IBM DB2 10.1 para Linux, UNIX y Windows

# *Consulta de mensajes Volumen 2*

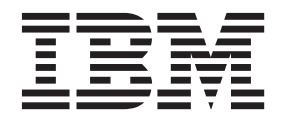

IBM DB2 10.1 para Linux, UNIX y Windows

# *Consulta de mensajes Volumen 2*

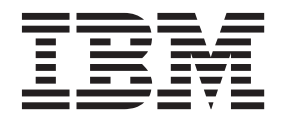

**Nota**

Antes de utilizar esta información y el producto al que da soporte, lea la información general contenida en el apartado [Apéndice B, "Avisos", en la página 933.](#page-938-0)

#### **Nota de edición**

Este manual es la traducción del original en inglés *IBM DB2 10.1 for Linux, UNIX, and Windows Message Reference Volume 2* (SC27-3880-00).

Este documento contiene información propiedad de IBM. Se proporciona según un acuerdo de licencia y está protegido por la ley de la propiedad intelectual. La información contenida en esta publicación no incluye ninguna garantía de producto, por lo que ninguna declaración proporcionada en este manual deberá interpretarse como tal.

Puede realizar pedidos de publicaciones de IBM en línea o a través del representante de IBM de su localidad.

- v Para solicitar publicaciones en línea, vaya a IBM Publications Center en [http://www.ibm.com/shop/](http://www.ibm.com/shop/publications/order) [publications/order](http://www.ibm.com/shop/publications/order)
- v Para encontrar al representante local de IBM que le corresponde, vaya a la sección Worlwide Contacts de IBM Directory en<http://www.ibm.com/planetwide/>

Para realizar pedidos de publicaciones de DB2 desde DB2 Marketing and Sales, en los EE.UU. o en Canadá, llame al 1-800-IBM-4YOU (426-4968).

Cuando envía información a IBM, está otorgando a IBM el derecho no exclusivo de utilizar o distribuir la información de cualquier forma que considere adecuada sin incurrir por ello a ninguna obligación para con usted.

# **Contenido**

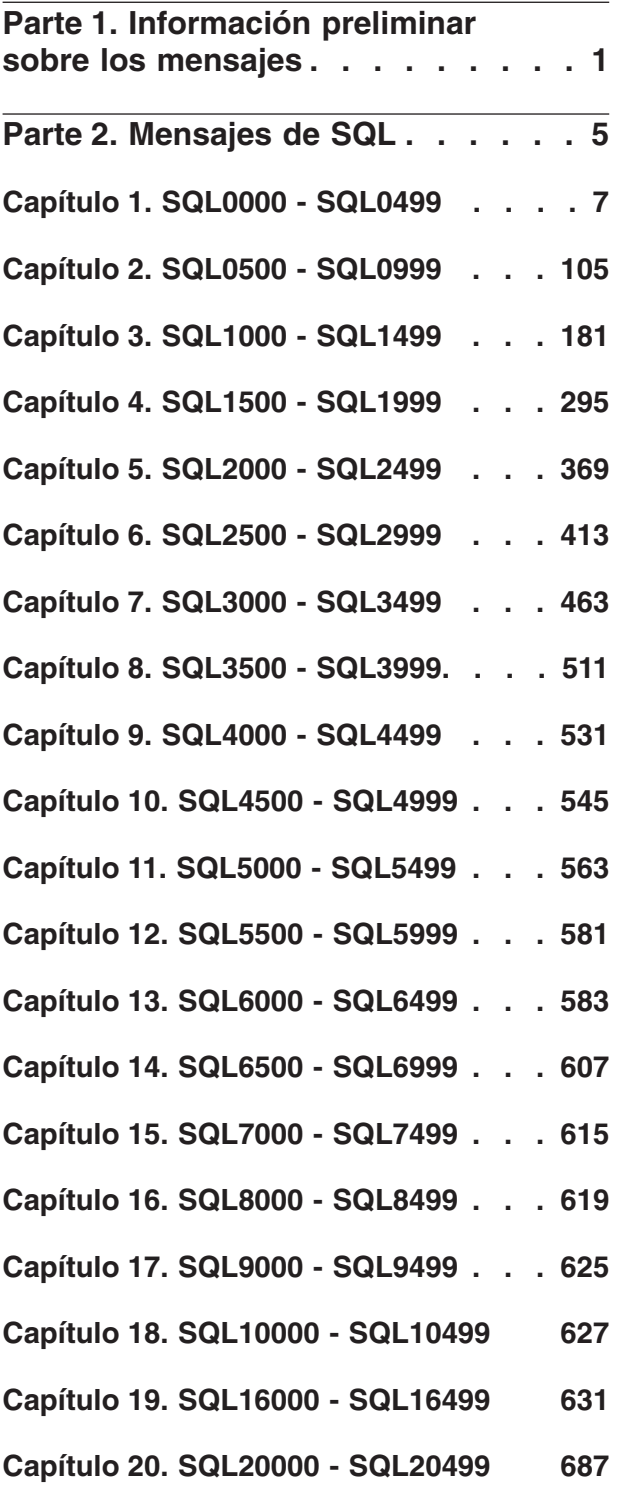

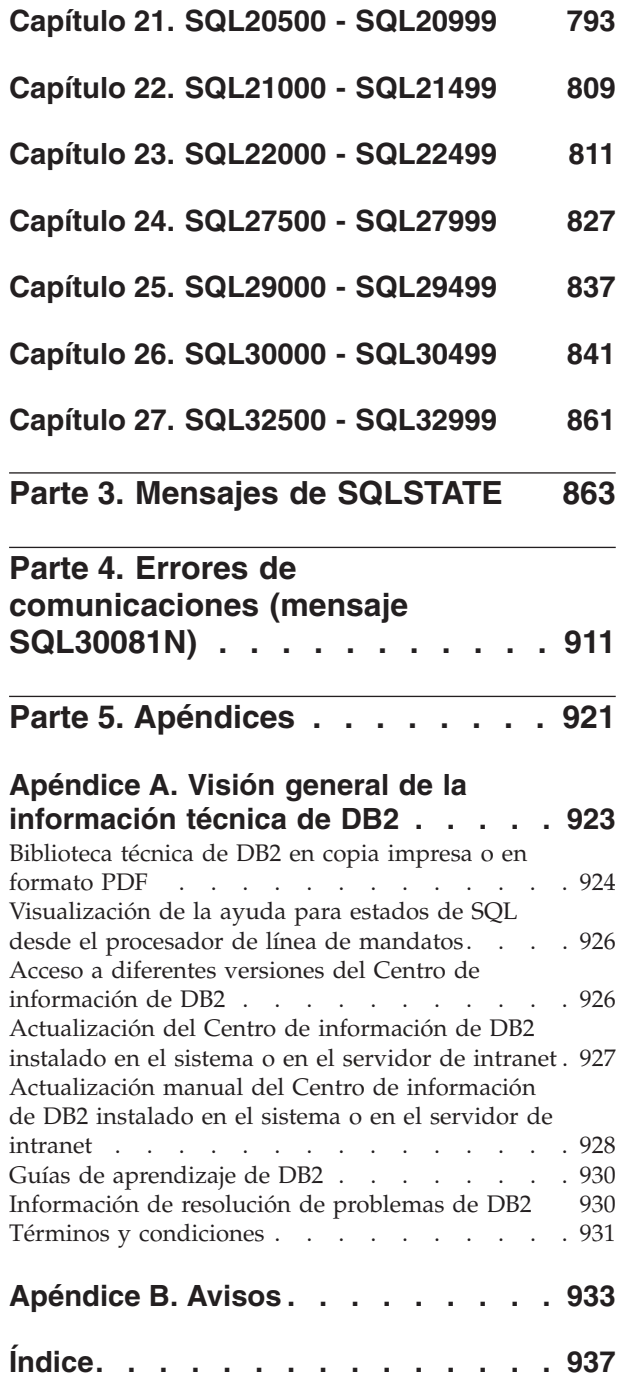

# <span id="page-6-0"></span>**Parte 1. Información preliminar sobre los mensajes**

Se supone que el usuario conoce el funcionamiento del sistema operativo en el que DB2 está instalado. La información que se ofrece en los siguientes capítulos sirve de ayuda para identificar un error o problema y solucionarlo siguiendo las acciones de recuperación adecuadas. Asimismo, esta información permite conocer dónde se generan y anotan los mensajes.

# **Estructura de mensajes**

La ayuda para los mensajes describe la causa de un mensaje así como cualquier acción que se debe realizar en respuesta al mensaje.

Los identificadores de mensajes están formados por un prefijo de mensaje de tres caracteres, seguido por un número de mensaje de cuatro o cinco dígitos, seguido de un sufijo de una sola letra. Por ejemplo, *SQL1042C*. Para obtener una lista de prefijos de mensaje, vea la ["Invocación de la ayuda para mensajes" en la página 2](#page-7-0) y ["Otros mensajes de DB2" en la página 2.](#page-7-0) El sufijo de una sola letra indica la gravedad del mensaje de error.

En general, los identificadores de mensajes que terminan en *C* son para mensajes graves, los que terminan en *E* indican mensajes urgentes, los que terminan en *N* indican mensajes de error, los que terminan en *W* indican mensajes de aviso y los que terminan en *I* indican mensajes informativos.

Para mensajes ADM, los identificadores de mensaje que terminan en *C* indican mensajes graves, los que terminan en *E* indican mensajes urgentes, los que terminan en *W* indican mensajes importantes y los que terminan en *I* indican mensajes informativos.

Para mensajes SQL, los identificadores de mensajes que terminan en *C* indican errores de sistema críticos, los que terminan en *N* indican mensajes de error y los que terminan en *W* indican mensajes de aviso o informativos.

Algunos mensajes incluyen símbolos, a veces también denominados variables de mensaje. Cuando DB2, genera un mensaje que contiene símbolos, se sustituye cada símbolo por un valor específico de la condición de error que se ha encontrado, para ayudar al usuario a diagnosticar la causa del mensaje de error. Por ejemplo, el mensaje de DB2 SQL0107N es el siguiente:

- v desde el procesador de la línea de mandatos: SQL0107N El nombre "<nombre>" es demasiado largo. La longitud máxima es "<longitud>".
- v desde el centro de información de DB2: SQL0107N El nombre *nombre* es demasiado largo. La longitud máxima es *longitud*.

Este mensaje incluye los dos símbolos "<nombre>" y "<longitud>". Cuando se genera este mensaje en la ejecución, los símbolos de mensaje se sustituirán por el nombre real del objeto que ha producido el error y la longitud máxima permitida para ese tipo de objeto, respectivamente.

<span id="page-7-0"></span>En algunos casos, un símbolo no es aplicable para una instancia específica de un error y, en su lugar, se devuelve el valor \*N, por ejemplo:

```
SQL20416N El valor proporcionado ("*N") no se ha podido convertir en una
etiqueta de seguridad. Las etiquetas para la política de seguridad cuyo ID de
política es "1" deben tener "8" caracteres de longitud.
El valor tiene "0" caracteres de longitud. SQLSTATE=23523
```
# **Invocación de la ayuda para mensajes**

Para invocar la ayuda para mensajes, abra el procesador de línea de mandatos y entre:

? *XXXnnnnn*

donde *XXX* representa un prefijo de mensaje válido y *nnnnn* representa un número de mensaje válido.

El texto del mensaje asociado con un SQLSTATE determinado se puede consultar de la siguiente forma:

? *nnnnn*

o

? *nn*

donde *nnnnn* es un SQLSTATE de cinco dígitos (alfanuméricos) y *nn* es el código de clase SQLSTATE de dos dígitos (los primeros dos dígitos del valor SQLSTATE).

**Nota:** El identificador de mensaje aceptado como parámetro del mandato de **db2** no es sensible a las mayúsculas y minúsculas. Asimismo, el sufijo de una única letra es opcional y se ignora.

Así pues, el resultado de los siguientes mandatos será exactamente el mismo:

- ? SQL0000N
- ?  $sql0000$
- ? SQL0000w

Para invocar la ayuda para mensajes en la línea de mandatos de un sistema basado en UNIX, entre:

db2 "? *XXXnnnnn*"

```
donde XXX representa un prefijo de mensaje válido
y nnnnn representa un número de mensaje válido.
```
Si el texto de mensaje es demasiado largo para la pantalla, utilice el mandato siguiente (en sistemas basados en Unix y otros que soporten 'more'): db2 "? *XXXnnnnn*" | más

# **Otros mensajes de DB2**

Algunos componentes de DB2 devuelven mensajes que no están disponibles en línea ni se describen en este manual. Algunos de los prefijos del mensaje pueden incluir:

**AUD** Mensajes generados por el recurso de auditoría de DB2.

**DIA** Mensajes de diagnóstico generados por muchos componentes de DB2. Estos mensajes se graban en los archivos de anotaciones cronológicas de

diagnóstico (db2diag) de DB2, y tienen como finalidad proporcionar información adicional a los usuarios y al personal de servicio de DB2 cuando investiguen errores.

En muchos casos, estos mensajes proporcionan suficiente información para determinar la causa del aviso o del error. Para más información sobre el mandato o el programa de utilidad que ha generado los mensajes, consulte el manual correspondiente donde se explica el mandato o el programa de utilidad.

# **Otras fuentes de mensajes**

Cuando se ejecutan otros programas en el sistema, es posible que aparezcan mensajes con prefijos que no son los que se mencionan en esta guía de consulta.

Para obtener información sobre estos mensajes, consulte la información disponible para el producto correspondiente del programa.

<span id="page-10-0"></span>**Parte 2. Mensajes de SQL**

# <span id="page-12-0"></span>**Capítulo 1. SQL0000 - SQL0499**

#### **SQL0000W El proceso de la sentencia ha sido satisfactorio.**

**Explicación:** La sentencia de SQL se ha ejecutado satisfactoriamente, a no ser que se haya producido una condición de error.

**Respuesta del Usuario:** Compruebe SQLWARN0 para asegurarse de que esté en blanco. Si es así, la sentencia se ha ejecutado satisfactoriamente. De lo contrario, existe una condición de aviso. Compruebe los demás indicadores de aviso para determinar si hay alguna condición de aviso determinada. Por ejemplo, si SQLWARN1 no está en blanco, significa que se ha truncado una serie.

#### **sqlcode**: 0

**sqlstate**: 00000, 01003, 01004, 01503, 01504, 01506, 01509, 01517

# **SQL0001N La vinculación o precompilación no se ha completado satisfactoriamente.**

**Explicación:** La petición de vinculación o precompilación no ha finalizado de manera satisfactoria por las razones especificadas en los mensajes anteriores.

No se ha creado ningún paquete.

**Respuesta del Usuario:** Consulte los mensajes del archivo de mensajes. Vuelva a someter el mandato.

Si está instalando la base de datos de ejemplo, descártela e instálela de nuevo.

#### **SQL0002N El nombre del archivo de vinculación no es válido.**

**Explicación:** Por las razones expuestas en los mensajes anteriores, el nombre del archivo de vinculación no se puede utilizar tal y como se ha especificado.

No se ha creado ningún paquete.

**Respuesta del Usuario:** Consulte los mensajes del archivo de mensajes. Vuelva a someter el mandato.

Si está instalando la base de datos de ejemplo, descártela e instálela de nuevo.

# **SQL0003N El nombre de la base de datos no es válido.**

**Explicación:** Por las razones expuestas en los mensajes anteriores, el nombre de la base de datos no puede utilizarse tal como se ha especificado.

No se ha creado ningún paquete.

**Respuesta del Usuario:** Consulte los mensajes del archivo de mensajes. Vuelva a someter el mandato.

#### **SQL0004N La contraseña no es válida.**

**Explicación:** La contraseña es demasiado larga o contiene caracteres que no son válidos.

No se ha creado ningún paquete.

**Respuesta del Usuario:** Vuelva a someter el mandato con una contraseña válida.

# **SQL0005N El nombre del archivo de mensajes no es válido.**

**Explicación:** Por las razones expuestas en los mensajes anteriores, el nombre del archivo de mensajes no puede utilizarse tal como se ha especificado.

No se ha creado ningún paquete.

**Respuesta del Usuario:** Consulte los mensajes del archivo de mensajes. Compruebe el nombre del archivo de mensajes. Compruebe los atributos del archivo de mensajes, si existe. Vuelva a someter el mandato.

#### **SQL0006N El parámetro de formato de fecha/hora no es válido.**

**Explicación:** El valor del parámetro datetime no está comprendido en el rango válido (entre 0 y 3).

No se ha creado ningún paquete.

**Respuesta del Usuario:** Vuelva a emitir el mandato con un parámetro de formato válido.

# **SQL0007N El carácter** *carácter* **que sigue a continuación de** *texto* **no es válido.**

**Explicación:** El *carácter* especificado no es un carácter válido para sentencias de SQL. El campo *texto* indica los 20 caracteres de la sentencia de SQL que preceden al carácter que no es válido.

Usuarios de sistemas federados: algunas fuentes de datos no proporcionan los valores apropiados para los símbolos de mensaje *carácter* y *texto*. En estos casos, *carácter* y *texto* tendrán el formato siguiente: "<fuente de datos>:UNKNOWN", que indica que se desconocen los valores reales para la fuente de datos especificada.

No se puede procesar la sentencia.

**Respuesta del Usuario:** Suprima o sustituya el carácter no válido.

**sqlcode**: -7

# **SQL0008N • SQL0015N**

**sqlstate**: 42601

# **SQL0008N El símbolo** *símbolo* **que aparece en la declaración de una variable del lenguaje principal no es válido.**

**Explicación:** La sintaxis de la declaración de una variable del lenguaje principal no es válida. El precompilador no puede identificar la variable del lenguaje principal.

No se puede procesar la sentencia. No se ha aceptado ninguna de las variables del lenguaje principal declaradas en la sentencia (hasta el punto y coma).

**Respuesta del Usuario:** Revise la sintaxis de la declaración de variable del lenguaje principal.

# **SQL0009W Se ha pasado por alto un intento de alterar temporalmente una opción de precompilación.**

**Explicación:** Se ha intentado alterar temporalmente una opción de precompilación.

Esta opción se ha ignorado.

**Respuesta del Usuario:** Asegúrese de que todas las opciones del precompilador están correctamente especificadas.

# **SQL0010N La constante de serie que empieza con** *serie* **no tiene un delimitador final de serie.**

**Explicación:** La sentencia contiene una constante de serie que empieza con *serie* y que no termina correctamente.

No se puede procesar la sentencia.

**Respuesta del Usuario:** Revise la sentencia para ver si faltan apóstrofes en la constante de serie indicada.

**sqlcode**: -10

**sqlstate**: 42603

# **SQL0011N El comentario no está terminado.**

**Explicación:** El comentario no se ha terminado correctamente.

No se puede procesar la sentencia.

**Respuesta del Usuario:** Revise la sentencia para ver si hay algún delimitador de comentario de más o de menos en el comentario indicado.

# **SQL0012W Se ha producido una correlación sin calificación para la columna** *columna***.**

**Explicación:** La columna mencionada aparece en una sentencia SELECT, no se ha calificado explícitamente y aparece en una tabla especificada en la cláusula FROM

de una selección exterior. Por lo tanto, la referencia a la columna de la sentencia SELECT se ha interpretado como una referencia exterior y producirá una correlación.

La sentencia se ha procesado bajo el supuesto de que se deseaba llevar a cabo la correlación.

**Respuesta del Usuario:** Asegúrese de que realmente deseaba llevar a cabo la correlación. Es un buen método de práctica el calificar explícitamente referencias exteriores intencionadas.

**sqlcode**: +12

**sqlstate**: 01545

#### **SQL0013N Un identificador delimitado vacío no es válido.**

**Explicación:** Durante la precompilación, se ha encontrado especificado como serie vacía un nombre de cursor, un nombre de sentencia, un nombre de base de datos o un ID de autorización. Esto no es válido. No se puede procesar la sentencia.

**Respuesta del Usuario:** Suministre un nombre de cursor, un nombre de sentencia, un nombre de base de datos o un ID de autorización válidos.

#### **SQL0014N El nombre del archivo fuente no es válido.**

**Explicación:** El nombre del archivo fuente especificado en la llamada al precompilador contiene caracteres no válidos o el puntero al nombre de archivo fuente no es válido.

No se ha creado ningún paquete.

**Respuesta del Usuario:** Asegúrese de que el nombre del archivo fuente es correcto.

# **SQL0015N El tipo de datos de la variable del lenguaje principal** *símbolo-1* **no es válido. Utilice** *símbolo-2* **en su lugar.**

**Explicación:** Si la opción de precompilación WCHARTYPE CONVERT está activada, la variable del lenguaje principal de gráficos debe especificarse con el tipo de datos 'wchar\_t', y no 'sqldbchar'.

Si la opción de precompilación WCHARTYPE NOCONVERT está activada (es el valor por omisión) y 'wchar\_t' está definido como un entero de 4 bytes en esta plataforma, la variable del lenguaje principal de gráficos debe especificarse con el tipo de datos 'sqldbchar', y no 'wchar\_t'.

**Respuesta del Usuario:** Sustituya el tipo de datos actual de la variable del lenguaje principal por el tipo de datos especificado en el mensaje.

# **SQL0017N Una sentencia RETURN debe especificarse y ejecutarse en un método o función de SQL.**

**Explicación:** La función o método de SQL no contiene una sentencia RETURN, o esa función o método no finalizaba con la ejecución de una sentencia RETURN.

**Respuesta del Usuario:** Asegúrese de que la función o el método ejecuta una sentencia RETURN.

**sqlcode**: -17

**sqlstate**: 42632

# **SQL0020W Los parámetros o valores de parámetro del mandato bind o precompile de la siguiente lista se han pasado por alto porque no están soportados por la base de datos de destino:** *nombres-o-valores-parámetro***.**

**Explicación:** Puede preparar sentencias de SQL que se almacenan en una búsqueda de vinculación generada por el precompilador, y crear un paquete en la base de datos mediante el mandato BIND. Puede procesar un archivo fuente de programa de aplicación que contiene sentencias de SQL incorporadas y crear un paquete en la base de datos mediante el mandato PRECOMPILE.

Este mensaje aparece en las siguientes situaciones:

- v Uno o varios parámetros especificados con el mandato PRECOMPILE o el mandato BIND no están soportados por el servidor de bases de datos de destino.
- v Los valores proporcionados para uno o varios parámetros especificados con el mandato PRECOMPILE o el mandato BIND no están soportados por el servidor de bases de datos de destino.

**Respuesta del Usuario:** Ejecute de nuevo el mandato BIND o PRECOMPILE, especificando parámetros y valores soportados por el servidor de bases de datos de destino.

# **SQL0021W Se ha ignorado la opción no válida** *opción* **del precompilador.**

**Explicación:** La opción especificada en el mensaje no es una opción válida del precompilador.

Esta opción se ha ignorado.

**Respuesta del Usuario:** Asegúrese de que todas las opciones del precompilador están correctamente especificadas.

# **SQL0022W Se ha ignorado la opción duplicada** *opción* **del precompilador.**

**Explicación:** La opción del precompilador *opción* está duplicada.

Esta opción se ha ignorado.

**Respuesta del Usuario:** Asegúrese de que se especifican las opciones del precompilador una sola vez.

# **SQL0023N El nombre de la base de datos no es válido.**

**Explicación:** El nombre de la base de datos especificado no es un nombre válido.

Se termina la precompilación.

**Respuesta del Usuario:** Asegúrese de que el nombre de la base de datos está correctamente escrita y de que cumple las normas de los identificadores cortos.

#### **SQL0024N No se ha especificado ningún nombre de base de datos.**

**Explicación:** No se ha proporcionado ningún nombre de base de datos para seguir con la precompilación.

Se termina la precompilación.

**Respuesta del Usuario:** Suministre un nombre de base de datos.

# **SQL0025W La vinculación o precompilación ha finalizado con avisos.**

**Explicación:** Se ha completado satisfactoriamente la vinculación o precompilación, pero se han emitido avisos. Se ha creado un paquete y/o un archivo de vinculación, tal como se solicitó mediante el mandato.

**Respuesta del Usuario:** Consulte los mensajes del archivo de mensajes. Si es necesario, corrija los problemas y vuelva a someter el mandato.

# **SQL0026N La contraseña no es válida.**

**Explicación:** La contraseña especificada no es una contraseña válida.

Se termina la precompilación.

**Respuesta del Usuario:** Asegúrese de que la contraseña suministrada cumple las normas de las contraseñas válidas.

# **SQL0028C El número de release del archivo de vinculación no es válido.**

**Explicación:** El número de release del archivo de vinculación no es compatible con el número de release de la versión instalada del gestor de bases de datos.

El archivo de vinculación no puede utilizarse con la versión actual del gestor de bases de datos. No se puede procesar el mandato.

**Respuesta del Usuario:** Si es posible, repita el proceso de precompilación con el gestor de bases de datos

# **SQL0029N • SQL0038W**

actual. En caso contrario, utilice sólo archivos de vinculación creados con un nivel de release compatible del gestor de bases de datos.

#### **SQL0029N Es necesaria la cláusula INTO.**

**Explicación:** Las sentencias SELECT o VALUES que no son de cursor incluidas en un programa de aplicación deben contener la cláusula INTO para indicar dónde se tienen que colocar los resultados de la sentencia. Las sentencias SELECT dinámicas no aceptan la cláusula INTO.

**Respuesta del Usuario:** Añada la cláusula INTO a la sentencia SELECT o VALUES y vuelva a precompilar el programa de aplicación.

**sqlcode**: -29

**sqlstate**: 42601

#### **SQL0030N No se ha especificado ningún nombre de archivo fuente.**

**Explicación:** No se ha proporcionado ningún nombre de archivo fuente para seguir con la precompilación.

Se termina la precompilación.

**Respuesta del Usuario:** Especifique un nombre de archivo fuente.

#### **SQL0031C No se puede abrir el archivo** *nombre***.**

**Explicación:** Se necesita el archivo *nombre*, pero no se ha podido abrir.

Se termina la precompilación.

**Respuesta del Usuario:** Asegúrese de que el nombre de archivo especificado es correcto, de que existe en el sistema de archivos y de que los permisos de archivo son correctos.

Si está instalando la base de datos de ejemplo, descártela e instálela de nuevo. Si el error continúa, vuelva a instalar el gestor de bases de datos y luego instale la base de datos de ejemplo.

#### **SQL0032C No se puede utilizar el archivo** *nombre***.**

**Explicación:** Se ha detectado un error al leer o grabar el archivo *nombre*.

Se termina la precompilación.

**Respuesta del Usuario:** Vuelva a intentar la precompilación.

### **SQL0033N** *nombre* **no es un archivo de vinculación válido.**

**Explicación:** El archivo de vinculación *nombre* especificado no es un archivo de vinculación.

Se termina la vinculación.

**Respuesta del Usuario:** Asegúrese de que se haya especificado el nombre de archivo correcto.

#### **SQL0034N No se ha especificado ningún nombre de archivo de vinculación.**

**Explicación:** No se ha especificado ningún nombre de archivo de vinculación para seguir con la vinculación.

Se termina la vinculación.

**Respuesta del Usuario:** Suministre un nombre de archivo de vinculación.

#### **SQL0035N No se puede abrir el archivo** *nombre***.**

**Explicación:** No se puede abrir el archivo de mensajes *nombre*.

Se termina el proceso de vinculación o precompilación.

**Respuesta del Usuario:** Asegúrese de que el sistema puede acceder al archivo.

# **SQL0036N La sintaxis del nombre del archivo** *nombre* **no es válida.**

**Explicación:** Si el archivo es una entrada para el precompilador, debe tener la extensión correcta para el lenguaje que se utilice. Si el archivo es una entrada para el vinculador, debe tener la extensión *.bnd*. También un nombre de archivo completamente determinado que supere la longitud máxima de plataforma puede provocar este error.

Se termina la precompilación o vinculación.

**Respuesta del Usuario:** Asegúrese de que el nombre de archivo especificado es correcto.

# **SQL0037W La sintaxis del archivo de mensajes** *nombre* **no es válida.**

**Explicación:** El nombre del archivo de mensajes *nombre* no es sintácticamente correcto para esta función.

El sistema redirecciona la salida hacia el dispositivo de salida estándar.

**Respuesta del Usuario:** Asegúrese de que el nombre de archivo especificado es correcto.

### **SQL0038W La opción de vinculación SQLERROR CONTINUE se ha activado, al ser necesaria cuando se vincula este archivo de lista suministrado por DB2 para DB2/MVS, SQL/DS o OS/400.**

**Explicación:** La opción de vinculador SQLERROR CONTINUE es obligatoria cuando se vinculan los siguientes archivos de lista suministrados por DB2:

- v ddcsmvs.lst
- ddcsvm.lst
- ddcsvse.lst
- ddcs400.lst

Esta opción indica al servidor DRDA que genere un paquete aunque haya sentencias de SQL en un archivo de vinculación que considere no válido. Puesto que no todos los servidores DRDA dan soporte a todas las sentencias de SQL que se encuentran en los archivos de vinculación suministrados por DB2, debe usarse la opción de vinculación SQLERROR CONTINUE para garantizar que se crean paquetes para todos los archivos de vinculación del archivo de lista.

**Respuesta del Usuario:** No se necesita respuesta. La opción de vinculación requerida, SQLERROR CONTINUE, ya se ha especificado para usted. Para evitar este mensaje de aviso en el futuro, especifique la opción de vinculación SQLERROR CONTINUE.

# **SQL0039N El vinculador no ha finalizado el proceso porque el archivo de vinculación no es válido.**

**Explicación:** El vinculador no ha podido procesar el archivo de vinculación. Es posible que el archivo de vinculación no sea válido porque se alteró accidentalmente su contenido.

No se procesa el archivo de vinculación.

**Respuesta del Usuario:** Si es posible, repita el proceso de precompilación para crear un nuevo archivo de vinculación. En caso contrario, consiga una copia nueva del archivo de vinculación.

# **SQL0040N Se ha producido un error en uno o más archivos de vinculación de la lista** *nombre***. No se han vinculado los archivos siguientes:** *lista***.**

**Explicación:** Por las razones especificadas en los mensajes anteriores en el archivo de mensajes, uno o más archivos de vinculación no se vincularon. La lista de archivos que no se vincularon se compone de dígitos, empezando por 1, que indican la posición relativa de los archivos no vinculados en el archivo de lista. *nombre* no incluye la especificación de vía de acceso del archivo de lista.

Sólo se listan en el mensaje los 20 primeros archivos de vinculación erróneos. Si hay más de 20 archivos de vinculación con errores, se insertan puntos suspensivos (...) tras el último nombre de archivo de vinculación de la lista.

No se han creado uno o más paquetes.

**Respuesta del Usuario:** Consulte los mensajes del archivo de mensajes. Compruebe el archivo de lista para verificar que contiene nombres válidos. Vuelva a someter el mandato.

## **SQL0041N No se ha intentado vincular los archivos que siguen al archivo número** *número* **de la lista** *nombre* **porque se produjo un error muy grave que terminó el proceso.**

**Explicación:** Algunos de los errores que se producen durante el proceso de vinculación están considerados como muy graves (es decir, errores del sistema, errores de memoria). Si se produce uno de estos errores al procesar un archivo de un archivo de lista, el proceso finalizará. No se realizará ningún intento de vincular los archivos restantes en el archivo de lista.

Este tipo de error se produce al vincular el archivo de vinculación especificado en la lista. Observe que el dígito que se utiliza para identificar el archivo de vinculación indica la posición relativa del archivo en el archivo de lista.

**Respuesta del Usuario:** Consulte el resto de mensajes que acompañan a éste para resolver los errores que se produjeron. Vuelva a someter el mandato.

# **SQL0051N El espacio necesario para contener todas las sentencias de SQL para un solo programa ha excedido su valor máximo permitido.**

**Explicación:** El espacio que necesitan todas las sentencias de SQL en el programa no puede encajar en la columna SECT\_INFO en SYSIBM.SYSPLAN.

Se termina la precompilación.

**Respuesta del Usuario:** Simplifique el programa o divídalo en programas menores, o ambos.

# **SQL0053W No se han encontrado sentencias de SQL en el programa.**

**Explicación:** El archivo fuente especificado no contiene sentencias de SQL.

Si se vincula, se creará un paquete vacío.

**Respuesta del Usuario:** Asegúrese de que está precompilando o vinculando el programa correcto.

**SQL0055N El archivo fuente de entrada está vacío.**

**Explicación:** El archivo fuente de entrada no contiene ningún dato.

Se termina la precompilación.

**Respuesta del Usuario:** Asegúrese de que se haya especificado el archivo de entrada correcto.

# **SQL0056N Una declaración de variable SQLSTATE o SQLCODE está en una sentencia compuesta anidada.**

**Explicación:** Una declaración de variable SQLSTATE o SQLCODE está en una sentencia compuesta anidada en

# **SQL0057N • SQL0078N**

lugar de la sentencia compuesta más remota en la rutinas de SQL.

No se puede procesar la sentencia.

**Respuesta del Usuario:** Declare las variables SQLSTATE y SQLCODE sólo en la sentencia compuesta más exterior de la rutinas de SQL.

**sqlcode**: -56

**sqlstate**: 42630

**SQL0057N Una sentencia RETURN en una función o método SQL debe incluir un valor de retorno.**

**Explicación:** Una sentencia RETURN se especifica en el método o función SQL sin especificar un valor a devolver.

No se puede procesar la sentencia.

**Respuesta del Usuario:** Especifique un valor en la sentencia RETURN.

**sqlcode**: -57

**sqlstate**: 42631

**SQL0058N El tipo de datos del valor de la sentencia RETURN en un procedimiento SQL debe ser INTEGER.**

**Explicación:** Una sentencia RETURN se especifica en el procedimiento SQL con un valor o expresión que no es del tipo de datos de INTEGER.

No se puede procesar la sentencia.

**Respuesta del Usuario:** Especifique un valor en la sentencia RETURN que tiene un tipo de datos de INTEGER.

**sqlcode**: -58

**sqlstate**: 428F2

#### **SQL0060W Se está procesando el precompilador** *nombre***.**

**Explicación:** Este mensaje se graba en el dispositivo de salida estándar cuando el precompilador empieza el proceso. El símbolo *nombre* hace referencia al precompilador del lenguaje particular invocado.

El proceso continúa.

**Respuesta del Usuario:** No es necesaria ninguna acción.

# **SQL0061W El vinculador se está procesando.**

**Explicación:** Este mensaje se graba en el dispositivo estándar de salida cuando el vinculador empieza el proceso.

El proceso continúa.

**12** Consulta de mensajes Volumen 2

**Respuesta del Usuario:** No es necesaria ninguna acción.

#### **SQL0062W Iniciando INCLUDE del archivo** *nombre***.**

**Explicación:** Se ha encontrado una sentencia INCLUDE. El precompilador está procesando el archivo de la sentencia INCLUDE.

**Respuesta del Usuario:** No es necesaria ninguna acción.

# **SQL0063W Se ha completado INCLUDE del archivo** *nombre***.**

**Explicación:** El precompilador ha completado el proceso del archivo de la sentencia INCLUDE. El proceso del archivo que contiene la sentencia INCLUDE se reanudará.

**Respuesta del Usuario:** No es necesaria ninguna acción.

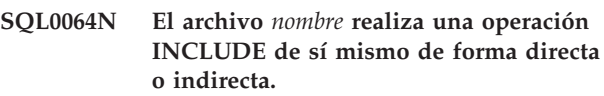

**Explicación:** Se ha encontrado un INCLUDE cíclico. Un archivo de entrada al precompilador no puede realizar un INCLUDE de sí mismo, ni un archivo del que éste hace un INCLUDE puede realizar un INCLUDE del primero.

No se efectúa el INCLUDE del archivo especificado.

**Respuesta del Usuario:** Compruebe la forma en que están anidados los archivos de la sentencia INCLUDE y elimine cualquier posible ciclo.

# **SQL0065N Se ha encontrado un fin-de-línea inesperado en una declaración de variable del lenguaje principal.**

**Explicación:** Una declaración de variable del lenguaje principal tiene una sintaxis no válida. Se ha encontrado un fin-de-línea antes de que se haya completado la declaración.

No se puede procesar la sentencia.

**Respuesta del Usuario:** Revise la sintaxis de la declaración de variable del lenguaje principal.

# **SQL0078N Los nombres de los parámetros deben estar especificados para la rutina** *nombre-rutina***.**

**Explicación:** La rutina *nombre-rutina* no tiene los nombres de los parámetros especificados para todos los parámetros. Cuando la rutina se define con LANGUAGE SQL o SQLMACRO es necesario un nombre de parámetro para cada parámetro definido.

No se puede procesar la sentencia.

**Respuesta del Usuario:** Asegúrese de que cada parámetro definido incluye un nombre de parámetro.

**sqlcode**: -78

**sqlstate**: 42629

# **SQL0079N El nombre del esquema para la tabla temporal global declarada o el índice** *nombre* **debe ser SESSION, no** *nombre-esquema***.**

**Explicación:** El nombre de esquema *nombre* para una tabla temporal declarada o para un índice en una tabla temporal global declarada debe ser SESSION. La sentencia especifica el nombre de esquema explícito *nombre-esquema* para la tabla temporal global declarada o el índice en una tabla temporal global declarada. Esto no está permitido.

No se puede procesar la sentencia.

**Respuesta del Usuario:** Modifique la sentencia de una de las maneras siguientes:

- v Cambie el nombre del esquema a SESSION.
- v Elimine el nombre del esquema y deje que DB2 use el valor por omisión, SESSION.

**sqlcode**: -79

**sqlstate**: 428EK

# **SQL0081N Se ha devuelto el SQLCODE** *sqlcode* **durante la precompilación/vinculación.**

**Explicación:** Al precompilar o vincular el programa, el gestor de bases de datos ha devuelto un SQLCODE *sqlcode* inesperado.

No se puede procesar la sentencia.

**Respuesta del Usuario:** Revise el SQLCODE para determinar el problema y tome la acción adecuada.

#### **SQL0082C Se ha producido un error que ha interrumpido el proceso.**

**Explicación:** Un error no SQL anterior ha hecho que se interrumpa el proceso.

Se interrumpe la precompilación/vinculación/ vinculación repetida. No se ha creado ningún paquete.

**Respuesta del Usuario:** Corrija la situación que ha causado el error anterior y vuelva a intentar la operación.

# **SQL0083C Se ha producido un error de asignación de memoria.**

**Explicación:** No hay suficiente memoria para continuar el proceso.

**Respuesta del Usuario:** Entre las soluciones posibles se incluyen las siguientes:

- v Asegúrese de que el sistema tenga suficiente memoria real y virtual.
- v Elimine los procesos en segundo plano.

Si sigue recibiendo este mensaje después de intentar las soluciones sugeridas, póngase en contacto con el Centro de soporte al cliente de IBM.

# **SQL0084N Una sentencia EXECUTE IMMEDIATE contiene una sentencia SELECT o VALUES.**

**Explicación:** Se ha utilizado una sentencia SELECT o VALUES en la sentencia EXECUTE IMMEDIATE.

No se puede procesar la sentencia.

**Respuesta del Usuario:** No se da soporte a la función implícita. Prepare la sentencia SELECT o VALUES. A continuación utilice OPEN, FETCH y CLOSE.

**sqlcode**: -84

**sqlstate**: 42612

#### **SQL0085N El nombre de sentencia** *nombre* **ya está definido.**

**Explicación:** Una sentencia DECLARE anterior ya utiliza el nombre de sentencia especificado en la sentencia DECLARE actual.

No se procesa la sentencia DECLARE actual. La sentencia DECLARE anterior conserva el uso del nombre de la sentencia.

**Respuesta del Usuario:** Utilice otro nombre para la sentencia.

# **SQL0086C Se ha producido un error de asignación de memoria.**

**Explicación:** No hay suficiente memoria para continuar el proceso.

**Respuesta del Usuario:** Entre las soluciones posibles se incluyen las siguientes:

- v Comprobar que el sistema tenga la memoria necesaria.
- v Eliminar los procesos en segundo plano.

#### **SQL0087N Se ha especificado un valor nulo en un contexto en el que no se permiten valores nulos.**

**Explicación:** Se utiliza una variable en un contexto en el que no puede haber un valor nulo. Por ejemplo, una variable de cursor se puede utilizar en una sentencia OPEN o FETCH pero el valor de la variable de cursor no debe ser el valor nulo. No se puede procesar la sentencia.

**Respuesta del Usuario:** Asegúrese de que el valor de la variable no sea nulo en un contexto que no permita el valor nulo e intente la petición nuevamente.

**sqlcode**: -87

**sqlstate**: 22004

#### **SQL0088N La variable de sistema principal** *nombre* **es ambigua.**

**Explicación:** La variable de sistema principal *nombre* no se puede identificar de forma exclusiva. Puede haber más de una variable del lenguaje principal con la misma calificación.

No se puede procesar la sentencia.

**Respuesta del Usuario:** Califique la variable del lenguaje principal de una manera más detallada o asígnele otro nombre si ya está calificada al completo.

# **SQL0089N El proceso ha finalizado tras encontrar 100 errores.**

**Explicación:** El precompilador o vinculador ha interrumpido el proceso después de encontrar 100 errores.

**Respuesta del Usuario:** Corrija los errores indicados en el archivo de anotaciones cronológicas de mensajes y vuelva a someter el mandato.

#### **SQL0091W La precompilación o vinculación ha finalizado con** *número-1* **errores y** *número-2* **avisos.**

**Explicación:** La precompilación o la vinculación ha terminado con el número indicado de avisos y de errores.

Se termina la precompilación o vinculación.

**Respuesta del Usuario:** Si se ha producido algún error o aviso, corrija el programa, si es necesario, y vuelva a intentar la precompilación o vinculación.

# **SQL0092N No se ha creado ningún paquete debido a errores anteriores.**

**Explicación:** Debido a los errores anteriores, no se ha creado ningún paquete.

**Respuesta del Usuario:** Corrija los errores y vuelva a intentar la precompilación o vinculación.

# **SQL0093N Se ha encontrado el fin-de-entrada antes del terminador de sentencias correspondiente a EXEC SQL.**

**Explicación:** Al procesar una sentencia de SQL, se ha encontrado el final de archivo fuente antes de que la sentencia terminase.

Se termina la precompilación.

**14** Consulta de mensajes Volumen 2

**Respuesta del Usuario:** Asegúrese de que la sentencia de SQL termina correctamente.

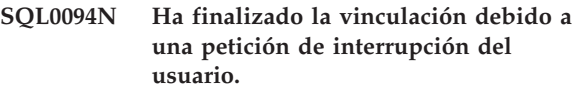

**Explicación:** El proceso ha terminado porque el usuario debe haber pulsado la secuencia de teclas de interrupción.

Termina el proceso. No se ha creado ningún paquete.

**Respuesta del Usuario:** Si es necesario, vuelva a someter la vinculación.

Si está instalando la base de datos de ejemplo, descártela e instálela de nuevo.

# **SQL0095N No se ha creado ningún archivo de vinculación debido a los errores anteriores.**

**Explicación:** Debido a los errores anteriores, no se ha creado ningún archivo de vinculación.

No se ha creado ningún archivo de vinculación.

**Respuesta del Usuario:** Corrija los errores y repita la precompilación.

# **SQL0097N Las variables o los parámetros de los tipos de datos LONG VARCHAR o LONG VARGRAPHIC no se soportan en rutinas SQL.**

**Explicación:** Las rutinas SQL (procedimientos, funciones o métodos) no soportan variable o parámetros de tipos de datos LONG VARCHAR o LONG VARGRAPHIC.

**Respuesta del Usuario:** No use variables o parámetros de tipos de datos LONG VARCHAR o LONG VARGRAPHIC en rutinas SQL. Para LONG VARCHAR, use VARCHAR con una longitud explícita. Para LONG VARGRAPHIC, use VARGRAPHIC con una longitud explícita.

**sqlcode**: -97

**sqlstate**: 42601

# **SQL0100W No se ha encontrado ninguna fila para FETCH, UPDATE o DELETE o bien el resultado de una consulta es una tabla vacía.**

**Explicación:** Existe una de las condiciones siguientes:

- v No se ha encontrado ninguna fila que cumpla las condiciones de búsqueda especificadas en una sentencia UPDATE o DELETE.
- El resultado de una sentencia SELECT es una tabla vacía.
- v Se ha ejecutado una sentencia FETCH cuando el cursor estaba situado después de la última fila de la tabla de resultados.
- v El resultado de SELECT utilizado en la sentencia INSERT está vacío.

No se ha recuperado, actualizado ni suprimido ningún dato.

**Respuesta del Usuario:** No es necesaria ninguna acción. Se puede continuar el proceso.

**sqlcode**: +100

**sqlstate**: 02000

**SQL0101N No se ha procesado la sentencia porque se ha alcanzado un límite, por ejemplo, el límite de memoria, un límite de SQL o un límite de base de datos.**

**Explicación:** Este mensaje puede aparecer al intentar preparar o ejecutar una sentencia de SQL que sobrepase un límite, por ejemplo, un límite de memoria, un límite de SQL o un límite de base de datos. En este contexto, los "límites de memoria" incluyen los ejemplos siguientes:

- Pila de sentencias (STMTHEAP)
- Pila de aplicaciones (APPLHEAPSZ)
- Memoria de aplicación (APPL\_MEMORY)
- Memoria de instancia (INSTANCE\_MEMORY)
- v Otros procesos o límites de memoria del sistema

Por ejemplo, este mensaje se puede devolver debido a las razones siguientes:

- v La pila de sentencias no es lo suficientemente grande para compilar la sentencia. (La pila de sentencias la utiliza el compilador SQL o XQuery como espacio de trabajo a la hora de compilar sentencias de SQL o XQuery.)
- v No hay suficiente memoria de aplicación para dar servicio a las peticiones de aplicación.
- v Si la sentencia crea o modifica una descripción empaquetada, la nueva descripción empaquetada puede ser demasiado grande para su columna correspondiente en los catálogos del sistema.

Este mensaje también puede aparecer al intentar ejecutar una sentencia de SQL demasiado compleja para compilarse. Por ejemplo, los elementos siguientes contribuyen a la complejidad de una sentencia:

- v Restricciones, como las de comprobación de tabla o clave foránea
- Activadores
- v Controles de acceso a filas y controles de acceso a columnas

# **Entornos federados:**

En un entorno federado, este mensaje puede aparecer cuando una sentencia sobrepasa un límite de un servidor federado o de una fuente de datos federados.

# **Conversión de página de códigos:**

Si los datos de caracteres se están convirtiendo entre dos páginas de códigos diferentes, este mensaje puede aparecer cuando el resultado de una conversión de datos sobrepasa un límite (incluso cuando los datos originales no sobrepasaban ningún límite).

**Respuesta del Usuario:** Responda a este error realizando una o varias de estas acciones:

- Aumente el tamaño de la pila de sentencia mediante el parámetro de configuración de base de datos stmtheap, o habilite la pila de sentencias de tal manera que crezca automáticamente estableciendo el parámetro stmtheap con el valor AUTOMATIC.
- Habilite la cantidad de memoria asignada a las peticiones de aplicación de manera que crezca automáticamente estableciendo el parámetro de configuración de base de datos appl\_memory en AUTOMATIC.
- Divida la sentencia en sentencias de SOL menores o menos complejas.
- v Reduzca la complejidad de la sentencia realizando uno o más de los siguientes tipos de cambios:
	- Reduzca el número de restricciones, como las de comprobación de tabla o clave foránea, implicadas en la sentencia.
	- Reduzca el número de activadores implicados en la sentencia.
	- Reduzca el número de controles de acceso a filas o de acceso a columnas que intervienen en la sentencia implicados en la sentencia.

# **Entornos federados:**

- 1. Determine si el error proviene de la fuente de datos federados o bien del servidor federado.
- 2. Lleve a cabo una o más de las acciones generales que ya se han descrito. Por ejemplo:
	- v Si el error proviene del servidor federado, aumente el tamaño de la pila de sentencias mediante el parámetro de configuración de base de datos stmtheap, o establezca el parámetro stmtheap con el valor AUTOMATIC.
	- Reduzca la complejidad de la sentencia.

**sqlcode**: -101

# **SQL0102N • SQL0103N**

# **SQL0102N La constante de serie que empieza con** *serie* **es demasiado larga.**

**Explicación:** Se ha producido una de las situaciones siguientes:

- v El comentario de la sentencia COMMENT ON excede los 254 bytes.
- v La longitud del nombre del servidor de aplicaciones especificado en la sentencia CONNECT de SQL es mayor que 18 bytes.
- La constante de tipo serie que empieza con serie tiene una longitud mayor que 32672 bytes. Las series de caracteres cuya longitud sea mayor que 32672 bytes o las series gráficas cuya longitud sea mayor que 16336 caracteres sólo se pueden especificar si se asignan desde las variables del lenguaje principal. Tenga presente que otros servidores de la familia de productos DB2 pueden especificar un límite de tamaño diferente para las series de caracteres. Consulte la documentación del producto DB2 adecuado para obtener detalles.
- En una expresión XQuery, un literal de serie que empieza con *serie* tiene una longitud mayor que 32672 bytes. El límite lo determina el literal de serie codificado en UTF-8. Una serie con una longitud mayor que 32672 bytes sólo se puede especificar en una expresión XQuery utilizando valores XML de la base de datos por medio de funciones XQuery que acceden a datos o por medio de una variable XQuery a la que se asignó un valor utilizando funciones de SQL/XML tales como XMLQUERY, XMLEXISTS o XMLTABLE.
- v Usuarios de sistemas federados: los límites específicos de la fuente de datos no se deben sobrepasar en una sesión de paso a través. Por ejemplo, un literal de caracteres mayor que 254 bytes incluido en una sentencia enviada a DB2 para OS/390 en una sesión de paso a través produciría este error.
- v La serie de ID de trabajo del mandato INGEST es mayor que 128 bytes.
- v La serie de formato de fecha, hora o indicación de fecha y hora en una definición de campo del mandato INGEST es mayor que su longitud máxima. Las series de formato de fecha tienen una longitud máxima de 10 bytes. Las series de formato de hora tienen una longitud máxima de 8 bytes. Las series de formato de indicación de fecha y hora tienen una longitud máxima de 32 bytes.

Es posible que se esté produciendo una conversión de datos y que la serie resultante sea demasiado larga. Para las conexiones entre aplicaciones y bases de datos que se ejecutan con diferentes páginas de códigos, las constantes de series de caracteres pasan de una página de códigos de aplicación a otra. En determinadas situaciones, las constantes de series de gráficos pueden convertirse además de la página de códigos de base de datos a una codificación UCS-2 (UNICODE), por

ejemplo, cuando la base de datos se ha creado con una página de códigos EUC. Esto significa que es posible obtener una serie resultante que sea más larga que la serie de entrada.

No se puede procesar la sentencia.

**Respuesta del Usuario:** Si el problema está en el comentario sobre columna o en el comentario sobre tabla, reduzca el tamaño del comentario. Si el problema está en la sentencia de SQL CONNECT, reduzca la longitud del nombre del servidor de aplicaciones. Si el problema está en otras constantes de serie, la función solicitada no está disponible de forma interactiva. Si el error se produce en el contexto de una sentencia que no sea SQL CONNECT incorporada en un programa de aplicación, asigne la serie larga a una variable del lenguaje principal y sustituya la variable por la serie literal en la sentencia de SQL.

Usuarios de sistemas federados: para una sesión de paso a través, determine qué fuente de datos es responsable del error. Examine el dialecto de SQL correspondiente a esa fuente de datos para determinar qué límite específico se ha sobrepasado y corrija la sentencia anómala según convenga.

Usuarios del programa de utilidad Ingest: especifique un ID de trabajo Ingest que tenga menos de 129 bytes, o especifique una serie de formato que sea inferior a la longitud máxima.

**sqlcode**: -102

**sqlstate**: 54002

**SQL0103N El literal numérico** *literal* **no es válido.**

**Explicación:** El *literal* indicado empieza con un dígito pero no es un entero, un decimal o un literal de coma flotante válido.

Usuarios de sistemas federados: se ha producido un error de representación de literal para una fuente de datos determinada en una sesión de paso a través.

No se puede procesar la sentencia.

**Respuesta del Usuario:** Corrija el literal numérico no válido. Usuarios de sistemas federados: si el error se ha producido en una sesión de paso a través, determine la fuente de datos responsable del error. Examine el lenguaje de SQL para esa fuente de datos para determinar la regla de representación de literales que se ha vulnerado y ajuste la sentencia anómala según sea necesario.

**sqlcode**: -103

#### **SQL0104N Se ha encontrado un símbolo** *símbolo* **inesperado a continuación de** *texto***. Los símbolos esperados pueden incluir:** *lista-símbolos***.**

**Explicación:** Se ha detectado un error de sintaxis en la sentencia de SQL o en la serie del mandato de entrada para el procedimiento SYSPROC.ADMIN\_CMD en el símbolo especificado después del texto *texto*. El campo *texto* indica los 20 caracteres de la sentencia de SQL o de la serie del mandato de entrada para el procedimiento SYSPROC.ADMIN\_CMD que preceden al símbolo que no es válido.

Como ayuda, se proporciona una lista parcial de símbolos válidos en el campo SQLERRM del SQLCA como *lista-símbolos*. Esta lista da por supuesto que la sentencia es correcta hasta ese punto.

Este mensaje puede aparecer cuando se pasa texto al procesador de línea de mandatos (CLP) en modalidad de mandatos y el texto contiene caracteres especiales que el shell del sistema operativo interpreta, como por ejemplo las comillas simples o dobles, que no están identificados mediante un carácter de escape.

No se puede procesar la sentencia.

**Respuesta del Usuario:** Responda a este error de una de las maneras siguientes:

- v Revise y corrija la sentencia en el área del símbolo especificado.
- v Si utiliza el CLP en modalidad de mandatos y en el mandato hay caracteres especiales, como por ejemplo comillas, utilice un carácter de escape, como el carácter de barra inclinada invertida, para que el shell del sistema operativo no realice ninguna acción especial en relación con esos caracteres especiales. También puede emitir la sentencia con el CLP en modalidad interactiva o en modalidad de proceso por lotes para impedir que el shell del sistema operativo procese los caracteres especiales.

**sqlcode**: -104

**sqlstate**: 42601

#### **SQL0105N La constante de serie que empieza con** *serie* **no es válida.**

**Explicación:** La sentencia contiene una constante de serie que empieza por *serie* que no es válida.

No se puede procesar la sentencia.

**Respuesta del Usuario:** Especifique el formato correcto de la constante de serie. Compruebe la serie gráfica, las parejas de delimitadores y que el número de bytes de la serie sea par.

**sqlcode**: -105

**sqlstate**: 42604

# **SQL0106N La sentencia de SQL empieza correctamente pero no está completa.**

**Explicación:** La sentencia de SQL es correcta hasta el punto en que falta más entrada. Podría estar provocado por no haber podido finalizar correctamente un literal. Los literales de serie necesitan unas comillas al final.

Ha finalizado el proceso de esta sentencia de SQL.

**Respuesta del Usuario:** Compruebe que la sentencia tenga todas las partes necesarias para completar la función deseada y que todas las cláusulas se hayan completado.

En PL/I: compruebe que se haya completado la sentencia de SQL antes del punto y coma. En Assembler: compruebe que se sigan adecuadamente las normas de continuación. (Debe haber un carácter que no sea blanco en la columna 72 y las líneas que vienen a continuación deben empezar en la columna 16 o más allá).

En COBOL: compruebe que se haya completado la sentencia de SQL antes de END-EXEC.

**sqlcode**: -106

**sqlstate**: 42601, 42603

# **SQL0107N El nombre** *nombre* **es demasiado largo. La longitud máxima es** *longitud***.**

**Explicación:** El nombre devuelto como *nombre* es demasiado largo. La longitud máxima permitida, en bytes, para nombres de ese tipo está indicada por *longitud*. Esto no incluye los caracteres de escape, si los hay.

Usuarios de sistemas federados: si se está en una sesión de paso a través, se puede haber sobrepasado un límite específico de la fuente de datos.

No se puede procesar la sentencia.

Nota: Cuando se realizan conversiones de datos de tipo carácter para aplicaciones y bases de datos que se ejecutan bajo páginas de códigos diferentes, se puede obtener este error porque el resultado de la conversión sobrepasa el límite de longitud.

**Respuesta del Usuario:** Elija un nombre más corto o corrija la ortografía del nombre de objeto.

Usuarios de sistemas federados: para una sesión de paso a través, determine qué fuente de datos es responsable del error. Examine el dialecto de SQL correspondiente a esa fuente de datos para determinar qué límite específico se ha sobrepasado y corrija la sentencia anómala según convenga.

**sqlcode**: -107

**sqlstate**: 42622, 10901

# **SQL0108N • SQL0109N**

#### **SQL0108N El nombre** *nombre* **tiene un número erróneo de calificadores.**

**Explicación:** El nombre *nombre* se ha calificado de forma incorrecta.

El objeto con el nombre *nombre* solamente puede tener un calificador en este contexto.

Un nombre de columna está calificado con un nombre de tabla (calificado o no calificado) o con un nombre de correlación. En algunos contextos, un nombre de columna necesita un calificador de nombre de tabla.

La identificación de un objeto de módulos para una acción de la sentencia ALTER MODULE debe ser un nombre no cualificado de una parte.

No se puede procesar la sentencia.

**Respuesta del Usuario:** Asegúrese de que el nombre del objeto está correctamente calificado.

**sqlcode**: -108

**sqlstate**: 42601

# **SQL0109N La cláusula** *cláusula* **no está permitida.**

**Explicación:** La cláusula indicada no está permitida en el contexto en el que aparece en el mandato o la sentencia de SQL.

- v Una subconsulta, una sentencia INSERT o una sentencia CREATE VIEW no pueden tener cláusulas INTO, ORDER BY ni FOR UPDATE.
- v Una sentencia SELECT incluida no puede tener cláusulas ORDER BY ni FOR UPDATE.
- v Una sentencia SELECT incluida no puede contener un operador de conjunto, excepto en una subconsulta.
- v Las sentencias SELECT o VALUES utilizadas en declaraciones del cursor no pueden tener una cláusula INTO.
- v Sólo se puede utilizar una función RAISE\_ERROR como elemento de la lista de selección si se convierte a algún otro tipo de datos utilizando la especificación CAST.
- v La cláusula USE AND KEEP no se puede utilizar con una consulta que:
	- invoque una función SQL o un método SQL que no se ha creado con la cláusula INHERIT ISOLATION LEVEL WITH LOCK REQUEST
	- puede invocar un activador
	- modifique una tabla padre o hijo que necesite una comprobación de integridad referencial
	- necesite mantenimiento incremental de una tabla de consultas materializada
- v La cláusula INITIALSIZE no es válida para los espacios de tablas de espacio gestionado por el sistema (SMS) o espacio gestionado por la base de datos (DMS).
- v Las cláusulas AUTORESIZE, INCREASESIZE y MAXSIZE no son válidas para los espacios de tablas de espacio gestionado por el sistema (SMS) o para los espacios de tablas de espacio gestionado por la base de datos (DMS) para utilizar contenedores de dispositivo en bruto.
- v Las cláusulas AUTORESIZE, INITIALSIZE, INCREASESIZE y MAXSIZE no son válidas para espacios de tablas temporales que se crean utilizando almacenamiento automático.
- v Las cláusulas INCREASESIZE y MAXSIZE no son válidas para espacios de tablas que no tienen habilitado el ajuste de tamaño automático.
- Las cláusulas ADD, ADD TO STRIPE SET y BEGIN NEW STRIPE SET no se pueden utilizar para añadir contenedores de dispositivos en bruto a espacios de tablas que tienen habilitado el ajuste de tamaño automático.
- v Usuarios de sistemas federados: en una sesión de paso a través, puede que se haya vulnerado una restricción específica de la fuente de datos.
- Una sentencia CREATE INDEX no puede especificar las palabras clave PARTITIONED o NOT PARTITIONED cuando se está creando un índice en una tabla sin particionar.
- Una sentencia CREATE INDEX no puede especificar un nombre de espacio de tablas cuando se crea un índice en una tabla temporal creado o en una tabla temporal declarada.
- v La cláusula REBALANCE solamente se puede utilizar para tablas de almacenamiento automático regulares y grandes.
- v Una sentencia CREATE TABLE, CREATE VIEW o ALTER TABLE no puede tener una cláusula de aislamiento o una cláusula de bloqueo.
- v No es posible especificar una cláusula de aislamiento o una cláusula de bloqueo en una subselección que:
	- invoque a un desencadenante.
	- provoque una comprobación de la integridad referencial.
	- provoque el mantenimiento de una MQT.
- v No se puede especificar una cláusula de bloqueo en una subselección que hace referencia a funciones SQL que no están declaradas con la cláusula INHERIT ISOLATION LEVEL WITH LOCK REQUEST.
- v No es posible especificar una cláusula de aislamiento o una cláusula de bloqueo como parte de una subselección en un cursor desplegable.
- v No es posible especificar una cláusula de petición de bloqueo o aislamiento de subselección en un contexto donde provocará el aislamiento de una subselección o un intento de bloqueo en una expresión de tabla común.
- No se puede especificar una cláusula de petición de bloqueo o aislamiento de subselección en un contexto XML.

v Un cursor declarado como WITH RETURN no puede especificar TO CALLER en una sentencia de SQL compuesto (compilado) preparada dinámicamente.

No se puede procesar la sentencia.

**Respuesta del Usuario:** Corrija la sentencia o el mandato de SQL eliminando la cláusula.

Usuarios de sistemas federados: para una sesión de paso a través, determine qué fuente de datos es responsable del error. Examine el dialecto de SQL correspondiente a esa fuente de datos para determinar cuál es la restricción específica que se ha vulnerado y corrija la sentencia anómala según convenga.

**sqlcode**: -109

**sqlstate**: 42601

#### **SQL0110N** *serie* **es una constante hexadecimal no válida.**

**Explicación:** La constante hexadecimal *serie* no es válida. El problema es alguno de los siguientes:

- Se ha especificado un dígito hexadecimal no válido. Sólo están permitidos los siguientes: 'de 0 a 9', 'de A a F' y 'de a a f'.
- v Se ha especificado un número impar de dígitos hexadecimales.
- v Se han especificado más de 8000 dígitos hexadecimales.

**Respuesta del Usuario:** Corrija la constante y vuelva a someter la sentencia.

**sqlcode**: -110

**sqlstate**: 42606

#### **SQL0111N La función de columna** *nombre* **no incluye ningún nombre de columna.**

**Explicación:** No se ha especificado correctamente la función de columna *nombre* (AVG, MIN, MAX, SUM o COUNT(DISTINCT)) porque estas funciones deben incluir un nombre de columna en el operando.

No se puede procesar la sentencia.

**Respuesta del Usuario:** Especifique un nombre de columna en la expresión que sea el operando de la función de columna.

NOTA: este error sólo afecta a los releases de DB2 anteriores a la Versión 2.

**sqlcode**: -111

**sqlstate**: 42901

# **SQL0112N El operando de la función de columna** *nombre* **incluye una función de columna, una selección escalar completa o una subconsulta.**

**Explicación:** El operando de una función de columna no puede incluir:

- una función de columna
- v una selección completa escalar
- una subconsulta
- una expresión XMLQUERY o XMLEXISTS excepto como operando de una función de columna XMLAGG.

En una lista SELECT, el operando de un operador aritmético no puede ser una función de columna que incluya la palabra clave DISTINCT.

No se puede procesar la sentencia.

**Respuesta del Usuario:** Corrija el modo en que se utiliza la función de columna para eliminar la expresión no válida y vuelva a intentarlo.

**sqlcode**: -112

**sqlstate**: 42607

# **SQL0113N** *identificador* **contiene un carácter que no está permitido o no contiene ningún carácter.**

**Explicación:** Un nombre de variable de SQL, un nombre de parámetro, un elemento del componente de la etiqueta de seguridad o un nombre de condición *identificador* contiene un carácter no válido.

para nombre-variable-SQL, nombre-parámetro y nombre-condición sólo se permiten caracteres que sean válidos para un identificador común SQL. Observe que debido a que el identificador está delimitado, no se realiza la conversión y las letras mayúsculas y minúsculas se consideran diferenciadas entre sí.

Para el elemento del componente de la etiqueta de seguridad sólo se permiten caracteres válidos para los valores de elemento.

**Respuesta del Usuario:** Corrija el identificador y vuelva a someter la sentencia.

**sqlcode**: -113

**sqlstate**: 42601

# **SQL0117N El número de valores asignados no es el mismo que el número de columnas o variables especificadas o implícitas.**

**Explicación:** El número de valores puede ser distinto cuando:

El número de valores de inserción de la lista de valores de la sentencia INSERT no coincide con el

# **SQL0118N • SQL0120N**

número de columnas especificadas o implícitas. Si no se especifica ninguna lista de columnas, se incluye una lista de columnas con todas las columnas de la tabla (excepto las que se han ocultado implícitamente) o la vista.

El número de valores existentes en el lado derecho de una asignación en una sentencia SET o cláusula SET de una sentencia UPDATE no coincide con el número de columnas o variables existentes en el lado izquierdo.

No se puede procesar la sentencia.

**Respuesta del Usuario:** Corrija la sentencia para especificar un único valor para cada una de las columnas o variables especificadas o implícitas.

**sqlcode**: -117

**sqlstate**: 42802

# **SQL0118N La tabla o vista de destino de la sentencia INSERT, DELETE o UPDATE también se especifica en una cláusula FROM.**

**Explicación:** La tabla o vista especificada como destino de una sentencia INSERT, DELETE o UPDATE aparece también en la cláusula FROM de una subconsulta de la sentencia.

La tabla o vista destino de una sentencia INSERT, UPDATE o DELETE no se puede utilizar para suministrar los valores que se van a insertar ni para calificar las filas que se van a insertar, actualizar o suprimir.

No se puede procesar la sentencia.

Este mensaje sólo afecta a los servidores de la Versión 1.2 y anteriores, y a los sistemas principales accedidos a través de DB2 Connect.

**Respuesta del Usuario:** No se da soporte a la función implícita. Para intentar obtener el resultado deseado, cree una copia temporal de la tabla de objetos o vista y direccione la subselección a dicha copia.

**sqlcode**: -118

**sqlstate**: 42902

**SQL0119N Una expresión que empieza por** *inicio-expresión* **especificada en una cláusula SELECT, cláusula HAVING o cláusula ORDER BY no está especificada en la cláusula GROUP BY o está en una cláusula SELECT, cláusula HAVING o cláusula ORDER BY con una función de columna y no se ha especificado ninguna cláusula GROUP BY.**

**Explicación:** La sentencia SELECT contiene uno de los errores siguientes:

- v En la cláusula SELECT, cláusula HAVING o cláusula ORDER BY están contenidas la expresión identificada y una función de columna, pero no hay ninguna cláusula GROUP BY
- v La expresión identificada está contenida en la cláusula SELECT, cláusula HAVING o cláusula ORDER BY, pero no está en la cláusula GROUP BY.

La expresión identificada es una expresión que empieza por *inicio-expresión*. La expresión puede ser un solo nombre de columna.

Si se especifican las funciones NODENUMBER o PARTITION en la cláusula HAVING, se considera que todas las columnas de claves de particionamiento de la tabla subyacente se encuentran en la cláusula HAVING.

No se puede procesar la sentencia.

**Respuesta del Usuario:** Corrija la sentencia incluyendo la expresión en la cláusula GROUP BY que está en la cláusula SELECT, cláusula HAVING o cláusula ORDER BY, o eliminando la función de columna de la sentencia SELECT.

**sqlcode**: -119

**sqlstate**: 42803

# **SQL0120N Uso no válido de una función agregada o de una función OLAP.**

**Explicación:** Una función agregada o una función OLAP sólo se pueden utilizar en la lista de selección de una selección completa, en la cláusula having o, con restricciones, en una cláusula WHERE o GROUP BY.

Una cláusula WHERE sólo puede contener una función agregada o una función OLAP si la cláusula aparece en una subconsulta de una cláusula HAVING y el argumento de la función es una función correlacionada a un grupo.

Una cláusula GROUP BY sólo puede contener una función agregada o una función OLAP si el argumento de la función es una referencia correlacionada a una columna de una subselección distinta de la que contiene la cláusula GROUP BY.

No se puede utilizar una función OLAP en la lista de argumentos de una expresión XMLQUERY o XMLEXISTS.

No se puede procesar la sentencia.

**Respuesta del Usuario:** Cambie la sentencia de modo que no se utilice la función agregada o la función OLAP o que sólo se utilice donde está soportada.

**sqlcode**: -120

# **SQL0121N Se ha especificado el nombre de destino** *nombre* **más de una vez para la asignación en la misma sentencia de SQL.**

**Explicación:** El mismo nombre de destino *nombre* se ha especificado más de una vez como argumento OUT o INOUT de una sentencia CALL o en la lista de columnas de una sentencia INSERT, la parte izquierda de las asignaciones de la cláusula SET de una sentencia UPDATE o la parte izquierda de la sentencia de las asignaciones. El nombre de destino identifica una columna, parámetro de SQL o una variable.

Observe que este error puede producirse al realizar una actualización o una inserción en una vista en la que más de una columna se basa en la misma columna de una tabla base.

No se puede procesar la sentencia.

**Respuesta del Usuario:** Corrija la sintaxis de la sentencia de modo que cada nombre de columna esté especificado sólo una vez.

**sqlcode**: -121

**sqlstate**: 42701

**SQL0122N Una sentencia SELECT sin ninguna cláusula GROUP BY contiene un nombre de columna o expresión y una función de columna en la cláusula SELECT, o bien la cláusula SELECT contiene un nombre de columna o expresión pero no en la cláusula GROUP BY.**

**Explicación:** La sentencia SELECT contiene uno de los errores siguientes:

- v La cláusula SELECT contiene un nombre de columna o expresión y una función de columna, pero no hay ninguna cláusula GROUP BY.
- v La cláusula SELECT contiene un nombre de columna o expresión, pero éstos no están en la cláusula GROUP BY.

La columna o expresión puede estar contenida en una función escalar.

Si se especifican las funciones DATAPARTITIONNUM, DBPARTITIONNUM, NODENUMBER, HASHEDVALUE o PARTITION en la cláusula SELECT, todas las columnas de clave de particionamiento de base de datos o tabla de la tabla subyacente se considerarán que forman parte de la cláusula SELECT.

No se puede procesar la sentencia.

**Respuesta del Usuario:** Corrija la sentencia incluyendo en la cláusula GROUP BY las columnas o expresiones de la cláusula SELECT o eliminando las columnas o expresiones de la cláusula SELECT.

**sqlcode**: -122

**sqlstate**: 42803

**SQL0123N El parámetro situado en la posición** *n* **en la función** *nombre* **debe ser una constante o palabra clave.**

**Explicación:** El parámetro de la posición *n* de la función *nombre* no es una constante cuando es necesario que sea una constante o una palabra clave cuando es necesario que lo sea.

**Respuesta del Usuario:** Asegúrese de que cada argumento de la función cumple la definición del parámetro correspondiente.

**sqlcode**: -123

**sqlstate**: 42601

# **SQL0125N El número de columna de la cláusula ORDER BY es menor que uno o mayor que el número de columnas de la tabla de resultados.**

**Explicación:** La cláusula ORDER BY de la sentencia contiene un número de columna menor que 1 o mayor que el número de columnas de la tabla de resultados (el número de elementos de la cláusula SELECT).

No se puede procesar la sentencia.

**Respuesta del Usuario:** Corrija la sintaxis de la cláusula ORDER BY de modo que cada identificador de columna identifique correctamente a una columna de la tabla de resultados.

**sqlcode**: -125

**sqlstate**: 42805

# **SQL0127N Se ha especificado DISTINCT más de una vez.**

**Explicación:** No se puede utilizar el calificador DISTINCT a la vez en:

- v La cláusula SELECT y una función de columna
- v Dos o más funciones de columna de la misma sentencia SELECT.

No se puede procesar la sentencia.

**Respuesta del Usuario:** Este error sólo afecta a los releases de DB2 anteriores a la Versión 2 y a los sistemas principales a los que se accede mediante DB2 Connect.

**sqlcode**: -127

# **SQL0129N • SQL0132N**

#### **SQL0129N La sentencia contiene demasiados nombres de tabla.**

**Explicación:** La sentencia de SQL contiene demasiados nombres de tabla. Una sola sentencia de SQL puede hacer referencia a un total de 255 tablas. En este límite se incluye cada una de las tablas a las que se haga referencia en cualquier vista.

No se puede procesar la sentencia.

**Respuesta del Usuario:** Divida la sentencia de SQL en dos o más sentencias simples que tengan 255 o menos referencias de tablas.

Este mensaje es aplicable a los sistemas principales a los que se accede a través de DB2 Connect.

**sqlcode**: -129

**sqlstate**: 54004

# **SQL0130N La cláusula ESCAPE no es un sólo carácter, o bien la serie contiene una aparición no válida del carácter de escape.**

**Explicación:** El carácter de escape debe ser un sólo carácter que no tenga más de dos bytes de longitud. Sólo puede aparecer en la serie si le sigue otro carácter de escape, un signo de porcentaje o un guión bajo. Para obtener más información sobre la cláusula ESCAPE en el predicado LIKE, vea la publicación *Consulta de SQL*.

**Respuesta del Usuario:** Corrija la serie de patrones o el carácter de escape como corresponda.

**sqlcode**: -130

**sqlstate**: 22019, 22025

# **SQL0131N Los operandos del predicado LIKE tienen tipos de datos incompatibles.**

**Explicación:** Si la expresión que hay a la izquierda de LIKE o de NOT LIKE es de tipo carácter, la expresión de la derecha también debe ser de tipo carácter.

Si la expresión de la izquierda es de tipo gráfico, la de la derecha también debe ser de tipo gráfico.

Si la expresión de la izquierda es de tipo BLOB, la de la derecha también debe ser de tipo BLOB.

No se puede procesar la sentencia.

**Respuesta del Usuario:** Corrija las expresiones del predicado LIKE para que sean del mismo tipo.

**sqlcode**: -131

**sqlstate**: 42818

**SQL0132N Un predicado LIKE o una función escalar POSSTR no son válidos porque el primer operando no es una expresión de serie o porque el segundo operando no es una serie. Una función escalar LOCATE o POSITION no es válida porque el primer operando no es una serie o porque el segundo operando no es una expresión de serie.**

**Explicación:** Un predicado LIKE o una función escalar POSSTR que aparece en la sentencia no es válido porque el primer operando no es una expresión de serie o porque el segundo operando no es una serie. Una función escalar LOCATE o una función escalar POSITION que aparece en la sentencia no es válida porque el primer operando no es una serie o porque el segundo operando no es una expresión de serie.

El operando que aparece a la izquierda de un predicado LIKE o NOT LIKE, el segundo operando de LOCATE, el segundo operando de POSITION o el primer operando de POSSTR debe ser una expresión de serie. El valor que aparece a la derecha del predicado, el primer operando de LOCATE, el primer operando de POSITION o el segundo operando de POSSTR puede ser:

- v una constante
- un registro especial
- una variable del lenguaje principal
- v para LOCATE y POSITION solamente, una referencia a una columna
- v una función escalar cuyos operandos son cualquiera de los elementos mencionados anteriormente
- v una expresión que concatene cualquiera de los elementos anteriores

teniendo en cuenta las siguientes restricciones:

- v ningún elemento de la expresión puede ser del tipo LONG VARCHAR, CLOB, LONG VARGRAPHIC o DBCLOB. Además, no puede tratarse de una variable de referencia de archivo BLOB.
- v la longitud real de la expresión no puede superar los 4000 bytes.

Un predicado LIKE, una función escalar LOCATE, una función escalar POSITION o una función escalar POSSTR no puede utilizarse con DATE, TIME o TIMESTAMP.

No se puede procesar la sentencia.

**Respuesta del Usuario:** Compruebe y corrija la sintaxis de LIKE, LOCATE, POSITION o POSSTR.

**sqlcode**: -132

# **SQL0134N Se ha utilizado de forma indebida una columna de serie, una variable del lenguaje principal o la función** *nombre***.**

**Explicación:** No se permite la utilización de la serie *nombre*.

No se permite una expresión que tenga como resultado un tipo de datos CLOB, DBCLOB, BLOB, LONG VARCHAR o LONG VARGRAPHIC en:

- Una sentencia SELECT DISTINCT
- Una cláusula GROUP BY
- Una cláusula ORDER BY
- v Una función de columna con DISTINCT
- v Una sentencia SELECT o VALUES de un operador de conjunto que no sea UNION ALL.

Usuarios de sistemas federados: en una sesión de paso a través, una restricción específica de la fuente de datos puede causar este error. Vea la publicación Consulta de SQL para conocer las fuentes de datos anómalas.

No se puede procesar la sentencia.

**Respuesta del Usuario:** La operación solicitada en la serie no está soportada.

**sqlcode**: -134

**sqlstate**: 42907

# **SQL0135N La entrada para una columna de serie larga de una sentencia INSERT o UPDATE debe ser de una variable del lenguaje principal o la palabra clave NULL.**

**Explicación:** UPDATE o INSERT utiliza constantes, nombres de columna o subconsultas cuando debería utilizar NULL o una variable del lenguaje principal.

Una columna de serie larga es LONG VARCHAR, LONG VARGRAPHIC, VARCHAR(n) donde n es mayor que 254 pero menor o igual que 32767, o bien VARGRAPHIC(n) donde n es mayor que 127 pero menor o igual que 16383.

**Respuesta del Usuario:** Consulte el manual DB2 for VM Application Programming para obtener información sobre la utilización de series largas. Corrija la sentencia. Vuelva a intentarlo.

**sqlcode**: -135

**sqlstate**: 56033

**SQL0137N La longitud resultante de** *operación* **es mayor que** *valor-máximo***.**

**Explicación:** La operación ha producido una serie de caracteres de resultado cuya longitud real excede el máximo permitido por operación.

Si la operación es CONCAT, el resultado de concatenar los operandos dados supera la longitud máxima a la que da soporte el tipo de resultado.

Los resultados de la serie de caracteres están limitados a 32.700 bytes a no ser que alguno de lo operandos sea un CLOB, con lo que el límite sería de 2 gigabytes.

Los resultados de la serie gráfica están limitados a 16.350 caracteres a no ser que alguno de los operandos sea un DBCLOB, con lo que el límite sería de 1.073.741.823 caracteres de doble byte (1 menos que un gigabyte).

Los resultados de series binarias (los operandos son BLOB) se limitan a 2 gigabytes.

**Respuesta del Usuario:** Consulte la documentación referente a la operación para saber cómo se genera la serie de resultado y cuál es la longitud máxima para la operación. Plantéese si un cambio de los argumentos cambiaría la longitud del resultado o la longitud máxima.

Si la operación es CONCAT, asegúrese de que la suma de las longitudes de los operandos no supera el máximo al que se da soporte y vuelva a intentar la operación.

**sqlcode**: -137

**sqlstate**: 22001, 54006

# **SQL0138N Un argumento numérico de una función incorporada de serie de caracteres está fuera de rango.**

**Explicación:** Para la función SUBSTR, existe una de las condiciones siguientes:

- v El valor del segundo argumento de la función SUBSTR es una expresión cuyo valor es menor que 1 o mayor que M.
- v El valor del tercer argumento de la función SUBSTR es una expresión cuyo valor es menor que 0 o mayor que M-N+1.

Para la función SUBSTRING, existe la condición siguiente:

v El valor del segundo argumento de la función SUBSTRING es una expresión cuyo valor es menor que 1 o mayor que M.

Para las funciones LEFT o RIGHT, existe la condición siguiente:

v El valor del segundo argumento de la función LEFT o RIGHT es una expresión cuyo valor es menor que 0 o mayor que el atributo de longitud del primer argumento.

Para la función INSERT, existe una de las condiciones siguientes:

# **SQL0139W • SQL0150N**

- v El valor del segundo argumento de la función INSERT es una expresión cuyo valor es menor que 1 o mayor que M+1.
- El valor del tercer argumento de la función INSERT es una expresión cuyo valor es menor que 0.

Para la función OVERLAY, existe una de las condiciones siguientes:

- v El valor del tercer argumento de la función OVERLAY es una expresión cuyo valor es menor que 1 o mayor que M+1.
- v El valor del cuarto argumento de la función OVERLAY es una expresión cuyo valor es menor que  $\Omega$ .

M es la longitud del primer argumento, si es una longitud fija, o la longitud máxima del primer argumento, si es una longitud variable. N es el valor del segundo argumento.

No se puede ejecutar la sentencia.

**Respuesta del Usuario:** Compruebe que todos los argumentos numéricos de la función incorporada de cadena de caracteres tienen valores permitidos de acuerdo con las reglas descritas en la Explicación de este mensaje.

**sqlcode**: -138

**sqlstate**: 22011

# **SQL0139W Aparece una cláusula redundante en la especificación para la columna** *columna***.**

**Explicación:** La cláusula de la especificación de columna es redundante.

La sentencia se ha procesado satisfactoriamente, pero se ha pasado por alto la cláusula redundante.

**Respuesta del Usuario:** Corrija la especificación de columna.

**sqlcode**: +139

**sqlstate**: 01589

# **SQL0142N No se da soporte a la sentencia de SQL.**

**Explicación:** Este servidor de datos no da soporte a una sentencia SQL de procedimientos que es válido en otros dialectos de SQL o a una sentencia SQL que es válida para otras bases de datos relacionales de IBM.

Usuarios de un sistema federado: compruebe si una sentencia SQL se ha dirigido a una fuente de datos que no da soporte a la sentencia SQL.

No se puede procesar la sentencia.

**Respuesta del Usuario:** Cambie la sintaxis de la sentencia de SQL o elimine dicha sentencia del programa.

Usuarios de sistemas federados: si la razón es desconocida, determine el origen del problema en la fuente de datos que rechaza la petición y examine el dialecto SQL para esa fuente de datos.

# **SQL0143W No se da soporte a la sentencia de SQL; se ignora la sintaxis no válida.**

**Explicación:** El gestor de bases de datos comprende pero no da soporte a una sentencia de SQL incorporada, que puede ser válida para otros productos de bases de datos relacionales de IBM.

La sentencia puede generar resultados incoherentes o no deseados.

**Respuesta del Usuario:** Cambie la sintaxis de la sentencia de SQL o elimine dicha sentencia del programa.

**SQL0150N La selección completa, vista, tabla con tipo, tabla de consulta materializada, tabla agrupada por clústeres de rangos o la tabla de etapas de destino de la sentencia INSERT, DELETE, UPDATE, MERGE o TRUNCATE es un destino para el que no está permitida la operación solicitada.**

**Explicación:** La selección completa, vista, tabla con tipo, tabla de consulta materializada, tabla agrupada por clústeres de rangos o la tabla de etapas indicada en la sentencia INSERT, UPDATE, DELETE, MERGE o TRUNCATE se ha definido para que la operación de inserción, actualización, supresión o truncamiento no se pueda realizar.

Una vista o una selección completa es de sólo lectura si la sentencia SELECT de la vista o de la selección completa contiene cualquiera de los elementos siguientes:

- Una palabra clave DISTINCT
- v Una función de columna en la lista de selección
- Una cláusula GROUP BY o HAVING
- v Una cláusula FROM que identifica uno de los elementos siguientes:
	- Más de una tabla o vista
	- Una vista de sólo lectura (la columna READONLY de SYSCAT.VIEWS se establece en 'Y')
	- Una tabla temporal de período de sistema que va seguida de una especificación de período
- v Un operador de conjunto (que no sea UNION ALL).
- Usuarios de sistemas federados: una limitación específica de la fuente de datos que impide actualizar la vista

Tenga presente que estas condiciones no se aplican a las subconsultas de la sentencia SELECT o de la selección completa.

Una vista que, directa o indirectamente, contiene una cláusula WHERE que hace referencia a una subconsulta o rutina definida con NOT DETERMISTIC o EXTERNAL ACTION no se puede utilizar como destino de una sentencia MERGE.

Una vista definida con la cláusula WITH ROW MOVEMENT no se puede utilizar como destino de una sentencia MERGE que incluya una operación de actualización.

Una vista definida con la cláusula fullselect que utiliza UNION ALL no puede utilizarse como destino de una sentencia MERGE que especifica una cláusula de período en una operación de modificación.

Las filas no pueden insertarse directamente en una tabla con tipo definida en un tipo estructurado para el que no puede crearse una instancia. Puede que las subtablas de esta tabla permitan la inserción.

Por lo general, las tablas de consulta materializada mantenidas por el sistema y las tablas de etapas no permiten las operaciones de inserción, actualización, supresión o truncamiento.

Una tabla agrupada por clústeres de rangos no se puede utilizar en una operación de truncamiento.

No se puede procesar la sentencia.

**Respuesta del Usuario:** La función solicitada no se puede realizar en una selección completa, vista, tabla de consulta materializada mantenida por el sistema, tabla de clústeres de rangos o tabla de etapas.

Usuarios de sistemas federados: si la razón es desconocida, determine el origen del problema en la fuente de datos que rechaza la petición y examine la definición de objeto y las restricciones de actualización para esa fuente de datos.

**sqlcode**: -150

**sqlstate**: 42807

# **SQL0151N La columna** *nombre* **no se puede actualizar.**

**Explicación:** No se puede actualizar la columna especificada debido a uno de los siguientes motivos.

- v La tabla de objetos es una vista y la columna especificada deriva de una función escalar, expresión, palabra clave, constante o columna de una vista en la que no se puede actualizar esta columna.
- v La columna especificada es una columna no actualizable de un catálogo del sistema o una columna marcada explícitamente como READ ONLY.
- v El período BUSINESS\_TIME de la tabla incluye una columna que se ha especificado para actualización.

Una columna de un período BUSINESS\_TIME no debe modificarse dentro de un cuerpo de activador.

v El período BUSINESS\_TIME de la tabla incluye una columna que se ha especificado para actualización. Una columna de un período BUSINESS\_TIME no debe modificarse si la sentencia de cambio de datos incluye una cláusula de período.

Los usuarios de sistemas federados deben comprobar si alguna otra limitación específica de la fuente de datos impide la actualización de la columna.

No se puede procesar la sentencia.

**Respuesta del Usuario:** Si la columna especificada deriva de una función escalar, expresión, palabra clave o columna que no se puede actualizar, omita la columna de la cláusula set de la actualización o la columna de la inserción. Para ver una lista de catálogos actualizables (y de las columnas actualizables), consulte el manual Consulta de SQL.

Usuarios de sistemas federados: si la razón es desconocida, determine el origen del problema en la fuente de datos que rechaza la petición y examine la definición de objeto y las restricciones de actualización para esa fuente de datos.

**sqlcode**: -151

**sqlstate**: 42808

# **SQL0152N La restricción** *nombre-restricción* **es una restricción** *tipo-restricción-real* **en vez de una restricción** *tipo-restricción-prevista***.**

**Explicación:** Se ha intentado alterar o descartar una restricción *nombre-restricción*, pero está definida como una restricción *tipo-restricción-prevista*, no como la restricción *tipo-restricción-real*.

**Respuesta del Usuario:** Verifique el nombre y el tipo de restricción que se va a alterar o descartar.

**sqlcode**: -152

**sqlstate**: 42809

# **SQL0153N La sentencia no incluye una lista de columnas necesaria.**

**Explicación:** Se debe especificar una lista de columnas en una sentencia CREATE VIEW, en una expresión de tabla común o en una sentencia CREATE TABLE que contenga una cláusula como subconsulta cuando:

- v algún elemento de la lista SELECT de la selección completa no es un nombre de columna y no se menciona en la cláusula AS
- hay dos elementos que son el mismo nombre de columna a los que no se cambió el nombre mediante la cláusula AS.

No se puede procesar la sentencia.

**Respuesta del Usuario:** Suministre una lista de nombres de columnas en la sentencia CREATE VIEW, en la expresión de tabla común o en la sentencia CREATE TABLE o nombre las columnas de la lista SELECT de la selección completa utilizando la cláusula AS.

**sqlcode**: -153

**sqlstate**: 42908

# **SQL0155N No se puede modificar una tabla de transición del activador.**

**Explicación:** El activador incluye una cláusula REFERENCING con un OLD\_TABLE o un NEW\_TABLE identificados. Una sentencia de SQL de DELETE, INSERT o UPDATE activada ha utilizado el mismo nombre como OLD\_TABLE o NEW\_TABLE que la tabla que ha de modificarse.

**Respuesta del Usuario:** Elimine de la acción activada la sentencia de SQL de DELETE, INSERT o UPDATE activada o bien cambie el nombre de la tabla de transición, de modo que no entre en conflicto con la tabla que está tratando de modificar.

**sqlcode**: -155

**sqlstate**: 42807

#### **SQL0156N El nombre que se ha utilizado para esta operación no es una tabla.**

**Explicación:** Las sentencias de SQL ALTER TABLE, DROP TABLE, SET INTEGRITY, CREATE TRIGGER, CREATE INDEX, LOCK TABLE y RENAME TABLE sólo son aplicables a tablas, no a vistas. Los programas de utilidad RUNSTATS, LOAD y REDISTRIBUTE DATABASE PARTITION GROUP sólo se pueden aplicar también a las tablas, no a las vistas.

Usuarios de sistemas federados: algunos programas de utilidad y sentencias no se pueden utilizar en un entorno federado. Consulte la Guía de administración para obtener más información.

No se puede procesar la sentencia o el programa de utilidad.

**Respuesta del Usuario:** Compruebe que en la sentencia se ha especificado el nombre de tabla correcto. Si se ha suministrado un nombre de alias, asegúrese de que el alias se resuelva en una tabla.

Usuarios de sistemas federados: compruebe que el objeto no es un apodo.

**sqlcode**: -156

**sqlstate**: 42809

# **SQL0157N** *nombre* **no está permitido en una cláusula FOREIGN KEY porque no identifica una tabla básica.**

**Explicación:** Se ha identificado el objeto *nombre* en una cláusula FOREIGN KEY de una sentencia CREATE o ALTER TABLE. Una cláusula FOREIGN KEY debe identificar una tabla básica.

No se puede procesar la sentencia. No se crea ni se modifica la tabla especificada.

**Respuesta del Usuario:** Corrija la sentencia de modo que especifique un nombre de tabla básica en la cláusula FOREIGN KEY.

Si se ha suministrado un nombre de alias, asegúrese de que el alias se resuelve en una tabla básica.

**sqlcode**: -157

**sqlstate**: 42810

# **SQL0158N El número de columnas especificado para** *nombre* **no es igual que el número de columnas de la tabla de resultados.**

**Explicación:** El identificador *nombre* ha podido identificar:

- una vista con nombre en una sentencia CREATE VIEW
- v el nombre de tabla de una expresión de tabla común
- v un nombre de correlación de una expresión de tabla anidada
- v una tabla de consulta materializada nombrada en una sentencia CREATE TABLE o ALTER TABLE
- una función nombrada en una sentencia CREATE **FUNCTION**
- v un método nombrado en una sentencia CREATE METHOD.
- un nombre de tabla por etapas en una sentencia CREATE STAGING TABLE

El número de nombres de columna especificados debe ser igual al número de columnas de la tabla de resultados de la selección completa asociada. Si *nombre* es una tabla por etapas y la tabla de consulta materializada asociada tiene un grupo por cláusula, el número de nombres de columna especificado debe ser superior en 2 al número de columnas de la tabla de consulta materializada para la que se está definiendo la tabla por etapas. Si la tabla de consulta materializada asociada no tiene ningún grupo por cláusula, el número de nombres de columna especificado debe ser superior en 3 al número de columnas de la tabla de consulta materializada.

No se puede procesar la sentencia.

**Respuesta del Usuario:** Corrija la sintaxis para que la lista de nombres de columnas definida para *nombre*

especifique un nombre para cada columna de la tabla de resultados.

**sqlcode**: -158

**sqlstate**: 42811

#### **SQL0159N La sentencia hace referencia a** *objeto* **que identifica un** *tipo-objeto* **en lugar de un** *tipo-objeto-esperado***.**

**Explicación:** El objeto *objeto* especificado como parte de la sentencia o mandato hace referencia a un objeto de tipo *tipo-objeto* en lugar del tipo esperado *tipo-objeto-esperado*.

El tipo del objeto proporcionado con la sentencia o mandato debe coincidir con el tipo identificado por *tipo-objeto-esperado*. Por ejemplo:

- v Si la sentencia es DROP ALIAS *PBIRD.T1*, *PBIRD.T1* debe ser un nombre de alias.
- v Si el *tipo-objeto* es TABLE, es posible que el tipo de tabla sea incorrecto para la sentencia emitida.
- Una sentencia CREATE MASK o CREATE PERMISSION debe indicar el nombre de una tabla base que exista en el servidor actual.

**Respuesta del Usuario:** Cambie la sentencia o mandato de modo que coincida adecuadamente con el tipo de objeto identificado por *tipo-objeto-especificado*.

**sqlcode**: -159

**sqlstate**: 42809

# **SQL0160N La cláusula WITH CHECK OPTION no es válida para la vista especificada.**

**Explicación:** La cláusula WITH CHECK OPTION no se puede utilizar en una definición de vista si:

- v La vista está definida como de sólo lectura. La vista es de sólo lectura si la sentencia SELECT contiene uno de estos elementos. (Tenga en cuenta que estas condiciones no se aplican a las subconsultas de la sentencia SELECT.)
	- Una palabra clave DISTINCT
	- Una función de columna en la lista seleccionada
	- Una cláusula GROUP BY o HAVING
	- Una cláusula FROM que identifica:
		- Más de una tabla o vista
		- Una vista de sólo lectura
	- Un operador de conjuntos (que no sea UNION ALL).
- v La sentencia SELECT de la sentencia CREATE VIEW incluye una subconsulta (a excepción de las columnas de estadística específica de algunas tablas de catálogo).
- v Una vista de la que depende la definición de vista especificada tiene definido un activador INSTEAD OF.

v Una vista de la que depende la definición de vista especificada contiene una función de búsqueda de texto.

Usuarios de sistemas federados: la opción WITH CHECK no se puede utilizar en vistas que hacen referencia a apodos actualizables.

No se puede procesar la sentencia. No se ha creado la vista especificada.

**Respuesta del Usuario:** Elimine la cláusula WITH CHECK OPTION o cambie la definición de la vista de modo que cumpla con las normas que figuran en este mensaje.

**sqlcode**: -160

**sqlstate**: 42813

# **SQL0161N La fila resultante de la operación de inserción o actualización no cumple la definición de vista.**

**Explicación:** Se ha especificado la cláusula WITH CHECK OPTION en la definición de la vista que constituye el objeto de la sentencia operación de inserción o actualización, o una cláusula FROM especificaba una operación de inserción o actualización con una vista como destino. Por lo tanto, se comprueba cualquier intento de insertar o actualizar filas de esta vista para asegurar que los resultados se ajustan a la definición de vista.

Si la inserción o actualización que tiene como destino una vista está en una cláusula FROM, dicha operación se procesa siempre como si la vista se hubiera definido con WITH CHECK OPTION.

No se puede procesar la sentencia. No se realiza ninguna inserción ni actualización ni se modifica el contenido de la vista ni de la tabla base implícita.

**Respuesta del Usuario:** Revise la definición de vista para determinar por qué se ha rechazado la operación de inserción o actualización solicitada. Tenga en cuenta que esta condición puede depender de los datos.

La operación de inserción o actualización solicitada puede estar intentando colocar valores fuera del rango válido en las columnas de destino.

Usuarios de sistemas federados: si la razón es desconocida, determine el origen del problema en la fuente de datos que rechaza la petición y examine la definición para esa fuente de datos.

**sqlcode**: -161

#### **SQL0170N El número de argumentos para la función** *nombre* **es incorrecto.**

**Explicación:** La función escalar especificada *nombre* tiene demasiados o insuficientes argumentos.

No se puede procesar la sentencia.

**Respuesta del Usuario:** Asegúrese de especificar el número correcto de argumentos para la función escalar.

**sqlcode**: -170

**sqlstate**: 42605

**SQL0171N El tipo de datos, la longitud o el valor del argumento del parámetro en la posición** *n* **de la rutina** *nombre* **no son correctos. Nombre del parámetro:** *nombre-parámetro***.**

**Explicación:** El tipo de datos, la longitud o el valor del argumento para la rutina *nombre* no son correctos. El argumento está identificado por la posición *n* en la que se ha definido el parámetro en la rutina *nombre*, y el nombre del parámetro *nombre-parámetro*, en caso de que el parámetro tenga un nombre.

Si la posición no es aplicable o es desconocida, se devuelve un valor de 0 para *n*. Si el nombre del parámetro no es aplicable o es desconocido, se devuelve la serie vacía para *nombre-parámetro*.

No se puede procesar la sentencia.

**Respuesta del Usuario:** Asegúrese de que los argumentos a la rutina se adecuan a las reglas propias del parámetro de la rutina, tal como se indica.

**sqlcode**: -171

**sqlstate**: 42815, 10608, 5UA05, 5UA06, 5UA07, 5UA08, 5UA09, 5UA0J

#### **SQL0172N** *nombre* **no es un nombre de función válido.**

**Explicación:** La sentencia de SQL contiene una función escalar desconocida.

No se puede procesar la sentencia.

**Respuesta del Usuario:** Asegúrese de que ha escrito correctamente el nombre de función.

**sqlcode**: -172

**sqlstate**: 42601

# **SQL0176N El segundo, tercer o cuarto argumento de la función escalar TRANSLATE es incorrecto.**

**Explicación:** La sentencia no es correcta por una o varias de las razones siguientes:

- v La función escalar de conversión no permite la sustitución de un carácter por otro que esté codificado con un número diferente de bytes. Por ejemplo, un carácter de un solo byte no puede sustituirse por un carácter de doble byte y viceversa.
- El segundo y el tercer argumento de la función escalar TRANSLATE deben terminar por caracteres correctamente formados.
- v El cuarto argumento de la función escalar de conversión debe ser un carácter de un solo byte correctamente formado si el primer argumento es CHAR o VARCHAR.
- El cuarto argumento de la función de escalar de conversión debe ser un carácter de doble byte correctamente formado si el primer argumento es GRAPHIC o VARGRAPHIC.

No se puede procesar la sentencia.

**Respuesta del Usuario:** Asegúrese de que el segundo, tercer y cuarto argumento de la función escalar TRANSLATE tienen valores correctos.

**sqlcode**: -176

**sqlstate**: 42815

# **SQL0180N La sintaxis de la representación de serie de un valor de fecha/hora no es correcta.**

**Explicación:** La representación de serie de un valor de fecha, hora o indicación de la hora cumple con la sintaxis del tipo de datos especificado o implícito.

No se puede procesar la sentencia.

**Respuesta del Usuario:** Asegúrese de que la sintaxis del valor de fecha, hora o indicación de la hora cumple con la sintaxis de su tipo de datos. Si la serie no está destinada a ser un valor de fecha, hora o indicación de la hora, asegúrese de que al utilizarla no implique estos tipos de datos.

Usuarios de sistemas federados: el problema puede ser debido a un error en la representación de la fecha/hora en la fuente de datos. Si la razón es desconocida, determine el problema en la fuente de datos que no puede procesar la petición y examine las restricciones de representación de la fecha/hora para esa fuente de datos.

**sqlcode**: -180

**sqlstate**: 22007

# **SQL0181N La representación de serie de un valor de fecha/hora está fuera del rango válido.**

**Explicación:** La representación de serie de un valor de fecha, hora o indicación de la hora contiene un valor que está fuera del rango válido.

Este error podría deberse a que se ha tratado de

acceder a un valor de fecha/hora desde una aplicación que utiliza un código de territorio cuyo formato de fecha/hora es distinto al que emplea la aplicación que lo creó. Por ejemplo, un valor de fecha y hora de serie almacenado en el formato dd/mm/aaaa no será válido cuando lo lea una aplicación que espera que su formato sea mm/dd/aaaa.

Los rangos correctos para los valores de fecha, hora o indicación de la hora son los siguientes:

- v 0001 a 9999 para los años.
- 1 a 12 para los meses.
- v 1 a 31 para los días, cuando los meses son 1, 3, 5, 7, 8, 10 y 12.
- v 1 a 30 para los días, cuando los meses son 4, 6, 9, 11.
- v 1 a 28 para los días, cuando el mes 2 de un año no bisiesto.
- v 1 a 29 para los días, cuando el mes es 2 de un año bisiesto.
- v 0 a 24 para las horas. Si la hora es 24, el resto de la hora es 0. Si la hora está en formato de EE.UU., no puede ser mayor que 12.
- v 0 a 59 para los minutos.
- v 0 a 59 para los segundos.
- v 0 a 999999999999 para los segundos fraccionarios.
- v 001 a 365 para los días del calendario juliano cuando el año no es bisiesto.
- v 001 a 366 para los días del calendario juliano cuando es año es bisiesto.

Usuarios de sistemas federados: el problema puede ser debido a un error en la representación de la fecha/hora en la fuente de datos. En la documentación que acompaña a la fuente de datos hallará los rangos válidos de fecha y de hora de la fuente de datos. Si la razón es desconocida, determine el problema en la fuente de datos que no puede procesar la petición y examine las restricciones de representación de la fecha/hora para esa fuente de datos.

No se puede procesar la sentencia.

**Respuesta del Usuario:** Asegúrese de que el valor esté dentro del rango válido y de que el formato de fecha y hora de la aplicación sea el mismo que el valor de la serie.

**sqlcode**: -181

**sqlstate**: 22007

# **SQL0182N Una expresión con un valor de fecha/hora o una duración asignada no es válida.**

**Explicación:** En la expresión especificada se ha utilizado de forma incorrecta una fecha, hora, indicación de la hora o una duración etiquetada.

No se puede procesar la sentencia.

**Respuesta del Usuario:** Revise la sentencia de SQL para determinar la causa del problema y corrija la sentencia.

**sqlcode**: -182

**sqlstate**: 42816

# **SQL0183N El resultado de una operación aritmética o función escalar de fecha/hora no se encuentra dentro del rango válido de fechas.**

**Explicación:** El resultado de una operación aritmética es una fecha o una duración de indicación de la hora que está fuera del rango que va de 0001-01-01 a 9999-12-31.

No se puede ejecutar la sentencia.

**Respuesta del Usuario:** Revise la sentencia de SQL para determinar la causa del problema. Si el problema depende de los datos, revise los datos procesados en el momento en que se produjo el error.

**sqlcode**: -183

**sqlstate**: 22008

# **SQL0187N La referencia a un registro especial de fecha/hora actual no es válida.**

**Explicación:** Se ha detectado una indicación de error procedente del sistema operativo al recuperar información de fecha/hora.

**Respuesta del Usuario:** Asegúrese de que los valores de huso horario y de reloj TOD del sistema son correctos.

**sqlcode**: -187

**sqlstate**: 22506

# **SQL0190N ALTER TABLE** *nombre-tabla* **ha especificado atributos para la columna** *nombre-columna* **que no son compatibles con la columna existente.**

**Explicación:** Los atributos especificados en la cláusula ALTER COLUMN para la columna *nombre-columna* de la tabla *nombre-tabla* en una sentencia ALTER TABLE no son compatibles con los atributos de la columna existente. Se ha devuelto el error por una de las razones siguientes.

- v Si se especifica una cláusula SET DATA TYPE para una columna existente, pero:
	- el tipo de datos no es un tipo de datos que pueda modificarse
	- la conversión de tipo de los datos existentes o los valores por omisión ocasionaría un desbordamiento, un truncamiento no permitido o un error de conversión
- el tipo de datos no puede cambiarse por el tipo de datos nuevo
- el tipo de datos actual es SYSPROC.DB2SECURITYLABEL, que no puede cambiarse
- El tipo de datos de columna no se puede modificar a SYSPROC.DB2SECURITYLABEL
- v Si se especifica una cláusula SET EXPRESSION, pero la columna existente:
	- no está definida como generada utilizando una expresión.
	- es parte de una clave de particionamiento de tabla.
- v Si se especifica la opción DROP COLUMN SECURITY, pero la columna todavía no está protegida mediante una etiqueta de seguridad.
- Si se especifica DROP DEFAULT, pero la columna no se ha definido con atributos por omisión.
- v Si se especifica DROP IDENTITY, pero la columna no se ha definido como una columna de identidad.
- v Si se especifica DROP EXPRESSION, pero la columna no se ha definido con una expresión genérica.
- v Si se especifica SET DEFAULT, pero la columna ya se ha definido con otro formato de generación (identidad o expresión) y no existe ninguna cláusula DROP correspondiente en la misma sentencia.
- Si se especifica SET GENERATED ALWAYS AS (expresión), pero la columna ya se ha definido con un formato de generación (por omisión, identidad o expresión) y no existe ninguna cláusula DROP correspondiente en la misma sentencia.
- v Si se especifica SET GENERATED ALWAYS AS IDENTITY o SET GENERATED BY DEFAULT AS IDENTITY, pero la columna ya se ha definido con un formato de generación (por omisión, identidad o expresión) y no existe ninguna cláusula DROP correspondiente en la misma sentencia.
- v Si se especifica SET GENERATED ALWAYS o SET GENERATED BY DEFAULT, pero la columna no es una columna de identidad.
- Si se especifica ALTER COLUMN con SET GENERATED para cambiar la columna por una columna ROW-BEGIN, ROW-END o TRANSACTION-START-ID, pero la columna ya se ha definido como una columna generada.
- v Si se especifica ALTER COLUMN para cambiar la columna por una columna ROW BEGIN, ROW END o TRANSACTION START ID, pero la columna ya se ha definido con un valor por omisión especificado por el usuario.
- Si se especifica ALTER COLUMN SET DATA TYPE, pero la precisión se ha reducido para la columna inicial o la columna final de un período BUSINESS\_TIME. La precisión no puede reducirse.
- v Si se especifica ALTER COLUMN SET DEFAULT, pero la columna es una columna generada.
- v Si se especifica DROP DEFAULT, pero la columna es una columna de inicio de fila, una columna de fin de fila o una columna de ID de inicio de transacción.
- v Si se especifica DROP GENERATED, pero la columna no es una columna generada.
- v Si se especifica DROP NOT NULL, pero la columna se especifica en la clave primaria de la tabla o es una columna de identidad, una columna de indicación de fecha y hora de cambio de fila, una columna de inicio de fila o una columna de fin de fila.

No se puede procesar la sentencia.

**Respuesta del Usuario:** Haga que el atributo especificado sea compatible con la columna existente, elimine la especificación de atributo o especifique un nombre de columna diferente. Si se ha especificado una cláusula SET DATA TYPE, compruebe en las anotaciones cronológicas de notificación si existen posibles entradas que listen las filas en conflicto que puedan haber rechazado ALTER COLUMN. Si se ha especificado ALTER COLUMN para una columna que ya tiene un valor por omisión especificado por el usuario, debe emitirse una sentencia ALTER TABLE para descartar el valor por omisión con el fin de que pueda cambiarse la definición de columna.

**sqlcode**: -190

**sqlstate**: 42837

# **SQL0191N Se ha producido un error debido a un carácter MBCS fragmentado.**

**Explicación:** Causas posibles:

- 1. Los datos de usuario contenían un carácter de múltiples bytes formado incorrectamente. Por ejemplo, se ha encontrado el primer byte de un carácter DBCS, pero no el segundo carácter.
- 2. Una función escalar como, por ejemplo, SUBSTR o POSSTR ha truncado incorrectamente una serie multibyte. Para estas funciones, los valores de inicio y longitud deben ser correctos en lo referente a los bytes, en el contexto de la página de códigos de la base de datos. Para una base de datos Unicode, una causa normal de esto podría ser que el inicio o la longitud de una serie UTF-8 fuesen incorrectos.
- 3. Una función escalar como, por ejemplo, TRANSLATE puede haber cambiado la serie multibyte.

Usuarios de sistemas federados: esta situación también puede ser detectada por la fuente de datos.

# **Respuesta del Usuario:**

- 1. Corrija los datos de entrada y vuelva a intentarlo.
- 2. Cambie los valores de inicio y longitud de tal manera que cuando se conviertan los caracteres a la página de códigos de la base de datos, no se trunquen incorrectamente los caracteres multibyte.
3. Corrija la función TRANSLATE errónea.

Usuarios de sistemas federados: si los datos son correctos, determine el origen del problema en la fuente de datos que rechaza la petición y examine las restricciones DBCS para esa fuente de datos. Si los datos son aparentemente correctos, consulte al servicio técnico de IBM para obtener ayuda.

**sqlcode**: -191

**sqlstate**: 22504

**SQL0193N En una sentencia ALTER TABLE, la columna** *nombre-columna* **se ha especificado como NOT NULL y no se ha especificado la cláusula DEFAULT o se ha especificado como DEFAULT NULL.**

**Explicación:** Cuando se añaden nuevas columnas a una tabla existente, se debe asignar un valor a la nueva columna para todas las filas existentes. Por omisión, se asigna el valor nulo. Sin embargo, puesto que la columna se ha definido como NOT NULL, debe definirse un valor diferente de nulo.

**Respuesta del Usuario:** Elimine la restricción NOT NULL de la columna o proporcione un valor por omisión que no sea nulo para la columna.

**sqlcode**: -193

**sqlstate**: 42601

## **SQL0195N No se puede descartar la última columna de** *nombre-tabla***.**

**Explicación:** Se ha intentado descartar una o más columnas utilizando una sentencia ALTER TABLE. No se pueden descartar las columnas de la tabla *nombre-tabla* porque al modificar una tabla se debe conservar como mínimo una de las columnas existentes.

**Respuesta del Usuario:** Asegúrese de que la tabla *nombre-tabla* tenga como mínimo una columna una vez que se haya completado la sentencia ALTER. Elimine la acción DROP de una de las columnas e intente la petición otra vez o, si se deben eliminar todas las columnas, descarte la tabla y créela otra vez.

**sqlcode**: -195

**sqlstate**: 42814

**SQL0196N La columna** *nombre-columna* **de** *nombre-tabla* **no se puede descartar. Código de razón =** *código-razón***.**

**Explicación:** Se ha intentado descartar la columna *nombre-columna*. Consulte el código de razón para

obtener una explicación de por qué no se puede descartar la columna.

**1**

La columna no se puede descartar porque es parte de la clave de distribución de varios nodos, la clave de particionamiento de tabla, o la dimensión de organización de MDC.

**2**

La columna no se puede descartar porque una columna generada por el sistema depende de ella.

**3**

No se puede descartar una columna del tipo SYSPROC.DB2SECURITYLABEL.

**4**

La columna no puede descartarse porque se hace referencia a ésta en la definición de un período.

**5**

La columna no puede descartarse porque es una columna de una tabla temporal de período de sistema.

**6**

La columna no puede descartarse porque es una columna de una tabla de historial.

# **Respuesta del Usuario:**

## **1**

La columna no se puede descartar hasta que cambien la clave o las dimensiones de la tabla.

**2**

Cambie la expresión de generación de la columna dependiente.

**3**

Descarte y vuelva a crear la tabla sin crear la columna del tipo SYSPROC.DB2SECURITYLABEL

**4**

Cambie la sentencia que solicita el descarte de la columna.

**5**

Para descartar una columna de una tabla temporal de período de sistema es necesario descartar también la columna de la tabla de historial asociada. Se pueden utilizar los pasos siguientes para descartar una columna de las dos tablas.

- 1. Modifique la tabla temporal de período de sistema para descartar la creación de versiones. Esto rompe el enlace entre las tablas.
- 2. Modifique la tabla temporal de período de sistema para descartar la columna.
- 3. Modifique la tabla que era la tabla de historial para descartar la columna.
- 4. Modifique la tabla temporal de período de sistema para añadir la creación de versiones. Esto vuelve a establecer el enlace entre las tablas.

**6**

Para descartar una columna de una tabla de historial es necesario descartar también la columna de la tabla temporal de período de sistema. Se pueden utilizar los pasos siguientes para descartar una columna de las dos tablas.

- 1. Modifique la tabla temporal de período de sistema para descartar la creación de versiones. Esto rompe el enlace entre las tablas.
- 2. Modifique la tabla temporal de período de sistema para descartar la columna.
- 3. Modifique la tabla que era la tabla de historial para descartar la columna.
- 4. Modifique la tabla temporal de período de sistema para añadir la creación de versiones. Esto vuelve a establecer el enlace entre las tablas.

**sqlcode**: -196

**sqlstate**: 42817

## **SQL0197N No se permite un nombre de columna calificado en la cláusula ORDER BY.**

**Explicación:** La cláusula ORDER BY de una selección completa que incluye un operador de conjunto (UNION, EXCEPT, INTERSECT) no puede tener nombres de columna calificados.

**Respuesta del Usuario:** Asegúrese de que todos los nombres de columnas de la cláusula ORDER BY son no calificados.

**sqlcode**: -197

**sqlstate**: 42877

## **SQL0198N La serie de sentencias de la sentencia PREPARE o EXECUTE IMMEDIATE está en blanco o vacía.**

**Explicación:** La variable del lenguaje principal objeto de la sentencia PREPARE o EXECUTE IMMEDIATE contiene todo blancos o es una serie vacía.

No se ha podido completar la sentencia PREPARE o EXECUTE IMMEDIATE.

**Respuesta del Usuario:** Corrija la lógica del programa para asegurarse de que se suministra una sentencia de SQL válida en el operando de la sentencia PREPARE o EXECUTE IMMEDIATE antes de que se ejecute.

**sqlcode**: -198

**sqlstate**: 42617

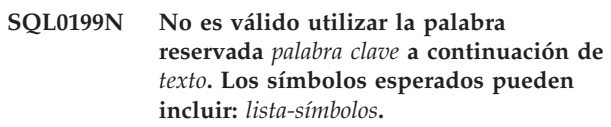

**Explicación:** Se ha detectado un error de sintaxis en la sentencia de SQL en el punto en que aparece la palabra reservada *palabra clave* después de *texto*. El campo *texto* indica los 20 caracteres de la sentencia de SQL que preceden a la palabra reservada. Puede que las cláusulas de la sentencia estén en un orden erróneo.

Como ayuda al programador, se proporciona una lista parcial de símbolos válidos en el campo SQLERRM del SQLCA como *lista-símbolos*. Esta lista da por supuesto que la sentencia es correcta hasta ese punto.

No se puede procesar la sentencia.

**Respuesta del Usuario:** Revise la sentencia en el área de la palabra clave. Añada dos puntos o un delimitador de SQL, si falta. Compruebe que las cláusulas estén en el orden correcto. Si la palabra reservada identificada en los mensajes se lista como palabra reservada, conviértala en un identificador delimitado.

NOTA: este error sólo afecta a los releases de DB2 anteriores a la Versión 2.

**sqlcode**: -199

**sqlstate**: 42601

#### **SQL0203N La referencia a la columna** *nombre* **es ambigua.**

**Explicación:** La columna *nombre* se utiliza en la sentencia y hay más de una posible columna a la que podría hacer referencia. Este podría ser el resultado de:

- dos tablas especificadas en la cláusula FROM que tienen columna con el mismo nombre
- la cláusula ORDER BY hace referencia a un nombre que se aplica a más de una columna en la lista de selección
- v una referencia a una columna de la tabla sujeto de una sentencia CREATE TRIGGER no utiliza el nombre de correlación para indicar si hace referencia a la variable de transición nueva o antigua.

El nombre de la columna necesita información adicional para determinar cuál de las columnas de la tabla es.

No se puede procesar la sentencia.

**Respuesta del Usuario:** Añada un calificador al nombre de la columna. El calificador es el nombre de la tabla o el nombre de la correlación. Tal vez sea necesario renombrar una columna en la lista de selección.

**sqlcode**: -203

**sqlstate**: 42702

#### **SQL0204N** *nombre* **es un nombre no definido.**

**Explicación:** La causa del error es una de las siguientes:

- v El objeto identificado por *nombre* no está definido en la base de datos.
- v El objeto identificado por *nombre* está definido en un módulo y no es un objeto de módulo publicado y se hace referencia al mismo desde fuera del módulo.
- v La partición de datos identificada como *nombre* no está definida en la tabla.
- v Se utiliza un tipo de datos. Este error se puede producir por las siguientes razones:
	- Si el *nombre* es calificado, no existirá un tipo de datos con este nombre ni en el esquema que coincide con el calificador ni en el módulo que coincide con el calificador que se ha encontrado primero basado en la vía de acceso de SQL del usuario.
	- Si el *nombre* no está cualificado, la vía de acceso del usuario no contendrá el esquema al cual pertenece el tipo de datos deseado o el tipo de datos no se definirá en el módulo si la referencia se realiza dentro de una rutina de módulo.
	- El tipo de datos no existe en la base de datos con una indicación de la hora de creación anterior a la hora en que se vinculó el paquete (se aplica a las sentencias estáticas).
	- Si el tipo de datos está en la cláusula UNDER de la sentencia CREATE TYPE, el nombre del tipo puede ser el mismo que el tipo que se está definiendo, el cual no es válido.
- v Se hace referencia a una función en una de las siguientes sentencias o cláusulas:
	- una sentencia DROP FUNCTION
	- una sentencia COMMENT ON FUNCTION
	- la cláusula SOURCE de una sentencia CREATE **FUNCTION**

Si *nombre* está calificado, la función no existe. Si *nombre* no está calificado, no existe una función con este nombre en ningún esquema de la vía de acceso actual.

Observe que una función no se puede originar en las funciones COALESCE, DBPARTITIONNUM, GREATEST, HASHEDVALUE, LEAST, MAX (escalar), MIN (escalar), NULLIF, RID, NVL,

RAISE\_ERROR, TYPE\_ID, TYPE\_NAME, TYPE\_SCHEMA o VALUE.

- v El elemento llamado *nombre* se utiliza a la derecha de la cláusula UNDER en la sentencia CREATE SECURITY LABEL COMPONENT pero todavía no se ha definido como ROOT o como que está UNDER (por debajo de) algún otro elemento.
- El elemento del componente de la etiqueta de seguridad denominado *nombre* no se ha definido todavía.
- Una de las siguientes funciones escalares ha especificado una política de seguridad identificada por medio de *nombre* que no está definida en la base de datos.
	- SECLABEL
	- SECLABEL\_TO\_CHAR
	- SECLABEL\_BY\_NAME

Este código de retorno se puede generar para cualquier tipo de objeto de base de datos.

Usuarios de sistemas federados: el objeto identificado por *nombre* no está definido en la base de datos o *nombre* no es un apodo en una sentencia DROP NICKNAME.

Algunas fuentes de datos no proporcionan valores adecuados para *nombre*. En estos casos, el símbolo de mensaje tendrá el formato siguiente: "OBJETO:<fuente de datos> TABLA/VISTA", que indica que el valor real de la fuente de datos especificada es desconocido.

No se puede procesar la sentencia.

**Respuesta del Usuario:** Asegúrese de que el nombre de objeto (incluido cualquier calificador necesario) esté correctamente especificado en la sentencia de SQL y de que exista. Si el nombre hace referencia a una partición de datos, consulte la tabla del catálogo SYSCAT.DATAPARTITIONS para ver el nombre de todas las particiones de datos de una tabla. Si falta el tipo de datos o la función en la cláusula SOURCE, puede ser que el objeto no existe, o bien puede que el objeto exista en algún esquema, pero el esquema no está presente en la vía de acceso.

Para la sentencia CREATE o ALTER SECURITY LABEL COMPONENT, asegúrese de que cada elemento especificado como valor del elemento de referencia para posicionar la ubicación de un valor de elemento nuevo ya existe en el componente de la etiqueta de seguridad.

Para la sentencia CREATE SECURITY LABEL COMPONENT, asegúrese de que se haya especificado cada uno de los elementos como ROOT o como el hijo en una cláusula UNDER antes de especificarlo como padre en una cláusula UNDER.

Para las funciones escalares SECLABEL, SECLABEL\_TO\_CHAR o SECLABEL\_BY\_NAME,

# **SQL0205N • SQL0206N**

asegúrese de que se haya especificado una política de seguridad válida para el argumento nombre-política-seguridad.

Usuarios de sistemas federados: si la sentencia es DROP NICKNAME, asegúrese de que el objeto sea realmente un apodo. Puede que el objeto no exista en la base de datos federada o en la fuente de datos. Compruebe la existencia de los objetos de la base de datos federada (si los hay) y de objetos de la fuente de datos (si los hay).

**sqlcode**: -204

**sqlstate**: 42704

## **SQL0205N La columna, atributo o período** *nombre* **no se ha definido en** *nombre-objeto***.**

**Explicación:** Si *nombre-objeto* es una tabla o vista, *nombre* es una columna o período que no se ha definido en *nombre-objeto*. Si *nombre-objeto* es un tipo estructurado, entonces *nombre* es un atributo que no está definido en *nombre-objeto*.

Usuarios de sistemas federados: *nombre-objeto* puede hacer referencia a un apodo.

No se puede procesar la sentencia.

**Respuesta del Usuario:** Si *nombre-objeto* es una tabla o vista, verifique que los nombres de columna o período y tabla o vista (incluidos los calificadores necesarios) se han especificado correctamente en la sentencia de SQL. Si *nombre-objeto* es un tipo estructurado, compruebe que los nombres de atributo y de tipo (incluidos los calificadores necesarios) están especificados correctamente en la sentencia de SQL.

Asimismo, si recibe este error durante una operación REORG o IMPORT, los nombres de columna del índice podrían infringir las normas de denominación del gestor de bases de datos, tal como se define en la Consulta de SQL.

**sqlcode**: -205

**sqlstate**: 42703

## **SQL0206N** *nombre* **no es válida en el contexto donde se usa.**

**Explicación:** Este error se puede producir en los siguientes casos:

- v Para una sentencia INSERT o UPDATE, la columna especificada no es una columna de la tabla o la vista que se ha especificado como el objeto de la inserción o la actualización.
- v Para una sentencia SELECT o DELETE, la columna especificada no es una columna de ninguna de las tablas o vistas identificadas en una cláusula FROM de la sentencia.
- v Para una sentencia de asignación, el nombre de referencia no se resuelve en el nombre de una columna o variable.
- v Cuando se hace referencia a un campo en una variable del tipo de fila, el nombre de la referencia no se resuelve con el nombre de ningún campo del tipo de fila.
- v Para una cláusula ORDER BY, la columna especificada es una referencia correlacionada a una columna de una subselección, lo que no está permitido.
- Para una sentencia SELECT en un constructor de cursor parametrizado, la referencia a *nombre* no coincide con una columna ni con una variable del ámbito. Las variables locales y los parámetros SQL de rutinas no se consideran en el ámbito de cursores parametrizados.
- v Para una sentencia de SQL compuesto autónomo (compilado):
	- La referencia *nombre* no se resuelve con el nombre de una columna o de una variable local que esté en el ámbito.
	- El nombre de condición *nombre* especificado en la sentencia SIGNAL no se ha declarado.
	- Cuando se hace referencia a un campo en una variable del tipo de fila, el nombre de la referencia no se resuelve con el nombre de ningún campo del tipo de fila.
- v Para una sentencia CREATE TRIGGER, CREATE METHOD, CREATE FUNCTION o CREATE PROCEDURE:
	- La referencia *nombre* no se resuelve en el nombre de una columna, una variable local o una variable de transición.
	- La referencia *nombre* se resuelve con el nombre de una variable local que no está disponible en el ámbito actual.
	- El nombre de condición *nombre* especificado en la sentencia SIGNAL no se ha declarado.
	- Cuando se hace referencia a un campo en una variable del tipo de fila, el nombre de la referencia no se resuelve con el nombre de ningún campo del tipo de fila.
- v Para una sentencia CREATE TRIGGER:
	- Se hace referencia a una columna de la tabla sujeto sin emplear un nombre de correlación OLD o NEW.
	- La parte izquierda de una asignación de una sentencia de variable de transición SET en la acción activada, especifica una variable de transición en la que solamente se da soporte a una variable de transición nueva.
- v Para una sentencia CREATE FUNCTION con una cláusula PREDICATES:
- La sentencia RETURN de la función SQL hace referencia a una variable que no es un parámetro o a otra variable que está en el ámbito de la sentencia RETURN.
- La cláusula FILTER USING hace referencia a una variable que no es un nombre de parámetro o a un nombre de expresión en la cláusula WHEN.
- El destino de búsqueda en una regla de explotación de índices no coincide con algún nombre de parámetro de la función que se está creando.
- Un argumento de búsqueda en una regla de explotación de índices no coincide con un nombre de expresión en la cláusula EXPRESSION AS o con un nombre de parámetro de la función que se está creando.
- v Para una sentencia CREATE INDEX EXTENSION, la cláusula RANGE THROUGH o la cláusula FILTER USING hace referencia a una variable que no es un nombre de parámetro que se puede usar en la cláusula.
- v Para una referencia a una variable de cursor parametrizada, no estará disponible en el ámbito actual una variable local de SQL o un parámetro SQL al cual se hace referencia en la sentencia select utilizada en la definición de una variable de cursor parametrizada.
- v Para una referencia de período, el período especificado no se encuentra en ninguna de las tablas o vistas de origen o de destino de la sentencia.

No se puede procesar la sentencia.

**Respuesta del Usuario:** Verifique que los nombres estén correctamente especificados en la sentencia de SQL. Para una sentencia SELECT, asegúrese de que todas las tablas necesarias están nombradas en la cláusula FROM. Para una subselección de una cláusula ORDER BY, asegúrese de que no hay ninguna referencia a columnas correlacionadas. Si se utiliza un nombre de correlación para una tabla, compruebe que las referencias posteriores utilizan el nombre de correlación y no el nombre de la tabla.

Para una sentencia CREATE TRIGGER, asegúrese de que solamente se especifican las nuevas variables de transición en la parte izquierda de las asignaciones de la sentencia de la variable de transición SET y de que las referencias a columnas de la tabla sujeto tengan especificado un nombre de correlación.

Para una sentencia de SQL compuesto autónomo, la sentencia CREATE FUNCTION, CREATE PROCEDURE o CREATE TRIGGER, compruebe que las columnas o variables estén disponibles en el ámbito de la sentencia de SQL compuesto actual.

Para una selección completa (fullselect) incorporada en XQuery utilizando la función db2-fn:sqlquery, una referencia de la selección completa debe ser una de las siguientes: una columna en el contexto de la selección

completa, una variable global o un parámetro pasado el nuevo contexto de SQL utilizando un argumento adicional de la función db2-fn:sqlquery.

**sqlcode**: -206

**sqlstate**: 42703

## **SQL0207N No se permite un nombre de columna en la cláusula ORDER BY de una sentencia SELECT que se utiliza con un operador de conjunto.**

**Explicación:** Una sentencia SELECT con un operador de conjunto contiene una cláusula ORDER BY, la cual especifica nombres de columnas. En este caso, la lista de columnas de la cláusula ORDER BY debe contener únicamente enteros.

No se puede procesar la sentencia.

**Respuesta del Usuario:** Especifique únicamente números enteros en la lista de columnas en la cláusula ORDER BY.

NOTA: este error sólo afecta a los releases de DB2 anteriores a la Versión 2 y a los sistemas principales a los que se accede mediante DB2 Connect.

**sqlcode**: -207

**sqlstate**: 42706

## **SQL0208N La cláusula ORDER BY no es válida porque la columna** *nombre* **no forma parte de la tabla de resultados.**

**Explicación:** La sentencia no es válida porque una columna *nombre* especificada en la lista ORDER BY no está especificada en la lista SELECT y no está en la tabla de resultados. Sólo se pueden utilizar columnas de la tabla de resultados para ordenar ese resultado cuando la selección completa de la sentencia de selección no es una subselección.

No se puede procesar la sentencia.

**Respuesta del Usuario:** Para corregir la sintaxis de la sentencia, añada la columna especificada a la tabla de resultados o suprímala de la cláusula ORDER BY.

**sqlcode**: -208

**sqlstate**: 42707

## **SQL0212N** *nombre* **es un designador de tabla duplicado o se ha especificado más de una vez en la cláusula REFERENCING de una definición de activador.**

**Explicación:** El nombre de tabla, vista, alias o correlación expuesto especificado mediante *nombre* es idéntico a otro nombre de tabla, vista, alias o correlación expuesto en la misma cláusula FROM.

Si la sentencia es CREATE TRIGGER, la cláusula

# **SQL0213N • SQL0214N**

REFERENCING puede tener especificado el mismo nombre que la tabla sujeto, el mismo nombre para diversos nombres de correlación OLD o NEW o bien los identificadores NEW\_TABLE o OLD\_TABLE.

No se puede procesar la sentencia.

**Respuesta del Usuario:** Vuelva a escribir la cláusula FROM de la sentencia SELECT. Asocie los nombres de correlación con los nombres de tabla, vista o alias de modo que ningún nombre de tabla, vista, alias o correlación expuesto sea idéntico a ningún otro nombre de tabla, vista, alias o correlación expuesto en la cláusula FROM.

Para una sentencia CREATE TRIGGER, cambie los nombres de la cláusula REFERENCING de modo que no hayan duplicados.

**sqlcode**: -212

**sqlstate**: 42712

**SQL0213N Falta el parámetro** *nombre-parámetro* **en la rutina** *nombre-rutina***.**

**Explicación:** Él parámetro denominado *nombre-parámetro* no existe en la rutina *nombre-rutina*.

**Respuesta del Usuario:** Especifique un nombre de parámetro existente para la rutina y ejecute de nuevo la sentencia.

**sqlcode**: -213

**sqlstate**: 42703

**SQL0214N Una expresión de la cláusula ORDER BY en la posición siguiente, o a partir de** *inicio-expresión-u-orden-por-posición* **en la cláusula** *tipo-cláusula* **no es válida. Código de razón =** *código-razón***.**

**Explicación:** La expresión identificada por la primera parte de la expresión *inicio-expresión-u-orden-por-posición* de la cláusula *tipo-cláusula* no es válida por la razón especificada por el *código-razón* que se indica a continuación:

- **1** La selección completa de la sentencia select no es una subselección. No se permiten las expresiones en la cláusula ORDER BY para este tipo de sentencia select. Este código de razón sólo se produce cuando *tipo-cláusula* es ORDER BY.
- **2** En la cláusula de selección se ha especificado DISTINCT y la expresión no coincide exactamente con ninguna expresión de la lista de selección. Este código de razón sólo se produce cuando *tipo-cláusula* es ORDER BY.
- **3** La presencia de una función de columna en la cláusula ORDER BY ha ocasionado la agrupación. Este código de razón sólo se produce cuando *tipo-cláusula* es ORDER BY.
- **4** La expresión de una cláusula GROUP BY no puede incluir una selección escalar completa. Este código de razón sólo se produce cuando *tipo-cláusula* es GROUP BY.
- **5** El lado izquierdo de un operador no referenciado en una cláusula GROUP BY no puede ser una función de variante. Este código de razón sólo se produce cuando *tipo-cláusula* es GROUP BY.
- **6** La expresión de una cláusula ORDER BY no puede incluir una XMLQUERY o XMLEXISTS. Este código de razón sólo se produce cuando *tipo-cláusula* es ORDER BY.
- **7** La expresión de una cláusula GROUP BY no puede incluir una XMLQUERY o XMLEXISTS. Este código de razón sólo se produce cuando *tipo-cláusula* es GROUP BY.

No se puede procesar la sentencia.

**Respuesta del Usuario:** Modifique la sentencia de selección basada en la razón especificada por el *código-razón* tal como se indica a continuación:

- **1** Elimine la expresión de la cláusula ORDER BY. Si intenta hacer referencia a una columna del resultado, cambie la clave de clasificación por la forma de entero simple o de nombre de columna simple.
- **2** Elimine DISTINCT de la cláusula de selección o cambie la clave de clasificación por la forma de entero simple o de nombre de columna simple.
- **3** Añada una cláusula GROUP BY o elimine la función de columna de la cláusula ORDER BY.
- **4** Elimine todas las selecciones completas escalares de la cláusula GROUP BY. Si desea la agrupación en una columna del resultado que esté basada en una selección escalar completa, utilice una expresión de tabla anidada o una expresión de tabla común para proporcionar primero una tabla de resultados con la expresión como columna del resultado.
- **5** Elimine cualquier función variante del lado izquierdo de los operadores no referenciados en la cláusula GROUP BY.
- **6** Elimine cualquier expresión XMLQUERY o XMLEXISTS de la cláusula ORDER BY. Si se desea el orden en una columna del resultado basándose en una expresión XMLQUERY o XMLEXISTS, utilice una expresión de tabla anidada o una expresión de tabla común para proporcionar primero una tabla de resultados con la expresión como columna del resultado.
- **7** Elimine cualquier expresión XMLQUERY o XMLEXISTS de la cláusula GROUP BY. Si se desea la agrupación en una columna del

resultado basándose en una expresión XMLQUERY o XMLEXISTS, utilice una expresión de tabla anidada o una expresión de tabla común para proporcionar primero una tabla de resultados con la expresión como columna del resultado.

#### **sqlcode**: -214

**sqlstate**: 42822

**SQL0216N El número de elementos a cada lado de un operador de predicado no coincide. El operador de predicado es** *operador-predicado***.**

**Explicación:** Un predicado incluye una lista de elementos a la derecha o a la izquierda (o a ambos lados) del operador de predicado. El número de elementos debe ser el mismo en ambos lados. Estos elementos pueden aparecer en una lista de expresiones delimitadas entre paréntesis o bien como elementos de una lista de selección en una selección completa.

No se puede procesar la sentencia.

**Respuesta del Usuario:** Corrija el predicado cuyo número de elementos no coincida a ambos lados del operador de predicado.

**sqlcode**: -216

**sqlstate**: 428C4

## **SQL0217W La sentencia no se ha ejecutado ya que sólo se están procesando las peticiones de información de Explain.**

**Explicación:** El valor actual de uno de los registros especiales de explicación se ha establecido en EXPLAIN. Este valor permite que se preparen y expliquen sentencias de SQL dinámicas, pero no permite que se ejecute ninguna sentencia dinámica.

**Respuesta del Usuario:** Modifique el valor del registro especial de explicación apropiado a un valor que no sea EXPLAIN emitiendo la sentencia SET apropiada desde la interfaz o desde la aplicación que encuentra esta condición.

**sqlcode**: +217

**sqlstate**: 01604

#### **SQL0219N La tabla de Explain** *nombre* **solicitada no existe.**

**Explicación:** Se ha invocado el recurso Explain, pero éste no ha podido encontrar la tabla de Explain *nombre* necesaria. Se deben crear las tablas de Explain antes de invocar el recurso Explain.

**Respuesta del Usuario:** Cree las tablas de Explain necesarias. Las sentencias del Lenguaje de definición de datos de SQL necesarias para crear las tablas de Explain están disponibles en el archivo EXPLAIN.DDL del directorio misc que hay bajo sqllib.

**sqlcode**: -219

**sqlstate**: 42704

## **SQL0220N Falta la tabla de Explain** *nombre***, columna** *nombre2* **o no tiene la definición apropiada.**

**Explicación:** Se ha invocado el recurso Explain, pero la tabla de Explain *nombre* no tenía la definición esperada. La definición puede ser incorrecta debido a:

- v El número de columnas definidas no es correcto (si *nombre2* es numérico)
- v El tipo de datos asignado a las columnas no es correcto (si *nombre2* es un nombre de columna).
- CCSID incorrecto para la tabla.

**Respuesta del Usuario:** Corrija las definiciones de la tabla de Explain especificada. Las sentencias del Lenguaje de definición de datos de SQL necesarias para crear las tablas de Explain están disponibles en el archivo EXPLAIN.DDL del directorio misc que hay bajo sqllib.

**sqlcode**: -220

**sqlstate**: 55002

#### **SQL0222N Se ha intentado una operación contra un orificio que utiliza el cursor** *nombre-cursor***.**

**Explicación:** Si SQLSTATE es 24510, se ha producido un error. Se ha intentado una actualización o supresión posicionada con el cursor *nombre-cursor*, que está definida como SENSITIVE STATIC y la fila actual se ha identificado como un orificio de supresión o un orificio de actualización. Se ha producido un orificio cuando DB2 intentaba actualizar o suprimir una fila de la base de datos correspondiente a la fila actual de la tabla de resultados para el cursor *nombre-cursor* y ya no existe la fila correspondiente de la tabla subyacente.

Si SQLSTATE es 02502, entonces es un aviso. Se ha detectado un orificio de supresión o de actualización mientras se procesaba una operación de obtención para el cursor *nombre-cursor*. Se ha producido un orificio cuando DB2 intentaba volver a obtener una fila de la base de datos correspondiente a la fila actual de la tabla de resultados para el cursor *nombre-cursor* y ya no existe la fila correspondiente de la tabla subyacente. No se devuelven datos.

Se produce un orificio de supresión cuando se ha suprimido la fila correspondiente de la tabla subyacente.

Se produce un orificio de actualización cuando la fila correspondiente de la tabla subyacente se ha actualizado en la tabla subyacente de tal manera que la

# **SQL0224N • SQL0231W**

fila actualizada ya no satisface la condición de búsqueda especificada en la sentencia SELECT del cursor.

No se puede procesar la sentencia. El cursor permanece situado en el orificio.

**Respuesta del Usuario:** Emita una sentencia FETCH para situar el cursor en una fila que no es un orificio.

#### **sqlcode**: -222

**sqlstate**: 02502, 24510

## **SQL0224N La tabla de resultados no coincide con la tabla base que utiliza el cursor** *nombre-cursor***.**

**Explicación:** Se ha intentado un UPDATE o DELETE posicionado utilizando el cursor *nombre-cursor*, definido como SENSITIVE STATIC, en una fila en que los valores de columna de la tabla de resultados no coinciden con los valores actuales de la fila de la tabla base. Las filas no coinciden porque la fila de la tabla base se actualizó entre la hora en que se obtuvo en la tabla de resultados y la hora en que se procesó el UPDATE o DELETE posicionado.

No se puede procesar la sentencia. La posición del cursor no cambia.

**Respuesta del Usuario:** Cambie los niveles de aislamiento de manera que la fila de la tabla base no pueda actualizarse de nuevo durante la operación del cursor, o cambie la aplicación para ejecutar un FETCH INSENSITIVE e intente de nuevo el UPDATE o DELETE posicionado.

**sqlcode**: -224

**sqlstate**: 24512

#### **SQL0225N La sentencia FETCH para el cursor** *nombre-cursor* **no es válida porque el cursor no está definido como SCROLL.**

**Explicación:** Una sentencia FETCH para el cursor no desplazable *nombre-cursor* se ha especificado con una de las siguientes palabras clave del cursor desplazable: PRIOR, FIRST, LAST, BEFORE, AFTER, CURRENT, ABSOLUTE o RELATIVE. Sólo puede especificarse NEXT para los cursores no desplazables. No se obtienen datos.

No se puede procesar la sentencia. La posición del cursor no cambia.

**Respuesta del Usuario:** Cambie la sentencia FETCH para eliminar la palabra clave de orientación de obtención actual, como PRIOR o FIRST, y sustitúyala por NEXT. Como alternativa, cambie la definición del cursor para que éste sea desplazable.

**sqlcode**: -225

**sqlstate**: 42872

#### **SQL0227N FETCH NEXT, PRIOR, CURRENT o RELATIVE no está permitido porque el cursor** *nombre-cursor* **tiene una posición desconocida (***sqlcode***,** *sqlstate***).**

**Explicación:** La posición del cursor para *nombre-cursor* es desconocida. Una fila múltiple FETCH anterior para el cursor *nombre-cursor* ha dado lugar a un error (SQLCODE *sqlcode*, SQLSTATE *sqlstate*) durante el proceso de múltiples filas recuperadas. Una o más de las filas solicitadas no han podido devolverse al programa tras el error, dejando el cursor en una posición desconocida.

Si se ha proporcionado una estructura de indicador en la fila múltiple FETCH anterior, se habría devuelto un SQLCODE positivo y podrían haberse devuelto todas las filas recuperadas al programa de aplicación.

No se puede procesar la sentencia. La posición del cursor no cambia.

**Respuesta del Usuario:** Cierre y vuelva a abrir el cursor para restablecer la posición. Para los cursores desplazables, puede cambiar la sentencia FETCH para especificar una de las otras orientaciones de obtención, como FIRST, LAST, BEFORE, AFTER o ABSOLUTE, para establecer una posición válida del cursor y obtener una fila de datos.

**sqlcode**: -227

**sqlstate**: 24513

## **SQL0228N Se ha especificado una cláusula FOR UPDATE para el cursor de sólo lectura** *nombre-cursor***.**

**Explicación:** El cursor *nombre-cursor* está definido como INSENSITIVE SCROLL, pero la sentencia SELECT correspondiente contiene una cláusula FOR UPDATE.

No se puede procesar la sentencia.

**Respuesta del Usuario:** Para definir un cursor de sólo lectura, especifique INSENSITIVE en DECLARE CURSOR, pero no especifique la cláusula FOR UPDATE como parte de la sentencia SELECT del cursor.

**sqlcode**: -228

**sqlstate**: 42620

## **SQL0231W La posición actual del cursor** *nombre-cursor* **no es válida para FETCH de la fila actual.**

**Explicación:** Se ha emitido una sentencia FETCH CURRENT o FETCH RELATIVE 0 para el cursor desplazable *nombre-cursor*. La operación no es válida, porque el cursor no está situado en una fila de la tabla de resultados. No se permite FETCH en la fila actual después de una sentencia FETCH BEFORE o FETCH

AFTER, o después de una sentencia FETCH que ha dado lugar a SQLCODE +100.

No se puede procesar la sentencia. La posición del cursor no cambia.

**Respuesta del Usuario:** Asegúrese de que el cursor se sitúa en una fila de la tabla de resultados antes de intentar obtener la fila actual.

**sqlcode**: +231

**sqlstate**: 02000

**SQL0236W SQLDA sólo ha proporcionado** *entero1* **entradas de SQLVAR. Son necesarias** *entero2* **entradas de SQLVAR para** *entero3* **columnas. No se ha establecido ninguna entrada SQLVAR.**

**Explicación:** El valor del campo SQLN del SQLDA debe ser mayor o igual que el número de columnas del conjunto de resultados.

El gestor de bases de datos no ha definido ninguna entrada de SQLVAR (y se ha establecido el distintivo SQLDOUBLED en "off" (p.ej., en el carácter espacio)).

**Respuesta del Usuario:** Aumente el valor del campo SQLN del SQLDA al valor indicado en el mensaje (asegurándose de que el SQLDA es lo suficientemente grande como para dar soporte a ese valor) y vuelva a emitir la sentencia.

**sqlcode**: +236

**sqlstate**: 01005

**SQL0237W SQLDA sólo ha proporcionado** *entero1* **entradas de SQLVAR. Dado que al menos una de las columnas que se están describiendo tiene un tipo diferenciado, deberían haberse especificado** *entero2* **entradas de SQLVAR. No se han establecido ninguna de las entradas SQLVAR secundarias.**

**Explicación:** Puesto que por lo menos una de las columnas del conjunto de resultados tiene un tipo diferenciado, se debe suministrar espacio para un número de entradas de SQLVAR que sea el doble del número de columnas del conjunto de resultados. El gestor de bases de datos solo ha definido las entradas de SQLVAR base (y se ha establecido el distintivo SQLDOUBLED en "off" (p.ej., en el carácter espacio)).

**Respuesta del Usuario:** Si no se necesita la información adicional sobre el tipo o tipos diferenciados del conjunto de resultados, no es necesario llevar a cabo ninguna acción. Si se necesita información sobre el tipo diferenciado, se debe aumentar el valor del campo SQLN en el SQLDA hasta el valor indicado en el mensaje (después de cerciorarse de que el SQLDA es suficientemente grande para dar

soporte a esa cantidad) y se debe volver a someter la sentencia.

**sqlcode**: +237

**sqlstate**: 01594

**SQL0238W SQLDA sólo ha proporcionado** *entero1* **entradas de SQLVAR. Puesto que al menos una de las columnas que se están describiendo es un LOB o tipo estructurado, son necesarias** *entero2* **entradas de SQLVAR para** *entero3* **columnas. No se ha establecido ninguna entrada SQLVAR.**

**Explicación:** Puesto que por lo menos una de las columnas del conjunto de resultados es un LOB o un tipo estructurado, se debe suministrar un espacio para un número de entradas de SQLVAR que sea el doble del número de columnas del conjunto de resultados. Tenga también en cuenta que una o más de las columnas del conjunto de resultados puede ser un tipo diferenciado.

El gestor de bases de datos no ha definido ninguna entrada de SQLVAR (y el distintivo SQLDOUBLED se ha establecido en "off" (p.ej., en el carácter espacio)).

**Respuesta del Usuario:** Aumente el valor del campo SQLN en el SQLDA hasta el valor indicado en el mensaje (tras cerciorarse de que el SQLDA es suficientemente grande para dar soporte a esta cantidad) y vuelva a someter la sentencia.

**sqlcode**: +238

**sqlstate**: 01005

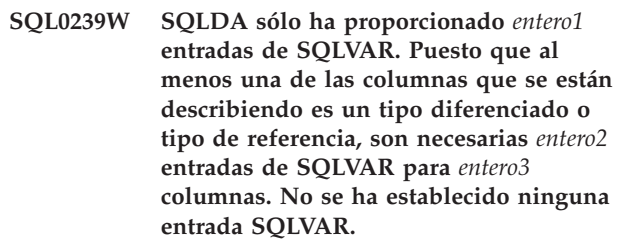

**Explicación:** Si alguna de las columnas del conjunto de resultados es un tipo diferenciado o un tipo referencia, se debe suministrar espacio para un número de entradas de DQLVAR que sea el doble que el número de columnas del conjunto de resultados.

El gestor de bases de datos no ha definido ninguna entrada de SQLVAR (y el distintivo SQLDOUBLED se ha establecido en "off" (p.ej., en el carácter espacio)).

**Respuesta del Usuario:** Si se necesita información sobre el tipo diferenciado o el tipo referencia, se ha de aumentar el valor del campo SQLN del SQLDA hasta el valor indicado en el mensaje (tras cerciorarse de que el SQLDA es suficientemente grande para dar soporte a esa cantidad) y se ha de volver a someter la sentencia. Si no se necesita información adicional sobre el o los

# **SQL0242N • SQL0245N**

tipo(s) diferenciado(s) o referencia del conjunto de resultados, entonces se puede volver a someter la sentencia simplemente proporcionando suficientes entradas de SQLVAR para dar cabida al número de columnas del conjunto de resultados.

**sqlcode**: +239

**sqlstate**: 01005

**SQL0242N El objeto denominado** *nombre-objeto* **de tipo** *tipo-objeto* **se ha especificado más de una vez en la lista de objetos.**

**Explicación:** En una lista de nombres de objeto de tipo *tipo-objeto*, el objeto denominado *nombre-objeto* se ha especificado más de una vez. La operación de la sentencia no se puede realizar en el objeto más de una vez.

**Respuesta del Usuario:** Corrija el objeto duplicado de la lista, eliminado las ocurrencias duplicadas.

**sqlcode**: -242

**sqlstate**: 42713

## **SQL0243N El cursor SENSITIVE** *nombre-cursor* **no puede definirse para la sentencia SELECT especificada.**

**Explicación:** El cursor *nombre-cursor* está definido como SENSITIVE, pero el contenido de la sentencia SELECT requiere que DB2 construya una tabla de resultados temporal del cursor y DB2 no puede garantizar que los cambios efectuados fuera de este cursor sean visibles. Esta situación se produce cuando el contenido de la consulta convierte la tabla de resultados en una tabla de sólo lectura. Por ejemplo, si la consulta incluye una unión, la tabla de resultados es de sólo lectura. En estos casos, es necesario definir el cursor como INSENSITIVE o ASENSITIVE.

No se puede procesar la sentencia.

**Respuesta del Usuario:** Cambie el contenido de la consulta para obtener una tabla de resultados que no sea de sólo lectura, o cambie el tipo del cursor a INSENSITIVE o ASENSITIVE.

**sqlcode**: -243

**sqlstate**: 36001

## **SQL0244N SENSITIVITY** *sensibilidad* **especificada en FETCH no es válido para el cursor** *nombre-cursor***.**

**Explicación:** La opción de sensibilidad *sensibilidad* especificada en FETCH está en conflicto con la opción de sensibilidad que está en vigor para el cursor *nombre-cursor*. La lista siguiente muestra lo que puede especificarse en FETCH:

#### **DECLARE CURSOR Sentencia FETCH**

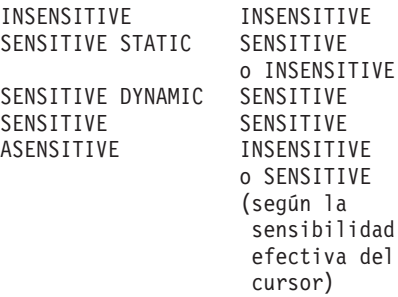

En caso de que se trate de un cursor no desplazable, no puede especificarse la opción de sensibilidad.

No se puede procesar la sentencia.

**Respuesta del Usuario:** Cambie o elimine la opción de sensibilidad especificada en FETCH.

**sqlcode**: -244

**sqlstate**: 428F4

## **SQL0245N La invocación de la rutina** *nombre\_rutina* **es ambigua. El argumento en la posición** *posición* **no es lo más apropiado.**

**Explicación:** Cuando se hace referencia a una rutina en una sentencia SQL, el gestor de bases de datos debe determinar exactamente qué rutina debe invocar. Si desea conocer las funciones, este proceso se denomina resolución de funciones y se aplica a funciones incorporadas y definidas por el usuario. Este error se devuelve cuando la invocación de una función resulta ambigua. Esto sucede cuando hay dos o más funciones candidatas posibles que satisfacen los criterios para la resolución de la función.

En tal caso, hay dos funciones candidatas que tienen un parámetro en la posición *position*, pero los tipos de datos de los parámetros de las dos funciones candidatas no se encuentran en la misma lista de prioridades del tipo de datos. No se puede determinar la resolución más apropiada para el argumento. Para obtener información detallada, consulte la sección sobre cómo determinar la resolución más apropiada en el tema "Funciones" del Centro de información de DB2.

No se puede procesar la sentencia.

**Respuesta del Usuario:** Cambie la sentencia de SQL para convertir el argumento explícitamente al tipo de datos deseado, la definición de una función o la vía de acceso de SQL para deshacer la ambigüedad del conjunto de funciones candidatas y vuelva a intentarlo.

**sqlcode**: -245

**sqlstate**: 428F5

## **SQL0257N Los contenedores de dispositivo en bruto no están soportados.**

**Explicación:** Se ha intentado utilizar contenedores de dispositivo en bruto pero se cumple una de las condiciones siguientes:

- v Los dispositivos en bruto no están soportados en esta plataforma.
- v No se pueden especificar contenedores de dispositivos en bruto mediante el mandato SET TABLESPACE CONTAINERS para espacios de tablas de ajuste de tamaño automático.
- v No se da soporte a los contenedores de dispositivo en bruto en entornos DB2 pureCluster.

**Respuesta del Usuario:** En un entorno DB2 pureCluster:

No es necesaria ninguna respuesta. No se pueden utilizar los contenedores de dispositivos en bruto en un entorno DB2 pureCluster.

En entornos que no son entornos DB2 pureCluster:

- v Si está creando un espacio de tablas, utilice contenedores de archivos o espacios de tablas gestionados por el sistema a cambio.
- v Si está especificando un mandato SET TABLESPACE CONTAINERS, utilice a cambio contenedores de archivos.

**sqlcode**: -257

**sqlstate**: 42994

**SQL0258N No se pueden llevar a cabo operaciones de contenedor ni REBALANCE (una operación de reequilibrado) mientras haya un reequilibrado del espacio de tablas pendiente o en proceso.**

**Explicación:** Existe una de las condiciones siguientes:

- 1. Esta aplicación u otra ha emitido anteriormente una sentencia ALTER TABLESPACE que implica operaciones de contenedor o la cláusula REBALANCE y que no se ha confirmado aún.
- 2. Hay un reequilibrado en proceso.

**Respuesta del Usuario:** Lleve a cabo la respuesta que sea adecuada a la condición:

- 1. Si es posible, retrotraiga la unidad de trabajo no confirmada y envíe un solo ALTER TABLE para realizar todas las operaciones de contenedor. De lo contrario, espere a que se complete el proceso y vuelva a intentar la operación. Fíjese que las páginas no pueden añadirse y eliminarse de un espacio de tablas en la misma sentencia ALTER TABLESPACE.
- 2. Espere a que se complete el proceso y vuelva a intentar la operación.

**sqlcode**: -258

**sqlstate**: 55041

# **SQL0259N El mapa de contenedores para el espacio de tablas es demasiado complicado.**

**Explicación:** La estructura de correlación conserva un registro de cómo se correlaciona el espacio de direcciones del espacio de tablas a varios contenedores. Si esta operación se complica, no cabe en el archivo de espacios de tablas.

**Respuesta del Usuario:** Es posible que el espacio de tablas deba volverse a equilibrar para distribuir equitativamente los datos en los contenedores. Esto puede simplificar la correlación.

Si esto no funciona, intente que tantos contenedores como sea posible tengan el mismo tamaño. Se puede modificar el tamaño de los contenedores existente haciendo una copia de seguridad del espacio de tablas y utilizando el programa de utilidad de administración de la base de datos para modificar los contenedores. Restaure el espacio de tablas en los contenedores nuevos.

**sqlcode**: -259

**sqlstate**: 54037

**Explicación:** No la clave de distribución ni la clave de particionamiento de tabla pueden tener una columna LONG, DATALINK, XML o una columna de tipo estructurada.

No se puede procesar la sentencia.

**Respuesta del Usuario:** No utilice columnas LONG, columnas DATALINK, columnas XML ni columnas de tipo estructurado para la clave de distribución ni para la clave de particionamiento de tabla.

Si la tabla tiene que distribuirse y sólo tiene columnas LONG, columnas DATALINK, columnas XML o columnas de tipo estructurado, añada una columna que se pueda utilizar para la clave de distribución a la tabla o defina la tabla sin una clave de distribución en un grupo de particiones de base de datos de una sola partición.

Si tiene que particionar la tabla y solamente dispone de columnas LONG, DATALINK, XML o columnas de tipo estructurado, añada una columna que se pueda utilizar para la clave de particionado de la tabla o defina una tabla sin particionar.

**sqlcode**: -260

**SQL0260N La columna** *nombre-columna* **no puede pertenecer a la clave de distribución o a la clave de particionamiento de tabla porque es una columna LONG, una columna DATALINK, una columna XML o una columna de tipo estructurado.**

**sqlstate**: 42962

#### **SQL0262N La tabla** *nombre-tabla* **no se puede crear en el grupo de particiones de base de datos** *nombre-grupo***, porque no existe ninguna columna que pueda utilizarse como clave de distribución.**

**Explicación:** La tabla *nombre-tabla* no se puede crear en un grupo de particiones de base de datos. La tabla debe tener por lo menos una columna que pueda utilizarse como clave de distribución. Las columnas de los tipos de datos siguientes no pueden utilizarse en una clave de distribución:

- v BLOB
- v CLOB
- DATALINK
- DBCLOB
- LONG VARCHAR
- LONG VARGRAPHIC
- XML
- Tipo estructurado
- v Un tipo de datos definido por el usuario basado en cualquiera de los tipos de datos de la lista anterior.

No se puede procesar la sentencia.

**Respuesta del Usuario:** Cree la tabla con una o más columnas que pueden utilizarse en una clave de distribución, o cree la tabla en un solo grupo de particiones de base de datos.

**sqlcode**: -262

**sqlstate**: 428A2

**SQL0263N El rango de miembros de** *número\_miembro\_1* **a** *número\_miembro\_2* **no es válido. El segundo número de miembro debe ser mayor o igual que el primero número de miembro.**

**Explicación:** El rango de miembros especificado no es válido.

No se puede procesar la sentencia.

**Respuesta del Usuario:** Corrija el rango de miembros de la sentencia y vuelva a intentarlo.

**sqlcode**: -263

**sqlstate**: 428A9

**SQL0264N La clave de particionamiento no se puede añadir ni descartar porque la tabla reside en un espacio de tablas definido en el grupo de particiones de base de datos de varias particiones** *nombre***.**

**Explicación:** La clave de particionamiento sólo puede añadirse o descartarse en una tabla que se encuentre en un único grupo de particiones de base de datos.

No se puede procesar la sentencia.

**Respuesta del Usuario:** Tras realizar una de las siguientes acciones, vuelva a intentar la petición:

- v Defina una tabla idéntica con una clave de particionamiento.
- v Redistribuya el grupo de particiones de base de datos en un único grupo de particiones de base de datos.

**sqlcode**: -264

**sqlstate**: 55037

## **SQL0265N Se ha detectado un número de partición de base de datos en la lista de números de partición de base de datos.**

**Explicación:** Para la sentencia CREATE DATABASE PARTITION GROUP, un número de partición de base de datos sólo puede aparecer una vez en la cláusula ON DBPARTITIONNUMS.

Para las sentencias CREATE TABLESPACE y ALTER TABLESPACE, un número de partición de base de datos puede aparecer solamente una vez y en una sola cláusula ON DBPARTITIONNUMS.

Para la sentencia ALTER DATABASE PARTITION GROUP o el mandato REDISTRIBUTE DATABASE PARTITION GROUP, se ha producido una de las situaciones siguientes:

- v El número de partición de base de datos aparecía más de una vez en las cláusulas ADD DBPARTITIONNUMS o DROP DBPARTITIONNUMS.
- v El número de partición de base de datos aparecía tanto en la cláusula ADD DBPARTITIONNUMS como en la DROP DBPARTITIONNUMS.
- El número de partición de base de datos que se va a añadir ya forma parte del grupo de particiones de base de datos.

No se puede procesar la sentencia.

**Respuesta del Usuario:** Compruebe que los nombres o números de las particiones de base de datos en las cláusulas ON DBPARTITIONNUMS, ADD DBPARTITIONNUMS o DROP DBPARTITIONNUMS sean exclusivos. Para las sentencias CREATE TABLESPACE y ALTER TABLESPACE, asegúrese de que el número de partición de base de datos no aparece más que en una cláusula ON DBPARTITIONNUMS.

Además, para la sentencia ALTER DATABASE PARTITION GROUP o el mandato REDISTRIBUTE DATABASE PARTITION GROUP:

- v No especifique el número de partición de base de datos en la cláusula ADD DBPARTITIONNUMS ni en la DROP DBPARTITIONNUMS.
- v Elimine el número de partición de base de datos de la cláusula ADD DBPARTITIONNUMS si éste ya está definido en el grupo de particiones de base de datos.

**sqlcode**: -265

## **sqlstate**: 42728

# **SQL0266N El número de miembro especificado o de partición de base de datos** *número-miembro* **no es válido.**

**Explicación:** El número de miembro especificado o de partición de base de datos *número-miembro* no es válido por una de las razones siguientes:

- v El número de miembro o de partición de base de datos no está en el rango válido de entre 0 y 999.
- v El número de miembro o de partición de base de datos no está en el archivo de configuración de nodos.
- v El número de miembro o de partición de base de datos no forma parte del grupo de particiones de base de datos, lo que impide procesar la operación solicitada

No se puede procesar la sentencia.

**Respuesta del Usuario:** Según sea el caso:

- v Emita la sentencia, el mandato o la API con números de miembros o números de particiones de bases de datos que estén comprendidos en el rango válido.
- v Siga el procedimiento para añadir un miembro o una partición de base de datos al sistema.
- v Elimine el miembro o la partición de base de datos de los miembros especificados o las participaciones de base de datos en la sentencia, el mandato o la API.

**sqlcode**: -266

**sqlstate**: 42729

## **SQL0268N No se puede realizar la** *operación* **mientras se está redistribuyendo el grupo de particiones de base de datos.**

**Explicación:** Se aplica una de las opciones siguientes, tal como indica la *operación*:

- v El grupo de particiones de base de datos se está redistribuyendo y no se puede modificar, descartar o redistribuir otra vez hasta que se haya completado la operación actual.
- v La clave de particionamiento de una tabla no se puede descartar mientras se está redistribuyendo el grupo de particiones de base de datos de la tabla.
- v No se pueden crear nuevos objetos porque REDISTRIBUTE está descartando todas las particiones de base de datos antiguas de este grupo de particiones de base de datos.
- v No se pueden añadir nuevas columnas mediante ALTER TABLE, porque REDISTRIBUTE está descartando todas las particiones de base de datos antiguas de este grupo de particiones de base de datos.

No se puede procesar la sentencia.

**Respuesta del Usuario:** Espere a que concluya la redistribución y vuelva a intentarlo.

**sqlcode**: -268

**sqlstate**: 55038

## **SQL0269N La base de datos contiene el número máximo de correlaciones de partición.**

**Explicación:** Dado que la base de datos contiene el número máximo de correlaciones de partición (32.768), el usuario no puede crear un grupo de particiones de base de datos nuevo, alterar un grupo de particiones de base de datos ni redistribuir uno existente.

No se puede procesar la sentencia.

**Respuesta del Usuario:** Descarte uno o varios grupos de particiones de base de datos de la base de datos.

Nota: Al descartar un grupo de particiones de base de datos se descartan todos los objetos de la base de datos, como, por ejemplo, los espacios de tablas, las tablas y las vistas que se encuentran en dicho grupo de particiones de base de datos.

**sqlcode**: -269

**sqlstate**: 54033

## **SQL0270N Función no soportada (Código de razón =** *código-razón***).**

**Explicación:** La sentencia no puede procesarse porque vulnera una restricción tal como se indica en el código de razón siguiente:

La clave primaria, cada restricción única y cada índice único deben contener todas las columnas de distribución de la tabla (las columnas pueden aparecer en cualquier orden).

**2**

No se da soporte a la actualización del valor de columna de clave de distribución.

**3**

Una clave externa no puede incluir ninguna columna de claves de distribución con nulos

**<sup>1</sup>**

cuando se define con ON DELETE SET NULL. Se trata de un caso especial del código de razón 2 porque si se define una restricción de este tipo generará un intento de actualizar una columna de clave de distribución.

**5**

Las vistas creadas con la cláusula WITH CHECK OPTION no deben utilizar funciones (o vistas de referencia que utilizan funciones) que:

- no sean determinantes
- tengan efectos complementarios
- v estén relacionadas con la colocación de los datos, por ejemplo, las funciones de número de nodo o de partición

Estas funciones también deben estar presentes en una vista de referencia si la vista nueva se ha creado con la opción de comprobación CASCADED.

**6**

No puede definirse una transformación para un tipo diferenciado definido por el usuario.

**7**

Los campos largos solamente se pueden definir utilizando un espacio de tablas con un tamaño de página que sea 4 KB. Solamente se puede crear un LARGE TABLESPACE utilizando un tamaño de página de 4 KB.

**8**

Los tipos estructurados no están soportados como columnas de una tabla o tipos de datos de atributo de tipo estructurado anteriores a la versión 7.1 de DB2.

**9**

Los activadores no están soportados en las tablas con tipo.

**10**

No se puede seleccionar un espacio de tablas por omisión porque la tabla tiene una o varias columnas LOB que deben colocarse en un espacio de tablas con un tamaño de página de 4 KB y el tamaño de fila o el número de columnas de la tabla requiere un espacio de tablas con un tamaño de página de 8 KB.

**11**

No se puede crear una tabla con tipo o una vista con tipo utilizando un tipo estructurado que no tenga atributos.

**12**

El tipo de parámetro clave fuente debe ser un tipo estructurado definido por el usuario o un tipo diferenciado que no se haya originado en el tipo de datos LOB, XML, LONG VARCHAR o LONG VARGRAPHIC.

**13**

Las restricciones de comprobación no se pueden definir en una tabla con tipo o la cláusula WITH CHECK OPTION no se puede especificar en una vista con tipo.

**14**

Las restricciones de referencia no se pueden definir en una tabla con tipo o en una tabla padre que sea una tabla con tipo.

**15**

**16**

No se puede definir un valor por omisión para columnas de tipo de referencia.

No se puede utilizar un tipo de datos de referencia o un tipo de datos estructurados como tipo de datos de parámetro como tipo de datos de parámetro o como tipo de datos de devolución de una función definida por el usuario anterior a la versión 7.1 de DB2 UDB. De lo contrario, un tipo de datos de referencia de ámbito no se puede utilizar como tipo de datos de parámetro o tipo de datos de retorno de una rutina. No se puede utilizar un tipo de datos estructurado o un tipo de datos de matriz como columna de devolución de una tabla o de una función de filas.

**17**

La sentencia SET INTEGRITY no se puede utilizar para una tabla con tipo.

**18**

No es posible otorgar privilegios UPDATE y REFERENCES de nivel de columna en una tabla con tipo, una vista con tipo o un apodo.

**19**

Se debe especificar un valor por omisión cuando se defina un valor por omisión para una columna de una tabla con tipo.

ALTER TABLE no está soportado para una tabla de consulta materializada.

**21**

**20**

No puede descartarse una columna, ni alterarse su longitud, tipo de datos, seguridad, capacidad de nulos o atributo oculto, en una tabla que es una tabla base para una tabla de consulta materializada.

#### **22**

Las tablas de consulta materializada no se pueden definir en una sentencia CREATE SCHEMA.

## **23**

Se puede especificar REPLICATED solamente para una tabla de consultas materializada definida con REFRESH DEFERRED.

# **24**

La acción activada en un activador BEFORE no puede hacer referencia a una tabla de consulta materializada definida con REFRESH IMMEDIATE.

## **25**

Sólo se puede especificar una tabla de consulta materializada para una sentencia SET INTEGRITY.

## **26**

El grupo de particiones de base de datos que se va a redistribuir contiene, como mínimo, una tabla de consulta materializada duplicada.

## **27**

No se puede definir una tabla de consultas materializa replicada en una tabla que no tenga un índice único en una o varias columnas que configuren la tabla de consultas materializada replicada.

## **28**

No se puede renombrar una tabla con tipo o una tabla de consulta materializada.

## **29**

La cláusula FOR EXCEPTION no se puede especificar con una tabla de consultas materializada en la sentencia SET INTEGRITY.

# **30**

Las tablas y vistas de tipo no se pueden definir en una sentencia CREATE SCHEMA.

## **31**

Una clave de distribución no se puede definir con más de 500 columnas.

# **32**

Una tabla definida mediante un grupo de particiones de base de datos de varias particiones o un grupo de particiones de base de datos de una única partición en una partición que no sea la de catálogo no da soporte a columnas DATALINK definidas con FILE LINK CONTROL.

Una tabla subyacente de una tabla de consultas materializada definida con REFRESH IMMEDIATE no puede ser el hijo de una restricción referencial con un efecto en cascada (es decir, con la opción ON DELETE CASCADE u ON DELETE SET NULL).

# **34**

La característica de referencia a objetos subyacentes no está soportada en el release actual.

# **35**

No es posible crear una secuencia o una columna de identidad en un entorno de base de datos de múltiples nodos de la versión 7.

## **36**

La activación de una base de datos de múltiples nodos de la versión 7 que contenga secuencias o columnas de identidad no está permitida.

## **38**

No se da soporte a un índice que utilice una extensión de índice en un grupo de particiones de base de datos de varias particiones anterior a la versión 8.1, fixpack 6 de DB2 UDB.

**39**

No se puede hacer referencia a apodos o a funciones de tabla OLE DB directa o indirectamente en el cuerpo de una función o de un método SQL.

## **40**

La función IDENTITY\_VAL\_LOCAL no puede utilizarse en un activador o función SQL.

# **41**

Una sola sentencia de variables de SQL no puede asignar valores a una variable local y a una variable de transición.

# **42**

No se permite la ejecución de un activador, método o función utilizando sentencias de control SQL ni la ejecución de una sentencia compuesta dinámica en una base de datos de múltiples nodos.

# **43**

Una o varias opciones especificadas no reciben soporte.

**44**

No se da soporte a los EXPLAIN MODES siguientes en MPP, SMP y Data Joiner:

- COUNT CARDINALITIES
- COMPARE CARDINALITIES

# **SQL0270N**

#### • ESTIMATE CARDINALITIES

## **45**

La modalidad APPEND no recibe soporte para las tablas de clúster multidimensional (MDC) o de agrupación en clúster de tiempo de inserción (ITC).

**46**

La reorganización de tablas INPLACE no recibe soporte para las tablas de clúster multidimensional (MDC) o de agrupación en clúster de tiempo de inserción (ITC).

#### **47**

Las extensiones de índice no reciben soporte para las tablas de clúster multidimensional (MDC) o de agrupación en clúster de tiempo de inserción (ITC).

## **48**

Los cambios en la especificación de la dimensión de una tabla de clúster multidimensional (MDC) no reciben soporte.

**49**

Los índices de clústeres no reciben soporte para las tablas de clúster multidimensional (MDC) o de agrupación en clúster de tiempo de inserción (ITC).

#### **50**

Una tabla temporal definida por un usuario no puede ser una tabla de clúster multidimensional (MDC) o agrupación en clúster de tiempo de inserción (ITC).

## **51**

No se da soporte a la utilización de CREATE PROCEDURE con LANGUAGE SQL desde una partición de base de datos que no sea la coordinadora.

**52**

La expresión de una columna generada no se puede modificar o añadir a una columna que no se ha generado utilizando una expresión si dicha columna es una columna de claves de distribución o se ha utilizado en la cláusula ORGANIZE BY, la cláusula PARTITION BY o la cláusula DISTRIBUTE BY.

**53**

En la lista de selección de un cursor desplegable no se puede especificar una columna con un tipo LONG VARCHAR, LONG VARGRAPHIC, LOB o XML, un tipo distinto a alguno de estos tipos, o un tipo estructurado.

#### **54**

La reorganización de tablas INPLACE no recibe soporte para la tabla de catálogos del sistema especificado.

#### **55**

El soporte al sistema de bases de datos federadas y la función de concentrador no pueden estar activas a la vez.

# **56**

La reorganización de índices en línea en la modalidad REBUILD no está soportada para índices espaciales en modalidad ALLOW WRITE.

## **57**

La reorganización de índices en línea sólo está soportada en tablas con clústeres de varias dimensiones (MDC) o en tablas de agrupación en clúster de tiempo de inserción (ITC) en modalidad ALLOW WRITE cuando se especifica la opción CLEANUP o la opción RECLAIM EXTENTS.

**58**

Para una base de datos de la versión 8: el tipo de datos XML solamente se pueden utilizar como tipo de datos transitorios y no se pueden almacenar en la base de datos ni se pueden devolver a una aplicación.

#### **59**

Una función o método que contiene sentencias de SQL no se puede utilizar en un entorno de base de datos particionada.

**60**

La sentencia ALTER TABLE ALTER COLUMN SET INLINE LENGTH no está permitida porque existe un objeto de tipo VIEW, con tipo o sin tipo, que depende de la tabla con tipo.

#### **61**

No se puede utilizar una función de búsqueda de texto en la expresión para buscar restricciones o columnas generadas.

#### **62**

La cláusula WITH CHECK OPTION no se puede utilizar con las vistas que hacen referencia directamente a funciones de búsqueda de texto o que dependen de otras vistas que hacen referencia a funciones de búsqueda de texto.

#### **63**

Una columna con un tipo LOB, un tipo diferenciado en un tipo LOB, una columna con un tipo LONG VARCHAR, LONG VARGRAPHIC, DATALINK, LOB, tipo XML,

tipo diferenciado en cualquiera de estos tipos o tipo estructurado no se puede especificar en la lista de selección de un cursor desplazable no sensible.

#### **64**

El proceso federado no está soportado en esta plataforma.

# **65**

No está permitido alterar el tipo local de apodo del tipo actual al tipo especificado.

## **66**

No se da soporte al grupo de transformación incorporado SYSSTRUCT.

## **67**

No es posible especificar apodos o vistas en apodos como destino en la sentencia MERGE.

#### **68**

En una base de datos particionada, el número máximo de expresiones NEXT VALUE distintas soportadas en una sentencia de SQL es 55.

## **69**

La supresión desde la vista haría que una tabla descendiente estuviera conectada por supresión mediante varias vías de acceso a dos o más tablas que aparecen en la definición de la vista. Una restricción de comprobación o bien un activador de la tabla descendiente necesita ejecutarse de acuerdo al resultado final el cual no está garantizado.

# **70**

Una columna no se puede descartar ni se puede modificar su longitud, tipo de datos, seguridad o capacidad para contener nulos en una tabla que sea una tabla base de una vista habilitada para la optimización de consultas.

**71**

La sentencia CALL no se puede utilizar en un activador, función SQL, método SQL o sentencia compuesta dinámica en un entorno de base de datos particionada.

# **72**

Una columna anulable no se puede cambiar para convertirse en una columna de identificación.

# **73**

No se permite que las imágenes de copia de seguridad de un entorno de bases de datos particionadas incluyan archivos de anotaciones cronológicas.

**74**

No se permite actualizar el campo de estado en el archivo histórico de recuperación mediante la indicación de la fecha y hora.

# **75**

La realización automática de perfiles de estadísticas no está soportada en un sistema de múltiples particiones de base de datos o en un sistema donde SMP está habilitado o en un sistema federado.

## **83**

Para versiones de bases de datos DB2 anteriores a la V9.7, la sentencia no se puede procesar porque DATA CAPTURE CHANGES y COMPRESS YES no son compatibles.

**87**

Los tipos de tabla siguientes no se pueden definir como tablas particionadas: tablas con tipos, tablas de etapas, tablas temporales de usuario y tablas de clústeres de rango.

# **88**

En los servidores de base de datos DB2 versión 9.7 GA y anteriores, los mandatos REORG INDEXES o REORG TABLE solamente reciben soporte en una tabla particionada en la modalidad ALLOW WRITE o ALLOW READ en las situaciones siguientes:

- ALLOW WRITE y ALLOW READ reciben soporte para REORG INDEXES cuando se especifica CLEANUP u ON DATA PARTITION.
- ALLOW READ recibe soporte para REORG TABLE cuando se especifica ON DATA PARTITION y no se especifica la cláusula INPLACE.

## **89**

REORG INDEX solamente recibe soporte para índices sin particionar en tablas particionadas.

## **90**

Para versiones de bases de datos DB2 anteriores ala versión 9.7, no se puede especificar la cláusula PARTITIONED en la sentencia CREATE INDEX porque no se da soporte a los índices particionados.

# **91**

Para versiones de bases de datos DB2 anteriores a la V9.7, no se puede procesar la sentencia porque DATA CAPTURE CHANGES no recibe soporte para una tabla que tenga un diccionario de compresión.

**92**

# **SQL0270N**

No se permite la desconexión de una tabla que es el padre de una restricción de integridad referencial forzada.

**93**

No se permite la desconexión de una partición para particiones que contienen datos que se han añadido utilizando LOAD INSERT y que tienen tablas de consulta materializada dependientes o tablas de etapas dependientes que no se han renovado de forma incremental respecto a los datos añadidos.

**95**

Una tabla con una partición conectada cuya integridad todavía no se haya verificado no se podrá modificar para convertirse en una tabla de consultas materializada.

**97**

La modificación de este tipo de datos no recibe soporte para un elemento de clave de distribución de varios nodos, de clave de distribución de datos o de dimensión de organización de MDC.

**98**

No se soporta la modificación del tipo de una columna de identidad.

**99**

Un tipo de datos de conjuntos de tablas de modificación ha cambiado la UDF externa utilizada por una restricción de comprobación.

**101**

El mandato LOAD no recibe soporte para una tabla con índices del tipo 1 en un espacio de tablas grande. Comenzando por la versión 9.7, los índices de tipo 1 ya no reciben soporte y se han sustituido por índices de tipo 2. Puede convertir índices a índices de tipo 2 utilizando el mandato REORG INDEXES ALL con el parámetro CONVERT.

**102**

No puede añadirse una política de seguridad a una tabla escrita.

**103**

En los servidores de bases de datos DB2 Versión 9.5 y anteriores, la reorganización de índices en línea en la modalidad ALLOW WRITE no recibe soporte para tablas con columnas XML.

**104**

La función de reorganización (REORG) de tabla in situ no está permitida si hay un índice de una columna XML definido en la tabla.

**105**

El mandato REORG INDEX solamente recibe soporte para índices de bloqueo en la modalidad CLEANUP o RECLAIM EXTENTS.

**106**

La acción de enlazar una partición con una tabla de consultas materializada no está soportada.

#### **109**

No se puede aplicar una función de búsqueda de texto al índice de texto de una tabla particionada si la función de búsqueda de texto no hace referencia directamente a la tabla particionada o si no es un miembro de una subselección que contenga una cláusula OUTER JOIN.

# **110**

Para SECLABEL, SECLABEL\_BY\_NAME y SECLABEL\_TO\_CHAR, el parámetro del nombre de política de seguridad debe ser una constante de serie.

# **111**

Una política de auditoría no puede asociarse con una tabla escrita.

**112**

El supervisor de salud no da soporte a la configuración de acciones y notificaciones en instalaciones no root.

## **113**

En entornos de bases de datos particionadas no se da soporte al uso de una sentencia de SQL compuesto (compilado) en el cuerpo de un activador. Antes del fixpack 1 de la versión 9.7 de DB2, no se daba soporte al uso de una sentencia de SQL compuesto (compilado) como cuerpo de función SQL en entornos de bases de datos particionadas.

**114**

No se da soporte a los índices espaciales particionados.

**115**

No se puede revalidar la función con fuente ya que se creó en un release anterior a la V9.7.

**116**

Se ha utilizado el mismo nombre en más de un marcador de parámetro con nombre en una sentencia de SQL compuesto (compilado) que se ha preparado o ejecutado de forma dinámica.

**118**

Ha intentado ejecutar una de las funciones ENV\_GET\_NETWORK\_RESOURCES o ENV\_GET\_DB2\_SYSTEM\_RESOURCES en una plataforma o sistema operativo que no tiene soporte de dichas funciones.

**119**

Si un campo de una variable ROW tiene un tipo ARRAY, los valores del elemento de matriz no pueden recuperarse directamente especificando el valor de índice correspondiente para el elemento de la referencia de campo de la variable ROW.

**Respuesta del Usuario:** La acción correspondiente al código de razón es la siguiente:

**1**

**2**

Corrija la sentencia CREATE TABLE, ALTER TABLE o CREATE UNIQUE INDEX.

No intente actualizar las columnas de clave de distribución para una tabla de multiparticiones o piense en la posibilidad de suprimir y, seguidamente, insertar la fila con los valores nuevos en la columna de distribución.

**3**

Convierta la columna de clave de distribución en no anulable, especifique una acción ON DELETE distinta o cambie la clave de distribución de la tabla de forma que la clave foránea no incluya columnas de la clave de distribución.

**4**

Especifique DATA CAPTURE NONE o asegúrese de que la tabla se coloque en un espacio de tablas de un grupo de particiones de bases de datos de una sola partición que especifique la partición del catálogo.

**5**

No utilice la cláusula WITH CHECK OPTION, o elimine la función o la vista de la definición de vistas.

**6**

Las transformaciones son automáticas para los tipos diferenciados definidos por el usuario. Utilice la sentencia CREATE TRANSFORM sólo para los tipos estructurados definidos por el usuario.

**7**

Utilice un espacio de tablas con un tamaño de página de 4 KB para una tabla que incluya campos largos. Si está utilizando espacios de tablas DMS, puede colocar los campos largos en un espacio de tablas con un tamaño de

página de 4 KB con otra tabla o datos de índice en espacio de tablas que tengan un tamaño de página distinto. Al definir LARGE TABLESPACE, utilice 4 K como PAGESIZE.

**8**

Para servidores anteriores a la versión 7.1 de DB2 UDB, asegúrese de que los tipos de datos de columna sean tipos estructurados en la sentencia CREATE TABLE o en la sentencia ALTER TYPE ADD COLUMN. Asegúrese de que ningún tipo de datos de atributo es un tipo estructurado en la sentencia CREATE TYPE o ALTER TYPE ADD ATTRIBUTE.

**9**

No defina activadores en las tablas con tipo.

**10**

Reduzca el tamaño de la fila o la cantidad de columnas de la tabla o especifique dos espacios de tablas de forma que los datos largos se encuentren en el espacio de tablas que tiene un tamaño de página de 4 KB y que los datos base se encuentren en un espacio de tablas con un tamaño de página de 8 KB.

**11**

Cuando cree una tabla o una vista con tipo, especifique un tipo estructurado que tenga como mínimo un atributo definido.

**12**

Para un tipo de parámetro clave fuente, utilice solamente un tipo estructurado definido por el usuario o un tipo diferenciado que no se haya originado en un tipo LOB, XML, LONG VARCHAR o LONG VARGRAPHIC.

## **13**

En una sentencia CREATE TABLE o ALTER TABLE para una tabla con tipo, no especifique restricciones de comprobación. En una sentencia CREATE VIEW para una vista con tipo, no especifique la cláusula WITH CHECK OPTION.

## **14**

No especifique restricciones de referencia que afecten a tablas con tipos en una sentencia CREATE TABLE o ALTER TABLE.

## **15**

No especifique una cláusula DEFAULT para una columna con un tipo de datos de referencia en una sentencia CREATE TABLE o ALTER TABLE.

**16**

# **SQL0270N**

Para servidores anteriores a la versión 7.1 de DB2 UDB, no especifique un parámetro de tipo estructurado o de tipo devuelto cuando cree una función definida por el usuario. De lo contrario, no especifique un tipo de referencia de ámbito como un parámetro o tipo de retorno. No especifique un tipo estructurado como una columna de retorno de una tabla o de una función de fila.

**17**

No especifique una tabla con tipo en la sentencia SET INTEGRITY.

**18**

No incluya nombres de columna específicos cuando otorgue privilegios REFERENCES o UPDATE en una tabla con tipo, una vista con tipo o un apodo.

**19**

Incluya un valor específico cuando especifique la cláusula DEFAULT en una columna de tabla con tipo.

**20**

Descarte la tabla de consultas materializada y vuelva a crearla con los atributos que desee.

**21**

Para descartar o modificar una columna en una tabla que sea una tabla base para una tabla de consulta materializadas, lleve a cabo los pasos siguientes:

- 1. Descarte la tabla de consultas materializada dependiente.
- 2. Descarte la columna de la tabla base o bien altere la longitud, el tipo de datos, la capacidad de nulos o el atributo oculto de esta columna.
- 3. Vuelva a crear la tabla de consultas materializada.

**22**

Emita la sentencia CREATE SUMMARY TABLE fuera de la sentencia CREATE SCHEMA.

**23**

Elimine la especificación REPLICATED o asegúrese de que se haya especificado REFRESH DEFERRED para la definición de la tabla de consulta materializada.

**24**

Elimine la referencia a la tabla de consulta materializada de la acción activada en el activador BEFORE.

#### **25**

Emita sentencias SET INTEGRITY IMMEDIATE CHECKED independientes para cada tabla de consulta materializada.

**26**

Descarte todas las tablas de consulta materializada replicadas en el grupo de particiones de bases de datos y, a continuación, emita de nuevo el mandato REDISTRIBUTE DATABASE PARTITION GROUP. Vuelva a crear las tablas de consulta materializada.

**27**

Asegúrese de que el subconjunto de columnas definido para la tabla de consultas materializada sea también el conjunto de columnas que configuran un índice exclusivo en la tabla base.

**28**

Puede cambiar una tabla con tipo o un nombre de una tabla de consultas materializada con sólo descartar la tabla y volviéndola a crear con el nombre nuevo. Al descartar la tabla puede generar implicaciones en otros objetos que dependan d e la tabla y se perderán los privilegios de la tabla.

**29**

Elimine la cláusula FOR EXCEPTION de la sentencia SET INTEGRITY.

**30**

Emita la sentencia CREATE para la tabla o vista de tipo fuera de la sentencia CREATE SCHEMA.

**31**

Reduzca el número de columnas de la clave de distribución.

**32**

Especifique NO LINK CONTROL para la columna DATALINK o coloque la tabla en un espacio de tablas en un grupo de particiones de bases de datos de una sola partición que especifique la partición del catálogo. Si está redistribuyendo datos a un grupo de particiones de bases de datos de múltiples particiones, deberá descartar la tabla para continuar con la redistribución.

**33**

Utilice una de estas soluciones:

v No defina una restricción referencias con efecto en cascada (es decir, con la opción ON DELETE CASCADE u ON DELETE SET NULL) en una tabla subyacente de una

tabla de consultas materializada definida con REFRESH IMMEDIATE como hijo.

v No defina una tabla de consultas materializada REFRESH IMMEDIATE cuya tabla subyacente sea el hijo de una restricción referencias con efecto en cascada (es decir, con la opción ON DELETE CASCADE u ON DELETE SET NULL).

#### **34**

Suprima la utilización de funciones relacionales de objetos no admitidos.

**35**

No cree o elimine el atributo GENERATED [ALWAYS | BY DEFAULT] AS IDENTITY ...

**36**

Descarte el nodo nuevo (o los nodos nuevos) para volver a la configuración de un solo nodo. Si necesita más nodos, descarte las secuencias o tablas con columnas de identidad antes de añadir nodos nuevos.

**38**

No se puede crear un índice mediante una extensión de índice en una tabla en un grupo de particiones de base de datos de varias particiones. Un grupo de particiones de base de datos no puede convertirse en un grupo de particiones de base de datos de varias particiones mientras exista un índice que utilice una extensión de índice en una tabla del grupo de particiones de base de datos. Descarte esos índices y añada la partición al grupo de particiones de base de datos, en cuyo caso los índices no podrán volver a crearse, o deje el grupo de particiones de base de datos sin cambios.

**39**

Elimine la referencia a un apodo o a una función de tabla OLE DB, o elimine la referencia al objeto que de forma indirecta hace referencia a uno de ellos.

#### **40**

Elimine la invocación de la función IDENTITY\_VAL\_LOCAL de la definición del activador o de la definición de la función de SQL.

## **41**

Divida la asignación en dos sentencias distintas. Una sentencia debe asignar valores solamente a las variables de SQL y la otra sentencia debe asignar valores solamente a las variables de transición.

Descarte el nuevo nodo o nodos para regresar a una configuración de un solo nodo. Si necesita más nodos, deberá descartar los activadores, las funciones o los métodos que contengan sentencias de control.

**43**

Vuelva a emitir el mandato RUNSTATS y desactive la opción que no recibe soporte.

## **44**

No puede utilizar estas modalidades EXPLAIN en entornos SMP, MPP y Data Joiner. Si es posible, ejecute la consulta en modalidad en serie. De lo contrario, defina la modalidad EXPLAIN en YES o EXPLAIN para proporcionar la misma información salvo para las cardinalidades reales.

**45**

No especifique la cláusula APPEND en una sentencia ALTER TABLE para las tablas con clúster multidimensional (MDC) o agrupación en clúster de tiempo de inserción (ITC).

# **46**

Vuelva a emitir el mandato REORG sin especificar la opción INPLACE.

**47**

No especifique la cláusula EXTENSION en una sentencia CREATE INDEX para las tablas con clúster multimensional (MDC) o agrupación en clúster de tiempo de inserción (ITC).

## **48**

Descarte la tabla de clúster multidimensional (MDC) y vuelva a crearla con la especificación de dimensión modificada.

## **49**

No especifique la cláusula CLUSTER en una sentencia CREATE INDEX para las tablas con clúster multidimensional (MDC) o agrupación en clúster de tiempo de inserción (ITC).

## **50**

No especifique la cláusula ORGANIZE BY en una sentencia CREATE TABLE para las tablas temporales globales declaradas.

# **51**

Emita la sentencia CREATE PROCEDURE con la cláusula LANGUAGE SQL desde la partición de base de datos coordinadora.

**52**

No modifique la expresión o añádala a una columna existente. Para cambiar la

# **SQL0270N**

composición de la cláusula PARTITIONING KEY, la cláusula ORGANIZE BY, la cláusula PARTITION BY, la cláusula DISTRIBUTE BY o la expresión de generación de cualquiera de sus miembros que sean columnas generadas, descarte y vuelva a crear la tabla y, a continuación, llénela.

**53**

Modifique la lista de selección del cursor desplazable para no incluir una columna con estos tipos.

**54**

Vuelva a emitir el mandato REORG sin especificar la opción INPLACE.

**55**

Desactive el concentrador o el soporte del sistema de bases de datos federadas. Desactive el concentrador definiendo el valor del parámetro de configuración del gestor de bases de datos MAX\_CONNECTIONS para que sea inferior o igual al valor del parámetro de configuración del gestor de bases de datos MAX\_COORDAGENTS. Para desactivar el soporte del sistema de bases de datos federadas, establezca el parámetro FEDERATED en NO en la configuración del gestor de bases de datos.

**56**

Vuelva a emitir el mandato REORG INDEXES especificando ALLOW NONE o ALLOW READ.

## **57**

Vuelva a emitir el mandato REORG INDEXES especificando ALLOW NONE o ALLOW READ.

**58**

Para una base de datos de la Versión 8: Entre los datos XML en una de las funciones que aceptan entrada XML (finalmente XMLSERIALIZE) y almacene la salida de la función en la base de datos o devuélvala a la aplicación.

**59**

En un entorno de bases de datos particionadas, utilice sólo funciones y métodos definidos con la opción NO SQL.

**60**

Elimine las vistas que dependan de la tabla con tipo. Vuelva a emitir la sentencia ALTER TABLE ALTER COLUMN SET INLINE LENGTH para la tabla con tipo y vuelva a crear las vistas que ha descartado.

**61**

No utilice la función de búsqueda de texto en la expresión para restricciones de comprobación ni columnas generadas. Si es posible, utilice la función LIKE en lugar de CONTAINS.

**62**

**63**

No especifique la cláusula WITH CHECK OPTION para esta vista.

Modifique la lista de selección del cursor desplazable para no incluir una columna con estos tipos.

**64**

No intente el proceso federado en esta plataforma.

**65**

**66**

No intente alterar el tipo local de apodo del tipo actual al tipo especificado.

No especifique SYSSTRUCT como un grupo de transformación.

**67**

**68**

**69**

No especifique un apodo ni una vista en apodos como destino en la sentencia MERGE.

Reduzca el número de expresiones NEXT VALUE distintas en la sentencia, o cambie a una base de datos no particionada.

No utilice el nombre de vista DELETE FROM.

**70**

Inhabilite las vistas habilitadas para la optimización de consultas, descarte o modifique la columna de la tabla base y, a continuación, habilite las vistas para la optimización de consultas.

**71**

En un entorno de base de datos particionada, no utilice la sentencia CALL en un desencadenante, una función SQL, un método SQL o una sentencia compuesta dinámica.

**72**

La columna no se puede convertir en una columna de identidad mientras sea anulable. Para realizar este cambio, se debe descartar la tabla y volverla a crear con una columna que no sea un valor nulo y, seguidamente, volverla a llenar. También puede considerar la

posibilidad de añadir una columna nueva como columna de identidad.

## **73**

Emita el mandato BACKUP sin especificar la opción INCLUDE LOGS.

# **74**

Actualice el campo de estado en el archivo histórico de recuperación con EID solamente.

#### **75**

Utilice una de estas soluciones:

Inhabilite la realización automática de perfiles de estadísticas para esta base de datos estableciendo los parámetros de configuración AUTO\_STATS\_PROF y AUTO\_PROF\_UPD en OFF.

Cambie el sistema por uno que esté en una partición de bases de datos única, que no tenga habilitado SMP y que no sea federado.

**83**

Si se están especificando DATA CAPTURE CHANGES y COMPRESS YES, sólo debe especificar uno de ellos. Si se está especificando uno entre DATA CAPTURE CHANGES y COMPRESS YES, no debe especificarlo porque el otro ya está en vigor en la tabla.

## **87**

Cree la tabla como una tabla no particionada.

#### **88**

Vuelva a emitir el mandato REORG INDEXES o REORG TABLE utilizando la modalidad por omisión o ALLOW NO ACCESS. Si se ha especificado REORG TABLE con la cláusula INPLACE, elimine la cláusula INPLACE. Si se ha especificado REORG INDEXES, piense en la posibilidad de utilizar el mandato REORG INDEX para la reorganización en línea de índices sin particionar en una tabla particionada.

## **89**

Utilice el mandato REORG INDEXES ALL para reorganizar todos los índices de la tabla o la partición de datos.

**90**

Cree un índice sin particionar utilizando el valor por omisión o especificando de forma explícita NOT PARTITIONED en CREATE INDEX.

#### **92**

Descarte la restricción referencial utilizando la sentencia siguiente:

No especifique DATA CAPTURE CHANGES

ALTER TABLE 'tabla-hija' DROP CONSTRAINT ...

para esta tabla.

Si lo prefiere, modifique la tabla hija en la relación de clave foránea de forma que no se imponga la clave foránea.

ALTER TABLE 'tabla-hija'

ALTER FOREIGN KEY ... NOT ENFORCED

Nota: La sentencia de desvinculación fallida se ha ejecutado desde la tabla padre en la restricción de la clave foránea mientras que la imposición de la restricción se ejecuta en la tabla hija. Estas dos tablas son distintas salvo en la restricción de la clave foránea que es autoreferencial. A continuación, vuelva a someter la sentencia ALTER TABLE ... DETACH PARTITION. Ahora puede modificar la tabla hija para imponer la restricción de la clave foránea:

ALTER TABLE 'tabla-hija' ALTER FOREIGN KEY ... ENFORCED

De esta forma se volverán a comprobar las tablas para garantizar que la relación de la clave foránea se sigue imponiendo.

#### **93**

Emita la sentencia SET INTEGRITY con la opción IMMEDIATE CHECKED para mantener las tablas de consulta materializada dependientes o las tablas de etapas dependientes respecto a los datos que se han añadido utilizando LOAD INSERT.

**95**

Emita la sentencia SET INTEGRITY con la opción IMMEDIATE CHECKED o IMMEDIATE UNCHECKED en la tabla para verificar la integridad de la partición conectada.

#### **97**

No modifique el tipo de datos de columna.

**98**

Descarte el atributo de identidad, modifique el tipo y, a continuación, vuelva a habilitar el atributo de identidad.

# **SQL0271N**

Descarte la restricción de comprobación y, a continuación, vuelva a emitir la sentencia ALTER.

#### **101**

Utilice el mandato REORG INDEXES con el parámetro CONVERT para convertir los índices existentes en la tabla en índices de tipo 2 antes de emitir el mandato LOAD.

## **102**

No añada una política de seguridad a una tabla escrita.

## **103**

En servidores de bases de datos DB2 de la versión 9.5 o anteriores, vuelva a emitir el mandato REORG INDEXES, especificando ALLOW READ ACCESS o ALLOW NO ACCESS.

# **104**

Elimine la opción INPLACE y vuelva a emitir el mandato REORG TABLE.

# **105**

Vuelva a emitir el mandato REORG INDEX especificando CLEANUP, o RECLAIM EXTENT, o emita REORG INDEXES ALL para reorganizar todos los índices (incluidos los índices de bloqueo) para la tabla.

**106**

Emita la sentencia ALTER TABLE para descartar el atributo de consulta materializada de la tabla antes de intentar una partición en la tabla.

## **109**

Modifique la consulta para colocar la función de búsqueda de texto en una subselección que haga referencia directamente a la tabla particionada que contenga el índice de texto y que no contenga una cláusula OUTER JOIN.

**110**

Proporcione una constante de tipo serie para el parámetro del nombre de política de seguridad.

#### **111**

No asocie una política de auditoría con una tabla escrita.

#### **112**

No intente configurar las acciones o notificaciones para el supervisor de salud en instalaciones no root.

## **113**

Si es posible, defina el activador utilizando una sentencia de SQL compuesto (en línea) o elimine la definición del activador. Para el fixpack 1 de la versión 9.7 de DB2, defina la función o el activador utilizando una sentencia de SQL compuesto (en línea) o elimine la definición de la función o del activador.

#### **114**

Cree el índice espacial como índice sin particionar utilizando la cláusula NOT PARTITIONED en la sentencia CREATE INDEX.

#### **115**

Registre los privilegios otorgados a la función con fuente en SYSCAT.ROUTINEAUTH, descarte la función con fuente, vuelva a crearla y conceda los privilegios a la función con fuente.

# **116**

Otorgue un nombre exclusivo a cada marcador de parámetro con nombre de una sentencia de SQL compuesto (compilado) que se ha preparado o ejecutado de forma dinámica.

# **118**

Las funciones ENV\_GET\_NETWORK\_RESOURCES y ENV\_GET\_DB2\_SYSTEM\_RESOURCES no tienen soporte en la plataforma actual. Modifique las aplicaciones para que no llamen a estas funciones en la plataforma actual.

## **119**

No especifique un valor de índice al recuperar valores de elemento cuando el campo de una variable ROW tiene un tipo ARRAY.

## **sqlcode**: -270

**sqlstate**: 42997

## **SQL0271N El archivo de índice para la tabla con fid** *fid* **falta o no es válido.**

**Explicación:** Se necesita el archivo índice para la tabla con fid *fid* durante el proceso. Dicho archivo no existe o bien el que hay no es válido.

La sentencia no puede procesarse y la aplicación sigue estando conectada a la base de datos. Esta situación no afecta a otras sentencias que no utilicen ese índice en esta tabla.

**Respuesta del Usuario:** Asegúrese de que todos los usuarios estén desconectados de la base de datos y luego emita el mandato RESTART DATABASE en todos los nodos. A continuación, intente de nuevo la petición.

El índice o índices se vuelven a crear al reiniciar la base de datos.

**sqlcode**: -271

**sqlstate**: 58004

#### **SQL0276N La conexión con la base de datos** *nombre* **no puede efectuarse porque está en estado pendiente de restauración.**

**Explicación:** Para poder establecer la conexión es necesario restaurar la base de datos.

La conexión no se ha establecido.

**Respuesta del Usuario:** Restaure la base de datos y luego vuelva a emitir la sentencia CONNECT.

**sqlcode**: -276

**sqlstate**: 08004

**SQL0279N Se ha finalizado la conexión con la base de datos durante el proceso de COMMIT o ROLLBACK. La transacción podría ser dudosa. Código de razón =** *código-razón***.**

**Explicación:** El proceso de confirmación ha detectado un error. La transacción ha quedado en estado de confirmación, pero el proceso de confirmación no ha podido finalizar satisfactoriamente. La conexión de la base de datos de la aplicación se ha perdido.

La causa del error viene indicada en el *código-razón*:

- **1** Han fallado un nodo o una fuente de datos implicados en la transacción.
- **2** Se rechazó la confirmación en uno de los nodos. Consulte el registro de notificaciones de administración para obtener detalles.

**Respuesta del Usuario:** Determine la causa del error. Puede que sea necesario solicitar ayuda al administrador del sistema, ya que la causa más probable del error es una anomalía del nodo o bien de la conexión. El mandato RESTART DATABASE completará el proceso de confirmación de esta transacción.

**sqlcode**: -279

**sqlstate**: 08007

**SQL0280W Una vista, un activador o una tabla de consulta materializada** *nombre* **ha sustituido a una vista, un activador o una tabla de consulta materializada no operativa.**

**Explicación:** Se ha sustituido una vista, un activador o una tabla de consulta materializada *nombre* por:

v la definición nueva de vista como resultado de una sentencia CREATE VIEW

- v la definición nueva de activador como resultado de una sentencia CREATE TRIGGER
- v la definición nueva de tabla de consulta materializada como resultado de una sentencia CREATE SUMMARY TABLE.

**Respuesta del Usuario:** No es necesaria ninguna acción.

**sqlcode**: +280

**sqlstate**: 01595

## **SQL0281N El espacio de tablas** *nombre-espaciotablas* **no puede alterarse con contenedores adicionales porque es un espacio de tablas gestionado por el sistema.**

**Explicación:** No se puede añadir contenedores adicionales a un espacio de tablas gestionado por el sistema. La excepción a esto es cuando se ha modificado un grupo de particiones de base de datos para añadir un nodo sin espacios de tablas, entonces una vez se está en el nodo nuevo se pueden añadir los contenedores utilizando el mandato ALTER TABLESPACE. En general, para poder añadir contenedores adicionales el espacio de tablas debe estar gestionado por la base de datos.

No se puede procesar la sentencia.

**Respuesta del Usuario:** Para añadir más contenedores a un espacio de tablas gestionado por el sistema, descarte y vuelva a crear el espacio de tablas con más contenedores, asegurándose de que todos los contenedores tengan el mismo tamaño y no superen el límite de tamaño para contenedores, o cambie a un espacio de tablas DMS.

**sqlcode**: -281

**sqlstate**: 42921

## **SQL0282N El espacio de tablas** *nombre-espacio-tablas* **no se puede descartar porque al menos una de sus tablas,** *nombre-tabla***, tiene una o más de sus partes en otro espacio de tablas.**

**Explicación:** Una tabla del espacio de tablas especificado no contiene todas las partes de ese espacio de tablas. Si se especifica más de un espacio de tablas, entonces una tabla de uno de los espacios de tablas especificado no contiene todas las partes de la lista. Tal vez la tabla base, los índices o los datos largos estén en otro espacio de tablas, por lo que si se descartan los espacios de tablas, la tabla no se descartará por completo. Ello dejaría la tabla en un estado no coherente y por consiguiente, el espacio de tablas no se puede descartar.

**Respuesta del Usuario:** Asegúrese de que todos los objetos del espacio de tablas *nombre-espacio de tablas* contengan todas las partes en ese espacio de tablas

antes de intentar descartarla o incluya esos espacios de tablas que contienen las partes de la lista que se van a descartar.

Puede que ello implique descartar la tabla *nombre-tabla* antes de descartar el espacio de tablas.

**sqlcode**: -282

**sqlstate**: 55024

**SQL0283N El espacio de tablas temporal del sistema** *nombre-espacio-tablas* **no se puede descartar porque es el único espacio de tablas temporal del sistema con el tamaño de página** *tamaño-página* **en la base de datos.**

**Explicación:** Una base de datos ha de contener como mínimo un espacio de tablas temporal del sistema con el mismo tamaño de página que el tamaño de página del espacio de tablas del catálogo. Si se descarta el espacio de tablas *nombre-espaciotablas* se eliminaría de la base de datos el último espacio de tablas temporal del sistema con un tamaño de página *tamaño-página*.

**Respuesta del Usuario:** Compruebe que habrá otro espacio de tablas temporal del sistema con un tamaño de página *tamaño-página* en la base de datos antes de intentar descartar este espacio de tablas.

**sqlcode**: -283

**sqlstate**: 55026

**SQL0284N La tabla no se ha creado porque el espacio de tablas** *nombre-espacio-tablas* **que sigue a la cláusula** *cláusula* **es un espacio de tablas** *tipo-espacio-tablas***.**

**Explicación:** La sentencia CREATE TABLE, CREATE GLOBAL TEMPORARY TABLE o DECLARE GLOBAL TEMPORARY TABLE especificaba un espacio de tablas denominado *nombre-espacio-tablas* tras la cláusula *cláusula* que no es un tipo válido de espacio de tablas para esta cláusula.

Esto puede producirse en las siguientes situaciones:

- v Para las tablas normales, se ha especificado *nombre-espacio-tablas* en la cláusula IN y el espacio de tablas no es un espacio de tablas REGULAR o LARGE.
- Para tablas temporales creadas o tablas temporales declaradas, se ha especificado *nombre-espacio-tablas* en la cláusula IN y el espacio de tablas no es un espacio de tablas USER TEMPORARY.
- v Se ha especificado *nombre-espaciotablas* en la cláusula LONG IN y el espacio de tablas no es LARGE, gestionado por el espacio de tablas de la base de datos.
- v Se ha especificado *nombre-espaciotablas* en la cláusula INDEX IN y el espacio de tablas no es REGULAR o LARGE, gestionado por el espacio de tablas de la base de datos.
- Se ha especificado *nombre\_espacio\_tablas* al crear una tabla de agrupación en clúster de tiempo de inserción (ITC) y el espacio de tablas no está gestionado por un espacio de tablas de base de datos.

**Respuesta del Usuario:** Corrija la sentencia para especificar un espacio de tablas con el tipo correcto para la cláusula *cláusula*.

**sqlcode**: -284

**sqlstate**: 42838

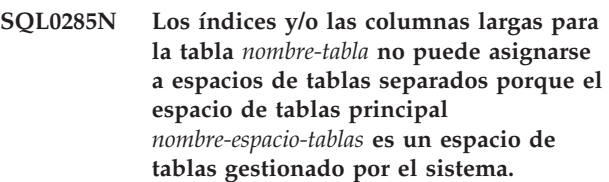

**Explicación:** Si el espacio de tablas primario está gestionado por el sistema, todas las partes de la tabla deben estar contenidas en dicho espacio de tablas. Una tabla puede tener partes en espacios de tablas separados solo si el espacio de tablas primario, el espacio de tablas de índice y el espacio de tablas larga son espacios de tablas gestionados por la base de datos.

**Respuesta del Usuario:** Especifique un espacio de tablas gestionado por la base de datos para el espacio de tablas primario o no asigne partes de la tabla a otro espacio de tablas.

**sqlcode**: -285

**sqlstate**: 42839

```
SQL0286N No se ha podido encontrar un espacio
de tablas cuyo tamaño de página sea
como mínimo tamaño-página y que el ID
de autorización nombre-usuario esté
autorizado a utilizar.
```
**Explicación:** La sentencia CREATE TABLE, CREATE GLOBAL TEMPORARY TABLE o DECLARE GLOBAL TEMPORARY TABLE no ha especificado un espacio de tablas y no se ha podido encontrar un espacio de tablas del tipo correcto (USER TEMPORARY para la tabla temporal creada o la tabla temporal declarada) con tamaño de página suficiente (por lo menos *tamañopágina*), sobre el que el ID de autorización *nombre-usuario* tenga privilegio USE.

El tamaño de página suficiente de una tabla se determina por el número total de bytes de la fila o el número de columnas.

**Respuesta del Usuario:** Asegúrese de la existencia de un espacio de tablas de un tipo correcto (REGULAR o

USER TEMPORARY) con un tamaño de página de al menos *tamañopágina* y que el ID de autorización *nombre-usuario* tenga el privilegio USE en este espacio de tablas.

**sqlcode**: -286

**sqlstate**: 42727

#### **SQL0287N Para los objetos de usuario no se puede utilizar SYSCATSPACE.**

**Explicación:** La sentencia CREATE TABLE o GRANT USE OF TABLESPACE especifica un espacio de tablas llamado SYSCATSPACE que está reservado para tablas de catálogos.

**Respuesta del Usuario:** Especifique otro nombre de espacio de tablas.

**sqlcode**: -287

**sqlstate**: 42838

#### **SQL0288N Un espacio de tablas largo no se puede definir mediante MANAGED BY SYSTEM.**

**Explicación:** El espacio de tablas que se define es para utilizarlo con objetos grandes y series largas. Estos elementos solo se pueden almacenar en espacios de tablas definidos en el espacio gestionado por la base de datos. Por lo tanto, no se puede definir un espacio de tablas largo para que utilice espacio gestionado por el sistema.

**Respuesta del Usuario:** Elimine la palabra clave LARGE o cámbiela por MANAGED BY DATABASE en la sentencia CREATE TABLESPACE.

**sqlcode**: -288

**sqlstate**: 42613

**SQL0289N No es posible asignar nuevas páginas en el espacio de tablas** *nombre-espaciotablas***.**

**Explicación:** Se cumple una de las condiciones siguientes en una o varias particiones de la base de datos:

**1**

Uno de los contenedores asignados a este espacio de tablas SMS ha alcanzado el tamaño de archivo máximo. Probablemente ésta sea la causa del error.

**2**

Todos los contenedores asignados a este espacio de tablas DMS están llenos. Probablemente ésta sea la causa del error.

**3**

Hay un proceso de reequilibrio, pero no ha progresado lo suficiente como para permitir utilizar el espacio recientemente añadido.

**4**

**5**

Se está redireccionando una restauración a contenedores que son demasiado pequeños.

Tras una restauración redireccionada se está llevando a cabo una recuperación en avance y todos los contenedores asignados a este espacio de tablas están llenos.

**6**

Se está realizando una recuperación en avance sin añadir contenedores y todos los contenedores asignados a este espacio de tablas están llenos.

**7**

**8**

Se ha intentado crear un espacio de tablas con menos de 5 extensiones utilizables.

Un espacio de tablas de ajuste de tamaño automático ha alcanzado su tamaño máximo y todos los contenedores están llenos. O bien no hay suficiente espacio entre el tamaño actual y el tamaño máximo para que se amplíen o añadan contenedores de forma que no posible un incremento automático en espacio.

**9**

Se está creando un espacio de tablas de almacenamiento automático con un valor para el tamaño inicial que no supone una distribución igual del espacio del contenedor. Como resultado, se está utilizando un valor mayor para este valor que el tamaño máximo especificado.

**10**

Un espacio de tablas DMS para el ajuste de tamaño automático no ha alcanzado su tamaño máximo pero uno de los sistemas de archivos en el que existen los contenedores está lleno y el contenedor no puede crecer.

**11**

Un espacio de tablas DMS habilitado para el ajuste de tamaño automático no ha alcanzado su tamaño máximo y los sistemas de archivos en el que reside el espacio de tablas no están llenos. Sin embargo, está en proceso una operación de contenedor (o un reequilibrio posterior) y se ha suspendido la posibilidad de ajuste de tamaño automático hasta que se complete.

**Respuesta del Usuario:** Realice la acción

# **SQL0290N • SQL0291N**

correspondiente según la causa del error:

**1**

Vaya a un DMS TABLESPACE o vuelva a crear SMS TABLESPACE con más directorios (PATH) de modo que: (número de directorios) >= (máx tamañotabla / máxtamañoarchivo). Tenga en cuenta que el tamaño máximo de archivo depende del sistema operativo.

**2**

Añada nuevos contenedores al espacio de tablas DMS y repita la operación una vez que el proceso de reequilibrio haya dejado disponibles nuevas páginas.

**3**

Espere a que el proceso de reequilibro finalice.

**4**

Realice otra vez la restauración redirigiéndola a contenedores más grandes.

**5**

Realice otra vez la restauración redirigiéndola a contenedores más grandes.

**6**

Vuelva a efectuar la recuperación en avance permitiendo la adición de contenedores, o bien redirigiendo la restauración a contenedores más grandes.

**7**

Vuelva a someter la sentencia CREATE TABLESPACE, asegurándose de que el espacio de tablas tenga por lo menos 5 extensiones utilizables.

**8**

Incremente el tamaño máximo para el espacio de tablas.

**9**

Reduzca el tamaño inicial o incremente el tamaño máximo para el espacio de tablas.

**10**

Añada un nuevo conjunto de bandas de contenedores al espacio de tablas. Los contenedores existentes dejarán de crecer, sólo se amplían los nuevos contenedores en el último rango del espacio de tablas cuando se produce un ajuste de tamaño automático.

**11**

Espere a que la operación y el reequilibrio se completen.

#### **sqlcode**: -289

**sqlstate**: 57011

## **SQL0290N No se permite el acceso de espacio de tablas.**

**Explicación:** Un proceso ha intentado acceder a un espacio de tablas que está en un estado no válido, para el que no se permite el acceso intentado.

- v Si el estado de la tabla es Inmovilizado ("Inmovilizado: SHARE", "Inmovilizado: UPDATE", o "Inmovilizado: EXCLUSIVE"), solamente pueden acceder al espacio de tablas los procesos que también mantienen el espacio de tablas en un estado inmovilizado.
- Si el espacio de tablas se encuentra en cualquier otro estado, sólo el proceso que provocó el estado actual del espacio de tablas puede acceder al espacio de tablas.
- v No se puede descartar un espacio de tablas temporal del sistema o del usuario que contenga tablas temporales del sistema activas, tablas temporales creadas o tablas temporales declaradas.
- v La API SET CONTAINER no se puede utilizar para definir la lista de contenedores a menos que el espacio de tablas se encuentre en el estado "Pendiente de restauración".

**Respuesta del Usuario:** Acciones posibles:

- v Si el espacio de tablas se encuentra en un estado de inmovilidad, intente obtener una inmovilidad compartida o bien un estado de actualización de inmovilidad en el espacio de tablas. O bien intente una restauración de inmovilidad en el espacio de tablas.
- v Si el espacio de tablas se encuentra en cualquier otro estado, espere a que el espacio de tablas haya vuelto a su estado normal antes de intentar acceder al espacio de tablas.

Consulte la Guía de administración para obtener información adicional sobre los estados de los espacios de tablas.

**sqlcode**: -290

**sqlstate**: 55039

## **SQL0291N En el espacio de tablas no se permite la transición de estado.**

**Explicación:** Se ha intentado modificar el estado del espacio de tablas. El nuevo estado no es compatible con el estado actual del espacio de tablas o se ha intentado desactivar un estado específico y el espacio de tablas no estaba en dicho estado.

**Respuesta del Usuario:** Los estados del espacio de tablas cambian cuando se efectúa una copia de seguridad o cuando la carga o la recuperación en avance finaliza, etc., en función del estado actual de los espacios de tablas. Consulte la guía de administración del sistema para obtener información adicional sobre los estados de los espacios de tablas.

**sqlcode**: -291

**sqlstate**: 55039

#### **SQL0292N No se ha podido crear un archivo de bases de datos interno.**

**Explicación:** No se ha podido crear un archivo de bases de datos interno.

**Respuesta del Usuario:** Compruebe que el directorio que debe contener el archivo está accesible (por ejemplo, montado) y que el propietario de la instancia de la base de datos puede grabar en él.

**sqlcode**: -292

**sqlstate**: 57047

#### **SQL0293N Error al acceder el contenedor de espacio de tablas.**

**Explicación:** Este error se debe a una de las siguientes condiciones:

- v No se ha encontrado un contenedor (directorio, archivo o dispositivo).
- v Un contenedor no está identificado como propiedad del espacio de tablas adecuado.
- v El identificador del contenedor está dañado.

Este error se puede generar durante el arranque de la base de datos y durante el proceso de la sentencia ALTER TABLESPACE SQL.

**Respuesta del Usuario:** Intente realizar las siguientes acciones:

- 1. Compruebe que el directorio, el archivo o el dispositivo existe y que el sistema de archivos está montado (si está en otro sistema de archivos). El propietario de la instancia de bases de datos debe tener acceso de lectura y grabación sobre el contenedor.
- 2. Si hace poco hizo una copia de seguridad, intente restaurar el espacio de tablas o las bases de datos. Si no puede restaurarlas por culpa del contenedor dañado y el contenedor no es del tipo DEVICE, intente primero eliminar manualmente el contenedor.

Si el error lo ha generado el proceso de una sentencia de SQL ALTER TABLESPACE con la opción SWITCH ONLINE, vuelva a emitir la sentencia después de corregir el problema.

Si el error sigue produciéndose, consulte al representante de servicio de IBM.

**sqlstate**: 57048

## **SQL0294N El contenedor ya se está utilizando.**

**Explicación:** No se pueden compartir los contenedores de espacios de tablas. Las causas posibles de este error pueden ser las siguientes:

- v Una sentencia CREATE TABLESPACE o ALTER TABLESPACE incluía un contenedor que ya se estaba utilizando para otro espacio de tablas.
- v Una sentencia CREATE TABLESPACE o ALTER TABLESPACE incluía un contenedor de un espacio de tablas que se había descartado pero la sentencia de descarte no se ha confirmado.
- Una sentencia ALTER DATABASE PARTITION utilizada para añadir una partición de base de datos ha utilizado los contenedores de una partición de base de datos LIKE que está situada en la misma partición física de base de datos. Por tanto, estos contenedores ya estarían en uso.
- Una sentencia CREATE TABLESPACE o ALTER TABLESPACE está intentando utilizar el mismo contenedor en más de una partición lógica de base de datos para una sola partición física. No se pueden utilizar los mismos contenedores en más de una partición de base de datos para la misma partición física.
- v Un mandato ADD DATABASE PARTITION o una API ha utilizado los contenedores procedentes de espacios de tablas temporales del sistema de una partición de base de datos LIKE que está situada en la misma partición física. Por tanto, estos contenedores ya estarían en uso.
- v Una sentencia CREATE TABLESPACE, una sentencia ALTER TABLESPACE o un mandato CREATE DATABASE incluía un contenedor DMS, de otra base de datos, que ya no existe, pero que no se descartó debidamente. El contenedor no se utiliza realmente, pero está identificado como contenedor en uso. Por lo tanto, el servidor de datos de DB2 no permitirá que se utilice hasta que se haya eliminado la identificación. Sin embargo, es muy importante que la misma base de datos u otra base de datos verifique que el contenedor no se está usando cuando se elimine la identificación. Si el contenedor se está utilizando cuando elimina la identificación, la base de datos (o las bases de datos) implicada estará corrupta.
- v Una operación REORG ha intentado seleccionar automáticamente un espacio de tablas temporal DMS para su utilización, y aunque existe uno con el tamaño de página correcto, actualmente lo está utilizando otro mandato REORG.
- La opción ADD DBPARTITIONNUM del mandato REDISTRIBUTE, que se ha utilizado para añadir una partición de la base de datos, crea los nombres de contenedor del espacio de tablas en la partición de la base de datos recién añadida según los nombres de contenedor del espacio de tablas de los espacios de

**sqlcode**: -293

tablas en la partición de base de datos con el número más pequeño. Si los nombres de contenedor especifican vías de acceso absolutas y si la nueva partición de la base de datos está en el mismo dispositivo físico que una partición de la base de datos que utiliza los mismos nombres de contenedor, los contenedores para la nueva partición ya se estarían utilizando.

- Un mandato RESTORE DATABASE ha encontrado contenedores de una base de datos que ya no existe, pero que no se ha descartado correctamente.
- v Se ha creado una base de datos de etapas temporal para una operación de transporte, y después se ha intentado crear un espacio de tablas en la base de datos de destino mientras todavía existe la base de datos de etapas temporal.

**Respuesta del Usuario:** Asegúrese de que los contenedores sean exclusivos.

- v Para la sentencia CREATE o ALTER TABLESPACE, especifique un contenedor distinto para el espacio de tablas.
- v Para la sentencia CREATE o ALTER TABLESPACE que incluye un contenedor de un espacio de tablas descartado, vuelva a intentarlo después de que se haya confirmado la sentencia de descarte, o especifique un contenedor diferente.
- Para la sentencia ALTER DATABASE PARTITION, emita de nuevo la sentencia utilizando la cláusula WITHOUT TABLESPACES, y luego utilice la sentencia ALTER TABLESPACE para crear contenedores exclusivos para la nueva partición de base de datos.
- v Para las sentencias CREATE o ALTER TABLESPACE cuando el entorno incluye más de una partición lógica de base de datos en una partición física, asegúrese de que no se especifiquen los mismos contenedores para esa partición lógica.
- Para un mandato ADD DATABASE PARTITION o una API, emita de nuevo la sentencia utilizando la cláusula WITHOUT TABLESPACES, y luego utilice la sentencia ALTER TABLESPACE para crear contenedores exclusivos en la nueva partición de base de datos para los espacios de tablas temporales del sistema.
- Si está intentando utilizar un contenedor DMS que pertenecía a una base de datos que ya no existe pero que no se descartó de forma correcta, entonces se puede usar el programa de utilidad db2untag para eliminar el identificador del contenedor de DB2. Cuando se elimina este identificador, DB2 considera que el contenedor está libre, y entonces se puede utilizar en una sentencia CREATE TABLESPACE, una sentencia ALTER TABLESPACE o en un mandato CREATE DATABASE.

AVISO: tenga extremo cuidado al utilizar db2untag. Si emite un mandato db2untag en un contenedor que una base de datos todavía está usando, tanto la base de datos que estaba usando el contenedor como la

base de datos que ahora está utilizando el contenedor se corromperán.

- v Para REORG, emita de nuevo el mandato una vez que finalice el mandato REORG original que hace uso del espacio de tablas deseado, o proporcione otro espacio de tablas temporal con el tamaño de página correcto para su utilización.
- Para el mandato REDISTRIBUTE, en vez de utilizar la opción ADD DBPARTITIONNUM, antes de emitir el mandato REDISTRIBUTE emita el mandato ALTER DATABASE PARTITION GROUP utilizando la cláusula WITHOUT TABLESPACES y luego utilice la sentencia ALTER TABLESPACE para crear contenedores exclusivos para la nueva partición de la base de datos.
- Para el mandato RESTORE DATABASE (en el caso de que un contenedor pertenezca a una base de datos que ya no exista, pero que no se haya descartado correctamente), elimine el contenedor.

NOTA: asegúrese de que el contenedor no esté siendo utilizado por otra base de datos antes de eliminarlo.

Si se ha creado una base de datos de etapas temporal para una operación de transporte, elimínela una vez que ya no se necesite, y después intente realizar las operaciones en el destino que se habían bloqueado como resultado de la existencia de la base de datos de etapas.

**sqlcode**: -294

**sqlstate**: 42730

# **SQL0295N La longitud combinada de todos los nombres de contenedores para el espacio de tablas es demasiado larga.**

**Explicación:** El espacio total necesario para almacenar la lista de contenedores supera el espacio permitido para este espacio de tablas en el archivo de espacios de tablas.

**Respuesta del Usuario:** Pruebe uno o más de los métodos siguientes:

- v Utilice enlaces simbólicos, sistemas de archivos montados, etc. para reducir los nombres de los nuevos contenedores.
- v Haga una copia de seguridad del espacio de tablas y utilice el programa de utilidad de administración de bases de datos para reducir la cantidad y/o longitudes de nombre de los contenedores. Restaure el espacio de tablas en los nuevos contenedores.

**sqlcode**: -295

**sqlstate**: 54034

**SQL0296N La sentencia CREATE no se ha creado correctamente porque se ha alcanzado el límite de base de datos para el objeto. Límite:** *número-límite***. Palabra clave de tipo de objeto:** *palabra\_clave-objeto***.**

**Explicación:** Este mensaje se devuelve cuando se intenta crear un objeto de base de datos y ya se ha definido el número máximo de objetos de base de datos de ese tipo para la base de datos.

**Respuesta del Usuario:** Responda a este error de una de las maneras siguientes:

- v Suprima los objetos de base de datos del mismo tipo que han dejado de utilizarse definitivamente y vuelva a emitir la sentencia CREATE.
- v Para los espacios de tablas:
	- 1. Mueva datos de varios espacios de tablas pequeños a un único espacio de tablas más grande.
	- 2. Suprima los espacios de tablas pequeños originales.
	- 3. Vuelva a emitir la sentencia CREATE.

**sqlcode**: -296

**sqlstate**: 54035

# **SQL0297N La vía de acceso del contenedor o de almacenamiento es demasiado larga.**

**Explicación:** Existe una de las condiciones siguientes:

- v La vía de acceso completa que especifica el nombre del contenedor supera la longitud máxima permitida (254 caracteres). Si se ha especificado el contenedor como una vía de acceso relativa al directorio de la base de datos, la concatenación de estos dos valores no debe superar la longitud máxima. Encontrará detalles en el archivo de notificaciones de administración.
- v La vía de acceso de almacenamiento excede la longitud máxima permitida (175 caracteres).

**Respuesta del Usuario:** Reduzca la longitud de la vía de acceso.

**sqlcode**: -297

**sqlstate**: 54036

## **SQL0298N Vía de acceso del contenedor errónea.**

**Explicación:** La vía de acceso del contenedor vulnera uno de los siguientes requisitos:

v Las vías de acceso de los contenedores deben ser absolutas y completamente calificadas o bien vías de acceso relativas válidas. Éstas últimas se consideran relativas con respecto al directorio de bases de datos.

- v Para las operaciones EXTEND, REDUCE, RESIZE y DROP, debe existir la vía de acceso de contenedor especificado.
- La vía de acceso debe tener acceso de lectura/grabación al ID de instancia (comprobación de los permisos de archivo en sistemas basados en UNIX).
- Los contenedores deben ser del tipo especificado en el mandato (directorio, archivo o dispositivo).
- Los contenedores (directorios) de los espacios de tablas gestionados por el sistema deben estar vacíos cuando se designan como contenedores y no deben estar anidados bajo otros contenedores.
- v Los contenedores de una base de datos no deben estar ubicados bajo el directorio de otra base de datos ni deben estar bajo ningún directorio que tenga aspecto de ser de otra base de datos. Esto deja fuera de la norma cualquier directorio del tipo SQLnnnnn, donde 'n' sea un dígito.
- El contenedor debe respetar el límite de tamaño de archivo del sistema operativo.
- Los contenedores (archivos) de espacios de tablas gestionados por bases de datos descartadas sólo se pueden volver a utilizar como contenedores (directorios) para espacios de tablas gestionados por el sistema, después de que todos los agentes finalicen y viceversa.
- v Durante una restauración redirigida, se ha especificado un contenedor SMS para un espacio de tablas DMS o se ha especificado un contenedor DMS para un espacio de tablas SMS.
- El tipo especificado del contenedor para una operación EXTEND, REDUCE, RESIZE o DROP no coincide con el tipo del contenedor (FILE o DEVICE) que se ha especificado al crear el contenedor.

Este mensaje también se devuelve si se produce cualquier otro error inesperado que impida a DB2 acceder al contenedor.

Si está utilizando un gestor de clústeres, se puede devolver este error si el gestor de bases de datos DB2 no pudo añadir la vía del contenedor de la base de datos a la configuración del gestor de clústeres. Si el gestor de clústeres no puede acceder a esta vía de acceso, el gestor de clústeres no podrá gestionar satisfactoriamente una migración tras error en la que intervenga esta vía de acceso. Los mensajes de error del gestor de clústeres se registrarán en el archivo de anotaciones cronológicas db2diag.

**Respuesta del Usuario:** Especifique otra ubicación de contenedor o cambie el contenedor para que DB2 pueda aceptarlo (cambie el permiso de archivo, por ejemplo) y vuelva a intentarlo.

Si está utilizando un gestor de clústeres, corrija el problema y emita de nuevo el mandato:

# **SQL0299N • SQL0303N**

- 1. Revise los mensajes de error en el archivo de anotaciones cronológicas db2diag desde el gestor de clúster.
- 2. Responda a los mensajes de error del gestor de clústeres en el archivo de anotaciones cronológicas db2diag para corregir el problema subyacente que impedía que el gestor de bases de datos DB2 añadiera la vía de acceso a la configuración del gestor de clústeres.
- 3. Vuelva a someter el mandato.

**sqlcode**: -298

**sqlstate**: 428B2

**SQL0299N El contenedor ya se ha asignado al espacio de tablas.**

**Explicación:** El contenedor que intenta añadir ya se ha asignado al espacio de tablas.

**Respuesta del Usuario:** Elija otro contenedor y vuelva a intentarlo.

**sqlcode**: -299

**sqlstate**: 42731

#### **SQL0301N El valor de la variable de entrada, el número de expresión o de parámetro** *número* **no se puede utilizar debido al tipo de datos.**

**Explicación:** Una variable, expresión o parámetro en la posición *número* no se ha podido utilizar según se especifica en la sentencia porque el tipo de datos es incompatible con el uso que se pretende que tenga el valor.

Este error puede ser el resultado de especificar una variable del lenguaje principal incorrecta o un valor SQLTYPE incorrecto en un SQLDA en una sentencia EXECUTE o OPEN. En el caso de un tipo de estructura definido por el usuario, es posible que el tipo incorporado asociado de la variable del lenguaje principal o SQLTYPE no sea compatible con el parámetro de la función de transformación TO SQL definida en el grupo de transformación para la sentencia. En el caso de realizar una conversión implícita o explícita entre los tipos de datos de caracteres y gráficos, este error indica que se ha intentado esta conversión con una serie de caracteres o gráfica que no era Unicode.

No se puede procesar la sentencia.

**Respuesta del Usuario:** Compruebe que los tipos de datos de todas las variables del lenguaje principal de la sentencia son compatibles con la forma en que se utilizan.

**sqlcode**: -301

**sqlstate**: 07006

## **SQL0302N El valor de una variable del lenguaje principal de las sentencias EXECUTE u OPEN está fuera de rango para la utilización que le corresponde.**

**Explicación:** Se ha encontrado que el valor de una variable del lenguaje principal de entrada está fuera de rango para utilizarlo en la sentencia SELECT, VALUES, o con una sentencia preparada.

Se ha producido una de las siguientes situaciones:

- v La variable del lenguaje principal correspondiente o el marcador de parámetro que se ha utilizado en la sentencia de SQL está definido como una serie, pero la variable del lenguaje principal de entrada contiene una serie demasiado larga.
- v La variable del lenguaje principal correspondiente o el marcador de parámetro que se ha utilizado en la sentencia de SQL está definido como numérico, pero la variable del lenguaje principal de entrada contiene un valor numérico está fuera de rango.
- v Falta el carácter de terminación NUL en la variable del lenguaje principal de la serie de caracteres de terminación NUL del lenguaje C.
- v Usuarios de sistemas federados: en una sesión de paso a través, puede que se haya vulnerado una restricción específica de la fuente de datos.

Este error es el resultado de especificar una variable del lenguaje principal incorrecta o un valor de SQLLEN incorrecto en el SQLDA de una sentencia EXECUTE u OPEN.

No se puede procesar la sentencia.

**Respuesta del Usuario:** Asegúrese de que el valor de entrada de la variable del lenguaje principal es de la longitud y del tipo correctos.

Si las variables del lenguaje principal de entrada suministran valores a marcadores de parámetro, haga corresponder los valores con el tipo de datos implícito y la longitud del marcador de parámetro.

Usuarios de sistemas federados: para una sesión de paso a través, determine qué fuente de datos es responsable del error.

Examine el dialecto de SQL correspondiente a esa fuente de datos para determinar cuál es la restricción específica que se ha vulnerado y corrija la sentencia anómala según convenga.

**sqlcode**: -302

**sqlstate**: 22001, 22003

**SQL0303N No puede asignarse un valor a una variable de lenguaje principal en la sentencia SELECT, VALUES, FETCH o assignment porque los tipos de datos no son compatibles.**

**Explicación:** Una sentencia intercalada SELECT, VALUES, FETCH o assignment asigna un valor a una variable de lenguaje principal, pero el tipo de datos de la variable no es compatible con el tipo de datos de la correspondiente lista de SELECT, lista de VALUES o el lado derecho de la sentencia de asignación. Para un tipo de datos definido por el usuario, la variable del lenguaje principal puede definirse con un tipo de datos incorporado asociado que sea incompatible con el tipo de resultado de la función de transformación FROM SQL definida en el grupo de transformación para la sentencia. Por ejemplo, si el tipo de datos de la columna es fecha y hora, el tipo de datos de la variable debe ser un carácter con una longitud mínima adecuada.

No se puede procesar la sentencia.

**Respuesta del Usuario:** Compruebe que las definiciones de tabla sean las actuales y que la variable del lenguaje principal tenga el tipo de datos correcto. Para un tipo de datos definido por el usuario, compruebe que el tipo incorporado asociado de la variable del lenguaje principal sea compatible con el tipo de resultado de la función de transformación FROM SQL definida en el grupo de transformación para la sentencia.

**sqlcode**: -303

**sqlstate**: 42806

### **SQL0304N No puede asignarse ningún valor a una variable del lenguaje principal porque el valor no está dentro del rango permitido del tipo de datos de la variable del lenguaje principal.**

**Explicación:** Una sentencia FETCH, VALUES, SELECT o una asignación en una lista de variables de lenguaje principal ha fallado porque la variable de lenguaje principal no es lo suficientemente grande para contener el valor recuperado.

No se puede procesar la sentencia. No se ha recuperado ningún dato.

**Respuesta del Usuario:** Compruebe que las definiciones de tabla sean las actuales y que la variable del lenguaje principal tenga el tipo de datos correcto. Para conocer los rangos de los tipos de datos de SQL, consulte el manual *Consulta de SQL*.

Usuarios de sistemas federados: para conocer los rangos de tipos de datos procedentes de una fuente de datos, consulte la documentación correspondiente a esa fuente de datos.

**sqlcode**: -304

**sqlstate**: 22001, 22003

#### **SQL0305N El valor NULL no se puede asignar a una variable de lenguaje principal porque no se ha especificado ninguna variable indicadora.**

**Explicación:** Una operación FETCH, una asignación o una operación SELECT o VALUES intercalada ha dado como resultado la recuperación de un valor NULL que se debe insertar en una variable de lenguaje principal para la cual no se ha proporcionado ninguna variable indicadora. Si una columna puede devolver un valor NULL, hay que suministrar una variable de indicador.

No se puede procesar la sentencia. No se ha recuperado ningún dato.

**Respuesta del Usuario:** Examine la definición de la tabla de objetos de FETCH o SELECT, los elementos de la lista VALUES o el lado derecho de la sentencia de asignación. Corrija el programa de modo que proporcione variables indicadoras para todas las variables del lenguaje principal donde se puedan recuperar los valores NULL procedentes de esas columnas.

**sqlcode**: -305

**sqlstate**: 22002

#### **SQL0306N La variable del lenguaje principal** *nombre* **no está definida.**

**Explicación:** La variable del lenguaje principal *nombre* no está declarada en ninguna cláusula DECLARE SECTION.

No se puede procesar la sentencia.

**Respuesta del Usuario:** Asegúrese de que la variable del lenguaje principal está declarada y su nombre correctamente escrito.

#### **SQL0307N La variable del lenguaje principal** *nombre* **ya está definida.**

**Explicación:** La variable del lenguaje principal *nombre* ya se ha declarado en DECLARE SECTION.

Se ignora la definición. Se utiliza la definición anterior.

**Respuesta del Usuario:** Asegúrese de que el nombre de la variable del lenguaje principal está correctamente escrito y de que está definido solo una vez en cada programa.

## **SQL0308N Se ha llegado al límite del número de variables del lenguaje principal.**

**Explicación:** El número máximo de variables del lenguaje principal depende de cuántas quepan en la columna HOST\_VARS de SYSPLAN. Se ha alcanzado dicho límite.

Se ignoran las restantes declaraciones de variables.

**Respuesta del Usuario:** Simplifique el programa, divida el programa en programas menores separados o ambos.

**SQL0309N El valor de una variable del lenguaje principal en la sentencia OPEN es NULL, pero la utilización que le corresponde no puede ser NULL.**

**Explicación:** Se ha encontrado un valor NULL de una variable del lenguaje principal de entrada, pero su correspondiente utilización en la sentencia SELECT, VALUES o en la sentencia preparada no ha especificado una variable indicadora.

No se puede procesar la sentencia.

**Respuesta del Usuario:** Asegúrese de que realmente necesita una cláusula USING. Si no, asegúrese de que se especifica una variable de indicador únicamente si es necesario.

**sqlcode**: -309

**sqlstate**: 07002

## **SQL0310N La sentencia de SQL contiene demasiadas variables del lenguaje principal.**

**Explicación:** En la sentencia se ha superado el número máximo permitido de variables del lenguaje principal.

No se puede procesar la sentencia.

**Respuesta del Usuario:** Asegúrese de que la sentencia contenga menos variables del lenguaje principal o que sea menos compleja.

#### **SQL0311N La longitud del número de variable del lenguaje principal de la serie** *número-var* **es negativa o mayor que el valor máximo.**

**Explicación:** Cuando se evaluó, la especificación de longitud de la variable del lenguaje principal de la serie, cuya entrada en el SQLDA está indicada mediante <número-var> (basado en 1), era negativo o mayor que el número máximo definido para esa variable del lenguaje principal.

No se puede procesar la sentencia.

**Respuesta del Usuario:** Corrija el programa para asegurarse de que las longitudes de todas las variables del lenguaje principal de la serie no son negativas ni son mayores que la longitud máxima permitida.

**sqlcode**: -311

**sqlstate**: 22501

## **SQL0312N La variable** *nombre-variable* **no está definida o no se puede utilizar.**

**Explicación:** La variable *nombre-variable* aparece en la sentencia SQL pero se da una de las condiciones siguientes:

- La variable del lenguaje principal nombre-variable aparece en la sentencia SQL pero las variables no están permitidas en sentencias SQL dinámicas o en sentencias DDL.
- v La variable del lenguaje principal *nombre-variable* es una estructura que se utiliza donde no se permiten referencias a estructuras. Cuando se utiliza una referencia de estructura en una sentencia de SQL, se trata como si una lista separada por comas de los campos de componentes se hubiera utiliza en su lugar. Dado que en las sentencias de SQL no se permiten listas de variables de sistema principal, como pueda ser PREPARE, ninguna constituye una referencia a una estructura con varios campos.

No se puede procesar la sentencia.

**Respuesta del Usuario:** Tras realizar una de las siguientes acciones, vuelva a intentar la petición:

- v Utilice los marcadores de parámetros de las variables del sistema operativo en sentencias SQL dinámicas.
- v Elimine las referencias a las variables del lenguaje principal en sentencias DDL.
- v Sustituya la referencia *nombre-variable* por una variable del lenguaje principal que no sea una estructura.

**sqlcode**: -312

**sqlstate**: 42618

**SQL0313N La cantidad de variables en la sentencia EXECUTE, la cantidad de variables en la sentencia OPEN o la cantidad de argumentos en una sentencia OPEN para un cursor parametrizado no es igual a la cantidad de valores necesarios.**

**Explicación:** La cantidad de variables especificada en la sentencia EXECUTE u OPEN no coincide con la cantidad de variables necesarias para los marcadores de parámetro que aparecen en la sentencia SQL.

Si se hace referencia a un cursor parametrizado, la cantidad de argumentos de cursor no coincide con la cantidad que se esperaba.

**Respuesta del Usuario:** Corrija el programa de aplicación de forma que la cantidad de variables especificadas en la sentencia EXECUTE u OPEN sea correcta para los marcadores de parámetro de la sentencia SQL.

Corrija la referencia al cursor parametrizado de forma que se especifique el número correcto de argumentos.

**sqlcode**: -313

**sqlstate**: 07001, 07004

## **SQL0314N La variable del lenguaje principal** *nombre* **no se ha declarado correctamente.**

**Explicación:** La variable del lenguaje principal *nombre* no está correctamente declarada por una de las siguientes razones:

- v El tipo especificado no es uno de los tipos a los que se da soporte.
- v La especificación de longitud es 0, negativa o demasiado grande.
- v Se utiliza un inicializador.
- v Se ha especificado una sintaxis incorrecta.

La variable sigue sin estar definida.

**Respuesta del Usuario:** Asegúrese de que especifica correctamente sólo las declaraciones a las que el gestor de bases de datos da soporte.

## **SQL0315N Se ha declarado de forma incorrecta la variable del lenguaje principal.**

**Explicación:** La variable del lenguaje principal no está correctamente declarada por una de las razones siguientes:

- v El tipo especificado no es uno de los tipos a los que se da soporte.
- v La especificación de longitud es 0, negativa o demasiado grande.
- v Se ha especificado una sintaxis incorrecta.

La variable sigue sin estar definida.

**Respuesta del Usuario:** Asegúrese de que especifica correctamente sólo las declaraciones a las que el gestor de bases de datos da soporte.

## **SQL0317N No se ha encontrado ninguna END DECLARE SECTION después de una BEGIN DECLARE SECTION.**

**Explicación:** Se ha alcanzado el final de la entrada durante el proceso de un DECLARE SECTION.

Se termina la precompilación.

**Respuesta del Usuario:** Añada una sentencia END DECLARE SECTION para finalizar un DECLARE SECTION.

## **SQL0318N Se ha encontrado END DECLARE SECTION sin BEGIN DECLARE SECTION previa.**

**Explicación:** Se ha encontrado una sentencia END DECLARE SECTION, pero antes no había ninguna BEGIN DECLARE SECTION.

No se puede procesar la sentencia.

**Respuesta del Usuario:** Entre un BEGIN DECLARE SECTION antes de END DECLARE SECTION.

## **SQL0324N La variable** *nombre* **de** *uso* **es de tipo incorrecto.**

**Explicación:** La variable INDICATOR *nombre* no es un entero pequeño o la variable STATEMENT *nombre* no es de tipo de datos de carácter.

No se puede procesar la sentencia.

**Respuesta del Usuario:** Asegúrese de que la variable es del tipo correcto y de que está correctamente especificada.

#### **SQL0327N La fila no se puede insertar en la tabla** *nombre-tabla* **porque está fuera de los límites de los rangos definidos de particiones de datos.**

**Explicación:** Si se trata de una operación de inserción o actualización, el valor de la clave de particionamiento de tabla para la fila no se encuentra dentro del rango de valores para ninguna partición de datos definida. Si la operación modifica una tabla para convertirla en una tabla particionada por rangos, existen una o más filas en la tabla con un valor de clave de particionamiento de tabla que no está dentro del rango de valores para ninguna partición de datos definida.

No se puede procesar la sentencia.

**Respuesta del Usuario:** Para una operación de inserción o actualización, asegúrese de que las columnas de clave de particionamiento de tabla estén dentro de los rangos especificados de la tabla. Es posible que deba añadirse a la tabla una partición de datos adicional. Si se modifica una tabla para convertirla en una tabla particionada por rangos, asegúrese de que los rangos necesarios estén especificados para permitir que todos los datos de la tabla estén dentro de un rango de una partición de datos.

**sqlcode**: -327

**sqlstate**: 22525

## **SQL0329N La lista de vías de acceso** *constante-tipo-carácter-o-variable-lenguajeprincipal* **no es válida.**

**Explicación:** La constante de tipo carácter o variable de entrada de lenguaje principal *constante-tipo-carácter-ovariable-lenguaje-principal* contiene una lista de vías de acceso que no es válida. Se ha sobrepasado el número máximo de nombres de esquema para la vía de SQL (opción de vinculación FUNCPATH o registro especial CURRENT PATH) o la vía de paquetes (registro especial CURRENT PACKAGE PATH). Consulte el apéndice Límites del manual Consulta de SQL para

# **SQL0330N • SQL0332N**

conocer detalles sobre este límite.

No se puede procesar la sentencia o el mandato.

**Respuesta del Usuario:** Especifique menos nombres de esquema para no sobrepasar el límite. Puede agrupar funciones definidas por el usuario, procedimientos, métodos, tipos diferenciados o paquetes para tener menos esquemas.

## **sqlcode**: -329

**sqlstate**: 0E000

**SQL0330N No se puede utilizar una serie de caracteres porque no se puede procesar. Código de razón=***código-razón***. Elemento de código=***elemento-código***. Posición de variable del lenguaje principal=***posición-variable-lenguajeprincipal***.**

**Explicación:** No se puede procesar una serie de caracteres porque se ha producido un error de conversión al convertir una serie de caracteres a un juego de caracteres codificado diferente. El tipo de error se indica mediante el *código-razón*:

- **8** Excepción de longitud (por ejemplo, la expansión necesaria para datos PC MIXED excede la longitud máxima de la serie de caracteres).
- **12** Elemento de código no válido (por ejemplo, el uso de la opción ERRORBYTE de SYSSTRINGS).
- **16** Excepción de formato (por ejemplo, datos MIXED no válidos).
- **20** Error de procedimiento de conversión (por ejemplo, una salida en un servidor z/OS ha establecido el campo de control de longitud de la serie de caracteres en un valor no válido).
- **24** Se ha encontrado un carácter de un solo byte en la serie de caracteres contenida en una variable del lenguaje principal wchar\_t.

Si el *código-razón* es 12, *elemento-código* es el elemento de código no válido. De lo contrario, *elemento-código* está en blanco o es un código de razón adicional devuelto por una salida. Si la serie de caracteres es el valor de una variable del lenguaje principal de entrada, el número-posición es el orden de la variable en SQLDA. Si la serie de caracteres no es el valor de una variable del lenguaje principal, el número-posición está en blanco.

No se puede procesar la sentencia.

**Respuesta del Usuario:** Realice una de las acciones siguientes basándose en el código-razón:

**8** Amplíe la longitud máxima de la variable del

lenguaje principal para permitir la expansión que se produce cuando se convierte la serie de caracteres.

- **12** Cambie la tabla de conversión para aceptar el elemento de código o los datos para eliminar el elemento de código.
- **16** Si la serie de caracteres se describe como datos MIXED, cambie la descripción o la serie de caracteres para que se ajuste a las normas de datos mixtos con formato correcto.
- **20** Corrija el procedimiento de conversión.
- **24** Suprima el carácter de un solo byte de la serie de caracteres gráficos.

**sqlcode**: -330

**sqlstate**: 22021

# **SQL0332N No es posible la conversión desde la página de códigos de origen** *página-códigos-origen* **a la página de códigos de destino** *página-códigos-destino***.**

**Explicación:** La operación ha fallado porque no existen ninguna conversión de página de códigos entre *página-códigos-origen* y *página-códigos-destino*. Esto puede ser debido a una de las razones siguientes:

- 1. Los juegos de caracteres de la página de códigos de origen y la página de códigos de destino son incompatibles, y por tanto pueden producir pérdida y corrupción de caracteres al realizar una conversión entre las páginas de códigos de origen y destino.
- 2. Esta conversión específica de páginas de códigos no está soportada.

Estas son algunas de las operaciones posibles que pueden causar este error:

- v Conectar un cliente a una base de datos cuando la página de códigos del cliente es diferente de la página de códigos de la base de datos.
- Ejecutar una sentencia de SQL cuando la página de códigos del cliente es diferente de la página de códigos de la base de datos.
- v Importar o exportar un archivo IXF donde la página de códigos del archivo es distinta de la página de códigos de la base de datos.
- v Usuarios de sistemas federados: la fuente de datos no es compatible con la conversión de página de códigos especificada.

## **Respuesta del Usuario:**

1. Haga que las páginas de códigos de origen y de destino sean compatibles entre sí. Consulte el Centro de información de DB2 (http:// publib.boulder.ibm.com/infocenter/db2luw/v9) utilizando la frase "Code set Territory code" como
término de búsqueda para conocer la compatibilidad de las páginas de códigos de DB2 admitidas. Para hacer que la página de códigos del cliente sea compatible con la página de códigos de la base de datos:

- v En las plataformas Unix, asigne a la variable de entorno LANG, LC\_CTYPE o LC\_ALL un entorno local cuya página de códigos sea compatible con la página de códigos de la base de datos. Consulte la documentación de la plataforma para conocer los nombres de entorno local válidos y la página de códigos correspondiente a cada uno.
- v En las plataformas Windows, asigne a la variable del registro DB2CODEPAGE un valor que sea compatible con la página de códigos de la base de datos y que prevalecerá sobre la página de códigos del cliente.
- 2. Para obtener información sobre las páginas de códigos válidas del gestor de bases de datos, consulte el Centro de información de DB2 (http://publib.boulder.ibm.com/infocenter/ db2luw/v9) utilizando la frase "Code set Territory code" como término de búsqueda. Para los usuarios de sistemas federados, consulte la Guía de sistemas federados correspondiente a la página de códigos de la fuente de datos. Si las páginas de códigos de origen y de destino son compatibles, significa que DB2 no permite actualmente esta conversión específica de páginas de códigos. Consulte al representante del servicio técnico para determinar si se puede añadir esa funcionalidad.

Los usuarios de DB2 UDB para iSeries deben tener en cuenta que no se pueden utilizar columnas de caracteres ni columnas de tipo gráfico con el CCSID 65535. Las columnas de caracteres o de tipo gráfico cuyo CCSID es 65535 se deben convertir (mediante CAST) a un CCSID compatible para poder acceder a las columnas utilizando DB2 Connect.

**sqlcode**: -332

**sqlstate**: 57017

**SQL0334N Se ha producido un desbordamiento al realizar la conversión desde la página de códigos** *origen* **a la página de códigos** *destino***. El tamaño máximo del área de destino era** *long-máx***. La longitud de la serie de caracteres de origen era** *long-origen* **y su representación hexadecimal era** *serie***.**

**Explicación:** Durante la ejecución de la sentencia de SQL, la conversión de una página de códigos ha dado como resultado una serie que es más larga que el tamaño de longitud máxima del objeto destino.

**Respuesta del Usuario:** Modifique de la siguiente

forma los datos para evitar la condición de desbordamiento, según las circunstancias:

- v reduzca la longitud de la serie de caracteres de origen o aumente el tamaño del objeto de destino (vea la nota que se incluye a continuación),
- v altere la operación,
- convierta el valor de los datos cifrados a una serie VARCHAR con un número mayor de bytes antes de utilizarlo en una función de descifrado, o bien
- asegúrese de que la página de códigos de la aplicación y de base de datos sean las mismas. Así se evitan conversiones de página de códigos en la mayoría de conexiones.

Nota: no se producirá la promoción automática de los tipos de datos de series de caracteres o de gráficos como parte de la conversión de caracteres. Si la longitud de la serie resultante sobrepasa el límite máximo del tipo de datos de la serie fuente, significa que se ha producido un desbordamiento. Para corregir esta situación, modifique el tipo de datos de la serie fuente o bien utilice otro tipo de datos de forma que se permita el incremento de la longitud de la serie debido a la conversión.

**sqlcode**: -334

**sqlstate**: 22524

### **SQL0336N La escala del número decimal debe ser cero.**

**Explicación:** El número decimal se utiliza en un contexto donde la escala debe ser cero. Esto puede producirse cuando un número decimal se especifica en una sentencia CREATE o ALTER SEQUENCE para START WITH, INCREMENT, MINVALUE, MAXVALUE o RESTART WITH.

No se puede procesar la sentencia.

**Respuesta del Usuario:** Cambie el número decimal para eliminar los dígitos que no sean cero de la parte derecha del delimitador decimal.

**sqlcode**: -336

**sqlstate**: 428FA

## **SQL0338N Una cláusula ON asociada con un operador JOIN o en una sentencia MERGE no es válida.**

**Explicación:** Una cláusula ON asociada con un operador JOIN o en una sentencia MERGE no es válida por una de las siguientes razones.

- v La cláusula ON no puede incluir ninguna subconsulta.
- Las referencias a las columnas en una cláusula ON sólo deben hacer referencia a columnas de tablas que se encuentran en el ámbito de la cláusula ON.
- v Las selecciones completas escalares no se permiten en las expresiones de una cláusula ON.
- v Una función a la que se hace referencia en una cláusula ON de un enlace exterior completo debe ser determinante y no ha de tener una acción externa.
- v No puede utilizarse una operación no referenciada  $(\rightarrow).$
- v No se puede usar una función SQL o un método SQL.
- La cláusula ON no puede incluir una expresión XMLQUERY o XMLEXISTS.

No se puede procesar la sentencia.

**Respuesta del Usuario:** Corrija la cláusula ON para que haga referencia a las columnas adecuadas o bien suprima las subconsultas o selecciones completas escalares. Elimine cualquier operación de no referencia, funciones SQL o métodos SQL de la cláusula ON.

Si se utiliza la unión exterior completa, asegúrese de que todas las funciones de la cláusula ON sean determinantes y no tengan ninguna acción externa.

**sqlcode**: -338

**sqlstate**: 42972

**SQL0340N La expresión de tabla común** *nombre* **tiene el mismo identificador que otra aparición de una definición de expresión de tabla común dentro de la misma sentencia.**

**Explicación:** El nombre de expresión de tabla común *nombre* se utiliza en la definición de más de una expresión de tabla común en la sentencia. El nombre que se emplea para describir una expresión de tabla común debe ser único dentro de la misma sentencia.

No se puede procesar la sentencia.

**Respuesta del Usuario:** Cambie el nombre de una de las expresiones de tabla común.

**sqlcode**: -340

**sqlstate**: 42726

### **SQL0341N Existe una referencia cíclica entre las expresiones de tabla comunes** *nombre1* **y** *nombre2***.**

**Explicación:** La expresión de tabla común *nombre1* hace referencia a *nombre2* en una cláusula FROM dentro de su selección completa y *nombre2* hace referencia a *nombre1* en una cláusula FROM dentro de sus selecciones completas. No se permite este tipo de referencias cíclicas.

No se puede procesar la sentencia.

**Respuesta del Usuario:** Elimine la referencia cíclica de una de las expresiones de tabla común.

**sqlcode**: -341

**sqlstate**: 42835

## **SQL0342N La expresión de tabla común** *nombre* **no se puede utilizar SELECT DISTINCT y debe utilizar UNION ALL porque es repetitiva.**

**Explicación:** Hay dos explicaciones posibles:

- v Una selección completa dentro de la expresión de tabla común *nombre* no puede empezar por SELECT DISTINCT porque la expresión de tabla común es repetitiva.
- v Una selección completa dentro de la expresión de tabla común *nombre* ha especificado UNION en lugar de UNION ALL tal como se requería para las expresiones de tabla común repetitivas.

No se puede procesar la sentencia.

**Respuesta del Usuario:** Elimine la palabra clave DISTINCT de la expresión de tabla común, añada la palabra clave ALL después de UNION o elimine la referencia repetitiva dentro de la expresión de tabla común.

**sqlcode**: -342

**sqlstate**: 42925

### **SQL0343N Los nombres de columna son necesarios para la expresión de tabla común repetitiva** *nombre***.**

**Explicación:** La expresión de tabla común repetitiva *nombre* ha de incluir la especificación de los nombres de columna después del identificador de la expresión de tabla común.

No se puede procesar la sentencia.

**Respuesta del Usuario:** Añada los nombres de columnas después del identificador de la expresión de tabla común.

**sqlcode**: -343

**sqlstate**: 42908

## **SQL0344N La expresión de tabla común recursiva** *nombre* **tiene discrepancia en los tipos de datos, longitudes o páginas de códigos para la columna** *nombre-columna***.**

**Explicación:** La expresión de tabla común repetitiva *nombre* presenta una columna *nombre-columna* a la que se hace referencia en la selección completa iterativa de la expresión de tabla común. El tipo de datos, la longitud y la página de código se definen en función de la selección completa de inicialización para esta columna. El resultado de la expresión para la columna *nombre-columna* de la selección completa iterativa presenta un tipo de datos, longitud o página de

códigos diferente que puede dar como resultado un error al asignar el valor para la columna.

No se puede procesar la sentencia.

**Respuesta del Usuario:** Corrija la columna que se utiliza en las selecciones completas de la expresión de tabla común repetitiva de modo que la columna de inicialización coincida con las columnas iterativas.

**sqlcode**: -344

**sqlstate**: 42825

**SQL0345N La selección completa de la expresión de tabla común repetitiva** *nombre* **debe ser la unión (UNION) de dos o más selecciones completas y no pueden incluirse funciones de columna de inclusión, la cláusula GROUP BY, la cláusula HAVING, la cláusula ORDER BY o una unión explícita que incluya una cláusula ON.**

**Explicación:** La expresión de tabla común *nombre* incluye una referencia a sí misma y por consiguiente:

- v debe ser la unión de dos o más selecciones completas
- no puede incluir una cláusula GROUP BY
- no puede tener funciones de columna
- no puede incluir una cláusula HAVING
- v no se puede incluir una cláusula ORDER BY en la selección completa reiterativa
- v y no puede incluir una unión explícita con una cláusula ON.

No se puede procesar la sentencia.

**Respuesta del Usuario:** Modifique la expresión de tabla común de una de las siguientes formas:

- v conviértala en la unión de dos o más selecciones completas
- v eliminando las funciones de columna, la cláusula GROUP BY, la cláusula HAVING, la cláusula ORDER BY o una unión (JOIN) explícita que incluya una cláusula ON.
- v elimine la referencia repetitiva.

**sqlcode**: -345

**sqlstate**: 42836

**SQL0346N Se produce una referencia no válida a una expresión de tabla común** *nombre* **en la primera selección completa, a modo de segunda aparición en la misma cláusula FROM o en la cláusula FROM de una subconsulta.**

**Explicación:** La expresión de tabla común *nombre* incluye una referencia no válida a sí misma tal como se describe en una de las siguientes situaciones:

- Una referencia repetitiva en la primera selección completa antes del operador de conjunto UNION ALL. La primera selección completa debe ser una inicialización y no puede incluir una referencia repetitiva.
- Más de una referencia a la misma expresión de tabla común en la misma cláusula FROM. No se permiten dichas referencias en la expresión de tabla común repetitiva.
- Una referencia repetitiva en la cláusula FROM de una subconsulta. No se puede definir un ciclo repetitivo mediante una subconsulta.

No se puede procesar la sentencia.

**Respuesta del Usuario:** Cambie uno de los siguientes elementos:

- la selección completa anterior al operador de unión, de modo que no incluya una referencia repetitiva
- v la cláusula FROM que contiene más referencias a la misma expresión de tabla común para que solo contenga una
- la cláusula FROM de la subconsulta de modo que no haga referencia a la expresión de tabla común.

**sqlcode**: -346

**sqlstate**: 42836

### **SQL0347W La expresión de tabla común repetitiva** *nombre* **puede contener un bucle infinito.**

**Explicación:** Tal vez la expresión de tabla común repetitiva llamada *nombre* no esté completa. Este aviso aparece porque no se encuentra una sintaxis específica como parte de la porción repetitiva de la expresión de tabla común repetitiva. La sintaxis esperada incluye:

- v el aumento en 1 de la columna INTEGER en la lista de selección iterativa.
- v un predicado en la cláusula where de la parte iterativa de la forma "counter\_col < constant" o "counter\_col < :hostvar".

La ausencia de esta sintaxis en la expresión de tabla común repetitiva puede dar como resultado un bucle infinito. De todas formas, los datos u otras características de la expresión de tabla común repetitiva pueden hacer que la sentencia se complete de forma satisfactoria.

**Respuesta del Usuario:** Para evitar un bucle infinito, incluya la sintaxis esperada tal como se ha descrito.

**sqlcode**: +347

**sqlstate**: 01605

### **SQL0348N No se puede especificar** *expresión-secuencia* **en este contexto.**

**Explicación:** La sentencia contiene una expresión NEXT VALUE o PREVIOUS VALUE en un contexto no válido. Las expresiones NEXT VALUE y PREVIOUS VALUE no se pueden especificar en los contextos siguientes:

- v condición de unión de una unión exterior completa
- v valor DEFAULT para una columna en una sentencia CREATE TABLE o ALTER TABLE
- v definición de columna generada en una sentencia CREATE TABLE o ALTER TABLE
- v condición de una restricción CHECK
- v sentencia CREATE TRIGGER (se puede especificar una expresión NEXT VALUE, pero no se puede especificar una expresión PREVIOUS VALUE)
- sentencia CREATE VIEW, sentencia CREATE METHOD o sentencia CREATE FUNCTION

Las expresiones NEXT VALUE no se pueden especificar en los contextos siguientes:

- expresión CASE
- v lista de argumentos de una función agregada
- v subconsulta excepto en una selección completa de una sentencia INSERT, UPDATE o VALUES INTO
- sentencia SELECT cuyo SELECT externo contenga un operador DISTINCT
- sentencia SELECT cuyo SELECT externo contenga una cláusula GROUP BY
- v condición de unión de una unión
- sentencia SELECT cuyo SELECT externo está combinado con otra sentencia SELECT utilizando el operador de conjunto UNION, INTERSECT o EXCEPT
- v expresión de tabla anidada
- v lista de argumentos de una función de tabla
- v lista de argumentos de una expresión XMLTABLE, XMLQUERY o XMLEXISTS
- v cláusula WHERE de la sentencia SELECT más externa, DELETE o UPDATE
- v cláusula ORDER BY de la sentencia SELECT más externa
- v cláusula de selección de la selección completa de una expresión, en la cláusula SET de una sentencia UPDATE
- v sentencia IF, WHILE, DO...UNTIL o CASE en una rutinas de SQL
- v lista de argumentos del operador CONNECT\_BY\_ROOT y de la función SYS\_CONNECT\_BY\_PATH
- v cláusulas START WITH y CONNECT BY

No se puede ejecutar la sentencia.

**Respuesta del Usuario:** Elimine la referencia a la expresión de secuencia y vuelva a someter la sentencia.

**sqlcode**: -348

**sqlstate**: 428F9

**SQL0349N La especificación de la expresión NEXT VALUE para la columna en la posición** *posición-columna* **debe coincidir con la especificación de todas las demás expresiones de la misma columna para todas las filas.**

**Explicación:** La expresión especificada para la columna en la posición *posición-columna* de una cláusula VALUES de una sentencia INSERT de varias filas o expresión VALUES incluía una expresión NEXT VALUE. Cuando una expresión que contiene una expresión NEXT VALUE se utiliza para especificar el valor de una columna en uno de estos contextos, debe especificarse esa misma expresión para dicha columna para todas las filas. Por ejemplo, la siguiente sentencia INSERT es satisfactoria:

```
INSERT INTO T1
VALUES(
  NEXT VALUE FOR secuencia1 + 5, 'a'
  ),
  (
  NEXT VALUE FOR secuencia1 + 5, 'b'
  ),
  (
  NEXT VALUE FOR secuencia1 + 5, 'c'
  )
```
Sin embargo, la siguiente sentencia INSERT es anómala:

```
INSERT INTO T1
VALUES(
  NEXT VALUE FOR secuencia1 + 5, 'a'
  ),
  (
  NEXT VALUE FOR secuencia1 + 5, 'b'
  ),
  (
  NEXT VALUE FOR secuencia1 + 4, 'c'
  )
```
**Respuesta del Usuario:** Corrija la sintaxis y vuelva a someter la sentencia.

**sqlcode**: -349

**sqlstate**: 560B7

### **SQL0350N Se hacía referencia implícita o explícita a la columna** *nombre-columna* **en un contexto en el que el tipo de datos de la columna no recibe soporte.**

**Explicación:** La sentencia ALTER, CREATE o DECLARE GLOBAL TEMPORARY TABLE no es válida por una de estas razones:

- v Una columna de tipo LOB, LONG VARCHAR, LONG VARGRAPHIC, XML o de tipo estructurado no se puede utilizar en una clave.
- Una columna de tipo LOB, LONG VARCHAR, LONG VARGRAPHIC, XML o de tipo estructurado no se puede utilizar en una restricción de unicidad.
- Una columna de tipo LOB, LONG VARCHAR, LONG VARGRAPHIC, XML o de tipo estructurado no se puede utilizar en una columna generada.
- Una columna de tipo LONG VARCHAR, LONG VARGRAPHIC, SYSPROC.DB2SECURITYLABEL, XML o de tipo estructurado no se puede utilizar en una tabla temporal creada.
- Una columna de tipo LONG VARCHAR, LONG VARGRAPHIC, SYSPROC.DB2SECURITYLABEL o de tipo estructurado no se puede utilizar en una tabla temporal declarada.
- v Una columna LOB no se puede utilizar en una definición de índice.
- Una columna XML sólo se puede utilizar en una definición de índice si es la única columna y se especifica una cláusula XMLPATTERN.
- v Una columna de tipo estructurado sólo se puede utilizar en una definición de índice si es la única columna y tiene especificada una extensión de índice asociada.
- v La definición de una máscara de columna o un permiso de fila no puede hacer referencia a una columna LOB o XML.
- v No puede definirse una máscara de columna para una columna LOB o XML.

Las mismas restricciones son aplicables a una columna de tipo diferenciado en la que el tipo de datos base esté sujeto a las restricciones de la lista anterior.

No se puede procesar la sentencia.

**Respuesta del Usuario:** Elimine la columna del contexto en el que el tipo de datos no reciba soporte o cambie el tipo de datos de la columna. Si se indexa una columna XML o una columna de tipo estructurado, asegúrese de que sea la única columna y de que la definición de índice incluya las cláusulas adecuadas.

**sqlcode**: -350

**sqlstate**: 42962

**SQL0351N Se ha encontrado un SQLTYPE no soportado en la posición** *número-posición* **del SQLDA de salida (lista de selección).**

**Explicación:** El elemento de SQLDA en la posición *número-posición* es para un tipo de datos al cual el peticionario de la aplicación o el servidor de la aplicación no da soporte. Si la aplicación no utiliza directamente SQLDA, *número-posición* podría representar la posición de un elemento de la lista de selección o un parámetro de una sentencia CALL.

No se puede procesar la sentencia.

**Respuesta del Usuario:** Cambie la sentencia de forma que se excluya el tipo de datos no soportado. En una sentencia de selección, suprima los nombres de las columnas en la lista de selección con el tipo de datos no soportado o bien utilice una función de conversión en la consulta para convertir la columna a un tipo de datos no soportado.

**sqlcode**: -351

**sqlstate**: 56084

# **SQL0352N Se ha encontrado un SQLTYPE no soportado en la posición** *número-posición* **de la lista de entrada (SQLDA).**

**Explicación:** El elemento de SQLDA en la posición *número-posición* es para un tipo de datos al cual el peticionario de la aplicación o el servidor de la aplicación no da soporte. Si la aplicación no utiliza directamente el SQLDA, *número-posición* podría representar la posición de una variable del lenguaje principal de entrada, un marcador de parámetro o un parámetro de una sentencia CALL.

No se puede procesar la sentencia.

**Respuesta del Usuario:** Cambie la sentencia de forma que se excluya el tipo de datos no soportado.

**sqlcode**: -352

**sqlstate**: 56084

## **SQL0355N La columna** *nombre-columna***, tal como está definida, es demasiado larga para anotarla cronológicamente.**

**Explicación:** Se pueden crear tipos de datos de objetos grandes (LOB) (BLOB, CLOB y DBCLOB) en tamaños de hasta 2 gigabytes (2147483647 bytes). Se permite la anotación cronológica de valores de datos sólo sobre objetos de tamaño menor o igual que 1 gigabyte (1073741823 bytes). Por lo tanto, no se puede anotar cronológicamente objetos de tamaño superior a 1 gigabyte.

**Respuesta del Usuario:** Indique explícitamente que no es necesario anotar cronológicamente los datos, especificando la frase NOT LOGGED durante la creación de columna, o reduzca el tamaño máximo de la columna a 1 gigabyte o menos.

**sqlcode**: -355

**sqlstate**: 42993

### **SQL0359N El rango de los valores para la secuencia o columna de identidad está agotado.**

**Explicación:** DB2 ha intentado generar un valor para una columna de identidad u objeto de secuencia, sin embargo, todos los valores permitidos ya se han asignado.

No se puede procesar la sentencia.

**Respuesta del Usuario:** Para una columna de identidad, redefina la tabla con un rango de valores mayor para la columna de identidad. Si se ha realizado una especificación MAXVALUE o MINVALUE que limita el rango de valores de modo que es menor que el rango para el tipo de datos de la columna, la columna puede alterarse para ampliar el rango de valores válidos. De lo contrario, debe volverse a crear la columna de identidad, lo que requiere volver a crear la tabla. Primero descarte la tabla existente y luego vuelva a crear la tabla con un tipo de datos diferente para la columna de identidad y especifique un tipo de datos que tenga un rango de valores mayor que el tipo de datos actual para la columna de identidad.

Para un objeto de secuencia, vuelva a definir la secuencia con un rango de valores mayor. Si una cláusula MAXVALUE o MINVALUE limita el rango de valores a ser menor que el rango para el tipo de datos del objeto de secuencia, altere la secuencia para ampliar el rango de valores válidos. De lo contrario, descarte el objeto de secuencia y vuelva a emitir la sentencia CREATE SEQUENCE especificando un tipo de datos que permite un rango de valores mayor.

**sqlcode**: -359

**sqlstate**: 23522

**SQL0360W Tal vez los valores de DATALINK no sean válidos porque la tabla** *nombre-tabla* **está en estado Pendiente de Reconciliación de Datalink (DRP) o Reconciliación de Datalink no posible (DRNP).**

**Explicación:** Tal vez los valores de DATALINK de la tabla *nombre-tabla* no sean válidos porque la tabla está en estado Pendiente de Reconciliación de Datalink (DRP) o Reconciliación de Datalink no posible (DRNP). Mientras está en cualquiera de estos estados, no se garantiza el control de los archivos en DB2 Data Links Manager.

Continúa el proceso de la sentencia.

**Respuesta del Usuario:** Consulte la publicación Administration Guide para obtener información sobre los estados Pendiente de conciliación de Datalink (DRP) y Conciliación de Datalink no posible (DRNP) para realizar la acción adecuada.

**sqlcode**: +360

**sqlstate**: 01627

**SQL0361W La operación se ha realizado satisfactoriamente, pero una parte de la operación no se ha ejecutado correctamente. Los símbolos** *símbolo\_mensaje1* **y** *símbolo\_mensaje2* **proporcionan más detalles sobre la operación** *símbolo\_mensaje3***.**

**Explicación:** La operación se ha realizado satisfactoriamente, puesto que ciertas partes especificadas se han completado correctamente, pero otras partes de la operación no se han realizado correctamente.

**Respuesta del Usuario:** Determine qué acción debe tomarse, si procede, en función de la operación *símbolo\_mensaje3*:

SYSPROC.ADMIN\_REVALIDATE\_DB\_OBJECTS - Algunos de los objetos especificados para que se revalidaran no se han podido revalidar correctamente, porque al menos un objeto al que hacen referencia no existe o sigue siendo no válido. Un objeto no revalidado es *símbolo\_mensaje1* debido a su referencia al objeto *símbolo\_mensaje2*. Si los objetos que todavía no se han revalidado deben revalidarse, cree los objetos que deben existir y corrija los objetos que siguen siendo no válidos a los que hacen referencia los objetos que deben revalidarse. La vista de catálogo SYSCAT.INVALIDOBJECTS contiene información sobre

los objetos no válidos. Si *símbolo\_mensaje1* hace referencia a un objeto de permiso o mask, and *símbolo\_mensaje2* contiene CREATE PERMISSION o CREATE MASK, asegúrese de que el usuario que ejecuta ADMIN\_REVALIDATE\_DB\_OBJECTS tenga autorización SECADM.

**sqlcode**: +361

**sqlstate**: 0168B

# **SQL0364W Se ha producido una excepción de DECFLOAT** *tipo-excepción* **durante la operación** *operación***.**

**Explicación:** Se ha producido la excepción *tipo-excepción* al realizar una operación *tipo-operación* en un campo cuyo tipo de datos es DECFLOAT. La excepción se produjo al procesar una expresión aritmética.

Los valores posibles para *tipo-excepción* son:

- UNDERFLOW para una excepción de subdesbordamiento
- OVERFLOW para una excepción de desbordamiento
- INEXACT para una excepción inexacta
- v INVALID OPERATION para una excepción de operación no válida
- DIVISION BY ZERO para excepción de división por cero

Los valores posibles para *tipo-operación* son:

- v ADDITION para una operación de adición
- v SUBTRACTION para una operación de sustracción
- v MULTIPLICATION para una operación de multiplicación
- v DIVISION para una operación de división
- v NEGATION para una operación de negación
- v BUILT-IN FUNCTION para una operación de función incorporada

La excepción DECFLOAT se puede producir debido a una copia interna temporal de los datos que se convirtieron a DECFLOAT para la operación.

Cualquiera de las excepciones se puede producir durante el proceso de una función incorporada. Si *tipo-operación* es FUNCTION, la excepción se produjo al procesar un valor de entrada, un valor intermedio o un valor final. La causa de la excepción puede ser que el valor de un parámetro está fuera de rango.

Continúa el proceso de la sentencia.

**Respuesta del Usuario:** Para evitar que aparezca este aviso, examine la expresión para la que se produjo el aviso para ver si se puede determinar la causa o causa probable de la excepción. La excepción puede ser dependiente de los datos, en cuyo caso será necesario examinar los datos que se estaban procesando en el momento de producirse el aviso. Consulte el manual Consulta de SQL para conocer los valores válidos de DECFLOAT.

**sqlcode**: +364

**sqlstate**: 0168C

**sqlstate**: 0168D

**sqlstate**: 0168E

**sqlstate**: 0168F

### **SQL0365N El valor de la variable de indicador ampliado de la posición** *posición* **no es válido.**

**Explicación:** Se ha utilizado el valor por omisión (-5) o el valor correspondiente a sin asignar (-7) para la variable de indicador ampliado de la posición *posición*. En este contexto, estos valores no están permitidos. Estos valores solamente están permitidos en las sentencias INSERT, UPDATE y MERGE como el origen de un valor de columna. La variable del lenguaje principal o el marcador de parámetro que representa el valor por omisión o sin asignar no debe ser una expresión, excepto en el caso de una única variable o la difusión (CAST) de una única variable.

Además, el valor por omisión (-5) y el valor sin asignar (-7) no se deben utilizar para las variables de indicador ampliado en las situaciones siguientes:

- v Una cláusula VALUES que especifica más de una fila de valores
- Una sentencia INSERT, UPDATE o MERGE que esté actualizando o insertando en un apodo

Si *posición* es 0, aparecerá una discrepancia en el soporte de indicador ampliado. El soporte de indicador ampliado no se había habilitado o inhabilitado explícitamente para la sentencia UPDATE preparada de forma dinámica, y se ha producido una discrepancia entre el soporte de indicador ampliado que se había habilitado o inhabilitado explícitamente para la sentencia SELECT preparada de forma dinámica que es el destino de la actualización y el soporte de indicador ampliado para la vinculación o la precompilación.

**Respuesta del Usuario:** Cambie el valor de la variable de indicador ampliado por un valor permitido en el contexto en el que se utiliza.

Si *posición* es 0, habilite o inhabilite explícitamente el soporte de indicador ampliado para la sentencia UPDATE preparada de forma dinámica, o bien asegúrese de que el soporte de indicador ampliado especificado para la sentencia SELECT preparada de forma dinámica que es el destino de la actualización es el mismo que el soporte de indicador ampliado para la vinculación o la precompilación.

**sqlcode**: -365

**sqlstate**: 22539

### **SQL0368N El DB2 Data Links Manager** *nombre-dlm* **no está registrado en la base de datos.**

**Explicación:** El DB2 Data Links Manager *nombre-dlm* no está registrado en la base de datos. Los DB2 Data Links Manager registrados se ignoran si el parámetro de configuración de gestor de base de datos DATALINKS se ha establecido en NO. Es posible que el DB2 Data Links Manager se haya descartado utilizando el mandato DROP DATALINKS MANAGER. Es posible que actualmente se encuentre registrada una nueva encarnación del DB2 Data Links Manager con el mismo nombre; en ese caso, el error pertenece a una o más encarnaciones previamente descartadas de dicho DB2 Data Links Manager.

No se puede procesar la sentencia.

**Respuesta del Usuario:** Asegúrese de que el parámetro de configuración del gestor de bases de datos DATALINKS esté establecido en YES. Los valores de DATALINK que son enlaces con DB2 Data Links Managers previamente descartados deben eliminarse utilizando el programa de utilidad de reconciliación. Para conocer más detalles, consulte las notas de uso para el mandato DROP DATALINKS MANAGER en el manual *Consulta de mandatos*.

**sqlcode**: -368

**sqlstate**: 55022

# **SQL0370N • SQL0374N**

#### **SQL0370N El parámetro en la posición** *n* **debe especificarse en la sentencia CREATE FUNCTION para la función LANGUAGE SQL** *nombre***.**

**Explicación:** Todos los parámetros de las funciones que se definen con LANGUAGE SQL han de tener un *nombre-parámetro* para cada parámetro.

No se puede procesar la sentencia.

**Respuesta del Usuario:** Incluya un nombre de parámetro para cada parámetro de la función.

**sqlcode**: -370

**sqlstate**: 42601

**SQL0372N Los tipos de columna de ROWID, IDENTITY, etiqueta de seguridad, indicación de fecha y hora de cambio de fila, inicio de fila, fin de fila o ID de inicio de transacción sólo pueden especificarse una vez para una tabla.**

**Explicación:** Se ha intentado hacer alguna de las acciones siguientes:

- v Crear una tabla con más de una columna IDENTITY.
- v Añadir una columna IDENTITY a una tabla que ya tiene una.
- v Crear una tabla con más de una columna ROWID.
- v Añadir una columna ROWID a una tabla que ya tiene una.
- v Crear una tabla con más de una columna de etiqueta de seguridad.
- v Añadir una columna de etiqueta de seguridad a una tabla que ya tiene una.
- v Crear una tabla con más de una columna row change timestamp.
- v Añadir una columna row change timestamp a una tabla que ya tiene una.
- v Crear una tabla con más de una columna de inicio de fila.
- v Añadir una columna de inicio de fila a una tabla que ya tiene una.
- v Crear una tabla con más de una columna de fin de fila.
- v Añadir una columna de fin de fila a una tabla que ya tiene una.
- v Crear una tabla con más de una columna de ID de inicio de transacción.
- v Añadir una columna de ID de inicio de transacción a una tabla que ya tiene una.
- v Definir un período más de una vez en una tabla.

El tipo de datos ROWID se puede utilizar en DB2 para z/OS y DB2 para iSeries.

No se puede procesar la sentencia.

**Respuesta del Usuario:** Para una sentencia CREATE TABLE, indique el atributo especificado una sola vez para la tabla. Para una sentencia ALTER TABLE, la columna especificada ya existe para la tabla. No intente definir un período más de una vez en una tabla.

**sqlcode**: -372

**sqlstate**: 428C1

### **SQL0373N No puede especificarse una cláusula DEFAULT para la columna o variable de SQL** *nombre***.**

**Explicación:** Se ha especificado una cláusula DEFAULT al definir o cambiar la columna o variable de SQL *nombre*. El tipo de datos para la definición de columna o declaración de variable de SQL no da soporte a DEFAULT. Una sentencia CREATE o ALTER TABLE no puede utilizar la cláusula DEFAULT al definir lo siguiente:

- v Una columna de identidad
- Una columna ROWID
- Una columna XML
- v Una columna de indicación de fecha y hora de cambio de fila
- v Una columna de etiqueta de seguridad
- v Una columna de inicio de fila
- v Una columna de fin de fila
- v Una columna de ID de inicio de transacción

No se puede procesar la sentencia.

**Respuesta del Usuario:** Elimine la cláusula DEFAULT y vuelva a someter la sentencia.

**sqlcode**: -373

**sqlstate**: 42623

### **SQL0374N La cláusula** *cláusula* **no se ha especificado en la sentencia CREATE FUNCTION para la función LANGUAGE de SQL** *nombre-función***, pero un examen del cuerpo de la función revela que debía especificarse.**

**Explicación:** Es posible que las siguientes situaciones sean la causa de este error.

Debe especificarse MODIFIES SQL DATA si el cuerpo de la función definida con LANGUAGE SQL puede modificar datos de SQL o si llama a una función o procedimiento que pueda modificar datos de SQL.

Debe especificarse READS SQL DATA si el cuerpo de la función definida con LANGUAGE SQL contiene una subselección o si llama a una función que puede leer datos de SQL.

No se puede procesar la sentencia.

**Respuesta del Usuario:** Especifique la cláusula o

cambie el cuerpo de la función.

**sqlcode**: -374

**sqlstate**: 428C2

### **SQL0385W La asignación a una variable SQLSTATE o SQLCODE en una rutinas de SQL puede que sea sobregrabada y que no active ningún manejador.**

**Explicación:** La rutinas de SQL incluye como mínimo una sentencia que asigna un valor a las variables especiales SQLSTATE o SQLCODE. Estas variables tienen valores asignados por el proceso de sentencias de SQL en la rutinas de SQL. El valor asignado puede, por lo tanto, estar sobregrabado como resultado del proceso de la sentencia de SQL. Asimismo, la asignación de un valor a la variable especial SQLSTATE no activa ningún manejador.

La definición de la rutina se ha procesado satisfactoriamente.

**Respuesta del Usuario:** No se requiere ninguna acción. Elimine cualquier asignación a la variable especial SQLSTATE o SQLCODE para evitar el aviso.

**sqlcode**: +385

**sqlstate**: 01643

#### **SQL0388N En una sentencia CREATE CAST para la función** *nombre-función***, el origen** *nombre-tipo-datos-origen* **y el destino** *nombre-tipo-datos-destino* **son ambos de tipo incorporado o del mismo tipo.**

**Explicación:** Uno de los tipos de datos debe ser un tipo definido por el usuario. El tipo de fuente y el tipo de destino no pueden ser el mismo tipo de datos.

No se puede procesar la sentencia.

**Respuesta del Usuario:** Cambie el tipo de datos de la fuente o del destino.

**sqlcode**: -388

**sqlstate**: 428DF

**SQL0389N La instancia de función específica** *nombre-específico* **identificada en una sentencia CREATE CAST tiene más de un parámetro, tiene un parámetro que no coincide con el tipo de datos de origen o devuelve un tipo de datos que no coincide con el del destino.**

**Explicación:** Una función de conversión:

- v tiene exactamente un parámetro,
- v el tipo de datos del parámetro debe ser el mismo que el tipo de datos fuente,
- v el tipo de datos resultado debe ser el mismo que el tipo de datos destino,

No se puede procesar la sentencia.

**Respuesta del Usuario:** Elija una instancia de función diferente, cambie el tipo de datos fuente o cambie el tipo de datos destino.

**sqlcode**: -389

**sqlstate**: 428DG

## **SQL0390N La función** *nombre-función* **se ha resuelto en la función específica** *nombre-específico* **que no es válida en el contexto donde se utiliza.**

**Explicación:** Una función se ha resuelto en una función específica que no es válida en el contexto en que se utiliza. Si el nombre específico es una serie vacía, entonces la función se ha resuelto en la función incorporada identificada por el nombre de función. Ésta es una lista de algunas de las situaciones posibles en las que se puede devolver este mensaje:

- v La función específica es una función de tabla en la que únicamente se prevé una función de fila, de columna o escalar (como por ejemplo, crear una función escalar derivada).
- v La función específica es una función de fila, de columna o escalar en la que únicamente se prevé una función de tabla (como por ejemplo, la cláusula FROM de una consulta).
- v La función específica es una función de fila en la que únicamente se prevé una función de columna o escalar.
- v La función específica sólo está permitida en contextos restringidos pero su referencia aparece en un contexto que no está permitido para la función. La descripción de la función especifica los contextos en los que está permitida la función.
- v La función específica tiene parámetros OUT o INOUT y el contexto en el que se utiliza la función no recibe soporte. Una función compilada solamente se puede invocar si la invocación de la función es la única expresión de la parte de la derecha de una sentencia variable SET que esté en una sentencia de SQL compuesto (compilado).
- La función especificada es una función de SQL compilado y el contexto en el que se utiliza la función no recibe soporte en un entorno de base de datos particionada. Una función compilada solamente se puede invocar en un entorno de base de datos particionada si la invocación de la función es la única expresión de la parte de la derecha de una sentencia de variable SET que no esté en una sentencia de SQL compuesto (en línea).
- v La función especificada es una función de tabla genérica, pero no se ha especificado una cláusula de correlación con tipo.
- v La función especificada no es una función de tabla genérica, pero se ha especificado una cláusula de correlación con tipo.

# **SQL0391N • SQL0401N**

No se puede procesar la sentencia.

**Respuesta del Usuario:** Compruebe que se han especificado el nombre de función y los argumentos correctos y que la vía de acceso actual incluye el esquema donde está definida la función correcta. Tal vez necesite cambiar el nombre de función, la vía de acceso actual (utilizando SET CURRENT FUNCTION PATH o la opción de vinculación FUNCPATH), o cambiar el contexto en el que se utiliza la función.

**sqlcode**: -390

**sqlstate**: 42887

### **SQL0391N Uso no válido de la función basada en filas** *nombre-función***.**

**Explicación:** La sentencia utiliza una función *nombre\_función* basada en la fila que no se puede emplear por una de las razones siguientes:

- v Se utiliza la función en una cláusula GROUP BY o HAVING, pero tampoco se incluye en la lista de selección.
- v No se puede utilizar la función en este contexto debido a la naturaleza repetitiva de la sentencia.
- v No se puede utilizar La función en una restricción de comprobación.
- v No se puede utilizar la función en una columna generada.
- v No se puede utilizar la función en una definición de vista donde se especifique la cláusula WITH CHECK OPTION o cualquier vista dependiente de dicha vista que tenga especificada la cláusula WITH CHECK OPTION.
- v La función dispone de un argumento que no se resuelve en una fila de una tabla base. Esto incluiría la situación que afecta una columna de resultados de una unión externa donde son posibles las filas que generan NULL.
- No se puede utilizar la función en filas a partir de una tabla de consulta materializada duplicada.

No se puede procesar la sentencia.

**Respuesta del Usuario:** Elimine *nombre-función* del contexto en el que no está permitido.

**sqlcode**: -391

**sqlstate**: 42881

### **SQL0392N El valor de SQLDA proporcionado para el cursor** *cursor* **se ha modificado desde la obtención anterior.**

**Explicación:** La aplicación se ejecuta con **normas de DB2** y ha solicitado que se devuelvan los datos LOB en una sentencia FETCH y como localizador de otra sentencia FETCH. Esto no está permitido.

**Respuesta del Usuario:** No se puede ejecutar la sentencia.

No utilice las **normas de DB2** o bien realice un cambio en la aplicación de manera que el código de tipo de datos no pase de LOB a localizador (o viceversa) en el SQLDA entre las recuperaciones sucesivas.

**sqlcode**: -392

**sqlstate**: 42855

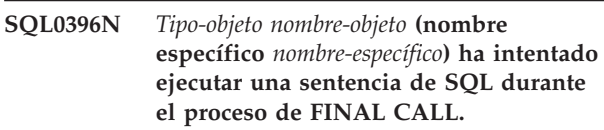

**Explicación:** Una rutina *nombre-objeto* (nombre específico *nombre-específico*) ha intentado ejecutar una sentencia de SQL (distinta de CLOSE cursor) durante el proceso de FINAL CALL (tipo-llamada = 255). Esto no está permitido.

**Respuesta del Usuario:** Cambie la rutina para no emitir sentencias de SQL durante el proceso de FINAL CALL (tipo-llamada = 255).

**sqlcode**: -396

**sqlstate**: 38505

# **SQL0401N Los tipos de datos de los operandos de la operación** *operador* **no son compatibles ni comparables.**

**Explicación:** La operación que utiliza *operador* no se puede procesar por una de las razones siguientes:

- v Los tipos de datos de los operandos deben ser comparables y compatibles, pero existen, como mínimo, un par de tipos que no son comparables ni compatible.
- v El tipo de datos de un operando es XML que no se puede comparar (consigo mismo o con cualquier otro tipo).
- v El tipo de datos de un operando es DATALINK que no se puede comparar (consigo mismo o con cualquier otro tipo).
- v El tipo de datos de un operando es un tipo estructurado que no se puede comparar (consigo mismo o con cualquier otro tipo).

Usuarios de sistemas federados: esta vulneración del tipo de datos puede producirse en la fuente de datos o en el servidor federado.

Algunas fuentes de datos no proporcionan valores adecuados para *operador*. En estos casos, el símbolo de mensaje tendrá el formato siguiente:

"<fuente-datos>:UNKNOWN", que indica que se desconoce el valor real de la fuente de datos especificada.

No se puede procesar la sentencia.

**Respuesta del Usuario:** Compruebe todos los tipos de datos de los operandos para asegurarse de que son comparables y compatibles con el uso de la sentencia.

Si todos los operandos de la sentencia de SQL son correctos y acceden a una vista, compruebe los tipos de datos de todos los operandos de la vista.

Usuarios de sistemas federados: si la razón es desconocida, determine el origen del problema en la fuente de datos que rechaza la petición y examine las restricciones de tipo de datos para esa fuente de datos.

**sqlcode**: -401

**sqlstate**: 42818

### **SQL0402N El tipo de datos de un operando de una función aritmética u operación** *operador* **no es válido.**

**Explicación:** Se ha especificado un operando no válido para la función aritmética o el operador *operador*.

No se puede procesar la sentencia.

**Respuesta del Usuario:** Corrija la sintaxis de la sentencia SQL para que todos los operandos de función u operador especificados sean válidos.

Un operando válido es aquél que es numérico o que puede convertirse de modo implícito en un tipo de datos numérico.

Usuarios de sistemas federados: si la razón es desconocida, determine el origen del problema en la fuente de datos que rechaza la petición y examine los operadores aplicados a esa fuente de datos.

**sqlcode**: -402

**sqlstate**: 42819

**SQL0403W El alias** *nombre* **recién definido se ha resuelto en el objeto** *nombre2***, que actualmente no está definido.**

Explicación: El alias <nombre> se ha definido en función de:

- v Una tabla, una vista, un módulo o una secuencia que no está definida actualmente en la base de datos
- v Otro alias que se resuelve en una tabla, una vista, un módulo o una secuencia que no está definida en la base de datos.

El objeto <nombre2> es el objeto no definido. Dicho objeto debe existir antes de que cualquier sentencia de SQL (que no sea CREATE ALIAS) pueda utilizar satisfactoriamente el alias recién creado. Se crea el alias <nombre> especificado.

Una vista no operativa se considera no definida a efectos de creación de un alias.

**Respuesta del Usuario:** Asegúrese de que el objeto no definido <nombre2> se define con anterioridad a la utilización del alias recién creado en una sentencia de SQL (otra distinta a CREATE ALIAS).

**sqlcode**: +403

**sqlstate**: 01522

### **SQL0404N Una serie de la sentencia UPDATE o INSERT es demasiado larga para la columna** *nombre***.**

**Explicación:** Una sentencia INSERT o UPDATE especifica un valor que es más largo que la serie de longitud máxima que se puede almacenar en la columna indicada.

No se puede procesar la sentencia.

**Nota:** Es posible que *nombre* se devuelva en el SQLCA o no, dependiendo de la sintaxis de la sentencia INSERT o UPDATE.

**Respuesta del Usuario:** Compruebe la longitud de la columna del objeto y corrija el programa o la sentencia de SQL de modo que la serie que se inserte o actualice no supere la longitud máxima.

**sqlcode**: -404

**sqlstate**: 22001

### **SQL0405N El literal numérico** *literal* **no es válido porque su valor está fuera del rango válido.**

**Explicación:** El literal numérico especificado no está dentro del rango aceptable.

Los rangos adecuados para los valores SQL son los siguientes:

- Para valores FLOAT:
	- 0
	- En el rango positivo comprendido entre +2,225E-307 y +1,79769E+308
	- En el rango negativo comprendido entre -1,79769E+308 y -2,225E-307.
- v De -9999999999999999999999999999999. a 9999999999999999999999999999999. para valores DECIMAL
- v De -2147483647 a 2147483647 para valores INTEGER
- v De -32768 a +32767 para los valores de enteros pequeños (SMALLINT).

En determinados contextos, el literal puede tener ciertas restricciones que den como resultado este error.

Usuarios de sistemas federados: esta vulneración de rango puede producirse en la fuente de datos o en el servidor federado. Los rangos adecuados para valores de SQL ubicados en tablas de una fuente de datos

# **SQL0406N • SQL0407N**

dependen de la fuente de datos. Para determinar el rango correcto, consulte la documentación adecuada correspondiente a la fuente de datos. Algunas fuentes de datos no proporcionan valores adecuados para *literal*. En estos casos, el símbolo del mensaje tendrá el formato siguiente: "<fuente de datos>:UNKNOWN", que indica que se desconoce el valor real de la fuente de datos especificada.

Tablas agrupadas por clústeres de rangos: el valor final de la definición de un rango es menor que el valor inicial.

No se puede procesar la sentencia.

**Respuesta del Usuario:** Reduzca el valor del literal hasta el tamaño adecuado.

Usuarios de sistemas federados: si la razón es desconocida, determine el origen del problema en la fuente de datos que rechaza la petición y examine las restricciones de rango de datos para esa fuente de datos.

Tablas agrupadas por clústeres de rangos: asegúrese de que el valor final de la definición de un rango sea mayor que el valor inicial.

**sqlcode**: -405

**sqlstate**: 42820

**SQL0406N Un valor numérico de la sentencia UPDATE o de la sentencia INSERT no está dentro del rango permitido para su columna de destino.**

**Explicación:** El valor de una variable del lenguaje principal o un valor numérico que se ha calculado durante el proceso de la sentencia UPDATE o INSERT SQL está fuera del rango permitido de la columna de destino. La causa de este problema puede estar en los valores de aparecen en la columna del objeto, en la operación de SQL que se realiza sobre dichos valores o en ambos.

No se puede procesar la sentencia.

**Respuesta del Usuario:** Consulte la explicación del mensaje SQL0405 para ver los rangos permitidos para los tipos de datos numéricos menos los números de coma flotantes decimales.

- Para valores DECFLOAT(16):
	- 0
	- En el rango positivo comprendido entre 1,000000000000000E-383 y 9,999999999999999E+384
	- En el rango negativo comprendido entre -9,999999999999999E+384 y -1,000000000000000E-383
- Para valores DECFLOAT(34):
	- 0
- En el rango positivo comprendido entre 1,000000000000000000000000000000000E-6143 y 9,999999999999999999999999999999999E+6144
- En el rango negativo comprendido entre -9,999999999999999999999999999999999E+6144 y -1,000000000000000000000000000000000E-6143

Estos son los límites de los números de coma flotantes decimales normales. Los valores de coma flotante decimales válidos incluyen los valores especiales INFINITY, -INFINITY, NAN, -NAN, SNAN y -SNAN. Estos valores especiales son ilegales para todos los demás tipos numéricos de DB2.

NOTA: para actualizaciones de catálogos del sistema, vea el manual *Consulta de SQL* para conocer los rangos válidos para las diversas columnas de los catálogos actualizables.

**sqlcode**: -406

**sqlstate**: 22003

### **SQL0407N La asignación de un valor NULL a una columna NOT NULL** *nombre* **no está permitida.**

**Explicación:** Se ha producido una de las siguientes situaciones:

- v El valor de actualización o inserción era NULL, pero el objeto de columna estaba declarado como NOT NULL en la definición de tabla. Como consecuencia:
	- No se pueden insertar valores NULL es dicha columna.
	- Una actualización no puede establecer valores NULL en esa columna.
	- Una sentencia de variable de transición SET de un activador no puede establecer los valores de esa columna en NULL.
- v El valor de actualización o inserción era DEFAULT, pero la columna de objeto estaba declarada como NOT NULL sin WITH DEFAULT en la definición de tabla. Como consecuencia:
	- Un valor por omisión NULL no se puede insertar en esa columna.
	- Una actualización no puede establecer valores en NULL en dicha columna.
	- Una sentencia de variable de transición SET de un activador no puede establecer en una columna los valores por omisión de NULL.
- v La lista de nombres de columna de la sentencia INSERT omite una columna declarada NOT NULL sin WITH DEFAULT en la definición de tabla.
- La vista de la sentencia INSERT omite una columna declarada NOT NULL sin WITH DEFAULT en la definición de tabla base.

v Una sentencia de modificación de tabla ha intentado modificar la columna con SET NOT NULL, pero los datos de tabla existentes contenían una fila con el valor NULL.

Si el valor de *nombre* tiene el formato "TBSPACEID=n1, TABLEID=n2, COLNO=n3", el nombre de columna de la sentencia de SQL no estaba disponible cuando se ha emitido el error. Los valores proporcionados identifican el espacio de tablas, la tabla y el número de columna de la tabla base que no permite el valor NULL.

Usuarios de sistemas federados: esta situación puede ser detectada por el servidor federado o la fuente de datos. Algunas fuentes de datos no proporcionan valores adecuados para *nombre*. En estos casos, el símbolo del mensaje tendrá el formato siguiente: "<fuente de datos>:UNKNOWN", que indica que se desconoce el valor real de la fuente de datos especificada.

No se puede procesar la sentencia.

En algunas circunstancias, el símbolo *nombre* no se rellenará (el campo sqlerrmc de SQLCA no se rellena).

**Respuesta del Usuario:** Corrija la sentencia de SQL después de examinar la definición de la tabla de objetos para determinar qué columnas de la tabla tienen el atributo NOT NULL y no tienen el atributo WITH DEFAULT.

Si el valor de *nombre* tiene el formato "TBSPACEID=n1, TABLEID=n2, COLNO=n3", se puede determinar el nombre de la tabla y el nombre de la columna usando la consulta siguiente:

```
SELECT C.TABSCHEMA, C.TABNAME,
    C.COLNAME
 FROM SYSCAT.TABLES AS T,
     SYSCAT.COLUMNS AS C
WHERE T.TBSPACEID = n1
AND T.TABLEID = n2
AND C.COLNO = n3AND C.TABSCHEMA = T.TABSCHEMA
AND C.TABNAME = T.TABNAME
```
La tabla y la columna identificada mediante esta consulta puede ser la tabla base de una vista en la que la sentencia de SQL falló.

Si el error se devuelve como parte de una sentencia de modificación de tabla, al establecer una columna en NOT NULL, modifique los datos de fila para la columna que contiene el valor NULL y reintente la sentencia.

Usuarios de sistemas federados: si la razón es desconocida, determine el origen del problema en la fuente de datos que rechaza la petición y examine la definición de objeto para esa fuente de datos. Recuerde que los valores por omisión (NULL y NOT NULL) no son necesariamente los mismos entre las fuentes de datos.

**sqlcode**: -407

**sqlstate**: 23502

### **SQL0408N Un valor no es compatible con el tipo de datos de su asignación destino. El nombre del destino es** *nombre***.**

**Explicación:** El tipo de datos del valor que se va a asignar a la columna, parámetro, variable de SQL o variable de transición por una sentencia de SQL es incompatible con el tipo de datos declarado del destino de asignación.

No se puede procesar la sentencia.

**Respuesta del Usuario:** Examine la sentencia y si es posible la vista o tabla de destino para determinar el tipo de datos destino. Asegúrese de que el valor literal, expresión o variable tiene el tipo de datos adecuado para el destino de asignación.

Para un tipo de estructura definido por el usuario, tome en consideración asimismo el parámetro de la función de transformación TO SQL definida en el grupo de transformación para la sentencia como destino de asignación.

**sqlcode**: -408

**sqlstate**: 42821

### **SQL0409N El operando de una función COUNT no es válido.**

**Explicación:** Tal como está especificado en la sentencia de SQL, el operando de la función COUNT no cumple las normas de sintaxis de SQL. Solamente están permitidos COUNT(\*) y COUNT(DISTINCT *columna*).

No se puede procesar la sentencia.

**Respuesta del Usuario:** Especifique COUNT(\*) o COUNT(DISTINCT columna).

NOTA: este mensaje sólo es aplicable a las versiones de DB2 anteriores a la Versión 2.

**sqlcode**: -409

**sqlstate**: 42607

### **SQL0410N El valor numérico** *valor* **es demasiado largo.**

**Explicación:** El valor especificado es demasiado largo. Una serie de caracteres de coma flotante tiene una longitud máxima de 30 caracteres. Una serie de caracteres decimal de coma flotante tiene una longitud máxima de 42 caracteres.

No se puede procesar la sentencia.

**Respuesta del Usuario:** Reduzca la longitud del literal especificado.

**sqlcode**: -410

**sqlstate**: 42820

#### **SQL0412N Se devuelven columnas múltiples desde una subconsulta que sólo permite una columna.**

**Explicación:** En el contexto de la sentencia de SQL, se especifica una selección completa que sólo puede tener una columna como resultado.

No se puede procesar la sentencia.

**Respuesta del Usuario:** Especifique sólo una columna cuando sólo se permite una selección escalar completa.

**sqlcode**: -412

**sqlstate**: 42823

### **SQL0413N Se ha producido un desbordamiento durante la conversión de tipo de datos numéricos.**

**Explicación:** Durante el proceso de la sentencia de SQL, se ha alcanzado una condición de desbordamiento al convertir de un tipo numérico a otro. La conversión numérica se realiza atendiendo a las normas estándares de SQL.

Usuarios de sistemas federados: la conversión numérica se puede producir en el servidor federado, en fuentes de datos o en ambos.

No se puede procesar la sentencia. No se ha recuperado, actualizado ni suprimido ningún dato.

**Respuesta del Usuario:** Revise la sintaxis de la sentencia de SQL para averiguar la causa del error. Si el problema depende de los datos, puede ser necesario examinar los datos procesados en el momento de producirse el error.

Usuarios de sistemas federados: si la razón es desconocida, determine el origen del problema en la fuente de datos que rechaza la petición y examine las restricciones de rango de datos para esa fuente de datos.

**sqlcode**: -413

**sqlstate**: 22003

**SQL0415N Los tipos de datos de las columnas correspondientes no son compatibles en una selección completa que incluya un operador de conjunto, o bien en las diversas filas de una cláusula VALUES de una INSERT o de una selección completa.**

**Explicación:** Hay varias sentencias donde puede producirse este error.

- En una sentencia SELECT o VALUES que incluya operaciones de conjunto (UNION, INTERSECT o EXCEPT). Las columnas correspondientes de las subselecciones o de las selecciones completas que conforman las sentencias SELECT o VALUES no son compatibles.
- v En una sentencia INSERT que inserte varias filas. En este caso, las columnas correspondientes de las filas especificadas en la cláusula VALUES no son compatibles.
- En una sentencia SELECT o VALUES donde la cláusula VALUES se utilice con varias filas. En este caso, las columnas correspondientes de las filas especificadas en la cláusula VALUES no son compatibles.

Puede ocurrir en el constructor de matrices, cuando el tipo de datos de los dos valores que aparecen en el constructor no son compatibles.

Consulte las asignaciones y comparaciones en la documentación de consulta de SQL para obtener información detallada sobre la compatibilidad de tipos de datos.

No se puede procesar la sentencia.

**Respuesta del Usuario:** Corrija los nombres de columna utilizados en las sentencias SELECT o las expresiones de la cláusula VALUES, de forma que todas las columnas correspondientes sean de tipos compatibles.

**sqlcode**: -415

**sqlstate**: 42825

## **SQL0416N No puede especificar una columna de resultado de más de 254 bytes en las sentencias SELECT o VALUES concatenadas mediante un operador de conjunto que no sea UNION ALL.**

**Explicación:** Una de las sentencias SELECT o VALUES concatenadas por un operador de conjunto especifica una columna de resultado mayor de 254 bytes. Sólo se pueden utilizar las columnas de resultado VARCHAR o VARGRAPHIC de más de 254 bytes con el operador de conjunto UNION ALL.

No se puede procesar la sentencia.

**Respuesta del Usuario:** Utilice UNION ALL en lugar de UNION o elimine las columnas de resultado de más de 254 bytes de las sentencias SELECT o VALUES.

**sqlcode**: -416

**sqlstate**: 42907

#### **SQL0417N Una serie de sentencias que va a prepararse contiene marcadores de parámetros como operandos del mismo operador.**

**Explicación:** La serie de sentencia especificada como objeto de una sentencia PREPARE o EXECUTE IMMEDIATE contiene un predicado o expresión en la que los marcadores de parámetros se han utilizado como operandos del mismo operador sin una especificación CAST. Por ejemplo:

 $? > ?$ 

No se puede procesar la sentencia.

**Respuesta del Usuario:** No se da soporte a la sintaxis. Utilice la especificación CAST para proporcionar un tipo de datos a uno de los marcadores de parámetros como mínimo.

**sqlcode**: -417

**sqlstate**: 42609

**SQL0418N Una sentencia contiene un uso de un marcador de parámetro sin tipo, la palabra clave DEFAULT o un valor nulo que no es válido.**

**Explicación:** Los marcadores de parámetro sin tipo, la palabra clave DEFAULT o los valores nulos sin tipo (expresiones que carecen de tipo) no se pueden utilizar:

- v En una lista SELECT a menos que su tipo puede resolverse según el contexto de su uso en la sentencia
- v Como único argumento de una operación aritmética de fecha y hora
- v En algunos casos como argumento de una función escalar
- v Como argumento autónomo en una cláusula GROUP BY
- v Como argumento autónomo en la cláusula PARTITION BY de una especificación de agregación de una especificación de una especificación OLAP
- Como argumento autónomo en la cláusula ORDER BY de una especificación de agregación de una especificación de una especificación OLAP
- v Si todas las expresiones de resultado de una expresión CASE carecen de tipo
- v En el caso de una expresión CASE simple, si la expresión tras la palabra clave CASE carece de tipo y todas las expresiones que siguen a la palabra clave WHEN también carecen de tipo
- v Si el resultado de una expresión de generación de una columna carece de tipo
- v Si la misma expresión sin tipo a la que se hace referencia en distintos contextos se resuelve en distintos tipos de datos Por ejemplo, dada la tabla siguiente:

CREATE TABLE order (ordered INT, amount DECIMAL(6,2) desc VARCHAR(100))

La consulta siguiente tendrá un marcador de parámetro que se resolverá en distintos tipos de datos:

MERGE INTO order USING (VALUES (?,?) AS x(a1,a2) ON (ordered=a1) WHEN MATCHED THEN UPDATE SET amount=a2, desc=a2;

- v como argumento de una expresión XMLQUERY, XMLEXISTS o XMLTABLE.
- v como argumento de UNNEST, CARDINALITY, MAX\_CARDINALITY o el primer argumento de TRIM\_ARRAY o si se utiliza en una especificación de elemento de matriz
- si los dos argumentos de la función escalar NULLIF carecen de tipo
- v en el lado izquierdo de una sentencia de asignación cuando el tipo de datos existente en el lado derecho no se puede determinar
- v si una expresión sin tipo no se puede resolver según el contexto
- v en especificaciones de período o cláusulas de período para vistas

Los marcadores de parámetros nunca se pueden utilizar:

- v en una sentencia que no sea una sentencia preparada
- en una selección completa de una sentencia CREATE VIEW
- v en la acción activada de una sentencia CREATE TRIGGER

Las referencias a la función PARAMETER en el primer argumento de la función db2-fn:sqlquery de XQuery también se considera que son marcadores de parámetros.

No se puede procesar la sentencia.

**Respuesta del Usuario:** Corrija la sintaxis de la sentencia. Si no se permiten marcadores de parámetro sin tipo o valores nulos sin tipo, utilice la especificación CAST para asignar a la expresión sin tipo un tipo de datos. Si no se permite el uso de DEFAULT, proporcione un valor.

**sqlcode**: -418

**sqlstate**: 42610

#### **SQL0419N Una operación de división decimal no es válida porque el resultado tendría una escala negativa.**

**Explicación:** Una división decimal especificada no es válida porque daría un resultado incluido en una escala negativa.

La fórmula utilizada internamente para calcular la escala del resultado de una división decimal es:

Escala de resultado =  $31 - pn + en - ed$ 

donde "pn" es la precisión del numerador, "en" es la escala del numerador y "ed" la escala del denominador.

Usuarios de sistemas federados: la división decimal se puede producir en el servidor federado, en fuentes de datos o en ambos. La división decimal especificada da como resultado una escala no válida para la fuente de datos.

No se puede procesar la sentencia.

**Respuesta del Usuario:** Revise y compruebe la precisión y la escala de todas las columnas que participan en una división decimal. Tenga en cuenta que un valor de entero o de entero pequeño puede convertirse en un decimal para este cálculo.

Usuarios de sistemas federados: si la razón es desconocida, determine el origen del problema en la fuente de datos que rechaza la petición y examine las restricciones de rango de datos para esa fuente de datos.

**sqlcode**: -419

**sqlstate**: 42911

#### **SQL0420N Se ha encontrado un carácter no válido en un argumento de serie de caracteres de la función** *nombre-función***.**

**Explicación:** La función *nombre-función* incluye un argumento de serie de caracteres que contiene un carácter que no es válido en una constante de SQL numérica. Puede que se haya llamado a la función como resultado de la utilización de la especificación CAST con *nombre-función* como tipo de datos de destino o cuando un argumento se convierte de forma implícita en un tipo de datos numérico. La función o el tipo de datos que se han utilizado en la sentencia de SQL pueden ser un sinónimo de *nombre-función*.

Si se especifica un carácter decimal en la función DECIMAL, debe utilizarse dicho carácter en lugar del carácter decimal por omisión.

**Respuesta del Usuario:** Asegúrese de que las series de caracteres que se están convirtiendo a tipos numéricos contienen únicamente caracteres válidos en constantes de SQL numéricas que utilizan el carácter decimal, en caso de especificarse.

**sqlcode**: -420

**sqlstate**: 22018

### **SQL0421N Los operandos de un operador de conjunto o de una cláusula VALUES no tienen el mismo número de columnas.**

**Explicación:** Los operandos de un operador de conjunto como UNION, EXCEPT o INTERSECT deben tener el mismo número de columnas. Las filas de una cláusula VALUES deben tener el mismo número de columnas.

No se puede procesar la sentencia.

**Respuesta del Usuario:** Modifique la sentencia de SQL de modo que cada operando o cada fila de una cláusula VALUES tenga exactamente el mismo número de columnas.

**sqlcode**: -421

**sqlstate**: 42826

### **SQL0423N La variable de localizador** *posición-variable* **no representa ningún valor actualmente.**

**Explicación:** Hay una variable de localizador errónea. No se le ha asignado un localizador de conjunto de resultados válido o una variable de localizador LOB, el localizador asociado a la variable se ha liberado o el cursor del conjunto de resultados se ha cerrado.

Si se proporciona *posición-variable*, ésta facilita la posición ordinal de la variable errónea en el conjunto de variables especificado. Dependiendo de cuándo se detecte el error, es posible que el gestor de bases de datos no pueda determinar la *posición-variable*.

En lugar de una posición ordinal, *posición-variable* puede tener el valor "nombre-función RETURNS", que indica que el valor de localizador devuelto por la función definida por el usuario identificada mediante nombre-función es erróneo.

**Respuesta del Usuario:** Corrija el programa o rutinas para que las variables de localizador utilizadas en la sentencia de SQL tengan valores válidos antes de ejecutar la sentencia.

Puede asignarse un valor de LOB a una variable de localizador mediante las sentencias SELECT INTO, VALUES INTO o FETCH.

Las sentencias ASSOCIATE LOCATORS devuelven los valores de localizador de conjunto de resultados. Los valores del localizador del conjunto de resultados sólo son válidos mientras esté abierto el cursor SQL subyacente. Si se ejecuta una operación de confirmación o retrotracción, el localizador del conjunto de resultados asociado al cursor deja de ser válido. Si era un cursor WITH RETURN, asegúrese de que está abierto antes de intentar asignarlo.

Si se las frases siguientes son ciertas en cuanto al código de aplicación:

- v la aplicación contiene un cursor declarado para una consulta que define un conjunto de resultados que contiene columnas de LOB
- v la declaración del cursor contiene la cláusula WITH HOLD
- v se utilizan localizadores de LOB para hacer referencia a los valores LOB contenidos en el conjunto de resultados del cursor
- v la unidad de trabajo se ha confirmado antes de que el cursor se cerrara

Lleve a cabo una de las acciones siguientes para eliminar un factor que contribuya a este caso de aviso con el fin de actualizar satisfactoriamente la aplicación:

- v Precompile de nuevo la aplicación utilizando el mandato PREP y asegurándose de que incluye la opción SQLRULES STD.
- v Si es posible, modifique la aplicación para que las columnas LOB se recuperen como valores en lugar de como localizadores
- v Si es posible, modifique la aplicación para que el cursor ya no se declare con la opción WITH HOLD y elimine la operación de confirmación que se realiza antes de cerrar el cursor.

**sqlcode**: -423

**sqlstate**: 0F001

# **SQL0426N Confirmación dinámica no válida para el entorno de ejecución de la aplicación.**

**Explicación:** Una aplicación que se ejecuta en un entorno de Proceso de transacción distribuida (DTP) CONNECT TYPE 2, como pueda ser CICS, ha intentado ejecutar una sentencia dinámica COMMIT del SQL. No se puede ejecutar la sentencia COMMIT dinámica de SQL en este entorno.

Usuarios de sistemas federados: las sentencias COMMIT de SQL dinámico no se pueden ejecutar durante una sesión de paso a través.

### **Respuesta del Usuario:**

- v Utilice la sentencia de confirmación que proporciona el entorno DTP para realizar la confirmación. Por ejemplo, en un entorno CICS, ésta podría ser el mandato CICS SYNCPOINT.
- v Si la sentencia se ha ejecutado en un procedimiento almacenado, elimine la sentencia entera.

Usuarios de sistemas federados: inhabilite la sentencia COMMIT o codifíquela como sentencia estática. A continuación, vuelva a someter el programa.

**sqlcode**: -426

**sqlstate**: 2D528

### **SQL0427N Retrotracción dinámica no válida para el entorno de ejecución de la aplicación.**

**Explicación:** Una aplicación que se ejecuta en un entorno de Proceso de transacción distribuida (DTP) CONNECT TYPE 2, como pueda ser CICS, ha intentado ejecutar una sentencia dinámica ROLLBACK del SQL. No se puede ejecutar la sentencia ROLLBACK dinámica de SQL en este entorno.

Usuarios de sistemas federados: las sentencias ROLLBACK dinámicas de SQL no se pueden ejecutar durante una sesión de paso a través.

#### **Respuesta del Usuario:**

- v Utilice al sentencia ROLLBACK que proporciona el entorno DTP para realizar la retrotracción. Por ejemplo, en un entorno CICS dicha sentencia sería el mandato CICS SYNCPOINT ROLLBACK.
- Si la sentencia se ha ejecutado en un procedimiento almacenado, elimine la sentencia entera.

Usuarios de sistemas federados: inhabilite la sentencia ROLLBACK o codifíquela como sentencia estática. A continuación, vuelva a someter el programa.

**sqlcode**: -427

**sqlstate**: 2D529

### **SQL0428N La sentencia de SQL sólo se admite como primera sentencia de una unidad de trabajo.**

**Explicación:** La sentencia de SQL que se emitió se tiene que ejecutar antes que ninguna otra sentencia de SQL que inicie una unidad de trabajo. Lo que sigue son posibles situaciones:

- v La sentencia de SQL debe ser la primera en la unidad de trabajo y se ha emitido SQL para la conexión en la unidad de trabajo.
- v La sentencia de SQL debe ser la primera en la unidad de trabajo y un cursor WITH HOLD está ahora abierto para la conexión.

Tenga presente que cuando la sentencia es DISCONNECT ALL provoca que DISCONNECT se dirija contra todas las conexiones para que la petición falle si alguna conexión vulnera las restricciones que se acaban de describir.

**Respuesta del Usuario:** Emita COMMIT o ROLLBACK antes de procesar la sentencia de SQL. Si hay algún cursor WITH HOLD se tendrá que cerrar. Si la sentencia es SET INTEGRITY, elimine la cláusula COMMIT THRESHOLD.

**sqlcode**: -428

**sqlstate**: 25001

### **SQL0429N Se ha sobrepasado el número máximo de localizadores de LOB simultáneos.**

**Explicación:** DB2 permite utilizar un máximo de 4.000.000 localizadores de LOB simultáneamente por cada unidad de trabajo.

**Respuesta del Usuario:** Modifique el programa para que necesite menos localizadores de LOB simultáneos y ejecute de nuevo el programa. Por ejemplo, utilice la sentencia FREE LOCATOR para liberar los localizadores de LOB tan pronto como la aplicación ya no los necesite.

**sqlcode**: -429

**sqlstate**: 54028

**SQL0430N La función definida por el usuario** *nombre-función* **(nombre específico** *nombre-específico***) ha terminado de forma anómala.**

**Explicación:** Se ha producido una terminación anómala mientras la función definida por el usuario mencionada tenía el control.

**Respuesta del Usuario:** Hay que arreglar la función definida por el usuario. Consulte al autor de la función o con el administrador de la base de datos. No se debe utilizar la función definida por el usuario hasta que no se solucione el problema.

**sqlcode**: -430

**sqlstate**: 38503

**SQL0431N El usuario ha interrumpido la función definida por el usuario** *nombre-función* **(nombre específico** *nombre-específico***).**

**Explicación:** Se ha producido una interrupción de usuario/cliente mientras la función definida por el usuario mencionada tenía el control.

**Respuesta del Usuario:** Esto podría indicar algún problema en la función definida por el usuario, como por ejemplo un bucle o una espera indefinida. Si el problema continúa, (es decir, la necesidad de interrupción da como resultado la misma condición de error), consulte al autor de la función definida por el usuario o al administrador de la base de datos. No se debe utilizar esta función definida por el usuario hasta que se solucione el problema.

**sqlcode**: -431

**sqlstate**: 38504

### **SQL0432N Un marcador de parámetro o un valor nulo no puede tener el nombre de tipo definido por el usuario o el nombre de tipo de destino de referencia** *nombre-dpu***.**

**Explicación:** Se ha determinado que una expresión sin

tipo (marcador de parámetro o valor nulo) de la sentencia tiene el tipo definido por el usuario *nombre-dpu* o un tipo de referencia con el tipo de destino *nombre-dpu* según el contexto en el que se utilice. Una expresión sin tipo no puede tener un tipo o un tipo de referencia definido por el usuario como tipo de datos, a menos que forme parte de una asignación (cláusula VALUES de la cláusula INSERT o SET de UPDATE) o que se vaya a convertir de forma explícita en un tipo de datos o un tipo de referencia diferenciado definido por el usuario mediante la especificación CAST.

No se puede procesar la sentencia.

**Respuesta del Usuario:** Utilice una conversión explícita para el tipo de datos o tipo de datos de referencia diferenciado definido por el usuario para la expresión sin tipo. Una alternativa es convertir (cast) las columnas que sean tipos de datos diferenciados definidos por el usuario en sus tipos de datos fuente correspondientes o convertir las columnas que son tipos de datos de referencia en sus tipos de representación correspondiente.

**sqlcode**: -432

**sqlstate**: 42841

**SQL0433N El valor** *valor* **es demasiado largo.**

**Explicación:** Ha sido necesario que una función de conversión (incorporada) o de ajuste del sistema truncase el valor *valor*, que se ha llamado para transformar de alguna manera el valor. No se permite un truncamiento en el lugar en el que se utiliza este valor.

El valor que se transforma es uno de los siguientes:

- v un argumento para una función definida por el usuario (UDF)
- v una entrada de la cláusula SET de una sentencia UPDATE
- v un valor del que se realiza un INSERT en una tabla
- una entrada a una función de conversión o de ajuste en algún otro contexto
- una columna de referencia repetitiva cuyo tipo de datos y longitud quedan determinados por la parte de inicialización de la repetición y pueden aumentar en la parte de la repetición
- un valor de datos XML que la función XMLSERIALIZE está serializando en la salida.

No se puede procesar la sentencia.

**Respuesta del Usuario:** Si *valor* es una serie literal de la sentencia de SQL, es demasiado largo para su utilización.

Si *valor* no es una serie literal, examine la sentencia de SQL para determinar dónde tiene lugar la transformación. La entrada para la transformación es

demasiada larga o el destino es demasiado corto.

Corrija el problema y vuelva a ejecutar la sentencia.

**sqlcode**: -433

**sqlstate**: 22001

#### **SQL0434W Se ha sustituido un valor no permitido de la cláusula** *cláusula* **por el valor** *valor***.**

**Explicación:** El valor que se ha especificado para la cláusula *cláusula* no está soportado y se ha sustituido por el valor identificado soportado *valor*.

**Respuesta del Usuario:** No es necesario ningún cambio si el valor seleccionado es aceptable. De lo contrario, especifique un valor que sea válido para la *cláusula*.

**sqlcode**: +434

**sqlstate**: 01608

### **SQL0435N Se ha especificado un SQLSTATE** *sqlstate* **no válido definido por una aplicación.**

**Explicación:** El valor de SQLSTATE especificado mediante la función RAISE\_ERROR o en la sentencia SIGNAL o RESIGNAL no cumple las normas para un SQLSTATE definido por una aplicación.

**Respuesta del Usuario:** Corrija el valor especificado para el SQLSTATE. El valor de SQLSTATE debe ser una serie de caracteres que contenga exactamente 5 caracteres. Debe ser del tipo CHAR definido con la longitud 5 o del tipo VARCHAR definido con la longitud 5 o superior. El valor de SQLSTATE debe respetar las reglas de los SQLSTATE definidos por las aplicaciones.

A continuación se muestran las normas para un valor SQLSTATE especificado en la sentencia SIGNAL o RESIGNAL.

- v Cada carácter debe formar parte de un conjunto de dígitos (de '0' a '9') o de un conjunto de letras en mayúsculas no acentuadas (de 'A' a 'Z').
- v La clase SQLSTATE (los dos primeros caracteres) no puede ser '00'.

A continuación se muestran las normas para un valor SQLSTATE especificado mediante la función RAISE\_ERROR

- Cada carácter debe formar parte de un conjunto de dígitos (de '0' a '9') o de un conjunto de letras en mayúsculas no acentuadas (de 'A' a 'Z')
- v La clase SQLSTATE (dos primeros caracteres) no pueden ser '00', '01' ni '02' ya que no son clases de error.
- v Si la clase del SQLSTATE (dos primeros caracteres) empieza por los caracteres de '0' a '6' o de 'A' a 'H',

la subclase (tres últimos caracteres) debe empezar por un carácter perteneciente al rango que va de 'I' a 'Z'.

v Si la clase del SQLSTATE (dos primeros caracteres) empieza por los caracteres '7', '8', '9' o de 'I' a 'Z', la subclase (tres últimos caracteres) puede ser cualquier carácter de '0' a '9' o de 'A' a 'Z'.

**sqlcode**: -435

**sqlstate**: 428B3

### **SQL0436N Falta el carácter de terminación NULL de la variable del lenguaje principal de serie de caracteres de terminación NULL.**

**Explicación:** El valor de un código de variable del lenguaje principal de entrada del lenguaje de programación C necesita un carácter de terminación NULL al final de la serie.

No se puede procesar la sentencia.

**Respuesta del Usuario:** Asegúrese de que el valor de la variable del lenguaje principal de entrada termina en un carácter de terminación NULL.

**sqlcode**: -436

**sqlstate**: 22024

## **SQL0437W Es posible que el rendimiento de esta consulta compleja no sea el óptimo. Código de razón:** *código-razón***.**

**Explicación:** La optimización de consultas es uno de los factores que afecta al rendimiento de la aplicación. El compilador SQL y XQuery lleva a cabo varios pasos para generar un plan de acceso que pueda ejecutarse.

En general, este mensaje aparece cuando la complejidad de una consulta necesita recursos que no están disponibles o cuando se han encontrado condiciones que limitan la optimización.

El código de razón indica en detalle la razón por la que el rendimiento puede estar por debajo de lo óptimo:

**1**

Se ha alterado el método de enumeración de unión debido a restricciones de memoria

**2**

Se ha alterado el método de enumeración de unión debido a la complejidad de la consulta

**3**

Se ha producido un subdesbordamiento del coste del optimizador

**4**

Se ha producido un desbordamiento del coste del optimizador

#### **5**

La clase de optimización de consulta era demasiado bajo

**6**

El optimizador ha pasado por alto una estadística no válida

**13**

No se pudo aplicar una directriz de optimización

**15**

El plan elegido materializa un conjunto de resultados intermedio cuyo tamaño puede sobrepasar el límite impuesto por la variable de registro DB2\_OPT\_MAX\_TEMP\_SIZE

**16**

La consulta contiene expresiones de transformación XQuery que no se han paralelizado en un entorno particionado de base de datos.

Se procesará la sentencia.

**Respuesta del Usuario:** Si el rendimiento de la consulta está por debajo de lo óptimo, lleve a cabo una de las acciones siguientes:

- v Aumente el tamaño de la pila de sentencias (stmtheap) en el archivo de configuración de la base de datos. Después de incrementar el parámetro de configuración stmtheap, haga que la sentencia vuelva a compilarse. (Código de razón 1)
- v Divida la sentencia en sentencias de SQL menos complejas. (Códigos de razón 1, 2, 3, 4)
- Asegúrese de que los predicados no sobreespecifiquen el conjunto de respuestas. (Código de razón 3)
- v Cambie la clase de optimización de consulta actual por un valor inferior. (Códigos de razón 1, 2, 4)
- v Emita Runstats para las tablas que intervienen en la consulta. (Códigos de razón 3, 4)
- v Cambie la clase de optimización de consulta actual por un valor superior. (Código de razón 5)
- Vuelva a emitir RUNSTATS para las dos tablas implicadas en la consulta y sus índices correspondientes, es decir, utilice la cláusula AND INDEXES ALL de modo que las estadísticas de tabla y de índice sean coherentes. (Código de razón 6)
- v Utilice el recurso de diagnóstico de Explain para obtener información más detallada en relación a la causa de por qué no se ha podido aplicar la directriz de optimización. (Código de razón 13)
- v Si la materialización se debe a una clasificación de vertido, intente crear un índice que evite esta

clasificación. Para suprimir el aviso, aumente el valor especificado mediante la variable de registro DB2\_OPT\_MAX\_TEMP\_SIZE o desestablézcala completamente. (Código de razón 15)

- Establezca las opciones de servidor CPU\_RATIO, IO\_RATIO, COMM\_RATE o las opciones de correlación de funciones IOS\_PER\_INVOC, INSTS\_PER\_INVOC, IOS\_PER\_ARGBYTE, INSTS\_PER\_ARGBYTE, PERCENT\_ARGBYTES, INITIAL\_IOS, INITIAL\_INSTS en un valor que no sea ni demasiado alto ni demasiado bajo. (Códigos de razón 3, 4)
- v Vuelva a escribir la consulta para paralelizar las expresiones de transformación. (Código de razón 16)

**sqlcode**: +437

**sqlstate**: 01602

### **SQL0438N La aplicación ha generado un error o un aviso con texto de diagnóstico:** *texto***.**

**Explicación:** Este error o aviso se ha producido como resultado de la ejecución de la función RAISE\_ERROR o de la sentencia SIGNAL SQLSTATE en un activador. Un valor de SQLSTATE que comienza por '01' ó '02' indica un aviso.

**Respuesta del Usuario:** Consulte la documentación de la aplicación.

**sqlcode**: -438, +438

**sqlstate**: definido por la aplicación

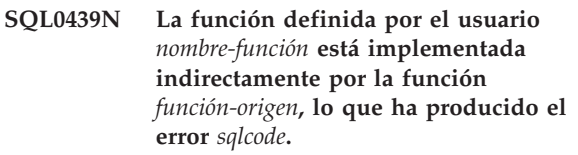

**Explicación:** La sentencia del usuario hace referencia a la función *nombre-función*. Sin embargo, puesto que la cláusula SOURCE se ha utilizado en la definición de esta función, ha resultado que la función *función-origen* realmente implanta la función. (Puede tratarse de una vía de acceso de definición directa o indirecta de *nombre-función* para *función-origen*). En el momento de compilación, el encapsulador (código DB2 que actúa en nombre de una función) de *función-origen* ha devuelto un error identificado por *sqlcode*.

**Respuesta del Usuario:** Antes de poder llevar a cabo ninguna acción correctiva, hay que entender mejor la situación de error real. Consulte la explicación para el *sqlcode*. Si *función-origen* es una función incorporada, el *sqlcode* debe indicar el problema, igual que en el caso en que la sentencia del usuario hace referencia directamente a una función incorporada. Si *función-origen* es una función definida por el usuario, es probable que el mensaje indique un problema de uno de los argumentos o del resultado de la función.

Corrija el problema y vuelva a intentarlo.

**sqlcode**: -439

**sqlstate**: 428A0

### **SQL0440N No se ha encontrado ninguna rutina autorizada denominada** *nombre-rutina* **de tipo** *tipo-rutina* **que tenga argumentos compatibles.**

**Explicación:** Esto sucede en una referencia a la rutina *nombre-rutina*, cuando el gestor de bases de datos no puede encontrar ninguna rutina que pueda utilizar para implementar la referencia. Esto puede suceder por varias razones:

- v *nombre-rutina* no se ha especificado correctamente o no existe en la base de datos.
- v Se ha realizado una referencia calificada y se ha especificado incorrectamente el calificador.
- v La vía de acceso del usuario SQL no contiene el esquema al que pertenece la función o método deseado y se ha utilizado una referencia no calificada.
- v La vía de acceso de SQL del usuario no contiene el módulo al cual pertenece la rutina deseada.
- v La referencia a la rutina cualificada de módulos se realiza desde fuera del módulo pero la rutina del módulo no se publica.
- v Se ha incluido el número incorrecto de argumentos.
- v Se ha incluido el número correcto de argumentos en la función o método, pero los tipos de datos de uno o varios argumentos no son válidos.
- v Se han utilizado argumentos con nombre que no coinciden con los nombres de los parámetros de la rutina *nombre-rutina*.
- v Existen una o más rutinas con el mismo nombre y número de parámetros declarados en la sentencia compuesta actual.
- Existen una o más rutinas con el mismo nombre declarado en las sentencias compuestas externas dentro de las cuales está anidada la sentencia compuesta actual que declara una rutina.
- La rutina no existe en la base de datos con el mismo identificador de función que se ha utilizado cuando se ha vinculado el paquete (se aplica a las sentencias estáticas).
- v No se puede encontrar el método mutante que corresponde a una asignación de atributo usada en una sentencia UPDATE. El tipo de datos del valor nuevo para el atributo no es un tipo de datos que sea el mismo que el tipo de datos del atributo o promocionable al tipo de datos del atributo.
- v El invocador de rutina no está autorizado para ejecutar la rutina.
- v La hora del servidor se ha restablecido o cambiado.
- v La base de datos se ha restaurado en un servidor con una hora o un huso horario diferente.

v La hora que se asocia a los miembros en entornos de bases de datos de múltiples particiones no está sincronizada.

**Respuesta del Usuario:** Corrija el problema y vuelva a intentarlo. Ello podría significar acceder al catálogo, cambiar la sentencia, otorgar privilegio de ejecución al invocador de rutina, añadir nuevas funciones y/o cambiar la vía de acceso a SQL.

**sqlcode**: -440

**sqlstate**: 42884

## **SQL0441N Uso no válido de la palabra clave DISTINCT o ALL con la función** *nombre-función***.**

**Explicación:** Existen varias causas posibles.

- v Se ha detectado la palabra clave DISTINCT o ALL dentro del paréntesis en una referencia a la función *nombre-función*, y la función se ha resuelto como una función escalar. La utilización de la palabra clave DISTINCT o ALL con una función escalar no es válida.
- v La palabra clave DISTINCT se utiliza en una función de columna para la cual no está soportada. Estas funciones incluyen COVARIANCE, CORRELATION y las funciones de regresiones lineales (aquellas que empiezan por REGR).
- v Se esperaba que la función fuese una función de columna que soportase la palabra clave ALL o DISTINCT pero la función se ha resuelto como una función no de columna.

# **Respuesta del Usuario:**

- v Si se está utilizando una función escalar, elimine la palabra clave DISTINCT o ALL. No es válida para una función escalar.
- v Si la función es una función de columna que no soporta las palabras clave DISTINCT o ALL, elimine las palabras clave.
- v Si se utiliza la función de columna, se producirá un problema con la resolución de función. Compruebe la vía de acceso para ver si la función deseada está en uno de los esquemas; examine también el catálogo SYSFUNCTIONS para comprobar el nombre de la función, el número de parámetros y su tipo.

Corrija el error y vuelva a intentarlo.

**sqlcode**: -441

**sqlstate**: 42601

## **SQL0442N Error al hacer referencia a la rutina** *nombre-rutina***. Se ha superado el número máximo de argumentos permisibles (90).**

**Explicación:** Se han especificado demasiados argumentos en la referencia a la rutina *nombre-rutina*. El

# **SQL0443N**

número máximo permitido es 90.

**Respuesta del Usuario:** Corrija la sentencia asegurándose de que utiliza el número correcto de argumentos y vuelva a intentarlo.

**sqlcode**: -442

**sqlstate**: 54023

**SQL0443N La rutina** *nombre-rutina* **(nombre específico** *nombre-específico***) ha devuelto un SQLSTATE de error, con el texto de diagnóstico** *texto***.**

**Explicación:** Este mensaje se devuelve cuando una rutina incorporada o una rutina definida por el usuario (procedimiento, función o método) no se ha ejecutado correctamente.

El contenido del tercer símbolo de tiempo de ejecución *texto* varía:

- Cuando este mensaje se devuelve porque una rutina definida por el usuario no se ha ejecutado correctamente, el contenido del tercer símbolo de tiempo de ejecución, *texto*, es aquello que ha implementado el creador de la rutina.
- En general, cuando este mensaje se devuelve porque una rutina incorporada no se ha ejecutado correctamente, el contenido del tercer símbolo de tiempo de ejecución, *texto*, contendrá un código de error incorporado:

### **Ejemplo 1**

En este ejemplo, *texto* hace referencia al mensaje DBA7904.

[IBM][CLI Driver][DB2/AIX64] SQL0443N La rutina "SYSPROC.ALTOBJ" (nombre específico "ALTOBJ") ha devuelto un SQLSTATE de error con el texto de diagnóstico "DBA7904, DBAD". SQLSTATE=38553

# **Ejemplo 2**

En este ejemplo, *texto* hace referencia a -805.

[IBM][CLI Driver][DB2/AIX64] SQL0443N La rutina "SYSIBM.SQLTABLES" (nombre específico "TABLES") ha devuelto un SQLSTATE de error con el texto de diagnóstico "SYSIBM:CLI:-805". SQLSTATE=38553

Cuando este mensaje se devuelve porque una función incorporada en el esquema SYSFUN no se ha ejecutado correctamente, el tercer símbolo de tiempo de ejecución, *texto*, tiene el formato siguiente: SYSFUN:nn

Donde nn es un código de razón que tiene el siguiente significado:

**01**

Valor numérico fuera del rango válido

### **02**

División entre cero

**03**

Desbordamiento o subdesbordamiento aritmético

**04**

Formato de fecha no válido

**05**

Formato de hora no válido

**06**

Formato de indicación de la hora no válido

# **07**

Representación de carácter no válido de duración de indicación de la hora

**08**

Tipo de intervalo no válido

**09**

Serie demasiado larga

```
10
```
Longitud o posición en la función de serie fuera del rango válido

```
11
```
Representación de carácter no válido de un número de coma flotante

```
12
```
Falta memoria

```
13
```
Error inesperado

**Respuesta del Usuario:** Responda a este error de una de las maneras siguientes:

- v Si este mensaje se ha devuelto porque un procedimiento, función o rutina definida por el usuario no se ha ejecutado correctamente, revise la información de diagnóstico del tercer símbolo de tiempo de ejecución, *texto*, y trabaje conjuntamente con el autor del procedimiento, función o rutina para solucionar la causa del problema.
- Si este mensaje se ha devuelto porque un procedimiento, función o rutina incorporados de DB2 no se ha ejecutado correctamente, realice los pasos de resolución de problemas que se indican a continuación:
	- 1. Determine qué código de error incorpora el tercer símbolo de tiempo de ejecución, *texto*.
	- 2. Revise el mensaje ampliado correspondiente al código de error incorporado buscando el identificador de mensaje o sqlcode en el Centro de información.
	- 3. Revise la información de diagnóstico adicional, como los valores de los símbolos de tiempo de

ejecución del código de error incorporado, en los archivos de anotaciones cronológicas de db2diag.

**SQL0444N La rutina** *nombre-rutina* **(nombre específico** *nombre-específico***) está implementada con código en la biblioteca o vía de acceso** *biblioteca-o-vía***, función** *id-código-función***, a la que no se puede acceder. Código de razón:** *código***.**

**Explicación:** El gestor de bases de datos está intentando acceder al cuerpo del código que implementa la rutina *nombre-rutina* (nombre específico *nombre-específico*) y no puede acceder a él por el motivo que indica el código de razón *código* (los códigos se listan a continuación). El archivo que implementa la función se identifica por *biblioteca-o-vía de acceso* y la función por el *id-código-función*.

Es posible que el nombre de biblioteca, el nombre de vía de acceso o el nombre de función se hayan truncado debido a un límite sobre la longitud máxima de símbolo disponible. La consulta siguiente puede utilizarse para obtener la vía de acceso completa a la biblioteca y los nombres de función de las vistas de catálogo del sistema:

> SELECT implementation FROM syscat.routines WHERE specificname = 'nombre-específico'

**1**

El nombre de vía de acceso *biblioteca-o-vía* es más largo que el máximo (255 bytes).

**2**

No se ha podido recuperar de DB2 el nombre de la vía de acceso de la instancia de DB2.

**3**

No se ha podido encontrar la vía de acceso *biblioteca-o-vía de acceso*.

**4**

No se ha encontrado el archivo situado en *biblioteca-o-vía-acceso* debido a una de estas razones:

- 1. La biblioteca de la rutina no existe en la ubicación especificada por la cláusula EXTERNAL en la definición de la sentencia CREATE de la rutina.
- 2. La biblioteca de la rutina depende de una biblioteca compartida que no se puede localizar (dentro de la concatenación de directorios especificada en la variable de entorno LIBPATH (sistemas UNIX) o en la variable de entorno PATH (sistemas Windows)). Pueden haber múltiples niveles de esta falta de dirección que lleven a este código de razón. Por ejemplo, se puede buscar la rutina cuerpo X y necesita la

biblioteca compartida Y que también se puede buscar. Pero Y necesita otra biblioteca compartida Z que no se puede localizar.

3. Esto es una base de datos particionada y la biblioteca no está situada en una de las particiones donde se ejecutó la función definida por el usuario.

**5**

No hay suficiente memoria para cargar la biblioteca donde reside la función o no se han podido resolver uno o más símbolos. Este código de razón indica una de las situaciones siguientes:

- 1. No se han resuelto uno o más símbolos. La biblioteca de la rutina depende de una biblioteca compartida que no se puede localizar (utilizando la concatenación de directorios especificada en la variable de entorno LIBPATH (sistemas UNIX) o en la variable de entorno PATH (sistemas INTEL)).
- 2. La rutina tiene una biblioteca de 64 bits que no se puede utilizar dentro de una instancia de DB2 de 32 bits, o la rutina tiene una biblioteca o DLL de 32 bits dentro de una instancia de DB2 de 64 bits que no es compatible con la definición de la rutina.
- 3. No había memoria suficiente para cargar la biblioteca donde reside la función.

**6**

No se ha podido encontrar la función *id-código-función* en la biblioteca especificada.

**7**

El símbolo proporcionado como nombre de la función (*id-código-función*) no es el nombre de una función válida en la biblioteca mencionada.

**8**

Ha fallado la función de carga del sistema por una razón distinta de las indicadas en este mensaje. Puede que el archivo objeto no se haya enlazado debidamente o que no se haya enlazado.

**9**

No había suficiente memoria para resolver el nombre de la función *id-código-función* en la biblioteca identificada en *biblioteca-o-vía de acceso*.

**10**

La llamada del sistema "loadquery" ha fallado. Esto sólo puede darse en sistemas operativos

# **SQL0444N**

UNIX y es un síntoma de que el gestor de bases de datos no se ha instalado correctamente.

**11**

El proceso agente está buscando una determinada función del gestor de bases de datos que debería estar en la biblioteca libdb2.a, pero no la encuentra. Esto sólo puede darse en sistemas operativos UNIX y es un síntoma de que el gestor de bases de datos no está bien instalado.

**15**

Se ha denegado el acceso al sistema o a la red. Esto puede darse en entornos Windows si la especificación EXTERNAL NAME en la sentencia de definición de rutina no especifica una vía de acceso completa o la función no existe en el directorio denominado vía\_acceso\_instalación\_db2\función, con lo cual se necesita una búsqueda en la que se utilice la variable de entorno PATH. Por ejemplo, si la variable PATH contiene una unidad de LAN antes del directorio que contiene la función y la instancia de DB2 se ejecuta con la cuenta SYSTEM, puede devolverse este código de razón.

#### **Otro:**

Se ha producido una anomalía no identificada del sistema.

Usuarios de sistemas federados: si la función definida por el usuario es una plantilla de función (y por tanto no es necesario que ningún código resida en el servidor federado), es aconsejable modificar la sentencia de SQL o las estadísticas para permitir que esta función se evalúe en la fuente de datos remota.

### **Respuesta del Usuario:** Códigos de razón:

**1**

Hay que modificar la definición de la rutina para especificar una vía de acceso más corta o el nombre de la vía de acceso de la instancia de DB2 es demasiado larga. Analice la definición de rutina en las vistas de catálogo de DB2 para determinar qué acción debe llevarse a cabo. Puede que sea necesario trasladar el cuerpo de la función a un directorio con una vía de acceso más corta.

### **2, 10 y 11**

Consulte al administrador del sistema, y proporciónele el texto completo del código de razón apropiado.

### **3, 6 y 7**

Consulte al creador de la rutina o al administrador de la base de datos.

Proporcióneles el texto completo del código de razón apropiado. Será necesario corregir la definición de la rutina o la ubicación de la biblioteca de la rutina.

**4**

Las posibles soluciones están agrupadas según la causa proporcionada en la explicación del mensaje:

- 1. Haga que la biblioteca de rutinas asociada a la rutina esté disponible:
	- v Corrija el valor de la cláusula EXTERNAL en la definición de la rutina o verifique que la biblioteca de la rutina reside en la ubicación especificada por la cláusula EXTERNAL.
	- v Para las rutinas incorporadas, si ha actualizado recientemente la base de datos a un nivel de fixpack que exige la actualización del catálogo del sistema, emita el mandato de actualización de base de datos al release actual para actualizar el catálogo del sistema, incluidas las rutinas incorporadas y reinicie la instancia.
	- v Verifique que el gestor de bases de datos pueda acceder a la biblioteca de rutinas. En el caso de rutinas delimitadas, verifique que el propietario de los procesos delimitados tenga permiso de acceso EXECUTE en la biblioteca o DLL. Para las rutinas no protegidas, verifique que el propietario de la instancia tiene permisos de acceso de lectura para la biblioteca o DDL.
- 2. La rutina debe volverse a vincular o el usuario debe verificar que las bibliotecas dependientes estén disponibles en las variables LIBPATH (UNIX) o PATH (INTEL). Utilice el mandato db2set para actualizar la variable LIBPATH a fin de que incluya la vía de acceso donde reside la biblioteca o DLL. Por ejemplo, db2set db2libpath=/db2test/db2inst1/sqll
- 3. En una base de datos particionada, la biblioteca asociada a una función definida por el usuario debe ser accesible como *biblioteca-o-vía* en todas las particiones de la base de datos. Verifique que la biblioteca de la rutina se ha desplegado en el directorio de la función en todas las particiones de la base de datos.

**5**

Las posibles soluciones están agrupadas según la causa proporcionada en la explicación del mensaje:

1. Pueden haber múltiples niveles de esta falta de dirección que lleven a este código de razón. Por ejemplo, se puede localizar el cuerpo de rutina X, el cual requiere la biblioteca compartida Y, también localizada, pero Y necesita otra biblioteca compartida Z que no se puede localizar. La biblioteca de rutinas debe volverse a vincular o el usuario debe verificar que todas las bibliotecas dependientes estén disponibles en las variables LIBPATH (UNIX) o PATH (INTEL). Utilice el mandato db2set para actualizar la variable LIBPATH a fin de que incluya la vía de acceso donde reside la biblioteca. Por ejemplo: db2set db2libpath=/db2test/ db2inst1/sqll

- 2. Utilice una biblioteca soportada.
- 3. Si se determina que falta memoria, puede ser necesario cambiar la configuración del sistema para aumentar la memoria disponible para DB2.

**8**

Asegúrese de que el módulo se haya enlazado correctamente.

**9**

Consulte al autor de la rutina o con el administrador de la base de datos para asegurarse de que la biblioteca que contiene la función está correctamente enlazada. Puede ser necesario cambiar la configuración del sistema para aumentar la memoria disponible para el servidor de DB2.

**15**

Verifique que la cláusula EXTERNAL NAME en la sentencia de definición de rutina contenga la vía de acceso completa o que la función exista en el directorio denominado vía\_acceso\_instalación\_db2/función.

Si se cumple cualquiera de estas situaciones y el error se produce debido a que una instancia de DB2 se ejecuta con una cuenta que no puede acceder a una unidad de LAN anterior al directorio donde reside la función, dentro de la variable de entorno PATH, debe reconfigurar el servicio de DB2 para ejecutarlo con una cuenta de usuario que tenga acceso a todas las vías de acceso de red contenidas en la variable de entorno PATH.

Cuando asigne una cuenta de usuario al servicio de DB2, asegúrese de que se concede a la cuenta todos los derechos de usuario avanzado necesarios.

**Otro:**

Anote el código y consulte al administrador del sistema.

Usuarios de sistemas federados: si la función definida por el usuario es una plantilla de función (y por tanto no es necesario que ningún código resida en el servidor federado), es aconsejable modificar la sentencia de SQL o las estadísticas para permitir que esta función se evalúe en la fuente de datos remota.

**sqlcode**: -444

**sqlstate**: 42724

**SQL0445W Se ha truncado el valor** *valor***.**

**Explicación:** El valor *valor* se ha truncado al ser transformado en alguna manera por una función interna de conversión del tipo de datos, ajuste o conversión de la página de códigos del sistema. Esta es una situación de aviso.

El valor que se ha transformado puede ser algo de lo siguiente:

- v Los datos de salida de una rutina (función definida por el usuario o método), que se han transformado debido a una especificación CAST FROM contenida en la definición de la rutina.
- v Los datos de salida de una rutina (función definida por el usuario o método), que se utilizan como entrada para otra función y el resultado es necesario transformarlo.
- Los datos de salida de una rutina incorporada de proceso de series de caracteres que necesitaba realizar una conversión de página de códigos durante el proceso, por ejemplo, debido a una especificación sobre la unidad de longitud de las series de caracteres.

**Respuesta del Usuario:** Asegúrese de que la salida es tal como se esperaba y de que el truncamiento no ha tenido ninguna consecuencia inesperada.

**sqlcode**: +445

**sqlstate**: 01004

### **SQL0447W La sentencia contiene especificaciones redundantes que implican la cláusula** *cláusula***.**

**Explicación:** La palabra clave *cláusula* se ha incluido más de una vez en la sentencia. Esta es una condición de aviso.

**Respuesta del Usuario:** Si la redundancia es intencionada o si no se detecta que cause ninguna consecuencia no deseada, no es necesaria ninguna respuesta. El tipo de "consecuencia no deseada" a la que se alude incluye, por ejemplo, la omisión de alguna otra palabra clave deseada.

**sqlcode**: +447

**sqlstate**: 01589

# **SQL0448N • SQL0450N**

**SQL0448N Error al definir la rutina** *nombre-rutina***. Se ha superado el número máximo de parámetros permisibles (90 para funciones definidas por el usuario y métodos / 32767 para procedimientos almacenados).**

**Explicación:** Se han especificado demasiados parámetro al definir la rutina *nombre-rutina*. La sentencia de definición de la rutina puede ser CREATE FUNCTION, CREATE PROCEDURE, CREATE TYPE (definición de método) o ALTER TYPE (definición de método).

**Respuesta del Usuario:** Modifique la sentencia para que incluya menos parámetros.

**sqlcode**: -448

**sqlstate**: 54023

#### **SQL0449N La sentencia que define la rutina** *nombre-rutina* **contiene una identificación de biblioteca/función con formato no válido en la cláusula EXTERNAL NAME.**

**Explicación:** Se ha encontrado un error en la cláusula EXTERNAL NAME de la sentencia CREATE para la función definida por el usuario (UDF), método definido por el usuario o procedimiento *nombre-rutina*. Las normas para la identificación de biblioteca/función son las siguientes:

Para LANGUAGE C, el nombre toma el formato '<a> o '<a>!<b>' de la siguiente manera:

- v <a> es el nombre de archivo que contiene la rutina (función) que se desea invocar
- v <b> es el punto de entrada (función) dentro de <a> que se invocará como el cuerpo de la rutina. Si se omite <b>, se utilizará el punto de entrada por omisión de <a>.

Para LANGUAGE OLE, el nombre toma el formato '<a>!<b>' de la siguiente manera:

- v <a> es el programático o identificador de clase del objeto OLE
- <b> es el método del objeto que se desea invocar.

Para LANGUAGE JAVA y LANGUAGE CLR, el nombre toma el formato '<a>:<br/><br/>b>!<c>' de la siguiente manera:

- v <a> es el identificador jar (LANGUAGE JAVA) o el archivo de conjuntos fuente (LANGUAGE CLR) en el que se ubica la clase. <a>:' es opcional para LANGUAGE JAVA y si se omite, la clase correspondiente debe residir en el directorio de funciones o en la CLASSPATH.
- v <b> es la clase en la que reside el método que se desea invocar

v <c> es el método que se va a invocar. Para LANGUAGE JAVA, se puede utilizar '.<c>' como alternativa a '!<c>'

Para todos los lenguajes, no se permiten caracteres en blanco iniciales o finales entre comillas simples, identificadores de objetos o caracteres de separación (por ejemplo, ' <a> ! <b> ' no es válido). Sin embargo, las vías de acceso y los nombres de archivo pueden contener espacios en blanco si lo permite la plataforma.

Para todos los nombres de archivos, el archivo se puede especificar utilizando el formato corto del nombre (ejemplos: math.a (en UNIX), math.dll (en Windows)) o el nombre de vía de acceso calificado completamente (ejemplos: /u/slick/udfs/math.a (en UNIX), d:\udfs\math.dll (en Windows)). Si se utiliza el formato corto del nombre de archivo, el archivo deberá estar localizado de la siguiente manera:

- v Si la plataforma es UNIX o si la rutina es una rutina de LANGUAGE: en el directorio de funciones
- En caso contrario, si la plataforma es Windows: en la vía de acceso del sistema

Las extensiones de archivo (ejemplos: .a (en UNIX), .dll (en Windows)) siempre se deben incluir en el nombre de archivo.

**Respuesta del Usuario:** Corrija el problema y vuelva a intentarlo. Una de las causas posibles es la inclusión de un blanco o la inclusión de '!' o ':' al principio o al final del nombre.

**sqlcode**: -449

**sqlstate**: 42878

### **SQL0450N La rutina** *nombre-rutina* **(nombre específico** *nombre-específico***) ha generado un valor de resultado, valor SQLSTATE, texto de mensaje o memoria de trabajo que es demasiado grande.**

**Explicación:** En la devolución de una rutina *nombre-rutina* (nombre específico *nombre-específico*), DB2 ha detectado que se han devuelto más bytes de los que se han asignado para:

- v el valor de resultado (basado en la definición de rutina). Existen varias causas posibles:
	- Se han desplazado demasiados bytes al almacenamiento intermedio de resultados.
	- El tipo de datos es del tipo en que el valor de datos debe estar delimitado por un nulo, como por ejemplo VARCHAR(n) y el nulo delimitador no estaba dentro del rango del tamaño definido.
	- DB2 espera un valor de longitud de dos o cuatro bytes antes del valor, y esta longitud sobrepasa el tamaño definido del resultado.

– La rutina devuelve un localizador de LOB y la longitud del valor de LOB asociado con este localizador supera el tamaño definido del resultado.

La definición del argumento de resultado en la rutina debe ajustarse al requisito del tipo de datos.

- v el valor de SQLSTATE (6 bytes incluyendo el terminador nulo)
- v el texto del mensaje (71 bytes incluyendo el terminador nulo).
- v el contenido del bloc de trabajo (longitud declarada en CREATE FUNCTION).

Esto no está permitido.

Este error también será devuelto si la rutina altera el campo longitud del bloc de trabajo.

**Respuesta del Usuario:** Consulte al Administrador de bases de datos o con el autor de la rutina.

**sqlcode**: -450

**sqlstate**: 39501

**SQL0451N La definición** *elemento-datos***, en la sentencia que define la rutina** *nombre-rutina***, contiene un tipo de datos** *tipo* **que no es el adecuado para una rutina no fuente grabada en el lenguaje indicado o una rutina que se defina como autónoma.**

**Explicación:** Se ha cometido un error en la parte *elemento-datos* de la sentencia que definía la rutina *nombre-rutina*. La sentencia del usuario contenía el tipo no válido *tipo* o contenía un tipo definido por el usuario (UDT) que se basa en el tipo no válido *tipo*. La definición de la rutina puede ser CREATE FUNCTION, CREATE PROCEDURE, CREATE TYPE (definición de método) o ALTER TYPE (definición de método).

*elemento-datos* es un símbolo que identifica el área del problema en la sentencia. Por ejemplo, "PARAMETER 2", "RETURNS" o "CAST FROM".

En una transacción autónoma, es posible confirmar un bloque de sentencias dentro de la transacción incluso aunque se retrotraiga esa transacción. Puede utilizar la palabra clave AUTONOMOUS con el mandato CREATE PROCEDURE para crear un procedimiento que confirmará el trabajo aunque se llame desde dentro de una unidad de trabajo que se ha retrotraído.

**Respuesta del Usuario:** Averigüe en cuál de las situaciones se encuentra y siga la acción correctiva. Acciones correctivas posibles:

v Modificar la definición de la función a un tipo al que se dé soporte, por ejemplo, de DECIMAL a FLOAT. Esto puede implicar un cambio en el cuerpo de la

rutina y también puede implicar la utilización de funciones de conversión debido al uso de la rutina.

v Crear un tipo definido por el usuario (adecuado) o cambiar la definición de un UDT existente.

**sqlcode**: -451

**sqlstate**: 42815

**SQL0452N No se puede acceder al archivo al que hace referencia la variable del lenguaje principal** *posición-variable***. Código de razón:** *código-razón***.**

**Explicación:** Se he encontrado un error al intentar acceder o mientras se accedía al archivo al que hace referencia la variable enésima del sistema principal, donde n =*posición-variable*, por la razón indicada en *código-razón*. <posición-variable> se establece en 0 si no se ha podido determinar la posición de la variable del lenguaje principal. Los códigos de razón posibles son los siguientes:

- v 01 La longitud del nombre del archivo no es válida o el nombre del archivo y/o la vía de acceso tienen un formato no válido.
- 02 La opción del archivo no es válida. Debe tener uno de los valores siguientes:
- SQL FILE READ -leer de un archivo existente SQL FILE CREATE -crear un archivo nuevo para grabar SQL FILE OVERWRITE
	- -sobregrabar un archivo existente. Si el archivo no existe,
	- crearlo.
- SQL\_FILE\_APPEND -añadir a un archivo existente. Si el archivo no existe, crearlo.
- v 03 No se encuentra el archivo.
- v 04 Se ha especificado la opción SQL\_FILE\_CREATE para un archivo con el mismo nombre que un archivo existente.
- v 05 Se ha denegado el acceso al archivo. El usuario no tiene permiso para abrir el archivo.
- v 06 Se ha denegado el acceso al archivo. Se está utilizando el archivo con modalidad incompatible. Los archivos en los que se debe grabar están abiertos en modalidad exclusiva.
- v 07 Al grabar en el archivo se ha encontrado que el disco está lleno.
- v 08 Se ha encontrado un fin de archivo inesperado al leer el archivo.
- v 09 Se ha encontrado un error de soporte de almacenamiento al acceder al archivo.
- v 10 Se ha encontrado un carácter de varios bytes incompleto o no válido al leer el archivo.

# **SQL0453N • SQL0454N**

v 11 - Se ha encontrado un error al convertir datos de la página de códigos del archivo a la página de códigos de caracteres gráficos de la aplicación.

**Respuesta del Usuario:** Para el código de razón 01, corrija la longitud del nombre del archivo, el nombre del archivo y/o la vía de acceso.

Para el código de razón 02, especifique una opción de archivo válida.

Para el código de razón 03, asegúrese de que el archivo especificado existe antes de intentar acceder al mismo.

Para el código de razón 04, suprima el archivo si ya no lo necesita o especifique un nombre de archivo que no exista actualmente.

Para el código de razón 05, asegúrese de que el usuario tiene acceso (corrija los permisos de archivo) al archivo.

Para el código de razón 06, utilice otro archivo o, si debe acceder al archivo, modifique la aplicación para asegurarse de que no se accede al archivo simultáneamente.

Para el código de razón 07, suprima los archivos que ya no necesite para liberar espacio de disco o especifique un archivo que resida en otro sistema de archivos/unidades con suficiente espacio de disco. Asimismo, cerciórese de que el sistema operativo o el tamaño del archivo del usuario no haya alcanzado el límite permitido. Si la página de códigos de la aplicación utiliza un esquema de codificación de múltiples bytes, es posible que sólo se grabara la parte del último carácter, compruebe que el archivo sólo contiene caracteres con formato completo.

Para el código de razón 08, si hay que utilizar un archivo como entrada, asegúrese de que no se modifica el archivo antes de que se haya terminado de leer.

Para el código de razón 09, corrija todos los errores del soporte de almacenamiento en el que reside el archivo.

Para el código de razón 10, compruebe que el archivo contiene caracteres válidos de múltiples bytes basados en la página de códigos de la aplicación, o bien someta la petición mientras se esté ejecutando con la misma página de códigos que el contenido del archivo.

Para el código de razón 11, asegúrese de que se ha instalado el soporte de conversión entre la página de códigos del archivo, por ejemplo, EUC japonés y la página de códigos de gráficos de la aplicación, por ejemplo, UCS-2.

**sqlcode**: -452

**sqlstate**: 428A1

### **SQL0453N Se ha identificado un problema con la cláusula RETURNS de la sentencia que define la rutina** *nombre-rutina***.**

**Explicación:** Se ha identificado un problema de conversión de la rutina *nombre-rutina*. El tipo de datos CAST FROM no se puede convertir en el tipo de datos RETURNS, aunque debería ser posible. Consulte el manual *Consulta de SQL* para obtener detalles sobre la conversión entre tipos de datos.

**Respuesta del Usuario:** Cambie la cláusula RETURNS o CAST FROM para que el tipo de datos CAST FROM se pueda convertir en el tipo de datos RETURNS.

**sqlcode**: -453

**sqlstate**: 42880

### **SQL0454N La signatura proporcionada en la definición de la rutina** *nombre-rutina* **coincide con la signatura de otras rutinas.**

**Explicación:** La signatura de una función consta del nombre de función, el número de parámetros definidos para la función y una lista clasificada de los tipos de parámetros.

La signatura de un método consta del nombre del método, el tipo de tema del método, el número de parámetros definidos para el método y una lista clasificada de los tipos de parámetros.

La signatura de un procedimiento consta del nombre de procedimiento y del número de parámetros definidos para el procedimiento (los tipos de datos no se tienen en cuenta).

Esto puede producirse cuando:

- v Ya existe una función o procedimiento (*nombre-rutina*) en el esquema, módulo o sentencia de SQL compuesto (compilado) con la misma signatura que la función o procedimiento que está creándose. Si está alterando un módulo para añadir un cuerpo de rutina a un prototipo de rutina definido, la rutina ya tiene una definición de cuerpo de rutina.
- v Ya existe un procedimiento (*nombre-rutina*) en una sentencia de SQL compuesto (compilado) externa con el mismo nombre que el procedimiento que está declarándose.
- v Ya existe un método (*nombre-rutina*) para el tipo de tema con la misma signatura que la especificación de método que está añadiéndose o el cuerpo de método que está creándose.

No se puede procesar la sentencia.

**Respuesta del Usuario:** Averigüe si la rutina existente ya cumple la función deseada. Si no lo hace, la signatura de la rutina tendrá que modificarse, por ejemplo, cambiando el nombre de la rutina.

Si se modifica un módulo para añadir un cuerpo de rutina a un prototipo de rutina definida, compruebe que la signatura coincida o si también se tiene que cambiar la signatura y asegúrese de que el nombre de la rutina y el nombre específico coincidan con los del prototipo de la rutina defina. Si se tiene que cambiar el cuerpo de la rutina de una rutina de módulo existente,

modifique el módulo para descartar la rutina y, a continuación, modifique el módulo para volver a crear la rutina con el nuevo cuerpo de la rutina.

**sqlcode**: -454

**sqlstate**: 42723

**SQL0455N En la rutina** *nombre-rutina***, el nombre de esquema** *nombre-esquema1* **proporcionado para el nombre SPECIFIC no coincide con el nombre de esquema** *nombre-esquema2* **de la rutina.**

**Explicación:** Si el nombre SPECIFIC se especifica como un nombre de dos partes, la porción *nombre-esquema1* debe ser igual a la porción *nombre-esquema2* del *nombre-rutina*. Tenga en cuenta que la porción *nombre-esquema2* de *nombre-rutina* puede haberse especificado directamente o puede haber tomado por omisión el ID de autorización de la sentencia. Si la rutina es un método, *nombre-esquema* hace referencia al nombre del esquema del tipo de tema del método.

**Respuesta del Usuario:** Corrija la sentencia y vuelva a intentarlo.

**sqlcode**: -455

**sqlstate**: 42882

#### **SQL0456N En la definición de la rutina** *nombre-rutina***, el nombre ESPECÍFICO** *nombre-específico* **ya existe en el esquema o en el módulo.**

**Explicación:** El usuario ha proporcionado un nombre explícito ESPECÍFICO*nombre-específico* en la definición de la rutina *nombre-rutina* pero este nombre ya existe como nombre ESPECÍFICO de una función, método o procedimiento en el esquema o módulo.

**Respuesta del Usuario:** Elija un nuevo nombre SPECIFIC y vuelva a intentarlo.

**sqlcode**: -456

**sqlstate**: 42710

**SQL0457N Una función, un método, un tipo de datos definido por el usuario o un atributo de tipo de datos estructurados no pueden denominarse** *nombre***, ya que está reservado para su uso por el sistema.**

**Explicación:** No puede crearse la función definida por el usuario, el método o el tipo de datos definidos por el usuario porque un nombre especificado está reservado para el uso del sistema. Los nombres que no pueden utilizarse para los nombres de función, nombres de tipo diferenciado, nombres de tipo estructurado ni nombres de atributo son:

"=","<",">",">=","<=", "&=","&>",,"&<", "!=","!>","!<","<>", SOME, ANY, ALL, NOT, AND, OR, BETWEEN, NULL, LIKE, EXISTS, IN, UNIQUE, OVERLAPS, SIMILAR y MATCH.

**Respuesta del Usuario:** Seleccione un nombre para la función, método, tipo de datos definidos por el usuario o atributo de tipo de datos estructurados que no esté reservado para que lo utilice el sistema.

**sqlcode**: -457

**sqlstate**: 42939

### **SQL0458N En una referencia a la rutina** *nombre-rutina* **realizada por la signatura, no se ha encontrado ninguna rutina coincidente.**

**Explicación:** En una referencia realizada a la función, método o procedimiento almacenado *nombre-rutina* por la signatura, no se ha podido encontrar ninguna función, ni método ni procedimiento almacenado coincidente.

Si se usa un tipo de datos que puede aceptar un parámetro, el tipo de parámetro es opcional. Por ejemplo, para CHAR(12), puede especificar el parámetro (CHAR(12)) u omitirlo (CHAR()). Si se especifica el parámetro, el DBMS sólo aceptará una coincidencia exacta en el tipo de datos y el parámetro del tipo de datos. Si omite el parámetro, DBMS aceptará una coincidencia sólo en el tipo de datos. La sintaxis de CHAR() proporciona un modo de indicar a DBMS que ignore los parámetros de tipo de datos al buscar una función coincidente.

Tenga en cuenta también que en las sentencias DROP FUNCTION/PROCEDURE, COMMENT ON FUNCTION/PROCEDURE y TRANSFER OWNERSHIP FUNCTION/PROCEDURE/METHOD, una referencia no calificada se califica con el ID de autorización de sentencia y éste es el esquema donde se puede encontrar el problema. En la cláusula SOURCE de una función CREATE, la calificación procede de la vía de acceso actual de la función. En este caso, no hay una función correspondiente en toda la vía de acceso.

Una función no se puede originar en las funciones incorporadas COALESCE, DBPARTITIONNUM, GREATEST, HASHEDVALUE, LEAST, MAX (escalar), MIN (escalar), NULLIF, NVL, RID, RAISE\_ERROR, TYPE\_ID, TYPE\_NAME, TYPE\_SCHEMA o VALUE.

No se puede procesar la sentencia.

**Respuesta del Usuario:** Respuestas posibles:

- Cambiar la vía de acceso para incluir el esquema correcto.
- v Eliminar parámetros de las especificaciones de los tipos de datos.

# **SQL0461N • SQL0464W**

v Utilizar un nombre SPECIFIC para hacer referencia a la función o procedimiento en lugar de una signatura.

**sqlcode**: -458

**sqlstate**: 42883

**SQL0461N Un valor con el tipo de datos** *tipo-datos-fuente* **no se puede convertir al tipo** *tipo-datos-destino***.**

**Explicación:** La sentencia contiene una operación CAST cuyo primer operando tiene el tipo de datos *tipo-datos-fuente* que se ha de convertir en el tipo de datos *tipo-datos-destino*. No se soporta esta conversión.

**Respuesta del Usuario:** Cambie el tipo de datos fuente o destino para que se dé soporte a la conversión. Dicha operación está documentada en la Consulta de SQL para tipos de datos predefinidos. Para una conversión que incluya un tipo de datos diferenciado definido por el usuario, la conversión se puede efectuar entre el tipo de datos base y el tipo diferenciado definido por el usuario, o bien desde el tipo de datos promocionable al tipo de datos base y al tipo de datos diferenciado definido por el usuario.

**sqlcode**: -461

**sqlstate**: 42846

**SQL0462W El mandato o la rutina** *nombre-mandato-o-rutina* **(nombre específico** *nombre-específico***) ha devuelto un SQLSTATE de aviso, con el texto de diagnóstico** *texto***.**

**Explicación:** El mandato o la rutina *nombre-mandato-o-rutina* (con el nombre específico *nombre-específico*) ha devuelto un SQLSTATE con el formato 01Hxxx a DB2, junto con el texto del mensaje *texto*. Si *nombre-mandato-o-rutina* es un mandato, *nombre-específico* contendrá el valor ''\*N''.

**Respuesta del Usuario:** El usuario deberá comprender el significado del aviso. Consulte al administrador de bases de datos o con el autor de la rutina.

#### **sqlcode**: +462

**sqlstate**: Una función definida por el usuario, una acción CALL de procedimiento externo o una invocación de mandato devuelven valores de aviso SQLSTATE.

### **SQL0463N La rutina** *nombre-rutina* **(nombre específico** *nombre-específico***) ha devuelto un SQLSTATE** *estado* **no válido, con el texto de diagnóstico** *texto***.**

**Explicación:** Los SQLSTATE válidos que puede devolver una rutina son 38xxx (error), 38502 (error) y 01Hxx (aviso). Esta rutina *nombre-rutina* (nombre específico *nombre-específico*) ha devuelto el SQLSTATE *estado* no válido, junto con el texto de mensaje *texto*. La rutina tiene un error.

**Respuesta del Usuario:** Hay que corregir la rutina. Consulte al administrador de bases de datos o con el autor de la rutina. Puede obtener el significado de aplicación del SQLSTATE erróneo del autor de la rutina.

**sqlcode**: -463

**sqlstate**: 39001

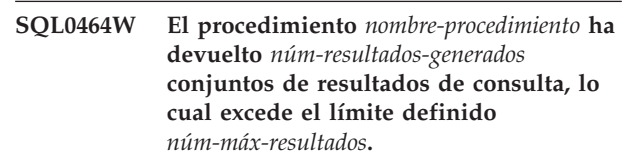

**Explicación:** El procedimiento almacenado denominado *nombre-procedimiento* se ha completado de forma normal. Sin embargo, el procedimiento almacenado ha excedido el límite definido en el número de conjuntos de resultados de consultas que el procedimiento puede devolver.

### **núm-resultados-generados**

identifica el número de conjuntos de resultados de consultas devueltos por el procedimiento almacenado.

### **núm-máx-resultados**

identifica el límite definido en el número de conjuntos de resultados de consultas para el procedimiento almacenado.

Sólo se devuelven los primeros *núm-máx-resultados* de conjuntos de resultados de consultas al programa SQL que emitió la sentencia de SQL CALL.

Las causas posibles son las siguientes:

- v El procedimiento almacenado no puede devolver los *núm-resultados-generados* conjuntos de resultados debido a las limitaciones de DRDA impuestas por el cliente. El cliente DRDA establece este límite con el elemento de código MAXRSLCNT DDM.
- El procedimiento se ha llamado desde una aplicación C. El proceso de conjuntos de resultados no se soporta para C, así que el conjunto resultante simplemente se cierra antes de volver a la aplicación  $C_{\cdot}$

**Respuesta del Usuario:** La sentencia de SQL es satisfactoria. El campo SQLWARN9 se establece en 'Z'.

**sqlcode**: +464

**sqlstate**: 0100E

#### **SQL0465N No se puede iniciar, inicializar o establecer comunicación con un proceso en modalidad protegida. Código de razón** *código***.**

**Explicación:** Hay un problema relacionado con el sistema que afecta a la ejecución de una rutina en modalidad protegida (método o función definida por el usuario). La naturaleza exacta del problema viene indicada por *código*. NO es un problema del usuario. Los códigos de razón posibles son:

Errores de proceso de la rutina

- **21:** No se han podido inicializar datos internos o datos de la aplicación.
- **22:** No se han podido registrar manejadores de señales.
- **23:** No se ha podido otorgar al proceso de agente el permiso de acceso para el REQUEST QUEUE.
- **24:** No se ha podido conectar con la Memoria compartida del proceso de la rutina.
- **25:** No se ha podido abrir el REPLY QUEUE.
- **26:** No se ha podido grabar en el REPLY QUEUE.
- **27:** No se ha podido crear el REQUEST QUEUE.
- **28:** No se ha podido leer el REQUEST QUEUE.
- **29:** El proceso de la rutina ha terminado de forma anómala.
- **30:** El proceso de la rutina ha captado una señal USER INTERRUPT.
- **31:** No se ha podido descargar el módulo de la rutina.
- **32:** No se ha podido asignar almacenamiento a los bloques de control que se utilizan al cargar/descargar módulos.
- **33:** No se ha podido enviar SIGINT desde el proceso agente al proceso de la rutina.
- **34:** No se ha podido inicializar la biblioteca OLE.
- **35:** No se ha podido inicializar el Componente de servicio de inicialización OLE DB.
- **40:** Se ha producido un error interno en el proceso de la rutina.

Errores del proceso agente

- **41:** Error al producir el proceso de la rutina.
- **42:** No se ha podido crear el REPLY QUEUE.
- **43:** No se ha podido leer el REPLY QUEUE.
- **44:** No se ha podido abrir el REQUEST QUEUE.
- **45:** No se ha podido grabar en el REQUEST QUEUE.
- **47:** No se ha podido otorgar al proceso de la rutina el permiso de acceso al conjunto de memoria compartida del UDFP.
- **48:** No se ha podido otorgar al proceso de la rutina el permiso de acceso al REPLY QUEUE.
- **49:** No se ha podido asignar almacenamiento a los bloques de control que se utilizan al cargar/descargar módulos.
- **50:** Se ha parado el proceso agente al ejecutar el código de la rutina o el código agente.
- **51:** El proceso agente alcanza un USER INTERRUPT al ejecutar un código de rutina no protegido.
- **60:** Se ha producido un error interno en el proceso de la rutina.

**Respuesta del Usuario:** Consulte al administrador de la base de datos o con el administrador del sistema.

**sqlcode**: -465

**sqlstate**: 58032

### **SQL0466W El procedimiento** *nombre-procedimiento* **devuelve** *número-resultados* **conjuntos de resultados del procedimiento almacenado.**

**Explicación:** Este mensaje se genera como resultado de emitir una sentencia CALL de SQL. Indica que el procedimiento almacenado *nombre-procedimiento* tiene el conjunto de resultado *número-resultados* asociado con él.

La sentencia ha terminado satisfactoriamente.

**Respuesta del Usuario:** No es necesaria ninguna acción.

**sqlcode**: +466

**sqlstate**: 0100C

#### **SQL0467W El procedimiento** *nombre-procedimiento* **incluye otro conjunto de resultados. Hay un total de** *número-resultados* **de conjuntos de resultados.**

**Explicación:** Este mensaje se genera como resultado de cerrar un cursor. Indica que existe otro conjunto de resultados para un procedimiento almacenado *nombre-procedimiento* y que el cursor se volvió a abrir en el siguiente conjunto de resultados. Hay un total de *núm-máx-resultados* de conjuntos de resultados del procedimiento almacenado.

La sentencia ha terminado satisfactoriamente.

**Respuesta del Usuario:** No es necesaria ninguna acción. Las búsquedas y cargas se pueden realizar en el siguiente conjunto de resultados.

**sqlcode**: +467

#### **sqlstate**: 0100D

**SQL0469N La modalidad de parámetro OUT o INOUT no es válida para un parámetro de la rutina** *nombre-rutina* **con el nombre especificado** *nombre-especificado* **(número de parámetro** *número***, nombre** *nombre-parámetro***).**

**Explicación:** Un parámetro de un procedimiento de SQL se ha declarado como OUT y el argumento correspondiente no es un destino de asignación válido. En el caso de las funciones únicamente, un parámetro se ha declarado como OUT o INOUT y el argumento correspondiente no es una variable de SQL, una variable global ni un parámetro de SQL.

Una constante o una expresión es un ejemplo de argumento no válido para los parámetros OUT o INOUT.

Por ejemplo, si una función denominada mi\_función se ha declarado con un parámetro OUT, la llamada a la función siguiente no es válida porque al argumento que se pasa al parámetro OUT no se le pueden asignar valores:

SET mi\_variable = mi\_función( $1 + 2$ );

**Respuesta del Usuario:** Si se realiza una llamada a un procedimiento de SQL, cambie el argumento de salida por un destino de asignación válido. Si se invoca una función, cambie el argumento de OUT o INOUT por una variable de SQL, una variable global o un parámetro de SQL.

**sqlcode**: -469

**sqlstate**: 42886

#### **SQL0470N La rutina definida por el usuario** *nombre-rutina* **(nombre específico** *nombre-específico***) tiene un valor nulo para el argumento** *argumento* **que no ha podido pasarse.**

**Explicación:** Una rutina tiene un argumento de entrada con un valor nulo pero se ha definido con un estilo de parámetro que no pasa indicadores nulos o el tipo de datos de este parámetro no da soporte a valores nulos.

**Respuesta del Usuario:** Si la rutina se debe llamar con valores nulos, asegúrese de que el estilo de parámetro y los tipos de entrada pueden aceptar un valor nulo. En el caso de funciones, la función también se puede crear con "RETURNS NULL ON NULL INPUT".

**sqlcode**: -470

**sqlstate**: 39004

#### **SQL0471N Ha fallado la invocación de la rutina** *nombre* **debido a la razón** *código-razón***.**

**Explicación:** La invocación de la rutina *nombre* ha fallado. Utilice el código de razón *código-razón* para hallar más información sobre la causa del error.

**Respuesta del Usuario:** Si el código de razón empieza por "DSNX9":

v La rutina se ha invocado en un servidor de DB2 Universal Database para z/OS. Quizá se visualice un mensaje DSNX9xx que describe el error en la consola del sistema del servidor. Consulte la documentación del servidor de DB2 UDB para z/OS y corrija la condición que describe el código de razón.

Si no, a continuación se listan las acciones que pueden realizarse para el código de razón indicado:

**1** La invocación ha fallado porque la rutina de SQL se había creado en un release anterior del producto y DBMS no ha podido migrarla al release actual. La rutina debe descartarse y volver a crearse para que vuelva a ser operativa.

**sqlcode**: -471

**sqlstate**: 55023

**SQL0472N La función o el método** *nombre-rutina* **(nombre específico** *nombre-específico***) ha dejado abiertos uno o más cursores.**

**Explicación:** La función o el método *nombre-rutina* (nombre específico *nombre-específico*) no ha cerrado todos sus cursores abiertos antes de completarse la sentencia de invocación. Las funciones y los métodos deben cerrar todos los cursores antes de que se complete la sentencia de invocación.

**Respuesta del Usuario:** Consulte al desarrollador de la función o del método. La función o el método debe reescribirse para asegurar que todos los cursores estén cerrados antes de que se complete la sentencia de invocación.

**sqlcode**: -472

**sqlstate**: 24517

### **SQL0473N Un tipo de datos definido por el usuario que tiene el mismo nombre que el tipo de datos incorporado no se permite.**

**Explicación:** Intenta crear un tipo de datos definido por el usuario o actualizar una base de datos que tiene un tipo de datos definido por el usuario con el mismo nombre que el de un tipo de datos incorporado. Ahora, este release incluye ARRAY, BINARY, CURSOR, DECFLOAT, ROW, VARBINARY o XML como nombres de tipo de datos.

No puede utilizar nombres de tipo de datos incorporado para crear tipos de datos definidos por el usuario. La adición de delimitadores también devolverá un error.

No se han podido procesar el mandato o la sentencia.

**Respuesta del Usuario:** Realice una de las acciones siguientes, la que convenga:

- v Vuelva a emitir la sentencia utilizando un nombre de tipo de datos no reservado.
- v Antes de la actualización de la base de datos, descarte este tipo de datos y los objetos de base de datos que hagan referencia a él y vuelva a crearlo utilizando un nombre de tipo de datos no reservado. A continuación, emita el mandato UPGRADE DATABASE desde la copia de DB2 a la que desee actualizar la base de datos.

**sqlcode**: -473

#### **sqlstate**: 42918

**SQL0475N El tipo de resultado (***tipo-1***) de la función SOURCE no puede convertirse al tipo RETURNS (***tipo-2***) de la función** *nombre-función* **definida por el usuario.**

**Explicación:** Para que la sentencia CREATE de una función definida por el usuario (UDF) sea válida, el tipo resultante (*tipo-1*) de la función origen debe poderse convertir al tipo RETURNS (*tipo-2*) de la función que se está creando. No se da soporte a ninguna conversión entre estos tipos de datos. Consulte el manual *Consulta de SQL* para obtener detalles sobre la conversión entre tipos de datos.

**Respuesta del Usuario:** Cambie el tipo de datos RETURNS o la identificación de función SOURCE de modo que el tipo de resultado de la función SOURCE se pueda convertir en el tipo de datos RETURNS.

**sqlcode**: -475

**sqlstate**: 42866

### **SQL0476N Se ha efectuado una referencia a la rutina** *nombre-función* **sin ninguna signatura, pero la rutina no es exclusiva en su esquema.**

**Explicación:** Se permiten las referencias a una función o procedimiento almacenado sin una signatura, pero la función o procedimiento almacenado *nombre-función* mencionado debe ser exclusivo en su esquema y no lo es. Si la rutina es un método, se permite una referencia sin una signatura pero este método nombrado debe ser exclusivo para el tipo de datos.

Tenga en cuenta que en las sentencias DROP FUNCTION/PROCEDURE y COMMENT ON FUNCTION/PROCEDURE, una referencia no calificada se califica con el ID de autorización de la sentencia, lo

que constituye el esquema en el que se encuentra el problema. En la cláusula SOURCE de CREATE FUNCTION, la calificación procede de la vía de acceso actual. En este caso, el primer esquema de la vía de acceso que contenía una función con este nombre tenía otras funciones con el mismo nombre.

Usuarios de sistemas federados: para una sesión de paso a través, si la sentencia es CREATE FUNCTION MAPPING, este error indica que se ha intentado crear una correlación de funciones entre una función remota y más de una función local.

**Respuesta del Usuario:** Corrija la referencia de una de las siguientes formas:

- complete la signatura
- v utilice el nombre SPECIFIC de la rutina deseada
- cambie la vía de acceso de SQL

y repita la operación.

**sqlcode**: -476

**sqlstate**: 42725

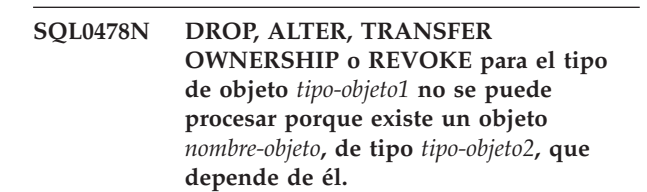

**Explicación:** La operación DROP, ALTER, TRANSFER OWNERSHIP o REVOKE solicitada no puede procesarse porque existe una dependencia relacionada con este *tipo-objeto1*.

Existe una dependencia de restricción definida con objetos de tipo *tipo-objeto2* (en la que el objeto *nombre-objeto* es un ejemplo).

Si *tipo-objeto1* es ALIAS, puede que las dependencias para DROP incluyan un permiso de fila o una máscara de columna que hace referencia a este alias.

Si *tipo-objeto1* es SYNONYM, puede que las dependencias para DROP incluyan un permiso de fila o una máscara de columna que hace referencia a este sinónimo.

Si *tipo-objeto1* es TABLE, puede que las dependencias para DROP incluyan un permiso de fila o una máscara de columna que hace referencia a esta tabla.

Si *tipo-objeto1* es VIEW, puede que las dependencias para DROP incluyan un permiso de fila o una máscara de columna que hace referencia a esta vista.

Si *tipo-objeto1* es TABLE, existe una tabla temporal de período de sistema que utiliza esta tabla como la tabla de historial correspondiente.

Si *tipo-objeto1* es TABLESPACE, existe una tabla temporal de período de sistema cuya tabla de historial

# **SQL0480N • SQL0483N**

correspondiente reside en este espacio de tablas.

Para un servidor de DB2 para z/OS, si *tipo-objeto1* es DATABASE, existe una tabla temporal de período de sistema cuya tabla de historial correspondiente reside en esta base de datos.

Los objetos podrían tener dependencias indirectas. Puede determinar si hay objetos de base de datos que tienen dependencias directas o indirectas en el objeto *nombre-objeto* haciendo referencia a la información de los catálogos del sistema.

Por ejemplo, un descarte no se ejecutará correctamente en una tabla porque existe un permiso de fila que depende indirectamente de esa tabla:

- v Se crea una tabla T1.
- v Se define una vista V1 mediante T1.
- v Se define un permiso P1 que utiliza V1.
- v Un intento de descartar la tabla T1 no se ejecutará correctamente debido a la dependencia indirecta de P1 respecto a T1, pues P1 depende de V1 y V1 depende de T1.

Por ejemplo, un descarte no se ejecutará correctamente en una función porque existe una dependencia directa respecto a otra función y existe una dependencia indirecta respecto a una vista:

- v la función F1 se origina en la función F2
- La vista V1 se define mediante F1
- v se producirá un error al intentar descartar F2 debido a la dependencia directa de F1 con respecto a F2 y a la dependencia indirecta de V1 con respecto a F2

#### **Respuesta del Usuario:**

- 1. Consulte los catálogos del sistema para determinar qué objetos tienen dependencias directas o indirectas en el objeto *nombre-objeto*.
- 2. Elimine las dependencias de este objeto y vuelva a formular la petición.

#### **sqlcode**: -478

**sqlstate**: 42893

#### **SQL0480N El procedimiento** *nombre-procedimiento* **todavía no se ha llamado.**

**Explicación:** El procedimiento identificado en una sentencia ASSOCIATE LOCATORS todavía no se ha llamado dentro del proceso de aplicación o el procedimiento se ha llamado, pero se ha producido una confirmación explícita o implícita antes de la sentencia.

**Respuesta del Usuario:** Corrija las sentencias de modo que la sintaxis exacta usada para especificar el nombre del procedimiento en la sentencia CALL sea la misma que la de la sentencia ASSOCIATE LOCATORS. Si se usa un nombre no cualificado para llamar (CALL) al procedimiento, el nombre de una parte también se debe usar en las demás sentencias. Vuelva a emitir las sentencias.

**sqlcode**: -0480

**sqlstate**: 51030

**SQL0481N La cláusula GROUP BY contiene** *elemento-1* **anidado dentro de** *elemento-2***.**

**Explicación:** Los tipos de anidamiento que no se permiten en la cláusula GROUP BY son los siguientes:

- v CUBE dentro de CUBE, ROLLUP o GEL
- v ROLLUP dentro de CUBE, ROLLUP o GEL
- v () dentro de CUBE, ROLLUP o GEL
- v GROUPING SETS dentro de GROUPING SETS, CUBE, ROLLUP o GEL
- v CUBE, ROLLUP, (), GROUPING SETS dentro de cualquier función, expresión CASE o especificación CAST donde GEL representa el elemento mostrado como lista de expresión de agrupamiento en el diagrama de sintaxis de la cláusula GROUP BY.

donde GEL representa el elemento que aparece como lista de expresión de agrupamiento en el diagrama de sintaxis de la cláusula GROUP BY.

En algunas instancias, se mostrará el valor "---" para *elemento 2*. En este caso "---" representa CUBE, ROLLUP, GROUPING SETS o GEL.

No se puede procesar la sentencia.

**Respuesta del Usuario:** Modifique la cláusula GROUP BY para eliminar el anidamiento.

**sqlcode**: -481

**sqlstate**: 428B0

### **SQL0483N En la sentencia CREATE para la sentencia de la función definida por el usuario** *nombre-función***, el número de parámetros no coincide con el número de parámetros de la función SOURCE.**

**Explicación:** Se está intentando crear (CREATE) una función definida por el usuario *nombre-función* que tiene su origen en otra función. Se ha identificado una de las siguientes situaciones:

- v La cláusula SOURCE utiliza un nombre-función (lista de parámetros de entrada) para identificar la función origen y el número de tipos de la lista no coincide con el número de parámetros de la función que se va a crear.
- v La cláusula SOURCE utiliza una sintaxis diferente para identificar la función origen y el número de tipos de esta función no coincide con el número de parámetros de la función que se va a crear.

**Respuesta del Usuario:** El número de parámetros de

la función SOURCE y de la función que se va a crear debe ser igual. Hay que cambiar la identificación de la función SOURCE para

- v corregir la lista de parámetros de entrada
- v corregir el nombre de la función o el nombre específico de la función para que identifique la función adecuada.

También puede ser necesario corregir la vía de acceso para que la resolución de la función sea correcta.

**sqlcode**: -483

**sqlstate**: 42885

**SQL0486N Los tipos de datos BINARY y VARBINARY solamente reciben soporte interno.**

**Explicación:** Uno o varios tipos de datos de la sentencia es BINARY o VARBINARY. No se le da soporte en la versión actual de DB2.

**Respuesta del Usuario:** Cambie el(los) tipo(s) de datos y vuelva a someter la sentencia.

**sqlcode**: -486

**sqlstate**: 42991

**SQL0487N La rutina** *nombre-rutina* **(nombre específico** *nombre-específico***) ha intentado ejecutar una sentencia de SQL.**

**Explicación:** El programa utilizado para implementar el cuerpo de una rutina no tiene permitido ejecutar sentencias de SQL. Esta rutina *nombre-rutina* (nombre específico *nombre-específico*) contiene sentencias de SQL o bien esta rutina llama a un procedimiento que utiliza sentencias de SQL, como es el caso del procedimiento SYSPROC.ADMIN\_CMD.

**Respuesta del Usuario:** Elimine las sentencias de SQL y vuelva a compilar el programa. Investigue el nivel de SQL permitido, como se especifica en la sentencia que define a la rutina.

**sqlcode**: -487

**sqlstate**: 38001

### **SQL0489N La función** *nombre-función* **en un elemento de lista SELECT o VALUES ha producido un resultado BOOLEAN.**

**Explicación:** La función *nombre-función* está definida para ser utilizada como un predicado, que devuelve un resultado booleano. Dicho resultado no es válido en una lista de selección.

No se puede procesar la sentencia.

**Respuesta del Usuario:** Corrija el nombre de la función o elimine el uso de la misma.

**sqlcode**: -489

**sqlstate**: 42844

#### **SQL0490N El número** *número* **especificado directamente en una sentencia de SQL o mandato está fuera del rango de valores permitidos en este contexto (***valor-mín***,***valor-máx***)**

**Explicación:** Se ha especificado un número (*número*) que no es válido en el contexto en que se ha especificado. El valor mínimo permitido en este contexto es *valmín*. El valor máximo permitido en este contexto es *valmáx*. n debe estar dentro del rango especificado mediante *valmín* y *valmáx* (*valmín* =< n => *valmáx*).

Si está creando o alterando un espacio de tablas, los valores mínimos y máximos pueden depender del tamaño de la página del espacio de tablas. Si desea más información sobre los límites del espacio de tablas consulte el manual Consulta de SQL.

**Respuesta del Usuario:** Cambie el valor n por un valor válido en la sentencia o mandato.

**sqlcode**: -490

**sqlstate**: 428B7

**Explicación:** Falta una cláusula necesaria en la definición de la rutina *nombre-rutina*. Si se ha especificado EXTERNAL, también debe especificar una de las cláusulas siguientes: LANGUAGE, PARAMETER STYLE.

Si se define una función SQL, se deberá incluir el cuerpo de función de a menos que se utilice la acción PUBLISH de ALTER MODULE para definir un prototipo de función de SQL.

**Respuesta del Usuario:** Añada la cláusula que falta y, a continuación, vuélvalo a intentar.

**sqlcode**: -491

**sqlstate**: 42601

**SQL0492N Existe un problema en CREATE para la función definida por el usuario** *nombre-función***, con el número de parámetro** *número***. Se puede producir una discrepancia con una función SOURCE.**

**SQL0491N La sentencia CREATE FUNCTION o ALTER MODULE que se utiliza para definir** *nombre-rutina* **debe tener una cláusula RETURNS y una de las siguientes: la cláusula EXTERNAL (con otras palabras clave necesarias); un cuerpo de función de SQL; o la cláusula SOURCE.**

# **SQL0493N • SQL0495N**

**Explicación:** El parámetro de la posición *número* de la función *nombre-función* es erróneo y no se puede realizar la sentencia CREATE. El parámetro de la posición *número* de la función de origen no se puede convertir al parámetro correspondiente de la función que se está creando.

**Respuesta del Usuario:** Posibles correcciones:

- v Identifique una función origen diferente.
- Cambie el tipo de datos del parámetro de la función que se está creando para que el tipo de datos de la función origen pueda convertirse en este tipo de datos.

**sqlcode**: -492

**sqlstate**: 42879

### **SQL0493N La rutina** *nombre-rutina* **(nombre específico** *nombre-específico***) ha devuelto un valor de fecha, hora, o fecha y hora que no es valido sintáctica o numéricamente.**

**Explicación:** El cuerpo de la función definida por el usuario (UDF) *nombre-rutina* (nombre específico *nombre-específico*) ha devuelto un valor no válido de fecha, hora o indicación de la hora.

Un ejemplo de una fecha sintácticamente no válida es '1994-12\*25': el '\*' debería ser un '-'. Un ejemplo de una hora numéricamente no válida es '11.71.22': una hora no puede tener el minuto 71.

**Respuesta del Usuario:** La rutina se tiene que arreglar. Consulte al administrador de bases de datos (DBA) o con el autor de la rutina.

**sqlcode**: -493

**sqlstate**: 22007

### **SQL0494W El número de conjuntos de resultados es mayor que el número de localizadores.**

**Explicación:** El número de localizadores de conjuntos de resultados en la sentencia ASSOCIATE LOCATORS es menor que el número de conjuntos de resultados devueltos por el procedimiento almacenado. Se devuelven los primeros valores de localizador de conjunto de resultados "n", donde "n" es el número de variables de localizador de conjunto de resultados especificadas en la sentencia de SQL.

La sentencia de SQL es satisfactoria. El campo SQLWARN3 se establece en 'Z'.

**Respuesta del Usuario:** Incremente el número de variables del localizador de conjunto de resultados especificado en la sentencia de SQL.

**sqlcode**: +494

**sqlstate**: 01614

#### **SQL0495N El coste estimado de procesador de** *cantidad-estimada1* **segundos de procesador (***cantidad-estimada2* **unidades de servicio) en la categoría de coste** *categoría-coste* **excede un umbral de error del límite de recurso de** *cantidad-límite* **unidades de servicio.**

**Explicación:** La preparación de una sentencia de SQL dinámica INSERT, UPDATE, DELETE o SELECT ha dado como resultado la estimación de un coste que ha sobrepasado el valor de umbral de error indicado en la tabla de especificación de límites de recursos (RLST).

También se emite este error si el valor de categoría de coste de DB2 es "B" y la acción por omisión especificada en la columna RLF\_CATEGORY\_B de la RLST es de emitir un error.

#### **cantidad\_estimada1**

La estimación (en segundos de procesador) del coste que habrá si la sentencia preparada INSERT, UPDATE, DELETE o SELECT se ejecuta.

### **cantidad\_estimada2**

La estimación (en unidades de servicio) del coste que habrá si la sentencia preparada INSERT, UPDATE, DELETE o SELECT se ejecuta.

#### **categoría-coste**

La categoría de coste de DB2 para esta sentencia de SQL. Los valores posibles son A o B.

#### **cantidad-límite**

El umbral de error (en unidades de servicio) especificado en la columna RLFASUERR de la RLST.

La preparación de la sentencia dinámica INSERT, UPDATE, DELETE o SELECT no ha sido satisfactoria.

**Respuesta del Usuario:** Si se ha devuelto este SQLCODE porque el valor de categoría de coste es "B", puede ser que la sentencia utilice marcadores de parámetro o que no estén disponibles determinadas estadísticas para las tablas y columnas referidas. Asegúrese de que el administrador haya ejecutado el programa de utilidad RUNSTATS para las tablas referidas. También es posible que se invoquen UDF cuando se ejecute la sentencia, o, en el caso de las sentencias INSERT, UPDATE o DELETE, que se definan activadores en la tabla modificada. Compruebe si esta sentencia se encuentra en la DSN\_STATEMNT\_TABLE o en el registro IFCID 22 con el fin de averiguar las razones por las que dicha sentencia de SQL se ha colocado en la categoría de coste "B". Si no puede modificarse el programa o no pueden obtenerse estadísticas, solicite al administrador el cambio del valor de la columna RLF\_CATEGORY\_B de la RLST por "Y", que permite que se ejecute la sentencia, o "W", que devuelve un aviso en lugar de un error.
Si el aviso es debido a una sentencia de SQL que va a causar un excesivo consumo del recurso del procesador, intente volver a escribirla para que pueda rendir de una manera más eficiente. Otra opción es solicitar al administrador el aumento del valor de umbral de error de la RLST.

**sqlcode**: -495

**sqlstate**: 57051

**SQL0499N El cursor** *nombre-cursor* **ya se ha asignado a este o a otro conjunto de resultados del procedimiento** *nombre-procedimiento***.**

**Explicación:** Se ha intentado asignar un cursor a un conjunto de resultados pero se han asignado múltiples cursores para el procedimiento *nombre-procedimiento*.

**Respuesta del Usuario:** Determine si el juego de resultados de destino se había asignado anteriormente a un cursor. Si se han asignado múltiples cursores para el procedimiento *nombre-procedimiento* asegúrese de que sólo se utiliza un cursor para procesar los conjuntos de resultados de un procedimiento almacenado.

**sqlcode**: -499

**sqlstate**: 24516

# **Capítulo 2. SQL0500 - SQL0999**

### **SQL0501N El cursor especificado en una sentencia FETCH o CLOSE no está abierto o no se ha abierto una variable de cursor en una referencia de función escalar de cursor.**

**Explicación:** El programa ha intentado una de estas acciones:

- v FETCH utilizando un cursor cada vez cuando no se abría el cursor especificado.
- v CLOSE un cursor cada vez cuando el cursor especificado no se abría.
- v Ha hecho referencia a una variable de cursor en una sentencia OPEN y la variable de cursor no se ha abierto.
- v Ha hecho referencia a una función escalar de cursor, como por ejemplo la función CURSOR\_ROWCOUNT, y la variable de cursor no se ha abierto.

No se puede procesar la sentencia.

**Respuesta del Usuario:** Compruebe si hay un mensaje anterior (SQLCODE) que haya podido cerrar el cursor. Tenga en cuenta que, después de cerrar el cursor, cualquier sentencia fetch o close que se efectúa sobre un cursor recibe un SQLCODE -501.

Si no se ha emitido ningún SQLCODE anterior, corrija el programa de aplicación para asegurarse de que el cursor esté abierto cuando se ejecute la sentencia FETCH o CLOSE.

Si se hace referencia a una variable de cursor en una función escalar de cursor, compruebe que el cursor no sea un valor nulo, que se haya definido y que esté abierto, de lo contrario, sustituya la variable de cursor por otra que esté en ese estado.

**sqlcode**: -501

**sqlstate**: 24501

### **SQL0502N El cursor especificado en una sentencia OPEN ya está abierto.**

**Explicación:** El programa ha intentado ejecutar una sentencia OPEN sobre un cursor abierto.

No se puede procesar la sentencia. No se ha modificado el cursor.

**Respuesta del Usuario:** Corrija el programa de aplicación para asegurarse de que no intenta ejecutar una sentencia OPEN sobre un cursor que ya esté abierto.

**sqlcode**: -502

**sqlstate**: 24502

# **SQL0503N No se puede actualizar una columna porque no está identificada en la cláusula FOR UPDATE de la sentencia SELECT del cursor.**

**Explicación:** Mediante un cursor, el programa ha intentado actualizar un valor de una columna de tabla que no estaba identificada en la cláusula FOR UPDATE de la declaración del cursor ni de la sentencia SELECT preparada.

Cualquier columna que se desee actualizar debe estar identificada en la cláusula FOR UPDATE de la declaración del cursor.

No se puede procesar la sentencia.

**Respuesta del Usuario:** Corrija el programa de aplicación. Si se debe actualizar la columna, añada el nombre de la misma a la cláusula FOR UPDATE de la declaración del cursor.

**sqlcode**: -503

**sqlstate**: 42912

### **SQL0504N El cursor** *nombre* **no está definido.**

**Explicación:** Se ha especificado un UPDATE o un DELETE WHERE CURRENT OF de *nombre*, pero no se había declarado el cursor *nombre* en el programa de aplicación.

No se puede procesar la sentencia.

**Respuesta del Usuario:** Asegúrese de que el programa de aplicación está completo y corrija los errores tipográficos de los nombres de los cursores.

**sqlcode**: -504

**sqlstate**: 34000

**SQL0505N El cursor** *nombre* **ya está definido.**

**Explicación:** El nombre del cursor especificado en la sentencia DECLARE ya está declarado.

No se puede procesar la sentencia.

**Respuesta del Usuario:** Asegúrese de que el nombre está bien escrito.

### **SQL0507N El cursor identificado en la sentencia UPDATE o DELETE no está abierto.**

**Explicación:** El programa ha intentado ejecutar una sentencia UPDATE o DELETE WHERE CURRENT OF de un cursor cuando el cursor especificado no estaba abierto.

No se puede procesar la sentencia. No se ha realizado ninguna actualización ni supresión.

**Respuesta del Usuario:** Compruebe si hay un mensaje anterior (SQLCODE) que haya podido cerrar el cursor. Tenga en cuenta que después de cerrar un cursor, cualquier sentencia FETCH o CLOSE que se efectúe sobre dicho cursor recibirá un SQLCODE -501 y cualquier actualización o supresión recibirá un SQLCODE -507. Corrija la lógica del programa de aplicación para asegurarse de que el cursor especificado esté abierto cuando se ejecute la sentencia UPDATE o DELETE.

**sqlcode**: -507

**sqlstate**: 24501

# **SQL0508N El cursor especificado en las sentencias UPDATE o DELETE no está colocado en una fila.**

**Explicación:** El programa ha intentado ejecutar una sentencia UPDATE o DELETE WHERE CURRENT OF sobre un cursor mientras el cursor especificado no estaba posicionado en una fila de una tabla de objeto. Para poder suprimir o actualizar un cursor, éste debe estar posicionado en una fila.

El cursor ya no se coloca en una fila si ésta se ha suprimido. Esto incluye el uso de cursores dentro de un punto de salvaguarda cuando se realiza ROLLBACK TO SAVEPOINT.

Usuarios de sistemas federados: otra aplicación (o un cursor distinto de esta aplicación) ha actualizado o suprimido el registro de una fuente de datos remota y el registro ya no existe.

No se puede procesar la sentencia. No se actualiza ni suprime ningún dato.

**Respuesta del Usuario:** Corrija la lógica del programa de aplicación para asegurarse de que el cursor esté correctamente posicionado en la fila adecuada de la tabla de objeto antes de que se ejecuta la sentencia UPDATE o DELETE. Tenga en cuenta que el cursor no está colocado en una fila si FETCH ha devuelto el mensaje SQL0100W (SQLCODE = 100).

**sqlcode**: -508

**sqlstate**: 24504

### **SQL0509N La tabla especificada en las sentencias UPDATE o DELETE no es la misma tabla especificada en la sentencia SELECT del cursor.**

**Explicación:** El programa ha intentado ejecutar una sentencia UPDATE o DELETE WHERE CURRENT OF de un cursor, en la que el nombre de la tabla no coincide con el nombre de la tabla especificada en la sentencia SELECT del cursor.

No se puede procesar la sentencia.

**Respuesta del Usuario:** Corrija el programa de aplicación para asegurarse de que la tabla especificada en la sentencia UPDATE o DELETE sea la misma que la identificada en la declaración del cursor.

**sqlcode**: -509

**sqlstate**: 42827

# **SQL0510N UPDATE o DELETE no están permitidos para el cursor especificado.**

**Explicación:** El programa ha intentado ejecutar una sentencia UPDATE o DELETE WHERE CURRENT OF de un cursor sobre una tabla o una definición de vista que no permite la operación de actualización o supresión solicitada. Este error puede producirse, por ejemplo, si se intenta suprimir una vista de sólo lectura o si se intenta efectuar una actualización cuando el cursor no está definido en la cláusula FOR UPDATE.

En el gestor de bases de datos, la vista es de sólo lectura si la sentencia SELECT incluye:

- La palabra clave DISTINCT
- v Una función de columna en la lista SELECT
- Una cláusula GROUP BY o HAVING
- v Una cláusula FROM que identifica uno de los elementos siguientes:
	- Más de una tabla o vista
	- Una vista de sólo lectura (la columna READONLY de SYSCAT.SYSVIEWS se establece en 'Y')
- v Un operador de conjuntos (que no sea UNION ALL).

Tenga presente que estas condiciones no se aplican a las subconsultas de la sentencia SELECT.

El cursor está declarado con una cláusula FOR FETCH ONLY.

El cursor es ambiguo y se ha especificado la opción de vinculación BLOCKING ALL.

El cursor referencia una vista que tiene un activador INSTEAD OF UPDATE (o DELETE).

El cursor hace una referencia directa o indirecta a una vista que está definida con la cláusula WITH ROW MOVEMENT y se ha intentado una UPDATE WHERE CURRENT OF CURSOR.

No se puede procesar la sentencia.

**Respuesta del Usuario:** Si el gestor de bases de datos impide procesar la sentencia y el cursor se basa en una sentencia SELECT o VALUES de sólo lectura, no emita para ésta ninguna sentencia de actualización o supresión.

Si el gestor de bases de datos no puede procesar la

sentencia y el cursor no está basado en una sentencia SELECT o VALUES de sólo lectura y está definido con una cláusula FOR FETCH ONLY, elimine esta cláusula en la definición del cursor o no emita ninguna sentencia de actualización ni supresión.

Si el gestor de bases de datos no puede procesar la sentencia y no se puede determinar a partir de la definición o contexto del cursor si éste está definido como "fetch only" o "updatable", vuelva a vincular el programa con la opción de vinculación BLOCKING NO o BLOCKING UNAMBIG.

Si el gestor de bases de datos no puede procesar la sentencia y el cursor está basado en una vista con un activador INSTEAD OF UPDATE (o DELETE), utilice una sentencia de búsqueda UPDATE (o DELETE).

Si el gestor de bases de datos no puede procesar la sentencia y el cursor hace una referencia directa o indirecta a una vista que está definida con la cláusula WITH ROW MOVEMENT, no emita ninguna sentencia de actualización para la vista.

Usuarios de sistemas federados: aísle el problema hasta encontrar la fuente de datos que rechaza la petición. Si una fuente de datos no puede procesar la petición, examine las restricciones de esa fuente de datos para determinar la causa del problema y su solución. Si la restricción existe en una fuente de datos, vea el manual Consulta de SQL correspondiente a esa fuente de datos para determinar por qué no se puede actualizar el objeto.

**sqlcode**: -510

**sqlstate**: 42828

# **SQL0511N La cláusula FOR UPDATE no está permitida porque la tabla que especifica el cursor no puede modificarse.**

**Explicación:** La tabla de resultados de la sentencia SELECT o VALUES no puede actualizarse.

En el gestor de bases de datos, la tabla de resultados es de sólo lectura si el cursor se basa en una sentencia VALUES o si la sentencia SELECT contiene alguno de los siguientes elementos:

- La palabra clave DISTINCT
- v Una función de columna en la lista SELECT
- Una cláusula GROUP BY o HAVING
- v Una cláusula FROM que identifica uno de los elementos siguientes:
	- Más de una tabla o vista
	- Una vista de sólo lectura
	- Una cláusula OUTER con una tabla de tipos o una vista de tipos
	- Una sentencia de cambio de datos
- v Un operador de conjuntos (que no sea UNION ALL).

Tenga presente que estas condiciones no se aplican a las subconsultas de la sentencia SELECT.

No se puede procesar la sentencia.

**Respuesta del Usuario:** No realice actualizaciones en la tabla de resultados tal y como se especifica.

Usuarios de sistemas federados: aísle el problema hasta encontrar la fuente de datos que rechaza la petición.

Si una fuente de datos no puede procesar la petición, examine las restricciones de esa fuente de datos para determinar la causa del problema y su solución.

Si la restricción existe en una fuente de datos, vea el manual Consulta de SQL correspondiente a esa fuente de datos para determinar por qué no se puede actualizar el objeto.

**sqlcode**: -511

**sqlstate**: 42829

# **SQL0512N Un nombre de tres partes** *nombre* **que hace referencia a un objeto remoto no recibe soporte en el contexto en el que aparece. Código de razón =** *código-razón***.**

**Explicación:** La sentencia no puede procesarse porque infringe una restricción para un nombre de tres partes que hace referencia a un objeto remoto, tal como indica a continuación *código-razón*:

**1**

IMPORT y EXPORT no reciben soporte para un nombre de tres partes que hace referencia a un objeto remoto.

CREATE ALIAS para un nombre de tres partes que hace referencia a un objeto remoto no recibe soporte en una base de datos particionada.

**3**

Las operaciones CREATE INDEX, GRANT, REVOKE, LOCK TABLE, ALTER NICKNAME, DROP NICKNAME, COMMENT, RENAME, CREATE VIEW, CREATE TABLE, CREATE TRIGGER, CREATE FUNCTION (SQL y externa), CREATE PROCEDURE (SQL y externa), CREATE METHOD y REFRESH TABLE no reciben soporte para un nombre de tres partes que hace referencia a un objeto remoto.

**4**

Un nombre de tres partes que hace referencia a un objeto remoto no recibe soporte en SQL estático.

**Respuesta del Usuario:** No especifique un nombre de tres partes que haga referencia a un objeto remoto en

**<sup>2</sup>**

los casos en los que esa especificación no reciba soporte.

**sqlcode**: -512

**sqlstate**: 56023

### **SQL0513W La sentencia de SQL modificará una vista o una tabla entera.**

**Explicación:** La sentencia UPDATE o DELETE no contiene una cláusula WHERE, de modo que todas las filas de la tabla o de la vista se modificarán si se ejecuta esta sentencia.

La sentencia se acepta.

Usuarios de sistemas federados: no todas las fuentes de datos notifican esta condición de aviso. El servidor federado intenta emitir este aviso siempre que existe la condición, pero no es seguro que el servidor federado pueda detectar siempre esta condición. No confíe en que este aviso evite que las operaciones UPDATE/DELETE afecten a una tabla o vista entera.

**Respuesta del Usuario:** Asegúrese de que su intención es modificar la vista o la tabla entera.

**sqlcode**: +513

**sqlstate**: 01504

### **SQL0514N El cursor** *nombre* **no está en estado preparado.**

**Explicación:** El programa de aplicación ha intentado utilizar un cursor que no está en un estado preparado. El cursor está asociado a una sentencia que cumple las condiciones siguientes:

- 1. nunca se ha preparado
- 2. no se ha hecho válido mediante una revinculación explícita o implícita de un paquete
- 3. se ha preparado en una transacción anterior y el paquete de la aplicación se ha vinculado con KEEPDYNAMIC NO

No se puede procesar la sentencia.

### **Respuesta del Usuario:**

- 1. Prepare la sentencia nombrada en la sentencia DECLARE CURSOR antes de intentar abrir el cursor.
- 2. La preparación del cursor debe volver a emitirse.
- 3. La sentencia debe volverse a preparar después de COMMIT o ROLLBACK. Alternativamente, vincule el paquete con KEEPDYNAMIC YES o utilice la sentencia ALTER PACKAGE para modificar la propiedad KEEPDYNAMIC en YES.

**sqlcode**: -514

**sqlstate**: 26501

### **SQL0516N La sentencia DESCRIBE no especifica una sentencia preparada.**

**Explicación:** El nombre de sentencia en la sentencia DESCRIBE debe especificar una sentencia preparada en la misma transacción de bases de datos.

No se puede procesar la sentencia.

**Respuesta del Usuario:** Compruebe que el nombre de la sentencia especifica una sentencia preparada.

**sqlcode**: -516

**sqlstate**: 26501

# **SQL0517N El cursor** *nombre* **identifica una sentencia preparada que no es una sentencia SELECT o VALUES.**

**Explicación:** No se puede utilizar el cursor *nombre* tal como está especificado, porque la sentencia preparada indicada en la declaración del cursor no era una sentencia SELECT o VALUES.

No se puede procesar la sentencia.

**Respuesta del Usuario:** Verifique que el nombre de la sentencia se ha especificado correctamente en las sentencias PREPARE y DECLARE CURSOR para el cursor *nombre*. Puede también corregir el programa para asegurarse de que sólo se utilizan sentencias SELECT o VALUES preparadas, asociadas a las declaraciones del cursor.

**sqlcode**: -517

**sqlstate**: 07005

# **SQL0518N La sentencia indicada en la sentencia EXECUTE no está en estado de preparada o es una sentencia SELECT o VALUES.**

**Explicación:** El programa de aplicación ha intentado EXECUTE una sentencia que

- 1. nunca se ha preparado,
- 2. es una sentencia a SELECT o VALUES,
- 3. no se ha hecho válido mediante una revinculación explícita o implícita de un paquete, o
- 4. se ha preparado en una transacción anterior y el paquete de la aplicación se ha vinculado con KEEPDYNAMIC NO.

No se puede procesar la sentencia.

### **Respuesta del Usuario:**

- 1. Prepare la sentencia antes de intentar la sentencia EXECUTE.
- 2. Asegúrese de que la sentencia no es SELECT ni VALUES.
- 3. La preparación del cursor debe volver a emitirse.

4. La sentencia debe volverse a preparar después de COMMIT o ROLLBACK. Alternativamente, vincule el paquete con KEEPDYNAMIC YES o utilice la sentencia ALTER PACKAGE para modificar la propiedad KEEPDYNAMIC en YES.

**sqlcode**: -518

**sqlstate**: 07003

**SQL0519N La sentencia PREPARE identifica la sentencia SELECT o VALUES del cursor abierto** *nombre***.**

**Explicación:** El programa de aplicación ha intentado preparar la sentencia SELECT o VALUES para el cursor especificado cuando éste ya estaba abierto.

No se puede preparar la sentencia. Ello no afecta al cursor.

**Respuesta del Usuario:** Corrija el programa de aplicación de modo que no intente preparar la sentencia SELECT o VALUES para un cursor abierto.

**sqlcode**: -519

**sqlstate**: 24506

**SQL0525N La sentencia de SQL no se puede ejecutar porque tenía un error en tiempo de vinculación para la sección =** *número-sección* **paquete =** *esquema-paquete.nombre-paquete* **símbolo de coherencia = X***símbolo-coherencia***.**

**Explicación:** Causas posibles:

- v La sentencia era errónea cuando se vinculó el paquete, pero el error se ignoró entonces porque se utilizó la opción SQLERROR (CONTINUE). Puesto que la sentencia contiene un error, no puede ejecutarse.
- v Es posible que la sentencia no sea una sentencia ejecutable en esta ubicación o puede que sólo sea ejecutable por medio de un peticionario de aplicaciones de DB2

Tenga en cuenta que *símbolocont* se proporciona en hexadecimales.

No se puede ejecutar la sentencia.

**Respuesta del Usuario:** Si se supone que la sentencia de SQL no ha de ejecutarse en la ubicación indicada, corrija el programa para que la sentencia errónea no se ejecute en dicha ubicación. Precompile, compile y sustituya la vinculación del paquete. Si se supone que la sentencia de SQL va a ejecutarse en la ubicación indicada, corrija el problema detectado y vuelva a emitir PREP o BIND utilizando ACTION(REPLACE). Si se han vinculado varias versiones del paquete, emita la siguiente sentencia SELECT para determinar qué

versión contiene el error: SELECT PKGVERSION FROM SYSCAT.PACKAGES donde PKGSCHEMA='esquemapaq' AND PKGNAME = 'nombrepaq' y HEX(UNIQUE\_ID) = 'símbolocont'

**sqlcode**: -525

**sqlstate**: 51015

### **SQL0526N La función solicitada no es aplicable a las tablas temporales.**

**Explicación:** La sentencia SQL que se está ejecutando hace referencia a una tabla temporal creada o a una tabla temporal declarada. Una tabla temporal creada o una tabla temporal declarada no se puede utilizar en el contexto indicado.

No se puede procesar la sentencia.

**Respuesta del Usuario:** Modifique la sentencia SQL para asegurarse de que las referencias de objeto no sean a tablas temporales creadas o tablas temporales declaradas.

**sqlcode**: -526

**sqlstate**: 42995

# **SQL0528N La tabla o apodo** *nombretabla-onombreapodo* **ya tiene una restricción de unicidad que es un duplicado de la restricción** *nombre***.**

**Explicación:** La cláusula UNIQUE utiliza la misma lista de columnas que la cláusula PRIMARY KEY, otra cláusula UNIQUE o la PRIMARY KEY, o bien es que ya hay una restricción UNIQUE para la tabla *nombre-tabla*. Las restricciones de unicidad no pueden estar duplicadas.

*nombre* es el nombre de restricción, si se ha especificado uno o ya existe. Si no se ha especificado un nombre de restricción, *nombre* es el primer nombre de columna especificado en la lista de columnas de la cláusula UNIQUE seguido de tres puntos.

No se puede procesar la sentencia.

**Respuesta del Usuario:** Elimine la cláusula UNIQUE duplicada o cambie la lista de columnas por un conjunto de columnas que no forme parte de una restricción de unicidad.

**sqlcode**: -528

**sqlstate**: 42891

# **SQL0530N El valor de inserción o actualización de FOREIGN KEY** *nombre-restricción* **no equivale a ningún valor de la clave principal de la tabla padre.**

**Explicación:** Se ha tratado de definir un valor en una clave externa de la tabla de objetos, pero dicho valor no

# **SQL0531N • SQL0532N**

coincide con ningún valor de la clave principal de la tabla padre.

Al insertar una fila en una tabla dependiente, el valor de inserción de la clave externa debe coincidir con algún valor de la clave principal de alguna fila de la tabla padre de la relación asociada.

De igual forma, al actualizar el valor de una clave externa, dicho valor debe ser igual al de la clave principal de cualquiera de las filas de la tabla padre de la relación asociada al final de la sentencia.

Usuarios de sistemas federados: la restricción puede existir en la fuente de datos (si la tabla padre y la tabla secundaria existen en la fuente de datos).

Algunas fuentes de datos no proporcionan valores adecuados para *nombre-restricción*. En estos casos, el símbolo de mensaje tendrá el formato siguiente: "<fuente de datos>:UNKNOWN", que indica que se desconoce el valor real de la fuente de datos especificada.

No se ha podido ejecutar la sentencia. El contenido de la tabla de objetos permanece intacto.

**Respuesta del Usuario:** Examine primero el valor de inserción o actualización de la clave externa, y luego compárelo con cada uno de los valores de clave principal de la tabla padre para determinar el problema y poder corregirlo.

**sqlcode**: -530

**sqlstate**: 23503

### **SQL0531N La clave principal de una fila superior de la relación** *nombre-restricción* **no se puede actualizar.**

**Explicación:** Se ha intentado una operación de actualizar una clave principal en la fila de la tabla padre, pero la clave principal de la fila indicada tiene filas dependientes en la tabla dependiente asociada a la misma en la restricción *nombre-restricción*.

Cuando la norma de actualización de la restricción *nombre-restricción* es NO ACTION, el valor de una clave principal en una fila superior no puede actualizarse si la fila superior tiene filas dependientes al finalizar la ejecución de la sentencia.

Cuando la norma de actualización de la restricción *nombre-restricción* es RESTRICT, el valor de una clave principal de una fila superior no puede actualizarse si la fila superior tiene filas dependientes en el momento de intentar la actualización de la clave principal.

Usuarios de sistemas federados: la restricción puede existir en la fuente de datos (si la tabla padre y la tabla secundaria existen en la fuente de datos).

Algunas fuentes de datos no proporcionan valores adecuados para *nombre-restricción*. En estos casos, el símbolo de mensaje tendrá el formato siguiente:

"<fuente de datos>:UNKNOWN", que indica que se desconoce el valor real de la fuente de datos especificada.

No se ha podido ejecutar la sentencia. El contenido de la tabla padre permanece intacto.

**Respuesta del Usuario:** Examine la clave principal de la tabla de objetos y la clave externa de la tabla dependiente para determinar si el valor de la fila especificada de la clave principal debe cambiarse o no. Si no aparece el problema, examine el contenido de la tabla de objetos y de la tabla dependiente para determinar y corregir el problema.

**sqlcode**: -531

**sqlstate**: 23001, 23504

# **SQL0532N Una fila superior no puede suprimirse porque la relación** *nombre-restricción* **restringe la supresión.**

**Explicación:** Se ha tratado de suprimir una fila determinada de la tabla padre, pero la clave principal de dicha fila tiene filas dependientes en la restricción de referencia *nombre-restricción* y para la relación se especifica la norma de supresión de NO ACTION o RESTRICT.

Cuando la norma de supresión de la restricción *nombre-restricción* es NO ACTION, una fila de la tabla padre no podrá suprimirse si las filas dependientes siguen dependiendo de la clave principal al finalizar la sentencia.

Cuando la norma de supresión de la restricción *nombre-restricción* es RESTRICT, una fila de la tabla padre no podrá suprimirse si la fila superior tiene alguna fila dependiente cuando se intenta la supresión.

Tenga en cuenta que una supresión puede suprimir en cascada otras filas de las tablas dependientes que tengan una norma de supresión de NO ACTION o RESTRICT. Así pues, la restricción *nombre-restricción* puede estar en otra tabla que no sea la de la operación de supresión original.

Usuarios de sistemas federados: la restricción puede existir en la fuente de datos (si la tabla padre y la tabla secundaria existen en la fuente de datos).

Algunas fuentes de datos no proporcionan valores adecuados para *nombre-restricción*. En estos casos, los campos apropiados contienen valores (por ejemplo "desconocido") que indican que se desconoce el valor real.

No se ha podido ejecutar la sentencia. El contenido de la tabla permanece intacto.

**Respuesta del Usuario:** Examine la norma de supresión para todas las tablas descendientes para determinar y corregir el problema. Las tablas específicas implicadas pueden determinarse desde la relación *nombre-restricción*.

**sqlcode**: -532

**sqlstate**: 23001, 23504

### **SQL0533N La sentencia INSERT no es válida porque hay una relación que restringe el resultado de la selección completa a una fila.**

**Explicación:** Una operación INSERT con una selección completa ha intentado insertar varias filas en una tabla que es padre y dependiente en la misma relación de una restricción de referencia.

La selección completa de la operación INSERT no debe devolver más de una fila de datos.

No se ha podido ejecutar la sentencia INSERT. El contenido de la tabla de objetos permanece intacto.

Usuarios de sistemas federados: la restricción puede existir en la fuente de datos (si la tabla padre y la tabla secundaria existen en la fuente de datos).

**Respuesta del Usuario:** Examine la condición de búsqueda de la selección completa para asegurarse de que no se seleccionará más de una fila de datos.

**sqlcode**: -533

**sqlstate**: 21501

#### **SQL0534N La actualización de varias filas no es válida.**

**Explicación:** Una operación UPDATE ha intentado actualizar varias filas de una columna incluida en una clave primaria o en un índice exclusivo.

No se da soporte a las actualizaciones de varias filas de columnas de una clave primaria o de un índice exclusivo.

No se ha podido ejecutar la sentencia UPDATE. El contenido de la tabla permanece intacto.

Usuarios de sistemas federados: la restricción puede existir en el servidor federado (si la tabla padre y la tabla secundaria existen como tablas en el servidor federado) o puede existir en la fuente de datos (si la tabla padre y la tabla secundaria existen en la fuente de datos).

**Respuesta del Usuario:** Asegúrese de que la condición de búsqueda de la sentencia UPDATE seleccione para actualización una sola fila de la tabla de objetos.

**sqlcode**: -534

**sqlstate**: 21502

### **SQL0535N La sentencia DELETE no es válida porque una relación que hace referencia a sí misma restringe la supresión a una sola fila.**

**Explicación:** Una operación DELETE con una cláusula

WHERE ha intentado suprimir múltiples filas de una tabla que es padre y dependiente en la misma relación de una restricción de referencia con una norma de supresión RESTRICT o SET NULL.

La cláusula WHERE de la operación DELETE no debe seleccionar más de una fila de datos.

No se ha podido ejecutar la sentencia DELETE. El contenido de la tabla de objetos permanece intacto.

Usuarios de sistemas federados: la restricción puede existir en la fuente de datos (si la tabla padre y la tabla secundaria existen en la fuente de datos).

**Respuesta del Usuario:** Examine la condición de búsqueda de la cláusula WHERE para asegurarse de que no se selecciona más de una fila de datos.

NOTA: esta restricción sólo se aplica a los releases de DB2 anteriores a la Versión 2.

**sqlcode**: -535

**sqlstate**: 21504

### **SQL0536N La sentencia DELETE no es válida porque la tabla** *nombre* **puede resultar afectada por la operación.**

**Explicación:** Se ha intentado una operación DELETE con la tabla indicada a la que se hace referencia en una subconsulta.

La tabla indicada, a la que se hace referencia en una subconsulta de la sentencia DELETE, puede verse afectada por distintas razones:

- v Depende de la tabla de objetos de DELETE en una relación con una norma de supresión CASCADE o SET NULL.
- v Depende de otra tabla en una relación con una norma de supresión de CASCADE o SET NULL y las supresiones desde la tabla de objetos de DELETE pueden disponerse en cascada para dicha tabla.

Usuarios de sistemas federados: la restricción puede existir en la fuente de datos (si la tabla padre y la tabla secundaria existen en la fuente de datos).

Algunas fuentes de datos no proporcionan valores adecuados para *nombre*. En estos casos, los campos apropiados contienen valores (por ejemplo "desconocido") que indican que se desconoce el valor real.

No se ha podido procesar la sentencia.

**Respuesta del Usuario:** No haga referencia a una tabla en una subconsulta de la sentencia DELETE cuando la tabla pueda resultar afectada por la sentencia DELETE.

NOTA: este error sólo afecta a los releases de DB2 anteriores a la Versión 2 y a los sistemas principales a los que se accede mediante DB2 Connect.

# **SQL0537N • SQL0539N**

**sqlcode**: -536

**sqlstate**: 42914

### **SQL0537N Una lista de columnas de clave identifica la columna** *nombre-columna* **más de una vez.**

**Explicación:** La columna *nombre-columna* aparece más de una vez en una lista de columnas de clave. Es posible que una lista de columnas de clave aparezca en una cláusula PRIMARY KEY, una cláusula FOREIGN KEY, una cláusula UNIQUE, una cláusula DISTRIBUTE BY, una cláusula ORGANIZE BY, una cláusula PARTITION BY o una dependencia funcional de una sentencia CREATE o ALTER.

Usuarios de sistemas federados: la restricción puede existir en la fuente de datos (si la tabla padre y la tabla secundaria existen en la fuente de datos).

Algunas fuentes de datos no proporcionan valores adecuados para *nombre-columna*. En estos casos, los campos apropiados contienen valores (por ejemplo "desconocido") que indican que se desconoce el valor real.

No se puede procesar la sentencia.

**Respuesta del Usuario:** Elimine los nombres de columna duplicados.

**sqlcode**: -537

**sqlstate**: 42709

# **SQL0538N La clave externa** *nombre* **no se ajusta a la descripción de la clave principal de la tabla o apodo** *nombre-tabla-o-apodo***.**

**Explicación:** La definición de la clave externa indicada no se ajusta a la descripción de la clave principal de la tabla o apodo *nombre-tabla-o-apodo*.

Las razones posibles son las siguientes:

- v El número de columnas de la lista de columnas de la clave externa no coincide con el número de columnas de la lista de columnas de la clave principal.
- v El número de columnas de la lista de columnas de la clave externa no coincide con el número de columnas de la clave primaria de la tabla padre o apodo padre (no está especificada una lista de columnas de la clave principal).
- Las descripciones de las columnas correspondientes no son compatibles. Las descripciones de columnas son compatibles si las columnas correspondientes tienen tipos de datos compatibles (es decir, si ambas columnas son de tipo numérico, si ambas son series de caracteres, si son gráficos, si son del tipo fecha/hora o si ambas tienen el mismo tipo diferenciado).

v La lista de nombres de columna en una cláusula REFERENCES no puede hacer referencia a una clave principal definida con BUSINESS\_TIME WITHOUT OVERLAPS.

*nombre* es el nombre de la restricción, si ésta se ha especificado en la cláusula FOREIGN KEY. Si no se ha especificado el nombre de una restricción, *nombre* es el primer nombre de columna especificado en la cláusula, seguido de tres puntos.

Los usuarios de sistemas federados deben tener en cuenta que algunas fuentes de datos no proporcionan los valores adecuados para *nombre* y *nombre-tabla-o-apodo*. En estos casos, los campos apropiados contienen valores (por ejemplo "desconocido") que indican que el valor real es desconocido.

La restricción puede existir en la fuente de datos (si las tablas padre y secundaria existen en la fuente de datos).

No se puede procesar la sentencia.

**Respuesta del Usuario:** Corrija la sentencia de forma que la descripción de la clave externa se ajuste a la descripción de la clave principal.

**sqlcode**: -538

**sqlstate**: 42830

### **SQL0539N La tabla o apodo** *nombre* **no tiene una clave** *tipo-clave***.**

**Explicación:** Se ha producido una de las siguientes situaciones:

- v Se ha especificado la tabla o apodo *nombre* como padre en una cláusula FOREIGN KEY, pero la tabla o apodo no están definidos como padre porque no tienen una clave primaria.
- v La sentencia ALTER TABLE ha intentado crear la FOREIGN KEY para la tabla *nombre* pero la tabla o el apodo no tiene una clave principal.
- v La sentencia ALTER TABLE ha tratado de descartar la clave primaria de la tabla *nombre* pero la tabla carece de clave primaria.
- v La sentencia ALTER TABLE ha tratado de descartar la clave de particionamiento de la tabla *nombre*, pero la tabla carece de clave de particionamiento.

Usuarios de sistemas federados: la restricción puede existir en la fuente de datos (si la tabla padre y la tabla secundaria existen en la fuente de datos).

Algunas fuentes de datos no proporcionan valores adecuados para *nombre* y *tipo-clave*. En estos casos, los campos apropiados contienen valores (por ejemplo "desconocido") que indican que se desconoce el valor real.

No se puede procesar la sentencia. Un catálogo del sistema no puede definirse como superior en una restricción de referencia.

**Respuesta del Usuario:** Cuando cree una restricción de referencia, especifique la clave primaria antes de especificar claves externas (restricciones).

**sqlcode**: -539

**sqlstate**: 42888

**SQL0540N La definición de tabla** *nombre-tabla* **es incompleta porque carece de un índice primario o un índice exclusivo necesario.**

**Explicación:** La tabla con nombre se ha definido con una cláusula PRIMARY KEY o con una cláusula UNIQUE. Su definición está incompleta y no puede utilizarse hasta que se haya definido un índice exclusivo para la clave primaria (el índice primario) y para cada conjunto de columnas de cada cláusula UNIQUE (los índices exclusivos necesarios). Se ha efectuado un intento de utilizar la tabla en una cláusula FOREIGN KEY o en una sentencia de manipulación de SQL.

No se puede ejecutar la sentencia.

**Respuesta del Usuario:** Defina un índice primario o un índice exclusivo necesario en la tabla antes de hacer referencia al mismo.

**sqlcode**: -540

**sqlstate**: 57001

**SQL0541W La restricción de unicidad, de clave primaria o de referencia** *nombre* **se pasa por alto porque está duplicada.**

**Explicación:** Si *nombre* se refiere a una restricción de referencia, quiere decir que hay una cláusula FOREIGN KEY que utiliza la misma clave externa y la misma tabla padre o la misma clave externa y el mismo apodo principal como otra cláusula FOREIGN KEY.

Si *nombre* se refiere a una restricción de unicidad o a una restricción de clave primaria, quiere decir que se está ante una de las situaciones siguientes:

- v Una cláusula PRIMARY KEY utiliza el mismo conjunto de columnas que una cláusula UNIQUE de la sentencia.
- v Una cláusula UNIQUE utiliza el mismo conjunto de columnas que la cláusula PRIMARY KEY o que otra cláusula UNIQUE de la sentencia.
- v Una restricción PRIMARY KEY o UNIQUE del mismo conjunto de columnas ya existe para la tabla.

*nombre* es el nombre de la restricción, en caso de que se haya especificado.

Si no se ha especificado el nombre de una restricción, *nombre* es el primer nombre de columna especificado en la lista de columnas de la cláusula FOREIGN KEY o UNIQUE, seguido de tres puntos.

Usuarios de sistemas federados: la restricción puede existir en la fuente de datos (si la tabla padre y la tabla secundaria existen en la fuente de datos).

Algunas fuentes de datos no proporcionan valores adecuados para *nombre*. En estos casos, los campos apropiados contienen valores (por ejemplo "desconocido") que indican que el valor real es desconocido.

La restricción de referencia o exclusiva indicada no se ha creado. La sentencia se ha procesado satisfactoriamente.

**Respuesta del Usuario:** No es necesaria ninguna acción. Se puede continuar el proceso.

**sqlcode**: +541

**sqlstate**: 01543

# **SQL0542N La columna llamada** *nombre-columna* **no puede ser una columna de una restricción de clave primaria o exclusiva porque puede contener valores nulos.**

**Explicación:** Se ha definido la columna llamada *nombre-columna* identificada en una cláusula PRIMARY KEY o una cláusula UNIQUE para permitir valores nulos o se ha intentado modificar una columna que forma parte de una restricción PRIMARY KEY o UNIQUE para permitir valores nulos.

Usuarios de sistemas federados: algunas fuentes de datos no proporcionan los valores apropiados para *nombre-columna*. En estos casos, los campos apropiados contienen valores (por ejemplo "desconocido") que indican que el valor real es desconocido.

No se puede procesar la sentencia.

**Respuesta del Usuario:** Corrija la definición de la columna, de la clave primaria o de la clave exclusiva. Si se ha devuelto este error como parte de una sentencia de modificación de tabla, se debe eliminar la restricción PRIMARY KEY o UNIQUE para poder modificar la columna a fin de permitir valores nulos.

**sqlcode**: -542

**sqlstate**: 42831

# **SQL0543N Una fila de la tabla padre no puede suprimirse porque la restricción de comprobación** *nombre-restricción* **limita la supresión.**

**Explicación:** No se puede ejecutar la operación de supresión porque la tabla de destino es una tabla padre y está conectada, con una restricción de referencia, a una tabla dependiente con una norma de supresión SET NULL. Sin embargo, la restricción de comprobación definida en la tabla dependiente evita que la columna pueda tener un valor nulo.

No se puede procesar la sentencia.

**Respuesta del Usuario:** Revise la clave externa y su norma de supresión en la tabla dependiente así como la restricción de comprobación que genera el conflicto. Modifique la norma de supresión o la restricción de comprobación de modo que no entren en conflicto entre sí.

**sqlcode**: -543

**sqlstate**: 23511

**SQL0544N La restricción de comprobación** *nombre-restricción* **no puede añadirse porque la tabla contiene una fila que viola la restricción.**

**Explicación:** Por lo menos una de las filas de la tabla infringe la restricción de comprobación que se pretende añadir en la sentencia ALTER TABLE.

No se puede procesar la sentencia.

**Respuesta del Usuario:** Revise la definición de la restricción de comprobación especificada en la sentencia ALTER TABLE y los datos de la tabla para determinar el motivo de que se infrinja la restricción. Modifique la restricción de comprobación o los datos de modo que no se infrinja la restricción.

**sqlcode**: -544

**sqlstate**: 23512

**SQL0545N La operación solicitada no está permitida porque una fila no cumple la restricción de comprobación** *nombre-restricción***.**

**Explicación:** Se puede infringir la restricción de comprobación en las operaciones INSERT o UPDATE. La fila resultante ha infringido la definición de la restricción de comprobación en esa tabla.

No se puede procesar la sentencia.

**Respuesta del Usuario:** Revise los datos y la definición de la restricción de comprobación en la vista de catálogos SYSCAT.CHECKS para determinar la causa de que la sentencia INSERT o UPDATE haya fallado. Modifique los datos de modo que no se infrinja la restricción.

**sqlcode**: -545

**sqlstate**: 23513

### **SQL0546N La restricción de comprobación** *nombre-restricción* **no es válida.**

**Explicación:** Una restricción de comprobación de la sentencia CREATE TABLE, CREATE NICKNAME, ALTER TABLE o ALTER NICKNAME no es válida por uno de los siguientes motivos:

- v la definición de la restricción contiene una subconsulta.
- v la definición de la restricción contiene una función de columna.
- v la definición de la restricción contiene una variable del lenguaje principal.
- v la definición de la restricción contiene un marcador de parámetros.
- v la definición de la restricción contiene un registro especial o una función incorporada que depende del valor de un registro especial
- v la definición de la restricción contiene una variable global
- v la definición de la restricción contiene una función definida por el usuario.
- v la definición de la restricción contiene una función definida por el usuario con una acción externa.
- la definición de la restricción contiene una función definida por el usuario con la opción de bloc de notas.
- v la restricción de comprobación forma parte de una definición de columna y su condición de comprobación contiene una referencia a un nombre de columna que no es el de la columna que se está definiendo.
- v la definición de la restricción contiene una operación de eliminación de referencia o una función DEREF donde el argumento de referencia de ámbito es distinto a la columna de identificador de objeto (OID).
- v la definición de la restricción utiliza un predicado TYPE.
- v la definición de la restricción incluye una especificación CAST con una cláusula SCOPE.
- la dependencia funcional se define con el atributo ENFORCED.
- una columna anulable se especifica en las columnas del conjunto de hijos de la dependencia funcional.
- la definición de restricción contiene una función de búsqueda de texto.
- v la definición de restricción contiene una columna XML.
- v la definición de restricción contiene una expresión XMLQUERY o XMLEXISTS.

No se puede procesar la sentencia.

**Respuesta del Usuario:** La respuesta del usuario es una de las siguientes, en función de la causa del error:

- v modifique la restricción de comprobación de modo que no incluya el elemento listado.
- v traslade la definición de la restricción de comprobación fuera de la definición de la columna, de modo que pase a ser una definición de restricción a nivel de tabla.
- v cambie la dependencia funcional para que no especifique el atributo ENFORCED.
- v cambie la columna anulable a no anulable en el conjunto de hijos de las columnas de la dependencia funcional.

**sqlcode**: -546

**sqlstate**: 42621

**SQL0548N Una restricción de comprobación o una columna generada definida con** *elemento-condición-comprobación* **no es válida.**

**Explicación:** Una restricción de comprobación de la sentencia CREATE TABLE, CREATE NICKNAME, ALTER TABLE o ALTER NICKNAME no es válida por uno de los siguientes motivos:

- v la definición de la restricción contiene una subconsulta.
- v la definición de la restricción contiene una función de columna.
- v la definición de la restricción contiene una variable del lenguaje principal.
- la definición de la restricción contiene un marcador de parámetros.
- v la definición de la restricción contiene un registro especial o una función incorporada que depende del valor de un registro especial
- v la definición de la restricción contiene una variable global
- v la definición de la restricción contiene una función que no es determinante.
- v la definición de la restricción contiene una función definida por el usuario con una acción externa.
- v la definición de la restricción contiene una función definida por el usuario con la opción de bloc de notas.
- v la definición contiene una función definida por el usuario con la opción CONTAINS SQL o READS SOL DATA
- v la definición contiene una referencia a una columna generada que está basada en una expresión.
- la restricción de comprobación forma parte de una definición de columna y su condición de comprobación contiene una referencia a un nombre de columna que no es el de la columna que se está definiendo.
- v la definición de la columna generada contiene una referencia a sí misma
- v la definición de la restricción contiene una operación de eliminación de referencia o una función DEREF donde el argumento de referencia de ámbito es distinto de la columna de identificador de objeto (OID).
- v la definición de la restricción utiliza un predicado TYPE.
- v la definición de la restricción incluye una especificación CAST con una cláusula SCOPE.
- la definición de restricción o de columna generada contiene una función de búsqueda de texto.
- v la definición de restricción contiene una columna XML.
- la definición de restricción contiene una expresión XMLQUERY o XMLEXISTS.
- v la expresión de columna generada hace referencia a una columna para la que se ha definido una máscara de columna.

El símbolo contenido en el texto del mensaje de error lista el elemento no válido.

No se puede procesar la sentencia.

**Respuesta del Usuario:** La respuesta del usuario es una de las siguientes, en función de la causa del error:

- v modifique la restricción de comprobación o columna generada de modo que no incluya el elemento listado.
- v traslade la definición de la restricción de comprobación fuera de la definición de la columna, de modo que pase a ser una definición de restricción a nivel de tabla.

**sqlcode**: -548

**sqlstate**: 42621

### **SQL0549N La sentencia** *sentencia* **no está permitida para** *tipo-objeto1 nombre-objeto1* **porque la opción de vinculación DYNAMICRULES RUN no está en vigor para** *tipo-objeto2***.**

**Explicación:** Un programa ha intentado emitir la sentencia de SQL indicada que es una de las diversas sentencias de SQL que se pueden preparar dinámicamente únicamente en un paquete que manifiesta un comportamiento de ejecución. Esas sentencias de SQL son:

- Sentencia GRANT dinámica
- Sentencia REVOKE dinámica
- Sentencia ALTER dinámica
- v Sentencia CREATE dinámica
- Sentencia DROP dinámica

# **SQL0551N**

- Sentencia COMMENT ON dinámica
- Sentencia RENAME dinámica
- Sentencia SET INTEGRITY dinámica
- Sentencia SET EVENT MONITOR STATE dinámica
- Sentencia TRANSFER OWNERSHIP dinámica
- Sentencia CREATE USAGE LIST dinámica
- v Sentencia ALTER USAGE LIST dinámica

# *sentencia*

La sentencia de SQL errónea

# *tipo-objeto1*

PACKAGE o DBRM. DBRM sólo es válido en una conexión DRDA.

# *nombre-objeto1*

Si *tipo-objeto1* es PACKAGE, *nombre-objeto1* es el nombre del paquete, con el formato 'id-ubicación.id-recopilación.id-paquete'. Si *tipo-objeto1* es DBRM, *nombre-objeto1* es el nombre del DBRM con el formato 'nombre-plan nombre-DBRM'.

# *tipo-objeto2*

PACKAGE o PLAN. PLAN sólo es válido en una conexión DRDA. Si *tipo-objeto1* es PACKAGE, *tipo-objeto2* puede ser PACKAGE o PLAN (el que esté vinculado con DYNAMICRULES(BIND)). Si *tipo-objeto1* es DBRM, *tipo-objeto2* es PLAN.

No se puede ejecutar la sentencia de SQL.

**Respuesta del Usuario:** Realice una de las acciones siguientes para corregir el error:

- v Si la sentencia de SQL está incorporada, elimínela, precompile y vuelva a compilar el programa de aplicación, y emita de nuevo el mandato BIND.
- v Si procede, utilice la sentencia de SQL con un paquete o un plan que esté vinculado con DYNAMICRULES(RUN).
- v Emita el mandato REBIND con la opción DYNAMICRULES(RUN) para el plan o el paquete con el que la sentencia de SQL está vinculada.

# **sqlcode**: -549

**sqlstate**: 42509

# **SQL0551N** *ID-autorización* **no tiene la autorización o el privilegio obligatorio para realizar la operación** *operación* **en el objeto** *nombre-objeto***.**

**Explicación:** El ID de autorización *ID-autorización* ha intentado realizar la operación especificada *operación* en *nombre-objeto* sin la autorización suficiente. Las

circunstancias siguientes pueden hacer que este mensaje se devuelva:

- 1. Si se va a crear o alterar una tabla con restricciones referenciales, este mensaje puede indicar que el usuario no tiene el privilegio REFERENCES para crear o descartar una clave foránea. En este caso la *operación* es REFERENCES y el *nombre-objeto* es el objeto al que la restricción hace referencia.
- 2. Si se está intentando ejecutar un programa de utilidad DB2 o una aplicación de CLI, puede que el programa de utilidad de DB2 o el paquete de CLI tenga que volver a vincularse con la base de datos porque el ID de usuario que ha creado la base de datos ya no existe o ya no tiene los privilegios obligatorios. Puede que tenga que otorgarse el privilegio EXECUTE.
- 3. Si este error se produce durante la invocación o creación de una rutina:
	- v Durante la invocación: el ID de autorización *ID-autorización* no tiene el privilegio EXECUTE en ninguna rutina candidata de la vía de acceso SQL. *nombre-objeto* es el nombre de una rutina de candidato contenida en la vía de acceso de SQL.
	- v Durante la creación: puede que el ID de autorización *ID-autorización*, que se ha utilizado para vincular una rutina, no tenga los privilegios necesarios para emitir todas las sentencias de la rutina. Por ejemplo, si una sentencia de una rutina actualiza la tabla A y el *ID-autorización* no tiene privilegios de actualización en la tabla A, la operación de vinculación falla. Los privilegios de grupo no se utilizan para vincular las sentencias SQL estáticas.
- 4. Si se produce este error durante la ejecución del programa de utilidad LOAD o IMPORT utilizando la modalidad REPLACE en las tablas protegidas, el ID de autorización *ID-autorización* exige una de las autorizaciones o privilegios siguientes:
	- Autorización DATAACCESS
	- v Privilegio CONTROL sobre la vista o tabla de destino.
- 5. Si la *operación* es SET ROLE, *ID-autorización* no tiene pertenencia en el rol *nombre-objeto*.
- 6. Si la *operación* es REVOKE ROLE y el rol *nombre-objeto* es revocado desde un ID de autorización al que se le ha otorgado pertenencia en el rol con la cláusula WITH ADMIN OPTION, *ID-autorización* no contiene la autorización SECADM.
- 7. Si se intenta actualizar o eliminar una tarea planificada, el usuario debe ser el creador de la tarea o tener autorización DBADM, SYSADM, SYSCTRL o SYSMAINT. En este caso, la operación es UPDATE o REMOVE y el nombre es el nombre de la tarea.
- 8. Si se va a sustituir un objeto existente utilizando la opción OR REPLACE, el usuario debe ser el propietario del objeto.
- 9. Para usuarios del sistema del tipo FEDERATED, las situaciones siguientes pueden hacer que este mensaje se devuelva:
	- v Un usuario que no tiene la autorización necesaria intenta modificar la opción de correlación de usuarios REMOTE\_PASSWORD. Para alterar el valor de la opción REMOTE\_PASSWORD, el usuario debe tener la autorización DBADM o tener un ID de autorización (el valor del registro especial USER) que coincida con el valor de la columna authid de las filas que se vayan a actualizar.
	- v Un usuario que tiene una correlación de usuarios fiables (opción USE\_TRUSTED\_CONTEXT establecida en 'S') intenta modificar la correlación de usuarios. Si se utiliza una correlación de usuarios fiables, un usuario sólo puede modificar el valor de la opción REMOTE\_PASSWORD. Para alterar otras opciones de una correlación de usuarios fiables, el usuario debe tener autorización DBADM.
	- v Un usuario intenta modificar la opción de correlación de usuarios FED\_PROXY\_USER o USE\_TRUSTED\_CONTEXT. Para alterar los valores de estas opciones, el usuario debe tener autorización SECADM.
	- v Un usuario intenta crear o descartar una correlación de usuarios que tiene la opción FED\_PROXY\_USER o USE\_TRUSTED\_CONTEXT. Para crear o descartar una correlación de usuarios que tenga estas opciones, el usuario debe tener autorización SECADM.
	- v Un usuario intenta modificar la opción de servidor FED\_PROXY\_USER. Para alterar el valor de esta opción, el usuario debe tener autorización SECADM.
	- v Un usuario intenta crear o descartar un servidor que tiene la opción FED\_PROXY\_USER. Para crear o descartar un servidor que tenga estas opciones, el usuario debe tener autorización SECADM.
- 10. Si se devuelve este mensaje cuando el usuario con el ID de autorización *ID-autorización* ha llamada al procedimiento ADMIN\_MOVE\_TABLE, es porque ese usuario no tiene el mismo ID de autorización que el usuario que ha iniciado la operación de mover tabla en línea.

Algunas fuentes de datos no proporcionan valores apropiados para *ID-autorización*, *operación* y *nombre-objeto*. En estos casos, los símbolos del mensaje tienen el formato siguiente: <fuente de datos> AUTHID:UNKNOWN, UNKNOWN y <fuente de datos> :TABLE/VIEW.

No se puede procesar la sentencia.

**Respuesta del Usuario:** Para cada circunstancia, la resolución recomendada es la siguiente:

- 1. Otorgue el privilegio REFERENCES utilizando la sentencia GRANT REFERENCES ON *nombre-objeto* TO *ID-autorización*.
- 2. Si es necesario volver a vincular los programas de utilidad de DB2 o los paquetes de CLI a la base de datos, el administrador de la base de datos puede emitir uno de los mandatos de CLP siguientes desde el subdirectorio BND de la instancia, mientras está conectado a la base de datos:
	- v Para los programas de utilidad DB2: DB2 bind @db2ubind.lst blocking all grant public
	- v Para los paquetes de CLI: DB2 bind @db2cli.lst blocking all grant public

Para otorgar el privilegio EXECUTE en un paquete, utilice la sentencia GRANT, por ejemplo: GRANT EXECUTE ON PACKAGE NULLID.SYSH200 TO PUBLIC.

3. Si el error se produce durante la invocación, otorgue el privilegio EXECUTE en la rutina a *ID-autorización* utilizando la sentencia GRANT EXECUTE ON *nombre-objeto* TO *ID-autorización*.

Si el error se produce durante la creación, otorgue privilegios explícitos a *ID-autorización* en los objetos a los que las sentencias de la rutina están intentando acceder.

- 4. Otorgue la autorización DBADM o el privilegio CONTROL en la tabla o la vista de destino a *ID-autorización*.
- 5. Otorgue pertenencia en el rol *nombre-objeto* a *ID-autorización*.
- 6. Revoque el rol utilizando un ID de autorización que tenga la autorización SECADM.
- 7. Asegúrese de que el usuario sea el mismo usuario que haya planificado la tarea o que se un usuario que tenga autorización DBADM, SYSADM, SYSCTRL o SYSMAINT.
- 8. Asegúrese de que el usuario que emita la sentencia sea el propietario del objeto que se debe duplicar. El administrador de seguridad (que dispone de autorización SECADM) puede utilizar la sentencia TRANSFER OWNERSHIP para transferir la propiedad del objeto, si es necesario.
- 9. Usuarios de sistemas federados: la autorización obligatoria puede residir en el servidor federado, en la fuente de datos o en ambos.
- 10. Llame al procedimiento de nuevo, con el mismo ID de autorización del usuario que ha iniciado la operación de mover tabla en línea.

**sqlcode**: -551

**sqlstate**: 42501, 5UA0K

# **SQL0552N • SQL0556N**

### **SQL0552N** *ID-autorización* **no tiene autorización para realizar la operación** *operación***.**

**Explicación:** El ID de autorización *ID-autorización* ha intentado realizar la *operación* especificada sin tener la autorización adecuada.

Usuarios de sistemas federados: algunas fuentes de datos no proporcionan los valores apropiados para *ID-autorización* y <operación>. En estos casos, los símbolos de mensaje tendrán el formato siguiente: <fuente de datos> AUTHID:UNKNOWN" y "UNKNOWN" que indica que los valores reales de authid y operación para la fuente de datos especificada son desconocidos.

No se puede procesar la sentencia.

**Respuesta del Usuario:** Asegúrese de que el *ID-autorización* disponga de la autorización necesaria para llevar a cabo esa operación.

Usuarios de sistemas federados: esta autorización puede estar en el servidor federado, la fuente de datos o ambos.

**sqlcode**: -552

**sqlstate**: 42502

### **SQL0553N Un objeto no puede crearse con el nombre de esquema** *nombre-esquema***.**

**Explicación:** El motivo por el que el nombre de esquema *nombre-esquema* no es válido depende del tipo de objeto que se desea crear.

- v Los objetos de tabla, vista, índice y paquete no se pueden crear con el nombre de esquema SYSCAT, SYSFUN, SYSPUBLIC, SYSSTAT, SYSIBM, o SYSIBMADM. Es muy recomendable que los nombres de esquema no empiecen con *SYS* porque otros esquemas adicionales que empiezan con estas letras pueden estar reservados para uso exclusivo de productos DB2 en el futuro.
- El resto de tipos de objetos (por ejemplo: funciones definidas por el usuario, tipos diferenciados, activadores, esquemas, alias, listas de uso) no pueden crearse con ningún nombre de esquema que empiece por las letras *SYS*.

No se puede procesar la sentencia.

**Respuesta del Usuario:** Utilice un nombre de esquema válido o elimine el nombre de esquema que ha provocado el error y vuelva a ejecutar la sentencia.

**sqlcode**: -553

**sqlstate**: 42939

### **SQL0554N Un ID de autorización no puede otorgarse un privilegio a sí mismo.**

**Explicación:** Un ID de autorización ha intentado ejecutar una sentencia que podría otorgar un privilegio o autoridad al ID de autorización. Si es una sentencia GRANT, el propio ID de autorización aparece como una de las entradas de la lista de ID de autorización a la que se otorgan privilegios, autorizaciones, etiquetas de seguridad o excepciones. En el caso de una sentencia CREATE TRUSTED CONTEXT o ALTER TRUSTED CONTEXT, el propio ID de autorización aparece como valor del atributo SYSTEM AUTHID o como uno de los nombres de autorización especificados en la cláusula WITH USE FOR.

No se puede procesar la sentencia.

**Respuesta del Usuario:** Elimine o sustituya el ID de autorización de la sentencia.

**sqlcode**: -554

**sqlstate**: 42502

# **SQL0555N Un ID de autorización no puede revocarse un privilegio a sí mismo.**

**Explicación:** Un ID de autorización ha intentado ejecutar una sentencia REVOKE en la que el mismo ID de autorización aparece como una de las entradas de la lista de ID de autorización a los que se revocan privilegios.

No se puede procesar la sentencia.

**Respuesta del Usuario:** Elimine el ID de autorización de la lista.

**sqlcode**: -555

**sqlstate**: 42502

# **SQL0556N Se ha rechazado un intento de revocar un privilegio, etiqueta de seguridad, exención o rol para** *ID-autorización* **porque** *ID-autorización* **no tiene este privilegio, etiqueta de seguridad, exención o rol.**

**Explicación:** No se puede revocar el privilegio, etiqueta de seguridad, exención o rol porque *ID-autorización* no tiene el privilegio, etiqueta de seguridad, exención o rol.

No se puede procesar la sentencia.

**Respuesta del Usuario:** Modifique la sentencia REVOKE para que cumpla con las normas de REVOKE y vuelva a someter la sentencia. Cuando una sentencia REVOKE lista varios privilegios, etiquetas de seguridad, exenciones o roles que se deben revocar y los ID de autorización, asegúrese de que cada ID de autorización tenga como mínimo uno de los privilegios, etiquetas de seguridad, exenciones o roles especificados.

**sqlcode**: -556

**sqlstate**: 42504

### **SQL0557N La combinación de privilegios especificada no puede ser otorgada ni revocada.**

**Explicación:** Se ha producido una de las siguientes situaciones:

- v La sentencia GRANT o REVOKE contiene una combinación de privilegios de distintas clases. Los privilegios deben ser de la misma clase. Por ejemplo, DATABASE, PLAN o TABLE.
- La sentencia GRANT ha intentado otorgar un privilegio no permitido a una vista. No se puede otorgar ALTER, INDEX y REFERENCES a una vista.

No se puede procesar la sentencia.

**Respuesta del Usuario:** Corrija la sentencia y vuelva a someterla.

**sqlcode**: -557

**sqlstate**: 42852

### **SQL0558N Se ha rechazado un intento de revocación de un privilegio del** *ID-autorización* **porque el** *ID-autorización* **detenta el privilegio** *control***.**

**Explicación:** El *ID-autorización* contiene el privilegio *control*. El privilegio que se debe revocar lo proporciona de forma implícita el privilegio *control*, por lo que no se puede revocar a menos que el privilegio *control* también se revoque.

Los valores válidos de *control* son los siguientes:

- $\cdot$  DBADM
- CONTROL
- CREATE NOT FENCED ROUTINE

No se puede ejecutar la sentencia. No se revoca ningún privilegio.

**Respuesta del Usuario:** Revoque el privilegio *control*, si lo desea.

**sqlcode**: -558

**sqlstate**: 42504

### **SQL0562N Los privilegios de base de datos especificados no se pueden otorgar a PUBLIC directa o indirectamente utilizando un rol.**

**Explicación:** La sentencia GRANT ha intentado otorgar un privilegio de base de datos al ID de

autorización reservada PUBLIC directa o indirectamente utilizando un rol. La autorización DBADM no se puede otorgar a PUBLIC.

No se puede procesar la sentencia.

**Respuesta del Usuario:** No se pueden otorgar autorizaciones administrativas, como DBADM, a PUBLIC, porque esto daría a cada usuario acceso a funciones administrativas.

**sqlcode**: -562

**sqlstate**: 42508

**SQL0567N La operación ha fallado porque el nombre de autorización especificado no cumple las normas de denominación de identificador. Nombre de autorización:** *nombre-autorización***.**

**Explicación:** Existen normas de denominación para todos los objetos de bases de datos, nombres de usuario o de autorización, contraseñas, grupos, archivos y vías de acceso. Algunas de estas normas son específicas de la plataforma en la que trabaja.

Este mensaje se devuelve cuando un nombre de autorización especificado no cumple las normas de denominación de identificador. Por ejemplo, este mensaje puede aparecer cuando un nombre de autorización contiene caracteres que no son los siguientes: de la a a la z, de la A a la Z, de 0 a 9 y los caracteres especiales soportados.

No se puede procesar la sentencia.

**Respuesta del Usuario:** Realice la operación de nuevo, especificando un nombre de autorización que cumpla las normas de denominación de identificador.

**sqlcode**: -567

**sqlstate**: 42602

### **SQL0569N El ID de autorización** *nombre-autorización* **no identifica de forma exclusiva a un usuario, grupo o rol en el sistema.**

**Explicación:** El ID de autorización especificado por la sentencia GRANT o REVOKE no identifica de forma exclusiva a un usuario, rol o grupo en el espacio de nombres de seguridad. La referencia a *nombre-autorización* es ambigua. Observe que, cuando se utiliza la seguridad DCE, es necesario utilizar siempre la palabra clave USER, GROUP o ROLE.

**Respuesta del Usuario:** Modifique la sentencia para especificar explícitamente la palabra clave USER, GROUP o ROLE e identificar de forma exclusiva el ID de autorización especificado.

**sqlcode**: -569

**sqlstate**: 56092

# **SQL0570W • SQL0574N**

# **SQL0570W No se han otorgado todos los privilegios solicitados para el objeto** *nombre-objeto* **de tipo** *tipo-objeto***.**

**Explicación:** Se ha intentado realizar una operación GRANT sobre el objeto *nombre-objeto* del tipo *tipo-objeto*, pero no se han otorgado alguno o todos los privilegios. El ID de autorización que ha emitido la sentencia no tiene todos los privilegios que se deben otorgar con la opción GRANT o no tiene autorización ACCESSCTRL o SECADM.

Se han concedido todos los privilegios válidos solicitados.

**Respuesta del Usuario:** Obtenga la autorización obligatoria y vuelva a intentar la operación.

**sqlcode**: +570

**sqlstate**: 01007

### **SQL0572N El paquete** *nombrepaq* **no es operativo.**

**Explicación:** El paquete *nombre-paquete* está marcado como no operativo y se debe volver a vincular explícitamente (sin especificar RESOLVE CONSERVATIVE) antes de poder utilizarlo. Este paquete no se puede utilizar porque se ha descartado más de una función definida por el usuario que depende de este paquete.

**Respuesta del Usuario:** Vuelva a vincular explícitamente el paquete indicado utilizando el mandato REBIND (sin especificar RESOLVE CONSERVATIVE) o BIND.

**sqlcode**: -572

**sqlstate**: 51028

**SQL0573N Una lista de columnas especificada en la cláusula de referencias de la restricción** *nombre* **no identifica una restricción de unicidad de la tabla padre o apodo** *nombre-tabla***.**

**Explicación:** En la cláusula de referencias se ha especificado una lista de nombres de columnas para la restricción identificada con el nombre *nombre* que no coincide con los nombres de columnas de la clave primaria o de ninguna clave exclusiva de la tabla *nombre-tabla* referenciada.

*nombre* es el nombre de la restricción, en caso de que se haya especificado. Si no se ha especificado un nombre de restricción, *nombre* es el primer nombre de columna especificado en la lista de columnas de la cláusula FOREIGN KEY seguido de tres puntos.

No se puede procesar la sentencia.

**Respuesta del Usuario:** Corrija la lista de columnas en la cláusula de referencias o añada la restricción de unicidad a la tabla o apodo referenciados.

**sqlcode**: -573

**sqlstate**: 42890

### **SQL0574N El valor DEFAULT o el valor del atributo IDENTITY no es válido para la columna** *nombre-columna* **en la tabla** *nombre-tabla***. Código de razón:** *código-razón***.**

**Explicación:** El valor DEFAULT o el valor de atributo IDENTITY para la columna *nombre-columna* de la tabla *nombre-tabla* no es válido. Los códigos de razón posibles son los siguientes:

- **1** El valor no es asignable a la columna porque la constante no tiene el formato de una constante de ese tipo de datos, porque el valor tiene una longitud o precisión incorrecta o porque la función devuelve un tipo de datos incorrecto.
- **2** Se especifica una constante de coma flotante y la columna no es de tipo de datos de coma flotante.
- **3** Se especifica una constante decimal y los dígitos distintos a cero se truncarían al asignarlos a la columna.
- **4** El valor es de más de 254 bytes, incluyendo las comillas para series, los caracteres de introducción como la X para una constante hexadecimal, los nombres de función completamente calificados y los paréntesis. Los blancos no significativos del valor se ignoran. En un entorno de páginas de códigos diferentes, el valor puede ser mayor que 254 bytes debido a la expansión de la serie en la página de códigos de la base de datos.
- **5** Se especifica el registro especial USER y el atributo de longitud del tipo de datos de serie de caracteres es menor que 8.
- **6** Se especifica un registro especial de indicación de fecha (CURRENT DATE, CURRENT TIME o CURRENT TIMESTAMP) que no coincide con el tipo de datos de la columna.
- **7** Se ha especificado una función que no está soportada. La función generada debe ser una de las funciones de conversión (cast) generadas por el sistema o una de las funciones BLOB, DATE, TIME o TIMESTAMP incorporadas.
- **8** El argumento en una función de fecha/hora no era una constante de serie ni el registro especial de fecha/hora correspondiente.
- **9** Se ha especificado una función de conversión (cast) generada por el sistema y la columna no está definida con un tipo definido por el usuario.
- **10** Se ha especificado un valor con una escala distinta de cero para la opción START WITH o INCREMENT BY de una columna de identidad.
- **11** Se especifica un registro especial como el valor DEFAULT y el atributo de longitud del tipo de datos de serie de caracteres es menor que 128.
- **12** Se ha especificado una constante decimal de coma flotante y el tipo de datos de la columna no es decimal de coma flotante.
- **<0** Todo código de razón menor que cero es un SQLCODE. El error en la especificación del valor DEFAULT puede determinarse comprobando el mensaje de error correspondiente a este SQLCODE.

No se puede procesar la sentencia.

**Respuesta del Usuario:** Corrija el valor DEFAULT o el valor de atributo IDENTITY en base al código de razón obtenido.

**sqlcode**: -574

**sqlstate**: 42894

**SQL0575N No se puede utilizar la vista o tabla de consulta materializada** *nombre* **porque se ha marcado como no operativo.**

**Explicación:** La vista o tabla de consulta materializada *nombre* se ha marcado como no operativa porque se ha eliminado una tabla, vista, alias o privilegio de la que dependen. Únicamente las siguientes sentencias de SQL pueden utilizar la vista:

- COMMENT ON
- DROP VIEW o DROP TABLE
- CREATE ALIAS
- CREATE VIEW o CREATE TABLE

No se puede procesar la sentencia.

**Respuesta del Usuario:** Si *nombre* es una vista, vuelva a crearla emitiendo una sentencia CREATE VIEW, con la misma definición de vista que la vista no operativa. Si *nombre* es una tabla de consulta materializada, vuelva a crear la tabla de consulta materializada emitiendo la sentencia CREATE TABLE mediante la misma definición de tabla de consulta materializada igual que en la tabla de consulta materializada no operativa.

**sqlcode**: -575

**sqlstate**: 51024

### **SQL0576N El alias** *nombre* **no puede crearse para** *nombre2***, ya que ello daría como resultado una cadena de alias repetitiva.**

**Explicación:** La definición del alias *nombre* para *nombre2* causaría una cadena de alias repetitiva que nunca se resolvería. Por ejemplo, "alias A hace referencia a alias B, el cual hace referencia a alias A" es una cadena de alias repetitiva que nunca se resolvería.

No se puede procesar la sentencia.

**Respuesta del Usuario:** Modifique la definición del alias *nombre* o revise la definición de uno de los otros alias de la cadena para evitar que la cadena sea repetitiva.

**sqlcode**: -576

**sqlstate**: 42916

### **SQL0577N La rutina definida por el usuario** *nombre-rutina* **(nombre específico** *nombre-específico***) ha intentado modificar datos, pero no se ha definido como MODIFIES SQL DATA.**

**Explicación:** El programa utilizado para implementar el cuerpo de una rutina no tiene permiso para modificar datos de SQL.

**Respuesta del Usuario:** Elimine las sentencias de SQL que modifiquen datos y, a continuación, vuelva a compilar el programa. Investigue el nivel de SQL permitido como se ha especificado al definir la rutina.

**sqlcode**: -577

**sqlstate**: 38002

**sqlstate**: 42985

**SQL0579N La rutina** *nombre-rutina* **(nombre específico** *nombre-específico***) ha intentado leer datos, pero no se ha definido como READS SQL DATA o MODIFIES SQL DATA.**

**Explicación:** El programa utilizado para implementar el cuerpo de una rutina no tiene permiso para leer datos de SQL.

**Respuesta del Usuario:** Elimine las sentencias de SQL que lean datos y, a continuación, vuelva a compilar el programa. Investigue el nivel de SQL permitido como se ha especificado al definir la rutina.

**sqlcode**: -579 **sqlstate**: 38004

**sqlstate**: 42985

# **SQL0580N • SQL0583N**

### **SQL0580N Las expresiones resultantes de una expresión CASE no pueden ser todas NULL.**

**Explicación:** La sentencia contiene una expresión CASE cuyas expresiones de resultado (expresiones que siguen a las palabras THEN y ELSE) están codificadas con la palabra clave NULL.

No se puede procesar la sentencia.

**Respuesta del Usuario:** Modifique la expresión CASE para que incluya por lo menos una expresión de resultado que no sea la palabra clave NULL.

**sqlcode**: -580

**sqlstate**: 42625

### **SQL0581N Los tipos de datos de las expresiones resultantes de una expresión CASE o función DECODE no son compatibles.**

**Explicación:** La sentencia contiene una expresión CASE o una función DECODE que tiene expresiones de resultado (expresiones que siguen a las palabras clave THEN y ELSE para expresiones CASE) que no son compatibles.

El tipo de datos de una expresión CASE o el resultado de una función DECODE se determina mediante las "Normas de los tipos de datos de resultado" de las expresiones resultantes.

No se puede procesar la sentencia.

**Respuesta del Usuario:** Corrija las expresiones de resultado de modo que sean compatibles.

**sqlcode**: -581

**sqlstate**: 42804

**SQL0582N Una expresión CASE en una cláusula VALUES, un predicado IN, una cláusula GROUP BY o una cláusula ORDER BY no puede incluir un predicado cuantificado, un predicado IN que utilice una selección completa o un predicado EXISTS.**

**Explicación:** Una condición de búsqueda de una expresión CASE es:

- v un predicado cuantificado (uno que utilice SOME, ANY o ALL),
- v un predicado IN que utilice una selección completa o
- un predicado EXISTS

y la expresión CASE forma parte de:

- v una cláusula VALUES
- un predicado IN
- v una cláusula GROUP BY o
- una cláusula ORDER BY.

No se da soporte a dichas expresiones CASE. La expresión CASE puede formar parte de una función escrita en SQL.

No se puede procesar la sentencia.

**Respuesta del Usuario:** Elimine el predicado cuantificado, el predicado IN o el predicado EXISTS de la expresión CASE. Si la expresión CASE forma parte de una función, es posible que sea necesario escribir la consulta sin la función que causa el error.

**sqlcode**: -582

**sqlstate**: 42625

# **SQL0583N La utilización de la rutina o expresión** *nombre* **no es válida, pues no es determinista o tiene una acción externa.**

**Explicación:** La rutina (función o método) o expresión está definida como no determinista o como poseedora de una acción externa. Esto no está permitido en el contexto en el que se utiliza la rutina o expresión. Los contextos en los que estas rutinas o expresiones no son válidas son:

- v como primer operando del predicado BETWEEN
- en la expresión que precede la primera palabra clave WHEN de una expresión CASE simple.
- v como primer argumento de una función DECODE
- v como argumento de una función RATIO\_TO\_REPORT
- v en una expresión de una cláusula GROUP BY
- v en una expresión de una cláusula ORDER BY (sólo acción externa).
- v en una expresión de una cláusula PARTITION BY
- v en una cláusula FILTER de una especificación de predicado definida por el usuario o de una definición de extensión de índice
- v en la expresión por omisión para una variable o parámetro global de una definición de procedimiento

No se puede procesar la sentencia.

**Respuesta del Usuario:** Si no se pretendía utilizar una rutina no determinista o de acción externa, utilice en su lugar una rutina que no tenga esas características. Si el comportamiento asociado a la rutina no determinista o de acción externa es el deseado, utilice la forma alternativa de las sentencias que convierten en explícita la intención.

- v En lugar del predicado BETWEEN, utilice la sentencia correspondiente utilizando la combinación correspondiente de predicados de comparación (a>=b y a<=c en lugar de a entre b y c).
- v En lugar de una cláusula when simple o una función DECODE, utilice la cláusula when de búsqueda correspondiente en la que tendría que especificarse la rutina en cada condición de búsqueda.
- v Envíe el argumento de la función RATIO TO REPORT a una consulta anidada.
- v Elimine la rutina o expresión no determinista o de acción externa en la cláusula GROUP BY. Si desea agrupar el resultado en una columna de acuerdo con una rutina no determinista o de acción externa, utilice una expresión de tabla anidada o de tabla común para proporcionar primero una tabla de resultados con la expresión como columna del resultado.
- v Elimine la rutina de acción externa de la cláusula ORDER BY. Si la columna forma parte del conjunto de resultados de la consulta, cambie la expresión de la cláusula ORDER BY por el formato de entero simple o de nombre de columna simple de la clave de clasificación.
- v Elimine la rutina o expresión no determinista o de acción externa en la cláusula FILTER.
- v Elimine la rutina o expresión de acción no determinística o externa de la cláusula por omisión para la variable o el parámetro global de una definición de procedimiento.

**sqlcode**: -583

**sqlstate**: 42845

### **SQL0584N Uso no válido de NULL o DEFAULT.**

**Explicación:** DEFAULT sólo se puede utilizar en una cláusula VALUES si ésta forma parte de una sentencia INSERT o MERGE.

Una cláusula VALUES que no forma parte de una sentencia INSERT debe tener un valor que no sea NULL en, como mínimo, una fila para cada columna, a menos que el tipo de datos de NULL puede resolverse en el contexto de su uso en la sentencia.

Si se utiliza DEFAULT como nombre de columna en una cláusula WHERE o HAVING, debe estar en mayúsculas y entre comillas.

DEFAULT no se puede utilizar en una sentencia de asignación para asignarlo a una variable de SQL o parámetro de SQL en un procedimiento de SQL, una variable de lenguaje principal o un marcador de parámetros.

Usuarios de sistemas federados: DEFAULT no se puede utilizar en una cláusula VALUES de una sentencia INSERT en la que el objeto es un apodo.

**Respuesta del Usuario:** Sustituya el valor de la cláusula VALUES por uno que no sea NULL ni DEFAULT. Si se utiliza DEFAULT como nombre de columna, debe estar en mayúsculas y entre comillas. No asigne DEFAULT a una variable de SQL ni a un parámetro de SQL en un procedimiento de SQL, variable de lenguaje principal ni marcador de parámetros.

**sqlcode**: -584

**sqlstate**: 42608

# **SQL0585N El nombre de esquema** *nombre-esquema* **aparece más de una vez en la sentencia SET para el registro especial** *registro-especial***.**

**Explicación:** La sentencia SET para el registro especial *registro-especial* incluye el esquema *nombre-esquema* más de una vez.

No se puede procesar la sentencia.

**Respuesta del Usuario:** Verifique la lista de la sentencia SET que contiene el duplicado. Si el error sólo es que se ha escrito un nombre de esquema incorrectamente, lo cual hace que se duplique otra entrada, entre el nombre de esquema correctamente y vuelva a emitir la sentencia. Si realmente la entrada es un duplicado, no se precisa ninguna acción.

**sqlcode**: -585

**sqlstate**: 42732

**SQL0586N La longitud total del registro especial** *registro-especial* **no puede superar la** *longitud***.**

**Explicación:** El *registro-especial* está definido con una longitud más pequeña que el valor especificado en la sentencia SET. El contenido de la serie incluye cada nombre de esquema entrecomillado y si hay más de un nombre de esquema, éstos están separados por comas. La longitud total de la serie de todos los nombres del registro especial no puede sobrepasar la longitud máxima del registro especial. Una sentencia SET PATH o SET CURRENT PACKAGE PATH podrían dar como resultado este mensaje.

No se puede procesar la sentencia o el mandato.

**Respuesta del Usuario:** Elimine los nombres de esquema con el fin de reducir la longitud total para que se adecue a la longitud del registro especial. Si la sentencia que ha fallado es SET PATH y si todos los nombres de esquema son obligatorios, será necesario consolidar algunas funciones definidas por el usuario, procedimientos, métodos o tipos diferenciados para que sean necesarios menos nombres de esquema en SQL PATH.

**sqlcode**: -586

**sqlstate**: 42907

### **SQL0590N El nombre** *nombre* **especificado en el contexto** *código-contexto* **no es exclusivo.**

**Explicación:** El nombre *nombre* se especifica como un parámetro, variable de SQL, cursor, etiqueta o condición en un contexto definido por *código-contexto*. El nombre no es exclusivo.

Si *código-contexto* es "BEGIN...END", el contexto del error es una sentencia compuesta de SQL dinámico. De lo contrario, el contexto del error es un activador o una rutina, y *código-contexto* es el nombre de activador o de rutina que contiene la sentencia compuesta.

- v Si *nombre* es un nombre de parámetro, debe ser exclusivo en la lista de parámetros y la cláusula EXPRESSION AS de una rutina.
- v Si *nombre* es un nombre de variable de SQL, un nombre de cursor o una condición, debe ser exclusivo en una sentencia compuesta.
- v Una etiqueta debe ser exclusiva en una sentencia compuesta y diferente de las etiquetas de las sentencias en las que está anidada.

**Respuesta del Usuario:** Modifique el nombre para que sea exclusivo.

**sqlcode**: -590

**sqlstate**: 42734

**SQL0593N Se debe especificar NOT NULL para una columna ROW CHANGE TIMESTAMP, una columna ROW BEGIN, una columna ROW END o una columna de un período.** *nombre-columna***.**

**Explicación:** Las columnas de indicación de fecha y hora de cambio de fila, de inicio de fila y de fin de fila no dan soporte a los valores nulos. Cuando se define una columna de los tipos indicados en una sentencia CREATE TABLE o ALTER TABLE, debe especificarse la cláusula NOT NULL para la columna.

Una columna de un período debe definirse como NOT NULL.

No se puede ejecutar la sentencia.

**Respuesta del Usuario:** Cambie la sentencia para especificar NOT NULL para la columna *nombre-columna*.

**sqlcode**: -593

**sqlstate**: 42831

**SQL0595W El nivel de aislamiento** *nivel-solicitado* **se ha reajustado a** *nivel-reajustado***.**

**Explicación:** DB2 no da soporte al nivel de aislamiento especificado. Se ha reajustado al nivel de aislamiento superior siguiente al que da soporte DB2.

**Respuesta del Usuario:** Para evitar que aparezca este aviso, especifique un nivel de aislamiento al que DB2 dé soporte. DB2 da soporte a los niveles de aislamiento de Lectura repetida (RR), Estabilidad de lectura (RS), Estabilidad de cursor (CS) y de Lectura no confirmada (UR).

**sqlcode**: +595

**sqlstate**: 01526

### **SQL0597N No se puede recuperar un valor de DATALINK. Código de razón =** *código-razón***.**

**Explicación:** No se ha podido recuperar un valor de DATALINK. Los códigos de razón posibles son los siguientes:

**01** DB2 Data Links Manager no autoriza al usuario de DB2 recuperar un valor de DATALINK incorporado a un símbolo de escritura para modificar el archivo referenciado del valor de DATALINK.

**Respuesta del Usuario:** La acción se basa en el código de razón de la manera siguiente.

**01** Consulte al administrador de DB2 Data Links Manager para que se otorgue el privilegio de acceso de escritura a este archivo.

**sqlcode**: -0597

**sqlstate**: 42511

# **SQL0598W El índice existente** *nombre* **se utiliza como índice para la clave primaria o para una clave exclusiva.**

**Explicación:** Se necesitaba un índice para una operación ALTER TABLE que ha definido una clave primaria o una clave exclusiva y el índice indicado coincide con el índice necesario.

Si la descripción de índice de una clave primaria sin particionar o de un índice de clave exclusiva sin particionar identifica el mismo conjunto de columnas (en cualquier orden) que la clave primaria o única y si se ha especificado como exclusiva, se considerará que coincide, independientemente de las especificaciones ascendentes o descendentes.

Sin embargo, los índices particionados cuyas columnas no son un superconjunto de las columnas clave de particionamiento de rango no se consideran que coincidan.

Se procesa la sentencia satisfactoriamente.

**Respuesta del Usuario:** No es necesaria ninguna acción.

**sqlcode**: +598

**sqlstate**: 01550

# **SQL0599W No se crean funciones de comparación para un tipo diferenciado que se basa en un tipo de datos de serie larga de caracteres.**

**Explicación:** No se crean funciones de comparación para un tipo diferenciado basado en un tipo de datos de serie larga (BLOB, CLOB, DBCLOB, LONG VARCHAR o LONG VARGRAPHIC), ya que las

funciones correspondientes no están disponibles para estos tipos de datos incorporados.

Esta es una situación de aviso. Se procesa la sentencia satisfactoriamente.

**Respuesta del Usuario:** No es necesaria ninguna acción.

**sqlcode**: +599

**sqlstate**: 01596

**SQL0600N No se ha podido generar una rutina** *nombre-rutina* **debido a que una signatura está duplicada o porque alteraría temporalmente una rutina existente.**

**Explicación:** Durante la operación CREATE o ALTER, no se ha podido crear una función de conversión generada por el sistema, un método de observador, un método mutante o una función de constructor porque otra función o método con el mismo nombre y signatura ya existe en el esquema o porque el método o función alteraría temporalmente un método que existe.

**Respuesta del Usuario:** Elija otro nombre para el tipo definido por el usuario, atributo o función de conversión que provoca el conflicto, o descarte la función o método que tiene el mismo nombre que la función o método que no ha podido generar.

**sqlcode**: -600

**sqlstate**: 42710

# **SQL0601N El nombre del objeto que se debe crear es igual al nombre existente** *nombre* **de tipo** *tipo***.**

**Explicación:** La sentencia CREATE o ALTER ha intentado crear o añadir un objeto *nombre* cuando ya existe un objeto del tipo *tipo* con dicho nombre en el servidor de aplicaciones o en la misma sentencia.

Si el *tipo* es FOREIGN KEY, PRIMARY KEY, UNIQUE o CHECK CONSTRAINT, el *nombre* es el nombre de restricción especificado en la sentencia ALTER NICKNAME, ALTER TABLE, CREATE NICKNAME o CREATE TABLE o generado por el sistema.

Si *tipo* es ROLE, el nombre es el nombre de rol especificado en la sentencia CREATE o ALTER ROLE.

Si el *tipo* es DATA PARTITION, el *nombre* es el nombre de la partición de datos especificado en la sentencia ALTER TABLE o CREATE TABLE.

Este error también se puede producir al registrar un objeto de depósito de esquemas XML utilizando un mandato REGISTER o uno de los procedimientos XSR\_REGISTER, XSR\_DTD o XSR\_EXTENTITY. El error se produce cuando el nombre de XSROBJECT ya existe.

Usuarios de sistemas federados: algunas fuentes de datos no proporcionan los valores apropiados para los símbolos de mensaje *nombre* y *tipo*. En estos casos, *nombre* y *tipo* tendrán el formato siguiente: "OBJECT:<fuente de datos> TABLE/VIEW", y "UNKNOWN", que indica que se desconocen los valores reales en la fuente de datos especificada.

Si *tipo* corresponde a un permiso, *nombre* es el nombre de permiso especificado en la sentencia CREATE PERMISSION.

Si *tipo* corresponde a una máscara, *nombre* es el nombre de máscara especificado en la sentencia CREATE MASK.

No se puede procesar la sentencia. No se crea ningún objeto y no se modifica ni altera el objeto existente.

**Respuesta del Usuario:** Descarte el objeto existente o elija otro nombre para el nuevo objeto.

Usuarios de sistemas federados: si la sentencia es CREATE FUNCTION MAPPING o CREATE TYPE MAPPING, el usuario puede también considerar no proporcionar un nombre de correlación de tipos y el sistema creará automáticamente un nombre exclusivo para esta correlación.

**sqlcode**: -601

**sqlstate**: 42710

### **SQL0602N Se han especificado demasiadas columnas, períodos o expresiones de clave en una sentencia CREATE INDEX, CREATE INDEX EXTENSION o ALTER INDEX.**

**Explicación:** El número de columnas más dos veces el número de períodos identificados especificados en la sentencia CREATE INDEX excede el máximo permitido. El valor máximo de DB2 permitido es 64. Si el índice se define en una tabla con tipo, hay actividad general adicional que reduce el número máximo de columnas especificadas a 63.

Para una sentencia CREATE INDEX EXTENSION, la función GENERATE KEY devuelve un número de columnas que excede el máximo de 64 columnas permitidas en un índice.

Usuarios de sistemas federados: el límite para las demás fuentes de datos es diferente. Este límite podría haberse sobrepasado. Este problema podría detectarse en el servidor federado o bien en la fuente de datos.

La sentencia no puede procesarse y el índice especificado no se ha creado.

**Respuesta del Usuario:** Modifique la definición de índice para que se ajuste al límite del sistema, 64. En una sentencia CREATE INDEX EXTENSION, especifique una función GENERATE KEY distinta o redefina la función para que devuelva menos columnas.

Usuarios de sistemas federados: cambie la definición de

índice para que sea conforme al límite de columnas para la fuente de datos.

### **sqlcode**: -602

**sqlstate**: 54008

### **SQL0603N No se puede crear un índice exclusivo porque la tabla contiene datos que producirán entradas de índice duplicadas.**

**Explicación:** El índice definido en la sentencia CREATE INDEX no ha podido crearse como índice exclusivo porque la tabla especificada ya contiene filas que duplican los valores de las columnas y períodos identificados. Si se está definiendo un índice en una columna XML, es posible que se generen valores de índice duplicados desde un documento XML individual.

Si una tabla particionada tiene una partición que se acaba de conectar (es decir, una partición con un valor de 'A' en la columna STATUS de la tabla de catálogos SYSDATAPARTITIONS), es posible que la entrada de índica duplicado exista en la partición que se acaba de conectar. La sentencia CREATE INDEX crea una partición de índice en la partición de tabla que se acaba de crear, aún cuando todavía no se pueden ver lo datos en esa partición.

Usuarios de sistemas federados: esta situación también puede ser detectada por la fuente de datos.

No se puede procesar la sentencia. No se crea el índice especificado.

**Respuesta del Usuario:** Revise los datos para determinar si se permiten los datos duplicados. También puede considerar la posibilidad de crear un índice no UNIQUE (no exclusivo).

Si el índice está particionado y hay particiones que se acaban de conectar en la tabla, ejecute la sentencia SET INTEGRITY para que aparezcan en línea las particiones que se acaban de conectar. Puede eliminar los datos duplicados mediante la sentencia SET INTEGRITY por violación de otras restricciones, por lo que deberá volver a emitir la sentencia CREATE INDEX. Si todavía no se ha creado un índice exclusivo, compruebe los datos que se generarán en entradas de índices duplicados.

**sqlcode**: -603

**sqlstate**: 23515

**SQL0604N El atributo de longitud, precisión o escala para columna, tipo diferenciado, tipo estructurado, tipo de matriz, atributo de tipo estructurado, rutina, tipo de destino de conversión, correlación de tipos o variable global** *elemento-datos* **no es válido.**

**Explicación:** Existe un error en la especificación del tipo de datos en una sentencia CREATE o ALTER, o en una especificación CAST. Puede haberse especificado un atributo de longitud, precisión o escala no válido, o puede que el tipo de datos sea incorrecto o no esté permitido en este contexto. La ubicación del error la proporciona *elemento-datos* de la manera siguiente:

- Para una sentencia CREATE o ALTER TABLE, *elemento-datos* proporciona el nombre de la columna que contiene el error o el tipo de datos que contiene un error. Si el tipo de datos de columna es un tipo de datos estructurados o XML, el valor de INLINE LENGTH debe ser, como mínimo, 292 y no debe ser superior a 32673. Para un tipo de datos LOB, el valor de INLINE LENGTH debe ser, como mínimo, el tamaño del descriptor LOB (consulte la sentencia CREATE TABLE) y no puede ser superior a 32673.
- Para una sentencia CREATE FUNCTION, *elemento-datos* es un símbolo que identifica el área del problema en la sentencia. Por ejemplo, "PARAMETER 2", "RETURNS" o "CAST FROM". En algunos casos, también puede ser el tipo de datos que contiene el error.
- v Para una sentencia CREATE DISTINCT TYPE, *elemento-datos* proporciona el nombre del tipo que se está definiendo o el tipo de datos fuente que contiene el error.
- v Para una sentencia CREATE TYPE(matriz), *elemento-datos* proporciona el tipo de datos que contiene un error. El valor entero especificado dentro de los corchetes debe ser un entero mayor o igual que 1 y no mayor que 2147483647.
- Para una sentencia CREATE o ALTER TYPE, *elemento-datos* proporciona el tipo de atributo que contiene el error o el nombre del tipo estructurado que tiene un valor de longitud en línea incorrecto. La longitud de línea no puede ser menor de 292 y del tamaño que la función del constructor devuelve para el tipo estructurado.
- Para una sentencia CREATE VARIABLE, *elemento-datos* proporciona el nombre de la variable que tiene un tipo de datos incorrecto. El tipo de datos de una variable global puede ser cualquier tipo de datos incorporado con la excepción de los tipos LONG, LOB, XML, ARRAY y tipos estructurados. Están permitidos los tipos diferenciados y los tipos de referencia.
- v Para CAST(expresión AS tipo-datos), *elemento-datos* es "CAST" o el tipo de datos que contiene el error.
- v Para XMLCAST(expresión AS tipo-datos ), elemento-datos es "XMLCAST" o el tipo de datos que contiene el error.
- Para una correlación de tipos inversa, la expresión [p..p] no puede utilizarse para el tipo de datos remotos. Por ejemplo, la siguiente sentencia (correlación de tipos inversa) es incorrecta.
	- CREATE TYPE MAPPING tm1 FROM SERVER drdasvr TYPE CHAR([1..255]) TO SYSIBM.VARCHAR

Mientras que la siguiente (correlación de tipos en avance) es correcta.

CREATE TYPE MAPPING tm1 TO SERVER drdasvr TYPE CHAR([1..255]) FROM SYSIBM.VARCHAR

Usuarios de sistemas federados: si la sentencia es CREATE TYPE MAPPING, se ha intentado crear una correlación de tipos en la que un atributo de tipo para el tipo de datos local o el tipo de datos remoto no es válido. Las razones posibles son:

- v La precisión/longitud local se ha establecido en 0 o en un valor negativo.
- v El atributo de precisión/longitud se ha especificado para tipos de datos, como fecha/hora/indicación de la hora, coma flotante o entero.
- v El atributo de escala se ha especificado para tipos de datos, como carácter, fecha/hora/indicación de la hora, coma flotante o entero.
- v Se ha especificado la cláusula FOR BIT DATA para un tipo no de caracteres.
- v Se ha establecido la precisión remota en 0 para tipos remotos distintos a fecha y hora Informix.
- v Está utilizándose un calificador de campo en una correlación de tipos para un tipo de fecha y hora Informix.
- v Un valor final es inferior al valor inicial de un rango de escala/precisión.

No se puede procesar la sentencia.

**Respuesta del Usuario:** Corrija la sintaxis y vuelva a intentarlo.

**sqlcode**: -604

**sqlstate**: 42611

**SQL0605W El índice no se ha creado porque ya existe un índice** *nombre* **con una definición coincidente.**

**Explicación:** Una sentencia CREATE INDEX ha intentado crear un índice nuevo que coincide con una definición de índice existente.

Dos definiciones de índice coinciden si identifican las mismas columnas en el mismo orden, con las mismas especificaciones ascendentes o descendentes y ambas imponen la unicidad o sólo el nuevo índice no impone la unicidad.

Dos definiciones de índice también coinciden si identifican las mismas columnas en el mismo orden, con el orden de clave de índice ascendente o descendente igual o inverso y como mínimo un índice soporta las exploraciones hacia adelante e invertidas.

Para tablas particionadas, hay dos definiciones de índice que no coinciden si uno está particionado y el otro sin particionar, aunque coincidan el resto de

especificaciones. Los índices particionados y sin particionar de otras definiciones similares pueden coexistir en la misma tabla.

No se ha creado el índice nuevo.

**Respuesta del Usuario:** No es necesaria ninguna acción a menos que el índice existente *nombre* no sea un índice adecuado. Por ejemplo, el índice existente *nombre* no es un índice adecuado si no permite exploraciones invertidas y el necesario sí (o viceversa). En este caso, el índice *nombre* debe descartarse para que se pueda crear el índice necesario.

**sqlcode**: +605

**sqlstate**: 01550

### **SQL0606N La sentencia COMMENT ON o LABEL ON ha fallado porque el propietario de la tabla o la columna especificada no es** *propietario***.**

**Explicación:** Se ha intentado poner un comentario o etiqueta en una tabla o una columna que no existe o cuyo propietario no es el especificado en el texto del mensaje.

Ha finalizado el proceso de la sentencia de SQL.

**Respuesta del Usuario:** Corrija la sentencia. Vuelva a intentarlo.

**sqlcode**: -606

**sqlstate**: 42505

### **SQL0607N La** *operación* **no está definida para objetos del sistema.**

**Explicación:** La *operación* especificada en la sentencia de SQL no puede realizarse en objetos del sistema. Se ha intentado realizar una de las siguientes acciones:

- ALTER, DROP o TRANSFER OWNERSHIP de un objeto propiedad del sistema, por ejemplo una tabla de catálogo del sistema, una función incorporada o un tipo de datos incorporado
- COMMENT ON una función integrada propiedad del sistema.
- v INSERT, DELETE o TRUNCATE en una tabla de catálogos del sistema.
- v UPDATE directamente una tabla de catálogos del sistema. Es posible actualizar algunas columnas de un subconjunto de tablas de catálogos del sistema. Para la operación UPDATE de estas tablas de catálogos, hay que utilizar vistas que se puedan actualizar del esquema SYSSTAT. Para obtener una descripción de las vistas de catálogos que se pueden actualizar (vistas SYSSTAT), consulte la publicación Consulta de SQL.
- v CREATE o DROP un índice en una tabla del sistema
- v CREATE un activador en una tabla del sistema

# **SQL0612N**

- v Se ha identificado una tabla del sistema que no se puede actualizar en la cláusula FROM de una sentencia SELECT que contiene una cláusula FOR UPDATE. Para obtener una lista de los catálogos de sistemas que se pueden actualizar, consulte la publicación Consulta de SQL.
- v DROP o ALTER un espacio de tablas del sistema.
- v DROP o ALTER un grupo de particiones de base de datos del sistema.
- v DROP para una carga de trabajo por omisión del sistema.
- ALTER para SYSDEFAULTUSERWORKLOAD con la opción especificada ENABLE, DISABLE, POSITION, ADD o DROP.
- v ALTER para SYSDEFAULTADMWORKLOAD con una opción especificada que no sea COLLECT.
- ALTER para una carga de trabajo con SYSDEFAULTADMWORKLOAD o SYSDEFAULTUSERWORKLOAD especificado como valor de la opción POSITION BEFORE o AFTER.
- v REDISTRIBUTE los grupos de particiones de base de datos IBMCATGROUP o IBMTEMPGROUP.
- v Transferir el propietario de un esquema cuyo nombre comience por "SYS".
- CREATE de un conjunto de acciones de trabajo o un umbral para la carga de trabajo de administración por omisión SYSDEFAULTADMWORKLOAD.

No se ha podido realizar una operación administrativa de mover tabla en las tablas de un esquema reservado.

No se puede procesar la sentencia.

**Respuesta del Usuario:** No intente modificar ningún objeto del sistema excepto aquellas columnas de las tablas de catálogos del sistema que se puedan actualizar mediante las vistas SYSSTAT actualizables. Consulte la publicación Consulta de SQL para obtener más información.

**sqlcode**: -607

**sqlstate**: 42832

### **SQL0612N** *nombre* **es un nombre duplicado.**

**Explicación:** Se ha emitido una sentencia con el mismo nombre que aparece más de una vez allí donde no se permiten duplicados. El lugar en el que aparecen estos nombres varía dependiendo del tipo de sentencia.

- v Las sentencias CREATE TABLE no pueden tener definido el mismo nombre de columna para dos columnas.
- v Las sentencias CREATE TABLE que especifican el particionamiento de tabla no pueden definir un nombre de partición de datos idéntico para dos particiones de datos.
- v Las sentencias ALTER TABLE no pueden añadir ni asociar una partición de datos a una tabla

especificando un nombre de partición que sea igual al de una partición de datos existente de la tabla.

- v Las sentencias CREATE VIEW o las definiciones de expresión de tabla común no pueden tener el mismo nombre de columna en la lista de nombres de columna. Si no se especifica ninguna lista de nombres de columna, los nombres de columna de las columnas de la lista de selección de la vista deberán ser únicos.
- v La sentencia ALTER TABLE no puede añadir una columna a una tabla empleando una columna que ya exista o que sea la misma que otra columna que se esté añadiendo. Además, sólo se puede hacer referencia a un nombre de columna en una cláusula ADD, DROP COLUMN o ALTER COLUMN de una sentencia ALTER TABLE individual.
- CREATE INDEX no puede especificar más de una vez un nombre de columna como parte de la clave de índice o de las columnas INCLUDE del índice.
- v CREATE TRIGGER no puede especificar más de una vez un nombre de columna en la lista de columnas que provoca la activación de un activador de actualización.
- Las sentencias CREATE TABLE OF no pueden tener el mismo nombre definido para la columna REF IS y cualquier atributo del tipo estructurado.
- Las sentencias CREATE TYPE no pueden tener definido el mismo nombre para dos campos en un tipo de datos ROW o dos atributos en un tipo estructurado. Los nombres de campo y de atributo deben ser exclusivos en el tipo y en todos los supertipos.
- Las sentencias ALTER TYPE no pueden añadir un atributo a un tipo estructurado utilizando el nombre de un atributo que ya exista en el tipo o cualquiera de sus subtipos o que sea igual a otro atributo que se esté añadiendo. Asimismo, es posible que el nombre del atributo no sea el mismo que el de la columna REF IS en cualquier tabla creada a partir del tipo estructurado. Además, sólo se puede hacer referencia a un nombre de atributo en una cláusula ADD o DROP ATTRIBUTE de una sola sentencia ALTER TYPE.
- Las sentencias CREATE INDEX EXTENSION no pueden tener definido el mismo nombre para dos parámetros.
- Sólo se puede hacer referencia a un nombre de columna en una cláusula ALTER COLUMN de una sola sentencia ALTER NICKNAME.
- v Una lista de argumentos XMLQUERY, XMLEXISTS o XMLTABLE contenía dos argumentos con el mismo nombre.
- v Una lista de columnas XMLTABLE contiene dos columnas con el mismo nombre.
- La cláusula de correlación con tipo de una sentencia SELECT no puede contener dos columnas con el mismo nombre.
- v Las sentencias CREATE o ALTER TABLE no deben especificar el mismo período más de una vez en una clave exclusiva.
- v Las sentencias CREATE o ALTER TABLE no deben definir un período y una columna con el mismo nombre.
- v No se puede descartar un período al mismo tiempo que se está añadiendo o modificando en la misma sentencia ALTER TABLE. Por ejemplo, el mismo nombre de período no puede aparecer en la cláusula DROP PERIOD y en la cláusula ADD PERIOD de la misma sentencia ALTER TABLE.

No se puede procesar la sentencia.

**Respuesta del Usuario:** Especifique nombres exclusivos según corresponda al tipo de sentencia.

**sqlcode**: -612

**sqlstate**: 42711

**SQL0613N La clave principal, la clave exclusiva o la clave de particionamiento de tabla que** *nombre* **identifica es demasiado larga o tiene demasiadas columnas y períodos.**

**Explicación:** La causa del error es una de las siguientes:

- v La suma de las longitudes internas de las columnas de la cláusula PRIMARY KEY o una cláusula UNIQUE que *nombre* identifica excede el límite de longitud de clave de índice o el número de columnas y dos veces el número de períodos excede el valor máximo, 64. Asimismo, no se puede definir una clave principal o una clave exclusiva utilizando una columna LONG VARCHAR. Si se define la clave primaria o la restricción de unicidad en una tabla con tipo, hay una actividad general adicional de índice lo que reduce el número máximo de columnas especificadas a 63 y limita la longitud en 4 bytes.
- El número de columnas de la cláusula PARTITION BY sobrepasa el máximo de 16.

*nombre* es el nombre de restricción, si se ha especificado, de la clave principal o restricción de unicidad. Si no se ha especificado ningún nombre de restricción, *nombre* es el nombre de la primera columna especificada en la cláusula de clave primaria o de restricción de unicidad seguido de tres puntos.

El límite de longitud de la clave de índice se basa en el tamaño de página del espacio de tablas utilizado por el índice:

Longitud de clave máx. Tamaño de página

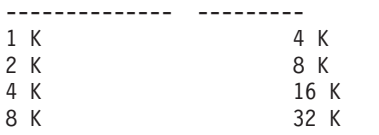

Para una clave de particionamiento, *nombre* es el nombre de columna de la columna que sobrepasa el límite.

No se puede procesar la sentencia.

**Respuesta del Usuario:** Modifique la definición de la clave primaria, de la clave exclusiva o de la clave de particionamiento de tabla eliminando una o más columnas de clave o períodos para ajustarse al límite de 64 columnas y al límite de longitud de clave.

**sqlcode**: -613

**sqlstate**: 54008

# **SQL0614N El índice o la extensión de índice** *nombre-índice* **no puede crearse ni alterarse porque la longitud combinada de las columnas especificadas es demasiado larga.**

**Explicación:** No se ha podido crear o modificar el índice porque la suma de las longitudes internas de columna de clave excede el límite de longitud de clave de índice. Además, no se puede crear un índice mediante la columna LONG VARCHAR, LONG VARGRAPHIC ni LOB. Si el índice está definido en una tabla con tipo, hay una actividad general adicional de índice que reduce la longitud máxima en 4 bytes. El índice puede modificarse mediante una sentencia ALTER TABLE o ALTER NICKNAME que modifica el tipo de datos de una o varias columnas.

No se ha podido crear una extensión de índice porque la suma de las columnas devueltas por la función GENERATE KEY excede el límite de longitud de clave de índice.

El límite de longitud de la clave de índice se basa en el tamaño de página del espacio de tablas utilizado por el índice:

Longitud de clave máx. Tamaño de página -------------- --------- 1 K 4 K

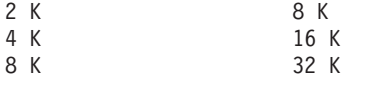

No se puede procesar la sentencia. No se ha creado el índice o la extensión de índice especificados o no se ha podido modificar la tabla o apodo.

**Respuesta del Usuario:** Para modificar la definición de índice o alterar la columna, elimine una o varias columnas de claves y reduzca la longitud de clave al máximo permitido. Para una definición de extensión de índice, especifique una función GENERATE KEY distinta o redefina la función para reducir la longitud de la fila devuelta.

**sqlcode**: -614

**sqlstate**: 54008

# **SQL0615N • SQL0623N**

### **SQL0615N El objeto** *nombre-objeto* **de tipo** *tipo-objeto* **no se puede descartar porque está en uso actualmente.**

**Explicación:** No se puede emitir una sentencia DROP de un objeto cuando está en uso.

No se puede procesar la sentencia. El objeto no se descarta.

**Respuesta del Usuario:** Cierre cualquier cursor que dependa directa o indirectamente del objeto *nombre-objeto* y vuelva a someter la sentencia.

Para espacios de tablas temporales, emita de nuevo la sentencia cuando el espacio de tablas no esté en uso.

**sqlcode**: -615

**sqlstate**: 55006

# **SQL0620N Ha fallado la sentencia CREATE TABLE porque el** *id-usuario* **no tiene espacios db no privados, recuperables con menos de 255 tablas.**

**Explicación:** No se ha especificado el nombre de espacio db en la sentencia CREATE TABLE, por lo que el gestor de bases de datos ha intentado encontrar un espacio db cuyo propietario fuese *id-usuario*. Este mensaje aparecerá bajo una de las condiciones siguientes:

- 1. No se han encontrado espacios db privados en la base de datos DB2 para VM para el *id-usuario*.
- 2. Se han encontrado uno o varios espacios db para el *id-usuario*, pero cada uno contenía 255 tablas.
- 3. Los espacios db estaban ubicados en agrupaciones de almacenamiento no recuperables. Sólo estarán disponibles los espacios db privados que existen en agrupaciones de almacenamientos recuperables cuando la sentencia CREATE TABLE no especifique el nombre de espacio db.

Ha finalizado el proceso de la sentencia de SQL.

**Respuesta del Usuario:** Las sugerencias para las tres condiciones posibles son:

- 1. Adquiera un espacio db privado de una agrupación de almacenamiento recuperable. Es posible que necesite ayuda del administrador de bases de datos.
- 2. Descarte una tabla de un dbspace privado que resida en una agrupación de almacenamiento para liberar una entrada o realice la acción indicada en (1).
- 3. Si desea crear la tabla en un espacio db existente en una agrupación de almacenamiento recuperable, especifique el nombre del espacio db en el mandato CREATE TABLE. De lo contrario, realice la acción indicada en (1).

A continuación, vuelva a ejecutar la sentencia CREATE TABLE.

Si procede, adquiera un espacio db privado para el usuario.

**sqlcode**: -620

**sqlstate**: 57022

### **SQL0622N La cláusula** *cláusula* **no es válida para esta base de datos.**

**Explicación:** La cláusula indicada no es válida porque es incompatible con las características definidas para esta base de datos.

Razones posibles:

- No se pueden especificar CCSID ASCII y PARAMETER CCSID ASCII cuando está conectado a una base de datos creada con una página de códigos Unicode.
- No se pueden especificar CCSID UNICODE y PARAMETER CCSID UNICODE cuando está conectado a una base de datos creada con una página de códigos no Unicode.
- v No se pueden especificar CCSID UNICODE ni PARAMETER CCSID UNICODE en esta sentencia cuando está conectado a una base de datos creada con una página de códigos no Unicode.
- Solo se puede especificar FOR SBCS DATA cuando está conectado a una base de datos creada con una página de códigos de un solo byte.
- Solo se puede especificar FOR MIXED DATA cuando está conectado a una base de datos creada con una página de códigos de doble byte o Unicode.
- v La cláusula IN *nombre-basedatos.nombre-espacio-tablas* o la cláusula IN DATABASE *nombre-basedatos* se ha especificado utilizando un nombre de base de datos que no corresponde al nombre de la base de datos a la que está conectada actualmente la aplicación.

No se puede procesar la sentencia.

**Respuesta del Usuario:** Cambie o elimine la cláusula y vuelva a emitir la sentencia de SQL.

Para admitir objetos Unicode en una base de datos no Unicode, actualice la configuración de la base de datos para especificar la secuencia de clasificación alternativa (ALT\_COLLATE).

**sqlcode**: -622

**sqlstate**: 56031

### **SQL0623N Ya existe un índice de clústeres en la tabla** *nombre***.**

**Explicación:** La sentencia CREATE INDEX crearía un segundo índice de clústeres en la tabla especificada. Una tabla dada sólo puede tener un índice de clústeres.

No se puede ejecutar la sentencia.

**Respuesta del Usuario:** Determine la identidad y validez del índice de clústeres existentes en la tabla *nombre*. Tome en consideración la creación del índice sin el atributo CLUSTER.

**sqlcode**: -623

**sqlstate**: 55012

# **SQL0624N La tabla** *nombre* **ya tiene una clave principal o una restricción exclusiva que utiliza las columnas y períodos especificados.**

**Explicación:** Una clave principal o una restricción exclusiva no puede definirse en una sentencia ALTER TABLE porque la tabla indicada ya tiene una clave o restricción de este tipo.

No se puede ejecutar la sentencia.

**Respuesta del Usuario:** Una tabla no puede tener más de una clave principal. Una tabla no puede tener una restricción exclusiva que duplique una restricción existente.

**sqlcode**: -624

**sqlstate**: 42889

# **SQL0628N Hay varias palabras clave o en conflicto implicadas en la cláusula** *tipo-cláusula***.**

**Explicación:** Varios motivos pueden haber causado este diagnóstico para la sentencia. La causa la indica el valor de *tipo-cláusula*. Las posibles razones incluyen:

- v Puede que no se haya especificado la palabra clave en la misma sentencia que otra palabra clave.
- v Puede que la palabra clave forme parte de una secuencia de palabras clave en la que no se ha impuesto el orden en que están especificadas. Es posible que, en dicho tipo de secuencia, se haya especificado una palabra clave con la palabra clave opuesta.
- v Es posible que la palabra clave aparezca más de una vez con distintos valores asociados.
- v Puede que la palabra clave requiera la especificación de otras palabras clave en particular en la misma sentencia que no se han especificado.
- v Al aplicar ALTERING en un objeto, se ha especificado una palabra clave que está en conflicto con una propiedad existente del objeto.
- v Cuando SE MODIFICA una tabla particionada, las cláusulas ADD, ATTACH y DETACH no están soportadas con ninguna otra cláusula.
- Cuando SE CREA o SE DECLARA una tabla con la cláusula LIKE *nombre-tabla* en que *nombre-tabla* identifica un apodo, la cláusula a INCLUDING COLUMN DEFAULTS no tendrá ningún efecto y no se copiarán los valores por omisión de la columna.
- v La modalidad de parámetro OUT o INOUT se ha utilizado para definir un parámetro en una función que no da soporte a parámetros OUT o INOUT.
- Se estaba creando una función de tabla genérica utilizando la sentencia CREATE PROCEDURE, con la cláusula RETURNS GENERIC TABLE, y se produjo uno de los errores siguientes:
	- Se ha especificado un lenguaje distinto de JAVA con la cláusula LANGUAGE
	- Se ha especificado un estilo de parámetro distinto de DB2GENERAL con la cláusula PARAMETER **STYLE**
- v Al crear un activador, el mismo suceso de activador se ha especificado más de una vez.
- v Al crear un espacio de tablas, la cláusula "USING STOGROUP" no puede utilizarse con espacios de tablas DMS o SMS.
- Al crear un espacio de tablas, STOGROUP no puede cambiarse para los espacios de tablas de almacenamiento automático temporales.
- v Al crear un espacio de tablas, DATA TAG no puede establecerse para un espacio de tablas temporal.
- Al crear un espacio de tablas, DATA TAG no puede establecerse para el espacio de tablas de catálogo del sistema.
- Al crear o alterar una tabla, VERSIONING no puede especificarse con LIKE para tabla-resultados-as o definición-consulta-materializada.

**Respuesta del Usuario:** Compruebe que la sentencia cumpla con la sintaxis y con las normas definidas para la sentencia. Corrija las apariciones de palabras clave duplicadas o que entren en conflicto.

**sqlcode**: -628

**sqlstate**: 42613

# **SQL0629N No se puede especificar SET NULL porque la columna o FOREIGN KEY** *nombre* **no puede contener valores nulos.**

**Explicación:** La opción SET NULL de la sentencia ALTER TABLE o la cláusula FOREIGN KEY indicada no es válida. Para una sentencia ALTER TABLE, no se puede modificar la columna *nombre* para no permitir valores NULL porque esta columna era la última columna anulable de la restricción de clave foránea con el tipo de acción 'on delete set NULL'.

Para la cláusula FOREIGN KEY, ninguna columna de la clave permite valores nulos. *nombre* es el nombre de la restricción, en caso de que se haya especificado. Si no se ha especificado un nombre de restricción, *nombre* es el primer nombre de columna especificado en la lista de columnas de la cláusula FOREIGN KEY seguido de tres puntos.

No se puede procesar la sentencia.

**Respuesta del Usuario:** Para una sentencia ALTER

# **SQL0631N • SQL0633N**

TABLE, elimine la restricción foránea o cambie como mínimo otra columna en esta restricción para que sea anulable. Para la cláusula FOREIGN KEY, cambie una columna de la clave para permitir una asignación al valor nulo o cambie la norma de supresión.

**sqlcode**: -629

**sqlstate**: 42834

# **SQL0631N FOREIGN KEY** *nombre* **es demasiado largo o tiene demasiadas columnas.**

**Explicación:** La suma de las longitudes internas de columnas identificadas en la cláusula FOREIGN KEY de la sentencia CREATE TABLE excede del límite de longitud de claves de índice, o el número de columnas identificadas excede de 64. Asimismo, no puede definirse una clave externa utilizando una columna LONG VARCHAR.

*nombre* es el nombre de restricción, si se ha especificado, de la cláusula FOREIGN KEY. Si no se ha especificado un nombre de restricción, *nombre* es el primer nombre de columna especificado en la lista de columnas de la cláusula FOREIGN KEY seguido de tres puntos.

El límite de longitud de la clave de índice se basa en el tamaño de página del espacio de tablas utilizado por el índice:

Longitud de clave máx. Tamaño de página

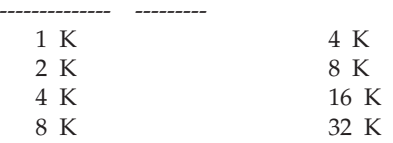

No se puede procesar la sentencia.

**Respuesta del Usuario:** Para modificar la definición de la clave externa, elimine una o más columnas de claves para que se cumpla el límite de columnas 64 y el límite de longitudes clave.

**sqlcode**: -631

**sqlstate**: 54008

**SQL0632N FOREIGN KEY** *nombre* **no es válido porque la tabla no puede definirse como dependiente de la tabla** *nombre-tabla***, debido a restricciones de la norma de supresión (código de razón =** *código-razón***).**

**Explicación:** No se puede definir una restricción de referencia porque la tabla de objetos de la sentencia CREATE TABLE o ALTER TABLE no se puede definir como dependiente de la tabla *nombre-tabla* por uno de los códigos de razón siguientes:

- v (01) La relación hace referencia a sí misma y ya existe una relación que hace referencia a sí misma con la norma de supresión SET NULL.
- v (02) La relación forma un ciclo de dos o más tablas que hace que la tabla que esté conectada por supresión a sí misma (las demás normas de supresión del ciclo serían CASCADE).
- v (03) La relación hace que la tabla esté conectada por supresión a la tabla indicada a través de varias relaciones y la norma de supresión de la relación existente sea SET NULL.

Las normas de supresión de las relaciones existentes provocan el error, no la norma de supresión especificada en la cláusula FOREIGN KEY de la sentencia CREATE TABLE o ALTER TABLE.

*nombre* es el nombre de restricción, si se ha especificado, de la cláusula FOREIGN KEY. Si no se ha especificado un nombre de restricción, *nombre* es el primer nombre de columna especificado en la lista de columnas de la cláusula FOREIGN KEY seguido de tres puntos.

No se puede procesar la sentencia.

**Respuesta del Usuario:** Si es posible, elimine la cláusula FOREIGN KEY individual de la sentencia CREATE TABLE o ALTER TABLE.

**sqlcode**: -632

**sqlstate**: 42915

# **SQL0633N La norma de supresión de FOREIGN KEY** *nombre* **debe ser** *norma-supresión* **(código de razón =** *código-razón***).**

**Explicación:** La norma de supresión especificada en una cláusula FOREIGN KEY de la sentencia CREATE TABLE o ALTER TABLE no es válida. La norma de supresión indicada es necesaria por uno de los códigos de razón siguientes:

- (01) La restricción de referencia se hace referencia a sí misma y una restricción existente que hace referencia a sí misma tiene la norma de supresión indicada (NO ACTION, RESTRICT o CASCADE).
- (02) La restricción de referencia se hace referencia a sí misma y la tabla es dependiente de una relación con una norma de supresión CASCADE.
- (03) La relación haría que la tabla estuviera conectada por supresión a la misma tabla a través de varias relaciones y estas relaciones deben tener la misma norma de supresión (NO ACTION, RESTRICT o CASCADE).

*nombre* es el nombre de restricción, si se ha especificado, de la cláusula FOREIGN KEY. Si no se ha especificado un nombre de restricción, *nombre* es el

primer nombre de columna especificado en la lista de columnas de la cláusula FOREIGN KEY seguido de tres puntos.

No se puede procesar la sentencia.

**Respuesta del Usuario:** Si es posible, modifique la norma de supresión.

**sqlcode**: -633

**sqlstate**: 42915

# **SQL0634N La norma de supresión de FOREIGN KEY** *nombre* **no debe ser CASCADE (código-razón =** *código-razón***).**

**Explicación:** La norma de supresión CASCADE especificada en la cláusula FOREIGN KEY de la sentencia CREATE TABLE o ALTER TABLE no es válida por uno de los códigos de razón siguientes:

- v (01) Existe una restricción que se hace referencia a sí misma con una norma de supresión SET NULL, NO ACTION o RESTRICT.
- v (02) La relación formaría un ciclo que haría que la tabla estuviera conectada por supresión a sí misma. Una de las normas de supresión existentes en el ciclo no es CASCADE, de modo que es posible definir esta relación si la norma de supresión no es CASCADE.
- v (03) La relación haría que otra tabla estuviera conectada por supresión a la misma tabla a través de varias vías de acceso con normas de supresión diferentes o con la norma de supresión igual a SET NULL.

*nombre* es el nombre de restricción, si se ha especificado, de la cláusula FOREIGN KEY. Si no se ha especificado un nombre de restricción, *nombre* es el primer nombre de columna especificado en la lista de columnas de la cláusula FOREIGN KEY seguido de tres puntos.

No se puede procesar la sentencia.

**Respuesta del Usuario:** Si es posible, modifique la norma de supresión.

**sqlcode**: -634

**sqlstate**: 42915

# **SQL0636N El rango especificado para la partición de datos** *nombre-partición* **no es válido. Código de razón =** *código-razón***.**

**Explicación:** El rango especificado para la clave de particionamiento no es válido por una de las siguientes razones:

**1**

El valor STARTING para la partición es mayor que el valor ENDING. Generalmente, el valor

STARTING para una partición debe ser menor que el valor ENDING. Sin embargo, el valor de inicio puede ser IGUAL al valor final si AMBOS vínculos son inclusivos. Un vínculo que incluye MINVALUE o MAXVALUE es exclusivo. Por ejemplo, una partición definida como STARTING (1, MINVALUE) ENDING (1, MINVALUE) no es válida (con el código de razón 1) porque los valores de vínculo son iguales y ambos son exclusivos. Aunque sólo un vínculo (por ejemplo, sólo un vínculo STARTING) esté especificado explícitamente, este código de razón se devolverá si los vínculos resultantes (después de que se generen los vínculos que faltan) violan esta regla.

**3**

El valor STARTING no está especificado para la partición con la clave inferior.

**4**

El valor ENDING no está especificado para la partición con la clave superior.

**5**

Un valor STARTING no está especificado cuando el valor ENDING anterior no se ha especificado.

**7**

En DB2 UDB para iSeries solamente: Las particiones de datos no están especificadas en orden ascendente.

**9**

El valor STARTING o ENDING para la partición es demasiado largo. La longitud total de los valores límite de la clave de particionamiento de tabla debe ser inferior o igual a 512 bytes.

**10**

El rango se solapa con otra partición. Cada partición de datos debe tener un límite de inicio y de fin bien definido y cada valor de datos debe ir en una partición de datos y sólo una. Además, si se utiliza el mismo valor (excepto MINVALUE o MAXVALUE) en el límite de fin de una partición y en el límite de inicio de la siguiente partición, por lo menos uno de estos vínculos debe estar definido como EXCLUSIVO. Para una tabla existente, para determinar si los vínculos de una partición son INCLUSIVOS o EXCLUSIVOS, consulte la tabla de catálogo SYSCAT.DATAPARTITIONS de la forma siguiente (substituyendo los valores adecuados de 'esquema-tabla' y 'nombre-tabla'):

#### SELECT

DATAPARTITIONID, DATAPARTITIONNAME, LOWINCLUSIVE, LOWVALUE, HIGHINCLUSIVE, HIGHVALUE FROM SYSCAT.DATAPARTITIONS WHERE TABSCHEMA='esquema-tabla' AND TABNAME='nombre-tabla' ORDER BY SEQNO

### **11**

MINVALUE y MAXVALUE no pueden especificarse cuando la cláusula EVERY está especificada.

#### **12**

El valor especificado para la cláusula EVERY debe ser mayor que cero y lo suficientemente grande para definir particiones exclusivas.

### **13**

Una constante no puede especificarse después de MINVALUE o MAXVALUE en el valor STARTING o ENDING de una partición. Una vez se haya especificado MINVALUE o MAXVALUE todas las columnas subsiguientes (de menor importancia) deben ser MINVALUE o MAXVALUE, respectivamente.

**14**

No se pueden especificar valores especiales decimales de coma flotante como límite inferior, límite superior o incremento cuando está especificada la cláusula EVERY.

**15**

El valor STARTING y el valor ENDING de la partición no pueden ser valores nulos. Tenga en cuenta que un valor de serie de caracteres cuya longitud es cero se trata como valor nulo cuando el parámetro de configuración de base de datos varchar2\_compat está establecido en ON.

Si el valor de *nombre-partición* tiene el formato "PARTITION=value", el nombre de la partición no estaba disponible cuando se produjo el error. El valor proporcionado identifica el valor de inicio y de fin de la partición transgresora en la cláusula de lista de particiones.

No se puede procesar la sentencia.

**Respuesta del Usuario:** Corrija los rangos no válidos para las particiones de datos.

**sqlcode**: -636

**sqlstate**: 56016

### **SQL0637N La palabra clave** *palabra clave* **no es válida tal como se utilizó.**

**Explicación:** La sentencia de SQL contiene una especificación duplicada o conflictiva para una cláusula que contiene la palabra clave indicada. Por ejemplo:

- DEFAULT, UNIQUE y PRIMARY sólo se pueden especificar una sola vez en una definición de columna
- v UNIQUE y PRIMARY no se pueden especificar al mismo tiempo para una misma definición de columna
- v PRIMARY sólo se puede especificar en una sentencia CREATE TABLE
- El atributo especificado para la sentencia PREPARE no puede especificar una opción más de una vez, de lo contrario, existen opciones en conflicto
- ACTIVATE o DEACTIVATE ROW ACCESS CONTROL sólo pueden especificarse una vez.
- ACTIVATE o DEACTIVATE COLUMN ACCESS CONTROL sólo pueden especificarse una vez.

No se puede procesar la sentencia.

**Respuesta del Usuario:** Corrija la sentencia para las cláusulas duplicadas o en conflicto.

**sqlcode**: -637

**sqlstate**: 42614

# **SQL0638N La tabla** *nombre* **no se puede crear porque no se ha especificado ninguna definición de columna.**

**Explicación:** La sentencia CREATE TABLE no contiene ninguna definición de columna.

No se puede procesar la sentencia.

**Respuesta del Usuario:** Añada una o más definiciones de columna a la sentencia.

**sqlcode**: -638

**sqlstate**: 42601

# **SQL0644N Se ha especificado un valor no válido para la palabra clave** *palabra-clave* **en la sentencia** *tipo-sentencia***.**

**Explicación:** La palabra clave *palabra clave* va seguida de un valor no válido según permite la descripción de *tipo-sentencia*. Si el valor es numérico, es posible que el valor esté fuera de un rango definido. Si el valor es de otro tipo, no pertenece al conjunto definido de valores válidos.

**Respuesta del Usuario:** Determine en la documentación de consulta para el *tipo-sentencia* cuáles son los valores válidos y realice al cambio apropiado.

### **sqlcode**: -644

### **sqlstate**: 42615

### **SQL0647N La agrupación de almacenamientos intermedios** *nombre-agrupalmacenamientos-intermedios* **no está activa.**

**Explicación:** La agrupación de almacenamientos intermedios *nombre-agrup-almacenamientos-intermedios* no está activa en el entorno actual de base de datos. Se ha efectuado un intento de encontrar otra agrupación de almacenamientos intermedios con el mismo tamaño de página pero no hay tales agrupaciones de almacenamientos intermedios activas en el entorno de base de datos actual. La agrupación de almacenamientos intermedios *nombre-agrupalmacenamientos-intermedios* se ha definido recientemente pero no se ha activado todavía.

No se puede procesar la sentencia.

**Respuesta del Usuario:** La base de datos debe detenerse y volverse a arrancar para activar la agrupación de almacenamientos intermedios necesaria.

**sqlcode**: -647

**sqlstate**: 57003

**SQL0648N No puede definirse la clave externa porque hará que la tabla** *propietario1.nombre-tabla1* **esté conectada por supresión a la tabla** *propietario2.nombre-tabla2* **a través de varias vías de acceso. Código de razón =** *código-razón***.**

**Explicación:** La clave externa no puede definirse debido a uno de los siguientes códigos de razón = *código-razón*:

- **01** La relación hará que la tabla *propietario1.nombre-tabla1* esté conectada por supresión a la tabla *propietario2.nombre-tabla2* a través de varías vías de acceso con la misma norma de supresión de SET NULL.
- **02** La relación hará que la tabla *propietario1.nombre-tabla1* esté conectada por supresión a la tabla *propietario2.nombre-tabla2* a través de múltiples vías de acceso con diferentes normas de supresión.

Ha finalizado el proceso de la sentencia de SQL.

**Respuesta del Usuario:** Corrija la sentencia. Vuelva a intentarlo.

**sqlcode**: -648

**sqlstate**: 42915

### **SQL0650N No se puede ejecutar la sentencia ALTER. Código de razón =** *código-razón***.**

**Explicación:** No se permite realizar la operación ALTER de un índice o una tabla, tal y como se ha especificado. El motivo se indica mediante el código de razón siguiente:

**23**

No se puede especificar compresión para los índices siguientes: índices de bloque MDC o ITC, índices de vía de acceso XML, especificaciones de índice.

**Respuesta del Usuario:** Modifique la sentencia ALTER según indica el código de razón y vuelva a emitir el mandato.

**sqlcode**: -650

**sqlstate**: 56090

# **SQL0658N El objeto** *nombre* **no se puede descartar ni alterar explícitamente.**

**Explicación:** El identificador *nombre* identifica a uno de los siguientes:

- v una función de conversión o una función de comparación que no se puede descartar utilizando una sentencia DROP porque la ha creado el sistema para utilizarla con un tipo diferenciado
- una función que no se puede alterar porque es una función derivada
- un método que no se puede descartar utilizando el método ALTER TYPE porque la ha creado el sistema para utilizarla con un tipo estructurado
- v un paquete no se puede descartar mediante la sentencia DROP porque el sistema lo ha creado para utilizarlo con un procedimiento de SQL. El símbolo de coherencia (o id\_exclusivo) se proporciona en formato hexadecimal como parte del nombre de paquete, con el formato de "pkgschema.pkgname 0Xcontoken".
- v un valor umbral definido en el contexto de un conjunto de acciones de trabajo.
- una rutina que no puede alterarse porque está definida con LANGUAGE SQL
- un apodo que no se puede modificar para prohibir el almacenamiento en antememoria porque se hace referencia al apodo en la selección completa de una definición de tabla de consulta materializada
- v un permiso de fila por omisión no puede descartarse explícitamente con la sentencia DROP PERMISSION.

No se puede procesar la sentencia.

### **Respuesta del Usuario:**

v La función *nombre* sólo se puede descartar si se descarta el tipo diferenciado o el tipo estructurado que ha provocado la definición de la función. El

nombre de tipo diferenciado corresponde al nombre de la función o al tipo de los parámetros de la función.

- La función *nombre* solamente se puede alterar después de descartar y volver a crear la función.
- v El método *nombre* sólo se puede descartar si se descarta el tipo estructurado que ha provocado la definición del método. El nombre del método corresponde con el nombre de un atributo del tipo estructurado.
- El paquete *nombre* sólo se puede descartar si se descarta el procedimiento de SQL que ha provocado la definición del paquete. El nombre específico del procedimiento de SQL se puede encontrar si se recupera DBSCHEMA y DNAME de la tabla de catálogo SYSIBM.SYSDEPENDENCIES, donde BSCHEMA, BNAME y BUNIQUE\_ID coinciden con las partes relevantes de *nombre*, BTYPE es 'K' y DTYPE es 'L'. El símbolo de coherencia (o id\_exclusivo) es necesaria para distinguir entre versiones de paquetes que comparten el mismo esquema y nombre.
- v Modifique o elimine el valor umbral utilizando ALTER WORK ACTION SET o DROP WORK ACTION SET.
- La rutina *nombre* sólo puede modificarse descartando la rutina y, a continuación, volviendo a definirla.
- v El nombre de apodo *nombre* solamente se puede alterar para inhabilitar la puesta de datos en antememoria; para ello debe descartar todas las referencias al apodo en todas las definiciones de tablas de consulta materializada.
- Un permiso de fila por omisión sólo puede descartarse implícitamente cuando la tabla asociada se descarta con la sentencia DROP TABLE. Si no, el permiso de fila por omisión puede descartarse mediante la sentencia ALTER TABLE con la cláusula DEACTIVATE ROW ACCESS CONTROL.

### **SQL0659N Se ha sobrepasado el tamaño máximo de un objeto de tabla.**

**Explicación:** Uno o más de los objetos que constituyen una tabla ha(n) alcanzado su tamaño máximo. Los objetos de almacenamiento que constituyen una tabla son:

- v Datos: donde se almacenan los datos de columna básicos.
- Índice: donde se almacenan todos los índices de la tabla.
- v Datos extensos: donde se almacenan los datos de las columnas LONG VARCHAR y LONG VARGRAPHIC.
- Lob/Asignación Lob: donde se almacenan los datos de las columnas BLOB, CLOB y DBCLOB y la información de control.
- v XML: aquí es donde se almacenan los datos XML.

Cuando un objeto de almacenamiento ha alcanzado su tamaño máximo, no se puede ampliar más.

**Respuesta del Usuario:** Para crear espacio dentro del objeto con el fin de almacenar nuevos datos, realice una de las acciones siguientes:

- Reorganice la tabla.
- v Suprima de la tabla las filas que ya no necesite.
- v Descarte un índice de la tabla.
- v Actualice las filas para reducir la cantidad de datos (después de esta acción puede ser necesario emitir un mandato reorg para restituir almacenamiento no utilizado).
- Suprima los documentos XML que no sean necesarios

**sqlcode**: -659

**sqlstate**: 54032

# **SQL0663N El número de valores de particionamiento no es correcto para la partición de datos** *nombre-partición***.**

**Explicación:** Se ha especificado un número incorrecto de valores límite de clave de particionamiento de datos en la cláusula STARTING o ENDING para la partición de datos. Si la especificación de la partición de datos incluía una cláusula EVERY, sólo puede haber una columna de clave de particionamiento de tabla con un tipo de datos numérico o de fecha y hora. Si el valor de *nombre-partición* tiene el formato "PARTITION=value", el nombre de la partición no estaba disponible cuando se produjo el error. El valor proporcionado identifica el valor de inicio y de fin de la partición transgresora en la cláusula de lista de particiones.

**Respuesta del Usuario:** Cambie el número de valores especificados en la cláusula STARTING o ENDING para que coincida con el número de columnas de la clave de particionamiento de tabla. Otra alternativa consiste en cambiar el número de columnas de la clave de particionamiento de tabla.

**sqlcode**: -663

**sqlstate**: 53038

# **SQL0667N No puede crearse FOREIGN KEY** *nombre* **porque la tabla contiene filas con valores de clave externa que no se pueden encontrar en la clave padre de la tabla padre.**

**Explicación:** La definición de la clave externa indicada ha fallado porque la tabla que se está modificando contiene como mínimo una fila donde la clave externa no coincide con el valor de la clave padre de la tabla padre.

*nombre* es el nombre de la restricción, en caso de que se haya especificado. Si no se ha especificado un nombre

de restricción, *nombre* es el primer nombre de columna especificado en la lista de columnas de la cláusula FOREIGN KEY seguido de tres puntos.

No se puede procesar la sentencia. No se modifica la tabla especificada.

**Respuesta del Usuario:** Elimine las filas erróneas de la tabla y defina una clave externa.

**sqlcode**: -667

**sqlstate**: 23520

**SQL0668N Operación no permitida para el código de razón** *código-razón* **en la tabla** *nombre-tabla***.**

**Explicación:** El acceso a la tabla *nombre-tabla* está restringido. La causa se basa en los siguientes códigos de razón *código-razón*:

**1**

La tabla está en estado Sin acceso Pendiente de establecimiento de integridad. La integridad de la tabla no es obligatoria y el contenido de la tabla podría no ser válido. Es posible que una operación en una tabla padre o una tabla subyacente que no está en estado Sin acceso pendiente de establecimiento de integridad también reciba este error si una tabla dependiente está en estado Sin acceso Pendiente de establecimiento de integridad.

**2**

La tabla está en estado Sin movimiento de datos. Cuando se está en este estado, no están permitidas las operaciones que causen el movimiento de datos. Entre las operaciones de movimiento de datos se incluyen REDISTRIBUTE, la actualización de clave de particionamiento de base de datos, la actualización de clave de clústeres de varias dimensiones, la actualización de clave de clústeres de rango, la actualización de clave de particionamiento de tablas y REORG TABLE.

**3**

La tabla está en estado de carga pendiente. Ha fallado un intento anterior de LOAD en esta tabla. No se permite ningún acceso a la tabla hasta que la operación LOAD se reinicie o termine.

**4**

La tabla está en estado Acceso de lectura. Este estado puede producirse durante el proceso en línea de LOAD (LOAD INSERT con la opción READ ACCESS), o después de una operación LOAD en línea, pero antes de haber validado todas las restricciones en la parte recién añadida de la tabla mediante la sentencia SET

INTEGRITY. Este estado también puede darse si se utilizó la cláusula READ ACCESS al desactivar la comprobación de integridad con la sentencia SET INTEGRITY. En esta tabla no se permite ninguna actividad de actualización.

**5**

La tabla está en estado Carga en proceso. El programa de utilidad LOAD está operando en esta tabla, no se permite ningún acceso hasta que LOAD haya finalizado.

**6**

Las tablas de consulta materializada que hacen referencia a un apodo no se pueden renovar en DB2 Enterprise Server Edition.

**7**

La tabla está en estado pendiente de reorganización. Esto puede producirse cuando una sentencia ALTER TABLE contiene una operación recomendada por REORG.

**8**

La tabla está en estado pendiente de modificación. Esto se puede producir al utilizar la tabla en la misma unidad de trabajo que una sentencia ALTER TABLE que contenga una operación recomendada por REORG.

**9**

La tabla está en el estado Pendiente de redistribución. El programa de utilidad REDISTRIBUTE no ha terminado su proceso en esta tabla; no se permite ningún acceso hasta que REDISTRIBUTE haya finalizado.

**10**

La tabla es la tabla fuente para una operación ADMIN\_MOVE\_TABLE en marcha. La operación que se ha intentado está restringida hasta que finalice o se cancela la operación de mover.

**11**

La tabla, que tiene un índice no particionado, tiene una nueva partición de datos a la que la operación intenta acceder en la misma transacción que la operación para añadir o enlazar que ha creado la partición, pero la transacción no tiene la tabla bloqueada en modalidad exclusiva.

### **Respuesta del Usuario:**

**1**

Ejecute la sentencia SET INTEGRITY con la opción IMMEDIATE CHECKED en la tabla *nombre-tabla* para sacar la tabla del estado Sin acceso Pendiente de establecimiento de

# **SQL0668N**

integridad. Para una tabla de consulta materializada mantenida por el usuario, ejecute la sentencia con la opción IMMEDIATE UNCHECKED en lugar de la opción IMMEDIATE CHECKED.

**2**

Ejecute la sentencia REFRESH TABLE en las tablas de consulta y tablas por etapas, materializadas de forma inmediata y dependientes, de la tabla *nombre-tabla*. El contenido de estas tablas de consulta materializada dependientes inmediatas y las tablas de etapas se puede mantener de forma incremental a partir de los datos añadidos de *nombre-tabla* mediante operaciones LOAD INSERT anteriores y a partir de los datos adjuntos de *nombre-tabla* mediante sentencias ALTER TABLE anteriores con la cláusula ATTACH.

**3**

Reinicie o termine la operación LOAD que ha fallado anteriormente en esta tabla emitiendo LOAD con la opción RESTART o TERMINATE, respectivamente.

**4**

Si el estado de Acceso de lectura era debido a una carga, emita el mandato LOAD QUERY para comprobar si la tabla está en proceso de carga. Si la respuesta es afirmativa, espere hasta que se haya completado el programa de utilidad LOAD o, si es necesario, reinicie o termine la operación LOAD que falló anteriormente. Si LOAD no está en proceso actualmente, emita la sentencia SET INTEGRITY con la opción IMMEDIATE CHECKED para validar las restricciones en la parte recién cargada de la tabla.

Si el estado de Acceso de lectura era debido a una desactivación de la comprobación de integridad, emita la sentencia SET INTEGRITY con la opción IMMEDIATE CHECKED.

**5**

Espere a que se haya completado la operación LOAD actual. Puede utilizar el mandato LOAD QUERY para supervisar el proceso de carga.

**6**

Defina una tabla de consulta materializada utilizando la opción MAINTAIN BY USER. A continuación, utilice una sentencia INSERT con una subconsulta para llenar la tabla de consulta materializada.

Reorganice la tabla utilizando el mandato REORG TABLE.

Para una tabla en el estado pendiente de reorganización, tenga en cuenta que las cláusulas siguientes no están permitidas cuando se reorganiza la tabla:

- La cláusula INPLACE REORG TABLE
- La cláusula ON DATA PARTITION para una tabla particionada cuando la tabla tiene definidos índices no particionados

**8**

Complete la unidad de trabajo y vuelva a emitir el mandato.

**9**

Si el programa de utilidad REDISTRIBUTE está trabajando, espere a que finalice de trabajar en la tabla actual. Puede utilizar el mandato LIST UTILITIES para supervisar el progreso del programa de utilidad REDISTRIBUTE. Si una operación REDISTRIBUTE anterior falló y dejó la tabla en este estado, ejecute de nuevo el programa de utilidad con la opción CONTINUE o ABORT y deje que el programa finalice su proceso en esta tabla.

**10**

Finalice o cancele la operación de mover tabla y vuelva a emitir el mandato. Puede consultar la tabla SYSTOOLS.ADMIN\_MOVE\_TABLE para obtener información sobre el estado de la operación de mover.

**11**

Modifique la aplicación de modo que las transacciones que incluyen operaciones para añadir o enlazar particiones se confirmen antes de que la aplicación acceda a nuevas particiones donde la tabla de destino tiene un índice no particionado. Como alternativa, modifique la aplicación de modo que una tabla que tenga un índice no particionado y que se vea afectada por la operación de añadir o enlazar en línea esté bloqueada de forma exclusiva cuando se acceda a una nueva partición en la misma transacción que la operación de añadir o enlazar que ha creado la partición.

**sqlcode**: -668

**sqlstate**: 57007
# **SQL0669N Un índice necesario del sistema no se puede descartar explícitamente.**

**Explicación:** La sentencia DROP INDEX ha intentado descartar un índice necesario para:

- v imponer la restricción de la palabra clave en una tabla
- v imponer una restricción de unicidad en una tabla
- v imponer la exclusividad en la columna del identificador de objetos (OID) de una jerarquía de tablas con tipo
- v mantener una tabla de consulta materializada duplicada
- v mantener una columna XML en la tabla.

Un índice necesario del sistema no se puede descartar mediante la sentencia DROP INDEX.

No se puede procesar la sentencia. No se ha descartado el índice primario.

**Respuesta del Usuario:** Si no desea mantener la restricción principal o exclusiva, utilice la cláusula DROP PRIMARY KEY o la cláusula DROP CONSTRAINT de la sentencia ALTER TABLE para eliminar la clave principal o la restricción de unicidad. Si el índice se había creado solamente para hacer cumplir la clave primaria o la clave exclusiva quedará descartado. Si no, podría procesarse entonces la sentencia DROP INDEX.

El índice para una columna OID sólo puede descartarse mediante el descarte de la tabla.

El índice necesario para mantener una tabla de consulta materializada duplicada sólo se puede descartar eliminando primero la tabla de consulta materializada duplicada.

Los índices necesarios para el sistema asociados con una o varias columnas XML de una tabla no se pueden descartar explícitamente. El gestor de bases de datos mantiene los índices de este tipo para soportar la columna XML de la tabla. El índice especificado en la sentencia DROP INDEX no se puede descartar sin descartar la tabla.

**sqlcode**: -669

**sqlstate**: 42917

**SQL0670N La longitud de fila de la tabla ha excedido el límite de** *longitud* **bytes. (espacio de tablas** *nombre-espaciotablas***).**

**Explicación:** La longitud de fila de una tabla en el gestor de bases de datos no puede sobrepasar:

- v 4005 bytes en un espacio de tablas con un tamaño de página de 4 K.
- v 8101 bytes en un espacio de tablas con un tamaño de página de 8 K
- v 16293 bytes en un espacio de tablas con un tamaño de página de 16 K
- 32677 bytes en un espacio de tablas con un tamaño de página de 32 K

La longitud se calcula sumando las longitudes internas de las columnas. Encontrará detalles sobre las longitudes internas de las columnas en el epígrafe CREATE TABLE de la publicación *Consulta de SQL*.

Se puede producir una de las condiciones siguientes:

- v La longitud de fila de la tabla definida en la sentencia CREATE TABLE o ALTER TABLE sobrepasa el límite del tamaño de página del espacio de tablas. El nombre de espacio de tablas normal *nombre-espacio-tablas* identifica el espacio de tablas cuyo tamaño de página se ha utilizado para determinar el límite de la longitud de fila.
- v La longitud de fila de la tabla definida en la sentencia CREATE GLOBAL TEMPORARY TABLE o DECLARE GLOBAL TEMPORARY TABLE sobrepasa el límite del tamaño de página del espacio de tablas. El nombre de espacio de tablas temporal de usuario *nom-espacio-tablas* identifica el espacio de tablas cuyo tamaño de página se ha utilizado para determinar el límite de la longitud de fila.

No se puede procesar la sentencia.

**Respuesta del Usuario:** En función de la causa, realice una de las siguientes acciones:

- v En el caso de CREATE TABLE, ALTER TABLE, CREATE CLOBAL TEMPORARY TABLE o DECLARE GLOBAL TEMPORARY TABLE, especifique un espacio de tablas con un tamaño de página más grande, si es posible.
- De lo contrario, reduzca la longitud de fila eliminando una o más columnas o reduciendo las longitudes de una o más columnas.

**sqlcode**: -670

**sqlstate**: 54010

# **SQL0672N La operación DROP no está permitida en la tabla** *nombre-tabla***.**

**Explicación:** La operación DROP ha fallado por una de las razones siguientes:

- v La tabla que se descarta tiene el atributo RESTRICT ON DROP.
- v El espacio de tablas o grupo de particiones de base de datos que se está descartando contiene la tabla especificada, que tiene el atributo RESTRICT ON DROP.

No se puede ejecutar la sentencia DROP.

**Respuesta del Usuario:** Si el problema se ha

producido una sentencia DROP TABLE, emita una sentencia ALTER TABLE utilizando la cláusula DROP RESTRICT ON DROP. A continuación, vuelva a emitir la sentencia DROP TABLE.

Si el problema se ha producido durante la ejecución de la sentencia DROP TABLESPACE o DROP DATABASE PARTITION GROUP, asegúrese de que no haya otras tablas en el espacio de tablas o el grupo de particiones de base de datos con el atributo RESTRICT ON DROP. La siguiente sentencia SELECT puede ayudarle a identificar las tablas:

```
SELECT TB.TABNAME, TB.TABSCHEMA,
      TS.TBSPACE, TS.NGNAME
      FROM SYSCAT.TABLES TB,
           SYSCAT.TABLESPACES TS
      WHERE TYPE = 'T' AND
            DROPRULE = 'R' AND
            TB.TBSPACEID = TS.TBSPACEID
      ORDER BY TS.NGNAME, TS.TBSPACE,
            TB.TABSCHEMA, TB.TABNAME;
```
Después de identificar las tablas con el atributo RESTRICT ON DROP, emita una sentencia ALTER TABLE utilizando la cláusula DROP RESTRICT ON DROP para cada tabla con el atributo RESTRICT ON DROP. A continuación, vuelva a emitir la sentencia DROP TABLESPACE o DROP DATABASE PARTITION GROUP.

**sqlcode**: -672

**sqlstate**: 55035

**SQL0673N No se puede crear un índice de clave principal o exclusiva porque la tabla contiene filas que están duplicadas con respecto a los valores de las columnas de claves principal o exclusiva identificadas de la restricción** *nombre***.**

**Explicación:** La definición de clave principal o exclusiva de la restricción identificada por *nombre* ha fallado porque la tabla que se está modificando ya contiene filas con valores duplicados para las columnas de las cláusulas PRIMARY KEY o UNIQUE.

*nombre* es el nombre de la restricción, en caso de que se haya especificado. Si no se ha especificado ningún nombre de restricción, *nombre* es el nombre de la primera columna especificada en la cláusula de clave primaria o de restricción de unicidad seguido de tres puntos.

No se puede procesar la sentencia. No se modifica la tabla especificada.

**Respuesta del Usuario:** Elimine las filas erróneas de la tabla antes de intentar definir la clave principal o exclusiva.

**sqlcode**: -673

**sqlstate**: 23515

## **SQL0678N El literal** *literal* **debe ser compatible con el tipo de datos** *tipo-datos* **de la columna** *nombre-columna***.**

**Explicación:** El literal *literal* especificado para la cláusula STARTING, ENDING o EVERY no es compatible con el tipo de datos de la columna *nombre-columna*. El tipo de datos de la columna es *tipo-datos*. El valor de un literal utilizado en la cláusula EVERY no puede ser cero ni negativo. La cláusula EVERY debe especificar una duración cuando la cláusula PARTITION BY especifica un tipo de datos de fecha y hora.

**Respuesta del Usuario:** Especifique un literal válido en la cláusula STARTING, ENDING o EVERY.

**sqlcode**: -678

**sqlstate**: 53045

# **SQL0680N Se han especificado demasiado columnas para una tabla, vista o función de tabla o se han especificado demasiados campos para un tipo de datos de fila definido por el usuario.**

**Explicación:** La cantidad máxima de columnas permitidas para una tabla depende del tamaño de la página del espacio de tablas y de los tipos de datos de las columnas.

Para un tamaño de página de:

- v 4 K: la cantidad máxima de columnas permitidas es de 500.
- v 8 K, 16 K o 32 K: la cantidad máxima de columnas permitidas es de 1012.

El número real de columnas para una tabla se determina mediante la fórmula siguiente: Número total de columnas\*8+ Número de columnas LOB \* 12 + Número de columnas de enlace de datos \* 28 <= límites de tamaño de fila para el tamaño de página.

El número máximo de columnas permitidas para una vista es 5000.

El número máximo de columnas permitidas para una función de tabla es 255. Esto incluye las funciones de tabla genérica, donde el número de columnas se especifica en una cláusula de correlación con tipo.

El número máximo de columnas permitidas para un apodo es 5000.

El número máximo de campos permitidos para un tipo de datos de fila definido por el usuario es 1012.

Usuarios de un sistema federado: puede que haya otras fuentes de datos con un límite de columna máximo

distinto. Dicho límite se ha sobrepasado. El número máximo de campos permitidos para un tipo de fila es 1012.

No se puede procesar la sentencia.

**Respuesta del Usuario:** Asegúrese de que la cantidad de columnas o campos no supere el límite.

Si crea una tabla en la que un tamaño de página mayor permitiría el número de columnas, especifique un espacio de tablas con el tamaño de página mayor. Cree tablas o vistas separadas, según convenga, para que contengan la información adicional que quede fuera del límite.

Si se crea un tipo de datos de fila, elimine uno o varios campos de forma que la cantidad total de campos no supere la cantidad máxima permitida y vuélvalo a intentar.

Usuarios de un sistema federado: limite el número de columnas de una tabla según la cantidad que la fuente de datos permita. Cree tablas y vistas separadas, tal como sea necesario, para conservar información adicional más allá del número máximo de columnas soportadas por la fuente de datos.

Para obtener más información, consulte la documentación: \* CREATE TABLE \* CREATE VIEW \* CREATE FUNCTION \* CREATE TYPE

**sqlcode**: -680

**sqlstate**: 54011

**SQL0683N La especificación para la columna, atributo, tipo definido por el usuario o función** *elemento-datos* **contiene cláusulas incompatibles.**

**Explicación:** Existe un error en una especificación de elemento de datos en una sentencia CREATE, una sentencia ALTER, una expresión XMLTABLE o una correlación con tipo de una sentencia SELECT que hace referencia a una función de tabla genérica. Existen especificaciones incompatibles, como por ejemplo: "INTEGER y FOR BIT DATA". Si la columna es del tipo DB2SECURITYLABEL, las especificaciones incompatibles incluyen NOT NULL WITH DEFAULT. La ubicación del error la proporciona *elemento-datos* de la manera siguiente:

- v Para una sentencia CREATE TABLE, una sentencia ALTER TABLE, una expresión XMLTABLE o una cláusula de correlación con tipo de una sentencia SELECT, *elemento-datos* proporciona el nombre de la columna que contiene el error.
- Para una sentencia CREATE FUNCTION, *elemento-datos* es un símbolo que identifica el área del problema en la sentencia. Por ejemplo, "PARAMETER 3", "RETURNS" o "CAST FROM".
- v Para una sentencia CREATE DISTINCT TYPE, *elemento-datos* proporciona el nombre del tipo que está definiéndose.
- v Para una sentencia CREATE o ALTER TYPE, *elemento-datos* identifica la cláusula que contiene el error o proporciona el nombre del atributo que contiene el error.
- v Para una sentencia CREATE o ALTER TABLE, las columnas para un período BUSINESS\_TIME deben definirse como DATE o TIMESTAMP(p), siendo p un número entre 0 y 12 (inclusive).
- v Para una sentencia CREATE o ALTER TABLE, *elemento-datos* para una columna ROW BEGIN, ROW END o TRANSACTION START ID debe ser TIMESTAMP(12).

No se puede procesar la sentencia.

**Respuesta del Usuario:** Elimine la incompatibilidad y vuelva a ejecutar la sentencia.

**sqlcode**: -683

**sqlstate**: 42842

**SQL0695N El valor proporcionado (***etiquetaseg***) no se ha podido convertir en una etiqueta de seguridad. En la política de seguridad con un ID de política de** *id-política***, el valor de elemento** *valor-elemento* **no se corresponde con ningún elemento en el componente en la posición ordinal** *ordinal***.**

**Explicación:** Una sentencia INSERT o UPDATE ha especificado un valor para la columna del tipo DB2SECURITYLABEL. El valor no puede convertirse en una etiqueta de seguridad válida para la política de seguridad que protege la tabla. Si el valor *seclabel* es \*N, el valor real se habrá grabado en el archivo de anotaciones cronológicas db2diag.

El valor tiene un problema en el componente indicado por el número del componente. La posición ordinal hace referencia a la posición del componente en la cláusula COMPONENTS de la sentencia CREATE SECURITY utilizada para crear la política. El valor del elemento indicado no se corresponde con un elemento válido en dicho componente.

**Respuesta del Usuario:** Compruebe la sentencia INSERT o UPDATE y asegúrese de que el valor que se está estableciendo en la columna de etiqueta de seguridad sea válido para la política de seguridad que sirve para proteger la tabla. A veces se puede generar un valor no válido como resultado de una operación SELECT realizada desde una tabla que no está protegida con la misma política de seguridad que la tabla de destino. Sólo debe copiar etiquetas de seguridad entre las tablas protegidas por medio de la misma política de seguridad.

Para obtener el nombre de la política de seguridad para

el ID de política facilitado utilice esta consulta de SQL. Sustituya el ID de política por el número de ID de política facilitado en el mensaje de error.

SELECT SECPOLICYNAME

FROM SYSCAT.SECURITYPOLICIES WHERE SECPOLICYID = policy-id

**sqlcode**: -695

**sqlstate**: 23523

**SQL0696N La definición del activador** *nombre-activador* **incluye una utilización no válida del nombre de correlación o del nombre de tabla de transición** *nombre***. Código de razón=***código-razón***.**

**Explicación:** La definición de activador incluía una utilización no válida de *nombre*. El valor de *código-razón* identifica el problema:

**1**

El nombre de correlación NEW y el nombre NEW TABLE no se admiten en un activador DELETE si este no se ha definido mediante una sentencia de SQL compuesto (compilado).

**2**

El nombre de correlación OLD y el nombre OLD TABLE no se admiten en un activador INSERT si este no se ha definido mediante una sentencia de SQL compuesto (compilado).

**3**

El nombre OLD TABLE y NEW TABLE no se admiten en un activador BEFORE.

**4**

El nombre OLD TABLE y el nombre NEW TABLE no se admiten en un activador si se ha definido a este mediante una sentencia de SQL compuesto (compilado).

No se puede procesar la sentencia.

**Respuesta del Usuario:** Elimine el nombre de correlación no válido o el nombre de tabla de transición con la palabra clave precedente.

# **SQL0697N Los nombres de correlación OLD o NEW no se admiten en un activador definido con la cláusula FOR EACH STATEMENT.**

**Explicación:** El activador incluye como es sabido una cláusula REFERENCING con nombres de correlación OLD o NEW especificados así como la cláusula FOR EACH STATEMENT. No se pueden especificar juntos.

No se puede procesar la sentencia.

**Respuesta del Usuario:** Elimine todos los nombres de

correlación OLD o NEW de la cláusula REFERENCING o sustituya FOR EACH STATEMENT por FOR EACH ROW.

**sqlcode**: -697

**sqlstate**: 42899

```
SQL0707N El nombre nombre no puede utilizarse
           porque el identificador especificado está
           reservado para el uso del sistema.
```
**Explicación:** La lista siguiente proporciona normas sobre nombres y calificadores reservados:

- v Un nombre de espacio de tablas no puede empezar por SYS.
- v Un nombre de grupo de almacenamiento no puede empezar por SYS.
- v Un nombre de grupo de particiones de base de datos no puede empezar por SYS o IBM.
- v Un nombre de módulo no puede empezar por SYS.
- v Un nombre de objeto para un objeto definido en un módulo no puede empezar por SYS\_ excepto en el caso del procedimiento de inicialización de módulos.
- v Un nombre de punto de salvaguarda no puede empezar por SYS.
- Un nombre de rol no puede empezar por SYS y no puede ser ACCESSCTRL, DATAACCESS, DBADM, NONE, NULL, PUBLIC, SECADM, SQLADM o WLMADM.
- v Un nombre de objeto de gestión de carga de trabajo no puede empezar por SYS.

**Respuesta del Usuario:** Seleccione un nombre que no esté reservado.

**sqlcode**: -707

**sqlstate**: 42939

**Explicación:** El valor especificado en la sentencia SET *registro-especial* no es un valor válido del registro especial indicado del registro especial, el valor especificado es válido para el registro especial pero no puede utilizarse en el servidor actual o bien el valor especificado es NULL como resultado de una variable de indicador.

No se puede ejecutar la sentencia.

**Respuesta del Usuario:** Corrija el valor de sustitución y/o las variables de indicador. Vea el manual *Consulta de SQL* para conocer los valores válidos de cada registro especial.

**sqlcode**: -713

**SQL0713N El valor de sustitución para el** *registro-especial* **no es válido.**

# **SQL0719N Error de vinculación para el usuario** *id-autorización***. Paquete** *nombre-paquete* **ya existe.**

**Explicación:** Se ha intentado, mediante la opción ACTION ADD de PRECOMPILE o BIND para añadir un paquete que ya existe. La combinación de 'pkgschema.pgkname.pkgversion' debe ser exclusiva en la vista del catálogo SYSCAT.PACKAGES.

# **id-autorización**

ID de autorización del invocador de BIND o PREP

## **nombre-paquete**

Nombre del paquete en el formato 'pkgschema.pkgname.pkgversion'. Si la versión del paquete es la serie vacía, se omite '.pkgversion' en el nombre.

No se ha creado el paquete.

**Respuesta del Usuario:** Algunas formas posibles para asegurarse de que no se intenta añadir una entrada duplicada son las siguientes:

- Compruebe la vista del catálogo SYSCAT.PACKAGES para los nombres de paquetes de aplicaciones existentes. Vuelva a invocar PRECOMPILE o BIND con un 'pkgschema.pkgname.pkgversion' que no se está utilizando.
- v Vuelva a emitir la sentencia PREP o BIND sin la opción ACTION ADD. Se sustituirá el paquete existente.

### **sqlcode**: -719

### **sqlstate**: 42710

# **SQL0720N Se ha intentado sustituir el paquete** *esquema-paquete.nombre-paquete* **con la versión** *versión-paquete***, y esta versión ya existe.**

**Explicación:** Se efectúa un intento de crear una versión de un paquete que ya existe utilizando la opción ACTION REPLACE REPLVER. La versión especificada en la palabra clave REPLVER es diferente de la versión especificada en la opción de precompilación VERSION. La versión especificada en la opción de precompilación VERSION ya existe en el catálogo. La combinación de 'pkgschema.pkgname.version' debe ser exclusiva en la vista del catálogo SYSCAT.PACKAGES.

Un error común es que el usuario crea que la versión que se está creando es la especificada en la palabra clave REPLVER. Éste no es el caso. La versión especificada en la palabra clave REPLVER es el nombre de la versión que se está reemplazando. La versión que se va a crear es la versión que se suministra al programa en la opción VERSION.

No se ha creado ningún paquete.

**Respuesta del Usuario:** Asegúrese de que la versión que se está creando aún no existe.

Existen dos soluciones para resolver este problema:

- v Precompilar de nuevo el programa con un nombre de versión nuevo y volver a emitir el mandato PREP o BIND original.
- v La otra solución es volver a emitir el mandato PREP o BIND especificando la cláusula ACTION REPLACE sin la especificación REPLVER. En este caso, REPLACE reemplazará la versión que coincide con la versión especificada en la opción VERSION.

**sqlcode**: -720

**sqlstate**: 42710

# **SQL0721N El paquete** *esquema-paquete.nombre-paquete* **con el símbolo de coherencia = 0X***símbolo-coherencia* **no se puede crear pues no es exclusivo.**

**Explicación:** Se ha intentado añadir o sustituir un paquete con un símbolo de coherencia que no es exclusivo para dicho paquete. La combinación 'esquema-paquete.nombre-paquete.símbolo-coherencia' ya existe. Probablemente se haya creado al utilizar la opción LEVEL de PRECOMPILE para especificar el símbolo de coherencia.

No se ha creado el paquete.

**Respuesta del Usuario:** Busque en la tabla de catálogo SYSCAT.PACKAGES nombres de paquetes de aplicaciones existentes que tengan el símbolo de coherencia indicado. Emita de nuevo el mandato PREP o BIND de forma que 'esquema-paquete.nombrepaquete.símbolo-coherencia' sea exclusivo dentro del catálogo. Se puede utilizar la siguiente sentencia de SQL para consultar el catálogo:

SELECT PKGSCHEMA,PKGNAME FROM SYSCAT.PACKAGES WHERE HEX(UNIQUE ID) = 'símbolo-coherencia';

Si se utilizó la opción LEVEL en la precompilación, la nueva precompilación y la especificación de un valor LEVEL diferente cambiará el símbolo de coherencia. Se recomienda no utilizar la opción LEVEL; si no se especifica la opción LEVEL de la precompilación se garantiza que el símbolo de coherencia tenga un valor de indicación horaria actual.

# **SQL0722N Error al ejecutar** *mandato-vinculación* **para el usuario** *id-autorización***. El paquete** *nombre-paquete* **no existe.**

**Explicación:** Se ha emitido la vinculación o revinculación para un paquete que no existe. El error se produciría si se especificara ACTION REPLACE y la

# **SQL0723N • SQL0727N**

opción REPLVER especificara una versión que no existe.

### **mandato-bind**

Tipo de mandato de vinculación (BIND | REBIND) emitido. Tenga en cuenta que el valor 'BIND' se utilizará también para una precompilación.

#### **id-autorización**

ID de autorización que ha utilizado la vinculación o revinculación

## **nombre-paquete**

Nombre del paquete en el formato 'pkgschema.pkgname.pkgversion'. Si la versión del paquete es la serie vacía, se omite '.pkgversion' en el nombre.

El paquete no se ha vinculado ni revinculado.

**Explicación:** Compruebe en la vista del catálogo SYSCAT.PACKAGES la sentencia 'pkgschema.pkgname.pkgversion' correcta para especificarla en la opción REPLVER.

**sqlcode**: -722

**sqlstate**: 42704

**SQL0723N Se ha producido un error en una sentencia de SQL activada en el activador** *nombre-activador***. La información devuelta para el error incluye el SQLCODE** *código-sql***, el SQLSTATE** *estado-sql* **y los símbolos de mensajes** *lista-símbolos***.**

**Explicación:** Ha fallado una sentencia de SQL en el activador *nombre-activador* durante la ejecución del activador. Se proporciona el sqlcode, el sqlstate y la lista de símbolos de mensajes (cada símbolo está separado por un carácter de barra vertical). Puede que los símbolos de mensajes estén truncados. Consulte el mensaje correspondiente al *sqlcode* para obtener información adicional sobre el error.

No se pueden procesar el activador ni la sentencia de SQL original que ha ocasionado la ejecución del activador.

**Respuesta del Usuario:** Compruebe el mensaje asociado al SQLCODE de la sentencia de SQL que ha fallado. Siga la acción que sugiera dicho mensaje.

**sqlcode**: -723

**sqlstate**: 09000

# **SQL0724N La activación de** *nombre-objeto* **de tipo** *tipo-objeto* **excedería el nivel máximo de activación en cascada del SQL indirecto.**

**Explicación:** La activación en cascada de SQL indirecto se produce cuando un activador activa otro

activador (posiblemente mediante normas de supresión de restricciones referenciales) o cuando una rutina, que contiene SQL, invoca otra rutina. La profundidad de esta activación en cascada está limitada a 16 para activadores y a 64 para rutinas.

Tenga en cuenta que en las situaciones repetitivas en las que un activador incluye una sentencia de SQL activada que provoca directa o indirectamente la activación del mismo activador, o en las que una rutina se invoca a sí misma de forma directa o indirecta, es una forma de cascada que es muy probable que invoque este error, si es que no hay condiciones que impidan que la cascada exceda el límite.

El *tipo-objeto* es uno de los siguientes: TRIGGER, FUNCTION, METHOD o PROCEDURE.

El *nombre-objeto* especificado es uno de los objetos que se habrían activado en el decimoséptimo nivel de cascada.

**Respuesta del Usuario:** Empiece por los objetos que se activan o se invocan con la sentencia que ha recibido este error. Si alguno de estos objetos es repetitivo, asegúrese de que haya alguna condición que evite que el objeto se active o se invoque más de lo permitido por el límite. Si ésta no es la causa del problema, siga la cadena de objetos activados o invocados para determinar la cadena que sobrepasa el límite de cascada.

**sqlcode**: -724

**sqlstate**: 54038

**SQL0727N Se ha producido un error durante la acción implícita de tipo** *tipo-acción* **del sistema. La información devuelta para el error incluye el SQLCODE** *código-sql***, el SQLSTATE** *estado-sql* **y los símbolos de mensajes** *lista-símbolos***.**

**Explicación:** El proceso de una sentencia o un mandato ha provocado que el gestor de bases de datos ejecute implícitamente un proceso adicional. Durante este proceso, se ha detectado un error. La acción que se ha intentado aparece en *tipo-acción*:

**1**

Revinculación implícita de un paquete

**2**

Preparación implícita de una sentencia de SQL dinámico colocada en antememoria

**3**

**4**

**5**

Revalidación implícita de un objeto

Se reserva el uso del código de retorno a DB2.

Vinculación incremental de una sentencia de SQL estático, no vinculada durante el tiempo de vinculación de paquetes

**6**

Preparación implícita de una sentencia reoptimizable que contiene variables de sistema principal, registros especiales o marcadores de parámetros

**7**

Regeneración implícita de un activador

**8**

Regeneración implícita de una función

**9**

Regeneración implícita de una restricción de comprobación

**10**

Creación implícita de instancias de una variable global

**11**

Invocación implícita de la rutina de inicialización de módulos

Se proporciona el sqlcode, el sqlstate y la lista de símbolos de mensajes (cada símbolo está separado por un carácter de barra vertical). Puede que los símbolos de mensajes estén truncados. Consulte el mensaje correspondiente al *sqlcode* para obtener información adicional sobre el error.

La sentencia de SQL original o el mandato que ha causado el *tipo-acción* no se puede procesar y la acción implícita del sistema no ha sido satisfactoria.

Usuarios de sistemas federados: puede haber recibido este mensaje porque ha preparado dinámicamente una sentencia de SQL en una sesión de paso a través y después ha intentado ejecutar la sentencia después de que la sesión se haya cerrado.

**Respuesta del Usuario:** Compruebe el mensaje asociado al SQLCODE de la sentencia de SQL que ha fallado. Siga la acción que sugiera dicho mensaje.

Si el paquete no es válido, puede utilizarse el mandato REBIND para reproducir el error o para validar explícitamente el paquete una vez resuelto el problema.

Para una anomalía que se ha producido mientras se estaba revalidando un objeto de la base de datos:

- 1. Determine el nombre del objeto de la base de datos que no se ha podido revalidar localizando el mensaje de anomalía de revalidación en el registro de notificaciones de administración.
- 2. Para evitar este error en el futuro, puede realizar una de las acciones siguientes:
- v Si ya no se necesita el objeto de la base de datos que causa este error, descarte el objeto de la base de datos.
- v Si se puede cambiar la sentencia o el mandato que ha provocado que se tenga que revalidar este objeto de la base de datos, cambie la sentencia o el mandato de forma que la próxima vez que se ejecute la sentencia o el mandato no se tenga que revalidar el objeto de la base de datos.
- v Revalide el objeto de la base de datos ahora realizando una de estas acciones:
	- Ejecute una sentencia de SQL que haga referencia directamente al objeto de la base de datos.
	- Llame al procedimiento ADMIN\_REVALIDATE\_DB\_OBJECTS para el objeto de la base de datos.

Usuarios de sistemas federados: si la sentencia que ha fallado se había preparado dinámicamente en una sesión de paso a través, abra otra sesión de paso a través, escriba y prepare la sentencia de nuevo y ejecútela mientras la sesión permanezca abierta.

**sqlcode**: -727

**sqlstate**: 56098

**SQL0740N La rutina** *nombre-rutina* **(nombre específico** *nombre-específico***) está definida con la opción MODIFIES SQL DATA, que no es válida en el contexto donde se ha invocado la rutina.**

**Explicación:** La rutina *nombre-rutina* (nombre específico *nombre-específico*) está definida con MODIFIES SQL DATA y, por consiguiente, no está permitida en:

- un activador BEFORE que se ha definido mediante una sentencia de SQL compuesto (compilado)
- v una subconsulta correlacionada
- una condición de búsqueda (como una cláusula WHERE o restricción de comprobación)

Las funciones de módulo y las funciones definidas con una sentencia de SQL compuesto (compilado) como cuerpo de la función que se definen con la opción MODIFIES SQL DATA solamente pueden tener una única expresión en la parte de la derecha de una sentencia de asignación de una sentencia de SQL compuesto (compilado).

**Respuesta del Usuario:** Asegúrese de que la resolución de rutina se resuelva en la rutina deseada. Elimine la rutina de la sentencia anómala o vuelva a definir la rutina con un indicador de acceso de SQL distinto de MODIFIES SQL DATA.

**sqlcode**: -740

# **SQL0746N • SQL0750N**

# **SQL0746N La rutina** *nombre-rutina* **(nombre específico** *nombre-específico***) ha vulnerado normas para sentencias de SQL anidadas al intentar realizar la operación** *operación* **en la tabla** *nombre-tabla***.**

**Explicación:** La rutina *nombre-rutina* (nombre específico *nombre-específico*) ha intentado realizar la operación *operación* en la tabla *nombre-tabla*. Esta operación está en conflicto con otros usos de la tabla por la aplicación o por una rutina invocada directa o indirectamente desde dicha aplicación.

Si la operación es "READ", la aplicación u otra rutina está escribiendo actualmente en la tabla *nombre-tabla*.

Si la operación es "MODIFY", la aplicación u otra rutina ya está leyendo o escribiendo en la tabla *nombre-tabla*.

Si *nombre-tabla* hace referencia a una tabla de Explain y la sentencia que recibe este mensaje de error es una sentencia PREPARE o EXECUTE IMMEDIATE, se ha producido un conflicto al insertar información de explicación en la tabla de Explain.

**Respuesta del Usuario:** La operación puede ser satisfactoria si se reintenta. Vuelva a diseñar la aplicación o la rutina para evitar el conflicto.

Si se ha producido el conflicto al insertar información de explicación para una sentencia dinámica, inhabilite la explicación para las sentencias dinámicas y vuelva a intentar la sentencia PREPARE o EXECUTE IMMEDIATE.

**sqlcode**: -746

**sqlstate**: 57053

## **SQL0750N La sentencia no se ha ejecutado correctamente debido a que no se puede cambiar el nombre de la tabla o la columna.**

**Explicación:** No se puede cambiar el nombre de la tabla fuente de la sentencia RENAME debido a alguna de las razones siguientes:

- v Se hace referencia a la tabla en una o más tablas de consulta materializada existentes.
- v La tabla está implicada en una o varias restricciones de referencia a modo de tabla padre o tabla dependiente.
- v La tabla es una tabla de destino para la descomposición de uno o más objetos XSR.
- v La tabla es una tabla temporal de período de sistema.
- v La tabla es una tabla de historial.
- v El parámetro de configuración del gestor de bases de datos auto\_reval se ha establecido en DISABLED y se ha producido una de las acciones siguientes:
- Se hace referencia a la tabla en una o varias vistas ya existentes.
- Se hace referencia a la tabla en uno o varios activadores ya existentes. Esto abarca a los activadores de la tabla o a las referencias de las sentencias de SQL activadas.
- Se hace referencia a la tabla en una o varias funciones SQL o métodos SQL ya existentes.
- La tabla tiene definidas restricciones de comprobación. Incluye las restricciones de comprobación producidas por las columnas generadas.

No se puede cambiar el nombre de la columna de la tabla de destino en una sentencia ALTER TABLE debido a que la tabla de destino es una tabla de historial.

**Respuesta del Usuario:** Si el error está relacionado con una sentencia RENAME, descarte la vista, la tabla de consulta materializada, el desencadenante, la función SQL, el método SQL, la restricción de comprobación, la restricción de referencia o el objeto XSR dependiente de la tabla antes de emitir la sentencia RENAME. Los objetos que dependen de la tabla se pueden determinar consultando el catálogo.

- v Para vistas o tablas de consulta materializadas que dependan de la tabla, consulte en SYSCAT.VIEWDEP el lugar donde la tabla concuerda con las columnas BSCHEMA y BNAME.
- v Para los activadores de la tabla, consulte en SYSCAT.TRIGDEP el lugar donde la tabla concuerda con las columnas BSCHEMA y BNAME.
- v Para las funciones SQL o métodos SQL, consulte en SYSCAT.ROUTINEDEP el lugar donde la tabla concuerda con las columnas BSCHEMA y BNAME.
- v Para las restricciones de comprobación de la tabla, consulte en SYSCAT.CHECKS el lugar donde la tabla concuerda con las columnas TABSCHEMA y TABBNAME.
- Para las restricciones de referencia dependientes de la tabla, consulte en SYSCAT.REFERENCES el lugar donde la tabla concuerda con las columnas TABSCHEMA y TABNAME o con las columnas REFTABSCHEMA y REFTABNAME.
- v Para objetos XSR habilitados para la descomposición para la que la tabla actúa de destino, consulte en SYSCAT.XSROBJECTDEP el lugar donde la tabla concuerda con las columnas BSCHEMA y BNAME.

Si el error está relacionado con una acción RENAME COLUMN de una sentencia ALTER TABLE, no se puede cambiar el nombre de la columna directamente cuando la tabla de destino es una tabla de historial. El nombre de la columna se puede cambiar realizando una de las acciones siguientes:

v Determine el nombre de la tabla temporal de período de sistema que utiliza la tabla de historial y emita la operación RENAME COLUMN con este nombre

como destino de la sentencia ALTER TABLE. Esto cambia el nombre de la columna en la tabla temporal de período de sistema y en la tabla de historial asociada.

Determine el nombre de la tabla temporal de período de sistema y emita la operación DROP VERSIONING con este nombre como destino de la sentencia ALTER TABLE. Esto convierte la tabla de historial y la tabla temporal de período de sistema en tablas regulares. Ahora puede cambiar el nombre de la columna de la tabla en su sentencia ALTER TABLE original. Tenga en cuenta que si se cambia el nombre de la columna, la tabla ya no puede ser la tabla de historial para la tabla cuya versión se ha descartado.

**sqlcode**: -750

**sqlstate**: 42986

**SQL0751N La rutina** *nombre-rutina* **(nombre específico** *nombre-específico***) ha intentado ejecutar una sentencia que no está permitida.**

**Explicación:** El programa utilizado para implementar el cuerpo de una rutina no tiene permiso para emitir sentencias de conexión. Si la rutina es una función o un método, COMMIT y ROLLBACK (sin la opción SAVEPOINT) tampoco están permitidos. Si la rutina es un procedimiento y se llama dentro de un activador, función, método o sentencia compuesta dinámica, no se permitirá una sentencia COMMIT o ROLLBACK en el procedimiento.

**Respuesta del Usuario:** Elimine la sentencia que no está permitida y vuelva a compilar el programa.

**sqlcode**: -751

**sqlstate**: 38003, 42985

**SQL0752N Dentro de una unidad de trabajo lógica no se permite establecer conexión con una base de datos cuando se utiliza el valor de conexión CONNECT de tipo 1.**

**Explicación:** Se ha intentado conectar a otra base de datos o a la misma base de datos antes de emitir una sentencia COMMIT o ROLLBACK. No se puede procesar la solicitud dentro de un entorno de CONNECT de tipo 1.

# **Respuesta del Usuario:**

- v Emita un mandato COMMIT o ROLLBACK antes de solicitar una conexión con otra base de datos.
- v Si hay que actualizar varias bases de datos dentro de una unidad de trabajo, cambie los valores de conexión a SYNCPOINT TWOPHASE y CONNECT 2 volviendo a efectuar la precompilación o emitiendo la API SET CLIENT desde dentro de la aplicación.

**sqlcode**: -752

**sqlstate**: 0A001

# **SQL0773N No se encontraron las mayúsculas/minúsculas para la sentencia CASE.**

**Explicación:** Se ha encontrado una sentencia CASE sin una cláusula ELSE en el cuerpo de una rutina de SQL. No se cumplió ninguna de las condiciones especificadas en la sentencia CASE.

**Respuesta del Usuario:** Modifique la sentencia CASE para manejar todas las condiciones que pueden suceder.

**sqlcode**: -773

**sqlstate**: 20000

# **SQL0774N No se puede ejecutar la sentencia dentro de una sentencia de SQL ATOMIC compuesto.**

**Explicación:** Se ha encontrado una sentencia COMMIT o ROLLBACK dentro del contexto de una sentencia de SQL compuesto ATOMIC. No se permiten estas sentencias en este contexto.

**Respuesta del Usuario:** Elimine la sentencia COMMIT o ROLLBACK, o bien cambie el contexto para que no sea una sentencia compuesta ATOMIC.

**sqlcode**: -774

**sqlstate**: 2D522

# **SQL0776N El uso del cursor** *nombre-cursor* **no es válido.**

**Explicación:** Se especifica el cursor *nombre-cursor* como el nombre del cursor para una sentencia de SQL en un procedimiento SQL. El cursor no se puede especificar en una sentencia CLOSE, FETCH o OPEN dentro de una sentencia FOR.

**Respuesta del Usuario:** Elimine la sentencia CLOSE, FETCH o OPEN.

**sqlcode**: -776

**sqlstate**: 428D4

# **SQL0777N No están permitidas las sentencias compuestas anidadas.**

**Explicación:** No se pueden anidar las sentencias compuestas atómicas en el cuerpo de la rutina de un procedimiento SQL.

**Respuesta del Usuario:** Asegúrese de que el procedimiento SQL no contiene sentencias compuestas atómicas anidadas.

**sqlcode**: -777

# **SQL0778N La etiqueta final** *etiqueta* **no es la misma que la etiqueta inicial.**

**Explicación:** La etiqueta *etiqueta* especificada al final de FOR, IF, LOOP, REPEAT, WHILE o de una sentencia compuesta no es la misma que la etiqueta situada al principio de la sentencia. No se puede especificar una etiqueta final si no se especifica una etiqueta inicial.

**Respuesta del Usuario:** Asegúrese de que la etiqueta final es la misma que la etiqueta inicial para FOR, IF, LOOP, REPEAT, WHILE y para sentencias compuestas.

**sqlcode**: -778

**sqlstate**: 428D5

## **SQL0779N La etiqueta** *etiqueta* **especificada en una sentencia GOTO, ITERATE o LEAVE no es válida.**

**Explicación:** Se ha especificado la etiqueta *etiqueta* en una sentencia GOTO, ITERATE o LEAVE. La etiqueta no está definida o no es una etiqueta válida para la sentencia.

La etiqueta en una sentencia ITERATE debe ser la etiqueta para una sentencia FOR, LOOP, REPEAT o WHILE.

La etiqueta en una sentencia LEAVE debe ser la etiqueta para una sentencia FOR, LOOP, REPEAT, WHILE o una sentencia compuesta.

La etiqueta en una sentencia GOTO debe definirse con un ámbito que la sentencia GOTO pueda alcanzar.

- v Si la sentencia GOTO se define en una sentencia FOR, la *etiqueta* debe definirse dentro de la misma sentencia FOR, excluyendo una sentencia FOR anidada o una sentencia compuesta anidada.
- Si la sentencia GOTO se define en una sentencia compuesta, la *etiqueta* debe definirse dentro de la misma sentencia compuesta, excluyendo una sentencia FOR anidada o una sentencia compuesta anidada.
- Si la sentencia GOTO se define en un manejador, la *etiqueta* debe definirse en el mismo manejador, siguiendo las demás reglas de ámbito.
- Si la sentencia GOTO está definida fuera de un manejador, la *etiqueta* no debe definirse dentro de un manejador.

**Respuesta del Usuario:** Especifique una etiqueta válida en la sentencia GOTO, ITERATE o LEAVE.

**sqlcode**: -779

**sqlstate**: 42736

# **SQL0780N Se especifica UNDO para un manejador cuando no se especifica ATOMIC para la sentencia compuesta.**

**Explicación:** Se especifica UNDO para un manejador en una sentencia compuesta en un procedimiento SQL. No se puede especificar UNDO si la sentencia compuesta no es ATOMIC.

**Respuesta del Usuario:** Especifique que la sentencia compuesta es ATOMIC o especifique EXIT o CONTINUE en el manejador.

**sqlcode**: -780

**sqlstate**: 428D6

# **SQL0781N La condición** *nombre-condición* **no está definida o la definición no está en el rango.**

**Explicación:** La condición *nombre-condición* se ha especificado en una declaración del manejador, la sentencia SIGNAL o la sentencia RESIGNAL pero no se ha definido la condición en el ámbito de la sentencia compuesta que incluye la referencia a la condición o no se ha encontrado la condición como condición de módulo definida.

No se puede procesar la sentencia.

**Respuesta del Usuario:** Defina la condición utilizando la sentencia DECLARE CONDITION en una sentencia compuesta que incluya la referencia a la condición o definiendo la condición en un módulo que sea visible allí donde se haga referencia a la condición. Como alternativa, podría sustituir la referencia a la condición con un valor SQLSTATE específico o eliminar la declaración del manejador, la sentencia SIGNAL o la sentencia RESIGNAL que hace referencia a la condición.

**sqlcode**: -781

**sqlstate**: 42737

# **SQL0782N Una condición o valor SQLSTATE especificado en un manejador no es válido.**

**Explicación:** Una condición o un valor SQLSTATE especificado en un manejador de una sentencia de SQL no es válido por una de las razones siguientes:

- v La condición o el valor SQLSTATE ya lo ha especificado un manejador en el mismo ámbito.
- v La condición o el valor SQLSTATE se ha especificado en el mismo manejador que SQLEXCEPTION, SQLWARNING o NOT FOUND.
- v La condición, el valor SQLSTATE o el valor SQLCODE especificado en una cláusula de manejador de continuación de una expresión de tabla anidada con tolerancia de errores no es válido.

**Respuesta del Usuario:** Elimine la condición, el valor

SQLSTATE o el valor SQLCODE del manejador.

**sqlcode**: -782

**sqlstate**: 428D7

# **SQL0783N Un nombre de columna duplicado o una columna sin nombre se ha especificado en una sentencia DECLARE CURSOR de una sentencia FOR.**

**Explicación:** La lista de selección en la sentencia FOR debe contener nombres de columna exclusivos. La lista de selección especificada contiene nombres de columna duplicados o expresiones sin nombre.

**Respuesta del Usuario:** Especifique nombres de columna exclusivos en la lista de selección especificada en la sentencia FOR.

**sqlcode**: -783

**sqlstate**: 42738

## **SQL0784N Ha fallado la sentencia debido a que no se puede descartar la restricción** *nombre-restricción***.**

**Explicación:** Una restricción que se genera implícitamente cuando se define un período BUSINESS\_TIME no se puede descartar utilizando una sentencia ALTER TABLE con una cláusula DROP CHECK o DROP CONSTRAINT.

**Respuesta del Usuario:** Elimine la cláusula DROP CHECK o DROP CONSTRAINT de la sentencia ALTER TABLE. Si necesita descartar la restricción, se puede descartar el período BUSINESS\_TIME utilizando la cláusula DROP PERIOD en una sentencia ALTER TABLE.

**sqlcode**: -784

**sqlstate**: 42860

# **SQL0785N La declaración o el uso de la variable SQLSTATE o SQLCODE no es válido.**

**Explicación:** Se utilizó SQLSTATE o SQLCODE como una variable en el cuerpo de la rutina de una rutinas de SQL, pero no es válido por una de las razones siguientes:

- SQLSTATE no se ha declarado como CHAR(5)
- v SQLCODE no se ha declarado como INTEGER
- v Se le ha asignado el valor NULL a la variable.

No se puede procesar la sentencia.

**Respuesta del Usuario:** Declare la variable SQLSTATE como CHAR(5) y la variable SQLCODE como INTEGER. Establezca la variable con un valor válido.

**sqlcode**: -785

**sqlstate**: 428D8

## **SQL0787N La sentencia RESIGNAL no está en un manejador.**

**Explicación:** La sentencia RESIGNAL sólo se puede usar en manejadores de condición.

**Respuesta del Usuario:** Elimine la sentencia RESIGNAL o use una sentencia SIGNAL.

**sqlcode**: -787

**sqlstate**: 0K000

**SQL0788N Se ha identificado la misma fila de la tabla de destino** *nombre-tabla* **más de una vez para una operación de actualización, supresión o inserción de la sentencia MERGE.**

**Explicación:** La condición de búsqueda ON de la sentencia MERGE hacía coincidir una sola fila de la tabla de destino con varias filas de la referencia a tabla fuente. El resultado podría ser que la fila de destino funcionara más de una vez con una operación de actualización o supresión y esto no se permite.

No se puede procesar la sentencia.

**Respuesta del Usuario:** Corrija la condición de búsqueda para asegurarse de que cada fila en la tabla de destino sólo coincide con una fila en la tabla fuente.

Alternativamente, agregue las filas en la tabla fuente que coinciden con la fila en la tabla de destino utilizando las funciones GROUP BY o limpie los datos utilizando la expresión ROW\_NUMBER() OLAP.

**sqlcode**: -788

**sqlstate**: 21506

# **SQL0789N El tipo de datos para el parámetro o la variable de SQL** *nombre* **no recibe soporte en la rutina, sentencia de SQL compuesto o lista de parámetros de un constructor de valores de cursores.**

**Explicación:** La rutina de SQL (función, método o procedimiento) o la sentencia de SQL compuesto no da soporte a parámetros o variables de SQL del tipo de datos REFERENCE, LONG VARCHAR, LONG VARGRAPHIC o estructurados. Un activador o una función cuyo cuerpo sea una sentencia de SQL compuesto (compilado), una sentencia de SQL compuesto autónomo o una rutina que sea un método SQL no da soporte a parámetros o variables de SQL del tipo de datos XML. No se puede especificar un valor por omisión para un parámetro del tipo ARRAY, ROW o CURSOR.

Una rutina externa no da soporte a parámetros de un tipo de datos estructurados.

Una lista de parámetros de un constructor de valores de cursor no da soporte a parámetros del tipo de datos estructurados, ARRAY, BOOLEAN, CURSOR, ROW, LONG VARCHAR, LONG VARGRAPHIC o REFERENCE.

# **Respuesta del Usuario:**

- v No utilice parámetros o variables de SQL del tipo de datos REFERENCE, LONG VARCHAR, LONG VARGRAPHIC o estructurados en la definición de rutina de SQL o en la sentencia de SQL compuesto.
- No utilice parámetros o variables de SQL del tipo de datos XML en un activador o una función (cuyo cuerpo sea una sentencia de SQL compuesto (compilado)), una sentencia de SQL compuesto autónomo o una rutina que sea un método SQL.
- v No utilice parámetros del tipo de datos estructurado en las rutinas externas.
- Especifique otro tipo de datos para el parámetro o la variable de SQL *nombre*.
- No especifique el valor por omisión para los parámetros del tipo ARRAY, ROW o CURSOR.
- No utilice parámetros del tipo de datos estructurados, ARRAY, BOOLEAN, CURSOR, ROW, LONG VARCHAR, LONG VARGRAPHIC o REFERENCE en la lista de parámetros de un constructor de valores de cursor.

### **sqlcode**: -789

### **sqlstate**: 429BB

**SQL0796N La asignación del rol** *nombre-rol1* **al rol** *nombre-rol2* **no es válida pues crearía un ciclo.**

**Explicación:** Un rol no se puede asignar si ello crearía un ciclo. El rol *nombre-rol1* incluye el rol *nombre-rol2*, posiblemente a través de otro rol, por lo que no se puede asignar a *nombre-rol2*.

**Respuesta del Usuario:** Si es apropiado, para eliminar la posibilidad de que se cree un ciclo, revoque el rol *nombre-rol2* del rol *nombre-rol1*, o de cualquier rol contenido en *nombre-rol1* que contenga *nombre-rol2*, y ejecute de nuevo la sentencia.

**sqlcode**: -796

**sqlstate**: 428GF

# **SQL0797N El activador** *nombre-activador* **se define con una sentencia de SQL activada y no soportada.**

**Explicación:** El activador debe definirse con una sentencia de SQL activada que sólo puede incluir sentencias de las listas siguientes.

Un activador puede incluir las siguientes sentencias de control:

- v sentencia de SQL compuesto (compilado)
- v sentencia de SQL compuesto (en línea)
- sentencia FOR
- sentencia GET DIAGNOSTICS
- sentencia IF
- sentencia ITERATE
- sentencia LEAVE
- sentencia SIGNAL
- sentencia WHILE

Un activador AFTER o un activador INSTEAD OF también puede incluir las siguientes sentencias de SQL activadas:

- una sentencia INSERT
- v una sentencia UPDATE buscada
- v una sentencia DELETE buscada
- una sentencia MERGE
- una sentencia CALL
- v una selección completa
- v una sentencia de asignación (excluyendo la asignación de las variables de transición).

Un activador BEFORE que se ha definido mediante una sentencia de SQL compuesto (compilado) también puede incluir las siguientes sentencias de SQL activadas:

- una sentencia INSERT
- v una sentencia UPDATE buscada
- v una sentencia DELETE buscada
- una sentencia MERGE
- una sentencia CALL
- una selección completa
- v una sentencia de asignación

Si un activador BEFORE no se define con una sentencia de SQL compuesto (compilado), o un activador BEFORE INSERT se define con una sentencia de SQL compuesto (compilado) y la operación de activación es INSERT en una vista UNION ALL o UPDATE en una vista WITH ROW MOVEMENT, la sentencia de SQL activada no puede incluir:

- v una función de tabla o una función escalar definida con una sentencia de SQL compuesto (compilado) que modifica datos de SQL
- v una sentencia DELETE, INSERT, MERGE o UPDATE anidada

En algunos casos, el *nombre-activador* no está disponible en el mensaje.

**Respuesta del Usuario:** Compruebe en las sentencias de SQL activadas del activador todas las sentencias que no coincidan con las de la lista descrita en este mensaje y elimínela.

**sqlcode**: -797

# **SQL0798N No se puede especificar un valor para la columna** *nombre-columna* **que se define como GENERATED ALWAYS.**

**Explicación:** Al insertar o actualizar una fila en una tabla, se ha especificado un valor para la columna GENERATED ALWAYS *nombre-columna*. Las columnas GENERATED ALWAYS no se deben especificar en la lista-columna para INSERT o en la cláusula SET para una actualización excepto si se especifica la palabra clave DEFAULT.

No se realiza INSERT o UPDATE.

**Respuesta del Usuario:** Elimine la columna GENERATED ALWAYS de la lista-columna o la cláusula SET o especifique DEFAULT como el valor de la columna.

**sqlcode**: -798

**sqlstate**: 428C9

## **SQL0799W Una sentencia SET hace referencia a un registro especial que no existe en el sitio del servidor.**

**Explicación:** Un servidor DB2 ha recibido una sentencia SET que no entiende.

Se ignora la petición SET SPECIAL REGISTER.

**Respuesta del Usuario:** Se puede devolver este SQLCODE a una aplicación para cualquier sentencia de SQL. Este SQLCODE puede estar enmascarado por otros SQLCODE negativos que recibe la sentencia de SQL. Continúa el proceso en el servidor.

**sqlcode**: +799

**sqlstate**: 01527

## **SQL0801N Se ha intentado realizar una división por cero.**

**Explicación:** El proceso de una función de columna o de una expresión aritmética ha dado como resultado una división por cero.

No se puede procesar la sentencia. Para las sentencias INSERT, UPDATE o DELETE, no se realiza ninguna inserción ni actualización.

**Respuesta del Usuario:** Revise la sentencia de SQL para determinar la causa del problema. Si el problema depende de los datos, deberá revisar los datos procesados cuando se produjo el error. Vea el manual *Consulta de SQL* para conocer los rangos válidos para los tipos de datos.

Usuarios de sistemas federados: examine la sentencia de SQL para determinar la causa del problema. Si el problema depende de los datos, examine los datos que se estaban procesando en las fuentes de datos cuando se ha producido el error.

**sqlcode**: -801

**sqlstate**: 22012

## **SQL0802N Se ha producido un desbordamiento aritmético u otra excepción aritmética.**

**Explicación:** El proceso de una función de columna o expresión aritmética ha dado como resultado un desbordamiento aritmético.

No se puede procesar la sentencia. Para las sentencias INSERT, UPDATE o DELETE, no se realiza ninguna inserción ni actualización.

**Respuesta del Usuario:** Revise la sentencia de SQL para determinar la causa del problema. Si el problema depende de los datos, deberá revisar los datos procesados cuando se produjo el error. Vea el manual *Consulta de SQL* para conocer los rangos válidos para los tipos de datos.

Puede que este error también se devuelva cuando las funciones de una columna no pueden manejar el valor que la sentencia de SQL devuelve. Por ejemplo, al emitir la sentencia SELECT COUNT frente a una tabla que tiene más filas que las que el límite MAX\_LONGINT\_INT SQL ha definido producirá error de desbordamiento aritmético. Considere el uso de la función de columna COUNT\_BIG para tablas con más de 2 147 483 647 filas.

Usuarios de sistemas federados: examine la sentencia de SQL para determinar la causa del problema. Si el problema depende de los datos, examine los datos que se estaban procesando en las fuentes de datos cuando se ha producido el error. Consulte en el manual Consulta de SQL correspondiente la fuente de datos para determinar los rangos válidos de los tipos de datos.

**sqlcode**: -802

**sqlstate**: 22003

**Explicación:** La tabla de objetos INSERT o UPDATE *nombre-tabla* está restringida por uno o más índices UNIQUE, de modo que debe tener valores exclusivos en ciertas columnas o grupos de columnas. Como alternativa, una sentencia DELETE de una tabla padre ha originado la actualización de una clave externa en una tabla dependiente *nombre-tabla* que está restringida por uno o varios índices UNIQUE. Los índices

**SQL0803N Uno o varios valores de la sentencia INSERT, la sentencia UPDATE o la actualización de clave foránea producida por una sentencia DELETE no son válidos porque la clave primaria, la restricción exclusiva o el índice exclusivo identificado por** *id-índice* **impide que la tabla** *nombre-tabla* **tenga valores duplicados para la clave de índice.**

exclusivos pueden dar soporte a claves primarias o a restricciones de unicidad definidas en una tabla. La sentencia no se puede procesar porque si se completase la sentencia INSERT, UPDATE o DELETE solicitada, los valores de columna quedarían duplicados. Si el índice está en una columna XML, es posible que los valores duplicados para la clave de índice se generen en un solo documento XML.

Alternativamente, si el objeto de la sentencia INSERT o UPDATE es una vista, la restricción pesa sobre la tabla *nombre-tabla* en la que está definida la vista.

Si *id-índice* es un valor entero, el nombre de índice puede obtenerse de SYSCAT.INDEXES emitiendo la consulta siguiente:

```
SELECT INDNAME, INDSCHEMA
 FROM SYSCAT.INDEXES
 WHERE ID = <id-índice>
 AND TABSCHEMA = 'esquema'
AND TABNAME = 'tabla'
```
donde 'esquema' representa la parte de esquema de *nombre-tabla* y 'tabla' representa la parte de nombre de tabla de *nombre-tabla*.

No se puede procesar la sentencia. No se modifica la tabla.

**Respuesta del Usuario:** Examine la definición para el índice identificado por *id-índice*.

Para una sentencia UPDATE, asegúrese de que la operación especificada no sea incoherente en sí con la restricción de unicidad. Si ello no muestra el error, revise el contenido de la tabla de objetos para determinar la causa del problema.

Para una sentencia INSERT, revise el contenido de la tabla de objetos para determinar cuál de los valores de la lista de valores especificada infringe la restricción de exclusividad. Si la sentencia INSERT contiene una subconsulta, para determinar la causa del problema debe compararse el contenido de la tabla de objetos direccionado por la subconsulta y el contenido de la tabla de objetos. Tenga en cuenta que si la tabla está protegida utilizando una política de seguridad, es posible que las credenciales LBAC no le permitan ver las filas que están ocasionando el error.

Si el índice está en una columna XML y la sentencia es INSERT o UPDATE, considere si el documento XML producirá valores duplicados desde el documento XML individual.

En una sentencia DELETE, revise la tabla dependiente identificada para las restricciones de unicidad en claves externas que estén definidas con la norma ON DELETE SET NULL. Esta tabla tiene una columna de claves externa incluida en el índice exclusivo identificado que no puede definirse como nulo, puesto que ya hay un valor nulo en la columna para dicha tabla.

Usuarios de sistemas federados: si es necesario, aísle el problema hasta encontrar la fuente de datos que

rechaza la petición y examine las definiciones de índice y los datos sobre las condiciones mencionadas anteriormente.

**sqlcode**: -803

**sqlstate**: 23505

**SQL0804N Los parámetros del programa de aplicación para la petición actual no son válidos. Código de razón** *código-razón***. Si una variable de lenguaje principal o SQLVAR en SQLDA no es válida, entonces: número de variable de lenguaje principal/SQLVAR =** *número-var***, SQLTYPE =** *sqltype***, SQLLEN =** *sqllen***, tipo de variable de lenguaje principal/SQLVAR =** *entrada-o-salida***.**

**Explicación:** Se ha producido un error al procesar la petición actual.

- v Es posible que la lista de parámetros de llamada, que el precompilador crea, no sea correcta si el programador de la aplicación ha modificado la salida del precompilador o ha sobregrabado la lista de parámetros de llamada de alguna otra forma.
- v El SQLDA o variable(s) del sistema principal de la sentencia de SQL no es válido.
- v La petición efectuada no recibe soporte o está fuera de contexto.

Los códigos de razón se interpretan del modo siguiente:

- **100** La petición efectuada no recibe soporte o está fuera de contexto.
- **101** SQLDA.SQLN es menor que SQLDA.SQLD
- **102** SQLVAR.SQLTYPE no es válido.

Usuarios de sistemas federados: un tipo de datos especificado por el usuario no es compatible con el servidor federado o la fuente de datos a la que se desea acceder.

- **103** La longitud especificada en SQLVAR.SQLLEN o SQLVAR2.SQLLONGLEN no es correcta para el tipo de SQL suministrado en SQLVAR.SQLTYPE.
- **104** Se espera la duplicación de SQLVARs, pero el campo SQLDOUBLED de SQLDA.SQLDAID no está establecido en '2'. Puede que esto sea necesario debido a un tipo de objeto grande o a un tipo estructurado.
- **105** Un objeto grande de caracteres de doble byte tiene un valor impar según indica el puntero SQLVAR2.SQLDATALEN, que siempre es, en términos de bytes, par para los DBCLOB.
- **106** El puntero SQLDATA no es válido o apunta a un almacenamiento insuficiente.
- **107** El puntero SQLIND no es válido o apunta a un almacenamiento insuficiente.
- **108** El puntero SQLDATALEN no es válido o apunta a un almacenamiento insuficiente.
- **109** Se espera un número específico de variables de sistema principal/SQLVARS para la sentencia de SQL actual.
- **110** El localizador LOB no está asociado con un LOB de un tipo compatible.
- **111** Un LOB está indicado por el SQLTYPE del SQLVAR, pero el segundo SQLVAR es nulo.
- **112** El campo SQLDATATYPE NAME no es válido. No se ajusta al formato para identificar a un tipo definido por el usuario que existe en la base de datos. El formato para identificar a un tipo definido por el usuario que existe es como sigue: 8 bytes, seguidos de un periodo, seguido de 18 bytes.
- **113** El campo SQLFLAG4 NAME no es válido. Si se especifica un tipo estructurado el valor debe ser X'12'. Si se especifica un tipo de referencia el valor deber ser X'01'. De lo contrario, el valor debe ser X'00'.
- **114** La variable de registro DB2\_TRUSTED\_BINDIN está habilitada y, durante la vinculación, se está utilizando un tipo de datos de variable del lenguaje principal no soportado. Desestablezca la variable de registro DB2\_TRUSTED\_BINDIN o cambie el tipo de datos de la variable del lenguaje principal de entrada.
- **115** El indicador de subtipo XML está establecido en el campo SQLVAR.SQLNAME para un SQLVAR.SQLTYPE que no puede contener datos XML.

En sentencias de SQL con variables del lenguaje principal, utilice el número de variable del lenguaje principal para contar desde el principio de la sentencia (o subsentencia, en el caso de SQL compuesto) y así localizar la variable del lenguaje principal no válida. En sentencias que utilizan un SQLDA, se utiliza el número de SQLVAR para localizar la SQLVAR no válida. En un SQLDA de entrada, únicamente cuente las variables del lenguaje principal de entrada o SQLVAR, y del mismo modo para las de salida. Tenga en cuenta que este número se basa en 1.

No se puede procesar la sentencia.

**Respuesta del Usuario:** Revise el programa de aplicación para detectar si tiene anotado algún error. El programador no debería intentar modificar la salida del precompilador.

Usuarios de sistemas federados: si recibe un código de razón 102, especifique un tipo de datos soportado y

vuelva a someter el programa.

**sqlcode**: -804

**sqlstate**: 07002

**SQL0805N No se encuentra el paquete** *nombre-paquete***.**

**Explicación:** La sentencia no se puede completar porque no se ha encontrado el paquete necesario en el catálogo.

El *nombre-paquete* está en el formato:

- 'pkgschema.pkgname 0Xcontoken', donde el símbolo de coherencia se expresa en hexadecimales, o bien
- v 'pkgschema.pkgname.pkgversion', si la versión del paquete es la serie vacía, se omite '.pkgversion' en el nombre.
- v '%.pkgname' si CURRENT PACKAGE PATH está establecida. El conjunto de nombres de esquema en la CURRENT PACKAGE PATH se presuponen mediante el carácter de porcentaje ('%').

Las causas posibles de que se haya generado este mensaje (SQLCODE) son:

- v No se ha vinculado el paquete o se ha descartado.
- v Al tratar de ejecutar un programa de utilidad de DB2 o una aplicación de CLI, los programas de utilidad de DB2 tal vez tengan que volver a vincularse a la base de datos.
- v '%.pkgname' si CURRENT PACKAGE PATH está establecida pero no se ha podido encontrar ningún paquete con el nombre 'pkgname' en ninguno de los esquemas de CURRENT PACKAGE PATH.

Tenga en cuenta que cuando los id-versión se utilizan para el esquema-paquete.nombre-paquete determinado, es posible que haya paquetes definidos con el mismo esquema de paquete y nombre de paquete, pero el paquete correcto no se encuentra ya que los paquetes existentes no coinciden con la versión solicitada o con el símbolo de coherencia. Un paquete debe coincidir con las tres partes del nombre-paquete. Cuando se utilizan varias versiones, las causas adicionales para estos mensajes son las siguientes:

- v la versión de la aplicación que se está ejecutando se precompiló, compiló y enlazó, pero no se vinculó o se vinculó pero esa versión del paquete se ha descartado posteriormente.
- v la aplicación se precompiló y se vinculó, pero no se compiló y/o se enlazó, por lo que la aplicación que se está ejecutando no está al día.
- v el paquete se enlazó a partir de un archivo de vinculación generado por una precompilación del archivo fuente diferente de la precompilación que generó el archivo fuente modificado que se compiló y enlazó con el ejecutable de la aplicación.

v se ha enlazado una nueva aplicación con el mismo nombre (y versión) de un paquete existente, reemplazando por consiguiente, el paquete existente. Si se ejecutara la aplicación asociada con el paquete sustituido, se produciría este error.

En todos estos casos, el símbolo de coherencia de la petición no coincide con el símbolo de coherencia de la versión existente y por consiguiente, se considera que no se encuentra el paquete.

No se puede procesar la sentencia.

**Respuesta del Usuario:** Especifique el nombre del paquete correcto o vincule el programa. Si la aplicación que se ejecuta no está vinculada a la base de datos, consulte al administrador de la base de datos para que realice la vinculación necesaria. Asegúrese de que la aplicación o módulo objeto ejecutado es el código fuente modificado, compilado y enlazado, correspondiente a la precompilación y vinculación que ha generado el paquete.

Si CURRENT PACKAGE PATH está establecida, asegúrese de que el esquema que incluye el paquete está especificado en CURRENT PACKAGE PATH.

Se pueden utilizar las siguientes sentencias de SQL para consultar el catálogo para determinar si existen versiones diferentes del paquete.

SELECT PKGSCHEMA, PKGNAME, PKGVERSION, UNIQUE\_ID FROM SYSCAT.PACKAGES WHERE PKGSCHEMA = 'pkgschema' y PKGNAME='pkgname'.

Tenga en cuenta que la columna UNIQUE\_ID corresponde al símbolo de coherencia.

Si es necesario volver a vincular los programas de utilidad de DB2 a la base de datos, el administrador de la base de datos puede hacerlo si, estando conectado a la base de datos, emite desde el subdirectorio BND de la instancia uno de los siguientes mandatos de CLP (procesador de línea de mandatos):

- v "db2 bind @db2ubind.lst blocking all grant public" en el caso de los programas de utilidad de DB2.
- v "db2 bind @db2cli.lst blocking all grant public" en el caso de la CLI.

Usuarios de sistemas federados: asegúrese de que los paquetes necesarios para el servidor federado se hayan vinculado en las fuentes de datos correspondientes. Consulte la Guía de sistemas federados para obtener más información sobre la vinculación de paquetes a fuentes de datos.

**sqlcode**: -805

**sqlstate**: 51002

## **SQL0808N La semántica de la sentencia CONNECT no es coherente con la de otras conexiones existentes.**

**Explicación:** La sentencia CONNECT se origina en un archivo fuente que se precompiló con unas opciones de conexión diferentes (SQLRULES, tipo CONNECT, SYNCPOINT o tipo RELEASE) de las utilizadas en un archivo fuente para el que existe una conexión.

**Respuesta del Usuario:** Asegúrese de que todos los archivos fuentes se precompilan utilizando las mismas opciones de la sentencia CONNECT o, si esto no es posible, llame a la API SET CLIENT para definir las opciones deseadas para el proceso de aplicación antes de emitir la primera sentencia CONNECT.

**sqlcode**: -808

**sqlstate**: 08001

# **SQL0811N El resultado de una selección escalar completa, de la sentencia SELECT INTO o de la sentencia VALUES INTO es superior a una fila.**

**Explicación:** Una de las siguientes causas ha originado el error:

- v La ejecución de una sentencia SELECT INTO o VALUES INTO incluida ha dado como resultado una tabla de más de una fila.
- v La ejecución de la selección escalar completa ha dado como resultado una tabla de más de una fila.

Usuarios de sistemas federados: esta situación puede ser detectada por el servidor federado o la fuente de datos.

No se puede procesar la sentencia.

**Respuesta del Usuario:** Asegúrese de que la sentencia contenga las especificaciones de condición adecuadas. Si es así, tal vez haya un problema que está provocando la generación de más de una fila cuando de hecho sólo debiera devolverse una.

Usuarios de sistemas federados: si es necesario, aísle el problema hasta encontrar la fuente de datos que rechaza la petición y examine el criterio de selección y los datos para ese objeto.

**sqlcode**: -811

**sqlstate**: 21000

# **SQL0817N No se puede ejecutar la sentencia de SQL porque la sentencia daría como resultado una operación de actualización prohibida.**

**Explicación:** La aplicación ha intentado ejecutar una sentencia de SQL que daría como resultado actualizaciones en los datos de usuario o en el catálogo del subsistema. Esto está prohibido por uno de los motivos siguientes:

- v La aplicación se ejecuta como una transacción de sólo consulta IMS.
- v La aplicación es una aplicación IMS o CICS que intenta actualizar datos en un DBMS remoto que no admite la confirmación de dos fases.
- v La aplicación intenta actualizar datos en múltiples ubicaciones y una de ellas no admite la confirmación de dos fases.

Estas sentencias de SQL incluyen INSERT, UPDATE, DELETE, CREATE, ALTER, DROP, GRANT y REVOKE.

No se puede ejecutar la sentencia.

**Respuesta del Usuario:** Si la aplicación se ejecuta como una transacción de sólo consulta IMS, consulte al programador del sistema IMS sobre el modo de cambiar el estado de sólo consulta de la transacción bajo la cual se ejecuta la aplicación.

Si la aplicación IMS o CICS intenta una actualización remota, hay que cambiar la aplicación para ejecutarla como una aplicación local en el servidor DBMS o el servidor DBMS debe ampliarse para admitir la confirmación de dos fases.

Si la aplicación intenta actualizar datos en múltiples ubicaciones, hay que cambiar la aplicación o bien hay que ampliar todos los DBMS implicados para que admitan la confirmación de dos fases.

**sqlcode**: -817

**sqlstate**: 25000

# **SQL0818N Se ha producido un conflicto de indicaciones de la hora.**

**Explicación:** La indicación de la hora que ha generado el precompilador en el momento de la precompilación no coincide con la indicación de la hora almacenada con el paquete en el momento de la vinculación.

La causa del problema puede ser:

- v La aplicación se ha precompilado, compilado y enlazado, pero no se ha vinculado.
- v La aplicación se ha precompilado y vinculado, pero no se ha compilado y/o enlazado, por lo que la aplicación que se está ejecutando no está al día.
- v el paquete se enlazó a partir de un archivo de vinculación generado por una precompilación del archivo fuente diferente de la precompilación que generó el archivo fuente modificado que se compiló y enlazó con el ejecutable de la aplicación.
- v Se ha vinculado una nueva aplicación con el mismo nombre y el paquete existente, reemplazando por consiguiente, el paquete existente. Si se ejecutara la aplicación asociada con el paquete sustituido, se produciría este error.

Usuarios de sistemas federados: además de las causas citadas anteriormente, el problema también puede deberse a que no se han vinculado los paquetes necesarios en todas las fuentes de datos correspondientes.

No se puede procesar la sentencia.

**Respuesta del Usuario:** Vuelva a vincular la aplicación, utilizando el archivo de vinculación del programa que coincide con el módulo de objeto. O ejecute el programa que corresponde al paquete almacenado en la base de datos.

Si está instalando la base de datos de ejemplo, anote el número y el texto de este mensaje y consulte al representante del servicio técnico.

Usuarios de sistemas federados: además de las acciones citadas anteriormente, asegúrese de que se vinculen los paquetes necesarios para el servidor federado en las fuentes de datos correspondientes. Consulte la Guía de sistemas federados para obtener más información sobre la vinculación de paquetes a fuentes de datos.

**sqlcode**: -818

**sqlstate**: 51003

# **SQL0822N El SQLDA contiene una dirección de datos o una dirección de variable de indicador que no es válida.**

**Explicación:** El programa de aplicación ha colocado una dirección no válida en el SQLDA.

No se puede procesar la sentencia.

**Respuesta del Usuario:** Corrija el programa de aplicación de modo que coloque direcciones válidas en el SQLDA.

**sqlcode**: -822

**sqlstate**: 51004

# **SQL0840N Se han devuelto demasiados elementos en una lista de SELECT.**

**Explicación:** El número de elementos devueltos en la lista de SELECT supera el máximo permitido. La cantidad máxima para las listas SELECT (que no sean expresiones comunes de tablas) es de 1012. La cantidad máxima para las listas SELECT en expresiones comunes de tablas es de 5000.

No se puede procesar la sentencia.

**Respuesta del Usuario:** Averigüe si realmente es necesaria toda la información. (Tenga en cuenta que el número de elementos que devuelve SELECT list \* en la sentencia de SQL SELECT \* from A, B, C es la suma del número de columnas de las tres tablas). Si es posible, vuelva a grabar la sentencia de SQL para que se devuelvan sólo los elementos necesarios de información. Si toda la información es necesaria, divida

la sentencia de SQL en dos o más sentencias.

**sqlcode**: -840

**sqlstate**: 54004

**SQL0842N Ya existe una conexión al servidor** *nombre-servidor***.**

**Explicación:** Está en vigor SQLRULES(STD) y una sentencia CONNECT identifica una conexión de SQL existente.

**Respuesta del Usuario:** La corrección depende del error:

- v Si el nombre del servidor no es el que quería, corríjalo.
- v Si SQLRULES(STD) está en vigor y la sentencia CONNECT identifica una conexión de SQL existente, sustituya la sentencia CONNECT por SET CONNECTION o cambie la opción a SQLRULES(DB2).

Corrija el error de la aplicación y vuelva a intentarlo.

**sqlcode**: -842

**sqlstate**: 08002

**SQL0843N El nombre de servidor no especifica una conexión existente.**

**Explicación:** Una sentencia, mandato o API ha especificado un nombre de servidor que no identifica una conexión de SQL existente del proceso de aplicación.

Esto puede haberse producido al utilizar:

- Una sentencia SET CONNECTION
- Una sentencia RELEASE
- Una sentencia DISCONNECT
- Una sentencia SET o QUERY CLIENT INFORMATION

**Respuesta del Usuario:** La corrección depende del error:

- v Si el nombre del servidor no es el que quería, corríjalo.
- v Asegúrese de que se ha establecido una conexión con el servidor y de que está en un estado actual o latente antes de emitir la petición para dicha conexión.

Corrija el error de la aplicación y vuelva a intentarlo.

**sqlcode**: -843

**sqlstate**: 08003

# **SQL0845N No se puede utilizar una expresión PREVIOUS VALUE antes que la expresión NEXT VALUE genere un valor en la sesión actual para la secuencia** *nombre-secuencia***.**

**Explicación:** Una expresión PREVIOUS VALUE ha especificado la secuencia *nombre-secuencia*, pero todavía no se ha generado un valor para esta secuencia. Debe emitirse una expresión NEXT VALUE en esta sesión para generar un valor para esta secuencia y poder emitir una expresión PREVIOUS VALUE para la secuencia.

**Respuesta del Usuario:** Emita al menos una expresión NEXT VALUE para una secuencia antes de emitir cualquier expresión PREVIOUS VALUE para la misma secuencia en una sesión.

**sqlcode**: -845

**sqlstate**: 51035

**SQL0846N Especificación no válida de una columna de identidad u objeto de secuencia** *tipo-objeto nombre-objeto***. Código de razón =** *código-razón***.**

**Explicación:** Para una columna de identidad o un objeto de secuencia, la especificación de un atributo en una sentencia CREATE o ALTER puede no ser válida por una de las razones siguientes:

- 1. El tipo de datos subyacente de la columna de identidad u objeto de secuencia no está soportado. Las columnas de identidad y objetos de secuencia soportan los tipos de datos siguientes: SMALLINT, INTEGER, BIGINT y DECIMAL (o NUMERIC) con una escala de cero.
- 2. El valor para START WITH, INCREMENT BY, MINVALUE o MAXVALUE está fuera del rango del tipo de datos de la columna de identidad o del objeto de secuencia.
- 3. MINVALUE debe ser menor o igual que MAXVALUE.
- 4. Se ha especificado un valor no válido para CACHE. El valor debe ser un INTEGER (entero) con un valor mínimo de 2.

**Respuesta del Usuario:** Corrija la sintaxis y vuelva a someter la sentencia.

**sqlcode**: -846

**sqlstate**: 42815

**SQL0857N Opciones conflictivas (***opción1***,** *opción2***).**

**Explicación:** Se han especificado opciones que entran en conflicto. Las opciones *opción1* y *opción2* se deben especificar juntas o las dos opciones no se deben especificar juntas.

Si se especifica IMPLICITLY HIDDEN al definir una

columna, la columna también se debe definir como columna ROW CHANGE TIMESTAMP.

No se puede ejecutar la sentencia.

**Respuesta del Usuario:** Dependiendo de las opciones, especifique las opciones juntas o no las especifique juntas.

**sqlcode**: -857

**sqlstate**: 42867

**SQL0859N El acceso a la Base de datos del gestor de transacciones ha fallado con SQLCODE** *SQLCODE***.**

**Explicación:** La aplicación se ha precompilado con la opción SYNCPOINT(TWOPHASE) y necesita una base de datos del gestor de transacciones que coordine la confirmación de dos fases. Entre las causas por las que la Base de datos del Gestor de transacciones no está disponible se encuentran las siguientes:

- No se ha creado.
- v El campo *tm\_database* del archivo de configuración del gestor de bases de datos no se ha actualizado ni activado con el nombre de la base de datos.
- v La base de datos existe, pero no se ha podido establecer comunicación con la misma.

**Respuesta del Usuario:** Acciones posibles:

- v Consulte el SQLCODE que se ha devuelto junto con este mensaje y siga la acción correctiva correspondiente a dicho SQLCODE.
- v Compruebe que *tm\_database* existe; si no es así, cree una nueva base de datos o seleccione una base de datos existente para utilizarla como base de datos del TM. Se recomienda crear otra base de datos en el caso de que no haya serias restricciones de almacenamiento en disco.
- v Actualice la configuración del gestor de bases de datos para la base de datos del TM utilizando el campo *tm\_database*, si no se ha hecho ya.
- v Compruebe que se puede establecer conexión con *tm\_database*. Por ejemplo, intente la conexión utilizando el procesador de línea de mandatos.
- v Asegúrese de que la base de datos *tm\_database* seleccionada no es una base de datos a la que se acceda a través de DB2 Connect.

**sqlcode**: -859

**sqlstate**: 08502

# **SQL0863W Se ha establecido una conexión satisfactoria, pero sólo se debe utilizar caracteres de un solo byte.**

**Explicación:** La base de datos del servidor y la aplicación del cliente utilizan páginas de códigos de distintos tipos de idioma, y todos aquellos caracteres que estén fuera del rango ASCII de 7 bits no están garantizados (porque sólo los caracteres del rango ASCII de 7 bits existen en todas las páginas de códigos). Por ejemplo, puede establecerse conexión entre una página de códigos del japonés y otra Latín-1, pero ninguno de los caracteres japoneses estarán disponibles en la página de códigos Latín-1, así que es necesario evitarlos (aunque los caracteres del inglés sí que serían correctos).

Usuarios de sistemas federados: las causas posibles son:

- v La base de datos federada admite caracteres de un solo byte y de doble byte, pero el sistema cliente de la base de datos sólo admite caracteres de un solo byte.
- v La fuente de datos admite caracteres de un solo byte y de doble byte, pero el sistema federado sólo admite caracteres de un solo byte.

**Respuesta del Usuario:** No envíe sentencias ni mandatos de SQL que utilicen caracteres que no sean comunes entre las páginas de códigos de la aplicación y de la base de datos.

Usuarios de sistemas federados: no emita sentencias ni mandatos de SQL donde se utilicen caracteres que no sean comunes para el sistema cliente, el sistema servidor y la fuente de datos.

**sqlcode**: +863

**sqlstate**: 01539

# **SQL0864N Una restricción de referencia** *nombre-restricción* **ha intentado modificar una fila de la tabla** *nombre-tabla* **que había sido modificada por una sentencia de cambio de datos de SQL dentro de una selección completa.**

**Explicación:** Se ha especificado una sentencia de cambio de datos de SQL en la cláusula FROM, pero la tabla base de destino subyacente de la sentencia de cambio de datos de SQL tiene una restricción de referencia que modifica la misma tabla. Esto no está permitido.

No se puede procesar la sentencia.

**Respuesta del Usuario:** Evite usar la sentencia de cambio de datos de SQL dentro de una cláusula FROM, o bien cambie la restricción de referencia de forma que no modifique la tabla de destino de la sentencia de cambio de datos de SQL.

**sqlcode**: -864

**sqlstate**: 560C6

# **SQL0865N El valor de tm\_database no es correcto.**

**Explicación:** La base de datos seleccionada como *tm\_database* en la configuración del gestor de bases de datos no es válida. La base de datos debe estar al nivel DB2 V2.1 o posterior y no puede ser una base de datos a la que se acceda a través del protocolo DRDA (es decir, mediante DB2 Connect).

No se puede ejecutar la sentencia.

## **Respuesta del Usuario:**

- 1. Actualice la configuración del gestor de bases de datos para especificar una base de datos válida para el parámetro *tm\_database*.
- 2. Emita db2stop y db2start para asegurarse de que el cambio entra en vigor.

**sqlcode**: -865

**sqlstate**: 08001

**SQL0866N El controlador del servidor de datos o el cliente del servidor de datos ha terminado la conexión con la base de datos denominada** *nombre-base-datos* **ya que la sección <alternategroup> del archivo db2dsdriver.cfg no es válida.**

**Explicación:** Puede especificar varios servidores de bases de datos alternativos para efectuar un redireccionamiento de cliente automático al que conectarse, en caso de que la conexión con una base de datos sea errónea, mediante la sección <alternategroup> del archivo db2dsdriver.cfg. Esta función tiene soporte en DB2 para Linux, UNIX y Windows y DB2 para servidores de z/OS.

Existen algunas restricciones sobre el contenido de la sección <alternategroup> del archivo db2dsdriver.cfg cuando se establece conexión con DB2 para servidores de bases de datos z/OS. Si una base de datos denominada db\_A se encuentra en un servidor de bases de datos DB2 para z/OS, no puede haber más de una entrada <database> en la sección <alternategroup> de db\_A.

Este mensaje aparece cuando se produce una de las situaciones siguientes:

- 1. No se da soporte a grupos alternativos en el servidor de bases de datos donde reside *nombre-base-datos*.
- 2. El contenido de db2dsdriver.cfg no cumple las restricciones de DB2 para z/OS para la sección <alternategroup>.

**Respuesta del Usuario:** En el archivo db2dsdriver.cfg, modifique las secciones <alternategroup> relacionadas con la base de datos indicada, *nombre-base-datos*, de modo que las entradas y secciones cumplan las restricciones de soporte de <alternategroup>:

- 1. Elimine la sección <alternategroup> del archivo db2dsdriver.cfg.
- 2. Especifique únicamente una entrada de base de datos en la sección <alternategroup>.

**sqlcode**: -866

**sqlstate**: 08001

# **SQL0868N Se ha intentado emitir un mandato CONNECT utilizando una cláusula USER/USING en un servidor con el que ya existe conexión.**

**Explicación:** Ya existe una conexión actual o latente sobre el servidor, por lo que no se puede emitir un CONNECT sobre dicho servidor con la cláusula USER/USING.

**Respuesta del Usuario:** Acciones posibles:

- v Utilice la sentencia SET CONNECTION para que la conexión pase de DORMANT (suspendida) a actual.
- v Utilice la sentencia CONNECT sin USER/USING si la aplicación utiliza SQLRULES(DB2).
- v Complete la unidad de trabajo actual, desconéctese y vuélvase a conectar utilizando USER/USING.

**sqlcode**: -868

**sqlstate**: 51022

```
SQL0873N No se puede hacer referencia a los
           objetos que se han codificado con
           distintos esquemas de codificación en la
           misma sentencia de SQL.
```
**Explicación:** No todas las tablas, funciones SQL y métodos SQL a los que se hace referencia en la sentencia de SQL están definidos con el mismo esquema de codificación.

Esta situación puede producirse cuando:

- v en una sentencia se hace referencia a una tabla que se ha creado con el esquema de codificación ASCII o Unicode mediante una tabla que no se ha creado con el mismo esquema de codificación.
- en una sentencia se hace referencia a una función SQL o a un método SQL que se ha creado con el esquema de codificación ASCII o Unicode mediante una tabla que no se ha creado con el mismo esquema de codificación
- v una función derivada se ha creado con un esquema de codificación distinto de la función fuente
- una tabla de excepciones se ha creado con un esquema de codificación distinto de la tabla base para la operación

**Respuesta del Usuario:** Corrija la sentencia de SQL de forma que se haga referencia solo a objetos con el mismo esquema de codificación

**sqlcode**: -873

# **SQL0874N El CCSID de todos los parámetros debe coincidir con el PARAMETER CCSID de la rutina.**

**Explicación:** Todos los parámetros de la rutina deben utilizar el mismo esquema de codificación que el de la misma rutina. Si se especifica el CCSID para un parámetro, este debe coincidir con la opción PARAMETER CCSID especificada implícita o explícitamente para la rutina.

**Respuesta del Usuario:** Elimine la opción CCSID del parámetro o cambie la sentencia de forma que esté especificado el mismo valor de CCSID en todas partes.

**sqlcode**: -874

**sqlstate**: 53091

# **SQL0880N SAVEPOINT** *nombre-punto-salvaguarda* **no existe o no es válido en este contexto.**

**Explicación:** Se ha producido un error al emitir una sentencia RELEASE o ROLLBACK TO SAVEPOINT *nombre-punto-salvaguarda*. No existe un punto de salvaguarda con ese nombre o se estableció fuera del contexto de ejecución atómico actual.

No se puede procesar la sentencia.

**Respuesta del Usuario:** Corrija el nombre del punto de salvaguarda en la sentencia y vuelva a emitirla.

**sqlcode**: -880

**sqlstate**: 3B001

**SQL0881N Un SAVEPOINT con el nombre** *nombre-punto-salvaguarda* **ya existe, pero este nombre de punto de salvaguarda no se puede reutilizar.**

**Explicación:** El nombre *nombre-punto-salvaguarda* ya se ha usado en una sentencia SAVEPOINT. El nombre del punto de salvaguarda no se puede reutilizar porque, como mínimo, una de las sentencias SAVEPOINT que usan este nombre también ha especificado la palabra clave UNIQUE, que afirma que el nombre debe ser exclusivo.

No se puede procesar la sentencia. No se ha establecido el punto de salvaguarda nuevo. El punto de salvaguarda antiguo con el mismo nombre todavía existe.

**Respuesta del Usuario:** Escoja otro nombre para este punto de salvaguarda y vuelva a emitir la sentencia SAVEPOINT. Si este nombre de punto de salvaguarda que existe se tiene que reutilizar, emita la sentencia RELEASE SAVEPOINT para liberarlo. Sin embargo, tenga en cuenta que la sentencia RELEASE SAVEPOINT también libera cualquier punto de salvaguarda que se hubiera establecido en la transacción desde el momento en que el punto de salvaguarda específico se estableció. Para obtener más

información, consulte la publicación Consulta de SQL.

**sqlcode**: -881

**sqlstate**: 3B501

# **SQL0882N El punto de salvaguarda no existe.**

**Explicación:** Se ha producido un error al emitir una sentencia ROLLBACK TO SAVEPOINT. No se permite emitir ROLLBACK TO SAVEPOINT sin especificar un nombre de punto de guardar específico cuando no existe ninguno.

No se puede procesar la sentencia.

**Respuesta del Usuario:** Emita una sentencia diferente o intente retrotraer toda la transacción con la sentencia ROLLBACK.

**sqlcode**: -882

**sqlstate**: 3B502

# **SQL0900N Hay un error en el estado de la aplicación. No hay ninguna conexión con la base de datos.**

**Explicación:** No hay ninguna conexión a una base de datos. Esto puede ser debido a una de las razones siguientes:

- v Un error grave en el estado de la aplicación ha hecho que se perdiera la conexión a la base de datos.
- v Puede que se haya desconectado la aplicación de la base de datos y que no se haya establecido una nueva conexión antes de ejecutar la siguiente sentencia de SQL.
- v Una petición de conmutación del usuario en una conexión de confianza ha sido insatisfactoria.

**Respuesta del Usuario:** Vuelva a establecer una conexión actual conmutando a una conexión existente suspendida (utilizando CONNECT TO o SET CONNECTION), estableciendo una conexión nueva (mediante CONNECT) o conmutando de forma satisfactoria a otro usuario en una conexión de confianza.

**sqlcode**: -900

**sqlstate**: 08003

# **SQL0901N La sentencia o mandato de SQL ha fallado por un error del sistema de base de datos. (Código de razón** *razón***.)**

**Explicación:** Existen varias situaciones por las que puede aparecer este mensaje. He aquí dos ejemplos de entornos en los que puede aparecer este mensaje:

Sistemas operativos Windows: una razón por la que este error puede aparecer en sistemas operativos Windows radica en que el software antivirus o el cortafuegos impide al gestor de bases de datos DB2

# **SQL0902C**

leer o grabar en los archivos relacionados con el gestor de bases de datos o con la base de datos DB2.

Situaciones de migración y actualización: una razón por la que este error puede aparecer después de una actualización a una nueva versión de base de datos DB2 o después de la aplicación de un fixpack radica en que las estadísticas sobre una o más tablas, índices asociados o vistas estadísticas no están actualizados.

En algunos casos, aunque este intento de ejecutar la sentencia de SQL haya fallado, es posible que futuros intentos de ejecutar esta sentencia de SQL u otras sean satisfactorios.

El símbolo de tiempo de ejecución, *razón*, a veces puede estar vacío, o puede contener texto en inglés pensado para ayudar solamente al personal de soporte de software de IBM.

**Respuesta del Usuario:** Responda a este error realizando los pasos de resolución de problemas siguientes:

#### **Sistemas operativos Windows:**

Inhabilite el software antivirus o el cortafuegos.

Si hay un antivirus o un cortafuegos instalado y en ejecución en el sistema en el que está instalada la base de datos DB2, determine si dicho software es el causante del problema. Para ello, inhabilite el antivirus o el cortafuegos y ejecute la sentencia de nuevo.

Si al inhabilitar el antivirus o el cortafuegos se resuelve el problema, añada excepciones para los siguientes directorios relacionados con la base de datos DB2 antes de habilitar de nuevo el antivirus o el cortafuegos:

- v "IBM\\sqllib" archivos de aplicación de base de datos DB2
- v "IBM\\DB2" instancias del gestor de bases de datos DB2
- v "<unidad\_instalación>\\DB2" directorios de partición de base de datos

#### **Entornos de migración y actualización:**

Actualice las estadísticas utilizando el mandato RUNSTATS, y luego vuelva a ejecutar la sentencia.

#### **Entornos federados:**

- 1. Determine si el error proviene de la fuente de datos federados o del servidor de bases de datos federado.
- 2. Recopile información de diagnóstico y lleve a cabo los pasos de resolución de problemas para la fuente de datos o el servidor de bases de datos federados de donde proviene el error.

Consulte la información de referencia de diagnóstico y de resolución de errores correspondiente a la fuente de datos o al servidor de bases de datos federados de donde proviene el error, porque los procedimientos de determinación de problemas para las fuentes de datos pueden variar.

Si el error persiste después de realizar los pasos de resolución de problemas descritos, póngase en contacto con el soporte técnico de software de IBM para recibir ayuda:

- 1. Recopile información de diagnóstico utilizando los recursos de rastreo, como Rastreo de DB2 y el Recurso de rastreo independiente.
- 2. Recopile la información de diagnóstico siguiente:
	- Descripción del problema
	- SOLCODE
	- v Razón *razón*
	- Contenido del SQLCA, si es posible
	- v Archivos de rastreo, si es posible
- 3. Póngase en contacto con el Centro de soporte de software de IBM.

**sqlcode**: -901

**sqlstate**: 5UA0L, 58004

# **SQL0902C Se ha producido un error del sistema. No pueden procesarse las sentencias de SQL posteriores. El código de razón del soporte de software de IBM:** *código-razón***.**

**Explicación:** Este mensaje aparece cuando el gestor de bases de datos encuentra un error muy grave, como un error grave del sistema operativo, o un error de acceso a soporte de almacenamiento, que puede impedir la usabilidad de una base de datos. Existen diferentes entornos en los que el gestor de bases de datos puede encontrar un error del sistema operativo, o un error grave en los soportes. He aquí un ejemplo de un entorno en el que puede aparecer este mensaje:

v Este mensaje puede aparecer cuando los recursos del gestor de bases de datos requieren un semáforo, pero no hay suficientes semáforos para satisfacer la petición.

El símbolo de tiempo de ejecución, *código\_razón*, a veces puede estar vacío, y está pensado para ayudar solamente al personal de soporte de software de IBM.

**Respuesta del Usuario:** Responda a este mensaje llevando a cabo los siguientes pasos para la resolución de problemas:

- 1. Revise la información de diagnóstico en los archivos de anotaciones cronológicas db2diag para identificar los errores que se produjeron antes de que apareciera este mensaje.
- 2. Si hay mensajes en los archivos de anotaciones cronológicas db2diag que indican que se han solicitado demasiados semáforos, o que no hay suficientes semáforos para que sirvan las peticiones del gestor de bases de datos, aumente el número de semáforos mediante los parámetros del sistema operativo.

Si el error persiste después de realizar los pasos de resolución de problemas descritos, póngase en contacto con el soporte técnico de software de IBM para recibir ayuda:

- 1. Recopile información de diagnóstico utilizando los recursos de rastreo, como Rastreo de DB2 y el Recurso de rastreo independiente.
- 2. Recopile la información de diagnóstico siguiente:
	- Descripción del problema
	- SOLCODE
	- v Razón *razón*
	- Contenido del SQLCA, si es posible
	- v Archivos de rastreo, si es posible
- 3. Póngase en contacto con el Centro de soporte de software de IBM.

Usuarios de sistemas federados: si es necesario, aísle el problema hasta encontrar la fuente de datos que rechaza la petición y siga los pasos de diagnóstico necesarios para esa fuente de datos. Los procedimientos para la determinación de problemas correspondientes a las fuentes de datos pueden variar, por consiguiente, consulte los manuales de fuente de datos pertinentes.

**sqlcode**: -902

**sqlstate**: 58005

# **SQL0903N La sentencia COMMIT ha dado un error, se ha retrotraído la transacción. Código de razón:** *código-razón***.**

**Explicación:** Uno o más de los servidores que participan en la unidad de trabajo actual no han podido preparar la base de datos que se debía confirmar. La sentencia COMMIT ha dado un error y se ha retrotraído la transacción. Si sólo hay un servidor que participe en la unidad de trabajo actual, es posible que en su lugar se haya confirmado la transacción.

Los códigos de razón posibles son:

**01**

Se ha perdido una conexión con una de las bases de datos que participan en la unidad de trabajo.

**02**

Se ha accedido a una de las bases de datos o a uno de los nodos que participan en la unidad de trabajo, pero no se ha podido preparar la confirmación.

Usuarios de sistemas federados: si la base de datos a la que está conectado es una base de datos del servidor federado en la que se utilizan apodos, una de las fuentes de datos necesarias para un apodo no puede preparar una confirmación.

**03**

Un DB2 Data Links Manager que participa en la unidad de trabajo no ha podido preparar la confirmación.

**04**

Una o más tablas temporales creadas o declaradas están en un estado incoherente.

**05**

Se ha producido un error inesperado. Consulte el registro de notificaciones de administración para obtener detalles.

Usuarios de sistemas federados: si la base de datos a la que está conectado es una base de datos del servidor federado donde se utilizan apodos, se ha perdido una conexión con una de las fuentes de datos necesarias para un apodo dentro de la base de datos.

**06**

No se ha podido enviar Información de resincronización a uno de los participantes. El participante sólo da soporte a IPv4. Por favor, habilite la modalidad de pila dual para el participante.

**Respuesta del Usuario:** Si se ha perdido una conexión a una base de datos, vuelva a establecer dicha conexión. Si el error no está relacionado con conexiones, consulte los archivos de registro de diagnóstico de errores del sistema remoto para determinar la naturaleza del error y la acción correctiva necesaria. Vuelva a ejecutar la aplicación.

**sqlcode**: -903

**sqlstate**: 40504

# **SQL0904N La ejecución no ha sido satisfactoria porque faltaba un recurso. Código de razón:** *código-razón***, tipo de recurso:** *tipo-recurso* **y nombre de recurso:** *nombre-recurso***.**

**Explicación:** La sentencia de SQL no se ha podido ejecutar porque el recurso *nombre-recurso* de tipo *tipo-recurso* no estaba disponible en ese momento por la razón indicada por el *código-razón*. Si desea obtener una relación de los códigos de tipos de recursos, consulte la documentación Determinación de Problemas de DB2 para MVS.

**Respuesta del Usuario:** Compruebe la identidad del recurso que no estaba disponible. Para determinar por qué el recurso no estaba disponible, consulte el *código-razón* especificado.

**sqlcode**: -904

**sqlstate**: 57011

**SQL0905N La ejecución no ha sido posible porque se ha sobrepasado el límite de un recurso. Nombre de recurso =** *nombre-recurso***, límite =** *cantidad-límite1* **segundos de CPU (***cantidad-límite2* **unidades de servicio) derivados de** *origen-límite***.**

**Explicación:** La ejecución de la sentencia de SQL ha terminado de forma anómala porque se ha sobrepasado un límite de recursos.

El nombre del recurso cuyo límite se ha excedido es *nombre-recurso*. También es el nombre de la columna de la tabla de especificación de límites de recursos, de la cual deriva el límite en cuestión. El límite que se ha excedido en segundos de CPU es *cantidad-límite1* y en unidades de servicio es *cantidad-límite2*. El *nombre-recurso* puede ser ASUTIME, que es el número de segundos de CPU admitidos por cada sentencia de SQL. El número máximo de segundos de CPU admitido es *cantidad-límite1*. El número máximo de unidades de servicio es *cantidad-límite2*.

La fuente empleada para deducir la cantidad límite es *recurso-límite* y es el nombre de una tabla de especificación de límite de recurso o un 'parámetro del sistema'. Si la fuente es un parámetro del sistema, significa que la tabla de especificación de límites de recursos no contenía ninguna entrada aplicable o bien que se ha producido un error al acceder a la tabla. En cualquier caso, el límite se ha obtenido de un parámetro de instalación (del sistema).

**Respuesta del Usuario:** Determine por qué esta sentencia de SQL ha sido tan larga y tome las medias oportunas. Observe las posibilidades siguientes: simplificar la sentencia de SQL, reestructurar las tablas e índices o ponerse en contacto con el responsable del grupo de instalación a fin de mantener las tablas de especificación de los límites de recurso.

Un programa de aplicación que recibe este código de retorno puede ejecutar sentencias de SQL adicionales.

**sqlcode**: -905

**sqlstate**: 57014

# **SQL0906N La sentencia de SQL no puede ejecutarse debido a un error previo en esta función que está inhabilitada.**

**Explicación:** No se ha podido ejecutar la sentencia de SQL porque un error previo ha inhabilitado dicha función. Esta situación puede presentarse cuando el programa de aplicación intercepta una terminación anómala (por ejemplo, una condición ON ERROR en un programa PL/I) y continúa ejecutando las sentencias de SQL. También puede darse esta situación si una transacción CICS DB2, a pesar de encontrar un error de creación de hebra, continúa emitiendo peticiones de SQL sin emitir primero un SYNCPOINT ROLLBACK.

**Respuesta del Usuario:** En general, el programa de aplicación debería interrumpirse si recibe este código de retorno. Todos los intentos posteriores que realice la aplicación para ejecutar otras sentencias de SQL también fracasarán con el mismo código de retorno. En el caso de una transacción CICS DB2, si el campo SQLERRP en SQLCA contiene el módulo DSNCEXT1, es posible que la transacción emita un SYNCPOINT ROLLBACK y siga procesándose. Si la transacción se retrotrae (ROLLBACK) y sigue procesándose, ésta debe ser capaz de subsanar la situación que en primera instancia causó el error en la creación de la hebra.

**sqlcode**: -906

**sqlstate**: 24514, 51005, 58023

# **SQL0907N Se ha realizado un intento para modificar la tabla de destino,** *nombre-tabla***, de la sentencia MERGE mediante la restricción o activador** *nombre***.**

**Explicación:** La sentencia MERGE ha hecho que la restricción o el activador *nombre* se activara, lo que ha intentado actualizar, insertar o suprimir de la tabla *nombre-tabla* que también es una tabla de destino o una tabla dentro de la misma jerarquía de tablas, de la sentencia MERGE. Esto no está permitido.

**Respuesta del Usuario:** Cambia la sentencia MERGE para eliminar la operación que hace que la restricción o el activador se activen o modifiquen la tabla que tiene la restricción o el activador para eliminar la referencia a la tabla de destino.

**sqlcode**: -907

**sqlstate**: 27000

# **SQL0908N Error de** *tipo-vinculación* **al utilizar la autorización** *id-aut***; la operación BIND, REBIND o AUTO\_REBIND no está permitida.**

**Explicación:** Para BIND y REBIND, no se permite que el ID de autorización indicado realice el *tipo-vinculación* contra un plan o paquete. Hay una entrada en la tabla

de especificación de límites de recursos que (RLST) prohíbe las vinculaciones o revinculaciones que utilizan este ID de autorización, o bien todos los ID de autorización. En el caso de la autorización AUTO-REBIND, el parámetro del sistema que controla las operaciones de AUTO-REBIND está definido de tal forma que prohíbe las operaciones de AUTO-REBIND.

# **tipo-vinculación**

Tipo de operación de vinculación (BIND, REBIND o AUTO-REBIND).

## **id-autorización**

ID de autorización del invocador del submandato BIND, o bien ID de autorización primario del invocador del plan para las operaciones AUTO-REBIND.

**Respuesta del Usuario:** Si el ID de autorización indicado debe poder realizar operaciones de vinculación, cambie la entrada correspondiente de la tabla RLST activa. Si se inhabilitan las operaciones AUTO-REBIND, vincule de nuevo el paquete antes de volver a ejecutarlo.

**sqlcode**: -908

**sqlstate**: 23510

## **SQL0909N El objeto se ha suprimido.**

**Explicación:** El programa de aplicación (1) ha descartado una tabla y después ha tratado de acceder a ella, o bien (2) ha descartado un índice y después ha intentado acceder a la tabla del objeto utilizando dicho índice.

**Respuesta del Usuario:** Debe corregirse la lógica del programa de aplicación de manera que no intente acceder a un objeto o utilizarlo después de haberlo descartado.

El descarte de índices dentro de un programa de aplicación resulta especialmente arriesgado, porque es imposible determinar si el plan generado para la aplicación (mediante BIND o REBIND) utiliza realmente un índice concreto para acceder a su tabla de objetos.

**sqlcode**: -909

**sqlstate**: 57007

# **SQL0910N La sentencia de SQL no puede tener acceso a un objeto sobre el que haya pendiente una modificación.**

**Explicación:** El programa de aplicación ha intentado acceder a un objeto dentro de la misma unidad de trabajo en la que:

v El programa de aplicación ha emitido DROP sobre el objeto o un objeto relacionado (por ejemplo, un índice de una tabla).

- v El programa de aplicación ha emitido una sentencia sobre el objeto, lo cual ha añadido o descartado una restricción.
- El programa de aplicación ha emitido una sentencia DROP TRIGGER o CREATE TRIGGER que ha afectado directa o indirectamente al objeto.
- v El programa de aplicación emitió una sentencia ROLLBACK TO SAVEPOINT que colocó el objeto en estado pendiente de modificación.
- v El programa de aplicación ha emitido una sentencia que ha hecho que todas las filas de una tabla temporal creada o una tabla temporal declarada NOT LOGGED (no registrada) se suprimieran.
- v El programa de aplicación ha emitido una sentencia ALTER TABLE ... ADD PARTITION, ALTER TABLE ... ATTACH PARTITION o ALTER TABLE ... DETACH PARTITION frente al objeto (en este caso, una tabla). Si una unidad de trabajo contiene ALTER TABLE ... ATTACH PARTITION posteriormente en la misma unidad de trabajo no es posible realizar ALTER TABLE ... DETACH PARTITION en la misma tabla.
- El programa de aplicación ha emitido DETACH para crear este objeto desde una partición de datos de una tabla MDC.
- El programa de aplicación ha enviado una sentencia de SQL que ha intentado acceder a un objeto de contexto fiable en el que hay una modificación pendiente. La sentencia de SQL puede ser una de las siguientes:
	- ALTER TRUSTED CONTEXT
	- CREATE TRUSTED CONTEXT
	- DROP TRUSTED CONTEXT
- v El programa de aplicación ha emitido una sentencia CREATE USER TEMPORARY TABLESPACE o ALTER TABLESPACE. Si una unidad de trabajo contiene una sentencia CREATE USER TEMPORARY TABLESPACE o una sentencia ALTER STATEMENT, posteriormente, en la misma unidad de trabajo, no se podrá realizar una referencia a una tabla temporal creada que instancie la tabla.

o bien el programa de aplicación emitió una sentencia de SQL que intentó acceder a un objeto de WLM en el que hay una modificación pendiente. La sentencia de SQL puede ser una de las siguientes:

- ALTER HISTOGRAM TEMPLATE
- ALTER THRESHOLD
- ALTER SERVICE CLASS
- ALTER WORK ACTION
- ALTER WORK CLASS
- ALTER WORKLOAD
- CREATE HISTOGRAM TEMPLATE
- CREATE THRESHOLD
- CREATE SERVICE CLASS
- CREATE WORK ACTION
- CREATE WORK CLASS
- CREATE WORKLOAD
- v DROP junto a uno de estos objetos: HISTOGRAM TEMPLATE, THRESHOLD, SERVICE CLASS, WORK ACTION, WORK CLASS, WORKLOAD
- v GRANT (privilegios de carga de trabajo)
- v REVOKE (privilegios de carga de trabajo)

Usuarios de sistemas federados: además de las causas mencionadas anteriormente, pueden existir otras restricciones específicas de la fuente de datos que impiden el acceso al objeto.

No se puede procesar la sentencia de SQL.

**Respuesta del Usuario:** Modifique el programa de aplicación de modo que no intente acceder a un objeto dentro de la misma unidad de trabajo en la que la modificación se ha llevado a cabo. Por lo general, se recomienda aislar las sentencias del Lenguaje de definición de datos (DDL) en una unidad de trabajo diferente que las sentencias del Lenguaje de manipulación de datos (DML) que acceden a los mismos objetos.

La unidad de trabajo debe confirmarse o retrotraerse antes de que la sentencia que ha fallado pueda procesarse satisfactoriamente. Si la modificación confirmada ha provocado el descarte de un objeto, entonces tal vez sea necesario volver a crear el objeto para que la sentencia de SQL pueda procesarse satisfactoriamente.

Si el objeto se modifica dentro de SAVEPOINT, modifique el programa de aplicación para que no intente acceder al objeto después de que la aplicación emita una sentencia ROLLBACK TO SAVEPOINT. Cualquier cursor que acceda al objeto modificado y que esté abierto en el momento del ROLLBACK TO SAVEPOINT no será accesible. Modifique la aplicación para que cierre el cursor.

Si una sentencia de inserción, supresión o actualización que implique una tabla temporal creada o una tabla temporal declarada NOT LOGGED falla, todas las filas de esa tabla se suprimen. No se podrá acceder a los cursores que estén abiertos en esa tabla en el momento de la anomalía y la aplicación deberá cerrarlos.

Si ALTER TABLE ... DETACH PARTITION falla debido a una sentencia ALTER TABLE ... ATTACH PARTITION pendiente, utilice dos unidades de trabajo distintas para realizar las dos operaciones.

Si la sentencia de SQL ha intentado acceder a un objeto de contexto fiable, entonces vuelva a enviar la sentencia más tarde.

Si la sentencia de SQL ha intentado acceder a un objeto de WLM, emita de nuevo la sentencia más tarde.

Usuarios de sistemas federados: si la acción anterior no resuelve el problema, localice la petición y determine

qué restricciones adicionales existentes en la fuente de datos impiden el acceso al objeto. Asegúrese de que la aplicación no viole ninguna de estas restricciones.

**sqlcode**: -910

**sqlstate**: 57007

# **SQL0911N La transacción actual se ha retrotraído a causa de una situación de punto muerto o por haberse excedido el tiempo de espera. Código de razón** *código-razón***.**

**Explicación:** La unidad actual estaba implicada en una contención no resuelta sobre el uso de un objeto, por lo que se ha tenido que retrotraer.

Los códigos de razón son los siguientes:

**2**

Se ha retrotraído la transacción debido a un punto muerto.

**68**

Se ha retrotraído la transacción debido a un tiempo de espera excedido.

**72**

Se ha retrotraído la transacción debido a un error de DB2 Data Links Manager durante la transacción.

**73**

Se ha retrotraído la transacción debido a un umbral de puesta en cola como, por ejemplo, el umbral

CONCURRENTDBCOORDACTIVITIES que ha producido que dos o más actividades alcancen un estado de punto muerto. Para obtener más información, consulte "Umbral CONCURRENTDBCOORDACTIVITIES" en el Centro de información de DB2.

La aplicación se ha retrotraído hasta la sentencia COMMIT anterior.

**Respuesta del Usuario:** Se tienen que volver a entrar los cambios asociados a la unidad de trabajo.

Para evitar situaciones de punto muerto o tiempo excedido de bloqueo, emita frecuentemente operaciones COMMIT, si es posible, para una aplicación de larga ejecución o para una aplicación donde parezca más probable que se detecten puntos muertos.

Usuarios de sistemas federados: el punto muerto se puede producir en el servidor federado o en la fuente de datos. No existe ningún mecanismo para detectar puntos muertos que afecten a fuentes de datos y, potencialmente, al sistema federado. Es posible identificar la fuente de datos que impide procesar la petición (consulte la publicación de determinación de problemas para determinar qué fuente de datos impide procesar la sentencia de SQL).

Al procesar determinadas combinaciones de sentencias de SQL es relativamente frecuente encontrarse con situaciones de punto muerto. Se recomienda diseñar aplicaciones para evitar puntos muertos en el mayor grado posible.

Si se ha alcanzado un estado de punto muerto debido a un umbral en cola como el umbral CONCURRENTDBCOORDACTIVITIES, incremente el

valor del umbral en cola.

**sqlcode**: -911

**sqlstate**: 40001

**SQL0912N Se ha alcanzado el número máximo de peticiones de bloqueos para la base de datos. Código de razón =** *código-razón*

**Explicación:** Se ha alcanzado el número máximo de bloqueos para la base de datos porque no hay suficiente memoria para la petición de bloqueo.

El código de razón indica el tipo de límite de memoria que se ha alcanzado:

**1**

La memoria del gestor de bloqueos local, que se configura utilizando el parámetro de configuración de bases de datos LOCKLIST.

**2**

La memoria del gestor de bloqueos global, que se configura utilizando el parámetro de configuración de bases de datos CF\_LOCK\_SZ.

No se puede procesar la sentencia.

**Respuesta del Usuario:** La aplicación debería someter una sentencia COMMIT o ROLLBACK antes de someter otras sentencias de SQL. Considere la posibilidad de aumentar el valor del parámetro de configuración de base de datos indicado por el código de razón para admitir más peticiones de bloqueo.

**1**

Aumente el parámetro de configuración de bases de datos LOCKLIST, que gestiona memoria de bloqueo asignada para el gestor de bloqueos local.

**2**

Aumente el parámetro de configuración de bases de datos CF\_LOCK\_SZ, que gestiona memoria de bloqueo asignada para el gestor de bloqueos global.

**sqlcode**: -912

**sqlstate**: 57011

**SQL0913N La ejecución no ha resultado satisfactoria porque se ha originado una situación de punto muerto o se ha excedido el tiempo de espera. Código de razón** *código-razón***.**

**Explicación:** La petición que se ha emitido estaba implicada en una contención no resuelta sobre el uso de un objeto, y la ejecución ha resultado anómala.

Los códigos de razón son los siguientes:

**2**

La rama de la transacción ha fallado debido a un punto muerto.

**68**

La rama de la transacción ha fallado debido a un tiempo excedido de bloqueo.

**72**

Se ha retrotraído la transacción debido a un error relativo al DB2 Data Links Manager que participa en la transacción.

**80**

La sentencia ha fallado por haber excedido el tiempo de espera.

El texto de este mensaje y los símbolos de tiempo de ejecución pueden variar en función de la versión y la plataforma del servidor o cliente de bases de datos DB2.

# **Respuesta del Usuario:**

- v En el código de razón 80, la sentencia fallida puede volver a intentarse sin necesidad de terminar la aplicación. Si la aplicación accede a varias bases de datos remotas, tal vez sea mejor retrotraer la transacción con el fin de evitar la posibilidad de un punto muerto global.
- En el resto de códigos de razón, emita una petición para retrotraer la transacción. La transacción no puede confirmarse porque ha fallado la rama de transacción actual.
- Para evitar que se produzcan puntos muertos y que se excedan los tiempos de espera, emita con frecuencia operaciones COMMIT, si es posible, para aplicaciones de ejecución larga o para aplicaciones que necesiten datos a los que se suele acceder simultáneamente

**sqlcode**: -913

## **SQL0917N Ha fallado el paquete de vinculación.**

**Explicación:** Se ha producido un error que impide que se cree el paquete.

Este SQLCODE puede emitir durante el proceso de vinculación o de confirmación. Si se emite durante el proceso de confirmación, se retrotraerán todos los cambios en la base de datos. Si se emite durante el proceso de vinculación, sólo falla la creación del paquete y los demás cambios dentro de la unidad lógica de trabajo todavía pueden confirmarse.

**Respuesta del Usuario:** Este problema, a menudo lo causan una o más sentencias de SQL que no se han podido vincular debido a un error.

Determine las sentencias que causan este error y corríjalas. Vuelva a emitir el mandato para crear el paquete.

**sqlcode**: -917

**sqlstate**: 42969

# **SQL0918N La aplicación debe ejecutar una retrotracción.**

**Explicación:** Ya se ha retrotraído la unidad de trabajo en la base de datos, pero es posible que otros gestores de recursos implicados en esta unidad de trabajo no lo hayan hecho. Para asegurar la integridad de esta aplicación, se rechazarán todas las sentencias de SQL hasta que la aplicación emita una retrotracción.

**Respuesta del Usuario:** Se rechazarán todas las peticiones de SQL hasta que la aplicación emita una retrotracción. Por ejemplo, en un entorno CICS, se emitiría un mandato CICS SYNCPOINT ROLLBACK.

**sqlcode**: -918

**sqlstate**: 51021

**SQL0920N No se puede acceder a los datos de un sistema cliente de bases de datos desde otros sistemas clientes de bases de datos.**

**Explicación:** La estación de trabajo está configurada como cliente o como un servidor con clientes locales. Las bases de datos que se creen en este sistema no se pueden compartir con otras estaciones de trabajo.

No se puede procesar la función.

**Respuesta del Usuario:** Solicite datos sólo de estaciones de trabajo servidor.

**sqlcode**: -920

**sqlstate**: 57019

# **SQL0925N SQL COMMIT no válido para el entorno de ejecución de la aplicación.**

**Explicación:** COMMIT no está permitido en los casos siguientes:

- En un Proceso de Transacciones Distribuidas como el CICS se ha intentado una sentencia de SQL COMMIT estática, pero para ello se necesita una sentencia de confirmación específica para el entorno. Por ejemplo, en un entorno CICS, ésta podría ser el mandato CICS SYNCPOINT.
- v Una aplicación de DB2 que se ha precompilado o establecido para que utilice CONNECT 2 en un entorno de Supervisor no TP, ha emitido una sentencia de SQL COMMIT dinámica, cuando sólo están permitidas las SQL COMMIT estáticas.
- Cuando se emite desde un procedimiento almacenado, tampoco se admite la sentencia de SQL COMMIT si el programa emisor se ejecuta en una unidad de trabajo distribuida o en un Entorno de proceso de transacciones distribuidas.

**Respuesta del Usuario:** Corrija el problema mediante uno de los siguientes métodos:

- Elimine dicha sentencia emitiendo el mandato COMMIT y sustitúyala por otra que sí contenga el equivalente válido para el entorno
- v En cuanto a una conexión de tipo 2 en un entorno de Supervisor no TP, utilice solamente una sentencia COMMIT estática.
- En cuanto a un procedimiento almacenado, elimine la sentencia COMMIT.

**sqlcode**: -925

**sqlstate**: 2D521

# **SQL0926N SQL ROLLBACK no válido para el entorno de ejecución de la aplicación.**

**Explicación:** ROLLBACK no está permitido en los casos siguientes:

- 1. En un Proceso de Transacciones Distribuidas como el CICS se ha intentado una sentencia de SQL ROLLBACK estática, pero para ello se necesita una sentencia de retrotracción específica para el entorno. Por ejemplo, en un entorno CICS dicha sentencia sería el mandato CICS SYNCPOINT ROLLBACK.
- 2. Una aplicación de DB2 que se ha precompilado o establecido para que utilice CONNECT 2 ha emitido una sentencia de SQL ROLLBACK dinámica, cuando sólo están permitidas las SQL ROLLBACK estáticas.
- 3. Cuando se emite desde un procedimiento almacenado, también se restringe la sentencia de SQL ROLLBACK si el programa emisor se ejecuta en una unidad de trabajo distribuida (CONNECT de tipo 2) o en un entorno de Proceso de transacciones distribuidas.

# **Respuesta del Usuario:**

- 1. Elimine dicha sentencia emitiendo el mandato ROLLBACK y sustitúyala por otra que sí contenga el equivalente válido para el entorno.
- 2. En cuanto a una conexión de tipo 2, utilice solamente la sentencia COMMIT estática.
- 3. En cuanto a un procedimiento almacenado, elimínelo inmediatamente.

**sqlcode**: -926

**sqlstate**: 2D521

## **SQL0930N No hay suficiente almacenamiento disponible para procesar la sentencia.**

**Explicación:** Se ha efectuado una petición a la base de datos que hacía necesaria otra página de memoria pero el gestor de bases de datos no dispone de más páginas de memoria.

No se puede procesar la sentencia.

**Respuesta del Usuario:** Las soluciones posibles son:

- v Compruebe que el sistema tiene suficiente memoria real y virtual.
- v Elimine los procesos en segundo plano.
- v Si el error se produce durante la resincronización DUOW, reduzca el valor del parámetro de configuración del gestor de bases de datos RESYNC\_INTERVAL.
- v Si el error se produce en una sentencia que hacía referencia a una rutina (UDF, procedimiento almacenado o método), es posible que el almacenamiento necesario para contener los argumentos y los valores de retorno fuese mayor que la memoria disponible en el sistema. Esto podría producirse si la rutina está definida con parámetros BLOB, CLOB, DBCLOB o valores de retorno y tiene un gran tamaño (por ejemplo, 2 GB).

Si estas soluciones no resuelven el problema, puede que sea necesario pensar en cambiar la definición de la rutina.

**sqlcode**: -930

**sqlstate**: 5UA0L, 57011

# **SQL0931C Se ha producido un desbordamiento de la tabla de archivos del sistema operativo. No pueden procesarse las sentencias de SQL posteriores.**

**Explicación:** Se ha alcanzado un límite del sistema operativo. No se permite que el programa de aplicación emita sentencias de SQL adicionales. La base de datos necesita una recuperación y ninguna de las aplicaciones que utilizan la base de datos puede acceder a ella.

**Respuesta del Usuario:** Interrumpa todas las aplicaciones que utilicen la base de datos. Reinicie la base de datos.

Para evitar que el problema vuelva a repetirse:

- v Cambie el parámetro de configuración de la base de datos MAXFILOP por un valor más pequeño (así se reducirá el uso de DB2 de la tabla de archivos del sistema operativo), y/o
- Interrumpa otras aplicaciones que estén utilizando los archivos, si procede, y
- v Para aumentar el límite de la tabla de archivos del sistema operativo, consulte la documentación del mismo. En la mayoría de entornos UNIX, esto puede llevarse a cabo actualizando la configuración del kernel con un valor mayor. (En AIX, esto sólo puede ser posible aumentando la cantidad de memoria de la máquina).

**sqlcode**: -931

**sqlstate**: 58005

# **SQL0949N Una rutina del módulo UTL\_FILE ha intentado una operación no válida del sistema operativo. Error del sistema operativo =** *texto-error***.**

**Explicación:** La operación que ha intentado la rutina del módulo UTL\_FILE ha hecho que el sistema operativo devuelva un error, tal como se indica en *texto-error*.

**Respuesta del Usuario:** Consulte la información del mensaje de error del sistema operativo para determinar de qué forma puede corregir el problema indicado en *texto-error*.

**sqlcode**: -949

**sqlstate**: 58024

# **SQL0950N La tabla o el índice no se puede descartar porque se está usando actualmente.**

**Explicación:** No se puede emitir una sentencia DROP TABLE o DROP INDEX cuando hay un cursor abierto utilizando la tabla o el índice en ese momento.

No se puede procesar la sentencia. La tabla o el índice no se ha descartado.

**Respuesta del Usuario:** Cierre los cursores que sea necesario y vuelva a someter la sentencia.

**sqlcode**: -950

# **SQL0951N • SQL0955C**

## **SQL0951N El objeto** *nombre-objeto* **de tipo** *tipo-objeto* **no se puede alterar porque es utilizado actualmente por el mismo proceso de aplicación.**

**Explicación:** Una sentencia ALTER, SET INTEGRITY o TRUNCATE para un objeto no puede emitirse cuando está bloqueada o en uso.

No se puede procesar la sentencia. El objeto no se altera.

**Respuesta del Usuario:** Cierre cualquier cursor que dependa directa o indirectamente del objeto *nombre-objeto* y vuelva a someter la sentencia.

**sqlcode**: -951

**sqlstate**: 55007

### **SQL0952N Se ha cancelado el proceso debido a una interrupción.**

**Explicación:** Es posible que el usuario haya pulsado la secuencia de teclas de interrupción.

Se termina el proceso de la sentencia. Antes de producirse la terminación, es posible que se hayan aplicado algunos cambios a la base de datos, pero que éstos no se hayan confirmado.

También podría recibir este error si la interfaz a nivel de llamada (CLI) emite una interrupción debido a que se ha excedido el tiempo de espera de la consulta. Por ejemplo: si una aplicación utiliza la función SQLSetStmtAttr() para configurar el atributo de sentencia SQL\_ATTR\_QUERY\_TIMEOUT en un valor que no sea cero y si una sentencia SQL o una expresión XQuery no finaliza en la cantidad de tiempo especificada, la CLI emitirá una interrupción para cancelar la ejecución y volver a la aplicación.

Usuarios de sistemas federados: esta situación también puede ser detectada por la fuente de datos.

**Respuesta del Usuario:** Continúe con la aplicación.

Si está instalando la base de datos de ejemplo, descártela e instálela de nuevo.

Si desea evitar que la CLI emita una interrupción cuando una consulta supere el tiempo de espera, puede inhabilitar el comportamiento de tiempo de espera de consulta estableciendo QUERYTIMEOUTINTERVAL=0 en el archivo db2cli.ini. Al inhabilitar el comportamiento de tiempo de espera de consulta, las consultas podrán ejecutarse hasta que finalicen, a menos que haya un punto muerto o un valor de tiempo de espera de bloqueo establecido en el servidor.

**sqlcode**: -952

**sqlstate**: 57014

# **SQL0954C No hay suficiente almacenamiento disponible en la pila de aplicación para procesar la sentencia.**

**Explicación:** Se ha utilizado toda la memoria disponible para la aplicación.

No se puede procesar la sentencia.

**Respuesta del Usuario:** Interrumpa la aplicación al recibir este mensaje. Si el parámetro de configuración *applheapsz* de la base de datos está establecido en AUTOMATIC, deberá aumentar el valor de configuración APPL\_MEMORY de la base de datos o el valor de configuración INSTANCE\_MEMORY del gestor de bases de datos. En otro caso, aumente el parámetro de configuración *applheapsz* de la base de datos para permitir una pila de aplicación mayor.

Cuando actualice parámetros de configuración, es recomendable cambiarlos cada vez en un 10% del tamaño actual hasta que se resuelva la condición de error. Para cambiar *applheapsz*, escriba un mandato similar al siguiente, que establece el tamaño de *applheapsz* en 4000 para la base de datos *sample*:

db2 UPDATE DB CFG FOR sample USING APPLHEAPSZ 4000

Si todos los parámetros de configuración asociados están establecidos en AUTOMATIC o COMPUTED, las necesidades de memoria de la instancia son mayores que la cantidad de memoria configurada en la máquina. Las soluciones posibles incluyen reducir la carga de trabajo de la base de datos, habilitar la función de concentrador de conexiones o añadir más memoria a la máquina.

**sqlcode**: -954

**sqlstate**: 57011

# **SQL0955C No se puede asignar memoria de clasificación para procesar la sentencia. Código de razón =** *código-razón***.**

**Explicación:** No hay suficiente memoria virtual disponible para el proceso de clasificación del agente de la base de datos tal como indica el código de razón:

- **1** No hay suficiente memoria de proceso privada.
- **2** No hay suficiente memoria compartida en el área de memoria compartida de la base de datos amplia designada para el proceso de clasificación.

No se puede procesar la sentencia pero pueden procesarse otras sentencias de SQL.

**Respuesta del Usuario:** Una o más de las siguientes:

v Reduzca el valor del parámetro de pila de clasificación ( *sortheap*) en el archivo de configuración de la base de datos correspondiente.

- v Para el código de razón 1, aumente la memoria virtual privada disponible, si es posible. Por ejemplo, en sistemas UNIX puede usar el mandato ulimit para aumentar el tamaño máximo del área de datos para un proceso.
- Para el código de razón 2, aumente el tamaño del área de memoria compartida de toda la base de datos designada para el proceso de clasificación incrementando el valor del parámetro de configuración de base de datos SHEAPTHRES\_SHR.

**sqlcode**: -955

**sqlstate**: 57011

**SQL0956C No hay suficiente almacenamiento disponible en la pila de base de datos para procesar la sentencia.**

**Explicación:** Se ha utilizado toda la memoria disponible para la base de datos.

No se puede procesar la sentencia.

**Respuesta del Usuario:** Detenga la aplicación al recibir este mensaje.

Aumente el parámetro de configuración *dbheap* de la base de datos para permitir una pila de base de datos mayor. Si el número de servidores de E/S está cerca del límite máximo, puede también ser útil reducir este número.

Si el parámetro de configuración *dbheap* de la base de datos está establecido en AUTOMATIC, debe aumentar el valor de configuración DATABASE\_MEMORY de la base de datos o el valor de configuración INSTANCE\_MEMORY del gestor de bases de datos.

Cuando actualice parámetros de configuración, es recomendable cambiarlos cada vez en un 10% del tamaño actual hasta que se resuelva la condición de error. Para cambiar *dbheap*, emita un mandato similar al siguiente, que establece *dbheap* en 2400 para la base de datos *sample*:

```
db2 UPDATE DB CFG FOR sample
USING DBHEAP 2400
```
Para cambiar dbheap cuando está desconectado de la base de datos, escriba un mandato similar al siguiente: db2 CONNECT RESET;

db2 UPDATE DB CFG FOR sample USING DBHEAP 2400

Si todos los parámetros de configuración asociados están establecidos en AUTOMATIC o COMPUTED, las necesidades de memoria de la instancia son mayores que la cantidad de memoria configurada en la máquina. Las soluciones posibles incluyen reducir la carga de trabajo de la base de datos, habilitar la función de concentrador de conexiones o añadir más memoria a la máquina.

**sqlcode**: -956

**sqlstate**: 57011

## **SQL0958C Se ha alcanzado el número máximo de archivos abiertos.**

**Explicación:** Ya se ha llegado al número máximo de archivos disponibles en la base de datos.

No se puede procesar la sentencia.

**Respuesta del Usuario:** Aumente cualquier parámetro que afecte al número máximo de archivos abiertos permitidos en la ubicación de la base de datos. Esto incluye el aumento del parámetro de configuración ( *maxfilop*) para permitir más manejadores de archivos para la instancia y la terminación de otras sesiones para reducir el número de manejadores de archivos que se utilicen.

**sqlcode**: -958

**sqlstate**: 57009

# **SQL0959C No hay suficiente almacenamiento disponible en la pila de comunicaciones del servidor para procesar la sentencia.**

**Explicación:** Se ha utilizado toda la memoria disponible en la pila de comunicaciones del servidor.

No se puede procesar el mandato o la sentencia.

**Respuesta del Usuario:** Interrumpa la aplicación al recibir este mensaje. Aumente el tamaño del parámetro de la pila de comunicaciones ( *comheapsz*) en el archivo de configuración del gestor de bases de datos de la estación de trabajo de tipo servidor.

NOTA: este mensaje sólo es aplicable a los releases de DB2 anteriores a la Versión 2.

**sqlcode**: -959

**sqlstate**: 57011

# **SQL0960C El número máximo de objetos se ha creado en el espacio de tablas con los nombres o identificadores siguientes:** *lista-espacio-tablas***.**

**Explicación:** No puede crear un objeto nuevo en el espacio de tablas debido a que se ha alcanzado el número máximo de objetos para el espacio de tablas.

**Respuesta del Usuario:** Especifique un espacio de tablas diferentes en el que crear el objeto o tabla. Si el espacio de tablas es un espacio de tablas SYSTEM TEMPORARY, hay demasiadas tablas temporales simultáneas en uso.

**sqlcode**: -960

# **SQL0964C El archivo de anotaciones cronológicas de transacciones para la base de datos está lleno.**

**Explicación:** Se está utilizando todo el espacio del archivo de anotaciones cronológicas de transacciones.

En caso de utilizarse un archivo de anotaciones cronológicas circulares con archivos de anotaciones cronológicas secundarios, significa que ha habido un intento de asignarlos para utilizarlos. Cuando el sistema de archivos ya no disponga de más espacio, no se podrán utilizar los archivos de anotaciones cronológicas secundarios.

Si se utiliza un archivo de anotaciones cronológicas de archivado, debe interpretarse que el sistema de archivos no ha proporcionado espacio para dar cabida a un nuevo archivo de anotaciones cronológicas.

Este mensaje también se puede devolver cuando la base de datos ha utilizado casi todos los números de secuencia de anotaciones cronológicas posibles. El gestor de bases de datos identifica registros de anotaciones cronológicas de base de datos utilizando un identificador exclusivo, denominado número de secuencia de anotaciones cronológicas (LSN). Cuando las transacciones hacen que se graben anotaciones cronológicas de base de datos, la base de datos utiliza valores LSN nuevos.

La aplicación no puede realizar ninguna transacción que haga que la base de datos grabe registros de anotaciones cronológicas.

No se puede procesar la sentencia.

**Respuesta del Usuario:** Ejecute una operación COMMIT o ROLLBACK al recibir este mensaje (SQLCODE) o vuelva a intentar la operación.

Si hay varias aplicaciones que están actualizando simultáneamente la base de datos, vuelva a repetir la operación. Es posible que se libere espacio de anotaciones cronológicas cuando otra aplicación finalice una transacción.

Emita operaciones de confirmación con mayor frecuencia. Si las transacciones no están confirmadas, piense que confirmándolas puede disponer de más espacio libre para las anotaciones cronológicas. Al diseñar una aplicación, tome en consideración el hecho de confirmar las transacciones de actualización para evitar que las anotaciones cronológicas puedan llenarse.

Si se producen puntos muertos, compruebe su existencia con mayor asiduidad. Esto puede llevarse a cabo reduciendo el parámetro de configuración DLCHKTIME de la base de datos. De esta forma, se podrán detectar los puntos muertos y darles solución con más rapidez (mediante ROLLBACK), con el consiguiente aumento del espacio de anotaciones cronológicas.

Si esta situación se produce con frecuencia, aumente el parámetro de configuración de la base de datos para

permitir que el archivo de anotaciones cronológicas sea mayor. De este modo se necesitará más espacio, pero existe menor necesidad de que las aplicaciones hayan de volver a intentar las operaciones. Los parámetros de configuración de la transacción que puede ser necesario ajustar son LOGFILSIZ, LOGPRIMARY, LOGSECOND. Para obtener más información sobre el archivo de anotaciones cronológicas de transacciones, consulte el Centro de información de DB2 utilizando expresiones tales como "transaction log" como término de búsqueda.

Si está instalando la base de datos de ejemplo, descártela e instálela de nuevo.

Si se ha devuelto este mensaje porque la base de datos ha utilizado casi todos los valores LSN posibles, puede restablecer los valores LSN a cero realizando lo siguiente:

- 1. descargue todos los datos de la base de datos
- 2. descarte y vuelva a crear la base de datos
- 3. cargue todos los datos

**sqlcode**: -964

**sqlstate**: 57011

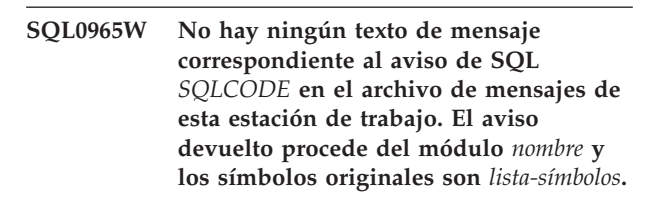

**Explicación:** El servidor de la base de datos ha devuelto el código *SQLCODE* a la aplicación. El código de aviso no se corresponde con ningún mensaje del archivo de mensajes del gestor de bases de datos DB2 de esta estación de trabajo.

**Respuesta del Usuario:** Consulte la documentación de servidor de bases de datos para obtener más información sobre el *SQLCODE* especificado.

**SQL0966N No es posible encontrar o no se puede abrir el archivo de correlación de errores** *nombre* **especificado en el directorio Servicios de conexión de la base de datos.**

**Explicación:** Existe una de las condiciones siguientes:

- v El archivo de correlación de errores no existe.
- v El archivo de correlación de errores lo ha abierto actualmente otra aplicación.
- v El archivo de correlación de errores no se encuentra en la vía de acceso esperada.
- v El archivo de correlación de errores está dañado.

No se han podido recuperar los datos de correlación de errores.

**Respuesta del Usuario:** Libere el archivo de la aplicación en la que se ha abierto o vuelva a instalar o a restaurar el archivo original.

**sqlcode**: -966

**sqlstate**: 57013

# **SQL0967N El formato del archivo de correlación de errores** *nombre* **especificado en el directorio Servicios de conexión de la base de datos no es válido.**

**Explicación:** Se ha producido un error mientras el programa leía el archivo de correlación de errores.

No se han podido recuperar los datos de correlación de errores.

**Respuesta del Usuario:** Corrija todos los errores de sintaxis que haya en el archivo de correlación de errores.

**sqlcode**: -967

**sqlstate**: 55031

### **SQL0968C El sistema de archivos está lleno.**

**Explicación:** Uno de los sistemas de archivos que contiene la base de datos está lleno. Este sistema de archivos puede contener el directorio de bases de datos, los archivos de anotaciones cronológicas de la base de datos o un contenedor de espacio de tablas.

No se puede procesar la sentencia.

**Respuesta del Usuario:** Borre los archivos no deseados para liberar espacio del sistema. No borre los archivos de la base de datos. En caso de necesitar espacio adicional, tal vez sea necesario descartar las tablas y los índices identificados como no necesarios.

En los sistemas basados en UNIX, esta condición de disco lleno puede deberse a que se ha sobrepasado el tamaño máximo de archivos permitido para el ID de usuario actual. Actualice el fsize (tamaño de archivo) con el mandato chuser. Tal vez sea necesario volver a arrancar la máquina.

Esta condición de disco lleno puede deberse a que los contenedores son de tamaño variable. Si hay espacio suficiente en el sistema de archivos descarte el espacio de tablas y vuelva a crearlo con contenedores de igual tamaño.

Si la sentencia que no se pudo procesar hacía referencia a tipos de datos de LOB:

- v Compruebe que los cursores utilizados en la aplicación se cierren inmediatamente después de su utilización.
- v Compruebe que periódicamente se ejecuten sentencias COMMIT dentro de la aplicación.

v Añada más contenedores al espacio de tablas temporal del sistema para contener datos de LOB temporales durante la ejecución de la sentencia.

**sqlcode**: -968

**sqlstate**: 57011

# **SQL0969N No hay ningún texto de mensaje correspondiente al error de SQL** *error* **en el archivo de mensajes de esta estación de trabajo. El error se ha devuelto del módulo** *nombre* **con los símbolos originales** *lista-símbolos***.**

**Explicación:** El servidor de bases de datos ha devuelto el error SQLCODE *error* a la aplicación. El código de error no se corresponde con ningún mensaje del archivo de mensajes de DB2 de esta estación de trabajo.

**Respuesta del Usuario:** Consulte la documentación de servidor de bases de datos para obtener información sobre el SQLCODE especificado. Para solucionar este problema, realice la acción que se especifique en la documentación del servidor de bases de datos.

Usuarios de sistemas federados: aísle el problema hasta encontrar la fuente de datos que rechaza la petición. Busque el *error* en el manual correspondiente de la fuente de datos. Si el problema depende de los datos, tal vez sea necesario examinar los datos que se estaban procesando en la fuente de datos en el momento de producirse el error.

# **SQL0970N El sistema intentó grabar en un archivo de sólo lectura.**

**Explicación:** Un archivo que la base de datos utiliza está catalogado como de sólo lectura o no existe. La base de datos necesita acceso de grabación para este archivo.

No se puede procesar la sentencia.

**Respuesta del Usuario:** Interrumpa la aplicación al recibir este mensaje (SQLCODE). Asegúrese de que todos los archivos de la base de datos dispongan de acceso tanto de lectura como de grabación. Compruebe los espacios en blanco innecesarios dentro del nombre de archivo especificado.

**sqlcode**: -970

**sqlstate**: 55009

# **SQL0972N La unidad de la base de datos no contiene el disquete correcto.**

**Explicación:** El disquete de la unidad no es el disquete de la base de datos.

No se puede procesar la sentencia.

**Respuesta del Usuario:** Coloque en la unidad el

disquete adecuado. No retire ningún disquete cuando la aplicación empiece a utilizar una base de datos que reside en la misma.

**sqlcode**: -972

**sqlstate**: 57019

**SQL0973N No hay suficiente almacenamiento disponible en la pila** *nombre-pila* **para procesar la sentencia.**

**Explicación:** Se ha utilizado toda la memoria disponible para la pila.

No se puede procesar la sentencia.

**Respuesta del Usuario:** Interrumpa la aplicación al recibir este mensaje (SQLCODE). Modifique el parámetro de configuración *nombre-pila* para incrementar el tamaño de pila.

Si el parámetro de configuración *nombre-pila* está establecido en AUTOMATIC, debe aumentar el valor de configuración APPL\_MEMORY de la base de datos, el valor de configuración DATABASE\_MEMORY de la base de datos o el valor INSTANCE\_MEMORY del gestor de bases de datos. De no ser así, modifique el parámetro de configuración *nombre-pila* de la base de datos para aumentar el tamaño de pila.

Cuando se modifica el parámetro de configuración DATABASE\_MEMORY de la base de datos:

- v El establecer el parámetro en AUTOMATIC hace que el gestor de bases de datos gestione la memoria de la base de datos automáticamente.
- Si el parámetro está establecido actualmente en un valor numérico definido por el usuario, aumentar el valor en 256 páginas resuelve normalmente el problema.

Para el tamaño de pila compartida de la aplicación, deberá aumentar el valor de configuración APPL\_MEMORY de la base de datos o el valor de configuración INSTANCE\_MEMORY del gestor de bases de datos.

Cuando actualice parámetros de configuración, es recomendable cambiarlos cada vez en un 10% del tamaño actual hasta resolver la condición de error.

Por ejemplo, si *nombre-pila* es UTIL\_HEAP\_SZ y el nombre de la base de datos es TORDB1, para actualizar este parámetro de configuración de la base de datos en 10000, emita el siguiente mandato:

db2 update db cfg para TORDB1 utilizando UTIL\_HEAP\_SZ 10000

Para ver una lista de los parámetros de configuración de la base de datos, utilice el mandato GET DATABASE CONFIGURATION.

Para actualizar un parámetro de configuración del gestor de bases de datos, digamos MON\_HEAP\_SZ, con un tamaño nuevo de 100, emita el siguiente mandato:

db2 update dbm cfg utilizando MON\_HEAP\_SZ 100

Para ver una lista de los parámetros de configuración del gestor de bases de datos, utilice el mandato GET DATABASE MANAGER CONFIGURATION.

Si todos los parámetros de configuración asociados están establecidos en AUTOMATIC o COMPUTED, las necesidades de memoria de la instancia son mayores que la cantidad de memoria configurada en la máquina. Las soluciones posibles incluyen reducir la carga de trabajo de la base de datos, habilitar la función de concentrador de conexiones o añadir más memoria a la máquina.

**sqlcode**: -973

**sqlstate**: 57011

# **SQL0974N La unidad que contiene la base de datos está bloqueada.**

**Explicación:** El sistema ha notificado que la unidad donde se encuentra la base de datos está bloqueada.

No se puede procesar la sentencia.

**Respuesta del Usuario:** Asegúrese de que en el sistema no esté teniendo lugar otro proceso (por ejemplo, CHKDSK) que pueda bloquear la unidad. Vuelva a intentar la operación.

Si está instalando la base de datos de ejemplo, descártela e instálela de nuevo.

**sqlcode**: -974

**sqlstate**: 57020

## **SQL0975N No ha podido iniciarse una nueva transacción porque el usuario** *nombre-usuario* **ha inmovilizado la base de datos o instancia** *nombre***. Tipo de inmovilización:** *tipo***.**

**Explicación:** Otro usuario ha inmovilizado la instancia o la base de datos que se trata de utilizar y no se permiten más transacciones hasta que la instancia o la base de datos en cuestión deje de estar inmovilizada.

El tipo de inmovilización *tipo* hace referencia a la instancia o a la base de datos ya inmovilizada, siendo '1' para una instancia y '2' para una base de datos.

**Respuesta del Usuario:** Consulte al usuario que tiene inmovilizada actualmente la instancia o la base de datos a fin de determinar el momento en que dejará de estar inmovilizada DB2; acto seguido, trate de volver a efectuar la petición.

**sqlcode**: -975

**sqlstate**: 57046

## **SQL0976N El dispositivo de E/S especificado no está preparado.**

**Explicación:** El dispositivo o medio de E/S no está preparado para aceptar mandatos de E/S.

No se puede procesar la sentencia.

Respuesta del usuario:

Asegúrese de que el dispositivo o medio de E/S esté preparado y vuelva a intentar la operación.

**Respuesta del Usuario: sqlcode**: -976

**sqlstate**: 57021

## **SQL0977N Estado COMMIT desconocido.**

**Explicación:** *tm\_database* ha dejado de estar disponible durante el proceso COMMIT, lo que ha hecho que COMMIT sea desconocido. Se producirá una resincronización de las bases de datos cuando *tm\_database* pase a estar disponible. Tenga en cuenta que es posible que se retrotraiga la transacción durante la resincronización. Se pueden producir otras ejecuciones de sentencias de SQL de forma segura, aunque es posible que se mantengan bloqueos hasta que finalice el proceso de resincronización.

**Respuesta del Usuario:** Compruebe que se puede establecer la conexión con *tm\_database*, utilizando por ejemplo CLP. Si no es así, siga las acciones pertinentes para que el SQLCODE que se ha devuelto pueda establecer una conexión.

**sqlcode**: -977

**sqlstate**: 40003

# **SQL0978N El soporte de almacenamiento está protegido contra grabación.**

**Explicación:** Se ha intentado una operación de grabación en la base de datos pero el soporte de almacenamiento de bases de datos está protegido contra grabación.

No se puede procesar la sentencia.

**Respuesta del Usuario:** Compruebe que esté utilizando el soporte de almacenamiento correcto. Elimine la protección contra grabación del soporte de almacenamiento, si fuera necesario.

**sqlcode**: -978

**sqlstate**: 55009

**SQL0979N COMMIT ha fallado para** *núm* **bases de datos para un proceso de aplicación que se ejecuta con el SYNCPOINT de NONE. Los pares siguientes de alias de base de datos y SQLSTATE son erróneos (se puede devolver un máximo de cuatro):** *alias/SQLSTATE1***,** *alias/SQLSTATE2***,** *alias/SQLSTATE3***,** *alias/SQLSTATE4***.**

**Explicación:** Una aplicación se ha conectado a varias bases de datos y se ha emitido un COMMIT que ha fallado para una o más de estas conexiones.

Usuarios de sistemas federados: si una de las conexiones anómalas es una base de datos de servidor federado donde se utilizan apodos, significa que ha fallado una confirmación para una de las fuentes de datos necesaria para un apodo.

**Respuesta del Usuario:** En función de la naturaleza de la aplicación y de los datos que se estén actualizando, tal vez al usuario le venga bien interrumpir el proceso que esté llevando a cabo, anotar la anomalía y emitir el SQL apropiado para asegurarse de que los cambios propuestos por la aplicación queden constantemente reflejados en todas las bases de datos implicadas.

Si no se puede devolver una lista completa de las bases de datos que se han visto afectadas por errores COMMIT, consulte las anotaciones de diagnóstico para obtener una lista completa.

**sqlcode**: -979

**sqlstate**: 40003

# **SQL0980C Se ha producido un error de disco. No pueden procesarse las sentencias de SQL posteriores.**

**Explicación:** Se ha producido un error de disco que ha impedido ejecutar satisfactoriamente tanto la sentencia actual de SQL como las ulteriores. No se permite que el programa de aplicación emita sentencias de SQL adicionales. Por ejemplo, una rutina de recuperación relacionada con el programa de aplicación no puede emitir sentencias de SQL adicionales. La base de datos necesita una recuperación y ninguna de las aplicaciones que utilizan la base de datos puede acceder a ella.

No se puede procesar la sentencia.

**Respuesta del Usuario:** Anote toda la información de error del SQLCA, si es posible. Interrumpa todas las aplicaciones que utilicen la base de datos. Determine si el error es un error de hardware. Reinicie la base de datos. Si la recuperación no es posible, restaure la base de datos a partir de una copia de seguridad.

Si está instalando la base de datos de ejemplo, descártela e instálela de nuevo.

**sqlcode**: -980

**sqlstate**: 58005

## **SQL0982N Se ha producido un error de disco. Sin embargo, pueden procesarse las sentencias de SQL posteriores.**

**Explicación:** Se ha producido un error de disco al procesar un sistema temporal de archivos, que ha impedido ejecutar satisfactoriamente la sentencia actual de SQL. Sin embargo, pueden procesarse las sentencias de SQL posteriores.

No se puede procesar la sentencia.

**Respuesta del Usuario:** Interrumpa la aplicación al recibir este mensaje (SQLCODE).

**sqlcode**: -982

**sqlstate**: 58004

# **SQL0983N El archivo de anotaciones cronológicas de transacciones no pertenece a la base de datos actual.**

**Explicación:** La signatura almacenada en el archivo de anotaciones cronológicas no coincide con la signatura dependiente de la base de datos. Este error suele producirse cuando el usuario ha especificado que el archivo de anotaciones cronológicas se almacene en un directorio distinto al que contiene la base de datos. La redirección de archivos puede estar implicada.

No se puede procesar la sentencia.

**Respuesta del Usuario:** Vuelva a someter el mandato con el acceso adecuado al archivo de anotaciones cronológicas.

**sqlcode**: -983

**sqlstate**: 57036

# **SQL0984C Ni COMMIT ni ROLLBACK han sido satisfactorios. No pueden procesarse las sentencias de SQL posteriores.**

**Explicación:** Debido a un error del sistema, ha habido una operación de confirmación o de retrotracción que no se ha procesado de forma satisfactoria. No se permite que el programa de aplicación emita sentencias de SQL adicionales. Por ejemplo, una rutina de recuperación relacionada con el programa de aplicación no puede emitir sentencias de SQL adicionales. La base de datos necesita una recuperación y ninguna de las aplicaciones que utilizan la base de datos puede acceder a ella.

No se puede procesar la sentencia.

**Respuesta del Usuario:** Si es posible, anote el número de mensaje (SQLCODE) y toda la información de error de SQLCA. Interrumpa todas las aplicaciones que utilicen la base de datos. Reinicie la base de datos. Si

está instalando la base de datos de ejemplo, descártela e instálela de nuevo.

Si la recuperación no es posible, restaure la base de datos a partir de una copia de seguridad.

Si estaba activo un rastreo, llame al Recurso de Rastreo Independiente (Independent Trace Facility) desde el indicador de mandatos del sistema operativo. Consulte al representante de servicio técnico con la siguiente información:

Información necesaria:

- Descripción del problema
- SQLCODE
- v Contenido del SQLCA, si es posible
- v Archivo de rastreo, si es posible.

Usuarios de sistemas federados: si es necesario, aísle el problema hasta encontrar la fuente de datos que rechaza la petición y siga los pasos de diagnóstico y procedimientos de recuperación de base de datos que sean necesarios para esa fuente de datos. Los procedimientos de determinación de problemas y recuperación de bases de datos para fuentes de datos varían, por lo que debe consultar los manuales correspondientes de la fuente de datos.

**sqlcode**: -984

**sqlstate**: 58005

# **SQL0985C Se ha producido un error de archivo al procesar los catálogos de la base de datos. No puede usarse la base de datos.**

**Explicación:** El sistema no puede recuperar un error de E/S en un archivo del catálogo.

El sistema no puede procesar ninguna sentencia que utilice la base de datos.

**Respuesta del Usuario:** Restaure la base de datos a partir de una copia de seguridad.

Si está instalando la base de datos de ejemplo, descártela e instálela de nuevo.

**sqlcode**: -985

**sqlstate**: 58005

# **SQL0986N Se ha producido un error de archivo al procesar una tabla de usuarios. Dicha tabla no puede utilizarse.**

**Explicación:** Los datos de la tabla ya no son válidos.

El sistema no puede procesar ninguna sentencia que utilice dicha tabla.

**Respuesta del Usuario:** Si la base de datos no es coherente, restaure la base de datos a partir de una copia de seguridad.
Si está instalando la base de datos de ejemplo, descártela e instálela de nuevo.

**sqlcode**: -986

**sqlstate**: 58004

#### **SQL0987C El conjunto de memoria compartida del control de la aplicación no puede asignarse.**

**Explicación:** El conjunto de memoria compartida del control de la aplicación no puede asignarse. Este error se debe a la escasez de recursos de memoria para el gestor de bases de datos o para el entorno donde se están intentando las operaciones. Los recursos de memoria que pueden causar este error son:

- v El número de identificadores de memoria compartida asignados en el sistema.
- v La cantidad de espacio de paginación e intercambio de que dispone el sistema.
- v La cantidad de memoria física de que dispone el sistema.

**Respuesta del Usuario:** Una o más de las siguientes:

- v Asegúrese de que haya suficientes recursos de memoria disponibles para satisfacer las necesidades del gestor de bases de datos y las de aquellos otros programas que se ejecuten en el sistema.
- v Reduzca los requisitos de memoria del gestor de bases de datos para este conjunto de memoria, reduciendo para ello el parámetro de configuración correspondiente de la base de datos (app\_ctl\_heap\_sz).
- v Reduzca uno o más de los parámetros de configuración de la base de datos dbheap, util\_heap\_sz y buffpage. Consulte la *Guía de administración* para obtener información sobre los parámetros que afectan a la cantidad de memoria global asignada de la base de datos.
- v Reduzca el parámetro de configuración del gestor de bases de datos, sheapthres, si intra\_parallel se establece en sí o establezca intra\_parallel en no.
- v Cuando sea necesario, detenga otros programas que utilicen el sistema.

**sqlcode**: -987

**sqlstate**: 57011

**SQL0989N El activador AFTER** *nombre-activador* **ha intentado modificar una fila de la tabla** *nombre-tabla* **que había sido modificada por una sentencia de cambio de datos de SQL dentro de una cláusula FROM.**

**Explicación:** Se ha especificado una sentencia de cambio de datos de SQL en la cláusula FROM, pero la tabla base de destino subyacente de la sentencia de cambio de datos de SQL tiene definido un activador

AFTER que modifica la misma tabla. Esto no está permitido.

No se puede procesar la sentencia.

**Respuesta del Usuario:** Evite usar la sentencia de cambio de datos de SQL dentro de una cláusula FROM, o bien cambie el activador de forma que no modifique la tabla de destino de la sentencia de cambio de datos de SQL.

**sqlcode**: -989

**sqlstate**: 560C3

#### **SQL0990C Se ha producido un error de índice. Reorganice la tabla**

**Explicación:** Ha habido un índice que ha tenido una actividad considerable y que ha ocupado todo el espacio disponible para los índices.

Usuarios de sistemas federados: esta situación también puede ser detectada por la fuente de datos.

No se puede procesar la sentencia.

**Respuesta del Usuario:** Confirme el trabajo y vuelva a intentar el mandato. Si el error continúa, retrotraiga el trabajo. Si aún así sigue apareciendo, reorganice la tabla, si es posible.

Usuarios de sistemas federados: si es necesario, aísle el problema hasta encontrar la fuente de datos que rechaza la petición y siga los procedimientos para volver a crear el índice para dicha fuente de datos.

## **SQL0992C El número de release del programa precompilado no es válido.**

**Explicación:** El número de release del programa (paquete) precompilado no es compatible con el número de release de la versión que hay instalada del gestor de bases de datos.

El programa (paquete) precompilado no se puede utilizar con la versión actual del gestor de bases de datos. No se puede procesar el mandato.

**Respuesta del Usuario:** Utilice sólo programas que estén precompilados con un nivel de release compatible con el del gestor de bases de datos.

**sqlcode**: -992

**sqlstate**: 51008

## **SQL0993W La nueva vía de acceso para el archivo de registro (newlogparh) del archivo de configuración de bases de datos no es válida.**

**Explicación:** La vía de acceso del archivo de anotaciones cronológicas no es válida por una de las siguientes razones:

v La vía de acceso no existe.

- v En la vía de acceso especificada se ha detectado un archivo con el nombre correcto pero que no era un archivo de anotaciones cronológicas para esta base de datos.
- v El ID de instancia del gestor de bases de datos no tiene permiso para acceder a la vía de acceso o al archivo de anotaciones cronológicas.

El cambio solicitado no se lleva a cabo.

**Respuesta del Usuario:** Para cambiar la vía de acceso del archivo de anotaciones cronológicas, vuelva a someter el mandato de configuración con un valor válido.

**sqlcode**: +993

**sqlstate**: 01562

#### **SQL0994N Utilización no válida del punto de salvaguarda de la aplicación.**

**Explicación:** La función del punto de salvaguarda de la aplicación se ha empleado de forma incoherente. El programa ha intentado realizar una de las siguientes acciones:

- v Solicitar más de un punto de salvaguarda activo.
- v Emitir una llamada de punto de salvaguarda final sin un punto de salvaguarda activo.
- v Emitir una llamada de punto de salvaguarda de retrotracción sin un punto de salvaguarda activo.

No se puede procesar la función.

**Respuesta del Usuario:** Corrija el uso que se hace en el programa del punto de salvaguarda.

**SQL0995W La vía de acceso actual al archivo de anotaciones cronológicas (vía de acceso de anotaciones cronológicas) no es válida. La vía de acceso del archivo de anotaciones cronológicas se restablece al valor por omisión.**

**Explicación:** La vía de acceso del archivo de anotaciones cronológicas no es válida por una de las siguientes razones:

- v La vía de acceso no existe.
- v En la vía de acceso especificada se ha detectado un archivo con el nombre correcto pero que no era un archivo de anotaciones cronológicas para esta base de datos.
- El ID de instancia del gestor de bases de datos no tiene permiso para acceder a la vía de acceso o al archivo de anotaciones cronológicas.

En las anotaciones cronológicas circulares, el archivo de anotaciones cronológicas se crea en la vía de acceso de anotaciones cronológicas por omisión. Para la anotación cronológica de archivado, el siguiente archivo de anotaciones cronológicas se crea en la vía de acceso de

archivos de anotaciones cronológicas por omisión. El cambio solicitado no se lleva a cabo.

**Respuesta del Usuario:** Para cambiar la vía de acceso del archivo de anotaciones cronológicas, vuelva a someter un mandato de configuración con un valor válido.

**sqlcode**: +995

**sqlstate**: 01563

## **SQL0996N No se pueden liberar páginas para un objeto del espacio de tablas.**

**Explicación:** Hay páginas internas corruptas de bases de datos o bien errores lógicos internos en un espacio de tablas.

**Respuesta del Usuario:** Deje de utilizar el objeto o el espacio de tablas. Consulte al servicio técnico de IBM para que inspeccione el objeto y el espacio de tablas.

**sqlcode**: -996

**sqlstate**: 58035

### **SQL0997W Mensaje de información general para el proceso de transacciones. Código de razón =** *código-razón-XA***.**

**Explicación:** El SQLCODE 997 sólo se traspasa entre componentes del gestor de bases de datos y no se devolverá a la aplicación. Sirve para traspasar códigos de retorno XA en situaciones que no sean de error. Los códigos de razón posibles son:

- v XA\_RDONLY (3) La rama de transacciones era de sólo lectura y se ha confirmado.
- v 64 La base de datos del TM indica la transacción que se ha de confirmar durante la resincronización DUOW
- v 65 La base de datos del TM indica que se ha de retrotraer la transacción durante la resincronización DUOW

**Respuesta del Usuario:** No es necesaria ninguna acción.

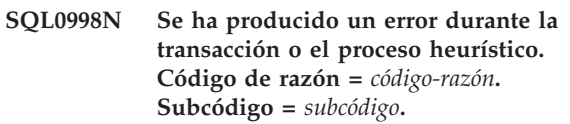

**Explicación:** Se ha detectado un error al procesar una transacción distribuida. La transacción es:

- Ejecución bajo un entorno del tipo Proceso de transacciones distribuidas (como el de CICS o el de otros gestores de transacciones).
- v Realización de operaciones heurísticas.
- v Actualización de varios apodos dentro de una base de datos federada, donde cada apodo actualizado representa una fuente de datos diferente. En este

caso, significa que una de las fuentes de datos ha fallado durante el proceso de transacciones. El código de razón generado en este caso es la razón de la anomalía en la fuente de datos y no en la base de datos federada.

Los códigos de razón posibles (los correspondientes a X/Open XA aparecen entre paréntesis) son:

- v 01 (XAER\_ASYNC) la operación asíncrona ya está pendiente.
- v 02 (XAER\_RMERR) se ha producido un error del gestor de recursos en la rama de transacciones.
- v 03 (XAER\_NOTA) el XID no es válido.
- v 04 (XAER\_INVAL) se han dado argumentos incorrectos. Los posibles subcódigos son:
	- 01 el puntero xa\_info es incorrecto; p.e., la serie XAOpen.
	- 02 el nombre de la base de datos supera la longitud máxima.
	- 03 el nombre del usuario supera la longitud máxima.
	- 04 la contraseña supera la longitud máxima.
	- 05 se ha especificado el nombre del usuario pero no la contraseña.
	- 06 se ha especificado la contraseña pero no el nombre del usuario.
	- 07 demasiados parámetros en la serie xa\_info.
	- 08 varios xa\_opens generan diferentes ID de RMA para el mismo nombre de base de datos.
	- 09 no se ha especificado el nombre de la base de datos.
	- 10 exe\_type no válido.
	- 11 el nombre LRM de Sybase no existe en el archivo xa\_config o el archivo xa\_config no existe.
- v 05 (XAER\_PROTO) la rutina se ha invocado en un contexto inadecuado.
- v 06 (XAER\_RMFAIL) el gestor de recursos no está disponible.
- v 07 (XAER\_DUPID) el XID ya existe.
- v 08 (XAER\_OUTSIDE) RM trabaja fuera de la transacción global.
- v 09 la anotación (ax\_reg) con el gestor de transacciones ha fallado. Los posibles subcódigos son:
	- 01 No se encuentra el XID de unión
	- 02 No se ha podido cargar la biblioteca especificada en el parámetro de configuración tp\_mon\_name.
- v 10 Se ha tratado de iniciar otra transacción estando suspendida.
- v 12 la eliminación del registro (ax\_unreg) con el gestor de transacciones no ha sido satisfactoria.
- v 13 anomalía de interfaz ax: no se encuentran ax\_reg() y ax\_unreg().
- v 14 El registro para DB2 con Microsoft Distributed Transaction Coordinator ha fallado. Es posible que el servicio MSDTC no esté en funcionamiento. Debe terminar la transacción actual.
- v 15 La transacción no existe.
- v 16 Se ha producido un error con Microsoft Distributed Transaction Coordinator (MSDTC). Los posibles subcódigos son:
	- 01 DB2 no se puede comunicar con MSDTC.
	- 02 MSDTC no puede registrar la conexión de DB2. El subcódigo representa el código de error de Microsoft.
	- 03 MSDTC no ha podido alistar la conexión de DB2 en la transacción distribuida. El subcódigo representa el código de error de Microsoft.
	- 04 La conexión de DB2 no se puede alistar porque existe una transacción activa.
	- 05 No existe ninguna transacción. No se ha alistado la conexión.
- v 35 Las operaciones heurísticas son incorrectas para las bases de datos que no sean de XA.
- v 36 El gestor de bases de datos no reconoce el XID.
- v 37 La transacción ya se ha confirmado de modo heurístico.
- v 38 La transacción ya se ha retrotraído de modo heurístico.
- v 39 La transacción no es una transacción dudosa.
- v 40 Sólo se permiten retrotracciones para esta transacción.
- v 41 La transacción no está confirmada heurísticamente en algunos nodos del subordinador MPP debido a una anomalía en el nodo.
- v 42 El soporte DB2 Connect XA sólo está disponible en las conexiones de salida que se habían establecido mediante TCPIP.
- v 43 No se ha podido establecer una conexión porque el servidor no da soporte a XA nativo.
- v 69 Discrepancia del ID de anotaciones cronológicas de la base de datos durante la resincronización DUOW.
- v 85 Como resultado del proceso heurístico, la transacción se ha confirmado parcialmente y se ha retrotraído.
- v 210 Sólo se permiten confirmaciones heurísticas para esta transacción. Algunos nodos ya se encuentran en estado de confirmación.
- v 221 La versión de DBMS en el sistema principal necesita que todas las aplicaciones que participan en la misma transacción XA usen el mismo ID de usuario para conectar con la base de datos.
- v 222 La versión de DBMS en el sistema principal necesita que todas las aplicaciones que participan en la misma transacción XA tengan el mismo CCSID.

## **SQL0998N**

- v 223 El soporte DB2 Connect XA sólo está disponible para clientes locales o para clientes remotos que usan TCPIP para establecer la conexión de entrada.
- 224 El soporte DB2 Connect XA sólo está disponible para clientes que tienen como mínimo la versión 7.1.
- v 225 Operación no válida en una Transacción débilmente acoplada XA. Los posibles subcódigos son:
	- 01 las sentencias DDL no están permitidas.
	- 02 las actualizaciones y supresiones de la especificación de la cláusula WHERE CURRENT OF no están permitidas.
	- 03 las operaciones de inserción de almacenamiento intermedio no están permitidas.
	- 04 sólo se permiten retrotracciones para esta transacción.
	- 05 las operaciones implícitas de revinculación no están permitidas.
- v 226 Ya se ha retrotraído la transacción.
- v 227 La petición heurística debe ejecutarse en el nodo del coordinador.
- 228 Existen cursores abiertos.
- 229 La transacción anterior aún no se ha completado.
- v 230 La transacción ya se ha confirmado.

**Respuesta del Usuario:** Para los códigos de razón del 1 al 8, se efectuará una entrada en el archivo de anotaciones cronológicas del sistema, porque a veces el SQLCA no se puede devolver al emisor.

Si el error se debe a un problema en la fuente de datos asociada a un apodo, la ubicación de la fuente de datos anómala siempre aparecerá en el archivo de anotaciones cronológicas del sistema del servidor federado.

En el código de razón 4 compruebe el contenido de la serie xa open y efectúe las correcciones pertinentes.

Para el código de razón 4, subcódigo 11, asegúrese de que existe el archivo xa\_config en el directorio \$SYBASE/\$SYBASE\_OCS y de que en el archivo existe el nombre LRM que se especifica como opción de servidor NODE.

En el código de razón 9, subcódigo 02, asegúrese de que el parámetro de configuración tp\_mon\_name contiene el nombre de la biblioteca dinámica del producto externo que presenta la función ax\_reg() utilizada para el registro dinámico de las transacciones.

En el código de razón 14 asegúrese de que el servicio MSDTC esté activo.

Para código de razón 15, este error puede producirse cuando el valor del tiempo de espera de la transacción MSDTC es demasiado bajo. Aumente el valor del tiempo de espera y compruebe si se vuelve a producir el error.

Para el código de razón 16:

- subcódigo 01, asegúrese de que el servicio MSDTC está activo.
- v subcódigo 02, MSDTC no ha podido registrar la conexión. Para obtener más información, consulte en el archivo de anotaciones cronológicas db2diag o en Windows Event Viewer una entrada titulada MicrosoftXARMCreate.
- v subcódigo 03, MSDTC no ha podido alistar la conexión en una transacción. Para obtener más información, consulte en el archivo de anotaciones cronológicas db2diag o en Windows Event Viewer una entrada titulada MicrosoftEnlishWithRM. El error más común es que se haya retrotraído explícita o implícitamente la transacción actual. Esto se puede producir cuando el tiempo de espera de la transacción MSDTC es demasiado bajo. Aumente el valor del tiempo de espera y compruebe si se vuelve a producir el error.
- subcódigo 04, se ha intentado alistar una conexión de DB2 que actualmente está activa en una transacción distribuida diferente.
- subcódigo 05, alistar la conexión antes de intentar emitir una sentencia de SQL.

El código de razón 35 significa que ha habido un intento de realizar una operación heurística contra una base de datos que sólo participa en calidad de gestor de recursos de sólo lectura en una transacción global. Ejemplos de ello son cualquier base de datos DRDA, tales como DB2 o MVS. Estos tipos de bases de datos que no son de XA no tendrían ninguna transacción dudosa.

Los códigos de razón 36, 37 y 38 significan que se ha tratado de realizar una operación heurística incorrecta en una operación dudosa. Se ha especificado el XID erróneo o bien se ha producido una operación heurística o de resincronización después de haberse registrado este XID. Efectúe una petición de Consulta heurística para obtener la lista actual de transacciones dudosas a fin de verificar si todavía sigue siendo necesario llevar a cabo una operación heurística.

En el código de razón 39, el XID especificado es para una transacción que ha finalizado y está esperando a que empiece el proceso de confirmación de dos fases. Las operaciones heurísticas sólo pueden realizarse en transacciones que hayan entrado en el proceso de confirmación de dos fases y que se hayan convertido en transacciones dudosas.

El código de razón 40 significa que se ha intentado una sentencia de SQL bajo una transacción que ha fallado. Un ejemplo de ello es intentar una sentencia de SQL en una hebra de transacciones que se ha registrado satisfactoriamente después de que una hebra estrechamente acoplada que participa en la misma transacción haya terminado de forma anómala.

Para el código de razón 41, puede obtener más información sobre el problema en el registro de notificaciones de administración. Necesita reiniciar DB2 en los nodos anómalos. Puede que sea necesario ponerse en contacto con el administrador del sistema para solicitar ayuda.

Para el código de razón 42, se puede establecer una conexión de salida modificando los catálogos de pasarela para utilizar el protocolo de comunicaciones TCPIP.

Para el código de razón 43, si se va a conectar a DB2 en un servidor zSeries o iSeries, catalogue la base de datos utilizando DB2 Connect y, a continuación, inicie el gestor de punto de sincronismo.

Si el código de razón es 69, significa que la base de datos del gestor de transacciones (TM), la base de datos del gestor de recursos (RM) o bien ambas cosas son diferentes a las que había cuando se ha generado la transacción dudosa. En otras palabras, los nombres de las bases de datos del TM o del RM podrían estar haciendo referencia a instancias distintas de una base de datos. Una de las siguientes puede ser la causa de la no coincidencia de los ID de los archivos de anotaciones cronológicas:

- v El directorio de bases de datos para la base de datos del TM en la aparición del Rm es incorrecto.
- v La configuración puede haber cambiado después de haberse generado la transacción dudosa.
- v Puede que se haya descartado y vuelto a crear la base de datos. En este caso, puede confirmar o retrotraer de forma heurística la transacción cuestionada.

Si el código de razón es 85, significa que se están actualizando varias fuentes de datos y que algunas de ellas se han confirmado o retrotraído heurísticamente, lo que ha dado lugar a que la transacción se haya confirmado y retrotraído parcialmente. Con este código de razón, los datos se hallan en un estado incoherente y para corregirlos es necesario comprobar manualmente cada una de las fuentes de datos actualizadas por la transacción.

Para el código de razón 210, algunos nodos ya se encuentran en estado de confirmación. Debe realizar una confirmación heurística para resolver la transacción dudosa.

Para el código de razón 221, asegúrese de que todas las aplicaciones que participan en la misma transacción XA usen el mismo ID de usuario para conectar con la base de datos.

Para el código de razón 222, asegúrese de que todas las aplicaciones que participan en la misma transacción XA usen el mismo CCSID.

Para el código de razón 223, modifique la configuración de la aplicación y del cliente para utilizar clientes locales o, para clientes remotos, utilice TCPIP como el protocolo de comunicación para conectar con la pasarela.

Para el código de razón 224, actualice el cliente a la versión 7.1 o posterior.

Para el código de razón 225, asegúrese de que la aplicación no contenga ninguna de las operaciones no válidas en una Transacción débilmente acoplada XA. Entornos comunes de servidores de aplicaciones en los que puede utilizarse la Transacción débilmente acoplada XA son IBM Encina Transaction Server, IBM WebSphere Application Server, Microsoft Transaction Server y BEA Tuxedo. Si aparece este código de razón, debe revisar la aplicación y asegurarse de que no se realice ninguna de las acciones indicadas.

Para el código de razón 226, la transacción ha alcanzado un estado de retrotracción y ahora se ha retrotraído en este nodo.

Para el código de razón 227, la petición heurística debe ejecutarse en el nodo del coordinador, consulte en el archivo de anotaciones cronológicas db2diag el número de nodo del coordinador.

Para el código de razón 228, asegúrese de que los cursores se hayan cerrado antes de emitir la petición.

Para el código de razón 229, asegúrese de que la transacción anterior se haya completado antes de emitir la petición.

Para el código de razón 230, la transacción ya se ha confirmado.

Procedimiento general de recopilación de información:

Si no puede resolver el problema que se identifica mediante los códigos de razón, anote el número de mensaje (SQLCODE), el código de razón y el subcódigo opcional del mensaje o bien en el SQLCA de anotaciones cronológicas del sistema.

Si el problema radica en una base de datos federada, también debe anotar la ubicación de la fuente de datos anómala que se halla en el archivo de registro del sistema del servidor federado.

Si estaba activo un rastreo, llame al Recurso de Rastreo Independiente (Independent Trace Facility) desde el indicador de mandatos del sistema operativo. A continuación, póngase en contacto con el representante del servicio técnico y proporcione la información siguiente:

- Descripción del problema
- v SQLCODE, código de razón incluido y subcódigo
- v Contenido del SQLCA (si es posible)
- v Archivo de rastreo (si es posible)
- v Ubicación de la fuente de datos anómala si la anomalía procede de un servidor federado.

Tal vez haya información adicional en la consola o en los archivos de registro de mensajes del gestor de transacciones y del gestor de bases de datos.

**sqlcode**: -998

**sqlstate**: 58005

# **Capítulo 3. SQL1000 - SQL1499**

#### **SQL1000N** *alias* **no es un nombre de alias válido para una base de datos.**

**Explicación:** El alias especificado en el mandato o en la api no es válido. El alias ha de contener entre 1 y 8 caracteres (bytes en países con MBCS) y todos los caracteres han de proceder del juego de caracteres del gestor de bases de datos.

No se puede procesar el mandato.

**Respuesta del Usuario:** Vuelva a someter el mandato con el alias correcto.

#### **SQL1001N** *nombre* **no es un nombre de base de datos válido.**

**Explicación:** La sintaxis del nombre de la base de datos que se ha especificado en el mandato no es válido. Dicho nombre debe contener entre 1 y 8 caracteres, teniendo que proceder todos ellos del juego de caracteres básicos del gestor de bases de datos.

No se puede procesar el mandato.

**Respuesta del Usuario:** Vuelva a someter el mandato con el nombre correcto de una base de datos.

**sqlcode**: -1001

**sqlstate**: 2E000

#### **SQL1002N** *unidad* **no es una unidad válida.**

**Explicación:** La unidad especificada en el mandato no es válida. La unidad debe consistir en un solo carácter (de la A a la Z) que indique la unidad de disquetes o la partición de disco fijo donde se encuentra la base de datos o el directorio de la base de datos.

No se puede procesar el mandato.

**Respuesta del Usuario:** Vuelva a someter el mandato con la unidad correcta.

**SQL1003N La contraseña no es válida porque la sintaxis no es correcta, o bien la contraseña no coincide con la contraseña de la base de datos que se ha especificado.**

**Explicación:** La longitud de la contraseña debe ser, a lo sumo, de 18 caracteres. No obstante, cuando la contraseña ha de ser verificada para la conversación de APPC, debe ser, como mucho, de 8 caracteres.

**Respuesta del Usuario:** Asegúrese de que la contraseña no supera el límite de longitud permitido.

**sqlcode**: -1003

## **SQL1004C El sistema de archivos no dispone de suficiente almacenamiento para procesar el mandato.**

**Explicación:** No hay suficiente espacio en el sistema de archivos especificado para poder procesar el mandato.

En un entorno de base de datos particionada en un entorno Windows, cada nodo del grupo de bases de datos particionadas debe tener la misma especificación exacta de unidad de disco duro físico (letra) disponible y utilizable (debe contener espacio aprovechable) para que el mandato CREATE DATABASE se ejecute con éxito. La letra de unidad de disco duro físico se especifica en la configuración del gestor de bases de datos. Si DFTDBPATH se deja en blanco, el valor por omisión será la unidad de disco duro donde DB2 está instalado en la instancia que es propietaria de la máquina (vía de acceso de instalación de db2).

No se puede procesar el mandato.

**Respuesta del Usuario:** Elija otro sistema de archivos o borre algunos archivos del sistema de archivos especificado que no pertenezcan a la base de datos, con el fin de dejar espacio libre para las funciones del gestor de bases de datos.

En un entorno de base de datos particionada en Windows, siga los pasos siguientes:

- Determine qué especificación de unidad de disco duro (letra) es necesaria. La letra de unidad se especifica en el mensaje de error.
- Determine qué nodo o nodos de la partición de base de datos experimentan el problema. Normalmente, puede encontrar esta información en el archivo de anotaciones cronológicas db2diag del nodo al cual pertenece la instancia.
- Corrija el problema de unidad en el nodo individual que registra el problema o cambie la especificación de unidad en la configuración del gestor de bases de datos para que haya la misma unidad (y tenga suficiente espacio) en cada uno de los nodos del grupo de bases de datos particionadas.
- v Vuelva a emitir el mandato.

#### **SQL1005N El alias de base de datos** *nombre* **ya existe en el directorio de bases de datos locales o directorio de bases de datos del sistema.**

**Explicación:** El nombre de alias especificado ya se ha utilizado. Si no se ha especificado ningún alias en el

## **SQL1006N • SQL1010N**

mandato Catalog Database, como alias se emplea el nombre de la base de datos. Al crearse una base de datos, el nombre de alias es el mismo que el nombre de la base de datos.

Este error puede originarse en el mandato Catalog Database cuando el alias ya exista en el directorio de la base de datos del sistema.

En el mandato create database, este error se puede producir en una de las siguientes situaciones:

- v El alias ya existe en el directorio de la base de datos del sistema y en el directorio de la base de datos local.
- v El alias ya existe en el directorio de la base de datos del sistema pero no en el directorio de la base de datos local.
- v El alias ya existe en el directorio de la base de datos local pero no en el directorio de la base de datos del sistema.

**Respuesta del Usuario:** Para el mandato Catalog Database, descatalogue el alias del directorio de la base de datos del sistema y vuelva a someter el mandato original, o bien catalogue la base de datos con un nombre de alias distinto.

Para el mandato create database, efectúe las siguientes operaciones que corresponden a las tres situaciones mencionadas anteriormente:

- Descarte la base de datos que utiliza el nombre de alias. Vuelva a someter el mandato original.
- v Descatalogue el alias. Vuelva a someter el mandato original.
- Catalogue el alias en el directorio de la base de datos del sistema. Descarte la base de datos que utiliza el mismo alias. Vuelva a someter el mandato original.

**SQL1006N La página de códigos** *página-códigos* **de la aplicación no coincide con la página de códigos** *página-códigos* **de la base de datos.**

**Explicación:** La aplicación no ha podido conectarse con la base de datos porque la página de códigos activa es distinta a la que estaba activa cuando se había creado la base de datos.

No se puede procesar el mandato.

**Respuesta del Usuario:** Salga del programa de aplicación actual y vuelva al sistema operativo. Cambie la página de códigos del proceso y vuelva a iniciar el programa de aplicación.

#### **SQL1007N Error al buscar páginas de un objeto del espacio de tablas.**

**Explicación:** Hay páginas internas corruptas de bases de datos o bien errores lógicos internos para un espacio de tablas.

**Respuesta del Usuario:** Deje de utilizar el objeto o el espacio de tablas. Consulte al servicio técnico de IBM para que inspeccione el objeto y el espacio de tablas.

**sqlcode**: -1007

**sqlstate**: 58034

#### **SQL1008C ID de grupo de almacenamiento o ID de espacio de tablas no válido.**

**Explicación:** El ID de grupo de almacenamiento o de espacio de tablas no existe. Tiene una longitud superior al ID de grupo de almacenamiento o de espacio de tablas máximo actual o el grupo de almacenamiento o el espacio de tablas se ha descartado.

**Respuesta del Usuario:** Deje de utilizar la base de datos. Guarde la información de diagnóstico en el archivo de anotaciones cronológicas de errores y póngase en contacto con el Centro de soporte de software de IBM.

**sqlcode**: -1008

**sqlstate**: 58036

#### **SQL1009N El mandato no es válido.**

**Explicación:** No se soporta el mandato cuando se emite en una estación de trabajo que sea sólo cliente o bien para bases de datos remotas. Un ejemplo de este mandato es la catalogación de una base de datos local.

No se puede procesar el mandato.

**Respuesta del Usuario:** Entre las soluciones posibles se incluyen las siguientes:

- v Emitir el mandato especificado desde una estación de trabajo que sólo funcione como cliente o bien desde la estación de trabajo donde reside la base de datos.
- v Comprobar que la base de datos esté catalogada correctamente.
- v Emitir un mandato distinto.

### **SQL1010N** *tipo* **no es un parámetro de tipo válido.**

**Explicación:** El tipo especificado en el mandato del Entorno de la Base de Datos no es válido. Debe ser '0' para una base de datos indirecta o '1' para una base de datos remota.

Además, en las plataformas Unix, el tipo puede ser '3' para una base de datos que tenga un nombre global DCE.

No se puede procesar el mandato.

**Respuesta del Usuario:** Vuelva a someter el mandato con un tipo que sea válido.

### **SQL1011N No se ha especificado ninguna unidad en el mandato CATALOG DATABASE para una entrada indirecta.**

**Explicación:** Se ha emitido un mandato CATALOG DATABASE para una entrada indirecta pero no se ha especificado la vía de acceso. En entradas indirectas es necesario especificar la vía de acceso en que reside la base de datos.

No se puede procesar el mandato.

**Respuesta del Usuario:** Vuelva a someter el mandato con la vía de acceso adecuada o cambie el tipo.

## **SQL1012N En un mandato CATALOG DATABASE, no se ha especificado el nombre del nodo para una entrada remota.**

**Explicación:** No se ha especificado ningún parámetro *nombrenodo* en el mandato CATALOG DATABASE para una entrada remota. Las entradas remotas deben especificar el nombre del nodo de la base de datos.

No se puede procesar el mandato.

**Respuesta del Usuario:** Vuelva a someter el mandato con el parámetro *nombrenodo* o con un tipo diferente.

#### **SQL1013N No se ha encontrado el nombre del alias de base de datos o el nombre de la base de datos** *nombre***.**

**Explicación:** El nombre o el alias de la base de datos que se ha especificado en el mandato no es una base de datos existente o no se ha podido encontrar la base de datos en los directorios de la base de datos (cliente o servidor) o el archivo de configuración db2dsdriver.cfg.

**Respuesta del Usuario:** Asegúrese de que el nombre de la base de datos especificado exista en el directorio de bases de datos del sistema. Si el nombre de la base de datos no existe en el directorio de bases de datos del sistema, significa que no existe la base de datos o que no se ha catalogado el nombre de la base de datos.

Si dicho nombre aparece en el directorio de bases de datos del sistema principal y el tipo de entrada es INDIRECT, asegúrese de que el tipo de base de datos sea REMOTE, y después compruebe que la base de datos existe y que está catalogada en los directorios de bases de datos del nodo remoto. Si el tipo de entrada es REMOTE, asegúrese de que la base de datos existe y de que está catalogada en los directorios de base de datos para el servidor.

En el caso de CREATE DATABASE con la cláusula AT DBPARTITIONNUM, asegúrese de que el nombre de la base de datos está en el directorio de base de datos del sistema con un tipo de entrada de INDIRECT y con un número de partición de base de datos de catálogo que no sea igual a -1.

Usuarios de sistemas federados: además de las respuestas anteriores, compruebe que los nombres de base de datos especificados en SYSCAT.SERVERS son todos válidos. Corrija cualquier entrada SYSCAT.SERVERS para la que no exista la base de datos especificada en dicha entrada.

**sqlcode**: -1013

**sqlstate**: 42705

## **SQL1014W No hay más entradas en el directorio, archivo o lista que se está explorando.**

**Explicación:** Ha finalizado el examen del directorio, archivo o lista.

**Respuesta del Usuario:** No es necesaria ninguna acción.

#### **SQL1015N La base de datos está en un estado incoherente.**

**Explicación:** Las causas posibles del estado incoherente pueden ser las siguientes:

- v La base de datos está fuera de línea debido a que la sesión anterior ha terminado anormalmente (por ejemplo, una avería en el suministro eléctrico).
- Si se ha encontrado el error al emitir el mandato db2ckupgrade:
	- La base de datos está en línea y se ha emitido SQL que ha modificado datos de la base de datos.
	- La base de datos está en línea y HADR se ha habilitado.

Sólo en los entornos DB2 pureCluster, entre las causas posibles se incluyen también estas:

- v La base de datos de este miembro de DB2 está fuera de línea debido a que la sesión anterior ha terminado anormalmente.
- v La base de datos está fuera de línea en toda la instancia de DB2 pureCluster debido a que la sesión anterior ha terminado anormalmente.
- v Si se realizan operaciones de adición/descarte en la instancia, las bases de datos recuperables ya se ponen en el estado pendiente de copia de seguridad. Las operaciones de adición y descarte no están permitidas hasta que se haya realizado la copia de seguridad de la base de datos.

## **Respuesta del Usuario:**

- v Si la base de datos está fuera de línea debido a que la sesión anterior ha terminado anormalmente, responda con las acciones siguientes:
	- 1. Reinicie la base de datos utilizando el mandato RESTART DATABASE. En un entorno de servidor de bases de datos particionadas, se debe emitir el mandato en todas las particiones de bases de datos.
- v Si se ha encontrado este error al emitir el mandato db2ckupgrade, responda con las acciones siguientes:
	- 1. Realice un cierre limpio de la base de datos.
- 2. Después del cierre, si se ha habilitado HADR en la base de datos, emita el mandato STOP HADR en la base de datos.
- 3. Vuelva a emitir el mandato db2ckupgrade.

Sólo en un entorno DB2 pureCluster:

v Si la base de datos de este miembro de DB2 está fuera de línea debido a que la sesión anterior ha terminado anormalmente, responda con las acciones siguientes:

Por omisión, la recuperación de anomalía general de miembro se inicia automáticamente en un entorno DB2 pureCluster, de manera que el usuario no necesita realizar ninguna acción. Si la recuperación de anomalía general de miembro no se habilita automáticamente, realice la recuperación de anomalía general de miembro en este miembro de DB2 emitiendo el mandato RESTART DATABASE.

Algunas operaciones de bases de datos aún se pueden completar en otros miembros coherentes incluso si uno de los miembros es incoherente. Para acceder a la base de datos durante la recuperación de anomalía general de miembro, conéctese con un miembro de DB2 activo. Para acceder a este miembro específico, espere a que se complete la recuperación de anomalía general de miembro.

- Si la base de datos está fuera de línea en toda la instancia de DB2 pureCluster debido a que la sesión anterior ha terminado anormalmente, avise a los usuarios de que la base de datos no estará disponible hasta que se complete la recuperación. El paso siguiente depende de si la recuperación de anomalía general de grupo está habilitada automáticamente. Si está habilitada (valor por omisión), el usuario no necesitará realizar ninguna otra acción. Si la recuperación de anomalía general de grupo, responda con las acciones siguientes:
- 1. Realice una recuperación de anomalía general de grupo emitiendo el mandato RESTART DATABASE.
- 2. Cuando se haya completado la recuperación, realice la recuperación de anomalía general de miembro en otros miembros que tengan transacciones dudosas.
- v Haga una copia de seguridad de bases de datos que están en el estado pendiente de copia de seguridad y vuelva a emitir la operación de adición o descarte.

**sqlcode**: -1015

**sqlstate**: 55025

#### **SQL1016N El alias de LU local** *nombre* **especificado en el mandato CATALOG NODE no es válido.**

**Explicación:** El alias de la unidad lógica local ( *local\_lu*) especificado en el mandato CATALOG NODE no está permitido. El alias de la unidad lógica local,

que es el alias de la unidad lógica local de SNA, debe tener entre 1 y 8 bytes y no puede contener caracteres en blanco.

No se puede procesar el mandato.

**Respuesta del Usuario:** Compruebe que el alias sea un nombre permitido para una unidad lógica. Compruebe los caracteres que componen el nombre. Vuelva a someter el mandato con un nombre válido para una unidad lógica.

## **SQL1017N El parámetro de modalidad** *modalidad* **especificado en el mandato CATALOG NODE no es válido.**

**Explicación:** La *modalidad* especificada en el mandato CATALOG NODE no está permitida.

El parámetro de *modalidad* identifica el perfil de comunicaciones que el Gestor de comunicaciones utiliza para establecer una sesión. La modalidad debe tener entre 1 y 8 caracteres. Los caracteres válidos son las letras de la A a la Z (mayúsculas y minúsculas), los números del 0 al 9 y los símbolos #, @ y \$. El primer carácter debe ser alfabético. El sistema cambia los caracteres en minúsculas y los pone en mayúsculas.

No se puede procesar el mandato.

**Respuesta del Usuario:** Compruebe que el nombre sea un nombre permitido de modalidad. Compruebe los caracteres que componen el nombre. Vuelva a someter el mandato con una modalidad correcta.

#### **SQL1018N El nombre de nodo** *nombre* **especificado en el mandato CATALOG NODE ya existe.**

**Explicación:** El nombre de nodo especificado en el parámetro *nombrenodo* del mandato CATALOG NODE ya está catalogado en el directorio de nodos de este sistema de archivos.

No se puede procesar el mandato.

**Respuesta del Usuario:** Si el parámetro *nombrenodo* se ha escrito correctamente, continúe el proceso.

En caso de que la información catalogada del nodo ya no sea válida, descatalogue el nodo catalogado en el directorio de nodos y vuelva a someter el mandato. Si la información catalogada del nodo es válida, defina un nuevo nombre de nodo y vuelva a someter el mandato utilizando un nuevo nombre de nodo.

## **SQL1019N El nombre de nodo** *nombre* **especificado en el mandato no es válido.**

**Explicación:** El nombre de nodo especificado en el mandato no es válido. El nombre de nodo debe tener entre 1 y 8 caracteres y todos ellos deben proceder del juego de caracteres básicos del gestor de bases de datos. El nombre de nodo especificado no puede ser

igual al nombre de la instancia local.

No se puede procesar el mandato.

**Respuesta del Usuario:** Visualice el valor de la variable de entorno DB2INSTANCE para asegurarse de que el nombre de nodo no sea el mismo que el nombre de la instancia local. En sistemas operativos UNIX, puede visualizar la variable de entorno DB2INSTANCE, entrando el siguiente mandato:

echo \$DB2INSTANCE

En los sistemas operativos Windows, puede visualizar la variable de entorno DB2INSTANCE entrando este mandato:

echo %DB2INSTANCE%

Emita de nuevo el mandato con el nombre de nodo correcto.

#### **SQL1020C El directorio de nodos está lleno.**

**Explicación:** En el directorio de nodos no caben más entradas.

No se puede procesar el mandato.

**Respuesta del Usuario:** Descatalogue las entradas del directorio de nodos que no sean necesarias.

#### **SQL1021N No se ha encontrado el nombre de nodo** *nombre* **especificado en el mandato UNCATALOG NODE.**

**Explicación:** El *nombrenodo* especificado en el mandato no se ha podido encontrar en el directorio de nodos.

No se puede procesar el mandato.

**Respuesta del Usuario:** Si el parámetro *nombrenodo* es correcto, tal vez el nodo ya se haya descatalogado, con lo que el proceso puede continuar. De otro modo, vuelva a someter el mandato con el nombre de nodo correcto.

#### **SQL1022C No hay suficiente memoria disponible para procesar el mandato.**

**Explicación:** No hay suficiente memoria de acceso aleatorio (RAM) disponible para procesar el mandato.

Si se ha invocado un procedimiento remoto, el procedimiento remoto puede utilizar el espacio de una variable local mayor que el máximo permitido (4K).

Si la sentencia implica una función definida por el usuario (UDF), es posible que el grupo de memoria controlado por el parámetro de configuración del gestor de bases de datos *ASLHEAPSZ* sea mayor que la memoria disponible.

No se puede procesar el mandato.

**Respuesta del Usuario:** Detenga la aplicación. Entre las soluciones posibles se incluyen las siguientes:

- v Cambie la opción MEMMAN NO SWAP, NO MOVE, en el archivo CONFIG.SYS, por SWAP, MOVE.
- v Elimine los procesos en segundo plano.
- Disminuya los valores de los parámetros de configuración que definen la asignación de memoria, incluido *ASLHEAPSZ* si hay funciones definidas por el usuario que intervienen en la sentencia anómala.
- v Instale más memoria de acceso aleatorio (RAM).
- Si se ha invocado un procedimiento remoto, hay que asegurarse de que dicho procedimiento utiliza un espacio variable local menor o igual que 4 K.
- Si se utilizan los Servicios de Datos Remotos, debe aumentarse el tamaño de la pila de los Servicios de Datos Remotos (rsheapsz) en la configuración tanto de cliente como de servidor, ya que por cada aplicación se utiliza, como mínimo, un bloque.

**sqlcode**: -1022

**sqlstate**: 57011

### **SQL1023C Anomalía en la conversación de las comunicaciones.**

**Explicación:** Se ha producido un error en la conversación de comunicaciones.

No se puede procesar el mandato.

**Respuesta del Usuario:** Vuelva a intentar el mandato original. Si el error sigue apareciendo, consulte al administrador de comunicaciones.

Usuarios de sistemas federados: esta situación también puede ser detectada por la fuente de datos.

**sqlcode**: -1023

**sqlstate**: 08001

#### **SQL1024N No hay ninguna conexión con la base de datos.**

**Explicación:** No hay ninguna conexión establecida con la base de datos. No puede procesarse ninguna otra sentencia de SQL a no ser que se haya ejecutado previamente SQL CONNECT.

No se puede procesar el mandato.

**Respuesta del Usuario:** Si el error se ha producido al desconectarse de la base de datos, siga con el proceso. Si el error se ha producido en otra sentencia de SQL, emita la sentencia de SQL CONNECT y vuelva a someter el mandato o la sentencia.

**sqlcode**: -1024

**sqlstate**: 08003

#### **SQL1025N El gestor de bases de datos no se ha detenido porque las bases de datos aún están activas.**

**Explicación:** El mandato stop database manager no se puede procesar si existe alguna aplicación conectada a las bases de datos bajo control del gestor de bases de datos, si se ha activado alguna base de datos o si existe alguna base de datos HADR primaria o en espera activa bajo control de este gestor de bases de datos.

No cabe emprender ninguna acción.

**Respuesta del Usuario:** Por lo general, no se precisa ninguna acción. Para detener el gestor de bases de datos, todas las aplicaciones activas deben desconectarse de todas las bases de datos que se estén utilizando. Como alternativa, el usuario puede utilizar el mandato FORCE para forzar la desconexión de las aplicaciones y el mandato DEACTIVATE para desactivar las bases de datos, incluyendo cualquier base de datos HADR primaria o en espera.

#### **SQL1026N El gestor de bases de datos ya está activo.**

**Explicación:** El mandato de inicio no se ha procesado porque el gestor de bases de datos todavía está iniciado.

**Respuesta del Usuario:** El gestor de bases de datos se ha iniciado, por lo que las aplicaciones de base de datos pueden continuar.

#### **SQL1027N No se encuentra el directorio de nodos.**

**Explicación:** El mandato para listar el directorio de nodos no puede procesarse porque no se ha encontrado el directorio de nodos.

No se puede procesar el mandato.

**Respuesta del Usuario:** Emita el mandato CATALOG NODE con los parámetros apropiados y vuelva a someter el mandato actual.

### **SQL1029N El alias de LU asociada** *nombre* **especificado en el mandato CATALOG NODE no es válido.**

**Explicación:** No se había indicado el alias de *lu asociada* especificado en el mandato CATALOG NODE o bien contiene caracteres que no son válidos. El alias de *lu asociada* es el alias de la unidad lógica SNA asociada y debe contener entre 1 y 8 caracteres y no debe contener caracteres en blanco.

No se puede procesar el mandato.

**Respuesta del Usuario:** Examine la *lu asociada* por si hubiera algún error tipográfico. Compruebe que el alias sea un nombre permitido para una unidad lógica. Compruebe los caracteres que se emplean en el alias.

Vuelva a someter el mandato con una *lu asociada* correcta.

#### **SQL1030C El directorio de bases de datos está lleno.**

**Explicación:** En el directorio de la base de datos del sistema o en el directorio de la base de datos local ya no caben más entradas.

No se puede procesar el mandato.

**Respuesta del Usuario:** Descatalogue las entradas del directorio que no sean necesarias. Si el directorio de la base de datos local está lleno, cree nuevas bases de datos en otro sistema de archivos.

### **SQL1031N El directorio de la base de datos no se encuentra en el sistema de archivos que se ha especificado.**

**Explicación:** No se ha podido encontrar el directorio de la base de datos del sistema o el directorio de la base de datos local. Hay una base de datos que no se ha creado o que no se ha catalogado correctamente.

No se puede procesar el mandato.

**Respuesta del Usuario:** Compruebe que la base de datos se haya creado con la especificación correcta de la vía de acceso. El mandato Catalog Database tiene un parámetro de vía de acceso que especifica el directorio donde reside la base de datos.

**sqlcode**: -1031

**sqlstate**: 58031

#### **SQL1032N No se ha emitido ningún mandato start database manager.**

**Explicación:** El mandato start database manager no se ha procesado. Es necesario procesarlo antes de emitir un mandato stop database manager, una sentencia de SQL o cualquier programa de utilidad.

No se puede procesar el mandato.

**Respuesta del Usuario:** Emita un mandato start database manager y vuelva a someter el mandato actual.

Si se utilizan varios nodos lógicos, asegúrese de haber definido correctamente la variable de entorno DB2NODE. La variable de entorno DB2NODE indica el nodo con el que intentará conectarse la aplicación. DB2NODE debe definirse con el número de nodo de uno de los nodos definidos en el mismo sistema principal que la aplicación.

En un entorno DB2 pureCluster, responda a este mensaje de una de estas formas:

v Defina la variable de entorno DB2NODE con un miembro de DB2 que está activo:

v Vuelva a ejecutar el mandato en un sistema que no está configurado para ejecutar sólo un recurso de almacenamiento en antememoria (CF) de clúster.

**sqlcode**: -1032

**sqlstate**: 57019

#### **SQL1033N No es posible acceder al directorio de la base de datos porque se está utilizando en este momento.**

**Explicación:** No se puede acceder al directorio de la base de datos porque alguien lo está actualizando en este momento. Asimismo, no se puede acceder al directorio para actualizarlo si ya se ha accedido a él por alguna otra razón. Esta situación es aplicable tanto al directorio de la base de datos del sistema como al directorio de la base de datos local.

No se puede procesar el mandato.

**Respuesta del Usuario:** Espere hasta que haya tenido lugar el acceso y, a continuación, vuelva a someter el mandato.

**sqlcode**: -1033

**sqlstate**: 57019

#### **SQL1034C La base de datos está dañada. Todas las aplicaciones que procesan la base de datos se han detenido.**

**Explicación:** La base de datos ha quedado dañada. La base de datos no puede utilizarse hasta haber resuelto el problema. Todas las aplicaciones que están conectadas a la base de datos se han desconectado y todos los procesos que ejecutan dichas aplicaciones en la base de datos se han detenido.

No se puede procesar el mandato.

**Respuesta del Usuario:** En general, responda a este error realizando uno de los pasos siguientes:

- 1. Recupere la base de datos emitiendo el mandato RESTART DATABASE.
- 2. Si el mandato RESTART DATABASE también falla constantemente, tal vez sea necesario restaurar la base de datos a partir de una copia de seguridad.

En un entorno de base de datos particionada, responda a este error realizando uno de los pasos siguientes:

1. Antes de restaurar la base de datos a partir de una copia de seguridad, consulte el archivo de anotaciones cronológicas del sistema para determinar si el mandato RESTART DATABASE falla debido a anomalías de una partición de base de datos o de comunicación

- 2. Si el mandato RESTART DATABASE falla debido a anomalías de partición de bases de datos o de comunicación, asegúrese de que sean verdad las condiciones siguientes:
	- v El gestor de bases de datos ya está activo y en ejecución
	- v La comunicación está disponible entre todas las particiones de base de datos
- 3. Vuelva a emitir el mandato RESTART DATABASE, con el mandato db2\_all:

db2 all db2 restart database <nombre base datos>

4. Si quedan transacciones dudosas sin resolver después de completar el mandato RESTART DATABASE, ejecute el mandato RESTART DATABASE varias veces para asegurarse de que se hayan resuelto todas las transacciones dudosas.

En un entorno DB2 pureCluster, responda a este error realizando uno de los pasos siguientes:

- 1. Consulte el archivo de anotaciones cronológicas de administración si falla el mandato RESTART debido a que el miembro que se está reiniciando no pueda acceder a un dispositivo de almacenamiento compartido.
- 2. Si el mandato RESTART DATABASE falla porque el miembro que se está reiniciando no puede acceder a un dispositivo de almacenamiento compartido, corrija el problema de acceso y vuelva a intentar emitir el mandato RESTART DATABASE.
- 3. Si el miembro que se va a reiniciar puede acceder al dispositivo de almacenamiento compartido, emita el mandato RESTART DATABASE desde un miembro distinto.
- 4. Si no funciona ninguna de estas acciones, restaure la base de datos y luego lleve a cabo una operación de recuperación en avance.

Si ha encontrado este error durante el proceso de recuperación en avance, responda a este error realizando uno de los pasos siguientes:

- 1. Restaure la base de datos a partir de una copia de seguridad.
- 2. Vuelva a realizar una operación de recuperación en avance.

Si está instalando la base de datos de ejemplo, responda a este error realizando uno de los pasos siguientes:

- 1. Descarte la base de datos de ejemplo
- 2. Instale de nuevo la base de datos de ejemplo

**sqlcode**: -1034

**sqlstate**: 58031

### **SQL1035N La base de datos se está utilizando en estos momentos.**

**Explicación:** Se ha producido una de las condiciones siguientes:

- 1. Hay conexiones abiertas en la base de datos que impiden que tenga éxito la operación que se intenta. Esto puede producirse en las siguientes situaciones:
	- v Se ha solicitado el uso exclusivo, pero otro usuario ya está utilizando la base de datos a modo de base de datos compartida (en el mismo proceso).
	- v Se ha solicitado el uso exclusivo, pero la base de datos ya se está utilizando como una base de datos exclusiva (Dos procesos diferentes están intentando acceder a la misma base de datos).
	- v Se ha alcanzado el número máximo de conexiones en la base de datos.
	- v Otro usuario está utilizando la base de datos en otro sistema.
- 2. La base de datos se ha activado explícitamente, impidiendo que la operación resulte satisfactoria.
- 3. La base de datos está activa porque está en estado WRITE SUSPEND.
- 4. En un entorno DB2 pureCluster se ha producido la siguiente serie de sucesos:
	- a. Se ha iniciado para la base de datos una operación fuera de línea, por ejemplo una copia de seguridad, una restauración o una recuperación.
	- b. La operación fuera de línea ha adquirido una conexión exclusiva con la base de datos.
	- c. El miembro en el que se ha iniciado la operación fuera de línea ha fallado (debido a un error de hardware o de software, por ejemplo.)
	- d. La conexión exclusiva que estaba retenida por la operación fuera de línea no se ha liberado.
	- e. El miembro en el que se ha iniciado la operación fuera de línea no ha podido reiniciarse automáticamente.

No se puede procesar el mandato.

## **Respuesta del Usuario:**

- 1. Las opciones válidas son:
	- v Vuelva a someter el mandato más adelante cuando nadie utilice la base de datos.
	- v Cambie la autorización de modo que coincida con el usuario actual o bien espere a que nadie utilice la base de datos.
	- v Espere a que la base de datos deje de tener un uso exclusivo.
	- v Espere a que otros usuarios que trabajan en otro sistema se hayan desconectado de la base de datos
- v Emita un mandato QUIESCE DATABASE DEFER WITH TIMEOUT <minutos> y un mandato CONNECT RESET para liberar conexiones para la base de datos e impedir que los usuarios de las aplicaciones vuelvan a conectarse. La opción DEFER esperará las aplicaciones hasta que éstas confirmen la unidad de trabajo actual en vez de retrotraer todas las transacciones en ejecución.
- Emita un mandato LIST APPLICATIONS para listar las conexiones para la base de datos. Emita un mandato FORCE APPLICATION ALL para liberar conexiones para la base de datos. Nota: FORCE APPLICATION ALL es un mandato asíncrono que pudiera devolverse como satisfactorio incluso si sigue limpiando las conexiones. Es posible que se necesite un intervalo de tiempo variable para que se complete el mandato.
- 2. Desactive la base de datos utilizando el mandato DEACTIVATE DATABASE <DBALIAS>.
- 3. Emita un mandato SET WRITE RESUME FOR DATABASE para reanudar las operaciones de grabación para la base de datos.
- 4. Reinicie el miembro en el que se llevaba a cabo la operación fuera de línea emitiendo el mandato siguiente:

db2start member <número-miembro>

Vuelva a emitir el mandato.

**sqlcode**: -1035

**sqlstate**: 57019

## **SQL1036C Se ha producido un error de E/S al acceder a la base de datos.**

**Explicación:** El problema se puede haber producido en una de estas situaciones:

- El sistema no puede abrir, leer ni grabar un archivo de la base de datos.
- v El sistema no puede crear la base de datos porque se ha producido un error al tratar de crear un archivo o un directorio de la base de datos.
- v El sistema no puede descartar la base de datos porque se ha producido un error mientras el sistema trataba de suprimir un archivo de base de datos o un directorio de la base de datos.
- v El sistema no puede crear la base de datos porque se ha recibido una interrupción mientras el sistema creaba o suprimía un archivo de base de datos o un directorio de la base de datos.
- v El sistema no puede localizar el subdirectorio de la base de datos o el archivo de configuración de la base de datos durante el proceso de conexión.

Las causas del problema está ordenadas según la frecuencia de su ocurrencia:

- v No se puede encontrar un archivo de anotaciones cronológicas en la vía de directorios del archivo de anotaciones cronológicas activo.
- v Puede existir un problema en el directorio de bases de datos para el que se desea realizar la operación.
- v Puede que no exista espacio de disco suficiente para realizar la operación.

La base de datos no puede utilizarse.

**Respuesta del Usuario:** Estas son las respuestas apropiadas para las causas de problemas descritas en la Explicación:

- v Para verificar si falta un archivo de anotaciones cronológicas, busque en el archivo de anotaciones cronológicas db2diag la presencia de un error de registro de anotaciones (el código de retorno contiene SQLO\_FNEX). Si está presente ese error, contendrá el nombre del archivo de anotaciones cronológicas que falta. Compruebe que el archivo esté situado en la vía del directorio del archivo de anotaciones cronológicas activo. Si el archivo no se puede encontrar, restaure la base de datos hasta un punto anterior en el tiempo que esté registrado en un archivo de anotaciones cronológicas anterior al archivo de anotaciones cronológicas que falta (tiene una indicación horaria anterior a la del archivo faltante).
- v Puede que exista un problema con el directorio de bases de datos. Compruebe la integridad del directorio. Son ejemplos de posibles problemas: cuestiones referentes a permisos, problemas de punto de montaje, corrupción.
- v Aumente el tamaño del sistema de archivos.

NOTA: si el error se ha producido durante CREATE DATABASE o DROP DATABASE, los archivos y directorios dejados por la ejecución no satisfactoria del mandato CREATE DATABASE O DROP DATABASE se intentarán suprimir cuando se emita posteriormente otro mandato CREATE DATABASE o DROP DATABASE.

**sqlcode**: -1036

**sqlstate**: 58030

#### **SQL1037W El directorio de nodos está vacío.**

**Explicación:** Se ha tratado de leer el contenido del directorio de nodos, pero no había ninguna entrada.

**Respuesta del Usuario:** No es necesaria ninguna acción.

**sqlcode**: +1037

**sqlstate**: 01606

#### **SQL1038C Se ha producido un error de E/S al acceder al directorio de nodos.**

**Explicación:** No se ha podido acceder al directorio de nodos debido a un error de E/S.

No se puede procesar el mandato.

**Respuesta del Usuario:** Vuelva a someter el mandato. Si el error sigue apareciendo, elimine el directorio de nodos (sqlnodir bajo el directorio sqllib) y vuelva a catalogar los nombres de nodo de la red.

**sqlcode**: -1038

**sqlstate**: 58031

## **SQL1039C Se ha producido un error de E/S al acceder al directorio de la base de datos.**

**Explicación:** No se puede acceder al directorio de la base de datos del sistema o bien al directorio de la base de datos local. Este error puede originarse no sólo cuando el sistema está catalogando o descatalogando una base de datos, sino también cuando trata de acceder a una base de datos que está catalogada en el directorio.

No se puede procesar el mandato.

**Respuesta del Usuario:** Entre las soluciones posibles se incluyen las siguientes:

- v Si el error se ha producido en un sistema de disquetes, compruebe que sea correcto el disquete que hay en la unidad y que esté listo para ser utilizado. Compruebe que el disquete no esté protegido contra grabación.
- Si el directorio de la base de datos está dañado, restaure las bases de datos catalogadas a partir de una copia de seguridad.

Si está instalando la base de datos de ejemplo, descártela e instálela de nuevo.

**sqlcode**: -1039

**sqlstate**: 58031

#### **SQL1040N La base de datos ya tiene conectadas el número máximo de aplicaciones.**

**Explicación:** El número de aplicaciones que hay conectadas a la base de datos es ya el valor máximo que aparece definido en el archivo de configuración de la base de datos.

No se puede procesar el mandato.

**Respuesta del Usuario:** Espere a que otras aplicaciones se desconecten de la base de datos. Si es necesario ejecutar más aplicaciones a la vez, aumente el valor de *maxappls*. Una vez desconectadas todas las aplicaciones de la base de datos y reiniciada la base de datos, el nuevo valor cobrará efecto.

## **SQL1041N • SQL1044N**

**sqlcode**: -1040

**sqlstate**: 57030

#### **SQL1041N Ya se ha iniciado el número máximo de bases de datos simultáneas.**

**Explicación:** La aplicación ha tratado de iniciar una base de datos inactiva, pero el número de bases de datos que hay activas ya es igual al valor máximo que aparece definido en el archivo de configuración del sistema.

No se puede procesar el mandato.

**Respuesta del Usuario:** Espere a que quede inactiva alguna de las bases de datos. Si es necesario tener activas al mismo tiempo más bases de datos, aumente el valor de *numdb*. El nuevo valor será efectivo una vez se haya vuelto a iniciar satisfactoriamente el gestor de bases de datos.

**sqlcode**: -1041

**sqlstate**: 57032

#### **SQL1042C Se ha producido un error inesperado del sistema.**

**Explicación:** Se ha producido un error del sistema. Estas son algunas de las causas posibles de este error:

- v El gestor de bases de datos no está instalado correctamente o el entorno no está configurado correctamente.
- v En los sistemas UNIX, puede ser necesario ejecutar db2iupdt para actualizar la instancia de DB2 a fin de permitir la adquisición de una nueva configuración del sistema o acceder a la función asociada con la instalación o desinstalación de determinadas opciones del producto, FixPaks o niveles de modificación.
- Puede recibir este mensaje si no está utilizando la contraseña correcta del Servidor de administración de DB2.

No se puede procesar el mandato.

#### **Respuesta del Usuario:**

- v Para actualizar la instancia a fin de adquirir una configuración o acceder a la función, ejecute DB2IUPDT <nombreInstancia>.
- v Si el error se ha producido al tratar de conectarse a una base de datos, efectúe un rastreo (consulte las instrucciones que figuran más abajo) y solicite soporte técnico a IBM.

Si el problema se debe a algún otro motivo distinto de éstos, asegúrese de que la hora y la fecha del sistema estén correctamente definidas y compruebe si el sistema dispone de suficiente memoria y espacio de intercambio/paginación.

Vuelva a someter el mandato actual.

Si el error sigue apareciendo, detenga el gestor de bases de datos y vuelva a iniciarlo.

Si aún así no se soluciona, vuelva a instalar el gestor de bases de datos.

Si estaba activo un rastreo, llame al Recurso de Rastreo Independiente (Independent Trace Facility) desde el indicador de mandatos del sistema operativo. Consulte al representante de servicio técnico con la siguiente información:

Información necesaria:

- Descripción del problema
- v SQLCODE o número del mensaje
- v Contenido del SQLCA, si es posible
- v Archivo de rastreo, si es posible.

Usuarios de sistemas federados: si es necesario, aísle el problema hasta encontrar la fuente de datos que rechaza la petición. Si el problema está en una fuente de datos, siga los procedimientos de determinación de problemas para esa fuente de datos.

**sqlcode**: -1042

**sqlstate**: 58004

#### **SQL1043C Los servicios de base de datos no han podido inicializar los catálogos del sistema. Se ha devuelto el error** *error***.**

**Explicación:** El mandato CREATE DATABASE ha fallado al inicializar los catálogos del sistema.

**Respuesta del Usuario:** Anote el número de mensaje (SQLCODE) y el error que aparece en este mensaje.

Si estaba activo un rastreo, llame al Recurso de Rastreo Independiente (Independent Trace Facility) desde el indicador de mandatos del sistema operativo. A continuación, póngase en contacto con el representante del servicio técnico con la siguiente información:

- Entorno: Aplicación
- Información necesaria:
	- Descripción del problema
	- SQLCODE o número del mensaje e identificador del usuario
	- Contenido del SQLCA, si es posible
	- Archivo de rastreo, si es posible.

### **SQL1044N Se ha cancelado el proceso debido a una interrupción.**

**Explicación:** Es posible que el usuario haya pulsado la secuencia de teclas de interrupción.

El proceso se ha detenido.

Usuarios de sistemas federados: esta situación también puede ser detectada por la fuente de datos.

**Respuesta del Usuario:** Siga procesando para manejar la interrupción.

Si está instalando la base de datos de ejemplo, descártela e instálela de nuevo.

Si está iniciando el gestor de bases de datos, emita un mandato db2stop antes de emitir ningún otro mandato de db2.

**sqlcode**: -1044

**sqlstate**: 57014

**SQL1045N No se ha encontrado la base de datos porque no estaba catalogada correctamente.**

**Explicación:** Hay una entrada de directorio de la base de datos que apunta a otra entrada que no está en el directorio local (HOME).

No se puede procesar el mandato.

**Respuesta del Usuario:** Verifique las entradas de todos los directorios de bases de datos asociados con los mandatos de exploración de directorios.

**sqlcode**: -1045

**sqlstate**: 58031

#### **SQL1046N El ID de autorización no es válido.**

**Explicación:** La autorización especificada al iniciar la sesión no es válida para la fuente de datos o el gestor de bases de datos. Se ha producido una de las siguientes situaciones:

- v La autorización contiene más de 30 caracteres para plataformas Windows u 8 caracteres para otras plataformas.
- v La autorización contiene caracteres que no son válidos para una autorización. Los caracteres válidos son de la A a la Z (minúsculas y mayúsculas), del 0 al 9, y los símbolos #, @ y \$.
- La autorización es PUBLIC o pública.
- v La autorización comienza por SYS, sys, IBM, ibm, SQL o sql.
- v La autorización vulnera algún convenio de denominación específico de la fuente de datos.

No se puede procesar el mandato.

**Respuesta del Usuario:** Inicie la sesión con un ID de autorización válido.

Usuarios de sistemas federados: si es necesario, aísle el problema hasta encontrar la fuente de datos que rechaza la petición y utilice un ID de autorización válido para esa fuente de datos.

**sqlcode**: -1046

**sqlstate**: 28000

#### **SQL1047N La aplicación ya está conectada a otra base de datos.**

**Explicación:** Una aplicación no puede crear ninguna base de datos mientras se encuentre conectada a otra base de datos.

No está permitido vincular un archivo de vinculación a una base de datos mientras esté conectado a otra base de datos.

No se puede procesar el mandato.

**Respuesta del Usuario:** Desconéctese de la base de datos activa y vuelva a someter el mandato.

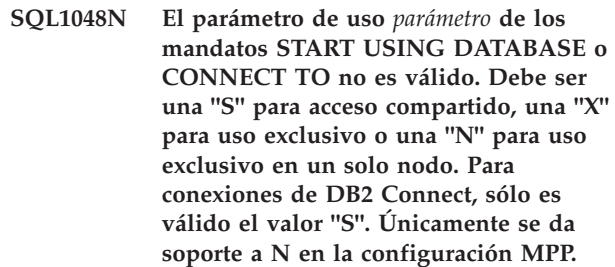

**Explicación:** El parámetro de *uso* del mandato START USING DATABASE o el mandato CONNECT TO ha de ser una S para uso compartido y una X para uso exclusivo. Si está conectando con una base de datos utilizando DB2 Connect, sólo se permite el acceso compartido. Para estos valores se suministran nemotécnicos equivalentes en el archivo SQLENV.H.

No se puede procesar el mandato.

**Respuesta del Usuario:** Vuelva a someter el mandato con un parámetro de *uso* válido (preferiblemente, de los equivalentes nemotécnicos).

## **SQL1049C Hay un error en el estado de la aplicación. La conexión con la base de datos se ha perdido.**

**Explicación:** Se ha perdido la conexión con la base de datos.

No se puede procesar el mandato.

**Respuesta del Usuario:** Emita una sentencia CONNECT RESET.

#### **SQL1050N La base de datos no puede descatalogarse porque se trata de una base de datos local.**

**Explicación:** La base de datos especificada en el mandato UNCATALOG DATABASE es una base de datos local. Las bases de datos locales no pueden descatalogarse porque las entradas de directorio

correspondientes quedan suprimidas al descartar la base de datos.

No se puede procesar el mandato.

**Respuesta del Usuario:** En caso de que el nombre de la base de datos estuviera especificado correctamente, siga con el proceso.

#### **SQL1051N La vía de acceso** *vía\_acceso* **no existe o no es válida.**

**Explicación:** Existe una de las condiciones siguientes:

- v El valor especificado para el directorio de la base de datos o la vía de acceso del almacenamiento no existe o no es accesible.
- v El valor especificado para el directorio de la base de datos o la vía de acceso del almacenamiento contiene caracteres que son incompatibles con la página de códigos de la base de datos.
- v Las vías de acceso de almacenamiento deben tener un nombre de vía de acceso absoluta y no pueden ser relativas.
- v Se ha intentado activar o establecer conexión con una base de datos pero no se puede encontrar una vía de acceso de almacenamiento.
- v Se ha intentado restaurar una base de datos de almacenamiento automático mientras se mantienen las vías de acceso de almacenamiento definidas en la imagen de copia de seguridad. Sin embargo, no se puede encontrar una vía de acceso o ésta no es accesible.
- v Se ha intentado una recuperación en avance para reproducir un registro de anotación cronológica con relación a la adición vías de acceso de almacenamiento, pero no se puede encontrar una vía de almacenamiento o ésta no es accesible.
- Se ha intentado descartar una vía de acceso de almacenamiento que no está asociada con la base de datos.

Si está utilizando un gestor de clústeres, se puede devolver este mensaje si el gestor de bases de datos DB2 no pudo añadir la vía de almacenamiento proporcionada a la configuración del gestor de clústeres. Los mensajes de error del gestor de clústeres se registrarán en el archivo de anotaciones cronológicas db2diag.

No se puede procesar la sentencia o el mandato.

**Respuesta del Usuario:** Según sea el caso:

- v Cree la vía de acceso si no existe o cambie los permisos de la vía de acceso si no puede acceder a la misma. Vuelva a someter el mandato o la sentencia.
- v Utilice caracteres admitidos para el directorio de la base de datos y las vías de acceso de almacenamiento. Para obtener información más detallada, consulte el tema en las reglas de denominación en el Centro de información de DB2.
- v Si está especificando un nombre de vía de acceso de almacenamiento relativo especifique a cambio el nombre de vía de acceso absoluta. Vuelva a someter el mandato o la sentencia.
- Resuelva la cuestión de la vía de acceso del almacenamiento y vuelva a emitir el mandato. Si la vía de acceso de almacenamiento ya no está disponible, la base de datos debe restaurarse de la imagen de copia de seguridad.
- v Cree la vía de acceso del almacenamiento si no existe o cambie los permisos de la vía de acceso si no es accesible. De otro modo, las vías de acceso de almacenamiento pueden volver a definirse mediante el parámetro ON del mandato RESTORE DATABASE o mediante el mandato SET STOGROUP PATHS.
- v Cree la vía de acceso del almacenamiento si no existe o cambie los permisos de la vía de acceso si no es accesible. O bien, vuelva a restaurar la base de datos y redefina las vías de acceso del almacenamiento asociadas a la base de datos. Cuando se redefinen las vías de acceso del almacenamiento durante una restauración, se ignoran todos los registros posteriores de anotación cronológica.
- v Si intenta descartar una vía de acceso de almacenamiento, asegúrese de que exista y de que esté asociada con la base de datos. A continuación, intente de nuevo la petición.

Si está utilizando un gestor de clústeres, corrija el problema y emita de nuevo el mandato:

- 1. Revise los mensajes de error en el archivo de anotaciones cronológicas db2diag desde el gestor de clúster.
- 2. Responda a los mensajes de error del gestor de clústeres en el archivo de anotaciones cronológicas db2diag para corregir el problema subyacente que impedía que el gestor de bases de datos DB2 añadiera la vía de acceso a la configuración del gestor de clústeres.
- 3. Vuelva a someter el mandato.

**sqlcode**: -1051

**sqlstate**: 57019

## **SQL1052N La vía de acceso de la base de datos** *vía* **no existe.**

**Explicación:** La vía de acceso especificada en el parámetro *path* del mandato no es válida. No existe ninguna vía de acceso con ese nombre o la vía de acceso se ha especificado cuando la variable de registro DB2\_CREATE\_DB\_ON\_PATH estaba inhabilitada (sólo en Windows).

En un entorno de base de datos particionada en entornos Windows o UNIX, cada nodo del grupo de bases de datos particionadas debe tener la misma especificación exacta de unidad de disco duro (vía de acceso) disponible con espacio aprovechable para que el mandato CREATE DATABASE se ejecute con éxito. La vía de acceso de la unidad de disco duro se especifica en la configuración del gestor de bases de datos. Si DFTDBPATH se deja en blanco, el valor por omisión será la vía de acceso de la unidad de disco duro donde DB2 está instalado en la instancia que es propietaria de la máquina (vía de acceso de instalación de db2).

No se puede procesar el mandato.

**Respuesta del Usuario:** Vuelva a someter el mandato con la vía de acceso correcta a la base de datos.

En un entorno de base de datos particionada en Windows o UNIX, siga los pasos siguientes:

- v Determine qué especificación de unidad de disco duro (vía de acceso) es necesaria. La vía de acceso se especifica en el mensaje de error.
- v Determine qué nodo o nodos de la partición de base de datos experimentan el problema. Normalmente, puede encontrar esta información en el archivo de anotaciones cronológicas db2diag del nodo al cual pertenece la instancia.
- Corrija el problema de unidad en el nodo individual que registra el problema o cambie la especificación de unidad en la configuración del gestor de bases de datos para que haya la misma unidad disponible y que tenga suficiente espacio en cada uno de los nodos del grupo de bases de datos particionadas.
- v Vuelva a emitir el mandato.
- v En Windows, si todas las aplicaciones que van a acceder a la base de datos están incorporadas en API externas de la Versión 9, como mínimo, la variable de registro DB2\_CREATE\_DB\_ON\_PATH puede habilitarse para dar soporte a una vía de acceso como vía de acceso de base de datos.

#### **SQL1053N Ya se está procesando una interrupción.**

**Explicación:** El sistema está procesando en estos momentos una interrupción, así que se hace caso omiso de cualquier otra.

La petición de interrupción se pasa por alto.

**Respuesta del Usuario:** Espere a que finalice el proceso actual de interrupción y vuelva a someter el mandato.

#### **SQL1054N Hay un COMMIT en curso y no puede interrumpirse.**

**Explicación:** El sistema está procesando en estos momentos un COMMIT. El usuario ha entrado una secuencia de teclas de interrupción.

La petición de interrupción se pasa por alto.

Usuarios de sistemas federados: esta situación también puede ser detectada por la fuente de datos.

**Respuesta del Usuario:** Espere a que finalice COMMIT y vuelva a enviar la petición.

#### **SQL1055N Hay un ROLLBACK en curso y no puede interrumpirse.**

**Explicación:** El sistema está procesando un ROLLBACK. El usuario ha entrado una secuencia de teclas de interrupción.

La petición de interrupción se pasa por alto.

Usuarios de sistemas federados: esta situación también puede ser detectada por la fuente de datos.

**Respuesta del Usuario:** Espere a que finalice ROLLBACK y vuelva a enviar la petición.

#### **SQL1056N Ya hay abiertas ocho exploraciones del directorio de la base de datos.**

**Explicación:** Ya hay abiertas ocho exploraciones del directorio de la base de datos. No se permite tener abiertas más de ocho exploraciones.

No se puede procesar el mandato.

**Respuesta del Usuario:** Emita uno o más mandatos CLOSE DIRECTORY SCAN y vuelva a someter el mandato.

**sqlcode**: -1056

**sqlstate**: 54029

#### **SQL1057W El directorio de la base de datos del sistema está vacío.**

**Explicación:** Se ha tratado de leer el contenido del directorio de la base de datos del sistema, pero no había ninguna entrada.

**Respuesta del Usuario:** No es necesaria ninguna acción.

**sqlcode**: +1057

**sqlstate**: 01606

### **SQL1058N El parámetro de manejadores (HANDLE) del mandato Directory Scan no es válido.**

**Explicación:** El parámetro *handle* especificado en el mandato Directory Scan no es válido. El parámetro *handle* debe ser el que se devuelva del mandato OPEN DIRECTORY SCAN o del mandato OPEN NODE DIRECTORY SCAN.

No se puede procesar el mandato.

**Respuesta del Usuario:** Vuelva a someter el mandato con un parámetro *handle* válido.

## **SQL1059N No se puede procesar ningún mandato Get Next porque no se ha emitido el parámetro Open Scan.**

**Explicación:** Se ha emitido un mandato directory scan antes de abrir la exploración.

No se puede procesar el mandato.

**Respuesta del Usuario:** Emita el mandato OPEN DIRECTORY SCAN o el OPEN NODE DIRECTORY SCAN y vuelva a someter el mandato actual.

### **SQL1060N El usuario** *ID-autorización* **no tiene el privilegio CONNECT.**

**Explicación:** El ID de autorización especificado no tiene el privilegio CONNECT para acceder a la base de datos. Para que el usuario se pueda conectar con una base de datos, es necesario conceder primero el privilegio CONNECT. Este error también se devuelve cuando una solicitud de usuario de conmutador se realiza con un ID de usuario permitido en la conexión fiable pero el ID de usuario no dispone de privilegio CONNECT en la base de datos. La conexión está en un estado no conectado.

Usuarios de sistemas federados: esta situación también puede ser detectada por la fuente de datos.

No se puede procesar el mandato.

**Respuesta del Usuario:** Consulte al administrador del sistema o con el administrador de bases de datos de la base de datos y solicite un GRANT CONNECT para el ID de autorización. Vuelva a someter el mandato.

Si el error se devuelve como resultado de una solicitud de usuario de conmutador, entonces hasta que se realice una solicitud de usuario de conmutador con un ID de usuario válido (el ID de usuario que ha establecido la conexión fiable o un ID de usuario permitido en la conexión fiable), si se envía alguna sentencia de SQL, se devolverá un error (SQLSTATE 08003). La conexión seguirá siendo fiable cuando salga del estado de desconexión.

Usuarios de sistemas federados: si es necesario, circunscriba el problema a la fuente de datos que ha rechazado la petición y asegúrese de que se hayan otorgado los privilegios correctos para esa fuente de datos. Es posible que algunas fuentes de datos utilicen para el privilegio necesario para conectarse a una base de datos un nombre diferente del utilizado para el privilegio CONNECT.

**sqlcode**: -1060

**sqlstate**: 08004

#### **SQL1061W El mandato RESTART DATABASE se ha completado correctamente, pero existen transacciones dudosas contra la base de datos.**

**Explicación:** Aunque la operación de reinicio de la base de datos se ha realizado correctamente, aún es necesario resolver las transacciones dudosas existentes. La base de datos es utilizable, pero si las transacciones dudosas no se resuelven antes de que se descarte la última conexión a la base de datos, ésta solicitará de nuevo un mandato RESTART antes de que se pueda volver a utilizar.

En un entorno DB2 pureCluster, el efecto de las transacciones dudosas depende de con qué miembro de DB2 están asociadas y el tipo de operación de recuperación que se acaba de completar. Si las transacciones dudosas se asocian con el miembro de DB2 desde el que se haya emitido la operación de reinicio, la base de datos será utilizable pero los datos asociados con las transacciones dudosas no serán accesibles. Si el mandato de reinicio ha iniciado una recuperación de anomalía general de grupo y las transacciones dudosas están asociadas a un miembro de DB2 distinto, ese miembro de DB2 seguirá siendo incoherente hasta que sufra una recuperación de anomalía general de miembro, y las transacciones dudosas no estarán disponibles para su resolución hasta que se complete la recuperación de anomalía general de miembro.

**Respuesta del Usuario:** Resuelva las transacciones dudosas o prepárese para reiniciar la base de datos siempre que desee utilizarla. Si el gestor de transacciones (TM) que estaba utilizando la base de datos (en un entorno XA/DTP) está disponible, el administrador debería dar instrucciones al TM para solucionar las transacciones dudosas. De forma alternativa y con extrema precaución, el administrador puede utilizar el CLP para finalizar las transacciones de forma heurística.

v En un entorno de servidor de bases de datos particionadas, el mandato RESTART DATABASE de la base de datos se ejecuta nodo por nodo. Para asegurarse de que la base de datos sea restaurada en todos los nodos, utilice el mandato:

db2\_all db2 restart database <nombre\_basedatos>

Si todos los nodos son operativos, emitiendo este mandato se resolverá cualquier transacción dudosa.

Es posible que este mandato tenga que ejecutarse varias veces para tener la certeza de que se hayan resuelto todas las transacciones dudosas.

En un entorno DB2 pureCluster, la respuesta de usuario depende de si está habilitada la recuperación automática (el valor por omisión). Si está habilitada la recuperación automática, la recuperación de anomalía general de miembro se producirá

automáticamente cuando se inicie el modelo de proceso de DB2 en cualquier miembro (por ejemplo, mediante un mandato db2start o servicios de clúster de DB2). Si no se ha habilitado la recuperación automática, se debe iniciar una recuperación de anomalía general utilizando el mandato RESTART DATABASE. En ambos casos, las transacciones dudosas están disponibles para su resolución cuando se ha completado la recuperación de anomalía general de miembro.

#### **SQL1062N No se ha encontrado la vía de acceso** *vía de acceso* **de la base de datos.**

**Explicación:** El parámetro *path* de la base de datos que aparece especificado en el mandato no existe. En caso de no especificar la vía de acceso, o si ésta no existe, se utiliza la que aparece definida por omisión en el archivo de configuración del sistema.

En un entorno de base de datos particionada en un entorno Windows, cada nodo del grupo de bases de datos particionadas debe tener la misma especificación exacta de unidad de disco duro físico (letra) disponible y utilizable (debe contener espacio aprovechable) para que el mandato CREATE DATABASE se ejecute con éxito. La letra de unidad de disco duro físico se especifica en la configuración del gestor de bases de datos. Si DFTDB se deja en blanco, el valor por omisión será la unidad de disco duro donde está instalado DB2 en la instancia que es propietaria de la máquina (vía de acceso de instalación de db2).

No se puede procesar el mandato.

**Respuesta del Usuario:** Compruebe la vía de acceso, la que haya especificado o la que figure por omisión, para asegurarse de que existe. Vuelva a someter el mandato.

En un entorno de base de datos particionada en Windows, siga los pasos siguientes:

- v Determine qué especificación de unidad de disco duro (letra) es necesaria. La letra de unidad se especifica en el mensaje de error.
- v Determine qué nodo o nodos de la partición de base de datos experimentan el problema. Normalmente, puede encontrar esta información en el archivo de anotaciones cronológicas db2diag del nodo al cual pertenece la instancia.
- v Corrija el problema de unidad en el nodo individual que registra el problema o cambie la especificación de unidad en la configuración del gestor de bases de datos para que haya la misma unidad (y tenga suficiente espacio) en cada uno de los nodos del grupo de bases de datos particionadas.
- Vuelva a emitir el mandato.

#### **SQL1063N El proceso de DB2START ha sido satisfactorio.**

**Explicación:** El mandato para iniciar el gestor de bases de datos ha finalizado satisfactoriamente.

#### **SQL1064N El proceso de DB2STOP ha sido satisfactorio.**

**Explicación:** El mandato para detener el gestor de bases de datos ha finalizado de manera satisfactoria.

**SQL1065W La base de datos se ha creado o actualizado satisfactoriamente, pero se ha producido un error al vincular uno o más archivos de vinculación de la lista** *nombre-lista***. Los archivos situados en las posiciones siguientes en el archivo de lista de vinculación no se han vinculado:** *lista***.**

**Explicación:** No se han vinculado uno o más programas de utilidad con la base de datos. El archivo de lista *nombre-lista* contiene una lista de los archivos de vinculación. Los números que aparecen en *lista* indican las posiciones relativas de los archivos no vinculados en el archivo de lista.

Los archivos de vinculación de programa de utilidad listados no se han vinculado con la base de datos creada o actualizada.

**Respuesta del Usuario:** Vincule los programas de utilidad indicados con la base de datos utilizando la lista de archivos de vinculación *nombre-lista*. No utilice la opción de formato en la llamada del vinculador.

#### **SQL1066N El proceso de DB2START ha sido satisfactorio. El soporte del protocolo IPX/SPX no se ha arrancado satisfactoriamente.**

**Explicación:** El soporte al protocolo IPX/SPX no se ha iniciado de forma satisfactoria. Los clientes remotos no pueden utilizar IPX/SPX para conectarse al servidor. Las causas posibles son:

- La estación de trabajo no está conectada con el servidor de archivos NetWare.
- v La estación de trabajo carece de autorización para crear un objeto en la base de seguridad (Bindery) del servidor de archivos NetWare.
- v Otro gestor de bases de datos de la red está utilizando el mismo nombre de objeto que hay especificado en el archivo de configuración del gestor de bases de datos.

**Respuesta del Usuario:** Asegúrese de que la estación de trabajo esté conectada al servidor de archivos NetWare, y de que tenga la autorización adecuada para crear un objeto en el Bindery del servidor de archivos. El usuario debe estar conectado en calidad de

## **SQL1067N • SQL1071N**

SUPERVISOR o equivalente. Asimismo, asegúrese de que el nombre del objeto que se haya especificado en el archivo de configuración del gestor de bases de datos sea único en todos los gestores de bases de datos de la red. Realice las correcciones oportunas, ejecute DB2STOP y a continuación, ejecute de nuevo DB2START.

Si el problema continúa, en el indicador de mandados del sistema operativo escriba DB2TRC ON -L 0X100000. Vuelva a ejecutar DB2START y luego en el indicador de mandatos escriba DB2TRC DUMP nombrearchivo para guardar la información de rastreo. Para desactivar el rastreo, escriba DB2TRC OFF. Consulte al coordinador de servicio y proporciónele la información de rastreo.

### **SQL1067N El proceso de DB2STOP no ha sido satisfactorio. El soporte del protocolo IPX/SPX no se ha detenido de forma satisfactoria.**

**Explicación:** El soporte del protocolo IPX/SPX no se ha detenido de forma satisfactoria. Las causas posibles son:

- v La estación de trabajo no está conectada con el servidor de archivos NetWare.
- v La estación de trabajo carece de autorización para suprimir un objeto en el Bindery del servidor de archivos NetWare.

**Respuesta del Usuario:** Asegúrese de que la estación de trabajo esté conectada al servidor de archivos NetWare, y de que tenga la autorización adecuada para suprimir un objeto en el Bindery del servidor de archivos. El usuario debe estar conectado en calidad de SUPERVISOR o equivalente. Efectúe las correcciones oportunas y ejecute de nuevo DB2STOP.

Si el problema continúa, en el indicador de mandados del sistema operativo escriba DB2TRC ON -L 0X100000. Vuelva a ejecutar DB2STOP y luego en el indicador de mandatos escriba DB2TRC DUMP nombrearchivo para guardar la información de rastreo. Para desactivar el rastreo, escriba DB2TRC OFF. Consulte al coordinador de servicio y proporciónele la información de rastreo.

#### **SQL1068N El dominio que tiene el ID de usuario** *ID-usuario* **para la sentencia CONNECT o ATTACH no está definido en la variable del entorno B2DOMAINLIST.**

**Explicación:** Un ID de usuario en una sentencia CONNECT TO o ATTACH TO no pertenece a un dominio definido en la variable del entorno B2DOMAINLIST.

**Respuesta del Usuario:** Especifique el nombre del dominio que tiene el ID de usuario en la variable del entorno DB2DOMAINLIST utilizando el mandato DB2SET.

**sqlcode**: -1068

**sqlstate**: 08004

### **SQL1069N La base de datos** *nombre* **no es una base de datos inicial.**

**Explicación:** La base de datos no es una base de datos local. Hay una base de datos local que está catalogada como indirecta en el directorio de la base de datos del sistema y esta entrada hace referencia a una entrada local en el directorio de la base de datos local del mismo nodo. Las bases de datos remotas no pueden descartarse.

No se puede procesar el mandato.

**Respuesta del Usuario:** Si el nombre de la base de datos especificado no es correcto, vuelva a someter el mandato con el nombre adecuado. Si el nombre de la base de datos especificado era correcto y la intención era eliminar el nombre de la base de datos del directorio de bases de datos, utilice el mandato UNCATALOG DATABASE.

## **SQL1070N La dirección del parámetro correspondiente al nombre de la base de datos no es válida.**

**Explicación:** El programa de aplicación ha empleado una dirección que no es válida para el parámetro correspondiente al nombre de la base de datos. La dirección apunta a un almacenamiento intermedio no asignado o la serie de caracteres del almacenamiento intermedio no termina con un nulo.

No se puede procesar el mandato.

**Respuesta del Usuario:** Corrija el programa de aplicación para poder utilizar una aplicación correcta y un terminador nulo para la serie de entrada.

### **SQL1071N La dirección del parámetro correspondiente al nombre de alias de la base de datos no es válida.**

**Explicación:** El programa de aplicación ha utilizando una dirección que no es válida para este parámetro. La dirección apunta a un almacenamiento intermedio no asignado o la serie de caracteres del almacenamiento intermedio no termina con un nulo.

No se puede procesar el mandato.

**Respuesta del Usuario:** Asegúrese de que en el programa de aplicación se utilice una dirección correcta y de que la serie de entrada termine con un nulo.

**SQL1072C Los recursos del gestor de bases de datos tienen el estado de incoherentes. Puede que el gestor de bases de datos haya terminado incorrectamente o que otra aplicación esté utilizando recursos del sistema de una forma que entra en conflicto con el uso del gestor de bases de datos de los recursos del sistema. Es posible que sea necesario realizar una limpieza de recursos del sistema.**

**Explicación:** La petición ha fallado porque los recursos del gestor de bases de datos se encuentran en el estado de incoherentes. Esta situación se puede producir si:

- v El gestor de bases de datos ha finalizado de forma incorrecta (en sistemas basados en UNIX, por ejemplo, esta situación puede producirse si los procesos han terminado con el mandato "kill", en lugar de haberlo hecho con el mandato de detención del gestor de bases de datos).
- v Otra aplicación o usuario podría haber eliminado recursos del gestor de bases de datos (en sistemas basados en UNIX, por ejemplo, un usuario con privilegios suficientes podría haber eliminado accidentalmente un recurso IPC (Interprocess Communication) que pertenece al gestor de bases de datos, utilizando el mandato "ipcrm").
- Otra utilización de la aplicación de los recursos del sistema entra en conflicto con el uso del gestor de bases de datos de los recursos del sistema (en sistemas basados en UNIX, por ejemplo, puede que haya otra aplicación que utilice las mismas claves que utiliza el gestor de bases de datos para crear recursos IPC).
- v Otra instancia del gestor de bases de datos podría estar utilizando los mismos recursos. Esta situación podría producirse en sistemas basados en UNIX si las dos instancias se encuentran en sistemas de archivos distintos y los directorios sqllib tienen el mismo nodo-i (los nodos-i se utilizan para obtener claves IPC).

**Respuesta del Usuario:** Puede que se tenga que realizar una limpieza de recursos. Consulte el archivo de anotaciones cronológicas db2diag si desea más información.

- v Elimine todos los procesos del gestor de bases de datos que se estén ejecutando en el ID de la instancia (en sistemas basados en UNIX, emita el mandato db2\_ps para listar todos los procesos del gestor de bases de datos que se ejecutan en el ID de la instancia y el mandato "kill -9 process\_ID" para eliminarlos).
- Asegúrese de que ninguna otra aplicación se esté ejecutando con el ID de la instancia y, a continuación, elimine todos los recursos que pertenezcan al ID de la instancia (en sistemas basados en UNIX, puede utilizar el mandato "ipcs | grep ID\_instancia" para

listar todos los recursos de IPC que pertenezcan al ID de instancia y el mandato "ipcrm -[q|m|s] ID" para eliminarlos).

Si hay otra instancia del gestor de bases de datos en ejecución, puede que haya otro conflicto de nodo-i. Así será, probablemente, si detecta que dos instancias no pueden estar activas al mismo tiempo, pero se pueden iniciar individualmente. Es necesario cambiar el inodo que se está utilizando para generar claves IPC para una de las instancias.

Para instancias de un solo nodo, lleve a cabo los pasos siguientes como propietario de la instancia desde el directorio sqllib:

- 1. Suprima el archivo .ftok:
	- rm .ftok
- 2. Cree un archivo .ftok nuevo:

touch .ftok

Para instancias de varios nodos, realice lo siguiente como propietario de la instancia:

- 1. Cree otro directorio al mismo nivel que sqllib.
- 2. Mueva todo lo que haya en sqllib al directorio nuevo.
- 3. Suprima sqllib.
- 4. Renombre el directorio nuevo por sqllib.
- v Para las instancias de un solo nodo, ejecute el mandato db2ftok como propietario de la instancia para restaurar a un estado coherente los recursos del sistema utilizados por el gestor de bases de datos.
- Vuelva a iniciar la instancia del gestor de bases de datos.

## **SQL1073N El número de release del directorio de nodos no es correcto.**

**Explicación:** El número de release del directorio de nodos no coincide con el número de release correspondiente al producto. El directorio de nodos podría proceder de un release anterior.

**Respuesta del Usuario:** Vuelva a catalogar todas las entradas de nodo y vuelva a intentar el mandato.

## **SQL1074N La dirección del parámetro de la contraseña no es válida.**

**Explicación:** El programa de aplicación ha utilizando una dirección que no es válida para este parámetro. La dirección apunta a un almacenamiento intermedio no asignado o la serie de caracteres del almacenamiento intermedio no termina con un nulo.

No se puede procesar el mandato.

**Respuesta del Usuario:** Asegúrese de que en el programa de aplicación se utilice una dirección correcta y de que la serie de entrada termine con un nulo.

## **SQL1075N • SQL1083N**

#### **SQL1075N La dirección del parámetro de comentario de la base de datos no es válida.**

**Explicación:** El programa de aplicación ha utilizando una dirección que no es válida para este parámetro. La dirección apunta a un almacenamiento intermedio no asignado o la serie de caracteres del almacenamiento intermedio no termina con un nulo.

No se puede procesar el mandato.

**Respuesta del Usuario:** Asegúrese de que en el programa de aplicación se utilice una dirección correcta y de que la serie de entrada termine con un nulo.

#### **SQL1076N La dirección del parámetro del recuento no es válida.**

**Explicación:** El programa de aplicación ha empleado una dirección que no es válida para el parámetro *count*.

No se puede procesar el mandato.

**Respuesta del Usuario:** Asegúrese de utilizar una dirección válida en el programa de aplicación.

### **SQL1077N La dirección del parámetro del manejador no es válida.**

**Explicación:** El programa de aplicación ha utilizado una dirección que no es válida para el parámetro *handle*.

No se puede procesar el mandato.

**Respuesta del Usuario:** Asegúrese de utilizar una dirección válida en el programa de aplicación.

#### **SQL1078N La dirección del parámetro del almacenamiento intermedio no es válida.**

**Explicación:** El programa de aplicación ha utilizado una dirección que no es válida para el parámetro *buffer*.

No se puede procesar el mandato.

**Respuesta del Usuario:** Asegúrese de utilizar una dirección válida en el programa de aplicación.

## **SQL1079N La dirección del parámetro correspondiente al nombre de nodo no es válida.**

**Explicación:** El programa de aplicación ha empleado una dirección de parámetro *nname* que no es válida. La dirección apunta a un almacenamiento intermedio no asignado o la serie de caracteres del almacenamiento intermedio no termina con un nulo.

No se puede procesar el mandato.

**Respuesta del Usuario:** Asegúrese de que en el programa de aplicación se utilice una dirección correcta y de que la serie de entrada termine con un nulo.

#### **SQL1080N La dirección especificada para el parámetro de nombre local\_lu no es válida.**

**Explicación:** El programa de aplicación utilizó una dirección que no es válida para el parámetro de nombre *local\_lu*. La dirección apunta a un almacenamiento intermedio no asignado o la serie de caracteres del almacenamiento intermedio no termina con un nulo.

No se puede procesar el mandato.

**Respuesta del Usuario:** Asegúrese de que en el programa de aplicación se utilice una dirección correcta y de que la serie de entrada termine con un nulo.

## **SQL1081N La dirección especificada para el parámetro de nombre partner\_lu no es válida.**

**Explicación:** El programa de aplicación ha empleado una dirección que no es válida para el parámetro *partner\_lu*. La dirección apunta a un almacenamiento intermedio no asignado o la serie de caracteres del almacenamiento intermedio no termina con un nulo.

No se puede procesar el mandato.

**Respuesta del Usuario:** Asegúrese de que en el programa de aplicación se utilice una dirección correcta y de que la serie de entrada termine con un nulo.

## **SQL1082N La dirección del parámetro de la modalidad no es válida.**

**Explicación:** El programa de aplicación ha empleado una dirección que no es válida para el parámetro *mode*. La dirección apunta a un almacenamiento intermedio no asignado o la serie de caracteres del almacenamiento intermedio no termina con un nulo.

No se puede procesar el mandato.

**Respuesta del Usuario:** Asegúrese de que en el programa de aplicación se utilice una dirección correcta y de que la serie de entrada termine con un nulo.

## **SQL1083N La base de datos no se puede crear porque el bloque de descripción de bases de datos no se puede procesar, código de razón =** *código-razón***.**

**Explicación:** La aplicación ha emitido un mandato CREATE DATABASE, pero el bloque descriptor de bases de datos (DBDB) no se ha podido procesar debido a uno de los códigos de razón siguientes:

- **1** La dirección de DBDB no es válida.
- **2** El valor del campo SQLDBDID de DBDB no es válido. Su valor debería ser SQLDBDB1.
- **4** El valor del campo SQLDBCSS de DBDB no es válido. Al utilizar el mandato CREATE DATABASE CLP, el valor especificado en la opción COLLATE USING no será válido.
- **5** El valor de clasificación especificado en SQLDBUDC no es válido para el tipo de clasificación SQL\_CS\_UNICODE. Al utilizar el mandato CREATE DATABASE CLP, el valor especificado en la opción COLLATE USING no será válido para el conjunto de códigos UTF-8.
- **6** No se puede crear una base de datos con un tipo de clasificación explícito y un juego de códigos implícito. Debe especificar el juego de códigos deseado, o dejar la clasificación definida como SQL\_CS\_SYSTEM. Al utilizar el mandato, CREATE DATABASE CLP deberá especificar el conjunto de códigos deseado con un tipo de clasificación explícito o utilizar una clasificación implícita sin la opción COLLATE USING.

No se puede procesar el mandato.

**Respuesta del Usuario:** Corrija el error y vuelva a someter el mandato.

**SQL1084C El gestor de bases de datos no ha podido asignar memoria compartida porque se ha alcanzado un límite de memoria del kernel del sistema operativo.**

**Explicación:** Los valores por omisión para algunos parámetros de kernel de algunos sistemas operativos no son suficientes para ejecutar una base de datos DB2. Si está ejecutándose algún otro software en el mismo sistema que la base de datos DB2, el otro software competirá por los recursos del sistema, lo que dificultará la configuración de los parámetros del kernel. Para simplificar la configuración de los parámetros del kernel, el gestor de bases de datos ajusta automáticamente algunos valores de parámetros del kernel al iniciarse una instancia en algunos sistemas operativos. Asimismo, existe una herramienta denominada db2osconf que se puede utilizar con algunos sistemas operativos para determinar los valores del kernel del sistema operativo mínimos recomendados para ejecutar una base de datos DB2.

Este mensaje se devuelve cuando el gestor de bases de datos no puede asignar memoria compartida durante actividades tales como la activación de una base de datos o la recuperación en avance de una base de datos porque se ha alcanzado un límite de memoria del kernel del sistema operativo, como SHMMAX en Linux.

**Respuesta del Usuario:** Responda a este error realizando uno o varios de los siguientes pasos de resolución de problemas:

- v Genere recomendaciones de configuración de base de datos ejecutando el mandato siguiente: DB2 AUTOCONFIGURE APPLY NONE
- v Incremente el valor del kernel del sistema operativo que limita la cantidad de memoria del sistema operativo que está disponible para el gestor de bases de datos.
- v Reduzca la cantidad de memoria que la base de datos utiliza reduciendo el valor del parámetro de configuración de memoria de base de datos.
- v Sólo en los sistemas operativos Linux: el valor por omisión de algunos parámetros de configuración del kernel, como SHMMAX, no son lo suficientemente altos para DB2 LUW. Determine los valores de los parámetros de configuración del kernel actuales y modifique los parámetros del kernel que no tienen valores suficientemente altos.

Si este error sigue produciéndose tras haber realizado estos pasos de resolución de problemas, recopile información de diagnóstico mediante el programa de utilidad db2support y póngase en contacto con el Centro de soporte de software de IBM.

**sqlcode**: -1084

**sqlstate**: 57019

## **SQL1085N La pila de aplicaciones no puede asignarse.**

**Explicación:** La aplicación no se ha conectado a la base de datos porque el gestor de bases de datos no ha podido asignar el número de páginas de 4K de la pila de aplicaciones que se especifican en el archivo de configuración de la base de datos. El sistema está fuera de las 4K. No se puede procesar el mandato.

**Respuesta del Usuario:** Las soluciones posibles son:

- v Reducir el tamaño de la pila de aplicaciones (applheapsz) en el archivo de configuración de la base de datos.
- Reducir el número máximo de aplicaciones en el archivo de configuración de la base de datos.
- Eliminar los procesos en segundo plano.
- v Instalar más memoria.

**sqlcode**: -1085

**sqlstate**: 57019

## **SQL1086C Se ha producido un error** *error* **del sistema operativo.**

**Explicación:** El mandato ha recibido un error procedente del sistema operativo que impide seguir procesando.

No se puede procesar el mandato.

## **SQL1087W • SQL1091C**

**Respuesta del Usuario:** Consulte las publicaciones del sistema operativo dirigidas al usuario a fin de determinar la naturaleza del error.

**SQL1087W La base de datos se ha creado o actualizado satisfactoriamente, pero se ha producido un error al abrir el archivo de lista** *nombre***. Los programas de utilidad de DB2 no se han vinculado con la base de datos.**

**Explicación:** El mandato CREATE DATABASE o UPGRADE DATABASE no se ha podido abrir el archivo de lista que contiene la lista de archivos de vinculación de programas de utilidad. El archivo de lista debería encontrarse en el subdirectorio *bnd* del subdirectorio *sqllib*.

Los archivos de vinculación de programa de utilidad no se han vinculado con la base de datos creada o actualizada.

**Respuesta del Usuario:** Vincule los programas de utilidad a la base de datos. No utilice la opción de formato en la llamada del vinculador. Consulte el Centro de información de DB2 para obtener información detallada.

**SQL1088W La base de datos se ha creado o actualizado satisfactoriamente, pero se ha producido un error al vincular los programas de utilidad. Los programas de utilidad no están vinculados a la base de datos.**

**Explicación:** El mandato CREATE DATABASE o UPGRADE DATABASE no ha podido vincular los archivos de vinculación de programa de utilidad a la base de datos.

Los archivos de vinculación de programa de utilidad no se han vinculado con la base de datos recién creada o actualizada.

**Respuesta del Usuario:** Realice las siguientes acciones:

- Vincule los programas de utilidad a la base de datos. No utilice la opción de formato en la llamada del vinculador.
- v Vincule el archivo db2schema.bnd desde el servidor de bases de datos.

Consulte el Centro de información de DB2 para obtener información detallada sobre cómo realizar estas acciones.

- **SQL1089W La base de datos se ha creado, pero la vinculación de los programas de utilidad se ha interrumpido. Los programas de utilidad no están vinculados a la base de datos.**
- **Explicación:** CREATE DATABASE ha quedado

interrumpido al tratar de vincular los programas de utilidad a la base de datos. Es posible que se haya pulsado la secuencia de teclas de interrupción.

Los archivos de enlace de programas de utilidad no están vinculados a la base de datos que se ha creado recientemente.

**Respuesta del Usuario:** Vincule los programas de utilidad a la base de datos. No utilice la opción de formato en la llamada del vinculador.

## **SQL1090C El número de release del programa de aplicación precompilado o del programa de utilidad no es válido.**

**Explicación:** El número de release del programa de aplicación precompilado o del programa de utilidad no es compatible con el número de release de la versión que hay instalada del gestor de bases de datos.

El error también se producirá si el programa de aplicación está utilizando bibliotecas de gestor de base de datos de nivel inferior o DLL al acceder a la versión instalada del archivo de configuración del gestor de bases de datos.

No se puede procesar el mandato.

**Respuesta del Usuario:** Compruebe que no haya una versión anterior de las bibliotecas del gestor de bases de datos o DLL que se elegirán para el proceso de las aplicaciones.

Si el problema continúa, repita el proceso de precompilación, si es posible, con el gestor de bases de datos actual. Utilice sólo programas de aplicación que estén precompilados con un nivel de release compatible con el del gestor de bases de datos.

## **SQL1091C El número de release de la base de datos no recibe soporte.**

**Explicación:** El número de release de la base de datos no es el mismo número de release que el de la instancia. Este número de release se ha establecido al crear la base de datos, al actualizar la base de datos o es el nivel de versión, release, modificación y fixpack superior definido en el catálogo del sistema.

No se puede procesar el mandato.

Si el error se ha producido durante una actualización o una restauración de la base de datos, está intentando actualizar o restaurar un release incompatible de la base de datos.

Si el error se ha producido durante la primera conexión tras eliminar un fixpack, está intentando conectar con una base de datos que no recibe soporte de un nivel de fixpack superior.

**Respuesta del Usuario:** Si el error se ha producido durante una actualización o una restauración de la base de datos, debe actualizar en primer lugar la base de

datos a un release con soporte para actualizar la base de datos en la copia de DB2 a la que desee realizar la actualización.

Si el error se ha producido la primera vez que ha conectado con una base de datos tras eliminar un fixpack, restaure la base de datos a partir de una copia de seguridad y, a continuación, emita el mandato de actualización de base de datos al nivel actual desde una copia de DB2 que tenga un nivel de fixpack que dé soporte a la base de datos.

**sqlcode**: -1091

**sqlstate**: 08004

**SQL1092N El mandato o la operación solicitados ha fallado porque el ID de usuario no tiene la autorización necesaria para realizar el mandato o la operación solicitados. ID de usuario:** *ID\_usuario***.**

**Explicación:** La autentificación de un usuario se completa utilizando un recurso de seguridad externo al sistema de base de datos DB2 (parte del sistema operativo o un producto independiente). La autorización se lleva a cabo mediante los recursos de DB2 (empleando archivos de configuración y tablas de DB2). Este mensaje puede aparecer si hay un problema en la autentificación o en la autorización.

La resolución de problemas de autentificación y autorización pueden complicarse por el hecho de que son varios los agentes que controlan el acceso a diferentes niveles (credenciales de inicio de sesión del sistema operativo local, grupos de usuarios de Windows, dominios, servicios de seguridad de terceros, como Kerberos, el contexto en el cual un mandato se ejecuta, niveles de autorización de DB2, y objetos de bases de datos, por nombrar sólo algunos).

He aquí algunas situaciones habituales, que se enumeran por entorno operativo, en las que puede aparecer este mensaje:

#### **Sistemas operativos Windows que utilizan grupos**

He aquí una descripción de una situación por la que podría aparecer este mensaje en un entorno de Windows donde se utilizan grupos:

Configuración de base de datos DB2:

- v El producto de base de datos DB2 se instaló con el usuario de instancia del gestor de bases de datos DB2 establecido en la cuenta LocalSystem de Windows (o en otra cuenta local de Windows).
- v La variable de entorno DB2\_GRP\_LOOKUP no está establecida.

Acción que da error:

v Un usuario intenta conectarse a una base de datos utilizando un ID de usuario de dos partes, definido en un dominio remoto.

Razón del error:

• La variable de entorno DB2\_GRP\_LOOKUP no está establecida, el gestor de bases de datos intenta enumerar los grupos en la ubicación donde se ha definido el ID de usuario. Sin embargo, puesto que el gestor de bases de datos se está ejecutando en el contexto de la cuenta LocalSystem, dicho gestor no tiene autorización para acceder a la red y enumerar los grupos en la ubicación donde se ha definido el ID de usuario.

#### **Sistemas operativos Windows que utilizan Kerberos**

En un entorno Windows donde se utiliza la autentificación Kerberos, este mensaje puede aparecer al intentar iniciar sesión en un sistema con una cuenta que no es una cuenta de dominio.

#### **Sistemas operativos Windows que utilizan seguridad ampliada**

En un entorno de Windows con la seguridad ampliada habilitada, este mensaje puede aparecer si un ID de usuario que no es miembro del grupo local DB2USERS o del grupo DB2ADMNS intenta utilizar o modificar un recurso de base de datos.

### **Entornos LDAP (Lightweight Directory Access Protocol)**

En un entorno LDAP, este mensaje puede aparecer si el ID de usuario o la pasarela DB2 Connect no tiene autorización para llevar a cabo el mandato CATALOG DATABASE, CATALOG ... NODE o CATALOG DCS DATABASE.

#### **El indicador de mandatos de Windows**

En Windows Vista o versiones posteriores del sistema operativo Windows, el indicador de mandatos puede tener privilegios de usuario estándares, incluso si el usuario tiene privilegios administrativos. Este mensaje puede aparecer si un mandato requiere privilegios administrativos para ejecutarse desde un indicador de mandatos que sólo tenga privilegios estándares.

#### **Entornos de base de datos federados**

En los entornos federados, este error puede ocurrir en el servidor federado o en la fuente de datos federada.

**Respuesta del Usuario:** En general, responda a este error realizando los siguientes pasos de resolución de problemas:

1. Junto con un administrador del sistema o un administrador de bases de datos, recopile información sobre los privilegios y la autorización que tenga un ID de usuario determinado. He aquí un ejemplo de cómo recopilar este tipo de información sobre un ID de usuario determinado:

db2 SELECT \* FROM TABLE (SYSPROC.AUTH\_LIST\_GROUPS\_FOR\_AUTHID('<id>'))

- 2. Identifique la tentativa de operación que ha fallado.
- 3. Compare los privilegios y la autorización que tiene el ID de usuario determinado con la acción que se ha intentado.
- 4. Utilice un ID de usuario diferente que tenga los privilegios y la autorización requerida, o bien otorgue a un ID de usuario los privilegios requeridos realizando una o más de las siguientes acciones administrativas:
	- v Añada el ID de usuario a los grupos necesarios
	- v Altere la autorización o los privilegios del grupo al que ya pertenece el ID de usuario
	- v Otorgue de manera específica al ID de usuario la autorización necesaria para llevar a cabo la acción utilizando la sentencia GRANT.

He aquí algunos ejemplos de cómo responder a situaciones específicas:

#### **Sistemas operativos Windows que utilizan Kerberos**

En un entorno Windows en el que se utiliza la autentificación Kerberos, inicie la sesión en el sistema con una cuenta de dominio.

#### **Sistemas operativos Windows que utilizan seguridad ampliada**

En un entorno Windows con la seguridad ampliada habilitada, para utilizar o modificar un recurso de base de datos, realice una de estas acciones:

- v Añada el ID de usuario al grupo local DB2USERS o al grupo DB2ADMNS.
- v Utilice un ID de usuario que sea miembro del grupo local DB2USERS o del grupo DB2ADMNS.

## **Entornos LDAP (Lightweight Directory Access Protocol)**

En un entorno LDAP, si el ID de usuario o la pasarela DB2 Connect no tienen autorización para llevar a cabo el mandato CATALOG DATABASE, CATALOG ... NODE o CATALOG DCS DATABASE, permita que los usuarios cataloguen y descataloguen bases de datos y nodos, o directorios DCS y ODBC, sin tener la autorización SYSADM que utiliza el parámetro de configuración del gestor de bases de datos catalog\_noauth.

#### **El indicador de mandatos de Windows**

Para ejecutar un mandato con privilegios administrativos completos, realice los pasos siguientes:

- 1. Abra una ventana de mandatos que se ejecutará con privilegios administrativos completos utilizando el atajo llamado "Ventana de mandatos - Administrador" que se creó durante el proceso de instalación de la base de datos DB2.
- 2. Inicie el mandato desde una ventana de mandatos que se ejecute con privilegios de administración completos.

### **Entornos federados**

Determine si el error proviene del servidor federado o de la fuente de datos federados, y luego lleve a cabo los mismos pasos de resolución de problemas que se describen en este mensaje.

#### **SQL1093N El usuario no está conectado.**

**Explicación:** Para poder procesar una autorización necesaria de un mandato, primero debe haber un usuario conectado. Las causas posibles de este error son:

- No poder obtener un ID de usuario.
- v Un error inesperado del sistema operativo que se produce al intentar conectarse.
- v La aplicación se está ejecutando en un proceso subordinado.
- v El usuario ha cancelado un intento de conexión.

No se puede procesar el mandato.

**Respuesta del Usuario:** Conéctese con un ID de usuario que sea válido y vuelva a someter el mandato. Si hay varios procesos que tratan de conectarse al mismo tiempo, espere unos segundos y repita el procedimiento de conexión.

**sqlcode**: -1093

**sqlstate**: 51017

#### **SQL1094N No se puede acceder al directorio de nodos porque se está actualizando.**

**Explicación:** El directorio de nodos no se puede explorar ni utilizar mientras se esté sometiendo a actualización. Asimismo, no se puede acceder al directorio para actualizarlo si ya se ha accedido a él por alguna otra razón.

No se puede procesar el mandato.

**Respuesta del Usuario:** Vuelva a someter el mandato una vez finalizada la actualización.

**sqlcode**: -1094

**sqlstate**: 57009

#### **SQL1095N Ya hay abiertas ocho exploraciones del directorio de nodos.**

**Explicación:** En este proceso ya hay abiertas ocho exploraciones del directorio de nodos, que es el número máximo.

No se puede procesar el mandato.

**Respuesta del Usuario:** Emita uno o varios mandatos CLOSE NODE DIRECTORY SCAN. Vuelva a someter el mandato.

**sqlcode**: -1095

**sqlstate**: 54029

#### **SQL1096N El mandato no es válido para este tipo de nodo.**

**Explicación:** Se ha enviado un mandato a un nodo que no da soporte a dicho mandato, o bien se ha detectado que el entorno del sistema no está debidamente preparado para este tipo de nodo. Por ejemplo, puede haber una base de datos catalogada como LOCAL en un nodo cliente.

No se puede procesar el mandato.

**Respuesta del Usuario:** Compruebe que el mandato y los parámetros sean adecuados para el tipo de nodo. Paralelamente, verifique también que el entorno donde haya de procesarse el mandato sea el correcto. Vuelva a someter el mandato.

#### **SQL1097N El nombre del nodo no se encuentra en el directorio de nodos.**

**Explicación:** O bien el nombre de nodo listado en el directorio de la base de datos para una base de datos remota o el nombre de nodo especificado en el mandato attach no se habían catalogado en el directorio de nodos.

No se puede procesar el mandato.

Usuarios de sistemas federados: esta situación también puede ser detectada por la fuente de datos.

**Respuesta del Usuario:** Compruebe que el nombre de nodo listado en el directorio de la base de datos, o listado como mandato attach, se haya catalogado en el directorio de nodos. Si el nodo no aparece en la lista del directorio de nodos, emita el mandato CATALOG NODE.

Usuarios de sistemas federados: además de estas acciones, verifique también que los nombres de nodo listados en todas las entradas de SYSCAT.SERVERS sean correctos. Si el nodo no figura en el directorio de nodos y el servidor es un miembro de la familia DB2, emita un mandato CATALOG NODE para ese nodo.

**sqlcode**: -1097

**sqlstate**: 42720

#### **SQL1098N La aplicación ya está conectada a esta base de datos.**

**Explicación:** Se ha solicitado una conexión con una base de datos pero la aplicación ya está conectada a la base de datos en cuestión.

No se puede procesar el mandato.

**Respuesta del Usuario:** No es necesaria ninguna acción.

**sqlcode**: -1098

**sqlstate**: 53056

#### **SQL1099N El disquete está protegido contra grabación.**

**Explicación:** Se ha intentado realizar una operación en una base de datos que reside en un disquete que está protegido contra grabación.

No se puede procesar la sentencia.

**Respuesta del Usuario:** Asegúrese de utilizar el disquete correcto. Si es necesario, retire la protección del disquete.

## **SQL1100W El nombre de nodo** *nombre* **especificado en el mandato Catalog Database no se ha catalogado en el directorio de nodos.**

**Explicación:** El mandato Catalog Database especificaba el nombre de nodo *nombre* pero éste no está catalogado en el directorio de nodos. Para poder utilizar la base de datos remota, primero hay que catalogar el nombre de nodo.

El mandato CATALOG DATABASE ha finalizado de forma satisfactoria.

**Respuesta del Usuario:** Emita el mandato CATALOG NODE.

#### **SQL1101N No se ha podido acceder a la base de datos remota** *nombre* **en el nodo** *nombre-nodo* **con el ID de autorización y la contraseña especificados.**

**Explicación:** Se ha solicitado una conexión a la base de datos remota *nombre* en el nodo *nombre-nodo* y el nodo remoto no acepta la combinación de ID de autorización y la contraseña especificados para ese nodo (ya sea en las tablas de autorizaciones remotas o durante el tiempo de ejecución).

Usuarios de sistemas federados: este error también se puede producir cuando se cumple una de las condiciones siguientes:

v No hay correlación de usuarios y el ID de autorización remoto o la contraseña remota no coinciden con el ID de autorización y la contraseña que se especificaron al conectarse a la base de datos federada DB2.

## **SQL1102N • SQL1108N**

- v La correlación de usuarios no especifica la opción REMOTE\_PASSWORD y no se ha especificado ninguna contraseña cuando se conecta a la base de datos federada de DB2.
- v La correlación de usuarios no especifica la opción REMOTE\_PASSWORD y la contraseña remota no coincide con la contraseña especificada al conectarse a la base de datos federada de DB2.
- v La correlación de usuarios no especifica la opción REMOTE\_AUTHID y el ID de autorización remoto no coincide con el ID de autorización especificado al conectarse a la base de datos federada de DB2.
- v El ID de autorización remoto o la contraseña remota no coinciden con los especificados en la correlación de usuarios.

No se puede procesar la petición.

**Respuesta del Usuario:** Vuelva a someter la petición con una combinación válida de ID de autorización y contraseña para el sistema remoto.

**sqlcode**: -1101

**sqlstate**: 08004

#### **SQL1102N No se ha especificado ningún nombre de base de datos.**

**Explicación:** No se ha proporcionado ningún nombre de base de datos para seguir con la actualización de la base de datos.

No se puede procesar la sentencia.

**Respuesta del Usuario:** Especifique un nombre de base de datos para la actualización.

### **SQL1103W El mandato UPGRADE DATABASE se ha completado de forma satisfactoria.**

**Explicación:** El mandato UPGRADE DATABASE se ha completado de forma satisfactoria. Ahora puede acceder a esta base de datos.

Tenga en cuenta que este mensaje también se devolverá si la base de datos ya está al nivel actual y no se ha actualizado.

**Respuesta del Usuario:** Consulte el Centro de información de DB2 para obtener información sobre tareas posteriores a la actualización que debe realizar después de actualizar la base de datos.

### **SQL1104N La dirección del parámetro del nombre del programa no es válida.**

**Explicación:** El programa de aplicación ha empleado una dirección para el nombre del programa que no es válida.

No se puede procesar el mandato.

**Respuesta del Usuario:** Debe utilizarse una dirección

correcta en el programa de aplicación.

#### **SQL1105N La sentencia CONNECT RESET de SQL no está permitida en un procedimiento remoto de interfaz de aplicación.**

**Explicación:** El procedimiento remoto de aplicación contiene una sentencia CONNECT RESET de SQL.

No se permite que el procedimiento remoto continúe.

**Respuesta del Usuario:** Elimine la sentencia de SQL CONNECT RESET y vuelva a intentar el procedimiento remoto.

**sqlcode**: -1105

**sqlstate**: 38003

### **SQL1106N Se ha cargado el módulo de DLL** *nombre* **especificado, pero no se ha podido ejecutar la función** *función***.**

**Explicación:** No se encuentra la función dentro de la DLL (biblioteca de enlace dinámico).

No se puede procesar el mandato.

**Respuesta del Usuario:** Asegúrese de que el módulo de DLL se haya elaborado correctamente. Consulte el módulo en el archivo de definiciones.

**sqlcode**: -1106

**sqlstate**: 42724

#### **SQL1107N Se ha recibido una interrupción al tratar de cargar la DLL** *nombre* **que se ha especificado.**

**Explicación:** Al cargar el módulo de DLL (biblioteca de enlace dinámico), el mandato se ha interrumpido, quizás por haber pulsado Control+Pausa.

El proceso se ha detenido.

**Respuesta del Usuario:** Vuelva a someter el mandato.

**sqlcode**: -1107

**sqlstate**: 42724

### **SQL1108N Se ha recibido un error inesperado de E/S o un error del sistema operativo al cargar la DLL especificada** *nombre***.**

**Explicación:** Se ha producido un error inesperado al tratar de cargar el módulo de DLL (biblioteca de enlace dinámico) especificado en el campo correspondiente al nombre del programa.

No se puede procesar el mandato.

**Respuesta del Usuario:** Vuelva a someter el mandato actual. Si el error continúa, vuelva a instalar el gestor de bases de datos.

Si la reinstalación no corrige el error, anote el número

de mensaje (SQLCODE) y toda la información contenida en la SQLCA, si es posible.

Si estaba activo un rastreo, llame al Recurso de Rastreo Independiente (Independent Trace Facility) desde el indicador de mandatos del sistema operativo. A continuación, póngase en contacto con el representante de servicio de técnico.

**sqlcode**: -1108

**sqlstate**: 42724

**SQL1109N No se ha podido cargar la DLL especificada** *nombre***.**

**Explicación:** No se ha encontrado el módulo de DLL (biblioteca de enlace dinámico) especificado.

No se puede procesar el mandato.

**Respuesta del Usuario:** Asegúrese de que el archivo especificado se encuentre en un subdirectorio que esté identificado en el sistema LIBPATH.

**sqlcode**: -1109

**sqlstate**: 42724

#### **SQL1110N El área de datos proporcionada es incorrecta y no ha podido utilizarse.**

**Explicación:** El área de datos no se ha inicializado correctamente.

No se puede procesar el mandato.

**Respuesta del Usuario:** Asegúrese de que los campos del SQLDA de entrada y SQLDA de salida se hayan inicializado correctamente.

#### **SQL1111N El nombre de programa especificado** *nombre* **no era válido.**

**Explicación:** La sintaxis del nombre del programa o del módulo de DLL (biblioteca de enlace dinámico) no es correcta.

No se puede procesar el mandato.

**Respuesta del Usuario:** Asegúrese de que la DLL o el nombre del programa esté especificado correctamente.

**sqlcode**: -1111

**sqlstate**: 42724

#### **SQL1112N No hay suficientes recursos del sistema para cargar la DLL** *nombre* **especificada.**

**Explicación:** No hay suficiente memoria de acceso aleatorio (RAM) para cargar el módulo de DLL (biblioteca dinámica de enlaces) especificado.

No se puede procesar el mandato.

**Respuesta del Usuario:** Detenga la aplicación. Las soluciones posibles son:

- v Cambie la opción MEMMAN NO SWAP, NO MOVE, en el archivo CONFIG.SYS, por SWAP, MOVE.
- v Elimine los procesos en segundo plano.
- v Reduzca los valores de los parámetros de configuración que definen la asignación de memoria.
- v Instale más memoria de acceso aleatorio (RAM).

**sqlcode**: -1112

**sqlstate**: 42724

## **SQL1113N El tipo de datos para sqlvar** *n* **en el SQLDA de salida se ha cambiado de** *tipo-1* **a** *tipo-2***.**

**Explicación:** El procedimiento almacenado remoto ha modificado el tipo de datos de la variable de SQL *n* del SQLDA de salida; *n* es el número de secuencia de la primera variable de SQL discordante.

El procedimiento almacenado no devuelve ningún dato.

**Respuesta del Usuario:** Corrija el procedimiento almacenado remoto para que la información del tipo de datos que se encuentra en el SQLDA de salida no cambie.

**sqlcode**: -1113

**sqlstate**: 39502

**SQL1114N La longitud de datos para sqlvar** *n* **en la SQLDA de salida se ha cambiado de** *longitud-1* **a** *longitud-2***.**

**Explicación:** El procedimiento almacenado remoto ha modificado la longitud de los datos de la variable de SQL *n* del SQLDA de salida; *n* es el número de secuencia de la primera variable discordante.

El procedimiento almacenado no devuelve ningún dato.

**Respuesta del Usuario:** Corrija el procedimiento almacenado remoto para que la longitud de los datos informativos en el SQL de salida no se cambie.

**sqlcode**: -1114

**sqlstate**: 39502

## **SQL1115N El número de las sqlvar en la SQLDA de salida se ha cambiado de** *cuenta-1* **a** *cuenta-2***.**

**Explicación:** El procedimiento remoto ha cambiado el campo sqld en el SQLDA de salida, siendo sqld el número de variables de SQL utilizadas en el SQLDA.

El procedimiento almacenado no devuelve ningún dato.

**Respuesta del Usuario:** Corrija el procedimiento almacenado remoto para que el campo sqld en el SQLDA de salida no cambie.

**sqlcode**: -1115

## **SQL1116N • SQL1120N**

**sqlstate**: 39502

#### **SQL1116N No se puede activar la base de datos** *nombre* **ni establecer conexión con ella debido a BACKUP PENDING.**

**Explicación:** La base de datos especificada necesita efectuar una copia de seguridad para establecer un punto inicial para la recuperación en avance.

La conexión no se ha establecido.

**Respuesta del Usuario:** Efectúe una copia de seguridad de la base de datos llamando a la rutina BACKUP o, si no se necesita la recuperación en avance, establezca los parámetros de configuración de la base de datos LOGARCHMETH1 y LOGARCHMETH2 en OFF.

**sqlcode**: -1116

**sqlstate**: 57019

#### **SQL1117N No se puede activar la base de datos** *nombre* **ni establecer conexión con ella debido a ROLL-FORWARD PENDING.**

**Explicación:** La base de datos especificada está habilitada para la recuperación en avance y, aunque se ha restaurado, no ha realizado dicha recuperación.

La conexión no se ha establecido.

Usuarios de sistemas federados: esta situación también puede ser detectada por la fuente de datos.

**Respuesta del Usuario:** Efectúe una recuperación en avance de la base de datos o indique que no desea dicha recuperación mediante el mandato ROLLFORWARD. Tenga en cuenta que si no recupera en avance la base de datos, los registros anotados con posterioridad a la última copia de seguridad de la misma no se aplicarán a dicha base de datos.

Usuarios de sistemas federados: si es necesario, localice el problema en la fuente de datos que no puede procesar la petición y realice la acción de recuperación apropiada para esa fuente de datos para llevarla a un punto de coherencia.

**sqlcode**: -1117

**sqlstate**: 57019

#### **SQL1118N No puede realizarse una conexión o una activación de la base de datos** *nombre* **debido a que una copia de seguridad anterior está incompleta.**

**Explicación:** La base de datos tiene un estado de incoherente porque se ha producido un error del sistema durante una función de copia de seguridad.

La conexión no se ha establecido.

Usuarios de sistemas federados: esta situación también

puede ser detectada por la fuente de datos.

**Respuesta del Usuario:** Emita el mandato BACKUP y vuelva a intentar el mandato.

Usuarios de sistemas federados: si es necesario, aísle el problema hasta encontrar la fuente de datos que rechaza la petición y emita el mandato BACKUP para la fuente de datos antes de volver a intentar el mandato.

**sqlcode**: -1118

**sqlstate**: 57019

### **SQL1119N No puede realizarse una conexión o una activación de la base de datos** *nombre* **porque una restauración anterior es incompleta o está en proceso.**

**Explicación:** La base de datos tiene un estado incoherente porque se ha producido un error del sistema durante una función de restauración o la restauración está en proceso.

La conexión no se ha establecido.

Usuarios de sistemas federados: la fuente de datos también puede detectar esta situación.

**Respuesta del Usuario:** Asegúrese de que la base de datos se haya restaurado correctamente antes de intentar volver a emitir el mandato actual.

Usuarios de sistemas federados: si es necesario, aísle el problema hasta encontrar la fuente de datos que rechaza la petición y emita el mandato RESTORE para la fuente de datos antes de volver a intentar el mandato.

**sqlcode**: -1119

**sqlstate**: 57019

#### **SQL1120N No puede realizarse una conexión o una activación de la base de datos** *nombre* **porque una copia de seguridad o restauración anterior es incompleta.**

**Explicación:** La base de datos está en estado de incoherente porque se ha producido un error del sistema durante una función de copia de seguridad o de restauración. No puede determinarse si la copia de seguridad o la restauración se estaba procesando.

La conexión no se ha establecido.

Usuarios de sistemas federados: esta situación también puede ser detectada por la fuente de datos.

**Respuesta del Usuario:** Emita el mandato BACKUP o RESTORE y vuelva a intentar el mandato.

Usuarios de sistemas federados: si es necesario, aísle el problema hasta encontrar la fuente de datos que rechaza la petición y emita el mandato BACKUP o

RESTORE para la fuente de datos antes de volver a intentar el mandato.

**sqlcode**: -1120

**sqlstate**: 57019

#### **SQL1121N La dirección del parámetro de la estructura de nodos no es válida.**

**Explicación:** La aplicación ha empleado una dirección para el parámetro de la estructura de nodos que no es válida. La dirección apunta a un almacenamiento intermedio que no se ha asignado o bien el almacenamiento intermedio no es lo bastante grande como para albergar la entrada solicitada.

No se puede procesar el mandato.

**Respuesta del Usuario:** Compruebe que el programa asigna el área de almacenamiento intermedio adecuada y vuelva a someter el mandato.

## **SQL1122N La dirección del parámetro de la estructura de protocolos no es válida.**

**Explicación:** La aplicación ha empleado una dirección para el parámetro de la estructura de protocolos que no es válido. O la dirección apunta a un almacenamiento intermedio no asignado o la dirección apunta a un almacenamiento intermedio de protocolos incorrecto.

No se puede procesar el mandato.

**Respuesta del Usuario:** Compruebe que el programa asigne el área de almacenamiento intermedio necesaria atendiendo al campo de protocolos de la estructura de nodos y, acto seguido, vuelva a someter el mandato.

## **SQL1123N El protocolo** *tipo* **no es válido.**

**Explicación:** El tipo de protocolo que se ha especificado en la estructura de nodos para el mandato Catalog no representa ningún valor reconocido. Los tipos de protocolos válidos están definidos en los archivos de la cabecera *sqlenv*.

No se puede procesar el mandato.

**Respuesta del Usuario:** Compruebe el tipo de protocolo de la estructura de nodos y vuelva a someter el mandato.

## **SQL1124N El nombre de la estación de trabajo remota** *nombre* **no es válido.**

**Explicación:** El nombre de la estación de trabajo remota que se ha especificado en la estructura de protocolos NETBIOS para el mandato Catalog no está especificado, o bien contiene caracteres que no son válidos. El nombre de la estación de trabajo debe contener entre 1 y 8 caracteres. Los caracteres válidos son de la A a la Z (minúsculas y mayúsculas), el 0 al 9, y los símbolos #, @ y \$. El primer carácter ha de ser

alfabético o un carácter especial: #, @ o \$. El sistema cambia los caracteres que están en minúsculas y los pone en mayúsculas.

No se puede procesar el mandato.

**Respuesta del Usuario:** Compruebe los caracteres especificados en el nombre de la estación de trabajo remota. Vuelva a someter el mandato con un nombre válido de una estación de trabajo.

## **SQL1125N El número de adaptador** *número* **no es válido.**

**Explicación:** El número de adaptador que se ha especificado en la estructura de protocolo NETBIOS para el mandato Catalog no es válido.

No se puede procesar el mandato.

**Respuesta del Usuario:** Compruebe que sea válido el número de adaptador y vuelva a someter el mandato.

## **SQL1126N El ID de red** *ID* **no es válido.**

**Explicación:** El ID de red especificado en la estructura de protocolo APPN para el mandato Catalog no es válido. El ID de red identifica la red SNA donde reside la unidad lógica remota (LU). El ID de red debe contener entre 1 y 8 caracteres. Los caracteres válidos son de la A a la Z (minúsculas y mayúsculas), el 0 al 9, y los símbolos #, @ y \$. El primer carácter ha de ser alfabético o un carácter especial: #, @ o \$. El sistema cambia los caracteres que están en minúsculas y los pone en mayúsculas.

No se puede procesar el mandato.

**Respuesta del Usuario:** Compruebe los caracteres especificados en el ID de red. Vuelva a someter el mandato con un nombre válido de un ID de red.

#### **SQL1127N El nombre de unidad lógica remota** *nombre* **no es válido.**

**Explicación:** El nombre de la unidad lógica (LU) remota que está especificado en la estructura de protocolo APPN para el mandato Catalog no es válido. El nombre de la LU remota el es nombre de la unidad lógica de SNA, y debe contener entre 1 y 8 caracteres. Los caracteres válidos son de la A a la Z (minúsculas y mayúsculas), el 0 al 9, y los símbolos #, @ y \$. El primer carácter ha de ser alfabético o un carácter especial: #, @ o \$. El sistema cambia los caracteres que están en minúsculas y los pone en mayúsculas.

No se puede procesar el mandato.

**Respuesta del Usuario:** Compruebe los caracteres especificados en el nombre de la LU remota. Vuelva a someter el mandato con el nombre de una LU remota.

## **SQL1128W • SQL1131N**

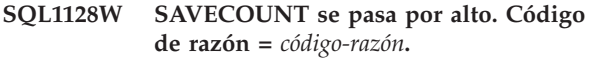

**Explicación:** Los posibles códigos de razón son los siguientes:

**1**

Los puntos de coherencia no están soportados al realizar cargas en tablas MDC o ITC.

**2**

El tipo de archivo especificado no permite puntos de coherencia.

**3**

No se soportan puntos de coherencia al cargar en tablas particionadas.

**4**

No se pueden utilizar puntos de coherencia al cargar en tablas que contienen columnas XML.

**Respuesta del Usuario:** No es necesaria ninguna acción.

**SQL1129N El nuevo proceso de procedimiento almacenado no se ha podido iniciar porque no hay suficientes recursos para crear un proceso nuevo.**

**Explicación:** El nuevo proceso de procedimiento almacenado no se ha podido iniciar porque no hay suficientes recursos para crear un proceso nuevo.

**Respuesta del Usuario:** Realice una de las acciones siguientes:

- v Reduzca el número de usuarios que utilizan DB2
- v Aumente el límite de procesos del sistema.

**sqlcode**: -1129

**sqlstate**: 42724

**SQL1130N El nuevo proceso de procedimiento almacenado no se ha podido iniciar porque se ha alcanzado el número máximo de procesos que se permite que estén presentes en el servidor.**

**Explicación:** El nuevo proceso de procedimiento almacenado no se ha podido iniciar porque el número máximo de procesos que se permite que estén presentes en el servidor se ha alcanzado.

**Respuesta del Usuario:** Incremente el parámetro de configuración fenced\_pool.

**sqlcode**: -1130

**sqlstate**: 42724

### **SQL1131N El proceso de un procedimiento almacenado ha terminado de forma anómala. Nombre de rutina:** *nombre-rutina***. Nombre específico:** *nombre-específico***.**

**Explicación:** La arquitectura de DB2 se ha diseñado para que las aplicaciones se ejecuten en espacios de direcciones distintos al del servidor de bases de datos DB2. La ejecución de aplicaciones en un espacio de direcciones distinto impide que los errores de programación de aplicaciones se graben encima de archivos o almacenamientos intermedios internos del gestor de bases de datos, e impide que los errores de aplicación bloqueen el gestor de bases de datos. El proceso en modalidad protegida (db2fmp) es el responsable de ejecutar los procedimientos almacenados delimitados y las funciones definidas por el usuario en un espacio de direcciones distinto al del servidor de bases de datos DB2.

Este mensaje se devuelve cuando el proceso db2fmp termina de forma anómala durante la ejecución de la rutina que se indica. El proceso db2fmp puede haber terminado de forma anómala por muchas razones, incluidas las siguientes:

- v Existía un error de codificación, como puede ser una división entre cero o una referencia de puntero fuera de límite, en la implementación del procedimiento almacenado o la función definida por el usuario que el proceso db2fmp estaba ejecutando.
- v Otro proceso ha terminado el proceso db2fmp utilizando una señal, como puede ser la señal de terminación SIGTERM.

#### **Respuesta del Usuario:**

- 1. Asegúrese de que no existen errores de codificación en el procedimiento almacenado o la función definidos por el usuario que puedan dar lugar a una terminación anómala revisando y realizando una prueba de unidad del código del procedimiento almacenado o función definida por el usuario.
- 2. Asegúrese de que otras aplicaciones o usuarios no envían señales de terminación al proceso db2fmp revisando las actividades de todas las aplicaciones que se ejecutan en el sistema y los usuarios que acceden al sistema.
- 3. Vuelva a ejecutar el procedimiento almacenado.

Vuelva a ejecutar el procedimiento almacenado.

**sqlcode**: -1131

**sqlstate**: 38503

### **SQL1132N El mandato no puede ejecutarse dentro del procedimiento almacenado.**

**Explicación:** Se ha ejecutado un mandato no permitido en el ámbito del procedimiento almacenado.

El procedimiento no puede continuar.

**Respuesta del Usuario:** Elimine el mandato no permitido en el procedimiento y vuélvalo a intentar.

**sqlcode**: -1132

**sqlstate**: 38003

#### **SQL1133N Una dirección de puntero que hay en una variable de SQL ( índice =** *n* **) del SQLDA de salida se ha modificado dentro de la función DARI (procedimiento almacenado).**

**Explicación:** El puntero "sqlind" o "sqldata" de la variable de SQL de SQLDA de salida se ha modificado dentro de la función DARI preparada por el usuario.

El procedimiento almacenado no devuelve ningún dato.

**Respuesta del Usuario:** Corrija la utilización de la variable de SQL indicada dentro del SQLDA de salida para que las direcciones de puntero no se modifiquen en la rutina de la función DARI (procedimiento almacenado).

**sqlcode**: -1133

**sqlstate**: 39502

**SQL1134N Para el tipo de autentificación de base de datos CLIENT, el mandato no se permite en el ámbito de un procedimiento almacenado.**

**Explicación:** No se permite un mandato que exija autorización SYSADM en un procedimiento almacenado si el tipo de autentificación de base de datos es CLIENT.

El procedimiento almacenado no devuelve ningún dato.

El procedimiento no puede continuar.

**Respuesta del Usuario:** Elimine el mandato no autorizado en el procedimiento y vuelva a ejecutar el procedimiento almacenado.

**sqlcode**: -1134

**sqlstate**: 38003

### **SQL1135N Se ha especificado un valor incorrecto para el número de segmentos al crear una base de datos.**

**Explicación:** El valor que se ha especificado para el número de segmentos quedaba fuera del rango permitido. El rango válido es de 1 a 256.

**Respuesta del Usuario:** Vuelva a especificar el número de segmentos y trate de volver a crear la base de datos.

#### **SQL1136N Se ha especificado un valor incorrecto para el tamaño por omisión del espacio de tablas (dft\_extentsize) al crear una base de datos.**

**Explicación:** El valor que se ha especificado para el tamaño por omisión del espacio de tablas (dft\_extentsize) estaba fuera del rango permitido. El rango válido es de 2 a 256.

**Respuesta del Usuario:** Corrija el tamaño del espacio de tablas y vuelva a intentarlo.

#### **SQL1137W El gestor de bases de datos no ha podido eliminar la vía de acceso de la base de datos o algunos contenedores al descartar la base de datos** *aliasbd***. Es necesario efectuar una limpieza.**

**Explicación:** No se ha podido acceder a la lista de contenedores o se ha producido alguna anomalía al intentar eliminar los contenedores o el directorio de la base de datos.

Si está utilizando un gestor de clústeres, se puede devolver este error si el gestor de bases de datos DB2 no pudo eliminar las vías de contenedor para el alias de base de datos proporcionado en la configuración del gestor de clústeres. Los mensajes de error del gestor de clústeres se registrarán en el archivo de anotaciones cronológicas db2diag.

**Respuesta del Usuario:** Los contenedores gestionados por el sistema (directorios) y los contenedores de archivo gestionados por la base de datos se pueden eliminar manualmente mediante los mandatos del sistema operativo. Para liberar contenedores de dispositivo, consulte al representante de servicio de IBM.

Si el directorio de anotaciones cronológicas se había cambiado a través del parámetro de configuración de la Nueva vía de acceso de anotaciones cronológicas, desmonte manualmente el sistema de archivos del directorio de anotaciones cronológicas y elimine los directorios tanto de la base de datos como de anotaciones cronológicas.

Si está utilizando un gestor de clústeres, corrija el problema y elimine la vía en la configuración del gestor de clústeres:

- v Revise los mensajes de error en el archivo de anotaciones cronológicas db2diag desde el gestor de clúster.
- v Responda a los mensajes de error del gestor de clúster en el archivo de anotaciones cronológicas db2diag con el fin de corregir el problema subyacente que impedía que el gestor de clúster eliminara la vía de acceso de esta configuración.

v Elimine las vías de contenedor para esta base de datos en la configuración del gestor de clústeres utilizando las herramientas y programas de utilidad del gestor de clústeres.

### **SQL1138W El índice exclusivo** *nombre* **se ha migrado para dar soporte a la comprobación de exclusividad diferida. No se ha creado el índice nuevo.**

**Explicación:** Se ha tratado de realizar una operación CREATE INDEX en un índice existente. Como el índice aún no se había migrado para poder realizar la comprobación diferida de exclusividad, la migración se ha producido.

El formato migrado del índice exclusivo permitirá realizar varias actualizaciones de las filas para comprobar la exclusividad de las columnas del índice al final de la sentencia de actualización y no en el momento de actualizarse cada fila.

**Respuesta del Usuario:** No es necesaria ninguna acción.

**sqlcode**: +1138

**sqlstate**: 01550

#### **SQL1139N El tamaño total del espacio de tablas es demasiado grande.**

**Explicación:** El tamaño del espacio de tablas actual es demasiado grande. El tamaño de un espacio de tablas REGULAR (normal) se limita a 0x0100 0000 (16777216) páginas mientras que el tamaño de los espacios de tablas LARGE (grandes) y TEMPORARY (temporales) se limitan a 0x7FFF FEFF (2147483391) páginas.

**Respuesta del Usuario:** Consulte el registro de notificaciones de administración para obtener detalles. Reduzca el tamaño del espacio de tablas y corrija la sentencia de SQL.

**sqlcode**: -1139

**sqlstate**: 54047

**SQL1140W El coste estimado de procesador de** *cantidad-estimada1* **segundos de procesador (***cantidad-estimada2* **unidades de servicio) en la categoría de coste** *categoría-coste* **excede un umbral de aviso de límite de recurso de** *cantidad-límite* **unidades de servicio.**

**Explicación:** La preparación de una sentencia de SQL dinámica INSERT, UPDATE, DELETE o SELECT ha dado como resultado la estimación de un coste que ha sobrepasado el valor de umbral de aviso indicado en la tabla de especificación de límites de recursos (RLST).

También se emite este aviso si el valor de categoría de coste de DB2 es "B" y la acción por omisión

especificada en la columna RLF\_CATEGORY\_B de la RLST es de emitir un aviso.

#### **cantidad\_estimada1**

La estimación (en segundos de procesador) del coste que habrá si la sentencia preparada INSERT, UPDATE, DELETE o SELECT se ejecuta.

#### **cantidad\_estimada2**

La estimación (en unidades de servicio) del coste que habrá si la sentencia preparada INSERT, UPDATE, DELETE o SELECT se ejecuta.

#### **categoría-coste**

La categoría de coste de DB2 para esta sentencia de SQL. Los valores posibles son A o B.

#### **cantidad-límite**

El umbral de aviso (en unidades de servicio) especificado en la columna RLFASUWARN de la RLST.

La preparación de la sentencia dinámica INSERT, UPDATE, DELETE o SELECT ha sido satisfactoria. Puede que se emita un SQLCODE -905 si la ejecución de la sentencia preparada sobrepasa el valor de ASUTIME especificado en la RLST.

**Respuesta del Usuario:** Asegúrese de que haya una lógica en la aplicación que se encargue del aviso de manera que se permita o se impida la ejecución de la sentencia. Si se ha devuelto este SQLCODE porque el valor de categoría de coste es "B", puede ser que la sentencia utilice marcadores de parámetro o que no estén disponibles determinadas estadísticas para las tablas y columnas referidas. Asegúrese de que el administrador haya ejecutado el programa de utilidad RUNSTATS para las tablas referidas. También es posible que se invoquen UDF cuando se ejecute la sentencia, o, en el caso de las sentencias INSERT, UPDATE o DELETE, que se definan activadores en la tabla modificada. Compruebe si esta sentencia se encuentra en la DSN\_STATEMNT\_TABLE o en el registro IFCID 22 con el fin de averiguar las razones por las que dicha sentencia de SQL se ha colocado en la categoría de coste "B".

Si el aviso es debido a una sentencia de SQL que va a causar un excesivo consumo del recurso del procesador, intente volver a escribirla para que pueda rendir de una manera más eficiente. Otra opción es solicitar al administrador el aumento del valor de umbral de aviso de la RLST.

**sqlcode**: +1140

**sqlstate**: 01616
### **SQL1141N La operación se ha completado con errores o avisos. Los detalles se encuentran en el archivo resultado** *nombre-archivo* **que necesita formatearse con la utilidad db2inspf.**

**Explicación:** En un entorno de base de datos particionado, la extensión del archivo corresponde al número de nodo de partición de la base de datos. Los archivos se encuentran en el directorio que especifica el parámetro DIAGPATH de configuración del gestor de bases de datos.

**Respuesta del Usuario:** Utilice el programa de utilidad db2inspf para formatear el archivo *nombre-archivo* resultado de los datos de inspección.

### **SQL1142N La operación no se puede completar porque el archivo** *nombre-archivo* **ya se está utilizando.**

**Explicación:** Hay un archivo existente que utiliza el nombre de archivo especificado en el mandato INSPECT.

No se puede procesar el mandato.

**Respuesta del Usuario:** Vuelva a someter el mandato utilizando un nombre de archivo diferente que no se esté utilizando. O elimine el archivo existente *nombre-archivo* y vuelva a someter el mandato.

En un entorno de base de datos particionado, la extensión del archivo corresponde al número de nodo de partición de la base de datos. Los archivos se encuentran en el directorio que especifica el parámetro DIAGPATH de configuración del gestor de bases de datos.

## **SQL1143N La operación no se puede completar porque se ha producido un error de archivo para el archivo** *nombre-archivo***.**

**Explicación:** No se ha podido acceder al archivo debido a un error de E/S. El sistema no puede abrir, leer, ni grabar un archivo. El archivo puede estar incompleto o el disco puede estar lleno.

El programa de utilidad detiene el proceso.

**Respuesta del Usuario:** Si es posible, anote toda la información de error del SQLCA. Consulte el archivo de anotaciones cronológicas de diagnóstico para obtener información adicional.

En el entorno de base de datos particionado, la extensión del archivo corresponde al número de nodo de partición de la base de datos. Los archivos se encuentran en el directorio que especifica el parámetro DIAGPATH de configuración del gestor de bases de datos.

**sqlcode**: -1143

**sqlstate**: 5UA0A, 5UA0B

### **SQL1144N La transacción actual se ha retrotraído como resultado de un error al crear un índice, código de sql =** *código-sql***.**

**Explicación:** En la misma transacción, el índice último que quedaba en la tabla se ha descartado y se ha creado un nuevo índice en la misma tabla. Se ha producido un error en la creación del índice, *sqlcode*, o se ha retrotraído con una sentencia ROLLBACK TO SAVEPOINT (sqlcode=0). Una retrotracción en la creación del índice no se puede completar satisfactoriamente cuando aún no se ha confirmado el descarte del último índice que quedaba en la tabla. La transacción completa se retrotrae para cualquiera de estos casos. Tenga en cuenta que los índices también se crean o se descartan añadiendo o descartando las restricciones clave primarias o de unicidad en una sentencia ALTER TABLE.

**Respuesta del Usuario:** Cuando sea posible, confirme el descarte del índice antes de crear un índice nuevo en la misma tabla para evitar la retrotracción de la transacción completa. Si el *sqlcode* no es 0, consulte el mensaje de sqlcode para la acción correctiva. Todas las sentencias en la transacción retroactiva necesitan volverse a emitir. Si el *sqlcode* es cero y el índice se descarta en el ámbito del punto de salvaguarda, puede que tenga que volver a ordenar las sentencias para crear un índice nuevo antes de descartar el índice antiguo en la misma tabla. Si las restricciones clave primarias o de unicidad para añadir y descartar están en la misma sentencia ALTER TABLE, puede que tenga que utilizar dos sentencias, realizando el ADD en la primera sentencia y el descarte en la segunda sentencia.

**sqlcode**: -1144

**sqlstate**: 40507

## **SQL1145N No se soporta la sentencia PREPARE cuando se usa un concentrador de pasarela. Código de razón:** *código-razón***.**

**Explicación:** La sentencia ha fallado debido a una de las razones siguientes, basadas en *código-razón*.

- **1** Cuando el dispositivo del concentrador de la pasarela está en ON, no se da soporte a sentencias preparadas dinámicamente de SQL incorporado. En esta configuración, sólo se da soporte a las sentencias preparadas dinámicamente si el cliente es una aplicación CLI.
- **2** Cuando el dispositivo del concentrador de la pasarela está en ON, no se da soporte a sentencias SET preparadas dinámicamente.

**Respuesta del Usuario:** Basándose en el código de razón, realice las acciones siguientes:

**1** Modifique la aplicación para usar CLI en sentencias de SQL dinámicas o modifique la aplicación para usar SQL estáticas.

# **SQL1146N • SQL1151N**

**2** Use EXECUTE IMMEDIATE para sentencias SET.

**sqlcode**: -1145

**sqlstate**: 560AF

### **SQL1146N No existen índices en la tabla** *nombre-tabla***.**

**Explicación:** El *nombre-tabla* especificado para la reorganización de los índices no tiene índices.

**Respuesta del Usuario:** Vuelva someter el mandato con un nombre de tabla válido.

#### **SQL1147W TOTALFREESPACE se pasa por alto para tablas MDC e ITC.**

**Explicación:** Dado que el espacio libre de tabla está bien gestionado para las tablas MDC e ITC, el modificador de tipo TOTALFREESPACE no es necesario y se pasará por alto.

**Respuesta del Usuario:** No es necesaria ninguna acción.

**SQL1148N Es necesario renovar el índice. Sin embargo, el índice reside en un espacio de tablas que actualmente se encuentra en estado de copia de seguridad pendiente y no se puede renovar.**

**Explicación:** El índice se debe renovar. Sin embargo, el índice reside en un espacio de tablas que actualmente se encuentra en estado de copia de seguridad pendiente y no se puede renovar.

**Respuesta del Usuario:** Complete una copia de seguridad de base de datos o de espacio de tablas y vuelva a someter la consulta o el mandato.

**SQL1149N Se ha devuelto el error de CLP** *id-msj-clp* **con texto corto** *texto-corto-msj-clp***. Consulte la documentación de mensajes CLP para obtener detalles.**

**Explicación:** Se ha encontrado un error de CLP. Utilice la información de *id-msj-clp* para buscar los detalles de mensaje apropiados para el mensaje CLP indicado.

**Respuesta del Usuario:** Consulte la información de mensajes CLP para obtener detalles sobre la acción que se debe realizar.

**sqlcode**: -1149

**sqlstate**: 5U007

### **SQL1150N La dirección del parámetro del ID de usuario no es correcta.**

**Explicación:** El programa de aplicación ha utilizando una dirección que no es válida para este parámetro. La dirección apunta a un almacenamiento intermedio no asignado o la serie de caracteres del almacenamiento intermedio no termina con un nulo.

No se puede procesar el mandato.

**Respuesta del Usuario:** Asegúrese de que en el programa de aplicación se utilice una dirección correcta y de que la serie de entrada termine con un nulo.

## **SQL1151N Las opciones de soporte de REMOTEFETCH de carga no son válidas. Código de razón:** *código-razón***.**

**Explicación:** El programa de utilidad de carga se ha invocado utilizando el tipo de soporte REMOTEFETCH, pero uno o más argumentos especificados son incompatibles o no válidos. Esto se debe a uno de los siguientes motivos:

- **1** El servidor no da soporte al tipo de soporte REMOTEFETCH.
- **2** No se ha especificado el nombre de base de datos fuente.
- **3** El campo de contraseña se ha especificado sin el campo de ID de usuario.
- **4** Se ha especificado uno de los campos de esquema o nombre de tabla fuente sin el otro.
- **5** Se han especificado los dos campos de sentencia fuente y nombre de tabla fuente.
- **6** No se ha especificado ni los campos de sentencia fuente ni de nombre de tabla fuente.
- **7** El nivel de aislamiento especificado no es válido.
- **8** Uno de los argumentos especificados supera el tamaño máximo aplicable a dicho argumento.
- **9** La estructura SQLU\_REMOTEFETCH\_ENTRY API no se ha configurado correctamente.

**Respuesta del Usuario:** Las respuestas correspondientes a cada uno de los códigos de razón son:

- **1** Asegúrese de que el nivel de servidor sea la versión 9 o posterior.
- **2** Asegúrese de que se haya especificado el nombre de la base de datos fuente. Este campo es obligatorio.
- **3** No especifique el campo de contraseña sin especificar el campo de ID de usuario.
- **4** Si se proporciona un nombre de tabla fuente en vez de una consulta fuente, asegúrese de

que especifica tanto el esquema como el nombre de tabla fuente.

- **5** Especifique el esquema y el nombre de tabla fuente o la sentencia fuente, pero no ambos.
- **6** Especifique el esquema y el nombre de tabla fuente o la sentencia fuente.
- **7** Asegúrese de que el nivel de aislamiento especificado sea correcto.
- **8** Asegúrese de que los argumentos proporcionados y sus símbolos de longitud (API) sean válidos.
- **9** Asegúrese de que la estructura SQLU\_REMOTEFETCH\_ENTRY API esté configurada e inicializada correctamente. Los campos no utilizados deberían ser NULL (nulos). Deberían establecerse los valores de longitud.

### **SQL1152N Prioridad de programa de utilidad no válida.**

**Explicación:** La prioridad especificada no está dentro del ámbito legal de 0 - 100.

**Respuesta del Usuario:** Vuelva a emitir el mandato con una prioridad válida.

### **SQL1153N El ID de programa de utilidad** *ID-programautilidad* **no existe.**

**Explicación:** No se ha podido encontrar el ID de programa de utilidad especificado. Se ha especificado un ID no válido o el programa de utilidad ya ha finalizado.

**Respuesta del Usuario:** Verifique que el programa de utilidad existe y vuelva a someter el mandato. Para determinar si el programa de utilidad ha finalizado, revise los datos de instantánea del gestor de bases de datos.

### **SQL1154N No es posible establecer la prioridad para un programa de utilidad que no soporta la disminución.**

**Explicación:** Se ha intentado disminuir un programa de utilidad que no da soporte a la disminución.

**Respuesta del Usuario:** El programa de utilidad continuará ejecutándose sin disminución.

### **SQL1155W Un valor numérico que está fuera del rango válido para el tipo de datos se ha sustituido por el valor máximo o mínimo, según sea apropiado.**

**Explicación:** El valor que se debe asignar para una columna de un conjunto de resultados del procedimiento ADMIN\_CMD es mayor que el valor

máximo para el tipo de datos de la columna o es menor que el valor mínimo para el tipo de datos. Si el valor era mayor que el valor máximo, se ha asignado el valor máximo para el tipo de datos. Si el valor era menor que el valor mínimo, se ha asignado el valor mínimo para el tipo de datos. Para un tipo de datos SMALLINT, el valor asignado para el máximo es 32767 y el mínimo es -32768. Para un tipo de datos INTEGER, el valor asignado para el máximo es 2147483647 y el mínimo es -2147483648. Para un tipo de datos BIGINT, el valor asignado para el máximo es 9223372036854775807 y el mínimo es -9223372036854775808.

**Respuesta del Usuario:** Consulte en el archivo de anotaciones cronológicas db2diag los valores reales que ha devuelto el procedimiento ADMIN\_CMD.

**sqlcode**: +1155

**sqlstate**: 01608

### **SQL1156N El ID de operación de programa de utilidad no es válido.**

**Explicación:** El ID de operación de programa de utilidad no es válido. No puede ser nulo y debe ser un valor devuelto anteriormente desde el procedimiento SYSPROC.ADMIN\_CMD para un programa de utilidad ejecutado por él. Sin embargo, una vez que se han eliminado los mensajes del servidor mediante el procedimiento SYSPROC.ADM\_REMOVE\_MSGS, el ID de operación de programa de utilidad ya no se puede utilizar para hacer referencia a los mensajes en el servidor.

**Respuesta del Usuario:** Los mensajes no se han recuperado ni eliminado del servidor. Verifique que se ha proporcionado el valor correcto. El procedimiento SYSPROC.ADMIN\_CMD devuelve sentencias de SQL en las columnas MSG\_RETRIEVAL y MSG\_REMOVAL del primer conjunto de resultados. Éstas contienen el ID de operación que corresponde al programa de utilidad que se está ejecutando. Utilice estas sentencias de SQL para la recuperación o eliminación de mensajes.

**sqlcode**: -1156

**sqlstate**: 5U008

### **SQL1157N La rutina** *nombre-rutina* **no se puede invocar en un activador.**

**Explicación:** No se permite que la rutina *nombre-rutina* se invoque en un activador. Los activadores no soportan la ejecución de una API, la ejecución de una sentencia COMMIT y la devolución de conjuntos de resultados.

**Respuesta del Usuario:** Elimine la referencia de rutina de la definición de activador.

**sqlcode**: -1157

**sqlstate**: 42987

### **SQL1158N El acceso al directorio** *nombre-directorio* **está restringido.**

**Explicación:** Es posible que el directorio *nombre-directorio* contenga información sensible de base de datos y, por consiguiente, el acceso al mismo está restringido. Para mantener la integridad de base de datos, las aplicaciones no pueden crear un archivo nuevo, leer en un archivo, grabar en un archivo o suprimir un archivo bajo este directorio.

**Respuesta del Usuario:** Especifique un nombre de directorio diferente.

**sqlcode**: -1158

**sqlstate**: 42832

### **SQL1159N Error de inicialización con el IBM Data Server Provider para .NET. Código de razón:** *código-razón***.**

**Explicación:** Códigos de razón para este mensaje:

**1**

La vía de acceso del código base es demasiado corta

**2**

No existe el archivo

**3**

No se ha podido cargar la dll

**4**

Código de retorno no válido sobre consulta de capacidades

#### **5**

Longitud no válida en el resultado de capacidades

**6**

El archivo db2app.dll no era controlador de cli

**7**

Error de la clave de registro

**8**

Discrepancia de tamaño de estructura entre el código nativo y el código gestionado

**9**

Vulneración de la seguridad durante la inicialización de la depuración remota. Se ha encontrado un descriptor de seguridad no válido, un objeto de kernel pre-existente o datos no válidos en memoria compartida.

**10**

#### Discrepancia de versiones entre IBM.Data.DB2.dll y db2app.dll

**Respuesta del Usuario:** Se ha producido un problema con la instalación de DB2. Si es la primera vez que DB2 se ha instalado en este sistema, revise los registros de instalación para ver si hay errores y ejecute una reparación de DB2 en el applet del panel de control de Agregar o quitar programas. La ubicación por omisión de los registros de instalación es la carpeta Mis documentos/DB2LOG del usuario que ha realizado la instalación. Si esto no resuelve el problema, por favor póngase en contacto con el Servicio de soporte de IBM y facilite el código de razón asociado con este mensaje junto con los registros de instalación.

### **SQL1160N El TSR de DOS** *protocolo-red* **no se ha cargado.**

**Explicación:** El controlador de red TSR (Terminate and Stay Resident) para el protocolo de comunicaciones especificado no se ha cargado. Para poder utilizar las comunicaciones de red, es necesario cargar el TSR.

**Respuesta del Usuario:** Asegúrese de que el TSR para el protocolo de comunicaciones que se ha especificado se haya cargado de forma satisfactoria; acto seguido, vuelva a ejecutar la aplicación.

**SQL1161W Ha fallado el proceso de reconciliación. La(s) columna(s) DataLink no están definidas en los DB2 DataLinks Manager(s). Consulte el registro de notificaciones de administración para obtener detalles.**

**Explicación:** Falta la información de metadatos acerca de una o varias columnas DataLink de la tabla en los DB2 DataLinks Managers. Ha fallado el proceso de reconciliación. La tabla se ha puesto en estado de Reconciliación de DataLink no posible (DRNP).

**Respuesta del Usuario:** Para que la tabla salga del estado de Reconciliación de DataLink no posible, siga el procedimiento indicado en "Eliminar una tabla del estado de Reconciliación de DataLink no posible" en la Guía de administración.

### **SQL1162W Ha fallado el proceso de reconciliación. No están disponibles los DB2 DataLinks Manager(s) durante el proceso de excepción.**

**Explicación:** Uno o varios DB2 DataLinks Managers a los que se hace referencia en los datos de la tabla no están disponibles durante el proceso de excepción de reconciliación. Ha fallado el proceso de reconciliación. La tabla se ha puesto en estado Pendiente de Reconciliación de DataLink (DRP).

**Respuesta del Usuario:** Vuelva a ejecutar la reconciliación.

### **SQL1163N No se puede habilitar la tabla para la captura de datos porque el nombre de identificador** *nombre-ident* **de tipo** *tipo-ident* **es demasiado largo.**

**Explicación:** No se da soporte a la captura de datos con determinados tipos de identificadores que superan longitudes determinadas. Al procesar el cambio, se ha detectado que el identificador *nombre-ident* del tipo *tipo-ident* es demasiado largo. Los tipos de identificadores y las longitudes máximas permitidas para la habilitación de captura de datos son los siguientes:

- 1. columna. Los nombres de columnas no pueden tener más de 128 bytes para poder habilitar la captura de datos.
- 2. tabla. Los nombres de tablas no pueden tener más de 128 bytes para poder habilitar la captura de datos.
- 3. esquema. Los nombres de esquemas no pueden tener más de 128 bytes para poder habilitar la captura de datos.

**Respuesta del Usuario:** Si se debe habilitar la captura de datos para esta tabla, asegúrese de que los identificadores no superan los límites máximos indicados en la Explicación. De lo contrario, inhabilite la captura de datos de la tabla para poder utilizar nombres de identificadores largos.

**sqlcode**: -1163

**sqlstate**: 42997

**SQL1164N SQLDA o las variables del lenguaje principal, del tipo** *tipo***, utilizados en la sentencia de SQL, no son válidos. Código de razón** *código-razón***, número de variable del lenguaje principal/SQLVAR** *número-var***.**

**Explicación:** Se ha producido un error al procesar el SQLDA o la(s) variable(s) del sistema principal en la sentencia de SQL.

Es posible que la lista de parámetros de llamada, que crea el precompilador, no sea correcta si el programador de la aplicación ha modificado la salida del precompilador, ha utilizado un nombre de variable que empieza por SQL en el programa de aplicación o ha sobregrabado la lista de parámetros de llamada de alguna otra forma.

Además, si la aplicación ha pasado directamente SQLDA, es posible que no se haya inicializado correctamente.

Tipos de variables del lenguaje principal/SQLDA:

- **1** variables del lenguaje principal de entrada o SQLDA
- **2** variables del lenguaje principal de salida o SQLDA

En sentencias de SQL con variables del lenguaje principal, utilice el número de variable del lenguaje principal para contar desde el principio de la sentencia (o subsentencia, en el caso de SQL compuesto) y así localizar la variable del lenguaje principal no válida. En sentencias que utilizan un SQLDA, se utiliza el número de SQLVAR para localizar la SQLVAR no válida. En un SQLDA de entrada, únicamente cuente las variables del lenguaje principal de entrada o SQLVAR, y del mismo modo para las de salida. Tenga en cuenta que este número está basado en 1 y es posible que no se pueda aplicar a todos los códigos de razón. Los códigos de razón se interpretan del modo siguiente:

- **1** SQLDA.SQLN es menor que SQLDA.SQLD
- **2** SQLVAR.SQLTYPE no es válido.
- **3** La longitud especificada en SQLVAR.SQLLEN o SQLVAR2.SQLLONGLEN no es correcta para el tipo de SQL suministrado en SQLVAR.SQLTYPE.
- **4** Existe un SQLVAR de objeto grande, pero el campo SQLDOUBLED de SQLDA.SQLDAID no se ha establecido en '2'.
- **5** Se ha suministrado un varchar cuya longitud actual (desde el campo de longitud del propio varchar) es mayor que la longitud máxima. La longitud máxima la determina la declaración (en el caso de una variable del lenguaje principal) o la definición de SQLVAR.SQLLEN (en el caso de un SQLDA definido por el usuario).
- **6** Se pasa un Objeto grande de entrada cuya longitud actual (en el campo de longitud del propio LOB, o tal como indica el puntero SQLVAR2.SQLDATALEN) sea mayor que la longitud máxima. La longitud máxima la determina la declaración (en el caso de una variable del lenguaje principal) o la definición de SQLVAR2.SQLLONGLEN (en el caso de un SQLDA definido por el usuario).
- **7** Un objeto grande de caracteres de doble byte tiene un valor impar según indica el puntero SQLVAR2.SQLDATALEN, que siempre es, en términos de bytes, par para los DBCLOB.
- **8** El puntero SQLDATA no es válido o apunta a un almacenamiento insuficiente.
- **9** El puntero SQLIND no es válido o apunta a un almacenamiento insuficiente.
- **10** El puntero SQLDATALEN no es válido o apunta a un almacenamiento insuficiente.
- **11** Se prevé un número específico de variables del lenguaje principal de entrada/SQLVARS para la sentencia de SQL actual.

No se puede procesar la sentencia.

**Respuesta del Usuario:** Revise el programa de aplicación para detectar si tiene anotado algún error. El programador no debería intentar modificar la salida del precompilador.

**sqlcode**: -1164

**sqlstate**: 07002

### **SQL1165W No puede asignarse ningún valor a una variable del lenguaje principal porque el valor no está dentro del rango permitido del tipo de datos de la variable del lenguaje principal.**

**Explicación:** La sentencia FETCH, VALUES o SELECT de una lista de variables del lenguaje principal ha fallado porque la variable del lenguaje principal no es lo suficientemente grande como para mantener el valor que se ha recuperado.

La sentencia ha seguido procesándose y ha generado el indicador nulo -2.

**Respuesta del Usuario:** Compruebe que las definiciones de tabla sean las actuales y que la variable del lenguaje principal tenga el tipo de datos correcto. Para conocer los rangos de los tipos de datos de SQL, consulte el manual *Consulta de SQL*.

**sqlcode**: +1165

**sqlstate**: 01515

### **SQL1166W Se ha intentado realizar una división por cero.**

**Explicación:** El proceso de una expresión aritmética ha dado lugar a una división por cero. Es posible que se haya emitido este aviso con una fila distinta a la fila que ha ocasionado el aviso. Por ejemplo, esto puede producirse en expresiones aritméticas que tengan predicados o en los casos en los que la consulta se procese mediante tablas temporales del sistema. El aviso puede volverse a emitir ya que también se devuelve cuando una variable de indicador nulo se ha establecido en -2.

La sentencia ha seguido procesándose, utilizando el valor nulo como resultado de la expresión de división y probablemente devolverá un indicador nulo de -2.

**Respuesta del Usuario:** Revise la sentencia de SQL para determinar la causa del problema. Si el problema depende de los datos, deberá revisar los datos procesados cuando se produjo el error.

**sqlcode**: +1166

**sqlstate**: 01564

### **SQL1167W Se ha producido un desbordamiento aritmético u otra excepción aritmética.**

**Explicación:** El proceso de una expresión aritmética ha dado lugar a un desbordamiento, subdesbordamiento u otro tipo de excepción aritmética. Es posible que se haya emitido este aviso con una fila distinta a la fila que ha ocasionado el aviso. Por ejemplo, esto puede producirse en expresiones aritméticas que tengan predicados o en los casos en los que la consulta se procese mediante tablas temporales del sistema. El aviso puede volverse a emitir ya que también se devuelve cuando una variable de indicador nulo se ha establecido en -2.

La sentencia ha seguido procesándose, utilizando el valor nulo como resultado de la expresión aritmética y probablemente devolverá un indicador nulo de -2.

**Respuesta del Usuario:** Revise la sentencia de SQL para determinar la causa del problema. Si el problema depende de los datos, deberá revisar los datos procesados cuando se produjo el error. Vea el manual *Consulta de SQL* para conocer los rangos válidos para los tipos de datos.

**sqlcode**: +1167

**sqlstate**: 01519

# **SQL1168N Error de soporte de REMOTEFETCH de carga. Código de razón:** *código-razón***.**

**Explicación:** El programa de utilidad de carga ha encontrado un error asociado al soporte de REMOTEFETCH. Esto se debe a uno de los siguientes motivos:

**1**

No se ha podido efectuar una conexión con el nombre de base de datos especificada en los argumentos de soporte de REMOTEFETCH.

**2**

El nombre de tabla fuente especificada en los argumentos de soporte de REMOTEFETCH no existe o la tabla fuente no resulta accesible.

**3**

La consulta fuente especificada en los argumentos de soporte de REMOTEFETCH no se ha podido preparar (PREPARED).

**4**

El conjunto de resultados de la consulta o tabla fuente no es compatible con la definición de tabla destino.

**5**

Se ha producido un error al captar registros de la consulta o tabla fuente.

**Respuesta del Usuario:** Las respuestas

correspondientes a cada uno de los códigos de razón son:

**1**

Asegúrese de que todos los argumentos de contraseña, idusuario y nombre de base de datos son correctos.

**2**

Asegúrese de que el nombre de tabla es correcta.

**3**

Asegúrese de que la consulta es válida.

**4**

Asegúrese de que la tabla/consulta fuente y la tabla destino tienen definiciones de columna compatibles.

**5**

Examine el archivo de anotaciones cronológicas db2diag para determinar la fuente del error.

### **SQL1169N Se ha producido un error al explicar la sentencia. Código de razón =** *código-razón***.**

**Explicación:** Se ha invocado el recurso para explicar una sentencia, compilada previamente con REOPT ONCE, pero se ha producido un error tal y como se describe mediante uno de los siguientes códigos de razón:

- 1. No se ha podido encontrar la sentencia especificada en la antememoria de paquete.
- 2. La sentencia puesta en antememoria no se ha compilado utilizando REOPT ONCE.
- 3. La sentencia puesta en antememoria se ha compilado en varios entornos con REOPT ONCE y no se puede identificar exclusivamente.
- 4. No se ha encontrado ningún valor para la sentencia puesta en antememoria que se ha vuelto a optimizar.
- 5. Una columna de una tabla de Explain es demasiado pequeña. Mediante *información-adicional* se identifica el nombre del esquema, el nombre de la tabla y el nombre de la columna así como el tamaño de la columna necesario para contener los datos que ha generado el recurso Explain, utilizando el formato *nombre-esquema*.*nombre-tabla*.*nombre-columna* (*tamaño-recomendado*).

La *información-adicional* se puede truncar si los nombres son muy largos. El archivo de anotaciones cronológicas db2diag contendrá más detalles.

**Respuesta del Usuario:** La respuesta del usuario correspondiente al código de razón es:

- 1. Asegúrese de que el texto de la sentencia especificado coincida con el texto de la sentencia de la antememoria de paquete.
- 2. Vuelva a compilar la sentencia utilizando REOPT ONCE. Consulte el Manual de consulta de mandatos para obtener detalles.
- 3. Asegúrese de que la sentencia tenga un entorno exclusivo con el valor REOPT ONCE.
- 4. Asegúrese de que la sentencia se explique en la partición de base de datos en la que se volvió a optimizar originalmente.
- 5. Decida si el tamaño de columna puede acomodarse en la tabla y base de datos. Si es así, aumente el tamaño de columna utilizando la sentencia ALTER TABLE.

**sqlcode**: -1169

**sqlstate**: 560C9

### **SQL1170N La operación no puede continuar porque la partición de base de datos** *particiónbd* **no está disponible.**

**Explicación:** La partición de base de datos *particiónbd* no está disponible. Este error se produce cuando se están utilizando vías de acceso de almacenamiento nuevas como parte de un mandato RESTORE o al ejecutar un mandato BACKUP utilizando la cláusula ON DBPARTITIONNUM.

**Respuesta del Usuario:** Vuelva a someter el mandato BACKUP o RESTORE después de que la partición de base de datos esté disponible. Si la partición de base de datos no disponible no puede quedar disponible, vuelva a someter el mandato RESTORE sin especificar las nuevas vías de acceso de almacenamiento o excluya la partición de base de datos del mandato BACKUP.

**sqlcode**: -1170

**sqlstate**: 5U013

### **SQL1171N Se ha alcanzado el número máximo de vías de acceso de almacenamiento.**

**Explicación:** El número máximo de vías de acceso de almacenamiento para un grupo de almacenamiento es 128 y se ha alcanzado dicho número. Puede que el mandato CREATE DATABASE o la sentencia ALTER STOGROUP que se ha emitido contenga demasiadas vías de acceso o que la base de datos ya esté utilizando el número máximo permitido.

**Respuesta del Usuario:** Si este error se ha producido como parte de un mandato CREATE DATABASE, se han especificado demasiadas vías de acceso de almacenamiento. Reduzca el número de vías de acceso de almacenamiento y vuelva a emitir el mandato.

Si este error se ha producido como parte de una sentencia ALTER STOGROUP, el número de vías de acceso especificadas era superior al número máximo permitido o el número de vías de acceso especificadas más el número de vías de acceso que ya utiliza esta base de datos supera el valor máximo. Reduzca el número de vías de acceso de almacenamiento especificadas en la sentencia ALTER y vuelva a someterla.

**sqlcode**: -1171

**sqlstate**: 5U009

## **SQL1172N La operación de restauración en una partición de base de datos no de catálogo no puede especificar vías de acceso de almacenamiento automáticas.**

**Explicación:** La operación de restauración ha especificado una lista de vías de acceso de almacenamiento al restaurar en una partición no de catálogo en una base de datos particionada. No se da soporte a esto.

**Respuesta del Usuario:** Realice la operación de restauración otra vez sin especificar una lista de vías de acceso de almacenamiento o restaure primero la partición de catálogo utilizando la nueva lista de vías de acceso de almacenamiento.

**sqlcode**: -1172

**sqlstate**: 5U010

### **SQL1173N La operación de restauración debe especificar vías de acceso de almacenamiento automáticas.**

**Explicación:** Anteriormente se ha intentado restaurar la partición de catálogo especificando una lista de vías de acceso de almacenamiento automáticas en una base de datos particionada y dicha restauración ha fallado. Las operaciones de restauración subsiguientes de la partición de catálogo también deben especificar una lista de vías de acceso de almacenamiento automáticas. Esta restricción se elimina de la base de datos una vez que la base de datos vuelve al estado normal a través de una operación de avance.

**Respuesta del Usuario:** Realice otra vez la operación de restauración, especificando una lista de vías de acceso de almacenamiento automáticas.

**sqlcode**: -1173

**sqlstate**: 5U011

**SQL1174N Uso no válido o incorrecto de expresión de partición de base de datos en la vía de acceso** *vía-acceso***. Código de razón =** *código-razón***.**

**Explicación:** Se ha encontrado una expresión de partición de base de datos que utiliza la notación \$N en la vía de acceso especificada *vía-acceso* pero ésta no está

permitida o no se ha especificado correctamente. Los códigos de razón son los siguientes:

**1**

Se ha utilizado una expresión de partición de base de datos como parte de la vía de acceso de base de datos, especificada implícitamente como la primera vía de acceso de almacenamiento o explícitamente utilizando la opción DBPATH ON, y esto no está permitido.

**2**

Se ha encontrado en la vía de acceso una expresión de partición de base de datos pero dicha expresión no se ha podido evaluar debido a un error en la sintaxis.

**3**

La expresión de partición de base de datos especificaba un número que se encuentra fuera del rango permitido. Si se especifica un número delante del argumento N (\$[número]N), el número puede estar comprendido entre el 2 y el 6 inclusive.

**Respuesta del Usuario:** Elimine la expresión de partición de base de datos de la vía de acceso de base de datos. De forma alternativa, si la vía de acceso de base de datos se obtiene de la primera vía de acceso de almacenamiento de la lista, proporcione explícitamente una vía de acceso de base de datos utilizando la opción DBPATH ON donde la vía de acceso de base de datos proporcionada no contiene una expresión de partición de base de datos. Corrija la expresión de partición de base de datos. Vuelva a someter el mandato.

**sqlcode**: -1174

**sqlstate**: 5U012

# **SQL1175I El número de agentes de particionamiento de carga se ha reducido para optimizar la ejecución de REMOTEFETCH.**

**Explicación:** El programa de utilidad de carga ha reducido automáticamente el número de agentes de particionamiento para optimizar el paralelismo de REMOTEFETCH.

**SQL1176N Los valores asignados al parámetro** *parámetro-1* **y al parámetro** *parámetro-2* **son incompatibles.**

**Explicación:** Se han proporcionado valores incompatibles para los parámetros del mandato o la API.

**Respuesta del Usuario:** Modifique uno de los parámetros y vuelva a someter el mandato. Consulte la referencia del mandato o de la API para obtener más información sobre los valores válidos.

#### **SQL1177N La ejecución de la rutina** *nombre-rutina* **(nombre específico** *nombre-específico***) ha fallado en el entorno actual del servidor de bases de datos DB2.**

**Explicación:** Las rutinas OLE, OLEDB y CLR sólo pueden crearse y ejecutarse en servidores de bases de datos de DB2 en entornos del sistema operativo Windows. El servidor de bases de datos DB2 actual no está en un entorno del sistema operativo Windows. La rutina no se puede invocar desde este servidor.

**Respuesta del Usuario:** Cree la rutina OLE, OLEDB o CLR en un servidor de bases de datos DB2 en un entorno del sistema operativo Windows y vuelva a intentar invocar la rutina desde este servidor de bases de datos DB2.

**sqlcode**: -1177

**sqlstate**: 42997

### **SQL1178N El objeto** *tipo-objeto* **federado denominado** *nombre-objeto* **no hace referencia a un objeto de base de datos federado.**

**Explicación:** El objeto de tipo *tipo-objeto* identificado por *nombre-objeto* se define mediante la palabra clave FEDERATED, pero la selección completa en la sentencia no hace referencia a un objeto de base de datos federado.

No se puede procesar la sentencia.

**Respuesta del Usuario:** Elimine la palabra clave FEDERATED de la sentencia.

**sqlcode**: -1178

**sqlstate**: 429BA

**SQL1179W El** *tipo-objeto* **denominado** *nombre-objeto* **puede necesitar que el invocador tenga los privilegios necesarios sobre objetos de la fuente de datos.**

**Explicación:** El objeto identificado por *nombre-objeto* hace referencia a un objeto federado (como por ejemplo, una función de tabla OLE DB, una rutina federada, una vista federada o un apodo) donde residen los datos reales en una fuente de datos. Cuando se accede a los datos de fuente de datos, la correlación de usuarios y la comprobación de la autentificación se basa en el usuario que ha iniciado la operación.

Si el *tipo-objeto* es SUMMARY TABLE, la operación está renovando los datos para la tabla de consulta materializada. El usuario que ha invocado la sentencia REFRESH TABLE o SET INTEGRITY que hace la renovación puede que sea necesario para tener los privilegios necesarios para acceder al objeto de fuente de datos subyacentes en la fuente de datos.

Si el *tipo-objeto* es VIEW, cualquier usuario de la vista

puede ser necesario para tener los privilegios necesarios para acceder al objeto de fuente de datos de la fuente de datos.

Si el *tipo-objeto* es PROCEDURE, FUNCTION o METHOD, se puede solicitar al invocador de la rutina que tenga los privilegios necesarios para acceder al objeto de fuente de datos subyacente en la fuente de datos para cualquier sentencia de SQL de la rutina.

Si el *tipo-objeto* es PACKAGE y este mensaje procede de la precompilación o la vinculación de una aplicación, puede que se exija al invocador de la aplicación que tenga los privilegios necesarios para acceder al objeto de fuente de datos subyacente en la fuente de datos para cualquier sentencia SQL estática.

Si el *tipo-objeto* es PACKAGE y este mensaje procede de la creación de un procedimiento SQL o XQuery, puede que se exija al invocador de la aplicación que tenga los privilegios necesarios para acceder al objeto de fuente de datos subyacente en la fuente de datos para cualquier sentencia SQL del procedimiento.

En cualquier caso, puede que se produzca un error de autorización al intentar acceder al objeto de fuente de datos.

**Respuesta del Usuario:** Puede que no sea suficiente otorgar privilegios al objeto para dar soporte a operaciones que acceden a los datos desde la fuente de datos. Puede que sea necesario otorgar accesos de usuario en la fuente de datos para los objetos de fuente de datos subyacentes.

Si el *tipo-objeto* es PACKAGE y este mensaje procede de la precompilación o la vinculación de una aplicación, especifique la opción FEDERATED YES en el mandato PRECOMPILE (PREP) o BIND.

Si el *tipo-objeto* es PACKAGE y este mensaje procede de la creación de un procedimiento SQL o XQuery, establezca las opciones de precompilación y vinculación para los procedimientos SQL y XQuery para que incluya la opción FEDERATED YES. Las opciones de precompilación y vinculación para los procedimientos SQL y XQuery se fijan estableciendo la variable de registro DB2\_SQLROUTINE\_PREPOPTS o llamando al procedimiento SYSPROC.SET\_ROUTINE\_OPTS. Por ejemplo, para establecer la variable de registro, emita el mandato siguiente en un indicador de mandatos del sistema operativo:

db2set DB2\_SQLROUTINE\_PREPOPTS="FEDERATED YES"

**sqlcode**: +1179

**sqlstate**: 01639

**SQL1180N La rutina** *nombre-rutina* **(nombre específico** *nombre-específico***) ha causado un error de OLE. HRESULT=***hresult***. Texto de diagnóstico:** *texto-mensaje***.**

**Explicación:** DB2 ha recibido un código de error OLE

# **SQL1181N • SQL1183N**

al intentar comunicarse con el servidor de automatización OLE de la función definida por usuario (UDF) o con el procedimiento almacenado *nombre-rutina* (nombre-específico *nombre-específico*). HRESULT *hresult* es el código de error de OLE y *texto del mensaje* es el mensaje de error recuperado.

La siguiente es una lista parcial de mensajes de error, HRESULTS y las causas posibles. Es posible que OLE cambie el texto del mensaje del error y que añada nuevos códigos de error

#### **Interfaz desconocida (0x80020001):**

El objeto OLE especificado no soporta la interfaz IDispatch.

### **Discrepancia de tipo (0x80020005):**

Uno o más tipos de datos SQL no coinciden con los tipos de datos de los argumentos de método.

#### **Nombre desconocido (0x80020006):**

No se ha encontrado el nombre de método especificado para el objeto OLE especificado.

### **Número de parámetros no válido (0x8002000E):**

El número de argumentos que se ha pasado al método es distinto del número de argumentos que ha aceptado el método.

#### **Serie de clase no válida (0x800401F3):**

Los ProgID o CLSID especificados no son válidos.

#### **Clase no registrada (0x80040154):** No se ha registrado correctamente CLSID.

### **Aplicación no encontrada (0x800401F5):**

EXE de servidor local no encontrado.

### **No se ha encontrado DLL para clase (0x800401F8):** No se ha encontrado DLL de proceso interno.

### **Ha fallado la ejecución del servidor (0x80080005):** Ha fallado la creación del objeto OLE.

**Respuesta del Usuario:** Consulte el manual *OLE Programmer's Reference Guide* para disponer de una documentación completa, incluido el significado de la terminología especial.

**sqlcode**: -1180

**sqlstate**: 42724

### **SQL1181N La rutina** *nombre-rutina* **(nombre específico** *nombre-específico***) ha emitido una excepción con la descripción** *texto-mensaje***.**

**Explicación:** La función definida por el usuario (UDF) o procedimiento almacenado *nombre-rutina* (nombre específico *nombre-específico*) ha activado una excepción. El texto del mensaje muestra la descripción de contexto de la excepción que ha devuelto la rutina.

**Respuesta del Usuario:** El usuario deberá comprender

el significado de la excepción. Consulte al autor de la rutina.

**sqlcode**: -1181

**sqlstate**: 38501

**SQL1182N La función definida por el usuario** *nombre-función* **no ha podido inicializar el objeto de fuente de datos del proveedor OLE DB especificado. HRESULT=***hresult***. Texto de diagnóstico:** *texto-mensaje***.**

**Explicación:** No se ha podido inicializar el objeto de fuente de datos OLE DB del proveedor OLE DB especificado. *resulth* es el código de error OLE DB devuelto y *texto-mensaje* es el mensaje de error recuperado.

A continuación se muestra una lista parcial de HRESULTS y causas posibles.

#### **0x80040154**

Clase (proveedor OLE DB) no registrada.

#### **0x80040E73**

La serie de inicialización especificada no cumple la especificación.

#### **0x80004005**

Error no especificado (durante la inicialización).

**Respuesta del Usuario:** Compruebe que el proveedor OLE DB esté correctamente registrado y que se han inicializado correctamente los parámetros de la serie de conexión. Consulte el manual Microsoft OLE DB Programmer's Reference and Data Access SDK para obtener la documentación completa de los códigos HRESULT y la sintaxis de la serie de conexión de la API de enlace de datos de los componentes centrales de OLE DB.

**sqlcode**: -1182

**sqlstate**: 38506

### **SQL1183N La función definida por el usuario** *nombre-función* **ha recibido un error de OLE DB procedente del proveedor OLE DB especificado. HRESULT=***hresult***. Texto de diagnóstico:** *texto-mensaje***.**

**Explicación:** El proveedor OLE DB especificado ha devuelto un código de error OLE DB. *resulth* es el código de error OLE DB devuelto y *texto-mensaje* es el mensaje de error recuperado.

A continuación se muestra una lista parcial de HRESULTS y causas posibles.

### **0x80040E14**

El mandato contenía uno o más errores como, por ejemplo, un error de sintaxis del texto del mandato pass-through.

### **0x80040E21**

Se han producido errores; por ejemplo, el ID de columna suministrado no es válido (DB\_INVALIDCOLUMN).

### **0x80040E37**

La tabla especificada no existe.

**Respuesta del Usuario:** Consulte el manual Microsoft OLE DB Programmer's Reference and Data Access SDK para obtener la documentación completa de los códigos HRESULT.

**sqlcode**: -1183

**sqlstate**: 38506

**SQL1184N No se han creado una o más tablas de EXPLAIN utilizando la versión actual de DB2.**

**Explicación:** EXPLAIN no podrá insertar en estas tablas hasta que se migren mediante DB2EXMIG o se descarten y se vuelvan a crear con el script EXPLAIN.DDL CLP para la versión actual de DB2.

**Respuesta del Usuario:** Migre estas tablas mediante DB2EXMIG o descártelas y vuélvalas a crear con el script EXPLAIN.DDL CLP para la versión actual de DB2. Vuelva a emitir el mandato.

**sqlcode**: -1184

**sqlstate**: 55002

#### **SQL1185N El** *valor* **FEDERATED no se usa correctamente al enlazar el paquete.**

**Explicación:** Si el *valor* es NO, como mínimo, una sentencia de SQL estática en el paquete incluye una referencia a un apodo o a una función de tabla OLE DB o a un procedimiento OLE DB. Es este caso, se debe especificar FEDERATED YES para enlazar el paquete.

Si el *valor* es YES, ninguna sentencia de SQL estática en el paquete incluye una referencia a un apodo o a una función de tabla OLE DB o a un procedimiento OLE DB. Es este caso, se debe especificar FEDERATED NO para enlazar el paquete.

No se ha creado el paquete.

**Respuesta del Usuario:** Especifique la opción FEDERATED correcta.

**SQL1186N El objeto** *tipo-objeto* **denominado** *nombre-objeto* **se está alterando para convertirse en un objeto federado, o se está creando como objeto federado, sin especificar la cláusula FEDERATED.**

**Explicación:** El objeto identificado por *nombre-objeto* hace referencia a un objeto federado (como por ejemplo, una función de tabla OLE DB, una rutina federada, una vista federada o un apodo) donde

residen los datos reales en una fuente de datos.

Si está alterándose una vista no federada y la selección completa hace referencia ahora a un objeto de base de datos federado, de forma directa o indirecta, entonces debe especificarse FEDERATED.

Si está alterándose una vista no federada y la selección completa aún hace referencia a un objeto de base de datos federado, de forma directa o indirecta, no debe especificarse NOT FEDERATED.

Si se crea la tabla de consultas materializadas y la selección completa hace referencia a un objeto de base de datos federado, ya sea directa o indirectamente, no debe especificarse NOT FEDERATED.

Si está creándose una rutinas de SQL y la rutina hace referencia a un objeto de base de datos federado, ya sea directa o indirectamente, no debe especificarse NOT FEDERATED.

**Respuesta del Usuario:** Para alterar una vista no federada con el fin de convertirla en una vista federada, debe especificarse la cláusula FEDERATED.

Para alterar una vista federada que siga siendo una vista federada, no especifique la cláusula NOT FEDERATED.

Para crear una tabla de consulta materializada en la que la selección completa hace referencia a un objeto de base de datos federado, ya sea directa o indirectamente, no especifique la cláusula NOT FEDERATED.

Para crear una rutinas de SQL que hace referencia a un objeto de base de datos federado, ya sea directa o indirectamente, no especifique la cláusula NOT FEDERATED.

**sqlcode**: -1186

**sqlstate**: 429BA

## **SQL1187W La base de datos se ha creado o actualizado satisfactoriamente, pero se ha producido un error al crear el supervisor de sucesos de puntos muertos detallados** *nombre-supervisorsucesos***. No se ha creado el supervisor de sucesos de puntos muertos detallados.**

**Explicación:** El mandato CREATE DATABASE o UPGRADE DATABASE no ha podido crear un supervisor de sucesos de puntos muertos detallados para la base de datos creada o actualizada.

**Respuesta del Usuario:** Si lo desea, cree un supervisor de sucesos de punto muerto detallados.

**SQL1188N La columna** *núm-col-orig* **de la sentencia SELECT o VALUES no es compatible con la columna de tabla** *núm-col-dest***. La columna de origen tiene el sqltype** *sqltype-orig* **y la columna de destino tiene**

### **el sqltype** *sqltype-dest***.**

**Explicación:** Las columnas de origen y de destino no son compatibles. Esto puede ser resultado de un orden incorrecto de las columnas en la sentencia SELECT o VALUES o de un orden incorrecto de la especificación METHOD P o METHOD N.

**Respuesta del Usuario:** Corrija el mandato para que las columnas de origen y de destino sean compatibles y, a continuación, vuelva a someter el mandato.

### **SQL1189N El LOAD METHOD especificado no es válido para el tipo de archivo especificado.**

**Explicación:** Se ha especificado un METHOD no válido para el tipo de archivo especificado.

**Respuesta del Usuario:** Vuelva a someter el mandato con un METHOD diferente.

### **SQL1190N El programa de utilidad LOAD ha devuelto el SQLCODE** *sqlcode***, SQLSTATE** *sqlstate* **y los símbolos de mensaje** *lista-símbolos***.**

**Explicación:** El programa de utilidad LOAD ha encontrado un error con el SQLCODE *sqlcode* y ha detenido el proceso.

**Respuesta del Usuario:** Consulte el SQLCODE *sqlcode* en la publicación Consulta de mensajes. Realice las acciones correctoras oportunas y vuelva a someter el mandato.

### **SQL1191N La columna** *espec-col* **especificada en el parámetro METHOD no existe.**

**Explicación:** La columna *espec-col* no existe en el resultado de la consulta.

**Respuesta del Usuario:** Corrija la especificación de columna no válida y vuelva a someter el mandato.

### **SQL1192W Se han especificado demasiadas fuentes de entrada para el tipo de archivo actual. El número máximo permitido es** *máx-orígenes-entrada***.**

**Explicación:** El tipo de archivo especificado no permite especificar más de *máx-orígenes-entrada* orígenes de entrada para una sola carga.

**Respuesta del Usuario:** Vuelva a someter el mandato con un número de fuentes de entrada que no exceda el valor de *máx-orígenes-entrada*.

### **SQL1193I El programa de utilidad empieza a cargar datos de la sentencia de SQL** *sentencia***.**

**Explicación:** Es un mensaje informativo que indica que se ha iniciado una carga desde una sentencia de SQL.

**Respuesta del Usuario:** No es necesaria ninguna acción.

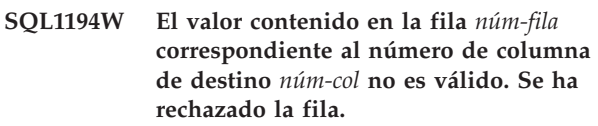

**Explicación:** La fila número *núm-fila* se ha rechazado porque el valor correspondiente a la columna de destino *núm-col* no es un valor válido para dicha columna.

Las razones posibles son las siguientes:

- v Un valor numérico no está dentro del rango mínimo o máximo de su columna de destino.
- Un valor de caracteres es demasiado largo para su columna de destino.

**Respuesta del Usuario:** Examine el valor de entrada. Si es necesario, defina una nueva tabla que sustituya la columna de destino *núm-col* por una columna definida de forma más adecuada y repita el proceso.

**SQL1195N La creación o inicialización de la Base de datos de catálogos de herramientas** *nombre-base-datos* **ha fallado en** *nombre-servidor***. SQLCODE =** *SQLCODE***.**

**Explicación:** La creación o inicialización de la Base de datos de catálogos de herramientas *nombre-basedatos* ha fallado en *nombre-servidor*. SQLCODE = *SQLCODE*.

**Respuesta del Usuario:** Consulte la respuesta del usuario para el SQLCODE devuelto de la operación.

**SQL1196W La copia de seguridad se ha completado satisfactoriamente. Sin embargo, no se ha podido establecer contacto con uno o más Gestores de archivos de Data Links. La indicación de la hora para esta imagen de copia de seguridad es** *indicación-hora-imagen-copia-seguridad***.**

**Explicación:** La copia de seguridad se ha completado satisfactoriamente. Uno o más Gestores de archivos de Data Links no estaban disponibles durante el proceso de copia de seguridad. Se necesitará una verificación adicional de los Gestores de archivos de Data Links cuando estén disponibles.

**Respuesta del Usuario:** Active los Gestores de archivos de Data Links que no estaban disponibles durante el proceso de copia de seguridad. Una vez que se haya establecido contacto con todos los Gestores de

archivos de Data Links, DB2 completará automáticamente la verificación final de esta imagen de copia de seguridad.

### **SQL1197N Se ha especificado un valor no válido para la palabra clave** *palabraclave* **en el mandato** *mandato***.**

**Explicación:** El valor *palabraclave* especificado para el *mandato* no es válido. Si el valor es numérico, es posible que el valor esté fuera de un rango definido. Para otros tipos, el valor especificado no está en el conjunto definido de valores válidos.

**Respuesta del Usuario:** A partir de la documentación de consulta para el *mandato*, determine cuáles son los valores válidos y realice los cambios adecuados. Si una API ha devuelto este error, determine a partir de la documentación de consulta para la API del *mandato* cuáles son los valores válidos para la opción de API correspondiente y realice los cambios adecuados.

# **SQL1198N Este mandato no está soportado en la configuración actual de cliente-servidor de versiones anteriores. Código de razón =** *código-razón***.**

**Explicación:** El mandato que ha entrado no está soportado en la configuración actual que cuenta con un cliente o servidor con una versión anterior a la 8. Los códigos de razón posibles son los siguientes:

**1**

No se da soporte a los cursores desplazables desde una pasarela cliente anterior a la V8 hasta la V8 o posterior hasta un servidor DB2.

**2**

No se da soporte a los programas de utilidad desde un cliente con una versión anterior a la 8 a través de uno con la versión 8 o de una pasarela más reciente para algún servidor DB2 UDB.

**3**

No se da soporte al acceso de un servidor con una versión anterior a la 8 a través de uno de la versión 8 o de una pasarela más reciente.

**4**

No se da soporte a los mandatos de programa de utilidad en un servidor con versión anterior a la 8 desde uno de versión 8 o desde un cliente más reciente.

**5**

Los clientes anteriores a la V8 solo pueden acceder a tablas, funciones de tablas y procedimientos que se han creado con el valor CCSID cuyas páginas de código

correspondientes son las mismas que la página de códigos de la base de datos.

**6**

Los mandatos de avance de punto en el tiempo de espacio de tablas de un cliente anterior a la V9 no se soportan en un servidor V9 o posterior porque algunas de las funciones de estos mandatos se ejecutan en el extremo del cliente. El cliente anterior a la V9 NO puede realizar estas operaciones cuando se conecta a un servidor V9 o posterior.

**7**

La API de nivel anterior no recibe soporte en la configuración de cliente y servidor actual.

**98**

La operación no está soportada en un servidor con versión anterior a la 8 desde uno de versión 8 o desde un cliente más reciente.

**99**

La operación no está soportada desde un cliente con versión anterior a la 8 para uno con la 8 o para un servidor más reciente.

**Respuesta del Usuario:** La acción se basa en el código de razón de la manera siguiente:

**1**

No utilice cursores desplazables desde un cliente de versión anterior a través de una pasarela. Utilice una conexión directa cliente-servidor o actualice el cliente a un release compatible.

No emita mandatos de programa de utilidad desde un cliente de versión anterior a través de una pasarela. Utilice una conexión directa cliente-servidor o actualice el cliente a un release compatible.

**3**

Utilice un nivel de pasarela compatible o configure una conexión directa (sin pasarela) con el servidor.

**4**

Utilice un nivel de cliente compatible para emitir mandatos de programa de utilidad de versión 8.

**5**

Utilice un cliente V8 o posterior para acceder a tablas, funciones de tablas y procedimientos que se han creado con el valor CCSID cuyas páginas de código correspondientes sean distintas de la página de códigos de la base de datos.

**<sup>2</sup>**

#### **6**

Vuelva a someter el avance a un mandato de punto en el tiempo utilizando un cliente V9.1. Alternativamente, avance al final de los registros (en vez de a un punto en el tiempo).

**7**

Utilice una versión más reciente de la API para proseguir con la configuración de cliente y servidor actual.

**98**

Utilice un nivel de cliente compatible para emitir este mandato o considere el actualizar el nivel de código del servidor.

**99**

Utilice un nivel de servidor compatible para emitir este mandato o considere el actualizar el nivel de código del cliente.

**sqlcode**: -1198

**sqlstate**: 42997

#### **SQL1200N El parámetro del objeto no es válido.**

**Explicación:** El valor especificado para el parámetro del objeto en la llamada a la función COLLECT DATABASE STATUS no es válido. Los valores válidos son:

#### **SQLE\_DATABASE**

Se ha de recopilar el estado para una sola base de datos.

#### **SQLE\_DRIVE**

Se ha de recopilar el estado para todas las bases de datos locales en una sola vía de acceso.

### **SQLE\_LOCAL**

Se ha de recopilar el estado para todas las bases de datos locales.

No se puede procesar el mandato.

**Respuesta del Usuario:** Corrija el parámetro del objeto y vuelva a someter la llamada a la función COLLECT DATABASE STATUS.

#### **SQL1201N El parámetro del estado no es válido.**

**Explicación:** El valor especificado para el parámetro del estado en la llamada a la función COLLECT DATABASE STATUS no es válido. Los valores válidos son:

#### **SQLE\_SYSTEM**

Ha de recopilarse el estado del sistema.

#### **SQLE\_DATABASE**

Han de recopilarse el estado del sistema y el estado de la base de datos.

#### **SQLE\_ALL**

Han de recopilarse el estado del sistema, el estado de la base de datos y el estado del usuario.

No se puede procesar el mandato.

**Respuesta del Usuario:** Corrija el parámetro del estado y vuelva a emitir la llamada a la función COLLECT DATABASE STATUS.

#### **SQL1202N El estado no se ha recopilado.**

**Explicación:** El valor especificado para el parámetro *handle* de las llamadas de función GET NEXT DATABASE STATUS BLOCK o FREE DATABASE STATUS RESOURCES no es válido. El manejador debe ser el valor que la llamada de función COLLECT DATABASE STATUS devuelva como valor de función positivo.

Esta es la segunda llamada de COLLECT DATABASE STATUS realizada desde el proceso. La primera llamada de COLLECT DATABASE STATUS se interrumpe y el manejador ya no puede volver a utilizarse.

No se puede procesar el mandato.

**Respuesta del Usuario:** Corrija el parámetro *handle* y vuelva a emitir la llamada a la función COLLECT DATABASE STATUS.

### **SQL1203N La base de datos no tiene usuarios conectados.**

**Explicación:** Se ha efectuado una petición para conocer el estado de los usuarios de una base de datos, pero no hay ningún usuario conectado a la base de datos.

No se puede procesar el mandato.

**Respuesta del Usuario:** Verifique el nombre de la base de datos y el estado de conexión. Vuelva a someter el mandato con una base de datos que se esté utilizando actualmente.

#### **SQL1204N La página de códigos** *página-códigos* **y/o el código de territorio** *código-territorio* **no se pueden utilizar en la versión instalada del gestor de bases de datos.**

**Explicación:** Esta versión del gestor de bases de datos no proporciona soporte ni para la página de códigos activa ni para el código de territorio.

No se puede procesar el mandato.

Elija una página de códigos activa y un código de territorio que estén soportados por esta versión del gestor de bases de datos.

Usuarios de sistemas federados: si es necesario, aísle el problema hasta encontrar la fuente de datos que rechaza la petición y elija una página de códigos activa y un código de territorio que sean ambos compatibles con el servidor federado y la fuente de datos.

**Respuesta del Usuario:** Salga del programa actual y vuelva al sistema operativo.

**sqlcode**: -1204

**sqlstate**: 22522

**SQL1205N La página de códigos** *página-códigos* **y/o el código de territorio** *territorio* **que se ha especificado no es válido.**

**Explicación:** Esta versión de DB2 no proporciona soporte para la página de códigos ni para el código de territorio, según se especifica en el mandato Create Database.

No se puede procesar el mandato.

**Respuesta del Usuario:** Consulte el mandato Create Database en la publicación *Consulta de mandatos* para conocer detalles sobre los pares válidos página de códigos-código de territorio que se pueden utilizar con DB2/2.

### **SQL1206N PRUNE LOGFILE no se soporta en la configuración de esta base de datos.**

**Explicación:** La petición PRUNE LOGFILE no se soporta si:

- 1. la base de datos no está en modalidad recuperable. Una base de datos está en modalidad recuperable si LOGARCHMETH1 está establecido en DISK, TSM, VENDOR, USEREXIT o LOGRETAIN, o si LOGARCHMETH2 está establecido en DISK, TSM o VENDOR.
- 2. la vía de acceso del archivo de registro activo está establecida en un dispositivo en bruto.

**Respuesta del Usuario:** No emita el mandato PRUNE LOGFILE para esta base de datos.

# **SQL1207N No se encuentra el archivo de configuración** *nombre* **de Communication Manager.**

**Explicación:** El nombre del archivo de configuración del Communication Manager que se ha especificado en el mandato CATALOG NODE no se encuentra en la vía de acceso especificada o en el directorio CMLIB de la unidad por omisión.

No se puede procesar el mandato.

**Respuesta del Usuario:** Vuelva a someter el mandato con el nombre y vía de acceso correctos del archivo de configuración.

### **SQL1208W Es posible que la memoria disponible restrinja el rendimiento del programa de utilidad de carga.**

**Explicación:** El programa de utilidad de carga no puede asignar toda la memoria solicitada. El éxito de la operación no resulta afectado, pero es posible que el rendimiento sea inferior al óptimo. La memoria a disposición del programa de utilidad de carga viene determinada por el valor de la opción de carga del DATA BUFFER (almacenamiento intermedio de datos) o por medio del valor del parámetro de configuración de la base de datos util\_heap\_sz.

**Respuesta del Usuario:** Si resulta apropiado, aumente los límites de memoria para las futuras invocaciones del programa de utilidad de carga.

### **SQL1209W El nombre de LU asociada** *nombre* **especificado en la función CATALOG NODE no existe. Se ha creado uno.**

**Explicación:** El nombre de la unidad lógica asociada que se ha especificado en la función CATALOG NODE no existe en el archivo de configuración del Communication Manager, que se encuentra en el directorio CMLIB de la unidad por omisión.

Se ha creado un perfil del nombre especificado de la unidad lógica.

**Respuesta del Usuario:** No es necesaria ninguna acción.

## **SQL1210W Se han devuelto valores por omisión para uno o más parámetros del archivo de configuración.**

**Explicación:** Se han devuelto valores por omisión para uno o más parámetros del archivo de configuración del Peticionario DOS/Peticionario WINDOWS. Es posible que el parámetro no esté definido en el archivo de configuración del Peticionario DOS/Peticionario WINDOWS o que el archivo de configuración no se haya podido abrir o que se haya producido un error al leer el archivo.

**Respuesta del Usuario:** Asegúrese de que el archivo de configuración del Peticionario de Windows/Peticionario de DOS exista en la vía de acceso adecuada y que los parámetros estén definidos explícitamente.

### **SQL1211N El nombre de sistema** *nombre* **no es válido.**

**Explicación:** El nombre del sistema que se ha especificado en la estructura del protocolo NPIPE para el mandato Catalog no es válido. Dicho nombre puede estar compuesto a lo sumo por 15 caracteres.

No se puede procesar el mandato.

**Respuesta del Usuario:** Compruebe que el nombre de

# **SQL1212N • SQL1217N**

sistema es válido y vuelva a someter el mandato.

#### **SQL1212N El nombre de instancia** *nombre* **no es válido.**

**Explicación:** El nombre de la instancia especificado para el mandato Catalog no es válido. Dicho nombre puede estar compuesto a lo sumo por 8 caracteres.

No se puede procesar el mandato.

**Respuesta del Usuario:** Compruebe que el nombre de la instancia es válido y vuelva a someter el mandato.

### **SQL1213N El nombre de la LU de cambio de contraseña** *nombre* **no es válido.**

**Explicación:** El nombre de la unidad lógica (LU) para cambio de contraseña especificado en la estructura de protocolo APPN para el mandato CATALOG no es válido.

El nombre de la LU de cambio de contraseña es el nombre de la LU de SNA remota y ha de tener entre 1 y 8 caracteres. Los caracteres válidos son de la A a la Z (minúsculas y mayúsculas), el 0 al 9, y los símbolos #, @ y \$. El primer carácter ha de ser alfabético o un carácter especial: #, @ o \$. El sistema cambia los caracteres que están en minúsculas y los pone en mayúsculas.

No se puede procesar el mandato.

**Respuesta del Usuario:** Compruebe los caracteres especificados en el nombre de la LU de cambio de contraseña.

Vuelva a emitir el mandato con un nombre de la LU de cambio de contraseña válido.

#### **SQL1214N El nombre de programa de transacción** *nombre* **no es válido.**

**Explicación:** El nombre de programa de transacción (TP) especificado en la estructura de protocolo APPN para el mandato CATALOG no es válido.

El nombre TP es el nombre TP de la aplicación SNA y ha de contener entre 1 y 64 caracteres. Los caracteres válidos son de la A a la Z (minúsculas y mayúsculas), el 0 al 9, y los símbolos #, @ y \$. El primer carácter ha de ser alfabético o un carácter especial: #, @ o \$.

No se puede procesar el mandato.

**Respuesta del Usuario:** Compruebe los caracteres especificados en el nombre de TP.

Vuelva a someter el mandato con un nombre de TP.

#### **SQL1215N La dirección del adaptador de la LAN** *dirección* **no es válida.**

**Explicación:** La dirección del adaptador de la LAN especificada en la estructura de protocolo APPN para el mandato CATALOG no es válida.

La dirección del adaptador de la LAN es la dirección del adaptador de la LAN SNA y ha de ser un número con dígitos 12 hexadecimales.

No se puede procesar el mandato.

**Respuesta del Usuario:** Compruebe la dirección del adaptador de la LAN.

Vuelva a someter el mandato con una dirección de adaptador de la LAN válida.

### **SQL1216N Esta base de datos no da soporte a los datos de gráficos ni a las funciones gráficas.**

**Explicación:** La página de códigos de la base de datos no da soporte a los datos gráficos. Los tipos de datos GRAPHIC, VARGRAPHIC, LONG VARGRAPHIC y DBCLOB no son válidos para esta base de datos. Las funciones GRAPHIC literal y VARGRAPHIC escalar no son válidas en esta base de datos.

No se puede procesar la sentencia.

Usuarios de sistemas federados: esta situación también puede ser detectada por la fuente de datos.

**Respuesta del Usuario:** Vuelva a someter el mandato con tipos de datos válidos.

**sqlcode**: -1216

**sqlstate**: 56031

### **SQL1217N La base de datos de destino no da soporte al tipo de datos REAL.**

**Explicación:** Hay una operación de SQL que utiliza el tipo de datos REAL (número de coma flotante de precisión simple) como variable de entrada o de salida. El tipo de datos REAL no se soporta en la base de datos de destino para esta petición.

La sentencia no se procesa.

**Respuesta del Usuario:** Sustituya la declaración de todas aquellas variables del lenguaje principal que se correspondan con el tipo de datos REAL del SQL por una declaración que se corresponda con un tipo de datos DOUBLE del SQL en la aplicación.

**sqlcode**: -1217

**sqlstate**: 56099

### **SQL1218N Actualmente no hay páginas disponibles en la agrupación de almacenamientos intermedios** *núm-agrupalmacinterm***.**

**Explicación:** Actualmente se están utilizando todas las páginas de la agrupación de almacenamientos intermedios. Ha fallado una petición de utilizar otra página.

No se puede procesar la sentencia.

**Respuesta del Usuario:** La agrupación de almacenamientos intermedios no es lo suficientemente grande para facilitar páginas a todas las hebras o procesos de la base de datos en este momento. La agrupación de almacenamientos intermedios es demasiado pequeña o hay demasiadas hebras o procesos activos.

Es posible que la sentencia resulte satisfactoria si se ejecuta de nuevo. Si este error se produce con frecuencia, algunas de las siguientes acciones o todas ellas pueden evitar más anomalías:

- 1. aumentar el tamaño de la agrupación de almacenamientos intermedios
- 2. disminuir el número máximo de agentes y/o conexiones de agentes de la base de datos
- 3. disminuir el grado máximo de paralelismo
- 4. disminuir el tamaño de búsqueda y carga previa para los espacios de tablas que están en esta agrupación de almacenamientos intermedios
- 5. mover algunos espacios de tablas a otras agrupaciones de almacenamientos intermedios.

**sqlcode**: -1218

**sqlstate**: 57011

## **SQL1219N La petición ha fallado porque no se ha podido asignar la memoria virtual privada.**

**Explicación:** La sesión no ha podido asignar suficiente memoria virtual privada para procesar la petición. Puede ser resultado de asignaciones de memoria compartida realizadas en otros procesos (no relacionados).

**Respuesta del Usuario:** El problema puede corregirse:

v Deteniendo otras aplicaciones que se ejecutan en la máquina, especialmente aquellas que utilizan gran cantidad de memoria compartida.

**sqlcode**: -1219

**sqlstate**: 57011

### **SQL1220N El gestor de bases de datos no ha podido asignar memoria compartida.**

**Explicación:** El gestor de bases de datos asigna y desasigna memoria en diversos momentos. Puede que se asigne memoria a un área de memoria en particular cuando se produce un suceso específico (por ejemplo, cuando una aplicación se conecta) o puede que se reasigne como respuesta a un cambio de configuración.

En general, este mensaje se devuelve cuando el gestor de bases de datos no puede realizar una operación porque se ha producido uno de los problemas siguientes:

- v No existen suficientes recursos de memoria del gestor de bases de datos
- No existen suficientes recursos de memoria del entorno

Específicamente, este mensaje puede devolverse cuando existen problemas de asignación o de configuración relacionados con los siguientes tipos de recursos de memoria:

- v La memoria del sistema.
- v La cantidad de memoria física disponible en el sistema.
- v El número de identificadores de memoria compartida asignados en el sistema.
- El tamaño del segmento de memoria compartido
- v La cantidad de espacio de paginación o intercambio que hay disponible en el sistema.

**Respuesta del Usuario:** Responda a este mensaje investigando la configuración de memoria actual:

- v Establezca el parámetro de configuración del gestor de bases de datos para la memoria de instancia en AUTOMATIC.
- v Asegúrese de que se dispone de suficientes recursos del sistema para satisfacer los requisitos del gestor de bases de datos, así como los de los programas que se ejecutan en el sistema.
- En Linux de 32 bits, aumente el parámetro shmmax del kernel hasta 256 MB. En Linux de 64 bits, aumente el parámetro shmmax del kernel hasta 1 GB.
- Donde sea adecuado, libere recursos del sistema para que los utilice el gestor de bases de datos, deteniendo otros programas que utilizan el sistema.

### **SQL1221N La pila de la Capa de Soporte de Aplicaciones no puede asignarse.**

**Explicación:** No se puede asignar la pila de la Capa de Soporte de Aplicaciones. La causa de este error puede ser que no haya suficientes recursos de memoria, ya sea para el gestor de bases de datos o para el entorno donde tienen lugar las operaciones. Los recursos de memoria que pueden causar este error son:

# **SQL1222N • SQL1224N**

- v El número de identificadores de memoria compartida asignados en el sistema.
- v La cantidad de espacio de paginación o intercambio que hay disponible en el sistema.
- v La cantidad de memoria física disponible en el sistema.

**Respuesta del Usuario:** Una o más de las siguientes:

- v Asegúrese de que se dispone de suficientes recursos del sistema para satisfacer los requisitos del gestor de bases de datos, así como los de los programas que se ejecutan en el sistema.
- v Reduzca el parámetro de configuración *aslheapsz*.
- v Cuando sea necesario, detenga otros programas que utilicen el sistema.

### **sqlcode**: -1221

**sqlstate**: 57011

# **SQL1222N En la pila de la Capa de Soporte de Aplicaciones no hay espacio suficiente para procesar la petición.**

**Explicación:** Se ha utilizado toda la memoria disponible en la pila de la Capa de Soporte de Aplicaciones.

**Respuesta del Usuario:** Aumente el parámetro de configuración *aslheapsz*.

**sqlcode**: -1222

**sqlstate**: 57011

**SQL1224N El gestor de bases de datos no puede aceptar peticiones nuevas, ha interrumpido todas las peticiones en proceso o ha interrumpido la petición especificada debido a un error o una interrupción forzada.**

**Explicación:** Existen varias razones por las que puede aparecer este mensaje, incluyendo las siguientes:

### **Problemas de configuración de cliente/servidor**

v En un entorno de cliente/servidor que utilice el protocolo TCP/IP: el número de puerto asignado al nombre de servicio TCP/IP en el cliente no es el mismo que el número de puerto del servidor. La condición de error se puede detectar mediante el servidor federado o mediante la fuente de datos.

**No estaba disponible ningún agente de gestor de base de datos.**

- v El gestor de bases de datos se detuvo o no se inició en el servidor de bases de datos.
- v Un administrador forzó la desconexión del sistema de un agente de base de datos.

v Un proceso del gestor de base de datos terminó anormalmente.

### **El ID de usuario no tiene autorización suficiente.**

- v Se forzó la desconexión del sistema del ID de usuario cuando otro usuario con la autorización SYSADM emitió un mandato FORCE QUIESCE. El mandato FORCE QUIESCE fuerza la desconexión del sistema de todos los usuarios que no tengan la autorización CONNECT QUIESCE para la base de datos o la instancia, o que no pertenecen a un grupo que tanga la autorización CONNECT QUIESCE.
- v En entornos del sistema operativo Windows: la seguridad ampliada estaba habilitada, y el ID de usuario no era miembro del grupo DB2USERS o DBADMINS.

### **El directorio de la base de datos ha entrado en conflicto**

- v Había dos bases de datos, una local y otra remota, y tenían el mismo nombre y el mismo alias de base de datos.
- v Una base de datos local se catalogó como base de datos remota.
- v Después de cambiar la forma en que se catalogaron una o más bases de datos, los cambios no entraron en vigor porque el gestor de bases de datos sigue utilizando una copia en antememoria de la información de catálogos de la base de datos.

### **Se ha alcanzado el límite de una base de datos configurada, o el límite de un recurso del sistema.**

- v La aplicación utilizaba más espacio de anotaciones cronológicas de transacciones que el permitido por el parámetro de configuración de base de datos the max\_log o num\_log\_span.
- No hay suficientes agentes coordinadores para procesar las peticiones de la aplicación. Las aplicaciones que conservan bloqueos en cursores WITH HOLD y se ponen en cola para ejecutarlos en modalidad de concentrador pueden hacer que los agentes activos queden retenidos a la espera de esos bloqueos.
- v La conexión estuvo inactiva durante más tiempo del especificado en el umbral CONNECTIONIDLETIME.
- v Una unidad de trabajo de la conexión ha durado más que el tiempo especificado en el umbral UOWTOTALTIME, y la conexión terminó porque la acción del umbral especificó FORCE APPLICATION.
- v Una consulta tardó más que el tiempo especificado en el atributo de sentencia SQL\_ATTR\_QUERY\_TIMEOUT.

#### **No se da soporte a la función solicitada.**

v Se ha intentado conectar a un miembro que estaba en modalidad de reinicio ligero.

**Respuesta del Usuario:** Vuelva a establecer la conexión con la base de datos.

Si la conexión sigue fallando, lleve a cabo los siguientes pasos de resolución de problemas con la ayuda de un administrador de bases de datos:

- 1. Sólo para entornos federados: determine si el error proviene de la fuente de datos federados o bien del servidor de bases de datos federado.
- 2. Asegúrese de que la configuración de cliente/servidor es correcta:
	- a. Confirme si el subsistema de comunicación (que incluye cables de red, tarjetas de memoria y protocolos de comunicación como TCP/IP) está activo y en ejecución.
	- b. En entornos de cliente/servidor que utilizan el protocolo TCP/IP: asigne el mismo número de puerto al nombre de servicio TCP/IP del cliente que el número de puerto del servidor.
- 3. Asegúrese de que el gestor de bases de datos está activo y en ejecución:
	- a. Determine si el gestor de bases de datos DB2 está activo y en ejecución.
	- b. Revise los archivos de anotaciones cronológicas db2diag para comprobar que un proceso del gestor de bases de datos fue interrumpido o terminó anormalmente.
	- c. Si el gestor de bases de datos se detiene, o se comprueba en las anotaciones cronológicas de diagnóstico que se interrumpieron algunos agentes del gestor de bases de datos o terminaron anormalmente, reinicie el gestor de bases de datos.
- 4. Asegúrese de que el ID de usuario tiene autorización:
	- v Si se inmovilizó la base de datos o la instancia, lleve a cabo una de estas acciones:
		- Movilice la base de datos o la instancia.
		- Añada el ID de usuario al grupo que tenga autorización CONNECT QUIESCE.
	- v En los entornos del sistema operativo Windows: si la seguridad ampliada está habilitada, añada el ID de usuario apropiado al grupo de seguridad local de Windows DB2USERS o DB2ADMNS.
- 5. Resuelva los conflictos del directorio de base de datos:
	- a. Compare el contenido del directorio de la base de datos local y del catálogo del sistema con la configuración de la base de datos. En particular, observe los problemas siguientes:
		- v Asegúrese de que no haya dos bases de datos que tengan el mismo nombre ni alias.
- v Asegúrese de que la base de datos local está catalogada como local, y que las bases de datos remotas están catalogadas como remotas.
- b. Después de realizar cambios en la forma en que se catalogan las bases de datos, detenga y reinicie la instancia del gestor de bases de datos.
- 6. Realice los cambios de aplicación y de configuración necesarios para evitar que se sobrepasen los límites de la base de datos o del sistema operativo:

Para determinar qué límite se sobrepasó, revise los archivos de anotaciones cronológicas db2diag y luego realice uno o más de los cambios siguientes:

- v Reduzca la opción de forzar la desconexión de las aplicaciones por utilizar demasiado espacio de anotaciones cronológicas de transacciones; para ello efectúe uno o más de los cambios siguientes:
	- Modifique la aplicación para emitir sentencias COMMIT más frecuentes.
	- Incremente el parámetro de configuración de base de datos max\_log o num\_log\_span.
- v Reduzca la opción de forzar la desconexión de las aplicaciones por haber un número insuficiente de agentes coordinador; para ello efectúe uno o más de los cambios siguientes:
	- Aumente el valor de max\_coordagents en relación con el valor de max\_connections.
	- Reduzca el uso de cursores WITH HOLD.
- v Reduzca la opción de cerrar conexiones por estar inactivas durante demasiado tiempo; para ello incremente el umbral CONNECTIONIDLETIME.
- Reduzca la opción de cerrar conexiones por tardar una unidad de trabajo demasiado en ejecutarse; para ello incremente el umbral UOWTOTALTIME.

Reduzca la opción de que se exceda el tiempo de espera de las consultas; para ello incremente el atributo de sentencia SQL\_ATTR\_QUERY\_TIMEOUT o utilice la palabra clave de configuración QueryTimeoutInterval de CLI/ODBC.

- v En AIX, entornos de 32 bits: reduzca la opción de quedarse sin memoria compartida de AIX; para ello realice uno o más de los siguientes cambios:
	- Catalogue la base de datos como fuente de datos de bucle de retorno utilizando TCP/IP.
	- Si la aplicación utiliza varios contextos con el protocolo local, reduzca el número de conexiones de la aplicación o bien cambie de protocolo (por ejemplo, TCP/IP).
	- Establezca el parámetro EXTSHM si la aplicación da soporte al parámetro EXTSHM y si hay suficientes recursos de memoria para utilizar el parámetro.
- 7. Modifique la aplicación según convenga para evitar situaciones de uso que no estén soportadas:

v Para evitar conectarse a un miembro de DB2 que esté en modalidad de reinicio ligero, especifique un miembro que no esté en dicha modalidad, o no especifique ningún miembro concreto y permita que el gestor de bases de datos redirija la conexión a un miembro apropiado.

**sqlcode**: -1224

**sqlstate**: 55032

**SQL1225N La petición ha fallado porque el sistema operativo ha llegado al límite de un proceso o hebra, o bien al límite del espacio de intercambio.**

**Explicación:** El sistema operativo ha llegado al límite de procesos o hebras, o bien al límite del espacio de intercambio. Puede encontrar más información sobre el problema en el registro de notificaciones de administración.

**Respuesta del Usuario:** Examine el registro de notificaciones de administración para determinar qué límite se ha alcanzado y aumente ese límite.

**sqlcode**: -1225

**sqlstate**: 57049

#### **SQL1226N Ya se ha iniciado el número máximo de conexiones de clientes.**

**Explicación:** El número de conexiones de clientes coincide ya con el valor máximo definido para la instancia en el archivo de configuración del sistema.

Este error puede indicarse para conexiones dirigidas por el sistema que se utilizan en operaciones de mantenimiento. Estas conexiones se acotan en un porcentaje de carga de trabajo de usuario activo. Cuando no se permiten más conexiones, estas operaciones se intentan más adelante de manera automática.

No se puede procesar la operación.

**Respuesta del Usuario:** Espere a que otras aplicaciones se desconecten de la base de datos. Si es necesario ejecutar una o más aplicaciones simultáneamente, aumente el valor de max\_connections. Si el error aparece a raíz de un intento de conexión del cliente, también puede establecer max\_connections en AUTOMATIC para permitir un número cualquiera de conexiones mientras haya suficiente memoria para ello. Si el valor de max\_connections es mayor que el valor de max\_coordagents, se activa la función del concentrador.

**sqlcode**: -1226

**sqlstate**: 57030

**SQL1227N La estadística de catálogo** *valor* **para la columna** *columna* **está fuera de rango para su columna de destino, tiene un formato no válido o no es coherente con respecto a alguna otra estadística. Código de razón =** *código***.**

**Explicación:** El valor o el formato de una estadística proporcionada para un catálogo actualizable no es válido, está fuera del rango válido o es incoherente. Los errores más comunes para valor, rango y formato son (correspondientes a *código*):

**1**

Las estadísticas numéricas deben ser -1 ó >= 0.

**2**

Las estadísticas numéricas que representan porcentajes (p.ej. CLUSTERRATIO) deben oscilar entre 0 y 100.

**3**

Reglas relacionadas con HIGH2KEY y LOW2KEY:

- v El tipo de datos de cualquier valor HIGH2KEY o LOW2KEY debe ser igual al tipo de datos de la correspondiente columna de usuario.
- v La longitud del valor HIGH2KEY o LOW2KEY debe ser menor que 33 o que la longitud máxima del tipo de datos de la columna de destino.
- HIGH2KEY debe ser > LOW2KEY siempre que haya 3 o más valores distintos en la columna correspondiente. En el caso de que haya menos de 3 valores diferenciados en la columna, HIGH2KEY puede ser igual a LOW2KEY.

**4**

Reglas relacionadas con PAGE\_FETCH\_PAIRS:

- v Los distintos valores de las estadísticas de PAGE\_FETCH\_PAIRS deben separarse mediante una serie de delimitadores en blanco.
- v Debe haber exactamente 11 pares en una sola estadística PAGE\_FETCH\_PAIR.
- v Siempre debe haber un valor PAGE\_FETCH\_PAIRS válido si CLUSTERFACTOR es > 0.
- v Los distintos valores de la estadística de PAGE\_FETCH\_PAIRS no pueden sobrepasar los 19 dígitos y deben ser menores que el valor entero máximo (MAXINT = 9223372036854775807).
- v El valor de las entradas del tamaño del almacenamiento intermedio de PAGE\_FETCH\_PAIRS debe ser ascendente. Además, ningún valor del tamaño del

almacenamiento intermedio de una entrada PAGE\_FETCH\_PAIRS puede ser mayor que MIN(NPAGES, 1048576) para las plataformas de 32 bits o MIN(NPAGES, 2147483647) para las plataformas de 64 bits, donde NPAGES es el número de páginas de la tabla correspondiente.

v El valor de las entradas de "captaciones" de AVGPARTITION\_PAGE\_FETCH\_PAIRS debe ser descendente y ninguna entrada de captaciones puede ser inferior a NPAGES. Además, el valor del tamaño de "captación" de una entrada

AVGPARTITION\_PAGE\_FETCH\_PAIRS no puede ser mayor que la estadística CARD (cardinalidad) de la tabla correspondiente.

v Si el valor del tamaño del almacenamiento intermedio es igual en dos pares consecutivos, el valor de captación de página también debe ser igual en los dos pares.

**5**

Reglas relacionadas con CLUSTERRATIO y CLUSTERFACTOR:

- Los valores válidos para CLUSTERRATIO son -1 o entre 0 y 100
- Los valores válidos para CLUSTERFACTOR son -1 o entre  $0y1$
- CLUSTERRATIO o CLUSTERFACTOR siempre debe ser -1.
- v Si CLUSTERFACTOR es un valor positivo, debe ir acompañado por una estadística PAGE\_FETCH\_PAIR válida.

#### **6**

La cardinalidad de una columna (estadística COLCARD en SYSCOLUMNS) o de un grupo de columnas (COLGROUPCARD en SYSCOLGROUPS) no puede ser superior a la cardinalidad de su tabla correspondiente (estadística CARD en SYSTABLES).

**7**

No se da soporte a las estadísticas para tipos estructurados definidos por el usuario. Para las columnas con los siguientes tipos de datos, el soporte de estadísticas está limitado a AVGCOLLEN and NUMNULLS: LONG VARCHAR, LONG VARGRAPHIC, BLOB, CLOB y DBCLOB.

**8**

**9**

Una estadística no es coherente con otra estadística relacionada para esta entidad o no es válida en este contexto.

Para las tablas que no están particionadas, no es posible actualizar las siguientes estadísticas de particionamiento de tabla en SYSSTAT.INDEXES: AVGPARTITION\_CLUSTERRATIO, AVGPARTITION\_CLUSTERFACTOR, AVGPARTITION\_PAGE\_FETCH\_PAIRS, DATAPARTITION\_CLUSTERFACTOR

**10**

Reglas relacionadas con AVGPARTITION\_PAGE\_FETCH\_PAIRS:

- v Los distintos valores de las estadísticas de AVGPARTITION\_PAGE\_FETCH\_PAIRS deben separarse mediante una serie de delimitadores en blanco.
- v Debe haber exactamente 11 pares en una sola estadística AVGPARTITION\_PAGE\_FETCH\_PAIR.
- v Siempre debe haber un valor AVGPARTITION\_PAGE\_FETCH\_PAIRS válido si AVGPARTITION\_CLUSTERFACTOR es > 0.
- v Los distintos valores de las estadísticas de AVGPARTITION\_PAGE\_FETCH\_PAIRS no pueden sobrepasar los 19 dígitos y deben ser inferiores al valor entero máximo (MAXINT = 9223372036854775807).
- v El valor de las entradas del tamaño del almacenamiento intermedio de AVGPARTITION\_PAGE\_FETCH\_PAIRS PAGE\_FETCH\_PAIRS debe ser ascendente. Además, ningún valor del tamaño del almacenamiento intermedio de una entrada AVGPARTITION\_PAGE\_FETCH\_PAIRS puede ser mayor que MIN(NPAGES, 1048576) para las plataformas de 32 bits o MIN(NPAGES, 2147483647) para las plataformas de 64 bits, donde NPAGES es el número de páginas de la tabla correspondiente.
- v El valor de las entradas de "captaciones" de AVGPARTITION\_PAGE\_FETCH\_PAIRS debe ser descendente y ninguna entrada de captaciones puede ser inferior a NPAGES. Además, el valor del tamaño de "captación" de una entrada AVGPARTITION\_PAGE\_FETCH\_PAIRS no puede ser mayor que la estadística CARD (cardinalidad) de la tabla correspondiente.
- v Si el valor del tamaño del almacenamiento intermedio es igual en dos pares consecutivos, el valor de captación de página también debe ser igual en los dos pares.

Reglas relacionadas con AVGPARTITION\_CLUSTERRATIO y AVGPARTITION\_CLUSTERFACTOR:

- Los valores válidos para AVGPARTITION\_CLUSTERRATIO son -1 o entre 0 y 100.
- Los valores válidos para AVGPARTITION\_CLUSTERFACTOR son -1 o entre 0 y 1.
- v AVGPARTITION\_CLUSTERRATIO o AVGPARTITION\_CLUSTERFACTOR siempre debe ser -1.
- Si AVGPARTITION\_CLUSTERFACTOR es un valor positivo, debe ir acompañado por una estadística de AVGPARTITION\_PAGE\_FETCH\_PAIR válida.

#### **12**

Reglas relacionadas con DATAPARTITION\_CLUSTERFACTOR:

• Los valores válidos para DATAPARTITION\_CLUSTERFACTOR son  $-1$  o entre 0 y 1.

#### **13**

Normas relacionadas con AVGCOMPRESSEDROWSIZE:

• Los valores válidos para AVGCOMPRESSEDROWSIZE son -1 o bien entre 0 y AVGROWSIZE.

#### **14**

Normas relacionadas con AVGROWCOMPRESSIONRATIO:

• Los valores válidos para AVGROWCOMPRESSIONRATIO son -1 o bien un valor mayor que 1.

## **15**

Normas relacionadas con PCTROWSCOMPRESSED:

• Los valores válidos para PCTROWSCOMPRESSED son -1 o bien entre 0 y 100, inclusive.

**Respuesta del Usuario:** Asegúrese de que la nueva estadística de catálogo satisfaga las normas indicadas de rango, longitud y formato.

Asegúrese de que las actualizaciones a estadísticas sean coherentes en sus interrelaciones (p.ej. en cuanto a cardinalidad).

Para las tablas que no están particionadas, no intente actualizar las columnas de estadísticas que sean específicas para las tablas particionadas.

**sqlcode**: -1227

**sqlstate**: 23521

### **SQL1228W DROP DATABASE ha concluido, pero el alias o nombre de base de datos** *nombre* **no se ha encontrado en** *núm* **nodos.**

**Explicación:** El mandato DROP DATABASE se ha completado satisfactoriamente, pero hay algunos nodos donde no se ha encontrado el alias o el nombre de la base de datos. Es posible que en esos nodos ya se haya emitido un DROP DATABASE AT NODE.

**Respuesta del Usuario:** Se trata sólo de un mensaje de aviso. No se necesita respuesta.

# **SQL1229N La transacción actual se ha retrotraído debido a un error del sistema.**

**Explicación:** Se ha producido una de las situaciones siguientes:

1. Se ha producido un error del sistema (por ejemplo, una anomalía del miembro o en la conexión). La aplicación se ha retrotraído hasta la sentencia COMMIT anterior.

Tenga en cuenta que, en el caso de los programas de utilidad de DB2, la dinámica es la siguiente:

### **Import**

La aplicación se retrotrae. Si se ha usado el parámetro COMMITCOUNT, la operación se retrotrae a un punto confirmado anterior.

### **Reorg**

La operación queda cancelada de forma anómala y debe volverse a someter.

# **Redistribute**

La operación queda cancelada de forma anómala, sin embargo, es posible que haya resultado parcialmente satisfactoria. Si se vuelve a emitir la petición con la opción "continue", se volverá a iniciar la operación desde el momento que se haya producido la anomalía.

### **Rollforward**

La operación queda cancelada de forma anómala y la base de datos sigue estando en estado Pendiente de recuperación en avance. Es necesario volver a emitir el mandato.

### **Backup/Restore**

La operación queda cancelada de forma anómala y debe volverse a someter.

2. Los números de puerto de servicio asignados a las comunicaciones de FCM (Gestor de comunicaciones rápidas) no son iguales en todos los miembros de la instancia de DB2. Compruebe el archivo services que se está utilizando en todos los miembros para

asegurarse que todos los puertos son iguales. Los puertos se definen utilizando el formato:

DB2 <instancia> xxxx/tcp DB2<sup>-</sup><instancia> END xxxx/tcp

donde <instancia> es el nombre de instancia de DB2 y xxxx es el número de puerto. Asegúrese de que dichos números de puerto no se utilizan para el soporte de cliente remoto de DB2.

#### **Respuesta del Usuario:**

1. Vuelva a intentar la petición. Si el error persiste, puede encontrar más información sobre el problema en el registro de notificaciones de administración. Tal vez sea necesario solicitar ayuda al administrador, ya que probablemente este error sea debido a una anomalía de un miembro.

En un entorno en el que el nombre de red y el nombre de sistema principal que se definen en el archivo db2nodes.cfg son diferentes, este error puede ser síntoma de una anomalía en la interfaz del nombre de red. Esto es aplicable tanto a los entornos de bases de datos de varias particiones como a los entornos DB2 pureCluster.

2. Actualice los puertos de servicio para que sean los mismos en todos los miembros e intente someter de nuevo la petición.

El sexto campo sqlerrd del SQLCA indicará el número de miembro que haya detectado la anomalía del miembro. En el miembro que detectó la anomalía se situará un mensaje en el archivo de anotaciones cronológicas db2diag que identifique al miembro con la anomalía.

**sqlcode**: -1229

**sqlstate**: 40504

#### **SQL1230W Por lo menos no se ha podido forzar un ID de agente que se ha especificado.**

**Explicación:** Al menos ha habido un ID de agente que se ha especificado en el mandato Force y que no se ha podido forzar. Las causas de este aviso pueden ser:

- v Se ha especificado un id de agente no existente o no válido.
- v El agente se ha desconectado del gestor de bases de datos entre el momento en que se han recopilado los ID de agente y el momento en que se ha emitido el mandato Force.
- v El id de agente especificado era para un agente paralelo que no se puede forzar.

**Respuesta del Usuario:** En caso de haber especificado un ID de agente que no exista o que no sea correcto, vuelva a intentar el mandato con un ID de agente que sí sea válido.

### **SQL1231N Se ha especificado una cuenta para Force que no es válida.**

**Explicación:** El valor especificado para el parámetro cuenta del mandato Force no es válido. El valor especificado ha de ser un entero positivo o bien SQL\_ALL\_USERS. Si el valor es cero se produce un error.

**Respuesta del Usuario:** Corrija el valor de cuenta y vuelva a emitir el mandato.

### **SQL1232N Se ha especificado una modalidad para Force que no es válida.**

**Explicación:** El valor especificado para el parámetro modalidad del mandato Force no es válido. Para el mandato Force sólo se da soporte a la modalidad asíncrona. Al parámetro se le ha de asignar el valor SQL\_ASYNCH.

**Respuesta del Usuario:** Establezca la modalidad en SQL\_ASYNCH y vuelva a someter el mandato.

### **SQL1233N La utilización de este tipo de datos, esta cláusula o esta función escalar sólo se soporta para una base de datos Unicode.**

**Explicación:** Lo siguiente está soportado solamente para una base de datos Unicode:

- v Los tipos de datos NCHAR, NVARCHAR y NCLOB.
- v Especificar una constante hexadecimal UCS-2 utilizando el formato UX'dígitos-hex'.
- Las funciones escalares NCHAR, NVARCHAR, NCLOB, TO\_NCHAR, TO\_NCLOB y EMPTY\_NCLOB.
- v Especificar una expresión gráfica como primer argumento de la función escalar VARCHAR.
- v Especificar una expresión gráfica como primer argumento de la función escalar VARGRAPHIC cuando se especifica un segundo argumento.

No se puede procesar la sentencia.

**Respuesta del Usuario:** Deje de utilizar el tipo de datos, la cláusula o la función escalar que sólo se puede emplear para una base de datos Unicode.

**sqlcode**: -1233

**sqlstate**: 560AA

### **SQL1234N El espacio de tablas** *nombre-espacio-tablas* **no se puede convertir en un espacio de tablas LARGE.**

**Explicación:** Sólo los espacios de tablas REGULAR DMS se pueden convertir en espacios de tablas LARGE DMS. Los espacios de tablas de catálogo del sistema, los espacios de tablas SMS y los espacios de tablas temporales no se pueden convertir en espacios de tablas LARGE.

**Respuesta del Usuario:** Verifique los atributos del espacio de tablas emitiendo SELECT TBSPACE, TBSPACETYPE, DATATYPE FROM SYSCAT.TABLESPACES WHERE TBSPACE = '*nombre-espacio-tablas*'. El espacio de tablas no puede ser el espacio de tablas de catálogo del sistema (TBSPACE no puede ser 'SYSCATSPACE'), debe ser un espacio de tablas DMS (TBSPACETYPE debe ser 'D') y también debe ser un espacio de tablas REGULAR (normal) (DATATYPE debe ser 'A').

#### **sqlcode**: -1234

**sqlstate**: 560CF

**SQL1235N La tabla** *nombre-tabla* **impide que el espacio de tablas** *nombre-espacio-tablas* **se convierta en un espacio de tablas LARGE.**

**Explicación:** La tabla particionada tiene particiones de datos en varios espacios de tablas DMS normales. El espacio de tablas debe contener todas las particiones de datos de una tabla particionada a fin de convertirse en un espacio de tablas LARGE.

**Respuesta del Usuario:** Para convertir satisfactoriamente los espacios de tablas de la tabla particionada:

- 1. Para cada espacio de tablas que contiene particiones de datos de la tabla particionada (excepto uno de los espacios de tablas), desconecte las particiones de datos de estos espacios de tablas de la tabla particionada. Confirme las acciones de desconexión.
- 2. Convierta cada uno de estos espacios de tablas utilizando la opción COVERT TO LARGE de la sentencia ALTER TABLESPACE. Confirme cada sentencia.
- 3. Convierta el espacio de tablas que contiene las particiones de datos restantes de la tabla particionada. Confirme esta acción.
- 4. Vuelva a crear los índices en la tabla particionada utilizando REORG INDEXES ALL FOR TABLE *nombre-tabla* ALLOW NO ACCESS o reorganizando la tabla particionada.
- 5. Reorganice cada tabla nueva resultante de la desconexión de las particiones de datos.
- 6. Vuelva a conectar cada tabla a la tabla particionada.

**sqlcode**: -1235

#### **sqlstate**: 560CF

**SQL1236N Ha fallado el mandato REORG. La tabla** *nombre-tabla* **no puede asignar una página nueva porque el índice con el identificador** *id-índice* **aún no soporta los RID grandes.**

**Explicación:** El espacio de tablas en el que reside esta

tabla se ha convertido en un espacio de tablas LARGE a través de la cláusula CONVERT TO LARGE de la sentencia ALTER TABLESPACE. La propia tabla no puede soportar los RID grandes hasta que todos los índices existentes anteriormente en la tabla se hayan reorganizado o se hayan vuelto a crear para soportar RID grandes. El (Los) índice(s) se debe(n) volver a organizar o crear para soportar el futuro crecimiento de esta tabla.

**Respuesta del Usuario:** Los índices pueden reorganizarse utilizando la opción Rebuild del mandato de nombre de tabla REORG INDEXES ALL FOR TABLE. Para tablas particionadas, se debe especificar ALLOW NO ACCESS. De forma alternativa, la tabla se puede volver a organizar (REORG TABLE sin la cláusula INPLACE) lo cual no sólo volverá a crear todos los índices, sino que además permitirá que la tabla soporte más de 255 filas por página.

**sqlcode**: -1236

**sqlstate**: 55066

**SQL1237W El espacio de tablas** *nombre-espacio-tablas* **se está convirtiendo de REGULAR a LARGE. Los índices de las tablas de este espacio de tablas se deben volver a organizar o crear para soportar RID grandes.**

**Explicación:** El espacio de tablas que se está convirtiendo puede soportar, a continuación de COMMIT, una capacidad de almacenamiento mayor que la de un espacio de tablas normal. El número de página máximo para una página de datos de un espacio de tablas normal es 0x00FFFFFF. Para que una tabla soporte un número de página por encima de 0x00FFFFFF, los índices de la tabla se deben volver a organizar o crear.

**Respuesta del Usuario:** La documentación para la sentencia ALTER TABLESPACE de la publicación Consulta de SQL especifica las prácticas correctas para utilizar la opción CONVERT TO LARGE. Siga estas recomendaciones para actuar de forma proactiva al volver a organizar o crear todos los índices en todas las tablas de este espacio de tablas para evitar posibles anomalías futuras cuando se asigne a una tabla un número de página superior a 0x00FFFFFF.

**sqlcode**: +1237

**sqlstate**: 01686

## **SQL1238N El conjunto de resultados especificado para que se devuelva al cliente no es válido. Código de razón =** *código-razón***.**

**Explicación:** El conjunto de resultados especificado por medio de la cláusula WITH RETURN TO CLIENT en la sentencia CREATE PROCEDURE (De origen) no es válido. Los códigos de razón posibles son:

- **1** Si la fuente de datos es Microsoft SQL Server, Sybase o Informix, el conjunto de resultados especificado por medio del número de posición en el conjunto devuelto del conjunto de resultados de la cláusula WITH RETURN TO CLIENT de la sentencia CREATE PROCEDURE (De origen) no es igual a 1.
- **2** Si la fuente de datos es Oracle, el número de posición mayor en el conjunto devuelto del conjunto de resultados de la cláusula WITH RETURN TO CLIENT de la sentencia CREATE PROCEDURE (De origen) es mayor que el número máximo de REF CURSORS en la fuente de datos.

**Respuesta del Usuario:** Las acciones basadas en los códigos de razón son:

- **1** Eliminar referencias a cualquier número de posición en el conjunto devuelto de conjuntos de resultados que no sean 1.
- **2** Eliminar referencias a cualquier número de posición en el conjunto devuelto de conjuntos de resultados que sean mayores que el número máximo de REF CURSORS en la fuente de datos.

**sqlcode**: -1238

**sqlstate**: 560CI

**SQL1239N En los servidores de bases de datos DB2 Versión 9.5 y anteriores, las funciones de almacén de datos pureXML sólo se pueden utilizar en una base de datos de una partición.**

**Explicación:** En los servidores de bases de datos DB2 Versión 9.5 y anteriores, el uso de funciones de almacén de datos XML se limita a las bases de datos que sólo tienen una partición de base de datos. Las funciones como, por ejemplo, la definición de columnas de XML de tipo de datos, el registro de objetos de depósito de esquemas XML y expresiones XQuery no están disponibles en un entorno de base de datos particionada.

**Respuesta del Usuario:** En servidores de bases de datos DB2 Versión 9.5 y anteriores, para una base de datos con varias particiones de base de datos, puede entrar datos XML en las funciones que acepten entradas XML y almacenar la salida de la función en la base de datos o devolverla a la aplicación. En ese caso, para utilizar las características del almacén pureXML deberá crear una base de datos nueva en una instancia distinta donde no se utilice la función de partición de base de datos. De igual modo, para utilizar la característica de partición de base de datos deberá utilizar una base de datos donde no se hayan utilizado las funciones de almacén pureXML o deberá crear una

base de datos nueva en un entorno de base de datos particionada distinto.

**sqlcode**: -1239

**sqlstate**: 42997

### **SQL1240N Se ha llegado al número máximo de inmovilizaciones.**

**Explicación:** Se ha tratado de conseguir un estado de inmovilización en un espacio de tablas que ya ha quedado inmovilizado por 5 procesos.

**Respuesta del Usuario:** Espere hasta que uno de los procesos salga del estado de inmovilización e inténtelo de nuevo.

### **SQL1241N Se ha especificado un valor no válido para la definición de espacio de tablas** *nombre-etb* **al crear una base de datos. El atributo es** *serie***.**

**Explicación:** El valor para el atributo del espacio de tablas estaba fuera del rango permitido. Consulte el Centro de información de DB2 (http:// publib.boulder.ibm.com/infocenter/db2luw/v9) para conocer el formato de la estructura sqletsdesc utilizada para la API de creación de la base de datos. El atributo identificado es el nombre del campo de esta estructura.

**Respuesta del Usuario:** Corrija la petición de creación de la base de datos.

# **SQL1242N Una función XML no está soportada en el contexto en el que se utiliza. Código de razón =** *código-razón***.**

**Explicación:** No se ha podido procesar la sentencia porque se había intentado utilizar una función XML en un contexto en el que no recibe soporte. El *código-razón* indica el contexto:

**1**

En servidores de bases de datos DB2 Versión 9.5 y anteriores, las columnas con el tipo de datos XML no reciben soporte en una tabla que se organice por dimensiones.

**2**

En servidores de bases de datos DB2 Versión 9.5 y anteriores, las columnas con el tipo de datos XML no reciben soporte en una tabla particionada por rangos.

**3**

Las columnas con el tipo de datos XML no se pueden añadir a una tabla con índices de tipo 1 existentes. A partir de la Versión 9.7, los índices de tipo 1 han dejado de utilizarse y se han sustituido por los índices de tipo 2.

Una clave de distribución no se puede definir para una tabla con una columna XML.

**5**

Las columnas de XML de tipo de datos no están soportadas en una vista que sea el destino de un activador INSTEAD OF.

**6**

Las referencias a las variables de transición del tipo de datos XML no reciben soporte en una definición de activador.

**7**

Para una tabla que contenga columnas del tipo de datos XML, una operación que descarte columnas XML debe descartar todas las columnas XML de la tabla en una sola sentencia ALTER TABLE.

En la versión 9.5 (y anteriores) de los servidores de bases de datos de DB2, y para una tabla que contiene columnas del tipo de datos XML, no se puede especificar una operación recomendada REORG en una sentencia ALTER TABLE.

**8**

Las columnas del tipo de datos XML se pueden utilizar con el derivador asociado a la definición de apodo solamente si la definición de columna no tiene ninguna opción. Una columna de este tipo hace referencia al contenido de un documento XML que se ha devuelto del origen de datos.

**9**

No se permiten referencias a tipos de datos XML o a valores en sentencias de SQL compuesto (compilado) en funciones, desencadenantes o sentencias de SQL compuesto (en línea). XML solamente recibe soporte en sentencias de SQL compuesto (compilado) en procedimientos.

**100**

En un entorno de base de datos particionada, solamente se da soporte a las tablas con columnas XML en la partición de base de datos IBMCATGROUP, que es la partición de base de datos que contiene las tablas de catálogo de la base de datos.

**101**

Antes de DB2 Versión 9.7, no se daba soporte al mandato ADD DBPARTITIONNUM y al mandato REDISTRIBUTE DATABASE PARTITION GROUP en un grupo de particiones de base de datos que contenía tablas con columnas XML.

**102**

En un entorno de base de datos particionada, solamente se da soporte a la descomposición de esquemas XML en la partición de base de datos IBMCATGROUP, que es la partición de base de datos que contiene las tablas de catálogo de la base de datos.

**103**

En un entorno de base de datos particionada, solamente se da soporte a los mandatos relacionados con XML siguientes en la partición de base de datos IBMCATGROUP, que es la partición de base de datos que contiene las tablas de catálogo de la base de datos:

- COMPLETE XMLSCHEMA
- REGISTER XMLSCHEMA
- ADD XMLSCHEMA DOCUMENT
- REGISTER XSROBJECT

**104**

En un entorno de base de datos particionada, para que una aplicación pueda procesar datos XML debe estar conectada a la partición de base de datos IBMCATGROUP, que es la partición de base de datos que contiene las tablas de catálogo de la base de datos.

**Respuesta del Usuario:** La acción se basa en el código de razón, tal como se indica a continuación:

**1**

En los servidores de bases de datos DB2 Versión 9.5 y anteriores, no utilice el tipo de datos XML para columnas definidas en una tabla que se organice por dimensiones.

**2**

En servidores de bases de datos DB2 Versión 9.5 y anteriores, no utilice el tipo de datos XML para columnas definidas en una tabla particionada por rangos.

**3**

Utilice el mandato REORG INDEXES ALL con el parámetro CONVERT para convertir los índices existentes en la tabla a índices del tipo 2 antes de emitir el mandato ALTER TABLE para añadir una columna del tipo XML.

**4**

Cambie la definición de tabla para evitar tener una clave de distribución y una columna XML. En una sentencia CREATE TABLE, puede hacerlo eliminando la cláusula DISTRIBUTE BY (o la cláusula PARTITIONING KEY) o eliminando todas las columnas del tipo de datos XML. En una sentencia ALTER TABLE,

descarte la clave de distribución antes de añadir una columna del tipo XML o descarte todas las columnas XML antes de añadir una clave de distribución.

**5**

No especifique una vista con las columnas XML de tipo de datos como destino de un activador INSTEAD OF.

**6**

No utilice variables de transición que sean de XML de tipo de datos en una definición de activador.

**7**

Para una tabla que contenga varias columnas del tipo de datos XML, no descarte las columnas XML ni descarte todas las columnas XML de la tabla mediante una sola sentencia ALTER TABLE.

En la versión 9.5 (y anteriores) de los servidores de la base de datos DB2, elimine las alteraciones recomendadas REORG de la sentencia ALTER TABLE.

**8**

En la definición de apodo, compruebe que las columnas del tipo XML tengan opciones de columna. Para cada definición de columna que no sea correcta, cambie el tipo de datos o elimine todas las opciones de columna.

**9**

Elimine el tipo de datos XML o la referencia del valor de la sentencia de SQL compuesto (compilado) o incluya la sentencia de SQL compuesto (compilado) en un procedimiento de SQL.

#### **100**

Para crear una tabla con columnas XML, cree la tabla en la partición de base de datos IBMCATGROUP.

#### **101**

Responda a este código de razón de una de las maneras siguientes:

- v Si se devolvió este mensaje porque se intentó añadir una partición de base de datos nueva a un grupo de particiones de base de datos que contiene tablas con columnas XML, añada la partición de base de datos nueva a un grupo de particiones de base de datos que no contenga tablas con columnas XML.
- v Si se devolvió este mensaje porque se intentó redistribuir datos en un grupo de particiones de base de datos que contiene

tablas con columnas XML, no se necesita ejecutar ninguna respuesta. No se da soporte a la redistribución de datos en un grupo de particiones de base de datos que contiene tablas con columnas XML.

## **102**

Para descomponer documentos XML mediante la descomposición de esquemas XML anotados un entorno de base de datos particionada, ejecute la descomposición en la partición de base de datos IBMCATGROUP, que es la partición de base de datos que contiene las tablas de catálogo de la base de datos.

#### **103**

Para realizar acciones relativas a XML, ejecute el mandato requerido en la partición de base de datos IBMCATGROUP.

### **104**

Para procesar datos XML, conecte la aplicación con la partición de catálogo, la partición de base de datos IBMCATGROUP.

### **sqlcode**: -1242

**sqlstate**: 42997

### **SQL1243W El descarte de la tabla de operación db2look SYSTOOLS.DB2LOOK\_INFO ha fallado en una base de datos DB2 Versión 8.**

**Explicación:** El mandato UPGRADE DATABASE comprueba si la base de datos DB2 Versión 8 tiene una tabla de operación db2look denominada SYSTOOLS.DB2LOOK\_INFO y descarta esta tabla si existe. El mandato de descarte de tabla falla si la base de datos posee una tabla con el mismo nombre, pero con otra definición de columna.

**Respuesta del Usuario:** Compruebe la definición de la tabla SYSTOOLS.DB2LOOK\_INFO una vez que se haya realizado la actualización de la base de datos. Si es una tabla creada por el sistema, se debe descartar manualmente. Si es una tabla creada por el usuario, debe renombrarse. De lo contrario, las sentencias ALTER TABLE y COPY SCHEMA en DB2 Versión 9 no se podrán ejecutar.

# **SQL1244W La desconexión de la base de datos del gestor de transacciones** *nombre-servidor* **se producirá en el siguiente COMMIT.**

**Explicación:** Se ha emitido una desconexión en una base de datos que actúa como la base de datos TM. La conexión no se puede completar hasta que se procese la siguiente sentencia COMMIT.

**Respuesta del Usuario:** Si es necesario desconectar de

inmediato la base de datos que actúa como base de datos TM, emita una sentencia COMMIT antes de que continúe la ejecución.

**sqlcode**: +1244

**sqlstate**: 01002

### **SQL1245N Se ha alcanzado el límite de conexión. Desde este cliente no se permite efectuar más conexiones.**

**Explicación:** Se ha alcanzado la cantidad máxima de conexiones de base de datos simultáneas para un entorno en el que la cantidad de conexiones está restringida o bien se debe definir previamente. El ejemplo más evidente se produce cuando se utiliza el protocolo NETBIOS.

**Respuesta del Usuario:** Acciones posibles:

v Utilice el mandato SET CLIENT o una API para establecer el campo MAX NETBIOS CONNECTIONS en el número máximo de conexiones simultáneas necesarias. Esto es necesario antes de llevar a cabo cualquier conexión.

**sqlcode**: -1245

**sqlstate**: 08001

## **SQL1246N Los valores de conexión no pueden cambiarse mientras existan las conexiones.**

**Explicación:** Se ha producido una de las siguientes situaciones:

- v Se ha intentado cambiar los valores de conexión para una aplicación que utiliza la API SET CLIENT. La modificación se ha rechazado porque hay una o más comunicaciones activas.
- v La aplicación contiene tanto las llamadas de la API de la Interfaz de nivel de llamada de DB2 como las llamadas a funciones que contienen SQL incorporado y la gestión de conexión no se ha invocado utilizando las API de CLI.

# **Respuesta del Usuario:** Acciones posibles:

- v Asegúrese de que la aplicación se desconecta de todos los servidores antes de emitir la API SET CLIENT (sqlesetc o sqlgsetc) o el mandato CLP.
- v Asegúrese de que todas las peticiones de gestión de conexiones se emitan por medio de las API de la Interfaz de nivel de llamada de DB2 si la aplicación utiliza la CLI.

### **SQL1247N Las aplicaciones que se ejecutan en un entorno de proceso de transacciones XA deben utilizar el valor de conexión SYNCPOINT TWOPHASE.**

**Explicación:** La aplicación se ha precompilado con la

opción SYNCPOINT ONEPHASE o con SYNCPOINT NONE, o bien el valor de conexión SYNCPOINT se ha cambiado por uno de estos valores utilizando SET CLIENT API. Dichos valores son incorrectos para aquellas aplicaciones que provocan la ejecución de los mandatos de puntos de sincronismo de proceso de transacciones (por ejemplo, CICS SYNCPOINT). Tenga en cuenta que SYNCPOINT ONEPHASE es la opción del precompilador por omisión.

**Respuesta del Usuario:** Acciones posibles:

- v Vuelva a precompilar la aplicación con la opción del precompilador SYNCPOINT TWOPHASE.
- v Modifique el programa de forma que se llame a SET CLIENT API para establecer la opción de conexión en SYNCPOINT TWOPHASE antes que ningún otro proceso.

**sqlcode**: -1247

**sqlstate**: 51025

# **SQL1248N La base de datos** *alias-basedatos* **no se ha definido con el gestor de transacciones.**

**Explicación:** Se ha tratado de acceder a una base de datos que el gestor de transacciones no había abierto. Es necesario definir una base de datos en el gestor de transacciones para que participe en el proceso de confirmación de dos fases.

**Respuesta del Usuario:** Defina la base de datos como gestor de recursos en el gestor de transacciones del entorno de Proceso de Transacciones Distribuidas. Por ejemplo, en un entorno CICS, esto supone tener que añadir la base de datos al archivo XAD, así como proporcionar a la base de datos el nombre de alias que figura en la serie XAOpen de la entrada XAD.

**sqlcode**: -1248

**sqlstate**: 42705

### **SQL1249N El tipo de datos DATALINK no está soportado.** *objeto-bd* **debe descartarse o modificarse para evitar la utilización del tipo de datos de DATALINK.**

**Explicación:** El mandato db2ckupgrade ha identificado una ocurrencia del tipo de datos DATALINK que hará que la actualización de la base de datos falle.

Los objetos de base de datos que utilizan el tipo de datos DATALINK incluyen tablas, vistas, funciones, métodos, tipos diferenciados y tipos de datos estructurados.

**Respuesta del Usuario:** Elimine o actualice el objeto de base de datos identificado por *objeto-bd* que hace referencia al tipo de datos DATALINK antes de intentar actualizar la base de datos.

### **SQL1250N No se añade una partición de una base de datos ya que se han utilizado las funciones de XML en la instancia.**

**Explicación:** Una instancia del gestor de la base de datos ya tenía creada al menos una base de datos en el lugar en el que se ha creado un objeto de XML, por ejemplo una tabla con una columna de XML de tipo de datos o un objeto de depósito de esquemas XML. Aún en el caso de que ya no existan los objetos de XML, se sigue considerando que la instancia del gestor de base de datos ha utilizado XML. Una vez que se sepa que la instancia del gestor de base de datos ha utilizado XML de esta forma, ya no se permitirá que la instancia tenga más de una única partición de la base de datos. Cualquier intento de añadir una partición de la base de datos devolverá este error.

**Respuesta del Usuario:** Si cualquiera de las bases de datos que forman parte de la instancia está utilizando columnas de XML de tipo de datos u objetos de depósito de esquemas XML, se necesitará una instancia diferente para establecer una instancia con varias particiones de base de datos.

Si las bases de datos de la instancia no están dirigidas realmente al almacenamiento de datos de XML, la instancia deberá limpiarse de toda referencia a los datos de XML. Los indicadores seguirán existiendo en la instancia y en las bases de datos, aún en el caso de que no sean columnas de XML de tipo de datos u objetos de depósito de esquemas XML. Hay dos enfoques para borrar el indicador de XML de instancia e indicadores de XML de nivel de la base de datos.

- 1. Exporte datos no XML desde las bases de datos existentes en la instancia. Cree una instancia nueva con bases de datos nuevas. Importe los datos a la base de datos de la instancia nueva.
- 2. Utilice una opción db2pdcfg protegida por la contraseña para cambiar los indicadores de XML en la configuración de la base de datos para cada base de datos de la instancia y para la configuración del gestor de base de datos de la instancia. Antes de hacerlo, es extremadamente importante que ninguna base de datos de la instancia incluya las columnas del tipo XML y que el depósito de esquema de XML de cada base de datos esté vacío. Contacte con el servicio técnico de IBM para utilizar esta opción.

### **SQL1251W No se ha devuelto ningún dato para consulta heurística.**

**Explicación:** No hay transacciones dudosas en la base de datos, ni transacciones que hayan finalizado y estén a la espera de entrar en el proceso de punto de sincronismo.

**Respuesta del Usuario:** No es necesaria ninguna acción.

### **SQL1252N Se ha identificado más de un procedimiento en la fuente de datos para el procedimiento fuente** *nombre-procedimiento-fuente* **especificado en la sentencia CREATE PROCEDURE (De origen). Código de razón =** *código-razón***.**

**Explicación:** Se ha identificado más de un procedimiento en la fuente de datos para el procedimiento fuente *nombre-procedimiento* especificado en la sentencia CREATE PROCEDURE (De origen). Los códigos de razón posibles son:

- **1** Hay varios procedimientos fuente en la fuente de datos con nombre de esquema fuente y nombre de procedimiento fuente idénticos.
- **2** Hay varios procedimientos fuente en la fuente de datos con nombre de procedimiento fuente, nombre de esquema fuente y NUMBER OF PARAMETERS idénticos.
- **3** Hay varios procedimientos fuente en la fuente de datos con nombre de procedimiento fuente idéntico.

**Respuesta del Usuario:** Las acciones basadas en los códigos de razón son:

- **1** Especifique el NUMBER OF PARAMETERS en la sentencia CREATE PROCEDURE (De origen) para ayudar a identificar de modo exclusivo el procedimiento en la fuente de datos.
- **2** Especifique UNIQUE ID en la sentencia CREATE PROCEDURE (De origen) para ayudar a identificar de modo exclusivo el procedimiento en la fuente de datos.
- **3** Especifique el nombre-esquema-fuente en la sentencia CREATE PROCEDURE (De origen) para ayudar a identificar de modo exclusivo el procedimiento en la fuente de datos.

**sqlcode**: -1252

**sqlstate**: 42725

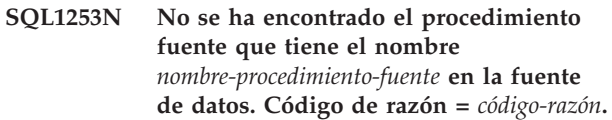

**Explicación:** No se ha encontrado el procedimiento fuente especificado en la sentencia CREATE PROCEDURE (De origen) en la fuente de datos. Los códigos de razón posibles son:

- **1** El nombre de objeto fuente junto con NUMBER OF PARAMETERS no identifica un procedimiento en la fuente de datos.
- **2** El nombre de objeto fuente junto con

NUMBER OF PARAMETERS e UNIQUE ID no identifica un procedimiento en la fuente de datos.

- **3** No se ha encontrado el nombre del paquete fuente especificado en la sentencia CREATE PROCEDURE (De origen) en la fuente de datos.
- **4** El nombre del paquete fuente especificado en la sentencia CREATE PROCEDURE (De origen) está marcado como no válido en la fuente de datos.
- **5** El nombre de objeto fuente no identifica un procedimiento en la fuente de datos.
- **6** El nombre del objeto fuente especifica un UNIQUE ID, pero UNIQUE ID no está soportado en la fuente de datos.

**Respuesta del Usuario:** Las acciones basadas en los códigos de razón son:

- **1** Verifique si el NUMBER OF PARAMETERS es correcto.
- **2** Verifique se el UNIQUE ID especificado es válido para la fuente de datos e identifica un procedimiento en la fuente de datos.
- **3** Verifique si el nombre del paquete fuente especificado es correcto.
- **4** Corrija la definición del paquete en la fuente de datos.
- **5** Verifique si el nombre del objeto fuente especificado es correcto.
- **6** Elimine la cláusula UNIQUE ID.

**sqlcode**: -1253

**sqlstate**: 42883

**SQL1254N El tipo de datos** *tipo-datos* **no se puede utilizar con el servidor federado ni la fuente de datos** *nombre-servidor***. Se ha utilizado para el parámetro** *nombre-parámetro* **en el procedimiento** *nombre-procedimiento***.**

**Explicación:** El tipo de datos del parámetro especificado para el procedimiento no está soportado por el servidor federado o por la fuente de datos a la que se ha accedido.

**Respuesta del Usuario:** Especifique un tipo de datos soportado y vuelva a someter el programa.

**sqlcode**: -1254

**sqlstate**: 428C5

### **SQL1255N El valor de opción** *valor* **especificado para el procedimiento** *nombre-procedimiento* **no se corresponde con la opción correspondiente del procedimiento fuente.**

**Explicación:** El valor para el acceso de datos de SQL (NO SQL, CONTAINS SQL, READS SQL DATA o MODIFIES SQL DATA), determinismo (DETERMINISTIC o NOT DETERMINISTIC) o acción externa (EXTERNAL ACTION o NO EXTERNAL ACTION) especificado en la sentencia CREATE PROCEDURE (De origen) no se corresponde con la opción correspondiente del procedimiento fuente.

**Respuesta del Usuario:** Corrija el valor de opción para que se corresponda con la opción correspondiente del procedimiento fuente.

**sqlcode**: -1255

**sqlstate**: 428GS

**SQL1256W No se ha encontrado o no es válido el cuerpo del paquete para el procedimiento fuente** *nombre-procedimiento-fuente* **en la fuente de datos.**

**Explicación:** El procedimiento federado se ha creado satisfactoriamente pero el cuerpo del paquete para el procedimiento fuente *nombre-procedimiento* en la fuente de datos no se ha encontrado o no es válido.

**Respuesta del Usuario:** Asegúrese de que el cuerpo del paquete del procedimiento fuente sea válido antes de que se invoque el procedimiento federado.

**sqlcode**: +1256

**sqlstate**: 0168A

### **SQL1257N La consulta debe contener un predicado donde se utilice la columna** *nombre-columna* **en el apodo** *apodo***.**

**Explicación:** La fuente de datos requiere un predicado que utiliza la columna indicada. O bien el predicado no está en la consulta o bien el predicado está en la consulta pero no estaba disponible para el derivador de fuente de datos durante la consulta.

**Respuesta del Usuario:** Si la columna necesaria no se utiliza en un predicado de la consulta, añada un predicado que utilice la columna de modo apropiado. Si la columna necesaria está en un predicado de la consulta, reestructure la consulta para que el predicado sea válido. Los predicados válidos se listan en la documentación para la fuente de datos.

**sqlcode**: -1257

**sqlstate**: 429C0

### **SQL1258N Los espacios de tablas SYSTOOLSPACE y SYSTOOLSTMPSPACE deben crearse en el grupo de particiones de base de datos de IBMCATGROUP.**

**Explicación:** Para que puedan crearse los espacios de tablas SYSTOOLSPACE y SYSTOOLSTMPSPACE, éstos deben definirse en el grupo de particiones de base de datos de IBMCATGROUP.

**Respuesta del Usuario:** Emita de nuevo el mandato CREATE TABLESPACE y especifique la cláusula IN IBMCATGROUP.

**sqlcode**: -1258

**sqlstate**: 560CJ

**SQL1259N El mandato ARCHIVE LOG ha fallado para la base de datos** *nombre-base-datos* **en la partición de base de datos** *lista-particiones* **debido al SQLCODE** *SQLCODE***.**

**Explicación:** Se ha producido un error de SQL al intentar emitir el mandato ARCHIVE LOG para la base de datos *nombre-bd* en la partición de base de datos *lista-particiones*.

**Respuesta del Usuario:** Consulte SQLCODE en la Consulta de mensajes para conocer la respuesta del usuario y volver a someter el mandato ARCHIVE LOG.

## **SQL1260N La base de datos** *nombre* **no está configurada para la recuperación en avance en el nodo o nodos** *lista-nodos***.**

**Explicación:** La base de datos especificada no está configurada para la recuperación en avance en los nodos especificados. Si aparece ",..." al final de la lista de nodos, examine el registro de notificaciones de administración para ver la lista completa de nodos.

La base de datos no se ha recuperado en avance en los nodos especificados.

(Nota: si se está utilizando un servidor de bases de datos particionadas, los números de nodo indican aquellos nodos donde se ha producido el error. En otro caso, el número de nodo no es significativo y no se debe tener en cuenta).

**Respuesta del Usuario:** Asegúrese de que sea necesario realizar la recuperación en los nodos especificados y restaure en ellos la copia de seguridad más reciente de la base de datos.

**SQL1261N La base de datos** *nombre* **no está en estado pendiente de recuperación en avance en el nodo o nodos** *lista-nodos***, por lo que no es necesario realizar la recuperación en avance en estos nodos.**

**Explicación:** La base de datos especificada no está en

estado Pendiente de recuperación en avance en los nodos especificados. Esto puede deberse a que la base de datos no se ha restaurado, que se ha restaurado con la opción WITHOUT ROLLING FORWARD, o que ya ha tenido lugar en dichos nodos.

Si aparece ",..." al final de la lista de nodos, examine el registro de notificaciones de administración para ver la lista completa de nodos.

No se efectuará una recuperación en avance de la base de datos.

(Nota: si se está utilizando un servidor de bases de datos particionadas, los números de nodo indican aquellos nodos donde se ha producido el error. En otro caso, el número de nodo no es significativo y no se debe tener en cuenta).

**Respuesta del Usuario:** Proceda de la manera siguiente:

- 1. Asegúrese de que sea necesario realizar la recuperación en los nodos especificados.
- 2. Restaure una copia de seguridad de la base de datos en esos nodos.
- 3. Emita el mandato ROLLFORWARD DATABASE.

# **SQL1262N El punto en el tiempo especificado para la recuperación en avance de la base de datos** *nombre* **no es válido.**

**Explicación:** El parámetro de la indicación de la hora para el valor de detención de la indicación de la hora no es válido. La indicación de la hora debe especificarse en formato ISO (AAAA-MM-DDhh.mm.ss.<ssssss> siendo AAAA el año, MM el mes, DD el día, hh la hora, mm los minutos, ss los segundos y ssssss los microsegundos opcionales).

No se efectuará una recuperación en avance de la base de datos.

**Respuesta del Usuario:** Asegúrese de que la indicación de la hora se entra en el formato correcto.

Al emitir el mandato ROLLFORWARD DATABASE, asegúrese de que el año que especifique no sea posterior al 2105.

**SQL1263N El archivo de anotaciones cronológicas** *archivo-anotaciones-cronológicas* **no es un archivo de anotaciones cronológicas válido para la base de datos** *nombre-base-datos* **en la partición de base de datos** *dbpartitionnum* **y la corriente de anotaciones cronológicas** *ID-corriente-anotaciones-cronológicas***.**

**Explicación:** El archivo de anotaciones cronológicas de archivado especificado ya existe en el directorio de anotaciones cronológicas de bases de datos o en el directorio de anotaciones cronológicas de desbordamiento de la partición de base de datos

# **SQL1264N • SQL1265N**

especificada, pero dicho archivo no es válido.

Se detiene el proceso de la recuperación en avance.

(Nota: si utiliza un servidor de bases de datos particionadas, el número de partición de base de datos indica la partición de base de datos donde se ha producido el error. En otro caso, este valor no es significativo y no se debe tener en cuenta).

**Respuesta del Usuario:** Para determinar el archivo de anotaciones cronológicas de archivado correcto, emita el mandato ROLLFORWARD DATABASE con la opción QUERY STATUS. Traslade el archivo de anotaciones cronológicas de archivado correcto al directorio de archivos de anotaciones cronológicas de la base de datos o, si la base de datos está en un estado coherente, cambie la vía de acceso de archivos de anotaciones cronológicas para que apunte al archivo de archivado correcto y emita de nuevo el mandato ROLLFORWARD DATABASE. Como alternativa, emita de nuevo el mandato con la vía de acceso del archivo de anotaciones cronológicas de desbordamiento apuntando al archivo de archivado correcto.

**SQL1264N El archivo de anotaciones cronológicas** *archivo-anotaciones-cronológicas* **no pertenece a la base de datos** *nombre-base-datos* **en la partición de base de datos** *dbpartitionnum* **y la corriente de anotaciones cronológicas** *ID-corriente-anotaciones-cronológicas***.**

**Explicación:** Este archivo de anotaciones cronológicas de archivado se encuentra en el directorio de anotaciones cronológicas o en el directorio del archivo de anotaciones cronológicas de desbordamientos, pero no pertenece a la base de datos especificada.

Se detiene el proceso de la recuperación en avance.

(Nota: si utiliza un servidor de bases de datos particionadas, el número de partición de base de datos indica la partición de base de datos donde se ha producido el error. En otro caso, este valor no es significativo y no se debe tener en cuenta).

**Respuesta del Usuario:** Para determinar el primer archivo de anotaciones cronológicas de archivado que no pertenece a la base de datos, emita el mandato ROLLFORWARD DATABASE con la opción QUERY STATUS. Para continuar con la recuperación en avance:

- v Si utiliza una vía de acceso de archivo de anotaciones cronológicas de desbordamiento, compruebe que se aplique a la base de datos correcta y que contenga los archivos de archivo correctos.
- v Si no utiliza una vía de acceso de anotaciones cronológicas de desbordamiento, busque los archivos de anotaciones cronológicas correctos y cópielos en el directorio de anotaciones cronológicas de la base de datos.

Para detener la recuperación en avance, realice uno de los pasos siguientes antes de emitir el mandato ROLLFORWARD DATABASE...STOP:

- Elimine los archivos de anotaciones cronológicas no válidos de la vía de acceso de archivado (incluyendo la vía de acceso de desbordamiento.
- v Sustituya los archivos de anotaciones cronológicas no válidos de la vía de acceso de las anotaciones cronológicas activas y la vía de acceso de archivado (incluyendo la vía de acceso de desbordamiento)
- **SQL1265N El archivo de anotaciones cronológicas** *archivo-anotaciones-cronológicas* **no está asociado a la corriente de anotaciones cronológicas actual de la base de datos** *nombre-base-datos* **en la partición de base de datos** *dbpartitionnum* **y la corriente de anotaciones cronológicas** *ID-corriente-anotaciones-cronológicas***.**

**Explicación:** En la recuperación en avance se deben procesar los archivos de anotaciones cronológicas en la secuencia correcta. La secuencia de archivos de anotaciones cronológicas la determina la base de datos que se ha restaurado o los archivos de anotaciones cronológicas que se han procesado. Para la recuperación en avance del nivel de espacio de tablas, además, los archivos de anotaciones cronológicas deben procesarse en la secuencia en la que se haya alcanzado el estado actual de la base de datos. El archivo de anotaciones cronológicas de archivado indicado se encuentra en el directorio de anotaciones cronológicas o en la vía de acceso del archivo de anotaciones cronológicas de desbordamientos de la base de datos de la partición de base de datos especificada, pero dicho archivo no está en la secuencia de archivo de anotaciones cronológicas correcta.

Se detiene el proceso de la recuperación en avance.

(Nota: si utiliza un servidor de bases de datos particionadas, el número de partición de base de datos indica la partición de base de datos donde se ha producido el error. En otro caso, este valor no es significativo y no se debe tener en cuenta).

**Respuesta del Usuario:** Para determinar el archivo de anotaciones cronológicas de archivado correcto, emita el mandato ROLLFORWARD DATABASE con la opción QUERY STATUS. Coloque el archivo de anotaciones cronológicas de archivado correcto en el directorio de archivos de anotaciones cronológicas de la base de datos o, si la base de datos está en un estado coherente, cambie la vía de acceso del archivo de anotaciones cronológicas para que apunte al archivo de archivado correcto, y emita de nuevo el mandato ROLLFORWARD DATABASE. Como alternativa, emita de nuevo el mandato con la vía de acceso del archivo de anotaciones cronológicas de desbordamiento apuntando al archivo de archivado correcto.

**SQL1266N La operación de recuperación en avance ha fallado porque el valor de punto en el tiempo especificado no es válido. Esta operación de recuperación en avance era una continuación de una operación de recuperación en avance anterior. El valor de punto en el tiempo especificado para esta operación de recuperación en avance era anterior al valor de punto en tiempo especificado para la operación de recuperación en avance anterior. Nombre de base de datos o de espacio de tablas:** *nombre-base-datos-o-espaciotablas***. Valor de punto en tiempo especificado para la operación de recuperación en avance previa:** *indicación de fecha y hora***.**

**Explicación:** Cuando una operación de recuperación en avance falla, se interrumpe o finaliza pero no incluye la opción STOP o COMPLETE, debe continuar la operación de recuperación en avance llamando el mandato ROLLFORWARD, o la API de db2Rollforward otra vez. Sin embargo, una recuperación en avance no se puede continuar hasta un punto en el tiempo que sea anterior al valor de punto en el tiempo que se haya especificado para la operación de recuperación en avance previa.

Este mensaje se devuelve cuando una operación de recuperación en avance es una continuación de una operación de recuperación en avance anterior que no se ha completado y la operación de recuperación en avance anterior estaba en un punto en el tiempo posterior al indicado para esta operación de recuperación en avance. Al continuar una operación de recuperación en avance que estaba en un punto en el tiempo determinado, la nueva recuperación en avance debe ser una de las siguientes:

- una recuperación en avance en el mismo punto en el tiempo
- v una recuperación en un punto en el tiempo posterior
- v una recuperación en avance en el final de las anotaciones cronológicas

Este error puede producirse tanto con la operación de recuperación en avance de bases de datos como de espacios de tablas.

Cuando se produce este error, se detiene el proceso de recuperación en avance.

**Respuesta del Usuario:** Responda a este error de una de las maneras siguientes:

v Vuelva a someter el mandato ROLLFORWARD. o la API de db2Rollforward, especificando un valor de punto en el tiempo válido.

- v Vuelva a someter el mandato ROLLFORWARD. o la API de db2Rollforward, especificando que se efectúe una recuperación en avance hasta el final de las anotaciones cronológicas.
- Lleve a cabo una recuperación a partir de una imagen de copia de seguridad realizando los pasos siguientes:
	- 1. Restaure la base de datos o bien el subconjunto de espacios de tablas a partir de una imagen de copia de seguridad.
	- 2. Vuelva a someter el mandato ROLLFORWARD o la API db2Rollforward.

### **SQL1267N El sistema no ha podido encontrar db2uexit en la variable de entorno PATH actual.**

**Explicación:** No es posible encontrar el archivo *db2uexit* suministrado por el usuario, porque no está en la variable de entorno PATH actual o bien porque no existe.

No se puede procesar el mandato.

**Respuesta del Usuario:** Actualice la variable de entorno PATH actual de modo que incluya la vía de acceso a *db2uexit* o cree un archivo *db2uexit* y actualice la variable de entorno PATH actual, si es necesario.

```
SQL1268N El proceso de la recuperación en avance
  se ha detenido debido a un error error al
  recuperar el archivo de anotaciones
  cronológicas archivo-anotaciones-
  cronológicas para la base de datos
  nombre-base-datos en la partición de base
  de datos dbpartitionnum y la corriente de
  anotaciones cronológicas
  ID-corriente-de-anotaciones-cronológicas.
```
**Explicación:** El proceso de recuperación en avance no puede recuperar un archivo de anotaciones cronológicas obligatorio. En ocasiones, este error se devuelve porque el sistema de destino en el que intenta restaurar la imagen de copia de seguridad no tiene acceso al recurso que utiliza el sistema fuente para archivar sus anotaciones cronológicas de transacción.

(Nota: si utiliza un servidor de bases de datos particionadas, el número de partición de base de datos indica la partición de base de datos donde se ha producido el error. En otro caso, este valor no es significativo y no se debe tener en cuenta).

### **Respuesta del Usuario:**

- v Asegúrese de que el archivado de anotaciones cronológicas se realice correctamente examinando el registro de notificaciones de administración. Corrija los errores que encuentre y reanude la recuperación en avance de la base de datos.
- Si la base de datos se ha configurado para utilizar el archivado de anotaciones cronológicas en un

programa de salida de usuario, consulte las anotaciones de diagnóstico de salida de usuario para determinar si se ha producido un error al ejecutar el programa de salida de usuario. Corrija el error que encuentre y reanude la recuperación en avance de la base de datos.

Asegúrese de que el sistema de destino en el que intenta restaurar la imagen de copia de seguridad tenga acceso al recurso que utiliza el sistema fuente para archivar sus anotaciones cronológicas de transacción. Realice los cambios necesarios y reanude la operación de avance.

# **SQL1269N Ya está ejecutándose la recuperación en avance en el nivel de espacio de tablas.**

**Explicación:** Se ha tratado de utilizar la recuperación en avance en el nivel de espacio de tablas, pero ésta ya se está ejecutando. No puede haber más de un agente ejecutando la recuperación en avance al mismo tiempo.

**Respuesta del Usuario:** Espere a que finalice la recuperación en avance en el nivel de espacio de tablas. Si se necesita recuperar más espacios de tablas, vuelva a iniciar la recuperación en avance en el nivel de espacio de tablas.

### **SQL1270C La variable de entorno LANG está establecida en** *serie***. No se da soporte a este idioma.**

**Explicación:** La variable de entorno LANG está establecida en un idioma que no recibe soporte en el gestor de bases de datos. No se puede continuar el proceso.

**Respuesta del Usuario:** Defina la variable de entorno LANG en un idioma que se soporte. Para obtener más información, consulte el apéndice "Soporte de idiomas nacionales" en la *Guía de administración*.

Usuarios de sistemas federados: consulte la *Guía de sistemas federados* para obtener información sobre NLS.

### **SQL1271W La base de datos** *nombre* **se ha recuperado, pero uno o varios espacios de tablas están fuera de línea en los miembros o los nodos** *lista-nodos***.**

**Explicación:** Este mensaje puede producirse después de una recuperación de anomalía general, una recuperación en avance a nivel de base de datos, o una recuperación en avance en el nivel de espacio de tablas. Para la recuperación en avance a nivel de base de datos, la base de datos está disponible para utilizarla si se ha especificado la opción STOP. Uno o más espacios de tablas del nodo o nodos especificados no están disponibles. Esto puede suceder si:

v Uno o más espacios de tablas reciben errores de E/S durante la recuperación.

- v Uno o más espacios de tablas pueden requerir la definición de almacenamiento después de la recuperación.
- Uno o más espacios de tablas no se pueden editar y deben descartarse.
- v Uno o más espacios de tablas han quedado fuera de línea.
- v Se restauran espacios de tablas adicionales mientras está en proceso la recuperación en avance en el nivel de espacio de tablas.
- v La recuperación en avance se ha llevado a cabo más allá de una recuperación en avance en el nivel de espacio de tablas de punto en el tiempo anterior, lo que ha ocasionado que todos los espacios de tablas involucrados estén en estado Pendiente de restauración.

Los espacios de tablas que están fuera de línea pueden identificarse en los miembros o nodos especificados mediante la función de tabla MON\_GET\_TABLESPACE. En entornos distintos de los entornos DB2 pureCluster, también se puede utilizar el programa de utilidad db2dart. El registro de notificaciones de administración proporciona más información sobre espacios de tablas específicos.

Si aparece ",..." al final de la lista de miembros o nodos, examine el registro de notificaciones de administración para ver la lista completa de miembros o nodos.

Nota: los números de miembro o nodo proporcionan información útil sólo en entornos DB2 pureCluster y en entornos de bases de datos particionadas. En el resto de casos, la información se debe omitir.

**Respuesta del Usuario:** Repare o restaure los espacios de tablas si es necesario y ejecute la recuperación en avance. Si se repite el mismo mensaje, ejecute fuera de línea la recuperación en avance a nivel de espacio de tablas.

### **SQL1272N La recuperación en avance de nivel de espacio de tablas para la base de datos** *nombre* **se ha detenido antes de que se completara en los miembros o los nodos** *lista-nodos***.**

**Explicación:** La recuperación en avance a nivel del espacio de tablas se ha detenido en los miembros y los nodos especificados antes de que se hayan recuperado en avance todos los espacios de tablas calificados. Esto puede ser debido a una de las causas siguientes:

- v La tabla de transacciones está llena.
- v Todos los espacios de tablas de la recuperación en avance han recibido errores de E/S.
- v La recuperación en avance en el nivel de espacio de tablas del punto en el tiempo ha encontrado un error de E/S en uno de los espacios de tablas en el que se estaba realizando la recuperación en avance.
- v La recuperación en avance en el nivel de espacio de tablas del punto en el tiempo ha encontrado una transacción activa que ha realizado cambios en uno de los espacios de tablas en la que se estaba realizando la recuperación en avance. Esta transacción podría ser una transacción dudosa.
- Se ha interrumpido la recuperación en avance en el nivel de espacio de tablas y, antes de reanudarla, se han vuelto a restaurar todos los espacios de tablas cuya recuperación en avance se estaba llevando a cabo.
- v La información del estado de recuperación en avance del espacio de tablas está dañada o se ha perdido.

Si aparece ",..." al final de la lista de miembros o nodos, examine el registro de notificaciones de administración para ver la lista completa de miembros o nodos.

Nota: los números de miembro o nodo proporcionan información útil sólo en entornos DB2 pureCluster y en entornos de bases de datos particionadas. En el resto de casos, la información se debe omitir.

**Respuesta del Usuario:** Consulte el registro de notificaciones de administración para conocer la causa. Según la causa, realice una de las acciones siguientes:

- v Utilice la función de tabla MON\_GET\_TABLESPACE para determinar si los espacios de tablas han recibido errores de E/S. Si los espacios de tablas han recibido errores de E/S, vuelva a emparejarlos.
- v Si la tabla de transacciones está llena, incremente el parámetro de configuración de base de datos MAXAPPLS o intente ejecutar fuera de línea la recuperación en avance a nivel de espacio de tablas.
- Si la causa es una transacción activa o dudosa, finalice la transacción.
- v Si se han restaurado los espacios de tablas después de que se hubiera interrumpido una recuperación en avance en el nivel de espacio de tablas, la recuperación en avance en el nivel de espacio de tablas anterior está cancelada ahora. El siguiente mandato de recuperación en avance en el nivel de espacio de tablas comprobará los espacios de tablas que estén en estado Pendiente de recuperación en avance.
- Cancele la operación de recuperación en avance, que colocará el espacio de tablas en estado pendiente de restauración. Antes de volver a emitir el mandato ROLLFORWARD, restaure una imagen de copia de seguridad de nivel de espacio de tablas.

Vuelva a ejecutar la recuperación en avance en el nivel de espacio de tablas.

**SQL1273N Una operación de lectura de las anotaciones cronológicas en la base de datos** *nombre-base-datos* **no puede continuar debido a que falta un archivo de anotaciones cronológicas** *nombre-archivo-anotaciones-cronológicas* **en la partición de bases de datos** *dbpartitionnum* **y la corriente de anotaciones cronológicas** *ID-corriente-anotaciones-cronológicas***.**

**Explicación:** La operación no puede encontrar el archivo de anotaciones cronológicas especificado en el archivo, en el directorio de anotaciones cronológicas de base de datos ni en el directorio de anotaciones cronológicas de desbordamiento correspondiente a la corriente de anotaciones cronológicas indicada. La operación de lectura de las anotaciones cronológicas se ha detenido. Esta operación era una operación de recuperación, una operación de recuperación en avance, una llamada a la API db2ReadLog o cualquier otra operación que requiera acceso a las anotaciones cronológicas de la transacción.

Si la operación era una recuperación de anomalía general, la base de datos queda en un estado incoherente. Si la operación era una operación de recuperación en avance, se ha detenido y la base de datos se ha dejado en el estado pendiente de recuperación en avance.

**Respuesta del Usuario:** Recupere el archivo de anotaciones cronológicas que falta realizando una de las acciones siguientes:

- Desplace el archivo de anotaciones cronológicas especificado al directorio de anotaciones cronológicas de la base de datos y reinicie la operación.
- v Si se puede especificar una vía de acceso de anotaciones cronológicas de desbordamiento, reinicie la operación con la vía de acceso de anotaciones cronológicas de desbordamiento especificando la vía de acceso que contiene el archivo de anotaciones cronológicas.

Si no se puede encontrar el archivo de anotaciones cronológicas, determine si es aplicable uno de los casos especiales siguientes:

v Si la operación es un mandato ROLLFORWARD DATABASE para mantener un sistema de reserva mediante el envío de anotaciones cronológicas, este error puede ser normal, porque es posible que algunos archivos que están disponibles en el sitio primario aún no estén disponibles en el sistema de reserva. Para asegurarse de tener el sistema de reserva actualizado, emita un mandato ROLLFORWARD DATABASE con la opción QUERY STATUS después de cada operación de recuperación en avance para comprobar que la reproducción de anotación cronológica esté progresando adecuadamente. Si detecta que una operación de recuperación en avance en el sistema de reserva no

progresa a lo largo de un amplio período de tiempo, determine por qué el archivo de anotaciones cronológicas que se indica que falta no está disponible en el sistema de reserva y corrija el problema. Observe que el mandato ARCHIVE LOG se puede utilizar para truncar archivos de anotaciones cronológicas activos actualmente en el sistema primario, lo cual hace que se puedan archivar y reproducir después en el sistema de reserva.

- Si se ha emitido un mandato ROLLFORWARD DATABASE con la opción TO END OF LOGS después de una operación de restauración desde una imagen de copia de seguridad en línea en la que las únicas anotaciones cronológicas disponibles son las incluidas en la imagen de copia de seguridad, hay dos posibles escenarios para considerar:
- Escenario 1: la operación de recuperación en avance ha encontrado todos los archivos de anotaciones cronológicas de la imagen de copia de seguridad. Sin embargo, la operación de recuperación en avance aún busca archivos de anotaciones cronológicas que se hayan actualizado siguiendo la operación de copia de seguridad original. Lleve la base de datos a un estado coherente emitiendo el mandato ROLLFORWARD DATABASE con la opción STOP (sin la opción TO END OF LOGS). Para evitar este escenario en el futuro, utilice la opción END OF BACKUP en lugar de la opción END OF LOGS, porque la operación de recuperación en avance no buscará archivos de anotaciones cronológicas después de que se haya tomado la copia de seguridad.
- Escenario 2: la operación de recuperación en avance no ha encontrado uno o más archivos de anotaciones cronológicas que estaban en la imagen de copia de seguridad. Estos archivos de anotaciones cronológicas son necesarios para llevar la base de datos a un estado coherente. Intentar llevar la base de datos a un estado coherente emitiendo el mandato ROLLFORWARD DATABASE con la opción STOP (sin la opción TO END OF LOGS) fallará con SQL1273N; recupere el archivo de anotaciones cronológicas que falta, tal como se describió antes en esta sección.

Si no se puede recuperar el archivo de anotaciones cronológicas que falta:

v Si la operación es un mandato ROLLFORWARD DATABASE, puede emitir el mandato ROLLFORWARD DATABASE otra vez con la opción STOP (sin la opción END OF LOGS o la opción END OF BACKUP) para llevar la base de datos a un estado coherente. Si este punto de coherencia (inmediatamente antes del archivo de anotaciones cronológicas que falta) no es aceptable, puede restaurar la base de datos y avanzar hasta cualquier punto temporal anterior al archivo de anotaciones cronológicas que falta proporcionando una indicación de fecha y hora anterior para el mandato ROLLFORWARD DATABASE.

- Si la operación es un mandato ROLLFORWARD DATABASE con la opción STOP o COMPLETE (sin la opción END OF LOGS o la opción END OF BACKUP), el archivo de anotaciones cronológicas que falta será necesario para llevar la base de datos a un estado coherente. Como no se puede recuperar el archivo de anotaciones cronológicas que falta, deberá restaurarlo y avanzarlo hasta un punto anterior en el tiempo (siempre que ese punto no sea anterior al tiempo mínimo de recuperación).
- v Si la operación es una llamada a la API db2ReadLog o db2ReadLogNoConn para duplicar datos, vuelva a sincronizar las tablas duplicadas y finalice la conexión actual utilizada por la API. Si la API se utiliza para mantener un sitio de recuperación tras desastre, se deberá restaurar una imagen de copia de seguridad que se haya creado después de la última indicación de fecha y hora en el archivo de anotaciones cronológicas en el sitio de recuperación tras desastre antes de que se puedan completar correctamente las llamadas de API siguientes. Si la API se utiliza con cualquier otro objetivo, finalice la conexión que esté usando la API y desactive la base de datos. En todos los casos, reinicie la exploración creando una nueva conexión con la base de datos y llamando la API con la acción de consulta. Utilice nextStartLRI como piStartLRI en la llamada siguiente a la API.

### **SQL1274N La base de datos** *nombre* **necesita la recuperación en avance y el punto en el tiempo ha de establecerse al final de los archivos de registro.**

**Explicación:** La base de datos se ha de recuperar en avance. Para la recuperación en avance a nivel de la base de datos, el punto en el tiempo ha de estar al final de los archivos de registro porque una recuperación en avance a nivel de la base de datos al final de los archivos de registro ya está en proceso. Para continuar la recuperación en avance, debe especificarse el mismo tiempo de detención.

Para la recuperación en avance en el nivel de espacio de tablas, el punto en el tiempo debe estar al final de los archivos de registro debido a una de las siguientes razones:

- Los catálogos del sistema necesitan recuperación en avance. Los catálogos deben recuperarse en avance siempre hasta el final de los archivos de registro para que siga siendo coherente con todos los demás espacios de tablas.
- Ya está en curso una recuperación en avance de nivel de espacio de tablas hasta el final de los archivos de registro. Para continuar la recuperación en avance, debe especificarse el mismo tiempo de detención.
- El punto en el tiempo especificado para una recuperación en avance en el nivel de espacio de
tablas está más allá del final de las anotaciones de la base de datos. Es muy probable que esta hora sea incorrecta. Si ésta es la hora de detención de recuperación prevista, vuelva a someter el mandato con la opción END OF LOGS.

No se efectuará una recuperación en avance de la base de datos.

**Respuesta del Usuario:** Vuelva a someter el mandato ROLLFORWARD especificando ROLLFORWARD TO END OF LOGS.

**SQL1275N La hora de detención pasada al programa de utilidad de recuperación en avance debe ser mayor o igual que la** *indicación\_fecha\_hora***, porque la base de datos** *nombre* **en los nodos** *lista-nodos* **contiene información posterior a la hora especificada.**

**Explicación:** La hora de detención que se pasa al programa de utilidad de recuperación en avance debe ser posterior o igual a la hora a la que haya finalizado la copia de seguridad en línea en los nodos especificados.

Si aparece ",..." al final de la lista de nodos, examine el registro de notificaciones de administración para ver la lista completa de nodos.

(Nota: si utiliza un servidor de bases de datos particionadas, el número o números de nodo indican los nodos donde se ha producido el error. En otro caso, el número de nodo no es significativo y no se debe tener en cuenta).

**Respuesta del Usuario:** Realice una de las acciones siguientes:

- v Vuelva a emitir el mandato con una hora de detención que sea mayor o igual a *indicación\_fecha\_hora*. La hora debe especificarse en CUT (Hora universal coordinada).
- v Restaure una copia de seguridad anterior en los nodos especificados y vuelva a emitir el mandato ROLLFORWARD DATABASE.
- **SQL1276N La base de datos** *nombre* **no puede sacarse del estado pendiente de recuperación en avance hasta que la recuperación en avance haya pasado de un punto en el tiempo mayor o igual que** *indicaciónhora***, porque el nodo** *número-nodo* **contiene información posterior a la hora especificada.**

**Explicación:** Se ha solicitado que la base de datos o subconjunto de espacios de tablas salgan del estado Pendiente de recuperación en avance mediante la acción SQLUM\_ROLLFWD\_STOP, SQLUM\_STOP, SQLUM\_ROLLFWD\_COMPLETE o SQLUM\_COMPLETE del emisor. Sin embargo, se ha

realizado la copia de seguridad en línea de la base de datos o al menos de uno de los espacios de tablas pendientes de recuperación en avance. La petición no puede concederse hasta que la base de datos o todos los espacios de tablas se hayan recuperado en avance al final de la indicación de la hora de la copia de seguridad en línea en el nodo especificado.

Este error también se puede producir si no se facilitan todos los archivos de anotaciones cronológicas para adaptarse a la recuperación solicitada.

(Nota: si utiliza un servidor de bases de datos particionadas, el número de nodo indica el nodo donde se ha producido el error. En otro caso, el número de nodo no es significativo y no se debe tener en cuenta).

**Respuesta del Usuario:** Si la hora de detención especificada en el mandato ROLLFORWARD es menor que *indicación hora*, vuelva a someter el mandato con una hora de detención que sea mayor o igual a *indicación de la hora*.

Verifique si se han proporcionado todos los archivos de anotaciones cronológicas. El mandato ROLLFORWARD QUERY STATUS muestra qué archivo de anotaciones cronológicas se ha de procesar a continuación. Algunas de las razones por las que faltan archivos de anotaciones cronológicas son:

- v la vía de acceso del archivo de anotaciones cronológicas ha cambiado. El archivo se puede encontrar en la vía de acceso del archivo de anotaciones cronológicas anterior.
- DB2 no puede encontrar el archivo de anotaciones cronológicas en la ubicación de archivado indicada en los parámetros de configuración de la base de datos LOGARCHMETH1 o LOGARCHMETH2 actuales.

Si encuentra el archivo de anotaciones cronológicas que falta, cópielo en la vía de acceso del archivo de anotaciones cronológicas y vuelva a someter el mandato.

**SQL1277W Se está realizando una operación de restauración redirigida. Durante una restauración del espacio de tablas, solamente se pueden volver a configurar las vías de acceso de los espacios de tablas que se están restaurando. Durante una restauración de base de datos, las vías de acceso de almacenamiento de los grupos de almacenamiento y los contenedores de tablas DMS se pueden volver a configurar.**

**Explicación:** El programa de utilidad de restauración comprueba que se puede acceder actualmente en el sistema a los contenedores necesarios para cada espacio de tablas que se está restaurando. Cuando sea posible, el programa de utilidad de restauración creará los contenedores si no existen. Si los contenedores no se

pueden crear o los está utilizando otro espacio de tablas o no son accesibles por cualquier otra razón, es necesario corregir la lista de contenedores necesarios para que la restauración pueda continuar.

En una restauración redirigida, el estado de cada contenedor de un espacio de tablas con almacenamiento no automático que se está restaurando se establece en "debe definirse el almacenamiento". Esto permite ejecutar el mandato SET TABLESPACE CONTAINERS o la API para los contenedores a fin de redefinir su almacenamiento.

Para los espacios de tablas que hacen uso del almacenamiento automático, la única forma de redefinir las vías de acceso de contenedor es utilizar el mandato SET STOGROUP PATHS para un grupo de almacenamiento específico o la palabra clave ON cuando emite el mandato RESTORE DATABASE para volver a definir todas las vías de acceso de los grupos de almacenamiento. No puede utilizar el mandato SET TABLESPACE CONTAINERS ni la API para los espacios de tablas que hacen uso del almacenamiento automático.

**Respuesta del Usuario:** Para determinar la lista de contenedores para cada espacio de tablas que se está restaurando, utilice la función

MON\_GET\_CONTAINER. Para especificar una lista actualizada para cada espacio de tablas, utilice la API o el mandato SET TABLESPACE CONTAINERS. Esta API o mandato le permite especificar si esta debe ser la lista inicial de contenedores (por lo que una recuperación en avance posterior rehará todas las operaciones "añadir contenedor" descritas en las anotaciones de base de datos) o la lista final (por lo que la recuperación en avance no rehará las operaciones "añadir contenedor").

Es también posible que el o los contenedores o vías de acceso de almacenamiento sean de sólo lectura, en cuyo caso la única acción necesaria antes de continuar con la restauración es proporcionar acceso de lectura/grabación a los contenedores o vías de acceso de almacenamiento.

Para volver a configurar las vías de acceso de grupos de almacenamiento específicos durante una restauración de base de datos, utilice el mandato SET STOGROUP PATHS.

Cuando esté preparado para continuar con la restauración, emita un mandato RESTORE DATABASE con la palabra clave CONTINUE para realizar la restauración propiamente dicha.

## **SQL1279W Es posible que algunos índices no se hayan vuelto a crear.**

**Explicación:** Se ha producido un error al volver a crear un índice mientras se reiniciaba una base de datos o después de una reorganización de tablas, lo que ha impedido que los índices se hayan vuelto a crear satisfactoriamente. Encontrará detalles en el archivo de notificaciones de administración.

El reinicio de la base de datos o la reorganización de las tablas ha resultado satisfactoria.

**Respuesta del Usuario:** Examine el registro de notificaciones de administración para determinar por qué los índices no se han podido recrear y corrija el problema. Los índices no válidos de una tabla se volverán a crear cuando se acceda a la tabla por primera vez.

**SQL1280N La hora de detención que se pasa a la recuperación en avance ha de ser anterior o igual a** *indicación-hora* **para la base de datos** *nombre***, porque al menos uno de los espacios de tablas ya se había recuperado en avance en este punto en el tiempo.**

**Explicación:** Como mínimo ya se ha recuperado en avance en un punto en el tiempo anterior uno de los espacios de tablas que se han especificado para la recuperación en avance en este punto en el tiempo. No puede recuperarse en avance más.

**Respuesta del Usuario:** Realice una de las acciones siguientes:

- Vuelva a someter el mandato con la hora de detención *indicación de la hora*.
- v Vuelva a restaurar todos los espacios de tablas y vuelva a someter el mandato con una hora de detención anterior a *indicación de la hora*.
- v Restaure la o las copias de seguridad de los espacios de tablas que se hayan realizado después de la recuperación en avance de espacio de tablas anterior a un punto en el tiempo y, a continuación, vuelva a someter el mandato con la misma hora de detención.

La hora debe especificarse en CUT (Hora universal coordinada).

# **SQL1281N La conexión con la base de datos** *alias-base-datos* **se ha interrumpido debido a que el canal de comunicación** *nombre-canal* **se ha roto.**

**Explicación:** La conexión se ha perdido porque el servidor de DB2 ha interrumpido el área de interconexión de memoria. La transacción actual se ha retrotraído.

**Respuesta del Usuario:** Vuelva a someter el mandato actual. Si el error sigue apareciendo, consulte al representante de servicio técnico.

Si estaba activo un rastreo, llame al Recurso de Rastreo Independiente (Independent Trace Facility) desde el indicador de mandatos del sistema operativo. Consulte al representante de servicio técnico con la siguiente información:

Información necesaria:

v Descripción del problema

- v SQLCODE o número del mensaje
- v Contenido de SQLCA, si es posible
- v Archivo de rastreo, si es posible

**sqlcode**: -1281

**sqlstate**: 40504

# **SQL1282N El intento para conectar con la base de datos** *alias-base-datos* **ha fallado porque todas las instancias de canal de comunicación** *nombre-canal* **están ocupadas.**

**Explicación:** Los intentos para conectar con el canal de comunicación especificado han fallado porque DB2 ha rechazado la conexión. Existe un límite para el número de conexiones que se permiten en el canal de comunicación especificado.

**Respuesta del Usuario:** Aumente el límite de conexiones en el servidor DB2, o interrumpa algunas de las aplicaciones que utilizan el canal de comunicación especificado para liberar recursos de conexión.

**sqlcode**: -1282

**sqlstate**: 08001

**SQL1283N El intento de conectar con la base de datos** *alias-base-datos* **ha fallado porque otro proceso está utilizando el canal de comunicación** *nombre-canal***.**

**Explicación:** El nombre del canal de comunicación definido ya se está utilizando en otro proceso. El soporte para el canal de comunicación definido no se ha iniciado.

**Respuesta del Usuario:** Elija un nombre diferente definiendo la variable de entorno DB2PIPENAME, o haga que los demás programas que utilizan un canal de comunicación definido utilicen un canal diferente.

### **SQL1284N El intento para conectar con la base de datos** *alias-base-datos* **ha fallado porque no se encuentra el canal de comunicación** *nombre-canal-comunicación***.**

**Explicación:** El servidor no ha iniciado su soporte de canal de comunicación especificado, o bien está utilizando un nombre distinto para el canal de comunicación.

**Respuesta del Usuario:** Inicie el gestor de bases de datos y asegúrese de se inicia el soporte al área de interconexión de memoria aludida. Si el soporte al área de interconexión de memoria aludida se ha iniciado, asegúrese de que el nombre del área de interconexión de memoria aludida sea el mismo entre el cliente el servidor, para lo cual es necesario definir la variable de entorno DB2PIPENAME con el mismo valor.

**sqlcode**: -1284

**sqlstate**: 08001

# **SQL1285N El intento de conectar con la base de datos** *alias-base-datos* **ha fallado porque el canal de comunicación** *nombre-canal* **no es válido.**

**Explicación:** El nombre de canal de comunicación establecido por la variable de entorno DB2PIPENAME no es válido.

**Respuesta del Usuario:** El valor de la variable de entorno DB2PIPENAME debe ser un nombre de canal de comunicación válido. El nombre del canal de comunicación no debe superar los ocho caracteres y debe tener las mismas restricciones sintácticas que el nombre de un archivo normal.

**sqlcode**: -1285

**sqlstate**: 08001

# **SQL1286N La conexión con la base de datos** *alias-base-datos* **se ha interrumpido porque el sistema operativo se quedó sin recursos para el canal de comunicación** *nombre-canal***.**

**Explicación:** El canal de comunicación mencionado ha fallado porque el sistema operativo se ha quedado sin recursos (espacio de intercambio, espacio de disco, descriptores de archivo). La transacción actual se ha retrotraído.

**Respuesta del Usuario:** Libere recursos del sistema y vuélvalo a intentar.

**sqlcode**: -1286

**sqlstate**: 40504

## **SQL1287N La operación ATTACH para la instancia** *instancia* **ha fallado porque no se encuentra el canal de comunicación definido** *canal***.**

**Explicación:** El servidor no ha iniciado el soporte para el canal de comunicación definido, o el nombre de instancia no es correcto.

**Respuesta del Usuario:** Compruebe que se haya iniciado el gestor de bases de datos en el servidor y que el soporte para el canal de comunicación definido se ha iniciado. Asegúrese de que el nombre de la sesión sea correcto.

## **SQL1288N El servidor remoto no da soporte a esta operación.**

**Explicación:** El servidor remoto está ejecutándose en una plataforma de 64 bits que no da soporte a peticiones que no sea de SQL de clientes de la Versión 7 (o anterior) de 32 bits.

**Respuesta del Usuario:** Realice esta operación desde un cliente soportado.

**SQL1289W Durante la conversión de un argumento a** *nombre-función* **desde la página de códigos** *página-códigos-origen* **a la página de códigos** *página-códigos-destino***, uno o más caracteres no válidos se han sustituido por un carácter sustituto, o un carácter parcial de cola de varios bytes se ha omitido del resultado.**

**Explicación:** Los datos entrados en *nombre-función* que se han pasado a la función de conversión de páginas de códigos contienen una secuencia de bytes que no es un carácter válido en la página de códigos de entrada *página-códigos-origen*. Cada secuencia de bytes no válida se ha sustituido por el carácter sustituto al convertir a *página-códigos-destino*. El carácter sustituto insertado puede estar incluido o no en el resultado final. Si aparece una secuencia de bytes no válida al final de los datos de salida, esta secuencia se omite del resultado en lugar de sustituirla por un carácter sustituto.

**Respuesta del Usuario:** Asegúrese de que los datos que se convierten no contengan secuencias de bytes no válidas.

**sqlcode**: +1289

**sqlstate**: 01517

**SQL1290N El valor del parámetro de configuración del gestor de bases de datos DFT\_CLIENT\_COMM de la variable de entorno DB2CLIENTCOMM no es válido.**

**Explicación:** Se ha especificado un valor incorrecto o bien la base de datos de destino no da soporte al protocolo o protocolos especificados. Los valores aceptables son:

- Plataformas de Unix: TCPIP y APPC
- v Windows: TCPIP, APPC (sólo para Windows de 32 bits), NETBIOS y NPIPE

Si se especifica más de un valor, entonces todos ellos deben ir delimitados por una coma.

Tenga en cuenta que este mensaje lo puede emitir un nodo intermedio implicado en la conexión. Por ejemplo, si intenta conectar con un servidor DRDA a través de una pasarela DB2 Connect y la estación de

trabajo cliente no utiliza servicios de directorio global, es posible que sea la pasarela de DB2 Connect la que devuelva este mensaje.

**Respuesta del Usuario:** Corrija el valor y vuelva a intentarlo.

**sqlcode**: -1290

**sqlstate**: 08001

**SQL1291N Se ha detectado un error de los servicios del directorio. Servicio:** *tipo-servicios-directorio***, API:** *API***, función:** *función***, código de error:** *cr***.**

**Explicación:** El subsistema de los servicios de directorio ha detectado un error. Consulte los valores de los símbolos para obtener más detalles. A continuación se ofrece una explicación de los valores de los símbolos:

*tipo-servicios-directorio*

Tipo de los servicios de directorio que se están utilizando. Los símbolos válidos son:

 $\cdot$  DCE

*API*

Interfaz de programación de aplicaciones que sirve para acceder a los servicios de directorio mencionados. Los símbolos válidos son:

• XDS/XOM

*función*

Nombre de la función del subsistema de los servicios de directorio que ha devuelto el código de error.

*cr*

Código de error devuelto por la función indicada. El significado del valor es específico de la API que se esté utilizando.

Para las funciones XDS como ds\_read, los valores de códigos de retorno se hallan en el archivo include xds.h del DCE.

Para las funciones XOM como om\_get, los valores de los códigos de retorno se hallan en el archivo include xom.h del DCE.

Tenga en cuenta que este mensaje lo puede emitir un nodo intermedio implicado en la conexión. Por ejemplo, si intenta conectar con un servidor DRDA a través de una pasarela DB2 Connect y la estación de trabajo cliente no utiliza servicios de directorio global, es posible que sea la pasarela de DB2 Connect la que devuelva este mensaje.

**Respuesta del Usuario:** Asegúrese de que:

- v El producto que proporciona los servicios de directorio esté correctamente instalado y sea operativo.
- v Haberse conectado a los servicios de directorio con la autorización adecuada para acceder a las entradas de directorio, siempre que dicha conexión sea requerida por el proveedor de servicio de directorio, por ejemplo, para DCE.

Si el problema no desaparece, consulte al administrador del sistema o el de la base de datos para determinar la causa del problema utilizando el conjunto de símbolos proporcionado.

**sqlcode**: -1291

**sqlstate**: 08001

# **SQL1292N El nombre global de la base de datos o de la instancia del gestor de bases de datos no es válido.**

**Explicación:** El nombre global de la base de datos o de la instancia del gestor de bases de datos no puede ser NULL y tener más de 255 caracteres. Debe empezar por "/.../" o por "/.:/".

Tenga en cuenta que este mensaje lo puede emitir un nodo intermedio implicado en la conexión. Por ejemplo, si intenta conectar con un servidor DRDA a través de una pasarela DB2 Connect y la estación de trabajo cliente no utiliza servicios de directorio global, es posible que sea la pasarela de DB2 Connect la que devuelva este mensaje.

**Respuesta del Usuario:** Corrija el nombre global y vuélvalo a intentar.

### **SQL1293N Se ha detectado un error en una entrada de directorio global. Código de error:** *código-error***.**

**Explicación:** Se ha detectado un error en una de las entradas globales de directorio de base de datos que se han utilizado. Para más detalles, consulte los siguientes códigos de error:

- **1** El objeto de base de datos no contiene información de autentificación.
- **2** Ni el objeto de base de datos ni el objeto localizador de base de datos contienen información de protocolo de comunicaciones.
- **10** La entrada no es un objeto de la base de datos.
- **11** El nombre de la base de datos nativa que hay en el objeto de la base de datos no se encuentra o es demasiado largo.
- **12** El protocolo de base de datos que hay en el objeto de la base de datos no se encuentra o es demasiado largo
- **13** En el objeto de la base de datos se ha detectado un valor de autentificación que es incorrecto
- **14** El objeto de base de datos contiene información de protocolo de comunicaciones insuficiente o no válida
- **15** No se ha encontrado el nombre del objeto localizador de base de datos en el objeto de base de datos
- **16** El nombre de objeto localizador de base de datos del objeto de base de datos no es válido
- **20** La entrada no es un objeto localizador de la base de datos.
- **22** El objeto localizador de base de datos contiene información de protocolo de comunicaciones insuficiente o no válida.
- **30** La entrada no es un objeto de información sobre direccionamiento.
- **31** La información de la base de datos de destino no se encuentra en el objeto de información de direccionamiento.
- **32** En el objeto de información sobre direccionamiento no hay suficiente información para la base de datos de destino.
- **33** En el objeto de información sobre direccionamiento no se ha encontrado ninguna pasarela apropiada.
- **34** Distintivo incorrecto para la autentificación en la pasarela.
- **35** El nombre de objeto localizador de base de datos para la pasarela no es válido.
- **36** El nombre de la base de datos del atributo de información de la base de datos de destino correspondiente al objeto de información sobre direccionamiento no se encuentra o es demasiado largo.
- **37** El protocolo de base de datos en el atributo de información de la base de datos de destino correspondiente al objeto de información de direccionamiento no se encuentra o es demasiado largo.

Tenga en cuenta que también puede aparecer este mensaje si el subsistema DCE no está operativo o si no dispone del privilegio necesario para leer la entrada de directorio de DCE.

# **SQL1294N • SQL1300N**

Tenga en cuenta que este mensaje lo puede emitir un nodo intermedio implicado en la conexión. Por ejemplo, si intenta conectar con un servidor DRDA a través de una pasarela DB2 Connect y la estación de trabajo cliente no utiliza servicios de directorio global, es posible que sea la pasarela de DB2 Connect la que devuelva este mensaje.

**Respuesta del Usuario:** Asegúrese de que el subsistema DCE está operativo y de que dispone del privilegio necesario para leer la entrada de directorio. Si el error continúa, indique al administrador de bases de datos que corrija el error de la entrada de directorio. Consulte la *Guía de administración* para conocer el formato de estos objetos de directorio.

**sqlcode**: -1293

**sqlstate**: 08001

# **SQL1294N El nombre de la vía de acceso que se está utilizando para el acceso global a directorio no está especificado o no es válido.**

**Explicación:** Para poder utilizar los servicios de directorio globales, es necesario especificar un nombre de vía de acceso del directorio en el parámetro de configuración del gestor de bases de datos *dir\_path\_name* o bien en la variable de entorno DB2DIRPATHNAME. O no lo había especificado, o el nombre que había especificado no era correcto.

Tenga en cuenta que este mensaje lo puede emitir un nodo intermedio implicado en la conexión. Por ejemplo, si intenta conectar con un servidor DRDA a través de una pasarela DB2 Connect y la estación de trabajo cliente no utiliza servicios de directorio global, es posible que sea la pasarela de DB2 Connect la que devuelva este mensaje.

**Respuesta del Usuario:** Consulte al administrador de la base de datos para saber cuál es el nombre que hay que utilizar; habiéndolo especificado, vuelva a intentarlo.

**sqlcode**: -1294

**sqlstate**: 08001

## **SQL1295N El nombre del objeto de información sobre direccionamiento que se está utilizando para el acceso global a directorio no está especificado o no es válido.**

**Explicación:** Para utilizar los servicios de directorio globales a fin de acceder a una base de datos remota con un protocolo de base de datos que no es nativo de este cliente, es necesario especificar el nombre de un objeto de información de direccionamiento en el parámetro de configuración del gestor de bases de datos *route\_obj\_name* o en la variable de entorno DB2ROUTE. O no lo había especificado, o el nombre

**252** Consulta de mensajes Volumen 2

que había especificado no era correcto.

Tenga en cuenta que este mensaje lo puede emitir un nodo intermedio implicado en la conexión. Por ejemplo, si intenta conectar con un servidor DRDA a través de una pasarela DB2 Connect y la estación de trabajo cliente no utiliza servicios de directorio global, es posible que sea la pasarela de DB2 Connect la que devuelva este mensaje.

**Respuesta del Usuario:** Consulte al administrador de la base de datos para saber cuál es el nombre de objeto que hay que utilizar; habiéndolo especificado, vuelva a intentarlo.

**sqlcode**: -1295

**sqlstate**: 08001

## **SQL1296N En caso de que el parámetro DIR\_TYPE tenga un valor que no sea NONE, es necesario especificar valores válidos para los parámetros de configuración DIR\_PATH\_NAME y DIR\_OBJ\_NAME del gestor de bases de datos.**

**Explicación:** Estos tres parámetros están relacionados entre sí. Si el valor de DIR\_TYPE es NONE, se pasan por alto los otros dos. Si no lo es, los otros dos deben contener entonces valores válidos. Cuando el valor DIR\_TYPE no es NONE se aplican las siguientes reglas:

- 1. Los valores de DIR\_PATH\_NAME y DIR\_OBJ\_NAME no pueden ser NULL (o espacios en blanco).
- 2. Si el valor de DIR\_TYPE es DCE, el valor de DIR\_PATH\_NAME debe empezar por cualquiera de las series de caracteres DCE especiales que a continuación aparecen entre comillas: "/.../" o "/.:/".

**Respuesta del Usuario:** Si desea cambiar el valor de DIR\_TYPE, asegúrese de que los parámetros DIR\_PATH\_NAME y DIR\_OBJ\_NAME se hayan especificado primero con los valores válidos. Si desea dejar en blanco el parámetro DIR\_PATH\_NAME o el parámetro DIR\_OBJ\_NAME, asegúrese de establecer primero DIR\_TYPE en NONE.

# **SQL1297N Actualmente no se da soporte a este mandato en esta plataforma.**

**Explicación:** La función que se ha solicitado mediante este mandato no está soportada en esta plataforma.

**Respuesta del Usuario:** No utilice este mandato.

## **SQL1300N El nombre principal del DCE que hay en la sentencia CATALOG no es válido.**

**Explicación:** El nombre principal del DCE que consta en la operación CATALOG DATABASE no es válido. Los nombres principales del DCE están sujetos a las siguientes condiciones:

- v Si AUTHENTICATION se define como DCE, en la sentencia CATALOG debe incluirse un nombre principal.
- v Si AUTHENTICATION no está especificado como DCE, la sentencia CATALOG no puede incluir ningún nombre principal.
- v La longitud máxima del nombre principal es de 1024 bytes.

**Respuesta del Usuario:** Tras haber comprobado que el nombre principal cumple las condiciones mencionadas, vuelva a someter el mandato CATALOG.

# **SQL1301N Se ha producido un error al acceder al archivo keytab del DCE del servidor.**

**Explicación:** Se ha producido un error al acceder al archivo keytab del DCE del servidor. Para que un archivo keytab sea válido deben cumplirse las siguientes premisas.

- v El archivo keytab del servidor existe, se denomina keytab.db2 y se encuentra en el directorio sqllib/security.
- v En el archivo keytab sólo hay una entrada.

**Respuesta del Usuario:** Compruebe que el DCE esté iniciado. Acto seguido, asegúrese de que el archivo keytab exista y de que contenga una sola entrada (con rgy\_edit). Vuelva a intentar la operación.

## **SQL1302N Error al correlacionar el principal del DCE con el ID de autorización de DB2. Código de razón:** *código-razón***.**

**Explicación:** Se ha producido un error al correlacionar un principal de DCE con un id de autorización DB2. Consulte los siguientes códigos de razón:

**1**

Falta la correlación de usuarios DCE con el ID de autorización de DB2 o no es válida.

**2**

Falta la correlación de grupos DCE con el ID de autorización de DB2 o no es válida.

**Respuesta del Usuario:** El principal DCE debe tener una correlación ERA con un id de autorización DB2. Añada la entrada que falta al registro DCE y vuelva a intentar la operación.

**sqlcode**: -1302

**sqlstate**: 08001

#### **SQL1303N El daemon de seguridad no ha podido iniciarse.**

**Explicación:** Un intento de volver a iniciar el daemon de seguridad ha fallado después de que se dañaran las comunicaciones entre los agentes y el daemon de seguridad o de que se finalizara de forma anómala el

daemon de seguridad. Todas las conexiones posteriores que se intenten establecer con el gestor de bases de datos serán rechazadas, ya que la autentificación no es posible.

**Respuesta del Usuario:** Detenga el gestor de bases de datos y vuelva a iniciarlo. Si el mandato db2start falla, siga las instrucciones que aporta la sección Respuesta del usuario para ese código de SQL.

**sqlcode**: -1303

**sqlstate**: 58004

### **SQL1304N El tipo de seguridad TCP/IP SOCKS no es válido.**

**Explicación:** El tipo de seguridad TCP/IP, SOCKS, de la estructura de protocolo TCP/IP del mandato Catalog Node no es válido con el tipo de autentificación DCE.

**Respuesta del Usuario:** Asegúrese de no utilizar la combinación formada por el tipo de seguridad SOCKS del protocolo TCP/IP y por el tipo de autentificación DCE.

**sqlcode**: -1304

**sqlstate**: 08001

## **SQL1305N Se ha producido un error interno del DCE.**

**Explicación:** El proceso de DB2 ha fallado debido a un error interno del propio DCE.

**Respuesta del Usuario:** Asegúrese de que el DCE está iniciado. Si el problema sigue apareciendo, solicite ayuda a un representante de servicio técnico.

**sqlcode**: -1305

**sqlstate**: 58004

# **SQL1306N El parámetro especificado al invocar el recurso de auditoría de la seguridad. Código de razón:** *código-razón***.**

**Explicación:** Uno de los parámetros de la API de auditoría de la seguridad no es correcto. Razones:

- **1** Se ha especificado una opción de auditoría incorrecta.
- **2** El puntero que señala a la estructura sqleaucfg de Configure/Describe no es válido.
- **3** El parámetro Configure/Describe tiene un símbolo que no es válido.
- **4** El valor del parámetro Configure/Describe no es válido. El valor es incorrecto o bien está fuera del rango permitido para dicho parámetro.
- **5** La especificación de perfiles para el parámetro Configure/Describe no es válida.

# **SQL1307N**

- **6** La longitud asignada para el parámetro Configure/Describe no es suficiente.
- **7** El puntero que señala a la estructura sqleauextract de Extract no es válido.
- **8** El parámetro Extract contiene un símbolo incorrecto.
- **9** El valor del parámetro Extract no es válido. El valor es incorrecto o bien está fuera del rango permitido.
- **10** La especificación de cuentas para el parámetro Extract no es válida.
- **11** La longitud del parámetro Extract no es válida.
- **12** Valor del parámetro Archive no válido. El valor es incorrecto o bien está fuera del rango permitido.
- **13** Vía de acceso no válida. La longitud de la vía de acceso está fuera del rango válido.
- **14** No se permite el uso de una vía de acceso relativa.

**Respuesta del Usuario:** En cada uno de estos casos, el administrador del sistema debería emprender las acciones pertinentes.

- **1** Proporcionar el valor adecuado para la opción de llamada a la API de auditoría, consultando para ello el archivo include sqlutil.h.
- **2** Ver si se ha proporcionado un puntero válido para una estructura de Configure/Describe.
- **3** El parámetro correcto debería especificarse consultando la sección de consulta del recurso de auditoría referente a los símbolos del parámetro sqleaucfg.
- **4** Corregir el valor del parámetro consultando los valores válidos de la sección de consulta del recurso de auditoría.
- **5** Especificar e perfil correcto y asignar o inicializar la longitud adecuada para los parámetros de longitud variable.
- **6** Corregir la longitud asignada para el parámetro Configure/Describe atendiendo al símbolo erróneo que se devuelva en el SQLCA.
- **7** Ver si se ha proporcionado un puntero válido para una estructura de Extract.
- **8** El parámetro correcto debería especificarse consultando la sección de consulta del recurso de auditoría referente a los símbolos del parámetro sqleauextract.
- **9** Corregir el valor del parámetro consultando los valores válidos de la sección de consulta del recurso de auditoría.
- **10** Especificar e perfil correcto y asignar o inicializar la longitud adecuada para los parámetros de longitud variable.
- **11** Corregir la longitud asignada para el parámetro Extract atendiendo al símbolo erróneo que se devuelva en el SQLCA.
- **12** Corrija el valor o la longitud del parámetro consultando el valor válido de la sección de consulta del recurso de auditoría.
- **13** Proporcione una vía de acceso con una longitud en el rango permitido.
- **14** Especifique una vía de acceso absoluta.

# **SQL1307N Se ha producido un error al invocar el recurso de auditoría de la seguridad. Código de razón:** *código-razón***.**

**Explicación:** La invocación de la API de auditoría de seguridad ha provocado un error. Razones:

- 1. El recurso de auditoría ya está iniciado.
- 2. El recurso de auditoría ya está detenido.
- 3. La suma de comprobación del archivo de configuración de auditoría no es válida.
- 4. El valor, ya sea definido por omisión o por el usuario, del nombre de la vía de acceso de auditoría es demasiado largo.
- 5. No se puede actualizar el archivo de configuración de auditoría. El sistema de archivos está lleno o bien los permisos no permiten realizar operaciones de grabación.
- 6. No se encuentra el archivo de configuración. El archivo o bien el directorio que contiene dicho archivo no existe.
- 7. No se encuentra el archivo de extracción.
- 8. El formato de los registros de auditoría durante la extracción no es correcto. El archivo está dañado.
- 9. El archivo no existe.
- 10. No se puede acceder al archivo debido a los permisos del archivo.
- 11. El archivo de anotaciones cronológicas de auditoría activo ya se ha archivado y no se pueden anotar sucesos nuevos en él.
- 12. Sin espacio de disco (disco completo).
- 13. Error E/S del archivo durante Extract o Archive.
- 14. No se ha podido extraer en el archivo de anotaciones cronológicas de auditoría activo.

**Respuesta del Usuario:** En cada uno de estos casos, el administrador del sistema debería emprender las acciones pertinentes.

- 1. No es necesaria ninguna acción.
- 2. No es necesaria ninguna acción.
- 3. Restaurar el archivo de configuración a partir de una copia de seguridad, o emitir el mandato 'audit reset'.
- 4. Elegir otro nombre de vía de acceso de auditoría que esté dentro del límite de longitud permitido para el nombre del archivo.
- 5. Si los permisos del archivo no son correctos, definirlos de tal manera que el propietario pueda realizar operaciones de grabación. Si el sistema de archivos está lleno, crear espacio libre antes de continuar.
- 6. Si falta el archivo de configuración de auditoría, restaurarlo a partir de una copia de seguridad, o emitir el mandato 'reset' para inicializar el archivo con los valores por omisión. Si falta el directorio, restaurarlo a partir de una copia de seguridad o volver a crear la instancia del gestor de bases de datos.
- 7. Verificar que el archivo exista en la vía de acceso especificada. Si falta el archivo, restaurarlo a partir de una copia de seguridad (caso de estar disponible).
- 8. Lo más probable es que el archivo de anotaciones cronológicas de auditoría esté dañado. Si el problema sigue apareciendo en otros archivos de anotaciones cronológicas de auditoría, notificar el servicio de DB2.
- 9. Compruebe que los archivos de anotación cronológica activa estén archivados o que dichos archivos que se van a extraer existan en la vía de acceso especificada.
- 10. Corrija los permisos de archivo del sistema de archivos.
- 11. Un archivo de anotaciones cronológicas de auditoría archivado se ha renombrado por el archivo de anotaciones cronológicas de auditoría activo. El archivo de anotaciones cronológicas de auditoría activo deberá volver a llamarse como el archivo de anotaciones cronológicas de auditoría archivado.
- 12. Compruebe que haya suficiente espacio en disco.
- 13. Consulte los detalles en el archivo de anotaciones cronológicas db2diag.
- 14. La extracción deberá realizarse en un archivo de anotaciones cronológicas de auditoría archivado. Archive el archivo de anotaciones cronológicas de auditoría activo antes de extraer de él.

# **SQL1308W El Recurso de extracción de auditoría ha finalizado el proceso. Se han extraído** *núm-registros* **registros.**

**Explicación:** El recurso de extracción de auditoría de seguridad ha acabado de procesarse satisfactoriamente y ha extraído el número especificado de registros.

**Respuesta del Usuario:** En caso de no haberse extraído ningún registro, el usuario debería verificar que el nombre de la vía de acceso de la extracción contenga archivos y de que los parámetros de la extracción sean correctos.

## **SQL1309N El nombre principal del servidor no es válido.**

**Explicación:** El nombre principal del servidor que se ha especificado en la sentencia Catalog Database no existe en el registro del DCE. Por esta razón, no se ha podido obtener un certificado del DCE para el servidor de DB2.

**Respuesta del Usuario:** Asegúrese de que el nombre principal de la entrada del catálogo de la base de datos se corresponda con el principal del DCE que el servidor de DB2 esté utilizando. Tal vez sea necesario calificar al completo el nombre principal.

**sqlcode**: -1309

**sqlstate**: 08001

## **SQL1310N El servicio de directorio de los Servicios de Conexión de Base de Datos ha fallado al tratar de acceder al directorio de Servicios de Conexión de Bases de Datos.**

**Explicación:** El servicio del directorio de Servicios de Conexión de Bases de Datos ha fallado debido a errores de los archivos mientras intentaba acceder al archivo del directorio de Servicios de Conexión de Bases de Datos.

No se puede procesar la función.

**Respuesta del Usuario:** Vuelva a ejecutar la función después de haber hecho alguna de las acciones siguientes:

- Si está añadiendo una entrada al directorio de Servicios de Conexión de Base de Datos, asegúrese de que hay espacio suficiente para poder ampliar el archivo de directorios.
- v Asegúrese de que no haya otro programa en ejecución simultánea que esté intentando acceder al archivo.
- v Compruebe que el archivo del directorio no se haya dañado. Si no se puede recuperar, bórrelo y vuélvalo a crear o restáurelo a partir de una versión de copia de seguridad.

# **SQL1311N No se encuentra el directorio de Servicios de Conexión de Bases de Datos.**

**Explicación:** No se encuentra el directorio. Es posible que se haya suprimido.

No se puede procesar la función.

**Respuesta del Usuario:** Mediante el mandato CATALOG DCS DATABASE, añada una entrada al directorio de Servicios de Conexión de Bases de Datos o bien restaure el directorio a partir de una copia de seguridad.

## **SQL1312W El directorio de Servicios de Conexión de Bases de Datos está vacío.**

**Explicación:** Se ha tratado de leer el contenido del directorio de Servicios de Conexión de Bases de Datos, pero no existen entradas.

El proceso continúa, pero no se pueden procesar los mandatos posteriores que precisen entradas disponibles.

**Respuesta del Usuario:** Con el mandato Catalog DCS Database, añada entradas al directorio o restaure una copia de seguridad que sí contenga entradas.

# **SQL1313N El directorio de Servicios de Conexión de Bases de Datos está lleno.**

**Explicación:** La entrada no se puede añadir al directorio de Servicios de Conexión de Bases de Datos porque el directorio ya ha alcanzado su tamaño máximo.

No se puede procesar la función.

**Respuesta del Usuario:** Suprima una o varias entradas del directorio antes de añadir más.

# **SQL1314N La dirección del parámetro de entrada del directorio de Servicios de Conexión de Bases de Datos no es válida.**

**Explicación:** El programa de aplicación ha utilizado una dirección para este parámetro que no es válida. La dirección apunta a un almacenamiento intermedio que no se ha asignado o bien el almacenamiento intermedio no es lo bastante grande como para albergar la entrada solicitada.

No se puede procesar la función.

**Respuesta del Usuario:** Asegúrese de que el programa de aplicación haya asignado el área de almacenamiento intermedio necesaria y vuelva a emitir el mandato.

### **SQL1315N El nombre de la base de datos local no es válido.**

**Explicación:** Se ha especificado un nombre de base de datos local que contiene caracteres no válidos. Todos los caracteres deben proceder del juego de caracteres básicos del gestor de bases de datos.

No se puede procesar la función.

**Respuesta del Usuario:** Asegúrese de que los caracteres que se empleen en el nombre de la base de datos local procedan del juego de caracteres básicos del gestor de bases de datos y vuelva a emitir el mandato.

### **SQL1316N No se ha encontrado ninguna entrada en el directorio de Servicios de Conexión de Bases de Datos para el nombre de base de datos local especificado.**

**Explicación:** El servicio del directorio de Servicios de Conexión de Bases de Datos falló porque no se ha encontrado ninguna entrada en el directorio Servicios de Conexión de Bases de Datos que corresponda al nombre de entrada de base de datos local.

No se puede procesar la función.

**Respuesta del Usuario:** Asegúrese de que el nombre de la base de datos local sea correcto y vuelva a emitir el mandato.

# **SQL1317N El nombre de la base de datos local ya existe en el directorio de Servicios de Conexión de Bases de Datos.**

**Explicación:** No ha podido añadirse la entrada al directorio porque ya existe una entrada con ese nombre en el directorio.

No se puede procesar la función.

**Respuesta del Usuario:** Especifique un solo nombre de una base de datos local o bien suprima la entrada ya existente y añada la nueva entrada.

# **SQL1318N La longitud del elemento** *nombre* **en la estructura de entrada para el parámetro 1 no es válida.**

**Explicación:** Los valores de longitud para la estructura de entrada del directorio de Servicios de Conexión de Bases de Datos no debe ser inferior a cero ni mayor que la longitud máxima del elemento que representa.

No se puede procesar la función.

**Respuesta del Usuario:** En caso de especificar un elemento de la estructura de la entrada de directorio, el valor de la longitud asociado debería representar el número de bytes que contiene el elemento. De lo contrario, el valor de la longitud debería ser cero. Asegúrese de que todas los elementos de la estructura de la entrada de directorio tengan las especificaciones y las longitudes adecuadas para el mandato y, acto seguido, vuelva a emitir el mandato.

# **SQL1319N No se han recopilado las entradas del directorio de Servicios de Conexión de Bases de Datos.**

**Explicación:** Se recibió una petición para copiar todas las entradas del directorio, pero o no se recibió una petición anterior para recopilar las entradas o dicha petición ha fallado.

No se puede procesar la función.

**Respuesta del Usuario:** Efectúe una petición para

abrir el directorio y recopilar las entradas. A continuación, vuelva a someter el mandato.

#### **SQL1320N En este momento no se puede acceder al directorio de los Servicios de Conexión de Base de Datos.**

**Explicación:** Ha fallado una petición de acceso al directorio de Servicios de Conexión de Bases de Datos. El acceso al directorio de Servicios de Conexión de Bases de Datos depende del tipo de acceso solicitado y de la actividad actual del directorio. Si la petición tiene como objeto actualizar el directorio, el directorio no debe estar activo. Si la petición pretende leer el directorio, se permitirá el acceso siempre que el directorio no se esté actualizando.

No se puede procesar la función.

**Respuesta del Usuario:** Espere a que finalice la actividad actual y luego vuelva a emitir el mandato.

## **SQL1321N El ID de estructura especificado en la estructura de entradas del directorio no es válido.**

**Explicación:** El ID de estructura que se ha recibido en la estructura de entradas del directorio no representa un valor reconocido.

No se puede procesar la función.

**Respuesta del Usuario:** Compruebe que el ID de estructura que se ha traspasado a la estructura de entradas de directorio sea un valor válido y luego vuelva a emitir el mandato.

# **SQL1322N Se ha producido un error al grabar en el archivo de anotaciones cronológicas de auditoría.**

**Explicación:** El recurso de auditoría de DB2 ha detectado un error al invocarse para registrar un suceso de auditoría para el seguimiento. No hay espacio en el sistema de archivos en el que residen las anotaciones cronológicas de auditoría. Libere espacio en este sistema de archivos o pode las anotaciones cronológicas de auditoría para reducir su tamaño.

Cuando haya más espacio disponible, utilice db2audit para desechar datos de la memoria y para restaurar el auditor al estado de preparado. Asegúrese de que se han producido las extracciones apropiadas, o que se ha efectuado una copia del archivo de anotaciones cronológicas antes de purgarlo, ya que los registros que se supriman son irrecuperables.

**Respuesta del Usuario:** El administrador del sistema debería llevar a cabo las acciones correctoras sugeridas para que el recurso de auditoría pueda reanudar la anotación cronológica.

**sqlcode**: -1322

**sqlstate**: 58030

# **SQL1323N Se ha producido un error al acceder al archivo de configuración de auditoría.**

**Explicación:** No se ha podido abrir db2audit.cfg, o no era válido. Razones posibles:

- v El archivo db2audit.cfg no existe, o ha resultado dañado. Efectúe una de las acciones siguientes:
	- Restáurelo a partir de una versión guardada del archivo.
	- Restablezca el archivo de configuración de recurso de comprobación emitiendo el mandato reset desde el ejecutable db2audit.

**Respuesta del Usuario:** El administrador del sistema debería llevar a cabo la acción sugerida para resolver el problema.

**sqlcode**: -1323

**sqlstate**: 57019

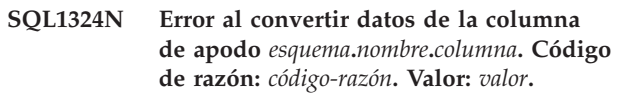

**Explicación:** Se ha producido un problema de conversión de datos al transferir datos con la fuente remota. Razones posibles:

- **1** Valor numérico fuera de rango
- **2** Error de sintaxis de valor numérico
- **3** Error de decodificación de Base 64
- **4** Error de decodificación de Hexbin

**Respuesta del Usuario:** Compruebe la correlación de tipos de datos entre el tipo remoto y el tipo local. Compruebe también que el sistema remoto devuelva datos válidos.

## **SQL1325N El entorno de la base de datos remota no da soporte al mandato o a alguna de las opciones del mandato.**

**Explicación:** Se ha intentado emitir un mandato o una opción de mandato específica de la base de datos de una estación de trabajo DB2 para una base de datos de sistema principal a través de DB2 Connect o el servidor federado. Los siguientes mandatos generan este error si se emiten para una base de datos DB2 para MVS\*, DB2 para OS/400\* o SQL/DS\*:

- OPSTAT (Recopilar estado operativo)
- v GETAA (Obtener autorizaciones administrativas)
- v GETTA (Obtener autorizaciones de tablas)
- PREREORG (Prepara tabla para reorganizarla)
- v REORG (Llamar a la función de reorganizar)
- v RQSVPT/ENSVPT/RLBSVPT (Peticiones de subtransacciones)
- RUNSTATS (Ejecutar estadísticas)
- COMPOUND SQL ATOMIC STATIC (Atomic Compound SQL)
- ACTIVATE DATABASE
- DEACTIVATE DATABASE

Asimismo, también generan este error los siguientes mandatos, cuando se usan con opciones incorrectas:

- v IMPORT (Importar tabla) El tipo de archivo debe ser IXF, la cuenta de confirmación debe ser 0 para una importación fuera de línea o no debe ser automática para la importación en línea y la primera palabra de la serie de acción (por ejemplo, "REPLACE into...") debe ser INSERT.
- v EXPORT (Exportar tabla) El tipo de archivo debe ser IXF.

No se puede procesar el mandato.

**Respuesta del Usuario:** No intente emitir este mandato para una base de datos de sistema principal a través de DB2 Connect o el servidor federado.

## **SQL1326N No se puede acceder al archivo o directorio** *nombre***.**

**Explicación:** No se puede acceder al archivo o directorio *nombre* porque los permisos o la vía de acceso del archivo son incorrectos, o bien porque no hay suficiente espacio en el directorio o en la vía de acceso.

Si está utilizando un gestor de clústeres, es posible que se devuelva este error si el gestor de base de datos de DB2 no ha conseguido añadir la vía de acceso en cuestión en la configuración del gestor de clústeres. Los mensajes de error del gestor de clústeres se registrarán en el archivo de anotaciones cronológicas db2diag.

**Respuesta del Usuario:** Compruebe que sean válidos todas las vías de acceso y los nombres de archivo especificados en el mandato, que disponga de los permisos adecuados para acceder a ese archivo o a esa vía de acceso y de que haya suficiente espacio para albergar el archivo. Corrija el problema y vuelva a someter el mandato. Si el problema continúa, consulte al administrador del sistema.

Si está utilizando un gestor de clústeres, corrija el problema y emita de nuevo el mandato:

- v Revise los mensajes de error en el archivo de anotaciones cronológicas db2diag desde el gestor de clúster.
- Responda a los mensajes de error del gestor de clústeres en el archivo de anotaciones cronológicas db2diag para corregir el problema subyacente que impedía que el gestor de bases de datos DB2 añadiera la vía de acceso a la configuración del gestor de clústeres.
- v Vuelva a someter el mandato.

## **SQL1327N No se ha podido efectuar una conexión implícita.** *nombre-basedatos* **no es un nombre válido de base de datos.**

**Explicación:** Ha fallado un intento de efectuar una conexión implícita. La sintaxis del nombre de alias de la base de datos que ha especificado la variable de entorno DB2DBDFT no es válido. Dicho nombre debe contener entre 1 y 8 bytes, teniendo que proceder todos ellos del juego de caracteres básicos del gestor de bases de datos.

No se puede procesar el mandato.

**Respuesta del Usuario:** Corrija el nombre de alias de la base de datos que ha especificado la variable de entorno DB2DBDFT y vuelva a someter el mandato. Si se utiliza el procesador de línea de mandatos, debe emitir "db2 terminate" antes de volver a someter el mandato. Si no desea establecer una conexión implícita, elimine la variable de entorno DB2DBDFT.

**sqlcode**: -1327

**sqlstate**: 2E000

```
SQL1328N No se ha podido efectuar una conexión
 implícita. El nombre de alias de base de
 datos o el nombre de base de datos
nombre no se ha encontrado en el
directorio de la base de datos local.
```
**Explicación:** Ha fallado un intento de efectuar una conexión implícita. El nombre de la base de datos que la variable de entorno DB2DBDFT ha especificado no ha nombrado una base de datos existente. La base de datos no se ha podido encontrar en el directorio de bases de datos.

No se puede procesar el mandato.

Tenga en cuenta que la petición CONNECT RESET emitida en una unidad de trabajo distribuida intentará conectarse implícitamente a la base de datos por omisión. Puede que sea el motivo de este error.

## **Respuesta del Usuario:**

- v Corrija el nombre de alias de la base de datos que ha especificado la variable de entorno DB2DBDFT y vuelva a someter el mandato.
- v Si pretende eliminar una conexión cuando trabaje en un entorno de una unidad de trabajo distribuida, no olvide sustituir la sentencia CONNECT RESET por la sentencia DISCONNECT o RELEASE.
- v Si se utiliza el procesador de línea de mandatos, debe emitir "db2 terminate" antes de volver a someter el mandato.
- v Si no desea establecer una conexión implícita, elimine la variable de entorno DB2DBDFT.

**sqlcode**: -1328

**sqlstate**: 42705

# **SQL1329N La vía de acceso especificada en el mandato es demasiado larga.**

**Explicación:** La vía de acceso resuelta especificada en el mandato sobrepasa la longitud máxima soportada por el gestor de bases de datos. La vía de acceso resuelta no debe superar los 215 caracteres de longitud. Durante la ejecución de Create Database, Catalog Database, Open Database Directory para explorar y modificar mandatos de comentario de base de datos, el nombre de instancia del gestor de bases de datos se añadirá al final de la vía de acceso especificada.

**Respuesta del Usuario:** Compruebe que el nombre completo de la vía de acceso, ya sea relativa o absoluta, incluido el nombre de instancia del gestor de bases de datos, no supera los 215 caracteres de longitud. Corrija la vía de acceso y vuelva a emitir el mandato.

## **SQL1330N El nombre simbólico de destino** *nombre* **no es válido.**

**Explicación:** El nombre simbólico de destino que figura en la estructura de protocolos CPIC del mandato Catalog Node no se ha especificado o supera el límite de longitud permitido. El nombre debe tener entre 1 y 8 bytes de longitud.

**Respuesta del Usuario:** Compruebe que el nombre simbólico de destino está especificado y que no excede los 8 bytes de longitud. Vuelva a emitir el mandato con un nombre simbólico de destino válido.

# **SQL1331N El tipo de seguridad CPIC** *tipo* **no es válido.**

**Explicación:** El tipo de seguridad CPIC especificado en la estructura de protocolos CPIC del mandato Catalog Node no es válido. El tipo de seguridad especifica que la información de seguridad que debe incluirse cuando un cliente de la base de datos asigna una conversación con una LU asociada, según se especifica en la arquitectura LU 6.2. Los valores correctos para el tipo de seguridad son:

# **SQL\_CPIC\_SECURITY\_NONE**

No se incluirá ninguna información de seguridad del acceso.

Nota: este valor no se puede utilizar con un servidor federado. Cuando se utiliza DB2 Connect, ese valor solamente está permitido cuando el tipo de autentificación es DCE, KERBEROS o SERVER\_ENCRYPT.

# **SQL\_CPIC\_SECURITY\_SAME**

Se incluirá un usuario junto con un indicador para especificar que el ID de usuario ya está verificado. Este valor no está permitido cuando se utiliza el tipo de autentificación SERVER con DB2 Connect o un servidor

federado, o cuando el tipo de autentificación es DCE, KERBEROS o SERVER\_ENCRYPT.

# **SQL\_CPIC\_SECURITY\_PROGRAM**

Se incluirán un ID de usuario y una contraseña. Este valor no está permitido cuando se utiliza el tipo de autentificación CLIENT con DB2 Connect o cuando el tipo de autentificación es DCE, KERBEROS o SERVER\_ENCRYPT.

**Respuesta del Usuario:** Establezca el tipo de seguridad en uno de los valores mencionados en este mensaje y vuelva a enviar el mandato.

**sqlcode**: -1331

**sqlstate**: 08001

## **SQL1332N El nombre de sistema principal** *nombre* **no es válido.**

**Explicación:** El nombre de sistema principal de la estructura de protocolo TCP/IP del mandato Catalog Node no se ha especificado o bien es más largo que la longitud permitida. La longitud del nombre debe oscilar entre 1 y 255 caracteres y no puede estar compuesto en su totalidad por blancos.

**Respuesta del Usuario:** Compruebe que se haya especificado el nombre del sistema principal y que éste no supere la longitud de 255 caracteres. Vuelva a someter el mandato con un nombre de sistema principal que sea válido.

# **SQL1333N El Nombre de servicio** *nombre* **no es válido.**

**Explicación:** El nombre de servicio de la estructura de protocolo TCP/IP del mandato Catalog Node no se ha especificado, o bien es más largo que la longitud permitida. Debe tener una longitud de 1 a 14 caracteres y no puede estar compuesto en su totalidad por blancos.

**Respuesta del Usuario:** Compruebe que se haya especificado el nombre de servicio y que éste no supere los 14 caracteres de longitud. Vuelva a emitir el mandato con un nombre de servicio que sea válido.

## **SQL1334N No se puede utilizar el servidor de bases de datos o servidor DB2 Connect para direccionar una petición remota hacia un segundo servidor de bases de datos en esta configuración.**

**Explicación:** Se ha intentado direccionar una petición mediante un nodo de servidor de bases de datos o nodo de servidor DB2 utilizando una combinación no válida de cliente y servidor de bases de datos de destino, o desde un cliente DRDA no LUW hacia una base de datos DRDA de destino mediante un servidor de bases de datos de LUW o servidor DB2. La petición se debe direccionar directamente desde el cliente al nodo donde se ejecuta la base de datos de destino.

**Respuesta del Usuario:** Descatalogue la base de datos en la máquina cliente y catalogue la base de datos especificando el nodo donde reside actualmente dicha base de datos. Asegúrese de que el nodo también esté catalogado.

## **SQL1335N El nombre del peticionario de aplicaciones no es válido.**

**Explicación:** Se ha especificado un nombre de peticionario de aplicaciones que contiene caracteres que no son válidos. Todos los caracteres deben proceder del juego de caracteres básicos del gestor de bases de datos.

**Respuesta del Usuario:** Asegúrese de que los caracteres que se empleen en el nombre de peticionario de aplicación procedan del juego de caracteres básicos del gestor de bases de datos y vuelva a emitir el mandato.

# **SQL1336N No se encuentra el sistema principal remoto** *nombre-sist-pral***.**

**Explicación:** El sistema no puede resolver la dirección del sistema principal remoto. Las causas posibles son éstas:

- v Se ha especificado un valor incorrecto de nombre de sistema principal cuando se catalogaba el nodo TCP/IP.
- v Se ha especificado el nombre correcto del sistema principal, pero no se ha definido en ningún servidor de nombre TCP/IP accesible para su nodo de cliente ni en el archivo de sistemas principales del cliente.
- El servidor de nombre TCP/IP donde el nombre de sistema principal se ha especificado no estaba disponible en el momento que el usuario intentaba la conexión.
- No se está ejecutando TCP/IP.
- v El sistema principal remoto se ha catalogado en este cliente utilizando el mandato CATALOG TCPIP6 NODE. Sin embargo, el sistema principal remoto no da soporte a IPv6.

**Respuesta del Usuario:** Asegúrese de que el TCP/IP esté en funcionamiento y de que el nombre del sistema principal especificado al catalogar el nodo de TCP/IP sea correcto, así como de que esté definido en un servidor de nombres accesible o en el archivo HOSTS local.

Si el sistema principal remoto se catalogó en este cliente utilizando el mandato CATALOG TCPIP6 NODE pero el sistema principal remoto no da soporte a IPv6, lleve a cabo los pasos siguientes: (1) Utilice el mandato UNCATALOG y (2) vuelva a catalogar utilizando el mandato CATALOG TCPIP NODE.

Usuarios de sistemas federados: compruebe que el

sistema principal remoto está catalogado correctamente en la vista SYSCAT.SERVERS.

**sqlcode**: -1336

**sqlstate**: 08001, 08508

### **SQL1337N No se ha encontrado el servicio** *nombre-servicio***.**

**Explicación:** El sistema no puede resolver el número de puerto relacionado con el nombre-servicio. Las causas posibles son:

- v Se ha especificado un valor de nombre de servicio incorrecto cuando se catalogaba el nodo TCP/IP.
- v Se ha especificado un nombre de servicio correcto, pero no se ha definido el archivo de servicios del cliente.

Usuarios de sistemas federados: esta situación también puede ser detectada por la fuente de datos.

**Respuesta del Usuario:** Asegúrese de que el nombre de servicio especificado al catalogar el nodo de TCP/IP sea correcto, y de que esté definido en el archivo local de servicios.

Los usuarios de sistemas federados también deben asegurarse de que el nombre esté definido en el archivo services de la fuente de datos.

## **SQL1338N No se ha encontrado el nombre de destino simbólico** *nombre-destinosimbólico***.**

**Explicación:** El sistema no puede encontrar la información adicional relacionada con el nombre-simbólico-destino que se ha especificado. Las causas posibles son:

- v Se ha especificado un valor incorrecto del nombre simbólico de destino cuando se catalogaba el nodo CPIC.
- v El nombre simbólico de destino y la información adicional asociada no se han definido para el subsistema de comunicaciones SNA.
- v El subsistema de comunicaciones SNA no se ha iniciado.

**Respuesta del Usuario:** Asegúrese de que el nombre simbólico de destino especificado al catalogar el nodo CPIC sea correcto y que esté definido para el subsistema de comunicaciones SNA local.

Inicie el subsistema de comunicaciones SNA si aún no se ha iniciado.

**SQL1339N Se ha(n) detectado** *n* **error(es) de SQL en la ejecución de una sentencia de SQL compuesto, no atómica, con la identificación siguiente:** *error1 error2 error3 error4 error5 error6 error7***.**

**Explicación:** Una o varias subsentencias de SQL de una sentencia de SQL compuesto han provocado errores de SQL (códigos de retorno negativos).

No se devolverán los símbolos de error en el caso de aplicaciones CLI/ODBC. Las aplicaciones CLI/ODBC pueden utilizar las API SQLGetDiagRec, SQLGetDiagField o SQLError para obtener más información sobre cada error.

**Respuesta del Usuario:** Examine la información que se proporciona para identificar el error. Habrá <n> símbolos de <errorX> rellenados, hasta un máximo de 7. Cada <errorX> representa un error de la sentencia de SQL. Estos errores aparecen listados en el orden en que son detectados. Si el texto del mensaje no se ha formateado, esta información se encuentra en el segundo símbolo y en los símbolos posteriores del campo SQLERRMC (los símbolos aparecen separados por un valor hexadecimal 0xFF de un byte).

Cada <errorX> tiene el formato PPPSSSSS, donde:

PPP PPP representa la posición de la sentencia que ha motivado el error dentro del bloque de SQL compuesto, y aparece justificado por la izquierda. Por ejemplo, si falla la primera sentencia, este campo contendría el número uno ("1 ").

**SSSSS** SQLSTATE de la sentencia que ha fallado.

Se puede obtener más información examinando la propia SQLCA. El tercer campo SQLERRD contiene el número filas afectadas por la sentencia de SQL compuesto; el cuarto campo SQLERRD contiene la posición de la última sentencia satisfactoria; el quinto campo SQLERRD contiene el número de filas afectadas por la integridad de referencia al acceder a las bases de datos IBM Data Server Client/DB2 Server y SQL/DS; por último, el sexto campo SQLERRD contiene el número de sentencias que han fallado (se devuelven SQLCODES negativos).

**sqlcode**: -1339

**sqlstate**: 56091

## **SQL1340N No se ha encontrado el servidor de archivos** *servidorarchivos***.**

**Explicación:** El sistema no puede encontrar en la red el servidor de archivos especificado. Las causas posibles son:

- v Se ha especificado un nombre de *servidor de archivos* incorrecto al catalogar el nodo IPX/SPX.
- v Se ha especificado un nombre de *servidor de archivos* correcto, pero dicho servidor de archivos no estaba disponible en el momento en que se intentó la conexión.

**Respuesta del Usuario:** Asegúrese de que el nombre de *servidor de archivos* especificado al catalogar el nodo IPX/SPX es correcto y que dicho servidor de archivos está disponible en la red.

## **SQL1341N Se debe especificar el nombre de una estación de trabajo en el archivo de configuración del gestor de bases de datos cliente.**

**Explicación:** No se ha especificado el nombre de una estación de trabajo en el archivo de configuración del gestor de bases de datos del cliente. Debe especificarse el nombre de la estación de trabajo al utilizar NetBIOS para comunicarse con el servidor.

**Respuesta del Usuario:** Especifique el nombre de una estación de trabajo en el archivo de configuración del gestor de bases de datos del cliente.

# **SQL1342N Falta el nombre del Servidor de archivos** *nombre* **o no es válido.**

**Explicación:** El nombre del servidor de archivos que se ha especificado en el mandato/API no existe o no es correcto.

**Respuesta del Usuario:** Compruebe que se haya especificado el nombre del servidor de archivos, que dicho nombre no contenga caracteres incorrectos y que no tenga una longitud superior a 48 caracteres. Vuelva a emitir el mandato/API con un nombre de servidor de archivos que sea correcto.

## **SQL1343N Falta el nombre de objeto** *nombre* **o no es válido.**

**Explicación:** El nombre de objeto especificado en el mandato/API no existe o no es correcto.

**Respuesta del Usuario:** Compruebe que se haya especificado el nombre del objeto, que dicho nombre no contenga caracteres incorrectos y que no tenga una longitud superior a 48 caracteres. Vuelva a emitir el mandato/API con un nombre de objeto que sea válido.

# **SQL1344N Se han encontrado filas huérfanas en los catálogos del sistema. Póngase en contacto con el representante del servicio técnico antes de intentar una actualización de la base de datos.**

**Explicación:** Uno o más catálogos del sistema contienen filas huérfanas que pueden hacer que una actualización de la base de datos falle.

**Respuesta del Usuario:** Consulte al representante del servicio técnico. No intente una actualización de la base de datos hasta que el problema se haya resuelto.

# **SQL1345N • SQL1349W**

### **SQL1345N La ejecución ha fallado debido a un error del gestor de clúster que no impedirá que las siguientes sentencias se ejecuten satisfactoriamente.**

**Explicación:** Se ha producido un error del gestor de clúster que ha impedido el proceso satisfactorio del mandato o sentencia de SQL en el entorno actual. El error se ha producido durante el tiempo de ejecución.

No se puede procesar el mandato o la sentencia. La transacción actual no genera retrotracción y la aplicación sigue conectada a la base de datos.

**Respuesta del Usuario:** Anote el número de mensaje. Anote toda la información de error del SQLCA, si es posible. Intente realizar las acciones correctivas necesarias en función del código de retorno del gestor de clústeres en el archivo de anotaciones cronológicas db2diag y vuelva a someter el mandato o la sentencia de SQL.

Información necesaria:

- v Descripción del problema
- SQLCODE y código de razón
- v Contenido de SQLCA, si es posible
- v Archivo de rastreo, si es posible

**sqlcode**: -1345

**sqlstate**: 58038

#### **SQL1348W No se pudo reducir el tamaño del espacio de tablas.**

**Explicación:** No se pudo reducir más el tamaño del espacio de tablas porque no existe espacio libre por encima del valor máximo del espacio de tablas.

**Respuesta del Usuario:** Una operación de reorganización de tabla o de índice podría permitir liberar espacio por debajo del valor máximo, lo que permitiría que una sentencia ALTER TABLESPACE ... REDUCE subsiguiente redujera el tamaño del espacio de tablas.

**sqlcode**: +1348

**sqlstate**: 0168J

**SQL1349W db2ckmig ha encontrado una rutina externa o derivador definido por el usuario que están definidos como NOT FENCED durante la migración de la base de datos. Durante la migración de la base de datos, todas las rutinas externas NOT FENCED que no tengan ninguna dependencia respecto de la biblioteca del motor de DB2 pasan a ser FENCED y NOT THREADSAFE. Además, la opción DB2\_FENCED pasa a tener el valor 'Y' para todos los derivadores definidos por el usuario. Consulte el** *archivo-generado* **para conocer la lista de las rutinas afectadas.**

**Explicación:** A partir de DB2 Versión 9.5, el gestor de bases de datos es ahora multihebra, a diferencia de las plataformas Linux y UNIX, donde es multiproceso. La ejecución de rutinas externas NOT FENCED y NOT THREADSAFE en el gestor de bases de datos multihebra podría dar lugar a resultados incorrectos, corrupción de la base de datos o terminación anómala del gestor de bases de datos. Como resultado, todas las rutinas NOT FENCED deben ser THREADSAFE.

De forma similar, el uso de derivadores NOT FENCED definidos por el usuario en el gestor de bases de datos multihebra puede producir resultados incorrectos, la corrupción de base de datos o la terminación anormal del gestor de bases de datos. Como resultado, todas los derivadores NOT FENCED definidos por el usuario deben ser THREADSAFE.

Durante la migración de la base de datos, todas las rutinas externas NOT FENCED que no tengan ninguna dependencia respecto de la biblioteca del motor DB2 pasan a ser FENCED y NOT THREADSAFE para evitar los problemas derivados de la ejecución de código que no es THREADSAFE. De forma similar, la opción DB2\_FENCED se establece en 'Y' para todos los derivadores definidos por el usuario durante la migración de base de datos.

Cuando se ejecuta db2ckmig, se detectan las rutinas externas NOT FENCED que no tengan ninguna dependencia respecto de la biblioteca del motor de DB2. Estas rutinas se modifican y pasan a ser FENCED y NOT THREADSAFE durante la migración de la base de datos. Se crea el archivo *archivo-generado* que contiene una lista de todas las rutinas externas NOT FENCED afectadas. Además al ejecutar db2ckmig, se detectan los derivadores definidos por el usuario y la opción DB2\_FENCED se modifica a 'Y' durante la migración de base de datos.

Se genera el archivo *archivo-generado* con una lista de todas las rutinas externas NOT FENCED afectadas y derivadores definidos por el usuario.

**Respuesta del Usuario:** Al migrar la base de datos, verifique que todas las rutinas afectadas y los derivadores definidos por el usuario se pueden ejecutar de forma segura como NOT FENCED y THREADSAFE. Una vez verificadas, se pueden convertir a NOT FENCED y THREADSAFE. El archivo *archivo-generado* es un script CLP que se puede ejecutar para modificar todas las rutinas y derivadores definidos por el usuario a NOT FENCED. Modifique este archivo para que contenga solamente las sentencias ALTER que se deben ejecutar y ejecute el script de CLP una vez migrada la base de datos.

Al ejecutar db2ckmig, puede elegir modificar las rutinas afectadas listadas en el archivo generado *archivo-generado*, a la modalidad FENCED y NOT THREADSAFE y la opción DB2\_FENCED para los derivadores definidos por el usuario a Y, antes de la migración de base de datos.

# **SQL1350N La aplicación no se encuentra en el estado correcto para procesar esta petición. Código de razón=***cr***.**

**Explicación:** Correspondiente a *cr*:

- **01** En este momento, la aplicación está procesando SQL y no puede procesar el mandato de programa de utilidad que se ha solicitado.
- **02** Se está procesando una petición de copia de seguridad (Backup). Se ha recibido un aviso procedente de la llamada inicial al programa de utilidad que indica que se necesitan más peticiones antes de completar la copia de seguridad.
- **03** Se está procesando una petición de restauración (Restore). Se ha recibido un aviso procedente de la llamada inicial al programa de utilidad que indica que se necesitan más peticiones antes de completar la restauración.
- **04** Se está procesando una petición de recuperación en avance (Rollforward). Se ha recibido un aviso procedente de la llamada inicial al programa de utilidad que indica que se necesitan más peticiones antes de poder completar la recuperación en avance.
- **05** Se está procesando una petición de carga (Load). Se ha recibido un aviso procedente de la llamada inicial al programa de utilidad que indica que se necesitan más peticiones antes de poder completar el proceso de carga (Load).
- **07** Usuarios de sistemas federados: la aplicación no puede procesar este mandato después de ejecutar sentencias de SQL.

**Respuesta del Usuario:** Correspondiente a *cr*:

- **01** Finalice la unidad de trabajo (utilizando COMMIT o ROLLBACK) antes de volver a emitir este mandato.
- **02-05** Emita la llamada o llamadas necesarias para

completar el programa de utilidad en curso y vuelva a enviar este mandato.

**07** Usuarios de sistemas federados: la aplicación debe emitir los mandatos después de establecer una conexión con el gestor de bases de datos, pero antes que cualquier otra sentencia de SQL.

# **SQL1351C No hay canales FCM disponibles.**

**Explicación:** No hay canales FCM disponibles. FCM no puede aumentar automáticamente el número de canales porque se ha alcanzado el valor máximo.

No se puede procesar la sentencia.

**Respuesta del Usuario:** Vuelva a intentar la petición cuando otros procesos hayan liberado una parte de este recurso.

Si el error continúa, incremente el número de canales FCM (*núm\_canales\_fcm*) especificado en el archivo de configuración de gestor de bases de datos y, a continuación, intente la petición otra vez.

**sqlcode**: -1351

**sqlstate**: 57011

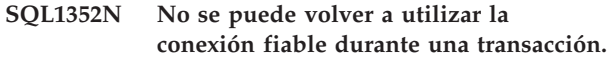

**Explicación:** Ha fallado un intento de reutilización de una conexión porque la conexión estaba en una transacción. La conexión está ahora en un estado no conectado.

**Respuesta del Usuario:** Antes de intentar volver a utilizar una conexión, asegúrese de realizar una confirmación o retrotracción.

### **SQL1353N Una opción de columna para la columna** *nombre-columna* **no es válida en una sentencia DDL transparente. Código de razón =** *código-razón***.**

**Explicación:** Las sentencias DDL transparentes crean objetos en una fuente de datos. Determinadas opciones de columna que se pueden especificar para objetos creados en el servidor federado no se soportan a través de sentencias DDL transparentes. La opción de columna concreta especificada para la columna *nombre-columna* se indica mediante el *código-razón* del modo siguiente:

- 1. opciones-lob
- 2. restricción-exclusiva, restricción-referencial o restricción-comprobación
- 3. cláusula-por-omisión
- 4. espec-columna-generada (sin incluir la cláusula por omisión)

No se puede procesar la sentencia.

**Respuesta del Usuario:** Elimine o sustituya la opción que no es válida.

**sqlcode**: -1353

**sqlstate**: 428GO

## **SQL1354N Una variable de SQL de la rutina** *nombre-rutina* **no está disponible para su consulta debido a una operación reciente de confirmación o retrotracción.**

**Explicación:** Durante la ejecución de la rutina *nombre-rutina* se ha intentado hacer referencia a una variable de SQL o a un parámetro SQL de tipo de datos XML al que no se puede hacer referencia porque una operación de confirmación o de retrotracción ha hecho que su valor ya no esté disponible.

No se soporta la referencia a variables o parámetros del tipo de datos XML en procedimientos SQL después de una operación de confirmación o retrotracción sin asignar primero los valores nuevos a las variables.

**Respuesta del Usuario:** Para evitar que se produzca este error, realice una o varias de las acciones siguientes:

- v Coloque la operación de confirmación o de retrotracción después de la sentencia de SQL que hace referencia a las variables de SQL o a los parámetros SQL del tipo de datos XML.
- v Elimine las referencias a las variables de SQL o a los parámetros SQL del tipo de datos XML que siguen a las operaciones de confirmación o retrotracción.
- Asigne valores a las variables de SQL o a los parámetros SQL del tipo de datos XML a los que se hará referencia en las sentencias SQL que sigan a una operación de confirmación o retrotracción.
- Vuelva a intentar la transacción si la retrotracción ha sido implícita como resultado de condiciones como, por ejemplo, puntos muertos o anomalías del sistema.

**sqlcode**: -1354

**sqlstate**: 560CE

## **SQL1355N Uno o varios valores especificados al recuperar valores de configuración de alerta no son válidos. Código de razón:** *código-razón***.**

**Explicación:** Uno o varios valores especificados al recuperar valores de configuración de alerta no son válidos por la razón proporcionada por el código de razón *código-razón*. Los códigos de razón posibles son los siguientes:

- **1** El tipo de objeto especificado no es válido.
- **2** El nivel de configuración especificado no es válido.
- **3** La petición para recuperar la configuración de alerta para una base de datos determinada ha fallado porque no se ha especificado el nombre de base de datos.
- **4** La petición para recuperar la configuración de alerta para un objeto determinado ha fallado porque no se ha especificado el nombre de base de datos o el nombre de objeto.
- **5** El objeto especificado no coincide con el tipo de objeto.
- **6** Se ha especificado un objeto pero no se ha solicitado ningún valor de nivel de objeto.

**Respuesta del Usuario:** La acción correspondiente al código de razón es:

- **1** Para recuperar valores de configuración de alerta especifique el tipo de objeto DBM para el gestor de bases de datos, especifique el tipo de objeto DB para la base de datos, especifique el tipo de objeto TS para un espacio de tablas y especifique el tipo de objeto TSC para un contenedor de espacios de tablas.
- **2** Si el tipo de objeto es DBM, especifique el nivel de configuración D para recuperar valores por omisión de instalación o especifique G u O para recuperar valores de nivel de instancia. Si el tipo de objeto no es DBM, especifique el nivel de configuración D para recuperar valores por omisión de instalación, especifique G para recuperar valores de nivel global o especifique O para valores de nivel de objeto.
- **3** Especifique el nombre de base de datos.
- **4** Asegúrese de que se especifiquen el nombre de base de datos y el nombre de objeto.
- **5** Asegúrese de que el objeto especificado coincida con el tipo de objeto.
- **6** Especifique el nombre de objeto sólo si desea recuperar valores de nivel de objeto.

Vuelva a someter la petición.

**sqlcode**: -1355

**sqlstate**: 560CD

# **SQL1356N La partición de datos no se puede desconectar de la tabla** *nombretabla***.**

**Explicación:** No se puede procesar la sentencia ALTER TABLE ... DETACH PARTITION. La partición de datos se ha conectado dentro de la misma unidad de trabajo (UOW) y, por consiguiente, la tabla tiene una modificación pendiente que se debe realizar.

**Respuesta del Usuario:** Ejecute la confirmación (COMMIT) o la retrotracción (ROLLBACK) de la transacción ATTACH pendiente antes de desconectar la partición.

**SQL1357N El tipo de datos especificado no es válido como tipo de datos local para una correlación de tipos de datos desde una fuente de datos. Código de razón =** *código-razón***. No está permitido cambiar el tipo local al tipo de datos especificado.**

**Explicación:** El tipo de datos especificado es una correlación de tipos no válida o un tipo de datos no permitido.

**Respuesta del Usuario:** El código de razón *código-razón* indica la acción que se debe emprender.

- 1. El tipo de datos local especificado no es compatible con el tipo de datos con el que se establece una correlación desde la fuente de datos. Especifique un tipo de datos que sea compatible con el contenido en la fuente de datos.
- 2. El tipo de datos especificado no es un tipo de datos interno. Especifique un tipo de datos interno apropiado.
- 3. El derivador no es compatible con la correlación de tipos de datos. Especifique un tipo de datos compatible con el derivador.

**sqlcode**: -1357

**sqlstate**: 42815

## **SQL1358N No se puede abrir un cursor duplicado.**

**Explicación:** Se han abierto más de 65533 instancias de este cursor desde que se abrió la primera instancia a este nivel de anidamiento.

**Respuesta del Usuario:** Cierre todas las instancias de este cursor a este nivel de anidamiento.

**sqlcode**: -1358

**sqlstate**: 54064

**SQL1359N Se ha cancelado el proceso de una solicitud de usuario de conmutador de contexto fiable debido a una interrupción.**

**Explicación:** Se ha recibido una solicitud de interrupción durante el proceso de usuario de conmutador. La solicitud de usuario de conmutador no ha se completado y la conexión se ha colocado en estado de desconexión.

**Respuesta del Usuario:** Continúe con la aplicación. En primer lugar la conexión debe devolverse al estado de conexión enviando una petición de usuario de conmutador válida o terminando la conexión y estableciendo una nueva.

**sqlcode**: -1359

**sqlstate**: 51018

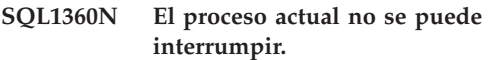

**Explicación:** El usuario ha intentado interrumpir un proceso que no se puede interrumpir.

**Respuesta del Usuario:** No interrumpa el proceso actual.

# **SQL1361W El tiempo de ejecución ha sobrepasado el valor de tiempo de espera. ¿Desea interrumpirlo?**

**Explicación:** Si un mandato tarda más que el tiempo de espera especificado, aparecerá un recuadro de diálogo en el que se solicita al usuario (el cliente Windows) si desea o no la interrupción.

Tenga presente que este mensaje se aplica solamente en un entorno Windows y sólo se visualizará en un recuadro de diálogo emergente.

**Respuesta del Usuario:** Dispone de tres posibilidades: Sí - interrumpir ahora; NO - continuar sin más mensajes; CANCELAR - continuar, mismo tiempo de espera.

```
SQL1362W Uno o más de los parámetros sometidos
para su modificación inmediata no se
han cambiado dinámicamente. Los
cambios en los clientes no entrarán en
vigor hasta que se vuelva a arrancar la
aplicación o se emita el mandato
TERMINATE. Los cambios del servidor
no entrarán en vigor hasta que se emita
el siguiente mandato DB2START.
```
**Explicación:** No se han podido aplicar algunos cambios a la configuración del gestor de bases de datos. Para estos parámetros, los cambios sólo entrarán en vigor después de iniciarse DB2. Normalmente, esto se produce después de ejecutar DB2START en un servidor y después de reiniciar la aplicación en un cliente.

**Respuesta del Usuario:** Para saber cuáles son los cambios de parámetros que entran en vigor dinámicamente y cuáles no, recupere los parámetros de configuración del gestor de bases de datos y visualice los detalles de los parámetros mediante el siguiente mandato:

DB2 GET DBM CFG SHOW DETAIL

Los cambios en los parámetros de configuración del gestor de bases de datos sólo pueden entrar en vigor dinámicamente si el usuario está conectado a la instancia. No todos los parámetros de configuración dan soporte a la actualización dinámica. Para saber qué parámetros pueden cambiarse dinámicamente, consulte el manual Administration Guide.

Si se han sometido varios parámetros de un grupo, someta los parámetros de forma individual. En los casos en que un parámetro de configuración no pueda cambiar dinámicamente, efectúe una o más de las acciones siguientes:

- v para las aplicaciones de usuario: detenga e inicie la aplicación
- para CLP: emita TERMINATE y vuelva a conectarse
- v para un servidor: emita DB2STOP y DB2START

```
SQL1363W Uno o más de los parámetros sometidos
 para su modificación inmediata no se
 han cambiado dinámicamente. Para
 estos parámetros de configuración, debe
 desconectarse la base de datos y
 volverse a activar antes de que los
 cambios entren en vigor.
```
**Explicación:** El mandato de configuración de base de datos se ha procesado satisfactoriamente. Sin embargo, no todos los cambios se han procesado de inmediato.

Los cambios en los parámetros de configuración de la base de datos sólo pueden entrar en vigor dinámicamente si el usuario está conectado a la base de datos. No todos los parámetros de configuración dan soporte a la actualización dinámica, lo cual significa que no serán efectivos hasta que la base de datos se desactive y se vuelva a activar.

**Respuesta del Usuario:** Para saber cuáles son los cambios de parámetros que entran en vigor dinámicamente y cuáles no, recupere los parámetros de configuración de la base de datos y visualice los detalles de los parámetros mediante el siguiente mandato:

DB2 GET DB CFG FOR <alias-basedatos> SHOW DETAIL

Si se han sometido varios parámetros de un grupo, vuelva a someter las actualizaciones de parámetros de forma individual.

Para los parámetros de configuración que no admiten actualizaciones dinámicas, realice una o varias de las acciones siguientes:

- v Desactive la base de datos utilizando el mandato DEACTIVATE DATABASE y, a continuación, vuelva activarla utilizando el mandato ACTIVATE DATABASE.
- v Vuelva a vincular los paquetes después de que entren en vigor los nuevos parámetros de configuración para que se utilicen los nuevos valores durante la vinculación.
- v Utilice el mandato FLUSH PACKAGE CACHE para invalidar las sentencias dinámicas en la antememoria de SQL.

### **SQL1364W Uno o más de los parámetros se han establecido en el valor AUTOMATIC en un caso donde el parámetro no es compatible con AUTOMATIC.**

**Explicación:** Uno o más de los parámetros de configuración se han definido como AUTOMATIC en un caso en que el parámetro no da soporte a AUTOMATIC.

**Respuesta del Usuario:** Si los cambios de los parámetros se sometieron como un grupo, vuelva a someter los cambios individualmente para ver cuáles son los cambios satisfactorios.

Si sólo se sometió un parámetro, este mensaje indica que el valor AUTOMATIC no está soportado para este parámetro.

Para averiguar cuáles son los parámetros de configuración que dan soporte al valor AUTOMATIC, consulte el manual Administration Guide.

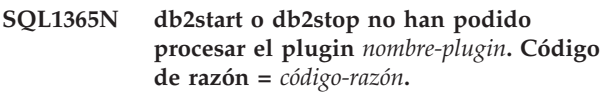

**Explicación:** El proceso ha fallado para el plugin de seguridad del servidor *nombre-plugin*. La explicación correspondiente al *código-razón* es:

**1**

No se ha encontrado el plugin de seguridad.

**2**

**3**

No se puede cargar el plugin de seguridad.

Hay más de un plugin de seguridad Kerberos especificado en el parámetro de configuración del gestor de bases de datos SRVCON\_GSSPLUGIN\_LIST.

**4**

No se encuentra ningún plugin de seguridad basado en Kerberos y se ha especificado Kerberos en el parámetro de configuración del gestor de bases de datos SRVCON\_AUTH o AUTHENTICATION.

**5**

**6**

**7**

**8**

Falta la API necesaria del plugin de seguridad.

Tipo de plugin de seguridad incorrecto.

Se ha encontrado un error durante la descarga del plugin de seguridad.

Nombre de plugin de seguridad no válido.

#### **9**

La versión de las API sobre las que ha informado el plugin de seguridad no es compatible con DB2.

#### **10**

El plugin de seguridad ha encontrado un error inesperado en el servidor de bases de datos.

# **11**

No se ha establecido el parámetro de configuración del gestor de bases de datos SRVCON\_GSSPLUGIN\_LIST y se ha especificado GSSPLUGIN o GSS\_SERVER\_ENCRYPT en el parámetro de configuración del gestor de bases de datos SRVCON\_AUTH o AUTHENTICATION.

#### **12**

El nombre de la biblioteca de salida de almacenamiento intermedio de comunicaciones en el parámetro de configuración del gestor de bases de datos COMM\_EXIT\_LIST no es válido.

# **13**

No se ha encontrado la biblioteca de salida de almacenamiento intermedio de comunicaciones.

# **14**

No se puede cargar la biblioteca de salida de almacenamiento intermedio de comunicaciones.

#### **15**

Falta una API necesaria para la biblioteca de salida de almacenamiento intermedio de comunicaciones.

#### **16**

La biblioteca de salida de almacenamiento intermedio de comunicaciones ha encontrado un error durante la carga.

#### **17**

La versión de las API indicada por la biblioteca de salida de almacenamiento intermedio de comunicaciones no es compatible con DB2.

**Respuesta del Usuario:** La respuesta del usuario correspondiente al *código-razón* es:

**1**

Asegúrese de que el plugin de seguridad indicado esté ubicado en el directorio del plugin del servidor.

Consulte el archivo de registro de notificaciones de administración para conocer la causa de la anomalía. Solucione el problema identificado mediante el texto del mensaje de error que se encuentra en el archivo de registro de notificaciones de administración.

Asegúrese de que sólo se haya especificado un plugin de seguridad Kerberos en el parámetro de configuración del gestor de bases de datos SRVCON\_GSSPLUGIN\_LIST.

**4**

**3**

Especifique un plugin de seguridad Kerberos en el parámetro de configuración del gestor de bases de datos SRVCON\_GSSPLUGIN\_LIST o no especifique Kerberos en el parámetro de configuración del gestor de bases de datos SRVCON\_AUTH o AUTHENTICATION.

**5**

Consulte el archivo de registro de notificaciones de administración para obtener el nombre de la API necesaria que falta. Añada la API que falta al plugin de seguridad.

**6**

Especifique el tipo correcto de plugin de seguridad en el parámetro de configuración del gestor de bases de datos adecuado. Por ejemplo, no especifique un plugin de seguridad basado en ID de usuario y contraseña para el parámetro de configuración del gestor de bases de datos SRVCON\_GSSPLUGIN\_LIST.

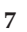

Consulte el archivo de registro de notificaciones de administración para conocer la causa de la anomalía. Solucione el problema identificado mediante el texto del mensaje de error que se encuentra en el archivo de registro de notificaciones de administración.

**8**

Especifique un nombre de plugin de seguridad válido. El nombre no debe contener información sobre la vía de acceso del directorio.

**9**

Asegúrese de que el plugin de seguridad esté utilizando una versión soportada de las API y de que está informando sobre un número de versión correcto.

**10**

Consulte el archivo de registro de notificaciones de administración del cliente y

# **SQL1366N**

del servidor para obtener más información. Solucione el problema identificado mediante el texto del mensaje de error que se encuentra en el archivo de registro de notificaciones de administración.

**11**

Especifique al menos un plugin de seguridad basado en GSS-API para el parámetro de configuración del gestor de bases de datos SRVCON\_GSSPLUGIN\_LIST o especifique un tipo diferente de autentificación para el parámetro de configuración del gestor de bases de datos SRVCON\_AUTH o AUTHENTICATION.

**12**

Utilice un nombre de biblioteca que sea compatible con las normas de denominación de la biblioteca de salida de almacenamiento intermedio de comunicaciones.

**13**

Asegúrese de que la biblioteca de salida de almacenamiento intermedio de comunicaciones indicada se encuentre en el directorio.

**14**

Consulte db2diag.log para ver los mensajes que indiquen el motivo por el cual no se puede cargar la biblioteca de salida de almacenamiento intermedio de comunicaciones.

**15**

Consulte el archivo db2diag.log para ver el nombre de la API que falta. Añada la API que falta a la biblioteca de salida de almacenamiento intermedio de comunicaciones.

**16**

Consulte el archivo db2diag.log para ver los mensajes devueltos de la biblioteca de salida de almacenamiento intermedio de comunicaciones. El mensaje indica que la biblioteca de salida de almacenamiento intermedio de comunicaciones ha encontrado un error, no DB2.

**17**

Utilice una versión de la biblioteca de salida de almacenamiento intermedio de comunicaciones que sea compatible con esta versión de DB2.

# **SQL1366N Se ha producido un error de proceso del plugin de seguridad** *nombre-plugin* **en el cliente. Código de razón =** *código-razón***.**

**Explicación:** El plugin de seguridad del cliente ha devuelto un error. La explicación correspondiente al *código-razón* es:

- 1. Falta la API necesaria del plugin de seguridad.
- 2. Tipo de plugin de seguridad incorrecto.
- 3. No se puede cargar el plugin de seguridad del cliente.
- 4. No se puede descargar el plugin de seguridad.
- 5. Nombre de plugin no válido.
- 6. La versión de las API sobre las que ha informado el plugin de seguridad no es compatible con DB2.
- 7. El plugin de seguridad ha encontrado un error inesperado.
- 8. Credencial de cliente no válida.
- 9. El plugin de seguridad ha recibido una credencial caducada.

**Respuesta del Usuario:** La respuesta del usuario correspondiente al *código-razón* es:

- 1. Examine el archivo de registro de notificaciones de administración para obtener el nombre de la API necesaria que falta. Añada la API que falta al plugin de seguridad.
- 2. Especifique el tipo correcto de plugin de seguridad en el parámetro de configuración del gestor de bases de datos adecuado. Por ejemplo, no especifique un plugin de seguridad basado en ID de usuario y contraseña para el parámetro de configuración del gestor de bases de datos SRVCON\_GSSPLUGIN\_LIST.
- 3. Consulte el archivo de registro de notificaciones de administración para conocer la causa de la anomalía. Solucione el problema identificado mediante el texto del mensaje de error que se encuentra en el archivo de registro de notificaciones de administración.
- 4. Consulte el archivo de registro de notificaciones de administración para conocer la causa de la anomalía. Solucione el problema identificado mediante el texto del mensaje de error que se encuentra en el archivo de registro de notificaciones de administración.
- 5. Especifique un nombre de plugin de seguridad válido. El nombre no debe contener información sobre la vía de acceso del directorio.
- 6. Asegúrese de que el plugin de seguridad esté utilizando una versión soportada de las API y de que está informando sobre un número de versión correcto.
- 7. Consulte el archivo de registro de notificaciones de administración del cliente y del servidor para obtener más información. Solucione el problema identificado mediante el texto del mensaje de error

que se encuentra en el archivo de registro de notificaciones de administración.

- 8. Verifique que la credencial de cliente (generada por db2secGenerateInitialCred o proporcionada como una credencial delegada entrante) tiene un formato que el plugin de seguridad reconozca. Como que la credencial se utilizará para iniciar contextos, debe ser una credencial INITIATE o BOTH.
- 9. El usuario que emite la sentencia debe obtener las credenciales adecuadas (o volver a obtener las credenciales iniciales)y, a continuación, debe someter de nuevo la sentencia.

## **SQL1367N Configuración de sistema operativo insuficiente para el soporte de política de recursos.**

**Explicación:** La política de recursos no da soporte a la configuración del sistema operativo actual.

**Respuesta del Usuario:** Instale el nivel de sistema operativo adecuado o inhabilite la variable del registro DB2\_RESOURCE\_POLICY.

#### **SQL1368N Configuración de política de recursos no válida.**

**Explicación:** El archivo de política de recursos no es válido.

**Respuesta del Usuario:** Corrija la definición de política especificada por el archivo definido por la variable de registro DB2\_RESOURCE\_POLICY.

Inhabilite el soporte de política de recursos borrando la variable del registro DB2\_RESOURCE\_POLICY o establezca DB2\_RESOURCE\_POLICY en AUTOMATIC para configuración automática.

## **SQL1369N Documento XML no válido.**

**Explicación:** El documento XML actual no es válido.

**Respuesta del Usuario:** Valide el documento XML antes de continuar.

**SQL1370N Ha fallado el intento de inmovilizar la instancia o la base de datos** *nombre1* **porque la instancia o base de datos** *nombre2* **ya está inmovilizada por el usuario** *nombreusuario***. Tipo de inmovilización:** *tipo***.**

**Explicación:** Se ha tratado de inmovilizar una instancia o una base de datos que habría causado una inmovilización de solapamiento, como sucede al inmovilizar una instancia mientras otro usuario ya ha inmovilizado una base de datos.

El tipo de inmovilización *tipo* hace referencia a la instancia o a la base de datos ya inmovilizada, siendo '1' para una instancia y '2' para una base de datos.

**Respuesta del Usuario:** Consulte al usuario que tiene inmovilizada actualmente la instancia o la base de datos a fin de determinar el momento en que dejará de estar inmovilizada DB2; acto seguido, trate de volver a efectuar la petición.

### **SQL1371W No se ha ejecutado la operación de inmovilizar debido a que la instancia o base de datos especificada** *nombre* **ya está inmovilizada.**

**Explicación:** Antes de realizar las actividades de mantenimiento, puede forzar a los usuarios fuera de una instancia del gestor de bases de datos o de la base de datos inmovilizando la instancia o base de datos.

Este mensaje se devuelve cuando se ha tratado de inmovilizar una instancia o una base de datos que ya está inmovilizada.

**Respuesta del Usuario:** No es necesaria ninguna acción.

# **SQL1372N No se puede llevar a cabo ninguna inmovilización mientras se esté produciendo una transacción.**

**Explicación:** Se ha tratado de inmovilizar una base de datos o una instancia mientras el usuario emisor de dicha inmovilización no haya finalizado las unidades de trabajo. En este estado, la inmovilización no se puede emitir.

**Respuesta del Usuario:** Finalice la unidad de trabajo (COMMIT o ROLLBACK) y repita la petición.

# **SQL1373W No se puede eliminar la inmovilización de la instancia o la base de datos** *nombre***, porque no está inmovilizada.**

**Explicación:** La eliminación de la inmovilización ha fallado porque la instancia o la base de datos no está inmovilizada.

**Respuesta del Usuario:** Asegúrese de que la eliminación de la inmovilización se emita para la instancia o la base de datos correcta.

# **SQL1374N No se puede ejecutar QUIESCE RESET para una instancia o base de datos** *nombre***, porque ha sido inmovilizada por otro usuario** *nombreusuario***.**

**Explicación:** La sentencia o la base de datos está inmovilizada, pero no por usted.

**Respuesta del Usuario:** Asegúrese de que la restauración de la inmovilización se emita para la instancia o la base de datos correcta.

# **SQL1375N • SQL1383N**

### **SQL1375N Se ha traspasado a la API un parámetro que no es correcto. El parámetro** *código-parm* **es erróneo.**

**Explicación:** *código-parm* indica el parámetro erróneo:

- **1** ámbito
- **2** opciones

Es posible que el valor esté fuera del rango o que sea incorrecto.

**Respuesta del Usuario:** Compruebe la sintaxis de la API, corrija el parámetro y vuelva a intentarlo.

## **SQL1376N No está permitido crear ni invocar un procedimiento derivado utilizando un derivador definido como FENCED.**

**Explicación:** El procedimiento derivado no se puede crear ni invocar utilizando un derivador definido como FENCED.

**Respuesta del Usuario:** Ejecute de nuevo la sentencia utilizando un derivador definido como UNFENCED.

**sqlcode**: -1376

**sqlstate**: 55069

### **SQL1377N No está permitido crear ni modificar el procedimiento derivado en esta fuente de datos.**

**Explicación:** El procedimiento derivado no se puede crear ni modificar en esta fuente de datos.

**Respuesta del Usuario:** Ejecute la sentencia en una fuente de datos compatible.

**sqlcode**: -1377

**sqlstate**: 560CL

## **SQL1379W El grupo de particiones de base de datos** *grupo-particiones* **se ha redistribuido parcialmente. El número de tablas redistribuidas es** *número***, y el número de tablas todavía por redistribuir es** *número***. Código de razón =** *código-razón***.**

**Explicación:** La operación de redistribución finalizó satisfactoriamente, pero el grupo de particiones de base de datos solamente está parcialmente redistribuido. Como resultado, las tablas redistribuidas del grupo de particiones de base de datos pueden utilizar una correlación de particionamiento diferente que las tablas que no se han redistribuido. Además, si antes de la operación de redistribución existía el uso de ubicaciones compartidas entre tablas redistribuidas y no redistribuidas, la ubicación compartida entre estas tablas se inhabilita temporalmente. El rendimiento de las consultas puede no ser óptimo.

Códigos de razón:

**1**

La solicitud de redistribución especificada en una lista de tablas, que no incluía todas tablas del grupo de particiones de base de datos especificadas. Como resultado, las tablas del grupo de particiones de base de datos que no están listadas en la solicitud no se redistribuyen.

**2**

Se especificó el parámetro STOP AT en la solicitud de redistribución, y se alcanzó el valor antes de que finalizara la operación de redistribución.

**Respuesta del Usuario:** Emita otra solicitud de redistribución donde se especifique el parámetro CONTINUE para aplicar la nueva distribución a otro conjunto especificado de tablas o al resto del grupo de particiones de base de datos, o especifique el parámetro ABORT para deshacer la operación de redistribución y volver al sistema de distribución antiguo.

#### **SQL1380N Se ha producido un error de seguridad Kerberos inesperado.**

**Explicación:** Se ha producido un error de seguridad Kerberos inesperado durante la autentificación.

**Respuesta del Usuario:** No es necesaria ninguna acción.

## **SQL1381N No está disponible la interfaz Security Support Provider Interface.**

**Explicación:** La autentificación ha fallado porque la Interfaz del suministrador de soporte de seguridad (SSPI) no estaba disponible.

**Respuesta del Usuario:** Cuando se está trabajando con el sistema operativo Windows, asegúrese de que el archivo security.dll está en el directorio del sistema. Asegúrese también de que el sistema operativo que se esté usando de soporte a la SSPI.

#### **SQL1382N El soporte Kerberos no está disponible.**

**Explicación:** La autentificación ha fallado porque el soporte Kerberos no está instalado.

**Respuesta del Usuario:** Asegúrese de que el soporte Kerberos está instalado y es operativo, a continuación, reintente la conexión.

#### **SQL1383N El nombre principal de destino no es válido.**

**Explicación:** El nombre principal de destino que se ha especificado en el mandato CATALOG DATABASE no es válido.

**Respuesta del Usuario:** Elimine la entrada de la base de datos que tiene el nombre principal de destino no válido usando el mandato UNCATALOG DATABASE. Vuelva a catalogar la entrada de la base de datos con un nombre principal de destino válido usando el mandato CATALOG DATABASE y reintente la conexión.

Cuando se ejecuta en un entorno de sistema operativo Windows, el nombre principal de destino es el nombre de la cuenta de conexión del servicio de DB2 en el formato de <nombre dominio>\<ID usuario>.

# **SQL1384N No se puede completar la autentificación mutua.**

**Explicación:** La conexión ha fallado porque el cliente o el servidor no pudieron completar la autentificación mutua.

**Respuesta del Usuario:** Si el nombre principal de destino se ha especificado en el mandato CATALOG DATABASE, asegúrese de que el nombre sea válido para el servidor con el que el cliente está intentando conectarse.

Cuando se ejecuta en un entorno de sistema operativo Windows, el nombre principal de destino es el nombre de la cuenta de conexión del servicio de DB2 en el formato de <nombre dominio>\<ID usuario>.

Si el nombre principal de destino no parece ser válido, consulte al servicio técnico de IBM para obtener ayuda.

### **SQL1385N El parámetro** *parámetro* **se ha especificado indebidamente para la operación de redistribución. Código de razón =** *código-razón***.**

**Explicación:** El parámetro mencionado en el mensaje de error no es válido, se ha especificado incorrectamente o es incompatible con una de las demás opciones de redistribución especificadas.

Códigos de razón:

**1**

Se ha especificado una opción de redistribución no válida. El valor de la opción de distribución puede ser "U" (Uniform), "T" (Target map), "C" (Continue) o "A" (Abort).

**2**

El número máximo de números de partición en una lista de particiones debe ser menor o igual al número máximo de particiones permitido en un cluster.

**3**

El valor del parámetro STOP AT no es válido. El valor de STOP AT debe tener formato ISO y su longitud ser 26. El formato debe ser "aaaa.mm.dd.hh-mm-ss-nnnnnn".

**7**

El valor del parámetro STATISTICS no es válido. El valor debe ser DB2REDIST\_STAT\_USE\_PROFILE ('P') o DB2REDIST\_STAT\_NONE ('N').

**8**

La longitud de un nombre de tabla está fuera de rango. La longitud máxima de un nombre de tabla es (SQL\_MAX\_IDENT + SQL\_MAX\_IDENT +2).

**9**

El valor del parámetro de la opción de tabla no es válido. El valor de la opción de tabla debe ser DB2REDIST\_TABLES\_FIRST ('F') o DB2REDIST\_TABLES\_ONLY ('O').

**10**

Falta información en la estructura de parámetro de entrada. La estructura de entrada db2RedistStruct no puede ser NULL. Además, su estructura de campo db2RedistIn no puede ser NULL.

**11**

El nombre del grupo de particiones de base de datos no está definido o la estructura db2Char es incorrecta para el nombre del grupo de particiones de base de datos. Se debe proporcionar el nombre del grupo de particiones de base de datos. La estructura db2Char donde se guarda el nombre del grupo de particiones de base de datos debe tener datos válidos. Compruebe la estructura db2Char correspondiente al nombre del grupo de particiones de base de datos. Cuando pioData es NULL, iLength debe ser cero, y viceversa.

La estructura db2Char donde se guarda el nombre del archivo de distribución de datos no es válida.

**13**

La estructura db2Char donde se guarda el nombre del archivo de correlación de particiones de destino no es válida.

**14**

Se ha especificado la opción de redistribución 'T' (correlación de destino), pero no se ha especificado ningún archivo de correlación de destino.

**15**

**<sup>12</sup>**

Cuando la opción de redistribución es 'T'(correlación de destino) o 'A' (cancelar), no se debe especificar un archivo de distribución de datos.

**16**

Cuando la opción de redistribución es 'U'(uniforme), 'C'(continuar) o 'A' (cancelar), no se debe especificar el archivo de correlación de destino.

**17**

Cuando la opción de redistribución es 'T'(correlación de destino), 'C'(continuar) o 'A' (cancelar), la lista de particiones para añadir y la lista de particiones para descartar deben estar vacías, y la cuenta de adiciones y la cuenta de descartes deben ser cero.

**18**

Las opciones de redistribución no se pueden especificar más de una vez.

**19**

Se ha pasado un número de versión incorrecto a la API.

**20**

La lista TABLE especifica una tabla con tipo que no es la tabla raíz de la jerarquía completa.

**21**

El valor del parámetro DATA BUFFER no es válido. El valor debe ser mayor que 0 y menor que el valor del parámetro de configuración util\_heap\_sz de la base de datos.

**Respuesta del Usuario:** Compruebe el parámetro correspondiente de acuerdo con el código de razón, compruebe que se especifique un parámetro válido y luego ejecute de nuevo el programa de utilidad.

**SQL1387W Ha finalizado satisfactoriamente un relevo de roles de HADR (High Availability Disaster Recovery) para DB2. Sin embargo, un grupo de recursos de HADR permanece bloqueado, y el gestor de clústeres no está controlando ese grupo de recursos.**

**Explicación:** Ha finalizado satisfactoriamente un relevo de roles de HADR, y el gestor de clústeres se debe encargar ahora de gestionar de nuevo los grupos de recursos del clúster afectado.

Sin embargo, el gestor de bases de datos DB2 no devolvió el control de un grupo de recursos al gestor de clústeres. Como resultado, el gestor de clústeres no está controlando actualmente ese grupo de recursos.

Si el gestor de clústeres no controla este grupo de

recursos, el gestor de clústeres no responderá a ningún error asociado a ese grupo de recursos.

Los mensajes de error del gestor de clústeres se registrarán en el archivo de anotaciones cronológicas db2diag.

**Respuesta del Usuario:** Desbloquee manualmente el grupo de recursos para que el gestor de clústeres pueda controlar el grupo de recursos:

- 1. Revise el archivo de anotaciones cronológicas db2diag para obtener información de diagnóstico detallada sobre el motivo por el cual ha fallado el gestor de bases de datos DB2 al desbloquear el grupo de recursos y devolver el control del grupo de recursos al gestor de clústeres.
- 2. Utilice las herramientas y programas de utilidad del gestor de clústeres para desbloquear, habilitar o supervisar el grupo de recursos afectado.

**SQL1388W Se ha producido un error al intentar acceder a un recurso o a parte de un recurso solicitado. Se ha devuelto todavía información parcial. El mensaje** *número-mensaje* **del registro de notificaciones de administración proporciona detalles.**

**Explicación:** Se ha producido un error al intentar acceder a una o más fuentes de información solicitadas. La información que se pudo recoger es válida y se ha devuelto, pero pueden faltar algunos registros.

**Respuesta del Usuario:** Los resultados de la consulta no son completos. Consulte las entradas correspondientes del registro de notificaciones de administración para obtener más información, y luego corrija y emita de nuevo el mandato. Si el problema continúa, póngase en contacto con el Centro de soporte al cliente de IBM.

# **SQL1389N El designador de tabla** *designador-tabla* **no es válido para la expresión.**

**Explicación:** El designador de tabla no está definido como tal en la sentencia de SQL o no se puede especificar en el lugar donde aparece especificado en la sentencia de SQL.

No se puede ejecutar la sentencia.

**Respuesta del Usuario:** Corrija la sintaxis y vuelva a someter la sentencia. Consulte el manual Consulta de DB2 SQL para conocer las reglas del designador de tabla de las expresiones ROW CHANGE TIMESTAMP y ROW CHANGE TOKEN, o de las funciones incorporadas RID y RID\_BIT.

**sqlcode**: -1389

**sqlstate**: 42703

## **SQL1390C La variable de entorno DB2INSTANCE no está definida o no es válida.**

**Explicación:** La variable de entorno DB2INSTANCE no está definida o no está establecida con un propietario de instancia válido.

**Respuesta del Usuario:** Establezca la variable de entorno DB2INSTANCE con el nombre de instancia que se ha de utilizar. Si desconoce el nombre de la instancia que debe utilizar o cómo definir la variable de entorno DB2INSTANCE para el nombre de instancia, consulte la *Guía de administración*.

Usuarios de sistemas federados: consulte la *Guía de sistemas federados* para obtener información sobre DB2INSTANCE.

Asegúrese de que la variable de entorno PATH contenga la vía de acceso sqllib/adm en el directorio local de la sesión que desee utilizar (por ejemplo, /u/instance/sqllib/adm, siendo /u/instance el directorio local del propietario de la sesión en un sistema UNIX).

# **SQL1391N La base de datos ya está siendo utilizada por otra instancia del gestor de bases de datos.**

**Explicación:** La petición ha fallado porque la base de datos se está utilizando en otra instancia del gestor de bases de datos (una base de datos sólo la puede utilizar una instancia). Tal vez esto tenga su origen en haber tratado de acceder a una base de datos que se encuentra en un sistema de archivos montados que son accesibles para otra sesión de otra máquina.

También puede darse si tiene una conexión abierta (mediante SNA) a una base de datos, o si el gestor de bases de datos se cerró de forma anómala.

# **Respuesta del Usuario:**

- v Asegúrese de estar utilizando la base de datos correcta, y de que no haya ninguna otra instancia que utilice esa misma base de datos.
- v Si el gestor de bases de datos se cerró de forma anómala, y tiene una conexión de procesador de línea de mandatos con él, efectúe una terminación de db2 para cerrar la conexión de apertura anómala antes de repetir la conexión.

**sqlcode**: -1391

**sqlstate**: 51023

## **SQL1392N El uso de varias instancias de aplicaciones utilizando** *prep,-bind,-import,-export* **no está soportado.**

**Explicación:** En WINDOWS sólo se puede ejecutar al

mismo tiempo una instancia de prep, bind, import o export.

**Respuesta del Usuario:** En WINDOWS, no trate de iniciar más de una aplicación que utilice prep, bind, import o export.

## **SQL1393C La variable de entorno DB2PATH no está definida o no es válida.**

**Explicación:** La variable de entorno DB2PATH no está definida o no está establecida en un valor de vía de acceso de directorio válido.

**Respuesta del Usuario:** Establezca la variable de entorno DB2PATH en el directorio donde esté instalado el gestor de bases de datos.

## **SQL1394N No se ha definido la instancia.**

**Explicación:** No puede establecerse la nueva instancia para la aplicación porque no se ha definido la instancia.

Este mensaje puede devolverse cuando el usuario actual no dispone de la autorización obligatoria para ejecutarse en el entorno de instancia actual.

**Respuesta del Usuario:** Asegúrese de que la instancia especificada exista y de que el usuario actual tenga la autorización suficiente para ejecutar programas en el entorno de instancia actual. Utilice el mandato db2ilist para visualizar la lista de instancias:

db2ilist

# **SQL1395N No se ha podido conmutar a otra instancia porque la aplicación está utilizando varios contextos.**

**Explicación:** La petición de conmutar a otra instancia ha resultado anómala porque la aplicación está utilizando varios contextos.

**Respuesta del Usuario:** Asegúrese de que la aplicación no esté utilizando varios contextos, antes de conmutar a otra instancia.

# **SQL1396N No se ha podido conmutar a otra instancia porque la aplicación está conectada a una base de datos o a una instancia.**

**Explicación:** La petición de conmutar a otra instancia ha resultado anómala porque la aplicación está conectada a una base de datos o a una instancia.

**Respuesta del Usuario:** Asegúrese de que la aplicación no esté conectada a ninguna base de datos ni a ninguna instancia antes de conmutar a otra instancia.

# **SQL1397N • SQL1401N**

#### **SQL1397N El servicio DB2 no ha podido iniciar la sesión.**

**Explicación:** El servicio DB2 no ha arrancado debido a una anomalía de inicio de sesión.

**Respuesta del Usuario:** Si está arrancando el Servidor de administración de DB2, entonces utilice el mandato DB2ADMIN SETID para establecer un nuevo perfil de inicio de sesión. Si va a iniciar un servidor de DB2 en Windows, puede establecer la cuenta de inicio de sesión para un servicio de DB2 utilizando el recuadro de diálogo Servicios del Panel de control.

#### **SQL1398N La rutina** *nombre-rutina* **no es válida en un entorno de base de datos particionada.**

**Explicación:** La rutina *nombre-rutina* no es válida en un entorno de base de datos particionada. El tipo de datos de retorno de la función RID no identifica de forma exclusiva una fila entre las particiones de la base de datos. La función RID se puede utilizar en un entorno de base de datos no particionada por razones de compatibilidad con DB2 para z/OS.

**Respuesta del Usuario:** Utilice la rutina solamente en un entorno de base de datos no particionada. En lugar de utilizar la función RID, utilice la función RID\_BIT.

**sqlcode**: -1398

**sqlstate**: 56038

**SQL1399N La operación** *nombre-operación* **no es válida para la opción** *nombre-opción1* **debido a la opción** *nombre-opción2* **para el objeto** *nombre-objeto***. Código de razón=***código-razón***.**

**Explicación:** Dos opciones de derivador o servidor dependen el uno del otro. La posibilidad de descartar o añadir una opción depende de la existencia de otra opción. Vea la sección Cambios relacionados con las sentencias de DDL para ver ejemplos de cómo se utiliza este código de sql.

Los códigos de razón son:

- **01** La opción *nombre-opción1* no se puede añadir debido a que la opción *nombre-opción2* para el objeto *nombre-objeto* no existe.
- **02** La opción *nombre-opción1* no se puede descartar debido a que la opción *nombre-opción2* para el objeto *nombre-objeto* existe.

**Respuesta del Usuario:** Dos opciones de derivador o servidor dependen el uno del otro. La posibilidad de descartar o añadir una opción depende de la existencia de otra opción.

Los códigos de razón son:

- **01** Añadir la opción *nombre-opción2* para el objeto *nombre-objeto*. Luego añadir la opción *nombre-opción1*.
- **02** Descartar la opción *nombre-opción2* para el objeto *nombre-objeto*. Luego descartar la opción *nombre-opción1*.

#### **SQL1400N No se da soporte a la autentificación.**

**Explicación:** El tipo de autentificación que se ha proporcionado no recibe soporte.

No se puede procesar el mandato.

**Respuesta del Usuario:** El usuario debería volver a emitir el mandato con un valor de parámetro válido.

#### **SQL1401N Los tipos de autentificación no coinciden.**

**Explicación:** El usuario está intentando conectarse a una base de datos remota que está catalogada en el nodo local con un tipo de autentificación distinto al del nodo remoto.

Usuarios de sistemas federados: este mensaje también puede aparecer cuando:

- v Una fuente datos está definida en SYSCAT.SERVEROPTIONS con SETTING='N' para OPTION ='PASSWORD' y la fuente de datos no se ejecuta en la modalidad de cliente fiable (es decir, la fuente de datos espera una contraseña)
- v La fuente de datos está definida en SYSCAT.SERVEROPTIONS con SETTING='Y' para OPTION ='PASSWORD' y la fuente de datos se ejecuta en la modalidad de cliente fiable (es decir, la fuente de datos no espera una contraseña)
- v No se ha especificado ninguna opción de servidor para OPTION='PASSWORD' en SYSCAT.SERVEROPTIONS y el valor por omisión del sistema para PASSWORD vulnera la necesidad de contraseña para la fuente de datos.

**Respuesta del Usuario:** No se puede procesar el mandato.

El usuario debería volver a catalogar el alias de la base de datos en el nodo cliente con el mismo tipo de autentificación que la base de datos remota. Vuelva a someter el mandato.

Usuarios de sistemas federados:

- v Si el problema es que la fuente de datos necesita una contraseña pero SYSCAT.SERVEROPTIONS contiene SETTING='N' para OPTION='PASSWORD' para el servidor, modifique SYSCAT.SERVEROPTIONS para que refleje el requisito verdadero de especificar una contraseña para la fuente de datos utilizando la sentencia ALTER SERVER de SQL.
- Si el problema es que la fuente de datos no necesita ninguna contraseña pero SYSCAT.SERVEROPTIONS contiene SETTING='Y' para OPTION='PASSWORD'

para el servidor, modifique SYSCAT.SERVEROPTIONS para que refleje el requisito verdadero de especificar una contraseña para la fuente de datos utilizando la sentencia ALTER SERVER de SQL.

Si la opción de servidor para OPTION='PASSWORD' no está definida en SYSCAT.SERVEROPTIONS, cree una entrada utilizando la sentencia CREATE SERVER de SQL para que refleje el requisito verdadero de especificar una contraseña para la fuente de datos.

**sqlcode**: -1401

**sqlstate**: 08001

# **SQL1402N No se puede autentificar el usuario debido a un error inesperado del sistema.**

**Explicación:** Llame al administrador de su sistema. En sistemas basados en Unix, es posible que el archivo *db2ckpw* no tenga establecidos los bits de permisos correctos o que el sistema se haya quedado sin espacio de intercambio o de paginación. En Windows, puede que el servicio de seguridad de DB2 no se haya iniciado o que la cuanta esté bloqueada.

No se puede procesar el mandato.

Usuarios de sistemas federados: esta situación también puede ser detectada por la fuente de datos.

**Respuesta del Usuario:** En sistemas basados en Unix, solicite al administrador del sistema que se asegure de que se han establecido los permisos de acceso correctos para *db2ckpw*, y de que se ha asignado suficiente espacio de intercambio y de paginación. En Windows, asegúrese de que la cuenta no se haya bloqueado.

## **SQL1403N El usuario, la contraseña o ambas cosas no son correctas.**

**Explicación:** El nombre del usuario, la contraseña o ambos son incorrectos o no forman una combinación válida de usuario/contraseña, o bien es que la base de datos a la que se está tratando de conectar tiene un tipo de autentificación de SERVER y no se ha proporcionado ni usuario ni contraseña en la sentencia CONNECT TO.

Si se utiliza DB2 Connect, el problema puede ser que no se ha podido encontrar la entrada del directorio DCS para la conexión de sistema principal.

No se puede procesar el mandato.

Usuarios de sistemas federados: esta situación también puede ser detectada por la fuente de datos.

**Respuesta del Usuario:** Facilite la combinación correcta de nombre de usuario y contraseña.

Usuarios de sistemas federados: asegúrese de que la entrada existente en SYSCAT.USEROPTIONS contiene el nombre de usuario y la contraseña correctos para la fuente de datos a la que se está accediendo.

**sqlcode**: -1403

**sqlstate**: 08004

### **SQL1404N Contraseña caducada.**

**Explicación:** La contraseña ha caducado.

**Respuesta del Usuario:** Cambie la contraseña y luego vuelva a intentar la petición utilizando una nueva. Puede utilizar el procesador de línea de mandatos para emitir la sentencia CONNECT o el mandato ATTACH para cambiar la contraseña.

**sqlcode**: -1404

**sqlstate**: 08004

# **SQL1405N No se puede establecer comunicación con un servidor de autentificación local de DB2.**

**Explicación:** La aplicación no ha podido autentificarse debido a un error mientras se comunicaba con el servidor de autentificación local de DB2.

**Respuesta del Usuario:** Compruebe que el servidor de autentificación DB2 está iniciado.

# **SQL1406N No se puede asignar memoria de clasificación compartida para este programa de utilidad.**

**Explicación:** Es necesaria memoria de clasificación compartida para esta operación y no está disponible.

**Respuesta del Usuario:** Realice una de las acciones siguientes:

- v Configure el valor del parámetro de configuración SHEAPTHRES\_SHR para permitir que las clasificaciones se puedan realizar en memoria compartida.
- v Habilite el paralelismo de intra-partición estableciendo el parámetro de configuración INTRA\_PARALLEL en "SÍ".
- v Active el concentrador de conexiones.

**SQL1407N La opción** *nombre-opción* **es incompatible con** *función***.**

**Explicación:** El programa de utilidad no permite utilizar la opción *nombre-opción* con *función*.

**Respuesta del Usuario:** Emita de nuevo el mandato utilizando opciones compatibles.

## **SQL1408N La política de auditoría** *política-auditoría* **ya se utiliza para el objeto** *nombre-objeto* **del tipo** *tipo-objeto***.**

**Explicación:** Una sentencia AUDIT USING para el objeto *nombre-objeto* del tipo *tipo-objeto* ha intentado asociar la política de control para el objeto especificado, pero ya se está utilizando una política de control *política-control*. Sólo se puede asociar una política de auditoría a un objeto determinado. No se ha podido procesar la sentencia.

**Respuesta del Usuario:** Utilice la opción REPLACE de la sentencia AUDIT para sustituir la política de control existente por la política de control deseada.

**sqlcode**: -1408

**sqlstate**: 5U041

**SQL1409N La política de auditoría no está asociada con el objeto** *nombre-objeto* **del tipo** *tipo-objeto***.**

**Explicación:** Una sentencia AUDIT que especifica la opción REMOVE ha intentado eliminar una asociación con el objeto *nombre-objeto* del tipo *tipo-objeto*, pero no existe ninguna asociación. No se ha podido procesar la sentencia.

**Respuesta del Usuario:** Verifique que se haya utilizado el nombre de objeto y el tipo correctos. Si son correctos, no deberá realizar ninguna acción pues la asociación no existe.

**sqlcode**: -1409

**sqlstate**: 5U042

## **SQL1410N La sentencia de SQL no se puede emitir en la transacción XA.**

**Explicación:** Se ha emitido una de las sentencias siguientes pero no se puede emitir en una transacción XA.

- CREATE, ALTER o DROP WORKLOAD
- GRANT o REVOKE USAGE ON WORKLOAD
- CREATE, ALTER o DROP SERVICE CLASS
- CREATE, ALTER o DROP WORK CLASS SET
- CREATE, ALTER o DROP WORK ACTION SET
- v CREATE, ALTER o DROP THRESHOLD
- CREATE, ALTER o DROP TRUSTED CONTEXT
- CREATE, ALTER o DROP AUDIT POLICY

**Respuesta del Usuario:** Vuelva a emitir la sentencia desde una conexión no-XA o espere hasta que la transacción XA actual haya finalizado antes de volver a emitir la sentencia.

**sqlcode**: -1410

**sqlstate**: 51041

## **SQL1411N La cláusula especificada,** *cláusula***, no se puede utilizar para superclases de servicio.**

**Explicación:** La cláusula especificada, *cláusula*, es válida para una subclase de servicio, pero no es válida para una superclase de servicio. Al crear o alterar una subclase de servicio, utilice la cláusula UNDER.

**Respuesta del Usuario:** Elimine la cláusula no válida o especifique la cláusula UNDER para crear o alterar una subclase de servicio.

**sqlcode**: -1411

**sqlstate**: 5U043

```
SQL1412N La tabla denominada nombre-tabla no se
ha podido procesar. Razón: código-razón.
```
**Explicación:** Los códigos de razón posibles son los siguientes:

**31**

La tabla contiene datos del tipo XML creados en un servidor de bases de datos DB2 Versión 9.5 o anterior. El programa de utilidad de redistribución no puede procesar tablas que tengan columnas XML que contengan datos del tipo XML creados en un servidor de bases de datos DB2 anterior a la Versión 9.7.

**Respuesta del Usuario:** Realice la acción que corresponda al *código-razón*.

**31**

Utilice el procedimiento SYSPROC.ADMIN\_MOVE\_TABLE para volver a crear la tabla. La versión nueva de la tabla se puede distribuir.

Puede verificar que ninguna otra tabla del grupo de particiones de base de datos tenga columnas XML que se hayan creado con una versión del servidor de bases de datos DB2 Versión 9.7 siguiendo estos pasos:

- 1. Utilice la función de tabla ADMIN\_GET\_TAB\_INFO o revise la vista administrativa SYSIBMADM.ADMINTABINFO para recuperar la información XML\_RECORD\_TYPE para la tabla.
- 2. Si el valor de la columna devuelta XML\_RECORD\_TYPE es 2 o superior, el programa de utilidad de redistribución puede procesar la tabla.
- 3. Si el valor de XML\_RECORD\_TYPE es 1, el programa de utilidad de redistribución no puede procesar la tabla. Utilice el procedimiento SYSPROC.ADMIN\_MOVE\_TABLE para volver a crear la tabla.

**sqlcode**: -1412

**sqlstate**: 55019

### **SQL1413N Especificación no válida de una columna row change timestamp para la tabla** *nombre-tabla***.**

**Explicación:** La especificación de una columna de indicación de la hora de cambio de fila no es válida. Una columna de indicación de la hora de cambio de fila no puede:

- v Ser una columna de una clave foránea.
- Ser una columna de una cláusula DEPENDS ON de una dependencia funcional.
- v Ser una columna de una clave de particionamiento de base de datos.
- v Estar definida para una tabla temporal.

No se puede ejecutar la sentencia.

**Respuesta del Usuario:** Corrija la sintaxis y vuelva a someter la sentencia.

**sqlcode**: -1413

**sqlstate**: 429BV

### **SQL1414N El designador de tabla** *designador-tabla* **no es válido para la expresión.**

**Explicación:** El designador de tabla no está definido como tal en la sentencia de SQL o no se puede especificar en el lugar donde aparece especificado en la sentencia de SQL. No se puede ejecutar la sentencia.

**Respuesta del Usuario:** Corrija la sintaxis y vuelva a someter la sentencia. Consulte el manual *Consulta de SQL* para conocer las reglas del designador de tabla de las expresiones ROW CHANGE TIMESTAMP y ROW CHANGE TOKEN.

**sqlcode**: -1414

**sqlstate**: 42703

# **SQL1415N La sentencia se ha compilado únicamente con fines de diagnóstico y no se ha ejecutado.**

**Explicación:** La sentencia se ha procesado a través de partes del sistema de forma que ha recopilado información de diagnóstico utilizando funciones de servicio. No se han completado los pasos necesarios para que el proceso de la sentencia continúe.

**Respuesta del Usuario:** Se devuelve este error para evitar que el sistema de sentencias preparadas mediante funciones de servicio continúe con el proceso y se espera.

**SQL1416N La biblioteca de derivadores** *nombre-biblioteca-derivadores* **no es compatible con el release de DB2 instalado en el servidor federado. La biblioteca de derivadores es compatible con los siguientes releases de DB2** *lista-de-releases-DB2***.**

**Explicación:** La biblioteca de derivadores no es compatible con el release y nivel de fixpack del DB2 instalados en el servidor federado. La biblioteca de derivadores es compatible con los releases de DB2 listados en *lista-de-releases-DB2*. La causa más frecuente de este error es una de las siguientes:

- v Ha instalado un fixpack de DB2 pero no ha instalado el fixpack de InfoSphere Federation Server correspondiente.
- Durante la instalación de un fixpack de InfoSphere Federation Server, el script para enlazar la biblioteca delimitada del derivador no se ha ejecutado o no se ha completado satisfactoriamente.
- Ha instalado un parche para InfoSphere Federation Server que precisa la ejecución de un script para enlazar la biblioteca delimitada del derivador. El script no se ha ejecutado o no se ha completado satisfactoriamente.
- v Ha colocado bibliotecas de productos incompatibles en el directorio de instalación de DB2.

**Respuesta del Usuario:** Para determinar el release y el nivel de fixpack de DB2, emita el mandato db2level. En caso necesario, instale el fixpack de InfoSphere Federation Server equivalente al release y nivel de fixpack actual de DB2. Si el derivador precisa ejecutar un script para enlazar la biblioteca delimitada del derivador, ejecute el script que enlaza. Los derivadores que precisan esto son los siguientes:

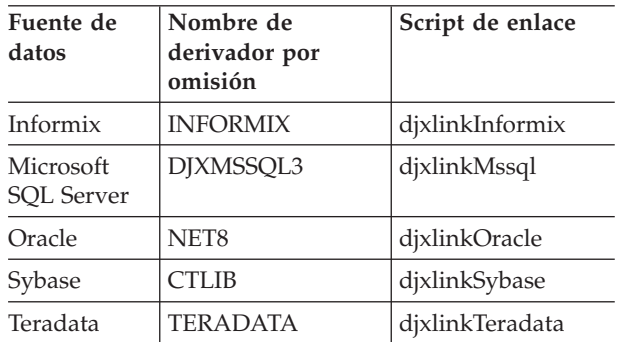

Para obtener más información sobre los scripts de enlace, consulte la guía de instalación de InfoSphere Federation Server.

**sqlcode**: -1416

**sqlstate**: 560CN

# **SQL1417W • SQL1420N**

**SQL1417W El derivador** *nombre-derivador* **da soporte a las versiones del servidor de la fuente de datos** *lista-de-versiones-de-la-fuente-dedatos***. Si utiliza el derivador con versiones posteriores podría obtener errores o resultados inesperados.**

**Explicación:** IBM sólo ha probado el derivador con las versiones del servidor de la fuente de datos de la lista *lista-de-versiones-de-la-fuente-de-datos*. Si utiliza el derivador para acceder a la versión del servidor de la fuente de datos que ha especificado en la sentencia CREATE SERVER o ALTER SERVER, podrá obtener errores o resultados inesperados.

**Respuesta del Usuario:** Contacte con el proveedor de la fuente de datos para determinar si la versión del servidor de la fuente de datos que está utilizando es compatible con las aplicaciones grabadas para versiones anteriores. Si la versión del servidor de la fuente de datos que está utilizando es compatible, el derivador debería funcionar correctamente. Sin embargo, IBM no ha probado el derivador con la versión del servidor de la fuente de datos que está utilizando el usuario. Si la versión del servidor de la fuente de datos que está utilizando no es compatible y continúa utilizando el derivador para acceder a dicha versión del servidor de la fuente de datos, seguramente se darán errores o resultados inesperados.

**sqlcode**: +1417

**sqlstate**: 0168Q

**SQL1418W Si modifica el parámetro de configuración de la base de datos DECFLT\_ROUNDING puede haber consecuencias inesperadas. El valor no se ha modificado de forma dinámica. Deben desconectarse de esta base de datos todas las aplicaciones antes de que los cambios entren en vigor.**

**Explicación:** Si modifica el parámetro de configuración de la base de datos (parámetro de configuración BD) DECFLT\_ROUNDING puede haber consecuencias inesperadas. Cualquier cálculo que utilice el tipo de datos DECFLOAT podría provocar un resultado distinto con la nueva modalidad de redondeo.

A continuación presentamos una lista de algunas de las consecuencias más importantes:

- v Las MQT construidas previamente podrían contener resultados distintos de lo que se produciría con la modalidad de redondeo nueva.
- v Un activador cuya ejecución depende potencialmente de la modalidad de redondeo podría producir distintos resultados ahora, en función de la modalidad de redondeo nueva. Sin embargo, incluso si los resultados de un activador se pueden ver afectados por la modalidad de redondeo, modificarla no afectará a los datos ya grabados.
- v Se pueden incluir restricciones que permiten insertar datos en una tabla, aunque ahora, si se vuelven a evaluar, rechazarían los mismos datos. De igual modo, se pueden incluir restricciones que no permiten insertar datos en una tabla, aunque ahora, con la nueva modalidad de redondeo, aceptarían estos mismos datos.
- v El valor de una columna generada cuyo cálculo depende de DECFLT\_ROUNDING podría ser distinto para dos filas idénticas menos para el valor de columna generado si una fila se ha insertado antes del cambio a DECFLT\_ROUNDING y la otra se ha insertado después.
	- Nota: La modalidad de redondeo no está compilada en paquetes, por lo que las SQL estáticas no deberán recopilarse tras modificar DECFLT\_ROUNDING.

El valor del parámetro de configuración no se ha modificado de forma dinámica y sólo será efectivo cuando todas las aplicaciones se desconecten de esta base de datos. Si se activó la base de datos, se debe desactivar.

**Respuesta del Usuario:** Para rectificar la emisión MQT, renueve cualquier MQT impactada potencialmente por la modalidad de redondeo. Evalúe y corrija cualquier emisión relacionada con activadores afectados por la modalidad de redondeo manualmente.

Para rectificar la presencia de datos en una tabla que ahora viola una restricción basada en la nueva modalidad de redondeo, utilice SET INTEGRITY para comprobar las filas que violan la restricción basada en la nueva modalidad de redondeo. Para rectificar la emisión de columna generada, utilice SET INTEGRITY con la opción FORCE GENERATED en tablas con columnas generadas que podrían verse afectadas.

De forma alternativa, cambie el parámetro de configuración de la base de datos de la modalidad de redondeo (parámetro de configuración BD) DECFLT\_ROUNDING por su valor original para evitar todas las posibles consecuencias indicadas en este mensaje.

Para que el nuevo valor para el parámetro de configuración tenga efecto, desconecte todas las aplicaciones de esta base de datos. Si se activó la base de datos, se debe desactivar.

**sqlcode**: +1418

**sqlstate**: 0168M

#### **SQL1420N Demasiados operadores de concatenación.**

**Explicación:** El gestor de bases de datos alcanza un límite interno al tiempo que evalúa una expresión de un tipo de resultados de serie de objeto largo o grande, que contiene operadores de concatenación.

**Respuesta del Usuario:** Reduzca el número de

concatenaciones de la expresión y vuelva a intentarlo.

**sqlcode**: -1420

**sqlstate**: 54001

## **SQL1421N Se ha producido un error de conversión MBCS al convertir la variable del lenguaje principal o sqlvar** *número* **a o desde el formato wchar\_t. Código de razón** *cr***.**

**Explicación:** Una aplicación C/C++ con sentencias de SQL incorporadas se ha precompilado con una opción WCHARTYPE CONVERT. En tiempo de ejecución, la aplicación ha recibido un error que se ha producido durante la conversión en wcstombs(), para variables de entrada de sistema principal, o mbstowcs(), para variables de salida de sistema principal. La variable de sistema principal o el número sqlvar indica los elementos de datos que han sufrido el problema. Los códigos de razón válidos son:

**1** el problema ha sucedido con datos de entrada

**2** el problema ha sucedido con datos de salida

**Respuesta del Usuario:** Si los datos de la aplicación ya están en formato MBCS, vuelva a precompilar la aplicación con WCHARTYPE NOCONVERT y vuelva a vincular. Si los datos de la aplicación deben estar en formato wchar\_t, los datos de entrada que fallan en wcstombs() pueden estar corruptos. Corrija los datos y vuelva a ejecutar la aplicación.

**sqlcode**: -1421

**sqlstate**: 22504

## **SQL1422N El tamaño del contenedor no es válido.**

**Explicación:** Algunos de los contenedores que se utilizan en un espacio de tablas gestionada por una base de datos es demasiado grande o demasiado pequeño. Un contenedor debe tener como mínimo 2 \* extentsize páginas de longitud. El tamaño máximo de un contenedor depende del sistema operativo. El límite habitual del sistema es de 2 gigabytes (524288 páginas de 4 K).

**Respuesta del Usuario:** Consulte el registro de notificaciones de administración para obtener detalles. Corrija la sentencia de SQL.

**sqlcode**: -1422

**sqlstate**: 54039

#### **SQL1423N La consulta incluye una columna con un tipo de datos de objeto grande.**

**Explicación:** La consulta incluye una columna con tipo de datos BLOB, CLOB o DBCLOB. En general, estos tipos de datos no pueden manejarse desde clientes que sean anteriores a la versión 2.1.

El error se ha producido en una condición que corresponde al aviso SQLCODE +238. Consulte este mensaje para conocer los detalles que expliquen esta condición. El nivel de cliente que recibe este mensaje no puede procesar tipos de datos BLOB. Puede manejar tipos de datos CLOB y DBCLOB mediante la función SUBSTR o definiendo el tipo de datos en el SQLDA como uno de los tipos de datos de caracteres disponibles en la Versión 1, siempre y cuando la columna LOB no sea supere en extensión a la longitud soportada por el tipo de datos de caracteres.

**Respuesta del Usuario:** Cambie la consulta de modo que excluya todas aquellas columnas cuyo tipo de datos se BLOB, CLOB o DBCLOB. Si la consulta incluye un tipo de datos BLOB, ésta es la única acción posible. Si la columna (digamos C1) es CLOB, puede utilizarse CAST(C1 AS LONG VARCHAR) para obtener los primeros 32700. Igualmente, para la columna DBCLOB (DC1) utilice CAST(DC1 AS LONG VARGRAPHIC) para obtener los primeros 16350 caracteres. Si puede cambiarse el código de aplicación, se puede añadir un código para cambiar el SQLDA y así utilizar LONG VARCHAR o LONG VARGRAPHIC para CLOB y DBCLOB.

**sqlcode**: -1423

**sqlstate**: 56093

**SQL1424N Hay demasiadas referencias a las variables de transición y a las columnas de la tabla de transición, o bien la longitud de fila de dichas referencias es demasiado grande. Código de razón=***cr***.**

**Explicación:** El activador incluye una cláusula REFERENCING que identifica una o varias tablas de transición y variables de transición. La acción activada del activador contiene referencias a columnas de la tabla de transición o a variables de transición con una de las siguientes condiciones identificada por el código de razón:

- **1** el total de referencias supera el límite de columnas en una tabla
- **2** la suma de longitudes de las referencias supera la longitud máxima de una fila de la tabla.

**Respuesta del Usuario:** Reduzca en número de referencias a las variables de transición y a las columnas de la tabla de transición en la acción del activador para reducir la longitud o para conseguir que el número total de tales referencias sea inferior al número máximo de las columnas de una tabla.

**sqlcode**: -1424

**sqlstate**: 54040

## **SQL1425N Se ha proporcionado una contraseña sin ID de usuario.**

**Explicación:** Cualquier mandato/API que acepte un ID de usuario y una contraseña no aceptará que se especifique la contraseña pero no el ID de usuario.

**Respuesta del Usuario:** Vuelva a someter el mandato/API y facilite el id de usuario si también proporciona una contraseña.

# **SQL1426N No se puede determinar una instancia por omisión.**

**Explicación:** Si no se ha llevado a cabo explícitamente una conexión con la instancia, los mandatos de la instancia tratan de formar una conexión implícita con una base de datos por omisión. La instancia por omisión viene determinada por las variables de entorno DB2INSTDFT y DB2INSTANCE. Si no se han definido ninguna de las dos, no se puede formar ninguna conexión implícita.

**Respuesta del Usuario:** Establezca una de estas variables de entorno en un nombre de instancia válido y vuelva a someter el mandato.

## **SQL1427N La conexión con la instancia no existe.**

**Explicación:** La aplicación no está conectada con la instancia. El mandato/API que se ha intentado no puede ejecutarse a menos que exista una conexión con la instancia.

**Respuesta del Usuario:** Si el error se ha producido al desconectarse de una instancia, continúe procesando. Si el error se ha producido durante la ejecución de cualquier otro mandato, conéctese a una instancia y vuelva a emitir el mandato que ha fallado.

## **SQL1428N La aplicación ya está conectada a** *nombrenodo1***, mientras que el mandato emitido requiere una conexión a** *nombrenodo2* **para ejecutarse satisfactoriamente.**

**Explicación:** Para procesar satisfactoriamente el mandato, es necesario establecer una conexión con un nodo que no sea el ya existente. La aplicación debe cumplir una de las siguientes condiciones: 1) no debe tener ninguna conexión cuando se emita el mandato o 2) ya debe estar conectada al nodo que necesita el mandato.

**Respuesta del Usuario:** Asegúrese de que la aplicación no tenga ninguna conexión antes de emitir el mandato o que la conexión existente se haya establecido con el nodo correcto.

#### **SQL1429N No se puede crear una entrada del directorio de nodos donde el nombre del nodo coincida con el valor de la variable de entorno DB2INSTANCE.**

**Explicación:** El mandato CATALOG NODE o API no permite una entrada cuyo nombre de nodo coincida con el valor de la variable de entorno DB2INSTANCE.

**Respuesta del Usuario:** Elija otro nombre de nodo para el nodo que se está catalogando e inténtelo de nuevo.

# **SQL1430N El nombre de base de datos** *basedatos* **no se encuentra en el directorio de bases de datos del sistema en el nodo** *nombrenodo***.**

**Explicación:** Al proporcionar determinados nombres de bases de datos al supervisor de las bases de datos, éstas deben residir en el nodo con el que actualmente se está conectado o bien en el nodo local.

**Respuesta del Usuario:** Asegúrese de que las bases de datos que aparecen listadas en la petición residan todas en el nodo con el que se está conectado o bien en el nodo local. Vuelva a emitir la petición.

# **SQL1431N La vía de acceso relativa** *vía* **no está permitida cuando se realiza una ejecución remota.**

**Explicación:** Cuando la aplicación es remota con respecto al servidor, las vías de acceso relativas no se pueden utilizar.

**Respuesta del Usuario:** Especifique una vía de acceso calificada válida en el servidor y vuelva a emitir el mandato.

# **SQL1432N Se ha enviado una petición a un servidor utilizando un protocolo de base de datos que el servidor no reconoce.**

**Explicación:** La causa de este error se encuentra en el envío de una petición de DB2 a un servidor que no conoce el protocolo de base de datos que se utiliza para transmitir la petición. Esta situación se producirá con más frecuencia al enviar una petición ATTACH de DB2 a un servidor listado en el directorio de nodos que no sea un servidor DB2 Versión 2 o posterior. Este error también aparecerá si envía una petición de conexión a los servidores DB2 para AS/400, DB2 para MVS, o DB2 para VM y VSE.

**Respuesta del Usuario:** No intente conectarse a ninguno de los servidores listados en la Explicación.

**SQL1433N La aplicación ya está conectada a** *basedatos1***, mientras que el mandato emitido requiere una conexión a** *basedatos2* **para que la ejecución sea satisfactoria.**

**Explicación:** Para procesar satisfactoriamente el mandato, es necesario establecer una conexión con una base de datos que no sea la ya existente. La aplicación: 1) no debe tener una conexión cuando se emite el mandato, o 2) debe tener una conexión con la base de datos que requiere el mandato.

**Respuesta del Usuario:** Asegúrese de que la aplicación no tenga ninguna conexión antes de emitir el mandato o que la conexión existente se haya establecido con la base de datos adecuada.

**SQL1434N Ha fallado una sentencia CONNECT o ATTACH debido a la incompatibilidad de un cliente/servidor entre plataformas de 32 bits y de 64 bits.**

#### **Explicación:**

- 1. La Versión 7 no da soporte a conexiones cliente/servidor entre plataformas de 32 bits y 64 bits.
- 2. El servidor de bases de datos de 64 bits de la Versión 8 para Windows no da soporte a las conexiones cliente/servidor desde clientes de 64 bits de la Versión 7.

**Respuesta del Usuario:** Para el escenario 1, puede emitir una sentencia CONNECT o ATTACH en los escenarios siguientes:

- v desde un cliente de 32 bits a un servidor de 32 bits
- v desde un cliente de 64 bits a un servidor de 64 bits

Para el escenario 2 listado anteriormente, vuelva a emitir la sentencia desde un cliente soportado.

**sqlcode**: -1434

**sqlstate**: 08004

# **SQL1435N Ha fallado la vinculación y la revinculación de los procedimientos almacenados de configuración de la política de mantenimiento automático.**

**Explicación:** Puede utilizar los procedimientos almacenados SYSPROC.AUTOMAINT\_SET\_POLICY o SYSPROC.AUTOMAINT\_SET\_POLICYFILE y SYSPROC.AUTOMAINT\_GET\_POLICY o SYSPROC.AUTOMAINT\_GET\_POLICYFILE para configurar actividades automatizadas de mantenimiento del servidor DB2, tales como la copia de seguridad automática, la reorganización automática y la recogida de estadísticas automática.

Para poder utilizar los procedimientos almacenados SYSPROC.AUTOMAINT\_SET\_POLICY, SYSPROC.AUTOMAINT\_SET\_POLICYFILE, SYSPROC.AUTOMAINT\_GET\_POLICY o SYSPROC.AUTOMAINT\_GET\_POLICYFILE, se deben vincular a la base de datos para la que se ejecutarán esos procedimientos. El archivo de vinculación para

estos procedimientos almacenados se denomina db2policy.bnd.

El servidor DB2 intenta vincular automáticamente estos procedimientos almacenados de configuración de la política de mantenimiento automático. Sin embargo, esta vinculación o revinculación automática ha fallado.

No podrá utilizar estos procedimientos almacenados hasta que se vinculen con la base de datos.

**Respuesta del Usuario:** Para vincular estos procedimientos almacenados de configuración de la política de mantenimiento automático realice los siguientes pasos:

- 1. Conéctese con la base de datos en la que va a utilizar estos procedimientos almacenados
- 2. Ejecute el mandato de vinculación de DB2 con el archivo de vinculación denominado db2policy.bnd en el directorio SQLLIB/bnd:

DB2 bind db2policy.bnd blocking all grant public

Para obtener más información sobre estos procedimientos almacenados de configuración de la política de mantenimiento automático, consulte el tema "Configuración del mantenimiento automático mediante SYSPROC.AUTOMAINT\_SET\_POLICY o SYSPROC.AUTOMAINT\_SET\_POLICYFILE" en el Centro de información de DB2.

**sqlcode**: -1435

**sqlstate**: 5U0ZZ

```
SQL1436N No se ha podido abrir el archivo de
configuración de la política de
mantenimiento automático denominado
nombre-archivo.
```
**Explicación:** Puede utilizar los procedimientos almacenados SYSPROC.AUTOMAINT\_SET\_POLICY o SYSPROC.AUTOMAINT\_SET\_POLICYFILE y SYSPROC.AUTOMAINT\_GET\_POLICY o SYSPROC.AUTOMAINT\_GET\_POLICYFILE para configurar actividades automatizadas de mantenimiento del servidor DB2, tales como la copia de seguridad automática, la reorganización automática y la recogida de estadísticas automática.

Cuando ejecuta SYSPROC.AUTOMAINT\_SET\_POLICY o SYSPROC.AUTOMAINT\_SET\_POLICYFILE, puede especificar un archivo XML que contiene información detallada sobre la política de mantenimiento automático que desea configurar. En ese caso, el archivo especificado no se ha podido abrir.

No se ha aplicado ninguna configuración de la política de mantenimiento automático nueva.

#### **Respuesta del Usuario:**

# **SQL1437N • SQL1438N**

- 1. Confirme que el archivo especificado cumple las siguientes condiciones:
	- el archivo existe
	- v el ID de usuario conforme el procedimiento almacenado que se está ejecutando tiene permiso para leer el archivo
	- v el archivo no está vacío
	- v el formato del archivo es UTF-8
- 2. Ejecute de nuevo el procedimiento SYSPROC.AUTOMAINT\_SET\_POLICY o SYSPROC.AUTOMAINT\_SET\_POLICYFILE especificando un archivo que cumpla las condiciones anteriores.

**sqlcode**: -1436

**sqlstate**: 5U0ZZ

**SQL1437N El XML contenido en el archivo de política de mantenimiento automático o el parámetro de LOB pasado a AUTOMAINT\_SET\_POLICY o AUTOMAINT\_SET\_POLICYFILE no es válido en el número de línea** *número-línea* **y número de columna** *número-columna***. Mensaje de error de validación:** *mensaje-error***.**

**Explicación:** Puede utilizar los procedimientos almacenados SYSPROC.AUTOMAINT\_SET\_POLICY o SYSPROC.AUTOMAINT\_SET\_POLICYFILE y SYSPROC.AUTOMAINT\_GET\_POLICY o SYSPROC.AUTOMAINT\_GET\_POLICYFILE para configurar actividades automatizadas de mantenimiento del servidor DB2, tales como la copia de seguridad automática, la reorganización automática y la recogida de estadísticas automática.

Existen dos variedades de

SYSPROC.AUTOMAINT\_SET\_POLICY o SYSPROC.AUTOMAINT\_SET\_POLICYFILE: una versión de este procedimiento almacenado utiliza como entrada un parámetro que es el nombre de un archivo XML que contiene detalles de configuración del mantenimiento automático y la otra versión de este procedimiento almacenado utiliza como entrada un parámetro de LOB que contiene detalles de configuración del mantenimiento automático en el formato XML.

El XML contenido en el archivo de configuración del mantenimiento automático o el parámetro de LOB pasado a SYSPROC.AUTOMAINT\_SET\_POLICY o SYSPROC.AUTOMAINT\_SET\_POLICYFILE contiene XML no válido en la línea especificada. El número de columna indica la ubicación dentro de dicha línea del error.

No se ha aplicado ninguna configuración de mantenimiento automático nueva.

**Respuesta del Usuario:** Corrija el contenido del archivo de configuración de XML y vuelva a llamar el procedimiento almacenado.

Para obtener más información, consulte el tema "Configuración del mantenimiento automático mediante SYSPROC.AUTOMAINT\_SET\_POLICY o SYSPROC.AUTOMAINT\_SET\_POLICYFILE" en el Centro de información de DB2.

**sqlcode**: -1437

**sqlstate**: 5U0ZZ

# **SQL1438N Se ha producido un error interno al procesar el archivo XML de configuración de la política de mantenimiento automático o el parámetro LOB pasado a AUTOMAINT\_SET\_POLICY o AUTOMAINT\_SET\_POLICYFILE.**

**Explicación:** Puede utilizar los procedimientos almacenados SYSPROC.AUTOMAINT\_SET\_POLICY o SYSPROC.AUTOMAINT\_SET\_POLICYFILE y SYSPROC.AUTOMAINT\_GET\_POLICY o SYSPROC.AUTOMAINT\_GET\_POLICYFILE para configurar actividades automatizadas de mantenimiento del servidor DB2, tales como la copia de seguridad automática, la reorganización automática y la recogida de estadísticas automática.

Existen dos variedades de

SYSPROC.AUTOMAINT\_SET\_POLICY o SYSPROC.AUTOMAINT\_SET\_POLICYFILE: una versión de este procedimiento almacenado utiliza como entrada un parámetro que es el nombre de un archivo XML que contiene detalles de configuración del mantenimiento automático y la otra versión de este procedimiento almacenado utiliza como entrada un parámetro de LOB que contiene detalles de configuración del mantenimiento automático en el formato XML.

Se ha producido un error interno al procesar el XML contenido en el archivo de configuración del mantenimiento automático o el parámetro de LOB pasado a SYSPROC.AUTOMAINT\_SET\_POLICY o SYSPROC.AUTOMAINT\_SET\_POLICYFILE.

No se ha aplicado ninguna configuración de mantenimiento automático nueva.

**Respuesta del Usuario:** Verifique que sea válido el contenido del archivo de configuración XML o el parámetro de LOB pasado a SYSPROC.AUTOMAINT\_SET\_POLICY o SYSPROC.AUTOMAINT\_SET\_POLICYFILE y vuelva a invocar el procedimiento almacenado.

Para obtener más información, consulte el tema "Configuración del mantenimiento automático mediante SYSPROC.AUTOMAINT\_SET\_POLICY o SYSPROC.AUTOMAINT\_SET\_POLICYFILE" en el Centro de información de DB2.
**sqlcode**: -1438

**sqlstate**: 5U0ZZ

#### **SQL1439N No se ha podido recuperar la información de configuración de la política de mantenimiento automático.**

**Explicación:** Puede utilizar los procedimientos almacenados SYSPROC.AUTOMAINT\_SET\_POLICY o SYSPROC.AUTOMAINT\_SET\_POLICYFILE y SYSPROC.AUTOMAINT\_GET\_POLICY o SYSPROC.AUTOMAINT\_GET\_POLICYFILE para configurar actividades automatizadas de mantenimiento del servidor DB2, tales como la copia de seguridad automática, la reorganización automática y la recogida de estadísticas automática.

El procedimiento almacenado SYSPROC.AUTOMAINT\_GET\_POLICY o SYSPROC.AUTOMAINT\_GET\_POLICYFILE no ha podido recoger información existente de configuración del mantenimiento automático porque no encontró ninguna política de mantenimiento automático por omisión.

No se ha recogido información de configuración del mantenimiento automático.

**Respuesta del Usuario:** Las políticas de mantenimiento automático por omisión las crea el supervisor de salud de DB2. Si el supervisor de salud todavía no ha creado las políticas de mantenimiento por omisión, podrá crearlas manualmente:

- 1. Conéctese a la base de datos para la que quiere crear las políticas de mantenimiento automático por omisión
- 2. Llame el procedimiento almacenado del sistema denominado SYSPROCS.SYSINSTALLOBJECTS con los siguientes parámetros:

SYSPROCS.SYSINSTALLOBJECTS( 'POLICY','C','','')

Para obtener más información sobre el procedimiento almacenado del sistema SYSINSTALLOBJECTS, consulte el tema "Procedimiento SYSINSTALLOBJECTS" en el Centro de información de DB2.

Para obtener más información, consulte el tema "Recogida de información de configuración del mantenimiento automático mediante SYSPROC.AUTOMAINT\_GET\_POLICY o SYSPROC.AUTOMAINT\_GET\_POLICYFILE" en el Centro de información de DB2.

**sqlcode**: -1439

**sqlstate**: 5U0ZZ

#### **SQL1440W Se ha pasado por alto la cláusula WITH GRANT OPTION en la sentencia GRANT (Database Authorities), en la sentencia GRANT (Index Privileges), o al conceder privilegio de tipo CONTROL sobre una tabla o una vista.**

**Explicación:** WITH GRANT OPTION no es aplicable para otorgar autorizaciones para las bases de datos, ni para conceder privilegios sobre los índices. La cláusula WITH GRANT OPTION no se aplica al privilegio CONTROL sobre las tablas, las vistas, los índices ni los paquetes.

Se han concedido todos los privilegios válidos solicitados.

**Respuesta del Usuario:** Al otorgar autorizaciones para la base de datos o privilegios sobre los índices, no incluya la cláusula WITH GRANT OPTION. Al conceder CONTROL, utilice una sentencia GRANT aparte para el privilegio CONTROL sin especificar la cláusula WITH GRANT OPTION.

**sqlcode**: +1440

**sqlstate**: 01516

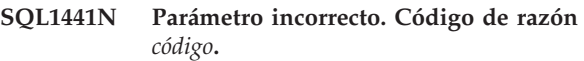

**Explicación:** A continuación se muestran los códigos de razón válidos:

- **1** Se ha pasado un valor NULL para el puntero de contexto.
- **3** El puntero de contexto se ha inicializado, pero no apunta a ninguna área válida.
- **4.** Opción incorrecta
- **5** El parámetro reservado no era NULL

**Respuesta del Usuario:** Asegúrese de que el puntero de contexto se haya iniciado correctamente y de que sean válidas todas las opciones empleadas; acto seguido, vuelva a intentarlo.

# **SQL1442N El contexto no se está utilizando o no lo está utilizando la hebra actual. Código de razón** *código***.**

**Explicación:** La llamada ha fallado porque:

- **1** El contexto no se está utilizando en ninguna hebra (no ha tenido lugar ninguna conexión)
- **2** El contexto no se está utilizando en la hebra actual.
- **3** La hebra actual no está utilizando ningún contexto.

**Respuesta del Usuario:** Antes de DETACH, asegúrese de que se trate del contexto que se está utilizando la

hebra actual y de que vaya precedido del correspondiente ATTACH.

Antes de emitir GET CURRENT CONTEXT, asegúrese de que la hebra esté utilizando un contexto en este momento.

#### **SQL1443N La hebra ya está conectada a un contexto.**

**Explicación:** El usuario ha tratado de conectar un contexto con una hebra y ésta ya está utilizando un contexto.

**Respuesta del Usuario:** Desconéctese del contexto anterior antes de conectarse a uno nuevo.

# **SQL1444N El contexto de la aplicación no se puede eliminar porque se está utilizando.**

**Explicación:** El usuario ha tratado de eliminar un contexto de aplicación mientras éste aún se estaba utilizando. Es posible que haya una hebra conectada al contexto o de que éste último tenga asociado un CONNECT o un ATTACH. Es necesario emitir CONNECT RESET o DETACH (si se había realizado un CONNECT o un ATTACH), y todas las hebras deben desconectarse del contexto para poder eliminarlo.

**Respuesta del Usuario:** Asegúrese de que todas las llamadas de conexión (ATTACH) dirigidas un contexto tengan su correspondiente DETACH y de que todos los CONNECT tengan su correspondiente CONNECT RESET.

# **SQL1445N La hebra o proceso no tiene ningún contexto que poder utilizar.**

**Explicación:** El tipo de contexto vigente es SQL\_CTX\_MULTI\_MANUAL, pero el proceso o hebra actual no se ha conectado a ningún contexto.

**Respuesta del Usuario:** Asegúrese de que el proceso o hebra actual esté conectado a un contexto antes de llamar a la base de datos.

**SQL1446N Se ha producido un error interno al procesar el archivo XML de configuración de la política de mantenimiento automático o el parámetro LOB pasado a AUTOMAINT\_GET\_POLICY o AUTOMAINT\_GET\_POLICYFILE.**

**Explicación:** Puede utilizar los procedimientos almacenados SYSPROC.AUTOMAINT\_SET\_POLICY o SYSPROC.AUTOMAINT\_SET\_POLICYFILE y SYSPROC.AUTOMAINT\_GET\_POLICY o SYSPROC.AUTOMAINT\_GET\_POLICYFILE para configurar actividades automatizadas de mantenimiento del servidor DB2, tales como la copia de seguridad automática, la reorganización automática y la recogida de estadísticas automática.

Existen dos variedades de SYSPROC.AUTOMAINT\_GET\_POLICY o SYSPROC.AUTOMAINT\_GET\_POLICYFILE: una versión de este procedimiento almacenado utiliza como entrada un parámetro que es el nombre de un archivo XML que contiene detalles de configuración del mantenimiento automático y la otra versión de este procedimiento almacenado utiliza como entrada un parámetro de LOB que contiene detalles de configuración del mantenimiento automático en el formato XML.

Se ha producido un error interno al procesar el XML contenido en el archivo de configuración del mantenimiento automático o el parámetro de LOB pasado a SYSPROC.AUTOMAINT\_GET\_POLICY o SYSPROC.AUTOMAINT\_GET\_POLICYFILE.

No se ha recopilado ninguna configuración de mantenimiento.

**Respuesta del Usuario:** Verifique que sea válido el contenido del archivo de configuración XML o el parámetro de LOB pasado a SYSPROC.AUTOMAINT\_SET\_POLICY o SYSPROC.AUTOMAINT\_SET\_POLICYFILE y vuelva a invocar el procedimiento almacenado.

Para obtener más información, consulte el tema "Recogida de información de configuración del mantenimiento automático mediante SYSPROC.AUTOMAINT\_GET\_POLICY o SYSPROC.AUTOMAINT\_GET\_POLICYFILE" en el Centro de información de DB2.

**sqlcode**: -1446

**sqlstate**: 5U0ZZ

# **SQL1447N El XML contenido en el archivo de política del mantenimiento automático o el parámetro de LOB pasado a AUTOMAINT\_SET\_POLICY o AUTOMAINT\_GET\_POLICYFILE no es válido por la razón:** *código-razón***.**

**Explicación:** Puede utilizar los procedimientos almacenados SYSPROC.AUTOMAINT\_SET\_POLICY o SYSPROC.AUTOMAINT\_SET\_POLICYFILE y SYSPROC.AUTOMAINT\_GET\_POLICY o SYSPROC.AUTOMAINT\_GET\_POLICYFILE para configurar actividades automatizadas de mantenimiento del servidor DB2, tales como la copia de seguridad automática, la reorganización automática y la recogida de estadísticas automática.

El archivo de configuración del mantenimiento automático o el parámetro de LOB pasado a SYSPROC.AUTOMAINT\_SET\_POLICY o SYSPROC.AUTOMAINT\_GET\_POLICYFILE contiene XML no válido de acuerdo con el código de razón proporcionado:

**1** El elemento PathName no especifica una vía

de acceso válida. Por ejemplo, el sistema devuelve este mensaje si la vía de acceso especificada no existe.

- **2** La sintaxis de SQL del elemento FilterClause no es válida.
- **3** El gestor de bases de datos intentó validar el archivo de entrada XML o parámetro de LOB pasado a SYSPROC.AUTOMAINT\_SET\_POLICY utilizando un documento de esquema contenido en el directorio /home/misc. El gestor de bases de datos no pudo encontrar el documento de esquema.
- **4** El primer elemento del archivo de entrada XML o parámetro de LOB no es XML válido.
- **5** La codificación del archivo de entrada XML no es UTF-8.

No se ha aplicado ninguna configuración de mantenimiento automático nueva.

**Respuesta del Usuario:** Responda de acuerdo con el código de razón:

- **1, 2 y 4** Corrija el contenido del archivo de configuración XML o del parámetro LOB y vuelva a llamar el procedimiento almacenado.
- **3** Sin este documento de esquema, no puede utilizar los procedimientos SYSPROC.AUTOMAINT\_SET\_POLICY, SYSPROC.AUTOMAINT\_SET\_POLICYFILE, SYSPROC.AUTOMAINT\_GET\_POLICY o SYSPROC.AUTOMAINT\_GET\_POLICYFILE.

No puede reponer manualmente este documento de esquema. Reinstale el servidor DB2 para reponer el archivo que falta.

**5** Compruebe que la primera línea del archivo de entrada XML especifica encoding="UTF-8". Si el editor utilizado para crear el archivo de entrada XML guardó el archivo utilizando una codificación diferente, guarde de nuevo el archivo utilizando la codificación UTF-8.

Para obtener más información, consulte el tema "Configuración del mantenimiento automático mediante SYSPROC.AUTOMAINT\_SET\_POLICY o SYSPROC.AUTOMAINT\_SET\_POLICYFILE" en el Centro de información de DB2.

**sqlcode**: -1447

**sqlstate**: 5U0ZZ

# **SQL1448N La vía de acceso o el nombre de archivo** *nombre-archivo-completo* **que se pasó a AUTOMAINT\_GET\_POLICY o AUTOMAINT\_GET\_POLICYFILE no existe.**

**Explicación:** Puede utilizar los procedimientos almacenados SYSPROC.AUTOMAINT\_SET\_POLICY o SYSPROC.AUTOMAINT\_SET\_POLICYFILE y SYSPROC.AUTOMAINT\_GET\_POLICY o SYSPROC.AUTOMAINT\_GET\_POLICYFILE para configurar actividades automatizadas de mantenimiento del servidor DB2, tales como la copia de seguridad automática, la reorganización automática y la recogida de estadísticas automática.

Cuando ejecuta SYSPROC.AUTOMAINT\_GET\_POLICY o SYSPROC.AUTOMAINT\_GET\_POLICYFILE, puede especificar el nombre de un archivo XML en el que guardar los datos de salida del procedimiento almacenado. En ese caso, el archivo especificado no se ha podido crear o grabar.

No se ha guardado información de la configuración de la política de mantenimiento automático.

#### **Respuesta del Usuario:**

- 1. Verifique que la vía de acceso y el archivo especificados cumplen las siguientes condiciones:
	- v la vía de acceso del directorio y el archivo existen
	- v el ID de usuario utilizado para ejecutar el procedimiento almacenado tiene permiso para crear el archivo o escribir en él
- 2. Ejecute de nuevo el procedimiento SYSPROC.AUTOMAINT\_SET\_POLICY o SYSPROC.AUTOMAINT\_SET\_POLICYFILE especificando un archivo que cumpla las condiciones anteriores.

Para obtener más información sobre estos procedimientos almacenados de configuración de la política de mantenimiento automático, consulte el tema "Recogida de información de configuración del mantenimiento automático mediante SYSPROC.AUTOMAINT\_GET\_POLICY o SYSPROC.AUTOMAINT\_GET\_POLICYFILE" en el Centro de información de DB2.

**sqlcode**: -1448

**sqlstate**: 5U0ZZ

**SQL1449C El catálogo de herramientas ha migrado satisfactoriamente al nivel actual. El planificador no se ha iniciado satisfactoriamente debido a la causa indicada por el código de razón** *código-razón***.**

**Explicación:** El mandato db2tdbmgr migró satisfactoriamente la base de datos al nivel actual, pero

# **SQL1450N • SQL1454N**

el planificador no se inició satisfactoriamente debido a la causa indicada por el código de razón:

**1**

La configuración de la Base de datos del catálogo de herramientas en los parámetros de configuración del Servidor de administración de DB2 no es correcta.

**2**

El gestor de bases de datos donde reside la Base de datos del catálogo de herramientas no se ha iniciado.

**3**

Otro planificador está utilizando la Base de datos del catálogo de herramientas.

**4**

Se ha producido un error inesperado al iniciar el planificador.

#### **Respuesta del Usuario:**

**1**

Corrija la configuración de la Base de datos del catálogo de herramientas en los parámetros de configuración del Servidor de administración de DB2. Para obtener instrucciones sobre la configuración de la Base de datos del catálogo de herramientas, consulte el apartado sobre el Servidor de administración de DB2 en la publicación DB2 Administration Guide.

**2**

Inicie el gestor de bases de datos donde reside la Base de datos del catálogo de herramientas.

**3**

Espere hasta que la Base de datos del catálogo de herramientas no sea utilizada por otro planificador.

**4**

Detenga y reinicie el Servidor de administración de DB2.

# **SQL1450N El puntero de información de registro no es correcto.**

**Explicación:** Se ha traspasado un puntero de información de registro que no es correcto al mandato/API Registrar/Eliminar del registro el servidor DB2.

**Respuesta del Usuario:** Verifique que se haya pasado un puntero válido al mandato/API para registrar/eliminar del registro el servidor DB2.

# **SQL1451N El mandato Registrar/Eliminar del registro el servidor DB2 debe emitirse desde un nodo del servidor.**

**Explicación:** El mandato Registrar/Eliminar del registro el servidor DB2 se ha emitido desde un nodo que no es válido.

**Respuesta del Usuario:** Vuelva a emitir el mandato/API para registrar/eliminar del registro el servidor DB2 desde un nodo del servidor.

# **SQL1452N Se ha especificado una ubicación de registro que no es correcta.**

**Explicación:** Se ha traspasado una ubicación de registro incorrecta al mandato/API Registrar/Eliminar del registro el servidor DB2.

**Respuesta del Usuario:** Verifique que se haya pasado la ubicación del registro al mandato/API para registrar/eliminar del registro el servidor DB2.

**SQL1453N La entrada que figura en el archivo de configuración del gestor de bases de datos referente al nombre del servidor de archivos no existe o bien no es correcta.**

**Explicación:** El nombre de servidor de archivos que se ha especificado para el mandato/API de configuración en el archivo de configuración del gestor de bases de datos no existe o bien no es correcto.

**Respuesta del Usuario:** Compruebe que se haya especificado el nombre del servidor de archivos, que dicho nombre no contenga caracteres incorrectos y que no tenga una longitud superior a 48 caracteres. Actualice el nombre de servidor de archivos en el archivo de configuración del gestor de bases de datos y vuelva a someter el mandato/API.

# **SQL1454N La entrada del archivo de configuración del gestor de bases de datos para el nombre de objeto no existe o bien no es correcta.**

**Explicación:** El nombre de objeto que hay especificado en el mandato/API de configuración o en el archivo de configuración del gestor de bases de datos no existe o bien no es correcto.

**Respuesta del Usuario:** Compruebe que se haya especificado el nombre del objeto, que dicho nombre no contenga caracteres incorrectos y que no tenga una longitud superior a 48 caracteres. Actualice el nombre de objeto del archivo de configuración del gestor de bases de datos y vuelva a someter el mandato/API.

#### **SQL1455N La entrada del archivo de configuración del gestor de bases de datos para el número de socket IPX no existe o bien no es correcta.**

**Explicación:** El número de socket IPX especificado en el mandato/API de configuración o en el archivo de configuración del gestor de bases de datos no existe o bien no es correcto.

**Respuesta del Usuario:** Compruebe que se haya especificado un número de socket IPX, que dicho número no contenga caracteres incorrectos y que no supere la longitud de 4 caracteres. Actualice el número de socket IPX en el archivo de configuración del gestor de bases de datos y vuelva a someter el mandato/API.

# **SQL1456N El nombre de objeto especificado en el archivo de configuración del gestor de bases de datos ya existe en el servidor de archivos NetWare.**

**Explicación:** Se ha detectado un nombre de objeto duplicado al tratar de registrar el nombre de objeto del servidor DB2 en el servidor de archivos NetWare.

**Respuesta del Usuario:** El nombre de objeto especificado en el archivo de configuración del gestor de bases de datos ya se está utilizando. Cambie el nombre de objeto y luego vuelva a registrar el servidor DB2.

# **SQL1457N Register/deregister no ha podido iniciar la sesión en el servidor de archivos NetWare porque la conexión de servicios del directorio de NetWare ya se ha establecido en ese servidor de archivos.**

**Explicación:** Un inicio de sesión de base de seguridad (Bindery) que utilice NWLoginToFileServer no se puede realizar si la conexión de servicios de directorio de NetWare ya se ha establecido en el servidor de archivos especificado.

**Respuesta del Usuario:** Interrumpa la conexión de servicios del directorio finalizando la sesión y desconectándose de los Servicios del directorio y, a continuación, vuelva a emitir register/deregister.

**SQL1458N IPX/SPX se ha configurado en el archivo de configuración del gestor de bases de datos para el direccionamiento directo. No es necesario emitir register/deregister en el servidor de DB2 a/desde el servidor de archivos NetWare.**

**Explicación:** Ya no es necesario emitir register/deregister puesto que el archivo de configuración del gestor de bases de datos se ha configurado para el direccionamiento directo de IPX/SPX. Es decir, el servidor de archivos y el nombre de objetos se han especificado como '\*'.

**Respuesta del Usuario:** Tenga presente que habiendo configurado el servidor de DB2 solamente para el direccionamiento directo, los clientes IPX/SPX que utilicen el direccionamiento del servidor de archivos no podrán conectarse a este servidor. Para que el servidor soporte los dos tipos de direccionamiento de clientes IPX/SPX, especifique un servidor de archivos y un nombre de objeto en el archivo de configuración del gestor de bases de datos.

# **SQL1459I El catálogo de herramientas ha migrado satisfactoriamente al nivel actual.**

**Explicación:** El mandato db2tdbmgr ha migrado satisfactoriamente la base de datos al nivel actual.

**Respuesta del Usuario:** No es necesaria ninguna respuesta.

# **SQL1460N La variable de entorno** *variable* **necesaria para la resolución del nombre del servidor SOCKS no está definida o no es válida.**

**Explicación:** La variable de entorno de SOCKS SOCKS\_NS o SOCKS\_SERVER no se ha definido. El soporte de protocolo SOCKS requiere que se definan estas dos variables de entorno.

# **SOCKS\_NS**

Es la dirección de IP del servidor de nombre de dominio donde se ha definido el servidor SOCKS.

# **SOCKS\_SERVER**

Es el nombre del sistema principal del servidor SOCKS.

**Respuesta del Usuario:** Defina la variable de entorno que falta y vuelva a someter el mandato.

#### **SQL1461N La opción de seguridad** *seguridad* **no es válida.**

**Explicación:** La opción SECURITY para un nodo TCP/IP tiene un valor que no es 'SOCKS'. Esta opción se utiliza para permitir que el nodo TCP/IP que se está catalogando utilice el soporte de protocolo SOCKS para que pueda comunicarse. No se permite otro valor que no sea 'SOCKS'.

**Respuesta del Usuario:** Verifique si se requiere el soporte de protocolo SOCKS. Si es así, vuelva a catalogar el nodo con SECURITY SOCKS. Si no, vuelva a catalogar el nodo, pero omita la opción SECURITY.

# **SQL1462N La petición sólo es válida para una conexión del gestor de puntos síncronos.**

**Explicación:** Se ha emitido una petición que sólo es válida para una conexión del gestor de puntos síncronos, sin estar conectado a la instancia del gestor de puntos síncronos.

**Respuesta del Usuario:** Conéctese a la instancia del gestor de puntos síncronos y vuelva a emitir la petición.

**SQL1463N La operación no puede realizarse en la tarea de administración porque la tabla de tareas de administración** *nombre-tabla* **no puede utilizarse.**

**Explicación:** La tarea de administración no puede añadirse, actualizarse o eliminarse porque la tabla *nombre-tabla* que se utiliza para almacenar información sobre las tareas no puede utilizarse tal como sería necesario. La tabla existe pero no puede utilizarse en el estado existente. Las tablas de tareas de administración se crean de forma automática cuando se añaden tareas de administración al sistema de bases de datos. Si la tabla se ha creado de alguna otra forma, es posible que no pueda utilizarse para operaciones de tareas administrativas.

**Respuesta del Usuario:** Haga que la tabla de tareas de administración pueda utilizarse para operaciones de tareas de administración. Para volver a crear la tabla *nombre-tabla*, descarte la tabla explícitamente y, a continuación, llame al procedimiento SYSPROC.ADMIN\_TASK\_ADD para programar una

tarea.

**sqlcode**: -1463

**sqlstate**: 55070

# **SQL1464W No se han eliminado todas las tareas porque algunas se estaban ejecutando.**

**Explicación:** El procedimiento

SYSPROC.ADMIN\_TASK\_REMOVE ha intentado eliminar un conjunto de tareas pero no todas se han eliminado. El procedimiento ha eliminado las tareas que no se estaban ejecutando pero las tareas que se estaban ejecutando cuando el procedimiento intentó eliminarlas no se han eliminado.

**Respuesta del Usuario:** Espere a que finalicen las tareas y, a continuación, utilice el procedimiento SYSPROC.ADMIN\_TASK\_REMOVE para eliminarlas. Puede utilizar la vista

SYSTOOLS.ADMIN\_TASK\_STATUS para comprobar el estado de ejecución de las tareas.

**sqlcode**: +1464

**sqlstate**: 0168S

**SQL1465N El resultado de la sentencia de SQL especificada para la tarea de administración no es válido como entrada para el procedimiento** *nombre-procedimiento* **especificado para la tarea de administración.**

**Explicación:** La sentencia de SQL que se ha especificado como PROCEDURE\_INPUT para la tarea

de administración planificada se ha ejecutado pero el resultado no ha podido utilizarse como entrada para el procedimiento *nombre-procedimiento* que se ha especificado para la tarea de administración planificada. La sentencia de SQL no puede tener más de una fila como resultado y deberá tener el mismo número de columnas en el resultado que los argumentos del procedimiento.

**Respuesta del Usuario:** Modifique los datos de la base de datos para que la sentencia de SQL no tenga más de una fila como resultado o modifique la tarea de administración para modificar la sentencia de SQL o el procedimiento especificado para la misma. Asegúrese de que la sentencia de SQL no devuelva más de una fila y de que el número de argumentos del procedimiento especificado para la tarea de administración coincida con el número de columnas devuelto por la sentencia de SQL. Para modificar la tarea de administración, utilice el procedimiento SYSPROC.ADMIN\_TASK\_REMOVE para eliminar la tarea y, a continuación, llame a

SYSPROC.ADMIN\_TASK\_ADD para volver a crearla.

**sqlcode**: -1465

**sqlstate**: 21507

**SQL1467C El gestor de bases de datos ha recibido un error de E/S al intentar leer una página del espacio de tablas temporal gestionado por el sistema con el id de espacio de tablas** *id-espacio-tablas***.**

**Explicación:** La razón más probable del error de E/S es un error de sistema de archivos o de hardware.

La sentencia no se puede procesar y el programa de utilidad o la transacción de la que forma parte esta sentencia se retrotraerá.

**Respuesta del Usuario:**

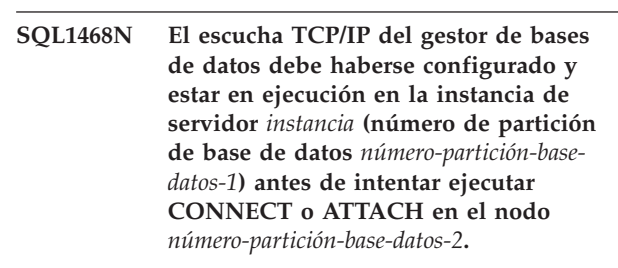

**Explicación:** El mandato o la API SET CLIENT o la variable de entorno DB2NODE se ha utilizado para establecer el nodo para ejecutar CONNECT o ATTACH con *número-partición-base-datos-2*. Para pode ejecutar CONNECT o ATTACH en este nodo, el escucha de TCP/IP del gestor de bases de datos debe haberse configurado y estar en ejecución en la instancia de servidor *instancia* (número de partición de base de datos *número-partición-base-datos-1*).

**Nota:** Este mensaje lo puede devolver una operación CONNECT o ATTACH implícita.

**Respuesta del Usuario:** Realice una de las acciones siguientes:

- v Asegúrese de que se haya especificado *svcename* en la configuración del gestor de bases de datos en la instancia *instancia*, número de partición de base de datos *número-partición-base-datos-1*, que la variable de entorno DB2COMM se haya establecido para utilizar TCP/IP y que el escucha TCP/IP se haya iniciado satisfactoriamente al ejecutar DB2START.
	- o
- v Catalogue explícitamente el nodo y la base de datos.

**sqlcode**: -1468

**sqlstate**: 08004

# **SQL1469N La instancia** *nombre-instancia* **(número partición de base de datos** *número-partición-base-datos-1***) no tiene el nodo** *número-partición-base-datos-2* **especificado en su archivo db2nodes.cfg.**

**Explicación:** El mandato o la API SET CLIENT o la variable de entorno DB2NODE se ha utilizado para establecer el nodo para ejecutar CONNECT o ATTACH con *número-partición-base-datos-2*. El proceso posterior de CONNECT o ATTACH no ha podido localizar este nodo en el archivo db2nodes.cfg en la instancia *nombre-instancia* (nodo *número-partición-base-datos-1*).

**Nota:** Este mensaje lo puede devolver una operación CONNECT o ATTACH implícita.

**Respuesta del Usuario:** Asegúrese de que el número de nodo especificado por el mandato o la API SET CLIENT o la variable de entorno DB2NODE exista en el archivo db2nodes.cfg de la instancia intermedia *nombre-instancia*, nodo *número-partición-base-datos-1*.

**sqlcode**: -1469

**sqlstate**: 08004

#### **SQL1470N El valor de la variable de entorno DB2NODE no es válido.**

**Explicación:** La variable de entorno DB2NODE indica el nodo con el que intentará conectarse la aplicación. Si no se ha definido DB2NODE o bien está en blanco, la aplicación tratará de conectarse al nodo por omisión. De lo contrario, DB2NODE debe definirse con el número de nodo de uno de los nodos que estén definidos en el mismo sistema principal que la aplicación.

**Respuesta del Usuario:** Defina la variable de entorno DB2NODE con uno de los valores siguientes:

#### **Sin definir**

La aplicación se conecta al nodo por omisión.

**blanco** La aplicación se conecta al nodo por omisión.

#### **Un número**

La aplicación se conecta al nodo con ese número de nodo. El nodo debe ejecutarse en el mismo sistema principal que la aplicación.

**sqlcode**: -1470

**sqlstate**: 08001

**SQL1471N No se puede conectar con la base de datos** *nombre-base-datos* **en el nodo** *número-nodo* **porque la base de datos en este nodo no está sincronizada con el nodo del catálogo.**

**Explicación:** La información de fin de archivo de registro de este nodo no coincide con el registro correspondiente del nodo del catálogo. Esto puede originarse al restaurar la base de datos en varios nodos a partir de copias de seguridad realizadas en varios momentos.

**Respuesta del Usuario:** Si la base de datos se restaura sin la recuperación en avance en un nodo, asegúrese de que la base de datos se restaure a partir de copias de seguridad coherentes fuera de línea en varios nodos sin la recuperación en avance.

**sqlcode**: -1471

**sqlstate**: 08004

**SQL1472N No se puede conectar con la base de datos** *nombre-base-datos* **en el nodo** *número-nodo* **porque la diferencia entre la hora del sistema en el nodo del catálogo y la indicación de la hora virtual en este nodo es mayor que el parámetro de configuración del gestor de bases de datos max\_time\_diff.**

**Explicación:** La diferencia horaria del sistema para las máquinas de la configuración (indicada en el archivo db2nodes.cfg) es mayor que el parámetro de configuración del gestor de bases de datos *max\_time\_diff*.

**Respuesta del Usuario:** Sincronice la hora del sistema en todas las máquinas y asegúrese de que el parámetro *max\_time\_diff* está configurado para permitir retardos de comunicación normales entre las máquinas de las bases de datos.

Si este método no corrige el problema, consulte el Centro de información de DB2 para conocer las causas y acciones posibles.

**sqlcode**: -1472

# **SQL1473N • SQL1476N**

**SQL1473N No se puede confirmar la transacción porque la diferencia horaria entre la hora del sistema en el nodo local y las indicaciones de la hora virtuales en los nodos** *lista-nodos* **es mayor que el parámetro de configuración del gestor de bases de datos max\_time\_diff. Se retrotrae la transacción.**

**Explicación:** La diferencia horaria del sistema para las máquinas de la configuración (indicada en el archivo db2nodes.cfg) es mayor que el parámetro de configuración del gestor de bases de datos *max\_time\_diff*.

Si aparece ",..." al final de la lista de nodos, consulte el archivo de registro del sistema para ver la lista completa de nodos.

**Respuesta del Usuario:** Sincronice la hora del sistema en todas las máquinas y asegúrese de que el parámetro *max\_time\_diff* está configurado para permitir retardos de comunicación normales entre las máquinas de las bases de datos.

**sqlcode**: -1473

**sqlstate**: 40504

**SQL1474W La transacción se ha completado satisfactoriamente, pero la diferencia horaria entre la hora del sistema en el miembro local y las indicaciones de fecha y hora virtuales de los miembros** *lista-miembros* **es mayor que el parámetro de configuración del gestor de bases de datos max\_time\_diff.**

**Explicación:** La diferencia horaria del sistema para las máquinas de la configuración (indicada en el archivo db2nodes.cfg) es mayor que el parámetro de configuración del gestor de bases de datos max\_time\_diff.

Este mensaje de aviso aparece en las transacciones de sólo lectura porque éstas no se ven afectadas por esta situación. No obstante, el resto de transacciones se retrotraerían. Este mensaje es para notificar al usuario esta situación, para que pueda tomar las medidas oportunas en el menor tiempo posible.

Si aparece ",..." al final de la lista de miembros, consulte el archivo de anotaciones cronológicas del sistema para ver la lista completa de miembros.

**Respuesta del Usuario:** Sincronice la hora del sistema en todas las máquinas y asegúrese de que el parámetro max\_time\_diff está configurado para permitir retardos de comunicación normales entre las máquinas de las bases de datos.

**sqlcode**: +1474

**sqlstate**: 01607

# **SQL1475W Se ha producido un error del sistema al procesar CONNECT RESET.**

**Explicación:** La petición CONNECT RESET se ha procesado satisfactoriamente, pero es posible que se haya producido un error del sistema como, por ejemplo, una anomalía en el nodo o un error de las comunicaciones.

**Respuesta del Usuario:** Consulte el registro de notificaciones de administración para obtener detalles. Tal vez sea necesario volver a iniciar la base de datos en este nodo.

**sqlcode**: +1475

**sqlstate**: 01622

#### **SQL1476N La transacción actual se ha retrotraído a causa del error** *sqlcode***.**

**Explicación:** La transacción se ha retrotraído porque:

- 1. Ha fallado un CLOSE CURSOR implícito o explícito, o bien
- 2. Se estaba creando una tabla con la opción NOT LOGGED INITIALLY o no se activó NOT LOGGED INITIALLY para una tabla que existe. Durante la misma unidad de trabajo se ha producido un error o se ha emitido una sentencia ROLLBACK TO SAVEPOINT. Dicha unidad de trabajo se retrotrae y produce los efectos siguientes:
	- v todas aquellas tablas que se estuvieran creando en esta unidad de trabajo quedarán descartadas.
	- v ninguna tabla NOT LOGGED INITIALLY que estaba activada en la transacción está marcada como accesible y sólo se puede descartar.
	- v el *sqlcode* será 0 si se emitió ROLLBACK TO SAVEPOINT en la transacción.
- 3. Ha fallado una retrotracción hasta el punto de salvaguarda o ha fallado la liberación del punto de salvaguarda.
- 4. Se ha producido un error grave durante una operación atómica de entrada de matrices.
- 5. Se ha producido un error durante la creación de un LOB temporal del sistema que debía utilizarse para mantener un valor de localizar de LOB para una columna de LOB de una tabla temporal declarada o una tabla temporal creada cuyas filas se estaban suprimiendo.

**Respuesta del Usuario:** Corrija el problema tal como indica el código *sqlcode* del error y vuelva a ejecutar la transacción. Elimine cualquier sentencia ROLLBACK TO SAVEPOINT que se haya usado en la misma transacción en la que se ha creado o activado una tabla NOT LOGGED INITIALLY.

**sqlcode**: -1476

# **SQL1477N Para la tabla** *nombre-tabla* **no se puede acceder a un objeto** *id-objeto* **del espacio de tablas** *id-espacio-tablas***.**

**Explicación:** Se ha intentado acceder a una tabla en la que uno de sus objetos no es accesible. Puede que la tabla no sea accesible por una de las razones siguientes:

- v La tabla tenía activado NOT LOGGED INITIALLY cuando la unidad de trabajo fue retrotraída.
- v La tabla es una tabla temporal creada particionada o una tabla temporal declarada y una o más particiones de base de datos han fallado desde que la tabla temporal se instanció o declaró.
- v ROLLFORWARD se ha encontrado con la activación NOT LOGGED INITIALLY o con una carga NONRECOVERABLE en esta tabla.

El acceso a la tabla se impide porque no puede garantizarse la integridad de la misma.

**Respuesta del Usuario:** Se puede llevar a cabo una de las acciones siguientes:

- v Si el objeto es una tabla y tenía activado NOT LOGGED INITIALLY, descarte la tabla. Si la tabla es necesaria, vuelva a crearla.
- v Si el objeto es una partición de datos, desconéctelo de la tabla. Si la partición de datos es necesaria, añada una nueva.
- v Si el objeto es un índice no particionado, descarte el índice. Si este índice es necesario, cree uno nuevo.
- v Si la tabla es una tabla temporal creada, desconéctese del servidor y vuelva a conectarse para instanciar una copia nueva de la tabla temporal creada.
- v Si la tabla es una tabla temporal declarada, descarte la tabla. Si la tabla es necesaria, vuelva a declararla.
- v Si no, realice una restauración a partir de un espacio de tablas o una copia de seguridad de base de datos. La imagen de la copia de seguridad se debería haber hecho después del punto de confirmación tras la conclusión de la operación de no recuperación (operación NOT LOGGED INITIALLY o carga NONRECOVERABLE).

Los catálogos y las vistas administrativas se pueden utilizar para determinar de qué tipo de objeto se trata. Para determinar si el objeto es una tabla, utilice la consulta siguiente:

# SELECT TABNAME

FROM SYSCAT.TABLES WHERE TBSPACEID=*id-espacio-tablas* AND TABLEID=*id-objeto*

Si no aparece un nombre de tabla como resultado para esta consulta, puede determinar si el objeto es una partición utilizando la consulta siguiente:

```
SELECT DATAPARTITIONNAME, TABNAME
  FROM SYSCAT.DATAPARTITIONS
  WHERE TBSPACEID=id-espacio-tablas AND
    PARTITIONOBJECTID=id-objeto
```
Para determinar si el objeto es un índice, utilice la consulta siguiente:

SELECT INDNAME FROM SYSCAT.INDEXES WHERE TBSPACEID=*id-espacio-tablas* AND INDEX\_OBJECTID=*id-objeto*

Para determinar si el objeto es una tabla temporal creada o una tabla temporal declarada, utilice la consulta siguiente:

SELECT TABNAME

FROM SYSIBMADM.ADMINTEMPTABTABLES WHERE TBSP\_ID=*id-espacio-tablas* AND INDEX\_TAB\_FILE\_ID=*id-objeto*

**sqlcode**: -1477

**sqlstate**: 55019

**SQL1478W No se han podido iniciar las agrupaciones de almacenamientos intermedios. En su lugar se ha iniciado una agrupación de almacenamientos intermedios pequeña para cada tamaño de página soportada por DB2.**

**Explicación:** No se han podido iniciar las agrupaciones de almacenamientos intermedios. En su lugar se ha iniciado una agrupación de almacenamientos intermedios pequeña para cada tamaño de página soportada por DB2. No se han podido iniciar las agrupaciones de almacenamientos intermedios definidas por una o varias de las razones siguientes:

- v No se ha podido asignar suficiente memoria para el tamaño total de las agrupaciones de almacenamientos intermedios especificadas para esta base de datos.
- Los archivos de la agrupación de almacenamientos intermedios del directorio de la base de datos no existen o bien están dañados.

**Respuesta del Usuario:** Consulte el registro de notificaciones de administración para conocer la causa correcta del problema. Una solución posible incluye lo siguiente:

Descarte o modifique el tamaño de una o varias agrupaciones de almacenamientos intermedios para que la base de datos pueda iniciarse correctamente.

Después de realizar los cambios, desconéctese de la base de datos y vuelva a arrancar la base de datos.

**sqlcode**: +1478

# **SQL1479W Se ha intentado una recuperación antes de que el conjunto de resultados generase el primer conjunto de filas.**

**Explicación:** El conjunto de filas solicitado se ha solapado con el inicio del conjunto de resultados, lo que dará lugar a una serie de situaciones que dependerán de la orientación especificada para la recuperación:

# **SQL\_FETCH\_PRIOR**

una de las situaciones siguientes:

- v la posición actual había pasado de la primera fila, y el número de la fila actual es inferior o igual al tamaño del conjunto de resultados.
- v la posición actual estaba más allá del final del conjunto de resultados y el tamaño del conjunto de filas era superior al del conjunto de resultados.

# **SQL\_FETCH\_RELATIVE**

el valor absoluto del desplazamiento de recuperación era inferior o igual al tamaño del conjunto de filas actual.

# **SQL\_FETCH\_ABSOLUTE**

el desplazamiento de recuperación era negativo y el valor absoluto de dicho desplazamiento era superior al tamaño del conjunto de resultados, pero no era superior al del conjunto de filas actual.

**Respuesta del Usuario:** No es necesaria ninguna acción.

# **SQL1480N El tipo de descubrimiento especificado en el parámetro de configuración DISCOVER del gestor de bases de datos no es válido.**

**Explicación:** Los valores válidos para el parámetro DISCOVER del archivo de configuración del gestor de bases de datos son DISABLE, KNOWN o SEARCH.

**Respuesta del Usuario:** Actualice el parámetro de configuración del gestor de bases de datos DISCOVER con el tipo DISABLE, KNOWN o SEARCH.

# **SQL1481N Uno o varios de los protocolos de comunicaciones que se han especificado en el parámetro DISCOVER\_COMM no son válidos.**

**Explicación:** Los valores válidos para el parámetro DISCOVER\_COMM del archivo de configuración del gestor de bases de datos son cualquier combinación formada por NETBIOS y TCPIP, separados por comas.

**Respuesta del Usuario:** Actualice el parámetro de configuración del gestor de bases de datos DISCOVER\_COMM con cualquier combinación de NETBIOS y TCPIP, separados por comas.

#### **SQL1482W El parámetro BUFFPAGE sólo se utilizará si alguna de las agrupaciones de almacenamientos intermedios está definida con un tamaño de -1.**

**Explicación:** Si no hay ninguna agrupación definida con el tamaño de -1, el parámetro de configuración BUFFPAGE de la base de datos pasará por alto este aviso. El valor -1 indica que la agrupación de almacenamientos intermedios va a utilizar el parámetro BUFFPAGE como el número de páginas de la agrupación de almacenamientos intermedios.

**Respuesta del Usuario:** Puede utilizar el SYSCAT.BUFFERPOOLS para revisar la definición de las agrupaciones de almacenamientos intermedios. Si no se ha definido ninguna agrupación de almacenamientos intermedios con el tamaño -1 (NPAGES), el establecimiento del parámetro BUFFPAGE no cambiará el tamaño de las agrupaciones de almacenamientos intermedios para la base de datos.

**SQL1483N El proceso de adición de servidor de particiones de base de datos para el servidor de particiones de base de datos** *núm-partición* **ha fallado. La información devuelta para el error incluye el SQLCODE** *código-sql***, el SQLSTATE** *estado-sql* **y los símbolos de mensaje** *lista-símbolos***.**

**Explicación:** El proceso de adición de servidor de particiones de base de datos ha fallado para el servidor de particiones de base de datos *núm-partición*. Se proporciona el sqlcode, el sqlstate y la lista de símbolos de mensajes (cada símbolo está separado por un carácter de barra vertical). Puede que los símbolos de mensajes estén truncados. Consulte el mensaje correspondiente al sqlcode para obtener información adicional sobre el error.

**Respuesta del Usuario:** Compruebe el mensaje asociado al SQLCODE de la sentencia de SQL que ha fallado. Siga la acción que sugiera dicho mensaje.

**sqlcode**: -1483

**sqlstate**: 5UA02

# **SQL1484N No puede realizarse la petición** *petición* **mientras el proceso de adición del servidor de partición de base de datos***número\_partición* **está en curso.**

**Explicación:** El servidor de partición de base de datos *número\_partición* se está añadiendo, por lo que no se permite la petición *petición*.

**Respuesta del Usuario:** Espere a que la operación del servidor de partición de base de datos se complete y vuelva a enviar la petición.

**sqlcode**: -1484

**sqlstate**: 55071

# **SQL1485N El servidor de partición de base de datos no puede añadirse porque la base de datos o la instancia** *nombre* **está en estado** *estado***.**

**Explicación:** No se puede añadir un servidor de particiones de bases de datos cuando la base de datos o la instancia se encuentra en el estado *state*.

**Respuesta del Usuario:** Cambie la base de datos o la instancia de modo que esté en un estado que permita añadir un servidor de partición de base de datos y vuelva a enviar la petición.

**sqlcode**: -1485

**sqlstate**: 55019

**SQL1487W El servidor de particiones de bases de datos, el miembro DB2 o el CF se ha añadido satisfactoriamente pero no estará operativo hasta que se reinicie la instancia.**

**Explicación:** En un entorno de base de datos particionada, este mensaje se devuelve cuando se ha añadido un nuevo servidor de particiones de base de datos a un entorno de base de datos de partición única. Al finalizar la operación de adición del servidor de particiones de base de datos, este nuevo servidor de particiones de base de datos no está activo hasta que se reinicie la instancia DB2.

En un entorno DB2 pureCluster, se devuelve el mensaje cuando se añade un nuevo miembro de DB2 o un recurso de almacenamiento en antememoria (CF) de clúster a una instancia de DB2. Cuando ya se ha añadido el miembro o el CF, no está activo hasta que se reinicia la instancia.

**Respuesta del Usuario:** Reinicie la instancia.

**SQL1488W La operación de adición de un servidor de particiones de base de datos se ha realizado correctamente, y el nuevo servidor de particiones de base de datos** *núm\_partición* **está activo. Se ha detectado el gestor de clústeres de DB2 en la instancia. Puede ejecutar la herramienta db2haicu del gestor de clústeres para configurar el nuevo servidor de particiones de base de datos para el gestor de clústeres.**

**Explicación:** El gestor de clústeres de DB2 es el que administra la instancia. Cuando el servidor de particiones de base de datos que se acaba de añadir ya está configurado, puede administrarse mediante el gestor de clústeres.

**Respuesta del Usuario:** Utilice la herramienta db2haicu para añadir el nuevo servidor de particiones de base de datos al gestor de clústeres.

**SQL1489I La operación de adición de un servidor de particiones de base de datos se ha realizado correctamente. El nuevo servidor de particiones de base de datos** *núm\_partición\_bd* **está activo.**

**Respuesta del Usuario:** No es necesaria ninguna respuesta.

**SQL1490W La base de datos se ha activado, pero ya estaba activada en uno o varios nodos.**

**Explicación:** La base de datos ya se había iniciado (activado) explícitamente en uno o varios nodos.

**Respuesta del Usuario:** No es necesaria ninguna acción.

# **SQL1491N La base de datos** *nombre* **no se ha desactivado porque sigue utilizándose.**

**Explicación:** No puede desactivarse la base de datos si hay aplicaciones conectadas a la base de datos especificada.

**Respuesta del Usuario:** Asegúrese de que todas las aplicaciones hayan ejecutado CONNECT RESET y luego inténtelo de nuevo.

#### **SQL1492N La base de datos** *nombre* **no se ha desactivado porque no se había activado.**

**Explicación:** La base de datos no puede desactivarse porque la base de datos especificada no estaba activa.

**Respuesta del Usuario:** No es necesaria ninguna acción.

#### **SQL1493N La aplicación ya está conectada a una base de datos activa.**

**Explicación:** No pueden ejecutarse los mandatos ACTIVATE DATABASE y DEACTIVATE DATABASE porque la aplicación ya está conectada a una base de datos.

**Respuesta del Usuario:** Desconéctese de la base de datos y vuelva a emitir el mandato.

# **SQL1494W Se ha procesado la activación de la base de datos, pero ya existe una conexión con la misma.**

**Explicación:** Ya hay una conexión con la base de datos en uno o varios nodos.

**Respuesta del Usuario:** No es necesaria ninguna acción.

# **SQL1495W Se ha procesado la desactivación de la base de datos, pero sigue habiendo una conexión con la misma.**

**Explicación:** Continúa habiendo una conexión con la base de datos en uno o varios nodos. La base de datos se cerrará cuando la última conexión se desconecte de la base de datos.

**Respuesta del Usuario:** No es necesaria ninguna acción.

**SQL1496W Se ha procesado la desactivación de la base de datos, pero ésta no estaba activada.**

**Explicación:** La base de datos no estaba iniciada explícitamente en uno o varios nodos cuando se ha tratado de desactivarla.

**Respuesta del Usuario:** No es necesaria ninguna acción.

**SQL1497W La activación/desactivación de la base de datos ha sido satisfactoria, sin embargo se ha producido un error en algunos nodos.**

**Explicación:** La activación/desactivación de la base de datos ha sido satisfactoria, al menos en el nodo del catálogo y en el nodo del coordinador, sin embargo, en algunos otros nodos se ha producido un error.

**Respuesta del Usuario:** Consulte el archivo de anotaciones cronológicas de diagnóstico para averiguar qué error que se ha producido y en qué nodo, arregle el problema si es posible y vuelva a emitir el mandato para activar/desactivar la base de datos.

**SQL1498W Hay tablas en la base de datos que contienen uno o más índices de tipo 1. Para convertirlos en índices de tipo 2, ejecute el script de CLP** *archivo\_generado* **antes de realizar la actualización de la base de datos.**

**Explicación:** A partir de DB2 versión 9.7, no se admiten índices de tipo 1 y deben convertirse en índices de tipo 2. Los índices de tipo 2 se presentaron en DB2 UDB versión 8 como sustitutos de los índices de tipo 1 a fin de mejorar la simultaneidad al minimizar el bloqueo de clave siguiente y utilizar columnas con una longitud mayor de 255 bytes como parte de la clave de índice.

El mandato db2ckupgrade identifica todos los índices de tipo 1 y genera el archivo de script CLP *archivo\_geneado* en el mismo directorio que el archivo de anotaciones del mandato. El script CLP contiene una sentencia REORG INDEXES ALL con las opciones ALLOW WRITE ACCESS y CONVERT para cada índice de tipo 1 identificado. Puede ejecutarse para

convertir todos los índices de tipo 1 identificados en índices de tipo 2.

Durante la actualización de la base de datos, los índices de tipo 1 restantes se marcan como no válidos. El gestor de bases de datos reconstruirán automáticamente los índices como índices de tipo 2 en el primer acceso a la tabla después de la actualización de la base de datos. No se permitirá ningún acceso a la tabla hasta que se complete la siguiente reconstrucción de los índices.

**Respuesta del Usuario:** Para evitar la actividad general que supone la reconstrucción de los índices tras el primer acceso a la tabla, ejecute el script de CLP *archivo\_generado* generado por el mandato db2ckupgrade para convertir los índices de tipo 1 en índices de tipo 2 antes de la actualización de la base de datos.

**SQL1499W La actualización de la base de datos se ha realizado correctamente; sin embargo, puede ser necesaria una acción adicional por parte del usuario. Consulte el archivo de anotaciones de notificaciones de administración para obtener detalles.**

**Explicación:** La actualización de la base de datos se ha realizado correctamente; sin embargo, puede ser necesaria una acción adicional por parte del usuario, porque se han detectado una o varias de las condiciones siguientes.

- v La actualización de la base de datos ha modificado las rutinas NOT FENCED por FENCED y NOT THREADSAFE o ha modificado los derivadores definidos por FENCED en sistemas operativos UNIX y Linux.
- v La actualización de la base de datos no ha podido recopilar correctamente estadísticas de las tablas de catálogo del sistema.
- v La actualización de la base de datos ha detectado identificadores denominados NULL.
- v La actualización de la base de datos ha marcado índices para la reconstrucción en una o más tablas.
- v La actualización de la base de datos ha detectado asteriscos en atributos de conexión de carga de trabajo.
- v La actualización de la base de datos ha detectado bases de datos habilitadas para XML Extender.
- v La actualización de la base de datos ha detectado bases de datos habilitadas para funciones de DB2 WebSphere MQ.

**Respuesta del Usuario:** Consulte el archivo de anotaciones de notificación de administración para obtener información adicional sobre las condiciones detectadas para ayudarle a determinar la acción que puede ser necesaria.

# **Capítulo 4. SQL1500 - SQL1999**

**SQL1509N La sentencia no se puede procesar porque todos los transportes disponibles están en uso y no se pueden crear más transportes. Código de razón:** *código-razón***.**

**Explicación:** Un transporte es una conexión física a una base de datos. Para obtener más información sobre transportes, consulte el tema "Equilibrado de carga de nivel de transacciones" del Centro de información de D<sub>R2</sub>

El motivo por el que no se puedan crear más transportes, se indica mediante el código de razón especificado:

**1**

No hay ninguna memoria disponible para transportes adicionales.

**2**

Se ha alcanzado el valor establecido para el parámetro de configuración maxTransports.

**Respuesta del Usuario:** Responda a este error de acuerdo con el código de razón siguiente:

**1**

Resuelva el problema de falta de memoria:

- 1. Cree más memoria en la aplicación. Por ejemplo, finalice las conexiones sin utilizar.
- 2. Vuelva a ejecutar la sentencia.

**2**

Cambie la configuración de la base de datos par permitir más transportes:

- 1. Establezca el parámetro de configuración maxTransports en un valor superior del archivo de configuración db2dsdriver.cfg. Para obtener más información sobre maxTransports o el archivo de configuración db2dsdriver.cfg, consulte el Centro de información de DB2.
- 2. Reinicie la aplicación.

**sqlcode**: -1509

**sqlstate**: 57060

**SQL1510N La lista de elementos del conjunto de resultados en una cláusula WITH RETURN TO CLIENT de una sentencia CREATE PROCEDURE no es válida. El código de razón siguiente indica por qué la lista de elementos del conjunto de resultados no es válida:** *código\_razón*

**Explicación:** Puede devolver conjuntos de resultados múltiples e intercalados de procedimientos almacenados utilizando la cláusula WITH RETURN TO CLIENT en la sentencia CREATE PROCEDURE.

Para obtener más información sobre los conjuntos de resultados intercalados, consulte el tema denominado "Interleaved result sets" en el Centro de información de D<sub>B2</sub>

El código de razón proporcionado indica qué no es válido en los elementos del conjunto de resultados:

**1**

La lista de elementos del conjunto de resultados contenían un valor que no es un entero positivo. Los elementos del conjunto de resultados especificados con WITH RETURN TO CLIENT deben ser enteros positivos. Por ejemplo, los siguientes no son elementos válidos del conjunto de resultados: -2, 0, 2.3

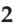

La lista de elementos del conjunto de resultados contenían entradas duplicadas. No puede incluir un elemento del conjunto de resultados varias veces en la lista. Por ejemplo, la lista siguiente no es válida: (1, 2, 2).

**3**

Los elementos del conjunto de resultados no se han especificado en orden ascendente. Por ejemplo, la lista siguiente es válida: (1, 3). La lista siguiente no es válida: (3, 1).

**4**

Un elemento de la lista del conjunto de resultados es mayor que 32767. El elemento mayor de la lista del conjunto de resultados es 32767.

El procedimiento almacenado no se ha creado.

**Respuesta del Usuario:** Vuelva a llamar a la sentencia CREATE PROCEDURE especificando elementos válidos del conjunto de resultados.

**SQL1511N La cláusula especificada,** *cláusula***, no se**

#### **admite para subclases de servicio.**

**Explicación:** La cláusula especificada, *cláusula*, es válida para una superclase de servicio, pero no es válida para una subclase de servicio.

**Respuesta del Usuario:** Elimine la cláusula no válida o especifique una superclase de servicio.

**sqlcode**: -1511

**sqlstate**: 5U044

# **SQL1512N 'ddcstrc' no ha podido grabar en el archivo especificado.**

**Explicación:** *ddcstrc* no ha podido grabar la información de rastreo en el nombre de archivo indicado.

**Respuesta del Usuario:** Asegúrese de que el nombre de archivo especificado sea válido para el sistema de archivos. Si no se especifica ningún nombre de archivo, asegúrese de disponer del permiso necesario para realizar operaciones de grabación en el archivo por omisión ddcstrc.tmp.

# **SQL1513W 'ddcstrc' no se ha desactivado.**

**Explicación:** *ddcstrc* no se ha desactivado debido a una condición de error. Se ha efectuado para asegurar que la información de rastreo no se perderá antes de guardarla en un archivo.

**Respuesta del Usuario:** Corrija la condición de error *ddcstrc* notificada antes de este error y vuelva a intentar desactivar el rastreo.

# **SQL1514N DB2START con la opción ADMIN MODE no puede ejecutarse porque el nodo especificado forma parte de un entorno DB2 pureCluster.**

**Explicación:** El mandato db2start no es compatible con la opción ADMIN MODE en un entorno DB2 pureCluster.

**Respuesta del Usuario:** Si necesita limitar el acceso a un miembro determinado, utilice la opción QUIESCE de los mandatos db2stop o STOP DATABASE MANAGER.

**SQL1515N No puede crearse la correlación de usuario para el servidor** *nombre\_servidor* **porque existe un conflicto con una correlación de usuario existente o una opción de servidor federado. Código de razón** *código-razón***.**

**Explicación:** Una correlación de usuario definida para PUBLIC no puede coexistir en un servidor con correlaciones de usuarios definidas para usuarios individuales o en un servidor definido con la opción de servidor federado FED\_PROXY\_USER. El intento de

crear la correlación de usuarios ha fallado.

**Respuesta del Usuario:** El código de razón *código\_razón* indica la situación específica. Las acciones siguientes pueden resolver la situación.

**1**

Se está definiendo una correlación de usuario para un usuario individual, pero el servidor *nombre\_servidor* ya tiene una correlación de usuario definida para PUBLIC. Descarte la correlación de usuario definida para PUBLIC del servidor y vuelva a crear la correlación de usuario.

**2**

Se está definiendo una correlación de usuario para PUBLIC, pero el servidor *nombre\_servidor* ya tiene una correlación de usuario definida para un usuario individual. Descarte todas las correlaciones de usuarios definidas para usuarios individuales del servidor y vuelva a crear la correlación de usuario para PUBLIC.

**3**

Se está definiendo una correlación de usuario para PUBLIC, pero el servidor *nombre\_servidor* ya está definido con la opción de servidor federado FED\_PROXY\_USER. Modifique el servidor para eliminar la opción FED\_PROXY\_USER y vuelva a crear la correlación de usuario para PUBLIC.

**sqlcode**: -1515

**sqlstate**: 428HE

**Explicación:** La opción de servidor federado FED\_PROXY\_USER no se puede añadir al servidor *nombre\_servidor* debido a que tiene una correlación de usuario existente definida para PUBLIC. La sentencia ALTER SERVER ha fallado.

**Respuesta del Usuario:** Descarte la correlación de usuario definida para PUBLIC del servidor y vuelva a emitir la sentencia ALTER SERVER.

**sqlcode**: -1516

**sqlstate**: 428HE

**SQL1516N La sentencia ALTER SERVER no puede añadir la opción de servidor federado FED\_PROXY\_USER al servidor** *nombre\_servidor* **debido a un conflicto con una correlación de usuario existente.**

# **SQL1517N db2start ha fallado porque los estados de los recursos del gestor de clúster son incoherentes.**

**Explicación:** El mandato db2start no ha podido iniciar los procesos porque hay incoherencias entre el modelo de recursos del gestor de clúster y el archivo db2nodes.cfg. Estas incoherencias se producen cuando hay una modificación (intencionada o no) de db2nodes.cfg que no está sincronizada con el gestor de clúster.

No se podrá iniciar una instancia de DB2 pureCluster o nuevos recursos mientras no se hayan resuelto las incoherencias. Los recursos de DB2 que ya están iniciados no se verán afectados por este error.

**Respuesta del Usuario:** Restaure el archivo db2nodes.cfg hasta una configuración anterior (una que se haya sincronizado con el gestor de clúster). Si no es posible hacerlo, repare el modelo de recursos del clúster. Para ello, emita global db2stop para detener la instancia y ejecute la herramienta db2cluster con la opción -repair.

# **SQL1520N El valor de BUFFERSIZE debe ser un valor numérico no inferior a 65536.**

**Explicación:** El usuario ha especificado un tamaño de almacenamiento intermedio incorrecto para el mandato ddcstrc.

**Respuesta del Usuario:** Asegúrese de que el valor de BUFFERSIZE sea un valor numérico y mayor o igual que 65536 (64 K). Tenga en cuenta que la memoria que ha de utilizarse será un múltiplo de 64 K. DDCSTRC redondea por defecto el valor el tamaño del almacenamiento intermedio obteniendo el múltiplo de 64 K más próximo.

**SQL1522N El mandato de desactivación ha fallado en uno o más miembros en los que se han detectado transacciones dudosas para la base de datos concreta.**

**Explicación:** Este mensaje se devuelve cuando se intenta desactivar de forma explícita una base de datos utilizando el mandato DEACTIVATE DATABASE o la API sqle\_deactivate\_db pero la base de datos no ha podido desactivarse porque se han detectado transacciones dudosas para la base de datos indicada en uno o más miembros.

La base de datos se ha desactivado en los miembros en los que no se han detectado transacciones dudosas. En los miembros en los que se han detectado transacciones dudosas, la base de datos se dejará activada o en el mismo estado en el que estaba antes de que se emitiera el mandato de desactivación.

**Respuesta del Usuario:** Responda a este error de una de las maneras siguientes:

- v Espere a que el gestor de transacciones resuelva las transacciones dudosas:
	- 1. Identifique la transacción dudosa que implique el uso por parte de la base de datos del mandato LIST INDOUBT TRANSACTIONS.
	- 2. Supervise las transacciones dudosas hasta que el gestor de transacciones resuelva de forma automática las transacciones dudosas.
	- 3. Vuelva a someter el mandato DEACTIVATE DATABASE o llame de nuevo la API sqle\_deactivate\_db.
- v Resuelva las transacciones de forma manual:
	- 1. Identifique la transacción dudosa que implique el uso por parte de la base de datos del mandato LIST INDOUBT TRANSACTIONS.
	- 2. Resuelva manualmente las transacciones dudosas. Vuelva a someter el mandato DEACTIVATE DATABASE o llame de nuevo la API sqle\_deactivate\_db.
- v Fuerce la desactivación de la base de datos llamando el mandato DEACTIVATE DATABASE con la opción FORCE:
	- 1. Determine en qué miembros ha fallado la desactivación revisando los archivos de anotaciones cronológicas db2diag.
	- 2. En cada miembro en el que haya fallado la desactivación, llame el mandato DEACTIVATE DATABASE con la opción FORCE.

Las transacciones dudosas se quedarán sin resolver.

**SQL1523N Una operación de traslado de extensiones ha intentado acceder al espacio de tablas llamado** *nombre\_espacio\_tablas* **cuando otro proceso ya estaba accediendo a dicho espacio de tablas. Código de razón =** *código-razón***.**

**Explicación:** Una operación de traslado de extensiones ha intentado reclamar almacenamiento sin usar para reducir la marca de límite, pero un programa de utilidad o un proceso ya está accediendo al espacio de tablas. La operación de traslado de extensiones ha sido el resultado de una sentencia ALTER TABLESPACE que especificaba una cláusula REDUCE o LOWER HIGH WATER MARK.

El programa de utilidad o el proceso que afecta al espacio de tablas se indica mediante uno de los códigos de razón siguientes:

**1**

El espacio de tablas está en estado pendiente de descarte.

**2**

El espacio de tablas está en estado de restauración en curso.

El espacio de tablas está en estado de restauración pendiente o estado de recuperación pendiente.

**4**

**3**

El espacio de tablas está en estado reequilibrio en curso.

**5**

El espacio de tablas está en estado de avance en curso.

**6**

El espacio de tablas está en estado de avance pendiente.

**7**

El espacio de tablas está en estado de redistribución en curso.

**8**

El espacio de tablas está en estado de inmovilización compartida.

**9**

El espacio de tablas está en estado de actualización de inmovilización.

**10**

El espacio de tablas está en estado de inmovilización exclusiva.

**11**

El espacio de tablas está en estado pstat\_deletion.

**12**

El espacio de tablas está en estado pstat\_creation.

**13**

El espacio de tablas está en estado stordef pendiente.

**14**

El espacio de tablas está en estado de inhabilitación pendiente.

**15**

El espacio de tablas está en estado de traslado en curso.

**Respuesta del Usuario:** Consulte la documentación en los diferentes estados en los que puede estar un espacio de tablas. La documentación también le indica cómo cambiar el estado por uno que permitirá la operación de traslado de extensiones deseada, o puede esperar a que la operación en curso finalice. Por ejemplo, puede hacer una copia de seguridad del espacio de tablas

para cambiar el estado pendiente de copia de seguridad. Vuelva a emitir la sentencia.

**sqlcode**: -1523

**sqlstate**: 55039

# **SQL1524N La petición no podrá ejecutarse hasta que todas las aplicaciones de la instancia tengan constancia del nuevo servidor de particiones de base de datos.**

**Explicación:** Se ha añadido a la instancia un nuevo servidor de particiones de base de datos en línea. Cuando se produce este suceso, las aplicaciones existentes consideran al nuevo servidor de particiones de base de datos como su siguiente límite de transacciones (la excepción se da si las aplicaciones tienen un cursor WITH HOLD abierto). La nueva aplicación de base de datos considera al nuevo servidor de particiones de base de datos como su primera petición. No se permitirán las peticiones CREATE DATABASE PARTITION GROUP, ALTER DATABASE PARTITION GROUP, DROP DATABASE PARTITION GROUP y REDISTRIBUTE DATABASE PARTITION GROUP hasta que todas las aplicaciones de la instancia tengan constancia del nuevo servidor de particiones de base de datos.

**Respuesta del Usuario:** Realice una de estas acciones y luego repita la petición.

- v Espere hasta que todas las aplicaciones tengan constancia del nuevo servidor de particiones de base de datos.
- v Si no puede esperar, termine la aplicación que está causando el error de la petición. Identifique esta aplicación utilizando el mandato db2pd -addnode oldviewapps o el mandato db2pd addnode -oldviewapps detail.
- v Si son varias las aplicaciones que impiden la ejecución de la petición, fuerce todas las aplicaciones o inmovilice la instancia.

**sqlcode**: -1524

**sqlstate**: 55077

# **SQL1525N Se ha producido un error al arrancar el daemon de seguridad DB2.**

**Explicación:** Se ha producido un error inesperado al arrancar el daemon de seguridad DB2.

**Respuesta del Usuario:** Ejecute de nuevo el mandato DB2START. Si el problema continúa, póngase en contacto con el servicio técnico de IBM.

# **SQL1526N db2start ha fallado porque el soporte DB2VIA no se ha iniciado. Código de razón** *código-razón***.**

**Explicación:** El soporte DB2VIA no se ha iniciado con éxito en el momento de ejecutar db2start. El código de razón indica el error:

- 1. No se ha podido cargar la biblioteca VIPL especificada en la variable del registro DB2\_VI\_VIPL.
- 2. No se ha podido abrir el nombre de dispositivo especificado en la variable de registro DB2\_VI\_DEVICE.
- 3. DB2 no da soporte a la implantación VIA instalada.

# **Respuesta del Usuario:**

- 1. Compruebe que el registro DB2\_VI\_VIPL de DB2 está establecido correctamente y que el nombre especificado en DB2\_VI\_VIPL está en la variable de entorno %PATH%.
- 2. Compruebe que el registro DB2\_VI\_DEVICE de DB2 está establecido correctamente.
- 3. DB2 sólo admite una implantación VIA que da soporte a un nivel de fiabilidad de Entrega fiable, como mínimo. También es necesario que la implantación VIA cumpla los estándares de la publicación Intel Virtual Interface Architecture Implementation Guide y pase la conformidad de la serie. Compruebe que la implantación VIA que eligió cumple estos requisitos.

# **SQL1528W Una carga de trabajo habilitada está asociada a una clase de servicio inhabilitada.**

**Explicación:** Se asignarán conexiones entrantes a la carga de trabajo habilitada *nombre-carga-trabajo*, pero ésta no puede correlacionar nuevas peticiones a la clase de servicio *nombre-clase-servicio*, porque la clase de servicio está inhabilitada. Todas las nuevas peticiones que estén correlacionadas o que se hayan vuelto a correlacionar con la clase de servicio inhabilitada recibirán un mensaje de error SQL4714N.

**Respuesta del Usuario:** Si es necesario, corrija el problema inhabilitando la carga de trabajo o habilitando la clase de servicio. De lo contrario, no se requiere ninguna acción.

**sqlcode**: +1528

**sqlstate**: 01HN0

# **SQL1529N No se puede descartar el último CF restante.**

**Explicación:** En un entorno DB2 pureCluster debe existir como mínimo un recurso de almacenamiento en antememoria (CF) de clúster. No se puede descartar el último.

**Respuesta del Usuario:** Añada un nuevo CF y active

los cambios antes de descartarlo.

# **SQL1530W Se ignorará el grado de paralelismo especificado debido a que el sistema no se ha habilitado para un paralelismo intrapartición.**

**Explicación:** Se ha especificado la opción de vinculación DEGREE con un valor mayor que 1 o la sentencia SET CURRENT DEGREE se ha ejecutado con un valor mayor que 1, pero el gestor de bases de datos no se ha habilitado para un paralelismo intrapartición.

Se debe arrancar el gestor de base de datos con el parámetro de configuración parallel\_enable establecido en ON para que la instancia se pueda activar para un paralelismo intrapartición.

La sentencia o mandato se ha completado satisfactoriamente, pero se ha ignorado el grado de especificación.

**Respuesta del Usuario:** Si desea utilizar el paralelismo entre particiones vuelva a arrancar el gestor de bases de datos con el parámetro de configuración intra\_parallel establecido en ON.

De lo contrario, utilice un valor de 1 o ANY para la especificación de grado.

**sqlcode**: +1530

**sqlstate**: 01623

# **SQL1531N El alias de la base de datos** *alias-base-datos* **no se ha podido encontrar en el archivo de configuración db2dsdriver.cfg.**

**Explicación:** El archivo de configuración db2dsdriver.cfg contiene información de base de datos, y lo utilizan los controladores y clientes siguientes:

- IBM Data Server Driver para ODBC y CLI
- IBM Data Server Driver Package
- v Para DB2 Versión 9.7: para CLI y aplicaciones de código abierto, IBM Data Server Client e IBM Data Server Runtime Client

La información en el archivo db2dsdriver.cfg es similar a la información que se encuentra en el directorio de la base de datos del sistema en IBM Data Server Client o IBM Data Server Runtime Client.

Debe añadir un alias al archivo de configuración db2dsdriver.cfg para conectarse a ese alias con IBM Data Server Driver para ODBC y CLI, o con IBM Data Server Driver Package.

La conexión ha fallado.

# **Respuesta del Usuario:**

1. Añada el alias de base de datos especificado en el archivo de configuración db2dsdriver.cfg.

# **SQL1532N • SQL1534N**

- 2. Detenga el proceso de aplicación e inícielo de nuevo para que entren en vigor los valores nuevos del archivo db2dsdriver.cfg.
- 3. Vuelva a intentar conectarse a un alias de base de datos especificado.

#### **SQL1532N El archivo de configuración db2dsdriver.cfg contiene varias entradas para los alias de base de datos** *alias-base-datos***.**

**Explicación:** El archivo de configuración db2dsdriver.cfg contiene información de base de datos, y lo utilizan los controladores y clientes siguientes:

- IBM Data Server Driver para ODBC y CLI
- IBM Data Server Driver Package
- v Para DB2 Versión 9.7: para CLI y aplicaciones de código abierto, IBM Data Server Client e IBM Data Server Runtime Client

La información en el archivo db2dsdriver.cfg es similar a la información que se encuentra en el directorio de la base de datos del sistema en IBM Data Server Client o IBM Data Server Runtime Client.

El archivo de configuración del controlador del cliente no puede contener múltiples entradas idénticas de alias de la base de datos.

#### **Respuesta del Usuario:**

- 1. Elimine las entradas duplicadas del archivo de configuración db2dsdriver.cfg.
- 2. Detenga el proceso de aplicación e inícielo de nuevo para que entren en vigor los valores nuevos del archivo db2dsdriver.cfg.
- **SQL1533N El archivo de configuración db2dsdriver.cfg contiene varias entradas para una base de datos con las propiedades siguientes: nombre de base de datos** *nombre-base-datos***; nombre de servidor** *nombre-servidor* **y número de puerto** *número-puerto***.**

**Explicación:** El archivo de configuración db2dsdriver.cfg contiene información de base de datos, y lo utilizan los controladores y clientes siguientes:

- IBM Data Server Driver para ODBC y CLI
- IBM Data Server Driver Package
- v Para DB2 Versión 9.7: para CLI y aplicaciones de código abierto, IBM Data Server Client e IBM Data Server Runtime Client

La información en el archivo db2dsdriver.cfg es similar a la información que se encuentra en el directorio de la base de datos del sistema en IBM Data Server Client o IBM Data Server Runtime Client.

El archivo de configuración del controlador del cliente no puede contener múltiples entradas idénticas de alias de la base de datos.

#### **Respuesta del Usuario:**

- 1. Elimine las entradas duplicadas del archivo de configuración db2dsdriver.cfg.
- 2. Detenga el proceso de aplicación e inícielo de nuevo para que entren en vigor los valores nuevos del archivo db2dsdriver.cfg.

# **SQL1534N La llamada a db2dsdcfgfill ha fallado porque se han especificado opciones de mandato no válidas.**

**Explicación:** Puede utilizar el mandato db2dsdcfgfill para crear y llenar un archivo de configuración db2dsdriver.cfg en función del contenido del directorio de la base de datos local, del directorio de nodos y del directorio DCS.

Sintaxis de db2dsdcfgfill:

db2dsdcfgfill

```
[ -i <nombre-instancia> [ -db2cliFile <vía-acceso> ] |
 -p <vía-acceso-instancia> [ -db2cliFile <vía-acceso> ] |
 -migrateCliIniFor.NET -db2cliFile <vía-acceso> |
 -o <vía-acceso-salida> ] |
[ -h ]
```
Las opciones del mandato son:

**-h**

Imprima este mensaje.

#### **-i <nombre-instancia>**

El nombre de la instancia del gestor de bases de datos cuyo directorio de bases de datos, directorio de nodos y directorio dcs los utilizará como entrada db2dsdcfgfill.

#### **-db2cliFile <vía-acceso>**

Para sistemas Microsoft Windows solamente: La vía de acceso completa del archivo db2cli.ini.

#### **-p <vía-acceso-instancia>**

La vía de acceso completa del directorio de instancia de base de datos bajo el cual se encuentran el directorio de base de datos, el directorio de nodos y el directorio dcs.

#### **-migrateCliIniFor.NET**

Para sistemas Microsoft Windows solamente: Copia un subconjunto de entradas del archivo db2cli.ini al archivo db2dsdriver.cfg.

#### **-o <vía-acceso-salida>**

La vía de acceso donde db2dsdcfgfill creará el archivo de configuración db2dsdriver.cfg.

**Respuesta del Usuario:** Vuelva a ejecutar

db2dsdcfgfill, especificando opciones de mandato válidas.

# **SQL1535I El programa de utilidad db2dsdcfgfill ha creado correctamente el archivo de configuración db2dsdriver.cfg.**

**Explicación:** El archivo de configuración db2dsdriver.cfg contiene información de directorio de base de datos y parámetros de configuración del cliente en formato legible. Puede crear y llenar el archivo de configuración db2dsdriver.cfg mediante el programa de utilidad db2dsdcfgfill.

**Respuesta del Usuario:** No necesita responder a este mensaje.

# **SQL1536N El programa de utilidad db2dsdcfgfill ha fallado para crear el archivo de configuración db2dsdriver.cfg. Código de razón:** *código-razón***.**

**Explicación:** Puede utilizar el programa de utilidad db2dsdcfgfill para crear y llenar el archivo de configuración db2dsdriver.cfg basándose en el contenido del directorio local de la base de datos, directorio de nodos y directorio DCS.

Los códigos de razón son los siguientes:

**1**

El programa de utilidad db2dsdcfgfill no ha podido crear el archivo de configuración db2dsdriver.cfg porque no habían recursos suficientes del sistema. Por ejemplo, este error puede producirse si no hay suficiente espacio en el directorio de salida para crear el archivo nuevo.

**2**

Se ha producido un error que no es grave, interno o del sistema.

**Respuesta del Usuario:** Vuelva a ejecutar el programa de utilidad db2dsdcfgfill.

Si el problema persiste, responda a este error de acuerdo con el código de razón especificado:

**1**

Resuelva el problema de recursos del sistema:

- 1. Utilice las herramientas de diagnóstico del sistema operativo para examinar los datos de recursos. Por ejemplo, verifique que haya espacio suficiente para crear el archivo nuevo.
- 2. Cree más recursos del sistema. Por ejemplo, espacio libre en disco.
- 3. Vuelva a ejecutar el programa de utilidad db2dsdcfgfill.

Trabaje con el soporte de IBM para resolver el error interno o del sistema:

- 1. Recopile información de diagnóstico utilizando db2trace mientras se ejecuta el programa de utilidad db2dsdcfgfill.
- 2. Póngase en contacto con el Centro de soporte de IBM para investigar la información de diagnóstico de db2trace.

**Explicación:** Puede utilizar el programa de utilidad db2dsdcfgfill para crear y llenar el archivo de configuración db2dsdriver.cfg basándose en el contenido del directorio local de la base de datos, directorio de nodos y directorio DCS.

Para obtener más información sobre el programa de utilidad db2dsdcfgfill, consulte el tema denominado "programa de utilidad db2dsdcfgfill" en el Centro de información de DB2.

El motivo por el que este mensaje se ha devuelto se indica mediante el código de razón especificado:

**1**

La instancia del gestor de bases de datos especificado no existe en este cliente.

**2**

La vía de acceso de instancia del gestor de bases de datos especificado no es válida. Por ejemplo, es posible que la vía de acceso no exista o es posible que el programa de utilidad db2dsdcfgfill no tenga permiso para acceder a dicho directorio.

**3**

El directorio de salida especificado no es válido. Por ejemplo, es posible que el directorio no exista o el programa de utilidad db2dsdcfgfill no tenga permiso para crear un archivo en dicho directorio.

**4**

La vía de acceso especificada del archivo db2cli.ini no es válida. Por ejemplo, es posible que el directorio no exista o el programa de utilidad db2dsdcfgfill no tenga permiso para acceder a ese archivo o directorio.

**Respuesta del Usuario:** Responda a este mensaje de acuerdo con el código de razón especificado:

**1**

Vuelva a ejecutar db2dsdcfgfill, especificando una instancia de gestor de base de datos válida.

**SQL1537N El programa de utilidad db2dsdcfgfill ha fallado porque se ha pasado un valor no válido al mandato. Código de razón:** *código-razón***.**

**3**

Resuelva el problema con el directorio de instancia del gestor de bases de datos:

- 1. Determina por qué db2dsdcfgfill no ha podido acceder al directorio de instancia del gestor de bases de datos. Por ejemplo, determine si los valores de permiso del directorio impiden que db2dsdcfgfill acceda al directorio.
- 2. Determine la razón por la que db2dsdcfgfill no ha podido acceder al directorio de instancia del gestor de bases de datos especificado. Por ejemplo, cambie los valores de permiso del directorio para permitir que db2dsdcfgfill acceda al directorio.
- 3. Vuelva a ejecutar db2dsdcfgfill.

Resuelva el problema con el directorio de salida:

- 1. Determine por qué db2dsdcfgfill no ha podido acceder al directorio de salida especificado. Por ejemplo, determine si los valores de permiso del directorio impiden a db2dsdcfgfill crear un archivo en el directorio.
- 2. Determine la razón por la que db2dsdcfgfill no ha podido crear el archivo de configuración db2dsdriver.cfg en el directorio especificado. Por ejemplo, cambie los valores de permiso del directorio para permitir que db2dsdcfgfill cree un archivo en el directorio.
- 3. Vuelva a ejecutar db2dsdcfgfill.

**4**

Resuelva el problema con la vía de acceso del archivo db2cli.ini:

- 1. Determine por qué db2dsdcfgfill no ha podido acceder al archivo especificado. Por ejemplo, determine si los valores de permiso del directorio impiden a db2dsdcfgfill acceder a un archivo en el directorio.
- 2. Determine la razón por la que db2dsdcfgfill no ha podido acceder al archivo db2cli.ini en el directorio especificado. Por ejemplo, cambie los valores de permiso del directorio para permitir que db2dsdcfgfill lea un archivo en el directorio.
- 3. Vuelva a ejecutar db2dsdcfgfill.

#### **SQL1538N La palabra clave siguiente no se soporta en el entorno actual:** *palabra-clave***.**

**Explicación:** La palabra clave que ha especificado no recibe soporte en un entorno DB2 pureCluster.

**Respuesta del Usuario:** Vuelva a ejecutar el mandato o ejecute de nuevo la sentencia de SQL indicando sólo las palabras clave soportadas.

**sqlcode**: -1538

**sqlstate**: 56038

**SQL1539N La operación de carga ha fallado porque la tabla de destino de carga es incompatible con las tablas de excepción en general o con la tabla de excepciones específica en particular. Código de razón:** *código-razón***.**

**Explicación:** Puede mover de forma eficiente grandes cantidades de datos a tablas recién creadas o a tablas que ya contienen datos mediante el programa de utilidad de carga.

Puede crear un informe consolidado de todas las filas que infringen normas de índice, restricciones de rango y políticas de seguridad exclusivas durante una operación de carga mediante una tabla de excepciones de carga. Para especificar una tabla de excepciones de carga, utilice la cláusula FOR EXCEPTION del mandato LOAD.

El código de razón indica el motivo por el cual se ha devuelto este error:

**1**

La tabla de destino de carga utiliza seguridad LBAC y tiene como mínimo una columna XML.

**2**

La tabla de destino de carga está particionada por rangos y tiene como mínimo una columna XML.

**3**

La correlación de particiones correspondiente a la tabla de destino de carga no coincide con la correlación de particiones correspondiente a la tabla de excepciones de carga especificada.

Una correlación de particiones determina la distribución de las filas de una tabla entre las particiones de base de datos. La distribución de las filas de la tabla de destino de carga debe ser la misma que la de las filas de la tabla de excepciones de carga.

**Respuesta del Usuario:** Vuelva a emitir el mandato LOAD sin la opción FOR EXCEPTION.

**sqlcode**: -1539

#### **sqlstate**: 5U049

**SQL1540N Una sentencia de SQL o un programa de utilidad DB2 ha encontrado un error debido a que no puede accederse a un objeto de grupo de almacenamiento o de espacio de tablas en un miembro. Identificador de objeto:** *id-objeto***. Miembro:** *id-miembro***. Palabra clave de tipo de objeto:** *palabra\_clave-tipo-objeto***.**

**Explicación:** Una sentencia de SQL o un programa de utilidad DB2 ha detectado un error porque en este miembro no puede accederse al grupo de almacenamiento o al espacio de tablas en el que reside un objeto de base de datos. La vista de catálogo SYSCAT.TABLESPACES se puede utilizar para identificar el nombre de espacio de tablas en función de un identificador de espacio de tablas. La vista de catálogo SYSCAT.STOGROUPS puede utilizarse para identificar el nombre de grupo de almacenamiento que se ha especificado para un identificador de grupo de almacenamiento. Si el valor simbólico del identificador de objeto es "\*N", no se puede acceder a una cabecera de archivo del grupo de almacenamiento en este miembro.

**Respuesta del Usuario:** Compruebe que todas las vías de acceso de almacenamiento de base de datos sean accesibles en este miembro y vuelva a emitir la sentencia de SQL, o emita la sentencia de SQL en un miembro diferente.

**sqlcode**: -1540

**sqlstate**: 57048

**SQL1541N No se ha podido descartar el miembro porque el miembro indicado es el único en esta instancia de DB2 pureCluster. No se puede descartar el último miembro.**

**Explicación:** En un entorno DB2 pureCluster debe existir al menos un miembro. No se puede descartar el último.

# **Respuesta del Usuario:**

- 1. Añada un nuevo miembro utilizando el mandato db2iupdt con la opción -add.
- 2. Descarte el miembro original utilizando el mandato db2iupdt con la opción -drop.

# **SQL1542N La adición del CF ha fallado porque se ha alcanzado el número máximo de CF en la instancia DB2.**

**Explicación:** En un entorno DB2 pureCluster se da soporte a un máximo de dos recursos de almacenamiento en antememoria (CF) de clúster para cada instancia de DB2. Este mensaje se devuelve cuando se intenta añadir más CF que el máximo.

#### **Respuesta del Usuario:**

- 1. Descarte uno de los CF existentes utilizando el mandato db2iupdt con la opción -drop
- 2. Añada el nuevo CF utilizando el mandato db2iupdt con la opción -add

#### **SQL1543N El sistema principal especificado para el CF es un duplicado.**

**Explicación:** En un entorno DB2 pureCluster sólo puede existir un recurso de almacenamiento en antememoria (CF) de clúster en un sistema principal especificado.

**Respuesta del Usuario:** Indique un sistema principal distinto que no tenga ya un CF.

# **SQL1544N No se puede realizar una copia de seguridad de una base de datos siguiendo un cambio de topología en un entorno DB2 pureCluster desde un miembro recién añadido.**

**Explicación:** Después de un cambio de topología en un entorno DB2 pureCluster es necesario realizar una copia de seguridad de la base de datos. Ésta debe llevarse a cabo desde uno de los miembros de instancia preexistentes.

**Respuesta del Usuario:** Haga la copia de seguridad desde uno de los miembros preexistentes.

# **SQL1545N No se soporta la restauración de una imagen de base de datos a partir de una topología anterior.**

**Explicación:** En un entorno DB2 pureCluster no se permite la restauración de una imagen con una topología distinta de la topología de base de datos actual (configuración diferente de miembros).

**Respuesta del Usuario:** Restaure la imagen tomada siguiendo el cambio de topología más reciente y siga a partir de ahí.

# **SQL1546N No se permite la recuperación en avance mediante una operación de adición o descarte de miembro.**

**Explicación:** En un entorno DB2 pureCluster no se permite la recuperación en avance mediante un cambio de topología (adición o descarte de un miembro).

**Respuesta del Usuario:** Restaure la imagen tomada siguiendo el cambio de topología y siga con la recuperación en avance desde ese punto.

# **SQL1547N El mandato de inicio o detención ha fallado porque había operaciones add o drop previas incompletas.**

**Explicación:** Ha fallado un intento de añadir o descartar un miembro de DB2 o un recurso de almacenamiento en antememoria (CF) de clúster. Como resultado, el mandato de inicio o detención no se puede procesar mientras no se corrija la operación add o drop incompleta.

Respuesta del usuario

1. Corrija manualmente la operación add o drop anómala utilizando el mandato db2iupdt con el parámetro fixtopology.

Observe que utilizar el mandato db2iupdt con el parámetro fixtopology siempre lleva a cabo una operación drop para completar una operación add o drop incompleta.

2. Vuelva a someter el mandato de inicio o detención.

#### **Respuesta del Usuario:**

# **SQL1548N El mandato REORG ha fallado porque las modalidades ALLOW WRITE ACCESS y ALLOW READ ACCESS no son válidas para una tabla particionada.**

**Explicación:** En el caso de una tabla particionada, el mandato REORG admite el uso siguiente de las modalidades ALLOW WRITE ACCESS y ALLOW READ ACCESS:

- v En el mandato REORG INDEXES ALL, sólo se da soporte a las modalidades ALLOW WRITE ACCESS o ALLOW READ ACCESS cuando se especifican una o más de las cláusulas siguientes: ON DATA PARTITION, CLEANUP y RECLAIM EXTENTS.
- v En el mandato REORG TABLE, sólo se da soporte a la modalidad ALLOW READ ACCESS cuando se especifica la cláusula ON DATA PARTITION y no hay índices no particionados que no sean los índices XML PATH definidos en la tabla, y la cláusula INPLACE no está especificada.

**Respuesta del Usuario:** Vuelva a emitir el mandato de reorganización de datos o índices con la modalidad de acceso adecuada para una tabla particionada.

**sqlcode**: -1548

**sqlstate**: 5U047

# **SQL1549N La cláusula ON DATA PARTITION no está permitida con el mandato.**

**Explicación:** No está permitido el uso de un mandato REORG TABLE con la cláusula ON DATA PARTITION en una tabla que cumpla estas dos condiciones:

- v Está en estado pendiente de reorganización.
- v Hay uno o varios índices no particionados definidos en la tabla. Un índice no particionado puede ser un

índice definido por el usuario o un índice creado por el sistema, como por ejemplo un índice XML PATH que se crea cuando la tabla contiene una columna XML.

**Respuesta del Usuario:** Emita el mandato REORG TABLE sin la cláusula ON DATA PARTITION.

**sqlcode**: -1549

**sqlstate**: 5U047

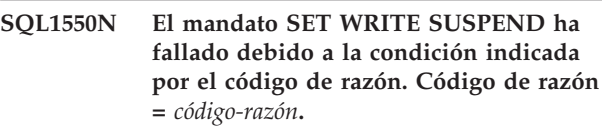

**Explicación:** No puede emitirse el mandato SET WRITE SUSPEND hasta que se resuelva la condición indicada por *código-razón*:

**1**

No puede activarse la base de datos.

**2**

En la actualidad hay en curso una operación de copia de seguridad de base de datos para la base de datos de destino.

**3**

En la actualidad hay en curso una operación de restauración de base de datos para la base de datos de destino.

**4**

Se han suspendido las operaciones de grabación para la base de datos.

**5**

Se ha producido una de las condiciones siguientes:

- v El estado actual de uno o más espacios de tablas no permite la suspensión de operaciones de grabación.
- v Los cambios realizados en las agrupaciones de almacenamiento intermedio asociadas a los espacios de tablas aún están pendientes y no permiten la suspensión de las operaciones de grabación.

**6**

**7**

Se ha producido un error durante un intento de suspensión de las operaciones de grabación para la base de datos.

En un entorno DB2 pureCluster, puede aparecer SQL1550N con el código de razón 6 si el mandato SET WRITE falló en uno o más miembros del clúster de DB2.

La base de datos está inmovilizada o en un estado temporal que no permite la suspensión de operaciones de grabación. Esto puede ser debido, por ejemplo, a que una base de datos o instancia está inmovilizada o a que hay una desactivación de base de datos en curso.

**Respuesta del Usuario:** Responda a este mensaje de acuerdo con el código de razón:

**1**

Active la base de datos emitiendo el mandato ACTIVATE DATABASE, después vuelva a emitir el mandato SET WRITE SUSPEND.

**2**

Cuando finalice el procedimiento BACKUP, vuelva a emitir el mandato SET WRITE SUSPEND.

**3**

Cuando finalice el procedimiento RESTORE, vuelva a emitir el mandato SET WRITE SUSPEND.

**4**

Si desea reanudar las operaciones de grabación para esta base de datos, emita el mandato SET WRITE RESUME.

**5**

- v Vea los estados de los espacios de tablas utilizando la función de tabla MON\_GET\_TABLESPACE. Si hay espacios de tablas que se encuentran en un estado de pendiente, emita el mandato adecuado para sacarlos del estado de pendiente antes de volver a emitir el mandato SET WRITE SUSPEND.
- v Si hay una operación en curso para uno o más espacios de tablas, espere a que finalice la operación antes de volver a emitir el mandato SET WRITE SUSPEND. Por ejemplo, si está habilitado el gestor de la memoria de autoajuste, puede haber cambios de la agrupación de almacenamiento en curso. Cuando los cambios hayan finalizado, se permitirán las operaciones de suspensión de grabación.

**6**

Responda al código de razón 6 llevando a cabo los pasos siguientes:

1. Consulte el registro de notificaciones de administración para averiguar la causa del error.

En un entorno DB2 pureCluster, revise el registro de notificaciones de administración de cada miembro del clúster DB2.

2. Corrija el problema que impide que el mandato SET WRITE se ejecute satisfactoriamente.

En un entorno DB2 pureCluster, si diferentes miembros del clúster de DB2 comunican diferentes causas raíz de este problema, corrija todas las causas notificadas por los miembros.

3. Vuelva a emitir el mandato SET WRITE SUSPEND.

**7**

Movilice la base de datos si está inmovilizada o espere un breve período de tiempo y vuelva a ejecutar el mandato SET WRITE con la opción SUSPEND.

**SQL1551N El mandato SET WRITE RESUME o el mandato RESTART DATABASE con el parámetro WRITE RESUME ha fallado debido a la condición indicada por el código de razón. Código de razón =** *código-razón***.**

**Explicación:** No puede emitirse el mandato SET WRITE RESUME o el mandato RESTART DATABASE con el parámetro WRITE RESUME hasta que se resuelva la condición indicada por *código-razón*:

**1**

Está en curso una operación de copia de seguridad selectiva para la base de datos de destino.

**2**

La base de datos no está actualmente en el estado WRITE SUSPEND.

**3**

Se ha producido un error durante un intento de reanudación de las operaciones de grabación para la base de datos.

**Respuesta del Usuario:** Responda a este mensaje de acuerdo con el código de razón:

**1**

- 1. Espere a que finalice la copia de seguridad selectiva.
- 2. Vuelva a emitir el mandato SET WRITE RESUME.

**2**

Si el mandato que ha fallado es SET WRITE RESUME, no es necesaria ninguna acción, pues las operaciones de grabación ya están habilitadas para esta base de datos. Para suspender las operaciones de grabación para la base de datos, emita el mandato SET WRITE SUSPEND.

Si el mandato que ha fallado está en el mandato RESTART DATABASE con el parámetro WRITE RESUME, emita el mandato RESTART DATABASE sin el parámetro WRITE RESUME. Si esto falla y la base de datos no está en el estado WRITE SUSPEND:

- 1. Espere hasta que se hayan completado todas las operaciones de SET WRITE SUSPEND.
- 2. Vuelva a emitir el mandato RESTART DATABASE con el parámetro WRITE RESUME.

**3**

- 1. Investigue la causa del error consultando los archivos de anotaciones cronológicas de diagnóstico de DB2.
- 2. Corrija el problema.
- 3. Vuelva a emitir el mandato SET WRITE RESUME.

# **SQL1552N El mandato no se ha ejecutado correctamente porque las operaciones de grabación para la base de datos se han suspendido o se van a suspender.**

**Explicación:** Puede suspender las operaciones de grabación para una base de datos utilizando la API db2SetWriteForDB el mandato SET WRITE con la cláusula SUSPEND. Hay algunas operaciones que no se pueden realizar en una base de datos cuando se suspenden las operaciones de grabación para dicha base de datos o cuando el gestor de base de datos está en proceso de suspender las operaciones de grabación para dicha base de datos:

- v Copia de seguridad de la base de datos
- v Restauración de la base de datos
- v Reinicio de la base de datos
- v Conexión con o activación de la base de datos
- v Actualización o restauración de los archivos de configuración de base de datos

Este mensaje se devuelve cuando se intenta realizar este tipo de operaciones en una base de datos que está en estado WRITE SUSPEND o que está en proceso de tener suspendidas las operaciones de grabación.

**Respuesta del Usuario:** En primera lugar, si las operaciones de grabación para la base de datos están en proceso de suspensión, supervise el estado de la base de datos utilizando el parámetro suspend\_io y espere hasta que se complete la operación SET WRITE SUSPEND antes de continuar.

En segundo lugar, responda a este error según el escenario en el que se ha devuelto el mensaje:

**Copia de seguridad o restauración de la base de datos:**

- 1. Reanude las operaciones de grabación para la base de datos emitiendo el mandato SET WRITE RESUME FOR DATABASE.
- 2. Vuelva a realizar la operación de copia de seguridad o restauración.

# **Reinicie la base de datos sin la cláusula WRITE RESUME:**

Vuelva a reiniciar realizando una de las acciones siguientes:

- v Emita el mandato RESTART DATABASE con la cláusula WRITE RESUME.
- v Llame a la API db2DatabaseRestart especificando la opción DB2\_RESUME\_WRITE.

En un entorno de varias particiones de base de datos, vuelva a emitir el mandato o la llamada a la API en cada partición de base de datos.

# **Reinicio de la base de datos con la cláusula WRITE RESUME en los entornos DB2 pureCluster:**

- v Si está habilitado el reinicio automático, con el parámetro de configuración de base de datos autorestart establecido en ON, espere varios segundos y vuelva a intentar el reinicio, especificando la cláusula WRITE RESUME o la opción DB2\_RESUME\_WRITE.
- v Si está inhabilitado el reinicio automático, con el parámetro de configuración de base de datos autorestart establecido en OFF, siga estos pasos:
	- 1. Reinicie la base de datos sin especificar la cláusula WRITE RESUME o la opción DB2\_RESUME\_WRITE.
	- 2. Vuelva a reiniciar la base de datos, especificando la cláusula WRITE RESUME o la opción DB2\_RESUME\_WRITE.

**Otros escenarios (incluidos la conexión con la base de datos, la activación de la base de datos o la actualización de los archivos de configuración de base de datos):**

> Reinicie la base de datos realizando una de las siguientes acciones:

- v Emita el mandato RESTART con la cláusula WRITE RESUME.
- v Llame a la API db2DatabaseRestart especificando la opción DB2\_RESUME\_WRITE.

En los entornos DB2 pureCluster, al emitir el mandato o la API en un miembro se reanudarán las operaciones de grabación en todos los miembros suspendidos.

# **SQL1553N DB2 no ha podido detenerse debido a que una o más bases de datos están en estado WRITE SUSPEND.**

**Explicación:** No puede concluirse una base de datos cuyas operaciones de grabación estén suspendidas. La base de datos está en estado WRITE SUSPEND.

**Respuesta del Usuario:** Emita el mandato SET WRITE RESUME para reanudar las operaciones de grabación para la base de datos, después vuelva a emitir el mandato db2stop.

**sqlcode**: -1553

# **SQL1554N El mandato ha fallado porque los mandatos LIST TABLESPACES y LIST TABLESPACE CONTAINERS han quedado en desuso y no se soportan en un entorno DB2 pureCluster.**

**Explicación:** Los mandatos y las API que muestran información sobre espacios de tablas y contenedores de espacios de tablas han quedado en desuso, no se soportan en un entorno DB2 pureCluster y pueden eliminarse en un release futuro. Los mandatos LIST TABLESPACES y LIST TABLESPACE CONTAINERS ya no se actualizan con nuevas características.

**Respuesta del Usuario:** Modifique cualquiera de los scripts existentes utilizando los mandatos o las API en desuso para llamar en su lugar a las funciones de tabla MON\_GET\_TABLESPACE o MON\_GET\_CONTAINER. Estas funciones de tabla devuelven más información que la proporcionada por los mandatos y las API en desuso.

**sqlcode**: -1554

**sqlstate**: 5U001

# **SQL1560N El perfil de estadísticas no existe para la tabla** *nombre-tabla***.**

**Explicación:** Es necesario definir un perfil de estadísticas antes de utilizarlo.

**Respuesta del Usuario:** Registre un perfil de estadísticas para la tabla utilizando la opción SET PROFILE del mandato RUNSTATS y, a continuación, vuelva a emitir la operación.

# **SQL1561N La opción de estadísticas no es compatible con el nivel del servidor de bases de datos.**

**Explicación:** Una o más de las opciones especificadas no son compatibles con el nivel del servidor de bases de datos. Esta versión del servidor de bases de datos no da soporte a todas las opciones de estadísticas disponibles utilizando la API de db2runstats.

**Respuesta del Usuario:** Utilice la API de sqlustat para recopilar las estadísticas, o utilice la API de db2runstats y especifique sólo aquellas opciones que estén disponibles utilizando la API de sqlustat.

#### **SQL1562N La opción de nodo de estadísticas no es compatible con las estadísticas existentes para la tabla** *nombre-tabla***.**

**Explicación:** La opción de nodo de estadísticas es diferente de la tabla existente y/o de las estadísticas de índice de la tabla.

**Respuesta del Usuario:** Utilice la opción de nodo coherente para recopilar las estadísticas de una tabla.

# **SQL1563N El procedimiento SYSINSTALLOBJECTS no ha migrado las tablas de Explain.**

**Explicación:** Solamente puede migrar las tablas de Explain con el procedimiento SYSINSTALLOBJECTS si las tablas de Explain se crearon en DB2 Versión 9.5 o en una versión posterior.

**Respuesta del Usuario:** Migre las tablas de Explain con el mandato db2exmig.

**sqlcode**: -1563

**sqlstate**: 5U048

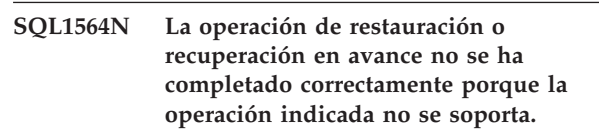

**Explicación:** Las operaciones siguientes no se soportan:

- v En un entorno DB2 pureCluster, restaurar una imagen de copia de seguridad en un sistema con una topología distinta (un número de miembros diferente o números de miembros diferentes)
- En un entorno DB2 pureCluster, una recuperación en avance en cambios realizados en la topología
- Restaurar una imagen de copia de seguridad que se ha tomado de un entorno que no es un entorno DB2 pureCluster para convertirlo en un entorno DB2 pureCluster
- Restaurar una imagen de copia de seguridad que se ha tomado de un entorno DB2 pureCluster en un entorno que no sea DB2 pureCluster

**Respuesta del Usuario:** Si el error pertenece a una discrepancia de topología durante una operación de restauración, lleve a cabo una de estas acciones:

- Realice la restauración a partir de una imagen de copia de seguridad distinta, una que se haya realizado con la misma topología que el sistema de destino.
- v Actualice la topología del sistema de destino antes de intentar realizar la operación de restauración.

# **SQL1565N • SQL1569N**

De lo contrario, restaure la imagen de copia de seguridad en un entorno compatible (un entorno DB2 pureCluster o un entorno que no sea DB2 pureCluster).

Para evitar esta condición de error durante una operación de recuperación en avance, restaure una imagen de copia de seguridad que se haya tomado después del cambio de topología más reciente.

# **SQL1565N La entrada del archivo de configuración del gestor de bases de datos para la vía de acceso del directorio de diagnósticos de CF (cf\_diagpath) no es válida.**

**Explicación:** La entrada del archivo de configuración del gestor de bases de datos para la vía de acceso de diagnóstico del recurso del recurso de almacenamiento en antememoria (CF) de clúster es cf\_diagpath.

Este mensaje se devuelve cuando se intenta actualizar el parámetro cf\_diagpath con especificación de una vía de acceso no válida. Se ha especificado un valor no válido para cf\_diagpath en el mandato UPDATE DATABASE MANAGER CONFIGURATION. Por ejemplo, este mensaje se puede devolver si se especifica una vía de acceso que no existe o si se especifica una vía de acceso para la que el gestor de la base de datos no tiene acceso de grabación.

**Respuesta del Usuario:** Ejecute el mandato otra vez, especificando un valor válido para cf\_diagpath. Asegúrese de que sea una vía de acceso totalmente calificada válida.

**sqlcode**: -1565

**sqlstate**: 5U054

#### **SQL1566N El mandato UPDATE DATABASE MANAGER CONFIGURATION no se ha ejecutado correctamente porque el valor especificado para el parámetro de configuración cf\_diaglevel no es válido.**

**Explicación:** Puede especificar el nivel de errores de diagnóstico que han de registrarse en el archivo cfdiag.log con el parámetro de configuración del gestor de bases de datos cf\_diaglevel.

Este mensaje se devuelve cuando se especifica un valor no válido para cf\_diaglevel en el mandato UPDATE DATABASE MANAGER CONFIGURATION.

**Respuesta del Usuario:** Ejecute el mandato otra vez, especificando un valor válido para cf\_diaglevel.

**sqlcode**: -1566

**sqlstate**: 5U054

# **SQL1567N No se puede establecer una conexión exclusiva con una sola partición de base de datos en este entorno**

**Explicación:** En un entorno DB2 pureCluster, no se soporta la conexión con una sola partición de base de datos en la modalidad exclusiva.

**Respuesta del Usuario:** No especifique la cláusula ON SINGLE DBPARTITIONNUM en la sentencia CONNECT.

# **SQL1568N El archivo de configuración del gestor de bases de datos no está accesible.**

**Explicación:** Se ha producido un error al tratar de acceder al archivo de configuración del gestor de bases de datos. Este archivo se crea durante la creación de instancias y es fundamental para todo el proceso de DB2. Un archivo de configuración del gestor de bases de datos inaccesible puede indicar una instalación de instancia incompleta o una instancia dañada.

Este mensaje también puede devolverse cuando el sistema de archivos en el que se encuentra el archivo de configuración del gestor de bases de datos no está disponible. Por ejemplo, si el sistema de archivos compartidos es IBM General Parallel File System (GPFS), este mensaje puede devolverse si el clúster GPFS está fuera de línea.

No se puede procesar el mandato.

**Respuesta del Usuario:** Responda a este mensaje realizando los pasos de resolución de problemas siguientes:

- v Confirme que se haya montado el sistema de archivos compartidos en el que se ubica el archivo de configuración del gestor de bases de datos.
- v Si el sistema de archivos compartidos es del tipo GPFS, confirme que el clúster del sistema de archivos no se haya detenido realizando los pasos siguientes:
	- 1. Verifique el estado del clúster del sistema de archivos compartidos utilizando este mandato: db2cluster -cfs -list -host -state
	- 2. Si se ha detenido el clúster del sistema de archivos compartidos, reinícielo con el mandato siguiente:

db2cluster -cfs -start -host <nombre-sistema-principal>

v Si la instancia del gestor de bases de datos DB2 se ha creado hace poco, vuelva a crear la instancia con el mandato db2icrt.

# **SQL1569N La operación ha fallado porque el mandato o la API ha especificado particiones de bases de datos no válidas.**

**Explicación:** Si este mensaje se devuelve como resultado de una operación de copia de seguridad, las particiones de bases de datos especificadas ya no están definidas en la base de datos. Si este mensaje se

devuelve como resultado de una operación de recuperación en avance o de recuperación, se ha especificado la cláusula ON DBPARTITIONNUMS o ON DBPARTITIONNUM y se ha indicado un número de partición de base de datos no válido. En entornos que no son DPF, sólo se puede indicar la partición de base de datos actual.

**Respuesta del Usuario:** Para las operaciones de copia de seguridad, vuelva a emitir el mandato o la API, especificando las particiones de las bases de datos. Para las operaciones de recuperación en avance y recuperación, vuelva a emitir el mandato o la API sin especificar ON DBPARTITIONNUMS o especifique sólo la partición de base de datos actual

**sqlcode**: -1569

**sqlstate**: 428A9

# **SQL1572N La retrotracción de bases de datos o la recuperación de anomalía general de grupo ha fallado debido a una situación de disco completo.**

**Explicación:** Si se produce una situación completa de anotaciones cronológicas durante una retrotracción de bases de datos o una recuperación de anomalía general de grupo, se asignan más archivos de anotaciones cronológicas según sea necesario. Sin embargo, en este caso no se podrían asignar nuevos archivos de anotaciones cronológicas debido a que el espacio en disco es insuficiente. La operación de recuperación o recuperación en avance ha resultado anómala.

**Respuesta del Usuario:** Haga disponible más espacio en disco para la recuperación de anomalía general de grupo o la recuperación en avance de la base de datos y vuelva a emitir el mandato.

Como alternativa, la operación puede tener éxito si se vuelve a emitir en un miembro distinto del modo siguiente:

- v Si la operación que ha fallado era una recuperación de anomalía general de grupo, los servicios de clúster de DB2 volverán a emitir de forma automática la recuperación de anomalía general de grupo en un miembro distinto. Si la instancia de DB2 pureCluster no tiene habilitada la recuperación de anomalía general automática, la operación de recuperación de anomalía general de grupo necesitará volverse a emitir manualmente en un miembro distinto.
- Si la operación que ha fallado era una recuperación en avance de la base de datos, esta operación necesitará reiniciarse de forma manual en otro miembro.

#### **SQL1573N La base de datos no puede activarse ni conectarse en el entorno de la instancia actual.**

**Explicación:** Este mensaje aparece si:

- Está intentando activar o conectarse con una base de datos que no se ha verificado para un entorno DB2 pureCluster, pero que está utilizando un entorno DB2 pureCluster.
- v Está intentando activar o conectarse con una base de datos que se ha verificado para un entorno DB2 pureCluster, pero no está utilizando un entorno DB2 pureCluster.

Estas dos acciones no reciben soporte.

**Respuesta del Usuario:** Si está utilizando un entorno DB2 pureCluster, puede utilizar el programa de utilidad db2checkSD para determinar si se puede utilizar la base de datos en dicho entorno. Si el programa de utilidad db2checkSD no informa acerca de ningún error, vuelva a activar o conectar la base de datos.

**sqlcode**: -1573

**sqlstate**: 55001

# **SQL1575N El intento más reciente de añadir o descartar un miembro de DB2 para la base de datos** *nombrebd* **en este entorno DB2 pureCluster ha fallado.**

**Explicación:** Añadir o descartar un miembro de DB2 (un cambio de topología) en este entorno DB2 pureCluster dejaría la base de datos *nombrebd* en un estado irrecuperable.

**Respuesta del Usuario:** Haga una copia de seguridad de la base de datos *nombrebd* o descártela, y luego repita la operación de adición o descarte del miembro de DB2.

#### **SQL1576N La eliminación de bases de datos ha fallado debido a un error del gestor de clúster.**

**Explicación:** Se ha producido un error del gestor de clúster que ha impedido el proceso satisfactorio del mandato de descarte.

Se han eliminado todos los archivos de datos asociados a la base de datos. Sin embargo, es posible que la información de la ubicación de la base de datos no se haya eliminado.

**Respuesta del Usuario:** Limpie los recursos de bases de datos que el gestor de clúster no haya podido eliminar realizando los pasos siguientes:

- 1. Recopile toda la información de diagnóstico siguiente como sea posible:
	- v Información de error de SQLCA
- v Errores relacionados en los archivos de anotaciones cronológicas db2diag
- 2. Realice las acciones correctivas necesarias en función del código de retorno del gestor de clúster en el archivo de anotaciones cronológicas db2diag.
- 3. Elimine o suprima manualmente los recursos montados relacionados.
- 4. Elimine la información de la base de datos del directorio de la base de datos del sistema utilizando el mandato UNCATALOG DATABASE.

Si no puede eliminar correctamente los recursos de bases de datos utilizando este procedimiento, póngase en contacto con el soporte de IBM con la información siguiente:

- Descripción del problema
- SQLCODE
- v Contenido de SQLCA, si es posible
- v Datos de entorno en el cliente y el servidor recopilados utilizando el mandato db2support

**sqlcode**: -1576

**sqlstate**: 5U056

**SQL1577N El mandato START ha fallado porque el parámetro STANDALONE se ha especificado y el entorno actual es un entorno DB2 pureCluster.**

**Explicación:** No se da soporte al mandato STANDALONE con el mandato START en un entorno DB2 pureCluster.

**Respuesta del Usuario:** Llame de nuevo el mandato sin especificar el parámetro STANDALONE.

#### **SQL1578N El mandato START ha fallado porque el parámetro RESTART se ha especificado y el entorno actual es un entorno DB2 pureCluster.**

**Explicación:** No se da soporte al mandato RESTART con el mandato START en un entorno DB2 pureCluster.

**Respuesta del Usuario:** Llame de nuevo el mandato sin especificar el parámetro RESTART.

**SQL1579N Hay dos o más corrientes de anotaciones cronológicas para la base de datos** *nombre-bd* **en la partición de la base de datos** *dbpartitionnum* **siguen cadenas de anotaciones cronológicas. El archivo de anotaciones cronológicas** *archivo1* **de la corriente de anotaciones cronológicas** *corriente1* **sigue la cadena de anotaciones cronológicas** *cadena1* **y el archivo de anotaciones cronológicas** *archivo2* **en la corriente de anotaciones cronológicas** *corriente2* **sigue la cadena de anotaciones cronológicas** *cadena2***.**

**Explicación:** Cuando un avance de base de datos hasta una operación en un punto en el tiempo finaliza, o cuando una operación de restauración de base de datos se termina, se crea un nuevo histórico de la base de datos, que se denomina cadena de anotaciones cronológicas. El gestor de bases de datos asigna números de cadenas de anotaciones cronológicas para registrar extensiones de anotaciones cronológicas y otros objetos de la base de datos de manera que pueda comprobar que el conjunto de objetos pertenece al mismo histórico de la base de datos. El gestor de la base de datos ha detectado que dos o más corrientes de anotaciones cronológicas siguen diferentes cadenas de anotaciones cronológicas, y ha detenido la operación actual.

**Respuesta del Usuario:** Compruebe las corrientes de anotaciones cronológicas que están identificadas en este mensaje y determine qué corriente de anotaciones cronológicas sigue la cadena de anotaciones cronológicas correcta. Recupere los archivos de anotaciones cronológicas necesarios de la corriente de anotaciones cronológicas no válida en una vía de acceso de anotaciones cronológicas de desbordamiento y vuelva a intentar llevar a cabo la operación.

```
SQL1580W Se han truncado blancos de cola al
             realizar la conversión de la página de
             códigos página-códigos-origen a la página
             de códigos página-códigos-destino. El
             tamaño máximo del área de destino era
             long-máx. La longitud de la serie de
             caracteres de origen era long-origen y su
             representación hexadecimal era serie.
```
**Explicación:** Durante la ejecución de la sentencia de SQL, la conversión de una página de códigos ha dado como resultado una serie que es más larga que el tamaño de longitud máxima del objeto destino. El proceso continúa porque sólo se han truncado caracteres en blanco.

**Respuesta del Usuario:** Asegúrese de que la salida es tal como se esperaba y de que el truncamiento no ha tenido ninguna consecuencia inesperada.

**sqlcode**: +1580

# **SQL1581N La tabla** *nombre-tabla* **no puede estar en la modalidad de agregación y tener un índice de clústeres.**

**Explicación:** Hay dos situaciones en las que se emite este error.

- v Existe un índice de clústeres para una tabla y ALTER TABLE se utiliza para intentar colocar la tabla en modalidad de agregación.
- v Una tabla está en modalidad de agregación y CREATE INDEX se utiliza para intentar crear un índice de clústeres.

**Respuesta del Usuario:** Si se necesita un índice de clústeres modifique la tabla para desactivar la modalidad de agregación. Si desea la modalidad de agregación, descarte de la tabla el índice de clústeres existente.

**sqlcode**: -1581

**sqlstate**: 428CA

**SQL1582N El tamaño de página del espacio de tablas** *nombre-espacio-tablas* **no coincide con el tamaño de página de la agrupación de almacenamientos intermedios** *nombre-agrupación-alm-int* **asociada al espacio de tablas.**

**Explicación:** El valor de PAGESIZE especificado en la sentencia CREATE TABLESPACE no coincide con el tamaño de página de la agrupación de almacenamientos intermedios especificados para su utilización con el espacio de tablas. Dichos valores deben coincidir.

No se puede procesar la sentencia.

**Respuesta del Usuario:** Cambie el valor especificado para PAGESIZE para que se corresponda con el tamaño de página de la agrupación de almacenamientos intermedios o cambie la agrupación de almacenamientos intermedios por una que tenga un tamaño de página que coincida.

**sqlcode**: -1582

**sqlstate**: 428CB

# **SQL1583N El valor de PAGESIZE** *tamaño-página* **no recibe soporte.**

**Explicación:** El PAGESIZE que se especifica no es un tamaño de página soportado. Los tamaños de página soportados son 4096, 8192, 16384 y 32768, aunque también puede especificarse un valor de 4 K, 8 K, 16 K ó 32 K.

No se puede procesar la sentencia.

**Respuesta del Usuario:** Especifique uno de los tamaños de página soportados.

**sqlcode**: -1583

**sqlstate**: 428DE

# **SQL1584N No se ha encontrado un espacio de tablas temporal del sistema con un tamaño mínimo de página de** *tamaño-página***.**

**Explicación:** Se necesitaba un espacio de tablas temporal del sistema para procesar la sentencia. No había espacio de tablas temporal del sistema disponible que tuviera un tamaño de página de *tamaño-página* o superior.

No se puede procesar la sentencia.

**Respuesta del Usuario:** Cree un espacio de tablas temporal del sistema con un tamaño de página de *tamaño-página* como mínimo.

**sqlcode**: -1584

**sqlstate**: 57055

# **SQL1585N No se ha podido crear una tabla temporal porque no hay espacio de tablas temporal disponible en el sistema que tenga un tamaño de página compatible.**

**Explicación:** Los espacios de tablas temporales albergan los datos temporales que necesita el gestor de bases de datos cuando realiza operaciones como clasificaciones o uniones, puesto que estas actividades necesitan espacio adicional para procesar los conjuntos de resultados. Este mensaje aparece cuando el gestor de bases de datos no puede crear una tabla temporal porque no puede encontrar un espacio de tablas con un tamaño de página compatible que tenga un estado "normal".

Este mensaje puede aparecer si se produce una de las condiciones siguientes:

- v La longitud de fila de la tabla temporal del sistema que se está generando es superior a la que cabe en el espacio de tablas temporal del sistema con el tamaño de página más grande posible en el estado "normal" actual.
- El número de columnas necesarias en la tabla temporal del sistema supera el límite que se puede alojar en el mayor espacio de tablas temporal del sistema de la base de datos.

**Respuesta del Usuario:** Lleve a cabo los pasos de resolución de problemas siguientes:

1. Determine el tamaño del espacio de tablas temporal necesario mediante esta tabla:

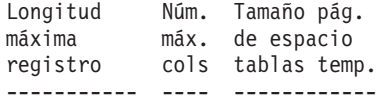

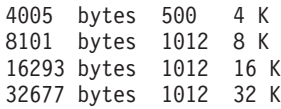

- 2. Determine si existe un espacio de tablas temporal que tenga un tamaño de página suficientemente grande y que su estado sea "normal" utilizando la función de tabla MON\_GET\_TABLESPACE.
- 3. Si no hay ningún espacio de tablas que tenga un tamaño de página suficientemente grande, cree un espacio de tablas temporal del sistema con el tamaño de página más grande.
- 4. Si ya hay un espacio de tablas con un tamaño de página suficientemente grande y en un estado "normal", lleve a cabo uno de estos pasos:
	- v Elimine una o más columnas de la tabla temporal de sistema.
	- v Cree tablas o vistas separadas, según convenga, para que contengan la información adicional que quede fuera del límite.
- 5. Si ya hay un espacio de tablas con un tamaño de página suficientemente grande pero no tiene un estado "normal", realice la operación necesaria para pasar el espacio de tablas a un estado "normal": Por ejemplo, es posible que deba descartar el espacio de tablas para volver a crearlo.

**sqlcode**: -1585

# **sqlstate**: 54048

# **SQL1586N La sentencia no se ha ejecutado porque el compilador de consultas no ha podido resolver correctamente la función de búsqueda de texto en la sentencia.**

**Explicación:** En algunas ocasiones que se dan muy raramente, el compilador de consultas no puede resolver correctamente las funciones de búsqueda de texto. Un ejemplo de este tipo de situación es la aplicación de una función de búsqueda de texto a una columna desde el NULL-producer de una OUTER JOIN.

Este mensaje se devuelve cuando el compilador de consultas no puede resolver correctamente las funciones de búsqueda de texto.

La sentencia no se ha ejecutado.

**Respuesta del Usuario:** No es necesaria ninguna acción por parte del usuario. No se puede ejecutar la sentencia especificada.

**SQL1587N El mandato o la sentencia ha fallado porque actualmente hay un CF en el sistema principal en el que se ha ejecutado el mandato o la sentencia. Tipo de mandato o sentencia:** *código-sentencia-mandato***. Nombre de**

#### **sistema principal:** *sistema\_principal***.**

**Explicación:** Hay algunos mandatos de DB2, como "ATTACH", y sentencias de SQL, como "CONNECT", que no se pueden realizar en un sistema principal en el que hay un recurso de almacenamiento en antememoria (CF) de clúster de DB2. Este mensaje se puede devolver cuando estos mandatos o estas sentencias se han emitido de forma explícita o implícita.

El símbolo *código-sentencia-mandato* indica qué tipo de mandato o de sentencia de SQL se ha intentado:

**1**

CONNECT TO <alias-base-datos> explícito o implícito

**2**

ATTACH TO <alias-instancia> explícito o implícito

**Respuesta del Usuario:** Responda a este mensaje de una de las maneras siguientes:

- v Ejecute el mandato o la sentencia de nuevo en un sistema principal que no contenga un CF realizando los pasos siguientes:
	- 1. Busque un sistema principal que no contenga actualmente un CF utilizando el mandato siguiente: db2instance -list
	- 2. Inicie sesión en un sistema principal que no contenga actualmente un CF.
	- 3. Ejecute el mandato de DB2 o la sentencia de SQL otra vez.
- v Especifique un sistema principal que no contenga actualmente un CF utilizando uno de los métodos siguientes:
	- Utilice la variable de entorno DB2NODE para especificar el miembro y ejecute el mandato de DB2 o la sentencia de SQL de nuevo.
	- Utilice la opción CONNECT\_MEMBER o ATTACH\_MEMBER del mandato de establecimiento de cliente con el mandato de DB2 o la sentencia de SQL.

**sqlcode**: -1587

**sqlstate**: 560CW

# **SQL1588N El error** *sqlcode* **en el miembro** *ID-miembro* **impide el proceso de la sentencia actual.**

**Explicación:** El miembro actual no puede procesar sentencias de cambio de datos hasta que se corrija la condición que causa el error *sqlcode* en el miembro *ID-miembro*. No se puede procesar la sentencia.

**Respuesta del Usuario:** Vuelva a intentar la operación.

Si el error persiste, corrija el problema y vuelva a intentarlo.

**sqlcode**: -1588

**sqlstate**: 57063

#### **SQL1589N La conexión de base de datos ha fallado porque se ha alcanzado un límite de recursos del sistema operativo.**

**Explicación:** Este mensaje puede devolverse cuando hay más de 1024 conexiones de base de datos local simultáneas y, como consecuencia, se alcanza un límite del sistema operativo. En los sistemas operativos AIX, no puede haber más de 1024 conexiones de base de datos local establecidas por un único proceso o aplicación simultáneamente.

Este mensaje también se puede devolver cuando el gestor de bases de datos DB2 encuentra un error interno mientras realizaba llamadas al sistema operativo.

**Respuesta del Usuario:** Termine las conexiones de base de datos local que no sean necesarias.

Si la terminación de las conexiones de base de datos local resuelve el problema, evite que este error vuelva a aparecer; para ello, modifique las aplicaciones para que utilicen menos conexiones locales simultáneas. Si las aplicaciones requieren muchas conexiones de base de datos, utilice conexiones remotas (o conexiones de bucle de retorno si el servidor y el cliente de base de datos están en la misma máquina de sistema principal) mediante TCP/IP en lugar de conexiones locales.

Si la reducción del número de conexiones locales no resuelve este problema, póngase en contacto con el soporte de software de IBM para obtener ayuda en la investigación de la causa del problema.

**sqlcode**: -1589

**sqlstate**: 54067

# **SQL1590N Los campos LONG VARCHAR y LONG VARGRAPHIC no se permiten en los TABLESPACE que se hayan generado en DEVICE.**

**Explicación:** Los dispositivos (e/s real) de HP requieren alinear la e/s en límites de 1024 bytes. Los campos LONG VARCHAR y LONG VARGRAPHIC se manejan en bloques de 512 bytes, por lo que sólo pueden utilizarse en SYSTEM MANAGED TABLESPACE o en DATABASE MANAGED TABLESPACE únicamente con contenedores FILE.

# **Respuesta del Usuario:** Alternativas:

- v Elija uno de los tipos de columna LOB (BLOB,CLOB,DBCLOB) en lugar de LONG.
- v Utilice un espacio de tablas con los atributos correctos.

**sqlcode**: -1590

**sqlstate**: 56097

# **SQL1592N La opción INCREMENTAL no es válida con el código de razón** *código-razón***, pues la tabla** *nombre-tabla* **no se puede procesar de forma incremental.**

**Explicación:** La causa se basa en el código de razón *código-razón*:

**32**

La tabla no es una tabla de consulta materializada REFRESH IMMEDIATE, ni una tabla de consulta materializada REFRESH DEFERRED con una tabla por etapas de soporte ni una tabla por etapas PROPAGATE IMMEDIATE.

**33**

Se ha producido una sustitución de carga (LOAD REPLACE) o una inserción de carga (LOAD INSERT) en la tabla si ésta es una tabla de consulta materializada o una tabla de etapas.

**34**

Se ha producido una sustitución de carga (LOAD REPLACE) en la tabla tras la última comprobación de integridad.

**35**

Causas posibles:

- v La tabla de consulta materializada o por etapas se ha creado de nuevo. Se necesita el proceso completo la primera vez que se comprueba la integridad de la tabla después de haberse creado.
- Se ha añadido una restricción nueva a la tabla o a sus padres (o a la tabla subyacente si se trata de una tabla de consulta materializada o una tabla de etapas) mientras estaba en estado pendiente de establecimiento de integridad.
- v Si se trata de una tabla de consulta materializada o una tabla de etapas, se habrá producido un LOAD REPLACE en cualquier tabla subyacente de la tabla tras la última renovación.
- Si es una tabla de consulta materializada, como mínimo, se ha forzado a que una tabla subyacente tenga acceso total (mediante la opción FULL ACCESS) antes de que la tabla de consulta materializada se hubiera renovado.
- v Si es una tabla por etapas, se forzó el acceso completo al menos a una tabla subyacente

(utilizando (USING) la opción FULL ACCESS) antes de que se propagase la tabla por etapas.

- Si es una tabla de consulta materializada diferida y su tabla por etapas correspondiente está en estado incompleto.
- Se ha comprobado la integridad de algunos de sus padres (o tablas subyacentes para tablas de consulta materializada o tablas de etapas) forma no incremental.
- La tabla estaba en estado Pendiente de establecimiento de integridad antes de la actualización de la base de datos. Se necesita el proceso completo la primera vez que se comprueba la integridad de la tabla después de la actualización de la base de datos.
- La tabla se ha puesto en estado Pendiente de establecimiento de integridad durante una operación de recuperación en avance de punto en el tiempo.

**Respuesta del Usuario:** No especifique la opción INCREMENTAL. El sistema comprobará toda la tabla para ver si hay alguna violación de restricciones (o, si se trata de una tabla de consulta materializada, vuelva a calcular la consulta de definición de tabla de consulta materializada).

**sqlcode**: -1592

**sqlstate**: 55019

# **SQL1594W El gestor de bases de datos continúa sin verificar la integridad de los datos no incrementales.**

**Explicación:** La tabla no se había comprobado anteriormente. Cuando no está especificada la opción NOT INCREMENTAL, se realiza el proceso incremental de la tabla. La parte no comprobada anteriormente de la tabla permanece sin comprobar y los valores correspondientes en la columna CONST\_CHECKED siguen marcados como 'U'.

**Respuesta del Usuario:** No es necesaria ninguna acción. Para verificar la integridad de datos no comprobados anteriormente y hacer que el sistema mantenga la integridad de los datos de la tabla, emita la sentencia SET INTEGRITY con la opción OFF para poner la tabla en estado Pendiente de establecimiento de integridad y, a continuación, vuelva a ejecutar la sentencia SET INTEGRITY con las opciones IMMEDIATE CHECKED y NOT INCREMENTAL.

**sqlcode**: +1594

**sqlstate**: 01636

# **SQL1596N No se puede especificar WITH EMPTY TABLE para** *nombre-tabla***.**

**Explicación:** No se puede especificar la cláusula WITH EMPTY TABLE para la tabla *nombre-tabla* porque la tabla cumple una de estas condiciones:

- Es una tabla de consulta materializada o una tabla de etapas.
- v Tiene una tabla de consulta materializada de renovación inmediata dependiente o tiene una tabla de etapas de propagación inmediata dependiente.
- v Es el padre de una restricción referencial.
- v Tiene particiones de datos conectadas en las que aún no se han comprobado las violaciones de restricción.
- v La sentencia ALTER TABLE se ha ejecutado anteriormente con esta tabla, se ha especificado la cláusula DETACH PARTITION y esa operación asíncrona de desconectar no se ha acabado. Hay particiones de datos en esta tabla que todavía presentan el estado desconectado lógicamente (SYSCAT.DATAPARTITIONS.STATUS = 'L').

No se puede especificar la cláusula WITH EMPTY TABLE al alterar una tabla como ACTIVATE NOT LOGGED INITIALLY.

No se puede procesar la sentencia.

**Respuesta del Usuario:** Si la tabla no tiene una partición desconectada lógicamente, emita la sentencia ALTER TABLE sin la cláusula WITH EMPTY TABLE.

Si la tabla sí tiene una partición desconectada lógicamente, siga estos pasos:

1. Espere a que acabe la tarea asíncrona de desconexión de la partición.

Puede supervisar el progreso de la tarea de desconexión tal como se indica a continuación:

- v Supervise el progreso de la tarea de desconexión mediante el mandato LIST UTILITIES y busque la descripción que contiene la tabla fuente *nombre-tabla*.
- Confirme que no haya particiones de datos con el estado desconectado lógicamente mediante la vista de catálogo SYSCAT.DATAPARTITIONS. Todas las particiones de datos que sigan desconectadas lógicamente tendrán una 'L' en la columna de estado.
- 2. Ejecute la sentencia ALTER TABLE de nuevo.

**sqlcode**: -1596

#### **SQL1597N La configuración del entorno DB2 no se ha ejecutado correctamente porque el parámetro de configuración de DB2 especificado se ha dejado de mantener.**

**Explicación:** Los parámetros de configuración de base de datos LOGRETAIN y USEREXIT se han dejado de mantener.

La retención de anotación cronológica y el uso de programas de salida de usuario para archivar y recuperar los archivos siguen recibiendo soporte. Para configurar una base de datos con el fin de que utilice la retención de anotación cronológica y el uso de programas de salida de usuario, debe utilizar el parámetro de configuración de base de datos LOGARCHMETH1.

**Respuesta del Usuario:** Para habilitar la retención de anotación cronológica, establezca el parámetro de configuración de base de datos LOGARCHMETH1 en LOGRETAIN.

Para habilitar la retención de anotación cronológica e identificar que ha de utilizarse un programa de salida de usuario para archivar y recuperar los archivos de anotaciones cronológicas, establezca el parámetro de configuración de base de datos LOGARCHMETH1 en USEREXIT.

# **SQL1598N Ha fallado un intento de conectar con el servidor de bases de datos debido a un problema de licencia.**

**Explicación:** Este mensaje se puede devolver en las siguientes situaciones:

**Al conectar directamente con el servidor de bases de datos mediante IBM DB2 Connect Unlimited Edition for System z**

> Si utiliza IBM DB2 Connect Unlimited Edition for System z para conectar directamente con el servidor de bases de datos, este mensaje se devuelve cuando no se ha activado una licencia válida en el subsistema DB2 para z/OS.

**Al conectar directamente con el servidor de bases de datos mediante una edición de IBM DB2 Connect que no sea IBM DB2 Connect Unlimited Edition for System z**

> Si utiliza una edición que no sea IBM DB2 Connect Unlimited Edition for System z para conectar directamente con el servidor de bases de datos, este mensaje se devuelve cuando no existe una licencia válida en la máquina cliente.

# **Al conectar a un servidor de bases de datos a través de un servidor de pasarela de DB2 Connect**

Si se conecta a un servidor de bases de datos a través de un servidor de pasarela de DB2

Connect, este mensaje se devuelve cuando no existe una licencia válida en el servidor de pasarela de DB2 Connect.

**Respuesta del Usuario:** Responda a este mensaje de acuerdo con el escenario que se corresponda con su situación:

# **Al conectar directamente con el servidor de bases de datos mediante IBM DB2 Connect Unlimited Edition for System z**

Si utiliza IBM DB2 Connect Unlimited Edition for System z para conectar directamente con el servidor de bases de datos, active la licencia mediante la ejecución del programa de activación del kit de activación.

# **Al conectar directamente con el servidor de bases de datos mediante una edición de IBM DB2 Connect que no sea IBM DB2 Connect Unlimited Edition for System z**

Si utiliza una edición que no sea IBM DB2 Connect Unlimited Edition for System z para conectar directamente con el servidor de bases de datos, asegúrese de que hay un producto DB2 Connect y una clave de licencia válida instalados en la máquina cliente.

# **Al conectar a un servidor de bases de datos a través de un servidor de pasarela de DB2 Connect**

Si se conecta a un servidor de bases de datos a través de un servidor de pasarela de DB2 Connect, asegúrese de que hay una clave de licencia válida instalada en el servidor de pasarela.

**sqlcode**: -1598

**sqlstate**: 42968

# **SQL1599N La creación del alias público ha fallado porque el entorno está configurado para SAP.**

**Explicación:** Puede configurar el entorno DB2 para SAP; para ello, asigne el valor SAP a la variable de entorno del sistema llamada DB2\_WORKLOAD.

Puede hacer referencia a objetos que están fuera del esquema local mediante el uso de alias públicos, también llamados sinónimos públicos. Puede crear alias públicos mediante la sentencia CREATE PUBLIC ALIAS.

Los alias públicos no están soportados en un entorno DB2 que esté configurado para SAP. Este mensaje se devuelve cuando se intenta crear un alias público cuando la variable de entorno del sistema llamada DB2\_WORKLOAD tiene el valor SAP.

Hay varias maneras de hacer referencia a los objetos que están fuera del esquema local sin crear alias

públicos: utilizando nombres totalmente calificados o creando alias locales. En los ejemplos siguientes, el esquema local se denomina "schemaA" y hay una tabla llamada "tableX" en un esquema diferente, denominado "schemaB".

#### **Ejemplo 1: Uso de nombres totalmente calificados**

Puede hacer referencia a tableX mediante un nombre totalmente calificado:

select \* from schemaB.tableX

**Ejemplo 2: Creación de un alias local**

Puede hacer referencia a tableX creando en primer lugar un alias local:

create alias AX for table schemaB.tableX select \* from AX

**Respuesta del Usuario:** En lugar de crear alias públicos, haga referencia a los objetos de base de datos que están fuera del esquema local utilizando para ello nombres totalmente calificados o creando alias locales.

**sqlcode**: -1599

**sqlstate**: 42612

**SQL1600N El grupo de almacenamiento** *grupo-almacenamiento* **no puede descartarse porque es el grupo de almacenamiento por omisión.**

**Explicación:** DROP STOGROUP no puede procesarse porque *nombre-grupo-almacenamiento* es el grupo de almacenamiento por omisión actual.

No se puede procesar la sentencia.

**Respuesta del Usuario:** Antes de descartar el grupo de almacenamiento por omisión actual, designe un nuevo grupo de almacenamiento por omisión con la sentencia ALTER STOGROUP.

**sqlcode**: -1600

**sqlstate**: 42893

# **SQL1601N El parámetro de entrada del Supervisor del sistema de bases de datos** *parámetro* **es un puntero nulo.**

**Explicación:** El usuario ha llamado a una de las API del Supervisor del Sistema de Bases de Datos y ha proporcionado un puntero nulo en lugar de un parámetro necesario.

No se puede procesar el mandato.

**Respuesta del Usuario:** El usuario debería volver a emitir el mandato con un valor de parámetro válido.

# **SQL1602N No se da soporte al tipo de objeto proporcionado en la estructura de datos de entrada (sqlma).**

**Explicación:** No se da soporte al tipo de objeto especificado en el área de datos de la variable correspondiente a la estructura de datos de entrada (sqlma) para la API de la Instantánea del Supervisor del Sistema de Bases de Datos.

No se puede procesar el mandato.

**Respuesta del Usuario:** Vuelva a emitir el mandato utilizando un tipo de objeto que sea válido.

# **SQL1603N El parámetro** *parámetro* **no está especificado en la estructura de datos de entrada (sqlma).**

**Explicación:** No se ha especificado un parámetro necesario en la estructura de datos de entrada (sqlma) de la API de la Instantánea del Supervisor del Sistema de Bases de Datos o del Tamaño de Almacenamiento Intermedio Estimado.

No se puede procesar el mandato.

**Respuesta del Usuario:** El usuario debería volver a emitir el mandato especificando un valor válido para el parámetro.

# **SQL1604N El parámetro** *parámetro* **no termina en nulo.**

**Explicación:** Al final de la serie de caracteres debe haber un carácter nulo.

No se puede procesar el mandato.

**Respuesta del Usuario:** Añada un carácter nulo al final del parámetro de la serie de caracteres y vuelva a emitir el mandato.

#### **SQL1605W La base de datos** *alias-bd* **no está activa.**

**Explicación:** Se ha llamado a la API de Restauración del Supervisor del Sistema de Bases de Datos de una base de datos determinada, pero ésta no estaba activa.

El mandato ha finalizado satisfactoriamente pero no se ha emprendido ninguna opción.

**Respuesta del Usuario:** Compruebe que el alias de la base de datos sea correcto y se haya iniciado la base de datos.

# **SQL1606W El almacenamiento intermedio de salida del Supervisor del Sistema de Bases de Datos está lleno.**

**Explicación:** El área de almacenamiento intermedio de salida del Supervisor del Sistema de Bases de Datos no es lo bastante grande como para acomodar los datos que se han devuelto. Posiblemente se deba a la intensa

actividad del sistema en el momento de efectuar la llamada o, en el caso de una llamada de la API de Supervisor de Bases de Datos dentro de una aplicación de usuario, a que el usuario ha asignado un almacenamiento intermedio demasiado pequeño para contener los datos devueltos.

El mandato ha finalizado satisfactoriamente y los datos que se han recopilado antes de devolver el desbordamiento del almacenamiento intermedio al almacenamiento intermedio del usuario.

**Respuesta del Usuario:** El usuario debería volver a emitir el mandato o, en caso de producirse una llamada API del Supervisor de Bases de Datos dentro de una aplicación, asignar un mayor almacenamiento intermedio o bien reducir la información solicitada.

# **SQL1607N No hay suficiente memoria de trabajo para ejecutar la función solicitada del Supervisor de bases de datos.**

**Explicación:** El gestor de bases de datos está sin memoria de trabajo para procesar el mandato del Supervisor del sistema de bases de datos.

No se puede procesar el mandato.

**Respuesta del Usuario:** Reduzca el tamaño del almacenamiento intermedio en el parámetro de entrada y vuelva a emitir el mandato.

#### **SQL1608W Dos o más alias de base de datos que se han especificado como valor de entrada hacen referencia a la misma base de datos.**

**Explicación:** Se ha emitido una llamada API de Instantánea de Supervisor del Sistema de Bases de Datos o de Tamaño de Almacenamiento Intermedio Estimado que especifica la misma petición para dos o más alias de base de datos en la estructura de datos de entrada sqlma y apuntan a la misma base de datos.

El Supervisor del Sistema de Bases de Datos se ejecuta satisfactoriamente, pero sólo devuelve una copia de la información que hay en el almacenamiento intermedio de salida.

**Respuesta del Usuario:** No es necesaria ninguna acción. No obstante, si se espera información de distintas bases de datos, el usuario debería comprobar que sean correctos los alias de bases de datos que estén especificados en la entrada.

# **SQL1609N El alias de base de datos** *alias-base-datos* **es una base de datos remota y no se puede supervisar.**

**Explicación:** Se ha emitido una llamada a la API del Supervisor del Sistema de Bases de Datos especificando el alias de una base de datos remota. El Supervisor del Sistema de Bases de Datos no da soporte a las bases de datos remotas.

No se puede procesar el mandato.

**Respuesta del Usuario:** El usuario debería comprobar que el alias de la base de datos que se haya especificado en la estrada sea correcto, y después volver a emitir el mandato con el alias correcto.

# **SQL1610N El parámetro de entrada del Supervisor del Sistema de Bases de Datos** *parámetro* **no es válido.**

**Explicación:** El usuario ha llamado a una de las API del Supervisor del Sistema de Bases de Datos y ha especificado un valor incorrecto para el parámetro especificado.

No se puede procesar el mandato.

**Respuesta del Usuario:** El usuario debería volver a emitir el mandato con un valor de parámetro válido.

# **SQL1611W El Supervisor del Sistema de Bases de Datos no ha devuelto datos.**

**Explicación:** No se dispone de ninguna información de supervisión solicitada por los usuarios en el momento en que se ha emitido la llamada API del Supervisor de Bases de Datos. Suele ocurrir cuando una base de datos o aplicación solicitada no está activa, o cuando un grupo de supervisión como un grupo de Tablas, se desconecta y se solicita la información de Tabla.

**Respuesta del Usuario:** El mandato se completa satisfactoriamente, pero no se devuelve ningún dato al usuario.

El usuario debería asegurarse de que las bases de datos o las aplicaciones que se desea supervisar estén activas en el momento de llamar a la API del Supervisor del Sistema de Bases de Datos, y que estén activos también los grupos de supervisión correspondientes.

# **SQL1612N La vía de acceso de destino especificada del supervisor de sucesos no es correcta.**

**Explicación:** La vía de acceso especificada en la sentencia CREATE EVENT MONITOR no es válida. El mandato no ha podido procesarse.

**Respuesta del Usuario:** Vuelva a emitir la sentencia, esta vez con la vía de acceso de destino correcta del supervisor de sucesos.

**sqlcode**: -1612

**sqlstate**: 428A3

# **SQL1613N La opción del supervisor de sucesos que se ha especificado es incorrecta.**

**Explicación:** La opción especificada en la sentencia CREATE EVENT MONITOR no es válida. Las causas posibles son éstas:

# **SQL1614N • SQL1617N**

- v El valor especificado para MAXFILES, MAXFILESIZE o BUFFERSIZE es demasiado bajo.
- MAXFILESIZE es menor que BUFFERSIZE.
- MAXFILESIZE NONE se ha especificado con MAXFILES distinto a 1.

El mandato no ha podido procesarse.

**Respuesta del Usuario:** Vuelva a someter la sentencia con las opciones correctas del supervisor de sucesos.

**sqlcode**: -1613

**sqlstate**: 428A4

# **SQL1614N Se ha producido un error de E/S al activar un supervisor de sucesos. Código de razón =** *código-razón***.**

**Explicación:** Se ha detectado un error de E/S al activar un supervisor de sucesos. <código-razón> es uno de los siguientes:

- **1** Se ha detectado un tipo de destino del supervisor de sucesos que no es correcto.
- **2** No se encuentra la vía de acceso de destino del supervisor de sucesos.
- **3** Se ha denegado la vía de acceso de destino del supervisor de sucesos.
- **4** La vía de acceso de destino del supervisor de sucesos no es el nombre del área de interconexión de memoria.
- **5** Ningún proceso ha abierto el área de interconexión de memoria de destino del supervisor de sucesos para leer.
- **6** Se ha encontrado un error inesperado de E/S.

**Respuesta del Usuario:** Siempre que sea posible, arregle el problema que se describa en el código de razón y vuelva a emitir la sentencia SET EVENT MONITOR.

**sqlcode**: -1614

**sqlstate**: 58030

# **SQL1615W El supervisor de sucesos o la lista de uso que se ha especificado ya se encuentra en el estado solicitado.**

**Explicación:** Se ha intentado activar un supervisor de sucesos o una lista de uso que ya estaban activos, o se ha intentado desactivar un supervisor de sucesos o una lista de uso que ya estaban inactivos. La sentencia SET EVENT MONITOR o SET USAGE LIST se ha pasado por alto.

En un entorno de base de datos particionada o de DB2 pureCluster, la lista de uso de uno o varios miembros ya se encuentra en el estado solicitado. Las listas de uso que no se encontraban en el estado solicitado al

emitirse la sentencia se han cambiado al estado solicitado.

Si la sentencia se ha emitido para una lista de uso para un índice o tabla particionada, la lista de uso para una o más particiones de datos ya se encontraba en el estado solicitado. Las listas de uso que no se encontraban en el estado solicitado al emitirse la sentencia se han cambiado al estado solicitado.

**Respuesta del Usuario:** No es necesaria ninguna acción por parte del usuario.

**sqlcode**: +1615

**sqlstate**: 01598

# **SQL1616N Ya se ha llegado al número máximo de supervisores de sucesos activos.**

**Explicación:** Puede haber un máximo de 128 supervisores de sucesos activos de forma simultánea en cada partición de base de datos.

En un entorno de base de datos de varias particiones, puede haber un máximo de 32 supervisores de sucesos globales activos de forma simultánea en cada base de datos.

Se ha alcanzado uno de estos límites. No se puede activar el supervisor de sucesos que se ha especificado.

**Respuesta del Usuario:** Si es posible, desactive uno de los supervisores de sucesos que haya activos y vuelva a someter la sentencia SET EVENT MONITOR. Utilice la consulta siguiente para determinar todos los supervisores de sucesos activos y si son globales o no:

SELECT EVMONNAME, MONSCOPE FROM SYSCAT.EVENTMONITORS WHERE EVENT\_MON\_STATE(EVMONNAME) = 1

**sqlcode**: -1616

**sqlstate**: 54030

# **SQL1617N El supervisor de sucesos que se ha especificado ya ha llegado al límite de MAXFILES y MAXFILESIZE.**

**Explicación:** El supervisor de sucesos que se ha especificado se ha creado con un límite de la cantidad de datos que estarían permitidos en el directorio de destino del supervisor de sucesos. Ya se ha llegado a este límite. No se puede activar el supervisor de sucesos que se ha especificado.

**Respuesta del Usuario:** Si es posible, suprima del directorio de destino algunos de los archivos de datos del supervisor de sucesos y luego vuelva a someter la sentencia SET EVENT MONITOR.

**sqlcode**: -1617
#### **SQL1618N La vía de acceso de destino del supervisor de sucesos que se ha especificado la está utilizando otro supervisor de sucesos.**

**Explicación:** El supervisor de sucesos especificado se ha creado con la misma vía de acceso de destino que otro supervisor. Este otro supervisor de sucesos se activó como mínimo una vez y ha dejado archivos .evt y/o .ctl en la vía de acceso de destino. Estos archivos los pueden utilizar la(s) aplicación(es) que leen la información que contienen.

**Respuesta del Usuario:** Si el otro supervisor de sucesos está activo actualmente, desactívelo. Después de asegurarse de que ninguna aplicación está utilizando los archivos que creó en la vía de acceso de destino, elimine los archivos. A continuación, vuelva a someter el mandato SET EVENT MONITOR.

Como alternativa, vuelva a crear el supervisor de sucesos en cuestión, especificando esta vez una vía de acceso de destino diferente, y vuelva a someter la sentencia SET EVENT MONITOR.

**sqlcode**: -1618

**sqlstate**: 51026

## **SQL1619N No se puede descartar (DROP) un supervisor de sucesos activo.**

**Explicación:** El supervisor de sucesos que se ha especificado está activo y, por consiguiente, no se puede descartar.

**Respuesta del Usuario:** Desactive el supervisor de sucesos y vuelva a someter la sentencia DROP EVENT MONITOR.

**sqlcode**: -1619

**sqlstate**: 55034

## **SQL1620N No se puede vaciar el supervisor de sucesos. Código de razón** *cr***.**

**Explicación:** No se ha podido vaciar el supervisor de sucesos. Las razones posible se indican mediante los códigos de razón siguientes:

- 1. El supervisor de sucesos no está activo.
- 2. El supervisor de sucesos funciona a un nivel de salida anterior a la versión 6 para el que no estaba disponible la función de vaciado.
- 3. La acción de vaciar ha resultado satisfactoria en algunas particiones de bases de datos, pero ha fallado en al menos una partición de base de datos.

**Respuesta del Usuario:** Las acciones, según el código de razón, se proporcionan tal como se indica a continuación:

- 1. Asegúrese de que el supervisor de sucesos esté activo y, si es necesario, emita una sentencia SET EVENT MONITOR *evmonname* STATE 1 para activar el supervisor de sucesos.
- 2. Si el supervisor de sucesos funciona a un nivel de salida anterior a la versión 6, no intente vaciarlo.
- 3. Si ha fallado la acción de vaciado en al menos una partición de base de datos, compruebe si en el archivo de anotaciones cronológicas db2diag hay alguna prueba de las rutinas sqlm\_bds\_flush\_monitor o sqlm\_bds\_flush\_monitor\_hdl que indicarían que la partición está experimentando que se está vaciando un supervisor de sucesos, emprenda las acciones correctivas necesarias (por ejemplo, asegúrese de que haya suficiente pila de supervisión en esa partición y para un supervisor de sucesos de escritura a tabla, asegúrese de que el espacio de tablas tenga espacio suficiente en esa partición) y, a continuación desactive y vuelva a activar el supervisor de sucesos emitiendo una de las sentencias siguientes:

SET EVENT MONITOR *evmonname* STATE 0 SET EVENT MONITOR *evmonname* STATE 1

**sqlcode**: -1620

**sqlstate**: 55034

**SQL1621N La transacción en la que se ha creado el supervisor de sucesos o la lista de uso que se ha especificado todavía no se ha confirmado. El supervisor de sucesos o la lista de uso no puede activarse.**

**Explicación:** Un supervisor de sucesos o lista de uso no puede activarse hasta haberse confirmado la transacción en la que se ha creado.

**Respuesta del Usuario:** Confirme la transacción en la que se ha creado el supervisor de sucesos o la lista de uso y vuelva a emitir la sentencia SET EVENT MONITOR o SET USAGE LIST.

**sqlcode**: -1621

**sqlstate**: 55033

# **SQL1622N El valor de STATE especificado en la sentencia SET EVENT MONITOR STATE o en la sentencia SET USAGE LIST STATE no es válido.**

**Explicación:** El valor de STATE especificado en la sentencia SET EVENT MONITOR STATE o SET USAGE LIST STATE no está dentro del rango de valores válidos, o bien el valor es NULL como resultado de una variable de indicador.

Los valores válidos para el estado del supervisor de sucesos son:

#### **0**

para desactivar el supervisor de sucesos

#### **1**

para activar el supervisor de sucesos

Los valores válidos para el estado de la lista de uso son:

#### **ACTIVE**

para activar la lista de uso

#### **INACTIVE**

para desactivar la lista de uso

#### **RELEASED**

para liberar la memoria asociada a la lista de uso

No se puede ejecutar la sentencia.

**Respuesta del Usuario:** Corrija el valor de estado del supervisor de sucesos o de la lista de uso y/o cualquier variable de indicador y vuelva a emitir la sentencia.

**sqlcode**: -1622

# **sqlstate**: 42815

#### **SQL1623N La API sqlmonsz o sqlmonss fue llamada con demasiados objetos especificados en la estructura de entrada sqlma.**

**Explicación:** Se ha sobrepasado el límite impuesto en el número de objetos permitidos en la estructura de entrada sqlma.

**Respuesta del Usuario:** Reduzca la cantidad de objetos del parámetro sqlma y vuelva a intentar la llamada.

**SQL1624N Todas las bases de datos a las que hace referencia la API sqlmonsz o sqlmonss deben encontrarse en el mismo nodo.**

**Explicación:** El parámetro sqlma tenía referencias a bases de datos que estaban ubicadas en nodos diferentes.

**Respuesta del Usuario:** Modifique el parámetro sqlma para que los objetos de bases de datos hagan referencia al mismo nodo y vuelva a intentar la llamada.

**SQL1625W El supervisor no puede convertir desde la página de códigos** *origen* **a la página de códigos** *destino***. Se ha intentado esta conversión para los datos pertenecientes al tipo** *tipo***.**

**Explicación:** Los tipos posibles son los siguientes:

1. texto de sentencia

- 2. aplicación DCS
- 3. aplicación
- 4. tabla
- 5. bloqueos
- 6. espacio de tablas

No se soporta la conversión de datos de la página de datos de origen en la página de datos de destino. Esta situación puede originarse en las siguientes circunstancias:

- 1. el gestor de bases de datos no admite la combinación de las páginas de códigos de origen y de destino.
- 2. el programa de conversión de caracteres del sistema operativo que hay en el nodo del servidor no admite la combinación de las páginas de códigos de origen y de destino.

Esta situación puede producirse cuando el supervisor trata de convertir la información de una base de datos cuya página de códigos no es compatible con la de la aplicación del supervisor.

**Respuesta del Usuario:** Compruebe en la documentación del sistema operativo la lista de conversiones posibles y asegúrese de se han instalado las correctas y de que el gestor de bases de datos puede acceder a ellas.

Si es posible, asegúrese de que la página de códigos que se está controlando y la aplicación con la que se esté trabajando tengan la misma página de códigos.

**SQL1626W Se ha producido un desbordamiento al realizar la conversión desde la página de códigos** *origen* **a la página de códigos** *destino***. El tamaño del área de destino era** *long-máx***, los datos pertenecían al tipo** *tipo* **y los ocho primeros caracteres son** *datos***.**

**Explicación:** Los tipos posibles son los siguientes:

- 1. texto de sentencia
- 2. aplicación DCS
- 3. aplicación
- 4. tabla
- 5. bloqueos
- 6. espacio de tablas

El supervisor no puede convertir los datos debido a las restricciones de espacio. Los datos se mantienen en su formato original.

**Respuesta del Usuario:** Si es posible, asegúrese de que la página de códigos que se está controlando y la aplicación con la que se esté trabajando tengan la misma página de códigos.

#### **SQL1627W Se ha efectuado una petición a la API de instantáneas a nivel de corriente de datos autodescriptiva, pero el servidor sólo ha podido devolver una instantánea del formato de estructura de tamaño fijo.**

**Explicación:** Aunque la aplicación que ha emitido la petición de instantánea lo ha hecho a nivel SQLM\_DBMON\_VERSION6 o posterior, el servidor que ha devuelto la instantánea lo ha hecho con una vista de nivel inferior de los datos.

**Respuesta del Usuario:** En el formato de datos autodescriptivos de la instantánea (DB2 versión 6 y posterior), la información recopilada, incluido el nivel del servidor, se devuelve como parte de la corriente de datos de la instantánea. En los niveles de DB2 anteriores a la versión 6, la información de instantánea recopilada se devuelve en una estructura sqlm\_collected. Debe utilizar la estructura sqlm\_collected y el método antiguo de proceso de corrientes de datos para analizar esta corriente de datos de instantánea.

**SQL1628W Una operación de obtención de conmutadores remota ha devuelto resultados parciales porque el almacenamiento intermedio de salida está lleno. Para recuperar los resultados completos, use un tamaño de almacenamiento intermedio mínimo de** *tamaño* **bytes.**

**Explicación:** El almacenamiento intermedio de salida proporcionado no era lo suficientemente grande para devolver todos los datos de conmutador disponibles. El supervisor ha devuelto tantos datos como le ha sido posible usando dicho almacenamiento intermedio de salida.

**Respuesta del Usuario:** Asigne un almacenamiento intermedio de datos mayor y vuelva a emitir la petición de conmutación.

## **SQL1629W Ha fallado una operación de instantánea remota en el nodo o nodos** *lista-nodos* **con el código o códigos de razón** *lista-razón***.**

**Explicación:** Se han producido algún tipo de error durante una operación en un nodo remoto por la razón <código-razón>, que es una de las siguientes:

- **1** FCM no se ha podido comunicar con el nodo destino debido a una anomalía en el nodo o a un error en las comunicaciones.
- **2** La operación de instantánea no ha podido concluir en el nodo destino. Consulte el registro de notificaciones de administración para conocer la sqlca específica.

**Respuesta del Usuario:** Si el error de debió a una anomalía en el nodo o a un error en la comunicación, se tendrá que resolver el error de comunicación o reiniciar el nodo que no ha podido corregir el error.

Si el error se ha producido al tomar una instantánea en un nodo remoto, consulte el registro de notificaciones de administración para conocer la sqlca de la operación anómala y consulte las instrucciones correspondientes a ese código para corregir el problema.

# **SQL1630N El supervisor de sucesos especificado ya ha alcanzado su límite PCTDEACTIVATE.**

**Explicación:** El supervisor de sucesos especificado Write to Table se ha creado con el límite PCTDEACTIVATE, que especifica en qué medida debe estar lleno un espacio de tablas DMS para que el monitor de sucesos se desactive automáticamente, y este límite ya se ha alcanzado. No se puede activar el supervisor de sucesos que se ha especificado.

**Respuesta del Usuario:** Reduzca el espacio utilizado en el espacio de tablas y emita de nuevo la sentencia SET EVENT MONITOR. Como alternativa, descarte el supervisor de sucesos y vuelva a crearlo con un valor más alto para el límite PCTDEACTIVATE.

**sqlcode**: -1630

**sqlstate**: 54063

# **SQL1631N El supervisor de sucesos** *nombre-supervisor-sucesos* **de tipo** *tipo-supervisor-sucesos* **ya está activo. El supervisor de sucesos no se ha activado.**

**Explicación:** Solamente puede estar activo un único supervisor de sucesos de tipo ACTIVITIES, STATISTICS o THRESHOLD VIOLATIONS en cada momento. La activación del supervisor de sucesos ha fallado porque ya está activo un supervisor de sucesos del mismo tipo.

**Respuesta del Usuario:** Desactive el supervisor de sucesos *nombre-supervisor-sucesos* antes de intentar activar este supervisor de sucesos.

**sqlcode**: -1631

**sqlstate**: 5U024

**SQL1632W La solicitud para recoger e inicializar estadísticas no se ha tenido en cuenta debido a que ya está en proceso otra solicitud de recogida e inicialización de estadísticas.**

**Explicación:** La solicitud para recoger e inicializar estadísticas no se ha tenido en cuenta debido a que ya está en proceso una solicitud anterior de recogida e inicialización de estadísticas. Solamente se puede procesar una sola solicitud de recogida e inicialización de estadísticas cada vez en la base de datos.

**Respuesta del Usuario:** No es necesaria ninguna acción.

**sqlcode**: +1632

**sqlstate**: 01H53

# **SQL1633W La actividad identificada por el descriptor de contexto de aplicación** *descriptor-aplicación***, ID de unidad de trabajo** *id-unidad-de-trabajo***, y el ID de actividad** *id-actividad* **no se puede capturar porque no existe ningún supervisor activo de sucesos de actividad.**

**Explicación:** Se ha intentado capturar una actividad identificada por un descriptor de contexto de aplicación, un identificador de unidad de trabajo y un identificador de actividad. Para ello es necesario crear un supervisor de sucesos de actividad y establecer su estado en activo. No existe actualmente ningún supervisor de sucesos de actividad que se encuentre en el estado activo.

**Respuesta del Usuario:** Si ya existe un supervisor de sucesos de actividad, pero no está en el estado activo, establezca su estado en activo. Si no existe ningún supervisor de sucesos de actividad en la base de datos, cree uno y establezca su estado en activo. Ejecute de nuevo este procedimiento.

**sqlcode**: +1633

**sqlstate**: 01H53

# **SQL1634N No se pudieron recoger estadísticas porque no existe ningún supervisor de sucesos estadísticos activo.**

**Explicación:** Se ha intentado recoger estadísticas de gestión de la carga de trabajo. Para ello es necesario crear un supervisor de sucesos estadísticos y establecer su estado en activo. No existe actualmente ningún supervisor de sucesos estadísticos que se encuentre en el estado activo.

**Respuesta del Usuario:** Si ya existe un supervisor de sucesos estadísticos pero no está en el estado activo, establezca su estado en activo. Si no existe ningún supervisor de sucesos estadísticos en la base de datos, cree uno y establezca su estado en activo. Ejecute de nuevo este procedimiento.

**sqlcode**: -1634

**sqlstate**: 51042

**SQL1635N El tamaño estimado de la instantánea es** *tamaño-instantánea* **bytes, que excede del tamaño máximo permitido de** *tamaño-máx* **bytes.**

**Explicación:** La instantánea ha fallado porque el

tamaño de instantánea solicitado es demasiado grande para que se ajuste al almacenamiento intermedio de instantáneas.

**Respuesta del Usuario:** Reduzca el tamaño de la instantánea y vuelva a ejecutar el mandato GET SNAPSHOT.

Si se trata de particiones múltiples de bases de datos de instantáneas, ejecute el mandato GET SNAPSHOT de forma separada en cada partición de la base de datos.

**SQL1636N El supervisor de sucesos ha encontrado errores durante la activación. Código de razón** *código-razón***.**

**Explicación:** Durante la activación del supervisor de sucesos se han encontrado los errores indicados por el código de razón siguiente:

**1**

El supervisor de sucesos se ha activado correctamente. Sin embargo, este es un entorno DB2 pureCluster y se ha producido un error que ha llevado a una prestación de reinicio limitada o nula para este supervisor de sucesos global o de grabación en tabla. Si el miembro de supervisión ya n puede ejecutar el supervisor de sucesos, es posible que el sistema no pueda reiniciarlo en otro miembro.

**2**

El supervisor de sucesos no ha podido activarse en el miembro actual. Sin embargo, este es un entorno DB2 pureCluster, y es posible que este supervisor de sucesos global o de grabación en tabla se haya activado correctamente en otro miembro.

**Respuesta del Usuario:** La acción correspondiente al código de razón es:

**1**

Examine el registro de notificaciones de administración y db2diag.log para obtener más información. Corrija el problema que afecta al miembro y desactive y vuelva a activar el supervisor de sucesos para asegurarse de que se habilite la prestación de reinicio completa.

**2**

Examine el registro de notificaciones de administración y db2diag.log para obtener más información. Corrija el problema que afecte al miembro. Consulte si el supervisor de sucesos está activo, desactive el supervisor de sucesos si es necesario y reactive el supervisor de sucesos para asegurarse de que esté habilitada la prestación de reinicio completa.

**sqlcode**: -1636

#### **sqlstate**: 560CS

# **SQL1637N La sentencia ha fallado porque se ha especificado una cláusula que no es soportada con DDL transparente. Cláusula especificada:** *cláusula***.**

**Explicación:** Puede crear, alterar y descartar tablas remotas en un entorno federado utilizando sentencias de SQL familiares como CREATE TABLE, ALTER TABLE y DROP TABLE con DDL transparente. La capacidad de trabajar con tablas locales y remotas utilizando las mismas sentencias de SQL, ya familiares, simplifica la administración de entornos de bases de datos federadas. Puede habilitarlas utilizando DDL transparente con una tabla remota creando la tabla con la sentencia CREATE TABLE mediante la cláusula **OPTIONS** 

Este mensaje se devuelve cuando se llama la sentencia CREATE TABLE o la sentencia ALTER TABLE, especificando una cláusula no soportada con DDL transparente.

**Respuesta del Usuario:** Vuelva a ejecutar la sentencia sin especificar la cláusula no soportada.

**sqlcode**: -1637

**sqlstate**: 428I2

# **SQL1638N No es posible redirigir vías de acceso de grupo de almacenamiento.**

**Explicación:** Un proceso ha intentado modificar vías de acceso de grupo de almacenamiento utilizando el mandato SET STOGROUP PATHS o la API de db2SetStogroupPaths en un momento en el que no es posible. Por ejemplo, se puede devolver este mensaje cuando se realiza un intento de redirigir una vía de acceso de grupo de almacenamiento durante una restauración del espacio de tablas. Las vías de acceso de grupo de almacenamiento sólo pueden redirigirse durante una restauración de base de datos redirigida.

**Respuesta del Usuario:** Las posibles acciones incluyen: para modificar vías de acceso de grupo de almacenamiento, utilice la sentencia ALTER STOGROUP. Para realizar una restauración redirigida, emita un mandato RESTORE DATABASE con la opción REDIRECT. Durante la restauración redirigida es posible utilizar el mandato SET STOGROUP PATHS o la API de db2SetStogroupPaths para redirigir vías de acceso de grupo de almacenamiento.

**sqlcode**: -1638

**sqlstate**: 5U057

## **SQL1639N El servidor de bases de datos no ha podido realizar la autentificación porque los archivos del gestor de bases de datos relacionados con la seguridad del servidor no tienen los permisos necesarios del sistema operativo.**

**Explicación:** El sistema de base de datos DB2 requiere que los directorios de instancia y de base de datos, y los archivos de esos directorios, dispongan del nivel mínimo de permisos del sistema operativo. Cuando los directorios de instancia y de base de datos se crean mediante el gestor de bases de datos DB2, los permisos son los exactos, y cambiar esos permisos podría dar lugar a que las funciones del gestor de base de datos DB2 no se ejecutaran correctamente. La complejidad de los permisos de archivo de DB2 es mayor en el caso de las instancias de instalación no root y la autentificación basada en el sistema operativo.

Este mensaje se devuelve cuando los archivos ejecutables del gestor de bases de datos DB2 relacionados con la seguridad no disponen de los permisos necesarios para que el gestor de bases de datos pueda realizar tareas relacionadas con la autentificación de la conexión remota.

Existen varias razones por las que estos archivos relacionados con la seguridad podrían no tener los permisos necesarios, incluidas las razones siguientes:

- La instancia de DB2 es una instancia de instalación no root y la autentificación basada en el sistema operativo no se ha habilitado mediante el mandato db2rfe.
- v Los permisos del sistema operativo de los archivos del gestor de bases de datos DB2 se han cambiado accidentalmente.

**Respuesta del Usuario:** Responda a este mensaje de una de las maneras siguientes:

- v Si la instancia es una instancia de instalación no root, habilite la autentificación basada en el sistema operativo mediante el mandato db2rfe.
- Restablezca todos los permisos del sistema operativo para los archivos binarios del gestor de bases de datos DB2 para esta instancia ejecutando el mandato siguiente como superusuario:

db2iupdt -k <nombre-instancia>

donde <nombre-instancia> es el nombre de la instancia afectada.

Tenga en cuenta que el mandato db2rfe y el mandato db2iupdt requieren la detención y reinicio de la instancia del gestor de bases de datos.

**sqlcode**: -1639

**sqlstate**: 08001

#### **SQL1640N No puede crearse una lista de uso para el objeto** *nombre-objeto***.**

**Explicación:** Las listas de uso sólo pueden crearse para tablas e índices regulares. Para obtener más información acerca de los tipos de objetos para los que pueden crearse listas de uso, consulte la sección Temas relacionados.

**Respuesta del Usuario:** Utilice el nombre de un objeto de tabla o índice válido.

**sqlcode**: -1640

**sqlstate**: 42809

**SQL1641N El mandato db2start no se ha ejecutado correctamente porque los valores de montaje del sistema de archivos han impedido que uno o varios archivos de programa del gestor de bases de datos DB2 se ejecutaran con privilegios root.**

**Explicación:** Con una instancia instalada por root en los entornos UNIX y Linux, varios programas ejecutables del gestor de bases de datos DB2 son programas que se conocen como programas de "establecimiento de ID de usuario durante la ejecución" (setuid). Un programa setuid se ejecuta con los privilegios del propietario del programa, en lugar de los privilegios del usuario que ha ejecutado el programa. Por ejemplo, los programas del gestor de bases de datos DB2, como en el caso del programa db2start, son propiedad de root y, por lo tanto, se ejecutan con privilegios root, con independencia de los privilegios de que disponga el usuario que ejecuta el mandato db2start.

La posibilidad de que los programas puedan ejecutarse con privilegios setuid en un sistema de archivos montado se configura con la opción nosuid cuando se monta el sistema de archivos. Si se monta un sistema de archivos con la opción nosuid se impide que los programas se ejecuten con privilegios setuid.

Este mensaje se devuelve en los entornos UNIX y Linux cuando los programas del gestor de bases de datos DB2 necesarios para iniciar una instancia de base de datos no pueden ejecutarse como root porque el sistema de archivos en el que se encuentran los programas del gestor de bases de datos se ha montado con la opción nosuid.

## **Respuesta del Usuario:**

- 1. Vuelva a montar el sistema de archivos en el que se encuentran los archivos de productos DB2, incluidos el directorio sqllib y el programa db2start, sin la opción nosuid.
- 2. Vuelva a ejecutar el mandato db2start.

## **SQL1642N El gestor de bases de datos no ha podido conectarse con un socket de Internet en un sistema remoto porque el sistema remoto ha rechazado la petición de conexión.**

**Explicación:** Para interactuar con una base de datos remota por medio de una red, el gestor de bases de datos DB2 debe utilizar un protocolo de comunicación, como TCP/IP, y utilizar interfaces del sistema operativo, como un socket de Internet, para conectarse con los servicios del sistema operativo relacionados con la base de datos del sistema en el que se encuentra la base de datos remota.

Este mensaje se devuelve cuando el gestor de bases de datos DB2 intenta conectarse con un sistema remoto mediante el protocolo de comunicación TCP/IP y recibe el código de error ECONNREFUSED o WSAECONNREFUSED de la función de TCP/IP denominada CONNECT. Por lo general, la conexión se rechaza porque el servicio del sistema operativo relacionado con la base de datos con el que el gestor de bases de datos intenta conectarse en el sistema remoto no está activo.

Son varios los escenarios que pueden dar lugar a la devolución de este error, incluidos los escenarios siguientes:

- v El gestor de bases de datos del sistema remoto se ha detenido.
- v Existe un problema relacionado con la forma en que se ha catalogado la base de datos remota.
- v Existe un problema relacionado con la forma en que se ha configurado el servidor de bases de datos remoto.
- v La variable de registro DB2COMM del servidor de bases de datos remoto no se ha establecido para el protocolo de comunicación que el cliente utiliza.
- v El software de cortafuegos del sistema remoto bloquea el intento de conexión del gestor de bases de datos.
- v Existen más peticiones de conexión TCP/IP de las que el sistema remoto puede gestionar.

**Respuesta del Usuario:** Responda a este error eliminando sistemáticamente las posibles causas:

- 1. Asegúrese de que el gestor de bases de datos del sistema remoto se ha iniciado correctamente.
- 2. Asegúrese de que la base de datos se ha catalogado correctamente.
- 3. Asegúrese de que las entradas del archivo de configuración del gestor de bases de datos para la base de datos remota son válidas y coherentes.
- 4. Asegúrese de que la variable de entorno DB2COMM del servidor de bases de datos remoto se ha establecido para el protocolo de comunicación que el cliente utiliza.
- 5. Asegúrese de que el software de cortafuegos no bloquea la conexión TCP/IP con el sistema remoto.
- 6. Asegúrese de que el número de peticiones de conexión que todas las aplicaciones envían al sistema remoto es inferior al número de peticiones que el sistema puede gestionar.

Si ha eliminado las posibles causas que aquí se indican, recopile información de diagnóstico de DB2 y del sistema con el mandato db2support y póngase en contacto con el Servicio de soporte de software de IBM.

## **SQL1643C El gestor de bases de datos no ha podido asignar memoria compartida porque se ha alcanzado el límite de memoria de instancia del gestor de bases de datos.**

**Explicación:** La cantidad máxima de memoria que puede asignarse para cada partición de base de datos se controla mediante el parámetro instance\_memory del gestor de bases de datos. El consumo de memoria de DB2 varía en función de la carga de trabajo y la configuración. Además de esto, el ajuste automático del parámetro database\_memory es un factor que también ha de considerarse, si éste se ha habilitado. Existen muchos factores que contribuyen al cálculo del parámetro instance\_memory y al efecto que este parámetro tiene en el límite de memoria de instancia, incluidos los factores siguientes:

- v Puede especificar la cantidad máxima de memoria que puede asignarse para cada partición de base de datos mediante el parámetro instance\_memory del gestor de bases de datos.
- v El establecimiento del parámetro instance\_memory del gestor de bases de datos en AUTOMATIC permite que la memoria de instancia del gestor de bases de datos crezca según sea necesario, hasta un límite que se calcula en función de la RAM física del sistema y del valor máximo que la licencia de producto de base de datos DB2 permite.

Este mensaje se devuelve cuando el gestor de bases de datos no puede asignar memoria compartida durante actividades tales como la activación de una base de datos o la recuperación en avance de una base de datos porque se ha alcanzado el límite de memoria de instancia.

## **Respuesta del Usuario:**

- 1. Determine el consumo de memoria de instancia total de una instancia de DB2 para una partición de base de datos específica o bien para todas las particiones mediante la función de tabla ADMIN\_GET\_DBP\_MEM\_USAGE o del mandato db2pd con el parámetro -dbptnmem.
- 2. Incremente el valor en el que se ha establecido el parámetro instance\_memory del gestor de bases de datos o establezca instance\_memory en AUTOMATIC.

3. Si este error sigue produciéndose tras haber establecido el parámetro instance\_memory en el valor más alto posible o tras haber establecido instance\_memory en AUTOMATIC, recopile información de diagnóstico mediante el programa de utilidad db2support y póngase en contacto con el Centro de soporte de software de IBM.

**sqlcode**: -1643

**sqlstate**: 57019

# **SQL1644N El gestor de bases de datos no ha podido enviar datos a un socket de Internet en un sistema remoto porque el sistema remoto ha restablecido la petición de conexión.**

**Explicación:** Para interactuar con una base de datos remota por medio de una red, el gestor de bases de datos DB2 debe utilizar un protocolo de comunicación, como TCP/IP, y utilizar interfaces del sistema operativo, como un socket de Internet, para conectarse con los servicios del sistema operativo relacionados con la base de datos del sistema en el que se encuentra la base de datos remota.

Este mensaje se devuelve cuando el gestor de bases de datos DB2 intenta enviar datos a un sistema remoto mediante el protocolo de comunicación TCP/IP y recibe el código de error ECONNRESET o WSAECONNRESET de la función de TCP/IP denominada RECV.

Son varios los escenarios que pueden dar lugar a la devolución de este error, incluidos los escenarios siguientes:

- v La agrupación de conexiones del lado del cliente está habilitada y una aplicación de base de datos no ha estado reintentándolo tras haberse producido errores de conexión de base de datos.
- Se ha forzado la desconexión de un agente de base de datos del sistema remoto.
- v Se ha terminado un agente de base de datos en el sistema remoto.
- v Se ha excedido el tiempo de espera de una hebra del sistema operativo relacionada con la base de datos D<sub>B2</sub>
- v La pasarela remota o el servidor remoto ha cerrado la conexión para TCP/IP.

**Respuesta del Usuario:** Investigue y solucione sistemáticamente las posibles causas:

## **Problemas de agrupación de conexiones del lado del cliente**

Si la agrupación de conexiones del lado del cliente está habilitada, asegúrese de que la aplicación de base de datos vuelve a intentar la reconexión de la base de datos tras haber recibido errores de conexión de base de datos.

# **Desconexión forzada del agente de base de datos**

- 1. Investigue si algún suceso ha podido forzar la desconexión de una gente de base de datos del sistema remoto, como cuando un administrador fuerza la desconexión de todos los usuarios y agentes del sistema remoto para realizar tareas de mantenimiento.
- 2. Si se ha forzado la desconexión de los agentes de base de datos del sistema remoto, trabaje con un administrador de bases de datos o del sistema para volver a establecer el servidor de bases de datos en línea y listo para procesar peticiones y, a continuación, vuelva a intentar la unidad de trabajo.

# **Terminación del agente de base de datos**

- 1. Investigue si algún error en el sistema remoto ha podido terminar un agente de base de datos. Por ejemplo, la terminación de un proceso clave del gestor de bases de datos podría dar lugar a la terminación de un agente de base de datos.
- 2. Si se han producido errores en el sistema remoto que han terminado un proceso clave del gestor de bases de datos, trabaje con un administrador de bases de datos o del sistema para volver a poner el servidor de bases de datos en línea y dejarlo listo para procesar peticiones y, a continuación, vuelva a intentar la unidad de trabajo.

## **Tiempo de espera excedido de hebra**

- 1. Revise las anotaciones cronológicas de diagnóstico del sistema remoto para determinar si existen mensajes de error que indiquen un tiempo de espera excedido del sistema operativo.
- 2. Si las hebras del sistema operativo relacionadas con la base de datos DB2 tienen mayor duración que el parámetro de tiempo de espera de hebra desocupada (IDTHTOIN) del sistema operativo, realice una o varias de las siguientes acciones correctivas:
	- v Incremente el valor de parámetro IDTHTOIN.
	- Si la agrupación de conexiones está habilitada en la pasarela, inhabilite esa agrupación de conexiones.
	- Asegúrese de que la aplicación de base de datos no retiene recursos abiertos más tiempo del necesario. Por ejemplo, asegúrese de que la aplicación de base de datos se cierra con cursores de retención después de que los cursores ya no son necesarios.

# **La pasarela remota o el servidor remoto ha cerrado la conexión**

La resolución de cualquier problema externo al producto de base de datos DB2 podría haber causado el cierre de una conexión TCP/IP en la pasarela remota o en el servidor remoto. Varios ejemplos de problemas que podrían haber causado el cierre de la conexión incluyen los problemas siguientes:

- v Errores o una anomalía del software de cortafuegos
- v Error de alimentación
- v Error de red

Si ha eliminado las posibles causas que aquí se indican, recopile información de diagnóstico de DB2 y del sistema con el mandato db2support y póngase en contacto con el Servicio de soporte de software de IBM.

**sqlcode**: -1644

**sqlstate**: 08001

# **SQL1645N El gestor de bases de datos no ha podido conectarse con o enviar datos a un socket de Internet en un sistema remoto porque el sistema remoto ha terminado la conexión.**

**Explicación:** Para interactuar con una base de datos remota por medio de una red, el gestor de bases de datos DB2 debe utilizar un protocolo de comunicación, como TCP/IP, y utilizar interfaces del sistema operativo, como un socket de Internet, para conectarse con los servicios del sistema operativo relacionados con la base de datos del sistema en el que se encuentra la base de datos remota.

Son varios los escenarios que pueden dar lugar a la devolución de este error, incluidos los escenarios siguientes:

- v Un agente de base de datos no ha podido reiniciarse en el sistema remoto debido a un error de asignación de memoria.
- v Se ha forzado la desconexión de un agente de base de datos del sistema remoto.
- v Se ha terminado un agente de base de datos en el sistema remoto.
- v La pasarela remota o el servidor remoto ha cerrado la conexión para TCP/IP.

**Respuesta del Usuario:** Investigue y solucione sistemáticamente las posibles causas:

## **No puede iniciarse un nuevo agente de base de datos**

1. Investigue las anotaciones cronológicas de diagnóstico del sistema remoto para determinar si se ha excedido algún límite

de memoria y si, como resultado de ello, se han producido errores de asignación de memoria.

2. Si se ha alcanzado algún límite de memoria en el sistema remoto, o si se han producido errores de asignación de memoria en el sistema remoto, trabaje con un administrador de bases de datos o del sistema para solucionar la causa de los problemas de asignación de memoria y, a continuación, vuelva a intentar la unidad de trabajo.

# **Desconexión forzada del agente de base de datos**

- 1. Investigue si algún suceso ha podido forzar la desconexión de una gente de base de datos del sistema remoto, como cuando un administrador fuerza la desconexión de todos los usuarios y agentes del sistema remoto para realizar tareas de mantenimiento.
- 2. Si se ha forzado la desconexión de los agentes de base de datos del sistema remoto, trabaje con el administrador de bases de datos o del sistema para volver a poner el servidor de bases de datos en línea y dejarlo listo para procesar peticiones y, a continuación, vuelva a intentar la unidad de trabajo.

#### **Terminación del agente de base de datos**

- 1. Investigue si algún error en el sistema remoto ha podido terminar un agente de base de datos. Por ejemplo, la terminación de un proceso clave del gestor de bases de datos podría dar lugar a la terminación de un agente de base de datos.
- 2. Si se han producido errores en el sistema remoto que han terminado un proceso clave del gestor de bases de datos, trabaje con el administrador de bases de datos o del sistema para volver a poner el servidor de bases de datos en línea y dejarlo listo para procesar peticiones y, a continuación, vuelva a intentar la unidad de trabajo.

#### **La pasarela remota o el servidor remoto ha cerrado la conexión**

La resolución de cualquier problema externo al producto de base de datos DB2 podría haber causado el cierre de una conexión TCP/IP en la pasarela remota o en el servidor remoto. Varios ejemplos de problemas que podrían haber causado el cierre de la conexión incluyen los problemas siguientes:

- v Errores o una anomalía del software de cortafuegos
- v Error de alimentación
- v Error de red

Si ha eliminado las posibles causas que aquí se indican, recopile información de diagnóstico de DB2 y del sistema con el mandato db2support y póngase en contacto con el Servicio de soporte de software de IBM.

**sqlcode**: -1645

**sqlstate**: 08001

**SQL1646N Una rutina no se ha ejecutado correctamente porque el ID de usuario delimitado no puede acceder a los archivos necesarios en el directorio sqllib o en otros directorios de instancia o de base de datos.**

**Explicación:** El gestor de bases de datos DB2 ejecuta funciones definidas por el usuario y procedimientos almacenados fuera del espacio de direcciones de base de datos DB2 ejecutando esas rutinas como usuario delimitado de DB2. El ID de usuario delimitado por omisión es "db2fenc1" y el grupo por omisión es "db2fadm1".

El ID de usuario delimitado debe poder acceder a los archivos relacionados con la base de datos DB2, como los archivos ejecutables y de biblioteca, en el directorio sqllib y en otros directorios de instancia o de base de datos. Cuando los directorios de instancia y de base de datos se crean mediante el gestor de bases de datos DB2, los permisos de archivo y de directorio del sistema operativo se establecen correctamente y no deben cambiarse.

Este mensaje puede devolverse cuando trabaja con rutinas o procedimientos almacenados delimitados directamente, o cuando un programa de utilidad de DB2, como el supervisor de salud, se ejecuta como proceso en modalidad delimitada.

La causa más común de este error es el cambio accidental de los permisos de archivo del sistema operativo para los archivos o directorios relacionados con la base de datos DB2 después de que el gestor de bases de datos DB2 haya creado los directorios de instancia y de base de datos.

**Respuesta del Usuario:** Responda a este error realizando los pasos de resolución de problemas siguientes:

- v Si es posible, determine a qué archivo o directorio no ha podido acceder el gestor de bases de datos DB2 o el propio proceso db2fmp revisando la información de diagnóstico de base de datos disponible (como el archivo de anotaciones cronológicas db2diag) o la información de diagnóstico del sistema operativo.
- Compare los permisos del sistema operativo de los archivos y directorios relacionados con la base de datos DB2, incluidos el directorio sqllib y el propio ejecutable db2fmp, con los permisos por omisión documentados que el gestor de bases de datos DB2

debería haber establecido al crear inicialmente los directorios de instancia y de base de datos.

**sqlcode**: -1646

**sqlstate**: 58004

**SQL1648N La sentencia de SQL o el mandato/programa de utilidad no puede procesarse debido al estado del miembro** *id-miembro* **en un entorno DB2 pureCluster.**

**Explicación:** El estado del miembro impide que la sentencia de SQL o el mandato/programa de utilidad pueda procesarse. Esto puede deberse a que:

- v El gestor de bases de datos está deteniéndose o reiniciándose en un miembro.
- v Está realizándose la recuperación de anomalía general de miembro para un miembro anómalo.

**Respuesta del Usuario:** Vuelva a intentar la petición. Puede que sea necesario ponerse en contacto con el administrador del sistema para recibir ayuda, pues las razones más comunes de este error son la detención o reinicio de un miembro. Si el error sigue apareciendo, consulte al representante de servicio técnico.

**sqlcode**: -1648

**sqlstate**: 57061

**SQL1649W La desactivación de la base de datos se ha realizado correctamente, sin embargo, la base de datos sigue disponible en modalidad de operación de grabación de E/S suspendida.**

**Explicación:** La base de datos no puede cerrarse mientras se encuentra en modalidad de operación de grabación de E/S suspendida. La base de datos se cerrará cuando se reanuden las operaciones de grabación de E/S.

**Respuesta del Usuario:** No es necesaria ninguna acción. Emita un mandato 'SET WRITE RESUME' para reanudar las operaciones de grabación de E/S y desactivar la base de datos por completo.

## **SQL1650N No se da soporte a la función que se ha invocado.**

**Explicación:** El usuario ha tratado de llamar a una API que ya no recibe soporte en esta versión del gestor de base de datos.

**Respuesta del Usuario:** La función solicitada puede recibir soporte en una llamada a otra API. Consulte el Centro de información de DB2 (http://

publib.boulder.ibm.com/infocenter/db2luw/v9) para determinar si la función se puede utilizar a través de otra llamada de API.

Si su aplicación Windows llama a la API sqledgne o a la API db2DbDirGetNextEntry con un número de versión anterior a la versión 9, se debe actualizar para que invoque la API db2DbDirGetNextEntry utilizando el número de versión actual, es decir, la versión 9.

#### **SQL1651N La petición no se puede ejecutar porque la versión del servidor DB2 no es compatible con esta función.**

**Explicación:** Algunas de las nuevas funciones no se pueden utilizar con versiones anteriores del servidor DB2. Otra causa posible de este error puede que sea los objetos a los que se hace referencia en la petición con calificadores de longitud que sobrepasan los soportados por la versión del servidor.

**Respuesta del Usuario:** Ejecute la petición para un servidor DB2 donde se haya instalado la versión del servidor DB2 más reciente o actualice el servidor a la versión del servidor DB2 más reciente.

# **SQL1652N Se ha producido un error de E/S.**

**Explicación:** Se ha producido un error al abrir, leer, grabar o cerrar un archivo.

**Respuesta del Usuario:** Consulte los detalles en el archivo de anotaciones cronológicas db2diag. Asimismo, compruebe con cuánto espacio cuentan los discos duros, cuáles son los permisos para los archivos y si hay errores del sistema operativo.

# **SQL1653N La vía de acceso del perfil que se ha especificado no es correcta.**

**Explicación:** Es necesario especificar la vía de acceso completa del archivo donde deba generarse la información del servidor.

**Respuesta del Usuario:** Asegúrese de que la vía de acceso del perfil sea correcta y no tenga un valor nulo.

## **SQL1654N Se ha detectado un error en la vía de acceso de la instancia.**

**Explicación:** No se ha podido generar la vía de acceso de la instancia.

**Respuesta del Usuario:** Compruebe que la vía de acceso de DB2INSTANCE se haya especificado correctamente. Asegúrese de que la longitud de la vía de acceso completa que se ha especificado no esté próxima al límite que impone el sistema operativo.

# **SQL1655C No se ha podido completar la operación debido a un error al acceder a los datos del disco.**

**Explicación:** La imposibilidad de completar la operación se debe a un problema de acceso de datos en un disco. La sentencia de SQL se ha retrotraído o se ha

interrumpido la operación. La base de datos continúa siendo accesible.

**Respuesta del Usuario:** La aplicación puede reintentar la operación, aunque puede seguir fallando. Si la operación sigue fallando, puede ser necesario ponerse en contacto con el administrador del sistema de DB2 para realizar más investigaciones.

Consulte el registro de notificaciones de administración para ver información detallada que le puede ayudar a diagnosticar el problema. Investigue los errores y determine la causa; posiblemente tendrá que implicar al Centro de soporte de software de IBM.

Si se determina que los datos de DB2 tienen un error, restaure y reenvíe el espacio de tablas o la base de datos.

Si se determina que la causa está en el hardware o en otro software, sustituya los sistemas implicados (posiblemente tendrá que interrumpir DB2).

**sqlcode**: -1655

**sqlstate**: 58030

**SQL1656C Se ha producido un error al procesar los datos. No se ha podido completar la operación, pero la base de datos continúa siendo accesible. Póngase en contacto con el Centro de soporte de software de IBM.**

**Explicación:** La incapacidad de completar la operación se debe a una incoherencia de página de DB2 detectada. La sentencia de SQL ha fallado o la operación ha terminado anormalmente. La base de datos continúa siendo accesible.

**Respuesta del Usuario:** Póngase en contacto con el soporte de software de IBM para obtener instrucciones sobre qué datos de diagnóstico deben recopilarse para contribuir a resolver este problema. La aplicación puede reintentar la operación, aunque puede seguir fallando.

**sqlcode**: -1656

**sqlstate**: 58004

**SQL1657W La base de datos se ha desactivado correctamente. Puesto que la base de datos es una base de datos primaria HADR y puesto que se encontraba en estado de igual desconectado cuando se desactivó, se realizará automáticamente la recuperación de anomalía general en la base de datos cuando ésta vuelva a iniciarse.**

**Explicación:** En general, puede desactivar una base de datos primaria HADR mediante uno de los métodos siguientes:

- v El mandato DEACTIVATE DATABASE o la API sqle\_deactivate
- v El mandato db2stop con la opción FORCE

Si una base de datos primaria HADR se desactiva mientras se encuentra en estado de igual desconectado, la base de datos se desactivará en un estado no coherente, y se realizará automáticamente la recuperación de anomalía general cuando vuelva a iniciarse la base de datos.

Los intentos de realizar operaciones de copia de seguridad fuera de línea en esta base de datos no se ejecutarán de forma correcta hasta que la base de datos vuelva a iniciarse correctamente.

**Respuesta del Usuario:** No es necesaria ninguna respuesta.

Cuando se reinicie la base de datos, el gestor de bases de datos realizará automáticamente la recuperación de anomalía general para esta base de datos.

# **SQL1658N Ha fallado la operación de inmovilización para el objeto con el nombre** *nombre***. Código de razón:** *código-razón***.**

**Explicación:** Antes de realizar las actividades de mantenimiento, puede forzar a los usuarios fuera de una instancia del gestor de bases de datos o de la base de datos inmovilizando el objeto.

El motivo por el que se ha devuelto este mensaje se indica mediante el código de razón *código-razón*:

## **1**

Se ha tratado de inmovilizar una base de datos que está en el estado WRITE SUSPEND.

## **2**

Se ha tratado de inmovilizar una instancia del gestor de bases de datos que está en el estado WRITE SUSPEND.

**Respuesta del Usuario:** Responda a este error de acuerdo con el código de razón siguiente:

# **Código de razón 1**

Para inmovilizar una base de datos que está en estado WRITE SUSPEND siga estos pasos:

- 1. Reanude las grabaciones en la base de datos utilizando el mandato SET WRITE con la opción RESUME o utilice la API db2SetWriteForDB con la opción DB2\_RESUME\_WRITE.
- 2. Vuelva a emitir la operación de inmovilización.

## **Código de razón 2**

Para inmovilizar una instancia en la que hay una o varias bases de datos en estado WRITE SUSPEND, siga estos pasos:

- 1. Determine qué bases de datos están en estado WRITE SUSPEND haciendo referencia al parámetro de configuración suspend\_io para cada base de datos de la instancia.
- 2. Para cada base de datos que esté en estado WRITE SUSPEND, reanude las grabaciones en la base de datos utilizando el mandato SET WRITE con la opción RESUME o utilizando la API db2SetWriteForDB con la opción DB2\_RESUME\_WRITE.
- 3. Vuelva a emitir la operación de inmovilización.

#### **SQL1659N El gestor de base de datos se ha iniciado con un número de HCA (Host Channel Adapter) inferior al configurado para los recursos de almacenamiento en antememoria de clúster (CF).**

**Explicación:** El gestor de bases de datos ha encontrado un error no crítico al iniciarse. No se ha podido establecer la comunicación con uno o varios HCF de un CF, no obstante, cada recurso de almacenamiento en antememoria de clúster (CF) está conectado con al menos un HCA. Con menos HCA, el rendimiento del CF es menor. Además, debido a la menor redundancia, el riesgo de un tiempo de inactividad es mayor.

**Respuesta del Usuario:** Revise las alertas del clúster ejecutando 'db2cluster -cm -list -alert' para ver los HCA que no están respondiendo. Realice las acciones correctivas que se indican en las alertas para rectificar cualquier problema del que se informe.

## **SQL1660N Ha fallado el generador del servidor, que lo utiliza la función de descubrimiento para reunir información del servidor.**

**Explicación:** Se ha producido una anomalía del sistema en el servidor.

**Respuesta del Usuario:** Informe acerca de la anomalía al administrador del servidor DB2. En el archivo de anotaciones cronológicas db2diag encontrará mas detalles sobre la anomalía.

# **SQL1661N La consulta ha fallado porque no se ha encontrado la información que está intentando recuperar en la base de datos HADR en espera.**

**Explicación:** La sentencia o mandato está intentado recuperar un valor XML que no está disponible en la base de datos HADR en espera. Puede que se deba a que dicho valor todavía no se ha vuelto a repetir en la espera.

**Respuesta del Usuario:** Vuelva a intentar ejecutar la consulta en la base de datos HADR en espera habilitada para lectura, o presente la consulta a una base de datos primaria de HADR.

**sqlcode**: -1661

**sqlstate**: 58004

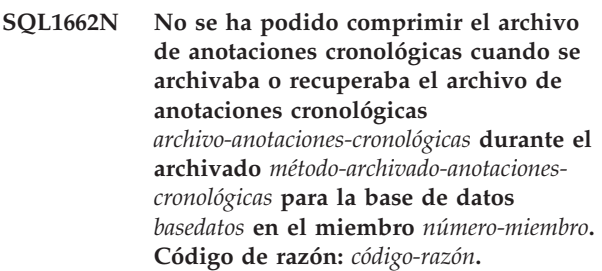

**Explicación:** Mientras la compresión del archivo de anotaciones cronológicas de archivado estaba activo, se ha producido un error al archivar o recuperar un archivo de anotaciones cronológicas archivado.

**Respuesta del Usuario:** Consulte el archivo db2diag.log para obtener más detalles.

Póngase en contacto con el soporte de IBM.

## **SQL1663W La compresión del archivo de anotaciones cronológicas no está totalmente habilitada para** *método-archivo-anotaciones-cronológicas***.**

**Explicación:** La compresión del archivo de anotaciones cronológicas no está totalmente habilitada para *método-archivo-anotaciones-cronológicas* hasta que se establezca *método-archivo-anotaciones-cronológicas* en DISK, TSM o VENDOR.

**Respuesta del Usuario:** Puede cambiar *método-archivo-anotaciones-cronológicas* a DISK, TSM o VENDOR con el mandato UPDATE DATABASE CONFIGURATION.

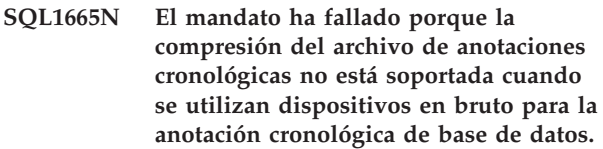

**Explicación:** La compresión del archivo de anotaciones cronológicas no está soportada cuando los archivos de anotaciones cronológicas, todavía por archivar, se encuentran en dispositivos en bruto. Recibirá este error cuando:

v Se ha emitido un mandato para habilitar la compresión del archivo de anotaciones cronológicas y los parámetros de configuración de base de datos LOGPATH o NEWLOGPATH ya apuntan a dispositivos en bruto.

- Se ha emitido un mandato para establecer el parámetro de configuración de base de datos NEWLOGPATH para un dispositivo en bruto y la compresión del archivo de anotaciones cronológicas ya está activa.
- v Se ha emitido un mandato para habilitar la compresión del archivo de anotaciones cronológicas y establecer el parámetro de configuración de base de datos NEWLOGPATH para un dispositivo en bruto.

**Respuesta del Usuario:** Si desea utilizar la compresión del archivo de anotaciones cronológicas, asegúrese de que LOGPATH y NEWLOGPATH no apunten a dispositivos en bruto.

si debe establecer NEWLOGPATH de modo que apunte a un dispositivo en bruto, primero inhabilite la compresión del archivo de anotaciones cronológicas y, a continuación, vuelva a intentar establecer el parámetro de configuración NEWLOGPATH.

**SQL1670N El tipo de operación de descubrir especificado en el parámetro de configuración DISCOVER del gestor de bases de datos indica que la operación de descubrir está inhabilitada.**

**Explicación:** En el archivo de configuración del gestor de bases de datos se especifica que DISCOVER = DISABLE.

**Respuesta del Usuario:** Si es necesario contar con la funcionalidad de DISCOVER, cambie el tipo de operación de descubrir y defínalo como KNOWN o SEARCH.

#### **SQL1671N Ha fallado la petición de búsqueda. Consulte el registro de notificaciones de administración para obtener más detalles.**

**Explicación:** Ha fallado la petición de búsqueda por uno de los motivos siguientes:

- 1. Ha fallado la inicialización (sqleCommonInitializationForAPIs)
- 2. No se ha podido recuperar la vía de acceso de instancia del cliente (sqloinstancepath)
- 3. No se ha podido abrir el archivo de salida (sqlofopn)
- 4. No se ha podido grabar en el archivo de salida (sqlofprt)
- 5. No se ha podido obtener memoria (sqlogmblk)
- 6. No se ha podido recuperar la configuración del gestor de bases de datos (sqlfcsys)
- 7. Ha fallado la llamada NetBIOS

8. Ha fallado la función interna del sistema DB2 sqlogpid, sqlogmt)

Consulte los detalles en el archivo de anotaciones cronológicas db2diag.

# **Respuesta del Usuario:**

- 1. Si falla la inicialización, intente volver a arrancar la máquina o volver a instalar el producto.
- 2. Si se trataba de una anomalía de la vía de acceso de la instancia, compruebe que el valor de DB2INSTANCE se haya establecido correctamente.
- 3. Si ha fallado la operación de abrir o grabar en el archivo, compruebe que tenga acceso para abrir y grabar en un archivo del directorio <vía acceso sqllib>\<instancia>\tmp en máquinas Intel o del directorio <cía acceso instancia>/sqllib/tmp en máquinas UNIX.
- 4. Si ha fallado la operación de obtener memoria, compruebe que haya memoria disponible en la máquina.
- 5. Si ha fallado la recuperación de la configuración DBM, intente volver a arrancar la máquina o volver a instalar el producto.
- 6. Si ha fallado una llamada NetBIOS:
	- v Si ha fallado la operación Añadir nombre con código de retorno 13, compruebe que el nombre configurado en la configuración DBM no se haya utilizado para configurar otro IBM Data Server Client o el servidor de DB2 en la red.
	- v Compruebe que se haya instalado y configurado NetBIOS correctamente y que funcione correctamente.
	- Compruebe si existen problemas en la red.
- 7. Si ha fallado una función interna del sistema DB2, compruebe que las funciones del sistema operativo se ejecuten correctamente.

El Servicio de DB2 puede proporcionar detalles sobre los códigos de error que devuelven estas funciones y que se graban en el archivo de anotaciones cronológicas db2diag.

**SQL1673N La lista de direcciones que se ha especificado como entrada en la interfaz de descubrir no es válida.**

**Explicación:** El programa de aplicación ha utilizado un puntero para la lista de direcciones de entrada que no es válido. La lista de direcciones no apunta a ningún sitio.

**Respuesta del Usuario:** Asegúrese de que en el programa de aplicación se haya especificado el puntero válido de la lista de direcciones de entrada y de que no tenga un valor nulo.

# **SQL1674N • SQL1679N**

# **SQL1674N La dirección del servidor especificada como entrada en la interfaz de descubrir no es válida.**

**Explicación:** El programa de aplicación ha utilizado un puntero para la dirección del servidor de entrada que no es válido. La dirección del servidor no apunta a ningún sitio.

**Respuesta del Usuario:** Asegúrese de que en el programa de aplicación se haya especificado la dirección del servidor de entrada válida y de que no tenga un valor nulo.

## **SQL1675N La función de descubrimiento se permite únicamente sobre servidores de administración DB2. La información de comunicaciones proporcionada no accede a un administrador del servidor.**

**Explicación:** Se ha emitido una petición de descubrimiento KNOWN sobre un servidor DB2 que no es un Servidor de administración de DB2. La información de comunicaciones especificada no es correcta.

**Respuesta del Usuario:** Compruebe que se ha establecido DB2ADMINSERVER en la instancia del servidor DB2 a la que está accediendo. Esto indica que la instancia del servidor es un Servidor de administración de DB2. Vuelva a intentar la petición de descubrimiento KNOWN con la información de comunicaciones correcta.

# **SQL1677N Ha fallado el proceso de DB2START o DB2STOP debido a un error de los servicios de clúster de DB2.**

**Explicación:** Los servicios de clúster de DB2 no han podido realizar la operación necesaria.

**Respuesta del Usuario:** Soluciones los errores de estado de los servicios de clúster de DB2 utilizando el mandato db2cluster.

**SQL1678W DB2START de CF con identificador** *identificador* **no era posible en el sistema principal** *nombre-sistema-principal* **porque la instancia fue detenida previamente utilizando el mandato "db2stop INSTANCE ON". El dúplex de CF no está disponible en esta instancia.**

**Explicación:** Mientras que los recursos de almacenamiento en antememoria (CF) de clúster son configurados en esta instancia de DB2, la participación del CF en la instancia ha sido inhabilitada temporalmente por el usuario mediante el uso del mandato "db2stop INSTANCE ON".

Algunas de las razones típicas para ello son permitir las actualizaciones de recuperación del CF o permitir a la instancia iniciarse sin dúplex de CF. Si el servidor de CF no ha podido iniciarse con un error, esto permite a la instancia iniciarse mientras que el origen del error es resuelto por el usuario.

**Respuesta del Usuario:** Una vez que el CF quede disponible, emita un mandato "db2start INSTANCE ON" seguido del mandato "db2start CF" para iniciar el CF y hacerlo disponible para la instancia. El dúplex de CF volver a ser establecido automáticamente por el gestor de la base de datos una vez se haya iniciado el CF.

**SQL1679N DB2START no ha podido iniciar un CF con el identificador***identificador* **en el sistema principal** *nombre-sistema-principal***. Código de razón** *código-razón***.**

**Explicación:** El código de razón indica la causa por la que se devolvió este error:

**1**

Este mensaje se puede devolver con el código de razón 1 por diversos motivos, incluidos los siguientes:

- v El sistema principal en el que se encuentra el recurso de almacenamiento en antememoria de clúster (CF) secundario no está disponible.
- Se ha producido un error de comunicaciones TCP/IP cuando se intentaba establecer una conexión con el sistema principal en el que se encuentra el CF.
- v Los servicios del clúster DB2 no han podido asignar memoria al CF debido a que el parámetro de configuración del gestor de bases de datos de memoria de CF, CF\_MEM\_SZ, se ha establecido en un valor superior a la cantidad de memoria disponible.

**Respuesta del Usuario:** Responda a este mensaje de acuerdo con el código de razón:

- **1**
- 1. Realice las siguientes actividades de resolución de problemas:
	- v Asegúrese de que el sistema principal tenga definida la autorización adecuada en los archivos .rhosts o host.equiv para ejecutar mandatos remotos.
	- v Asegúrese de que la aplicación no esté utilizando al mismo tiempo más del máximo permitido de descriptores de archivos: 500 + (1995 - 2\* número\_total\_de\_nodos).
	- v Asegúrese de que todas las variables de entorno de Enterprise Server Edition estén definidas en el archivo de perfil.
- v Asegúrese de que el archivo de perfiles esté creado en el formato script Korn Shell válido.
- v Asegúrese de que todos los nombres de sistema principal que haya definidos en el archivo db2nodes.cfg del directorio sqllib estén definidos en la red y a pleno funcionamiento.
- Asegúrese de que la variable de registro DB2FCMCOMM especifique el formato IP correcto que utilizar (TCPIP4 o TCPIP6).
- v Asegúrese de que el valor de configuración del gestor de bases de datos CF\_MEM\_SZ se haya establecido en un valor válido.
- 2. A continuación, vuelva a ejecutar el mandato DB2START.
- **SQL1680W Se ha producido un error durante el proceso de DB2START de un miembro de DB2 con el identificador** *identificador* **en el sistema principal** *nombre-sistema-principal***. Código de razón** *código-razón***. El gestor de bases de datos intentará iniciar de forma asíncrona el miembro en la modalidad de recuperación en otro sistema principal disponible.**

**Explicación:** Se ha encontrado un error al intentar iniciar el miembro en el sistema principal. El mandato DB2START ha fallado debido a este error.

El código de razón indica la causa por la que se devolvió este error:

**1**

No se puede alcanzar el sistema principal porque no está disponible o se ha producido un error de comunicación TCP/IP al intentar establecer una conexión con el sistema principal.

**Respuesta del Usuario:** Responda a este mensaje de acuerdo con el código de razón:

**1**

Para el código de razón 1, realice las siguientes actividades de resolución de problemas:

- 1. Asegúrese de que el sistema principal tenga definida la autorización adecuada en los archivos .rhosts o host.equiv.
- 2. Asegúrese de que la aplicación no esté utilizando al mismo tiempo más de (500 + (1995-2\* número\_total\_de\_nodos)) descriptores de archivo.
- 3. Asegúrese de que todas las variables de entorno de Enterprise Server Edition estén definidas en el archivo de perfil.
- 4. Asegúrese de que el archivo de perfiles esté creado en formato script Korn Shell.
- 5. Asegúrese de que todos los nombres de sistema principal que haya definidos en el archivo db2nodes.cfg del directorio sqllib estén definidos en la red y a pleno funcionamiento.
- 6. Asegúrese de que la variable de registro DB2FCMCOMM se haya establecido correctamente.
- 7. Ejecute de nuevo el mandato DB2START.
- **SQL1681W DB2START de miembro de DB2 con identificador** *identificador* **no era posible en el sistema principal** *nombre-sistema-principal* **porque la instancia fue detenida previamente utilizando el mandato "db2stop INSTANCE ON". El gestor de bases de datos intentará iniciar de forma asíncrona el miembro de DB2 en la modalidad ligera en otro sistema principal disponible. Mientras esté en la modalidad de recuperación, el miembro de DB2 no aceptará ninguna conexión de cliente.**

**Explicación:** La instancia del sistema principal fue detenida previamente por el mandato "db2stop INSTANCE ON". Una de las razones para hacerlo es el cierre del sistema principal para su mantenimiento o para la actualización de software. El miembro no ha podido iniciarse en este sistema principal. Sin embargo, el gestor de la base de datos intentará iniciarlo en la modalidad ligera en otro sistema principal disponible.

**Respuesta del Usuario:** El usuario puede emitir el mandato DB2 LIST para averiguar si y en qué sistema principal se ha iniciado el miembro. Una vez la actualización de software o el trabajo de mantenimiento se ha completado en el sistema principal, el usuario deberá emitir el mandato "db2start INSTANCE ON" para iniciar la instancia en el sistema principal y luego volver a emitir el mandato "db2start MEMBER" para volver a ubicar el miembro en este sistema principal.

**SQL1682W El proceso de DB2START no ha sido correcto en el sistema principal** *nombre-sistema-principal***. Debido a un error de DB2START anterior de un miembro de DB2 o a un error del sistema principal, el miembro de DB2 ha sido reubicado por el gestor de bases de datos en este sistema principal.**

**Explicación:** Cuando se detuvo el miembro anteriormente, se estaba ejecutando en la modalidad de reinicio ligero. Continuará ejecutándose en la modalidad de reinicio ligero hasta que su sistema principal inicial esté activo y el gestor de bases de datos lo reubica en su sistema principal inicial.

# **SQL1683N • SQL1688N**

**Respuesta del Usuario:** No es necesaria ninguna acción por parte del usuario.

**SQL1683N Se ha encontrado un error durante el proceso de DB2START. El gestor de la base de datos no ha podido reiniciar el miembro de DB2 con el identificador** *identificador* **como un miembro ligero en el sistema principal** *nombre-sistemaprincipal***.**

**Explicación:** El miembro no ha podido iniciarse como un miembro ligero en el sistema principal porque no había procesos inactivos de DB2 en el sistema principal o porque la animación de uno de los procesos inactivos de DB2 ha fallado.

**Respuesta del Usuario:** Investigue los problemas en el sistema principal.

**SQL1684N Se ha encontrado un error durante el proceso de DB2START. El gestor de bases de datos no ha podido iniciar un componente del entorno DB2 pureCluster.**

**Explicación:** Un componente del entorno DB2 pureCluster no ha podido iniciarse debido a que no hay suficiente memoria o recursos CPU, o por un problema con el sistema de archivos de clúster de DB2.

**Respuesta del Usuario:** Ejecute el mandato db2cluster para comprobar el estado del sistema de archivos de clúster de DB2. Asegúrese también de que los sistemas principales de la instancia de DB2 pureCluster tengan memoria y recursos de CPU suficientes.

**SQL1685N Se ha producido un error durante el proceso de DB2START de un miembro de DB2 con el identificador** *identificador* **porque el gestor de bases de datos no ha podido iniciar uno o más CF.**

**Explicación:** El gestor de la base de datos no ha podido iniciar los recursos de almacenamiento en antememoria (CF) de clúster, y por lo tanto el miembro de DB2 no se ha podido iniciar.

Existen varias razones por las que puede aparecer este mensaje. Por ejemplo, puede aparecer porque se estableció el parámetro de configuración de memoria CF\_MEM\_SZ con un valor superior al límite de memoria física del sistema. Cuando aparece este mensaje porque el parámetro CF\_MEM\_SZ tiene un valor demasiado elevado, también habrá mensajes en los archivos de anotaciones cronológicas de db2diag que indican que no hay suficientes recursos del sistema para procesar las peticiones.

**Respuesta del Usuario:** Asegúrese de que la instancia esté configurada con los CF en funcionamiento realizando los pasos siguientes:

1. Identifique los problemas con los CF utilizando el mandato db2cluster siguiente:

db2cluster -cm -list -alert

2. Resuelva los problemas identificados utilizando el mandato db2cluster con el parámetro -clear: db2cluster -cm -clear -alert

Debe tener autorización de SYSADM, SYSCTL o SYSMAINT para ejecutar el mandato db2cluster con estos parámetros.

Si el CF está en mantenimiento, ejecute el mandato "db2start INSTANCE ON" después de que se haya completado el mantenimiento.

**SQL1686N Se ha encontrado un error durante el proceso de DB2START en el sistema principal** *nombre-sistema-principal***, ya que el gestor de la base de taos no ha podido activar el sistema principal.**

**Explicación:** El gestor de bases de datos ha intentado iniciar la instancia en el sistema principal mientras los servicios de clúster de DB2 no han podido activar el sistema principal y volver a unir el clúster DB2 pureCluster.

**Respuesta del Usuario:** Determine por qué los servicios de clúster de DB2 no han podido activar el sistema principal y volver a unirse al clúster de DB2.

**SQL1687N Se ha encontrado un error durante el proceso de DB2STOP. El miembro de DB2 con el identificador** *identificador* **está llevando a cabo la recuperación tras el reinicio o tiene transacciones dudosas sin resolver.**

**Explicación:** El miembro no se puede detener cuando aún está realizando la recuperación tras el reinicio o tiene transacciones dudosas sin resolver.

#### **Respuesta del Usuario:**

- 1. Determine el estado de este miembro utilizando el mandato db2instance con el parámetro -list. También puede utilizar la vista administrativa DB2\_MEMBER o la función de tabla DB2\_GET\_INSTANCE\_INFO.
- 2. Resuelva las transacciones dudosas, si existen.

# **SQL1688N DB2STOP no ha podido detener el CF con el identificador** *identificador***. Código de razón** *razón***.**

**Explicación:** El código de razón indica la causa por la que se devolvió este error:

**1**

El recurso de almacenamiento en antememoria de clúster (CF) aún contiene páginas sucias o retiene bloqueos.

**2**

El CF designado es el único CF en ejecución en la instancia.

**3**

El CF principal no se puede detener hasta que el CF secundario está en el estado PEER y listo para tomar el control. El CF secundario aún no ha completado la transición del estado CATCHUP inicial al un estado PEER.

**4**

La instancia está en el proceso de pasar al rol primario de CF, y no se puede detener ningún CF.

**Respuesta del Usuario:** Responda a este mensaje de acuerdo con el código de razón:

**1**

Asegúrese de que no hay ningún miembro activo en ejecución. El usuario también debe esperar que el CF termite de desechar páginas sucias antes de emitir de nuevo el mandato "db2stop CF".

**2**

Realice los pasos siguientes:

- 1. Si hay miembros activos, detenga cada uno de ellos utilizando el mandato "db2stop MEMBER".
- 2. Cuando los miembros ya se han detenido, detenga el CF con una llamada global a db2stop.

**3**

Espere a que el CF secundario vaya al estado PEER antes de volver a ejecutar este mandato. Consulte la columna STATE de la vista administrativa de DB2\_CF para obtener esta información.

**4**

Detenga la instancia ejecutando un mandato "db2stop FORCE" global.

**SQL1689W El proceso de DB2STOP ha sido satisfactorio. Sin embargo, el miembro de DB2 con el identificador** *identificador* **se ejecutaba en la modalidad de recuperación en un sistema principal distinto de su sistema principal inicial** *nombre-sistema-principal***.**

**Explicación:** El miembro se ha detenido correctamente. Sin embargo, el sistema principal en el que se ejecutaba no era su sistema principal inicial. Se estaba ejecutando en la modalidad ligera en el sistema principal de otro miembro de DB2. Por lo general no se aconseja detener los miembros de DB2 que estén en ejecución en la modalidad ligera.

**Respuesta del Usuario:** No es necesaria ninguna acción por parte del usuario.

Se recomienda que si el miembro está en ejecución en la modalidad ligera en un sistema principal distinto de su sistema principal inicial, el usuario realice las acciones necesarias para que el miembro sea reubicado por el gestor de bases de datos a su sistema principal inicial antes de detenerlo.

## **SQL1690N Se ha producido un error durante el proceso de DB2STOP de un miembro de DB2 o CF con el identificador** *identificador* **en el sistema principal** *nombre-sistema-principal***. Código de razón** *código-razón***.**

**Explicación:** El código de razón indica la causa por la que se devolvió este error:

**1**

No se puede alcanzar el sistema principal porque no está disponible o se ha producido un error de comunicación TCP/IP al intentar establecer una conexión con el sistema principal.

Este mensaje también se puede devolver cuando ha caducado una contraseña.

**Respuesta del Usuario:** Responda a este mensaje de acuerdo con el código de razón:

**1**

Realice las siguientes actividades de resolución de problemas para el código de razón 1:

- v Asegúrese de que el sistema principal tenga definida la autorización adecuada en los archivos .rhosts o host.equiv.
- v Asegúrese de que la aplicación no esté utilizando al mismo tiempo más de (500 + (1995-2\* número\_total\_de\_nodos)) descriptores de archivo.
- v Asegúrese de que todas las variables de entorno de Enterprise Server Edition estén definidas en el archivo de perfil.
- v Asegúrese de que el archivo de perfiles esté creado en formato script Korn Shell.
- v Asegúrese de que todos los nombres de sistema principal que haya definidos en el archivo db2nodes.cfg del directorio sqllib estén definidos en la red y a pleno funcionamiento.

v Asegúrese de que la variable de registro DB2FCMCOMM se haya establecido correctamente.

A continuación, vuelva a ejecutar el mandato DB2STOP.

Consulte los archivos de anotaciones cronológicas db2diag si desea más información.

**SQL1691N Se ha encontrado un error durante el proceso de DB2STOP en el sistema principal** *nombre-sistema-principal***. Código de razón** *código-razón***. El gestor de bases de datos no ha podido cerrar el sistema principal para su mantenimiento.**

**Explicación:** El código de razón indica la causa por la que se devolvió este error:

**1**

Había uno o más miembros de DB2 o recursos de almacenamiento en antememoria de clúster (CF) aún activos en el sistema principal, y no se ha podido detener.

**2**

La instancia estaba aún activa y el CF en ejecución en este sistema principal no se puede detener.

La instancia que hay en el sistema principal no se ha podido detener porque había miembros de DB2 o CF activos aún en ejecución.

**Respuesta del Usuario:** Responda a este mensaje de acuerdo con el código de razón:

**1**

Ejecute el mandato "db2stop MEMBER" o "db2stop CF" para detener el miembro o el CF antes de detener la instancia en el sistema principal. Para forzar el cierre de la instancia en el sistema principal, ejecute el mandato "db2stop INSTANCE ON" con la opción FORCE.

**2**

Asegúrese de que todos los miembros estén detenidos y vuelva a intentar el mandato "db2stop INSTANCE ON"

# **SQL1692N Se ha encontrado un error durante el proceso de DB2STOP. El gestor de base de datos no ha podido detener un componente del entorno DB2 pureCluster.**

**Explicación:** Un componente del entorno DB2 pureCluster no ha podido responder a los servicios de clúster de DB2 y no se ha cerrado.

**Respuesta del Usuario:** Los procesos o los recursos de comunicaciones interprocesos (IPC) deberán limpiarse manualmente.

**SQL1693N Se ha encontrado un error durante el proceso de DB2STOP en el sistema principal** *nombre-sistema-principal***, ya que el gestor de la base de taos no ha podido desactivar el sistema principal. El gestor de bases de datos no ha podido cerrar el sistema principal para su mantenimiento.**

**Explicación:** El gestor de bases de datos ha intentado detener la instancia en el sistema principal mientras los servicios de clúster de DB2 no han podido sacar temporalmente el sistema principal del clúster de DB2 pureCluster.

**Respuesta del Usuario:** Determine por qué los servicios de clúster de DB2 no han podido sacar temporalmente el sistema principal del clúster de DB2 pureCluster.

# **SQL1694N La opción de mandato** *opción* **no es válida para una instancia de DB2 pureCluster.**

**Explicación:** Algunas opciones sólo son soportadas en algunos tipos de instancias. La opción que ha especificado no está disponible en una instancia de DB2 pureCluster.

**Respuesta del Usuario:** Utilice las opciones de mandato soportadas para la instancia de DB2 pureCluster.

**sqlcode**: -1694

**sqlstate**: 56038

## **SQL1695N La opción de mandato** *opción* **no es válida para una instancia que no sea una instancia de DB2 pureCluster.**

**Explicación:** Algunas opciones sólo son soportadas en algunos tipos de instancias. La opción que ha especificado no está disponible en una instancia que no es de DB2 pureCluster.

**Respuesta del Usuario:** Utilice las opciones de mandato soportadas para las instancias que no son instancias de DB2 pureCluster.

**sqlcode**: -1695

**sqlstate**: 56038

## **SQL1700N El nombre de esquema reservado** *nombre* **se ha encontrado en la base de datos durante la actualización de ésta.**

**Explicación:** La base de datos contiene uno o más objetos de base de datos que utilizan el nombre de

esquema *nombre* que es un nombre de esquema reservado en la versión de copia de DB2 a la que desea actualizar la base de datos.

No se puede procesar el mandato.

**Respuesta del Usuario:** Asegúrese de descartar todos los objetos de la base de datos que utilicen el nombre de esquema reservado y vuelva a crear los objetos con otro nombre de esquema distinto.

Invierta la actualización de la base de datos y realice las correcciones oportunas utilizando la versión de copia de DB2 donde residiera la base de datos antes de la actualización de ésta.

Asegúrese de que no se utilice ningún nombre de esquema reservado antes de volver a intentar la actualización de la base de datos.

A continuación, vuelva a emitir el mandato UPGRADE DATABASE desde la versión de la copia de DB2 a la que desee actualizar la base de datos.

#### **SQL1701N La base de datos no se puede actualizar porque la base de datos ha terminado anormalmente.**

**Explicación:** La base de datos ha terminado anormalmente (por ejemplo, debido a un corte de corriente) antes de intentar actualizar la base de datos. Debe reiniciar la base de datos para poder actualizar la base de datos satisfactoriamente.

No se puede procesar el mandato.

**Respuesta del Usuario:** Debe emitir el mandato RESTART DATABASE con la copia de DB2 donde residiera la base de datos antes de que se intentara actualizar la base de datos. A continuación, vuelva a emitir el mandato UPGRADE DATABASE desde la versión de la copia de DB2 a la que desee actualizar.

**SQL1702W Los gestores de conexión** *protocolo* **se han iniciado satisfactoriamente.**

**Respuesta del Usuario:** No es necesaria ninguna acción.

## **SQL1703W El directorio db2event no se ha podido crear durante la actualización de la base de datos.**

**Explicación:** La base de datos se ha podido actualizar satisfactoriamente, pero el directorio db2event no se ha podido crear.

Tan sólo se trata de un mensaje de aviso.

**Respuesta del Usuario:** El directorio db2event debe crearse para utilizar el supervisor de sucesos. El directorio db2event debe crearse en el directorio de base de datos donde resida la base de datos actualizada. El directorio de la base de datos actualizada puede determinarse emitiendo el mandato LIST DATABASE DIRECTORY.

# **SQL1704N Ha fallado la actualización de la base de datos. Código de razón** *código-razón***.**

**Explicación:** Ha fallado la actualización de la base de datos. Los códigos de razón son los siguientes:

**2**

La base de datos no se ha podido actualizar porque puede que estuviera en uno de los estados siguientes:

- pendiente de copia de seguridad
- pendiente de restauración
- pendiente de recuperación en avance
- incoherencia de transacción
- v HADR ha marcado la base de datos como incoherente
- **3**

**4**

las anotaciones cronológicas de la base de datos están llenas.

espacio de disco insuficiente.

**5**

no se puede actualizar el archivo de configuración de la base de datos.

**7**

no se ha podido acceder al subdirectorio de la base de datos o a uno de los archivos de base de datos.

no se ha podido actualizar el distintivo del contenedor de la base de datos.

**9**

no se permite el acceso de espacio de tablas.

**17**

No se pudo asignar una página nueva a partir del espacio de tablas de catálogo del sistema.

**21**

La actualización de la base de datos ha finalizado en la partición de catálogo, pero no en el resto de particiones de base de datos. No se han podido actualizar particiones de base de datos debido a errores del sistema, como una anomalía de nodo o una anomalía de conexión.

**22**

La actualización de la base de datos ha fallado porque la partición de catálogo no se puede actualizar debido a errores del sistema, como

**<sup>8</sup>**

una anomalía de una partición de base de datos o una anomalía de conexión.

**24**

Error al crear el directorio de supervisor de sucesos vía acceso bd/db2event/ db2detaildeadlock, donde vía\_acceso\_bd es la vía de acceso del archivo que se utiliza para crear la base de datos.

**Respuesta del Usuario:** En función de los códigos de razón se dispone de las siguientes soluciones:

**2**

Invierta la actualización de la base de datos y corrija el estado de la base de datos llevando a cabo las acciones correctivas necesarias en la versión de copia de DB2 donde residiera la base de datos antes de la actualización. Para sistemas HADR, stop HADR debe emitirse antes de intentar actualizar la base de datos primaria HADR. Vuelva a someter el mandato UPGRADE DATABASE desde la versión de copia de DB2 a la que desee actualizar la base de datos.

**3**

Aumente el valor de los parámetros de configuración de base de datos logfilsiz o logprimary. Vuelva a someter el mandato UPGRADE DATABASE.

**4**

Asegúrese de que haya suficiente espacio de disco y vuelva a someter el mandato UPGRADE DATABASE.

**5**

Se ha producido un problema al actualizar el archivo de configuración de la base de datos. Asegúrese de que el archivo de configuración de la base de datos no lo tenga exclusivamente ningún usuario y que se pueda actualizar. Vuelva a someter el mandato UPGRADE DATABASE. Si el problema continúa, póngase en contacto con los representantes de servicio técnico de IBM.

**7**

Restaure la base de datos a partir de una copia de seguridad.

**8**

Vuelva a someter el mandato UPGRADE DATABASE. Si el problema continúa, póngase en contacto con el representante de servicio de IBM.

**9**

Invierta la actualización de la base de datos y corrija el acceso al espacio de tablas. Vuelva a

someter el mandato UPGRADE DATABASE desde la versión de copia de DB2 a la que desee actualizar la base de datos. Consulte el mensaje SQL0290N para saber qué acciones se han de realizar para corregir el espacio de tablas.

**17**

Si el espacio de tablas del catálogo del sistema es un espacio de tablas DMS de almacenamiento automático o un espacio de tablas SMS, asegúrese de que haya, como mínimo, un 50% de espacio de disco libre disponible para el espacio de tablas del catálogo del sistema y, a continuación, actualice la base de datos. Si el espacio de tablas del catálogo del sistema es un espacio de tablas DMS, invierta la actualización de la base de datos y añada más contenedores al espacio de tablas del catálogo del sistema desde la versión de copia de DB2 donde la base de datos residiera antes de la actualización. Debe asignar un 50% de espacio libre para la actualización de la base de datos. Vuelva a someter el mandato UPGRADE DATABASE desde la versión de copia de DB2 a la que desee actualizar la base de datos.

**21**

Examine el registro de notificaciones de administración para determinar las particiones de base de datos que no se pueden actualizar. Corrija la situación y vuelva a someter el mandato UPGRADE DATABASE. Puesto que la actualización de la base de datos sólo tiene lugar en las particiones de base de datos que exigen actualización, puede someter el mandato UPGRADE DATABASE desde cualquier partición de base de datos.

**22**

Corrija la situación de anomalía de partición de base de datos en la partición de catálogo. Vuelva a someter el mandato UPGRADE DATABASE.

**24**

Elimine el directorio de supervisor de sucesos vía\_acceso\_bd/db2event/db2detaildeadlock, donde vía\_acceso\_bd es la vía de acceso del archivo que se utiliza para crear la base de datos. Vuelva a someter el mandato UPGRADE DATABASE.

# **SQL1705W No se ha podido actualizar una entrada de directorio de la base de datos con el nivel de release actual.**

**Explicación:** No se ha podido actualizar uno o más alias en el directorio de una base de datos que se había actualizado a partir de un release anterior.

**Respuesta del Usuario:** Descatalogue los alias de base de datos para la base de datos actualizada y vuelva a catalogarlos con la misma información.

#### **SQL1706W Como mínimo, se ha detectado una base de datos no local en el directorio de nodo de esta instancia durante la actualización de la instancia de tamaño de palabra.**

**Explicación:** Al realizar una actualización de instancia de tamaño de palabra, se ha encontrado, como mínimo, una base de datos no creada en esta instancia. Estas bases de datos deben tener el mismo tamaño de palabras que esta instancia para que la actualización de la instancia se realice satisfactoriamente.

**Respuesta del Usuario:** Asegúrese de que todas las bases de datos catalogadas en la instancia tienen el mismo tamaño de palabra.

#### **SQL1707N No se puede actualizar el tamaño de palabra de la instancia.**

**Explicación:** Se ha producido un error al intentar actualizar el tamaño de palabra de la instancia. Consulte al representante de servicio técnico de IBM.

**Respuesta del Usuario:** Póngase en contacto con su representante de servicio técnico de IBM.

#### **SQL1708W La actualización de la base de datos ha finalizado con el código de aviso** *código-aviso***.**

**Explicación:** La actualización de la base de datos ha finalizado con un aviso. Los códigos de aviso son los siguientes:

**1**

Una o más particiones de base de datos no se ha actualizado.

**Respuesta del Usuario:** Las soluciones posibles se basan en los códigos de aviso siguientes:

**1**

Vuelva a emitir el mandato UPGRADE DATABASE.

# **SQL1751N El grupo de particiones de base de datos resultante no contenía ningún nodo que se pueda utilizar en una correlación de partición.**

**Explicación:** Un grupo de particiones de base de datos debe contener, como mínimo, un nodo que se puede utilizar en una correlación de partición. Si se añade un nodo a un grupo de particiones de base de datos WITHOUT TABLESPACES, no se puede incluir en la correlación de partición porque no hay ningún contenedor para los espacios de tablas definidos en el

grupo de particiones de base de datos. Si un nodo se añade como otro nodo (con LIKE) y el otro nodo no tiene contenedores para todos los espacios de tablas en el grupo de particiones de base de datos, ningún nodo se podrá incluir en la correlación de partición.

**Respuesta del Usuario:** No descarte todos los nodos del grupo de particiones de base de datos sin añadir, como mínimo, un nodo. Si los espacios de tablas ya se han definido en el grupo de particiones de base de datos, pero no existe ninguna tabla, asegúrese de que, como mínimo, un nodo tenga contenedores para todos los espacios de tablas.

**sqlcode**: -1751

**sqlstate**: 428C0

# **SQL1752N El espacio de tablas no se puede crear en el grupo de particiones de base de datos** *grupo-particiones-bd***.**

**Explicación:** El grupo de particiones de base de datos IBMTEMPGROUP se puede especificar sólo si el espacio de tablas es un espacio de tablas temporal del sistema.

**Respuesta del Usuario:** En el caso de espacios de tablas temporales del sistema, especifique el grupo de particiones de base de datos IBMTEMPGROUP. En el caso de otros tipos de espacios de tablas, especifique un grupo de particiones de base de datos que no sea IBMTEMPGROUP.

**sqlcode**: -1752

**sqlstate**: 429A1

# **SQL1753N La partición de base de datos** *número-partición-base-datos* **no tiene contenedores para todos los espacios de tablas temporales del sistema definidos en el grupo de particiones de base de datos IBMTEMPGROUP.**

**Explicación:** Una partición de base de datos debe tener contenedores definidos para todos los espacios de tablas temporales del sistema definidos en el grupo de particiones de base de datos IBMTEMPGROUP de esta base de datos para que se pueda incluir en un grupo de particiones de base de datos.

**Respuesta del Usuario:** Emita la sentencia ALTER TABLESPACE para añadir contenedores en cada partición de base de datos para cada espacio de tablas temporal del sistema en la base de datos.

**sqlcode**: -1753

**sqlstate**: 57052

# **SQL1754N • SQL1759W**

#### **SQL1754N El espacio de tablas de índices o el espacio de tablas largo no está en el mismo grupo de particiones de base de datos que el espacio de tablas primario.**

**Explicación:** Todos los espacios de tablas especificados en la sentencia CREATE TABLE deben pertenecer al mismo grupo de particiones de base de datos.

**Respuesta del Usuario:** Asegúrese de que todos los espacios de tablas especificados en la sentencia CREATE TABLE pertenezcan al mismo grupo de particiones de base de datos.

**sqlcode**: -1754

**sqlstate**: 42838

**SQL1755N La partición de base de datos** *número-partición-base-datos* **no tiene contenedores para todos los espacios de tablas definidos en el grupo de particiones de base de datos** *nombre-grupo-particiones-base-datos***.**

**Explicación:** Todos los espacios de tablas contenidos en un grupo de particiones de base de datos deben tener contenedores definidos en todas las particiones de base de datos. De lo contrario, esa partición de base de datos no se debe incluir en la redistribución de un grupo de particiones de base de datos ni en la cláusula LIKE DBPARTITIONNUM de la sentencia ALTER DATABASE PARTITION GROUP.

**Respuesta del Usuario:** Emita la sentencia ALTER TABLESPACE para añadir contenedores a todos los espacios de tablas contenidos en esta partición de base de datos.

# **SQL1756N Más de una cláusula especifica contenedores sin la cláusula ON DBPARTITIONNUMS.**

**Explicación:** Para CREATE TABLESPACE, la cláusula USING sin la cláusula ON DBPARTITIONNUMS sólo puede especificarse una vez.

Para ALTER TABLESPACE, la cláusula ADD sin la cláusula ON DBPARTITIONNUMS sólo puede especificarse una vez.

La sentencia no se ha procesado.

**Respuesta del Usuario:** Corrija la sentencia y vuelva a emitirla.

**sqlcode**: -1756

**sqlstate**: 428B1

## **SQL1757N Falta una cláusula USING que no tenga una cláusula ON DATABASE PARTITION.**

**Explicación:** En la sentencia CREATE TABLESPACE, todas las cláusulas USING especifican la cláusula ON DATABASE PARTITION. Sin embargo, no se han incluido todas las particiones de base de datos contenidas en el grupo de particiones, por lo que no todas las particiones del grupo de particiones tienen contenedores.

La sentencia no se procesa.

**Respuesta del Usuario:** Asegúrese de que se especifica la cláusula USING sin la cláusula ON DATABASE PARTITION o compruebe que todas las particiones del grupo de particiones de base de datos estén incluidas una vez en una cláusula ON DATABASE PARTITION.

**sqlcode**: -1757

**sqlstate**: 428B1

**SQL1758W Los contenedores no designados para determinados nodos no se utilizan en el espacio de tablas en ningún nodo.**

**Explicación:** Las sentencias ALTER TABLESPACE y CREATE TABLESPACE incluyen una especificación de contenedor para todas las particiones del grupo de particiones de base de datos. La especificación de los contenedores que no va seguida de una cláusula ON DATABASE PARTITION es redundante y se ha pasado por alto.

La sentencia se ha procesado.

**Respuesta del Usuario:** Si los contenedores son necesarios en algunos de los nodos, emita una sentencia ALTER TABLESPACE para añadir dichos contenedores.

**sqlcode**: +1758

**sqlstate**: 01589

# **SQL1759W La redistribución del grupo de particiones de base de datos es obligatoria para cambiar el particionamiento de base de datos para los objetos del grupo de particiones de base de datos** *nombre-grupo-particionesbase-datos* **con el fin de incluir algunas particiones de base de datos añadidas o excluir algunas particiones de base de datos descartadas.**

**Explicación:** Este aviso indica que un cambio realizado mediante las sentencias ALTER DATABASE PARTITION o ALTER TABLESPACE no modifica la correlación de particiones para el grupo de particiones de base de datos. Estas sentencias sólo producen un cambio inmediato en la correlación de particiones para un grupo de particiones si no hay tablas definidas que

hagan uso de los espacios de tablas definidos en el grupo de particiones de base de datos, o si la partición que se está descartando no se halla en la correlación de particiones.

Este aviso aparece en los siguientes casos:

- v Se añaden una o más particiones de base de datos utilizando ALTER DATABASE PARTITION ADD DATABASE PARTITION
- v Se descartan una o más particiones de base de datos utilizando ALTER DATABASE PARTITION DROP DATABASE PARTITION
- v Se añaden contenedores para el espacio de tablas y no es necesario utilizar más contenedores para una partición de base de datos.

En todos estos casos, ya está definida una tabla mediante un espacio de tablas en el grupo de particiones de base de datos.

**Respuesta del Usuario:** Si desea incluir o excluir la partición de base de datos para el particionamiento de base de datos, emita la API o el mandato REDISTRIBUTE DATABASE PARTITION. Otra opción consiste en descartar todas las tablas que utilicen espacios de tablas en el grupo de particiones de base de datos.

**sqlcode**: +1759

**sqlstate**: 01618

**SQL1760N La sentencia CREATE PROCEDURE o ALTER MODULE que se utiliza para definir el procedimiento almacenado** *nombre-procedimiento* **debe tener una cláusula LANGUAGE, EXTERNAL y PARAMETER STYLE válidas o debe incluir un cuerpo de procedimiento de SQL.**

**Explicación:** Falta una cláusula necesaria en la sentencia CREATE PROCEDURE o ALTER MODULE que se utiliza para definir el procedimiento *nombre-procedimiento*. Se debe especificar la cláusula LANGUAGE, EXTERNAL y PARAMETER STYLE. Se debe especificar completamente un procedimiento externo definido en un módulo puesto que solamente los procedimientos de SQL permiten publicar prototipos.

Si se define un procedimiento de SQL, el cuerpo de procedimiento de SQL debe incluirse a menos que se utilice la acción PUBLISH de ALTER MODULE para definir un prototipo del procedimiento de SQL.

**Respuesta del Usuario:** Añada la cláusula que falta y vuelva a intentarlo.

**sqlcode**: -1760

**sqlstate**: 42601

**SQL1761N El grupo de particiones de base de datos** *grupo-particiones-bd* **no se ha definido para la agrupación de almacenamientos intermedios** *nombre-aai***.**

**Explicación:** El grupo de particiones de base de datos para el espacio de tablas no se ha definido para la agrupación de almacenamientos intermedios. El espacio de tablas no puede crearse ni alterarse para utilizar esta combinación de grupo de particiones de base de datos y agrupación de almacenamientos intermedios.

No se puede procesar la sentencia.

**Respuesta del Usuario:** Las acciones posibles son:

- v Especifique una agrupación de almacenamientos intermedios que haya definido el grupo de particiones de base de datos para el espacio de tablas.
- Altere la agrupación de almacenamientos intermedios para añadir el grupo de particiones del espacio de tablas.
- v Si ejecuta CREATE TABLESPACE, especifique un grupo de particiones de base de datos que se haya definido para la agrupación de almacenamientos intermedios.

**sqlcode**: -1761

**sqlstate**: 42735

# **SQL1762N No es posible conectarse a la base de datos porque no hay suficiente espacio para asignar archivos de anotaciones activos.**

**Explicación:** No hay suficiente espacio de disco para asignar archivos de anotaciones activos. Las razones posibles son:

- v No hay espacio suficiente disponible en el dispositivo utilizado para almacenar las anotaciones de recuperación.
- Si las salidas de usuario están habilitadas, el programa de salida de usuario puede fallar debido a una vía incorrecta, un directorio de instalación incorrecto, una violación al compartir u otros problemas.
- v Si está habilitado el archivado de anotaciones cronológicas, es posible que el método de archivado no funcione o que el destino no esté accesible.

**Respuesta del Usuario:** La acción a emprender depende de la causa del error:

v Asegúrese de que hay espacio suficiente en el dispositivo de las anotaciones primarias, ya que DB2 puede requerir espacio extra para colocar nuevas anotaciones de manera que la base de datos se inicie con al menos los archivos de anotaciones

# **SQL1763N**

LOGPRIMARY. NO suprima las anotaciones cronológicas de recuperación liberar espacio, aunque aparezcan como inactivas.

- Asegúrese de que el programa de salida de usuario funciona correctamente invocándolo manualmente. Revise las instrucciones proporcionadas en el ejemplo de código fuente de salida de usuario para compilar e instalar el programa de salida de usuario. Asegúrese de que existe la vía de destino del archivador.
- Asegúrese de que el método de archivado de anotaciones cronológicas funcione correctamente. Si encuentra errores, puede encontrar información adicional en el archivo db2diag.log.

Como última opción, reduzca el valor de los parámetros de configuración de la base de datos LOGPRIMARY y/o LOGFILSIZ para utilizar un conjunto más pequeño de archivos de anotaciones activos. Esto reducirá el requisito de espacio de disco.

Vuelva a emitir la sentencia de conexión después de determinar y corregir el problema.

# **SQL1763N Sentencia ALTER TABLESPACE no válida para el espacio de tablas** *nombre-espacio-tablas* **debido a** *código-razón*

**Explicación:** Las cláusulas especificadas en la sentencia ALTER TABLESPACE no se pueden utilizar conjuntamente.

**1**

La cláusula CONVERT TO LARGE se debe especificar sola.

**2**

La cláusula de contenedor BEGIN NEW STRIPE SET no se puede especificar con ninguna otra cláusula de contenedor (ADD, DROP, EXTEND, REDUCE o RESIZE).

**3**

Al añadir o eliminar espacio del espacio de tablas:

- 1. Se pueden utilizar EXTEND y RESIZE en la misma sentencia, a condición de que el tamaño de cada contenedor esté aumentando.
- 2. Se pueden utilizar REDUCE y RESIZE en la misma sentencia, a condición de que el tamaño de cada contenedor se esté reduciendo.
- 3. No se pueden utilizar EXTEND y REDUCE en la misma sentencia, a menos que se estén dirigiendo a particiones de base de datos diferentes.
- 4. No se puede utilizar ADD con REDUCE o DROP en la misma sentencia, a menos que se estén dirigiendo a particiones de base de datos diferentes.
- 5. No se puede utilizar DROP con EXTEND o ADD en la misma sentencia, a menos que se estén dirigiendo a particiones de base de datos diferentes.

**4**

No se puede utilizar una cláusula de contenedor en combinación con la opción REDUCE para modificar espacios de tablas habilitados para el almacenamiento automático.

**5**

**6**

Se debe especificar una cláusula de contenedor al modificar espacios de tablas no habilitados para el almacenamiento automático.

Los espacios de tablas temporales y los espacios de tablas generados por el sistema (SMS) no se pueden convertir para utilizar el almacenamiento automático.

**7**

No hay grupos de almacenamiento en la base de datos.

**8**

Los espacios de tablas gestionados por base de datos (DMS) que tienen contenedores DEVICE no pueden convertirse para utilizar almacenamiento automático mediante la sentencia ALTER TABLESPACE.

La cláusula REBALANCE se debe especificar sola.

**10**

**9**

La cláusula REDUCE MAX o REDUCE con una cláusula de tamaño especificada sólo se puede utilizar con espacios de tablas que tengan el atributo de almacenamiento reclamable y que estén habilitados y gestionados por el almacenamiento automático.

**11**

Los espacios de tablas sin el atributo de almacenamiento reclamable no pueden utilizar cláusulas para reducir o bajar la marca de límite superior.

**12**

La opción REDUCE con las cláusulas MAX, valor numérico, PERCENT, o STOP y la opción LOWER HIGH WATER MARK que incluye la cláusula STOP, se deben especificar y ejecutar sin ninguna otra opción, ni tan solo una de ellas.

**13**

Las cláusulas ADD, DROP, RESIZE, EXTEND, REDUCE, LOWER HIGH WATER MARK y BEGIN\_STRIPE\_SET no se pueden utilizar junto con la cláusula MANAGED BY AUTOMATIC STORAGE o la cláusula USING STOGROUP.

#### **14**

La cláusula USING STOGROUP no se puede especificar cuando se altera un espacio de tablas híbrido del almacenamiento automático.

## **Respuesta del Usuario:**

**1**

Emita la cláusula CONVERT TO LARGE en la propia sentencia ALTER TABLESPACE.

**2**

Si utiliza la operación de contenedor BEGIN NEW STRIPE y otras operaciones en la misma sentencia, mueva la operación BEGIN NEW STRIPE SET a su propia sentencia ALTER TABLESPACE.

**3**

Si se añaden y se eliminan páginas de un espacio de tablas, utilice dos sentencias ALTER TABLESPACE.

**4**

Elimine la cláusula de contenedor en la sentencia ALTER y emita de nuevo la sentencia.

**5**

Especifique una cláusula de contenedor que incluya la lista de contenedores a reducir y emita de nuevo la sentencia.

**6**

Para convertir espacios de tablas temporales mediante el almacenamiento automático, cree un nuevo espacio de tablas temporal gestionado por almacenamiento automático y descarte el espacio de tablas temporal anterior. Para convertir espacios de tablas gestionados por el sistema en gestionados por almacenamiento automático, todos los datos deben moverse manualmente.

**7**

Cree un grupo de almacenamiento utilizando una sentencia CREATE STOGROUP. Un espacio de tablas sólo puede gestionarse

mediante almacenamiento automático si se ha creado un grupo de almacenamiento.

**8**

Para que los espacios de tablas gestionados por bases de datos que utilizan contenedores DEVICE pasen a estar gestionados por el almacenamiento automático, siga estos pasos:

- 1. Lleve a cabo una operación de restauración redirigida de nivel de espacio de tablas o de base de datos.
- 2. Emita el mandato SET TABLESPACE CONTAINERS con la opción USING AUTOMATIC STORAGE.

**9**

Emita la cláusula REBALANCE en la propia sentencia ALTER TABLESPACE.

**10**

Convierta el espacio de tablas de modo que lo gestione el almacenamiento automático y asegúrese de que el espacio de tablas tenga el atributo de almacenamiento reclamable antes de utilizar la cláusula REDUCE MAX o REDUCE con una cláusula de tamaño especificada.

**11**

Los espacios de tablas deben tener el atributo de almacenamiento reclamable para poder utilizar cláusulas para reducir o bajar la marca de límite superior.

# **12**

Utilice sólo una cláusula para reducir o bajar la marca de límite superior en cada sentencia ALTER TABLESPACE.

# **13**

Elimine la cláusula ADD, DROP, RESIZE, EXTEND, REDUCE, LOWER HIGH WATER MARK o BEGIN\_STRIPE\_SET de la sentencia ALTER y vuelva a emitir la sentencia.

**14**

Emita la cláusula REBALANCE para que el espacio de tablas solo contenga contenedores de almacenamiento automático. Cuando se haya completado la operación de reequilibrio, emita ALTER TABLESPACE con la cláusula USING STOGROUP.

**sqlcode**: -1763

**sqlstate**: 429BC

# **SQL1764N • SQL1767N**

**SQL1764N El tamaño especificado para una acción RESIZE en una sentencia ALTER TABLESPACE es menor que el tamaño actual del contenedor de espacio de tablas.**

**Explicación:** El tamaño especificado para una sentencia ALTER TABLESPACE utilizando la acción RESIZE es menor que el tamaño actual del contenedor de espacio de tablas. Sólo puede aumentar el tamaño de un contenedor.

**Respuesta del Usuario:** Especifique un tamaño que sea mayor que el valor del tamaño actual del contenedor de espacio de tablas.

**sqlcode**: -1764

**sqlstate**: 560B0

**SQL1765W Se ha completado satisfactoriamente la actualización. Sin embargo, es posible que no se pueda recuperar en el servidor de bases de datos secundario la creación, recreación o reorganización de índices.**

**Explicación:** Cuando se habilita HADR, se recomienda que el parámetro de configuración de la base de datos LOGINDEXBUILD esté establecido en ON y que el parámetro de configuración de la base de datos o del gestor de bases de datos INDEXREC esté establecido en RESTART o ACCESS. En caso contrario, es posible que no se pueda recuperar en el servidor de bases de datos secundario actual o futuro utilizando HADR la creación, recreación o reorganización de índices en el servidor de bases de datos primario actual o futuro. Aquellos índices que no se puedan recuperar se marcarán como no válidos y se volverán a crear implícitamente al final del proceso de toma de control HADR o después del proceso de toma de control HADR cuando se vaya a acceder a los índices.

**Respuesta del Usuario:** Para habilitar la anotación cronológica completa, actualice el parámetro de configuración de la base de datos LOGINDEXBUILD o emita la sentencia de SQL ALTER TABLE LOG INDEX BUILD ON. Para habilitar que se rehaga cualquier operación de creación de índice de anotaciones cronológicas, actualice el parámetro de configuración INDEXREC a RESTART o ACCESS.

# **SQL1766W El mandato se ha completado satisfactoriamente. Sin embargo, LOGINDEXBUILD no se ha habilitado antes de iniciar HADR.**

**Explicación:** Si el parámetro de configuración de bases de datos LOGINDEXBUILD no está establecido en ON antes de que se inicie HADR, es posible que no pueda recuperarse la creación, recreación o reorganización de índices en el servidor de bases de datos primario actual o futuro mediante HADR.

**344** Consulta de mensajes Volumen 2

**Respuesta del Usuario:** Para habilitar la anotación cronológica completa, establezca el parámetro de configuración de la base de datos LOGINDEXBUILD en ON.

**SQL1767N No se puede iniciar HADR. Código de razón =** *código-razón***.**

**Explicación:** No se puede iniciar HADR. La explicación correspondiente al código de razón es:

**1**

La base de datos no estaba en estado de avance pendiente o en estado de avance en proceso cuando se emitió el mandato START HADR AS STANDBY.

**2**

**3**

No se puede emitir START HADR AS PRIMARY en una base de datos HADR en espera.

No se puede emitir START HADR AS STANDBY en una base de datos activa.

**97**

El mandato se ha emitido en un entorno DB2 pureCluster.

**98**

No se ha instalado una licencia HADR válida. El mandato no se ha completado satisfactoriamente.

#### **99**

El mandato se ha emitido en un entorno de instancias de varias particiones.

**Respuesta del Usuario:** La respuesta del usuario correspondiente al código de razón es:

**1**

Inicialice la base de datos en espera a partir de una imagen de copia de seguridad o copia instantánea de la base de datos primaria y, a continuación, vuelva a emitir el mandato START HADR AS STANDBY.

**2**

Si tiene pensado cambiar la base de datos en espera a una base de datos primaria, emita el mandato TAKEOVER.

**3**

Si tiene pensado cambiar una base de datos primaria a una base de datos en espera, emita el mandato TAKEOVER desde la base de datos en espera actual. Si tiene pensado cambiar una

base de datos estándar a una base de datos en espera, se deberá desactivar la base de datos en primer lugar.

#### **97**

La característica HADR no está soportada en un entorno DB2 pureCluster.

# **98**

Obtenga e instale una licencia HADR válida y vuelva a someter el mandato.

#### **99**

La característica HADR no está soportada en un entorno de instancias de varias particiones.

#### **SQL1768N No se puede iniciar HADR. Código de razón =** *código-razón***.**

**Explicación:** La explicación correspondiente al código de razón es:

**1**

La base de datos no se puede recuperar porque se está utilizando la anotación cronológica circular.

#### **2**

La base de datos tiene habilitada la anotación cronológica activa infinita.

**3**

La base de datos tiene habilitado DATALINKS.

**4**

Entrada no válida para el parámetro de configuración *hadr\_local\_host*.

# **5**

Nombre de servicio no válido para el parámetro de configuración *hadr\_local\_svc*.

**6**

Nombre de servicio no válido para el parámetro de configuración *hadr\_remote\_svc*.

**7**

La base de datos primaria no ha podido establecer una conexión con su base de datos en espera dentro del intervalo de tiempo de espera de HADR. Esta condición de error puede producirse por varias causas. Por ejemplo, este mensaje puede aparecer con el código de razón 7 si el valor del parámetro de configuración *hadr\_timeout* o *hadr\_peer\_window* de la base de datos primaria no es el mismo que el valor de la base de datos en espera.

Uno o más parámetros de configuración de la base de datos HADR no tienen valores.

**9**

La base de datos está configurada para utilizar anotaciones cronológicas en bruto. Sin embargo, no soporta el uso de E/S (acceso de disco directo) en bruto para archivos de anotaciones cronológicas de bases de datos.

**10**

El mandato se ha interrumpido por conclusión de HADR debido a un mandato STOP HADR, a la desactivación de la base de datos o a un error interno.

**11**

Las entradas especificadas por el parámetro de configuración *hadr\_remote\_host*, *hadr\_local\_host* o *hadr\_target\_list* no se resuelven con el mismo formato IP.

**12**

Entrada no válida para el parámetro de configuración *hadr\_remote\_host*.

**13**

Una base de datos en espera HADR no se puede iniciar sin una agrupación de almacenamientos intermedios normal como mínimo. No se puede iniciar una agrupación de almacenamientos intermedios porque no hay memoria suficiente.

# **14**

Las entradas del parámetro de configuración *hadr\_target\_list* no contienen el par especificado en los parámetros de configuración *hadr\_remote\_host* y *hadr\_remote\_svc*.

# **15**

Una entrada del parámetro de configuración *hadr\_target\_list* no puede resolverse en una dirección TCP/IP válida.

**16**

Las entradas especificadas para el parámetro de configuración *hadr\_target\_list* no están en el formato correcto.

# **17**

El parámetro de configuración *hadr\_replay\_delay* sólo puede establecerse con un valor que no sea cero si el parámetro de configuración hadr\_syncmode es SUPERASYNC.

**18**

El parámetro de configuración *hadr\_replay\_delay* sólo puede establecerse en 0 en una base de datos primaria HADR.

**19**

No se puede iniciar como base de datos primaria porque se ha detectado otra base de datos primaria.

**98**

No se ha instalado una licencia HADR válida. El mandato no se ha completado satisfactoriamente.

**99**

Se ha producido un error durante el arranque de HADR.

**Respuesta del Usuario:** La respuesta del usuario correspondiente al código de razón es:

**1**

La base de datos debe ser recuperable. Active el archivado de anotaciones cronológicas estableciendo el parámetro de configuración de base de datos *logarchmeth1* o *logarchmeth2* en un valor que no sea OFF. Realice una copia de seguridad de base de datos fuera de línea para que la base de datos sea recuperable, y vuelva a emitir el mandato.

**2**

Inhabilite la anotación cronológica activa infinita y vuelva a emitir el mandato.

**3**

Actualice el archivo de configuración del gestor de bases de datos de modo que DATALINKS esté establecido en NO y vuelva a ejecutar el mandato.

**4**

Asegúrese de que el parámetro de configuración *hadr\_local\_host* puede correlacionarse con una dirección IPv4 o IPv6 asociada al sistema principal local.

**5**

Asegúrese de que el parámetro de configuración *hadr\_local\_svc* sea un nombre de servicio válido. Para plataformas Unix, edite el archivo /etc/services. Para Windows, edite %SystemRoot%\system32\drivers\etc\ services. Alternativamente, se puede especificar un número de puerto literal para este parámetro.

**6**

Asegúrese de que el parámetro de configuración *hadr\_remote\_svc* sea un nombre de servicio válido. Para plataformas Unix,

edite el archivo /etc/services. Para Windows, edite %SystemRoot%\system32\drivers\etc\ services. Alternativamente, se puede especificar un número de puerto literal para este parámetro.

Lleve a cabo los pasos de resolución de problemas siguientes:

**7**

- 1. Asegúrese de que la base de datos en espera esté en línea y de que la red esté funcionando.
- 2. Busque en los archivos db2diag.log otros mensajes de error que indiquen que hay valores de configuración incompatibles en la base de datos primaria y en la base de datos en espera.
- 3. Confirme que los parámetros de configuración *hadr\_remote\_host* y *hadr\_remote\_svc* están bien establecidos en la base de datos primaria y en la base de datos en espera.
- 4. Asegúrese de que el valor del parámetro de configuración *hadr\_timeout* es el mismo en la base de datos primaria y en la base de datos en espera.
- 5. Asegúrese de que el valor del parámetro de configuración *hadr\_peer\_window* es el mismo en la base de datos primaria y en la base de datos en espera.
- 6. Aumente el parámetro de configuración *hadr\_timeout* en caso de que la red sea lenta o utilice la opción BY FORCE para iniciar la base de datos primaria.

Asegúrese de que uno o más parámetros de configuración de la base de datos HADR tenga un valor.

Reconfigure la base de datos para utilizar el almacenamiento del sistema de archivos para los archivos de anotaciones cronológicas de E/S (acceso de disco directo). Consulte la explicación de los parámetros de configuración de bases de datos *logpath* y *newlogpath* en el Centro de información de DB2.

Resuelva la causa de la conclusión de HADR y, si lo desea, vuelva a emitir el mandato START HADR.

**11**

**10**

**8**

**9**

Asegúrese de que los parámetros de configuración *hadr\_local\_host*, *hadr\_remote\_host*

y *hadr\_target\_list* estén en el mismo formato IP (IPv4 o IPv6) o que puedan resolverse en el mismo formato.

#### **12**

Asegúrese de que el parámetro de configuración *hadr\_remote\_host* puede correlacionarse con una dirección IPv4 o IPv6.

**13**

Asegúrese de que el parámetro de configuración *dbheap* está configurado correctamente y que el sistema tiene suficiente memoria disponible para el tamaño de la agrupación de almacenamientos intermedios definida. A continuación, vuelva a intentar la operación. Si tiene que cambiar el tamaño de una agrupación de almacenamientos intermedios en la base de datos en espera HADR, debe realizar una nueva operación de restauración de base de datos utilizando para ello una imagen de copia de seguridad de la base de datos primaria que incluya el nuevo tamaño de la agrupación de almacenamientos intermedios.

#### **14**

Asegúrese de que el parámetro de configuración *hadr\_target\_list* tiene una entrada para el par especificado por los parámetros de configuración *hadr\_remote\_host* y *hadr\_remote\_svc*.

# **15**

Asegúrese de que todas las entradas especificadas por el parámetro de configuración *hadr\_target\_list* sean pares válidos del tipo sistema principal:servicio.

## **16**

Asegúrese de que las entradas especificadas para el parámetro de configuración *hadr\_target\_list* están en el formato correcto.

**17**

Establezca el parámetro de configuración *hadr\_replay\_delay* en 0 o cambie el parámetro de configuración hadr\_syncmode a SUPERASYNC.

## **18**

Asegúrese de que el parámetro de configuración *hadr\_replay\_delay* está establecido en 0 en la base de datos primaria HADR.

**19**

Determine qué base de datos debe ser la base de datos primaria. Descarte las otras bases de datos primarias o intente convertirlas a bases de datos en espera. Si ambas bases de datos

deben ser primarias, cada una de ellas debe eliminarse de la *hadr\_target\_list* de la otra para que sean independientes.

## **98**

Obtenga e instale una licencia HADR válida y vuelva a someter el mandato.

#### **99**

Si el problema persiste, póngase en contacto con el Centro de soporte al cliente de IBM.

# **SQL1769N No se puede finalizar la detención de HADR. Código de razón =** *código-razón***.**

**Explicación:** La explicación correspondiente al código de razón es:

**1**

El mandato se ha emitido en una base de datos estándar.

**2**

El mandato se ha emitido en una base de datos HADR en espera activa.

# **3**

El mandato se ha interrumpido por conclusión de HADR debido a un mandato STOP HADR, a la desactivación de la base de datos o a un error interno.

#### **97**

El mandato se ha emitido en un entorno DB2 pureCluster.

## **98**

No se ha instalado una licencia HADR válida. El mandato no se ha completado satisfactoriamente.

## **99**

El mandato se ha emitido en un entorno de instancias de varias particiones.

**Respuesta del Usuario:** La respuesta del usuario correspondiente al código de razón es:

# **1**

No se necesita llevar a cabo ninguna acción ya que HADR no se está ejecutando en esta base de datos. Verifique que el alias de base de datos especificado sea correcto.

**2**

El usuario debe desactivar la base de datos y, a continuación, volver a emitir el mandato.

**3**

# **SQL1770N**

Si el mandato se ha interrumpido debido a otro mandato STOP HADR, no es necesaria ninguna acción adicional. De lo contrario, asegúrese de que se haya iniciado la instancia de bases de datos y vuelva a emitir el mandato STOP HADR.

# **97**

La característica HADR no está soportada en un entorno DB2 pureCluster.

#### **98**

Obtenga e instale una licencia HADR válida y vuelva a someter el mandato.

## **99**

La característica HADR no está soportada en un entorno de instancias de varias particiones.

# **SQL1770N No se puede completar la toma de control de HADR. Código de razón =** *código-razón***.**

**Explicación:** La explicación correspondiente al código de razón es:

**1**

Una toma de control no forzada (cambio de roles) sólo puede realizarse cuando la base de datos en espera HADR se encuentra en uno de los estados siguientes:

- Estado similar
- v Estado de actualización remota en modalidad superasíncrona (SUPERASYNC).

**2**

La base de datos en espera HADR ha intentado tomar el control de forma forzada. Tomar el control de forma forzada no está permitido cuando la base de datos en espera está leyendo registros de una fuente local. Esto incluye el estado de actualización local, donde lee de la vía de acceso del archivo de anotaciones cronológicas local y la vía de acceso de desbordamiento, y el estado de actualización remota pendiente cuando la recuperación de anotaciones cronológicas está en curso. Tomar el control de forma forzada está permitido en el estado de actualización remota pendiente, cuando la recuperación de anotaciones cronológicas no está en curso; estado similar; y estado similar desconectado.

**3**

La base de datos en espera se ha creado a partir de una copia de seguridad en línea y se ha intentado la toma de control antes de que la base de datos en espera haya pasado por el punto final de dicha copia de seguridad en el archivo de anotaciones cronológicas.

El mandato se ha emitido contra una base de

datos primaria HADR o estándar.

El mandato se ha emitido contra una base de datos en espera inactiva.

Se ha producido un error al conmutar la base de datos primaria con una base de datos en espera.

**4**

**5**

**6**

**7**

**8**

**9**

Se ha producido un error de comunicaciones durante la toma de control.

El mandato se ha interrumpido por conclusión de HADR debido a un mandato STOP HADR, a la desactivación de la base de datos o a un error interno.

La base de datos en espera HADR ha intentado tomar el control de forma forzada con el parámetro del mandato PEER WINDOW ONLY especificado. La toma de control ha fallado porque la base de datos en espera no estaba en una ventana igual cuando intentó tomar el control a la fuerza. O bien la ventana igual no está configurada en una base de datos en espera o la toma de control forzada se ha intentado fuera de cualquier ventana configurada en la base de datos en espera.

**10**

El mandato TAKEOVER se he ejecutado en un entorno de característica de alta disponibilidad de DB2. El gestor de clúster ha devuelto un error que ha impedido que se completara la operación de toma de control. La operación de toma de control ha fallado. Las bases de datos de HADR (High Availability Disaster Recovery - Recuperación de desastres de alta disponibilidad) de DB2 que estaban implicadas en la operación de toma de control permanecen en el estado en el que estaban antes de que se intentara la operación de toma de control.

**11**

**97**

Una toma de control (ya sea forzada como no forzada) no está permitida en una base de datos HADR en espera si está habilitado el retardo para la reproducción.

El mandato se ha emitido en un entorno DB2 pureCluster.

**98**

No se ha instalado una licencia HADR válida. El mandato no se ha completado satisfactoriamente.

**99**

El mandato se ha emitido en un entorno de instancias de varias particiones.

**Respuesta del Usuario:** La respuesta del usuario correspondiente al código de razón es:

**1**

Espere a que la base de datos en espera alcance el estado similar. Una alternativa sería utilizar la opción BY FORCE del mandato TAKEOVER. La opción BY FORCE permitirá la toma de control desde el estado de actualización remota pendiente. Sin embargo, si la base de datos en espera se puede conectar a su base de datos primaria, es posible que se mueva rápidamente del estado de actualización remota pendiente al estado de actualización remota, en el que de nuevo la toma de control no está permitida. Además, al forzar una toma de control desde el estado de recuperación remota pendiente, es posible que en la base de datos primaria nueva falten las transacciones que se han confirmado en la base de datos primaria antigua.

Si el par HADR se encuentra en modalidad SUPERASYNC, considere la posibilidad de desconectar los clientes de la base de datos primaria para que la base de datos en espera pueda realizar la actualización procesando los archivos de anotaciones cronológicas adicionales del almacenamiento intermedio de recepción.

**2**

Vuelva a emitir el mandato TAKEOVER HADR cuando la base de datos en espera tenga el estado similar o similar desconectado, o el estado de actualización remota pendiente, siempre y cuando no esté recuperando archivos de anotaciones cronológicas de un archivo. Puede forzar la base de datos en espera con el estado pendiente de actualización remota o igual desconectado rompiendo la conexión entre las bases de datos en espera y las primarias. Esto se puede hacer ejecutando el mandato STOP HADR o el mandato DEACTIVATE DATABASE en la base de datos primaria o inhabilitando la red entre las bases de datos primarias y en espera.

Permita que la base de datos en espera tenga más tiempo para alcanzar el final de la copia de seguridad en línea y vuelva a emitir el mandato.

**4**

Este mandato no está soportado en una base de datos estándar o HADR primaria. Sólo emita el mandato en una base de datos HADR en espera.

**5**

Active la base de datos en espera y, a continuación, emita el mandato takeover.

**6**

Consulte las anotaciones cronológicas de la base de datos en ambas particiones de base de datos HADR para obtener información acerca de las causas de este mensaje. Puede que no hayan cambiado los papeles de las particiones de la base de datos. Compruebe el valor del parámetro de configuración de base de datos HADR\_DB\_ROLE o ambas particiones de base de datos.

**7**

Consulte las anotaciones cronológicas de la base de datos en ambas particiones de base de datos HADR para obtener información acerca de las causas de este mensaje. Puede que no hayan cambiado los papeles de las particiones de la base de datos. Compruebe el valor del parámetro de configuración de base de datos HADR\_DB\_ROLE o ambas particiones de base de datos.

Resuelva la causa de la conclusión de HADR y, si lo desea, vuelva a emitir el mandato TAKEOVER HADR.

**9**

Para forzar a la base de datos en espera a tomar el control fuera de una ventana igual, vuelva a emitir el mandato TAKEOVER HADR sin el parámetro PEER WINDOW ONLY. Aunque el sistema permite que la base de datos en espera fuerce la toma de control fuera de una ventana igual, el riesgo de pérdida de la transacción se da fuera de la ventana igual.

Si su base de datos primaria ha fallado y no quiere forzar que la base de datos en espera tome el control fuera de una ventana igual debido al riesgo de pérdida de datos o transacciones, considere respuestas alternativas al error de la base de datos primaria antes que la toma de control forzada.

**<sup>8</sup>**

# **SQL1771N • SQL1773N**

En una solución de disponibilidad alta con una base de datos primaria y una base de datos en espera, una estrategia común de responder ante el error de la base de datos primaria es permitir que la base de datos en espera tome el control de operaciones de la base de datos primaria que ha fallado. Sin embargo, existen otras estrategias para responder al error de la base de datos primaria, incluido la reparación y el reinicio de la base de datos primaria que ha fallado en vez de pasar a una base de datos en espera. Aunque esta estrategia de reparación y reinicio tendría un impacto mucho más negativo en la disponibilidad de la solución de la base de datos para aplicaciones de usuario que la estrategia anómala, tiene puntos fuertes como un menor riesgo de pérdida de datos o transacciones.

**10**

Revise la información de diagnóstico de gestor de clúster para determinar el error que el gestor de clúster ha devuelto. Si es posible, arregle la causa del error de gestor de clúster y ejecute el mandato TAKEOVER otra vez.

**11**

Inhabilite el retardo de reproducción estableciendo el parámetro de configuración *hadr\_replay\_delay* en 0 y vuelva a emitir el mandato TAKEOVER.

**97**

La característica HADR no está soportada en un entorno DB2 pureCluster.

#### **98**

Obtenga e instale una licencia HADR válida y vuelva a someter el mandato.

**99**

La característica HADR no está soportada en un entorno de instancias de varias particiones.

**SQL1771N No se pueden utilizar bases de datos no recuperables como base de datos HADR primaria ni como base de datos HADR en espera.**

**Explicación:** No se puede utilizar la anotación cronológica circular en una base de datos en rol primario HADR o en espera. HADR necesita bases de datos recuperables.

**Respuesta del Usuario:** Convierta la base de datos a función estándar o no utilice la anotación cronológica circular.

#### **SQL1772N No se puede habilitar la anotación cronológica activa infinita tanto en bases de datos HADR primarias como en bases de datos HADR en espera.**

**Explicación:** No se puede habilitar la anotación cronológica activa infinita en una base de datos que esté en rol primario HADR o en espera.

**Respuesta del Usuario:** Convierta la base de datos a función estándar o no utilice la anotación cronológica infinita.

```
SQL1773N La sentencia o el mandato requiere
funcionalidad que no recibe soporte de
una base de datos HADR en espera
habilitada para lectura. Código de razón
= código-razón.
```
**Explicación:** La explicación correspondiente al código de razón es:

**1**

Se utiliza un nivel de aislamiento distinto de UR y la variable de registro DB2\_STANDBY\_ISO se desactiva.

**2**

La consulta ha intentado acceder a un índice no válido.

**3**

Se ha intentado ejecutar una consulta en una base de datos HADR en espera habilitada para lectura y se han encontrado uno de los problemas siguientes en la consulta:

- v La consulta ha intentado utilizar un tipo de datos que no puede emplearse en consultas que se realizan en una base de datos HADR en espera habilitada para lectura.
- v La consulta ha intentado utilizar un valor LOB o XML que no está almacenado como datos en línea en la tabla de base de datos.

**4**

La consulta ha intentado acceder a una tabla temporal creada o declarada.

Se ha intentado una operación de grabación en una base de datos HADR en espera.

**6**

**5**

La operación ha intentado una acción de volver a vincular implícita en una base de datos HADR en espera.

**Respuesta del Usuario:** La respuesta del usuario correspondiente al código de razón es:

Solamente el nivel de aislamiento UR recibe soporte en una base de datos HADR en espera. Cambie el nivel de aislamiento por UR o defina la variable de registro DB2\_STANDBY\_ISO en UR para habilitar la coerción de aislamiento automático.

**2**

Los índices no válidos no se vuelven a crear automáticamente en la base de datos HADR en espera. Defina el parámetro de configuración de base de datos LOGINDEXBUILD en ON en la base de datos primaria de HADR de forma que los índices de la base de datos HADR en espera se conservarán en sincronía con los índices de la base de datos primaria.

**3**

Cambie la consulta de forma que no utilice ningún tipo de datos que no se pueda leer en una base de datos HADR en espera y no solicite valores XML o LOB que no estén en línea.

**4**

Cambie la consulta de forma que no acceda a una tabla temporal creada o declarada.

**5**

Cambie la sentencia o el mandato de forma que no haga falta ninguna operación de grabación, o conéctese a la base de datos primaria de HADR para llevar a cabo la operación de grabación.

# **6**

Conéctese a la base de datos primaria de HADR para volver a vincular el paquete.

**sqlcode**: -1773

**sqlstate**: 51045

# **SQL1774N No se puede emitir la restauración de espacio de tablas en una base de datos HADR primaria o en espera.**

**Explicación:** No se permite la restauración en el nivel de espacio de tablas en una base de datos HADR primaria o en una base de datos HADR en espera.

**Respuesta del Usuario:** Convierta la base de datos a función estándar y, a continuación, emita el mandato restore en la base de datos.

Si lo que se intenta es recuperar datos perdidos de una base de datos primaria y los datos que se van a restaurar están disponibles en la base de datos en espera, tenga en cuenta la posibilidad de ejecutar el mandato TAKEOVER para convertir la base de datos

en espera a una base de datos primaria en vez de restaurar el espacio de tablas de la base de datos primaria.

**SQL1776N No se puede emitir el mandato en una base de datos HADR en espera. Código de razón =** *código-razón***.**

**Explicación:** La explicación correspondiente al código de razón es:

**1**

El mandato no se soporta en una base de datos HADR en espera.

# **2**

No se permiten peticiones de conexión mientras una base de datos HADR esté conmutando de roles en la toma de control.

**3**

El mandato UPGRADE DATABASE no recibe soporte en una base de datos HADR en espera.

**4**

No se permiten peticiones de conexión a una base de datos HADR en espera mientras esté activa la ventana de sólo reproducción. La ventana de sólo reproducción está activa cuando se están reproduciendo las operaciones de DDL o de mantenimiento en espera.

**5**

No se permiten peticiones de conexión a una base de datos HADR en espera hasta que ésta no alcance la posición más alta de anotación cronológica de reproducción de una activación en espera anterior.

**Respuesta del Usuario:** La respuesta del usuario correspondiente al código de razón es:

**1**

Considere la posibilidad de habilitar las lecturas en la base de datos en espera para permitir conexiones de cliente, o para conectarse a la base de datos primaria para la operación.

**2**

Vuelva a intentar la conexión con la base de datos en cuestión cuando la operación de toma de control finalice. Tenga en cuenta que, puesto que la operación de toma de control reasigna el rol de base de datos primaria, es posible que la base de datos en cuestión esté ahora activa en un servidor distinto del que se encontraba antes de la toma de control.

# **SQL1777N • SQL1801N**

Emita el mandato UPGRADE DATABASE en la base de datos primaria y, a continuación, vuelva a crear la base de datos en espera cuando la actualización de la base de datos sea satisfactoria.

**4**

Conéctese a la base de datos primaria HADR o espere hasta que la ventana de sólo reproducción esté inactiva en la base de datos en espera.

**5**

Vuelva a emitir el mandato cuando la reproducción alcance la posición más alta de anotación cronológica de reproducción de una activación anterior de la base de datos en espera. Consulte el archivo db2diag.log para conocer esta posición. Utilice el mandato "db2pd -hadr" para obtener la posición de reproducción actual.

**sqlcode**: -1776

**sqlstate**: 08004

#### **SQL1777N HADR ya se ha iniciado.**

**Explicación:** Este error se produce cuando el mandato START HADR se emite en una base de datos que ya se está ejecutando en la función deseada.

**Respuesta del Usuario:** No es necesaria ninguna acción.

**SQL1790W No se ha podido encontrar un espacio de tablas por omisión cuyo tamaño de página sea como mínimo** *tamaño-página* **y que el ID de autorización** *id-autorización* **esté autorizado a utilizar.**

**Explicación:** El procedimiento NNSTAT no ha podido crear la tabla SYSPROC.FED\_STATS para mantener un historial de la sentencia que se ha ejecutado. No se ha podido encontrar el espacio de tablas con el tamaño de página suficiente (como mínimo *tamañopágina*).

**Respuesta del Usuario:** Asegúrese de que exista un espacio de tablas con un tamaño de tabla de al menos *tamañopágina*.

**sqlcode**: +1790

**sqlcode**: 01670

**SQL1791N La definición de servidor, el esquema o el apodo que se ha especificado no existe.**

**Explicación:** El procedimiento NNSTAT acepta una definición de servidor, un esquema y un apodo como entrada y uno o varios de estos objetos no se han podido encontrar.

**Respuesta del Usuario:** Especifique una definición de servidor, un esquema o un apodo existente y vuelva a someter la sentencia.

**sqlcode**: -1791

**sqlstate**: 42704

**SQL1792W Las estadísticas para los apodos especificados no se han actualizado completamente debido a las incoherencias de esquema entre los catálogos remotos y locales.**

**Explicación:** El esquema remoto ha cambiado. La tabla o vista remota, o una de sus columnas o los tipos de datos de columnas han cambiado desde que se creó el apodo.

**Respuesta del Usuario:** Cree un apodo nuevo y vuelva a someter la sentencia.

**sqlcode**: +1792

**sqlcode**: 01669

## **SQL1800N Al mandato o API "catalog admin" se ha pasado un puntero incorrecto que señala a la estructura sqle\_request\_info.**

**Explicación:** El puntero de la estructura sqle\_request\_info que se ha pasado como parámetro al mandato o API Catalog Admin no era válido. Para la petición Asistente de configuración de cliente, este puntero no debe ser nulo.

**Respuesta del Usuario:** Especifique un puntero válido que señale a sqle\_request\_info y vuelva a emitir el mandato.

#### **SQL1801N El tipo de petición no es válido.**

**Explicación:** El tipo de petición solicitado no recibe soporte en este mandato.

**Respuesta del Usuario:** Asegúrese de que el tipo de petición sea uno de los tipos admitidos:

- 1. SQLE\_CCA\_REQUEST Petición de nodo de catálogo CCA para los mandatos Catalog y Open Scan
- 2. SQLE\_DAS\_REQUEST Petición de nodo de catálogo DAS para los mandatos Catalog y Open Scan
- 3. SQLE\_CND\_REQUEST Mandato Open Scan para las entradas CCA y DAS del catálogo

# **SQL1802N No hay ninguna entrada que pertenezca a este tipo de petición.**

**Explicación:** En el directorio de nodos no hay ninguna entrada que esté catalogada por este tipo de petición.

**Respuesta del Usuario:** Catalogue una entrada con el mismo tipo de petición y vuelva a emitir el mandato.

# **SQL1803N La operación solicitada no se puede ejecutar en modalidad "Ningún bloqueo de paquete". Un paquete afectado es** *pkgschema.pkgname 0Xcontoken***.**

**Explicación:** Actualmente, el gestor de bases de datos está realizando operaciones en modalidad "Ningún bloqueo de paquete". Esta modalidad se ha activado estableciendo la variable de entorno de registro DB2\_APM\_PERFORMANCE en "ON".

En esta modalidad, se impide que se ejecuten las siguientes clases de operaciones, debido al impacto sobre los paquetes:

- Una operación que invalida paquetes.
- v Una operación que convierte un paquete en no operativo.
- v La vinculación, revinculación (explícita o implícita) o el descarte de un paquete.

Como la operación solicitada podría afectar el paquete *pkgschema.pkgname 0Xcontoken* de alguna de estas formas, se desautoriza la operación.

**Respuesta del Usuario:** No intente realizar operaciones desautorizadas en modalidad "Ningún bloqueo de paquete". Para poder ejecutar la operación solicitada, hay que salir de la modalidad "Ningún bloqueo de paquete". Esto se consigue desestableciendo la variable de registro del entorno DB2\_APM\_PERFORMANCE. Para que se realice el cambio de variable, hay que detener y reiniciar el gestor de bases de datos.

**sqlcode**: -1803

**sqlstate**: 57056

**SQL1804N La sentencia no ha podido ejecutarse en la conexión actual porque ya existe una sentencia activa en esa conexión y la fuente de datos no se ha habilitado para varias sentencias activas en una única conexión. Nombre de fuente de datos federada:** *nombre-fuente-datos***.**

**Explicación:** Puede configurar una fuente de datos federada para que funcione con controladores ODBC que sólo dan soporte a una única sentencia activa en una conexión estableciendo la opción de servidor DB2\_ONE\_REQUEST\_PER\_CONNECTION en "Y". En general, si utiliza un controlador ODBC que da soporte a más de una sentencia activa en una conexión, la

#### opción de servidor

DB2\_ONE\_REQUEST\_PER\_CONNECTION no debe establecerse o bien debe establecerse en "N".

Este mensaje se devuelve cuando se intentan ejecutar varias sentencias en una única conexión para una fuente de datos federada para la que la opción de servidor DB2\_ONE\_REQUEST\_PER\_CONNECTION se ha establecido en "Y".

**Respuesta del Usuario:** Responda a este error de una de las maneras siguientes:

- v Ejecute sólo una sentencia a la vez en cualquier conexión.
- v Habilite la ejecución simultánea de varias sentencias en una única conexión estableciendo la opción de servidor DB2\_ONE\_REQUEST\_PER\_CONNECTION en "N" con la sentencia ALTER SERVER:
	- ALTER SERVER <nombre-servidor> OPTIONS( ADD DB2\_ONE\_REQUEST\_PER\_CONNECTION 'N')

**sqlcode**: -1804

**sqlstate**: 57064

# **SQL1805N La operación de inserción, actualización o supresión no se ha procesado porque la operación utiliza un apodo de una forma que no recibe soporte.**

**Explicación:** Un apodo es un identificador que una aplicación utiliza para hacer referencia a un objeto de fuente de datos, como una tabla o vista. En un entorno federado, para hacer referencia a objetos que se encuentran en el sistema federado pero no en la propia base de datos, debe utilizar apodos.

Existen algunas restricciones relacionadas con el uso de apodos para las operaciones de inserción, actualización o supresión en los entornos federados. Estas restricciones incluyen los ejemplos siguientes:

- v Una sentencia INSERT, UPDATE o DELETE que está anidada en una subclase de una sentencia de SQL más grande no puede hacer referencia a un apodo.
- v Un procedimiento de SQL que realiza operaciones de inserción, actualización o supresión no puede hacer referencia a un apodo.
- v Las operaciones de inserción, actualización o supresión en el cuerpo de un activador no pueden hacer referencia a un apodo.

Este mensaje se devuelve cuando se intenta utilizar un apodo en una operación de inserción, actualización o supresión de una de estas formas que no reciben soporte.

**Respuesta del Usuario:** Responda a este mensaje de una de las maneras siguientes:

v Para actualizar un objeto de fuente de datos que se encuentra en un sistema federado pero no en la propia base de datos federada, utilice métodos que

no sean sentencias de SQL compuesto, procedimientos de SQL o activadores.

No reciben soporte las operaciones de inserción, actualización o supresión para un apodo o nombre federado de tres partes en las sentencias de SQL compuesto, procedimientos SQL o activadores.

**sqlcode**: -1805

#### **sqlstate**: 429A9

**SQL1806N Una transacción de confirmación en dos fases no se ha ejecutado correctamente porque la transacción está distribuyéndose en una topología de servidor federado que no es válida para las transacciones de confirmación en dos fases.**

**Explicación:** Existen varios componentes en el modelo de Proceso de transacciones distribuidas (DTP) de X/Open para las transacciones de confirmación en dos fases:

- v Identificadores de transacciones
- v Gestores de transacciones
- v Gestores de recursos

En los sistemas federados existe un componente adicional:

v El servidor federado se convierte en un gestor de transacciones federadas.

El gestor de transacciones federadas realiza varias funciones de gestión de transacciones en nombre del gestor de transacciones y se comunica con el gestor de transacciones mediante una interfaz XA. Un gestor de transacciones federadas recibe peticiones de confirmación en dos fases del gestor de transacciones o el cliente y envía peticiones de configuración en dos fases federadas a las fuentes de datos federadas.

Este mensaje se devuelve cuando un servidor federado, B, recibe una petición de confirmación en dos fases federada de otro servidor federado, A, y el servidor federado B debe enviar una petición de confirmación en dos fases federadas a una fuente de datos C.

## **Respuesta del Usuario:**

- 1. Revise la transacción que no se ha ejecutado correctamente y la topología del servidor federado y las fuentes de datos remotas que intervienen en la transacción incorrecta.
- 2. Modifique la topología del servidor federado y las fuentes de datos remotas para que ningún servidor federado deba recibir peticiones de confirmación en dos fases federadas y también enviar peticiones de confirmación en dos fases federadas a una fuente de datos como parte de la misma transacción.

**SQL1807N La ejecución de una sentencia de SQL para una fuente de datos federada no se ha ejecutado correctamente porque la fuente de datos especificada no da soporte a parte de la sentencia de SQL. Nombre de fuente de datos federada:** *nombre-fuente-datos***. Cláusula no soportada:** *cláusula***.**

**Explicación:** Las distintas fuentes de datos federadas dan soporte a distintas sintaxis de sentencias de SQL. Este mensaje se devuelve cuando se intenta utilizar una sintaxis o cláusula de SQL que no recibe el soporte de la fuente de datos federada especificada o que no es compatible con la configuración actual de la fuente de datos federada.

Este mensaje se puede devolver por las razones siguientes:

- v Se ha intentado ejecutar una sentencia de SQL que incluye la palabra clave DEFAULT para un valor de una fuente de datos federada que no da soporte a la ejecución de sentencias de SQL con la palabra clave DEFAULT en su sintaxis de lenguaje de consulta.
- v Se ha intentado abrir un cursor actualizable con una fuente de datos federada que se ha configurado para no permitir operaciones de inserción, actualización o supresión. Específicamente, una sentencia que contiene la cláusula FOR UPDATE OF se ha ejecutado en una fuente de datos cuya opción de servidor DB2\_IUD\_ENABLE se ha establecido en "N".

**Respuesta del Usuario:** Responda a este mensaje de acuerdo con la razón por la que se ha devuelto el mensaje:

- v Si la sentencia incluye la palabra clave DEFAULT, vuelva a escribir la sentencia sin la palabra clave DEFAULT y vuelva a ejecutar la sentencia.
- v Si intenta abrir un cursor, responda de uno de los modos siguientes:
	- Si la sentencia para la que se crea el cursor no inserta, actualiza ni suprime datos, vuelva a crear el cursor como de sólo lectura.
	- Habilite las operaciones de inserción, actualización y supresión estableciendo DB2\_IUD\_ENABLE en "Y" mediante la utilización del mandato siguiente: ALTER SERVER <nombre-servidor> OPTIONS( ADD DB2\_IUD\_ENABLE 'Y')

Tras haber configurado la fuente de datos para permitir las operaciones de inserción, actualización y supresión, vuelva a crear el cursor.

**SQL1808N La ejecución de una sentencia de SQL no se ha realizado correctamente porque el optimizador de consultas ha generado un plan de acceso que no es válido para un entorno federado. Código de razón:** *código-razón***.**
**Explicación:** Un plan de acceso especifica un orden de operaciones para el acceso a los datos necesarios para resolver una sentencia explicable. El optimizador de consultas genera un plan de acceso siempre que se compila una sentencia de SQL o XQuery explicable.

Este mensaje se devuelve cuando el optimizador ha generado un plan de acceso no válido para un entorno federado. El código de razón indica qué aspecto del plan de acceso no es válido:

**1**

No se encuentra una parte del predicado.

**2**

La sentencia incluye una operación de actualización situada o una operación de supresión situada. Una operación de actualización o de supresión situada es aquella que modifica los datos de un conjunto de resultados. Las operaciones de actualización y supresión situadas necesitan el uso de cursores.

**3**

No se encuentra un elemento en las columnas de un apodo.

Esta información acerca de qué no es válido en relación con el plan de acceso sólo es útil para el personal del servicio de soporte de IBM.

**Respuesta del Usuario:** Responda a este error realizando los pasos siguientes:

- 1. Vuelva a escribir la sentencia con el fin de que el optimizador cree un plan de acceso distinto.
- 2. Ejecute la sentencia de nuevo.
- 3. Si la sentencia sigue sin ejecutarse de forma correcta tras haberla escrito nuevamente, recopile la información de diagnóstico y póngase en contacto con el servicio de soporte de IBM para recibir ayuda.

**sqlcode**: -1808

**sqlstate**: 58004

**SQL1809N Ha fallado una operación de inserción, actualización o supresión en un derivador de confianza debido a que parte de la consulta en el cuerpo del derivador se debe evaluar localmente. Nombre del derivador:** *nombre-derivador***.**

**Explicación:** No se da soporte a las operaciones de inserción, actualización o supresión que hacen referencia a un apodo o nombre federado de tres partes en las particiones de base de datos locales.

Este mensaje se devuelve cuando se realiza un intento de abrir un cursor actualizable en el conjunto de

resultados de una sentencia de SQL que utiliza un derivador de confianza para consultar una tabla en una partición de base de datos local.

**Respuesta del Usuario:** Responda a este error de una de las maneras siguientes:

- v Si no se requieren operaciones de inserción, actualización o supresión, vuelva a abrir el cursor como de solo lectura.
- v Altere el derivador de modo que ya no sea de confianza, utilizando la sentencia ALTER WRAPPER con la opción de derivador DB2\_FENCED establecida en 'Y' y luego vuelva a abrir el cursor.

```
SQL1810N La sentencia insert o update no se ha
 ejecutado o no se ha podido abrir
 debido a que la sentencia contiene
 algunos elementos que se deben evaluar
 localmente y otros elementos que se
 deben evaluar remotamente.
```
**Explicación:** En un entorno federado, hay muchos factores que afectan si las partes de una sentencia de SQL se evalúan de forma local o remota, incluidos los ejemplos siguientes:

- v Algunas partes de una sentencia de SQL se ejecutan localmente y no remotamente debido a que el optimizador de consultas determina que es más eficaz hacerlo.
- v Otras veces, las partes de una sentencia de SQL se ejecutan localmente porque no se pueden evaluar en el origen de datos remoto. Por ejemplo:
	- Una sentencia se deberá evaluar localmente si una expresión de la sentencia contiene una función o sintaxis que no está soportada por el origen de datos remoto.
	- Una sentencia INSERT con una cláusula VALUES y una sentencia UPDATE con una cláusula SET se deben evaluar las dos localmente.

Se devuelve este mensaje en los casos siguientes:

- v Se realiza un intento de ejecutar una actualización posicionada en un conjunto de resultados de una consulta que hace referencias a tablas del origen de datos federado pero una expresión de la consulta no se puede evaluar localmente.
- v Se realiza un intento de ejecutar una sentencia que contiene algunos elementos que solo se pueden evaluar localmente y otros elementos que solo se pueden evaluar remotamente.

**Respuesta del Usuario:** Responda a este error de una de las maneras siguientes:

- v Altere la sentencia para que no se utilice ni la sentencia INSERT con la cláusula VALUES ni la sentencia UPDATE con la cláusula SET y luego vuelva a ejecutar la sentencia.
- Si se devuelve este mensaje cuando se realiza un intento de abrir un cursor en un conjunto de

# **SQL1815N • SQL1820N**

resultados y no son necesarias las operaciones de actualización o supresión, vuelva a abrir el cursor como de solo lectura.

Haga que la base de datos federada envíe la sentencia al origen de datos federado sin evaluar la sentencia localmente alterando la sentencia, de modo que la sentencia no contenga ningún elemento que no esté soportado por el origen de datos.

**SQL1815N No se da soporte a la federación para datos XML cuando se ha habilitado la característica de particionamiento de base de datos.**

**Explicación:** No puede crear apodos para tablas remotas que tengan columnas de tipo de datos XML cuando la Característica de particionamiento de base de datos esté habilitada.

**Respuesta del Usuario:** Para utilizar la federación con datos XML, cree una instancia de base de datos nueva sin habilitar la Característica de particionamiento de base de datos.

**sqlcode**: -1815

**sqlstate**: 55076

**SQL1816N El derivador** *nombre-derivador* **no se puede utilizar para acceder a** *tipo-o-versión* **de la fuente de datos (***tipo-servidor versión-servidor***) que se desea definir para la base de datos federada.**

**Explicación:** El derivador especificado no da soporte al tipo o versión de fuente de datos que desea definir.

**Respuesta del Usuario:** Consulte la documentación para encontrar el derivador que dé soporte al tipo o versión de fuente de datos que desea definir. Asegúrese de que el derivador se ha registrado en la base de datos federada mediante la sentencia CREATE WRAPPER. A continuación, vuelva a codificar la sentencia CREATE SERVER de modo que especifique a este derivador y ejecute de nuevo la sentencia CREATE SERVER.

**sqlcode**: -1816

**sqlstate**: 560AC

### **SQL1817N La sentencia CREATE SERVER no identifica al** *tipo-o-versión* **de la fuente de datos que desea definir en la base de datos federada.**

**Explicación:** Cuando una sentencia CREATE SERVER hace referencia al derivador que ha especificado, también debe identificar al *tipo-o-versión* de la fuente de datos que se tiene que definir en la base de datos federada.

**Respuesta del Usuario:** En la sentencia CREATE SERVER, codifique la opción *tipo-o-versión* de modo que

designe la fuente de datos *tipo-o-versión* que se está definiendo. A continuación, ejecute de nuevo la sentencia CREATE SERVER.

**sqlcode**: -1817

**sqlstate**: 428EU

### **SQL1818N La sentencia ALTER SERVER que ha sometido no se ha podido procesar.**

**Explicación:** La sentencia ALTER SERVER está precedida en una unidad de trabajo por una sentencia SELECT que hace referencia a un apodo para una tabla o vista dentro de la fuente de datos (o categoría de fuentes de datos) a la que la sentencia ALTER SERVER hace referencia.

**Respuesta del Usuario:** Deje que la unidad de trabajo termine y después vuelva a someter la sentencia ALTER SERVER.

**sqlcode**: -1818

**sqlstate**: 55007

# **SQL1819N La sentencia DROP SERVER que ha sometido no se ha podido procesar.**

**Explicación:** La sentencia DROP SERVER está precedida en una unidad de trabajo por una sentencia SELECT que hace referencia a un apodo para una tabla o vista dentro de la fuente de datos (o categoría de fuentes de datos) a la que la sentencia DROP SERVER hace referencia.

**Respuesta del Usuario:** Deje que la unidad de trabajo termine y después vuelva a someter la sentencia DROP SERVER.

**sqlcode**: -1819

**sqlstate**: 55006

### **SQL1820N La acción sobre el valor LOB ha fallado. Código de razón=***código-razón***.**

**Explicación:** Los códigos de razón posibles son:

- 1. No hay suficiente espacio de almacenamiento intermedio para almacenar el valor de LOB.
- 2. La fuente de datos remota no soporta la acción actual sobre el tipo de datos LOB.
- 3. Se ha superado cierta limitación interna para la programación.

**Respuesta del Usuario:** Reduzca el tamaño del LOB o sustituya la función que se esté aplicando al tipo de datos LOB. Como último recurso, elimine de la sentencia el tipo de datos LOB.

**sqlcode**: -1820

**sqlstate**: 560A0

### **SQL1821W Es posible que haya cambiado el valor de LOB recuperado.**

**Explicación:** El valor de LOB se ha valorado atendiendo a una recuperación diferida. El valor de LOB puede haber cambiado entre el momento en que se accedió a él por primera vez y el momento en que se ha recuperado.

**Respuesta del Usuario:** Defina "deferred lob retrieval" como "N" en SYSSERVEROPTIONS, vuelva a emitir la consulta o haga caso omiso del aviso.

**sqlcode**: +1821

**sqlstate**: 01621

### **SQL1822N Se ha recibido un código de error inesperado** *código-error* **de la fuente de datos** *nombre-fuente-datos***. El texto asociado y los símbolos son** *símbolos***.**

**Explicación:** Al hacer referencia a una fuente de datos, el servidor federado ha recibido de la fuente de datos un código de error inesperado que no se correlaciona con ninguno equivalente de DB2.

Los posibles códigos de error son los siguientes:

- v 4901 Se han intentado abrir más de 15 cursores
- v 4902 El tamaño de fila supera el límite de 32 K

También podría devolverse este error si la fuente de datos no está disponible.

**Respuesta del Usuario:** Asegúrese de que la fuente de datos está disponible y, a continuación, identifique y corrija la causa primordial del problema, localizando el texto del mensaje y la acción correctiva adecuados para el error especificado en la fuente de datos.

**sqlcode**: -1822

**sqlstate**: 560BD

### **SQL1823N No existe ninguna correlación de tipo de datos para el tipo de datos** *nombre-tipo-datos* **desde el servidor** *nombre-servidor***.**

**Explicación:** Se ha tratado de crear un apodo para un objeto. El servidor federado desconoce en este momento el tipo al que pertenecen algunas de las columnas de ese objeto. Los nombres de dichos tipos aparecen en el mensaje.

**Respuesta del Usuario:** Cree una correlación para el nombre del tipo en cuestión en el servidor especificado mediante la sentencia CREATE TYPE MAPPING.

**sqlcode**: -1823

**sqlstate**: 428C5

### **SQL1824W Es posible que algunas tablas base de los operandos de este UNION ALL sean la misma tabla.**

**Explicación:** Un apodo puede hacer referencia a una tabla base remota, a una vista remota, a un alias/sinónimo remoto o a un apodo remoto. Si dos operandos de una vista UNION ALL hacen referencia a apodos distintos, es posible que apunten a la misma tabla (si no, que ambos han de ser tablas base remotas). Este mensaje avisa al usuario de que una tabla base remota puede actualizarse o suprimirse dos veces mediante actualizaciones o supresiones a través de dos operandos.

**Respuesta del Usuario:** Compruebe si todos los operandos apuntan a tablas remotas diferentes. Si dos operandos apuntan a la misma tabla base remota, debe considerarse la posibilidad de emitir una retrotracción para deshacer la operación de actualización o de supresión.

**sqlcode**: +1824

**sqlstate**: 01620

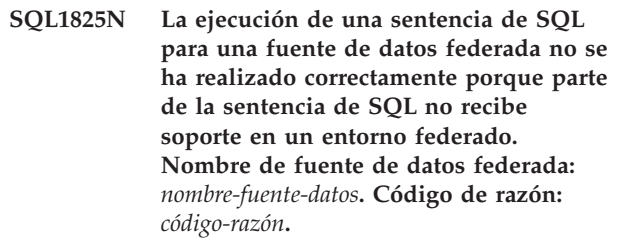

**Explicación:** A la utilización de las sentencias INSERT, UPDATE o DELETE en un entorno federado se aplican varias restricciones.

El código de razón indica la razón en particular que ha dado lugar a la devolución de este mensaje:

**1**

Se han intentado insertar, actualizar o suprimir datos LOB por medio de una base de datos federada.

**2**

Se ha intentado ejecutar una operación de inserción, actualización o supresión para una vista que se ha creado con la cláusula UNION ALL.

**Respuesta del Usuario:** Responda a este mensaje de acuerdo con el código de razón:

**1**

Realice la inserción, actualización o supresión de datos LOB para la fuente de datos especificada por medio de las interfaces nativas en la fuente de datos.

Vuelva a escribir la sentencia para que la operación de inserción, actualización o supresión no utilice una vista UNION ALL y vuelva a ejecutar la sentencia.

**sqlcode**: -1825

**sqlstate**: 429A9

**SQL1826N Se ha especificado un valor no válido** *valor* **para la columna** *nombre-columna* **en un objeto del catálogo del sistema** *nombre-objeto***.**

**Explicación:** Se ha especificado un valor no válido *valor* para una columna *nombre-columna* en un objeto de catálogo del sistema *nombre-objeto*.

No se puede procesar la sentencia.

**Respuesta del Usuario:** Consulte el manual *Consulta de SQL* para conocer los valores válidos para la columna especificada en el objeto del catálogo del sistema especificado. Corrija la sentencia y vuelva a emitirla.

**sqlcode**: -1826

**sqlstate**: 23521

### **SQL1827N No está definida ninguna correlación de usuarios desde el ID de autorización local** *ID-aut* **al servidor** *nombre-servidor***.**

**Explicación:** Se ha realizado un intento de descartar o alterar una correlación de usuarios que no se ha definido.

**Respuesta del Usuario:** Si se trata de una sentencia ALTER USER MAPPING, cree en primer lugar una correlación de usuarios utilizando la sentencia CREATE USER MAPPING. A continuación, altere la correlación de usuarios. Si se trata de una sentencia DROP USER MAPPING, no es necesaria ninguna acción ya que no existe la correlación de usuarios.

**sqlcode**: -1827

**sqlstate**: 42704

**SQL1828N No está definida ninguna opción de servidor** *nombre-opción* **para el servidor remoto** *nombre-servidor* **o para un grupo de servidores remotos: tipo de servidor** *tipo-servidor***, versión** *versión-servidor* **y protocolo** *protocolo-servidor***.**

**Explicación:** Se ha realizado un intento de descartar o alterar una opción de servidor que no se ha definido.

**Respuesta del Usuario:** Si se trata de una sentencia ALTER SERVER, cree en primer lugar una opción de servidor utilizando la sentencia CREATE SERVER. A continuación, altere la opción de servidor. Si se trata de

una sentencia DROP SERVER, no es necesaria ninguna acción ya que no existe la opción de servidor.

**sqlcode**: -1828

**sqlstate**: 42704

```
SQL1829W El servidor federado recibió el mensaje
 de aviso código-aviso procedente de la
 fuente de datos nombre-servidor. El texto
 y los símbolos correspondientes son
 símbolos.
```
**Explicación:** Se ha producido el aviso desconocido *código-aviso* en la fuente de datos *nombre-servidor*. Los símbolos del mensaje son *símbolos*.

**Respuesta del Usuario:** Utilice la información de diagnóstico para la fuente de datos para determinar qué acción correctora se debe emprender, en caso de ser necesaria alguna.

**sqlcode**: +1829

**sqlstate**: 0168O

### **SQL1830N La cláusula RETURNS debe especificarse con anterioridad a una especificación de predicado utilizando la cláusula EXPRESSION AS.**

**Explicación:** La cláusula RETURNS no se ha especificado con anterioridad a la cláusula PREDICATE que incluye la cláusula EXPRESSION AS. Es posible que la cláusula RETURNS se haya incluido después de la especificación de predicado o que falte.

No se puede procesar la sentencia.

**Respuesta del Usuario:** Especifique la sentencia CREATE FUNCTION con la cláusula RESULTS antes que la cláusula PREDICATE.

**sqlcode**: -1830

**sqlstate**: 42627

### **SQL1831N Las estadísticas de tabla para una subtabla** *nombre-subtabla* **no se pueden actualizar.**

**Explicación:** La sentencia intenta actualizar los valores estadísticos de NPAGES, FPAGES, o OVERFLOW, para la tabla *nombre-subtabla* que se define como subtabla. Para las tablas con tipo, estas estadísticas sólo se pueden actualizar utilizando la tabla raíz de la jerarquía de tablas.

No se puede procesar la sentencia.

**Respuesta del Usuario:** Actualice las estadísticas de catálogo para la tabla raíz de la jerarquía de tablas en vez de la subtabla.

**sqlcode**: -1831

**sqlstate**: 428DY

### **SQL1832N La rutina** *nombre-rutina* **no se puede usar para definir un filtro porque está definido como una función SQL.**

**Explicación:** La rutina (función o método) *nombre-rutina* se especifica en una cláusula FILTER para una especificación de predicado definida por el usuario o una definición de extensión de índice. La rutina no se puede definir con LANGUAGE SQL.

No se puede procesar la sentencia.

**Respuesta del Usuario:** Especifique una rutina que no esté definida con LANGUAGE SQL.

**sqlcode**: -1832

**sqlstate**: 429B4

**SQL1833N No se ha podido establecer conexión con el servidor de Extended Search remoto** *nombre\_sistema\_principal* **en el puerto** *número\_puerto* **o bien la conexión se ha interrumpido.**

**Explicación:** El Derivador de Extended Search ha intentado conectar con el servidor de Extended Search *nombre\_sistema\_principal* remoto en el puerto *número\_puerto*, pero el Servidor remoto no ha podido establecer la conexión o la ha terminado.

**Respuesta del Usuario:** Verifique el nombre de sistema principal y el número de puerto del servidor de Extended Search. Asimismo, compruebe si el servidor de Extended Search está activo y en ejecución.

**SQL1834N La columna definida por el usuario** *nombre\_columna* **es idéntica a una columna fija para el derivador** *nombre\_derivador***, pero utiliza un tipo de datos diferente.**

**Explicación:** Una sentencia CREATE NICKNAME o ALTER NICKNAME contiene una columna definida por el usuario que tiene el mismo nombre que una columna fija para el Derivador *nombre\_derivador*, pero utiliza un tipo de datos diferente.

**Respuesta del Usuario:** No especifique las columnas fijas para el derivador *Nombre\_derivador* en la definición de columna de una sentencia CREATE NICKNAME. No obstante, si se especifican las columnas fijas, el nombre de columna fija y los tipos de datos/la longitud del tipo de datos deben coincidir con la definición de columna fija. No está permitido modificar un nombre de columna fija o un tipo de datos.

**SQL1835N No se ha podido encontrar el objeto** *nombre\_objeto* **de Extended Search, de tipo** *tipo\_objeto* **en el servidor de Extended Search** *nombre\_sistema\_principal\_es* **remoto.**

**Explicación:** No se ha podido encontrar el objeto

*nombre\_objeto* de Extended Search, de tipo *tipo\_objeto* en el servidor de Extended Search *nombre\_sistema\_principal\_es* remoto.

**Respuesta del Usuario:** Verifique si el nombre de objeto está definido en este servidor y es de tipo *tipo\_objeto*.

**SQL1836N No existe ninguna correlación de columnas entre la columna definida por el usuario** *nombre\_columna* **y un nombre de campo en el** *nombre\_sistema\_principal\_es* **remoto de Extended Search Server.**

**Explicación:** Ninguna de las fuentes de datos especificadas en la opción DATASOURCE o en la opción CATEGORY contiene un nombre de campo idéntico al nombre de columna definido por el usuario *nombre\_columna*.

**Respuesta del Usuario:** Verifique si el nombre de columna está definido como campo en uno de los datos siguientes:

- v cualquiera de las fuentes de datos especificadas en la opción DATASOURCE
- en una fuente de datos de una categoría especificada en la opción CATEGORY.

### **SQL1837N La opción necesaria** *nombre\_opción* **para el tipo** *tipo\_opción* **del objeto** *nombre\_objeto* **no se puede descartar.**

**Explicación:** Algunas opciones son necesarias para la federación. No se puede descartar la opción.

**Respuesta del Usuario:** Consulte la documentación de federación de esta fuente de datos para determinar si la opción se puede establecer en otro valor. Es posible que sea necesario descartar el objeto asociado.

**sqlcode**: -1837

**sqlstate**: 428GA

### **SQL1838N La sentencia de búsqueda** *sentencia* **no es una consulta de Extended Search válida.**

**Explicación:** El derivador de Extended Search ha intentado procesar la sentencia de búsqueda listada; sin embargo, la consulta ha fallado porque la sintaxis no es correcta.

**Respuesta del Usuario:** Corrija la sentencia de búsqueda y vuelva a someter la petición. Consulte la documentación para obtener información sobre la creación de sentencias de búsqueda válidas de SQL cuando se utilizan apodos de Extended Search.

# **SQL1839N • SQL1842N**

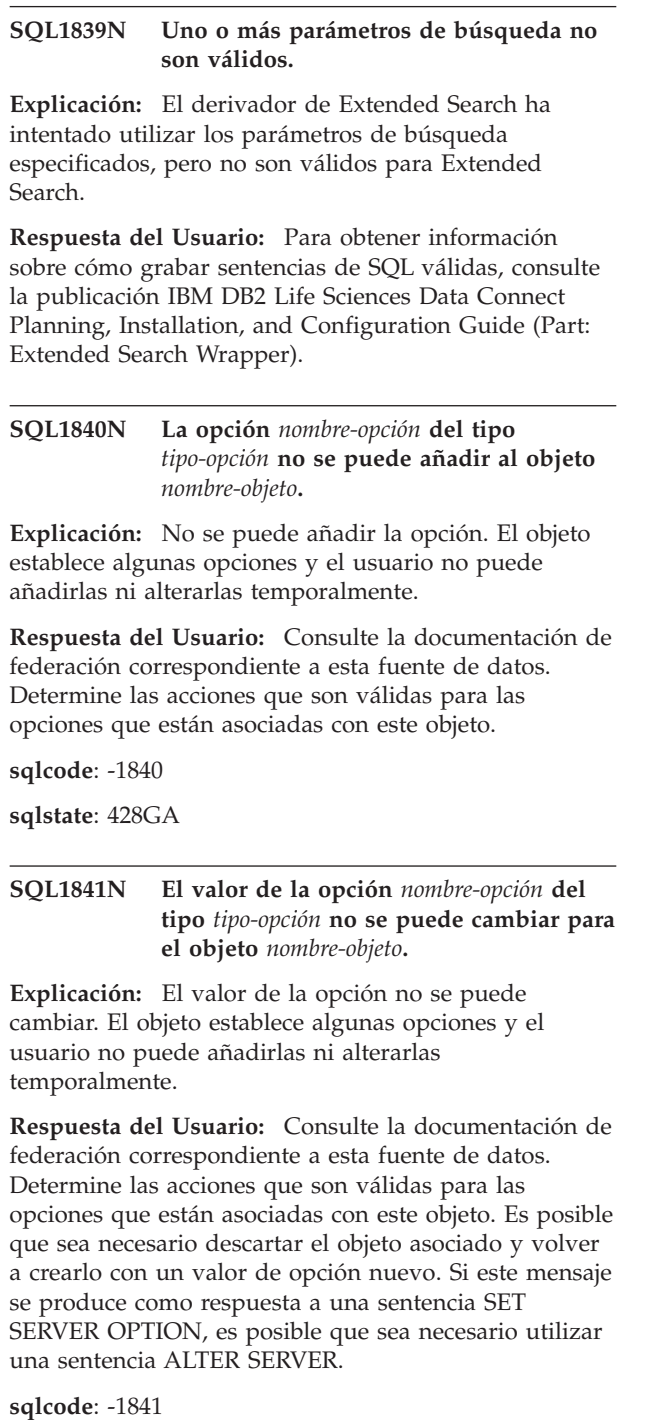

$$
sqlstate: 428GA
$$

**SQL1842N La opción** *nombre-opción* **del tipo** *tipo-opción* **para el objeto** *nombre-objeto* **que se ha encontrado cerca de** *texto* **no es válida. Código de razón=***código-razón***.**

**Explicación:** La sintaxis de la opción especificada no es válida o la opción no se puede establecer en el valor especificado. El código de razón proporciona más información sobre el error. Los códigos de razón son:

Carácter inesperado.

Se esperaba nombre de elemento o de atributo, pero no se ha encontrado.

Número mín/máx de ocurrencias esperadas después de referencia.

Se ha encontrado más de un signo de dos puntos en un nombre de atributo.

**05**

**01**

**02**

**03**

**04**

Número mín/máx de ocurrencias no es un valor entero.

**06**

Número mín/máx de ocurrencias fuera de rango.

**07**

El número mínimo de ocurrencias es superior al número máximo de ocurrencias.

**08**

La referencia en la opción de plantilla de columna no era "columna".

**09**

Falta el delimitador '=' en la especificación del espacio de nombres.

### **10**

Falta la comilla de apertura o de cierre en la especificación del espacio de nombres.

**11**

Referencia duplicada en plantilla.

**12**

La opción de derivador *nombre-opción* no está permitida cuando la instancia de DB2 es de 32 bits.

**13**

Las dos opciones de derivador o valores de opción no son compatibles. La opción de derivador *nombre-opción* sólo es válida cuando "DB2\_FENCED" se establece en "Y".

**14**

La opción de derivador *nombre-opción* no se puede utilizar en esta plataforma específica.

**15**

El derivador no se puede cargar en el motor DB2 basado en hebras para esta plataforma específica pues el derivador no está definido como threadsafe.

**16**

El valor mínimo válido para el parámetro *tiempo-espera* es 1000 microsegundos.

**Respuesta del Usuario:** Consulte la documentación de federación correspondiente a esta fuente de datos. Determine la sintaxis correcta de la opción y vuelva a codificar la sentencia. Los códigos de razón son:

#### **01**

Examine el valor de opción que se encuentra cerca de la posición especificada y cambie o elimine el carácter no válido.

### **02**

Examine el valor de opción que se encuentra cerca de la posición especificada y corrija la sintaxis.

#### **03**

Asegúrese de que haya una especificación de rango "[mín,máx]" después de cada referencia en el valor de opción de plantilla.

### **04**

Las plantillas sólo dan soporte a un nivel de calificación de nombres. Elimine las calificaciones que sobran.

### **05**

Asegúrese de que los valores del número mínimo de ocurrencias y del número máximo de ocurrencias de una especificación de rango sean valores enteros.

### **06**

Asegúrese de que los valores para la especificación de rango "[mín,máx]" estén dentro de los rangos permitidos para esta fuente de datos.

### **07**

Corrija la especificación de rango. Asegúrese de que el primer número sea menor o igual que el segundo.

# **08**

Sustituya la referencia existente en el valor de opción de plantilla de columna por el símbolo 'columna'.

# **09,10**

Vuelva a codificar el valor de la opción de espacio de nombres con el formato 'nombre="especificación"'.

**11**

Vuelva a codificar la plantilla. Asegúrese de que no se repita ninguna referencia.

# **12**

No especifique la opción de derivador *nombre-opción* para una instancia DB2 de 32 bits.

### **13**

Examine el valor de opción para la opción de derivador "DB2\_FENCED".

# **14**

Consulte la publicación Consulta de SQL para verificar la opción de derivador que desea. Instale y utilice el cliente de 64 bits para esta fuente de datos.

### **15**

Especifique el valor "Y" para la opción de derivador "DB2\_FENCED".

# **16**

Vuelva a emitir la sentencia con un valor válido para *tiempo-espera*.

**sqlcode**: -1842

**sqlstate**: 42616

### **SQL1843N El operador** *nombre-operador* **no se puede utilizar para la columna de apodos** *nombre-apodo***.***nombre-columna***.**

**Explicación:** Algunas fuentes de datos restringen los operadores que se pueden especificar con las columnas de apodos.

**Respuesta del Usuario:** Consulte la documentación de federación correspondiente a esta fuente de datos. Vuelva a codificar la sentencia y elimine o cambie la expresión no válida. A continuación, vuelva a someter la sentencia.

**sqlcode**: -1843

**sqlstate**: 429BP

**SQL1844W Los datos para la columna** *nombre-columna* **se han truncado entre la fuente de datos remotos y el servidor federado.**

**Explicación:** Los caracteres se han truncado cuando los datos se transferían entre una fuente de datos remotos y un servidor federado. Se pueden producir truncamientos en muchas situaciones. Algunas de estas situaciones incluyen una definición de columna de apodos incorrecta (una columna es demasiado pequeña para los datos de la columna de la fuente de datos

remota) o la presencia de una función de conversión o de tipo de conversión que restringe el tamaño de los datos devueltos por la fuente de datos remota.

**Respuesta del Usuario:** Para corregir este problema, examine la sentencia para buscar cualquier función de tipo de difusión o conversión que pueda estar restringiendo el tamaño de los datos devueltos desde la fuente de datos remota. Si la sentencia contiene estas funciones, vuelva a codificarla para permitir que se puedan devolver datos más grandes desde la fuente de datos. A continuación, vuelva a someter la sentencia. Si la sentencia no contiene estas funciones o si corrigiéndolas no soluciona el problema, examine la especificación de columna local en el apodo del catálogo de DB2. Utilizando la sentencia ALTER NICKNAME o las sentencias DROP NICKNAME a CREATE NICKNAME, cambie la especificación de columna para asegurar que el tamaño de la columna sea lo suficiente grande como para acomodar los datos devueltos por la fuente de datos remota.

**sqlcode**: +1844

**sqlstate**: 01004

**SQL1846N La opción** *nombre-opción-1* **del tipo** *nombre-tipo-1* **para el objeto** *nombre-objeto-1* **entra en conflicto con la opción** *nombre-opción-2* **del tipo** *nombre-tipo-2* **para el objeto** *nombre-objeto-2***.**

**Explicación:** Se han especificado dos o más opciones o valores de opciones incompatibles.

**Respuesta del Usuario:** Consulte la documentación de federación correspondiente a esta fuente de datos. Determine las opciones válidas que se pueden especificar con este objeto. A continuación, vuelva a codificar y someter la sentencia.

**sqlcode**: -1846

**sqlstate**: 42867

### **SQL1847N Error de sustitución de plantilla para el** *nombre-objeto tipo-objeto***. Código de razón =** *código-razón***. Texto y símbolos adicionales** *texto***.**

**Explicación:** Mientras se creaba un documento XML, un activador se ha encontrado con un problema al sustituir valores en una plantilla. Puede venir provocado por conflictos existentes entre plantillas a nivel de apodo y columna. Los códigos de razón son:

**01**

**02**

No se encuentra el nombre de referencia en la plantilla. El texto adicional identifica la referencia que falta.

No se puede sustituir una referencia de atributo con contenido de elemento. El texto adicional identifica la referencia que tiene errores.

**Respuesta del Usuario:** Consulte la documentación de federación correspondiente a esta fuente de datos. Es posible que en el archivo de anotaciones cronológicas db2diag encuentre más información sobre los diagnósticos. Corrija la sintaxis de la plantilla en caso de que sea necesario, utilizando la sentencia ALTER NICKNAME. A continuación, vuelva a someter la sentencia original.

**sqlcode**: -1847

**sqlstate**: 428G9

### **SQL1860N El espacio de tablas** *nombre-espacio-tablas* **no es compatible con el espacio de tablas** *nombre-espacio-tablas***. Código de razón =** *código-razón***.**

**Explicación:** Los espacios de tablas especificados no son compatibles por uno de los motivos siguientes:

**1**

Todos los espacios de tablas (de datos, largos, de índice) para una tabla particionada deben estar en el mismo grupo de particiones de base de datos.

**2**

Los espacios de tablas de datos para una tabla particionada deben ser o todos SMS, todos DMS normales o todos DMS grandes. Los espacios de tablas de índice para un índice particionado deben ser o todos DMS normales o todos DMS grandes.

**3**

El tamaño de página debe ser igual para todos los espacios de tablas de datos. El tamaño de página de todos los espacios de tablas de índices debe ser igual. El tamaño de página debe ser igual para todos los espacios de tablas largos. Sin embargo, los tamaños de página de los espacios de tablas de índices y espacios de tablas largos pueden ser distintos (entre sí).

**4**

El tamaño de extensión para cada espacio de tablas de datos debe ser igual que los tamaños de extensiones de otros espacios de tablas de datos. El tamaño de extensión para cada espacio de tablas de índices debe ser igual que los tamaños de extensiones de otros espacios de tablas de índices. Los tamaños de extensión de todos los espacios de tablas utilizados al almacenar datos largos también deber ser iguales. Sin embargo, los tamaños de extensión de los espacios de tablas por diferentes motivos no es necesario que coincidan.

**5**

Los datos largos de una tabla particionada se deben almacenar en el mismo espacio de tablas que los datos correspondientes a todas las particiones de datos, o se deben almacenar en espacios de tablas grandes, cada uno de los cuales es distinto del espacio de tablas de la correspondiente partición de datos. Este error se produce si se utiliza una cláusula LONG IN que especifica un espacio de tablas que es diferente del espacio de tablas de datos, pero no es un espacio de tablas grande. LONG IN sólo se puede utilizar para especificar espacios de tablas normales si éstos son iguales a los espacios de tablas de datos (es decir, cuando cláusula LONG IN sea redundante porque simplemente especifica espacios de tablas de datos, que es lo mismo que el comportamiento por omisión si LONG IN se omite completamente).

**Respuesta del Usuario:** Especifique un espacio de tablas que coincida con los otros espacios de tablas de la tabla.

**sqlcode**: -1860

**sqlstate**: 42838

### **SQL1870N No se ha podido insertar una fila en una tabla agrupada por clústeres de rangos porque una columna de la secuencia de claves está fuera del rango válido.**

**Explicación:** No se ha podido insertar una fila en una tabla agrupada por clústeres de rangos porque los valores de la secuencia de claves están fuera del rango definido.

**Respuesta del Usuario:** Para ver el rango definido por la tabla agrupada por clústeres de rangos, consulte las restricciones definidas sobre esta tabla y busque la restricción llamada "RCT". Por ejemplo: SELECT \* FROM SYSIBM.SYSCHECKS WHERE NAME='RCT' AND TABLE=<rct nombre-tabla>

- v Puede descartar y volver a crear la tabla agrupada por clústeres de rangos con la opción WITH OVERFLOW habilitada. Así creará una tabla agrupada por clústeres de rangos que podrá manejar registros fuera del rango válido, pero no garantizará el orden y tendrá mayores implicaciones de bloqueo.
- v Puede descartar y volver a crear la tabla agrupada por clústeres de rangos con una nueva definición de rango que incluirá este registro.
- v Puede definir una vista que es una UNION ALL de los registros de la tabla agrupada por clústeres de rangos y crear una tabla separada que contenga los registros fuera del rango válido. Luego, las

inserciones, actualizaciones, supresiones, fusiones y consultas se deben dirigir a la vista.

**sqlcode**: -1870

**sqlstate**: 23513

### **SQL1871N No se soporta esta función en las tablas agrupadas por clústeres de rangos. Código de razón =** *código-razón***.**

**Explicación:** Determinadas funciones no están disponibles en las tablas agrupadas por clústeres de rangos. Códigos de razón:

**1**

VALUE COMPRESSION y COMPRESS SYSTEM DEFAULT no están disponibles.

**2**

**3**

**4**

**5**

**6**

No se puede crear un índice de clústeres sobre una tabla agrupada por clústers de rangos.

No se soporta la adición de una columna.

No se soporta SET DATA TYPE.

No se soporta un cambio de PCTFREE.

No se soporta un cambio de la modalidad de APPEND.

**7**

No se pueden cambiar los atributos de columna.

**8**

No se soportan las tablas escritas.

**10**

Los mandatos siguientes no están soportados en un grupo de particiones de base de datos que se haya utilizado para definir un espacio de tablas que contenga una tabla agrupada por clústeres de rangos: ALTER TABLESPACE, REDISTRIBUTE DATABASE PARTITION GROUP.

**11**

No se soporta el programa de utilidad LOAD.

**12**

No se soporta la Reorganización de tablas.

**13**

No se soporta el Truncamiento de tablas.

**14**

No se pueden utilizar columnas de tipo XML.

**15**

No se soporta COMPRESS YES.

**17**

Este código de razón se devuelve cuando se intenta crear una tabla agrupada por clústeres de rangos en un entorno de base de datos particionada y hay un problema con la relación entre la clave de distribución y la clave de secuencia especificada en la sentencia CREATE TABLE. El problema es el siguiente: la clave de distribución, especificada con la cláusula DISTRIBUTE BY HASH, no es un único subconjunto de las columnas de la clave de secuencia, especificado con la cláusula ORGANIZE BY KEY SEQUENCE.

En los ejemplos siguientes se ilustra la relación entre la clave de distribución y la clave de secuencia:

Ejemplo 1: la clave de distribución es un único subconjunto de las columnas de la clave de secuencia.

CREATE TABLE ... ORGANIZE BY KEY SEQUENCE (colA, colB) ... DISTRIBUTE BY HASH (colA)

Ejemplo 2 (error): la clave de distribución no es un único subconjunto de las columnas de la clave de secuencia.

CREATE TABLE ... ORGANIZE BY KEY SEQUENCE (colA, colB) ... DISTRIBUTE BY HASH (colC)

**18**

Este código de razón se devuelve cuando se intenta crear una tabla de consulta materializada agrupada por clústeres de rangos y se especifica la cláusula DISALLOW OVERFLOW en la sentencia CREATE TABLE. No es posible impedir que los registros que tengan valores de clave que estén fuera del rango definido se inserten en las tablas de consulta materializada agrupadas por clústeres de rangos.

**Respuesta del Usuario:** Si la función no disponible es necesaria en esta tabla, considere la posibilidad de crear la tabla sin la cláusula ORGANIZE BY KEY SEQUENCE. Si la tabla ya existe, la tendrá que descartar y volver a crear. Códigos de razón:

**1**

Elimine la cláusula VALUE COMPRESSION o la cláusula COMPRESS SYSTEM DEFAULT.

**2**

Elimine la palabra clave CLUSTER de la sentencia CREATE INDEX.

**3**

**4**

**5**

**6**

Para añadir una columna, debe descartar la tabla y volverla a crear con la columna adicional.

Elimine la cláusula SET DATA TYPE de la sentencia ALTER TABLE.

Elimine la cláusula PCTFREE de la sentencia ALTER TABLE.

Elimine la cláusula APPEND de la sentencia ALTER TABLE.

**7**

Para cambiar los atributos de una columna, debe descartar la tabla y volverla a crear con los nuevos atributos de columna.

No utilice una definición de tabla escrita con la cláusula ORGANIZE BY KEY SEQUENCE.

**10**

**8**

Para alterar o redistribuir un grupo de particiones de base de datos que se haya utilizado para definir un espacio de tablas que contenga una tabla agrupada por clústeres de rangos, siga los pasos siguientes:

- 1. Descarte y vuelva a crear la tabla agrupada por clústeres de rangos en un espacio de tablas que no pertenece al grupo de particiones de bases de datos que desea alterar o redistribuir.
- 2. Llame al mandato ALTER TABLESPACE o REDISTRIBUTE DATABASE PARTITION GROUP de nuevo.

Considere la posibilidad de utilizar el programa de utilidad IMPORT en lugar del programa de utilidad LOAD. Se pueden emitir simultáneamente varios mandatos IMPORT utilizando subconjuntos de los datos para mejorar el rendimiento. Considere también la posibilidad de utilizar aplicaciones de inserción paralelas que llenen distintas regiones del rango de secuencias de claves.

**12**

**11**

No se requiere una reorganización de tabla para las Tablas agrupadas por clústers de rangos.

#### **13**

Descarte la tabla y vuélvala a crear.

#### **14**

Elimine la columna definida con el tipo de datos XML o utilice otro tipo de datos soportado.

**15**

Elimine la cláusula COMPRESS YES.

### **17**

Para crear una tabla agrupada por clústeres de rangos en un entorno de base de datos particionada, realice uno de los cambios siguientes en la sentencia CREATE TABLE y ejecute la sentencia de nuevo:

- Utilice la cláusula DISTRIBUTE BY REPLICATION en lugar de DISTRIBUTE BY HASH.
- v Especifique una única columna como clave de distribución con la cláusula DISTRIBUTE BY HASH que sea una de las columnas especificadas en la clave de secuencia con la cláusula ORGANIZE BY KEY SEQUENCE.

**18**

Ejecute la sentencia CREATE TABLE de nuevo, sin especificar la cláusula DISALLOW OVERFLOW.

**sqlcode**: -1871

### **sqlstate**: 429BG

### **SQL1880N** *nombre-opción* **no es una opción** *tipo-opción* **permitida para el cursor** *nombre-objeto* **a través del derivador** *nombre-derivador* **o la fuente de datos federada** *nombre-servidor* **o ambos.**

**Explicación:** El cursor *nombre-cursor* que accede a un apodo utilizando el derivador *nombre-derivador* en la fuente de datos federada *nombre-servidor* se ha declarado utilizando la opción *nombre-opción* del tipo *tipo-opción*, pero o el derivador o la propia fuente de datos no dan soporte a esta opción.

El cursor no ha podido abrirse.

**Respuesta del Usuario:** No abra el cursor con esta opción.

**sqlcode**: -1880

**sqlstate**: 428EE

**SQL1881N** *nombre-opción* **no es una opción** *tipo-opción* **válida para** *nombre-objeto***.**

**Explicación:** La opción especificada puede que no exista o puede que no sea válida para la fuente de datos, tipo de fuente de datos u objeto de base de datos determinado con el que se está trabajando.

**Respuesta del Usuario:** Consulte la publicación Consulta de SQL para verificar la opción que desea. Luego corrija y vuelva a someter la sentencia cuando la desee ejecutar.

**sqlcode**: -1881

**sqlstate**: 428EE

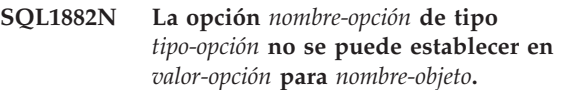

**Explicación:** El valor que ha especificado no es válido o le faltan los delimitadores adecuados.

**Respuesta del Usuario:** Consulte la publicación Consulta de SQL para verificar el valor que desea. Luego corrija y vuelva a someter la sentencia cuando la desee ejecutar. Asegúrese de delimitar el valor con comillas simples.

**sqlcode**: -1882

**sqlstate**: 428EF

**SQL1883N** *nombre-opción* **es una opción** *tipo-opción* **obligatoria para** *nombre-objeto***.**

**Explicación:** No ha especificado una opción que DB2 necesita para procesar la sentencia que sometió.

**Respuesta del Usuario:** Consulte la documentación para ver las opciones necesarias para la sentencia que desea ejecutar. Luego corrija y vuelva a someter la sentencia.

**sqlcode**: -1883

**sqlstate**: 428EG

### **SQL1884N La opción** *nombre\_opción* **se ha especificado más de una vez para el objeto** *nombre\_objeto* **del tipo** *tipo\_objeto***.**

**Explicación:** Ha especificado una sentencia que hace referencia a la misma opción varias veces.

**Respuesta del Usuario:** Vuelva a codificar la sentencia para que haga referencia a la opción que desea una sola vez. A continuación, vuelva a someter la sentencia.

**sqlcode**: -1884

**sqlstate**: 42853

## **SQL1885N • SQL1892N**

### **SQL1885N La opción** *nombre\_opción* **del tipo** *tipo\_opción* **ya está definida para** *nombre\_objeto***.**

**Explicación:** Ha especificado un valor para una opción que ya tiene uno.

**Respuesta del Usuario:** Consulte la vista de catálogo adecuada para determinar qué valor tiene actualmente la opción. Si el valor de la opción difiere del que desea, vuelva a codificar la sentencia para que la palabra clave SET siga a la palabra clave OPTIONS. Determine qué vista de catálogos contiene las opciones para esta opción. Consulte el Centro de información de DB2 para obtener más información sobre vistas de catálogos.

**sqlcode**: -1885

**sqlstate**: 428EH

**SQL1886N La operación** *tipo-operación* **no es válida porque la opción** *nombre-opción* **del tipo** *tipo-opción* **no se ha definido para** *nombre-objeto***.**

**Explicación:** Intentó modificar o eliminar un valor para una opción que se ha definido para la fuente de datos, el tipo de fuente de datos u objeto de base de datos con el que se está trabajando.

**Respuesta del Usuario:** Si ha especificado SET en la sentencia que desea ejecutar, vuelva a codificar la sentencia omitiendo SET o sustituyéndolo por ADD (ADD es el valor por omisión); elimine cualquier cláusula DROP incorrecta. A continuación, vuelva a someter la sentencia.

**sqlcode**: -1886

**sqlstate**: 428EJ

#### **SQL1887N Es necesaria la cláusula SPECIFICATION ONLY.**

**Explicación:** Una sentencia CREATE INDEX para un apodo debe tener una cláusula SPECIFICATION ONLY.

**Respuesta del Usuario:** Añada la cláusula SPECIFICATION ONLY y después vuelva a someter la sentencia.

**sqlcode**: -1887

**sqlstate**: 42601

**SQL1888N El número de puerto** *número-puerto* **no es válido.**

**Explicación:** El número de puerto especificado en el mandato de actualización del servidor alternativo no es válido. El valor no es numérico o su longitud no es válida. El valor debe tener una longitud de 1 a 14 caracteres y no puede estar compuesto en su totalidad por espacios en blanco.

**Respuesta del Usuario:** Verifique que el número de puerto se especifica como un valor numérico y que no tenga más de 14 caracteres de longitud.

Vuelva a someter el mandato con un número de puerto válido.

#### **SQL1889W Se ignora la petición de actualización del servidor alternativo.**

**Explicación:** La petición sólo se puede aplicar a un servidor de bases de datos.

**Respuesta del Usuario:** Emita la petición en un servidor de bases de datos.

#### **SQL1890N El nombre de sistema principal** *sistema-principal* **no es válido.**

**Explicación:** El nombre de sistema principal especificado en el mandato de actualización del servidor alternativo no es válido. El valor debe tener al menos de 1 a 255 caracteres de longitud y no puede estar compuesto en su totalidad por espacios en blanco.

**Respuesta del Usuario:** Verifique que el nombre de sistema principal no tenga más de 255 caracteres de longitud.

Vuelva a someter el mandato con un nombre de sistema principal que sea válido.

#### **SQL1891N La dirección del nombre de sistema principal no es válida.**

**Explicación:** El programa de aplicación ha empleado una dirección que no es válida para el parámetro correspondiente al nombre del sistema principal. La dirección apunta a un almacenamiento intermedio no asignado o la serie de caracteres del almacenamiento intermedio no termina con un nulo.

No se puede procesar el mandato.

**Respuesta del Usuario:** Corrija el programa de aplicación para poder utilizar una aplicación correcta y un terminador nulo para la serie de entrada.

#### **SQL1892N La dirección del parámetro de número de puerto no es válida.**

**Explicación:** El programa de aplicación ha empleado una dirección que no es válida para el parámetro correspondiente al número de puerto. La dirección apunta a un almacenamiento intermedio no asignado o la serie de caracteres del almacenamiento intermedio no termina con un nulo.

No se puede procesar el mandato.

**Respuesta del Usuario:** Corrija el programa de aplicación para poder utilizar una aplicación correcta y un terminador nulo para la serie de entrada.

### **SQL1900N El mandato se ha completado satisfactoriamente.**

**Explicación:** El programa de utilidad de línea de mandatos ha completado el mandato satisfactoriamente.

**Respuesta del Usuario:** No es necesaria ninguna acción.

### **SQL1901N La sintaxis del mandato no es correcta.**

**Explicación:** El programa de utilidad de línea de mandatos no ha podido procesar el mandato.

**Respuesta del Usuario:** Corrija el mandato y vuelva a someterlo.

# **Capítulo 5. SQL2000 - SQL2499**

### **SQL2000N La unidad especificada en el mandato del programa de utilidad no es una unidad de disquetes válida o un disco fijo válido.**

**Explicación:** La unidad de entrada o de salida que se ha especificado en el mandato del programa de utilidad no existe.

El programa de utilidad detiene el proceso.

**Respuesta del Usuario:** Vuelva a emitir el mandato del programa de utilidad especificando la unidad correcta.

### **SQL2001N El programa de utilidad se ha interrumpido. Es posible que los datos de salida estén incompletos.**

**Explicación:** El usuario puede haber pulsado la secuencia de claves de interrupción, o que haya invocado al programa de utilidad con una acción emisora de terminación.

Este mensaje también se puede obtener durante una operación de copia de seguridad o de restauración en un nodo de base de datos cuando el nodo del catálogo de la base de datos está desactivado.

El programa de utilidad detiene el proceso.

**Respuesta del Usuario:** Vuelva a iniciar la aplicación o vuelva a emitir el mandato, en caso necesario. Es posible que los datos de salida procedentes del mandato interrumpido estén incompletos, así que no deberían utilizarse.

**SQL2002N El mandato especificado del programa de utilidad de la base de datos no sirve para bases de datos remotas. La base de datos especificada en el mandato debe residir en su estación de trabajo local.**

**Explicación:** El mandato del programa de utilidad de la base de datos sólo es válido para las bases de datos locales.

El programa de utilidad detiene el proceso.

**Respuesta del Usuario:** Ejecute el programa de utilidad de forma local.

#### **SQL2003C Se ha producido un error del sistema.**

**Explicación:** Se ha producido un error del sistema operativo. El código de retorno se encuentra en el campo SQLERRD[0] del SQLCA.

El programa de utilidad detiene el proceso.

**Respuesta del Usuario:** Vea el código de retorno del error en el campo SQLERRD[0] de SQLCA. Corrija el error, si es posible, y vuelva a enviar el mandato.

**SQL2004N Se ha producido un error de SQL** *sqlcode* **durante el proceso.**

**Explicación:** Cuando se ha producido el error, el programa de utilidad estaba empleando una sentencia de SQL.

El programa de utilidad detiene el proceso.

**Respuesta del Usuario:** Consulte el SQLCODE (número de mensaje) del mensaje para obtener más información. Efectúe las modificaciones y vuelva a someter el mandato.

### **SQL2005C Se ha producido un error de E/S durante una operación de lectura. Es posible que los datos estén incompletos.**

**Explicación:** Durante una operación de E/S se han leído unos datos que no estaban completos.

El programa de utilidad detiene el proceso.

**Respuesta del Usuario:** Determine si puede corregirse el error de E/S y vuelva a someter el mandato.

### **SQL2006C Se ha producido un error de E/S durante una operación de grabación. Es posible que los datos estén incompletos.**

**Explicación:** Durante una operación de E/S se han grabado datos incompletos.

El programa de utilidad detiene el proceso.

**Respuesta del Usuario:** Determine si puede corregirse el error de E/S y vuelva a someter el mandato.

### **SQL2007N El tamaño de los almacenamientos intermedios de 4K** *tamañoalmacenamiento-intermedio* **es demasiado pequeño para el objeto de tamaño de página** *tamaño-página***.**

**Explicación:** Para hacer una copia de seguridad de un objeto de base de datos de tamaño de página *tamaño-página* se necesita un almacenamiento intermedio mayor que el tamaño de página. Cuando se hace copia de seguridad de una base de datos, los datos se copian antes en un almacenamiento intermedio interno. Luego los datos se pasan de este almacenamiento intermedio al soporte de seguridad cuando se llena el almacenamiento intermedio. El tamaño de almacenamiento intermedio de

# **SQL2008N • SQL2013N**

almacenamientos intermedios de 4K *tamaño-almacenamiento-intermedio* especificado no es adecuado.

**Respuesta del Usuario:** Utilice un tamaño de almacenamiento intermedio mayor.

### **SQL2008N El mandato del programa de utilidad no se ha podido procesar porque el parámetro callerac no se encuentra dentro del rango válido o bien la acción solicitada está fuera de secuencia.**

**Explicación:** Cada programa de utilidad tiene su propia lista de valores callerac válidos.

Este mensaje se puede devolver por una de las razones siguientes:

- v El parámetro callerac no es ninguno de los valores permitidos.
- v La acción solicitada está fuera de secuencia.

**Respuesta del Usuario:** Vuelva a enviar el mandato con un parámetro callerac válido para el programa de utilidad.

### **SQL2009C Ha fallado una acción de copia de seguridad o restauración debido a recursos de memoria inadecuados.**

**Explicación:** Este problema puede producirse en las siguientes situaciones:

- 1. Ha fallado un intento de hacer una copia de seguridad o de restaurar una base de datos debido a que no hay espacio suficiente en la pila del programa de utilidad.
- 2. Los programas de utilidad se han dejado en ejecución durante un intento de copia de seguridad en línea.

**Respuesta del Usuario:** Para resolver todos los casos posibles que se describen en la Explicación de este mensaje, vuelva a emitir el mandato, invocando la modalidad autónoma al NO especificar los parámetros siguientes:

WITH núm almacenamientos intermedios BUFFERS PARALLELISM n BUFFER tamaño almacenamiento intermedio

Si prefiere especificar parámetros de modo explícito, las acciones apropiadas para cada uno de los casos son:

1. Aumente el parámetro de configuración de base de datos de UTIL\_HEAP\_SZ con el mandato: UPDATE DB CFG FOR <NOMBREBD> USING UTIL\_HEAP\_SZ <VALOR>. Para operaciones de copia de seguridad y restauración, este valor debe ser al menos tan elevado como el número de almacenamientos intermedios \* tamaño de almacenamiento intermedio. Para obtener más información sobre los almacenamientos intermedios de copia de seguridad y restauración, efectúe una

búsqueda en el Centro de información de DB2 (http://publib.boulder.ibm.com/infocenter/ db2luw/v9) utilizando frases tales como "optimizing restore performance" o "optimizing backup performance".

NOTA: Si la base de datos no existía todavía cuando se intentó la acción de restauración (RESTORE), cree una base de datos vacía, aumente su UTIL\_HEAP\_SZ tal y como se ha descrito anteriormente e intente restaurarlo en la base de datos nueva.

2. Vuelva a intentar la copia de seguridad en línea después de asegurarse de que los programas de utilidad no se estén ejecutando.

### **SQL2010N El programa de utilidad ha encontrado un error** *error* **mientras se conectaba a la base de datos.**

**Explicación:** El programa de utilidad no ha podido conectarse a la base de datos.

El programa de utilidad detiene el proceso.

**Respuesta del Usuario:** Vea el número de error del mensaje para obtener más información. Efectúe las modificaciones y vuelva a someter el mandato.

### **SQL2011N El programa de utilidad ha encontrado un error** *error* **mientras se desconectaba de la base de datos.**

**Explicación:** El programa de utilidad no ha podido desconectarse de la base de datos.

El programa de utilidad detiene el proceso.

**Respuesta del Usuario:** Vea el número de error del mensaje para obtener más información. Efectúe las modificaciones y vuelva a someter el mandato.

### **SQL2012N No se ha podido habilitar el manejo de interrupciones.**

**Explicación:** El programa de utilidad no ha podido habilitar el manejo de interrupciones. El código de retorno actual se encuentra en el campo SQLERRD[0] del SQLCA.

El programa de utilidad detiene el proceso.

**Respuesta del Usuario:** Vea el código de retorno del error en el campo SQLERRD[0] de SQLCA. Corrija el error, si es posible, y vuelva a enviar el mandato.

### **SQL2013N El programa de utilidad no ha podido acceder al directorio de la base de datos. Se ha devuelto el error** *error***.**

**Explicación:** Se ha producido un error mientras el programa de utilidad trataba de acceder al directorio de la base de datos.

El programa de utilidad detiene el proceso.

**Respuesta del Usuario:** Si la vía de acceso del parámetro *database* no es la vía de acceso del directorio de la base de datos, vuelva a enviar el mandato con la vía de acceso correcta. De lo contrario, fíjese en el número de error del mensaje para obtener más información. Efectúe las modificaciones y vuelva a someter el mandato.

### **SQL2014N Se ha producido un error del entorno de la base de datos.**

**Explicación:** El programa de utilidad ha recibido un error procedente de un mandato del entorno de la base de datos. Es posible que el archivo de configuración del gestor de bases de datos y el archivo de configuración de la base de datos contengan valores incompatibles.

El programa de utilidad detiene el proceso.

**Respuesta del Usuario:** Compruebe el archivo de configuración del gestor de bases de datos y el archivo de configuración de la base de datos para averiguar si hay valores incoherentes. Vuelva a someter el mandato.

### **SQL2015N El parámetro de la base de datos no es válido. El nombre de la base de datos es demasiado largo, no se ha especificado o la dirección del nombre no es válida.**

**Explicación:** Es necesario el nombre de la base de datos. Debe contener entre 1 y 8 caracteres y deben elegirse del juego básico de caracteres del gestor de bases de datos. El nombre debe hallarse en una dirección válida para la aplicación.

El programa de utilidad detiene el proceso.

**Respuesta del Usuario:** Vuelva a enviar el mandato con un nombre de base de datos que sea válido.

### **SQL2016C El mandato PATH no contiene una vía de acceso a** *nombre-programa***.**

**Explicación:** El programa de utilidad no ha podido encontrar el programa solicitado con el Select Path del sistema operativo.

El programa de utilidad detiene el proceso.

**Respuesta del Usuario:** Actualice el mandato PATH para incluir la vía de acceso del nombre del programa indicado.

### **SQL2017N Existen demasiadas sesiones iniciadas o la sesión de inicio de OS/2 no concluyó satisfactoriamente.**

**Explicación:** Los programas de utilidad BACKUP o RESTORE no han podido iniciar la nueva sesión porque:

v Ya se han iniciado el máximo de sesiones.

v El programa Start Session de OS/2 ha devuelto un error.

El programa de utilidad detiene el proceso.

**Respuesta del Usuario:** Espere a que algunas de las sesiones actuales dejen de procesarse y, acto seguido, vuelva a emitir el mandato. O también, consulte el campo SQLERRD[0] en el SQLCA para obtener más información y vuelva a enviar el mandato.

### **SQL2018N El programa de utilidad ha detectado un error** *error* **al tratar de comprobar el ID de autorización del usuario o las autorizaciones de base de datos.**

**Explicación:** El usuario ha tratado de ejecutar un programa de utilidad y ha pasado una de estas cosas:

- v El ID de autorización del usuario no es válido.
- v Error al tratar de acceder a las autorizaciones del usuario para la base de datos.

El programa de utilidad detiene el proceso.

**Respuesta del Usuario:** Vea el número de error del mensaje para obtener más información. Efectúe las modificaciones y vuelva a someter el mandato.

### **SQL2019N Se ha producido un error mientras se estén vinculando programas de utilidad con la base de datos.**

**Explicación:** Puesto que el nivel actual del programa de utilidad que se está ejecutando no estaba vinculado con la base de datos, el sistema ha intentado vincular todos los programas de utilidad con la base de datos y este proceso de vinculación ha fallado. Las causas posibles del error son las situaciones siguientes:

- v Espacio de disco insuficiente
- Demasiados archivos abiertos o un problema similar de recursos del sistema
- Falta una lista de programas de utilidad o ésta no es válida para vincularla (db2ubind.lst)
- v Falta un archivo de vinculación o éste no es válido para uno de los programas de utilidad (db2u*xxxx*.bnd)
- La autorización no es suficiente para los programas de utilidad de vinculación; los privilegios obligatorios son BIND para los programas de utilidad y SELECT para los catálogos del sistema

Para el programa de utilidad RESTORE, la base de datos se restaura, pero al menos hay un programa de utilidad que no está vinculado a la base de datos. El resto de programas de utilidad dejan de procesarse.

**Respuesta del Usuario:** Lleve a cabo todas las actividades que puedan demandar recursos del sistema y vuelva a someter el mandato de programa de utilidad. Si el error continúa apareciendo, lleve a cabo

# **SQL2020N • SQL2025N**

una de las acciones siguientes:

- v Haga que un usuario con autorización DBADM vuelva a intentar el mandato.
- v Vuelva a instalar el gestor de bases de datos o aplique de nuevo cualquier actualización reciente o haga ambas cosas.
- Vincule los programas de utilidad (vinculando los archivos db2u*xxxx*.bnd que se listan en el archivo db2ubind.lst) individualmente con la base de datos (sin opción de formato) para aislar el problema y permitir posiblemente que algunos programas de utilidad funcionen satisfactoriamente.

### **SQL2020N El programa de utilidad no está vinculado correctamente a la base de datos.**

**Explicación:** Todos los programas de utilidad se han vuelto a vincular a la base de datos ya sea porque el programa de utilidad no estaba vinculado a la base de datos o bien porque el paquete del programa de utilidad que se ha vinculado a la base de datos no era compatible con la versión que hay instalada del gestor de bases de datos; sin embargo, sigue habiendo un conflicto de indicación de la hora entre la versión del gestor de bases que hay instalada y dicho paquete, con lo cual el programa de utilidad y el archivo de vinculación no son compatibles.

El programa de utilidad detiene el proceso.

**Respuesta del Usuario:** Vuelva a instalar el gestor de bases de datos o aplique de nuevo cualquier actualización reciente o haga ambas cosas. Vuelva a enviar el mandato del programa de utilidad.

#### **SQL2021N La unidad no contiene el disquete correcto.**

**Explicación:** El disquete que se ha de utilizar para los mandatos Backup Database o Restore Database no se encuentra en la unidad, o bien el que hay no es correcto.

No se puede procesar el mandato.

**Respuesta del Usuario:** Compruebe que esté en la unidad el disquete adecuado o inserte un nuevo disquete.

### **SQL2023N El programa de utilidad ha detectado un error de E/S** *código* **al acceder al archivo de control de anotaciones cronológicas.**

**Explicación:** Existen dos archivos de anotaciones cronológicas:

- v Archivo de anotaciones cronológicas primario SQLOGCTL1.LFH
- Archivo de anotaciones cronológicas secundario SQLOGCTL2.LFH

El archivo de anotaciones cronológicas secundario es una copia en espejo del archivo de anotaciones cronológicas primario que debe utilizarse en el caso de haya un problema con el archivo de anotaciones cronológicas primario.

El gestor de bases de datos DB2 ha recibido un error de lectura o grabación al intentar acceder al archivo de anotaciones cronológicas primario.

El programa de utilidad detiene el proceso.

**Respuesta del Usuario:** Tome nota del valor del código de retorno del error. Determine si puede corregirse el error de E/S.

### **SQL2024N El programa de utilidad ha detectado un error de E/S** *código* **al acceder al tipo de archivo** *tipo-archivo***.**

**Explicación:** Se ha producido un error de E/S al acceder al archivo especificado.

Se utiliza un archivo con la extensión ".BRG" para determinar si una operación RESTORE ha terminado anormalmente. El archivo reside en el directorio de base de datos local de la base de datos para la que se ha intentado la operación RESTORE.

Un archivo con la extensión ".BRI" almacena información acerca del progreso de una operación RESTORE incremental. El archivo reside en el directorio de base de datos local de la base de datos para la que se ha intentado la operación RESTORE INCREMENTAL.

El nombre de archivo consta del símbolo de base de datos concatenado a la extensión del tipo de archivo. Por ejemplo, si se asigna a la base de datos "SAMPLE" el símbolo de base de datos "SQL00001", el archivo BRI tendrá el nombre "instance/NODE0000/sqldbdir/ SQL00001.BRI".

El programa de utilidad detiene el proceso.

**Respuesta del Usuario:** Tome nota del código de retorno de error. Determine si puede corregirse el error de E/S.

### **SQL2025N Se ha producido un error de E/S. Código de error:** *código***. Soporte en el que se ha producido este error:** *dir\_o\_dispositivos***.**

**Explicación:** Se ha producido un error de E/S al acceder a un archivo en el soporte de almacenamiento especificado.

El programa de utilidad o la operación ha dejado de procesarse.

Si el soporte es "TSM", hay un problema relacionado con IBM Tivoli Storage Manager. Un problema habitualmente relacionado con TSM es que se llegue a exceder el tiempo de espera de una sesión de TSM

debido a que haya un valor de COMMTIMEOUT inadecuado.

### **Respuesta del Usuario:**

1. Recopile más información en los archivos de anotaciones cronológicas de diagnóstico db2diag mediante la herramienta de análisis de anotaciones cronológicas para buscar el código de error determinado:

db2diag -rc <RC>

- 2. Responda a este error de acuerdo con el tipo de soporte:
	- v Si el soporte es TSM, efectúe una búsqueda en el Centro de información de IBM Tivoli para ver cuál es el texto completo del código de error utilizando frases como, por ejemplo, "Códigos de retorno de API en orden numérico".
	- v Para otros tipos de soporte, asegúrese de que *dir\_o\_dispositivos* sea accesible y compruebe si hay errores de soporte. Por ejemplo para el soporte cinta (TAPE), asegúrese de que la biblioteca de cintas esté en línea. Si está intentando efectuar una copia de seguridad en cinta (TAPE) y está utilizando una cinta con un tamaño de bloque variable, reduzca la opción de tamaño de almacenamiento intermedio al rango al que dé soporte el dispositivo de cintas (el gestor de bases de datos selecciona automáticamente un valor óptimo para este parámetro en el caso de que no esté especificado).

### **SQL2026N Se ha producido un error** *sqlcode* **mientras se intentaba desconectar a nivel interno de la base de datos.**

**Explicación:** El mandato disconnect interno no ha sido satisfactorio. En este mensaje se devuelve el SQLCODE.

El programa de utilidad detiene el proceso.

**Respuesta del Usuario:** Consulte el SQLCODE (número de mensaje) del mensaje para obtener más información. Efectúe las modificaciones y vuelva a someter el mandato.

### **SQL2027N Se ha producido un error** *sqlcode* **mientras se intentaba conectar a nivel interno a la base de datos.**

**Explicación:** La conexión interna ha fallado. En este mensaje se devuelve el SQLCODE. Es posible que el archivo de configuración del gestor de bases de datos y el archivo de configuración de la base de datos contengan valores incompatibles.

El programa de utilidad detiene el proceso.

**Respuesta del Usuario:** Consulte el SQLCODE (número de mensaje) del mensaje para obtener más información. Efectúe las modificaciones y vuelva a someter el mandato. Compruebe que los valores del archivo de configuración del gestor de bases de datos sean compatibles con los valores del archivo de configuración de la base de datos de la copia de seguridad imagen.

### **SQL2028N Se ha producido un error** *sqlcode* **mientras se instalaba el manejador de interrupciones.**

**Explicación:** El programa de utilidad no ha podido habilitar el manejador de interrupciones. En este mensaje se devuelve el SQLCODE.

El programa de utilidad detiene el proceso.

**Respuesta del Usuario:** Consulte el SQLCODE (número de mensaje) del mensaje para obtener más información. Efectúe las modificaciones y vuelva a someter el mandato.

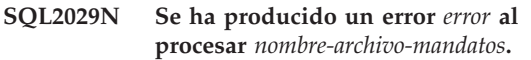

**Explicación:** Se ha devuelto un error del archivo de mandatos especificado, o bien del sistema operativo.

**Respuesta del Usuario:** El usuario ha solicitado "Backup changes only" para una base de datos habilitada para la recuperación en avance (ROLLFORWARD) o ha solicitado "Backup changes only" al tiempo que solicitaba utilizar la rutina de salida de usuario.

# **SQL2030N La unidad** *nombre* **está llena. Son necesarios como mínimo** *número* **bytes libres en esta unidad.**

**Explicación:** La unidad especificada no dispone de suficiente espacio para crear un subdirectorio interno y un archivo de información.

El programa de utilidad detiene el proceso.

**Respuesta del Usuario:** Deje libre el espacio indicado en la unidad especificada y vuelva a enviar el mandato.

### **SQL2031W ¡Aviso! Monte el soporte de destino o de origen en el dispositivo** *dispositivo***.**

**Explicación:** Un proceso de utilidad de base de datos está grabando datos o los lee del soporte de almacenamiento del dispositivo especificado. El programa de utilidad se detiene para que el usuario pueda montar el soporte de almacenamiento correcto para la operación.

El programa de utilidad espera a que se dé una respuesta para poder continuar.

**Respuesta del Usuario:** Monte el soporte de almacenamiento y vuelva al programa de utilidad con el parámetro *callerac* que indica si el proceso continúa o finaliza.

#### **SQL2032N El parámetro** *parámetro* **no es válido.**

**Explicación:** El parámetro no está especificado correctamente. El valor está fuera del rango o bien no es correcto.

**Respuesta del Usuario:** Vuelva a enviar el mandato con un valor correcto para el parámetro.

#### **sqlcode**: -2032

**sqlstate**: 22531

### **SQL2033N Se ha producido un error al acceder a TSM durante el proceso de un programa de utilidad de la base de datos. El código de razón TSM:** *código-razón***.**

**Explicación:** Algunos de los códigos de razón de TSM habituales son:

#### **106**

El archivo especificado lo está utilizando otro proceso. Ha intentado leer desde o grabar en un archivo que está siendo utilizado por otro proceso actualmente.

#### **137**

Anomalía de autentificación de TSM.

**168**

Se necesita el archivo de contraseñas, pero el usuario no es root. Este mensaje se genera a menudo cuando la variable de entorno DSMI\_DIR apunte a un directorio que contenga una versión de 32 bits del programa dsmtca, aunque la instancia de DB2 sea de 64 bits o viceversa.

#### **400**

Se ha especificado una opción no válida en el parámetro OPTIONS pasado a TSM.

**406**

El TSM no puede abrir o leer el archivo de opciones.

El programa de utilidad detiene el proceso.

**Respuesta del Usuario:** Las respuestas a los problemas de TSM habituales son:

#### **106**

Asegúrese de que ha especificado el nombre de archivo o de directorio correcto, corrija los permisos o especifique una ubicación nueva.

**137**

Si el parámetro de TSM PASSWORDACCESS se establece en GENERATE, asegúrese de que el administrador del sistema haya utilizado el programa de utilidad dsmapipw para

establecer la contraseña. Si PASSWORDACCESS se ha establecido en PROMPT, asegúrese de que los parámetros de configuración de la base de datos TSM\_NODENAME y TSM\_PASSWORD se hayan establecido correctamente.

### **168**

Asegúrese de que DSMI\_DIR apunte a un directorio que contenga la versión correcta de dsmtca, reinicie la instancia y ejecute de nuevo el mandato.

#### **400**

Asegúrese de que el parámetro OPTIONS especificado en el mandato BACKUP o RESTORE sea correcto.

**406**

Asegúrese de que la variable de entorno DSMI\_CONFIG apunte a un archivo de opciones de TSM válido. Asegúrese de que el propietario de la instancia tenga acceso de lectura al archivo dsm.opt. Asegúrese de que la variable de entorno DSMI\_CONFIG se haya establecido en db2profile.

### **SQL2034N La dirección del parámetro** *parm* **no es válida.**

**Explicación:** El programa de aplicación ha utilizando una dirección que no es válida para este parámetro. La dirección apunta a un almacenamiento intermedio no asignado o la serie de caracteres del almacenamiento intermedio no termina con un nulo.

**Respuesta del Usuario:** Asegúrese de que en el programa de aplicación se utilice una dirección correcta y de que la serie de entrada termine con un nulo.

### **SQL2035N Se ha encontrado la condición de aviso** *warn* **mientras se ejecutaba el programa de utilidad en modalidad de no interrupción.**

**Explicación:** La aplicación emisora ha invocado el programa de utilidad con la modalidad *no interrupt* (no interrupción). Durante la operación se ha detectado una condición de aviso.

**Respuesta del Usuario:** Vuelva a enviar la operación sin especificar la condición *no interrupt* en el parámetro *callerac* o bien realice las acciones necesarias para evitar dicho aviso y repita la operación.

### **SQL2036N La vía de acceso para el archivo, conexión con nombre o dispositivo** *vía acceso/dispositivo* **no es válida.**

**Explicación:** La aplicación que llama al programa de utilidad tiene una vía de acceso, ya sea de origen o de destino, que no es válida. Es posible que la vía de acceso, el archivo, la conexión con nombre o el dispositivo que se ha especificado no exista o que se haya especificado de forma incorrecta.

**Respuesta del Usuario:** Vuelva a enviar el mandato del programa de utilidad con una vía de acceso que represente una vía de acceso o un dispositivo correctos.

### **SQL2037N TSM no ha podido cargarse.**

**Explicación:** Una llamada al programa de utilidad de la base de datos ha especificado TSM como el origen o como el destino de la copia de seguridad. Se ha tratado de cargar el cliente de TSM. El cliente de TSM no está disponible en el sistema o bien se ha detectado un error en el procedimiento de la carga.

**Respuesta del Usuario:** Asegúrese de que el sistema tenga el TSM disponible. Vuelva a enviar el mandato una vez esté disponible el TSM o sin utilizar el TSM.

### **SQL2038N Se ha producido un error del sistema de base de datos** *códigoerr* **durante el proceso.**

**Explicación:** Se ha detectado un error del sistema de la base de datos durante el proceso de uno de los programas de utilidad.

**Respuesta del Usuario:** Consulte el código de error del mensaje para obtener más información. Efectúe las correcciones oportunas y vuelva a enviar el mandato.

### **SQL2039N La aplicación que llama al programa de utilidad se ha interrumpido.**

**Explicación:** La aplicación que llama al programa de utilidad se ha interrumpido. La parte de aplicación del programa de utilidad está en el mismo proceso que la aplicación emisora de la llamada y termina de forma anómala con la aplicación. Como consecuencia, se interrumpe la parte de agente del programa de utilidad.

**Respuesta del Usuario:** Vuelva a emitir el mandato después de determinar por qué se ha interrumpido la aplicación.

### **SQL2040N El parámetro del alias de la base de datos** *alias-bd* **no es válido o no está especificado.**

**Explicación:** La aplicación que llama al programa de utilidad Backup o Restore ha proporcionado un parámetro del alias de la base de datos que no es válido. El alias debe tener entre 1 y 8 bytes y los caracteres deben proceder del juego de caracteres básicos del gestor de bases de datos.

**Respuesta del Usuario:** Vuelva a emitir el mandato Backup o Restore con un alias de base de datos que sea válido.

### **SQL2041N El parámetro del tamaño de almacenamiento intermedio que se ha especificado no es válido. El tamaño de almacenamiento intermedio que debe especificarse es 0 o debe estar entre el 8 y el 16384 inclusive.**

**Explicación:** La aplicación que llama al programa de utilidad ha proporcionado un parámetro de tamaño de almacenamiento intermedio que no es válido. Dicho tamaño sirve para determinar el tamaño interno del almacenamiento intermedio. El valor es el número de páginas de 4K que se obtienen para este almacenamiento intermedio. Debe especificarse como 0 o estar comprendido entre 8 y 16384, ambos inclusive.

Al ejecutar el programa de utilidad de copia de seguridad o de restauración, si se especifica 0, se utiliza el tamaño de almacenamiento intermedio por omisión que figura en la configuración del gestor de bases de datos.

Si el soporte de almacenamiento destino es un disquete, el tamaño del almacenamiento intermedio deberá ser menor que el tamaño del disquete.

### **SQL2042W ¡Aviso! Error de E/S** *error* **al acceder al dispositivo** *dispositivo***. Información adicional (si está disponible):** *información-adicional***. Por favor, asegúrese de que el soporte de almacenamiento está montado y en la posición correcta.**

**Explicación:** La aplicación que llama al programa de utilidad ha detectado un error de E/S al tratar de leer o grabar el dispositivo de cinta. El programa de utilidad se detiene para que el usuario pueda montar correctamente la cinta y también situarla.

El mensaje puede contener información adicional que contribuya a diagnosticar el problema.

El programa de utilidad espera a que se dé una respuesta para poder continuar.

**Respuesta del Usuario:** Monte y sitúe correctamente la cinta y vuelva al programa de utilidad indicando si el proceso continúa o finaliza.

Para diagnosticar y corregir el problema puede utilizarse la información sobre el error y el dispositivo, así como información adicional (si la hay).

### **SQL2043N No se ha podido iniciar un proceso hijo o una hebra.**

**Explicación:** No se han podido iniciar los procesos hijos o las hebras solicitadas durante el proceso de un programa de utilidad de la base de datos. Puede que no haya suficiente memoria disponible para crear un nuevo proceso o una nueva hebra. El programa de utilidad detiene el proceso.

**Respuesta del Usuario:** Asegúrese de que no se haya

# **SQL2044N • SQL2047N**

llegado al límite del sistema para el número de procesos o de hebras (aumente el límite o bien reduzca el número de procesos o hebras que ya se estén ejecutando). Asegúrese de que haya memoria suficiente para el nuevo proceso o la nueva hebra. Vuelva a enviar el mandato del programa de utilidad.

#### **SQL2044N Se ha producido un error al acceder a una cola de mensajes. Código de razón:** *código-razón***.**

**Explicación:** Durante el proceso de un programa de utilidad de la base de datos se ha producido un error inesperado o ha aparecido un mensaje importante en una de las colas de mensajes. La siguiente lista muestra los códigos de razón:

- **1** No se ha podido crear la cola de mensajes. Es posible que se haya superado el número permitido de colas de mensajes.
- **2** Se ha detectado un error al leer una cola de mensajes.
- **3** Se ha detectado un error al grabar en una cola de mensajes.
- **4** Se ha detectado un mensaje incorrecto de una cola de mensajes.
- **5** Se ha detectado un error al abrir una cola de mensajes.
- **6** Se ha detectado un error al cerrar una cola de mensajes.
- **7** Se ha detectado un error al consultar una cola de mensajes.
- **8** Se ha detectado un error al suprimir una cola de mensajes.

El programa de utilidad detiene el proceso.

**Respuesta del Usuario:** Asegúrese de que aún no se haya llegado al número permitido de colas de mensajes. Reduzca dicho número si es necesario y vuelva a emitir el mandato del programa de utilidad.

### **SQL2045W ¡Aviso! Se ha producido el error** *error* **al escribir en el soporte de almacenamiento** *soporte***.**

**Explicación:** Un proceso de utilidad de base de datos ha detectado el error *error*, devuelto por el sistema operativo al grabar en el soporte *soporte*. El programa de utilidad se detiene para que el usuario pueda tratar de arreglar el problema o cancelar la operación.

El programa de utilidad espera a que se dé una respuesta para poder continuar.

**Respuesta del Usuario:** Consulte la documentación sobre determinación de problemas correspondiente a su sistema operativo y corrija la condición de *error*. Vuelva al programa de utilidad con el parámetro de correcto

de la acción de llamada para indicar si el proceso debe continuar o si, por el contrario, ha de interrumpirse.

### **SQL2046N El parámetro de configuración denominado** *nombre-parámetro* **no se ha podido actualizar porque la operación ha excedido el tiempo de espera.**

**Explicación:** El recurso de almacenamiento en antememoria (CF) de clúster es una designación del nivel de instancia que proporciona varios servicios que son clave para la operación de un entorno DB2 pureCluster. La estructura de CF contiene información sobre elementos de la instancia de DB2 pureCluster, incluyendo información sobre cada base de datos de la instancia de DB2 pureCluster.

Los parámetros de la memoria de estructura de CF son configurables en línea y aceptan solicitudes de cambio de tamaño durante el tiempo de ejecución. Las solicitudes de cambio de tamaño para los parámetros de memoria de estructura como CF\_GBP\_SZ, CF\_SCA\_SZ y CF\_LOCK\_SZ están vinculadas colectivamente por el límite de memoria establecido para CF\_DB\_MEM\_SZ.

Una operación de actualización para un parámetro de memoria de estructura debe completarse dentro de un límite de tiempo. Este mensaje se devuelve cuando la operación ha superado ese límite de tiempo. La operación no se ha completado.

**Respuesta del Usuario:** Visualice la memoria total asignada para la estructura de CF utilizando el mandato GET DB CFG con la cláusula SHOW DETAIL. En total, los parámetros de memoria de estructura no pueden superar el valor del parámetro CF\_DB\_MEM\_SZ.

Establezca el valor de *nombre-parámetro* en un valor que cumpla con las relaciones definidas entre todos los parámetros de memoria de la estructura de CF, tal como se recomienda en la documentación.

#### **sqlcode**: -2046

**sqlstate**: 5U050

**SQL2047N No hay suficiente memoria disponible en el CF para satisfacer la petición de aumentar el parámetro de configuración de base de datos denominado** *nombre-parámetro* **hasta el valor especificado.**

**Explicación:** El recurso de almacenamiento en antememoria (CF) de clúster es una designación del nivel de instancia que proporciona varios servicios que son clave para la operación de un entorno DB2 pureCluster. Las estructuras dentro del CF contienen elementos que son fundamentales para el funcionamiento de cada base de datos de una instancia de DB2 pureCluster.

La memoria de CF general es limitada por el parámetro de configuración del gestor de bases de datos llamado CF\_MEM\_SZ.

La memoria de CF disponible para cada base de datos está limitada por el parámetro de configuración de la base de datos llamado CF\_DB\_MEM\_SZ. Observe que CF\_DB\_MEM\_SZ es un límite superior sólo y que su memoria no está reservada.

La memoria de CF puede ser consumida por otras bases de datos activas (si se soportan) o para objetivos de CF internos.

Este mensaje se devuelve cuando se intenta definir *nombre-parámetro* en un valor que supera la cantidad de memoria disponible para CF\_MEM\_SZ o CF\_DB\_MEM\_SZ.

**Respuesta del Usuario:** Visualice la memoria total disponible para la estructura de CF utilizando el mandato GET DB CFG con la cláusula SHOW DETAIL. El parámetro que indica la cantidad de memoria disponible para todo el CF se denomina CF\_MEM\_SZ. El parámetro que indica la cantidad de memoria disponible para todas las estructuras de CF se denomina CF\_MEM\_SZ.

Establezca el valor de *nombre-parámetro* en un valor más pequeño.

**sqlcode**: -2047

**sqlstate**: 5U051

### **SQL2048N Se ha producido un error al acceder al objeto** *objeto***. Código de razón:** *código-razón***.**

**Explicación:** Se ha producido un error al acceder a un objeto durante el proceso de un programa de utilidad de la base de datos. La siguiente lista muestra los códigos de razón:

**1**

Se ha detectado que un tipo de objeto incorrecto.

**2**

La operación de bloqueo del objeto ha fallado. El bloqueo debe esperar hasta que se llegue al límite de tiempo de espera de bloqueo que esté especificado en la configuración de la base de datos.

**3**

La operación de desbloqueo del objeto ha fallado durante el proceso de un programa de utilidad de la base de datos.

**4**

**5**

El acceso a la base de datos ha fallado.

Un objeto de la base de datos está corrupto.

**6**

Este mensaje se devuelve con el código de razón 6 cuando no se puede acceder a un espacio de tablas por diversos motivos, incluidos los siguientes:

- v El estado del espacio de tablas no da soporte al intento de tipo de acceso. Algunos ejemplos de estados de base de datos que pueden impedir algunos tipos de acceso de base de datos son: inmovilizado, fuera de línea y copia de seguridad en proceso.
- v Uno o varios contenedores del espacio de tablas no están disponibles.

Por ejemplo, se puede devolver este mensaje con el código de razón 6 cuando se realiza un intento de copia de seguridad de un espacio de tablas que ya está en proceso de copia de seguridad.

**7**

La operación de supresión del objeto no ha sido satisfactoria.

**8**

Intente cargar/inmovilizar en una tabla que no esté definida en esta partición.

**9**

El programa de utilidad BACKUP se ha encontrado con un fin de archivo en un lugar inesperado mientras procesaba un objeto. Esto no significa necesariamente que los datos estén dañados, pero el programa de utilidad BACKUP no puede procesar los datos en su estado actual.

El programa de utilidad detiene el proceso.

# **Respuesta del Usuario:**

**1**

Compruebe que *objeto* sea de un tipo válido.

**2**

Aumente el valor del parámetro de configuración locktimeout de la base de datos.

**3**

Compruebe que no existe ningún problema mientras se bloquea *objeto* y vuelva a intentar la operación.

**4, 7**

# **SQL2049N**

Compruebe que *objeto* existe y que puede accederse a éste. Compruebe que tiene los privilegios/permisos correctos para acceder a él.

**5**

Si el objeto es db2rhist.asc, compruebe que el propietario de la instancia puede acceder al archivo db2rhist. Si los permisos están definidos correctamente, puede que el archivo db2rhist esté corrupto. Cambie la ubicación actual del archivo existente o suprima el archivo. DB2 creará un nuevo archivo db2rhist la próxima vez que necesite acceder a él. Nota: la supresión del archivo db2rhist hace que se pierda la información histórica contenida en ese archivo.

Si *objeto* es cualquier otro archivo de control de base de datos, puede ser necesario recuperar la base de datos.

**6**

Determine el estado actual del espacio de tablas utilizando la función de tabla MON\_GET\_TABLESPACE y, a continuación, realice los siguientes pasos de resolución de problemas:

- v Si el espacio de tablas está fuera de línea, intente determinar el problema subyacente y corregirlo. Por ejemplo:
	- Si el sistema de archivos no está montado, monte el sistema de archivos y luego ponga en línea el espacio de tablas.
	- Si se han suprimido los archivos del espacio de tablas, realice una operación de restauración.
- v Si el espacio de tablas está inmovilizado, establezca éste como disponible mediante la utilización del mandato QUIESCE TABLESPACES FOR TABLE con la cláusula RESET o la cláusula EXCLUSIVE. Tenga en cuenta que puede que el ID de usuario que retiene la inmovilización deba realizar la operación QUIESCE RESET o QUIESCE EXCLUSIVE.
- Si el espacio de tablas está en proceso de copia de seguridad, espere a que se complete la operación de copia de seguridad.

**8**

Compruebe que ha especificado una tabla apropiada.

#### **9**

Realice una operación REORG en la tabla especificada y vuelva a someter el mandato BACKUP.

### **SQL2049N La activación de la base de datos ha fallado porque no hay suficiente memoria de CF. Código de razón =** *código-razón***.**

**Explicación:** Durante la activación de la base de datos, el gestor de bases de datos asigna memoria para las estructuras que hay dentro del recurso de almacenamiento en antememoria de clúster (CF), tal como determinan los parámetros de configuración del gestor de base de datos, los parámetros de configuración de base de datos y las variables de registro de DB2, incluidos los siguientes parámetros y variables:

- CF\_GBP\_SZ
- CF\_SCA\_SZ
- CF\_LOCK\_SZ
- CF\_DB\_MEM\_SZ
- NUMDB
- DB2\_DATABASE\_CF\_MEMORY

Tenga en cuenta que el uso de la variable de registro DB2\_DATABASE\_CF\_MEMORY se debe coordinar con el parámetro de configuración de base de datos CF\_DB\_MEM\_SZ y el parámetro de configuración del gestor de base de datos NUMDB.

#### **Ejemplo**

Si hay cuatro bases de datos activas al mismo tiempo, entonces los parámetros de configuración se deben configurar de este modo:

- El parámetro de configuración del gestor de base de datos NUMDB se debe establecer como mínimo en 4.
- v Si el parámetro de configuración de base de datos CF\_DM\_MEM\_SZ se establece en AUTOMATIC para cada una de las cuatro bases de datos, entonces la variable de registro DB2\_DATABASE\_CF\_MEMORY se debe establecer de modo que refleje el porcentaje de memoria CF que se ha de asignar a cada base de datos, que deberá ser 25 en este ejemplo.

Este mensaje se devuelve cuando no hay suficiente memoria asignada para que el CF acomode las asignaciones de memoria para las estructuras dentro del CF para una o varias bases de datos.

El código de razón indica qué aspecto de la asignación de memoria del CF ha resultado ser el problema:

**1**

La agrupación de almacenamiento intermedio (GBP).

```
El área de comunicación compartida (SCA).
```
**3**

El gestor de bloqueos global (LOCK).

**4**

La memoria del CF total necesaria para esta base de datos.

**5**

El porcentaje del total de memoria del CF asignada a esta base de datos.

**Respuesta del Usuario:** Responda a este mensaje de una o más de las maneras siguientes:

General:

- v Aumente el tamaño de memoria de CF global configurando un valor mayor para CF\_MEM\_SZ
- v Utilice el valor AUTOMATIC para cada parámetro de configuración de la estructura CF y tener los valores apropiados de cálculo de DB2 para estos parámetros

Para los códigos de razón 1 - 4:

v Reduzca los parámetros de configuración de la estructura CF individual según el código de razón:

**1**

El parámetro de configuración de bases de datos CF\_GBP\_SZ

**2**

El parámetro de configuración de bases de datos CF\_SCA\_SZ

**3**

El parámetro de configuración de bases de datos CF\_LOCK\_SZ

**4**

El parámetro de configuración de bases de datos CF\_DB\_MEM\_SZ

Para los códigos de razón 4 y 5:

- v Determine la cantidad de memoria de CF utilizada por otras bases de datos y vea si es necesario modificar algunos de los valores para adaptarlos a las necesidades de memoria de CF de esta base de datos.
- **SQL2051N Ha habido un error de comunicación entre un miembro de DB2 y un CF. Código de razón =** *código-razón***. Identificador de CF:** *id-CF***. Nombre de sistema principal:** *nombresistema\_principal***.**

**Explicación:** Este mensaje se devuelve cuando el gestor de bases de datos detecta problemas que interfieren con las comunicaciones entre un miembro de

DB2 y un recurso de almacenamiento en antememoria (CF) de clúster.

La naturaleza del problema de comunicación se indica con el código de razón:

**1**

El error se ha producido o se ha detectado en la biblioteca de programación de acceso directo de nivel del usuario (uDAPL).

**2**

El error se ha producido o se ha detectado en la capa de sockets.

**3**

La naturaleza del error no se ha podido determinar.

**Respuesta del Usuario:** Consulte la documentación sobre resolución de problemas.

**SQL2052N La operación de copias de seguridad ha fallado porque la utilidad de copia de seguridad no ha podido recopilar la información y los metadatos necesarios para uno o más miembros de DB2.**

**Explicación:** En un entorno DB2 pureCluster, cuando se realiza una operación de copia de seguridad desde un miembro de DB2, el programa de utilidad de copia de seguridad debe recopilar metadatos de recuperación para todos los otros miembros de DB2 en la instancia. Este mensaje se devuelve cuando el programa de utilidad de copia se seguridad no puede recopilar la información de metadatos para uno o más miembros. Es posible que el programa de utilidad de copia de seguridad no pueda llevar a cabo la serialización que es necesaria para procesar los metadatos.

### **Respuesta del Usuario:**

- 1. Compruebe si en los archivos de anotaciones cronológicas db2diag hay errores de comunicación o de E/S asociados al agente de copia de seguridad o el EDU del registrador. Corrija los errores y ejecute de nuevo la operación de copia de seguridad.
- 2. Si la operación de copia de seguridad sigue fallando, realice los pasos siguientes:
	- a. Resuelva la razón por la que el programa de utilidad de copia de seguridad no ha podido recopilar la información de los metadatos.
	- b. Vuelva a ejecutar la operación de copia de seguridad.

**sqlcode**: -2052

**sqlstate**: 5U055

# **SQL2054N • SQL2061N**

#### **SQL2054N La copia de seguridad o la copia imagen está corrupta.**

**Explicación:** La imagen de copia de seguridad o de copia en uso está corrupta.

Esto también puede indicar que el programa de utilidad Restauración ha determinado que una imagen comprimida no se ha descomprimido correctamente.

El programa de utilidad detiene el proceso.

**Respuesta del Usuario:** Descarte la imagen, ya que no es una imagen válida. Vuelva a someter el mandato del programa de utilidad con una imagen válida.

#### **SQL2055N No se ha podido acceder a memoria desde el conjunto de memoria** *pila-memoria***.**

**Explicación:** Un programa de utilidad de la base de datos no ha podido acceder a la memoria durante el proceso.

El programa de utilidad detiene el proceso.

**Respuesta del Usuario:** Detenga el gestor de bases de datos, y a continuación vuelva a arrancarlo y vuelva a someter el programa de utilidad.

#### **SQL2056N Se ha detectado que el tipo de soporte de almacenamiento** *soportealmacenamiento* **no es válido.**

**Explicación:** Se ha detectado un tipo de soporte de almacenamiento incorrecto durante el proceso de un programa de utilidad de la base de datos.

El programa de utilidad detiene el proceso.

**Respuesta del Usuario:** Asegúrese de que el soporte de almacenamiento utilizado corresponda a algunos de los tipos que reciben soporte en el programa de utilidad. Vuelva a someter el mandato con una lista válida de soporte de almacenamiento.

#### **SQL2057N El soporte de almacenamiento** *soporte-almacenamiento* **ya ha sido abierto por otro proceso.**

**Explicación:** El soporte de almacenamiento de origen o de destino que se ha especificado durante el proceso de un programa de utilidad de la base de datos ya está abierto en otro proceso. El programa de utilidad no permite el acceso compartido para la operación.

El programa de utilidad detiene el proceso.

**Respuesta del Usuario:** Asegúrese de que el soporte de almacenamiento empleado no se esté utilizando en este momento. Vuelva a someter el mandato con una lista válida de soporte de almacenamiento.

#### **SQL2058W Se ha detectado un aviso de fin de soporte de almacenamiento en el soporte de almacenamiento** *soportealmacenamiento***.**

**Explicación:** Se ha detectado un aviso de fin de soporte de almacenamiento durante el proceso de un programa de utilidad de la base de datos. Este error también se puede producir si se ha especificado un tamaño de bloque de dispositivo de cinta no válido.

El programa de utilidad está esperando una respuesta para continuar.

**Respuesta del Usuario:** Corrija la condición de fin de soporte de almacenamiento y vuelva al programa de utilidad con el parámetro correcto de la acción de llamada para indicar si el proceso debe continuar o bien terminar.

El tamaño de bloque del dispositivo de cinta (o factor de bloqueo) debe ser el mismo que el utilizado durante la copia de seguridad. En caso de utilizar un tamaño de bloque variable, entonces el tamaño del almacenamiento intermedio debe ser menor o igual al tamaño máximo de bloque del dispositivo de cinta.

## **SQL2059W Se ha detectado un aviso de dispositivo lleno en el dispositivo** *dispositivo***.**

**Explicación:** Se ha detectado un aviso de dispositivo completo durante el proceso de un programa de utilidad de la base de datos.

El programa de utilidad está esperando una respuesta para continuar.

**Respuesta del Usuario:** Corrija la condición de dispositivo completo y vuelva al programa de utilidad con el parámetro correcto de acción de llamada para indicar si el proceso debe continuar o bien interrumpirse.

### **SQL2060W El dispositivo** *dispositivo* **está vacío.**

**Explicación:** Se ha detectado un dispositivo vacío durante el proceso de un programa de utilidad de la base de datos. El programa de utilidad está esperando una respuesta para continuar.

**Respuesta del Usuario:** Monte el soporte de almacenamiento en el programa de utilidad con el parámetro de la acción de llamada para indicar si el proceso debe continuar o, por el contrario, ha de interrumpirse.

**SQL2061N Se ha denegado el acceso al soporte de almacenamiento** *soporte-almacenamiento***.**

**Explicación:** Se ha denegado un intento de acceder a un dispositivo, archivo, conexión con nombre, TSM o la biblioteca compartida de un proveedor durante el proceso de un programa de utilidad de la base de datos. El programa de utilidad detiene el proceso.

**Respuesta del Usuario:** Asegúrese de que el dispositivo, el archivo, la conexión con nombre, el TSM o la biblioteca compartida de proveedores el programa de utilidad utilizada permita el acceso solicitado y vuelva a someter el mandato del programa de utilidad.

**SQL2062N Se ha producido un error al intentar acceder al soporte de almacenamiento** *soporte-almacenamiento***. Código de razón:** *código-razón***.**

**Explicación:** Se ha producido un error inesperado al acceder a un dispositivo, archivo o biblioteca compartida de proveedores durante el proceso de un programa de utilidad de base de datos. La siguiente lista muestra los códigos de razón:

**1** Ha tenido lugar un intento fallido de inicializar un dispositivo, archivo o biblioteca compartida de proveedores.

Otros códigos de razón hacen referencia a los códigos de api del proveedor.

El programa de utilidad detiene el proceso.

**Respuesta del Usuario:** Asegúrese de que el dispositivo, el archivo o la biblioteca compartida de proveedores que se utilice en el programa de utilidad esté disponible y vuelva a someter el mandato del programa de utilidad. Si el mandato sigue sin poderse llevar a cabo, consulte al representante de servicio técnico.

Para otros códigos de razón, consulte la documentación del proveedor correspondiente para obtener más detalles sobre el código.

**SQL2065W La acción de llamada** *acción-llamada* **especificada no está permitida cuando el soporte de almacenamiento** *soporte-almacenamiento* **especificado es el único que queda conectado al programa de utilidad.**

**Explicación:** La acción de llamada que se ha especificado no está permitida porque sólo queda un dispositivo conectado al programa de utilidad de la base de datos.

**Respuesta del Usuario:** Vuelva al programa de utilidad con el parámetro de correcto de la acción de llamada para indicar si el proceso debe continuar o si, por el contrario, ha de interrumpirse.

### **SQL2066N El nombre de espacio de tablas** *nombre* **especificado no existe en la base de datos o no puede utilizarse para la operación del programa de utilidad.**

**Explicación:** El nombre de espacio de tablas especificado es sintácticamente correcto, pero no existe en la base de datos o no se puede utilizar en una operación del programa de utilidad.

Se puede no admitir un espacio de tablas por diversas razones, incluyendo las siguientes:

- v Si el programa de utilidad que se está utilizando es una operación de copia de seguridad, puede que el espacio de tablas no se admita porque es un espacio de tablas temporal de usuario o de sistema o se encuentra en un estado de incoherencia.
- v Si el programa de utilidad que se está utilizando es una operación de restauración, puede que el espacio de tablas no se admita porque hay otra operación de restauración o de recuperación en avance en curso en el espacio de tablas.
- v Si el programa de utilidad es una operación de recuperación en avance, el espacio de tablas puede no admitirse porque hay una operación de restauración del espacio de tablas en curso.

**Respuesta del Usuario:** Vuelva a emitir el mandato del programa de utilidad especificando un espacio de tablas válido.

### **SQL2068N Se ha encontrado una imagen no válida en el soporte de almacenamiento** *soporte-almacenamiento***. No había ninguna cabecera del soporte de almacenamiento.**

**Explicación:** Se ha detectado una imagen incorrecta durante el proceso de un programa de utilidad de la base de datos. El programa de utilidad no ha podido encontrar una cabecera válida para el soporte de almacenamiento. El programa de utilidad detiene el proceso.

**Respuesta del Usuario:** Vuelva a someter el mandato con una copia de seguridad o imágenes de copia correctas.

### **SQL2069N Se ha encontrado una imagen no válida en el soporte de almacenamiento** *soporte-almacenamiento***. La imagen se creó para el alias de base de datos** *aliasbd***.**

**Explicación:** Se ha detectado una imagen incorrecta durante el proceso de un programa de utilidad de la base de datos. La imagen proporcionada procedía de una base de datos distinta. El programa de utilidad detiene el proceso.

**Respuesta del Usuario:** Vuelva a someter el mandato con una copia de seguridad o imágenes de copia correctas.

**SQL2070N Se ha encontrado una imagen no válida en el soporte de almacenamiento** *soporte-almacenamiento***. La imagen contiene la indicación de la hora** *indicación de la hora***.**

**Explicación:** Se ha detectado una imagen incorrecta

# **SQL2071N • SQL2074N**

durante el proceso de un programa de utilidad de la base de datos. La imagen proporcionada procedía de una copia de seguridad o de una copia con una indicación de la hora distinta. El programa de utilidad detiene el proceso.

**Respuesta del Usuario:** Vuelva a someter el mandato con una copia de seguridad o imágenes de copia correctas.

### **SQL2071N Se ha producido un error al acceder a la biblioteca compartida** *nombre-biblioteca-compartida***. Código de razón:** *código-razón***.**

**Explicación:** Se ha producido un error inesperado al acceder a una biblioteca compartida de proveedores durante el proceso de un programa de utilidad de la base de datos. La siguiente lista muestra los códigos de razón:

**1**

Se ha detectado una vía de acceso incorrecta para la biblioteca compartida.

**2**

No se pudo cargar la biblioteca porque la biblioteca (u otra biblioteca de la que depende) no existe o no tiene un formato válido. Esto a veces significa que se está cargando una biblioteca de 32 bits en una instancia de 64 bits o viceversa.

**3**

Se ha detectado un error al descargar la biblioteca compartida.

El programa de utilidad detiene el proceso.

**Respuesta del Usuario:** Respuestas por códigos de razón:

**1**

Especifique una vía de acceso correcta en el mandato de copia de seguridad o restauración. Asegúrese de que la vía de acceso sea válida y contenga la biblioteca compartida correcta. Para obtener más información sobre los mandatos de copia de seguridad y restauración, efectúe una búsqueda en el Centro de información de DB2 (http://publib.boulder.ibm.com/infocenter/ db2luw/v9) utilizando frases tales como "restore database command" o "backup database command".

**2**

Asegúrese de estar especificando la biblioteca correcta. Si el sistema puede ejecutar binarios

de 32 bits y 64 bits, asegúrese de que esté indicando a DB2 que cargue una biblioteca en el formato correcto.

Si el error se produce al utilizar TSM, compruebe que esté instalado debidamente el cliente de la API de TSM.

Consulte el archivo de anotaciones cronológicas db2diag si desea más información.

**3**

Asegúrese de que la versión del cliente de TSM que está utilizándose sea compatible con la instancia de DB2. Para obtener más información, consulte el Centro de información de DB2 (http://publib.boulder.ibm.com/ infocenter/db2luw/v9) utilizando términos tales como "TSM clients".

### **SQL2072N No se ha podido vincular la biblioteca compartida** *nombre-biblioteca-compartida***. Código de razón:** *código-razón***.**

**Explicación:** Se ha producido un error al vincular la biblioteca compartida durante el proceso de un programa de utilidad de la base de datos. El programa de utilidad detiene el proceso.

**Respuesta del Usuario:** Anote el código de razón que se haya devuelto del programa de utilidad de proveedores en el mensaje y realice, si es posible, las acciones oportunas. Vuelva a someter el mandato con una biblioteca compartida válida o utilice otro soporte de almacenamiento al que se dé soporte.

### **SQL2073N Ha fallado el proceso de DATALINK debido a problemas internos en el servidor de archivos o en DB2 Data Links Manager.**

**Explicación:** Se ha producido un error imprevisto mientras se procesaban los valores de DATALINK.

**Respuesta del Usuario:** Vuelva a someter el mandato. Si el problema continúa, vuelva a someter el mandato después de concluir y volver a iniciar DB2 y los DB2 Data Links Manager.

El programa de utilidad Restaurar puede evitar el proceso de DATALINK especificando WITHOUT DATALINK.

### **SQL2074N Ha fallado el proceso de DATALINK debido a problemas internos en el servidor de la base de datos.**

**Explicación:** Se ha producido un error imprevisto mientras se procesaban los valores de DATALINK.

**Respuesta del Usuario:** Vuelva a someter el mandato. Si continúa el problema, vuelva a someter el mandato

después de concluir y volver a iniciar DB2.

El programa de utilidad Restaurar puede evitar el proceso de DATALINK especificando WITHOUT DATALINK.

#### **SQL2075N Ha fallado el proceso de DATALINK debido a problemas internos en DB2 Data Links Manager.**

**Explicación:** Se ha producido un error imprevisto mientras se procesaban los valores de DATALINK.

**Respuesta del Usuario:** Vuelva a someter el mandato. Si el problema continúa, vuelva a someter el mandato después de concluir y volver a iniciar los DB2 Data Links Manager.

El programa de utilidad Restaurar puede evitar el proceso de DATALINK especificando WITHOUT DATALINK.

### **SQL2076W DB2 Data Links Manager** *nombre-servidor* **no está registrado en la base de datos.**

**Explicación:** DB2 Data Links Manager *nombre-servidor* no está registrado en la base de datos con el mandato ADD DATALINKS MANAGER.

**Respuesta del Usuario:** Para obtener detalles sobre por qué el mandato ADD DATALINKS MANAGER falló, consulte el registro de notificaciones de administración.

**SQL2077W El proceso de reconciliación se ha completado satisfactoriamente en los Data Links Managers que estaban disponibles. El proceso de reconciliación está pendiente en los Data Links Managers que no estaban disponibles. Examine el registro de notificaciones de administración para obtener más información.**

**Explicación:** Algunos Data Links Managers, o todos ellos, a los que se hacía referencia en los datos de la tabla no estaban disponibles durante el proceso de reconciliación. El proceso de reconciliación se ha completado satisfactoriamente en los Data Links Managers que estaban disponibles. La tabla se coloca en estado Pendiente de reconciliación (DRP) de DataLink, porque el proceso de reconciliación está pendiente en los Data Links Managers que no estaban disponibles.

**Respuesta del Usuario:** La tabla se sacará del estado Pendiente de reconciliación de DataLink cuando la reconciliación se haya completado satisfactoriamente en todos los Data Links Managers a los que se hace referencia en los datos de tabla. Active los Data Links Managers que no estaban disponibles y vuelva a ejecutar la reconciliación.

### **SQL2078N DB2 Data Links Manager no se ha podido añadir o descartar satisfactoriamente. Código de razón =** *código-razón***.**

**Explicación:** DB2 Data Links Manager no se ha podido añadir o descartar, como indica uno de los siguientes códigos de razón:

- **01** El DB2 Data Links Manager que se añade ya está registrado en la base de datos.
- **02** El DB2 Data Links Manager que se descarta no está registrado en la base de datos.
- **03** El parámetro de configuración DATALINKS del gestor de bases de datos está definido como NO.
- **04** La base de datos ya tiene el número máximo permitido de DB2 Data Links Managers registrados en ella.

**Respuesta del Usuario:** La acción depende del código de razón como se indica a continuación:

- **01** No intente añadir el DB2 Data Links Manager más de una vez.
- **02** No intente descartar un DB2 Data Links Manager que no esté registrado.
- **03** Defina como YES el parámetro de configuración DATALINKS del gestor de bases de datos utilizando el mandato UPDATE DATABASE MANAGER CONFIGURATION e intente volver a ejecutar la operación.
- **04** No intente añadir más DB2 Data Links Managers del número máximo permitido.

### **SQL2079N Se ha informado de un error en la biblioteca compartida** *nombre-bib-comp***. Código de retorno:** *código-retorno***.**

**Explicación:** Se ha informado de un error en la biblioteca compartida de proveedores durante el proceso de un programa de utilidad de la base de datos. El código de retorno que se visualiza corresponde a uno de los valores de retorno válidos para la API del proveedor. El programa de utilidad detiene el proceso.

Los códigos de retorno de API posibles son:

**3**

Los productos DB2 y de proveedor son incompatibles.

**4**

Se ha solicitado una acción no válida.

**8**

Se ha especificado un ID de usuario no válido.

**9**

Se ha proporcionado una contraseña no válida.

**10**

Se han especificado opciones no válidas.

**12**

Se ha proporcionado un manejador de dispositivo no válido.

**13**

Se ha especificado un tamaño de almacenamiento intermedio no válido.

**30**

Se ha producido un error grave en el producto del proveedor.

**otro**

El producto del proveedor ha devuelto un error grave específico.

**Respuesta del Usuario:** Asegúrese de que la biblioteca compartida que se proporciona es válida. Intente realizar las acciones correctivas necesarias en función del código de retorno de las API de proveedor y la correspondiente entrada del archivo de anotaciones cronológicas db2diag y vuelva a someter el mandato del programa de utilidad.

### **SQL2080N Ha fallado una copia de seguridad selectiva. La base de datos que se está copiando no es exclusiva dentro de su directorio de volúmenes.**

**Explicación:** La copia de seguridad selectiva le permite utilizar tecnologías de copia rápida para la copia y traslado de datos en las operaciones de copia de seguridad y restauración de bases de datos DB2.

Se ha intentado realizar una copia de seguridad selectiva en una base de datos DB2. Pero los programas de utilidad de la copia de seguridad selectiva no pudieron identificar de forma exclusiva todos los elementos de la base de datos que es necesario copiar, pues existen una o más bases de datos adicionales catalogadas en el mismo directorio de volúmenes que la base de datos que se está copiando.

Si otras bases de datos DB2 están catalogadas en el mismo directorio de volúmenes que la base de datos para la que se intenta realizar la copia de seguridad selectiva, la imagen de copia de seguridad puede incluir archivos de bases de datos que no son la base de datos que se está intentando copiar. Si una imagen de copia de seguridad contiene archivos procedentes de varias bases de datos, no podrá utilizar satisfactoriamente esa imagen para restaurar cualquiera de esas bases de datos.

Solamente puede ejecutar una copia de seguridad selectiva o restauración selectiva para una base de datos DB2 que sea exclusiva dentro de su directorio de volúmenes.

La copia de seguridad selectiva ha fallado.

**Respuesta del Usuario:** Para realizar una copia de seguridad selectiva en una base de datos DB2 situada en un directorio de volúmenes especificado que contiene varias bases de datos:

- v Descarte o traslade las demás bases de datos contenidas en el directorio de volúmenes de destino.
- v Ejecute de nuevo el mandato BACKUP.

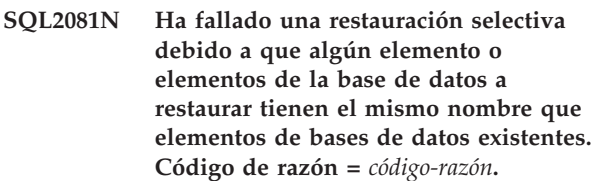

**Explicación:** La copia de seguridad selectiva le permite utilizar tecnologías de copia rápida para la copia y traslado de datos en las operaciones de copia de seguridad y restauración de bases de datos DB2.

Se ha intentado restaurar una base de datos DB2 a partir de una imagen de copia de seguridad selectiva. Pero los programas de utilidad de restauración selectiva no pudieron identificar de forma exclusiva todos los elementos de la base de datos que es necesario copiar debido a la razón indicada por el *código-razón*:

**1** Existen una o más bases de datos adicionales catalogadas en el directorio de volúmenes de destino.

> Si existe otra base de datos en el directorio de volúmenes de destino, la restauración resituará el directorio de volúmenes, por lo que la base de datos existente pasará a estar descatalogada.

**2** El directorio completo de la base de datos contenido en la imagen de copia de seguridad no se puede crear en disco durante la restauración porque una parte de ese directorio es utilizada por otra base de datos.

> Por ejemplo, cuando el usuario crea una base de datos, el servidor DB2 crea una jerarquía de directorios para almacenar metadatos para esa base de datos: se crea un directorio que tiene el mismo nombre que la instancia de DB2; por debajo de él pueden haber directorios para particiones de base de datos; y más abajo existen directorios con nombres tales como SQL00001 para la primera base de datos creada, SQL00002 para la segunda base de datos creada, y así sucesivamente.

No puede restaurar una imagen de copia de seguridad selectiva que contenga directorios denominados SQL00001, SQL00002 o un

nombre similar si el directorio de volúmenes de destino contiene directorios con los mismos nombres.

**3** Los directorios de archivos de anotaciones cronológicas que se deben restaurar a partir de la imagen de copia de seguridad ya existen en el disco y no están vacíos.

> Si los directorios de archivos de anotaciones cronológicas que se deben restaurar a partir de la imagen de copia de seguridad ya existen en el disco y contienen datos, DB2 no restaura estos directorios, pues de lo contrario se podrían sobrescribir datos inesperadamente.

La restauración selectiva ha fallado.

**Respuesta del Usuario:** Para restaurar una base de datos DB2 a partir de una imagen de copia de seguridad selectiva en un directorio de volúmenes de destino que contiene varias bases de datos, descarte o traslade las demás bases de datos contenidas en el directorio de volúmenes de destino.

Para comprobar que se pueden restaurar los directorios de archivos de anotaciones cronológicas contenidos en una imagen de copia de seguridad selectiva, verifique que esos directorios no existen en el disco o que están vacíos. Ejecute de nuevo el mandato RESTORE.

**SQL2084N Solamente puede definir un único conjunto de acciones de trabajo para la siguiente superclase de base de datos, carga de trabajo o servicio:** *nombre-superclase-base-datos-o-servicio* **especificada.**

**Explicación:** Ya existe un conjunto de acciones de trabajo definido para la siguiente superclase de base de datos, carga de trabajo o servicio especificada: *nombre-superclase-base-datos-o-servicio* especificada. Solamente puede definir un único conjunto de acciones de trabajo para una superclase de base de datos, carga de trabajo o servicio cada vez.

### **Respuesta del Usuario:**

- 1. Realice una de las acciones siguientes:
	- v Especifique una superclase de base de datos, carga de trabajo o servicio distinta.
	- v Descarte el conjunto de acciones de trabajo definido actualmente para la superclase de base de datos, carga de trabajo o servicio.
- 2. Vuelva a emitir la petición.

**sqlcode**: -2084

**sqlstate**: 5U017

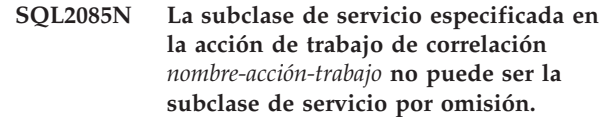

**Explicación:** La subclase de servicio por omisión no se puede especificar al definir una acción de trabajo para correlacionar actividades.

**Respuesta del Usuario:** Especifique una subclase de servicio diferente que no sea la subclase de servicio por omisión y repita la solicitud.

**sqlcode**: -2085

**sqlstate**: 5U018

### **SQL2086N Se ha especificado un rango no válido para la clase de trabajo** *nombre-clase-trabajo***.**

**Explicación:** El valor especificado para el parámetro FROM o el parámetro TO no es válido. El valor de FROM debe ser cero o un valor positivo de precisión doble, y el valor de TO debe ser un valor positivo de precisión doble, o UNBOUNDED si no desea especificar un límite superior. Si el valor de TO no es UNBOUNDED, debe ser mayor o igual que el valor de FROM.

**Respuesta del Usuario:** Especifique un valor válido para FROM y TO, y repita la solicitud.

### **SQL2088W La creación automática de perfiles de estadísticas se ha inhabilitado para la conexión especificada.**

**Explicación:** Puede aplicar valores de configuración de WLM (gestión de carga de trabajo) a una conexión de base de datos concreta mediante el procedimiento almacenado WLM\_SET\_CONN\_ENV. Si se incluye el nombre <sectionactuals> del parámetro "settings" en el procedimiento almacenado con un valor que no sea NONE, se habilitará la recopilación de datos reales de sección para la conexión especificada.

Este mensaje se devuelve cuando se utiliza el procedimiento almacenado WLM\_SET\_CONN\_ENV para habilitar la recopilación de datos reales de sección.

La recopilación de datos reales de sección y la creación automática de perfiles de estadísticas (que se habilita con el parámetro de configuración de base de datos AUTO\_STATS\_PROF) no se pueden utilizar conjuntamente. Cuando se habilita la recopilación de datos reales de sección en una conexión, se inhabilita la creación automática de perfiles de estadísticas.

**Respuesta del Usuario:** No es necesario responder a este mensaje.

Para restaurar la creación automática de perfiles de estadísticas para esta conexión, inhabilite la recopilación de datos reales de sesión; para ello, ejecute el procedimiento almacenado WLM\_SET\_CONN\_ENV

de nuevo y especifique el par nombre-valor siguiente en el parámetro "settings":

<sectionactuals>NONE</sectionactuals>

**sqlcode**: +2088

**sqlstate**: 01HN2

# **SQL2089N El último atributo de conexión no se puede descartar de la definición de la carga de trabajo** *nombre-carga-de-trabajo***.**

**Explicación:** La sentencia ALTER WORKLOAD hubiera producido el descarte del último atributo de conexión en la carga de trabajo *nombre-carga-de-trabajo*. Esta operación no está permitida. Debe existir al menos un atributo de conexión especificado en la definición de la carga de trabajo.

**Respuesta del Usuario:** Compruebe que la sentencia ALTER WORKLOAD deje al menos un atributo de conexión en la definición de la carga de trabajo.

**sqlcode**: -2089

**sqlstate**: 5U022

**SQL2090N La carga de trabajo** *nombre-carga-detrabajo* **no se puede descartar porque no está inhabilitada, tiene apariciones de carga de trabajo activas o tiene un conjunto de acciones de umbral o trabajo asociado a ella.**

**Explicación:** El intento de descartar la carga de trabajo *nombre-carga-trabajo* ha fallado debido a una de las razones siguientes.

- v La carga de trabajo no se ha inhabilitado.
- v La carga de trabajo tiene apariciones de carga de trabajo activas.
- v Un umbral está asociado a la carga de trabajo.
- v Un conjunto de acciones de trabajo está asociado a la carga de trabajo.

**Respuesta del Usuario:** Realice una de las acciones siguientes:

- v Si la carga de trabajo no está inhabilitada todavía, emita la sentencia ALTER WORKLOAD para inhabilitar la carga de trabajo y evitar que pasen a estar activas nuevas apariciones de carga de trabajo.
- v Espere hasta que no haya más apariciones de carga de trabajo activas ejecutándose en el sistema y emita la sentencia DROP para eliminar la carga de trabajo.
- v Si hay un valor umbral asociado a la carga de trabajo, emita la sentencia DROP THRESHOLD para eliminar el valor umbral asociado.
- Si hay un conjunto de acciones de trabajo asociado a la carga de trabajo, emita la sentencia DROP WORK ACTION SET para eliminar el conjunto de acciones de trabajo asociado.

**sqlcode**: -2090

**sqlstate**: 5U023

### **SQL2091N Las vías de acceso de almacenamiento restantes no contienen suficiente espacio de almacenamiento para reequilibrar los datos en el espacio de tablas** *nombre\_espacio\_tablas***.**

**Explicación:** Se ha realizado una petición para reequilibrar un espacio de tablas que tiene contenedores en una o varias vías de acceso de almacenamiento que se están descartando. El servidor de datos descartarán estos contenedores como parte de la operación de reequilibrio. Sin embargo, el espacio de tablas debe disponer de espacio suficiente en las vías de acceso restantes para acomodar los datos que se han movido de los contenedores descartados. El servidor de datos amplía automáticamente los contenedores existentes y crea nuevos contenedores en las vías de acceso restantes según sea necesario, pero las vías de acceso restantes no contienen suficiente almacenamiento disponible para alojar los datos que deben trasladarse.

**Respuesta del Usuario:** Por cada espacio de tablas que tenga previsto reequilibrar de este modo, determine el número y tamaño de los contenedores que deban descartarse para obtener una estimación de la cantidad de datos que se trasladará a las vías de acceso de almacenamiento restantes. Como mínimo, la operación (u operaciones) de reequilibrado requiere esta cantidad de espacio libre para que se complete correctamente. Aumente la cantidad de espacio libre en las vías de acceso de almacenamiento restantes o añada nuevas vías de acceso de almacenamiento a la base de datos.

**sqlcode**: -2091

**sqlstate**: 57011

### **SQL2092N La vía de acceso de almacenamiento** *vía\_acceso\_almacenamiento* **está en estado pendiente de descarte. No se puede procesar la petición actual.**

**Explicación:** Ya hay una o varias vías de acceso de almacenamiento en estado pendiente de descarte.

**Respuesta del Usuario:** Elimine las vías de acceso de almacenamiento que estén en estado pendiente de descarte de la sentencia ALTER DATABASE o ALTER STOGROUP. A continuación, intente de nuevo la petición.

**sqlcode**: -2092

**sqlstate**: 55073

**SQL2093N Las vías de acceso de almacenamiento no pueden descartarse. Debe asociarse una vía de acceso de almacenamiento, como mínimo, al grupo de almacenamiento.**

**Explicación:** Un grupo de almacenamiento debe tener asociada una vía de acceso de almacenamiento, como mínimo. La sentencia ALTER STOGROUP intenta descartar todas las vías de acceso de almacenamiento para el grupo de almacenamiento (o el resto de vías de acceso que todavía no se encuentran en estado pendiente de descarte).

**Respuesta del Usuario:** Modifique la sentencia ALTER STOGROUP para que no se descarte, como mínimo, una de las vías de acceso de almacenamiento. Si deben descartarse todas las vías de acceso de almacenamiento, modifique la sentencia ALTER STOGROUP para añadir una o varias vías de acceso de almacenamiento nuevas a la vez. Las nuevas vías de acceso de almacenamiento deben tener suficiente espacio libre para dar cabida al traspaso de contenedores y datos de las vías de acceso que se descartan.

**sqlcode**: -2093

**sqlstate**: 428HH

**SQL2094W El reequilibrado del espacio de tablas** *nombre-espacio-tablas* **no ha añadido ni descartado contenedores o no había suficiente espacio de disco para crear todos los contenedores. Código de razón:** *código-razón***.**

**Explicación:** Una operación de reequilibrado intenta descartar contenedores de las vías de acceso de almacenamiento con el estado "pendiente de descarte" y crear contenedores nuevos en las vías de almacenamiento añadidas recientemente. La operación también intenta crear contenedores para conjuntos de bandas que no incluyen aún todas las vías de acceso de almacenamiento de la base de datos. Este aviso se ha producido en una o varias particiones de base de datos como resultado de uno de los siguientes códigos de razón:

**1**

No tiene que añadirse ni descartarse ningún contenedor.

**2**

No tiene que descartarse ningún contenedor, pero algunos conjuntos de bandas del espacio de tablas no contienen contenedores para cada vía de acceso de almacenamiento. Las vías de acceso de almacenamiento, sin embargo, no tienen espacio de disco suficiente para ninguno de los contenedores nuevos o el espacio de tablas ha alcanzado su tamaño máximo.

No tiene que descartarse ningún contenedor, pero algunos conjuntos de bandas del espacio de tablas no contienen contenedores para cada vía de acceso de almacenamiento. No se han podido crear algunos contenedores porque algunas vías de acceso de almacenamiento no tienen suficiente espacio de disco o el espacio de tablas ha alcanzado su tamaño máximo. Los contenedores nuevos se añadirán al espacio de tablas y los datos se volverán a equilibrar.

**4**

Algunos contenedores tienen que descartarse, pero algunos conjuntos de bandas del espacio de tablas no contienen contenedores para cada vía de acceso de almacenamiento. Las vías de acceso de almacenamiento correspondientes, sin embargo, no tienen suficiente espacio de disco para ninguno de los contenedores que se debe crear. Los contenedores de las vías de acceso de almacenamiento "pendientes de descarte" se descartarán y los datos se volverán a equilibrar.

**5**

Algunos contenedores tienen que descartarse, pero algunos conjuntos de bandas del espacio de tablas no contienen contenedores para cada vía de acceso de almacenamiento. Hay espacio de disco suficiente para crear algunos de estos contenedores, pero no todos. Los contenedores de las vías de acceso de almacenamiento "pendientes de descarte" se descartarán y se añadirán nuevos contenedores según sea necesario a los conjuntos de bandas. Los datos se volverán a equilibrar.

#### **Respuesta del Usuario:**

**1**

No es necesario ningún reequilibrado.

**2**

Aumente la cantidad de espacio libre en las vías de acceso de almacenamiento que estén llenas o aumente el tamaño máximo permitido del espacio de tablas. A continuación, intente de nuevo la petición.

**3**

Espere a que el reequilibrado actual haya finalizado. A continuación, aumente la cantidad de espacio libre en las vías de acceso de almacenamiento que estén llenas o aumente el tamaño máximo permitido del espacio de tablas. A continuación, intente de nuevo la petición.

Espere a que el reequilibrado actual haya finalizado. A continuación, aumente la cantidad de espacio libre en las vías de acceso de almacenamiento que estén llenas y vuelva a intentar la petición.

**5**

Espere a que el reequilibrado actual haya finalizado. A continuación, aumente la cantidad de espacio libre en las vías de acceso de almacenamiento que estén llenas y vuelva a intentar la petición.

Para aumentar la cantidad de espacio libre en una vía de acceso de almacenamiento, aumente el tamaño del sistema de archivos o suprima los datos que no sean de base de datos.

**sqlcode**: +2094

**sqlstate**: 01690

**SQL2095W La vía de acceso de almacenamiento** *vía\_acceso\_almacenamiento* **está en estado pendiente de descarte porque uno o más espacios de tablas de almacenamiento automático residen en la vía de acceso.**

**Explicación:** Se ha realizado una petición para descartar la vía de acceso de almacenamiento *vía\_acceso\_almacenamiento* de la base de datos. Debido a que uno o más espacios de tablas de almacenamiento automático tienen contenedores en esta vía de acceso de almacenamiento, no puede eliminarse inmediatamente y está en estado pendiente de descarte. No puede eliminarse una vía de acceso de almacenamiento hasta que se hayan eliminado todos los contenedores que en él se encuentren.

Si más de una vía de acceso de almacenamiento se está descartando, este mensaje también puede aplicarse a las otras vías de acceso de almacenamiento.

**Respuesta del Usuario:** Lleve a cabo una o varias de las tareas siguientes para eliminar los contenedores de una vía de acceso de almacenamiento:

- v Descarte todos los espacios de tablas de almacenamiento automático temporales. A continuación, vuelva a crear estos espacios de tablas. Los espacios de tablas recién creados no utilizarán las vías de acceso de almacenamiento pendientes de descarte.
- v Utilice la cláusula REBALANCE de la sentencia ALTER TABLESPACE para mover datos y contenedores de las vías de acceso de almacenamiento que se están descartando.
- v Descarte los espacios de tablas que no necesite.

Puede determinar la lista de espacios de tablas de almacenamiento automático que utilizan vías de acceso de almacenamiento pendientes de descarte emitiendo la sentencia SQL siguiente:

SELECT DISTINCT A.TBSP\_NAME, A.TBSP\_ID, A.TBSP\_CONTENT\_TYPE

FROM SYSIBMADM.SNAPTBSP A, SYSIBMADM.SNAPTBSP\_PART B

WHERE A.TBSP\_ID = B.TBSP\_ID AND B.TBSP\_PATHS\_DROPPED = 1

**sqlcode**: +2095

**sqlstate**: 01691

### **SQL2096N El valor umbral** *nombre-valor-umbral* **no se puede descartar. El valor umbral no está inhabilitado, la cola del valor umbral no está vacía o una actividad está ejecutándose bajo el control del valor umbral.**

**Explicación:** El intento de descartar el valor umbral *nombre-valor-umbral* ha fallado. El valor umbral no está inhabilitado, la cola del valor umbral no está vacía o una actividad está ejecutándose bajo el control del valor umbral.

**Respuesta del Usuario:** Si el valor umbral no está inhabilitado todavía, inhabilítelo. Si el valor umbral forma parte de un conjunto de acciones de trabajo, debe utilizar la sentencia ALTER WORK ACTION SET para inhabilitarlo. Si el valor umbral no forma parte de un conjunto de acciones de trabajo, utilice la sentencia ALTER THRESHOLD para inhabilitarlo. La inhabilitación del valor umbral evita que se ejecuten nuevas solicitudes bajo el control del valor umbral. Si se ha alcanzado el límite de concurrencia para un valor umbral de puesta en cola, la acción DISABLE evita que se añadan nuevas solicitudes a la cola. Espere hasta que finalice la solicitud que está en ejecución actualmente o hasta que no haya más solicitudes en la cola, y luego emita de nuevo la sentencia DROP THRESHOLD.

**sqlcode**: -2096

**sqlstate**: 5U025

**SQL2097N La actividad no se puede correlacionar con la subclase de servicio que ha especificado porque, como mínimo, uno de los parámetros de entrada en la rutina WLM\_REMAP\_ACTIVITY no es válido. Código de razón =** *código-razón***.**

**Explicación:** La rutina WLM\_REMAP\_ACTIVITY ha fallado porque uno o más parámetros de entrada no son válidos. Los códigos de razón son los siguientes:

**1**

La actividad puede volver a correlacionarse sólo con una subclase de servicio de la superclase de servicio de la actividad. Especifique el nombre de la superclase de servicio de la actividad en el parámetro service\_superclass\_name o establézcalo en un valor nulo. Al establecer el parámetro service\_superclass\_name en un valor nulo, el parámetro de entrada se establece por omisión en el nombre de la superclase de servicio actual de la actividad.

**2**

Una subclase de servicio válida de la superclase de servicio de la actividad debe especificar en el parámetro service\_subclass\_name.

**3**

Especifique Y en el parámetro log\_evmon\_record para iniciar sesión en un registro de supervisor de sucesos para el supervisor de sucesos THRESHOLD VIOLATIONS cuando la actividad se vuelva a correlacionar en una partición. Especifique N en el parámetro log\_evmon\_record para evitar que se anote un registro de supervisor de sucesos en el supervisor de sucesos THRESHOLD VIOLATION cuando la actividad se haya vuelto a correlacionar en una partición.

**Respuesta del Usuario:** Compruebe que se cumpla la condición indicada en el código de razón y vuelva a invocar la rutina WLM SERVICE REMAP.

**sqlcode**: -2097

**sqlstate**: 5U046

**SQL2098N La operación solicitada no se puede realizar porque entra en conflicto con los objetos que la operación de transporte de esquemas ha generado anteriormente o está utilizando en este momento. Código de razón:** *cr*

**Explicación:** La operación solicitada no es compatible con la operación de transporte. El código de razón siguiente indica el error:

**1**

Las vías de acceso de almacenamiento no se pueden modificar mientras la operación de transporte accede a ellas. Este conflicto puede darse cuando la operación de transporte está añadiendo o descartando vías de acceso de almacenamiento en la base de datos de etapas, o cuando se están descartando vías de acceso de almacenamiento en la base de datos de destino.

**2**

La operación solicitada no se puede realizar en un espacio de tablas que no tenga contenedores y no sea utilizable.

**3**

El nombre del espacio de tablas está reservado para la operación de transporte.

**Respuesta del Usuario:** Basándose en el código de razón, realice las acciones siguientes:

**1**

Espere a que el transporte de esquemas finalice, y después vuelva a emitir el mandato ALTER STORAGE PATH.

**2**

Descarte el espacio de tablas no utilizable. No realice la operación con el espacio de tablas no utilizable.

**3**

Especifique otro nombre de espacio de tablas.

### **SQL2101N El procedimiento ADMIN\_MOVE\_TABLE no ha podido completarse debido a una incompatibilidad con un objeto o configuración de base de datos relacionado. Código de razón:** *código-razón***.**

**Explicación:** Puede utilizar el procedimiento SYSPROC.ADMIN\_MOVE\_TABLE para mover datos de un espacio de tablas a otro espacio de tablas. Por ejemplo, si tiene espacios de tablas DMS en las que no se ha habilitado almacenamiento reclamable, puede migrar esos datos, mediante este procedimiento, a nuevos espacios de tablas DMS que tengan habilitado el almacenamiento reclamable. El motivo por el cual se devuelve este error se indica en el código de razón:

**1**

La variable de registro DB2\_SKIPDELETED está habilitada. Antes de DB2 Versión 9.7 Fixpack 2, no puede llevarse a cabo una operación de administración en línea de mover tabla si la variable de registro DB2\_SKIPDELETED está habilitada.

**26**

Este procedimiento no ha creado la tabla de protocolo SYSTOOLS.ADMIN\_MOVE\_TABLE, por lo que no puede utilizarse.

**Respuesta del Usuario:** En primer lugar, responda en función al código de razón recibido:

**1**

Inhabilite la variable de registro DB2\_SKIPDELETED.

**26**

Elimine la tabla SYSTOOLS.ADMIN\_MOVE\_TABLE.

A continuación, llame de nuevo al procedimiento ADMIN\_MOVE\_TABLE.

**sqlcode**: -2101

**sqlstate**: 5UA0M

**SQL2102N El procedimiento ADMIN\_MOVE\_TABLE no se ha podido completar debido a una anomalía interna durante la ejecución del procedimiento. Código de razón:** *código-razón***.**

**Explicación:** Puede utilizar el procedimiento SYSPROC.ADMIN\_MOVE\_TABLE para mover datos de un espacio de tablas a otro espacio de tablas. Por ejemplo, si tiene espacios de tablas DMS en las que no se ha habilitado almacenamiento reclamable, puede migrar esos datos, mediante este procedimiento, a nuevos espacios de tablas DMS que tengan habilitado el almacenamiento reclamable. El motivo por el cual se devuelve este error se indica en el código de razón:

#### **12**

Se ha producido un error interno inesperado.

#### **13**

La carga se ha utilizado como la opción de copia y la opción FORCE no se ha definido durante la fase de intercambio.

#### **18**

El procedimiento ha intentado crear un índice en la tabla pero no ha podido hacerlo porque la tabla solamente contiene columnas que no se pueden especificar como parte de un índice.

**19**

Algunas filas de la tabla de etapas no se han podido procesar durante la fase de reproducción porque hay demasiados bloqueos activos en la tabla de etapas.

**22**

Se ha producido un error o se han rechazado filas cuando se estaba cargando la tabla de destino.

#### **28**

Se ha producido un error mientras se copiaban las estadísticas de la tabla fuente a la tabla de destino.

**31**

Las opciones CLUSTER y NON\_CLUSTER son incompatibles entre sí.

**32**

La opción KEEP no recibe soporte para las tablas temporales de período de sistema.

**Respuesta del Usuario:** Responda en función del código de razón correspondiente:

### **12**

Para informar de este resultado inesperado, póngase en contacto con el representante de servicio de DB2 y proporcione el archivo de anotaciones cronológicas db2diag y el contenido de la vía de acceso del directorio de diagnósticos (según especifica el parámetro de configuración del gestor de bases de datos DIAGPATH).

## **13**

La operación de carga es no recuperable. Utilice la opción FORCE, junto con COPY\_USE\_LOAD, para estar al corriente de este hecho y poder crear una imagen de copia de seguridad.

**18**

Cree una columna en la tabla que se pueda especificar como parte de un índice antes de intentar mover la tabla.

**19**

Vuelva a intentar la operación cuando haya menos actividad de inserción, actualización o supresión en la tabla.

# **22**

Consulte el archivo de salida db2load en el directorio de anotaciones cronológicas db2diag y corrija los errores o los datos que hacen que la tabla de destino se cargue correctamente.

**28**

Las estadísticas no se pueden copiar; vuelva a intentar la operación especificando la opción NO\_STATS o NEW\_STATS.

### **31**

Las opciones CLUSTER y NON\_CLUSTER no se pueden especificar a la vez. Elija una para especificarla o ninguna si desea el comportamiento por omisión.

**32**

Vuelva a intentar la operación ADMIN\_MOVE\_TABLE SWAP sin la opción KEEP.
**sqlcode**: -2102

#### **sqlstate**: 5UA0M

#### **SQL2103N El procedimiento ADMIN\_MOVE\_TABLE no se ha podido completar debido a que algún aspecto de la tabla fuente o la tabla de destino no recibe soporte del procedimiento ADMIN\_MOVE\_TABLE. Código de razón:** *código-razón***.**

**Explicación:** Puede utilizar el procedimiento SYSPROC.ADMIN\_MOVE\_TABLE para mover datos de un espacio de tablas a otro espacio de tablas. Por ejemplo, si tiene espacios de tablas DMS en las que no se ha habilitado almacenamiento reclamable, puede migrar esos datos, mediante este procedimiento, a nuevos espacios de tablas DMS que tengan habilitado el almacenamiento reclamable. El procedimiento ADMIN\_MOVE\_TABLE no puede funcionar en la tabla fuente o en la tabla de destino porque ya existen en la base de datos. El motivo que impide la operación se indica en el código de razón:

#### **6**

El tipo de tabla fuente no recibe soporte, o se han definido restricciones de referencia en la tabla.

**7**

La operación de verificación ha detectado diferencias entre las tablas. Bien el número de filas, bien los valores de las columnas no son coherentes entre las dos tablas.

#### **14**

La tabla fuente es el destino de un supervisor de sucesos activo y no se puede mover.

**16**

Los distintivos o índices de la tabla alterable en la tabla fuente o de destino no están en sincronía.

#### **17**

Las definiciones de columna o índices difieren cuando deberían ser iguales.

#### **20**

La tabla de destino especificada no recibe soporte.

# **21**

La tabla de destino especificada no está vacía.

**33**

No se puede especificar una tabla temporal de período de sistema o una tabla temporal de período de aplicación como tabla de destino.

**Respuesta del Usuario:** Responda en función del código de razón correspondiente:

#### **6**

Cambie el tipo de tabla por uno que reciba soporte y elimine las restricciones de referencias y los índices de búsqueda de texto de la tabla.

#### **7**

Repita la operación de mover la tabla en línea, que debería arreglar el error en la tabla de protocolo.

#### **14**

Inhabilite el supervisor de sucesos antes de intentar mover la tabla.

#### **16**

Vuelva a intentar la fase de intercambio para corregir las diferencias con los distintivos o índices de la tabla alterable entre la tabla fuente y la tabla de destino.

## **17**

Modifique la definición de columna y la definición de índice para que sean iguales en la tabla fuente y en la tabla de destino.

#### **20**

Cambie la tabla de destino para que reciba soporte o especifique una tabla de destino distinta que reciba soporte.

#### **21**

Especifique una tabla de destino que esté vacía o suprima todas las entradas en la tabla de destino y vuelva a intentar la operación.

#### **33**

Especifique una tabla que no sea una tabla temporal de período de sistema o una tabla temporal de período de aplicación como la tabla de destino.

**sqlcode**: -2103

#### **sqlstate**: 5UA0M

## **SQL2104N El procedimiento ADMIN\_MOVE\_TABLE no se ha podido completar en este momento por parte de este usuario. Código de razón:** *código-razón***.**

**Explicación:** Puede utilizar el procedimiento SYSPROC.ADMIN\_MOVE\_TABLE para mover datos de un espacio de tablas a otro espacio de tablas. Por ejemplo, si tiene espacios de tablas DMS en las que no se ha habilitado almacenamiento reclamable, puede

# **SQL2105N**

migrar esos datos, mediante este procedimiento, a nuevos espacios de tablas DMS que tengan habilitado el almacenamiento reclamable. El estado de un objeto u operación de base de datos entra en conflicto con la operación de mover tabla que se ha intentado realizar. El motivo por el cual se devuelve este error se indica en el código de razón:

**4**

La operación de mover tabla en línea está en un estado que no permite la operación especificada.

**8**

No hay ninguna operación de mover tabla en progreso; por lo tanto, la operación especificada no está permitida.

**9**

Hay una operación de mover tabla en línea en progreso; no se permite una operación paralela de mover tabla en línea en la misma tabla.

**15**

La tabla es la tabla de destino, la tabla de etapas o la tabla de protocolo de una operación de mover tabla en línea y, por tanto, no se puede mover.

**29**

Una operación de reorganización in situ está en progreso y no permite realizar la fase de copia de la acción de mover tabla en línea.

**Respuesta del Usuario:** Responda en función del código de razón correspondiente:

**4**

Especifique una operación adecuada al estado actual de la operación de mover tabla en línea.

**8**

Especifique una operación que se permita.

**9**

Espere hasta que finalice la operación de mover tabla en línea en entra en conflicto.

**15**

Espere hasta que finalice la operación de mover tabla en línea.

**29**

Espere hasta que finalice la operación de reorganización in situ.

**sqlcode**: -2104

**sqlstate**: 5UA0M

## **SQL2105N El procedimiento ADMIN\_MOVE\_TABLE no ha podido completarse porque no se ha cumplido un requisito para ejecutar el procedimiento. Código de razón:** *código-razón***.**

**Explicación:** Puede utilizar el procedimiento SYSPROC.ADMIN\_MOVE\_TABLE para mover datos de un espacio de tablas a otro espacio de tablas. Por ejemplo, si tiene espacios de tablas DMS en las que no se ha habilitado almacenamiento reclamable, puede migrar esos datos, mediante este procedimiento, a nuevos espacios de tablas DMS que tengan habilitado el almacenamiento reclamable. El procedimiento ADMIN\_MOVE\_TABLE requiere la existencia de cierta información u objetos para que pueda ejecutarse correctamente. El código de razón indica qué es lo que no se cumplió:

#### **10**

No puede encontrarse la información de índice en la tabla de protocolo.

**11**

No pueden encontrarse los datos esperados en la tabla de protocolo.

**23**

La columna no ha podido descartarse tal como está especificado porque debe haber un índice exclusivo antes de descartar una columna. La columna que se va a descartar no puede existir en este índice exclusivo.

#### **24**

Se ha especificado un espacio de tablas para los datos normales, los datos de objetos grandes (LOB) o los índices, pero no se especificaron estos tres espacios de tablas.

**25**

Se ha especificado que se mueva una tabla con un tipo estructurado LONG, LOB, o una columna XML, pero en dicha tabla se no se ha definido un índice exclusivo (excluidos los índices exclusivos que incluyen una columna XML).

**30**

No se ha podido agregar la columna tal y como se había indicado ya que cualquier columna que se vaya a agregar y que esté definida como NOT NULL debe tener especificado un valor DEFAULT.

**Respuesta del Usuario:** Responda en función del código de razón correspondiente:

Repita la operación de mover la tabla en línea, que debería arreglar el error en la tabla de protocolo.

#### **11**

Repita la operación de mover la tabla en línea, que debería arreglar el error en la tabla de protocolo.

# **23**

Cree un índice exclusivo nuevo para la tabla, elimine la columna que se va a descartar del índice exclusivo, o no intente descartar la columna y repita la operación en línea de mover la tabla.

#### **24**

Especifique los tres parámetros de espacio de tablas (datos normales, datos de objetos grandes e índice) o ninguno de estos parámetros.

## **25**

Cree un índice exclusivo en la tabla, o no intente mover la tabla.

**30**

Especifique un valor DEFAULT para cualquier columna agregada que esté definida como NOT NULL.

# **sqlcode**: -2105

# **sqlstate**: 5UA0M

**SQL2150W Se han restaurado los espacios de tablas contenidos en la imagen de la copia de seguridad. Según la solicitud del emisor, se pueden haber saltado uno o más de estos espacios de tablas.**

**Explicación:** Se ha emitido el mandato RESTORE DATABASE. Tal vez el usuario ha indicado que sólo se debía recuperar un subconjunto de espacios de tablas de la imagen de copia de seguridad.

**Respuesta del Usuario:** No es necesaria ninguna acción.

**SQL2154N El mandato RESTORE no ha sido satisfactorio. La copia de seguridad que se ha utilizado en la restauración del espacio de tablas no está asociado con la secuencia de anotación cronológica actual de la base de datos.**

**Explicación:** Para la restauración del espacio de tablas, la copia de seguridad debe tomarse durante la secuencia de anotación cronológica actual de la base de datos. La secuencia del archivo de anotaciones cronológicas viene determinada por la base de datos

que se ha restaurado anteriormente o por los archivos de anotaciones cronológicas que se han procesado. Además, la copia de seguridad debe tomarse después de la última vez que se habilitó la base de datos para la recuperación en avance.

La restauración del espacio de tablas se ha detenido.

**Respuesta del Usuario:** Vuelva a someter el mandato con una imagen de copia de seguridad correcta.

# **SQL2155W Después de emitir la apertura para exploración se han efectuado cambios en el archivo histórico de recuperación.**

**Explicación:** Se han efectuado cambios en el archivo histórico de recuperación desde que el archivo se había abierto para explorarlo. Es posible que los datos leídos no sean coherentes.

**Respuesta del Usuario:** Si es primordial tener datos coherentes de la exploración, cierre el archivo histórico de recuperación y vuelva a enviar el mandato.

# **SQL2157N Ya hay abiertas ocho exploraciones del archivo histórico de recuperación.**

**Explicación:** Ya hay abiertas ocho exploraciones del archivo histórico de recuperación. No se permite tener abiertas más de ocho exploraciones.

No se puede procesar el mandato.

**Respuesta del Usuario:** Emita uno o varios mandatos de CLOSE RECOVERY HISTORY FILE SCAN y vuelva a enviar el mandato.

# **SQL2160W Se ha sustituido un archivo histórico de recuperación que estaba dañado. El proceso ha continuado.**

**Explicación:** Se ha producido un error durante un acceso al archivo histórico de recuperación. El programa de utilidad puede recuperar el archivo a partir de una copia alternativa. El proceso del programa de utilidad continúa.

**Respuesta del Usuario:** El proceso del programa de utilidad continúa satisfactoriamente. El usuario debería tomar las precauciones oportunas para asegurarse de que el archivo histórico de recuperación no esté dañado otra vez.

# **SQL2161N No se ha podido arreglar un archivo histórico de recuperación que estaba dañado. La acción especificada ha fallado.**

**Explicación:** Se ha producido un error durante un acceso al archivo histórico de recuperación. El programa de utilidad no puede recuperar el archivo. El programa de utilidad detiene el proceso.

**Respuesta del Usuario:** Para continuar el proceso, el

# **SQL2162N • SQL2167W**

usuario puede eliminar el archivo histórico de recuperación y volver a emitir el mandato. El programa de utilidad volverá un generar el nuevo archivo. Los datos que pueda haber en el archivo corrupto se pierden. El usuario puede mirar el archivo corrupto para ver si puede guardarse la información. El usuario debería tomar las precauciones oportunas para asegurarse de que el archivo histórico de recuperación no esté dañado otra vez.

**SQL2162N Una operación de recuperación ha fallado porque el gestor de bases de datos no tiene permiso para acceder al archivo de anotaciones cronológicas de** *número-archivo-anotaciones-cronológicas* **para la base de datos** *nombre-base-datos* **en la partición de base de datos** *dbpartitionnum* **y la corriente de anotaciones cronológicas** *ID-corriente-anotaciones-cronológicas***.**

**Explicación:** El gestor de bases de datos no puede acceder al archivo de anotaciones cronológicas especificado a consecuencia de los valores de permiso de archivo. La recuperación (recuperación o recuperación de anomalía general) no puede continuar.

**Respuesta del Usuario:** Compruebe el sistema de archivos en el que están almacenados los archivos de anotaciones cronológicas. Asegúrese de que el propietario de la instancia dispone de permiso suficiente para acceder a estos archivos de anotaciones cronológicas y vuelva a intentar la operación de recuperación.

**SQL2163N DB2 no puede localizar una imagen de copia de seguridad en el Archivo histórico de recuperación para recuperar la base de datos en el punto en el tiempo proporcionado en el número de partición de base de datos** *número\_partición***.**

**Explicación:** DB2 no ha podido localizar una imagen de copia de seguridad en el Archivo histórico de recuperación para recuperar la base de datos en el punto en el tiempo proporcionado. Este error puede ocurrir cuando se ha podado el archivo histórico.

**Respuesta del Usuario:** Intente especificar un punto en el tiempo más lejano. Si se especifica el final de los archivos de registro, asegúrese de que el archivo histórico incluya un registro de sucesos de copia de seguridad.

**SQL2164N El programa de utilidad RECOVER no ha podido encontrar el archivo histórico de recuperación especificado** *nombrearchivo* **en el número de partición de base de datos** *número\_partición***.**

**Explicación:** No se ha encontrado el archivo histórico

de recuperación del mandato RECOVER.

**Respuesta del Usuario:** Verifique el nombre del archivo y vuelva a someter el mandato.

#### **SQL2165W El número de espacios de tablas que se almacenan en un registro de archivos históricos supera el número de espacios de tablas en el campo Tablespace de la estructura de datos db2HistoryData.**

**Explicación:** El valor del campo iNumTablespaces en db2HistoryData es menor que el número de espacios de tablas del registro de archivos históricos que se captan. Los datos de espacios de tablas se han truncado con el valor de iNumTablespaces.

**Respuesta del Usuario:** Aumente la asignación de memoria de poTablespace para permitir más espacios de tablas, y actualice el valor de iNumTablespaces al número más alto correspondiente. Se garantiza que el número de espacios de tablas representado por el valor del campo oMaxTablespaces en la estructura de datos db2HistoryOpenStruct (devuelto por la API db2HistoryOpenScan) sea suficiente para leer cualquier entrada del archivo histórico.

## **SQL2166N El mandato RECOVER ha fallado porque la base de datos** *basedatos* **no existe.**

**Explicación:** El mandato RECOVER se basa en un archivo histórico de recuperación para determinar la imagen de copia de seguridad y los archivos de anotaciones cronológicas necesarios para recuperar la base de datos.

DB2 no ha podido localizar el archivo histórico de recuperación porque la base de datos especificada no existe.

**Respuesta del Usuario:** Asegúrese de que el nombre de base de datos especificado sea correcto o utilice la cláusula USING HISTORY FILE del mandato RECOVER para especificar un archivo histórico de recuperación para la base de datos.

**SQL2167W El número de corrientes de anotaciones cronológicas que se almacenan en un registro de archivo histórico supera el número de corrientes de anotaciones cronológicas asignado que se pasaron a la función.**

#### **Explicación:** El valor del campo

ioLogRange.iNumLogStreams en la estructura de datos db2HistoryData es menor que el número de corrientes de anotaciones cronológicas del registro de archivos históricos que se captan. Los datos de la corriente de anotaciones cronológicas se han truncado con el valor de ioLogRange.iNumLogStreams.

**Respuesta del Usuario:** Aumente la asignación de

memoria de ioLogRange.oStream para permitir más corrientes de anotaciones cronológicas y actualice el valor de ioLogRange.iNumLogStreams al número más alto correspondiente. Se garantiza que el número de corrientes de anotaciones cronológicas representado por el valor del campo oMaxLogStreams en la estructura de datos db2HistoryOpenStruct (devuelto por la API db2HistoryOpenScan) sea suficiente para leer cualquier entrada del archivo histórico.

**SQL2170N El programa de utilidad ha detectado entradas con el mismo identificador en el archivo histórico de recuperación. La grabación es anómala.**

**Explicación:** El programa de utilidad ha detectado una entrada con el mismo identificador (indicación de la hora al segundo) en el archivo histórico de recuperación al tratar de grabar en él. La grabación en el archivo histórico de recuperación se interrumpe. El gestor de bases de datos garantiza la exclusividad de los identificadores de los archivos históricos de recuperaciones aun en el caso de que haya más de una petición por segundo. Sin embargo, puede haber casos donde falle si confluyen varias peticiones en un intervalo de pocos segundos.

**Respuesta del Usuario:** Si las aplicaciones ejecutan programas de utilidad (como copias de seguridad, inmovilizaciones o cargas) que generen numerosas entradas en el archivo histórico, trate de acompasar las peticiones para evitar el problema.

#### **SQL2171N La actualización del archivo histórico de recuperación ha fallado porque la parte del objeto especificado no existe en el archivo.**

**Explicación:** La entrada que se ha especificado para actualizarse en el archivo histórico de recuperación no existe en el archivo. El programa de utilidad detiene el proceso.

**Respuesta del Usuario:** Vuelva a someter el mandato con una entrada válida.

**SQL2172W El programa de utilidad se ha completado pero no puede registrar el suceso en el archivo histórico de recuperación debido al error** *error***.**

**Explicación:** El programa de utilidad ha detectado un error al grabar en el archivo histórico de recuperación. Este aviso no afecta al proceso.

**Respuesta del Usuario:** Corrija esta anomalía para evitar futuros avisos.

#### **SQL2180N Se ha usado una sintaxis incorrecta o una tecla de contraseña incorrecta en la especificación de filtrado.**

**Explicación:** La especificación de filtrado proporcionada usa una sintaxis incorrecta y/o una clave de contraseña incorrecta.

**Respuesta del Usuario:** Guarde la información de diagnósticos. Solicite servicio técnico a IBM.

# **SQL2181N Se ha producido un error interno durante la recuperación de filtrado.**

**Explicación:** Se ha producido un error interno durante la recuperación de filtrado. Se interrumpe la recuperación.

**Respuesta del Usuario:** Si el error se produjo al intentar modificar el estado de una tabla, intente el filtrado de todo el espacio de tablas. Guarde la información de diagnósticos. Solicite servicio técnico a IBM.

# **SQL2200N El calificador del nombre de tabla o índice es demasiado largo.**

**Explicación:** El ID de autorización debe tener entre 1 y 128 bytes de longitud.

El programa de utilidad detiene el proceso.

**Respuesta del Usuario:** Vuelva a someter el mandato con el calificador correcto.

**SQL2203N El parámetro del nombre de tabla no es válido. El nombre de tabla es demasiado largo, sólo se ha especificado un ID de autorización, no se ha especificado el nombre de tabla o la dirección del nombre no es válida.**

**Explicación:** Es necesario el nombre de tabla y debe tener de 1 a 128 caracteres de longitud (bytes en entornos MBCS). El nombre de tabla debe encontrarse en una dirección de aplicación válida.

El programa de utilidad detiene el proceso.

**Respuesta del Usuario:** Vuelva a enviar el mandato con el nombre de tabla correcto.

**SQL2204N El parámetro del nombre del índice no es válido. El nombre del índice es demasiado largo, sólo se ha especificado un ID de autorización o la dirección del índice no es válida.**

**Explicación:** Si se especifica un índice, el nombre debe tener de 1 a 128 bytes de longitud. El índice debe encontrarse en una dirección de aplicación válida.

El programa de utilidad detiene el proceso.

# **SQL2205N • SQL2211N**

**Respuesta del Usuario:** Vuelva a enviar el mandato con un nombre de índice válido.

**SQL2205N La operación solicitada ha fallado porque el índice especificado no es válido. Código de razón:** *código-razón***.**

**Explicación:** El parámetro de índice especificado no es válido para la operación solicitada. La siguiente lista muestra los códigos de razón:

**1**

El índice especificado no existe para el *esquema*.*nombre-tabla* especificado o para el *esquema*.*nombre-índice* especificado.

**2**

El índice especificado es un índice extendido. El programa de utilidad Reorganizar tabla no da soporte a índices basados en extensiones de índice.

**3**

Todos los índices que se definen en la tabla deben estar habilitados para pseudosupresión en las siguientes operaciones: REORG de tabla en lugar, LOAD en línea, REORG INDEXES con la opción CLEANUP.

**4**

Se ha especificado otro índice además del índice de clústeres en el mandato REORG.

**5**

No se permite poner la tabla REORG si en ella existen índices que están basados en extensiones de índice.

**6**

No se puede especificar un índice para una REORG TABLE de una tabla que tiene una o más dimensiones utilizando la cláusula ORGANIZE BY del mandato CREATE TABLE.

**7**

El índice especificado para REORG TABLE no puede ser un índice de regiones XML, un índice de vía de acceso a columnas XML ni un índice que se encuentre en una columna XML.

**8**

REORG INDEXSCAN solamente se puede utilizar si se especifica un índice o si existe un índice de clústeres en la tabla.

**9**

El índice especificado para REORG INDEX con la opción RECLAIM EXTENTS debe estar en un espacio de tablas de DMS (espacio gestionado por la base de datos).

Usuarios de sistemas federados: esta situación también puede ser detectada por la fuente de datos.

El programa de utilidad o la operación deja de procesarse.

**Respuesta del Usuario:** Vuelva a emitir el mandato con un índice válido o sin índice, si procede.

**SQL2207N La vía de acceso especificada por el parámetro del archivo de datos no es válida.**

**Explicación:** El parámetro del archivo de datos no es ninguno de los valores que indican la vía de acceso de archivo por omisión. Además, el parámetro del archivo de datos no es un valor válido para no ser por omisión. Puede que se den una de estas situaciones:

- El puntero no es válido.
- v El puntero apunta a una serie que es demasiado larga para una designación la vía de acceso de un archivo.
- El valor especificado para la vía de acceso no es válido (en la máquina servidor).
- v La vía de acceso del archivo no finaliza con un separador apropiado para la máquina servidor.

El programa de utilidad detiene el proceso.

**Respuesta del Usuario:** Vuelva a enviar el mandato con un parámetro válido para el archivo de datos.

#### **SQL2208N El espacio de tablas** *nombre-espacio-tablas* **especificado mediante el parámetro de espacio de tablas o de espacio de tablas largo no es válido.**

**Explicación:** El parámetro de espacio de tablas o de espacio de tablas largo no contiene un valor válido. Se puede dar una de las siguientes condiciones:

- El puntero no es válido.
- v El puntero apunta a una serie demasiado larga para un nombre de espacio de tablas.
- v El espacio de tablas especificado no existe.

El programa de utilidad detiene el proceso.

**Respuesta del Usuario:** Vuelva a someter el mandato con un parámetro de espacio de tablas o de espacio de tablas largo o no utilice estos parámetros. En este último caso, el programa de utilidad Reorganizar tabla utilizará el espacio o espacios de tablas en el que resida la tabla misma.

#### **SQL2211N La tabla especificada no existe.**

**Explicación:** La tabla especificada no existe en la base de datos. El nombre de tabla o el ID de autorización es incorrecto.

No se puede procesar el mandato.

**Respuesta del Usuario:** Vuelva someter el mandato con un nombre de tabla válido.

#### **SQL2212N La tabla especificada es una vista. El programa de utilidad Reorganizar tabla no puede ejecutarse para una vista.**

**Explicación:** El programa de utilidad Reorganizar tabla no puede ejecutarse para una vista.

El programa de utilidad detiene el proceso.

**Respuesta del Usuario:** Vuelva someter el mandato con un nombre de tabla válido.

#### **SQL2213N El espacio de tablas especificado no es un espacio de tablas temporal del sistema.**

**Explicación:** El programa de utilidad REORG requiere que cualquier espacio de tablas especificado sea un espacio de tablas temporal del sistema. El nombre de espacio de tablas que se ha suministrado no es un espacio de tablas definido para mantener tablas temporales de sistema.

El programa de utilidad detiene el proceso.

**Respuesta del Usuario:** Vuelva a emitir el mandato con el nombre de un espacio de tablas temporal del sistema o bien no utilice el parámetro de nombre de espacio de tablas. En este último caso, el programa de utilidad REORG utilizará el espacio o espacios de tablas donde resida la tabla misma.

#### **SQL2214N Este ID de usuario no tiene autorización para ejecutar el programa de utilidad REORG en la tabla** *nombre***.**

**Explicación:** Se ha intentado reorganizar la tabla especificada o sus índices sin la autorización adecuada. La autorización adecuada es el privilegio CONTROL sobre la tabla o una de las autorizaciones siguientes: SYSADM, SYSCTRL, SYSMAINT, DBADM o SQLADM.

El programa de utilidad detiene el proceso.

**Respuesta del Usuario:** Inicie sesión como usuario con la autorización o el privilegio adecuado y vuelva a someter el mandato de programa de utilidad REORG.

# **SQL2215N Se ha producido un error de SQL** *sqlcode* **al confirmar el trabajo anterior de la base de datos.**

**Explicación:** El usuario ya se ha conectado a la base de datos especificada en el mandato Reorganize Table. Se ha producido un error al confirmar el trabajo anterior en curso para la base de datos.

El programa de utilidad detiene el proceso sin efectuar ningún intento de recuperar en avance el trabajo ni de

establecer una pausa en la conexión de la base de datos.

**Respuesta del Usuario:** Consulte el SQLCODE (número de mensaje) del mensaje para obtener más información. Efectúe las modificaciones y vuelva a someter el mandato.

#### **SQL2216N Se ha producido un error de SQL** *sqlcode* **al reorganizar una tabla de la base de datos o sus índices.**

**Explicación:** Se ha producido un error durante la reorganización de una tabla de la base de datos o sus índices.

El programa de utilidad detiene el proceso.

**Respuesta del Usuario:** Consulte el SQLCODE (número de mensaje) del mensaje para obtener más información. Efectúe las modificaciones y vuelva a someter el mandato.

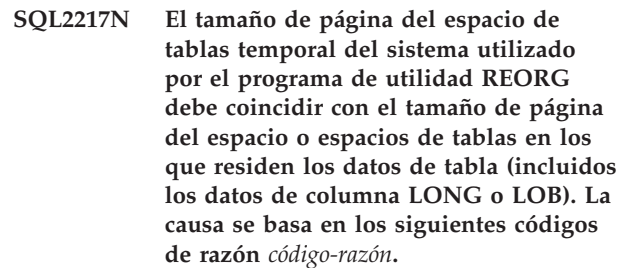

**Explicación:** La siguiente lista muestra los códigos de razón:

- **1** La causa se relaciona con la selección de un espacio de tablas temporal para los datos de la tabla.
- **2** La causa se relaciona con la selección de un espacio de tablas temporal para los datos LONG o LOB de la tabla.

Si la tabla temporal del sistema se ha especificado explícitamente en el programa de utilidad REORG, el tamaño de página del espacio de tablas temporal del sistema utilizado por el programa de utilidad REORG debe coincidir con el tamaño de página del espacio de tablas o de los espacios de tablas en los que residen los datos de tabla, incluidos los datos de columna LONG o LOB, o de lo contrario se deberá especificar un contenedor apropiado para los datos largos. Esta restricción se ha vulnerado por una de las circunstancias siguientes:

- Los datos de tabla residen en un espacio de tablas que tiene un tamaño de página diferente que el del espacio de tablas temporal del sistema especificado.
- v La tabla contiene columnas LONG o LOB cuyos datos residen en un espacio de tablas con un tamaño de página que es diferente del tamaño de página del espacio de tablas temporal del sistema y de los datos regulares de la tabla pero no se ha podido encontrar

ningún espacio de tablas con el tamaño de página correcto para los objetos de datos LONG o LOB.

Si el espacio de tablas temporal del sistema o el espacio de tablas temporal LONG no se ha especificado en el programa de utilidad REORG, el programa de utilidad buscaba internamente un espacio de tablas temporal del sistema. Un espacio de tablas temporal del sistema que usa el mismo tamaño de página que los datos de tabla, o bien no existía en la base de datos, o bien no estaba disponible en ese momento.

**Respuesta del Usuario:** Si un espacio de tablas temporal del sistema que usa el mismo tamaño de página que los datos de tabla no existe en la base de datos, por favor, cree un espacio de tablas temporal del sistema usando un tamaño de página que coincida con el tamaño de página de los datos de tabla. Si el tamaño de página de los datos de tabla difiere del de los datos LOB o LONG, asegúrese de que también exista un espacio de tablas temporal del sistema que utilice ese tamaño de página.

Si un espacio de tablas temporal del sistema que usa el mismo tamaño de página que los datos de tabla existe en la base de datos, pero no estaba disponible en el momento del mandato, por favor, vuelva a emitir el mandato cuando el espacio de tablas temporal del sistema esté disponible.

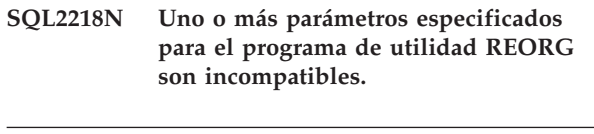

**SQL2219N La acción de reorganización de tabla INPLACE especificada en la tabla** *nombre-tabla* **no está permitida en uno o más nodos. Código de razón:** *código-razón***.**

**Explicación:** La sentencia no puede procesarse porque vulnera una restricción tal como se indica en el código de razón siguiente:

**1**

La reorganización de tabla no puede reanudarse (RESUME), ya que han cambiado los datos originales o el objeto de índice.

**2**

No hay ninguna reorganización que reanudar (RESUME) para la tabla especificada.

**3**

Un índice no puede especificarse para reanudar (RESUME) una reorganización de tabla sin clústeres.

**4**

La reorganización de tabla no se puede reanudar (RESUME) ya que se ha descartado el índice especificado original para iniciar (START) la reorganización.

**5**

El índice especificado en RESUME no es el mismo índice que el que se especificó al realizar una pausa durante la reorganización de tabla.

**6**

No es posible reanudar (RESUME) la reorganización de tabla ya que falta el Archivo de Estado o está corrupto.

Se ha producido un error de E/S cuando se intentaba acceder al Archivo de Estado.

**8**

**7**

La reorganización de la tabla INPLACE ya se encuentra en proceso para la tabla especificada.

**9**

START no está permitido, ya que no se ha detenido una reorganización de tabla con pausa anterior.

**10**

Ya se ha emitido PAUSE o STOP. La acción especificada es asíncrona y puede que no se haga efectiva de forma inmediata.

**11**

No existe ninguna reorganización de tabla sobre la que realizar PAUSE o STOP.

**12**

No está permitida la reorganización de tabla INPLACE para las tablas en modalidad de añadir.

**13**

La reorganización de tablas INPLACE no está permitida para tablas en las que faltan columnas de indicación de fecha y hora de cambio de fila.

**14**

No está permitida la reorganización de tablas INPLACE para las tablas comprimidas con COMPRESS YES ADAPTIVE.

La reorganización de tablas INPLACE tampoco está permitida para las tablas con datos comprimidos en un nivel de página, pero cuyo valor de compresión se ha alterado por COMPRESS NO o COMPRESS YES STATIC. Para las tablas que se han establecido con COMPRESS YES ADAPTIVE, si un usuario altera la tabla para utilizar un valor de

compresión distinto, los datos seguirán comprimidos en el nivel de página hasta que la tabla se reorganice.

#### **Respuesta del Usuario:**

#### **1**

Emita STOP y después START.

**2**

No existe una reorganización de tabla pendiente de reanudar (RESUME). Emita la acción START para reorganizar la tabla especificada.

**3**

La reorganización de la tabla original no ha utilizado un índice y por lo tanto no se puede especificar un índice en RESUME. Continúe la reorganización sin utilizar un índice o detenga (STOP) la reorganización existente y emita un START con un nombre de índice.

**4**

Detenga (STOP) la reorganización de la tabla en pausa existente y emita un START.

**5**

Vuelva a someter el mandato RESUME con el índice correcto. Si no se ha especificado ningún índice en RESUME se utilizará el índice original por omisión.

**6**

Confirme si el archivo de estado "<ID-espacio-tablas>.<ID-objeto>.OLR" existe en el directorio de base de datos y si puede accederse a éste y, a continuación, vuelva a emitir el mandato. Si el archivo está dañado, detenga (STOP) y luego inicie (START) la reorganización de la tabla.

**7**

Asegúrese de que puede accederse al archivo de estado "<ID-espacio-tablas>.<IDobjeto>.OLR" y vuelva a emitir el mandato.

**8**

No está permitido START o RESUME ya que la reorganización de la tabla se encuentra en proceso.

**9**

Se ha hecho una pausa en la reorganización de la tabla. Reanude (RESUME) la reorganización en pausa o detenga (STOP) y luego inicie (START) la reorganización.

**10**

Espere a que se complete la operación STOP o PAUSE original.

**11**

Asegúrese de que la reorganización se está ejecutando para la tabla especificada.

**12**

Modifique (ALTER) la tabla para desactivar la modalidad APPEND o reorganice la tabla en modalidad fuera de línea.

**13**

Asegúrese de que no falta ningún valor para los valores de indicación de fecha y hora de cambio de fila ejecutando una reorganización de tablas clásica.

**14**

Para reorganizar la tabla, realice una operación de movimiento de tabla en línea o ejecute la reorganización de tablas clásica.

# **SQL2220W No se ha creado el diccionario de compresión para uno o varios objetos de datos.**

**Explicación:** No se ha podido crear un diccionario de compresión para uno o varios objetos de datos. El (Los) objeto(s) no contenía(n) registros o no contenía(n) registros que tuvieran una longitud mayor que la longitud mínima de registro para ser elegible para este tamaño de página. No se ha creado un diccionario nuevo. La operación ha continuado hasta finalizarse. Si había un diccionario antes de la operación, se retiene el diccionario y las filas están sujetas a la compresión.

**Respuesta del Usuario:** Consulte las anotaciones cronológicas de administración para determinar qué objeto(s) de datos ha(n) producido el aviso.

## **SQL2221N El mandato REORG ha fallado porque la tabla especificada** *nombre\_tabla* **no es compatible con la petición de reclamación de extensiones.**

**Explicación:** Si se ha emitido el mandato REORG TABLE RECLAIM EXTENTS, sólo se da soporte al nombre de tabla especificado cuando la tabla es una tabla en clúster multidimensional (MDC) o una tabla de agrupación en clúster de tiempo de inserción (ITC) y la tabla MDC o ITC está en un espacio de tablas del espacio gestionado por la base de datos (DMS).

Si se emitió el mandato REORG INDEXES ALL con la opción RECLAIM EXTENTS, los índices del nombre de la tabla especificada deben estar en un espacio de tablas del espacio gestionado por la base de datos (DMS).

**Respuesta del Usuario:** Realice una de las acciones siguientes:

# **SQL2222N • SQL2302N**

- v Utilice un nombre de tabla que identifique una tabla MDC o ITC que se encuentre en el espacio de tablas DMS en el mandato REORG RECLAIM EXTENTS.
- Utilice una tabla donde los índices estén en un espacio de tablas DMS para el mandato REORG INDEXES ALL.

#### **sqlcode**: -2221

#### **sqlstate**: 5U044

**SQL2222N La partición de datos especificada,** *nombre-partición-datos***, no es válida. Código de razón:** *código-razón*

**Explicación:** El nombre de partición de datos no es válido para la petición según indica el código de razón siguiente:

**1**

El nombre de partición de datos no existe para la tabla especificada.

**2**

La cláusula ON DATA PARTITION no recibe soporte para el mandato REORG INDEX.

**3**

La operación no se puede llevar a cabo debido a que la partición de datos está en estado conectado o desconectado.

**Respuesta del Usuario:** Basándose en el código de razón listado en el mensaje, lleve a cabo las acciones siguientes.

**1**

Vuelva a someter la petición con un nombre de partición de datos válido o sin ningún nombre.

**2**

Vuelva a someter el mandato sin la cláusula ON DATA PARTITION.

**3**

Consulte la vista de catálogo SYSCAT.DATAPARTITIONS para comprobar el valor de la columna STATUS para la partición.

Si STATUS es 'A', la partición se habrá acabado de conectar; lleve a cabo los pasos siguientes:

- 1. Emita la sentencia SET INTEGRITY para que la partición conectada pase al estado normal; STATUS es una serie vacía.
- 2. Vuelva a someter la petición una vez finalizado correctamente el mandato SET INTEGRITY.

Si el valor de STATUS es 'D', 'L' o 'I', se desconectará la partición, pero la operación de desconexión no se habrá completado. No se permite la reorganización de los datos o índices de una partición desconectada.

Cuando finalice la operación de desconexión, la partición ya no formará parte de la tabla fuente. Puede volver a organizar los datos o índices de la tabla de destino que se acaba de crear tras finalizar la desconexión.

#### **SQL2300N El identificador para el nombre de tabla es demasiado largo o no se había especificado como parte del nombre de tabla.**

**Explicación:** El nombre de tabla debe estar completamente calificado. El formato es *IDautorización.nombreTabla*, donde *IDautorización* contiene de 1 a 128 bytes, y *nombreTabla* contiene de 1 a 128 bytes.

El programa de utilidad detiene el proceso.

**Respuesta del Usuario:** Vuelva a enviar el mandato con el nombre de tabla completamente calificado, incluido el calificador correcto.

#### **SQL2301N El parámetro del nombre de tabla no es válido. Es demasiado largo, sólo se ha especificado un ID de autorización o la dirección del nombre no es válida.**

**Explicación:** El nombre de tabla debe estar calificado al completo y tener el formato *IDautorización.nombre*, donde *IDautorización* contiene de 1 a 128 bytes, y *nombre* contiene de 1 a 128 bytes, y debe estar situado en una dirección de aplicación válida.

El programa de utilidad detiene el proceso.

**Respuesta del Usuario:** Vuelva a enviar el mandato con el nombre de tabla correcto.

#### **SQL2302N La lista de índices no es válida. La dirección de la lista no es válida, el número de entradas de la lista es inferior al número de índices especificado o la dirección de un índice de la lista no es válida.**

**Explicación:** La dirección de la lista no es válida, el número de entradas de la lista es inferior al número de índices especificado o la dirección de un índice de la lista no es válida.

El programa de utilidad detiene el proceso.

**Respuesta del Usuario:** Vuelva a enviar el mandato con una lista de índices que sea válida.

#### **SQL2303N El parámetro 'statsopt' no es válido.**

**Explicación:** El parámetro *statsopt* del mandato Run Statistics debe ser uno de los siguientes:

- v T sólo para tablas básicas
- v I sólo para índices básicos
- v B tanto para tablas como para índices básicos
- v D para tabla y para distribución
- v E para tabla, distribución e índices básicos
- v X sólo para índices ampliados
- v Y para índices ampliados y para tablas básicas
- A para todo

El programa de utilidad detiene el proceso.

**Respuesta del Usuario:** Vuelva a enviar el mandato con un parámetro *statsopt* válido.

#### **SQL2304N El parámetro 'sharelev' no es válido. Debe ser 'R' para referencia o 'C' para cambio.**

**Explicación:** El parámetro *sharelev* del mandato RUN STATISTICS debe ser R para referencia o C para cambio.

El programa de utilidad detiene el proceso.

**Respuesta del Usuario:** Vuelva a enviar el mandato con un parámetro *sharelev* válido.

#### **SQL2305N La tabla especificada es una vista o un apodo. El programa de utilidad no se puede ejecutar en una vista o un apodo.**

**Explicación:** El parámetro *tname* especificaba una vista o un apodo en lugar de una tabla.

El programa de utilidad detiene el proceso.

**Respuesta del Usuario:** Vuelva a enviar el mandato con un parámetro *tname* válido.

#### **SQL2306N La tabla o índice** *nombre* **no existe.**

**Explicación:** La tabla o índice especificado por *nombre* no existe en la base de datos, o bien el índice identificado mediante *nombre* no está definido en la tabla especificada. Es posible que el calificador de la tabla o uno de los índices no sea correcto.

El programa de utilidad detiene el proceso.

**Respuesta del Usuario:** Vuelva a enviar el mandato con nombres de tablas e índices válidos.

#### **SQL2307N La tabla especificada es una tabla del sistema. El programa de utilidad Runstats no puede ejecutarse para una tabla del sistema.**

**Explicación:** El mandato del programa de utilidad

Run Statistics no puede ejecutarse para una tabla del sistema.

El programa de utilidad detiene el proceso.

**Respuesta del Usuario:** Vuelva someter el mandato con un nombre de tabla válido.

#### **SQL2308N El calificador del nombre de índice** *nombre* **es demasiado largo o no se ha especificado como parte del nombre de índice.**

**Explicación:** El nombre de índice debe ser un nombre totalmente calificado. El formato es *nombre.idaut* donde *idaut* contiene de 1 a 128 bytes y *nombre* contiene de 1 a 128 bytes.

El programa de utilidad detiene el proceso.

**Respuesta del Usuario:** Vuelva a enviar el mandato con un nombre totalmente calificado, incluido el calificador correcto.

# **SQL2309N El nombre de índice** *nombre* **no es válido. Es demasiado largo o bien sólo se ha especificado un calificador.**

**Explicación:** El nombre de índice debe ser un nombre totalmente calificado. El formato es *nombre.idaut* donde *idaut* contiene de 1 a 128 bytes y *nombre* contiene de 1 a 128 bytes.

El programa de utilidad detiene el proceso.

**Respuesta del Usuario:** Vuelva a enviar el mandato con un índice que sea válido.

# **SQL2310N El programa de utilidad no ha podido generar estadísticas. Se ha devuelto el error** *sqlcode***.**

**Explicación:** Se ha producido un error mientras el programa de utilidad reunía la estadística.

El programa de utilidad detiene el proceso.

**Respuesta del Usuario:** Consulte más información en el número de error del mensaje. Efectúe las modificaciones y vuelva a someter el mandato.

#### **SQL2311N El usuario no tiene autorización para ejecutar el programa de utilidad RUNSTATS en la tabla** *nombre***.**

**Explicación:** El usuario ha intentado ejecutar estadísticas de la tabla especificada sin la autorización adecuada. Si la tabla especificada para el mandato RUNSTATS está en la tabla raíz de una jerarquía de tablas, el nombre de tabla devuelto en el mensaje debe ser una subtabla de la tabla raíz especificada.

Para las tablas, es necesario el privilegio CONTROL sobre la tabla o una de las autorizaciones siguientes: SYSADM, SYSCTRL, SYSMAINT, DBADM, SQLADM o LOAD.

Para vistas estadísticas, son necesarias las dos autorizaciones siguientes:

- v El privilegio CONTROL sobre la tabla o una de las autorizaciones siguientes: SYSADM, SYSCTRL, SYSMAINT, DBADM, SQLADM
- v El privilegio apropiado para acceder a las filas de la vista. Esto significa que para cada tabla, vista estadística o alias referenciado en la vista estadística, necesita uno de los privilegios o autorizaciones siguientes: SYSADM, DBADM, DATAACCESS, CONTROL o SELECT.

El programa de utilidad detiene el proceso.

**Respuesta del Usuario:** Llame al mandato del programa de utilidad RUNSTATS con la autorización adecuada.

**SQL2312N El tamaño de la pila de estadísticas es demasiado pequeño para llevar a cabo la operación. El tamaño de almacenamiento dinámico sugerido es de** *núm* **páginas.**

**Explicación:** El valor del parámetro de configuración de base de datos *stat\_heap\_sz* no es lo suficientemente grande para recopilar estadísticas de distribución no uniforme de la tabla.

**Respuesta del Usuario:** Actualice el parámetro de configuración de la base de datos *stat\_heap\_sz* con el valor recomendado y vuelva a intentar la operación.

# **SQL2313W Ya se ha utilizado toda la memoria disponible en la pila de estadísticas. Se han recopilado estadísticas en las primeras** *n1* **filas de un total de** *n2* **filas.**

**Explicación:** El valor del parámetro de configuración de base de datos *stat\_heap\_sz* no es lo suficientemente grande para recopilar estadísticas de distribución no uniforme de la tabla. Sólo se han podido procesar <n1> de <n2> filas.

**Respuesta del Usuario:** Actualice el parámetro de configuración de la base de datos *stat\_heap\_sz* con un 20 por ciento y vuelva a intentar la operación.

#### **SQL2314W Algunas estadísticas están en un estado incoherente. Las estadísticas de** *objeto1* **recién recopiladas no son coherentes con las estadísticas de** *objeto2* **existentes.**

**Explicación:** El optimizador de consultas utiliza estadísticas para determinar el mejor plan de acceso para una consulta. Cuando aparecen estadísticas incoherentes, el optimizador realiza una evaluación del plan de acceso con información que es menos precisa que si se dispusiera de un conjunto de estadísticas

coherente. Esto puede dar como resultado un plan de acceso que no sea óptimo.

Las posibles causas de este aviso incluyen las siguientes.

- 1. Emitir RUNSTATS sobre la tabla sólo puede dar como resultado una situación en la que las estadísticas de nivel de tabla son incoherentes con las estadísticas de nivel de índice existentes. Del mismo modo, emitir RUNSTATS sólo para los índices o durante la creación de índices puede dejar las estadísticas de nivel de tabla en un estado incoherente. Por ejemplo, si las estadísticas de nivel de índice se recopilan en una determinada tabla y, con posterioridad, se suprime de esta tabla un número significativo de filas, al emitir RUNSTATS en la tabla sólo puede dar como resultado una cardinalidad de tabla inferior a FIRSTKEYCARD lo cual es un estado incoherente.
- 2. Si se emite RUNSTATS con la opción ALLOW WRITE ACCESS cuando se están produciendo muchas inserciones, actualizaciones o supresiones que se estén produciendo de modo simultáneo, pueden producirse incoherencias debido a los cambios de tabla entre el momento en que se recopilaron las estadísticas de índice y tabla.
- 3. Si se emite RUNSTATS con la opción TABLESAMPLE, un tamaño de ejemplo excesivamente bajo puede hacer que las estadísticas se extrapolen de modo inadecuado, lo que dará como resultado que se produzcan incoherencias. La expectativa de una extrapolación inadecuada es más alta para el muestreo de SYSTEM que para el muestreo de BERNOULLI.

**Respuesta del Usuario:** Resuelva la causa de la incoherencia y después recopile las estadísticas de nuevo para resolver la incoherencia.

- 1. Emita RUNSTATS para recopilar estadísticas a nivel de índice y a nivel de tabla.
- 2. Recopile estadísticas cuando las inserciones, actualizaciones y supresiones sean mínimas o no se estén produciendo en absoluto. O, en el caso de que las inserciones, actualizaciones y supresiones no sean esenciales, emita RUNSTATS con la opción ALLOW READ ACCESS.
- 3. Aumente el tamaño de ejemplo, o en el caso de que se emita RUNSTATS con TABLESAMPLE SYSTEM, utilice la opción TABLESAMPLE BERNOULLI en su lugar.

**sqlcode**: +2314

**sqlstate**: 01650

#### **SQL2315N El programa de utilidad RUNSTATS se ha invocado con la opción** *nombre-opción***. Pero no existe ningún perfil de estadísticas para esta tabla.**

**Explicación:** El perfil de estadísticas de la tabla no existe en la tabla de catálogo SYSIBM.SYSTABLES.

El programa de utilidad detiene el proceso.

**Respuesta del Usuario:** Para crear un perfil de estadísticas para la tabla, utilice las opciones SET PROFILE o SET PROFILE ONLY. Consulte la documentación del programa de utilidad RUNSTATS para obtener información sobre las opciones del programa de utilidad.

*nombre-opción* es un valor simbólico que puede ser "USE PROFILE", "UNSET PROFILE" o "UPDATE PROFILE".

**SQL2316W La serie del mandato Runstats para el perfil de estadísticas ha sobrepasado el tamaño máximo. La serie del mandato Runstats se truncará al tamaño máximo y se almacenará en la tabla de catálogos SYSIBM.SYSTABLES.**

**Explicación:** El tamaño máximo de la columna STATISTICS\_PROFILE es 32768 bytes. Si el tamaño del perfil de estadísticas es mayor que esta cantidad, la serie del mandato Runstats se truncará al tamaño máximo.

El proceso del programa de utilidad continúa.

**Respuesta del Usuario:** Consulte la columna STATISTICS\_PROFILE de la tabla de catálogos SYSIBM.SYSTABLES para revisar el perfil de estadísticas. Si no se desea tener el perfil de estadísticas existente, vuelva a emitir el programa de utilidad RUNSTATS y especifique la opción UPDATE PROFILE o la opción UPDATE PROFILE ONLY para modificar el perfil. Consulte la documentación del programa de utilidad RUNSTATS para obtener información sobre las opciones del programa de utilidad.

**SQL2317W Se ha especificado SYSTEM SAMPLING para RUNSTATS, pero no se da soporte para la vista estadística especificada. En su lugar, se ha llevado a cabo BERNOULLI SAMPLING.**

**Explicación:** El muestreo de nivel de página, o SYSTEM SAMPLING, no se ha podido realizar en la vista estadística especificada para RUNSTATS. El muestreo de nivel de página sólo es posible si la vista está definida en una tabla base. El muestreo de nivel de página también es posible si la vista contiene varias tablas y:

v Las tablas se unen utilizando predicados de igualdad en todas las columnas de clave primaria y clave foránea incluidas en una restricción de integridad referencial definida entre las tablas.

- v Ninguna condición de búsqueda filtra las filas en las tablas padre de la relación.
- v Puede identificarse entre todas las tablas una única tabla hija que a su vez no sea una tabla padre.

Las restricciones de integridad referencial pueden ser informativas. Si la vista cumple los criterios descritos anteriormente, el muestreo de nivel de página se realizará en la tabla hija.

Debido a que la vista estadística especificada no satisfacía estas condiciones, se ha realizado en su lugar el muestreo de nivel de fila, o BERNOULLI SAMPLING.

**Respuesta del Usuario:** Especifique BERNOULLI SAMPLING para la vista estadística para evitar que se devuelva este aviso.

**sqlcode**: +2317

**sqlstate**: 0168V

# **SQL2406N El BACKUP no puede realizarse porque la base de datos necesita una recuperación en avance.**

**Explicación:** La copia de seguridad ha fallado porque la base de datos se halla en estado incoherente.

El programa de utilidad detiene el proceso.

**Respuesta del Usuario:** Utilice el mandato ROLLFORWARD para hacer la base de datos utilizable. Acto seguido, vuelva a enviar el mandato BACKUP.

# **SQL2412C Se ha detectado una página dañada de la base de datos al ejecutar un programa de utilidad de la base de datos.**

**Explicación:** Durante la operación del programa de utilidad se ha detectado una página de la base de datos que estaba corrupta. La base de datos se encuentra en estado imprevisible y el programa de utilidad no puede continuar.

**Respuesta del Usuario:** Anote el número de mensaje (SQLCODE).

Si estaba activo un rastreo, llame al Recurso de Rastreo Independiente (Independent Trace Facility) desde el indicador de mandatos del sistema operativo. A continuación, póngase en contacto con el representante del servicio técnico con la siguiente información:

- v Descripción del problema
- v SQLCODE o número del mensaje
- SQLCA, si es posible
- v Archivo de rastreo, si es posible.

**SQL2413N No se permite la copia de seguridad en línea porque la base de datos no es recuperable o bien porque está activa una condición de pendiente de copia de seguridad.**

**Explicación:** No se permite el proceso de copia de seguridad en línea porque logretain o userexit no están registrados para recuperación en avance, ya que la recuperación en avance será necesaria en el proceso de restauración. La recuperación en avance se hace efectiva estableciendo el parámetro de configuración de la base de datos LOGARCHMETH1 o LOGARCHMETH2 y, a continuación, realizando una copia de seguridad fuera de línea de la base de datos.

**Respuesta del Usuario:** Ejecute una copia de seguridad fuera de línea o vuelva a configurar la base de datos para la recuperación en avance y emita una copia de seguridad fuera de línea de forma que se permitan las copias de seguridad en línea posteriores.

#### **SQL2416W ¡Aviso! El dispositivo** *dispositivo* **está lleno. Por favor, monte el nuevo soporte de almacenamiento.**

**Explicación:** El programa de utilidad está utilizando una cinta que está llena.

**Respuesta del Usuario:** Monte otra cinta y continúe la operación con el parámetro *callerac*, que indica si el proceso continúa.

#### **SQL2417N El archivo de anotaciones cronológicas de archivado no está permitida en las bases de datos no recuperables.**

**Explicación:** El mandato de anotación cronológica de archivado sólo puede utilizarse en bases de datos que estén en modalidad recuperable. Una base de datos está en modalidad recuperable si LOGARCHMETH1 está establecido en DISK, TSM, VENDOR, USEREXIT o LOGRETAIN, o si LOGARCHMETH2 está establecido en DISK, TSM o VENDOR.

**Respuesta del Usuario:** Asegúrese de que la base de datos especificada está en modalidad recuperable y vuelva a emitir el mandato.

## **SQL2418N La base de datos especificada para la copia de seguridad no existe.**

**Explicación:** No se ha encontrado la base de datos especificada en el parámetro *dbase* del mandato Database Backup.

**Respuesta del Usuario:** Asegúrese de haber especificado el alias de base de datos correcto para el programa de utilidad Backup Database y que dicha base de datos existe para este alias. Vuelva a someter el mandato con el alias correcto.

#### **SQL2419N El disco de destino** *disco* **se ha llenado.**

**Explicación:** Durante el proceso de un programa de utilidad de la base de datos, el disco de destino se ha llenado. El programa de utilidad se ha detenido y el destino se ha suprimido.

**Respuesta del Usuario:** Asegúrese de que en el disco hay espacio suficiente para el programa de utilidad o bien dirija el destino a otro soporte de almacenamiento, como pueda ser una cinta.

En los sistemas basados en UNIX, esta condición de disco lleno puede deberse a que se ha sobrepasado el tamaño máximo de archivos permitido para el ID de usuario actual. Actualice el fsize (tamaño de archivo) con el mandato chuser. Tal vez sea necesario volver a arrancar la máquina.

En sistemas no basados en UNIX, esta condición de disco lleno puede deberse a que se ha sobrepasado el tamaño máximo de archivos que permite el sistema operativo. Dirija el destino a otro soporte, como por ejemplo la cinta o utilice varios destinos.

## **SQL2420N Espacio insuficiente en el dispositivo** *dispositivo* **para contener la información de control de copia de seguridad inicial.**

**Explicación:** Durante la operación de copia de seguridad, es necesario crear una cabecera de copia de seguridad inicial en el inicio de la copia de seguridad imagen. Al efectuar una copia de seguridad en cinta, la cabecera debe caber en dicha cinta. No hay espacio suficiente en la cinta para albergar esta cabecera.

**Respuesta del Usuario:** Vuelva a enviar la operación de copia de seguridad y dirija la salida a una nueva cinta, o bien vuelva a situar la cinta actual para proporcionar espacio suficiente para la cabecera.

#### **SQL2421N No se permite la copia de seguridad de nivel de espacio de tablas porque la base de datos no es recuperable o bien porque está activa una condición de pendiente de copia de seguridad.**

**Explicación:** Este mensaje aparece cuando no puede llevarse a cabo la copia de seguridad de nivel de espacio de tablas porque la base de datos no es recuperable o bien porque está activa una condición de pendiente de copia de seguridad. Esta situación puede originarse en las siguientes circunstancias:

- v La base de datos está en un estado pendiente de copia de seguridad fuera de línea. Esto puede ser debido a un cambio de topología, o si la base de datos ha pasado a ser recuperable.
- v La copia de seguridad del nivel de espacio de tablas no puede llevarse a cabo mientras la base de datos no esté utilizando la anotación cronológica para una

recuperación en avance, puesto que dicha recuperación será necesaria en el momento de la restauración.

#### **Respuesta del Usuario:**

- 1. Realice una de las acciones siguientes:
	- v Ejecute una copia de seguridad de base de datos completa
	- v Vuelva a configurar la base de datos para recuperación en avance. La recuperación en avance se configura estableciendo cualquiera de los parámetros de configuración de base de datos, LOGARCHMETH1 o LOGARCHMETH2, y luego realizando una copia de seguridad fuera de línea de la base de datos.
- 2. Realice una copia de seguridad fuera de línea de manera que queden permitidas las copias de seguridad subsiguientes de nivel de espacio de tablas.

#### **SQL2423N No se puede hacer copia de seguridad de la base de datos porque faltan algunos archivos de índice.**

**Explicación:** Faltan algunos de los archivos de índices que se precisan en la copia de seguridad. Estos archivos de índices deben crearse antes de realizar la copia de seguridad de la base de datos.

**Respuesta del Usuario:** Ejecute el programa 'db2recri' para volver a crear los archivos de índices que faltan y luego volver a emitir el mandato de copia de seguridad.

## **SQL2424N No se ha podido realizar la copia de seguridad porque las operaciones de copia asíncrona de los DB2 Data Links Manager no han finalizado.**

**Explicación:** Es posible que el TSM o servidor de archivos proporcionado por el proveedor no esté en estado operativo.

**Respuesta del Usuario:** Asegúrese de que el TSM o el servidor de archivos proporcionado por el proveedor está en estado operativo y vuelva a someter el mandato de copia de seguridad.

# **SQL2425W El archivo de anotaciones cronológicas para la copia de seguridad en línea no se ha truncado.**

**Explicación:** Durante una copia de seguridad en línea, todos los registros del archivo de anotaciones cronológicas en el almacenamiento intermedio se fuerzan en el disco y el último archivo de anotaciones cronológicas activo se trunca. Durante la copia de seguridad actual, ha fallado el truncamiento del último archivo de anotaciones cronológicas activo. Por consiguiente, los nuevos registro del archivo de anotaciones cronológicas continuarán grabándose en el

último archivo de anotaciones cronológicas usado durante la copia de seguridad.

**Respuesta del Usuario:** No es necesaria ninguna acción de usuario. El último archivo de anotaciones cronológicas usado durante la copia de seguridad, con el tiempo se volverá inactivo al llenarse.

**SQL2426N No se ha configurado la base de datos para permitir la operación de copia de seguridad incremental. Código de razón =** *código-razón***.**

**Explicación:** Las copias de seguridad incrementales no están habilitadas para un espacio de tablas hasta que se activa el seguimiento de las modificaciones para la base de datos y se ha efectuado una copia de seguridad no incremental en el espacio de tablas.

Los códigos de razón posibles son:

- 1. No se ha establecido TRACKMOD de parámetro de configuración para la base de datos.
- 2. Se ha establecido el parámetro de configuración TRACKMOD, pero al menos un espacio de tablas no ha tenido una copia de seguridad no incremental desde que se estableció el parámetro TRACKMOD.

**Respuesta del Usuario:** La acción se basa en el código de razón de la manera siguiente:

- 1. Active el seguimiento de modificación para la base de datos activando (on) el parámetro de configuración de base de datos TRACKMOD y, a continuación, realice una copia de seguridad de base de datos completa.
- 2. Consulte el archivo de anotaciones cronológicas db2diag para determinar el nombre del espacio de tablas y, a continuación, realice una copia de seguridad completa de ese espacio de tablas.

## **SQL2427N No se puede realizar copia de seguridad de la biblioteca de plug-in** *nombre-archivo* **porque no contiene el punto de entrada** *punto-entrada***.**

**Explicación:** Se está creando una imagen de copia de seguridad comprimida incluyendo en la imagen la biblioteca de conectores. Sin embargo, la biblioteca no contiene todas las funciones necesarias para descomprimir la imagen de copia de seguridad cuando se restaura.

El programa de utilidad detiene el proceso.

**Respuesta del Usuario:** Vuelva a someter el mandato, especificando el nombre de la biblioteca que tiene todas las funciones necesarias para descomprimir la imagen de copia de seguridad.

#### **SQL2428N No se ha completado el proceso de BACKUP porque no se ha podido recuperar uno o más de los archivos de anotaciones cronológicas solicitados.**

**Explicación:** Una copia de seguridad que incluye archivos de registro fallará si cualquiera de los archivos de registro necesarios para la recuperación en avance satisfactoria de la imagen no se puede recuperar ni copiar en la imagen de copia de seguridad.

**Respuesta del Usuario:** Consulte el archivo de anotación de notificación de administración para obtener información adicional sobre la causa del intento fallido de recuperación de anotaciones cronológicas. Corrija el error y vuelva a someter el mandato.

#### **SQL2429N Ha fallado la copia de seguridad de la base de datos. Las siguientes particiones de base de datos han devuelto errores:** *lista-partición-base-de-datos***.**

**Explicación:** La copia de seguridad de la base de datos particionada ha fallado en una o más particiones de base de datos.

Cuando el servidor de la base de datos de DB2 realiza una copia de seguridad de una base de datos particionada, una anomalía en cualquiera de las particiones hace que no se haga la copia de seguridad.

La operación de la copia de seguridad ha finalizado. No se ha creado ninguna imagen de copia de seguridad.

# **Respuesta del Usuario:**

- 1. Para cada partición que haya devuelto un error, corrija los problemas que han provocado el error.
- 2. Vuelva a ejecutar el mandato BACKUP.
- **SQL2430W La copia de seguridad de la base de datos ha funcionado pero los espacios de tablas siguientes no existen en esta partición de la base de datos:** *lista-espacio-tabla***.**

**Explicación:** El servidor de la base de datos de DB2 ha realizado correctamente la copia de seguridad de la base de datos partida que contiene esta partición.

Sin embargo, algunos de los espacios de tablas especificados en el mandato BACKUP no existen en esta partición. Esto puede deberse a que los espacios de tablas especificados se encuentran en otras particiones de esta base de datos; o porque la lista de espacios de tablas especificada contiene un error.

La copia de seguridad finalizó satisfactoriamente.

#### **Respuesta del Usuario:**

- 1. Compruebe que la lista de espacios de tablas especificada en el mandato BACKUP sea correcta.
- 2.
- v Si la lista de espacios de tablas especificada es correcta, no deberá realizar ninguna acción.
- v Si la lista de espacios de tablas especificada contiene errores, corríjala y vuelva a ejecutar el mandato BACKUP.
- **SQL2431W Copia de seguridad de la base de datos satisfactoria. En cada partición de base de datos, únicamente los archivos de anotaciones cronológicas activos durante la operación de copia de seguridad se incluirán en la imagen de la copia de seguridad.**

**Explicación:** El servidor de la base de datos de DB2 ha realizado correctamente la copia de seguridad de la base de datos particionada.

La imagen de copia de seguridad de cada partición de base de datos contiene únicamente archivos de anotaciones cronológicas activos en el momento de la copia de seguridad. No se puede avanzar por toda la base de datos particionada utilizando únicamente archivos de anotaciones cronológicas incluidos en las imágenes de copia de seguridad si ninguno de estos archivos de anotaciones cronológicas no abarcan un período de tiempo que incluya el tiempo mínimo de recuperación de la base de datos.

El tiempo mínimo de recuperación (MRT) de un objeto de base de datos es el punto más temprano en que se puede avanzar.

En una base de datos particionada, el MRT de la base de datos es el MRT más tardío de cualquiera de sus particiones de base de datos.

Sólo puede avanzar en una base de datos particionada si tiene un conjunto de archivos de anotaciones cronológicas en todas las particiones de base de datos que abarquen un período de tiempo que incluya el MRT de la base de datos.

Es posible que los archivos de anotaciones cronológicas con la imagen de copia de seguridad no cumplan este requisito.

La copia de seguridad finalizó satisfactoriamente.

**Respuesta del Usuario:** Si su estrategia de recuperación de la base de datos está basada en hacer copias de seguridad únicamente de los archivos de anotaciones cronológicas incluidos en las imágenes de copia de seguridad para avanzar en su base de datos particionada, vuelva a ejecutar el mandato de copia de seguridad con el parámetro "ON ALL DBPARTITIONNUMS". Esto garantizará que los archivos de anotaciones cronológicas incluidos en la imagen de copia de seguridad serán suficientes para avanzar en su base de datos.

**SQL2432N Ha fallado una copia de seguridad selectiva debido a que se ha especificado el parámetro EXCLUDE LOGS, pero no se pudieron excluir los siguientes directorios de archivos de registro porque dependen de otras vías de acceso de base de datos y dispositivos:** *lista-directorios-archivosregistro***.**

**Explicación:** La copia de seguridad selectiva le permite utilizar tecnologías de copia rápida para la copia y traslado de datos en las operaciones de copia de seguridad y restauración de bases de datos DB2.

Se ha especificado el parámetro EXCLUDE LOGS para una copia de seguridad selectiva, pero los directorios indicados de archivos de registro comparten una vía de acceso o dispositivo de almacenamiento con otras vías de acceso o dispositivos de almacenamiento utilizados por la base de datos que se está copiando.

Cuando el directorio de archivos de anotaciones cronológicas comparte una vía de acceso o dispositivo de almacenamiento con otras vías de acceso o dispositivos de almacenamiento utilizados por la base de datos que se está copiando, la copia de seguridad selectiva no puede incluir la vía de acceso o dispositivo de almacenamiento compartidos sin incluir el directorio de archivos de anotaciones cronológicas.

Por ejemplo: cuando el usuario crea una base de datos DB2, el directorio de archivos de anotaciones cronológicas se crea por omisión por debajo del directorio de base de datos principal. Debido a que una copia de seguridad selectiva incluirá todo lo situado por debajo del directorio de base de datos principal, la imagen de copia de seguridad resultante incluirá también el directorio de archivos de anotaciones cronológicas. Si utiliza la vía de acceso por omisión para los archivos de anotaciones cronológicas al crear una base de datos DB2, no podrá excluir de la imagen de copia de seguridad los archivos de anotaciones cronológicas cuando realice una copia de seguridad selectiva de esa base de datos.

El mecanismo para agrupar directorios de base de datos varía entre los diversos mecanismos de copia de seguridad selectiva proporcionados por un software de gestión del almacenamiento. Para obtener más información, consulte el tema "Configuring DB2 database directories for snapshot backup" en el Centro de información de DB2.

La copia de seguridad selectiva ha fallado.

**Respuesta del Usuario:** Puede realizar una de estas acciones:

- No excluir de la imagen de copia de seguridad selectiva los archivos de registro.
- v Emitir de nuevo el mandato BACKUP sin el parámetro EXCLUDE LOGS.
- Reconfigurar el directorio de archivos de anotaciones cronológicas para habilitar la exclusión de los archivos de registro en una imagen de copia de seguridad selectiva.
- Utilizar el parámetro de configuración newlogpath de la base de datos para especificar una vía de acceso para el directorio de archivos de anotaciones cronológicas que sea independiente de cualquier otra vía de acceso de base de datos.
- v Emitir de nuevo el mandato BACKUP utilizando el parámetro EXCLUDE LOGS.
- Puede utilizar la vista administrativa DBPATHS para determinar las vías de acceso actuales de la base de datos.

Para aprender más sobre la utilización de la vista administrativa DBPATHS, consulte el tema "DBPATHS" en el Centro de información de DB2.

## **SQL2434N La operación de restauración redirigida no se ha ejecutado correctamente porque una operación de espacio de tablas no ha podido reproducirse durante la fase de recuperación en avance de la operación de restauración.**

**Explicación:** Una restauración redirigida es una restauración en la que el conjunto de contenedores de espacios de tablas para la base de datos restaurada es distinto del conjunto de contenedores para la base de datos original en el momento de realizarse la copia de seguridad.

Cuando define nuevos contenedores de espacios de tablas para que los utilice la base de datos restaurada, puede definir una arquitectura para los nuevos contenedores de espacios de tablas que no sea igual a la arquitectura de los contenedores de espacios de tablas originales. Por ejemplo, puede utilizar una operación de restauración redirigida para cambiar una base de datos que actualmente utiliza dos contenedores de espacios de tablas con el fin de que utilice un único contenedor de espacios de tablas.

Si la arquitectura de los espacios de tablas que la base de datos ha de utilizar es distinta de la arquitectura de la base de datos original, es posible que existan operaciones de alteración de espacios de tablas en los archivos de anotaciones cronológicas de la base de datos que tengan que reproducirse durante la recuperación en avance y que no sean válidos en la nueva arquitectura de espacios de tablas.

Este mensaje se devuelve durante una operación de restauración redirigida cuando el programa de utilidad de recuperación en avance intenta reproducir una operación de espacio de tablas que no es válida para la arquitectura del contenedor de espacios de tablas de destino. Específicamente, este mensaje se devuelve cuando el programa de utilidad de recuperación en avance intenta realizar una operación de espacio de

# **SQL2435N • SQL2436N**

tablas en un espacio de tablas DMS REGULAR o USER TEMPORARY que da lugar a que el tamaño del espacio de tablas supere el tamaño máximo permitido definido, tal como determina el parámetro de configuración de base de datos PAGESIZE.

#### **Respuesta del Usuario:**

- 1. Vuelva a iniciar la restauración redirigida utilizando el mandato RESTORE con el parámetro REDIRECT.
- 2. Defina los nuevos contenedores de espacios de tablas que ha de utilizar la base de datos restaurada con el mandato SET TABLESPACE CONTAINERS, forzando que la operación de recuperación en avance omita la reproducción de operaciones de espacio de tablas especificando el parámetro IGNORE ROLLFORWARD CONTAINER OPERATION.
- 3. Complete la operación de restauración utilizando el mandato RESTORE con el parámetro CONTINUE.

#### **sqlcode**: -2434

#### **sqlstate**: 58004

**SQL2435N La activación de la base de datos ha fallado porque no hay suficiente memoria de CF disponible para esta base de datos. Nombre de la base de datos:** *nombre-base\_datos***.**

**Explicación:** Este mensaje se devuelve cuando se intenta tener varias bases de datos activas en un entorno DB2 pureCluster, pero falla la activación de una base de datos debido a que no hay memoria suficiente en el recurso de almacenamiento en antememoria de clúster, conocido también como CF, para dicha base de datos.

Puede configurar la cantidad total de memoria disponible para el CF utilizando el parámetro de configuración del gestor de base de datos cf\_mem\_sz. Puede configurar el porcentaje de memoria total del CF asignada a cada base de datos que tiene establecido el parámetro de configuración de base de datos cf\_db\_mem\_sz en AUTOMATIC utilizando el registro DB2\_DATABASE\_CF\_MEMORY disponible. (Cualquier base de datos que tenga establecidocf\_db\_mem\_sz en un valor específico omitirá la variable de registro DB2\_DATABASE\_CF\_MEMORY.)

El uso de la variable de registro DB2\_DATABASE\_CF\_MEMORY se debe coordinar con el parámetro de configuración de base de datos

cf\_db\_mem\_sz y el parámetro de configuración del gestor de base de datos numdb.

## **Ejemplo**

Si hay cuatro bases de datos activas al mismo tiempo, entonces los parámetros de configuración se deben configurar de este modo:

- v El parámetro de configuración del gestor de base de datos numdb se debe establecer en 4.
- v Si el parámetro de configuración de base de datos cf\_dm\_mem\_sz se establece en AUTOMATIC para cada una de las cuatro bases de datos, entonces la variable de registro DB2\_DATABASE\_CF\_MEMORY se debe establecer en 25.

Uno de los motivos por los que puede producirse este error es debido a que la variable de registro DB2\_DATABASE\_CF\_MEMORY se ha establecido en 100 cuando numdb es mayor que 1.

**Respuesta del Usuario:** Responda a este error de una de las maneras siguientes:

- v Determine la cantidad de memoria de CF utilizada por otras bases de datos y vea si es necesario modificar algunos de los valores para adaptarlos a las necesidades de memoria de CF de esta base de datos.
- v Si se ha establecido el parámetro de configuración de bases de datos cf\_db\_mem\_sz en AUTOMATIC para esta base de datos, aumente la cantidad memoria disponible en el CF para esta base de datos modificando el valor de la variable de registro DB2\_DATABASE\_CF\_MEMORY.

#### **SQL2436N La tabla** *nombre-tabla* **no ha cumplido los requisitos previos de la redistribución de datos. Código de razón=***código-razón***.**

**Explicación:** Puede utilizar el programa de utilidad de redistribución para reequilibrar la distribución de datos en las particiones de base de datos después de añadir o eliminar particiones de bases de datos o conseguir la distribución de datos deseada en las particiones. Este mensaje se genera cuando se efectúa un intento de reequilibrar datos de una base de datos mediante, por ejemplo, el mandato REDISTRIBUTE DATABASE PARTITION GROUP, pero el programa de utilidad de redistribución determina que una o varias tablas no tienen el estado adecuado para redistribuirse.

Si se ha especificado el parámetro de mandato PRECHECK YES OR PRECHECK ONLY en el mandato REDISTRIBUTE DATABASE PARTITION GROUP, este mensaje de error describe la primera comprobación que ha fallado; no se iniciará la redistribución de datos. En los casos restantes, se ha intentado la redistribución y esta ha fallado; las tablas procesadas parcialmente se ponen en estado "pendiente de redistribución".

El motivo por el que la tabla no ha cumplido los requisitos previos de redistribución de datos se indica mediante el código de razón:

**1**

La tabla está en estado "pendiente de establecimiento de integridad".

**2**

La tabla está en estado "carga en proceso". El programa de utilidad LOAD está operando en esta tabla, no se permite ningún acceso hasta que LOAD haya finalizado.

**3**

La tabla está en estado "carga pendiente". Ha fallado un intento anterior de LOAD en esta tabla. No se permite ningún acceso a la tabla hasta que la operación LOAD se reinicie o termine.

**4**

La tabla está en estado "acceso de sólo lectura". Este estado puede producirse durante el proceso en línea de LOAD (LOAD INSERT con la opción READ ACCESS), o después de una operación LOAD en línea, pero antes de haber validado todas las restricciones en la parte recién añadida de la tabla mediante la sentencia SET INTEGRITY. En esta tabla no se permite ninguna actividad de actualización.

**5**

La tabla está en estado "pendiente de reorganización". Esto puede producirse cuando una sentencia ALTER TABLE contiene una operación recomendada por REORG.

**6**

La tabla no está disponible.

**7**

La tabla es una tabla MDC con una operación de despliegue de supresión diferido de limpieza de índice en curso.

**8**

La tabla es una tabla de destino de un supervisor de sucesos activo del tipo "WRITE TO TABLE".

**9**

La tabla está en estado "no reiniciable de carga", que es un estado cargado parcialmente que no permitirá una operación de reinicio de la carga.

**10**

La tabla no está en modo de acceso FULL (ACCESS\_MODE='F' en SYSCAT.TABLES).

#### **11**

La tabla tiene particiones de datos que se están conectando actualmente (SYSCAT.DATAPARTITIONS.STATUS = 'A').

La tabla tiene particiones de datos desconectadas y algunas tablas dependientes necesitan mantenerse incrementalmente en relación con las particiones de datos desconectadas (SYSCAT.DATAPARTITIONS.STATUS = 'D').

**13**

La tabla tiene particiones de datos desconectadas que están relacionadas con una operación de limpieza de índice actualmente en ejecución

## (SYSCAT.DATAPARTITIONS.STATUS = 'I').

**Respuesta del Usuario:** Efectúe las correcciones oportunas en *nombre-tabla*, pero tenga en cuenta que es posible que no sea la única tabla problemática del grupo de particiones de base de datos. Si comprueba todas las tablas del grupo de particiones de base de datos, puede evitar varios intentos de redistribución erróneos. Para obtener más información, consulte la documentación sobre la resolución de problemas de estados de tabla durante la redistribución de datos.

**1**

Ejecute la sentencia SET INTEGRITY con la opción IMMEDIATE CHECKED en la tabla *nombre-tabla* y vuelva a ejecutar el mandato REDISTRIBUTE DATABASE PARTITION GROUP. Como alternativa, puede omitir la tabla especificando el parámetro EXCLUDE en el mandato REDISTRIBUTE DATABASE PARTITION GROUP.

**2**

Espere hasta que haya finalizado la operación de carga y, a continuación, vuelva a ejecutar el mandato REDISTRIBUTE DATABASE PARTITION GROUP. Puede utilizar el mandato LOAD QUERY para supervisar el progreso de la operación de carga. Como alternativa, puede omitir la tabla especificando el parámetro EXCLUDE en el mandato REDISTRIBUTE DATABASE PARTITION GROUP.

**3**

Reinicie o termine la operación LOAD que falló anteriormente en esta tabla ejecutando el mandato LOAD con los parámetros de mandato RESTART o TERMINATE respectivamente. Cuando se haya completado la operación de carga, vuelva a ejecutar el mandato REDISTRIBUTE DATABASE PARTITION GROUP. Como alternativa, puede omitir la tabla especificando el parámetro EXCLUDE en el mandato REDISTRIBUTE DATABASE PARTITION GROUP.

**4**

Emita el mandato LOAD QUERY para comprobar si la tabla está en proceso de carga. Si la respuesta es afirmativa, espere hasta que se haya completado el programa de utilidad LOAD o, si es necesario, reinicie o termine la operación LOAD que falló anteriormente. Si LOAD no está en proceso actualmente, emita la sentencia SET INTEGRITY con la opción IMMEDIATE CHECKED para validar las restricciones en la parte recién cargada de la tabla. Cuando la tabla ya no esté en estado "acceso de sólo lectura", vuelva a ejecutar el mandato REDISTRIBUTE DATABASE PARTITION GROUP. Como alternativa, puede omitir la tabla especificando el parámetro EXCLUDE en el mandato REDISTRIBUTE DATABASE PARTITION GROUP.

**5**

Ejecute una operación REORG para que la tabla sea accesible y, a continuación, vuelva a ejecutar el mandato REDISTRIBUTE DATABASE PARTITION GROUP. Como alternativa, puede omitir la tabla especificando el parámetro EXCLUDE en el mandato REDISTRIBUTE DATABASE PARTITION GROUP.

**6**

Descarte la tabla o restáurela desde una copia de seguridad y, a continuación, vuelva a ejecutar el mandato REDISTRIBUTE DATABASE PARTITION GROUP. Como alternativa, puede omitir la tabla especificando el parámetro EXCLUDE en el mandato REDISTRIBUTE DATABASE PARTITION GROUP.

**7**

Emita el mandato REDISTRIBUTE DATABASE PARTITION GROUP de nuevo cuando finalice la limpieza del índice de los bloques estirados. Como alternativa, puede omitir la tabla especificando el parámetro EXCLUDE en el mandato REDISTRIBUTE DATABASE PARTITION GROUP.

**8**

Espere a que se complete la actividad del supervisor de sucesos o desactívelo mediante la sentencia SET EVENT MONITOR STATE. Vuelva a ejecutar el mandato REDISTRIBUTE DATABASE PARTITION GROUP especificando el parámetro CONTINUE o el parámetro ABORT. Como alternativa, puede omitir la tabla especificando el parámetro EXCLUDE en el mandato REDISTRIBUTE DATABASE PARTITION GROUP.

**9**

Ejecute un mandato LOAD TERMINATE o LOAD REPLACE para sacar la tabla del estado "no reiniciable de carga". Vuelva a ejecutar el mandato REDISTRIBUTE DATABASE PARTITION GROUP con la opción CONTINUE o la opción ABORT. Como alternativa, puede omitir la tabla especificando el parámetro EXCLUDE en el mandato REDISTRIBUTE DATABASE PARTITION GROUP.

**10**

Ejecute la sentencia SET INTEGRITY con la opción IMMEDIATE CHECKED en las tablas de consultas materializadas inmediatas dependientes y las tablas de etapas para *nombre-tabla*. Vuelva a ejecutar el mandato REDISTRIBUTE DATABASE PARTITION GROUP con la opción CONTINUE o la opción ABORT. Como alternativa, puede omitir la tabla especificando el parámetro EXCLUDE en el mandato REDISTRIBUTE DATABASE PARTITION GROUP.

**11**

Ejecute la sentencia SET INTEGRITY con la opción IMMEDIATE CHECKED en la tabla *nombre-tabla* y vuelva a ejecutar el mandato REDISTRIBUTE DATABASE PARTITION GROUP. Como alternativa, puede omitir la tabla especificando el parámetro EXCLUDE en el mandato REDISTRIBUTE DATABASE PARTITION GROUP.

**12**

Ejecute la sentencia SET INTEGRITY con la opción IMMEDIATE CHECKED en las tablas de etapas y de consultas materializadas inmediatas dependientes de las tablas que siguen necesitando un mantenimiento incremental con relación a las particiones de datos desconectadas. Consulte la vista de catálogo SYSCAT.TABDETACHEDDEP para localizar estas tablas dependientes desconectadas. A continuación, vuelva a ejecutar el mandato REDISTRIBUTE DATABASE PARTITION con la opción CONTINUE o la opción ABORT. Como alternativa, puede omitir la tabla especificando el parámetro EXCLUDE en el mandato REDISTRIBUTE DATABASE PARTITION GROUP.

**13**

Espere a que se complete la limpieza de índice de la partición desconectada. Vuelva a ejecutar el mandato REDISTRIBUTE DATABASE PARTITION GROUP con la opción CONTINUE o la opción ABORT. Como alternativa, puede omitir la tabla especificando

el parámetro EXCLUDE en el mandato REDISTRIBUTE DATABASE PARTITION GROUP.

**sqlcode**: -2436

**sqlstate**: 55019

**SQL2437N El mandato de traslado de datos ha fallado porque el programa de utilidad no pudo resolver la manera de procesar las columnas implícitamente ocultas. No se ha trasladado ningún dato.**

**Explicación:** Puede trasladar datos dentro y fuera de las bases de datos de DB2 mediante programas de utilidad como LOAD, IMPORT, INGEST y EXPORT.

Existen varias maneras de especificar cómo deben manejar los programas de utilidad de traslado de datos las columnas implícitamente ocultas:

- v Especifique explícitamente la lista de columnas que desea incluir en la operación de traslado de datos.
- v Especifique el parámetro relacionado con la columna oculta en el mandato de traslado de datos.
- v Defina la variable de registro de DB2 relacionada con la columna oculta para indicar de qué forma deben manejar todos los programas de utilidad de traslado de datos las columnas ocultas.

Este mensaje aparece al intentar trasladar datos dentro o fuera de una o más tablas que contienen columnas implícitamente ocultas, y el programa de utilidad de traslado de datos no puede determinar si las columnas implícitamente ocultas deben incluirse en la operación de traslado de datos porque no se ha utilizado ninguno de los métodos descritos para especificar de qué forma deben manejarse las columnas ocultas.

**Respuesta del Usuario:** Vuelva a ejecutar el programa de utilidad, especificando de qué forma deben manejarse las columnas implícitamente ocultas utilizando los parámetros de mandato apropiados o las variables de registro de DB2.

**SQL2438W El mandato de traslado de datos se ha ejecutado correctamente. No obstante, el programa de utilidad ha detectado que una o más de las tablas implicadas en la operación de traslado de datos contiene columnas implícitamente ocultas, por lo que no ha podido resolver la manera de procesar dichas columnas. No se ha trasladado ningún dato de las columnas implícitamente ocultas.**

**Explicación:** Puede trasladar datos dentro y fuera de las bases de datos de DB2 mediante programas de utilidad como LOAD, IMPORT, INGEST y EXPORT.

Existen varias maneras de especificar cómo deben

manejar los programas de utilidad de traslado de datos las columnas implícitamente ocultas:

- Especifique explícitamente la lista de columnas que desea incluir en la operación de traslado de datos.
- Especifique el parámetro relacionado con la columna oculta en el mandato de traslado de datos.
- v Defina la variable de registro de DB2 relacionada con la columna oculta para indicar de qué forma deben manejar todos los programas de utilidad de traslado de datos las columnas ocultas.

Este mensaje aparece al trasladar datos dentro o fuera de una o más tablas que contienen columnas implícitamente ocultas, y el programa de utilidad de traslado de datos no puede determinar si las columnas implícitamente ocultas deben incluirse en la operación de traslado de datos porque no se ha utilizado ninguno de los métodos descritos para especificar de qué forma deben manejarse las columnas ocultas.

Se han trasladado los datos, no así los datos de las columnas implícitamente ocultas.

**Respuesta del Usuario:** Si los datos de las columnas implícitamente ocultas también deberían haberse trasladado, vuelva a ejecutar la operación de traslado de datos especificando de qué forma deben manejarse las columnas implícitamente ocultas utilizando los parámetros de mandato apropiados o las variables de registro de DB2.

Para evitar este aviso en el futuro, cuando esté trasladando datos dentro o fuera de las tablas que contienen columnas implícitamente ocultas, especifique de qué forma deben manejarse dichas columnas utilizando los parámetros de mandato apropiados o las variables de registro de DB2.

# **Capítulo 6. SQL2500 - SQL2999**

#### **SQL2501C Se ha restaurado la base de datos, pero los datos de la base de datos restaurada no pueden utilizarse.**

**Explicación:** El programa de utilidad RESTORE no ha podido leer datos de la base de datos restaurada, o sólo se ha restaurado una parte de la base de datos. Ambos casos indican que la base de datos restaurada no puede utilizarse.

La base de datos no puede utilizarse y el programa de utilidad RESTORE detiene el proceso.

**Respuesta del Usuario:** Vuelva a someter el mandato RESTORE.

**SQL2502C Se ha producido un error mientras se leían los archivos de copia de seguridad. El disco no ha podido leerse físicamente, o el disco especificado no contenía una copia de seguridad válida.**

**Explicación:** Se ha producido un error del sistema operativo cuando el programa de utilidad RESTORE estaba leyendo el disquete o el disco, el disquete o el disco no contienen una copia de seguridad del directorio de la base de datos, o no contienen el resultado de alguna copia de seguridad anterior.

El programa de utilidad detiene el proceso.

**Respuesta del Usuario:** Si la unidad de entrada especificada es una unidad de disquete, compruebe el disquete que se está utilizando. Si la unidad de entrada es un archivo de disco de duro, compruebe que se trata del archivo de disco duro correcto. Vuelva a someter el mandato con la unidad de entrada correcta y los disquetes correctos, siempre que esto sea posible.

#### **SQL2503N El mandato RESTORE no ha sido satisfactorio. La copia de seguridad utilizada para restaurar la base de datos contenía una base de datos equivocada.**

**Explicación:** El nombre de la base de datos que figura en el disco de la copia de seguridad no coincide con el nombre de la base de datos especificado en el mandato RESTORE. El programa de utilidad RESTORE no puede determinar el nombre hasta que se haya restaurado la base de datos, porque se ha restaurado una imagen de copia de seguridad de un release anterior.

El programa de utilidad detiene el proceso.

**Respuesta del Usuario:** Si en el mandato se ha utilizado el nombre incorrecto para la base de datos, vuelva a someter el mandato con el nombre correcto de la base de datos. Si la unidad de entrada especificada

es una unidad de disquete, compruebe el disquete que se está utilizando. Si la unidad de entrada es un archivo de disco de duro, compruebe que se trata del archivo de disco duro correcto. Vuelva a someter el mandato con la unidad de entrada correcta y los disquetes correctos, siempre que esto sea posible.

#### **SQL2504W Inserte el primer disquete de copia de seguridad en la unidad** *unidad***.**

**Explicación:** El programa de utilidad RESTORE lee el primer disquete de copia de seguridad para determinar la vía de acceso del directorio de la base de datos para el que se realizó copia de seguridad. Si el soporte de la copia de seguridad es un disquete y el disquete no se encuentra en la unidad de entrada especificada, el programa de utilidad regresa al emisor con esta petición. Se espera que el programa emisor consulte al usuario y regrese al programa de utilidad con la respuesta del usuario.

El programa de utilidad espera una respuesta del emisor.

**Respuesta del Usuario:** Solicite al usuario el disquete y vuelva al programa de utilidad con el parámetro *callerac*, que indica si el proceso continúa o finaliza.

#### **SQL2505W ¡Aviso! La base de datos** *nombre* **reside en la unidad** *unidad***. Se suprimirán los archivos para esta base de datos.**

**Explicación:** Si ya existe la base de datos que se está restaurando, sus archivos se suprimirán antes de que se inicie el proceso de restauración. El programa de utilidad regresa al emisor con este aviso. Se espera que el emisor consulte al usuario y regrese al programa de utilidad con la respuesta del usuario. Una vez se haya descartado la base de datos ya no se podrá volver a acceder a la misma.

El programa de utilidad espera la respuesta del emisor.

**Respuesta del Usuario:** Advierta al usuario que los archivos de la base de datos se suprimirán y regresará al programa de utilidad con el parámetro *callerac*, que indica si el proceso continúa o finaliza.

#### **SQL2506W Se ha restaurado la base de datos, pero es posible que existan archivos adicionales en la base de datos.**

**Explicación:** Si se han realizado copias de seguridad de sólo modificaciones y se han suprimido archivos de base de datos entre copias de seguridad, el programa de utilidad RESTORE añade estos archivos suprimidos de nuevo a la base de datos. El proceso de restauración

# **SQL2507W • SQL2514N**

no ha podido suprimir los archivos adicionales a causa de un error de E/S, o de la anomalía de una conexión interna con una base de datos finalizada internamente.

El programa de utilidad finaliza de forma satisfactoria.

**Respuesta del Usuario:** Utilice la base de datos tal como está, o intente restaurarla de nuevo. Asegúrese de que la configuración de DB2 es compatible con la configuración de la base de datos restaurada antes de volver a ejecutar el programa de utilidad RESTORE.

#### **SQL2507W El programa de utilidad RESTORE no está vinculado correctamente con la base de datos.**

**Explicación:** Puesto que el programa de utilidad RESTORE no estaba vinculado con la base de datos, o el paquete del programa de utilidad que estaba vinculado con la base de datos no es compatible con la versión instalada de DB2, todos los programas de utilidad han vuelto a vincularse con la base de datos. Pero existe un conflicto de indicación de la hora entre la versión instalada de DB2 y el paquete, de tal forma que el programa de utilidad y el archivo de vinculación no son compatibles.

Se restaura la base de datos, pero el programa de utilidad no está vinculado correctamente.

**Respuesta del Usuario:** Vuelva a instalar DB2 o vuelva a aplicar las actualizaciones recientes y vuelva a someter el mandato del programa de utilidad.

#### **SQL2508N El parámetro de indicación de la hora de Restauración de base de datos** *indicaciónhora* **no es válido.**

**Explicación:** El parámetro de indicación de la hora debe contener NULL o una parte de una indicación de la hora válida, la parte que consta de componentes completos de una indicación de la hora.

**Respuesta del Usuario:** Vuelva a someter la operación Restaurar con un valor de indicación de la hora válido.

#### **SQL2509N El parámetro de unidad de base de datos no es válido.**

**Explicación:** La unidad especificada no existe, o la base de datos no existe en esta unidad o no está catalogada en esta unidad. RESTORE debe utilizar el mandato *db2uexit* para realizar la función de restauración de la base de datos.

El programa de utilidad detiene el proceso.

**Respuesta del Usuario:** Vuelva a someter el mandato del programa de utilidad con una unidad válida.

#### **SQL2510N Se ha producido un error en un semáforo del sistema operativo.**

**Explicación:** Se ha producido un error en el semáforo de espera o post.

El programa de utilidad detiene el proceso.

**Respuesta del Usuario:** Detenga el gestor de bases de datos, y a continuación vuelva a arrancarlo y vuelva a someter el programa de utilidad.

## **SQL2511N El programa de utilidad ha encontrado un error** *error* **mientras descartaba la base de datos.**

**Explicación:** El programa de utilidad no ha podido descartar la base de datos.

El programa de utilidad detiene el proceso.

**Respuesta del Usuario:** Vea el número de error del mensaje para obtener más información. Efectúe las modificaciones y vuelva a someter el mandato.

# **SQL2512N El programa de utilidad ha encontrado un error** *error* **mientras creaba la base de datos.**

**Explicación:** El programa de utilidad no ha podido crear la base de datos.

El programa de utilidad detiene el proceso.

**Respuesta del Usuario:** Vea el número de error del mensaje para obtener más información. Efectúe las modificaciones y vuelva a someter el mandato.

#### **SQL2513N El programa de utilidad ha encontrado un error** *error* **mientras cambiaba el nombre de la base de datos.**

**Explicación:** El programa de utilidad no ha podido redenominar la base de datos.

El programa de utilidad detiene el proceso.

**Respuesta del Usuario:** Vea el número de error del mensaje para obtener más información. Efectúe las modificaciones y vuelva a someter el mandato.

**SQL2514N El mandato RESTORE no ha sido satisfactorio. La copia de seguridad que se ha utilizado para restaurar la base de datos contenía una base de datos con un número de release que no es compatible con la versión instalada del gestor de bases de datos.**

**Explicación:** El número de release de la base de datos restaurada no es compatible con el número de release de la versión instalada del gestor de bases de datos.

El programa de utilidad detiene el proceso.

**Respuesta del Usuario:** Vuelva a someter el mandato con una copia de seguridad que sea compatible con el nivel de release del gestor de bases de datos.

#### **SQL2515N El usuario no tiene la autorización para ejecutar el programa de utilidad RESTORE DATABASE en la base de datos.**

**Explicación:** El usuario ha intentado ejecutar el programa de utilidad RESTORE DATABASE sin autorización SYSADM.

El programa de utilidad detiene el proceso.

**Respuesta del Usuario:** Asegúrese de tener la autorización adecuada para ejecutar el mandato RESTORE DATABASE.

#### **SQL2516N El programa de utilidad RESTORE no puede completarse porque como mínimo se está utilizando una base de datos en la estación de trabajo.**

**Explicación:** En algunas situaciones, el programa de utilidad RESTORE puede intentar trasladar una base de datos a un directorio redenominando el directorio asociado con la base de datos. Esto no puede hacerse si se están utilizando bases de datos en cualquier proceso de la estación de trabajo.

El programa de utilidad detiene el proceso.

**Respuesta del Usuario:** Espere a que no se estén utilizando bases de datos en la estación de trabajo y vuelva a someter el mandato.

**SQL2517W La base de datos se ha restaurado satisfactoriamente y, a continuación, se ha actualizado al release actual. Sin embargo, la operación de base de datos ha devuelto el código de aviso o de error** *código-aviso-error* **y los símbolos de tiempo de ejecución** *símbolos***.**

**Explicación:** Puede actualizar una base de datos de una versión de base de datos DB2 a una versión de base de datos DB2 posterior utilizando el programa de utilidad restore. Puede actualizar volviendo a crear la instancia del gestor de bases de datos antigua en la versión nueva y, a continuación, restaurando una imagen de copia de seguridad de la instancia antigua en la instancia nueva. En este escenario, después de restaurar la base de datos en la instancia de base de datos nueva, el programa de utilidad restore realiza automáticamente la operación de actualización. Este mensaje de devuelve cuando la operación de actualización ejecutada automáticamente por el programa de utilidad restore devuelve un aviso o un mensaje.

**Respuesta del Usuario:** Responda a este mensaje

llevando a cabo los siguientes pasos para la resolución de problemas:

- 1. Revise el texto correspondiente al código de aviso o de error indicado en el símbolo de tiempo de ejecución *código-aviso-error*.
- 2. Responda al código de aviso o de error indicado en el símbolo de tiempo de ejecución *código-aviso-error* antes de acceder a la base de datos actualizada

El usuario que ha emitido el mandato RESTORE DATABASE ha recibido autorización DBADM en la base de datos. Si otros usuarios tenían autorización DBADM antes de la restauración, trabaje con un usuario que tenga autorización SECADM para otorgar autorización DBADM a estos usuarios.

## **SQL2518N El mandato RESTORE no ha sido satisfactorio. Se ha producido un error de E/S mientras se intentaba restaurar el archivo de configuración de base de datos.**

**Explicación:** No ha podido restaurarse el archivo de configuración de base de datos debido a un error de E/S.

El programa de utilidad detiene el proceso.

**Respuesta del Usuario:** Determine si puede corregirse el error de E/S. Vuelva a someter el mandato.

#### **SQL2519N La base de datos se ha restaurado, pero la base de datos restaurada no se ha actualizado al release actual. Se ha devuelto el error** *sqlcode* **con los símbolos** *símbolos***.**

**Explicación:** La base de datos que ha restaurado es de un release anterior del producto de base de datos DB2. Después de restaurar los archivos de base de datos, se ha intentado actualizar la base de datos al release actual. La actualización de la base de datos ha fallado.

Se ha completado la restauración de la base de datos, pero ésta no se había actualizado.

**Respuesta del Usuario:** Revise el SQLCODE (número de mensaje) devuelto para obtener más información. Efectúe las correcciones pertinentes y emita el mandato UPGRADE DATABASE antes de acceder a la base de datos.

## **SQL2520W Se ha restaurado la base de datos. Se ha utilizado la versión del archivo de configuración incluida en la copia de seguridad.**

**Explicación:** Cuando se restaura una base de datos, el archivo de configuración de base de datos actual no se sustituye siempre por la versión de la copia de seguridad. No se ha podido utilizar el archivo de configuración de base de datos actual. Se ha sustituido

# **SQL2521W • SQL2524W**

por la versión de la copia de seguridad.

El programa de utilidad se ha completado de forma satisfactoria.

**Respuesta del Usuario:** Algunos valores del archivo de configuración de base de datos pueden ser diferentes después del proceso de restauración. Compruebe que los parámetros de configuración se han establecido en los valores deseados.

# **SQL2521W Se ha restaurado la base de datos, pero se ha producido un error de E/S** *código* **al suprimir el tipo de archivo** *tipo-archivo***.**

**Explicación:** El proceso de restauración se ha ejecutado de forma satisfactoria. El archivo especificado no se ha suprimido a causa de un error de E/S.

Se utiliza un archivo con la extensión ".BRG" para determinar si una operación RESTORE ha terminado anormalmente. El archivo reside en el directorio de base de datos local de la base de datos para la que se ha intentado la operación RESTORE.

Un archivo con la extensión ".BRI" almacena información acerca del progreso de una operación RESTORE incremental. El archivo reside en el directorio de base de datos local de la base de datos para la que se ha intentado la operación RESTORE INCREMENTAL.

El nombre de archivo consta del símbolo de base de datos concatenado a la extensión del tipo de archivo. Por ejemplo, si se asigna a la base de datos "SAMPLE" el símbolo de base de datos "SQL00001", el archivo BRI tendrá el nombre "instance/NODE0000/sqldbdir/ SQL00001.BRI".

El programa de utilidad se ha completado de forma satisfactoria.

**Respuesta del Usuario:** Suprima manualmente el archivo .BRG o .BRI. Si no puede suprimirse el archivo, consulte al representante del servicio técnico.

**SQL2522N Existe más de un archivo de copia de seguridad que coincide con el valor de indicación de fecha y hora que se proporciona para la imagen de base de datos para la que se ha efectuado copia de seguridad.**

**Explicación:** El nombre de archivo del archivo de imagen de copia de seguridad consta de un alias de base de datos y un componente de indicación de fecha y hora. Un nombre de archivo se construye a partir del alias de la base de datos fuente y de los parámetros de indicación de fecha y hora proporcionados en la llamada Database Restore. Es posible que se haya especificado una parte de una indicación de fecha y hora y que, por tanto, se hayan encontrado coincidencias con más de un nombre de archivo de imagen de copia de seguridad. Si no se ha

proporcionado una indicación de fecha y hora, la restauración busca coincidencias de forma implícita con cualquier imagen de copia de seguridad, lo que implica que, si hay más de una imagen de copia de seguridad, no se encontrará una coincidencia única.

**Respuesta del Usuario:** Vuelva a ejecutar la operación especificando una indicación de fecha y hora con suficientes componentes de fecha y hora para que se produzca una coincidencia con un único archivo de copia de seguridad.

**SQL2523W ¡Aviso! Se está restaurando a una base de datos existente que es diferente de la base de datos de la imagen de copia de seguridad, pero los nombres coinciden. Se sobregrabará la base de datos destino con la versión de la copia de seguridad. Se suprimirán los archivos de registro asociados con la recuperación en avance.**

**Explicación:** El alias de la base de datos y el nombre de la base de datos destino coinciden con el alias y el nombre de la base de datos de imagen de copia de seguridad. Los números generadores de la base de datos no son los mismos, lo que indica que las bases de datos no son las mismas. Se sobregrabará la base de datos destino con la versión de la copia de seguridad. Se suprimirán los archivos de registro asociados con la recuperación en avance. La versión de la copia de seguridad sobregrabará el archivo de configuración actual.

**Respuesta del Usuario:** Vuelva al programa de utilidad con el parámetro *callerac*, que indica si el proceso continúa o finaliza.

```
SQL2524W ¡Aviso! Se está restaurando a una base
 de datos existente que parece ser la
 misma, pero el alias base-datos de la base
 de datos existente no coincide con el
 alias base-datos de la imagen de copia de
 seguridad. Se sobregrabará la base de
 datos destino con la versión de la copia
 de seguridad.
```
**Explicación:** Los números generadores de base de datos de la base de datos destino y la imagen de base de datos coinciden, lo que indica que se trata de la misma base de datos y que los nombres de la base de datos coinciden, pero no así los alias de base de datos. Se sobregrabará la base de datos destino con la versión de la copia de seguridad.

**Respuesta del Usuario:** Vuelva al programa de utilidad con el parámetro *callerac*, que indica si el proceso continúa o finaliza.

**SQL2525W ¡Aviso! Se está restaurando a una base de datos existente que es distinta de la base de datos contenida en la imagen de copia de seguridad, y el alias** *base-datos* **de la base de datos existente no coincide con el alias** *base-datos* **de la imagen de copia de seguridad, pero los nombres de base de datos son los mismos. Se sobregrabará la base de datos destino con la versión de la copia de seguridad. Se suprimirán los archivos de registro asociados con la recuperación en avance.**

**Explicación:** Los alias de base de datos de la base de datos destino y la imagen de base de datos no coinciden, los nombres de base de datos coinciden, y los números generadores de base de datos no coinciden, lo que indica que se trata de bases de datos diferentes. Se sobregrabará la base de datos destino con la versión de la copia de seguridad. Se suprimirán los archivos de registro asociados con la recuperación en avance. La versión de la copia de seguridad sobregrabará el archivo de configuración actual.

**Respuesta del Usuario:** Vuelva al programa de utilidad con el parámetro *callerac*, que indica si el proceso continúa o finaliza.

**SQL2526W ¡Aviso! Se está restaurando a una base de datos existente que es la misma que la base de datos de la imagen de copia de seguridad, y los nombres de alias son los mismos, pero el nombre de base de datos** *nombre-base-datos* **de la base de datos existente no coincide con el nombre de base de datos** *nombre-base-datos* **de la imagen de copia de seguridad. Se sobregrabará la base de datos destino con la versión de la copia de seguridad.**

**Explicación:** Los alias de base de datos de la base de datos destino y la imagen de base de datos coinciden, y los números generadores de base de datos coinciden; sin embargo, los nombres de base de datos son diferentes. Son las mismas bases de datos. Se sobregrabará la base de datos destino con la versión de la copia de seguridad.

**Respuesta del Usuario:** Vuelva al programa de utilidad con el parámetro *callerac*, que indica si el proceso continúa o finaliza.

**SQL2527W ¡Aviso! Se está restaurando a una base de datos existente que es distinta de la base de datos de la imagen de copia de seguridad y el nombre** *nombre-base-datos* **de la base de datos existente no coincide con el nombre de la base de datos** *nombre-base-datos* **de la imagen de copia de seguridad, pero los nombres de alias son los mismos. Se sobregrabará la base de datos destino con la versión de la copia de seguridad. Se suprimirán los archivos de registro asociados con la recuperación en avance.**

**Explicación:** Los alias de base de datos de la base de datos destino y la imagen de base de datos coinciden, los nombres de base de datos no coinciden, y los números generadores de base de datos no coinciden, lo que indica que se trata de bases de datos diferentes. Se sobregrabará la base de datos destino con la versión de la copia de seguridad. Se suprimirán los archivos de registro asociados con la recuperación en avance. La versión de la copia de seguridad sobregrabará el archivo de configuración actual.

**Respuesta del Usuario:** Vuelva al programa de utilidad con el parámetro *callerac*, que indica si el proceso continúa o finaliza.

**SQL2528W ¡Aviso! Se está restaurando a una base de datos existente que es la misma que la base de datos de la imagen de copia de seguridad, pero el nombre de alias** *base-datos* **de la base de datos existente no coincide con el alias** *base-datos* **de la imagen de copia de seguridad, y el nombre de base de datos** *nombre-base-datos* **de la base de datos existente no coincide con el nombre de base de datos** *nombre-base-datos* **de la imagen de copia de seguridad. Se sobregrabará la base de datos destino con la versión de la copia de seguridad.**

**Explicación:** Los alias de base de datos de la base de datos destino y la imagen de base de datos no coinciden, los nombres de base de datos no coinciden, y los números generadores de base de datos coinciden, lo que indica que se trata de bases de datos idénticas. La versión de la copia de seguridad sobregrabará la base de datos actual.

**Respuesta del Usuario:** Vuelva al programa de utilidad con el parámetro *callerac*, que indica si el proceso continúa o finaliza.

**SQL2529W ¡Aviso! Se está restaurando a una base de datos existente que es distinta de la base de datos de la imagen de copia de seguridad y el nombre de alias** *base-datos* **de la base de datos existente no coincide con el nombre de alias** *base-datos* **de la imagen de copia de seguridad, y el nombre** *nombre-base-datos* **de la base de datos existente no coincide con el nombre de base de datos** *nombre-base-datos* **de la imagen de copia de seguridad. Se sobregrabará la base de datos destino con la versión de la copia de seguridad. Se suprimirán los archivos de registro asociados con la recuperación en avance.**

**Explicación:** Los alias de base de datos de la base de datos destino y la imagen de base de datos no coinciden, los nombres de base de datos no coinciden, y los números generadores de base de datos tampoco coinciden, lo que indica que se trata de bases de datos diferentes. La versión de la copia de seguridad sobregrabará la base de datos actual. Se suprimirán los archivos de registro asociados con la recuperación en avance. La versión de la copia de seguridad sobregrabará el archivo de configuración actual.

**Respuesta del Usuario:** Vuelva al programa de utilidad con el parámetro *callerac*, que indica si el proceso continúa o finaliza.

**SQL2530N La imagen de copia de seguridad está dañada. No es posible restaurar la base de datos a partir de esta imagen de copia de seguridad.**

**Explicación:** La imagen de copia de seguridad que se está restaurando está dañada, y por lo tanto no se puede restaurar la imagen de base de datos.

**Respuesta del Usuario:** Elimine la imagen de copia de seguridad, puesto que no se puede utilizar. Si es posible, restaure a partir de una copia de seguridad anterior.

#### **SQL2531N La imagen de copia de seguridad seleccionada para restaurar no es una imagen de copia de seguridad de base de datos válida.**

**Explicación:** El archivo seleccionado para la restauración no es una imagen de copia de seguridad válida. El archivo seleccionado se ha dañado o una cinta de copia de seguridad no está en su posición correcta.

**Respuesta del Usuario:** Determine la ubicación del archivo de imagen de copia de seguridad correcto, y vuelva a someter el mandato Restaurar.

#### **SQL2532N El archivo de copia de seguridad contiene la imagen de copia de seguridad de la base de datos** *aliasbd* **tomada en la indicación de la hora** *indicaciónhora***. Esta no es la imagen de copia de seguridad solicitada.**

**Explicación:** El archivo seleccionado para restaurar no contiene la imagen de copia de seguridad solicitada. La imagen es para una base de datos diferente a la solicitada.

**Respuesta del Usuario:** Si se utiliza una cinta, asegúrese de que se ha montado la cinta correcta. Si se está efectuando una carga o restauración desde disco, debe haberse redenominado el archivo. Vuelva a denominar el archivo con el nombre de archivo correcto, de tal manera que el nombre de la base de datos y la indicación de la hora coincidan. Vuelva a someter el mandato después de realizar la acción adecuada.

**SQL2533W ¡Aviso! El archivo de copia de seguridad situado en el dispositivo** *dispositivo* **contiene la imagen de la base de datos** *base-datos* **correspondiente a la indicación horaria** *indicación-hora***. Esta no es la imagen de copia de seguridad solicitada.**

**Explicación:** La imagen de copia de seguridad leída desde la posición de cinta contiene una cabecera de soporte que no coincide con la cabecera de la imagen del primer archivo de la secuencia del archivo de copia de seguridad.

**Respuesta del Usuario:** Asegúrese de que la cinta está situada con la copia de seguridad correcta y regrese al programa de utilidad con el parámetro *callerac*, que indica si el proceso continúa.

#### **SQL2534W ¡Aviso! El soporte que está en el dispositivo** *dispositivo* **no está situado en una cabecera de soporte de copia de seguridad válido.**

**Explicación:** Los datos leídos desde la posición de cinta no contienen una cabecera de soporte de copia de seguridad válida.

**Respuesta del Usuario:** Asegúrese de que la cinta está situada en la posición correcta y a continuación regrese al programa de utilidad con el parámetro *callerac*, que indica si el proceso continúa.

#### **SQL2535W ¡Aviso! Se ha alcanzado el fin del soporte en el dispositivo** *dispositivo***. Por favor, monte el soporte de almacenamiento siguiente.**

**Explicación:** Se ha alcanzado el final de la cinta y aún faltan datos que procesar. El resto de la copia de

seguridad o de la fuente de carga se encuentra en otra cinta o en varias cintas.

**Respuesta del Usuario:** Monte la siguiente cinta de la secuencia que contenga la imagen de la fuente y vuelva a emitir el mandato Restore o Load con el parámetro *callerac* definido para continuar o finalizar.

#### **SQL2536W ¡Aviso! La imagen de copia de seguridad del dispositivo** *dispositivo* **contiene un número de secuencia incorrecto. Se espera el número de secuencia** *número***.**

**Explicación:** La cinta está situada en un archivo de imagen de copia de seguridad que está fuera de secuencia. La cinta que contiene la imagen de copia de seguridad debe estar situada en el archivo de número de secuencia *secuencia* de la imagen de copia de seguridad.

**Respuesta del Usuario:** Coloque la cinta que contiene la imagen de copia de seguridad correcta en el archivo y vuelva a someter el mandato Restore con el parámetro *callerac* definido para continuar o finalizar.

#### **SQL2537N Es necesaria la recuperación en avance después de la restauración.**

**Explicación:** Se ha especificado

SQLUD\_NOROLLFWD para el parámetro *rst\_type* del programa de utilidad Database Restore, lo que indica que no es necesaria la recuperación en avance para que se pueda utilizar la base de datos restaurada. Si se ha hecho copia de seguridad de la base de datos que se debe restaurar en modalidad en línea o la restauración emitida era una restauración de nivel de espacio de tablas, es necesario realizar una operación de recuperación en avance para que se pueda utilizar la base de datos.

**Respuesta del Usuario:** Vuelva a someter el mandato Database Restore sin especificar SQLUD\_NOROLLFWD para el parámetro *rst\_type*.

#### **SQL2538N Se ha alcanzado el Fin esperado de archivo de imagen de copia de seguridad en el soporte** *soporte***.**

**Explicación:** Al leer y restaurar a partir del archivo de Imagen de Copia de Seguridad, se ha alcanzado una condición de final de archivo de forma inesperada. No se puede utilizar la imagen de copia de seguridad y termina la operación de restauración.

**Respuesta del Usuario:** Vuelva a someter el mandato Database Restore con un archivo de imagen de copia de seguridad válido.

#### **SQL2539W ¡Aviso! Se está restaurando a una base de datos existente que es la misma que la de la imagen de copia de seguridad. Los archivos de la base de datos se suprimirán.**

**Explicación:** Los alias, nombres y números generadores de la base de datos destino y de la imagen de base de datos coinciden, lo que indica que se trata de la misma base de datos. La versión de la copia de seguridad sobregrabará la base de datos actual.

**Respuesta del Usuario:** Vuelva al programa de utilidad con el parámetro *callerac*, que indica si el proceso continúa o finaliza.

## **SQL2540W Aunque la restauración ha sido satisfactoria, se ha producido un aviso** *aviso* **durante la Restauración de base de datos mientras el proceso estaba en modalidad de No interrupción.**

**Explicación:** Se ha invocado el programa de utilidad de Restauración de base de datos en modalidad de No Interrupción, es decir, WITHOUT PROMPTING. Durante el proceso, se han detectado uno o más avisos que, sin embargo, no se devolvieron en el momento en que se detectaron. La Restauración se ha completado de forma satisfactoria y los mensajes de aviso encontrados se muestran en este mensaje en el momento en que finaliza.

**Respuesta del Usuario:** Asegúrese de que la acción que ha provocado que se generase este aviso no ha tenido como resultado una condición no deseada.

# **SQL2541W El programa de utilidad se ha procesado satisfactoriamente; sin embargo, el archivo que contiene la imagen de copia de seguridad no ha podido cerrarse.**

**Explicación:** El programa de utilidad se ha procesado satisfactoriamente, pero el archivo que contiene la imagen de copia de seguridad no ha podido cerrarse.

**Respuesta del Usuario:** Intente cerrar el archivo que contiene la imagen de copia de seguridad.

**SQL2542N No se ha encontrado ninguna coincidencia de un archivo de imagen de base de datos basada en el alias de base de datos de origen** *alias-basedatos* **y la indicación de la hora** *indicaciónhora* **proporcionados.**

**Explicación:** El nombre de archivo del archivo de imagen de copia de seguridad consta de un alias de base de datos y un componente de indicación de la hora. Un nombre de archivo se construye a partir del alias de la base de datos fuente y de los parámetros de indicación de la hora proporcionados en la llamada Database Restore. No existía ningún nombre de archivo

# **SQL2543N • SQL2545W**

en el directorio origen que coincidiese, basado en el alias y la indicación de la hora de la base de datos fuente que se han proporcionado.

Es posible que sean de aplicación las situaciones siguientes:

- 1. La vía de acceso a la copia de seguridad se ha especificado incorrectamente en el mandato restore.
- 2. No tiene permiso para acceder a la imagen de copia de seguridad o al directorio en el que reside la imagen de copia de seguridad.
- 3. Está efectuando una restauración incremental automática y no se ha encontrado la imagen necesaria basada en la indicación de la hora y la ubicación en el histórico de la base de datos.
- 4. Está restaurando una base de datos en un entorno de base de datos particionado, la base de datos ya no existe y la primera partición de la base de datos que está restaurándose no es la partición del catálogo.
- 5. Está restaurando desde el soporte de TSM y la configuración del cliente de API de TSM que utiliza la instancia actual no puede acceder a la imagen de copia de seguridad.

**Respuesta del Usuario:** Las respuestas apropiadas para las situaciones descritas anteriormente son:

- 1. Asegúrese de que la imagen de copia de seguridad de base de datos resida en la fuente del soporte. Vuelva a someter la operación especificando una vía de acceso correcta a la imagen de copia de seguridad y una indicación de la hora correcta para que el resultado sea una coincidencia. Para obtener más información sobre la utilización del mandato restore, efectúe una búsqueda en el Centro de información de DB2 utilizando frases como por ejemplo "utilización del programa de utilidad de base de datos de restauración".
- 2. Asegúrese de que tener permiso para acceder a la imagen de copia de seguridad y al directorio en el que reside.
- 3. Compruebe el histórico de la base de datos para la entrada de copia de seguridad correspondiente y verifique que la ubicación listada coincide con la ubicación real de la imagen de copia de seguridad. Actualice el histórico de la base de datos y vuelva a intentar la operación para obtener una coincidencia, o ejecute un mandato RESTORE INCREMENTAL ABORT para borrar los recursos que se puedan haber creado durante el proceso.
- 4. Restaure siempre en primer lugar la partición del catálogo al restaurar una base de datos particionada. Para obtener más información sobre la restauración en un entorno de base de datos particionada, efectúe una búsqueda en el Centro de información de DB2 utilizando frases como por ejemplo "base de datos particionada de programa de utilidad de restauración"

5. Utilice el programa de utilidad db2adutl con la opción QUERY para comprobar si la imagen puede recuperarse del TSM. Si está restaurando una imagen de copia de seguridad adoptada de una instancia diferente en un servidor diferente, asegúrese de utilizar las opciones NODENAME, OWNER y, opcionalmente, PASSWORD, que se corresponden con los valores de TSM del nodo de TSM del que se adoptó originalmente la imagen de copia de seguridad. Una vez que ha comprobado que puede recuperarse la imagen, puede pasar las mismas opciones en la serie de opciones del mandato RESTORE. Para obtener más información sobre el programa de utilidad db2adutl, efectúe una búsqueda en el Centro de información de DB2 utilizando frases como por ejemplo "db2adutl".

Centro de información de DB2: http:// publib.boulder.ibm.com/infocenter/db2luw/v9

#### **SQL2543N El directorio destino especificado para la base de datos no es válido.**

**Explicación:** La aplicación que llama al programa de utilidad Restaurar ha suministrado un directorio destino para la base de datos nueva que se va a crear. Este directorio no existe, o no es un directorio válido para crear bases de datos. Un directorio no válido para crear bases de datos sería un directorio con una longitud mayor que 215 caracteres.

**Respuesta del Usuario:** Vuelva a emitir el mandato Backup o Restore con un directorio destino válido.

## **SQL2544N El directorio donde se restaura la base de datos ya está lleno.**

**Explicación:** Mientras se restauraba la base de datos se ha llenado el directorio al que se estaba restaurando. No puede utilizarse la base de datos que se restaura. La operación Restauración termina y, si la base de datos que se restaura es una base de datos nueva, se suprime.

**Respuesta del Usuario:** Libere suficiente espacio en el directorio para la base de datos y vuelva a emitir el mandato Restaurar, o si está restaurando a una base de datos nueva suministre un directorio con espacio suficiente para que contenga la base de datos.

#### **SQL2545W ¡Aviso! La imagen de copia de seguridad del servidor TSM actualmente está almacenada en un soporte que puede montarse. Se desconoce el tiempo necesario para que esté disponible.**

**Explicación:** El servidor TSM no puede acceder de inmediato a la imagen de copia de seguridad. El proceso de restauración puede continuar y hacer que la petición al servidor recupere los datos. Se desconoce el tiempo necesario.

**Respuesta del Usuario:** Vuelva al programa de

utilidad con el parámetro callerac, que indica si el proceso continúa o finaliza.

**SQL2546N La imagen del soporte** *soporte* **no es la primera en la secuencia de la copia de seguridad o copia.**

**Explicación:** Durante la recuperación de carga o restauración, la primera imagen de la copia de seguridad o copia debe procesarse en primer lugar. La imagen que se encuentra en el soporte no es la primera en la secuencia.

El programa de utilidad espera a que se dé una respuesta para poder continuar.

**Respuesta del Usuario:** Monte el soporte con la imagen de copia o copia de seguridad correcta, y regrese al programa de utilidad con el parámetro de acción de emisor correcto para indicar si el proceso debe continuar o terminar.

**SQL2547N La base de datos no se ha restaurado porque la imagen de copia de seguridad es de un release anterior y necesita una recuperación en avance.**

**Explicación:** Los formatos físicos del archivo de anotaciones cronológicas han cambiado entre un release y otro, lo que hace imposible realizar la recuperación en avance.

**Respuesta del Usuario:** Restaure la base de datos utilizando una versión de DB2 que sirva para crear la base de datos y la recuperación en avance al final de los archivos de anotaciones cronológicas. Haga ahora una copia de seguridad completa fuera de línea. Esta nueva imagen de copia de seguridad podrá ser restaurada en el release de DB2.

**SQL2548N La página de códigos de la base de datos indicada en la imagen de copia de seguridad** *página-códigos* **no es válida ni soportada. La operación de restaurar ha resultado anómala.**

#### **Explicación:**

- 1. La imagen de copia de seguridad que está restaurando puede haberse creado en un servidor con un nivel de FixPak más reciente que el nivel de FixPak que se ha aplicado a este servidor. En este caso, es posible que la imagen contenga una página de códigos más reciente que no está soportada.
- 2. La imagen de la copia de seguridad está dañada y contiene información incorrecta sobre la página de códigos.

**Respuesta del Usuario:** Si intenta restaurar una imagen de un servidor con un nivel más reciente de FixPak en un servidor con un nivel inferior de FixPak, asegúrese de que la página de códigos esté soportada por ambos servidores. Como alternativa, piense en

aplicar el FixPak más reciente en el servidor al que está restaurando.

**SQL2549N La base de datos no se ha restaurado porque todos los espacios de tablas de la imagen de la copia de seguridad están inaccesibles o bien uno o varios nombres de espacios de tablas de la lista de nombres de espacios de tablas que se han de restaurar no son válidos.**

**Explicación:** Los contenedores que los espacios de tablas de la imagen de la copia de seguridad han utilizado no están disponibles o ya se están utilizando, o bien algunos de los nombres de espacios de tablas especificados en la lista del mandato Restore no existen en la imagen de la copia de seguridad.

**Respuesta del Usuario:** Utilice la restauración redirigida para volver a definir los contenedores de los espacios de tablas en esta imagen de la copia de seguridad, o especifique una lista de nombres válidos de espacios de tablas para restaurarlos. Si este error se produce durante la operación de transporte, puede estar causado porque hay contenedores en uso por parte de una base de datos de etapas desde una operación de transporte fallida. Esto provocará que las operaciones de transporte siguientes fallen al restaurar a sus bases de datos de etapas. Descarte las bases de datos de etapas de transporte y vuelva a emitir el mandato RESTORE DATABASE.

#### **SQL2550N La base de datos copiada en el nodo** *nodo1* **no se puede restaurar al nodo** *nodo2***.**

**Explicación:** La imagen de la copia de seguridad utilizada para la restauración es una copia de seguridad de la base de datos de otro nodo distinto. La copia de seguridad sólo puede restaurarse en el mismo nodo.

**Respuesta del Usuario:** Asegúrese de que dispone de la imagen correcta de la copia de seguridad para el nodo y luego vuelva a emitir el mandato.

#### **SQL2551N La base de datos con el nodo de catálogo** *nodo1* **no puede restaurarse a una base de datos con el nodo de catálogo** *nodo2***.**

**Explicación:** En un entorno que no sea DB2 pureCluster, el nodo del catálogo puede encontrarse solamente en un nodo. Este mensaje aparece cuando hay una discrepancia entre la imagen de la copia de seguridad y el nodo donde se está realizando la restauración. Esto puede ocurrir en los casos siguientes:

1. La imagen de copia de seguridad especificaba el nodo de catálogo *nodo1* y la restauración se ha intentado en una base de datos existente cuyo nodo de catálogo es el nodo *nodo2*

# **SQL2552N • SQL2554N**

2. La restauración se ha intentado en una nueva base de datos y el nodo de catálogo no se ha restaurado primero.

**Respuesta del Usuario:** Compruebe que se esté restaurando la imagen de copia de seguridad correcta.

Si está efectuando la restauración en una base de datos ya existente y desea cambiar el nodo de catálogo por el de *nodo2*, primero debe descartarse la base de datos existente.

Si está efectuando la restauración en una nueva base de datos, restaure primero el nodo de catálogo *nodo1*.

#### **SQL2552N Nombre de archivo de informe no válido especificado en el mandato restore.**

**Explicación:** La longitud del nombre de archivo de informe ha superado el límite admisible de 255.

**Respuesta del Usuario:** Especifique un nombre de archivo de informe cuya longitud esté dentro del límite admisible y vuelva a someter el mandato restore.

#### **SQL2553I El programa de utilidad RECONCILE se ha completado de forma satisfactoria.**

**Explicación:** El programa de utilidad se ha completado de forma satisfactoria.

**Respuesta del Usuario:** No es necesaria ninguna acción.

**SQL2554N El programa de utilidad RECONCILE ha fallado con el código de razón** *código-razón***. Hay un posible problema con** *componente***.**

**Explicación:** Los códigos de razón posibles son:

- **1** Conexión desconocida a un DB2 Data Links Manager.
- **2** La tabla/columna DATALINK no está definida en DB2 Data Links Manager.
- **3** Puede que DB2 Data Links Manager no esté activo.
- **4** Problemas de E/S.
- **5** La tabla de excepción contiene columnas de enlaces de datos que se definen con el control de enlace de archivo.
- **6** La tabla está en estado "Reconciliación de Datalink no es posible".
- **7** La tabla de excepción no está permitida para la reconciliación en las tablas de tipo.
- **8** ALTER TABLE no ha podido poner la tabla en estado "Pendiente de reconciliación de Datalink" o "Reconciliación de Datalink no es posible" o no ha podido sacar la tabla del

estado "Pendiente de reconciliación de Datalink" o "Reconciliación de Datalink no es posible".

- **9** El soporte de los enlaces de datos no está activado.
- **10** La tabla está en estado Pendiente de establecimiento de integridad.
- **11** Un DB2 Data Links Manager necesario no estaba disponible durante el manejo de excepciones. La tabla se ha puesto en estado Pendiente de reconciliación de DataLink.
- **12** El proceso de reconciliación no se ha podido completar en DB2 Data Links Manager en el periodo de tiempo asignado. Consulte el registro de notificaciones de administración para obtener detalles.
- **13** El proceso de reconciliación ha terminado por falta de progreso durante un periodo de tiempo.

**Respuesta del Usuario:** Las soluciones posibles son:

- **1** Asegúrese de que DB2 Data Links Manager está activo y ejecutándose y que se ha registrado con la base de datos usando el mandato ADD DATALINKS MANAGER. Intente conectarse a la base de datos y asegúrese de que se ha establecido la conexión correspondiente en DB2 Data Links Manager.
- **2** La tabla no parece existir en DB2 Data Links Manager. No hay nada que reconciliar.
- **3** Puede que DB2 Data Links Manager no esté activo. Intente iniciar DB2 Data Links Manager.
- **4** Asegúrese de tener permisos de archivo y el suficiente espacio para el archivo de informe. Se necesita una vía de acceso calificada al completo para el parámetro DLREPORT. Asegúrese de que la tabla reconciliada no se daña.
- **5** Redefina todas las columnas de enlaces de datos en la tabla de excepciones como "SIN CONTROL DE ENLACES".
- **6** Saque la tabla del estado de reconciliación de Datalink no posible utilizando la sentencia SET INTEGRITY. Repita el programa de utilidad RECONCILE.
- **7** No especifique una tabla de excepción.
- **8** Intente emitir un mandato SET INTEGRITY para poner la tabla en un estado "Pendiente de reconciliación de Datalink" o para restablecer el estado "Pendiente de reconciliación de Datalink" o "Reconciliación de Datalink no posible".
- **9** El valor del parámetro de configuración de

gestor de bases de datos DATALINKS se ha establecido en NO. Para utilizar RECONCILE, debe establecer el valor del parámetro DATALINKS en YES.

- **10** Para ejecutar la reconciliación en una tabla, la tabla no puede estar en estado Pendiente de establecimiento de integridad. Para eliminar el estado Pendiente de establecimiento de integridad, utilice la sentencia SET INTEGRITY.
- **11** Vuelva a ejecutar la reconciliación.
- **12** El mandato reconcile ha excedido el tiempo de espera para la verificación de DB2 Data Links Manager(s). Intente de nuevo el mandato reconcile.
- **13** Vuelva a someter el mandato reconcile. Si el problema continúa, póngase en contacto con el Centro de soporte al cliente de IBM.
- **SQL2555I La base de datos se ha restaurado y, a continuación, se ha actualizado correctamente al release de DB2 actual, en el que ha emitido el mandato RESTORE DATABASE.**

**Explicación:** La copia de seguridad que ha utilizado para restaurar la base de datos pertenece a un release de DB2 anterior. Después de restaurar la base de datos, se ha actualizado al release de DB2 en el que ha emitido el mandato RESTORE DATABASE.

El usuario que ha emitido el mandato RESTORE DATABASE ha recibido autorización DBADM en la base de datos. Si otros usuarios tenían autorización DBADM antes de la restauración, el administrador de seguridad, que tiene autorización SECADM, debe otorgar autorización DBADM a estos usuarios.

El mandato RESTORE DATABASE se ha completado de forma satisfactoria. El mandato UPGRADE DATABASE se ha emitido automáticamente tras la finalización correcta de la restauración de la base de datos.

**Respuesta del Usuario:** Consulte el Centro de información de DB2 para obtener información sobre tareas posteriores a la actualización que debe realizar después de actualizar la base de datos.

**SQL2560N La operación de restauración del espacio de tablas no se ha ejecutado correctamente debido a que la base de datos de destino no es idéntica a la base de datos de origen.**

**Explicación:** Puede restaurar una base de datos o restaurar uno o varios espacios de tablas de una base de datos a partir de una imagen de copia de seguridad en la base de datos de destino utilizando el mandato RESTORE DATABASE o la API db2Restore.

Se deben cumplir determinadas condiciones para

ejecutar una operación de restauración desde una copia de seguridad de nivel de espacio de tablas. Por ejemplo, la base de datos de destino que se especifica para la operación de restauración debe cumplir con una de las condiciones siguientes:

- La base de datos de destino especificada es la base de datos original desde la que se ha tomado la imagen de copia de seguridad.
- v La base de datos de destino especificada no existe y se ha especificado la opción de reconstrucción en el mandato restore o en la llamada a la API.

Este mensaje se devuelve cuando se intenta realizar una operación de restauración de una base de datos o una operación de restauración a nivel de espacio de tablas para una base de datos de destino que no es ni la base de datos original desde la que se ha creado la imagen de copia de seguridad ni es una base de datos recién creada.

**Respuesta del Usuario:** Responda a este error de una de las maneras siguientes:

- Vuelva a ejecutar la operación de restauración, especificando una base de datos de destino que sea la base de datos original desde la que se ha tomado la imagen de copia de seguridad.
- v Vuelva a ejecutar la operación de restauración, utilizando las opciones de reconstrucción y especificando una base de datos de destino que no exista.
- **SQL2561W ¡Aviso! Se está volviendo a crear una base de datos a partir de una imagen de espacio de tablas o se está utilizando un subconjunto de espacios de tablas. Se sobregrabará la base de datos de destino. El programa de utilidad de restauración también informa del siguiente sqlcode** *sqlcode***.**

**Explicación:** El programa de utilidad RESTORE se ha emitido con la opción REBUILD y especificaba una imagen de espacio de tablas a restaurar o especificaba una lista de espacios de tablas a restaurar a partir de una imagen de copia de seguridad. Si la base de datos aún no existe, se creará utilizando los espacios de tablas disponibles para la restauración y los mismos atributos de base de datos que los de la imagen. Si la base de datos ya existe, se sobregrabará la base de datos utilizando los espacios de tablas disponibles para la restauración y basándose en el sqlcode devuelto por este aviso.

Si un subconjunto de espacios de tablas se restaura desde una base de datos no recuperable, los espacios de tablas que no forman parte de la restauración no se pueden recuperar nunca a menos que se realice una restauración de base de datos completa.

**Respuesta del Usuario:** Vuelva al programa de

utilidad con el parámetro *callerac*, que indica si el proceso continúa o finaliza.

**SQL2563W El proceso de restauración se ha realizado satisfactoriamente, pero ha habido uno o varios espacios de tablas de la copia de seguridad que no se han restaurado.**

**Explicación:** El proceso de restauración ha finalizado satisfactoriamente. Uno o varios espacios de tablas de la copia de seguridad no se han restaurado debido a una de las razones siguientes:

- v Se ha detectado un error al acceder a los contenedores de los espacios de tablas. Si los espacios de tablas se han descartado una vez obtenida la copia de seguridad, no se necesita emprender ninguna acción.
- El mandato restore se ha invocado con una lista de espacios de tablas, de modo que sólo se ha restaurado un subconjunto de los espacios de tablas de la copia de seguridad. No es necesaria ninguna acción.

**Respuesta del Usuario:** Si este mensaje no se debe a la restauración de un subconjunto, utilice la función de consulta de los espacios de tablas para comprobar los estados de los espacios de tablas. Si un espacio de tablas se encuentra en un estado "pendiente de definición de almacenamiento>, la definición de almacenamiento del espacio de tablas debe corregirse para que la restauración pueda finalizar satisfactoriamente. Consulte la guía del administrador para obtener detalles sobre la recuperación del espacio de tablas.

# **SQL2565N La opción especificada para RESTORE no está permitida para la imagen de copia de seguridad proporcionada.**

**Explicación:** La base de datos que se encuentra en la imagen de la copia de seguridades una base de datos existente y no coincide con la base de datos que debe restaurarse. La opción que se ha especificado para restaurar necesita que la base de datos que debe restaurarse sea nueva, o que sea la misma que la imagen de la copia de seguridad.

El programa de utilidad detiene el proceso.

**Respuesta del Usuario:** Vuelva a someter el mandato con el nombre correcto de una base de datos.

**SQL2566W El proceso de restauración se ha realizado satisfactoriamente, pero uno o varios espacios de tablas han colocado sus tablas en estado de DRP/DRNP. Consulte los detalles en el archivo de anotaciones cronológicas db2diag.**

**Explicación:** Uno o más espacios de tablas tienen tablas en estado Pendiente de reconciliación de

DATALINK (DRP) o Reconciliación de DATALINK no posible (DRNP) debido a uno de los siguientes motivos:

- Se restaura en una base de datos que tenga un nombre de base de datos, alias, nombre de sistema principal o instancia diferente de la imagen de copia de seguridad. Si no se efectúa ninguna recuperación en avance después de la restauración, las tablas con columnas DATALINK se colocan en estado DRNP.
- La restauración se efectúa especificando la opción WITHOUT DATALINK y no se realiza ninguna recuperación en avance a continuación de la restauración. Las tablas con columnas DATALINK se colocan en estado DRP.
- Se ha efectuado la restauración desde una imagen de copia de seguridad que se ha convertido en inutilizable. Si no se efectúa ninguna recuperación en avance después de la restauración, las tablas con columnas DATALINK se colocan en estado DRNP.
- v La información de columna DATALINK no existe en el(los) DB2 Data Links Manager(s). Las tablas afectadas se colocan en estado DRNP.
- v La restauración que implica una reconciliación rápida ha fallado al intentar volver a enlazar archivos al Gestor o los DB2 Data Links Manager. Las tablas afectadas se colocan en estado DRNP.

**Respuesta del Usuario:** Consulte el registro de notificaciones de administración para averiguar qué tablas se colocan en el estado DRP/DRNP. Consulte el manual Administration Guide para obtener información sobre el modo de reconciliar las tablas que estén en el estado DRP/DRNP.

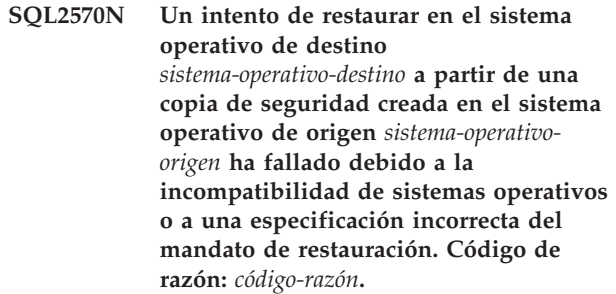

**Explicación:** Los códigos de razón posibles son:

- **1** *sistema-operativo-destino* y *sistema-operativofuente* no son sistemas compatibles.
- **2** Se ha intentado una restauración de plataformas cruzadas de una copia de seguridad comprimida y no se ha especificado ninguna biblioteca de descompresión. Por omisión, se utiliza la biblioteca contenida en la imagen de copia de seguridad perteneciente a *sistema-operativo-fuente*. Esta biblioteca no resulta apropiada para una restauración realizada en *sistema-operativo-destino*.
- **3** Se ha intentado una restauración de sólo

biblioteca de compresión en *sistema-operativo-destino*, que es un sistema operativo diferente de aquel donde se obtuvo la copia de seguridad (*sistema-operativo-fuente*).

**Respuesta del Usuario:** Las respuestas para cada uno de los códigos de razón son:

- **1** Para usar esta imagen de copia de seguridad en particular, restáurela en un sistema cuya restauración sea compatible con el sistema operativo en el que se obtuvo la copia de seguridad. Para mover una base de datos desde un tipo de sistema operativo a otro, use el programa de utilidad db2move. Para obtener detalles sobre las plataformas que son compatibles entre sí para la restauración y sobre el programa de utilidad db2move, explore el Centro de información de DB2 (http://publib.boulder.ibm.com/infocenter/ db2luw/v9) utilizando frases de búsqueda tales como "cross-platform backup and restore" o "using different operating systems".
- **2** Vuelva a intentar la operación Restore, especificando una biblioteca de descompresión que se ha compilado para *so-destino*. Por ejemplo, db2 restore db sample comprlib libdb2compr.a.
- **3** No intente restaurar una biblioteca de compresión en un sistema operativo en el que no pueda utilizarse.

# **SQL2571N Una restauración automática no puede continuar. Código de razón:** *código-razón***.**

**Explicación:** Se ha encontrado un error durante el proceso de restauración automática. Este error se ha producido durante una restauración incremental o durante una recreación de una base de datos desde imágenes de espacios de tablas o desde un subconjunto de espacios de tablas en una imagen de base de datos. El programa de utilidad no se ha podido completar como estaba previsto. El programa de utilidad detiene el proceso.

En el caso de una restauración incremental, se devuelve este error después de que se hayan restaurado las definiciones iniciales y el proceso del conjunto de restauración incremental necesario no se pueda completar satisfactoriamente.

En el caso de una recreación, se devuelve este error después de que se haya restaurado la imagen de destino inicial y de que el proceso del conjunto de restauración necesario restante no se pueda completar satisfactoriamente.

El error es un resultado de uno de los siguientes códigos de razón:

**1** La imagen de copia de seguridad correspondiente a la indicación de la hora especificada no se ha encontrado en el histórico de la base de datos.

- **2** Se ha producido un error al intentar determinar qué espacios de tablas se van a restaurar.
- **3** No se ha encontrado la imagen de copia de seguridad necesaria en el histórico de la base de datos.
- **4** Se ha especificado el tipo de recreación incorrecto para la recreación incremental que se pretende.
- **5** No se puede restaurar automáticamente solamente espacios de tablas temporales.

**Respuesta del Usuario:** Si se trata de una restauración incremental o una recreación incremental, emita un mandato RESTORE INCREMENTAL ABORT para limpiar los recursos que se puedan haber creado durante el proceso. Realice una restauración incremental manual para restaurar la base de datos a partir de esta imagen de copia de seguridad.

Si se trata de una recreación no incremental, realice la recreación, si es necesaria, emitiendo restauraciones de espacios de tablas en las imágenes restantes necesarias para recrear la base de datos como se pretende. Consulte las anotaciones cronológicas diagnóstico de DB2 para obtener información adicional.

**SQL2572N Se ha intentado una restauración incremental de una imagen que no está ordenada. La restauración del espacio de tablas** *nombre-espacio-tablas* **ha encontrado un error porque la imagen de copia de seguridad con la indicación de la hora** *valor-indicación-hora* **se debe restaurar antes que la imagen que acaba de intentarse.**

**Explicación:** Al restaurar imágenes producidas con una estrategia de copia de seguridad incremental, restaure las imágenes en el orden siguiente:

- 1. Restaure la imagen final en primer lugar para indicar a DB2 el incremento en el que desea restaurar la base de datos.
- 2. Restaure la base de datos completa o imagen de espacio de tablas que precede al conjunto de imágenes incrementales.
- 3. Restaure el conjunto de imágenes delta o incrementales en el orden cronológico en el que se produjeron.
- 4. Restaure la imagen final por segunda vez.

Cada espacio de tablas de la imagen de copia de seguridad tiene en cuenta la imagen de copia de seguridad que debe restaurarse antes de que la imagen de copia de seguridad que falló pueda restaurarse satisfactoriamente. Debe restaurar la imagen con la indicación de la hora comunicada en este mensaje antes

# **SQL2573N • SQL2577N**

de que pueda restaurar satisfactoriamente la imagen que invocó este mensaje. Puede que sea necesario restaurar imágenes adicionales antes de la imagen indicada, pero este ha sido el primer espacio de tablas que ha encontrado un error.

**Respuesta del Usuario:** Asegúrese de que el orden del conjunto de imágenes de copia incremental es correcto y continúe el proceso de restauración incremental.

#### **SQL2573N Una imagen de copia de seguridad incremental debe restaurarse como parte de una operación RESTORE incremental.**

**Explicación:** Se ha intentado una operación RESTORE utilizando una imagen de copia de seguridad incremental. Una copia de seguridad incremental no puede restaurarse por sí misma; sólo puede restaurarse como parte de una operación RESTORE incremental.

El programa de utilidad detiene el proceso.

**Respuesta del Usuario:** Para restaurar esta imagen de copia de seguridad, vuelva a emitir el mandato RESTORE mediante el modificador INCREMENTAL. Para realizar una operación RESTORE no incremental, especifique una imagen de copia de seguridad no incremental.

#### **SQL2574N Una imagen de copia de seguridad restaurada como parte de una operación RESTORE incremental no puede ser más reciente que la imagen de destino.**

**Explicación:** La imagen de destino es la primera imagen que se va a restaurarse como parte de una operación RESTORE incremental. Esta imagen contiene las definiciones de espacio de tablas y otras estructuras de control para la base de datos que se está restaurando. El programa de utilidad RESTORE no puede restaurar una imagen más reciente que la imagen de destino durante una operación RESTORE incremental, porque podría dañar la base de datos.

La operación RESTORE incremental ha fallado porque ha intentado restaurar una imagen de copia de seguridad con una indicación de la hora más reciente que la indicación de la hora de la imagen de destino.

El programa de utilidad detiene el proceso.

**Respuesta del Usuario:** Vuelva a ejecutar el mandato especificando una imagen de copia de seguridad con una indicación de la hora anterior a la indicación de la hora de la imagen de destino.

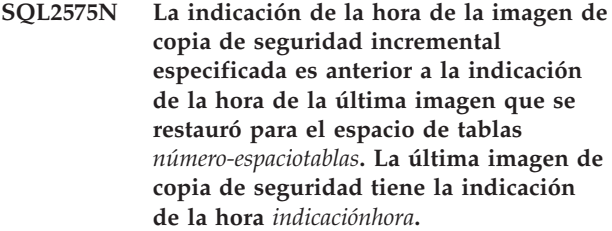

**Explicación:** Para realizar una operación RESTORE incremental, las imágenes de copia de seguridad deben restaurarse en orden cronológico de la más antigua a la más reciente para cada espacio de tablas. Una operación RESTORE incremental ha especificado una imagen de copia de seguridad con una indicación de la hora anterior a la indicación de la hora de la imagen que se había restaurado previamente para el espacio de tablas especificado.

El programa de utilidad detiene el proceso.

**Respuesta del Usuario:** Vuelva a ejecutar el mandato especificando una imagen de copia de seguridad con una indicación de la hora más reciente que la indicación de la hora de la última imagen restaurada para el espacio de tablas.

## **SQL2576N El espacio de tablas** *nombre-espaciotablas* **se está restaurando como parte de una operación RESTORE incremental, pero el mandato RESTORE no ha especificado la cláusula INCREMENTAL.**

**Explicación:** Para restaurar un espacio de tablas de forma incremental, cada mandato RESTORE debe especificar la cláusula INCREMENTAL.

El programa de utilidad detiene el proceso.

**Respuesta del Usuario:** Vuelva a ejecutar el mandato RESTORE e incluya la cláusula INCREMENTAL.

#### **SQL2577N No se ha encontrado ninguna biblioteca para descomprimir la copia de seguridad.**

**Explicación:** La imagen que se está restaurando es una copia de seguridad comprimida, pero no se ha especificado ninguna biblioteca de descompresión y no se ha encontrado ninguna biblioteca en la imagen.

El programa de utilidad RESTORE requiere una biblioteca de plugins para descomprimir la copia de seguridad. Generalmente esta biblioteca se almacena en la propia imagen de copia de seguridad, pero en este caso el creador de la copia de seguridad ha elegido excluir la biblioteca. El nombre de la biblioteca también se puede especificar como un parámetro para el programa de utilidad RESTORE.

El programa de utilidad detiene el proceso.

**Respuesta del Usuario:** Vuelva a someter el mandato,
especificando el nombre de la biblioteca que puede descomprimir los datos de la imagen.

#### **SQL2578N No se ha encontrado el objeto especificado en la imagen de copia de seguridad.**

**Explicación:** El objeto específico que se ha solicitado restaurar no existe en la imagen de copia de seguridad.

El programa de utilidad RESTORE ha intentado restaurar un solo objeto de la imagen de copia de seguridad. No existe ningún objeto de este tipo en la imagen de copia de seguridad.

Los objetos que se pueden restaurar individualmente son el archivo histórico de copia de seguridad y la biblioteca de descompresión.

El programa de utilidad detiene el proceso.

**Respuesta del Usuario:** Vuelva a someter el mandato, especificando una imagen de copia de seguridad que no contenga el objeto en cuestión.

**SQL2580W ¡Aviso! Se están restaurando archivos de anotaciones cronológicas a una vía de acceso que contiene archivos de anotaciones cronológicas existentes. El intentar sobregrabar un archivo de anotaciones cronológicas existente durante el proceso de restauración hará que la función de restauración no sea satisfactoria.**

**Explicación:** La vía de acceso de destino del archivo de anotaciones cronológicas que se ha especificado contiene al menos un archivo con un nombre que coincide con el formato de nombre de archivo del archivo de anotaciones cronológicas. Si más tarde la operación de restauración intenta extraer un archivo de anotaciones cronológicas del mismo nombre, la restauración fallará.

**Respuesta del Usuario:** Elimine los archivos de anotaciones cronológicas existentes de la vía de acceso de destino de archivos de anotaciones cronológicas o, en caso contrario, asegúrese de que los archivos que existan en el destino de archivos de anotaciones cronológicas no coincidan con ningún nombre de los archivos de anotaciones cronológicas que se van a extraer de esta imagen de copia de seguridad. A continuación, se devuelve el programa de utilidad con un parámetro callerac que indica que el proceso de restauración debe continuar o terminar.

**SQL2581N La restauración no puede extraer archivos de anotaciones cronológicas ni restaurar un directorio de archivos de anotaciones cronológicas desde la imagen de copia de seguridad a la vía de acceso especificada. Código de razón** *cr***.**

**Explicación:** Se ha producido un error al intentar extraer un archivo de anotaciones cronológicas de la imagen de copia de seguridad. Esto se puede deber a una de las razones siguientes:

- **1** La imagen de copia de seguridad no incluye anotaciones cronológicas.
- **2** La vía de acceso de destino de anotaciones cronológicas puede estar llena o no ser válida.
- **3** Un nombre de archivo de registro en la imagen de copia de seguridad coincide con un archivo de registro que ya existe en la vía de acceso de destino de anotaciones cronológicas.
- **4** Se ha producido un error de E/S al intentar grabar el archivo.
- **5** El directorio de archivos de anotaciones cronológicas primario situado en disco contiene archivos de anotaciones cronológicas que serán destruidos por la restauración.
- **6** El directorio de archivos de anotaciones cronológicas duplicado situado en disco contiene archivos de anotaciones cronológicas que serán destruidos por la restauración.

### **Respuesta del Usuario:**

- **1** Compruebe que la imagen de copia de seguridad contiene archivos de anotaciones cronológicas que se deben restaurar. En caso negativo, vuelva a someter el mandato sin especificar el parámetro LOGTARGET.
- **2** Compruebe que la vía de acceso LOGTARGET especificada sea válida y de que haya suficiente espacio disponible para que se puedan extraer todos los archivos de registro de la imagen de copia de seguridad. Vuelva a someter el mandato.
- **3** Compruebe que no existan archivos de registro en la vía de acceso de destino de anotaciones que tengan el mismo nombre que los archivos de registro de la imagen de copia de seguridad que se está restaurando. Vuelva a someter el mandato.
- **4** Consulte las anotaciones cronológicas de diagnóstico de DB2 para obtener información adicional. Intente resolver el problema y vuelva a someter el mandato.
- **5o6** Puede realizar una de estas acciones:
	- Copiar o trasladar manualmente los archivos de anotaciones cronológicas del directorio de archivos de anotaciones cronológicas primario para poder archivar esos archivos, y luego emitir de nuevo el mandato RESTORE DATABASE.
- Llamar al mandato RESTORE DATABASE otra vez con el parámetro LOGTARGET y el parámetro INCLUDE FORCE o el parámetro EXCLUDE FORCE.
- **SQL2582W ¡Aviso! Se ha detectado una nueva petición para recrear la base de datos desde una imagen de espacio de tablas o utilizando un subconjunto de espacios de tablas. Esto terminará de forma anómala la recreación actual en proceso e iniciará otra nueva utilizando esta imagen de copia de seguridad. Se sobregrabará la base de datos de destino.**

**Explicación:** El programa de utilidad RESTORE se ha emitido con la opción REBUILD pero ha detectado que ya está en proceso una recreación de la base de datos. Si esta operación tiene lugar, terminará de forma anómala la recreación actual en proceso y se iniciará otra nueva utilizando esta imagen de copia de seguridad como destino. Se sobregrabará la base de datos.

Los mandatos de restauración subsiguientes durante la fase de recreación de la base de datos no se deberán emitir con la opción REBUILD.

**Respuesta del Usuario:** Vuelva al programa de utilidad con el parámetro callerac, que indica si el proceso continúa o finaliza.

## **SQL2583N El mandato restore que se pretende no se puede procesar porque aún está en proceso una restauración incremental anterior.**

**Explicación:** El programa de utilidad RESTORE ha detectado que no se ha completado una operación de restauración incremental anterior. El mandato restore que se pretende realizar no forma parte de la restauración incremental anterior y no se puede procesar a menos que se cancele de forma anómala la restauración incremental anterior.

El programa de utilidad detiene el proceso.

**Respuesta del Usuario:** Emita una restauración con la opción INCREMENTAL ABORT y, a continuación, vuelva a emitir el mandato restore que se pretende.

**SQL2584N Ha fallado una restauración selectiva debido a que se deben restaurar los directorios de archivos de registro, pero no se ha especificado un LOGTARGET válido.**

**Explicación:** La copia de seguridad selectiva le permite utilizar tecnologías de copia rápida para la copia y traslado de datos en las operaciones de copia de seguridad y restauración de bases de datos DB2.

La imagen de copia de seguridad selectiva se debe restaurar como un todo. Por esta razón, cuando la imagen de copia de seguridad selectiva contiene archivos de registro de base de datos, se deben restaurar junto con el resto de la imagen.

La imagen de copia de seguridad selectiva que está restaurando contiene archivos de registro de base de datos, por lo que estos archivos se deben restaurar junto con el resto de la imagen. Sin embargo, la vía de acceso del directorio de archivos de anotaciones cronológicas especificado comparte una vía de acceso o dispositivo de almacenamiento con otras vías de acceso o dispositivos de almacenamiento utilizados por la base de datos que se está restaurando.

No es raro que la vía de acceso del directorio de archivos de anotaciones cronológicas comparta una vía de acceso o dispositivo de almacenamiento con otras vías de acceso de base de datos o dispositivos de almacenamiento. Por ejemplo: cuando el usuario crea una base de datos DB2, el directorio de archivos de anotaciones cronológicas se crea por omisión por debajo del directorio de base de datos principal. Cuando una vía de acceso de archivo de registro comparte una vía de acceso o dispositivo de almacenamiento con otras vías de acceso de base de datos o dispositivos de almacenamiento, una restauración selectiva no puede restaurar el directorio de archivos de registro a menos que el usuario especifique la ubicación de destino para ese directorio mediante el parámetro LOGTARGET.

La restauración de instantánea ha fallado porque no ha especificado un LOGTARGET o porque ha especificado un LOGTARGET que no es válido.

**Respuesta del Usuario:** Emita de nuevo el mandato RESTORE utilizando el parámetro LOGTARGET.

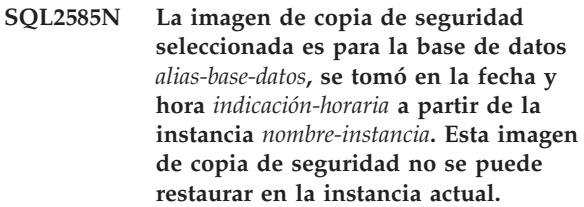

**Explicación:** La imagen de copia de seguridad seleccionada para restaurar procede de una instancia que no coincide con la instancia actual.

Las imágenes de copia de seguridad selectiva solamente se pueden restaurar en una instancia del mismo nombre que la instancia de donde se obtuvieron las imágenes.

**Respuesta del Usuario:** Para encontrar imágenes de copia de seguridad selectiva que se pueden utilizar para la instancia actual, utilice el programa de utilidad db2acsutil.

Para restaurar una imagen de copia de seguridad selectiva determinada:

- 1. Pase a trabajar con la instancia a partir de la cual se obtuvo la imagen de copia de seguridad selectiva.
- 2. Vuelva a someter el mandato.

## **SQL2590N No se puede finalizar la operación RESTORE solicitada porque se ha producido un error de transporte de esquema. Código de razón:** *cr***.**

**Explicación:** Se ha producido un error al utilizar el mandato RESTORE DATABASE con la opción TRANSPORT para transportar espacios de tablas y esquemas desde una imagen de copia de seguridad de base de datos hasta una base de datos de destino. El código de razón siguiente indica el error:

**1**

La lista de espacios de tablas y esquemas para transportar no corresponde a un conjunto transportable válido.

**2**

Los espacios de tablas y los esquemas que se están transportando contienen tablas con columnas que son del tipo de datos que no tienen soporte en el transporte de esquemas.

**3**

Los espacios de tablas o los esquemas ya existen en la base de datos de destino.

**4**

La lista de espacios de tablas y esquemas para transportar contienen catálogos del sistema. Los catálogos del sistema no se pueden transportar.

**5**

Ya se están utilizando todas las bases de datos de etapas por omisión.

**6**

La recuperación en avance requiere la interacción del usuario para resolver la recuperación de la copia de carga.

**7**

La imagen de copia de seguridad debe contener el espacio de tablas SYSCATSPACE.

**8**

El transporte no está soportado en los entornos de bases de datos particionadas ni en entornos de DB2 pureCluster.

**10**

El intento de aumentar el LSN en la base de datos de destino ha fallado.

El ID de espacio de tablas para el transporte de esquemas no se puede reservar porque hay en curso otra sesión de transporte.

**13**

Las vías de acceso de almacenamiento se han descartado a medida que se reservaban espacios de tablas para el transporte de esquemas.

**14**

Ha aparecido un aviso al crear la base de datos de etapas.

**15**

Se ha producido un error en la base de datos de destino al transportar espacios de tablas.

**16**

Se ha producido un error en la base de datos de etapas al transportar espacios de tablas.

**17**

El transporte de esquemas se ha detenido porque la correlación de ID de espacio de tablas no se ha resuelto o no se ha validado. Se ha producido un error en una de estas situaciones:

- v Se están correlacionando los ID de espacio de tablas entre la base de datos de etapas y la base de datos de destino.
- v Se están validando con la memoria del servidor los ID de espacio de tablas proporcionados por el cliente.
- v El espacio de tablas correlacionados no es válido.

**18**

Se ha producido un error al validar la compatibilidad de la base de datos de origen o de etapas con la base de datos de destino.

**19**

No todos los objetos DDL del conjunto transportable se pueden crear en la base de datos de destino.

**20**

La imagen de copia de seguridad especificada se ha creado mediante una operación de copia de seguridad en línea y no se ha especificado el parámetro LOGTARGET con el mandato RESTORE.

**21**

Los espacios de tablas y los esquemas que se están transportando contienen tablas particionadas por rangos, que no tienen soporte del transporte de esquemas.

**12**

**Respuesta del Usuario:** Basándose en el código de razón, realice las acciones siguientes:

**1**

Asegúrese de que la lista de espacios de tablas contiene todos los objetos que existen en la lista de esquemas y viceversa. Consulte el archivo de anotaciones cronológicas db2diag para saber cuál es el objeto que falla.

**2**

Responda al código de razón 2 llevando a cabo los pasos siguientes:

- 1. Identifique las columnas definidas como tipos de datos que no tienen soporte del transporte de esquemas revisando los detalles de diagnóstico en los archivos de anotaciones cronológicas de db2diag.
- 2. Elimine las columnas que no tienen soporte del transporte de esquemas ejecutando una de las acciones siguientes:
	- v Descarte las columnas que pertenezcan a un tipo de datos que no tenga soporte.
	- Descarte las tablas que contengan las columnas que sean de un tipo de datos sin soporte.
	- v Elimine de la lista de esquemas que se transportarán, los espacios de tablas y los esquemas que contienen las columnas sin soporte.
- 3. Vuelva a ejecutar la operación de restauración.

**3**

Puede realizar una de las acciones siguientes para resolver el conflicto con los espacios de tablas o los esquemas y volver a emitir el mandato RESTORE DATABASE.

- v Descarte o cambie el nombre de los espacios de tablas problemáticos en la base de datos de destino.
- v Descarte o cambie el nombre de los espacios de tablas de la base de datos de origen y cree otra imagen de copia de seguridad.
- Excluya del conjunto transportable los espacios de tablas y esquemas que dan problemas. Cuando elimine espacios de tablas y esquemas, debe asegurarse de que los espacios de tablas y esquemas restantes definen un conjunto transportable válido.

**4**

Elimine los espacios de tablas del sistema de la lista de espacios de tablas y vuelva a emitir el mandato RESTORE DATABASE.

**5**

Al volver a emitir el mandato RESTORE DATABASE, puede especificar un nombre de base de datos de etapas no por omisión con la opción STAGE IN, o bien esperar a que finalicen otros transportes para que quede libre un nombre de base de datos de etapas por omisión.

**6**

Asegúrese de que las anotaciones de recuperación en avance no incluyan una operación de recuperación de copia de carga.

Añada el espacio de tablas SYSCATSPACE a la imagen de copia de seguridad.

**8**

**7**

Asegúrese de que la base de datos es de un solo nodo y no está configurada como un entorno de base de datos particionada o un entorno de DB2 pureCluster.

**10**

Consulte el archivo db2diag.log para ver los errores producidos mientras se intentaba incrementar el LSN en la base de datos de destino.

**12**

No se admiten las operaciones de transporte simultáneas en ninguna base de datos de destino. Espere a que el transporte de esquemas existente finalice, y después vuelva a emitir el mandato RESTORE DATABASE.

**13**

Espere a que el transporte de esquemas finalice, y después vuelva a emitir las operaciones que modifican las vías de acceso de almacenamiento. Lleve a cabo una limpieza de las conexiones con la base de datos de destino y descarte la base de datos de etapas. Vuelva a emitir el mandato RESTORE DATABASE.

**14**

Consulte el archivo db2diag.log para ver los errores producidos durante la creación de la base de datos de etapas. Resuelva los errores, descarte la base de datos de etapas y vuelva a emitir el mandato RESTORE DATABASE.

**15**

Consulte el archivo db2diag.log para ver los errores de la base de datos de destino. Resuelva los errores, descarte la base de datos de etapas y vuelva a emitir el mandato RESTORE DATABASE.

Consulte el archivo db2diag.log para ver los errores de la base de datos de etapas. Resuelva los errores, descarte la base de datos de etapas y vuelva a emitir el mandato RESTORE DATABASE.

**17**

Asegúrese de que el conjunto transportable no contenga objetos que tengan dependencias de espacios de tablas no incluidos en el conjunto transportable. Por ejemplo, un objeto del conjunto transportable no puede tener un índice definido en otro espacio de tablas que no está incluido en el conjunto transportable. Consulte el archivo db2diag.log para ver información detallada sobre la causa del error. Resuelva los errores, descarte la base de datos de etapas y vuelva a emitir el mandato RESTORE DATABASE.

**18**

Las configuraciones siguientes no están soportadas en una operación de transporte:

- v Desde una imagen de copia de seguridad habilitada para el almacenamiento automático hasta una base de datos de destino no habilitada para el almacenamiento automático.
- v Desde una imagen de copia de seguridad hasta una base de datos de destino con configuraciones de base de datos diferentes. Los parámetros de configuración de base de datos siguientes deben ser idénticos:
	- Territorio de la base de datos
	- Página de códigos, conjunto de códigos
	- Código de país/región
	- Secuencia de clasificación y secuencia de clasificación alternativa

Consulte el archivo db2diag.log para ver información detallada sobre la causa del error. Resuelva los errores y vuelva a emitir el mandato RESTORE DATABASE.

**19**

Es posible que algunos objetos no sean válidos o que no existan algunas dependencias. Consulte el archivo db2diag.log para ver información detallada sobre la causa del error. Resuelva los errores y vuelva a emitir el mandato RESTORE DATABASE.

**20**

Vuelva a llamar al mandato RESTORE y especifique el parámetro LOGTARGET.

#### **21**

Responda al código de razón 21 llevando a cabo los pasos siguientes:

- 1. Identifique las tablas particionadas por rangos revisando los detalles de diagnóstico en los archivos de anotaciones cronológicas de deb2diag.
- 2. Elimine las tablas particionadas por rangos llevando a cabo una de las acciones siguientes:
	- v Descarte las tablas particionadas por rangos.
	- v Elimine de la lista de espacios de tablas que deben transportarse, los espacios de tablas que contengan las tablas particionadas por rangos.
- 3. Vuelva a ejecutar la operación de restauración.

# **SQL2600W El puntero del parámetro de entrada para el bloque de autorización no es válido o el tamaño del bloque es incorrecto.**

**Explicación:** El puntero para el parámetro de estructura de autorización es NULL, el puntero para la estructura de autorización señala un área que es más pequeña que la longitud indicada en el campo de longitud de estructura, o el campo de longitud de estructura de autorización no se ha establecido con el valor correcto.

No se puede procesar el mandato.

**Respuesta del Usuario:** Corrija el valor del parámetro de entrada y vuelva a someter el mandato.

**SQL2650N Se ha pasado un parámetro no válido** *nombre-parámetro* **a la API del archivo de anotaciones cronológicas de lectura** *nombre-API***. Código de razón =** *código-razón***.**

**Explicación:** Se ha pasado un parámetro no válido a la API del archivo de anotaciones cronológicas de lectura. Los códigos de razón posibles son los siguientes:

### **01**

Se ha especificado una acción que no es válida.

**02**

El identificador de registro de anotaciones cronológicas inicial es mayor que el identificador de registro de anotaciones cronológicas activo de la base de datos actual.

**03**

El rango de identificadores de registros de las anotaciones cronológicas limitado por los identificadores de registros de anotaciones cronológicas inicial y final no son

# **SQL2650N**

suficientemente grande como para abarcar un registro del archivo de anotaciones cronológicas.

**04**

El identificador de registro de anotaciones cronológicas inicial no representa el inicio de un registro real del archivo de anotaciones cronológicas.

**05**

La ubicación del identificador de registros de anotaciones cronológicas inicial no ha podido determinarse.

#### **06**

El identificador de registros de anotaciones cronológicas final es menor o igual que el identificador de registros de anotaciones cronológicas inicial.

#### **07**

El almacenamiento intermedio no es válido para el tamaño indicado.

## **08**

El almacenamiento no tiene un tamaño suficiente para almacenar un registro del archivo de anotaciones cronológicas.

**09**

Un puntero no es válido.

**10**

No es válida la opción de filtro.

# **11**

No es válida la vía del archivo de anotaciones cronológicas.

# **12**

No es válida la vía del archivo de anotaciones cronológicas de desbordamiento.

**13**

No es válida la opción de anotaciones cronológicas de recuperación.

### **14**

El número de bytes especificado para asignación de memoria es demasiado pequeño.

# **15**

El número de secuencia de anotación cronológica es superior al que puede contener su campo de API respectivo.

#### **16**

El tipo de identificador de registros de anotaciones cronológicas para piStartLRI no es válido.

**17**

Los tipos de identificadores de registros de anotaciones cronológicas para piStartLRI y piEndLRI no son el mismo.

**Respuesta del Usuario:** Según el código de motivo, siga las instrucciones que se proporcionan:

#### **01**

Asegúrese de que la acción sea DB2READLOG\_QUERY, DB2READLOG\_READ o DB2READLOG\_READ\_SINGLE.

# **02**

Reduzca el valor del identificador de registro de anotaciones cronológicas inicial.

**03**

Asegúrese de que el identificador de registro de anotaciones cronológicas final sea lo suficientemente superior al identificador de registro de anotaciones cronológicas inicial.

**04**

Asegúrese de que el identificador de registro de anotaciones cronológicas de inicio sea el identificador de registro de anotaciones cronológicas inicial o el identificador de registro de anotaciones cronológicas del siguiente inicio en la estructura de la información de anotaciones cronológicas de lectura.

## **05**

**06**

Asegúrese de que el identificador de registro de anotaciones cronológicas inicial resida en una extensión de anotaciones cronológicas de la vía de acceso del archivo de anotaciones cronológicas de la base de datos.

# Asegúrese de que el identificador de registro de anotaciones cronológicas final sea mayor que el identificador de registro de anotaciones cronológicas inicial.

**07**

Asegúrese de que el almacenamiento intermedio se haya asignado y sea del tamaño indicado por el parámetro de tamaño de almacenamiento intermedio de anotaciones cronológicas.

**08**

Aumente el tamaño del almacenamiento intermedio asignado.

Asegúrese de que la memoria se haya asignado correctamente y de que los punteros se hayan inicializado correctamente.

#### **10**

Asegúrese de que la opción de filtro sea DB2READLOG\_FILTER\_OFF o DB2READLOG\_FILTER\_ON.

# **11**

Asegúrese de que el campo de vía de acceso de las anotaciones cronológicas se haya definido y apunte a un directorio válido.

# **12**

Asegúrese de que el campo de vía de acceso de las anotaciones cronológicas de desbordamiento se haya definido y apunte a un directorio válido.

#### **13**

Asegúrese de que la opción de recuperación sea DB2READLOG\_RETRIEVE\_OFF, DB2READLOG\_RETRIEVE\_LOGPATH o DB2READLOG\_RETRIEVE\_OVERFLOW.

### **14**

Aumente el número de bytes que pueden asignarse internamente.

**15**

Utilice la última versión o nivel de la API de anotación cronológica de lectura porque la versión en uso posee limitaciones de tipo de datos para contener el número de secuencia de anotaciones cronológicas.

### **16**

Asegúrese de que el tipo de identificador de registro de anotaciones cronológicas para piStartLRI sea DB2\_READLOG\_LRI\_1 o DB2\_READLOG\_LRI\_2.

# **17**

Asegúrese de que el tipo de identificador de registro de anotaciones cronológicas para piStartLRI coincida con el tipo de identificador de registro de anotaciones cronológicas para piEndLRI.

# **SQL2651N Los registros del archivo de anotaciones cronológicas relacionados con la base de datos no pueden leerse de forma asíncrona.**

**Explicación:** Se ha utilizado la API de anotaciones cronológicas de lectura asíncrona contra una base de datos conectada que no tiene LOG RETAIN o USER EXITS ON. Sólo pueden leerse los registros del archivo de registro asociados a las bases de datos que pueden recuperarse en avance.

**Respuesta del Usuario:** Actualizar la configuración de la base de datos, identificada para la API de anotaciones cronológicas de lectura asíncrona, activando LOG RETAIN y/o USER EXITS ON.

#### **SQL2652N No hay memoria suficiente para ejecutar la API de db2ReadLog o db2ReadLogNoConn.**

**Explicación:** La asignación de estructuras internas y almacenamientos intermedios que utiliza la API de db2ReadLog o db2ReadLogNoConn ha fallado.

**Respuesta del Usuario:** Aumente la cantidad de memoria que está disponible para el proceso (aumente la memoria real o virtual o elimine los procesos de fondo innecesarios), o disminuya el rango de números de secuencia de anotación cronológica que se proporciona para la API de anotaciones cronológicas de lectura asíncrona.

**SQL2653W Es posible que una operación de restauración, recuperación en avance o recuperación de anomalía general haya reutilizado rangos de números de secuencia de anotaciones cronológicas. Código de razón** *código-razón***.**

**Explicación:** Es posible que una operación de restauración, recuperación en avance o recuperación de anomalía general haya reutilizado rangos de números de secuencia de anotaciones cronológicas. Los códigos de razón posibles son los siguientes:

### **1**

Ha tenido lugar una restauración (Restore).

### **2**

Ha tenido lugar una restauración (Rollforward).

**3**

Ha tenido lugar una recuperación de anomalía general (Crash Recovery).

**Respuesta del Usuario:** No es necesaria ninguna acción.

# **SQL2654W Las anotaciones cronológicas de la base de datos se han leído de forma asíncrona hasta llegar al final de las anotaciones cronológicas activas actuales.**

**Explicación:** El lector de anotaciones cronológicas asíncrono ha leído todos los registros de anotación cronológica de las anotaciones cronológicas activas en la base de datos.

#### **09**

**Respuesta del Usuario:** No es necesaria ninguna acción.

**SQL2655N El Lector de anotaciones cronológicas asíncrono ha detectado que el archivo de registro** *nombre* **no está asociado a la base de datos que se lee de forma asíncrona.**

**Explicación:** El Lector de anotaciones cronológicas asíncrono ha intentado leer registros de anotaciones cronológicas del archivo de registro especificado. El archivo de anotaciones cronológicas especificado no está asociado con la base de datos que se lee de forma asíncrona.

**Respuesta del Usuario:** Elimine este archivo de anotaciones cronológicas del directorio de las anotaciones cronológicas de la base de datos. Traslade el archivo de registro correcto al directorio de anotaciones cronológicas de la base de datos, y vuelva a someter la llamada a la API de anotaciones cronológicas de lectura asíncrona.

## **SQL2656N El Lector de anotaciones cronológicas asíncrono ha detectado que el archivo de registro** *nombre* **no se puede leer.**

**Explicación:** El Lector de anotaciones cronológicas asíncrono ha intentado leer registros de anotaciones cronológicas del archivo de registro especificado. El archivo de anotaciones cronológicas especificado ha sido dañado y no se puede leer.

**Respuesta del Usuario:** Aumente la secuencia inicial de anotaciones cronológicas de lectura, y vuelva a someter la llamada a la API de Anotaciones cronológicas de lectura asíncrona para empezar a leer después del archivo de registro especificado.

**SQL2657N La operación de lectura de anotaciones cronológicas no se ha ejecutado correctamente porque el lector de anotaciones cronológicas no encuentra el archivo de anotaciones cronológicas denominado** *nombre-archivoanotaciones\_cronológicas* **en la corriente de anotaciones cronológicas** *id-corriente-anotaciones\_cronológicas***.**

**Explicación:** Puede leer registros de anotaciones cronológicas desde las anotaciones cronológicas de base de datos DB2 o bien consultar el gestor de anotaciones cronológicas para obtener información acerca del estado actual de las anotaciones cronológicas mediante la API de db2ReadLog.

Este mensaje se devuelve cuando se llama a la API de db2ReadLog pero el lector de anotaciones cronológicas no puede acceder a los registros de anotaciones cronológicas desde el archivo de anotaciones cronológicas indicado en la corriente de anotaciones

cronológicas indicada. Una razón por la que esto puede producirse es que la vía de acceso de anotaciones cronológicas se ha cambiado recientemente, mediante el parámetro de configuración de base de datos newlogpath, y el archivo de anotaciones cronológicas necesario se encuentra en la vía de acceso de anotaciones cronológicas antigua.

## **Respuesta del Usuario:**

- 1. Si está habilitado el archivado de anotaciones cronológicas, realice los pasos de resolución de problemas siguientes:
	- a. Confirme si los archivos de anotaciones cronológicas de base de datos se archivan y recuperan correctamente buscando errores relacionados en los archivos de anotaciones cronológicas de db2diag.
	- b. Si existen errores en los archivos de anotaciones cronológicas de db2diag que indican que el archivado de anotaciones cronológicas no funciona correctamente, resuelva los problemas relacionados con el archivado de anotaciones cronológicas.
- 2. Realice los pasos generales de resolución de problemas siguientes:
	- a. Determine la ubicación del archivo de anotaciones cronológicas para el que la API de db2ReadLog realiza la búsqueda, que se indica en el símbolo de tiempo de ejecución *nombre-archivo-anotaciones\_cronológicas*.
	- b. Copie manualmente el archivo de anotaciones cronológicas necesario en la vía de acceso de anotaciones cronológicas de base de datos (que se indica mediante el parámetro de configuración de base de datos logpath.)
- 3. Vuelva a emitir la llamada a la API de db2ReadLog.
- **SQL2701N La opción de línea de mandatos no es válida para** *nombreprog***. Código de razón:** *código-razón***.**

**Explicación:** La opción de línea de mandatos para el programa de utilidad de división de datos no es válida. Las opciones válidas son:

- v -c "Nombre de archivo de configuración"
- v -d "Nombre de archivo de distribución"
- v -i "Nombre de archivo de entrada"
- v -o "Prefijo de archivo de salida"
- v -h Mensaje de uso

**Respuesta del Usuario:** Especificado para cada código de razón:

- **1** Hay una opción que no empieza con un signo '-'.
- **2** Cada opción excepto 'h' (o 'H') debe ir seguida de un argumento.
- **3** Hay una opción no válida.

**4** El argumento de una opción es demasiado largo (80 caracteres como máximo).

#### **SQL2702N No se ha abierto el archivo de configuración** *archivo-config***.**

**Explicación:** El programa de utilidad no puede leer el archivo de configuración *archivo-config*.

**Respuesta del Usuario:** Asegúrese de que el archivo de configuración exista y de que sea legible.

#### **SQL2703N No se ha abierto el archivo de registro** *archivo-anot***.**

**Explicación:** El programa de utilidad no puede abrir el archivo de registro *archivo-anot* para grabar o añadir.

**Respuesta del Usuario:** Asegúrese de que el archivo de anotaciones cronológicas exista y de que se pueda grabar en él.

#### **SQL2704N No se ha abierto el archivo de datos de entrada** *archivo-datos-entrada***.**

**Explicación:** El programa de utilidad no puede leer al archivo de datos de entrada *archivo-datos-entrada*.

**Respuesta del Usuario:** Asegúrese de que el archivo de datos de entrada exista y de que sea legible.

#### **SQL2705N No se ha abierto el archivo de correlación de partición de entrada** *archivo-correl-entr***.**

**Explicación:** El programa de utilidad no puede leer el archivo de correlación de partición de entrada *archivo-correl-entr*.

**Respuesta del Usuario:** Asegúrese de que el archivo de correlación de partición de entrada exista y sea legible.

#### **SQL2706N No se a abierto el archivo de correlación de partición de salida** *archivo-correl-sal***.**

**Explicación:** El programa de utilidad no puede abrir el archivo de correlación de partición de salida *archivo-correl-sal* para grabación.

**Respuesta del Usuario:** Asegúrese de que el archivo de correlación de partición de salida exista y de que se pueda grabar en él.

### **SQL2707N No se ha abierto el archivo de distribución** *archivo-dist***.**

**Explicación:** El programa de utilidad no puede abrir el archivo de distribución *archivo-dist* para grabación.

**Respuesta del Usuario:** Asegúrese de que pueda grabarse en el archivo de distribución.

#### **SQL2708N No se ha abierto el archivo de datos de salida** *archivo-datos-sal***.**

**Explicación:** El programa de utilidad no puede abrir el archivo de datos de salida *archivo-datos-sal* para grabación.

**Respuesta del Usuario:** Asegúrese de que pueda grabarse en el archivo de datos de salida.

## **SQL2709N Error de sintaxis en la línea** *línea* **del archivo de configuración.**

**Explicación:** Hay un error de sintaxis en la especificación de una palabra clave y su argumento.

**Respuesta del Usuario:** Una palabra clave y su argumento deben delimitarse con un signo '='.

#### **SQL2710N Palabra clave no válida en la línea** *línea* **del archivo de configuración.**

**Explicación:** Hay una palabra clave no definida en el archivo de configuración.

**Respuesta del Usuario:** Las palabras clave (tanto mayúsculas como minúsculas) son:

v DESCRIPTION, CDELIMITER, SDELIMITER, NODES, TRACE, MSG\_LEVEL, RUNTYPE, OUTPUTNODES, NODES, OUTPUTNODES, OUTPUTTYPE, PARTITION, MAPFILI, INFILE, MAPFILO, OUTFILE, DISTFILE, LOGFILE, NEWLINE, HEADER, FILETYPE

### **SQL2711N Delimitador de columna (CDELIMITER) no válido en la línea** *línea* **del archivo de configuración.**

**Explicación:** El delimitador de columna (CDELIMITER) especificado en el archivo de configuración no es válido.

**Respuesta del Usuario:** Asegúrese de que el delimitador de columna (CDELIMITER) sea un carácter de un solo byte.

# **SQL2712N Delimitador de serie no válido (SDELIMITER) en la línea** *línea* **del archivo de configuración.**

**Explicación:** El delimitador de serie (SDELIMITER) especificado en el archivo de configuración no es válido.

**Respuesta del Usuario:** El delimitador de serie (SDELIMITER) no puede ser un punto.

#### **SQL2713N Tipo de ejecución (RUNTYPE) no válido en la línea** *línea* **del archivo de configuración.**

**Explicación:** El valor del tipo de ejecución (RUNTYPE)

especificado en el archivo de configuración no es válido.

**Respuesta del Usuario:** El tipo de ejecución (RUNTYPE) válido puede ser PARTITION o ANALYZE (tanto mayúsculas como minúsculas).

#### **SQL2714N Nivel de mensaje (MSG\_LEVEL) no válido en la línea** *línea* **del archivo de configuración.**

**Explicación:** El valor del nivel de mensaje (MSG\_LEVEL) especificado en el archivo de configuración no es válido.

**Respuesta del Usuario:** El nivel de mensaje (MSG\_LEVEL) válido puede ser CHECK o NOCHECK (tanto mayúsculas como minúsculas).

#### **SQL2715N Nivel de comprobación (CHECK\_LEVEL) no válido en la línea** *línea* **del archivo de configuración.**

**Explicación:** El valor de nivel de comprobación (CHECK\_LEVEL) especificado en el archivo de configuración no es válido.

**Respuesta del Usuario:** El nivel de comprobación (CHECK\_LEVEL) válido puede ser CHECK o NOCHECK (tanto mayúsculas como minúsculas).

#### **SQL2716N Longitud de registro no válida (RECLEN)** *longreg* **en la línea** *línea* **del archivo de configuración.**

**Explicación:** El valor de la longitud de registro(RECLEN) *reclen* especificado en el archivo de configuración no es válido.

**Respuesta del Usuario:** La longitud de registro (RECLEN) debe ser de 1 a 32767.

**SQL2717N Especificación de nodo no válida (NODES) en la línea** *línea* **del archivo de configuración. Código de razón** *código-razón***.**

**Explicación:** La especificación de nodo (NODES) en el archivo de configuración no es válida.

**Respuesta del Usuario:** Especificado para cada código de razón:

- **1** NODES ya se ha definido.
- **2** El formato no es válido. Un ejemplo válido es el siguiente: NODES=(0,30,2,3,10-15,57)
- **3** Cada entrada debe ser un dato numérico entre 0 y 999.
- **4** La especificación de rango debe ser desde un número inferior a un número superior.

## **SQL2718N Especificación de nodo de salida (OUTPUTNODES) no válida en la línea** *línea* **del archivo de configuración. Código de razón** *código-razón***.**

**Explicación:** La especificación de nodo de salida (OUTPUTNODES) en el archivo de configuración no es válida.

**Respuesta del Usuario:** Especificado para cada código de razón:

- **1** OUTPUTNODES ya se ha definido.
- **2** El formato no es válido. Un ejemplo válido es el siguiente: OUTPUTNODES=(0,30,2,3,10- 15,57)
- **3** Cada entrada debe ser un dato numérico entre 0 y 999.
- **4** La especificación de rango debe ser desde un número inferior a un número superior.

# **SQL2719N Tipo de salida (OUTPUTTYPE) no válido en la línea** *línea* **del archivo de configuración.**

**Explicación:** El tipo de salida (OUTPUTTYPE) en el archivo de configuración no es válido.

**Respuesta del Usuario:** Los tipos de salida válidos (OUTPUTTYPE) son W (write) o S (stdin), tanto mayúsculas como minúsculas.

**SQL2720N El número de claves de partición sobrepasa el número máximo de "256". Este error se ha detectado en la línea** *línea* **del archivo de configuración.**

**Explicación:** El número de claves de particionamiento definidas no puede exceder el límite máximo: 256.

**Respuesta del Usuario:** Elimine una o más claves de particionamiento definidas en el archivo de configuración.

**SQL2721N Especificación de clave de particionamiento (PARTITION) no válida en la línea** *línea* **del archivo de configuración. Código de razón** *código-razón***.**

**Explicación:** Una especificación de clave de particionamiento (PARTITION) del archivo de configuración no es válida. El formato válido es el siguiente:

PARTITION=<nombre clave>, <posición>, <desplazamiento>,  $<$ long $>$ , <anulable>, <tpodaype>

Si es un archivo de datos delimitados, es necesario definir <posición>; de lo contrario, es necesario definir <desplazamiento> y <long>.

**Respuesta del Usuario:** Especificado para cada código de razón:

- **1** Los campos deben delimitarse con el carácter ','.
- **2** <posición>, <desplazamiento> y <long> deben ser enteros positivos.
- **3** <anulable> debe tomar un valor de {N,NN,NNWD}.
- **4** Los valores de <tipo datos> válidos son los siguientes: SMALLINT, INTEGER, CHARACTER, VARCHAR, FOR\_BIT\_CHAR, FOR\_BIT\_VARCHAR, FLOAT (sólo para numéricos binarios), DOUBLE (sólo para numéricos binarios), DATE, TIME, TIMESTAMP, DECIMAL(x,y).
- **5** Para el tipo de datos DECIMAL, es necesario especificar la precisión (x) y la escala (y) y deben ser enteros positivos.
- **6** Para un tipo de datos CHARACTER o VARCHAR, debe especificarse <long>.

# **SQL2722N Especificación de archivo de registro (LOGFILE) no válido en la línea** *línea* **del archivo de configuración.**

**Explicación:** La especificación del archivo de registro (LOGFILE) en el archivo de configuración no es válida.

**Respuesta del Usuario:** La especificación del archivo de registro (LOGFILE) debe estar en uno de los dos formatos siguientes:

- LOGFILE=<nombre archivo anot>,<tipo anot>
- LOGFILE=<nombre archivo anot>

<tipo anot> sólo puede ser W para write (grabar) o A para append (añadir), tanto mayúsculas como minúsculas.

## **SQL2723N Especificación de rastreo (TRACE) no válida en la línea** *línea* **del archivo de configuración.**

**Explicación:** La especificación de rastreo (TRACE) en el archivo de configuración no es válida.

**Respuesta del Usuario:** La especificación de rastreo (TRACE) debe ser un entero positivo entre 0 y 65536 (exclusive).

**SQL2724N Especificación de lista de nodos no válida.**

**Explicación:** La especificación de la lista de nodos no es válida.

**Respuesta del Usuario:** Uno y sólo uno de estos dos parámetros: NODES y MAPFILI (correlación de particiones de entrada) debe especificarse en el archivo de configuración.

## **SQL2725N No se ha especificado el nombre de archivo para la correlación de particiones de salida.**

**Explicación:** Si el tipo de ejecución es ANALYZE, debe definirse un nombre de archivo para la correlación de particiones de salida.

**Respuesta del Usuario:** Especifique un nombre de archivo para la correlación de particiones de salida.

## **SQL2726N No se ha definido ninguna clave de particionamiento.**

**Explicación:** Debe definirse al menos una clave de particionamiento.

**Respuesta del Usuario:** Especifique una o más claves de particionamiento.

La modificación de la clave de distribución sólo se puede realizar en una tabla cuyo espacio de tablas esté asociado a un grupo de particiones de base de datos de una sola partición.

Puede añadir o descartar claves de distribución, utilizando la sentencia ALTER TABLE.

También puede utilizar el Asesor de diseño para migrar de una base de datos de una sola partición a una base de datos de varias particiones. Busque en el centro de información el tema sobre la utilización del Asesor de diseño para migrar de una base de datos de una sola partición a una base de datos de varias particiones.

# **SQL2727N La clave de partición** *nombre-clave* **excede la longitud de registro** *longreg***.**

**Explicación:** Para los datos no delimitados, la posición inicial de una clave debe ser inferior a la longitud del registro.

**Respuesta del Usuario:** Asegúrese de que la posición inicial de una clave sea inferior a la longitud del registro.

# **SQL2728N El nodo de salida** *nodo-sal* **no está definido en la lista de nodos.**

**Explicación:** La lista de nodos de salida debe ser un subconjunto de la lista de nodos, que se deriva de NODES o del archivo de correlación de particiones de entrada.

# **SQL2729N • SQL2735W**

**Respuesta del Usuario:** Asegúrese de que todos los nodos de salida están definidos en la lista de nodos.

**SQL2729N El archivo de correlación de particionamiento no es válido. Código de razón:** *código-razón***.**

**Explicación:** Hay un error como mínimo en el archivo de correlación de particionamiento.

El error específico se indica en el código de razón:

**1**

El archivo de correlación de particionamiento no se puede leer.

**2**

El número de valores del archivo de correlación de particionamiento no es 1 ni 32.768.

**3**

El número de nodo del archivo de correlación de particionamiento no está comprendido entre 0 y 999.

**4**

El formato de los datos del archivo de correlación de particionamiento no es válido.

#### **Respuesta del Usuario:**

**1**

Compruebe los permisos del archivo de correlación de particionamiento. Además, compruebe que no haya otro programa que haya suprimido o alterado el archivo de correlación de partición.

**2**

Asegúrese de que el archivo de correlación de particionamiento contenga sólo un valor (si el grupo de particiones de base de datos resultante es un grupo de particiones de base de datos de una sola partición) o exactamente 32.768 valores (si el grupo de particiones de base de datos resultante es un grupo de particiones de base de datos de varias particiones).

**3**

Asegúrese de que los números de nodo estén en el rango permitido (mayor o igual que 0 y menor o igual que 999).

**4**

Asegúrese de que los valores del archivo de correlación de particionamiento son números enteros mayores o iguales a 0.

#### **SQL2730N Error durante la grabación de la cabecera en el archivo de datos de salida** *archivo-datos-sal***.**

**Explicación:** Se ha producido un error de E/S al grabar la cabecera en un archivo de datos de salida.

**Respuesta del Usuario:** Consulte en la documentación del sistema operativo los errores de E/S de archivo y asegúrese de que hay espacio suficiente en el dispositivo de salida.

### **SQL2731N Error al leer del archivo de datos de entrada** *nombrearchivo***.**

**Explicación:** Se ha producido un error de E/S mientras se estaba leyendo el archivo de datos de entrada.

**Respuesta del Usuario:** Consulte en la documentación del sistema operativo los errores de E/S de archivo.

**SQL2732N La línea** *línea* **del archivo de datos de entrada contiene datos binarios.**

**Explicación:** Los datos binarios no están permitidos en las versiones de sistema principal de este programa de utilidad.

**Respuesta del Usuario:** Compruebe el archivo de datos de entrada.

## **SQL2733N El tipo de ejecución (RUNTYPE) no se ha definido en el archivo de configuración.**

**Explicación:** El tipo de ejecución (RUNTYPE) debe definirse como PARTITION o ANALYZE.

**Respuesta del Usuario:** Especifique el tipo de ejecución (RUNTYPE) en el archivo de configuración.

# **SQL2734N Especificación no válida para el parámetro 32KLIMIT en la línea** *línea* **del archivo de configuración.**

**Explicación:** La especificación del parámetro 32KLIMIT en el archivo de configuración no es válida.

**Respuesta del Usuario:** El parámetro 32KLIMIT puede ser YES o NO, tanto mayúsculas como minúsculas.

## **SQL2735W El registro** *núm-reg* **del archivo de datos de entrada se ha descartado porque era un registro vacío.**

**Explicación:** El registro *rec-no* de los datos de entrada se descarta porque no contiene nada más que espacios.

**Respuesta del Usuario:** Compruebe el registro *rec-no* en el archivo de datos de entrada.

#### **SQL2736N sqlugrpi\_api ha devuelto un error al procesar el registro en la línea** *línea* **del archivo de datos de entrada.**

**Explicación:** Los campos de clave de particionamiento contienen datos no válidos.

**Respuesta del Usuario:** Compruebe el archivo de datos de entrada en la línea *línea*.

**SQL2737N No se pudo escribir el archivo de datos de salida para el nodo de salida** *nodo-sal* **al procesar el registro situado en la línea** *línea* **del archivo de datos de entrada.**

**Explicación:** Se ha producido un error de E/S al grabar un registro en el archivo de datos de salida para el nodo *nodo-sal*.

**Respuesta del Usuario:** Consulte en la documentación del sistema operativo los errores de E/S de archivo y asegúrese de que hay espacio suficiente en el dispositivo de salida.

**SQL2738W Se ha truncado el registro situado en la línea** *línea* **del archivo de datos de entrada al grabar en el archivo de datos de salida para el nodo** *nodo-sal***. La longitud de grabación esperada es** *long-reg***, mientras que la longitud de grabación real es** *long-real***.**

**Explicación:** La longitud de grabación esperada (RECLEN) no coincide con la longitud de grabación real.

**Respuesta del Usuario:** Ajuste el valor de longitud de registros definida en el archivo de configuración.

#### **SQL2739N No se ha especificado la longitud de registro para un archivo de datos numéricos binarios.**

**Explicación:** Si se trata de un archivo de datos de entrada numérica binaria, es necesario definir la longitud de registro.

**Respuesta del Usuario:** Especifique la longitud de registro en el archivo de configuración.

## **SQL2740N No se permite el tipo de datos flotantes en un archivo de datos de entrada no binarios.**

**Explicación:** El tipo de datos flotantes sólo está soportado cuando el tipo de archivo es BIN (binario).

**Respuesta del Usuario:** Asegúrese de que coinciden los tipos de datos y el tipo del archivo de datos de entrada.

## **SQL2741N Especificación de tipo de archivo no válida en la línea** *línea* **del archivo de configuración.**

**Explicación:** La especificación del tipo de archivo (FILETYPE) en el archivo de configuración no es válida.

**Respuesta del Usuario:** Los valores válidos para el parámetro de tipo de archivo son los siguientes:

- v ASC (archivo de datos ASCII posicionales)
- v DEL (archivo de datos ASCII delimitados)
- v BIN (archivo ASC con todos los datos numéricos en formato binario)
- v PACK (archivo ASC con todos los datos decimales en formato decimal empaquetado)
- v IMPLIEDDECIMAL (archivo DEL con datos decimales en formato decimal implícito).

Ninguno de estos valores es sensible a mayúsculas y minúsculas.

# **SQL2742N La longitud de la clave de partición** *clave-partición* **no coincide con su precisión.**

**Explicación:** En un archivo de datos de entrada binarios, la longitud de una clave de partición con el tipo de datos decimales debe ser conforme a la siguiente ecuación: LONGITUD=(PRECISIÓN+2)/2 (división entera), porque es un decimal empaquetado.

**Respuesta del Usuario:** Haga que coincidan la longitud de una clave de partición de tipo decimal con su precisión, si el archivo de datos de entrada es un archivo de datos binarios.

# **SQL2743N La longitud de la clave de partición** *clave-partición* **no coincide con su tipo de datos.**

**Explicación:** En un archivo de datos de entrada binarios, la longitud de una clave de partición con el tipo de datos entero, entero pequeño, flotante y doble debe ser una constante predefinida, por ejemplo: 4 para entero, 2 para entero pequeño, 4 para flotante y 8 para doble.

**Respuesta del Usuario:** Compruebe las definiciones de clave de partición en el archivo de configuración.

# **SQL2744N Especificación de nombre de archivo no permitida para** *archivo* **en la línea** *línea* **del archivo de configuración.**

**Explicación:** La longitud máxima para un nombre de archivo es de 80 bytes.

**Respuesta del Usuario:** Compruebe el archivo de configuración.

## **SQL2745N Distintivo NEWLINE no válido en la línea** *línea* **del archivo de configuración.**

**Explicación:** El distintivo NEWLINE debe ser YES o NO y, si no se proporciona, entonces es NO.

**Respuesta del Usuario:** Compruebe la especificación del distintivo NEWLINE en el archivo de configuración.

### **SQL2746N Se ha encontrado un registro incompleto al leer el registro** *número-registro* **del archivo de datos de entrada.**

**Explicación:** Si se trata de un archivo ASC posicional de longitud fija o un archivo de datos numéricos binarios, cada registro ha de tener exactamente la misma longitud que el valor del parámetro RECLEN en el archivo de configuración.

**Respuesta del Usuario:** Asegúrese de que se haya completado el archivo de datos de entrada.

# **SQL2747N Se ha encontrado un registro demasiado largo durante la lectura del registro** *núm-reg* **del archivo de datos de entrada.**

**Explicación:** Para un archivo de datos de entrada ASC posicionales o un archivo de datos delimitados con el parámetro 32KLIMIT activado, la longitud máxima de registro no puede exceder el límite de 32 K (bytes).

**Respuesta del Usuario:** Compruebe el archivo de datos de entrada y asegúrese de que la longitud del registro es menor que 32 K bytes.

#### **SQL2748N El registro** *número-registro* **tiene una longitud de** *longitud* **bytes, que es demasiado corta para contener la clave de particionamiento** *clave***.**

**Explicación:** Para un archivo de datos de entrada ASC posicionales o un archivo de datos numéricos binarios, cada registro tiene que ser lo suficientemente largo para contener todas las claves de particionamiento.

**Respuesta del Usuario:** Compruebe la longitud de registro para el archivo de datos de entrada.

# **SQL2749N La clave de particionamiento** *núm-clave* **del registro** *núm-reg* **no estaba en los primeros 32 kilobytes del registro.**

**Explicación:** Si un registro tiene una longitud superior a 32 K bytes en un archivo de datos delimitados, todas las claves de particionamiento de cada registro tienen que estar en los primeros 32 K bytes del registro.

**Respuesta del Usuario:** Compruebe el registro *rec-no* en el archivo de datos de entrada.

## **SQL2750N La longitud de la línea** *número-línea* **en la configuración era superior a 255 bytes.**

**Explicación:** La longitud máxima de una línea en el archivo de configuración debe ser inferior a 255 bytes.

**Respuesta del Usuario:** Compruebe el archivo de configuración y asegúrese de que todas las líneas son inferiores a 255 bytes.

**SQL2751N La longitud real** *longreg-real* **del registro** *núm-reg* **no coincidía con la longitud esperada** *longreg-esp***.**

**Explicación:** Si se necesita la comprobación de líneas nuevas para un archivo de datos ASC de longitud fija (el parámetro NEWLINE es YES y el parámetro RECLEN no es cero), la longitud real de cada registro tiene que coincidir con el registro esperado.

**Respuesta del Usuario:** Compruebe el registro *rec-no* en el archivo de datos de entrada.

# **SQL2752N Especificación de página de códigos no válida** *página-códigos* **en la línea** *línea* **del archivo de configuración.**

**Explicación:** La especificación de página de códigos no es válida. Debe ser un entero positivo.

**Respuesta del Usuario:** Corrija la especificación de página de códigos en el archivo de configuración.

# **SQL2753N No se ha obtenido el código del territorio y la página de códigos para la aplicación. El código de retorno de la función** *nombre-función* **es** *cr***.**

**Explicación:** El programa no ha obtenido el código de territorio ni la página de códigos de su entorno.

**Respuesta del Usuario:** Consulte al administrador del sistema de base de datos.

# **SQL2754N La página de códigos** *página-códigos-origen* **no pudo convertirse a la página de códigos** *página-códigos-destino***.**

**Explicación:** La base de datos no da soporte a la conversión de página de códigos entre estas dos páginas de códigos.

**Respuesta del Usuario:** Asegúrese de que los datos estén en una página de códigos convertible.

### **SQL2755N Los datos decimales no pueden estar en formato IMPLIEDDECIMAL y PACKEDDECIMAL.**

**Explicación:** El formato válido de los datos decimales es SQL\_PACKEDDECIMAL\_FORMAT, SQL\_CHARSTRING\_FORMAT o

#### SQL\_IMPLIEDDECIMAL\_FORMAT, que son mutuamente excluyentes.

**Respuesta del Usuario:** Verifique el formato de los datos decimales, corrija el valor de formato y vuelva a someter el mandato.

**SQL2756N El parámetro de configuración denominado** *nombre-parámetro* **no se ha podido actualizar porque hay en curso otra petición para actualizar el mismo parámetro de configuración.**

**Explicación:** Una estructura de recurso de almacenamiento en antememoria (CF) de clúster es un recurso de memoria para una base de datos en un entorno DB2 pureCluster. Entre las estructuras de CF se incluyen la agrupación de almacenamientos intermedios de grupo (GBP), el área de comunicación compartida (SCA) y el bloqueo (LOCK). Los parámetros de configuración correspondientes para las estructuras de CF son CF\_GBP\_SZ, CF\_SCA\_SZ y CF\_LOCK\_SZ respectivamente.

El parámetro de configuración de bases de datos denominado CF\_DB\_MEM\_SZ controla el límite de memoria de CF total para esta base de datos. Toda la memoria de estructura CF se incluye dentro de este límite.

Si el valor del parámetro de configuración de bases de datos denominado *nombre-parámetro* supera el valor de parámetro de CF\_DB\_MEM\_SZ, la petición no se puede completar y la operación habrá superado el tiempo de espera.

Este mensaje se devuelve cuando no se ha completado una actualización a la memoria de estructura CF y se ha realizado otra petición para actualizar la memoria para la misma estructura CF.

**Respuesta del Usuario:** Visualice la petición de actualización que está pendiente para la estructura de CF utilizando el mandato GET DB CFG con la cláusula SHOW DETAIL.

Asegúrese de que los valores para la memoria de todas las estructuras de CF sean inferiores al valor de CF\_DB\_MEM\_SZ.

Espere a que la petición de actualización pendiente se complete o supere el tiempo de espera.

**sqlcode**: -2756

**sqlstate**: 5U052

## **SQL2761N Sólo se puede especificar un nombre de tabla o un grupo de particiones de base de datos.**

**Explicación:** Especifique el nombre de tabla o el nombre del grupo de particiones de base de datos, pero no ambos.

**Respuesta del Usuario:** Compruebe las opciones de línea de mandatos.

### **SQL2762N El programa de utilidad no ha podido encontrar la vía de instalación de la base de datos.**

**Explicación:** El programa de utilidad tiene que saber dónde está instalado el gestor de bases de datos y entonces puede encontrar su archivo de vinculación.

**Respuesta del Usuario:** Asegúrese de que el gestor de bases de datos esté instalado correctamente.

**SQL2763N La tabla** *nombre-tab* **no se ha encontrado.**

**Explicación:** La tabla *nombre-tab* no puede localizarse en sysibm.systables.

**Respuesta del Usuario:** Asegúrese de que exista la tabla en la base de datos.

#### **SQL2764N No se ha encontrado el grupo de particiones de base de datos** *grupo-particiones-bd***.**

**Explicación:** No se puede localizar el grupo de particiones de base de datos *grupo-particiones-bd* en SYSCAT.DBPARTITIONGROUPDEF.

**Respuesta del Usuario:** Asegúrese de que el grupo de particiones de base de datos exista en la base de datos.

## **SQL2765W El programa de utilidad no ha abierto el archivo de correlación de partición de salida** *archivo-correl-sal***.**

**Explicación:** El programa de utilidad no puede abrir el archivo de correlación de partición de salida para grabación. Grabará la salida en stdout.

**Respuesta del Usuario:** Compruebe los permisos de acceso a archivos.

**SQL2766N La correlación de partición no tiene el tamaño correcto** *tamaño-correl***.**

**Explicación:** El tamaño de la correlación de partición no es correcto. Los datos están dañados en la base de datos.

**Respuesta del Usuario:** Póngase en contacto con el Administrador de bases de datos para resolver el problema.

### **SQL2767N Una opción de línea de mandatos no es válida.**

**Explicación:** Hay una opción de línea de mandatos no válida.

**Respuesta del Usuario:** Asegúrese de especificar las opciones de línea de mandatos correctas.

## **SQL2768N La API** *API-obsoleta* **está en desuso y se sustituirá por la API** *API-sustitución***.**

**Explicación:** La correlación de distribución se ha ampliado de 4096 entradas a 32768 entradas, y no puede devolverse mediante la API obsoleta.

**Respuesta del Usuario:** Utilice la API de sustitución en lugar de la API obsoleta.

# **SQL2796N Se ha detectado un registro incorrectamente particionado.**

**Explicación:** Mientras se ejecutaba el programa de utilidad de carga en modalidad de particionado LOAD\_ONLY, se han detectado registros de archivosde datos que no coinciden con la partición de base de datos en la que se estaban cargando los registros.

**Respuesta del Usuario:** Verifique los registros en el archivo de datos para cada partición de base de datos y asegúrese de que cada registro se esté cargando en la partición de base de datos deseada. Puede llevar a cabo esta tarea colocando los registros en un archivo separado e invocando el programa de utilidad de carga en relación a éste mediante la modalidad de particionado PARTITION\_ONLY. Al realizar esto, los registros se agruparán por su partición de base de datos de destino.

## **SQL2800N CREATE, DROP o CHANGE NODE ha fallado. Código de razón** *código-razón***.**

**Explicación:** El programa de utilidad no ha conseguido añadir, descartar o cambiar el nodo, porque los parámetros de entrada especificados no son válidos, tal como se indica en los códigos de razón siguientes:

- v (1) No se ha especificado el número de nodo.
- v (2) No se ha especificado el nombre de sistema principal TCP/IP.
- v (3) No se ha especificado el nombre del sistema.
- v (4) El número de nodo no es válido.
- v (5) El número de puerto no es válido.
- $\cdot$  (6) El nombre de sistema principal TCP/IP no es válido.
- v (7) El valor de puerto no está definido para la instancia en el archivo de servicios.
- (8) El valor de puerto no está en el rango válido definido para la instancia en el archivo de servicios.
- v (9) El número de nodo no es exclusivo.
- v (10) La pareja nombre de sistema principal/puerto no es exclusiva.
- v (11) El valor del nombre de sistema principal no tiene el puerto 0 correspondiente.

**Respuesta del Usuario:** La acción correspondiente al código de razón es:

v (1) Asegúrese de que se haya especificado el número de nodo.

- v (2) Asegúrese de que se haya especificado el nombre de sistema principal TCP/IP
- v (3) Asegúrese de que se haya especificado el nombre del sistema
- v (4) Asegúrese de que el número de nodo esté entre 0 y 999.
- v (5) Asegúrese de que el número de puerto esté entre 0 y 999.
- (6) Asegúrese de que el nombre de sistema principal especificado esté definido en el sistema y sea operativo.
- v (7) Asegúrese de que los servicios TCP/IP en el sistema contengan una entrada para la instancia del usuario
- v (8) Asegúrese de que sólo se utilicen valores de puerto especificados en el archivo de servicios en el sistema
- v (9) Asegúrese de que el número de nodo especificado sea exclusivo.
- v (10) Asegúrese de que el nuevo nombre de sistema principal/puerto no esté ya definido en el archivo db2nodes.cfg.
- (11) Asegúrese de que el valor del puerto  $0$  se haya definido para el nombre de sistema principal especificado.

## **SQL2801N La sintaxis del mandato DB2NCRT no es correcta.**

**Explicación:** El programa de utilidad DB2NCRT crea un nodo nuevo en un sistema de base de datos particionado.

DB2NCRT /n:nodo

```
/u:nombusuario,contraseña
[/i:instancia]
[/h:sistemaPrincipal]
[/m:máquina]
[/p:puerto]
[/o:máquina propietaria
  instancia]
[/g:nombreRed]
```
Los argumentos del mandato son:

- v /n Especifique el número de nodo
- v /u para especificar el nombre de cuenta y la contraseña para el servicio de DB2.

Las opciones del mandato son:

- v /i Especificar la instancia si es diferente de la instancia por omisión/actual
- /h Especificar el nombre de sistema principal TCP/IP si el nombre de sistema principal no es el nombre de sistema principal TCP/IP por omisión de la máquina
- v /m Especificar el nombre de la estación de trabajo si el nodo se ha creado en una máquina remota
- v /p Especificar el número de puerto lógico si no es el primer nodo de la máquina
- v /o Especificar el nombre de sistema de la máquina propietaria de la instancia al crear el primer nodo en una máquina.
- v /g Especificar el nombre de red o la dirección IP.

**Respuesta del Usuario:** Emita el mandato de nuevo utilizando parámetros válidos.

#### **SQL2802N La sintaxis del mandato DB2NCHG no es correcta.**

**Explicación:** El programa de utilidad DB2NCHG cambia o actualiza la configuración de nodos para un nodo determinado en un sistema de bases de datos particionado.

DB2NCHG /n:nodo

```
[/h:sistemaPrincipal]
[/m:máquina]
[/p:puerto]
[/i:instancia]
[/u:nombreUsuario,
 contraseña]
[/g:nombreRed]
```
Las opciones del mandato son:

- /h Cambiar el nombre de sistema principal TCP/IP
- v /m Cambiar el nombre de estación de trabajo
- v /p Cambiar el número de puerto lógico
- v /i Especificar la instancia si es diferente de la instancia por omisión/actual
- v /u Cambiar el nombre y la contraseña del Perfil de inicio de sesión
- v /g Especificar el nombre de red o la dirección IP

**Respuesta del Usuario:** Emita el mandato DB2NCHG con una de las opciones de mandato válidas.

#### **SQL2803N La sintaxis del mandato DB2NDROP no es correcta.**

**Explicación:** El programa de utilidad DB2NDROP descarta un nodo de un sistema particionado.

DB2NDROP /n:nodo [/i:instancia]

Las opciones del mandato son:

v /i Especificar la instancia si es diferente de la instancia por omisión/actual

**Respuesta del Usuario:** Emita el mandato DB2NDROP con una de las opciones de mandato válidas.

#### **SQL2804N La sintaxis del mandato DB2NLIST no es correcta.**

**Explicación:** El programa de utilidad DB2NLIST lista todos los nodos en un sistema particionado.

DB2NLIST [/i:instancia]  $\lceil$ /s]

Las opciones del mandato son:

- v /i Especificar la instancia si es diferente de la instancia por omisión/actual
- v /s Visualizar estado de nodo

**Respuesta del Usuario:** Emita el mandato DB2NLIST con una de las opciones de mandato válidas.

# **SQL2805N Se ha producido un error de servicio. Código de razón** *código-razón***.**

**Explicación:** Se ha producido un error de servicio durante el proceso CREATE, DROP o ADD NODE, tal como se indica con los siguientes códigos de razón:

- v (1) No es posible registrar el servicio
- v (2) No es posible definir la Política de derechos de los usuarios necesaria
- v (3) No es posible definir el Perfil de inicio de sesión para el servicio
- v (4) No es posible suprimir el servicio

**Respuesta del Usuario:** La acción correspondiente al código de razón es:

- v (1) Si el nombre de estación de trabajo se ha especificado durante DB2NCRT, asegúrese de que el nombre de estación de trabajo sea correcto.
- v (2) Asegúrese de que el nombre de usuario especificado sea válido.
- (3) Asegúrese de que el nombre de usuario y la contraseña especificada sean válidos.
- v (4) Si el nodo reside en otra máquina, asegúrese de que la máquina esté funcionando.

Si el problema continúa, póngase en contacto con el servicio técnico de IBM.

# **SQL2806N No se ha encontrado el nodo** *nodo* **para la instancia** *instancia***.**

**Explicación:** DB2NDROP ha fallado porque el nodo no existe.

**Respuesta del Usuario:** Asegúrese de que el número de nodo sea correcto y vuelva a emitir el mandato.

**SQL2807N El nodo** *nodo* **ya existe para la instancia** *instancia***.**

**Explicación:** DB2NCRT ha fallado porque el nodo ya existe.

**Respuesta del Usuario:** Asegúrese de que el número

de nodo sea correcto y vuelva a emitir el mandato.

#### **SQL2808W Se ha suprimido el nodo** *nodo* **para la instancia** *instancia***.**

**Explicación:** El proceso de DB2NDROP se ha completado satisfactoriamente.

**Respuesta del Usuario:** No es necesaria ninguna acción adicional.

**SQL2809W Nodo:** *nodo* **añadido a la instancia:** *instancia* **{Sistema principal:** *nombre-sist-princ* **Máquina:** *nombre-máquina* **Puerto:** *núm-puerto***}**

**Explicación:** El proceso de DB2NCRT se ha completado satisfactoriamente.

**Respuesta del Usuario:** No es necesaria ninguna acción adicional.

**SQL2810W Nodo:** *nodo* **cambiado en la instancia:** *instancia* **{Sistema principal:** *nombre-sist-princ* **Máquina:** *nombre-máquina* **Puerto:** *núm-puerto***}**

**Explicación:** El proceso de DB2NCHG se ha completado satisfactoriamente.

**Respuesta del Usuario:** No es necesaria ninguna acción adicional.

**SQL2811N El mandato no es válido porque la instancia no es una instancia de base de datos particionada.**

**Explicación:** El mandato sólo es válido si la instancia es una instancia de base de datos particionada.

**Respuesta del Usuario:** Asegúrese de que el nombre de instancia especificado sea válido. Si el nombre de instancia no se ha especificado en la línea de mandatos, asegúrese de que el entorno de DB2INSTANCE se defina con una instancia de base de datos particionada válida.

### **SQL2812N Se ha entrado un argumento no válido para el mandato db2drvmp.**

#### **Explicación:** Uso:

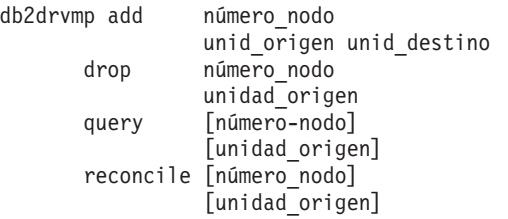

Los argumentos válidos para este mandato son:

- **add** asignar una nueva correlación de unidades de base de datos
- **drop** eliminar una nueva correlación de unidades de base de datos existente
- **query** consultar una correlación de bases de datos.

#### **reconcile**

reparar una unidad de correlación de bases de datos cuando el contenido del registro esté dañado.

#### **número\_nodo**

el número de nodo. El parámetro es necesario para las operaciones add y drop.

### **unidad\_origen**

la letra de la unidad desde la que se efectúa la correlación. Este parámetro es necesario para las operaciones add y drop.

#### **unidad\_destino**

la letra de la unidad a la que se efectúa la correlación. Este parámetro sólo es necesario para la operación add. No es aplicable a ninguna otra operación.

**Respuesta del Usuario:** Entre de nuevo el mandato utilizando argumentos válidos

## **SQL2813I La correlación de unidades desde la unidad** *unidad-1* **a la unidad** *unidad-2* **se ha añadido para el nodo** *nodo***.**

**Explicación:** La correlación de unidades se ha añadido satisfactoriamente.

**Respuesta del Usuario:** No es necesaria ninguna acción.

**SQL2814I La correlación de unidades desde la unidad** *unidad* **se ha suprimido para el nodo** *nodo***.**

**Explicación:** La correlación de unidades se ha suprimido satisfactoriamente.

**Respuesta del Usuario:** No es necesaria ninguna acción.

**SQL2815I La correlación de unidades para el nodo** *nodo* **es:** *unidad-1* **-** *unidad-2***.**

**Explicación:** Mensaje informativo.

**Respuesta del Usuario:** No es necesaria ninguna acción

#### **SQL2900W El programa de utilidad Ingest no podrá realizar una prepartición de los registros de entrada. Código de razón:** *código-razón*

**Explicación:** El programa de utilidad ingest utiliza la clave de distribución para determinar el número de

partición y direcciona los registros a uno de los vaciadores de esa partición. Debido a la condición que el código de razón especifica, el programa de utilidad Ingest direccionará los registros a un vaciador aleatorio. Los códigos de razón son:

**1**

El parámetro de configuración NUM\_FLUSHERS\_PER\_PARTITION tenía el valor 0, por lo que sólo hay 1 vaciador para todas las particiones.

**2**

La tabla de destino es de un tipo que no tiene claves de distribución.

**3**

Al menos una de las columnas de clave de distribución es del tipo DB2SECURITYLABEL.

**4**

La tabla de destino tiene al menos una columna de clave de distribución que no está especificada en la sentencia de SQL.

**5**

La tabla de destino tiene al menos una columna de clave de distribución que no tiene ningún campo correspondiente o se corresponde con más de un campo.

**6**

El predicado WHERE de la sentencia UPDATE o el predicado ON de la sentencia MERGE no tiene el formato *col1-clave-dist = valor1 AND col2-clave-dist = valor2 AND ...* o no contiene todas las columnas de clave de distribución.

**7**

Hay al menos una columna de clave de distribución con un tipo numérico, pero su campo correspondiente no tiene exactamente el mismo tipo numérico, incluyendo la misma precisión y escala.

**Respuesta del Usuario:** Si ello tiene un impacto negativo en el rendimiento, modifique el parámetro de configuración o el mandato INGEST en función del código de razón:

**1**

Establezca el parámetro de configuración NUM\_FLUSHERS\_PER\_PARTITION con el valor 1 u otro mayor.

**2**

Especifique una tabla de destino que tenga una clave de distribución.

Especifique una tabla cuya clave de distribución no contenga una columna de tipo DB2SECURITYLABEL.

**4**

Asegúrese de que todas las claves de distribución están especificadas en la sentencia de SQL y de que cada clave de distribución corresponde exactamente a un campo.

**5**

Asegúrese de que todas las claves de distribución están especificadas en la sentencia de SQL y de que cada clave de distribución corresponde exactamente a un campo.

**6**

Cambie el predicado WHERE de la sentencia UPDATE o el predicado ON de la sentencia MERGE para que especifique todas las columnas de clave de distribución y tenga el formato *col1-clave-dist = valor1 AND col2-clave-dist = valor2 AND ...*.

**7**

Cambie las definiciones de campo de manera que cada campo que se corresponda con una columna de clave de distribución numérica tenga el mismo tipo exacto que la columna de clave de distribución, incluyendo la misma precisión y escala.

**SQL2901I El programa de utilidad Ingest ha finalizado satisfactoriamente en la fecha y hora** *indicación\_fecha\_hora***. Número de errores:** *número***. Número de avisos:** *número***. Archivo de mensajes:** *nombre\_archivo***.**

**Explicación:** El programa de utilidad Ingest se ha completado correctamente, pero ha devuelvo algunos errores o avisos. Consulte el archivo de mensajes especificado para determinar de qué errores o avisos se trata.

El número de errores incluye errores de los que el programa de utilidad no se ha podido recuperar, pero no incluye los errores de los que el programa de utilidad se ha recuperado.

**Respuesta del Usuario:** Si no desea recibir este mensaje en el futuro, corrija la causa de los errores o avisos.

**SQL2902I El programa de utilidad Ingest ha finalizado satisfactoriamente en la fecha y hora** *indicación\_fecha\_hora***. Número de errores:** *número***. Número de avisos:** *número***.**

**Explicación:** El programa de utilidad ingest se ha

completado correctamente, pero ha devuelvo algunos errores o avisos.

El número de errores incluye errores de los que el programa de utilidad no se ha podido recuperar, pero no incluye los errores de los que el programa de utilidad se ha recuperado.

**Respuesta del Usuario:** Si no desea recibir este mensaje en el futuro, corrija la causa de los errores o avisos.

**SQL2903W El parámetro de configuración** *parámetro* **se ha ajustado automáticamente al valor siguiente:** *valor***. Código de razón=** *código-razón***.**

**Explicación:** El mandato INGEST SET o INGEST se ha completado correctamente, pero se ha alterado temporalmente un parámetro de configuración especificado por el usuario. Si este mensaje se ha emitido para un mandato INGEST SET, el valor de la alteración temporal sigue en vigor durante el resto de la sesión del CLP. Si este mensaje se ha emitido para un mandato INGEST, el valor de la alteración temporal sólo sigue en vigor para el mandato INGEST DATA.

La explicación correspondiente al código de razón es:

**1**

Los parámetros de configuración *commit\_count* y *commit\_period* no pueden establecerse en 0 en el mismo mandato INGEST. El parámetro *commit\_period* se ha establecido en 1.

**2**

El parámetro de configuración *commit\_count* debe establecerse en un múltiplo de 1000, por lo tanto, se ha redondeado al múltiplo de 1000 más cercano.

**3**

El parámetro de configuración *commit\_count* se ha reducido porque la lista de bloqueos o las anotaciones cronológicas de transacciones no disponían de suficiente espacio. El nuevo valor es el número de filas que se han confirmado justo antes de que la lista de bloqueos o las anotaciones cronológicas de transacciones experimentaran la condición de falta de espacio.

**4**

El parámetro de configuración *commit\_period* se ha reducido porque la lista de bloqueos o las anotaciones cronológicas de transacciones no disponían de suficiente espacio. El nuevo valor es el número de segundos entre el momento de la última confirmación y el momento en que la lista de bloqueos o las anotaciones

cronológicas de transacciones han experimentado la condición de falta de espacio.

**10**

El parámetro de configuración *num\_flushers\_per\_partition* se ha ajustado a 0 porque se cumple una de las condiciones siguientes:

- v Para una operación UPDATE, no hay columnas adecuadas en la clave de búsqueda o todas las columnas de la clave de búsqueda están también en la clave de actualización (especificada en la cláusula SET).
- Para una operación DELETE, no hay columnas adecuadas en la clave de búsqueda.

La clave de búsqueda se establece en todas las columnas c1, c2, ... especificadas en una cláusula WHERE u ON con el formato:

 $(c1 = $field1)$  AND  $(c2 = $field2)$  AND ... (cn = \$field*n*) [AND (y cualquier otra condición)]

(La última condición AND encerrada entre corchetes es opcional.)

**11**

El parámetro de configuración *num\_flushers\_per\_partition* se ha ajustado a 0 en un entorno de base de datos particionada porque al menos una columna de la clave de distribución de la tabla también está en la clave de actualización (especificada en la columna SET).

**12**

El parámetro de configuración *num\_flushers\_per\_partition* se ha ajustado a 1 porque no existe un índice que contenga al menos una columna que esté en la clave de búsqueda (especificada en la cláusula WHERE) pero que no se encuentre en la clave de actualización (especificada en la cláusula SET).

**14**

El parámetro de configuración *num\_flushers\_per\_partition* se ha ajustado al valor del parámetro de configuración del gestor de base de datos *max\_connections* porque no puede ser superior a *max\_connections*.

**15**

El parámetro de configuración *num\_flushers\_per\_partition* se ha ajustado al valor del parámetro de configuración del

gestor de base de datos *max\_coordagents* porque no puede ser superior a *max\_coordagents*.

**Respuesta del Usuario:** La respuesta del usuario correspondiente al código de razón es:

**1**

Para no recibir este mensaje, no establezca *commit\_period* en 0 si mantiene *commit\_count* en su valor por omisión, 0.

**2**

Para no recibir este mensaje, establezca *commit\_count* en un múltiplo de 1000.

**3**

Para no recibir este mensaje, realice una o varias de las acciones siguientes:

- v Si el aviso se ha producido porque la lista de bloqueo no disponía de espacio suficiente, incremente el valor de los parámetros de configuración de base de datos *locklist* o *maxlocks*.
- v Si el aviso se ha producido porque las anotaciones cronológicas de transacciones no disponían de espacio suficiente, incremente el valor de los parámetros de configuración de base de datos *logfilsiz*, *logprimary* o *logsecond*.
- v Reduzca el valor del parámetro de configuración *commit\_count* al nuevo valor o a un valor más bajo.

**4**

Para no recibir este mensaje, realice una o varias de las acciones siguientes:

- v Si el aviso se ha producido porque la lista de bloqueo no disponía de espacio suficiente, incremente el valor de los parámetros de configuración de base de datos *locklist* o *maxlocks*.
- v Si el aviso se ha producido porque las anotaciones cronológicas de transacciones no disponían de espacio suficiente, incremente el valor de los parámetros de configuración de base de datos *logfilsiz*, *logprimary* o *logsecond*.
- Reduzca el valor del parámetro de configuración *commit\_period* al nuevo valor o a un valor más bajo.

**10**

Para no recibir este mensaje, realice una de las acciones siguientes:

v Antes de emitir el mandato INGEST, emita el mandato siguiente:

INGEST SET NUM\_FLUSHERS\_PER\_PARTITION 0.

- v Si no hay columnas adecuadas en la clave de búsqueda, cambie la sentencia de SQL en el mandato INGEST para especificar una clave de búsqueda con el formato siguiente:
	- $(c1 = $field1)$  AND  $(c2 = $field2)$  AND ... (cn = \$field*n*)
- v Si todas las columnas de la clave de búsqueda están también en la clave de actualización, cambie la clave de actualización de modo que la clave de búsqueda no contenga todas las columnas de la clave de actualización.

**11**

Para no recibir este mensaje, realice una de las acciones siguientes:

- v Antes de emitir el mandato INGEST, emita el mandato siguiente: INGEST SET NUM\_FLUSHERS\_PER\_PARTITION 0.
- v Cambie la sentencia de SQL en el mandato INGEST de modo que no actualice ninguna de las columnas de la clave de distribución de la tabla.

**12**

Para no recibir este mensaje, realice una de las acciones siguientes:

- v Antes de emitir el mandato INGEST, emita el mandato siguiente: INGEST SET NUM\_FLUSHERS\_PER\_PARTITION 1.
- v Defina un índice que incluya al menos una columna que esté en la clave de búsqueda pero que no esté en la clave de actualización.

**14**

Para no recibir este mensaje, realice una de las acciones siguientes:

- v Antes de emitir el mandato INGEST, emita el mandato INGEST SET para establecer el parámetro de configuración *num\_flushers\_per\_partition* en un valor inferior o igual al parámetro de configuración del gestor de base de datos *max\_connections*.
- v Establezca el parámetro de configuración del gestor de base de datos *max\_connections* en AUTOMATIC o en un valor mayor o igual al parámetro de configuración *num\_flushers\_per\_partition*.

**15**

Para no recibir este mensaje, realice una de las acciones siguientes:

v Antes de emitir el mandato INGEST, emita el mandato INGEST SET para establecer el parámetro de configuración

*num\_flushers\_per\_partition* en un valor inferior o igual al parámetro de configuración del gestor de base de datos *max\_coordagents*.

- v Establezca el parámetro de configuración del gestor de base de datos *max\_coordagents* en AUTOMATIC o en un valor mayor o igual al parámetro de configuración *num\_flushers\_per\_partition*.
- **SQL2904W El valor de campo del número de línea** *número-línea* **en la posición de byte** *posición-byte* **se ha truncado debido a que la longitud de los datos supera la longitud de campo.**

**Explicación:** El campo especificado tiene un valor que supera la longitud del campo. El valor se ha truncado. Por ejemplo, si el campo se ha definido como CHAR(3) pero el valor es "ABCDEF", el valor se trunca en "ABC".

**Respuesta del Usuario:** Si el truncamiento es aceptable, no es necesario realizar ninguna acción adicional. Para que no se muestre este mensaje, especifique una longitud de campo mayor en el mandato INGEST o edite los datos de entrada para que la longitud del valor de campo sea menor o igual a la longitud del campo.

**SQL2905I Se ha producido el siguiente error al emitir la sentencia de SQL** *sentencia-sql* **en la tabla** *nombre-tabla* **utilizando datos de la línea** *número-línea* **del archivo de entrada** *nombre-archivo***.**

**Explicación:** Este mensaje proporciona la identificación de la línea y del archivo de entrada donde se ha producido el error del mensaje que se indica a continuación.

La tabla es la tabla especificada en la sentencia de SQL del mandato INGEST o bien la tabla de excepciones. Si la tabla es la tabla especificada en la sentencia de SQL y la sentencia de SQL es INSERT o REPLACE y el mandato INGEST especificaba una tabla de excepciones, el programa de utilidad ingest intenta insertar el registro en la tabla de excepciones. Si no, el programa de utilidad ingest descarta el registro.

**Respuesta del Usuario:** Si el error se ha producido al emitir la sentencia de SQL en la tabla de destino del mandato INGEST y el programa de utilidad ingest ha insertado correctamente la fila en la tabla de excepciones, corrija los datos en la tabla de excepciones y copie éstos de la tabla de excepciones a la tabla de destino. Si no, verifique si los datos de la línea especificada en el archivo de entrada son correctos. Si es necesario, corrija los datos en el archivo de entrada y vuelva a ejecutar el programa de utilidad ingest utilizando un archivo de entrada sólo con las líneas corregidas.

**SQL2906I Se ha producido el siguiente error al emitir la sentencia de SQL** *sentencia-sql* **en la tabla** *nombre-tabla* **utilizando datos de la línea** *número-línea* **de la conexión** *nombre-conexión***.**

**Explicación:** Este mensaje proporciona la identificación de la línea y de la conexión de entrada donde se ha producido el error del mensaje que se indica a continuación.

La tabla es la tabla especificada en la sentencia de SQL del mandato INGEST o bien la tabla de excepciones. Si la tabla es la tabla especificada en la sentencia de SQL y la sentencia de SQL es INSERT o REPLACE y el mandato INGEST especificaba una tabla de excepciones, el programa de utilidad ingest intentará insertar el registro en la tabla de excepciones. Si no, el programa de utilidad ingest descartará el registro.

**Respuesta del Usuario:** No es necesaria ninguna acción.

**SQL2907I Se ha producido el siguiente error al emitir la sentencia de SQL** *sentencia-sql* **en la tabla** *nombre-tabla* **utilizando datos de la línea** *número-línea* **del puerto TCP/IP** *número-puerto***.**

**Explicación:** Este mensaje proporciona la identificación de la línea y del puerto TCP/IP de entrada en los que se ha producido el error del mensaje que se indica a continuación.

La tabla es la tabla especificada en la sentencia de SQL del mandato INGEST o bien la tabla de excepciones. Si la tabla es la tabla especificada en la sentencia de SQL y la sentencia de SQL es INSERT o REPLACE y el mandato INGEST especificaba una tabla de excepciones, el programa de utilidad ingest intentará insertar el registro en la tabla de excepciones. Si no, el programa de utilidad ingest descartará el registro.

**Respuesta del Usuario:** No es necesaria ninguna acción.

**SQL2908I Se ha producido el siguiente aviso o error mientras se daba formato a los datos en la línea** *número-línea* **recibidos desde la conexión** *nombre-conexión***.**

**Explicación:** Este mensaje proporciona la identificación de la conexión de entrada en la que se ha producido el error del mensaje que se indica a continuación.

**Respuesta del Usuario:** No es necesaria ninguna acción.

#### **SQL2909I Se ha producido el siguiente aviso o error mientras se daba formato a los datos en la línea** *número-línea* **recibidos desde el puerto TCP/IP de entrada** *número-puerto***.**

**Explicación:** Este mensaje proporciona la identificación del puerto TCP/IP de entrada en el que se ha producido el error del mensaje que se indica a continuación.

**Respuesta del Usuario:** No es necesaria ninguna acción.

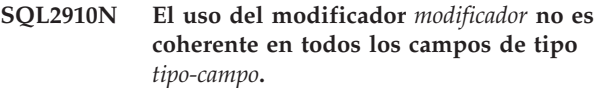

**Explicación:** Cuando se especifican modificadores en un campo, éstos deben especificarse en todos los campos que tienen un tipo similar. Por ejemplo, si un campo decimal especifica RADIX POINT, el mismo carácter RADIX POINT debe especificarse en todos los demás campos INTEGER, DECIMAL, DECLFOAT y FLOAT. Si se especifica una serie de formato en un campo DATE, la misma serie de formato debe especificarse en todos los demás campos DATE. Si un campo INTEGER especifica EXTERNAL, EXTERNAL debe especificarse en todos los demás campos INTEGER, DECFLOAT y FLOAT. (Sin embargo, los campos de tipo DECIMAL pueden especificar PACKED o ZONED, aunque todos los campos de tipo DECIMAL deben especificar el mismo modificador EXTERNAL, PACKED o ZONED que el resto de campos DECIMAL.)

**Respuesta del Usuario:** Vuelva a emitir el mandato INGEST especificando modificadores en todos los campos que sean de un tipo similar.

### **SQL2911N Los tipos de campos binarios sólo pueden especificarse cuando el formato es POSITIONAL.**

**Explicación:** El mandato INGEST ha especificado un tipo de campo binario, pero el formato de archivo de entrada no es POSITIONAL. Ha fallado el mandato.

### **Respuesta del Usuario:** Causas posibles:

- v Si los datos de entrada tienen formato delimitado, cambie el tipo de campo por uno que especifique datos de caracteres. Por ejemplo, si el tipo de campo es INTEGER, cambie éste por INTEGER EXTERNAL. Si el tipo de datos es DB2SECURITYLABEL, cambie éste por DB2SECURITYLABEL NAME o DB2SECURITYLABEL STRING.
- v Si los datos de entrada tienen formato posicional, cambie el mandato INGEST para especificar FORMAT POSITIONAL. Si es necesario, añada la cláusula POSITION a cada definición de campo.

## **SQL2912N Un mandato INGEST debe especificar el parámetro RECORDLEN si cualquiera de los tipos de campos son binarios.**

**Explicación:** Los mandatos INGEST que especifican un tipo de campo binario también deben especificar la longitud de cada registro en bytes, mediante el parámetro RECORDLEN. Ha fallado el mandato.

**Respuesta del Usuario:** Vuelva a emitir el mandato INGEST con el parámetro RECORDLEN.

## **SQL2913N El campo** *nombre-campo* **no especifica la posición final o la longitud.**

**Explicación:** Los mandatos INGEST que especifican FORMAT POSITIONAL deben especificar o implicar la longitud del campo, o el parámetro POSITION debe especificar la posición final. Ha fallado el mandato.

**Respuesta del Usuario:** Vuelva a emitir el mandato INGEST y especifique la posición final del campo o bien la longitud del campo.

# **SQL2914I El programa de utilidad Ingest ha iniciado el siguiente trabajo ingest:** *ID\_trabajo***.**

**Explicación:** El programa de utilidad Ingest se está iniciando. El ID de trabajo es el que se ha especificado en el parámetro RESTART, o si no se especificó ninguno, será un ID de trabajo por omisión que generó el programa de utilidad. El ID de trabajo puede utilizarse en el mandato INGEST GET STATS mientras se ejecuta el mandato INGEST. Si el mandato INGEST falla, el ID de trabajo puede utilizarse en un mandato INGEST posterior con el parámetro RESTART CONTINUE o RESTART TERMINATE.

**Respuesta del Usuario:** Guarde el ID de trabajo en caso de que lo necesite para un mandato posterior.

## **SQL2915N La suma de todas las longitudes de campo es** *número***, pero la longitud de registro especificada sólo es** *longitud***.**

**Explicación:** La longitud que RECORDLEN especifica en el mandato INGEST debe ser mayor o igual a la suma de las longitudes de campo que se especifica en cada definición de campo. Ha fallado el mandato.

**Respuesta del Usuario:** Corrija las longitudes de campo o el parámetro RECORDLEN.

# **SQL2916N El mandato INGEST especifica una sentencia de SQL que no hace referencia a ningún campo.**

**Explicación:** El mandato INGEST no se ha ejecutado correctamente porque la sentencia de SQL que incluye debe especificar, como mínimo, un campo.

**Respuesta del Usuario:** Modifique la sentencia de

# **SQL2917N • SQL2925N**

SQL para que incluya, como mínimo, un campo y vuelva a emitir el mandato.

#### **SQL2917N El parámetro de configuración SHM\_MAX\_SIZE es demasiado pequeño.**

**Explicación:** El mandato INGEST no se ha ejecutado correctamente porque el parámetro de configuración SHM\_MAX\_SIZE no era lo suficientemente grande. El valor mínimo para este parámetro puede calcularse aproximadamente como se indica a continuación:

```
11000 +
(nTrans x 500) +
(NUM_FORMATTERS x 500) +
(nPartic x 50) +
((NUM_FLUSHERS_PER_PARTITION x nPartic) x 4000) +
(MSG BUF COUNT x (\overline{100} + \text{MSG BUF SIZE})) +
(númCampos x 66300) +
(1.5 x NUM_FORMATTERS x sumaLongitudTodosLosCampos)
```
donde:

- v *nTrans* es el número de fuentes de entrada (si la operación es INSERT o REPLACE), o si no, 1.
- v *nPartic* es el número de particiones de base de datos del servidor.
- v *sumaLongitudTodosLosCampos* es el número total de bytes de todas las definiciones de campos.

**Respuesta del Usuario:** Vuelva a emitir el mandato INGEST con un valor más grande para SHM\_MAX\_SIZE.

### **SQL2918N Se ha especificado una combinación no válida de palabras clave,** *palabra\_clave1* **y** *palabra\_clave2***, en el mandato INGEST.**

**Explicación:** El mandato INGEST no se ha ejecutado correctamente debido a la existencia de una combinación no válida de palabras clave.

**Respuesta del Usuario:** Elimine las palabras clave que están en conflicto y vuelva a emitir el mandato.

### **SQL2919N El programa de utilidad ingest no da soporte a las tablas de tipo** *tipo***.**

**Explicación:** El mandato INGEST ha especificado un tipo de tabla que no recibe soporte. Ha fallado el mandato.

**Respuesta del Usuario:** Vuelva a emitir el mandato INGEST especificando un tipo de tabla soportado.

#### **SQL2920N La cláusula** *cláusula* **no hace referencia a ningún campo.**

**Explicación:** Un mandato INGEST que especifica una sentencia de SQL que utiliza una cláusula WHERE u ON debe incluir una condición de búsqueda que especifique, como mínimo, un campo. Ha fallado el mandato.

**Respuesta del Usuario:** Vuelva a emitir el mandato INGEST especificando una condición de búsqueda.

#### **SQL2921N No se ha definido el campo** *nombre-campo***.**

**Explicación:** El campo especificado aparece en la sentencia de SQL en el mandato INGEST, pero el campo no se ha definido. El mandato no se ha ejecutado correctamente.

**Respuesta del Usuario:** Corrija el nombre de campo por uno que se haya definido en el mandato INGEST.

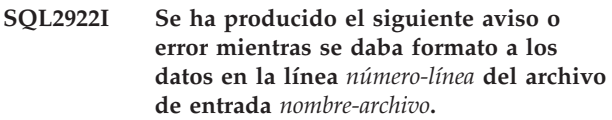

**Explicación:** Este mensaje proporciona la identificación del archivo de entrada en el que se ha producido el error del mensaje que se indica a continuación.

**Respuesta del Usuario:** No es necesaria ninguna acción.

#### **SQL2923N El tipo de datos** *tipo-datos* **no es un tipo de campo válido.**

**Explicación:** El tipo de datos especificado no es un tipo de campo válido. Para obtener una lista de los tipos de campos válidos, consulte la descripción del mandato INGEST en el Centro de información de DB2.

**Respuesta del Usuario:** Corrija el tipo de campo por uno que reciba el soporte del programa de utilidad ingest y vuelva a emitir el mandato.

```
SQL2924N El campo nombre-campo especifica el
            parámetro DEFAULTIF, pero su columna
            correspondiente nombre-columna es una
            columna generada.
```
**Explicación:** Los campos que especifican el parámetro DEFAULTIF no pueden utilizarse en un predicado ni en una expresión. Ha fallado el mandato.

**Respuesta del Usuario:** Cambie cómo ha de utilizarse el campo en la sentencia de SQL o elimine el parámetro DEFAULTIF y vuelva a emitir el mandato.

```
SQL2925N El campo nombre-campo especifica el
            parámetro DEFAULTIF, pero su columna
            correspondiente nombre-columna no tiene
            un valor por omisión.
```
**Explicación:** Si especifica un parámetro DEFAULTIF con una definición de campo, la columna correspondiente del campo debe tener un valor por omisión. Ha fallado el mandato.

**Respuesta del Usuario:** Elimine el parámetro DEFAULTIF de la definición de campo o cambie la sentencia de SQL para que el campo corresponda a una columna que tenga un valor por omisión y vuelva a emitir el mandato INGEST.

**SQL2926N El campo** *nombre-campo* **especifica el parámetro DEFAULTIF, pero su columna correspondiente** *nombre-columna* **tiene un valor por omisión que no es una constante o NULL.**

**Explicación:** Si un mandato INGEST especifica el parámetro DEFAULTIF, el valor por omisión de la columna de tabla de destino correspondiente debe ser una constante o NULL.

**Respuesta del Usuario:** Cambie cómo ha de utilizarse el campo en la sentencia de SQL o elimine el parámetro DEFAULTIF y vuelva a emitir el mandato.

## **SQL2927N El valor de campo de la línea** *número-línea* **y el campo** *nombre-campo* **no pueden convertirse en el tipo de valor:** *tipo-valor***.**

**Explicación:** Puede que exista una discrepancia de tipo de datos porque el valor del campo especificado no puede convertirse en el tipo de datos del campo.

**Respuesta del Usuario:** Corrija el archivo de entrada o cambie el tipo del campo y vuelva a emitir el mandato.

#### **SQL2928N La fuente de entrada** *fuente-entrada* **no es una conexión con nombre.**

**Explicación:** El mandato INGEST especificaba una fuente de datos como conexión con nombre, pero ésta no es una conexión con nombre. Ha fallado el mandato.

**Respuesta del Usuario:** Asegúrese de que la fuente de entrada se ha identificado correctamente y vuelva a emitir el mandato.

#### **SQL2931N Se ha producido un error al abrir, leer o cerrar la conexión con nombre** *nombre-conexión***.**

**Explicación:** La conexión con nombre especificada en el mandato INGEST no ha podido abrirse, leerse o cerrarse, posiblemente debido a la existencia de un error de usuario, un problema de entorno o un error interno. Ha fallado el mandato.

**Respuesta del Usuario:** Consulte al representante de servicio de IBM.

- **SQL2932N El programa de utilidad ingest no ha podido asignar un recurso de comunicación entre procesos (IPC) tras realizar** *número* **intentos. Tipo de recurso:** *código-tipo-recurso***.**
- **Explicación:** El programa de utilidad ingest no ha

podido asignar un recurso IPC entre procesos tras haberse realizado el número especificado de intentos. El tipo de recurso puede ser uno de los siguientes:

- 1. Memoria compartida
- 2. Cola de receptor
- 3. Semáforo

Este mensaje normalmente aparece a continuación de mensajes anteriores que indican el error o errores que se han producido al intentar asignar el recurso.

**Respuesta del Usuario:** Examine los mensajes de error anteriores para determinar qué errores se han producido. Corrija los errores y vuelva a ejecutar el mandato INGEST. En Linux y UNIX, si no existen suficientes recursos del sistema para asignar el recurso IPC, utilice el mandato ipcrm para eliminar los recursos IPC existentes.

## **SQL2933N El mandato INGEST no ha recibido ningún dato transcurridos** *segundos***, tal como requiere el parámetro de configuración** *parámetro***.**

**Explicación:** El mandato INGEST no se ha ejecutado correctamente.

Si el parámetro de configuración es TCPIP\_TIMEOUT, el mandato INGEST no ha recibido ningún dato del cliente TCP/IP durante, como mínimo, el número de segundos especificado tras la conexión del cliente.

Si el parámetro es PIPE\_TIMEOUT, el mandato INGEST no ha recibido ningún dato de la conexión durante, como mínimo, el número de segundos especificado después de que el mandato abriera la conexión.

**Respuesta del Usuario:** Verifique que no exista ningún problema relacionado con la fuente de datos (cliente TCP/IP o conexión) que impida que puedan enviarse datos dentro del período de tiempo especificado. Si la fuente de datos necesita más tiempo para enviar datos, incremente el valor del parámetro de configuración correspondiente o establezca éste en 0 para que no exista ningún tiempo de espera.

**SQL2934N El número de puerto** *número-puerto* **con el que se correlaciona el nombre de servicio** *nombre-servicio* **no se encuentra dentro del siguiente rango de valores permitidos:** *inicio-de-rango* **a** *fin-de-rango***.**

**Explicación:** El número de puerto especificado (o resuelto) en el mandato INGEST debe encontrarse dentro del rango permitido. El mandato INGEST no se ha ejecutado correctamente.

**Respuesta del Usuario:** Vuelva a emitir el mandato INGEST especificando un puerto que se encuentre dentro del rango permitido o un nombre de servicio que esté correlacionado con un número de puerto que se encuentre dentro del rango.

#### **SQL2935W El valor de campo del número de línea** *número-línea* **y el número de campo** *número-campo* **se ha truncado debido a que la longitud de los datos supera la longitud del campo.**

**Explicación:** El campo especificado tiene un valor que supera la longitud del campo. El valor se ha truncado. Por ejemplo, si el campo se ha definido como CHAR(3) pero el valor es "ABCDEF", el valor se trunca en "ABC".

**Respuesta del Usuario:** Si el truncamiento es aceptable, no es necesario realizar ninguna acción adicional. Para que no se muestre este mensaje, especifique una longitud de campo mayor en el mandato INGEST o edite los datos de entrada para que la longitud del valor de campo sea menor o igual a la longitud del campo.

## **SQL2936N El número de puerto** *número-puerto* **del sistema principal** *nombre-sistema-principal* **ya está en uso.**

**Explicación:** El mandato INGEST no puede utilizar ese puerto porque otra aplicación en ejecución está utilizándolo. El mandato INGEST no se ha ejecutado correctamente.

**Respuesta del Usuario:** Vuelva a emitir el mandato INGEST especificando un puerto que no esté en uso.

#### **SQL2937N La cláusula DEFAULTIF en el campo** *nombre\_campo* **especifica una posición, pero el formato no es posicional.**

**Explicación:** El mandato INGEST especificaba la cláusula DEFAULTIF, pero el formato de archivo de entrada no es POSITIONAL. Ha fallado el mandato.

## **Respuesta del Usuario:** Causas posibles:

- v Si los datos de entrada tienen formato delimitado, elimine la especificación de posición de la cláusula DEFAULTIF.
- v Si los datos de entrada tienen formato posicional, cambie el mandato INGEST para especificar FORMAT POSITIONAL. Si es necesario, añada la cláusula POSITION a cada definición de campo.

### **SQL2938N El par de ubicaciones inicial y final** *inicial***,** *final* **para el campo** *nombre-campo* **no es válido. Código de razón** *código-razón***.**

**Explicación:** No es válida la especificación del campo para ubicar los datos de entrada para la columna de base de datos indicada en el archivo ASCII no delimitado de entrada por la razón que se indica mediante los códigos de razón siguientes:

**1**

La posición de inicio es 0.

**2**

La posición de fin es menor que la posición de inicio.

**3**

La posición de fin es mayor que 32.767.

El mandato INGEST no se ha ejecutado correctamente.

**Respuesta del Usuario:** Realice la acción que indica el código de razón y vuelva a emitir el mandato:

**1**

Especifique una posición de inicio mayor que  $\Omega$ .

**2**

Especifique una posición de fin mayor que la posición de inicio.

**3**

Especifique una posición de fin menor que o igual a 32.767.

## **SQL2939N El valor** *valor* **para el parámetro de mandato** *parámetro* **no se encuentra dentro del siguiente rango de valores permitidos:** *inicio-de-rango* **a** *fin-de-rango***.**

**Explicación:** El valor actual para el parámetro de mandato indicado no es válido porque no se encuentra dentro del rango permitido.

Ha fallado el mandato.

**Respuesta del Usuario:** Vuelva a emitir el mandato especificando un valor para el parámetro de mandato que se encuentre dentro del rango permitido.

# **SQL2940N El programa de utilidad ingest no da soporte a las versiones del servidor DB2 anteriores a la versión** *versión***.**

**Explicación:** El programa de utilidad ingest no da soporte a la ingestión de datos en tablas que corresponden a versiones del servidor DB2 anteriores a la versión que se indica en el mensaje.

**Respuesta del Usuario:** Conéctese con un servidor DB2 cuya versión sea igual o posterior a la versión que se indica en el mensaje y vuelva a ejecutar el programa de utilidad.

# **SQL2941N La longitud, precisión o escala** *valor* **para el campo** *nombre-campo* **no es válida.**

**Explicación:** El tipo de campo de la definición de campo especifica una longitud, precisión o escala que no es válida. Ejemplos de este error son:

v Una definición de campo que especifica CHAR(70000) no es válida porque la longitud máxima de un campo es 32767.

**Respuesta del Usuario:** Corrija la longitud, precisión o escala de la definición de campo.

## **SQL2942N El campo** *nombre-campo* **especifica la cláusula DEFAULTIF, pero está asociado a varias columnas o se utiliza en una expresión.**

**Explicación:** Cuando una definición de campo especifica DEFAULTIF, el campo debe asignarse a una única columna, sólo una, y no puede formar parte de una expresión que se asigna a esa columna. Por ejemplo, considere el mandato INGEST siguiente: INGEST FROM FILE mi\_archivo.txt FORMAT DELIMITED

```
...
UPDATE mi_tabla
SET (c1, c2, c3, c4, c5) =
    ($field1, $field2, $field2,
        $field3, $field4+$field5)
WHERE $field3 = 1;
```
Sólo \$field1 puede especificar DEFAULTIF. \$field2 no puede porque se ha asignado a varias columnas. \$field3 no puede porque también se utiliza en un predicado. \$field4 y \$field5 no pueden porque se utilizan en una expresión.

**Respuesta del Usuario:** Elimine el modificador DEFAULTIF o cambie la sentencia de SQL para que el campo se asigne a una única columna, sólo una, y no forme parte de una expresión asignada a esa columna.

**SQL2943N El programa de utilidad ingest no puede actualizar la tabla porque todas las columnas actualizadas en la sentencia de SQL se han definido como GENERATED ALWAYS.**

**Explicación:** Cuando se da una de las circunstancias siguientes, el programa de utilidad ingest no puede insertar datos en la tabla ni actualizarla:

- v La sentencia de SQL del mandato INGEST es INSERT (incluso como parte de una sentencia MERGE) y se da uno de los casos siguientes:
	- Todas las columnas especificadas a continuación del nombre de tabla se han definido como GENERATED ALWAYS.
	- No se ha especificado ninguna columna a continuación del nombre de tabla, pero todas las columnas no ocultas de la tabla se han definido como GENERATED ALWAYS.
- v La sentencia de SQL del mandato INGEST es UPDATE (incluso como parte de una sentencia MERGE) y todas las columnas especificadas en la cláusula SET se han definido como GENERATED ALWAYS.

**Respuesta del Usuario:** Cambie el mandato para especificar, como mínimo, una columna que no se haya definido como GENERATED ALWAYS.

## **SQL2944N El número de campos no es igual al número de columnas de tabla especificadas o implícitas.**

**Explicación:** Cuando el mandato INGEST especifica la sentencia INSERT sin una cláusula VALUES, el número de campos debe ser igual al número de columnas de tabla especificadas o implícitas. (El número de columnas implícitas es el número de columnas no ocultas de la tabla.)

Por ejemplo, el siguiente mandato INGEST especifica dos campos, pero tres columnas:

INGEST FROM FILE mi\_archivo.del FORMAT DELIMITED (\$field1 INTEGER EXTERNAL, \$field2 CHAR(32)) INSERT INTO my\_table(col1, col2, col3);

**Respuesta del Usuario:** Cambie el mandato para que el número de campos sea igual al número de columnas de tabla especificadas o implícitas o añada la cláusula VALUES a la sentencia INSERT.

# **SQL2945N Los campos de tipo DB2SECURITYLABEL deben especificar NAME o STRING para los archivos delimitados.**

**Explicación:** Cuando el mandato INGEST especifica FORMAT DELIMITED, cada uno de los campos de tipo DB2SECURITYLABEL debe especificar el modificador NAME o STRING.

**Respuesta del Usuario:** Añada el modificador NAME o STRING a cada campo de tipo DB2SECURITYLABEL.

# **SQL2946N El mandato INGEST debe incluir la lista de campos para este formato de archivo.**

**Explicación:** El mandato INGEST sólo puede omitir la lista de campos cuando el formato es delimitado. Si el formato es posicional, debe especificar la lista de campos.

**Respuesta del Usuario:** Añada la lista de campos al mandato INGEST.

### **SQL2947N No se ha encontrado el trabajo ingest cuyo identificador es** *id-trabajo***.**

**Explicación:** El mandato no se ha ejecutado correctamente porque no se ha encontrado el trabajo ingest cuyo identificador se especifica.

### **Respuesta del Usuario:**

v Si desea emitir el mandato INGEST GET STATS, especifique el identificador de un trabajo ingest que todavía esté en ejecución. Para que se visualicen estos identificadores, emita el mandato INGEST LIST. v Si desea emitir el mandato INGEST con el parámetro RESTART, especifique el identificador de un trabajo ingest cuya fecha de reinicio todavía exista en la tabla de reinicio de ingest. Para que se visualicen estos identificadores, emita la consulta siguiente:

SELECT jobid FROM systools.ingestrestart

#### **SQL2948N El mandato INGEST no da soporte al tipo de datos** *tipo-datos* **utilizado en la columna** *nombre-columna***.**

**Explicación:** El mandato INGEST no puede actualizar columnas con el tipo de datos especificado.

**Respuesta del Usuario:** Elimine el nombre de columna del mandato INGEST o cambie la sentencia de SQL en el mandato para que la columna especificada no se actualice.

### **SQL2949N El valor asignado a una columna o utilizado en un predicado es demasiado grande o está fuera de rango.**

**Explicación:** Este mensaje va precedido de un mensaje que identifica el nombre de la fuente de entrada y el número de línea. Uno de los campos del registro de entrada especificado es demasiado largo o está fuera de rango para la columna de tabla.

**Respuesta del Usuario:** Especifique una tabla distinta o edite la fuente de datos para que:

- v Todos los valores de campo que corresponden a una columna de tabla numérica estén dentro del rango del tipo de datos de la columna.
- v Todos los valores de campo que corresponden a una columna de tabla de caracteres tengan una longitud menor o igual a la longitud de la columna.

**SQL2950N Las tablas base de la vista** *nombre-vista* **se han protegido mediante más de una política de seguridad.**

**Explicación:** Cuando realiza una operación ingest en una vista actualizable y la vista tiene varias tablas base, todas las tablas base que se han protegido mediante una política de seguridad deben estar protegidas mediante la misma política de seguridad.

### **Respuesta del Usuario:** Causas posibles:

- v Especifique una tabla o vista distinta.
- v Altere las tablas base para que todas las tablas base que se han protegido mediante una política de seguridad estén protegidas mediante la misma política de seguridad.

#### **SQL2951N No se ha encontrado la política de seguridad** *política-seguridad***.**

**Explicación:** La tabla especificada en el mandato INGEST se ha protegido mediante una política de seguridad que tiene el ID especificado, pero la vista de catálogo SYSCAT.SECURITYPOLICIES no tiene ninguna política de seguridad con ese ID.

**Respuesta del Usuario:** Altere la tabla para que esté protegida mediante una política de seguridad válida. Si el problema sigue produciéndose, póngase en contacto con el servicio de soporte técnico de IBM.

# **SQL2952N La página de códigos** *página-códigos* **no es una página de códigos válida, no es compatible con la página de códigos de cliente o no recibe el soporte del mandato INGEST.**

**Explicación:** El parámetro INPUT CODEPAGE del mandato INGEST especifica un número de página de códigos que no es válido por una de las razones siguientes:

- v El número no es una página de códigos válida.
- v DB2 o el mandato INGEST no da soporte a la página de códigos.
- v La página de códigos no es compatible con la página de códigos de cliente.

**Respuesta del Usuario:** Corrija el número de página de códigos en el parámetro INPUT CODEPAGE y vuelva a emitir el mandato.

### **SQL2953N El valor de campo de la línea** *número-línea* **que empieza en la posición de byte** *número* **no puede convertirse en el tipo de valor:** *tipo-campo***.**

**Explicación:** Puede que exista una discrepancia de tipo de datos porque el valor de campo de la posición de byte especificada no puede convertirse en el tipo de datos del campo.

**Respuesta del Usuario:** Corrija el archivo de entrada o cambie el tipo del campo y vuelva a emitir el mandato.

# **SQL2954N El mandato INGEST puede especificar, como máximo,** *número* **definiciones de campo.**

**Explicación:** El mandato INGEST no se ha ejecutado correctamente porque se supera el número permitido de definiciones de campo.

**Respuesta del Usuario:** Elimine definiciones de campo del mandato para que el número de definiciones sea menor o igual al número máximo que se especifica en el mensaje.

#### **SQL2955N El programa de utilidad ingest no ha encontrado el archivo** *nombre-archivo***.**

**Explicación:** No se ha encontrado un archivo que el programa de utilidad ingest necesita. Puede que la instalación de DB2 Data Server Client o DB2 Data Server Runtime Client esté incompleta o se haya dañado.

**Respuesta del Usuario:** Vuelva a instalar DB2 Data Server Client o DB2 Data Server Runtime Client.

**SQL2957N El programa de utilidad ingest no ha encontrado la tabla de anotaciones cronológicas de reinicio** *nombre-tabla***.**

**Explicación:** El mandato INGEST ha omitido el parámetro RESTART (en cuyo caso se toma el valor por omisión RESTART NEW) o ha especificado uno de los valores siguientes:

- RESTART NEW
- RESTART CONTINUE
- RESTART TERMINATE

Si desea que el mandato INGEST sea reiniciable, en primer lugar debe crear la tabla de anotaciones cronológicas de reinicio.

### **Respuesta del Usuario:**

- v Si no desea que el mandato INGEST sea reiniciable, vuelva a emitir el mandato y especifique RESTART OFF.
- v Si desea limpiar la información de reinicio de un mandato INGEST anterior, no es necesario que realice ninguna acción porque la tabla de anotaciones cronológicas de reinicio no existe.
- Si desea que el mandato INGEST sea reiniciable, cree primero la tabla de anotaciones cronológicas de reinicio y vuelva a emitir el mandato INGEST.
	- Si la versión del servidor es la 10.1, ejecute el procedimiento SYSPROC.SYSINSTALLOBJECTS con este conjunto de parámetros:
		- *nombre\_herramienta:* 'INGEST'
		- *acción:* 'C'
		- *nombre\_espacio\_tablas:* Tal como se describe en el centro de información de DB2
		- *nombre\_esquema:* NULL
	- Si la versión del servidor es la V9.5, V9.7 o V9.8, emita las siguientes sentencias de SQL:

```
CREATE TABLE SYSTOOLS.INGESTRESTART (
 JOBID VARCHAR(256) NOT NULL,
 APPLICATIONID VARCHAR(256) NOT NULL,
 FLUSHERID INT NOT NULL,
 FLUSHERDISTID INT NOT NULL,
 TRANSPORTERID INT NOT NULL,
 BUFFERID BIGINT NOT NULL,
 BYTEPOS BIGINT NOT NULL,
 ROWSPROCESSED INT NOT NULL,
   PRIMARY KEY (JOBID,
             FLUSHERID,
             TRANSPORTERID,
             FLUSHERDISTID))
 IN su_espacio_tablas
 DISTRIBUTE BY (FLUSHERDISTID);
```

```
GRANT SELECT, INSERT, UPDATE, DELETE
   ON TABLE SYSTOOLS.INGESTRESTART TO PUBLIC;
```
**SQL2958N El mandato INGEST no puede reiniciarse porque uno de los elementos siguientes no coincide con el mandato INGEST original: el número de fuentes de entrada o el valor de NUM\_FLUSHERS\_PER\_PARTITION. Número original de fuentes de entrada:** *número-de-fuentes-entrada***. Valor original de NUM\_FLUSHERS\_PER\_PARTITION:** *número-de-vaciadores***. Número actual de fuentes de entrada:** *número-de-fuentesentrada***. Valor actual de NUM\_FLUSHERS\_PER\_PARTITION:** *número-de-vaciadores***.**

**Explicación:** El mandato INGEST especificaba RESTART CONTINUE. Para poder reiniciar un mandato INGEST cuya ejecución no se ha realizado correctamente, el mandato reiniciado debe cumplir los requisitos siguientes:

- v El parámetro de configuración NUM\_FLUSHERS\_PER\_PARTITION debe ser igual al valor del mandato original.
- v Si la entrada se realiza desde archivo o conexiones, el número de archivos de entrada o de conexiones debe ser igual al valor del mandato original.

Para obtener una lista completa de los requisitos, consulte el tema del mandato INGEST en el Centro de información de DB2.

**Respuesta del Usuario:** Causas posibles:

- Establezca el parámetro de configuración NUM\_FLUSHERS\_PER\_PARTITION en el valor que tenía cuando se ejecutó el mandato INGEST original.
- Modifique el mandato INGEST reiniciado para especificar el mismo número de archivos o conexiones que en el mandato original.
- Elimine el parámetro RESTART CONTINUE. En este caso, el mandato se inicia desde el principio, en lugar de reanudarse desde el punto en el que el mandato experimentó el error.

```
SQL2959W El programa de utilidad se ha
             recuperado del error siguiente. Código
             de razón código-razón. Número de
             reconexiones: número. Número de
             reintentos: número.
```
**Explicación:** El programa de utilidad Ingest ha recibido el error que se indica a continuación de este mensaje, pero se ha recuperado del error emitiendo la sentencia COMMIT o una sentencia ROLLBACK y volviendo a emitir las sentencias de SQL. El programa de utilidad ha vuelto a emitir las sentencias el número de veces que se especifica en el mensaje. El código de razón indica de qué modo el programa de utilidad se ha recuperado del error:

# **SQL2960N • SQL2962N**

El programa de utilidad se ha recuperado emitiendo una sentencia COMMIT antes de que lo solicitaran los parámetros de configuración de Ingest COMMIT\_PERIOD o COMMIT\_COUNT. Para este código de razón, el número de reconexiones y el número de reintentos es "0".

**2**

El programa de utilidad se ha recuperado emitiendo una sentencia ROLLBACK y reconectando o reintentado el número de veces especificado.

**Respuesta del Usuario:** Para no recibir este mensaje, consulte la explicación del mensaje de error que se facilita a continuación de este mensaje y realice cualquier acción correctiva aplicable que sea necesaria.

Si el mensaje de error es SQL0911N, también puede realizar una de las acciones siguientes en función del código de razón:

- v Código de razón 2: Reduzca el valor de los parámetros de configuración de ingest COMMIT\_COUNT, COMMIT\_PERIOD o NUM\_FLUSHERS\_PER\_PARTITION.
- v Código de razón 68: Reduzca el valor de los parámetros de configuración de ingest COMMIT\_COUNT o COMMIT\_PERIOD o bien incremente el valor de los parámetros de configuración de base de datos locklist o maxlocks.

### **SQL2960N La fila** *número-fila* **contiene una serie de etiquetas de seguridad para la tabla de destino.**

**Explicación:** Una definición de campo especifica DB2SECURITYLABEL STRING, pero el valor del campo correspondiente de la fuente de entrada no es una serie de etiqueta de seguridad válida. No se carga la fila.

**Respuesta del Usuario:** Causas posibles:

- v Si la definición de campo es correcta, modifique los valores de campo en la fuente de entrada para especificar una serie de etiquetas de seguridad válida.
- v Si los valores de campo de la fuente de entrada son etiquetas de seguridad en binario, elimine la palabra clave STRING de la definición de campo.
- v Si los valores de campo de la fuente de entrada son nombres de etiquetas de seguridad, modifique la definición de campo para que especifique DB2SECURITYLABEL NAME.

#### **SQL2961N El mandato INGEST puede especificar como máximo** *número* **nombres de archivos de entrada o nombres de conexiones.**

**Explicación:** El mandato INGEST no se ha ejecutado correctamente porque se supera el número permitido de nombres de archivos de entrada o nombres de conexión.

**Respuesta del Usuario:** Elimine los nombres de archivos de entrada o nombres de conexión del mandato para que el número sea menor o igual al número máximo que se especifica en el mensaje.

#### **SQL2962N Cuando está activado el reinicio, el apodo especificado en el mandato INGEST debe tener la opción de servidor DB2\_TWO\_PHASE\_COMMIT establecida en 'Y'.**

**Explicación:** El programa de utilidad INGEST emite este mensaje cuando se cumple todo lo siguiente:

- v El mandato INGEST omite el parámetro RESTART o especifica RESTART NEW o RESTART CONTINUE.
- v La tabla de destino es un apodo.
- v Cuando intenta insertar o actualizar el apodo, el programa de utilidad recibe el mensaje SQL30090N con el código de razón 18.

El error SQL30090 se produce debido a que el programa de utilidad necesita actualizar la tabla remota a la que hace referencia el apodo y la tabla de anotaciones cronológicas de reinicio que es local. Esto requiere el protocolo de compromiso en dos fases, pero la definición del servidor que contiene el apodo no se ha definido con la opción del servidor DB2\_TWO\_PHASE\_COMMIT establecida en 'Y'.

**Respuesta del Usuario:** Realice una de las acciones siguientes:

v Modifique la definición que contiene el apodo, de modo que especifique la opción del servidor DB2\_TWO\_PHASE\_COMMIT 'Y', por ejemplo:

ALTER SERVER mi\_servidor OPTIONS(ADD DB2\_TWO\_PHASE\_COMMIT 'Y')

Tenga en cuenta que no puede utilizar el mandato SET SERVER OPTION para establecer la opciónDB2\_TWO\_PHASE\_COMMIT para el programa de utilidad ingest debido a que el mandato SET SERVER OPTION solo afecta a la conexión CLP, mientras que el programa de utilidad ingest establece su propia conexión. Debe establecer la opción de servidor en la definición de servidor del catálogo.

v Especifique un apodo que tenga una opción de servidor DB2\_TWO\_PHASE\_COMMIT establecida en 'Y'.

.

- v Especifique RESTART OFF de modo que el programa de utilidad ingest no mantenga la información de reinicio en la tabla de anotaciones cronológicas de reinicio.
- v Especifique una tabla de destino que no sea un apodo.

# **SQL2963N La posición de inicio o final especificada en el parámetro POSITION del campo** *nombre-campo* **no es válida.**

**Explicación:** Cuando la definición de campo no especifica una longitud, el programa de utilidad ingest utiliza una longitud end\_position - start\_position + 1. Esta longitud está sujeta a las restricciones siguientes:

- v Los campos de tipo SMALLINT, INTEGER, BIGINT, DECIMAL, REAL, FLOAT y DECFLOAT con el modificador EXTERNAL tienen una longitud máxima de 50.
- v Si se especifica una serie de formato para los campos de tipo DATE, TIME y TIMESTAMP(p), la longitud de campo debe ser mayor o igual a la longitud del valor más corto que coincide con la serie de formato.
- v Si no se especifica una serie de formato:
	- Para DATE, la longitud de campo debe ser entre 8 y 10, inclusive.
	- Para TIME, la longitud de campo debe ser entre 4 y 8, inclusive.
	- Para TIMESTAMP, la longitud de campo debe ser entre 19 y 32, inclusive.

**Respuesta del Usuario:** Para un campo numérico, corrija la longitud de campo o la posición final. Para un campo DATE, TIME o TIMESTAMP, corrija la serie de formato o la posición final.

### **SQL2964N El mandato INGEST no se puede reiniciar porque el trabajo ingest** *ID-trabajo* **continúa activo.**

**Explicación:** No se puede reiniciar un mandato INGEST utilizando el Id de trabajo de otro mandato INGEST que todavía se está ejecutando.

**Respuesta del Usuario:** Si lo que se intenta es reiniciar el trabajo ingest con el ID de trabajo especificado, no es necesaria ninguna acción porque dicho trabajo todavía se está ejecutando. Si el trabajo falla, se puede reiniciar utilizando el ID de trabajo especificado.

Si la intención era reiniciar un trabajo ingest diferente, especifique otro ID de trabajo para dicho trabajo.

#### **SQL2965I Se ha producido el siguiente aviso o error al emitir la sentencia de SQL** *sentencia-sql* **en la tabla** *nombre-tabla***.**

**Explicación:** Este mensaje identifica la tabla en la que se estaba realizando la operación cuando se ha producido el error del mensaje siguiente. Si la tabla es

la tabla de reinicio(systools.ingestrestart), es posible que la tabla de reinicio esté dañada o que falte.

**Respuesta del Usuario:** Si la tabla es la tabla de reinicio (systools.ingestrestart):

- v Si el mandato INGEST no genera más errores y se completa correctamente, no es necesaria ninguna acción. Si no desea recibir este mensaje en el futuro, corrija el error que ha hecho que la operación SQL no se ejecutara correctamente.
- Si el mandato INGEST no se ejecuta correctamente debido a errores adicionales, siga estos pasos:
	- 1. Corrija el error que ha hecho que la operación SQL no se ejecutara correctamente.
	- 2. Ejecute el mandato INGEST con RESTART TERMINATE '*IDtrabajo*' para eliminar las entradas de este trabajo de la tabla de reinicio. ('*IDtrabajo*' es el ID de trabajo para el mandato INGEST anómalo. Este es el ID que ha especificado en el parámetro RESTART NEW del mandato INGEST o el ID de trabajo que ha generado el mandato INGEST.)
	- 3. Ejecute el mandato INGEST desde el principio. (No especifique RESTART CONTINUE.)
	- 4. Si el problema continúa produciéndose y la tabla de reinicio no contiene información acerca de otros trabajos Ingest, ejecute el procedimiento SYSPROC.SYSINSTALLOBJECTS o descarte y vuelva a crear la tabla de reinicio. Después de crear la tabla de reinicio, repita el paso 3.
	- 5. Si el problema sigue produciéndose, póngase en contacto con el servicio de soporte técnico de IBM.

Si la tabla no es la tabla de reinicio, póngase en contacto con el servicio de soporte técnico de IBM.

# **SQL2966I Se ha producido el siguiente error o aviso al conectar con la base de datos. Nombre de base de datos o alias local:** *nombrebd***. ID de usuario:** *ID-usuario***.**

**Explicación:** Cuando el programa de utilidad ingest se conecta con la partición de base de datos y obtiene un aviso o un error, el programa de utilidad emite este mensaje seguido del mensaje de aviso o de error.

**Respuesta del Usuario:** Consulte en la respuesta de usuario el mensaje que sigue a este mensaje. Si el problema continúa, verifique lo siguiente:

- La base de datos o alias existe y se ha catalogado correctamente en la máquina en la que se ejecuta INGEST. Si la entrada del directorio de base de datos especifica un nombre de nodo, verifique el nodo se haya catalogado correctamente:
	- Si la definición de nodo especifica un nombre de servicio, compruebe que:
- El nombre de servicio se correlaciona con el número de puerto correcto en la máquina en la que se ejecuta INGEST.
- El servidor de bases de datos escucha en dicho número de puerto.
- Si la definición de nodo especifica un número de puerto, verifique que la partición del servidor de bases de datos esté escuchando en el número de puerto especificado.
- v Verifique que el ID de usuario especificado y el ID de autorización de DB2 correspondiente tenga autorización para conectar con el servidor de bases de datos.

Para determinar si el problema reside en el programa de utilidad INGEST o en otro lugar, intente conectar directamente con el servidor de bases de datos utilizando los parámetros indicados en el mensaje, de este modo:

db2 "CONNECT TO *nombrebd* USER *usuario* USING *contraseña*"

**SQL2967I Se ha producido el siguiente error o aviso al conectar con la partición de base de datos. Número de partición:** *número***. Nombre de base de datos en el servidor:** *nombrebd***. Nombre de sistema principal:** *nombre-sistema\_principal***. Nombre de servicio o número de puerto:** *nombre-servicio-o-número-puerto***. ID de usuario:** *ID-usuario***.**

**Explicación:** Cuando el programa de utilidad INGEST se ejecuta en un entorno DPF y puede determinar los valores para cada una de las claves de distribución de la tabla de destino, se conecta directamente con cada partición de base de datos. Cuando el programa de utilidad se conecta con la partición de base de datos y obtiene un aviso o un error, el programa de utilidad emite este mensaje seguido del mensaje de aviso o de error.

**Respuesta del Usuario:** Consulte en la respuesta de usuario el mensaje que sigue a este mensaje. Si el problema continúa, verifique lo siguiente:

- v La base de datos a la que esta conectado en CLP se ha catalogado correctamente en la máquina en la que se ejecuta INGEST. Si la entrada del directorio de base de datos especifica un nombre de nodo, verifique el nodo se haya catalogado correctamente.
- Se puede acceder al host especificado desde la máquina donde se ejecuta INGEST.
- v Si el mensaje especifica un nombre de servicio, compruebe que:
	- El nombre de servicio se correlaciona con el número de puerto correcto en la máquina en la que se ejecuta INGEST.
	- El servidor de bases de datos escucha en dicho número de puerto.
- v Si el mensaje especifica un número de puerto, verifique que la partición del servidor de bases de datos esté escuchando en el número de puerto especificado.
- Verifique que el ID de usuario especificado y el ID de autorización de DB2 correspondiente tenga autorización para conectar con la partición del servidor de bases de datos.

Para determinar si el problema reside en el programa de utilidad INGEST o en otro lugar, intente conectar directamente con la partición del servidor de bases de datos utilizando los parámetros que se muestran en el mensaje, por ejemplo:

db2 "SET CLIENT CONNECT\_DBPARTITIONNUM *núm*" db2 "CONNECT TO *nombrebd* USER *IDusuario* USING *contraseña*"

## **SQL2968N Se ha utilizado un valor de campo no numérico cuando se esperaba un valor numérico.**

**Explicación:** Este mensaje va precedido de un mensaje que identifica el nombre de la fuente de entrada y el número de línea. Uno de los campos del registro de entrada especificado tiene un valor no numérico pero se ha utilizado donde se esperaba un valor numérico.

**Respuesta del Usuario:** Causas posibles:

- v Modifique la sentencia de SQL del mandato INGEST de modo que los campos cuyo valor debe ser no numérico no se utilicen cuando se requiere un valor numérico.
- v Edite los datos de entrada de modo que todos los campos que se utilizan donde se espera un valor numérico tengan un valor numérico.
- **SQL2969N Un campo que se correlaciona con una columna de clave de distribución contiene un valor no válido o fuera del rango para el tipo de columna. El programa de utilidad no puede realizar una partición previa del registro de entrada. Valor del campo:** *valor\_campo***. Tipo de columna:** *tipo\_columna***. Longitud de la columna:** *número***.**

**Explicación:** En un entorno de base de datos particionada, el programa de utilidad examina los valores de los campos que se correlacionan con las columnas de clave de distribución, y utiliza esos valores para determinar a qué partición debe enviarse el registro. El programa de utilidad emite este mensaje cuando el valor del campo no es válido o está fuera del rango para el tipo de columna de clave de distribución correspondiente. Por ejemplo, el programa de utilidad emite este mensaje si el tipo de columna de clave de distribución es INTEGER, pero el campo contiene "ABC". El tipo de columna es el tipo de columna de clave de distribución que corresponde a dicho campo.

La longitud de columna es la longitud de la columna en bytes.

El programa de utilidad no enviará el registro a DB2. Si se especifica el parámetro DUMPFILE, el programa de utilidad grabará el registro en el archivo de vuelco.

**Respuesta del Usuario:** Para no recibir este mensaje, corrija el valor del campo en los datos de entrada.

**SQL2970N La base de datos** *nombre\_bd* **utiliza el nodo** *nombre\_nodo***, pero el programa de utilidad no puede encontrar el nodo en el directorio de nodos.**

**Explicación:** El directorio de la base de datos contiene una entrada para la base de datos especificada que especifica un nodo que no existe.

**Respuesta del Usuario:** Defina el nodo o modifique la entrada del directorio de la base de datos para que especifique un nodo existente.

**SQL2972N El mandato INGEST no puede reiniciarse porque hay uno o más parámetros de mandato o datos de entrada que son incoherentes con el mandato original.**

**Explicación:** El mandato INGEST especifica RESTART CONTINUE, pero se dan una o más de las circunstancias siguientes:

- 1. La tabla de destino y la tabla de reinicio (SYSTOOLS.INGESTRESTART) están en espacios de tablas diferentes, pero ambos espacios están en diferentes niveles.
- 2. Los registros de la tabla de reinicio que pertenecen al ID de trabajo de Ingest especificado se han modificado fuera del programa de utilidad INGEST.
- 3. Los archivos o conexiones de entrada del mandato INGEST reiniciado no proporcionan los mismos registros en el mismo orden que el mandato original.
- 4. Uno o más de los parámetros del mandato INGEST siguientes son diferentes de los del mandato original:
	- v La sentencia de SQL.
	- v La lista de definiciones de campo, incluido el número de campos y todos los atributos de campo.
- 5. Una o más de las columnas de tabla de destino que el mandato SQL actualiza tienen una definición distinta de la que tenían en el mandato original.
- 6. En un entorno de característica de particionamiento de base de datos:
	- v Se han añadido o eliminado particiones de base de datos desde que se ejecutó el mandato original INGEST.
	- v Los datos se han redistribuido por las particiones desde que se ejecutó el mandato original INGEST.

**Respuesta del Usuario:** La respuesta del usuario depende de la restricción que se haya infringido:

- 1. Restaure los espacios de tablas que contienen la tabla de destino y la tabla de reinicio para que estén al mismo nivel.
- 2. Restaure el contenido de la tabla de reinicio.
- 3. Especifique archivos o conexiones de entrada que proporcionen los mismos registros y en el mismo orden que el mandato original.
- 4. Modifique la sentencia de SQL y la lista de definiciones de campo en el mandato INGEST para que coincidan con el mandato original.
- 5. Si el nombre de la tabla de destino del mandato INGEST no es correcto, especifique uno correcto. Si la tabla de destino del mandato INGEST se ha modificado desde que se emitió el mandato original INGEST, no podrá reiniciar el mandato INGEST fallido y deberá ejecutar el mandato original INGEST desde el principio.
- 6. Si ha añadido o eliminado particiones de base de datos o si ha redistribuido los datos a través de las particiones, no podrá reiniciar el mandato INGEST fallido y deberá ejecutar el mandato original INGEST desde el principio.

# **SQL2973N El campo** *nombre\_campo* **de tipo** *tipo\_campo* **especifica una serie de formato** *serie\_formato* **no válida.**

**Explicación:** La definición de campo especifica una serie de formato de fecha, de hora, o de indicación de fecha y hora, que no es válida.

Encontrará una descripción de las series de formato válidas de fecha, de hora y de indicación de fecha y hora en el apartado "Modificadores de tipo de archivo para el programa de utilidad de importación" en el centro de información de DB2. Cuando en el mandato INGEST se especifica la serie de formato, debe ir entre comillas simples.

**Respuesta del Usuario:** Asegúrese de que la serie de formato está entre comillas simples y tiene un formato válido. Vuelva a ejecutar el mandato INGEST.

# **SQL2974N El mandato INGEST no puede continuar porque se ha perdido la conexión primaria de la base de datos.**

**Explicación:** Se ha perdido la conexión primaria de la base de datos durante la inicialización del mandato INGEST. El archivo de anotaciones cronológicas de diagnóstico de DB2 podría contener información adicional.

**Respuesta del Usuario:** Resuelva el problema que originó la pérdida de conexión. Vuelva a establecer la conexión y a ejecutar el mandato INGEST.

#### **SQL2975N Si el mandato INGEST es reiniciable, el parámetro de configuración RECONNECT\_COUNT de Ingest debe establecerse en 0.**

**Explicación:** El parámetro de configuración RECONNECT\_COUNT de Ingest se ha establecido con un valor mayor que 0 y el mandato INGEST pasa por alto el parámetro RESTART (por lo que toma el valor por omisión NEW) o especifica RESTART NEW o RESTART CONTINUE.

**Respuesta del Usuario:** Establezca el parámetro de configuración RECONNECT\_COUNT de Ingest con el valor 0 o especifique RESTART OFF en el mandato INGEST.

# **SQL2976W El campo** *nombre\_campo* **especifica los valores conflictivos de longitud y posición final. Código de razón** *código-razón***.**

**Explicación:** Existe conflicto entre el campo de longitud y el campo de posición final. El código de razón que se indica describe el conflicto y la forma en que el programa de utilidad lo resuelve:

**1**

El tipo de campo es SMALLINT, INTEGER o BIGINT en binario. La longitud especificada por (posición final) - (posición inicial) + 1 es 2, 4 o 8, pero no coincide con la longitud del tipo de campo. El programa de utilidad empleará la posición final especificada.

Por ejemplo, si la definición de campo es SMALLINT POSITION(1:4), el programa de utilidad leerá 4 bytes aunque SMALLINT tenga 2 bytes. Si el campo contiene un valor fuera del rango de SMALLINT, el programa de utilidad emitirá un error cuando intente convertir el valor de campo a SMALLINT.

**2**

El tipo de campo es SMALLINT, INTEGER o BIGINT en binario, pero la longitud especificada por (posición final) - (posición inicial)  $+1$  no es 2, 4, o 8. El programa de utilidad ajustará la posición final para que coincida con la longitud del tipo de campo.

Por ejemplo, si la definición de campo es SMALLINT POSITION(1:3), el programa de utilidad ajustará la posición final a 2 (porque SMALLINT tiene 2 bytes).

**3**

El tipo de campo es DECIMAL, REAL, FLOAT o DECFLOAT en binario, pero la longitud especificada por (posición final) - (posición inicial) + 1 entra en conflicto con la longitud del tipo de campo. El programa de utilidad

ajustará la posición final para que coincida con la longitud del tipo de campo.

Por ejemplo, si la definición de campo es REAL POSITION(1:5), el programa de utilidad ajustará la posición final a 4 (porque REAL tiene 4 bytes).

**4**

La longitud de campo especificada en el tipo de campo entra en conflicto con (posición final) - (posición inicial) + 1. Si la longitud especificada sobrepasa (posición final) - (posición inicial) + 1, el programa de utilidad ajustará la longitud a (posición final) - (posición inicial) + 1. Si la longitud especificada es menor que (posición final) - (posición inicial) + 1, el programa de utilidad ajustará la posición final a (posición inicial) + longitud - 1.

Por ejemplo, si la definición de campo es CHAR(10) POSITION(1:8), el programa de utilidad ajustará la longitud a 8. Si la definición de campo es CHAR(8) POSITION(1:10), el programa de utilidad ajustará la posición final a 8.

**Respuesta del Usuario:** Para no recibir este mensaje, realice una de las acciones siguientes, según el código de razón y el formato de los datos de la fuente de entrada:

**1**

Cambie el tipo de campo o la posición final.

Cambie el tipo de campo o la posición final.

**3**

**2**

Cambie el tipo de campo, la precisión, la escala o la posición final.

**4**

Cambie la longitud o la posición final del campo.

# **SQL2977I Debido al error anterior, el programa de utilidad Ingest se cerrará.**

**Explicación:** El programa de utilidad ha recibido un error que le impide continuar. El programa de utilidad se cerrará.

Las filas que se confirmaron antes del error permanecerán en la tabla.

**Respuesta del Usuario:** Consulte la explicación y la respuesta del usuario del mensaje de error anterior.

Si el mandato INGEST especificó RESTART NEW o bien omitió la opción RESTART (en cuyo caso se toma el valor por omisión NEW), corrija el error y vuelva a

ejecutar el mismo mandato INGEST, especificando RESTART CONTINUE.

**SQL2978I Se ha producido el error siguiente, y el programa de utilidad Ingest no se ha podido recuperar después de** *número* **reconexiones y** *número* **reintentos. Código de razón:** *código-razón*

**Explicación:** El parámetro de configuración de Ingest RECONNECT\_COUNT o RETRY\_COUNT tiene un valor mayor que 0, y el programa de utilidad ha recibido un error recuperable. El programa de utilidad ha intentado recuperarse del error, pero no lo ha logrado debido a la razón indicada en el código de razón:

**1**

El número de intentos de reconexión ha alcanzado el valor del parámetro de configuración de Ingest RECONNECT\_COUNT.

**2**

El número de reintentos ha alcanzado el valor del parámetro de configuración de Ingest RETRY\_COUNT.

**3**

El programa de utilidad se ha interrumpido o se ha producido un error de terminación.

**Respuesta del Usuario:** Consulte la explicación del mensaje de error que se facilita a continuación de este mensaje y realice cualquier acción correctiva aplicable.

Si el mensaje de error es SQL0911N, también puede realizar una de las acciones siguientes en función del código de razón SQL0911N:

- v Código de razón 2: Reduzca el valor de los parámetros de configuración de Ingest COMMIT\_COUNT, COMMIT\_PERIOD o NUM\_FLUSHERS\_PER\_PARTITION.
- v Código de razón 68: Reduzca el valor de los parámetros de configuración de ingest COMMIT\_COUNT o COMMIT\_PERIOD o bien incremente el valor de los parámetros de configuración de base de datos locklist o maxlocks.

Si el error no puede evitarse fácilmente y desea que el programa de utilidad se recupere, aumente el valor de uno o más parámetros de configuración de Ingest siguientes, en función del código de razón que haya recibido correspondiente al mensaje actual (SQL2978I):

- v Para el código de razón 1:
	- RECONNECT\_COUNT
- RECONNECT\_PERIOD
- v Para el código de razón 2:

– RETRY\_COUNT

– RETRY\_PERIOD

**SQL2979I El programa de utilidad Ingest se inicia a las** *indicación\_fecha\_hora***.**

**Explicación:** El programa de utilidad Ingest se inicia en la fecha y hora indicadas. El programa de utilidad también emitirá un mensaje indicando el ID de trabajo.

**Respuesta del Usuario:** No es necesaria ninguna acción por parte del usuario.

**SQL2980I El programa de utilidad Ingest ha finalizado satisfactoriamente en la fecha y hora** *indicación\_fecha\_hora*

**Explicación:** El programa de utilidad Ingest ha finalizado sin avisos ni errores.

**Respuesta del Usuario:** No es necesaria ninguna respuesta del usuario.

**SQL2981N Se ha producido un error al llamar a una función o a un mandato del sistema. Función o mandato:** *nombre\_función\_o\_mandato***. Código de razón:** *código-razón***. Símbolos adicionales:** *símbolos\_adicionales***.**

**Explicación:** Se ha producido un error inesperado al llamar a una función o mandato del sistema operativo. Los códigos de razón son:

**1**

El mandato no se ha encontrado en /usr/bin ni en /bin. En este código de razón, el campo de símbolos adicionales del mensaje está en blanco.

**2**

La función o el mandato han fallado con el código de error del sistema que se muestra en el campo de símbolos adicionales del mensaje. En UNIX, los códigos de error están definidos en el archivo de cabecera del sistema errno.h. Para obtener información sobre códigos de error de Windows, consulte la documentación de Microsoft.

**3**

La función o el mandato no han devuelto la salida en el formato esperado. El campo de símbolos adicionales del mensaje muestra la última línea de la salida.

**Respuesta del Usuario:** La respuesta del usuario depende del código de razón:

**1**

Verifique que el mandato especificado está instalado en /usr/bin o /bin y que es

# **SQL2982W**

ejecutable. Si esto no constituye el problema, póngase en contacto con el servicio técnico de IBM.

**2**

Si no puede resolver el problema mediante el código de error del sistema, póngase en contacto con el servicio técnico de IBM.

**3**

Verifique que la versión del mandato o la función es la que corresponde para el sistema operativo, y que no se trate de una versión adaptada a su instalación. Si esto no constituye el problema, póngase en contacto con el servicio técnico de IBM.

## **SQL2982W El ID de autorización** *ID\_autorización* **no está ejecutando actualmente ningún mandato INGEST.**

**Explicación:** Se ha emitido el mandato INGEST LIST o INGEST GET STATS, pero el ID de autorización actualmente conectado a la base de datos no está ejecutando ningún mandato INGEST. Si el ID de autorización ha emitido recientemente un mandato INGEST desde otra sesión, es posible que el mandato no haya terminado de inicializarse o puede haber finalizado ya.

**Respuesta del Usuario:** Si el ID de autorización ha emitido recientemente un mandato INGEST desde otra sesión y el mandato aún no ha finalizado, espere unos segundos a que termine de inicializarse. El mandato aparecerá en la salida de INGEST LIST o de INGEST GET STATS.
# **Capítulo 7. SQL3000 - SQL3499**

#### **SQL3001C Se ha producido un error de E/S (razón =** *razón***) al abrir el archivo de salida.**

**Explicación:** Se ha producido un error de E/S del sistema al abrir el archivo de salida.

No se puede procesar el mandato. No se procesa ningún dato.

**Respuesta del Usuario:** Para IMPORT/LOAD, verifique que existe el archivo de salida. Para EXPORT, verifique que el soporte de salida tiene espacio libre suficiente. Vuelva a someter el mandato con un nombre de archivo de salida válido, incluida la vía de acceso correcta. Consulte el archivo de mensajes para obtener información adicional.

# **SQL3002C Se ha producido un error de E/S al grabar en el archivo de datos de salida.**

**Explicación:** Se ha producido un error de E/S al grabar en el archivo de datos de salida. La salida puede estar incompleta o el disco puede estar lleno.

El programa de utilidad detiene el proceso.

**Respuesta del Usuario:** Si el archivo de datos de salida está incompleto, bórrelo y vuelva a someter el mandato.

# **SQL3003C Se ha producido un error de E/S al cerrar el archivo de datos de salida.**

**Explicación:** Se ha producido un error de E/S del sistema al cerrar el archivo de datos de salida.

El archivo no está cerrado.

**Respuesta del Usuario:** Si el archivo de datos de salida está incompleto, bórrelo y vuelva a someter el mandato.

# **SQL3004N El programa de utilidad de carga, importación o exportación no se ha ejecutado correctamente debido a que el tipo de archivo especificado no recibe soporte.**

**Explicación:** Puede insertar datos desde un archivo a una base de datos DB2 utilizando los programas de utilidad de carga e importación y puede exportar datos desde una base de datos DB2 a un archivo utilizando el programa de utilidad de exportación. Solo reciben soporte determinados formatos de archivos para su uso con estos programas de utilidad.

Este mensaje se devuelve cuando se intenta utilizar un tipo de archivo no soportado con uno de los programas de utilidad de carga, importación o exportación.

No se puede procesar el mandato.

**Respuesta del Usuario:** Vuelva a ejecutar el mandato o la API especificando un valor para el parámetro *filetype*.

#### **SQL3005N Se ha interrumpido el proceso.**

**Explicación:** Se ha recibido una interrupción durante el proceso. Es posible que el usuario haya pulsado la secuencia de teclas de interrupción.

El programa de utilidad detiene el proceso. Las actualizaciones de bases de datos no confirmadas se retrotraerán.

**Respuesta del Usuario:** Vuelva a someter el mandato. Si está realizando una importación, vea el manual *Consulta de mandatos* para obtener información sobre cómo utilizar los parámetros commitcount y restartcount. Si está realizando una carga, vea el manual *Consulta de mandatos* para obtener información sobre cómo reiniciar la carga.

# **SQL3006C Se ha producido un error de E/S al abrir el archivo de mensajes.**

**Explicación:** Se ha producido un error de E/S del sistema al abrir el archivo de mensajes. Este error puede hacer referencia a un problema en el cliente o el servidor.

No se puede procesar el mandato.

**Respuesta del Usuario:** Vuelva a someter el mandato con un nombre de archivo de mensajes válido, incluida la vía de acceso correcta.

# **SQL3007C Se ha producido un error de E/S al grabar en el archivo de mensajes.**

**Explicación:** Se ha producido un error de E/S del sistema al grabar en el archivo de mensajes.

Es posible que el proceso no haya finalizado.

**Respuesta del Usuario:** Si el archivo de mensajes está incompleto, bórrelo y vuelva a someter el mandato.

# **SQL3008N El programa de utilidad ha encontrado un error** *error* **mientras se conectaba a la base de datos.**

**Explicación:** El programa de utilidad IMPORT o EXPORT no se ha podido conectar a la base de datos.

No se importan ni se exportan datos.

**Respuesta del Usuario:** Vea el número de error del

# **SQL3009N • SQL3016N**

mensaje para obtener más información. Efectúe las modificaciones y vuelva a someter el mandato.

#### **SQL3009N El parámetro de serie de caracteres de acción no es válido o es demasiado largo.**

**Explicación:** El parámetro *serie de caracteres de acción* (por ejemplo, "REPLACE into ..." para exportación o "INSERT into ..." para importación y carga) del mandato no es válido. El puntero de *serie de caracteres de acción* puede ser incorrecto. La estructura de *serie de caracteres de acción* puede contener caracteres que no sean válidos. La estructura de *serie de caracteres de acción* puede contener caracteres que no sean válidos. El parámetro obsoleto o el nuevo parámetro se puede utilizar para la serie de caracteres de acción.

No se puede procesar el mandato.

**Respuesta del Usuario:** Verifique el puntero de *serie de caracteres de acción* y la estructura a la que apunta. Vuelva a someter el mandato con una *serie de caracteres de acción* válido.

#### **SQL3010N El parámetro METHOD no es válido.**

**Explicación:** El parámetro *METHOD* del mandato no es válido. El puntero de *METHOD* puede ser incorrecto. La estructura a la que apunta *METHOD* puede ser incorrecta. La estructura de *METHOD* puede contener caracteres que no sean válidos.

No se puede procesar el mandato.

**Respuesta del Usuario:** Examine el puntero de *METHOD* y la estructura a la que apunta. Vuelva a someter este mandato con un *METHOD* válido.

#### **SQL3011C No hay almacenamiento suficiente para procesar el mandato.**

**Explicación:** Se ha producido un error de asignación de memoria. No hay suficiente memoria disponible para procesar el mandato o ha habido un error al liberar almacenamiento.

No se puede procesar el mandato.

**Respuesta del Usuario:** Detenga la aplicación. Entre las soluciones posibles se incluyen las siguientes:

- v Compruebe que el sistema tiene suficiente memoria real y virtual.
- v Elimine los procesos en segundo plano.
- Aumente el valor de *util\_heap\_sz* para la base de datos.
- v Reduzca el tamaño de los almacenamientos intermedios para usarlos para LOAD.
- Dado que el *util\_heap\_sz* se comparte entre los programas de utilidad LOAD, BACKUP, RESTORE y REORG, deberá tener menos instancias simultáneas de estos programas de utilidad en ejecución.

#### **SQL3012C Se ha producido un error del sistema.**

**Explicación:** Se ha producido un error en el sistema operativo.

No se puede procesar el mandato.

**Respuesta del Usuario:** Compruebe el archivo de mensajes, corrija el problema y vuelva a someter el mandato.

**SQL3013N La longitud de filetmod está fuera del rango aceptable. Debe ser mayor o igual que cero y menor o igual que 8000.**

**Explicación:** El valor de filetmod especificado está fuera del rango aceptable (mayor o igual que cero y menor o igual que 8000).

No se puede procesar el mandato.

**Respuesta del Usuario:** Examine el puntero de *filetmod* y la estructura a la que apunta. Vuelva a someter el mandato con un *filetmod* válido.

# **SQL3014C Se ha producido un error de E/S al cerrar el archivo de mensajes.**

**Explicación:** Se ha producido un error de E/S del sistema al cerrar el archivo de mensajes.

El archivo de mensajes no está cerrado.

**Respuesta del Usuario:** Si el archivo de mensajes está incompleto, vuelva a someter el mandato.

# **SQL3015N Se ha producido un error de SQL** *sqlcode* **durante el proceso.**

**Explicación:** Se ha producido un error de SQL durante la llamada del programa de utilidad.

El programa de utilidad detiene el proceso.

**Respuesta del Usuario:** Consulte el SQLCODE (número de mensaje) del mensaje para obtener más información. Efectúe las modificaciones y vuelva a someter el mandato.

# **SQL3016N Se ha encontrado una palabra clave** *palabraclave* **inesperada en el parámetro filetmod correspondiente al tipo de archivo.**

**Explicación:** Se ha encontrado una palabra clave que no se aplica al tipo de archivo para el programa de utilidad en el modificador de tipo de archivo (el parámetro *filetmod* o la expresión que sigue a *MODIFIED BY* en un mandato CLP).

El programa de utilidad detiene el proceso.

**Respuesta del Usuario:** Elimine el modificador de tipo de archivo o especifique por lo menos una palabra clave válida en el modificador de tipo de archivo. Vea

el manual "Consulta de mandatos" para obtener más información sobre los modificadores de tipo de archivo.

#### **SQL3017N Delimitador no válido o utilizado más de una vez.**

**Explicación:** Para los archivos ASCII delimitados (DEL para los mandatos IMPORT o LOAD y FORMAT DELIMITED para el mandato INGEST), se ha producido uno de los dos errores siguientes:

- v El carácter especificado como delimitador de columna, delimitador de serie de caracteres o carácter de coma decimal no es válido.
	- Para datos SBCS o UTF-8, el rango válido para los delimitadores es 0x00 - 0x7F, ambos inclusive.
	- Para datos MBCS, el rango válido para los delimitadores es 0x00 - 0x3F, ambos inclusive.
	- Para los datos EBCDIC MBCS, el rango válido para los delimitadores es 0x00 - 0x3F, ambos inclusive, con la excepción de que los delimitadores no pueden ser los caracteres SHIFT-OUT (0x0E) o SHIFT-IN (0x0F).
- v Se ha especificado el mismo carácter para más de uno de los elementos antedichos.

No se puede procesar el mandato.

**Respuesta del Usuario:** Examine la validez y exclusividad de los delimitadores especificados. Vuelva a someter el mandato con alteraciones temporales de delimitadores válidas.

# **SQL3018N Se ha especificado el punto como delimitador de serie de caracteres.**

**Explicación:** En el caso de los archivos (DEL) de ASCII Delimitado, no puede especificarse el punto como delimitador de serie de caracteres.

No se puede procesar el mandato.

**Respuesta del Usuario:** Vuelva a someter el mandato con alteraciones temporales de delimitadores válidas.

# **SQL3019N No se ha especificado ningún parámetro de serie de caracteres de acción en el mandato.**

**Explicación:** No se ha especificado ningún parámetro de *serie de caracteres de acción* (por ejemplo, "REPLACE into ...") para esta llamada de programa de utilidad. Este parámetro es necesario.

No se puede procesar el mandato.

**Respuesta del Usuario:** Vuelva a someter el mandato con un parámetro de *serie de caracteres de acción*.

### **SQL3020N El usuario no tiene autorización para ejecutar el mandato EXPORT especificado.**

**Explicación:** El usuario ha intentado exportar datos sin tener autorización DATAACCESS, o el privilegio CONTROL o SELECT para cada tabla implicada en la exportación.

La acción de exportación no se ha realizado.

**Respuesta del Usuario:** Solicite la autorización adecuada antes de exportar datos de tablas.

# **SQL3021N El usuario no tiene autorización para ejecutar el mandato IMPORT especificado en la tabla** *nombre***.**

**Explicación:** El usuario ha intentado importar datos sin la autorización pertinente para la opción y la tabla especificadas.

Una importación con la opción INSERT exige una de las autorizaciones siguientes:

- Autorización DATAACCESS
- v Privilegio CONTROL sobre la tabla, la vista o toda la jerarquía
- v Privilegio INSERT y SELECT sobre la tabla, la vista o toda la jerarquía.

Nota: "toda la jerarquía" significa todas las subtablas o vistas de objeto de la jerarquía.

La importación en una tabla o vista existente por medio de la opción INSERT\_UPDATE, REPLACE o REPLACE\_CREATE exige una de las autorizaciones siguientes:

- Autorización DATAACCESS
- v Privilegio CONTROL sobre la tabla, la vista o toda la jerarquía.

Nota: "toda la jerarquía" significa todas las subtablas o vistas de objeto de la jerarquía.

La importación en una tabla que no exista por medio de la opción CREATE o REPLACE\_CREATE exige una de las autorizaciones siguientes:

- Autorización DBADM
- v Autorización CREATETAB sobre la base de datos y una de las autorizaciones siguientes:
	- Autorización IMPLICIT\_SCHEMA en la base de datos, si el nombre de esquema de la tabla no existe
	- Privilegio CREATEIN en el esquema, si el nombre de esquema de la tabla exista

La acción de importación no se ha realizado.

**Respuesta del Usuario:** Asegúrese de que dispone de autorización para realizar la operación de importación.

# **SQL3022N • SQL3027N**

#### **SQL3022N Se ha producido el error de SQL** *sqlcode* **al procesar la serie SELECT del parámetro de serie de caracteres de acción.**

**Explicación:** En IMPORT o EXPORT, durante el proceso de la serie SELECT desde la *serie de caracteres de acción* (por ejemplo, "REPLACE into ...") , se ha producido un error de SQL.

No se puede procesar el mandato.

**Respuesta del Usuario:** Consulte el SQLCODE (número de mensaje) del mensaje para obtener más información. Efectúe las modificaciones y vuelva a someter el mandato.

#### **SQL3023N El parámetro de nombre de base de datos no es válido.**

**Explicación:** El parámetro de nombre de base de datos no es válido. Vea el campo SQLERRD[0] en el SQLCA para obtener más información.

El nombre de base de datos debe contener de 1 a 8 caracteres y éstos deben proceder del juego de caracteres básico del gestor de bases de datos.

No se puede procesar el mandato.

**Respuesta del Usuario:** Vuelva a someter la sentencia con un parámetro válido del nombre de base de datos.

#### **SQL3024N Se ha producido un error de E/S al abrir el archivo de formato.**

**Explicación:** Se ha producido un error de E/S del sistema al abrir el archivo de formato. Este error puede hacer referencia a un problema en el cliente o el servidor.

Una posible causa puede ser que otra aplicación está utilizando el archivo de formato.

No se puede procesar el mandato.

**Respuesta del Usuario:** Asegúrese de que el archivo de formato es válido, incluida la vía de acceso, y que otra aplicación no lo está utilizando actualmente.

Vuelva a someter el mandato. Consulte el archivo de anotaciones cronológicas de diagnóstico para obtener información adicional.

# **SQL3025N El parámetro que especifica un nombre de archivo o una vía de acceso no es válido.**

**Explicación:** El parámetro contiene una vía de acceso, un directorio o un nombre de archivo que no es válido.

En el caso de IMPORT y EXPORT, verifique el parámetro *datafile*.

Para LOAD, verifique que cada entrada en los parámetros de tipo *sqlu\_media\_list*: *datafile* contengan nombres de archivo válidos; *lobpaths copytarget* y *workdirectory* deben contener vías de acceso válidas en el servidor, incluidos el separador final y un terminador nulo.

El puntero a lobpaths, copytarget y workdirectory debe ser válido o nulo.

El puntero a los destinos en estas estructuras debe ser válido.

Compruebe que sessions y media\_type se han especificado correctamente.

Además, si se ha especificado el parámetro lobpaths, compruebe que el media\_type es el mismo que el especificado para la estructura datafile.

Si el tipo de archivo es IXF, la longitud del nombre de archivo puede ser excesivamente larga.

Este error también se devuelve cuando el gestor de bases de datos DB2 no tiene permiso de acceso de lectura para el archivo o vía de acceso especificado.

No se puede procesar el mandato.

**Respuesta del Usuario:** Asegúrese de que el gestor de base de datos de DB2 tiene permiso de acceso de lectura al archivo o vía de acceso especificado.

Vuelva a someter la sentencia con un parámetro válido.

#### **SQL3026N El parámetro de vía de acceso de msgfile o tempfiles no es válido.**

**Explicación:** En el caso de IMPORT o EXPORT, el parámetro *msgfile* contiene una vía de acceso, un directorio o un nombre de archivo que no es válido.

En el caso de LOAD, o el parámetro *msgfile* contiene una vía de acceso, un directorio o un nombre de archivo que no es válido en el cliente, o la vía de acceso de tempfiles no es válida en el servidor.

Si la base de datos a la que está conectada la aplicación es una base de datos remota, msgfile debe estar totalmente calificado. En el caso de una base de datos local, el programa de utilidad intentará calificar por completo msgfile, si no está ya totalmente calificado. Asimismo verifique que el puntero a msgfile es válido.

No se puede procesar el mandato.

**Respuesta del Usuario:** Vuelva a someter la sentencia con un *msgfile* y/o el parámetro de vía de acceso de tempfiles.

# **SQL3027N Se ha producido un error de E/S mientras se estaba leyendo el archivo de formato.**

**Explicación:** Se ha producido un error de E/S del sistema mientras se estaba leyendo el archivo de formato. Este error puede hacer referencia a un problema en el cliente o el servidor.

No se puede procesar el mandato.

**Respuesta del Usuario:** Verifique que el archivo de formato puede leerse.

# **SQL3028N El indicador de método de exportación no es válido. Debe ser 'N' o 'D'.**

**Explicación:** El indicador de método de exportación debe ser N para Nombres (Names) o D para Valor por omisión (Default).

No se puede procesar el mandato.

**Respuesta del Usuario:** Vuelva a someter la sentencia con un indicador de método válido.

#### **SQL3029N No se ha especificado ningún parámetro de tipo de archivo.**

**Explicación:** El parámetro *filetype* no se ha especificado o es nulo. El sistema no sabe qué formato debe utilizar para el archivo de datos.

No se puede procesar el mandato.

**Respuesta del Usuario:** Vuelva a someter la sentencia con un *filetype* válido.

### **SQL3030C Se ha producido un error de E/S (razón =** *razón***) al abrir el archivo de entrada.**

**Explicación:** Se ha producido un error de E/S del sistema al abrir el archivo de entrada. Este error puede hacer referencia a un problema en el cliente o el servidor.

Una posible causa puede ser que otra aplicación está utilizando el archivo de entrada.

No se puede procesar el mandato.

**Respuesta del Usuario:** Asegúrese de que el archivo de entrada es válido, incluida la vía de acceso, y que otra aplicación no lo está utilizando actualmente.

Vuelva a someter el mandato.

# **SQL3031C Se ha producido un error de E/S mientras se estaba leyendo el archivo de entrada.**

**Explicación:** Se ha producido un error de E/S del sistema mientras se estaba leyendo el archivo de entrada. Este error puede hacer referencia a un problema en el cliente o el servidor.

No se puede procesar el mandato.

**Respuesta del Usuario:** Verifique que el archivo de entrada puede leerse.

# **SQL3032N El indicador de método LOAD/IMPORT no es válido para el tipo de archivo especificado. Debe ser 'N', 'P' o 'default'.**

**Explicación:** Para el tipo de archivo IXF, el indicador de método LOAD/IMPORT debe ser N para Nombres (Names), P para Posicional (Positional) o D para Valor por omisión (Default).

No se puede procesar el mandato.

**Respuesta del Usuario:** Vuelva a someter el mandato con un indicador de método válido.

# **SQL3033N SQL3033N Falta una palabra clave como INSERT, REPLACE, CREATE,INSERT\_UPDATE o REPLACE\_CREATE en la especificación de destino o está mal escrita.**

**Explicación:** Para IMPORT, la *serie de caracteres de acción* (por ejemplo, "REPLACE into ...") no contiene las palabras clave INSERT, REPLACE, CREATE, INSERT\_UPDATE o REPLACE\_CREATE. En el caso de LOAD, el parámetro de *serie de caracteres de acción* no contiene las palabras clave INSERT, REPLACE o RESTART. La palabra clave debe ir seguida como mínimo de un blanco.

No se puede procesar el mandato.

**Respuesta del Usuario:** Vuelva a someter el mandato con un parámetro de *serie de caracteres de acción* válido.

# **SQL3034N Falta la palabra clave INTO en la especificación de destino o está mal escrita.**

**Explicación:** Falta la palabra clave INTO o está escrita de manera incorrecta. INTO debe ir seguida como mínimo de un blanco.

No se puede procesar el mandato.

**Respuesta del Usuario:** Vuelva a someter el mandato con un parámetro de *serie de caracteres de acción* válido (por ejemplo, "REPLACE into ...") .

# **SQL3035N El parámetro tablename de la especificación de destino no es válido.**

**Explicación:** Para IMPORT, el *tablename* de *serie de caracteres de acción* (por ejemplo, "REPLACE into ...") no es válido. En el caso de LOAD, *tablename* o *exception tablename* de *serie de caracteres de acción* no son válidos.

No se puede procesar el mandato.

**Respuesta del Usuario:** Vuelva a someter el mandato con un *tablename* válido. Asegúrese también de que todas las palabras clave y los parámetros del mandato se han entrado en el orden correcto.

# **SQL3036N El parámetro tcolumn-list de la especificación de destino no tiene el paréntesis de cierre (a la derecha).**

**Explicación:** *tcolumn-list* debe estar delimitado por paréntesis. No hay un paréntesis de cierre que termine la lista.

No se puede procesar el mandato.

**Respuesta del Usuario:** Vuelva a someter la sentencia con una lista de columnas válida y completa en el parámetro de *serie de caracteres de acción* (por ejemplo, "REPLACE into ...") .

# **SQL3037N Se ha producido un error de SQL** *sqlcode* **durante el proceso de Import.**

**Explicación:** Se ha producido un error de SQL durante el proceso del parámetro de *serie de caracteres de acción* (por ejemplo, "REPLACE into ...") .

No se puede procesar el mandato.

**Respuesta del Usuario:** Consulte el SQLCODE (número de mensaje) del mensaje para obtener más información. Efectúe las modificaciones y vuelva a someter el mandato.

# **SQL3038N El parámetro de serie de caracteres de acción contiene caracteres inesperados.**

**Explicación:** Para IMPORT, hay caracteres distintos de espacios en blanco después del paréntesis de cierre de la lista de columnas en el parámetro *serie de caracteres de acción* (por ejemplo, "REPLACE into ...") . En el caso de LOAD, hay caracteres distintos de blancos después del paréntesis de cierre de la lista de columnas y/o del nombre de tabla de excepciones en el parámetro de *serie de caracteres de acción*.

No se puede procesar el mandato.

**Respuesta del Usuario:** Vuelva a someter el mandato con un parámetro de *serie de caracteres de acción* válido.

# **SQL3039W La memoria disponible para ejecutar LOAD en DATA BUFFER prohíbe el paralelismo LOAD completo. Se utilizará el paralelismo de carga de** *valor*

**Explicación:** El programa de utilidad LOAD ha intentado determinar el nivel óptimo de paralelismo de CPU para la explotación de SMP, basándose en la configuración del sistema, o el usuario ha especificado un valor para el paralelismo de LOAD al invocar el programa de utilidad. No obstante, se ha encontrado una de las limitaciones siguientes:

1. La cantidad de memoria libre en el almacenamiento dinámico del programa de utilidad prohíbe este grado de paralelismo.

2. El parámetro DATA BUFFER se ha especificado con un valor demasiado pequeño para permitir el paralelismo especificado o disponible.

Se utilizará un grado inferior de paralelismo que requiere menos memoria.

# **Respuesta del Usuario:**

- 1. Pase por alto este mensaje y LOAD se completará normalmente utilizando el valor más pequeño para el paralelismo de LOAD. No obstante, el rendimiento de Load puede que no sea el óptimo.
- 2. Especifique un valor más pequeño para el paralelismo de LOAD al invocar el programa de utilidad.
- 3. Aumente el tamaño del almacenamiento dinámico del programa de utilidad.
- 4. Aumente el tamaño del parámetro de almacenamiento intermedio de datos, o deje el parámetro en blanco, y deje que el programa de utilidad LOAD determine un valor por omisión basado en el espacio libre del almacenamiento dinámico del programa de utilidad.

**Explicación:** Es posible que se aplique uno de los siguientes códigos de razón:

**1**

El archivo *nombre-archivo* no es un sqlu\_media\_list válido, o los valores proporcionados no son válidos. El media\_type debe ser SQLU\_CLIENT\_LOCATION.

**2**

No se han proporcionado suficientes nombres de archivo. Hay más documentos a exportar que el número de nombres de archivo proporcionados multiplicado por SQLU\_MAX\_SESSIONS.

**3**

La combinación de un nombre de vía de acceso y un nombre de archivo supera la longitud máxima de 255 bytes por archivo.

**4**

**5**

No puede accederse al archivo *nombre-archivo*.

El nombre de archivo *nombre-archivo* contiene un nombre de vía de acceso pero las vías de acceso no deben incluirse.

**SQL3040N El programa de utilidad no puede utilizar el nombre de archivo** *nombre-archivo* **especificado en el parámetro** *nombre-opción***. Código de razón:** *código-razón***.**

La suma de la posición inicial y la longitud de los datos de entrada supera el tamaño del archivo con nombre de archivo *nombre-archivo*.

**Respuesta del Usuario:** Determine el código de razón que se aplica, corrija el problema y vuelva a someter el mandato.

#### **SQL3041N El valor de fecha especificado no se soporta en Sybase.**

**Explicación:** Sybase no soporta valores de fecha anteriores a 1753.

**Respuesta del Usuario:** Entre un valor de fecha válido y vuelva a emitir el mandato.

#### **SQL3042N El LINKTYPE especificado para una columna DATALINK no es válido.**

**Explicación:** El valor especificado para una columna DATALINK no es válido.

**Respuesta del Usuario:** Compruebe el LINKTYPE que se ha especificado. Corrija el valor y vuelva a someter el mandato.

### **SQL3043N La DATALINK SPECIFICATION para la(s) columna(s) DATALINK no es válida.**

**Explicación:** La DATALINK SPECIFICATION para la(s) columna(s) DATALINK no es válida por una de las razones siguientes:

- v No se ha especificado ningún valor para DL\_URL\_REPLACE\_PREFIX.
- No se ha especificado ningún valor para DL\_URL\_DEFAULT\_PREFIX.
- v No se ha especificado ningún valor para DL\_URL\_SUFFIX.PREFIX.
- v Contiene palabras clave distintas de DL\_URL\_REPLACE\_PREFIX, DL\_URL\_DEFAULT\_PREFIX o DL\_URL\_SUFFIX.

**Respuesta del Usuario:** Corrija la especificación y vuelva a someter el mandato.

# **SQL3044N La DATALINK SPECIFICATION para una columna DATALINK tiene una especificación de prefijo duplicada.**

**Explicación:** La DATALINK SPECIFICATION para una columna DATALINK tiene especificaciones duplicadas para DL\_URL\_REPLACE\_PREFIX o DL\_URL\_DEFAULT\_PREFIX.

**Respuesta del Usuario:** Elimine la especificación duplicada y vuelva a someter el mandato.

### **SQL3045N Una posición dcolumn del parámetro METHOD es menor que uno o mayor que el número máximo de columnas (1024) de un archivo ASCII delimitado.**

**Explicación:** La posición *dcolumn* es menor que 1 o mayor que el número máximo de columnas (1024) de un archivo delimitado.

No se puede procesar el mandato.

**Respuesta del Usuario:** Vuelva a someter el mandato con posiciones *dcolumn* válidas.

# **SQL3046N El número de columnas del parámetro METHOD es menor que uno.**

**Explicación:** Para métodos *METHOD* distintos del valor por omisión (Default), el número de columnas especificado debe ser un número positivo (mayor que 0).

No se puede procesar el mandato.

**Respuesta del Usuario:** Vuelva a someter el mandato con un número válido de columnas en el parámetro *METHOD*.

# **SQL3047N El método LOAD/IMPORT especificado en METHOD no es válido para archivos ASCII delimitados. Debe ser 'P' o 'default' (valor por omisión).**

**Explicación:** Los únicos LOAD/IMPORT válidos para los archivos ASCII delimitados son P para Positions (Posiciones) o D para Default (Valor por omisión).

No se puede procesar el mandato.

**Respuesta del Usuario:** Vuelva a someter el mandato con un método de importación válido.

# **SQL3048N Hay menos columnas especificadas del archivo de entrada que columnas de la base de datos, pero una de las columnas de la base de datos no puede contener nulos.**

**Explicación:** Cuando se especifican menos columnas en la lista *METHOD* que las especificadas para la tabla de destino, los valores de las columnas de entrada que faltan se cargan como nulos. Dado que las columnas de la tabla de destino que corresponden a una o más de estas columnas de entrada no pueden convertirse a nulos, no pueden insertarse nulos.

No se puede cargar el archivo.

**Respuesta del Usuario:** Defina una tabla nueva que tenga el mismo número de columnas que el archivo de entrada o que tenga columnas anulables. Vuelva a someter el mandato.

# **SQL3049N • SQL3055N**

**SQL3049N El tipo de datos** *tipo* **de la columna de base de datos** *nombre* **no es compatible con este archivo de formato, pero la columna de base de datos no puede contener nulos.**

**Explicación:** El tipo de columna de base de datos no es válido para este archivo de formato. Dado que la columna de base de datos no es anulable, el programa de utilidad finalizará.

El programa de utilidad detiene el proceso. No se cargan datos.

**Respuesta del Usuario:** Vuelva a definir la tabla de base de datos de manera que las columnas sean compatibles con las columnas cargadas desde el archivo.

**SQL3050W Se efectuarán conversiones de datos entre la página de códigos del archivo IXF** *página-códigos-archivo* **y la página de códigos de la aplicación** *página-códigos-aplicación***.**

**Explicación:** Si se ha emitido la operación IMPORT de un archivo de datos IXF y la página de códigos de los datos de tipo carácter del archivo IXF es distinta de la página de códigos de la aplicación que invoca la operación de importación, se realizará una conversión de la página de códigos del archivo de datos a la página de códigos de la aplicación y la operación continuará.

Si se ha emitido la operación LOAD de un archivo de datos IXF y la página de códigos de los datos de tipo carácter del archivo IXF es distinta de la página de códigos de la base de datos, se realizará una conversión de la página de códigos del archivo de datos a la página de códigos de la base de datos y la operación continuará.

**Respuesta del Usuario:** Si no desea que se realice la conversión, invoque el programa de utilidad mediante la opción FORCEIN; de lo contrario, no se requiere ninguna acción.

**SQL3051W Se han cargado los datos que se debían cargar en** *nombre-columna***, pero la conversión de la página de códigos del archivo IXF a la página de códigos de la aplicación no se ha realizado.**

**Explicación:** Los datos que se cargaron en la columna CLOB o DBCLOB se han almacenado en un archivo distinto y no se ha realizado ninguna conversión de los mismos.

Para cargar los datos correctamente, llame el programa de utilidad desde una aplicación que tenga la misma página de códigos que el archivo IXF.

**Respuesta del Usuario:** Tan sólo se trata de un mensaje de aviso.

#### **SQL3052N Falta el parámetro de vía de acceso** *tipo* **pero dicho parámetro es necesario. Código de razón:** *código-razón***.**

**Explicación:** Códigos de razón:

- **1** Los archivos de datos de entrada vienen de vías de acceso diferentes y hay columnas *tipo* en la tabla de destino. Debe especificarse el parámetro de vía de acceso *tipo*.
- **2** El mandato de carga se emite desde un cliente conectado remotamente y existen archivos que contienen datos "*tipo*". Debe especificarse el parámetro de vía de acceso "*tipo*".

**Respuesta del Usuario:** Especifique la vía de acceso y vuelva a emitir el mandato.

### **SQL3053N Hay más de 8191 filas que van a exportarse a un archivo con formato de hoja de trabajo.**

**Explicación:** El número máximo de filas que pueden ponerse en un archivo (WSF) con formato de hoja de trabajo es de 8191.

El programa de utilidad EXPORT detiene el proceso de colocar 8191 filas en el archivo.

**Respuesta del Usuario:** Para prevenir este error, utilice una sentencia SELECT con el resultado de que haya menos filas que exportar, y vuelva a someter el mandato.

# **SQL3054N El archivo de entrada no es un archivo PC/IXF válido. El archivo es demasiado corto para contener un registro H válido.**

**Explicación:** Se ha llegado al final del archivo antes del final esperado del primer registro. El archivo no puede ser un archivo PC/IXF.

El programa de utilidad LOAD/IMPORT detiene el proceso. No se importan datos.

**Respuesta del Usuario:** Verifique que el archivo de entrada es correcto.

# **SQL3055N El archivo de entrada no es un archivo PC/IXF válido. El campo de longitud del primer registro no puede convertirse a un valor numérico.**

**Explicación:** El valor del campo de longitud del primer registro no es la representación ASCII de un número. El archivo no puede ser un archivo PC/IXF.

El programa de utilidad detiene el proceso. No se cargan datos.

**Respuesta del Usuario:** Verifique que el archivo de entrada es correcto.

# **SQL3056N El archivo de entrada no es un archivo PC/IXF válido. El valor del campo de longitud del registro H es demasiado pequeño.**

**Explicación:** El valor del campo de longitud del registro H no es lo bastante grande para un registro H válido. El archivo no puede ser un archivo PC/IXF.

El programa de utilidad detiene el proceso. No se cargan datos.

**Respuesta del Usuario:** Verifique que el archivo de entrada es correcto.

# **SQL3057N El archivo de entrada no es un archivo PC/IXF válido. El campo de tipo del primer registro no es H.**

**Explicación:** El campo de tipo del primer registro no es H. El primer registro no es un registro H válido. El archivo no puede ser un archivo PC/IXF.

El programa de utilidad detiene el proceso. No se cargan datos.

**Respuesta del Usuario:** Verifique que el archivo de entrada es correcto.

### **SQL3058N El campo de identificador del registro H no es IXF.**

**Explicación:** El campo de identificador del registro H no identifica el archivo como un archivo PC/IXF.

El programa de utilidad detiene el proceso. No se cargan datos.

**Respuesta del Usuario:** Examine el campo de identificador del registro H.

# **SQL3059N El campo de versión del registro H no es válido.**

**Explicación:** El campo de versión del registro H contiene un valor que no es válido.

El programa de utilidad detiene el proceso. No se cargan datos.

**Respuesta del Usuario:** Examine el campo de versión del registro H.

# **SQL3060N El campo HCNT del registro H no puede convertirse a un valor numérico, o el valor está fuera de rango.**

**Explicación:** El campo Recuento-registroencabezamiento del registro H no es una representación ASCII de un número, o es un número no válido para este campo.

El programa de utilidad detiene el proceso. No se cargan datos.

**Respuesta del Usuario:** Examine el campo HCNT del registro H.

# **SQL3061N El campo de página de códigos de un solo byte o de doble byte del registro H no se puede convertir a un valor numérico o el valor está fuera de rango.**

**Explicación:** El campo de página de códigos de un solo byte y/o de doble byte del registro H no es una representación ASCII de un número, o es un número no válido para este campo.

El programa de utilidad detiene el proceso. No se cargan datos.

**Respuesta del Usuario:** Examine los campos de páginas de códigos de un solo byte y de doble byte, en el registro H, cambie los campos a los valores apropiados y emita de nuevo el mandato.

# **SQL3062N El campo de página de códigos de doble byte del registro H no puede convertirse a un valor numérico o el valor está fuera de rango.**

**Explicación:** El campo de página de códigos de doble byte del registro H no es una representación ASCII de un número, o es un número no válido para este campo.

El programa de utilidad detiene el proceso. No se cargan datos.

**Respuesta del Usuario:** Examine el campo de página de códigos de doble byte, en el registro H, cambie el campo a un valor apropiado y emita de nuevo el mandato.

# **SQL3063N El valor de página de códigos de un solo byte** *valor-1* **contenido en el registro H no es compatible con el valor de página de códigos de un solo byte** *valor-2* **de la aplicación. No se ha especificado la opción FORCEIN.**

**Explicación:** El valor de página de códigos de un solo byte del registro H no es compatible con el valor de página de códigos de la aplicación. Cuando no se utiliza la opción FORCEIN, los datos no pueden cargarse a menos que esté soportada la conversión del valor 1 al valor 2.

El programa de utilidad detiene el proceso. No se cargan datos.

**Respuesta del Usuario:** Para cargar estos datos, vuelva a someter el mandato con la opción FORCEIN.

# **SQL3064N • SQL3072N**

**SQL3064N El valor de página de códigos de doble byte** *valor-1* **contenido en el registro H no es compatible con el valor de página códigos de doble byte** *valor-2* **de la aplicación. No se ha especificado la opción FORCEIN.**

**Explicación:** El valor de página de códigos de doble byte del registro H no es compatible con el valor de página de códigos de la aplicación. Cuando no se utiliza la opción FORCEIN, los datos no pueden cargarse a menos que el valor 1 y el valor 2 sean iguales.

El programa de utilidad detiene el proceso. No se cargan datos.

**Respuesta del Usuario:** Para cargar datos donde los valores de página de códigos de doble byte no coincidan, vuelva a someter el mandato con la opción FORCEIN.

### **SQL3065C No se puede determinar el valor para la página de códigos de la aplicación.**

**Explicación:** El sistema ha encontrado un error al determinar la página de códigos de la aplicación.

El programa de utilidad detiene el proceso. No se cargan ni se descargan datos.

**Respuesta del Usuario:** Consulte al representante del servicio técnico.

### **SQL3066N Al leer o buscar el registro T, se ha alcanzado el fin del archivo.**

**Explicación:** Se ha llegado al final del archivo mientras el sistema buscaba el registro T o mientras leía el registro T.

El programa de utilidad detiene el proceso. No se cargan datos.

**Respuesta del Usuario:** Examine el registro T del archivo de entrada. Si el archivo PC/IXF se ha copiado de un soporte a otro, compare la copia con el original o repita el proceso de copia.

#### **SQL3067N El campo de longitud del registro T no se puede convertir a un valor numérico.**

**Explicación:** El campo de longitud del registro T no es una representación ASCII de un número.

El programa de utilidad detiene el proceso. No se cargan datos.

**Respuesta del Usuario:** Examine el campo de longitud del registro T.

# **SQL3068N El valor del campo de longitud del registro T es demasiado pequeño.**

**Explicación:** El valor del campo de longitud del registro T no es lo bastante grande, por lo que el registro T no es válido.

El programa de utilidad detiene el proceso. No se cargan datos.

**Respuesta del Usuario:** Examine el campo de longitud del registro T.

### **SQL3069N El primer registro que no es A después del registro H no es un registro T.**

**Explicación:** Después del registro H, el primer registro no es A, pero tampoco es T. El registro H debe ir seguido inmediatamente de un registro T, pero puede haber registros A antes del registro T.

El programa de utilidad detiene el proceso. No se cargan datos.

**Respuesta del Usuario:** Examine los registros posteriores al registro H.

# **SQL3070N El campo de longitud de un registro A está fuera de rango.**

**Explicación:** El campo de longitud de un registro A es un número que no es válido para este campo.

El programa de utilidad detiene el proceso. No se cargan datos.

**Respuesta del Usuario:** Examine el campo de longitud de los registros A.

#### **SQL3071N El campo de convenio de datos del registro T no es C.**

**Explicación:** El campo de convenio de datos del registro T es un valor distinto de C.

El programa de utilidad detiene el proceso. No se cargan datos.

**Respuesta del Usuario:** Examine el campo de convenio de datos en el registro T.

# **SQL3072N El campo de formato de datos del registro T no es M.**

**Explicación:** El campo de formato de datos del registro T es un valor distinto de M.

El programa de utilidad detiene el proceso. No se cargan datos.

**Respuesta del Usuario:** Examine el campo de formato de datos del registro T.

# **SQL3073N El campo de formato de máquina en el registro T no es PCbbb (donde b = blanco).**

**Explicación:** El campo de formato de máquina en el registro T es un valor distinto de PC *bbb*, donde cada *b* es un blanco.

El programa de utilidad detiene el proceso. No se cargan datos.

**Respuesta del Usuario:** Examine el campo de formato de máquina del registro T.

# **SQL3074N El campo de ubicación de datos del registro T no es I.**

**Explicación:** El campo de ubicación de datos del registro T es un valor distinto de I.

El programa de utilidad detiene el proceso. No se cargan datos.

**Respuesta del Usuario:** Examine el campo de ubicación de datos del registro T.

# **SQL3075N El CCNT del registro T no se puede convertir a un valor numérico o el valor está fuera de rango.**

**Explicación:** El campo de recuento de registro C del registro T no es una representación ASCII de un número, o es un número no válido para este campo.

El programa de utilidad detiene el proceso. No se cargan datos.

**Respuesta del Usuario:** Examine el campo CCNT del registro T.

# **SQL3076N El campo de longitud de nombre del registro T no puede convertirse a un valor numérico o el valor está fuera de rango.**

**Explicación:** El campo de longitud de nombre en el registro T no es una representación ASCII de un número, o es un número no válido para este campo.

El programa de utilidad detiene el proceso. No se cargan datos.

**Respuesta del Usuario:** Examine el campo de longitud de nombre del registro T.

**SQL3077N El número de registros C especificado en el campo CCNT del registro T** *valor* **excede el máximo permitido** *máximo***.**

**Explicación:** El valor del campo CCNT del registro T es mayor que el máximo permitido para el release indicado.

El programa de utilidad detiene el proceso. No se cargan datos.

**Respuesta del Usuario:** Examine el campo CCNT del registro T.

**SQL3078N El campo de longitud de un registro A no puede convertirse a un valor numérico.**

**Explicación:** El campo de longitud de un registro A no es una representación ASCII de un número.

El programa de utilidad detiene el proceso. No se cargan datos.

**Respuesta del Usuario:** Examine los campos de longitud de los registros A.

# **SQL3079N El campo de longitud de un registro C no se puede convertir a un valor numérico.**

**Explicación:** El campo de longitud de un registro C no es una representación ASCII de un número.

El programa de utilidad detiene el proceso. No se cargan datos.

**Respuesta del Usuario:** Examine el campo de longitud de los registros C.

# **SQL3080N El valor del campo de longitud del registro C es demasiado pequeño.**

**Explicación:** El valor del campo de longitud del registro C no es lo bastante grande, por lo que el registro C no es válido.

El programa de utilidad detiene el proceso. No se cargan datos.

**Respuesta del Usuario:** Examine el campo de longitud de los registros C.

# **SQL3081N No hay suficientes registros C.**

**Explicación:** El número de registros C encontrados (en la posición correcta) es menor que el número esperado del recuento de registros C (CCNT) en el registro T.

El programa de utilidad detiene el proceso. No se cargan datos.

**Respuesta del Usuario:** Examine los registros T y C.

# **SQL3082N Mientras se estaba leyendo o buscando un registro C, se ha alcanzado el final del archivo.**

**Explicación:** Se ha llegado al final del archivo mientras el sistema buscaba un registro C o mientras aún estaba leyendo un registro C.

El programa de utilidad detiene el proceso. No se cargan datos.

**Respuesta del Usuario:** Examine los registros C del

archivo de entrada. Si el archivo PC/IXF se ha copiado de un soporte a otro, compare la copia con el original o repita el proceso de copia.

# **SQL3083N El campo de ID de registro D del registro C para la columna** *nombre* **no se puede convertir a un valor numérico.**

**Explicación:** El campo de ID de registro D del registro C para la columna indicada no es una representación ASCII de un número.

El programa de utilidad detiene el proceso. No se cargan datos.

**Respuesta del Usuario:** Examine el campo de ID de registro D en el registro C.

# **SQL3084N El campo de posición de registro D del registro C para la columna** *nombre* **no se puede convertir a un valor numérico.**

**Explicación:** El campo de posición de registro D del registro C para la columna indicada no es una representación ASCII de un número.

El programa de utilidad detiene el proceso. No se cargan datos.

**Respuesta del Usuario:** Examine el campo de posición de registro D en el registro C.

# **SQL3085N Los campos de ID de registro D y posición de registro D en el registro C para la columna** *nombre* **están fuera de rango o son incoherentes con el registro C anterior.**

**Explicación:** Los campos de ID de registro D o de posición de registro D en el registro C para la columna indicada contienen un valor que está fuera del rango de valores o no es correcto en relación al registro C anterior.

El programa de utilidad detiene el proceso. No se cargan datos.

**Respuesta del Usuario:** Examine los campos de ID de registro D y de posición de registro D en el registro C.

**SQL3086N No se ha especificado ninguna columna de origen que cargar en la columna de base de datos** *nombre* **o la columna de origen especificada no existe, pero la columna de base de datos no es anulable.**

**Explicación:** No había ninguna columna de PC/IXF especificada para exportarla a la columna indicada o la columna de origen de PC/IXF especificada no existe. No se pueden insertar nulos porque la columna de base de datos no es anulable.

El programa de utilidad detiene el proceso. No se cargan datos.

**Respuesta del Usuario:** Compruebe el parámetro *METHOD* para ver si hay nombres o posiciones erróneos o menos entradas en el parámetro *METHOD* de lo que el parámetro de *serie de caracteres de acción* (por ejemplo, "REPLACE into ...") indica o implica.

```
SQL3087N La columna de origen especificada para
 cargar en la columna de base de datos
 nombre no es válida, pero la columna de
 base de datos no es anulable.
```
**Explicación:** La columna de PC/IXF no se puede cargar en la columna de base de datos indicada y la razón se ha proporcionado en un mensaje anterior de las anotaciones cronológicas. No se pueden insertar nulos porque la columna de base de datos no es anulable.

El programa de utilidad detiene el proceso. No se cargan datos.

**Respuesta del Usuario:** Lea los mensajes anteriores para comprender el motivo por el que la columna no es válida.

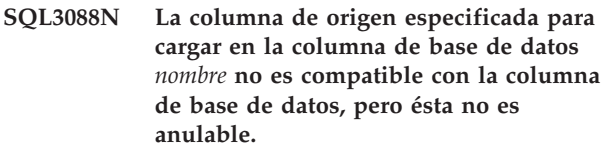

**Explicación:** La columna de origen de PC/IXF no es compatible con la columna de base de datos de destino. Los tipos o las longitudes de las columnas pueden ser incompatibles. No se pueden insertar nulos porque la columna de base de datos no es anulable.

El programa de utilidad detiene el proceso. No se cargan datos.

**Respuesta del Usuario:** Compare las columnas del archivo PC/IXF de origen con las de la base de datos.

# **SQL3089N Se ha encontrado un registro no de D donde se esperaba un registro D.**

**Explicación:** Se ha encontrado un registro distinto de D donde se esperaba un registro D.

El programa de utilidad detiene el proceso. No se cargan datos.

**Respuesta del Usuario:** Examine los registros D del archivo.

# **SQL3090N El campo de longitud de un registro D no puede convertirse a un valor numérico.**

**Explicación:** El campo de longitud de un registro D no es una representación ASCII de un número.

El programa de utilidad detiene el proceso. No se cargan datos.

**Respuesta del Usuario:** Examine el campo de longitud de los registros D.

### **SQL3091N El campo de longitud de un registro D está fuera de rango.**

**Explicación:** El campo de longitud de un registro D es un número que no es válido para este campo.

El programa de utilidad detiene el proceso. No se cargan datos.

**Respuesta del Usuario:** Examine el campo de longitud de los registros D.

### **SQL3092N El campo de identificador de un registro D no contiene el valor esperado.**

**Explicación:** El campo de identificador de un registro D no es válido. Uno o más registros D pueden estar grabados fuera de secuencia.

El programa de utilidad detiene el proceso. No se cargan datos.

**Respuesta del Usuario:** Examine el campo de identificador de los registros D.

#### **SQL3093N El archivo de entrada no es un archivo WSF válido.**

**Explicación:** El primer registro del formato de hoja de trabajo (WSF) no era un registro (BOF) de inicio de archivo, o la versión del archivo WSF no está soportada.

El programa de utilidad IMPORT detiene el proceso. No se importan datos.

**Respuesta del Usuario:** Verifique que el archivo es un archivo WSF válido y que el nombre se ha entrado correctamente.

# **SQL3094N No se ha encontrado la columna de entrada** *nombre***, pero la columna de base de datos correspondiente no es anulable.**

**Explicación:** La columna especificada no estaba en el archivo de entrada. Dado que la columna de base de datos correspondiente no es anulable, no pueden cargarse datos en la columna.

El programa de utilidad detiene el proceso. No se cargan datos. Los nombres de columna procesados antes de que se produjera el error están en la base de datos.

**Respuesta del Usuario:** Verifique que el archivo de entrada contiene los nombres de columna especificados. **SQL3095N La posición de columna especificada** *posición* **no está dentro del rango válido de 1 a 256.**

**Explicación:** Se ha especificado una posición de columna que no estaba dentro del rango de 1 a 256.

El programa de utilidad detiene el proceso. No se cargan datos. Los nombres de columna procesados antes de que se produjera el error están en la base de datos.

**Respuesta del Usuario:** Verifique que la posición de columna especificada está dentro del rango de 1 a 256.

```
SQL3096N El tipo de datos tipo de la columna de
 base de datos nombre no es compatible
 con ningún tipo de columna WSF, pero
 la columna de base de datos no puede
 contener nulos.
```
**Explicación:** No hay ningún tipo de columna (WSF) con formato de hoja de trabajo que sea compatible con la columna de base de datos indicada. Dado que la columna de base de datos no es anulable, se detendrá el proceso del programa de utilidad IMPORT.

No se importan datos.

**Respuesta del Usuario:** Vuelva a definir la tabla de la base de datos de manera que las columnas sean compatibles con las columnas importadas del archivo WSF. Vuelva a someter el mandato.

# **SQL3097N El campo de longitud de registro del registro de WSF no es válido para su tipo de registro.**

**Explicación:** Los registros (WSF) con formato de hoja de trabajo tienen una longitud fija esperada o un rango de longitud variable. El registro no contiene la longitud fija, o bien la longitud variable está fuera de rango. El archivo WSF ha sufrido algún daño o se ha generado de forma incorrecta, posiblemente con un nivel de producto Lotus no soportado por el gestor de bases de datos.

El programa de utilidad IMPORT detiene el proceso.

**Respuesta del Usuario:** Vuelva a generar el archivo WSF con un nivel del producto Lotus soportado.

# **SQL3098N El número de fila del archivo de entrada no está en el rango válido de 1 a 8192.**

**Explicación:** El número máximo de filas que una hoja de cálculo (WSF) con formato de hoja de trabajo puede contener es de 8192. La coordenada de la celda contiene un valor que está fuera del rango válido. El archivo WSF ha sufrido algún daño o se ha generado de forma incorrecta, posiblemente con un nivel de producto Lotus no soportado por el gestor de bases de datos.

El programa de utilidad IMPORT detiene el proceso.

# **SQL3099N • SQL3105N**

**Respuesta del Usuario:** Vuelva a generar el archivo WSF con un nivel del producto Lotus soportado.

#### **SQL3099N El número de columna del archivo de entrada no está en el rango válido de 1 a 256.**

**Explicación:** El número máximo de columnas que una hoja de cálculo (WSF) con formato de hoja de trabajo puede contener es de 256. La coordenada de la celda contiene un valor que está fuera del rango válido. El archivo WSF ha sufrido algún daño o se ha generado de forma incorrecta, posiblemente con un nivel de producto Lotus no soportado por el gestor de bases de datos.

El programa de utilidad IMPORT detiene el proceso.

**Respuesta del Usuario:** Vuelva a generar el archivo WSF con un nivel del producto Lotus soportado.

# **SQL3100W El número de columna** *número-columna* **(identificado como** *nombre***) en el archivo de formato DEL de salida tiene más de 254 bytes.**

**Explicación:** La longitud o longitud máxima de la columna de salida especificada es mayor que 254 bytes. Algunos otros productos no soportan las columnas de longitud superior a 254.

Se exporta la totalidad del campo sin truncar.

En las versiones anteriores a DB2 Versión 9.5 solamente, este mensaje se devolvía cuando los datos se exportaban en el formato de archivo DEL y la longitud de una o de más columnas del archivo de salida superaba los 254 bytes.

**Respuesta del Usuario:** Si otro producto no puede procesar el archivo de salida, exporte únicamente una subserie de la columna incorrecta, vuelva a definir la tabla, o trunque los datos de la columna DEL de forma manual.

**SQL3101W Existe un delimitador de serie de caracteres en la columna** *número-columna* **en la fila** *número-fila***.**

**Explicación:** El sistema coloca los delimitadores de la serie de caracteres alrededor de las series de caracteres que se exportan, pero ha encontrado una serie de caracteres que ya tiene el delimitador en la serie de caracteres.

Se colocarán delimitadores alrededor de la serie de caracteres. La utilización de esta serie en el futuro hace que parezca que se haya truncado. Se puede continuar el proceso.

**Respuesta del Usuario:** Revise los datos para la columna y fila proporcionadas en la tabla o archivo de salida. Para evitar pérdidas de datos, cambie el

delimitador de caracteres por algún carácter que no esté en los datos.

# **SQL3102W El número de columnas del parámetro METHOD es mayor que el número de columnas del parámetro Action String (por ejemplo, "REPLACE into ...") .**

**Explicación:** El número de columnas tomadas del archivo o tabla de entrada es mayor que el número que va a figurar en la tabla o archivo de salida.

Sólo se procesarán datos para las columnas indicadas en la tabla o archivo de salida. No se procesan los datos de las columnas de entrada que sobran.

**Respuesta del Usuario:** Revise los datos de la tabla o archivo de salida.

# **SQL3103W El número de columnas del parámetro METHOD es menor que el número de columnas del parámetro Action String (por ejemplo, "REPLACE into ...") .**

**Explicación:** El número de columnas tomadas del archivo o tabla de entrada es menor que el número que va a figurar en la tabla o archivo de salida.

Sólo se procesarán los datos de las columnas indicadas en la tabla o archivo de entrada. No se procesan los datos de las columnas de salida que sobran.

**Respuesta del Usuario:** Revise los datos de la tabla o archivo de salida.

# **SQL3104N El programa de utilidad Exportar empieza a exportar datos al archivo** *nombre***.**

**Explicación:** Este es el mensaje normal de inicio.

**Respuesta del Usuario:** No es necesaria ninguna acción.

#### **SQL3105N El programa de utilidad Exportar ha finalizado la exportación de** *número* **filas.**

**Explicación:** Este es el mensaje de resumen para el programa de utilidad Exportar que se imprime al final del archivo de mensajes. Este mensaje indicará cuántas filas generadas por la sentencia SELECT se habían procesado antes de haberse interrumpido el programa de utilidad Exportar.

**Respuesta del Usuario:** Si se ha devuelto un sqlcode de 0 desde el programa de utilidad, no es necesaria ninguna respuesta. Si se ha generado un sqlcode 3107, compruebe en el archivo de mensajes los avisos que hayan existido durante la exportación y vuelva a emitir el mandato si así lo desea. Si se ha devuelto un sqlcode negativo, se ha producido un error durante la exportación y es posible que el archivo de datos no contenga todos los datos solicitados. El mandato debe

volver a someterse con el error corregido.

# **SQL3106N Se ha producido un error mientras se daba formato a un mensaje para el archivo de mensajes.**

**Explicación:** El mensaje de error puede estar incompleto o contener un formato incorrecto.

**Respuesta del Usuario:** No es necesaria ninguna acción.

# **SQL3107W Por lo menos se ha recibido un mensaje de aviso durante el proceso LOAD.**

**Explicación:** Puede cargar datos en una base de datos desde un archivo, una cinta o una conexión con nombre utilizando el mandato LOAD. Puede especificar que los mensajes de aviso o errores del proceso LOAD se impriman en un archivo de mensajes. Si no se especifica ningún archivo de mensajes, los avisos o errores se imprimen con la salida estándar (a menos que la instancia del gestor de bases de datos esté configurada como un entorno de base de datos particionada).

Este mensaje aparece cuando se ha recibido por lo menos un aviso durante el proceso. Si se utiliza un archivo de mensajes, los avisos y los errores se imprimirán en él.

Este aviso no afecta al proceso.

**Respuesta del Usuario:** Revise el aviso del archivo de mensajes.

**SQL3108W No se puede accede al archivo referenciado por un valor de DATALINK en la fila** *número-fila* **y la columna** *número-columna***. Código de razón =** *código-razón***.**

**Explicación:** Las causas posibles de este mensaje dependen del valor de *código-razón*:

- **1** El formato de ubicación de los datos del valor de DATALINK no es válido.
- **2** El valor de DATALINK de DB2 Data Links Manager no está registrado con la base de datos.
- **3** El valor de tipo de enlace de DATALINK no es válido.
- **4** DB2 Data Links Manager no ha podido encontrar el archivo referenciado del valor de DATALINK.
- **5** El archivo referenciado del valor de DATALINK ya está enlazado a la base de datos.
- **6** No se ha podido acceder para enlazar al archivo referenciado del valor de DATALINK.

Puede ser un enlace simbólico o un archivo con bit de permiso para activar el ID de usuario (SUID) o el ID de grupo (SGID).

- **7** El comentario o URL de valor de DATALINK es demasiado largo.
- **8** El archivo referenciado del valor de DATALINK no se puede enlazar a la base de datos. DB2 Data Links Manager no autoriza al usuario de DB2 a enlazar este archivo.

**Respuesta del Usuario:** La acción está basada en el *código-razón*, de la manera siguiente:

- **1** Corrija el formato de la ubicación de los datos. Si no se especifica el nombre de sistema principal, DB2 sólo podrá utilizar el nombre del sistema principal local como valor por omisión si está habilitado el soporte de FILE LINK CONTROL. Consulte la Guía de administración para obtener información sobre cómo habilitar este soporte.
- **2** Compruebe que se ha especificado el DB2 Data Links Manager correcto y se ha registrado en la base de datos. Los DB2 Data Links Manager registrados se pasan por alto si no está habilitado el soporte de FILE LINK CONTROL. Consulte la Guía de administración para obtener información sobre cómo habilitar este soporte.
- **3** Corrija el valor de tipo de enlace.
- **4** Compruebe que se ha especificado un archivo correcto existente.
- **5** Deshaga el enlace de la referencia existente al archivo o no especifique el archivo en esta sentencia.
- **6** No está permitido enlazar directorios. Utilice el nombre de archivo real, no el enlace simbólico. Si SUID o SGID están activados, este archivo no puede enlazarse utilizando un tipo de DATALINK.
- **7** Reduzca la longitud del valor de la ubicación de los datos o el comentario.
- **8** Consulte al administrador de DB2 Data Links Manager para obtener la autorización necesaria

# **SQL3109N El programa de utilidad está empezando a cargar datos del archivo** *nombre***.**

**Explicación:** Este es el mensaje normal de inicio. El mensaje puede indicar el nombre de un archivo temporal creado en el servidor en lugar del archivo fuente.

**Respuesta del Usuario:** No es necesaria ninguna acción.

# **SQL3110N • SQL3116W**

# **SQL3110N El programa de utilidad ha acabado de procesarse. Se han leído** *número* **filas del archivo de entrada.**

**Explicación:** Este es el mensaje normal de finalización.

**Respuesta del Usuario:** No es necesaria ninguna acción.

# **SQL3111C Se ha producido un error de E/S mientras se cerraba el archivo de datos de entrada.**

**Explicación:** Se ha producido un error de E/S del sistema mientras se cerraba el archivo de datos de entrada. Este error puede hacer referencia a un problema en el cliente o el servidor.

El archivo no está cerrado.

**Respuesta del Usuario:** Examine el archivo de entrada para ver si existe un error de E/S.

### **SQL3112W Existen menos columnas de archivo de entrada especificadas que columnas de base de datos.**

**Explicación:** Existen menos columnas especificadas en el archivo de entrada que en la tabla de salida. Puesto que las columnas que sobran en la tabla se han definido con la posibilidad de contener nulos, los valores de esas columnas se rellenan con nulos.

**Respuesta del Usuario:** No es necesaria ninguna acción.

**SQL3113W El tipo de datos** *tipo* **de la columna de base de datos** *nombre* **no es compatible con este archivo de formato. Se insertan valores nulos para la columna.**

**Explicación:** El tipo de columna de la base de datos no es válido para este archivo. Dado que la columna puede contener nulos, se insertan nulos.

Se cargan valores nulos para la columna indicada.

**Respuesta del Usuario:** Si no se aceptan nulos para la columna, realice una de las siguientes acciones:

- v Edite los datos en la tabla.
- v Si es posible, utilice otra columna compatible de la tabla de la base de datos como columna de destino, y vuelva a someter el mandato.
- v Vuelva a definir la tabla de base de datos de tal manera que las columnas sean compatibles con las columnas que se cargan y vuelva a someter el mandato.

### **SQL3114W Algunos datos que siguen a continuación de** *texto* **en la fila** *número-fila* **y la columna** *número-columna* **no se han cargado.**

**Explicación:** No se han cargado algunos datos de la fila y columna especificada, probablemente porque la columna contiene datos con las siguientes características:

- v Un delimitador de serie cerrado.
- v Un carácter de control de salto de línea o retorno de carro aislado.
- v Un valor de serie no delimitada.

El texto que se ha cargado se muestra en el símbolo *texto*.

El contenido del campo puede estar incompleto.

**Respuesta del Usuario:** Compare el valor de la tabla de salida con el archivo de entrada. Si es necesario, corrija el archivo de entrada y vuelva a someter el mandato, o edite los datos en la tabla.

### **SQL3115W El valor de campo que empieza en** *texto* **en la fila** *número-fila* **y la columna** *número-columna* **es más largo que la columna de tabla más larga permitida. Se ha truncado el valor.**

**Explicación:** El valor de campo tiene una longitud superior a 32700 bytes.

El valor se ha truncado después de los 32700 bytes.

**Respuesta del Usuario:** Compare el valor de la tabla de salida con el archivo de entrada. Si es necesario, corrija el archivo de entrada y vuelva a someter el mandato o edite los datos de la tabla. Compruebe que no existan delimitadores de series de caracteres desemparejados.

# **SQL3116W Falta el valor del campo en la fila** *número-fila* **y la columna** *número-columna***, pero la columna de destino no puede contener valores nulos.**

**Explicación:** Se ha encontrado un valor de campo nulo en el archivo de entrada. Dado que la columna de destino de la tabla no puede contener un valor nulo, no se puede cargar.

Para archivos diferentes a archivos ASCII, el valor del número de columna especifica el campo dentro de la fila de los datos que faltan. Para los archivos ASCII, el valor del número de columna especifica la posición de byte dentro de la fila de los datos que faltan.

No se carga la fila.

**Respuesta del Usuario:** Si es necesario, corrija el archivo de entrada y vuelva a someter el mandato o edite los datos de la tabla.

**SQL3117W El valor de campo en la fila** *número-fila* **y la columna** *número-columna* **no se puede convertir a un valor SMALLINT. Se ha cargado un nulo.**

**Explicación:** El valor del campo especificado no puede convertirse a un valor SMALLINT. Puede existir una discrepancia en el tipo de datos. El valor debe ser superior a un entero de 2 bytes.

Para archivos ASCII delimitados (DEL), el valor del número de columna especifica el campo dentro de la fila que contiene el valor en cuestión. Para archivos ASCII, el valor del número de columna especifica la ubicación del byte dentro de la fila donde empieza el valor en cuestión.

Se carga un valor nulo.

**Respuesta del Usuario:** Examine el valor de entrada. Si es necesario, corrija el archivo de entrada y vuelva a someter el mandato o edite los datos de la tabla.

**SQL3118W El valor de campo en la fila** *número-fila* **y la columna** *número-columna* **no se puede convertir a un valor SMALLINT, pero la columna de destino no puede contener nulos. No se ha cargado la fila.**

**Explicación:** El valor del campo especificado no puede convertirse a un valor SMALLINT. Puede existir una discrepancia en el tipo de datos. El valor debe ser superior a un entero de 2 bytes. No se puede cargar un nulo porque la columna de salida de la tabla no puede contener nulos.

Para archivos ASCII delimitados (DEL), el valor del número de columna especifica el campo dentro de la fila que contiene el valor en cuestión. Para archivos ASCII, el valor del número de columna especifica la ubicación del byte dentro de la fila donde empieza el valor en cuestión.

No se carga la fila.

**Respuesta del Usuario:** Corrija el archivo de entrada y vuelva a someter el mandato, o edite los datos de la tabla.

**SQL3119W El valor de campo en la fila** *número-fila* **y la columna** *número-columna* **no se puede convertir a un valor INTEGER. Se ha cargado un nulo.**

**Explicación:** Puede existir una discrepancia en el tipo de datos porque el valor del campo especificado no puede convertirse a un valor INTEGER.

Para archivos ASCII delimitados (DEL), el valor del número de columna especifica el campo dentro de la fila que contiene el valor en cuestión. Para archivos ASCII, el valor del número de columna especifica la ubicación del byte dentro de la fila donde empieza el valor en cuestión.

Se carga un valor nulo.

**Respuesta del Usuario:** Examine el valor de entrada. Si es necesario, corrija el archivo de entrada y vuelva a someter el mandato o edite los datos de la tabla.

```
SQL3120W El valor de campo en la fila número-fila y
  la columna número-columna no se puede
  convertir a un valor INTEGER, pero la
  columna de destino no puede contener
  nulos. No se ha cargado la fila.
```
**Explicación:** Puede existir una discrepancia en el tipo de datos porque el valor del campo especificado no puede convertirse a un valor INTEGER. No se puede cargar un nulo porque la columna de salida de la tabla no puede contener nulos.

Para archivos ASCII delimitados (DEL), el valor del número de columna especifica el campo dentro de la fila que contiene el valor en cuestión. Para archivos ASCII, el valor del número de columna especifica la ubicación del byte dentro de la fila donde empieza el valor en cuestión.

No se carga la fila.

**Respuesta del Usuario:** Corrija el archivo de entrada y vuelva a someter el mandato, o edite los datos de la tabla.

# **SQL3121W El valor de campo en la fila** *número-fila* **y la columna** *número-columna* **no se puede convertir a un valor FLOAT. Se ha cargado un nulo.**

**Explicación:** El valor del campo especificado no puede convertirse a un valor FLOAT. Puede existir una discrepancia en el tipo de datos.

Para archivos ASCII delimitados (DEL), el valor del número de columna especifica el campo dentro de la fila que contiene el valor en cuestión. Para archivos ASCII, el valor del número de columna especifica la ubicación del byte dentro de la fila donde empieza el valor en cuestión.

Se carga un valor nulo.

**Respuesta del Usuario:** Examine el valor de entrada. Si es necesario, corrija el archivo de entrada y vuelva a someter el mandato o edite los datos de la tabla.

```
SQL3122W El valor de campo en la fila número-fila y
  la columna número-columna no se puede
  convertir a un valor FLOAT, pero la
  columna de destino no puede contener
  nulos. No se ha cargado la fila.
```
**Explicación:** El valor del campo especificado no puede convertirse a un valor FLOAT. Puede existir una discrepancia en el tipo de datos. No se puede cargar un nulo porque la columna de salida de la tabla no puede contener nulos.

Para archivos ASCII delimitados (DEL), el valor del número de columna especifica el campo dentro de la fila que contiene el valor en cuestión. Para archivos ASCII, el valor del número de columna especifica la ubicación del byte dentro de la fila donde empieza el valor en cuestión.

No se carga la fila.

**Respuesta del Usuario:** Corrija el archivo de entrada y vuelva a someter el mandato, o edite los datos de la tabla.

**SQL3123W El valor de campo en la fila** *número-fila* **y la columna** *número-columna* **no se puede convertir a un valor PACKED DECIMAL. Se ha cargado un nulo.**

**Explicación:** El valor del campo especificado no puede convertirse a un valor PACKED DECIMAL. Puede existir una discrepancia en el tipo de datos.

Para archivos ASCII delimitados (DEL), el valor del número de columna especifica el campo dentro de la fila que contiene el valor en cuestión. Para archivos ASCII, el valor del número de columna especifica la ubicación del byte dentro de la fila donde empieza el valor en cuestión.

Se carga un valor nulo.

**Respuesta del Usuario:** Examine el valor de entrada. Si es necesario, corrija el archivo de entrada y vuelva a someter el mandato o edite los datos de la tabla.

**SQL3124W El valor de campo en la fila** *número-fila* **y la columna** *número-columna* **no se puede convertir a un valor PACKED DECIMAL, pero la columna de destino no puede contener nulos. No se ha cargado la fila.**

**Explicación:** El valor del campo especificado no puede convertirse a un valor PACKED DECIMAL. Puede existir una discrepancia en el tipo de datos. No se puede cargar un nulo porque la columna de salida de la tabla no puede contener nulos.

Para archivos ASCII delimitados (DEL), el valor del número de columna especifica el campo dentro de la fila que contiene el valor en cuestión. Para archivos ASCII, el valor del número de columna especifica la ubicación del byte dentro de la fila donde empieza el valor en cuestión.

No se carga la fila.

**Respuesta del Usuario:** Corrija el archivo de entrada y vuelva a someter el mandato, o edite los datos de la tabla.

### **SQL3125W Se han truncado los datos de tipo carácter en la fila** *número-fila* **y la columna** *número-columna***, porque los datos son más largos que la columna de base de datos de destino.**

**Explicación:** La longitud de los datos de campo en el archivo de entrada era superior a la longitud del campo de base de datos donde se carga.

Se han truncado los datos de tipo carácter.

**Respuesta del Usuario:** Compare el valor de la tabla de salida con el archivo de entrada. Si es necesario, corrija el archivo de entrada y vuelva a someter el mandato o edite los datos de la tabla. No puede aumentarse el ancho de la columna de base de datos. Si es necesario, defina una nueva tabla con columnas más anchas y repita el proceso.

# **SQL3126N El cliente remoto necesita una vía de acceso absoluta para archivos y directorios.**

**Explicación:** Cuando se establece conexión con una base de datos catalogada como remota y se emite un mandato LOAD es necesaria una vía de acceso absoluta para los archivos de datos.

Los punteros que apunta a lobpaths, copytarget, tempfiles y part\_file\_location deben ser vías de acceso absolutas o un valor nulo.

**Respuesta del Usuario:** Emita de nuevo la sentencia utilizando una vía de acceso absoluta y un nombre de archivo válidos.

### **SQL3128W El campo que contiene** *datos* **en la fila** *número-fila* **y la columna** *número-columna* **se ha truncado en un campo DATE porque los datos son mayores que la columna de la base de datos.**

**Explicación:** El valor de fecha en el campo especificado sobrepasa la longitud de la representación de serie de una fecha.

Se trunca el valor de fecha para que quepa en la tabla.

**Respuesta del Usuario:** Compare el valor de la tabla de salida con el archivo de entrada. Si es necesario, corrija el archivo de entrada y vuelva a someter el mandato o edite los datos de la tabla.

```
SQL3129W Se ha rellenado un campo de fecha, hora
 o indicación de fecha y hora, con
 espacios en blanco. Número de fila:
 número_fila. Número de columna:
 número_columna. Texto en el campo: texto.
```
**Explicación:** Los datos del campo en el archivo de entrada tenían una longitud menor que la columna de base de datos.

Los datos que quedan a la derecha se rellenan con blancos.

**Respuesta del Usuario:** Compare el valor de la tabla de salida con el archivo de entrada. Si es necesario, corrija el archivo de entrada y vuelva a someter el mandato o edite los datos de la tabla.

**SQL3130W El campo que contiene** *texto* **en la fila** *número-fila* **y la columna** *número-columna* **se ha truncado en un campo TIME porque los datos son mayores que la columna de la base de datos.**

**Explicación:** El valor de hora en el campo especificado sobrepasa la longitud de la representación de caracteres de una hora.

El valor de hora se trunca para que quepa en la tabla.

**Respuesta del Usuario:** Compare el valor de la tabla de salida con el archivo de entrada. Si es necesario, corrija el archivo de entrada y vuelva a someter el mandato o edite los datos de la tabla.

**SQL3131W El campo que contiene** *texto* **en la fila** *número-fila* **y la columna** *número-columna* **se ha truncado en un campo TIMESTAMP porque los datos son mayores que la columna de la base de datos.**

**Explicación:** El valor de indicación de la hora del campo especificado sobrepasa la longitud de la representación de caracteres de una indicación de la hora.

El valor de indicación de la hora se trunca para que quepa en la tabla.

**Respuesta del Usuario:** Compare el valor de la tabla de salida con el archivo de entrada. Si es necesario, corrija el archivo de entrada y vuelva a someter el mandato o edite los datos de la tabla.

#### **SQL3132W Los datos de tipo carácter de la columna** *columna* **se truncarán al tamaño** *tamaño***.**

**Explicación:** La columna de datos de caracteres tiene un tamaño definido no mayor que la columna de caracteres por omisión más larga que puede exportarse; cada valor se truncará por el tamaño especificado.

Por ejemplo, por omisión, sólo se exportarán los primeros bytes de SQL\_LONGMAX de una columna LOB. Si se desea exportar toda la columna LOB, se debe especificar la palabra clave *LOBSINFILE* en el modificador de tipo de archivo y cada columna LOB se almacenará en un archivo distinto.

**Respuesta del Usuario:** Tan sólo se trata de un mensaje de aviso. No es necesaria ninguna acción.

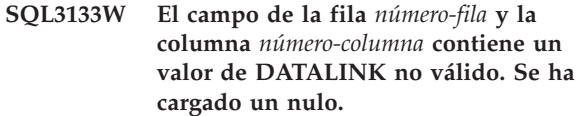

**Explicación:** El valor DATALINK en el campo especificado no es válido. Para archivos ASCII delimitados (DEL), el valor del número de columna especifica el campo dentro de la fila que contiene el valor en cuestión. Para archivos ASCII, el valor del número de columna especifica la ubicación del byte dentro de la fila donde empieza el valor en cuestión.

Se carga un valor nulo.

**Respuesta del Usuario:** Examine el valor de entrada. Si es necesario, corrija el archivo de entrada y vuelva a someter el mandato o edite los datos de la tabla.

# **SQL3134W El campo de la fila** *número-fila* **y la columna** *número-columna* **contiene un valor de DATALINK no válido, pero la columna de destino no puede contener nulos. No se ha cargado la fila.**

**Explicación:** El valor DATALINK en el campo especificado no es válido. Para archivos ASCII delimitados (DEL), el valor del número de columna especifica el campo dentro de la fila que contiene el valor en cuestión. Para archivos ASCII, el valor del número de columna especifica la ubicación del byte dentro de la fila donde empieza el valor en cuestión.

**Respuesta del Usuario:** Examine el valor de entrada. Si es necesario, corrija el archivo de entrada y vuelva a someter el mandato.

# **SQL3135N El número de columnas del parámetro METHOD es mayor que el número de columnas de la tabla de destino.**

**Explicación:** El número de columnas de datos del parámetro METHOD debe ser menor o igual que el número de columnas de datos de la tabla real.

**Respuesta del Usuario:** Especifique el número correcto de columnas de entrada del parámetro METHOD y vuelva a someter el mandato.

# **SQL3137W La fila** *número-fila* **es demasiado corta. Falta como mínimo un valor de entrada que se está cargando a una columna que no puede contener nulos. No se ha cargado la fila.**

**Explicación:** Si se carga desde un archivo ASCII delimitado, la fila contiene un número de campos demasiado pequeño. Si se carga desde un archivo ASCII no delimitado, la fila contiene un número de bytes de datos demasiado pequeño. No existe valor de entrada como mínimo para una columna de destino que no puede contener nulos.

No se carga la fila.

**Respuesta del Usuario:** Examine el archivo de entrada y el contenido de la tabla de destino. Corrija el archivo de entrada y vuelva a someter el mandato, o edite los datos de la tabla.

# **SQL3138W No se ha encontrado el delimitador de serie de caracteres final antes de que se llegase al final del archivo de datos de entrada.**

**Explicación:** Se ha llegado al final del archivo de datos de entrada antes de encontrar el delimitador de serie de caracteres de terminación.

Se asume un delimitador de serie de caracteres de cierre al final de los datos.

**Respuesta del Usuario:** Compare el valor de la tabla de salida con el archivo de entrada. Si es necesario, corrija el archivo de entrada y vuelva a someter el mandato o edite los datos de la tabla.

# **SQL3139W Se ha producido un error** *error* **mientras el programa de utilidad se desconectaba de la base de datos.**

**Explicación:** El programa de utilidad IMPORT o EXPORT no se ha podido desconectar de la base de datos.

Es posible que los datos de salida estén incompletos.

**Respuesta del Usuario:** Utilice el número de error del mensaje para determinar el error exacto.

# **SQL3140W El valor de campo en la fila** *número-fila* **y la columna** *número-columna* **no se puede convertir a un valor de coma flotante decimal. Se ha cargado un nulo.**

**Explicación:** El valor del campo especificado no puede convertirse a un valor de coma flotante decimal. Puede existir una discrepancia en el tipo de datos.

Para archivos ASCII delimitados (DEL), el valor del número de columna especifica el campo dentro de la fila que contiene el valor en cuestión. Para archivos ASCII, el valor del número de columna especifica la ubicación del byte dentro de la fila donde empieza el valor en cuestión.

Se carga un valor nulo.

**Respuesta del Usuario:** Examine el valor de entrada. Si es necesario, corrija el archivo de entrada y vuelva a someter el mandato o edite los datos de la tabla.

# **SQL3141W El valor de campo en la fila** *número-fila* **y la columna** *número-columna* **no se puede convertir a un valor de coma flotante decimal, pero la columna de destino no puede contener nulos. No se ha cargado la fila.**

**Explicación:** El valor del campo especificado no puede convertirse a un valor de coma flotante decimal. Puede existir una discrepancia en el tipo de datos. No se puede cargar un nulo porque la columna de salida de la tabla no puede contener nulos.

Para archivos ASCII delimitados (DEL), el valor del número de columna especifica el campo dentro de la fila que contiene el valor en cuestión. Para archivos ASCII, el valor del número de columna especifica la ubicación del byte dentro de la fila donde empieza el valor en cuestión.

No se carga la fila.

**Respuesta del Usuario:** Corrija el archivo de entrada y vuelva a someter el mandato, o edite los datos de la tabla.

### **SQL3142W La cabecera de la columna** *número-columna* **se trunca a 240 bytes.**

**Explicación:** Los programas LOTUS 1-2-3\*\* y Symphony\*\* tienen un límite de 240 bytes para los registros de etiqueta. Si se especifica una cabecera de columna mayor que 240 bytes para la exportación, se trunca a 240 bytes.

Se trunca la cabecera de columna. El proceso continúa.

**Respuesta del Usuario:** Verifique que las cabeceras de columna tienen 240 bytes o menos de 240 bytes. Compruebe si hay algún posible error al especificar los nombres para las columnas del archivo de salida con formato de hoja de trabajo (WSF).

# **SQL3143W La longitud máxima de la columna de longitud variable** *número-columna* **sobrepasa el límite de 240 bytes. Es posible que haya datos de la columna truncados.**

**Explicación:** Los programas LOTUS 1-2-3\*\* y Symphony\*\* tienen un límite de 240 bytes para los registros de etiqueta. Siempre que un campo de tipo carácter de longitud superior a 240 bytes se graba en un archivo con formato de hoja de trabajo (WSF), los datos se truncan a 240 bytes.

Continúe el proceso. Es posible que las entradas de datos siguientes para la columna estén truncadas.

**Respuesta del Usuario:** Verifique la salida. Si se pierden datos significativos de la columna a causa del truncamiento, pruebe a seleccionar los datos de la columna en varios campos sustrayendo o volviendo a diseñar la base de datos.

### **SQL3144W La longitud de la columna de longitud fija** *número-columna* **sobrepasa el límite de 240 bytes. Es posible que haya datos de la columna truncados.**

**Explicación:** Los programas Lotus 1-2-3\*\* y Symphony\*\* tienen un límite de 240 bytes para registros de etiqueta. Siempre que un campo de tipo carácter de longitud superior a 240 bytes se graba en un archivo con formato de hoja de trabajo (WSF), los datos se truncan a 240 bytes.

Todas las entradas de datos para la columna se truncan sin grabar mensajes adicionales en el archivo de anotaciones cronológicas de mensajes.

Continúe el proceso.

**Respuesta del Usuario:** Verifique la salida. Si se pierden datos significativos de la columna a causa del truncamiento, pruebe a seleccionar los datos de la columna en varios campos sustrayendo o volviendo a diseñar la base de datos.

# **SQL3145W Los datos para la fila** *número-fila***, columna** *número-columna* **se truncan a 240 bytes.**

**Explicación:** Los programas Lotus 1-2-3\*\* y Symphony\*\* tienen un límite de 240 bytes para registros de etiqueta. Siempre que un campo de tipo carácter de longitud superior a 240 bytes se graba en un archivo con formato de hoja de trabajo (WSF), los datos se truncan a 240 bytes. Este mensaje va precedido del mensaje SQL3143 asociado con la columna.

El proceso continúa. Se truncan los datos.

**Respuesta del Usuario:** Verifique la salida. Si se pierden datos significativos de la columna a causa del truncamiento, pruebe a seleccionar los datos de la columna en varios campos sustrayendo o volviendo a diseñar la base de datos.

### **SQL3146N El valor DATE o TIMESTAMP de la fila** *número-fila* **y la columna** *número-columna* **está fuera de rango.**

**Explicación:** El valor para una fecha o indicación de la hora no es válido. Un valor de fecha del 01-01-1900 al 12-31-2099 es válido para los archivos con formato de hoja de trabajo (WSF).

No se crea el registro de casillas.

**Respuesta del Usuario:** Compare el valor del archivo de salida con la tabla de entrada. Si es necesario, corrija el valor de entrada y vuelva a someter el mandato o edite los datos en la tabla.

### **SQL3147W Se han exportado más de 2048 filas a un archivo con formato de hoja de trabajo.**

**Explicación:** El número de filas exportadas sobrepasa 2048. Los productos de la primera generación no pueden soportar más de 2048 filas.

Continúe el proceso.

**Respuesta del Usuario:** Las filas a partir de la 2048 sólo pueden leerlas productos de la segunda y tercera generación.

# **SQL3148W No se ha insertado una fila del archivo de entrada en la tabla. Se ha devuelto SQLCODE** *sqlcode***.**

**Explicación:** La operación de la base de datos para insertar una fila de datos leídos desde el archivo de entrada ha resultado anómala. Uno o más campos del archivo de entrada no son compatibles con el campo de base de datos donde se inserta el campo.

El proceso continúa con la siguiente fila de datos de entrada.

**Respuesta del Usuario:** Vea el siguiente mensaje del archivo de mensajes para saber cuál es el número de la fila que no se ha insertado. Examine el archivo de entrada y el contenido de la base de datos. Si lo desea, modifique la base de datos o modifique el archivo de entrada y vuelva a ejecutar la operación.

# **SQL3149N Se han procesado** *número-1* **filas del archivo de entrada. Se han insertado satisfactoriamente** *número-2* **filas en la tabla. Se han rechazado** *número-3* **filas.**

**Explicación:** Este mensaje de resumen indica cuántas filas de datos se han leído desde el archivo de entrada, cuántas filas se han insertado con éxito en la tabla de base de datos, y cuántas filas se han rechazado. Si se utiliza la opción INSERT\_UPDATE, el número de filas actualizadas es el número de filas procesadas menos el de insertadas y rechazadas.

**Respuesta del Usuario:** Ninguna, porque este es un mensaje de resumen. Los mensajes de detalle pueden sugerir la acción correctiva.

# **SQL3150N El registro H del archivo PC/IXF tiene el producto** *producto***, fecha** *fecha* **y hora** *hora***.**

**Explicación:** Se proporciona información acerca del producto que ha creado el archivo PC/IXF y del momento en que éste se ha creado.

**Respuesta del Usuario:** No es necesaria ninguna acción.

# **SQL3151N • SQL3159W**

**SQL3151N No se realizará ninguna conversión de datos desde el valor de página de códigos de un solo byte** *página-códigos* **del registro H al valor de página de códigos de un solo byte** *página-códigos* **porque se ha especificado la opción FORCEIN.**

**Explicación:** No se realizará la conversión de datos de la página de códigos de IXF a la página de códigos de la aplicación porque se ha especificado la opción FORCEIN.

**Respuesta del Usuario:** No es necesaria ninguna acción. Si el gestor de bases de datos soporta la conversión desde la página de códigos del archivo IXF a la página de códigos de la aplicación, se puede volver a someter la operación sin la opción FORCEIN y se convertirán los datos.

**SQL3152N El valor de página de códigos de doble byte** *valor* **del registro H no es compatible con el valor de página de códigos de doble byte** *valor* **para la aplicación. Se insertarán los datos porque se ha especificado la opción FORCEIN.**

**Explicación:** Los valores de página de códigos de doble byte del registro y la aplicación no son compatibles. Dado que se ha utilizado la opción, *FORCEIN*, se insertarán los datos.

**Respuesta del Usuario:** No es necesaria ninguna acción.

**SQL3153N El registro T del archivo PC/IXF tiene el nombre** *nombre***, calificador** *calificador* **y origen** *origen***.**

**Explicación:** Se proporciona información opcional acerca del nombre de la tabla donde se extrajeron los datos, el producto que creó la tabla, y la fuente original de los datos.

**Respuesta del Usuario:** No es necesaria ninguna acción.

**SQL3154W El valor HCNT del registro H y el valor CCNT del registro T no son compatibles. Se utilizará el valor CCNT del registro T.**

**Explicación:** El valor HCNT del registro H y el valor CCNT del registro T no concuerdan.

Se utiliza el valor CCNT del registro T.

**Respuesta del Usuario:** Compruebe que el valor CCNT es correcto. Si no lo es, efectúe los cambios necesarios en los valores HCNT o CCNT y vuelva a someter el mandato.

### **SQL3155W El campo de longitud de nombre del registro C para la columna** *nombre* **no es válido. No se cargarán datos de la columna.**

**Explicación:** El valor del campo de longitud de nombre del registro C para la columna indicada no es válido.

No se cargan datos de la columna indicada.

**Respuesta del Usuario:** Modifique el campo de longitud de nombre del registro C y vuelva a someter el mandato.

# **SQL3156W El campo nulo del registro C para la columna** *nombre* **no es válido. No se cargarán datos de la columna.**

**Explicación:** El campo nulo del registro C para la columna indicada no es válido.

No se cargan datos de la columna indicada.

**Respuesta del Usuario:** Modifique el campo nulo del registro C y vuelva a someter el mandato.

# **SQL3157W El campo de tipo del registro C para la columna** *nombre* **no es válido. No se cargarán datos de la columna.**

**Explicación:** El campo de tipo del registro C para la columna indicada no es válido. Es posible que los valores de página de códigos no sean compatibles con el tipo de columna.

No se cargan datos de la columna indicada.

**Respuesta del Usuario:** Modifique el campo de tipo del registro C y vuelva a someter el mandato.

# **SQL3158W El campo de página de códigos de un solo byte del registro C para la columna** *nombre* **no es válido. No se cargarán datos de la columna.**

**Explicación:** El campo de página de códigos de un solo byte del registro C para la columna indicada no es válido.

No se cargan datos de la columna indicada.

**Respuesta del Usuario:** Modifique el campo de página de códigos de un solo byte del registro C y vuelva a someter el mandato.

# **SQL3159W El campo de página de códigos de doble byte del registro C para la columna** *nombre* **no es válido. No se cargarán datos de la columna.**

**Explicación:** El campo de página de códigos de doble byte del registro C para la columna indicada no es válido.

No se cargan datos de la columna indicada.

**Respuesta del Usuario:** Modifique el campo de página de códigos de doble byte del registro C y vuelva a someter el mandato.

#### **SQL3160W El campo de longitud de columna del registro C para la columna** *nombre* **no es válido. No se cargarán datos de la columna.**

**Explicación:** El campo de longitud de columna del registro C para la columna indicada no es válida.

No se cargan datos de la columna indicada.

**Respuesta del Usuario:** Modifique el campo de longitud de columna del registro C y vuelva a someter el mandato.

# **SQL3161W El campo de precisión del registro C para la columna** *nombre* **no es válido. No se cargarán datos de la columna.**

**Explicación:** El campo de precisión del registro C para la columna indicada no es válida.

No se cargan datos de la columna indicada.

**Respuesta del Usuario:** Modifique el campo de precisión del registro C y vuelva a someter el mandato.

# **SQL3162W El campo de escala del registro C para la columna** *nombre* **no es válido. No se cargarán datos de la columna.**

**Explicación:** El campo de escala del registro C para la columna indicada no es válido.

No se cargan datos de la columna indicada.

**Respuesta del Usuario:** Modifique el campo de escala del registro C y vuelva a someter el mandato.

# **SQL3163W El campo de longitud de columna del registro C para la columna de coma flotante** *nombre* **está en blanco. Se utilizará un valor de 00008.**

**Explicación:** El campo de longitud de columna del registro C para la columna indicada está en blanco.

Se utiliza una longitud de columna de 00008.

**Respuesta del Usuario:** No es necesaria ninguna acción.

# **SQL3164W El campo de longitud de columna del registro C para la columna de punto flotante** *nombre* **no es válido. No se cargarán datos de la columna.**

**Explicación:** El campo de longitud de columna del registro C para la columna indicada no es válida. La columna indicada es una columna de coma flotante. No se cargan datos de la columna indicada.

**Respuesta del Usuario:** Modifique el campo de longitud de columna del registro C y vuelva a someter el mandato.

#### **SQL3165W El campo de tipo de columna** *tipo* **del registro C para la columna** *nombre* **no es válido. No se cargarán datos de la columna.**

**Explicación:** El tipo de columna del registro C para la columna indicada no es válido.

No se cargan datos de la columna indicada.

**Respuesta del Usuario:** Modifique el campo de tipo de columna del registro C y vuelva a someter el mandato.

# **SQL3166W No se ha especificado ninguna columna de PC/IXF para cargarla en la columna de base de datos** *nombre* **o la columna de PC/IXF especificada no existe. Se insertarán nulos.**

**Explicación:** No había ninguna columna de PC/IXF especificada para cargarla en la columna indicada o la columna origen de PC/IXF especificada no existe.

Se cargan valores nulos para la columna indicada.

**Respuesta del Usuario:** No es necesaria ninguna acción. Si no se aceptan nulos para esta columna, compruebe el parámetro *METHOD* para ver si hay nombres o posiciones erróneos o para ver si hay menos entradas en el parámetro *METHOD* que columnas indicadas o implicadas por el parámetro *Action String* (por ejemplo, "REPLACE into ...") .

# **SQL3167W La columna de PC/IXF especificada para cargarla en la columna de base de datos** *nombre* **no es válida. Se insertarán nulos.**

**Explicación:** Los valores de la columna de PC/IXF no se pueden cargar en la columna de base de datos indicada; el motivo se explica en un mensaje anterior de anotaciones cronológicas.

Se cargan valores nulos para la columna indicada.

**Respuesta del Usuario:** Lea los mensajes anteriores para comprender el motivo por el que la columna no es válida.

# **SQL3168W La columna de PC/IXF especificada para cargarla en la columna de base de datos** *nombre* **no es compatible con la columna de base de datos. Se insertarán nulos.**

**Explicación:** Es posible que los tipos o las longitudes de columna de base de datos de destino y de PC/IXF de origen no sean compatibles.

Se cargan valores nulos para la columna indicada.

**Respuesta del Usuario:** Compare las columnas del archivo PC/IXF de origen y de la base de datos.

# **SQL3169N Se puede utilizar la opción FORCEIN para que la columna de PC/IXF** *nombre* **sea susceptible de ser cargada en la columna de base de datos** *nombre***.**

**Explicación:** Se trata sólo de información acerca del uso opcional de la opción *FORCEIN*.

**Respuesta del Usuario:** No es necesaria ninguna acción.

### **SQL3170W Se ha llegado al final del archivo dentro de una fila de datos. No se ha cargado la fila parcial de datos.**

**Explicación:** Se ha llegado al final del archivo antes del final de la fila de datos actual. Es posible que el archivo sólo contenga una parte de los datos esperados.

No se carga la fila parcial de datos.

**Respuesta del Usuario:** Si el archivo PC/IXF se ha copiado de un soporte a otro, compare la copia con el original o repita el proceso de copia.

# **SQL3171W Se ha encontrado un registro sin etiqueta en la fila de cabecera de columna. No se ha procesado el registro.**

**Explicación:** El programa de utilidad IMPORT sólo espera registros de etiqueta en la fila de cabecera de columna (fila uno) del archivo con formato de hoja de trabajo (WSF).

El sistema no procesa el registro y continúa con el siguiente registro.

**Respuesta del Usuario:** Suprima todos los datos e información excepto las cabeceras de columna a partir de la primera fila del archivo de hoja de cálculo. Vuelva a someter el mandato.

# **SQL3172W No se ha encontrado la columna de entrada** *nombre* **especificada. La columna de base de datos correspondiente contendrá valores nulos.**

**Explicación:** No se ha encontrado la columna de entrada especificada en el archivo de hoja de cálculo de entrada. La columna de base de datos puede contener nulos y contiene valores nulos.

**Respuesta del Usuario:** Compruebe el nombre de la columna de entrada especificada.

# **SQL3173N Los datos insertados para la columna** *nombre* **contendrán siempre menos caracteres que el ancho de la columna.**

**Explicación:** El ancho de columna de la base de datos es mayor que el registro de etiqueta máximo con formato de hoja de trabajo (WSF).

Continúe el proceso.

**Respuesta del Usuario:** No es necesaria ninguna acción.

```
SQL3174W El tipo de datos tipo de la columna de
 base de datos nombre no es compatible
 con ningún tipo de columna WSF. Se
 insertarán valores nulos para esta
 columna.
```
**Explicación:** El tipo de columna de base de datos no es válido para un archivo con formato de hoja de trabajo (WSF). Puesto que la columna puede contener nulos, se importan nulos para la columna.

**Respuesta del Usuario:** Si no se aceptan nulos para la columna, realice una de las siguientes acciones:

- v Edite los datos en la tabla.
- v Si es posible, utilice otra columna compatible de la tabla de la base de datos como columna de destino, y vuelva a someter el mandato.
- v Vuelva a definir la tabla de la base de datos para que las columnas sean compatibles con las columnas importadas del archivo WSF, y vuelva a someter el mandato.

# **SQL3175W El registro de entrada de la fila de base de datos** *fila***, columna** *columna* **no es válido.**

**Explicación:** El registro del archivo de hoja de cálculo no es compatible con el tipo de datos de la columna de base de datos. Si la columna de base de datos contiene datos de tipo gráfico, los datos de entrada pueden contener un número impar de bytes.

Si la columna puede contener nulos, se inserta un nulo. Si la columna no puede contener nulos, no se importa la fila.

**Respuesta del Usuario:** Edite los datos de la tabla o verifique que los datos del archivo de hoja de cálculo son válidos para la importación a una base de datos del gestor de bases de datos, y vuelva a someter el mandato.

# **SQL3176W El valor de la fila** *fila***, columna** *columna* **en el archivo WSF está fuera de rango para un valor de fecha.**

**Explicación:** El registro del archivo de hoja de cálculo contiene un valor demasiado grande o demasiado pequeño para representar una fecha válida con formato de hoja de trabajo (WSF). Una fecha WSF válida está entre el 1 y el 73050, ambos inclusive.

Si la columna puede contener nulos, se inserta un nulo. Si la columna no puede contener nulos, no se importa la fila.

**Respuesta del Usuario:** Edite los datos de la tabla o compruebe que los datos del archivo de hoja de cálculo son válidos para la importación a una base de datos del gestor de bases de datos, y vuelva a someter el mandato.

# **SQL3177W El valor de la fila** *fila***, columna** *columna* **en el archivo WSF está fuera de rango para un valor de hora.**

**Explicación:** El registro del archivo de hoja de cálculo contiene un valor que es demasiado grande o demasiado pequeño para representar una hora válida con formato de hoja de trabajo (WSF). Una hora WSF válida es un valor mayor o igual que cero, pero menor que uno.

Si la columna puede contener nulos, se inserta un nulo. Si la columna no puede contener nulos, no se importa la fila.

**Respuesta del Usuario:** Edite los datos de la tabla o compruebe que el valor que se va a importar es un valor de hora del archivo de hoja de cálculo de entrada, y vuelva a someter el mandato.

# **SQL3178W El tipo de registro en el archivo WSF para la fila** *número-fila***, columna** *número-columna* **de la base de datos no es válido para representar un valor de hora.**

**Explicación:** El valor de entrada es un valor de entero. Un valor de hora debe representarse mediante un número de coma flotante o una fracción de día en un archivo de hoja de cálculo con formato de hoja de trabajo (WSF).

Si la columna puede contener nulos, se inserta un nulo. Si la columna no puede contener nulos, no se importa la fila.

**Respuesta del Usuario:** Edite los datos de la tabla o compruebe que el valor que se va a importar es un valor de hora del archivo de hoja de cálculo de entrada, y vuelva a someter el mandato.

# **SQL3179W En la fila** *fila* **del archivo de entrada faltan datos para insertarlos en una columna no de nulos de la base de datos. No se ha insertado la fila.**

**Explicación:** A la fila de datos del archivo de entrada le faltan datos, o contiene datos que no son válidos para una columna que no puede contener nulos. No se insertan los valores de las columnas de base de datos restantes de dicha fila.

El proceso continúa con la fila siguiente. No se inserta la fila.

**Respuesta del Usuario:** Edite los datos de la tabla o verifique que los datos del archivo de hoja de cálculo sean válidos para su inserción en una base de datos del gestor de bases de datos.

# **SQL3180W Inserte el disquete** *número* **en la unidad** *unidad***.**

**Explicación:** Esta es una petición para que la aplicación solicite al usuario que coloque el disquete especificado en la unidad especificada.

El programa de utilidad espera volver a ser llamado después de que el usuario coloca el disquete en la unidad.

**Respuesta del Usuario:** Solicite el disquete al usuario y regrese al programa de utilidad con el parámetro *callerac* que indica si el proceso continuará o finalizará.

# **SQL3181W Se ha llegado al final del archivo antes de encontrar el registro final esperado.**

**Explicación:** Durante la carga de un archivo PC/IXF creado por el gestor de bases de datos, no se ha encontrado el registro A del subtipo E que se espera como último registro A.

Es probable que el archivo de entrada esté dañado.

Continúe el proceso.

**Respuesta del Usuario:** Compruebe los datos que no se han cargado. Si faltan datos, edite la tabla o cambie el archivo de entrada y vuelva a someter el mandato. Si el archivo PC/IXF se ha copiado de un soporte a otro, compare la copia con el original o repita el proceso de copia.

# **SQL3182W Inserte el disquete** *número* **en la unidad** *unidad***. El disquete que está insertado actualmente no es el disquete adecuado, o el disquete siguiente no es válido.**

**Explicación:** Durante la carga de un archivo PC/IXF que está contenido en más de un disquete, se ha enviado una petición para insertar un disquete en la aplicación y se ha devuelto una confirmación de que el disquete está en la unidad, pero el archivo de continuación no se encuentra ahí o no es válido. Esta acción no es aplicable al primer disquete.

El programa de utilidad espera una respuesta de la aplicación para continuar el proceso o detenerlo.

**Respuesta del Usuario:** Haga que el usuario compruebe que el disquete correcto está en la unidad. Si en la unidad está el disquete correcto, vuelva a llamar al programa de utilidad con el parámetro *callerac* definido para detener el proceso.

# **SQL3183W • SQL3188N**

# **SQL3183W Las alteraciones temporales múltiples de delimitadores en el parámetro filetmod no están separadas por espacios en blanco.**

**Explicación:** Como mínimo una palabra clave COLDEL, CHARDEL o DECPT del parámetro *filetmod* no se encuentra al principio del parámetro *filetmod* y no sigue a un blanco (espacio). Esta condición puede producirse durante la operación LOAD/IMPORT o de exportación de archivos ASCII delimitados (DEL).

El programa de utilidad detiene el proceso. Se ignoran las alteraciones temporales del delimitador erróneo.

**Respuesta del Usuario:** Vuelva a someter el mandato con un parámetro *filetmod* correcto.

#### **SQL3184W Se ha producido un aviso de SQL** *SQLCODE* **al crear la tabla.**

**Explicación:** Se ha creado la tabla; no obstante, ésta puede ser distinta de la tabla original.

**Respuesta del Usuario:** Compare la definición de la tabla recién creada con la tabla esperada. Realice las correcciones necesarias mediante mandatos tales como ALTER TABLE. Observe el SQLCODE indicado en el mensaje de aviso para obtener más información sobre lo que ha sucedido.

### **SQL3185W El error anterior se ha producido mientras se procesaban datos de la fila** *número-fila* **del archivo de entrada.**

**Explicación:** Este mensaje proporciona la identificación de la fila donde se ha producido el error para el mensaje anterior listado en el archivo de mensajes (por ejemplo, SQL3306).

**Respuesta del Usuario:** No es necesaria ninguna acción.

**SQL3186W No se han cargado datos en la base de datos porque las anotaciones cronológicas estaban llenas o el espacio de bloqueo estaba agotado. Se ha devuelto SQLCODE** *sqlcode***. Se intentará una confirmación y la operación continuará si la confirmación es satisfactoria.**

**Explicación:** El programa de utilidad no ha podido insertar una fila de datos en la base de datos porque el archivo de anotaciones cronológicas de transacciones de la base de datos o el espacio de bloqueo disponible para la aplicación están llenos.

Se confirman las transacciones de la base de datos que se han completado, y se vuelve a intentar la inserción. Si la inserción repetida continúa indicando el mismo problema, el programa de utilidad detiene el proceso.

**Respuesta del Usuario:** Tenga en cuenta que una

anomalía posterior del programa de utilidad hace que la base de datos se retrotraiga al estado en que se encontraba después de la última confirmación, y no al estado en que se encontraba antes de que se llamase al programa de utilidad inicialmente.

#### **SQL3187W Se ha producido un error al crear un índice. Se ha devuelto SQLCODE** *sqlcode***.**

**Explicación:** El programa de utilidad IMPORT estaba creando un índice cuando se produjo un error. Es posible que ya exista un índice para alguna tabla.

Este error sólo se produce durante la importación de un archivo PC/IXF.

El proceso del programa de utilidad continúa. El archivo se ha importado, pero el índice no se ha creado en la tabla.

Usuarios de sistemas federados: además de la causa indicada anteriormente, este error puede producirse al emitir una sentencia CREATE NICKNAME en el servidor federado si la tabla de la fuente de datos tiene un índice o índices con demasiadas columnas, o si el tamaño total de la fila del índice no puede representarse en el catálogo del servidor federado. El *sqlcode* del mensaje proporciona más información acerca del problema detectado.

**Respuesta del Usuario:** Lea el siguiente mensaje en el archivo de anotaciones cronológicas de mensajes (SQL3189) para ver el nombre del índice que no se ha creado. Cree el índice con el mandato CREATE INDEX.

Usuarios de sistemas federados: efectúe una selección en el catálogo de la fuente de datos y el catálogo del servidor federado para determinar qué índice o índices no se han creado en el catálogo del servidor federado. Realice una de las acciones siguientes:

- v Cree los índices mediante el mandato CREATE INDEX. Recuerde que las columnas deben truncarse de forma adecuada para no violar los límites que impidieron crear el índice en un principio.
- v No haga nada y permita que el servidor federado funcione sin tener conocimiento del índice.

Las dos opciones indicadas anteriormente pueden tener efectos sobre rendimiento del sistema.

# **SQL3188N Se ha producido un error al borrar el contenido de la tabla.**

**Explicación:** Cuando se ejecuta LOAD/IMPORT con la opción REPLACE, la tabla de base de datos especificada se trunca antes de volver a insertar los datos en la tabla. Se ha producido un error durante el proceso de truncamiento. Este error se devuelve para una tabla temporal de período del sistema porque ésta no puede truncarse.

El programa de utilidad finaliza con un error.

**Respuesta del Usuario:** Vuelva a someter el mandato. Si la tabla es una tabla temporal de período de sistema, vuelva a ejecutar el mandato sin la opción REPLACE.

#### **SQL3189N El mensaje anterior hace referencia al índice** *nombre* **con las columnas** *lista-columnas***.**

**Explicación:** Este mensaje siempre sigue al mensaje SQL3187 cuando se produce un error mientras se crea un índice. *nombre* es el nombre del índice donde ha fallado la operación de creación. *lista columnas* es una serie de nombres de columna de índice. Cada nombre de columna de la serie va precedido de un signo más (+) o menos (-), que indican un orden ascendente o descendente.

El proceso del programa de utilidad continúa.

**Respuesta del Usuario:** Cree de forma manual el índice con el mandato CREATE INDEX.

#### **SQL3190N La opción indexixf no es válida para esta operación de Importación.**

**Explicación:** Si se utiliza INDEXIXF en el parámetro *filetmod* del mandato IMPORT, también es necesario lo siguiente:

- v La operación IMPORT debe sustituir el contenido de una tabla.
- v El parámetro *METHOD* debe ser nulo.
- v Cada columna IXF debe tener como destino una columna de base de datos con el mismo nombre.

El programa de utilidad detiene el proceso. No se importan datos.

**Respuesta del Usuario:** Vuelva a someter el mandato sin la opción INDEXIXF o con los otros parámetros que son válidos con la opción INDEXIXF.

**SQL3191N El campo de la fila** *número-fila***, columna** *número-columna* **que empieza por** *cadena-caracteres* **no coincide con el DATEFORMAT, TIMEFORMAT o TIMESTAMPFORMAT especificados por el usuario. La fila se rechazará.**

**Explicación:** Los datos no coinciden con el formato especificado por el usuario. Puede que esto se deba a campos que faltan, a separadores de columna que discrepan a un valor que está fuera de rango.

**Respuesta del Usuario:** Examine el valor de entrada. Corrija el archivo de entrada o especifique un DATEFORMAT, TIMEFORMAT o

TIMESTAMPFORMAT que coincida con los datos y vuelva a someter el mandato.

#### **SQL3192N En el filetmod, un formato especificado por el usuario** *palabra-clave* **que empieza con la cadena de caracteres** *cadena* **no es válido.**

**Explicación:** El formato especificado por el usuario no es válido porque puede que se haya especificado más de una vez o porque puede que contenga un carácter no válido.

Los formatos deben estar entre comillas.

Los especificadores de DATEFORMAT válidos incluyen "YYYY" y los caracteres "M" y "D".

Los especificadores válidos de TIMEFORMAT incluyen "AM", "PM", "TT" y los caracteres "H", "M" y "D".

Los especificadores válidos de TIMESTAMPFORMAT incluyen todos los especificadores de DATEFORMAT y TIMEFORMAT, así como "UUUUUU". Sin embargo, "M" no puede estar a continuación de un especificador de formato de fecha ni de un especificador de formato de hora.

Es necesario un separador de campo si el valor correspondiente del archivo de datos puede tener una longitud variable.

El programa de utilidad detiene el proceso.

**Respuesta del Usuario:** Examine el especificador de formato. Corrija el formato y vuelva a someter el mandato.

# **SQL3193N No se puede actualizar la vista o tabla de consulta materializada especificada. No se puede LOAD/IMPORT en esta vista o LOAD en esta tabla de consulta materializada.**

**Explicación:** El programa de utilidad LOAD/IMPORT puede ejecutarse en una vista sólo si puede actualizarse la vista. La vista especificada se define de tal manera que los datos que contiene no puedan modificarse.

El programa de utilidad LOAD se puede ejecutar para una tabla de consulta materializada únicamente si ésta no está duplicada. La tabla especificada es una tabla de consulta materializada duplicada.

El programa de utilidad IMPORT sólo se puede ejecutar para una tabla de consulta materializada si la tabla de consulta materializada es una tabla de consulta materializada mantenida por el usuario. La tabla especificada es una tabla de consulta materializada mantenida por el sistema.

El programa de utilidad LOAD/IMPORT detiene el proceso. No se insertan los datos.

**Respuesta del Usuario:** Vuelva a someter el mandato con el nombre de una tabla o una vista que pueda actualizarse.

# **SQL3194N • SQL3204N**

### **SQL3194N La tabla especificada es una tabla del sistema. No puede cargar una tabla de sistema.**

**Explicación:** El programa de utilidad no puede ejecutarse contra una tabla del sistema.

El programa de utilidad detiene el proceso. No se cargan datos.

**Respuesta del Usuario:** Vuelva someter el mandato con un nombre de tabla válido.

# **SQL3195W El disquete** *número* **de la unidad** *unidad* **no se puede utilizar para el archivo de salida. Inserte un disquete con formato y con espacio libre para grabar.**

**Explicación:** El programa de utilidad EXPORT no puede utilizar el disquete actual para exportar a un archivo PC/IXF por una de las siguientes razones:

- v El archivo de salida no puede abrirse en el disquete. Es posible que el disquete no tenga formato.
- v No hay suficiente espacio libre disponible en el disquete.

Este código de aviso es una petición para que la aplicación solicite al usuario que coloque otro disquete en la unidad especificada.

El programa de utilidad espera volver a ser llamado después de que el usuario coloca el disquete en la unidad.

**Respuesta del Usuario:** Solicite el disquete al usuario y regrese al programa de utilidad con el parámetro *callerac* que indica si el proceso continuará o finalizará.

### **SQL3196N No se ha encontrado el archivo de entrada.**

**Explicación:** El archivo fuente que se va a cargar en una base de datos no ha podido encontrarse en la vía de acceso indicada por el parámetro *datafile*.

No se puede procesar el mandato.

**Respuesta del Usuario:** Compruebe que el archivo de entrada existe, y que la vía de acceso para el mismo es correcta.

# **SQL3197N Se ha realizado un intento de ejecutar múltiples copias de importación o exportación.**

**Explicación:** Se ha realizado un intento de ejecutar más de un ejemplo del programa de utilidad de importación o exportación en un sistema donde esto no está soportado.

No se puede procesar el mandato.

**Respuesta del Usuario:** Vuelva a someter la segunda

operación cuando ningún otro proceso intente ejecutar el mismo programa de utilidad.

# **SQL3201N La tabla especificada no puede sustituirse porque otra tabla depende de ella.**

**Explicación:** No puede sustituirse una tabla que es tabla padre en una relación con otra tabla.

No se puede procesar el mandato.

**Respuesta del Usuario:** Seleccione una opción diferente, por ejemplo INSERT, o seleccione un destino diferente para la operación del programa de utilidad.

# **SQL3202N El programa de utilidad Load no ha podido adquirir un bloqueo de partición.**

**Explicación:** El programa de utilidad Load no ha podido adquirir un bloqueo de partición. Otro programa de utilidad Load se está cargando actualmente en la misma tabla y está conectado a la misma partición de base de datos que la carga actual.

**Respuesta del Usuario:** Si desea ejecutar varias cargas (Load) en la misma tabla simultáneamente (suponiendo un conjunto desunido de particiones de base de datos de salida), deberá asegurarse de que los agentes de coordinador de carga residen en particiones de base de datos diferentes ejecutando cada carga desde una conexión de base de datos conectada a particiones de base de datos diferentes.

# **SQL3203N No se permite la opción INSERT\_UPDATE para el destino especificado porque no tiene clave primaria o porque todas las columnas están en la clave primaria.**

**Explicación:** La opción INSERT\_UPDATE sólo es válida cuando la tabla de destino tiene una clave primaria y las columnas destino incluyen todas las columnas de la clave primaria. Además, la lista de columnas destino y la tabla de destino deben contener como mínimo una columna que no forme parte de la clave primaria.

No se puede procesar el mandato.

**Respuesta del Usuario:** Seleccione una opción diferente, por ejemplo INSERT, o elija un destino diferente para la operación del programa de utilidad.

# **SQL3204N Tal vez la opción INSERT\_UPDATE no se aplique a una vista.**

**Explicación:** La opción INSERT\_UPDATE no es válida para vistas y se ha seleccionado una vista como el destino de la operación del programa de utilidad.

No se puede procesar el mandato.

**Respuesta del Usuario:** Seleccione una opción diferente, por ejemplo INSERT, o elija un destino diferente para la operación del programa de utilidad.

### **SQL3205N No puede sustituirse la vista especificada porque la tabla base tiene una tabla dependiente.**

**Explicación:** No se puede sustituir una vista cuya tabla base es una tabla padre en una relación de referencia con cualquier otra tabla (incluida ella misma).

No se puede procesar el mandato.

**Respuesta del Usuario:** Seleccione una opción diferente, por ejemplo INSERT, o elija un destino diferente para la operación del programa de utilidad.

### **SQL3206N La vista especificada no se puede sustituir porque su definición afecta a una subconsulta.**

**Explicación:** No se puede sustituir una vista cuya definición afecte a una subconsulta. Si la definición de la vista depende de la definición de otras vistas, las otras vistas no pueden contener subconsultas. Está prohibido utilizar la opción REPLACE cuando se utiliza una subconsulta en cualquier punto de la definición de una vista en la que está basada la vista destino.

No se puede procesar el mandato.

**Respuesta del Usuario:** Seleccione una opción diferente, por ejemplo INSERT, o elija un destino diferente para la operación del programa de utilidad.

# **SQL3207N Se ha proporcionado una lista-tablas no válida. Código de razón** *código-razón***.**

**Explicación:** La lista-orden-transversal/lista-subtablas proporcionada no es válida. La explicación para el código de razón es:

- 1. Las tablas especificadas en la lista-orden-transversal no están en modo PRE-ORDER.
- 2. Las tablas especificadas en la lista-orden-transversal no están conectadas.
- 3. Se ha encontrado una discrepancia de nombre de esquema en la lista-orden-transversal/listasubtablas.
- 4. Con la opción REPLACE, algunas subtablas faltan en la lista-orden-transversal.
- 5. La lista-subtablas no es igual a ni es un subconjunto de la lista-orden-transversal.

**Respuesta del Usuario:** La acción del usuario, basada en el código de razón es:

- 1. Compruebe que la lista-orden-transversal es de tipo PRE-ORDER.
- 2. Compruebe que todas las tablas de la lista-orden-transversal están conectadas.
- 3. Compruebe que los nombres de esquema son coherentes.
- 4. En caso de utilizar la opción REPLACE, compruebe que toda las subtablas de la jerarquía están incluidas.
- 5. Compruebe que lista-subtablas es igual a o es un subconjunto de la lista-orden-transversal.

# **SQL3208W Importación de datos desde tablas con tipo a una tabla regular.**

**Explicación:** El usuario ha especificado importar datos desde tablas con tipo a una tabla regular. Tenga presente, que la columna id\_objeto no se calculará al realizar la importación.

**Respuesta del Usuario:** Compruebe que esta operación no es deliberada.

# **SQL3209N La importación con la opción CREATE no permite renombrar un nombre de subtabla ni nombres de atributos.**

**Explicación:** En caso de utilizar la opción CREATE, no se puede renombrar ni un nombre de subtabla ni se pueden renombrar nombres de atributos.

**Respuesta del Usuario:** Compruebe el mandato IMPORT y compruebe que no se ha especificado ninguna lista-subtablas.

# **SQL3210N La opción** *opción* **no es compatible con la jerarquía en** *nombre-mandato***.**

**Explicación:** La *opción* no es compatible con la jerarquía en EXPORT, IMPORT, o LOAD.

**Respuesta del Usuario:** Compruebe la sintaxis del mandato si desea obtener soporte jerárquico.

# **SQL3211N LOAD no da soporte a tablas con tipo.**

**Explicación:** LOAD no da soporte a tablas con tipo. En su lugar, considere IMPORT.

**Respuesta del Usuario:** Utilice IMPORT para colocar datos jerárquicos en la base de datos.

# **SQL3212N Actualmente, no se da soporte a la opción TERMINATE del mandato LOAD para las tablas con columna(s) DATALINK o bien a los espacios de tablas en estado de supresión pendiente.**

**Explicación:** Se ha intentado terminar una operación LOAD destruida, interrumpida o forzada respecto a una tabla que contiene columna(s) DATALINK o bien una tabla que reside en espacio(s) de tablas en estado de supresión pendiente. Actualmente, no se da soporte a estas acciones.

**Respuesta del Usuario:** Utilice la opción RESTART del

# **SQL3213I • SQL3219N**

mandato LOAD para recuperar una operación LOAD destruida, interrumpida o forzada.

#### **SQL3213I La modalidad de creación de índices es** *modalidad***.**

**Explicación:** Los valores de modalidad de creación de índices son los siguientes:

### **REBUILD**

los índices se volverán a crear por completo

# **INCREMENTAL**

se ampliarán los índices

#### **DEFERRED**

los índices no se actualizarán, sino que se marcarán como que se han de renovar antes del siguiente acceso.

**Respuesta del Usuario:** No es necesaria ninguna acción.

# **SQL3214N El programa de utilidad LOAD no da soporte a la creación de índices diferidos para tablas con índices exclusivos o columnas XML.**

**Explicación:** Se ha especificado una modalidad de creación de índices de DEFERRED para una tabla que tiene índices exclusivos. Esto no es válido.

**Respuesta del Usuario:** Especifique una modalidad de creación de índices de AUTOSELECT, REBUILD o INCREMENTAL y vuelva a emitir el mandato.

**SQL3215W Actualmente el programa de utilidad Load (Carga) no da soporte a la creación de índices INCREMENTAL cuando se carga en un espacio de tablas DMS en las tablas en las que reside el objeto índice de la tabla en el mismo espacio de tablas que cualquiera de los demás objetos de la tabla de destino y también se especifica la opción COPY. En su lugar, se utilizará la modalidad de creación de índices REBUILD.**

**Explicación:** En esta operación no se da soporte a la modalidad de creación de índices INCREMENTAL. En su lugar se utilizará la modalidad de creación de índices REBUILD.

**Respuesta del Usuario:** El usuario puede evitar este aviso definiendo el índice en un espacio de tablas que no esté compartido por otros objetos de la tabla que se va a cargar. Como solución alternativa, evite utilizar la opción COPY. Consulte la documentación de DB2 para obtener una lista completa de alternativas a la opción COPY.

**SQL3216W El objeto de índice de la tabla no era compatible con el índice INCREMENTAL en el momento en que ha empezado el programa de utilidad de carga. La creación de índices INCREMENTAL no se puede efectuar durante esta operación del programa de utilidad de carga. En su lugar, se utilizará la modalidad de creación de índices REBUILD.**

**Explicación:** La creación de índices INCREMENTAL sólo se puede utilizar en tablas que tengan un objeto de índice compatible en el momento en que empieza el programa de utilidad de carga. Si se carga con la modalidad de creación de índices REBUILD, el índice de la tabla se volverá a crear de una forma coherente.

**Respuesta del Usuario:** No es necesaria ninguna acción.

**SQL3217W Sólo se da soporte a la creación de índices INCREMENTAL cuando se utiliza LOAD para añadir datos utilizando la acción INSERT INTO. La acción actual LOAD es** *acción***. En su lugar, el programa de utilidad utilizará la modalidad de creación de índices** *modalidad***.**

**Explicación:** La creación de índices INCREMENTAL sólo se puede utilizar cuando se añaden datos a una tabla utilizando la acción INSERT de carga. Esta característica no está soportada cuando se carga con acciones REPLACE, RESTART o TERMINATE.

**Respuesta del Usuario:** No es necesaria ninguna acción.

# **SQL3218C El programa de utilidad LOAD no puede continuar porque se ha encontrado con un archivo de índices o más dañados. Reinicie la base de datos y vuelva a someter el mandato LOAD.**

**Explicación:** El programa de utilidad LOAD no puede continuar porque uno o más índices en las estructuras de datos de disco para la tabla de destino están en un estado inconsistente.

**Respuesta del Usuario:** Termine todas las aplicaciones y emita el mandato RESTART DATABASE para la base de datos afectada y así recrear el índice o los índices dañados. A continuación, vuelva a someter el mandato LOAD.

# **SQL3219N El programa de utilidad LOAD no ha podido inhabilitar la comprobación de la restricción en la tabla de destino.**

**Explicación:** El programa de utilidad LOAD tuvo problemas durante el intento de inhabilitar la

comprobación de la restricción en la tabla de destino.

#### **Respuesta del Usuario:**

- v Emita el mandato SET INTEGRITY OFF en la tabla de destino antes de ejecutar el programa de utilidad LOAD.
- v Si LOAD se intenta en la modalidad REPLACE después de una operación LOAD anterior fallida, use el mandato LOAD TERMINATE para poner el espacio de tablas en un estado accesible antes de emitir un mandato LOAD REPLACE.

# **SQL3220W No se ha encontrado el volumen** *nombre-volumen* **en el directorio** *nombre-directorio***. Copie el volumen en este directorio y continúe con la operación de LOAD/IMPORT.**

**Explicación:** Se ha realizado un intento de LOAD/IMPORT de un archivo IXF múltiple, pero falta uno de los archivos del directorio especificado. LOAD/IMPORT intenta encontrar las partes en el mismo directorio que la primera parte.

Terminará la importación.

#### **Respuesta del Usuario:**

- v Encuentre la parte y colóquela en el mismo directorio que la primera parte. A continuación, vuelva a llamar LOAD/IMPORT con un *callerac* de SQLU\_CONTINUE. LOAD/IMPORT continuará procesando el archivo.
- v Finalice la operación LOAD/IMPORT llamando a LOAD/IMPORT con un callerac de SQLU\_TERMINATE.

# **SQL3221W ...Empieza COMMIT WORK. Recuento de registros de entrada =** *recuento***.**

**Explicación:** La importación está a punto de intentar una operación COMMIT del trabajo realizado.

**Respuesta del Usuario:** Si no se imprime el mensaje SQL3222W inmediatamente después de este mensaje, la operación COMMIT ha resultado anómala y tendrá que comprobar la tabla o vista para ver los registros que se han importado. Entonces podrá iniciar la importación de nuevo con una RESTARTCOUNT establecida en el número de registros que se han importado con éxito, para poder saltarse esas filas e importar el resto del archivo. (Si había estado efectuando un CREATE, REPLACE\_CREATE o REPLACE, llame a la segunda importación con la opción INSERT.)

#### **SQL3222W La operación ...COMMIT de cualquier cambio en la base de datos ha sido satisfactoria.**

**Explicación:** La operación COMMIT ha sido satisfactoria.

**Respuesta del Usuario:** No es necesaria si se obtiene este mensaje.

# **SQL3223N El parámetro de puntero tipo** *parámetro* **no se ha especificado de forma adecuada.**

**Explicación:** El parámetro de tipo *parámetro* no se ha especificado de forma adecuada. El puntero debe ser un puntero NULL o apuntar a un valor apropiado.

No se puede procesar el mandato.

**Respuesta del Usuario:** Vuelva a llamar al programa de utilidad con un parámetro adecuado.

# **SQL3225N El valor de RESTARTCOUNT o el valor de SKIPCOUNT** *valor* **es mayor que el número de filas (***filas***) del archivo. No se han cargado filas.**

**Explicación:** Se llamó al programa de utilidad con un valor de RESTARTCOUNT o de SKIPCOUNT que era mayor que el número de filas del archivo de entrada, y como resultado no se cargó ninguna fila en la tabla/vista.

**Respuesta del Usuario:** Asegúrese de que el valor RESTARTCOUNT o el valor SKIPCOUNT es correcto y vuelva a llamar al programa de utilidad.

# **SQL3227W El símbolo de registro** *símbolo1* **hace referencia al número de registro de usuario** *símbolo2***.**

**Explicación:** Se ha encontrado un error o aviso durante la carga (LOAD), importación (IMPORT) o exportación (EXPORT) de una tabla. El paralelismo de CPU era mayor que 1 en el momento en que se detectó el problema y se ha escrito un mensaje de SQL que ha identificado el registro de usuario con un símbolo exclusivo especial. Este mensaje sirve para correlacionar el símbolo de registro exclusivo con el número de registro de los datos de usuario fuente.

**Respuesta del Usuario:** Consulte el mensaje de SQL original devuelto para ver cuál es la acción apropiada.

# **SQL3228N Las tablas con columnas DATALINK no soportan DEFERRED INDEXING.**

**Explicación:** La opción "modalidad de indexado" para el programa de utilidad de carga se ha especificado como "diferida". Las tablas con columnas DATALINK no dan soporte a esta opción.

**Respuesta del Usuario:** Vuelva a emitir el mandato load y especifique una modalidad de indexado diferente.

# **SQL3229W • SQL3235N**

**SQL3229W El valor de campo en la fila** *número-fila* **y la columna** *número-columna* **no es válido. Se ha rechazado la fila. Código de razón:** *código-razón***.**

**Explicación:** La fila de datos del archivo de entrada tiene datos no válidos.

Códigos de razón:

- **1** No se ha encontrado el archivo mencionado en la fila y en la columna.
- **2** No se ha podido acceder al archivo mencionado en la fila y en la columna.
- **3** Los datos son demasiado largos para la columna.

No se ha insertado la fila. El proceso continúa con la fila siguiente.

**Respuesta del Usuario:** Si es necesario, corrija el archivo de entrada y vuelva a someter el mandato.

**SQL3230N No está permitida la conversión de la página de códigos del archivo de datos** *página-códigos-archivo-datos* **a la página de códigos de la base de datos** *página-códigos-base-datos* **para el tipo de datos** *tipo-datos***.**

**Explicación:** La página de códigos de archivo de datos indicada por el modificador de tipo de archivo CODEPAGE o por la información de cabecera del archivo IXF es incompatible con la página de códigos de base de datos para este tipo de datos.

**Respuesta del Usuario:** Cambie los datos de entrada para que estén en una página de códigos compatible con el tipo de datos.

**SQL3232W Se ha producido un error al grabar en el archivo** *nombre-archivo***. En su lugar se ha utilizado** *nombre-archivo***.**

**Explicación:** Se ha producido un error al grabar documentos LOB o XML en el archivo especificado. Se ha utilizado un nombre de archivo nuevo. Busque en el archivo de anotaciones cronológicas db2diag un registro que detalle la anomalía.

El proceso de exportación no ha podido escribir en el archivo original. El proceso considera que existe un problema en el archivo, por ejemplo, se ha excedido el límite de tamaño del archivo. El proceso de exportación realizará la operación de escritura en la misma vía de acceso utilizando el nombre de archivo siguiente. Si la operación de escritura de la exportación falla de nuevo, la exportación considera que existe un error en la vía de acceso. Por ejemplo, el sistema de archivos de la vía de acceso podría estar lleno o no existe acceso suficiente para que la exportación escriba o cree archivos en la vía de acceso. La exportación intentará

entonces utilizar la siguiente de vía de acceso disponible especificada en las opciones XML TO / LOBS TO.

**Respuesta del Usuario:** No es necesaria ninguna acción.

**SQL3233W Se ha ignorado el atributo** *nombre-atributo* **en un Especificador de datos XML (XDS). Código de razón:** *código-razón*

**Explicación:** Códigos de razón:

- **1** No se reconoce el atributo *nombre-atributo*.
- **2** El atributo *nombre-atributo* no es aplicable a una columna específica.

**Respuesta del Usuario:** Compruebe el nombre de atributo y corríjalo si es necesario.

# **SQL3234N El Especificador de datos XML (XDS) para la columna** *número-col* **no es válido. Nombre de atributo:** *nombre-atributo***, número de carácter:** *número-carácter***, código de razón:** *código-razón*

**Explicación:** Se ha detectado un error al intentar analizar una serie XDS. *número-car* indica la posición en la que se ha producido el error. Está establecida en 0 si la posición no ha podido determinarse.

Los códigos de razón posibles son los siguientes:

- **1** La serie XDS tiene un formato incorrecto.
- **2** Falta un atributo obligatorio.
- **3** Un nombre de atributo no es válido.
- **4** Un valor de atributo no es válido.
- **5** Se ha encontrado un nombre de atributo duplicado.

**Respuesta del Usuario:** Vuelva a someter el mandato con un Especificador de datos XML válido.

# **SQL3235N El programa de utilidad no puede utilizar el parámetro de** *tipo* **vía de acceso** *vía-acceso* **tal y como se ha especificado. Código de razón:** *código-razón***.**

**Explicación:** Es posible que se aplique uno de los siguientes códigos de razón:

**1**

La vía de acceso *nombre-vía-acceso* no es un sqlu\_media\_list válido o los valores proporcionados no son válidos. El media\_type debe ser SQLU\_LOCAL\_MEDIA y todos los nombres de vías de acceso deben terminar con un separador válido de vía de acceso.

No hay espacio suficiente en las vías de acceso proporcionadas para el programa de utilidad EXPORT para que contenga todos los datos del tipo *tipo*.

**3**

**2**

No se puede acceder a la vía de acceso *nombre-vía-acceso*.

**Respuesta del Usuario:** Determine el código de razón que se aplica, corrija el problema y vuelva a someter el mandato.

**SQL3236N Un esquema** *nombre-esquema* **se ha especificado en la cláusula IGNORE de la opción XMLVALIDATE, pero también está en el lado izquierdo de un par de esquema de la cláusula MAP.**

**Explicación:** En la opción XMLVALIDATE, si se especifica un esquema en la cláusula IGNORE, éste no puede estar también en el lado izquierdo de un par de esquema de la cláusula MAP.

No se puede procesar el mandato.

**Respuesta del Usuario:** Vuelva a someter el mandato con una opción XMLVALIDATE válida.

**SQL3237N No se puede utilizar la serie de caracteres de acción EXPORT proporcionada con la opción XMLSAVESCHEMA. Código de razón:** *código-razón*

**Explicación:** Códigos de razón:

- **1** La serie de caracteres de acción es demasiado larga debido al proceso específico de XML.
- **2** La serie de caracteres de acción contiene una cláusula "WITH", que es incompatible con la opción XMLSAVESCHEMA.

**Respuesta del Usuario:** Vuelva a someter el mandato sin la opción XMLSAVESCHEMA o modifique la serie de caracteres de acción.

### **SQL3238N El formato de archivo WSF es incompatible con** *característica***.**

**Explicación:** Los programas de utilidad LOAD, IMPORT y EXPORT no soportan el formato de archivo WSF para *característica*.

**Respuesta del Usuario:** Utilice otro formato de archivo soportado.

### **SQL3239W No se incluirá información sobre los esquemas en el XDS para algunos documentos XML.**

**Explicación:** Se han utilizado uno o más esquemas XML para validar documentos XML insertados pero estos esquemas ya no existen en la base de datos. Por lo tanto, la información sobre los esquemas de estos documentos XML no se grabará en el archivo de datos exportados.

**SQL3240N El ID de autorización** *id-autorización* **no tiene las credenciales de LBAC necesarias para ejecutar el programa de utilidad en una tabla que esté protegida con la política de seguridad** *nombre-política***.**

**Explicación:** Para ejecutar el programa de utilidad en una tabla protegida, el ID de autorización *ID-autorización* debe tener credenciales LBAC que permitan insertar filas nuevas en la tabla.

**Respuesta del Usuario:** Haga que un usuario con autorización SECADM otorgue al ID de autorización *id-autorización* credenciales LBAC que permitan la inserción de filas nuevas en la tabla. Si la tabla tiene filas protegidas, basta con otorgar cualquier etiqueta de seguridad que forme parte de la política de seguridad *nombre-política*. Si la tabla tiene columnas protegidas, las credenciales LBAC deben permitir grabar datos en todas las columnas protegidas.

**sqlcode**: -3240

**sqlstate**: 5U014

# **SQL3241W La fila** *fila* **y la columna** *columna* **de la fuente de entrada contiene una etiqueta de seguridad no válida para la tabla de destino.**

**Explicación:** El valor para la columna del tipo de datos DB2SECURITYLABEL de la fuente de entrada no es una etiqueta de seguridad válida para la política de seguridad que está protegiendo la tabla. Las etiquetas de seguridad insertadas en una columna del tipo de datos DB2SECURITYLABEL deben ser una parte de la política de seguridad que está protegiendo la tabla. No se carga la fila.

**Respuesta del Usuario:** Compruebe la columna fuente de entrada y asegúrese de que el valor es válido para la política que está protegiendo la tabla destino. Si los valores de la fuente de entrada están en formato serie, deberá especificar un modificador de tipo de archivos relacionado con la etiqueta de seguridad. Si es necesario, corrija la fuente de datos de entrada y vuelva a someter el mandato.

**sqlcode**: +3241

**sqlstate**: 01H53

# **SQL3242W • SQL3250N**

#### **SQL3242W La fila** *fila* **y la columna** *columna* **de la fuente de entrada contiene una etiqueta de seguridad no válida para la tabla de destino.**

**Explicación:** Se ha especificado el modificador de tipo de archivos SECLABELCHAR, pero el valor para la columna DB2SECURITYLABEL no está en el debido formato para una etiqueta de seguridad. No se carga la fila.

**Respuesta del Usuario:** Compruebe si los valores de la fuente de entrada para la columna DB2SECURITYLABEL están en el formato correcto. Si es necesario, corrija la fuente de datos de entrada y vuelva a someter el mandato.

**sqlcode**: +3242

**sqlstate**: 01H53

**SQL3243W La etiqueta de seguridad de la fila** *fila* **y columna** *columna* **de la fuente de entrada contiene el elemento** *elemento***, que es un elemento no válido para el componente de etiqueta de seguridad** *componente***.**

**Explicación:** Se ha especificado el modificador de tipo de archivos SECLABELCHAR, pero la serie de etiqueta de seguridad contiene un elemento no válido para el componente especificado. No se carga la fila.

**Respuesta del Usuario:** Compruebe cuidadosamente la serie de etiqueta de seguridad:

- v Asegúrese de que los elementos se listan en el mismo orden que se listan los componentes en la política de seguridad que protege la tabla de destino.
- v Compruebe la ortografía del elemento.

Si es necesario, corrija la fuente de datos de entrada y vuelva a someter el mandato.

**sqlcode**: +3243

**sqlstate**: 01H53

**SQL3244W La fila** *fila* **y la columna** *columna* **de la fuente de entrada contiene la etiqueta de seguridad denominada** *nombre-etiqueta-seguridad***, que no se puede encontrar para la política de seguridad** *nombre-política* **por la que se protege la tabla de destino.**

**Explicación:** Se ha especificado el modificador de tipo de archivos SECLABELNAME, pero no se ha podido encontrar la etiqueta de seguridad denominada *nombre-etiqueta-seguridad* para la política de seguridad *nombre-política*. No se carga la fila.

**Respuesta del Usuario:** Compruebe la columna fuente de entrada y asegúrese de que el valor parece ser

válido para la política de seguridad que está protegiendo la tabla destino. Si es necesario, corrija la fuente de datos de entrada y vuelva a someter el mandato.

**sqlcode**: +3244

**sqlstate**: 01H53

# **SQL3245W La fila** *fila* **y columna** *columna* **de la fuente de entrada no pueden insertarse en la tabla de destino porque el usuario no tiene las credenciales necesarias de LBAC.**

**Explicación:** Al usuario no se le permite insertar una fila en la tabla protegida si no se tienen las credenciales de exención y/o etiqueta de seguridad apropiadas. La fila no se carga.

**Respuesta del Usuario:** Pídale al administrador de seguridad de la base de datos que otorgue la etiqueta de seguridad apropiada o las exenciones necesarias para esta operación. Si es necesario, vuelva a someter el mandato.

**sqlcode**: +3245

**sqlstate**: 01H53

```
SQL3250N COMPOUND=valor no es válido.
Código de razón: código-razón.
```
**Explicación:** Se ha especificado la opción COMPOUND=x para el programa de utilidad de importación y no se puede procesar debido al motivo con el código de razón *código-razón*:

- **1** No es válida cuando se utiliza la opción INSERT\_UPDATE.
- **2** No es válido con los siguientes modificadores de tipo de archivo: IDENTITYIGNORE, IDENTITYMISSING, GENERATEDIGNORE, GENERATEDMISSING.
- **3** Se accede a la base de datos sobre la que se realiza la importación a través de un servidor o una pasarela de un release anterior.
- **4** El valor no está dentro del rango permitido entre 1 y 100 (en DOS o Windows, el valor máximo es 7).
- **5** La tabla que se está importando es una jerarquía o tabla de tipo.
- **6** La tabla que se está importando ha generado columnas.
- **7** No es válido cuando se utiliza la opción XMLVALIDATE USING XDS.
- **8** No es válido cuando se especifica el modificador de tipo de archivo USEDEFAULTS.

**Respuesta del Usuario:** La acción correspondiente al código de razón:

Para el código de razón 1:

v Elimine COMPOUND=x de la opción del modificador de tipo de archivo o utilice la opción INSERT.

Para los códigos de razón 2, 3, 5, 6, 8:

v Elimine COMPOUND=x de la opción del modificador del tipo de archivo.

Para el código de razón 4:

v Establezca x en COMPOUND=x en el valor correcto.

Para el código de razón 7:

v Elimine COMPOUND=x o elimine la opción XMLVALIDATE USING XDS.

# **SQL3251N Se han producido** *cuenta-errores* **errores adicionales durante la importación.**

**Explicación:** El programa de utilidad ha encontrado más errores de los que se pueden transmitir en el sqlca (el número máximo es de 7) al utilizar la opción COMPOUND. Los mensajes correspondientes a estos errores no aparecerán en el archivo de mensajes.

El proceso del programa de utilidad continúa.

**Respuesta del Usuario:** Si desea que se inserten todos los mensajes de error para cada fila insertada durante una importación, no utilice la opción COMPOUND o bien utilice un valor COMPOUND menor o igual que 7.

# **SQL3252N La opción METHOD** *método* **de carga es incompatible con el formato del archivo especificado.**

**Explicación:** Se ha invocado el programa de utilidad de carga con una opción METHOD que es incompatible con el formato de archivos especificado.

**Respuesta del Usuario:** Revise la documentación para hallar restricciones e incompatibilidades y vuelva a emitir el mandato Load utilizando un formato de archivo u opción METHOD diferente para dar acomodo a esta restricción.

#### **SQL3253N El programa de utilidad está empezando a cargar datos de la sentencia de SQL** *sentencia* **a la base de datos** *base-datos***.**

**Explicación:** Es un mensaje informativo que indica que se ha iniciado una carga desde una sentencia de SQL que se capta desde una base de datos catalogada.

**Respuesta del Usuario:** No es necesaria ninguna acción.

**SQL3254N El programa de utilidad está empezando a cargar datos de la tabla** *esquema***.***nombretabla* **a la base de datos** *basedatos***.**

**Explicación:** Es un mensaje informativo que indica que se ha iniciado una carga desde una sentencia de SQL que capta el contenido de una tabla en una base de datos catalogada.

**Respuesta del Usuario:** No es necesaria ninguna acción.

**SQL3255N El programa de utilidad de carga ha encontrado un error al ejecutar el SOURCEUSEREXIT** *salida de usuario fuente***. Código de razón** *razón***.**

**Explicación:** El programa de utilidad de carga ha encontrado un error al ejecutar o intentar ejecutar la salida de usuario fuente. Esto se debe a una de las razones siguientes:

Códigos de razón:

- 1. No se ha encontrado el archivo de salida de usuario fuente especificado.
- 2. La salida de usuario fuente ha finalizado prematuramente o ha devuelto un código de retorno distinto de cero.

# **Respuesta del Usuario:**

- 1. Asegúrese de que existe la salida de usuario fuente, tiene permisos correctos y reside en el subdirectorio "bin" de la vía de acceso "sqllib". A continuación, vuelva a emitir el mandato Load.
- 2. Depure la aplicación de salida de usuario fuente y asegúrese de que está funcionando tal y como se ha diseñado. A continuación, vuelva a emitir el mandato Load.

# **SQL3256N El programa de utilidad de carga ha encontrado un error al procesar datos para el tipo de archivo especificado.**

**Explicación:** El programa de utilidad de carga ha encontrado un error al procesar datos para el tipo de archivo especificado. El formato de los datos no es válido. El programa de utilidad ha detenido el proceso.

**Respuesta del Usuario:** Asegúrese de que los datos estén en el formato de tipo de archivo correcto.

**SQL3257N El programa de utilidad de carga ha encontrado un error al procesar datos en el tipo de archivo especificado. Código de razón** *razón***. Si es pertinente, el número de registro es** *núm registro* **y el número de columna es** *núm columna***.**

**Explicación:** El programa de utilidad de carga ha encontrado un error al procesar datos en el tipo de archivo especificado. El programa de utilidad ha

detenido el proceso. Esto se debe a una de las razones siguientes:

Códigos de razón:

- 1. Falta o no es válida la información de cabecera del archivo de datos.
- 2. Falta o no es válida la información de cabecera de registro para el *núm de registro* dado.
- 3. Falta o no es válida la información de cabecera de columna para el *núm de registro* dado.
- 4. Los datos de columna para el número de columna dado *núm columna* del número de registro *núm registro*.

**Respuesta del Usuario:** 1-4. Asegúrese de que los datos estén en el formato de tipo de archivo correcto.

# **SQL3260N Se ha producido un error inesperado al acceder al directorio LDAP. Código de error =** *código-error***.**

**Explicación:** Se ha producido un error inesperado al acceder al directorio LDAP. No se puede procesar el mandato.

**Respuesta del Usuario:** Registre el número de mensaje (SQLCODE) y el código de error. Utilice el Recurso de Rastreo Independiente para obtener el rastreo de DB2. A continuación, póngase en contacto con el representante de servicio de IBM.

# **SQL3261N El mandato REGISTER LDAP no ha finalizado satisfactoriamente porque no se ha especificado un parámetro de entrada necesario. Código de razón =** *código-razón***.**

**Explicación:** El mandato REGISTER LDAP no ha finalizado satisfactoriamente porque no se ha especificado un parámetro de entrada necesario tal como está indicado en los siguientes códigos de razón:

- **1** No se ha especificado el parámetro de ID de red.
- **2** No se ha especificado el parámetro de LU asociada.
- **3** No se ha especificado el parámetro de nombre de Programa de transacción (TP).
- **4** No se ha especificado el parámetro de modalidad.
- **5** No se ha especificado el parámetro de NNAME de Netbios.
- **6** No se ha especificado el parámetro de nombre de sistema principal TCP/IP.
- **7** No se ha especificado el parámetro de nombre de servicio TCP/IP.
- **8** No se ha especificado la dirección IPX.

**9** No se ha especificado el nombre de sistema.

**10** No se ha especificado el nombre de instancia.

**Respuesta del Usuario:** Vuelva a someter el mandato con el parámetro de entrada necesario.

# **SQL3262N El nombre de servicio TCP/IP** *nombre* **no es válido.**

**Explicación:** El nombre de servicio TCP/IP especificado no es válido.

**Respuesta del Usuario:** Asegúrese de que el nombre de servicio TCP/IP está configurado y reservado en el archivo local etc/services y a continuación, vuelva a someter el mandato. Alternativamente, especifique el número de puerto asignado al nombre de servicio TCP/IP.

# **SQL3263N No se da soporte al tipo de protocolo.**

**Explicación:** El tipo de protocolo especificado no está soportado para el mandato.

**Respuesta del Usuario:** Vuelva a someter el mandato utilizando un tipo de protocolo soportado.

### **SQL3264N El servidor DB2 no se ha registrado en LDAP.**

**Explicación:** El mandato no ha finalizado satisfactoriamente porque el servidor DB2 no se había registrado en LDAP.

**Respuesta del Usuario:** Registre el servidor DB2 en LDAP utilizando el mandato REGISTER LDAP. A continuación, vuelva a someter el mandato.

# **SQL3265N Se ha producido un error inesperado durante la autentificación de LDAP.**

**Explicación:** No es posible autentificar al usuario de LDAP debido a un error del sistema LDAP inesperado.

**Respuesta del Usuario:** Utilice el Recurso de Rastreo Independiente para obtener el rastreo de DB2. A continuación, póngase en contacto con el representante de servicio de IBM.

# **SQL3266N La contraseña del usuario de LDAP no es correcta.**

**Explicación:** La contraseña especificada no es correcta para el Distinguished Name (DN), nombre distinguido del usuario especificado.

**Respuesta del Usuario:** Vuelva a someter el mandato utilizando la contraseña correcta.
## **SQL3267N** *idaut* **no tiene autorización suficiente para ejecutar el mandato solicitado.**

**Explicación:** El mandato no ha finalizado satisfactoriamente porque el usuario de LDAP no disponía de suficiente autorización para realizar la tarea solicitada.

**Respuesta del Usuario:** Asegúrese de que el usuario de LDAP dispone de autorización para realizar la operación.

#### **SQL3268N El esquema de LDAP no es compatible con el release actual de DB2.**

**Explicación:** El esquema de LDAP definido en el servidor no contiene la definición de clases de objetos y/o atributos de DB2 utilizados en el release actual de DB2.

**Respuesta del Usuario:** Consulte la publicación Administration Guide para saber cómo ampliar el esquema de LDAP con clases y atributos de objetos de D<sub>B</sub><sub>2</sub>.

#### **SQL3269N DB2 no ha podido acceder a la información del directorio LDAP porque el servidor de LDAP no estaba disponible.**

**Explicación:** DB2 no ha podido acceder a la información del directorio LDAP porque el servidor de LDAP no estaba disponible.

**Respuesta del Usuario:** Realice las siguientes acciones:

- 1. Asegúrese de que el servidor de LDAP está activo.
- 2. Verifique si TCP/IP está configurado correctamente en su máquina
- 3. Verifique si la variable de registro DB2LDAPHOST está establecida en el nombre de sistema principal TCP/IP y el número de puerto del servidor de LDAP ejecutando el mandato "db2set DB2LDAPHOST". Si DB2LDAPHOST no está establecida, puede hacerlo utilizando el mandato "db2set DB2LDAPHOST=<nombre-sistpral>:<número-puerto>", donde <nombre-sistema-principal> es el nombre de sistema principal TCP/IP del servidor de LDAP y <número-puerto> es el número de puerto TCP/IP del servidor LDAP. El número de puerto por omisión es 389.

#### **SQL3270N El Nombre distinguido (DN) del usuario de LDAP no es válido.**

**Explicación:** El Nombre distinguido (DN) del usuario de LDAP no es válido.

**Respuesta del Usuario:** Vuelva a someter el mandato utilizando un DN de usuario de LDAP que sea válido.

#### **SQL3271N El Distinguished Name (DN) del usuario de LDAP y/o la contraseña no están definidos para el usuario de conexión actual.**

**Explicación:** Cuando se establecen las preferencias de usuario, tales como la configuración CLI o la variable de registro de DB2, el DN y la contraseña del usuario de LDAP han de estar definidos para el usuario de conexión actual.

**Respuesta del Usuario:** Consulte la documentación IBM eNetwork LDAP para saber cómo configurar la contraseña y el DN del usuario de LDAP para el usuario de conexión actual.

## **SQL3272N El nodo** *nombre-nodo* **no se ha encontrado en el directorio LDAP.**

**Explicación:** El mandato no se ha completado satisfactoriamente porque el nodo *nombre-nodo* no se ha encontrado en el directorio LDAP.

**Respuesta del Usuario:** Asegúrese de que el nombre de nodo sea correcto y vuelva a someter el mandato.

# **SQL3273N La base de datos** *alias-basedatos* **no se ha encontrado en el directorio LDAP.**

**Explicación:** El mandato no se ha completado satisfactoriamente porque la base de datos *alias-base de datos* no se ha encontrado en el directorio LDAP.

**Respuesta del Usuario:** Asegúrese de que el nombre de la base de datos sea correcto y vuelva a someter el mandato.

## **SQL3274W La base de datos se ha creado satisfactoriamente. Sin embargo, la base de datos no estaba catalogada en el directorio LDAP. SQLCODE =** *sqlcode***.**

**Explicación:** La base de datos se ha creado satisfactoriamente. Sin embargo, la base de datos no se ha podido catalogar en el directorio LDAP porque se ha producido un error durante la operación.

**Respuesta del Usuario:** Corrija el error tal como se indica en SQLCODE. A continuación, catalogue la base de datos en el directorio LDAP utilizando el mandato CATALOG LDAP DATABASE.

# **SQL3275W La base de datos se ha descartado satisfactoriamente. Sin embargo, la base de datos no estaba descatalogada en el directorio LDAP. SQLCODE =** *sqlcode***.**

**Explicación:** La base de datos se ha descartado satisfactoriamente. Sin embargo, la base de datos no se ha podido descatalogar en el directorio LDAP porque se ha producido un error durante la operación.

**Respuesta del Usuario:** Corrija el error tal como se

indica en SQLCODE. A continuación, descatalogue la base de datos del directorio LDAP utilizando el mandato UNCATALOG LDAP DATABASE.

#### **SQL3276N No es posible obtener el contexto de denominación de LDAP.**

**Explicación:** No es posible consultar para conocer el contexto de denominación de LDAP para el servidor LDAP.

**Respuesta del Usuario:** Póngase en contacto con el administrador del directorio LDAP para obtener el contexto de denominación de LDAP para el servidor de LDAP que esté utilizando. Si utiliza IBM eNetwork Directory V2.1, éste es el nombre del sufijo de LDAP. A continuación, establezca el contexto de denominación de la máquina actual utilizando el mandato "db2set DB2LDAP\_BASEDN=<contexto-denominación>".

#### **SQL3277N La base de datos** *alias-base de datos* **ya existe en el directorio LDAP.**

**Explicación:** El mandato no ha finalizado satisfactoriamente porque otra base de datos del mismo nombre ya existe en el directorio LDAP.

**Respuesta del Usuario:** Vuelva a someter el mandato utilizando un nombre de alias diferente.

#### **SQL3278N El nodo** *nodo* **ya existe en el directorio LDAP.**

**Explicación:** El mandato no ha finalizado satisfactoriamente porque otro nodo con el mismo nombre ya existe en el directorio LDAP.

**Respuesta del Usuario:** Vuelva a someter el mandato utilizando un nombre de alias diferente.

#### **SQL3279N El mandato no ha finalizado satisfactoriamente porque LDAP está inhabilitado.**

**Explicación:** El mandato no ha finalizado satisfactoriamente porque el soporte de LDAP está inhabilitado en la máquina actual.

**Respuesta del Usuario:** Si el soporte de LDAP está instalado, habilite el soporte de LDAP ejecutando el mandato: "db2set DB2\_ENABLE\_LDAP=YES".

Si el soporte de LDAP no está instalado, ha de ejecutar el programa de configuración y seleccione que desea instalar el soporte de LDAP.

#### **SQL3280N Ha fallado el intento de conexión a un servidor DRDA.**

**Explicación:** El intento de conexión a un servidor DRDA ha fallado porque DB2 Connect no está instalado en este IBM Data Server Client y el nodo de la pasarela no fue especificado cuando esta base de datos LDAP se catalogó.

**Respuesta del Usuario:** Instale DB2 Connect en este IBM Data Server Client o vuelva a catalogar esta base de datos LDAP con un nodo de pasarela válido.

## **SQL3281N El parámetro OSTYPE no es válido.**

**Explicación:** El servidor de la base de datos no se registró en LDAP porque el parámetro OSTYPE especificado no era válido. El parámetro OSTYPE describe el tipo de sistema operativo del servidor.

**Respuesta del Usuario:** Vuelva a someter el mandato y especifique un tipo de sistema operativo (OSTYPE) que DB2 soporte.

#### **SQL3282N Las credenciales proporcionadas no son válidas.**

**Explicación:** Uno o ambos de los nombres distinguidos (DN) del usuario y de la contraseña que se especificaron no eran válidos.

Este error se puede producir cuando un usuario está ejecutando en un entorno de dominio Windows 2000, que soporte LDAP y se inicie la sesión a una cuenta local que no tenga suficiente autoridad.

**Respuesta del Usuario:** Vuelva a emitir el mandato usando valores válidos para los dos nombres distinguidos (DN) del usuario y de la contraseña.

Si se trabaja en un entorno de dominio Windows 2000, asegúrese de que se inicia la sesión con una cuenta que tenga suficiente autoridad.

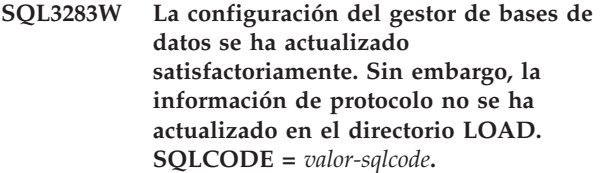

**Explicación:** La configuración del gestor de bases de datos se ha actualizado satisfactoriamente. Sin embargo, no se ha podido actualizar la información de protocolo del directorio LDAP porque se ha producido un error durante la operación LDAP.

**Respuesta del Usuario:** Corrija el error tal como se indica en SQLCODE. A continuación, actualice la información de protocolo en el directorio LDAP usando el mandato UPDATE LDAP NODE.

#### **SQL3284N El parámetro tipo de nodo no es válido.**

**Explicación:** El servidor de la base de datos no se registró en LDAP porque el parámetro tipo de nodo especificado no era válido.

**Respuesta del Usuario:** Use un tipo de nodo válido cuando registre el servidor de la base de datos en

LDAP. Los valores válidos para el parámetro tipo de nodo son: SERVER, MPP y DCS.

#### **SQL3285N El mandato no se ha completado satisfactoriamente porque LDAP no está soportado.**

**Explicación:** El mandato no se ha completado satisfactoriamente porque LDAP no está soportado en esta plataforma.

**Respuesta del Usuario:** Si LDAP no está soportado en esta plataforma, emita el siguiente mandato para inhabilitar el soporte de LDAP: db2set DB2\_ENABLE\_LDAP=NO

#### **SQL3300N Los registros del archivo de entrada no están en la secuencia correcta.**

**Explicación:** Se espera que los registros del archivo con formato de hoja de trabajo (WSF) estén en orden ascendente (fila 1, columna 1 ... fila 1, columna 256; fila 2, columna 1 ... fila 2, columna 256, etc.) El archivo WSF ha sufrido algún daño o se ha generado de forma incorrecta, posiblemente con un nivel de producto Lotus no soportado por el gestor de bases de datos.

El programa de utilidad IMPORT detiene el proceso.

**Respuesta del Usuario:** Vuelva a generar el archivo WSF con un nivel del producto Lotus soportado.

#### **SQL3301N Se ha encontrado un registro de BOF en medio del archivo de entrada.**

**Explicación:** Un registro (BOF) de principio de archivo debe ser el primer registro de un archivo con formato de hoja de trabajo (WSF). No puede aparecer en ninguna otra ubicación del archivo. El archivo WSF ha sufrido algún daño o se ha generado de forma incorrecta, posiblemente con un nivel de producto Lotus no soportado por el gestor de bases de datos.

El programa de utilidad IMPORT detiene el proceso.

**Respuesta del Usuario:** Vuelva a generar el archivo WSF con un nivel del producto Lotus soportado.

#### **SQL3302N Se ha encontrado un registro de EOF antes de importar datos.**

**Explicación:** El archivo de entrada es válido, pero no contenía datos utilizables para la importación.

El programa de utilidad IMPORT detiene el proceso.

**Respuesta del Usuario:** Vuelva a generar el archivo de entrada con datos válidos.

#### **SQL3303N El tipo de archivo debe ser IXF cuando se utilizan las palabras clave CREATE o REPLACE\_CREATE en el parámetro de serie de caracteres de acción.**

**Explicación:** Los tipos de archivos distintos a IXF no se permiten con las palabras clave CREATE o REPLACE\_CREATE en el parámetro de *serie de caracteres de acción* (por ejemplo, "REPLACE into ...") .

El programa de utilidad IMPORT detiene el proceso. No se importan datos.

**Respuesta del Usuario:** Cambie el tipo de archivo por IXF, o utilice INSERT, INSERT\_UPDATE o REPLACE.

#### **SQL3304N La tabla no existe.**

**Explicación:** Los parámetros especificados en el mandato requieren que la tabla exista.

El programa de utilidad detiene el proceso. No se cargan datos.

**Respuesta del Usuario:** Realice una de las acciones siguientes:

- Vuelva a someter el mandato con un nombre de tabla de una tabla existente.
- v Si el archivo de entrada es un archivo PC/IXF, vuelva a someter el mandato con la opción CREATE.

#### **SQL3305N No se puede crear la tabla porque ya existe.**

**Explicación:** La palabra clave CREATE indica que debe crearse una nueva tabla, pero ya existe una tabla con el nombre especificado.

El programa de utilidad IMPORT detiene el proceso. No se importan datos.

**Respuesta del Usuario:** Borre la tabla existente o utilice una palabra clave diferente a CREATE y vuelva a someter el mandato.

#### **SQL3306N Se ha producido un error de SQL** *sqlcode* **al insertar una fila en la tabla.**

**Explicación:** Se ha producido un error de SQL mientras se insertaba una fila en la tabla.

Si el error SQL no es grave, se rechaza la fila y el programa de utilidad continúa el proceso; de lo contrario el programa de utilidad detiene el proceso.

**Respuesta del Usuario:** Examine otros mensajes del archivo de mensajes para ver detalles acerca del error real, y vuelva a someter el mandato si es necesario.

# **SQL3307N • SQL3311N**

**SQL3307N El número de columnas del parámetro METHOD no coincide con el número de entradas del parámetro de serie de caracteres de acción, o no existe una columna especificada en el parámetro METHOD.**

**Explicación:** Se ha especificado la opción CREATE o REPLACE\_CREATE en el mandato IMPORT. Realice una de las acciones siguientes:

- v Si se ha especificado el indicador de método NAMES o POSITIONS en el parámetro *METHOD*, el número de columnas especificadas de forma explícita en *METHOD* no es igual al número de columnas especificado de forma explícita en el parámetro de *serie de caracteres de acción* (por ejemplo, "REPLACE into ...") .
- Si se ha especificado el indicador de método DEFAULT en el parámetro *METHOD*, el número de columnas del archivo PC/IXF es menor que el número de columnas especificado en el parámetro de *serie de caracteres de acción*.
- v Una columna especificada en el parámetro *METHOD* no existe en el archivo PC/IXF.

El programa de utilidad IMPORT detiene el proceso. No se crea ninguna tabla.

**Respuesta del Usuario:** Corrija las columnas especificadas en los parámetros *METHOD* y de *serie de caracteres de acción* o corrija las columnas especificadas en el parámetro *METHOD*.

**SQL3308N Los valores de página de códigos de la columna de PC/IXF** *nombre* **no son compatibles con los valores de página de códigos de la aplicación. No se ha especificado el parámetro FORCEIN.**

**Explicación:** Los valores de página de códigos para la columna y la aplicación no son compatibles. Cuando no se especifica el parámetro FORCEIN, no se pueden cargar los datos si no está soportada la conversión de la página de códigos del archivo IXF a la página de códigos de la aplicación.

El programa de utilidad detiene el proceso. No se cargan datos.

**Respuesta del Usuario:** Para cargar los datos con estas páginas de códigos, vuelva a someter el mandato con la opción FORCEIN.

**SQL3309N La columna** *nombre* **del archivo PC/IXF está definida como columna gráfica. No se ha especificado el parámetro FORCEIN.**

**Explicación:** Durante la carga de un archivo PC/IXF, se ha encontrado una columna de datos gráficos. Puesto que no se ha utilizado el parámetro *FORCEIN*,

no se pueden cargar los datos.

El programa de utilidad detiene el proceso. No se cargan datos.

**Respuesta del Usuario:** Si desea cargar los datos con los datos gráficos, vuelva a someter el mandato con el parámetro *FORCEIN*.

#### **SQL3310N La columna** *nombre* **del archivo PC/IXF no es válida.**

**Explicación:** Se ha especificado la opción CREATE o REPLACE\_CREATE en el mandato IMPORT. Se ha encontrado una columna con un registro C que no es válido mientras se importaba el archivo PC/IXF.

El programa de utilidad IMPORT detiene el proceso. No se crea la tabla.

**Respuesta del Usuario:** Compruebe la información de definición de columna en el archivo de entrada.

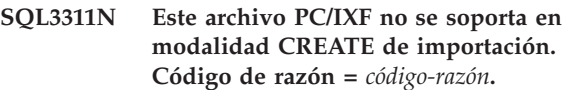

**Explicación:** Códigos de razón:

**1**

La información de índice no se ha guardado porque los nombres de columnas de índice contienen valores hexadecimales de 0x2B o  $0x2D$ .

**2**

**3**

**4**

**5**

**6**

**7**

**8**

**9**

No se soportan columnas XML.

La clave MDC no se ha guardado.

- La clave de particionamiento de tabla no se ha guardado.
- 

El nombre de índice se ha truncado debido a la conversión de código de páginas.

No se soportan las tablas protegidas.

- Durante la exportación, se ha utilizado una serie de acción distinta de 'SELECT \* FROM <NOMBRE-TABLA>'.
- Durante la exportación se ha utilizado el método N.

Un nombre de columna era demasiado largo para el formato PC/IXF. Se ha truncado para acomodarlo.

#### **10**

Un nombre de UDT era demasiado largo para el formato PC/IXF. Se ha truncado para acomodarlo.

# **11**

La información sobre tablas con tipo se ha truncado debido a la conversión de páginas de códigos.

#### **12**

El esquema asociado al UDT era demasiado largo para el formato PC/IXF. Se ha truncado para acomodarlo.

**13**

No se soportan las columnas de coma flotante decimal.

**14**

Durante la exportación se ha utilizado el modificador IMPLICITLYHIDDENINCLUDE.

**Respuesta del Usuario:** Los datos no han quedado afectados durante la exportación pero no se puede utilizar el archivo en la operación CREATE de importación para volver a crear la tabla porque falta información. Para los códigos de razón 1, 3, 4, 5, 7, 8, 9, 11 y 14, el usuario puede utilizar el modificador de tipo de archivo FORCECREATE para forzar la operación CREATE con este archivo. Para los códigos de razón 2, 6, 10, 12 y 13, el usuario puede utilizar la herramienta db2look para extraer información de tabla y realizar la operación INSERT o REPLACE de importación.

#### **SQL3313N El disco está lleno. Ha finalizado el proceso.**

**Explicación:** El disco o disquete está lleno. Durante la exportación a un archivo PC/IXF, el archivo de datos PC/IXF está en un disco fijo, el archivo de datos PC/IXF y la base de datos están en la misma unidad o bien el archivo de datos PC/IXF y el archivo de mensajes están en la misma unidad.

El programa de utilidad EXPORT detiene el proceso. Los datos exportados no están completos.

**Respuesta del Usuario:** Proporcione más espacio en el disco o disquete, o especifique que el archivo de datos esté ubicado en una unidad diferente a la de la base de datos o el archivo de mensajes y vuelva a someter el mandato.

#### **SQL3314N Los campos de fecha y hora de un registro A no coinciden con los campos de fecha y hora del registro H.**

**Explicación:** Durante la carga de un archivo PC/IXF, se ha encontrado en el archivo PC/IXF un registro A que contenía información de identificación de ejecución (en los campos de fecha y hora) diferente a la información de identificación de ejecución del registro de cabecera (H). Esta acción no es aplicable a un registro A al principio de un archivo de continuación.

Es probable que el archivo de entrada esté dañado.

El programa de utilidad detiene el proceso.

**Respuesta del Usuario:** Vuelva a crear el archivo dañado, o recupere la mayor cantidad de datos posible. Vuelva a someter el mandato.

#### **SQL3315N Los campos de volumen de un registro A de subtipo C no son válidos.**

**Explicación:** Durante la carga de un archivo PC/IXF creado por los Servicios de base de Datos, se ha encontrado en el archivo PC/IXF un registro A que contenía información de volumen (en los campos de volumen) que no es válida.

Es probable que el archivo de entrada esté dañado.

El programa de utilidad detiene el proceso.

**Respuesta del Usuario:** Vuelva a crear el archivo dañado, o recupere la mayor cantidad de datos posible. Vuelva a someter el mandato.

# **SQL3316N Se ha producido un error de E/S al cerrar parte del archivo de entrada.**

**Explicación:** Durante la carga de un archivo PC/IXF de varias partes, se ha producido un error de E/S mientras el sistema estaba cerrando uno de los archivos que forman el archivo PC/IXF de entrada. Esta acción no es aplicable al último archivo del grupo de archivos que forman el archivo PC/IXF.

El programa de utilidad detiene el proceso.

**Respuesta del Usuario:** Vuelva a someter el mandato.

# **SQL3317N La serie a la que apunta el parámetro filetmod contiene información contradictoria.**

**Explicación:** La serie de caracteres *filetmod* define la generación y la familia de productos para el archivo de salida. Se ha definido más de una generación o familia de productos en la serie.

El programa de utilidad detiene el proceso. No se crea el archivo de salida.

**Respuesta del Usuario:** Cambie la serie *filetmod* de tal forma que sólo defina una generación y una familia de

productos. Vuelva a someter el mandato.

#### **SQL3318N Existen palabras clave duplicadas en el parámetro filetmod.**

**Explicación:** Una palabra clave COLDEL, CHARDEL o DECPT aparece más de una vez en el parámetro *filetmod*. Esta condición puede surgir mientras se utilizan archivos ASCII (DEL) delimitados.

El programa de utilidad detiene el proceso. No se cargan ni se exportan datos.

**Respuesta del Usuario:** Vuelva a someter el mandato con un parámetro *filetmod* correcto.

#### **SQL3319N Se ha producido un error de SQL** *sqlcode* **al crear la tabla.**

**Explicación:** Se ha producido un error SQL al crear la tabla.

El programa de utilidad IMPORT detiene el proceso. No se ha creado la tabla. No se han importado datos.

**Respuesta del Usuario:** Consulte el SQLCODE (número de mensaje) del mensaje para obtener más información. Efectúe las modificaciones y vuelva a someter el mandato.

#### **SQL3320N No hay ningún carácter de coma decimal ni delimitador después de una palabra clave en el parámetro filetmod.**

**Explicación:** Una palabra clave COLDEL, CHARDEL o DECPT está ubicada justo al final del parámetro *filetmod*. No hay ningún carácter de coma decimal o delimitador a continuación de la palabra clave. Esta condición puede surgir mientras se utilizan archivos ASCII (DEL) delimitados.

El programa de utilidad detiene el proceso. No se cargan ni se exportan datos.

**Respuesta del Usuario:** Vuelva a someter el mandato con un parámetro *filetmod* correcto.

**SQL3321C No se han importado datos a la base de datos porque el archivo de anotaciones cronológicas estaba lleno o el espacio de bloqueo estaba agotado. La recuperación no ha sido satisfactoria. Se ha devuelto SQLCODE** *sqlcode***.**

**Explicación:** El programa de utilidad IMPORT no ha podido insertar una fila de datos en la base de datos porque el archivo de anotaciones cronológicas de transacciones de la base de datos estaba lleno o el espacio de bloqueo disponible para la aplicación estaba agotado. Todo el trabajo estaba confirmado, pero el programa de utilidad no ha podido insertar la fila porque el archivo de registro de transacciones de la

base de datos o el espacio de bloqueo seguían estando llenos.

El programa de utilidad detiene el proceso. Todos los cambios anteriores se han confirmado, pero no se ha importado la fila actual.

**Respuesta del Usuario:** Compruebe la cantidad de espacio restante en el sistema de archivos que contiene los archivos de la base de datos y la cantidad de espacio de bloqueo disponible para la aplicación. Considere la posibilidad de aumentar el tamaño máximo de las anotaciones cronológicas, el almacenamiento máximo para la lista de bloqueo o el porcentaje de las listas de bloqueo disponible para una sola aplicación en el archivo de configuración de la base de datos.

# **SQL3322N Se ha producido un error en un semáforo del sistema operativo.**

**Explicación:** Se ha producido un error en el semáforo de espera o post.

El programa de utilidad detiene el proceso. Para el programa de utilidad EXPORT, es posible que los datos estén incompletos en el soporte. Para el programa de utilidad IMPORT, se retrotraen los datos que todavía no se han confirmado.

**Respuesta del Usuario:** Detenga y vuelva a arrancar DB2, y someta de nuevo el programa de utilidad.

#### **SQL3324N La columna** *nombre* **es de tipo** *tipo***, el cual no es reconocido.**

**Explicación:** Una columna de datos devuelta por la sentencia de SQL no está permitida.

Usuarios de sistemas federados: el tipo de los datos deseados no se puede utilizar con el servidor federado o fuente de datos a los que desea acceder.

**Respuesta del Usuario:** Corrija el error y vuelva a intentar el mandato.

Usuarios de sistemas federados: especifique un tipo de datos admitido y vuelva a someter el programa.

#### **SQL3325W Todas las columnas de la fila** *número-fila* **tienen valores NULL; la fila no se incluirá en el archivo de datos WSF.**

**Explicación:** Cuando se está realizando una exportación de un archivo WSF y la sentencia SELECT tiene como resultado una fila de todos los valores NULL, no se añadirá la fila al archivo WSF. El número total de filas especificado en el mensaje SQL3105N es el número de filas que son resultado de la sentencia SELECT, y no el número de filas del archivo WSF.

El mandato continúa el proceso.

**Respuesta del Usuario:** No es necesaria ninguna acción. Este es un mensaje informativo.

#### **SQL3326N La lista de columnas después del nombre de tabla del parámetro de serie de caracteres de acción no es válida.**

**Explicación:** Cuando llama a IMPORT o LOAD con un parámetro de *serie de caracteres de acción* (por ejemplo, "REPLACE into ...") que contiene una lista de columnas después del nombre de tabla, obtendrá este mensaje si no es válido. Por ejemplo, los siguientes parámetros de *serie de caracteres de acción* darán error:

#### **insert into tablea()**

no hay columnas entre paréntesis

- **insert into tablea(two words)** nombre de columna no válido
- **insert into tablea(grant.col1)** el nombre de columna no debe calificarse

# **insert into tablea(x1234567890123456789)** nombre de columna demasiado largo

## **insert into tablea(,col1,col2)**

falta el nombre de columna

El mandato no puede continuar.

**Respuesta del Usuario:** Cambie el parámetro de *serie de caracteres de acción* por una lista de columnas válidas y vuelva a llamar al programa de utilidad.

### **SQL3327N Se ha producido un error del sistema (código razón1 =** *código-razón-1* **y código razón2 =** *código-razón-2***).**

**Explicación:** Se ha producido un error del sistema durante el proceso.

El programa de utilidad detiene el proceso.

**Respuesta del Usuario:** Anote toda la información de error del SQLCA, si es posible. Retenga el archivo de mensajes. Interrumpa todas las aplicaciones que utilicen la base de datos. Vuelva a arrancar el sistema. Reinicie la base de datos. Repita el mandato.

Si existen suficientes recursos de memoria y el problema todavía continúa, llame al Recurso de Rastreo Independiente (Independent Trace Facility) desde el indicador de mandatos del sistema operativo.

## **SQL3330W En la fila** *número-fila* **un campo de caracteres tiene una longitud impar, pero su columna de base de datos de destino es una columna de gráficos. No se ha cargado la fila.**

**Explicación:** Sólo se pueden cargar campos de caracteres de longitud par en columnas de base de datos de gráficos.

No se carga la fila.

**Respuesta del Usuario:** Cargue los datos en una nueva tabla utilizando la opción CREATE del mandato IMPORT, o no cargue esta columna en esta tabla.

## **SQL3331C El valor de permiso de un archivo (o directorio) no permite el acceso especificado.**

**Explicación:** Es posible que esto vaya acompañado de otro mensaje de error. Indica que se ha realizado un intento de obtener acceso a un archivo o directorio de una forma que es incompatible con los atributos del archivo. La causa de la dificultad puede ser una de las siguientes:

- v Abrir un archivo para grabación en un dispositivo de sólo lectura
- v Abrir un archivo para grabación en un archivo de sólo lectura
- v Abrir un directorio en lugar de un archivo
- v Encontrar una violación de compartimiento o bloqueo.

No se puede procesar el mandato.

**Respuesta del Usuario:** Vuelva a intentar el programa de utilidad cuando ya no se esté utilizando el archivo, o vuelva a intentar el programa de utilidad dirigiendo la salida a una vía de acceso y archivo que permita la grabación.

#### **SQL3332C Se ha alcanzado el número máximo de archivos abiertos.**

**Explicación:** Este mensaje puede acompañar a otro mensaje de error. Indica que se ha alcanzado el número máximo de archivos abiertos.

No se puede procesar el mandato.

**Respuesta del Usuario:** Finalice otras aplicaciones para reducir el número de archivos abiertos, y vuelva a intentar el programa de utilidad.

#### **SQL3333C El archivo o directorio no existe.**

**Explicación:** Este mensaje puede acompañar a otro mensaje de error. Indica que un archivo o directorio al que se va a acceder no existe o no puede encontrarse.

No se puede procesar el mandato.

**Respuesta del Usuario:** Vuelva a someter el mandato con el nombre de archivo correcto, incluyendo una vía de acceso válida.

#### **SQL3334C No hay suficiente almacenamiento disponible.**

**Explicación:** Este mensaje puede acompañar a otro mensaje de error. Indica que no hay suficiente almacenamiento disponible para abrir el archivo.

No se puede procesar el mandato.

**Respuesta del Usuario:** Detenga la aplicación. Entre

las soluciones posibles se incluyen las siguientes:

- v Compruebe que el sistema tiene suficiente memoria real y virtual.
- v Elimine los procesos en segundo plano.

#### **SQL3335C El sistema de archivos está lleno.**

**Explicación:** Este mensaje puede acompañar a otro mensaje de error. Indica que no hay suficiente espacio disponible para grabar en el dispositivo.

No se puede procesar el mandato.

**Respuesta del Usuario:** Para crear espacio disponible en el dispositivo, suprima archivos innecesarios o dirija los datos de salida a un dispositivo con espacio disponible.

#### **SQL3337N Se ha producido un error de E/S mientras se grababan datos en el servidor.**

**Explicación:** Se ha producido un error de E/S mientras se intentaba grabar datos a un archivo temporal en el servidor (los archivos temporales se crean en el directorio tmp bajo el directorio sqllib para la instancia del gestor de bases de datos). Es posible que el sistema de archivos del servidor esté lleno.

El programa de utilidad detiene el proceso. La base de datos no se modifica.

**Respuesta del Usuario:** Póngase en contacto con el Administrador del Sistema para que el servidor cree espacio disponible en el servidor, y vuelva a someter el mandato.

## **SQL3338N Se ha producido un error de E/S mientras se leía un archivo de mensajes temporal en el servidor.**

**Explicación:** Se ha producido un error de E/S del sistema mientras se intentaba leer el archivo de mensajes temporal en el servidor.

La operación IMPORT ha finalizado; sin embargo, el archivo de mensajes del sistema de cliente de bases de datos puede estar vacío o incompleto.

**Respuesta del Usuario:** Consulte la base de datos remota para determinar si la operación del programa de utilidad ha sido satisfactoria.

#### **SQL3340N No se puede realizar una carga sin tener acceso de lectura simultáneo a la tabla. Código de razón =** *código-razón***.**

**Explicación:** La opción ALLOW READ ACCESS del mandato LOAD no se soporta en los casos siguientes como se especifica en el *código-razón*:

1. Al utilizar LOAD REPLACE.

2. Al utilizar INDEXING MODE DEFERRED.

- 3. Cuando la tabla de destino está en estado Pendiente de establecimiento de integridad y no está en estado de sólo acceso de lectura.
- 4. Cuando los índices están marcados como no válidos.
- 5. Al utilizar LOAD TERMINATE o LOAD RESTART en una carga que no utilizaba la opción ALLOW READ ACCESS, o cuando faltan archivos temporales de la carga original.

**Respuesta del Usuario:** Vuelva a someter el mandato utilizando la opción ALLOW NO ACCESS.

```
SQL3341N El nombre del espacio de tablas no
válido se ha proporcionado con la
opción UDE. Código de razón =
código-razón.
```
**Explicación:** Sólo pueden utilizarse espacios de tablas temporales del sistema para recrear los índices en un espacio de tablas distinto del espacio de tablas de índice. El tamaño de página del espacio de tablas temporal del sistema debe coincidir con el del espacio de tablas de índice.

**Respuesta del Usuario:** Vuelva a someter el mandato con un nombre de espacio de tablas que haga referencia a un espacio de tablas temporal del sistema que tenga el tamaño de página correcto. El *código-razón* describe la anomalía de la manera siguiente:

- 1. No se ha encontrado el nombre de espacio de tablas en una cláusula USE.
- 2. El espacio de tablas debe ser un espacio de tablas temporal del sistema.
- 3. El tamaño de página del espacio de tablas temporal del sistema debe coincidir con el del espacio de tablas de índice.

## **SQL3342N El ID de usuario no tiene autorización suficiente para utilizar la opción LOCK WITH FORCE.**

**Explicación:** La opción LOCK WITH FORCE del programa de utilidad de carga necesita de autorización SYSADM o SYSCTRL.

**Respuesta del Usuario:** Vuelva a emitir el mandato de carga desde un usuario con autorización suficiente.

## **SQL3343N No está permitido volver a iniciar la carga tras un avance durante una carga anómala.**

**Explicación:** La carga que ha fallado antes del momento de finalización del avance no puede volverse a iniciar después de que se haya completado el avance.

**Respuesta del Usuario:** Utilice la modalidad TERMINATE para terminar la carga o descarte la tabla.

## **SQL3346N Se pasa por alto la opción de USE TablespaceName. Código de razón =** *código-razón***.**

**Explicación:** USE TablespaceName sólo es válido para cargas de ALLOW READ ACCESS con INDEXING MODE REBUILD. Si se especifica INDEXING MODE AUTOSELECT, la carga sólo utilizará el espacio de tablas alternativo si opta por recrear los índices.

**Respuesta del Usuario:** Consulte la explicación en el código de razón.

- 1. La modalidad de indexación es incompatible con la opción de USE TablespaceName.
- 2. La tabla no tiene índices.
- 3. No es necesario que LOAD TERMINATE utilice un espacio de tablas distinto.
- 4. USE TablespaceName sólo está soportado para cargas de ALLOW READ ACCESS.

## **SQL3400N El método especificado en METHOD no es válido para los archivos ASCII no delimitados. Debe ser 'L' para ubicaciones.**

**Explicación:** Al efectuar una carga desde un archivo ASCII no delimitado, es necesario seleccionar las columnas por las ubicaciones en el archivo.

No se puede procesar el mandato.

**Respuesta del Usuario:** Vuelva a someter el mandato con un conjunto válido de ubicaciones para las columnas en el archivo de origen.

## **SQL3401N El método especificado en METHOD no es válido para ningún tipo de archivo.**

**Explicación:** El método de seleccionar columnas en el archivo no es un valor permitido para ningún *filetype*. Elija uno de los indicadores de método siguientes:

- P para posiciones
- N para nombres
- L para ubicaciones
- v D para el valor por omisión

Las restricciones adicionales se basan en el *filetype*.

No se puede procesar el mandato.

**Respuesta del Usuario:** Vuelva a someter el mandato con un indicador de método válido.

#### **SQL3402N Se ha especificado un par de ubicaciones de inicio y fin, ambas con valores cero para la columna no anulable** *nombre***.**

**Explicación:** Se ha especificado un par de ubicaciones, ambas con la ubicación inicial y final establecidas en

cero para la columna indicada, pero la columna no es anulable.

No se puede procesar el mandato.

**Respuesta del Usuario:** Vuelva a someter el mandato con un conjunto válido de ubicaciones para las columnas en el archivo de origen.

## **SQL3403N El par de ubicaciones inicial y final para insertar en la columna** *nombre* **no es válido. (***inicio final***)**

**Explicación:** No es válida la especificación del campo para ubicar los datos de entrada para la columna de base de datos indicada en el archivo ASCII no delimitado de entrada. La especificación de campo tiene uno de los errores siguientes:

- v La ubicación inicial es inferior a cero.
- v La ubicación final es inferior a cero.
- v La ubicación final es inferior a la ubicación inicial.

No se puede procesar el mandato.

**Respuesta del Usuario:** Vuelva a someter el mandato con un conjunto válido de ubicaciones para las columnas en el archivo de origen.

#### **SQL3404N El par de ubicaciones inicial y final para insertar en la columna** *nombre* **no es válido para un número.**

**Explicación:** No es válida la especificación del campo para ubicar los datos para la columna de base de datos indicada en el archivo ASCII no delimitado de entrada. El par de ubicaciones define un campo de más de 50 bytes de longitud.

No se puede procesar el mandato.

**Respuesta del Usuario:** Vuelva a someter el mandato con un conjunto válido de ubicaciones para las columnas en el archivo de origen.

## **SQL3405N El par de ubicaciones inicial y final para insertar en la columna** *nombre* **no es válido para una fecha.**

**Explicación:** No es válida la especificación del campo para ubicar datos para la columna de base de datos indicada en el archivo ASCII no delimitado de entrada. El par de ubicaciones define una longitud de campo que no es válida para una representación externa de una fecha.

No se puede procesar el mandato.

**Respuesta del Usuario:** Vuelva a someter el mandato con un conjunto válido de ubicaciones para las columnas en el archivo de origen.

## **SQL3406N El par de ubicaciones inicial y final para insertar en la columna** *nombre* **no es válido para una hora.**

**Explicación:** No es válida la especificación del campo para ubicar los datos en la columna de base de datos indicada en el archivo ASCII no delimitado de entrada. El par de ubicaciones define una longitud de campo que no es válida para una representación externa de una hora.

No se puede procesar el mandato.

**Respuesta del Usuario:** Vuelva a someter el mandato con un conjunto válido de ubicaciones para las columnas en el archivo de origen.

# **SQL3407N El par de ubicaciones inicial y final para insertar en la columna** *nombre* **no es válido para una indicación de la hora.**

**Explicación:** No es válida la especificación del campo para ubicar los datos para la columna de base de datos indicada en el archivo ASCII no delimitado de entrada. El par de ubicaciones define una longitud de campo que no es válida para una representación externa de una indicación de la hora.

No se puede procesar el mandato.

**Respuesta del Usuario:** Vuelva a someter el mandato con un conjunto válido de ubicaciones para las columnas en el archivo.

## **SQL3408W El par de ubicaciones inicial y final para insertar en la columna** *nombre* **define un campo mayor que la columna de destino. Los datos pueden truncarse.**

**Explicación:** La especificación de campo para obtener datos del archivo ASCII no delimitado de entrada define un campo mayor que el tamaño (o tamaño máximo) de la columna de base de datos de destino.

El proceso del programa de utilidad continúa. Se producirán truncamientos cuando sea necesario.

**Respuesta del Usuario:** No es necesaria ninguna acción.

## **SQL3409W El par de ubicaciones inicial-final para insertar en la columna** *nombre* **define un campo más corto que la columna de longitud fija de destino. Los datos se rellenarán.**

**Explicación:** La columna de base de datos indicada es una columna de longitud fija. La especificación de campo para obtener datos del archivo ASCII no delimitado de entrada define un campo más pequeño que el tamaño de la columna de base de datos de destino.

El proceso del programa de utilidad continúa. Los

valores entrados en la columna de base de datos indicada se rellenarán por la derecha con espacios según sea necesario.

**Respuesta del Usuario:** No es necesaria ninguna acción.

# **SQL3410N El par de ubicaciones inicial-final para insertar en la columna** *nombre* **no es válido para una columna gráfica.**

**Explicación:** La especificación de campo para ubicar los datos de entrada en el archivo ASCII que va a insertarse en la columna de base de datos indicada define un campo con un número impar de bytes.

No se puede procesar el mandato.

**Respuesta del Usuario:** Vuelva a someter el mandato con un conjunto válido de ubicaciones para las columnas en el archivo de origen.

## **SQL3411W El valor de campo de la fila** *número-fila* **y columna** *número-columna* **no es válido para una columna gráfica. Se ha insertado un valor nulo.**

**Explicación:** El valor del campo indicado no es un valor de columna gráfica aceptable. El valor puede contener un número impar de bytes. Para los archivos DEL, el valor del número de columna especifica un campo en la fila indicada. Para archivos ASCII, el valor del número de columna especifica la ubicación del byte dentro de la fila donde empieza el valor en cuestión.

No se inserta la fila.

**Respuesta del Usuario:** Si un valor nulo no es aceptable, corrija el archivo de entrada y vuelva a someter el mandato, o edite los datos en la tabla.

## **SQL3412W El valor de campo en la fila** *número-fila* **y columna** *número-columna* **no es válido para una columna gráfica, pero la columna de destino no puede contener nulos. No se ha insertado la fila.**

**Explicación:** El valor del campo indicado no es un valor de columna gráfica aceptable. El valor puede contener un número impar de bytes. No se puede insertar un valor nulo porque la columna de destino no es anulable. Para los archivos DEL, el valor del número de columna especifica un campo en la fila indicada. Para archivos ASCII, el valor del número de columna especifica la ubicación del byte dentro de la fila donde empieza el valor en cuestión.

No se inserta la fila.

**Respuesta del Usuario:** No es necesaria ninguna acción. Si la fila es necesaria, corrija el archivo de entrada y vuelva a someter el mandato, o edite los datos en la tabla.

#### **SQL3413W El valor de campo en la fila** *número-fila* **y columna** *número-columna* **es demasiado corto para la columna de destino. Se ha insertado un valor nulo.**

**Explicación:** El valor del campo especificado no es aceptable porque es demasiado corto para la columna de destino. El valor del número de columna especifica la ubicación de bytes en la fila donde comienza el campo.

Se inserta un valor nulo.

**Respuesta del Usuario:** No es necesaria ninguna acción. Si un valor nulo no es aceptable, corrija el campo interior y vuelva a someter el mandato, o edite los datos en la tabla.

#### **SQL3414N No se encuentra el archivo temporal** *nombrearchivo***.**

**Explicación:** Al final de la fase de carga, se crea un archivo temporal con la información necesaria para reiniciar la carga. Si la carga se interrumpe antes de este punto, este archivo no se creará.

Este mensaje indica que este archivo no se ha encontrado durante el reinicio de la carga.

El programa de utilidad se detendrá.

**Respuesta del Usuario:** Según donde se produzca la interrupción, cabe la posibilidad de reiniciar la carga en la fase de construcción.

**SQL3415W No se pudo convertir el valor de campo contenido en la fila** *número-fila* **y columna** *número-columna* **desde la página de códigos del archivo de datos de entrada a la página de códigos de la base de datos. Se ha cargado un valor nulo.**

**Explicación:** El valor del campo indicado no puede convertirse desde la página de códigos del archivo de datos de entrada a la página de códigos de la base de datos.

**Respuesta del Usuario:** Si un valor nulo no es aceptable, corrija el archivo de datos de entrada y vuelva a someter el mandato, o edite los datos en la tabla.

**SQL3416W No se pudo convertir el valor de campo contenido en la fila** *número-fila* **y columna** *número-columna* **desde la página de códigos del archivo de datos de entrada a la página de códigos de la base de datos. No se ha cargado la fila.**

**Explicación:** El valor del campo indicado no puede convertirse desde la página de códigos del archivo de datos de entrada a la página de códigos de la base de datos.

**Respuesta del Usuario:** No es necesaria ninguna acción. Si la fila es necesaria, corrija el archivo de datos de entrada y vuelva a someter el mandato, o edite los datos en la tabla.

## **SQL3417N Un par de valores de ubicación inicial-final** *número-par* **no es válido para la página de códigos** *página-códigos***.**

**Explicación:** El par de ubicación no es válido para la página de códigos porque la página de códigos tiene una codificación puramente DBCS. Esto significa que cada carácter de la página de códigos tiene 2 caracteres de longitud. Se debe especificar un número par de bytes en el par de ubicación.

No se puede procesar el mandato.

**Respuesta del Usuario:** Vuelva a someter el mandato con un conjunto válido de ubicaciones para las columnas en el archivo de origen.

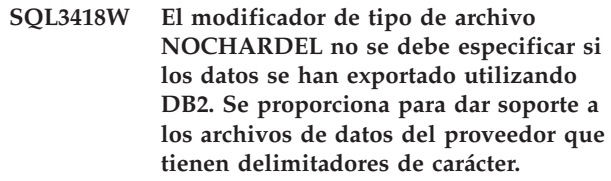

**Explicación:** El modificador de tipo de archivo NOCHARDEL está pensado para dar soporte a los archivos de datos del proveedor que no tienen delimitadores de carácter. No está pensado para utilizarse cuando el archivo de datos ha sido creado por DB2 EXPORT. En el formato de archivo DEL, los delimitadores de carácter se utilizan para evitar que los datos se pierdan o se dañen, por lo que forman parte del comportamiento por omisión.

**Respuesta del Usuario:** Verifique que NOCHARDEL es necesario en el mandato de importación o de carga.

**Explicación:** La biblioteca de clasificación de proveedores se activa estableciendo la variable de registro de DB2 DB2SORT. La especificación de clasificación actual requiere una característica que no está soportada por esta biblioteca de clasificación de proveedores. DB2 utilizará la clasificación por omisión para continuar con la operación. Las posibles características no soportadas por la clasificación de proveedores son:

- Base de datos creada utilizando la comparación IDENTITY\_16BIT.
- v El parámetro de configuración de la base de datos ALT\_COLLATE está establecido en IDENTITY\_16BIT.

**SQL3419W La opción de clasificación especificada no está soportada por la clasificación de proveedores. Se utilizará la clasificación de DB2 por omisión para continuar con la operación.**

- v La tabla de destino de carga tiene columnas XML.
- v La tabla de destino de carga tiene índices de particionamiento de datos y locales.

**Respuesta del Usuario:** No es necesaria ninguna acción.

# **Capítulo 8. SQL3500 - SQL3999**

#### **SQL3500W El programa de utilidad está comenzando la fase** *fase* **a la hora** *indicación-hora***.**

**Explicación:** Este es un mensaje informativo que indica que una fase está a punto de iniciarse y que la fase anterior ha finalizado. Las fases son (en orden de aparición):

- LOAD
- v BUILD
- DELETE

Durante la fase LOAD, los datos se cargan en la tabla. Si hay índices que construir, la fase BUILD seguirá a la fase LOAD. Si se encontraron claves duplicadas para un índice exclusivo, la fase DELETE seguirá a la fase BUILD.

Si la fase LOAD termina antes del final de la fase LOAD, deberá conocer la fase en la que debe reiniciar la fase LOAD.

**Respuesta del Usuario:** No es necesaria ninguna acción.

**SQL3501W Los espacios de tablas en los que reside la tabla no se colocarán en estado pendiente de copia de seguridad ya que se ha inhabilitado la recuperación en avance para la base de datos.**

**Explicación:** Se ha especificado COPY NO en el momento de invocar LOAD, lo que tiene como resultado que los espacios de tablas en que reside la tabla se sitúan en estado pendiente de copia de seguridad, a menos que la recuperación en avance esté inhabilitada para la base de datos.

El programa de utilidad continúa.

**Respuesta del Usuario:** No es necesaria ninguna acción.

#### **SQL3502N El programa de utilidad ha encontrado** *número* **avisos que excede el número total de avisos permitidos.**

**Explicación:** El número de avisos emitidos durante el mandato ha sobrepasado el número total de avisos que el usuario ha especificado en el momento de invocar el programa de utilidad.

El programa de utilidad finaliza.

**Respuesta del Usuario:** Asegúrese de que se cargan los datos correctos con las opciones adecuadas, o

aumente el número de avisos permitidos. Vuelva a someter el mandato.

## **SQL3503W El programa de utilidad ha cargado** *número* **filas, que equivale al recuento total especificado por el usuario.**

**Explicación:** El número de filas cargadas ha igualado el número total de filas que el usuario ha especificado en el momento de invocar el programa de utilidad.

El programa de utilidad se ha completado con éxito.

**Respuesta del Usuario:** No es necesaria ninguna respuesta.

## **SQL3504W Se está estableciendo un punto de coherencia.**

**Explicación:** Se establecerán puntos de coherencia en momentos que no coincidan con el intervalo regular especificado en el parámetro SAVECOUNT en el momento de la invocación en que:

- v se ha alcanzado el umbral para la cantidad de metadatos guardados en memoria o en archivos temporales.
- v Se ha producido un error de dispositivo para la imagen de copia y la carga debe finalizar.

**Respuesta del Usuario:** Si continúa la operación LOAD después de este mensaje, no es necesaria ninguna acción. Si finaliza la operación LOAD, puede reiniciarse después de haber corregido todos los errores (por ejemplo activar un dispositivo o disminuir el intervalo en que van a establecerse puntos de coherencia).

#### **SQL3505N La longitud especificada en el parámetro filetmod para la opción RECLEN no entra en el rango válido del 1 al 32767.**

**Explicación:** En el parámetro *filetmod* se ha especificado la opción RECLEN para un archivo ASC. La longitud especificada no es válida.

**Respuesta del Usuario:** Corrija la longitud especificada y vuelva a someter el mandato.

## **SQL3506W El valor especificado en el indicador de nulos en la fila** *número-fila* **y la columna** *número-columna* **no es válido. Se asume un valor de 'N'.**

**Explicación:** Para archivos ASC, puede especificarse una columna de indicador de nulo para cada columna de datos y debe contener una 'Y' o una 'N'. Una 'Y' indica que la columna es un valor de nulo y una 'N'

# **SQL3507N • SQL3508N**

indica que la columna contiene datos. Si ninguno de estos valores se encuentra en la columna de indicador de nulo, se asume que es una 'N' y se cargarán los datos en la columna.

**Respuesta del Usuario:** Si los datos o el indicador de nulo no son correctos, corrija el archivo de entrada y vuelva a someter el mandato.

### **SQL3507N El número de columna especificado para un indicador nulo no se encuentra dentro del rango válido de 0 a 32767 o el parámetro del indicador no es válido.**

**Explicación:** En el parámetro *null\_ind*, las columnas para los indicadores nulos se han especificado para un archivo ASC, pero una de las columnas no es válida o el puntero que se ha pasado para indicadores nulos no es válido.

**Respuesta del Usuario:** Corrija el parámetro y vuelva a someter el mandato.

**SQL3508N Error al acceder a un archivo de tipo** *tipo-arch* **durante una carga o consulta de carga. Código de razón:** *código-razón***. Vía de acceso:** *vía acceso/archivo***.**

**Explicación:** Se ha producido un error al tratar de acceder a un archivo durante un proceso de carga o una consulta de carga. El programa de utilidad detiene el proceso.

**Respuesta del Usuario:** Si se realiza una carga y el espacio de tablas no se encuentra en estado de carga pendiente, corrija el problema e invoque de nuevo el programa de utilidad de carga. Si la tabla se encuentra en estado de carga pendiente, invoque el programa de utilidad de carga en modalidad RESTART o REPLACE, o bien restaure una copia de seguridad de los espacios de tablas. El estado del espacio de tablas puede determinarse utilizando el mandato LOAD QUERY.

La siguiente lista muestra los códigos de razón:

**1**

No se puede abrir el archivo.

La causa puede ser un nombre de archivo incorrecto o autorización insuficiente de acceso al archivo o directorio. Corrija el problema y reinicie o vuelva a ejecutar la carga.

Es posible que se hubiera destruido el archivo temporal de carga o que se hubiera restaurado la base de datos a partir de una copia de seguridad anterior. En estas circunstancias no se soporta un reinicio de la carga. Utilice LOAD TERMINATE para sacar la tabla del estado de carga pendiente.

**2**

No se puede leer o examinar el archivo.

Puede ser el resultado de un error de hardware. Si el error es un error de hardware, emprenda la acción adecuada y reinicie o vuelva a ejecutar la carga.

**3**

No se puede grabar o cambiar el tamaño del archivo.

Puede ser el resultado de una condición de disco lleno o un error de hardware. Consulte la lista de tipos de archivo que se ofrece más adelante en este mensaje y asegúrese de que haya suficiente espacio para ejecutar la carga, o bien especifique que se utilice otra ubicación. Reinicie o vuelva a ejecutar la carga. Si el error es un error de hardware, emprenda la acción apropiada y reinicie o vuelva a ejecutar la carga.

**4**

El archivo contiene datos no válidos.

Uno de los archivos requeridos por la carga contiene datos incorrectos. Consulte la acción descrita para TEMPFILES\_PATH.

**5**

No se puede cerrar el archivo.

Si no se puede reiniciar o volver a ejecutar la carga, póngase en contacto con el representante de servicio de IBM.

**6**

No se puede suprimir el archivo.

Si no se puede reiniciar o volver a ejecutar la carga, póngase en contacto con el representante de servicio de IBM.

**7**

Parámetro especificado incorrectamente. Consulte la lista de tipos de archivo para determinar el parámetro incorrecto y vuelva a ejecutar la carga con un parámetro válido.

A continuación se incluye una lista de tipos de archivo:

#### **SORTDIRECTORY**

Compruebe que el parámetro del directorio de trabajo se haya especificado correctamente. Debe haber suficiente espacio combinado en todos los directorios para contener dos veces el tamaño de las claves de índice para los datos cargados. Para la inserción y reinicio de la carga, también debe haber espacio para dos veces el tamaño de las claves de índice de los datos existentes en una tabla.

## **MSGFILE**

Compruebe que el parámetro de archivo de mensaje se haya especificado correctamente. Debe haber suficiente espacio en disco para grabar los mensajes que se produzcan durante la carga.

Si se trata de una consulta de carga, compruebe que el parámetro de archivo de mensaje local NO sea el mismo que el parámetro de archivo de mensaje utilizado para la carga, cuyo estado se está consultando.

#### **TEMPFILES\_PATH**

Asegúrese de que el parámetro de vía de acceso tempfiles está correctamente especificado.

#### **SQL3509W El programa de utilidad ha suprimido** *número* **filas de la tabla.**

**Explicación:** Cuando se carga una tabla con un índice exclusivo, las filas que provocan violación de exclusividad del índice se eliminarán de la tabla durante la fase de eliminación. Este mensaje proporciona información acerca de cuántas filas se han eliminado.

**Respuesta del Usuario:** No es necesaria ninguna acción.

# **SQL3510N No puede accederse al directorio de trabajo para la fase de clasificación.**

**Explicación:** Uno o más de los directorios de trabajo especificados para la fase de clasificación no existe o no dispone de permiso de lectura/grabación.

**Respuesta del Usuario:** Asegúrese de que existen los directorios de trabajo especificados y el permiso de lectura/grabación se ha establecido correctamente, y vuelva a someter el mandato.

#### **SQL3511W No se encuentra el archivo mencionado en la fila** *número-fila* **y la columna** *número-columna***. Se ha cargado un nulo.**

**Explicación:** No puede encontrarse el parámetro filename en el campo especificado. Puede existir una discrepancia en el tipo de datos.

Para archivos ASCII delimitados (DEL), el valor del número de columna especifica el campo dentro de la fila que contiene el valor en cuestión. Para archivos ASCII, el valor del número de columna especifica la ubicación del byte dentro de la fila donde empieza el valor en cuestión.

Se carga un valor nulo.

**Respuesta del Usuario:** Examine el valor de entrada. Si es necesario, corrija el archivo de entrada y vuelva a someter el mandato o edite los datos de la tabla.

#### **SQL3512W No se puede encontrar el archivo mencionado en la fila** *número-fila* **y la columna** *número-columna***, pero la columna de destino no puede contener nulos. No se ha cargado la fila.**

**Explicación:** No puede encontrarse el parámetro filename en el campo especificado. No se puede cargar un nulo porque la columna de salida de la tabla no puede contener nulos.

Para archivos ASCII delimitados (DEL), el valor del número de columna especifica el campo dentro de la fila que contiene el valor en cuestión. Para archivos ASCII, el valor del número de columna especifica la ubicación del byte dentro de la fila donde empieza el valor en cuestión.

No se carga la fila.

**Respuesta del Usuario:** Corrija el archivo de entrada y vuelva a someter el mandato, o edite los datos de la tabla.

## **SQL3513N La página de códigos del archivo no coincide con la página de códigos de la base de datos. No se puede cargar el archivo.**

**Explicación:** No se pueden cargar archivos DB2CS en una base de datos con una página de códigos que sea diferente a la base de datos original.

**Respuesta del Usuario:** Cambie la página de códigos de la base de datos y vuelva a someter el mandato, o utilice otro filetype (por ejemplo PC/IXF) para trasladar los datos de la base de datos original a la nueva base de datos.

## **SQL3514N Se ha producido un error del sistema del programa de utilidad. Código de función:** *función***. Código de razón:** *código-razón***. Código de error:** *código-error***.**

**Explicación:** Se ha producido un error del sistema durante el proceso del programa de utilidad de base de datos.

**Respuesta del Usuario:** Se pueden llevar a cabo varias acciones según el valor de la *función*.

Los códigos de función posibles son:

v 1 - Se ha producido un error mientras se clasificaba la función de carga.

Trate de reiniciar la carga. Si el error continúa, informe del código de error, código de razón y función al representante del servicio técnico.

2 - Se ha producido un error al utilizar el programa de utilidad de clasificación del proveedor.

Intente volver a cargar utilizando el programa de utilidad de clasificación de IBM Data Server Client o del servidor de DB2 en lugar del programa de utilidad de clasificación del proveedor. Para hacerlo,

restaure el valor del Registro de perfil del servidor en un espacio en blanco. Es posible que tenga que reiniciar el gestor de bases de datos para que tome el nuevo valor del registro del perfil. Si el error continúa, informe acerca del código de error, código de razón y función al servicio técnico de su proveedor.

## **SQL3515W El programa de utilidad ha finalizado la fase** *fase* **a la hora** *indicaciónhora***.**

**Explicación:** Este es un mensaje informativo que indica que ha finalizado una fase. Las fases son (en orden de aparición):

- LOAD
- v BUILD
- DELETE

**Respuesta del Usuario:** No es necesaria ninguna acción.

#### **SQL3516N El programa de utilidad no ha podido reiniciar la carga tal como se había especificado.**

**Explicación:** El Programa de Utilidad de Carga ha detectado discrepancias en el último punto de coherencia realizado por una Carga antes de que se produjese la anomalía. Esta condición puede estar provocada por un error del sistema o un archivo de anotaciones cronológicas que no es válido.

**Respuesta del Usuario:** Vuelva a iniciar la Carga en la fase Build para que la tabla pase a un estado coherente y cree índices (si ello es aplicable), o efectúe la Carga con la opción REPLACE.

## **SQL3517N Se ha leído un registro inesperado procedente de la fuente de entrada.**

**Explicación:** El programa de utilidad ha encontrado un registro que está en un formato no válido. Es posible que se haya dañado la fuente al copiarse de la fuente original.

Termina el proceso.

**Respuesta del Usuario:** Copie el registro de la fuente original en binario y reinicie el programa LOAD o Import.

# **SQL3518N Los datos de la fuente no son compatibles con la tabla que se debe cargar.**

**Explicación:** No se puede utilizar la fuente para cargar esta tabla por una de las siguientes razones:

- v la definición de tabla no coincide con la definición de tabla de la fuente.
- v la fuente se creó en una plataforma distinta a la de la tabla que se debe cargar.

v la fuente se creó a partir de una tabla que tenía una página de códigos distinta de la de la tabla que se debe cargar.

**Respuesta del Usuario:** Asegúrese de que tanto la tabla como la fuente se han especificado correctamente. Si desea cargar datos de una tabla con una definición distinta o de una plataforma o página de códigos distinta, utilice otro tipo de archivo (filetype), como por ejemplo IXF o DEL.

**SQL3519W Empieza la carga del punto de coherencia. Recuento de registros de entrada =** *recuento***.**

**Explicación:** El programa de utilidad de carga está a punto de intentar realizar un punto de coherencia para confirmar los datos de tabla que ya se han cargado.

**Respuesta del Usuario:** Si no aparece el mensaje SQL3520W inmediatamente después de este mensaje, significa que el punto de coherencia ha fallado. Se deberá volver a arrancar la carga en la fase de creación, para asegurarse de que se devuelve la tabla a un estado coherente y de que se crean todos los índices (si los hay). Entonces se podrá comprobar cuáles de los registros se han cargado. Vuelva a arrancar la operación de carga con el valor RESTARTCOUNT establecido en el número de registros que se han cargado satisfactoriamente para pasar por alto aquellas filas y cargar el resto del archivo.

Si este mensaje va seguido del mensaje SQL3520W, significa que este mensaje es únicamente informativo y que no es necesaria ninguna respuesta.

# **SQL3520W Se ha cargado satisfactoriamente el punto de coherencia.**

**Explicación:** El punto de coherencia que ha realizado la operación Load ha resultado satisfactorio.

**Respuesta del Usuario:** Este mensaje es informativo. No es necesaria ninguna respuesta.

## **SQL3521N No se ha proporcionado el archivo de fuente de entrada** *núm-secuencia***.**

**Explicación:** Se ha invocado una operación de carga con varios archivos de entrada pero no se han suministrado todos los archivos. Para el tipo de archivo DB2CS, se deben suministrar todos los archivos de fuente de entrada que se crearon originalmente. Para el tipo de archivo IXF, se deben suministrar todos los archivos de fuente de entrada en el orden correcto.

El programa de utilidad finaliza.

**Respuesta del Usuario:** Vuelva a arrancar el programa de utilidad suministrando todos los archivos de fuente de entrada y estableciendo el valor de RESTARTCOUNT de forma adecuada para los datos que ya se han cargado.

#### **SQL3522N No se puede suministrar un destino de la copia cuando la retención de anotación cronológica y la salida de usuario están inhabilitados.**

**Explicación:** Se ha especificado un destino de la copia al invocar una carga de una base de datos que tiene la retención de anotación cronológica y la salida de usuario inhabilitados. Los destinos de copia no son válidos para bases de datos de este tipo.

El programa de utilidad detiene el proceso.

**Respuesta del Usuario:** Verifique si la base de datos debería tener retención de anotación cronológica y salida de usuario inhabilitados e invoque la carga sin especificar un destino de copia.

#### **SQL3523W No se debe recuperar ningún mensaje del archivo de mensajes. Código de razón:** *cr***.**

**Explicación:** No se devuelve ningún mensaje del archivo de mensajes temporal de LOAD. Los códigos de retorno posibles son:

- **1** No existe ningún archivo de mensajes temporal de LOAD.
- **2** No hay ningún mensaje en el archivo de mensajes temporal de LOAD.

**Respuesta del Usuario:** Asegúrese de haber especificado un nombre de tabla válido. Si el nombre de tabla se especifica correctamente y se esperan los mensajes, compruebe el supervisor de bases de datos con el fin de verificar que el programa de utilidad esté activo y que no espera ningún recurso, como los bloqueos, por ejemplo. Tenga en cuenta que el archivo de mensajes temporal de LOAD no se creará hasta que el programa de utilidad LOAD se esté procesando y se borrará una vez finalizado el proceso de dicho programa de utilidad.

La sintaxis del mandato del CLP incluye la palabra clave TABLE, por ejemplo: LOAD QUERY TABLE <nombre-tabla>

Si se olvida la palabra clave TABLE, la consulta de carga abrirá un archivo de mensajes de carga binarios con el nombre *nombre-tabla*.

**SQL3524N La opción** *opción* **tiene el valor** *valor***, que no es válido.**

**Explicación:** El valor suministrado debe ser un valor entero. El rango para cada opción es el siguiente:

1. TOTALFREESPACE: el valor debe estar en el rango de 0 a 100 y se interpreta como un porcentaje del total de páginas de la tabla que se han de añadir al final de la tabla como espacio libre.

- 2. PAGEFREESPACE: el valor debe estar en el rango de 0 a 100 y se interpreta como un porcentaje de cada página de datos que se ha de dejar como espacio libre.
- 3. INDEXFREESPACE: el valor debe estar en el rango de 0 a 99 y se interpreta como porcentaje de cada página de índice que se ha de dejar como espacio libre cuando se cargan índices.

El programa de utilidad detiene el proceso.

**Respuesta del Usuario:** Corrija el valor y vuelva a someter el mandato.

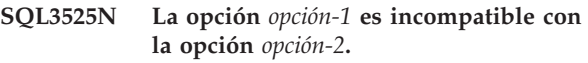

**Explicación:** Se han proporcionado opciones incompatibles al programa de utilidad.

**Respuesta del Usuario:** Elimine o modifique una de las opciones y vuelva a emitir el mandato. Vea el manual Consulta de mandatos para obtener más información sobre las opciones válidas.

## **SQL3526N La cláusula** *cláusula* **del modificador no es coherente con el mandato de carga actual. Código de razón:** *código-razón***.**

**Explicación:** La modalidad (modificador) del tipo de archivo de carga indicada no es compatible con el mandato de cargar/importar/exportar. Esto se debe a una de las razones siguientes:

**1**

La opción actual necesita que se especifiquen los modificadores de tipo del archivo RECLEN y NOEOFCHAR. En el mandato faltan una o varias opciones.

**2**

La opción indicada, DEL o ASC, no es coherente con el formato del archivo de datos de entrada o salida.

**3**

Se han especificado modificadores de tipo de archivo relacionados con la identidad o generados, pero la tabla de destino no contiene esas columnas.

**4**

Cuando se utiliza un cliente de una versión anterior a la 8, no es posible cargar una tabla que tenga una columna generada sin identidad en un índice exclusivo, a menos que la columna se especifique en la cláusula INCLUDE de la sentencia CREATE INDEX o que se utilice el modificador de tipo de archivo GENERATEDOVERRIDE. Para clientes de versiones anteriores a la 8, también es

necesario especificar el modificador de tipo de archivo GENERATEDOVERRIDE al cargar una tabla que tenga una columna generada sin identidad en su cláusula ORGANIZE BY.

**5**

El modificador de tipo de archivo IDENTITYOVERRIDE no puede utilizarse al cargar una tabla con una columna de identidad GENERATED BY DEFAULT.

**6**

El modificador de tipo de archivo LOBSINFILE no puede especificarse en una carga de base de datos con particiones cuando una columna generada, que forma parte de la clave de particionamiento, se define en términos de un campo largo o una columna LOB.

**7**

El uso del modificador GENERATEDMISSING o IDENTITYMISSING en el mandato de carga o importación actual hace que todas las columnas de la tabla queden excluidas de la operación de carga.

**8**

Si una columna de identidad forma parte de la clave de particionamiento o una columna generada de la clave de particionamiento depende de una columna de identidad que no forma parte de la clave de particionamiento, debe especificarse el modificador de tipo de archivo IDENTITYOVERRIDE si la modalidad de carga actual es PARTITION\_ONLY, LOAD\_ONLY o LOAD\_ONLY\_VERIFY\_PART, o si el valor de la opción SAVECOUNT es mayor que 0.

**9**

Cuando la tabla de destino contiene una columna generada definida en términos de una columna de identidad y se especifica el modificador del tipo de archivo GENERATEDOVERRIDE, también se debe especificar el modificador del tipo de archivo IDENTITYOVERRIDE. Así se asegura que los valores de la columna generada se calculen de manera coherente con los valores de la columna de identidad de la tabla.

**10**

El modificador de tipo de archivo DUMPFILEACCESSALL sólo es válido cuando el usuario tiene privilegios SELECT en la tabla de destino de carga, cuando el modificador DUMPFILE está especificado y cuando la partición de base de datos del servidor de DB2 reside en un sistema operativo basado en UNIX.

**11**

El modificador de tipo de archivo USEDEFAULTS no puede utilizarse conjuntamente con el tipo de archivo IXF o el tipo de archivo ASC con modificador RECLEN.

**12**

Se han especificado modificadores de tipo de archivo relacionados con la etiqueta de seguridad, pero la tabla de destino no contiene esas columnas.

**13**

El modificador de tipo de archivo IMPLICITLYHIDDENINCLUDE no puede especificarse al cargar una tabla sin columnas ocultas implícitamente.

**14**

El modificador de tipo de archivo IMPLICITLYHIDDENINCLUDE no puede especificarse al exportar una tabla sin la consulta SELECT \*.

**Respuesta del Usuario:** Compruebe los requisitos de la opción que esté utilizando. Vuelva a enviar el mandato utilizando cláusulas de modificador (modalidades de tipo de archivo) y opciones de programa de utilidad que sean coherentes.

# **SQL3527N El número especificado en el parámetro FILETMOD para la opción CODEPAGE no es válido.**

**Explicación:** En el parámetro FILETMOD, la opción CODEPAGE no era válida.

**Respuesta del Usuario:** Corrija el número de la página de códigos y vuelva a someter el mandato.

## **SQL3528W Es posible que el delimitador (delimitador de columna, de serie o coma decimal) especificado en el mandato CLP se convierta de la página de códigos de la aplicación a la página de códigos de la base de datos.**

**Explicación:** Cuando se envía un mandato CLP del cliente al servidor, es posible que se convierta de la página de códigos del cliente a la página de códigos del servidor, si son diferentes.

**Respuesta del Usuario:** Para asegurarse de que no se convierten los delimitadores, deben especificarse en formato hexadecimal.

#### **SQL3529N La operación** *nombre-operación* **ha encontrado el tipo de datos no válido** *tipo-datos* **en la columna** *número-columna***.**

**Explicación:** La operación *nombre-operación* no da soporte al tipo de datos *tipo-datos* de la columna *número-columna*.

**Respuesta del Usuario:** Por favor, compruebe la definición de tabla y la publicación Data Movement Guide para obtener información acerca de los tipos de datos soportados.

## **SQL3530I El programa de utilidad Load Query está supervisando el proceso de** *tipoagente* **en la partición** *númeropartición***.**

**Explicación:** Se ha invocado al programa Load Query en un entorno MPP.

**Respuesta del Usuario:** No es necesaria ninguna acción.

#### **SQL3531I Se ha producido una condición LOAD RESTART.**

**Explicación:** Se ha especificado la opción RESTART para el proceso Load que se está consultando.

**Respuesta del Usuario:** No es necesaria ninguna acción.

#### **SQL3532I El programa de utilidad Load se encuentra en la fase** *fase***.**

**Explicación:** Este es un mensaje informativo que indica la fase de Load que se está consultando.

**Respuesta del Usuario:** No es necesaria ninguna acción.

#### **SQL3533I El programa de utilidad Load está creando el índice** *número* **de** *número***.**

**Explicación:** Este es un mensaje informativo que se devuelve si el proceso Load que se está consultando está en la fase BUILD.

**Respuesta del Usuario:** No es necesaria ninguna acción.

#### **SQL3534I La fase Load DELETE se ha realizado en aproximadamente un** *número* **por ciento.**

**Explicación:** Este es un mensaje informativo que se devuelve si el proceso Load que se está consultando está en la fase DELETE.

**Respuesta del Usuario:** No es necesaria ninguna acción.

#### **SQL3535W Ya no se da soporte al parámetro del mandato LOAD** *nombre-parámetro***; el programa de utilidad LOAD ignorará su valor.**

**Explicación:** El mandato LOAD contiene un parámetro al que ya no se da soporte.

**Respuesta del Usuario:** Consulte la documentación de DB2 para obtener información sobre el espacio de clasificación temporal de LOAD y recomendaciones relacionadas con el ajuste del rendimiento de LOAD.

## **SQL3536N El espacio de tablas temporal del sistema** *nombre-espacio-tablas* **está lleno.**

**Explicación:** El programa de utilidad LOAD ha encontrado una condición de espacio de tablas lleno al clasificar claves de índice.

**Respuesta del Usuario:** Asegúrese de que hay suficiente espacio asignado al espacio de tablas temporal del sistema *nombre-espacio-tablas*, al menos el doble del espacio total de los índices que se están creando. Vuelva a iniciar el programa de utilidad LOAD.

# **SQL3537N No se ha podido asignar memoria de clasificación durante la ejecución del programa de utilidad LOAD.**

**Explicación:** No hay suficiente memoria virtual de proceso para el proceso de clasificación del programa de utilidad LOAD.

**Respuesta del Usuario:** Interrumpa la aplicación al recibir este mensaje. Asegúrese de que hay suficiente memoria virtual para el proceso de clasificación.

Entre las soluciones posibles se incluyen las siguientes:

- v Desconectar todas las aplicaciones de la base de datos y reduzca el tamaño del parámetro de pila de clasificación (sortheap) en el archivo de configuración de base de datos correspondiente.
- Eliminar los procesos de fondo  $y$ /o terminar otras aplicaciones que se estén ejecutando actualmente.
- v Aumenta la cantidad de memoria virtual disponible.

# **SQL3538N El programa de utilidad LOAD QUERY ha fallado porque hay varios procesos LOAD que utilizan la misma vía de acceso a archivos temporales.**

**Explicación:** Al menos otro proceso LOAD se ha invocado con el mismo TEMPFILES PATH que el proceso LOAD que aún se está procesando. El programa de utilidad LOAD QUERY no puede determinar de forma exclusiva qué LOAD debe consultar.

**Respuesta del Usuario:** Utilice el parámetro TABLE de LOAD QUERY.

# **SQL3539N • SQL3601W**

#### **SQL3539N No se puede procesar el mandato LOAD RESTART porque se ha intentado un mandato LOAD TERMINATE al menos una vez.**

**Explicación:** LOAD TERMINATE sólo puede ir seguido de LOAD TERMINATE.

**Respuesta del Usuario:** El usuario sólo puede procesar un mandato LOAD TERMINATE.

**SQL3550W El valor de campo de la fila** *número-fila* **y la columna** *número-columna* **no es NULL, pero la columna de destino se ha definido como GENERATED ALWAYS.**

**Explicación:** Se ha encontrado un valor de campo NULL en el archivo de entrada. Debido a que la columna de destino es del tipo GENERATED ALWAYS, el valor no se puede cargar. El valor del número de columna especifica el campo dentro de la fila de los datos que faltan.

**Respuesta del Usuario:** Para LOAD, un valor de campo no NULL, explícito, se puede cargar en la columna de identidad GENERATED ALWAYS si se utiliza el modificador de tipo de archivo identityoverride. Para columnas GENERATED ALWAYS sin identidad, se puede utilizar el modificador de tipo de archivo generatedoverride para cargar explícitamente valores no NULL en una fila. Si no se pueden usar estos modificadores, se debe sustituir el valor de campo con NULL si LOAD acepta la fila.

Para IMPORT no hay modo de alterar temporalmente una columna GENERATED ALWAYS. Se debe sustituir el valor de campo y sustituirlo con NULL si el programa de utilidad acepta la fila.

#### **SQL3551W La tabla contiene como mínimo una columna GENERATED ALWAYS que el programa de utilidad alterará temporalmente.**

**Explicación:** Se ha especificado un modificador de tipo de archivo de "alteración temporal" (por ejemplo, IDENTITYOVERRIDE o GENERATEDOVERRIDE).

Para IDENTITYOVERRIDE, esta acción puede violar la propiedad en exclusiva de una columna de identidad definida como GENERATED ALWAYS.

Para GENERATEDOVERRIDE, esta acción puede dar como resultado una columna GENERATED ALWAYS sin identidad que contiene un valor que no corresponde con su definición de columna.

**Respuesta del Usuario:** No es necesaria ninguna acción.

#### **SQL3600N La opción IMMEDIATE CHECKED de la sentencia SET INTEGRITY no es válida porque la tabla** *nombre-tabla* **es una tabla de consulta materializada mantenida por el usuario o no está en estado pendiente de establecimiento de integridad.**

**Explicación:** La opción IMMEDIATE CHECKED de la sentencia SET INTEGRITY sólo es válida si la tabla se ha puesto en estado Pendiente de establecimiento de integridad, no es una tabla de consulta materializada mantenida por el usuario o si uno de sus ancestros que se ha puesto en estado Pendiente de establecimiento de integridad también está en la lista de invocación y todos los ancestros intermedios también están en la lista.

#### **Respuesta del Usuario:**

- 1. Utilice la sentencia SET INTEGRITY con la opción OFF para poner una tabla en estado Pendiente de establecimiento de integridad.
- 2. Utilice la opción IMMEDIATE UNCHECKED para una tabla de consulta materializada mantenida por un usuario.
- 3. Incluya un predecesor de la tabla en la lista de tablas que se van a comprobar. El ancestro debe estar en estado Pendiente de establecimiento de integridad y todos los ancestros intermedios también deben estar en la lista.
- 4. Si la tabla está en estado de Sin movimiento de datos pero no está en estado Pendiente de establecimiento de integridad, especifique la sentencia SET INTEGRITY con la opción FULL ACCESS para forzar que la tabla salga del estado de Sin movimiento de datos. Tenga en cuenta que todas las tablas de consultas materializadas inmediatas dependientes que permanecen en estado Pendiente de establecimiento de integridad también se fuerzan a volver a calcularse completamente en la sentencia REFRESH TABLE subsiguiente y todas las tablas de etapas inmediatas dependientes que permanecen en estado Pendiente de establecimiento de integridad ya no se pueden utilizar para renovar las tablas de consultas materializadas dependientes.

**sqlcode**: -3600

**sqlstate**: 51027

## **SQL3601W La sentencia ha hecho que una o varias tablas se pusieran automáticamente en estado Pendiente de establecimiento de integridad.**

**Explicación:** Se han puesto las tablas en estado Pendiente de establecimiento de integridad para forzar las restricciones de integridad o para forzar la relación de datos entre la tabla base, las tablas de consulta materializada inmediatas descendientes y las tablas de

etapas descendientes. Específicamente, las sentencias siguientes han hecho que como mínimo una de las tablas listadas se pusiera en estado Pendiente de establecimiento de integridad.

- v La sentencia ALTER TABLE ... ATTACH ha forzado la tabla de destino de ATTACH al estado Pendiente de establecimiento de integridad
- v La sentencia ALTER TABLE ... DETACH ha forzado a las tablas de consulta materializada inmediatamente descendentes o a las tablas de etapas descendentes al estado de Pendiente de establecimiento de integridad
- La sentencia SET INTEGRITY ha forzado a las tablas de clave foránea descendentes, materializadas inmediatamente descendentes o a las tablas de etapas descendentes al estado Pendiente de establecimiento de integridad

No se puede acceder a una partición desconectada que es una tabla desconectada recién creada hasta que se mantienen las tablas de etapas y las tablas de consulta materializada dependientes desconectadas.

**Respuesta del Usuario:** Para validar la integridad de las tablas en estado Pendiente de establecimiento de integridad, ejecute la sentencia SET INTEGRITY con la opción IMMEDIATE CHECKED o IMMEDIATE UNCHECKED para estas tablas. Para determinar qué tablas están en estado Pendiente de establecimiento de integridad, emita la consulta siguiente:

SELECT TABSCHEMA, TABNAME, STATUS FROM SYSCAT.TABLES WHERE STATUS = 'C'

Para determinar qué tablas desconectadas ha creado la sentencia ALTER TABLE ... DETACH y aún no son accesibles, emita la consulta siguiente:

SELECT TABSCHEMA, TABNAME, TYPE FROM SYSCAT.TABLES WHERE TYPE = 'L'

**sqlcode**: +3601

**sqlstate**: 01586

## **SQL3602W El proceso de comprobación de datos ha detectado violaciones de restricción y las ha movido a tablas de excepciones.**

**Explicación:** Existen filas que violan las restricciones cuya comprobación se ha especificado mediante la ejecución de la sentencia SET INTEGRITY. Éstas se han movido a las tablas de excepciones.

**Respuesta del Usuario:** Compruebe si en las tablas de excepción existen filas que violen las restricciones. Las filas se han eliminado de la tabla original pero pueden corregirse y volver a transferirse desde las tablas de excepción.

**sqlcode**: +3602

**sqlstate**: 01603

**SQL3603N El proceso de integridad mediante la sentencia SET INTEGRITY ha detectado una infracción de integridad que implica una restricción, un índice exclusivo, una columna generada o un índice en una columna XML. El objeto asociado se identifica mediante** *nombre***.**

**Explicación:** Se ha detectado una fila que infringe la integridad de una tabla marcada con la sentencia SET INTEGRITY. La infracción de la integridad ha sido causada por lo siguiente:

- v Se ha infringido una restricción de tabla. La restricción de tabla se identifica mediante *nombre*.
- v Se ha infringido un índice exclusivo. El índice exclusivo se identifica mediante *nombre*.
- El valor de columna de una columna generada no coincide con el resultado de la expresión de generación. La columna generada se identifica mediante *nombre*.
- v La tabla contiene un índice en una columna XML que presentaba una infracción de integridad. La columna XML se identifica mediante *nombre*.

La fila no se ha suprimido de la tabla. La tabla permanece en estado pendiente de establecimiento de integridad.

**Respuesta del Usuario:** Ejecute la sentencia SET INTEGRITY utilizando la opción FOR EXCEPTION y utilice la información de las tablas de excepción para corregir los datos.

**sqlcode**: -3603

**sqlstate**: 23514

**Explicación:** La tabla de excepciones que corresponde a una tabla debe tener una definición similar a la de la tabla original. Las columnas opcionales que se pueden definir para una tabla de excepciones se especifican en la sección pertinente de la documentación que describe las tablas de excepciones. Tal vez no haya ninguna columna generada en la tabla de excepción. No debe haber restricciones, activadores, índices exclusivos o índices sobre datos XML definidos en la tabla de

**SQL3604N La tabla de excepciones** *nombre-tabla-excep* **correspondiente a la tabla** *nombre-tabla* **de la sentencia SET INTEGRITY, el programa de utilidad LOAD o el programa de utilidad INGEST no tiene la estructura adecuada; se ha definido con índices exclusivos, índices sobre datos XML, restricciones, columnas generadas o activadores; está en estado Pendiente de establecimiento de integridad; o es de un tipo no válido. Código de razón** *código-razón***.**

# **SQL3605N • SQL3606N**

excepciones. La propia tabla de excepciones no debe estar en estado Pendiente de establecimiento de integridad. La tabla de excepciones no puede ser una tabla particionada de datos, una tabla de clústeres de rangos o una tabla desenlazada. La tabla de excepciones no puede tener ninguna tabla de consulta materializada de renovación inmediata ni tablas de etapas de propagación inmediata dependientes. La tabla de excepciones no puede ser una tabla de consulta materializada ni una tabla de etapas. La tabla de excepciones debe tener la misma política de seguridad y el mismo conjunto de columnas protegidas que la tabla que se está comprobando.

El código de razón corresponde a:

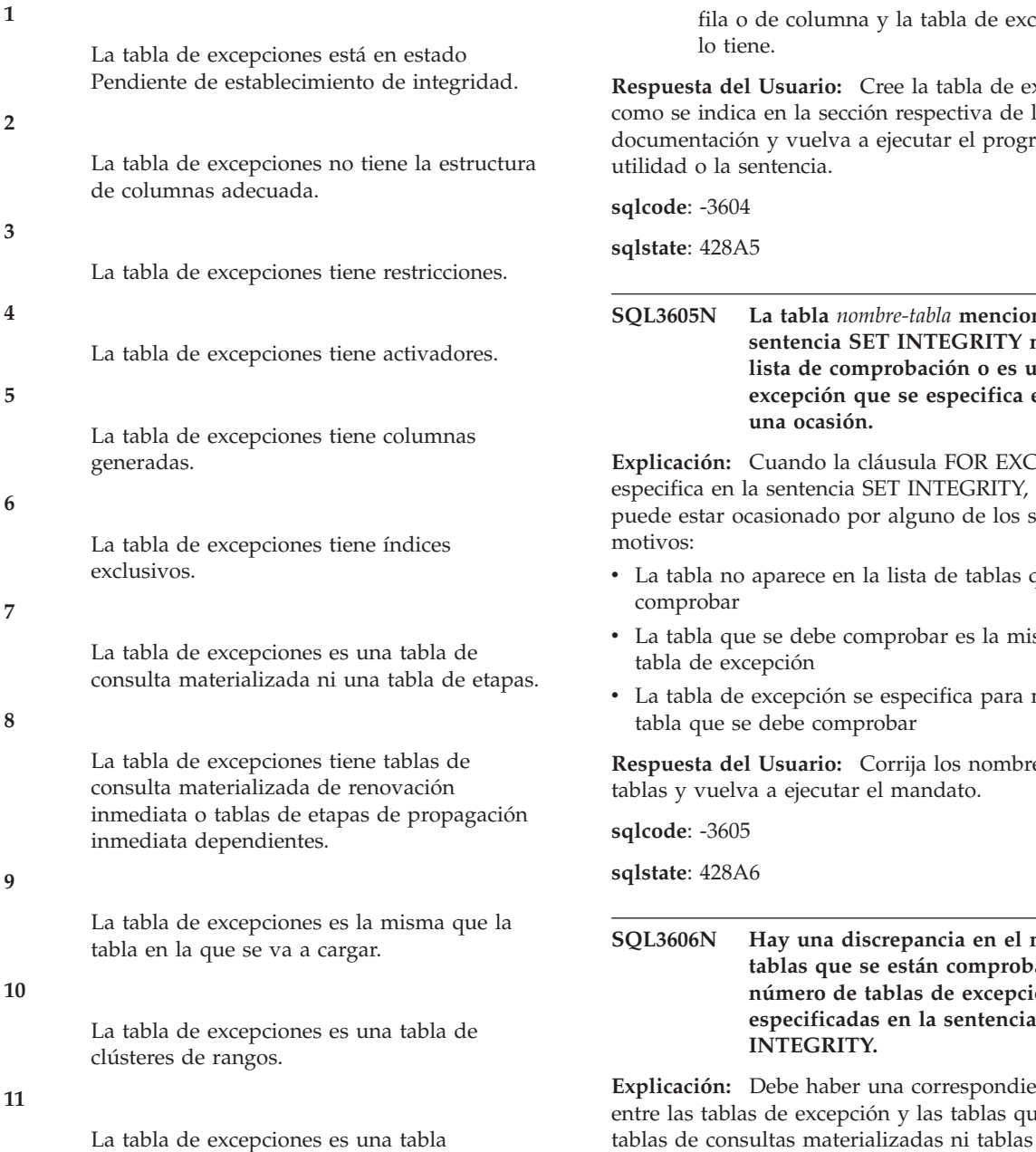

particionada de datos.

- **12**
- **520** Consulta de mensajes Volumen 2

La tabla de excepciones es una tabla desenlazada.

## **13**

La tabla de excepciones no tiene la misma política de seguridad o no tiene el mismo conjunto de columnas protegidas que la tabla que se está comprobando.

# **14**

La tabla de excepciones se ha definido con índices sobre datos XML.

**15**

La tabla tiene un control de acceso de nivel de repciones no

**Respuesta del Usuario:** Cree la tabla de excepción como se indica en la sección respectiva de la ama de

**SQL3605N La tabla** *nombre-tabla* **mencionada en la** no está en la **lista de comprobación o es una tabla de** en más de

EPTION se<sup></sup> este error siguientes

- que se deben
- sma que una
- más de una

es de las

# número de ando y en el ones<br>BET **especificadas en la sentencia SET**

**Explicación:** Explicación ente no son por etapas proporcionadas en la lista de llamadas. Las tablas de la lista de llamadas que son tablas de consultas materializadas o tablas por etapas no deben tener

tablas de excepción correspondientes.

**Respuesta del Usuario:** Cree la tabla de excepción que falta para la tabla que no es una tabla de consulta materializada ni una tabla por etapas si aún no existe y especifíquela en la lista de llamadas para poder volver a ejecutar el mandato. No especifique las tablas de excepción para las tablas de consultas materializadas y tablas por etapas.

**sqlcode**: -3606

**sqlstate**: 428A7

**SQL3608N No se puede comprobar una tabla dependiente** *nombre-tabla-dependiente* **utilizando la sentencia SET INTEGRITY mientras la tabla padre o la tabla subyacente** *nombre-tabla-padre* **está en estado Pendiente de establecimiento de integridad o si la sentencia SET INTEGRITY pondrá la tabla en estado Pendiente de establecimiento de integridad.**

**Explicación:** La tabla padre o la tabla subyacente no debe estar en estado Pendiente de establecimiento de integridad antes o después de la sentencia SET INTEGRITY o se debe incluir en la lista de invocación para comprobar una tabla dependiente.

**Respuesta del Usuario:** Asegúrese de que la tabla padre no esté en estado Pendiente de establecimiento de integridad ejecutando la sentencia SET INTEGRITY para comprobar la tabla padre. Si la tabla dependiente es una tabla de consulta materializada o una tabla de etapas, asegúrese de que la tabla subyacente no está en estado Pendiente de establecimiento de integridad ejecutando la sentencia SET INTEGRITY para comprobar la tabla subyacente.

Si la tabla dependiente no es una tabla de consulta materializada o una tabla por etapas, se recomienda comprobar primero la tabla padre. También es posible comprobar la tabla dependiente e incluir la tabla padre en la lista de llamadas. En ese caso, la sentencia todavía podría fallar si hay filas en la tabla padre que violan la restricción y estas filas no se suprimen y se colocan en una tabla de excepción. Esto puede suceder si la opción FOR EXCEPTION no se utiliza.

Si la tabla dependiente es una tabla de consulta materializada o una tabla por etapas, se recomienda comprobar primero la tabla subyacente. También es posible renovar la tabla de consulta materializada dependiente e incluir la tabla subyacente en la lista de llamadas. En ese caso, la sentencia todavía podría fallar si hay filas en la tabla padre que violan la restricción y estas filas no se suprimen y se colocan en una tabla de excepción. Esto puede suceder si la opción FOR EXCEPTION no se utiliza.

En caso de un ciclo de referencias, todas las tablas deben incluirse en la lista de llamadas.

**sqlcode**: -3608

**sqlstate**: 428A8

# **SQL3700W El dispositivo** *dispositivo* **está lleno. Hay** *dispositivos-activos* **otros dispositivos activos. Monte el nuevo soporte o emprenda la acción adecuada.**

**Explicación:** El soporte que se encuentra en el dispositivo especificado está lleno. Este dispositivo es uno de los dispositivos de destino *dispositivos-activos* + 1 a los que se dirigen los datos descargados.

**Respuesta del Usuario:** Efectúe UNA de las acciones siguientes:

v Monte un nuevo soporte de destino en el dispositivo especificado y continúe la descarga invocando unload con la acción de llamante 1 (SQLU\_CONTINUE).

O BIEN

v Si *dispositivos-activos* no es cero, continúe la descarga sin este dispositivo invocando el programa de utilidad UNLOAD con la acción de llamante 4 (SQLU\_DEVICE\_TERMINATE).

O BIEN

v Cancele la descarga invocando el programa de utilidad UNLOAD con la acción de llamante 2 (SQLU\_TERMINATE).

## **SQL3701W Se ha especificado el parámetro lobpaths, pero la tabla no contiene ningún dato extenso o LOB. Este parámetro se pasará por alto.**

**Explicación:** El parámetro lobpaths especifica un destino distinto para los datos LOB y extensos. La tabla no contiene ningún dato LOB o Extenso, de modo que los destinos especificados por el parámetro lobpaths no se utilizarán.

**Respuesta del Usuario:** No es necesaria ninguna acción.

# **SQL3702W Aviso. Se ha recibido el SQLCODE** *sqlcode* **para el dispositivo** *dispositivo***. Se intentará continuar la descarga sin este dispositivo.**

**Explicación:** Se ha detectado el SQLCODE *sqlcode* para el dispositivo específico que es uno de los destinos de la descarga. La descarga continuará, pero se pasará por alto este dispositivo.

**Respuesta del Usuario:** El soporte cargado en el dispositivo especificado no contendrá ningún dato descargado y no debe incluirse con el soporte proporcionado al programa de utilidad LOAD cuando se están cargando los datos descargados. Para corregir el problema que existe en el dispositivo, busque el

SQLCODE devuelto en el manual Consulta de mensajes.

**SQL3703W** *xxx* **de** *yyy* **páginas de tipo** *tipo* **se han descargado y enviado para grabarlas en el soporte de destino.**

**Explicación:** La tabla que se está descargando consta de *yyy* páginas del tipo de datos especificado. El programa de utilidad UNLOAD ha procesado *xxx* de ellas y se han enviado a un grabador de soporte que grabará los datos en el soporte de destino.

*tipo* es uno de:

- 0 para datos regulares
- v 2 para datos extensos e información sobre asignación
- 3 para datos LOB
- v 4 para información sobre asignación de LOB

Tenga en cuenta que para los datos LOB y extensos, *xxx* puede ser menor que *yyy* cuando se haya completado la descarga, porque el espacio no utilizado no se ha descargado, pero se volverá a crear cuando se carguen los datos de nuevo.

Incluso para los datos regulares, es posible que no se emita un mensaje final indicando *xxx* = *yyy*. En su lugar, se utiliza el mensaje 3105 para indicar que la descarga se ha completado satisfactoriamente.

**Respuesta del Usuario:** Este es un mensaje informativo. No es necesaria ninguna acción.

## **SQL3704N El parámetro num\_buffers especificado no es válido.**

**Explicación:** El parámetro num\_buffers determina el número de almacenamientos intermedios que utilizará el programa de utilidad. El mínimo es 2 si no se ha especificado el parámetro lobpaths y 3 si se ha especificado el parámetro lobpaths. Éste es el mínimo necesario para que el programa de utilidad funcione. No obstante, existe un número óptimo de almacenamientos intermedios que el programa de utilidad usará si no se ha especificado este parámetro. Este número óptimo se basa en el número de procesos internos que el programa de utilidad tendrá en ejecución y si se ha especificado o no el parámetro lobpaths. Si el número de almacenamientos intermedios especificado es menor que el número óptimo, algunos procesos tendrán que esperar para poder utilizar almacenamientos intermedios. Por consiguiente, lo recomendable es especificar 0 para este parámetro y que el programa de utilidad elija el número de almacenamientos intermedios. Especifique este parámetro sólo si, debido al tamaño del almacenamiento dinámico del programa de utilidad, es necesario limitar la cantidad de memoria que usa el programa de utilidad.

**Respuesta del Usuario:** Vuelva a someter el mandato

utilizando un parámetro num\_buffers válido.

**SQL3705N El parámetro del tamaño de almacenamiento intermedio que se ha especificado no es válido. El tamaño de almacenamiento intermedio se debe especificar como 0 o debe estar entre 8 y 250000 inclusive. Si hay varios almacenamientos intermedios, el tamaño de almacenamiento intermedio total no debe exceder de 250000.**

**Explicación:** La aplicación que llama al programa de utilidad ha proporcionado un parámetro de tamaño de almacenamiento intermedio que no es válido. Dicho tamaño sirve para determinar el tamaño interno del almacenamiento intermedio. El valor es el número de páginas de 4K que se obtienen para este almacenamiento intermedio. El valor se debe especificar como 0 o entre 8 y 250000, ambos inclusive. Si hay varios almacenamientos intermedios, el número de almacenamientos intermedios multiplicado por el tamaño de almacenamiento intermedio no debe exceder de 250000.

Cuando se especifica 0:

- para una tabla cuyos datos regulares estén en un espacio de tablas de almacenamiento gestionado por la base de datos, el tamaño del almacenamiento intermedio por omisión elegido es el tamaño de extensión del espacio de tablas u 8, el que sea mayor de ambos.
- para una tabla cuyos datos regulares estén en un espacio de tablas de almacenamiento gestionado por el sistema, el tamaño del almacenamiento intermedio por omisión elegido es el tamaño de extensión del espacio de tablas u 8, el que sea mayor de ambos.

**Respuesta del Usuario:** Vuelva a emitir el mandato con un tamaño de almacenamiento intermedio válido.

#### **SQL3706N Se ha encontrado un error de disco lleno en** *vía/archivo***.**

**Explicación:** Se ha encontrado un error de disco lleno durante el proceso de un programa de utilidad de base de datos. El programa de utilidad se detendrá.

**Respuesta del Usuario:** Asegúrese de que en el disco hay espacio disponible suficiente para el programa de utilidad, o bien dirija la salida a otro soporte, como puede ser una cinta.

## **SQL3707N El parámetro de tamaño de memoria de clasificación especificado** *tamaño1* **no es válido. El tamaño mínimo necesario es** *tamaño2***.**

**Explicación:** El tamaño de memoria de clasificación no es lo bastante grande para clasificar las claves del índice o índices.

**Respuesta del Usuario:** Vuelva a emitir el mandato con un tamaño de memoria de clasificación válido.

Para asegurarse de que sólo se utiliza la cantidad mínima de almacenamiento, especifique el valor 0 (para que tome el valor por omisión). No obstante, utilizar un valor superior al mínimo debería mejorar el rendimiento del proceso de clasificación.

## **SQL3783N Se ha encontrado un error al abrir el archivo de ubicación de copia. El código de error del archivo abierto es** *códigoerr***.**

**Explicación:** Durante la recuperación de la carga, se ha encontrado un error al abrir el archivo de ubicación de copia. Se devuelve el código de retorno abierto de archivo del sistema operativo.

**Respuesta del Usuario:** Para obtener más información, consulte el código de error del mensaje. Corrija el error, si es posible, y vuelva a enviar el mandato.

**SQL3784W Se han detectado datos no válidos durante la lectura del archivo de ubicación de copia. El error se ha producido en la línea** *núm-línea* **y el tipo de error es** *tipo-error***.**

**Explicación:** Durante la recuperación de la carga, se han encontrado datos no válidos al leer el archivo de ubicación de copia. Se devuelven el número de línea y el tipo de error. El programa de utilidad espera a que se dé una respuesta para poder continuar.

**Respuesta del Usuario:** Corrija los datos en el archivo de ubicación de copia y devuélvalo al programa de utilidad con el parámetro correcto de acción de llamante para indicar si el proceso debe continuar o terminar.

**SQL3785N La recuperación de la carga para la tabla** *esquema.nombre-tabla* **a la hora** *indicación-hora* **en el nodo** *número-nodo* **ha fallado debido al error** *código-sql* **con información adicional** *información-adicional***.**

**Explicación:** Se ha producido un error grave durante la recuperación de carga. El programa de utilidad detiene el proceso.

(Nota: si utiliza un servidor de bases de datos particionadas, el número de nodo indica el nodo donde se ha producido el error. En otro caso, el número de nodo no es significativo y no se debe tener en cuenta).

**Respuesta del Usuario:** Consulte el código de error del mensaje para obtener más información. Efectúe las correcciones oportunas y vuelva a enviar el mandato.

**SQL3798W Se ha utilizado un valor no válido para el parámetro** *parámetro* **para invocar la API de recuperación en avance para que continúe la recuperación de carga.**

**Explicación:** La recuperación de carga está en proceso y uno de los parámetros pasados no es válido para el estado actual de la recuperación de carga.

**Respuesta del Usuario:** Corrija el valor erróneo y devuélvalo al programa de utilidad con el parámetro correcto de acción de llamante para indicar si el proceso debe continuar o terminar.

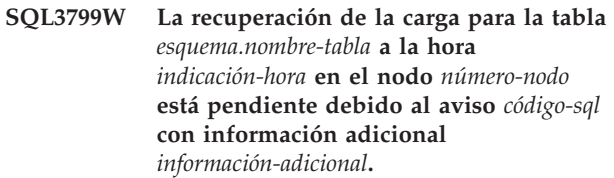

**Explicación:** Se ha encontrado una condición de aviso durante la recuperación de carga. El programa de utilidad espera a que se dé una respuesta para poder continuar.

(Nota: si utiliza un servidor de bases de datos particionadas, el número de nodo indica el nodo donde se ha producido el error. En otro caso, el número de nodo no es significativo y no se debe tener en cuenta).

**Respuesta del Usuario:** Consulte el código de error del mensaje para obtener más información. Realice la acción correctiva y devuélvalo al programa de utilidad con el parámetro correcto de acción de llamante para indicar si el proceso debe continuar o terminar.

## **SQL3802N Se ha encontrado una modalidad de inmovilización** *modalidad-inmovilización* **no válida.**

**Explicación:** Se ha pasado una modalidad de inmovilización no válida a la API de inmovilización.

**Respuesta del Usuario:** Vuelva a someter el mandato con los parámetros correctos.

#### **SQL3804N El índice no es válido.**

**Explicación:** Se ha encontrado un índice no válido durante el proceso de un mandato del programa de utilidad.

**Respuesta del Usuario:** Consulte la *Guía de administración* para determinar la forma adecuada de volver a validar el índice y someter de nuevo el mandato después de corregir la condición.

# **SQL3805N • SQL3806N**

**SQL3805N El estado de la aplicación o de uno o más espacios de tablas para la tabla especificada prohíbe la acción loadapi o quiescemode** *acción***. Código de razón =** *código-razón***.**

**Explicación:** La acción loadapi (quiescemode o callerac) que se ha pasado a la API de carga está en conflicto con el estado de la aplicación o con el estado de uno o más espacios de tablas para la tabla.

Los códigos de razón posibles son los siguientes:

#### **01**

El estado de uno de los espacios de tablas para la tabla especificada prohíbe la acción loadapi o quiescemode.

#### **02**

La aplicación no está al inicio de su unidad lógica de trabajo. Esta condición prohíbe la acción de carga que se ha especificado.

#### **03**

El estado de la aplicación prohíbe la acción de carga que se ha especificado.

#### **04**

Uno o más de los espacios de tablas para la tabla ya está inmovilizado por el número máximo de inmovilizadores.

**05**

El espacio de tablas del catálogo del sistema no puede inmovilizarse.

#### **06**

No está permitido un mandato LOAD con la opción COPY cuando un espacio de tablas está en estado de copia de seguridad pendiente.

#### **07**

Intento de reiniciar una carga en una fase incorrecta.

#### **08**

Intento de reiniciar una carga en una tabla cuya clave de particionamiento depende de una columna de identidad y en la que no todas las particiones de la tabla se reiniciar desde la fase de carga. Este tipo de carga no está permitido puesto que la utilización de hash en las filas durante la carga reiniciada puede ser distinta de la utilización de hash en la carga inicial, debido a la dependencia de la columna de identidad.

**09**

Ha fallado el mandato QUIESCE TABLESPACES FOR TABLE debido a que la base de datos está actualmente en estado de WRITE SUSPEND.

**Respuesta del Usuario:** La respuesta del usuario correspondiente al código de razón es la siguiente:

**01**

Vuelva a someter el mandato con la acción loadapi o quiescemode correcta, o corrija el estado de los espacios de tablas para la tabla.

#### **02**

Vuelva a someter el mandato con la acción de carga correcta o complete la unidad lógica de trabajo actual emitiendo COMMIT o ROLLBACK.

**03**

Vuelva a someter el mandato con la acción de carga correcta.

#### **04**

Determine qué espacios de tablas para la tabla han alcanzado el número máximo de inmovilizadores. Ejecute QUIESCE RESET en estos espacios de tablas.

**05**

Vuelva a someter el mandato con una tabla que no esté en el espacio de tablas del catálogo del sistema.

#### **06**

Vuelva a someter el mandato omitiendo el parámetro de copia

#### **07**

Determine en qué fase de la carga debe reiniciarse y vuelva a someter el mandato con la fase correcta.

#### **08**

Termine la operación de carga utilizando la acción TERMINATE y volviendo a someter el mandato de carga original.

#### **09**

Reanude las operaciones de grabación de E/S y vuelva a emitir el mandato QUIESCE TABLESPACES FOR TABLE.

## **SQL3806N No todas las restricciones de tabla están desactivadas en la tabla que se ha de cargar.**

**Explicación:** Una o más restricciones de la tabla que se va a cargar están todavía activas al invocar la API de carga.

**Respuesta del Usuario:** Vuelva a someter el mandato después de haber desactivado todas las restricciones de las tablas.

#### **SQL3807N La inmovilización** *nombre* **de instancia o de base de datos está pendiente.**

**Explicación:** Otro usuario ha sometido el mandato de inmovilizar y no se ha completado todavía.

**Respuesta del Usuario:** Espere a que se complete la inmovilización.

## **SQL3808N La eliminación de la inmovilización** *nombre* **de instancia o de base de datos está pendiente.**

**Explicación:** Otro usuario ha sometido el mandato de eliminar inmovilización y no se ha completado todavía.

**Respuesta del Usuario:** Espere a que se complete la eliminación de la inmovilización.

## **SQL3901N Se ha producido un error del sistema que no es grave. Código de razón** *código-razón***.**

**Explicación:** El proceso ha terminado a causa de un error no grave del sistema.

**Respuesta del Usuario:** Si estaba activo un rastreo, llame al Recurso de Rastreo Independiente (Independent Trace Facility) desde el indicador de mandatos del sistema operativo. A continuación, póngase en contacto con el representante del servicio técnico con la siguiente información:

- Descripción del problema
- SQLCODE y código de razón incluido
- v Contenido del SQLCA, si es posible
- v Archivo de rastreo, si es posible.

#### **SQL3902C Se ha producido un error del sistema. No es posible continuar el proceso. Código de razón =** *código-razón***.**

**Explicación:** Se ha producido un error del sistema.

**Respuesta del Usuario:** Si estaba activo un rastreo, llame al Recurso de Rastreo Independiente (Independent Trace Facility) desde el indicador de mandatos del sistema operativo. A continuación, póngase en contacto con el representante del servicio técnico con la siguiente información:

- Descripción del problema
- SQLCODE y código de razón incluido
- v Contenido del SQLCA, si es posible
- v Archivo de rastreo, si es posible.

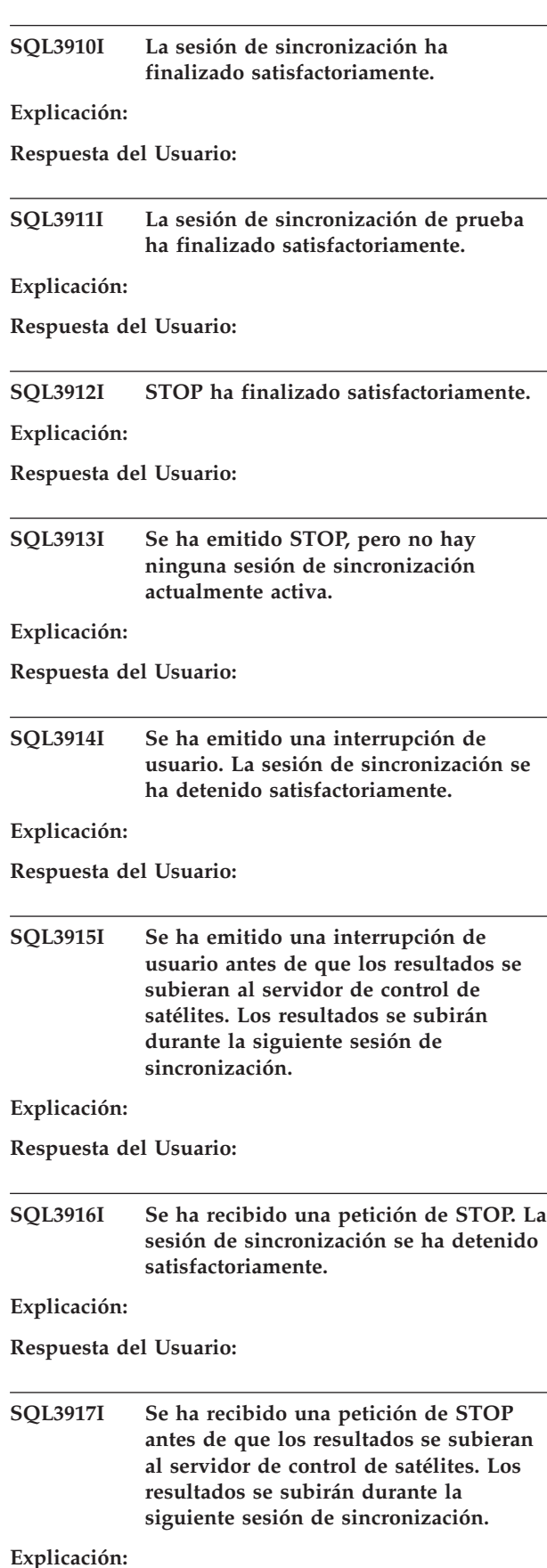

**Respuesta del Usuario:**

**SQL3918I La información del progreso de la sincronización se ha obtenido satisfactoriamente.**

#### **Explicación:**

**Respuesta del Usuario:**

**SQL3919I Se ha recibido una petición de STOP antes de que el satélite pudiera contactar con el servidor de control de satélites. La sincronización se ha detenido satisfactoriamente.**

**Explicación:**

**Respuesta del Usuario:**

**SQL3920I La versión de aplicación de este satélite no coincide con la que está disponible para el grupo de este satélite. No se puede realizar la sincronización.**

**Explicación:** El satélite ha informado de una versión de la aplicación que no existe en el servidor de control de satélites.

**Respuesta del Usuario:** Póngase en contacto con el servicio de asistencia o con el administrador del sistema.

#### **SQL3921I Este satélite está inhabilitado en el servidor de control de satélites. No se puede realizar la sincronización.**

**Explicación:** Cuando está inhabilitado, el satélite no puede sincronizarse.

**Respuesta del Usuario:** Póngase en contacto con el servicio de asistencia o con el administrador del sistema.

**SQL3930W No hay ningún script de sincronización para ejecutar.**

**Explicación:** No se ha bajado ningún script de sincronización al satélite para su ejecución.

**Respuesta del Usuario:** Póngase en contacto con el centro de ayuda o con el administrador del sistema para asegurarse de que los scripts de sincronización están disponibles para este satélite en la base de datos del control de satélites.

**SQL3931W La sesión de sincronización de prueba ha finalizado satisfactoriamente. Sin embargo, no se ha podido encontrar el ID del satélite en la base de datos de control del satélite.**

**Explicación:** El ID de satélite no está definido correctamente en el satélite, o no se ha definido este satélite en la base de datos de control de satélites.

**Respuesta del Usuario:** Si utiliza la variable de registro DB2SATELLITEID, asegúrese de que esté definida con el ID exclusivo del satélite. Si utiliza el ID de inicio de sesión del sistema operativo como ID de satélite, asegúrese de iniciar la sesión utilizándolo.

**SQL3932W La sesión de sincronización de prueba ha finalizado satisfactoriamente. Sin embargo, la versión de aplicación del satélite no está definida localmente o no existe para el grupo del satélite en el servidor de control de satélites.**

**Explicación:** La versión de aplicación en el satélite es distinta de cualquier otra que está disponible para el grupo de este satélite.

**Respuesta del Usuario:** Asegúrese de que la versión de aplicación en el satélite se defina con el valor correcto.

**SQL3933W La sesión de sincronización de prueba ha finalizado satisfactoriamente. Sin embargo, el nivel de release del satélite no es el nivel de release del servidor de control de satélites.**

**Explicación:** El nivel de release del satélite debe estar dentro del rango de un nivel por encima o dos niveles por debajo del nivel del servidor de control de satélites.

**Respuesta del Usuario:** Póngase en contacto con el servicio de asistencia o con el administrador del sistema.

**SQL3934W La sesión de sincronización de prueba ha finalizado satisfactoriamente. Sin embargo, este satélite está inhabilitado en el servidor de control del satélite.**

**Explicación:** El satélite se ha puesto en estado inhabilitado en el servidor de control de satélites.

**Respuesta del Usuario:** Póngase en contacto con el servicio de asistencia o con el administrador del sistema.

**SQL3935W La sesión de sincronización de prueba ha finalizado satisfactoriamente. Sin embargo, este satélite está en estado anómalo en el servidor de control del satélite.**

**Explicación:** El satélite está en estado anómalo en el servidor de control.

**Respuesta del Usuario:** Póngase en contacto con el servicio de asistencia o con el administrador del sistema.

## **SQL3936W No hay disponible información de progreso.**

**Explicación:** La sesión de sincronización no ha alcanzado una etapa en la que la información del progreso se haya anotado cronológicamente, o bien no hay ninguna sesión de sincronización activa para este satélite.

**Respuesta del Usuario:** Asegúrese de que la sesión de sincronización esté activa o intente consultar la información sobre el progreso más adelante.

# **SQL3937W La versión de aplicación para este satélite no coincide con la que está disponible para el grupo de este satélite.**

**Explicación:** Un satélite sólo puede sincronizarse con una versión de aplicación determinada para su grupo. La versión de aplicación para este satélite no está disponible para el grupo del satélite en el servidor de control.

**Respuesta del Usuario:** Asegúrese de que la versión de aplicación en el satélite se defina con el valor correcto.

**SQL3938W Se ha emitido una interrupción durante la ejecución del script. La sesión de sincronización se ha detenido, pero el satélite podría estar en un estado no coherente.**

**Explicación:** Se ha emitido una interrupción mientras se estaba efectuando la fase de ejecución de script del proceso de sincronización. La sesión de sincronización se ha detenido, pero el satélite podría estar en un estado no coherente porque un script puede haberse interrumpido en un lugar inadecuado.

**Respuesta del Usuario:** Póngase en contacto con el servicio de asistencia o con el administrador del sistema.

# **SQL3942I El identificador de sesión de sincronización se ha establecido satisfactoriamente para el satélite.**

**Explicación:** El identificador de sesión se ha establecido satisfactoriamente para el satélite.

**Respuesta del Usuario:** No es necesaria ninguna acción.

# **SQL3943N El identificador de sesión de sincronización excede la longitud máxima de** *longitud* **caracteres.**

**Explicación:** El identificador de sesión de sincronización identificado es mayor que la longitud permitida de *longitud* caracteres.

**Respuesta del Usuario:** Asegúrese de que el

identificador no tenga más de nnn caracteres.

# **SQL3944I El identificador de sesión de sincronización se ha restablecido satisfactoriamente para el satélite.**

**Explicación:** El identificador de sesión se ha restablecido satisfactoriamente para el satélite.

**Respuesta del Usuario:** No es necesaria ninguna acción.

# **SQL3945I El identificador de sesión de sincronización para el satélite se ha recuperado satisfactoriamente.**

**Explicación:** Se ha encontrado el identificador de sesión para este satélite y se ha devuelto satisfactoriamente.

**Respuesta del Usuario:** No es necesaria ninguna acción.

# **SQL3946N Ha fallado la operación del identificador de sesión de sincronización.**

**Explicación:** La operación del identificador de sesión de sincronización ha fallado por una razón desconocida.

**Respuesta del Usuario:** Asegúrese de que el producto se haya instalado correctamente. Si continúa la anomalía, póngase en contacto con el servicio técnico de DB2.

# **SQL3950N Una sesión de sincronización está activa. Sólo puede estar activa una sola sesión de sincronización como máximo.**

**Explicación:** Sólo puede haber una única sesión de sincronización activa a la vez.

**Respuesta del Usuario:** Espere hasta que la sesión de sincronización actual haya finalizado satisfactoriamente antes de iniciar otra sesión.

#### **SQL3951N No se puede encontrar localmente el ID de satélite.**

**Explicación:** Se ha eludido el inicio de sesión del sistema operativo, o no se ha establecido la variable de registro DB2SATELLITEID.

**Respuesta del Usuario:** Si utiliza el ID de inicio de sesión del sistema operativo como ID de satélite, inicie la sesión en el sistema operativo. Si utiliza la variable de registro DB2SATELLITEID, asegúrese de que esté definida con el ID exclusivo del satélite.

# **SQL3952N • SQL3961N**

#### **SQL3952N No se ha podido encontrar el ID de satélite en el servidor de control de satélites.**

**Explicación:** El ID de satélite no está definido correctamente en este satélite, o no se ha definido este satélite en el servidor de control de satélites.

**Respuesta del Usuario:** Si utiliza la variable de registro DB2SATELLITEID, asegúrese de que esté definida con el ID exclusivo del satélite. Si utiliza el ID de inicio de sesión del sistema operativo como ID de satélite, asegúrese de iniciar la sesión utilizándolo. De lo contrario, póngase en contacto con el centro de ayuda o con el administrador del sistema.

#### **SQL3953N Este satélite se ha inhabilitado en el servidor de control de satélites.**

**Explicación:** El ID del satélite se ha inhabilitado en el servidor de control de satélites.

**Respuesta del Usuario:** Póngase en contacto con el servicio de asistencia o con el administrador del sistema.

#### **SQL3954N Este satélite está en estado anómalo en el servidor de control de satélites.**

**Explicación:** El satélite está en estado anómalo porque ha fallado una sesión de sincronización anterior.

**Respuesta del Usuario:** Póngase en contacto con el servicio de asistencia o con el administrador del sistema.

#### **SQL3955N No se ha encontrado el nombre de base de datos de control de satélites o su alias.**

**Explicación:** La base de datos de control de satélites no está catalogada correctamente.

**Respuesta del Usuario:** Póngase en contacto con el centro de ayuda o con el administrador del sistema.

#### **SQL3956N No se ha definido localmente la versión de aplicación para este satélite.**

**Explicación:** La versión de aplicación no está definida localmente en este satélite o no está definida correctamente.

**Respuesta del Usuario:** Asegúrese de que la versión de aplicación se defina con el valor correcto.

**SQL3957N No se puede conectar con la base de datos de control del satélite debido a un error de comunicación: SQLCODE=***código-sql***, SQLSTATES=***estado-sql***, Símbolos =***símbolo1***,** *símbolo2***,** *símbolo3***.**

**Explicación:** El subsistema de comunicaciones ha detectado un error. Consulte el *código-sql* para obtener más detalles.

**Respuesta del Usuario:** Póngase en contacto con el servicio de asistencia o con el administrador del sistema.

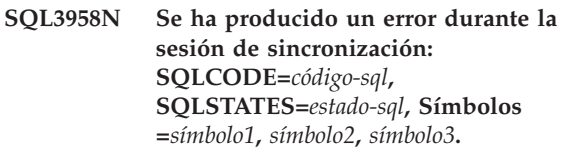

**Explicación:** El subsistema de comunicaciones ha detectado un error desconocido. Consulte el *código-sql* para obtener más detalles.

**Respuesta del Usuario:** Póngase en contacto con el servicio de asistencia o con el administrador del sistema.

**SQL3959N No se puede iniciar una sesión de sincronización debido a un error de comunicación: SQLCODE=***código-sql***, SQLSTATES=***estado-sql***, Símbolos =***símbolo1***,** *símbolo2***,** *símbolo3***.**

**Explicación:** El subsistema de comunicaciones ha detectado un error. Consulte el *código-sql* para obtener más detalles.

**Respuesta del Usuario:** Póngase en contacto con el servicio de asistencia o con el administrador del sistema.

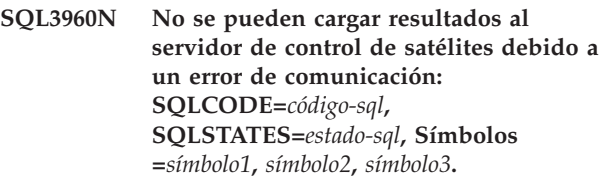

**Explicación:** El subsistema de comunicaciones ha detectado un error. Consulte el *código-sql* para obtener más detalles.

**Respuesta del Usuario:** Póngase en contacto con el servicio de asistencia o con el administrador del sistema.

#### **SQL3961N No se puede autentificar con el servidor de control de satélites.**

**Explicación:** Se ha detectado un error de autentificación al intentar conectar con la base de datos de control de satélites.

**Respuesta del Usuario:** El ID de usuario administrativo remoto y/o la contraseña necesaria para conectar con la base de datos de control de satélites no eran correctos. Proporcione el ID de usuario y contraseña correctos, o póngase en contacto con el

centro de ayuda o con el administrador del sistema.

**SQL3962N No se pudo iniciar la sincronización debido a un error de base de datos: SQLCODE=***código-sql***, SQLSTATES=***estado-sql***, Símbolos =***símbolo1***,** *símbolo2***,** *símbolo3***.**

**Explicación:** Se ha producido un error que ha impedido la sincronización en el servidor de control de satélites.

**Respuesta del Usuario:** Intente volver a sincronizar. Si continúa la anomalía, póngase en contacto con el centro de ayuda o con el administrador del sistema.

**SQL3963N No se pueden cargar los resultados debido a un error de base de datos: SQLCODE=***sqlcode* **SQLSTATE=***sqlstate***, símbolos=***símbolo1***,** *símbolo2***,** *símbolo3***.**

**Explicación:** Se ha producido un error al subir los resultados al servidor de control de satélites.

**Respuesta del Usuario:** Póngase en contacto con el servicio de asistencia o con el administrador del sistema.

**SQL3964N La sincronización ha fallado debido a que el nivel de release del satélite no está soportado en el servidor de control de satélites.**

**Explicación:** El nivel de release del satélite debe estar dentro del rango de un nivel por encima o dos niveles por debajo del nivel del servidor de control de satélites.

**Respuesta del Usuario:** Póngase en contacto con el servicio de asistencia o con el administrador del sistema.

**SQL3965N No se pueden descargar los scripts de sincronización debido a un error en el servidor de control de satélites: SQLCODE=***sqlcode***, SQLSTATE=***sqlstate***, símbolos=***símbolo1***,** *símbolo2***,** *símbolo3***.**

**Explicación:** El satélite no puede bajar los scripts necesarios para sincronizar el satélite. Una posible razón de esta anomalía es que el servidor de control no puede establecer los scripts parametrizados con los atributos del satélite. Otra razón es que el servidor de control de satélite no ha podido completar temporalmente la petición a causa de restricciones en los recursos.

**Respuesta del Usuario:** Vuelva a intentar la petición. Si continúa la anomalía, póngase en contacto con el centro de ayuda o con el administrador del sistema.

#### **SQL3966N Ha fallado la sesión de sincronización. Código de razón** *código-razón***.**

**Explicación:** La sesión de sincronización no se ha completado por una de las razones siguientes:

- (01) Falta información de autentificación.
- (02) Faltan algunos scripts necesarios para la sincronización.
- v (03) Faltan los archivos del sistema o están dañados.
- v (04) Un error del sistema ha impedido que se ejecutaran los scripts.

**Respuesta del Usuario:** Vuelva a intentar la petición. Si continúa la anomalía, póngase en contacto con el centro de ayuda o con el administrador del sistema.

#### **SQL3967N No se puede recuperar la información de progreso.**

**Explicación:** No se puede recuperar el progreso en la sesión de sincronización de este satélite. Los datos están dañados o no existen.

**Respuesta del Usuario:** Si hay una sesión de sincronización activa y no se dispone de información de progreso, póngase en contacto con el centro de ayuda o con el administrador del sistema.

#### **SQL3968N La sincronización no ha podido finalizarse satisfactoriamente debido a una anomalía de script. Sin embargo, los resultados se han enviado satisfactoriamente al servidor de control de satélites.**

**Explicación:** Uno de los scripts de sincronización ha fallado durante la ejecución. Un código de retorno no estaba en el código satisfactorio definido que se había establecido, o el script no se ha ejecutado.

**Respuesta del Usuario:** Póngase en contacto con el servicio de asistencia o con el administrador del sistema.

**SQL3969N La sincronización ha fallado debido a que se ha recibido una interrupción durante la ejecución del script.**

**Explicación:** La ejecución del script falla cuando se recibe una interrupción. Una terminación anómala de este tipo hará que falle la sesión de sincronización, ya que el sistema puede estar en un estado no coherente.

**Respuesta del Usuario:** Póngase en contacto con el servicio de asistencia o con el administrador del sistema.

# **SQL3970N**

**SQL3970N La sesión de sincronización ha fallado: SQLCODE** *código-sql***, SQLSTATE** *estado-sql***. El error se detectó en la ubicación** *ubicación***.**

**Explicación:** La ejecución del script ha fallado a causa de un error desconocido.

**Respuesta del Usuario:** Póngase en contacto con el servicio de asistencia o con el administrador del sistema.

# **Capítulo 9. SQL4000 - SQL4499**

#### **SQL4001N El carácter** *carácter* **de la columna** *columna* **en la línea** *línea* **no es válido.**

**Explicación:** El carácter especificado no es un carácter válido en las sentencias de SQL.

No se puede procesar la sentencia.

**Respuesta del Usuario:** Elimine o sustituya el carácter no válido.

**SQL4002N** *símbolo-1* **y** *símbolo-2* **son variables no declaradas de lenguaje principal que no pueden utilizarse al mismo tiempo como nombres de descriptor en una misma sentencia de SQL.**

**Explicación:** Los identificadores especificados no se han declarado variables del lenguaje principal. Los nombres de descriptor no se han declarado antes de ser utilizados. Debido a la existencia de más de un nombre de descriptor no válido en una única sentencia, al menos una de las variables del lenguaje principal no es válida.

No se puede procesar la sentencia.

**Respuesta del Usuario:** Corrija la utilización de los nombres de descriptor o las variables del lenguaje principal no declaradas de la sentencia. Observe que la sentencia puede contener variables del lenguaje principal no declaradas adicionales.

#### **SQL4003N La sentencia de SQL de la línea** *línea* **no recibe soporte en esta versión del precompilador.**

**Explicación:** Los números de release del precompilador y la versión instalada del gestor de bases de datos no son compatibles. El gestor de bases de datos soporta la sentencia especificada, pero no el precompilador.

No se puede procesar la sentencia.

**Respuesta del Usuario:** Repita el proceso de precompilación con la versión actual del precompilador.

#### **SQL4004N El nombre de paquete no es válido.**

**Explicación:** El nombre de paquete contiene caracteres no válidos. El nombre es demasiado largo o no se ha especificado ningún nombre en la opción PACKAGE.

No se ha creado ningún paquete.

**Respuesta del Usuario:** Vuelva a someter el mandato con un nombre de paquete válido o sin la opción PACKAGE.

#### **SQL4005N Se ha encontrado un símbolo no válido** *símbolo* **que empieza en la posición** *posición* **de la línea** *línea***.**

**Explicación:** Se ha detectado un error de sintaxis en la sentencia de SQL en el símbolo *símbolo* especificado.

No se puede procesar la sentencia.

**Respuesta del Usuario:** Examine la sentencia, especialmente en lo que respecta al símbolo especificado. Corrija la sintaxis.

#### **SQL4006N Las estructuras están demasiado anidadas.**

**Explicación:** El número de estructuras anidadas ha excedido el máximo de 25.

No se puede procesar la sentencia.

**Respuesta del Usuario:** Reduzca el número de estructuras anidadas.

#### **SQL4007N La estructura del sistema principal** *estructura-sistema-principal* **no tiene campos.**

**Explicación:** No se ha encontrado ningún campo en la estructura del sistema principal *estructura-sistemaprincipal*.

No se puede procesar la sentencia.

**Respuesta del Usuario:** Añada un campo a la estructura del sistema principal.

## **SQL4008N La variable del lenguaje principal** *nombre* **no puede referenciarse de forma exclusiva ni siquiera con la calificación completa.**

**Explicación:** Incluso con la calificación completa, la variable del lenguaje principal *nombre* coincide, como mínimo, con otra variable del lenguaje principal que no está calificada o que está calificada parcialmente.

No se puede procesar el mandato.

**Respuesta del Usuario:** Asigne otro nombre a la variable del lenguaje principal.

#### **SQL4009N La expresión correspondiente a la longitud de datos no es válida.**

**Explicación:** La expresión correspondiente a la longitud de datos tiene errores de sintaxis o es demasiado compleja.

# **SQL4010N • SQL4017W**

No se puede procesar la sentencia.

**Respuesta del Usuario:** Compruebe la sintaxis de la expresión de tamaño.

#### **SQL4010N Anidamiento no permitido de sentencias de SQL compuesto.**

**Explicación:** Este error se devuelve cuando se detecta la cláusula BEGIN COMPOUND como subsentencia de una sentencia de SQL compuesto.

**Respuesta del Usuario:** Vuelva a someter la precompilación sin que BEGIN COMPOUND esté anidado.

#### **SQL4011N Subsentencia de SQL no válida en una sentencia de SQL compuesto.**

**Explicación:** Este error se devuelve cuando se detecta una subsentencia no válida en una sentencia de SQL compuesto. Las sentencias válidas son las siguientes:

- ALTER TABLE
- COMMENT ON
- CREATE INDEX
- CREATE TABLE
- CREATE VIEW
- DELETE Situada
- DELETE Buscada
- $\cdot$  DROP
- $\cdot$  GRANT
- v INSERT
- LOCK TABLE
- REVOKE
- SELECT INTO
- UPDATE Situada
- UPDATE Buscada

**Respuesta del Usuario:** Vuelva a someter la precompilación sin la subsentencia no válida.

**sqlcode**: -4011

**sqlstate**: 42910

#### **SQL4012N Uso no válido de COMMIT en una sentencia de SQL compuesto.**

**Explicación:** Este error se devuelve cuando se detecta una subsentencia tras encontrarse un COMMIT en una sentencia COMPOUND SQL.

**Respuesta del Usuario:** Especifique la subsentencia COMMIT como la última subsentencia y vuelva a someter la precompilación.

#### **SQL4013N Se ha detectado una sentencia END COMPOUND sin existir una sentencia BEGIN COMPOUND anterior.**

**Explicación:** Este error se devuelve cuando se ha detectado una sentencia END COMPOUND sin existir una sentencia BEGIN COMPOUND que le preceda.

**Respuesta del Usuario:** Elimine la sentencia END COMPOUND o añada la sentencia BEGIN COMPOUND y vuelva a someter la precompilación.

#### **SQL4014N Sintaxis de SQL compuesto no válida.**

**Explicación:** Este error se devuelve cuando una sentencia de SQL compuesto contiene un error de sintaxis. Las causas posibles son éstas:

- falta END COMPOUND
- v una de las subsentencias está vacía (tiene longitud cero o está en blanco).

**Respuesta del Usuario:** Corrija el error de sintaxis y vuelva a realizar la precompilación.

## **SQL4015N Se ha detectado un error durante el preproceso.**

**Explicación:** El preprocesador externo ha terminado con uno o más errores.

No se puede procesar el mandato.

**Respuesta del Usuario:** Para obtener más detalles, consulte en el archivo ".err" el archivo fuente correspondiente.

#### **SQL4016N No se encuentra el preprocesador especificado.**

**Explicación:** No se encuentra el preprocesador especificado mediante la opción PREPROCESSOR.

No se puede procesar el mandato.

**Respuesta del Usuario:** Asegúrese de que se puede ejecutar el preprocesador desde el directorio actual y compruebe la sintaxis de la opción PREPROCESSOR.

#### **SQL4017W El preproceso ha terminado satisfactoriamente.**

**Explicación:** El preproceso del archivo de entrada ha terminado satisfactoriamente mediante el mandato externo especificado con la opción PREPROCESSOR.

**Respuesta del Usuario:** No es necesaria ninguna acción.

## **SQL4018W Empezando a procesar el archivo preprocesado** *archivo-preprocesado***.**

**Explicación:** El precompilador está procesando el archivo preprocesado.

**Respuesta del Usuario:** No es necesaria ninguna acción.

## **SQL4019W Ha finalizado el proceso del archivo preprocesado** *archivo-preprocesado***.**

**Explicación:** El precompilador ha terminado de procesar el archivo preprocesado.

**Respuesta del Usuario:** No es necesaria ninguna acción.

## **SQL4020N La variable de sistema principal 'long'** *símbolo-1* **no es válida. Use 'sqlint32' en su lugar.**

**Explicación:** Si la opción de precompilación LONGERROR YES está en vigor o la opción de precompilación LONGERROR todavía no se ha especificado y la plataforma tiene varios 'long' de 8 bytes, entonces, la variable del lenguaje principal INTEGER se debe declarar con el tipo de datos 'sqlint32' y no 'long'.

En plataformas de 64 bits con tipos 'long' de 8 bytes, se puede usar la opción de precompilación LONGERROR NO para especificar que las variables del lenguaje principal 'long' se tienen que usar con tipos de datos BIGINT. Para una mayor portabilidad, se recomienda el uso de 'sqlint32' y de 'sqlint64' para datos de tipos INTEGER y BIGINT, respectivamente.

**Respuesta del Usuario:** Sustituya el tipo de datos actual de la variable del lenguaje principal por el tipo de datos especificado en el mensaje.

# **SQL4100I El distintivo utiliza la sintaxis del lenguaje SQL** *tipo-distintsql* **para realizar la comprobación de sintaxis.**

**Explicación:** Las sentencias de SQL que hayan pasado la comprobación del precompilador estarán sujetas a comprobación por el distintivo respecto a la sintaxis especificada. Se emitirá un mensaje de aviso para la sentencia cuando haya una desviación de sintaxis.

El proceso continúa.

**Respuesta del Usuario:** Ninguna. Éste es solo un mensaje informativo.

## **SQL4102W Se ha producido una desviación de la sintaxis de SQL en el símbolo que empieza por el texto** *texto***.**

**Explicación:** El distintivo ha detectado una desviación respecto a la sintaxis del lenguaje SQL especificada en

la opción de precompilador SQLFLAG.

El proceso continúa.

**Respuesta del Usuario:** Corrija la sentencia de SQL.

# **SQL4103W Una sentencia de definición de datos no está incluida en una sentencia CREATE SCHEMA.**

**Explicación:** El estándar FIPS requiere que todas las sentencias de definición de datos estén contenidas en una sentencia CREATE SCHEMA.

El proceso continúa.

**Respuesta del Usuario:** Corrija la sentencia de SQL.

# **SQL4104W Existe un comentario intercalado no estándar.**

**Explicación:** Un comentario intercalado en una sentencia de SQL no cumple los requisitos del estándar al que se aplican distintivos. El comentario no comienza con dos guiones consecutivos como mínimo.

El proceso continúa.

**Respuesta del Usuario:** Corrija la sentencia de SQL.

## **SQL4105W Se ha producido una desviación de la sintaxis de SQL. La sentencia no está completa.**

**Explicación:** La sentencia de SQL ha terminado antes de que se hayan encontrado todos los elementos necesarios.

El proceso continúa.

**Respuesta del Usuario:** Corrija la sentencia de SQL.

# **SQL4106W El identificador** *identificador* **tiene más de 18 caracteres.**

**Explicación:** El identificador de autorización, identificador de tabla, nombre de columna, nombre de correlación, nombre de módulo, nombre de cursor, nombre de procedimiento o nombre de parámetro tiene una longitud mayor que 128 bytes.

El proceso continúa.

**Respuesta del Usuario:** Corrija la sentencia de SQL.

# **SQL4107W La columna** *columna* **tiene una longitud, precisión o atributo de escala que no es válido.**

**Explicación:** No se ha cumplido una de las condiciones siguientes:

- v El valor de longitud debe ser mayor que cero.
- v El valor de precisión debe ser mayor que cero.

# **SQL4108W • SQL4116W**

v El valor de escala no debe ser mayor que la precisión.

El proceso continúa.

**Respuesta del Usuario:** Corrija la sentencia de SQL.

**SQL4108W Una variable de indicador tiene un tipo de datos distinto a numérico exacto, o tiene una escala no de cero.**

**Explicación:** El tipo de datos de una variable de indicador debe ser numérico exacto con escala de cero.

El proceso continúa.

**Respuesta del Usuario:** Corrija la sentencia de SQL.

#### **SQL4109W SET FUNCTION SPECIFICATION hace referencia a la columna** *columna***.**

**Explicación:** No se ha cumplido una de las condiciones siguientes:

- La COLUMN REFERENCE de una DISTINCT SET FUNCTION no puede hacer referencia a una columna derivada de una SET FUNCTION SPECIFICATION.
- Las COLUMN REFERENCE de la VALUE EXPRESSION de una ALL SET FUNCTION no pueden hacer referencia a una columna derivada de una SET FUNCTION SPECIFICATION.

El proceso continúa.

**Respuesta del Usuario:** Corrija la sentencia de SQL.

# **SQL4110W Una VALUE EXPRESSION que contenga** *columna* **no puede incluir operadores.**

**Explicación:** Una VALUE EXPRESSION no puede incluir operadores en una OUTER REFERENCE COLUMN REFERENCE.

El proceso continúa.

**Respuesta del Usuario:** Corrija la sentencia de SQL.

#### **SQL4111W Falta COLUMN REFERENCE o no es válida para la función** *función* **de columna ALL.**

**Explicación:** La VALUE EXPRESSION de una ALL SET FUNCTION SPECIFICATION debe incluir una COLUMN REFERENCE.

El proceso continúa.

**Respuesta del Usuario:** Corrija la sentencia de SQL.

#### **SQL4112W La columna** *columna* **no es exclusiva y requiere calificación.**

**Explicación:** La columna especificada no es exclusiva en el ámbito actual. La calificación debe proporcionarse para identificar exclusivamente la columna necesaria.

El proceso continúa.

**Respuesta del Usuario:** Corrija la sentencia de SQL.

# **SQL4113W Es posible que una sentencia VALUE EXPRESSION no contenga una SET FUNCTION SPECIFICATION.**

**Explicación:** La VALUE EXPRESSION de una ALL SET FUNCTION puede no contener SET FUNCTION SPECIFICATION.

El proceso continúa.

**Respuesta del Usuario:** Corrija la sentencia de SQL.

#### **SQL4114W La columna** *columna* **no identifica una columna de una tabla dentro del ámbito actual.**

**Explicación:** No se ha cumplido una de las condiciones siguientes:

- v El nombre de tabla o de correlación utilizado como calificador no existe.
- v El nombre de columna no existe dentro del ámbito actual o del ámbito del calificador.

El proceso continúa.

**Respuesta del Usuario:** Corrija la sentencia de SQL.

#### **SQL4115W Una función de columna que contiene la columna OUTER REFERENCE** *columna* **no está en la subconsulta de una cláusula HAVING.**

**Explicación:** Una función de columna debe estar contenida en una subconsulta de una cláusula HAVING si contiene una OUTER REFERENCE COLUMN REFERENCE.

El proceso continúa.

**Respuesta del Usuario:** Corrija la sentencia de SQL.

# **SQL4116W El resultado de una función SUM o AVG no puede ser una serie de caracteres.**

**Explicación:** La serie de caracteres no es válida para el resultado de una función SUM o AVG SET FUNCTION SPECIFICATION.

El proceso continúa.

**Respuesta del Usuario:** Corrija la sentencia de SQL.
# **SQL4117W El operador** *operador* **no es válido en este contexto.**

**Explicación:** No se ha cumplido una de las condiciones siguientes:

- Una VALUE EXPRESSION que contiene una DISTINCT SET FUNCTION no puede incluir operadores diádicos.
- v El primer carácter que sigue a un operador monádico no puede ser un signo más o menos.
- v VALUE EXPRESSION no debe contener operadores si PRIMARY es una serie de tipo carácter.

El proceso continúa.

**Respuesta del Usuario:** Corrija la sentencia de SQL.

#### **SQL4118W La** *exptype* **EXPRESSION compara tipos de datos incompatibles.**

**Explicación:** Los tipos de datos de uno de los siguientes (identificados por exptype) no coinciden:

- v exptype = COMPARISON Los operadores de comparación deben coincidir
- exptype = BETWEEN Las tres VALUE EXPRESSION deben coincidir
- v exptype = IN VALUE EXPRESSION, la subconsulta y todas las VALUE SPECIFICATION deben coincidir
- v exptype = QUANTIFIED VALUE EXPRESSION y la subconsulta deben coincidir

#### El proceso continúa.

**Respuesta del Usuario:** Corrija la sentencia de SQL.

#### **SQL4119W El operando del predicado LIKE no es una serie de caracteres.**

**Explicación:** No se ha cumplido una de las condiciones siguientes:

- v El tipo de datos de la columna de un predicado LIKE no es una serie de caracteres.
- v El tipo de datos del patrón de un predicado LIKE no es una serie de caracteres.

El proceso continúa.

**Respuesta del Usuario:** Corrija la sentencia de SQL.

# **SQL4120W El carácter ESCAPE debe ser una serie de caracteres de un solo byte.**

**Explicación:** El carácter de escape de un predicado LIKE debe tener el tipo de datos de serie de caracteres con longitud igual a 1.

El proceso continúa.

**Respuesta del Usuario:** Corrija la sentencia de SQL.

# **SQL4121W La cláusula WHERE, GROUP BY o HAVING no es válida para la vista agrupada** *nombre-esquema***.***vista***.**

**Explicación:** Si la tabla identificada en la cláusula FROM es una vista agrupada, la TABLE EXPRESSION no debe contener una cláusula WHERE, GROUP BY o HAVING.

El proceso continúa.

**Respuesta del Usuario:** Corrija la sentencia de SQL.

#### **SQL4122W** *nombre-esquema***.***nombre* **aparece más de una vez en una cláusula FROM.**

**Explicación:** No se ha cumplido una de las condiciones siguientes:

- v El nombre de tabla aparece más de una cláusula FROM.
- v El nombre de correlación es idéntico a un nombre de tabla o a otro nombre de correlación en una cláusula FROM.

El proceso continúa.

**Respuesta del Usuario:** Corrija la sentencia de SQL.

# **SQL4123W Solamente se permite una única referencia de tabla en la cláusula FROM de una vista agrupada.**

**Explicación:** Si la tabla identificada por el nombre de tabla es una vista agrupada (GROUP), la cláusula FROM debe contener exactamente una referencia de tabla.

El proceso continúa.

**Respuesta del Usuario:** Corrija la sentencia de SQL.

# **SQL4124W Una referencia a la columna** *columna* **derivada de una función de columna no es válida en una cláusula WHERE.**

**Explicación:** Una VALUE EXPRESSION contenida directamente en la SEARCH CONDITION de una cláusula WHERE no debe incluir ninguna referencia a una columna derivada de una función de columna.

El proceso continúa.

**Respuesta del Usuario:** Corrija la sentencia de SQL.

# **SQL4125W Una cláusula HAVING debe contener la cláusula WHERE cuando la cláusula WHERE tiene una función de columna.**

**Explicación:** Si una VALUE EXPRESSION contenida directamente en la SEARCH CONDITION es una función de columna, la cláusula WHERE debe estar contenida en una cláusula HAVING.

El proceso continúa.

**Respuesta del Usuario:** Corrija la sentencia de SQL.

#### **SQL4126W La COLUMN REFERENCE para** *columna* **debe ser una OUTER REFERENCE.**

**Explicación:** Si una VALUE EXPRESSION contenida directamente en la SEARCH CONDITION es una función, la COLUMN REFERENCE de la expresión de función de columna debe ser una OUTER REFERENCE.

El proceso continúa.

**Respuesta del Usuario:** Corrija la sentencia de SQL.

#### **SQL4127W La columna** *columna* **está duplicada en el ámbito actual.**

**Explicación:** La columna especificada está duplicada en el ámbito actual.

El proceso continúa.

**Respuesta del Usuario:** Corrija la sentencia de SQL.

# **SQL4128W La COLUMN REFERENCE para** *nombre-columna* **debe ser una columna de agrupación o debe especificarse en una función de columna.**

**Explicación:** Cada COLUMN REFERENCE contenida en una subconsulta de la SEARCH CONDITION de una cláusula HAVING debe hacer referencia a una columna de agrupación o especificarse en una función de columna.

El proceso continúa.

**Respuesta del Usuario:** Corrija la sentencia de SQL.

# **SQL4129W DEGREE de la tabla** *nombre-esquema***.***tabla* **debe ser 1 cuando se utiliza una SELECT LIST de \*.**

**Explicación:** DEGREE de TABLE EXPRESSION debe ser 1 si se ha especificado una SELECT LIST de valor \* en una subconsulta de cualquier predicado distinto del predicado EXISTS.

El proceso continúa.

**Respuesta del Usuario:** Corrija la sentencia de SQL.

# **SQL4130W La función de columna no es válida para la expresión de tabla que empieza por la tabla** *nombre-esquema***.***tabla***.**

**Explicación:** No se ha cumplido una de las condiciones siguientes:

- Si la TABLE EXPRESSION es una vista agrupada, la SELECT LIST de una subconsulta no puede contener una SET FUNCTION SPECIFICATION.
- Si la TABLE EXPRESSION es una vista agrupada, la SELECT LIST de una QUERY SPECIFICATION no puede contener una función de columna.

El proceso continúa.

**Respuesta del Usuario:** Corrija la sentencia de SQL.

# **SQL4131W La COLUMN REFERENCE para** *columna* **no es válida.**

**Explicación:** No se ha cumplido una de las condiciones siguientes:

- v Para una tabla agrupada (GROUP), la COLUMN REFERENCE debe hacer referencia a una columna de agrupación (GROUP) o especificarse en una SET FUNCTION SPECIFICATION.
- v Si una tabla no agrupada y VALUE EXPRESSION incluye una SET FUNCTION SPECIFICATION, cada COLUMN REFERENCE debe especificarse en una SET FUNCTION SPECIFICATION.

El proceso continúa.

**Respuesta del Usuario:** Corrija la sentencia de SQL.

# **SQL4132W Se ha especificado DISTINCT más de una vez.**

**Explicación:** No se ha cumplido una de las condiciones siguientes:

- v DISTINCT no debe especificarse más de una vez en una QUERY SPECIFICATION, excluyendo cualquier subconsulta de esa QUERY SPECIFICATION.
- v DISTINCT no debe especificarse más de una vez en una subconsulta, excluyendo cualquier subconsulta de esa subconsulta.

El proceso continúa.

**Respuesta del Usuario:** Corrija la sentencia de SQL.

# **SQL4133W La subconsulta COMPARISON PREDICATE no puede contener una cláusula GROUP BY o HAVING.**

**Explicación:** Si se especifica una subconsulta en una COMPARISON PREDICATE, la TABLE EXPRESSION cuya cláusula FROM identifica la tabla indicada no debe contener una cláusula GROUP BY o HAVING.

El proceso continúa.

**Respuesta del Usuario:** Corrija la sentencia de SQL.

# **SQL4134W La subconsulta COMPARISON PREDICATE no puede identificar una vista agrupada.**

**Explicación:** Si se especifica una subconsulta en una COMPARISON PREDICATE, la TABLE EXPRESSION cuya cláusula FROM identifica la tabla indicada no debe identificar una vista agrupada (GROUP).

El proceso continúa.

**Respuesta del Usuario:** Corrija la sentencia de SQL.

#### **SQL4135W Hay un AUTHORIZATION IDENTIFIER** *idaut* **no válido.**

**Explicación:** El AUTHORIZATION IDENTIFIER prefijado al nombre de tabla no es válido.

El proceso continúa.

**Respuesta del Usuario:** Corrija la sentencia de SQL.

**SQL4136W La tabla o vista** *nombre-esquema***.***nombre* **ya existe.**

**Explicación:** El nombre de tabla o de vista especificado ya existe en el catálogo.

El proceso continúa.

**Respuesta del Usuario:** Corrija la sentencia de SQL.

#### **SQL4137W Falta la COLUMN DEFINITION.**

**Explicación:** Debe especificarse por lo menos una COLUMN DEFINITION para una CREATE TABLE.

El proceso continúa.

**Respuesta del Usuario:** Corrija la sentencia de SQL.

# **SQL4138W El tipo de datos** *tipo1* **del destino no es compatible con el tipo de datos** *tipo2* **del origen.**

**Explicación:** Los tipos de datos deben coincidir:

- v En una sentencia FETCH, entre el origen y el destino.
- v En una sentencia SELECT, entre el origen y el destino.

El proceso continúa.

**Respuesta del Usuario:** Corrija la sentencia de SQL.

#### **SQL4139W Debe especificar una sentencia VIEW COLUMN LIST para** *nombre-esquema***.***tabla***.**

**Explicación:** Si dos columnas cualesquiera de la tabla especificada por la QUERY SPECIFICATION tienen el mismo nombre de columna, o si cualquier columna de esa tabla es una columna sin nombre, debe especificarse VIEW COLUMN LIST.

El proceso continúa.

**Respuesta del Usuario:** Corrija la sentencia de SQL.

# **SQL4140W Se ha producido un error que ha provocado que se detuviera el distintivo. Nombre de módulo =** *nombre-módulo***. Código de error interno =** *código-error***.**

**Explicación:** El distintivo ha encontrado un error interno. Si también se especifica la opción de sintaxis, archivo de vinculación o paquete, el proceso continúa pero la operación de distintivo se interrumpe. De lo contrario, se termina el proceso.

**Respuesta del Usuario:** Registre este número de mensaje (SQLCODE), el nombre de módulo y el código de error del mensaje. Póngase en contacto con el representante de servicio técnico para proporcionarle la información.

**SQL4141W Se ha producido un error al intentar crear el mensaje** *número-mensaje* **en el módulo** *nombre-módulo***.**

**Explicación:** FLAGGER ha intentado producir un mensaje no definido.

El proceso continúa.

**Respuesta del Usuario:** Registre este número de mensaje (SQLCODE), el nombre de módulo y el código de error del mensaje. Póngase en contacto con el representante de servicio técnico para proporcionarle la información.

# **SQL4142W No existe memoria suficiente para la operación del distintivo. Código de error interno =** *código-error***.**

**Explicación:** No existe memoria suficiente para que el distintivo opere. Si también se especifica la opción de sintaxis, archivo de vinculación o paquete, el proceso continúa pero la operación de distintivo se interrumpe. De lo contrario, se termina el proceso.

**Respuesta del Usuario:** Asegúrese de que el sistema tiene memoria real y virtual suficiente y elimine los procesos en segundo plano innecesarios.

#### **SQL4143W Se ha producido un error al liberar la memoria del distintivo. Código de error interno =** *código-error***.**

**Explicación:** El distintivo no puede liberar memoria asignada. Si también se especifica la opción de sintaxis, archivo de vinculación o paquete, el proceso continúa pero la operación de distintivo se interrumpe. De lo contrario, se termina el proceso.

**Respuesta del Usuario:** Si es necesario el distintivo, reinicie la precompilación.

**SQL4144W Se ha encontrado un error interno en la llamada a FLAGGER en el módulo** *nombre-módulo***. Código de error interno =** *código-error***.**

**Explicación:** FLAGGER ha encontrado un error interno.

El preproceso continúa, pero la operación de FLAGGER se interrumpe.

**Respuesta del Usuario:** Registre este número de mensaje (SQLCODE), el nombre de módulo y el código de error del mensaje. Póngase en contacto con el representante de servicio técnico para proporcionarle la información.

**SQL4145W Se ha producido un error durante el acceso del FLAGGER al catálogo del sistema. El distintivo continúa únicamente con la comprobación de la sintaxis. SQLCODE =** *nnn* **SQLERRP =** *nombre-módulo* **SQLERRD1 =** *nnn* **Creator =** *nombre-creador* **Table =** *nombre-tabla***.**

**Explicación:** Se ha producido un error interno durante el acceso del FLAGGER al catálogo del sistema.

El proceso continúa, pero sólo con la comprobación de sintaxis de distintivo.

**Respuesta del Usuario:** Registre este número de mensaje (SQLCODE), el nombre de módulo y el código de error del mensaje. Póngase en contacto con el representante de servicio técnico para proporcionarle la información.

**SQL4146W Se ha producido un error interno que ha provocado que se detuviera el proceso de semántica. Nombre de módulo =** *nombre-módulo***. Código de error interno =** *código-error***.**

**Explicación:** FLAGGER ha encontrado un error interno grave en una rutina de análisis de semántica.

El proceso continúa, pero sólo con la comprobación de sintaxis de distintivo.

**Respuesta del Usuario:** Registre este número de mensaje (SQLCODE), el nombre de módulo y el código de error del mensaje. Póngase en contacto con el representante de servicio técnico para proporcionarle la información.

#### **SQL4147W Número de versión de distintivo no válido.**

**Explicación:** Un número de versión de distintivo no válido se ha pasado a los Servicios de precompilador COMPILE SQL STATEMENT API. Si también se especifica la opción de sintaxis, archivo de vinculación o paquete, el proceso continúa pero la operación de distintivo se interrumpe. De lo contrario, se termina el proceso.

**Respuesta del Usuario:** Proporcione un número de versión de distintivo válido. Consulte el manual *Consulta de mandatos*.

#### **SQL4170W Debe declarar la columna** *columna* **como NOT NULL.**

**Explicación:** Todas las columnas identificadas como UNIQUE deben definirse con la opción NOT NULL.

El proceso continúa.

**Respuesta del Usuario:** Corrija la sentencia de SQL.

**SQL4171W La tabla vista** *nombre-esquema***.***tabla* **debe ser actualizable.**

**Explicación:** Cuando se especifica la cláusula WITH CHECK OPTION, la tabla vista debe ser actualizable.

El proceso continúa.

**Respuesta del Usuario:** Corrija la sentencia de SQL.

#### **SQL4172W Número de nombres de columna no válido.**

**Explicación:** El número de nombres de columna en la VIEW COLUMN LIST debe ser igual al DEGREE de la tabla especificado por la QUERY SPECIFICATION.

El proceso continúa.

**Respuesta del Usuario:** Corrija la sentencia de SQL.

# **SQL4173W Debe declarar el cursor** *cursor* **antes de utilizarlo.**

**Explicación:** El cursor especificado no se ha declarado en una sentencia DECLARE CURSOR.

El proceso continúa.

**Respuesta del Usuario:** Corrija la sentencia de SQL.

# **SQL4174W El cursor** *cursor* **ya se ha declarado.**

**Explicación:** El cursor especificado ya se ha declarado en una sentencia DECLARE CURSOR.

El proceso continúa.

**Respuesta del Usuario:** Corrija la sentencia de SQL.

# **SQL4175W En este contexto únicamente son válidos los \* o los nombres de columna.**

**Explicación:** Cuando se especifica UNION, la SELECT LIST para la especificación de las dos TABLE EXPRESSION identificadas por QUERY EXPRESSION y QUERY TERM deben componerse de \* o de COLUMN REFERENCE.

El proceso continúa.

**Respuesta del Usuario:** Corrija la sentencia de SQL.

# **SQL4176W Las descripciones de las tablas identificadas por la QUERY EXPRESSION que empieza por** *nombre-esquema1***.***tabla1* **y la QUERY TERM que empieza por** *nombre-esquema2***.***tabla2* **deben ser idénticas.**

**Explicación:** Cuando se especifica UNION, las

descripciones de las dos tablas deben ser idénticas, excepto los nombres de columnas.

El proceso continúa.

**Respuesta del Usuario:** Corrija la sentencia de SQL.

**SQL4177W La SORT SPECIFICATION** *número* **está fuera del DEGREE del cursor** *cursor***.**

**Explicación:** Si la SORT SPECIFICATION contiene un entero sin signo, debe ser mayor que 0 y no mayor que el número de columnas de la tabla.

El proceso continúa.

**Respuesta del Usuario:** Corrija la sentencia de SQL.

**SQL4178W La tabla** *nombre-esquema***.***tabla* **es una tabla de sólo lectura.**

**Explicación:** Se ha especificado DELETE, INSERT o UPDATE en una tabla de sólo lectura.

El proceso continúa.

**Respuesta del Usuario:** Corrija la sentencia de SQL.

**SQL4179W La tabla** *nombre-esquema***.***tabla* **no debe identificarse en una cláusula FROM de cualquier subconsulta contenida en una SEARCH CONDITION.**

**Explicación:** Una tabla especificada en una DELETE o UPDATE no puede utilizarse en una cláusula FROM de cualquier subconsulta contenida en su SEARCH CONDITION.

El proceso continúa.

**Respuesta del Usuario:** Corrija la sentencia de SQL.

**SQL4180W La tabla** *nombre-esquema1***.***tabla1* **no es la primera tabla** *nombre-esquema2***.***tabla2* **especificada en la sentencia DECLARE CURSOR.**

**Explicación:** La tabla especificada en una sentencia DELETE o UPDATE debe ser la primera tabla especificada en la cláusula FROM de la sentencia DECLARE CURSOR.

El proceso continúa.

**Respuesta del Usuario:** Corrija la sentencia de SQL.

# **SQL4181W El número de las TARGET SPECIFICATION no coincide con el DEGREE del cursor** *cursor***.**

**Explicación:** El número de las TARGET SPECIFICATION de la sentencia FETCH no coincide con el DEGREE de la tabla especificada.

El proceso continúa.

**Respuesta del Usuario:** Corrija la sentencia de SQL.

# **SQL4182W La tabla de destino** *nombre-esquema***.***tabla* **de la sentencia INSERT también está presente en la cláusula FROM o en la subconsulta.**

**Explicación:** La tabla indicada no debe identificarse en una cláusula FROM de una QUERY SPECIFICATION o de cualquier subconsulta contenida en la QUERY SPECIFICATION.

El proceso continúa.

**Respuesta del Usuario:** Corrija la sentencia de SQL.

**SQL4183W El número de columnas especificado no coincide con el número de valores especificado.**

**Explicación:** En una sentencia INSERT, el número de columnas especificado no coincide con el número de valores especificado.

El proceso continúa.

**Respuesta del Usuario:** Corrija la sentencia de SQL.

# **SQL4184W El número de columnas especificadas no coincide con el grado (DEGREE) de la QUERY SPECIFICATION que empieza por la tabla** *nombre-esquema***.***tabla***.**

**Explicación:** En una sentencia INSERT, el número de columnas especificado no coincide con el DEGREE de la tabla especificado en la QUERY SPECIFICATION

El proceso continúa.

**Respuesta del Usuario:** Corrija la sentencia de SQL.

# **SQL4185W Existe una discrepancia de tipo de datos o de longitud entre la columna** *columna* **y el elemento INSERT o UPDATE.**

**Explicación:** No se ha cumplido una de las condiciones siguientes:

- v Si el tipo de datos del nombre de columna es una serie de caracteres, el elemento correspondiente en la sentencia INSERT o UPDATE debe ser una serie de caracteres de longitud igual o inferior a la longitud del nombre de columna.
- v Si el tipo de datos del nombre de columna es numérico exacto, el elemento correspondiente en la sentencia INSERT o UPDATE debe ser numérico exacto.
- Si el tipo de datos del nombre de columna es numérico aproximado, el elemento correspondiente en la sentencia INSERT o UPDATE debe ser numérico aproximado o numérico exacto.

El proceso continúa.

**Respuesta del Usuario:** Corrija la sentencia de SQL.

# **SQL4186W En este contexto no puede utilizar una cláusula GROUP BY o HAVING ni identificar una vista agrupada.**

**Explicación:** La tabla identificada en la cláusula FROM de la TABLE EXPRESSION en una sentencia SELECT no debe incluirse en una cláusula GROUP BY o HAVING y no debe identificar una vista agrupada (GROUP).

El proceso continúa.

**Respuesta del Usuario:** Corrija la sentencia de SQL.

#### **SQL4187W El número de elementos especificado en SELECT LIST debe coincidir con el número de SELECT TARGET LIST.**

**Explicación:** En la sentencia SELECT, el número de elementos especificado en SELECT LIST debe coincidir con el número de elementos en SELECT TARGET LIST.

El proceso continúa.

**Respuesta del Usuario:** Corrija la sentencia de SQL.

# **SQL4188W No se permite una función de columna en una cláusula SET de una sentencia UPDATE.**

**Explicación:** Una VALUE EXPRESSION en una cláusula SET de una sentencia UPDATE no debe incluir una función de columna.

El proceso continúa.

**Respuesta del Usuario:** Corrija la sentencia de SQL.

# **SQL4189W No se puede especificar NULL para la columna NOT NULL** *columna***.**

**Explicación:** Si se especifica NULL en la cláusula SET de la sentencia UPDATE, la columna correspondiente debe permitir nulos.

El proceso continúa.

**Respuesta del Usuario:** Corrija la sentencia de SQL.

**SQL4190W Se hace referencia a una variable del lenguaje principal con un tipo de datos no reconocido. La posición de la variable del lenguaje principal es** *posición***.**

**Explicación:** La referencia de la variable del lenguaje principal en la posición *posición* es de un tipo de datos no reconocido por el estándar.

El proceso continúa.

**Respuesta del Usuario:** Corrija la sentencia de SQL.

#### **SQL4191W No se reconoce el tipo de datos de la columna** *nombre-columna***.**

**Explicación:** El estándar no reconoce el tipo de datos de la columna.

El proceso continúa.

**Respuesta del Usuario:** Corrija la sentencia de SQL.

**SQL4192W La tabla** *nombre-esquema***.***tabla* **no se encuentra en el catálogo.**

**Explicación:** La tabla o vista indicada no existe en el catálogo del sistema.

# **SQL4300N Esta plataforma no tiene instalado el soporte para Java, o bien éste no está correctamente configurado.**

**Explicación:** El soporte para los procedimientos almacenados de Java y para las funciones definidas por el usuario no está instalado ni configurado en este servidor.

**Respuesta del Usuario:** Asegúrese de que está instalado un Entorno de ejecución Java o Java Development Kit compatible para el servidor. Asegúrese de que el parámetro de configuración "JDK\_PATH" se haya definido correctamente.

**sqlcode**: -4300

**sqlstate**: 42724

# **SQL4301N El arranque del intérprete Java o .NET o la comunicación ha fallado, código de razón** *código-razón***.**

**Explicación:** Se ha producido un error al intentar arrancar o comunicarse con un intérprete Java. Los códigos de razón son:

- **1** Las variables del entorno Java o los parámetros de configuración de base de datos Java no son válidos.
- **2** Ha fallado una llamada de interfaz nativa Java al intérprete Java.
- **3** Es posible que el archivo "db2java.zip" esté dañado o que falte.
- **4** El intérprete Java se ha detenido por su cuenta y no puede volver a arrancarse.
- **5** No se puede cargar una biblioteca .NET dependiente.
- **6** Ha fallado una llamada al interprete .NET.

**Respuesta del Usuario:** Para Java, asegúrese de que los parámetros de configuración de base de datos de Java (jdk\_path y java\_heap\_sz) se hayan definido correctamente. Asegúrese de que esté instalado un entorno de ejecución Java soportado. Asegúrese de que las clases DB2 internas (COM.ibm.db2) no resulten alteradas por las clases de usuario.

Para .NET, asegúrese de que la instancia de DB2 esté configurada correctamente para ejecutar un procedimiento o función .NET (mscoree.dll debe estar presente en la vía de acceso del sistema). Asegúrese de que db2clr.dll esté presente en el directorio sqllib/bin y de que IBM.Data.DB2 esté instalado en la antememoria de conjunto global.

**sqlcode**: -4301

**sqlstate**: 58004

**SQL4302N El procedimiento o función definida por el usuario** *nombre***, con el nombre específico** *nombre-específico***, ha terminado de forma anómala y ha devuelto una excepción** *cadena-caracteres***.**

**Explicación:** El procedimiento o función definida por el usuario ha terminado anormalmente con una excepción. El archivo de registro de notificación de administración contiene un rastreo de pila para la rutina que se ha terminado anormalmente.

**Respuesta del Usuario:** Depure la rutina para eliminar la excepción.

**sqlcode**: -4302

**sqlstate**: 38501

**SQL4303N El procedimiento almacenado de Java o la función definida por el usuario** *nombre***, con el nombre específico** *nombre-específico* **no ha podido identificarse a partir del nombre externo** *cadena-caracteres***.**

**Explicación:** La sentencia CREATE PROCEDURE o CREATE FUNCTION que ha declarado este procedimiento almacenado o función definida por usuario tenía una cláusula EXTERNAL NAME con formato erróneo. El nombre externo debe formatearse como se indica a continuación: "package.subpackage.class!method".

**Respuesta del Usuario:** Someta una sentencia

CREATE PROCEDURE o CREATE FUNCTION corregida.

**sqlcode**: -4303

**sqlstate**: 42724

**SQL4304N El procedimiento almacenado de Java o la función definida por el usuario** *nombre***, nombre específico** *nombre-espec* **no ha podido cargar la clase Java** *clase***, código de razón** *código-razón***.**

**Explicación:** No se ha podido cargar la clase Java que ha dado la cláusula EXTERNAL NAME de una

sentencia CREATE PROCEDURE o CREATE FUNCTION. Los códigos de razón son:

- **1** No se ha encontrado la clase en CLASSPATH.
- **2** La clase no ha implementado la interfaz necesaria ("COM.ibm.db2.app.StoredProc" o "COM.ibm.db2.app.UDF") o carecía del distintivo de acceso público ("public") de Java.
- **3** El constructor por omisión ha fallado o no estaba disponible.
- **4** No se ha podido cargar el controlador para "jdbc:default:connection".
- **5** No se ha podido establecer el contexto por omisión.

**Respuesta del Usuario:** Asegúrese de que el archivo ".class" esté instalado en CLASSPATH, por ejemplo bajo "sqllib/function". Asegúrese de que implanta las interfaces Java necesarias y de que sea "público".

**sqlcode**: -4304

**sqlstate**: 42724

**SQL4306N El procedimiento almacenado de Java o la función definida por el usuario** *nombre***, con el nombre específico** *nombre-espec***, no ha podido llamar al método Java** *método***, signatura** *cadena-caracteres***.**

**Explicación:** No se ha podido encontrar el método Java que ha dado la cláusula EXTERNAL NAME de una sentencia CREATE PROCEDURE o CREATE FUNCTION. Es posible que su lista de argumentos declarados no coincida con lo que espera la base de datos, o es posible que no sea un método de instancia "público".

**Respuesta del Usuario:** Asegúrese de que exista un método de instancia Java con el distintivo "público" y la lista de argumentos esperada para esta llamada.

**sqlcode**: -4306

**sqlstate**: 42724

**SQL4400N** *ID-autorización* **no dispone de la autorización necesaria para realizar la tarea de administración en el Servidor de administración de DB2.**

**Explicación:** El usuario no dispone de la autorización necesaria en el Servidor de administración de DB2 para realizar la acción de administración intentada.

**Respuesta del Usuario:** Someta la petición al Servidor de administración de DB2 utilizando un ID de usuario con autorización DASADM. La autorización DASADM es necesaria para realizar cualquier acción de administración con el Servidor de administración de DB2. El grupo DASADM es un parámetro de

# **SQL4401C • SQL4410W**

configuración del Servidor de administración de DB2. Verifique el valor actual del grupo DASADM visualizando los parámetros de configuración del Servidor de administración de DB2 utilizando el mandato GET ADMIN CONFIGURATION. Para modificar el valor de algún parámetro de configuración,utilice el mandato UPDATE ADMIN CONFIGURATION.

# **SQL4401C El Servidor de administración de DB2 ha encontrado un error durante el arranque.**

**Explicación:** Se ha producido un error durante el arranque del Servidor de administración de DB2.

**Respuesta del Usuario:** Consulte la anotación cronológica de First Failure Data Capture del Servidor de administración de DB2 para obtener información adicional. Realice la acción adecuada, según convenga, y trate de volver a iniciar el Servidor de administración de DB2.

Si el problema sigue apareciendo, póngase en contacto con el representante de servicio técnico.

# **SQL4402W El mandato DB2ADMIN se ha procesado satisfactoriamente.**

**Explicación:** Todo el proceso se ha completado con normalidad.

**Respuesta del Usuario:** No es necesaria ninguna acción adicional.

#### **SQL4403N La sintaxis del mandato no es válida.**

**Explicación:** El mandato se ha especificado utilizando mandatos incorrectos o un número de mandatos que no es válido.

**Respuesta del Usuario:** Vuelva a someter el mandato con argumentos válidos.

#### **SQL4404N El Servidor de administración de DB2 no existe.**

**Explicación:** El Servidor de administración de DB2 no se encuentra en la máquina.

**Respuesta del Usuario:** Cree el Servidor de administración de DB2 en la máquina.

v En los sistemas operativos Windows, emita el mandato siguiente:

db2admin create

v En las plataformas UNIX, compruebe que tiene autorización root y emita el mandato siguiente desde el directorio DB2DIR/instancia, donde DB2DIR es la vía de instalación de DB2. <NombreSA> representa el nombre del Servidor de administración:

dascrt <NombreSA>

#### **SQL4405W El Servidor de administración de DB2 ya existe.**

**Explicación:** El Servidor de administración de DB2 ya existe en la máquina.

**Respuesta del Usuario:** No es necesaria ninguna acción adicional.

#### **SQL4406W El Servidor de administración de DB2 se ha arrancado satisfactoriamente.**

**Explicación:** Todo el proceso se ha completado con normalidad.

**Respuesta del Usuario:** No es necesaria ninguna acción adicional.

# **SQL4407W El Servidor de administración de DB2 se ha detenido satisfactoriamente.**

**Explicación:** Todo el proceso se ha completado con normalidad.

**Respuesta del Usuario:** No es necesaria ninguna acción adicional.

# **SQL4408N El Servidor de administración de DB2 no se ha descartado porque está activo.**

**Explicación:** Para poder descartar el Servidor de administración de DB2, primero es necesario detenerlo.

**Respuesta del Usuario:** Para detener el Servidor de administración de DB2, especifique el siguiente mandato:

DB2ADMIN STOP

# **SQL4409W El Servidor de administración de DB2 ya está activo.**

**Explicación:** El mandato DB2ADMIN START no puede procesarse porque el Servidor de administración de DB2 ya está activo.

**Respuesta del Usuario:** No es necesaria ninguna acción adicional.

# **SQL4410W El Servidor de administración de DB2 no está activo.**

**Explicación:** El mandato DB2ADMIN STOP no se puede procesar porque el Servidor de administración de DB2 no está activo.

**Respuesta del Usuario:** No es necesaria ninguna acción adicional.

#### **SQL4411N La operación solicitada no está permitida porque la instancia del servidor no es el Servidor de administración de DB2.**

**Explicación:** La operación solicitada sólo es válida si se efectúa con respecto al Servidor de administración de DB2.

**Respuesta del Usuario:** El Servidor de administración de DB2 debe configurarse mediante el mandato DB2ADMIN.

# **SQL4412N El perfil de usuario de inicio de sesión para el Servidor de administración de DB2 no es válido.**

**Explicación:** Para realizar la tarea solicitada, el Servidor de administración de DB2 debe ejecutarse con un perfil de usuario de inicio de sesión que sea válido. Este error puede producirse porque el perfil no está configurado o porque no contiene un ID de usuario que sea válido para DB2.

**Respuesta del Usuario:** Si el perfil está definido, compruebe que el ID de usuario de DB2 sea válido.

Puede definir el perfil de usuario de inicio de sesión para el Servidor de administración de DB2 utilizando el mandato siguiente:

DB2ADMIN SETID <idusuario> <contraseña>

# **SQL4413W Uso: DB2ADMIN crea, descarta, arranca o detiene el Servidor de administración de DB2.**

**Explicación:** La sintaxis del mandato DB2ADMIN es: DB2ADMIN CREATE [

```
/USER:<nombreusuario>
    /PASSWORD:<contraseña>
    ]
DROP
START
STOP [/FORCE]
SETID <nombreusuario>
      <contraseña>
SETSCHEDID <nombusuario> <contraseña>
/h
```
Las opciones del mandato son:

# **CREATE**

crear el Servidor de administración de DB2

- **DROP** suprimir el Servidor de administración de DB2
- **START** arrancar el Servidor de administración de DB2
- **STOP** detener el Servidor de administración de DB2
- **SETID** establecer el perfil de inicio de sesión para el Servidor de administración de DB2

#### **SETSCHEDID**

establecer la cuenta de conexión utilizada por el planificador para conectarse a la base de datos del catálogo de herramientas. Sólo es necesario si el planificador está habilitado y la base de datos del catálogo de herramientas es remota para el Servidor de administración de DB2.

**/USER** especificar el nombre del perfil de inicio de sesión durante DB2ADMIN CREATE

#### **/PASSWORD**

especificar la contraseña del perfil de inicio de sesión durante DB2ADMIN CREATE

#### **/FORCE**

detener el Servidor de administración de DB2 durante el mandato DB2ADMIN STOP independientemente de si está o no en proceso de atender alguna petición

**/h** muestra la información de utilización

**Respuesta del Usuario:** Emita el mandato DB2ADMIN con una de las opciones de mandato válidas.

# **SQL4414N El Servidor de administración de DB2 no está activo.**

**Explicación:** No puede procesarse la petición a menos que esté activo el Servidor de administración de DB2.

**Respuesta del Usuario:** Arranque el Servidor de administración de DB2 emitiendo el mandato DB2ADMIN START y vuelva a emitir la petición.

# **Capítulo 10. SQL4500 - SQL4999**

# **SQL4701N Se ha superado el número máximo de particiones de datos (***número-máx***).**

**Explicación:** Se ha intentado exceder el número máximo de particiones de datos.

**Respuesta del Usuario:** Si el error se ha producido en una sentencia CREATE TABLE con una cláusula EVERY, el intervalo no era suficientemente grande. Especifique un intervalo mayor para reducir el número de particiones de datos necesarias.

Si el error se ha producido en una sentencia CREATE TABLE sin una cláusula EVERY, se han listado demasiadas particiones de datos. Reduzca el número de particiones de datos especificadas.

Si el error se ha producido en una sentencia ALTER TABLE ... ATTACH PARTITION o una sentencia ALTER TABLE ... ADD PARTITION, la tabla ya tiene el número máximo de particiones de datos permitidas. Las particiones de datos se deben desconectar para poder añadir o conectar particiones de datos adicionales.

**sqlcode**: -4701

**sqlstate**: 54054

# **SQL4702N La actividad identificada por el descriptor de contexto de aplicación** *descriptor-aplicación***, ID de unidad de trabajo** *id-unidad-de-trabajo***, y el ID de actividad** *id-actividad* **no existe.**

**Explicación:** Se ha intentado realizar una operación sobre una actividad identificada por un descriptor de contexto de aplicación, un identificador de unidad de trabajo y un identificador de actividad. Dicha actividad no existe actualmente dentro de la base de datos.

**Respuesta del Usuario:** Compruebe que los argumentos que se especificaron para el descriptor de contexto de aplicación, el identificador de unidad de trabajo y el identificador de actividad coincidan con los valores deseados para la actividad. Observe que es posible que una actividad abandone el sistema antes de poder realizar una operación en ella.

**sqlcode**: -4702

**sqlstate**: 5U035

**SQL4703N La actividad identificada por el descriptor de contexto de aplicación** *descriptor-aplicación***, ID de unidad de trabajo** *id-unidad-de-trabajo***, y el ID de actividad** *id-actividad* **no se puede cancelar. Código de razón =** *código-razón***.**

**Explicación:** La actividad identificada no se puede cancelar en este momento debido al estado o tipo de la actividad.

**Respuesta del Usuario:** El código de razón indica la situación y la acción concreta que se debe emprender.

**1** La actividad está en el estado de inicialización. La actividad se puede cancelar cuando finalice la inicialización.

**2** La actividad no se puede cancelar porque el tipo de la actividad no es un tipo válido. Si desea que esta actividad deje de ejecutarse o ponerse en cola en este sistema, puede forzar la aplicación por la que se solicitó la detención de la actividad utilizando el mandato FORCE APPLICATION.

**sqlcode**: -4703

**sqlstate**: 5U016

**SQL4704N Solamente puede definir un único conjunto de acciones de trabajo para la superclase de base de datos o de servicio** *nombre-superclase-base-datos-oservicio***.**

**Explicación:** Ya existe un conjunto de acciones de trabajo para la superclase de base de datos o servicio *nombre-superclase-base-datos-o-servicio* especificada. Solamente puede definir un único conjunto de acciones de trabajo para una superclase de base de datos o de servicio cada vez.

**Respuesta del Usuario:** Especifique una superclase diferente de base de datos o de servicio, o descarte el conjunto de acciones de trabajo definido actualmente para esa superclase y repita la solicitud.

**sqlcode**: -4704

**sqlstate**: 5U017

# **SQL4705N La subclase de servicio especificada en la acción de trabajo de correlación** *nombre-acción-trabajo* **no puede ser la subclase de servicio por omisión.**

**Explicación:** La subclase de servicio por omisión no se puede especificar al definir una acción de trabajo para correlacionar actividades.

**Respuesta del Usuario:** Especifique una subclase de servicio diferente que no sea la subclase de servicio por omisión y repita la solicitud.

**sqlcode**: -4705

**sqlstate**: 5U018

#### **SQL4706N Se ha especificado un rango no válido para la clase de trabajo** *nombre-clase-trabajo***.**

**Explicación:** El valor especificado para el parámetro FROM o el parámetro TO no es válido. El valor de FROM debe ser cero o un valor positivo de precisión doble, y el valor de TO debe ser un valor positivo de precisión doble, o UNBOUNDED si no desea especificar un límite superior. Si el valor de TO no es UNBOUNDED, debe ser mayor o igual que el valor de FROM.

**Respuesta del Usuario:** Especifique un valor válido para FROM y TO, y repita la solicitud.

**sqlcode**: -4706

**sqlstate**: 5U019

**SQL4707N La carga de trabajo denominada** *nombre-carga-trabajo* **no puede dar servicio a la petición porque la carga de trabajo no tiene autorización para acceder a la base de datos.**

**Explicación:** La carga de trabajo indicada se ha definido o alterado mediante la opción DISALLOW DB ACCESS. Como resultado de ello, las conexiones asociadas a esta carga de trabajo no tienen autorización para acceder a la base de datos.

**Respuesta del Usuario:** Si las conexiones asociadas a la carga de trabajo indicada no han de disponer de autorización para acceder a esta base de datos, confirme si la conexión tenía que asociarse a la carga de trabajo indicada. Si la conexión tenía que asociarse a una carga de trabajo distinta, valide lo siguiente:

- 1. Los atributos de la carga de trabajo que se desea utilizar coinciden con los atributos de la conexión.
- 2. La carga de trabajo que se desea utilizar está habilitada.
- 3. El orden de evaluación para la carga de trabajo que se desea utilizar es anterior al orden de evaluación de la carga de trabajo indicada.

Si las conexiones asociadas a la carga de trabajo indicada han de disponer de autorización para acceder a esta base de datos, altere la carga de trabajo indicada con la sentencia ALTER WORKLOAD con la opción ALLOW DB ACCESS.

**sqlcode**: -4707

**sqlstate**: 5U020

# **SQL4708N Solamente está permitida una sentencia COMMIT o ROLLBACK en este momento para la unidad de trabajo.**

**Explicación:** Se ha emitido una de las sentencias siguientes y se debe confirmar o retrotraer para poder emitir cualquier otra sentencia de SQL subsiguiente:

- CREATE SERVICE CLASS, ALTER SERVICE CLASS o DROP (para SERVICE CLASS)
- v CREATE THRESHOLD, ALTER THRESHOLD o DROP (para THRESHOLD)
- CREATE TRUSTED CONTEXT, ALTER TRUSTED CONTEXT o DROP (para TRUSTED CONTEXT)
- CREATE WORK ACTION SET, ALTER WORK ACTION SET o DROP (para WORK ACTION SET)
- CREATE WORK CLASS SET, ALTER WORK CLASS SET o DROP (para WORK CLASS SET)
- CREATE WORKLOAD, ALTER WORKLOAD o DROP (para WORKLOAD)
- v GRANT (privilegios de Workload) o REVOKE (privilegios de Workload)
- CREATE AUDIT POLICY, ALTER AUDIT POLICY o DROP (de un AUDIT POLICY)

Ha fallado la asignación de la carga de trabajo que se realizó al comienzo de la unidad de trabajo. No se pueden procesar más solicitudes hasta que finalice la unidad de trabajo actual.

**Respuesta del Usuario:** Emita una sentencia COMMIT o ROLLBACK antes de emitir otra sentencia.

**sqlcode**: -4708

**sqlstate**: 5U021

**SQL4709N El último atributo de conexión no se puede descartar de la definición de la carga de trabajo** *nombre-carga-de-trabajo***.**

**Explicación:** La sentencia ALTER WORKLOAD hubiera producido el descarte del último atributo de conexión en la carga de trabajo *nombre-carga-de-trabajo*. Esta operación no está permitida. Debe existir al menos un atributo de conexión especificado en la definición de la carga de trabajo.

**Respuesta del Usuario:** Compruebe que la sentencia ALTER WORKLOAD deje al menos un atributo de conexión en la definición de la carga de trabajo.

**sqlcode**: -4709

**sqlstate**: 5U022

**SQL4710N La carga de trabajo** *nombre-carga-detrabajo* **no se puede descartar porque no está inhabilitada, tiene apariciones de carga de trabajo activas o tiene un conjunto de acciones de umbral o trabajo asociado a ella.**

**Explicación:** El intento de descartar la carga de trabajo *nombre-carga-trabajo* ha fallado debido a una de las razones siguientes.

- v La carga de trabajo no se ha inhabilitado.
- v La carga de trabajo tiene apariciones de carga de trabajo activas.
- v Un umbral está asociado a la carga de trabajo.
- v Un conjunto de acciones de trabajo está asociado a la carga de trabajo.

**Respuesta del Usuario:** Realice una de las acciones siguientes:

- v Si la carga de trabajo no está inhabilitada todavía, emita la sentencia ALTER WORKLOAD para inhabilitar la carga de trabajo y evitar que pasen a estar activas nuevas apariciones de carga de trabajo.
- v Espere hasta que no haya más apariciones de carga de trabajo activas ejecutándose en el sistema y emita la sentencia DROP para eliminar la carga de trabajo.
- v Si hay un valor umbral asociado a la carga de trabajo, emita la sentencia DROP THRESHOLD para eliminar el valor umbral asociado.
- v Si hay un conjunto de acciones de trabajo asociado a la carga de trabajo, emita la sentencia DROP WORK ACTION SET para eliminar el conjunto de acciones de trabajo asociado.

**sqlcode**: -4710

**sqlstate**: 5U023

# **SQL4711N El valor umbral** *nombre-valor-umbral* **no se puede descartar. El valor umbral no está inhabilitado, la cola del valor umbral no está vacía o una actividad está ejecutándose bajo el control del valor umbral.**

**Explicación:** El intento de descartar el valor umbral *nombre-valor-umbral* ha fallado. El valor umbral no está inhabilitado, la cola del valor umbral no está vacía o una actividad está ejecutándose bajo el control del valor umbral.

**Respuesta del Usuario:** Si el valor umbral no está inhabilitado todavía, inhabilítelo. Si el valor umbral forma parte de un conjunto de acciones de trabajo, debe utilizar la sentencia ALTER WORK ACTION SET para inhabilitarlo. Si el valor umbral no forma parte de un conjunto de acciones de trabajo, utilice la sentencia ALTER THRESHOLD para inhabilitarlo. La inhabilitación del valor umbral evita que se ejecuten nuevas solicitudes bajo el control del valor umbral. Si se ha alcanzado el límite de concurrencia para un valor umbral de puesta en cola, la acción DISABLE evita que se añadan nuevas solicitudes a la cola. Espere hasta que finalice la solicitud que está en ejecución actualmente o hasta que no haya más solicitudes en la cola, y luego emita de nuevo la sentencia DROP THRESHOLD.

**sqlcode**: -4711

**sqlstate**: 5U025

**SQL4712N El valor umbral** *nombre-valor-umbral* **se ha sobrepasado. Código de razón =** *código-razón***.**

**Explicación:** Se ha excedido el umbral y la actividad o la petición se ha detenido por el motivo siguiente:

**1**

Un agente de desbordamiento no se puede poner en cola. La actividad utiliza un agente de desbordamiento y el número de conexiones de coordinador se ha superado o el número de actividades de coordinador de base de datos se ha superado (condición establecida por el parámetro de configuración del gestor de bases de datos max\_agents, que determina el número máximo de agentes).

**2**

Se ha alcanzado el número máximo de conexiones por partición de base de datos (condición TOTALMEMBERCONNECTIONS).

**3**

Se ha alcanzado el número máximo de conexiones y conexiones en cola por partición de base de datos en una superclase de servicio específica (condición QUEUEDCONNECTIONS o TOTALSCMEMBERCONNECTIONS).

**4**

Se ha alcanzado el número máximo de ocurrencias de carga de trabajo por partición de base de datos.

**5**

Se ha alcanzado el número máximo de actividades de carga de trabajo por partición de base de datos (condición CONCURRENTWORKLOADACTIVITIES).

**6**

Se ha alcanzado el número máximo de actividades del coordinador de la base de datos y de actividades del coordinador de la base de datos puestas en cola en el ámbito de implantación especificado en el dominio (condición

CONCURRENTDBCOORDACTIVITIES o QUEUEDACTIVITIES). En un entorno DB2 pureCluster, el ámbito de implantación está en el nivel de miembro (ámbito de implantación MEMBER). En entornos que no son entornos DB2 pureCluster, el ámbito de implantación está en el nivel de base de datos (ámbito de implantación DATABASE).

#### **7**

El coste estimado de la actividad supera el permitido por el umbral (condición ESTIMATEDSQLCOST).

**8**

El número de filas devuelto para la actividad superaría el permitido por el umbral (condición SQLROWSRETURNED).

**9**

El tiempo total máximo para la actividad ha superado el permitido por el umbral (condición ACTIVITYTOTALTIME).

**10**

La cantidad de espacio del sistema temporal solicitada para la actividad supera la permitida por el umbral (condición SQLTEMPSPACE).

**11**

El número de filas leídas por la actividad durante su vida útil ha superado el permitido por el umbral (condición SQLROWSREAD).

**12**

El número de filas leídas por la actividad mientras se ejecutaba en la subclase de servicio actual ha superado el permitido por el umbral (condición SQLROWSREADINSC).

**13**

La cantidad de tiempo de CPU utilizada por la actividad durante su vida útil ha superado la permitida por el umbral (condición CPUTIME).

**14**

La cantidad de tiempo de CPU utilizada por la actividad mientras se ejecutaba en la subclase de servicio actual ha superado la permitida por el umbral (condición CPUTIMEINSC).

**15**

La cantidad total de espacio del sistema temporal solicitada para la subclase de servicio supera la permitida por el umbral (condición AGGSQLTEMPSPACE).

**16**

La cantidad de tiempo que utiliza la unidad de trabajo ha superado la permitida por el umbral (condición UOWTOTALTIME).

**17**

El código de datos de una tabla a la que hace referencia la actividad se encuentra en la lista de códigos de datos especificados en el umbral (condición DATATAGINSC IN).

**18**

El código de datos de una tabla a la que hace referencia la actividad se encuentra en la lista de códigos de datos especificados en el umbral (condición DATATAGINSC NOT IN).

**Respuesta del Usuario:** Lleve a cabo una de las acciones siguientes según el código de razón:

- v En el caso del código de razón 1, aumente el valor del parámetro de configuración del gestor de bases de datos max\_agents.
- v En el caso de otros códigos de razón, aumente el valor de la condición de umbral que falla. Como alternativa, si la actividad ha infringido un umbral de simultaneidad, ejecute la actividad en otro momento cuando haya menos actividades en ejecución en el sistema.

**sqlcode**: -4712

**sqlstate**: 5U026

**SQL4713N Se ha excedido el número máximo de clases de servicio para la superclase de base de datos o de servicio. La clase de servicio** *nombre-clase-servicio* **no se puede crear.**

**Explicación:** La clase de servicio *nombre-clase-servicio* no se puede crear debido a que sobrepasa el número máximo de clases de servicio que se pueden crear para la superclase de base de datos o de servicio. Si la clase de servicio *nombre-clase-servicio* es una superclase de servicio, excede el límite de 64 superclases de servicio definidas por el usuario que pueden crearse para cada base de datos. Si la clase de servicio *nombre-clase-servicio* es una subclase de servicio, excede el límite de 61 subclases de servicio definidas por el usuario que pueden crearse para cada superclase de servicio.

**Respuesta del Usuario:** Examine las clases de servicio existentes y determine si algunas se pueden fusionar o descartar para habilitar espacio para la nueva clase de servicio.

**sqlcode**: -4713

**sqlstate**: 5U027

# **SQL4714N La petición no puede realizarse, porque la clase de servicio** *nombre-clase-servicio* **está inhabilitada.**

**Explicación:** La petición no puede realizarse porque se está correlacionando o volviéndose a correlacionar con una clase de servicio inhabilitada. La clase de servicio *nombre-clase-servicio* está inhabilitada actualmente y no puede aceptar peticiones nuevas ni realizar peticiones que ya se estén ejecutando.

**Respuesta del Usuario:** Consulte al administrador de la base de datos para determinar cuándo la clase de

servicio dejará de estar inhabilitada. Repita la solicitud en ese momento. El administrador de la base de datos puede utilizar ALTER SERVICE CLASS para habilitar la clase de servicio.

**sqlcode**: -4714

**sqlstate**: 5U028

# **SQL4715N No puede crear una subclase de servicio bajo una clase de servicio por omisión.**

**Explicación:** No está permitido crear una subclase de servicio bajo la clase de usuario por omisión, la clase del sistema por omisión ni la clase de mantenimiento por omisión.

**Respuesta del Usuario:** Cree la subclase de servicio bajo una superclase de servicio definida por el usuario.

**sqlcode**: -4715

**sqlstate**: 5U029

# **SQL4716N Se ha producido un error al comunicar con el gestor externo de la carga de trabajo.**

**Explicación:** El gestor de bases de datos no ha podido comunicar con el gestor de carga de trabajo externo. La causa del error puede ser lo siguiente:

- v El gestor externo de la carga de trabajo no está instalado
- v El gestor externo de la carga de trabajo está instalado, pero no está activo

**Respuesta del Usuario:** Si la instancia se está ejecutando en AIX, compruebe que AIX WLM esté instalado y activo. Si la instancia se está ejecutando en Linux, compruebe que Linux WLM esté instalado y activo.

**sqlcode**: -4716

**sqlstate**: 5U030

**SQL4717N La clase de servicio** *nombre-clase-servicio* **no se puede descartar porque tiene subclases, cargas de trabajo asociadas, conjuntos de acciones de trabajo, acciones de trabajo, conexiones, actividades o valores umbrales o no está inhabilitada o es una clase de servicio por omisión. Código de razón =** *código-razón***.**

**Explicación:** La operación DROP SERVICE CLASS falló porque no se cumplen una o más de las condiciones. Los códigos de razón son los siguientes:

**1**

La superclase de servicio no se puede descartar cuando tiene subclases de servicio definidas por el usuario. Elimine todas las

subclases de servicio definidas por el usuario contenidas en la superclase de servicio y emita de nuevo la sentencia DROP.

**2**

La clase de servicio no se puede descartar cuando tiene una asociación de carga de trabajo. Elimine la asociación de carga de trabajo y emita de nuevo la sentencia DROP. Consulte SYSCAT.WORKLOADS para determinar las cargas de trabajo asociadas a la clase de servicio.

**3**

La clase de servicio no se puede descartar cuando tiene una asociación de conjunto de acciones de trabajo. Elimine la asociación de conjunto de acciones de trabajo y emita de nuevo la sentencia DROP. Consulte SYSCAT.WORKACTIONSETS para determinar los conjuntos de acciones de trabajo asociados a la clase de servicio.

**4**

La clase de servicio no se puede descartar cuando tiene una asociación de acción de trabajo. Elimine la asociación de acción de trabajo y emita de nuevo la sentencia DROP. Consulte SYSCAT.WORKACTIONS para determinar las acciones de trabajo asociadas a la clase de servicio.

**5**

La clase de servicio no se puede descartar cuando tiene alguna conexión, ocurrencia de carga de trabajo o actividad asociada en una partición. Espere a que las conexiones, las ocurrencias de la carga de trabajo o las actividades finalicen o utilice el mandato FORCE APPLICATION para forzar a los usuarios a que se desconecten de la clase de servicio o a que cancelen las actividades de la clase de servicio.

**6**

La clase de servicio no se puede descartar cuando tiene algún valor umbral asociado a ella. Elimine todos los valores umbrales asociados a la clase de servicio y emita de nuevo la sentencia DROP. Consulte SYSCAT.THRESHOLDS para determinar los valores umbrales asociados a la clase de servicio.

**7**

La clase de servicio no está inhabilitada. Utilice la sentencia ALTER SERVICE CLASS para inhabilitar la clase de servicio.

**8**

La clase de servicio es una clase de servicio por omisión. Especifique una clase de servicio definida por el usuario.

**9**

La clase de servicio no puede descartarse mientras sea el destino de una acción REMAP ACTIVITY de umbral. Descarte el umbral o altere su acción REMAP ACTIVITY para que tenga otra subclase de servicio como destino bajo la misma superclase de servicio y, a continuación, vuelva a emitir la sentencia DROP. Consulte la vista de catálogo SYSCAT.THRESHOLDS para determinar los umbrales que especifican una acción REMAP ACTIVITY que tenga como destino la clase de servicio.

**Respuesta del Usuario:** Compruebe que se cumpla la condición indicada en el código de razón y emita de nuevo la sentencia DROP SERVICE CLASS. Para evitar que nuevas conexiones o actividades se asocien a la clase de servicio, debe inhabilitar la clase de servicio para poder descartarla.

**sqlcode**: -4717

**sqlstate**: 5U031

**SQL4718N La clase de servicio por omisión** *nombre-clase-servicio* **no se puede alterar ni asociar tal como se especifica. Código de razón =** *código-razón***.**

**Explicación:** La clase de servicio por omisión *nombre-clase-servicio* no se puede modificar en la misma manera que se pueden modificar las clases de servicio definidas por el usuario. Los códigos de razón siguientes indican la restricción encontrada en la clase de servicio por omisión:

**1**

La clase de servicio del sistema por omisión, la clase de servicio de mantenimiento por omisión y la clase de servicio de usuario por omisión no pueden inhabilitarse.

**2**

La clase de servicio del sistema por omisión y la clase de servicio de mantenimiento por omisión no se pueden asociar a una carga de trabajo, un conjunto de acciones de trabajo o un umbral. Además, la clase de servicio de usuario por omisión no puede asociarse a un conjunto de acciones de trabajo.

**3**

Uno de los atributos especificados no puede alterarse para una subclase de servicio por omisión.

**4**

La subclase de servicio por omisión no puede asociarse a una carga de trabajo.

**5**

Una cuota de CPU o un límite de CPU no pueden configurarse en la clase de servicio SYSDEFAULTSYSTEMCLASS ni en su subclase. Una cuota de CPU o un límite de CPU, o ambos, pueden configurarse para cualquier clase de servicio de usuario, o para la clase de servicio de mantenimiento, en la base de datos, pero no para la clase de servicio del sistema.

**Respuesta del Usuario:** Basándose en el código de razón, realice las acciones siguientes:

**1, 2, 4**

Especifique una clase de servicio definida por el usuario.

**3**

En su lugar, modifique el atributo de la superclase padre.

**5**

Configure una cuota de CPU o un límite de CPU, o ambos, en una clase de servicio de usuario o de mantenimiento.

**sqlcode**: -4718

**sqlstate**: 5U032

**SQL4719N Se aplica la acción de trabajo** *nombre-acción-trabajo* **de PREVENT EXECUTION a la actividad, por lo que la actividad no se ejecuta.**

**Explicación:** Una acción de trabajo PREVENT EXECUTION impide que la actividad se ejecute.

**Respuesta del Usuario:** Elimine o inhabilite la acción de trabajo PREVENT EXECUTION.

**sqlcode**: -4719

**sqlstate**: 5U033

**SQL4720N El tipo de acción de trabajo especificado no es válido para la acción de trabajo** *nombre-acción-trabajo***. Código de razón** *código-razón***.**

**Explicación:** El tipo de acción de trabajo especificado no es válido debido a una de las razones siguientes:

**1**

Se ha especificado un tipo de acción de trabajo duplicado para la clase de trabajo del mismo conjunto de acciones de trabajo.

El tipo de acción de trabajo es MAP ACTIVITY, pero el conjunto de acciones de trabajo está asociado a una base de datos o una carga de trabajo. Las acciones de trabajo de correlación solamente son válidas para conjuntos de acciones de trabajo aplicados a clases de servicio.

**3**

El tipo de acción de trabajo es un valor umbral, pero el conjunto de acciones de trabajo está asociado a una clase de servicio. Las acciones de trabajo de valor umbral solamente son válidas para conjuntos de acciones de trabajo aplicados a una base de datos o una carga de trabajo.

**4**

El tipo de acción de trabajo es COLLECT AGGREGATE ACTIVITY DATA, pero el conjunto de acciones de trabajo está asociado a una base de datos. Las acciones de trabajo de COLLECT AGGREGATE ACTIVITY DATA solamente son válidas para conjuntos de acciones de trabajo aplicados a clases de servicio o a cargas de trabajo.

**Respuesta del Usuario:** Especifique un tipo diferente de acción de trabajo.

**sqlcode**: -4720

**sqlstate**: 5U034

**SQL4721N El umbral** *nombre-umbral* **no puede crearse ni alterarse (código de razón =** *código-razón***).**

**Explicación:** El umbral no puede crearse porque infringe una restricción tal como indica el código de razón siguiente:

**1**

La superclase de servicio no existe.

#### **2**

La subclase de servicio no existe.

**3**

La definición de carga de trabajo no existe.

**4**

El tipo de valor umbral no se puede utilizar con el dominio de definición y el ámbito de aplicación especificados.

**5**

El valor especificado para la condición del valor umbral está fuera de rango.

**6**

Cuando maxValue está establecido en 0 para un valor umbral de puesta en cola, queueSize también debe ser 0 y la acción debe ser STOP EXECUTION.

**7**

El predicado del valor umbral no se puede cambiar mediante una sentencia ALTER THRESHOLD.

**8**

La clase de servicio especificada en una acción REMAP ACTIVITY no existe bajo la superclase de servicio del umbral.

**9**

La subclase de servicio especificada en una acción REMAP ACTIVITY no puede ser la misma que la subclase del umbral.

**10**

La acción REMAP ACTIVITY no recibe soporte para el umbral especificado.

**11**

El umbral especificado no recibe soporte para una clase de servicio por omisión bajo una superclase de servicio por omisión.

**12**

La acción REMAP ACTIVITY no recibe soporte para los umbrales de la acción de trabajo.

**13**

La acción FORCE APPLICATION no se admite para el umbral especificado.

#### **14**

No se ha encontrado una sección con el ID ejecutable especificado en la antememoria de paquetes o en el catálogo.

**Respuesta del Usuario:** La acción correspondiente al código de razón es:

**1**

Cree la superclase de servicio y luego emita de nuevo la sentencia CREATE THRESHOLD o ALTER THRESHOLD.

# **2**

Cree la subclase de servicio y luego emita de nuevo la sentencia CREATE THRESHOLD o ALTER THRESHOLD.

**3**

Cree la carga de trabajo y luego emita de nuevo la sentencia CREATE THRESHOLD o ALTER THRESHOLD.

Emita la sentencia CREATE THRESHOLD o ALTER THRESHOLD con un dominio de definición y un ámbito de aplicación válidos.

#### **5**

Emita la sentencia CREATE THRESHOLD o ALTER THRESHOLD con un valor máximo comprendido dentro del rango válido.

**6**

Emita la sentencia CREATE THRESHOLD o ALTER THRESHOLD con queueSize igual a 0 y la acción STOP EXECUTION.

**7**

Descarte el valor umbral y cree un nuevo valor umbral con el predicado que desee. Como alternativa, puede conservar el valor umbral existente y crear uno nuevo con el predicado que desee.

**8**

Cree la subclase de servicio bajo la superclase de servicio del umbral y, a continuación, vuelva a emitir la sentencia CREATE THRESHOLD o ALTER THRESHOLD.

**9**

Emita la sentencia CREATE THRESHOLD o ALTER THRESHOLD con una acción REMAP ACTIVITY que especifique otra subclase de servicio bajo la superclase de servicio del umbral.

**10**

Emita la sentencia CREATE THRESHOLD o ALTER THRESHOLD con otra acción de superación de umbral.

#### **11**

Emita la sentencia CREATE THRESHOLD o ALTER THRESHOLD con una subclase de servicio definida por el usuario especificada para el dominio de umbral.

**12**

Emita la sentencia CREATE WORK ACTION SET o ALTER WORK ACTION SET con una acción distinta de umbral excedido para la acción de trabajo de umbral.

**13**

Cuando emita la sentencia CREATE THRESHOLD o ALTER THRESHOLD, especifique una acción distinta que se deberá emprender si se supera el valor máximo del umbral.

**14**

Si utiliza SQL estático, asegúrese de que ha especificado el ID ejecutable correcto. Para el SQL dinámico, utilice una sentencia PREPARE para añadir una versión *preparada* o ejecutable de la sentencia a la antememoria de paquetes.

**sqlcode**: -4721

**sqlstate**: 5U037

**SQL4722N El valor umbral no se ha creado porque ya existe un valor umbral** *nombre-objeto* **con una definición coincidente.**

**Explicación:** Una sentencia CREATE THRESHOLD ha intentado crear un nuevo valor umbral que coincide con una definición existente de valor umbral. Dos definiciones de valor umbral coinciden si utilizan el mismo predicado de umbral y se aplican al mismo dominio.

No se ha creado el valor umbral nuevo.

**Respuesta del Usuario:** No es necesaria ninguna acción a menos que el valor umbral existente denominado *nombre* no sea un valor umbral adecuado. En este caso, el valor umbral se debe descartar para poder crear el valor umbral necesario.

**sqlcode**: -4722

**sqlstate**: 5U038

# **SQL4723N El valor** *valor-atributo-conexión* **ya está definido para el atributo de conexión** *atributo-conexión* **o se ha detectado un duplicado.**

**Explicación:** El valor de atributo de conexión que se está añadiendo ya existe para el atributo de conexión o existen duplicados en la lista proporcionada.

**Respuesta del Usuario:** Elimine el valor y emita de nuevo la sentencia.

**sqlcode**: -4723

**sqlstate**: 5U039

**SQL4724N El valor** *valor-atributo-conexión* **no se puede descartar pues no está definido para el atributo de conexión** *atributo-conexión***.**

**Explicación:** El valor de atributo de conexión especificado no está definido para el atributo de conexión, por lo que no se puede descartar.

**Respuesta del Usuario:** Especifique un valor de atributo de conexión que esté definido para el atributo de conexión y emita de nuevo la sentencia.

**sqlcode**: -4724

**sqlstate**: 5U040

#### **SQL4725N Se ha cancelado la actividad.**

**Explicación:** El procedimiento WLM\_CANCEL\_ACTIVITY se ha utilizado para cancelar la actividad.

**Respuesta del Usuario:** Continúe con la aplicación.

**sqlcode**: -4725

**sqlstate**: 57014

#### **SQL4726N La petición no puede llevarse a cabo porque la clase de servicio con el ID** *ID\_clase\_servicio* **se ha descartado mientras se ejecutaba la petición.**

**Explicación:** La petición no puede llevarse a cabo porque se está volviendo a correlacionar a una clase de servicio descartada. La clase de servicio se ha descartado mientras se ejecutaba la petición. Las peticiones futuras pueden no verse afectadas, porque no se volverán a correlacionar con esta clase de servicio.

**Respuesta del Usuario:** Vuelva a emitir la petición. Si la petición sigue fallando, puede impedirse su ejecución por una razón específica. Consulte al administrador de la base de datos para determinar por qué.

**sqlcode**: -4726

**sqlstate**: 5U045

**SQL4727N La actividad no se puede correlacionar con la subclase de servicio que ha especificado porque, como mínimo, uno de los parámetros de entrada en la rutina WLM\_REMAP\_ACTIVITY no es válido. Código de razón =** *código-razón***.**

**Explicación:** La rutina WLM\_REMAP\_ACTIVITY ha fallado porque uno o más parámetros de entrada no son válidos. Los códigos de razón son los siguientes:

**1**

La actividad puede volver a correlacionarse sólo con una subclase de servicio de la superclase de servicio de la actividad. Especifique el nombre de la superclase de servicio de la actividad en el parámetro service\_superclass\_name o establézcalo en un valor nulo. Al establecer el parámetro service\_superclass\_name en un valor nulo, el parámetro de entrada se establece por omisión en el nombre de la superclase de servicio actual de la actividad.

**2**

Una subclase de servicio válida de la superclase de servicio de la actividad debe especificar en el parámetro service\_subclass\_name.

**3**

Especifique Y en el parámetro log\_evmon\_record para iniciar sesión en un registro de supervisor de sucesos para el supervisor de sucesos THRESHOLD VIOLATIONS cuando la actividad se vuelva a correlacionar en una partición. Especifique N en el parámetro log\_evmon\_record para evitar que se anote un registro de supervisor de sucesos en el supervisor de sucesos THRESHOLD VIOLATION cuando la actividad se haya vuelto a correlacionar en una partición.

**Respuesta del Usuario:** Compruebe que se cumpla la condición indicada en el código de razón y vuelva a invocar la rutina WLM SERVICE REMAP.

**sqlcode**: -4727

**sqlstate**: 5U046

**SQL4728W Se ha asignado un valor de prioridad a una clase de servicio que es más alto que el valor de prioridad de la clase de servicio del sistema por omisión SYSDEFAULTSYSTEMCLASS, lo que podría influir negativamente en el rendimiento.**

**Explicación:** Para asegurarse de que el trabajo del sistema se considerará prioritario frente al trabajo del usuario, los valores de prioridad de la clase de servicio del sistema por omisión SYSDEFAULTSYSTEMCLASS siempre deben ser mayores que los valores de prioridad que se establezcan para todas las demás clases de servicio. Si no asigna un valor de prioridad más alto a la clase de servicio del sistema por omisión, el rendimiento puede verse afectado negativamente, ya que las actividades del sistema se ejecutan en dicha clase de servicio.

**Respuesta del Usuario:** Incremente el valor de prioridad de la clase de servicio del sistema por omisión o disminuya el valor de prioridad de las demás clases de servicio cuyo valor de prioridad sea más alto que el de la clase de servicio del sistema por omisión.

**sqlcode**: +4728

**sqlstate**: 01HN1

# **SQL4901N Debido a un error anterior, los Servicios del precompilador deben reinicializarse.**

**Explicación:** Se ha producido un error en una llamada de función anterior. La llamada de función solicitada no puede procesarse hasta que se reinicialicen los Servicios del precompilador.

La función no puede completarse.

**Respuesta del Usuario:** Llame a la función sqlainit

para reinicializar los Servicios del precompilador

**SQL4902N Al menos uno de los caracteres del parámetro** *n* **de la función** *función* **no es válido.**

**Explicación:** El parámetro especificado en la función especificada contiene, como mínimo, un carácter no válido.

La función no puede completarse.

**Respuesta del Usuario:** Corrija el parámetro especificado y vuelva a llamar a la función.

# **SQL4903N La longitud del parámetro** *n* **de la función** *nombre* **no es válida.**

**Explicación:** La longitud del parámetro especificado en la función especificada no es válida.

La función no puede completarse.

**Respuesta del Usuario:** Corrija el parámetro especificado y vuelva a llamar a la función.

**sqlcode**: -4903

**sqlstate**: 42611

**SQL4904N El puntero que apunta al parámetro** *n* **de la función** *función* **no es válido.**

**Explicación:** El puntero correspondiente al parámetro especificado en la función especificada no es válido.

La función no puede completarse.

**Respuesta del Usuario:** Corrija el parámetro especificado y vuelva a llamar a la función.

#### **SQL4905N El valor del parámetro** *n* **de la función** *función* **no está dentro del rango válido.**

**Explicación:** El valor del parámetro especificado en la función especificada está fuera del rango válido para ese parámetro. Si el parámetro especificado es una estructura, puede contener valores que estén dentro del rango válido pero que no son válidos cuando se consideran en conjunto. Algunas estructuras contienen cabeceras que especifican el tamaño asignado y qué porcentaje de dicho tamaño va a utilizarse. No es válido que el tamaño asignado sea inferior al tamaño utilizado.

La función no puede completarse.

**Respuesta del Usuario:** Corrija el parámetro especificado y vuelva a llamar a la función.

# **SQL4906N La lista de nombres de espacios de tablas especificados está incompleta para la operación de recuperación en avance.**

**Explicación:** La lista de nombres de espacios de tablas está incompleta debido a una de las siguientes razones:

- v Para la recuperación de espacio de tablas de punto en el tiempo, debe especificarse una lista de espacio de tablas.
- v Para realizar una recuperación de los espacios de tablas en un momento concreto, debe especificarse una lista de nombres de espacios de tablas. Los espacios de tablas de la lista deben contener todos los objetos de cada una de las tablas que estén incluidas en los espacios de tablas.
- No se permite la recuperación de espacio de tablas de punto en el tiempo para los catálogos del sistema.
- v Se permite la recuperación de espacio de tablas de fin de archivos de registro para los catálogos del sistema, pero puede ser el único nombre de espacio de tablas de la lista.
- La opción CANCEL para recuperación en avance debe listarse en el caso de que no haya espacios de tablas en estado de "recuperación-en-avance-encurso".

**Respuesta del Usuario:** Compruebe la lista de espacios de tablas y vuelva a emitir el mandato de recuperación en avance con la lista completa de espacios de tablas.

**SQL4907W La base de datos** *nombre* **se ha recuperado pero una o varias de las tablas de la lista de espacios de tablas que se incluye para la operación de recuperación en avance se ponen en estado Pendiente de establecimiento de integridad.**

**Explicación:** Una o varias de las tablas implicadas en la recuperación de espacios de tablas en un punto en el tiempo tienen restricciones referenciales con tablas que están fuera de la lista de espacios de tablas utilizada para la recuperación o tienen tablas de consultas materializadas dependientes o tablas de etapas dependientes que están fuera de la lista de espacios de tablas utilizada para la recuperación. Todas estas tablas se ponen en estado Pendiente de establecimiento de integridad. Por lo demás, la operación de recuperación en avance se ha realizado satisfactoriamente.

**Respuesta del Usuario:** Compruebe el estado de las tablas de los espacios de tablas y realice las acciones oportunas si es necesario.

# **SQL4908N La lista de espacio de tablas especificada para la recuperación en avance en la base de datos** *nombre* **no es válida en los miembros o los nodos** *lista-nodos***.**

**Explicación:** Compruebe si se dan una o más de las siguientes condiciones:

- v La lista de espacios de tablas contiene nombres duplicados.
- v Si se está iniciando una nueva recuperación en avance de espacios de tablas, uno o varios de los espacios de tablas especificados en la lista para realizar la recuperación en avance no están en estado pendiente de recuperación en avance en los miembros o nodos especificados.
- Si se continúa una recuperación en avance de un espacio de tablas que ya está en proceso, uno o más de los espacios de tablas especificados en la lista para realizar la recuperación en avance no están en estado de recuperación en avance en curso o está fuera de línea en los miembros o nodos especificados.

**Respuesta del Usuario:** Asegúrese de que no exista ningún nombre de espacio de tablas duplicado en la lista.

Para averiguar qué espacios de tablas no están preparados para realizar la recuperación en avance, utilice la función de tabla MON\_GET\_TABLESPACE en los miembros o los nodos especificados. Utilice la opción QUERY STATUS del mandato de recuperación en avance para determinar el estado de la recuperación en avance del espacio de tablas. Si el estado de la recuperación en avance es pendiente de "TBS", puede arrancarse una nueva recuperación en avance de espacios de tablas. Si el estado de la recuperación en avance es "TBS" en funcionamiento, una nueva recuperación en avance de espacios de tablas está en progreso.

Si está iniciándose una nueva recuperación en avance de estados de tabla, ponga los espacios de tablas en estado Pendiente de recuperación en avance para poder restaurarlos.

Si se está continuando una recuperación en avance de espacios de tablas y uno o varios espacios de tablas se han restaurado y han pasado a estado Pendiente de recuperación en avance, debe cancelarse la recuperación en avance de espacios de tablas que estaba en curso. Vuelva a someter el mandato de recuperación en avance con la opción CANCEL y la misma lista de espacios de tablas. Cuando se cancela una recuperación en avance en curso, los espacios de tablas habrán pasado a estado Pendiente de restauración. Restaure los espacios de tablas y vuelva a someter el mandato de recuperación en avance original.

Si se continúa una recuperación en avance de espacio de tablas y uno o más de los espacios de tablas implicados está fuera de línea, hay tres opciones:

- Restaure el espacio de tablas al estado en línea y vuelva a someter el mandato de recuperación en avance original.
- Vuelva a someter el mandato, pero elimine los espacios de tablas fuera de línea de la lista de espacios de tablas. Estos espacios de tablas se colocarán en estado pendiente de restauración.
- v Vuelva a someter el mandato de recuperación en avance con la opción CANCEL y la misma lista de espacios de tablas. Cuando se cancela una recuperación en avance en curso, los espacios de tablas habrán pasado a estado Pendiente de restauración.

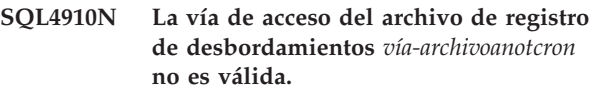

**Explicación:** La vía de acceso del archivo de anotaciones cronológicas de desbordamientos especificada en el mandato ROLLFORWARD no es válida. La vía de acceso del archivo de anotaciones cronológicas de desbordamientos debe ser un directorio de un sistema de archivos. Este directorio debe ser accesible mediante el id del propietario de la instancia.

**Respuesta del Usuario:** Vuelva a someter el mandato con una vía de acceso del archivo de anotaciones cronológicas de desbordamientos que sea válida.

# **SQL4911N El tipo de datos de la variable del lenguaje principal no es válido.**

**Explicación:** El tipo de datos de la variable del lenguaje principal no es válido.

La función no puede completarse.

**Respuesta del Usuario:** Corrija el tipo de datos de la variable del lenguaje principal y vuelva a llamar a la función.

# **SQL4912N La longitud de los datos de la variable del lenguaje principal está fuera del rango válido.**

**Explicación:** La longitud de la variable del lenguaje principal no es válida.

La función no puede completarse.

**Respuesta del Usuario:** Corrija la longitud de la variable del lenguaje principal y vuelva a llamar a la función.

# **SQL4913N El ID de símbolo de la variable del lenguaje principal ya se ha utilizado.**

**Explicación:** El ID de símbolo de la variable del lenguaje principal ya se ha utilizado. El ID de símbolo debe ser exclusivo dentro del módulo.

La función no puede completarse.

**Respuesta del Usuario:** Corrija el ID de símbolo de la variable del lenguaje principal y vuelva a llamar a la función.

# **SQL4914N El ID de símbolo de la variable del lenguaje principal no es válido.**

**Explicación:** El ID de símbolo de la variable del lenguaje principal no es válido.

La función no puede completarse.

**Respuesta del Usuario:** Corrija el ID de símbolo de la variable del lenguaje principal y vuelva a llamar a la función.

# **SQL4915N La función "sqlainit" ya se ha invocado.**

**Explicación:** Los Servicios del precompilador ya se han inicializado.

**Respuesta del Usuario:** No es necesaria ninguna acción. Continúe el proceso.

# **SQL4916N La función "sqlainit" no se ha invocado.**

**Explicación:** Los Servicios del precompilador deben inicializarse para poder procesar la llamada de función solicitada.

La función no puede completarse.

**Respuesta del Usuario:** Emita una llamada de la función sqlainit para inicializar los Servicios del precompilador.

# **SQL4917N El elemento** *número* **de la matriz de opciones no es válido.**

**Explicación:** La matriz de opciones contiene un elemento con un *tipo.opción* o *valor-opción* que no es válido. El número de elemento del mensaje es el elemento número *n* de la parte de opciones de la matriz de opciones.

La función no puede completarse.

**Respuesta del Usuario:** Corrija los valores almacenados en la matriz de opciones. Vuelva a llamar a la función.

# **SQL4918N El parámetro term\_option de la función "sqlainit" no es válido.**

**Explicación:** El parámetro *term\_option* no es válido.

La función no puede completarse.

**Respuesta del Usuario:** Corrija el parámetro *term\_option* y vuelva a llamar a la función.

# **SQL4919N El parámetro task\_array de la función "sqlacmpl" es demasiado pequeño.**

**Explicación:** La estructura de la matriz de tareas que pasó a los Servicios del precompilador de la llamada de función sqlacmpl es demasiado corta.

La función no se ha completado satisfactoriamente.

**Respuesta del Usuario:** Aumente el tamaño de la estructura de matriz de tareas del precompilador que asignó el precompilador. Vuelva a compilar el programa de aplicación.

# **SQL4920N El parámetro token\_id\_array de la función "sqlacmpl" es demasiado pequeño.**

**Explicación:** La estructura de la matriz de ID de símbolo que se pasó a los Servicios del precompilador en la llamada de función sqlacmpl() es demasiado corta.

La función no se ha completado satisfactoriamente.

**Respuesta del Usuario:** Aumente el tamaño de la estructura de la matriz de ID de símbolo del precompilador que ha asignado el precompilador. Vuelva a compilar el programa de aplicación.

# **SQL4921N El mandato de recuperación en avance ha fallado debido a una recuperación de punto en el tiempo anterior que está actualmente en proceso en todas las particiones de base de datos.**

**Explicación:** La base de datos está actualmente realizando el proceso de recuperación de punto en el tiempo en todas las particiones de base de datos. No se puede emitir un mandato de recuperación en avance subsiguiente hasta que se haya completado o cancelado la recuperación de punto en el tiempo anterior.

**Respuesta del Usuario:** Vuelva a emitir el mandato ROLLFORWARD DATABASE utilizando la opción STOP sin especificar la cláusula de partición de base de datos ON.

# **SQL4930N La opción de vinculación, revinculación, de modificación o de precompilación, o el valor de opción** *nombre-opción* **no son válidos.**

**Explicación:** Puede que *nombre-opción* sea una opción no válida de vinculación, de revinculación, de alteración o de precompilación, o que el valor especificado para esta opción no sea válido. La vinculación, la revinculación, la modificación o la precompilación no pueden continuar.

**Respuesta del Usuario:** Corrija la opción de vinculación, de revinculación, de modificación o de precompilación, o el valor de la opción, y repita el mandato o la sentencia.

**sqlcode**: -4930

**sqlstate**: 56095

#### **SQL4940N La cláusula** *cláusula* **no está permitida o es necesaria.**

**Explicación:** La cláusula indicada no está permitida en el contexto en el que aparece en la sentencia de SQL o es necesaria en la sentencia.

Una subconsulta, una sentencia INSERT o una sentencia CREATE VIEW no pueden tener cláusulas INTO, ORDER BY ni FOR UPDATE. Una sentencia SELECT incluida no puede tener cláusulas ORDER BY ni FOR UPDATE. Una sentencia SELECT incluida no puede contener un operador de conjunto, excepto en una subconsulta. Las sentencias SELECT utilizadas en las declaraciones de cursor no pueden contener una cláusula INTO.

Una sentencia SELECT intercalada debe contener una cláusula INTO.

La función no puede completarse.

**Respuesta del Usuario:** Elimine o añada la cláusula para corregir la sentencia.

# **SQL4941N La sentencia de SQL está en blanco o vacía.**

**Explicación:** El texto que precede a EXEC SQL estaba en blanco o vacío.

La función no puede completarse.

**Respuesta del Usuario:** Asegúrese de proporcionar una sentencia de SQL válida a continuación de la palabra EXEC SQL.

# **SQL4942N La sentencia selecciona un tipo de datos incompatible en la variable del lenguaje principal** *nombre***.**

**Explicación:** Una sentencia SELECT intercalada selecciona en una variable del lenguaje principal *nombre* pero el tipo de datos de la variable y el elemento de lista SELECT correspondiente no son compatibles. Si el tipo de datos de la columna corresponde a la fecha y la hora, el tipo de datos de la variable debe constar de caracteres con una longitud mínima adecuada. Para un tipo de datos definido por el usuario, la variable del lenguaje principal puede definirse con un tipo de datos incorporado asociado que sea incompatible con el tipo de resultado de la función de transformación FROM SQL definida en el grupo de transformación para la sentencia.

La función no puede completarse.

**Respuesta del Usuario:** Verifique si las definiciones de tabla son actuales y si la variable del lenguaje principal contiene el tipo de datos adecuado.

# **SQL4943W El número de variables del lenguaje principal de la cláusula INTO no es igual al número de elementos de la cláusula SELECT.**

**Explicación:** El número de variables del lenguaje principal que se especifica en la cláusula INTO y en la cláusula SELECT debe ser igual.

La función se procesa.

**Respuesta del Usuario:** Corrija el programa de aplicación para especificar el mismo número de variables del lenguaje principal como expresiones de lista SELECT existan.

# **SQL4944N Un valor de actualización o de inserción es NULL pero la columna de objetos no puede contener valores NULL.**

**Explicación:** Se ha producido una de las siguientes situaciones:

- v El valor de actualización o de inserción era NULL pero la columna de objetos está declarada como NOT NULL en la definición de tabla. Por lo tanto, no pueden insertarse valores nulos en dicha columna y los valores de esa columna no pueden establecerse a NULL mediante una actualización.
- v La lista de nombres de columna de la sentencia INSERT omite una columna declarada NOT NULL en la definición de tabla.
- v La vista de la sentencia INSERT omite una columna declarada NOT NULL en la definición de tabla base.

La función no puede completarse.

**Respuesta del Usuario:** Examine la definición de la tabla de objetos para determinar qué columnas de la tabla contienen el atributo NOT NULL y corrija la sentencia de SQL.

# **SQL4945N La utilización de un marcador de parámetros no es válida.**

**Explicación:** Los marcadores de parámetros sólo pueden utilizarse en sentencias de SQL dinámicas.

La función no puede completarse.

**Respuesta del Usuario:** Utilice variables del lenguaje principal en lugar de marcadores de parámetros para las sentencias de SQL estáticas.

# **SQL4946N El cursor o el nombre de sentencia** *nombre* **no está definido.**

**Explicación:** El cursor o el nombre de sentencia *nombre* especificado en la sentencia no está definido.

La función no puede completarse.

**Respuesta del Usuario:** Compruebe que el programa de aplicación esté completo y la existencia de posibles errores tipográficos en el cursor o en los nombres de las sentencias.

#### **SQL4947W Se ha encontrado e ignorado una sentencia INCLUDE SQLDA.**

**Explicación:** El precompilador FORTRAN enviado por el gestor de bases de datos no soporta la sentencia INCLUDE SQLDA.

Se ignora la sentencia. El proceso continúa.

**Respuesta del Usuario:** No es necesaria ninguna acción. Para evitar que aparezca este mensaje, elimine la sentencia INCLUDE SQLDA del programa.

#### **SQL4950N En este entorno no se da soporte a las sentencias de SQL que contienen SQLDA definidas por el usuario.**

**Explicación:** No se da soporte a las sentencias de SQL compuesto que contienen SQLDA definidas por el usuario en una aplicación de 16 bits.

**Respuesta del Usuario:** Retire la sentencia del bloque de sentencias de SQL compuesto o sustitúyala por otra que utilice variables del lenguaje principal en lugar de utilizar un SQLDA.

**SQL4951N El parámetro sqlda\_id de la función** *nombre* **no es válido.**

**Explicación:** El parámetro *sqlda\_id* de la función especificada del programa de aplicación no es válido. El parámetro *sqlda\_id* no puede ser nulo.

La función no puede completarse.

**Respuesta del Usuario:** Corrija el parámetro *sqlda\_id* en el programa de aplicación.

#### **SQL4952N El parámetro sqlvar\_index de la función** *nombre* **no es válido.**

**Explicación:** El parámetro *sqlvar\_index* de la función especificada del programa de aplicación no es válido. El parámetro *sqlvar\_index* puede ser superior al número de elementos sqlvar del SQLDA.

La función no puede completarse.

**Respuesta del Usuario:** Corrija el parámetro *sqlvar\_index* en el programa de aplicación.

#### **SQL4953N El parámetro call\_type de la función** *nombre* **no es válido.**

**Explicación:** El parámetro *call\_type* de la función especificada de la aplicación no es válido.

La función no puede completarse.

**Respuesta del Usuario:** Corrija el parámetro *call\_type* en el programa de aplicación.

# **SQL4954N El parámetro section\_number de la función** *nombre* **no es válido.**

**Explicación:** El parámetro *section\_number* de la función especificada en el programa de aplicación no es válido. Tenga en cuenta que, para las siguientes sentencias de SQL, el parámetro section\_number de la función sqlacall() se utiliza para pasar el tipo de sentencia:

- CONNECT
- SET CONNECTION
- v RELEASE
- DISCONNECT

La función no puede completarse.

**Respuesta del Usuario:** Corrija el parámetro *section\_number* en el programa de aplicación.

**SQL4970N La recuperación en avance se ha detenido en la base de datos** *nombre-base-datos* **debido a que no puede alcanzar el punto de detención especificado (fin-de-anotacionescronológicas o punto-en-el-tiempo) en las particiones de base de datos siguientes:** *lista-particiones-base-datos***.**

**Explicación:** Este mensaje aparece en las siguientes situaciones:

- 1. El programa de utilidad de recuperación en avance no puede acceder a uno o más archivos porque los archivos faltan o tienen problemas de integridad de datos. Aquí tiene algunos ejemplos:
	- v Se ha solicitado sacar la base de datos especificada del estado pendiente de recuperación en avance. Sin embargo, el programa de utilidad de recuperación en avance no puede encontrar los archivos de anotaciones cronológicas de archivo necesarios en el directorio de anotaciones cronológicas de bases de datos o el directorio de anotaciones cronológicas de desbordamiento en las particiones de bases de datos especificadas a fin de llegar al punto de detención desde la operación de avance anterior.
	- En un entorno de base de datos de varias particiones que no sea un entorno DB2 pureCluster: el programa de utilidad de recuperación en avance no puede encontrar los archivos de anotaciones cronológicas de archivado necesarios para hacer que una partición de base de datos se sincronice con la partición de catálogo.
- 2. Se trata de un Avance de punto en el tiempo, en el que la indicación de fecha y hora de punto en el tiempo especificada no se podía alcanzar en los archivos de anotaciones cronológicas. Esto podría indicar que faltan archivos de anotaciones cronológicas o que el punto en el tiempo era posterior a la finalización de las anotaciones

cronológicas y dar lugar a la disponibilidad de la base de datos. En un entorno de base de datos particionada, utilice el mandato ROLLFORWARD DATABASE con la opción QUERY STATUS para asegurarse de que la recuperación en avance se encuentra en un estado normal.

Si aparece ",..." al final de la lista de particiones de base de datos, consulte el archivo de registro de notificaciones de administración del sistema para ver la lista completa de particiones de bases de datos.

La recuperación en avance se ha detenido. La base de datos queda en estado Pendiente de recuperación en avance.

# **Respuesta del Usuario:**

- 1. Determine el último archivo de anotaciones cronológicas mediante la recuperación en avance emitiendo un mandato de recuperación en avance con la opción QUERY STATUS. A continuación asegúrese de que los archivos necesarios, siguiendo el último archivo de anotaciones cronológicas, se hacen disponibles desplazándolos a la ubicación adecuada:
	- v Compruebe el directorio de anotaciones cronológicas de la base de datos o la vía de acceso de las anotaciones cronológicas de desbordamiento (si está especificada).
	- v Si está habilitado el archivado de anotaciones cronológicas asegúrese de que existen los archivos existentes en la ubicación del archivador. Asegúrese asimismo de que está funcionando el método de recuperación del archivado de anotaciones cronológicas: compruebe si en el registro de notificaciones de administración está el mensaje ADM0083I y efectúe correcciones en el método de recuperación si es necesario.

Después de comprobar estas dos circunstancias, vuelva a emitir el mandato ROLLFORWARD DATABASE.

Si están presentes los archivos de anotaciones cronológicas y falla la acción de volver a emitir ROLLFORWARD DATABASE (problemas de integridad de datos potenciales con los archivos de anotaciones cronológicas), o los archivos de anotaciones cronológicas no se pueden encontrar, restaure y avance la base de datos hasta un punto anterior en el tiempo al que se hace referencia en uno de los archivos de anotaciones cronológicas procesados (utilice una indicación de fecha y hora que sea anterior a la del archivo que falta anterior).

2. Si la indicación horaria de punto en el tiempo fuera correcta y no faltasen archivos de anotaciones cronológicas, es posible que el punto en el tiempo especificado esté en realidad más allá de cualquier trabajo efectuado en la base de datos. En este caso, emita el mandato ROLLFORWARD DATABASE con la opción STOP con la que completar la recuperación en avance en la posición actual de los archivos de anotaciones cronológicas.

# **SQL4971N La recuperación en avance para la base de datos** *nombre* **en el nodo** *número-nodo* **ha fallado anteriormente durante la detención. Debe detenerse la recuperación en avance.**

**Explicación:** Se ha efectuado una petición para continuar la recuperación en avance de la base de datos especificada por medio de la acción emisora SQLUM\_ROLLFWD. La iteración anterior de la recuperación en avance ha fallado durante la detención. Si se realiza la recuperación en avance a nivel de base de datos, esto significa que ha fallado al truncarla. La recuperación en avance de esta base de datos debe detenerse ahora especificando la acción emisora SQLUM\_ROLLFWD\_STOP, SQLUM\_STOP, SQLUM\_ROLLFWD\_COMPLETE o SQLUM\_COMPLETE.

Nota: si se está utilizando un servidor de bases de datos particionadas, el número de nodo indica el nodo donde se ha producido el error. Si no es el caso, esto no se aplica y debe hacerse caso omiso.

**Respuesta del Usuario:** Vuelva a emitir el mandato ROLLFORWARD DATABASE con la acción emisora SQLUM\_ROLLFWD\_STOP, SQLUM\_STOP, SQLUM\_ROLLFWD\_COMPLETE o SQLUM\_COMPLETE. Se ignorará cualquier tiempo de detención puesto que ya está procesándose el tiempo de detención anterior.

# **SQL4972N La extensión del archivo de anotaciones cronológicas** *extensión* **en el nodo** *número-nodo* **no ha podido trasladarse a la vía de acceso del archivo de anotaciones cronológicas de la base de datos.**

**Explicación:** El programa de utilidad de recuperación en avance se ha invocado con la opción STOP. Como parte del proceso de recuperación en avance, la extensión *extensión* de anotaciones ha de truncarse. Dicha extensión debe existir en la vía de acceso de anotaciones cronológicas de la base de datos. En este momento, la extensión se halla en la vía de acceso de anotaciones cronológicas de desbordamientos. Se ha tratado de trasladar la extensión de la vía de acceso del archivo de anotaciones cronológicas de desbordamientos a la vía de acceso del archivo de anotaciones cronológicas de la base de datos. La operación ha fallado. El proceso de la recuperación en avance se ha detenido.

Nota: si se está utilizando un servidor de bases de datos particionadas, el número de nodo indica el nodo donde se ha producido el error. Si no es el caso, esto no se aplica y debe hacerse caso omiso.

**Respuesta del Usuario:** Coloque la extensión de la vía de acceso del archivo de anotaciones cronológicas de desbordamientos en la vía de acceso del archivo de anotaciones cronológicas de la base de datos y vuelva a emitir el mandato ROLLFORWARD DATABASE.

**SQL4973N La recuperación en avance para la base de datos** *nombre* **no puede completarse porque la información del archivo de anotaciones cronológicas en las particiones de base de datos** *lista-nodos* **no coincide con los registros correspondientes contenidos en el nodo de catálogo.**

**Explicación:** El programa de utilidad de recuperación en avance ha procesado todos los archivos de anotaciones cronológicas detectados en cada partición de base de datos, pero los puntos de detención de las particiones de base de datos especificadas no coinciden con los registros correspondientes de la partición de base de datos del catálogo. Esto puede deberse a que faltan archivos de anotaciones cronológicas en la partición de base de datos del catálogo o en las particiones de base de datos especificadas, o bien el nodo del catálogo debe incluirse en la lista de particiones de base de datos que han de recuperarse en avance.

El mandato ROLLFORWARD DATABASE deja de procesarse.

**Respuesta del Usuario:** Realice una de las acciones siguientes:

- v Compruebe si la partición de base de datos del catálogo necesita recuperarse en avance. Si es así, vuelva a emitir el mandato ROLLFORWARD DATABASE e incluya la partición de la base de datos del catálogo.
- v Emita el mandato ROLLFORWARD DATABASE con la opción QUERY STATUS para determinar cuáles son los archivos de anotaciones cronológicas que faltan. Cuando encuentre los archivos de anotaciones cronológicas, colóquelos en la vía de acceso del archivo de anotaciones cronológicas o en la vía de acceso del archivo de anotaciones cronológicas de desbordamientos y reanude la recuperación en avance.
- v Si no puede hallar los archivos de anotaciones cronológicas que faltan, restaure la base de datos en todas las particiones de base de datos y, acto seguido, lleve a cabo una recuperación de punto en el tiempo usando una hora de detención que sea anterior a la del primer archivo de anotaciones cronológicas que falta.

# **SQL4974W El mandato ROLLFORWARD DATABASE QUERY STATUS ha encontrado el sqlcode** *sqlcode***.**

**Explicación:** El mandato ROLLFORWARD DATABASE QUERY STATUS ha detectado un error con sqlcode *sqlcode*. La consulta podría no resultar satisfactoria en algunos de los nodos por varias razones. El error más grave viene indicado por *sqlcode*. El estado de la recuperación en avance sólo es devuelto para los nodos satisfactorios.

**Respuesta del Usuario:** Consulte el código de sql *sqlcode* en el manual *Consulta de mensajes*, o en línea para determinar los problemas de los nodos anómalos. Realice las acciones oportunas y continúe la recuperación en avance de los nodos en cuestión.

# **SQL4975W La operación de la recuperación en avance se ha cancelado. La base de datos o los espacios de tablas seleccionados se han de restaurar en los nodos** *lista-nodos***.**

**Explicación:** La operación de recuperación en avance se ha cancelado antes de haber llegado a su término, y la base de datos o los espacios de tablas seleccionados han quedado en estado incoherente. La base de datos o los espacios de tablas seleccionados se hallan en estado Pendiente de restauración en los miembros o nodos de la lista.

Si aparece ",..." al final de la lista de miembros o nodos, examine el registro de notificaciones de administración para ver la lista completa de miembros o nodos.

Nota: los números de miembro o nodo proporcionan información útil sólo en entornos DB2 pureCluster y en entornos de bases de datos particionadas. En el resto de casos, la información se debe omitir.

**Respuesta del Usuario:** Restaure la base de datos o los espacios de tablas seleccionados en los miembros o nodos de la lista. Los espacios de tablas que están en el estado pendiente de restauración pueden identificarse en los miembros o nodos especificados mediante la función de tabla MON\_GET\_TABLESPACE. En entornos distintos de los entornos DB2 pureCluster también se puede utilizar el programa de utilidad db2dart.

# **SQL4976N Este mandato no puede someterse sobre ningún nodo que no sea del catálogo.**

**Explicación:** El mandato ROLLFORWARD DATABASE sólo se acepta en el nodo del catálogo.

Cuando se especifica la cláusula ON DBPARTITIONNUM en el mandato BACKUP DATABASE, el mandato sólo se acepta en el nodo del catálogo.

**Respuesta del Usuario:** Someta el mandato en el nodo del catálogo.

# **SQL4977N El directorio de exportación** *directorio* **de la tabla descartada no es válido.**

**Explicación:** La vía de acceso del directorio de exportación especificada en el mandato ROLLFORWARD no es válido. La vía de acceso del directorio de exportación debe ser un directorio de un sistema de archivos. Este directorio debe ser accesible mediante el id del propietario de la instancia.

**Respuesta del Usuario:** Vuelva a someter el mandato con una vía de acceso del directorio de exportación que sea válida.

# **SQL4978N No se puede acceder a la tabla descartada.**

**Explicación:** No se puede acceder a la tabla descartada. Esto se debe a que la tabla se ha colocado en estado no disponible porque se ha efectuado un LOAD sin copia o una operación NOT LOGGED INITIALLY.

**Respuesta del Usuario:** La tabla no se puede recuperar mediante la opción DROPPED TABLE RECOVERY.

# **SQL4979W No es posible exportar los datos de la tabla descartada.**

**Explicación:** El mandato no ha podido exportar los datos de la tabla descartada cuya recuperación se está intentando. Esto puede suceder cuando el id de tabla descartada especificado en el mandato ROLLFORWARD no es válido o cuando no todos los archivos de registro están disponibles para la recuperación en avance. Esta advertencia se generará cuando se produzca un error durante la recuperación de la tabla descartada utilizando un mandato ROLLFORWARD ... AND STOP.

**Respuesta del Usuario:** Vuelva a someter el mandato después de asegurarse de que el ID de tabla descartada facilitado es válido y de que todos los archivos de registro están disponibles para la recuperación en avance.

**SQL4980N La recuperación en la base de datos** *nombre* **ha encontrado un archivo de anotaciones cronológicas dañado** *archivo-anotc-cronol* **en la partición de base de datos** *núm-partición-base-datos* **y la corriente de anotaciones cronológicas** *ID-corriente\_anot-cronol***.**

**Explicación:** Se ha encontrado un archivo de anotaciones cronológicas dañado durante la recuperación de la base de datos.

Puede que se haya producido un error de suma de comprobación en una página de anotaciones cronológicas. Un error de suma de comprobación indica que la información en una página de anotaciones

cronológicas en disco no coincide con la información prevista por DB2. El contenido de esta página de anotaciones cronológicas no es fiable.

**Respuesta del Usuario:** Acciones posibles:

- v Ejecute el diagnóstico de hardware para comprobar si el sistema tiene problemas de hardware.
- Si dispone de otra copia de este archivo de anotaciones cronológicas, sitúe el archivo en el directorio de archivos de anotaciones cronológicas de la base de datos o en la vía de acceso del archivo de anotaciones cronológicas de desbordamiento y vuelva a emitir el mandato.
- Para una operación de recuperación en un entorno de base de datos particionado en el que no se dispone de una copia del archivo de anotaciones cronológicas, emita un mandato de detención de la recuperación. Esto colocará la base de datos en un punto anterior al archivo de anotaciones cronológicas dañado. Es importante observar que los datos del archivo de anotaciones cronológicas situados más allá de este punto no estarán disponibles.
- Para una operación de recuperación de base de datos en un entorno de bases de datos particionado en el que no se dispone de una copia del archivo de anotaciones cronológicas, restaure cada base de datos y emita un avance hasta un punto en el tiempo antes de que se encuentre el archivo de anotaciones cronológicas dañado. Es importante observar que la base de datos de anotaciones cronológicas situada más allá de este punto no estará disponible.
- v Si el problema continúa, efectúe una copia del archivo dañado para que lo analice el Centro de soporte de IBM. El Centro de soporte de IBM podrá determinar qué pagina está dañada.
- **SQL4981W Se han exportado datos de una tabla descartada, pero los espacios de tablas que contienen una o varias particiones de datos no se han incluido en la lista de recuperación en avance. Los datos para esas particiones de datos no estarán presentes en el directorio de exportación.**

**Explicación:** El mandato no ha podido exportar los datos de una o más particiones de datos para la tabla descartada. Esto puede suceder si en el mandato ROLLFORWARD no se ha incluido cada espacio de tablas sobre el que se ha definido la tabla particionada. Esto puede ser intencionado si está recuperando los datos de la tabla particionada en varios pases para limitar el tamaño del archivo o archivos del directorio de exportación. Consulte el archivo de registro de notificación de administración para obtener la lista completa de particiones de datos cuyos datos no se han exportado.

**Respuesta del Usuario:** Vuelva a someter el mandato después de asegurarse de que se hayan incluido los espacios de tablas que contienen las particiones de

datos listadas en las anotaciones de notificación de administración. Si sólo se están recuperando las particiones de datos que se han saltado anteriormente, especifique una vía de acceso de archivo de exportación diferente para evitar escribir encima del archivo o archivos de exportación existentes.

# **SQL4990N Se soporta el número máximo de** *número* **literales en una sentencia de SQL. Cada literal puede tener un máximo de** *valor* **bytes de longitud.**

**Explicación:** El precompilador de COBOL sólo soporta el número máximo de *número* literales en una sentencia de SQL. Cada literal puede tener un máximo de *valor* bytes de longitud. Un literal representa cualquier elemento de entrada que no sea una variable del lenguaje principal (es decir, una constante de tipo serie, un identificador delimitado o un identificador no delimitado).

No se puede procesar la sentencia.

**Respuesta del Usuario:** Reduzca el número de literales presentes en la sentencia de SQL. Asegúrese de que cada literal no tenga más de *valor* bytes de longitud.

# **SQL4994N El precompilador ha finalizado debido a una petición de interrupción del usuario.**

**Explicación:** La precompilación ha finalizado debido a una interrupción. Puede que el usuario haya pulsado una secuencia de teclas de interrupción.

Termina el proceso. No se ha creado ningún paquete.

**Respuesta del Usuario:** Vuelva a someter la precompilación si es necesario.

# **SQL4997N El ID de autorización no es válido.**

**Explicación:** El ID de autorización de la aplicación se especificó anteriormente pero se ha definido con más de 8 caracteres o con caracteres que no son válidos para un ID de autorización.

El ID de autorización no debe ser PUBLIC (público) y no debe empezar por SYS (sistema), IBM (ibm) o SQL (sql). Además, no debe contener el carácter de subrayado ni ningún carácter que no pertenezca al juego de caracteres básicos del gestor de bases de datos.

No se puede procesar la función.

**Respuesta del Usuario:** Vuelva a intentar la aplicación con un ID de autorización válido.

# **SQL4998C El estado de la aplicación es erróneo; se ha perdido la conexión con la base de datos.**

**Explicación:** Se ha perdido la conexión con la base de datos.

No se puede procesar la función.

**Respuesta del Usuario:** Vuelva a establecer la conexión con la base de datos.

# **SQL4999N Se ha producido un error en los Servicios del precompilador o en los Servicios de ejecución.**

**Explicación:** Se ha producido un error en el gestor de bases de datos que evita que los Servicios del precompilador o los Servicios de tiempo de ejecución puedan procesar las llamadas de la función.

No puede procesarse ninguna llamada de función de los Servicios del precompilador o de los Servicios de tiempo de ejecución.

**Respuesta del Usuario:** Registre el número de mensaje (SQLCODE) y toda la información de error del SQLCA, si es posible.

Si estaba activo un rastreo, llame al Recurso de Rastreo Independiente (Independent Trace Facility) desde el indicador de mandatos del sistema operativo.

- Entorno: precompilador externo mediante la utilización de la API de Servicios del precompilador.
- Información necesaria:
	- Descripción del problema
	- SQLCODE
	- Contenido del SQLCA, si es posible
	- Archivo de rastreo, si es posible.

# **Capítulo 11. SQL5000 - SQL5499**

#### **SQL5001N** *ID-autorización* **no dispone de la autorización necesaria para poder cambiar el archivo de configuración del gestor de bases de datos.**

**Explicación:** El usuario ha intentado actualizar o restablecer el archivo de configuración del gestor de bases de datos aunque no tenía autorización SYSADM.

El cambio solicitado no se lleva a cabo.

**Respuesta del Usuario:** No intente cambiar el archivo de configuración del gestor de bases de datos sin disponer de la autorización adecuada. Póngase en contacto con un usuario que tenga autorización SYSADM si tiene que realizar algún cambio.

**SQL5005C La operación no se ha ejecutado correctamente porque el gestor de bases de datos no ha podido acceder al archivo de configuración de gestor de bases de datos o al archivo de configuración de base de datos.**

**Explicación:** El producto de base de datos DB2 utiliza dos tipos de archivos de configuración:

# **Archivo de configuración del gestor de bases de datos**

El archivo de configuración de gestor de bases de datos, que se crea al crearse la instancia del gestor de bases de datos DB2, contiene parámetros que afectan a los recursos del sistema en el nivel de la instancia. También existe un archivo de configuración de gestor de bases de datos para cada instalación de cliente, que contiene información acerca del habilitador de cliente para una estación de trabajo específica. El archivo de configuración de gestor de bases de datos se denomina db2systm y se encuentra en el directorio de la instancia.

# **Archivo de configuración de base de datos**

El archivo de configuración de base de datos, que se crea al crearse una base de datos, contiene parámetros que afectan al uso de esa base de datos. El archivo de configuración de base de datos para cada base de datos se denomina SQLDBCONF y se almacena junto con otros archivos de control para esa base de datos en el directorio denominado "SQLnnnnn" (donde nnnnn es un número que se asigna al crearse la base de datos).

Este mensaje se devuelve cuando un programa de utilidad de base de datos DB2 (como db2start, db2icrt, restore, entre muchos otros) requiere que el gestor de bases de datos grabe o lea el archivo de configuración de gestor de bases de datos o el archivo de configuración de base de datos, y el gestor de bases de datos no puede acceder al archivo de configuración.

Existen varias razones que pueden dar lugar a que el gestor de bases de datos no pueda acceder al archivo de configuración, incluidas las razones siguientes:

- Tras haber actualizado o realizado cambios en la instalación del producto de base de datos DB2, algunas aplicaciones de base de datos todavía intentan enlazarse con bibliotecas de la instalación anterior.
- Tras haber actualizado o realizado cambios en la instalación del producto de base de datos DB2, algunas variables de entorno del sistema operativo, como PATH, LIBPATH o LD\_LIBRARY\_PATH, siguen haciendo referencia a vías de acceso de la instalación anterior.
- El archivo de configuración no existe en la ubicación en la que el gestor de bases de datos espera encontrar el archivo. Los permisos de archivo del sistema operativo impiden que el gestor de bases de datos pueda acceder al directorio en el que se encuentra el archivo de configuración.
- v Los permisos de archivo del sistema operativo impiden que el gestor de bases de datos pueda grabar o leer el archivo de configuración o el directorio en el que se encuentra el archivo de configuración.

# **Respuesta del Usuario:**

1. Determine a qué archivo de configuración específico intenta acceder el gestor de bases de datos revisando la información de diagnóstico en el archivo de anotaciones cronológicas de db2diag.

Por ejemplo, en los archivos de anotaciones cronológicas de db2diag, busque las series de caracteres siguientes:

- SQLDBCONF
- db2systm
- 2. Elimine sistemáticamente las posibles razones que han dado lugar a que el gestor de bases de datos no pudiera acceder al archivo de configuración de gestor de bases de datos o al archivo de configuración de base de datos.
	- v Asegúrese de que variables de entorno del sistema operativo como PATH, LIBPATH y

LD\_LIBRARY\_PATH incluyen las vías de acceso correctas para la instalación actual del producto de base de datos DB2.

v Localice el archivo de configuración de gestor de bases de datos y el archivo de configuración de base de datos y verifique si el gestor de bases de datos DB2 dispone de permisos de lectura y grabación para los propios archivos de configuración y para los directorios en los que se encuentran esos archivos de configuración.

# **SQL5010N El nombre de la vía de acceso del archivo de configuración del gestor de bases de datos no es válido.**

**Explicación:** Se ha producido un error mientras se determinaba la vía de acceso del archivo de configuración del gestor de bases de datos. La estructura de directorio del gestor de bases de datos puede haberse alterado.

No se puede procesar el mandato.

**Respuesta del Usuario:** Vuelva a someter el mandato. Si el error continúa, vuelva a instalar el gestor de bases de datos.

# **SQL5012N La variable de sistema principal** *variable-sistprinc* **no es un tipo de datos numéricos exactos.**

**Explicación:** Se ha especificado una variable de sistema principal *variable-sistprinc*, pero no es válido en el contexto en que se utilizó. La variable del lenguaje principal *variable-sistprinc* se ha especificado como parte de ABSOLUTE o RELATIVE en una sentencia FETCH, o en una cláusula ROWS de una sentencia FETCH o INSERT. La variable del lenguaje principal no era utilizable por una de las siguientes razones:

- v La variable de sistema principal no es del tipo de datos numéricos exactos. Los tipos de datos decimales con la escala cero y los tipos de datos enteros son tipos de datos numéricos exactos.
- v La variable de sistema principal es del tipo de datos decimales, pero la escala no es cero. Los tipos de datos decimales deben tener cero dígitos decimales para tener la escala cero.

No se puede procesar la sentencia.

**Respuesta del Usuario:** Cambie la variable de sistema principal para que sea un tipo de datos numéricos exactos.

**sqlcode**: -5012

**sqlstate**: 42618

# **SQL5018N La entrada del archivo de configuración del gestor de bases de datos para el número máximo de conexiones remotas con la estación de trabajo (numrc) no se encuentra dentro del rango válido.**

**Explicación:** El valor para el número máximo de conexiones remotas con la estación de trabajo debe estar entre el 1 y el 255.

El cambio solicitado no se lleva a cabo.

**Respuesta del Usuario:** Vuelva a someter el mandato con un valor válido para el número máximo de conexiones remotas con la estación de trabajo.

# **SQL5020N La entrada del archivo de configuración del gestor de bases de datos para el nombre de nodo para la estación de trabajo (nname) no es válida.**

**Explicación:** El nombre de nodo especificado en el mandato de configuración no es válido. El nombre de nodo puede tener entre 1 y 8 caracteres. Todos los caracteres deben elegirse de entre los pertenecientes al juego de caracteres básico de DB2.

No se puede procesar el mandato.

**Respuesta del Usuario:** Vuelva a someter el mandato con un nombre de nodo válido.

# **SQL5021N La entrada del archivo de configuración del gestor de base de datos para el parámetro de recreación de índice (INDEXREC) no es válida.**

**Explicación:** Se ha pasado un valor no válido a los Servicios de configuración para el parámetro de recreación de índice (INDEXREC) en el archivo de configuración de gestor de base de datos. Puede que el valor no válido se haya entrado a través del procesador de línea de mandatos o a través de una llamada API al programa. Los valores válidos para la llamada API y para el procesador de línea de mandatos son 1 (ACCESS), 2 (RESTART), 3 (RESTART\_NO\_REDO) y 4 (ACCESS\_NO\_REDO).

Se ha rechazado la actualización del archivo de configuración del gestor de bases de datos.

**Respuesta del Usuario:** Repita la petición de actualización entrando uno de los valores permitidos.

# **SQL5022N La entrada del archivo de configuración de base de datos para el parámetro de recreación de índice (INDEXREC) no es válida.**

**Explicación:** Se ha pasado un valor no válido a los Servicios de configuración para el parámetro de recreación de índice (INDEXREC) en un archivo de configuración de base de datos. Puede que el valor no válido se haya entrado a través del procesador de línea de mandatos o a través de una llamada API al programa. Los valores válidos para la llamada API y para el procesador de línea de mandatos son 0 (SYSTEM), 1 (ACCESS), 2 (RESTART), 3 (RESTART\_NO\_REDO) y 4 (ACCESS\_NO\_REDO).

Se ha rechazado la actualización del archivo de configuración de bases de datos.

**Respuesta del Usuario:** Repita la petición de actualización entrando uno de los valores permitidos.

# **SQL5025C El archivo de configuración del gestor de bases de datos no es el actual.**

**Explicación:** El archivo de configuración del gestor de bases de datos se ha actualizado desde que se conectó con la base de datos. No es compatible con la configuración de la base de datos a la que está conectado.

No se permite el acceso al archivo de configuración del gestor de bases de datos.

**Respuesta del Usuario:** Espere a que todas las aplicaciones se hayan desconectado de las bases de datos. Someta el mandato de detención del gestor de bases de datos y a continuación someta el mandato de inicio del gestor de bases de datos.

Si está instalando la base de datos de ejemplo, descártela e instálela de nuevo.

# **SQL5030C El proceso de mandatos ha fallado debido a una incoherencia de número de release.**

**Explicación:** El número de release del gestor de bases de datos o del archivo de configuración de la base de datos no coincide con el número de release de la copia de DB2 desde la que ha emitido el mandato.

Si va a actualizar una instancia o una base de datos, el número de release del gestor de bases de datos o la base de datos no recibe soporte para la actualización.

No se puede procesar el mandato.

**Respuesta del Usuario:** Verifique que los niveles de release de la base de datos o del gestor de bases de datos y la copia de DB2 desde la que ha emitido el mandato coincidan utilizando:

- v El mandato GET DB CFG o GET DBM CFG para determinar el valor del parámetro de configuración de release de la base de datos o el gestor de bases de datos.
- v El mandato db2level para determinar el número de release de la copia de DB2.

Si los niveles de release no coinciden, puede intentar una de las acciones siguientes:

v Emita el mandato db2iupdt para actualizar el nivel de release del gestor de bases de datos.

v Restaure la base de datos a partir de una copia de seguridad.

Si va a actualizar una instancia o una base de datos, el número de release de la base de datos o del gestor de bases de datos no recibe soporte para la actualización. Debe realizar una actualización a un nivel de release que reciba soporte para actualización antes de actualizar al número de release de la copia de DB2. Consulte el Centro de información de DB2 para determinar los niveles de release que reciben soporte.

Si el error se ha producido con la base de datos de ejemplo, descártela y vuélvala a crear mediante el mandato db2sampl.

**sqlcode**: -5030

**sqlstate**: 58031

# **SQL5035N La base de datos debe actualizarse al release actual.**

**Explicación:** La base de datos se ha creado en un release anterior del producto de base de datos DB2. Debe emitir el mandato UPGRADE DATABASE para actualizar la base de datos al release actual.

No se puede procesar el mandato.

**Respuesta del Usuario:** Emita el mandato UPGRADE DATABASE antes de intentar acceder a la base de datos con el release actual.

Si recibe este mensaje al emitir una restauración de base de datos, descarte la base de datos existente para continuar.

**sqlcode**: -5035

**sqlstate**: 55001

# **SQL5040N Una de las direcciones de sockets que necesita el soporte del servidor TCP/IP la está utilizando otro proceso.**

**Explicación:** Una de las direcciones de sockets que está utilizando el servidor la está utilizando otro programa o el subsistema TCP/IP no la ha liberado por completo después de que se haya detenido el gestor de bases de datos.

**Respuesta del Usuario:** Si acaba de emitir db2stop, espere un par de minutos para que el subsistema TCP/IP tenga el tiempo suficiente para limpiar sus recursos. De lo contrario, asegúrese de que ningún otro programa de la estación de trabajo esté utilizando los números de puerto reservados a su nombre de servicio en el archivo /etc/services. El número de puerto es un componente de una dirección de sockets.

# **SQL5042N No se ha podido arrancar uno de los procesos de soporte del servidor del protocolo de comunicaciones.**

**Explicación:** A causa de una anomalía de llamada al sistema, o a una anomalía de llamada al subsistema de comunicaciones, uno de los procesos de soporte del servidor de protocolo de comunicaciones no ha arrancado satisfactoriamente.

**Respuesta del Usuario:** Puede investigar el problema:

- v analizando los registros del archivo de anotaciones cronológicas del sistema;
- activando el rastreo, volviendo a ejecutar db2start y, a continuación, analizando el registro de rastreo.

**SQL5043N No se ha podido arrancar satisfactoriamente el soporte de uno o más protocolos de comunicaciones. Sin embargo, la funcionalidad del gestor de bases de datos de la imagen de memoria se ha arrancado satisfactoriamente.**

**Explicación:** El soporte de protocolo de comunicaciones de uno o más protocolos no se ha iniciado satisfactoriamente. Entre las posibles razones pueden incluirse las siguientes:

- v Error de configuración del subsistema de comunicaciones.
- v Error en llamada al subsistema de comunicaciones.
- v Error de configuración del gestor de bases de datos.
- v Error en llamada al sistema.
- v Error de licencia del gestor de bases de datos.
- v Error en llamada al gestor de clústeres.

Todavía puede conectarse al servidor utilizando los protocolos de comunicaciones que se iniciaron satisfactoriamente. Los clientes locales también pueden conectarse al servidor.

**Respuesta del Usuario:** El gestor de bases de datos intenta arrancar todos los protocolos de comunicaciones que especifica la variable de entorno DB2COMM.

Consulte el registro de notificaciones de administración para obtener detalles sobre este error. El archivo de registro contendrá más detalles sobre la causa del error y también qué protocolo o protocolos de comunicaciones no se han iniciado satisfactoriamente.

Este error sólo afecta a los protocolos de comunicaciones especificados mediante la variable de entorno DB2COMM.

# **SQL5047C No existe memoria suficiente para ejecutar esta función.**

**Explicación:** No existe memoria suficiente para ejecutar esta función.

La función no puede completarse.

**Respuesta del Usuario:** Detenga la aplicación. Entre las soluciones posibles se incluyen las siguientes:

- v Finalizar los otros procesos.
- v Disminuir los valores de los parámetros de configuración que definen la asignación de memoria.
- v Asegúrese de que el sistema tenga suficiente memoria real y virtual.

# **SQL5048N El nivel de release del cliente de bases de datos no está soportado por el nivel de release del servidor de bases de datos.**

**Explicación:** Los clientes de bases de datos sólo pueden acceder a los servidores de bases de datos que tengan un nivel de release que se encuentre en un rango de va desde un nivel inferior al del cliente hasta dos niveles por encima del aquél del cliente.

**Respuesta del Usuario:** Una o más de las siguientes:

- v Actualizar el nivel de release del cliente para que se encuentre dentro del rango de releases que soporta el nivel de release del servidor actual.
- v Actualizar el nivel de release del cliente a un nivel que soporte el nivel de release del cliente actual.

# **SQL5050C El contenido del archivo de configuración del gestor de bases de datos no es válido.**

**Explicación:** El archivo de configuración del gestor de bases de datos no es válido. Puede que el archivo haya sido alterado por un editor de texto o por un programa que no sea el gestor de bases de datos.

No se puede procesar el mandato.

**Respuesta del Usuario:** Vuelva a instalar el gestor de bases de datos.

#### **SQL5051N No se puede crear un objeto calificado por** *calificador* **en el esquema**  $nonbre-esquema.$

**Explicación:** Hay un objeto creado en una sentencia CREATE SCHEMA y calificado por *calificador* que es distinto al nombre del esquema. Todos los objetos creados en una sentencia CREATE SCHEMA deben estar calificados por el nombre en el esquema *nombre-esquema* o bien no estar calificados. Los objetos no calificados los califica implícitamente el nombre en el esquema.

No se puede procesar la sentencia.

**Respuesta del Usuario:** Califique explícitamente el objeto en el esquema con *nombre-esquema* o bien elimine *calificador* del nombre del objeto.

**sqlcode**: -5051

**sqlstate**: 42875

# **SQL5055C El contenido del archivo de configuración del gestor de bases de datos no es válido.**

**Explicación:** El archivo de configuración de bases de datos para la base de datos no es válido. Puede que el archivo haya sido alterado por un editor de texto o por un programa que no sea el gestor de bases de datos.

**Respuesta del Usuario:** Vuelva a crear la base de datos o restáurela a partir de una versión de copia de seguridad.

**sqlcode**: -5055

**sqlstate**: 58031

# **SQL5060N El símbolo del parámetro de configuración especificado no es válido.**

**Explicación:** No es válido el número de símbolo especificado en la estructura sqlfupd que se ha pasado a una API de Servicios de configuración. No representa a ninguno de los parámetros de configuración soportados. Como alternativa, si se ha intentado realizar un UPDATE, el símbolo especificado debe ser de parámetro de configuración no modificable.

**Respuesta del Usuario:** Seleccione un número simbólico válido de entre los especificados en la descripción de la API de Servicios de configuración, en el Centro de información de DB2. Vuelva a codificar la llamada a la API y ejecute nuevamente el programa.

#### **SQL5061N Se ha pasado un puntero no válido para la estructura sqlfupd a los Servicios de configuración.**

**Explicación:** El puntero para la estructura sqlfupd que se ha pasado como parámetro para una de las API de Servicios de configuración no era válido. Es NULL o no señala ningún bloque de memoria asignada del tamaño que indica el parámetro de cuenta.

**Respuesta del Usuario:** Corrija el código que llama a la API de Servicios de configuración y vuelva a intentar la llamada a la API.

# **SQL5062N Se ha pasado un puntero no válido dentro de la estructura sqlfupd a los Servicios de configuración.**

**Explicación:** La estructura sqlfupd que se ha pasado como parámetro para una de las API de Servicios de configuración contenía un puntero no válido. El puntero es NULL o no señala un bloque de memoria asignada. Cada uno de los símbolos pasados a la estructura debe tener un puntero que corresponda a un campo que se haya pasado dentro o fuera de la API.

**Respuesta del Usuario:** Corrija el código que llama a los Servicios de configuración y vuelva a ejecutar el programa.

### **SQL5065C El valor tiponodo del archivo de configuración del gestor de bases de datos no es válido.**

**Explicación:** El parámetro *tiponodo* del archivo de configuración del gestor de bases de datos no es válido.

No se puede procesar el mandato.

**Respuesta del Usuario:** Vuelva a instalar el gestor de bases de datos.

**SQL5066W Se ha truncado el valor del parámetro de configuración de la base de datos para el símbolo** *nombre-símbolo***.**

**Explicación:** El valor del parámetro de configuración de la base de datos es mayor que el que puede contener el símbolo especificado.

Ahora, un símbolo nuevo representa a este valor del parámetro de configuración de la base de datos y se debe usar si el valor es mayor que el que puede contener el símbolo antiguo.

**Respuesta del Usuario:** Use el símbolo nuevo para este parámetro de configuración de la base de datos.

# **SQL5070N El parámetro de número del mandato de configuración no es válido. Debe ser mayor que 0.**

**Explicación:** El valor de número pasado como parámetro a una API de Servicios de configuración debe ser mayor que 0.

No se puede procesar el mandato.

**Respuesta del Usuario:** Corrija el código que llama a los Servicios de configuración y vuelva a ejecutar el programa.

# **SQL5075N El programa de utilidad de configuración se ha interrumpido.**

**Explicación:** El programa de utilidad de configuración ha recibido una interrupción. Es posible que el usuario haya pulsado la secuencia de teclas de interrupción.

El mandato no se ha procesado. Los cambios solicitados no se realizan.

**Respuesta del Usuario:** Vuelva a someter el mandato.

# **SQL5076W Se ha completado satisfactoriamente la actualización. El valor actual de NOTIFYLEVEL hará que algunas notificaciones del supervisor de salud no se emitan en el registro de notificaciones.**

**Explicación:** El Supervisor de salud emite notificaciones al registro de notificaciones y a los contactos por correo electrónico y por página

# **SQL5077N • SQL5098W**

especificados. El valor actual de NOTIFYLEVEL se establece en un nivel muy bajo para que se emitan las notificaciones para las alarmas y avisos. NOTIFYLEVEL debe establecerse en 2 o un nivel más alto para las notificaciones de alarma y 3 o más alto para las notificaciones de aviso.

**Respuesta del Usuario:** Aumente el valor del parámetro de configuración del gestor de bases de datos NOTIFYLEVEL.

**SQL5077N El parámetro** *parámetro* **no está soportado por el Asesor de configuración para este release del servidor. Los parámetros soportados incluyen** *parámetros-soportados***.**

**Explicación:** El parámetro especificado no está soportado por este release del servidor.

**Respuesta del Usuario:** Vuelva a emitir el mandato sin el parámetro o reemplazarlo con otro parámetro soportado.

**SQL5081N El archivo de configuración de bases de datos para el tamaño de la agrupación de almacenamientos intermedios (buffpage) no se encuentra dentro del rango válido.**

**Explicación:** El valor mínimo para el tamaño de la agrupación de almacenamientos intermedios duplica el número máximo de procesos activos (maxappls). El valor máximo para el tamaño de la agrupación de almacenamientos intermedios es 524288 (número de páginas de 4 KB) y depende del sistema operativo. El valor máximo en AIX es 51000 (204000 para Extended Server Edition) (páginas de 4 KB). En HP-UX, el valor debe encontrarse entre 16 y 150000 (páginas de 4 KB).

El cambio solicitado no se lleva a cabo.

**Respuesta del Usuario:** Vuelva a someter el mandato con un valor válido para el tamaño de la agrupación de almacenamientos intermedios.

**SQL5083N La entrada del archivo de configuración de bases de datos para el tamaño inicial del archivo de registro (logfile) no se encuentra dentro del rango válido.**

**Explicación:** El valor para el tamaño inicial del archivo de anotaciones cronológicas debe estar entre el 12 y el (2\*\*32 - 1).

El cambio solicitado no se lleva a cabo.

**Respuesta del Usuario:** Vuelva a someter el mandato con un valor válido para el tamaño inicial de archivo de anotaciones cronológicas.

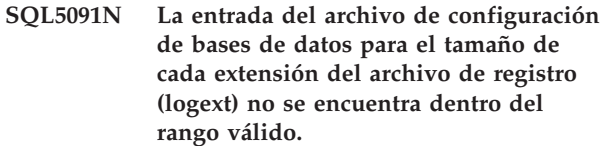

**Explicación:** El valor para el tamaño de cada extensión de anotaciones cronológicas debe estar entre el 4 y el 256.

El cambio solicitado no se lleva a cabo.

**Respuesta del Usuario:** Vuelva a someter el mandato con un valor válido para el tamaño de cada de extensión del archivo de anotaciones cronológicas.

# **SQL5092N La entrada del archivo de configuración de bases de datos para el número máximo permitido de extensiones de archivos de registro (logmaxext) no se encuentra dentro del rango válido.**

**Explicación:** El valor para el número máximo permitido de extensiones de archivo de anotaciones cronológicas debe estar entre el 0 y el (2 \* 10\*\*6).

El cambio solicitado no se lleva a cabo.

**Respuesta del Usuario:** Vuelva a someter el mandato con un valor válido para el número máximo permitido de extensiones de archivo de anotaciones cronológicas.

# **SQL5093N La entrada en el archivo de configuración del gestor de bases de datos para el tamaño de la pila de agente no se encuentra dentro del rango válido.**

**Explicación:** El valor para el tamaño de la pila de agente debe estar entre 2 y 85.

El cambio solicitado no se lleva a cabo.

**Respuesta del Usuario:** Vuelva a someter el mandato con un valor válido para el tamaño de la pila de agente.

# **SQL5098W El archivo de anotaciones cronológicas por omisión se ha cambiado por** *víaArchivosAnotCron***.**

**Explicación:** El archivo de anotaciones cronológicas por omisión se ha cambiado del directorio de base de datos al directorio de bases de datos global.

**Respuesta del Usuario:** Asegúrese de que haya suficiente espacio en disco en la nueva vía de acceso del archivo de anotaciones cronológicas por omisión para los archivos de anotaciones cronológicas. Si se ha montado un disco o una partición para la vía de acceso del archivo de anotaciones cronológicas antiguo por omisión, considere cambiar el punto de montaje por la nueva vía de acceso del archivo de anotaciones cronológicas por omisión.

#### **SQL5099N El valor** *valor* **indicado por el parámetro de configuración de la base de datos** *parámetro* **no es válido, código de razón** *código-razón***.**

**Explicación:** El valor del parámetro con nombre no es válido debido a una de las razones siguientes:

> La serie de vía de acceso sobrepasa los 242 bytes.

- La vía de acceso no existe.
- **3**

**2**

**1**

El primer directorio de la vía de acceso tiene un nombre con formato SQLNNNNN, donde NNNNN es un valor de 00001 a 99999.

**4**

En la vía de acceso especificada se ha detectado un archivo con el nombre correcto, pero que no era un archivo de anotaciones cronológicas para esta base de datos.

**5**

Otra base de datos está utilizando actualmente esta vía de acceso.

**6**

La vía de acceso es utilizada actualmente por la misma base de datos con otra finalidad.

**7**

El dispositivo especificado por la vía de acceso no tiene el tamaño suficiente para albergar los archivos de anotaciones cronológicas.

**8**

No se puede especificar un dispositivo sin formato como MIRRORLOGPATH, OVERFLOWLOGPATH, FAILARCHPATH, LOGARCHMETH1 o LOGARCHMETH2.

**9**

No se puede acceder a la vía de acceso.

# **10**

La serie de vía de acceso sobrepasa los 206 bytes.

# **11**

Cuando se especifica DISK para un método, el destino debe ser un directorio.

# **12**

Cuando se especifica VENDOR para un método, el destino debe ser un directorio. **13**

Se debe establecer LOGARCHMETH2 en OFF si LOGARCHMETH1 está establecido en USEREXIT o LOGRETAIN.

# **14**

Al especificar DISK o VENDOR, se debe especificar un valor de destino.

**15**

No se puede especificar un valor de destino cuando se establece el parámetro de configuración LOGARCHMETH1 en LOGRETAIN o USEREXIT.

# **16**

Se ha especificado un método no válido. Los valores válidos incluyen DISK, TSM, VENDOR, USEREXIT, LOGRETAIN y OFF.

# **17**

No se puede conmutar al registro cronológico circular cuando la base de datos está pendiente de recuperación.

# **18**

MIRRORLOGPATH no se puede especificar si la vía de acceso del archivo de registro primario es un dispositivo en bruto.

# **19**

El valor especificado para el parámetro de configuración no es válido. Ni USEREXIT ni LOGRETAIN son valores válidos para el parámetro de configuración de base de datos LOGARCHMETH2.

El cambio solicitado no se lleva a cabo.

**Respuesta del Usuario:** Vuelva a enviar el mandato con un valor válido para el parámetro con nombre.

**sqlcode**: -5099

**sqlstate**: 08004

**SQL5100N La entrada del archivo de configuración del gestor de bases de datos para el número de bases de datos concurrentes permitidas es demasiado grande.**

**Explicación:** El cambio solicitado haría que (1) el número de bases de datos concurrentes permitidas fuera demasiado grande o (2) el número de segmentos permitidos en DB2 fuera demasiado pequeño.

El número de bases de datos permitidas está restringido por el número máximo de segmentos permitidos en DB2. Siempre debe darse la siguiente condición:

# **SQL5102C • SQL5122N**

segments >= ((número de bases de datos  $* 5$ ) + 1)

El cambio solicitado no se lleva a cabo.

**Respuesta del Usuario:** Realice una de las acciones siguientes:

- v Aumente el número máximo de segmentos permitidos en DB2.
- Reduzca el número de bases de datos concurrentes permitidas.

# **SQL5102C La edición** *nombre-edición* **del producto no da soporte al gestor de carga de trabajo de DB2 (WLM).**

**Explicación:** Esta edición de DB2 no ofrece el programa de utilidad WLM.

**Respuesta del Usuario:** Adquiera la clave de licencia de DB2 Performance Optimization Feature a través del representante de IBM o distribuidor autorizado. A continuación, actualice la licencia con el mandato db2licm.

**SQL5103N La entrada del archivo de configuración de bases de datos para el tamaño de la agrupación de almacenamientos intermedios (buffpage) es demasiado pequeña para el número máximo de aplicaciones activas (maxappls).**

**Explicación:** El cambio solicitado haría que el número máximo de aplicaciones activas fuera demasiado grande para el tamaño de la agrupación de almacenamientos intermedios. Siempre debe darse la siguiente condición:

tamaño-agrupación-almacenamientos-intermedios > (número procesos\_activos \* 2)

El cambio solicitado no se lleva a cabo.

**Respuesta del Usuario:** Efectúe una de las acciones siguientes, o ambas:

- v Aumente el tamaño de la agrupación de almacenamientos intermedios.
- v Reduzca el número máximo de procesos activos permitidos.

#### **SQL5112N El valor del parámetro de configuración** *parámetro* **debe ser 0 ó 1.**

**Explicación:** La petición no se ha completado porque el valor definido para *parámetro* no es válido.

**Respuesta del Usuario:** Asegúrese de que el valor especificado mediante el *parámetro* es 0 o 1 y repita la petición.

# **SQL5113N ALT\_COLLATE no puede actualizarse para una base de datos Unicode.**

**Explicación:** Los parámetros de configuración de base de datos de la secuencia de clasificación alternativa (ALT\_COLLATE) solo pueden actualizarse para una base de datos no Unicode. En una base de datos Unicode, todas las tablas deben clasificarse utilizando la secuencia de clasificación especificada al crear la base de datos.

**Respuesta del Usuario:** No actualice el parámetro de configuración de base de datos ALT\_COLLATE para una base de datos Unicode.

# **SQL5120N Los parámetros del archivo de anotaciones cronológicas nuevos y antiguos no pueden modificarse al mismo tiempo.**

**Explicación:** El usuario está intentando modificar los parámetros de archivos de anotaciones cronológicas anteriores y los parámetros nuevos. La aplicación sólo debe soportar los parámetros del release actual.

La petición se rechaza.

**Respuesta del Usuario:** Modifique sólo los parámetros del release actual y vuelva a intentar el mandato.

# **SQL5121N La entrada del archivo de configuración de bases de datos para las opciones de configuración no es válida.**

**Explicación:** El valor establecido para las opciones de bases de datos (SQLF\_DETS) no es válido. Los valores válidos se encuentran entre el 0 o el 15. El cambio solicitado no se lleva a cabo.

El cambio solicitado no se lleva a cabo.

**Respuesta del Usuario:** Vuelva a someter el mandato con un valor de opciones de bases de datos válido.

# **SQL5122N El acceso a la base de datos se ha denegado debido a una comprobación que depende de la máquina.**

**Explicación:** No puede accederse a la base de datos y al archivo de configuración de bases de datos porque están protegidos contra copia.

La petición del usuario se rechaza.

**Respuesta del Usuario:** Haga que un usuario con autorización SYSADM vuelva a la base de datos original, modifique el archivo de configuración para desactivar la protección de copia y cree una copia de seguridad nueva, que se pueda utilizar para restaurar la base de datos. Si la base de datos original ya no está disponible, póngase en contacto con el representante de servicio.
**SQL5123N La base de datos** *nombre* **no puede configurarse porque se ha producido un error de E/S mientras se accedía al archivo de control de anotaciones cronológicas.**

**Explicación:** Existen dos archivos de anotaciones cronológicas:

- v Archivo de anotaciones cronológicas primario SQLOGCTL1.LFH
- v Archivo de anotaciones cronológicas secundario SQLOGCTL2.LFH

El archivo de anotaciones cronológicas secundario es una copia en espejo del archivo de anotaciones cronológicas primario que debe utilizarse en el caso de haya un problema con el archivo de anotaciones cronológicas primario.

El sistema ha devuelto este error porque el gestor de bases de datos DB2 no ha podido acceder ni al archivo de anotaciones cronológicas primario ni al secundario de la base de datos especificada.

Si el gestor de bases de datos no puede acceder a los archivos de anotaciones cronológicas, no podrá utilizar la base de datos.

No se ha realizado el cambio solicitado.

**Respuesta del Usuario:** Restaure la base de datos a partir de una copia de seguridad o vuelva a crear la base de datos.

# **SQL5124N DB2 no ha podido actualizar ni restaurar la configuración de la base de datos en una o más particiones. Código de razón** *código-razón***.**

**Explicación:** DB2 utiliza mensajes FCM (Fast Communication Manager) para difundir una petición de actualización o restablecimiento. La comunicación FCM puede fallar justo después de emitir el mandato db2start cuando la inicialización todavía no ha acabado.

Los valores posibles del código de razón son:

**1**

La configuración de la base de datos no se ha cambiado porque la actualización o restauración ha fallado en una partición como mínimo. Consulte el archivo de anotaciones cronológicas db2diag si desea más detalles.

**2**

La configuración de la base de datos no es coherente entre los nodos porque la actualización o restauración ha fallado en una partición como mínimo. Consulte el archivo de anotaciones cronológicas db2diag si desea más detalles.

**Respuesta del Usuario:** La respuesta del usuario correspondiente al código de razón es la siguiente:

**1**

Asegúrese de que todas las particiones están activas y en ejecución y vuelva a someter la petición.

**2**

Asegúrese de que todas las particiones están activas y en ejecución. Vuelva a someter la petición o revise las actualizaciones de configuración y aplíquelas manualmente en todas las particiones.

# **SQL5125N La operación de actualización del parámetro de configuración** *nombre-parámetro* **no se ha podido aplicar en el miembro especificado.**

**Explicación:** Los valores de los parámetros de configuración de la base de datos global se comparten en toda una instancia de DB2 pureCluster.

Los valores de los parámetros de configuración globales deben ser los mismos en todos los miembros. Este mensaje de error se devuelve cuando se intenta aplicar un valor para un parámetro de configuración de la base de datos global a un miembro específico utilizando el mandato UPDATE DB CFG con la cláusula MEMBER.

**Respuesta del Usuario:** Emita una operación de actualización utilizando el mandato UPDATE DB CFG sin la cláusula MEMBER. Este valor es aplicable a todos los miembros de la instancia de DB2 pureCluster.

**sqlcode**: -5125

**sqlstate**: 5U053

# **SQL5126N Se ha intentado modificar el parámetro de configuración del gestor de bases de datos** *parámetro* **que no es válido para el tipo de nodo** *código-tipo-nodo***.**

**Explicación:** El usuario ha intentado modificar un parámetro de configuración del gestor de bases de datos que no es válido para el tipo de nodo dado. El "<código-tipo-nodo>" se define de la forma siguiente:

- **1** Servidor de bases de datos con clientes remotos y locales
- **2** Cliente
- **3** Servidor de bases de datos con clientes locales
- **4** Servidor de bases de datos particionadas con clientes locales y remotos
- **5** Servidor de bases de datos de satélite con clientes locales

El cambio solicitado no se lleva a cabo.

# **SQL5130N • SQL5137N**

**Respuesta del Usuario:** Vuelva a someter la petición con un parámetro válido para el tipo de nodo dado.

**SQL5130N El valor especificado para el parámetro de configuración** *parámetro* **no está dentro del rango válido de** *inicio-de-rango* **a** *fin-de-rango***.**

**Explicación:** No se ha realizado la petición porque el valor del *parámetro* no está dentro del rango válido.

**Respuesta del Usuario:** Asegúrese de que el valor especificado para *parámetro* se encuentra dentro del rango válido y repita la petición.

**SQL5131N El valor especificado para el parámetro de configuración** *parámetro* **no está dentro del rango válido. El rango válido es "-1" o desde** *inicio-de-rango* **a** *fin-de-rango***.**

**Explicación:** No se ha realizado la petición porque el valor del *parámetro* no está dentro del rango válido.

**Respuesta del Usuario:** Asegúrese de que el valor especificado para *parámetro* se encuentra dentro del rango válido y repita la petición.

**SQL5132N El parámetro de configuración** *parámetro* **es nulo o demasiado largo. La longitud máxima es** *longitud-máxima***.**

**Explicación:** El parámetro de configuración no se ha establecido o es demasiado largo.

**Respuesta del Usuario:** Cambie el valor del parámetro de configuración por un valor que se encuentre dentro de la longitud máxima dada.

#### **SQL5133N El valor** *valor* **del parámetro de configuración** *parámetro* **no es válido. El conjunto de valores válido es** *lista-valores***.**

**Explicación:** *valor* era el valor especificado para el parámetro de configuración *parámetro*. Este valor no es ninguno de los valores permitidos de *lista\_valores*.

Consulte el Centro de información de DB2 (http://publib.boulder.ibm.com/infocenter/db2luw/v9) para conocer los significados de estos valores.

**Respuesta del Usuario:** Cambie el valor del parámetro de configuración por uno de los que aparecen en la lista de valores válidos.

#### **SQL5134N El parámetro de configuración tpname contiene caracteres no válidos.**

**Explicación:** Uno o más de los caracteres de tpname no se encuentran dentro del rango válido. Los caracteres de tpname deben encontrarse entre los siguientes:

- $\bullet$  A Z
- $\bullet$  a z
- $0 9$
- v \$
- v #
- $\bullet$   $\omega$
- $\bullet$  . (punto)

**Respuesta del Usuario:** Cambie el tpname y vuelva a intentar el mandato o la llamada a la función.

# **SQL5135N Los valores de los parámetros de configuración maxlocks y maxappls no utilizan todo el espacio de listas de bloqueos.**

**Explicación:** El número de procesos activos (maxappls) multiplicado por el porcentaje máximo de espacio de listas de bloqueo de cada aplicación (maxlocks) debe ser mayor o igual que 100. Es decir:

maxappls \* maxlocks >= 100

Así se garantiza que puede utilizarse todo el espacio de listas de bloqueos asignado.

**Respuesta del Usuario:** Aumente los valores de maxappls, maxlocks, o de ambos.

### **SQL5136N La entrada del archivo de configuración del gestor de bases de datos para la vía de acceso de bases de datos por omisión (dftdbpath) no es válida.**

**Explicación:** Se ha especificado un valor no válido para dftdbpath. Las normas correspondientes a la vía de acceso de la base de datos por omisión en sistemas basados en UNIX son:

- 1. la vía de acceso debe seguir las convenciones de denominación del sistema operativo
- 2. la vía de acceso debe existir
- 3. la vía de acceso debe tener 215 caracteres o menos

Las normas para otras plataformas son las siguientes:

- 1. la vía de acceso debe ser una letra de unidad
- 2. la unidad debe existir

**Respuesta del Usuario:** Cambie la vía dftdbpath y vuelva a intentar el mandato o la llamada de función.

# **SQL5137N La entrada del archivo de configuración del gestor de bases de datos para la vía de acceso del directorio de diagnósticos (diagpath) no es válida.**

**Explicación:** Existen varias razones por las que la vía de acceso de directorio de diagnósticos especificada podría no ser válida:

- v La vía de acceso especificada no sigue el convenio de denominación del sistema operativo soportado.
- v La vía de acceso no existe.
- v La vía de acceso se ha establecido en la misma vía de acceso que la vía de acceso de diagnósticos alternativa.
- v La vía de acceso proporcionada es de sólo lectura.

**Respuesta del Usuario:** Cambie el valor de diagpath y vuelva a emitir el mandato o la llamada a función.

**SQL5140N El valor de entrada para el parámetro de configuración del gestor de bases de datos "authentication" debe ser uno de los siguientes: SERVER, CLIENT, DCE, KERBEROS, SERVER\_ENCRYPT, DCE\_SERVER\_ENCRYPT o KRB\_SERVER\_ENCRYPT.**

**Explicación:** Los valores permitidos para el parámetro de configuración "authentication" son:

- SERVER =  $0$
- $\cdot$  CLIENT = 1
- $\cdot$  DCE = 3
- SERVER\_ENCRYPT =  $4$
- $\cdot$  DCE\_SERVER\_ENCRYPT = 5
- KERBEROS =  $7$
- KRB\_SERVER\_ENCRYPT = 8

El cambio solicitado no se lleva a cabo.

**Respuesta del Usuario:** Vuelva a someter el mandato con un valor válido para "authentication".

# **SQL5141N El parámetro de configuración avg\_appls está fuera del rango permitido. El rango válido va de 1 al valor de maxappls.**

**Explicación:** El rango de valores válidos para *avg\_appls* es el comprendido entre 1 y el valor de *maxappls*.

El cambio solicitado no se lleva a cabo.

**Respuesta del Usuario:** Una o más de las siguientes:

- v Cambie el valor de *avg\_appls* para un valor que esté dentro del rango válido.
- v Aumente el valor de *maxappls* y vuelva a definir el valor de *avg\_appls*.

# **SQL5142N El parámetro de configuración agentpri no se encuentra en el rango válido.**

**Explicación:** Los valores válidos para *agentpri* son -1 o un número de tres dígitos cuya primera cifra es una clase de prioridad comprendida entre 2 y 4 y los dos últimos dígitos son un nivel de prioridad comprendidos entre 00 y 31. La clase de prioridad se define así:

- **2** REGULAR
- **3** TIMECRITICAL
- **4** FOREGROUNDSERVER

Por ejemplo, el número 304 corresponde a la clase de prioridad de 3 (TIMECRITICAL), con un nivel de prioridad de 4.

**Respuesta del Usuario:** Cambie el valor del parámetro de configuración por un valor que esté dentro del rango válido.

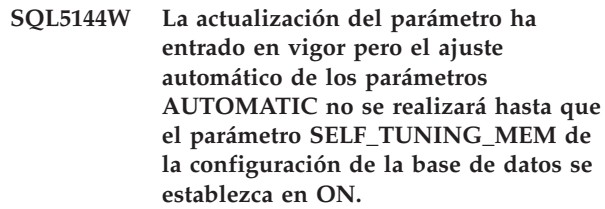

**Explicación:** El ajuste automático de los parámetros de memoria AUTOMATIC no está activado cuando SELF\_TUNING\_MEM está establecido en OFF.

**Respuesta del Usuario:** Actualice el parámetro de configuración de base de datos SELF\_TUNING\_MEM a ON para habilitar el ajuste automático de los parámetros de memoria AUTOMATIC.

**SQL5145W La actualización del parámetro ha entrado en vigor pero el ajuste automático de los parámetros de memoria AUTOMATIC se ha desactivado debido a que un número insuficiente de parámetros o de agrupaciones de almacenamientos intermedios están establecidos en AUTOMATIC.**

**Explicación:** El ajuste automático de los parámetros de memoria AUTOMATIC se activa cuando 2 o más agrupaciones de almacenamientos intermedios o parámetros ajustables están establecidos en AUTOMATIC y SELF\_TUNING\_MEM está establecido en ON. El ajuste automático estaba activado pero la actualización de la configuración ha provocado su desactivación.

**Respuesta del Usuario:** El ajuste automático de los parámetros de memoria AUTOMATIC se reanudará cuando uno o más agrupaciones de almacenamientos intermedios o parámetros ajustables se establezcan en AUTOMATIC.

**SQL5146W El** *parámetro\_1* **debe establecerse como** *parámetro\_3* **cuando** *parámetro\_2* **sea** *parámetro\_3***. El** *parámetro\_1* **se ha establecido como** *parámetro\_3***.**

**Explicación:** Si el *parámetro\_2* es AUTOMATIC, entonces el *parámetro\_1* también debe establecerse en

# **SQL5147N • SQL5154N**

AUTOMATIC. Con este fin, el *parámetro\_1* se ha establecido en AUTOMATIC.

**Respuesta del Usuario:** DB2 ha establecido el *parámetro\_1* en AUTOMATIC. Para establecer este parámetro en un valor distinto, primero establezca el *parámetro\_2* en un valor y después establezca el *parámetro\_1* en un valor utilizando la opción MANUAL del mandato de configuración de base de datos de actualización de db2.

#### **SQL5147N** *parámetro\_1* **no se puede establecer en MANUAL si** *parámetro\_2* **es AUTOMATIC.**

**Explicación:** Si el *parámetro\_2* es AUTOMATIC, entonces el *parámetro\_1* también debe ser AUTOMATIC.

**Respuesta del Usuario:** Para establecer el *parámetro\_1* en otro valor, el *parámetro\_2* debe establecerse primero en un valor distinto de AUTOMATIC.

**SQL5148W El parámetro de configuración de base de datos** *parám\_config* **se ha actualizado satisfactoriamente en AUTOMATIC pero el ajuste automático del** *parám\_config* **no entrará en vigor hasta que el parámetro del gestor de bases de datos SHEAPTHRES se establezca en 0.**

**Explicación:** El ajuste automático del parámetro de configuración de base de datos *parám\_config* sólo está permitido cuando el parámetro de configuración del gestor de bases de datos SHEAPTHRES se establezca en 0.

**Respuesta del Usuario:** Si desea habilitar el ajuste automático del parámetro de configuración de base de datos *parám\_config* establezca el parámetro de configuración del gestor de bases de datos SHEAPTHRES en 0.

### **SQL5150N El valor especificado para el parámetro de configuración** *parámetro* **es menor que el valor mínimo permitido** *valor-mínimo***.**

**Explicación:** La petición no se ha completado porque el valor definido para *parámetro* es demasiado bajo. *parámetro* no debe ser menor que *valor mínimo*

**Respuesta del Usuario:** Asegúrese de que el valor especificado para *parámetro* se encuentra dentro del rango válido y repita la petición.

**SQL5151N El valor especificado para el parámetro de configuración** *parámetro* **es menor que el valor mínimo permitido** *valor-mínimo* **y no es -1.**

**Explicación:** La petición no se ha completado porque el valor definido para *parámetro* no es válido. A excepción del valor permitido -1, *parámetro* no debe ser menor que *valor mínimo*.

**Respuesta del Usuario:** Asegúrese de que el valor especificado para *parámetro* se encuentra dentro del rango válido y repita la petición.

### **SQL5152N El valor especificado para el parámetro de configuración** *parámetro* **es mayor que el valor máximo permitido** *valor-máximo***.**

**Explicación:** La petición no se ha completado porque el valor definido para *parámetro* es demasiado alto. *parámetro* no debe ser mayor que *valor máximo*

**Respuesta del Usuario:** Asegúrese de que el valor especificado para *parámetro* se encuentra dentro del rango válido y repita la petición.

### **SQL5153N La actualización no puede completarse porque se vulneraría la siguiente relación:** *condición***.**

**Explicación:** Un archivo de configuración válido debe mantener la siguiente relación:

### *condición*.

La petición de actualización no ha podido llevarse a cabo porque la configuración resultante violaría esa relación.

**Respuesta del Usuario:** Vuelva a emitir la petición y asegúrese de que se cumpla la relación.

# **SQL5154N La combinación solicitada de los valores de configuración de "autentificación" y** *parámetro* **no está permitida. Código de razón =** *código-razón***.**

**Explicación:** La explicación correspondiente al código de razón es:

- 1. El parámetro de configuración "authentication" del gestor de bases de datos debe tener el valor "CLIENT" si el valor de *parámetro* no es el valor por omisión.
- 2. No se ha podido actualizar el parámetro de configuración del gestor de bases de datos AUTHENTICATION o SRVCON\_AUTH a GSSPLUGIN o GSS\_SERVER\_ENCRYPT antes de establecer el parámetro de configuración del gestor de bases de datos *parámetro*.
- 3. No se ha podido actualizar el parámetro de configuración del gestor de bases de datos AUTHENTICATION o SRVCON\_AUTH a KERBEROS o KRB\_SERVER\_ENCRYPT antes de establecer el parámetro de configuración del gestor de bases de datos *parámetro*.

El cambio solicitado no se lleva a cabo.

**Respuesta del Usuario:** La respuesta del usuario correspondiente al código de razón es:

- 1. Vuelva a emitir el mandato con una combinación válida de valores para los parámetros de configuración.
- 2. Establezca el parámetro de configuración del gestor de bases de datos *parámetro* y, a continuación, vuelva a someter la sentencia.
- 3. Establezca el parámetro de configuración del gestor de bases de datos *parámetro* y, a continuación, vuelva a someter la sentencia.

### **SQL5155W Se ha completado satisfactoriamente la actualización. El valor actual de SORTHEAP puede afectar de un modo adverso el rendimiento.**

**Explicación:** El valor de SORTHEAP es actualmente mayor que la mitad del valor umbral de clasificación. El valor umbral de clasificación es el valor del parámetro de configuración SHEAPTHRES del gestor de bases de datos o, si SHEAPTHRES tiene el valor 0, es el valor del parámetro de configuración SHEAPTHRES\_SHR de la base de datos. Esto puede provocar que el rendimiento no sea el óptimo.

**Respuesta del Usuario:** Aumente el valor umbral de clasificación o disminuya el valor de SORTHEAP para que el valor umbral de clasificación sea al menos dos veces mayor que SORTHEAP.

En la mayoría de los casos es deseable una tasa mayor. Consulte el manual *Administration Guide* para obtener recomendaciones sobre el ajuste de parámetros de configuración.

# **SQL5156N El valor del parámetro de configuración del gestor de bases de datos "trust\_allclnts" debe ser NO, YES o DRDAONLY.**

**Explicación:** Los valores permitidos para el parámetro de configuración "trust\_allclnts" son:

- $NO = 0$
- $YES = 1$
- DRDAONLY =  $2$

El cambio solicitado no se lleva a cabo.

**Respuesta del Usuario:** Vuelva a someter el mandato con un valor válido para "trust\_allclnts".

**SQL5160N Actualmente no se permite aplicar actualizaciones a** *parámetro***. En este momento hay una operación pendiente para este parámetro. Todas las aplicaciones deben desconectarse de la base de datos, y la base de datos debe reactivarse antes de que se puedan aplicar nuevas actualizaciones a este parámetro.**

**Explicación:** En un entorno de clúster, este parámetro

de configuración de base de datos puede tener sólo una operación pendiente. Con la reactivación de la base de datos, los recursos de clúster se actualizan para garantizar coherencia entre el gestor de clúster y la base de datos.

**Respuesta del Usuario:** Para permitir otra actualización en el parámetro de configuración de la base de datos, compruebe que todas las aplicaciones se desconectan de la base de datos y emita un mandato DB2 CONNECT TO. Si la base de datos se activó explícitamente, desactívela y vuelva a activarla.

# **SQL5161N No está permitido aplicar actualizaciones a** *parámetro* **hasta que se emita el siguiente mandato DB2START.**

**Explicación:** En un entorno de clúster, se puede actualizar el parámetro de configuración del gestor de bases de datos si se ha suprimido el recurso anterior. Cuando se reinicia el gestor de bases de datos, se suprimen los recursos de clúster para mantener la coherencia.

**Respuesta del Usuario:** Para permitir la actualización del parámetro de configuración del gestor de bases de datos, emita los mandatos DB2STOP y DB2START en el servidor.

# **SQL5162N El archivo de configuración db2dsdriver.cfg contiene el parámetro** *parámetro1***, que tiene el mismo valor que el parámetro** *parámetro2***, pero estos parámetros no pueden tener el mismo valor.**

**Explicación:** El archivo de configuración db2dsdriver.cfg contiene información de base de datos, y lo utilizan los controladores y clientes siguientes:

- IBM Data Server Driver para ODBC y CLI
- IBM Data Server Driver Package
- v Para DB2 Versión 9.7: para CLI y aplicaciones de código abierto, IBM Data Server Client e IBM Data Server Runtime Client

La información en el archivo db2dsdriver.cfg es similar a la información que se encuentra en el directorio de la base de datos del sistema en IBM Data Server Client o IBM Data Server Runtime Client.

El archivo de configuración del controlador del cliente no puede contener el mismo valor para los parámetros. Si para un parámetro se especifica true (verdadero), deberá especificarse false (falso) para el otro.

### **Respuesta del Usuario:**

1. Cambie el valor de uno de los parámetros del archivo db2dsdriver.cfg para que los dos parámetros no tengan el mismo valor.

2. Detenga el proceso de aplicación e inícielo de nuevo para que entren en vigor los valores nuevos del archivo db2dsdriver.cfg.

#### **SQL5163N Falta un parámetro de configuración necesario** *parámetro* **del archivo de configuración db2dsdriver.cfg.**

**Explicación:** El archivo de configuración db2dsdriver.cfg contiene información de base de datos, y lo utilizan los controladores y clientes siguientes:

- IBM Data Server Driver para ODBC y CLI
- IBM Data Server Driver Package
- v Para DB2 Versión 9.7: para CLI y aplicaciones de código abierto, IBM Data Server Client e IBM Data Server Runtime Client

La información en el archivo db2dsdriver.cfg es similar a la información que se encuentra en el directorio de la base de datos del sistema en IBM Data Server Client o IBM Data Server Runtime Client.

El archivo de configuración del controlador del cliente debe contener todos los parámetros necesarios.

#### **Respuesta del Usuario:**

- 1. Añada el parámetro de configuración necesario al archivo de configuración db2dsdriver.cfg.
- 2. Detenga el proceso de aplicación e inícielo de nuevo para que entren en vigor los valores nuevos del archivo db2dsdriver.cfg.
- **SQL5164N El archivo de configuración db2dsdriver.cfg contiene un grupo de configuración** *grupo* **que necesita al menos un parámetro, pero no hay ninguno.**

**Explicación:** El archivo de configuración db2dsdriver.cfg contiene información de base de datos, y lo utilizan los controladores y clientes siguientes:

- IBM Data Server Driver para ODBC y CLI
- IBM Data Server Driver Package
- v Para DB2 Versión 9.7: para CLI y aplicaciones de código abierto, IBM Data Server Client e IBM Data Server Runtime Client

La información en el archivo db2dsdriver.cfg es similar a la información que se encuentra en el directorio de la base de datos del sistema en IBM Data Server Client o IBM Data Server Runtime Client.

#### **Respuesta del Usuario:**

- 1. Añada parámetros al grupo de configuración en el archivo de configuración db2dsdriver.cfg.
- 2. Detenga el proceso de aplicación e inícielo de nuevo para que entren en vigor los valores nuevos del archivo db2dsdriver.cfg.

### **SQL5165N El valor** *valor* **indicado por el parámetro de configuración de base de datos** *parámetro* **no es válido. Código de razón=***código-razón***.**

**Explicación:** La actualización del parámetro de configuración de base de datos indicado no se ha ejecutado correctamente. La explicación correspondiente al código de razón es:

**1**

*hadr\_target\_list* no es válido por uno de los motivos siguientes:

- v La entrada de sistema principal tiene más de 255 caracteres.
- v La entrada de servicio tiene más de 40 caracteres.
- La entrada de sistema principal tiene caracteres no válidos. Las entradas de sistema principal pueden contener caracteres alfanuméricos, guiones y guión de subrayado o pueden tener el formato de dirección IPv4 o IPv6 numérico.

**2**

Se han especificado más de tres entradas. El número máximo de pares de sistema principal:puerto para *hadr\_target\_list* es de tres.

**4**

Las entradas contienen pares de sistema principal:puerto duplicadas.

**Respuesta del Usuario:** La respuesta del usuario correspondiente al código de razón es:

**1**

Actualice el parámetro de configuración *hadr\_target\_list* utilizando una serie con una longitud o un juego de caracteres. Consulte el archivodb2diag.log para obtener más detalles.

**2**

Actualice el parámetro de configuración *hadr\_target\_list* especificando un máximo de tres pares de sistema principal:puerto.

**4**

Actualice el parámetro de configuración *hadr\_target\_list* utilizando las combinaciones exclusivas de sistema principal:puerto.

### **SQL5180N DB2 no puede leer el archivo de configuración de federación** *nombre-archivo***.**

**Explicación:** No se ha podido encontrar el archivo de configuración de federación o no se ha podido abrir para leerlo.

**Respuesta del Usuario:** Especifique el archivo de

configuración de federación de la variable de registro DB2\_DJ\_INI. Asegúrese de que el archivo exista y de que sea legible. Asegúrese de que se haya especificado una vía de acceso calificada al completo para la ubicación del archivo.

#### **SQL5181N El formato de la línea** *número-línea* **en el archivo de configuración de la federación** *nombre-archivo* **no es válido.**

**Explicación:** La línea especificada no está en el formato correcto. Las entradas deben seguir el formato <nombresuceso> = <valor>, donde <nombresuceso> es el nombre de la variable de entorno y <valor> es el valor correspondiente.

Las entradas se deben ajustar a las restricciones siguientes:

- v El nombre de variable de entorno tiene una longitud máxima de 255 bytes.
- v El valor de la variable de entorno tiene una longitud máxima de 765 bytes.
- v La longitud máxima de cualquier línea del archivo es de 1021 bytes. Se ignorarán los datos que se encuentren más allá de esta longitud.
- v Si el valor de variable de entorno especifica un nombre de archivo o directorio, el nombre debe estar totalmente calificado y no debe contener ninguno de los elementos siguientes:
	- Metacaracteres de nombre de archivo, por ejemplo  $\sim$  (tilde).
	- Variables de entorno, por ejemplo \$HOME.

**Respuesta del Usuario:** Ponga la línea especificada en el formato que se describe en el párrafo anterior.

### **SQL5182N No se ha establecido una variable de entorno,** *nombre-variable***, necesaria.**

**Explicación:** En el archivo de configuración de federación db2dj.ini, la variable de entorno *nombre-variable* no está en la lista o está en la lista pero no tiene valor.

**Respuesta del Usuario:** Consulte la documentación de federación para obtener información sobre la actualización del archivo de configuración federado.

### **SQL5185N No se soporta el paso a través de las fuentes de datos** *tipo-servidor***.**

**Explicación:** El recurso Paso a través no se puede utilizar para acceder a las fuentes de datos de *tipo-servidor*.

**Respuesta del Usuario:** No es necesaria ninguna acción.

**sqlcode**: -5185

**sqlstate**: 428EV

**SQL5186N La configuración del entorno DB2 no se ha ejecutado correctamente porque la variable de entorno DB2, la variable de registro DB2 o el parámetro de configuración de DB2 especificado se ha dejado de mantener. Nombre de variable o de parámetro:** *nombre-variable-o-parámetro***.**

**Explicación:** Este mensaje se devuelve cuando se intenta configurar el entorno DB2 estableciendo una variable de entorno DB2, una variable de registro DB2, un parámetro de configuración de gestor de bases de datos DB2 o un parámetro de configuración de base de datos DB2 que se ha dejado de mantener.

### **Respuesta del Usuario:**

- 1. Determine qué acciones debe realizar para lograr los mismos objetivos de configuración con otras variables o parámetros revisando la información relacionada en el Centro de información de DB2.
- 2. Actualice los scripts y aplicaciones automatizados para utilizar distintas variables o parámetros con el fin de lograr los mismos objetivos de configuración.

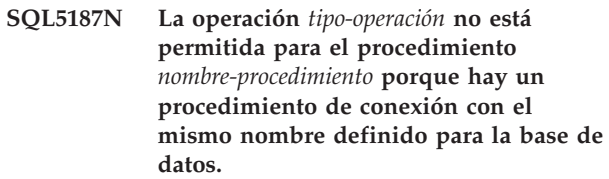

**Explicación:** Las operaciones están restringidas en cualquier procedimiento que tenga el mismo nombre que el procedimiento de conexión definido para una base de datos que utilice el parámetro de configuración de base de datos CONNECT\_PROC. El procedimiento de conexión en sí no se puede alterar o descartar ni directamente ni como el resultado de una operación CREATE o REPLACE. No se puede crear un nuevo procedimiento con el mismo nombre, incluso si tiene una signatura de procedimiento diferente.

**Respuesta del Usuario:** Si va a crear un procedimiento nuevo, utilice un nombre diferente para el procedimiento o un esquema diferente. Si el procedimiento de conexión que se está utilizando debe alterarse o descartarse, el valor del parámetro de configuración de base de datos CONNECT\_PROC debe cambiarse por otro nombre de procedimiento o por una serie vacía.

**sqlcode**: -5187

**sqlstate**: 429C8

**SQL5188N La sentencia no se ha ejecutado correctamente porque el objeto** *nombre* **de tipo** *tipo-control-acceso* **se ha marcado como no válido.**

**Explicación:** La sentencia de SQL no ha podido

ejecutarse porque requería la aplicación de control de acceso a filas o columnas, y una máscara de columna o un permiso de fila actualmente está marcado como no válido.

No se puede procesar la sentencia.

**Respuesta del Usuario:** Un usuario con autorización SECADM debe realizar una de las acciones siguientes:

- v Descartar la máscara de columna o el permiso de fila y, opcionalmente, volver a crearlo.
- v Emitir una sentencia CREATE o REPLACE para volver a crear el objeto no válido.

**sqlcode**: -5188

**sqlstate**: 560D0

**SQL5189N No se ha establecido la vía de acceso del directorio de diagnóstico alternativa porque la vía de acceso especificada no es válida:** *vía-diag-alternativa*

**Explicación:** Especifique una vía de acceso de diagnóstico alternativa con el parámetro de configuración alt\_diagpath, de modo que la anotación cronológica de diagnóstico pueda continuar incluso si no se puede utilizar la vía de acceso de diagnóstico primaria especificada en el parámetro de configuración diagpath. La vía de acceso de diagnóstico alternativa se utiliza cuando la vía de acceso primaria no está disponible; la anotación cronológica se reanudará en la vía de acceso de diagnóstico primaria cuando ésta vuelva a estar disponible.

Existen numerosas razones por las cuales la vía de acceso de diagnóstico alternativa puede no ser válida:

- v La vía de acceso no existe.
- v la vía de acceso coincide con la vía de acceso de diagnóstico primaria.
- v La vía de acceso especificada no sigue el convenio de denominación del sistema operativo soportado.
- v La vía de acceso proporcionada es de sólo lectura.

**Respuesta del Usuario:** Verifique que la vía de acceso de diagnóstico alternativa que desea utilizar está disponible y defina la vía de acceso. Para una mayor resiliencia, los parámetros de configuración diagpath y alt\_diagpath deben utilizar siempre sistemas de archivos diferentes.

# **SQL5190I La vía de acceso de directorio de diagnóstico primaria y la alternativa utilizan el mismo sistema de archivos.**

**Explicación:** Especifique una vía de acceso de directorio de diagnóstico alternativa con el parámetro de configuración alt\_diagpath, de modo que la anotación cronológica de diagnóstico pueda continuar incluso si no se puede utilizar la vía de acceso de directorio de diagnóstico primaria especificada en el

parámetro de configuración diagpath.

Para evitar situaciones de anomalía en las que ambas vías de acceso de directorio de diagnóstico resulten perjudicadas por un único problema del sistema de archivos, establezca las vías de acceso de diagnóstico primaria y alternativa de modo que apunten a sistemas de archivos diferentes.

**Respuesta del Usuario:** El parámetro se ha establecido correctamente, pero se puede aumentar aún más la resiliencia de anotación cronológica utilizando sistemas de archivos distintos para los parámetros de configuración diagpath y alt\_diagpath.

# **SQL5191W El destino de la operación de cambio de datos es una tabla** *nombre-tabla***, que incluye un período** *nombre-período***. La operación ha causado un ajuste en un valor de tiempo registrado para el período.**

**Explicación:** La tabla *nombre-tabla* es una tabla temporal de período del sistema. La tabla incluye un período *nombre-período*. La operación de cambio de datos solicitada se ha realizado y ha dado como resultado un ajuste en un valor de tiempo registrado para un período. Esto se puede producir por cualquiera de las razones siguientes:

- v Dos transacciones están accediendo a la misma fila. La transacción que se ha iniciado primero tiene una sentencia que está actualizando o suprimiendo la fila después de que una sentencia en la segunda transacción ya haya cambiado esa fila. Esto hace que el valor de indicación de fecha y hora de la columna de inicio de fila sea la hora de inicio de la segunda transacción. Este valor de indicación de fecha y hora es posterior a la sentencia de la primera transacción que se puede utilizar.
- En la tabla temporal del período del sistema se han cargado datos con valores correspondientes a la columna de inicio de fila que alteran temporalmente los valores generados. El valor de columna de inicio de fila que se ha cargado será relativo en el futuro a la indicación de fecha y hora que utilizaría la transacción en ejecución.

Para una operación de actualización, el ajuste puede afectar a las columnas inicial y final del período. Para una operación de supresión, el ajuste sólo afecta a la columna final del período.

La sentencia se ha procesado con un ajuste en el tiempo registrado para el período.

**Respuesta del Usuario:** Si no desea el ajuste, emita una operación de retrotracción y vuelva a intentar la transacción. Si en la tabla temporal del período del sistema se han cargado datos con valores correspondientes a la columna de inicio de fila que alteran temporalmente los valores generados, limpie los datos de manera que los valores de hora de inicio de

fila sean inferiores o iguales al valor de CURRENT TIMESTAMP. De lo contrario, no se requiere ninguna acción.

Puede establecerse el parámetro de configuración *systime\_period\_adj* para bloquear el ajuste de los valores afectados.

**sqlcode**: +5191

**sqlstate**: 01695

**SQL5192W Una llamada a ADMIN\_SET\_INTRA\_PARALLEL no se ha ejecutado correctamente porque la aplicación se ha asignado a una carga de trabajo que tiene un valor asignado para MAXIMUM DEGREE. Nombre de aplicación:** *nombre-aplicación***.**

**Explicación:** El valor del grado de paralelismo intrapartición que el atributo de carga de trabajo MAXIMUM DEGREE asigna alterará temporalmente el valor que la llamada a ADMIN\_SET\_INTRA\_PARALLEL asigna.

**Respuesta del Usuario:** Intente no controlar el grado de paralelismo intrapartición desde la carga de trabajo y también desde la aplicación. Determine cuál es el mejor enfoque y utilice sólo uno de ellos.

### **SQL5193N El usuario de la sesión actual no tiene privilegio de uso para ninguna carga de trabajo habilitada.**

**Explicación:** El usuario de la sesión actual no tiene privilegio de uso para ninguna carga de trabajo habilitada. Todas las conexiones con una base de datos DB2 deben asociarse a una carga de trabajo. Para poder asociar una conexión a una carga de trabajo, los atributos de la conexión deben coincidir con los atributos de la carga de trabajo, la carga de trabajo debe estar habilitada y el usuario de la sesión debe disponer de privilegio de uso para la carga de trabajo.

**Respuesta del Usuario:** Si existen cargas de trabajo definidas por el usuario en la base de datos, realice los pasos siguientes:

- 1. Determine con qué carga de trabajo debe correlacionarse la conexión examinando los atributos de la conexión y comparándolos con los atributos de las definiciones de carga de trabajo.
- 2. Verifique que la carga de trabajo a la que debe asociarse la conexión está habilitada y que el usuario de la sesión actual tiene privilegio de uso para la carga de trabajo.

Si no existe ninguna carga de trabajo definida por el usuario en la base de datos, realice los pasos siguientes:

1. Habilite la carga de trabajo de usuario por omisión, que se denomina SYSDEFAULTUSERWORKLOAD.

2. Otorgue al usuario de la sesión actual privilegio de uso para esta carga de trabajo.

**sqlcode**: -5193

**sqlstate**: 42524

# **SQL5194N La conexión de controlador ha fallado porque el cliente no puede obtener una conexión con InfoSphere Optim Configuration Manager. httpControllerURL especificado** *símbolo1***. Código de error de protocolo:** *símbolo2*

**Explicación:** La conexión de controlador con el servidor de datos ha fallado porque el cliente no puede conectar con InfoSphere Optim Configuration Manager para obtener las propiedades iniciales de controlador.

**Respuesta del Usuario:** En el archivo de configuración db2dsdriver.cfg del controlador, puede especificarse un controlador de InfoSphere Optim Configuration Manager con la palabra clave httpControllerURL del parámetro global connectionSupervisorProperties.

- v Asegúrese de que el controlador de InfoSphere Optim Configuration Manager esté en ejecución.
- Asegúrese de que el valor httpControllerURL sea correcto.
- Asegúrese de que el puerto de controlador no esté bloqueado por un cortafuegos.
- v Si el controlador no se va a controlar mediante InfoSphere Optim Configuration Manager, elimine la palabra clave httpControllerURL del archivo de configuración db2dsdriver.cfg.

**sqlcode**: -5194

**sqlstate**: 08001

# **Capítulo 12. SQL5500 - SQL5999**

#### **SQL5500N DB2 no puede leer el archivo de configuración de proveedor** *nombre-archivo***.**

**Explicación:** No se ha podido encontrar el archivo de configuración del proveedor.

**Respuesta del Usuario:** Especifique el archivo de configuración del proveedor de la variable de registro DB2\_VENDOR\_INI. Asegúrese de que exista el archivo y de que los permisos de archivo permitan que DB2 lo abra. Asegúrese de que se haya especificado una vía de acceso calificada al completo para la ubicación del archivo.

**SQL5501N El formato de la línea** *número-línea* **en el archivo de configuración del proveedor** *nombre-archivo* **no es válido.**

**Explicación:** La línea especificada no está en el formato correcto. Las entradas deben seguir el formato <nombresuceso> = <valor>, donde <nombresuceso> es el nombre de la variable de entorno y <valor> es el valor correspondiente.

Las entradas se deben ajustar a las restricciones siguientes:

- v El nombre de variable de entorno tiene una longitud máxima de 255 bytes.
- v El valor de la variable de entorno tiene una longitud máxima de 765 bytes.
- v La longitud máxima de cualquier línea del archivo es de 1021 bytes. Se ignorarán los datos que se encuentren más allá de esta longitud.
- v Si el valor de variable de entorno especifica un nombre de archivo o directorio, el nombre debe estar totalmente calificado y no debe contener ninguno de los elementos siguientes:
	- Metacaracteres de nombre de archivo, por ejemplo  $\sim$  (tilde).
	- Variables de entorno, por ejemplo \$HOME.

**Respuesta del Usuario:** Asegúrese de que la línea especificada coincida con el formato descrito anteriormente.

# **Capítulo 13. SQL6000 - SQL6499**

#### **SQL6000N Conversión DB2 de Datos QMF.**

**Explicación:** Este es el mensaje de terminación normal.

**Respuesta del Usuario:** No es necesaria ninguna acción.

#### **SQL6001N El mandato abend no está presente en el gestor de bases de datos.**

**Explicación:** El usuario ha ejecutado un módulo del recurso SQLQMF en lugar de utilizar el mandato de recurso SQLQMF.

No se puede procesar el mandato.

**Respuesta del Usuario:** Utilice el mandato de recurso SQLQMF que se proporciona.

# **SQL6002N Se deben especificar el nombre de programa y los parámetros de CS:IP.**

**Explicación:** El Communications Manager ha encontrado un error durante la bajada del archivo del sistema principal.

No se puede procesar el mandato.

**Respuesta del Usuario:** Revise el archivo de anotaciones cronológicas de mensajes de Communications Manager.

#### **SQL6003N El parámetro CS:IP no es válido.**

**Explicación:** El tamaño de fila calculado (la suma de los tamaños de columna calculados) excede del máximo de 7000 bytes.

No se puede procesar el mandato.

**Respuesta del Usuario:** Vuelva a la sesión del sistema principal QMF y ejecute una consulta seleccionando menos columnas de datos. Vuelva a realizar EXPORT con los datos y a continuación intente nuevamente el mandato de recurso SQLQMF.

#### **SQL6004N La función** *función* **ha devuelto el código de retorno inesperado** *código***.**

**Explicación:** Se ha producido un error no esperado durante el proceso. Puede que el Communications Manager o DB2 no se hayan instalado o configurado de forma correcta.

No se puede procesar el mandato.

**Respuesta del Usuario:** Asegúrese de que el Communications Manager se haya instalado y de que la sesión de comunicaciones del sistema principal

adecuada esté activa. Vuelva a intentar el mandato después de comprobar si existen otros errores. Si el problema continúa, consulte al administrador del sistema del Communications Manager.

# **SQL6005N Se ha producido un error mientras se leía el archivo QMF bajado.**

**Explicación:** Se ha detectado una de las condiciones siguientes:

- v El archivo no ha podido abrirse.
- v El final del archivo ha aparecido antes de lo previsto.
- v Se produjo un error de E/S mientras se leía el archivo.

No se puede procesar el mandato.

**Respuesta del Usuario:** Revise el archivo de anotaciones cronológicas de mensajes de Communications Manager. Vuelva a intentar el mandato. Si el error continúa, consulte al administrador del sistema del Communications Manager.

### **SQL6006N Se ha producido un error durante la grabación a un archivo de salida.**

**Explicación:** Se ha detectado una de las condiciones siguientes:

- v No hay suficiente espacio en la unidad C: para grabar los datos.
- v No ha podido abrirse un archivo de salida.
- Se ha producido un error de E/S durante la grabación del archivo.
- v Se ha producido un error de E/S mientras se cerraba el archivo.

Usuarios de sistemas federados: no hay espacio suficiente para contener los datos de salida de db2djlink. Es necesario espacio adicional para los archivos temporales que db2djlink crea y utiliza.

No se puede procesar el mandato.

**Respuesta del Usuario:** Compruebe si existe suficiente espacio de disco en la unidad C:. Vuelva a intentar el mandato.

Usuarios de sistemas federados: aumente el tamaño del sistema de archivos donde está instalado el servidor federado. Para calcular la cantidad de espacio libre que db2djlink necesita en un sistema operativo AIX, escriba:

ls -e / *directorio\_instalación*/lib/libdb2euni.a

# **SQL6007N • SQL6014N**

Este mandato devuelve el número de bytes que utiliza el archivo especificado. Multiplique dicho número por 3. El resultado es una estimación de la cantidad de espacio libre que se necesita en el sistema de archivos. Aumente el tamaño del sistema de archivos según convenga y vuelva a emitir el mandato.

#### **SQL6007N El número decimal de la fila** *fila***, columna** *columna* **no puede convertirse a ASCII.**

**Explicación:** El campo decimal indicado no ha podido convertirse.

No se puede procesar el mandato.

**Respuesta del Usuario:** Verifique si el tipo de datos de columna del sistema principal es DECIMAL. Vuelva a intentar la operación QMF EXPORT y a continuación intente nuevamente el mandato de recurso SQLQMF. Si el error continúa, vuelva a ejecutar la consulta QMF sin la columna nombrada.

#### **SQL6008N El archivo especificado en el mandato no está en formato de datos QMF.**

**Explicación:** El archivo especificado mediante el parámetro *nombrearchivo* no está en el formato QMF previsto.

No se puede procesar el mandato.

**Respuesta del Usuario:** Verifique si ha tecleado el nombre correctamente. Si es correcto, vuelva a la sesión del sistema principal QMF y emita de nuevo el mandato EXPORT DATA TO *nombrearchivo*. Asegúrese de que en la operación de exportación se utiliza el formato de datos QMF.

#### **SQL6009N El archivo exportado desde QMF contiene la columna** *nombre* **con una anchura** *anchura* **que es demasiado grande. La anchura de columna máxima es de 4000 bytes.**

**Explicación:** El archivo QMF bajado tiene una anchura de columna mayor que 4000 bytes.

No se puede procesar el mandato.

**Respuesta del Usuario:** Vuelva a la sesión del sistema principal QMF, ejecute de nuevo la consulta QMF sin la columna nombrada y vuelva a exportar los datos. A continuación, vuelva a ejecutar el mandato de recurso SQLQMF.

#### **SQL6010N El archivo QMF bajado tiene más de 255 columnas de datos.**

**Explicación:** El archivo que está procesándose tiene más de 255 columnas de datos.

No se puede procesar el mandato.

**Respuesta del Usuario:** Vuelva a la sesión del sistema principal QMF y ejecute nuevamente una consulta, seleccionando 255 columnas de datos o menos. Vuelva a realizar la operación EXPORT con los datos y a continuación ejecute nuevamente el mandato de recurso SQLQMF.

**SQL6011N El tipo de datos** *número* **(***texto-tipo***) de la columna** *nombre* **(situada en la columna** *número***) no se puede procesar.**

**Explicación:** El archivo QMF contiene una columna con un tipo de datos que no está soportado.

El recurso SQLQMF NO soporta los siguientes tipos de datos:

- LONG VARCHAR
- LONG VARGRAPHIC.

Sólo el recurso SQLQMF de SQLQMFDB soporta tipos de datos gráficos.

No se puede procesar el mandato.

**Respuesta del Usuario:** Vuelva a la sesión del sistema principal QMF y ejecute nuevamente la consulta sin seleccionar la columna nombrada. A continuación, vuelva a ejecutar el mandato de recurso SQLQMF.

# **SQL6012N Se han especificado demasiados parámetros para el mandato.**

**Explicación:** Se han especificado demasiados parámetros con el mandato.

No se puede procesar el mandato.

**Respuesta del Usuario:** Vuelva a intentar el mandato con el número de parámetros correcto.

#### **SQL6013N El nombre de archivo de sistema principal** *nombrearchivo-sistprinc* **es demasiado largo o no comienza por un carácter alfabético.**

**Explicación:** El *nombre de archivo del sistema principal* no empieza por un carácter alfabético o si el sistema principal es un Sistema VM, el *nombre de archivo del sistema principal*, *tipo de archivo* o *modalidad de archivo* es demasiado largo.

No se puede procesar el mandato.

**Respuesta del Usuario:** Vuelva a intentar el mandato con una sintaxis correcta para *nombre de archivo del sistema principal*.

### **SQL6014N Sintaxis de mandato incorrecta; después de los dos puntos (':') debería haber una palabra clave.**

**Explicación:** Los parámetros de palabra clave con operandos requieren que la palabra clave vaya seguida de forma inmediata por un carácter ":" y, a continuación, el operando.

No se puede procesar el mandato.

**Respuesta del Usuario:** Verifique la sintaxis del mandato y vuelva a intentar el mandato.

#### **SQL6015N La palabra clave no está reconocida.**

**Explicación:** El indicador de parámetro de palabra clave ("/") iba seguido de un valor que no es una palabra clave.

No se puede procesar el mandato.

**Respuesta del Usuario:** Vuelva a intentar el mandato utilizando un valor de palabra clave diferente.

### **SQL6016N Demasiados operandos para el nombre de archivo de System/370** *nombre***.**

**Explicación:** Si el sistema principal es un Sistema VM, el nombre de archivo del sistema principal contiene más de tres símbolos de espacio de separación. Si el sistema principal es un Sistema MVS, el nombre de archivo del sistema principal contiene blancos intercalados.

No se puede procesar el mandato.

**Respuesta del Usuario:** Vuelva a intentar el mandato utilizando un valor de palabra clave diferente.

# **SQL6017N Es posible que el archivo de anotaciones cronológicas de mensajes IMPORT** *nombre* **contenga más información.**

**Explicación:** La operación IMPORT de bases de datos ha finalizado con mensajes de aviso o de error.

El mandato ha asignado los archivos de trabajo.

**Respuesta del Usuario:** Utilice el mensaje que precede a este mensaje y el archivo de anotaciones cronológicas de mensajes IMPORT, si existe, para decidir si la operación IMPORT se ha realizado satisfactoriamente y para determinar la acción correctiva a efectuar. Si la operación de importación se ha realizado satisfactoriamente, borre los archivos DEL, CRE, COL e IML.

#### **SQL6018N No se ha especificado ningún nombre de archivo S/370.**

**Explicación:** El nombre de archivo S/370 es un parámetro necesario.

No se puede procesar el mandato.

**Respuesta del Usuario:** Vuelva a intentar el mandato con un nombre de archivo del sistema principal.

#### **SQL6019N El ID corto de sesión de comunicaciones** *ID* **es demasiado largo o no es válido.**

**Explicación:** El valor proporcionado para el ID corto de sesión de comunicaciones tiene más de un byte o no es alfabético.

No se puede procesar el mandato.

**Respuesta del Usuario:** Vuelva a intentar el mandato con un valor válido.

# **SQL6020N Se ha especificado una opción de importar sin haber proporcionado además un nombre de base de datos.**

**Explicación:** No se ha proporcionado ningún nombre de base de datos y se ha especificado una opción de importar.

El mandato ha finalizado.

**Respuesta del Usuario:** Vuelva a intentar el mandato e incluya un nombre de base de datos.

# **SQL6021N Los datos se han importado satisfactoriamente.**

**Explicación:** Este es un mensaje de finalización normal que aparece cuando el recurso SQKQMF importa datos a una base de datos.

**Respuesta del Usuario:** No es necesaria ninguna acción.

# **SQL6022N El directorio de bases de datos del sistema no lo comparten todos los nodos.**

**Explicación:** Todos los nodos deberían acceder a una copia física del directorio de bases de datos del sistema.

No se puede procesar el mandato.

**Respuesta del Usuario:** Asegúrese de que todos los nodos accedan al directorio de bases de datos que se encuentra en el directorio sqllib y a continuación, intente de nuevo la petición.

# **SQL6023N El usuario no tiene autorización para ejecutar el programa de utilidad Get Table Partitioning Information en la tabla** *nombre***.**

**Explicación:** El usuario ha intentado recuperar la información de particionamiento de la tabla especificada sin la autorización adecuada (la autorización DBADM o el privilegio CONTROL o SELECT sobre la tabla).

El programa de utilidad detiene el proceso.

**Respuesta del Usuario:** No intente ejecutar el programa de utilidad Get Table Partitioning Information si no dispone de la autorización pertinente.

# **SQL6024C • SQL6030N**

Póngase en contacto con el administrador de seguridad para obtener ayuda sobre la autorización.

**SQL6024C La tabla o el índice** *nombre* **no está definido en el nodo** *número-nodo***.**

**Explicación:** La aplicación está conectada al nodo *número-nodo* y la tabla o índice *nombre* no está definido.

La causa es una de las siguientes:

- v El nodo con el que la aplicación está conectada no forma parte del grupo de nodos donde se ha creado la tabla o índice.
- v El grupo de nodos no está utilizando ese nodo.

El programa de utilidad detiene el proceso.

**Respuesta del Usuario:** Conéctese la aplicación con el nodo donde esté definida la tabla o el índice. Determine el grupo de nodos donde se haya creado la tabla y obtenga la lista de nodos que hay en el grupo de nodos seleccionando las filas adecuadas de la vista NODEGROUPDEF del catálogo. Los nodos cuyo valor IN\_USE está definido en Y son aquellos en los que están definidos la tabla o el índice.

#### **SQL6025N La base de datos copiada en el nodo** *nodo1* **no se puede restaurar al nodo** *nodo2***.**

**Explicación:** La imagen de la copia de seguridad utilizada para la restauración es una copia de seguridad de la base de datos de otro nodo distinto.

**Respuesta del Usuario:** Asegúrese de que dispone de la imagen de copia de seguridad correcta para el nodo y luego vuelva a intentar la petición.

#### **SQL6026N La base de datos con el nodo de catálogo** *nodo1* **no puede restaurarse a una base de datos con el nodo de catálogo** *nodo2***.**

**Explicación:** En un entorno que no sea DB2 pureCluster, el nodo del catálogo puede encontrarse solamente en un nodo, y hay una discrepancia entre la imagen de la copia de seguridad y el nodo donde se está realizando la restauración. Esto puede ocurrir en los casos siguientes:

- v La imagen de copia de seguridad ha especificado el nodo de catálogo *nodo1* y la restauración se ha intentado en una base de datos ya existente cuyo nodo de catálogo es nodo *nodo2*.
- v La restauración se ha intentado en una nueva base de datos y el nodo de catálogo no se ha restaurado primero. (Restaure primero el nodo del catálogo para crear la base de datos en todos los nodos.)

**Respuesta del Usuario:** Compruebe que se esté restaurando la imagen de copia de seguridad correcta.

Si está efectuando la restauración en una base de datos

ya existente y desea cambiar el nodo de catálogo por el de *nodo2*, primero debe descartarse la base de datos existente.

Si está efectuando la restauración en una nueva base de datos, restaure primero el nodo de catálogo *nodo1*.

#### **SQL6027N La vía de acceso** *vía* **para el directorio de la base de datos no es válida.**

**Explicación:** La vía de acceso *vía de acceso* especificada para el mandato CREATE DATABASE o el mandato CATALOG DATABASE empieza por el carácter '.' o contiene la serie de caracteres '/.'.

No se puede procesar el mandato.

**Respuesta del Usuario:** Asegúrese de que la vía de acceso esté completamente calificada, que no empieza por el carácter '.'y que no contiene la serie de caracteres '/.'. A continuación, intente de nuevo la petición.

### **SQL6028N La base de datos del catálogo ha fallado porque la base de datos** *nombrebd* **no se ha encontrado en el directorio de base de datos local.**

**Explicación:** Al catalogar una base de datos local en el directorio de bases de datos del sistema, se ha de emitir el mandato/API desde un nodo del servidor en el que reside la base de datos.

**Respuesta del Usuario:** Vuelva a emitir el mandato/API desde un nodo en el que resida la base de datos.

# **SQL6030N START o STOP DATABASE MANAGER ha fallado. Código de razón** *código-razón***.**

**Explicación:** El código de razón indica el error. No se puede procesar la sentencia.

**1**

No se puede acceder al directorio sqllib de la instancia.

**2**

La vía de acceso completa añadida al nombre de archivo del perfil es demasiado larga.

**3**

No se puede abrir el archivo del perfil.

**4**

Este mensaje se devuelve con el código de razón 4 por los motivos siguientes:

- v El valor especificado para DBPARTITIONNUM no se ha definido en el archivo db2nodes.cfg del directorio sqllib.
- v El valor especificado para DBPARTITIONNUM o MEMBER está fuera del rango válido. El rango válido es: 0 - 999.

#### **5**

Debe especificarse el parámetro nodenum cuando se especifica una opción de mandato.

El valor del parámetro port no es válido.

**7**

**6**

La nueva pareja nombresistemaprincipal/ puerto no es exclusiva.

**8**

La opción FORCE no puede especificarse cuando se especifica la opción QUIESCE.

**9**

Los parámetros hostname y port deben especificarse cuando se utiliza la opción ADD DBPARTITIONNUM.

#### **10**

No se puede actualizar el archivo db2nodes.cfg en el directorio sqllib para la opción ADD DBPARTITIONNUM o RESTART.

El valor del parámetro hostname no es válido.

**12**

**11**

El puntero que señala a la estructura sqledbstrtopt o sqledbstopopt no es válido.

### **13**

No hay definido ningún valor de puerto para el ID de instancia de DB2 de que dispone el usuario (archivo /etc/services en los sistemas basados en UNIX).

# **14**

El valor de puerto no se encuentra en el rango válido de puertos definido para el ID de instancia de DB2 de que dispone el usuario (archivo /etc/services en los sistemas basados en UNIX).

#### **15**

El valor de hostname no tiene su correspondiente puerto 0 definido en el archivo db2nodes.cfg del directorio sqllib.

#### **16**

El valor especificado para el parámetro command u option no es válido.

### **17**

La opción DROP no puede especificarse si no se especifica la opción NODENUM.

El valor especificado para el parámetro callerac no es válido.

#### **19**

No se puede crear el directorio de sockets UNIX /tmp/db2\_<ver>\_<rel> /\$DB2INSTANCE.

#### **20**

El número de nodo especificado con la opción ADD DBPARTITIONNUM ya existe en el archivo db2nodes.cfg o el nodo ya se ha añadido desde que se emitió el último mandato de detención del gestor de bases de datos.

# **21**

El tipo de espacio de tablas especificado con la opción ADD DBPARTITIONNUM no es válido.

# **22**

El nodo del espacio de tablas especificado con la opción ADD DBPARTITIONNUM está fuera de rango.

### **23**

El parámetro de nombre del sistema debe especificarse para la opción ADD DBPARTITIONNUM.

#### **24**

El parámetro de nombre de usuario debe especificarse para la opción ADD DBPARTITIONNUM.

### **25**

El nombre de sistema no es válido.

### **26**

El nombre de usuario no es válido.

# **27**

La contraseña no es válida.

#### **28**

La contraseña ha caducado.

### **29**

El perfil de usuario especificado está inhabilitado, ha caducado o está restringido.

# **31**

El parámetro de nombre de red de interconexión de clúster no es válido.

#### **32**

Ha fallado una llamada del gestor de bases de datos DB2 al gestor de clúster.

#### **33**

El identificador no coincide con el tipo definido en el archivo db2nodes.cfg en el directorio sqllib.

**34**

El valor especificado para la opción QUIESCE no es válido.

**35**

El parámetro de miembro debe indicarse cuando se utiliza la opción QUIESCE.

**36**

Puede recuperarse de un error de una operación ADD o DROP en el entorno DB2 pureCluster utilizando el mandato db2iupdt con el parámetro -fixtopology. Este código de razón se devuelve cuando el mandato db2iupdt se llama con el parámetro -fixtopology pero el recurso de almacenamiento en antememoria de clúster no detecta ninguna operación ADD o DROP anómala. Como no se necesitan arreglos de topología, cuando el programa de utilidad db2iupdt intentó detener la base de datos, el mandato de detención falló.

**37**

El tipo de transporte del nuevo miembro o CF especificado no coincide con el tipo de transporte que los miembros y CF existentes utilizan, tal como se ha definido en el campo de nombre de red del archivo db2nodes.cfg.

**38**

No se ha podido iniciar un miembro de DB2 debido a problemas de configuración de uDAPL o a errores de tiempo de ejecución de uDAPL.

**Respuesta del Usuario:** La acción correspondiente al código de razón es:

**1**

Asegúrese de que el ID de usuario \$DB2INSTANCE tenga los permisos necesarios para acceder al directorio sqllib de la instancia.

**2**

Cambie el nombre del perfil por otro más corto de forma que la longitud total de la vía de acceso calificada al completo que se añade a la longitud del nombre del perfil sea inferior al valor de SQL\_PROFILE\_SZ definido en el archivo sqlenv.h.

**3**

Asegúrese de que exista el archivo del perfil.

Vuelva a emitir el mandato, especificando un valor para DBPARTITIONNUM o MEMBER que esté en el rango válido de 0 - 999. Para especificar una partición de base de datos existente, especifique un valor para DBPARTITIONNUM que se corresponda con un número de partición de base de datos definido en db2nodes.cfg.

Vuelva a someter el mandato con el parámetro nodenum especificado.

Asegúrese de que el valor de port esté comprendido entre 0 y 999. Si no hay especificado ningún valor, el valor de port por omisión es 0.

Asegúrese de que la nueva pareja nombresistemaprincipal/puerto no esté ya definida en el archivo db2nodes.cfg del directorio sqllib.

No especifique la opción FORCE cuando especifique la opción QUIESCE.

**9**

**10**

**5**

**6**

**7**

**8**

Asegúrese de que los valores de hostname y port se especifiquen cuando especifique la opción ADD DBPARTITIONNUM.

Asegúrese de que el nombre de usuario \$DB2INSTANCE disponga de acceso de grabación para el directorio de instancia, de que haya suficiente espacio en el disco y de que exista el archivo.

# **11**

Asegúrese de que el nombre del sistema principal especificado esté definido en el sistema.

**12**

Asegúrese de que el puntero no sea nulo y de que señale a la estructura sqledbstrtopt de la API sqlepstr() o bien a la estructura sqledbstopopt de la API sqlepstp().

**13**

**14**

Asegúrese de que el archivo de servicios (/etc/services en los sistemas basados en UNIX) contenga una entrada para su propio ID de instancia de DB2.

**4**

Asegúrese de utilizar solamente valores de port que estén especificados en el archivo de servicios (archivo /etc/services en los sistemas basados en UNIX) para la instancia.

**15**

Asegúrese de que todos los valores del nombre de sistema principal tengan un puerto 0 definido en el archivo db2nodes.cfg del directorio sqllib que incluya los parámetros de la opción de reinicio.

# **16**

Asegúrese de que el valor especificado para el parámetro option se encuentre dentro del rango válido.

# **17**

Especifique la opción ADD DBPARTITIONNUM cuando especifique la opción DROP.

#### **18**

Asegúrese de que el valor especificado para el parámetro callerac esté dentro del rango válido.

# **19**

Compruebe el permiso del sistema de archivos /tmp para cerciorarse de que se pueden crear todos los directorios intermedios de /tmp/db2\_<ver>\_<rel> /\$DB2INSTANCE.

# **20**

Asegúrese de que se haya especificado el número de nodo correcto. Debe detener el gestor de bases de datos para actualizar el archivo db2nodes.cfg con los nodos que se han añadido al sistema desde el último mandato de detención del gestor de bases de datos.

# **21**

Asegúrese de que el valor especificado para el tipo de espacio de tablas esté dentro del rango válido.

# **22**

Asegúrese de que el valor de nodo de espacio de tablas esté definido en el archivo db2nodes.cfg y esté entre 0 y 999.

# **23**

Especifique el nombre de sistema del sistema en el que se crea el nuevo nodo utilizando la opción COMPUTER.

Especifique una contraseña y nombre de usuario de perfil de dominio válidos para el nuevo nodo utilizando las opciones USER y PASSWORD.

# **25**

Vuelva a someter el mandato con un nombre de sistema válido.

# **26**

Vuelva a someter el mandato con un nombre de usuario válido.

# **27**

Vuelva a someter el mandato con una contraseña válida.

# **28**

Cambie/actualice la contraseña de perfil y vuelva a someter el mandato.

# **29**

Vuelva a someter el mandato con un perfil de usuario válido.

# **31**

Asegúrese de que la longitud del nombre de red de interconexión de clúster no es mayor que SQL\_HOSTNAME\_SZ.

**32**

Corrija el problema que hizo que fallara la llamada al gestor de clúster y emita de nuevo el mandato:

- v Revise los mensajes de error en el archivo de anotaciones cronológicas db2diag desde el gestor de clúster.
- v Responda a los mensajes de error del gestor de clúster en el archivo de anotaciones cronológicas db2diag con el fin de corregir el problema subyacente que impedía que el gestor de clúster eliminara la vía de acceso de esta configuración.
- v Emita de nuevo el mandato START o STOP DATABASE MANAGER.
- **33**

Asegúrese de que el identificador coincida con el tipo definido en el archivo db2nodes.cfg del directorio sqllib al emitir este mandato con la opción MEMBER o CF.

**34**

Asegúrese de que el valor especificado para la opción QUIESCE se encuentre dentro del rango válido.

Vuelva a someter el mandato con el parámetro member especificado.

**36**

No es necesaria ninguna acción para arreglar la topología. Para ver la topología actual de la instancia de DB2 pureCluster, lleve a cabo los pasos siguientes:

- 1. Consulte la topología de la instancia utilizando el mandato siguiente: db2instance -list
- 2. Si se ha emitido db2iupdt -fixtopology después de una operación de add o drop, inicie la instancia utilizando el mandato db2start.

**37**

Vuelva a ejecutar el mandato, especificando un nombre de red distinto. Asegúrese de que el tipo de transporte del nombre de red especificado, tal como se ha definido en el archivo db2nodes.cfg, coincide con el tipo de transporte que los miembros y los CF existentes utilizan.

**38**

Responda al código de razón 38 llevando a cabo los pasos de resolución de problemas siguientes:

- 1. Identifique los problemas de uDAPL que impiden que la operación de inicio se realice con éxito, utilizando la información de diagnóstico disponible en los archivos de anotaciones cronológicas de base de datos DB2 (como los archivos de anotaciones cronológicas de diagnóstico de db2diag) y los archivos de anotaciones cronológicas del sistema.
- 2. Resuelva los problemas del origen de los errores de uDAPL.
- 3. Vuelva a realizar la operación de inicio.

# **SQL6031N Error en el archivo db2nodes.cfg en el número de línea** *línea***. Código de razón** *código-razón***.**

**Explicación:** La sentencia no puede procesarse debido a un problema con el archivo db2nodes.cfg, tal como indican los siguientes códigos de razón:

**1**

No se puede acceder al directorio sqllib de la instancia.

**2**

La vía de acceso completa añadida al nombre de archivo db2nodes.cfg es demasiado larga.

**3**

No puede abrirse el archivo db2nodes.cfg del directorio sqllib.

**4**

**5**

**6**

Hay un error de sintaxis en la línea *línea* del archivo db2nodes.cfg en el directorio sqllib.

El valor de dbpartitionnum en la línea *línea* del archivo db2nodes.cfg en el directorio sqllib no es válido.

El valor de dbpartitionnum en la línea *línea* del archivo db2nodes.cfg en el directorio sqllib está fuera de secuencia.

**7**

**8**

El valor de dbpartitionnum en la línea *línea* del archivo db2nodes.cfg en el directorio sqllib no es exclusivo.

El valor del puerto en la línea *línea* del archivo db2nodes.cfg en el directorio sqllib no es válido.

**9**

La pareja nombre del sistema principal/puerto en la línea *línea* del archivo db2nodes.cfg en el directorio sqllib no es exclusivo.

**10**

El nombre del sistema principal en la línea *línea* del archivo db2nodes.cfg en el directorio sqllib no es válido.

**11**

El valor del puerto en la línea *línea* del archivo db2nodes.cfg en el directorio sqllib no está definido para el ID de instancia de DB2 en el archivo de servicios (/etc/services en los sistemas basados en UNIX).

El valor del puerto en la línea *línea* del archivo db2nodes.cfg en el directorio sqllib no está en el rango de puerto válido definido para el ID de instancia de DB2 en el archivo de servicios (/etc/services en sistemas basados en UNIX).

**13**

**12**

El valor del nombre de sistema principal en la línea *línea* del archivo db2nodes.cfg en el directorio sqllib no tiene puerto 0 correspondiente.

**14**

Hay un archivo db2nodes.cfg con más de una entrada, pero la configuración del gestor de bases de datos no es MPP.

### **15**

El nombre del sistema en la línea *línea* del archivo db2nodes.cfg en el directorio sqllib no es válido.

# **16**

El nombre de sistema principal de la línea *línea* del archivo db2nodes.cfg del directorio sqllib está en conflicto con el valor de la variable de registro DB2FCMCOMM.

# **21**

El valor de tipo en la línea *línea* del archivo db2nodes.cfg en el directorio sqllib no es válido.

# **22**

La instancia definida en el archivo db2nodes.cfg del directorio sqllib no es una instancia válida de DB2 pureCluster.

**31**

El nombre de la red de interconexión de clúster en la línea *línea* del archivo db2nodes.cfg en el directorio sqllib no es válido.

**Respuesta del Usuario:** La acción correspondiente al código de razón es:

**1**

Asegúrese de que el ID de usuario \$DB2INSTANCE tenga los permisos necesarios para acceder al directorio sqllib de la instancia.

# **2**

Reduzca la longitud de la vía de acceso del directorio inicial de la instancia.

**3**

Asegúrese de que el archivo db2nodes.cfg exista en el directorio sqllib y de que no esté vacío.

# **4**

Asegúrese de que haya al menos 2 valores definidos por línea en el archivo db2nodes.cfg y de que el archivo no contenga líneas en blanco.

# **5**

Asegúrese de que el valor de dbpartitionnum definido en el archivo db2nodes.cfg esté entre 0 y 999.

Asegúrese de que los valores de dbpartitionnum definidos en el archivo db2nodes.cfg estén en orden ascendente.

# **7**

Asegúrese de que cada valor de dbpartitionnum definido en el archivo db2nodes.cfg sea exclusivo.

# **8**

Asegúrese de que el valor de port esté comprendido entre 0 y 999.

# **9**

Asegúrese de que la nueva pareja nombresistemaprincipal/puerto no esté ya definida en el archivo db2nodes.cfg.

### **10**

Asegúrese de que el valor del nombre de sistema principal definido en db2nodes.cfg en la línea *línea* esté definido en el sistema y sea operativo.

# **11**

Asegúrese de que el archivo de servicios (/etc/services en los sistemas basados en UNIX) contenga una entrada para su propio ID de instancia de DB2.

# **12**

Asegúrese de utilizar solamente valores de port que estén especificados en el archivo de servicios (archivo /etc/services en los sistemas basados en UNIX) para la instancia.

# **13**

Asegúrese de que el valor 0 de port se haya definido para el correspondiente hostname del archivo db2nodes.cfg.

# **14**

Realice una de las acciones siguientes:

- Elimine el archivo db2nodes.cfg.
- v Modifique el archivo db2nodes.cfg de tal forma que contenga exactamente una entrada.
- Instale Enterprise Server Edition.

# **15**

Asegúrese de que el valor del sistema principal definido en db2nodes.cfg en la línea *línea* esté definido en el sistema y sea operativo.

**16**

# **6**

Asegúrese de que el valor de nombres de sistema principal y la variable de registro DB2FCMCOMM estén establecidos correctamente.

**21**

Asegúrese de que el valor sea MEMBER o CF para una instancia de DB2 pureCluster.

**22**

Asegúrese de que se hayan definido las líneas MEMBER y CF en el archivo db2nodes.cfg.

**31**

Asegúrese de que el valor del nombre de la red de interconexión de clúster definido en db2nodes.cfg en la línea *línea* esté definido en el sistema y sea operativo.

**SQL6032W Se ha intentado procesar el mandato de inicio en** *número-total* **nodo(s). Se ha iniciado satisfactoriamente** *número-iniciados* **nodo(s).** *número-ya-iniciado* **nodo(s) ya se ha(n) iniciado.** *número-no-iniciado* **nodo(s) no ha(n) podido iniciarse.**

**Explicación:** El gestor de bases de datos no se ha iniciado satisfactoriamente en todos los nodos. Es posible que no estén accesibles todos los datos de la base de datos. Los datos de los nodos que se han iniciado satisfactoriamente o que ya estaban ejecutándose están accesibles.

**Respuesta del Usuario:** Compruebe la instancia en el archivo de anotaciones cronológicas del directorio de archivos de anotaciones cronológicas para ver qué nodos no se han iniciado.

**SQL6033W Se ha intentado procesar el mandato de detención en** *número-total* **nodo(s). Se han detenido satisfactoriamente** *número-detenidos* **nodo(s).** *número-ya-detenidos* **nodo(s) ya se ha(n) detenido.** *número-no-detenidos* **nodo(s) no ha(n) podido detenerse.**

**Explicación:** El gestor de bases de datos no se ha detenido satisfactoriamente en todos los datos. El gestor de bases de datos sigue activo en los nodos que no se han podido detener.

**Respuesta del Usuario:** Compruebe la instancia en el archivo de anotaciones cronológicas del directorio de archivos de anotaciones cronológicas sqllib, para ver qué nodos no se han detenido.

# **SQL6034W La partición de base de datos** *partición-base-datos* **no está siendo utilizada por ninguna base de datos.**

**Explicación:** Durante el proceso de DROP DBPARTITIONNUM VERIFY, se exploran todas las bases de datos para comprobar que este nodo no exista en los grupos de particiones de ninguna base de datos y que no haya ningún supervisor de sucesos definido en este nodo.

**Respuesta del Usuario:** Este nodo ahora se puede eliminar del sistema emitiendo el mandato 'db2stop drop dbpartitionnum <número-partición-bd>'.

# **SQL6035W La partición de base de datos** *nombre-partición* **está en uso por parte de la base de datos** *base-datos***.**

**Explicación:** Durante el proceso de DROP DBPARTITIONNUM VERIFY, se exploran todas las bases de datos para comprobar que la partición de base de datos no existe en los grupos de particiones de ninguna base de datos y que no hay ningún supervisor de sucesos definido en esta partición de base de datos. La partición de base de datos *nombre-partición* está en uso por parte de la base de datos *base-datos* y no se puede descartar.

**Respuesta del Usuario:** Antes de descartar la base de datos, debe seguir estos pasos:

- 1. Redistribuya los datos para eliminarlos de la partición de base de datos mediante el mandato REDISTRIBUTE DATABASE PARTITION GROUP. Utilice la opción DROP DBPARTITIONNUM de la sentencia ALTER DATABASE PARTITION GROUP para eliminar la partición de base de datos del grupo de particiones de base de datos. Esto se debe realizar para todos los grupos de particiones de base de datos a los que pertenece la partición de base de datos que se debe descartar.
- 2. Determine si hay excepciones de tamaño de la agrupación de almacenamientos intermedios definidas para la partición de base de datos; para ello consulte SYSCAT.BUFFERPOOLDBPARTITIONS. Si existen filas, se pueden eliminar utilizando la sentencia

ALTER BUFFERPOOL para cambiar el tamaño de la agrupación de almacenamientos intermedios en la partición de base de datos para que coincidan con NPAGES para la agrupación de almacenamientos intermedios en SYSCAT.BUFFERPOOLS.

- 3. Descarte cualquier supervisor de sucesos que esté definido en la partición de base de datos.
- 4. Emita el mandato 'db2stop drop dbpartitionnum <número-partición>' para eliminar la partición de base de datos.

### **SQL6036N El mandato START o STOP DATABASE MANAGER ya está en curso.**

**Explicación:** El mandato START DATABASE MANAGER o el mandato STOP DATABASE MANAGER ya se está procesando en el sistema.

**Respuesta del Usuario:** Espere a que concluya el proceso del mandato y luego intente de nuevo la petición.

### **SQL6037N Se ha excedido el tiempo de espera para el mandato START o STOP DATABASE MANAGER.**

**Explicación:** En el nodo se ha llegado al valor definido para start\_stop\_time en la configuración del gestor de bases de datos. Este valor especifica la hora, en minutos, en la que un nodo debe responder a un mandato Start Database Manager, Stop Database Manager o Add Node.

**Respuesta del Usuario:** Proceda de la manera siguiente:

- v Consulte el registro de notificaciones de administración para ver si se ha anotado un mensaje de error para el nodo que excedió el tiempo de espera. Si no se ha anotado un error y se sigue produciendo el tiempo de espera excedido, puede ser necesario aumentar el valor de start\_stop\_time especificado en el archivo de configuración del gestor de bases de datos.
- Si el tiempo de espera excedido se ha producido durante un mandato Start Database Manager, debe emitir un mandato Stop Database Manager para todos los nodos que excedieron el tiempo de espera.
- Si el tiempo de espera excedido se ha producido durante un mandato Stop Database Manager, debe emitir un mandato Stop Database Manager para todos los nodos con tiempo de espera excedido o para todos los nodos. Cualquier nodo que ya esté detenido devolverá un mensaje que indicará que el nodo está detenido.

### **SQL6038N No hay definida ninguna clave de particionamiento.**

**Explicación:** El usuario ha tratado de emitir el programa de utilidad Get Row Partitioning Information sin especificar ninguna clave de particionamiento.

El programa de utilidad detiene el proceso.

**Respuesta del Usuario:** Asegúrese de especificar una clave de particionamiento y luego intente de nuevo la petición.

#### **SQL6039N La columna de partición** *número-columna* **está definida actualmente como no anulable.**

**Explicación:** Se ha intentado asignar un valor nulo a una columna de partición *número-columna*, que no es anulable.

El programa de utilidad detiene el proceso.

**Respuesta del Usuario:** Asigne un valor no nulo o cambie el tipo de columna de partición para que sea anulable.

#### **SQL6040C No se dispone de almacenamientos intermedios FCM.**

**Explicación:** No hay disponible ningún almacenamiento intermedio FCM.

No se puede procesar la sentencia.

**Respuesta del Usuario:** Vuelva a intentar la petición.

Si continúa el error, aumente el número de almacenamientos intermedios FCM (*fcm\_num\_buffers*) especificado en el archivo de configuración del gestor de bases de datos y vuelva a intentar la petición.

Si FCM\_NUM\_BUFFER ya se establece como automático, debería comprobar el consumo general de memoria de su sistema para determinar si otras aplicaciones están utilizando cantidades inadecuadas de memoria evitando así la asignación de almacenamientos intermedios FCM.

**sqlcode**: -6040

**sqlstate**: 57011

### **SQL6041C No hay entradas de conexión FCM disponibles.**

**Explicación:** No hay disponible ninguna entrada de conexión FCM. FCM no puede aumentar automáticamente el número de entradas de conexión porque se ha alcanzado el valor máximo.

No se puede procesar la sentencia.

**Respuesta del Usuario:** Vuelva a intentar la petición cuando otros procesos hayan liberado una parte de este recurso.

**sqlcode**: -6041

**sqlstate**: 57011

### **SQL6042C No hay fijaciones de mensajes FCM disponibles.**

**Explicación:** No se dispone de ninguna fijación de mensajes FCM. FCM no puede aumentar automáticamente el número de fijaciones de mensaje porque se ha alcanzado el valor máximo.

No se puede procesar la sentencia.

**Respuesta del Usuario:** Vuelva a intentar la petición cuando otros procesos hayan liberado una parte de este recurso.

**sqlcode**: -6042

**sqlstate**: 57011

#### **SQL6043C No hay bloques de peticiones FCM disponibles.**

**Explicación:** No se dispone de ningún bloque de peticiones FCM. FCM no puede aumentar automáticamente el número de bloques de peticiones porque se ha alcanzado el valor máximo.

No se puede procesar la sentencia.

**Respuesta del Usuario:** Vuelva a intentar la petición cuando otros procesos hayan liberado una parte de este recurso.

**sqlcode**: -6043

**sqlstate**: 57011

**SQL6044N La sintaxis de la representación de tipo carácter** *serie* **con el valor de tipo de datos** *valor-tipo-datos* **y longitud** *longitud* **no es correcta.**

**Explicación:** La serie especificada no se reconoce como el tipo de datos de destino. (La publicación *Application Development Guide* contiene información acerca de los tipos de datos.) La sintaxis no es válida o bien el valor está fuera del rango permitido.

El programa de utilidad detiene el proceso.

**Respuesta del Usuario:** Asegúrese de que la representación de la serie o el tipo de datos sea correcto y, a continuación, vuelva a intentar la petición.

### **SQL6045N El tipo de datos** *valor-tipodatos* **de longitud** *longitud-tipodatos* **no está soportado.**

**Explicación:** El tipo de datos y la longitud de los mismos no recibe soporte para una clave de particionamiento.

El programa de utilidad detiene el proceso.

**Respuesta del Usuario:** Consulte la publicación *Administration Guide* para obtener información acerca de los tipos de datos. Consulte el manual *API Reference* para obtener información acerca de la API Get Row Partitioning Information.

#### **SQL6046N La acción DROP NODE especificada no es válida.**

**Explicación:** El valor especificado para el parámetro action del mandato DROP NODE no es válido. Para el mandato DROP NODE sólo se admite la modalidad de

verificación. El parámetro debe definirse con el valor SQL\_DROPNODE\_VERIFY.

No se puede procesar el mandato.

**Respuesta del Usuario:** Asegúrese de que action esté definido como SQL\_DROPNODE\_VERIFY y vuelva a emitir la petición.

# **SQL6047N El grupo de particiones de base de datos no se puede redistribuir porque la tabla** *nombre* **no tiene una clave de particionamiento.**

**Explicación:** Como mínimo existe una tabla en la partición de base de datos de partición única que no tiene una clave de particionamiento. Para redistribuir un grupo de particiones de base de datos a un grupo de particiones de base de datos de varias particiones, todas las tablas de la base de datos de una sola partición deben tener una clave de particionamiento.

La operación no se ha llevado a cabo.

**Respuesta del Usuario:** Especifique mediante la sentencia ALTER TABLE las claves de particionamiento para aquellas tablas que no tengan ninguna. A continuación, intente de nuevo la petición.

Como alternativa, puede omitir las tablas que no tengan claves de particionamiento especificando el parámetro EXCLUDE en el mandato REDISTRIBUTE DATABASE PARTITION GROUP.

# **SQL6048N Se ha producido un error de comunicación al procesar los mandatos START o STOP DATABASE MANAGER.**

**Explicación:** Se ha producido un error de comunicación TCP/IP mientras el mandato START o STOP DATABASE MANAGER intentaba establecer conexión con todos los nodos definidos en el archivo sqllib/db2nodes.cfg, incluido el nuevo nodo que se ha intentado añadir.

Este mensaje también se puede devolver cuando ha caducado una contraseña.

**Respuesta del Usuario:** Proceda de la manera siguiente:

- v Asegúrese de que el nodo tenga definida la autorización adecuada en los archivos .rhosts o host.equiv.
- v Asegúrese de que la aplicación no esté utilizando al mismo tiempo más de (500 + (1995-2\* número\_total\_de\_nodos)) descriptores de archivo.
- v Asegúrese de que todas las variables de entorno de Enterprise Server Edition estén definidas en el archivo de perfil.
- v Asegúrese de que el archivo de perfiles esté creado en formato script Korn Shell.
- v Asegúrese de que todos los nombres de sistema principal que haya definidos en el archivo db2nodes.cfg del directorio sqllib estén definidos en la red y a pleno funcionamiento.
- Asegúrese de que la variable de registro DB2FCMCOMM se haya establecido correctamente.
- v Consulte los archivos de anotaciones cronológicas db2diag si desea más información.
- **SQL6049N El archivo de control de anotaciones cronológicas para la base de datos** *nombre-base-de-datos* **no se ha encontrado en las siguientes particiones de base de datos:** *lista-particiones-base-de-datos***.**

**Explicación:** Existen dos archivos de anotaciones cronológicas:

- v Archivo de anotaciones cronológicas primario SQLOGCTL1.LFH
- Archivo de anotaciones cronológicas secundario SQLOGCTL2.LFH

El archivo de anotaciones cronológicas secundario es una copia en espejo del archivo de anotaciones cronológicas primario que debe utilizarse en el caso de haya un problema con el archivo de anotaciones cronológicas primario.

El gestor de bases de datos DB2 no ha podido encontrar ni al archivo de anotaciones cronológicas primario ni el secundario de la base de datos especificada en el directorio de la base de datos en las particiones de base de datos especificadas.

La base de datos no se ha iniciado.

Si aparece ",..." al final de la lista de particiones de base de datos, consulte el archivo de registro del sistema para ver la lista completa de particiones.

**Respuesta del Usuario:** Restaure la base de datos a partir de una copia de seguridad de las particiones especificadas o vuelva a crear la base de datos.

**SQL6050N Se ha producido un error de E/S al acceder al archivo de control de anotaciones cronológicas para la base de datos** *nombre-base-de-datos* **en las siguientes particiones:** *lista-particiones-bases-de-datos***.**

**Explicación:** Existen dos archivos de anotaciones cronológicas:

- v Archivo de anotaciones cronológicas primario SQLOGCTL1.LFH
- v Archivo de anotaciones cronológicas secundario SQLOGCTL2.LFH

El archivo de anotaciones cronológicas secundario es una copia en espejo del archivo de anotaciones

cronológicas primario que debe utilizarse en el caso de haya un problema con el archivo de anotaciones cronológicas primario.

El sistema ha devuelto este error porque el gestor de bases de datos DB2 no ha podido acceder ni al archivo de anotaciones cronológicas primario ni al secundario de las particiones de base de datos especificadas.

Si el gestor de bases de datos no puede acceder a los archivos de anotaciones cronológicas, no podrá utilizar la base de datos.

Si aparece ",..." al final de la lista de particiones de base de datos, consulte el archivo de registro del sistema para ver la lista completa de particiones.

**Respuesta del Usuario:** Restaure la base de datos a partir de una copia de seguridad de las particiones especificadas o vuelva a crear la base de datos.

# **SQL6051N La base de datos** *nombre* **no está configurada para la recuperación en avance en el nodo o nodos** *lista-nodos***.**

**Explicación:** La base de datos especificada no está configurada para la recuperación en avance en los nodos especificados.

La base de datos no se ha recuperado en avance en todos los nodos.

Si aparece ",..." al final de la lista de nodos, consulte el archivo de registro del sistema para ver la lista completa de nodos.

**Respuesta del Usuario:** Asegúrese de que sea necesario realizar la recuperación en los nodos especificados y restaure en ellos la copia de seguridad más reciente de la base de datos.

### **SQL6052N No se puede realizar la recuperación en avance de la base de datos** *nombre* **porque no está en estado pendiente de recuperación en avance en el nodo o nodos** *lista-nodos***.**

**Explicación:** La base de datos especificada no está en estado Pendiente de recuperación en avance en el o los nodos especificados. Esto puede deberse a que la base de datos no se ha restaurado, que se ha restaurado con la opción WITHOUT ROLLING FORWARD, o que ya ha tenido lugar en dichos nodos.

No se efectuará una recuperación en avance de la base de datos.

Si aparece ",..." al final de la lista de nodos, consulte el archivo de registro del sistema para ver la lista completa de nodos.

**Respuesta del Usuario:** Proceda de la manera siguiente:

# **SQL6053N • SQL6054N**

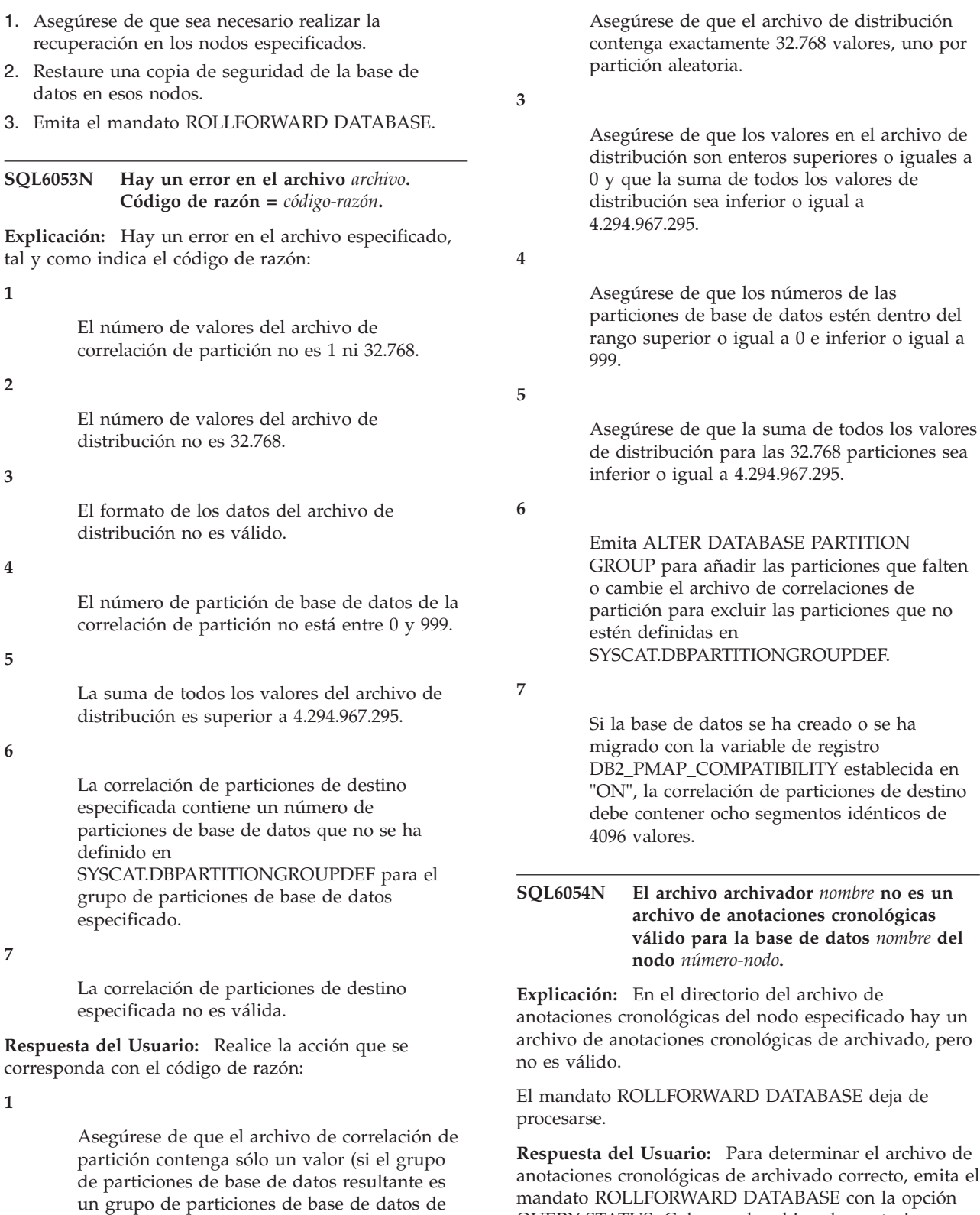

mandato ROLLFORWARD DATABASE con la opción QUERY STATUS. Coloque el archivo de anotaciones cronológicas de archivado correcto en el directorio del archivo de anotaciones cronológicas de la base de datos o, si la base de datos se halla en un estado no coherente, cambie la vía de acceso del archivo de anotaciones cronológicas para que apunte al archivo archivador correcto y emita de nuevo el mandato

de datos de varias particiones).

una partición) o exactamente 32.768 valores (si el grupo de particiones de base de datos resultante es un grupo de particiones de base

# ROLLFORWARD DATABASE.

### **SQL6055N El archivo archivador** *nombre* **no pertenece a la base de datos** *nombre* **del nodo** *número-nodo***.**

**Explicación:** Hay un archivo de anotaciones cronológicas de archivado en el directorio del archivo de anotaciones cronológicas del nodo especificado que no pertenece a la base de datos especificada.

El mandato ROLLFORWARD DATABASE deja de procesarse.

**Respuesta del Usuario:** Para determinar el archivo de anotaciones cronológicas de archivado correcto, emita el mandato ROLLFORWARD DATABASE con la opción QUERY STATUS. Coloque el archivo de anotaciones cronológicas de archivado correcto en el directorio del archivo de anotaciones cronológicas de la base de datos o, si la base de datos se halla en un estado no coherente, cambie la vía de acceso del archivo de anotaciones cronológicas para que apunte al archivo archivador correcto y emita de nuevo el mandato ROLLFORWARD DATABASE.

```
SQL6056N El grupo de particiones de base de datos
 no se puede redistribuir. Código de
 razón = código-razón.
```
**Explicación:** La operación no puede ejecutarse. El código de razón indica el error.

**(1)**

La especificación del grupo de particiones de base de datos no está permitida. El grupo de particiones de base de datos resultante de la redistribución no contendría ninguna partición de base de datos.

### **(2)**

La operación de redistribución anterior no se ha completado satisfactoriamente.

# **(3)**

Hay una operación de redistribución en curso.

# **(4)**

No hay ningún mandato de redistribución cancelado de forma anómala previamente para CONTINUE o ABORT.

# **(5)**

No se realiza ninguna redistribución de datos porque los datos del grupo de particiones de base de datos ya están distribuidos de la forma especificada.

El mandato REDISTRIBUTE DATABASE PARTITION GROUP no se emitió desde la partición de base de datos del catálogo.

# **(7)**

El mandato REDISTRIBUTE DATABASE PARTITION GROUP no está disponible ni es aplicable en esta versión no particionada del producto.

# **(8)**

La redistribución no está permitida si hay espacios de tablas temporales de usuario en el grupo de particiones de base de datos con tablas temporales creadas o tablas temporales declaradas existentes.

**(9)**

El mandato REDISTRIBUTE DATABASE PARTITION GROUP no está permitido si hay espacios de tablas en el grupo de particiones de base de datos con tablas sin modalidad de acceso FULL (ACCESS\_MODE='F' in SYSCAT.TABLES).

# **(10)**

El mandato REDISTRIBUTE DATABASE PARTITION GROUP no está permitido si hay espacios de tablas en el grupo de particiones de base de datos con tablas que tengan particiones conectadas (SYSCAT.DATAPARTITIONS.STATUS = 'A').

# **(11)**

El mandato REDISTRIBUTE DATABASE PARTITION GROUP no está permitido si hay espacios de tablas en el grupo de particiones de base de datos con tablas que tengan particiones desconectadas y hay tablas dependientes que necesitan mantenerse incrementalmente con respecto a estas particiones desconectadas (SYSCAT.DATAPARTITIONS.STATUS = 'D').

# **(12)**

El mandato REDISTRIBUTE DATABASE PARTITION GROUP no está permitido si hay espacios de tablas en el grupo de particiones de base de datos con tablas que tengan particiones desconectadas pendientes de limpieza de índice (SYSCAT.DATAPARTITIONS.STATUS = 'I').

# **(13)**

El mandato REDISTRIBUTE DATABASE PARTITION GROUP no está permitido si hay espacios de tablas en el grupo de particiones de base de datos con tablas que tengan el estado pendiente para establecer la integridad (campo STATUS ='C' en SYSCAT.TABLES).

#### **(14)**

El mandato REDISTRIBUTE DATABASE PARTITION GROUP no está permitido si hay tablas MDC en el grupo de particiones de la base de datos con bloques estirados pendientes de la limpieza.

**(15)**

No se han especificado las palabras clave NOT ROLLFORWARD RECOVERABLE en el mandato REDISTRIBUTE DATABASE PARTITION GROUP.

**(16)**

El mandato REDISTRIBUTE DATABASE PARTITION GROUP no está permitido si hay espacios de tablas en el grupo de particiones de base de datos con tablas que tengan particiones desconectadas (SYSCAT.DATAPARTITIONS.STATUS = 'L').

Este código de razón se devuelve cuando la sentencia ALTER TABLE se ha ejecutado previamente, especificando la cláusula DETACH PARTITION, en una tabla o más de una de este grupo de partición de base de datos y porque la operación de desconexión asíncrona no se ha completado.

**Respuesta del Usuario:** La acción correspondiente al código de razón es:

**(1)**

No descarte todas las particiones del grupo de particiones de base de datos durante la redistribución.

**(2)**

Identifique por qué ha fallado la redistribución anterior y realice la acción correctiva pertinente. Emita el mandato REDISTRIBUTE DATABASE PARTITION GROUP utilizando la opción CONTINUE o ABORT. CONTINUE completará la operación de redistribución cancelada previamente y ABORT deshará los efectos de la operación cancelada anteriormente.

**(3)**

Emita el siguiente mandato REDISTRIBUTE DATABASE PARTITION GROUP una vez finalizado el mandato actual.

**(4)**

No puede utilizar la opción CONTINUE ni ABORT para un grupo de particiones de base de datos que no esté asociado a una operación fallida de redistribución.

Intente utilizar otro archivo de correlación de partición o de distribución como destino. De lo contrario, la redistribución no es necesaria.

**(6)**

Emita de nuevo el mandato desde la partición de base de datos de catálogo.

**(7)**

No emita el mandato REDISTRIBUTE DATABASE PARTITION GROUP utilizando esta versión del producto.

**(8)**

Vuelva a solicitar la redistribución cuando no haya tablas temporales creadas ni tablas temporales declaradas que utilicen los espacios de tablas temporales del grupo de particiones de base de datos.

**(9)**

Ejecute la sentencia SET INTEGRITY con la opción IMMEDIATE CHECKED en las tablas de consultas materializadas inmediatas dependientes y las tablas por etapas de la modalidad de tablas sin modalidad de acceso FULL y luego emita el mandato REDISTRIBUTE DATABASE PARTITION GROUP de nuevo.

**(10)**

Ejecute la sentencia SET INTEGRITY con la opción IMMEDIATE CHECKED o IMMEDIATE UNCHECKED en las tablas que tienen asociadas particiones y vuelva a emitir el mandato REDISTRIBUTE DATABASE PARTITION GROUP.

**(11)**

Ejecute la sentencia SET INTEGRITY con la opción IMMEDIATE CHECKED en las tablas de consultas materializadas inmediatas dependientes y las tablas por etapas de las tablas que todavía deban mantenerse incrementalmente con respecto a las particiones desconectadas. Consulte la vista de catálogo SYSCAT.TABDETACHEDDEP para localizar estas tablas dependientes desconectadas. A continuación, vuelva a emitir el mandato REDISTRIBUTE DATABASE PARTITION GROUP.

**(12)**

Emita el mandato REDISTRIBUTE DATABASE PARTITION GROUP de nuevo cuando finalice la limpieza del índice para la partición desconectada.

Ejecute la sentencia SET INTEGRITY con la opción IMMEDIATE CHECKED para las tablas con set integrity en estado pendiente y emita de nuevo el mandato REDISTRIBUTE DATABASE PARTITION GROUP.

### **(14)**

Emita el mandato REDISTRIBUTE DATABASE PARTITION GROUP de nuevo cuando finalice la limpieza del índice de los bloques estirados.

#### **(15)**

Especifique las palabras clave NOT ROLLFORWARD RECOVERABLE en el mandato REDISTRIBUTE DATABASE PARTITION GROUP.

#### **(16)**

Realice los pasos siguientes:

1. Espere a que la tarea de desconexión de partición asíncrona finalice.

Puede supervisar el progreso de la tarea de desconexión tal como se indica a continuación:

- v Supervise el progreso de la tarea de desconexión utilizando el mandato LIST UTILITIES y busque la descripción en que coincide el nombre de la tabla fuente con el nombre de una tabla del grupo de partición de base de datos.
- Confirme que no haya particiones de datos con el estado desconectado lógicamente mediante la vista de catálogo SYSCAT.DATAPARTITIONS. Todas las particiones de datos que sigan desconectadas lógicamente tendrán una 'L' en la columna de estado.
- 2. Ejecute de nuevo el mandato REDISTRIBUTE DATABASE PARTITION GROUP.
- **SQL6057N El archivo archivador** *nombre* **no está asociado a la base de datos** *nombre* **que se ha restaurado, ni al archivo de anotaciones cronológicas procesado anteriormente en el nodo** *número-nodo***.**

**Explicación:** En el directorio del archivo de anotaciones cronológicas del nodo especificado hay un archivo de anotaciones cronológicas de archivado, pero no pertenece a la base de datos especificada.

El mandato ROLLFORWARD DATABASE deja de procesarse.

**Respuesta del Usuario:** Para determinar el archivo de anotaciones cronológicas de archivado correcto, emita el mandato ROLLFORWARD DATABASE con la opción QUERY STATUS. Coloque el archivo de anotaciones cronológicas de archivado correcto en el directorio del

archivo de anotaciones cronológicas de la base de datos o, si la base de datos se halla en un estado no coherente, cambie la vía de acceso del archivo de anotaciones cronológicas para que apunte al archivo archivador correcto y emita de nuevo el mandato ROLLFORWARD DATABASE.

**SQL6058N Se ha detenido la recuperación en avance a causa del error** *error* **mientras se recuperaba el archivo de anotaciones cronológicas** *nombre* **para la base de datos** *nombre* **en el nodo** *número-nodo***.**

**Explicación:** El proceso de recuperación en avance invoca *db2uexit* para recuperar el archivo de anotaciones cronológicas para la base de datos del nodo especificado. Es posible que el error se haya producido en *db2uexit*.

El mandato ROLLFORWARD DATABASE deja de procesarse.

**Respuesta del Usuario:** Consulte la documentación sobre rutinas de salida de usuario en la *Guía de administración* para obtener una descripción del error y reanude o finalice la recuperación en avance.

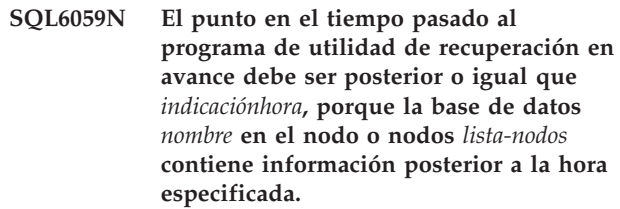

**Explicación:** En la copia de seguridad de la base de datos hay una indicación de la hora virtual avanzada.

Si aparece ",..." al final de la lista de nodos, consulte el archivo de registro del sistema para ver la lista completa de nodos.

**Respuesta del Usuario:** Realice una de las acciones siguientes:

- Vuelva a emitir el mandato con un punto horario que sea mayor o igual que *indicación de la hora*.
- Restaure una copia de seguridad anterior en los nodos y vuelva a emitir el mandato ROLLFORWARD DATABASE.

**Explicación:** El programa de utilidad de base de datos de recuperación en avance no puede encontrar el archivo o archivos de anotaciones cronológicas

**SQL6061N La recuperación en avance en la base de datos** *nombre* **no puede alcanzar el punto de detención especificado (fin-de-anotaciones-cronológicas o punto-horario) a causa del archivo o archivos de anotaciones cronológicas que falta(n) en el nodo o nodos** *lista-nodos***.**

# **SQL6062N • SQL6065N**

necesarios en la vía de acceso del archivo de registro.

**Respuesta del Usuario:** Realice una de las acciones siguientes:

- v Emita el mandato ROLLFORWARD DATABASE con la opción QUERY STATUS para determinar cuáles son los archivos de anotaciones cronológicas que faltan. Cuando los encuentre, colóquelos en la vía de acceso del archivo de anotaciones cronológicas y reanude la recuperación en avance.
- Si no puede hallar los archivos de anotaciones cronológicas que faltan, restaure la base de datos en todos los nodos y, acto seguido, lleve a cabo una recuperación en avance puntual usando una indicación de la hora que sea anterior a la del primer archivo de anotaciones cronológicas que falta.
- **SQL6062N La recuperación en avance en la base de datos** *nombre* **no puede completarse porque la información del archivo de registro en el nodo o nodos** *lista-nodos* **no coincide con el registro o registros correspondientes en el nodo de catálogo.**

**Explicación:** El programa de utilidad de recuperación en avance ha procesado todos los archivos de registro detectados en cada nodo, pero los puntos de detención de los nodos especificados no coinciden con los registros correspondientes del nodo del catálogo. Esto puede deberse a que faltan archivos de registro en el nodo del catálogo o en los nodos especificados, o bien el nodo del catálogo debe incluirse en la lista de nodos que han de recuperarse en avance.

El mandato ROLLFORWARD DATABASE deja de procesarse.

**Respuesta del Usuario:** Realice una de las acciones siguientes:

- v Compruebe si el nodo del catálogo necesita recuperarse en avance. Si es así, vuelva a emitir el mandato ROLLFORWARD e incluya el nodo del catálogo.
- Emita el mandato ROLLFORWARD DATABASE con la opción QUERY STATUS para determinar cuáles son los archivos de anotaciones cronológicas que faltan. Cuando los encuentre, colóquelos en la vía de acceso del archivo de anotaciones cronológicas y reanude la recuperación en avance.
- Si no puede hallar los archivos de anotaciones cronológicas que faltan, restaure la base de datos en todos los nodos y, acto seguido, lleve a cabo una recuperación en avance puntual usando una indicación de la hora que sea anterior a la del primer archivo de anotaciones cronológicas que falta.

### **SQL6063N La recuperación en avance en la base de datos** *nombre* **se ha detenido en el nodo o nodos** *lista-nodos* **debido a un cambio en el tamaño del archivo de anotaciones cronológicas.**

**Explicación:** El programa de utilidad de base de datos de recuperación en avance ha detenido la recuperación en avance porque los archivos de anotaciones cronológicas han cambiado de tamaño. Se debe volver a iniciar para establecer el nuevo tamaño del archivo de anotaciones cronológicas.

Si aparece ",..." al final de la lista de nodos, consulte el archivo de anotaciones cronológicas de diagnóstico para ver la lista completa de nodos.

La recuperación en avance se ha detenido.

(Nota: si se está utilizando un servidor de bases de datos particionadas, los números de nodo indican aquellos nodos donde se ha producido el error. En otro caso, el número de nodo no es significativo y no se debe tener en cuenta).

**Respuesta del Usuario:** Para continuar, vuelva a emitir el mandato ROLLFORWARD.

# **SQL6064N Se ha producido el error de SQL** *sqlcode* **durante la redistribución de los datos.**

**Explicación:** Se ha producido un error durante la redistribución de los datos.

El programa de utilidad detiene el proceso.

**Respuesta del Usuario:** Consulte el SQLCODE (número de mensaje) del mensaje para obtener más información. Efectúe los cambios necesarios e intente de nuevo la petición.

# **SQL6065N Se ha producido un error mientras se grababa en el archivo** *archivo***.**

**Explicación:** Se ha detectado una de las condiciones siguientes:

- v El archivo no ha podido abrirse.
- v Se ha producido un error de E/S al grabar en el archivo.
- v Se ha producido un error de E/S mientras se cerraba el archivo.

El mandato o el programa de utilidad no puede procesarse.

**Respuesta del Usuario:** Asegúrese de que exista el archivo y de que los permisos con respecto al mismo engloben el acceso de grabación. Vuelva a intentar el mandato o el programa de utilidad.

# **SQL6067W El mandato ROLLFORWARD DATABASE QUERY STATUS ha encontrado el sqlcode** *sqlcode***.**

**Explicación:** El mandato ROLLFORWARD DATABASE QUERY STATUS ha detectado un error con sqlcode *sqlcode*. La consulta podría no resultar satisfactoria en algunos de los nodos por varias razones. El error más grave viene indicado por *sqlcode*. El estado de la recuperación en avance sólo es devuelto para los nodos satisfactorios.

**Respuesta del Usuario:** Consulte el sqlcode *sqlcode* en el manual *Consulta de mensajes de DB2*, o en línea para determinar los problemas de los nodos anómalos. Realice las acciones oportunas y continúe la recuperación en avance de los nodos en cuestión.

### **SQL6068W La operación Rollforward se ha cancelado satisfactoriamente. La base de datos tiene que restaurarse en el nodo o nodos** *lista-nodos***.**

**Explicación:** La operación de recuperación en avance se ha cancelado antes de haber finalizado satisfactoriamente y la base de datos ha quedado en un estado de incoherencia. El distintivo de pendiente de restauración está activado para los nodos indicados.

Si aparece ",..." al final de la lista de nodos, consulte el archivo de registro del sistema para ver la lista completa de nodos.

**Respuesta del Usuario:** Restaure la base de datos en los nodos listados.

# **SQL6069N El mandato ROLLFORWARD DATABASE no puede someterse sobre ningún nodo que no sea del catálogo.**

**Explicación:** El mandato ROLLFORWARD DATABASE sólo se acepta en el nodo del catálogo.

**Respuesta del Usuario:** Someta el mandato en el nodo del catálogo.

**SQL6071N La operación solicitada no puede procesarse porque se ha añadido un nuevo nodo al sistema. Debe concluirse y volverse a arrancar el sistema antes de poder llevar a cabo la operación.**

**Explicación:** Causas posibles:

- v La petición se ha emitido desde el nuevo nodo, y éste no puede comunicarse con otros nodos.
- v Se ha solicitado una operación de CREATE o DROP DATABASE antes de haberse detenido todos los nodos y haberse vuelto a iniciar para incluir el nuevo nodo.

**Respuesta del Usuario:** Emita db2stop para detener todos los nodos. Cuando todos los nodos se hayan detenido satisfactoriamente, emita db2start para iniciar

todos los nodos, incluido el nuevo, y vuelva a emitir la petición.

**sqlcode**: -6071

**sqlstate**: 57019

#### **SQL6072N DB2START con la opción RESTART no puede ejecutarse porque el nodo especificado ya está activo.**

**Explicación:** El nodo especificado para RESTART ya está activo en el sistema.

**Respuesta del Usuario:** Si es necesario, emita un DB2STOP especificando el nodo que debe detenerse y emita de nuevo el mandato DB2START para restaurar el nodo.

# **SQL6073N La operación Añadir partición de base de datos ha fallado. SQLCODE =** *sqlcode***.**

**Explicación:** La operación Añadir partición de base de datos ha fallado y ha devuelto el código de sql *código-sql*.

**Respuesta del Usuario:** Realice la acción correctora necesaria y emita de nuevo la petición.

# **SQL6074N El servidor de particiones de base de datos no puede añadirse o descartarse porque uno o varios mandatos, sentencias u operaciones no compatibles con la operación de adición o descarte de partición en línea están en curso.**

**Explicación:** Hay uno o más mandatos, sentencias u operaciones en curso que no son compatibles con la operación de adición o descarte de servidor de particiones de base de datos. Los siguientes mandatos de nivel de instancia no son compatibles con la operación de adición o descarte de servidor de particiones de base de datos:

- QUIESCE INSTANCE
- UNQUIESCE INSTANCE
- STOP DATABASE MANAGER (db2stop)
- STOP DATABASER MANAGER DBPARTITIONNUM
- START DATABASE MANAGER (db2start)
- START DATABASE MANAGER DBPARTITIONNUM
- START DATABASE MANAGER con opciones de reinicio

Los siguientes mandatos u operaciones de nivel de base de datos no son compatibles con la operación de adición o descarte de servidor de particiones de base de datos:

- CREATE DATABASE
- DROP DATABASE
- QUIESCE DATABASE
- UNQUIESCE DATABASE
- ACTIVATE DATABASE
- DEACTIVATE DATABASE
- v Un bloqueo Z en un objeto de base de datos
- v Una copia de seguridad de la vista de sistema único de todas las particiones de bases de datos
- Restauración de una base de datos

Las sentencias y operaciones de nivel de espacio de tablas que se indican a continuación no son compatibles con la operación de adición o descarte de servidor de particiones de base de datos:

- CREATE TEMPORARY TABLESPACE
- v Modificar un espacio de tablas temporal
- v Descartar un espacio de tablas temporal
- v Actualizar vías de acceso de almacenamiento automático

Las sentencias y operaciones de nivel de grupo de almacenamiento que se indican a continuación no son compatibles con la operación de adición o descarte de servidor de particiones de base de datos:

- CREATE STOGROUP
- ALTER STOGROUP
- DROP STOGROUP
- RENAME STOGROUP

**Respuesta del Usuario:** Para responder a este error, realice los pasos siguientes:

- 1. Identifique qué mandatos, sentencias u operaciones que están en curso y que no son compatibles con la operación de adición o descarte de servidor de particiones de base de datos utilizando el mandato db2pd con el parámetro -addnode.
- 2. Finalice las tareas identificadas o espere hasta que se finalicen.
- 3. Vuelva a enviar la petición de adición o descarte del servidor de particiones de base de datos.

**sqlcode**: -6074

**sqlstate**: 55072

**SQL6075W La operación Iniciar Gestor de bases de datos ha añadido correctamente el servidor de particiones de base de datos. El servidor de particiones de base de datos no estará activo hasta que se detengan y reinicien todos los servidores de particiones de base de datos.**

**Explicación:** El archivo db2nodes.cfg no se actualizará para incluir el nuevo servidor de particiones de base de datos hasta que el mandato STOP DATABASE MANAGER (db2stop) detenga todos los servidores de particiones de base de datos simultáneamente. Hasta que se actualice el archivo, los servidores de particiones

de base de datos existentes no podrán comunicarse con el nuevo servidor.

**Respuesta del Usuario:** Emita db2stop para detener todos los servidores de particiones de base de datos. Cuando se hayan detenido satisfactoriamente todas las particiones de base de datos, emita db2start para arrancar todos los servidores de particiones de base de datos, incluido el nuevo servidor.

**SQL6076W ¡Aviso! Este mandato eliminará todos los archivos de la base de datos que haya en el nodo de esta instancia. Antes de continuar, asegúrese de que no hayan datos de usuario en este nodo ejecutando el mandato DROP NODE VERIFY.**

**Explicación:** Este procedimiento eliminará todas las particiones de base de datos del nodo especificado.

**Respuesta del Usuario:** Asegúrese de que el mandato DROP NODE VERIFY se haya ejecutado antes de descartar este nodo. Si se utiliza la API, asegúrese de que el parámetro callerac esté definido correctamente.

# **SQL6077W El procedimiento db2stop DROP DBPARTITIONNUM ha finalizado satisfactoriamente, pero no ha podido eliminar todos los archivos. Consulte el archivo** *archivo* **para conocer los detalles.**

**Explicación:** El procedimiento db2stop DROP DBPARTITIONNUM ha finalizado satisfactoriamente, pero aún hay algunos archivos de datos de usuario en el nodo.

**Respuesta del Usuario:** La información del archivo *archivo* indicará la estructura del directorio en la cual no se han podido suprimir archivos.

# **SQL6078N El procedimiento db2stop DROP DBPARTITIONNUM no ha podido actualizar la información de la base de datos** *nombre\_bd***.**

**Explicación:** El procedimiento db2stop DROP DBPARTITIONNUM no ha podido acceder al nodo de catálogo de la base de datos *nombre\_bd*.

**Respuesta del Usuario:** Vuelva a intentar la petición. Si el problema sigue apareciendo, consulte al representante de servicio técnico.

# **SQL6079W El mandato db2stop DROP DBPARTITIONNUM se ha cancelado de forma satisfactoria.**

**Explicación:** El mandato db2stop DROP DBPARTITIONNUM se ha detenido antes de que iniciara el proceso.

**Respuesta del Usuario:** Ninguna.

**SQL6080W La operación Iniciar Gestor de bases de datos ha añadido correctamente el servidor de particiones de base de datos, pero no se ha creado ninguna partición de base de datos en dicho servidor. El servidor de particiones de base de datos no estará activo hasta que se detengan y reinicien todos los servidores de particiones de base de datos.**

**Explicación:** El archivo db2nodes.cfg no se actualizará para incluir el nuevo servidor de particiones de base de datos hasta que el mandato STOP DATABASE MANAGER (db2stop) detenga todos los servidores de particiones de base de datos simultáneamente. El servidor de particiones de base de datos existente no podrá comunicarse con el nuevo servidor de particiones de base de datos hasta que se actualice el archivo.

**Respuesta del Usuario:** Emita DB2STOP para detener todos los servidores de particiones de base de datos. Cuando se hayan detenido correctamente todos los servidores de particiones de base de datos, emita DB2START para iniciarlos todos, incluido el nuevo servidor de particiones de base de datos. Cuando se hayan iniciado correctamente todos los servidores de particiones de base de datos, podrá utilizar el sistema de bases de datos.

### **SQL6081N Debido a un error en la comunicación se ha excedido el tiempo de espera del mandato DB2STOP FORCE en este nodo.**

**Explicación:** Se ha producido un error de comunicación en uno o más de los nodos de la base de datos, lo que ha provocado que se haya excedido el tiempo de espera del mandato DB2STOP FORCE en el nodo actual, o bien DB2STOP FORCE ha finalizado debido a que se ha producido un error grave durante FORCE en uno o más nodos. En todos aquellos nodos donde se haya producido el error de comunicación aparecerá el mensaje SQL6048N.

**Respuesta del Usuario:** Proceda de la manera siguiente:

- 1. Corrija el error de comunicación en el nodo o nodos que hayan recibido el mensaje SQL6048N.
- 2. Emita el mandato DB2START y asegúrese de que todos los nodos que habían recibido el mensaje SQL6048N se hayan iniciado satisfactoriamente.
- 3. Vuelva a emitir el mandato DB2STOP FORCE desde cualquier nodo.

# **SQL6100N La correlación de partición del archivo de datos y la correlación de partición para la base de datos no son iguales.**

**Explicación:** Los datos que se tienen que cargar no se han particionado o se han particionado con una

correlación de partición que no era la actual para el grupo de particiones de base de datos al que pertenece la tabla. No se pueden cargar los datos.

**Respuesta del Usuario:** Si los datos no se han particionado, utilice el programa db2split para particionar los datos y, a continuación, cargue los datos particionados.

Si los datos se han particionado, efectúe una de las acciones siguientes:

- v Utilice la correlación de partición de la cabecera del archivo de datos para redistribuir el grupo de particiones de base de datos al que pertenece la tabla. A continuación, intente de nuevo la petición.
- Vuelva a particionar los datos con la correlación de partición actual para el grupo de particiones de base de datos. A continuación, vuelva a intentar la petición para cargar los datos recién particionados.

**SQL6101N Este archivo de datos contiene datos para el nodo** *nodo-1***, pero el programa de utilidad Load está conectado al nodo** *nodo-2***.**

**Explicación:** Los datos que se han de cargar están asociados a un número de nodo que difiere del número del nodo al que está conectada la aplicación. No se pueden cargar los datos.

**Respuesta del Usuario:** Busque el archivo de datos asociado a este nodo y vuelva a intentar la petición con ese archivo de datos, o conéctese al nodo asociado a este archivo de datos y emita la petición en ese nodo.

# **SQL6102W El parámetro** *nombre* **está reservado para su uso en el futuro. Su valor debe establecerse en** *valor-omisión***.**

**Explicación:** Un parámetro reservado para posibilidades futuras se ha establecido en un valor que no es su valor por omisión. Debe establecerse en el valor por omisión para asegurar su compatibilidad futura.

**Respuesta del Usuario:** Asegúrese de que el parámetro *nombre* se haya establecido en el valor *valor-omisión* y, a continuación, vuelva a intentar la petición.

# **SQL6103C Se ha producido un error de programa de utilidad inesperado. Código de razón =** *código-razón***.**

**Explicación:** Se ha producido un error de programa de utilidad inesperado.

**Respuesta del Usuario:** Anote el número de mensaje (SQLCODE) y el código de razón de este mensaje.

Si estaba activo un rastreo, llame al Recurso de Rastreo Independiente (Independent Trace Facility) desde el indicador de mandatos del sistema operativo. Consulte el manual *Administration Guide* para obtener información acerca de cómo utilizar este recurso. A continuación, póngase en contacto con el representante del servicio técnico con la siguiente información:

- v Descripción del problema
- SQLCODE y código de razón incluido
- Contenido del SQLCA, si es posible
- v Archivo de rastreo, si es posible

# **SQL6104N El programa de utilidad de carga no da soporte a la creación de índices.**

**Explicación:** El programa de utilidad de carga no da soporte a la creación de índices, pero la tabla que se ha de cargar tiene al menos un índice definido en él. Es posible que el índice se haya creado explícitamente con la sentencia CREATE INDEX o implícitamente cuando se haya definido una clave primaria para la tabla.

**Respuesta del Usuario:** Descarte todos los índices definidos en la tabla con la sentencia DROP INDEX. Descarte la clave primaria con la sentencia ALTER TABLE. Vuelva a someter el mandato.

Utilice CREATE INDEX y ALTER TABLE como sea necesario para volver a crear los índices y la clave primaria después de que la carga se haya completado satisfactoriamente.

**SQL6105W El programa de utilidad Load ha acabado de procesarse. No resultará satisfactoria una recuperación en avance realizada en una indicación de la hora posterior al proceso de carga. Si es necesario que la base de datos sea recuperable, obtenga una copia de seguridad de la base de datos en este momento.**

**Explicación:** El programa de utilidad Load no ha realizado ninguna anotación cronológica. Si intenta una recuperación en avance con una copia de seguridad creada antes de la carga, la operación fallará cuando encuentre referencias a los datos que se cargaron.

**Respuesta del Usuario:** Para asegurar la recuperabilidad de la base de datos después de la carga, haga una copia de seguridad antes de modificar los datos.

**SQL6106N Se ha especificado el modificador de tipo de archivo "NOHEADER", pero el grupo de particiones de base de datos en el que se ha definido la tabla no es un grupo de particiones de base de datos de un solo nodo.**

**Explicación:** Se especificó que los datos que iban a cargarse no tenían información de cabecera. No obstante, la tabla de destino especificada no es una tabla de un solo nodo. No se pueden cargar los datos. **Respuesta del Usuario:** Los datos deben dividirse mediante db2split y luego cargarse sin la opción "NOHEADER".

# **SQL6107N La información de la clave de partición del archivo de datos no es correcta.**

**Explicación:** Los datos no se dividieron con db2split o la operación db2split no ha sido satisfactoria.

**Respuesta del Usuario:** Utilice el programa db2split para particionar los datos y, a continuación, vuelva a intentar la petición con los datos particionados. Si está utilizándose la opción de insertar columna, asegúrese de que todas las columnas de partición están especificadas en la lista de columnas.

Si el problema continúa, póngase en contacto con el representante del servicio técnico y proporcione la siguiente información:

- v Descripción del problema
- SQLCODE y código de razón incluido
- Contenido del SQLCA, si es posible
- v Archivo de rastreo, si es posible

**SQL6108N El número de claves de partición definidas en la cabecera del archivo de datos (***número-1***) no coincide con el número de claves de partición definidas para la tabla (***número-2***).**

**Explicación:** Las columnas de partición especificadas en el archivo de configuración db2split no eran correctas. Los datos no se han dividido correctamente.

**Respuesta del Usuario:** Proceda de la manera siguiente:

- 1. Asegúrese de que se hayan especificado las columnas de partición correctas en el archivo de configuración db2split.
- 2. Subdivida los datos.
- 3. Emita la operación Load con los datos recién particionados.

# **SQL6109N El programa de utilidad esperaba la columna de partición** *nombre-columna-1***, pero ha encontrado la columna de partición** *nombre-columna-2***.**

**Explicación:** En el archivo de configuración db2split:

- v No se ha especificado una de las columnas de partición definidas para la tabla.
- v El orden de las columnas de partición era incorrecto.
- v Se ha especificado una columna que no es una columna de partición para la tabla.

**Respuesta del Usuario:** Proceda de la manera siguiente:

1. Asegúrese de que el archivo de configuración db2split sea correcto.

- 2. Subdivida los datos.
- 3. Emita la operación Load con los datos recién particionados.

**SQL6110N El programa de utilidad esperaba un tipo de columna de partición** *tipo-columna-1* **para la columna** *nombre-columna-1***, pero el archivo de datos la lista con el tipo** *tipo-columna-2***.**

**Explicación:** El archivo de configuración db2split no es correcto.

**Respuesta del Usuario:** Proceda de la manera siguiente:

- 1. Asegúrese de que el archivo de configuración db2split sea correcto.
- 2. Subdivida los datos.
- 3. Emita la operación Load con los datos recién particionados.

### **SQL6111N No se puede crear un subdirectorio bajo la vía de acceso que especifica newlogpath.**

**Explicación:** Al actualizar el parámetro newlogpath, el sistema intenta crear un subdirectorio bajo la vía de acceso especificada utilizando el nombre de nodo como nombre del subdirectorio. Uno de los siguientes errores del sistema operativo ha impedido la creación del subdirectorio:

- v El sistema de archivos o la vía de acceso no tiene los permisos adecuados para la creación de archivos.
- v El sistema de archivos no dispone de espacio suficiente en el disco.
- v El sistema de archivos no tiene suficientes bloques o inodos de archivos.

El cambio solicitado no se lleva a cabo.

**Respuesta del Usuario:** Efectúe una de las acciones siguientes y vuelva a intentar la petición:

- v Asegúrese de que la vía de acceso especificada exista y de que el sistema de archivos y la vía de acceso tengan permisos de lectura/grabación.
- v Especifique un newlogpath diferente.

Si el problema continúa, consulte al administrador del sistema.

**SQL6112N El cambio solicitado no se puede realizar. No son válidos los valores del parámetro de configuración. Código de razón** *código-razón***.**

**Explicación:** Determinadas normas gobiernan los valores de algunos parámetros de configuración. La norma que se infringiría se indica mediante *código-razón*:

**(4)**

Cuando se utiliza el valor AUTOMATIC para max\_coordagents o max\_connections, sólo son válidas las combinaciones siguientes:

- v Los dos parámetros se establecen en AUTOMATIC.
- Sólo max\_connections se establece en AUTOMATIC y tiene un valor superior a max\_coordagents (lo que significa que el Concentrador de conexiones está activado).

**(5)**

SSL\_SVCENAME y SVCENAME no deben ser iguales.

**(6)**

SSL\_SVR\_KEYDB, SSL\_SVR\_STASH, SSL\_CLNT\_KEYDB o SSL\_CLNT\_STASH deben ser una vía de acceso totalmente calificada.

**(7)**

SSL\_VERSIONS debe ser NULL (valor por omisión) o 'TLSv1'.

**(8)**

SSL\_CIPHERSPECS debe ser NULL (valor por omisión) o una combinación adecuada de las especificaciones de cifrado siguientes (separadas por una coma):

- v TLS\_RSA\_WITH\_AES\_256\_CBC\_SHA
- v TLS\_RSA\_WITH\_AES\_128\_CBC\_SHA
- v TLS\_RSA\_WITH\_3DES\_EDE\_CBC\_SHA

El valor CONNECT\_PROC debe ser una serie de longitud cero o coincidir con un nombre de procedimiento exclusivo existente con exactamente cero parámetros.

**(10)**

Al establecer el valor CONNECT\_PROC, tanto el nombre del esquema como el del procedimiento deben especificarse y pueden contener solamente los caracteres siguientes:

- A-Z, a-z,  $\_$ , 0-9.
- v El nombre de esquema y de procedimiento debe seguir las mismas normas que un identificador normal.

**(11)**

La actualización del parámetro CONNECT\_PROC requiere una conexión con la base de datos en la mayoría de los casos. No se requiere una conexión para establecer el parámetro en una serie de longitud cero si la base de datos está desactivada.

**<sup>(9)</sup>**

No se permiten las actualizaciones diferidas (DEFERRED) para el parámetro CONNECT\_PROC. Al actualizar este parámetro, especifique IMMEDIATE para que los cambios entren en vigor de forma inmediata.

**Respuesta del Usuario:** Asegúrese de que los valores que especifique no infrinjan las normas y, a continuación, vuelva a intentar la petición.

# **(12)**
# **Capítulo 14. SQL6500 - SQL6999**

## **SQL6500W RESTARTCOUNT en el mandato de carga puede ocasionar algunos problemas.**

**Explicación:** Dado que los diferentes procesos de carga para la misma tabla se completan independientemente, resulta casi imposible tener una cuenta de reinicio idéntica para los múltiples procesos de cargas mencionados.

**Respuesta del Usuario:** Asegúrese de que tiene el mandato de carga correcto.

## **SQL6501N No se ha suministrado el nombre de base de datos en el mandato de carga.**

**Explicación:** El nombre de base de datos se ha de especificar en el mandato de carga.

**Respuesta del Usuario:** Por favor, especifique el nombre de la base de datos y vuelva a ejecutar el mandato.

## **SQL6502N No se ha especificado el nombre de vía de acceso (parámetro: data\_path) del archivo de datos.**

**Explicación:** Si el archivo de datos de entrada es remoto, el archivo se transferirá localmente. Debe suministrarse la vía de acceso del archivo en la máquina remota.

**Respuesta del Usuario:** Por favor, especifique en el mandato el nombre de la vía de acceso del archivo de datos remoto.

**SQL6504N Existen errores en la especificación de lista de nodos de salida (parámetro: outputnodes) del archivo de configuración.**

**Explicación:** La especificación de la lista de nodos de salida no es válida.

**Respuesta del Usuario:** Compruebe el archivo de configuración de ejemplo, corrija la especificación de la lista de nodos de salida y vuelva a ejecutar el mandato.

**SQL6505N Existen errores en la especificación de la lista de particiones de la base de datos de particionamiento (parámetro: PARTITIONING\_DBPARTNUMS) en el mandato de carga.**

**Explicación:** La especificación de la lista de particiones de la base de datos de particionamiento no es válida.

**Respuesta del Usuario:** Corrija la especificación de la

lista de particiones de la base de datos de particionamiento y vuelva a ejecutar el mandato.

**SQL6506N El programa no ha extraído la información de la clave de particionamiento para la tabla** *nombre-tabla* **de la tabla del catálogo del sistema.**

**Explicación:** Puede ser que la tabla no esté definida o que no esté definida en un entorno MPP.

**Respuesta del Usuario:** Asegúrese de que haya definido correctamente la tabla.

**SQL6507N El nivel de comprobación (parámetro: check\_level) del archivo de configuración no es válido.**

**Explicación:** El nivel de comprobación (parámetro: check\_level) puede ser CHECK o NOCHECK. El valor por omisión es CHECK.

**Respuesta del Usuario:** Corrija el parámetro del archivo de configuración y vuelva a ejecutar el mandato.

# **SQL6508N El programa no ha podido crear el área de interconexión de memoria de salida para el proceso ftp.**

**Explicación:** Si los archivos de datos de entrada son remotos, se transferirán a un área de interconexión local. Si esta área de interconexión local ya existe, el proceso fallará.

**Respuesta del Usuario:** Por favor, asegúrese de que el espacio de trabajo esté depurado.

# **SQL6509N El programa no ha conseguido crear áreas de interconexión de entrada para los agentes de particionamiento.**

**Explicación:** El programa no ha podido crear áreas de interconexión de entrada temporales para los procesos divisores.

**Respuesta del Usuario:** Por favor, asegúrese de que el espacio de trabajo esté depurado.

# **SQL6510N El programa no ha conseguido crear el directorio temporal en el espacio local no NFS de la partición** *núm-partición***.**

**Explicación:** El programa necesita un directorio de trabajo temporal en el espacio local no NFS de todas las particiones de carga y particionamiento.

# **SQL6511N • SQL6522N**

**Respuesta del Usuario:** Por favor, asegúrese de que el espacio de trabajo esté depurado.

## **SQL6511N La carga no ha conseguido crear la salida para el agente de particionamiento en la partición** *número-partición***.**

**Explicación:** El programa no puede crear áreas de interconexión de salida temporales para el agente de particionamiento en la partición *núm-partición*.

**Respuesta del Usuario:** Por favor, asegúrese de que el espacio de trabajo esté depurado.

# **SQL6512N La carga no ha conseguido crear áreas de interconexión para el agente de fusión en la partición** *número-partición***.**

**Explicación:** El programa no puede crear áreas de interconexión de entrada temporales para el agente de fusión en la partición *núm-partición*.

**Respuesta del Usuario:** Por favor, asegúrese de que el espacio de trabajo esté depurado.

# **SQL6513N La carga no ha conseguido crear el área de interconexión de entrada para el agente de carga en la partición** *número-partición***.**

**Explicación:** El programa no puede crear el área de interconexión de entrada temporal para el agente de carga en la partición *núm-partición*.

**Respuesta del Usuario:** Por favor, asegúrese de que el espacio de trabajo esté depurado.

# **SQL6514N El programa no puede leer el archivo de configuración de nodo:** *arch-cfg-nodo***.**

**Explicación:** El archivo no existe o no puede leerse.

**Respuesta del Usuario:** Por favor, compruebe su existencia y los permisos del archivo de configuración del nodo.

## **SQL6515N El programa no ha podido encontrar un mandato de carga en el archivo de configuración.**

**Explicación:** Debe suministrarse un mandato de carga CLP en el archivo de configuración.

**Respuesta del Usuario:** Por favor, especifique un mandato de carga CLP en el archivo de configuración.

### **SQL6516N El programa no se ha conectado a la base de datos** *nombre-bd***.**

**Explicación:** El gestor de bases de datos no se ha iniciado todavía o ha detectado problemas.

**Respuesta del Usuario:** Compruebe el estado de su gestor de bases de datos.

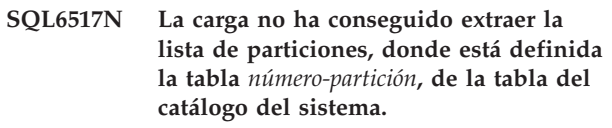

**Explicación:** Puede ser que la tabla no esté definida o que no esté definida en un entorno MPP.

**Respuesta del Usuario:** Compruebe cómo se ha definido la tabla en la base de datos.

# **SQL6518N La longitud de registro (reclen en el mandato de carga) no es válida.**

**Explicación:** La longitud válida de registro está entre 1 y 32768.

**Respuesta del Usuario:** Por favor, corrija la longitud de registro y vuelva a ejecutar el mandato.

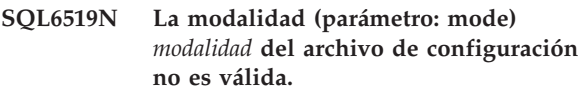

**Explicación:** La modalidad de ejecución de este programa puede ser: SPLIT\_ONLY, LOAD\_ONLY, SPLIT\_AND\_LOAD (por omisión) o ANALYZE.

**Respuesta del Usuario:** Por favor, corrija la modalidad en el archivo de configuración.

# **SQL6520N El programa no ha podido crear las áreas de interconexión de salida para el proceso, que genera la información de cabecera para el archivo de división.**

**Explicación:** El programa no ha podido crear las áreas de interconexión de salida para el proceso, que genera la información de cabecera para el archivo de división.

**Respuesta del Usuario:** Por favor, asegúrese de que el espacio de trabajo esté depurado.

## **SQL6521N El archivo de configuración** *archivo-cfg* **para este programa no existe.**

**Explicación:** El programa necesita un archivo de configuración.

**Respuesta del Usuario:** Por favor, cree un archivo de configuración.

## **SQL6522N El programa ha encontrado un nombre de vía de acceso para los archivos de datos de entrada del mandato de carga.**

**Explicación:** No se permite el nombre de vía de acceso para los archivos de datos de entrada del mandato de carga. Para este fin existe un parámetro independiente (data\_path).

**Respuesta del Usuario:** Por favor, corrija el archivo de configuración.

**SQL6523N El elemento** *núm-partición* **de la lista de particiones de la base de datos de particionamiento (parámetro: PARTITIONING\_DBPARTNUMS) no está definida en el archivo de configuración de nodos (db2nodes.cfg).**

**Explicación:** Todas las particiones de la lista de particiones de la base de datos de particionamiento deben tener una entrada en el archivo de configuración de nodos.

**Respuesta del Usuario:** Corrija la lista de particiones de la base de particionamiento.

**SQL6524N El elemento** *núm-partición* **de la lista de particiones de salida(parámetro: OUTPUT\_DBPARTNUMS) no es un miembro de la lista de particiones donde está definida la tabla**

**Explicación:** Todas las particiones de la lista de particiones de salida deben ser miembros de la lista de particiones donde está definida la tabla.

**Respuesta del Usuario:** Corrija la lista de particiones de salida.

### **SQL6525N El programa no puede leer el archivo de datos de entrada** *nombre-archivo***.**

**Explicación:** No se ha encontrado el archivo de datos de entrada o no se puede leer.

**Respuesta del Usuario:** Por favor, compruebe su existencia y los permisos del archivo de datos de entrada.

## **SQL6526N El programa no puede grabar en el directorio de trabajo actual** *dta***.**

**Explicación:** No se puede grabar en el directorio de trabajo actual.

**Respuesta del Usuario:** Por favor, compruebe los permisos del directorio de trabajo actual.

# **SQL6527N La partición donde se recopilarán datos estadísticos, (parámetro: RUN\_STAT\_DBPARTNUM), no es un miembro de la lista de particiones de salida.**

**Explicación:** La partición donde se recopilarán datos estadísticos debe ser un miembro de la lista de particiones de salida.

**Respuesta del Usuario:** Corrija el parámetro RUN\_STAT\_DBPARTNUM.

# **SQL6528N No se ha especificado la longitud de registro en el mandato de carga.**

**Explicación:** Si se ha especificado el modificador BINARYNUMERICS o PACKEDDECIMAL en el mandato de carga, debe especificarse también la longitud de registro (reclen) en el mandato de carga.

**Respuesta del Usuario:** Por favor, corrija el mandato de carga.

# **SQL6529N No se ha especificado la opción noheader en el mandato de carga.**

**Explicación:** Si una tabla está definida en un grupo de particiones de base de datos de un solo nodo, el modificador NOHEADER debe especificarse en el mandato de carga.

**Respuesta del Usuario:** Por favor, corrija el mandato de carga.

**SQL6530N El tipo de datos de una clave de particionamiento es flotante o doble.**

**Explicación:** Si el archivo de entrada es un archivo de datos no binario, no se pueden definir las columnas flotantes o dobles como clave de particionamiento.

**Respuesta del Usuario:** Suministre un archivo de datos binario o cambie la definición de la tabla.

# **SQL6531N El programa no ha podido restaurar la inmovilización del espacio de tablas.**

**Explicación:** Probablemente hay procesos de carga en ejecución. Asegúrese de que todos los procesos de carga anteriores se hayan completado antes de arrancar otra sesión del Cargador automático.

**Respuesta del Usuario:** Compruebe el estado de los procesos en su máquina.

## **SQL6532N La cuenta de grabación del mandato de carga no puede establecerse en no cero.**

**Explicación:** La cuenta de grabación del mandato de carga no puede establecerse en un valor distinto de cero si existen varios nodos de partición, la modalidad es PARTITION\_AND\_LOAD y el mandato es un mandato de carga REPLACE INTO o INSERT INTO.

**Respuesta del Usuario:** Por favor, corrija el mandato de carga.

# **SQL6533N La cuenta de reinicio del mandato de carga no se puede establecer en no cero.**

**Explicación:** Dado que varios nodos de partición generan un orden de registros aleatorio para el proceso o procesos de carga, si se utiliza RESTART INTO con una cuenta de reinicio no se puede garantizar que la recuperación sea satisfactoria.

# **SQL6534N • SQL6552N**

**Respuesta del Usuario:** Por favor, corrija el mandato de carga.

#### **SQL6534N Existe un error en el archivo netrc** *archivo-netrc***.**

**Explicación:** No se ha podido encontrar el archivo .netrc, o no existe una entrada para el sistema principal remoto *máquina* o los permisos del archivo no son correctos.

**Respuesta del Usuario:** Por favor, compruebe la existencia y el permiso del archivo .netrc.

## **SQL6535N La modalidad PARTITION\_ONLY o ANALYZE no es válida.**

**Explicación:** Si una tabla está definida en un grupo de particiones de base de datos de un solo nodo, el particionamiento o el análisis no son necesarios.

**Respuesta del Usuario:** Cambie la modalidad a LOAD\_ONLY o PARTITION\_AND\_LOAD.

# **SQL6536N El programa** *nombprog* **no pudo abrir el archivo** *nombarchivo* **para lectura.**

**Explicación:** Un proceso del Cargador automático no ha podido abrir satisfactoriamente un archivo o área de interconexión para su lectura.

**Respuesta del Usuario:** Por favor, asegúrese de que todo esté en orden en el archivo de configuración.

## **SQL6537N El programa** *nombprog* **no pudo abrir el archivo** *nombarchivo* **para escritura.**

**Explicación:** Un proceso del Cargador automático no ha podido abrir satisfactoriamente un archivo o área de interconexión para su grabación.

**Respuesta del Usuario:** Por favor, asegúrese de que todo esté en orden en el archivo de configuración.

### **SQL6538N La carga no ha conseguido leer el archivo particionado** *archivo-particionado***.**

**Explicación:** Cuando se invoca el Load (programa de carga) en modalidad LOAD\_ONLY, el archivo de datos de entrada ya debe haberse particionado y todos los archivos particionados deben ser legibles por el programa.

**Respuesta del Usuario:** Compruebe si se ha particionado o no el archivo de datos de entrada y los permisos de acceso de los archivos particionados resultantes.

# **SQL6539N No se ha encontrado un mandato como mínimo en** *lista-mdtos* **en el entorno de trabajo.**

**Explicación:** La ejecución de este programa depende de un número de mandatos Unix comunes. El proceso falla si uno de ellos no está disponible en el entorno de trabajo.

**Respuesta del Usuario:** Asegúrese de que tiene todos los mandatos necesarios instalados correctamente en el sistema.

# **SQL6540N El tipo de archivo** *tipo-archivo* **especificado en el mandato load no es válido.**

**Explicación:** Los tipos de archivos válidos son ASC (ASCII posicional) o DEL (ASCII delimitado).

**Respuesta del Usuario:** Corrija el mandato de carga del archivo de configuración.

# **SQL6550N El archivo de correlación de partición** *nombre-archivo-correlación* **no ha podido abrirse para su grabación.**

**Explicación:** No se ha podido abrir el nombre de archivo y vía para la correlación de la partición. Se ha producido un error.

**Respuesta del Usuario:** Confirme que el nombre de correlación de la partición y la vía de acceso de archivo se hayan especificado correctamente y que el archivo pueda abrirse para la grabación.

# **SQL6551N Se ha producido un error al intentar grabar en el archivo de correlación de la partición.**

**Explicación:** Se ha producido un error de sistema de archivos al grabar en el archivo de correlación de la partición.

**Respuesta del Usuario:** Compruebe que la vía de acceso de archivo es correcta y que el dispositivo destino tiene suficiente espacio para contener la salida de correlación de la partición.

# **SQL6552N Se ha producido un error al intentar abrir el archivo de configuración temporal** *nombrearchivo* **para su grabación.**

**Explicación:** No se ha podido abrir el nombre de archivo y vía para un archivo temporal. Se ha producido un error.

**Respuesta del Usuario:** Confirme que la vía de acceso de almacenamiento del archivo temporal del programa de utilidad se haya especificado correctamente y que la vía de acceso permita que se abran archivos para grabación.

# **SQL6553N Se ha producido un error al intentar grabar en un archivo de configuración temporal** *nombrearchivo***.**

**Explicación:** Se ha producido un error de sistema de archivos al grabar en un archivo temporal.

**Respuesta del Usuario:** Compruebe que la vía de acceso de archivo es correcta y que el dispositivo destino tiene suficiente espacio para los datos del archivo.

# **SQL6554N Se ha producido un error al intentar ejecutar remotamente un proceso.**

**Explicación:** El programa de utilidad ha intentado iniciar un proceso dependiente en una partición de la base de datos diferente, pero se ha producido un error.

# **Respuesta del Usuario:**

- v Si no se ha proporcionado ningún ID de usuario o contraseña al programa de utilidad para acceso remoto, asegúrese de que el ID de usuario que invoque el programa de utilidad tenga autorización para ejecutar programas en los nodos de destino.
- v Si se ha proporcionado un ID de usuario y una contraseña al programa de utilidad, confirme que se hayan proporcionado correctamente.
- v Si trabaja en un sistema operativo Windows, asegúrese de que la instalación de DB2 haya definido correctamente un servicio de Windows para la operación de divisor en todos los nodos.
- v Si no puede resolver este problema, póngase en contacto con el servicio de DB2.

# **SQL6555N El programa de utilidad de carga ha encontrado un error inesperado de comunicaciones.**

**Explicación:** El programa de utilidad ha encontrado un error al intentar una de las siguientes operaciones:

- v Intento de conexión a un socket de TCP/IP.
- Intento de leer o grabar un mensaje de TCP/IP.
- v Intento de inicializar comunicaciones de TCP/IP.
- v Intento de recuperar un nombre de sistema principal completo.
- v Intento de seleccionar un socket de TCP/IP activo.
- v Intento de cerrar un socket activo.
- v Intento de recuperar un número de puerto.

# **Respuesta del Usuario:**

- v Si se necesitaba una configuración de nombre de servicio para la versión del programa de utilidad de carga que está utilizando, asegúrese de que los nombres de servicio se hayan definido correctamente.
- v Si está ejecutando trabajos simultáneos del programa de utilidad de carga, asegúrese de haber seguido los requisitos de configuración documentados para

evitar conflictos de nombre de servicio entre los trabajos simultáneos del programa de utilidad.

v Si el problema continúa, póngase en contacto con el representante de servicio de DB2.

# **SQL6556W Se ha detectado un registro incompleto al final del archivo** *nombrearchivo***.**

**Explicación:** Se ha encontrado un registro de datos incompleto al final de un archivo de datos que el usuario facilita al programa de utilidad.

**Respuesta del Usuario:** Examine los datos fuente para comprobar si su sintaxis es correcta.

# **SQL6557N No se ha podido recuperar el número de nodo por omisión.**

**Explicación:** El programa de utilidad ha intentado determinar un número de nodo por omisión, pero no ha podido.

**Respuesta del Usuario:** Indique los números de nodo fuente y destino explícitamente en el archivo de configuración de programa de utilidad, o póngase en contacto con el servicio de asistencia de DB2.

# **SQL6558N El programa de utilidad no ha podido determinar la unidad y/o directorio de trabajo actuales.**

**Explicación:** El programa de utilidad ha intentado determinar la unidad y/o directorio de trabajo actuales pero ha encontrado un error.

**Respuesta del Usuario:** Póngase en contacto con el servicio de asistencia de DB2.

# **SQL6559N Se ha facilitado una opción de línea de mandatos no válida al programa de utilidad Cargador automático.**

**Explicación:** El usuario ha especificado una opción de línea de mandatos para el programa de utilidad Cargador automático que o no está soportado o es obsoleto.

**Respuesta del Usuario:** Consulte la documentación del Cargador automático, o ayuda en línea, para las características y opciones soportadas.

# **SQL6560N El nodo** *número-nodo***, que es un nodo de ejecución para la partición, no aparece en el archivo db2nodes.cfg.**

**Explicación:** Un nodo especificado como nodo de ejecución para la partición no parece ser miembro del archivo db2nodes.cfg. No puede iniciarse el trabajo que tiene previsto completarse en este nodo.

**Respuesta del Usuario:** Añada el nodo a la definición de lista de nodos del archivo db2nodes.cfg, o especifique un nodo alternativo para la operación de

partición que es miembro de la configuración de nodo.

## **SQL6561N El nodo de destino** *número-nodo* **para la carga no aparece en el grupo de particiones de base de datos.**

**Explicación:** Se ha especificado un nodo como nodo destino para la carga, pero este nodo aparentemente no es un miembro del grupo de nodos que se está cargando.

**Respuesta del Usuario:** Compruebe la definición de grupo de particiones de base de datos y confirme que el nodo de destino especificado para la carga forme parte de este grupo de particiones de base de datos. Si el nodo no forma parte del grupo de particiones de base de datos, corrija la especificación de nodo de destino de programa de utilidad para que incluya la lista correcta de nodos. Si el nodo forma parte del grupo de particiones de base de datos, póngase en contacto con el servicio técnico de DB2 para obtener ayuda.

## **SQL6562N El programa de utilidad no puede recuperar el nombre de instancia.**

**Explicación:** El programa de utilidad ha intentado recuperar el nombre de la instancia pero ha encontrado un error.

**Respuesta del Usuario:** Confirme que el programa de utilidad se está ejecutando en un nodo que tiene instalado DB2 y que se está ejecutando una instancia válida. Para obtener ayuda adicional, por favor póngase en contacto con el servicio de asistencia de DB2.

## **SQL6563N No se ha podido recuperar el ID de usuario actual.**

**Explicación:** El programa de utilidad ha intentado recuperar el ID de usuario actual para el ID pero ha encontrado un error.

**Respuesta del Usuario:** Póngase en contacto con el Servicio de DB2.

### **SQL6564N La contraseña proporcionada no es válida.**

**Explicación:** El usuario ha proporcionado una contraseña explícita al programa de utilidad, pero la contraseña no es válida.

**Respuesta del Usuario:** Proporcione una contraseña válida.

# **SQL6565I Uso: db2xxld [-config archivo-config] [-restart] [-terminate] [-help]**

**Explicación:**

- v La opción '-config' ejecutará este programa utilizando una configuración especificada por el usuario; el valor por omisión es autoload.cfg.
- La opción '-restart' ejecutará este programa en modalidad de reinicio; el archivo de configuración no se debe modificar desde el último trabajo incompleto del Cargador automático.
- La opción '-terminate' ejecutará este programa en modalidad de terminación; el archivo de configuración no se debe modificar desde el último trabajo incompleto del Cargador automático.
- La opción '-help' generará este mensaje de ayuda.

El archivo de configuración del Cargador automático es un archivo proporcionado por el usuario que contiene el mandato LOAD que ha de ejecutarse, la base de datos destino y varios parámetros opcionales que puede especificar el usuario. El archivo de configuración de ejemplo, 'autoLoader.cfg', proporcionado en el directorio de ejemplos contiene comentarios incorporados que describen las opciones disponibles y sus valores por omisión. Cuando se ejecuta este programa con las opciones '-restart' y '-terminate', el usuario no debe modificar el archivo de configuración desde el último trabajo incompleto.

**Respuesta del Usuario:** Consulte la documentación de DB2 para obtener detalles adicionales acerca del programa de utilidad Cargador automático.

# **SQL6566N El mandato LOAD falta del archivo de configuración del Cargador automático.**

**Explicación:** El mandato LOAD falta del archivo de configuración del Cargador automático. El parámetro debe especificarse.

**Respuesta del Usuario:** Asegúrese de que ha especificado el archivo de configuración correcto para el Cargador automático y que en el mismo se ha especificado el mandato LOAD.

## **SQL6567N La opción** *nombre-opción* **aparece varias veces en el archivo de configuración del Cargador automático.**

**Explicación:** Un parámetro de opción se ha especificado varias veces en el archivo de configuración del Cargador automático.

**Respuesta del Usuario:** Corrija el archivo de configuración de modo que cada opción aparezca como máximo una vez.

### **SQL6568I Ahora el programa de utilidad Load está ejecutando todas las peticiones** *tipo-petición***.**

**Explicación:** Ahora el programa de utilidad Load está ejecutando la operación *tipo-petición* en cada una de las particiones.

**Respuesta del Usuario:** Este es un mensaje informativo.

### **SQL6569I El Cargador automático está emitiendo ahora todas las peticiones de división.**

**Explicación:** El Cargador automático está emitiendo ahora la operación de división a cada una de las particiones de división destino.

**Respuesta del Usuario:** Este es un mensaje informativo.

# **SQL6570I El Cargador automático está esperando que se completen todos los divisores.**

**Explicación:** El Cargador automático está esperando que se completen todos los divisores.

**Respuesta del Usuario:** Este es un mensaje informativo.

## **SQL6571I El programa de utilidad Load está en espera de que se completen toda las operaciones**

**Explicación:** El programa de utilidad Load está en espera de que se completen las operaciones.

**Respuesta del Usuario:** Este es un mensaje informativo.

# **SQL6572I La operación LOAD ha comenzado en la partición** *número-nodo***.**

**Explicación:** La operación de LOAD ha comenzado en la partición especificada.

**Respuesta del Usuario:** Este es un mensaje informativo.

**SQL6573I La ejecución remota del programa de utilidad de derivación en la partición** *número-nodo* **ha finalizado con el código de ejecución remota** *código***.**

**Explicación:** Se ha completado la ejecución remota del programa de utilidad divisor en la partición especificada.

**Respuesta del Usuario:** Este es un mensaje informativo.

# **SQL6574I El programa de utilidad ha leído** *número-MB* **megabytes de los datos de origen.**

**Explicación:** Esta información se genera periódicamente para facilitar al usuario el estado sobre el progreso de los trabajos grandes del programa.

**Respuesta del Usuario:** Este es un mensaje informativo.

# **SQL6575I El programa de utilidad ha terminado la lectura de** *número-MB* **megabytes de los datos de usuario.**

**Explicación:** Este mensaje se graba al finalizar el programa Load para indicar el volumen total de datos del usuario que se han procesado.

**Respuesta del Usuario:** Este es un mensaje informativo.

**SQL6576N El programa de utilidad Cargador automático ha encontrado un error de hebra. Código de razón** *código-razón***, código de retorno** *código-ret***.**

**Explicación:** A continuación se proporciona una explicación del código de razón *código-razón*:

- v 1 El programa de utilidad Cargador automático ha intentado crear una hebra pero ha fallado con código de retorno *código-ret*.
- v 2 El programa de utilidad Cargador automático ha intentado esperar a que finalice una hebra pero ha fallado con código de retorno *código-ret*.

**Respuesta del Usuario:** Asegúrese de que está ejecutando en un sistema operativo que dé soporte a las aplicaciones con hebras y de que el límite de hebras por proceso sea suficiente. Los requisitos de hebra son los siguientes:

- v Debe iniciarse una hebra por cada proceso de carga,
- v Una hebra por cada proceso divisor,
- v Una hebra para la alimentación de datos para los procesos divisores.

# **SQL6577N El programa de utilidad Cargador automático no da soporte a la opción ROWCOUNT en el mandato de carga.**

**Explicación:** La opción ROWCOUNT del mandato de carga no está soportada en el programa de utilidad Cargador automático.

**Respuesta del Usuario:** Corrija el mandato de carga en el archivo de configuración del Cargador automático y vuelva a someter el mandato.

# **SQL6578N Opción no válida del Cargador automático. La opción RESTART/TERMINATE sólo se puede especificar con la modalidad SPLIT\_AND\_LOAD o LOAD\_ONLY.**

**Explicación:** La opción RESTART/TERMINATE del Cargador automático sólo funciona en modalidad SPLIT\_AND\_LOAD o LOAD\_ONLY.

**Respuesta del Usuario:** Por favor, compruebe el archivo de configuración del Cargador automático o los distintivos de opciones del mismo.

# **SQL6579N • SQL6583N**

**SQL6579N Mandato LOAD no válido en el archivo de configuración del Cargador automático. Las opciones RESTART y TERMINATE del Cargador automático se utilizan para realizar las operaciones LOAD RESTART y LOAD TERMINATE respectivamente.**

**Explicación:** Los usuarios no deben especificar RESTART ni TERMINATE en el mandato LOAD. En su lugar, se deben utilizar las opciones RESTART y TERMINATE del Cargador automático.

**Respuesta del Usuario:** Sin modificar el archivo de configuración del Cargador automático, los usuarios deben ejecutar db2xxld con la opción RESTART o TERMINATE.

### **SQL6580I LOAD se está reiniciando en el nodo** *núm-nodo* **en la fase** *fase-reinicio***.**

**Explicación:** El Cargador automático sabe que el programa de utilidad LOAD se está reiniciando en la fase LOAD, BUILD o DELETE.

**Respuesta del Usuario:** Este es un mensaje informativo.

#### **SQL6581I La carga no puede reiniciarse en el nodo** *núm-nodo***.**

**Explicación:** El Cargador automático sabe que no se puede reiniciar LOAD en un determinado nodo.

**Respuesta del Usuario:** Este es un mensaje informativo.

# **SQL6582I No es necesario reiniciar LOAD en el nodo** *núm-nodo***.**

**Explicación:** El Cargador automático sabe que no hace falta reiniciar LOAD en un nodo determinado.

**Respuesta del Usuario:** Este es un mensaje informativo.

**SQL6583N La definición de la clave de particionamiento es incompatible con la modalidad de carga de la base de datos particionada** *modalidad-carga***.**

**Explicación:** Se ha especificado una columna de identidad como parte de la definición de la clave de particionamiento, pero la modalidad de carga especificada no era PARTITION\_AND\_LOAD y no se ha especificado el modificador identityoverride.

**Respuesta del Usuario:** Cambie la modalidad de carga a PARTITION\_AND\_LOAD, especifique el modificador identityoverride, o elimine la columna de identidad de la definición de la clave de particionamiento.

# **Capítulo 15. SQL7000 - SQL7499**

## **SQL7001N Se ha solicitado un mandato** *mandato* **desconocido.**

**Explicación:** No se ha reconocido el mandato que se ha emitido para REXX.

No se puede procesar el mandato.

**Respuesta del Usuario:** Verifique que el mandato sea una sentencia de SQL válida y vuelva a ejecutar el procedimiento. Observe que todos los mandatos debe especificarse en letras mayúsculas.

#### **SQL7002N El nombre de cursor no es válido.**

**Explicación:** El usuario ha especificado un nombre de cursor incorrecto.

No se puede procesar el mandato.

**Respuesta del Usuario:** Verifique que el nombre de cursor tenga uno de los formatos "c1" a "c100".

### **SQL7003N El nombre de sentencia no es válido.**

**Explicación:** El usuario ha especificado un nombre de sentencia incorrecto.

No se puede procesar el mandato.

**Respuesta del Usuario:** Verifique que el nombre de sentencia tenga uno de los formatos "s1" a "s100".

### **SQL7004N La sintaxis de la petición no es válida.**

**Explicación:** REXX no ha podido analizar la serie de mandatos sometida.

No se puede procesar el mandato.

**Respuesta del Usuario:** Utilice la sintaxis de mandatos adecuada.

## **SQL7005W El cursor que ha utilizado esta sentencia OPEN no se ha declarado.**

**Explicación:** Se ha intentado efectuar una sentencia OPEN sin declararse un cursor.

No se puede procesar el mandato.

**Respuesta del Usuario:** Inserte una sentencia DECLARE antes de la sentencia OPEN y vuelva a ejecutar el procedimiento.

## **SQL7006N Se ha proporcionado una palabra clave** *palabra clave* **no válida en** *petición***.**

**Explicación:** La sentencia contiene una palabra clave *palabra clave* no válida.

No se puede procesar el mandato.

**Respuesta del Usuario:** Especifique el formato de palabra clave correcto.

#### **SQL7007N La variable de REXX** *variable* **no existe.**

**Explicación:** Se ha pasado una variable REXX que no existía en la agrupación de variables REXX.

No se puede procesar el mandato.

**Respuesta del Usuario:** Verifique si se han asignado todos los nombres de variables de la lista de variables del lenguaje principal antes de ejecutar el mandato que ha fallado. A continuación, vuelva a ejecutar el procedimiento.

## **SQL7008N La variable de REXX** *variable* **contiene datos incoherentes.**

**Explicación:** Se ha pasado una variable que contenía datos incoherentes a REXX.

No se puede procesar el mandato.

**Respuesta del Usuario:** Si la variable es del tipo SQLDA, verifique si los datos y los campos de longitud se han asignado correctamente. Si es una variable REXX, verifique si el tipo de datos es el adecuado para el mandato en el que está utilizándose.

#### **SQL7009N Variable de REXX** *variable* **truncada.**

**Explicación:** La variable *variable* que se ha pasado a REXX contiene datos incoherentes. La serie de datos procedente de *variable* se ha truncado.

No se puede procesar el mandato.

**Respuesta del Usuario:** Verifique si la longitud de datos es coherente con la longitud dada en el SQLDA de entrada y vuelva a ejecutar el procedimiento.

# **SQL7010N Id de exploración** *ID* **no válido.**

**Explicación:** El ID de exploración *variable* que se ha pasado a REXX no existe, contiene datos incoherentes o bien le faltan datos.

No se puede procesar el mandato.

**Respuesta del Usuario:** Verifique si los datos contenidos en el ID de exploración se han asignado correctamente y vuelva a ejecutar el procedimiento.

**SQL7011N No se ha proporcionado el parámetro obligatorio** *parámetro***.**

**Explicación:** La sintaxis de mandatos REXX necesita el parámetro *parámetro*, pero no se ha especificado.

No se puede procesar el mandato.

**Respuesta del Usuario:** Especifique el valor de parámetro necesario y vuelva a ejecutar el procedimiento.

# **SQL7012N Se ha intentado un cambio de ISL durante una conexión a una base de datos.**

**Explicación:** El nivel de aislamiento (ISL) no puede cambiarse durante una conexión a una base de datos.

Se ignora el mandato.

**Respuesta del Usuario:** Si es necesario realizar un cambio de nivel de aislamiento, desconéctese de la base de datos actual, a continuación establezca el nivel de aislamiento y conéctese a la base de datos.

# **SQL7013N El nombre de cursor y de sentencia no coinciden, o existe un atributo de retención.**

**Explicación:** En REXX, el formato de nombre de cursor y de sentencia deben ser 'cnn' y 'snn,' donde 'nn' es un número del 1 al 100. Los números deben ser iguales para el par cursor y sentencia. Además, c1 a c50 están declarados como sin retención y c51 a c100 como con retención.

Se ignora el mandato.

**Respuesta del Usuario:** Verifique si los números de cursor y de sentencia coinciden y vuelva a ejecutar el procedimiento.

# **SQL7014N Número incorrecto de componentes de variable del lenguaje principal.**

**Explicación:** En REXX, el primer componente de una variable compuesta de sistema principal lista un número que no es igual al número real de componentes definidos.

Se ignora el mandato.

**Respuesta del Usuario:** Verifique si el número del primer componente coincide con el número real de componentes definidos y vuelva a ejecutar el procedimiento.

## **SQL7015N El nombre de variable** *variable* **no es válido en REXX.**

**Explicación:** El nombre de variable especificado no es válido en REXX. El nombre debe ajustarse a los requisitos del lenguaje.

No se puede procesar el mandato.

**Respuesta del Usuario:** Cambie el nombre por uno

que cumpla los requisitos de REXX y vuelva a someter el mandato.

**SQL7016N La sintaxis especificada en la interfaz SQLDB2 no es válida. Error relacionado:** *error-db2***.**

**Explicación:** En la interfaz SQLDB2 se ha especificado una sintaxis que no es válida (por ejemplo, se ha especificado un archivo de entrada junto con un mandato).

**Respuesta del Usuario:** Busque el código de error relacionado para obtener más información.

```
SQL7032N No se ha creado el procedimiento SQL
nombre-procedimiento. El archivo de
diagnósticos es nombre-archivo.
```
**Explicación:** No se ha creado el procedimiento SQL *nombre-procedimiento*. Se ha producido una de las situaciones siguientes:

- v El soporte para los procedimientos almacenados de SQL no está instalado ni configurado en este servidor. Es necesario tener el IBM Data Server Client y un compilador C instalados en el servidor para crear procedimientos SQL. Tal vez sea necesario establecer la variable de registro de DB2 DB2\_SQLROUTINE\_COMPILER\_PATH para apuntar a un archivo de proceso por lotes o script que contiene valores de entorno para el compilador C en la plataforma.
- v DB2 no ha podido precompilar o compilar el procedimiento almacenado SQL. DB2 crea un procedimiento SQL como un programa C que contiene SQL incorporados. Los errores no detectados durante el análisis inicial de la sentencia CREATE PROCEDURE se pueden encontrar durante la fase de precompilación o compilación.

Para plataformas UNIX, la vía de acceso completa del archivo que contiene la información de diagnósticos es: \$DB2PATH/function/routine/sqlproc/ \ \$DATABASE/\$SCHEMA/tmp/*nombre-archivo* donde \$DATABASE representa el nombre de la base de datos y \$SCHEMA representa el nombre del esquema del procedimiento SQL.

Para los sistemas operativos Windows, la vía de acceso completa del archivo que contiene información de diagnóstico es:

%DB2PATH%\function\routine\sqlproc\ \ %DATABASE%\%SCHEMA%\tmp\*nomb-arch* donde %DATABASE% representa el nombre de la base de datos y %SCHEMA% representa el nombre del esquema del procedimiento SQL.

**Respuesta del Usuario:** Asegúrese de que se instalen en el servidor un compilador C compatible y DB2 Application Development Client. Si se produce un error de precompilación o compilación, consulte los mensajes

del precompilador o compilador del archivo de diagnósticos *nombre-archivo*.

Asegúrese de que la variable de registro de DB2 DB2\_SQLROUTINE\_COMPILER\_PATH está establecida para señalar un archivo de proceso por lotes o script que configura el entorno del compilador C. En un sistema operativo UNIX, por ejemplo, puede crear un script denominado "sr\_cpath" en el directorio /home/DB2INSTANCE/sqllib/function/routine. Para establecer la variable de registro de DB2 DB2\_SQL\_ROUTINE\_COMPILER\_PATH en conformidad, emita el mandato siguiente: db2set DB2 SQLROUTINE COMPILER PATH = /home/DB2INSTANCE/sqllib/function/routine/sr\_cpath

**sqlcode**: -7032

**sqlstate**: 42904

**SQL7035W El ejecutable del procedimiento de SQL** *nombre-procedimiento* **no está guardado en el catálogo de la base de datos.**

**Explicación:** El ejecutable del procedimiento de SQL sobrepasa el límite de 2 megabytes y, por lo tanto, no puede almacenarse en el catálogo de la base de datos. No se recuperará automáticamente en tiempo de restauración de base de datos o en ROLLBACK de una sentencia DROP PROCEDURE.

**Respuesta del Usuario:** Si el aviso resultó de una sentencia CREATE PROCEDURE, asegúrese de que mantiene una copia de seguridad del ejecutable asociado con el procedimiento de SQL *nombre-procedimiento*. Si el aviso se emitió durante una operación de restauración o durante ROLLBACK de una sentencia DROP PROCEDURE, el ejecutable asociado con *nombre-procedimiento* debe sincronizarse manualmente con el procedimiento de SQL que se define en el catálogo.

**sqlcode**: +7035

**sqlstate**: 01645

# **SQL7099N Se ha producido un error** *error* **no válido.**

**Explicación:** Se ha producido un error interno de REXX.

No se puede procesar el mandato.

**Respuesta del Usuario:** Verifique que REXX esté correctamente instalado y vuelva a ejecutar el procedimiento. Si el error continúa, anote el número de error y póngase en contacto con su concesionario.

# **Capítulo 16. SQL8000 - SQL8499**

**SQL8000N El proceso de DB2START ha fallado; no se ha encontrado una licencia de producto válida. Si tiene licencia para este producto, asegúrese de que la clave de licencia esté registrada correctamente. Puede registrar la licencia mediante el mandato db2licm. La clave de licencia se puede obtener del CD del producto con licencia.**

**Explicación:** No se ha podido encontrar ninguna clave de licencia válida y ha expirado el período de evaluación.

**Respuesta del Usuario:** Instale una clave de licencia para la versión totalmente autorizada del producto. Puede obtener una clave de licencia del producto a través del representante de IBM o distribuidor autorizado.

**SQL8001N Un intento de conexión con la base de datos no se ha ejecutado correctamente debido a un problema relacionado con una licencia de producto.**

**Explicación:** El intento de conectar con la base de datos ha fallado debido a uno de los siguientes problemas de licencia de DB2:

- v Una clave de licencia no está presente.
- v Una clave de licencia no se ha instalado correctamente.
- v Ha caducado una clave de licencia.
- v Esta edición del producto DB2 no da soporte a una clave de licencia.

**Respuesta del Usuario:** Indique al administrador de la base de datos que compruebe si una clave de licencia válida para el producto DB2 se ha instalado correctamente y no ha caducado.

- v Utilice el mandato db2licm -l para ver las licencias.
- v Utilice el mandato db2licm -a para registrar una licencia.
- v Puede obtener una clave de licencia del producto a través del representante de IBM o distribuidor autorizado.

**sqlcode**: -8001

### **sqlstate**: 42968

# **SQL8002N Ha fallado un intento de conectar con un sistema principal debido a una licencia no válida o a que falta un producto DB2 Connect.**

**Explicación:** Si se está conectando directamente con un servidor de sistema principal, es posible que no esté presente en la máquina un producto DB2 Connect con una licencia válida.

Si se está conectando con un servidor de sistema principal a través de una pasarela de DB2 Connect, es posible que no esté presente una licencia válida en la pasarela de DB2 Connect.

**Respuesta del Usuario:** Indique al administrador de la base de datos que compruebe lo siguiente:

Si se está conectando directamente al sistema principal, asegúrese en primer lugar de que está presente un producto DB2 Connect y que la clave de licencia apropiada esté instalada en su máquina y que no ha caducado.

Si se está conectando por medio de una pasarela de DB2 Connect, asegúrese de que se haya instalado la clave de licencia apropiada en la pasarela y de que no ha caducado.

- v Para ver las licencias, utilice el mandato db2licm -l.
- v Para registrar una licencia, utilice el mandato db2licm -a.
- v Puede obtener una clave de licencia del producto a través del representante de IBM o distribuidor autorizado.

Nota: Es posible que algunas ediciones del producto DB2 no den soporte a las conexiones con un servidor de sistema principal.

**sqlcode**: -8002

**sqlstate**: 42968

# **SQL8003N No se ha encontrado una clave de licencia válida para la función solicitada.**

**Explicación:** La clave o claves de licencia actuales no permiten la función solicitada.

**Respuesta del Usuario:** Adquiera la clave de licencia para esta función por medio del representante de IBM o de un distribuidor autorizado y actualice la licencia con el mandato db2licm.

## **SQL8004N No se ha encontrado una clave de licencia válida para la función solicitada.**

**Explicación:** La clave o claves de licencia actuales no permiten la función solicitada.

**Respuesta del Usuario:** Examine el registro de notificaciones de administración para obtener más información.

**SQL8006W El producto** *nombre-producto* **no tiene registrada una clave de licencia válida. Si tiene licencia para este producto, asegúrese de que la clave de licencia esté registrada correctamente. Puede registrar la licencia con el mandato db2licm. La clave de licencia se puede obtener del CD del producto con licencia. Si no está registrada una clave de licencia, este producto se habilitará para un período de evaluación de** *número* **días. EL USO DEL PRODUCTO DURANTE EL PERÍODO DE EVALUACIÓN CONSTITUYE LA ACEPTACIÓN DE LOS TÉRMINOS DEL ACUERDO DE LICENCIA DE IBM que se encuentra en la vía de acceso de instalación de este producto en el directorio de licencia.**

**Explicación:** Para este producto no se ha instalado ninguna clave de licencia que sea válida. El producto se habilitará para que funcione durante un período de tiempo limitado a efectos de evaluación. EL PERÍODO DE EVALUACIÓN SE CONTROLA MEDIANTE UN DISPOSITIVO INHABILITADOR DE TIEMPO.

**Respuesta del Usuario:** Si ha adquirido una versión del producto totalmente autorizada, instale la clave de licencia tal como se describe en la documentación de instalación del producto. Si ya ha instalado la clave de licencia, verifique si el archivo de licencia es exacto.

EL USO DE ESTE PRODUCTO DURANTE EL PERÍODO DE EVALUACIÓN ESTÁ SUJETO A LOS TÉRMINOS QUE ESTIPULA EL ACUERDO DE LICENCIA DE IBM Y EL DOCUMENTO DE INFORMACIÓN DE LICENCIA DE ESTE PRODUCTO. EL USO DEL PRODUCTO DURANTE EL PERÍODO DE EVALUACIÓN PRESUPONE LA ACEPTACIÓN DE DICHOS TÉRMINOS.

Si no acepta los términos, no tiene autorización para utilizar el producto y debe desinstalarlo. Puede obtener una clave de licencia del programa totalmente autorizado con el producto a través del representante de IBM o concesionario autorizado.

**SQL8007W Quedan** *número* **día(s) del período de evaluación del producto** *producto-nombre***. Para conocer los términos y condiciones de la licencia de evaluación, consulte el Acuerdo de licencia situado en el directorio license, en la vía de instalación del producto. Si tiene licencia para este producto, asegúrese de que la clave de licencia esté registrada correctamente. Puede registrar la licencia utilizando el programa de utilidad de línea de mandatos db2licm. La clave de licencia se puede obtener del CD del producto con licencia.**

**Explicación:** Para este producto no se ha instalado ninguna clave de licencia que sea válida. El período de evaluación caducará transcurrido el número de días especificado.

**Respuesta del Usuario:** Este producto está funcionando en modalidad de evaluación y está habilitado durante un período de tiempo limitado. Cuando caduque el período de evaluación, no se ejecutará hasta que se instale la versión del producto totalmente autorizada.

Puede obtener una clave de licencia del producto a través del representante de IBM o distribuidor autorizado.

**sqlcode**: +8007

**sqlstate**: 0168H

**SQL8008N El producto** *texto* **no tiene una clave de licencia válida instalada y el período de evaluación ha caducado. Las funciones específicas de este producto no están habilitadas.**

**Explicación:** No se ha podido encontrar ninguna clave de licencia válida y ha expirado el período de evaluación.

**Respuesta del Usuario:** Instale una clave de licencia para la versión totalmente autorizada del producto. Puede obtener una clave de licencia del producto a través del representante de IBM o distribuidor autorizado.

# **SQL8009W El número de usuarios simultáneos del producto DB2 Workgroup ha sobrepasado la titularidad definida de** *número***. El número de usuarios simultáneos es de** *número***.**

**Explicación:** El número de usuario simultáneos ha sobrepasado el número de titularidades de usuarios simultáneos de DB2.

**Respuesta del Usuario:** Póngase en contacto con el representante de IBM o con un distribuidor autorizado para obtener información adicional acerca de las

titularidades de usuario de DB2 y actualice la información de la licencia de DB2 con el mandato db2licm.

**sqlcode**: +8009

**sqlstate**: 01632

**SQL8010W El número de usuarios simultáneos del producto DB2 Connect ha sobrepasado la titularidad definida de** *número***. El número de usuarios simultáneos es de** *número***.**

**Explicación:** El número de usuario simultáneos ha sobrepasado el número de titularidades de usuarios simultáneos de DB2.

**Respuesta del Usuario:** Póngase en contacto con el representante de IBM o con un distribuidor autorizado para obtener información adicional acerca de las titularidades de usuario de DB2 y actualice la información de la licencia de DB2 con el mandato db2licm.

**sqlcode**: +8010

**sqlstate**: 01632

**SQL8011W Una o más particiones de base de datos no tienen una clave de licencia DB2 válida instalada para el producto** *nombre-producto***.**

**Explicación:** No se ha instalado una clave de licencia válida para este producto en todas las particiones de la base de datos. El producto se habilitará para que funcione durante un período de tiempo limitado a efectos de evaluación. EL PERÍODO DE EVALUACIÓN SE CONTROLA MEDIANTE UN DISPOSITIVO INHABILITADOR DE TIEMPO.

**Respuesta del Usuario:** Si ha adquirido una versión del producto totalmente autorizada, instale la clave de licencia según se describe en la documentación de instalación del producto. Si ya ha instalado la clave de licencia, verifique su exactitud en el archivo de licencias.

EL USO DE ESTE PRODUCTO DURANTE EL PERÍODO DE EVALUACIÓN ESTÁ SUJETO A LOS TÉRMINOS QUE ESTIPULA EL ACUERDO DE EVALUACIÓN DE IBM INCLUIDO EN EL ARCHIVO EVALUATE.ARG. EL USO DEL PRODUCTO DURANTE EL PERÍODO DE EVALUACIÓN PRESUPONE LA ACEPTACIÓN DE DICHOS TÉRMINOS.

Si no acepta los términos, no tiene autorización para utilizar el producto y debe desinstalarlo. Puede obtener una clave de licencia del programa totalmente autorizado con el producto a través del representante de IBM o concesionario autorizado.

# **SQL8012W El número de usuarios simultáneos del producto DB2 Enterprise ha sobrepasado la titularidad definida de** *número***. El número de usuarios simultáneos es de** *número***.**

**Explicación:** El número de usuario simultáneos ha sobrepasado el número de titularidades de usuarios simultáneos de DB2.

**Respuesta del Usuario:** Póngase en contacto con el representante de IBM o con un distribuidor autorizado para obtener información adicional acerca de las titularidades de usuario de DB2 y actualice la información de la licencia de DB2 con el mandato db2licm.

**sqlcode**: +8012

**sqlstate**: 01632

**SQL8013W El número de conexiones simultáneas de bases de datos al producto DB2 Connect ha sobrepasado la titularidad definida de** *número***. El número de conexiones de bases de datos es de** *número***.**

**Explicación:** La licencia para el producto DB2 Connect que se está utilizando admite un número limitado de conexiones de bases de datos simultáneas. Ha solicitado un número de conexiones que sobrepasa este límite.

**Respuesta del Usuario:** Actualícese a una versión del producto DB2 Connect con un límite superior de conexiones de bases de datos simultáneas.

Usuarios de DB2 Connect Enterprise Edition: obtenga licencias para usuarios adicionales adquiriendo Paquetes de usuarios adicionales.

**sqlcode**: +8013

**sqlstate**: 01632

# **SQL8014N La versión del producto DB2 que se está utilizando no tiene licencia para utilizarse con el protocolo TCP/IP. Actualice a un producto DB2 Connect con funciones completas para su uso con TCP/IP.**

**Explicación:** Esta versión de DB2 Connect se limita a la conectividad SNA. Las conexiones TCP/IP no están soportadas.

**Respuesta del Usuario:** Actualícese a un producto DB2 Connect de funciones completas como por ejemplo, DB2 Connect Personal Edition o DB2 Connect Enterprise Edition para utilizar TCP/IP.

**sqlcode**: -8014

**sqlstate**: 42968

# **SQL8015N • SQL8024N**

**SQL8015N La versión del producto DB2 Connect que se está utilizando no posee licencia para actualizar múltiples bases de datos en la misma transacción.**

**Explicación:** Esta versión de DB2 Connect se limita a trabajar con una sola base de datos en una transacción. No da soporte al protocolo de confirmación de 2 fases.

**Respuesta del Usuario:** Actualícese a un producto DB2 Connect de funciones completas como por ejemplo, DB2 Connect Personal Edition o DB2 Connect Enterprise Edition para poder actualizar múltiples bases de datos en una sola transacción.

**sqlcode**: -8015

**sqlstate**: 42968

**SQL8017W El número de procesadores en esta máquina sobrepasa la titularidad definida de** *cantidad-licencias* **para el producto** *nombre-producto***. El número de procesadores de la máquina es** *cantidad-procesadores***. Debe adquirir titularidades de procesador adicionales por medio del representante de IBM o de un distribuidor autorizado y actualizar la licencia con el mandato db2licm.**

**Respuesta del Usuario:**

**SQL8018W El número de usuarios simultáneos de este producto ha sobrepasado la titularidad definida de** *número***. El número de usuarios simultáneos es de** *número***.**

**Explicación:** El número de usuarios simultáneos ha sobrepasado el número de titularidades de usuarios simultáneos definidos.

**Respuesta del Usuario:** Póngase en contacto con el representante de IBM o con un distribuidor autorizado para obtener titularidades de usuario adicionales y actualice la información de la licencia de DB2 con el mandato db2licm.

**sqlcode**: +8018

**sqlstate**: 01632

# **SQL8019N Se produjo un error al actualizar la licencia para el Kit de iniciación de OLAP. RC =** *código-razón***.**

**Explicación:** El programa de utilidad de la licencia no ha podido actualizar la licencia del Kit de iniciación de OLAP debido a un error desconocido.

**Respuesta del Usuario:** Repita el mandato. Si el problema continúa, por favor, consulte al representante de servicio de IBM.

**sqlcode**: -8019

**SQL8020W El número de conectores simultáneos para un servidor ha sobrepasado la titularidad definida de** *número-fuentes***. El número actual de conectores es de** *número-autorizado***.**

**Explicación:** El número de conectores simultáneos ha sobrepasado el número de titularidades definidas.

**Respuesta del Usuario:** Póngase en contacto con el representante de IBM o con un distribuidor autorizado para obtener titularidades adicionales y actualice la información de la licencia de DB2 con el mandato db2licm.

**SQL8022N La característica de particionamiento de bases de datos se está utilizando sin tener la licencia de particionamiento de bases de datos. DB2 ha detectado que la función de particionamiento de bases de datos se está utilizando, pero que la licencia para esa función no está instalada. Asegúrese de que ha adquirido titularidades para la función de particionamiento de bases de datos del representante de IBM o de un distribuidor autorizado y de que ha actualizado la licencia con el mandato db2licm.**

**Respuesta del Usuario:**

**SQL8023N El número de usuarios simultáneos del producto** *nombre-producto* **ha sobrepasado la titularidad definida de** *titularidad***. El número de usuarios simultáneos es** *recuento***. Debe adquirir titularidades de usuario adicionales por medio del representante de IBM o de un distribuidor autorizado y actualizar la licencia con el mandato db2licm.**

**Respuesta del Usuario:**

**SQL8024N No se ha encontrado una clave de licencia válida para la función solicitada. La clave de licencia actual para el producto** *nombre-producto* **no permite la función solicitada. Adquiera la clave de licencia para esta función por medio del representante de IBM o de un distribuidor autorizado y actualice la licencia con el mandato db2licm.**

**Respuesta del Usuario:**

# **SQL8025W No se permite la conexión al servidor** *nombre-servidor***. No se ha encontrado una licencia válida para WebSphere Federated Server.**

**Explicación:** La licencia actual para WebSphere Federated Server no permite la conexión con la fuente de datos especificada.

**Respuesta del Usuario:** Consulte el registro de notificaciones de administración para conocer las posibles causas de este error. Si el problema continúa, póngase en contacto con el Centro de soporte al cliente de IBM.

# **SQL8026W El servidor de DB2 ha detectado que no se ha registrado una licencia válida para este producto.**

**Explicación:** Se necesita un registro de una clave de licencia válida para satisfacer los términos y condiciones del Acuerdo de licencia. Las claves de licencia para este producto están ubicadas en el directorio 'licencia' del soporte del producto.

**Respuesta del Usuario:** Utilice el mandato db2licm para registrar las licencias correspondientes que ha adquirido. El texto del Contrato de licencia está ubicado en el directorio de 'licencias' del directorio de instalación de este producto.

**SQL8027N Se está utilizando el particionamiento de tablas sin tener una licencia de DB2 Enterprise Server Edition. DB2 ha detectado que la función de particionamiento de tablas se está utilizando sin una licencia de DB2 Enterprise Server Edition. Asegúrese de que ha adquirido una titularidad de DB2 Enterprise Server Edition válida del representante de IBM o de un distribuidor autorizado y de que ha actualizado la licencia con el mandato db2licm.**

# **Respuesta del Usuario:**

**SQL8028N El componente** *componente* **se está utilizando sin una licencia** *licencia***. DB2 ha detectado que este componente se está utilizando sin las titularidades correspondientes. Asegúrese de que ha adquirido las titularidades adecuadas del representante de IBM o de un distribuidor autorizado y de que ha actualizado la licencia con el mandato db2licm.**

**Respuesta del Usuario:**

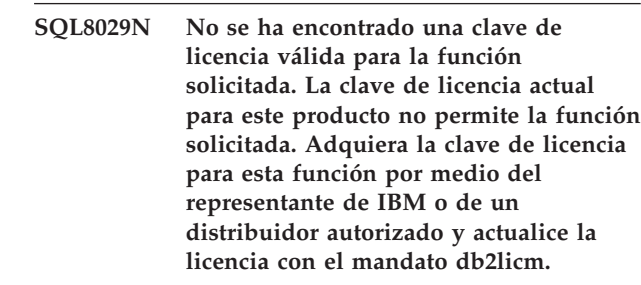

**Respuesta del Usuario:**

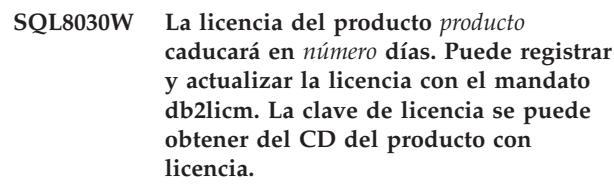

**Respuesta del Usuario:**

### **SQL8100N La tabla está llena.**

**Explicación:** Al crear una base de datos, pueden especificarse los siguientes parámetros:

- v número máximo de páginas por segmento y por archivo
- v número de segmentos

Cada parte de la tabla puede tener varias filas en los segmentos de la base de datos. El archivo puede crecer hasta alcanzar su tamaño máximo en un segmento (número máximo de páginas por segmento) y, a continuación, se trasladará al siguiente segmento para añadir más datos. Esto ocurre hasta que se haya utilizado el número máximo de páginas por segmento en todos los segmentos configurados y la tabla se haya llenado.

Por consiguiente, la cantidad total de espacio por parte de base de datos es el producto del número máximo de páginas por el número de segmentos. La tabla se llenará si cualquiera de las partes de la tabla utiliza todo el espacio que tiene configurado.

Usuarios de sistemas federados: esta situación también puede ser detectada por la fuente de datos.

# **Respuesta del Usuario:**

- v Suprima filas de la tabla
- v Reorganice la tabla para tener más espacio
- v Cree una base de datos nueva con valores mayores para el máximo de páginas por segmento y el número de segmentos, haga una copia de seguridad de la base de datos original y restáurela en la nueva base de datos.

Usuarios de sistemas federados: aísle el problema hasta encontrar la fuente de datos que rechaza la petición y:

# **SQL8101N**

- v Emprenda los pasos necesarios para aumentar el espacio en tabla situada en la fuente de datos.
- v Si la tabla está en el servidor federado, cree una nueva base de datos con valores mayores para el máximo de páginas por segmento y para el número de segmentos. Haga una copia de seguridad de la base de datos original y restáurela en la nueva base de datos.

## **SQL8101N Un segmento de la base de datos puede ser incorrecto.**

**Explicación:** Este error puede producirse de dos maneras:

- 1. Todos los segmentos de la base de datos tienen un archivo identificador. Es posible que falte este archivo o que el contenido del archivo sea incorrecto.
- 2. Falta uno o más de los segmentos de la base de datos previamente asignados.

# **Respuesta del Usuario:**

- v Asegúrese de que los sistemas de archivos se han montado correctamente
- v Restaure la base de datos a partir de una copia de seguridad
- v Llame al representante de servicio técnico de IBM

# **Capítulo 17. SQL9000 - SQL9499**

## **SQL9301N Se ha especificado una opción no válida o falta un parámetro de opción.**

**Explicación:** La opción especificada no es válida o no se ha especificado un parámetro de opción.

No se puede procesar el mandato.

**Respuesta del Usuario:** Corrija la opción y vuelva a someter el mandato.

#### **SQL9302N Parámetro de opción no válido:** *parámetro-opción***.**

**Explicación:** El parámetro de opción especificado no es válido.

No se puede procesar el mandato.

**Respuesta del Usuario:** Corrija el parámetro de opción y vuelva a someter el mandato.

### **SQL9303N No se ha especificado** *opción***.**

**Explicación:** La opción necesaria *opción* no se ha especificado.

No se puede procesar el mandato.

**Respuesta del Usuario:** Vuelva a someter el mandato con la opción necesaria.

## **SQL9304N No es posible abrir el archivo** *nombrearchivo* **para grabación.**

**Explicación:** No se puede procesar el mandato.

**Respuesta del Usuario:** Asegúrese de que el sistema puede acceder al archivo.

#### **SQL9305N El** *nombre* **es demasiado largo. La longitud máxima es** *longitud-máx***.**

Explicación: El <nombre> tiene una longitud superior a la máxima, que es <longitud-máx>.

No se puede procesar el mandato.

**Respuesta del Usuario:** Asegúrese de que el <nombre> no sobrepasa la longitud máxima.

# **SQL9306N Uno o más nombres de campo son demasiados largos. La longitud máxima es** *longitud-máx***.**

**Explicación:** La longitud total de un nombre de campo incluye el prefijo especificado y/o un sufijo de columna, que puede ser su nombre o su número. Esta longitud total no debe sobrepasar la longitud máxima. No se puede procesar el mandato.

**Respuesta del Usuario:** Asegúrese de que ninguno de los nombres de campo sobrepasa la longitud máxima.

**SQL9307N No se pueden recuperar observaciones de la base de datos. Código de error =** *sqlcode***.**

**Explicación:** Se ha producido un error al intentar recuperar las observaciones de una columna de la base de datos.

No se puede procesar el mandato.

**Respuesta del Usuario:** Compruebe el código de error para obtener más información.

**SQL9308W No está permitido el tipo de datos de SQL** *tipo-sql* **de la columna** *nombre-col***.**

**Explicación:** El tipo de datos de SQL *tipo-sql* no se puede utilizar en el lenguaje principal especificado.

No se ha generado ninguna declaración para esta columna.

**Respuesta del Usuario:** Asegúrese de que ésta sea la tabla deseada.

# **Capítulo 18. SQL10000 - SQL10499**

## **SQL10002N La contraseña suministrada es demasiado larga.**

**Explicación:** La longitud de la contraseña debe ser, a lo sumo, de 18 caracteres. No obstante, cuando la contraseña ha de ser verificada para la conversación de APPC, debe ser, como mucho, de 8 caracteres.

**Respuesta del Usuario:** Asegúrese de que la contraseña no supera el límite de longitud permitido.

**sqlcode**: -10002

**sqlstate**: 28000

# **SQL10003C No hay suficientes recursos del sistema para procesar la petición. No se puede procesar la petición.**

**Explicación:** El gestor de bases de datos no ha podido procesar la petición debido a que los recursos del sistema son insuficientes. Entre los recursos que puede causar este error se encuentran los siguientes:

- v La cantidad de memoria del sistema.
- v El número de identificadores de cola de mensajes que están disponibles en el sistema.
- v El número de conexiones del recurso de almacenamiento en antememoria de clúster (CF).

**Respuesta del Usuario:** Detenga la aplicación. Las soluciones posibles son:

- v Elimine los procesos en segundo plano.
- v Termine otras aplicaciones utilizando los recursos mencionados en la Explicación de este mensaje.
- v Si se utilizan los Servicios de Datos Remotos, debe aumentarse el tamaño de la pila de los Servicios de Datos Remotos (rsheapsz) en la configuración tanto de cliente como de servidor, ya que por cada aplicación se utiliza, como mínimo, un bloque. NOTA: este mensaje sólo es aplicable a los releases de DB2 anteriores a la Versión 2.
- v Disminuya los valores de los parámetros de configuración que definen la asignación de memoria, incluido ASLHEAPSZ si hay funciones definidas por el usuario que intervienen en la sentencia anómala.
- v Evite acceder a archivos grandes o utilizar E/S sin almacenamiento intermedio. Para utilizar E/S sin almacenamiento intermedio, establezca la variable de registro de DB2 DB2NTNOCACHE en YES.
- v Desactive otra base de datos conectada antes de activar esta base de datos.

**sqlcode**: -10003

**sqlstate**: 57011

## **SQL10004C Se ha producido un error de E/S al acceder al directorio de la base de datos.**

**Explicación:** No se puede acceder al directorio de la base de datos del sistema o bien al directorio de la base de datos local. Este error puede originarse no sólo cuando el sistema está catalogando o descatalogando una base de datos, sino también cuando trata de acceder a una base de datos que está catalogada en el directorio.

No se puede procesar el mandato.

## **Respuesta del Usuario:**

- Ejecute LIST DB DIRECTORY ON <vía-acceso> (donde vía-acceso es la ubicación donde se crearon las bases de datos).
- v Si el mandato anterior lista satisfactoriamente las bases de datos, entonces solamente el directorio a nivel de instancia está experimentando problemas.
	- Traslade todos los archivos desde <directorio\_inicial\_inst>/sqllib/sqldbdir a otra ubicación (nota: la información de catalogación se perderá).
	- Vuelva a catalogar las bases de datos en la misma vía de acceso. Realice una prueba ejecutando LIST DB DIRECTORY.
- v Si no ha podido listar las bases de datos con el mandato LIST DB DIRECTORY ON <vía-acceso>, el problema reside en los directorios de bases de datos locales. A partir de versiones de copia de seguridad, restaure las bases de datos que se catalogaron en esos directorios y catalogue las bases de datos.

**sqlcode**: -10004

**sqlstate**: 58031

**SQL10005N El parámetro de modalidad** *parámetro* **en la sentencia CONNECT TO no es válido. Debe ser SHARE para el acceso compartido, EXCLUSIVE para el uso exclusivo o EXCLUSIVE MODE ON SINGLE NODE para el uso exclusivo en un solo nodo. En conexiones DB2 Connect, sólo se soporta la modalidad SHARE. EXCLUSIVE MODE ON SINGLE NODE sólo está soportado en la configuración de MPP.**

**Explicación:** El parámetro *mode* de la sentencia CONNECT TO debe ser SHARE para uso compartido, EXCLUSIVE para uso exclusivo o EXCLUSIVE MODE ON SINGLE NODE para uso exclusivo en un solo nodo. Si está conectando con una base de datos

# **SQL10007N • SQL10011N**

utilizando DB2 Connect, sólo se permite el acceso compartido. EXCLUSIVE MODE ON SINGLE NODE sólo está soportado en la configuración de MPP.

No se puede procesar el mandato.

**Respuesta del Usuario:** Vuelva a someter el mandato con un parámetro *mode* válido.

# **SQL10007N No se ha podido recuperar el mensaje** *númmens***. Código de razón:** *código***.**

**Explicación:** El mensaje solicitado <númmens> no ha podido recuperarse del archivo de mensajes. El código de razón <código> es uno de los siguientes:

- 1. La variable de entorno DB2INSTANCE no está definida, o está definida con una instancia no válida. Corríjala y vuelva a intentarlo.
- 2. Se ha encontrado el archivo de mensajes, pero el archivo no ha podido abrirse a causa de los permisos. Compruebe los permisos de los archivos bajo el directorio de mensajes.
- 3. No se encuentra el archivo de mensajes. El archivo no existe, o el directorio del archivo de mensajes donde debería encontrarse no existe. Compruebe que existe un directorio por omisión o un directorio con el mismo nombre que la variable de entorno 'LANG' bajo el directorio de mensajes.
- 4. El mensaje solicitado no existe en el archivo de mensajes. El archivo de mensajes está anticuado o es erróneo.
- 5. O DB2CODEPAGE está definido con una página de códigos a la que la base de datos no da soporte, o la base de datos no da soporte al entorno local del cliente.
- 6. Se ha producido un error inesperado del sistema. Vuelva a intentar la ejecución. Si continúa el problema, póngase en contacto con el representante de servicio técnico de IBM.
- 7. No hay memoria suficiente. El intento de obtener memoria privada ha fallado. Vuelva a intentarlo.

**Respuesta del Usuario:** Vuelva a emitir el mandato después de verificar lo siguiente:

- v Asegúrese de que la variable de entorno DB2INSTANCE está establecida en la serie literal correcta para el nombre de usuario que intenta este mandato.
- Asegúrese de que se haya especificado el directorio inicial correcto para el nombre de usuario que intenta este mandato (es decir, en el archivo /etc/passwd).
- v Asegúrese de que la variable de entorno LANG se ha establecido en el valor correcto para el idioma instalado o se ha establecido en 'C', en el nombre de usuario que intenta este mandato.
- v Incluso si el archivo de mensaje está obsoleto, puede encontrar información actualizada sobre el mensaje en la documentación de servidor de bases de datos.

Si ha verificado que todo lo anterior es correcto y el error sigue produciéndose, vuelva a instalar DB2.

**SQL10009N El juego de códigos** *juego-códigos* **y/o el territorio** *territorio* **que se ha especificado no es válido.**

**Explicación:** Esta versión del gestor de bases de datos no da soporte al conjunto de códigos, al territorio o a ninguno de ellos, tal como ha especificado el mandato Create Database.

No se puede procesar el mandato.

**Respuesta del Usuario:** Consulte el mandato Create Database en la *Guía de administración* para conocer detalles sobre los pares válidos juego de códigos-territorio que se pueden utilizar con el gestor de bases de datos.

# **SQL10010N La biblioteca especificada,** *nombre***, se ha cargado, pero no ha podido ejecutarse la función** *función***.**

**Explicación:** No se encuentra la rutina de función en la biblioteca.

No se puede procesar el mandato.

# **Respuesta del Usuario:**

- 1. Asegúrese de que la biblioteca se haya creado correctamente. Asegúrese de que la rutina de función se exporte mediante el 'archivo de exportación'.
- 2. Puede que tenga que volver a instalar la instancia de gestor de bases de datos o el producto de gestor de bases de datos.

Usuarios de sistemas federados: si el nombre de la función es "UnfencedWrapper\_Hook" o "FencedWrapper\_Hook", verifique que haya especificado el nombre de biblioteca correcto en la sentencia CREATE WRAPPER. Especifique un nombre de biblioteca que no acabe en "U" o "F". Por ejemplo, para crear el derivador de DRDA en AIX, especifique la biblioteca 'libdb2drda.a', pero no 'libdb2drdaU.a' o 'libdb2drdaF.a.'. Si otro proveedor suministra la biblioteca de derivadores, póngase en contacto con ese proveedor para obtener una versión actualizada de la biblioteca de derivadores.

**sqlcode**: -10010

**sqlstate**: 42724

## **SQL10011N Se ha recibido una interrupción al tratar de cargar la biblioteca** *nombre* **que se ha especificado.**

**Explicación:** Al cargar el módulo de biblioteca, el mandato se ha interrumpido, quizá por haber pulsado la combinación de teclas de interrupción (normalmente Control+Pausa o Control+C).

El proceso se ha detenido.

**Respuesta del Usuario:** Vuelva a someter el mandato.

**sqlcode**: -10011

**sqlstate**: 42724

# **SQL10012N Se ha recibido un error inesperado del sistema operativo mientras se cargaba la biblioteca especificada** *nombre***.**

**Explicación:** Se ha producido un error inesperado al intentar cargar el módulo de biblioteca especificado en el campo del nombre de programa.

**Respuesta del Usuario:** Vuelva a someter el mandato actual. Si el error sigue apareciendo, detenga el gestor de bases de datos y vuelva a iniciarlo. Si el error continúa, vuelva a instalar el gestor de bases de datos.

Si la reinstalación no corrige el error, anote el número de mensaje (SQLCODE) y toda la información contenida en la SQLCA, si es posible.

Si estaba activo un rastreo, llame al Recurso de Rastreo Independiente (Independent Trace Facility) desde el indicador de mandatos del sistema operativo. A continuación, póngase en contacto con IBM tal como se indica en esta guía.

**sqlcode**: -10012

**sqlstate**: 42724

## **SQL10013N No se ha podido cargar la biblioteca especificada** *nombre***.**

**Explicación:** No se encuentra el módulo de la biblioteca.

**Respuesta del Usuario:** Asegúrese de que la biblioteca especificada esté disponible.

- v Si la aplicación de cliente utiliza un nombre de vía de acceso totalmente calificado para especificar la biblioteca, la biblioteca debe almacenarse en la vía de acceso de directorio indicada. Si la aplicación cliente no utiliza el nombre de vía de acceso, la biblioteca debe almacenarse en el directorio por omisión (<dirInicInstancia>/sqllib/function). Donde <DirInicInstancia> es el directorio inicial de la instancia del gestor de bases de datos.
- v Si el mensaje de error aparece durante el tiempo de inicio del gestor de bases de datos, el usuario tendrá que volver a instalar la instancia de DB2 o el producto del gestor de bases de datos.

Si la biblioteca identifica un módulo derivador, ese módulo debe instalarse, editarse con enlace (como sea necesario) y estar disponible en el directorio correcto. Las bibliotecas del cliente de fuente de datos (utilizadas por el módulo derivador) también deben estar instaladas y disponibles en el directorio correcto.

**sqlcode**: -10013

**sqlstate**: 42724

# **SQL10014N El nombre de programa invocante** *nombre* **especificado no es válido.**

**Explicación:** La sintaxis del módulo de biblioteca o del nombre del programa no es correcta.

**Respuesta del Usuario:** Asegúrese de que el nombre de la biblioteca o del programa se especifique correctamente.

**sqlcode**: -10014

**sqlstate**: 42724

# **SQL10015N No hay recursos suficientes del sistema para cargar la biblioteca especificada** *nombre***.**

**Explicación:** No hay memoria suficiente para cargar el módulo de biblioteca.

**Respuesta del Usuario:** Detenga la aplicación. Las soluciones posibles son:

- v Elimine los procesos en segundo plano.
- v Reduzca los valores de los parámetros de configuración que definen la asignación de memoria.
- Instalar más memoria.

**sqlcode**: -10015

**sqlstate**: 42724

## **SQL10017N La sentencia SQL CONNECT RESET no está permitida en este contexto.**

**Explicación:** El procedimiento remoto contiene una sentencia de SQL CONNECT RESET.

**Respuesta del Usuario:** Elimine la sentencia de SQL CONNECT RESET y vuelva a intentar el procedimiento remoto.

**sqlcode**: -10017

**sqlstate**: 38003

# **SQL10018N El disco está lleno. Ha finalizado el proceso.**

**Explicación:** El disco está lleno. Durante la exportación a un archivo PC/IXF, el archivo de datos PC/IXF está en un disco fijo, el archivo de datos PC/IXF y la base de datos están en el mismo sistema de archivos o el archivo de datos PC/IXF y el archivo de mensajes están en el mismo sistema de archivos.

El programa de utilidad EXPORT detiene el proceso. Los datos exportados no están completos.

**Respuesta del Usuario:** Proporcione más espacio en el

# **SQL10019N • SQL10021N**

disco, o especifique que el archivo de datos esté ubicado en un sistema de archivos diferente al de la base de datos o del archivo de mensajes, y vuelva a someter el mandato.

# **SQL10019N No puede accederse a la base de datos en la vía de acceso especificada.**

**Explicación:** No se puede acceder a la base de datos por una de las razones siguientes:

- v La vía de acceso no contiene una imagen de base de datos.
- v Los permisos en la vía de acceso son incorrectos.

**Respuesta del Usuario:** Asegúrese de que la vía de acceso haga referencia a una base de datos válida y de que los permisos sean correctos.

**sqlcode**: -10019

**sqlstate**: 58031

# **SQL10021N Los permisos de archivo no permiten acceso de grabación en la base de datos.**

**Explicación:** Se ha intentado realizar una operación de grabación en una base de datos que reside en un sistema de archivos que no permite el acceso con grabación.

No se puede procesar la sentencia.

**Respuesta del Usuario:** Compruebe que los permisos de archivo para el sistema de archivos donde reside la base de datos permiten el acceso con grabación.

# **Capítulo 19. SQL16000 - SQL16499**

# **SQL16000N No se puede procesar una expresión XQuery porque no se ha asignado el componente** *componente-contexto* **del contexto estático. QName de error=err:XPST0001.**

**Explicación:** El análisis estático de una expresión se basa en un componente del contexto estático, *componente-contexto*, al que no se ha asignado un valor.

No se puede procesar la expresión XQuery.

**Respuesta del Usuario:** Asigne un valor al *componente-contexto*.

**sqlcode**: -16000

**sqlstate**: 10501

**SQL16001N No se puede procesar una expresión XQuery que comience con el símbolo** *símbolo* **porque no se ha asignado el componente de foco del contexto dinámico. QName de error=err:XPDY0002.**

**Explicación:** Para evaluar la expresión que comienza con el símbolo *símbolo* es necesario asignar el componente de foco del contexto dinámico. Se considera que el símbolo es el comienzo de una expresión de vía de acceso que no tiene asociado un elemento de contexto o secuencia de contexto. Esto podría ser el resultado de no haber definido u obtenido una secuencia como contexto para la expresión de vía de acceso. Otras causas habituales de este error son:

- v El valor contenido en el símbolo *símbolo* estaba concebido como serie literal, pero faltan los caracteres de comillas delimitantes.
- v El valor contenido en el símbolo *símbolo* estaba concebido como función, pero faltan los paréntesis de apertura y de cierre.

No se puede procesar la expresión XQuery.

**Respuesta del Usuario:** Investigue las apariciones del símbolo *símbolo* en la expresión XQuery. Corrija la expresión XQuery existente alrededor de una aparición de este símbolo para asignar un componente de foco o haga otros cambios para que el símbolo ya no espere un componente de foco asignado.

**sqlcode**: -16001

**sqlstate**: 10501

**SQL16002N Una expresión XQuery tiene un símbolo** *símbolo* **inesperado a continuación de** *texto***. Los símbolos esperados pueden incluir:** *lista-símbolos***. QName de error=err:XPST0003.**

**Explicación:** El *símbolo* que sigue a *texto* no es válido donde se produce en la expresión. La *lista-símbolos* incluye uno o varios símbolos posibles que son sustituciones válidas del símbolo inesperado.

No se puede procesar la expresión XQuery.

**Respuesta del Usuario:** Utilice la sintaxis correcta para la expresión.

**sqlcode**: -16002

**sqlstate**: 10505

# **SQL16003N No se puede utilizar una expresión del tipo de datos** *tipo-valor* **cuando el tipo de datos** *tipo-esperado* **se espera en el contexto. QName de error=err:XPTY0004.**

**Explicación:** Una expresión XQuery incluye un valor del tipo *tipo-valor* en un contexto donde el tipo esperado es *tipo-esperado*.

No se puede procesar la expresión XQuery.

Se aplican las normas siguientes a los tipos que se utilizan en las expresiones:

- Cada uno de los operandos de una expresión de rango se debe poder convertir en un entero individual.
- v Los operandos de un operador de unión, intersección o excepción deben contener elementos que sólo sean nodos.
- v Los operandos de una expresión aritmética no pueden ser secuencias de longitud mayores que uno.
- Los operandos de una comparación de nodo deben ser nodos individuales o secuencias vacías.
- v En general, la atomización no debe producir más de un valor atómico.
- Cuando se aplica la atomización a una expresión de comparación, el resultado de la atomización deben ser valores atómicos individuales, donde el valor del primer operando atomizado sea comparable con el valor del segundo operando atomizado.
- Cuando se aplica la atomización a una expresión de nombre, el resultado de la atomización debe ser un valor atómico individual de tipo xs:QName, xs:string o xdt:untypedAtomic.
- La secuencia de contenido de un constructor de nodo de documento no puede contener nodos de atributo.

# **SQL16004N • SQL16006N**

- v Cuando (elemento(), elemento()+) aparece como *tipo-valor*, se está utilizando una secuencia de 2 o más elementos en una expresión en la que sólo se esperaba un elemento.
- v Los valores orderspec de una cláusula order by deben ser convertibles a un tipo común.
- Un valor que está vinculado a una variable debe coincidir con el tipo declarado (si se declara un tipo).
- La conversión de un valor de tipo fuente *tipo-valor* al tipo de destino *tipo-esperado* debe ser una conversión soportada. En los casos en los que el proceso de SQL invoca XQuery para realizar una conversión desde un tipo de datos de XML para un tipo de datos SQL que no sea XML, se realiza una conversión XQuery con un tipo de esquema XML derivado temporal que se genera utilizando un nombre basado en las restricciones de tamaño asociadas y en el tipo de datos SQL. Por ejemplo, el valor de símbolo *tipo-destino* es "VARCHAR\_50" para XMLCAST en VARCHAR(50) y "DECIMAL\_9\_2" para XMLCAST en DECIMAL(9,2).

**Respuesta del Usuario:** Especifique un valor del tipo correcto.

**sqlcode**: -16003

**sqlstate**: 10507

**SQL16004N La función fn:data no se puede aplicar, explícita ni implícitamente, a un nodo XQuery para el que la anotación de tipo indica un tipo complejo con contenido de sólo elementos. QName de error=err:FOTY0012.**

**Explicación:** Una expresión XQuery intentó aplicar la función fn:data a un nodo XQuery, ya sea explícita o implícitamente, como resultado de la atomización. Sin embargo, dado que la anotación de tipo del nodo indica un tipo complejo con contenido de sólo elementos, el valor con tipo del nodo no está definido. La función fn:data genera un error de tipo cuando se aplica a un nodo cuyo tipo no está definido.

Las expresiones XQuery utilizan la atomización para convertir elementos en valor atómicos en expresiones tales como: expresiones aritméticas, expresiones de comparación, llamadas de función con argumentos cuyos tipos esperados son atómicos, expresiones de conversión, expresiones de constructor para diversas clases de nodos, cláusulas order by en expresiones FLWOR, funciones de constructor de tipos, expresiones fuente en el valor de sustitución de expresiones, y expresiones de nombre nuevo en expresiones de redenominación. El proceso de cualquiera de estas expresiones invocará implícitamente la función fn:data, lo cual puede dar como resultado este error.

No se puede procesar la expresión XQuery.

**Respuesta del Usuario:** Intente una de las acciones siguientes:

- v Sustituya la llamada a la función fn:data por una llamada de función que sea apropiada para tipos complejos con contenido de sólo elementos.
- Llame a la función fn:data en un nodo que esté anotado como tipo simple o como tipo complejo que contiene contenido mixto.
- v Si el contexto de una expresión XQuery necesita una secuencia de valores atómicos, compruebe que la secuencia esté formada solamente por elementos que se puedan atomizar.

**sqlcode**: -16004

**sqlstate**: 10507

**SQL16005N Una expresión XQuery hace referencia a un nombre de elemento, nombre de atributo, nombre de tipo, nombre de función, prefijo de espacio de nombres o nombre de variable** *nombre-variable* **que no está definido en el contexto estático. QName de error=err:XPST0008.**

**Explicación:** Durante la fase de análisis estática, se utiliza el contexto estático para resolver nombres de elemento, nombres de atributo, nombres de tipo, nombres de función, prefijos de espacio de nombres y nombres de variable. Si una expresión utiliza un *nombre-no-definido* que no se encuentra en el contexto estático, se genera un error estático.

No se puede procesar la expresión XQuery.

**Respuesta del Usuario:** Utilice un nombre que esté definido en el contexto estático. Si QName incluye un prefijo, verifique que el prefijo de espacio de nombres se haya vinculado a un espacio de nombres mediante una declaración de espacio de nombres. Si el error se ha producido debido a una referencia de variable, verifique que la variable esté en el ámbito para la expresión.

Si se utiliza el valor de una variable de SQL PL (SQL Procedural Language) en una expresión XQuery de una función XMLTABLE o XMLQUERY o un predicado XMLEXISTS, verifique que se especifique el nombre de variable en la cláusula PASSING que especifica valores de entrada para la expresión.

**sqlcode**: -16005

**sqlstate**: 10506

## **SQL16006N Los esquemas XML no se pueden importar. QName de error=err:XQST0009.**

**Explicación:** DB2 XQuery no soporta la característica de importación de esquemas.

No se puede importar el esquema.

**Respuesta del Usuario:** Elimine la sentencia de

importación de esquema del prólogo de consulta.

**sqlcode**: -16006

**sqlstate**: 10502

# **SQL16007N La expresión de vía de acceso de XQuery hace referencia a un eje** *tipo-eje* **que no se soporta. QName de error=err:XQST0010.**

**Explicación:** El *tipo-eje* especificado no se soporta porque DB2 XQuery no soporta la característica de eje completo. Los ejes soportados incluyen: child, attribute, descendant, self, descendant-or-self y parent.

No se puede procesar la expresión XQuery.

**Respuesta del Usuario:** Especifique un eje soportado.

**sqlcode**: -16007

**sqlstate**: 10505

## **SQL16008N Los módulos de biblioteca XQuery no se pueden declarar o importar. QName de error=err:XQST0016.**

**Explicación:** Existe una declaración de módulo o una importación de módulo en una sentencia XQuery, pero DB2 XQuery no soporta la característica de módulo.

El módulo no se puede declarar o importar.

**Respuesta del Usuario:** Elimine todas las declaraciones de módulo o importaciones de módulo del prólogo de consulta.

**sqlcode**: -16008

**sqlstate**: 10502

**SQL16009N Una función de XQuery denominada** *nombre-función* **con** *número-de-parámetros* **parámetros no se ha definido en el contexto estático. QName de error=err:XPST0017.**

**Explicación:** El QName expandido y *número-de-parámetros* de una llamada a la función *nombre-función* no coinciden con el nombre de función y el número de parámetros de una signatura de función del contexto estático.

No se puede procesar la expresión XQuery.

**Respuesta del Usuario:** Intente una de las acciones siguientes:

- v Verifique que esté pasando el número correcto de parámetros a la llamada de función.
- v Si la llamada de función utiliza un nombre de función sin prefijo, verifique que el nombre local de la función coincida con una función que esté en el espacio de nombres de función por omisión o utilice el prefijo correcto.

**sqlcode**: -16009

**sqlstate**: 10506

# **SQL16010N El resultado del último paso de una expresión de vía de acceso de XQuery contiene valores de nodos y atómicos. QName de error=err:XPTY0018.**

**Explicación:** El último paso de la expresión de vía de acceso de XQuery contiene como mínimo un nodo XQuery y un valor atómico XQuery. Esta combinación de tipos no está permitida como último paso de una expresión de vía de acceso XQuery.

No se puede procesar la expresión XQuery.

**Respuesta del Usuario:** Asegúrese de que el último paso de cada expresión de vía de acceso de XQuery devuelve sólo nodos XQuery o sólo valores atómicos XQuery.

**sqlcode**: -16010

**sqlstate**: 10507

# **SQL16011N El resultado de una expresión de paso intermedio de una expresión de vía de acceso de XQuery contiene un valor atómico. QName de error=err:XPTY0019.**

**Explicación:** Cada paso intermedio de una expresión XQuery se debe evaluar en una secuencia (posiblemente vacía) de nodos XQuery. Las secuencias de este tipo no deben incluir valores atómicos XQuery.

No se puede procesar la expresión XQuery.

**Respuesta del Usuario:** Modifique la expresión para asegurarse de que cada paso intermedio de una expresión XQuery devuelve una secuencia de nodos.

**sqlcode**: -16011

**sqlstate**: 10507

## **SQL16012N El elemento de contexto contenido en un paso de eje debe ser un nodo XQuery. QName de error=err:XPTY0020.**

**Explicación:** En un paso de eje, el elemento de contexto (el elemento que se está procesando actualmente) debe ser un nodo XQuery.

No se puede procesar la expresión XQuery.

**Respuesta del Usuario:** Modifique el paso de eje o los datos de entrada para asegurarse de que el elemento de contexto es un nodo.

**sqlcode**: -16012

**sqlstate**: 10507

# **SQL16014N • SQL16018N**

# **SQL16014N El valor del atributo de declaración de espacio de nombres debe ser una serie de caracteres literal. QName de error=err:XQST0022.**

**Explicación:** Una expresión XQuery contiene un atributo de declaración de espacio de nombres que no es una serie de caracteres literal. El valor de un atributo de declaración de espacio de nombres debe ser una serie de caracteres literal que contenga un URI válido o una serie de caracteres de longitud cero.

No se puede procesar la expresión XQuery.

**Respuesta del Usuario:** Especifique una serie de caracteres literal para el valor del atributo de declaración de espacio de nombres.

**sqlcode**: -16014

**sqlstate**: 10502

**SQL16015N Un constructor de elementos contiene un nodo de atributo llamado "***nombre-nodo***" que sigue a continuación de un nodo XQuery que no es un nodo de atributo. QName de error=err:***nombre-error***.**

**Explicación:** La secuencia utilizada para crear contenido de elementos contiene un nodo de atributo denominado *nombre-atributo* que sigue a un nodo XQuery que no es un nodo de atributo. El contexto determinado donde esto se produce está basado en el QName del error.

#### **err:XQTY0024**

La secuencia de contenido de un constructor de elementos contiene un nodo de atributo denominado *nombre-atributo* que sigue a un nodo XQuery que no es un nodo de atributo. Los nodos de atributo solamente pueden aparecer al comienzo de la secuencia de contenido.

## **err:XUTY0004**

El contenido de una secuencia de inserción basada en la expresión fuente de una expresión de inserción contiene un nodo de atributo denominado *nombre-atributo* que sigue a un nodo XQuery que no es un nodo de atributo. Los nodos de atributo solamente pueden aparecer al comienzo de la secuencia de inserción.

No se puede procesar la expresión XQuery.

**Respuesta del Usuario:** Modifique la secuencia de contenido para asegurarse de que a los nodos de atributo les siguen otros nodos de atributo.

**sqlcode**: -16015

**sqlstate**: 10507

## **SQL16016N El nombre de atributo** *nombre-atributo* **no se puede utilizar más de una vez en un constructor de elementos. QName de error=err:XQDY0025.**

**Explicación:** Una expresión XQuery utiliza un *nombre-atributo* más de una vez en un constructor de elementos. Esto no está permitido porque los nombres de atributo que se utilizan en un constructor de elementos deben ser exclusivos.

No se puede procesar la expresión XQuery.

**Respuesta del Usuario:** Especifique un nombre exclusivo para cada atributo.

**sqlcode**: -16016

**sqlstate**: 10503

## **SQL16017N La serie de caracteres "?>" no está permitida en la expresión de nombre o expresión de contenido de una instrucción de proceso calculado. QName de error=err:XQDY0026.**

**Explicación:** La expresión de nombre o expresión de contenido de una instrucción de proceso calculado no puede contener la serie de caracteres "?>" porque estos caracteres están reservados para utilizarse como delimitadores finales en las instrucciones de proceso XML.

No se puede procesar la expresión XQuery.

**Respuesta del Usuario:** Elimine la serie de caracteres "?>" de la expresión de nombre o expresión de contenido.

**sqlcode**: -16017

**sqlstate**: 10508

## **SQL16018N Para el tipo de datos destino** *nombre-tipo***, no se ha especificado un literal de serie como operando de una expresión de conversión o como argumento de una función de constructor. QName de error=err:XPST0083.**

**Explicación:** El tipo de datos destino *nombre-tipo* es xs:QName o un tipo derivado de los tipos de esquema XML predefinidos xs:QName o xs:NOTATION. Para cualquiera de estos tipos, debe especificarse un literal de serie como operando de una expresión de conversión o como argumento de una función de constructor.

No se puede procesar la expresión XQuery.

**Respuesta del Usuario:** Realice una de las acciones siguientes:

- v Si *nombre-tipo* es el tipo de datos de destino de una expresión de conversión, cambie el operando por un literal serie o especifique un tipo de datos de destino diferente.
- v Si *nombre-tipo* se utiliza como nombre de una función de constructor, cambie el argumento por un literal serie o utilice una función de constructor diferente.

**sqlcode**: -16018

**sqlstate**: 10510

**SQL16020N El nodo de contexto de una expresión de vía de acceso no tiene una raíz de nodo de documento XQuery. QName de error=err:XPDY0050.**

**Explicación:** El nodo raíz que está por encima del nodo de contexto en una expresión de vía de acceso debe ser un nodo de documento XQuery.

No se puede procesar la expresión XQuery.

**Respuesta del Usuario:** Cambie cada expresión de vía de acceso para que el nodo de contexto tenga un nodo raíz que sea un nodo de documento XQuery.

**sqlcode**: -16020

**sqlstate**: 10507

**SQL16021N La declaración de versión de XQuery especifica un número** *número-versión* **que no se soporta. QName de error=err:XQST0031.**

**Explicación:** DB2 XQuery no soporta la XQuery *número-versión* que se especifica en una declaración de versión.

No se puede procesar la expresión XQuery.

**Respuesta del Usuario:** Especifique un *número-versión* soportado por DB2 XQuery. DB2 XQuery soporta actualmente XQuery versión 1.0.

**sqlcode**: -16021

**sqlstate**: 10502

# **SQL16022N Un valor de tipo** *tipo-valor* **no es válido en una expresión donde se utiliza la operación** *operador***. QName de error=err:XPTY0004.**

**Explicación:** El tipo *tipo-valor* que se ha definido para un operando de una expresión XQuery no es válido porque la expresión utiliza el constructor o el operador *operador*.

No se puede procesar la expresión XQuery.

**Respuesta del Usuario:** Especifique un valor que sea el tipo correcto a utilizar con el constructor o el operador *operador*.

**sqlcode**: -16022

**sqlstate**: 10507

**SQL16023N El prólogo de XQuery no puede contener varias declaraciones para el mismo prefijo de espacio de nombres** *prefijo-espacio-nombres***. QName de error=err:XQST0033.**

**Explicación:** El prólogo contiene varias declaraciones para el prefijo de espacio de nombres *prefijo-espacio-nombres*. Aunque una declaración de espacio de nombres en un prólogo puede alterar temporalmente un prefijo que se ha declarado previamente en el contexto estático, no se puede declarar el mismo prefijo de espacio de nombres más de una vez en el prólogo.

No se puede procesar la expresión XQuery.

**Respuesta del Usuario:** Elimine del prólogo las declaraciones adicionales para el prefijo o cambie el prefijo que se ha asignado a las declaraciones adicionales. Verifique que los prefijos utilizados en la consulta hagan referencia a los espacios de nombres correctos.

**sqlcode**: -16023

**sqlstate**: 10503

# **SQL16024N El prefijo** *nombre-prefijo* **no puede volverse a declarar o no puede vincularse al URI http://www.w3.org/ XML/1998/namespace. QName de error=err:XQST0070.**

**Explicación:** Una declaración de espacio de nombres o un atributo de declaración de espacio de nombres no puede volver a declarar los prefijos de espacio de nombres predefinidos "xml" o "xmlns".

- v Si el prefijo de espacio de nombres *nombre-prefijo* es uno de estos prefijos de espacio de nombres predefinidos, se está utilizando en una declaración de espacio de nombres o atributo de declaración de espacio de nombres, el cual no se permite.
- Si el nombre de prefijo no es "xml" o "xmlns", la declaración del prefijo *nombre-prefijo* especifica el URI del espacio de nombres asociado con el prefijo "xml", que sólo puede vincularse al prefijo del espacio de nombres "xml".

No se puede procesar la expresión XQuery.

**Respuesta del Usuario:** Realice una de las acciones siguientes:

v Si el nombre del prefijo es "xml" o "xmlns", cambie el nombre del prefijo por el de un prefijo de espacio de nombres diferente.

# **SQL16025N • SQL16030N**

- v Si el nombre del prefijo no es "xml" o "xmlns", cambie el URI de espacio de nombres especificado en la declaración del prefijo del espacio de nombres.
- Elimine cualquier declaración de espacio de nombres o atributo de declaración de espacio de nombres que especifique el prefijo *nombre-prefijo*.

**sqlcode**: -16024

**sqlstate**: 10503

**SQL16025N El resultado de la expresión de contenido de un constructor de comentario calculado de XQuery contiene dos guiones adyacentes o finaliza con un carácter de guión. QName de error=err:XQDY0072.**

**Explicación:** El contenido especificado para un constructor de comentarios calculados de XQuery incluye combinaciones de caracteres que no están permitidos. Estas combinaciones pueden ser dos caracteres de guión adyacentes o que el último carácter sea un guión.

No se puede procesar la expresión XQuery.

**Respuesta del Usuario:** Elimine los usos no válidos de los caracteres de guión de la expresión de contenido de cada constructor de comentarios calculados de XQuery.

**sqlcode**: -16025

**sqlstate**: 10508

**SQL16026N El nombre** *nombre-atributo* **se utiliza para más de un atributo en el constructor para el elemento denominado** *nombre-elemento***. QName de error=err:XQST0040.**

**Explicación:** El nombre *nombre-atributo* de *nombre-elemento* no se puede utilizar más de una vez porque los constructores de elementos deben utilizar nombres exclusivos para los atributos.

No se puede procesar la expresión XQuery.

**Respuesta del Usuario:** Utilice nombres exclusivos para todos los atributos de *nombre-elemento*.

**sqlcode**: -16026

**sqlstate**: 10503

**SQL16027N El valor de la expresión de nombre** *valor* **de un constructor de instrucción de proceso calculado no es válido. QName de error=err:XQDY0041.**

**Explicación:** El valor atomizado de la expresión de nombre *valor* es de tipo xs:string o xdt:untypedAtomic, pero el valor no se puede convertir a xs:NCName.

No se puede procesar la expresión XQuery.

**Respuesta del Usuario:** Cambie el *valor* de la expresión de nombre por un valor que se pueda atomizar y, a continuación, convertir al tipo xs:NCName.

**sqlcode**: -16027

**sqlstate**: 10508

**SQL16029N Dos o más espacios de nombres del mismo constructor de elementos XQuery utilizan el mismo prefijo de espacio de nombres** *nombre-prefijo***. QName de error=err:XQST0071.**

**Explicación:** El prefijo de espacio de nombres *nombre-prefijo* no se puede utilizar más de una vez en el mismo constructor de elementos calculados XQuery. Si *nombre-prefijo* es "xmlns", se ha especificado más de un espacio de nombre por omisión en el constructor de elementos calculados XQuery.

No se puede procesar la expresión XQuery.

**Respuesta del Usuario:** Utilice prefijos de espacio de nombres exclusivos para las declaraciones de espacio de nombres locales del constructor de elementos calculados. Asimismo, verifique que la expresión no incluya más de una declaración de espacio de nombres local que no tenga prefijo.

**sqlcode**: -16029

**sqlstate**: 10503

**SQL16030N El valor** *valor* **devuelto por la expresión de nombre de un constructor de atributos calculados está en el espacio de nombres para el prefijo xmlns o no está en ningún espacio de nombres y tiene el nombre local xmlns. QName de error=err:XQDY0044.**

**Explicación:** Es un error para la expresión de nombre de un constructor de atributos calculados para devolver un QName que está en el espacio de nombres http://www.w3.org/2000/xmlns (correspondiente al prefijo de espacio de nombres xmlns) o devolver un QName que no está en ningún espacio de nombres y tiene el nombre local xmlns. El prefijo de espacio de nombres xmlns se utiliza en XQuery para identificar atributos de declaración de espacio de nombres.

No se puede procesar la expresión XQuery.

**Respuesta del Usuario:** Modifique la expresión de nombre del constructor de atributos calculados para devolver un valor que no está en el espacio de nombres para el prefijo xmlns.

**sqlcode**: -16030

**sqlstate**: 10508

# **SQL16031N No se soporta la característica de lenguaje de XQuery que utiliza la sintaxis** *serie de caracteres***.**

**Explicación:** La expresión XQuery incluye la sintaxis indicada en *serie de caracteres* que se define mediante las especificaciones de lenguaje XQuery estándares pero que no se soporta en DB2 XQuery.

No se puede procesar la expresión XQuery.

**Respuesta del Usuario:** Elimine la expresión no soportada que empieza con la sintaxis *serie de caracteres* de la expresión XQuery.

**sqlcode**: -16031

**sqlstate**: 10509

# **SQL16032N La serie de caracteres** *serie* **no es un URI válido. QName de error=err:XQST0046.**

**Explicación:** Una declaración de espacio de nombres o un atributo de declaración de espacio de nombres especifica un valor de serie de caracteres que no es un URI válido.

No se puede procesar la expresión XQuery.

**Respuesta del Usuario:** Especifique un valor de serie de caracteres que sea un URI válido. Un URI válido debe ajustarse a la sintaxis de URI genérica especificada por World Wide Web Consortium (W3C).

**sqlcode**: -16032

**sqlstate**: 10504

**SQL16033N El tipo de datos de destino** *nombre-tipo* **de una expresión de conversión no es un tipo de datos atómico definido para los tipos de esquema de XML dentro de ámbito o es un tipo de datos que no puede utilizarse en una expresión de conversión. QName de error=err:XPST0080.**

**Explicación:** La expresión de conversión especifica un tipo de datos de destino *nombre-tipo* que no puede utilizarse. Los tipos de esquema XML predefinidos xs:NOTATION, xs:anySimpleType y xdt:anyAtomicType no pueden utilizarse como tipo de destino de una expresión de conversión. Si *nombre-tipo* no es uno de estos tipos restringidos, el tipo de datos no estará definido para los tipos de esquema XML o el tipo de datos no será un tipo atómico.

No se puede procesar la expresión XQuery.

**Respuesta del Usuario:** Realice una de las acciones siguientes:

v Si el tipo de datos de destino es xs:NOTATION, xs:anySimpleType o xdt:anyAtomicType, especifique un tipo de datos de destino diferente o elimine la expresión de conversión.

- v Si el tipo de datos de destino no está definido por los tipos XML dentro de ámbito, especifique un tipo de datos que esté dentro del ámbito o cambie el esquema XML para incluir el tipo de datos.
- Si el tipo de datos de destino no es atómico, especifique un tipo de datos de destino diferente o elimine la expresión de conversión.

**sqlcode**: -16033

**sqlstate**: 10507

**SQL16034N El QName** *qname* **se utiliza como un tipo atómico en un tipo de secuencia, pero no está definido en las definiciones de tipo de esquema de ámbito de entrada como tipo atómico. QName de error=err:XPST0051.**

**Explicación:** El QName *qname* no se puede utilizar como un tipo atómico porque no está definido en las definiciones de tipo de esquema de ámbito de entrada como tipo atómico. QName de error=err:XPST0051.

**Respuesta del Usuario:** Utilice un QName que esté definido como un tipo atómico.

**sqlcode**: -16034

**sqlstate**: 10503

# **SQL16035N Una expresión de validar no está soportada en DB2 XQuery. QName de error=err:XQST0075.**

**Explicación:** La función de validación no está soportada en DB2 XQuery, por tanto, una expresión de validación no puede utilizarse como expresión de XQuery.

No se puede procesar la expresión XQuery.

**Respuesta del Usuario:** Elimine todas las expresiones de validación de la expresión XQuery.

**sqlcode**: -16035

**sqlstate**: 10509

# **SQL16036N El URI que se especifica en una declaración de espacio de nombres no puede ser una serie de caracteres de longitud cero. QName de error=err:XQST0085.**

**Explicación:** El URI que se especifica en una declaración de espacio de nombres debe ser un URI válido que se ajuste a la sintaxis de URI genérica especificada por World Wide Web Consortium (W3C). El URI no puede ser una serie de caracteres de longitud cero.

No se puede procesar la expresión XQuery.

**Respuesta del Usuario:** Especifique un URI válido en la declaración de espacio de nombres.

**sqlcode**: -16036

**sqlstate**: 10504

**SQL16038N Los argumentos de fn:dateTime tienen husos horarios diferentes. QName de error=err:FORG0008.**

**Explicación:** La función fn:dateTime incluye argumentos que tienen husos horarios diferentes. El huso horario de ambos argumentos puede ser explícitamente parte del valor o puede ser el resultado de la utilización del huso horario implícito para el entorno de ejecución de XQuery para uno de los argumentos.

No se puede procesar la expresión XQuery.

**Respuesta del Usuario:** Asegúrese de que se utilice el mismo huso horario para ambos argumentos de fn:dateTime.

**sqlcode**: -16038

**sqlstate**: 10608

**SQL16039N La función** *nombre-función* **esperaba un literal de serie de caracteres para el argumento** *número-argumento***.**

**Explicación:** La función identificada por *nombre función* necesita que el número de argumento *número-argumento* se especifique como literal de serie de caracteres. La expresión XQuery incluye una invocación de función *nombre función* que no utiliza un literal de serie de caracteres.

No se puede procesar la expresión XQuery.

**Respuesta del Usuario:** Cambie el argumento *número-argumento* de la función *nombre función* por un literal de serie de caracteres.

**sqlcode**: -16039

**sqlstate**: 10608

## **SQL16040N El argumento de la función** *nombre función* **no identifica una columna individual con el tipo de datos de SQL XML.**

**Explicación:** La función *nombre función* necesita que el argumento especifique una tabla de resultados SQL con una columna individual de tipo de datos XML. Para db2-fn:xmlcolumn esto se realiza especificando una columna en una tabla o vista con el tipo de datos de SQL XML. Para db2-fn:sqlquery, la consulta de SQL proporcionada como argumento debe especificar una columna individual en la selección completa externa que tiene un tipo de datos SQL de XML.

**Respuesta del Usuario:** Corrija el argumento de la

función *nombre función* para volver una sola columna con el tipo de datos de SQL XML.

**sqlcode**: -16040

**sqlstate**: 10608

# **SQL16041N Una invocación implícita o explícita de la función fn:boolean de la expresión XQuery no puede calcular el valor booleano efectivo de la secuencia. QName de error=err:FORG0006.**

**Explicación:** Este error se produce si el valor booleano efectivo del operando de la secuencia de una invocación explícita o implícita de la función fn:boolean no puede calcularse para el operando de secuencia. El valor booleano efectivo sólo puede calcularse si el operando de la secuencia es una de las secuencias siguientes:

- Una secuencia vacía
- v Una secuencia en la que el valor del primer elemento sea un nodo
- v Una secuencia singleton con un valor del tipo xs:string, xdt:untypedAtomic o un tipo derivado de uno de estos tipos
- Una secuencia singleton con un valor de cualquier tipo numérico o derivado de cualquier tipo numérico

No se puede procesar la expresión XQuery.

**Respuesta del Usuario:** Determine las expresiones posibles en la expresión XQuery en la que un valor booleano efectivo se calcula implícitamente o explícitamente. Una invocación implícita de la función fn:boolean puede producirse al procesar los siguientes tipos de expresiones:

- Expresiones lógicas (and, or)
- v Una invocación de la función fn:not
- v La cláusula where de una expresión FLWOR
- v Ciertos tipos de predicados, como por ejemplo [b]
- v Expresiones condicionales, como por ejemplo if
- v Expresiones cuantificadas (some, every)

Asegúrese de que el operando de secuencia de cada cálculo de valor booleano efectivo tenga un operando de secuencia válido (el que se describe en la explicación).

**sqlcode**: -16041

**sqlstate**: 10608

**SQL16042N La expresión de nombre en un constructor de instrucciones de proceso calculado no puede ser igual a "XML" en ninguna combinación de caracteres en mayúsculas y minúsculas. QName de error=err:XQDY0064.**

**Explicación:** El NCName que resulta de la expresión de nombre de un constructor de instrucciones de proceso calculado no puede ser igual a la serie de caracteres XML en ninguna combinación de caracteres en mayúsculas o minúsculas.

No se puede procesar la expresión XQuery.

**Respuesta del Usuario:** Modifique la expresión de nombre para producir un NCName que no sea igual a XML.

**sqlcode**: -16042

**sqlstate**: 10508

**SQL16045N Se ha emitido un error no identificado de una expresión XQuery. QName de error=err::FOER0000.**

**Explicación:** Una expresión XQuery ha producido un error no identificado.

**Respuesta del Usuario:** Arregle el problema en la expresión XQuery.

**sqlcode**: -16045

**sqlstate**: 10611

**SQL16046N Una expresión XQuery numérica ha intentado dividir por cero. QName de error=err:FOAR0001.**

**Explicación:** Una operación de división o módulo ha intentado dividir un valor entero o decimal por cero.

No se puede procesar la expresión XQuery.

**Respuesta del Usuario:** Utilice un valor para el divisor que no sea igual a cero.

**sqlcode**: -16046

**sqlstate**: 10601

**SQL16047N Una expresión XQuery ha producido un desbordamiento o un flujo insuficiente aritmético. QName de error=err:FOAR0002.**

**Explicación:** Una operación aritmética ha producido un número que ha excedido el máximo o estaba por debajo del valor mínimo permitido.

No se puede procesar la expresión XQuery.

**Respuesta del Usuario:** Modifique la expresión para que produzca un número que no produzca un desbordamiento o un flujo insuficiente aritmético.

**sqlcode**: -16047

**sqlstate**: 10601

# **SQL16048N Un prólogo de XQuery no puede contener más de una declaración de** *tipo-declaración***. QName de error=err:***qname-error***.**

**Explicación:** Si se proporciona más de una declaración de *tipo-declaración* en un prólogo, se producirá un error. El tipo de declaración *tipo-declaración* es una de las siguientes declaraciones que pueden especificarse en un prologo de XQuery:

- copiar-espacios-nombres
- ordenar
- espacio de nombres de elemento por omisión
- espacio de nombres de función por omisión
- construcción
- espacio-límite
- orden vacío por omisión

Es posible que se devuelva este error para diversos QNames de error como por ejemplo, err:XQST0055, err:XQST0065, err:XQST0066, err:XQST0067, err:XQST0068 y err:XQST0069.

No se puede procesar la expresión XQuery.

**Respuesta del Usuario:** Elimine la declaración adicional del tipo *tipo-declaración* del prologo.

**sqlcode**: -16048

**sqlstate**: 10502

## **SQL16049N El valor léxico** *valor* **no es válido para el tipo de datos** *tipo-datos* **en la función o conversión. QName de error=err:FOCA0002.**

**Explicación:** Una expresión de conversión o una llamada de función incluye un *valor* que no tiene el formato léxico correcto para el tipo de datos *nombre-tipo*.

No se puede procesar la expresión XQuery.

**Respuesta del Usuario:** Intente una de las acciones siguientes:

- v Si el error se produce debido a una invocación de función, verifique que los parámetros de serie de caracteres utilizados para los QName o nombres locales tengan el formato léxico correcto.
- Si el error se produce debido a una expresión de conversión, verifique que el valor fuente no sea uno de los valores flotantes o dobles especiales NaN, INF o -INF.

**sqlcode**: -16049

**sqlstate**: 10602

# **SQL16051N • SQL16056N**

# **SQL16051N El valor "***valor***" del tipo de datos "***tipo-origen***" está fuera de rango para una conversión implícita o explícita al tipo de datos de destino "***tipo-destino***". QName de error=err:***error-name***.**

**Explicación:** Una expresión XQuery requiere que se convierta el valor *valor* con tipo de datos *tipo-fuente*, de manera implícita o explícita, en el tipo de datos de destino *tipo-destino*. El valor se encuentra fuera del rango definido de valores para ese tipo de datos. Si *tipo-destino* es xs:dateTime o un tipo de datos derivado de xs:dateTime, el rango es aplicable al valor contenido en la zona horaria especificada y al valor convertido a UTC utilizando el componente de zona horaria del valor.

Es posible que se devuelva este error para diversos QNames de error como por ejemplo err:FOAR0002, err:FOCA0001, err:FOCA0003, err:FODT0001, err:FODT0002, y err:FORG0001.

No se puede procesar la expresión XQuery.

**Respuesta del Usuario:** Cambie la expresión de XQuery para que utilice un tipo de datos de destino con un rango que soporte el valor específico *valor*, o cambie el valor para que esté en el rango definido del tipo de datos de destino *tipo-destino*.

**sqlcode**: -16051

**sqlstate**: 10602

## **SQL16052N No se puede utilizar NaN como valor flotante o doble en una operación de fecha y hora. QName de error=err:FOCA0005.**

**Explicación:** Se ha pasado NaN como argumento en una operación de fecha y hora, pero NaN no es un valor de parámetro válido para las operaciones de fecha y hora.

No se puede procesar la expresión XQuery.

**Respuesta del Usuario:** Pase un valor flotante o doble válido en la operación de fecha y hora.

**sqlcode**: -16052

**sqlstate**: 10602

## **SQL16053N El elemento de código** *elemento-código* **no es válido en una serie de caracteres. QName de error=err:FOCH0001.**

**Explicación:** Un valor que se ha pasado a la función fn:codepoints-to-string en una expresión XQuery contiene un *elemento-código* que no es un carácter XML permitido.

No se puede procesar la expresión XQuery.

**Respuesta del Usuario:** Modifique el argumento para

pasar sólo elementos de código válidos o elimine la expresión.

**sqlcode**: -16053

**sqlstate**: 10603

# **SQL16054N No se soporta el formato de normalización** *formato* **que se ha especificado como argumento de la función fn:normalize-unicode. QName de error=err:FOCH0003.**

**Explicación:** El valor *formato* en vigor que se ha pasado como argumento de formato de normalización a la función fn:normalize-unicode no se soporta. El valor en vigor del formato de normalización se obtiene eliminando los espacios en blanco iniciales y de cola, si existen, y convirtiendo a mayúsculas.

No se puede procesar la expresión XQuery.

**Respuesta del Usuario:** Pase un formato de normalización soportado a la función fn:normalize-unicode.

**sqlcode**: -16054

**sqlstate**: 10603

## **SQL16055N Una operación aritmética que incluye un valor de fecha y hora ha producido un desbordamiento. QName de error=err:FODT0001.**

**Explicación:** Una operación aritmética que incluye un valor de fecha y hora ha producido un número que excedía el valor máximo permitido.

No se puede procesar la expresión XQuery.

**Respuesta del Usuario:** Modifique la expresión XQuery para que produzca un número que no exceda el valor máximo permitido.

**sqlcode**: -16055

**sqlstate**: 10605

# **SQL16056N Una operación aritmética que incluye un valor de duración ha producido un desbordamiento. QName de error=err:FODT0002.**

**Explicación:** Una operación aritmética que incluye un valor de duración ha producido un número que excedía el valor máximo permitido.

No se puede procesar la expresión XQuery.

**Respuesta del Usuario:** Modifique la expresión XQuery para que produzca un número que no exceda el valor máximo permitido.

**sqlcode**: -16056

**sqlstate**: 10605

# **SQL16057N Un valor de huso horario** *valor* **no es válido. QName de error=err:FODT0003.**

**Explicación:** Una expresión XQuery especifica un huso horario *valor* que es menor que -PT14H00M o mayor que PT14H00M.

No se puede procesar la expresión XQuery.

**Respuesta del Usuario:** Especifique un valor de huso horario que sea mayor que -PT14H00M o menor que PT14H00M.

**sqlcode**: -16057

**sqlstate**: 10605

**SQL16058N No se ha definido ningún elemento de contexto para la función u operación** *función-u-operación***. QName de error=err:FONC0001.**

**Explicación:** La función u operación *nombre* se basa en un elemento de contexto, pero no se ha definido ningún elemento de contexto.

No se puede procesar la expresión XQuery.

**Respuesta del Usuario:** Modifique la expresión XQuery para asegurarse de que se define un elemento de contexto para la función u operación *nombre*. Si la función u operación utiliza el elemento de contexto porque se ha omitido un argumento, modifique la expresión para asegurarse de que el elemento de contexto se ha definido antes de que se invoque la función.

**sqlcode**: -16058

**sqlstate**: 10606

**SQL16059N No existe ningún espacio de nombres conocido estáticamente para el prefijo en la conversión de valor** *valor* **a xs:QName. QName de error=err:FONS0003.**

**Explicación:** Una expresión XQuery que se convierte en xs:QName especifica un *valor* que utiliza un prefijo, pero el prefijo no se puede correlacionar con un URI porque no hay ningún espacio de nombres conocido estáticamente para el prefijo especificado.

No se puede procesar la expresión XQuery.

**Respuesta del Usuario:** En la expresión de conversión, especifique en el valor un prefijo que exista como espacio de nombres conocido estáticamente. Si el prefijo es correcto, asegúrese de que haya una declaración de espacio de nombres para el prefijo especificado.

**sqlcode**: -16059

**sqlstate**: 10607

**SQL16060N No se ha encontrado ningún espacio de nombres para el prefijo en el QName** *qname***. QName de error=err:FONS0004.**

**Explicación:** El QName expandido de un elemento no se ha podido resolver porque no existe ningún espacio de nombres para el prefijo que se especifica en el QName.

No se puede procesar la expresión XQuery.

**Respuesta del Usuario:** Añada una declaración de espacio de nombres para vincular el prefijo a un URI o especifique un prefijo diferente en el QName.

**sqlcode**: -16060

**sqlstate**: 10607

# **SQL16061N El valor** *valor* **no se puede construir ni convertir (utilizando una conversión implícita o explícita) como tipo de datos** *tipo-datos***. QName de error=err:FORG0001.**

**Explicación:** Una expresión XQuery ha intentado utilizar el valor *valor* como un valor de *tipo-datos* pero el valor no es válido para el tipo de datos. Es posible que las situaciones siguientes produzcan este error:

- v Se ha pasado un *valor* a una función de constructor que necesitaba un valor del tipo de datos *tipo-datos*.
- v Un *valor* se ha pasado explícitamente a una función de conversión o se ha especificado en una expresión de conversión con un tipo de datos de destino de *tipodatos*.
- Una expresión que incluía *valor* ha convertido implícitamente el valor al tipo de datos de destino de *tipo-datos*. Muchas expresiones de XQuery utilizan la conversión implícita para procesar las expresiones. Por ejemplo, se utiliza la conversión implícita en comparaciones generales de valores numéricos que necesitan que los valores sean del tipo de datos xs:double.
- v En los casos en los que el proceso de SQL invoca XQuery para realizar una conversión desde un valor XML *valor* a un tipo de datos SQL que no sea XML, se realiza una conversión XQuery con un tipo de esquema XML derivado temporal que se genera utilizando un nombre basado en el tipo de datos SQL y las restricciones de tamaño asociadas. Por ejemplo, el valor simbólico *tipo-datos* es "VARCHAR\_50" para una conversión XMLCAST a VARCHAR(50), y "DECIMAL\_9\_2" para una conversión XMLCAST a DECIMAL(9,2).

No se puede procesar la expresión XQuery.

**Respuesta del Usuario:** Intente una de las acciones siguientes:

v Utilice un valor en el constructor o la expresión de conversión que sea válido para el tipo de datos *tipo-datos*.

# **SQL16062N • SQL16066N**

- v Si el error se produce en una expresión que se convierte de un tipo primitivo a otro, verifique que se soporte la conversión del tipo de origen al tipo de destino. Si no se soporta la conversión, elimine la expresión o convierta el valor a un tipo de datos diferente.
- Busque expresiones que puedan producir la conversión implícita con valores que puede que no se ajusten al tipo de datos de la conversión implícita y añada condiciones a la expresión para evitar el error.

**sqlcode**: -16061

**sqlstate**: 10608

**SQL16062N El argumento pasado a la función fn:zero-or-one no es válido porque la secuencia contiene más de un elemento. QName de error=err:FORG0003.**

**Explicación:** Una secuencia que se ha pasado como argumento a la función fn:zero-or-one contiene más de un elemento.

No se puede procesar la expresión XQuery.

**Respuesta del Usuario:** Modifique la expresión para asegurarse de que la secuencia pasada a la función fn:zero-or-one sólo contiene un elemento o es una secuencia vacía.

**sqlcode**: -16062

**sqlstate**: 10608

**SQL16063N El argumento pasado a la función fn:one-or-more no es válido porque la secuencia está vacía. QName de error=err:FORG0004.**

**Explicación:** Una secuencia que se ha pasado como argumento a la función fn:one-or-more está vacía.

**Respuesta del Usuario:** Modifique la expresión para asegurarse de que la secuencia pasada a la función fn:one-or-more no es una secuencia vacía.

**sqlcode**: -16063

**sqlstate**: 10608

**SQL16064N El argumento pasado a la función fn:exactly-one no es válido porque la secuencia está vacía o contiene más de un elemento. QName de error=err:FORG0005.**

**Explicación:** Una secuencia que se ha pasado como argumento a la función fn:exactly-one no contiene exactamente un elemento.

**Respuesta del Usuario:** Modifique la expresión para asegurarse de que la secuencia pasada a la función

fn:exactly-one contiene exactamente un elemento.

**sqlcode**: -16064

**sqlstate**: 10608

# **SQL16065N Una secuencia vacía no se puede construir como el tipo de datos** *tipodatos* **o convertir a dicho tipo de datos. QName de error=err:FORG0006.**

**Explicación:** El tipo de datos *tipodatos* que se especifica en un constructor o una expresión de conversión no soporta convertir o construir una secuencia vacía del tipo especificado.

**Respuesta del Usuario:** Pase un valor que no sea una secuencia vacía al constructor o a la expresión de conversión.

**sqlcode**: -16065

**sqlstate**: 10608

# **SQL16066N El argumento pasado a la función agregada** *nombre-función* **no es válido. QName de error=err:FORG0006.**

**Explicación:** El argumento que se ha pasado a la función agregada *nombre-función* no es válido porque el argumento no satisface ninguna de las condiciones que son necesarias para los argumentos de la función *nombre-función*.

**Respuesta del Usuario:** Intente una de las acciones siguientes:

- v Si la función es fn:avg, verifique que se cumplan las condiciones siguientes: Si la secuencia de entrada contiene valores de duración, los valores deben ser todos valores xdt:yearMonthDuration o todos valores xdt:dayTimeDuration. Si la secuencia de entrada contiene valores numéricos, los valores deben ser todos promocionables a un solo tipo común que sea uno de los cuatro tipos numéricos, xdt:yearMonthDuration o xdt:dayTimeDuration o uno de sus subtipos.
- Si la función es fn:max o fn:min, verifique que se cumplan las condiciones siguientes: todos los elementos de la secuencia de entrada deben ser numéricos o derivados de un solo tipo base para el que se define el operador gt (para fn:max) o el operador lt (para fn:min). Si la secuencia de entrada contiene valores numéricos, los valores deben ser todos promocionables a un solo tipo común y los valores de la secuencia deben tener un orden total. Si la secuencia de entrada contiene valores de duración, los valores deben ser todos valores xdt:yearMonthDuration o todos valores xdt:dayTimeDuration.
- v Si la función es fn:sum, verifique que se cumplan las condiciones siguientes: todos los elementos de la secuencia de entrada deben ser numéricos o derivados de un solo tipo base. El tipo debe soportar
la adición. Si la secuencia de entrada contiene valores numéricos, los valores deben ser todos promocionables a un solo tipo común. Si la secuencia de entrada contiene valores de duración, los valores deben ser todos valores xdt:yearMonthDuration o todos valores xdt:dayTimeDuration.

**sqlcode**: -16066

**sqlstate**: 10608

**SQL16067N El argumento de distintivo** *valor* **pasado a la función** *nombre-función* **no es válido. QName de error=err:FORX0001.**

**Explicación:** La función *nombre-función* incluye un *valor* que se ha pasado a la función como parámetro de distintivo de expresión regular. Sin embargo, la serie de caracteres que se ha pasado a la función incluye caracteres que no están definidos como distintivos.

**Respuesta del Usuario:** Modifique la llamada de función para pasar un argumento de serie de caracteres que sólo contiene caracteres que se definen como distintivos. Los caracteres válidos incluyen s, m, i o x.

**sqlcode**: -16067

**sqlstate**: 10609

**SQL16068N El argumento de expresión regular** *valor* **pasado a la función** *nombre-función* **no es válido. QName de error=err:FORX0002.**

**Explicación:** El *valor* que se ha pasado a la función *nombre-función* no es válido de acuerdo con las normas que se han especificado para las expresiones regulares en XQuery. Estas normas se basan en la sintaxis de expresión regular especificada en el esquema XML, con algunas extensiones añadidas a la sintaxis para incluir XQuery. Consulte la documentación del producto para obtener una descripción de las extensiones específicas de XQuery en la sintaxis de expresión regular para el esquema XML.

**Respuesta del Usuario:** Especifique un *valor* válido para la expresión regular.

**sqlcode**: -16068

**sqlstate**: 10609

**SQL16069N Un argumento de expresión regular** *valor* **pasado a la función** *nombre-función* **coincide con una serie de caracteres de longitud cero. QName de error=err:FORX0003.**

**Explicación:** El *valor* que se ha especificado para el parámetro de patrón en una llamada a la función *nombre-función* coincide con una serie de caracteres de longitud cero. Una serie de caracteres de longitud cero no es un patrón válido para esta función porque el

patrón no coincidirá nunca con una subserie de la serie de caracteres de entrada.

**Respuesta del Usuario:** Pase un patrón válido a la llamada de función o elimine la llamada de función de la expresión.

**sqlcode**: -16069

**sqlstate**: 10609

**SQL16070N El argumento de serie de caracteres de sustitución** *valor* **que se ha pasado a la función fn:replace no es válido. QName de error=err:FORX0004.**

**Explicación:** El *valor* que se ha especificado para el parámetro de serie de caracteres de sustitución en una llamada a la función fn:replace no es válido porque el valor incluye uno o varios de los caracteres no válidos siguientes:

- v Un carácter "\$" que no va inmediatamente seguido de un dígito 0 a 9 y no va inmediatamente precedido de un "\".
- Un carácter " $\vee$ " que no forma parte de un par " $\vee$ " o no va inmediatamente seguido de un carácter "\$".

**Respuesta del Usuario:** Utilice un *valor* para la serie de caracteres de sustitución que incluya sólo caracteres válidos.

**sqlcode**: -16070

**sqlstate**: 10609

**SQL16071N La función** *nombre-función* **no se puede procesar porque el elemento de contexto que se supone que es el argumento no es un nodo XQuery. QName de error=err:FOTY0011.**

**Explicación:** La función *nombre-función* se basa en un nodo de contexto, pero el elemento de contexto no es un nodo.

**Respuesta del Usuario:** Modifique la expresión de XQuery para asegurarse de que el elemento de contexto es un nodo. Si la función utiliza el elemento de contexto porque se omite un argumento, modifique la expresión para asegurarse de que el elemento de contexto es un nodo antes de que se invoque la función.

**sqlcode**: -16071

**sqlstate**: 10610

**SQL16072N Los elementos del argumento de secuencia de la función fn:index-of no son comparables con el argumento de búsqueda. QName de error=err:FOTY0012.**

**Explicación:** El argumento de secuencia que se ha

# **SQL16074N • SQL16080N**

pasado a la función fn:index-of no es válido porque los elementos de la secuencia no son comparables con el argumento de búsqueda.

**Respuesta del Usuario:** Pase una secuencia a la función fn:index-of que contiene elementos que son comparables con el argumento de búsqueda.

**sqlcode**: -16072

**sqlstate**: 10610

**SQL16074N Un valor atómico XQuery con la representación léxica que empieza con** *valor* **del tipo** *nombre-tipo* **no se puede procesar en la operación de XQuery o función** *nombre* **porque la longitud excede el límite de operación o función de** *tamaño* **bytes.**

**Explicación:** Un documento XML contiene un valor atómico con la representación léxica que empieza con *valor* que excede *tamaño* bytes, que es el límite de tamaño para el tipo de datos de XQuery *nombre-tipo* cuando se utiliza en la operación o función de XQuery indicada por *nombre*. La sentencia intenta utilizar el valor atómico en *nombre*.

No se puede procesar la sentencia.

**Respuesta del Usuario:** Los posibles modos de evitar esta limitación de longitud incluyen:

- Cambie el valor en el documento XML a una longitud que no exceda de *tamaño* bytes, posiblemente utilizando la función fn:substring.
- v Evite utilizar el valor en la operación o función de XQuery *nombre* que limita la longitud.

**sqlcode**: -16074

**sqlstate**: 10902

## **SQL16075N La secuencia que se debe serializar contiene un elemento que es un nodo de atributo. QName de error=err:SENR0001.**

**Explicación:** Se ha realizado una petición para serializar un valor XML. El valor XML es una secuencia que contiene un elemento que es un nodo de atributo XQuery. No existe normalización de secuencia definida para un nodo de atributo como elemento de una secuencia y, por consiguiente, no se puede serializar la secuencia.

No se puede procesar la sentencia.

**Respuesta del Usuario:** Elimine los elementos de la secuencia que contienen sólo un nodo de atributo o no intente serializar la secuencia.

**sqlcode**: -16075

**sqlstate**: 2200W

## **SQL16076N Se ha excedido el límite de identificador interno de** *límite* **para el número de nodos XQuery comparados.**

**Explicación:** Una expresión XQuery que está comparando nodos XQuery está limitada a *límite* nodos coincidentes. La expresión XQuery que ha devuelto este error ha excedido el límite para el número de nodos XQuery coincidentes.

No se puede procesar la sentencia.

**Respuesta del Usuario:** Se debe modificar la expresión XQuery para evitar el uso de caracteres comodín, la prueba de clases node() o los ejes descendientes. De forma alternativa, la expresión XQuery se deberá ejecutar en un valor con un número reducido de nodos XQuery, posiblemente dividiendo el valor en valores más pequeños.

**sqlcode**: -16076

**sqlstate**: 10903

**SQL16077N El valor de una expresión de nombre** *cadena-caracteres-nombre* **en un constructor de elementos calculado, constructor de atributos calculado o expresión de redenominación no se puede convertir a un QName ampliado. QName de error=err:XQDY0074.**

**Explicación:** El valor de *serie-caracteres-nombre* tiene xs:string o xs:untypedAtomic como tipo de datos, el cual se debe convertir a un QName ampliado. La conversión falla si la serie de caracteres no se ajusta a la forma léxica de un valor xs:QName o si el prefijo de espacio de nombres del valor no se encuentra en los espacios de nombres conocidos estáticamente de XQuery.

No se puede procesar la expresión XQuery.

**Respuesta del Usuario:** Compruebe que la expresión de nombre devuelve un *nombre-serie-caracteres* bajo la forma léxica xs:QName que se pueda convertir a un QName ampliado en la expresión XQuery. Si el prefijo de espacio de nombres no se encuentra en los espacios de nombres conocidos estáticamente, añada una declaración de espacio de nombres en el prólogo de XQuery para asociar un URI de espacio de nombres al prefijo de espacio de nombres en *nombre-serie-caracteres*.

**sqlcode**: -16077

**sqlstate**: 10508

**SQL16080N Una expresión XQuery incluye una o más expresiones** *tipo-expresión* **fuera de la cláusula modify de una expresión de transformación. QName de error=err:XUST0001.**

**Explicación:** Se ha especificado una expresión básica de actualización en una expresión que no forma parte de la cláusula modify de una expresión de transformación. La existencia de una o más expresiones *tipo-expresión* da como resultado una expresión de actualización en un contexto donde solamente se puede especificar una expresión de no actualización.

No se puede procesar la expresión XQuery.

**Respuesta del Usuario:** Elimine la expresión *tipo-expresión* y cualquier otra expresión básica de actualización en cualquier expresión que no esté contenida en la cláusula modify de una expresión de transformación.

**sqlcode**: -16080

**sqlstate**: 10701

**SQL16081N Una expresión XQuery en la cláusula modify de una expresión de transformación no es una expresión de actualización ni una expresión de secuencia vacía. QName de error=err:XUST0002.**

**Explicación:** La expresión contenida en la cláusula modify de una expresión de transformación es una expresión que no es de actualización ni una expresión de secuencia vacía. La expresión contenida en la cláusula modify de una expresión de transformación debe ser una expresión de actualización o una expresión de secuencia vacía.

No se puede procesar la expresión XQuery.

**Respuesta del Usuario:** Compruebe que la expresión contenida en la cláusula modify de cada expresión de transformación incluya una expresión básica de actualización o que sea la expresión de secuencia vacía.

**sqlcode**: -16081

**sqlstate**: 10702

**SQL16082N Un nodo de destino en una o más expresiones** *tipo-expresión* **no es un nodo que fue recién creado en la cláusula copy de la expresión de transformación. QName=err de error:XUDY0014.**

**Explicación:** Un nodo de destino de una expresión básica de actualización debe ser un nodo que fue recién creado por la cláusula copy de la expresión de transformación. Una o más expresiones *tipo-expresión* tiene un nodo de destino que no fue recién creado.

No se puede procesar la expresión XQuery.

**Respuesta del Usuario:** Compruebe que los nodos de destino de cada expresión *tipo-expresión* y cualquier otra expresión básica de actualización son recién creadas por la cláusula copy de la expresión de transformación.

**sqlcode**: -16082

**sqlstate**: 10703

### **SQL16083N Existen expresiones "***tipo-expresión***" incompatibles en la cláusula modify de una expresión transform. QName de error=err:***nombre-error***.**

**Explicación:** La cláusula modify de una expresión transform incluye varias expresiones *tipo-expresión* que operan en el mismo nodo de destino. Estas expresiones básicas de actualización no son compatibles pues el resultado sería no determinista de acuerdo con el orden de proceso de las expresiones *tipo-expresión*.

La lista siguiente indica la razón del error de acuerdo con el QName del error:

#### **err:XUDY0015**

Si el valor de *tipo-expresión* es "rename", existe más de una expresión rename que se aplica al mismo nodo de destino.

#### **err:XUDY0016**

Si el valor de *tipo-expresión* es "replace", existe más de una expresión replace que se aplica al mismo nodo de destino, sin especificar el valor de palabras clave.

### **err:XUDY0017**

Si el valor de *tipo-expresión* es "replace value of", existe más de una expresión replace que se aplica al mismo nodo de destino, sin especificar el valor de palabras clave.

No se puede procesar la expresión XQuery.

**Respuesta del Usuario:** Cambie la expresión en la cláusula modify de la expresión transform para que dos expresiones cualesquiera *tipo-expresión* no tengan el mismo nodo de destino.

**sqlcode**: -16083

**sqlstate**: 10704

### **SQL16084N Un valor asignado en la cláusula copy de una expresión transform no es una secuencia con exactamente un ítem que es un nodo. QName de error=err:XUTY0013.**

**Explicación:** La evaluación de la cláusula copy de una expresión transform ha dado como resultado una o más asignaciones no válidas. Al menos un valor asignado era una secuencia vacía, una secuencia con múltiples ítems o un valor atómico. El valor asignado debe ser una secuencia con exactamente un ítem que es un nodo.

No se puede procesar la expresión XQuery.

**Respuesta del Usuario:** Compruebe que cada expresión fuente de copy en la cláusula copy de la expresión transform devuelve una secuencia con exactamente un ítem que es un nodo.

**sqlcode**: -16084

# **SQL16085N • SQL16087N**

#### **sqlstate**: 10705

### **SQL16085N El nodo de destino de una expresión** *tipo-expresión* **de XQuery no es válido. QName de error=err:***nombre-error***.**

**Explicación:** La lista siguiente describe las razones por las que el nodo de destino de una expresión básica de actualización no es válida de acuerdo con el error QName:

### **err:XUTY0005**

El valor de *tipo-expresión* es "insert into", "insert as first into" o "insert as last into" y el nodo de destino de una expresión insert no es un nodo de elemento ni un nodo de documento individual.

### **err:XUTY0006**

El valor de *tipo-expresión* es "insert before" o "insert after" y el nodo de destino de una expresión insert que especifica before o after no es un nodo individual de elemento, texto, instrucción de proceso ni de documento cuya propiedad padre no está vacía.

### **err:XUTY0007**

El valor de *tipo-expresión* es "delete" y la expresión de destino no devuelve una secuencia de cero o más nodos.

### **err:XUTY0008**

El valor de *tipo-expresión* es "replace" o "replace value of" y el nodo de destino de una expresión replace no se corresponde con ningún nodo, se corresponde con una secuencia de dos o más nodos o se corresponde con un nodo de documento. Debe corresponderse con un solo nodo que no sea un nodo de documento.

### **err:XUTY0009**

El valor de *tipo-expresión* es "replace" y la propiedad padre del nodo de destino de una expresión replace está vacía.

#### **err:XUTY0012**

El valor de *tipo-expresión* es "rename" y el nodo de destino de una expresión rename no es un nodo individual de elemento, de atributo ni de instrucción de proceso.

#### **err:XUDY0020**

El valor de *tipo-expresión* es "delete" y la propiedad padre del nodo de destino de una expresión delete está vacía.

## **err:XUTY0022**

El valor de *tipo-expresión* es "insert before" o "insert after", la secuencia de inserción incluye nodos de atributo y el nodo padre del nodo de destino es un nodo de documento. En otro caso, el valor de *tipo-expresión* es "insert into", "insert as first into" o "insert as last into", la secuencia de inserción incluye nodos de atributo y el nodo de destino de una expresión insert es un nodo de documento.

No se puede procesar la expresión XQuery.

**Respuesta del Usuario:** Corrija la expresión *tipo-expresión* para utilizar un nodo de destino válido tal como se describe en la explicación.

**sqlcode**: -16085

**sqlstate**: 10703

### **SQL16086N La secuencia de sustitución de una expresión replace contiene nodos no válidos para el nodo de destino especificado. QName de error=err:***error-name***.**

**Explicación:** Un nodo de la secuencia de sustitución no se puede utilizar para sustituir al nodo de destino. La razón aparece listada de acuerdo con el Qname del error:

### **err:XUDY0010**

No se especifica el valor de palabras clave y el nodo de destino no es un nodo de atributo. La secuencia de sustitución debe contener solamente nodos de elemento, de texto, de comentario o de instrucción de proceso, pero al menos un elemento de la secuencia es un nodo de atributo.

## **err:XUDY0011**

No se especifica el valor de palabras clave y el nodo de destino es un nodo de atributo. La secuencia de sustitución debe contener solamente nodos de atributo, pero al menos un elemento de la secuencia no es un nodo de atributo.

No se puede procesar la expresión XQuery.

**Respuesta del Usuario:** Corrija la expresión fuente contenida en la cláusula with de la expresión replace para que la secuencia de sustitución contenga solamente nodos válidos para el nodo de destino.

**sqlcode**: -16086

**sqlstate**: 10706

**SQL16087N El resultado de una expresión de transformación de XQuery no es una instancia válida del modelo de datos XQuery y XPath. Información adicional:** *símbolo1***,** *símbolo2***. QName de error=err:XUDY0021.**

**Explicación:** El resultado de aplicar las expresiones de actualización contenidas en una expresión de transformación darían lugar a una instancia no válida del modelo de datos XQuery y XPath (XDM). La violación de restricción específica producida en la instancia de XDM se puede identificar a partir de la información adicional contenida en los símbolos.

Si *símbolo1* es "attribute", entonces *símbolo2* es el nombre de un atributo que ha aparecido más de una vez en un elemento de destino, después de aplicar las expresiones de actualización contenidas en la expresión de transformación.

No se puede procesar la expresión XQuery.

**Respuesta del Usuario:** Corrija la expresión de transformación para asegurarse de que la instancia resultante de XDM sea correcta.

Si *símbolo1* es "attribute", compruebe que todas las expresiones de actualización en las que intervengan atributos no utilicen el nombre de un atributo ya existente en el elemento de destino y no se suprima ni sustituya dentro de la misma transformación.

**sqlcode**: -16087

**sqlstate**: 10707

**SQL16088N Una expresión** *tipo-expresión* **tiene una vinculación de un prefijo de espacio de nombres** *cadena-prefijo* **con el URI de espacio de nombres** *cadena-uri***, presentado a un elemento llamado** *nombre-elemento***, que está en conflicto con una vinculación existente de espacios de nombres entre el mismo prefijo y un URI diferente en los espacios de nombres dentro de ámbito de ese nodo de elemento. QName de error=err:XUDY0023.**

**Explicación:** Una expresión *tipo-expresión* ha presentado una nueva vinculación de espacio de nombres para el prefijo *serie-prefijo* mediante el URI *serie-uri* a un nodo de elemento llamado *nombre-elemento* que entra en conflicto con una de las vinculaciones existentes de espacios de nombres dentro de ámbito de ese nodo. El nodo de elemento podría ser el destino en la expresión de actualización o el padre del destino en la expresión de actualización. Por ejemplo, una expresión de inserción podría insertar un atributo en un elemento existente. Si el QName del atributo insertado vincula el prefijo P con algún URI, pero un espacio de nombres dentro de ámbito del nodo de elemento vincula el mismo prefijo P con un URI diferente, se detecta un conflicto y se emite este error.

**Respuesta del Usuario:** Si la expresión *tipo-expresión* presenta intencionadamente una nueva vinculación de espacio de nombres, modifique la expresión para que utilice un prefijo de espacio de nombres que sea diferente de todos prefijos existentes de los espacios de nombres dentro de ámbito correspondientes al elemento llamado *nombre-elemento*. Como alternativa, modifique la expresión para que la vinculación de *serie-prefijo* utilice el mismo URI que la vinculación existente de los espacios de nombres dentro de ámbito correspondientes al elemento llamado *nombre-elemento*.

**sqlcode**: -16088

**sqlstate**: 10708

**SQL16089N Una expresión de tipo** *tipo-expresión* **y posiblemente otras expresiones de actualización de la cláusula modify de una expresión de transformación producen vinculaciones conflictivas de espacios de nombres en un elemento llamado** *nombre-elemento***. El prefijo** *cadena-prefijo* **está vinculado al URI** *cadena-uri1* **mientras que otra vinculación del mismo prefijo utiliza un URI diferente de espacio de nombres. QName de error=err:XUDY0024.**

**Explicación:** El efecto combinado de las expresiones de actualización contenidas en la cláusula modify de una expresión de transformación ha sido la aparición de vinculaciones de espacios de nombres conflictivas en el nodo de elemento llamado *nombre-elemento*. Por ejemplo, se pueden haber insertado dos atributos cuyos QNames tengan el mismo prefijo de espacio de nombres, pero con un URI diferente de espacio de nombres.

Si *tipo-expresión* es 'insert' o 'replace', las vinculaciones de espacios de nombres conflictivas pueden estar en 2 nodos de atributo de la secuencia de nodos de atributo contenida en la secuencia de inserción o sustitución. El conflicto también podría residir en una vinculación de espacio de nombres añadida al elemento *nombre-elemento* para un nodo de atributo que fue insertado, sustituido o renombrado por otra expresión de actualización contenida en la misma cláusula modify de la expresión de transformación.

Si el tipo de expresión es 'rename', la vinculación de espacio de nombres para el nuevo nombre está en conflicto con una vinculación de espacio de nombres también añadida al elemento *nombre-elemento* para un nodo que fue insertado, sustituido o renombrado por otra expresión de actualización contenida en la misma cláusula modify de la expresión de transformación.

**Respuesta del Usuario:** Si la expresión *tipo-expresión* añade intencionadamente una nueva vinculación de espacio de nombres, modifique la expresión para que utilice un prefijo de espacio de nombres que sea diferente de todos los demás prefijos utilizados en las expresiones de actualización de la misma expresión de transformación en la que el elemento *nombre-elemento* es el destino o padre de un destino de nodo de atributo. Como alternativa, modifique la expresión para que la vinculación de *serie-prefijo* utilice el mismo URI que las

# **SQL16090N • SQL16105N**

demás vinculaciones de espacio de nombres utilizadas en las expresiones de actualización en las que el elemento *nombre-elemento* es el destino o padre de un destino de nodo de atributo.

**sqlcode**: -16089

**sqlstate**: 10708

## **SQL16090N El destino de una expresión rename es un nodo de instrucción de proceso y el prefijo de espacio de nombres del QName** *cadena-qname* **no está vacío. QName de error=err:XUDY0025.**

**Explicación:** Una expresión de transformación incluye una expresión rename cuyo nodo de destino es un nodo de instrucción de proceso. La nueva expresión name contenida en la expresión rename da como resultado el QName *serie-qname* que tiene un prefijo que no está vacío. El nombre de una instrucción de proceso no debe incluir un prefijo.

**Respuesta del Usuario:** Cambie la nueva expresión name de la expresión rename para que el QName resultante tenga un prefijo vacío.

**sqlcode**: -16090

**sqlstate**: 10709

## **SQL16100N El documento XML contiene declaraciones duplicadas para <!notation** *nombre-notación***>.**

**Explicación:** Al analizar un documento XML el analizador XML ha encontrado más de una declaración para la notación con el nombre *nombre-notación*.

El análisis o la validación no se ha completado.

**Respuesta del Usuario:** Elimine las notaciones duplicadas del documento XML e intente la operación otra vez.

**sqlcode**: -16100

**sqlstate**: 2200M

### **SQL16101N El esquema XML contiene un atributo** *nombre-atributo* **que se ha declarado más de una vez para el elemento** *nombre-elemento***.**

**Explicación:** Al analizar un documento XML, se han encontrado dos o más atributos con el mismo nombre *nombre-atributo* para un elemento denominado *nombre-elemento*.

El análisis o la validación no se ha completado.

**Respuesta del Usuario:** Corrija el esquema XML e intente la operación otra vez.

**sqlcode**: -16101

**sqlstate**: 2200M

### **SQL16102N El documento XML contiene una declaración de notación con el nombre** *nombre-notación* **que no se encuentra, no es una declaración de notación válida o no tiene un QName válido.**

**Explicación:** Al analizar un documento XML, la declaración para la notación XML identificada por *nombre-notación* no se ha encontrado en el documento o el esquema/la DTD asociados, se ha declarado incorrectamente o no tiene un QName válido.

El análisis o la validación no se ha completado.

**Respuesta del Usuario:** Corrija la notación XML identificada por *nombre-notación* e intente la operación otra vez.

**sqlcode**: -16102

**sqlstate**: 2200M

## **SQL16103N Se ha encontrado un carácter en un documento XML que no es válido o no se puede representar en la codificación de documentos.**

**Explicación:** Al analizar un documento XML el analizador ha encontrado un carácter que no es válido o no está representado en la codificación de documento.

El análisis no se ha completado.

**Respuesta del Usuario:** Corrija el documento XML e intente la operación otra vez.

**sqlcode**: -16103

**sqlstate**: 2200M

### **SQL16104N Se ha encontrado un error interno en el analizador XML. El error de analizador es** *error-analizador***.**

**Explicación:** Al analizar un documento XML, el analizador ha encontrado un error interno *error-analizador*. El valor de *error-analizador* es el código de error de analizador interno.

El análisis o la validación no se ha completado.

**Respuesta del Usuario:** Intente la operación otra vez y, si el error continúa, póngase en contacto con el servicio técnico de IBM.

**sqlcode**: -16104

**sqlstate**: 2200M

## **SQL16105N Datos XML incorrectos. Se esperaban datos de tipo** *nombre-tipo* **y se ha encontrado el valor** *valor* **que no es un valor válido para ese tipo.**

**Explicación:** Al procesar un documento XML o

esquema XML, el analizador XML esperaba encontrar datos de un determinado tipo y ha encontrado un valor que no se ha podido convertir a dicho tipo.

Si el tipo de datos se lista como 'datetime', el tipo de datos es uno de los tipos de datos de fecha u hora, por ejemplo date, time, duration, gDay, gMonth, gMonthDay, gYear.

El análisis o la validación no se ha completado.

**Respuesta del Usuario:** Corrija el documento XML e intente la operación otra vez.

**sqlcode**: -16105

**sqlstate**: 2200M

**SQL16106N Se ha especificado una faceta XML no válida para el tipo de datos** *nombre-tipo* **del nodo.**

**Explicación:** Al analizar un documento XML, el analizador ha encontrado una faceta especificada que no estaba permitida o no se soportaba para el tipo de datos especificado del nodo.

El análisis o la validación no se ha completado.

**Respuesta del Usuario:** Corrija el documento XML e intente la operación otra vez.

**sqlcode**: -16106

**sqlstate**: 2200M

**SQL16107N El esquema XML contiene un error en la faceta** *nombre-faceta***. Una razón es** *código-razón***.**

**Explicación:** Al procesar un esquema XML, el analizador XML ha encontrado un error con la faceta especificada. Una o varias de las razones siguientes son verdaderas:

- 1. El valor de la faceta no está permitido o no se soporta para dicha faceta
- 2. La faceta se ha especificado varias veces para el mismo objeto. Una faceta determinada sólo se puede especificar una vez por objeto.
- 3. El nombre de faceta no es válido o es desconocido
- 4. El valor de esa faceta de un tipo completo no era válido. Los valores válidos son '#all' o 'list(restriction, extension)'
- 5. El valor de esa faceta de un elemento no era válido. Los valores válidos son '#all' o 'list(restriction, extension)'
- 6. El único valor permitido de la faceta de espacio en blanco de este contexto es 'collapse'

El análisis o la validación no se ha completado.

**Respuesta del Usuario:** Corrija el documento XML e intente la operación otra vez.

**sqlcode**: -16107

**sqlstate**: 2200M

## **SQL16108N El esquema XML contiene una combinación no válida de facetas** *faceta1* **y** *faceta2***. Una razón es** *código-razón***.**

**Explicación:** Al analizar un documento XML, el analizador ha encontrado facetas especificadas identificadas por *faceta1* y *faceta2* que se excluyen mutuamente o tienen valores que están en conflicto o no son válidos. El *código-razón* indica una de las razones posibles que se describen aquí.

- **1** Se ha especificado la faceta de longitud y la faceta maxLength y son mutuamente exclusivas.
- **2** Se ha especificado la faceta de longitud y la faceta minLength y son mutuamente exclusivas.
- **3** Se ha especificado la faceta maxInclusive y la faceta maxExclusive y son mutuamente exclusivas.
- **4** Se ha especificado la faceta minInclusive y la faceta minExclusive y son mutuamente exclusivas.
- **5** El valor de la faceta maxLength debe ser superior al valor de la faceta minLength.
- **6** El valor de la faceta maxExclusive debe ser superior al valor de la faceta minExclusive.
- **7** El valor de la faceta maxExclusive debe ser superior al valor de la faceta minInclusive.
- **8** El valor de la faceta maxInclusive debe ser superior al valor de la faceta minExclusive.
- **9** El valor de la faceta maxInclusive debe ser superior al valor de la faceta minInclusive.
- **10** El valor de la faceta totalDigits debe ser superior al valor de la faceta fractionDigits.
- **11** El valor de la faceta maxInclusive para un tipo derivado es mayor o igual al valor de la faceta maxExclusive para el tipo base.
- **12** El valor de la faceta maxInclusive para un tipo derivado es superior al valor de la faceta maxInclusive para el tipo base.
- **13** El valor de la faceta maxInclusive para el tipo derivado es inferior al valor de la faceta minInclusive para el tipo base.
- **14** El valor de la faceta maxInclusive para un tipo derivado es inferior o igual al valor de la faceta minExclusive para el tipo base.
- **15** El valor de la faceta maxExclusive para un tipo derivado es superior al valor de la faceta maxExclusive para el tipo base.

# **SQL16108N**

- **16** El valor de la faceta maxExclusive para un tipo derivado es superior al valor de la faceta maxInclusive para el tipo base.
- **17** El valor de la faceta maxExclusive para un tipo derivado es inferior o igual al valor de la faceta minInclusive para el tipo base.
- **18** El valor de la faceta maxExclusive para un tipo derivado es inferior o igual al valor de la faceta minExclusive para el tipo base.
- **19** El valor de la faceta minExclusive para un tipo derivado es superior o igual al valor de la faceta maxExclusive para el tipo base.
- **20** El valor de la faceta minExclusive para un tipo derivado es superior al valor de la faceta maxInclusive para el tipo base.
- **21** El valor de la faceta minExclusive para un tipo derivado es inferior o igual al valor de la faceta minInclusive para el tipo base.
- **22** El valor de la faceta minExclusive para un tipo derivado es inferior o igual al valor de la faceta minExclusive para el tipo base.
- **23** El valor de la faceta minInclusive para un tipo derivado es superior o igual al valor de la faceta maxExclusive para el tipo base.
- **24** El valor de la faceta minInclusive para un tipo derivado es superior al valor de la faceta maxInclusive para el tipo base.
- **25** El valor de la faceta minInclusive para el tipo derivado es inferior al valor de la faceta minInclusive para el tipo base.
- **26** El valor de la faceta minInclusive para un tipo derivado es inferior o igual al valor de la faceta minExclusive para el tipo base.
- **27** El valor de la faceta maxInclusive para un tipo derivado no es igual al valor de la faceta maxInclusive para el tipo base. La faceta maxInclusive para el tipo base se ha definido con el atributo fijo establecido en "true".
- **28** El valor de la faceta maxExclusive para un tipo derivado no es igual al valor de la faceta maxExclusive para el tipo base. La faceta maxExclusive para el tipo base se ha definido con el atributo fijo establecido en "true".
- **29** El valor de la faceta minInclusive para un tipo derivado no es igual al valor de la faceta minInclusive para el tipo base. La faceta minInclusive para el tipo base se ha definido con el atributo fijo establecido en "true".
- **30** El valor de la faceta minExclusive para un tipo derivado no es igual al valor de la faceta minExclusive para el tipo base. La faceta minExclusive para el tipo base se ha definido con el atributo fijo establecido en "true".
- **31** El valor del atributo minOccurs excede el valor del atributo maxOccurs.
- **32** El valor de faceta totalDigits de un tipo derivado debe ser inferior o igual al valor de la faceta totalDigits para el tipo base correspondiente.
- **33** El valor de faceta fractionDigits de un tipo derivado debe ser inferior o igual al valor de la faceta totalDigits para el tipo base correspondiente.
- **34** El valor de faceta fractionDigits de un tipo derivado debe ser inferior o igual al valor de la faceta fractionDigits para el tipo base correspondiente.
- **35** El valor de faceta totalDigits de un tipo derivado debe ser igual al valor de la faceta totalDigits con el atributo fijo establecido en "true" para el tipo base correspondiente.
- **36** El valor de faceta fractionDigits de un tipo derivado debe ser igual al valor de la faceta fractionDigits con el atributo fijo establecido en "true" para el tipo base correspondiente.
- **37** El valor de faceta maxLength de un tipo derivado debe ser igual al valor de la faceta maxLength con el atributo fijo establecido en "true" para el tipo base correspondiente.
- **38** El valor de faceta minLength de un tipo derivado debe ser igual al valor de la faceta minLength con el atributo fijo establecido en "true" para el tipo base correspondiente.
- **39** El valor de faceta length de un tipo derivado debe ser igual al valor de la faceta length con el atributo fijo establecido en "true" para el tipo base correspondiente.
- **40** El valor de faceta whiteSpace de un tipo derivado debe ser igual al valor de la faceta whiteSpace con el atributo fijo establecido en "true" para el tipo base correspondiente.
- **41** El valor de la faceta fractionDigits excede el valor de la faceta totalDigits. El valor de la faceta fractionDigits representa el número de dígitos a la derecha del decimal y no puede exceder el valor de la faceta totalDigits.

El análisis o la validación no se ha completado.

**Respuesta del Usuario:** Corrija el documento XML e intente la operación otra vez.

**sqlcode**: -16108

**sqlstate**: 2200M

## **SQL16109N El documento XML contiene un comentario no válido. Código de razón =** *código-razón***.**

**Explicación:** Al analizar un documento XML el analizador ha encontrado un comentario no válido. Los valores posibles para *código-razón* incluyen:

- 1. El comentario no empezaba con <!--
- 2. El comentario contenía --
- 3. El comentario no había terminado.

El análisis o la validación no se ha completado.

**Respuesta del Usuario:** Corrija el documento XML e intente la operación otra vez.

**sqlcode**: -16109

**sqlstate**: 2200M

#### **SQL16110N Error de sintaxis de XML. Se esperaba encontrar** *construcción***.**

**Explicación:** Al analizar un documento XML, el analizador esperaba encontrar una construcción determinada y no la ha encontrado. El XML no tiene el formato correcto o no es válido en función de la operación.

El análisis o la validación no se ha completado.

**Respuesta del Usuario:** Corrija el documento XML e intente la operación otra vez.

**sqlcode**: -16110

**sqlstate**: 2200M

## **SQL16111N El documento XML contiene una sección CDATA no válida. Código de razón =** *código-razón***.**

**Explicación:** Al analizar un documento XML el analizador ha encontrado una sección CDATA no válida o de formato incorrecto, lo cual se indica mediante *código-razón*. Los códigos de razón posibles son:

- 1. Hay secciones CDATA anidadas
- 2. Una sección CDATA no está terminada
- 3. Una sección CDATA contiene la secuencia ']]<'
- 4. Una sección CDATA se encuentra fuera del elemento raíz.

El análisis o la validación no se ha completado.

**Respuesta del Usuario:** Corrija el documento XML e intente la operación otra vez.

**sqlcode**: -16111

**sqlstate**: 2200M

## **SQL16112N El esquema XML contiene una definición de elemento o atributo errónea porque 'name' o 'ref' se había omitido y era necesario. Código de razón =** *código-razón***.**

**Explicación:** Al procesar un esquema XML, el analizador XML ha encontrado una definición de elemento o atributo incorrecta. El valor para *código-razón* corresponde a una de las razones siguientes:

- 1. Un atributo declarado globalmente en un esquema XML no tenía ningún nombre. Todos los atributos declarados globalmente deben tener un nombre.
- 2. Un atributo declarado en un esquema XML sin nombre o referencia. Todos los atributos deben tener un nombre o una referencia.
- 3. Un elemento declarado globalmente en un esquema XML no tenía nombre. Todos los elementos declarados globalmente deben tener un nombre.
- 4. Un atributo declarado en un esquema XML sin nombre o referencia. Todos los elementos deben tener un nombre o una referencia.

El análisis o la validación no se ha completado.

**Respuesta del Usuario:** Corrija el documento XML e intente la operación otra vez.

**sqlcode**: -16112

**sqlstate**: 2200M

## **SQL16113N El documento XML o esquema XML contiene un atributo** *nombre-atributo* **que es erróneo. Código de razón =** *código-razón***.**

**Explicación:** Al analizar un documento XML el analizador ha encontrado un atributo que no se ha definido o utilizado correctamente. Las razones posibles proporcionadas por *código-razón* son:

- **1** El atributo tenía especificados un nombre y una referencia. Un atributo puede tener un nombre o una referencia pero no ambos.
- **2** El atributo se ha declarado anteriormente en el mismo ámbito. Los nombres de atributo deben ser exclusivos en el ámbito.
- **3** El atributo debía estar calificado y no lo estaba
- **4** El atributo estaba calificado y no debía estarlo
- **5** El atributo ya está definido en una base y no debe aparecer en derivación por extensión
- **6** Ya se ha hecho referencia al atributo ID pero dicho atributo no se ha declarado nunca
- **7** El atributo no coincide con la lista de notaciones o enumeraciones definida

# **SQL16114N • SQL16117N**

- **8** Los valores para el atributo deben ser nombres o símbolos de nombre
- **9** El atributo no soporta varios valores
- **10** No se ha encontrado ningún validador de tipo de datos para este atributo
- **11** El atributo no se debe cambiar mediante la normalización en un documento autónomo
- **12** El valor del atributo no es válido. Es posible que las vinculaciones de espacio de nombres con prefijo no estén vacías
- **13** Este atributo es un atributo de nivel superior y no se ha podido encontrar

**14** En una lista de atributos de una DTD falta la definición de tipo del tipo de atributo, que debe ser uno de los siguientes: 'CDATA', 'ID', 'IDREF', 'IDREFS', 'ENTITY', 'ENTITIES', 'NMTOKEN' o 'NMTOKENS'.

- **15** El atributo hace referencia a una entidad desconocida
- **16** El contenido del atributo no es válido. El contenido debe ajustar al formato (annotation?, (simpletype?))
- **17** El atributo tiene un valor por omisión. Ese valor se debe especificar en un documento autónomo.
- **18** El atributo ya se ha utilizado en el elemento. Un nombre de atributo debe ser exclusivo dentro del elemento padre.
- **19** El atributo tiene especificadas las facetas 'fixed' y 'default'. Se puede especificar una u otra opción, pero no ambas.
- **20** El valor del atributo no coincidía con ninguno de los valores enumerados permitidos para dicho atributo.
- **21** El atributo no se ha definido en el elemento
- **22** El atributo tiene un valor no válido
- **23** El atributo no se ha definido en el esquema asociado.
- **24** El atributo no se ha declarado
- **25** Hay un valor de ID incorrecto para este atributo
- **26** El atributo es necesario pero no se ha encontrado
- **27** El tipo simple del atributo no se encuentra
- **28** El valor del atributo no coincide con un valor 'fixed'.

El análisis o la validación no se ha completado.

**Respuesta del Usuario:** Corrija el documento XML e intente la operación otra vez.

**sqlcode**: -16113

**sqlstate**: 2200M

### **SQL16114N El documento XML contiene un ID con un valor duplicado** *valor***.**

**Explicación:** Al analizar un documento XML el analizador ha encontrado un valor de ID *valor* que se había declarado anteriormente en el documento. Los valores de ID deben ser exclusivos en un documento.

El análisis o la validación no se ha completado.

**Respuesta del Usuario:** Corrija el documento XML e intente la operación otra vez.

**sqlcode**: -16114

**sqlstate**: 2200M

## **SQL16115N El documento XML contiene un elemento o atributo denominado** *nombre* **con un prefijo de espacio de nombres no resuelto.**

**Explicación:** Al analizar un documento XML el analizador ha encontrado un elemento o atributo, identificado por el nombre *nombre*, cuyo prefijo de espacio de nombres no se puede convertir en URI.

El análisis o la validación no se ha completado.

**Respuesta del Usuario:** Corrija el documento XML e intente la operación otra vez.

**sqlcode**: -16115

**sqlstate**: 2200M

## **SQL16116N El documento XML contiene un valor duplicado** *valor* **en una declaración de tipo.**

**Explicación:** Al analizar un documento XML el analizador ha encontrado un valor duplicado en la declaración de tipo. Una declaración de tipo sólo puede especificar 'substitution', 'union', 'extension', 'list' o 'restriction' una vez.

El análisis o la validación no se ha completado.

**Respuesta del Usuario:** Corrija el documento XML e intente la operación otra vez.

**sqlcode**: -16116

**sqlstate**: 2200M

### **SQL16117N El documento XML declara una entidad** *nombre-entidad* **que no está terminada.**

**Explicación:** Al analizar un documento XML el analizador ha encontrado una declaración de entidad para *nombre-entidad* sin el carácter de terminación esperado.

El análisis o la validación no se ha completado.

**Respuesta del Usuario:** Corrija el documento XML e intente la operación otra vez.

**sqlcode**: -16117

**sqlstate**: 2200M

### **SQL16118N El documento XML declara un elemento con el nombre** *nombre-elemento* **que no está terminado.**

**Explicación:** Al analizar un documento XML el analizador ha encontrado una declaración de elemento con el nombre *nombre-entidad* sin el carácter de terminación esperado.

El análisis o la validación no se ha completado.

**Respuesta del Usuario:** Corrija el documento XML e intente la operación otra vez.

**sqlcode**: -16118

**sqlstate**: 2200M

## **SQL16119N El documento XML contiene una referencia de entidad a** *nombre-entidad* **que no está terminada.**

**Explicación:** Al analizar un documento XML el analizador ha encontrado una referencia de entidad a *nombre-entidad* sin el carácter de terminación esperado.

El análisis o la validación no se ha completado.

**Respuesta del Usuario:** Corrija el documento XML e intente la operación otra vez.

**sqlcode**: -16119

**sqlstate**: 2200M

### **SQL16120N La Definición de tipo de documento (DTD) contiene una especificación de modelo de contenido para el elemento** *nombre-elemento* **que no se ha terminado.**

**Explicación:** Al procesar una DTD, el analizador XML ha encontrado un modelo de contenido que no se había terminado para un elemento denominado *nombre-elemento*.

El análisis o la validación no se ha completado.

**Respuesta del Usuario:** Corrija la DTD e intente la operación otra vez.

**sqlcode**: -16120

**sqlstate**: 2200M

### **SQL16121N El documento XML contiene un literal de entidad que no se ha terminado para una entidad denominada** *nombre-entidad***.**

**Explicación:** Al analizar un documento XML el analizador ha encontrado un literal de entidad no terminado que está asociado con una entidad denominada *nombre-entidad*.

El análisis o la validación no se ha completado.

**Respuesta del Usuario:** Corrija el documento XML e intente la operación otra vez.

**sqlcode**: -16121

**sqlstate**: 2200M

### **SQL16122N El documento XML contiene una referencia de carácter no válida** *elemento-código***.**

**Explicación:** Al analizar un documento XML el analizador ha encontrado una referencia de carácter no válida que tiene el valor de elemento de código de *elemento-código*.

El análisis o la validación no se ha completado.

**Respuesta del Usuario:** Corrija el documento XML e intente la operación otra vez.

**sqlcode**: -16122

**sqlstate**: 2200M

## **SQL16123N El documento XML contiene un elemento** *nombre-elemento* **con contenido vacío donde el modelo de contenido necesita contenido para este elemento.**

**Explicación:** Al analizar un documento XML el analizador ha encontrado un elemento denominado *nombre-elemento* que no incluía contenido. El modelo de contenido para el elemento no permite contenido vacío.

El análisis o la validación no se ha completado.

**Respuesta del Usuario:** Añada contenido al elemento o elimine el elemento del documento e intente la operación otra vez.

**sqlcode**: -16123

**sqlstate**: 2200M

## **SQL16124N El documento XML contiene un código final que no está terminado para un código con el nombre** *nombre-código***.**

**Explicación:** Al analizar un documento XML el analizador ha encontrado un código final no terminado que está asociado con un código denominado *nombre-entidad*. El análisis o la validación no se ha completado.

**Respuesta del Usuario:** Corrija el documento XML e

# **SQL16125N • SQL16131N**

intente la operación otra vez.

**sqlcode**: -16124

**sqlstate**: 2200M

**SQL16125N El documento XML contiene un carácter no válido con el elemento de código** *elemento-código* **en el subconjunto interno.**

**Explicación:** Al analizar un documento XML, el analizador ha encontrado un carácter no válido definido con el elemento de código *elemento-código* en el subconjunto interno.

El análisis o la validación no se ha completado.

**Respuesta del Usuario:** Corrija el documento XML e intente la operación otra vez.

**sqlcode**: -16125

**sqlstate**: 2200M

**SQL16126N La Definición de tipo de documento (DTD) contiene un elemento** *nombre-elemento* **en el modelo de contenido que no se había declarado.**

**Explicación:** Al analizar una DTD el analizador ha encontrado un elemento con el nombre *nombre-elemento* en el modelo de contenido que no se había declarado.

El análisis o la validación no se ha completado.

**Respuesta del Usuario:** Corrija la DTD e intente la operación otra vez.

**sqlcode**: -16126

**sqlstate**: 2200M

#### **SQL16127N Una DTD contiene espacio en blanco inesperado antes del carácter '?', '\*' o '+'.**

**Explicación:** Al analizar una DTD, el analizador ha encontrado espacio en blanco inesperado antes de una ocurrencia del carácter '?', '\*' o '+'. El espacio en blanco no está permitido en este contexto.

El análisis o la validación no se ha completado.

**Respuesta del Usuario:** Elimine los caracteres de espacio en blanco inesperados e intente la operación otra vez.

**sqlcode**: -16127

**sqlstate**: 2200M

## **SQL16128N El documento XML contiene un carácter no válido que tiene el elemento de código** *elemento-código* **en el valor de atributo** *nombre-atributo***.**

**Explicación:** Al analizar un documento XML el

analizador ha encontrado un carácter no válido con el elemento de código *elemento-código* en un valor de atributo identificado por *nombre-atributo*.

El análisis o la validación no se ha completado.

**Respuesta del Usuario:** Corrija el documento XML e intente la operación otra vez.

**sqlcode**: -16128

**sqlstate**: 2200M

**SQL16129N El documento XML esperaba el final de código** *nombre-código***.**

**Explicación:** Al analizar un documento XML el analizador esperaba encontrar el final de un código con el nombre *nombre-código* y no lo ha encontrado.

El análisis o la validación no se ha completado.

**Respuesta del Usuario:** Añada o corrija el código final que falta e intente la operación otra vez.

**sqlcode**: -16129

**sqlstate**: 2200M

### **SQL16130N El documento XML contiene una instrucción de proceso no válida o no terminada. Código de razón =** *código-razón***.**

**Explicación:** Al procesar un documento XML o un esquema XML, el analizador XML ha encontrado una instrucción de proceso que no es válida. Una o varias de las razones siguientes hacen que la instrucción de proceso no sea válida:

- 1. La instrucción de proceso no ha terminado
- 2. La instrucción de proceso empieza con los caracteres 'xml' (en cualquier combinación de minúsculas o mayúsculas), lo cual está prohibido.

El análisis o la validación no se ha completado.

**Respuesta del Usuario:** Corrija la instrucción de proceso XML e intente la operación otra vez.

**sqlcode**: -16130

**sqlstate**: 2200M

### **SQL16131N El documento XML contiene un código de inicio** *nombre-código* **que no está terminado.**

**Explicación:** Al analizar un documento XML el analizador ha encontrado un código de inicio identificado por *nombre-código* que no está terminado. Es posible que en el contenido que hay a continuación del código de inicio falte el código final o que el contenido no esté formado correctamente entre el código de inicio y el código final.

El análisis o la validación no se ha completado.

**Respuesta del Usuario:** Corrija el documento XML e intente la operación otra vez.

**sqlcode**: -16131

**sqlstate**: 2200M

### **SQL16132N El documento XML contiene una estructura de documento no válida.**

**Explicación:** Al analizar un documento XML, el analizador ha encontrado una estructura de documento no válida. El analizador ha encontrado datos de tipo carácter no de espacio en blanco en el prólogo de un documento de instancia o en el subconjunto externo de una DTD.

El análisis o la validación no se ha completado.

**Respuesta del Usuario:** Corrija el documento XML e intente la operación otra vez.

**sqlcode**: -16132

**sqlstate**: 2200M

### **SQL16133N El documento XML contiene una declaración de espacio de nombres no válida.**

**Explicación:** Al analizar un documento XML, el analizador ha encontrado una declaración de espacio de nombres no válida en una instancia de DOM. El espacio de nombres tiene el prefijo "xmlns" y el URI http://www.w3.org/2000/xmlns/.

El análisis o la validación no se ha completado.

**Respuesta del Usuario:** Corrija el documento XML e intente la operación otra vez.

**sqlcode**: -16133

**sqlstate**: 2200M

## **SQL16134N El documento XML contiene un espacio de nombres de destino no válido asociado con** *nombre***.**

**Explicación:** Al analizar un documento XML el analizador ha encontrado una declaración de atributo con el ncname *nombre* que tenía un espacio de nombres de destino que coincidía con el espacio de nombres de esquema XML para los documentos de instancia ('http://www.w3.org/2001/instancia-esquema-XML'). Este URI no se puede utilizar como un espacio de nombres de destino en una declaración de atributo.

El análisis o la validación no se ha completado.

**Respuesta del Usuario:** Corrija el nombre de elemento o atributo e intente la operación otra vez.

**sqlcode**: -16134

**sqlstate**: 2200M

### **SQL16135N El documento XML contiene una lista de atributos que hace referencia a un elemento** *nombre-elemento* **que no está declarado.**

**Explicación:** Al analizar un documento XML el analizador ha encontrado una lista de atributos con una referencia a un elemento denominado *nombre-elemento* que no estaba declarado.

El análisis o la validación no se ha completado.

**Respuesta del Usuario:** Corrija el documento XML e intente la operación otra vez.

**sqlcode**: -16135

**sqlstate**: 2200M

### **SQL16136N El esquema XML contiene un error de faceta. Código de razón =** *código-razón***.**

**Explicación:** Al analizar un documento XML el analizador ha encontrado un error en una faceta. Las razones posibles proporcionadas por *código-razón* son:

- 1. La única faceta 'constraining' válida para un tipo de datos booleano es PATTERN
- 2. Se ha encontrado un código de faceta no válido
- 3. El valor de una faceta 'enumeration' en un objeto derivado no procede del espacio de valor del objeto base correspondiente.
- 4. El valor de una faceta 'whiteSpace' debe ser uno entre 'preserve', 'replace' o 'collapse'
- 5. El valor de una faceta 'whiteSpace' no debe ser 'preserve' o 'replace' si el valor de la faceta 'whiteSpace' del tipo base correspondiente es 'collapse'
- 6. El valor de una faceta 'whitespace' de un objeto derivado no debe ser 'preserve' si el valor de la faceta whitespace del objeto base correspondiente es 'replace'

El análisis o la validación no se ha completado.

**Respuesta del Usuario:** Corrija el documento XML e intente la operación otra vez.

**sqlcode**: -16136

**sqlstate**: 2200M

## **SQL16137N El documento XML contiene un tipo simple** *nombre-tipo* **desconocido.**

**Explicación:** Al analizar un documento XML el analizador ha encontrado un nombre de tipo *nombre-tipo* que es un tipo simple desconocido.

El análisis o la validación no se ha completado.

**Respuesta del Usuario:** Corrija el nombre de tipo e intente la operación otra vez.

**sqlcode**: -16137

#### **sqlstate**: 2200M

### **SQL16138N El documento XML contiene un tipo complejo** *nombre-tipo* **desconocido.**

**Explicación:** Al analizar un documento XML el analizador ha encontrado un nombre de tipo *nombre-tipo* que es un tipo complejo desconocido.

El análisis o la validación no se ha completado.

**Respuesta del Usuario:** Corrija el nombre de tipo e intente la operación otra vez.

**sqlcode**: -16138

**sqlstate**: 2200M

**SQL16139N El esquema XML contiene un error en el contenido del tipo simple** *nombre-tipo***.**

**Explicación:** Al analizar un documento XML el analizador ha encontrado un error en el contenido del tipo simple con el nombre *nombre-tipo*. En la definición de elemento de tipo simple sólo se permite una restricción, una lista o una unión. En algunos casos, es posible que el símbolo no esté disponible.

El análisis o la validación no se ha completado.

**Respuesta del Usuario:** Corrija el documento XML e intente la operación otra vez.

**sqlcode**: -16139

**sqlstate**: 2200M

**SQL16140N El documento XML contiene una especificación de <group> o <attributeGroup> sin ningún atributo de referencia o nombre.**

**Explicación:** Al analizar un documento XML el analizador ha encontrado una especificación de <group> o <attributeGroup> que no tenía atributo de referencia o nombre.

El análisis o la validación no se ha completado.

**Respuesta del Usuario:** Corrija el documento XML e intente la operación otra vez.

**sqlcode**: -16140

**sqlstate**: 2200M

**SQL16141N El esquema XML contiene una derivación no válida por parte de RESTRICTION o EXTENSION. Código de razón =** *código-razón***.**

**Explicación:** Al procesar un esquema XML el analizador XML ha encontrado un problema con un tipo derivado por RESTRICTION o EXTENSION. Las razones posibles se describen mediante los valores de *código-razón* indicados a continuación.

- **1** Hay un hijo no válido a continuación del elemento RESTRICTION o EXTENSION en una definición de contenido simple (simpleContent).
- **2** Hay un hijo no válido a continuación del elemento RESTRICTION o EXTENSION en una definición de elemento complejo (complexContent).
- **3** No se ha especificado el atributo BASE para RESTRICTION o EXTENSION. Cada derivación por RESTRICTION o EXTENSION debe incluir una identificación del tipo base para dicha derivación.
- **4** El tipo base o el esquema XML prohíbe la derivación por RESTRICTION o EXTENSION.
- **5** El esquema contiene una restricción prohibida de 'any'. Las restricciones válidas para 'any' incluyen 'choice', 'sequence', 'all' y 'element'
- **6** El esquema contiene una restricción prohibida de 'all'. Las restricciones válidas para 'all' incluyen 'choice', 'sequence' y 'element'
- **7** El esquema contiene una restricción prohibida de 'choice'. Las restricciones válidas para 'choice' incluyen 'sequence', 'all' y 'leaf'
- **8** El esquema contiene una restricción prohibida de 'sequence'. Las restricciones válidas para 'sequence' incluyen 'element'.
- **9** El esquema intenta utilizar un tipo simple en una derivación por RESTRICTION para un tipo complejo
- **10** El esquema intenta utilizar un tipo simple con un valor de 'final' en una derivación por EXTENSION.

El análisis o la validación no se ha completado.

**Respuesta del Usuario:** Corrija el esquema XML e intente la operación otra vez.

**sqlcode**: -16141

**sqlstate**: 2200M

## **SQL16142N El documento XML contiene una entidad no definida** *nombre-entidad***.**

**Explicación:** Al analizar un documento XML el analizador ha encontrado una entidad identificada por *nombre-entidad* que no se ha definido.

El análisis o la validación no se ha completado.

**Respuesta del Usuario:** Corrija el documento XML e intente la operación otra vez.

**sqlcode**: -16142

**sqlstate**: 2200M

## **SQL16143N El documento XML contiene un final inesperado de la entidad** *nombre-entidad***.**

**Explicación:** Al analizar un documento XML, el analizador ha encontrado un final de la entidad denominada *nombre-entidad* que no se esperaba.

El análisis o la validación no se ha completado.

**Respuesta del Usuario:** Corrija la entidad e intente la operación otra vez.

**sqlcode**: -16143

**sqlstate**: 2200M

## **SQL16144N El documento XML contiene un carácter de signo menor que ('<') en el atributo** *nombre-atributo* **sin especificarlo como una entidad.**

**Explicación:** Al analizar un documento XML, el analizador ha encontrado un carácter de signo menor que ('<') en un valor de atributo para el atributo denominado *nombre-atributo*. Si se desea el carácter de signo menor que, éste se deberá especificar como la entidad '<'. No se puede especificar como el literal de carácter '<'.

El análisis o la validación no se ha completado.

**Respuesta del Usuario:** Corrija el valor de atributo e intente la operación otra vez.

**sqlcode**: -16144

**sqlstate**: 2200M

## **SQL16145N El documento XML contiene una referencia de carácter de base hexadecimal especificada utilizando "X" y no "x".**

**Explicación:** Al analizar un documento XML, el analizador ha encontrado una referencia de carácter de base hexadecimal donde el valor se ha especificado con "X" mayúsculas en lugar de "x" minúsculas. Una referencia de carácter de base hexadecimal debe utilizar "x" minúsculas.

El análisis o la validación no se ha completado.

**Respuesta del Usuario:** Corrija la referencia de carácter de base hexadecimal para utilizar "x" minúsculas e intente la operación otra vez.

**sqlcode**: -16145

**sqlstate**: 2200M

## **SQL16146N El documento XML principal está vacío.**

**Explicación:** Al analizar un documento XML el analizador ha encontrado un documento XML principal vacío. El documento XML principal no puede estar vacío.

El análisis o la validación no se ha completado.

**Respuesta del Usuario:** Corrija el documento XML e intente la operación otra vez.

**sqlcode**: -16146

**sqlstate**: 2200M

## **SQL16147N El documento XML contiene un uso no válido del espacio de nombres para xmlns o el prefijo de espacio de nombres 'xmlns'.**

**Explicación:** Al analizar un documento XML, el analizador ha encontrado un intento de vinculación explícita de un prefijo reservado, por ejemplo 'xml' o 'xmlns', con un espacio de nombres o un intento de vinculación explícita de un espacio de nombres reservado, por ejemplo el espacio de nombres para xml o xmlns, con un prefijo. Los prefijos reservados no se pueden vincular explícitamente a ningún espacio de nombres excepto los propios, ni los espacios de nombres reservados se pueden vincular a ningún prefijo excepto los propios.

El análisis o la validación no se ha completado.

**Respuesta del Usuario:** Corrija el documento XML e intente la operación otra vez.

**sqlcode**: -16147

**sqlstate**: 2200M

## **SQL16148N El documento XML contiene un elemento no válido** *nombre-elemento1* **con abstract establecido en true y substitutionGroup establecido en** *nombre-elemento2***.**

**Explicación:** Al analizar un documento XML, el analizador ha encontrado el elemento *nombre-elemento1* con abstract establecido en true (verdadero) y definido como miembro de un grupo de sustitución del elemento *nombre-elemento*. Es necesario que abstract sea falso para *nombre-elemento1* como miembro del grupo de sustitución con el elemento de encabezamiento *nombre-elemento2*.

El análisis o la validación no se ha completado.

**Respuesta del Usuario:** Corrija el documento XML e intente la operación otra vez.

**sqlcode**: -16148

**sqlstate**: 2200M

### **SQL16149N El documento XML contiene un valor de atributo targetNamespace vacío.**

**Explicación:** Al analizar un documento XML, el analizador ha encontrado un valor de atributo targetNamespace vacío. El atributo debe estar ausente o contener un valor que no esté vacío. El análisis o la

# **SQL16150N • SQL16155N**

validación no se ha completado.

**Respuesta del Usuario:** Corrija el documento XML e intente la operación otra vez.

**sqlcode**: -16149

**sqlstate**: 2200M

### **SQL16150N El documento XML contiene un campo de referencia de clave** *nombre-ref-clave* **que hace referencia al campo de clave** *nombre-clave* **con una cardinalidad diferente.**

**Explicación:** Al analizar un documento XML, el analizador ha encontrado una discrepancia en la cardinalidad de un campo de referencia de clave *nombre-ref-clave* que hace referencia al campo de clave *nombre-clave*. La cardinalidad de la referencia de clave debe coincidir con la clave.

El análisis o la validación no se ha completado.

**Respuesta del Usuario:** Corrija la cardinalidad del campo de referencia de clave o el campo de clave en el documento XML e intente la operación otra vez.

**sqlcode**: -16150

**sqlstate**: 2200M

**SQL16151N El documento XML contiene un campo de referencia de clave** *nombre-ref-clave* **que hace referencia a la clave denominada** *nombre-clave* **la cual no se puede encontrar.**

**Explicación:** Al analizar un documento XML, el analizador ha encontrado un campo de referencia de clave *nombre-ref-clave* que hace referencia a un campo de clave *nombre-clave* que no se conoce en el documento.

El análisis o la validación no se ha completado.

**Respuesta del Usuario:** Corrija el nombre del campo de clave en el documento XML e intente la operación otra vez.

**sqlcode**: -16151

**sqlstate**: 2200M

**SQL16152N El documento XML contiene varios atributos derivados de un ID de tipo en el mismo tipo complejo o grupo de atributos. Uno de los atributos es** *nombre-atributo***.**

**Explicación:** Al analizar un documento XML, el analizador ha encontrado varios atributos derivados de un ID de tipo en el mismo tipo complejo o grupo de atributos. Uno de los atributos con esta propiedad se identifica por *nombre-atributo*.

El análisis o la validación no se ha completado.

**Respuesta del Usuario:** Corrija los atributos del tipo complejo o grupo de atributos del documento XML e intente la operación otra vez.

**sqlcode**: -16152

**sqlstate**: 2200M

## **SQL16153N El esquema XML contiene una definición de tipo de atributo con un valor por omisión o un valor fijo que es diferente de la restricción de valor fijo del tipo de referencia** *nombre-tipo***.**

**Explicación:** Al analizar un documento XML, el analizador ha encontrado una discrepancia en la restricción de valor del atributo y del tipo de referencia de atributo. El atributo especificaba un valor por omisión y el tipo de referencia es fijo o el atributo especificaba un valor fijo diferente del especificado en el tipo de referencia *nombre-tipo*.

El análisis o la validación no se ha completado.

**Respuesta del Usuario:** Corrija la restricción de valor de la referencia de atributo en el documento XML e intente la operación otra vez.

**sqlcode**: -16153

**sqlstate**: 2200M

## **SQL16154N El esquema XML contiene un elemento** *nombre-elemento* **que tiene más de un atributo definido en la propiedad de ID.**

**Explicación:** Al analizar un esquema XML (o una DTD), se han declarado dos o más atributos con la propiedad de ID para el elemento denominado *nombre-elemento*.

El análisis o la validación no se ha completado.

**Respuesta del Usuario:** Corrija el esquema XML o la DTD e intente la operación otra vez.

**sqlcode**: -16154

**sqlstate**: 2200M

## **SQL16155N El documento XML contiene un URL especificado incorrectamente o no válido. Código de razón =** *código-razón***.**

**Explicación:** Al analizar un documento XML el analizador ha encontrado un URL especificado incorrectamente o no válido. El *código-razón* indica cuál de las condiciones siguientes se ha encontrado.

- **1** El URL no tenía un formato correcto.
- **2** El URL utiliza un protocolo no soportado.
- **3** En este momento sólo se soporta 'localhost'.
- **4** No existe prefijo de protocolo.
- **5** Se esperaba // después del protocolo.
- **6** % debe ir seguido de dos dígitos hexadecimales.
- **7** El componente de sistema principal no está terminado.
- **8** La parte base del URL no puede ser relativa.
- **9** Un URL relativo no ha podido resolverse utilizando el URL base especificado porque el URL base no contiene suficientes segmentos de vía de acceso.
- **10** El campo de puerto debe ser un valor decimal de 16 bits.

El análisis o la validación no se ha completado.

**Respuesta del Usuario:** Corrija el documento XML e intente la operación otra vez.

**sqlcode**: -16155

**sqlstate**: 2200M

### **SQL16156N El documento XML tiene una entidad de documento primaria que no se ha podido abrir. Id de sistema=***id-sistema***.**

**Explicación:** Al analizar un documento XML, el analizador ha encontrado una entidad de documento primaria que no se podía abrir. El documento se identifica por el identificador de sistema *id-sistema*.

El análisis o la validación no se ha completado.

**Respuesta del Usuario:** Corrija el documento XML e intente la operación otra vez.

**sqlcode**: -16156

**sqlstate**: 2200M

**SQL16157N El esquema XML contiene relaciones no válidas que incluyen el valor de faceta de inclusión o exclusión** *valor* **de un tipo derivado y el espacio de valor del tipo base. Código de razón =** *código-razón***.**

**Explicación:** Al procesar un esquema XML el analizador XML ha encontrado una relación no válida entre los valores de faceta de inclusión o los valores de faceta de exclusión para un tipo derivado y el espacio de valor del tipo base. El *código-razón* indica cuál de las condiciones siguientes se ha encontrado. Una o varias de las condiciones siguientes son verdaderas:

- 1. El valor maxInclusion *valor* para el tipo derivado no está en el espacio de valor para el tipo base.
- 2. El valor maxExclusion *valor* para el tipo derivado no está en el espacio de valor para el tipo base.
- 3. El valor minInclusion *valor* para el tipo derivado no está en el espacio de valor para el tipo base.

4. El valor minExclusion *valor* para el tipo derivado no está en el espacio de valor para el tipo base.

El análisis o la validación no se ha completado.

**Respuesta del Usuario:** Corrija el valor de faceta que está fuera del espacio de valor del tipo base e intente la operación otra vez.

**sqlcode**: -16157

**sqlstate**: 2200M

**SQL16158N El esquema XML contiene una relación no válida en la que interviene el valor de faceta minLength, maxLength o length** *longitud-tipo-derivado* **en un tipo derivado comparado con el valor de tipo base** *longitud-base***. Código de razón =** *código-razón***.**

**Explicación:** Al analizar un documento XML, el analizador ha encontrado una relación no válida entre las facetas de un tipo derivado y el tipo base. El *código-razón* indica cuál de las condiciones siguientes se ha encontrado.

- 1. El valor de length *longitud-tipo-derivado* del tipo derivado no es igual al valor de length *longitud-base* del tipo base.
- 2. El valor de minLength *longitud-tipo-derivado* del tipo derivado es menor que el valor de minLength *longitud-base* del tipo base o igual a dicho valor.
- 3. El valor de minLength *longitud-tipo-derivado* del tipo derivado es mayor que el valor de maxlength *longitud-base* del tipo base.
- 4. El valor de maxLength *longitud-tipo-derivado* del tipo derivado es mayor que el valor de maxLength *longitud-base* del tipo base.
- 5. El valor de maxLength *longitud-tipo-derivado* del tipo derivado es menor que el valor de minLength *longitud-base* del tipo base o igual a dicho valor.
- 6. El valor de length *longitud-tipo-derivado* del tipo derivado es menor que el valor de minLength *longitud-base* del tipo base.
- 7. El valor de length *longitud-tipo-derivado* del tipo derivado es mayor que el valor de maxLength *longitud-base* del tipo base.
- 8. El valor de minLength *longitud-tipo-derivado* del tipo derivado es mayor que el valor de length *longitud-base* del tipo base.
- 9. El valor de maxLength *longitud-tipo-derivado* del tipo derivado es menor que el valor de length *longitud-base* del tipo base.

El análisis o la validación no se ha completado.

**Respuesta del Usuario:** Corrija el documento XML e intente la operación otra vez.

**sqlcode**: -16158

**sqlstate**: 2200M

### **SQL16159N El documento XML contiene un tipo complejo anónimo con un atributo de nombre en el elemento** *nombre-elemento***.**

**Explicación:** Al analizar un documento XML, el analizador ha encontrado un tipo complejo anónimo en un elemento denominado *nombre-elemento*, aunque el tipo complejo (complexType) tenía un atributo de nombre. En este contexto no se permite la combinación de tipo complejo y atributo de nombre.

El análisis o la validación no se ha completado.

**Respuesta del Usuario:** Corrija el documento XML e intente la operación otra vez.

**sqlcode**: -16159

**sqlstate**: 2200M

### **SQL16160N El documento XML contiene un tipo simple anónimo en el elemento** *nombre-elemento* **con un atributo de nombre.**

**Explicación:** Al analizar un documento XML, el analizador ha encontrado un tipo simple anónimo en un elemento denominado *nombre-elemento*, aunque el elemento tenía un atributo de nombre. No se permite la combinación de tipo anónimo y atributo de nombre.

El análisis o la validación no se ha completado.

**Respuesta del Usuario:** Corrija el documento XML e intente la operación otra vez.

**sqlcode**: -16160

**sqlstate**: 2200M

## **SQL16161N El documento XML contiene un elemento con un elemento de información no esperado.**

**Explicación:** Al analizar un documento XML, el analizador ha encontrado un elemento de información que no coincide (annonation?, (simpletype | complextype)?, (unique  $\mid$  key  $\mid$  keyref)\*).

El análisis o la validación no se ha completado.

**Respuesta del Usuario:** Corrija el documento XML e intente la operación otra vez.

**sqlcode**: -16161

**sqlstate**: 2200M

## **SQL16162N El documento XML contiene un elemento** *nombre-elemento* **que no puede formar parte del grupo de sustitución encabezado por** *nombre-sustitución***.**

**Explicación:** Al analizar un documento XML, el

analizador ha encontrado un elemento *nombre-elemento* que no puede formar parte del grupo de sustitución especificado *nombre-sustitución*.

El análisis o la validación no se ha completado.

**Respuesta del Usuario:** Corrija el documento XML e intente la operación otra vez.

**sqlcode**: -16162

**sqlstate**: 2200M

## **SQL16163N El documento XML contiene una declaración de elemento duplicada para** *nombre-elemento***.**

**Explicación:** Al analizar un documento XML, el analizador ha encontrado una declaración de elemento duplicada en el mismo ámbito para el elemento especificado.

El análisis o la validación no se ha completado.

**Respuesta del Usuario:** Corrija el documento XML e intente la operación otra vez.

**sqlcode**: -16163

**sqlstate**: 2200M

### **SQL16164N El documento XML tiene elementos <annotation> de duplicación en el contenido.**

**Explicación:** Al analizar un documento XML, el analizador ha encontrado elementos <annotation> duplicados en el contenido. Como máximo se espera un elemento <annotation>.

El análisis o la validación no se ha completado.

**Respuesta del Usuario:** Corrija el documento XML para eliminar el elemento <annotation> duplicado e intente la operación otra vez.

**sqlcode**: -16164

**sqlstate**: 2200M

## **SQL16165N El documento XML contiene texto inesperado antes del elemento raíz.**

**Explicación:** Al analizar un documento XML, el analizador ha encontrado texto inesperado antes del elemento raíz.

El análisis o la validación no se ha completado.

**Respuesta del Usuario:** Corrija el documento XML e intente la operación otra vez.

**sqlcode**: -16165

**sqlstate**: 2200M

### **SQL16166N El documento XML contenía marcación parcial en un valor de entidad.**

**Explicación:** Al analizar un documento XML el analizador ha encontrado marcación parcial en un valor de entidad. El analizador estaba expandiendo una entidad en el documento XML y la marcación XML resultante no es XML con el formato correcto.

El análisis o la validación no se ha completado.

**Respuesta del Usuario:** Corrija el documento XML e intente la operación otra vez.

**sqlcode**: -16166

**sqlstate**: 2200M

### **SQL16167N El documento XML contenía NDATA para una entidad de parámetro.**

**Explicación:** Al analizar un documento XML, el analizador ha encontrado NDATA para una entidad de parámetro. NDATA no está permitido para entidades de parámetro.

El análisis o la validación no se ha completado.

**Respuesta del Usuario:** Corrija el documento XML e intente la operación otra vez.

**sqlcode**: -16167

**sqlstate**: 2200M

## **SQL16168N El documento XML contenía una declaración XML no válida. Código de razón =** *código-razón***.**

**Explicación:** Al procesar un documento XML o un esquema XML, el analizador XML ha encontrado que faltaba una declaración XML o que dicha declaración no era válida. El *código-razón* indica cuál de las condiciones siguientes se ha encontrado.

- **1** Las series de caracteres de declaración XML deben estar en el orden 'version', 'encoding' y 'standalone'.
- **2** La declaración debe empezar con <?xml no <?XML. La serie de caracteres 'xml' debe estar en minúsculas.
- **3** La declaración XML o de texto debe empezar en la primera columna de la primera línea.
- **4** La declaración XML debe incluir la serie de caracteres 'version='.
- **5** La declaración XML es necesaria y no está presente.
- **6** La versión XML especificada no se soporta o no es válida.
- **7** La codificación de documento especificada no era válida o se contradice con la codificación detectada automáticamente.
- **8** La declaración XML no está terminada.
- **9** El valor del atributo 'standalone' no es válido o no se soporta.
- **10** Sólo se soportan los atributos 'version', encoding' y 'standalone'.

El análisis o la validación no se ha completado.

**Respuesta del Usuario:** Corrija el documento XML e intente la operación otra vez.

**sqlcode**: -16168

**sqlstate**: 2200M

## **SQL16169N El documento XML contenía un nombre de elemento o atributo que no es válido respecto a los espacios de nombres. Código de razón =** *código-razón***.**

**Explicación:** Al analizar un documento XML, el analizador ha encontrado un nombre de elemento o atributo XML no válido producido por los espacios de nombres. El *código-razón* indica cuál de las condiciones siguientes se ha encontrado.

- 1. Cuando los espacios de nombres están habilitados, un nombre sólo puede tener un carácter de dos puntos.
- 2. Cuando los espacios de nombres están habilitados, el signo de dos puntos no puede ser el primer o el último carácter.
- 3. Cuando los espacios de nombres están habilitados, no se permiten dos puntos en los nombres excepto para separar el nombre del prefijo de espacio de nombres.
- 4. Si los espacios de nombres están habilitados, no es válido que un atributo de tipo ID, IDREF, IDREFS, ENTITY, ENTITIES o NOTATION contenga dos puntos.

El análisis o la validación no se ha completado.

**Respuesta del Usuario:** Corrija el documento XML e intente la operación otra vez.

**sqlcode**: -16169

**sqlstate**: 2200M

## **SQL16170N El documento XML contiene un tipo** *nombre-tipo1* **con un tipo base desconocido** *nombre-tipo2***.**

**Explicación:** Al analizar un documento XML, el analizador ha encontrado un tipo *nombre-tipo1* con un tipo base desconocido *nombre-tipo2*.

El análisis o la validación no se ha completado.

**Respuesta del Usuario:** Corrija el tipo base para *nombre-tipo1* en el documento XML e intente la operación otra vez.

# **SQL16171N • SQL16177N**

**sqlcode**: -16170

**sqlstate**: 2200M

### **SQL16171N El documento XML tenía un error en el contenido de derivación por lista para el tipo simple** *nombre-tipo***.**

**Explicación:** Al analizar un documento XML, el analizador ha encontrado una especificación no permitida de la derivación 'list' en la declaración del tipo simple *nombre-tipo*.

El análisis o la validación no se ha completado.

**Respuesta del Usuario:** Corrija la declaración de tipo en el documento XML e intente la operación otra vez.

**sqlcode**: -16171

**sqlstate**: 2200M

**SQL16172N El documento XML contiene una declaración** *tipo-declaración* **que tiene un atributo de referencia y contenido hijo.**

**Explicación:** Al analizar un documento XML, el analizador ha encontrado una declaración *tipo-declaración* que incluía un atributo de referencia y contenido hijo. No se pueden incluir un atributo de referencia y contenido hijo en una declaración *tipo-declaración*.

El análisis o la validación no se ha completado.

**Respuesta del Usuario:** Corrija el documento XML e intente la operación otra vez.

**sqlcode**: -16172

**sqlstate**: 2200M

### **SQL16173N El documento XML contiene un atributo** *nombre-atributo* **que no está permitido.**

**Explicación:** Al analizar un documento XML, se ha encontrado un atributo *nombre-atributo* que no está permitido en el elemento.

El análisis o la validación no se ha completado.

**Respuesta del Usuario:** Corrija el documento XML e intente la operación otra vez.

**sqlcode**: -16173

**sqlstate**: 2200M

## **SQL16174N El documento XML contiene un esquema XML** *uri1* **cuyo espacio de nombres de destino no coincide con el especificado en el documento de instancia** *uri2***.**

**Explicación:** Al analizar un documento XML, el analizador ha encontrado una discrepancia de espacios de nombres de destino. El espacio de nombres de

destino del esquema XML no coincide con el espacio de nombres de destino del documento de instancia.

El análisis o la validación no se ha completado.

**Respuesta del Usuario:** Corrija el espacio de nombres de destino en el documento XML e intente la operación otra vez.

**sqlcode**: -16174

**sqlstate**: 2200M

## **SQL16175N El documento XML contiene un esquema donde no se ha podido resolver el elemento raíz** *nombre-elemento***.**

**Explicación:** Al analizar un documento XML, el analizador ha encontrado un problema al resolver el elemento raíz de un documento de esquema.

El análisis o la validación no se ha completado.

**Respuesta del Usuario:** Corrija el documento XML e intente la operación otra vez.

**sqlcode**: -16175

**sqlstate**: 2200M

## **SQL16176N El esquema XML tiene un uso no permitido de contenido List, Union o Restriction para el tipo** *nombre-tipo***.**

**Explicación:** Al analizar un documento XML, no se permite que el tipo especificado *nombre-tipo* se declare con List, Union o Restriction. No se puede utilizar una lista o una unión con un tipo que no es un tipo simple. Un tipo simple que se deriva de otro tipo necesita que el otro tipo también sea un tipo simple.

El análisis o la validación no se ha completado.

**Respuesta del Usuario:** Corrija el documento XML e intente la operación otra vez.

**sqlcode**: -16176

**sqlstate**: 2200M

## **SQL16177N El esquema XML contiene un tipo derivado cuyo tipo base** *nombre-tipo* **no se ha podido encontrar.**

**Explicación:** Al analizar un documento XML, se ha encontrado un tipo derivado y no se ha podido encontrar el tipo base *nombre-tipo* para ese tipo derivado.

El análisis o la validación no se ha completado.

**Respuesta del Usuario:** Corrija el documento XML e intente la operación otra vez.

**sqlcode**: -16177

**sqlstate**: 2200M

### **SQL16178N El documento XML contiene un atributo derivado** *nombre-atributo* **que no es coherente con la definición para el atributo base. Código de razón =** *código-razón***.**

**Explicación:** Al analizar un documento XML, se ha descubierto un atributo derivado que, de algún modo, no es coherente con el tipo base para dicho atributo. Las razones posibles proporcionadas por *código-razón* son:

- 1. El valor REQUIRED no es coherente
- 2. El tipo derivado no se puede derivar de forma válida del tipo base
- 3. El valor no es fijo o tiene un valor diferente del base
- 4. El espacio de nombres de destino no es válido respecto a la restricción de comodín base o la base no tiene ningún carácter comodín.
- 5. No se puede modificar el atributo 'use' del tipo derivado si está prohibido el uso de atributo base.

El análisis o la validación no se ha completado.

**Respuesta del Usuario:** Corrija el documento XML e intente la operación otra vez.

**sqlcode**: -16178

**sqlstate**: 2200M

## **SQL16179N El documento XML contiene un elemento o atributo** *nombre* **con una declaración de** *tipo-derivación* **que esperaba un tipo simple.**

**Explicación:** Al analizar un documento XML, una declaración de *tipo-derivación* esperaba un tipo simple para el elemento o atributo especificado *nombre*. Se ha encontrado un tipo distinto de tipo simple (SimpleType).

El análisis o la validación no se ha completado.

**Respuesta del Usuario:** Corrija el documento XML e intente la operación otra vez.

**sqlcode**: -16179

**sqlstate**: 2200M

## **SQL16180N El documento XML tiene contenido de tipo simple (simpleType) vacío.**

**Explicación:** Al analizar un documento XML, el analizador ha encontrado un tipo simple que no tiene hijos. Se tiene que definir un hijo para el tipo simple.

El análisis o la validación no se ha completado.

**Respuesta del Usuario:** Corrija el documento XML e intente la operación otra vez.

**sqlcode**: -16180

**sqlstate**: 2200M

### **SQL16181N El documento XML tiene contenido simple (simpleContent) no válido.**

**Explicación:** Al analizar un documento XML, se ha encontrado contenido simple no válido. El contenido debe ser RESTRICTION o EXTENSION.

El análisis o la validación no se ha completado.

**Respuesta del Usuario:** Corrija el documento XML e intente la operación otra vez.

**sqlcode**: -16181

**sqlstate**: 2200M

## **SQL16182N El documento XML tiene contenido complejo (complexContent) no válido.**

**Explicación:** Al analizar un documento XML, se ha encontrado contenido complejo no válido. El contenido debe ser RESTRICTION o EXTENSION.

El análisis o la validación no se ha completado.

**Respuesta del Usuario:** Corrija el documento XML e intente la operación otra vez.

**sqlcode**: -16182

**sqlstate**: 2200M

## **SQL16183N El documento XML contiene un hijo no válido en un tipo complejo. Código de razón =** *código-razón***.**

**Explicación:** Al analizar un documento XML, se ha encontrado un hijo no válido en un tipo complejo (complexType). Las razones posibles proporcionadas por *código-razón* son:

- 1. Se ha encontrado un hijo no válido a continuación del hijo de contenido simple en el tipo complejo
- 2. Se ha encontrado un hijo no válido a continuación del hijo de contenido complejo en el tipo complejo

El análisis o la validación no se ha completado.

**Respuesta del Usuario:** Corrija el documento XML e intente la operación otra vez.

**sqlcode**: -16183

**sqlstate**: 2200M

## **SQL16184N El documento XML contiene una anotación duplicada para el tipo** *nombre-tipo***.**

**Explicación:** Al analizar un documento XML, se ha encontrado una anotación duplicada para el tipo *nombre-tipo*. Un tipo se puede anotar como máximo una vez.

El análisis o la validación no se ha completado.

# **SQL16185N**

**Respuesta del Usuario:** Corrija el documento XML e intente la operación otra vez.

**sqlcode**: -16184

**sqlstate**: 2200M

### **SQL16185N El documento XML contiene un error de sintaxis. Código de razón =** *código-razón***.**

**Explicación:** Al analizar un documento XML el analizador ha encontrado un error de sintaxis. Las razones posibles proporcionadas por *código-razón* son:

- **1** Se esperaba [ a continuación de INCLUDE o IGNORE
- **2** El documento contiene un tipo complejo de nivel superior sin nombre
- **3** La serie de caracteres 'standalone=' sólo está permitida en la entidad XML principal
- **4** En una declaración de texto es necesaria la serie de caracteres 'encoding='
- **5** El elemento raíz (Root) es diferente de DOCTYPE
- **6** Los atributos de ID deben ser #IMPLIED o #REQUIRED
- **7** Los atributos de tipo ENTITY/ENTITIES deben hacer referencia a una entidad externa no analizada
- **8** El modelo de contenido no permite datos de tipo carácter
- **9** No se pueden duplicar tipos de elemento en modelos de contenido mixto
- **10** El atributo de contenido debe ser 'textOnly' si especifica un atributo de tipo
- **11** Las siguientes declaraciones de elemento sólo se permiten en el contenido elementOnly
- **12** Las referencias de elemento sólo se permiten en contenido mixto o elementOnly
- **13** Sólo puede tener uno de los atributos 'type' y 'ref'
- **14** El tipo del elemento ya se ha declarado
- **15** Declaración xml:space no permitida
- **16** Error en el contenido de la parte de información de elemento <esquema>.
- **17** Es posible que las declaraciones de atributo no contengan una declaración de tipo y de tipo simple
- **18** La referencia no puede aparecer con ninguno de los siguientes: 'type', 'abstract', 'block', 'final', 'nilable', 'default' o 'fixed'
- **19** La referencia está presente y se ha encontrado simpleType/form/type
- **20** El tipo base especificado en el elemento complexContent debe ser él mismo un tipo complejo.
- **21** Los elementos 'anyAttribute' pueden contener como máximo un elemento 'annotation' en sus hijos
- **22** El espacio de nombres de un elemento <import> debe ser diferente el espacio de nombres de destino del esquema de importación (<import>)
- **23** Si no existe el espacio de nombres de un elemento <import>, el esquema de importación (<import>) debe tener un espacio de nombres de destino
- **24** El contenido de un tipo complejo derivado por restricción está vacío pero el tipo base no está vacío y no puede vaciarse utilizando una derivación por restricción.
- **25** El tipo de contenido no es una restricción válida del tipo de contenido de la base
- **26** La definición de tipo de elemento ({item type definition}) debe tener diversos ({variety}) tipos atómicos o de unión (donde todos los tipos de miembro deben ser atómicos)
- **27** La definición de tipo de miembro ({member type definition}) debe tener diversos ({variety}) tipos atómicos o de lista
- **28** El hijo de una definición de grupo de modelos no debe especificar el atributo minOccurs o maxOccurs
- **29** Un grupo cuyo contenido es 'all' sólo debe aparece como el tipo de contenido de una definición de tipo complejo.
- **30** Cuando un grupo de modelos tiene {compositor} 'all', lo que constituye el tipo de contenido ({content type}) de un tipo complejo, minOccurs=maxOccurs=1
- **31** En un componente de esquema 'all', el valor de minOccurs/maxOccurs de un elemento debe ser '0' o '1'
- **32** La intersección intencional de caracteres comodín de atributo ({attribute wildcard}) se tiene que poder expresar
- **33** La definición de tipo base no tiene atributos
- **34** Existe un carácter comodín de atributo en el tipo derivado, pero no en la base
- **35** El carácter comodín de atributo del tipo derivado no es un subconjunto válido del que está en la base
- **36** El atributo de carácter comodín del tipo derivado debe ser idéntico al que está en la base o más fuerte que éste

**664** Consulta de mensajes Volumen 2

- **37** Un hijo de tipo simple de un <redefine> debe tener un elemento de restricción como hijo
- **38** El atributo base del hijo de restricción de un tipo simple debe ser el mismo atributo que el del nombre del tipo simple de redefinición.
- **39** Un hijo de tipo complejo de un <redefine> debe tener una restricción de elemento de extensión como nieto.
- **40** El atributo base de una restricción/extensión debe ser igual que el del tipo complejo
- **41** Si un hijo del grupo de elementos <redefine> contiene un grupo que hace referencia a sí mismo, debe tener exactamente una referencia.
- **42** Si un grupo de atributos de un elemento <redefine> contiene una referencia a sí mismo, dicha referencia debe ser exactamente 1
- **43** El contenido de una restricción de identidad debe coincidir (annotation?, selector, field+)
- **44** Falta la expresión XPath o dicha expresión está vacía
- **45** Un grupo de modelos <xs:all> que forma parte de una definición de tipo complejo debe constituir el tipo de contenido entero de la definición de tipo complejo.
- **46** Una <annotation> sólo puede contener elementos <appinfo> y <documentation>
- **47** El nombre de elemento raíz de un esquema XML debe ser 'schema'
- **48** No se permite la repetición de elementos individuales para modelos de contenido mixto
- **49** Declaración de atributo por omisión incorrecta
- **50** Se espera declaración de atributo por omisión
- **51** Error de sintaxis de lista de atributos
- **52** No válido después de contenido
- **53** No hay elemento raíz en DOCTYPE
- **54** Declaración DOCTYPE no terminada
- **55** Declaración de texto no permitida aquí
- **56** Sección condicional en subconjunto interno
- **57** Una entidad de parámetro se ha propagado fuera del subconjunto interno o externo
- **58** No se permiten referencias a entidades de parámetros dentro de la marcación del subconjunto interno.
- **59** Una entidad se ha propagado de la sección de contenido a Varios
- **60** No se puede hacer referencia a entidades externas desde los valores de atributo
- **61** Si 'default' y 'use' están ambos presentes, 'use' debe tener el valor 'optional'
- **62** Aquí sólo están permitidas las entidades de caracteres numéricos o entidades de caracteres especiales
- **63** El atributo schemaLocation no contiene pares de valores
- **64** Marcación parcial en texto de sustitución de entidad de parámetro en una declaración completa
- **65** El código de inicio y el de finalización estaban en entidades diferentes
- **66** El documento contenía una expansión de entidad repetitiva
- **67** Las facetas son incoherentes con el tipo base
- **68** No se debe producir un espacio en blanco entre elementos declarados externamente con contenido de elementos en un documento autónomo.
- **69** Marcación parcial en texto de sustitución de entidad de parámetro.
- **70** El campo coincide con más de un valor en el ámbito del selector; los campos deben coincidir con valores exclusivos
- **71** No se permiten caracteres que no sean espacios en blanco en elementos de esquema distintos de 'appinfo' y 'documentation'
- **72** El índice proporcionado estaba más allá del índice de atributos máximos
- **73** El valor AttTypes pasado no se conoce
- **74** El valor DefAttType pasado no se conoce
- **75** El nodo de operación binario tenía un tipo de nodo unario
- **76** El tipo de contenido debe ser mixto o hijo
- **77** Aquí los nodos PCDATA no son válidos
- **78** El nodo de operación unario tenía un tipo de nodo binario
- **79** Tipo de modelo de contenido desconocido
- **80** Tipo de especificación de contenido desconocido
- **81** El elemento padre no tiene ningún nodo de especificación de contenido
- **82** La enumeración de razón de creación tiene un valor desconocido
- **83** El enumerador no contiene ningún elemento más
- **84** La enumeración de codificación automática tiene un valor desconocido

# **SQL16186N**

- **85** Se han encontrado códigos de inicio/final desequilibrados, no se puede continuar
- **86** El rango de ocurrencias del carácter comodín no es una restricción del rango del carácter comodín base
- **87** El carácter comodín no es un subconjunto del carácter comodín correspondiente en la base
- **88** El rango de ocurrencias del grupo no es una restricción del rango del carácter comodín base
- **89** No hay una correlación de funciones completa entre las partículas
- **90** No hay una correlación funcional completa entre las partículas
- **91** Tipo de nodo de especificación de contenido no válido
- **92** Se ha encontrado serie de caracteres vacía
- **93** La serie de caracteres sólo contiene espacio en blanco
- **94** Se han encontrado más de una coma decimal
- **95** Se han encontrado caracteres no válidos
- **96** Se ha encontrado puntero nulo
- **97** El rango de ocurrencias de un grupo no es una restricción válida del rango de ocurrencias del grupo base
- **98** No hay una correlación funcional completa entre las partículas
- **99** El documento contenía una referencia de carácter no terminada
- **100** El número de expansiones de entidad excedía el límite permitido
- **101** Este tipo de atributo no puede tener un valor vacío
- **102** La representación de definición de tipo complejo es correcta - <restriction> debe tener un hijo <simpleType>
- **103** El nombre/uri de elemento de la restricción no coincide con el del elemento base correspondiente
- **104** Los selectores no pueden seleccionar atributos
- **105** No está permitido tener '|' al principio de un valor XPath
- **106** No está permitido tener '||' en un valor XPath
- **107** Falta nombre de atributo en XPath
- **108** No está permitido tener dos puntos dobles en la expresión XPath
- **109** Se esperaba paso a continuación del símbolo 'AXISNAME\_CHILD::'
- **110** Se esperaba paso a continuación de '//' en XPath
- **111** Se esperaba paso a continuación de '/' en XPath
- **112** '/' no está permitido después de '//' en XPath
- **113** '//' sólo está permitido después de '.' al principio de un XPath
- **114** No está permitido tener '/' al principio de un valor XPath
- **115** No está permitido seleccionar la raíz de un XPath
- **116** Expresión XPath vacía
- **117** La expresión XPath no puede terminar con '|'
- **118** Carácter no válido a continuación de '.' en XPath
- **119** No se soporta símbolo de XPath
- **120** Habilitando las opciones NEL
- **121** No se ha encontrado ningún esquema en el URI
- **122** El tipo complejo derivado tiene contenido mientras que el tipo base está vacío
- **123** El analizador esperaba encontrar un nombre de notación XML y no lo ha encontrado.
- **124** Se ha encontrado una declaración de notación no terminada
- **125** El analizador no ha encontrado una codificación de documento pero se necesita una.
- **126** El documento contenía más códigos de finalización que códigos de inicio

El análisis o la validación no se ha completado.

**Respuesta del Usuario:** Corrija el documento XML e intente la operación otra vez.

**sqlcode**: -16185

**sqlstate**: 2200M

**SQL16186N El documento XML ha encontrado la referencia de entidad no analizada** *nombre-entidad* **que no es válida.**

**Explicación:** Al analizar un documento XML, se ha encontrado una referencia de entidad no analizada *nombre-entidad*. Ésta no es válida.

El análisis o la validación no se ha completado.

**Respuesta del Usuario:** Corrija el documento XML e intente la operación otra vez.

**sqlcode**: -16186

**sqlstate**: 2200M

## **SQL16187N El documento XML contiene un tipo abstracto** *nombre-tipo* **utilizado en un atributo xsi:type.**

**Explicación:** Al analizar un documento XML, el analizador ha encontrado que se utilizaba un tipo abstracto *nombre-tipo* en un atributo xsi:type.

El análisis o la validación no se ha completado.

**Respuesta del Usuario:** Corrija el documento XML e intente la operación otra vez.

**sqlcode**: -16187

**sqlstate**: 2200M

## **SQL16188N El documento XML contiene una especificación de anotación de contenido no válida para el tipo** *nombre-tipo***.**

**Explicación:** Al analizar un documento XML, el analizador ha encontrado contenido (Annotation?...) que es incorrecto para el tipo de datos *nombre-tipo*.

El análisis o la validación no se ha completado.

**Respuesta del Usuario:** Corrija el documento XML e intente la operación otra vez.

**sqlcode**: -16188

**sqlstate**: 2200M

## **SQL16189N El documento XML contiene un elemento de referencia** *nombre-elemento* **no encontrado en el esquema XML.**

**Explicación:** Al analizar un documento XML, el analizador ha encontrado un elemento de referencia *nombre-elemento* que no se encuentra en el esquema XML.

El análisis o la validación no se ha completado.

**Respuesta del Usuario:** Corrija el documento XML e intente la operación otra vez.

**sqlcode**: -16189

**sqlstate**: 2200M

## **SQL16190N El documento XML contiene un tipo "***prefijo***:***nombre-tipo***" que no se encuentra en el espacio de nombres.**

**Explicación:** Al analizar un documento XML, el analizador ha encontrado un tipo que no se encuentra en el espacio de nombres. El tipo se identifica por *prefijo*:*nombre-tipo*.

El análisis o la validación no se ha completado.

**Respuesta del Usuario:** Corrija la utilización del tipo en el documento XML e intente la operación otra vez.

**sqlcode**: -16190

**sqlstate**: 2200M

### **SQL16191N El documento XML contenía un hijo no válido en el tipo complejo** *nombre-tipo***.**

**Explicación:** Al analizar un documento XML, el analizador ha encontrado un hijo no válido en el tipo complejo *nombre-tipo*. Un hijo de un tipo complejo puede ser 'group', 'sequence', 'choice', 'all', 'attribute' o 'attributeGroup'.

El análisis o la validación no se ha completado.

**Respuesta del Usuario:** Corrija el documento XML e intente la operación otra vez.

**sqlcode**: -16191

**sqlstate**: 2200M

## **SQL16192N El documento XML contiene una referencia circular de grupo de atributos para** *nombre-atributo***.**

**Explicación:** Al analizar un documento XML el analizador ha encontrado una referencia circular de grupo de atributos. Este uso no está permitido fuera de <redefine>.

El análisis o la validación no se ha completado.

**Respuesta del Usuario:** Corrija el documento XML e intente la operación otra vez.

**sqlcode**: -16192

**sqlstate**: 2200M

### **SQL16193N El documento XML contiene un prefijo** *nombre-prefijo* **que no se ha correlacionado con ningún URI.**

**Explicación:** Al analizar un documento XML, el analizador ha encontrado un prefijo *nombre-prefijo* que no se ha correlacionado con ningún URI.

El análisis o la validación no se ha completado.

**Respuesta del Usuario:** Corrija el documento XML e intente la operación otra vez.

**sqlcode**: -16193

**sqlstate**: 2200M

## **SQL16194N El documento XML contiene un tipo** *nombre-tipo* **que se utiliza en un atributo xsi:type, pero que no se obtiene a partir del tipo del elemento** *nombre-elemento***.**

**Explicación:** Al analizar un documento XML, el analizador ha encontrado un atributo xsi:type que especificaba *nombre-tipo* pero este tipo no se deriva del tipo del elemento *nombre-elemento*.

# **SQL16195N • SQL16196N**

El análisis o la validación no se ha completado.

**Respuesta del Usuario:** Corrija el tipo utilizado en el atributo xsi:type en el documento XML e intente la operación otra vez.

**sqlcode**: -16194

**sqlstate**: 2200M

## **SQL16195N El documento XML contiene una redefinición no válida.** *uri-espacio-nombres* **ya se ha incluido o redefinido.**

**Explicación:** Al analizar un documento XML, el analizador ha encontrado una redefinición no válida. El espacio de nombres *uri-espacio-nombres* ya se ha incluido o redefinido.

El análisis o la validación no se ha completado.

**Respuesta del Usuario:** Corrija el documento XML e intente la operación otra vez.

**sqlcode**: -16195

**sqlstate**: 2200M

**SQL16196N El documento XML contiene un elemento** *nombre-elemento* **que no se ha especificado correctamente. Código de razón =** *código-razón*

**Explicación:** Al analizar un documento XML el analizador ha encontrado un error con un elemento denominado *nombre-elemento*. Las razones posibles proporcionadas por *código-razón* son:

- **1** El elemento es anulable (nilable) en la restricción pero no en la base
- **2** El elemento no es fijo o es fijo pero no tiene el mismo valor que la base
- **3** Las sustituciones no permitidas para el elemento no son un superconjunto de las de la base
- **4** El elemento tiene un tipo que no se deriva de la base
- **5** El elemento pertenece a un grupo de una variedad diferente de la de la base
- **6** No se encuentra la clave para la restricción de identidad del elemento
- **7** El elemento se declara con un tipo que es abstracto. Utilice xsi:type para especificar un tipo que no es abstracto
- **8** El elemento tiene una restricción de bloqueo y no permite la sustitución
- **9** El elemento no puede tener un atributo de tipo y un hijo con un tipo que sea un tipo simple o tipo complejo
- **10** El elemento debe tener un valor fijo o por omisión y debe tener un modelo de contenido simple o mixto simple
- **11** El elemento debe tener especificado un atributo de ubicación de esquema (schemaLocation)
- **12** El espacio de nombres del elemento debe ser del espacio de nombres de esquema
- **13** El elemento tiene un tipo que no se deriva del tipo del elemento en la cabeza del grupo de sustitución.
- **14** El elemento se declara globalmente y no puede tener un atributo de referencia
- **15** No se ha encontrado ninguna expresión de especificación de contenido para el elemento
- **16** Se esperaban los caracteres ',' o ')' o el paréntesis de cierre en el modelo de contenido del elemento
- **17** El elemento no puede tener 'xmlns' como prefijo
- **18** El elemento ya se ha declarado
- **19** El elemento no puede tener hijos de elemento en el contenido de tipo simple.
- **20** El elemento tiene un tipo simple pero no se ha encontrado ningún validador de tipo de datos
- **21** El elemento tiene una clave que coincide con un elemento que tiene el valor de anulable (nilable) establecido en verdadero (true)
- **22** Hay un valor de clave duplicado declarado para la restricción de identidad del elemento
- **23** Hay un valor exclusivo duplicado declarado para la restricción de identidad del elemento
- **24** El elemento tiene una clave sin ningún valor
- **25** No hay suficientes valores especificados para la restricción de identificación exclusiva del elemento
- **26** El elemento se ha utilizado en DOCTYPE pero no se ha declarado nunca
- **27** El modelo de contenido para el elemento es ambiguo
- **28** La partícula del tipo de contenido no se puede vaciar pero el tipo de contenido del elemento es mixto.
- **29** El contenido para el elemento es diferente del valor de atributo fijo en la declaración de esquema del elemento
- **30** Hay un grupo de sustitución circular para el elemento
- **31** El elemento no es válido para el modelo de contenido asociado
- **32** El valor del elemento es 'xsi:nil'. Esto es incoherente con la declaración de elementos como no anulables.
- **33** El elemento no tiene tipo
- **34** El elemento especificado se debe calificar
- **35** El elemento especificado no se puede calificar
- **36** El elemento especificado no estaba vacío, sin embargo especificaba xsi:nil=true. Cualquier elemento que especifique xsi:nil=true debe estar vacío.
- **37** El elemento no está definido.
- **38** El elemento tiene especificadas las facetas 'fixed' y 'default' para él. Se puede especificar una u otra opción, pero no ambas.

El análisis o la validación no se ha completado.

**Respuesta del Usuario:** Corrija el documento XML e intente la operación otra vez.

**sqlcode**: -16196

**sqlstate**: 2200M

**SQL16197N El documento XML contiene la restricción de identidad de nombre de clave o de referencia de clave** *nombre* **que no tiene suficientes valores especificados para el elemento** *nombre-elemento***.**

**Explicación:** Al analizar un documento XML el analizador ha encontrado un elemento *nombre-elemento* donde la restricción de identidad de clave o de referencia de clave *nombre* no tiene especificados suficientes valores.

El análisis o la validación no se ha completado.

**Respuesta del Usuario:** Corrija el documento XML e intente la operación otra vez.

**sqlcode**: -16197

**sqlstate**: 2200M

### **SQL16198N El documento XML contiene la declaración de un objeto** *tipo-objeto* **con un nombre no válido** *nombre***.**

**Explicación:** Al analizar un documento XML el analizador ha encontrado una declaración para un objeto *tipo-objeto* con un nombre *nombre* que no es válido.

El análisis o la validación no se ha completado.

**Respuesta del Usuario:** Corrija el documento XML e intente la operación otra vez.

**sqlcode**: -16198

**sqlstate**: 2200M

**SQL16199N El documento XML contiene un tipo** *nombre-tipo* **que tiene contenido complejo y no se puede especificar como base en un elemento de contenido simple.**

**Explicación:** Al analizar un documento XML, el analizador ha encontrado un tipo *nombre-tipo* que tiene especificado contenido complejo como base en un elemento de contenido simple.

El análisis o la validación no se ha completado.

**Respuesta del Usuario:** Corrija el documento XML para especificar un tipo diferente como base e intente la operación otra vez.

**sqlcode**: -16199

**sqlstate**: 2200M

### **SQL16200N El documento XML contiene un atributo de referencia "***prefijo***:***nombre***" en un tipo complejo.**

**Explicación:** Al analizar un documento XML el analizador ha encontrado un atributo de referencia duplicado denominado *prefijo*:*nombre* en un tipo complejo.

El análisis o la validación no se ha completado.

**Respuesta del Usuario:** Corrija el documento XML e intente la operación otra vez.

**sqlcode**: -16200

**sqlstate**: 2200M

## **SQL16201N El documento XML contiene el carácter Unicode no válido** *valor-hex* **en un identificador público.**

**Explicación:** Al analizar un documento XML el analizador ha encontrado un carácter Unicode no válido en un id público. El carácter no válido se identifica por el valor hexadecimal *valor-hex*.

El análisis o la validación no se ha completado.

**Respuesta del Usuario:** Corrija el documento XML e intente la operación otra vez.

**sqlcode**: -16201

**sqlstate**: 2200M

## **SQL16202N El documento XML contiene el dígito no válido** *valor* **para la base asociada.**

**Explicación:** Al analizar un documento XML el analizador ha encontrado un dígito no válido *valor* para la base asociada. La base puede ser base 10 o base 16.

El análisis o la validación no se ha completado.

**Respuesta del Usuario:** Corrija el documento XML e intente la operación otra vez.

# **SQL16203N • SQL16210N**

**sqlcode**: -16202

**sqlstate**: 2200M

## **SQL16203N La entrada de documento XML ha finalizado antes de que finalizaran todos los códigos iniciados. El último código iniciado era** *nombre-código***.**

**Explicación:** Al analizar un documento XML el analizador ha encontrado un final de entrada antes de que se cerraran todos los códigos de inicio. El último código que se ha iniciado se indica con *nombre-código*.

El análisis o la validación no se ha completado.

**Respuesta del Usuario:** Corrija el documento XML e intente la operación otra vez.

**sqlcode**: -16203

**sqlstate**: 2200M

## **SQL16204N El documento XML contiene referencia a una declaración de entidad externa** *nombre-entidad-ext* **en un documento autónomo.**

**Explicación:** Al analizar un documento XML el analizador ha hecho referencia a una entidad externa identificada por *nombre-entidad-ext* en un documento autónomo.

El análisis o la validación no se ha completado.

**Respuesta del Usuario:** Corrija el documento XML e intente la operación otra vez.

**sqlcode**: -16204

**sqlstate**: 2200M

## **SQL16205N El documento XML contiene elementos insuficientes para compararlos con el modelo de contenido** *nombre***.**

**Explicación:** Al analizar un documento XML, el analizador no ha encontrado suficientes elementos para comparar el modelo de contenido identificado por *nombre*.

El análisis o la validación no se ha completado.

**Respuesta del Usuario:** Corrija el documento XML e intente la operación otra vez.

**sqlcode**: -16205

**sqlstate**: 2200M

## **SQL16206N El documento XML contiene referencia a un URI** *serie-uri* **para el que no hay ninguna gramática disponible.**

**Explicación:** Al analizar un documento XML el analizador ha intentado localizar una gramática para el URI *serie-uri*. La gramática no está disponible.

El análisis o la validación no se ha completado.

**Respuesta del Usuario:** Corrija el documento XML e intente la operación otra vez.

**sqlcode**: -16206

**sqlstate**: 2200M

### **SQL16207N El documento XML contiene una entidad** *nombre-entidad* **que no se había definido.**

**Explicación:** Al analizar un documento XML, el analizador ha encontrado una entidad identificada por *nombre-entidad* que no se había definido.

El análisis o la validación no se ha completado.

**Respuesta del Usuario:** Corrija el documento XML e intente la operación otra vez.

**sqlcode**: -16207

**sqlstate**: 2200M

### **SQL16208N El documento XML contiene un tipo no válido** *nombre-tipo* **en xsi:type.**

**Explicación:** Al analizar un documento XML, el analizador ha encontrado un tipo no válido *nombre-tipo* en una definición xsi:type. El análisis o la validación no se ha completado.

**Respuesta del Usuario:** Corrija el documento XML e intente la operación otra vez.

**sqlcode**: -16208

**sqlstate**: 2200M

### **SQL16209N El documento XML necesita la especificación de un miembro del grupo de sustitución para el elemento abstracto** *nombre-elemento***.**

**Explicación:** Al analizar un documento XML el analizador ha encontrado un miembro que faltaba de un grupo de sustitución para el elemento abstracto *nombre-elemento*.

El análisis o la validación no se ha completado.

**Respuesta del Usuario:** Corrija el documento XML e intente la operación otra vez.

**sqlcode**: -16209

**sqlstate**: 2200M

## **SQL16210N El documento XML contenía un valor** *valor* **que viola una restricción de faceta. Código de razón =** *código-razón***.**

**Explicación:** Al procesar un documento XML, el analizador XML ha encontrado un valor que ha fallado una prueba de restricción de faceta. Las razones

### posibles proporcionadas por *código-razón* son:

- **1** La longitud del valor excede la faceta maxLen
- **2** La longitud del valor era menor que la faceta minLen
- **3** La longitud del valor no era igual que la faceta len
- **4** El valor no estaba en la enumeración
- **5** Los dígitos totales del valor excedían la faceta totDigits
- **6** Los dígitos fraccionarios del valor excedían la faceta fractDigits
- **7** El valor era mayor que la faceta maxInclusive
- **8** El valor era mayor que o igual a la faceta maxExclusive
- **9** El valor era menor que la faceta minInclusive
- **10** El valor era menor que o igual a la faceta minExclusive
- **11** El valor no es una sustitución de espacio en blanco
- **12** El valor no es espacio en blanco colapsado
- **13** El valor no coincide con la faceta de expresión regular
- **14** El valor no coincide con ningún tipo de miembro de la unión
- **15** El valor excede la faceta de escala
- **16** El valor excede la faceta de precisión

El análisis o la validación no se ha completado.

**Respuesta del Usuario:** Corrija el valor que viola la faceta de restricción en el documento XML e intente la operación otra vez.

**sqlcode**: -16210

**sqlstate**: 2200M

## **SQL16211N El documento XML contenía un URI no válido. Símbolo 1=***símbolo1***. Símbolo 2=***símbolo2***. Código de razón =** *código-razón***.**

**Explicación:** Al analizar un documento XML el analizador ha encontrado un URI no válido. Las razones posibles proporcionadas por *código-razón* son:

- **1** El URI *símbolo1* debe tener todos los componentes necesarios.
- **2** El URI *símbolo1* contiene el componente *símbolo2* que sólo es válido para URI genéricos
- **3** El URI *símbolo1* contiene la secuencia de escape no válida *símbolo2*.
- **4** El URI *símbolo1* contiene un carácter no válido *símbolo2*.
- **5** El URI contiene un componente no anulable que está establecido en nulo
- **6** El URI *símbolo1* contiene un componente *símbolo2* que se no ajusta a las normas.
- **7** El URI *símbolo1* contiene un componente *símbolo2* que no es válido si no se ha especificado el componente 'host'
- **8** El URI *símbolo1* contiene un componente *símbolo2* que no es válido si no se especifica el componente 'path'.
- **9** El URI *símbolo1* contiene el componente *símbolo2* que no se puede incluir en una especificación de vía de acceso.
- **10** Un URI contiene un valor de puerto *símbolo1* que no está en el rango (0, 65535).

El análisis o la validación no se ha completado.

**Respuesta del Usuario:** Corrija el URI en el documento XML e intente la operación otra vez.

**sqlcode**: -16211

**sqlstate**: 2200M

## **SQL16212N El documento XML no permite definiciones circulares para** *nombre***.**

**Explicación:** Al analizar un documento XML, el analizador ha encontrado un uso de *nombre* dentro de la definición de *nombre*. XML no permite definiciones circulares.

El análisis o la validación no se ha completado.

**Respuesta del Usuario:** Corrija el documento XML e intente la operación otra vez.

**sqlcode**: -16212

**sqlstate**: 2200M

## **SQL16213N El esquema XML contiene un elemento** *nombre-elemento* **que no debe tener una restricción** *tipo-restricción* **porque el tipo se obtiene a partir del ID.**

**Explicación:** Al analizar un esquema XML, el analizador ha encontrado un elemento que no debe tener una restricción *tipo-restricción* porque se deriva del ID.

El análisis o la validación no se ha completado.

**Respuesta del Usuario:** Corrija el documento XML e intente la operación otra vez.

**sqlcode**: -16213 **sqlstate**: 2200M

### **SQL16214N El documento XML contiene un esquema importado** *uri-importación* **que tiene un espacio de nombres de destino** *uri-espacio-nombres-destino* **diferente del declarado** *uri-declarado***.**

**Explicación:** Al analizar un documento XML, el analizador ha encontrado una discrepancia de espacios de nombres. El esquema XML que se ha importado *uri-importación* tiene un espacio de nombres de destino *uri-espacio-nombres-destino* que es diferente del espacio de nombres declarado *uri-declarado* en el documento XML.

El análisis o la validación no se ha completado.

**Respuesta del Usuario:** Corrija la discrepancia en los espacios de nombres para el documento XML e intente la operación otra vez.

**sqlcode**: -16214

**sqlstate**: 2200M

**SQL16215N El documento XML contiene un esquema incluido** *uri-inclusión* **que tiene un espacio de nombres de destino** *uri-espacio-nombres-destino* **diferente.**

**Explicación:** Al analizar un documento XML, el analizador ha encontrado una discrepancia de espacios de nombres. El esquema XML que se ha incluido con el URI *uri-inclusión* tiene un URI de espacio de nombres de destino *uri-espacio-nombres-destino* diferente.

El análisis o la validación no se ha completado.

**Respuesta del Usuario:** Corrija la discrepancia en los espacios de nombres para el documento XML e intente la operación otra vez.

**sqlcode**: -16215

**sqlstate**: 2200M

**SQL16216N En el documento XML falta el atributo** *nombre-atributo* **que debe aparece en las declaraciones** *tipo-elemento nombre-elemento***.**

**Explicación:** Al analizar un documento XML el analizador ha encontrado una declaración *tipo-elemento nombre-elemento* en la que falta un atributo necesario *nombre-atributo*.

El análisis o la validación no se ha completado.

**Respuesta del Usuario:** Añada el atributo que falta a la declaración global o local del documento XML e intente la operación otra vez.

**sqlcode**: -16216

**sqlstate**: 2200M

## **SQL16217N El documento XML contiene el atributo** *nombre-atributo* **que no puede aparecer en las declaraciones** *tipo-elemento nombre-elemento***.**

**Explicación:** Al analizar un documento XML el analizador ha encontrado un atributo denominado *nombre-atributo* que no está permitido en una declaración *tipo-elemento nombre-elemento*.

El análisis o la validación no se ha completado.

**Respuesta del Usuario:** Elimine el atributo de la declaración global o local del documento XML e intente la operación otra vez.

**sqlcode**: -16217

**sqlstate**: 2200M

### **SQL16218N El documento XML contiene una declaración global para el** *componente* **denominado** *nombre1* **que se ha declarado más de una vez.**

**Explicación:** Al analizar un documento XML el analizador ha encontrado una declaración global duplicada para un *componente* identificado por *nombre*. El *componente* puede ser "element", "group" o "attributeGroup".

El análisis o la validación no se ha completado.

**Respuesta del Usuario:** Elimine la declaración duplicada del documento XML e intente la operación otra vez.

**sqlcode**: -16218

**sqlstate**: 2200M

## **SQL16219N El documento XML contiene una declaración de tipo global para un** *tipo1* **llamado** *nombre* **que se ha declarado más de una vez o que también se ha declarado como** *tipo2*

**Explicación:** Al analizar un documento XML el analizador ha encontrado una declaración de tipo global duplicada para un *tipo1* identificado por *nombre* o bien *nombre* se ha declarado también como un *tipo2*. Las declaraciones de tipo globales deben ser simpleType o complexType.

El análisis o la validación no se ha completado.

**Respuesta del Usuario:** Corrija el documento XML e intente la operación otra vez.

**sqlcode**: -16219

**sqlstate**: 2200M

### **SQL16220N El documento XML contiene un elemento o atributo** *nombre* **donde NOTATION se ha utilizado directamente en el esquema para dicho elemento o atributo.**

**Explicación:** Al analizar un documento XML, el analizador ha encontrado un elemento o atributo donde el esquema ha utilizado NOTATION directamente para dicho elemento o atributo.

El análisis o la validación no se ha completado.

**Respuesta del Usuario:** Corrija el documento XML e intente la operación otra vez.

**sqlcode**: -16220

**sqlstate**: 2200M

## **SQL16221N El documento XML contiene una discrepancia en la definición del tipo base** *nombre-tipo-base* **y el tipo derivado** *nombre-tipo-derivado***.**

**Explicación:** Al analizar un documento XML, el analizador ha encontrado una discrepancia en la definición de un tipo base *nombre-tipo-base* y el tipo derivado *nombre-tipo-derivado*. Si el tipo de contenido del tipo base es mixto, el tipo derivado también debe ser contenido mixto. Si el contenido del tipo base es sólo elemento, el tipo derivado también debe ser contenido de sólo elemento.

El análisis o la validación no se ha completado.

**Respuesta del Usuario:** Corrija el documento XML e intente la operación otra vez.

**sqlcode**: -16221

**sqlstate**: 2200M

### **SQL16222N El documento XML contiene una declaración** *tipo-declaración* **global sin un nombre**

**Explicación:** Al analizar un documento XML, el analizador ha encontrado una declaración *tipo-declaración* global sin nombre. La declaración global debe tener un nombre.

El análisis o la validación no se ha completado.

**Respuesta del Usuario:** Corrija la declaración global en el documento XML e intente la operación otra vez.

**sqlcode**: -16222

**sqlstate**: 2200M

### **SQL16223N El documento XML contenía un elemento <redefine> con un hijo de tipo** *nombre-tipo* **que no está permitido.**

**Explicación:** Al analizar un documento XML, el analizador ha encontrado un elemento de redefinición con un hijo definido con el tipo de datos *nombre-tipo*. Un elemento <redefine> no puede contener un hijo de dicho tipo.

El análisis o la validación no se ha completado.

**Respuesta del Usuario:** Corrija el elemento <redefine> en el documento XML e intente la operación otra vez.

**sqlcode**: -16223

**sqlstate**: 2200M

## **SQL16224N El documento XML contiene una discrepancia en la definición del elemento base** *nombre-elemento-base* **y el elemento derivado** *nombre-elementoderivado***. Código de razón =** *código-razón***.**

**Explicación:** Al analizar un documento XML, el analizador ha encontrado una discrepancia en la definición de un elemento base con el nombre *nombre-elemento-base* y un elemento derivado asociado con el nombre *nombre-elemento-derivado*. Las razones posibles proporcionadas por *código-razón* son:

- 1. El elemento derivado tiene menos restricciones de identificación que el elemento base
- 2. El elemento derivado tiene una restricción de identidad que no aparece en el elemento base.

El análisis o la validación no se ha completado.

**Respuesta del Usuario:** Corrija el elemento base o el elemento derivado en el documento XML e intente la operación otra vez.

**sqlcode**: -16224

**sqlstate**: 2200M

### **SQL16225N El documento XML contiene un espacio de nombres de** *uri-espacio-nombres* **que no está permitido por un carácter comodín en el tipo base.**

**Explicación:** Al analizar un documento XML, el analizador ha encontrado un espacio de nombres no válido producido por un tipo que está derivado de un tipo base con un elemento "any" que tiene una definición de elemento con un URI de espacio de nombres que no coincide con *uri-espacio-nombres*.

El análisis o la validación no se ha completado.

**Respuesta del Usuario:** Corrija el documento XML e intente la operación otra vez.

**sqlcode**: -16225

# **SQL16226N • SQL16232N**

#### **sqlstate**: 2200M

### **SQL16226N El esquema XML contiene una especificación de grupo no válida para el grupo** *nombre-grupo***. Código de razón =** *código-razón***.**

**Explicación:** Al procesar un esquema XML el analizador XML ha encontrado una especificación de grupo no válida. Las razones posibles proporcionadas por *código-razón* son:

- 1. El grupo debe contener (all  $\mid$  choice  $\mid$  sequence)
- 2. El grupo contiene una referencia a un grupo que se está redefiniendo que debe tener minOccurs =  $maxOccurs = 1$ .
- 3. La especificación de grupo de atributos no coincide (annotation?.((attribute | attributeGroup)\*, anyAttribute?))

El análisis o la validación no se ha completado.

**Respuesta del Usuario:** Corrija el documento XML e intente la operación otra vez.

**sqlcode**: -16226

**sqlstate**: 2200M

**SQL16227N El documento XML contiene el objeto "***tipo-objeto***" denominado "***uri***:***nombre-objeto***" que no se ha encontrado en el esquema.**

**Explicación:** Al analizar un documento XML, el analizador ha encontrado un objeto de tipo *tipo-objeto* con el nombre *uri*:*nombre-objeto* que no se ha podido encontrar en el esquema XML.

**Respuesta del Usuario:** Corrija el documento XML o el esquema XML e intente la operación otra vez.

El análisis o la validación no se ha completado.

**sqlcode**: -16227

**sqlstate**: 2200M

## **SQL16228N El contenido de <all> está restringido a <xs:element> pero se ha encontrado** *nombre-código***.**

**Explicación:** Al analizar un documento de esquema XML, el analizador ha encontrado el elemento *nombre-código*. El esquema XML restringe el contenido de <all> para <xs:element>.

**Respuesta del Usuario:** Corrija el documento de esquema XML e intente la operación otra vez.

**sqlcode**: -16228

**sqlstate**: 2200M

### **SQL16229N El documento XML contiene un esquema de redefinición** *uri-esquema* **con un espacio de nombres de destino diferente** *uri-espacio-nombres-destino***.**

**Explicación:** Al analizar un documento XML, el analizador ha entrado un esquema de redefinición con un espacio de nombres de destino diferente.

El análisis o la validación no se ha completado.

**Respuesta del Usuario:** Corrija el documento XML e intente la operación otra vez.

**sqlcode**: -16229

**sqlstate**: 2200M

### **SQL16230N El documento XML contiene más de una restricción de identidad denominada** *nombre-restricción***.**

**Explicación:** Al analizar un documento XML, el analizador ha encontrado varias restricciones de identidad que utilizaban el nombre *nombre-restricción*.

El análisis o la validación no se ha completado.

**Respuesta del Usuario:** Cambie los nombres de restricción de identidad duplicados en el documento XML e intente la operación otra vez.

**sqlcode**: -16230

**sqlstate**: 2200M

## **SQL16231N El documento XML contiene una referencia al espacio de nombres** *uri* **sin una <import>.**

**Explicación:** Al analizar un documento XML, el analizador ha encontrado una referencia al espacio de nombres *uri* sin una declaración de importación para dicho espacio de nombres.

El análisis o la validación no se ha completado.

**Respuesta del Usuario:** Incluya e importe el espacio de nombres en el documento XML e intente la operación otra vez.

**sqlcode**: -16231

**sqlstate**: 2200M

## **SQL16232N El documento XML contiene un valor duplicado de** *nombre-atributo* **en la declaración XML.**

**Explicación:** Al analizar un documento XML, el analizador ha encontrado valores de declaración duplicados de *nombre-atributo* en la declaración XML. La declaración XML sólo puede tener un valor de los atributos "version", "encoding" y "standalone".

El análisis o la validación no se ha completado.

**Respuesta del Usuario:** Elimine el valor de atributo duplicado de la declaración XML para el documento XML e intente la operación otra vez.

**sqlcode**: -16232

**sqlstate**: 2200M

### **SQL16233N El documento XML contiene un valor de ID duplicado** *valor-ID***.**

**Explicación:** Al analizar un documento XML el analizador ha encontrado el valor de ID duplicado *valor-ID*.

El análisis o la validación no se ha completado.

**Respuesta del Usuario:** Cambie los valores de ID duplicados por valores de ID exclusivos en el documento XML e intente la operación otra vez.

**sqlcode**: -16233

**sqlstate**: 2200M

**SQL16234N El documento XML contiene una declaración no válida para el tipo de datos** *nombre-tipo***. Código de razón =** *código-razón***.**

**Explicación:** Al analizar un documento XML, el analizador ha encontrado una declaración de tipo de datos no válida. Las razones posibles proporcionadas por *código-razón* son:

- 1. No existe ningún validador para el tipo de datos *nombre-tipo*
- 2. Es un tipo de datos incorrecto.

El análisis o la validación no se ha completado.

**Respuesta del Usuario:** Corrija el documento XML e intente la operación otra vez.

**sqlcode**: -16234

**sqlstate**: 2200M

## **SQL16235N El documento XML contenía un valor** *valor* **que está fuera del rango válido. Valor de rango 1=***valor1r***. Valor de rango 2=***valor2r***. Código de razón =** *código-razón***.**

**Explicación:** Al analizar un documento XML el analizador ha encontrado un valor no válido. Las razones posibles proporcionadas por *código-razón* son:

- 1. El valor *valor* es menor que el valor negativo máximo *valor1r*.
- 2. El valor *valor* es mayor que el valor positivo máximo *valor1r*.
- 3. El número *valor* está fuera del rango permitido de *valor1r* a *valor2r*.
- 4. El número *valor* necesita tener un exponente.

El análisis o la validación no se ha completado.

**Respuesta del Usuario:** Corrija el valor fuera del rango válido en el documento XML e intente la operación otra vez.

**sqlcode**: -16235

**sqlstate**: 2200M

**SQL16236N Se ha encontrado un error al procesar una expresión regular. Código de razón =** *código-razón***. Símbolo posible =** *símbolo***.**

**Explicación:** Al procesar una expresión regular se ha encontrado un error. El *código-razón* proporciona información adicional relacionada con el error junto con una descripción del símbolo posible *símbolo* si no está vacío.

- **1** Hay un nombre de categoría no válido *símbolo* en la expresión regular.
- **2** Había una opción desconocida en la expresión regular.
- **3** Había una palabra clave desconocida *símbolo* en la expresión regular.
- **4** Rangos de complemento El argumento debe ser un símbolo de rango.
- **5** El número de referencia debe ser mayor que cero.
- **6** Tipo de símbolo desconocido.
- **7** Índice hijo no válido.
- **8** Patrón de sustitución de longitud cero o no válido.
- **9** Notación hexadecimal Unicode o elemento de código Unicode no válido.
- **10** El elemento de código de finalización de rango *símbolo* es menor que el elemento de código de inicio.
- **11** Sintaxis de expresión regular no válida. Se esperaba encontrar una serie de caracteres o un carácter listados en *símbolo*.
- **12** Desbordamiento en la notación hexadecimal.
- **13** Se ha encontrado un carácter inesperado en una expresión regular.
- **14** Número de referencia no válido.
- **15** Se necesita un carácter después del carácter de barra inclinada invertida ('\').
- **16** Final inesperado del patrón en un grupo de modificadores, un grupo condicional o una clase de carácter.
- **17** En un patrón condicional se espera una referencia anterior, un anclaje, una búsqueda hacia adelante o una búsqueda hacia atrás.

# **SQL16237N • SQL16241N**

- **18** Existen más de tres elecciones en un grupo condicional.
- **19** Un carácter de U+0040 a u+005f debe seguir a  $\setminus$  c.
- **20** Metacarácter inesperado.
- **21** Propiedad desconocida.
- **22** Nombre desconocido de una clase de carácter POSIX.
- **23** Uso no válido del carácter '-' en una expresión regular.
- **24** Un anclaje no está en la posición correcta de la expresión regular.
- **25** Se utiliza una expresión que no soporta en el valor de opción actual.
- **26** Se ha utilizado un cuantificador no válido en *símbolo*. Los problemas posibles son un dígito esperado, un carácter '}' esperado, una cantidad no válida, una cantidad mínima que excede la cantidad máxima o un desbordamiento de valor de cantidad.
- **27** *símbolo* no es un rango de caracteres válido.
- **28** *símbolo* es un carácter de escape no válido.
- **29** Error interno de proceso de expresión regular. Código de error *símbolo*. Vuelva a intentarlo y, si el problema se produce otra vez, póngase en contacto con el servicio técnico de IBM con este mensaje y el valor de *símbolo*.

El análisis o la validación no se ha completado.

**Respuesta del Usuario:** Corrija la expresión regular e intente la operación otra vez.

**sqlcode**: -16236

**sqlstate**: 2200M

### **SQL16237N El esquema XML contiene un rango de ocurrencias para el elemento** *nombre-elemento* **que no es una restricción válida de rango para el elemento base.**

**Explicación:** Al analizar un esquema XML, el analizador ha encontrado un rango de ocurrencias en el elemento *nombre-elemento* que no es una restricción válida del rango de ocurrencias para el elemento base.

El análisis o la validación no se ha completado.

**Respuesta del Usuario:** Corrija el documento XML e intente la operación otra vez.

**sqlcode**: -16237

**sqlstate**: 2200M

## **SQL16238N El esquema XML contiene un prefijo** *nombre-prefijo* **que no está vinculado a un URI de espacio de nombres en un valor XPath.**

**Explicación:** Al procesar un esquema XML, el analizador XML ha encontrado un prefijo *nombre-prefijo* sin un URI correspondiente en un valor XPath.

El análisis o la validación no se ha completado.

**Respuesta del Usuario:** Corrija el esquema XML e intente la operación otra vez.

**sqlcode**: -16238

**sqlstate**: 2200M

## **SQL16239N El documento XML contiene una redefinición para un tipo** *nombre-tipo* **que aún no tiene una declaración existente.**

**Explicación:** Al analizar un documento XML, el analizador no ha encontrado una declaración correspondiente a *nombre-tipo* en el esquema. La petición de redefinición no se puede realizar sin una declaración anterior.

El análisis o la validación no se ha completado.

**Respuesta del Usuario:** Corrija el documento XML e intente la operación otra vez.

**sqlcode**: -16239

**sqlstate**: 2200M

## **SQL16240N El documento XML contenía** *código* **que sólo está permitido en el contenido de elementOnly.**

**Explicación:** Al analizar un documento XML, el analizador ha encontrado contenido que sólo es válido en el contenido de elementOnly.

El análisis o la validación no se ha completado.

**Respuesta del Usuario:** Corrija el documento XML e intente la operación otra vez.

**sqlcode**: -16240

**sqlstate**: 2200M

## **SQL16241N El documento XML tiene contenido de** *código* **en un grupo de modelos de elección que está limitado a 'element', 'group', 'choice', 'sequence' y 'any'.**

**Explicación:** Al analizar un documento XML el analizador ha encontrado contenido no válido. Un grupo de modelos de elección incluye el contenido *código* que no es uno de 'element', 'group', 'choice', 'sequence' o 'any'.

El análisis o la validación no se ha completado.

**Respuesta del Usuario:** Corrija el documento XML e intente la operación otra vez.

**sqlcode**: -16241

**sqlstate**: 2200M

### **SQL16242N El documento XML tiene** *nombre1* **y** *nombre2* **que vulneran la norma de atribución de partículas exclusiva.**

**Explicación:** Al analizar un documento XML el analizador ha encontrado valores que violan la norma de atribución de partículas exclusiva.

El análisis o la validación no se ha completado.

**Respuesta del Usuario:** Corrija el documento XML e intente la operación otra vez.

**sqlcode**: -16242

**sqlstate**: 2200M

## **SQL16243N El documento XML contiene la referencia de clave** *valor* **que hace referencia a una restricción de clave o exclusiva que está fuera de ámbito.**

**Explicación:** Al analizar un documento XML, el analizador ha encontrado una referencia de clave no válida. La referencia de clave *valor* es el nombre de una restricción de clave o exclusiva que está definida pero no está en el ámbito de la referencia de clave.

El análisis o la validación no se ha completado.

**Respuesta del Usuario:** Corrija el documento XML e intente la operación otra vez.

**sqlcode**: -16243

**sqlstate**: 2200M

## **SQL16244N El documento XML contiene una operación** *nombre-operación* **que no es válido para el tipo de especificación.**

**Explicación:** Al analizar un documento XML, el analizador ha encontrado una operación que no es válida para el tipo de especificación.

El análisis o la validación no se ha completado.

**Respuesta del Usuario:** Corrija el documento XML e intente la operación otra vez.

**sqlcode**: -16244

**sqlstate**: 2200M

## **SQL16245N Se ha encontrado el identificador de SQL no calificado** *cadena-caracteres* **en la línea** *núm-línea* **o cerca de ella en el documento de esquema XML** *uri***.**

**Explicación:** En el identificador *serie* falta un nombre

de esquema relacional y no hay ninguna anotación global db2-xdb:defaultSQLSchema especificada en el esquema XML. El documento de esquema XML se puede determinar comparando *uri* con la columna SCHEMALOCATION de la vista de catálogo SYSCAT.XSROBJECTCOMPONENTS.

El esquema XML no se habilita para la descomposición.

**Respuesta del Usuario:** Se debe definir la anotación global db2-xdb:defaultSQLSchema o cualquier tabla o apodo utilizados en cualquier correlación se debe declarar con una anotación db2-xdb:table que especifique un esquema relacional.

**sqlcode**: -16245

**sqlstate**: 225DE

**SQL16246N Correlación de anotación incompleta en la línea** *núm-línea* **o cerca de dicha línea en el documento de esquema XML** *uri***. Código de razón =** *código-razón***.**

**Explicación:** En la anotación que correlaciona el elemento de esquema XML cerca de la *línea* en *uri* con un objeto de base de datos falta información. Los valores posibles para el código de razón incluyen:

- 1. No se ha especificado un nombre de conjunto de filas o dicho nombre no se ha calificado totalmente.
- 2. Cualquier correlación debe especificar una columna de destino o una condición. No se ha especificado una columna de destino ni una condición.
- 3. Se ha especificado el proceso del contenido XML, pero no se ha especificado ninguna columna de destino. La correlación indica que el contenido del documento XML se debe truncar, normalizar o transformar a través de una expresión pero la correlación no indica dónde se debe almacenar el contenido procesado.

El documento de esquema XML se puede determinar comparando *uri* con la columna SCHEMALOCATION de la vista de catálogo SYSCAT.XSROBJECTCOMPONENTS.

El esquema XML no se habilita para la descomposición.

**Respuesta del Usuario:** Modifique las anotaciones en el esquema XML. Las acciones posibles basadas en el *código-razón* incluyen:

- 1. Especificar un nombre de conjunto de filas o calificar totalmente el nombre del conjunto de filas
- 2. Especificar una columna de destino o una condición.
- 3. Especificar una columna de destino para el contenido XML que tiene especificado proceso asociado.

Consulte la documentación de esquema XML indicada en la anotación especificada para asegurarse de que se han proporcionado valores a todos los componentes necesarios.

**sqlcode**: -16246

**sqlstate**: 225DE

**SQL16247N El tipo XML fuente** *tipo-datos-fuente* **no se puede correlacionar con el tipo SQL de destino** *tipo-datos-destino* **en la anotación que está en la línea** *núm-línea* **o cerca de esa línea en el documento de esquema XML** *uri***.**

**Explicación:** La anotación que está en la línea *núm-línea* o alrededor de dicha línea en el documento de esquema XML *uri* correlaciona un tipo de esquema XML *tipo-datos-fuente* con un tipo SQL incompatible *tipo-datos-destino*. El documento de esquema XML se puede determinar comparando *uri* con la columna SCHEMALOCATION de la vista de catálogo SYSCAT.XSROBJECTCOMPONENTS.

El esquema XML no se habilita para la descomposición.

**Respuesta del Usuario:** Consulte la documentación de esquema XML anotada acerca de la compatibilidad entre tipos de esquema XML y tipos SQL. Corrija la anotación de forma apropiada.

**sqlcode**: -16247

**sqlstate**: 225DE

**SQL16248N Error en la anotación de la línea** *núm-línea* **o cerca de esa línea en el documento de esquema XML** *uri***. La información adicional para el error incluye** *detalles-error***.**

**Explicación:** El documento de esquema XML anotado *uri* contiene un error en la anotación en la línea número *núm-línea* o cerca de dicha línea. Entre los tipos de errores se incluyen los siguientes: valor no válido, elementos o atributos de una anotación desconocidos, XML incorrectamente formados. En *detalles-error* se proporciona la información adicional disponible sobre el tipo de error o sobre el valor erróneo.

El documento de esquema XML se puede determinar comparando *uri* con la columna SCHEMALOCATION de la vista de catálogo SYSCAT.XSROBJECTCOMPONENTS.

El esquema XML no se habilita para la descomposición.

**Respuesta del Usuario:** Consulte la documentación de esquema XML anotada para obtener una lista de anotaciones permitidas y su sintaxis. Corrija o elimine la anotación desconocida.

**sqlcode**: -16248

**sqlstate**: 225DE

**SQL16249N La anotación de db2-xdb:expression o db2-xdb:condition** *anotación* **en la línea** *núm-línea* **del documento de esquema XML** *uri* **o cerca de esa línea no es válida de acuerdo con el código de razón** *código-razón***.**

**Explicación:** La anotación db2-xdb:expression o db2-xdb:condition identificada no es válida, tal como se indica por uno de los códigos de razón siguientes:

- 1. La longitud de la expresión especificada excede el máximo permitido.
- 2. El número de ocurrencias de la palabra clave \$DECOMP\_CONTENT o \$DECOMP\_ELEMENTID de la expresión ha superado el máximo de 10 ocurrencias.

El documento de esquema XML se puede determinar comparando *uri* con la columna SCHEMALOCATION de la vista de catálogo SYSCAT.XSROBJECTCOMPONENTS.

El esquema XML no se habilita para la descomposición.

**Respuesta del Usuario:** Consulte la documentación anotada sobre esquemas XML referente a la sintaxis y los límites para las anotaciones de db2-xdb:expression o db2-xdb:condition. Corrija la expresión de forma apropiada.

**sqlcode**: -16249

**sqlstate**: 225DE

```
SQL16250N El esquema db2-xdb:defaultSQLSchema
con el valor nombre-esquema en la línea
núm-línea del documento de esquema
XML uri o cerca de esa línea está en
conflicto con otro esquema
db2-xdb:defaultSQLSchema especificado
en uno de los documentos de esquema
XML contenidos en el mismo esquema
XML.
```
**Explicación:** Sólo puede haber un valor para la anotación de db2-xdb:defaultSQLSchema en todos los documentos de esquema XML que constan de un esquema XML anotado. El nombre de esquema SQL especificado *nombre-esquema* en la línea número *núm-línea* del documento de esquema XML *uri*, o cerca de dicha línea, está en conflicto con otro valor para la anotación de db2-xdb:defaultSQLSchema en este o en otro documento de esquema XML del esquema XML. El documento de esquema XML se puede determinar comparando *uri* con la columna SCHEMALOCATION de la vista de catálogo

SYSCAT.XSROBJECTCOMPONENTS.

El esquema XML no se habilita para la descomposición.
**Respuesta del Usuario:** Corrija el esquema XML anotado de forma que todas las especificaciones de db2-xdb:defaultSQLSchema sean coherentes.

**sqlcode**: -16250

**sqlstate**: 225DE

**SQL16251N La anotación de db2-xdb:table definida para la tabla o apodo** *nombre-tabla* **en o cerca de la línea** *núm-línea* **del documento de esquema XML** *uri* **está duplicada.**

**Explicación:** Existe más de una anotación de db2-xdb:table para la tabla o apodo *nombre-tabla* en el esquema XML anotado. Se ha encontrado una segunda anotación de db2-xdb:table para esta tabla o apodo en la línea *núm-línea* del documento de esquema XML *uri* o alrededor de dicha línea. El documento de esquema XML se puede determinar comparando *uri* con la columna SCHEMALOCATION de la vista de catálogo SYSCAT.XSROBJECTCOMPONENTS.

El esquema XML no se habilita para la descomposición.

**Respuesta del Usuario:** Corrija el esquema XML anotado eliminando las anotaciones de db2-xdb:table duplicadas de la tabla o apodo *nombre-tabla* de los documentos de esquema XML del esquema XML.

**sqlcode**: -16251

**sqlstate**: 225DE

**SQL16252N El nombre de db2-xdb:rowSet** *nombre-conjunto-filas* **especificado en o cerca de la línea** *núm-línea* **del documento de esquema XML** *uri* **ya está asociado a otra tabla o apodo.**

**Explicación:** Un conjunto de filas de un esquema XML anotado debe corresponder exactamente a una tabla o apodo. La declaración de conjunto de filas en la línea *núm-línea* o cerca de ella declara una asociación entre el conjunto de filas *nombre-conjunto-filas* y la tabla o apodo especificados en la anotación db2-xdb:table que la contiene. El conjunto de filas especificado ya está asociado a una tabla o apodo diferente en otra anotación de db2-xdb:table. El documento de esquema XML se puede determinar comparando *uri* con la columna SCHEMALOCATION de la vista de catálogo SYSCAT.XSROBJECTCOMPONENTS.

El esquema XML no se habilita para la descomposición.

**Respuesta del Usuario:** Corrija el esquema XML anotado de forma que cada nombre de conjunto de filas se asocie de forma exclusiva exactamente con una tabla o apodo en todos los documentos de esquema XML anotados del esquema XML.

**sqlcode**: -16252

**sqlstate**: 225DE

#### **SQL16253N La anotación de db2-xdb:condition** *condición* **en la línea** *núm-línea* **del documento de esquema XML** *uri* **o cerca de esa línea es demasiado larga.**

**Explicación:** La longitud de la serie de caracteres asociada con db2-xdb:condition que empieza con *condición* excede el máximo permitido. db2-xdb:condition se encuentra en el número de línea *núm-línea* del documento de esquema XML *uri* o alrededor de dicha línea. El documento de esquema XML se puede determinar comparando *uri* con la columna SCHEMALOCATION de la vista de catálogo SYSCAT.XSROBJECTCOMPONENTS.

El esquema XML no se habilita para la descomposición.

**Respuesta del Usuario:** Reduzca el tamaño de la serie de caracteres de condición para db2-xdb:condition en el documento de esquema XML. Consulte la documentación de esquema XML anotada acerca del límite de las series de caracteres especificadas en las anotaciones de db2-xdb:condition.

**sqlcode**: -16253

**sqlstate**: 225DE

**SQL16254N Un db2-xdb:locationPath** *vía-acceso-ubicación* **en la línea** *núm-línea* **del documento de esquema XML** *uri* **o cerca de esa línea no es válido con el código de razón** *código-razón***.**

**Explicación:** Un valor especificado en el esquema anotado para db2-xdb:locationPath no es válido. Los valores posibles para el código de razón incluyen:

- 1. Algún elemento o atributo tiene un prefijo de espacio de nombres que no está correlacionado con un URI. Todos los prefijos de espacio de nombres utilizados en la vía de acceso de ubicación deben haberse asociado con un espacio de nombres en el documento de esquema XML que contiene la anotación que especifica esta vía de acceso de ubicación.
- 2. Sintaxis no válida para una vía de acceso de ubicación.
- 3. La vía de acceso especificada no coincide con ninguna vía de acceso posible de un nodo raíz a una ubicación donde el elemento o atributo pueda aparecer en un documento de instancia.
- 4. Un nombre de atributo o elemento en locationPath no se corresponde con ningún elemento o nombre de atributo en el esquema XML.
- 5. El número de pasos de ubicación en la vía de ubicaciones excede el máximo permitido,

El documento de esquema XML se puede determinar comparando *uri* con la columna SCHEMALOCATION de la vista de catálogo SYSCAT.XSROBJECTCOMPONENTS.

## **SQL16255N • SQL16257N**

El esquema XML no se habilita para la descomposición.

**Respuesta del Usuario:** Modifique las anotaciones en el esquema XML. Las acciones posibles basadas en el *código-razón* incluyen:

- 1. Asegúrese de que los prefijos de espacio de nombres de db2-xdb:locationPath sean correctos o añada una declaración para el espacio de nombres que falta.
- 2. Asegúrese de que la sintaxis del valor de db2-xdb:locationPath sea una sintaxis válida para una vía de acceso de ubicación.
- 3. Asegúrese de que el valor de db2-xdb:locationPath corresponda a una vía de acceso posible del nodo raíz al elemento o atributo que se encuentra al final de la vía de acceso de ubicación.
- 4. Asegúrese de que todos los nombres de atributo y elemento del locationPath se corresponden con nombres de atributos y elementos válidos en el esquema XML.
- 5. Consulte la documentación sobre el esquema XML anotado referente a los límites para db2-xdb:locationPath y reduzca el número de pasos de ubicación de la vía de ubicaciones hasta que esté dentro del límite.

**sqlcode**: -16254

#### **sqlstate**: 225DE

**SQL16255N Un valor de db2-xdb:rowSet** *nombre-conjunto-filas* **utilizado en o cerca de la línea** *núm-línea* **del documento de esquema XML** *uri* **entra en conflicto con una anotación de db2-xdb:table que tiene el mismo nombre.**

**Explicación:** El esquema XML anotado contiene una anotación db2-xdb:table que declara una tabla o apodo cuyo nombre es *nombre-conjunto-filas*, pero el esquema XML anotado no tiene ninguna declaración de anotación db2-xdb:rowSet para asociar *nombre-conjunto-filas* con cualquier tabla o apodo. Si un conjunto de filas no se declara en ninguna anotación db2-xdb:table, se asocia implícitamente a una tabla o apodo con el mismo nombre calificado por el valor de db2-xdb:defaultSQLSchema. El esquema XML anotado no puede utilizar una anotación db2-xdb:rowSet que dependa de una asociación implícita entre un conjunto de filas y una tabla o apodo con el mismo nombre de *nombre-conjunto-filas* y al mismo tiempo declarar una tabla o apodo denominado *nombre-conjunto-filas* utilizando una anotación db2-xdb:table. El documento de esquema XML se puede determinar comparando *uri* con la columna SCHEMALOCATION de la vista de catálogo SYSCAT.XSROBJECTCOMPONENTS.

El esquema XML no se habilita para la descomposición.

**Respuesta del Usuario:** Corrija el esquema XML anotado añadiendo un elemento hijo db2-xdb:rowSet al elemento db2-xdb:table con el nombre *nombre-conjunto-filas*. Esto asociará explícitamente el conjunto de filas con la tabla o apodo.

**sqlcode**: -16255

**sqlstate**: 225DE

### **SQL16256N En el esquema XML falta un tipo complejo global necesario para permitir la descomposición.**

**Explicación:** El esquema XML no tiene elementos globales de tipo complejo que sirvan de elemento raíz potencial para los documentos de instancia. El esquema XML debe contener como mínimo un elemento global de tipo complejo a fin de habilitarse para la descomposición.

El esquema XML no se habilita para la descomposición.

**Respuesta del Usuario:** Asegúrese de que el esquema XML contenga como mínimo un elemento global de tipo complejo antes de intentar habilitar el esquema XML para la descomposición.

**sqlcode**: -16256

**sqlstate**: 225DE

**SQL16257N La función** *número-función* **que está en la línea** *núm-línea* **o cerca de esa línea en el documento de esquema XML** *uri***, no se puede utilizar para la descomposición. La información adicional sobre el error incluye** *detalles-error***.**

**Explicación:** Se ha detectado una función no soportada, tal y como se indica por medio de uno de los números de función siguientes:

- 1. Una correlación con una columna de un tipo no soportado por descomposición. Consulte la documentación de esquema XML para los tipos de columna de destino permitidos.
- 2. Una correlación de un elemento de un grupo de modelo de opciones que contiene una condición o expresión.
- 3. Una correlación de un elemento o atributo con un apodo que identifica una tabla de una fuente de datos que no es DB2 para LUW. Cualquier apodo referenciado contenido en un esquema XML anotado debe identificar una tabla que reside en una fuente de datos de DB2 para LUW.
- 4. El esquema xml anotado contiene una referencia a una tabla cuya página de códigos difiere de la página de códigos de la base de datos. La descomposición no se admite en una configuración donde alguna de las tablas de destino esté en una página de códigos distinta de la de la base de datos.

En algunos casos, la presencia de la característica no soportada en el esquema XML hace que no se pueda habilitar la descomposición. En otros casos, al tener anotaciones en el espacio de nombres de descomposición sobre la característica no soportada hace que no se pueda habilitar la descomposición. La información adicional disponible referente al error se proporciona en *detalles-error*.

**Respuesta del Usuario:** Elimine la función en el esquema XML o elimine las anotaciones de descomposición asociadas con la función, según convenga. Consulte en la documentación sobre la descomposición las restricciones referentes al uso de la función de esquema XML especificada.

**sqlcode**: -16257

**sqlstate**: 225DE

**SQL16258N El esquema XML contiene un elemento repetitivo que es una característica no soportada para descomposición. El elemento recursivo está identificado como "***espacionombreselemento***:***nombreelemento***" de tipo "***espacionombrestipo***:***nombre-tipo***".**

**Explicación:** Los esquemas XML con elementos repetitivos no se soportan para la descomposición. Se ha encontrado como mínimo un elemento repetitivo identificado como *espacionombreselemento*:*nombreelemento* de tipo *espacionombrestipo*:*nombretipo*.

El esquema XML no se habilita para la descomposición.

**Respuesta del Usuario:** Elimine la utilización de la repetición del esquema XML.

**sqlcode**: -16258

**sqlstate**: 225DE

**Explicación:** Las dos anotaciones identificadas especifican una relación de muchos a muchos no válida entre elementos que se correlacionan con el mismo conjunto de filas. Si dos declaraciones de elemento tienen un grupo de modelos de secuencia como el ancestro común más bajo, sólo una de las vías de acceso de la declaración de elementos hasta ese grupo de modelos puede tener maxOccurs>1 en una o más declaraciones de elementos o grupos de modelos en esa vía de acceso. Los documentos de esquema XML se pueden determinar comparando *uri1* y *uri2* con la columna SCHEMALOCATION de la vista de catálogo SYSCAT.XSROBJECTCOMPONENTS.

El esquema XML no se habilita para la descomposición.

**Respuesta del Usuario:** Corrija las anotaciones de

forma que no haya correlaciones de muchos a muchos. Consulte en la documentación de esquema XML anotada las normas sobre los elementos y atributos de correlación.

**sqlcode**: -16259

**sqlstate**: 225DE

### **SQL16260N Las anotaciones de esquema XML no incluyen correlaciones con ninguna columna de ninguna tabla o apodo.**

**Explicación:** El esquema XML no contiene anotaciones que correlacionen un elemento o atributo XML con cualquier columna de cualquier tabla o apodo.

El esquema XML no se habilita para la descomposición puesto que no proporciona información para realizar la descomposición.

**Respuesta del Usuario:** Añada anotaciones al esquema XML para que se correlacione como mínimo un elemento o atributo XML con una columna de una tabla o apodo.

**sqlcode**: -16260

**sqlstate**: 225DE

### **SQL16261N El número de restricciones de espacio de nombres especificado para el carácter comodín excede el límite de** *máx-espacios-nombres***.**

**Explicación:** El número de espacios de nombres listados explícitamente en el atributo de espacio de nombres de <xsd:any> o <xsd:anyAttribute> es mayor que el límite de *máx-espacios-nombres* espacios de nombres. Si la lista contiene los valores especiales ##targetNamespace o ##local, éstos también cuentan para el límite.

El esquema XML no se habilita para la descomposición.

**Respuesta del Usuario:** Reduzca el número de restricciones de espacio de nombres especificadas en la definición de carácter comodín a no más de *máx-espacios-nombres* espacios de nombres.

**sqlcode**: -16261

**sqlstate**: 225DE

### **SQL16262N El esquema XML anotado no tiene columnas correlacionadas para el conjunto de filas** *nombre-conjunto-filas***.**

**Explicación:** El conjunto de anotaciones que incluye el conjunto de filas *nombre-conjunto-filas* no contiene correlaciones con ninguna columna. Para que un conjunto de filas sea el destino de la descomposición, se debe correlacionar como mínimo una columna con algún atributo o elemento XML.

**Respuesta del Usuario:** Añada una anotación que

**SQL16259N Se han detectado correlaciones de muchos a muchos no válidas en el documento de esquema XML** *uri1* **cerca de la línea** *núm-línea1* **y en el documento de esquema XML** *uri2* **cerca de la línea** *núm-línea2***.**

## **SQL16263N • SQL16266N**

correlacione una columna del conjunto de filas especificado con algún atributo o elemento XML. Si el conjunto de filas no está destinado a ser un destino para la descomposición, elimine las referencias al conjunto de filas del esquema XML anotado.

**sqlcode**: -16262

**sqlstate**: 225DE

**SQL16263N El nombre de rowSet** *serie-de-caracteres* **situado en la línea** *número-línea* **o cerca de ella en el esquema de documento XML** *uri* **no se utiliza en ninguna correlación.**

**Explicación:** El nombre de rowSet *serie-de-caracteres* situado en la línea *número-línea* en el documento de esquema XML *uri* debe estar especificado en al menos una correlación en el esquema XML.

**Respuesta del Usuario:** Compruebe que el nombre de rowSet *serie-de-caracteres* esté especificado en la correlación en al menos un elemento o atributo del esquema XML.

**sqlcode**: -16263

**sqlstate**: 225DE

**SQL16264N El nombre de rowSet** *serie-de-caracteres* **situado en la línea** *número-línea* **o cerca de ella en el esquema de documento XML** *uri* **no se puede utilizar más de una vez bajo** *nombre-anotación***.**

**Explicación:** Un nombre de rowSet se puede utilizar una sola vez bajo *nombre-anotación*. Puede intervenir solamente en una única jerarquía de ordenes de operación.

**Respuesta del Usuario:** Compruebe si utilizar el mismo nombre de rowSet bajo varias instancias del elemento db2-xdb:order bajo *nombre-anotación* forma parte de sus intenciones.

En caso afirmativo, combine los elementos db2-xdb:order afectados de forma que el orden resultante sea coherente con el orden deseado de intención.

**sqlcode**: -16264

**sqlstate**: 225DE

### **SQL16265N El documento XML no se puede descomponer utilizando el esquema XML** *nombre-objeto-xsr* **que no está habilitado o no está operativo para la descomposición.**

**Explicación:** El esquema XML identificado por *nombre-objeto-xsr* no está en estado correcto para realizar la descomposición. El esquema XML puede estar en uno de los estados siguiente:

- v No habilitado para la descomposición (posiblemente nunca habilitado)
- v Inhabilitado para la descomposición
- v No operativo para la descomposición debido a cambios en las definiciones de una o varias tablas especificadas en las anotaciones.

La descomposición sólo se puede realizar utilizando esquemas XML que estén habilitados para la descomposición.

La descomposición XML no se ha iniciado.

**Respuesta del Usuario:** Asegúrese de que el esquema XML esté habilitado para la descomposición antes de intentar utilizarlo para la descomposición de un documento XML. El estado de descomposición de un esquema XML se puede comprobar seleccionando la columna DECOMPOSITION de SYSCAT.XSROBJECTS para el esquema XML identificado por *nombre-objeto-xsr*.

**sqlcode**: -16265

**sqlstate**: 225D1

**SQL16266N Se ha producido un error de SQL durante la descomposición del documento** *iddoc* **al intentar insertar datos. La información devuelta para el error incluye el SQLCODE** *código-sql***, el SQLSTATE** *estado-sql* **y los símbolos de mensaje** *lista-símbolos***.**

**Explicación:** Se ha producido un error de SQL durante la descomposición de un documento XML con el identificador de documento *iddoc*. El error se ha producido al intentar una operación de inserción de SQL basándose en una parte de los datos del documento XML. Algunas causas posibles son: el formato de los datos es incompatible con el tipo de datos de la columna de destino, la longitud de los datos excede el tamaño de columna o se ha proporcionado un valor nulo para una columna definida como no nula. Se proporciona el sqlcode, el sqlstate y la lista de símbolos de mensajes (cada símbolo está separado por un carácter de barra vertical). Puede que los símbolos de mensajes estén truncados. Consulte el mensaje correspondiente al *sqlcode* para obtener información adicional sobre el error.

El documento XML *iddoc* no se ha descompuesto.

**Respuesta del Usuario:** Compruebe el mensaje asociado con el SQLCODE. Siga la acción sugerida por ese mensaje. Consulte en el archivo de anotaciones cronológicas db2diag la información completa sobre la condición de error.

**sqlcode**: -16266

**sqlstate**: 225D2

**SQL16267N Un valor XML** *cadena-caracteres* **situado en la línea** *núm-línea* **o cerca de ella en el documento** *id-doc* **no es válido de acuerdo con el tipo de esquema XML declarado** *nombre-tipo* **o está fuera del rango de valores admitido para el tipo de esquema XML.**

**Explicación:** El valor XML especificado *serie-caracteres* no se puede utilizar como valor del tipo de datos *nombre-tipo*. Este error se puede producir debido a una de las razones siguientes:

- v El valor XML no está en el espacio de valor del tipo de esquema XML *nombre-tipo*. En este caso, el documento XML no es válido de acuerdo con el esquema XML que se utiliza para la descomposición.
- v El valor XML está fuera del rango de valores soportados en DB2 para el tipo de esquema XML *nombre-tipo*. En este caso, el valor XML no puede insertarse en su columna correlacionada actualmente. Sin embargo, la representación léxica del valor XML puede insertarse si el valor está correlacionado con una columna de tipos de carácter.

El documento XML *iddoc* no se ha descompuesto.

**Respuesta del Usuario:** Consulte la recomendación de W3C sobre el esquema XML para determinar el espacio de valor del tipo de esquema XML. Valide que el documento XML sea coherente con el esquema XML anotado que está utilizando para la descomposición. Si el valor parece que está en el espacio de valor para el tipo, compruebe los límites del rango para el valor de DB2 tal y como se documenta en la Consulta de XQuery. Si el valor XML está fuera de rango para el tipo de datos, correlacione los elementos o atributos que contengan dichos valores con una columna de serie de caracteres. Si el esquema XML necesita corregirse, se deberá registrar otra vez en el depósito de esquemas XML (XSR) y habilitar para la descomposición. A continuación, vuelva a intentar la descomposición.

**sqlcode**: -16267

**sqlstate**: 225D3

### **SQL16268N Los valores numéricos especiales INF, -INF o NaN encontrados en o cerca de** *núm-línea* **del documento** *id-doc* **no se pueden asignar a una columna.**

**Explicación:** El proceso de descomposición ha encontrado uno de los valores numéricos especiales INF, -INF o NaN en el número de línea *núm-línea* del documento con el identificador *iddoc* o cerca de dicha línea. Estos valores especiales para los tipos de coma flotante de esquema XML no son valores válidos para asignarlos a columnas numéricas.

El documento XML *iddoc* no se ha descompuesto.

**Respuesta del Usuario:** Métodos posibles de resolución:

- v Sustituya cualquier ocurrencia en el documento de instancia de los valores especiales de coma flotante de esquema XML por un valor de coma flotante de DB2 válido
- v Correlacione la coma flotante XML con una columna de carácter, en lugar de hacerlo con una columna doble o flotante
- v Escriba funciones definidas por el usuario de uso especial que se puedan llamar utilizando la anotación de expresión para transformar estos valores en un valor numérico que se pueda asignar a una columna numérica.

**sqlcode**: -16268

**sqlstate**: 225D4

### **SQL16269N El elemento "***espacio-nombres***:***nombreelemento***" situado en o cerca de la línea "***núm-línea***" en el documento "***id-doc***" no se reconoce.**

**Explicación:** El elemento *espacionombres*:*nombreelemento* en o cerca de la línea *núm-línea* del documento *iddoc* no se reconoce basándose en el esquema XML anotado que se está utilizando para la descomposición. Entre las causas posibles se incluyen:

- v El elemento no se ha definido en el esquema XML registrado anotado
- v Un miembro de un grupo de sustitución aparece en el documento de instancia, en una posición en la que aparece la cabecera de grupo en el esquema XML
- Se ha sustituido otro elemento de tipo compatible en el documento de instancia para el elemento esperado en esa posición de acuerdo con el esquema XML.

El documento XML *iddoc* no se ha descompuesto.

**Respuesta del Usuario:** Compruebe que el documento XML *iddoc* sea coherente con el esquema XML anotado que está utilizando para la descomposición. Un método de comprobación consiste en ejecutar la descomposición XML otra vez con la validación activada para garantizar que ese documento es válido. También deberá comprobar el uso de las características que no se soportan para la descomposición, por ejemplo grupos de sustitución y xsi:type.

Si el esquema XML anotado necesita corregirse, se deberá registrar otra vez en el depósito de esquemas XML (XSR) y habilitar para la descomposición.

**sqlcode**: -16269

**sqlstate**: 225D5

## **SQL16270N • SQL16273N**

**SQL16270N El elemento "***espacionombres***:***nombreelemento***" situado en o cerca de la línea "***núm-línea***" del documento "***id-doc***" no es válido en el contexto donde se ha encontrado.**

**Explicación:** La ubicación respecto al elemento raíz en el documento XML del elemento

*espacionombres*:*nombreelemento* en o cerca de la línea *núm-línea* del documento *iddoc* no corresponde a su posición relativa a la raíz como se especificaba en el esquema XML anotado utilizado para la descomposición o es posible que el elemento sea inalcanzable porque viola la cardinalidad especificada en el esquema XML anotado.

El documento XML *iddoc* no se ha descompuesto.

**Respuesta del Usuario:** Compruebe que el documento XML *iddoc* sea coherente con el esquema XML anotado que está utilizando para la descomposición. Un método de comprobación consiste en ejecutar la descomposición XML otra vez con la validación activada para garantizar que ese documento es válido.

Si el esquema XML anotado necesita corregirse, se deberá registrar otra vez en el depósito de esquemas XML (XSR) y habilitar para la descomposición.

**sqlcode**: -16270

**sqlstate**: 225D5

### **SQL16271N Atributo desconocido**

**"***espacio-nombres***:***nombre-atributo***" situado en o cerca de la línea "***núm-línea***" del documento "***id-doc***".**

**Explicación:** El atributo especificado encontrado en el documento no se encuentra en el esquema XML anotado que se está utilizando para la descomposición.

El documento XML *iddoc* no se ha descompuesto.

**Respuesta del Usuario:** Compruebe que el documento XML sea coherente con el esquema XML anotado que está utilizando para la descomposición. Un método de comprobación consiste en ejecutar la descomposición XML otra vez con la validación activada para garantizar que ese documento es válido.

Si el esquema XML anotado necesita corregirse, se deberá registrar otra vez en el depósito de esquemas XML (XSR) y habilitar para la descomposición.

**sqlcode**: -16271

**sqlstate**: 225D5

### **SQL16272N El esquema XML anotado necesita migrarse de la versión** *versión-xdb* **a la versión actual.**

**Explicación:** Los metadatos generados para el esquema XML anotado son de la versión *versión-xdb* que no es válida para la versión actual de DB2. No se puede realizar la descomposición para los documentos XML utilizando este esquema XML anotado hasta que se migre a la versión actual.

La descomposición del documento XML no se ha iniciado.

**Respuesta del Usuario:** Ejecute db2xdbmig para migrar los metadatos a la versión actual y, a continuación, intente la operación de descomposición otra vez.

**sqlcode**: -16272

**sqlstate**: 225D6

### **SQL16273N Para el documento XML,** *ID-doc***, el identificador de esquema XML** *ID-esquema-xml* **no contiene correlaciones válidas para el elemento raíz** *espacio-nombres***:***nombre-elemento* **ni para sus descendientes.**

**Explicación:** Las razones posibles de esta condición de error son:

- 1. El elemento raíz *espacio-nombres*:*nombre-elemento* contiene una correlación con un conjunto de filas y una columna, pero es de tipo simpleType. En tal caso, la descomposición de un documento que contenga sólo el elemento raíz no es vital y la utilización de la descomposición de esquemas XML anotados no es necesaria.
- 2. Algunas correlaciones del elemento raíz *espacio-nombres*:*nombre-elemento* y sus descendientes han especificado una vía de acceso de ubicación incorrecta.
- 3. Ninguna de las declaraciones de elemento o atributo del elemento raíz *espacio-nombres*:*nombreelemento* y sus descendientes tienen anotaciones.

El documento XML *iddoc* no se ha descompuesto.

**Respuesta del Usuario:** Compruebe en las anotaciones del esquema XML registrado los posibles errores indicados en la Explicación de este mensaje. Además, compruebe que los elementos correlacionados, según reflejen los datos de la columna MAPPINGDESCRIPTION de la vista SYSCAT.XDBMAPSHREDTREES para la fila correspondiente a *ID-esquema-xml*, sean los esperados. Corrija las anotaciones erróneas, vuelva a registrar el esquema XML e intente volver a descomponer el documento.

**sqlcode**: -16273

**sqlstate**: 225D7

**SQL16274N Se ha producido un error de SQL al preparar la inserción de datos para el conjunto de filas** *nombre-conjunto-filas***. La información devuelta para el error incluye el SQLCODE** *código-sql***, el SQLSTATE** *estado-sql* **y los símbolos de mensaje** *lista-símbolos***.**

**Explicación:** Se ha producido un error de SQL al preparar la realización de la operación en la tabla o apodo asociado con el conjunto de filas especificado *nombre-conjunto-filas* basándose en el esquema XML anotado. Las causas posibles son:

- v La sintaxis de una expresión db2-xdb:expression o condición db2-xdb:condition especificada para el conjunto de filas no es una expresión o predicado SQL válido.
- v Un parámetro declarado para una función SQL o una función definida por el usuario invocada en una expresión o un predicado es incompatible con el tipo de argumento pasado a la función.

Se proporciona el sqlcode, el sqlstate y la lista de símbolos de mensajes (cada símbolo está separado por un carácter de barra vertical). Puede que los símbolos de mensajes estén truncados. Consulte el mensaje correspondiente al *sqlcode* para obtener información adicional sobre el error.

La descomposición del documento XML no se ha iniciado.

**Respuesta del Usuario:** Compruebe el mensaje asociado con el SQLCODE. Siga la acción sugerida por ese mensaje. Consulte en el archivo de anotaciones cronológicas db2diag la información completa sobre la condición de error.

**sqlcode**: -16274

**sqlstate**: 225D2

**SQL16275N Un nombre que comienza por** *serie* **no es un QName válido. Proyectado como QName para** *tipo-estructura***.**

**Explicación:** Durante el análisis de un documento XML o esquema XML para un QName, se ha encontrado una serie que comienza por *serie* que no era un QName válido. Puede haber iniciado por un carácter no válido o contenía caracteres no válidos para un QName.

El análisis o la validación no se ha completado.

**Respuesta del Usuario:** Corrija el QName no válido en el documento XML o el esquema XML e intente la operación otra vez.

**sqlcode**: -16275

**sqlstate**: 2200M

#### **SQL16276N El número de tablas y apodos correlacionado en el esquema de XML anotado supera el límite de** *tablas-máx***.**

**Explicación:** El número total de tablas o apodos diferenciado que está referenciado en las anotaciones <db2-xdb:table> y db2-xdb:rowSet (cuando esto hace referencia a una tabla o apodo de base de datos real, y no a un conjunto de filas) del esquema XML completo supera el número máximo de tablas *tablas-máx*.

El esquema XML no se habilita para la descomposición.

**Respuesta del Usuario:** Reduzca el número de tablas y apodos diferenciados a las que se hace referencia en estas anotaciones en como máximo *tablas-máx*.

**sqlcode**: -16276

**sqlstate**: 225DE

### **SQL16277N La anotación global** *serie-de-caracteres* **aparece más de una vez en el esquema XML. La anotación aparece también en la línea** *número-línea* **o cerca de ella en el documento de esquema XML** *uri***.**

**Explicación:** Un esquema XML anotado puede contener como máximo una sola aparición de la anotación *serie-de-caracteres*.

**Respuesta del Usuario:** Combine el contenido de las diversas anotaciones *serie-de-caracteres* para formar una sola agrupación y compruebe que la anotación resultante no contenga información duplicada.

**sqlcode**: -16277

**sqlstate**: 225DE

**SQL16278W No se han podido descomponer uno o varios documentos. La cantidad de documentos que se han descompuesto satisfactoriamente era** *cantidad-satisfactoria***. La cantidad de documentos que se han intentado era** *cantidad-intentada***.**

**Explicación:** Las condiciones de error han impedido que uno o varios documentos se descompusieran. Para obtener más información sobre el estado de cada documento, consulte el parámetro de salida result\_report.

**Respuesta del Usuario:** Para descomponer los documentos XML que no se han descompuesto correctamente:

1. Revise la información del mensaje de error en el parámetro de salida result\_report. Si es necesario, consulte el archivo de anotaciones db2diag para obtener más detalles sobre cada error. Las entradas pertinentes del archivo de anotaciones db2diag se identifican mediante el ID de documento.

## **SQL16280N**

- 2. Corrija los errores descritos en el parámetro result\_report.
- 3. Vuelva a ejecutar el procedimiento de descomposición tal como se indica a continuación:
	- v Si ha especificado un valor de commit\_count positivo, vuelva a enviar el procedimiento sólo para los documentos que no se han descompuesto correctamente.
	- v Si ha especificado un valor de commit\_count de 0, utilice una de las opciones siguientes:
		- Realice una retrotracción y, a continuación, invoque el procedimiento para todos los documentos.
		- Confirme los cambios y, a continuación, invoque el procedimiento sólo para los documentos que no se han descompuesto correctamente.
- 4. Consulte el archivo de anotaciones cronológicas db2diag si desea más detalles sobre ele error si el procedimiento EVMON\_FORMAT\_UE\_TO\_TABLES ha devuelto un aviso. RESULTREPORT se ha volcado al archivo "db2EvmonErrReport\_applid.xml" en el directorio sqllib/db2dump/evmon. Corrija los problemas descritos en RESULTREPORT e intente descomponer el documento de nuevo.

**sqlcode**: +16278

**sqlstate**: 01H53

### **SQL16280N El procesador XSLT devolvió el error siguiente:** *mensaje-error***.**

**Explicación:** El procesador XSLT devolvió el texto de error *mensaje-error* porque no puede transformar el documento XML. Puede que exista un problema en el propio documento XML, en el documento de hoja de estilos asociado o en el documento de parámetros.

No se puede procesar la sentencia.

Si el texto del mensaje de error *mensaje-error* está truncado y necesita ver el resto del mensaje, establezca en 4 el parámetro de configuración diaglevel del gestor de bases de datos, utilizando db2 update dbm cfg using diaglevel 4, antes de emitir de nuevo la función XSLTRANSFORM. A continuación, consulte en el archivo de anotaciones cronológicas db2diag el mensaje DIA11500E para ver el mensaje de error completo.

**Respuesta del Usuario:** Examine los documentos de entrada tal como indica el texto del error de *mensaje-error*. Corrija el problema y emita de nuevo la sentencia por la que se invocó el procesador XSLT.

**sqlcode**: -16280

**sqlstate**: 225X0

# **Capítulo 20. SQL20000 - SQL20499**

#### **SQL20005N Se ha sobrepasado el límite del identificador interno de** *límite* **para el tipo de objeto** *tipo-objeto***.**

**Explicación:** Un identificador interno identifica de modo exclusivo objetos del tipo *tipo-objeto*. Se ha sobrepasado el límite para los identificadores internos para este tipo de objeto. Esto puede producirse durante una sentencia CREATE DISTINCT TYPE, CREATE TYPE, DECLARE TYPE, CREATE FUNCTION, CREATE PROCEDURE, CREATE ROLE, CREATE SEQUENCE o CREATE VARIABLE o una sentencia ALTER TABLE o CREATE TABLE que define una columna de identidad. Esto puede suceder durante una sentencia CREATE INDEX si se ha excedido el número máximo de índices en una tabla.

No se puede procesar la sentencia.

**Respuesta del Usuario:** Descarte los objetos de tipo *tipo-objeto* que ya no se utilicen. Si *tipo-objeto* es DECLARE TYPE, elimine las declaraciones de tipo de la sentencia de SQL compuesto (compilado) actual correspondientes a cualquier tipo que no esté utilizándose.

**sqlcode**: -20005

**sqlstate**: 54035

### **SQL20010N El método de mutación** *ID-método* **no está permitido cuando la instancia del tipo estructurado es NULL.**

**Explicación:** El método *ID-método* es un método mutante que se especifica con una instancia de un tipo estructurado que es nula. Los métodos mutantes no se pueden procesar en una instancia nula. En algunos casos, el nombre del método no está disponible.

No se puede procesar la sentencia.

**Respuesta del Usuario:** Determine la instancia nula que se utiliza con un método mutante. Utilice una función de constructor para crear una instancia no nula del tipo estructurado antes de utilizar métodos mutantes en la instancia.

Para determinar el nombre del método asociado con *ID-método*, use la consulta siguiente:

```
SELECT FUNCSHEMA, FUNCNAME,
       SPECIFICNAME
 FROM SYSCAT.FUNCTIONS
WHERE
   FUNCID = INTEGER(
            ID-método
            )
```

```
sqlcode: -20010
```
**sqlstate**: 2202D

### **SQL20011N El grupo de transformación** *nombre-grupo* **ya está definido para un subtipo o supertipo del tipo de datos** *nombre-tipo***.**

**Explicación:** Ya existe un grupo de transformación llamado *nombre-grupo* para un tipo en la misma jerarquía que *nombre-tipo*. Puede que se defina para un supertipo o un subtipo de *nombre-tipo*. Un nombre de grupo de transformación sólo se puede usar una vez dentro de una jerarquía de un tipo estructurado.

No se puede procesar la sentencia.

**Respuesta del Usuario:** Modifique el nombre del grupo de transformación.

**sqlcode**: -20011

**sqlstate**: 42739

### **SQL20012N El tipo** *nombre-tipo* **no tiene ningún grupo de transformación asociado para descartar.**

**Explicación:** No hay transformaciones definidas para *nombre-tipo*. No hay nada para descartar.

La sentencia no ha descartado ningún grupo de transformación.

**Respuesta del Usuario:** Asegúrese de que el nombre del tipo (incluido cualquier calificador necesario) esté especificado correctamente en la sentencia de SQL y de que exista.

**sqlcode**: -20012

**sqlstate**: 42740

### **SQL20013N El objeto** *nombre-super-objeto* **no es válido como supertipo, supertabla ni supervista del objeto** *nombre-sub-objeto***.**

**Explicación:** Si la sentencia que da como resultado el error está creando un tipo, *nombre-super-objeto* es un tipo que no puede ser un supertipo de *nombre-sub-objeto* porque no es un tipo estructurado definido por el usuario.

Si la sentencia que da como resultado el error está creando una tabla, *nombre-super-objeto* es una tabla que no puede ser una supertabla de *nombre-sub-objeto* porque no está definida como una tabla con tipos o el tipo de tabla *nombre-super-objeto* no es el supertipo directo del tipo utilizado en la definición de tabla *nombre-sub-objeto*.

Si la sentencia que da como resultado el error está

## **SQL20014N • SQL20015N**

creando una vista, *nombre-super-objeto* es una vista que no puede ser una supervista de la vista *nombre-sub-objeto* porque no está definida como una vista con tipos o el tipo de vista *nombre-super-objeto* no es el supertipo directo del tipo que se utiliza en la definición de la vista *nombre-sub-objeto*.

No se puede procesar la sentencia.

**Respuesta del Usuario:** Especifique un tipo, una tabla o una vista válida en la cláusula UNDER de la sentencia CREATE.

**sqlcode**: -20013

**sqlstate**: 428DB

**SQL20014N El grupo de transformación** *nombre-grupo tipo-transformación* **función de transformación para el tipo** *nombre-tipo* **no es válido. Código de razón =** *código-razón***.**

**Explicación:** La función de transformación *tipo-transformación* en el grupo de transformación *nombre-grupo* no es válida. La razón se basa en el *código-razón* de la manera siguiente.

- **1** Sólo puede haber un parámetro para una función de transformación FROM SQL.
- **2** El parámetro de una función de transformación FROM SQL debe ser del tipo *nombre-tipo*.
- **3** El tipo de datos RETURNS de una función de transformación TO SQL debe ser del tipo *nombre-tipo*.
- **4** El tipo RETURNS de una función de transformación FROM SQL que devuelve una escalar debe ser un tipo de datos incorporado distinto a DECIMAL.
- **5** Todos los tipos RETURNS de una función de transformación FROM SQL que devuelve una escalar debe ser tipos de datos incorporados distintos a DECIMAL.
- **6** Debe haber como mínimo un parámetro para una función de transformación TO SQL.
- **7** Todos los tipos de parámetros para una función de transformación TO SQL deben ser tipos de datos incorporados distintos de DECIMAL.
- **8** La función de transformación TO SQL debe ser una función escalar.
- **9** La función de transformación FROM SQL se debe escribir usando LANGUAGE SQL o debe usar otra función de transformación FROM SQL que se escribe usando LANGUAGE SQL.
- **10** La función de transformación TO SQL se debe escribir usando LANGUAGE SQL o usar una

función de transformación TO SQL que se escribe usando LANGUAGE SQL.

No se puede procesar la sentencia.

### **Respuesta del Usuario:**

- **1** Especifique una función de transformación FROM SQL con una signatura que sólo tenga un parámetro.
- **2** Especifique una función de transformación FROM SQL donde el tipo de parámetro sea el mismo que *nombre-tipo*.
- **3** Especifique una función de transformación TO SQL donde el tipo RETURNS sea el mismo que *nombre-tipo*.
- **4** Especifique una función de transformación FROM SQL con un tipo RETURNS que es un tipo de datos incorporado distinto a DECIMAL.
- **5** Especifique una función de transformación FROM SQL donde cada elemento de la fila tenga un tipo RETURNS que es un tipo de datos incorporado distinto a DECIMAL.
- **6** Especifique una función de transformación TO SQL con una signatura que tenga como mínimo un parámetro.
- **7** Especifique un tipo de transformación TO SQL donde todos los tipos de parámetros sean tipos de datos incorporados distintos de DECIMAL.
- **8** Especifique una función de transformación TO SQL que sea una función escalar.
- **9** Especifique una función de transformación FROM SQL que se escribe usando LANGUAGE SQL o que usa otra función de transformación FROM SQL que se escribe usando LANGUAGE SQL.
- **10** Especifique una función de transformación TO SQL que se escribe usando LANGUAGE SQL o que una función de transformación TO SQL que se escribe usando LANGUAGE SQL.

**sqlcode**: -20014

**sqlstate**: 428DC

### **SQL20015N No se ha definido un grupo de transformación** *nombre-grupo* **para el tipo de datos** *nombre-tipo***.**

**Explicación:** No se ha definido un grupo de transformación especificado *nombre-grupo* para el tipo de datos *nombre-tipo*. El tipo de datos *nombre-tipo* puede que se haya especificado explícitamente en la sentencia o puede estar basado implícitamente en el uso de un tipo estructurado que necesita de la existencia del

grupo de transformación para el tipo de datos.

Si *nombre-grupo* está vacío, la opción de enlace TRANSFORM GROUP o el registro especial CURRENT DEFAULT TRANSFORM GROUP no fueron especificados y, por lo tanto, no hubo transformación para *nombre-tipo*.

No se puede procesar la sentencia.

**Respuesta del Usuario:** Defina un grupo de transformación *tipo-transformación* para el tipo de datos *nombre-tipo* utilizando la sentencia CREATE TRANSFORM. Si el error se produjo al descartar la transformación, no se ha de llevar a cabo ninguna acción porque el grupo de transformación no existía para el tipo de datos.

Si *nombre-grupo* está vacío, especifique la opción de enlace TRANSFORM GROUP en el registro especial CURRENT DEFAULT TRANSFORM GROUP.

**sqlcode**: -20015

**sqlstate**: 42741

**SQL20016N El valor de la longitud en línea asociado al tipo o a la columna** *nombre-tipo-o-columna* **es demasiado pequeño.**

**Explicación:** Para la definición del tipo estructurado *nombre-tipo-o-columna*, tiene un valor INLINE LENGTH especificado que es menor que el tamaño devuelto por la función de constructor (32 + 10 \* número\_de\_atributos) para el tipo y es menor que 292.

Para la modificación de la columna *nombre-tipo-o-columna*, el valor INLINE LENGTH

especificado es menor que la longitud en línea actual.

No se puede procesar la sentencia.

**Respuesta del Usuario:** Especifique un valor INLINE LENGTH que sea suficientemente alto. Para un tipo estructurado, es como mínimo el tamaño devuelto por la función de constructor para el tipo o es como mínimo, 292. Para una columna, debe ser mayor que la longitud en línea actual. Si este error se produce cuando se altera el tipo (o algún supertipo de este tipo) para añadir un atributo, el atributo no se puede añadir o el tipo se debe descartar y volver a crear con un valor INLINE LENGTH mayor.

**sqlcode**: -20016

**sqlstate**: 429B2

**SQL20017N La adición de este subtipo supera el número de niveles máximo de una jerarquía de tipos.**

**Explicación:** El número máximo de niveles en una jerarquía de tipos es 99. Añadir este tipo superaría el máximo.

No se puede procesar la sentencia.

**Respuesta del Usuario:** No añada más subtipos a esta jerarquía de tipos.

**sqlcode**: -20017

**sqlstate**: 54045

**SQL20018N La función de filas** *nombre-función* **debe devolver una fila como máximo.**

**Explicación:** La función está definida para que devuelva una sola fila. El resultado de procesar la función es más de una fila.

**Respuesta del Usuario:** Asegúrese de que la función está definida de modo que como máximo se devuelva una fila.

**sqlcode**: -20018

**sqlstate**: 21505

### **SQL20019N El tipo de resultado que se devuelve desde el cuerpo de la función no puede asignarse al tipo de datos definido en la cláusula RETURNS.**

**Explicación:** El tipo de datos de cada columna que devuelve el cuerpo de la función debe ser asignable a la columna correspondiente en la cláusula RETURNS.

Si la función es una función escalar, sólo hay una columna.

**Respuesta del Usuario:** Cambie el tipo de RETURNS o el tipo devuelto desde el cuerpo de la función para que los tipos de datos de las columnas correspondientes sean asignables.

**sqlcode**: -20019

**sqlstate**: 42866

**SQL20020N La operación** *tipo-operación* **no es válida para tablas con tipo.**

**Explicación:** La operación identificada por *tipo-operación* no se puede efectuar en una tabla con tipo.

No se puede procesar la sentencia.

**Respuesta del Usuario:** Elimine la cláusula ADD COLUMN, la cláusula ADD PERIOD o la cláusula SET DATATYPE de la sentencia ALTER. Las columnas sólo pueden añadirse redefiniendo la tabla con un tipo estructurado que incluya la nueva columna como atributo. De modo análogo, el tipo de datos de una columna sólo puede cambiarse redefiniendo la tabla con un tipo que incluya la columna con un tipo de datos diferente.

**sqlcode**: -20020

**sqlstate**: 428DH

### **SQL20021N No se puede cambiar ni descartar la columna o atributo heredado** *nombre***.**

**Explicación:** El valor de *nombre* identifica un nombre de columna o un nombre de atributo (dependiendo del contexto de la sentencia) que se hereda de una tabla con tipo, una vista con tipo o un tipo estructurado por encima del mismo en la tabla, vista o jerarquía de tipos.

- v En la sentencia CREATE TABLE, no puede especificarse la cláusula WITH OPTIONS para la columna *nombre* en la sentencia CREATE TABLE porque ésta se hereda de una supertabla de la jerarquía de tablas.
- v En la sentencia ALTER TABLE, no puede especificarse la cláusula SET SCOPE o COMPRESS para la columna *nombre* porque se hereda de una supertabla de la jerarquía de tablas.
- v En la sentencia CREATE VIEW, no puede especificarse la cláusula WITH OPTIONS para la columna *nombre* en la sentencia CREATE VIEW porque se hereda de una supervista de la jerarquía de vistas.
- v En la sentencia ALTER TYPE, no se puede especificar la cláusula DROP ATTRIBUTE para el atributo *nombre* porque se hereda de un supertipo de la jerarquía de tipos.

No se puede procesar la sentencia.

**Respuesta del Usuario:** Las opciones para una columna sólo se pueden establecer o alterar para la tabla o la vista en la jerarquía de tablas con tipo o en la jerarquía de vistas con tipo en la que se incorpora la columna. Un atributo sólo se puede descartar desde el tipo de datos de la jerarquía de tipos en la que se especificó el atributo.

**sqlcode**: -20021

**sqlstate**: 428DJ

**SQL20022N El ámbito para la columna de referencia** *nombre-columna* **ya está definido.**

**Explicación:** El ámbito para la columna de referencia *nombre-columna* no se puede añadir porque ya está definido.

No se puede procesar la sentencia.

**Respuesta del Usuario:** Elimine la cláusula ADD SCOPE de la sentencia ALTER TABLE.

**sqlcode**: -20022

**sqlstate**: 428DK

### **SQL20023N El parámetro** *número-parm* **de la función externa o con origen tiene definido un ámbito.**

**Explicación:** Un parámetro de tipo de referencia no debe tener un ámbito definido al utilizarlo con

funciones definidas de usuario derivadas o externas.

No se puede procesar la sentencia.

**Respuesta del Usuario:** Elimine la especificación SCOPE de la definición del parámetro.

**sqlcode**: -20023

**sqlstate**: 428DL

**SQL20024N La tabla o vista de ámbito** *nombre-destino* **no está definida con el tipo estructurado** *nombre-tipo***.**

**Explicación:** La tabla o vista de ámbito *nombre-destino* no es válida para utilizarla como el ámbito de esta referencia porque:

- v no es una tabla con tipo o
- v no es una vista con tipo o
- v el tipo de la tabla o la vista no es el mismo que el tipo de destino del tipo REF.

No se puede procesar la sentencia.

**Respuesta del Usuario:** Especifique el ámbito de la referencia utilizando una tabla o una vista con tipo con el mismo tipo que el tipo de destino del tipo REF.

**sqlcode**: -20024

**sqlstate**: 428DM

### **SQL20025N SCOPE no se ha especificado en la cláusula RETURNS de una función externa o se ha especificado en la cláusula RETURNS de una función derivada.**

**Explicación:** Hay dos causas posibles:

- v Un tipo de referencia debe tener un ámbito definido cuando se utiliza como resultado de una función externa definida por el usuario.
- v Un tipo de referencia no puede tener un ámbito definido cuando se utiliza como resultado de una función derivada definida por el usuario. La función utilizará el ámbito de la función fuente.

No se puede procesar la sentencia.

**Respuesta del Usuario:** Al definir una función externa con un tipo de referencia como tipo de retorno, asegúrese de que se haya especificado la cláusula SCOPE. Al definir una función SOURCED con un tipo de referencia como tipo de retorno, asegúrese de que no se ha especificado la cláusula SCOPE.

**sqlcode**: -20025

**sqlstate**: 428DN

### **SQL20026N El tipo** *nombre-tipo* **no es un tipo estructurado o no es un tipo estructurado que pueda crear una instancia.**

**Explicación:** La sentencia necesita un tipo estructurado que se pueda inicializar. El tipo *nombre-tipo* es:

- v o bien no es un tipo estructurado, o bien
- v un tipo estructurado que se define como del que no se puede crear una instancia.

No se puede procesar la sentencia.

**Respuesta del Usuario:** Compruebe que en la sentencia se haya especificado el nombre de tipo correcto.

**sqlcode**: -20026

**sqlstate**: 428DP

**SQL20027N La subtabla o subvista** *nombre-objeto-sub* **no se ha creado porque la subtabla o subvista** *nombre-objeto* **con el tipo** *nombre-tipo* **ya existe.**

**Explicación:** En una tabla con tipo o jerarquía de vistas, es posible que exista una subtabla o subvista de un determinado subtipo. No se puede crear la tabla o vista *nombre-sub-objeto* porque ya existe una tabla o vista de tipo *nombre-tipo* definida. La tabla o vista que ya existe es *nombre-objeto*.

No se puede procesar la sentencia.

**Respuesta del Usuario:** Verifique si la subtabla o la subvista se está creando con el tipo correcto y si la subtabla se está creando bajo la supertabla correcta o la subvista se está creando bajo la supervista correcta.

**sqlcode**: -20027

**sqlstate**: 42742

### **SQL20028N La tabla o vista** *nombre-tabla* **no puede tener un nombre de esquema diferente de las demás tablas o vistas de la misma jerarquía.**

**Explicación:** Todas las tablas de una jerarquía de tablas con tipo deben tener el mismo nombre de esquema y todas las vistas de una jerarquía de vistas con tipo deben tener el mismo nombre de esquema.

No se puede procesar la sentencia.

**Respuesta del Usuario:** Verifique que el nombre de esquema de la tabla o vista sea correcto. Si se ha especificado un nombre de jerarquía, verifique que su nombre de esquema coincida con el nombre de esquema de la tabla o vista raíz. Si se está creando una subtabla, verifique que se esté creando bajo la supertabla correcta. Si se está creando una subvista,

verifique que se esté creando bajo la supervista correcta.

**sqlcode**: -20028

**sqlstate**: 428DQ

### **SQL20029N** *operación* **no se puede aplicar a una subtabla o subvista.**

**Explicación:** Se ha aplicado la operación *operación* a una tabla o una vista que no es la raíz de una jerarquía de tablas o una jerarquía de vistas.

No se puede procesar la sentencia.

**Respuesta del Usuario:** Especifique la tabla raíz de la jerarquía de tablas o la vista raíz de la jerarquía de vistas en la operación.

**sqlcode**: -20029

**sqlstate**: 428DR

**SQL20030N Los atributos de un tipo estructurado** *nombre-tipo* **no se pueden añadir ni descartar cuando una tabla con tipo, una vista con tipo o una extensión de índice** *nombre-objeto* **depende del tipo.**

**Explicación:** Los atributos de un tipo estructurado no se pueden añadir o descartar si en la actualidad existe una tabla de tipo o una vista de tipo del tipo estructurado o de alguno de sus subtipos. Los atributos de un tipo estructurado tampoco se pueden añadir o descartar cuando hay una columna en la tabla que usa directa o indirectamente *nombre-tipo*. Asimismo, los atributos de un tipo estructurado tampoco se pueden añadir o descartar cuando se usa en una extensión de índice el tipo *nombre-tipo* o uno de sus subtipos. La tabla, vista o extensión de índice *nombre-objeto* es una tabla, vista o extensión de índice que depende del tipo estructurado *nombre-tipo*. Pueden haber otras tablas, vistas o extensiones de índice que dependan del tipo o de uno de sus subtipos adecuados.

No se puede procesar la sentencia.

**Respuesta del Usuario:** Verifique que se está modificando el tipo correcto o descarte las tablas, vistas y extensiones de índice que dependen del tipo estructurado *nombre-tipo*.

**sqlcode**: -20030

**sqlstate**: 55043

### **SQL20031N** *Objeto* **no puede definirse en una subtabla.**

**Explicación:** Las restricciones de unicidad y la clave principal sólo pueden definirse en la tabla raíz de una jerarquía de tablas con tipo. De modo análogo, los índices exclusivos sólo pueden definirse en la tabla raíz de una jerarquía de tablas con tipo.

## **SQL20032N • SQL20036N**

No se puede procesar la sentencia.

**Respuesta del Usuario:** Los índices exclusivos, la clave principal o las restricciones de unicidad sólo pueden definirse en la tabla raíz de una jerarquía de tablas.

**sqlcode**: -20031

**sqlstate**: 429B3

### **SQL20032N No puede definirse el índice de las columnas especificadas en la subtabla** *nombre-tabla***.**

**Explicación:** Todas las columnas especificadas para el índice se han incorporado a un nivel superior de la jerarquía de tablas con tipo que la subtabla *nombre-tabla*. Por tanto, el índice no ha podido crearse en esta subtabla.

No se puede procesar la sentencia.

**Respuesta del Usuario:** Determine la tabla de la jerarquía de tablas en la que todas las columnas se incluyen por vez primera. Utilícela como nombre de tabla al crear el índice.

**sqlcode**: -20032

**sqlstate**: 428DS

### **SQL20033N Una expresión que incluye** *expresión-parcial* **no incluye ninguna referencia con ámbito válida.**

**Explicación:** La expresión que incluye *expresión-parcial* necesita un operando que sea un tipo de referencia con un ámbito definido. Si la expresión incluye la función DEREF, el argumento de la función debe ser un tipo de referencia con un ámbito definido.

Para el operador no referenciado (->), el operando izquierdo ha de ser un tipo de referencia con un ámbito definido.

No se puede procesar la sentencia.

**Respuesta del Usuario:** Corrija la sintaxis de la sentencia de SQL de tal forma que el operando o argumento sea un tipo de referencia con un ámbito definido.

**sqlcode**: -20033

**sqlstate**: 428DT

### **SQL20034N El tipo de datos** *nombre-tipo-lista* **no está incluido en una jerarquía de tipos de datos estructurados que incluya el tipo de datos** *nombre-tipo-izquierdo* **del operando izquierdo del predicado TYPE.**

**Explicación:** Todos los tipos de datos listados en el predicado TYPE deben incluirse en una jerarquía de tipo de datos que incluye el tipo de datos del operando No se puede procesar la sentencia.

**Respuesta del Usuario:** Asegúrese de que el tipo de datos de la expresión y todos los tipos de datos listados en el predicado TYPE son tipos de datos estructurados dentro de la misma jerarquía de tipos. Si *nombre-tipo-izquierdo* es SYSIBM.REFERENCE, utilice DEREF para convertir el tipo de datos resultado a la expresión de un tipo de datos estructurados.

**sqlcode**: -20034

**sqlstate**: 428DU

### **SQL20035N Operando izquierdo no válido de un operador no referenciado. La expresión de vía de acceso empieza por** *serie-expresión***.**

**Explicación:** El operando izquierdo del operador no referenciado en una expresión de vía de acceso no es válido. Las causas posibles son:

- v El operando izquierdo incluye una función de columna que utiliza una función de columna como argumento.
- v La expresión del operando izquierdo incluye una función de columna y una referencia a una columna que no está en la cláusula GROUP BY.

**Respuesta del Usuario:** Corrija el operando izquierdo del operador no referenciado en la expresión de vía de acceso que empieza por *serie-expresión*.

**sqlcode**: -20035

**sqlstate**: 428DV

### **SQL20036N No se puede hacer referencia a la columna de identificador de objeto** *nombre-columna* **utilizando el operador no referenciado.**

**Explicación:** El operador no referenciado se utiliza con *nombre-columna* como operando derecho. Esta columna es la columna de identificador de objeto de la tabla de destino del no referenciado y no es válida para este operador.

No se puede procesar la sentencia.

**Respuesta del Usuario:** Corrija el nombre de la columna en la operación no referenciada.

**sqlcode**: -20036

**sqlstate**: 428DW

**SQL20037N La columna de identificador de objeto es necesaria para crear la tabla raíz o la vista raíz** *nombre-objeto* **de una jerarquía de tablas con tipo o de vistas con tipo.**

**Explicación:** Al crear la tabla raíz de una jerarquía de tablas con tipo, debe definirse una columna de identificador de objeto (OID) (utilizando la cláusula REF IS) en la sentencia CREATE TABLE.

Al crear la vista raíz de una jerarquía de vistas con tipo, debe definirse una columna de identificador de objeto (OID) (utilizando la cláusula REF IS) en la sentencia CREATE VIEW.

No se puede procesar la sentencia.

**Respuesta del Usuario:** Añada la columna OID necesaria (cláusula REF IS) a la sentencia CREATE TABLE o CREATE VIEW.

**sqlcode**: -20037

**sqlstate**: 428DX

### **SQL20038N La cláusula** *palabras-clave* **no se puede especificar con la cláusula EXTEND USING.**

**Explicación:** La cláusula EXTEND USING de la sentencia CREATE INDEX no se puede especificar con la cláusula *palabras-clave*

No se puede procesar la sentencia.

**Respuesta del Usuario:** Elimine la especificación de la cláusula *palabras-clave* o de la cláusula EXTEND USING de la sentencia CREATE INDEX.

**sqlcode**: -20038

**sqlstate**: 42613

**SQL20039N La definición del índice** *nombre-índice* **no coincide con la definición de la extensión de índice** *nombre-ext-índice***.**

**Explicación:** La definición del índice y la definición de extensión del índice no coinciden. A continuación se listan las posibilidades para el momento en que no coincidan las definiciones.

- v El número de argumentos que va a continuación del nombre de extensión de índices en la cláusula EXTEND USING no es igual al número de parámetros de instancia de la extensión de índices.
- v Los tipos de datos de los argumentos que van a continuación del nombre de extensión de índices en la cláusula EXTEND USING no coinciden con exactitud (incluyendo longitud o precisión y escala) con los tipos de datos de los parámetros de instancia correspondientes de la extensión de índices.
- v El número de columnas especificado para el índice no es el mismo que el número de parámetros clave fuente de la extensión de índices.

v Los tipos de datos de las columnas de índice no coinciden con exactitud (incluyendo longitud o precisión y escala) con los tipos de datos de los parámetros clave fuente correspondientes de la extensión de índices. Hay una excepción a la exacta correspondencia de los tipos de datos en el caso de los subtipos. La columna del índice puede ser un subtipo del tipo de datos especificado como parámetro clave fuente correspondiente.

No se puede procesar la sentencia.

**Respuesta del Usuario:** Cambie la definición del índice para que coincida la extensión del índice.

**sqlcode**: -20039

**sqlstate**: 428E0

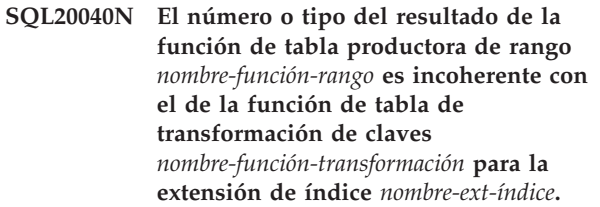

**Explicación:** La función que genera el rango debe:

- v devolver hasta dos veces el número de columnas que devuelve la función de transformación clave
- tener un número impar de columnas (la primera mitad de las columnas de retorno son los valores clave de inicio y la segunda mitad de las columnas son los valores clave de detención).
- v hacer que cada una de las columnas de claves de inicio tenga el mismo tipo que la columna de claves de detención correspondiente
- v hacer que el tipo de cada columna de claves de inicio sea igual que la columna de función de transformación correspondiente.

Con mayor exactitud, definamos  $_1$ :t  $_1$ ,... a  $_n$ :t  $_n$  como las columnas de resultados de función y los tipos de datos de la función de transformación de claves. Las columnas de resultado de función de la función productora de rango deben ser b <sub>1</sub>:t <sub>1</sub>,...,b <sub>m</sub>:t <sub>m</sub>,c <sub>1</sub>:t <sub>1</sub>,...,c m:t m, donde m  $\leq$  n y las columnas "b" son las columnas de clave de inicio y las columnas "c" son las columnas de clave de detención.

No se puede procesar la sentencia.

**Respuesta del Usuario:** Especifique una función de tabla que genera el rango que sea coherente con la función de tabla de transformación clave.

**sqlcode**: -20040

**sqlstate**: 428E1

## **SQL20041N • SQL20044N**

**SQL20041N El número o tipo de los parámetros de clave de destino no coincide con el número ni el tipo de la función de transformación de claves** *nombre-función* **para la extensión de índice** *nombre-ext-índice***.**

**Explicación:** El número de parámetros de clave de destino ha de coincidir con el número de resultados devueltos por la función de transformación clave. Además, el tipo de los parámetros clave de destino ha de coincidir exactamente con los tipos de resultado de función correspondientes.

No se puede procesar la sentencia.

**Respuesta del Usuario:** Especifique el número y el tipo correcto de parámetros como parámetros clave de destino.

**sqlcode**: -20041

**sqlstate**: 428E2

**SQL20042N Se han excedido los parámetros máximos permitidos** *tipo-parm* **en la extensión de índice** *nombre-ext-índice***. El máximo es** *valor-máx***.**

**Explicación:** Se han especificado demasiados parámetros. Si *tipo-parm* es INDEX EXTENSION, pueden especificarse hasta *valor-máx* parámetros de instancia. Si *tipo-parm* es INDEX KEYS, pueden especificarse hasta *valor-máx* parámetros fuente clave.

No se puede procesar la sentencia.

**Respuesta del Usuario:** No especifique más parámetros que el número máximo.

**sqlcode**: -20042

**sqlstate**: 54046

**SQL20043N El argumento para la rutina** *nombre-rutina* **no es válido. Código de razón =** *código-razón***.**

**Explicación:** La rutina *nombre-rutina* podría ser la función de transformación, la función de generación del rango o una rutina (función o método) a la que se hace referencia en la cláusula FILTER USING. El código de razón indica la razón por la que un argumento no es válido:

- **1** Para una función de transformación clave, el argumento no es un método de observador ni un parámetro de instancia de extensión de índice.
- **2** La expresión utilizada como argumento utiliza una rutina que especifica LANGUAGE SQL.
- **3** La expresión utilizada como argumento es una subconsulta.
- **4** El tipo de datos de una expresión utilizada como el argumento no puede ser un tipo estructurado.
- **5** El argumento de una función de transformación de clave no puede tener un tipo de datos de tipo de datos estructurado, LOB, DATALINK, XML, LONG VARCHAR o LONG VARGRAPHIC.
- **6** La expresión utilizada como argumento contiene una expresión XMLQUERY o XMLEXISTS.

No se puede procesar la sentencia.

**Respuesta del Usuario:** Especifique un argumento válido para la función.

**sqlcode**: -20043

**sqlstate**: 428E3

```
SQL20044N La rutina nombre-rutina o la expresión
           CASE no es válida en una sentencia
            CREATE INDEX EXTENSION o
           CREATE FUNCTION. Código de razón
           = código-razón.
```
**Explicación:** Una rutina (función o método) *nombre-rutina* utilizada en la sentencia CREATE INDEX EXTENSION o CREATE FUNCTION no es válida en el lugar en que se utiliza. Si *nombre-rutina* está vacío, la expresión CASE utilizada para el filtrado no es válida. El código de razón indica la razón.

- **1** La función de transformación clave no es una función de tabla.
- **2** La función de transformación clave no es una función externa.
- **3** La función de transformación clave es una función de variante.
- **4** La función de transformación clave es una función de acción externa.
- **5** La función que produce el rango no es una función de tabla.
- **6** La función que produce el rango no es una función externa.
- **7** La función que produce el rango es una función de variante.
- **8** La función que produce el rango es una función de acción externa.
- **9** La función de filtrado de índices no es una función externa.
- **10** La función de filtrado de índices es una función de variante.
- **11** La función de filtrado de índices es una función de acción externa.
- **12** El tipo de resultado de una función de filtrado o una expresión CASE no es un tipo de datos entero.
- **13** Se utiliza una subconsulta en una expresión CASE o como un argumento en una función de filtrado.
- **14** La función de transformación de claves no tiene el mismo esquema de codificación que la base de datos.
- **15** La función de producción de rangos no tiene el mismo esquema de codificación que la base de datos.
- **16** La función de filtrado de índices no tiene el mismo esquema de codificación que la base de datos.
- **17** La función de filtro no es una función externa.
- **20** XMLQUERY o XMLEXISTS se utiliza en una expresión CASE o como argumento de una función de filtro.

No se puede procesar la sentencia.

**Respuesta del Usuario:** Si *nombre-rutina* no está vacío, especifique una rutina que se adapte a las reglas para una función o método especificado en la cláusula específica de la sentencia CREATE INDEX EXTENSION o CREATE FUNCTION. De lo contrario, especifique una expresión CASE que se adapte a las reglas para una expresión CASE en la cláusula FILTER USING.

**sqlcode**: -20044

**sqlstate**: 428E4

#### **SQL20045N El tipo de datos del parámetro de instancia** *nombre-parámetro* **no es válido en la extensión de índice** *nombre-ext-índice***.**

**Explicación:** Un parámetro de instancia debe ser uno de los siguientes tipos de datos: VARCHAR, VARGRAPHIC, INTEGER, DECIMAL o DOUBLE.

No se puede procesar la sentencia.

**Respuesta del Usuario:** Especifique un tipo de datos válido para el parámetro de instancia *nombre-parámetro*.

**sqlcode**: -20045

**sqlstate**: 429B5

### **SQL20046N La cláusula SELECTIVITY que sigue a** *cadena-predicado* **sólo se puede especificar en un predicado definido por el usuario válido.**

**Explicación:** La cláusula SELECTIVITY se especifica con un predicado que no incluye una función definida por el usuario válida. Una función definida por el usuario válida incluye una cláusula PREDICATES con

una cláusula WHEN que coincide con el predicado. La cláusula SELECTIVITY no se puede especificar excepto con un predicado definido por el usuario.

No se puede procesar la sentencia.

**Respuesta del Usuario:** Elimine la cláusula SELECTIVITY que sigue al predicado.

**sqlcode**: -20046

**sqlstate**: 428E5

**SQL20047N No se ha encontrado el método de búsqueda** *nombre-método* **en la extensión de índice** *nombre-ext-índice***.**

**Explicación:** El método *nombre-método* al que se hace referencia en una norma de explotación del predicado definido por el usuario tiene que coincidir con un método de búsqueda especificado en la extensión de índice *nombre-ext-índice*.

No se puede procesar la sentencia.

**Respuesta del Usuario:** Especifique un método definido en la extensión de índices.

**sqlcode**: -20047

**sqlstate**: 42743

### **SQL20048N El argumento de búsqueda del método** *nombre-método* **no coincide con el del método de búsqueda correspondiente de la extensión de índice** *nombre-ext-índice***.**

**Explicación:** El argumento de búsqueda proporcionado para el método *nombre-método* no coincide con el argumento del método de búsqueda correspondiente de la extensión de índice *nombre-ext-índice*. El número de argumentos o el tipo de los argumentos no coincide con el número definido o el tipo de los parámetros.

No se puede procesar la sentencia.

**Respuesta del Usuario:** Especifique un argumento de búsqueda que coincida con los parámetros definidos en la extensión de índices.

**sqlcode**: -20048

**sqlstate**: 428E6

### **SQL20049N El tipo de un operando que sigue al operador de comparación de la cláusula AS PREDICATE WHEN no coincide exactamente con el tipo de RETURNS.**

**Explicación:** La definición del predicado definido por el usuario no es válida. En la cláusula AS PREDICATE WHEN, el tipo de operando que va a continuación del operador de comparación no coincide exactamente con el tipo de RETURNS de la función.

No se puede procesar la sentencia.

**Respuesta del Usuario:** Especifique un operando con el tipo de datos correcto.

**sqlcode**: -20049

**sqlstate**: 428E7

**SQL20050N El destino de búsqueda o el argumento de búsqueda** *nombre-parámetro* **no coincide con un nombre de la función que se está creando.**

**Explicación:** Cada destino de búsqueda de una regla de explotación de índices tiene que coincidir con algún nombre de parámetro de la función que se está creando. Cada argumento de búsqueda en una regla de explotación de índices debe coincidir con un nombre de expresión en la cláusula EXPRESSION AS o con un nombre de parámetro de la función que se está creando. Los nombres de los parámetros se deben especificar en la lista de parámetros de la función.

No se puede procesar la sentencia.

**Respuesta del Usuario:** Especifique sólo los nombres válidos de la función en el destino de búsqueda o argumento de búsqueda.

**sqlcode**: -20050

**sqlstate**: 428E8

**SQL20051N El argumento** *nombre-parámetro* **no puede aparecer como destino de búsqueda y argumento de búsqueda en la misma norma de explotación.**

**Explicación:** En la cláusula de explotación, no puede especificarse un parámetro de función como argumento que sigue a KEY y como argumento del método especificado que sigue a la palabra clave USE.

No se puede procesar la sentencia.

**Respuesta del Usuario:** Especifique un nombre de parámetro de la función en no más de un destino de búsqueda o argumento de búsqueda.

**sqlcode**: -20051

**sqlstate**: 428E9

**SQL20052N La columna** *nombre-columna* **es una columna de identificador de objeto que no puede actualizarse.**

**Explicación:** La sentencia UPDATE incluye definir una columna que es una columna de identificador de objeto (OID). No se puede actualizar la columna de OID.

No se puede procesar la sentencia.

**Respuesta del Usuario:** Elimine SET de *nombre-columna* de la sentencia UPDATE.

**sqlcode**: -20052

**sqlstate**: 428DZ

**SQL20053N Una selección completa de la vista con tipo** *nombre-vista* **no es válida. Código de razón =** *código-razón***.**

**Explicación:** La selección completa especificada en la definición de vista con tipo *nombre-vista* no satisface las normas de selección completa de una vista con tipo. A continuación, se listan los códigos de razón.

- **1** Una definición de subvista contiene una expresión de tabla común O una rama de una definición de subvista no es de una sola tabla, vista, apodo o alias.
- **2** El gestor de bases de datos no puede probar que el conjunto de filas de una rama de una jerarquía de tablas es diferente del conjunto de filas de todas las ramas de la misma jerarquía de tablas del resto de la jerarquía de vistas con tipo.
- **3** La primera expresión de una rama de una jerarquía de la vista raíz:
	- v no es la columna del identificador de objeto de la tabla con tipo o de la vista con tipo a la que se hace referencia en la cláusula FROM y no se utiliza la opción UNCHECKED en la cláusula REF IS, O
	- si la tabla de la cláusula FROM no tiene tipo, la columna es anulable o no tiene definido un índice exclusivo en esa columna únicamente y no se utiliza la opción UNCHECKED en la cláusula REF IS, O
	- v no es idéntica a la expresión de la rama de la misma jerarquía de la subvista.
- **4** Una tabla o vista de una rama de una subvista no es una subtabla ni una subvista de la tabla o vista a la que hace referencia cualquier rama de la supervista y la subvista utiliza EXTEND AS o la vista raíz no tiene activada la opción UNCHECKED en la cláusula REF IS.
- **5** La selección completa incluye referencias a las funciones NODENUMBER o PARTITION, a funciones no determinísticas o funciones definidas para tener una acción externa.
- **6** Una rama de una subvista no puede ser de una tabla o vista OUTER si la rama de su supervista es de una tabla o vista de la misma jerarquía que no utiliza OUTER.
- **7** Una subvista ocupa el rango de una vista en su propia jerarquía de vistas.
- **8** Una subvista utiliza una operación de conjunto que no es UNION ALL en su definición O se utiliza UNION ALL en la definición sin especificar la opción UNCHECKED en la cláusula REF IS de la vista raíz.
- **9** Una subvista contiene dos ramas de UNION ALL que son de la misma jerarquía de tablas o jerarquía de vistas.
- **10** La definición de subvista contiene una cláusula GROUP BY o HAVING.

**Respuesta del Usuario:** Cambie la selección completa de la definición de vista basándose en el *código-razón*.

- **1** Utilice únicamente una tabla o una vista en la cláusula FROM. Encapsule las selecciones complejas en vistas en las que esté la vista con tipo utilizando la opción UNCHECKED de la cláusula REF IS de la vista raíz.
- **2** Especifique una tabla o vista diferente en la cláusula FROM de cada rama que no sea la misma que la que ya se ha utilizado en la jerarquía de vistas o utilice unos predicados que definan claramente el conjunto de filas para cada rama como diferenciado en comparación a los conjuntos de filas de otras ramas de la jerarquía de vistas con tipo.
- **3** Asegúrese de que la primera columna de la vista raíz se adapta a las normas para ser una columna de identificador de objeto válida para la vista con tipo. Considere la utilización de la opción UNCHECKED en la cláusula ref is.
- **4** Especifique una subtabla o subvista de la tabla o vista especificada en la cláusula FROM de una rama de la supervista. O utilice la opción UNCHECKED en la definición de vista raíz en conjunto con la cláusula AS (sin EXTEND) en la definición de subvista.
- **5** Elimine la referencia a la función de la selección completa.
- **6** Si se trata de la primera subvista que utiliza OUTER en una rama de esta jerarquía, cambie la cláusula FROM para que no se utilice OUTER. Si la supervista utiliza OUTER, incluya OUTER en la cláusula FROM de la subvista.
- **7** No haga que una subvista tenga su fuente en otras vistas de la misma jerarquía.
- **8** Si se ha utilizado UNION ALL, utilice la opción UNCHECKED en la cláusula REF IS de la vista raíz para permitir múltiples ramas en la definición de subvista. Para otras operaciones de conjunto encapsule la operación de conjunto en una vista y utilice la opción UNCHECKED en la subvista para permitir que la fuente esté en vistas comunes.
- **9** Unifique las ramas para seleccionar en su supertabla o supervista común y utilice predicados (por ejemplo, el predicado de tipo) para filtrar las filas deseadas.
- **10** Encapsule las cláusulas GROUP BY y HAVING en una vista y utilice la opción

UNCHECKED en la vista raíz para permitir que la fuente esté en vistas comunes.

**sqlcode**: -20053

**sqlstate**: 428EA

### **SQL20054N La tabla** *nombre-tabla* **está en un estado no válido para la operación. Código de razón=***código-razón***.**

**Explicación:** La tabla está en un estado que no permite realizar la operación. El *código-razón* indica el estado de la tabla que impide la operación.

**21**

La tabla está en estado Pendiente de reconciliación de Datalink (DRP) o en estado Reconciliación de Datalink no posible (DRNP).

**22**

La expresión de columna generada no puede añadirse o modificarse porque la tabla no está en modalidad pendiente de comprobación.

## **23**

Se ha realizado el número máximo de modificaciones recomendadas de REORG. Se permite un máximo de tres modificaciones recomendadas de REORG en una tabla antes de que se deba realizar reorg, para actualizar las filas de tablas de modo que coincidan con el esquema actual.

No se permite la ejecución de una sentencia ALTER TABLE con la cláusula ADD COLUMN en una columna LOB o LONG en la misma unidad de trabajo que una sentencia ALTER TABLE con la cláusula DROP COLUMN en la última columna LOB o LONG de la tabla.

Además, en la versión 9.7, y posteriores, de los servidores de bases de datos DB2, no se permite ejecutar una sentencia ALTER TABLE con la cláusula ADD COLUMN en una columna XML de la misma unidad de trabajo igual que una sentencia ALTER TABLE con la cláusula DROP COLUMN en la última columna XML de la tabla.

**25**

La tabla está en estado pendiente de comprobación.

**26**

No se permite la ejecución de la sentencia ALTER TABLE ... ATTACH PARTITION o ALTER TABLE ... DETACH PARTITION en una tabla cuyo grupo de particiones de base de datos se esté redistribuyendo actualmente.

**<sup>24</sup>**

**27**

La operación de modificar tabla o copiar esquema ha llamado un procedimiento interno para gestionar objetos de base de datos. La tabla SYSTOOLS.DB2LOOK\_INFO que utiliza el procedimiento no está en un estado válido para la operación de modificar o copiar. Es posible que la tabla SYSTOOLS.DB2LOOK\_INFO sea de una versión más antigua o totalmente diferente respecto a la que esperaba el procedimiento.

**29**

La operación que vacía o trunca una tabla no está permitida porque la tabla tiene una partición en uno de estos tres estados:

- 1. Conectado del que todavía no se ha comprobado la integridad (SYSCAT.DATAPARTITIONS.STATUS = 'A').
- 2. Particiones desconectadas y hay tablas dependientes que se deben mantener incrementalmente con respecto a estas particiones desconectadas (SYSCAT.DATAPARTITIONS.STATUS = 'D').
- 3. Particiones desconectadas pendientes de limpieza de índice (SYSCAT.DATAPARTITIONS.STATUS = 'I').

#### **30**

No se puede reiniciar una operación LOAD cuando se dan estas tres condiciones al mismo tiempo:

- 1. La operación LOAD ha fallado en la operación BUILD, DELETE o INDEX COPY PHASE
- 2. La tabla de destino contiene una columna XML
- 3. Se da también una de las condiciones siguientes:
	- v La tabla contiene un índice exclusivo definido en una columna XML.
	- v Se ha especificado ALLOW READ ACCESS con el mandato LOAD original.
	- Se ha especificado COPY YES.

### **43**

La tabla particionada ha desenlazado tablas y no puede dar soporte a la creación de índices particionados.

**44**

La tabla es una tabla fuente para una operación de enlace de particiones de una sentencia ALTER TABLE y se está ejecutando una operación de limpieza de índice diferida en la tabla como resultado de un despliegue

de supresión de MDC. Dado que el despliegue de supresión de MDC que utiliza el mecanismo de limpieza de índice diferida no se soporta en los índices particionados, no se podrá realizar la operación de enlace si existen índices RID en la tabla fuente que se vaya a conservar durante la operación de enlace, que no se haya reconstruido y que tenga pendiente una limpieza de índice asíncrona para los bloques con despliegue de supresión.

No se puede procesar la sentencia.

**Respuesta del Usuario:** La acción se basa en el código de razón de la manera siguiente.

**21**

Consulte la publicación Administration Guide para obtener información sobre los estados Pendiente de conciliación de Datalink (DRP) y Conciliación de Datalink no posible (DRNP) para realizar la acción adecuada.

#### **22**

Utilice SET INTEGRITY FOR *nombre-tabla* OFF antes de modificar la tabla. Después, modifique la tabla y use SET INTEGRITY FOR *nombre-tabla* IMMEDIATE CHECKED FORCE GENERATED para generar los valores para la columna nueva o modificada.

**23**

Reorganice la tabla utilizando el mandato de reorganización de tabla.

#### **24**

Complete la unidad de trabajo que ha descartado la última columna LOB, LONG o XML y vuelva a emitir el mandato.

### **25**

La tabla debe salir del estado pendiente de comprobación con SET INTEGRITY para que la modificación se pueda realizar.

**26**

Espere que el mandato REDISTRIBUTE DATABASE PARTITION GROUP finalice y vuelva a emitir la sentencia ALTER TABLE.

**27**

Renombre o descarte la tabla SYSTOOLS.DB2LOOK\_INFO. El procedimiento interno creará la versión correcta de la tabla SYSTOOS.DB2LOOK\_INFO. Vuelva a someter la operación de modificar tabla o copiar esquema.

Dependiendo del estado de la partición de tabla que está bloqueando la operación, emprenda la acción adecuada y, a continuación, emita de nuevo el mandato:

- 1. SYSCAT.DATAPARTITIONS.STATUS = 'A': Ejecute la sentencia SET INTEGRITY con la opción IMMEDIATE CHECKED o IMMEDIATE UNCHECKED en la tabla que tiene particiones asociadas.
- 2. SYSCAT.DATAPARTITIONS.STATUS = 'D': Ejecute la sentencia SET INTEGRITY con la opción IMMEDIATE CHECKED en las tablas de consulta materializada inmediatas dependientes y las tablas por etapas de las tablas que todavía deban mantenerse incrementalmente con respecto a las particiones desconectadas. Consulte la vista de catálogo SYSCAT.TABDETACHEDDEP para localizar estas tablas dependientes desconectadas.
- 3. SYSCAT.DATAPARTITIONS.STATUS = 'I': Espere hasta que la limpieza de índice de la partición desconectada se haya completado. Consulte SYSIBM.SYSTASKS para determinar el progreso.

**30**

Responda al código de razón 30 llevando a cabo los pasos siguientes:

- 1. Cambie el estado "Carga en proceso" de la tabla por "Normal" mediante el mandato LOAD TERMINATE.
- 2. Vuelva a ejecutar el mandato LOAD original.

**43**

Utilice la sentencia SET INTEGRITY con la opción IMMEDIATE CHECKED para mantener las tablas dependientes y, a continuación, cree el índice particionado.

**44**

Espere a que finalice la operación de limpieza de índice diferida en la tabla fuente y vuelva a emitir la sentencia ALTER TABLE para enlazar la partición. Para supervisar el progreso del despliegue de supresión de limpieza, utilice el mandato LIST UTILITIES.

**sqlcode**: -20054

**sqlstate**: 55019

- **SQL20055N Un tipo de datos de columna de resultados en la lista de selección no es compatible con el tipo de datos definido para la columna** *nombre-columna***.**
- **Explicación:** El tipo de datos de la expresión de lista

de selección correspondiente a *nombre-columna* no es asignable al tipo de datos para el atributo del tipo estructurado.

**Respuesta del Usuario:** Examine la definición actual para la tabla y el tipo estructurado asociado. Asegúrese de que el tipo de datos de expresión de lista para la columna especificada sea el tipo de datos asignable al atributo del tipo de estructura.

**sqlcode**: -20055

**sqlstate**: 42854

**SQL20056N El proceso de DB2 Data Links Manager** *nombre* **ha encontrado un error. Código de razón =** *código-razón***.**

**Explicación:** El proceso de DB2 Data Links Manager para la sentencia ha encontrado un error tal como indican los códigos de razón siguientes.

- **01** Se ha detectado una incoherencia entre los datos de DB2 Data Links Manager y un valor de DATALINK de la tabla.
- **02** DB2 Data Links Manager ha alcanzado el límite de recursos durante el proceso.
- **03** DB2 Data Links Manager no da soporte a nombres de vía de acceso de archivo que tengan más de 128 caracteres.
- **99** DB2 Data Links Manager ha encontrado un error de proceso interno.

No se puede procesar la sentencia.

**Respuesta del Usuario:** La acción se basa en el código de razón de la manera siguiente.

- **01** Ejecute el programa de utilidad de conciliación en la tabla.
- **02** El administrador de DB2 Data Links Manager debe identificar el recurso en el archivo de registro de diagnósticos y emprender la acción de corrección.
- **03** Debe asegurarse de que la vía de acceso de archivo (excluido el prefijo del sistema de archivos) que se va a almacenar en la columna DATALINK no sobrepase 128 caracteres. Por ejemplo, en el URL "http://server.com/dlfiles/ dir1/... /file1" -- suponiendo que el prefijo del sistema de archivos DLFS es "/dlfiles" -- el nombre de vía de acceso del archivo "/dir1/.../file1" no debe tener más de 128 caracteres.
- **99** Guarde los archivos de registro de diagnósticos de DB2 Data Links Manager y del gestor de bases de datos y consulte al servicio técnico de IBM.

**sqlcode**: -20056

#### **sqlstate**: 58004

### **SQL20057N La columna** *nombre-columna* **de la subvista** *nombre-vista* **no puede definirse como de sólo lectura cuando la columna correspondiente es actualizable en la supervista.**

**Explicación:** La columna identificada por *nombre-columna* de la subvista *nombre-vista* está definida (implícitamente) como de sólo lectura. La supervista de *nombre-vista* incluye la columna correspondiente que es actualizable. Una columna no se puede cambiar de actualizable a sólo lectura en una jerarquía de vistas con tipo.

No se puede procesar la sentencia.

**Respuesta del Usuario:** Cambie la sentencia CREATE VIEW de modo que la columna de la subvista *nombre-vista* sea actualizable o descarte la(s) supervista(s) y vuelva a crearlas utilizando la cláusula READ ONLY para forzar que la columna sea de sólo lectura.

**sqlcode**: -20057

**sqlstate**: 428EB

**SQL20058N La selección completa especificada para la tabla de consulta materializada** *nombre-tabla* **no es válida. Código de razón =** *código-razón***.**

**Explicación:** La definición de tabla de consulta materializada tiene normas específicas respecto al contenido de la selección completa. Algunas normas se basan en las opciones de la tabla de consulta materializada (REFRESH DEFERRED o REFRESH IMMEDIATE) mientras que otras se basan en si la tabla se duplica o no. La selección completa de la sentencia CREATE TABLE que ha devuelto esta condición viola como mínimo una de las normas descritas en la Consulta de SQL.

Este error puede producirse durante la creación de una tabla de fases. En este caso, el error se aplica a la consulta utilizada en la definición de la consulta materializada con la que se asocia la tabla de fases.

La sentencia no puede procesarse porque vulnera una restricción tal como se indica en el código de razón siguiente:

**1**

Cada elemento de la lista de selección debe tener un nombre.

**2**

La selección completa no debe hacer referencia a ninguno de los siguientes tipos de objetos:

- v tabla de consulta materializada
- tabla de fases
- tabla temporal global creada
- tabla temporal global declarada
- tabla temporal global creada
- tabla con tipo
- tabla del catálogo del sistema
- v vista que viola alguna de las restricciones de la tabla de consulta materializada
- v Una tabla protegida
- Un apodo creado utilizando la cláusula DISALLOW CACHING en la sentencia CREATE NICKNAME o ALTER NICKNAME
- v Una vista que depende, directamente o indirectamente, de una tabla protegida

**3**

La selección completa no debe contener referencias de columna o expresiones de los tipos de datos siguientes: LOB, LONG, DATALINK, XML, referencias, tipo estructurado definido por el usuario o cualquier tipo diferenciado basado en estos tipos de datos.

**4**

La selección completa no debe contener ninguna referencia a columnas ni expresiones o funciones que:

- v dependan de características físicas de los datos, tales como DBPARTITIONNUM, HASHEDVALUE, RID\_BIT, RID
- dependan de cambios realizados en los datos, tales como una expresión row change o una columna row change timestamp
- estén definidas como EXTERNAL ACTION
- estén definidas como LANGUAGE SQL, CONTAINS SQL, READS SQL DATA o MODIFIES SQL DATA
- sean una especificación de período (para DB2 para z/OS)
- v se ha definido como NOT SECURED si la tabla de consulta materializada hace referencia a una tabla que tiene activado el control de acceso de fila o de columna.

**5**

Cuando se especifica REPLICATED, se aplican las restricciones siguientes.

- Las funciones agregadas y la cláusula GROUP BY no están permitidas.
- v La tabla de consulta materializada sólo debe hacer referencia a una tabla, es decir, no puede incluir uniones ni subconsultas.
- v La cláusula PARTITIONING KEY no debe especificarse.

Si se especifica REFRESH IMMEDIATE, la selección completa no debe contener:

- v una referencia a un apodo
- SELECT DISTINCT
- v una referencia a un registro especial o a una función incorporada que dependa del valor de un registro especial
- una referencia a una variable global
- v funciones que no son deterministas
- v funciones OLAP, funciones de ejemplo ni funciones de texto
- v ninguna expresión que utilice el resultado de funciones agregadas
- v una función agregada sin que la selección completa también contenga una cláusula GROUP BY
- v una expresión recursiva de tabla común
- subconsultas

**7**

**8**

Si se especifica REFRESH IMMEDIATE:

- v la tabla de consulta materializada no debe contener filas duplicadas
- si se especifica una cláusula GROUP BY, todos los elementos GROUP BY deben estar incluidos en la lista de selección
- v cuando se especifica una cláusula GROUP BY que contiene GROUPING SETS, CUBE, o ROLLUP, no se pueden repetir los conjuntos de agrupación, y si C es un elemento GROUP BY anulable que aparece dentro de GROUPING SETS, CUBE o ROLLUP, entonces GROUPING(C) debe aparecer en la lista de selección
- cuando no hay ninguna cláusula GROUP BY, las tablas subyacentes deben tener cada una al menos una clave exclusiva definida, y todas las columnas de estas claves deben aparecer en la lista de selección de la definición de tabla de consulta materializada

Cuando se especifica REFRESH IMMEDIATE, se aplican las siguientes restricciones cuando la selección completa contiene una cláusula GROUP BY:

- v la lista de selección debe contener COUNT(\*) o COUNT\_BIG(\*)
- v para cada columna anulable, C, si la lista de selección contiene SUM(C), entonces también se necesita COUNT(C)
- v debe aparecer al menos una de las siguientes funciones agregadas, y ninguna otra: SUM(), COUNT(), COUNT\_BIG() o GROUPING()
- v no se debe especificar la cláusula HAVING
- v en un entorno de base de datos particionada, las columnas GROUP BY deben contener la clave de particionamiento de la tabla de consulta materializada
- v no se permite la anidación de funciones agregadas
- **9**

Cuando se especifica REFRESH IMMEDIATE, la selección completa debe ser una subselección, con la excepción de que UNION ALL recibe soporte en la expresión de tabla de entrada de un GROUP BY.

**10**

Cuando se especifica REFRESH IMMEDIATE y la cláusula FROM hace referencia a más de una tabla, sólo se da soporte a una unión interna, sin utilizar la sintaxis INNER JOIN explícita

**11**

Cuando se especifica REFRESH IMMEDIATE, las expresiones de tabla de entrada de un UNION ALL o una JOIN no deben contener funciones agregadas.

**12**

El mantenimiento incremental de esta tabla de consulta materializada necesita una tabla temporal del sistema con una anchura de fila o número de columnas que supere el límite que puede acomodar el mayor espacio de tablas temporal del sistema actualmente disponible en la base de datos.

La selección completa no debe incluir una cláusula CONNECT BY.

**14**

Se ha especificado MAINTAINED BY FEDERATED\_TOOL en la sentencia CREATE TABLE y la cláusula SELECT contenía una referencia a una tabla base.

**Respuesta del Usuario:** Cambie la selección completa de la sentencia CREATE TABLE de tal modo que se adapte a las normas basadas en las opciones de la tabla de consulta materializada y si la tabla de consulta materializada está o no duplicada.

La acción correspondiente al código de razón es:

**1**

Corrija la sentencia CREATE TABLE para asegurarse de que todos los elementos tienen un nombre (puede utilizar la cláusula AD para nombrar expresiones o puede nombrar de forma explícita todas las columnas de la lista

**<sup>13</sup>**

## **SQL20058N**

de columnas de la definición de tabla de consulta materializada).

**2**

Corrija la sentencia CREATE TABLE para asegurarse de que no se hace referencia a ningún objeto no soportado.

**3**

Corrija la sentencia CREATE TABLE para asegurarse de que no se hace referencia a ninguna columna o tipo de expresión no soportados.

**4**

Corrija la sentencia CREATE TABLE para que no contenga referencias a ninguna columna, expresión ni función no compatible.

**5**

Cree la tabla de consulta materializada como no duplicada o corrija la sentencia CREATE TABLE para asegurarse de que la consulta hace referencia a una sola tabla y no contiene subconsultas, agregación o la cláusula PARTITIONING.

**6**

Cree la tabla de consulta materializada como REFRESH DEFERRED o

- v elimine las referencias al apodo
- elimine DISTINCT
- v elimine los registros especiales y las funciones incorporadas que dependan del valor de un registro especial
- v elimine la función no determinística o sustitúyala por una función determinística
- elimine todas las funciones OLAP, de ejemplo y de texto
- v elimine la función agregada de la expresión o cambie la expresión para que sea una referencia sencilla a la función agregada
- v elimine las funciones agregadas o añada una cláusula GROUP BY
- corrija la sentencia CREATE TABLE para asegurarse de que se hace referencia a la expresión de tabla común no recursiva
- v elimine la subconsulta

**7**

Cree la tabla de consulta materializada como REFRESH DEFERRED o

- corrija la sentencia CREATE TABLE para asegurarse de que todos los elementos GROUP BY están en la lista de selección
- corrija la cláusula GROUP BY para asegurarse de que no hay conjuntos de agrupación duplicados
- v elimine la columna anulable, C, o añada GROUPING(C) en la lista de selección
- v corrija la sentencia CREATE TABLE para asegurarse de que al menos una clave exclusiva de cada tabla a la que se hace referencia en la consulta aparece en la lista de selección

**8**

Cree la tabla de consulta materializada como REFRESH DEFERRED o

- v añada COUNT(\*) o COUNT\_BIG(\*) a la lista de selección o elimine la cláusula GROUP **RV**
- añada COUNT(\*) a la lista de selección o elimine SUM(C), o bien modifique la columna C para que sea no anulable
- elimine las funciones agregadas no soportadas o sustitúyalas por funciones soportadas
- elimine la cláusula HAVING
- v corrija la sentencia CREATE TABLE para asegurarse de que la cláusula GROUP BY contiene todas las columnas de la clave de particionamiento

**9**

Cree la tabla de consulta materializada como REFRESH DEFERRED o modifique la definición de tabla por una subselección o por un UNION ALL en la expresión de tabla de entrada de un GROUP BY.

#### **10**

Cree la tabla de consulta materializada como REFRESH DEFERRED o utilice una unión interna sin la sintaxis explícita INNER JOIN.

#### **11**

Cree la tabla de consulta materializada como REFRESH DEFERRED o elimine las funciones agregadas de la tabla de entrada de UNION ALL o JOIN.

**12**

Cree la tabla de consulta materializada como REFRESH DEFERRED o reduzca la anchura total de la fila o el número de columnas o bien cree un espacio de tablas temporal del sistema con un tamaño de página adecuado.

**13**

No se puede utilizar una consulta jerárquica para crear una tabla de consulta materializada. Asegúrese de que la selección completa no incluya una cláusula CONNECT BY.

Para crear una tabla de consulta materializada de cuyo mantenimiento se encarga la herramienta de duplicación, vuelva a escribir la sentencia CREATE TABLE de modo que la cláusula SELECT no contenga una referencia a una tabla base.

**sqlcode**: -20058

#### **sqlstate**: 428EC

**SQL20059W Es posible que la tabla de consulta materializada** *nombre-tabla* **no se pueda utilizar para optimizar el proceso de consultas.**

**Explicación:** La tabla de consulta materializada se define como REFRESH DEFERRED y una selección completa que no recibe soporte actualmente por el gestor de bases de datos cuando se optimiza el proceso de consultas. Las reglas se basan en las opciones de la tabla de consulta materializada (REFRESH DEFERRED o REFRESH IMMEDIATE). La selección completa de la sentencia CREATE TABLE que ha devuelto esta condición viola como mínimo una de las normas descritas en la Consulta de SQL.

La tabla de consulta materializada se ha creado satisfactoriamente, pero sólo se dirigirán a ellas las consultas que hagan referencia a la tabla de consulta materializada directamente.

**Respuesta del Usuario:** No es necesaria ninguna acción. No obstante, si la consulta materializada pretendía optimizar el proceso de consultas que no hacen referencia a la tabla de consulta materializada directamente, esto se puede llevar a cabo como se indica a continuación. Cree una vista utilizando la selección completa especificada para *nombre-tabla* y, a continuación, vuelva a crear la tabla de consulta materializada *nombre-tabla* utilizando la selección completa que simplemente lleve a cabo una operación "SELECT<sup>\*"</sup> desde la vista. De esto modo, se podrán dirigir a la tabla de consulta materializada las consultas que hagan referencia a la vista.

**sqlcode**: +20059

**sqlstate**: 01633

### **SQL20060N La función de tabla de transformación de claves utilizada por la extensión de índice del índice** *id-índice* **de la tabla** *id-tabla* **en** *id-espaciotab* **ha generado filas duplicadas.**

**Explicación:** La función de tabla de transformación de claves especificada por la cláusula GENERATE USING de la extensión de índice que ha utilizado el índice *id-índice* ha generado filas duplicadas. Para una invocación determinada de la función de tabla de transformación de claves, no se deben producir filas duplicadas. Este error se produce cuando se inserta o

se actualiza el valor de clave para el índice *id-índice* de la tabla *id-tabla* en el espacio de tablas *id-espaciotablas*.

No se puede procesar la sentencia.

**Respuesta del Usuario:** Para evitar la creación de filas duplicadas se debe modificar el código para la función de la tabla de transformación de claves que utiliza la extensión de índice del índice *id-índice*.

Para determinar el nombre del índice, use la consulta siguiente:

```
SELECT IID, INDSCHEMA, INDNAME
  FROM SYSCAT.INDEXES AS I,
      SYSCAT.TABLES AS T
  WHERE IID = \leid-índice>
      AND TABLEID = \leid-tabla>
      AND TBSPACEID = <id-espaciotablas>
      AND T.TBASCHEMA = I.TABSCHEMA
      AND T.TABNAME = I.TABNAME
```
**sqlcode**: -20060

**sqlstate**: 22526

### **SQL20062N La función de transformación** *tipo-transformación* **del grupo de transformación** *nombre-grupo* **para el tipo** *nombre-tipo* **no puede utilizarse para una función o método.**

**Explicación:** La función de transformación definida en el grupo de transformación *nombre-grupo* para el tipo *nombre-tipo* no se puede usar para una función o método porque la función de transformación no está escrita en SQL (definida con lenguaje SQL). El grupo de transformación no se puede usar para esta función o método.

No se puede procesar la sentencia.

**Respuesta del Usuario:** Especifique un grupo de transformación para el tipo *nombre-tipo* que tiene las funciones de transformación definidas con LANGUAGE SQL.

**sqlcode**: -20062

**sqlstate**: 428EL

#### **SQL20063N La cláusula TRANSFORM GROUP se debe especificar para el tipo** *nombre-tipo***.**

**Explicación:** La función o método incluye un tipo de datos de retorno o parámetro del tipo *nombre-tipo* que no tiene un grupo de transformación especificado.

No se puede procesar la sentencia.

**Respuesta del Usuario:** Especifique una cláusula TRANSFORM GROUP con un nombre de grupo de transformación que se define para *nombre-tipo*.

**sqlcode**: -20063

**sqlstate**: 428EM

### **SQL20064N El grupo de transformación** *nombre-grupo* **no soporta ningún tipo de datos especificado como un parámetro o un tipo de datos devueltos.**

**Explicación:** El grupo de transformación *nombre-grupo* especificado en la cláusula TRANSFORM GROUP no se define para ningún tipo de datos que esté incluido en la lista de parámetro o cláusula RETURNS de una función o método.

No se puede procesar la sentencia.

**Respuesta del Usuario:** Elimine el grupo de transformación de la definición de método o función.

**sqlcode**: -20064

**sqlstate**: 428EN

**SQL20065N El grupo de transformación** *nombre-grupo* **para el tipo de datos** *nombre-tipo* **no se puede utilizar para transformar un tipo estructurado para utilizarlo con una aplicación cliente.**

**Explicación:** El grupo de transformación *nombre-grupo* para el tipo de datos *nombre-tipo* define una función de transformación que no se puede usar al realizar transformaciones para aplicaciones cliente. Las causas posibles para esta acción se basan en la definición de la función de transformación que no soporta aplicaciones cliente. La función de transformación no soportada puede ser:

- v una función FROM SQL que es una función ROW
- v una función TO SQL tiene más de un parámetro

No se puede procesar la sentencia.

**Respuesta del Usuario:** Para SQL incorporado estático, especifique un grupo de transformación diferente utilizando la opción de enlace TRANSFORM GROUP. Para SQL dinámico, especifique un grupo de transformación diferente utilizando la sentencia SET DEFAULT TRANSFORM GROUP.

**sqlcode**: -20065

**SQL20066N La función de transformación** *tipo-transform* **no está definida en el grupo de transformación** *nombre-grupo* **para el tipo de datos** *nombre-tipo***.**

**Explicación:** La función de transformación *tipo-transformación* del grupo de transformación *nombre-grupo* para el tipo de datos *nombre-tipo* no es necesaria para un grupo de transformación utilizado en una definición de método o función.

No se puede procesar la sentencia.

**Respuesta del Usuario:** Si está creando una función o método, especifique un grupo de transformación diferente en la definición de función o método. Si está

haciendo referencia a un tipo estructurado en una sentencia de SQL dinámica, especifique un grupo de transformación diferente para el registro especial CURRENT DEFAULT TRANSFORM GROUP. De forma alternativa, añada una función de transformación *tipo-transformación* al grupo de transformación *nombre-grupo* para el tipo de datos *nombre-tipo*.

**sqlcode**: -20066

**sqlstate**: 42744

**SQL20067N La función de transformación** *tipo-transform* **está definida más de una vez en el grupo de transformaciones** *nombre-grupo* **para el tipo de datos** *nombre-tipo***.**

**Explicación:** Una función de transformación TO SQL o FROM SQL sólo se puede especificar una vez en un grupo de transformación. El grupo de transformación *nombre-grupo* para el tipo de datos *nombre-tipo* tiene como mínimo dos funciones de transformación FROM SQL o TO SQL (o ambas) definidas.

No se puede procesar la sentencia.

**Respuesta del Usuario:** Suprima las definiciones TO SQL o FROM SQL de *nombre-grupo* de la definición de la transformación para que sólo haya una de cada.

**sqlcode**: -20067

**sqlstate**: 42628

**SQL20068N El tipo estructurado** *nombre-tipo* **puede que no se defina de modo que uno de sus tipos de atributos se use a sí mismo directa o indirectamente. El atributo** *nombre-atributo* **provoca el uso directo o indirecto.**

**Explicación:** Uso directo: el tipo A utiliza directamente el tipo B si una de las opciones siguientes es verdadera:

- v El tipo A tiene un atributo de tipo B
- v El tipo B es un subtipo de A o un supertipo A.

Uso indirecto: el tipo A utiliza indirectamente el tipo B si una de las opciones siguientes es verdadera:

v El tipo A utiliza el tipo C y el tipo C utiliza el tipo B.

No se puede definir un tipo por lo que uno de sus atributos, directa o indirectamente, se usa a sí mismo. El tipo para el atributo *nombre-atributo* es la causa del uso directo o indirecto.

**Respuesta del Usuario:** Evalúe el tipo y elimine el tipo de atributo que causa el uso directo o indirecto.

**sqlcode**: -20068

**sqlstate**: 428EP

#### **SQL20069N El tipo RETURNS de** *tipo-rutina nombre-rutina* **no es el mismo que el tipo de sujeto.**

**Explicación:** El método *nombre-método* especifica SELF AS RESULT. El tipo de datos RETURNS del método debe ser el mismo que el tipo de datos tema del método.

**Respuesta del Usuario:** Modifique el tipo RETURNS del método *nombre-método* para que coincida con el tipo tema.

**sqlcode**: -20069

**sqlstate**: 428EQ

**SQL20075N No se puede crear ni modificar el índice o extensión de índice** *nombre-índice* **porque la longitud de** *nombre-columna* **es mayor que 255 bytes.**

**Explicación:** No se ha podido crear o modificar el índice porque la longitud de columna de claves es mayor que 255.

- v *nombre-índice* es el nombre del índice.
- v *nombre-columna* es el nombre de la columna de claves. Si este error se ha devuelto desde una operación ALTER TABLE o ALTER NICKNAME, el valor de *nombre-columna* es el número de columna.

No se ha podido crear la extensión de índice porque una columna que la función GENERATE KEY ha devuelto es mayor de 255 bytes.

- v *nombre-índice* es el nombre de la extensión de índice.
- v *nombre-columna* es el nombre de una columna que la función GENERATE KEY ha devuelto.

No se ha podido procesar la sentencia. No se ha creado el índice o la extensión de índice especificados o no se ha podido modificar la tabla o apodo.

**Respuesta del Usuario:** Si está creando un índice, elimine la columna de la definición de índice. Si modifica una tabla, reduzca la longitud de la nueva columna al máximo permitido. Si está creando una extensión de índice, especifique una función GENERATE KEY distinta o redefina la función para eliminar la columna.

**sqlcode**: -20075

**sqlstate**: 54008

**SQL20076N La instancia de la base de datos no está habilitada para la acción u operación especificada. Código de razón =** *código-razón***.**

**Explicación:** Se ha detectado un error en el nivel de instancia. No se puede completar la operación solicitada porque no se ha instalado un área funcional especificada o porque no se ha habilitado un área funcional especificada para la instancia.

La lista siguiente contiene los códigos de razón y las áreas funcionales asociadas que puede habilitar a nivel de instancia:

1. La posibilidad de ejecutar operaciones de petición distribuidas en múltiples fuentes de datos de una sola sentencia.

**Respuesta del Usuario:** Habilite la instancia para la acción u operación solicitada. Primero, instale el área funcional especificada si falta. Después, habilite el área funcional especificada. Los pasos de habilitación varían según el *código-razón*:

1. En un servidor federado, establezca en YES la variable <FEDERATED> del gestor de bases de datos y reinicie el gestor de bases de datos.

**sqlcode**: -20076

**sqlstate**: 0A502

### **SQL20077N No se pueden construir los objetos de tipo estructurado que tengan atributos de tipo Datalink.**

**Explicación:** Se ha intentado invocar el constructor de un tipo estructurado que tiene un atributo de tipo Datalink y/o Reference. Actualmente, no se da soporte a esta funcionalidad. En la Versión 6.1 o inferior, puede que este error también se emita para un objeto de tipo estructurado con un atributo de tipo Reference.

No se puede procesar la sentencia.

**Respuesta del Usuario:** Puede corregirse el error realizando una de las acciones siguientes:

- 1. Elimine la invocación del constructor del tipo del programa.
- 2. Elimine cualquier atributo de tipo Datalink (o Reference) de la definición del tipo estructurado (puede que no sea posible si hay alguna tabla que dependa de este tipo).

**sqlcode**: -20077

**sqlstate**: 428ED

### **SQL20078N El objeto de jerarquía** *nombre-objeto* **del tipo** *tipo-objeto* **no puede procesarse mediante la operación** *tipo-operación***.**

**Explicación:** Se ha intentado la operación *tipo-operación* utilizando un objeto de jerarquía llamado *nombre-objeto* del tipo *tipo-objeto*. Esta operación no soporta el proceso de un objeto de jerarquía.

No se ha podido procesar la sentencia.

**Respuesta del Usuario:** Verifique que se haya utilizado el nombre de objeto correcto. Para tipos de objeto TABLE o VIEW, el objeto debe ser el nombre de una subtabla de la jerarquía de tablas o vistas. En algunos casos, el objeto debe nombrar específicamente la tabla raíz. Para objetos de tipo índice, el nombre debe ser un nombre de un índice creado en una subtabla.

**sqlcode**: -20078

**sqlstate**: 42858

**SQL20080N La especificación del método para** *nombre-método* **no se puede descartar porque existe un cuerpo de método.**

**Explicación:** La especificación de método *nombre-método* todavía de acceso tiene un cuerpo de método existente que se debe descartarse para poder descartar la especificación de método.

No se puede procesar la sentencia.

**Respuesta del Usuario:** Use la sentencia DROP METHOD con la misma especificación de método para descartar el cuerpo de método y vuelva a emitir la sentencia ALTER TYPE para descartar la especificación de método.

**sqlcode**: -20080

**sqlstate**: 428ER

**SQL20081N El cuerpo del método no puede definirse para LANGUAGE** *tipo-lenguaje* **especificación de método** *nombre-método***.**

**Explicación:** La especificación del método *nombre-método* se define con LANGUAGE *tipo-lenguaje*. Si LANGUAGE es SQL, el cuerpo de método debe ser una sentencia de control SQL. Para otros lenguajes, la cláusula EXTERNAL se debe especificar.

No se puede procesar la sentencia.

**Respuesta del Usuario:** Modifique el cuerpo del método para que coincida con el LANGUAGE especificado en la especificación de método.

**sqlcode**: -20081

**sqlstate**: 428ES

**SQL20082N El tipo dinámico** *id-tipo-expresión* **de la expresión no es un subtipo del tipo de datos de destino** *id-tipo-destino* **en una especificación TREAT.**

**Explicación:** El tipo de datos dinámico del resultado de la expresión especificada en la especificación TREAT es *id-tipo-expresión*. El tipo de datos de destino especificado *id-tipo-destino* es un subtipo adecuado de *id-tipo-expresión* que no está permitido.

No se puede procesar la sentencia.

**Respuesta del Usuario:** Modifique el *id-tipo-destino* de

la especificación TREAT a un supertipo de *id-tipo-expresión* o modifique la expresión para que el tipo de datos dinámicos del resultado sea un subtipo de *id-tipo-destino*.

Para determinar los nombres de los tipos de datos para *id-tipo-expresión* y *id-tipo-destino*, use la consulta siguiente:

```
SELECT TYPEID, TYPESCHEMA, TYPENAME
FROM SYSCAT.DATATYPES
WHERE TYPEID IN INTEGER(
  id-tipo-expresión),
  INTEGER(
    id-tipo-destino
 )
\lambda
```
**sqlcode**: -20082

**sqlstate**: 0D000

## **SQL20083N El tipo de datos del valor que** *tipo-rutina id-rutina* **ha devuelto no coincide con el tipo de datos especificados como RESULT.**

**Explicación:** El método *id-rutina* especifica SELF AS RESULT y, por lo tanto, necesita que el tipo de datos del valor devuelto sea el mismo que el tipo de datos tema usado para invocar el método. La sentencia RETURN en el cuerpo de método SQL o en la función de transformación TO SQL para el tipo de un método externo ha dado como resultado el tipo de datos incorrecto.

No se puede procesar la sentencia.

**Respuesta del Usuario:** Modifique la sentencia RETURN del método o función de transformación para garantizar que el tipo de datos del valor devuelto siempre sea el tipo tema usado para invocar el método.

Para determinar el nombre de la rutina asociada con *ID-rutina*, use la consulta siguiente:

SELECT FUNCSCHEMA, FUNCNAME, SPECIFICNAME FROM SYSCAT.FUNCTIONS WHERE FUNCID = INTEGER( *id-rutina*  $\lambda$ 

**sqlcode**: -20083

**sqlstate**: 2200G

### **SQL20084N El** *tipo-rutina nombre-rutina* **definiría una relación predominante con un método existente.**

**Explicación:** Un método MT, con un tipo tema T, se define para que prevalezca otro método MS, con un tipo tema S, si todas las condiciones siguientes son ciertas:

- v MT y MS tienen el mismo nombre no calificado y el mismo número de parámetros.
- v T es un subtipo adecuado de S.
- v Los tipos de parámetros no tema de MT son los mismos que los tipos de parámetros no tema correspondientes de MS. (Aquí, "mismos" se aplica al tipo básico, como VARCHAR, sin tener en cuenta la longitud y precisión).

Puede que una función y un método no estén en una relación predominante. Esto significa que si la función fuera un método cuyo primer parámetro tuviera como tema S, no debería prevalecer sobre otro método de cualquier subtipo de S ni ningún otro método de cualquier subtipo de S.

Además, la alteración temporal de relaciones no está soportada para:

- v métodos de tabla y fila
- v métodos externos con PARAMETER STYLE JAVA
- v métodos de mutación y observación generados por el sistema

No se puede procesar la sentencia.

**Respuesta del Usuario:** Modifique la rutina que se está definiendo para utilizar un nombre de rutina distinto a *nombre-rutina* o modifique los parámetros de la rutina.

**sqlcode**: -20084

**sqlstate**: 42745

### **SQL20085N Una rutina definida con PARAMETER STYLE JAVA no puede tener un tipo estructurado** *nombre-tipo* **como un tipo de parámetro o como el tipo devuelto.**

**Explicación:** Una rutina se define con PARAMETER STYLE JAVA y uno de los tipos de parámetros o un tipo devuelto se define utilizando el tipo estructurado *nombre-tipo*. No se le da soporte en esta versión de DB2.

No se puede procesar la sentencia.

**Respuesta del Usuario:** Cambie a un estilo de parámetro distinto para la rutina o elimine el tipo estructurado de la definición de rutina.

**sqlcode**: -20085

**sqlstate**: 429B8

### **SQL20086N La longitud del valor del tipo estructurado de una columna excede el límite del sistema.**

**Explicación:** El valor de una columna de tipo estructurado excede de 1 gigabyte de tamaño total, incluyendo los datos del descriptor de la instancia. Podría ser una columna que se está insertando o

actualizando directamente o podría ser una columna que se está generando.

No se puede procesar la sentencia.

**Respuesta del Usuario:** Reduzca el tamaño del valor del tipo estructurado que se está asignando a la columna.

**sqlcode**: -20086

**sqlstate**: 54049

### **SQL20087N DEFAULT o NULL no se pueden usar en una asignación de atributo.**

**Explicación:** La sentencia UPDATE está utilizando una asignación de atributo para establecer el valor de un atributo en una columna de tipo estructurado. Esta forma de sentencia asignación no permite el uso de la palabra clave DEFAULT o de la palabra clave NULL como parte derecha de la asignación.

No se puede procesar la sentencia.

**Respuesta del Usuario:** Especifique una expresión para la parte derecha de la asignación atributo o modifique la asignación para que no utilice la sintaxis de asignación de atributo.

**sqlcode**: -20087

**sqlstate**: 428B9

### **SQL20089N Un nombre de método no puede ser el mismo que un nombre de un tipo estructurado en el mismo tipo de jerarquía.**

**Explicación:** Un nombre del método especificado es el mismo que el tipo estructurado que se define para uno de los supertipos o subtipos del tipo estructurado.

No se puede procesar la sentencia.

**Respuesta del Usuario:** Especifique un nombre distinto para el método.

**sqlcode**: -20089

**sqlstate**: 42746

**SQL20090W El uso del tipo estructurado con el atributo** *nombre-atributo* **del tipo DATALINK está efectivamente limitado al tipo de una tabla de tipo o de una vista de tipo.**

**Explicación:** El atributo *nombre-atributo* se define con un tipo de DATALINK o con un tipo diferenciado basado en un DATALINK. Un tipo estructurado que incluye dicho atributo sólo se puede utilizar como el tipo de una tabla o vista. Si se utiliza como el tipo de una columna de una tabla o vista, sólo se le puede asignar el valor nulo.

Continúa el proceso de la sentencia.

**Respuesta del Usuario:** Considere el uso que se desea del tipo estructurado. Si el tipo se usará como un tipo de datos de columna, elimine el atributo *nombre-atributo* del tipo estructurado o use un tipo de datos distinto a DATALINK para el atributo.

**sqlcode**: +20090

**sqlstate**: 01641

**SQL20092N La sentencia no se ha ejecutado correctamente debido a que se ha especificado una tabla o vista en la cláusula LIKE y el objeto no puede utilizarse en este contexto.**

**Explicación:** La cláusula LIKE para una sentencia CREATE GLOBAL TEMPORARY TABLE o una sentencia DECLARE GLOBAL TEMPORARY TABLE especificaba el nombre de una tabla que tiene una columna definida como IMPLICITLY HIDDEN. Puesto que el atributo oculto implícitamente no recibe soporte para las tablas temporales creadas y las tablas temporales declaradas, la tabla no puede especificarse en la cláusula LIKE.

**Respuesta del Usuario:** Especifique el nombre de una tabla que no se haya definido con una columna oculta implícitamente.

Para especificar una tabla temporal creada o una tabla temporal declarada que incluya columnas que se han definido como IMPLICITLY HIDDEN, utilice la opción AS (selección completa) para especificar explícitamente esas columnas en la tabla. Como resultado de esto, el atributo IMPLICITLY HIDDEN no se copia en la columna que está definiéndose.

**sqlcode**: -20092

**sqlstate**: 560AE

**SQL20093N La tabla** *nombre-tabla* **no se puede convertir en una tabla de consulta materializada ni desde dicha tabla. Código de razón =** *código-razón***.**

**Explicación:** La sentencia ALTER TABLE se está utilizando para cambiar una tabla desde una tabla de consulta materializada a DEFINITION ONLY o para convertir una tabla normal en una tabla de consulta materializada. La sentencia ALTER TABLE ha fallado tal como indican los códigos de razón siguientes.

**1**

La tabla es una tabla de tipo o una tabla de jerarquía.

**2**

La tabla no es una tabla de consulta materializada y se ha especificado DEFINITION ONLY.

La tabla es una tabla de consulta materializada duplicada y se ha especificado DEFINITION ONLY.

**4**

**5**

**6**

**7**

La tabla tiene un activador definido como mínimo.

La tabla tiene una restricción de comprobación definida como mínimo.

La tabla tiene una restricción de unicidad o un índice exclusivo definido como mínimo.

La tabla tiene una restricción de referencia definida como mínimo.

**8**

**9**

Se hace referencia a la tabla en la definición de una tabla de consulta materializada existente.

Se hace referencia a la tabla directa o indirectamente (a través de una vista, por ejemplo) en la selección completa.

**10**

La tabla ya es una tabla de consulta materializada.

**11**

El número de columnas de la tabla que existe no coincide con el número de columnas definido en la lista de selección de la selección completa.

**12**

Los tipos de datos de las columnas de la tabla existente no coinciden exactamente con las columnas correspondientes de la lista de selección de la selección completa.

**13**

Los nombres de las columnas de la tabla existente no coinciden exactamente con los nombres de las columnas correspondientes de la lista de selección de la selección completa.

**14**

**15**

Las características de calidad de nulo de las columnas de la tabla existente no coinciden exactamente con las características de calidad de nulo de las columnas correspondientes de la lista de selección de la selección completa.

**3**

No se puede realizar la conversión si hay otras alteraciones de tabla en la misma sentencia ALTER TABLE.

### **16**

Se hace referencia a la tabla en la definición de una vista existente habilitada para la optimización de consultas.

**17**

La tabla es una tabla protegida.

#### **18**

La selección completa hace referencia a un apodo en el que no se permite el almacenamiento en antememoria.

### **19**

La tabla es una tabla temporal de período de sistema o una tabla histórica.

#### **20**

La tabla tiene definido un permiso o máscara definido por el administrador de seguridad.

**Respuesta del Usuario:** La acción se basa en el código de razón de la manera siguiente.

**1**

La tabla no se puede convertir en una tabla de consulta materializada. Cree en su lugar una tabla de consulta materializada nueva.

**2**

No es necesario convertir esta tabla. No es necesaria ninguna acción.

### **3**

Una tabla duplicada sólo puede ser una tabla de consulta materializada. Cree una tabla nueva en su lugar.

### **4**

Descarte cualquier activador e intente la sentencia ALTER TABLE de nuevo.

#### **5**

Descarte cualquier restricción de comprobación e intente la sentencia ALTER TABLE de nuevo.

#### **6**

Descarte cualquier restricción de unicidad e índices exclusivos. Intente la sentencia ALTER TABLE de nuevo.

### **7**

Descarte cualquier restricción de referencia e intente la sentencia ALTER TABLE de nuevo.

**8**

Descarte la tabla de consulta materializada que hace referencia a la tabla e intente de nuevo la sentencia ALTER TABLE.

### **9**

Una tabla de consulta materializada no puede hacer referencia a sí misma. Modifique la selección completa para eliminar la referencia directa o indirecta a la tabla que se está alterando.

#### **10**

La operación no está permitida ya que la tabla ya es una tabla de consulta materializada.

### **11**

Modifique la selección completa para incluir el número correcto de columnas de la lista de selección.

## **12**

Modifique la selección completa para que los tipos de datos de columna de resultado coincidan exactamente con los tipos de datos de las columnas existentes correspondientes.

### **13**

Modifique la selección completa para que los nombres de columna de resultado coincidan exactamente con los nombres de las columnas existentes correspondientes.

### **14**

La tabla no se puede convertir en una tabla de consulta materializada a menos que las características de anulación puedan coincidir. Cree en su lugar una tabla materializada nueva.

## **15**

Realice las demás alteraciones de tabla en una sentencia ALTER TABLE que no incluya la cláusula SET MATERIALIZED QUERY AS.

### **16**

Inhabilite la vista habilitada para la optimización de consultas que hace referencia a la tabla y vuelva a intentar la sentencia ALTER TABLE.

## **17**

Elimine la protección de la tabla o no la convierta en una tabla de consulta materializada.

### **18**

Corrija la selección completa especificada en la sentencia ALTER TABLE para que no haga referencia a un apodo en el que no se permite el almacenamiento en antememoria.

#### **19**

Corrija el nombre de la tabla para que especifique una tabla que no sea una tabla temporal de período de sistema o una tabla histórica o modifique la tabla temporal de período del sistema con una sentencia ALTER TABLE que especifique una cláusula DROP VERSIONING.

**20**

Elimine los permisos o máscaras y no la convierta en una tabla de consulta materializada.

**sqlcode**: -20093

**sqlstate**: 428EW

**SQL20094N La sentencia no se ha ejecutado correctamente debido a que la columna** *nombre-columna* **es una columna generada o se ha definido con el tipo de datos DB2SECURITYLABEL y no se puede utilizar en el activador BEFORE** *nombre-activador***.**

**Explicación:** La columna indicada no puede nombrarse en la lista de nombres de columnas de un activador BEFORE UPDATE ni se puede establecer en un activador BEFORE debido a una de las condiciones siguientes:

- v Una columna de inicio de fila
- v Una columna de fin de fila
- v Una columna de ID de inicio de transacción
- Una columna de expresión generada
- v Una columna definida con el tipo de datos DB2SECURITYLABEL

No se puede procesar la sentencia.

**Respuesta del Usuario:** Elimine la columna de la lista de nombres de columnas o de la sentencia de asignación SET que establece la nueva variable de transacción de una columna generada y vuelva a emitir la sentencia.

**sqlcode**: -20094

**sqlstate**: 42989

### **SQL20102N La sentencia CREATE o ALTER para la rutina** *nombre-rutina* **especificaba la opción** *nombre-opción***, que no está permitida para la rutina.**

**Explicación:** Se ha especificado la opción *nombre-opción* al crear o alterar la rutina *nombre-rutina*. La opción no se aplica a la rutina a causa de otras características de dicha rutina. Para procedimientos derivados, solamente se puede especificar ALTER PARAMETER y ALTER

PARAMETER solamente se puede especificar para procedimientos derivados.

**Respuesta del Usuario:** Para una sentencia ALTER, asegúrese de que se especifique la rutina correcta. De lo contrario, elimine la opción que falla y vuelva a emitir la sentencia.

**sqlcode**: -20102

**sqlstate**: 42849

**SQL20108N Un conjunto de resultados contiene un tipo de datos no soportado en la posición** *número-posición* **para el cursor** *nombre-cursor* **abierto por el procedimiento almacenado** *nombre-procedimiento***.**

**Explicación:** El procedimiento almacenado mencionado no puede devolver al menos uno de los conjuntos de resultados de la consulta mencionado por el nombre de cursor porque al menos una de las columnas, en la posición número-columna, contiene un tipo de datos que no recibe soporte del Peticionario de aplicaciones DRDA (cliente) o del Servidor de aplicaciones DRDA (servidor). Por lo tanto, la llamada al procedimiento almacenado falla.

**Respuesta del Usuario:** Modifique la sentencia OPEN (y las sentencias FETCH siguientes) correspondientes al cursor nombre-cursor en el procedimiento almacenado nombre-procedimiento en el servidor para que no seleccione el tipo de datos no soportado en la columna número-posición. Es posible que se deba modificar la aplicación cliente que ha invocado el procedimiento almacenado para que refleje el cambio en el mismo.

**sqlcode**: -20108

**sqlstate**: 56084

**SQL20109W Error en el soporte del depurador de DB2. Código de razón:** *código-razón***.**

**Explicación:** El soporte del depurador ha detectado una situación de error que inhabilitará la depuración, pero no afectará a la ejecución normal. La siguiente lista muestra los códigos de razón:

- 1. El soporte del depurador no está instalado.
- 2. Hay un error de sintaxis en la dirección IP del cliente del depurador en la tabla del mismo.
- 3. Se ha excedido el tiempo de espera en la comunicación entre el componente de fondo del depurador y el cliente del depurador.
- 4. Se ha producido un problema al acceder a la tabla del depurador DB2DBG.ROUTINE\_DEBUG.

### **Respuesta del Usuario:**

1. Compruebe que está instalada la opción del depurador en la máquina servidor de DB2.

- 2. Asegúrese de que la dirección IP de la tabla del depurador tiene la sintaxis correcta.
- 3. Compruebe que el daemon del depurador en el cliente está iniciado y que los puertos del cliente y del servidor coinciden.
- 4. Compruebe que ha creado las tablas del depurador con la plantilla correcta.

**sqlcode**: +20109

**sqlstate**: 01637

### **SQL20111N Una sentencia SAVEPOINT, RELEASE SAVEPOINT o ROLLBACK TO SAVEPOINT no se puede emitir en este contexto. Código de razón =** *código-razón***.**

**Explicación:** La sentencia no puede procesarse porque vulnera una restricción tal como se indica en el código de razón siguiente:

- 1. El punto de salvaguarda no se puede emitir dentro de un activador.
- 2. El punto de salvaguarda no se puede emitir dentro de una transacción global.

No se puede procesar la sentencia.

**Respuesta del Usuario:** Elimine la sentencia SAVEPOINT, RELEASE SAVEPOINT o ROLLBACK TO SAVEPOINT del activador o transacción global.

**sqlcode**: -20111

**sqlstate**: 3B503

**SQL20112N No puede establecerse un punto de salvaguarda porque ya existe un punto de salvaguarda y los puntos de salvaguarda anidados no reciben soporte.**

**Explicación:** Un punto de salvaguarda es una entidad con nombre que representa el estado de los datos y los esquemas en un punto en el tiempo en particular dentro de una unidad de trabajo. Puede utilizar los puntos de salvaguarda de varias formas. Por ejemplo, puede retrotraer una base de datos a un punto de salvaguarda. Puede establecer un punto de salvaguarda dentro de una transacción mediante la utilización de la sentencia SAVEPOINT. En algunos entornos, también puede establecer varios puntos de salvaguarda, anidados, dentro de la misma transacción.

Este mensaje puede devolverse cuando se ha producido un error en una sentencia SAVEPOINT o una sentencia de SQL compuesto atómico por las razones siguientes:

v Se ha intentado establecer un punto de salvaguarda anidado, pero ya existe un punto de salvaguarda y los puntos de salvaguarda anidados no reciben soporte en este entorno.

v Se ha intentado establecer un punto de salvaguarda anidado para una fuente de datos federada que no da soporte a los puntos de salvaguarda anidados.

**Respuesta del Usuario:** Responda a este error de una de las maneras siguientes:

- v Libere puntos de salvaguarda existentes antes de intentar establecer nuevos puntos de salvaguarda.
- Para volver a establecer un punto de salvaguarda existente, realice los pasos siguientes:
	- 1. Libere los puntos de salvaguarda existentes utilizando la sentencia RELEASE SAVEPOINT.
	- 2. Vuelva a crear el punto de salvaguarda utilizando la sentencia SAVEPOINT.
- v Para SQL compuesto atómico: establezca el punto de salvaguarda después del final de la sentencia compuesta.

**sqlcode**: -20112

**sqlstate**: 3B002

**SQL20113N No se puede devolver Nulo desde el método** *id-método* **definido con SELF AS RESULT.**

**Explicación:** El método con el identificador de método *id-método* se define con SELF AS RESULT. La invocación del método ha utilizado una instancia no nula de un tipo estructurado por lo que el método no puede devolver una instancia nula.

**Respuesta del Usuario:** Modifique el método de implantación para garantizar que se devuelve un valor nulo como el valor de retorno para el método. Una posibilidad es establecer todos los atributos del tipo estructurado devuelto en un valor nulo. Para determinar el nombre del método que ha fallado, use la consulta siguiente:

SELECT FUNCSCHEMA, FUNCNAME, SPECIFICNAME FROM SYSCAT.FUNCTIONS WHERE FUNCID = id-método

**sqlcode**: -20113

**sqlstate**: 22004

### **SQL20114W La columna** *nombre-columna* **de la tabla** *nombre-tabla* **no es lo bastante larga para la longitud definida del valor por omisión de USER.**

**Explicación:** La columna *nombre-columna* se define con una longitud que es menor de 128 bytes. Se ha especificado la cláusula DEFAULT USER para esta columna. Dado que el registro especial USER se define como VARCHAR(128), cualquier intento de asignar el valor por omisión para *nombre-tabla* mediante un usuario con un ID de usuario más largo que la longitud

## **SQL20115N • SQL20117N**

de la columna da como resultado un error. Un usuario con un ID de usuario más largo que la longitud de la columna nunca podrá insertar o actualizar esta columna con el valor por omisión.

**Respuesta del Usuario:** Si los estándares del sistema no permiten a un ID de usuario sobrepasar la longitud de columna, este aviso se debe ignorar. Para evitar que aparezca este aviso, la longitud de la columna debe ser como mínimo de 128 bytes. La longitud de la columna se puede modificar descartando y creando la tabla de nuevo, o si el tipo de datos es VARCHAR, utilizando ALTER TABLE para aumentar la longitud de la columna.

**sqlcode**: +20114

**sqlstate**: 01642

**SQL20115N La rutina** *nombre-rutina* **de tipo** *tipo-rutina* **no puede utilizarse como función de transformación** *tipo-transformación* **en el grupo de transformación** *nombre-grupo***.**

**Explicación:** Si *tipo-rutina* es FUNCTION, la función definida por *nombre-rutina* no se puede utilizar como una función de transformación porque es una función incorporada. Si *tipo-rutina* es METHOD, el método que *nombre-rutina* ha definido no se puede usar como una función de transformación porque es un método.

No se puede procesar la sentencia.

**Respuesta del Usuario:** Especifique una función diferente para la función de transformación *tipo-transformación* del grupo de transformación *nombre-grupo*.

**sqlcode**: -20115

**sqlstate**: 428EX

**SQL20116N El tipo de datos del destino de búsqueda** *nombre-parámetro* **no coincide con el de la clave fuente especificado en la extensión de índice** *nombre-extensión-índice***.**

**Explicación:** Si el destino de búsqueda es un tipo de datos diferenciado o incorporado, su tipo debe coincidir exactamente con el de la clave fuente especificado en la extensión de índice. Si el tipo de datos del destino de búsqueda es un tipo estructurado, debe estar en la misma jerarquía del tipo estructurado que el tipo de datos de la clave fuente de la extensión de índice.

No se puede procesar la sentencia.

**Respuesta del Usuario:** Especifique un destino de búsqueda con un tipo de datos que coincida con el de la clave fuente en la extensión de índice.

**sqlcode**: -20116

**sqlstate**: 428EY

### **SQL20117N No es válida una especificación de ventana para una función OLAP. Código de razón =** *código-razón***.**

**Explicación:** La especificación de ventana (cláusula OVER) de una invocación de función OLAP no se ha especificado correctamente. La especificación incorrecta se indica mediante el *código-razón*.

- **1** RANGE o ROWS se han especificado sin ORDER BY en la especificación de ventana.
- **2** RANGE se ha especificado y la cláusula ORDER BY de ventana incluye más de una expresión-clasificar-clave.
- **3** RANGE se ha especificado y el tipo de datos del valor de rango no se puede usar en una expresión de resta con el tipo de datos de la expresión-clasificar-clave en la cláusula ORDER BY de ventana.
- **4** Se especifica UNBOUNDED PRECEDING después de CURRENT ROW o se especifica UNBOUNDED FOLLOWING antes de CURRENT ROW.

No se puede procesar la sentencia.

**Respuesta del Usuario:** Modifique la especificación de ventana para corregir la especificación no válida indicada mediante el *código-razón*.

- **1** Añada una cláusula ORDER BY de ventana a cada especificación de ventana que especifique RANGE o ROWS.
- **2** Asegúrese de que cada especificación de ventana que incluya RANGE tenga exactamente una expresión-clasificar-clave en la cláusula ORDER BY de ventana.
- **3** Para cada especificación de ventana que incluya RANGE, asegúrese de que el valor de rango se puede restar de la expresión-clasificar-clave de la cláusula ORDER BY de ventana, que debe ser un tipo numérico o un tipo fecha/hora. Para expresiones-clasificar-clave fecha/hora, el valor del rango debe ser del tipo duración fecha/hora DECIMAL específico con la precisión y escala correcta.
- **4** Asegúrese de que las especificaciones de ventana que utilizan "BETWEEN" y "CURRENT ROW" tengan "UNBOUNDED PRECEDING" antes de "AND CURRENT ROW" o "UNBOUNDED FOLLOWING" después de "CURRENT ROW AND".

**sqlcode**: -20117

**sqlstate**: 428EZ

### **SQL20118N El tipo estructurado** *nombre-tipo* **tiene más que el número máximo de atributos permitidos. El máximo es** *valor-máx***.**

**Explicación:** El número máximo de atributos permitido, incluidos los atributos heredados, para cada tipo estructurado se ha sobrepasado con la definición del tipo estructurado *nombre-tipo*. El número máximo de atributos, incluidos los atributos heredados, es *valor-máximo*.

No se puede procesar la sentencia.

**Respuesta del Usuario:** Asegúrese de que el número de atributos para el tipo estructurado no supere el límite.

**sqlcode**: -20118

**sqlstate**: 54050

#### **SQL20119N Una función ROW debe definir cómo mínimo a dos columnas.**

**Explicación:** Una función que especifique ROW en la cláusula RETURNS debe incluir una lista de columnas con al menos dos columnas.

**Respuesta del Usuario:** Elimine la palabra clave ROW de la cláusula RETURNS para convertirla en una función escalar o especifique columnas múltiples en la lista de columnas de la cláusula RETURNS.

**sqlcode**: -20119

**sqlstate**: 428F0

### **SQL20120N Una función SQL TABLE debe devolver un resultado de tabla.**

**Explicación:** Una función SQL que especifique TABLE en la cláusula RETURNS debe devolver un resultado que sea una tabla. Exceptuando una selección escalar completa, no se puede devolver una expresión escalar como resultado de una función SQL TABLE.

**Respuesta del Usuario:** Elimine la palabra clave TABLE de la cláusula RETURNS para convertirla en una función escalar o especifique una selección completa en la sentencia RETURN del cuerpo de la función TABLE.

**sqlcode**: -20120

**sqlstate**: 428F1

### **SQL20121N Sólo puede especificarse WITH RETURN o SCROLL para el cursor** *nombre-cursor***.**

**Explicación:** Se ha especificado WITH RETURN y SCROLL para el cursor *nombre-cursor*, pero esto no está permitido.

No se puede procesar la sentencia.

**Respuesta del Usuario:** Cambie la sentencia DECLARE CURSOR para especificar NO SCROLL (o eliminar la palabra clave SCROLL), o elimine la cláusula WITH RETURN.

**sqlcode**: -20121

**sqlstate**: 428F3

### **SQL20123N La llamada al procedimiento almacenado** *procedimiento* **ha fallado porque el conjunto de resultados devuelto para un cursor desplazable no está situado antes de la primera fila.**

**Explicación:** Una función CALL al procedimiento almacenado *procedimiento* ha devuelto un conjunto de resultados desplazables y uno o más de estos cursores no están situados antes de la primera fila.

La función CALL al procedimiento almacenado no ha sido satisfactoria. Todos los cursores de conjuntos de resultados definidos en el procedimiento almacenado se cerraron antes de devolverse al llamante. El cursor desplazable no puede utilizarse para realizar la función FETCH en el conjunto de resultados. Las acciones realizadas por el procedimiento almacenado no se retrotraerán y cualquier acción externa iniciada por el procedimiento almacenado se ha completado porque el error se ha detectado al final de la ejecución del procedimiento almacenado.

**Respuesta del Usuario:** Modifique el contenido del procedimiento almacenado para asegurarse de que los cursores de los conjuntos de resultados estén situados antes de la primera fila antes de devolverlos al llamante.

**sqlcode**: -20123

**sqlstate**: 560B1

### **SQL20128N El cursor** *nombre-cursor* **es desplazable, pero la tabla de resultados no puede incluir la salida de una función de tabla.**

**Explicación:** El cursor *nombre-cursor* está definido como desplazable, pero la tabla de resultados incluye la salida de una función de tabla. Esta combinación no está soportada.

No se puede procesar la sentencia.

**Respuesta del Usuario:** Modifique la definición del cursor para que no sea desplazable, o asegúrese de que la tabla de resultados no incluya salida de una función de tabla.

**sqlcode**: -20128

**sqlstate**: 428F6

## **SQL20131N • SQL20139N**

### **SQL20131N El número de objeto** *número-objeto* **de tipo** *tipo-objeto* **se ha especificado más de una vez en una lista de objetos.**

**Explicación:** En una lista de nombres de objeto de tipo *tipo-objeto*, el objeto numerado como *número-objeto* se ha especificado más de una vez. La operación de la sentencia no se puede realizar en el objeto más de una vez.

**Respuesta del Usuario:** Corrija el objeto duplicado de la lista, eliminado las ocurrencias duplicadas. (En el caso de MDC, el tipo de objeto será "dimension".)

**sqlcode**: -20131

**sqlstate**: 42713

**SQL20133N La operación** *nombre-operación* **no puede efectuarse en la rutina externa** *nombre-rutina***. La operación sólo puede efectuarse en rutinas SQL.**

**Explicación:** Ha intentado efectuar la operación *nombre-operación* en la rutina externa *nombre-rutina*. Sin embargo, sólo puede efectuar dicha operación en rutinas SQL. La operación no se ha completado satisfactoriamente.

**Respuesta del Usuario:** Asegúrese de que el nombre facilitado identifica una rutinas de SQL.

**sqlcode**: -20133

**sqlstate**: 428F7

**SQL20134N El archivo SQL Archive (SAR) para la rutina** *nombre-rutina* **no ha podido crearse en el servidor.**

**Explicación:** Ha fallado la creación del archivo SQL (SAR) para la rutina *nombre-rutina* debido a que DB2 no ha podido encontrar la biblioteca o el archivo de vinculación para la rutina especificada. Los archivos de vinculación sólo están disponibles para rutinas SQL creadas con DB2 Versión 7.1, FixPak 2 o posterior.

**Respuesta del Usuario:** Vuelva a crear el procedimiento en un servidor con DB2 Versión 7.1, FixPak 2 o posterior, e intente de nuevo la operación.

**sqlcode**: -20134

**sqlstate**: 55045

**SQL20135N El archivo SQL especificado no se corresponde con el entorno de destino. Código de razón =** *código-razón***.**

**Explicación:** El archivo SQL especificado no se corresponde con el entorno de destino por una de las causas siguientes:

- **1** El sistema operativo del entorno de destino no es el mismo que el sistema operativo en el que se creó el archivo SQL.
- **2** El tipo de base de datos y nivel del entorno de destino no es el mismo que el tipo de base de datos y nivel en el que se creó el archivo SQL.

**Respuesta del Usuario:** Asegúrese de que el entorno en el que se creó el archivo SQL se corresponda con el entorno de destino y vuelva a emitir el mandato. Si los entornos no se corresponden, debe crear manualmente la rutinas de SQL utilizando el entorno de destino.

**sqlcode**: -20135

**sqlstate**: 55046

### **SQL20136N La rutina** *nombre-rutina* **(nombre específico** *nombre-específico***) ha intentado acceder a un objeto federado.**

**Explicación:** Una sentencia de SQL en una función o método externo ha intentado acceder a uno o más objetos federados. Esta sentencia se ejecuta desde la rutina nombre-rutina (nombre específico nombre-específico). Actualmente el acceso a un objeto federado desde una función o método externo no está soportado.

**Respuesta del Usuario:** Elimine las referencias a objetos federados desde la rutina.

**sqlcode**: -20136

**sqlstate**: 55047

**SQL20138N La sentencia puede no ser explicable porque la rutina** *nombre-rutina* **(nombre específico** *nombre-específico***) no está definida como MODIFIES SQL DATA.**

**Explicación:** La rutina *nombre-rutina* (nombre específico *nombre-específico*) está definida como CONTAINS SQL o READS SQL DATA y ha intentado explicar una sentencia de SQL. Explicar una sentencia de SQL requiere grabarla en las tablas de Explain, lo que sólo está permitido en una rutina MODIFIES SQL DATA.

**Respuesta del Usuario:** No intente explicar sentencias de SQL desde una rutina definida como CONTAINS SQL o READS SQL DATA.

**sqlcode**: -20138

**sqlstate**: 42985

**SQL20139N No se pueden emitir sentencias de SQL en la rutina** *nombre-rutina* **(nombre específico** *nombre-específico***), porque una sentencia anterior ha fallado o se ha interrumpido.**

**Explicación:** Durante la ejecución de la rutina
*nombre-rutina* (nombre específico *nombre-específico*), o una rutina anidada, o ha fallado una sentencia y se necesita una retrotracción, o se ha producido una interrupción. Es necesario que todas las rutinas invocadas desde la sentencia más externa finalicen la ejecución y que el control se devuelva a la sentencia más externa, de manera que el gestor de bases de datos pueda realizar la recuperación necesaria. Hasta que se haya completado esta recuperación, no pueden emitirse sentencias de SQL.

**Respuesta del Usuario:** La rutina se sigue ejecutando. La rutina no debe seguir ejecutando sentencias de SQL y debe devolver el control a la sentencia de invocación lo más rápido posible.

El gestor de bases de datos realizará automáticamente la recuperación de la anomalía inicial de la interrupción una vez que se hayan completado todas las rutinas.

**sqlcode**: -20139

**sqlstate**: 51038

**SQL20140W Se ha ignorado el atributo de la columna COMPRESS porque se ha desactivado el VALUE COMPRESSION para la tabla.**

**Explicación:** Se ha producido una de las siguientes situaciones:

- 1. Se ha ignorado el COMPRESS SYSTEM DEFAULT especificado para la columna porque se ha desactivado el VALUE COMPRESS para la tabla.
- 2. Se ha especificado el DEACTIVATED VALUE COMPRESSION y se han definido las columnas con COMPRESS SYSTEM DEFAULT.

**Respuesta del Usuario:** Para permitir que COMPRESS se especifique para la columna, modifique (ALTER) la tabla y active VALUE COMPRESSION para la tabla.

**sqlcode**: +20140

**sqlstate**: 01648

### **SQL20142N La secuencia** *nombre-secuencia* **no puede utilizarse tal como se ha especificado.**

**Explicación:** Se ha hecho referencia a *nombre-secuencia* en un contexto en el que no se puede utilizar. *nombre-secuencia* es una secuencia generada por el sistema para una columna de identidad. No se puede hacer referencia a estas secuencias en una sentencia COMMENT ON SEQUENCE, DROP SEQUENCE, GRANT o REVOKE ni en una expresión NEXT VALUE o PREVIOUS VALUE.

**Respuesta del Usuario:** Especifique el nombre de un objeto de secuencia definido por el usuario en este contexto.

**sqlcode**: -20142

**sqlstate**: 428FB

**SQL20143N La función de cifrado o descifrado ha fallado, porque el valor de ENCRYPTION PASSWORD no está establecido.**

**Explicación:** El valor ENCRYPTION PASSWORD no está establecido.

**Respuesta del Usuario:** Emita la sentencia SET ENCRYPTION PASSWORD para establecer el valor de ENCRYPTION PASSWORD. La longitud de la contraseña debe tener un mínimo de 6 bytes y un máximo de 127 bytes.

**sqlcode**: -20143

**sqlstate**: 51039

# **SQL20144N La contraseña de cifrado no es válida porque la longitud de la contraseña especificada era menor que 6 bytes o mayor que 127 bytes.**

**Explicación:** Los datos deben cifrarse con una longitud de contraseña entre 6 y 127.

**Respuesta del Usuario:** Asegúrese de que la longitud de la contraseña se encuentre entre 6 y 127.

**sqlcode**: -20144

**sqlstate**: 428FC

**SQL20145N La función de descifrado ha fallado. La contraseña utilizada para el descifrado no coincide con la utilizada para cifrar los datos.**

**Explicación:** Los datos deben descifrarse utilizando la misma contraseña que se ha utilizado para cifrar los datos.

**Respuesta del Usuario:** Asegúrese de que se utilice la misma contraseña para cifrar y descifrar los datos.

**sqlcode**: -20145

**sqlstate**: 428FD

### **SQL20146N La función de descifrado ha fallado. Los datos no están cifrados.**

**Explicación:** Los datos deben ser un resultado de la función ENCRYPT.

**Respuesta del Usuario:** Asegúrese de que el tipo de datos sea un resultado de la función ENCRYPT.

**sqlcode**: -20146

**sqlstate**: 428FE

# **SQL20147N Ha fallado la función ENCRYPT. No se da soporte al cifrado de varias pasadas.**

**Explicación:** Los datos que ya se han cifrado no se pueden volver a cifrar.

**Respuesta del Usuario:** Asegúrese de que los datos no estén cifrados.

**sqlcode**: -20147

**sqlstate**: 55048

# **SQL20148N La rutina** *nombre-rutina* **con el nombre específico** *nombre-específico* **debe tener la sentencia RETURN como última sentencia de SQL del cuerpo compuesto.**

**Explicación:** La sentencia RETURN debe ser la última sentencia de SQL del cuerpo compuesto en una función de SQL ROW o TABLE. No se permite ninguna otra sentencia RETURN dentro del cuerpo de la rutina.

**Respuesta del Usuario:** Asegúrese de que haya sólo una sentencia RETURN y de que sea la última sentencia de SQL del cuerpo compuesto.

**sqlcode**: -20148

**sqlstate**: 429BD

**SQL20149W La operación de agrupación de almacenamientos intermedios se ha completado pero no entrará en vigor hasta el siguiente reinicio de la base de datos.**

**Explicación:** La agrupación de almacenamientos intermedios se ha creado o alterado satisfactoriamente, pero los cambios no entrarán en vigor de forma inmediata. Los cambios entrarán en vigor cuando se reinicie la base de datos.

Los cambios se han diferido por una de las razones siguientes:

- v Se ha especificado la opción DEFERRED.
- v Si se ha especificado una alteración y la operación ha cambiado NUMBLOCKPAGES o BLOCKSIZE, la petición se ha diferido porque estas alteraciones siempre se difieren.
- v Si se ha especificado una alteración, una alteración anterior del área basada en bloques todavía no ha entrado en vigor (no se ha efectuado ningún reinicio de base de datos) y el nuevo tamaño propuesto de la agrupación de almacenamientos intermedios es menor que el tamaño actual del área de bloques de la agrupación de almacenamientos intermedios, la alteración debe diferirse de modo que surta efecto cuando entren en vigor los cambios en el área de bloques.

**Respuesta del Usuario:** Para que los cambios entren en vigor en el siguiente reinicio de la base de datos, no se necesita ninguna acción adicional.

**sqlcode**: +20149

**sqlstate**: 01649

# **SQL20150N El número de páginas de bloque para una agrupación de almacenamientos intermedios es demasiado grande para el tamaño de la agrupación de almacenamientos intermedios.**

**Explicación:** El número de páginas de bloque, tal como NUMBLOCKPAGES especifica, no debe ser mayor que el 98 por ciento del número de páginas para la agrupación de almacenamientos intermedios, tal como SIZE especifica.

**Respuesta del Usuario:** Inhabilite la E/S basada en bloques para esta agrupación de almacenamientos intermedios estableciendo NUMBLOCKPAGES en cero o asegúrese de que el valor de NUMBLOCKPAGES no sea mayor que el 98 por ciento del valor de SIZE.

**sqlcode**: -20150

**sqlstate**: 54052

# **SQL20151N El valor especificado para BLOCKSIZE no está dentro del rango válido.**

**Explicación:** El rango válido para el valor de BLOCKSIZE es de 2 a 256.

**Respuesta del Usuario:** Cambie el valor de BLOCKSIZE para que sea mayor o igual que 2 y menor o igual que 256. Un valor óptimo sería el tamaño de la extensión.

**sqlcode**: -20151

**sqlstate**: 54053

# **SQL20152N La agrupación de almacenamientos intermedios especificada no está basada actualmente en bloques.**

**Explicación:** La opción BLOCKSIZE se ha utilizado sin especificar el número de páginas a utilizar en el área de bloques de la agrupación de almacenamientos intermedios.

**Respuesta del Usuario:** Especifique un valor para NUMBLOCKPAGES junto con la opción BLOCKSIZE.

**sqlcode**: -20152

**sqlstate**: 428FF

# **SQL20153N La imagen partida de la base de datos se encuentra en el estado suspendido.**

**Explicación:** La imagen partida de la base de datos no se puede utilizar mientras se encuentre en el estado de suspendida.

**Respuesta del Usuario:** Para reanudar la E/S para esta imagen partida de base de datos, emita uno de los siguientes mandatos db2inidb:

- v db2inidb <nombre-bd> as mirror
- db2inidb <nombre-bd> as snapshot
- db2inidb <nombre-bd> as standby

En un entorno DB2 pureCluster puede emitir este mandato desde cualquier miembro y solo necesita emitirlo una vez.

En un entorno de base de datos particionada debe ejecutar el mandato db2inidb en cada partición de base de datos. Puede ejecutar el mandato simultáneamente en cada partición de base de datos.

**sqlcode**: -20153

**sqlstate**: 55040

**SQL20154N La operación de inserción o actualización solicitada en la vista** *nombre-vista* **no está permitida porque no se puede determinar ninguna tabla de destino para una fila. Código de razón =** *código-razón***.**

**Explicación:** La vista especificada contiene una petición UNION ALL. El *código-razón* indica que una fila especificada:

- 1. no cumple con las restricciones de comprobación de cualquier tabla base subyacente, o
- 2. cumple con todas las restricciones de comprobación para más de una tabla base subyacente.

Usuarios de sistemas federados: alguna otra limitación específica de la fuente de datos puede estar impidiendo la inserción de la fila.

**Respuesta del Usuario:** Asegúrese de que las restricciones de comprobación que han utilizado las tablas de base subyacentes para particionar el conjunto de filas abarcan el conjunto de filas que se van a insertar. Asimismo, asegúrese de que, para una vista definida con UNION ALL para su selección completa, también se especifique WITH ROW MOVEMENT si las actualizaciones van a mover filas de una tabla subyacente a otra. Por ejemplo, las restricciones de comprobación especificadas en (T1.c1 en (1,2)) en T1, (T2.c1 en (2,3)) en T2 y la vista V1 como unión de T1 y T2,

- 1. la fila  $c1 = 4$  no cumple con las restricciones de comprobación de la tabla base subyacente y
- 2. la fila c1 = 2 cumple las restricciones de comprobación de ambas tablas base subyacentes.

Usuarios de sistemas federados: si la razón es desconocida, determine el origen del problema en la fuente de datos que rechaza la petición y examine la definición de objeto y las restricciones de actualización para esa fuente de datos.

**sqlcode**: -20154

**sqlstate**: 23513

**SQL20155N Las tablas de destino del supervisor de sucesos no son válidas. Código de razón =** *código-razón***.**

**Explicación:** Mientras se procesaba una sentencia CREATE EVENT MONITOR, o mientras se activaba un supervisor de sucesos, se ha determinado que una tabla de destino no era válida. El código de razón indica más específicamente cuál es el problema:

- 1. Como mínimo un nombre de columna no coincide con un identificador de elemento de datos de supervisor de sucesos.
- 2. Como mínimo una columna tiene un tipo de datos que no es compatible con el tipo de datos del identificador de elemento de datos del supervisor de sucesos.
- 3. Como mínimo una columna coincide con el identificador de elemento de datos del supervisor de sucesos, pero ese elemento no se permite en la tabla de destino.
- 4. El tamaño de fila para la tabla es demasiado grande para el tamaño de página del espacio de tablas.
- 5. Falta una columna obligatoria.
- 6. La tabla no debe declararse con CCSID UNICODE si la base de datos no es una base de datos Unicode.
- 7. La tabla está particionada.
- 8. El nombre de la tabla especificada para almacenar la salida del supervisor de sucesos ya lo está utilizando otro supervisor de sucesos.
- 9. Existe una tabla de destino del supervisor de sucesos para un grupo de datos lógicos no soportado en el release actual.

**Respuesta del Usuario:** Consulte el registro de notificaciones de administración para obtener detalles y corrija la definición de la tabla.

**sqlcode**: -20155

**sqlstate**: 55049

# **SQL20156W El supervisor de sucesos se ha activado satisfactoriamente, sin embargo alguna información del supervisor se puede haber perdido.**

**Explicación:** Un supervisor de sucesos se ha activado satisfactoriamente, sin embargo se ha determinado que el supervisor de sucesos puede perder alguna información debido a una de las siguientes razones:

v El tipo de datos para una columna es más pequeño que el tipo de datos necesarios para contener un identificador de elemento del supervisor de sucesos. Estos datos se truncarán.

# **SQL20157N • SQL20158N**

- v Se ha encontrado una tabla de destino en SYSCAT.EVENTTABLES, pero la tabla no existe en la base de datos. Toda la información del supervisor para la tabla correspondiente no se registrará.
- Se ha encontrado una tabla de destino en SYSCAT.EVENTTABLES, pero esa tabla no reside en todas las particiones de base de datos. No se registrará información del supervisor para algunas particiones.
- v El tamaño del almacenamiento intermedio de un supervisor de sucesos estadísticos que escriba en un archivo es demasiado pequeño para acomodar el registro más grande.

**Respuesta del Usuario:** Consulte las anotaciones cronológicas de notificación de administración para obtener información detallada. Si se trata de un supervisor de sucesos estadísticos, compruebe el tamaño del almacenamiento intermedio; si es demasiado pequeño, vuelva a crear el supervisor de sucesos con un tamaño de almacenamiento de 4 como mínimo. Para otros tipos de supervisores de sucesos, vuelva a crear el supervisor de sucesos para crear todas las tablas de destino si es preciso.

**sqlcode**: +20156

**sqlstate**: 01651

**SQL20157N El usuario con el ID de autorización** *ID-autorización* **no ha podido conectarse a una instancia inmovilizada, a una base de datos inmovilizada o a una base de datos que está en una instancia inmovilizada que se encuentra en la modalidad de inmovilización siguiente:** *modalidad-inmovilización*

**Explicación:** El ID de autorización especificado no tiene autorización para a una instancia inmovilizada o a una base de datos de una instancia inmovilizada cuando la instancia está en modalidad QUIESCE RESTRICTED ACCESS. Para poder conectarse a la instancia o a la base de datos, el ID de autorización debe cumplir uno de los criterios siguientes:

- Tener autorización SYSADM, SYSCTRL o SYSMAINT
- Ser el usuario que se ha especificado con la opción USER del mandato QUIESCE INSTANCE o START DATABASE MANAGER (o la API db2InstanceQuiesce o db2InstanceStart)
- Ser miembro del grupo que se ha especificado con la opción GROUP del mandato QUIESCE INSTANCE o START DATABASE MANAGER (o la API db2InstanceQuiesce o db2InstanceStart)

En el caso de que la base de datos inmovilizada esté en modalidad QUIESCE DATABASE, el ID de autorización debe cumplir uno de los criterios de la lista anterior o tener la autorización DBADM o el privilegio

QUIESCE\_CONNECT para que el usuario pueda conectarse correctamente a una base de datos inmovilizada.

En el caso de que la base de datos de una instancia inmovilizada esté en modalidad QUIESCE INSTANCE, el ID de autorización debe cumplir uno de los criterios anteriores o tener la autorización DBADM para que el usuario pueda conectarse correctamente a una base de datos de una instancia inmovilizada.

En el caso de que la instancia esté en modalidad QUIESCE INSTANCE, el ID de autorización debe cumplir uno de los criterios anteriores para que el usuario pueda conectarse correctamente a la instancia inmovilizada.

**Respuesta del Usuario:** Puede realizar una de estas acciones para conectarse correctamente a una base de datos inmovilizada, a una base de datos de una instancia inmovilizada o a una instancia inmovilizada:

- v Para conectarse a la base de datos, espere a que ésta deje de estar inmovilizada.
- v Para conectarse a la instancia o a la base de datos de la instancia, espere a que la instancia deje de estar inmovilizada.
- Intente conectarse de nuevo a la base de datos o a la instancia con un ID de autorización que tenga autorización suficiente.

**sqlcode**:-20157

**sqlstate**: 08004

# **SQL20158N DB2 Data Links Manager no recibe soporte en esta versión de copia de DB2.**

**Explicación:** DB2 Data Links Manager no recibe soporte en esta versión de copia de DB2 y se ha intentado realizar una de las acciones siguientes:

- v Restaurar una imagen de copia de seguridad de base de datos para una base de datos habilitada para Data Links.
- v Actualizar una base de datos que utiliza el tipo de datos DATALINK.
- Crear un objeto de base de datos que utiliza el tipo de datos DATALINK. Los objetos de base de datos que utilizan un tipo de datos DATALINK incluyen tablas, vistas, funciones, métodos, tipos diferenciados y tipos de datos estructurados.

**Respuesta del Usuario:** Realice una de las acciones siguientes:

v Restaure (con RESTORE) la imagen de copia de seguridad de la base de datos de una copia de DB2 de un release anterior que dé soporte a Data Links, haga una copia de seguridad de la base de datos y, a continuación, vuelva a emitir el mandato RESTORE DATABASE utilizando la versión de copia de DB2 a la que desee actualizar la base de datos.

- v Mediante una copia de DB2 de un release anterior que dé soporte a Data Links, inhabilite el uso de Data Links y, a continuación, vuelva a emitir el mandato UPGRADE DATABASE.
- v Elimine todas las referencias al tipo de datos DATALINK y, a continuación, vuelva a emitir la sentencia para crear el objeto de base de datos.

**sqlcode**: -20158

**sqlstate**: 42997

# **SQL20159W La cláusula de aislamiento se pasa por alto a causa del contexto de la sentencia.**

**Explicación:** Se ha especificado la cláusula de aislamiento en una sentencia incluida en una sentencia compuesta que se procesa como SQL en línea. Se pasa por alto la cláusula de aislamiento y se utilizará el nivel de aislamiento por omisión para todas las sentencias de la sentencia compuesta.

**Respuesta del Usuario:** No se necesita respuesta alguna. No obstante, elimine la cláusula de aislamiento para prevenir este aviso.

**sqlcode**: +20159

**sqlstate**: 01652

# **SQL20160W Las autorizaciones se otorgaron al USER** *idusuario***. Los grupos no se tomaron en consideración porque el nombre de autorización tiene más de 8 bytes.**

**Explicación:** El nombre de autorización tiene una longitud de más de 8 bytes. El privilegio se otorga al usuario con nombre de autorización *idusuario* sin tomar en consideración a los grupos definidos en el sistema que puedan tener un nombre coincidente. El proceso continúa.

**Respuesta del Usuario:** Si se supuso el otorgamiento para un grupo, no se requiere ninguna acción. Si se supuso el otorgamiento para un grupo, piense en elegir un grupo alternativo porque no se da soporte a nombres de grupos con más de 8 bytes. Para evitar este mensaje de aviso, especifique la palabra clave USER antes del nombre de autorización.

**sqlcode**: +20160

**sqlstate**: 01653

# **SQL20161W El nombre de columna** *nombre-columna* **no es una columna válida para una tabla de supervisor de sucesos.**

**Explicación:** El nombre de columna especificado en la cláusula INCLUDES o EXCLUDES no coincide con ninguna columna válida para la(s) tabla(s) de supervisor de sucesos que se está(n) creando.

**Respuesta del Usuario:** Examine y corrija el nombre de columna especificado.

**sqlcode**: -20161

**sqlstate**: 428AA

# **SQL20165N Una sentencia de cambio de datos de SQL dentro de una cláusula FROM no está permitida en el contexto en que se ha especificado.**

**Explicación:** Una sentencia de cambio de datos de SQL se puede especificar en la cláusula FROM en contextos específicos. La sentencia de cambio de datos de SQL debe ser la única referencia a una tabla de la cláusula FROM que se utiliza en:

- v la selección completa externa de una sentencia SELECT
- una sentencia SELECT INTO
- la selección completa externa de una expresión de tabla común
- v la única selección completa de una sentencia de asignación.

Si se utiliza alguna variable de entrada en otras partes de la consulta, una INSERT de varias filas en la cláusula FROM no debe incluir la cláusula USING DESCRIPTOR. Una sentencia INSERT de varias filas en la cláusula FROM no puede especificar NOT ATOMIC. Una selección completa de SQL en una sentencia de XQuery no puede incluir una sentencia de cambio de datos de SQL en la cláusula FROM. Una selección completa de SQL contenida en la cláusula por omisión de una definición de variable global no puede incluir una sentencia de cambio de datos de SQL en la cláusula FROM.

No se puede procesar la sentencia.

**Respuesta del Usuario:** Cambie la sentencia de modo que la sentencia de cambio de datos de SQL dentro de una cláusula FROM se utilice en un contexto soportado y sea la única referencia a una tabla de la cláusula FROM.

**sqlcode**: -20165

**sqlstate**: 428FL

**SQL20166N Una sentencia de cambio de datos de SQL dentro de una SELECT especificaba una vista** *nombre-vista* **que no es una vista simétrica o que no se ha podido definir como vista simétrica.**

**Explicación:** La vista de destino de la sentencia de cambio de datos de SQL dentro de una sentencia SELECT se debe definir con WITH CASCADED CHECK OPTION, o la selección completa de la definición de vista (o la selección completa de una definición de vista de una vista de referencia) se tiene

# **SQL20167N • SQL20173W**

que poder definir utilizando WITH CASCADED CHECK OPTION.

Una vista simétrica es una vista definida implícitamente o explícitamente con WITH CASCADED CHECK OPTION.

No se puede procesar la sentencia.

**Respuesta del Usuario:** No utilice la sentencia de cambio de datos de SQL dentro de una SELECT con la vista especificada.

**sqlcode**: -20166

**sqlstate**: 428FM

**SQL20167N El conjunto de memoria compartida no es lo bastante grande para procesar la petición.**

**Explicación:** No hay memoria suficiente en un conjunto de memoria compartida para una de las siguientes peticiones de recursos:

- v Entradas de conexión FCM
- v Fijaciones de mensajes FCM
- v Bloques de peticiones FCM

**Respuesta del Usuario:** Vuelva a intentar la petición. Si continúa el error, detenga y reinicie la instancia para que el tamaño mayor del conjunto de memoria compartida (actualizado automáticamente por DB2) entre en vigor y vuelva a intentar la petición.

**sqlcode**: -20167

**sqlstate**: 57011

# **SQL20168N La sentencia ALTER BUFFERPOOL está actualmente en progreso.**

**Explicación:** Una agrupación de almacenamientos intermedios no se puede descartar ni alterar si una operación ALTER ya está en progreso.

**Respuesta del Usuario:** Espere a que se haya completado la operación ALTER. Utilice el supervisor de instantáneas para comprobar el progreso de la operación ALTER que está en marcha.

**sqlcode**: -20168

**sqlstate**: 55051

# **SQL20169W No se ha iniciado la agrupación de almacenamientos intermedios.**

**Explicación:** La sentencia se ha ejecutado satisfactoriamente, pero sólo entrará en vigor cuando se haya iniciado la agrupación de almacenamientos intermedios.

**Respuesta del Usuario:** La sentencia se ha completado satisfactoriamente, pero entrará en vigor cuando se active la base de datos. Esto ocurre después de la

desconexión de todas las aplicaciones. Para que la sentencia entre en vigor de inmediato, vuelva a someterla cuando se haya iniciado la agrupación de almacenamientos intermedios. Para iniciar la agrupación de almacenamientos intermedios, en algunos casos es posible descartar y volver a crear la agrupación de almacenamientos intermedios mediante la opción IMMEDIATE.

**sqlcode**: +20169

**sqlstate**: 01654

# **SQL20170N No hay espacio suficiente en el espacio de tablas** *nombre-espaciotablas* **para la acción especificada. Código de razón =** *código-razón***.**

**Explicación:** Se está eliminando espacio de un espacio de tablas utilizando una o varias acciones de contenedor DROP, REDUCE y RESIZE que provocan uno de los escenarios siguientes:

- **1** La cantidad de espacio que se elimina es mayor que la cantidad que sobrepasa la marca de nivel más alta.
- **2** La cantidad de espacio que se elimina haría que el espacio de tablas tuviera menos que las 5 extensiones que son obligatorias.

# **Respuesta del Usuario:**

- **1** Utilice el supervisor de instantáneas para buscar el número de páginas utilizables en el espacio de tablas y la marca de nivel más alto del espacio de tablas. La diferencia entre estos valores es el número máximo de páginas que pueden eliminarse.
- **2** Utilice el supervisor de instantáneas para hallar el número de páginas utilizables en el espacio de tablas y el tamaño de extensión del espacio de tablas. El número de extensiones utilizables en el espacio de tablas es igual al número de páginas utilizables dividido entre el tamaño de extensión. Debe haber por lo menos 5 extensiones para páginas utilizables en el espacio de tablas.

**sqlcode**: -20170

**sqlstate**: 57059

# **SQL20173W El supervisor de sucesos se ha creado satisfactoriamente pero como mínimo ya existe una tabla de destino de supervisor de sucesos.**

**Explicación:** Mientras se ha creado un supervisor de sucesos, el gestor de bases de datos ha intentado crear una o varias tablas de destino pero ha determinado que las tablas con dichos nombres ya existen. Se ha creado un supervisor de sucesos satisfactoriamente y no se han creado las tablas de destino para sustituir las tablas con el mismo nombre que ya existen. Al activar el supervisor de sucesos, intentará utilizar las tablas. La activación del supervisor de sucesos puede fallar si el proceso de activación determina que las tablas no son apropiadas.

**Respuesta del Usuario:** Consulte el registro de notificaciones de administración para obtener detalles. Si es necesario, descarte todas las tablas de destino y vuelva a crear el supervisor de sucesos para crear todas las tablas de destino.

**sqlcode**: +20173

**sqlstate**: 01655

# **SQL20178N La vista** *nombre-vista* **tiene ya definido un activador** *activador* **INSTEAD OF.**

**Explicación:** La vista *nombre-vista* tiene ya definido un activador INSTEAD OF para la operación indicada (UPDATE, DELETE, INSERT). Sólo uno de los activadores INSTEAD OF puede definirse para cada operación en la vista.

No se puede procesar la sentencia. No se ha creado el activador INSTEAD OF.

**Respuesta del Usuario:** Si se necesita un nuevo activador INSTEAD OF, descarte el activador existente y cree un nuevo activador.

**sqlcode**: -20178

**sqlstate**: 428FP

# **SQL20179N No se puede crear un activador INSTEAD OF debido a cómo se ha definido la vista** *nombre-vista***.**

**Explicación:** No se puede definir un activador INSTEAD OF en:

- una vista definida utilizando WITH CHECK OPTION
- v una vista en la que se haya definido una vista directa o indirectamente
- v una vista en la que se haya definido una vista directa o indirectamente
- v una vista que haga referencia a un apodo no delimitado y en que se haya habilitado Database Partitioning Feature

No se puede definir un activador INSTEAD OF UPDATE en:

- v Una vista anidada en una vista definida con la cláusula WITH ROW MOVEMENT
- v La vista puede ser la vista de destino del activador INSTEAD OF o puede ser la vista que depende directamente o indirectamente de la vista de destino del activador.

v No se puede procesar la sentencia. No se ha creado el activador INSTEAD OF.

# **Respuesta del Usuario:**

- v Si la vista se define utilizando WITH CHECK OPTION, elimine la cláusula WITH CHECK OPTION.
- v Si la vista está anidada en una vista definida con la cláusula WITH ROW MOVEMENT, elimine la cláusula WITH ROW MOVEMENT.
- v Si la vista hace referencia a un apodo no delimitado, especifique una vista distinta.

**sqlcode**: -20179

**sqlstate**: No se puede crear un activador INSTEAD OF debido a cómo se ha definido la vista

# **SQL20180N La columna** *nombre-columna* **de la tabla** *nombre-tabla* **no puede alterarse como se ha especificado.**

**Explicación:** La columna *nombre-columna* no puede alterarse por una de las razones siguientes:

- v ADD COLUMN no puede especificarse en ALTER TABLE si la tabla se ha definido como una tabla histórica.
- v ALTER COLUMN no puede especificarse en ALTER TABLE si la tabla se ha definido como una tabla histórica.
- v ALTER COLUMN con SET GENERATED no puede especificarse en ALTER TABLE para una columna de una tabla histórica.
- v ALTER COLUMN con SET GENERATED AS no puede especificarse en ALTER TABLE para una columna que ya es una columna generada o que tiene definido un valor por omisión.
- DROP COLUMN no puede especificarse en ALTER TABLE si la tabla se ha definido como una tabla histórica.
- v DROP COLUMN con DROP NOT NULL no puede especificarse en ALTER TABLE para una columna definida como parte de un período BUSINESS\_TIME.
- v DROP COLUMN con DROP GENERATED no puede especificarse en ALTER TABLE para una columna definida como inicio de fila o fin de fila en una tabla temporal de período del sistema.

No se puede procesar la sentencia.

**Respuesta del Usuario:** Cambie el nombre de la columna por una columna que pueda alterarse o descartarse y vuelva a crear la tabla con los atributos necesarios.

**sqlcode**: -20180

**sqlstate**: 428FR

# **SQL20183N • SQL20189W**

# **SQL20183N La tabla** *nombre-tabla* **no es compatible con la operación de partición de tabla especificada.**

**Explicación:** La cláusula de particionamiento para la tabla *nombre-tabla* no es válida debido a que:

Se ha especificado ADD PARTITION BY en una sentencia ALTER TABLE, CREATE INDEX o CREATE TABLE pero la tabla ya es una tabla particionada.

Se ha especificado ADD PARTITION, ALTER PARTITION, DROP PARTITION o DROP DISTRIBUTION en una sentencia ALTER TABLE pero la tabla no es una tabla particionada, la tabla es una tabla de consulta materializada o se ha definido una tabla de consulta materializada en esta tabla.

Se ha especificado ADD PARTITION para las particiones HASH en una sentencia ALTER TABLE pero la tabla no está particionada utilizando hash.

Se ha especificado DROP PARTITION de una partición RANGE en la sentencia ALTER TABLE pero se ha utilizado la cláusula PRESERVE ROWS. La cláusula PRESERVE ROWS sólo es válida para las tablas particionadas que tienen particiones HASH.

**Respuesta del Usuario:** Cambie la sentencia por una que sea válida o especifique una tabla distinta y vuelva a emitir la sentencia.

**sqlcode**: -20183

**sqlstate**: 428FT

# **SQL20188N La clave primaria o una clave exclusiva identificada por** *nombre* **es un subconjunto de las columnas en la cláusula ORGANIZE BY.**

**Explicación:** Todas las columnas de una clave primaria o exclusiva están incluidas en la cláusula ORGANIZE BY de la tabla. No está permitido, ya que cada bloque de páginas de la tabla sólo contendría una fila, desperdiciando el resto del espacio del bloque.

*nombre* es el nombre de restricción, si se ha especificado, de la clave principal o restricción de unicidad. Si no se ha especificado ningún nombre de restricción, *nombre* es el nombre de la primera columna especificada en la cláusula de clave primaria o de restricción de unicidad seguido de tres puntos. Si se está creando un índice exclusivo, *nombre* es el nombre del índice exclusivo.

No se puede procesar la sentencia.

**Respuesta del Usuario:** Modifique, si es posible, la definición de clave primaria o exclusiva, la definición de índice exclusiva o la cláusula ORGANIZE BY, de forma que la clave no sea un subconjunto de las dimensiones.

**sqlcode**: -20188

**sqlstate**: 429BE

# **SQL20189W La operación de agrupación de almacenamientos intermedios (CREATE/ALTER) no entrará en vigor hasta el siguiente inicio de la base de datos, debido a que no hay memoria suficiente.**

**Explicación:** Se ha emitido y completado satisfactoriamente la sentencia CREATE o ALTER; sin embargo, la operación de crear/alterar se ha realizado como DEFERRED debido a que no hay memoria suficiente. Los cambios entrarán en vigor en el siguiente inicio de la base de datos.

**Respuesta del Usuario:** Si no desea esperar hasta el siguiente inicio para activar o redimensionar la agrupación de almacenamientos intermedios, puede liberar recursos de memoria y volver a intentarlo (con un tamaño igual o diferente). Los recursos de memoria que pueden reducirse incluyen otras agrupaciones de almacenamientos intermedios, la pila de base de datos, la antememoria de catálogo, la antememoria de paquete y la pila de programa de utilidad. Según el recurso, pueden reducirse mediante el mandato ALTER/DROP BUFFERPOOL o UPDATE DATABASE CONFIGURATION. En el futuro, para reservar memoria adicional para la asignación dinámica de memoria de agrupación de almacenamientos intermedios, puede aumentar el parámetro de configuración de base de datos DATABASE\_MEMORY.

Si no vuelve a intentarlo:

- 1. Si es ALTER BUFFERPOOL lo que ha fallado, continuará la ejecución con el tamaño actual de tiempo de ejecución de la agrupación de almacenamientos intermedios. Puede utilizar el supervisor de bases de datos para ver el tamaño actual de tiempo de ejecución de la agrupación de almacenamientos intermedios.
- 2. Si es CREATE BUFFERPOOL lo que ha fallado, cualquier espacio de tablas creado en la agrupación de almacenamientos intermedios se pondrá temporalmente (hasta el siguiente arranque) en una agrupación de almacenamientos intermedios oculta con el tamaño de página adecuado. Dado que las agrupaciones de almacenamiento intermedio ocultas son pequeñas, esto puede dar como resultado un rendimiento menor que el deseado.

Para volver a intentarlo:

- 1. Para ALTER BUFFERPOOL, vuelva a someter el mandato.
- 2. Para CREATE BUFFERPOOL, descarte la agrupación de almacenamientos intermedios y, a continuación, vuelva a someter el mandato.

**sqlcode**: +20189

**sqlstate**: 01657

**SQL20190N La operación de inserción, actualización o supresión federada no puede compilarse, debido a la incoherencia potencial de los datos.**

**Explicación:** Cuando la fuente de datos no proporciona soporte de punto de salvaguarda de aplicaciones y la opción de servidor 'iud\_app\_svpt\_enforce' se establece en 'Y', la operación de inserción, actualización o supresión federada queda bloqueada durante la precompilación. Esto impedirá la incoherencia potencial de datos, que puede producirse en la ejecución en tiempo de ejecución si se encuentra un error durante el proceso de insertar, actualizar o suprimir federado.

**Respuesta del Usuario:** Entre las soluciones posibles se incluyen las siguientes:

- Cambiar la opción de servidor 'iud\_app\_svpt\_enforce' a 'N'.
- v Aplicar la inserción, actualización o supresión directamente en la fuente de datos.

**sqlcode**: -20190

**sqlstate**: 0A503

**SQL20191N Para un parámetro INOUT en una sentencia CALL preparada dinámicamente, se debe utilizar la misma variable del lenguaje principal tanto en la cláusula USING como en la cláusula INTO.**

**Explicación:** En una sentencia CALL, un parámetro INOUT debe corresponder a una única variable del lenguaje principal. Cuando se ejecuta una sentencia CALL preparada dinámicamente, es necesario especificar la misma variable del lenguaje principal en las cláusulas USING e INTO de la sentencia EXECUTE.

**Respuesta del Usuario:** Cuando se ejecuta una variable del lenguaje principal que corresponde a un marcador de parámetro para un parámetro INOUT, utilice la misma variable del lenguaje principal en las cláusulas USING e INTO de la sentencia EXECUTE. Cuando se utilizan SQLDA para especificar una variable del lenguaje principal que corresponde a un marcador de parámetro para un parámetro INOUT, los punteros SQLDATA de los SQLVAR correspondientes deben apuntar a la misma variable del lenguaje principal.

**sqlcode**: -20191

**sqlstate**: 560BB

# **SQL20192N Las modalidades especificadas sólo están soportadas en un entorno de base de datos particionada.**

**Explicación:** No se ha invocado RECOMMEND PARTITIONINGS o bien EVALUATE PARTITIONINGS en un entorno de base de datos particionada. Estas dos modalidades sólo están soportadas en un entorno de base de datos particionada.

**Respuesta del Usuario:** Invoque RECOMMEND PARTITIONINGS o EVALUATE PARTITIONINGS en un entorno de base de datos particionada.

**sqlcode**: -20192

**sqlstate**: 56038

# **SQL20193N Se ha producido un error al acceder al archivo** *nombre-archivo***. Código de razón:** *código-razón***.**

**Explicación:** Se ha intentado acceder al archivo *nombre-archivo* en el servidor pero se ha producido un error. Para los códigos de razón 4 a 10, *nombre-archivo* puede estar en el directorio especificado mediante la variable de registro DB2\_UTIL\_MSGPATH o posiblemente en el directorio que es el directorio tmp de la instancia. El error especificado encontrado se indica mediante el código de razón siguiente:

- **1** Error de formato de archivo.
- **2** Error de comunicaciones.
- **3** Error de asignación de memoria.
- **4** La vía de acceso de directorio indicada por la variable de registro DB2\_UTIL\_MSGPATH no existe.
- **5** El archivo no existe.
- **6** El ID de usuario delimitado no puede crear el archivo (sin acceso de ejecución al directorio).
- **7** El ID de usuario delimitado no puede leer el archivo (sin acceso de lectura).
- **8** El ID de usuario delimitado no puede grabar en el archivo (sin acceso de grabación).
- **9** Sin espacio de disco (disco completo).
- **10** No se puede eliminar el archivo.

**Respuesta del Usuario:** Utilice la información de código de razón para determinar cómo se puede hacer que el archivo sea accesible y vuelva a someter la sentencia.

**sqlcode**: -20193

**sqlstate**: 560BC

# **SQL20194N • SQL20196N**

## **SQL20194N La agrupación de almacenamientos intermedios** *nombre-agrupación* **no existe en la partición de base de datos** *núm-partición-base-datos***.**

**Explicación:** La sentencia ALTER BUFFERPOOL está especificando una agrupación de almacenamientos intermedios, *nombre-agrupación* que no existe en la partición de base de datos *númparticiónbd*.

**Respuesta del Usuario:** Mediante el uso de la sentencia ALTER DATABASE PARTITION GROUP, añada la partición de base de datos *númparticiónbd* a un grupo de particiones de base de datos que ya tenga definida la agrupación de almacenamientos intermedios *nombre-agrupación*. Si la agrupación de almacenamientos intermedios no está asociada a ningún grupo de particiones de base de datos específico, añada la partición de base de datos a algún grupo de particiones de base de datos o cree un nuevo grupo de particiones de base de datos para esta partición de base de datos. Emite de nuevo la sentencia ALTER BUFFERPOOL.

**sqlcode**: -20194

**sqlstate**: 53040

**SQL20195N Se ha encontrado un error al procesar el número de línea** *número-línea* **en el archivo de configuración de redenominación de la vía de acceso** *archivo-config***. Código de razón =** *código-razón***.**

**Explicación:** El archivo de configuración de redenominación de la vía de acceso *archivo-config* se está utilizando para volver a asignar nombres a contenedores durante la anomalía actual o el proceso de recuperación en avance. Sin embargo, mientras se procesaban las sentencias de este archivo, se ha encontrado un error en la línea *número-línea* que impide que el proceso de recuperación prosiga. Una explicación del error viene indicada por el siguiente código de razón:

- 1. Sintaxis no válida.
- 2. La longitud de la vía de acceso del contenedor sobrepasa la longitud máxima permitida para una vía de un contenedor.
- 3. La vía de acceso del contenedor especificada ya se ha listado en una línea anterior.
- 4. La longitud de la vía de acceso de la base de datos sobrepasa la longitud máxima permitida para una vía de acceso de una base de datos.
- 5. La vía de acceso de la base de datos especificada ya se ha listado en una línea anterior.
- 6. La vía de acceso de la base de datos debe ser una vía de acceso absoluta.
- 7. La vía de acceso de la base de datos se ha especificado incorrectamente.

8. El carácter comodín ("\*") se está utilizando incorrectamente.

**Respuesta del Usuario:** Efectúe el cambio correspondiente en el archivo de configuración tal como se describe en las siguientes instrucciones y vuelva a emitir el mandato:

- 1. Corrija el error de sintaxis.
- 2. Especifique una vía de acceso del contenedor más corta.
- 3. Elimine la vía de acceso del contenedor duplicada del archivo.
- 4. Especifique una vía de acceso de base de datos más corta.
- 5. Elimine la vía de acceso de base de datos duplicada del archivo.
- 6. Utilice una vía de acceso de base de datos absoluta en vez de una relativa.
- 7. Especifique una vía de acceso de la base de datos en forma de letra de unidad seguida por un signo de dos puntos (por ejemplo C:).
- 8. Si se utiliza el carácter comodín, debe ser el último carácter tanto en la vía de acceso anterior como en la nueva.

**sqlcode**: -20195

**sqlstate**: 08504

**Explicación:** Los tipos incorporados devueltos desde una función o un método de transformación FROM SQL tienen que coincidir con los tipos de la lista de parámetros del método o la función de transformación TO SQL correspondientes.

**Respuesta del Usuario:** Elija una función o método de transformación FROM SQL diferente o una función o método de transformación TO SQL, o bien modifique la función o método de transformación FROM SQL o la función o método de transformación TO SQL para asegurarse de que cada tipo incorporado devuelto desde la función o el método FROM SQL coincide con el tipo incorporado correspondiente que es un parámetro de la función o el método de transformación TO SQL.

**sqlcode**: -20196

**sqlstate**: 428FU

**SQL20196N El tipo o los tipos incorporados que se generan desde la función o el método FROM SQL no coinciden con los tipos incorporados correspondientes que son los parámetros de la función o el método TO SQL.**

# **SQL20197N No se puede definir** *nombre-método* **como un método de alteración temporal. Código de razón** *código-razón***.**

**Explicación:** Se ha intentado definir *nombre-método* como un método de alteración temporal. No se puede crear una relación de alteración temporal entre este método y un método original por una de las razones siguientes, tal y como se especifica en *código-razón*:

- **1** No se puede encontrar un método original con el mismo nombre.
- **2** El método original y el método de alteración temporal no tienen el mismo número de parámetros.
- **3** El tipo de datos del parámetro del método de alteración temporal no coincide con el tipo de datos del parámetro correspondiente del método original.
- **4** El nombre de parámetro del parámetro del método de alteración temporal no coincide con el nombre de parámetro del parámetro correspondiente del método original.
- **5** La indicación de localizador del parámetro del método de alteración temporal no coincide con la indicación de localizador del parámetro correspondiente del método original.
- **6** La indicación FOR BIT DATA del parámetro del método de alteración temporal no coincide con la indicación FOR BIT DATA del parámetro correspondiente del método original.
- **7** La cláusula RETURNS del método alteración temporal contiene como cláusula AS LOCATOR, una cláusula CAST FROM o una cláusula FOR BIT DATA.
- **8** Se especifica uno de los siguientes atributos de método heredados: SELF AS RESULT, características de rutinas de SQL o características de rutinas externas.
- **9** El tipo de retorno del método de alteración temporal no coincide con el tipo de retorno del método original.
- **10** El tipo de retorno del método de alteración temporal es un tipo estructurado que no es un subtipo de:
	- v el tipo de retorno del método original o bien
	- v cada tipo de retorno para todos los métodos que ya prevalecen sobre el método original.

**Respuesta del Usuario:** Modifique la definición de método basada en la razón especificada en el *código-razón* tal como se indica a continuación:

**1** Utilice un nombre de método que identifique un método existente para el supertipo del tipo estructurado.

- **2** Defina el mismo número de parámetros para el método de alteración temporal que existe en el método original.
- **3** Cambie el tipo de datos para que coincidan con el tipo de datos del parámetro correspondiente del método original.
- **4** Cambie el nombre de parámetro para que coincida con el nombre del parámetro correspondiente del método original.
- **5** Cambie la indicación del localizador para que coincida con la indicación de localizador del parámetro correspondiente del método original.
- **6** Cambie la indicación FOR BIT DATA para que coincida con la indicación FOR BIT DATA del parámetro correspondiente del método original.
- **7** Elimine la cláusula AS LOCATOR, la cláusula CAST FROM y la cláusula FOR BIT DATA para el método de alteración temporal.
- **8** Elimine el atributo de método SELF AS RESULT y cualquier característica de rutinas de SQL o característica de rutina externa.
- **9** Cambie el tipo de retorno para que coincida con el tipo de retorno del método original.
- **10** Cambie el tipo de retorno de tal modo que sea un subtipo del método original y todos los métodos que ya prevalecen sobre el método original.

**sqlcode**: -20197

**sqlstate**: 428FV

# **SQL20198N El método** *nombre-método* **se llama a sí mismo de forma recurrente.**

**Explicación:** Un método ha intentado llamarse a sí mismo de forma recurrente. La recurrencia puede ser de tipo directo o indirecto.

**Respuesta del Usuario:** Modifique la definición del método.

**sqlcode**: -20198

**sqlstate**: 55054

# **SQL20199N La función de tabla de transformación de claves utilizada por la extensión de índice del índice** *id-índice* **de la tabla** *id-tabla* **en** *id-espaciotab* **ha generado filas duplicadas.**

**Explicación:** La función de tabla de transformación de claves especificada por la cláusula GENERATE USING de la extensión de índice que ha utilizado el índice *id-índice* ha generado filas duplicadas. Para una

invocación determinada de la función de tabla de transformación de claves, no se deben producir filas duplicadas. Este error se produce cuando se inserta o se actualiza el valor de clave para el índice *id-índice* de la tabla *id-tabla* en el espacio de tablas *id-espaciotablas*.

No se puede procesar la sentencia.

**Respuesta del Usuario:** Para evitar la creación de filas duplicadas se debe modificar el código para la función de la tabla de transformación de claves que utiliza la extensión de índice del índice *id-índice*.

Para determinar el nombre del índice, use la consulta siguiente:

```
SELECT IID, INDSCHEMA, INDNAME
  FROM SYSCAT.INDEXES AS I,
      SYSCAT.TABLES AS T
  WHERE ID = <id-índice>
     AND TABLEID = \leid-tabla>
      AND TBSPACEID = <id-espaciotablas>
     AND T.TBASCHEMA = I.TABSCHEMA
      AND T.TABNAME = I.TABNAME
```
**sqlcode**: -20199

**sqlstate**: 22526

**SQL20200N La instalación o sustitución de** *id-jar* **ha fallado, pues no se ha podido localizar** *url***.**

**Explicación:** El URL especificado en el procedimiento jar de instalación o sustitución no ha identificado un archivo jar válido.

**Respuesta del Usuario:** Vuelva a emitir el procedimiento jar de instalación o sustitución con un URL que identifique un archivo jar válido.

**sqlcode**: -20200

**sqlstate**: 46001

**SQL20201N La instalación, sustitución o eliminación de** *id-jar* **ha fallado, ya que el nombre de jar no es válido.**

**Explicación:** El nombre de jar especificado en el procedimiento jar de instalación, sustitución o eliminación no es válido. Por ejemplo, el ID de jar podría estar en un formato incorrecto, tal vez no exista para poder sustituirlo o eliminarlo, o no pueda instalarse porque ya existe.

**Respuesta del Usuario:** Asegúrese de que el ID de jar tenga el formato correcto. Si el ID de jar ya existe, tal vez tenga que eliminarlo antes de poder instalarlo. Para los procedimientos de eliminación o sustitución, asegúrese de que el ID de jar ya exista.

**sqlcode**: -20201

**sqlstate**: 46002

**SQL20202N La sustitución o eliminación de** *id-jar* **ha fallado debido a que** *clase* **está en uso por parte de la rutina** *nombre-rutina* **(nombre específico** *nombre-específico***).**

**Explicación:** Un procedimiento definido está utilizando actualmente la clase especificada en el archivo jar, o el archivo jar de sustitución no contiene la clase especificada para la que se ha definido un procedimiento.

**Respuesta del Usuario:** Asegúrese de que se descarten todos los procedimientos que hagan referencia a las clases que se van a descartar y vuelva a someter el procedimiento de sustitución o eliminación.

**sqlcode**: -20202

**sqlstate**: 46003

# **SQL20203N La función o el procedimiento definido por el usuario** *nombre-función* **tiene un método Java con una signatura no válida.**

**Explicación:** La signatura del método Java utilizado para implementar la función o el procedimiento no era válida. Por ejemplo, el método puede tener parámetros que no son correlacionables con los parámetros en la sentencia de creación correspondiente, o el método de un procedimiento puede especificar un valor de retorno.

**Respuesta del Usuario:** Vuelva a emitir la sentencia CREATE correspondiente especificando parámetros que coincidan con el método Java, o corrija los parámetros o el tipo de retorno del método Java y recree la clase.

**sqlcode**: -20203

**sqlstate**: 46007

# **SQL20204N La función o el procedimiento definido por el usuario** *nombre-función* **no se ha podido correlacionar con un único método Java.**

**Explicación:** La función o el procedimiento identificado no ha encontrado un método Java coincidente, o se ha encontrado más de 1 método Java coincidente.

**Respuesta del Usuario:** Corrija el método Java o la sentencia de creación correspondiente, de manera que la llamada a la función o al procedimiento se resuelva en un único método Java.

**sqlcode**: -20204

**sqlstate**: 46008

# **SQL20205N La función o el procedimiento definido por el usuario** *nombre-función* **tiene un argumento de entrada con un valor nulo que no ha podido pasarse al método.**

**Explicación:** Una función creada con "CALLED ON NULL INPUT" o un procedimiento tiene un parámetro de entrada con un valor nulo, pero el tipo de datos Java de este argumento no da soporte a valores nulos. BOOLEAN, BYTE, SHORT, INT, LONG o DOUBLE son ejemplos de tipos de datos Java que no dan soporte a valores nulos.

**Respuesta del Usuario:** Si va a llamarse al método con valores nulos, asegúrese de que los tipos Java de entrada son capaces de aceptar un valor nulo. En el caso de funciones, la función también se puede crear con "RETURNS NULL ON NULL INPUT".

**sqlcode**: -20205

**sqlstate**: 39004

# **SQL20206W El procedimiento** *nombre-función* **ha devuelto demasiados conjuntos de resultados.**

**Explicación:** El procedimiento especificado ha devuelto más conjuntos de resultados que los especificados en la sentencia CREATE PROCEDURE.

**Respuesta del Usuario:** Modifique el procedimiento para devolver menos conjuntos de resultados, o descarte y vuelva a crear el procedimiento especificando el número correcto de conjuntos de resultados.

**sqlcode**: +20206

**sqlstate**: 0100E

# **SQL20207N El procedimiento jar de instalación o eliminación para** *id-jar* **ha especificado el uso de un descriptor de uso.**

**Explicación:** El parámetro DEPLOY o UNDEPLOY del procedimiento jar de instalación o sustitución era distinto de cero; este parámetro no está soportado y debe ser cero.

**Respuesta del Usuario:** Vuelva a emitir el procedimiento con el parámetro DEPLOY o UNDEPLOY establecido en cero.

**sqlcode**: -20207

**sqlstate**: 46501

**SQL20208N No puede crearse la tabla** *nombre-tabla***. Código de razón =** *código-razón***.**

**Explicación:** La tabla no puede crearse porque viola una restricción tal como se indica en el código de razón siguiente:

- 1. La tabla utilizada para definir una tabla por etapas no es una tabla de consultas materializadas con la opción REFRESH DEFERRED.
- 2. La tabla utilizada para definir la tabla por etapas ya tiene una tabla por etapas asociada a la misma.
- 3. Una tabla de consultas materializadas que hace referencia a los apodos no se puede crear si la sentencia CREATE TABLE se emite desde una partición de base de datos no de catálogo.
- 4. No se puede crear una tabla de consultas materializadas que haga referencia a una tabla protegida, una vista de que depende de una tabla protegida o un apodo en el que no está permitido la puesta de datos en antememoria.
- 5. No puede añadirse una política de seguridad a una tabla de consultas materializada o a una tabla de etapas.

No se puede procesar la sentencia.

**Respuesta del Usuario:** La acción correspondiente al código de razón es:

- 1. Especifique una tabla de consultas materializadas con la opción REFRESHED DEFERRED para definir la tabla por etapas.
- 2. Especifique una tabla de consultas materializadas que no esté asociada a una tabla por etapas.
- 3. Emita la sentencia CREATE TABLE desde la partición de base de datos de catálogo.
- 4. Corrija la selección completa especificada en la sentencia CREATE TABLE para que no haga referencia a un apodo en el que no se permite el almacenamiento en antememoria.
- 5. Elimine la cláusula SECURITY POLICY de la sentencia CREATE TABLE

**sqlcode**:-20208

**sqlstate**:428FG

**SQL20209N La opción** *tipo-opción* **no es válida para la tabla** *nombre-tabla* **con el código de razón** *código-razón*

**Explicación:** La opción especificada no es válida, tal como se indica en los siguientes códigos de razón:

**1**

No se puede especificar la opción READ ACCESS en una tabla que está en estado Sin acceso Pendiente de establecimiento de integridad.

**2**

La opción FULL ACCESS no es válida si la tabla tiene todavía tipos de integridad no comprobados.

# **SQL20209N**

La opción FULL ACCESS sólo es válida en una tabla en estado Normal sin movimiento de datos o en una tabla desconectada.

**4**

No se puede especificar la opción FULL ACCESS con la opción IMMEDIATE UNCHECKED si la tabla está en estado Normal sin movimiento de datos.

**5**

La opción PRUNE no es válida en una tabla que no sea una tabla por etapas.

**6**

Las opciones PRUNE e INCREMENTAL no pueden especificarse simultáneamente.

**7**

No se puede especificar la opción ALL con la opción IMMEDIATE UNCHECKED si la tabla necesita comprobación de integridad debido a una operación que incluía particionamiento de datos.

**8**

No se puede especificar la opción ALL o GENERATED COLUMN con la opción IMMEDIATE UNCHECKED si la clave de particionamiento de base de datos, la clave de particionamiento de tablas, la clave de clúster multidimensional o la clave de clústeres de rangos de la tabla hace referencia a una columna generada cuya expresión se ha modificado mediante una sentencia ALTER TABLE o la tabla contiene particiones de datos conectadas.

**9**

No se puede especificar la opción ALLOW READ ACCESS ni la opción ALLOW WRITE ACCESS en una tabla en la que se deben generar los valores de columna de identidad para todas las filas, en una tabla de consulta materializada que se debe renovar completamente ni en una tabla que se ha cargado y en la que se deben calcular los valores de columna de identidad y de columna generada.

**10**

La opción ALLOW QUERY OPTIMIZATION USING REFRESH DEFERRED TABLES sólo se puede especificar en una tabla de consulta materializada REFRESH DEFERRED.

**11**

La opción no es válida en una tabla de resumen mantenida por texto.

#### **12**

La opción no es válida en una tabla de etapas mantenida por texto.

**13**

La opción ALL no puede especificarse con la opción IMMEDIATE UNCHECKED cuando la sentencia SET INTEGRITY tiene más de una tabla de destino y una de las tablas de destino es una tabla particionada que tiene asociados una partición de datos y también un índice de usuario no particionado.

# **14**

La opción GENERATE IDENTITY no se puede especificar en una sentencia SET INTEGRITY si la tabla especificada es una tabla temporal de período del sistema.

**15**

La opción FORCE GENERATED no puede especificarse si la tabla es una tabla temporal de período del sistema.

### **16**

La cláusula FOR EXCEPTION no puede especificarse si la tabla es una tabla temporal de período del sistema.

# **Respuesta del Usuario:**

No especifique la opción READ ACCESS.

#### **2**

**1**

Utilice la opción FULL ACCESS con la opción IMMEDIATE CHECKED o especifique ALL como opción de integridad con la opción IMMEDIATE UNCHECKED.

# **3**

**4**

**5**

**6**

Utilice la opción FULL ACCESS con la opción IMMEDIATE CHECKED.

Utilice la opción FULL ACCESS sin la opción IMMEDIATE UNCHECKED.

Elimine de la sentencia la tabla que no sea una tabla por etapas.

Especifique sólo una de las opciones PRUNE o INCREMENTAL.

**7**

En lugar de especificar la opción ALL, especifique explícitamente las opciones de integridad que desea que no se comprueben con la opción IMMEDIATE UNCHECKED. A continuación, emita otra sentencia SET

INTEGRITY con la opción IMMEDIATE CHECKED para comprobar la integridad del particionamiento de datos para la tabla.

**8**

Omita la opción ALL o GENERATED COLUMN de las opciones de integridad que se desea que no se comprueben con la opción IMMEDIATE UNCHECKED. A continuación, emita otra sentencia SET INTEGRITY con las opciones IMMEDIATE CHECKED y FORCE GENERATED para volver a calcular los valores de columna generados basándose en la nueva expresión. La opción FORCE GENERATED se puede omitir si se garantiza que los datos de la tabla satisfacen las nuevas expresiones de columna generadas.

#### **9**

Especifique la opción ALLOW NO ACCESS en una tabla.

### **10**

Elimine la opción ALLOW QUERY OPTIMIZATION USING REFRESH DEFERRED TABLES.

# **11**

Elimine la tabla de resumen mantenida por texto de la sentencia.

**12**

Elimine la tabla de etapas mantenida por texto de la sentencia o especifique la opción IMMEDIATE CHECKED.

#### **13**

Vuelva a emitir la sentencia SET INTEGRITY con una combinación soportada de opciones y tabla de destino. Por ejemplo, emita la sentencia SET INTEGRITY con las opciones ALL e IMMEDIATE UNCHECKED mientras sólo especifica como destino la tabla particionada afectada o bien emita la sentencia SET INTEGRITY con la opción IMMEDIATE CHECKED y varias tablas de destino en su lugar.

#### **14**

Omita la opción GENERATE IDENTITY cuando se especifique la opción NOT INCREMENTAL para una tabla temporal de período del sistema.

#### **15**

Elimine la opción FORCE GENERATED si la tabla es una tabla temporal de período del sistema.

Elimine la cláusula FOR EXCEPTION si la tabla es una tabla temporal de período del sistema.

**sqlcode**: -20209

**sqlstate**: 428FH

# **SQL20211N La especificación ORDER BY o FETCH FIRST n ROWS ONLY no es válida.**

**Explicación:** No está permitida una ORDER BY o FETCH FIRST n ROWS ONLY en:

- v la selección completa externa de una vista
- la selección completa externa en la sentencia RETURN de una función de Tabla SQL
- v una definición de tabla de consulta materializada
- una subselección que no esté encerrada entre paréntesis

#### **Respuesta del Usuario:** En caso de:

### **subselección**

Encierre la subselección entre paréntesis, incluyendo ORDER BY o FETCH FIRST n ROWS ONLY.

## **FETCH FIRST n ROWS ONLY**

Utilice la cláusula ROW\_NUMBER() OVER() conjuntamente con un predicado en la cláusula where. Ejemplo:

SELECT nombre FROM (SELECT ROW NUMBER() OVER() AS m, nombre FROM emp ) AS e

WHERE m < 10

#### **ORDER BY**

Utilice ORDER BY en la consulta utilizando en su lugar la vista, la tabla de consulta materializada o la función de tabla de SQL.

**sqlcode**: -20211

#### **sqlstate**: 428FJ

**SQL20212N La rutina definida por el usuario** *nombre-función* **ha encontrado una excepción al intentar cargar la clase Java** *nombre-clase* **desde JAR** *nombre-JAR***. Excepción original** *excepción-subyacente***.**

**Explicación:** Se ha producido una

ClassNotFoundException. La ClassNotFoundException puede hacer referencia a una excepción original Java que contiene una descripción adicional de la razón por la que no se ha encontrado la clase. Por ejemplo, la excepción subyacente podría ser un error de E/S que se ha producido al intentar leer un archivo JAR, o bien se ha producido un error de SQL al leer el JAR desde el

# **SQL20223N • SQL20230N**

diccionario de datos. Se devolverá un número equivalente de los siguientes símbolos que encajen dentro de los límites de SQLCA, según sea adecuado.

El *nombre-función* identifica el nombre específico de la función o procedimiento Java externo cuya ejecución ha encontrado la ClassNotFoundException.

El *nombre-clase* identifica la clase Java cuya definición no puede encontrarse.

Opcionalmente, el *nombre-JAR* identifica el JAR instalado que se esperaba que contuviera la clase identificada. '(ninguno)' aparecerá, a menos que la función o el procedimiento Java externo se defina para que esté en un JAR instalado.

Opcionalmente, la *excepción-subyacente* contiene, en caso de haberla, la toString() de la excepción subyacente que ha dado como resultado esta ClassNotFoundException. '(ninguno)' aparecerá si no hay ninguna excepción subyacente.

**Respuesta del Usuario:** Ejecute ALTER PROCEDURE para especificar dónde ha de encontrarse la clase, asegúrese de que la clase esté en el JAR especificado o en la classpath del sistema, o bien corrija la condición indicada por la *excepción-subyacente*.

**sqlcode**: -20212

**sqlstate**: 46103

# **SQL20223N La función ENCRYPT o DECRYPT ha fallado. El recurso de cifrado no está disponible.**

**Explicación:** El recurso de cifrado no está disponible para atender la petición de cifrado o de descifrado.

**Respuesta del Usuario:** Si el recurso de cifrado no está instalado, instálelo antes de utilizar las funciones ENCRYPT o DECRYPT. Si el recurso de cifrado está instalado, verifique si trabaja de manera correcta.

**sqlcode**: -20223

**sqlstate**: 560BF

**SQL20225W La operación de agrupación de almacenamientos intermedios (DROP) no entrará en vigor hasta el próximo inicio de la base de datos porque la agrupación de almacenamientos intermedios está utilizándose.**

**Explicación:** Se ha emitido y completado satisfactoriamente la sentencia DROP BUFFERPOOL, aunque un espacio de tablas sigue utilizando esta agrupación de almacenamientos intermedios. Aunque se pueda reasignar un espacio de tablas a una agrupación de almacenamientos intermedios diferentes, la reasignación del espacio de tablas sólo tendrá lugar en el siguiente reinicio de la base de datos. Si el espacio de tablas en cuestión está descartado en el momento en

que se confirma esta operación, esta agrupación de almacenamientos intermedios se eliminará de la memoria en dicho momento. Hasta el siguiente reinicio de la base de datos, esta agrupación de almacenamientos intermedios permanecerá en memoria y es posible que se difiera una sentencia CREATE o ALTER de cualquier otra agrupación de almacenamientos intermedios que volviera a utilizar este ID de agrupación de almacenamientos intermedios.

**Respuesta del Usuario:** Vuelva a iniciar la base de datos para suprimir la agrupación de almacenamientos intermedios de la memoria.

**sqlcode**: 20225

**sqlstate**: 01657

# **SQL20227N Falta la cláusula necesaria para el argumento** *número* **de** *expresión***.**

**Explicación:** La expresión *expresión* necesita que se especifique una cláusula para el número de argumento *número*. Si *expresión* es XMLATTRIBUTES, se necesita una cláusula AS para el nombre de atributo XML. Si *expresión* es XMLFOREST, se necesita una cláusula AS para el nombre de elemento XML. No se puede procesar la sentencia.

**Respuesta del Usuario:** Corrija la sentencia proporcionando la cláusula necesaria para el argumento.

**sqlcode**: -20227

**sqlstate**: 42633

**SQL20230N Puede que el nombre de procedimiento no esté especificado mediante una variable del lenguaje principal en la sentencia CALL y puede que los argumentos no estén especificados con una cláusula USING DESCRIPTOR.**

**Explicación:** El nombre de procedimiento se debe especificar como un identificador de la sentencia CALL y los argumentos se deben proporcionar explícitamente. Puede que no se utilice una variable del lenguaje principal para el nombre de procedimiento. Puede que no se utilice la cláusula USING DESCRIPTOR para especificar los argumentos.

**Respuesta del Usuario:** Se debe volver a escribir la sentencia CALL para proporcionar un identificador para el nombre de procedimiento y para listar explícitamente los argumentos. Si no se conoce ni el nombre de procedimiento ni los argumentos hasta el tiempo de ejecución, utilice una sentencia CALL preparada dinámicamente.

Para las aplicaciones que se estén migrando desde un release anterior a la V8, se puede utilizar la opción de precompilación CALL\_RESOLUTION DEFERRED hasta que las aplicaciones se vuelvan a escribir para utilizar la sentencia CALL preparada dinámicamente.

**sqlcode**: -20230

**sqlstate**: 42601

**SQL20238N La tabla** *nombre-tabla* **está definida como CCSID UNICODE y no se puede utilizar en una función SQL o en un método SQL.**

**Explicación:** En una base de datos no Unicode, sólo se puede hacer referencia a tablas con el esquema de codificación ASCII dentro de una función SQL o de un método SQL. Puesto que la tabla *nombre-tabla* está definida como CCSID UNICODE, no se puede utilizar en una función SQL o en un método SQL.

**Respuesta del Usuario:** No utilice tablas CCSID UNICODE en una función SQL o en un método SQL.

**sqlcode**: -20238

**sqlstate**: 560C0

**SQL20239N Las tablas creadas en el esquema de codificación Unicode no pueden ser una tabla escrita, contener tipos de gráficos, el tipo XML o tipos definidos por el usuario.**

**Explicación:** En una base de datos no Unicode, las tablas creadas en un esquema de codificación Unicode no pueden ser una tabla escrita ni pueden contener columnas definidas con cualquier tipo gráfico, el tipo XML o el tipo definido por el usuario.

**Respuesta del Usuario:** Elimine la cláusula CCSID UNICODE de la definición de tabla o elimine el tipo gráfico, el tipo XML o el tipo definido por el usuario de la definición de tabla.

**sqlcode**: -20239

**sqlstate**: 560C1

**SQL20240N Especificación no válida de una columna** *nombre-columna* **del tipo DB2SECURITYLABEL. Código de razón:** *código-razón***.**

**Explicación:** Para una columna del tipo DB2SECURITYLABEL la especificación de un atributo de una sentencia CREATE TABLE o ALTER TABLE puede no ser válida por el motivo siguiente.

**4**

No se puede definir una columna de etiqueta de seguridad para una tabla temporal creada o una tabla temporal declarada.

**10**

Una columna de tipo DB2SECURITYLABEL no puede definirse como columna generada.

**Respuesta del Usuario:** Corrija la especificación de la

columna del tipo DB2SECURITYLABEL y vuelva a someter la sentencia.

**sqlcode**: -20240

**sqlstate**: 42963

### **SQL20241N Ha fallado la grabación de una entrada de archivo histórico para la tabla descartada** *nombre-tabla***.**

**Explicación:** Se ha habilitado la recuperación de la tabla descartada en el espacio de tablas en el que la tabla descartada *nombre-tabla* reside. Cuando un espacio de tablas tiene habilitada la recuperación de tablas descartadas, se crea una entrada de archivo histórico como parte de un descarte de tabla. Este archivo histórico contiene datos útiles durante la recuperación de una tabla descartada. Ha fallado la grabación de la nueva entrada de archivo histórico para la tabla descartada. Como resultado, no se ha podido completar el descarte de tabla.

Una posible causa de esta anomalía es un sistema de archivos lleno donde está ubicado el archivo histórico.

**Respuesta del Usuario:** Asegúrese de que el gestor de bases de datos pueda grabar en el archivo histórico. Si no está interesado en la recuperación de tablas descartadas, inhabilite esta característica y vuelva a emitir la sentencia drop table.

**sqlcode**: -20241

**sqlstate**: 560C2

# **SQL20242N El tamaño de muestra especificado en la cláusula TABLESAMPLE no es válido.**

**Explicación:** El tamaño de muestra especificado en la cláusula TABLESAMPLE debe ser un valor numérico mayor que cero y menor que o igual a 100.

La sentencia no se ha procesado.

**Respuesta del Usuario:** Cambie el tamaño de muestra especificado en la cláusula TABLESAMPLE de modo que sea un valor numérico mayor que cero e inferior que o igual a 100

**sqlcode**: -20242

**sqlstate**: 2202H

# **SQL20243N La vista** *nombre-vista* **es el destino en la sentencia MERGE, pero le falta el activador INSTEAD OF para la operación** *operación***.**

**Explicación:** La vista *nombre-vista* es un destino directo o indirecto en la sentencia MERGE y tiene un activador definido INSTEAD OF para la misma, pero no tiene activadores INSTEAD OF definidos para todas las operaciones. El activador para la operación *operación* no está presente.

**Respuesta del Usuario:** Cree activadores INSTEAD OF para las operaciones UPDATE, DELETE e INSERT en la vista *nombre-vista*, o descarte todos los activadores INSTEAD OF para la vista.

**sqlcode**: -20243

**sqlstate**: 428FZ

# **SQL20247N La tabla** *nombre-tabla* **no se puede particionar y contener una columna con el tipo de datos DATALINK.**

**Explicación:** Se ha intentado crear o modificar la tabla *nombre-tabla* de forma que creara una tabla particionada que contuviera una columna con el tipo de datos DATALINK. Una tabla no puede estar particionada y contener una columna de este tipo.

**Respuesta del Usuario:** Cree o modifique la tabla para que o sea particionada o incluya una columna de tipo de datos DATALINK, pero no ambas cosas.

**sqlcode**: -20247

**sqlstate**: 429BH

## **SQL20249N El paquete** *nombre-paquete* **se debe revincular explícitamente.**

**Explicación:** El paquete *nombre-paquete* contiene una sección que se debe revincular.

No se puede procesar la sentencia.

**Respuesta del Usuario:** Revincule explícitamente el paquete mediante el mandato REBIND o el mandato BIND. Para preservar la función y la resolución del tipo de datos, especifique la opción RESOLVE CONSERVATIVE en el mandato REBIND.

**sqlcode**: -20249

**sqlstate**: 560C5

## **SQL20250N El número de particiones de datos excede el número de espacios de tablas para la tabla.**

**Explicación:** La tabla particionada se ha definido con NO CYCLE y no hay suficientes espacios de tablas definidos para el número de particiones de tablas especificadas.

No se puede procesar la sentencia.

**Respuesta del Usuario:** En la sentencia CREATE TABLE, especifique espacios de tablas adicionales para la tabla o elimine la especificación NO CYCLE para la tabla.

**sqlcode**: -20250

**sqlstate**: 428G1

# **SQL20251N La última partición de datos no se puede disociar de la tabla** *nombre-tabla***.**

**Explicación:** La sentencia ALTER TABLE habría causado la disociación de la tabla respecto de la última partición de datos restante. Esta operación no está permitida. Una tabla particionada debe tener por lo menos una partición de datos cuyo estado sea normal o conectado. Una tabla particionada no puede tener solamente particiones de datos cuyo estado sea desconectado. Para determinar el estado de las particiones, consulte la vista de catálogo, SYSCAT.DATAPARTITIONS.

No se puede procesar la sentencia.

**Respuesta del Usuario:** Asegúrese de que la sentencia ALTER TABLE deje por lo menos una partición de datos en la tabla.

**sqlcode**: -20251

**sqlstate**: 428G2

**SQL20253N El activador BEFORE o la columna generada** *nombre* **no pueden crearse ni modificarse porque, si esto sucede, haría que la tabla en la que está definida el activador BEFORE o la columna generada estuviera conectada por supresión con al menos una de sus tablas antecesoras mediante varias relaciones con normas de supresión conflictivas. El conflicto se establece entre las normas de supresión de las restricciones** *nombre-restricción1* **y** *nombre-restricción2***. Código de razón =** *código-razón***.**

**Explicación:** La definición para el activador BEFORE o la columna generada *nombre* en la sentencia CREATE TRIGGER, CREATE TABLE o ALTER TABLE no es válida por la razón especificada por el *código-razón* de la manera siguiente:

- 1. La ejecución de la norma de supresión de la restricción *nombre-restricción1* ejecutará el activador BEFORE *nombre* y el cuerpo de este activador BEFORE modifica una columna que forma parte de la clave externa de la restricción *nombre-restricción2* o modifica una columna a la que se hace referencia mediante una columna generada que forma parte de la clave externa de la restricción *nombre-restricción2*.
- 2. La ejecución de la norma de supresión de la restricción *nombre-restricción1* activará la actualización de la columna generada *nombre* y la misma columna generada forma parte de la clave externa de la restricción *nombre-restricción2*.
- 3. Con la adición del activador BEFORE o la columna generada, *nombre*, la ejecución de ambas restricciones *nombre-restricción1* y *nombre-restricción2* podría causar la actualización de la misma columna.

No se puede procesar la sentencia.

**Respuesta del Usuario:** La acción correspondiente al código de razón es:

- 1. Cambie la definición del activador BEFORE de forma que el activador BEFORE no se ejecute en el momento en que se ejecuta la norma de supresión de la restricción *nombre-restricción1*, o cambie el cuerpo del activador BEFORE de forma que no modifique una columna que forma parte de la clave externa de la restricción *nombre-restricción2* ni tampoco modifique una columna a la que se haga referencia mediante una columna generada que forme parte de la clave externa de la restricción *nombre-restricción2*.
- 2. Cambie la expresión de la columna generada de forma que la columna generada no se actualice en el momento en que se ejecuta la norma de supresión de la restricción *nombre-restricción1* o bien cambie la clave externa de la restricción *nombre-restricción2* de forma que no incluya la columna generada.
- 3. Cambie la definición del activador BEFORE o la expresión de la columna generada de forma que la ejecución de ambas restricciones *nombre-restricción1* y *nombre-restricción2* no pueda causar una actualización de la misma columna.

**sqlcode**: -20253

**sqlstate**: 42915

**SQL20254N FOREIGN KEY** *nombre* **no es válida porque haría que la tabla** *nombre-tabla* **estuviera conectada por supresión a sí misma mediante un ciclo que contiene una norma de supresión de RESTRICT o SET NULL. Código de razón =** *código-razón***.**

**Explicación:** Un ciclo referencial no debe contener una norma de supresión de RESTRICT o SET NULL. La norma de supresión especificada para la FOREIGN KEY *nombre* en la sentencia CREATE TABLE o ALTER TABLE no es válida por la razón especificada por el *código-razón* de la manera siguiente:

- 1. La norma de supresión especificada es RESTRICT o SET NULL y la relación referencial haría que la tabla *nombre-tabla* estuviera conectada por supresión a sí misma.
- 2. La regla de supresión especificada es CASCADE pero la relación referencial haría que la tabla *nombre-tabla* estuviera conectada por supresión a sí misma mediante un ciclo que contiene una regla de supresión de RESTRICT o SET NULL.

*nombre* es el nombre de restricción, si se ha especificado, de la cláusula FOREIGN KEY. Si no se ha especificado un nombre de restricción, *nombre* es el

primer nombre de columna especificado en la lista de columnas de la cláusula FOREIGN KEY seguido de tres puntos.

No se puede procesar la sentencia.

**Respuesta del Usuario:** La acción correspondiente al código de razón es:

- 1. Cambie la regla de supresión a CASCADE o NO ACTION o elimine la cláusula FOREIGN KEY particular de la sentencia CREATE TABLE o ALTER TABLE.
- 2. Cambie la regla de supresión a NO ACTION, RESTRICT o SET NULL o elimine la cláusula FOREIGN KEY particular de la sentencia CREATE TABLE o ALTER TABLE.

**sqlcode**: -20254

**sqlstate**: 42915

**SQL20255N FOREIGN KEY** *nombre* **no es válido porque haría que una tabla descendiente** *nombre-tabla-descendiente* **estuviera conectada por supresión a su tabla ancestro** *nombre-tabla-ancestro* **mediante relaciones múltiples con normas de supresión en conflicto. El conflicto se produce entre las normas de supresión de las restricciones** *nombre-restricción1* **y** *nombre-restricción2* **sobre la tabla descendiente. Código de razón =** *código-razón***.**

**Explicación:** La definición de restricción referencial para la FOREIGN KEY *nombre* en la sentencia CREATE TABLE o ALTER TABLE no es válida por la razón especificada por el *código-razón* de la manera siguiente:

- 1. La relación es autoreferencial y se especifica con una norma de supresión de RESTRICT o SET NULL y la tabla es una dependiente en una relación con una norma de supresión de CASCADE.
- 2. La relación se especifica con una norma de supresión de CASCADE, y una relación de autoreferencia con la norma de supresión RESTRICT o SET NULL que ya existe en la tabla.
- 3. La clave externa se solapa con una clave externa de una relación existente y sus normas de supresión no son las mismas o una de ellas es SET NULL.
- 4. La relación se especifica con una norma de supresión de CASCADE la cual haría que la tabla descendiente estuviera conectada por supresión a su tabla antecesora a través de varias relaciones entra las cuales al menos dos de tales relaciones tienen solapamiento de claves externas y sus normas de supresión no son las mismas o una de ellas es SET NULL.
- 5. Al menos una de las restricciones referenciales que entran en conflicto se especifica con una norma de

# **SQL20256N**

supresión de SET NULL y su clave externa se solapa con la clave de particionamiento, o una dimensión de una tabla MDC.

- 6. La relación se especifica con una norma de supresión de CASCADE lo cual haría que la tabla descendiente estuviera conectada por supresión a la tabla antecesora a través de varias relaciones entra las cuales al menos una de tales relaciones se especifica con una norma de supresión SET NULL y la definición de su clave externa tiene solapamiento con la clave de particionamiento, o una dimensión de una tabla MDC.
- 7. La nueva definición de restricción referencial entra en conflicto con restricciones referenciales existentes cuando se tienen en cuenta activadores BEFORE y columnas generadas.
- 8. La nueva restricción referencial hará que otro par de restricciones referenciales conflictivas coexistan en el gráfico de conectados por supresión cuando se tengan en cuenta el activador BEFORE y las columnas generadas.

*nombre* es el nombre de restricción, si se ha especificado, de la cláusula FOREIGN KEY. Si no se ha especificado un nombre de restricción, *nombre* es el primer nombre de columna especificado en la lista de columnas de la cláusula FOREIGN KEY seguido de tres puntos. El mismo convenio se aplica a *nombre1-restricción* y *nombre2-restricción*.

No se puede procesar la sentencia.

**Respuesta del Usuario:** La acción correspondiente al código de razón es:

- 1. Cambie la regla de supresión a CASCADE o NO ACTION o elimine la cláusula FOREIGN KEY particular de la sentencia CREATE TABLE o ALTER TABLE.
- 2. Cambie la regla de supresión a NO ACTION, RESTRICT o SET NULL o elimine la cláusula FOREIGN KEY particular de la sentencia CREATE TABLE o ALTER TABLE.
- 3. No especifique una columna en la definición de la clave externa que ya esté contenida en la definición de clave externa existente o si la norma de supresión de la restricción referencial existente no es SET NULL, cambie la norma de supresión para que la nueva restricción sea la misma.
- 4. Cambie la regla de supresión a NO ACTION, RESTRICT o SET NULL o elimine la cláusula FOREIGN KEY particular de la sentencia CREATE TABLE o ALTER TABLE.
- 5. No especifique una columna en la definición de clave externa que ya está contenida en la definición de la clave de particionamiento o elimine la cláusula particular FOREIGN KEY de una sentencia CREATE TABLE o ALTER TABLE.
- 6. Cambie la regla de supresión a NO ACTION, RESTRICT o SET NULL o elimine la cláusula FOREIGN KEY particular de la sentencia CREATE TABLE o ALTER TABLE.
- 7. Cambie la norma de supresión a NO ACTION o elimine los activadores que ejecuta la restricción referencial o bien no cree la nueva restricción referencial.
- 8. Cambie la regla de supresión a NO ACTION, RESTRICT o SET NULL o elimine la cláusula FOREIGN KEY particular de la sentencia ALTER TABLE.

**sqlcode**: -20255

**sqlstate**: 42915

**SQL20256N FOREIGN KEY** *nombre* **no es válido porque haría que las tablas** *nombre-tabla1* **y** *nombre-tabla2* **estuvieran conectadas por supresión entre sí mientras están conectadas por supresión a la misma tabla ancestro** *nombre-tabla-ancestro* **mediante relaciones CASCADE. Código de razón =** *código-razón***.**

**Explicación:** Cuando dos tablas están conectadas por supresión a la misma tabla a través de relaciones CASCADE, las dos tablas no deben estar conectadas por supresión entre ellas cuando la norma de supresión de la última relación en cada vía de acceso sea RESTRICT o SET NULL. La norma de supresión especificada en la cláusula FOREIGN KEY de la sentencia CREATE TABLE o ALTER TABLE no es válida por la razón especificada por el *código-razón* como sigue:

- 1. La relación se especifica con una norma de supresión de RESTRICT o SET NULL y ocasionaría que las dos tablas se supriman-conecten entre ellas.
- 2. La relación se especifica con una norma de supresión de CASCADE y haría que dos tablas estuvieran conectadas por supresión entre ellas cuando la norma de supresión en cada vía de acceso es RESTRICT o SET NULL. No se puede procesar la sentencia.

**Respuesta del Usuario:** La acción correspondiente al código de razón es:

- 1. Cambie la regla de supresión a CASCADE o NO ACTION o elimine la cláusula FOREIGN KEY particular de la sentencia CREATE TABLE o ALTER TABLE.
- 2. Cambie la regla de supresión a NO ACTION, RESTRICT o SET NULL o elimine la cláusula FOREIGN KEY particular de la sentencia CREATE TABLE o ALTER TABLE.

**sqlcode**: -20256

**sqlstate**: 42915

# **SQL20257N FINAL TABLE no es válido cuando la vista de destino** *nombre-vista* **de la sentencia de cambio de datos de SQL en una selección completa tiene definido un activador INSTEAD OF.**

**Explicación:** La selección completa incluye una sentencia INSERT o UPDATE que tiene como destino una vista que tiene definido un activador INSTEAD OF para la operación de cambio de datos de SQL. Los resultados de la FINAL TABLE de un activador INSTEAD OF no se pueden devolver.

No se puede procesar la sentencia.

**Respuesta del Usuario:** Cambie FINAL TABLE por NEW TABLE o descarte el activador INSTEAD OF.

**sqlcode**: -20257

**sqlstate**: 428G3

# **SQL20258N Uso no válido del orden de INPUT SEQUENCE.**

**Explicación:** La cláusula ORDER BY especifica INPUT SEQUENCE y la cláusula FROM de la selección completa no especifica una sentencia INSERT.

No se puede procesar la sentencia.

**Respuesta del Usuario:** Utilice INPUT SEQUENCE cuando la cláusula FROM de la selección completa especifique una sentencia INSERT.

**sqlcode**: -20258

**sqlstate**: 428G4

# **SQL20259N La columna** *nombre-columna* **no se puede seleccionar en el destino de la sentencia de cambio de datos en la cláusula FROM de la selección completa.**

**Explicación:** Se ha seleccionado una columna que no se puede especificar en la lista de selección de esta consulta. Esta columna se basa en una columna de una vista o selección completa que es el destino de una sentencia INSERT o UPDATE que se especifica en una cláusula FROM utilizando NEW TABLE o FINAL TABLE. La columna seleccionada se basa en:

- Una subconsulta
- v Una función que lee o modifica datos de SQL
- v Una función que es determinante o que tiene una acción externa
- Una función OLAP
- v El siguiente valor para una secuencia.

No se puede procesar la sentencia.

**Respuesta del Usuario:** Cambie la lista de

seleccionados para eliminar la columna.

**sqlcode**: -20259

**sqlstate**: 428G6

# **SQL20260N La cláusula de asignación de la sentencia UPDATE debe especificar como mínimo una columna que no sea INCLUDE.**

**Explicación:** La sentencia UPDATE ha especificado columnas INCLUDE y las únicas asignaciones se realizan a columnas INCLUDE. Al menos una de las asignaciones en una sentencia UPDATE debe ser a una columna del destino de la sentencia UPDATE.

No se puede procesar la sentencia.

**Respuesta del Usuario:** Cambie la sentencia para especificar una asignación a una columna del destino de la sentencia UPDATE.

**sqlcode**: -20260

**sqlstate**: 428G5

# **SQL20261N Movimiento de fila no válido hacia la tabla** *nombre-tabla* **dentro de la vista UNION ALL** *nombre-vista***.**

**Explicación:** Una restricción de comprobación en la tabla *nombre-tabla* ha hecho que se rechazara una fila actualizada. Al intentar insertar la fila en otra tabla subyacente de *nombre-vista*, la tabla *nombre-tabla* ha aceptado la fila. La tabla de destino de una fila que se ha movido no puede ser igual a la tabla desde la que se ha originado.

No se puede procesar la sentencia.

**Respuesta del Usuario:** Verifique la interacción entre los activadores de antes de la actualización y de antes de la inserción en la tabla de destino. Al llevar a cabo el movimiento de filas, DB2 ejecuta primero los activadores de antes de la actualización, porque es posible que modifiquen la fila. Entonces es posible que se pueda procesar la fila rechazada mediante los activadores de antes de la inserción, los cuales pueden volver a modificar la fila de manera que ahora sí que la acepten las restricciones de comprobación de la tabla de destino.

Cambie los activadores para que esta situación no se produzca.

**sqlcode**: -20261

**sqlstate**: 23524

# **SQL20262N Uso no válido de WITH ROW MOVEMENT en la vista** *nombre-vista***. Código de razón =** *código-razón***.**

**Explicación:** La vista *nombre-vista* se ha definido con la cláusula WITH ROW MOVEMENT. Esta cláusula no se

# **SQL20263N • SQL20267N**

puede aplicar a la vista debido a una de las razones siguientes:

- 1. La selección completa más externa de la vista no es una UNION ALL.
- 2. La vista contiene operaciones UNION ALL anidadas excepto en la selección completa más externa.
- 3. No todas las columnas de la vista se pueden actualizar.
- 4. Dos columnas de la vista se basan en la misma columna de la tabla base.
- 5. Una de las vistas subyacentes tiene definido un activador INSTEAD OF UPDATE.
- 6. La vista contiene referencias a tablas temporales de período del sistema o a tablas temporales de período de aplicación.

No se puede crear la vista.

**Respuesta del Usuario:** Basándose en el código de razón, realice las acciones siguientes:

- 1. Omita la cláusula WITH ROW MOVEMENT. No se puede aplicar a las vistas que no tienen UNION ALL.
- 2. Vuelva a escribir el cuerpo de la vista para que UNION ALL sólo se produzca en la selección completa más externa.
- 3. Omita las columnas que no se pueden actualizar desde la definición de vista.
- 4. Vuelva a escribir el cuerpo de la vista para que sólo se haga referencia a cada columna de una tabla base una vez en la definición de vista.
- 5. Omita la cláusula WITH ROW MOVEMENT y utilice un activador INSTEAD OF UPDATE en la vista definida de nuevo.
- 6. Elimine cualquier referencia a una tabla temporal de período del sistema o una tabla temporal de aplicación.

#### **sqlcode**: -20262

#### **sqlstate**: 429BJ

# **SQL20263N Intento no válido de actualizar la vista** *nombre-vista1* **porque la vista** *nombre-vista2* **está definida como WITH ROW MOVEMENT.**

**Explicación:** Ha fallado el intento de actualizar *nombre-vista1* porque contiene directa o indirectamente una operación UNION ALL que involucra a la vista *nombre-vista2* que se define con la cláusula WITH ROW MOVEMENT.

No se puede ejecutar la sentencia.

**Respuesta del Usuario:** Descarte la vista *nombre-vista2* y vuélvala a crear sin la cláusula WITH ROW MOVEMENT.

**sqlcode**: -20263

**sqlstate**: 429BK

# **SQL20264N Para la tabla** *nombre-tabla***, el ID de autorización** *id-aut* **no tiene acceso** *tipo-acceso* **a la columna** *nombre-columna***.**

**Explicación:** Al acceder a la tabla llamada *nombre-tabla*, el ID de autorización *id-aut* está intentando acceder *tipo-acceso* a la columna *nombre-columna*. El ID de autorización no tiene las credenciales de LBAC necesarias para acceder a dicha columna de ese modo.

Si se va a crear una columna generada, las credenciales de LBAC para leer la columna deben incluir la columna en una expresión de generación.

**Respuesta del Usuario:** Póngase en contacto con un usuario que tenga autorización SECADM y solicite al usuario que otorgue al ID de autorización *id-autor* las credenciales LBAC que permitan el acceso *tipo-acceso* a la columna *nombre-columna*.

**sqlcode**: -20264

**sqlstate**: 42512

# **SQL20267N La función** *nombre-función* **(nombre específico** *nombre-específico***) modifica datos de SQL y es invocada en un contexto no permitido. Código de razón =** *código-razón***.**

**Explicación:** La función *nombre-función* con el nombre específico *nombre-específico* se define con la propiedad MODIFIES SQL DATA. Sólo se permiten funciones con esta propiedad como la ultima referencia de tabla en una sentencia SELECT, en una expresión de tabla común, en una sentencia RETURN que es una subselección o en una selección completa de filas en una sentencia SET. Además, se debe correlacionar cada argumento de la función de tabla con una referencia de tabla en la misma cláusula FROM que la función de tabla y cada referencia de tabla se debe correlacionar mediante algún argumento en la función de tabla. Un argumento se correlaciona con una referencia de tabla cuando es una columna de dicha referencia de tabla.

Códigos de razón:

- 1. Existen referencias de tabla a continuación de la función de tabla.
- 2. No se hace referencia a la función de tabla en la subselección más externa.
- 3. La función de tabla va precedida por una referencia de tabla a la que no hace referencia un argumento de función.
- 4. La función de tabla se utiliza en el cuerpo de una definición de vista.
- 5. La función de tabla se utiliza en una selección completa en un contexto de XQuery.
- 6. Un operador OUTER JOIN hace referencia a la función de tabla o dicha función de tabla está anidada en otras uniones explícitas (utilizando paréntesis en una cláusula de tabla unida).
- 7. Se hace referencia a la función en la cláusula por omisión para una variable o parámetro global de una definición de procedimiento.

No se puede procesar la sentencia.

### **Respuesta del Usuario:**

- 1. Vuelva a escribir la consulta para que la función de tabla sea la última referencia de tabla en la cláusula FROM.
- 2. Mueva la función de tabla para que esté en la subselección más externa.
- 3. Elimine la referencia de tabla no correlacionada en la función de tabla o incluya un argumento en la función de tabla que se correlacione con la referencia de tabla.
- 4. Elimine la función de tabla del cuerpo de la definición de vista.
- 5. Elimine la función de tabla de la selección completa en el contexto de XQuery.
- 6. Elimine el operador OUTER JOIN o no ponga la función de tabla en una unión explícita anidada.
- 7. Elimine la función de la cláusula por omisión para la variable o el parámetro global de una definición de procedimiento.

Para los códigos de razón 1, 2 y 3, se puede volver a escribir la consulta utilizando una expresión de tabla común para aislar la invocación de la función de tabla. Por ejemplo:

```
SELECT c1 FROM
   (SELECT c1 FROM t1, t2,
     TABLE(tf1(t1.c1) AS tf), t3)AS x, t4
```
Se puede volver a escribir de esta manera:

```
WITH cte1 AS (SELECT c1 FROM t1,
   TABLE(tf1(t1.c1)) AS tf),
   x AS (SELECT c1 FROM t2, cte1, t3)
     SELECT c1 FROM x, t4;
```
**sqlcode**: -20267

**sqlstate**: 429BL

#### **SQL20268N La clasificación no se puede aplicar. Código de razón =** *código-razón***.**

**Explicación:** La clasificación no se puede aplicar debido al código de razón *código-razón*. Estos son los códigos de razón y sus significados:

**1** El resultado de aplicar la clasificación es mayor que 32.742 bytes.

- **2** La clasificación no se puede aplicar a las funciones LOCATE, POSITION y POSSTR.
- **3** La clasificación no se puede aplicar a un predicado LIKE ni a una función %WLDCRD.
- **4** La clasificación no se puede aplicara una serie de caracteres FOR BIT DATA.

**Respuesta del Usuario:** Para cada código de razón:

- **1** La clave de clasificación creada es más larga que la serie de caracteres de origen y depende de la clasificación seleccionada. Reduzca la longitud de la serie de caracteres de origen, o seleccione una clasificación diferente.
- **2** Omita la función o especifique una clasificación no UCA.
- **3** Omita la función o especifique una clasificación no UCA.
- **4** No utilice una serie de caracteres FOR BIT DATA.

**sqlcode**: -20268

**sqlstate**: 429BM

# **SQL20269N No se puede hacer referencia al apodo** *apodo* **en una restricción de referencia impuesta.**

**Explicación:** Una restricción de referencia de la sentencia CREATE TABLE no es válida. La definición de la restricción especifica ENFORCED pero hace referencia a un apodo.

No se puede procesar la sentencia.

**Respuesta del Usuario:** Cambie la restricción de referencia para especificar NOT ENFORCED o elimine la referencia al apodo.

**sqlcode**: -20269

**sqlstate**: 428G7

# **SQL20271W El nombre situado en la posición ordinal** *número* **de la sentencia, cuyo nombre es** *nombre***, se ha truncado.**

**Explicación:** Al menos un nombre contenido en la sentencia descrita se ha truncado. El primer nombre que se ha truncado está identificado por el nombre *nombre* y la posición ordinal *número*. Si se está llevando a cabo una salida descriptiva de una consulta preparada, la posición ordinal es relativa a la columna de listas de selección de la consulta. Si se está llevando a cabo una salida descriptiva de una sentencia CALL, la posición ordinal es relativa a los parámetros OUT o INOUT del procedimiento al que se resuelve la sentencia CALL. Si se está llevando a cabo una entrada descriptiva de una sentencia CALL, la posición ordinal es relativa a los parámetros IN o INOUT del

# **SQL20273N • SQL20276N**

procedimiento al que se resuelve la sentencia CALL.

El nombre de columna, el nombre de parámetro, el nombre del tipo definido por el usuario o del nombre de esquema del tipo definido por el usuario era demasiado largo o pasó a ser demasiado largo después de la conversión de la página de códigos.

Observe que la longitud del nombre de columna, el nombre de parámetro, el nombre del tipo definido por el usuario y el nombre de esquema del tipo definido por el usuario está limitada cuando se utiliza la estructura SQLDA.

**Respuesta del Usuario:** Si el nombre o esquema exacto es significativo, siga uno de estos pasos:

- 1. Utilice un cliente cuya página de códigos no produzca una expansión más allá de la longitud máxima permitida.
- 2. Para un nombre de columna, cambie la tabla, vista o apodo para que la columna tenga un nombre más corto.
- 3. Para un nombre de parámetro, cambie el procedimiento para que el parámetro tenga un nombre más corto.
- 4. Para un nombre de tipo definido por el usuario o nombre de esquema de tipo definido por el usuario, descarte y vuelva a crear el tipo definido por el usuario utilizando un nombre más corto.
- 5. Para un nombre de esquema, cambie la tabla, vista, procedimiento o tipo definido por el usuario.

#### **sqlcode**: +20271

#### **sqlstate**: 01665

# **SQL20273N Las estadísticas de apodo no se pueden actualizar porque no se ha habilitado la base de datos para la federación.**

**Explicación:** Se ha detectado un error en el nivel de instancia. No se puede finalizar la operación solicitada porque no estaba habilitada la federación para la instancia.

**Respuesta del Usuario:** Establezca la variable de DBM FEDERATED en YES y, a continuación, reinicie el gestor de bases de datos.

**sqlcode**: -20273

**sqlstate**: 55056

## **SQL20274W No se pueden actualizar algunas de las estadísticas de apodo.**

**Explicación:** O bien DB2 no puede ejecutar una consulta contra un apodo para recopilar las estadísticas o bien DB2 no puede grabar los resultados de las actualizaciones en el catálogo del sistema de bases de datos federadas.

**Respuesta del Usuario:** Los errores de actualización

**738** Consulta de mensajes Volumen 2

de las estadísticas de apodos se listan en el archivo de anotaciones cronológicas, en caso de que se haya especificado una vía de acceso del archivo de anotaciones cronológicas.

**sqlcode**: +20274

**sqlstate**: 550C8

## **SQL20275N El nombre XML** *nombre-xml* **no es válido. Código de razón =** *código-razón***.**

**Explicación:** La sentencia no puede procesarse porque vulnera una restricción tal como se indica en el código de razón siguiente:

- 1. xmlns se utiliza como un nombre de atributo o como un prefijo para un elemento o nombre de atributo.
- 2. El prefijo de espacio de nombres de un nombre calificado no está declarado dentro de su ámbito.
- 3. El nombre de un elemento o atributo no es un QName XML.
- 4. El nombre de la instrucción de proceso XML no es un NCName XML.
- 5. El nombre de la instrucción de proceso XML no puede contener "xml" (en ninguna combinación de mayúsculas o minúsculas).
- 6. El nombre para un argumento de la expresión XMLTABLE, XMLQUERY o XMLEXISTS no es un NCName XML.

**Respuesta del Usuario:** Corrija el nombre XML y vuelva a someter la sentencia.

**sqlcode**: -20275

**sqlstate**: 42634

**SQL20276N El prefijo de espacio de nombres XML** *prefijo-espacionombres-xml* **no es válido. Código de razón =** *código-razón***.**

**Explicación:** La sentencia no puede procesarse porque vulnera una restricción tal como se indica en el código de razón siguiente:

- 1. El prefijo de espacio de nombres no es un XML NCName.
- 2. No se pueden volver a declarar como prefijos de espacio de nombres ni xml ni xmlns.
- 3. Se han declarado prefijos duplicados de espacio de nombres.

**Respuesta del Usuario:** Corrija el prefijo de espacio de nombres XML y vuelva a someter la sentencia.

**sqlcode**: -20276

**sqlstate**: 42635

**SQL20277W Se han truncado caracteres mientras se realizaba la conversión de la página de códigos** *página-códigos-origen* **a la página de códigos** *página-códigos-destino***. El tamaño máximo del área de destino era** *long-máx***. La longitud de la serie de caracteres de origen era** *long-origen* **y su representación hexadecimal era** *serie***.**

**Explicación:** Durante la ejecución de la sentencia de SQL, la conversión de una página de códigos ha dado como resultado una serie que es más larga que el tamaño de longitud máxima del objeto destino. Se han truncado los caracteres para que el resultado cupiera en el área de destino.

**Respuesta del Usuario:** Si el truncamiento ha provocado una consecuencia inesperada, expanda la longitud de la columna de destino y vuelva a emitir la sentencia.

**sqlcode**: +20277

**sqlstate**: 01004

**SQL20278W Es posible que no se utilice la vista** *nombrevista* **para optimizar el proceso de consultas.**

**Explicación:** La selección completa de la vista incluye elementos que prohíben la utilización de estadísticas en la vista para la optimización cuando no se hace referencia directamente a la vista en una consulta. Estos elementos de la selección completa pueden incluir:

- v funciones de agregación
- v operaciones diferenciadas
- v operación de definición (unión, excepción o intersección).

Se modifica satisfactoriamente la vista para permitir la optimización de consultas.

**Respuesta del Usuario:** No es necesaria ninguna acción. Si la intención de la vista es optimizar consultas que no hacen referencia directamente a la vista, se podrá descartar la vista o se podrá inhabilitar la optimización de consultas. También se podría considerar la posibilidad de definir la selección completa de la vista para eliminar los elementos que impiden la optimización.

**sqlcode**: +20278

**sqlstate**: 01667

**SQL20279N La vista** *nombre-vista* **no se puede habilitar para la optimización de consultas. Código de razón =** *código-razón***.**

**Explicación:** La vista no puede permitir la opción ENABLE QUERY OPTIMIZATION porque la selección completa no cumple con el conjunto de consultas que

pueden sacar provecho de esta función. La sentencia ha fallado debido a una de las razones siguientes:

- 1. La vista hace referencia directa o indirectamente a una consulta materializada existente.
- 2. La vista es una vista escrita.
- 3. La vista hace referencia a una función con una acción externa.

No se puede procesar la sentencia.

**Respuesta del Usuario:** La acción se basa en el código de razón de la manera siguiente:

- 1. Elimine la referencia a la tabla de consulta materializada.
- 2. No existe ningún modo de especificar estadísticas en una vista escrita. Puede que sea posible definir una vista similar que no sea una vista escrita para habilitar la optimización utilizando las estadísticas.
- 3. Elimine las referencias a cualquier función con acciones externas desde la consulta de vistas.

**sqlcode**: -20279

**sqlstate**: 428G8

# **SQL20280W Permisos insuficientes para crear o escribir en el archivo** *vía-acceso-archivo-anotaciones-cronológicas***.**

**Explicación:** La sentencia ha finalizado satisfactoriamente, pero el usuario no tiene permisos para crear o escribir en el archivo de registro especificado, *vía-acceso-archivo-anotaciones-cronológicas*.

**Respuesta del Usuario:** Para escribir los detalles en el archivo de anotaciones cronológicas, asegúrese de que tenga permiso de escritura para la vía de acceso del archivo de anotaciones cronológicas especificado. Como alternativa, omita la vía de acceso del archivo de anotaciones cronológicas opcional.

**sqlcode**: -20280

**sqlcode**: 42501

**Explicación:** No se ha podido cargar la clase .NET que ha dado la cláusula EXTERNAL NAME de una sentencia CREATE PROCEDURE o CREATE FUNCTION. Los códigos de razón son:

- 1. No se ha encontrado el conjunto de la rutina .NET.
- 2. No se ha encontrado la clase en el conjunto especificado.

**SQL20282N El procedimiento .NET o la función definida por el usuario** *nombre***, con el nombre específico** *nombre-específico***, no ha podido cargar la clase .NET** *clase***. Código de razón** *código-razón***.**

# **SQL20284N • SQL20285N**

3. No se ha podido encontrar en la clase especificada un método con tipos que coincidan con aquellos especificados en los catálogos de la base de datos.

# **Respuesta del Usuario:**

- 1. Asegúrese de que se haya dado el archivo de conjunto correcto, incluyendo cualquier extensión de archivo. Si no se especifica la vía de acceso completa, asegúrese de que sólo exista una instancia del conjunto en la vía de acceso del sistema, ya que se cargará la primera instancia del conjunto que se encuentre en la vía de acceso.
- 2. Asegúrese de que el conjunto se haya especificado correctamente tal y como se describe en la respuesta 1. Asegúrese de que se haya especificado correctamente el nombre de clase sensible a las mayúsculas y minúsculas y de que exista en el conjunto especificado.
- 3. Asegúrese de que la clase se haya especificado correctamente tal y como se describe en la respuesta 2. Asegúrese de que se haya especificado correctamente el nombre de método sensible a las mayúsculas y minúsculas y de que exista en la clase especificada como un método de "anulación estática pública".

### **sqlcode**: -20282

**sqlstate**: 42724

# **SQL20284N No se ha podido crear ningún plan para la fuente de datos federados** *nombre-servidor***. Código de razón =** *código-razón***.**

**Explicación:** Mientras se crea un plan de acceso a consultas federadas, no se puede procesar el fragmento de consulta de una o más fuentes de datos debido a que falta un predicado o a que existe un problema con la sintaxis de la consulta, tal y como indica el siguiente código de razón:

- 1. Falta un predicado obligatorio.
- 2. Un predicado que la fuente de datos puede procesar se combina con otro predicado que está utilizando el operador OR o un predicado BETWEEN.

**Respuesta del Usuario:** Consulte la documentación de federación correspondiente a esta fuente de datos. Corrija la sintaxis de la consulta y vuelva a someter la sentencia. La acción correspondiente al código de razón es:

- 1. Suministre el predicado que falta.
- 2. Cambie la sintaxis de la sentencia para que los predicados de una fuente de datos estén separados de los predicados de otras fuentes de datos utilizando el operador AND y no el operador OR.

**sqlcode**: -20284

**sqlcode**: 429BO

# **SQL20285N La sentencia o el mandato no está permitido porque la tabla** *nombre-tabla* **tiene dependientes desconectados o la operación de desconexión de partición asíncrona no ha acabado. Código de razón =** *código-razón***.**

**Explicación:** La sentencia o el mandato no está permitido debido a una sentencia ALTER TABLE emitida con anterioridad que ha desconectado una partición de datos. La situación específica se describe con el código de razón *código-razón*.

# **Código de razón 1**

La tabla es la tabla de destino de una operación de desconexión y tiene dependientes desconectados de los que debe realizarse el mantenimiento de forma incremental respecto al contenido actual de esta tabla con el fin de conservar la integridad de los dependientes desconectados. La sentencia o el mandato no está permitido porque su ejecución impediría el mantenimiento de los dependientes desconectados de forma incremental.

# **Código de razón 2**

La tabla es la tabla de destino de una operación de desconexión y no está disponible porque la tarea de desconexión de partición asíncrona no ha acabado.

# **Código de razón 3**

La tabla es la tabla de origen de una operación de desconexión y tiene particiones desconectadas lógicamente. La sentencia o el mandato no está permitido porque la tarea de desconexión de partición asíncrona no ha acabado.

**Respuesta del Usuario:** Realice la acción siguiente basándose en el código de razón.

# **Código de razón 1**

Para realizar el mantenimiento de los dependientes desconectados antes de emitir la sentencia o el mandato, siga estos pasos:

- 1. Consulte la tabla SYSCAT.TABDETACHEDDEP para identificar los dependientes desconectados de la tabla.
- 2. Emita la sentencia SET INTEGRITY con la opción IMMEDIATE CHECKED para los dependientes desconectados.
- 3. Vuelva a emitir la sentencia o el mandato.

Para emitir la sentencia o el mandato inmediatamente sin realizar el mantenimiento de los dependientes desconectados, siga estos pasos:

- 1. Emita la sentencia SET INTEGRITY con la opción FULL ACCESS en la tabla para restablecer la propiedad desconectada.
- 2. Vuelva a emitir la sentencia o el mandato.

**Nota**: El segundo conjunto de pasos obligará a los dependientes desconectados restantes a requerir el proceso de integridad total en las sentencias SET INTEGRITY subsiguientes.

Para identificar los dependientes desconectados de una tabla, emita la consulta siguiente sustituyendo <nombre-esquema> y <nombre-tabla> por los valores devueltos en el mensaje para el símbolo *nombre-tabla*:

SELECT DEPTABSCHEMA, DEPTABNAME FROM SYSCAT.TABDETACHEDDEP WHERE TABSCHEMA=<nombre-esquema> AND TABNAME=<nombre-tabla>

#### **Código de razón 2**

Realice los pasos siguientes:

- 1. Espere a que la tarea de desconexión de partición asíncrona finalice.
- 2. Vuelva a emitir la sentencia o el mandato.

#### **Código de razón 3**

Realice los pasos siguientes:

- 1. Espere a que la tarea de desconexión de partición asíncrona finalice.
- 2. Verifique que la tabla no tenga ninguna partición desconectada lógicamente.
- 3. Vuelva a emitir la sentencia o el mandato.

Para identificar todas las particiones desconectadas lógicamente, emita la consulta siguiente sustituyendo <nombre-esquema> y <nombre-tabla> por los valores devueltos en el mensaje para el símbolo *nombre-tabla*:

SELECT DATAPARTITIONNAME FROM SYSCAT.DATAPARTITIONS WHERE TABSCHEMA=<nombre-esquema> AND TABNAME=<nombre-tabla> AND STATUS='L'

Para supervisar el progreso de la tarea de desconexión de partición asíncrona, utilice el mandato LIST UTILITIES y busque la descripción que contiene el nombre no calificado de la tabla, tal como se devuelve en el mensaje para el símbolo *nombre-tabla*.

**sqlcode**: -20285

**sqlstate**: 55057

# **SQL20287W El entorno de la sentencia puesta en antememoria especificada es diferente del entorno actual. El entorno actual se utilizará para volver a optimizar la sentencia de SQL especificada.**

**Explicación:** Se ha invocado el recurso para explicar una sentencia que se ha reoptimizado previamente con REOPT ONCE, pero el entorno actual es diferente del entorno en el que se compiló originalmente la sentencia puesta en antememoria. El entorno actual se utilizará para volver a optimizar la sentencia especificada.

Se procesará la sentencia.

**Respuesta del Usuario:** Con el propósito de asegurar que el plan coincida con el plan de la antememoria, vuelva a emitir EXPLAIN en un entorno que coincida con el entorno en el que la sentencia original se volvió a optimizar y a poner en antememoria.

**sqlcode**: -20287

**sqlstate**: 01671

# **SQL20288N No se han podido actualizar las estadísticas para el objeto** *nombre-objeto* **del tipo** *tipo-objeto***. Código de razón =** *código-razón***.**

**Explicación:** No se han podido establecer estadísticas para el objeto de destino de RUNSTATS o UPDATE por la razón dada por el código de razón. Los posibles códigos de razón son los siguientes:

- 1. No se soportan estadísticas para el tipo de objeto de destino.
- 2. Las opciones RUNSTATS especificadas están prohibidas en una vista.
- 3. No se soporta la actualización en determinadas estadísticas del tipo de objeto de destino. Las estadísticas de páginas de datos no son aplicables para los índices de vías de acceso XML. Para obtener más información sobre determinadas estadísticas que no se pueden actualizar, consulte la descripción de vista de catálogo SYSSTAT.INDEXES en el manual Consulta de SQL.

No se puede procesar la sentencia.

#### **Respuesta del Usuario:**

- 1. Verifique que el nombre de objeto especificado como el destino de RUNSTATS o UPDATE puedan tener estadísticas.
- 2. Elimine las opciones de RUNSTATS que están prohibidas en una vista habilitada para la optimización.
- 3. Verifique que las estadísticas del tipo de objeto de destino se puedan actualizar.

**sqlcode**: -20288

**sqlstate**: 428DY

**SQL20289N Está en vigor una unidad de longitud de serie de caracteres no válida** *unidad* **para la función** *nombre-función***.**

**Explicación:** La sentencia ha invocado una función incorporada utilizando una unidad de longitud de serie de caracteres que no es válida con el tipo de datos que se ha proporcionado a la función. Esto se puede producir por las siguientes razones:

- 1. se han especificado datos que no son de tipo serie con la unidad de longitud de serie de caracteres explícita *unidad* para la función LENGTH. No puede especificarse una unidad de longitud de serie de caracteres para datos que no son de tipo serie.
- 2. se han especificado datos de bits o datos binarios con una unidad de longitud de serie de caracteres distinta de OCTETS. CODEUNITS16 o CODEUNITS32 no son válidos con datos de bits ni datos binarios de tipo serie.
- 3. se ha utilizado OCTETS con datos gráficos y el parámetro *inicio* no es impar o el parámetro *longitud* no es par.
- 4. se ha utilizado OCTETS con datos gráficos y el parámetro *inicio* no es impar.
- 5. se ha utilizado OCTETS con datos gráficos y el parámetro unidades-código no es par.

No se puede ejecutar la sentencia.

**Respuesta del Usuario:** Cambie la invocación de la función para eliminar la unidad de longitud de serie no válida o cámbiela a una unidad válida para el tipo de datos y los valores que se están procesando.

**sqlcode**: -20289

**sqlstate**: 428GC

**SQL20290N La sentencia de SQL hace referencia a la rutina** *nombre-rutina* **(nombre específico** *nombre-específico***) que no se puede ejecutar en la partición** *número-partición***.**

**Explicación:** Se ha llamado a la rutina *nombre-rutina* (nombre específico *nombre-específico*) con un número de partición *número-partición* no válido.

**Respuesta del Usuario:** Especifique -1 como parámetro de número de partición para ejecutar la rutina en la partición actual.

**sqlcode**: -20290

**sqlstate**: 560CA

# **SQL20296N La sentencia ALTER TABLE no está permitida porque modifica algún atributo físico de la tabla** *nombre-tabla* **que tiene particiones desconectadas y existen tablas dependientes que necesitan mantenerse de forma incremental con respecto a estas particiones desconectadas.**

**Explicación:** La tabla tiene particiones desconectadas y hay tablas dependientes que necesitan mantenerse de forma incremental respecto a estas particiones desconectadas. No se permite modificar ningún atributo físico de la tabla porque dicha acción invalidaría el mantenimiento incremental de las tablas dependientes. La modificación de atributo físico restringida puede incluir: añadir una columna, modificar una columna o modificar uno de los valores siguientes: captura de datos, compresión de valor, añadir, compacto, registrado, activado no registrado inicialmente.

**Respuesta del Usuario:** Identifique las tablas dependientes que necesitan mantenimiento incremental y emita la sentencia SET INTEGRITY con la opción IMMEDIATE CHECKED en estas tablas dependientes antes de volver a emitir la sentencia ALTER TABLE anómala.

Se puede utilizar la consulta siguiente para identificar las tablas dependientes que necesitan mantenimiento incremental, donde <nombre de esquema> es el calificador de *nombre-tabla* y <nombre de tabla> es la parte de nombre de tabla de *nombre-tabla*. WITH

```
DEP CNT(TOTAL DEP) AS (SELECT COUNT(*) FROM
 SYSCAT.TABDEP),
DEP_TAB(SCHEMA, NAME, TYPE, PROPERTY, REFRESH,
  STATUS, CONST CHECKED, LEVEL) AS
  (SELECT TABLES.TABSCHEMA, TABLES.TABNAME,
      TABLES.TYPE, TABLES.PROPERTY,
      TABLES.REFRESH, TABLES.STATUS,
      TABLES.CONST_CHECKED, 0
  FROM SYSCAT.TABLES TABLES
  WHERE TABLES.TABSCHEMA='<schema name>'
  AND TABLES.TABNAME='<table name>'
    UNION ALL
  SELECT TABDEP.TABSCHEMA, TABDEP.TABNAME,
      TABDEP.DTYPE, TABLES.PROPERTY,
      TABLES.REFRESH, TABLES.STATUS,
      TABLES.CONST_CHECKED,
      DEP TAB.LEVEL + 1
   FROM SYSCAT.TABDEP TABDEP, DEP_TAB,
     SYSCAT.TABLES TABLES
  WHERE TABDEP.DTYPE IN ('S', 'V', 'W', 'T')
      AND TABDEP.BSCHEMA = DEP TAB.SCHEMA
      AND TABDEP.BNAME = DEP_TAB.NAME
      AND TABLES.TABSCHEMA = TABDEP.TABSCHEMA
      AND TABLES.TABNAME = TABDEP.TABNAME
      AND DEP_TAB.LEVEL < (SELECT
         DEP CNT.TOTAL DEP FROM DEP CNT))
SELECT DISTINCT * FROM
(SELECT DEP_TAB.SCHEMA, DEP_TAB.NAME
 FROM DEP_TAB
```

```
WHERE STATUS='C'
      AND (DEP_TAB.TYPE = 'S'
      AND DEP TAB.REFRESH = 'I'
      AND SUBSTR(DEP_TAB.CONST_CHECKED,5,1)<>'F'
      OR DEP_TAB.TYPE = 'T'
      AND SUBSTR(DEP_TAB.PROPERTY,2,1) = 'Y'
      AND SUBSTR(DEP TAB.CONST CHECKED, 7, 1) <>'F')
) X;
```

```
sqlcode: -20296
```
**sqlstate**: 55057

```
SQL20301W El espacio de tablas nombre-espacio-tabla1
             no tiene el mismo tamaño de captación
             previa que nombre-espacio-tabla2.
```
**Explicación:** Para un óptimo rendimiento de consulta todos los espacios de tablas de datos que utilice una tabla particionada deben tener el mismo tamaño de captación previa.

El rendimiento de consulta mejorará normalmente si se asegura que todos los espacios de tablas de datos que utilice una tabla particionada tengan el mismo tamaño de captación previa. Esto permite al optimizador calcular de modo más preciso el coste de los planes de consulta alternativos y por tanto seleccionar de modo más efectivo el mejor plan. Los tamaños de captación previa significativamente diferentes reducen la capacidad del optimizador para calcular de modo más preciso el coste de los planes de consulta alternativos. El optimizador elegirá el tamaño de captación previa que se produzca con más frecuencia para calcular el coste de los planes de consulta alternativos.

**Respuesta del Usuario:** El tamaño de captación previa para un espacio de tablas puede hallarse en SYSCAT.TABLESPACES. Para descubrir todos los espacios de tablas de datos que utiliza una tabla 'nombre-tabla' y su tamaños de captación previa correspondientes, emita la consulta:

#### SELECT

```
SUBSTR(DATAPARTITIONNAME,1,15)
   DATAPARTITIONNAME,
SUBSTR(TBSPACE,1,15) TBSPACE,
SYSCAT.DATAPARTITIONS.TBSPACEID TBSPACEID,
PREFETCHSIZE
 FROM
SYSCAT.TABLESPACES,
SYSCAT.DATAPARTITIONS
  WHERE
SYSCAT.TABLESPACES.TBSPACEID =
  SYSCAT.DATAPARTITIONS.TBSPACEID
  AND TABNAME = 'nombre-tabla'
```
Para correlacionar el tamaño de captación previa en todos los espacios de tablas que utiliza la tabla, están disponibles las opciones siguientes, en función de la sentencia emitida que ha ocasionado este aviso:

v Modifique el espacio de tablas para establecer el tamaño de captación previa para que coincida con otros espacios de tablas para la tabla.

- v Si ha emitido una sentencia CREATE TABLE, descarte la tabla y vuelva a crear la tabla con un juego de espacios de tablas compatibles.
- v Si ha emitido una sentencia ALTER TABLE con la cláusula ADD PARTITION, desvincule la partición recién añadida y vuelva a someter la sentencia ALTER TABLE con una partición en un espacio de tablas compatible.
- Si ha emitido una sentencia ALTER TABLE con la cláusula ATTACH, desvincule la partición recién añadida y vuelva a someter la sentencia ALTER TABLE con una tabla en un espacio de tablas compatible.

**sqlcode**: +20301

**sqlstate**: 01674

# **SQL20302W Se han especificado más espacios de tablas de los que eran necesarios en la cláusula IN o LONG IN. Los espacios de tablas adicionales se ignoran.**

**Explicación:** Si la tabla que está creándose en una tabla no particionada, se especifica más de un espacio de tablas en la cláusula IN o LONG IN. El primer espacio de tablas especificado se utiliza para almacenar los datos de tablas o datos largos. Sólo debería especificarse un espacio de tablas en la cláusula IN o LONG IN para una tabla no particionada.

Si la tabla que está creándose en una tabla no particionada, el número de espacios de tablas especificado en la cláusula IN o LONG IN era superior al número de particiones definidas para la tabla. Al añadir particiones a una tabla particionada creada con datos largos en el mismo espacio de tablas que los datos regulares, se ignora la cláusula LONG IN que se proporciona en la cláusula ADD PARTITION.

La sentencia se ha procesado satisfactoriamente, pero se han pasado por alto los espacios de tablas adicionales.

**Respuesta del Usuario:** Ninguna.

**sqlcode**: +20302

**sqlstate**: 01675

# **SQL20303N Un índice particionado exclusivo debe contener todas las columnas de particionamiento de la tabla particionada.**

**Explicación:** Para crear un índice particionado exclusivo en una tabla particionada, la clave de índice debe contener todas las columnas de particionamiento.

**Respuesta del Usuario:** Asegúrese de que se hayan especificado todas las columnas de particionamiento en la clave de índice.

**sqlcode**: -20303

### **sqlstate**: 42990

# **SQL20304N Definición de índice no válida que incluye una cláusula XMLPATTERN o una columna de tipo de datos XML. Código de razón =** *código-razón***.**

**Explicación:** En las columnas para el índice se incluye (o falta) una columna definida con un tipo de datos de XML. La definición de índice no es válida por uno de los siguientes códigos de razón posibles:

**1**

Se ha especificado una columna que se ha definido con un tipo de datos de XML, pero en la definición falta la cláusula XMLPATTERN para especificar las claves de índice que se deben generar para cada valor XML.

**2**

Existe una cláusula XMLPATTERN pero se han especificado varias columnas de índice.

**3**

El índice se define como UNIQUE y XMLPATTERN incluye descendant, descendant-or-self axes, '//', xml-wildcards, node() o processing-instruction().

**4**

Existe una cláusula XMLPATTERN pero la columna de índice individual especificada no se ha definido con el tipo de datos XML.

**5**

La expresión de vía de acceso especificada en la cláusula XMLPATTERN no comienza por '/'  $o'//$ '.

**6**

La expresión del patrón no incluye una prueba de nombres o prueba de claves a continuación de '/'.

**7**

La expresión del patrón utiliza un eje no soportado en un paso de eje. Sólo se da soporte a los siguientes ejes avanzados: child, attribute, descendant, self y descendant-or-self.

**8**

La expresión de patrón especifica una prueba de clave no válida o una sintaxis que no es una prueba de clase o prueba de nombres válida tal y como se soporta en un patrón.

**9**

La expresión de patrón especifica un predicado (una expresión encerrada entre corchetes), pero no se da soporte a los predicados en expresiones de patrón en una cláusula XMLPATTERN.

**10**

La expresión de patrón incluye otra sintaxis de XQuery no soportada en una cláusula XMLPATTERN a la que no se aplican los códigos de razón anteriores.

**11**

En un servidor de bases de datos de z/OS, el número de pasos en la expresión de patrón supera el límite de 50 pasos cuando no contiene una función, o 44 pasos cuando sí contiene una función.

**12**

El argumento de una función en la expresión de patrón no sigue los requisitos especificados en la sintaxis o bien el tipo de datos de índice no es correcto.

# **Respuesta del Usuario:**

**1**

Especifique la cláusula XMLPATTERN.

**2**

Si el índice está pensado como clave para los datos XML, asegúrese de que sólo se especifique una columna definida con un tipo de datos de XML. De lo contrario, elimine la cláusula XMLPATTERN.

**3**

Elimine la especificación UNIQUE o cambie la definición XMLPATTERN para eliminar descendant, descendant-or-self axes, '//', xml-wildcards, node() o processinginstruction().

**4**

Elimine la cláusula XMLPATTERN o cambie la columna especificada por una columna individual definida con un tipo de datos de XML.

**5**

Asegúrese de que la expresión de patrón comienza por '/' o '//'. La sintaxis de XQuery para la que '/' o '//' es una abreviatura no está soportada para la cláusula XMLPATTERN de la sentencia CREATE INDEX.

Añada una prueba de nombre o una prueba de clase a la expresión de patrón que va detrás de '/'.

**6**

Elimine los ejes invertidos de la expresión de patrón. Por ejemplo, el eje padre no debe usarse en una expresión de patrón.

**8**

Compruebe en la expresión de patrón si hay pruebas de clave o pruebas de nombre que no coincidan con la especificación de sintaxis para la cláusula XMLPATTERN de la sentencia CREATE INDEX. Corrija o elimine la sintaxis no soportada.

**9**

Elimine los predicados de la expresión de patrón en la cláusula XMLPATTERN.

**10**

Cambie la expresión de patrón para eliminar la sintaxis no soportada para la cláusula XMLPATTERN de la sentencia CREATE INDEX. Si la expresión de patrón incluye un asterisco ('\*'), asegúrese de que las pruebas de nombre de la expresión de patrón utilizan correctamente el comodín. Si se utiliza con un QName, debe haber un signo de dos puntos antes o después del carácter de comodín, en caso contrario se convierte en un operador de multiplicación. El asterisco no puede utilizarse como operador de multiplicación en la expresión de patrón. También debe asegurarse de que la cláusula XMLPATTERN no incluya ningún otro operador XQuery, funciones XQuery o expresiones XQuery FLWR (for, let, where, return).

**11**

Reduzca el número de pasos en la expresión de patrón. Si el valor que ha de indexarse en los documentos XML requiere más de 50 pasos, el índice no puede crearse.

**12**

Compruebe el argumento de la función en la expresión de patrón para determinar si coincide con la especificación de sintaxis de la cláusula XMLPATTERN de la sentencia CREATE INDEX y compruebe el tipo de datos de los valores indexados. Compruebe también que la función que especifica recibe soporte en la cláusula XMLPATTERN. Corrija o elimine la sintaxis no soportada.

**sqlcode**: -20304

**sqlstate**: 429BS

**SQL20305N No se puede insertar ni actualizar un valor XML debido a un error detectado al insertar o actualizar el índice identificado por** *id-índice* **en la tabla** *nombre-tabla***. Código de razón =** *código-razón***. Para ver los códigos de razón relacionados con un esquema XML, el identificador de esquema XML es** *id-esquema-xml* **y el tipo de datos de esquema XML =** *tipo-datos-esquema-xml***.**

**Explicación:** La sentencia no puede continuar y la tabla y el índice permanecen sin modificaciones debido a uno de los siguientes códigos de razón. El tipo de datos de esquema y el identificador de esquema no pueden aplicarse a todos los códigos de razón. Consulte los códigos de razón específicos para obtener más detalles.

**1**

Como mínimo un valor de nodo XML de un valor XML que se está insertando o actualizando excede una restricción de longitud impuesta por el índice identificado. El índice de una columna XML se define para utilizar el tipo VARCHAR de SQL con una longitud específica especificada. La longitud de uno o más valores de resultados de XMLPATTERN excede la restricción de longitud especificada por el usuario para el tipo de datos VARCHAR.

**2**

En la versión 9.5 de los servidores de la base de datos DB2 (y en versiones anteriores), al menos un valor de nodo XML en uno de los valores XML que se insertan o se actualizan es un nodo del tipo de datos de lista que el índice especificado no puede indexar. En el índice no se da soporte a los nodos de tipo de datos de lista.

**3**

En la versión 9.5 de los servidores de la base de datos DB2 (y en versiones anteriores), al menos un valor de nodo XML es un valor XML válido pero no se puede convertir al tipo de datos de esquema porque está fuera del rango de valores soportados. Consulte el tema sobre la conversión de tipo de datos para índices sobre XML en el centro de información de DB2.

**4**

Como mínimo un valor de nodo XML es un valor XML válido pero no puede convertirse en el tipo de datos de índice para el índice identificado porque está fuera del rango soportado de valores. Consulte el tema sobre la conversión de tipo de datos para índices sobre XML en el centro de información de D<sub>R2</sub>

**5**

Como mínimo un valor de nodo XML es un valor XML no válido para el tipo de datos de índice de destino para el índice identificado y la definición de índice especifica que los valores XML no válidos deben devolver un error (REJECT INVALID VALUES). Consulte el tema sobre "Valores XML no válidos" en el centro de información de DB2.

**Respuesta del Usuario:** Determine el nombre de índice y la cláusula de patrón XML.

El nombre de índice (<nombre-índice>,<esquemaíndice>) se puede obtener de SYSCAT.INDEXES emitiendo la consulta siguiente utilizando id-índice:

SELECT INDNAME,INDSCHEMA FROM SYSCAT.INDEXES WHERE IID =*id-índice* AND TABSCHEMA ='esquema ' AND TABNAME ='*nombre-tabla*'

Una vez encontrado el nombre de índice

(<nombre-índice>,<esquema-índice>), puede utilizarse para obtener el tipo de datos de índice y el patrón XML a partir de SYSCAT.INDEXES emitiendo la consulta siguiente:

SELECT DATATYPE, PATTERN FROM SYSCAT.INDEXXMLPATTERNS WHERE INDSCHEMA = 'esquema-índice' AND INDNAME = 'nombre-índice'

Si <id-esquema-xml> no es "\*N", obtenga el nombre del esquema XML que contiene el tipo de datos de esquema identificado emitiendo la consulta siguiente y utilizando <id-esquema-xml>:

SELECT OBJECTNAME FROM SYSCAT.XSROBJECTS WHERE OBJECTID = '*id-esquema-xml*'

**1**

Utilice el patrón XML para identificar el conjunto de nodos XML coincidentes a fin de determinar qué valores de serie exceden la restricción de longitud especificada por el índice. Si el patrón XML contiene una función fn:upper-case es posible que, para determinados idiomas, el valor de la serie de caracteres tras la conversión en mayúsculas exceda la restricción de longitud que el índice especifica.

**2**

En la versión 9.5 (y en versiones anteriores) de los servidores de bases de datos DB2, utilice el nombre de esquema XML y el patrón XML para identificar el conjunto de nodos XML coincidentes para inspeccionarlos y

compararlos con el tipo de datos de esquema identificado *tipo-datos-esquema-xml* que se ha encontrado en el esquema correspondiente. Determine qué valores de nodo son nodos de tipo de datos de lista.

**3**

En la versión 9.5 (y en versiones anteriores) de los servidores de bases de datos DB2, utilice el nombre de esquema XML y el patrón XML para encontrar el conjunto de nodos XML coincidentes para inspeccionarlos y compararlos con el tipo de datos de esquema identificado *tipo-datos-esquema-xml* que se ha encontrado en el esquema correspondiente. Determine qué valores de nodo exceden el rango soportado de valores para el tipo de datos de esquema XML.

**4**

Utilice el patrón XML para identificar el conjunto de nodos XML coincidentes a inspeccionar y comparar con el tipo de datos especificado para el índice identificado. Determine qué valores de nodo exceden el rango soportado de valores para el tipo de datos de índice.

**5**

Utilice el patrón XML para identificar el conjunto de nodos XML coincidentes a inspeccionar y comparar con el tipo de datos especificado para el índice que se está creando. Determine qué valores de nodo no son válidos para el tipo de datos de índice.

Consulte el tema que trata sobre los problemas de indexación de XML comunes en el Centro de información de DB2 para obtener información sobre cómo resolver el problema. Si el mensaje de error lo ha emitido el programa de utilidad de carga, consulte "Resolución de errores de indexación al cargar datos XML" en el Centro de información de DB2 para obtener información adicional.

**sqlcode**: -20305

**sqlstate**: 23525

**SQL20306N No se ha podido crear un índice en una columna XML debido a un error detectado durante la inserción en el índice de los valores XML. Código de razón =** *código-razón***. Para ver los códigos de razón relacionados con un esquema XML, el identificador de esquema XML es** *id-esquema-xml* **y el tipo de datos de esquema XML =** *tipo-datos-esquema-xml***.**

**Explicación:** La sentencia no puede continuar y la

tabla permanece sin modificaciones debido a uno de los siguientes códigos de razón. El tipo de datos de esquema y el identificador de esquema no pueden aplicarse a todos los códigos de razón.

**1**

Como mínimo un valor de nodo XML de un valor XML que se está insertando excede una restricción de longitud impuesta por el índice que se está creando. El índice de una columna XML se define para utilizar el tipo VARCHAR de SQL con una longitud específica especificada. La longitud de uno o más valores de resultados de patrón XML excede la restricción de longitud especificada por el usuario para el tipo de datos VARCHAR.

**2**

En la versión 9.5 de los servidores de la base de datos DB2 (y en versiones anteriores), al menos un valor de nodo XML en uno de los valores XML que se insertan en el índice durante la creación de un índice es un nodo del tipo datos de lista que no el índice especificado no puede indexar. En el índice no se da soporte a los nodos de tipo de datos de lista.

**3**

En la versión 9.5 de los servidores de la base de datos DB2 (y en versiones anteriores), al menos un valor de nodo XML es un valor XML válido pero no se puede convertir al tipo de datos de esquema porque está fuera del rango de valores soportados. Consulte el tema sobre la conversión de tipo de datos para índices sobre XML en el centro de información de DB2.

**4**

Como mínimo un valor de nodo XML es un valor XML válido pero no puede convertirse en el tipo de datos de índice para el índice identificado porque está fuera del rango soportado de valores. Consulte el tema sobre la conversión de tipo de datos para índices sobre XML en el centro de información de DB2.

**5**

Como mínimo un valor de nodo XML es un valor XML no válido para el tipo de datos de índice de destino para el índice identificado y la definición de índice especifica que los valores XML no válidos deben devolver un error (REJECT INVALID VALUES). Consulte el tema sobre "Valores XML no válidos" en el centro de información de DB2.

**Respuesta del Usuario:** Determine la cláusula de patrón XML a partir de la definición de índice.

Si <id-esquema-xml> no es "\*N", obtenga el nombre del esquema XML que contiene el tipo de datos de esquema identificado emitiendo la consulta siguiente y utilizando <id-esquema-xml>:

SELECT OBJECTNAME

FROM SYSCAT.XSROBJECTS WHERE OBJECTID = '*id-esquema-xml*'

**1**

Utilice el patrón XML para identificar el conjunto de nodos XML coincidentes a fin de determinar qué valores de serie exceden la restricción de longitud especificada por el índice. Si el patrón XML contiene una función fn:upper-case es posible que, para determinados idiomas, el valor de la serie de caracteres tras la conversión en mayúsculas exceda la restricción de longitud que el índice especifica.

**2**

En la versión 9.5 (y en versiones anteriores) de los servidores de bases de datos DB2, utilice el patrón XML para identificar el conjunto de nodos XML coincidentes para inspeccionarlos y compararlos con el tipo de datos de esquema identificado *tipo-datos-esquema-xml* que se ha encontrado en el esquema correspondiente. Determine qué valores de nodo son nodos de tipo de datos de lista.

**3**

En la versión 9.5 (y en versiones anteriores) de los servidores de bases de datos DB2, utilice el patrón XML para buscar el conjunto de nodos XML coincidentes para inspeccionarlos y compararlos con el tipo de datos de esquema identificado *tipo-datos-esquema-xml* que se ha encontrado en el esquema correspondiente. Determine qué valores de nodo exceden el rango soportado de valores para el tipo de datos de esquema XML.

**4**

Utilice el patrón XML para identificar el conjunto de nodos XML coincidentes a inspeccionar y comparar con el tipo de datos especificado para el índice. Determine qué valores de nodo exceden el rango soportado de valores para el tipo de datos de índice.

**5**

Utilice el patrón XML para identificar el conjunto de nodos XML coincidentes a inspeccionar y comparar con el tipo de datos especificado para el índice. Determine qué valores de nodo no son válidos para el tipo de datos de índice.

Si el índice se particiona y hay particiones que se acaban de conectar (es decir, particiones con el valor de 'A' en la columna STATUS de la tabla de catálogos SYSDATAPARTITIONS), es posible que no pueda encontrar los valores de nodo no válidos para el tipo de datos de índice. En esta situación, ejecute la sentencia SET INTEGRITY para que aparezcan en línea las particiones que se acaban de conectar. Puede que la sentencia SET INTEGRITY elimine los valores de nodo no válidos por violación de otras restricciones, por lo que deberá volver a emitir la sentencia. Si la sentencia no se puede volver a procesar, busque los valores de nodo no válidos en el tipo de datos de índice.

Consulte el tema que trata sobre los problemas de indexación de XML comunes en el Centro de información de DB2 para obtener información sobre cómo resolver el problema.

#### **sqlcode**: -20306

#### **sqlstate**: 23526

**SQL20307N La tabla** *nombre-tabla-origen* **no puede conectarse a la tabla** *nombre-tabla-destino***. Código de razón =** *código-razón***.**

**Explicación:** Las características de la tabla de destino no coinciden lo suficiente con las características de la tabla fuente en la sentencia ALTER TABLE...ATTACH. El *código-razón* indica el tipo de discrepancia.

**1**

No coincide el número de columnas (la columna COLCOUNT de SYSCAT.TABLES) de la tabla fuente y destino.

**2**

Las cláusulas de compresión de las tablas fuente y de destino no coinciden. Existen dos posibles discrepancias: VALUE COMPRESSION y COMPRESSION SYSTEM DEFAULT no coinciden; y COMPRESS YES STATIC y COMPRESS YES ADAPTIVE no coinciden.

**3**

La modalidad APPEND de las tablas no coincide.

**4**

Las páginas de códigos de la tabla fuente y destino no coinciden.

**5**

La tabla particionada es una tabla particionada con más de una partición de datos o con particiones de datos ATTACHED o DETACHED. Una tabla fuente que está

particionada sólo puede enlazarse si sólo tiene una partición de datos y ninguna partición de datos ATTACHED o DETACHED.

**6**

La tabla fuente es una tabla del sistema, una vista, una MQT, una tabla con tipo, una tabla ORGANIZED BY KEY SEQUENCE, una tabla temporal creada, una tabla temporal declarada, una tabla temporal de período de sistema o una tabla de historial. La tabla fuente debe ser una tabla base que no se corresponda con ninguna de las tablas listadas.

**7**

**8**

**9**

La tabla fuente y destino son iguales. No puede enlazarse una tabla consigo misma.

La cláusula NOT LOGGED INITIALLY se ha especificado para la tabla fuente o para la tabla de destino, pero no para ambas.

La cláusula DATA CAPTURE CHANGES se ha especificado para la tabla fuente o para la tabla de destino, pero no para ambas.

**10**

Las cláusulas de distribución de las tablas no coinciden. La clave de distribución debe ser igual para la tabla fuente y para la tabla de destino.

**11**

Las cláusulas ORGANIZE BY DIMENSIONS de las tablas no coinciden. Sólo una de las tablas tiene especificada una cláusula ORGANIZE BY DIMENSIONS o bien las dimensiones de organización son diferentes.

**15**

La protección de seguridad en las tablas no es idéntica. Las tablas están protegidas por medio de políticas de seguridad diferentes.

**16**

La cláusula de compresión (COMPRESS NO o COMPRESS YES) no coincide.

**17**

La tabla fuente no tiene ningún índice compatible con el índice de la tabla particionada de destino. El índice de la tabla de destino es único o está definido en una columna XML con la cláusula REJECT INVALID VALUES.

La tabla fuente no tiene ningún índice que sea compatible con el índice de la tabla particionada y la cláusula REQUIRE MATCHING INDEXES se ha especificado en la sentencia ALTER TABLE.

**19**

El formato de registro de la columna XML de la tabla fuente que se está conectando no es compatible con el formato de registro de la tabla particionada de destino.

# **20**

La tabla fuente tiene activado el control de acceso a filas, pero la tabla de destino no tiene activado el control de acceso a filas.

**21**

La tabla fuente tiene activado el control de acceso a columnas con, como mínimo, una máscara de columna habilitada, pero la tabla de destino no tiene activado el control de acceso a columnas.

**99**

La tabla de destino existe en un espacio de tablas que se ha convertido en un espacio de tablas grande y sus índices todavía no se han reorganizado o vuelto a crear para dar soporte a RID grandes.

**Respuesta del Usuario:** Corrija la discrepancia entre las tablas modificando la tabla fuente para que coincidan las características de la tabla de destino o modificando la tabla de destino para que coincidan las características de la tabla fuente.

Para los códigos de razón 4, 5, 6 y 11 las características de la tabla fuente o destino pueden modificarse fácilmente por razones de compatibilidad. (Para el código de razón 5, *nombre-tabla-fuente* está particionada, por lo que debe tener exactamente una partición de datos visible (ya sea enlazada o desenlazada).

En los casos en los que es difícil modificar las características de la tabla fuente o de la tabla de destino para su compatibilidad, puede crearse una tabla nueva que sea compatible con la tabla de destino y copiar los datos de *nombre-tabla-fuente* en esta tabla nueva. Para obtener detalles sobre la creación de una tabla fuente compatible, consulte la tarea "Creación de una tabla fuente nueva" en el Centro de información de DB2.

**1**

Puede añadir columnas a la tabla en la que falta una o más columnas utilizando la sentencia:

ALTER TABLE ... ADD COLUMN ... DEFAULT ...

Asegúrese de que el valor por omisión de la columna añadida sea el mismo que el valor por omisión de la columna en la tabla en la

que ya existe la columna. Consulte SYSCAT.COLUMNS.IMPLICITVALUE para la columna de la tabla en la que ya existe la columna. Si el valor no es nulo (NULL), utilice la cláusula por omisión de la sentencia ALTER TABLE ADD COLUMN para establecer el valor por omisión que coincida con el valor de SYSCAT.COLUMNS.IMPLICITVALUE.

Nota: Sólo puede añadir columnas después de la última columna existente en la tabla. Si la columna que falta no es la última columna, cree una tabla fuente nueva.

Alternativamente, puede descartar una columna de la tabla que tenga la columna adicional:

ALTER TABLE ... DROP COLUMN ....

**2**

Para conseguir un acuerdo en los valores de compresión de valor utilice una de las siguientes sentencias:

ALTER TABLE ... ACTIVATE VALUE COMPRESSION

ALTER TABLE ... DEACTIVATE VALUE COMPRESSION

Para conseguir un acuerdo de compresión de filas utilice una de las siguientes sentencias: ALTER TABLE ... COMPRESS YES

ALTER TABLE ... COMPRESS NO

Para conseguir un acuerdo de compresión adaptativo, utilice una de las sentencias siguientes: ALTER TABLE ... COMPRESS YES ADAPTIVE

ALTER TABLE ... COMPRESS YES STATIC

**3**

Para conseguir un acuerdo de modalidad de adición utilice una de las siguientes sentencias: ALTER TABLE ... APPEND ON ALTER TABLE ... APPEND OFF

**4**

Cree una tabla fuente nueva. Para obtener detalles sobre la creación de una tabla fuente compatible, consulte la tarea "Creación de una tabla fuente nueva" en el Centro de información de DB2.

**5**

Desenlace las particiones de datos de la tabla fuente hasta que haya una única partición de datos visible utilizando la sentencia.

ALTER TABLE ... DETACH PARTITION

# **SQL20307N**

Incluya las sentencias de integridad del conjunto necesarias. De lo contrario, cree una tabla fuente nueva. Para obtener detalles sobre la creación de una tabla fuente compatible, consulte la tarea "Creación de una tabla fuente nueva" en el Centro de información de DB2.

**6**

Cree una tabla fuente nueva que no sea uno de los tipos no permitidos. Para obtener detalles sobre la creación de una tabla fuente compatible, consulte la tarea "Creación de una tabla fuente nueva" en el Centro de información de DB2.

**7**

Determine la tabla correcta a utilizar como tabla fuente o destino.

**8**

Haga que se registre la tabla que no se ha registrado inicialmente emitiendo la sentencia COMMIT, o haga que la tabla que está registrada no se registre inicialmente entrando la sentencia:

ALTER TABLE .... ACTIVATE NOT LOGGED INITIALLY

**9**

Para habilitar los cambios en las capturas de datos en la tabla en la que no se hayan activado los cambios en las capturas de datos, ejecute la sentencia:

ALTER TABLE ... DATA CAPTURE CHANGES

Para inhabilitar los cambios en las capturas de datos en la tabla en la que se hayan activado los cambios en las capturas de datos, ejecute la sentencia:

ALTER TABLE ... DATA CAPTURE NONE

**10**

Se le recomienda crear una tabla fuente nueva en este caso, ya que no podrá cambiar la clave de distribución de una tabla que abarque varias particiones de base de datos. Para cambiar una clave de distribución en las tablas de la base de datos de única partición, ejecute las sentencias:

ALTER TABLE ... DROP DISTRIBUTION

ALTER TABLE ... ADD DISTRIBUTION (especificación-clave)

**11**

Cree una tabla fuente nueva que coincida con la tabla de destino respecto a la cláusula ORGANIZE BY DIMENSIONS. Para obtener detalles sobre la creación de una tabla fuente

compatible, consulte la tarea "Creación de una tabla fuente nueva" en el Centro de información de DB2.

**15**

Las dos tablas deben protegerse utilizando la misma política de seguridad, tener la misma columna definida como de tipo SYSPROC.DB2SECURITYLABEL y tener el mismo conjunto de columnas protegidas.

**16**

Utilice ALTER TABLE *nombre-tablas* COMPRESS [YES | NO], para asegurarse de que coinciden los atributos COMPRESS de la tabla fuente y destino.

**17**

Para encontrar la lista de índices en la tabla particionada de destino que no tiene un índice compatible en la tabla fuente, consulte el archivo de registro de notificaciones de administración. Cree el índice XML o exclusivo en la tabla fuente que sea compatible con la tabla particionada de destino.

**18**

Realice una de las acciones siguientes:

- v Para encontrar la lista de índices en la tabla de destino que no tiene un índice compatible en la tabla fuente, consulte el archivo de registro de notificaciones de administración. Cree el índice que falta en la tabla fuente e intente de nuevo la petición.
- v Elimine la cláusula REQUIRE MATCHING INDEXES de la sentencia ALTER TABLE e intente la petición de nuevo.

**19**

Actualice el formato de registro XML de la tabla fuente para que coincida con el formato de registro de la tabla de destino. Hay varios métodos que se pueden utilizar para actualizar el formato de registro XML de una tabla. Cualquiera de estos dos métodos actualiza el formato de registro XML de una tabla:

- v Lleve a cabo una acción de trasladar una tabla en línea en una tabla utilizando el procedimiento ADMIN\_MOVE\_TABLE.
- v Realice los pasos siguientes:
	- 1. Utilice el mandato EXPORT para crear una copia de los datos de la tabla.
	- 2. Utilice la sentencia TRUNCATE para suprimir todas las filas de la tabla y liberar el almacenamiento asignado a la tabla.
	- 3. Utilice el mandato LOAD para añadir los datos en la tabla.
Asegúrese de que la tabla a la que ha de realizarse la asociación tiene los controles de acceso necesarios o desactive los controles de acceso en la tabla que se desea asociar.

**21**

Asegúrese de que la tabla a la que ha de realizarse la asociación tiene los controles de acceso necesarios o desactive los controles de acceso en la tabla que se desea asociar.

**99**

Convierta los índices de la tabla de destino para dar soporte a RID grandes emitiendo el mandato: REORG INDEXES ALL FOR TABLE *nombre-tabla-destino* ALLOW NO ACCESS.

**sqlcode**: -20307

#### **sqlstate**: 428GE

**SQL20308N No se permite el análisis con la opción STRIP WHITESPACE cuando la entrada incluye un valor de serie de nodo de texto sólo con caracteres de espacio en blanco que tiene una longitud de más de 1000 bytes.**

**Explicación:** La opción en STRIP WHITESPACE durante el análisis XML fallará si se encuentra un valor de serie de nodo de texto que sólo conste de caracteres de espacio en blanco y tenga una longitud de más de 1000 bytes.

No se puede procesar la sentencia.

**Respuesta del Usuario:** Utilice la opción PRESERVE WHITESPACE o modifique la entrada para eliminar de los nodos de texto con un valor de serie que sólo consta de caracteres de espacio en blanco el espacio en blanco que hace que se exceda de 1000 bytes.

**sqlcode**: -20308

**sqlstate**: 54059

### **SQL20309N Uso no válido de una expresión de tabla anidada con tolerancia a errores.**

**Explicación:** No se puede hacer referencia a una expresión de tabla anidada con tolerancia a errores (una expresión de tabla anidada que especifica la cláusula RETURN DATA UNTIL) en los lugares siguientes:

- v La selección completa de una definición de consulta materializada.
- v La misma sentencia o sentencia compuesta que contiene una operación de inserción, actualización o supresión.

v La sentencia SELECT para un cursor de una sentencia DELETE posicionada o UPDATE posicionada.

No se puede procesar la sentencia.

**Respuesta del Usuario:** Elimine la cláusula RETURN DATA UNTIL de la expresión de tabla anidada y vuelva a someter la sentencia.

**sqlcode**: -20309

**sqlstate**: 428GG

## **SQL20316N Entorno de compilación no válido. Código de razón =** *código-razón***.**

**Explicación:** El entorno de compilación suministrado no es válido por la razón especificada en el código de razón que se adjunta.

- 1. El formato del entorno de compilación suministrado no es correcto.
- 2. La versión del entorno de compilación suministrado no está soportada.
- 3. El tamaño del entorno de compilación suministrado no es válido.
- 4. La página de códigos utilizada por el entorno de compilación suministrado no es compatible con esta base de datos.

No se puede ejecutar la sentencia.

**Respuesta del Usuario:** La acción se basa en los códigos de razón de la manera siguiente:

- 1. Vuelva a adquirir el entorno de compilación y asegúrese de que no esté alterado de ninguna manera antes de utilizarlo.
- 2. Vuelva a adquirir el entorno de compilación utilizando un nivel de software compatible.
- 3. Vuelva a adquirir el entorno de compilación y asegúrese de que no esté alterado de ninguna manera antes de utilizarlo.
- 4. Vuelva a adquirir el entorno de compilación utilizando una base de datos que tenga la misma página de códigos que ésta.

**sqlcode**: -20316

**sqlstate**: 51040

**SQL20317N El mandato o la sentencia no se ha ejecutado correctamente porque la operación sólo recibe soporte cuando existe, como mínimo, un grupo de almacenamiento definido para la base de datos para la que se ha ejecutado el mandato o la sentencia.**

**Explicación:** El almacenamiento automático simplifica la gestión del almacenamiento para los espacios de

## **20**

# **SQL20318N • SQL20319N**

tablas. Cuando crea un grupo de almacenamiento, especifica las vías de acceso de almacenamiento en las que el gestor de bases de datos ha de colocar los datos. Tras la creación de un grupo de almacenamiento en una base de datos, siempre existe un grupo de almacenamiento por omisión para la base de datos. A medida que crea y rellena los espacios de tablas de almacenamiento automáticos, el gestor de bases de datos gestionará el contenedor y la asignación de espacio para los espacios de tablas de almacenamiento automático de modo que utilicen el grupo de almacenamiento por omisión o el especificado.

Este mensaje se devuelve cuando se intenta realizar una acción, que requiere un grupo de almacenamiento, para una base de datos que no tiene definido ningún grupo de almacenamiento, como ocurre en las acciones siguientes:

- v Crear un espacio de tablas de almacenamiento automático
- v Modificar un espacio de tablas para que utilice el almacenamiento automático
- v Utilizar el almacenamiento automático para una operación de restauración ejecutando el mandato SET TABLESPACE CONTAINERS con la cláusula USING AUTOMATIC STORAGE
- v Descartar las vías de acceso de almacenamiento de la base de datos.

#### **Para las versiones de DB2 anteriores a la versión 10:**

Antes de la versión 10, una base de datos DB2 tenía que estar definida para poder utilizar el almacenamiento automático de modo que los espacios de tablas pudieran utilizar el almacenamiento automático. Este mensaje lo devuelven los servidores de bases de datos DB2 anteriores a la Versión 10 cuando se intenta realizar una acción que requiere almacenamiento automático en una base de datos que no se ha habilitado para el almacenamiento automático.

**Respuesta del Usuario:** Responda a este mensaje de una de las maneras siguientes:

- v Para utilizar la funcionalidad de almacenamiento automático con esta base de datos, realice una de las acciones siguientes:
	- Para los servidores de bases de datos DB2 anteriores a la Versión 10: convierta la base de datos de modo que utilice el almacenamiento automático.
	- Para DB2 Versión 10 y posterior: cree al menos un grupo de almacenamiento.
- v Para crear un espacio de tablas que no se gestione mediante el almacenamiento automático, utilice una de las siguientes cláusulas con la sentencia CREATE TABLESPACE:
	- MANAGED BY SYSTEM
	- MANAGED BY DATABASE

v Para realizar una operación de restauración sin utilizar el almacenamiento automático, llame al mandato SET TABLESPACE CONTAINERS sin especificar la cláusula USING AUTOMATIC STORAGE.

**sqlcode**: -20317

**sqlstate**: 55060

**SQL20318N La sentencia ALTER TABLESPACE no se ha ejecutado correctamente porque el cambio no está permitido para el tipo de espacio de tablas. Nombre de espacio de tablas:** *nombre-espacio-tablas***. Tipo de espacio de tablas:** *tipo-espacio-tablas***. Cláusula no compatible:** *cláusula***.**

**Explicación:** A continuación se especifican las operaciones que no son compatibles con un tipo de espacio de tablas correspondiente, tal como se indica.

- Un espacio de tablas definido como MANAGED BY AUTOMATIC STORAGE tiene sus contenedores gestionados por el gestor de bases de datos. Esto significa que el gestor de bases de datos ampliará automáticamente los contenedores existentes o creará nuevos contenedores basándose en las vías de acceso de almacenamiento definidas para el grupo de almacenamiento al que se asocia el espacio de tablas. Los contenedores para el espacio de tablas definido como MANAGED BY AUTOMATIC STORAGE no pueden alterarse mediante la sentencia ALTER TABLESPACE.
- La opción INHERIT no puede especificarse para las cláusulas DATA TAG, OVERHEAD o TRANSFERRATE con espacios de tablas DMS o SMS.
- v La cláusula "USING STOGROUP" no puede utilizarse con espacios de tablas DMS o SMS.
- v STOGROUP no puede cambiarse para los espacios de tablas de almacenamiento automático temporales.
- DATA TAG no puede establecerse para un espacio de tablas temporal o un espacio de tablas de catálogo del sistema.

**Respuesta del Usuario:** Vuelva a escribir la sentencia ALTER TABLESPACE para asegurarse de que las operaciones son compatibles con el tipo de espacio de tablas.

**sqlcode**: -20318

**sqlstate**: 42858

#### **SQL20319N El mandato SET TABLESPACE CONTAINERS no está permitido para un espacio de tablas con almacenamiento automático.**

**Explicación:** Los contenedores asociados a espacios de tablas de almacenamiento automático están controlados por la base de datos y no se pueden redefinir mediante

el mandato SET TABLESPACE CONTAINERS.

**Respuesta del Usuario:** Para especificar un nuevo conjunto de vías de acceso para todos los espacios de tablas de almacenamiento automático en la base de datos, utilice la opción ON del mandato RESTORE DATABASE y especifique una o varias vías de acceso.

**sqlcode**: -20319

**sqlstate**: 55061

#### **SQL20320N El tamaño máximo especificado para el espacio de tablas no es válido.**

**Explicación:** El tamaño máximo especificado en la sentencia CREATE TABLESPACE o ALTER TABLESPACE no es válido. Si está creando el espacio de tablas, el tamaño máximo debe ser mayor o igual que el tamaño especificado inicial. Si está alterando un espacio de tablas existente, el tamaño máximo debe ser mayor o igual que el tamaño actual del espacio de tablas.

**Respuesta del Usuario:** Especifique un valor más grande para el tamaño máximo tal como se ha descrito en la Explicación de este mensaje.

**sqlcode**: -20320

**sqlstate**: 560B0

**SQL20321N El mandato ha fallado porque las vías de acceso de almacenamiento no se pueden proporcionar cuando no hay grupos de almacenamiento en la base de datos.**

**Explicación:** La base de datos en la imagen de copia de seguridad no define un grupo de almacenamiento pero las vías de acceso de almacenamiento se suministran de una de las maneras siguientes:

- v Se incluyen vías de acceso en una llamada a la RESTORE DATABASE API.
- v Se están especificando las vías de acceso de almacenamiento con la opción ON del mandato RESTORE DATABASE.
- v Se están especificando las vías de acceso de almacenamiento con el mandato RESTORE DATABASE.

#### **Para las versiones de DB2 anteriores a la versión 10:**

Antes de la versión 10, una base de datos DB2 de una imagen de copia de seguridad tenía que estar definida para poder utilizar el almacenamiento automático a fin de especificar vías de acceso de almacenamiento. Este mensaje lo devuelven los servidores de bases de datos DB2 anteriores a la Versión 10 cuando se intenta realizar una acción que requiere almacenamiento automático en una imagen de copia de seguridad de base de datos que no se ha habilitado para el almacenamiento automático.

**Respuesta del Usuario:** Resuelva el problema utilizando la acción adecuada:

- v No incluya ninguna vía de acceso de almacenamiento al llamar a la RESTORE DATABASE API.
- v No especifique la opción ON del mandato RESTORE DATABASE.
- v No especifique el mandato SET STOGROUP PATHS.

**sqlcode**: -20321

**sqlstate**: 55062

#### **SQL20322N El nombre de base de datos suministrado no coincide con** *nombre-servidor***, el nombre de la base de datos a la que está conectada la aplicación.**

**Explicación:** El nombre de base de datos no coincide con *nombre-servidor*, el nombre de la base de datos a la que está conectada actualmente la aplicación. El nombre de base de datos se ha especificado explícitamente o lo ha determinado el nombre de alias de base de datos especificado.

**Respuesta del Usuario:** Si se pretende alterar la base de datos a la que está actualmente conectado, elimine el nombre de base de datos de la sentencia o especifique el nombre correcto. Si se pretende alterar la base de datos con el nombre especificado y no la base de datos a la que está conectado, desconéctese de la base de datos actual y conéctese a la base de datos especificada antes de volver a someter la sentencia. Si está haciendo una copia de seguridad de una base de datos o está restaurando una base de datos, conéctese a esa base de datos y proporcione el nombre de base de datos o el nombre de alias de base de datos correcto.

**sqlcode**: -20322

**sqlstate**: 42961

### **SQL20323N La vía de acceso de almacenamiento** *vía-acceso-almacenamiento* **ya existe para el grupo de almacenamiento o se ha especificado más de una vez.**

**Explicación:** Ya existe una vía de acceso de almacenamiento para el grupo de almacenamiento o hay duplicaciones en la lista que se suministra.

**Respuesta del Usuario:** Elimine la vía de acceso del mandato o de la sentencia y vuelva a someter el mandato o la sentencia.

**sqlcode**: -20323

**sqlstate**: 42748

## **SQL20324N • SQL20329N**

#### **SQL20324N La operación** *operación* **ya está en proceso.**

**Explicación:** La operación *operación* ya se ha emitido en esta transacción o se ha emitido como parte de una transacción no confirmada separada.

**Respuesta del Usuario:** Confirme la transacción que tiene la operación pendiente y emita de nuevo la sentencia.

**sqlcode**: -20324

**sqlstate**: 25502

## **SQL20325N La adición, ampliación o definición de contenedores para el espacio de tablas** *nombre-espacio-tablas* **sobrepasaría el tamaño máximo** *tamaño-máx***.**

**Explicación:** El espacio de tablas *nombre-espaciotablas* ha establecido AUTORESIZE en YES con un tamaño máximo definido. Sin embargo, la cantidad de espacio que se añade al espacio de tablas por la sentencia ALTER TABLESPACE o que establece el mandato SET TABLESPACE CONTAINERS da como resultado que el tamaño del espacio de tablas sea mayor que su tamaño máximo.

**Respuesta del Usuario:** Si está ejecutando una sentencia ALTER TABLESPACE vuelva a someter la sentencia, incremente MAXSIZE para el espacio de tablas de forma que sea mayor o igual que el tamaño actual del espacio de tablas más la cantidad de espacio que se está añadiendo. De forma alternativa, establezca AUTORESIZE en NO para el espacio de tablas. Tenga en cuenta que al inhabilitar el ajuste de tamaño automático hará que se pierdan los valores actuales de MAXSIZE e INCREASESIZE.

Si está ejecutando el mandato SET TABLESPACE CONTAINERS especifique un conjunto de contenedores que tenga un tamaño total menor o igual que el tamaño máximo del espacio de tablas.

**sqlcode**: -20325

**sqlstate**: 54047

**SQL20326N Un nombre de elemento XML, un nombre de atributo, un prefijo de espacio de nombres o un URI que finaliza con** *serie* **excede el límite de 1000 bytes.**

**Explicación:** El sistema está procesando un nombre de elemento, un nombre de atributo, un prefijo de espacio de nombres o un URI para generar un identificador interno para la serie. La longitud de la serie excede el límite de 1000 bytes para la serie cuando se representa en UTF8. El valor de *serie* proporciona los caracteres finales de la serie que excede el límite.

No se puede procesar la sentencia.

**Respuesta del Usuario:** Intente utilizar nombres de elementos, nombres de atributos, prefijos de espacio de nombres o URI más cortos y, a continuación, intente la operación otra vez.

**sqlcode**: -20326

**sqlstate**: 54057

## **SQL20327N La representación interna de una vía de acceso XML excede el límite de 125 niveles.**

**Explicación:** El sistema está generando una representación interna de una vía de acceso XML. La vía de acceso puede existir en un documento XML que se está analizando o validando o en un valor XML que se está construyendo. Se alcanza el límite porque el anidamiento del documento es demasiado profundo.

No se puede procesar la sentencia.

**Respuesta del Usuario:** Para un documento o valor XML construido, reduzca el número de niveles de elementos y atributos que se utilizan.

**sqlcode**: -20327

**sqlstate**: 54058

**SQL20328N El documento con el espacio de nombres de destino** *espacio-nombres* **y la ubicación de esquema** *ubicación* **ya se ha añadido para el esquema XML identificado por** *nombre-esquema***.**

**Explicación:** Este error se puede producir al invocar el procedimiento almacenado XSR\_ADDSCHEMADOC. En un esquema XML, no puede haber dos documentos con el mismo espacio de nombres de destino y la misma ubicación de esquema.

No se puede procesar la sentencia.

**Respuesta del Usuario:** Cambie el espacio de nombres o la ubicación de esquema del documento que se está añadiendo.

**sqlcode**: -20328

**sqlstate**: 42749

**SQL20329N La comprobación de terminación del esquema XML ha fallado porque faltan uno o más documentos de esquema XML. Un documento de esquema XML que falta se identifica mediante** *tipo-uri* **como** *uri***.**

**Explicación:** El proceso de terminación de registro de esquema XML ha determinado que se necesita más de un documento de esquema XML para un esquema XML completo y falta al menos un documento de esquema XML en el depósito de esquemas XML. El documento de esquema XML que falta se identifica

mediante el espacio de nombres de destino o la ubicación de esquema *tipo-uri* y el valor para el espacio de nombres o la ubicación de esquema XML *uri*. La referencia al documento de esquema XML que falta se puede incluir en uno de los documentos de esquema XML que se define para el esquema XML.

No se puede procesar la sentencia.

**Respuesta del Usuario:** Añada los documentos de esquema XML que faltan para el esquema XML en el depósito de esquemas XML. Se debe añadir el documento identificado por *tipo-uri* como *uri*.

**sqlcode**: -20329

**sqlstate**: 428GI

**SQL20330N El** *tipo-objeto-xsr* **identificado por el** *tipo1-uri uri1* **de XML y el** *tipo2-uri uri2* **de XML no se encuentra en el depósito de esquemas XML.**

**Explicación:** El proceso de la sentencia o del mandato requería que se utilizara un XSROBJECT del depósito de esquemas XML que no se ha podido encontrar.

Si el *tipo-objeto-xsr* es XMLSCHEMA, se necesita un esquema XML para la validación de un valor XML. El *tipo1-uri* es NAMESPACE y es posible que el espacio de nombres de destino de esquema XML *uri1* se haya identificado explícitamente en la sentencia utilizando la cláusula ACCORDING TO XMLSCHEMA URI o se haya identificado en el valor XML. Si también se especifica la cláusula LOCATION opcional, *tipo2-uri* es LOCATION y *uri2* indica este valor, de lo contrario es una serie vacía.

Si el *tipo-objetoxsr* es EXTERNAL ENTITY, se necesita una entidad externa XML para el análisis o la validación de un valor XML. La identificación de la entidad externa se basa en el *tipo-uri1* del ID del sistema con el identificador del sistema como *uri1* y el *tipo-uri2* del ID público con el identificador público como *uri2*. Si *uri2* está vacío, no había disponible ningún identificador público.

No se puede procesar la sentencia o el mandato.

**Respuesta del Usuario:** Registre el esquema XML o la entidad externa XML identificados por *uri1* y *uri2* antes de procesar el valor XML.

**sqlcode**: -20330

**sqlstate**: 22532, 4274A

**SQL20331N El valor de comentario XML** *serie* **no es válido.**

**Explicación:** El comentario XML no puede contener dos guiones adyacentes y no puede terminar con un guión.

**Respuesta del Usuario:** Asegúrese de que el valor para el comentario XML sea válido.

**sqlcode**: -20331

**sqlstate**: 2200S

**SQL20332N El valor de instrucción de proceso XML** *serie* **no es válido.**

**Explicación:** La instrucción de proceso XML no debe contener la subserie de caracteres '?>'.

**Respuesta del Usuario:** Asegúrese de que el valor para las instrucciones de proceso XML sea válido.

**sqlcode**: -20332

**sqlstate**: 2200T

## **SQL20333N La operación no se ha podido realizar porque ha violado una restricción de integridad en la fuente de datos** *fuente-datos***. El texto y símbolos correspondientes son** *símbolos***.**

**Explicación:** La operación de inserción, actualización o supresión ha violado una restricción de integridad definida en una fuente de datos federada. La violación podría deberse a la interacción de un activador en la fuente de datos.

No se ha podido ejecutar la sentencia. El contenido de la tabla de objetos permanece intacto.

Algunas fuentes de datos no suministran información específica sobre la restricción que se ha violado. Otras fuentes de datos proporcionan más información en el archivo de anotaciones cronológicas db2diag.

**Respuesta del Usuario:** Examine las restricciones sobre el objeto al que hace referencia la operación para determinar la causa de la violación. Busque en el archivo de anotaciones cronológicas db2diag más información sobre la restricción que se ha violado.

**sqlcode**: -20333

**sqlstate**: 23527

## **SQL20334N Se ha recibido un error de SOAP procedente de la fuente de datos de servicios web** *nombre-fuente-datos***. El texto y los símbolos correspondientes son** *texto-y-símbolos***.**

**Explicación:** La fuente de datos de servicios web *nombre-fuente-datos* que está utilizando el protocolo SOAP (Simple Object Access Protocol) ha enviado un error de SOAP al servidor federado. La información adicional sobre esta situación de error está en *símbolos*.

**Respuesta del Usuario:** Utilice la información proporcionada en *símbolos* para identificar y corregir la causa de raíz de Error de SOAP en la fuente de datos, *nombre-fuente-datos*.

**sqlcode**: -20334

#### **sqlstate**: 560CB

#### **SQL20335N Existe más de un** *tipo-objetoxsr* **identificado por el** *tipo1-uri uri1* **XML y el** *tipo2-uri uri2* **existe en el depósito de esquemas XML.**

**Explicación:** Existe más de un XSROBJECT registrado que coincide con el URI utilizado para identificar un esquema XML o una entidad externa.

Si *tipo-objetoxsr* es XMLSCHEMA, la identificación para el esquema XML se basa en *tipo1-uri* de NAMESPACE con el espacio de nombres de destino de esquema XML como *uri1* y en *tipo2-uri* de LOCATION con la ubicación de esquema XML como *uri2*. Si *ui2* está vacío, no se ha especificado ninguna ubicación de esquema.

Si *tipo-objetoxsr* es EXTERNAL ENTITY, la identificación para la entidad externa se basa en *tipo1-uri* de SYSTEM ID con el identificador de sistema como *uri1* y *tipo2-uri* de PUBLIC ID con el identificador público como *uri2*. Si *uri2* está vacío, no se ha especificado ningún identificador público.

No se puede procesar la sentencia.

**Respuesta del Usuario:** Si se indican *uri1* y *uri2*, descarte los XSROBJECT duplicados de tipo *tipo-objetoxsr* del depósito de esquemas XML o, para los esquemas XML, especifique explícitamente el ID de XMLSCHEMA para uno de estos esquemas XML. Si la ubicación de esquema (*uri2*) está vacía, también es posible especificar explícitamente el URI y la ubicación (LOCATION) de XMLSCHEMA para identificar de forma exclusiva un esquema XML.

**sqlcode**: -20335

**sqlstate**: 22533, 4274B

**SQL20336N En un valor con el tipo de datos** *tipo-datos-fuente* **no se puede realizar la operación XMLCAST para convertirlo al tipo** *tipo-datos-destino***.**

**Explicación:** La sentencia contiene una operación CAST cuyo primer operando tiene el tipo de datos *tipo-datos-fuente* que se ha de convertir en el tipo de datos *tipo-datos-destino*. No se soporta esta conversión.

**Respuesta del Usuario:** Cambie el tipo de datos fuente o destino para que se dé soporte a la conversión. Dicha operación está documentada en la Consulta de SQL para tipos de datos predefinidos. Para una conversión que incluya un tipo de datos diferenciado definido por el usuario, la conversión se puede efectuar entre el tipo de datos base y el tipo diferenciado definido por el usuario, o bien desde el tipo de datos promocionable al tipo de datos base y al tipo de datos diferenciado definido por el usuario.

**sqlcode**: -20336

**sqlstate**: 42846

## **SQL20337N Falta la cláusula BY REF o dicha cláusula se ha utilizado incorrectamente. Código de razón=***código-razón***.**

**Explicación:** A continuación se explica el error basándose en los valores posibles para *código-razón*.

- 1. La cláusula BY REF no se puede especificar cuando el tipo de datos correspondiente es distinto de XML para un argumento de una función XMLQUERY, XMLEXISTS o XMLTABLE. Este error también se puede producir cuando se emite la cláusula BY REF en una definición de columna XMLTABLE y el tipo de la columna no es XML.
- 2. La cláusula BY REF se debe especificar cuando la cláusula XMLTABLE define una columna con el tipo de datos XML.
- 3. La cláusula BY REF se debe especificar en una función XMLQUERY que devuelva una secuencia XML. La cláusula BY REF se puede especificar explícitamente a continuación de la cláusula RETURNING SEQUENCE o en la cláusula PASSING.

**Respuesta del Usuario:** Realice la acción siguiente basándose en el *código-razón*.

- 1. Elimine la cláusula BY REF cuando esté asociada con un tipo de datos distinto de XML.
- 2. Especifique la cláusula BY REF cuando el argumento de tipo de datos de una función XMLTABLE sea XML.
- 3. Especifique la cláusula BY REF a continuación de las palabras clave RETURNING SEQUENCE o especifique una cláusula PASSING BY REF.

**sqlcode**: -20337

**sqlstate**: 42636

#### **SQL20338N El tipo de datos del operando de origen o destino de una especificación XMLCAST debe ser XML.**

**Explicación:** La especificación XMLCAST debe tener un operando que tenga el tipo de datos XML. La operación XMLCAST puede ser desde un valor de tipo XML a un valor de tipo SQL o desde un valor de tipo SQL a un valor de tipo XML. La especificación XMLCAST también acepta tener el operando de origen y el operando de destino como XML pero, en este caso, no se realiza ninguna operación de conversión real.

**Respuesta del Usuario:** Si ambos operandos son tipos de datos SQL distintos de XML, utilice la especificación CAST. De lo contrario, cambie la especificación XMLCAST de forma que al menos un operando sea el tipo de datos XML.

**sqlcode**: -20338

**sqlstate**: 42815

### **SQL20339N El esquema XML** *nombre-esquema-xml* **no está en el estado correcto para realizar la operación** *operación***.**

**Explicación:** La operación especificada por *operación* no se puede realizar en el esquema XML señalado por el identificador de esquema XML *nombre-esquema-xml* porque no está en estado correcto. Por ejemplo, el esquema XML ya se ha completado y la operación está intentando añadir documentos de esquema XML adicionales.

No se puede procesar la sentencia.

**Respuesta del Usuario:** Compruebe el estado actual del esquema XML para determinar las operaciones que son válidas para el esquema XML. Si el esquema XML se ha completado, no se pueden añadir documentos de esquema XML adicionales.

**sqlcode**: -20339

**sqlstate**: 55063

**SQL20340N El esquema XML** *nombre-esquema-xml* **incluye como mínimo un documento de esquema XML en el espacio de nombres** *espacio-nombres* **con el ID de componente** *id-componente* **que no está conectado a los demás documentos de esquema XML del mismo espacio de nombres utilizando una inclusión o redefinición.**

**Explicación:** El esquema XML identificado por el identificador *nombre-esquema-xml* incluye varios documentos de esquema XML en el espacio de nombres *espacio-nombres*. Como mínimo uno de estos documentos de esquema XML no se conecta a los demás documentos de esquema XML del mismo espacio de nombres utilizando una inclusión o redefinición. Un documento de esquema XML de esta clase se identifica en el depósito de esquemas XML con el identificador de componente *id-componente*.

No se puede procesar la sentencia.

**Respuesta del Usuario:** Corrija los documentos de esquema XML para que todos los documentos de esquema XML de un espacio de nombres se conecten utilizando una inclusión o redefinición. Se puede utilizar el *id-componente* para consultar SYSCAT.XSROBJECTCOMPONENTS a fin de obtener información adicional sobre el documento de esquema XML del que se hace referencia específica que no está conectado en el espacio de nombres.

**sqlcode**: -20340

**sqlstate**: 22534

**SQL20341W Operación de transferencia ignorada puesto que** *ID-aut* **ya es el propietario del objeto de base de datos.**

**Explicación:** La sentencia TRANSFER especificaba que se transfiriera el objeto de base de datos al ID de autorización *ID-aut*. El ID de autorización ya es el propietario del objeto de base de datos. No es necesario transferir el objeto de base de datos.

**Respuesta del Usuario:** No es necesaria ninguna acción.

**sqlcode**: +20341

**sqlstate**: 01676

## **SQL20342N El ID de autorización** *ID-aut* **no tiene uno o más privilegios necesarios** *lista-privilegios* **para el objeto** *nombre-objeto* **de tipo** *tipo-objeto* **que son necesarios para ser propietario del objeto.**

**Explicación:** La sentencia TRANSFER ha intentado transferir la propiedad del objeto al ID de autorización *ID-aut* que no tiene los privilegios necesarios para ser el propietario del objeto, Los privilegios *lista-privilegios* en el objeto *nombre-objeto* son los privilegios que faltan.

No se puede procesar la sentencia.

**Respuesta del Usuario:** Otorgue al ID de autorización *ID-aut* todos los privilegios necesarios, indicados por *lista-privilegios*, en el objeto *nombre-objeto*, para el ID de autorización que debe ser el propietario del objeto que se está transfiriendo.

**sqlcode**: -20342

**sqlstate**: 42514

**SQL20344N La transferencia de propiedad de** *nombre-objeto1* **ha fallado debido a una dependencia en la que interviene** *nombre-objeto2***. Código de razón =** *código-razón***.**

**Explicación:** La transferencia de propiedad ha fallado debido a una dependencia indicada por el siguiente código de razón:

- **1** La tabla *nombre-objeto1* de una jerarquía de tablas *nombre-objeto2* no se puede transferir porque es una subtabla.
- **2** La vista *nombre-objeto1* de una jerarquía de vistas *nombre-objeto2* no se puede transferir porque es una subvista.
- **3** El índice *nombre-objeto1* no se puede transferir porque la tabla *nombre-objeto2* en la que se ha definido el índice es una tabla temporal declarada global.
- **4** El cuerpo del método o función *nombre-objeto1*

no puede transferirse ya que se generó implícitamente cuando se creó el tipo definido por el usuario *nombre-objeto2*.

- **5** El paquete *nombre-objeto1* no puede transferirse debido a que depende del procedimiento de SQL *nombre-objeto2*.
- **6** El supervisor de sucesos *nombre-objeto1* no se puede transferir porque está activo.

**Respuesta del Usuario:** La acción correspondiente al código de razón es:

- **1** Transfiere la jerarquía de tabla completa.
- **2** Transfiere la jerarquía de vista completa.
- **3** Descarte la tabla temporal declarada global.
- **4** Descarte el tipo que ha creado este método o función.
- **5** Transfiera el procedimiento de SQL.
- **6** Establezca el estado de supervisor de sucesos en inactivo.

**sqlcode**: -20344

**sqlstate**: 429BT

## **SQL20345N El valor XML no es un documento formado correctamente con un solo elemento raíz.**

**Explicación:** El valor XML no es un documento formado correctamente. Un valor XML que se esté almacenando en una tabla o validando debe ser un documento XML bien formado con un solo elemento raíz. El nodo de documento del valor XML no debe tener ningún hijo de nodo de texto, sin embargo puede tener un hijo de nodo de comentario o de nodo de instrucción de proceso.

No se puede procesar la sentencia.

**Respuesta del Usuario:** Para almacenar o validar el valor XML es necesario que se modifique el valor XML para que sea un documento bien formado con un solo elemento raíz. Si el documento está bien formado, compruebe que el nodo de documento del valor XML tenga un solo nodo de elemento como nodo secundario y ningún nodo de texto. De lo contrario, no intente almacenar o validar el valor XML.

**sqlcode**: -20345

**sqlstate**: 2200L

## **SQL20346N El esquema XML** *id-esquema-xml* **no contiene un elemento global denominado** *nombre-local-elemento* **en el espacio de nombres** *uri-espacio-nombres***.**

**Explicación:** Una operación de validación especificaba que un nombre local de elemento explícito

*nombre-local-elemento* del espacio de nombres *uri-espacio-nombres* debía ser el elemento raíz del documento XML que se debe validar. Sin embargo, el esquema XML con el identificador SQL *id-esquema-xml* no tiene *nombre-local-elemento* declarado como un elemento global en el espacio de nombres *uri-espacio-nombres*.

No se puede procesar la sentencia.

**Respuesta del Usuario:** Compruebe que el nombre local de elemento *nombre-local-elemento* del espacio de nombres *uri-espacio-nombres* sea correcto para el esquema XML y el documento XML que se está validando. Cambie el nombre local de elemento, el espacio de nombres o el esquema XML e intente la validación otra vez.

**sqlcode**: -20346

**sqlstate**: 22535

## **SQL20347N El valor XML no contiene un elemento raíz denominado** *nombre-local-elemento* **en el espacio de nombres** *uri-espacio-nombres***.**

**Explicación:** El elemento raíz del documento XML no coincide con el nombre local de elemento necesario *nombre-local-elemento* del espacio de nombres *uri-espacio-nombres* especificado para la validación.

No se puede procesar la sentencia.

**Respuesta del Usuario:** Proporcione un valor XML donde el elemento raíz coincida con el nombre local de elemento y el espacio de nombres especificados. Si el valor XML es correcto, cambie el nombre local de elemento o el espacio de nombres especificado.

**sqlcode**: -20347

**sqlstate**: 22536

## **SQL20349N No se puede acceder a las correlaciones de usuarios del depósito de correlaciones de usuarios para el plugin** *nombre-plugin***. Código de razón** *código-razón***.**

**Explicación:** No se puede acceder a la correlación de usuarios del depósito de correlaciones de usuarios para el plugin *nombre-plugin*. La causa del error viene indicada en el *código-razón*:

**1**

El plugin de correlación de usuarios no se puede cargar.

**2**

La versión de la API del plugin de correlación de usuarios notificada por el plugin de correlación de usuarios no es compatible con la versión a la que da soporte la federación.

No se puede establecer una conexión con el depósito de correlaciones de usuarios o la petición de conexión ha excedido el tiempo de espera.

No se puede encontrar la entrada de correlación de usuarios en el depósito de correlaciones de usuarios.

Se ha producido un error de descifrado al procesar la entrada de correlación de usuarios del depósito de correlaciones de usuarios.

Ha fallado la desconexión del depósito de correlaciones de usuarios.

Se ha pasado un parámetro no válido al plugin de correlación de usuarios.

Se ha detectado una invocación no autorizada del plugin de correlación de usuarios.

La terminación del plugin de correlación de usuarios ha fallado.

**10**

**3**

**4**

**5**

**6**

**7**

**8**

**9**

Se ha detectado un error inesperado.

**Respuesta del Usuario:** Consulte la documentación de federación para conocer detalles sobre los plugins de correlación de usuarios. La acción está basada en el *código-razón*, de la manera siguiente:

**1**

Verifique que el plugin de correlación de usuarios existe y está en la ubicación correcta.

**2**

Asegúrese de que el plugin de correlación de usuarios utiliza una versión de la API de plugin de correlación de usuarios soportada por federación y de que muestra el número de versión correcto.

**3**

Verifique que el depósito de correlaciones de usuarios esté activo y en ejecución y que los parámetros de conexión de depósito del plugin de correlación de usuarios sean correctos.

Cree una entrada de correlación de usuarios correspondiente en el depósito de correlaciones de usuarios.

**5**

**6**

**7**

**8**

Asegúrese de que la lógica de descifrado del plugin de correlación de usuarios se implemente correctamente.

Compruebe si el depósito de correlaciones de usuarios y la red están activos y en ejecución.

Asegúrese de que todos los valores de parámetro pasados en el plugin de correlación de usuarios sean correctos.

Verifique que federación tiene autorización para invocar el plugin de correlación de usuarios.

**9**

Verifique si se pueden liberar recursos globales a nivel del plugin.

**10**

Asegúrese de que el plugin correlaciona el error con uno de los errores definidos. Es posible que haya disponible información de rastreo para el error en el archivo de anotaciones cronológicas db2diag log.

**sqlcode**: -20349

**sqlstate**: 429BU

# **SQL20350N Ha fallado la autentificación en el depósito de correlaciones de usuarios para el plugin** *nombre-plugin***.**

**Explicación:** No se puede acceder a la correlación de usuarios del depósito de correlaciones de usuarios para el plugin *nombre-plugin* porque ha fallado la autentificación en el depósito de correlaciones de usuarios.

**Respuesta del Usuario:** Consulte la documentación de federación para conocer detalles sobre los plugins de correlación de usuarios. Corrija los parámetros de credenciales de conexión de depósito del plugin.

**sqlcode**: -20350

**sqlstate**: 42516

## **SQL20351W • SQL20356N**

#### **SQL20351W No se han tenido en cuenta las opciones de derivador para los servidores del derivador** *nombre-derivador* **que ya tienen definido el plugin.**

**Explicación:** Las opciones relaciones de DB2\_UM\_PLUGIN existentes especificadas para un servidor no se sobregraban cuando se crean o se modifican opciones relacionadas de DB2\_UM\_PLUGIN del derivador correspondiente.

**Respuesta del Usuario:** Para cambiar las opciones relacionadas de DB2\_UM\_PLUGIN que ya están especificadas para un servidor, modifique las opciones de servidor directamente.

**sqlcode**: +20351

**sqlstate**: 01677

## **SQL20352W Los cambios en la correlación de usuarios sólo se aplican a la tabla de catálogo federada y no al depósito de correlaciones de usuarios externo.**

**Explicación:** Se ha establecido la opción DB2\_UM\_PLUGIN para el servidor. Aunque las correlaciones de usuarios para este servidor se leen en el depósito de correlaciones de usuarios externo, las sentencias CREATE USER MAPPING, ALTER USER MAPPING y DROP (USER MAPPING) sólo afectan a las correlaciones de usuarios de la tabla de catálogo federada.

**Respuesta del Usuario:** Utilice otra interfaz al depósito de correlaciones de usuarios externo para crear, modificar o descartar las correlaciones de usuarios.

**sqlcode**: +20352

**sqlstate**: 01678

## **SQL20353N Una operación donde se incluye una comparación no puede utilizar el operando** *nombre* **definido como el tipo de datos** *nombre-tipo***.**

**Explicación:** La utilización del valor identificado por *nombre* definido como el tipo de datos *nombre-tipo* no se permite en operaciones que incluyen comparaciones. Una expresión que produce un tipo de datos *nombre-tipo* no se permite en:

- Una sentencia SELECT DISTINCT
- Una cláusula GROUP BY
- Una cláusula ORDER BY
- Una función agregada con DISTINCT
- v Una sentencia SELECT o VALUES de un operador de conjunto que no sea UNION ALL.

No se puede procesar la sentencia.

**Respuesta del Usuario:** No se soporta la operación

solicitada en el tipo de datos *nombre-tipo*. Mediante la utilización de una conversión o de cualquier otra función, es posible que pueda cambiar el tipo de datos del valor por un tipo de datos que se soporte.

**sqlcode**: -20353

**sqlstate**: 42818

## **SQL20354N Especificación no válida de una columna row change timestamp para la tabla** *nombre-tabla***.**

**Explicación:** La especificación de una columna row change timestamp no es válida por una de las razones siguientes. Una columna row change timestamp no puede:

- v ser una columna de una clave primaria.
- v ser una columna de una clave foránea.
- v ser una columna de una cláusula DEPENDS ON de una dependencia funcional.
- v ser una columna de una clave de particionamiento de base de datos.
- v estar definida para una tabla temporal.

No se puede ejecutar la sentencia.

**Respuesta del Usuario:** Corrija la sintaxis y vuelva a someter la sentencia.

**sqlcode**: -20354

**sqlstate**: 429BV

#### **SQL20356N La tabla** *nombre\_tabla* **no se puede truncar porque hay activadores DELETE para la tabla, o bien la tabla es una tabla padre de una restricción referencial.**

**Explicación:** La sentencia TRUNCATE no se ha podido procesar debido a una de las razones siguientes:

- La sentencia TRUNCATE daría como resultado la activación de los activadores DELETE. Sin embargo, la sentencia especifica RESTRICT WHEN DELETE TRIGGERS (implícita o explícitamente). Esto puede suceder cuando hay activadores DELETE para la tabla que debe truncarse, y el resultado de la sentencia TRUNCATE activaría los activadores.
- v La tabla que debe truncarse es la tabla padre en una restricción referencial.

No se puede procesar la sentencia.

**Respuesta del Usuario:** Si la sentencia ha fallado debido a la existencia de activadores DELETE, especifique la cláusula IGNORE DELETE TRIGGERS en la sentencia TRUNCATE. Si la sentencia ha fallado debido a restricciones referenciales, utilice la sentencia ALTER TABLE para descartar las restricciones

referenciales y, a continuación, vuelva a emitir la sentencia TRUNCATE.

**sqlcode**: -20356

**sqlstate**: 428GJ

**SQL20357N Uno o varios sitios de fuente de datos federados de confirmación de una fase no han podido realizar el proceso de confirmación o retrotracción. Como resultado, es posible que el resultado de la transacción no sea coherente en todos los sitios. Las siguientes sentencias de SQL posteriores pueden procesarse. Código de razón** *código-razón***.**

**Explicación:** Un servidor federado ha enviado una petición de confirmación o retrotracción de transacción y uno o varios de los sitios de fuente de datos de confirmación de una fase federados no pueden completar la petición. Esto lo puede producir una anomalía de servidor, una anomalía de enlace de comunicaciones u otra anomalía. La transacción no se confirma o retrotrae completamente.

El código de razón indica la situación específica.

- 1. La anomalía de confirmación no incluye una actualización de fuente de datos federada.
- 2. La anomalía de confirmación incluye una actualización de fuente de datos federada.
- 3. La anomalía de retrotracción no incluye una actualización de fuente de datos federada.
- 4. La anomalía de retrotracción incluye una actualización de fuente de datos federada.
- 5. El proceso de confirmación o retrotracción ha encontrado un error debido a la terminación anómala del proceso db2fmp en el servidor federado, error '-430'.

**Respuesta del Usuario:** Consulte el registro de notificaciones de administración para obtener detalles. Es posible que sea necesario aplicar manualmente acciones de compensación en los sitios de fuente de datos federados de confirmación de una fase. Puede que sea necesario ponerse en contacto con el administrador del sistema para solicitar ayuda.

Para la razón 5, desconecte la aplicación del servidor federado, por ejemplo, emita un mandato de CLP 'connect reset' y vuelva a conectarlo.

**sqlcode**: -20357

**sqlstate**: 40003

#### **SQL20358N El proceso de confirmación o retrotracción ha encontrado un error. La transacción en algunos sitios de fuente de datos federados de confirmación de dos fases puede ser dudosa. Las siguientes sentencias de SQL posteriores pueden procesarse. Código de razón** *código-razón***.**

**Explicación:** Un servidor federado ha enviado una petición de confirmación o retrotracción de transacción y uno o varios de los sitios de fuente de datos de confirmación de dos fases federados no pueden completar la petición. Esto lo puede producir una anomalía de servidor, una anomalía de enlace de comunicaciones u otra anomalía. Es posible que la transacción sea dudosa en el sitio fuente de datos federado de confirmación en dos fases.

El código de razón indica la situación específica.

- 1. Falta reconocimiento de confirmación del sitio de fuente de datos federado.
- 2. Falta reconocimiento de cancelación anómala del sitio de fuente de datos federado.
- 3. El proceso de retrotracción ha detectado un error. Es posible que la transacción sea dudosa en el sitio fuente de datos federado de confirmación en dos fases.
- 4. El proceso de confirmación o retrotracción ha encontrado un error debido a la terminación anómala del proceso db2fmp en el servidor federado, error '-430'.

**Respuesta del Usuario:** Determine la causa del error. Es posible que sea necesario ponerse en contacto con el administrador del sistema para solicitar ayuda puesto que la causa más común del error es una anomalía de servidor federado, una anomalía de sitio fuente de datos federado o una anomalía de conexión. Para una anomalía de servidor federado, el mandato RESTART DATABASE realizará el proceso de confirmación o retrotracción de esta transacción. Para una anomalía de sitio fuente de datos federado, reinicie la fuente de datos anómala. Para una anomalía de conexión, consulte con el administrador de red y/o con el experto de comunicaciones para determinar la causa del problema.

Para la razón 3, compruebe la existencia de posibles transacciones dudosas en el sitio de fuente de datos federado y resuélvalas manualmente en caso afirmativo.

Para la razón 4, desconecte la aplicación del servidor federado, por ejemplo, emita un mandato de CLP 'connect reset' y vuelva a conectarlo.

**sqlcode**: -20358

**sqlstate**: 08007

# **SQL20360W • SQL20364N**

### **SQL20360W No se puede establecer una conexión fiable para el ID de autorización especificado.**

**Explicación:** No se puede establecer una conexión fiable para el ID de autorización especificado. Actualmente no hay definido ningún contexto fiable coincidente o el servidor no soporta el contexto fiable.

El intento de crear una conexión fiable no ha sido satisfactorio y se ha creado una conexión normal.

Usuarios de sistemas federados: si este mensaje se devuelve durante una petición federada, no se pudo crear una conexión fiable entre la base de datos federada y el servidor remoto, y en su lugar se creó una conexión normal.

**Respuesta del Usuario:** Asegúrese de que el servidor soporte contextos fiables y de que el contexto fiable se haya definido correctamente e intente volver a establecer una conexión fiable.

Usuarios de sistemas federados: compruebe que el servidor remoto puede trabajar con contextos fiables y que el contexto fiable se ha definido correctamente en el servidor remoto.

**sqlcode**: +20360

**sqlstate**: 01679

**SQL20361N La petición para conmutar usuario en la que se utiliza el ID de autorización** *nombre-autorización* **dentro del contexto fiable** *nombre-contexto* **ha fallado y ha devuelto el código de razón** *código-razón***.**

**Explicación:** La petición para conmutar usuario dentro del contexto fiable *nombre-contexto* ha fallado. La conexión fiable está en un estado no conectado.

**Respuesta del Usuario:** Utilice el ID de autorización *nombre-autorización* y las siguientes explicaciones correspondientes al código de razón *código-razón* para determinar la acción que se debe emprender.

- **1** El ID de autorización no es un usuario autorizado del contexto fiable. Proporcione un ID de autorización que sea un usuario autorizado del contexto fiable, de acuerdo con lo descrito en la definición del contexto fiable.
- **2** La petición para conmutar usuario no incluía el certificado de autentificación. Proporcione el certificado de autentificación para el ID de autorización.
- **3** El objeto del contexto fiable está inhabilitado, se ha descartado o su ID de autorización del sistema está modificado. Solamente se permite el ID de autorización que se utilizó para establecer la conexión fiable. Proporcione el ID de autorización.

**sqlcode**: -20361

**sqlstate**: 42517

### **SQL20362N El atributo** *nombre-atributo* **con el valor** *valor* **no se puede descartar ni alterar porque no forma parte de la definición del contexto fiable** *nombre-contexto***.**

**Explicación:** El atributo *nombre-atributo* se ha especificado para un contexto fiable, pero el contexto fiable no está definido con su nombre. No se ha podido procesar la sentencia.

**Respuesta del Usuario:** Elimine el nombre del atributo no soportado y vuelva a emitir la sentencia.

**sqlcode**: -20362

**sqlstate**: 4274C

#### **SQL20363N El atributo** *nombre-atributo* **con el valor** *valor* **no es exclusivo para el contexto fiable** *nombre-contexto***.**

**Explicación:** Durante la creación o alteración del contexto fiable *nombre-contexto*, se ha especificado un valor duplicado *valor* para el atributo *nombre-atributo*. Cada par de nombre y valor de atributo debe ser exclusivo para un contexto fiable.

No se puede procesar la sentencia.

**Respuesta del Usuario:** Elimine la especificación no exclusiva de *nombre-atributo* y vuelva a emitir la sentencia.

**sqlcode**: -20363

**sqlstate**: 4274D

## **SQL20364N El identificador cuyo nombre es** *nombre***, que ocupa la posición ordinal** *número* **en la sentencia es demasiado largo.**

**Explicación:** Al menos un identificador contenido en la sentencia descrita es demasiado largo para caber en el almacenamiento intermedio de destino. El primer nombre que es demasiado largo está identificado por su nombre y número de posición ordinal. Si se está llevando a cabo una salida descriptiva de una consulta preparada, la posición ordinal es relativa a la columna de listas de selección de la consulta. Si se está llevando a cabo una salida descriptiva de una sentencia CALL, la posición ordinal es relativa a los parámetros OUT o INOUT del procedimiento al que se resuelve la sentencia CALL. Si se está llevando a cabo una entrada descriptiva de una sentencia CALL, la posición ordinal es relativa a los parámetros IN o INOUT del procedimiento al que se resuelve la sentencia CALL.

El nombre de columna, el nombre de parámetro, el nombre del tipo definido por el usuario o del nombre de esquema del tipo definido por el usuario era

demasiado largo o pasó a ser demasiado largo después de la conversión de la página de códigos. Observe que las longitudes del nombre de columna, el nombre de parámetro, el nombre del tipo definido por el usuario y el nombre de esquema del tipo definido por el usuario están limitadas cuando se utiliza la estructura SQLDA.

**Respuesta del Usuario:** Realice una de las acciones siguientes:

- 1. Utilice un cliente cuya página de códigos no produzca una expansión más allá de la longitud máxima permitida.
- 2. Para un nombre de columna, cambie la tabla, vista o apodo para que la columna tenga un nombre más corto.
- 3. Para un nombre de parámetro, cambie el procedimiento para que el parámetro tenga un nombre más corto.
- 4. Para un nombre de tipo definido por el usuario o nombre de esquema de tipo definido por el usuario, descarte y vuelva a crear el tipo definido por el usuario utilizando un nombre más corto.
- 5. Para un nombre de esquema, cambie la tabla, vista, procedimiento o tipo definido por el usuario.

**sqlcode**: -20364

**sqlstate**: 42622

## **SQL20365W Se ha encontrado una señalización NaN en una operación aritmética o función en la que interviene DECFLOAT**

**Explicación:** Se ha encontrado una señalización NaN (sNaN) en una expresión, operación aritmética o función en la que interviene una columna o valor de tipo DECFLOAT. El resultado es NaN

**Respuesta del Usuario:** Para evitar que el aviso aparezca de nuevo, localice el tuplo o tuplos donde reside una señalización NaN y exclúyala de la consulta.

**sqlcode**: +20365

**sqlstate**: 01565

**SQL20371W La capacidad para utilizar el contexto fiable** *nombre-contexto* **se ha eliminado de algunos pero no de todos los ID de autorización especificados en la sentencia.**

**Explicación:** Una sentencia ALTER TRUSTED CONTEXT para *nombre-contexto* contenía una cláusula DROP USE FOR con varios ID de autorización o PUBLIC, pero uno o más de los ID de autorización no estaban definidos para utilizar el contexto fiable. Uno o más usuarios se han eliminado de la definición del contexto fiable, pero uno o más usuarios diferentes no tenían permiso anteriormente para utilizar el contexto fiable.

Se ha procesado la sentencia.

**Respuesta del Usuario:** Compruebe que se ha eliminado la capacidad de utilizar el contexto fiable en todos los ID de autorización previstos.

**sqlcode**: +20371

**sqlstate**: 01682

**SQL20372N El contexto fiable** *nombre-contexto* **ha especificado un ID de autorización** *nombre-autorización* **que ya está especificado para otro contexto fiable.**

**Explicación:** Una sentencia CREATE TRUSTED CONTEXT o ALTER TRUSTED CONTEXT para *nombre-contexto* ha especificado SYSTEM AUTHID *nombre-autorización*, pero este ID de autorización ya está definido para que lo utilice un contexto fiable diferente. Un ID de autorización de sistema que se ha definido como SYSTEM AUTHID para un contexto fiable no puede asociarse con ningún otro contexto fiable como SYSTEM AUTHID.

Utilice la siguiente consulta para determinar qué contexto fiable ya se está utilizando por otro ID de autorización:

SELECT CONTEXTNAME FROM SYSCAT.CONTEXTS WHERE SYSTEMAUTHID = <nombre-autorización>

No se ha podido procesar la sentencia.

**Respuesta del Usuario:** Cambie el ID de autorización para que sea el ID de autorización del sistema para el contexto fiable y vuelva a enviar la sentencia CREATE o ALTER.

**sqlcode**: -20372

**sqlstate**: 428GL

## **SQL20373N Una sentencia CREATE TRUSTED CONTEXT o ALTER TRUSTED CONTEXT ha especificado** *nombre-autorización* **más de una vez o el contexto fiable ya está definido para que lo utilice el ID de autorización o PUBLIC.**

**Explicación:** La sentencia ha especificado que *nombre-autorización* tiene permiso para utilizar el contexto fiable, pero el ID de autorización o PUBLIC ya se ha definido para utilizar el contexto fiable o el ID de autorización se ha especificado más de una vez en la sentencia. El ID de autorización o PUBLIC ya no debe tener permiso para utilizar el contexto fiable y sólo puede especificarse dentro de una sentencia para un contexto fiable.

No se ha podido procesar la sentencia.

**Respuesta del Usuario:** Si el ID de autorización o PUBLIC se han especificado más de una vez, elimine las especificaciones adicionales de *nombre-autorización*y

# **SQL20374N • SQL20384W**

vuelva a enviar la sentencia. Si una sentencia ALTER TRUSTED CONTEXT contenía una cláusula ADD USE FOR y el contexto fiable ya estaba definido para ser utilizado por ese ID de autorización o por PUBLIC, utilice la cláusula REPLACE USE FOR en lugar de volver a definir las características de uso para que los usuarios especificados utilicen el contexto fiable.

**sqlcode**: -20373

**sqlstate**: 428GM

**SQL20374N Una sentencia ALTER TRUSTED CONTEXT para** *nombre-contexto* **ha especificado** *nombre-autorización***, pero el contexto fiable no está definido actualmente para ser utilizado por este ID de autorización ni por PUBLIC.**

**Explicación:** Una sentencia ALTER TRUSTED CONTEXT para *nombre-contexto* ha intentado sustituir o eliminar la capacidad para *nombre-autorización* de utilizar el contexto fiable, pero el ID de autorización o PUBLIC no está actualmente definido para utilizar el contexto fiable.

No se ha podido procesar la sentencia.

**Respuesta del Usuario:** Si una sentencia ALTER TRUSTED CONTEXT contenía una cláusula REPLACE USE FOR y el contexto fiable no estaba ya definido para ser utilizado por ese ID de autorización ni por PUBLIC, utilice la cláusula ADD USE FOR en lugar de definir el contexto fiable para que sea utilizado por los usuarios especificados. Si la sentencia ALTER TRUSTED CONTEXT contenía la cláusula DROP USE FOR, ninguno de los ID de autorización o PUBLIC está actualmente definido para utilizar el contexto fiable.

**sqlcode**: -20374

**sqlstate**: 428GN

**SQL20377N Se ha encontrado un carácter XML no permitido** *car-hex* **en un argumento de función o expresión SQL/XML que empieza con la serie de caracteres** *serie-inicio***.**

**Explicación:** Una función o expresión SQL/XML ha intentado convertir un valor de serie de caracteres SQL de uno de los argumentos en una serie de caracteres XML, pero la serie incluía un carácter en el elemento de código Unicode *car-hex* que no es un carácter XML 1.0 permitido. El carácter está incluido en una serie de caracteres que empieza con la serie *serie-inicio*. El valor para *car-hex* representa el carácter no permitido como un elemento de código Unicode con el formato "#xH", donde H es uno o varios caracteres hexadecimales. Se permite el siguiente juego de caracteres Unicode (definido utilizando una expresión regular): #x9 | #xA | #xD | [#x20-#xD7FF] | [#xE000-#xFFFD] | [#x10000-#x10FFFF]. XMLCAST, XMLELEMENT, XMLFOREST, XMLAGG, XMLDOCUMENT, XMLTEXT,

XMLATTRIBUTES, XMLQUERY o XMLTABLE son ejemplos de la expresión o función SQL/XML que puede encontrar este error.

No se puede procesar la sentencia.

**Respuesta del Usuario:** Elimine el carácter no permitido *car-hex* o sustitúyalo por un carácter que esté permitido.

**sqlcode**: -20377

**sqlstate**: 0N002

## **SQL20379N Un ID de autorización no puede utilizar la autorización SECADM para transferirse a sí mismo la propiedad de un objeto.**

**Explicación:** Un ID de autorización que tiene la autorización SECADM no puede transferirse a sí mismo la propiedad de un objeto del que aún no es propietario. Sin embargo, puede transferir la propiedad del objeto a otro ID de autorización.

No se puede procesar la sentencia.

**Respuesta del Usuario:** Elija un ID de autorización diferente como nuevo propietario del objeto.

**sqlcode**: -20379

**sqlstate**: 42502

#### **SQL20383W Se han encontrado y tolerado los errores especificados por la cláusula RETURN DATA UNTIL.**

**Explicación:** Se ha encontrado y tolerado como mínimo un error especificado mediante la cláusula RETURN DATA UNTIL, continuando la ejecución de la consulta. Es posible que los resultados de la consulta no sean los mismos que serían si no se hubiese producido el error.

**Respuesta del Usuario:** Tenga en cuenta que los resultados de consulta pueden no estar completos. Si es apropiado, consulte el origen del error tolerado y corrija la situación.

**sqlcode**: +20383

**sqlstate**: 02506

## **SQL20384W No está soportado el entorno local especificado. El mensaje se ha devuelto en el entorno local en inglés.**

**Explicación:** El gestor de la base de datos no da soporte al entorno local especificado.

**Respuesta del Usuario:** Consulte en el manual Administration Guide: Planning la sección "Supported code pages and territories" o consulte en el centro de información de DB2 los lenguajes de servidor

soportados y los valores de entorno local correspondientes.

**sqlcode**: +20384

**sqlstate**: 01684

#### **SQL20386N No se puede especificar una expresión XQuery en una sentencia DECLARE CURSOR.**

**Explicación:** La sentencia DECLARE CURSOR no permite especificar una expresión XQuery directamente a continuación de la palabra clave FOR. Una expresión XQuery sólo se puede asociar con un cursor utilizando un nombre de sentencia preparado.

**Respuesta del Usuario:** Elimine la expresión XQuery de la sentencia DECLARE CURSOR y sustitúyalo por un nombre de sentencia. Prepare la expresión XQuery emitiendo una sentencia PREPARE utilizando el mismo nombre de sentencia.

**sqlcode**: -20386

**sqlstate**: 42637

## **SQL20387N Se han especificado dos o más elementos para el componente de etiqueta de seguridad** *nombre-componente***.**

**Explicación:** Una etiqueta de seguridad no puede tener varios elementos para un componente del tipo ARRAY.

**Respuesta del Usuario:** Especifique sólo un elemento para el componente de etiqueta de seguridad *nombre-componente*.

**sqlcode**: -20387

**sqlstate**: 428GP

## **SQL20388N Se han especificado demasiados elementos para el componente de etiqueta de seguridad** *nombre-componente***.**

**Explicación:** Un componente de etiqueta de seguridad de tipo SET o TREE no puede tener más de 64 elementos. Se ha especificado un número más alto de elementos para el componente de etiqueta de seguridad *nombre-componente*.

Para un componente de etiqueta de seguridad de tipo ARRAY, el número máximo de elementos es 65.535. Si se añaden elementos mediante la sentencia ALTER SECURITY LABEL COMPONENT, el límite real puede ser menor que ese máximo debido a la forma en que DB2 asigna un valor codificado a cada nuevo elemento.

**Respuesta del Usuario:** Para los componentes de etiqueta de seguridad de tipo TREE y SET, elimine elementos para que no haya más de 64. Para los componentes de seguridad de tipo ARRAY, si no se ha alcanzado el máximo, descarte y cree de nuevo el

componente especificando todos los elementos deseados.

**sqlcode**: -20388

**sqlstate**: 54061

### **SQL20389N El elemento de componente** *elemento* **no está definido en el componente de etiqueta de seguridad** *nombre-componente***.**

**Explicación:** El elemento de componente *elemento* no existe en la definición del componente de etiqueta de seguridad *nombre-componente*.

**Respuesta del Usuario:** Proporcione un elemento válido al componente. Puede someter la consulta siguiente para listar los elementos válidos para los componentes de etiqueta de seguridad:

SELECT ELEMENTVALUE FROM SYSCAT.SECLABELCOMPONENTELEMENTS WHERE COMPID=(SELECT COMPID FROM SYSCAT.SECLABELCOMPONENTS WHERE COMPNAME =

*nombre-componente* )

Si obtiene este error al ejecutar la función escalar SECLABEL, compruebe asimismo la serie de etiquetas de seguridad para asegurarse de que los valores se listan en el mismo orden que se listan los componentes en la política de seguridad.

**sqlcode**: -20389

**sqlstate**: 4274F

**SQL20390N El componente de etiqueta de seguridad** *nombre-componente* **no está definido en la política de seguridad** *política-seguridad* **por lo que ese componente no se puede utilizar en la etiqueta de seguridad** *etiqueta-seguridad***.**

**Explicación:** Las etiquetas de seguridad sólo pueden contener valores para los componentes definidos en la política de seguridad de la que forma parte la etiqueta. El componente de etiqueta de seguridad *nombre-componente* no forma parte de la política de seguridad *política-seguridad*. La etiqueta de seguridad *etiqueta-seguridad* forma parte de la política de seguridad por lo que el componente *nombre-componente* no puede utilizarse en dicha etiqueta de seguridad.

**Respuesta del Usuario:** Proporcione un componente de etiqueta de seguridad que forme parte de la política de seguridad *política-seguridad*. Podrá ejecutar la consulta siguiente para listar los componentes de etiqueta de seguridad que formen parte de la política de seguridad:

SELECT COMPNAME FROM SYSCAT.SECURITYLABELCOMPONENTS WHERE COMPID=(SELECT COMPID FROM SYSCAT.SECURITYPOLICYCOMPONENTRULES

```
WHERE SECPOLICYID = (SELECT
 SECPOLICYID FROM
 SYSCAT.SECURITYPOLICIES
 WHERE SECPOLICYNAME =
   '<política-seguridad>') )
```
**sqlcode**: -20390

**sqlstate**: 4274G

**SQL20391N El control de acceso basado en etiqueta no se puede aplicar a la columna** *nombre-columna* **porque no hay ninguna política de seguridad asociada con la tabla.**

**Explicación:** Para utilizar la cláusula SECURED WITH con la columna *nombre-columna* o para definirla con un tipo de datos de DB2SECURITYLABEL, debe asociarse una política de seguridad a la tabla.

**Respuesta del Usuario:** Añada una política de seguridad a la tabla utilizando la cláusula SECURITY POLICY de la sentencia CREATE TABLE o la cláusula ADD SECURITY POLICY de la sentencia ALTER TABLE.

**sqlcode**: -20391

**sqlstate**: 55064

### **SQL20392N La tabla** *tabla* **ya tiene una política de seguridad.**

**Explicación:** Una tabla puede tener como máximo una política de seguridad. Una vez que se ha asociado, una política de seguridad no se puede cambiar para una tabla.

**Respuesta del Usuario:** No intente asignar otra política de seguridad a la tabla.

**sqlcode**: -20392

**sqlstate**: 55065

#### **SQL20393N Se ha excedido el número máximo de componentes de la política de seguridad** *política-seguridad***.**

**Explicación:** Una política de seguridad puede tener un máximo de 16 componentes.

**Respuesta del Usuario:** Reduzca el número de componentes especificados para la política de seguridad *política-seguridad*.

**sqlcode**: -20393

**sqlstate**: 54062

## **SQL20394N La norma de acceso** *norma-acceso* **no existe para el conjunto de normas utilizado por la política de seguridad** *nombre-política***.**

**Explicación:** La norma de acceso *norma-acceso* especificada en la sentencia GRANT EXEMPTION o REVOKE EXEMPTION no forma parte del conjunto de normas LBAC que utiliza la política de seguridad *nombre-política*.

**Respuesta del Usuario:** La norma de acceso especificada no existe para el conjunto de normas utilizado por la política de seguridad especificada.

**sqlcode**: -20394

**sqlstate**: 4274H

```
SQL20395N La etiqueta de seguridad otorgada
            etiqueta-seguridad1 está en conflicto con la
            etiqueta de seguridad etiqueta-seguridad2
            que también está otorgada al ID de
            autorización nombre-autorización.
```
**Explicación:** Si se otorgan al usuario, al grupo o al rol dos etiquetas diferentes, una para acceso de grabación (WRITE) y otra para acceso de lectura (READ), éstas deben satisfacer las normas siguientes:

- 1. Para componentes de etiqueta de seguridad de tipo ARRAY, el valor debe ser el mismo en ambas etiquetas de seguridad.
- 2. Para componentes de etiqueta de seguridad de tipo SET, los valores proporcionados en la etiqueta de seguridad utilizada para el acceso WRITE deben ser un subconjunto de los valores proporcionados en la etiqueta de seguridad utilizada para el acceso READ.
- 3. Para componentes de etiqueta de seguridad de tipo TREE, los valores deben ser iguales o los valores dados en la etiqueta de seguridad utilizada para el acceso de escritura deben ser uno de los valores de subárbol de la etiqueta de seguridad utilizada para el acceso de lectura.

**Respuesta del Usuario:** Otorgue una etiqueta de seguridad diferente o realice una de estas modificaciones en la etiqueta de seguridad que se está otorgando:

- 1. Para componentes de etiqueta de seguridad de tipo ARRAY, asegúrese de que el valor proporcionado es el mismo en ambas etiquetas de seguridad.
- 2. Para componentes de etiqueta de seguridad de tipo SET, asegúrese de que los valores proporcionados en la etiqueta de seguridad utilizada para el acceso WRITE son un subconjunto de los valores proporcionados en la etiqueta de seguridad utilizada para el acceso READ.
- 3. Para componentes de etiqueta de seguridad de tipo TREE, asegúrese de que los valores son iguales o el valor proporcionado en la etiqueta de seguridad

utilizada para el acceso WRITE es uno de los valores de subárbol de la etiqueta de seguridad utilizada para el acceso READ.

**sqlcode**: -20395

**sqlstate**: 428GQ

**SQL20396N No se puede encontrar la etiqueta de seguridad denominada** *nombre-etiqueta-seguridad* **para la política de seguridad** *nombre-política***.**

**Explicación:** No se puede encontrar la etiqueta de seguridad denominada *nombre-etiqueta-seguridad* para la política de seguridad *nombre-política*. Esto ha hecho que falle la ejecución de la función incorporada SECLABEL\_BY\_NAME.

**Respuesta del Usuario:** Compruebe la ortografía de *nombre-etiqueta-seguridad*. Asegúrese de estar utilizando el nombre de política de seguridad correcto.

**sqlcode**: -20396

**sqlstate**: 4274I

**SQL20397W La ejecución de la rutina** *nombre-rutina* **se ha completado, pero durante la ejecución se ha encontrado como mínimo un error** *código-error***. Hay más información disponible.**

**Explicación:** La ejecución de la rutina *nombre-rutina* se ha completado. Se ha encontrado como mínimo un error durante la ejecución interna de la función solicitada. El último error encontrado era *código-error*. Hay disponible información más detallada sobre los errores encontrados.

Para la rutina ADMIN\_CMD, el parámetro de salida y el conjunto de resultados, si existen, se han llenado de datos.

**Respuesta del Usuario:** Recupere el parámetro de salida y conjunto de resultados, si existen, para obtener más información sobre los errores encontrados. Si se han generado archivos de mensajes durante la ejecución, examine el contenido y resuelva las situaciones de error. Si es apropiado, vuelva a invocar la rutina otra vez.

**sqlcode**: +20397

**sqlstate**: 01H52

**SQL20401N La tabla no puede protegerse por medio de una política de seguridad debido a que una MQT o tabla de etapas denominada** *nombre-objeto* **depende de la tabla.**

**Explicación:** La tabla no se puede proteger con LBAC porque una tabla de consulta materializada (MQT) o

una tabla de etapas depende de ella.

**Respuesta del Usuario:** Si es adecuado, descarte la MQT o la tabla de etapas *nombre-objeto* y vuelva a someter la sentencia.

**sqlcode**: -20401

**sqlstate**: 55067

**SQL20402N El ID de autorización** *id-aut* **no tiene las credenciales de LBAC para realizar la operación** *nombre-operación* **en la tabla** *nombre-tabla***.**

**Explicación:** Al ID de autorización *id-aut* no se le permite efectuar la operación *nombre-operación* en la tabla *nombre-tabla*. Al usuario no se le permite insertar, actualizar o suprimir una fila en la tabla protegida ni modificar la tabla para que se convierta en una tabla protegida si carece de las credenciales de exención y/o etiqueta de seguridad apropiadas.

**Respuesta del Usuario:** Pídale al administrador de seguridad de la base de datos que otorgue al ID de autorización *id-aut* las exenciones o la etiqueta de seguridad apropiadas que se necesitan para realizar la operación de insertar, actualizar o suprimir la operación. Para modificar la tabla para que se convierta en una tabla protegida, se necesita una etiqueta de seguridad para acceso de grabación (WRITE).

**sqlcode**: -20402

**sqlstate**: 42519

**SQL20403N El ID de autorización** *ID-aut* **ya tiene una etiqueta de seguridad (***etiqueta-seguridad***) para el acceso** *tipo-acceso***.**

**Explicación:** Cada ID de autorización puede tener como máximo una etiqueta de seguridad para el acceso de GRABACIÓN y una para el acceso de LECTURA. Ya se ha otorgado la etiqueta de seguridad *etiqueta-seguridad* al ID de autorización *ID-aut* para el acceso *tipo-acceso*.

**Respuesta del Usuario:** Si desea cambiar la etiqueta de seguridad utilizada para el acceso *tipo-acceso* primero debe utilizar la sentencia REVOKE SECURITY LABEL para revocar la etiqueta de seguridad *etiqueta-seguridad* del ID de autorización *ID-aut*.

**sqlcode**: -20403

**sqlstate**: 428GR

**SQL20404N El objeto de etiqueta de seguridad** *nombre-política.nombre-objeto* **no se puede descartar porque se está utilizando actualmente. Código de razón** *código-razón***.**

**Explicación:** No se ha podido descartar el objeto de

# **SQL20405N • SQL20406N**

etiqueta de seguridad *nombre-objeto*. La causa por la que no se ha podido descartar el objeto está descrita por el código de razón *código-razón*:

- 1. La etiqueta se ha otorgado a uno o más usuarios, grupos o roles.
- 2. La etiqueta se está utilizando para proteger una o más columnas.

**Respuesta del Usuario:** La respuesta del usuario correspondiente al código de razón es:

1. Revoque esta etiqueta para todos los usuarios, grupos o roles a los que se haya otorgado esta etiqueta de seguridad para esta política de seguridad. La consulta siguiente puede utilizarse para hallar todos los usuarios a los que se ha otorgado esta etiqueta.

```
SELECT GRANTEE FROM SYSCAT.SECURITYLABELACCESS
WHERE SECLABELID = (SELECT SECLABELID FROM
 SYSCAT.SECURITYLABELS
 WHERE SECLABELNAME = '<nombre-objeto>' AND
   SECPOLICYID = (SELECT SECPOLICYID FROM
   SYSCAT.SECURITYPOLICIES
```
- WHERE SECPOLICYNAME = '<nombre-política>' ) )
- 2. Para todas las tablas que utilizan esta etiqueta de seguridad para proteger una columna, modifique la tabla para descartar esta etiqueta de seguridad o descarte la tabla. La consulta siguiente puede utilizarse para hallar todas las tablas protegidas y todas las columnas que estén protegidas con esta etiqueta.

```
SELECT TABNAME, COLNAME FROM SYSCAT.COLUMNS
WHERE SECLABELNAME = '<nombre-objeto>' AND
   TABNAME = (SELECT TABNAME FROM
   SYSCAT.TABLES
 WHERE SECPOLICYID = (SELECT SECPOLICYID FROM
 SYSCAT.SECURITYPOLICIES
 WHERE SECPOLICYNAME = '<nombre-política>' ) )
```
**sqlcode**: -20404

**sqlstate**: 42893

### **SQL20405N El objeto de política de seguridad** *nombre-objeto* **no se puede descartar porque se está utilizando actualmente. Código de razón** *código-razón***.**

**Explicación:** No se ha podido descartar el objeto de seguridad *nombre-objeto*. La causa por la que no se ha podido descartar el objeto está descrita por el código de razón *código-razón*:

- 1. Se está utilizando para proteger una o más tablas.
- 2. Hay una o más etiquetas de seguridad que lo utilizan.
- 3. Hay una o más exenciones otorgadas a una o más de sus reglas.

**Respuesta del Usuario:** La respuesta del usuario correspondiente al código de razón es:

1. Mediante la sentencia ALTER TABLE, descarte la política de seguridad en las tablas protegidas por ella. La consulta siguiente puede utilizarse para encontrar todas las tablas protegidas por esta política de seguridad:

SELECT TABNAME FROM SYSCAT.TABLES WHERE SECPOLICYID = (SELECT SECPOLICYID FROM SYSCAT.SECURITYPOLICIES WHERE SECPOLICYNAME = '<nombre-objeto>' )

2. Descarte todas las etiquetas de seguridad que forman parte de esta política de seguridad. La consulta siguiente puede utilizarse para hallar todas las etiquetas de seguridad que pertenecen a esta política de seguridad:

SELECT SECLABELNAME FROM SYSCAT.SECURITYLABELS WHERE SECPOLICYID = (SELECT SECPOLICYID FROM SYSCAT.SECURITYPOLICIES WHERE SECPOLICYNAME = '<nombre-objeto>' )

3. Revoque en todos los usuarios todas las exenciones otorgadas para reglas utilizadas por esta política de seguridad. La consulta siguiente puede utilizarse para encontrar todos los usuarios a los que se han otorgado exenciones sobre reglas utilizadas por esta política de seguridad.

```
SELECT GRANTEE, ACCESSRULENAME FROM
 SYSCAT.SECURITYPOLICYEXEMPTIONS
 WHERE SECPOLICYID = (SELECT SECPOLICYID FROM
 SYSCAT.SECURITYPOLICIES
WHERE SECPOLICYNAME = '<nombre-objeto>' )
```
**sqlcode**: -20405

**sqlstate**: 42893

**SQL20406N El objeto de componente de etiqueta de seguridad** *nombre-objeto* **no se puede descartar porque forma parte de una política de seguridad.**

**Explicación:** El objeto de componente de etiqueta de seguridad *nombre-objeto* no se puede descartar porque una o más políticas de seguridad hacen referencia al mismo.

**Respuesta del Usuario:** Descarte todas las políticas de seguridad que hacen referencia a este componente de seguridad. La consulta siguiente puede utilizarse para hallar todas las políticas de seguridad que hacen referencia a este componente de seguridad:

```
SELECT SECPOLICYNAME FROM SYSCAT.SECURITYPOLICIES
 WHERE SECPOLICYID = (SELECT SECPOLICYID FROM
 SYSCAT.SECURITYPOLICYCOMPONENTRULES
 WHERE COMPID=(SELECT COMPID FROM
 SYSCAT.SECURITYLABELCOMPONENTS
 WHERE COMPNAME = '<nombre-objeto>' ) )
```
**sqlcode**: -20406

**sqlstate**: 42893

**SQL20408N La tabla** *nombre-tabla-origen* **no puede asociarse a la tabla** *nombre-tabla-destino* **porque la columna** *nombre-columna-origen* **de la tabla fuente y su columna asociada** *nombre-columna-destino* **de la tabla de destino no coinciden. Código de razón =** *código-razón***.**

**Explicación:** Un atributo de la columna de tabla de destino no coincide con el atributo de la columna correspondiente (alineado por posición de orden) en la tabla fuente en la sentencia ALTER TABLE ... ATTACH PARTITION. El *código-razón* indica el tipo de discrepancia y la columna de la vista SYSCAT.COLUMNS en la que se encuentra el atributo de la tabla.

En los casos en los que es difícil o imposible modificar las características de la tabla fuente o de la tabla de destino para su compatibilidad, puede crearse una tabla nueva que sea compatible con la tabla de destino y copiar los datos de *nombre-tabla-fuente* en esta tabla nueva. Para obtener detalles sobre la creación de una tabla fuente compatible, consulte la tarea "Creación de una tabla fuente nueva" en el Centro de información de DB2.

**1**

El tipo de datos de las columnas (TYPENAME) no coincide.

**2**

La capacidad de nulos de las columnas (NULLS) no coincide.

**3**

Los valores por omisión implícitos (IMPLICITVALUE) de las columnas son incompatibles.

Los valores por omisión implícitos deben coincidir exactamente si tanto la columna de la tabla de destino como la columna de la tabla fuente tienen valores por omisión implícitos (si IMPLICITVALUE no es NULL). Consulte el Manual de consulta de SQL para obtener detalles sobre cómo interpretar los valores de IMPLICITVALUE.

**4**

La página de códigos (COMPOSITE\_CODEPAGE) de las columnas no coincide.

**5**

La cláusula por omisión de compresión del sistema (COMPRESS) no coincide.

**6**

La etiqueta de seguridad que protege el *nombre-columna-fuente* para la tabla fuente no es idéntica a la de *nombre-columna-destino* para la tabla de destino. Las dos tablas deben tener el mismo conjunto de columnas protegidas y cada uno de los pares de columnas correspondientes debe estar protegido por la misma etiqueta de seguridad.

**7**

El atributo row change timestamp de las columnas no coincide.

**8**

Para tipos de datos estructurados, XML o LOB, la longitud en línea de las columnas (INLINE LENGTH) no coincide.

**9**

Si existe y está habilitada una máscara de columna en *nombre-columna-fuente* para la tabla fuente, también debe existir y estar habilitada una máscara de columna en *nombre-columna-destino* para la tabla de destino.

**10**

Los atributos de las columnas ROW BEGIN generados por el sistema no coinciden.

**11**

Los atributos de las columnas ROW END generados por el sistema no coinciden.

**12**

Los atributos de las columnas TRANSCATION START ID generados por el sistema no coinciden.

**Respuesta del Usuario:** Corrija la discrepancia en las tablas.

**1**

Para corregir una discrepancia en un tipo de datos, emita la sentencia:

ALTER TABLE ... ALTER COLUMN ... SET DATA TYPE ...

**2**

Modifique la capacidad de nulos de la columna que no coincide para una de las tablas emitiendo una de las sentencias siguientes:

ALTER TABLE... ALTER COLUMN... DROP NOT NULL ALTER TABLE... ALTER COLUMN... SET NOT NULL

**3**

Cree una tabla fuente nueva. Para obtener detalles sobre la creación de una tabla fuente compatible, consulte la tarea "Creación de una tabla fuente nueva" en el Centro de información de DB2.

#### **4**

Cree una tabla fuente nueva. Para obtener detalles sobre la creación de una tabla fuente compatible, consulte la tarea "Creación de una tabla fuente nueva" en el Centro de información de DB2.

**5**

Para modificar la compresión del sistema de la columna, emita una de las sentencias siguientes para corregir la discrepancia:

ALTER TABLE ... ALTER COLUMN ... COMPRESS SYSTEM DEFAULT ALTER TABLE ... ALTER COLUMN ... COMPRESS OFF

**6**

Para modificar la protección de seguridad de una columna, emita una de las sentencias siguientes:

ALTER TABLE ... ALTER COLUMN ... SECURED WITH ... ALTER TABLE ... ALTER COLUMN ... DROP COLUMN SECURITY

**7**

Cuando el nombre de columna de la tabla de destino está definido como columna row change timestamp, el nombre de la columna fuente también debe estar definido como columna row change timestamp.

**8**

Modifique la longitud en línea de la columna que no coincida emitiendo la sentencia siguiente:

ALTER TABLE ... ALTER COLUMN ... SET INLINE LENGTH ...

**9**

Cree una máscara habilitada en la columna del nombre de columna de destino emitiendo la sentencia siguiente y vuelva a intentar ALTER. CREATE MASK ON tabla-destino...

FOR nombre-columna-destino... ENABLE

**10**

Cuando el nombre de columna de la tabla de destino está definido como columna ROW BEGIN generada por el sistema, el nombre de la columna de origen también debe estar definido como columna ROW BEGIN generada por el sistema.

**11**

Cuando el nombre de columna de la tabla de destino está definido como columna ROW END generada por el sistema, el nombre de la columna de origen también debe estar definido como columna ROW END generada por el sistema.

**12**

Cuando el nombre de columna de la tabla de destino está definido como columna TRANSCATION START ID generada por el sistema, el nombre de la columna de origen también debe estar definido como columna TRANSCATION START ID generada por el sistema.

**sqlcode**: -20408

**sqlstate**: 428GE

#### **SQL20409N Un documento XML o un valor XML construido contiene una combinación de nodos XML que hace que se sobrepase el límite de un identificador interno.**

**Explicación:** No puede generarse un identificador interno que debe estar asociado con cada uno de los nodos XML de un valor XML porque la combinación del número de niveles de nodos XML y del número de nodos hijo incluidos en estos niveles provoca el desbordamiento del identificador.

**Respuesta del Usuario:** Para un documento o valor XML construido, reduzca el número de niveles de los nodos XML o el número de nodos hijo, especialmente en los niveles más profundos de los nodos XML.

**sqlcode**: -20409

**sqlstate**: 560CG

### **SQL20410N El número de nodos hijo de un nodo XML en un valor XML ha sobrepasado el límite de** *número-límite* **nodos hijo.**

**Explicación:** Una expresión ha generado un valor XML con un nodo XML que tiene un número de nodos hijo que sobrepasa el límite de *número-límite* nodos hijo.

**Respuesta del Usuario:** Reescriba la expresión que genera el valor XML de forma que el número de nodos hijo no sobrepase el límite.

**sqlcode**: -20410

**sqlstate**: 560CH

## **SQL20412N La serialización de un valor XML dio como resultado caracteres que no se podían representar en la codificación de destino.**

**Explicación:** La serialización de datos XML puede necesitar la conversión a una codificación diferente de la codificación UTF-8 de origen. Si existen caracteres en la codificación de origen que no se pueden representar

en la codificación de destino, la conversión de la página de códigos produce caracteres de sustitución que no están permitidos en el resultado de la serialización XML.

**Respuesta del Usuario:** Seleccione una codificación de destino que pueda representar todos los caracteres contenidos en el valor XML. Son recomendables las codificaciones Unicode pues pueden representar todos los caracteres.

**sqlcode**: -20412

**sqlstate**: 2200W

**SQL20413N La función incorporada SECLABEL\_TO\_CHAR no se ha podido ejecutar ya que se ha revocado la etiqueta de seguridad del acceso de READ del ID de autorización** *id-aut***.**

**Explicación:** Para ejecutar la función incorporada SECLABEL\_TO\_CHAR, el ID de autorización debe tener una etiqueta de seguridad para acceso de lectura (READ). La etiqueta de seguridad para el acceso de READ se ha revocado a partir del ID de autorización *id-aut*.

**Respuesta del Usuario:** Póngase en contacto con el administrador de seguridad de la base de datos o con un usuario con autorización SECADM y pídale que se vuelva a otorgar la etiqueta de seguridad.

**sqlcode**: -20413

**sqlstate**: 42520

#### **SQL20414N La autorización o privilegio** *autorización-o-privilegio* **no puede otorgarse al ID de autorización** *ID-autorización***.**

**Explicación:** La sentencia GRANT ha intentado otorgar una autorización o privilegio a un nombre de autorización al que no se le permite recibir dicha autorización o privilegio.

No se puede procesar la sentencia

**Respuesta del Usuario:** Otorgue una autorización o privilegio diferente u otórguelo a un ID de autorización que pueda recibir la autorización o privilegio.

**sqlcode**: -20414

**sqlstate**: 42521

### **SQL20415N La acción de Actualizar, suprimir o insertar en una vista UNION ALL ha fallado debido a que una de las tablas subyacentes está protegida.**

**Explicación:** No se permiten las acciones de actualización, supresión e inserción en una vista

UNION ALL si dicha vista se crea en una o más tablas protegidas.

No se puede procesar la sentencia

**Respuesta del Usuario:** No efectúe la acción de actualizar, suprimir o insertar en una vista UNION ALL.

**sqlcode**: -20415

**sqlstate**: 429BZ

**SQL20416N El valor proporcionado (***etiquetaseg***) no se ha podido convertir en una etiqueta de seguridad. Las etiquetas para la política de seguridad cuyo ID de política es** *id-política* **deben tener** *longitud-correcta* **caracteres de longitud. El valor tiene** *longitud-valor* **caracteres de longitud.**

**Explicación:** Una sentencia INSERT o UPDATE ha especificado un valor para una columna del tipo DB2SECURITYLABEL. El valor no puede convertirse en una etiqueta de seguridad válida porque no es la longitud correcta para las etiquetas de seguridad que forman parte de la política de seguridad que protege la tabla. Si el valor *seclabel* es \*N, el valor real se habrá grabado en el archivo de anotaciones cronológicas db2diag.

**Respuesta del Usuario:** Compruebe la sentencia INSERT o UPDATE y asegúrese de que el valor que se está estableciendo en la columna de etiqueta de seguridad sea válido para la política de seguridad que sirve para proteger la tabla. A veces se puede generar un valor no válido como resultado de una operación SELECT realizada desde una tabla que no está protegida con la misma política de seguridad que la tabla de destino. Sólo debe copiar etiquetas de seguridad entre las tablas protegidas por medio de la misma política de seguridad. Para obtener el nombre de la política de seguridad para el ID de política facilitado utilice esta consulta de SQL. Sustituya el ID de política por el número de ID de política facilitado en el mensaje de error.

SELECT SECPOLICYNAME

FROM SYSCAT.SECURITYPOLICIES WHERE SECPOLICYID = policy-id

**sqlcode**: -20416

**sqlstate**: 23523

## **SQL20417W La compilación del SQL se ha completado sin conectarse a la fuente de datos** *nombre-fuente-datos***. Se ha encontrado un error de conexión** *texto-error***.**

**Explicación:** El servidor federado no se ha podido conectar a la fuente de datos *nombre-fuente-datos* durante la compilación de SQL para determinar las

# **SQL20418N • SQL20422N**

funciones a las que da soporte la fuente de datos. La consulta SQL se ha compilado utilizando valores por omisión. En tiempo de ejecución es posible que se reciba un error debido a que las capacidades del servidor remoto no se hayan determinado correctamente en tiempo de compilación. El *texto-error* contiene información sobre el error de conexión que se ha encontrado.

**Respuesta del Usuario:** Vuelva a compilar la sentencia o vuelva a vincular el paquete cuando la fuente datos esté disponible, o en el caso de que en la sentencia SQL se utilice una expresión de tabla anidada que tolere errores, ejecute el paquete de modo inmediato después de la compilación para reducir la probabilidad de un cambio de estado entre el tiempo de ejecución y la compilación. Utilice la información de *texto-error* para resolver la conexión del error con la fuente de datos, si es necesario. Para obtener más información sobre el modo de probar la conexión con un servidor de fuente de datos, busque "prueba del servidor de conexiones" ("testing connection server") en el Centro de información.

**sqlcode**: +20417

**sqlstate**: 01689

**SQL20418N El grupo de particiones de base de datos ya está asignado a la agrupación de almacenamientos intermedios.**

**Explicación:** El grupo de particiones de base de datos que intenta añadir ya se ha asignado a la agrupación de almacenamientos intermedios.

**Respuesta del Usuario:** Elija otro grupo de particiones de base de datos y vuelva a intentarlo.

**sqlcode**: -20418

**sqlstate**: 4274J

**SQL20419N Para la tabla** *nombre-tabla***, el ID de autorización** *id-aut* **no tiene credenciales de LBAC que permitan la utilización de la etiqueta de seguridad** *nombre-etiqueta-seguridad* **para proteger la columna** *nombre-columna***.**

**Explicación:** Un usuario no puede utilizar una etiqueta de seguridad para proteger una columna a menos que el usuario tenga credenciales LBAC que permitan grabar en una columna protegida por la etiqueta de seguridad. El ID de autorización *id-aut* no tiene credenciales de LBAC que permitan el acceso de grabación a los datos protegidos por medio de la etiqueta de seguridad *nombre-etiqueta-seguridad* y por tanto no se puede utilizar para proteger la columna *nombre-columna* en la tabla *nombre-tabla*.

**Respuesta del Usuario:** Pídale al administrador de seguridad de la base de datos que otorgue al ID de autorización *idaut* credenciales LBAC que permitan el

**772** Consulta de mensajes Volumen 2

acceso de grabación a una columna protegida por medio de la etiqueta de seguridad *nombre-etiquetaseguridad*.

**sqlcode**: -20419

**sqlstate**: 42522

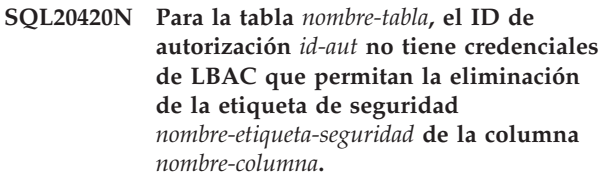

**Explicación:** Para poder descartar o sustituir una etiqueta de seguridad que esté protegiendo una columna, un ID de autorización debe disponer de credenciales LBAC que permitan tanto la lectura como la grabación en una columna. El ID de autorización *id-aut* no tiene credenciales de LBAC que permitan tanto leer como grabar en una columna protegida por medio de la etiqueta de seguridad *nombre-etiquetaseguridad* y por tanto no puede descartar o sustituir dicha etiqueta de seguridad.

**Respuesta del Usuario:** Pídale al administrador de seguridad de la base de datos que otorgue al ID de autorización *idaut* credenciales LBAC que permitan tanto el acceso de lectura como el de grabación a una columna protegida por medio de la etiqueta de seguridad *nombre-etiqueta-seguridad*.

**sqlcode**: -20420

**sqlstate**: 42522

### **SQL20421N La tabla** *table-name* **no está protegida con una política de seguridad.**

**Explicación:** No se puede descartar una política de seguridad que no esté protegida con una política de seguridad.

**Respuesta del Usuario:** Especifique una tabla que esté protegida con una política de seguridad.

**sqlcode**: -20421

**sqlstate**: 428GT

### **SQL20422N La sentencia no se ha ejecutado correctamente debido a que la tabla** *nombre-tabla* **solo puede contener columnas ocultas.**

**Explicación:** Una sentencia CREATE TABLE o ALTER TABLE ha intentado crear o alterar la tabla *nombre-tabla* en la que todas las columnas se consideran implícitamente ocultas. Esto puede producirse cuando:

v Una sentencia CREATE TABLE especifica IMPLICITLY HIDDEN como parte de la definición de todas las columnas.

v Una sentencia ALTER TABLE altera cualquier columna no oculta por implícitamente oculta.

Cambie la definición de columna asegurándose de que incluye, como mínimo, una columna que se ha definido como no oculta.

**Respuesta del Usuario:** Compruebe que la definición de la tabla incluya al menos una columna que no esté definida como implícitamente oculta.

**sqlcode**: -20422

**sqlstate**: 428GU

**SQL20423N Error durante el proceso de búsqueda de textos en el servidor** *nombre-servidor* **utilizando el índice** *nombre-índice***. El mensaje de error es** *mensaje-errorbúsqueda-texto***.**

**Explicación:** Se ha producido un error descrito por *mensaje-error-búsqueda-texto* durante el proceso de una función de búsqueda de texto que ha utilizado el índice de búsqueda de texto *nombre-índice*.

**Respuesta del Usuario:** Utilice *mensaje-error-búsquedatexto* para determinar la causa del error. Si el mensaje de error está truncado, puede ver el mensaje completo en el archivo de anotaciones cronológicas db2diag.

La primera palabra en *mensaje-error-búsqueda-texto* es un identificador de error. Si el identificador de error empieza con 'CIE', utilice el mandato db2ts para obtener más detalles, por ejemplo, *identificador-error* de ayuda db2ts.

Si el identificador de error no empieza con 'CIE', utilice la documentación del DB2 Text Search para obtener más detalles sobre *mensaje-error-búsqueda-texto*.

**sqlcode**: -20423

**sqlstate**: 38H10

**SQL20424N El soporte para la búsqueda de texto no está disponible. Código de razón =** *código-razón***.**

**Explicación:** Se ha producido un error al intentar utilizar la búsqueda de texto.

El código de razón proporciona más información sobre el error:

**11**

La comunicación de socket con el servidor de búsqueda ha fallado.

**12**

Error irrecuperable durante una operación del sistema de búsqueda.

**Respuesta del Usuario:** Reinicie el servicio de instancia de búsqueda de texto y vuelva a intentar la operación. Si el error aparece de nuevo, contacte con su administrador del sistema para comprobar que se ha instalado el soporte para la búsqueda de texto, que se ha configurado correctamente y que se ha iniciado en su sistema.

**sqlcode**: -20424

**sqlstate**: 38H11

**SQL20425N La sentencia ha fallado porque la columna denominada** *nombre-columna* **en la tabla llamada** *nombre-tabla* **se ha especificado como un argumento para una función de búsqueda de texto, pero no existe ningún índice de búsqueda de texto activo para la columna especificada.**

## **Explicación:**

- 1. Una función de búsqueda de texto, como CONTAINS o SCORE, ha especificad una columna como un argumento pero no existe ningún índice de búsqueda de texto para esta columna.
- 2. El índice de búsqueda de texto está inactivo.
- 3. El índice de búsqueda de texto no es válido. Un índice de búsqueda de texto puede quedar invalidado automáticamente, por ejemplo, si la tabla base subyacente se ha descartado y se ha vuelto a crear.
- 4. La consulta combina diferentes tipos de índices de búsqueda de texto.

El proceso de búsqueda de texto no puede realizarse para la columna especificada.

### **Respuesta del Usuario:**

- 1. Compruebe que la base de datos está habilitada para la búsqueda de texto y que se ha creado un índice de búsqueda de texto en la columna especificada.
- 2. Active el índice de texto con el mandato ALTER INDEX, con la opción ACTIVATE.
- 3. Si la columna de tabla tiene un índice de búsqueda de texto no válido, descarte el índice de texto y cree uno nuevo.
- 4. Si la consulta combina varios índices de búsqueda de texto, asegúrese de que todos los índices están activos y son del mismo tipo.

**sqlcode**: -20425

**sqlstate**: 38H12

## **SQL20426N Conflicto entre procedimientos y mandatos de búsqueda de texto que se ejecutan en el mismo índice de búsqueda.**

**Explicación:** Dos o más procedimientos y mandatos

# **SQL20427N • SQL20430N**

de búsqueda de texto se están ejecutando en el mismo índice de búsqueda.

**Respuesta del Usuario:** Llame el procedimiento o mandato de administración cuando haya finalizado el procedimiento o mandato que se ejecuta en este momento. Si la operación que se intenta ejecutar está DISABLE, vuelva a intentar esta operación más tarde o utilice la opción FORCE del mandato.

**sqlcode**: -20426

**sqlstate**: 38H13

**SQL20427N Se ha producido un error durante un procedimiento o mandato de administración de búsqueda de texto. El mensaje de error es** *mensaje-errorbúsqueda-texto***.**

**Explicación:** Ha fallado una operación de administración de búsqueda de texto con el mensaje de error *mensaje-error-búsqueda-texto*.

**Respuesta del Usuario:** Utilice el mensaje de error *mensaje-error-búsqueda-texto* para determinar la causa del error. Si el mensaje está truncado, puede ver el archivo de anotaciones cronológicas db2diag.

La primera palabra en *mensaje-error-búsqueda-texto* es un identificador de error. Si el identificador de error empieza con 'CIE', utilice el mandato db2ts para obtener más detalles, por ejemplo, *identificador-error* de ayuda db2ts.

Si el identificador de error no empieza con 'CIE', utilice la documentación del DB2 Text Search para obtener más detalles sobre *mensaje-error-búsqueda-texto*.

**sqlcode**: -20427

**sqlstate**: 38H14

#### **SQL20428N El URI especificado en la cláusula ACCORDING TO XMLSCHEMA es una serie de caracteres vacía.**

**Explicación:** El URI del espacio de nombres de destino especificado a continuación de la palabra clave URI o el URI de la ubicación de esquema especificado a continuación de la palabra clave LOCATION es una serie de caracteres vacía.

**Respuesta del Usuario:** Compruebe que los URI de espacio de nombres de destino y los URI de ubicación de esquema contenidos en la cláusula ACCORDING TO XMLSCHEMA son un URI válido distinto de una serie de caracteres vacía.

**sqlcode**: -20428

**sqlstate**: 428GV

#### **SQL20429N La operación de XML** *nombre-operación* **no está permitida sobre series de caracteres que no sean FOR BIT DATA en esta base de datos.**

**Explicación:** La operación especificada no se pudo ejecutar sobre la serie de caracteres porque no es FOR BIT DATA. *nombre-operación* es XMLPARSE u otra operación prohibida.

**Respuesta del Usuario:** El parámetro de configuración de base de datos ENABLE\_XMLCHAR está establecido en NO. Para permitir XMLPARSE en serie que no son FOR BIT DATA, establezca ENABLE\_XMLCHAR en YES. Observe que se puede producir sustitución de caracteres si la base de datos no es Unicode y el valor XML analizado contiene caracteres que no están presentes en la página de códigos de la base de datos.

Como alternativa, modifique la sentencia para utilizar una variable de lenguaje principal, expresión o marcador de parámetros de tipo XML.

**sqlcode**: -20429

**sqlstate**: 428GW

## **SQL20430N La variable global** *nombre-variable* **no puede establecerse ni referenciarse en este contexto.**

**Explicación:** En algunos contextos, una variable global no puede establecerse y, en otros contextos, no puede referenciarse. Este mensaje se puede devolver en las siguientes situaciones:

- v Una sentencia ha intentado establecer la variable global con nombre en uno de los contextos siguientes:
	- sentencias de SQL compuesto (en línea)
	- funciones en que el cuerpo no es una sentencia de SQL compuesto (compilado)
	- métodos
	- activadores en que el cuerpo no es una sentencia de SQL compuesto (compilado)
- v Una variable global a la que se hace referencia en un procedimiento que se ha definido como AUTONOMOUS

No se puede procesar la sentencia.

**Respuesta del Usuario:** Elimine el valor o la referencia que no reciba soporte de la variable global.

**sqlcode**: -20430

**sqlstate**: 428GX

## **SQL20431N ROW CHANGE TIMESTAMP FOR** *designador-tabla* **no se puede devolver para el designador de tabla.**

**Explicación:** La expresión ROW CHANGE TIMESTAMP FOR *designador-tabla* no es válida para una tabla que no tiene una columna definida como columna row change timestamp.

No se puede procesar la sentencia.

**Respuesta del Usuario:** Elimine la expresión ROW CHANGE TIMESTAMP FOR en la sentencia o modifique la tabla y añada la columna row change timestamp.

**sqlcode**: -20431

**sqlstate**: 55068

**SQL20432N El esquema XML original contiene** *componente-esquema* **que está dentro de o referenciado por** *componente-esquemaenvolvente* **el cual no es compatible con el esquema XML actualizado. La razón de la incompatibilidad es:** *código-razón* **(***texto-razón***).**

**Explicación:** El esquema XML especificado para actualizar otro esquema XML existente no cumple los criterios para ser una actualización de esquema XML compatible. El esquema XML original contiene un elemento, atributo o tipo *componente-esquema* que está contenido dentro de o referenciado por el elemento o atributo *componente-esquema-envolvente* que no es compatible con el esquema XML actualizado. La razón específica de la incompatibilidad está dada por *código-razón* (*código-razón*).

## **1 (ATTRIBUTE CONTENT)**

Se ha eliminado un atributo declarado o referenciado dentro de un tipo complejo o se han añadido algunos atributos necesarios como parte del modelo de contenido. El valor de *componente-esquema* es el nombre del tipo complejo envolvente contenido en el esquema XML original y el valor de *componente-esquema-envolvente* es el nombre del elemento que hace referencia al tipo complejo. En el caso de un tipo complejo anónimo, el valor de *componente-esquema* está vacío.

## **2 (ELEMENT CONTENT)**

Se ha eliminado un elemento declarado o referenciado dentro de un tipo complejo o se han añadido algunos elementos necesarios como parte del modelo de contenido. El valor de *componente-esquema* es el nombre del tipo complejo envolvente contenido en el esquema XML original y el valor de

*componente-esquema-envolvente* es el nombre del elemento que hace referencia al tipo complejo.

En el caso de un tipo complejo anónimo, el valor de *componente-esquema* está vacío.

## **3 (FACET CONFLICT)**

El valor de facet del tipo simple se ha cambiado de una forma que no es compatible con el rango de valores para el tipo simple. El valor de *componente-esquema* es el nombre del tipo simple que sirve para definir el facet en el esquema XML original y el valor de *componente-esquema-envolvente* es el nombre del elemento o atributo que hace referencia al tipo simple. En el caso de un tipo simple anónimo, el valor de *componente-esquema* está vacío.

## **4 (INCOMPATIBLE TYPE)**

El tipo de un elemento o atributo se ha cambiado de una forma que produce un error de validación de documento de instancia o el tipo no es compatible debido a un cambio de anotación del tipo simple. El valor de *componente-esquema* es el nombre del tipo contenido en el esquema XML original y el valor de *componente-esquema-envolvente* es el nombre del elemento o atributo que hace referencia al tipo. En el caso de un tipo anónimo, el valor de *componente-esquema* está vacío.

## **5 (MIXED INTO NOT MIXED CONTENT)**

El modelo de contenido de un tipo complejo que está declarado como mixto en el esquema XML original se ha cambiado a contenido no mixto en el esquema XML actualizado. El valor de *componente-esquema* es el nombre del tipo complejo contenido en el esquema XML original y el valor de *componente-esquemaenvolvente* es el nombre del elemento que hace referencia al tipo complejo. En el caso de un tipo complejo anónimo, el valor de *componente-esquema* está vacío.

## **6 (NILLABLE INTO NOT NILLABLE)**

El atributo nillable contenido en una declaración de elemento está activado en el esquema XML original, pero pasa a estar desactivado en el esquema XML actualizado. El valor de *componente-esquema* es el nombre del elemento en el esquema XML original, y el valor de *componente-esquema-envolvente* está vacío.

### **7 (REMOVED ELEMENT)**

Un elemento global declarado en *componente-esquema* se ha eliminado del esquema XML actualizado o se ha hecho abstracto. El valor de *componente-esquemaenvolvente* está vacío.

### **8 (REMOVED TYPE)**

## **SQL20435N • SQL20437N**

El esquema XML original contiene un tipo global en *componente-esquema* que se obtiene de otro tipo y el tipo global se elimina del esquema XML actualizado. El valor de *componente-esquema-envolvente* está vacío.

### **9 (SIMPLE TO COMPLEX)**

Un tipo complejo que contiene contenido simple en el esquema XML original no se puede redefinir para que contenga contenido complejo en el esquema XML actualizado. El valor de *componente-esquema* es el nombre del tipo complejo contenido en el esquema XML original y el valor de *componente-esquemaenvolvente* es el nombre del elemento que hace referencia al tipo complejo. En el caso de un tipo complejo anónimo, el valor de *componente-esquema* está vacío.

#### **10 (SIMPLE CONTENT)**

El tipo simple definido en el esquema XML original y el esquema XML actualizado tienen tipos base diferentes. El valor de *componente-esquema* es el nombre del tipo simple contenido en el esquema XML original y el valor de *componente-esquema-envolvente* es el nombre del elemento o atributo que hace referencia al tipo simple. En el caso de un tipo simple anónimo, el valor de *componente-esquema* está vacío.

**Respuesta del Usuario:** Compare las explicaciones proporcionadas con *código-razón* (*texto-razón*) e identifique la causa de la incompatibilidad. A continuación, corrija el problema y emita de nuevo el mandato para actualizar el esquema XML.

**sqlcode**: -20432

**sqlstate**: 22538

**SQL20435N La cláusula SELECT incluye una función ARRAY\_AGG y no todas las invocaciones de las funciones ARRAY\_AGG, LISTAGG, XMLAGG y XMLGROUP en la misma cláusula SELECT tienen el mismo orden.**

**Explicación:** La cláusula SELECT incluye una función ARRAY\_AGG y se da una de las condiciones siguientes:

- v La invocación de la función ARRAY\_AGG incluye una cláusula ORDER BY y la clave de clasificación especificada no coincide con la clave de clasificación de al menos una de las apariciones de la invocación de la función ARRAY\_AGG, LISTAGG, XMLAGG o XMLGROUP en la misma cláusula SELECT.
- La invocación de la función ARRAY\_AGG no incluye una cláusula ORDER BY y las claves de clasificación especificadas no son iguales en todas las

invocaciones de las funciones ARRAY\_AGG, LISTAGG, XMLAGG o XMLGROUP en la misma cláusula SELECT.

**Respuesta del Usuario:** Cambie las claves de clasificación para que sean idénticas o elimine la especificación de la clave de clasificación en todas las invocaciones de la función menos en una.

**sqlcode**: -20435

**sqlstate**: 428GZ

#### **SQL20436N El tipo de datos especificado para una matriz no es válido.**

**Explicación:** El tipo de datos especificado para una matriz en la sentencia CREATE TYPE, un constructor de matrices, un argumento de UNNEST, un argumento de ARRAY\_AGG o un destino de ARRAY\_AGG no es válido. Cuando se especifica un tipo de datos se aplican las restricciones siguientes.

- v No se soportan los tipos de datos siguientes:
	- LONG VARCHAR
	- LONG VARGRAPHIC
	- REFERENCE
	- XML
	- BOOLEAN (antes de la versión 9.7.5)
	- Tipos de datos definidos por el usuario que no sean tipos de datos de fila y tipos de datos de matriz
- v El tipo de datos de índice de matriz de una matriz asociativa debe ser INTEGER o VARCHAR.
- Un argumento de UNNEST no puede ser una matriz anidada.
- v Un argumento de ARRAY\_AGG y un destino de ARRAY\_AGG no pueden ser una matriz anidada.
- El destino de ARRAY\_AGG no puede ser una matriz anidada.
- v Los tipos ARRAY o ROW pueden anidarse como elementos en otros tipos ARRAY, pero existe un nivel máximo de anidamiento que no se puede sobrepasar.

**Respuesta del Usuario:** Asegúrese de que el tipo de datos especificado en una sentencia CREATE TYPE (matriz), un constructor de matrices, el argumento de UNNEST, el argumento de ARRAY\_AGG o el destino de ARRAY\_AGG tengan soporte.

**sqlcode**: -20436

**sqlstate**: 429C2

#### **SQL20437N La operación de índice de matrices no se puede aplicar a un objeto de un tipo de datos que no sea ARRAY.**

**Explicación:** La operación de índice de matrices con el formato objeto[índice matrices] no se puede aplicar a un objeto cuyo tipo no sea ARRAY.

**Respuesta del Usuario:** Cambie la variable o parámetro para que sea de tipo ARRAY.

**sqlcode**: -20437

**sqlstate**: 428H0

#### **SQL20438N El tipo de datos de una expresión de índice de matrices no es asignable al tipo de índice de matrices.**

**Explicación:** El tipo de una expresión de índice de matrices en una expresión con el formato objeto[índice\_matriz] debe ser asignable a INTEGER si el objeto es una matriz común. Si el objeto es una matriz asociativa, el tipo de expresión de índice de matrices deberá ser asignable al tipo de datos del índice de matrices (INTEGER o VARCHAR).

**Respuesta del Usuario:** Cambie el tipo de datos de la expresión de índice de matrices para que sea uno que reciba soporte.

**sqlcode**: -20438

**sqlstate**: 428H1

## **SQL20439N El índice de matriz con el valor** *valor* **está fuera del rango o no existe.**

**Explicación:** El valor de un índice de matriz correspondiente a una especificación de elemento de matriz o el segundo argumento para TRIM\_ARRAY está fuera del rango o es un valor nulo. Si el índice de matriz está especificado en una especificación de elemento de matriz correspondiente a una matriz asociativa y es válido para el tipo de datos de índice de matriz, significa que el elemento que tiene el valor *valor* de índice de matriz no existe en la matriz.

**Respuesta del Usuario:** Para una matriz asociativa:

- v Especifique un valor que no sea nulo.
- v Si el tipo de datos de índice de matriz es un entero, especifique un valor que sea un número dentro del rango de enteros.
- v Especifique un valor de índice de matriz que exista en la matriz.

Para una matriz común:

- Si el valor es un índice de matriz que se utiliza en una especificación de elemento de matriz como destino de una sentencia de asignación, cambie el valor de manera que no sea el valor nulo, no sea inferior a 1 ni superior al cardinal máximo definido para la matriz.
- v Si el valor es un índice de matriz que se utiliza en una especificación de elemento de matriz que forma parte de una expresión, o el valor es el segundo argumento de la función TRIM\_ARRAY, cambie el valor de manera que no sea inferior a 0 ni superior al cardinal de la matriz.

**sqlcode**: -20439

**sqlstate**: 2202E

## **SQL20440N El valor matricial cuya cardinalidad es** *cardinalidad* **es demasiado largo. La cardinalidad máxima permitida** *cardinalidad-máxima***.**

**Explicación:** Era necesario truncar el valor matricial desde su cardinalidad *cardinalidad* a la cardinalidad máxima *cardinalidad-máxima*. Se ha invocado una función interna de conversión o de ajuste del sistema para transformar el valor de alguna manera. El truncamiento no está permitido en el contexto donde se utiliza este valor.

El valor matricial que se transforma es uno de los siguientes:

- v Un argumento de una llamada de procedimiento almacenado
- v El resultado de una llamada a la función ARRAY\_AGG
- El resultado de un constructor de matrices que se utiliza en el lado derecho de una sentencia SET
- v Un argumento de una función de conversión

**Respuesta del Usuario:** Examine la sentencia de SQL para determinar dónde se realiza la transformación. La entrada para la transformación es demasiada larga o el destino es demasiado corto. Reduzca explícitamente la cardinalidad de los datos de entrada o aumente la cardinalidad admitida por el destino.

**sqlcode**: -20440

**sqlstate**: 2202F

## **SQL20441N No se da soporte a un tipo de datos** *nombre-tipo* **en el contexto en el que se está utilizando.**

**Explicación:** El tipo de datos puede especificarse en varios contextos, incluidos los siguientes.

- v Parámetros de funciones SQL:
	- Definidos en un módulo
	- Con una sentencia de SQL compuesto (compilado) como cuerpo de función no definida en un módulo
- v Tipos de retorno de las funciones SQL:
	- Definidos en un módulo
	- Con una sentencia de SQL compuesto (compilado) como cuerpo de función no definida en un módulo
- v Parámetros de procedimientos SQL
- v Variables locales declaradas en funciones SQL:
	- Definidos en un módulo

# **SQL20442N • SQL20447N**

- Con una sentencia de SQL compuesto (compilado) como cuerpo de función no definida en un módulo
- Variables locales declaradas en procedimientos SQL
- v Variables locales declaradas en activadores con una sentencia de SQL compuesto compilado como cuerpo del activador
- v Expresiones en sentencias de SQL dentro de sentencias de SQL compuesto compilado
- Variables globales

A continuación encontrará una lista de algunos contextos no válidos:

- v Parámetros o variables en rutinas externas
- v Tipo de retorno de una función con una definición de cuerpo de función definida mediante una sentencia de SQL compuesto (en línea)
- v Columnas en las tablas
- v Tipos de datos en sentencias de SQL fuera de los contextos SQL PL
- v Variable global (incluye la variable de módulo) a la que se hace referencia fuera de un contexto SQL PL.
- v Parámetros de entrada o salida para un procedimiento o función que se invoca desde fuera de un contexto SQL PL.
- v En un entorno de base de datos particionada (DPF) o de multiprocesador simétrico (SMP), sólo las sentencias SET y CALL de nivel superior pueden hacer referencia a los objetos definidos en los tipos anidados. Una subconsulta no puede hacer referencia a objetos con tipos anidados.

**Respuesta del Usuario:** Consulte la documentación para conocer la lista más actualizada de contextos soportados y las restricciones de uso de este tipo de datos. Elimine los tipos de datos utilizados en contextos no soportados.

Si se hace referencia al tipo de datos de una referencia de rutina desde una interfaz de mandatos, invoque la rutina desde un contexto SQL PL o proporcione una variable global del tipo de datos especificado como argumento de rutina.

**sqlcode**: -20441

**sqlstate**: 428H2

## **SQL20442N No existe espacio de almacenamiento suficiente para representar el valor de la matriz.**

**Explicación:** La cantidad de memoria necesaria para representar un valor de matriz es mayor que el máximo permitido para el sistema.

**Respuesta del Usuario:** Las soluciones posibles pueden ser:

v Corregir la sentencia por la que se está intentando crear el valor de matriz

- v Reducir el número de elementos de la matriz o los tamaños de algunos de los elementos
- v Aumentar el valor de APPLHEAPSZ o APPL\_MEMORY si su valor no es AUTOMATIC
- v Aumentar la cantidad de memoria física disponible para el sistema.

**sqlcode**: -20442

**sqlstate**: 57011

**SQL20443N El valor del atributo** *nombre-atributo* **no puede ser mayor que** *longitud***.**

**Explicación:** Un atributo especificado para un contexto fiable o definición de carga de trabajo es demasiado largo. Se ha especificado el atributo *nombre-atributo*, pero el valor es mayor que la longitud máxima *longitud*.

**Respuesta del Usuario:** Especifique un valor válido con una longitud que no sea mayor que *longitud*.

**sqlcode**: -20443

**sqlstate**: 42907

## **SQL20445N El nombre de etiqueta de seguridad** *nombre* **no es válido tal como está especificado.**

**Explicación:** En el contexto donde está especificado, el nombre de etiqueta de seguridad debe estar calificado explícitamente con un nombre de política de seguridad existente.

**Respuesta del Usuario:** Proporcione un nombre de etiqueta de seguridad que esté calificado explícitamente con un nombre de política de seguridad existente.

**sqlcode**: -20445

**sqlstate**: 42704

**SQL20447N La serie de formato** *serie-formato* **no es válida para la función** *nombre-función***.**

**Explicación:** La serie de formato proporcionada *serie-formato* no es válida para la función *nombre-función*.

La función identificada como *nombre-función* podría ser VARCHAR\_FORMAT o TIMESTAMP\_FORMAT, aunque el nombre que se utilizó para invocar la función fuera TO\_CHAR, TO\_DATE o TO\_TIMESTAMP.

Se devuelve este mensaje cuando se produce uno de estos problemas con el argumento de serie de formato:

- 1. Hay elementos de formato no soportados.
- 2. El formato no contiene un elemento de formato, es la serie vacía o solo tiene blancos.
- 3. Se ha especificado un elemento de formato más de una vez.
- 4. La longitud del argumento de la serie de formato sobrepasa la longitud máxima permitida.
- 5. Hay caracteres separadores no soportados.
- 6. Hay demasiados elementos de formato.
- 7. Se ha especificado un prefijo o un elemento de formato de sufijo en el lugar equivocado de la serie (consulte DECFLOAT\_FORMAT y VARCHAR\_FORMAT para conocer más detalles).
- 8. Hay varios elementos de formato que representan al mismo componente. Por ejemplo, el elemento de formato AAAA y AA de la función TIMESTAMP\_FORMAT (elementos que indican el AÑO) no deben especificarse ambos en la serie de formato.

No se puede procesar la sentencia.

**Respuesta del Usuario:** Cambie el argumento de la serie de formato y vuelva a llamar a la función *nombre-función*.

Para obtener más información sobre los argumentos de serie de formato válidos, remítase al manual Consulta SQL y busque la función *nombre-función* en el Centro de información de DB2.

**sqlcode**: -20447

**sqlstate**: 22007

#### **SQL20448N No se puede interpretar** *expresión-serie* **utilizando la serie de formato** *serie-formato* **para la función TIMESTAMP\_FORMAT.**

**Explicación:** Se ha invocado la función TIMESTAMP\_FORMAT utilizando *expresión-serie* y *serie-formato*. El nombre utilizado para invocar la función podría ser también TO\_DATE o TO\_TIMESTAMP. El valor *expresión-serie* no se puede interpretar mediante la serie de formato *serie-formato* para producir un valor de fecha y hora. Este error se puede producir por cualquiera de las razones siguientes:

- expresión-serie es demasiado corto para la serie de formato especificada
- v *expresión-serie* es demasiado largo para la serie de formato especificada
- v *expresión-serie* no se ajusta a la plantilla especificada en la serie de formato. Por ejemplo:
	- se han especificado demasiados dígitos en *expresión-serie* para el correspondiente elemento de formato de la serie de formato, tal como en el caso específico en el que 92007 no es un valor válido para YYYY
	- un valor contenido en *expresión-serie* no es válido para el correspondiente elemento de formato de la serie de formato, tal como en el caso específico en el que 45 no es un valor válido para DD

No se puede procesar la sentencia.

**Respuesta del Usuario:** Cambie el argumento de serie de formato para la función TIMESTAMP\_FORMAT. Para obtener más información, consulte la descripción de la función TIMESTAMP\_FORMAT en la Consulta de SQL.

**sqlcode**: -20448

**sqlstate**: 22007

## **SQL20449N El elemento de árbol** *valor-elemento* **no es válido en el lugar donde se ha especificado.**

**Explicación:** El elemento de árbol *valor-elemento* es un elemento existente del árbol, pero no es válido en el lugar donde se ha especificado en la sentencia. Se debe mantener la estructura en árbol del componente de árbol.

Por ejemplo, en una sentencia ALTER SECURITY LABEL COMPONENT, el elemento *nombre-elemento* especificado en la cláusula OVER de la cláusula ADD ELEMENT no es un elemento hijo directo del elemento de árbol especificado inmediatamente a continuación de la palabra clave UNDER.

**Respuesta del Usuario:** Especifique un elemento de árbol válido que mantenga la estructura en árbol. Por ejemplo, especifique solamente elementos de árbol existentes que sean elementos hijos directos del elemento de árbol especificado inmediatamente a continuación de la palabra clave UNDER.

**sqlcode**: -20449

**sqlstate**: 428H3

### **SQL20450N Se ha sobrepasado el límite de recursión dentro de una consulta jerárquica.**

**Explicación:** Las consultas jerárquicas en la que se utiliza la cláusula CONNECT BY están limitadas a una profundidad de recursión de 64 niveles. La consulta ha sobrepasado este nivel.

**Respuesta del Usuario:** Compruebe que sean correctas las cláusulas START WITH y CONNECT BY. Si se prevé utilizar recursiones con más de 64 niveles de profundidad, redefina la consulta utilizando una expresión de tabla común recurrente. Las expresiones de tabla común recurrentes permiten utilizar una profundidad de recursión arbitraria.

**sqlcode**: -20450

**sqlstate**: 54066

# **SQL20451N • SQL20454N**

#### **SQL20451N Se ha detectado un ciclo en una consulta jerárquica.**

**Explicación:** La consulta jerárquica en la que se utiliza la cláusula CONNECT BY ha encontrado una fila que es un padre directo o indirecto respecto de sí misma, de acuerdo con la condición de búsqueda CONNECT BY.

No se puede procesar la sentencia.

**Respuesta del Usuario:** Compruebe que sea correcta la cláusula CONNECT BY, prestando especial atención al operador PRIOR.

- v Si no se prevé la presencia de ciclos, compruebe que la tabla de resultados proporcionada por la cláusula FROM no contiene datos cíclicos de acuerdo con la condición de búsqueda especificada en la cláusula CONNECT BY.
- Si se prevé la presencia de ciclos, añada la palabra clave NOCYCLE a la cláusula CONNECT BY. Por ejemplo:

SELECT PK FROM T START WITH PK = 5 CONNECT BY NOCYCLE PRIOR PK = FK

**sqlcode**: -20451

**sqlstate**: 560CO

### **SQL20452N La estructura de consulta jerárquica** *nombre* **se ha utilizado fuera de contexto.**

**Explicación:** Una de las estructuras siguientes se ha encontrado fuera del contexto de una consulta jerárquica:

- la pseudocolumna LEVEL
- v el operador unario PRIOR o CONNECT\_BY\_ROOT
- la función SYS\_CONNECT\_BY\_PATH()
- la cláusula ORDER SIBLINGS BY

La razón puede ser una de las siguientes:

- v Dentro de la subselección donde está especificado *nombre*, no existe ninguna cláusula CONNECT BY. Observe que *nombre* no puede estar correlacionado.
- v Se ha especificado ORDER SIBLINGS BY, pero existe una cláusula DISTINCT, GROUP BY o HAVING que ha destruido el orden parcial proporcionado por la consulta jerárquica
- v Uno de los argumentos de *nombre* es una función agregada o una función de OLAP
- nombre es en sí mismo un argumento de una estructura de consulta jerárquica
- v Se ha especificado PRIOR fuera del contexto de una cláusula CONNECT BY
- v Se ha especificado *nombre* en un predicado de unión implícita contenido en la cláusula WHERE
- Se ha especificado nombre en la cláusula START WITH.

No se puede procesar la sentencia.

#### **Respuesta del Usuario:**

- v Si no desea realizar una consulta jerárquica y *nombre* es LEVEL, compruebe que existan columnas o variables que coincidan con *nombre* y que se puedan resolver dentro de la consulta. Estos identificadores se considera que son pseudocolumnas solamente después de que haya fallado la resolución habitual de identificadores.
- Compruebe que la cláusula CONNECT BY está presente dentro de la subselección donde está contenido *nombre*
- v Cuando combine funciones agregadas y consultas jerárquicas, puede utilizar *nombre* como argumento de la función agregada, en lugar del caso inverso. Por ejemplo, utilice MAX(CONNECT\_BY\_ROOT *nombre*) en lugar de CONNECT\_BY\_ROOT MAX(*nombre*)
- v Elimine *nombre* de la consulta.

**sqlcode**: -20452

**sqlstate**: 428H4

**SQL20453N La tarea** *nombre-tarea* **no se puede eliminar porque se está ejecutando actualmente.**

**Explicación:** Ha fallado el intento de eliminar la tarea *nombre-tarea* porque la tarea se está ejecutando actualmente.

**Respuesta del Usuario:** Espere a que finalice la tarea y luego utilice el procedimiento SYSPROC.ADMIN\_TASK\_REMOVE para eliminar la tarea. Puede utilizar la vista SYSTOOLS.ADMIN\_TASK\_STATUS para comprobar el estado de ejecución de la tarea.

**sqlcode**: -20453

**sqlstate**: 5UA01

### **SQL20454N Uso no válido de un operador de unión externa. Código de razón =** *código-razón***.**

**Explicación:** El operador de unión externa (especificado como "(+)") se ha utilizado incorrectamente en una sentencia de SQL. El código de razón *código-razón* proporciona el significado de la utilización no válida.

- **1** El operador de unión externa se ha utilizado en una subselección donde se utiliza la sintaxis de JOIN en la cláusula FROM.
- **2** El operador de unión externa se ha utilizado en un AND-factor que tiene una referencia correlacionada hacia otra subselección.
- **3** El operador de unión externa se ha utilizado

en columnas de más de una referencia a tabla dentro de un AND-factor.

- **4** El operador de unión externa se ha utilizado en un AND-factor que hace referencia a columnas de más de dos referencias a tabla.
- **5** El operador de unión externa está ausente en algunas referencias a columnas para el NULL-producer dentro de un AND-factor.
- **6** El operador de unión externa se ha especificado en un AND-factor en el que las referencias a columnas proceden de una sola referencia a tabla y no hay otros AND-factor que realicen una unión externa utilizando la misma referencia a tabla de NULL-producer.
- **7** Se ha utilizado una misma referencia a tabla como NULL-producer en más de una unión externa.
- **8** Se ha utilizado la misma referencia a tabla como NULL-producer y tabla externa en uniones externas separadas que forman un ciclo.
- **9** El operador de unión externa se ha utilizado con un identificador que no es el nombre de una columna. El identificador podría ser una variable global, una variable local, una variable de transición o un nombre de parámetro.

No se puede procesar la sentencia.

**Respuesta del Usuario:** Sustituya la utilización del operador de unión externa por la sintaxis explícita de OUTER JOIN en la cláusula FROM. Como alternativa, corrija o elimine la utilización no válida del operador de unión externa de acuerdo con el código de razón.

**sqlcode**: -20454

**sqlstate**: 428H5

**SQL20456N Ha fallado una operación de inserción o actualización de varias filas porque no se pueden especificar al mismo tiempo valores por omisión y valores explícitos para una columna definida como ROW CHANGE TIMESTAMP y GENERATED BY DEFAULT.**

**Explicación:** Una operación de inserción o actualización sobre varias filas de datos ha intentado insertar o actualizar filas especificando DEFAULT para algunas filas y valores explícitos para otras filas de una columna definida con los atributos ROW CHANGE TIMESTAMP y GENERATED BY DEFAULT.

**Respuesta del Usuario:** Modifique la sentencia para que solamente se especifique DEFAULT para todas las filas de la columna, o se proporcionen valores explícitos para todas las filas de la columna. Como alternativa,

utilice dos sentencias para esta operación: una sentencia para establecer en DEFAULT los valores de la columna, y otra sentencia para establecer en valores explícitos los valores de la columna.

**sqlcode**: -20456

**sqlstate**: 560CP

## **SQL20457N El procedimiento** *nombre-procedimiento* **ha encontrado una versión no soportada,** *versión***, para el parámetro** *número***.**

**Explicación:** El procedimiento *nombre-procedimiento* no da soporte a la versión *versión* especificada para el parámetro con la posición ordinal *número*.

**Respuesta del Usuario:** Llame al procedimiento y especifique un número de versión soportado para el parámetro. El número de versión más alto que se soporta para el parámetro puede obtenerse llamando al procedimiento y especificando NULL para el valor de este parámetro.

**sqlcode**: -20457

**sqlstate**: 38554

**SQL20458W El procedimiento** *nombre-procedimiento* **ha encontrado un error interno de proceso de parámetros en el parámetro** *número1***. El valor del parámetro** *número2* **contiene más información sobre el error.**

**Explicación:** El formato o contenido del parámetro en la posición ordinal *número1* en la llamada al procedimiento *nombre-procedimiento* no es válido. El parámetro de salida especificado en la posición ordinal *número2* contiene información sobre cómo responder al error.

**Respuesta del Usuario:** Utilice la información del parámetro de salida especificado en la posición ordinal *número2* para corregir el formato o el contenido del valor del parámetro y vuelva a llamar al procedimiento.

**sqlcode**: +20458

**sqlstate**: 01H54

**SQL20459W El procedimiento** *nombre-procedimiento* **ha encontrado un error interno de proceso. El valor del parámetro** *número* **contiene más información sobre el error.**

**Explicación:** Se ha producido un error mientras el procedimiento *nombre-procedimiento* estaba procesando una solicitud. El parámetro de salida especificado en la posición ordinal *número* contiene información sobre cómo responder al error.

**Respuesta del Usuario:** Utilice la información del parámetro de salida especificado en la posición ordinal *número* para corregir el error y vuelva a llamar al procedimiento.

**sqlcode**: +20459

**sqlstate**: 01H55

### **SQL20460W El procedimiento** *nombre-procedimiento* **proporciona soporte a una versión superior,** *versión1***, a la versión especificada,** *versió2***, para el parámetro** *número***.**

**Explicación:** El procedimiento *nombre-procedimiento* proporciona soporte a una versión superior, *versión1*, para el parámetro en la posición ordinal *número*. La versión especificada, *versión2*, está soportada para el parámetro.

**Respuesta del Usuario:** Compruebe la documentación del procedimiento para comprender las funciones adicionales a las que la versión más nueva del parámetro proporciona soporte. Actualice a la versión actual para beneficiarse de estas funciones adicionales.

**sqlcode**: +20460

**sqlstate**: 01H56

**SQL20461W El procedimiento** *nombre-procedimiento* **ha devuelto salida en el entorno local alternativo,** *entorno-local1***, en vez de en el entorno local** *entorno-local2***, especificado en el parámetro** *número***.**

**Explicación:** El entorno local *entorno-local2*, especificada en el parámetro en la posición ordinal *número* no estaba disponible para la salida del procedimiento *nombre-procedimiento*. La salida se devuelve utilizando el entorno local *entorno-local1*.

**Respuesta del Usuario:** Instale en el servidor el archivo de mensaje para el entorno local especificado *entorno-local2* o especifique un entorno local soportado.

**sqlcode**: +20461

**sqlstate**: 01H57

## **SQL20462W No se pueden devolver columnas de cambio de fila diferenciadas. Código de razón =** *código-razón***.**

**Explicación:** Se ha especificado WITH ROW CHANGE COLUMNS ALWAYS DISTINCT como atributo de preparación, pero el gestor de base de datos no puede devolver columnas de cambio de fila diferenciadas.

La sentencia se ha preparado satisfactoriamente.

**Respuesta del Usuario:** Si se desean columnas de cambio de fila diferenciadas, utilice los valores siguientes *código-razón* para determinar qué debe realizar.

**1** La sentencia de selección (select) preparada no

es elegible para columnas de cambio de fila. Por ejemplo, incluye GROUP BY, join o UNION. Modifique la sentencia de selección para que soporte la devolución de columnas de cambio de fila diferenciadas.

- **2** No existe una columna definida AS ROW CHANGE TIMESTAMP en la tabla. Modifique la tabla para que tenga una columna con el atributo AS ROW CHANGE TIMESTAMP.
- **3** Se ha añadido una columna definida AS ROW CHANGE TIMESTAMP a la tabla, pero la tabla aún no se ha reorganizado. Reorganice la tabla

**sqlcode**: +20462

**sqlstate**: 0168T

**Explicación:** Al menos un ID de autorización externo de tipo usuario debe detentar la autorización SECADM, y la sentencia REVOKE intenta revocar la autorización del último ID de autorización de tipo usuario que posee esta autorización. No se puede ejecutar la sentencia. La autorización SECADM no se revoca.

**Respuesta del Usuario:** Otorgue autorización SECADM a otro ID de autorización externo de tipo usuario para permitir que se revoque la autorización SECADM de *ID\_autorización*.

**sqlcode**: -20464

**sqlstate**: 42523

**Explicación:** Se ha producido un error al procesar un valor de XML binario. Los ocho primeros bytes de los datos XML en formato hexadecimal en *posición* bytes son *texto*. Si los datos no reconocidos se encuentran dentro de los ocho últimos bytes de los datos de XML binario, sólo se visualizarán los datos que empiezan en la ubicación *posición* hasta el final de los datos de XML binario. El código de razón indica el problema específico:

- 1. Los datos de XDBX especificados están incompletos.
- 2. Se ha especificado una secuencia XML para una operación de inserción y esto no recibe soporte.

**SQL20464N Se ha denegado un intento de revocar la autorización SECADM de** *ID\_autorización* **porque es el único ID de autorización externo de tipo usuario con autorización SECADM.**

**SQL20465N El valor de XML binario está incompleto o contiene datos no reconocidos en la ubicación** *posición* **que empieza por los datos hexadecimales** *texto***. Código de razón =** *código-razón***.**

- 3. Los datos de XDBX especificados para una operación de inserción contienen códigos que no reciben soporte.
- 4. El ID de serie de caracteres al que se hace referencia no se ha definido anteriormente.
- 5. La longitud especificada no es correcta.

No se puede procesar la sentencia.

**Respuesta del Usuario:** Solucione el problema en los datos XML o cambie la aplicación para utilizar formato XML de texto para la transferencia de datos.

**sqlcode**: -20465

**sqlstate**: 22541

**SQL20467N La sentencia no se ha ejecutado porque el cálculo de una expresión no es un solo valor para la consulta. La expresión no válida se encuentra en la sentencia que está cerca del elemento de sintaxis** *texto***.**

**Explicación:** La expresión de la sentencia que está cerca del elemento de sintaxis *texto* debe dar como resultado un solo valor y debe constar de los elementos siguientes:

- Una constante
- Un registro especial
- Un marcador de parámetro
- Una variable
- Una función determinista sin ninguna acción externa
- v Una expresión cuyos operandos sean cualquiera de los elementos anteriores

La expresión no puede incluir ninguno de los elementos siguientes:

- v Un nombre de columna
- v Una función no determinista
- v Una función con una acción externa
- v Una expresión cuyos operandos sean cualquiera de los elementos anteriores

**Respuesta del Usuario:** Ejecute la sentencia de nuevo, después de eliminar de la expresión los elementos que no se pueden incluir.

**sqlcode**: -20467

**sqlstate**: 428H7

**SQL20469N La activación del control de acceso a filas o columnas para la tabla** *nombre-tabla* **no se ha ejecutado correctamente debido al código de razón** *código-razón***.**

**Explicación:** El control de acceso a filas no puede activarse explícita ni implícitamente o el control de acceso a columnas no puede activarse explícitamente para la tabla *nombre-tabla* por una de las razones siguientes:

**37**

Se ha definido un activador, *nombre-objeto*, para la tabla y el activador no se ha definido como seguro.

**38**

Se ha definido una vista en la tabla, se ha definido un activador, *nombre-objeto*, para esa vista y el activador no se ha definido como seguro.

**40**

La tabla es una tabla con tipo o una tabla de catálogo.

**41**

Una tabla de consulta materializada hace referencia a la tabla y la tabla de consulta materializada hace referencia a funciones que tienen el atributo NOT SECURED.

No se puede procesar la sentencia.

**Respuesta del Usuario:** Corrija el error y vuelva a intentar la activación del control de acceso a filas o columnas para la tabla.

**sqlcode**: -20469

**sqlstate**: 55019

**SQL20470N La sentencia CREATE o ALTER no se ha ejecutado correctamente porque** *tipo-objeto1 nombre-objeto1* **no se ha definido como seguro y** *tipo-objeto2 nombre-objeto2* **depende de éste.**

**Explicación:** *tipo-objeto1 nombre-objeto1* debe definirse como seguro porque *tipo-objeto2 nombre-objeto2* depende de éste para el control de acceso a filas o columnas.

No se puede procesar la sentencia.

**Respuesta del Usuario:** El objeto debe seguir siendo seguro mientras exista un permiso de fila o máscara que dependa de éste o mientras que una tabla de consulta materializada que haga referencia a las tablas con el control de acceso a fila o columna activada dependa de éste. Para completar la sentencia CREATE o ALTER, descarte el objeto dependiente después de haberse asegurado de que no es necesario.

**sqlcode**: -20470

**sqlstate**: 428H8

# **SQL20471N • SQL20474N**

#### **SQL20471N La sentencia INSERT o UPDATE no se ha ejecutado correctamente porque una fila resultante no satisfacía los permisos de fila.**

**Explicación:** Para el objeto de la operación INSERT o UPDATE se aplica en control de acceso a filas. Se comprueban todos los intentos de ejecución de INSERT o UPDATE para las filas de la tabla con el fin de garantizar que las filas resultantes se ajustan a los permisos de fila definidos para esa tabla.

No se puede procesar la sentencia. No se ha realizado ninguna operación INSERT o UPDATE y el contenido de la tabla no se ha cambiado.

**Respuesta del Usuario:** Examine las definiciones de los permisos de fila para determinar por qué no se ha ejecutado correctamente la operación INSERT o UPDATE solicitada. Puede que se trate de una condición que depende de los datos.

**sqlcode**: -20471

**sqlstate**: 22542

**SQL20472N La sentencia ALTER en el permiso o máscara** *nombre-objeto* **no se ha ejecutado correctamente debido al código de razón** *código-razón***.**

**Explicación:** La sentencia ALTER MASK o ALTER PERMISSION no puede procesarse por una de las siguientes razones:

**1**

Un permiso de fila por omisión no puede alterarse.

**2**

ENABLE no puede especificarse porque el objeto no es válido.

No se puede procesar la sentencia.

### **Respuesta del Usuario:**

**1**

Especifique el nombre de un permiso de fila o máscara de columna que pueda cambiarse.

**2**

Para el estado no válido, inhabilite el permiso de fila o la máscara de columna y, a continuación, descarte éstos y vuelva a crearlos.

**sqlcode**: -20472

**sqlstate**: 428H9

**SQL20473N La función** *nombre-función***, creada con la opción NOT SECURE, no se ha ejecutado correctamente. La función hacía referencia a la columna** *nombre-columna***, que tiene activada una máscara de columna de control de acceso a columnas para la tabla.**

**Explicación:** El argumento de entrada de una función no segura no debe hacer referencia a una columna que tiene activada una máscara de columna definida con control de acceso a columnas para la tabla.

No se puede procesar la sentencia.

### **Respuesta del Usuario:**

- v No haga referencia a una columna de este tipo como argumento de entrada para la función.
- Inhabilite o descarte la máscara de columna y vuelva a invocar la función.

**sqlcode**: -20473

**sqlstate**: 428HA

```
SQL20474N La sentencia CREATE PERMISSION o
           CREATE MASK no se ha ejecutado
           correctamente en el objeto de base de
           datos nombre-objeto de tipo de objeto
           tipo-objeto debido al código de razón
           código-razón.
```
**Explicación:** La sentencia CREATE PERMISSION o CREATE MASK no ha podido procesarse porque la definición de la sentencia CREATE PERMISSION o CREATE MASK hace referencia a:

La tabla para la que se define el permiso de fila o la máscara de columna.

**2**

**1**

Una función de tabla.

**3**

**4**

**5**

**6**

Una función definida por el usuario que no es segura.

Una función que se ha definido como no determinista o que se ha definido para tener una acción externa.

Una especificación de OLAP.

Un predicado XMLEXISTS.

**7**

Una expresión ROW CHANGE.

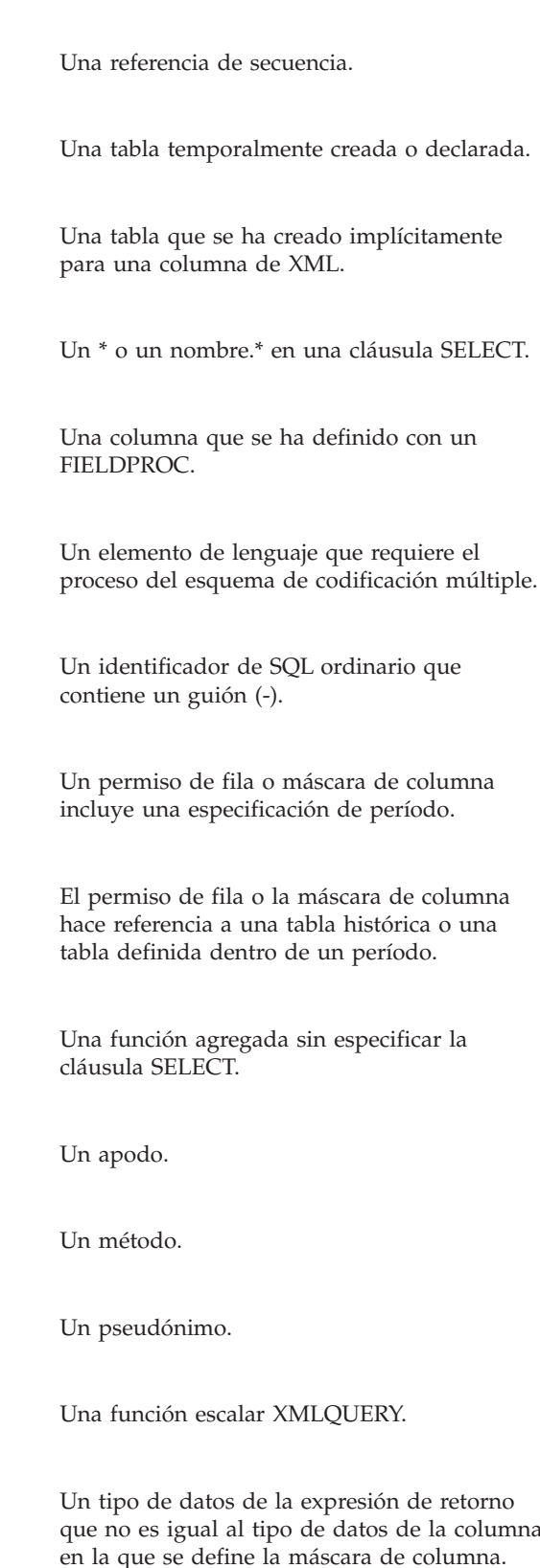

**34**

**8**

**9**

**10**

**11**

**12**

**13**

**14**

**16**

**17**

**18**

**19**

**20**

**21**

**22**

**33**

Un atributo de longitud de la expresión de retorno que no es igual al atributo de longitud de la columna en la que se define la máscara de columna.

**35**

**36**

Un atributo nulo de la expresión de retorno que no es igual al atributo nulo de la columna en la que se define la máscara de columna.

Un subtipo o esquema de codificación que no es igual al atributo correspondiente de la columna en la que se define la máscara de columna.

**37**

una cláusula SELECT.

expresión de retorno de datos de la columna Un atributo de la expresión de retorno distinto de los atributos indicados.

**38**

Se hace referencia a la columna en una expresión que define una columna generada.

**51**

Un permiso de fila no puede crearse para una tabla que tiene una columna de etiqueta de seguridad.

**52**

Un permiso de fila no puede hacer referencia a una tabla que tiene una columna de etiqueta de seguridad.

No se puede procesar la sentencia.

**Respuesta del Usuario:** Corrija el error y vuelva a ejecutar la sentencia CREATE.

**sqlcode**: -20474

**sqlstate**: 428HB

**Explicación:** Sólo puede definirse una única máscara para una columna.

No se puede procesar la sentencia.

### **Respuesta del Usuario:**

- 1. Descarte la máscara de columna existente emitiendo la sentencia de SQL DROP MASK.
- 2. A continuación, cree la nueva máscara de columna volviendo a emitir la sentencia CREATE MASK.

**SQL20475N La sentencia CREATE MASK no se ha ejecutado correctamente porque ya se ha definido una máscara de columna para la columna especificada. Nombre de columna:** *nombre-columna***. Nombre de tabla:** *nombre-tabla***. Nombre de máscara existente:** *nombre-máscara***.**

# **SQL20476N • SQL20478N**

**sqlcode**: -20475

**sqlstate**: 428HC

**SQL20476N La función** *nombre-función* **se ha invocado con una serie de formato no válida** *serie-formato***.**

**Explicación:** Se ha especificado una serie de formato no válida para la función *nombre-función*. El valor de *nombre-función* no puede ser VARCHAR\_FORMAT o DECFLOAT\_FORMAT, aunque el nombre que se utilice para invocar la función sea TO\_CHAR o TO\_NUMBER. Una serie de formato válida para la función VARCHAR\_FORMAT debe cumplir estas condiciones:

- v Tener una longitud real de tipo de datos que no supere los 254 bytes
- v Contener sólo elementos de formato con soporte
- v No generar una serie con una longitud real que supere el atributo de longitud del resultado

Una serie de formato válida para la función DECFLOAT\_FORMAT debe cumplir estas condiciones:

- Tener una longitud real de tipo de datos que no supere los 254 bytes
- v Contener un elemento de formato como mínimo
- v Contener sólo elementos de formato con soporte

No se puede procesar la sentencia.

**Respuesta del Usuario:** Cambie el argumento de serie de formato para la función *nombre-función*. Para obtener más información, consulte la descripción correspondiente de la función en la Consulta de SQL.

**sqlcode**: -20476

**sqlstate**: 22018

#### **SQL20477N La función** *nombre-función* **no puede utilizar la serie de formato** *serie-formato* **para interpretar el argumento** *expresión-serie***.**

**Explicación:** La función *nombre-función* se ha invocado con *serie-formato* y *expresión-serie*. El valor de *nombre-función* sería DECFLOAT\_FORMAT, aunque el nombre que se utilice para invocar la función sea TO\_NUMBER. El valor del argumento *expresión-serie* no se puede interpretar con la serie de formato *serie-formato* para generar un valor DECFLOAT(34).

Este error se puede producir por cualquiera de las razones siguientes:

- v *expresión-serie* es demasiado largo para la serie de formato especificada
- v *expresión-serie* no se ajusta a la plantilla especificada en la serie de formato; por ejemplo:
	- Se han especificado demasiados dígitos en *expresión-serie* para el elemento de formato

correspondiente en la serie de formato, como en el caso específico donde 1234 no es un valor válido para 999.

– Un valor de *expresión-serie* no es válido para el elemento de formato correspondiente en la serie de formato, como en el caso específico donde \$ no es un valor válido para S.

No se puede procesar la sentencia.

**Respuesta del Usuario:** Cambie los argumentos de la función *nombre-función* por valores válidos. Para obtener más información, consulte la descripción correspondiente de la función en la Consulta de SQL.

**sqlcode**: -20477

**sqlstate**: 22018

**SQL20478N La sentencia no se ha ejecutado correctamente porque la máscara de columna** *nombre-máscara* **para la columna** *nombre-columna* **existe y la máscara de columna no puede aplicarse o bien la máscara de columna está en conflicto con la sentencia que no se ha ejecutado correctamente. Código de razón:** *código-razón***.**

**Explicación:** Una referencia a una máscara de columna no recibe soporte. La causa del error se describe mediante los códigos de razón siguientes:

**1**

La tabla de resultados de la selección se ha obtenido de una operación de conjunto que invoca a un operador de conjunto EXCEPT ALL o INTERSECT ALL. Cambie la consulta para que no haga referencia a la columna en la lista de selección o no utilice la operación de conjunto en este contexto.

**4**

A cada columna que se encuentra en la misma tabla que la columna *nombre-columna* a la que se hace referencia en la máscara *nombre-máscara* también debe hacerse referencia como referencia de columna simple en la cláusula GROUP BY. No debe hacerse referencia a este tipo de columnas en una expresión de agrupación en la cláusula GROUP BY. Cambie la consulta para que no haga referencia a la columna en la lista de selección o cambie la cláusula GROUP BY para incluir sólo una referencia de columna simple para cada columna de la misma tabla a la que se hace referencia en la máscara cuyo nombre se indica.

**22**

La columna *nombre-columna* es la entrada para una función de tabla o fila en la sentencia.
Algunas referencias al resultado de la función requieren que la máscara de columna *nombre-máscara* se aplique a la entrada de la función, y algunas referencias al resultado de la función no requieren la máscara de columna. Si la columna especificada es la entrada para una función de tabla o fila, todas las referencias al resultado de la función deben tener el mismo requisito de máscara.

**30**

Una operación INSERT o UPDATE utiliza un valor enmascarado que devuelve la máscara de columna *nombre-máscara* para *nombre-columna*. La expresión especificada en la cláusula THEN o ELSE de la definición de máscara de columna que se utiliza para devolver el valor enmascarado no es una referencia simple a la columna *nombre-columna*. Para la operación INSERT o UPDATE especificada, la expresión de devolución de la definición de máscara de columna debe ser una referencia simple a la columna para la que se define la máscara.

No se puede procesar la sentencia.

#### **Respuesta del Usuario:**

- v Elimine la referencia a la columna en la operación INSERT o UPDATE y vuelva a intentar la operación.
- v Póngase en contacto con el administrador de seguridad para modificar la expresión de retorno de la definición de máscara de columna.

**sqlcode**: -20478

**sqlstate**: 428HD

**SQL20479N La sentencia ALTER o RENAME no se ha ejecutado correctamente en la tabla** *nombre-tabla* **porque la tabla forma parte de las definiciones de control de acceso a filas o columnas. Código de razón** *código-razón***.**

**Explicación:** La tabla *nombre-tabla* en una sentencia ALTER o RENAME no puede alterarse como se especifica por una de las razones siguientes:

**1**

Se hace referencia a la tabla en una o más definiciones de máscara de columna o de permiso de fila.

**2**

Se hace referencia a una columna de la tabla en una o más definiciones de máscara de columna o de permiso de fila.

No se puede procesar la sentencia.

#### **Respuesta del Usuario:**

- Descarte el permiso o la máscara y vuelva a crearlos después de haberse completado la operación de alteración o de cambio de nombre.
- v Considere la posibilidad de proteger temporalmente la tabla en la que se ha definido el permiso o la máscara en el nivel de fila para asegurarse de que no existe ningún espacio de tiempo en el que la tabla permanezca sin protección de control de acceso a filas y columnas.

**sqlcode**: -20479

**sqlstate**: 42917

**SQL20480W El objeto recién definido** *nombre\_objeto* **está marcado como no válido porque hace referencia a un objeto** *nombre\_objeto2* **que no se ha definido, o que no es válido, o el definidor no tiene privilegios para acceder a él.**

**Explicación:** El objeto *nombre\_objeto* se ha definido correctamente, pero se marcado como no válido. Los objetos tales como vistas, desencadenantes, procedimientos SQL y funciones SQL pueden definirse correctamente aunque hagan referencia a un objeto, como *nombre\_objeto2*, que no está definido en el servidor de aplicaciones, tiene un estado no válido o el definidor no tiene privilegios para acceder a él. Los objetos no válidos pueden revalidarse automáticamente de forma implícita la próxima vez que se acceda a ellos, o de forma explícita utilizando el procedimiento SYSPROC.ADMIN\_REVALIDATE\_DB\_OBJECTS.

**Respuesta del Usuario:** Si se esperaba que *nombre\_objeto2* estuviera definido o fuera válido, cree o revalide el objeto y, a continuación, redefina *nombre\_objeto*. Asegúrese de que todos los objetos a los que se hace referencia mediante *nombre\_objeto* sean válidos y que el definidor tenga privilegios para acceder a ellos antes del primer acceso al objeto, de modo que se revalide correctamente.

**sqlcode**: +20480

**sqlstate**: 0168Y

## **SQL20481N La creación o revalidación del objeto** *nombre-objeto* **generaría una autoreferencia directa o indirecta no válida.**

**Explicación:** La definición del objeto que se está creando o sustituyendo contiene una referencia directa o indirecta al mismo. Esta autoreferencia puede estar explícita en la definición o implícita mediante una referencia a otro objeto que haga referencia explícita o implícitamente al objeto. Una definición de objeto sólo puede contener una autoreferencia cuando se cree utilizando la sentencia CREATE SCHEMA. Un objeto de este tipo solamente se puede sustituir o revalidar si la definición nueva no contiene la autoreferencia.

**Respuesta del Usuario:** Elimine la autoreferencia o utilice la sentencia CREATE SCHEMA para crear el objeto que tiene una referencia válida a sí mismo.

#### **sqlcode**: -20481

**sqlstate**: 429C3

**SQL20482N La revalidación ha fallado para todos los objetos que se han especificado para que se revaliden. No se ha podido revalidar un objeto,** *nombre\_objeto1***, porque hace referencia al objeto** *nombre\_objeto2***.**

**Explicación:** Todos los objetos cuya revalidación se había especificado mediante el procedimiento SYSPROC.ADMIN\_REVALIDATE\_DB\_OBJECTS no se han podido revalidar correctamente, porque al menos un objeto al que hacían referencia no existe o sigue siendo no válido. No se ha podido revalidar uno de los objetos, *nombre\_objeto1*, porque hace referencia al objeto *nombre\_objeto2*, que no existe o sigue siendo no válido.

**Respuesta del Usuario:** Cree los objetos que deben existir y corrija los objetos que siguen siendo no válidos a los que hacen referencia los objetos que deben revalidarse. La vista de catálogo SYSCAT.INVALIDOBJECTS contiene información sobre

los objetos no válidos.

**sqlcode**: -20482

**sqlstate**: 429C4

**SQL20483N Uso no válido del argumento con nombre** *nombre-parámetro* **al invocar la rutina** *nombre-rutina***. Código de razón:** *código\_razón***.**

**Explicación:** Este error se puede producir por las siguientes razones:

**1**

La invocación del procedimiento de *nombre\_rutina* incluye un parámetro con nombre *nombre-parámetro* que no existe en la definición del procedimiento. Cambie *nombre-parámetro* por uno que exista en la definición del procedimiento. Este código de razón no se aplica a la versión 9.7 fixpack 1 o versiones posteriores.

**2**

La invocación de la rutina *nombre-rutina* incluye un argumento con nombre *nombre\_parámetro* que va seguido de uno o varios argumentos sin nombre. Todos los argumentos que van a continuación de un argumento con nombre también deben designarse. Cambie la invocación de la rutina de modo que todos los argumentos que vayan a continuación de un argumento con nombre también sean designados.

**3**

La invocación de la rutina *nombre-rutina* especifica el parámetro con nombre *nombre\_parámetro* más de una vez (implícita o explícitamente). Cambie la invocación de la rutina de modo que sólo haya una referencia al argumento *nombre-parámetro*.

**4**

La invocación de un procedimiento de una rutina no catalogada *nombre\_rutina* utiliza un argumento con nombre *nombre\_parámetro*. No se admiten parámetros designados para procedimientos no catalogados. Cambie la invocación del procedimiento de modo que no incluya argumentos con nombre.

**5**

La invocación de la función de *nombre-rutina* especifica el argumento con nombre *nombre\_parámetro* y la posición ordinal del parámetro correspondiente es diferente para al menos dos funciones candidatas. La resolución de la función no puede continuar con este nombre de argumento y el conjunto de funciones candidatas asociado. Cambie la invocación de la función para que sea más específica y reduzca el conjunto de funciones candidatas o bien cambie el conjunto de funciones candidatas que se está tomando en consideración ajustando para ello la vía de acceso de SQL o sustituyendo las definiciones de las funciones.

No se puede procesar la sentencia.

**Respuesta del Usuario:** Corrija la invocación de la rutina en la sentencia de SQL.

**sqlcode**: -20483

**sqlstate**: 4274K

**SQL20484N La invocación de la rutina** *nombre\_rutina* **omite un parámetro** *nombre\_parámetro* **que no está definido con DEFAULT.**

**Explicación:** Se ha omitido un valor de parámetro de una invocación de procedimiento. Esto no es válido a menos que el parámetro se haya definido de modo que tenga un valor DEFAULT. No se puede procesar la sentencia.

**Respuesta del Usuario:** Corrija la invocación del procedimiento para proporcionar un valor para el parámetro omitido.

**sqlcode**: -20484

#### **sqlstate**: 428HF

#### **SQL20485N La sentencia CREATE de la rutina** *nombre\_rutina* **define un parámetro sin DEFAULT después de un parámetro definido con DEFAULT.**

**Explicación:** Durante la creación del procedimiento nombre\_rutina, se ha especificado un parámetro sin un valor DEFAULT definido después de la especificación de un parámetro con un valor DEFAULT definido. Deben especificarse todos los parámetros sin un valor DEFAULT definido antes que todos los que tengan un valor DEFAULT definido. No se puede procesar la sentencia.

**Respuesta del Usuario:** Proporcione un valor DEFAULT para todos los parámetros que se encuentren a continuación del primer parámetro definido con un valor DEFAULT o vuelva a ordenar la lista de parámetros de modo que todos los parámetros definidos con un valor DEFAULT se encuentren después de todos los parámetros definidos sin valor DEFAULT.

**sqlcode**: -20485

**sqlstate**: 428HG

**SQL20490N La sentencia no se ha ejecutado correctamente debido a que se ha especificado una cláusula de creación de versiones para la tabla** *nombre-tabla***, pero la tabla no puede utilizarse como una tabla temporal de período del sistema. Código de razón** *código-razón***.**

**Explicación:** La sentencia CREATE o ALTER TABLE ha intentado establecer la tabla como tabla temporal de período del sistema, pero la definición de tabla no es válida por la razón que especifica el código de razón indicado:

**1**

La tabla ya se ha definido como tabla temporal de período del sistema o como tabla histórica.

**2**

La tabla no tienen un período SYSTEM\_TIME o una columna de ID de inicio de transacción. Una tabla temporal de período del sistema debe tener un período SYSTEM\_TIME y una columna de ID de inicio de transacción.

**3**

La tabla es una tabla de consulta materializada.

**4**

Para un servidor DB2 para z/OS, la tabla tiene definida una máscara de columna o un permiso de fila.

La columna de ID de inicio de transacción debe definirse con el mismo tipo de datos, longitud, precisión y escala que la columna de inicio de fila y la columna de fin de fila del período SYSTEM\_TIME de la tabla.

**6**

La tabla o la tabla histórica asociada tiene activado el atributo NOT LOGGED INITIALLY.

**7**

La tabla tiene asociada una política de seguridad.

No se puede procesar la sentencia.

**Respuesta del Usuario:** Corrija la sintaxis y vuelva a someter la sentencia.

**sqlcode**: -20490

**sqlstate**: 428HM

**SQL20491N La sentencia ha fallado debido a que la especificación de un período** *nombre-período* **no es válida. Código de razón** *código-razón***.**

**Explicación:** La especificación de un atributo de período en una sentencia CREATE o ALTER no es válida por la razón que especifica el código de razón indicado:

**1**

El nombre de columna de inicio de fila no debe ser igual al nombre de columna de fin de fila del período.

**2**

El nombre de una columna de un período no debe ser igual al nombre de una columna que se utiliza en la definición de otro período para la tabla.

**3**

El tipo de datos, la longitud, la precisión y la escala de la columna de inicio de fila deben ser iguales para la columna de fin de fila.

**4**

El tipo de indicación de fecha y hora de la columna de inicio de fila debe ser igual al tipo de indicación de fecha y hora especificado para la columna de fin de fila.

**5**

Para un período BUSINESS\_TIME, la columna no debe ser una columna definida con una cláusula GENERATED.

Para un período SYSTEM\_TIME, la columna de inicio de fila debe definirse como ROW-BEGIN y la columna de fin de fila debe definirse como ROW-END.

No se puede procesar la sentencia.

**Respuesta del Usuario:** Corrija la sintaxis y vuelva a someter la sentencia.

**sqlcode**: -20491

**6**

**sqlstate**: 428HN

**SQL20494N Un nombre de alias público,** *nombre***, solamente se puede calificar mediante SYSPUBLIC y no con el nombre de esquema** *nombre-esquema***.**

**Explicación:** Se ha especificado un nombre calificado para un alias público, pero el calificador no era SYSPUBLIC.

**Respuesta del Usuario:** Cambie el nombre de dos partes por un nombre de una parte o especifique el calificador SYSPUBLIC. Si no deseaba un alias público y se ha especificado PUBLIC en la sentencia, elimine la palabra clave PUBLIC.

**sqlcode**: -20494

**sqlstate**: 428EK

## **SQL20495N La definición del procedimiento de inicialización de módulos SYS\_INIT no es válida. Código de razón** *cr***.**

**Explicación:** Las definiciones de procedimiento de inicialización pueden ser no válidas por las razones siguientes:

**1**

La definición del procedimiento SYS\_INIT contiene parámetros.

**2**

La definición del procedimiento SYS\_INIT devuelve conjuntos de resultados.

**3**

El procedimiento SYS\_INIT no puede publicarse.

**Respuesta del Usuario:** Modifique la definición del procedimiento de instalación para que se adecue a la sintaxis válida.

**sqlcode**: -20495

**sqlstate**: 428HP

## **SQL20496N La rutina** *nombre* **no puede invocarse porque se trata solo de un prototipo de rutina.**

**Explicación:** La rutina *nombre* está definida como prototipo en un módulo, pero no está completamente implementada. Se ha encontrado en el módulo un prototipo de rutina con el nombre de rutina especificado, pero sin un cuerpo de rutina. La definición de la rutina es incompleta, por lo que no puede invocarse.

**Respuesta del Usuario:** Cambie el módulo y añada una definición de rutina completa. Vuelva a intentarlo.

**sqlcode**: -20496

**sqlstate**: 55019

## **SQL20498N El tipo de datos especificado para el campo siguiente no tiene soporte:** *nombre-campo* **Tipo de datos especificado** *nombre-tipo***.**

**Explicación:** El tipo de datos especificado para una fila en la sentencia CREATE TYPE no es válido. Cuando se especifica un tipo de datos se aplican las restricciones siguientes.

- v No se soportan los tipos de datos siguientes:
	- XML
	- LONG VARCHAR
	- LONG VARGRAPHIC
	- Tipo definido por el usuario basado en cualquiera de los tipos indicados anteriormente
	- REF (referencia a nombre-columna-OID)
	- BOOLEAN (antes de la versión 9.7.5)
	- CURSOR
	- SYSPROC.DB2SECURITYLABEL
	- Tipo de datos estructurados definido por el usuario
	- Ancla a una columna de tabla o a una variable de un tipo de datos no soportado en tipos de datos de fila
	- Ancla a una fila de un cursor de tipo no firme
- v Los tipos ARRAY o ROW pueden anidarse como elementos en otros tipos de campo de tipo ROW, pero se ha sobrepasado el nivel máximo de anidamiento.

**Respuesta del Usuario:** Asegúrese de que los tipos de datos especificados para los campos en la sentencia CREATE TYPE (fila) o los campos definidos por las columnas de la tabla o la vista de anclaje tengan soporte

**sqlcode**: -20498

**sqlstate**: 429C5

## **SQL20499N El tipo de datos** *nombre-tipo* **no es válido para el operando del predicado** *palabras-clave***.**

**Explicación:** El predicado indicado mediante *palabras-clave* no da soporte al tipo de datos *nombre-tipo* como operando del predicado.

**Respuesta del Usuario:** Cambie el operando para que tenga un tipo de datos soportado por el predicado, o elimine el predicado que tiene el tipo de datos de operando no válido.

**sqlcode**: -20499

**sqlstate**: 428HQ

# **Capítulo 21. SQL20500 - SQL20999**

#### **SQL20500N Uso no válido del valor de tipo de datos de fila en una lista de valores.**

**Explicación:** El uso de un tipo de fila en una lista no es válido.

Los usos no válidos de una variable de fila en una lista son los siguientes:

- v En una lista de variables fuente para una sentencia de asignación o la cláusula de asignación de una operación de actualización.
- v En una lista de variables destino para una sentencia de asignación única o una sentencia de asignación de una sentencia SELECT INTO, FETCH o VALUES INTO.
- v En una lista de expresiones que representan una fila en la cláusula VALUES de una operación de inserción.

No se puede ejecutar la sentencia.

**Respuesta del Usuario:** Vuelva a escribir la sentencia para que la lista no contenga una variable de fila, o sustituya la lista por un valor de variable de fila único.

**sqlcode**: -20500

**sqlstate**: 428HR

**SQL20501N El recurso Explain ha fallado porque no se ha podido encontrar la sección especificada. Código de razón =** *código-razón***.**

**Explicación:** El recurso Explain se ha invocado para proporcionar información de acceso de una sección y la sección especificada no se ha podido encontrar. Los códigos de razón son los siguientes:

**1**

No se ha podido encontrar la sección identificada mediante el ID ejecutable especificado en la ubicación fuente especificada.

**2**

No se ha podido localizar la sección identificada mediante la información de la actividad especificada en el supervisor de sucesos de la actividad especificada.

**3**

No se ha podido localizar en los catálogos la sección identificada mediante la información del paquete y de la sección especificados.

**4**

El supervisor de sucesos de actividad no ha capturado la sección.

**Respuesta del Usuario:** La respuesta del usuario correspondiente al código de razón es:

**1**

Verifique que el ID ejecutable y la ubicación fuente de la sección se hayan especificado correctamente. Confirme que la sección con el ID ejecutable especificado sigue presente en la ubicación fuente. Si la ubicación fuente es la antememoria de paquete en memoria, puede que la sección ya se haya eliminado de la antememoria, en cuyo caso, no se llevará a cabo ninguna otra acción.

**2**

Compruebe que la información de la actividad especificada sea correcta y corresponda a una actividad capturada mediante el supervisor de sucesos de actividad especificado.

**3**

Compruebe que la información del paquete y de la sección especificado corresponda con una sección en los catálogos.

**4**

Asegúrese de que la colección de secciones se haya habilitado para las actividades de interés mediante la cláusula COLLECT ACTIVITY WITH DETAILS, SECTION en un objeto de gestión de carga de trabajo. Consulte el Centro de información para obtener información detallada.

**sqlcode**: -20501

**sqlstate**: 4274L

**SQL20502N El recurso Explain ha fallado porque el supervisor de sucesos de actividad especificado,** *nombre\_supervisor\_sucesos***, no es un supervisor de sucesos de escritura en tabla.**

**Explicación:** El recurso Explain se ha invocado para proporcionar información de plan acceso de una sección capturada por un supervisor de sucesos de actividad. El supervisor de sucesos debe ser un supervisor de sucesos de tipo de escritura en tabla. El supervisor de sucesos de actividad especificado como ubicación de la fuente de sección no es un supervisor de sucesos de escritura en tabla.

# **SQL20503N • SQL20504N**

**Respuesta del Usuario:** Proporcione el nombre de un supervisor de sucesos de actividad de escritura en tabla. La sentencia CREATE EVENT MONITOR ...WRITE TO TABLE pueden utilizarse para crear un supervisor de sucesos de escritura en tabla.

**sqlcode**: -20502

**sqlstate**: 55074

**SQL20503N El recurso Explain no se admite para la sección especificada. Código de razón =** *código-razón***.**

**Explicación:** El recurso Explain se ha invocado para proporcionar información de plan de acceso de una sección, y dicha sección no admite esta acción. Los códigos de razón son los siguientes:

1. La sección especificada como entrada se capturó en un release anterior a DB2 versión 9.7. No puede utilizarse el recurso Explain en una sección capturada desde un release anterior a DB2 V9.7.

2. La sección especificada como entrada se capturó en un release anterior a la versión actual de DB2 y ya no se da soporte al recurso Explain en las secciones de dicho release.

3. La sección especificada como entrada se capturó en un release posterior a la versión actual de DB2. No puede utilizarse el recurso Explain en una sección capturada desde un release posterior al release actual.

4. La sección especificada como entrada no se reconoce como sección válida.

5. La sección no contiene información de plan de acceso. Algunas secciones para sentencias como DDL no contienen un plan de acceso. El recurso Explain no puede utilizarse en estas secciones.

6. La sección no existe porque la sentencia no es válida. La sentencia dio error cuando se vinculó el paquete.

7. La sección no existe porque la sentencia es una sentencia de vinculación incremental. Las sentencias de vinculación incremental no tienen una sección almacenada en los catálogos. Estas sentencias se vinculan durante la ejecución de un proceso de aplicación.

**Respuesta del Usuario:** La respuesta del usuario correspondiente al código de razón es:

1. Invoque el recurso Explain especificando una sección capturada desde un release válido.

2. Invoque el recurso Explain especificando una sección capturada desde un release válido.

3. Invoque el recurso Explain especificando una sección capturada desde un release válido.

4. Invoque el recurso Explain especificando una sección válida como entrada.

5. Invoque el recurso Explain especificando una sección

que contenga información de plan de acceso.

6. Si se supone que la sentencia va a ejecutarse en este servidor de bases de datos, corrija el problema y vuelva a emitir el mandato PRECOMPILE o BIND utilizando la opción ACTION REPLACE. Una vez corregido el problema, repita el recurso Explain.

7. Para utilizar el recurso Explain en la sección de una sentencia de vinculación incremental, siga un proceso similar al de las sentencias dinámicas: identifique la sentencia en la memoria caché del paquete después de vincularse, e invoque el recurso Explain especificando el ID ejecutable que corresponde a la sección de la sentencia.

**sqlcode**: -20503

**sqlstate**: 55075

#### **SQL20504N El objeto destino del tipo de datos anclados no tiene soporte en el contexto en el que se está empleando**

**Explicación:** Un tipo de datos anclados puede hacer referencia a cualquiera de los objetos siguientes:

- Una variable global
- v Una variable de SQL, pero solo para otra variable de SQL
- Una variable de módulo
- Una columna de tabla
- Una columna de vista
- v Una fila en una tabla
- Una fila en una vista
- v Una definición de fila asociada con una variable de cursor con un tipo de datos de cursor de tipo firme.
- v Una definición de fila asociada con una variable con un tipo de datos de cursor de tipo no firme pero definido con una cláusula CONSTANT que especifica una sentencia SELECT donde aparecen todas las columnas de resultado.

Ejemplos de objetos a los que un tipo de datos anclados no puede hacer referencia:

- un apodo
- v Una columna de un apodo
- Una tabla con tipos
- v una columna en una tabla de tipos
- una vista con tipos
- v una columna en una vista con tipos
- v una tabla temporal global declarada
- v una columna en una tabla temporal global declarada
- v una definición de fila asociada con un cursor de tipo no firme.
- v objetos con una página de códigos o colección diferente de la página de códigos o colección de bases de datos.

Consulte la documentación para obtener una lista completa de las referencias de objetos a las que se da soporte.

**Respuesta del Usuario:** Elimine las referencias a tipos de datos anclados que se utilizan en contextos que no son los especificados anteriormente o en la documentación.

**sqlcode**: -20504

**sqlstate**: 428HS

#### **SQL20505N La cláusula WITH ORDINALITY no es válida con UNNEST de una matriz asociativa.**

**Explicación:** La cláusula WITH ORDINALITY no debe especificarse cuando el argumento de la función de tabla UNNEST es una matriz asociativa. Las matrices asociativas no se organizan en función de la posición ordinal.

**Respuesta del Usuario:** Elimine la cláusula WITH ORDINALITY o cambie el argumento de la función UNNEST por una matriz común. Repita la sentencia.

**sqlcode**: -20505

**sqlstate**: 428HT

**SQL20506N La variable del cursor no se ha podido utilizar en una sentencia OPEN del ámbito actual porque el valor constructor del cursor estaba asignado a un ámbito distinto.**

**Explicación:** No se puede utilizar una variable de cursor en una sentencia OPEN que esté fuera del ámbito en el que el valor del constructor de cursor está asignado a la variable de cursor.

**Respuesta del Usuario:** Utilice la variable de cursor en una sentencia OPEN que esté en el mismo ámbito que la asignación del constructor de cursor para la variable de cursor.

**sqlcode**: -20506

**sqlstate**: 51044

**SQL20507N La consulta asociada con la variable del cursor utilizado en una sentencia OPEN o FETCH invoca reiteradamente otra operación de cursor utilizando el mismo cursor.**

**Explicación:** La consulta asociada a una variable de cursor utilizada en una sentencia OPEN o FETCH incluye una invocación de una función que se pasa a una variable de cursor como argumento y ese argumento de cursor se utiliza para llevar a cabo algunas operaciones de cursor en la función. Si la consulta especifica el mismo nombre de variable que el especificado en la operación del cursor, o si especifica

una variable de cursor que hace referencia al mismo cursor, la función actuaría recursivamente sobre el mismo cursor. No se da soporte a dichas operaciones de cursor recursivas.

No se puede procesar la sentencia.

**Respuesta del Usuario:** Cambie la consulta asociada con la variable del cursor utilizada en la sentencia OPEN o FETCH para que la función a la que se le ha pasado un argumento de variable del cursor utilice una variable de cursor diferente que no haga referencia al mismo cursor que la sentencia OPEN o FETCH. Repita la sentencia.

**sqlcode**: -20507

**sqlstate**: 24525

**SQL20508N Se ha producido un error durante la revalidación del objeto** *nombre-objeto***. La operación** *operación* **ha fallado con SQLCODE** *sqlcode***, SQLSTATE** *sqlstate* **y con los símbolos de mensaje** *lista-símbolos***.**

**Explicación:** El proceso de la sentencia *operación* del procedimiento

SYSPROC.ADMIN\_REVALIDATE\_DB\_OBJECTS ha fallado. Durante este proceso, se ha detectado un error. Se proporciona SQLCODE, SQLSTATE y la lista de símbolos de mensajes (cada símbolo está separado por el carácter de barra vertical). Los símbolos de mensajes pueden truncarse. Consulte el mensaje correspondiente al *sqlcode* para obtener información adicional sobre el error.

**Respuesta del Usuario:** Compruebe el mensaje asociado al SQLCODE de la sentencia de SQL que ha fallado. Siga la acción que sugiera dicho mensaje.

**sqlcode**: -20508

**sqlstate**: 5UA03

## **SQL20509N El alias del módulo** *nombre-alias* **no puede utilizarse como módulo destino de la sentencia DDL.**

**Explicación:** La sentencia ALTER MODULE, la sentencia COMMENT, y la sentencia DROP no pueden especificar el alias del módulo *nombre-alias* como módulo destino para modificar, comentar o descartar el módulo al que el alias hace referencia.

**Respuesta del Usuario:** Especifique el nombre de módulo al que el alias *nombre-alias* hace referencia, y emita otra vez la sentencia SQL.

**sqlcode**: -20509

**sqlstate**: 560CT

# **SQL20510N • SQL20514N**

## **SQL20510N Contexto de uso no válido para una sentencia de SQL compuesto (compilado).**

**Explicación:** Las sentencias de SQL compuesto (compilado) se pueden utilizar en los contextos siguientes:

- v Como sentencia autónoma
- v Como cuerpo de un procedimiento de SQL
- v Como cuerpo de una función escalar de SQL
- v Como cuerpo de un activador cuando éste no se ha definido mediante lo siguiente:
	- Cláusula FOR EACH STATEMENT
	- Cláusula REFERENCING OLD TABLE
	- Cláusula REFERENCING NEW TABLE

**Respuesta del Usuario:** Tras realizar una de las siguientes acciones, vuelva a intentar la petición:

- v Elimine la sentencia de SQL compuesto (compilado) que no es válida.
- v Sustituya la sentencia de SQL compuesto (compilado) no válida por una sentencia de SQL compuesto (en línea).
- Si se utiliza en una definición de activador, modifique la definición del activador para que se elimine la cláusula que restringe el uso de la sentencia de SQL compuesto (compilado).

**sqlcode**: -20510

#### **sqlstate**: 429C6

**SQL20511N El intento de colocar datos en el almacenamiento intermedio de mensajes ha fallado debido a que no hay espacio disponible suficiente en el almacenamiento intermedio de mensajes. Nombre del almacenamiento intermedio de mensajes:** *nombre-almacenamiento-intermedio-mensajes***.**

**Explicación:** El intento de colocar datos en el almacenamiento intermedio de mensajes ha fallado porque el espacio libre disponible en el almacenamiento intermedio no es suficientemente grande para los datos.

**Respuesta del Usuario:** Responda a este mensaje de una de las maneras siguientes:

- v Para el almacenamiento intermedio DBMS\_OUTPUT, realice una de las siguientes acciones:
	- Llame al procedimiento DBMS\_OUTPUT.GET\_LINE o al procedimiento DBMS\_OUTPUT.GET\_LINES para recuperar los datos desde el almacenamiento intermedio de mensajes local para liberar espacio.
	- Aumente el tamaño del almacenamiento intermedio con el procedimiento DBMS\_OUTPUT.ENABLE.
- v Para el almacenamiento intermedio DBMS\_PIPE, invoque la función DBMS\_OUTPUT.SEND\_MESSAGE para enviar el contenido del almacenamiento intermedio de mensajes a través del conducto.
- Para el almacenamiento intermedio UTL\_TCP.READ\_LINE, reduzca la cantidad de datos por línea que transmite el remitente.

**sqlcode**: -20511

**sqlstate**: 5UA0P

#### **SQL20512N No se ha registrado ninguna alerta anteriormente con el procedimiento DBMS\_ALERT.REGISTER.**

**Explicación:** No se ha registrado ninguna alerta anteriormente con el procedimiento DBMS\_ALERT.REGISTER para la sesión actual.

**Respuesta del Usuario:** Llame al procedimiento DBMS\_ALERT.REGISTER para registrar una alerta.

**sqlcode**: -20512

**sqlstate**: 5UA04

## **SQL20513N El procedimiento UTL\_FILE** *nombre-procedimiento* **no ha podido eliminar o cambiar el nombre del archivo** *nombre-archivo***. Error del sistema operativo =** *texto-error***.**

**Explicación:** El procedimiento *nombre-procedimiento* en el módulo UTL\_FILE no ha podido eliminar o cambiar el nombre del archivo especificado, *nombre-archivo*, y ha recibido el error *texto-error* del sistema operativo.

**Respuesta del Usuario:** El error del sistema *texto-error* proporciona más detalles sobre la situación del error y una respuesta apropiada podría ser: Verifique que los argumentos del procedimiento son válidos. Verifique que el archivo *nombre-archivo* existe y que tiene los atributos apropiados. Si se cambia el nombre del archivo *nombre-archivo*, verifique que el archivo destino no existe o establezca el parámetro OVERRIDE con el valor TRUE.

**sqlcode**: -20513

**sqlstate**: 5UA0C, 5UA0D

## **SQL20514N Una rutina de módulo UTL\_SMTP ha encontrado un error de servidor SMTP. Código de error SMTP=** *código-error***.**

**Explicación:** Una rutina de módulo UTL\_SMTP ha encontrado un error de servidor SMTP transitorio o permanente.

**Respuesta del Usuario:** El código de error *código-error* proporciona más detalles sobre el error SMTP específico que se ha encontrado. Si el valor del código de error

está en el rango 400 a 499, significa que el error es transitorio y la misma petición puede resultar correcta en otro momento. Si el código de error está en el rango 500 a 599, significa que el error es permanente; el código de error exacto puede ayudar a determinar cómo resolver la situación anómala. Es posible que necesite ponerse en contacto con la persona responsable del servidor SMTP para que arregle el error en el servidor SMTP, o bien puede elegir un servidor SMTP diferente.

#### **sqlcode**: -20514

**sqlstate**: 5UA0E, 5UA0F

## **SQL20515N No puede utilizarse un nombre de sentencia dinámica en el constructor de valor del cursor.**

**Explicación:** Se ha especificado un nombre de sentencia dinámica en un constructor de valor del cursor que:

- v también especifica uno o más parámetros con nombre en una lista de parámetros del constructor de valores de cursor.
- v se ha asignado a una variable con un tipo de datos de cursor de tipo firme.

No se puede procesar la sentencia.

**Respuesta del Usuario:** Tras realizar una de las siguientes acciones, vuelva a intentar la petición:

- v Sustituya el nombre de la sentencia dinámica por una sentencia SELECT.
- v Elimine la lista de parámetros del constructor de valores del cursor.
- v Cambie la variable del cursor por un tipo de datos de cursor de tipo no firme.

**sqlcode**: -20515

**sqlstate**: 428HU

#### **SQL20516W La compilación de la sentencia ha resultado satisfactoria pero el plan de acceso de esta sentencia no se ha podido conservar. Código de razón =** *código-razón***.**

**Explicación:** La sentencia se ha compilado satisfactoriamente durante una acción BIND, REBIND o PRECOMPILE, pero el plan de acceso anterior no se ha podido conservar. Los códigos de razón son los siguientes:

**101**

El paquete se ha vinculado o se ha vuelto a vincular por última vez en una versión anterior a la versión 9.7 de DB2. El plan de

acceso de una sección generado por una versión anterior a la versión 9.7 de DB2 no se ha podido conservar.

**102**

El paquete se ha vinculado o se ha vuelto a vincular por última vez en una versión de DB2 anterior a la versión instalada, pero los planes de acceso de esa versión no se han podido conservar en la versión instalada.

**103**

El paquete se ha vinculado o se ha vuelto a vincular por última vez en una versión de DB2 anterior a la versión instalada, pero es posible que los planes de acceso de las versiones anteriores no se hayan conservado en versiones más recientes de DB2. Esto puede ocurrir cuando la versión instalada de DB2 se haya revertido de nuevo a un nivel de fixpack o a una versión anterior de DB2.

# **104**

Una sección del paquete no se reconoce como sección válida.

**105**

No se ha podido encontrar la consulta en el paquete existente. Es posible que se hayan incorporado sentencias nuevas, se podría haber cambiado el texto de la sentencia o se podrían haber creado variables de host nuevas en el archivo fuente.

#### **106**

La representación interna de la consulta ha cambiado de forma que el plan de acceso anterior ya no es aplicable. Algunos ejemplos de cambios que se podrían haber producido son: cambios en objetos de bases de datos referenciados, cambios en la configuración del gestor de bases de datos y cambios en el compilador de consultas SQL de DB2.

**107**

El compilador de consultas ya no ha podido generar el mismo plan de acceso debido a cambios en las circunstancias bajo las cuales se compila una consulta. Algunos ejemplos podrían ser: el plan de acceso anterior accede a un índice que ya no existe o la consulta se está compilando a un nivel de optimización distinto al anterior y el nivel de optimización nuevo no permite la estrategia del plan de acceso que se ha elegido anteriormente.

**Respuesta del Usuario:** En la mayoría de situaciones, puede elegir ignorar este aviso porque el problema de conservar el plan de acceso anterior puede ser el resultado de cambios en un objeto de base de datos normal o previsto o cambios de configuración en la

# **SQL20518N • SQL20519N**

base de datos. En algunas circunstancias, tal vez desee supervisar el rendimiento de las consultas o utilizar el recurso Explain para examinar los planes de acceso y compararlos con los planes de acceso generados anteriormente para la misma consulta. A continuación, puede seguir el rendimiento de la consulta ajustando y supervisando los procedimientos para comprobar que la consulta funciona correctamente o, si fuera necesario, mejorar el rendimiento. Para evitar que aparezca este aviso, realice una de las acciones siguientes según el código de razón:

#### **101**

Vincule o vuelva a vincular el paquete con una versión de DB2 que sea al menos la versión 9.7 antes de habilitar la opción de reutilización del plan de acceso del mandato BIND, REBIND o PRECOMPILE.

#### **102**

Vincule o vuelva a vincular el paquete con la versión instalada de DB2 antes de habilitar la opción de reutilización del plan de acceso del mandato BIND, REBIND o PRECOMPILE.

#### **103**

Vincule o vuelva a vincular el paquete con la versión instalada de DB2 o con una versión de DB2 cuyos planes de acceso reciban soporte para que los reutilice la versión instalada de DB2 antes de habilitar la opción de reutilización del plan de acceso del mandato BIND, REBIND o PRECOMPILE.

#### **104**

Para informar de este resultado inesperado, póngase en contacto con el representante de servicio de DB2 y proporcione el archivo db2diag.log y el contenido de la vía de acceso del directorio de diagnósticos (según especifica el parámetro de configuración del gestor de bases de datos DIAGPATH).

#### **105**

Si conservar los planes de acceso existentes para esta consulta resulta fundamental, no vuelva a formatear o a cambiar las consultas ni a hacer referencia a variables nuevas de host. Si lo prefiere, puede confirmar que el plan de acceso nuevo es satisfactorio.

#### **106**

Si conservar los planes de acceso existentes para esta consulta resulta fundamental, no cambie los objetos de base de datos a los que se hace referencia ni la configuración del gestor de bases de datos (en algunos casos, no se puede reutilizar un plan de acceso debido a los cambios en el código del gestor de bases de datos). Si lo prefiere, puede seguir el rendimiento aceptado de la consulta ajustando

y supervisando los procedimientos para verificar que la consulta se realiza según lo previsto.

#### **107**

Si conservar los planes de acceso de esta consulta resulta fundamental, no cambie los objetos de base de datos a los que se hace referencia, ni la configuración del gestor de bases de datos ni las opciones de optimización. Si lo prefiere, puede seguir el rendimiento aceptado de la consulta ajustando y supervisando los procedimientos para verificar que la consulta se realiza según lo previsto o utilizar los diagnósticos del recurso Explain para examinar el motivo por el cual no se ha podido conservar el plan de acceso anterior.

**sqlcode**: +20516

**sqlstate**: 01602

## **SQL20518N La operación no es válida porque la rutina** *nombre-rutina* **del módulo UTL\_SMTP se llama fuera de secuencia.**

**Explicación:** El protocolo SMTP requiere que las operaciones se realicen en un orden determinado. Se ha realizado una llamada a la rutina *nombre-rutina*, pero el protocolo SMTP requiere que antes se lleve a cabo otra operación para que la operación que esta rutina está intentando realizar finalice correctamente. Por ejemplo, la llamada a la rutina UTL\_SMTP.WRITE\_DATA debe realizarse después de que la rutina UTL\_SMTP.OPEN\_DATA finalice correctamente, y la llamada a la rutina UTL\_SMTP.RCPT debe realizarse después de que la rutina UTL\_SMTP.MAIL finalice correctamente.

**Respuesta del Usuario:** Consulte el protocolo SMTP y asegúrese de que las llamadas a las rutinas del módulo UTL\_SMTP se efectúan en el orden correcto.

**sqlcode**: -20518

**sqlstate**: 5UA0N

## **SQL20519N No hay datos para desempaquetar en el almacenamiento intermedio de mensajes local.**

**Explicación:** Puede realizar una llamada a uno de los procedimientos DBMS\_PIPE.UNPACK\_MESSAGE para recibir el siguiente elemento de datos del almacenamiento intermedio de mensajes local y asignarlo a una variable. Este mensaje aparece cuando no hay más datos por recibir en el almacenamiento intermedio de mensajes local.

**Respuesta del Usuario:** Cambie la lógica de la aplicación de modo que compruebe si

DBMS\_PIPE.NEXT\_TYPE() devuelve un valor distinto de cero antes de realizar una llamada a uno de los procedimientos DBMS\_PIPE.UNPACK\_MESSAGE.

**sqlcode**: -20519

**sqlstate**: 55019

#### **SQL20521N Se ha producido un error al procesar una directriz de compilación condicional junto a** *serie***. Código de razón=***cr***.**

**Explicación:** El compilador SQL estaba procesando una sentencia que incluía directrices de compilación condicionales. Se ha producido un error en el texto de la sentencia (o junto a él) indicada mediante el símbolo *serie*. Las razones posibles se indican mediante el código de razón.

**1**

Una referencia a una variable global en una directriz de selección no es un tipo de datos válido. Los tipos de datos válidos son BOOLEAN, INTEGER o VARCHAR.

**2**

Una referencia de variable global en una directriz de selección no se ha definido como constante.

**3**

Una referencia de variable global en una directriz de selección se ha definido como constante pero requiere la evaluación de una expresión.

**4**

Se ha encontrado una constante que no es BOOLEAN, INTEGER ni VARCHAR.

**5**

La condición de búsqueda especifica una expresión o predicado que no recibe soporte.

**6**

Se ha especificado una directriz de compilación condicional no válida. Un solo carácter de subrayado (o dólar) se utiliza como prefijo pero los caracteres que siguen no coinciden con una directriz de compilación condicional soportada.

**7**

**8**

Se ha especificado una directriz de compilación condicional en un contexto en que las directrices de compilación condicional no reciben soporte.

Se ha especificado una directriz de selección nueva en el fragmento de código de una

directriz de selección. El anidamiento de las directrices de selección no recibe soporte.

**9**

Las palabras clave de una directriz de selección se han especificado de forma incorrecta. Falta una palabra clave necesaria o se ha utilizado una palabra clave en el orden incorrecto.

**10**

No se ha podido procesar una directriz de consulta porque el valor del parámetro de configuración de base de datos SQL\_CCFLAGS no es válido.

**Respuesta del Usuario:** Corrija el error en función del código de razón.

**1**

Cambie o elimine la referencia de la variable global desde la directriz de selección o sustituya la variable global de forma que tenga un tipo de datos soportado.

**2**

Cambie o elimine la referencia de la variable global desde la directriz de selección o sustituya la variable global de forma que se defina utilizando una cláusula CONSTANT.

**3**

**4**

**5**

Cambie o elimine la referencia de la variable global desde la directriz de selección o sustituya la variable global de forma que se defina utilizando una cláusula CONSTANT con un valor literal simple.

Sustituya la constante por una constante

BOOLEAN, INTEGER o VARCHAR.

Asegúrese de que no haya expresiones en la condición de búsqueda y que se utilicen solamente predicados básicos o predicados NULL. Elimine las expresiones o predicados no soportados.

**6**

Asegúrese de que se utiliza el carácter de prefijo de compilación condicional solamente con directrices soportadas. Si se ha intentado una directriz de consulta, deberá doblar el carácter del prefijo. Si no se pretende utilizar la compilación condicional, debe delimitar un identificador con caracteres de comillas dobles o eliminar el carácter de subrayado (o de dólar).

**7**

Asegúrese de que el contexto en el que se utiliza la directriz de compilación sea válido. Los contextos válidos incluyen: definiciones de procedimientos de SQL, definiciones de funciones de SQL compilado, definiciones de activadores compiladas y definiciones de paquetes PL/SQL.

**8**

Asegúrese de que no se haya iniciado ninguna directriz de selección antes que finalice una directriz de selección iniciada. Utilice las directrices de selección independientes sin anidamiento, o utilice bloques \_ELSEIF o \_ELSE adicionales para determinar que se han de seleccionar fragmentos de código para la compilación.

**9**

Compruebe la sintaxis de la directriz de selección para garantizar que cada \_IF y \_ELSEIF vaya seguido de una palabra clave \_THEN correspondiente. Además, asegúrese de que la palabra clave \_END complete la directriz de selección.

**10**

Realice los pasos siguientes:

- 1. [Opcional] Altere temporalmente el parámetro de configuración de base de datos SQL\_CCFLAGS mediante el registro especial CURRENT SQL\_CCFLAGS.
- 2. Asigne un valor válido al parámetro de configuración de base de datos SQL\_CCFLAGS.

**sqlcode**: -20521

**sqlstate**: 428HV

**SQL20522N La sentencia no se ha ejecutado correctamente debido a una especificación no válida de la cláusula WITHOUT OVERLAPS. Código de razón** *código-razón***.**

**Explicación:** La especificación de la cláusula WITHOUT OVERLAPS no es válida debido a una de las razones siguientes:

**1**

Un índice particionado no debe especificar BUSINESS\_TIME WITHOUT OVERLAPS si la clave de particionamiento de tabla incluye la columna inicial o la columna final del período BUSINESS\_TIME.

**2**

Las columnas del período especificado no deben especificarse en la cláusula de restricción.

**3**

En DB2 Database para Linux, UNIX y Windows, WITHOUT OVERLAPS sólo puede especificarse en una sentencia CREATE INDEX, y únicamente si el índice se define como UNIQUE. Para DB2 para z/OS, WITHOUT OVERLAPS sólo puede especificarse en una sentencia CREATE o ALTER INDEX si el índice se define como UNIQUE o UNIQUE WHERE NOT NULL.

**4**

Un índice exclusivo no debe especificar BUSINESS\_TIME WITHOUT OVERLAPS si la clave de distribución de tabla incluye la columna inicial o la columna final del período BUSINESS\_TIME.

**5**

Las columnas del período especificado no deben especificarse en la especificación de índice.

No se puede procesar la sentencia.

**Respuesta del Usuario:** Corrija la sintaxis y vuelva a someter la sentencia.

**sqlcode**: -20522

**sqlstate**: 428HW

**SQL20523N La tabla** *nombre-tabla* **se ha especificado como una tabla histórica, pero la definición de tabla no es válida para una tabla histórica. Código de razón** *código-razón***.**

**Explicación:** Para una tabla especificada como tabla histórica en una sentencia CREATE o ALTER, la definición de tabla no es válida por el código de razón indicado:

**1**

La tabla no debe ser una tabla temporal de período del sistema, una tabla histórica, una tabla temporal global declarada, una tabla temporal global creada, una tabla de consulta materializada o una vista. Asimismo, para un servidor DB2 para z/OS, la tabla no debe ser una tabla auxiliar, una tabla clonada, una tabla en la que se ha definido un clon o una tabla que se ha creado implícitamente para una columna XML.

**2**

Para un servidor DB2 para z/OS, la tabla no debe tener una definición de tabla incompleta. Para un servidor DB2 para z/OS, la tabla debe ser la única tabla en el espacio de tablas.

**4**

La tabla no debe contener una columna de identidad, columna de indicación de fecha y hora de cambio de fila, columna de inicio de fila, columna de fin de fila, columna de ID de inicio de transacción o columna de expresión generada.

**5**

La tabla no debe incluir una definición de período.

**6**

La tabla no debe invocarse en ninguna restricción de integridad referencial.

**7**

La tabla histórica debe tener el mismo número y orden de columnas que la tabla utilizada como tabla temporal de período del sistema.

**8**

La tabla no debe contener una columna de etiqueta de seguridad ni debe tener asociada una política de seguridad.

**9**

Para un servidor DB2 para z/OS, si una columna de la tabla temporal de período del sistema se define como ROWID, la columna histórica correspondiente debe definirse como ROWID con el mismo atributo de generación (GENERATED ALWAYS o GENERATED BY DEFAULT).

**10**

Las columnas correspondientes de la tabla temporal de período del sistema y la tabla histórica asociada deben tener estos mismos atributos:

- Nombre
- Tipo de datos
- v Longitud (incluidas la longitud de LOB en línea, la precisión y la escala)
- Atributo nulo
- Atributo oculto
- v Procedimiento de campo (sólo DB2 para  $z$ /OS)
- v Subtipo (atributo FOR BIT, SBCS o MIXED DATA) y CCSID

Para un servidor DB2 para z/OS, la tabla no debe tener definida una máscara de columna o un permiso de fila.

No se puede procesar la sentencia.

**Respuesta del Usuario:** Corrija la sintaxis y vuelva a someter la sentencia.

**sqlcode**: -20523

**sqlstate**: 428HX

**SQL20524N La sentencia no se ha ejecutado correctamente debido a una especificación de período o a una cláusula de período para el período** *nombre-período* **que no es válida. Código de razón** *código-razón***.**

**Explicación:** Una especificación de período o una cláusula de período no son válidas por el código de razón indicado:

#### **1**

El nombre de período se ha especificado más de una vez para la referencia de tabla.

**2**

Se ha especificado el período SYSTEM\_TIME, pero la tabla no es una tabla temporal de período del sistema.

**3**

Cada expresión debe devolver un valor que tiene:

- v un tipo de datos de fecha
- v un tipo de datos de indicación de la hora
- un tipo de datos válido para una representación de datos de una fecha o indicación de la hora

y puede contener cualquiera de los siguientes operandos a los que se da soporte.

- Constante
- Registro especial
- v Variable (variable del lenguaje principal, parámetro de SQL o variable de SQL)
- Marcador de parámetro
- v Función escalar incorporada cuyos argumentos sean operandos soportados (aunque no pueden utilizarse invocaciones de función anidada o funciones definidas por el usuario)
- v Especificación CAST en la que el operando de conversión sea un operando soportado
- v Expresión en la que se utilizan operadores aritméticos y operandos

# **SQL20525N**

Para un servidor DB2 para LUW, la especificación de período se ha especificado con una vista donde la definición de vista incluye una función compilada o una función externa con una indicación de datos distinta de NO SQL.

**5**

Para un servidor DB2 para z/OS, una expresión no debe incluir un huso horario y no debe tener una precisión superior a la precisión de las columnas del período.

**6**

**7**

Se ha especificado FOR SYSTEM\_TIME, pero el valor del registro especial CURRENT TEMPORAL SYSTEM\_TIME no es nulo y la opción de vinculación SYSTIMESENSITIVE se ha establecido en YES.

Se ha especificado FOR BUSINESS\_TIME, pero el valor del registro especial CURRENT TEMPORAL BUSINESS\_TIME no es nulo y la opción de vinculación BUSTIMESENSITIVE se ha establecido en YES.

**8**

La cláusula de período se ha especificado para una tabla que no es una tabla temporal de período de aplicación, o para una vista para la que no se hace referencia a una tabla temporal de período de aplicación en la cláusula FROM más externa de la definición de vista, o se ha definido un activador INSTEAD OF en la vista.

**9**

Se ha especificado una especificación de período o una cláusula de período para un apodo o un objeto remoto.

No se puede procesar la sentencia.

**Respuesta del Usuario:** Corrija la sintaxis y vuelva a someter la sentencia.

**sqlcode**: -20524

**sqlstate**: 428HY

### **SQL20525N La acción solicitada no es válida para la tabla** *nombre-tabla* **porque la tabla corresponde a un tipo incorrecto. Código de razón** *código-razón***.**

**Explicación:** La tabla no puede utilizarse como se especifica por el código de razón indicado:

**1**

Se ha especificado una sentencia ALTER TABLE con una cláusula ADD PERIOD, pero la tabla es una tabla histórica y no puede definirse un período para una tabla histórica.

**2**

**3**

Se ha especificado una sentencia ALTER TABLE con una cláusula DROP PERIOD, pero la tabla es una tabla temporal de período del sistema y el período no puede descartarse.

Se ha especificado una sentencia ALTER TABLE con una cláusula ALTER VERSIONING, pero la tabla no es una tabla temporal de período del sistema.

**4**

**5**

Se ha especificado una sentencia ALTER TABLE con una cláusula DROP VERSIONING, pero la tabla no es una tabla temporal de período del sistema.

Se ha especificado una sentencia ALTER TABLE con una cláusula DROP VERSIONING con la palabra clave RESTRICT, pero la creación de versiones de datos del sistema no puede descartarse si existen activadores, funciones, procedimientos, vistas o tablas de consulta materializada que hacen referencia a versiones históricas de filas en la tabla.

**6**

Se ha especificado una sentencia ALTER TABLE con una cláusula DROP PARTITION para una tabla temporal de período del sistema o una tabla histórica.

**7**

**8**

Para DB2 para z/OS, se ha especificado una sentencia ALTER TABLE con una cláusula ROTATE PARTITION para una tabla temporal de período del sistema o una tabla histórica.

Para DB2 para z/OS, se ha especificado una sentencia ALTER TABLE con una cláusula ADD CLONE para una tabla que es una tabla temporal de período del sistema o una tabla histórica.

**9**

Una sentencia TRUNCATE ha intentado truncar una tabla, pero la tabla es una tabla temporal de período del sistema.

**10**

Para DB2 para z/OS, una sentencia ALTER TABLESPACE ha intentado alterar el CCSID

de un espacio de tablas que contiene una tabla temporal de período del sistema o una tabla histórica.

#### **11**

Una sentencia CREATE o ALTER TABLE ha intentado definir una restricción referencial en la que la tabla padre o hija es una tabla histórica.

**12**

Para DB2 para Linux, UNIX y Windows, se ha especificado una sentencia ALTER TABLE con una cláusula DETACH PARTITION para una tabla temporal de período del sistema.

## **13**

Se ha especificado una sentencia ALTER TABLE con una cláusula ADD COLUMN para una tabla histórica.

## **16**

Se ha especificado una sentencia ALTER TABLE para añadir una columna generada a una tabla temporal de período del sistema.

## **17**

Para DB2 para Linux, UNIX y Windows, se ha especificado una sentencia ALTER TABLE con ACTIVATE NOT LOGGED INITIALLY para una tabla temporal de período del sistema o una tabla histórica.

**18**

Para DB2 para Linux, UNIX y Windows, se ha especificado una sentencia ALTER TABLE con ADD SECURITY POLICY INITIALLY para una tabla temporal de período del sistema o una tabla histórica.

No se puede procesar la sentencia.

**Respuesta del Usuario:** Cambie la sentencia para especificar el nombre de la tabla para la que la acción es válida o bien especifique una acción distinta para la tabla.

**sqlcode**: -20525

**sqlstate**: 428HZ

## **SQL20526N La variable** *nombre-variable* **es el destino de dos o más asignaciones sin orden definido de asignación.**

**Explicación:** Una variable es el destino de dos o más asignaciones sin orden definido de asignación. Pueden existir varias asignaciones de una variable en el caso de que una variable de la parte izquierda de una sentencia de variable SET también se utilice como parámetro de salida de una función en la parte derecha de dicha sentencia.

En el ejemplo siguiente, supongamos que la función mi\_función se ha declarado con un parámetro OUT. En el ejemplo, la variable denominada mi\_variable es el destino de dos asignaciones:

CREATE VARIABLE mi\_variable INTEGER;

SET mi\_variable = mi\_función( mi\_variable );

**Respuesta del Usuario:** Cambie una o más de las referencias a la variable por una variable diferente.

**sqlcode**: -20526

**sqlstate**: 42810

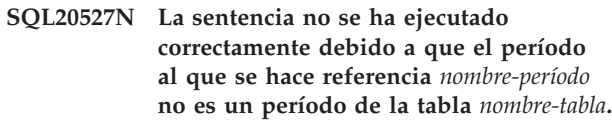

**Explicación:** No aparece ningún período con el *nombre-período* especificado en la tabla *nombre-tabla*.

No se puede procesar la sentencia.

**Respuesta del Usuario:** Verifique que los nombres del período y de la tabla se han especificado correctamente (incluidos los calificadores necesarios) en la sentencia de SQL. Emita de nuevo la sentencia.

**sqlcode**: -20527

**sqlstate**: 4274M

**SQL20528N El destino de la operación de cambio de datos es una tabla** *nombre-tabla***, que incluye un período** *nombre-período***. La operación de cambio de datos no se ha ejecutado correctamente debido a que una fila que ha intentado modificar también había sido modificada por otra transacción.**

**Explicación:** La tabla *nombre-tabla* es una tabla temporal de período del sistema. La tabla incluye un período *nombre-período*. La operación de cambio de datos solicitada ha intentado cambiar una fila que otra transacción ha modificado y se produciría una situación por la que el valor de la columna de inicio de la fila de la tabla histórica asociada es mayor que el valor de columna de fin. Esto se puede producir por cualquiera de las razones siguientes:

- Otra transacción ha actualizado o insertado una fila después de que se haya iniciado la transacción de la sentencia fallida. El resultado es un valor de indicación de fecha y hora posterior en la columna de inicio de fila al que la sentencia fallida utilizaría si actualizara o eliminara esa misma fila.
- v En la tabla temporal del período del sistema se han cargado datos con valores correspondientes a la columna de inicio de fila que alteran temporalmente los valores generados. El valor de columna de inicio

# **SQL20530N • SQL20534W**

de fila que se ha cargado será relativo en el futuro a la indicación de fecha y hora que utilizaría la transacción fallida.

La operación solicitada no puede realizarse.

**Respuesta del Usuario:** Vuelva a intentar la sentencia. El parámetro de configuración systime\_period\_adj puede establecerse para permitir que los valores afectados se ajusten para que sean exclusivos. Póngase en contacto con el administrador del sistema.

**sqlcode**: -20528

**sqlstate**: 57062

#### **SQL20530N Una sentencia ofuscada no es válida. Código de razón=***cr***.**

**Explicación:** Se ha producido un error al procesar una sentencia de definición de datos que incluye la cláusula WRAPPED. Las razones posibles son las siguientes:

**1**

La sentencia se ha derivado en una plataforma o una versión que no está soportada.

**2**

La parte ofuscada de la sentencia está dañada.

**Respuesta del Usuario:** Asegúrese de que la sentencia se ha derivado en una plataforma soportada y de que no está dañada.

**sqlcode**: -20530

**sqlstate**: 42638

**SQL20531N El número de versión** *versión-de-flujo* **especificada en un valor de XML binario no recibe soporte. La última versión que recibe soporte es** *última-versión***.**

**Explicación:** La versión especificada no da soporte al formato XML binario. Un valor 0 (cero) para la última versión soportada indica que la plataforma no da soporte al formato XML binario. Un valor \*N para el número de versión especificado indica que la versión no puede determinarse porque el servidor no ha podido leer el formato XML binario.

**Respuesta del Usuario:** Utilice un servidor que dé soporte al formato XML binario.

**sqlcode**: -20531

**sqlstate**: 22544

**SQL20532N El mandato o la llamada a la función de API no se ha ejecutado correctamente porque el mandato o la función de API se ha dejado de mantener. Nombre de mandato o de función de API:** *nombre-mandato-o-función***.**

**Explicación:** Este mensaje se devuelve cuando se intenta ejecutar un mandato o una función de API que se ha dejado de mantener.

**Respuesta del Usuario:** Determine qué acciones debe realizar para poder ejecutar la misma tarea con otros mandatos o funciones de API revisando la información relacionada en el Centro de información de DB2.

Actualice los scripts y aplicaciones automatizados para utilizar distintos mandatos o funciones de API con el fin de poder ejecutar la misma tarea.

**sqlcode**: -20532

**sqlstate**: 560CZ

**SQL20533N La sentencia SELECT no se ha ejecutado correctamente porque se ha especificado un tipo de datos que no recibe soporte en la cláusula de correlación con tipo. Columna con tipo de datos no soportado:** *nombre-columna***.**

**Explicación:** La cláusula de correlación con tipo en la subselección de una sentencia SELECT se utiliza para definir el aspecto y el contenido de la tabla que una función de tabla genérica genera.

Este mensaje se devuelve cuando el tipo de datos especificado en la cláusula de correlación con tipo no recibe soporte.

**Respuesta del Usuario:** Vuelva a ejecutar la sentencia SELECT, especificando sólo tipos de datos soportados en la cláusula de correlación con tipo.

**sqlcode**: -20533

**sqlstate**: 429BB

### **SQL20534W El esquema** *nombre-esquema* **incluye una o más tablas con el atributo** *opción-captura-datos1***, que es distinto del atributo de esquema** *opción-captura-datos2***.**

**Explicación:** El valor DATA CAPTURE para una o más de las tablas del esquema es distinto del valor del nivel de esquema.

Puede establecer el atributo DATA CAPTURE de forma distinta en los niveles de tabla y de esquema porque el valor del atributo DATA CAPTURE para una tabla es independiente del valor del nivel de esquema.

Después de haber establecido el atributo DATA CAPTURE en el nivel de esquema, las nuevas tablas que se crean heredan el valor del nivel de esquema si no se especifica uno en el nivel de la tabla.

**Respuesta del Usuario:** Para buscar la lista de tablas que tienen el atributo DATA CAPTURE establecido en CHANGES, emita la consulta siguiente:

SELECT TABNAME, TABSCHEMA FROM SYSCAT.TABLES WHERE TYPE IN ('T','S','L') AND DATACAPTURE <> 'N'

Para buscar la lista de tablas que tienen el atributo DATA CAPTURE establecido en NONE, emita la consulta siguiente:

SELECT TABNAME, TABSCHEMA FROM SYSCAT.TABLES WHERE TYPE IN ('T','S','L') AND DATACAPTURE = 'N'

**sqlcode**: +20534

**sqlstate**: 01696

**SQL20535N La operación de cambio de datos** *operación* **no está soportada para el objeto de destino** *nombre\_objeto* **debido a una especificación implícita o explícita de período que implica a** *nombre\_período***. Código de razón:** *código-razón***.**

**Explicación:** La operación de cambio de datos no está soportada porque el destino de la operación hace referencia a una tabla temporal y se definió una especificación de período. La especificación de período se hizo implícitamente mediante un registro especial, o bien explícitamente en la selección completa definida como destino. El código de razón indicado proporciona más información:

**1**

**2**

El registro especial CURRENT TEMPORAL SYSTEM\_TIME contiene un valor no nulo y el destino de la operación de cambio de datos en una tabla temporal de período del sistema (directa o indirectamente). Los datos de una tabla temporal de período del sistema no pueden cambiarse cuando la especificación del período está activa. El destino de la sentencia de cambio de datos es uno de los siguientes:

- v una tabla temporal de período del sistema
- v una vista definida con una selección completa externa que hace referencia a una tabla temporal de período de sistema en la cláusula FROM (directa o indirectamente) y que no tiene un activador INSTEAD OF definido para la operación de cambio de datos
- v una selección completa que hace referencia a una tabla temporal de período de sistema en la cláusula FROM (directa o indirectamente)

El registro especial CURRENT TEMPORAL SYSTEM\_TIME contiene un valor no nulo y el destino de la sentencia de cambio de datos es una vista definida utilizando WITH CHECK OPTION. La sentencia de cambio de datos no se puede procesar porque la definición de

vista incluye una cláusula WHERE que contiene uno de los siguientes elementos de sintaxis:

- una subconsulta que hace referencia a una tabla temporal de período de sistema (directa o indirectamente)
- v una invocación de una rutina de SQL que tiene un paquete asociado
- v una invocación de una rutina externa con indicación de acceso a los datos que no es NO SQL

**3**

El destino de la sentencia de cambio de datos se especifica como una selección completa que hace referencia a una vista de la cláusula FROM seguida de una especificación de período para SYSTEM\_TIME. La vista a la que se hace referencia está definida con WITH CHECK OPTION. La sentencia de cambio de datos no se puede procesar porque la definición de vista incluye una cláusula WHERE que contiene uno de los siguientes elementos de sintaxis:

- v una subconsulta que hace referencia a una tabla temporal de período de sistema (directa o indirectamente)
- v una invocación de una rutina de SQL que tiene un paquete asociado
- una invocación de una rutina externa con indicación de acceso a los datos que no es NO SQL
- **4**

El registro especial CURRENT TEMPORAL BUSINESS\_TIME contiene un valor no nulo y el destino de la sentencia de cambio de datos es una vista definida utilizando WITH CHECK option. La sentencia de cambio de datos no se puede procesar porque la definición de vista incluye una cláusula WHERE que contiene uno de los siguientes elementos de sintaxis:

- v una subconsulta que hace referencia a una tabla temporal de período de aplicación (directa o indirectamente)
- v una invocación de una rutina de SQL que tiene un paquete asociado
- una invocación de una rutina externa con indicación de acceso a los datos que no es NO SQL

**5**

El destino de la sentencia de cambio de datos se especifica como una selección completa que hace referencia a una vista de la cláusula FROM seguida de una especificación de período para BUSINESS\_TIME. La vista a la que se hace referencia está definida con WITH CHECK OPTION. La sentencia de cambio de datos no se puede procesar porque la definición de vista incluye una cláusula WHERE que contiene uno de los siguientes elementos de sintaxis:

- una subconsulta que hace referencia a una tabla temporal de período de aplicación (directa o indirectamente)
- v una invocación de una rutina de SQL que tiene un paquete asociado
- una invocación de una rutina externa con indicación de acceso a los datos que no es NO SQL

No se puede procesar la sentencia.

**Respuesta del Usuario:** Lleve a cabo la acción apropiada correspondiente al código de razón:

**1**

Establezca el registro especial CURRENT TEMPORAL SYSTEM\_TIME con el valor nulo y repita la operación de cambio de datos. Si la sentencia se incluye en un paquete de aplicación que no debería ser sensible al valor del registro especial CURRENT TEMPORAL SYSTEM\_TIME, vincule el paquete utilizando SYSTIMESENSITIVE NO.

**2**

Establezca el registro especial CURRENT TEMPORAL SYSTEM\_TIME con el valor nulo y repita la operación de cambio de datos. Si la sentencia se incluye en un paquete de aplicación que no debería ser sensible al valor del registro especial CURRENT TEMPORAL SYSTEM\_TIME, vincule el paquete utilizando SYSTIMESENSITIVE NO. Como alternativa, sustituya la referencia a la vista por otra vista que esté definida sin WITH CHECK OPTION si la comprobación asociada de cambios de datos no es necesaria.

**3**

Elimine la especificación de período en la selección completa de destino de la operación de cambio de datos. Como alternativa, sustituya la referencia a la vista por otra vista que esté definida sin WITH CHECK OPTION si la comprobación asociada de cambios de datos no es necesaria.

**4**

Establezca el registro especial CURRENT TEMPORAL BUSINESS\_TIME con el valor nulo y repita la operación de cambio de datos. Si la sentencia se incluye en un paquete de aplicación que no debería ser sensible al valor del registro especial CURRENT TEMPORAL

BUSINESS\_TIME, vincule el paquete utilizando BUSTIMESENSITIVE NO.

**5**

Elimine la especificación de período en la selección completa de destino de la operación de cambio de datos y utilice predicados explícitos en la cláusula WHERE de la selección completa para especificar las filas de destino correspondientes a la operación de cambio de datos.

**sqlcode**: -20535

**sqlstate**: 51046

## **SQL20536N La operación no puede procesarse porque implica a un índice de texto. Código de razón =** *código-razón***.**

**Explicación:** La operación tiene directamente como destino un índice de texto o bien tiene un índice de texto que depende del resultado de la operación. La operación no puede continuar debido al índice de texto. La razón específica se indica mediante el código de razón.

- 1. Existe un índice de texto en la tabla que la operación ha solicitado descartar.
- 2. Un índice de texto es el destino de un mandato RUNSTATS.
- 3. Un índice de texto es el destino de un mandato REORG.

#### **Respuesta del Usuario:**

- 1. Si la tabla debe descartarse, descarte primero los índices de texto de la tabla.
- 2. Elimine la referencia al índice de texto del mandato RUNSTATS. No pueden recopilarse estadísticas en los índices de texto.
- 3. Elimine la referencia al índice de texto del mandato REORG. Los índices de texto no pueden reorganizarse.

**SQL20537W La captación de múltiples filas en matrices de variables del lenguaje principal puede ejecutarse utilizando el tamaño de matriz mínimo** *tamaño-matriz-mínimo* **del conjunto de matrices de variables del lenguaje principal y de matrices de indicadores como límite máximo para el número de filas que se pueden captar.**

**Explicación:** La opción de precompilación COMPATIBILITY\_MODE ORA permite utilizar matrices de variables del lenguaje principal y matrices de indicadores en la sentencia FETCH para habilitar la recuperación de múltiples filas en los elementos de matriz usando una única sentencia FETCH. El número

de filas que se pueden recuperar viene determinado por el tamaño de las matrices. Normalmente se utiliza el mismo tamaño cuando las matrices se declaran en la sección de declaración de la variable de sistema principal.

Este mensaje se devuelve cuando se utiliza la opción de precompilación COMPATIBILITY\_MODE ORA y las matrices de variables del lenguaje principal y las matrices de indicadores especificadas en un sentencia FETCH se declaran con tamaños de matriz diferentes. Se utiliza el tamaño de matriz mínimo del conjunto de matrices de variables del lenguaje principal y de matrices de indicadores como límite máximo para el número de filas que se pueden captar. Las matrices de variables del lenguaje principal y las matrices de indicadores solamente incluirán datos que no superen el tamaño de la matriz más pequeña.

**Respuesta del Usuario:** Para evitar que se devuelva este aviso durante la precompilación, cambie las matrices de variables del lenguaje principal y las matrices de indicadores declaradas en la sección de declaración de la variable del lenguaje principal y utilizadas en la sentencia FETCH de forma que todos los tamaños de matriz sean iguales.

**sqlcode**: +20537

**sqlstate**: 01697

**SQL20538W Se ha cambiado un permiso o máscara para la tabla** *nombre-tabla***. Es posible que este cambio requiera que se cambien los permisos o máscaras de una tabla de consulta materializada (MQT) basada en esta tabla para mantener la seguridad de los datos.**

**Explicación:** Se ha creado, alterado o descartado un permiso o máscara para la tabla *nombre-tabla*. Al menos una MQT está basada en esta tabla que tiene controlado el acceso utilizando máscaras o permisos, distintos al permiso por omisión. La MQT incluye los datos de la tabla base *nombre-tabla*. Para mantener la seguridad de los datos, el cambio de control de acceso realizado en la tabla base de la MQT debe quedar reflejado en los permisos y máscaras de la MQT.

**Respuesta del Usuario:** Verifique que los permisos y máscaras de cada MQT que esté basada en la tabla *nombre-tabla* sean coherentes con el control de acceso de la tabla base *nombre-tabla*.

**sqlcode**: +20538

**sqlstate**: 01698

## **SQL20539N La consulta ha fallado porque se utiliza un valor negativo o el valor nulo en las palabras clave de la cláusula.**

**Explicación:** Una consulta también puede incluir una cláusula OFFSET para empezar a recuperar filas

empezando en un número de fila especificado. Una consulta puede incluir una cláusula FETCH FIRST o una cláusula LIMIT (con o sin cláusula OFFSET asociada) para controlar el número de filas que se generan a partir de una consulta. El valor del número de filas para estas cláusulas se puede especificar como una expresión que se evalúa en la hora de apertura de consulta y debe dar como resultado un valor de constante numérica positiva para la consulta.

La expresión especificada para la cláusula indicada genera un valor negativo o el valor nulo.

**Respuesta del Usuario:** Cambie la expresión para que genere un número positivo y vuelva a ejecutar la consulta.

**sqlcode**: -20539

**sqlstate**: 2201W, 2201X

## **SQL20540N Una transacción autónoma que ejecutaba un procedimiento ha terminado de forma anómala. Nombre de la rutina:** *nombre-rutina***. Nombre específico:** *nombre-específico***. Código de razón:** *código-razón***.**

**Explicación:** Se puede definir un procedimiento como AUTONOMOUS, para que su ejecución se produzca dentro de una transacción autónoma diferente. Es posible que la ejecución del procedimiento haya encontrado un error que necesite que el procedimiento termine y que la transacción autónoma se retrotraiga sin retrotraer la transacción padre o de llamada. Este mensaje se genera cuando el procedimiento autónomo se ha terminado con un error que, normalmente, provoca que la transacción se retrotraiga. En dicho caso, la transacción autónoma del procedimiento autónomo se retrotrae sin que afecte a la transacción de llamada. Los posibles códigos de razón para este mensaje son los SQLCODE que terminaron el procedimiento autónomo.

**Respuesta del Usuario:** Compruebe el mensaje asociado con el SQLCODE en el código de razón y utilice la información que encuentre para determinar el motivo por el que se terminó el procedimiento autónomo. Corrija los problemas del procedimiento autónomo o de la aplicación de llamada y vuelva a ejecutar el procedimiento.

## **SQL20542N La sentencia no se ha ejecutado porque se ha sobrepasado el número máximo de intentos de migración tras error sin fisuras de redirección de cliente.**

**Explicación:** Si se descarta una conexión con una base de datos, el redireccionamiento de cliente automático (ACR) intentará volver a conectarse con la base de datos mediante un servidor alternativo y, a continuación, reconstruir el entorno de ejecución. Si se utiliza la función de redireccionamiento de cliente

# **SQL20547N**

automático sin fisuras, la reconexión y la migración tras error serán transparentes para la aplicación de base de datos. Si el primer intento de migración tras error sin fisuras no es correcto, ACR seguirá intentando efectuar la operación varias veces hasta que la migración tras error sea correcta o hasta que se haya efectuado el número máximo de intentos de migración tras error.

Este mensaje se genera cuando ACR ha intentado efectuar una migración sin fisuras más veces que el número máximo de intentos permitidos.

Cuando se genera este mensaje, la conexión de base de datos está en estado abierto.

**Respuesta del Usuario:** Ejecute la sentencia de nuevo.

Si el error sigue produciéndose, ejecute los pasos de resolución de problemas siguientes:

- 1. Recoja información de las anotaciones cronológicas de diagnóstico en el cliente y en el servidor.
- 2. Investigue por qué la conexión con el servidor de bases de datos se ha pedido.

**sqlcode**: -20542

**sqlstate**: 54068

**SQL20547N La sentencia ha fallado porque el destino de una asignación es una variable global de sólo lectura. Nombre de variable:** *nombre-variable***.**

**Explicación:** Las variables globales en general pueden utilizarse como el destino de una asignación en varias sentencias SQL con el acceso de grabación adecuado. Sin embargo, la definición de algunas variables globales hace que sean de sólo lectura. Esto se aplica a algunas variables globales incorporadas así como a variables globales definidas por el usuario que se han definido utilizando la cláusula CONSTANT,

Una variable global que sea de sólo lectura no puede utilizarse en una sentencia de SQL como destino de una asignación.

**Respuesta del Usuario:** Cambie el nombre de la variable de destino de modo que no haga referencia a una variable global de sólo lectura.

**sqlcode**: -20547

**sqlstate**: 428I3

# **Capítulo 22. SQL21000 - SQL21499**

## **SQL21000N La opción de búsqueda de texto no está instalada o no está bien configurada.**

## **Explicación:**

- 1. DB2 Text Search o DB2 Net Search Extender no está instalado o no está bien configurado en este servidor. Una de las funciones de búsqueda de texto debe estar bien configurada y debe haberse iniciado en el sistema si se desea utilizar una función de búsqueda de texto como CONTAINS, SCORE o NUMBEROFMATCHES, o el mandato DESCRIBE TEXT SEARCH INDEXES.
- 2. No se da soporte a DB2 Text Search en un entorno DB2 pureCluster.

#### **Respuesta del Usuario:**

- 1. Asegúrese de que DB2 Text Search o DB2 Net Search Extender esté bien instalado y configurado y que la base de datos esté habilitada para la búsqueda de texto.
- 2. Inhabilite la característica DB2 pureCluster para utilizar DB2 Text Search.

**sqlcode**: -21000

**sqlstate**: 42724

**SQL21002N Ha fallado una copia de seguridad selectiva. La base de datos que se está copiando está configurada para utilizar archivos de registro en bruto, pero éstos no se pueden utilizar en las copias de seguridad selectivas.**

**Explicación:** No puede realizar una copia de seguridad selectiva en una base de datos donde se utiliza un dispositivo en bruto para el registro cronológico de bases de datos.

La copia de seguridad selectiva ha fallado.

**Respuesta del Usuario:** Tiene dos opciones:

- v Aunque no puede realizar una copia de seguridad selectiva en una base de datos donde se utiliza un dispositivo en bruto para el registro cronológico de bases de datos, puede efectuar una copia de seguridad normal en tales bases de datos.
- v Puede reconfigurar la vía de acceso de archivos de anotaciones cronológicas de la base de datos para que incluya archivos en lugar de un dispositivo en bruto y luego ejecutar una copia de seguridad selectiva.

# **Capítulo 23. SQL22000 - SQL22499**

**SQL22000W No se puede encontrar la configuración solicitada para el objeto** *nombre-objeto***. Se devuelve la configuración por omisión para** *tipo-objeto***.**

**Explicación:** El objeto no tiene una configuración propia específica, por lo que la configuración por omisión para dicho tipo de objeto se devolverá.

**Respuesta del Usuario:** Si el comportamiento de la configuración por omisión es correcto, no se debe llevar a cabo ninguna acción.

**SQL22001W No se puede encontrar la configuración por omisión para el objeto** *nombre-objeto***. Se devuelve la configuración de instalación para** *tipo-objeto***.**

**Explicación:** El objeto no tiene una configuración propia específica, por lo que la configuración de instalación para dicho tipo de objeto se devolverá.

**Respuesta del Usuario:** Si el comportamiento de la configuración de instalación es correcto, no se debe llevar a cabo ninguna acción.

#### **SQL22004N No se puede encontrar la configuración solicitada para el objeto dado. Se devuelve la configuración por omisión para** *nombre-objeto***.**

**Explicación:** El objeto no tiene una configuración propia específica, por lo que la configuración por omisión para dicho tipo de objeto se devolverá.

**Respuesta del Usuario:** Si el comportamiento de la configuración por omisión es correcto, no se debe llevar a cabo ninguna acción.

**SQL22005N No se puede encontrar la configuración por omisión para el objeto dado, se devuelve la configuración de instalación para** *nombre-objeto***.**

**Explicación:** El objeto no tiene una configuración propia específica, por lo que la configuración de instalación para dicho tipo de objeto se devolverá.

**Respuesta del Usuario:** Si el comportamiento de la configuración de instalación es correcto, no se debe llevar a cabo ninguna acción.

## **SQL22006N No se puede actualizar** *acción-objeto-o-nombre-contacto* **porque no existe.**

**Explicación:** Se ha solicitado a la API la actualización

de la configuración de un elemento que no existe.

**Respuesta del Usuario:** Cree el elemento y, a continuación, vuelva a emitir la llamada a la API.

**SQL22007N SQL22007N El nombre o identificador de Indicador de salud especificado,** *nombre-Indicador-salud***, no es válido.**

**Explicación:** La acción solicitada únicamente puede realizarse con un Indicador de salud válido. El Indicador de salud proporcionado no existe.

**Respuesta del Usuario:** Determine el identificador o nombre correcto y vuelva a someter la petición.

**SQL22008N El valor** *valor-parámetro* **del parámetro** *nombre-parámetro* **no tiene el formato, tipo o valor correcto.**

**Explicación:** La acción solicitada no se puede llevar a cabo porque el valor proporcionado para este parámetro no tiene un formato, tipo o valor aceptables.

**Respuesta del Usuario:** Determine el formato y tipo correcto, o el valor, para este parámetro y vuelva a someter la petición.

**SQL22009N No existe ninguna información de contacto de salud para esta instancia.**

**Explicación:** No existe ninguna información de contacto de salud para esta instancia.

**Respuesta del Usuario:** Si el comportamiento de la información de contacto actual es correcto, no se debe llevar a cabo ninguna acción.

**SQL22010N El valor** *valor-parámetro* **del parámetro** *nombre-parámetro* **no está dentro del rango de valores aceptable para este parámetro, que es mayor que** *valor-máx-parámetro* **o menor que** *valor-mín-parámetro***.**

**Explicación:** La acción solicitada no se puede llevar a cabo porque el valor proporcionado para este parámetro no está dentro del rango de valores aceptables.

**Respuesta del Usuario:** Vuelva a someter la petición con un valor aceptable para este parámetro.

**SQL22011W No se puede encontrar la configuración para** *nombre-objeto-o-tipo***.**

**Explicación:** El objeto o tipo de objeto no tiene una

configuración específica ni configuración por omisión que sea propia de él.

**Respuesta del Usuario:** No es necesaria ninguna acción.

#### **SQL22012W No se ha podido conectar con la instancia implícita.**

**Explicación:** No existe una conexión explícita con la instancia y no se ha podido realizar una conexión implícita con la instancia por omisión. El mandato no se puede ejecutar.

**Respuesta del Usuario:** Compruebe que DB2 está iniciado y que las variables de entorno están definidas correctamente.

**SQL22013N No se puede añadir** *obj-act-contact* **porque ya existe.**

**Explicación:** Se ha solicitado a la API que añada una acción o notificación que ya existe.

**Respuesta del Usuario:** Modifique o suprima las acciones y notificaciones existentes.

#### **SQL22014W El supervisor de salud no ha devuelto ningún dato relacionado con la salud.**

**Explicación:** No existen datos de salud para esta instancia o el supervisor de salud está desactivado.

**Respuesta del Usuario:** Verifique si el supervisor de salud se ejecuta en esta instancia.

#### **SQL22015N El identificador o el nombre del Indicador de salud especificado,** *nombre-Indicador-Salud* **no es válido para este tipo de objeto.**

**Explicación:** El Indicador de salud suministrado no existe para este tipo de objeto.

**Respuesta del Usuario:** Verifique el tipo de objeto y el identificador o el nombre, y vuelva a someter la petición.

**SQL22016N El Supervisor de salud no ha devuelto recomendaciones para el indicador de salud** *nombre-indicador-salud***. Código de razón =** *código-razón***.**

**Explicación:** El Supervisor de salud no ha devuelto ninguna recomendación. La explicación correspondiente al código de razón es:

- 1. El indicador de salud no está en estado de alerta.
- 2. El indicador de salud todavía no se ha evaluado.
- 3. El indicador de salud está inhabilitado.

**Respuesta del Usuario:** La acción correspondiente al código de razón es:

- 1. Verifique que el indicador de salud esté en estado de alerta. Es posible que ya se haya solucionado el problema. También es posible que el indicador de salud esté fluctuando entre los estados normal y en alerta. Si el indicador está fluctuando, es posible que la sensibilidad del indicador de salud esté establecida en un valor muy bajo y que el indicador de salud esté reaccionando a cambios en el uso del sistema. Si este fuera el caso, plantéese aumentar la sensibilidad utilizando el mandato UPDATE ALERT CONFIGURATION.
- 2. Espere al menos un intervalo completo de renovación del indicador de salud para asegurarse de que el indicador de salud se haya evaluado. Vuelva a someter la petición.
- 3. Habilite el indicador de salud utilizando el mandato UPDATE ALERT CONFIGURATION. Espere hasta que se haya evaluado el indicador de salud y, a continuación, vuelva a someter la petición.

Si el problema continúa, póngase en contacto con el Centro de soporte al cliente de IBM.

**SQL22017N Se ha producido un error no grave mientras se generaban recomendaciones en el Supervisor de salud. SQLCODE =** *sqlcode***.**

**Explicación:** El Supervisor de salud ha encontrado un error no grave mientras intentaba recuperar recomendaciones para el indicador de salud especificado.

**Respuesta del Usuario:** Corrija el error tal como se indica en SQLCODE. Vuelva a someter la petición de recomendación.

Si el problema continúa, póngase en contacto con el Centro de soporte al cliente de IBM.

## **SQL22018W No se han podido recuperar los datos de recopilación de este indicador de salud.**

**Explicación:** Los datos de recopilación se almacenan en tablas de la base de datos. Los datos de la tabla no se han podido recuperar porque no se podía acceder a la tabla o porque se ha modificado la tabla de su definición original y las columnas correctas ya no existen.

**Respuesta del Usuario:** Si el problema continúa, póngase en contacto con el Centro de soporte al cliente de IBM.

## **SQL22019N Se ha detenido el proceso del Supervisor de salud a causa de un error no esperado. Código de razón =** *código-razón***.**

**Respuesta del Usuario:** Si el problema continúa, póngase en contacto con el Centro de soporte al cliente de IBM.

**SQL22020N Se ha detenido el proceso del Supervisor de salud porque se ha alcanzado el límite superior del segmento de memoria compartida. El tamaño actual es** *tamaño***.**

**Respuesta del Usuario:** Si el problema continúa, póngase en contacto con el Centro de soporte al cliente de IBM.

#### **SQL22021N Se ha desactivado la automatización.**

**Explicación:** El programa de utilidad necesario no se puede llevar a cabo porque el conmutador de automatización está desconectado actualmente.

**Respuesta del Usuario:** Intente una de las acciones siguientes:

- v Solucione el problema según la recomendación proporcionada por el Supervisor de salud.
- v Conecte el conmutador de automatización correspondiente.

**SQL22022N La duración de la ventana de mantenimiento no es suficientemente larga para ejecutar la actividad de mantenimiento.**

**Explicación:** El programa de utilidad necesario no se puede ejecutar porque la ventana de mantenimiento definida en la configuración de mantenimiento automático no tiene una duración adecuada.

**Respuesta del Usuario:** Intente una de las acciones siguientes:

- v Solucione el problema según la recomendación proporcionada por el Supervisor de salud.
- v Aumente la duración de la ventana de mantenimiento para la actividad de mantenimiento automático correspondiente.

#### **SQL22025N Se ha especificado un argumento de entrada no válido para el procedimiento reorgchk almacenado.**

**Explicación:** Para el primer argumento del procedimiento almacenado sólo están soportados 'T' y 'S'. Si se ha especificado 'T' como primer argumento, el segundo argumento al procedimiento almacenado debe ser un nombre de tabla completo como <esquema.nombre-tabla>.

**Respuesta del Usuario:** Vuelva a someter con los argumentos de entrada válidos.

#### **SQL22200N El Servidor de administración de DB2 no puede detenerse.**

**Explicación:** El Servidor de administración de DB2 no puede detenerse, porque actualmente está manejando al menos una petición de un cliente.

**Respuesta del Usuario:** Emita el mandato DB2ADMIN STOP con la opción /FORCE para cancelar todas las peticiones actuales manejadas por el Servidor de administración de DB2 y forzar la detención del Servidor de administración de DB2.

#### **SQL22201N El Servidor de administración de DB2 no pudo autentificar al usuario** *ID-autorización* **en el sistema principal** *nombre-sistema-principal***. Código de razón** *código-razón***.**

**Explicación:** El Servidor de administración de DB2 no ha podido autentificar el usuario *ID-autorización* por la siguiente razón:

- 1. ID de usuario o contraseña no válidos.
- 2. Contraseña caducada.
- 3. La cuenta del usuario está inhabilitada.
- 4. La cuenta del usuario está restringida.
- 5. El Servidor de administración de DB2 no puede procesar las peticiones sometidas como usuario root.
- 6. Ha fallado la autorización.

**Respuesta del Usuario:** Según el código de razón, intente las acciones siguientes:

- 1. Verifique que se ha especificado un ID de usuario y una contraseña válidos para el sistema principal *nombre-sisprinc*.
- 2. Cambie la contraseña en el sistema principal *nombre-sisprinc* para el usuario *ID-autorización*. Solicite ayuda al administrador del sistema. Vuelva a intentar la petición cuando haya cambiado la contraseña.
- 3. Consulte al administrador del sistema para desbloquear la cuenta.
- 4. Consulte al administrador del sistema para averiguar cuáles son las restricciones que se han puesto sobre la cuenta.
- 5. Vuelva a someter la petición como usuario que no sea el usuario root.
- 6. Se ha producido un error interno de autentificación.

Si sigue recibiendo este mensaje después de intentar las soluciones sugeridas, póngase en contacto con el Centro de soporte al cliente de IBM.

## **SQL22202W No se puede inmovilizar el Servidor de administración de DB2. Código de razón** *código-razón***.**

**Explicación:** La operación de inmovilización del Servidor de administración de DB2 ha fallado por una de las razones siguientes:

1. El Servidor de administración de DB2 ya está inmovilizado.

# **SQL22203W • SQL22206N**

2. El Servidor de administración de DB2 está procesando peticiones en nombre de clientes de DB2.

**Respuesta del Usuario:** Según cuál haya sido la razón de la anomalía, intente una de las acciones siguientes:

- 1. No es necesaria ninguna acción.
- 2. Espere a que el Servidor de administración de DB2 no esté procesando ninguna petición o vuelva a someter la petición de inmovilización y especifique la opción de forzar. Forzar una inmovilización terminará las peticiones que estén procesándose.

## **SQL22203W No puede eliminarse la inmovilización del Servidor de administración de DB2. Código de razón** *código-razón***.**

**Explicación:** La operación de eliminación de la inmovilización del Servidor de administración de DB2 ha fallado por una de las razones siguientes:

- 1. El Servidor de administración de DB2 no está inmovilizado.
- 2. Se está procesando como mínimo una petición de administración.

**Respuesta del Usuario:** Según cuál haya sido la razón de la anomalía, intente una de las acciones siguientes:

- 1. No es necesaria ninguna acción.
- 2. Espere a que el Servidor de administración de DB2 haya completado el proceso de todas las peticiones de administración, o vuelva a someter la petición de eliminación de inmovilización y especifique la opción de forzar. Forzar la operación de eliminación de inmovilización permitirá que las peticiones normales se manejen de forma simultánea con las peticiones de administración, lo que puede impedir que las peticiones de administración se completen satisfactoriamente.

## **SQL22204N El Servidor de administración de DB2 ha encontrado un error no grave mientras ejecutaba una petición.**

**Explicación:** Se ha producido un error no grave en el Servidor de administración de DB2 mientras éste procesaba una petición.

**Respuesta del Usuario:** Consulte la anotación cronológica de First Failure Data Capture del Servidor de administración de DB2 para obtener información adicional.

Si estaba activo un rastreo, llame al Recurso de Rastreo Independiente (Independent Trace Facility) desde el indicador de mandatos del sistema operativo. Póngase en contacto con el Centro de soporte al cliente de IBM con la siguiente información obligatoria:

- v Descripción del problema
- SQLCODE o número del mensaje
- v Contenido del SQLCA, si es posible

v Archivo de rastreo, si es posible

## **SQL22205C El Servidor de administración de DB2 ha encontrado un error inesperado mientras se ejecutaba una petición.**

**Explicación:** Se ha producido un error en el Servidor de administración de DB2 mientras procesaba una petición.

**Respuesta del Usuario:** Consulte la anotación cronológica de First Failure Data Capture del Servidor de administración de DB2 para obtener información adicional.

Si estaba activo un rastreo, llame al Recurso de Rastreo Independiente (Independent Trace Facility) desde el indicador de mandatos del sistema operativo. Póngase en contacto con el Centro de soporte al cliente de IBM con la siguiente información obligatoria:

- v Descripción del problema
- v SQLCODE o número del mensaje
- Contenido del SQLCA, si es posible
- v Archivo de rastreo, si es posible

## **SQL22206N Se ha producido un error al acceder a una cola de mensajes. Código de razón** *código-razón***.**

**Explicación:** Se ha recibido un error inesperado o un mensaje de error en una cola de mensajes. La siguiente lista muestra los códigos de razón:

- 1. No se ha podido crear la cola de mensajes. Es posible que se haya superado el número permitido de colas de mensajes.
- 2. Se ha detectado un error al leer una cola de mensajes.
- 3. Se ha detectado un error al grabar en una cola de mensajes.
- 4. Se ha detectado un mensaje incorrecto de una cola de mensajes.
- 5. Se ha detectado un error al abrir una cola de mensajes.
- 6. Se ha detectado un error al cerrar una cola de mensajes.
- 7. Se ha detectado un error al consultar una cola de mensajes.
- 8. Se ha detectado un error al suprimir una cola de mensajes.

**Respuesta del Usuario:** Asegúrese de que aún no se haya llegado al número permitido de colas de mensajes. Si es necesario, reduzca el número de colas de mensaje que se utilizan y vuelva a someter la petición.

Si sigue recibiendo este mensaje de error después de intentar las soluciones sugeridas, póngase en contacto con el Centro de soporte al cliente de IBM.

**SQL22207N El Servidor de administración de DB2 no puede ejecutar el script en el sistema principal** *nombre-sisprinc***. Código de razón** *código-razón***.**

**Explicación:** El Servidor de administración de DB2 ha fallado al ejecutar el script por una de las razones siguientes:

- 1. El usuario ha especificado un script existente y el script no existe.
- 2. El directorio de trabajo del script no es válido.
- 3. La última línea del script no ha conseguido ejecutarse porque no se ha podido encontrar un carácter de terminación de sentencia.
- 4. Se ha producido un error del sistema al intentar ejecutar el script.

**Respuesta del Usuario:** Según cuál haya sido la razón de la anomalía, intente una de las acciones siguientes:

- 1. Verifique si el script especificado existe en el sistema principal *nombre-sisprinc* en la vía de acceso facilitada.
- 2. Verifique si el directorio de trabajo es válido en el sistema principal *nombre-sisprinc*.
- 3. Verifique el contenido del script y vuelva a someter la petición
- 4. Consulte la anotación cronológica de First Failure Data Capture del Servidor de administración de DB2 para obtener información adicional.

Si sigue recibiendo este mensaje de error después de intentar la respuesta sugerida, consulte la anotación cronológica de First Failure Data Capture del Servidor de administración de DB2 o póngase en contacto con el Centro de soporte al cliente de IBM.

**SQL22208N El Servidor de administración de DB2 no pudo ejecutar la función/método** *nombre-función* **de la biblioteca/clase** *nombre-biblioteca* **en el sistema principal** *nombre-sist-principal***. Código de razón** *código-razón***.**

**Explicación:** El Servidor de administración de DB2 ha encontrado un error mientras intentaba ejecutar una función/método en una biblioteca/clase por una de las siguientes razones:

- 1. No se ha encontrado la biblioteca/clase *nombre-biblioteca*.
- 2. La función/método *nombre-función* no se ha encontrado en la biblioteca/clase *nombre-biblioteca*.
- 3. La versión de la función/método que se ha invocado en el Servidor de administración de DB2 no está soportada.

**Respuesta del Usuario:** Según cuál haya sido la razón de la anomalía, intente una de las acciones siguientes:

1. Verifique que la biblioteca *nombre-biblioteca* existe en el sistema principal *nombre-sisprinc*.

- 2. Consulte la anotación cronológica de First Failure Data Capture del Servidor de administración de DB2 para obtener información adicional. Si estaba activo un rastreo, llame al Recurso de Rastreo Independiente (Independent Trace Facility) desde el indicador de mandatos del sistema operativo. Póngase en contacto con el Centro de soporte al cliente de IBM con la siguiente información obligatoria:
	- v Descripción del problema
	- SQLCODE o número del mensaje
	- v Contenido del SQLCA, si es posible
	- v Archivo de rastreo, si es posible
- 3. Vea la respuesta correspondiente al código de razón 2.

## **SQL22209N El Servidor de administración de DB2 ha encontrado un error inesperado de Java en el sistema principal** *nombre-sisprinc***.**

**Explicación:** Se ha producido un error mientras el Servidor de administración de DB2 intentaba iniciar o comunicarse con un intérprete de Java. La causa del error puede ser lo siguiente:

- 1. Java se ha instalado o configurado incorrectamente en el sistema principal *nombre-sisprinc*.
- 2. El parámetro de configuración jdk\_path del Servidor de administración de DB2 se ha establecido incorrectamente.

# **Respuesta del Usuario:** Intente lo siguiente:

- 1. Consulte al administrador del sistema del sistema principal *nombre-sisprinc* para verificar que Java está instalado y configurado correctamente.
- 2. Verifique que el parámetro de configuración jdk\_path del Servidor de administración de DB2 se ha establecido correctamente. El parámetro de configuración jdk\_path puede verse con CLP. El parámetro debe apuntar a la ubicación donde está instalado Java en el sistema principal *nombre-sisprinc*.

Si sigue recibiendo este mensaje de error después de intentar la respuesta sugerida, consulte al Centro de soporte al cliente de IBM.

## **SQL22210N El Servidor de administración de DB2 no puede ejecutar la petición especificada mientras esté inmovilizado.**

**Explicación:** El Servidor de administración de DB2 no ha ejecutado la petición porque actualmente está inmovilizado. Mientras el Servidor de administración de DB2 esté inmovilizado, sólo pueden ejecutarse peticiones administrativas.

**Respuesta del Usuario:** Vuelva a intentar la petición cuando el Servidor de administración de DB2 ya no

# **SQL22211N • SQL22213N**

esté inmovilizado. Consulte al administrador de la base de datos para determinar cuándo se movilizará el Servidor de administración de DB2.

**SQL22211N Se ha producido un error al definir o recuperar el parámetro de configuración del Servidor de administración de DB2** *símbolo-parámetro***. Código de razón** *código-razón***.**

**Explicación:** Se ha producido el error siguiente al actualizar o leer la configuración del Servidor de administración de DB2:

- 1. El parámetro de configuración es desconocido.
- 2. El valor del parámetro de configuración no está en el rango correcto.
- 3. Se ha producido un error del sistema al actualizar los parámetros de configuración del Servidor de administración de DB2.

**Respuesta del Usuario:** Según el código de razón, verifique lo siguiente:

- 1. El parámetro de configuración existe.
- 2. El valor especificado para el parámetro de configuración está dentro del rango correcto. Vea la descripción del parámetro de configuración en el volumen DB2 Administration Guide: Performance para el rango de valores permitidos.
- 3. Consulte la anotación cronológica de First Failure Data Capture del Servidor de administración de DB2 para obtener información adicional o póngase en contacto con el Centro de soporte al cliente de IBM.
- **SQL22212N Se ha detectado un error de comunicaciones en el Servidor de administración de DB2. Sistema cliente:** *dirección-ip-cliente***. Sistema servidor:** *dirección-ip-servidor***.**

**Explicación:** Se ha detectado un error de comunicaciones en el Servidor de administración de DB2. Las causas posibles incluyen las siguientes:

- 1. El administrador del sistema ha cerrado el Servidor de administración de DB2 que se encuentra en el sistema servidor.
- 2. El Servidor de administración de DB2 en el sistema servidor ha terminado a causa de un error interno o un error del sistema.
- 3. El Servidor de administración de DB2 no está instalado en el sistema servidor.
- 4. El Servidor de administración de DB2 no se ha catalogado correctamente en el sistema cliente.
- 5. El subsistema de comunicaciones en el sistema cliente o el sistema servidor no se ha configurado correctamente o bien no se ha iniciado satisfactoriamente.
- 6. Un error de red ha provocado la interrupción de la conexión.
- 7. Un error interno en el Servidor de administración de DB2 ha causado la caída de la conexión.

## **Respuesta del Usuario:** Verifique lo siguiente:

- 1. El Servidor de administración de DB2 no ha concluido.
- 2. El Servidor de administración de DB2 no ha terminado.
- 3. El Servidor de administración de DB2 se ha instalado en el sistema servidor.
- 4. El Servidor de administración de DB2 está catalogado correctamente en el sistema cliente.
- 5. Los subsistemas de comunicaciones en los sistemas cliente y servidor se han configurado e iniciado correctamente.
- 6. La red está funcionando correctamente.
- 7. No hay nada que verificar.

Si continúa el problema, consulte al administrador de la red o póngase en contacto con el Centro de soporte al cliente de IBM.

## **SQL22213N El proceso de DB2ADMIN ha sido satisfactorio. El planificador no se ha iniciado satisfactoriamente.**

**Explicación:** El mandato DB2ADMIN ha iniciado satisfactoriamente el Servidor de administración de DB2, pero el Servidor de administración de DB2 no ha podido iniciar el planificador.

**Respuesta del Usuario:** Realice las siguientes acciones:

- v Asegúrese de que los parámetros de configuración de la base de datos de catálogo de herramientas se establezcan en los valores correctos. Para obtener instrucciones sobre la configuración de la Base de datos del catálogo de herramientas, consulte el apartado sobre el Servidor de administración de DB2 en la publicación DB2 Administration Guide.
- v Asegúrese de que el gestor de bases de datos que contenga la base de datos de catálogo de herramientas se haya iniciado.
- v Si la base de datos de catálogo de herramientas es remota para la instancia de base de datos de catálogo de herramientas, asegúrese de que el ID de usuario y la contraseña del planificador se hayan establecido correctamente. El ID de usuario del planificador debe tener autorización SYSADM en la base de datos de catálogo de herramientas. Puede cambiar el ID de usuario y la contraseña utilizando el mandato db2admin.
- v Asegúrese de que otro planificador no esté utilizando la base de datos de catálogo de herramientas.

Tras realizar las acciones sugeridas, intente detener y, a continuación, volver a iniciar el Servidor de

administración de DB2. Si sigue recibiendo el mensaje de error tras realizar las acciones que se sugieren, póngase en contacto con el Centro de soporte al cliente de IBM.

## **SQL22214N El nodo admin** *nombre-nodo* **no existe en el directorio de nodos de DB2.**

**Explicación:** El nodo admin *nombre-nodo* no es válido. El nombre de nodo no existe en el directorio de nodos de DB2.

**Respuesta del Usuario:** Verifique que el nombre de nodo *nombre-nodo* está catalogado en el directorio de nodos admin utilizando el mandato LIST ADMIN NODE DIRECTORY. Si el nodo admin no aparece en la lista del directorio de nodos admin, someta un mandato CATALOG ADMIN ... NODE para catalogar el nodo admin. Si sigue recibiendo este mensaje de error después de intentar la respuesta sugerida, consulte al Centro de soporte al cliente de IBM.

# **SQL22215W Los parámetros de configuración del Servidor de administración de DB2 se han actualizado de manera satisfactoria.**

**Explicación:** Los parámetros de configuración se han actualizado de manera satisfactoria, sin embargo, debe reiniciar el Servidor de administración de DB2 para hacer que los cambios tengan efecto.

**Respuesta del Usuario:** Reinicie el Servidor de administración de DB2 para hacer que los cambios tengan efecto.

## **SQL22216N Se ha producido un error mientras se realizaba una operación de consola ampliada. Código de razón =** *código-razón***.**

**Explicación:** Se ha producido un error inesperado mientras se realizaba la operación. Los códigos de razón posibles son los siguientes:

- **1** El nombre de consola utilizado para activar la consola tiene más de 8 caracteres.
- **2** El mandato de operador que se ha emitido tiene una longitud superior a los 126 caracteres permitidos.
- **3** En el caso de una petición de activación, el emisor no tiene autorización de lectura sobre el nombre de recurso, MVS.MCSOPER.\*, donde \* es el nombre de la consola.
- **4** Para una petición de activación, la consola ya estaba activa.

**Respuesta del Usuario:** La acción correspondiente al código de razón es:

- **1** Compruebe si el nombre de usuario proporcionado como nombre de consola tiene más de 8 caracteres.
- **2** Compruebe si el mandato de operador tiene una longitud superior a los 126 caracteres.
- **3** Proporcione la autorización de lectura necesaria para el recurso MVS.MCSOPER.\*, donde \* es el nombre de la consola.
- **4** Asegúrese de que la consola ampliada que desea activar no esté activa.

# **SQL22220N El Servidor de administración de DB2 ha encontrado un error de script. Código de error del script** *código-error***.**

**Explicación:** Se ha encontrado un error de script mientras el Servidor de administración de DB2 estaba ejecutando el script. El script ha salido con el código de error *código-error*.

**Respuesta del Usuario:** Verifique si el script es correcto.

Si sigue recibiendo este mensaje de error después de intentar la respuesta sugerida, consulte la anotación cronológica de First Failure Data Capture del Servidor de administración de DB2 o póngase en contacto con el Centro de soporte al cliente de IBM.

## **SQL22221N El planificador no está activo. Código de razón** *código-razón***.**

**Explicación:** El planificador no ha podido manejar la petición porque no está activo por una de las razones siguientes:

- 1. El planificador no está habilitado.
- 2. El planificador no se ha configurado correctamente.

**Respuesta del Usuario:** Compruebe lo siguiente:

- 1. Verifique si se ha habilitado el planificador. El planificador se habilita utilizando el parámetro de configuración SCHED\_ENABLE del Servidor de administración de DB2. Verifique el valor actual del parámetro SCHED\_ENABLE visualizando los parámetros de configuración del Servidor de administración de DB2 mediante el mandato. Para modificar el valor de algún parámetro de configuración,utilice el mandato UPDATE ADMIN CONFIGURATION.
- 2. Verifique si el planificador se ha configurado correctamente. Para configurarlo, consulte la sección en el Servidor de administración de DB2 de DB2 Administration Guide.

Si sigue recibiendo este mensaje de error después de intentar la respuesta sugerida, consulte la anotación cronológica de First Failure Data Capture del Servidor de administración de DB2 o póngase en contacto con el Centro de soporte al cliente de IBM.

## **SQL22222N La cuenta de conexión del usuario para el Planificador no es válida.**

**Explicación:** El planificador necesita una cuenta de conexión válida para conectarse a la base de datos del catálogo de herramientas si la base de datos del catálogo de herramientas es remota para el Servidor de administración de DB2. Este error puede producirse porque no se ha configurado la cuenta o porque la cuenta de conexión del usuario no contiene un ID de usuario de DB2 que sea válido.

**Respuesta del Usuario:** Si el perfil está definido, compruebe que el ID de usuario de DB2 sea válido. Puede establecer la cuenta de conexión del usuario para el Planificador utilizando el siguiente mandato: DB2ADMIN SETSCHEDID <idusuario> <contraseña>

#### **SQL22223N La instancia** *nombre-instancia* **no existe en el sistema principal** *nombre-sisprinc***.**

**Explicación:** El Servidor de administración de DB2 en el sistema principal *nombre-sisprinc* no ha conseguido ejecutar una petición porque la instancia *nombre-instancia* facilitada en la petición no existe en el sistema principal.

**Respuesta del Usuario:** Verifique lo siguiente:

- v Compruebe que el campo de la instancia remota de la entrada del nodo en el directorio del nodo local correspondiente a la instancia *nombre-instancia* es correcto.
- Compruebe que la instancia *nombre-instancia* existe en el sistema principal *nombre-sisprinc*.

Si sigue recibiendo este mensaje de error después de intentar la respuesta sugerida, consulte la anotación cronológica de First Failure Data Capture del Servidor de administración de DB2 o póngase en contacto con el Centro de soporte al cliente de IBM.

## **SQL22230N El conjunto de datos** *conjuntodatos* **no ha podido localizarse en el sistema.**

**Explicación:** Puede que se trate de una de las siguientes razones:

- 1. El conjunto de datos no se ha catalogado.
- 2. El volumen donde está ubicado el conjunto de datos no está montado.
- 3. El conjunto de datos no existe en el volumen especificado en el catálogo.
- 4. No se ha especificado un conjunto de datos o el nombre de miembro de PDS/E necesario para esta operación.
- 5. El conjunto de datos o nombre de miembro de PDS/E contiene caracteres no válidos o tiene una longitud superior a la máxima permitida por el sistema.

Para obtener más información sobre las tres primeras razones de la lista, consulte los mensajes del sistema MVS IGW01021T, IGW01508T e IGW01511E.

**Respuesta del Usuario:** Asegúrese de que el nombre del conjunto de datos se haya entrado correctamente, que el conjunto de datos se haya catalogado y que el volumen donde está ubicado esté montado en el sistema.

## **SQL22231N La operación solicitada no está soportada para el conjunto de datos** *conjuntodatos***.**

**Explicación:** Ciertas propiedades del conjunto de datos especificado impiden que se utilice conjuntamente con la operación solicitada, que puede incluir un formato de registro o un tipo de conjunto de datos no aplicable. Por ejemplo, no puede especificarse un nombre de miembro para un conjunto de datos PS.

**Respuesta del Usuario:** Asegúrese de que el conjunto de datos tenga propiedades adecuadas para la operación seleccionada. Consulte la anotación cronológica de First Failure Data Capture del Servidor de administración de DB2 (DAS) para obtener información adicional.

#### **SQL22232N El ID de trabajo** *id-trabajo* **no se ha encontrado en el Subsistema de entrada de trabajos (JES).**

**Explicación:** Las razones posibles son:

- 1. El trabajo con el ID de trabajo especificado no se ha sometido al JES.
- 2. El trabajo con el ID de trabajo especificado se ha depurado del JES.

**Respuesta del Usuario:** Asegúrese de que el ID de trabajo pertenezca a un trabajo sometido al JES y que todavía no se haya depurado.

## **SQL22236N Se ha producido un error de E/S de archivo. Código de razón** *código-razón***.**

**Explicación:** Se ha producido un error al acceder al sistema de archivos. Los códigos de razón son los siguientes:

- 1. Se ha especificado un directorio no válido.
- 2. Se ha intentado abrir un archivo inexistente.
- 3. Se ha intentado crear un archivo existente.

**Respuesta del Usuario:** La acción se basa en el código de razón de la manera siguiente.

- 1. Especifique un directorio válido.
- 2. Especifique un archivo que exista.
- 3. Especifique un archivo que no exista ya.

**SQL22237N Se ha producido un error del sistema de archivos al realizar una operación en la vía de acceso** *vía-acceso***. Código de razón =** *código-razón***.**

**Explicación:** Se ha producido un error al acceder al sistema de archivos. La explicación correspondiente al código de razón es:

- **1** La vía de acceso especificada ya existe.
- **2** La vía de acceso especificada no existe.
- **3** Se ha intentado modificar el archivo o directorio especificado que actualmente es de sólo lectura.
- **4** Se ha intentado modificar o suprimir el archivo o directorio especificado que actualmente otra aplicación está utilizando.
- **5** No se puede acceder al archivo o directorio especificado.
- **6** La vía de acceso o dispositivo especificado no está disponible.
- **7** El directorio no vacío especificado se ha mencionado en un contexto inadecuado. Por ejemplo, intentando suprimir de manera recursiva un directorio no vacío.
- **8** La vía de acceso especificada no hace referencia a un directorio.
- **9** La vía de acceso especificada no es válida.
- **10** El nombre de vía de acceso especificado es demasiado largo.
- **11** No hay más espacio disponible en el sistema de archivos.
- **12** Se ha alcanzado el número máximo de archivos que pueden estar abiertos.
- **13** Se ha alcanzado el final del archivo especificado.
- **14** Se ha producido un error físico de E/S.
- **15** Se ha producido un error no identificado.
- **16** Ya existe un directorio con el nuevo nombre de directorio.

**Respuesta del Usuario:** La respuesta del usuario correspondiente al código de razón es:

- **1** Especifique una vía de acceso que no exista.
- **2** Especifique una vía de acceso que exista.
- **3** Verifique que el archivo o directorio especificado no sea de sólo lectura.
- **4** Verifique que el archivo o directorio especificado no lo esté utilizando ninguna otra aplicación.
- **5** Verifique que el archivo o directorio especificado sea accesible para el usuario actual.
- **6** Verifique que la vía de acceso o dispositivo especificado todavía esté disponible.
- **7** Verifique que el directorio especificado esté vacío.
- **8** Verifique que la vía de acceso especificada haga referencia a un directorio.
- **9** Verifique que la vía de acceso especificada sea válida.
- **10** Verifique que la vía de acceso especificada esté dentro del límite de los nombres de vía de acceso del sistema operativo específico.
- **11** Verifique de que haya espacio disponible en el sistema de archivos.
- **12** Cierre uno o más archivos y vuelva a intentar la operación.
- **13** Verifique que la operación no esté intentando leer o buscar más allá del final del archivo.
- **14** Vuelva a intentar la operación. Si el problema continúa, póngase en contacto con el Centro de soporte al cliente de IBM.
- **15** Vuelva a intentar la operación. Si el problema continúa, póngase en contacto con el Centro de soporte al cliente de IBM.
- **16** Especifique un nombre de directorio que no exista.

## **SQL22245N Ha fallado la generación de JCL. Razón (código[, símbolo]) =** *código-razón***.**

**Explicación:** La generación de JCL ha fallado, tal como indican los siguientes códigos de razón:

- **01** No se ha encontrado una tarjeta con el parámetro de esqueleto de JCL reservado &JOB, o está mal colocada en el esqueleto principal de JCL. Esta tarjeta debe ser la primera tarjeta que no es de comentarios en el esqueleto de JCL después de la tarjeta TEMPLATE.
- **02** Uso incorrecto de un parámetro de esqueleto de JCL reservado. El símbolo de este mensaje contiene el nombre del parámetro que causó el problema.
- **03** Hay más apariciones de las esperadas del parámetro de esqueleto de JCL reservado &CTLSTMT en el esqueleto principal de JCL. El símbolo de este mensaje se establece en el número esperado de los parámetros &CTLSTMT.
- **04** Hay más apariciones de las esperadas del parámetro de esqueleto de JCL reservado

&STEPLIB en el esqueleto principal de JCL. El símbolo de este mensaje se establece en el número esperado de los parámetros &STEPLIB.

- **05** El esqueleto principal de JCL no comienza por la sentencia TEMPLATE. Esta sentencia debe ser la primera sentencia que no es de comentarios en el esqueleto principal de JCL.
- **06** El nombre de trabajo o nombre de paso en el esqueleto de JCL no contiene la función incorporada de esqueleto de JCL &SEQ, que es necesaria para la secuencia de trabajos o pasos. Debe especificarse la función incorporada de esqueleto de JCL &SEQ en el nombre de trabajo o nombre de paso del esqueleto de JCL. El símbolo de este mensaje contiene un fragmento de la sentencia JCL incorrecta.
- **07** No se ha encontrado la palabra clave JOB en la primera sentencia que no es de comentarios en el esqueleto de JCL para //JOB-sentencia. Puede haberse convertido en comentario, estar mal escrita o faltar espacios delimitadores, especialmente después de la palabra clave.
- **08** El esqueleto principal de JCL es incompleto o tiene una estructura incorrecta. Las sentencias estándar JCL necesarias pueden convertirse en comentarios, omitirlas o colocarlas erróneamente, especialmente si se utilizan procedimientos JCL en corriente en este esqueleto de JCL.
- **09** La sintaxis de jobname, stepname o ddname en el esqueleto de JCL no es válida. Las razones posibles de este hecho son: longitud incorrecta del campo de nombre, o el campo incluye caracteres que no son alfanuméricos. El símbolo de este mensaje contiene un fragmento de la sentencia JCL incorrecta.
- **10** Un uso incorrecto del ampersand en el esqueleto de JCL. El esqueleto de JCL contiene uno o más caracteres de ampersand aislados. Un ampersand es el primer símbolo de cualquier parámetro de esqueleto de JCL y no debe utilizarse sin un identificador que lo acompañe. El símbolo de este mensaje contiene un fragmento de la sentencia JCL incorrecta.
- **11** El parámetro de esqueleto de JCL reservado &OBJECT no se ha encontrado en el esqueleto de JCL.
- **12** Un parámetro de esqueleto de JCL definido por el usuario no debe aparecer en el esqueleto de JCL. El símbolo de este mensaje contiene el nombre del parámetro de esqueleto de JCL que causó el problema.
- **13** Un parámetro de esqueleto de JCL reservado no debe aparecer en el esqueleto de JCL. El

símbolo de este mensaje contiene el nombre del parámetro de esqueleto de JCL reservado que causó el problema.

**14** El JCL generado es demasiado largo y el almacenamiento intermedio correspondiente no puede asignarlo. El símbolo de este mensaje contiene el tamaño solicitado que causó el problema. Para evitar este problema, reduzca el número de objetos de base de datos seleccionados para su proceso.

**Respuesta del Usuario:** Corrija el problema según la explicación dada. Si el problema continúa, póngase en contacto con el administrador de la base de datos o con el Centro de soporte al cliente de IBM.

## **SQL22247N La operación de descubrimiento conocida ha fallado.**

**Explicación:** El descubrimiento está inhabilitado en el Servidor de administración de DB2 de destino.

**Respuesta del Usuario:** Habilite el descubrimiento modificando el valor del parámetro de configuración DISCOVER en el Servidor de administración de DB2. Cambie el valor a KNOWN si sólo desea que se habilite el descubrimiento conocido. Cambie el valor a SEARCH si desea que se habiliten el descubrimiento conocido y el de búsqueda. Para modificar el valor del parámetro de configuración, utilice el mandato UPDATE ADMIN CONFIGURATION.

**SQL22250N Uso: DASMIGR es un programa de utilidad para migrar el Servidor de administración de DB2 a fin de que se ejecute bajo la copia de DB2 desde la que se invocó el programa de utilidad.**

**Explicación:** La sintaxis del mandato DASMIGR es: DASMIGR [-h | -p [vía del perfil DAS]]

Las opciones del mandato son:

**-h** Visualiza este mensaje.

**-p** Traslada el directorio de trabajo de DAS al directorio de instalación de la copia de DB2 actual.

**vía del perfil DAS**

Altera temporalmente la ubicación por omisión hacia la que se debe trasladar el directorio de trabajo de DAS. Esta opción solamente es efectiva si está especificada la opción "-p".

Ejemplo:

dasmigr -p "C:\DB2 PROFILES"

**Respuesta del Usuario:** Emita el mandato DASMIGR con una de las siguientes opciones de mandato válidas.

## **SQL22251N Ha fallado la migración del Servidor de administración de DB2 desde** *nombre-das-origen* **al** *nombre-das-destino***. Código de razón** *código-razón***.**

**Explicación:** No se ha podido realizar la migración del Servidor de administración de DB2 *nombre-das-origen* por una de las razones siguientes:

- 1. No se ha creado la base de datos del catálogo de herramientas en el Servidor de administración de DB2 de destino.
- 2. La base de datos del catálogo de herramientas se ha configurado incorrectamente en el Servidor de administración de DB2 de destino.

**Respuesta del Usuario:** Intente realizar las siguientes acciones en el Servidor de administración de DB2 de destino *nombredas-destino*:

- 1. Verifique si la base de datos del catálogo de herramientas existe.
- 2. Verifique si los parámetros de configuración TOOLSCAT\_DB y TOOLSCAT\_SCHEMA del Servidor de administración de DB2 son correctos. Deben tener como valor el nombre y el esquema de la base de datos del catálogo de herramientas. Vea los valores actuales de TOOLSCAT\_DB y TOOLSCAT\_SCHEMA mediante el mandato GET ADMIN CONFIGURATION. Para modificar el valor de algún parámetro de configuración del Servidor de administración de DB2, utilice el mandato UPDATE ADMIN CONFIGURATION.

Si sigue recibiendo este mensaje de error después de intentar la respuesta sugerida, consulte al Centro de soporte al cliente de IBM.

## **SQL22252N La migración DAS ha fallado y ha devuelto el código de razón** *código-razón***.**

**Explicación:** Se produjo un error al migrar el Servidor de administración de DB2. Los códigos de razón son los siguientes:

- 1. Los recursos del sistema disponibles no fueron suficientes para efectuar la migración.
- 2. Los parámetros de configuración del Servidor de administración de DB2 no identifican un catálogo de herramientas válido.
- 3. Se produjo un error no grave durante la migración.

## **Respuesta del Usuario:**

- 1. Compruebe que haya suficientes recursos del sistema disponibles para realizar la migración DAS.
- 2. Compruebe que exista un catálogo de herramientas y que esté identificado correctamente por los parámetros de configuración del Servidor de administración de DB2.
- 3. Consulte la anotación cronológica de First Failure Data Capture del Servidor de administración de DB2 para obtener información adicional.

**SQL22255W Uso: dasauto [-h|-?] -on|-off**

**Explicación:** El argumento especificado no es correcto. Los argumentos válidos para este mandato son:

**-h|-?** muestra la información de utilización

**-on|-off**

habilita o inhabilita el arranque automático del Servidor de administración de DB2

**Respuesta del Usuario:** Vuelva a entrar el mandato de la manera siguiente:

dasauto [-h|-?] -on|-off

## **SQL22256W El mandato dasauto se ha ejecutado satisfactoriamente.**

**Explicación:** Todo el proceso se ha completado con normalidad.

**Respuesta del Usuario:** No es necesaria ninguna acción adicional.

**SQL22260I El Servidor de administración de DB2 se ha actualizado satisfactoriamente.**

## **SQL22261N El mandato update del Servidor de administración de DB2 ha encontrado un error inesperado.**

**Explicación:** Se ha producido un error inesperado mientras se intentaba actualizar el Servidor de administración de DB2.

**Respuesta del Usuario:** Póngase en contacto con el Servicio técnico de IBM y, si es posible, proporcione un archivo de rastreo.

## **SQL22262N La actualización del Servidor de administración de DB2 entre dos releases importantes no está soportada.**

**Explicación:** Sólo puede actualizarse el Servidor de administración de DB2 entre dos releases poco importantes de DB2.

**Respuesta del Usuario:** Utilice el mandato migrate del Servidor de administración de DB2 (dasmigr) para efectuar actualizaciones entre releases importantes.

**SQL22263I El Servidor de administración de DB2 se ha migrado satisfactoriamente.**

## **SQL22264N El mandato migrate del Servidor de administración de DB2 ha encontrado un error inesperado.**

**Explicación:** Se ha producido un error inesperado mientras se intentaba migrar el Servidor de administración de DB2.

**Respuesta del Usuario:** Póngase en contacto con el

Servicio técnico de IBM y, si es posible, proporcione un archivo de rastreo.

#### **SQL22265N La migración del Servidor de administración de DB2 entre dos releases poco importantes no está soportada.**

**Explicación:** Sólo puede efectuar la migración del Servidor de administración de DB2 entre dos releases importantes de DB2.

**Respuesta del Usuario:** Utilice el mandato update del Servidor de administración de DB2 (dasupdt) para efectuar actualizaciones entre releases poco importantes.

## **SQL22266N El Servidor de administración de DB2 ya está instalado bajo la copia de DB2 actual.**

**Explicación:** El Servidor de administración de DB2 ya está instalado por debajo de la copia de DB2 en la que se ejecutó el mandato update del Servidor de administración de DB2.

**Respuesta del Usuario:** Ejecute el mandato update del Servidor de administración de DB2 en la copia de DB2 a la que desearía trasladar el Servidor de administración de DB2.

**SQL22267W Uso: DASUPDT es un programa de utilidad para actualizar el Servidor de administración de DB2 a fin de que se ejecute bajo la copia de DB2 desde la que se invocó el programa de utilidad.**

**Explicación:** La sintaxis del mandato DASUPDT es: DASUPDT [-h | -p [vía del perfil DAS]]

Las opciones del mandato son:

- **-h** Visualiza este mensaje.
- **-p** Traslada el directorio de trabajo de DAS al directorio de instalación de la copia de DB2 actual.

## **vía del perfil DAS**

Altera temporalmente la ubicación por omisión hacia la que se debe trasladar el directorio de trabajo de DAS. Esta opción solamente es efectiva si está especificada la opción "-p".

#### Ejemplo:

dasupdt -p "C:\DB2 PROFILES"

**Respuesta del Usuario:** Emita el mandato DASUPDAT con una de las opciones válidas del mandato.

### **SQL22270N El contacto o el grupo de contactos con el nombre** *nombre* **no se puede añadir a la lista de contactos.**

**Explicación:** El contacto o el grupo de contactos ya existe en la lista de contactos.

**Respuesta del Usuario:** Cree un contacto nuevo o un grupo de contactos con un nombre que sea exclusivo.

# **SQL22271N No se ha podido encontrar la información del contacto o grupo de contactos con el nombre** *nombre***.**

**Explicación:** No se ha podido encontrar el contacto o el grupo de contactos en la lista de contactos.

**Respuesta del Usuario:** Compruebe y corrija el nombre y, a continuación, vuelva a intentarlo.

**SQL22272N No se puede insertar el registro con la clave** *clave***.**

**Explicación:** El sistema ha intentado insertar un registro y la clave del registro nuevo *clave* ya existe en el sistema.

**Respuesta del Usuario:** Elimine la clave duplicada del sistema o bien, inserte un registro nuevo con otra clave.

#### **SQL22273N No se ha podido encontrar el registro con la clave** *clave***.**

**Explicación:** No se ha podido encontrar el registro con la clave *clave* porque el registro no existe.

**Respuesta del Usuario:** Compruebe y corrija la clave, e inténtelo de nuevo.

## **SQL22280N Esta acción no se puede realizar porque el planificador está inmovilizado.**

**Explicación:** No se puede realizar ninguna acción hasta que se vuelva a activar de nuevo el planificador.

**Respuesta del Usuario:** Active el planificador.

#### **SQL22281N El planificador ya está activo.**

**Explicación:** No se puede crear el planificador porque ya está activo.

**Respuesta del Usuario:** No es necesaria ninguna acción adicional.

## **SQL22282N El planificador no puede acceder a la base de datos del catálogo de herramientas. Código de razón =** *código-razón* **y SQLCODE** *sqlcode***.**

**Explicación:** No se puede procesar la función del planificador porque el planificador no puede acceder a la base de datos del catálogo de herramientas por la
razón especificada por el *código-razón* tal como se indica a continuación:

- 1. El ID de usuario o la contraseña facilitados no son correctos.
- 2. La configuración de la base de datos del catálogo de herramientas no es correcta en los parámetros de configuración del Servidor de administración de DB2. Uno o más de los siguientes parámetros de configuración del Servidor de administración de DB2 no son correctos:
	- TOOLSCAT\_DB
	- TOOLSCAT\_SCHEMA
- 3. Otro planificador ya está utilizando la base de datos del catálogo de herramientas en el mismo sistema.
- 4. La base de datos del catálogo de herramientas sólo está soportada a través de TCP/IP como un protocolo de comunicaciones.
- 5. Errores inesperados. Para obtener más detalles, consulte el SQLCODE *sqlcode*.

**Respuesta del Usuario:** La acción correspondiente al código de razón es:

- 1. Compruebe el ID de usuario y la contraseña, y vuelva intentarlo.
- 2. Verifique si los parámetros de configuración TOOLSCAT\_DB y TOOLSCAT\_SCHEMA del Servidor de administración de DB2 se han establecido correctamente. Vea los valores actuales de TOOLSCAT\_DB y TOOLSCAT\_SCHEMA mediante el mandato GET ADMIN CONFIGURATION. Para modificar el valor del parámetro de configuración del Servidor de administración de DB2, utilice el mandato UPDATE ADMIN CONFIGURATION. Si sigue recibiendo este mensaje de error después de intentar la respuesta sugerida, consulte al Centro de soporte al cliente de IBM.
- 3. Póngase en contacto con el administrador del sistema.
- 4. Intente lo siguiente:
	- v Si la base de datos del catálogo de herramientas es local para el planificador, configure la instancia especificada por el parámetro de configuración toolscat\_inst del Servidor de administración de DB2 para utilizar las comunicaciones TCP/IP.
	- v Si la base de datos del catálogo de herramientas es remota para el planificador, asegúrese de que el nodo utilizado por el parámetro de configuración toolscat\_db soporta TCP/IP como protocolo de comunicaciones.
- 5. Consulte la anotación cronológica de First Failure Data Capture del Servidor de administración de DB2 para obtener información adicional.

Si sigue recibiendo este mensaje después de intentar las soluciones sugeridas, consulte al Centro de soporte al cliente de IBM.

## **SQL22283N La tarea** *idtarea***.***sufijo* **no existe en la Base de datos del catálogo de herramientas.**

**Explicación:** El planificador no puede recuperar la tarea de la Base de datos del catálogo de herramientas. Es posible que la tarea se haya eliminado de la Base de datos del catálogo de herramientas o bien que nunca haya existido.

**Respuesta del Usuario:** Compruebe la existencia de la tarea utilizando el Centro de tareas.

#### **SQL22284N La tarea** *idtarea***.***sufijo* **no está planificada.**

**Explicación:** La acción solicitada, Ejecutar ahora una tarea planificada, no se puede realizar porque la tarea no está planificada actualmente para ejecutarse.

**Respuesta del Usuario:** Intente una de las acciones siguientes:

- v Realizar ahora una ejecución en su lugar
- Activar todas las planificaciones de la tarea y realizar la acción de nuevo Ejecutar ahora una tarea planificada.

## **SQL22285N El planificador no puede obtener el nombre de sistema principal correspondiente de la base de datos particionada en el número de partición** *número-partición***.**

**Explicación:** El número de partición solicitado no existe en la base de datos particionada.

**Respuesta del Usuario:** Verifique si el número de partición existe visualizando la lista de nodos mediante el mandato LIST DBPARTITIONNUMS.

#### **SQL22286N No se puede ejecutar la tarea necesaria.**

**Explicación:** El planificador no ha conseguido ejecutar la tarea porque se ha producido un error inesperado.

**Respuesta del Usuario:** Consulte la anotación cronológica de First Failure Data Capture del Servidor de administración de DB2 para obtener información adicional.

Si estaba activo un rastreo, llame al Recurso de Rastreo Independiente (Independent Trace Facility) desde el indicador de mandatos del sistema operativo.

## **SQL22287N El usuario** *idusuario* **no tiene permiso para ejecutar la tarea** *idtarea***.***sufijo***.**

**Explicación:** La tarea no se ha ejecutado correctamente porque el usuario no tiene suficiente autorización para ejecutar la tarea.

**Respuesta del Usuario:** El propietario de la tarea puede conceder permiso a los usuarios para que puedan ejecutar la tarea.

# **SQL22295N • SQL22403N**

## **SQL22295N No se puede comunicar satisfactoriamente con el servidor SMTP en el sistema principal** *nombre-sistema-princ* **mediante el puerto** *número-puerto***. Código de razón =** *código-razón***.**

**Explicación:** El servidor SMTP en el sistema principal *nombre-sisprinc* mediante el puerto *número-puerto* no ha conseguido negociar satisfactoriamente el protocolo para enviar correos electrónicos. Una explicación del error viene indicada por el siguiente código de razón:

- 1. No hay ningún servidor SMTP que se ejecuta en *nombre-sisprinc* en el puerto *número-puerto*.
- 2. Se ha encontrado un error inesperado mientras se comunica con el servidor SMTP.

#### **Respuesta del Usuario:**

- 1. Verifique si el nombre de servidor SMTP está especificado correctamente y si el puerto SMTP especificado en el archivo de servicios corresponde al número de puerto que el servidor SMTP utiliza.
- 2. Invoque el Recurso de rastreo independiente en el indicador de mandatos del sistema operativo. Póngase en contacto con el Centro de soporte al cliente de IBM si el problema continúa.

#### **sqlcode**: -22295

**sqlstate**: 08001

## **SQL22296N No se puede enviar correo electrónico utilizando el protocolo SMTP debido a direcciones de destinatario no válidas.**

**Explicación:** El servidor SMTP no ha conseguido negociar satisfactoriamente el protocolo de correo electrónico para todos los destinatarios especificados.

**Respuesta del Usuario:** Verifique si las direcciones de los destinatarios se han especificado correctamente.

También podría devolverse este error si el servidor SMTP no puede acceder las direcciones de los destinatarios. Esto se puede verificar de forma independiente utilizando algún otro cliente de correo electrónico para enviar correo electrónico a los destinatarios mediante el mismo servidor SMTP. Si el resultado es satisfactorio, invoque el Recurso de rastreo independiente en el indicador de mandatos del sistema operativo. Póngase en contacto con el Centro de soporte al cliente de IBM si el problema continúa.

## **SQL22297I Los cambios de configuración no entrarán en vigor hasta que se reinicie el Servidor de administración de DB2.**

**Explicación:** El Servidor de administración de DB2 se ha configurado satisfactoriamente, pero los cambios no entrarán en vigor de forma inmediata. Los cambios

entrarán en vigor cuando se reinicie el Servidor de administración de DB2.

**Respuesta del Usuario:** Para que el cambio entre en vigor en el siguiente reinicio del Servidor de administración de DB2, no es necesaria ninguna otra acción.

**SQL22400N El nombre de función o característica** *nombre-función-o-característica* **no es válido.**

**Explicación:** El nombre de función o componente *nombre-función-o-componente* no es válido. Consulte la documentación de DB2 para conocer nombres válidos de funciones y componentes.

**Respuesta del Usuario:** Especifique un nombre de función o componente válido y repita la petición.

**sqlcode**: -22400

**sqlstate**: 5U001

#### **SQL22401N La aplicación con el ID de agente** *ID-agente* **no existe.**

**Explicación:** La aplicación con el ID de agente *ID-agente* no existe actualmente. Para ver todas las aplicaciones activas de la base de datos, utilice el mandato LIST APPLICATIONS.

**Respuesta del Usuario:** Especifique un ID de agente para una aplicación activa y, a continuación, vuelva a intentar la petición.

**sqlcode**: -22401

**sqlstate**: 5U002

#### **SQL22402N No se pueden encontrar informes del supervisor de actividad.**

**Explicación:** No se ha podido encontrar ningún informe del supervisor de actividad porque el ID de informe o el tipo de informe especificado no es válido.

**Respuesta del Usuario:** Especifique un ID de informe válido o un tipo de informe válido y repita la petición.

**sqlcode**: -22402

**sqlstate**: 5U003

## **SQL22403N Uno o más valores proporcionados al guardar o descartar la tarea de supervisión** *nombre-tarea-supervisión* **no son válidos. Código de razón:** *código***.**

**Explicación:** Uno o más valores proporcionados al guardar la tarea de supervisión *nombre-tarea-supervisión* no son válidos a causa de la razón dada por el código de razón *código*. Los códigos de razón posibles son los siguientes:

v La modalidad de acción *modalidad-acción* no es válida.

- v La petición para crear la tarea de supervisión ha fallado porque el nombre de tarea de supervisión especificado *nombre-tarea-supervisión* no es válido.
- v La petición para crear la tarea de supervisión ha fallado porque se ha encontrado otra tarea de supervisión con el mismo nombre *nombre-tarea-supervisión*.
- v La petición para guardar la tarea de supervisión ha fallado porque el valor especificado para la disponibilidad de cadenas de bloqueo de aplicación no es válido.
- v La petición para guardar la tarea de supervisión ha fallado. Uno o más ID de informes en *ID-informes* no son válidos porque no hay informes asociados.
- v La petición para modificar o descartar la tarea de supervisión ha fallado porque el ID de tarea de supervisión especificado *ID-tarea-supervisión* no es válido. La tarea de supervisión asociada no existe o es una tarea de supervisión incorporada. Una tarea de supervisión incorporada no se puede modificar ni descartar.

**Respuesta del Usuario:** La acción correspondiente al código de razón es:

- v Para crear una tarea de supervisión nueva, especifique la modalidad de acción C. Para modificar una tarea de supervisión existente, especifique la modalidad de acción M. Vuelva a intentar la petición.
- v Un nombre de tarea de supervisión no puede ser nulo, estar en blanco o exceder los 128 caracteres de longitud. Especifique un nombre de tarea de supervisión válido y, a continuación, vuelva a intentar la petición.
- v Las tareas de supervisión deben tener nombres exclusivos. Especifique un nombre exclusivo para la tarea de supervisión nueva y, a continuación, vuelva a intentar la petición.
- v Para que las cadenas de bloqueo de aplicación estén disponibles para esta tarea de supervisión, especifique 'Y'; en caso contrario, especifique 'N'. Vuelva a intentar la petición.
- v Especifique uno o más ID para informes del supervisor de actividades que existan y, a continuación, vuelva a intentar la petición.
- v Especifique un ID de tarea de supervisión definida por el usuario existente y, a continuación, vuelva a intentar la petición.

**sqlcode**: -22403

**sqlstate**: 5U004

**SQL22404N La modalidad de acción** *modalidad-acción* **especificada al crear o descartar objetos de la base de datos para la función o componente** *nombre-función-o-componente* **no es válida.**

**Explicación:** La modalidad de acción *modalidad-acción*

no es válida. Para crear objetos de base de datos para *nombre-función-o-componente*, especifique la modalidad de acción C. Para descartar objetos de base de datos para *nombre-función-o-componente*, especifique la modalidad de acción D.

**Respuesta del Usuario:** Especifique una modalidad de acción válida y repita la petición.

**sqlcode**: -22404

**sqlstate**: 5U005

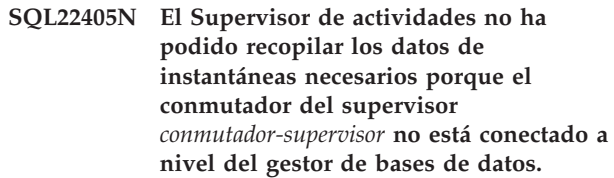

**Explicación:** El Supervisor de actividades no ha podido recopilar los datos de instantáneas necesarios porque el conmutador del supervisor *conmutador-supervisor* no está conectado a nivel del gestor de bases de datos.

**Respuesta del Usuario:** Conecte el conmutador del supervisor especificado utilizando el parámetro de configuración del gestor de bases de datos del conmutador del supervisor y, a continuación, vuelva a intentar la petición.

**sqlcode**: -22405

**sqlstate**: 5U006

# **Capítulo 24. SQL27500 - SQL27999**

#### **SQL27902N No se permite LOAD RESTART/TERMINATE en una tabla que no esté en estado LOAD PENDING.**

**Explicación:** No es necesaria ninguna acción RESTART ni TERMINATE. Las modalidades RESTART y TERMINATE del programa de utilidad LOAD deben utilizarse para reanudar o cancelar una operación LOAD que previamente haya fallado o se haya cancelado. Únicamente se soportan en tablas en las que haya fallado una operación previa de carga y la tabla esté en estado LOAD PENDING. Para las tablas que no estén en estado LOAD PENDING, únicamente se soportan las modalidades INSERT y REPLACE del programa de utilidad LOAD.

**Respuesta del Usuario:** Para llenar la tabla con el contenido de la fuente de entrada vuelva a emitir el mandato LOAD utilizando la modalidad INSERT o REPLACE. Puede utilizar el programa de utilidad LOAD QUERY para averiguar el estado actual de la tabla.

**SQL27903I Se ha iniciado** *tipoagente* **en la partición** *númeropartición* **en la hora** *indicaciónhora***.**

**Explicación:** Este es un mensaje informativo que indica que un agente de DB2 está a punto de iniciarse en una partición determinada.

**Respuesta del Usuario:** No es necesaria ninguna acción.

## **SQL27904I No se ha encontrado el archivo de entrada. Utilizando entrada estándar como entrada.**

**Explicación:** Este es un mensaje informativo que indica que un agente de DB2 está a punto de iniciarse en una partición determinada.

**Respuesta del Usuario:** No es necesaria ninguna acción.

#### **SQL27907I Longitud máxima de registro de entrada** *longitud-registro***.**

**Explicación:** Este es un mensaje informativo que indica la longitud de registro utilizada para la operación Load (carga).

**Respuesta del Usuario:** No es necesaria ninguna acción.

**SQL27908I El programa de utilidad se está ejecutando con el nivel de comprobación:** *nivel-comprobación***.**

**Explicación:** Este es un mensaje informativo que indica si la comprobación del truncamiento está o no habilitada.

**Respuesta del Usuario:** No es necesaria ninguna acción.

## **SQL27909I Rastreando** *númeroderegistros* **registro(s) no delimitado(s).**

**Explicación:** Este es un mensaje informativo que indica que el rastreo está habilitado para los primeros *númderegistros* registros.

**Respuesta del Usuario:** No es necesaria ninguna acción.

**SQL27910I El delimitador de tipo carácter es** *delcar***, el identificador de columna es** *delcol* **y la coma decimal es** *comadec***. Rastreando** *númderegistros* **registro(s) delimitado(s).**

**Explicación:** Este es un mensaje informativo que indica qué delimitadores se utilizan para la serie, la columna y la coma decimal. Además, este mensaje también muestra que el rastreo está habilitado para los primeros *númderegistros* registros.

**Respuesta del Usuario:** No es necesaria ninguna acción.

**SQL27911I El archivo de correlación de partición de entrada** *nombrearchivo* **se ha abierto satisfactoriamente para la lectura.**

**Explicación:** Este mensaje informativo indica que el archivo de correlación de partición de entrada se ha abierto satisfactoriamente para la lectura.

**Respuesta del Usuario:** No es necesaria ninguna acción.

## **SQL27912I La lectura de la correlación de partición de entrada está en curso.**

**Explicación:** Este mensaje informativo indica que la lectura del archivo de correlación de partición de entrada está en curso.

**Respuesta del Usuario:** No es necesaria ninguna acción.

## **SQL27913I La correlación de partición de entrada se ha leído satisfactoriamente.**

**Explicación:** Este mensaje informativo indica que el archivo de correlación de partición de entrada se ha leído satisfactoriamente.

**Respuesta del Usuario:** No es necesaria ninguna acción.

#### **SQL27914I La modalidad de operación es** *modalidad***.**

**Explicación:** Este mensaje informativo indica la modalidad de funcionamiento del agente de particionamiento.

Existen dos modalidades diferentes de funcionamiento:

- Partición
- v Analizar

**Respuesta del Usuario:** No es necesaria ninguna acción.

#### **SQL27915I El archivo de correlación de partición de salida no se utiliza.**

**Explicación:** Este es un mensaje informativo que indica que no se utiliza el archivo de correlación de partición de salida.

**Respuesta del Usuario:** No es necesaria ninguna acción.

### **SQL27916I El archivo de correlación de partición de salida** *nombrearchivo* **se ha abierto satisfactoriamente.**

**Explicación:** Este es un mensaje informativo que indica que el archivo de correlación de partición de salida se ha abierto satisfactoriamente.

**Respuesta del Usuario:** No es necesaria ninguna acción.

#### **SQL27918I Nombre de archivo de distribución:** *nombrearchivo***.**

**Explicación:** Este es un mensaje informativo que indica el nombre del archivo de distribución que se utiliza en el programa de utilidad.

**Respuesta del Usuario:** No es necesaria ninguna acción.

## **SQL27919I El archivo de distribución** *nombrearchivo* **se ha abierto satisfactoriamente para la grabación.**

**Explicación:** Este mensaje informativo indica que el archivo de distribución se ha abierto satisfactoriamente para la grabación.

**Respuesta del Usuario:** No es necesaria ninguna acción.

#### **SQL27920I Este programa de utilidad utiliza** *númclaves* **claves de particionamiento.**

**Explicación:** Este mensaje informativo indica el número de claves de particionamiento que se utilizan en el programa de utilidad.

**Respuesta del Usuario:** No es necesaria ninguna acción.

**SQL27921I** *nombreclave* **Inicio:***índice* **Lon:***longitud* **Posición:***posición* **Tipo:***tipo***.**

**Explicación:** Este mensaje informativo describe los atributos de una clave de particionamiento.

**Respuesta del Usuario:** No es necesaria ninguna acción.

#### **SQL27922I No se crean archivos de datos de salida porque el tipo de ejecución es ANALYZE.**

**Explicación:** Este es un mensaje informativo que indica que los archivos de datos de salida no se crean porque la modalidad de funcionamiento es ANALYZE.

**Respuesta del Usuario:** No es necesaria ninguna acción.

# **SQL27926I Los datos de salida para la partición** *númpartición* **se enviarán a la salida estándar.**

**Explicación:** Se trata de un mensaje informativo que indica que los datos de salida en la partición *númpartición* a la salida estándar.

**Respuesta del Usuario:** No es necesaria ninguna acción.

#### **SQL27927I Se han procesado** *númderegistros* **registros (o líneas).**

**Explicación:** Este es un mensaje informativo que indica que se han procesado *númderegistros* registros (o líneas).

**Respuesta del Usuario:** No es necesaria ninguna acción.

## **SQL27928I Procesando el número de registro** *núm***.**

**Explicación:** Este mensaje informativo indica qué registro se está procesando. Este mensaje sólo se notificará cuando se haya especificado la opción TRACE.

**Respuesta del Usuario:** No es necesaria ninguna acción.

#### **SQL27929I Número de particionamiento devuelto por la función hash:** *valorhex* **(hex)** *valordec* **(decimal).**

**Explicación:** Este mensaje informativo notifica el resultado de la función hash en formato hexadecimal y decimal.

**Respuesta del Usuario:** No es necesaria ninguna acción.

**SQL27930N Se ha rechazado un registro durante el particionamiento con el código de razón** *código-razón* **y el número de registro referido a la partición** *núm-reg***.**

**Explicación:** Un registro ha sido rechazado durante la carga al intentar determinar a qué partición pertenece el registro. Si se había especificado el modificador de carga 'dumpfile', se puede encontrar el archivo rechazado en el archivo de vuelco relativo a la partición, en el número de registro relativo a la partición *núm-reg* listado en este mensaje.

A continuación sigue una explicación del error especificado por el *código-razón*:

- 1. La representación de caracteres del tipo de datos de una columna de particionamiento no es válida. Bien la sintaxis no es válida o bien el valor está fuera del rango válido.
- 2. Los valores de columna que corresponden a las claves de particionamiento no están contenidos en las primeras 32 K del registro.
- 3. El registro está vacío (todos los caracteres son espacios).
- 4. La longitud del registro no coincide con la longitud esperada.
- 5. El registro está incompleto.
- 6. Se ha producido un error al procesar el valor de una columna generada.

**Respuesta del Usuario:** La acción correspondiente al *código-razón* es:

- 1. Asegúrese de que la representación en forma de serie o el tipo de datos sean correctos.
- 2. Los valores de las columnas que comprenden las claves de particionamiento deben estar contenidos en los primeros 32 KB del registro.
- 3. Si le preocupa que el registro esté vacío, compruebe la corrección de los datos.
- 4. Asegúrese de que la longitud del registro no sea superior ni inferior a la longitud esperada.
- 5. Asegúrese de que el archivo de datos de entrada esté completo.
- 6. Asegúrese de que el valor de la columna generada sea correcto y se ajuste a las normas.

#### **SQL27931I Grabando la correlación de partición de salida en el archivo** *nombrearchivo***.**

**Explicación:** Este es un mensaje informativo que indica que la correlación de partición de salida se graba en *nombrearchivo*.

**Respuesta del Usuario:** No es necesaria ninguna acción.

**SQL27932I Grabando la correlación de distribución en** *nombrearchivo***.**

**Explicación:** Este es un mensaje informativo que indica que la correlación de distribución se graba en *nombrearchivo*.

**Respuesta del Usuario:** No es necesaria ninguna acción.

**SQL27935I** *tipoagente* **ha finalizado en la partición** *númeropartición* **en la hora** *indicaciónhora***.**

**Explicación:** Este es un mensaje informativo que indica que el agente de DB2 acaba de completar la operación en una partición determinada.

**Respuesta del Usuario:** No es necesaria ninguna acción.

**SQL27936I Tiempo transcurrido:** *hr* **horas,** *min* **minutos,** *seg* **segundos.**

**Explicación:** Este mensaje informativo notifica el tiempo total transcurrido.

**Respuesta del Usuario:** No es necesaria ninguna acción.

## **SQL27937I Productividad:** *productividad* **registros/seg.**

**Explicación:** Este es un mensaje informativo que indica la productividad de un agente de DB2 determinado.

**Respuesta del Usuario:** No es necesaria ninguna acción.

**SQL27939I Número total de registros para las particiones de salida: número de partición** *númpartición***. Número total de registros:** *númderegistros***.**

**Explicación:** Este mensaje informativo indica el número de registros procesados para una partición determinada.

**Respuesta del Usuario:** No es necesaria ninguna acción.

#### **SQL27941I El programa ha terminado de forma anómala.**

**Explicación:** Este mensaje informativo indica que el programa de utilidad ha terminado de forma anómala.

**Respuesta del Usuario:** No es necesaria ninguna acción.

**SQL27942I Existen** *número-de-avisos* **mensajes de aviso y** *número-de-registros-descartados* **registros descartados.**

**Explicación:** Este mensaje informativo notifica que se han encontrado *número-de-avisos* mensajes de aviso y *número-de-registros-descartados* registros descartados durante la operación.

**Respuesta del Usuario:** No es necesaria ninguna acción.

**SQL27945I Índice de clave:** *índice***. Datos:** *datos1 datos2 datos3 datos4 datos5***.**

**Explicación:** Este mensaje informativo notifica los atributos de una clave de partición determinada.

**Respuesta del Usuario:** No es necesaria ninguna acción.

## **SQL27947I El archivo de datos de entrada especificado en la línea** *númlínea* **del archivo de configuración se omite.**

**Explicación:** El archivo de datos de entrada especificado en la línea *númlínea* del archivo de configuración se pasa por alto. La opción de la línea de mandatos se utilizará en caso de que esté especificada; de lo contrario, se utilizará la primera especificación del archivo de datos de entrada en el archivo de configuración.

**Respuesta del Usuario:** No es necesaria ninguna acción.

## **SQL27948I Se omite el archivo de datos de salida especificado en la línea** *númlínea* **del archivo de configuración.**

**Explicación:** El archivo de datos de salida especificado en la línea *númlínea* del archivo de configuración se pasa por alto. Se utilizará la opción de la línea de mandato en caso de que esté especificada; de lo contrario, se utilizará la primera especificación de los datos de salida en el archivo de configuración.

**Respuesta del Usuario:** No es necesaria ninguna acción.

#### **SQL27949I Se omite el archivo de datos de distribución especificado en la línea** *númlínea* **del archivo de configuración.**

**Explicación:** Se omite el archivo de distribución especificada en la línea *númlínea* del archivo de configuración. Se utilizará la opción de la línea de mandatos, en caso de que esté especificada; de lo contrario, se utilizará la primera especificación del archivo de distribución en el archivo de configuración.

**Respuesta del Usuario:** No es necesaria ninguna acción.

## **SQL27950I El tipo de archivo de datos de entrada es** *tipoarchivo***.**

**Explicación:** Este es un mensaje informativo que indica que el formato de los datos de entrada es *tipoarchivo*.

- $\cdot$  0-ASC
- $\cdot$  1-DEL
- $\cdot$  2-BIN
- $\cdot$  3-CUR

**Respuesta del Usuario:** No es necesaria ninguna acción.

## **SQL27951I El distintivo NEWLINE se pasa por alto en el caso de archivos de datos de entrada delimitados o binarios.**

**Explicación:** Este mensaje informativo notifica que el distintivo NEWLINE se omite para los archivos de datos de entrada binarios o delimitados.

**Respuesta del Usuario:** No es necesaria ninguna acción.

## **SQL27952I El distintivo NEWLINE está activado.**

**Explicación:** Este mensaje informativo notifica que el distintivo NEWLINE ha entrado en vigor.

**Respuesta del Usuario:** No es necesaria ninguna acción.

**SQL27953I Uso: db2split [-c nombre-archivoconfiguración] [-d nombre-archivodistribución] [-i nombre-archivo-entrada] [-o nombre-archivo-salida] [-h mensaje de ayuda]**

## **Explicación:**

- **-c** esta opción ejecutará este programa utilizando un archivo de configuración especificado por el usuario
- **-d** esta opción especifica el archivo de distribución
- **-i** esta opción especifica el archivo de entrada

**-o** esta opción especifica el archivo de salida

**-h** esta opción generará el mensaje de ayuda

## **SQL27959N La opción de configuración de la base de datos particionada** *nombre-opción* **no es válida. Código de razón =** *código-razón***.**

**Explicación:** La opción de configuración de la base de datos configurada especificada en el mensaje de error se ha especificado incorrectamente o es incompatible con una de las demás opciones de carga especificadas.

Los códigos de razón posibles son los siguientes:

- **1** No se pueden especificar opciones de configuración de base de datos particionada en un entorno de base de datos no particionada o cuando la variable de registro DB2\_PARTITIONEDLOAD\_DEFAULT tiene el valor OFF.
- **2** Es posible que las opciones de configuración de base de datos particionada no se hayan especificado más de una vez.
- **3** Se ha detectado un puntero no válido en la estructura piPartLoadInfoIn transferida a la API de db2Load.
- **4** Se ha detectado un puntero no válido en la estructura de salida poPartLoadInfoOut transferida a la API de db2Load.
- **5** El argumento suministrado a la opción MODE debe ser uno de los siguientes:
	- PARTITION\_AND\_LOAD
	- PARTITION\_ONLY
	- LOAD ONLY
	- LOAD\_ONLY\_VERIFY\_PART
	- ANALYZE
- **6** El número máximo de agentes de partición debe ser menor o igual al número máximo de particiones permitido en un cluster.
- **7** El número máximo de números de partición en una lista de particiones debe ser menor o igual al número máximo de particiones permitido en un cluster.
- **8** Los argumentos suministrados a la opción ISOLATE\_PART\_ERRS deben ser uno de los siguientes:
	- SETUP\_ERRS\_ONLY
	- LOAD\_ERRS\_ONLY
	- SETUP\_AND\_LOAD\_ERRS
	- NO\_ISOLATION
- **9** El valor suministrado a la opción STATUS\_INTERVAL debe estar en el intervalo entre 1 y 4000.
- **10** El número máximo de puertos debe ser mayor o igual al número mínimo de puertos.
- **11** Los únicos argumentos admitidos para las opciones CHECK\_TRUNCATION, NEWLINE y OMIT\_HEADER son TRUE y FALSE.
- **12** El argumento suministrado a RUN\_STAT\_DBPARTNUM debe ser un número de partición admitido.
- **13** Si la modalidad es ANALYZE, debe especificarse la opción MAP\_FILE\_OUTPUT.
- **14** Si la modalidad es PARTITION\_ONLY o LOAD\_ONLY y se utiliza un cliente remoto, entonces debe especificarse la opción PART\_FILE\_LOCATION. Si la modalidad es PARTITION\_ONLY o LOAD\_ONLY entonces si el tipo de archivo es CURSOR, debe utilizarse la opción PART\_FILE\_LOCATION y debe especificarse un nombre de archivo.
- **15** Las acciones de carga RESTART y TERMINATE sólo se pueden utilizar cuando la modalidad sea PARTITION\_AND\_LOAD, LOAD\_ONLY o LOAD\_ONLY\_VERIFY\_PART.
- **16** La opción HOSTNAME no se puede especificar a menos que también se especifique la opción FILE\_TRANSFER\_CMD.
- **17** Las modalidades de error de detección de particiones LOAD\_ERRS\_ONLY y SETUP\_AND\_LOAD\_ERRS no se pueden utilizar cuando se utilizan ambas opciones ALLOW READ ACCESS o COPY YES del mandato de carga.
- **18** Las modalidades LOAD\_ONLY y LOAD\_ONLY\_VERIFY\_PART no son compatibles con la opción CLIENT del mandato de carga.

**Respuesta del Usuario:** Vuelva a someter el mandato LOAD con las opciones de configuración de base de datos particionada.

## **SQL27960N PART\_FILE\_LOCATION debe especificar un nombre de archivo básico calificado al completo cuando el tipo de archivo es CURSOR.**

**Explicación:** Al cargar desde un archivo de entrada de tipo CURSOR, la opción PART\_FILE\_LOCATION debe especificar un nombre de archivo básico calificado al completo en vez de un directorio.

**Respuesta del Usuario:** Vuelva a someter el mandato LOAD con un argumento adecuado para la opción de configuración de base de datos particionada PART\_FILE\_LOCATION.

# **SQL27961N • SQL27970N**

#### **SQL27961N ROWCOUNT no se puede especificar en un entorno de base de datos particionada a menos que la modalidad sea ANALYZE.**

**Explicación:** La opción ROWCOUNT del mandato de carga no está soportada excepto cuando la modalidad es ANALYZE.

**Respuesta del Usuario:** Vuelva a someter el mandato de carga sin la opción ROWCOUNT.

## **SQL27965N El valor** *valor* **de la variable del registro DB2\_LOAD\_COPY\_NO\_OVERRIDE no es válido.**

**Explicación:** Se ha emitido una carga con la propiedad de recuperación COPY NO, pero el valor de la variable de registro DB2\_LOAD\_COPY\_NO\_OVERRIDE no era válido.

**Respuesta del Usuario:** Consulte el Centro de información de DB2 para obtener información sobre la variable de registro o no establezca la variable de registro para detener la alteración temporal de las Cargas que tienen la recuperación COPY NO.

## **SQL27966W El valor** *valor* **de la variable de registro DB2\_LOAD\_COPY\_NO\_OVERRIDE altera temporalmente el parámetro COPY NO especificado en la Carga.**

**Explicación:** Se ha emitido un mandato Load con el parámetro de recuperación COPY NO, pero la variable de registro DB2\_LOAD\_COPY\_NO\_OVERRIDE altera temporalmente el parámetro.

**Respuesta del Usuario:** Consulte el Centro de información de DB2 para obtener información sobre la variable de registro DB2\_LOAD\_COPY\_NO\_OVERIDE o no establezca la variable de registro para detener la alteración temporal de las Cargas que tienen la recuperación COPY NO.

### **SQL27967W El parámetro de recuperación COPY NO de la Carga se ha convertido a NONRECOVERABLE dentro del entorno HADR.**

**Explicación:** El parámetro de recuperación COPY NO de la Carga se ha convertido a NONRECOVERABLE. Esto se ha producido porque se ha emitido el mandato Carga dentro de un entorno HADR y la variable de registro DB2\_LOAD\_COPY\_NO\_OVERRIDE no estaba establecida.

**Respuesta del Usuario:** El parámetro COPY NO de la Carga no es válido dentro de un entorno HADR. La variable de registro

DB2\_LOAD\_COPY\_NO\_OVERRIDE se puede establecer para alterar temporalmente el parámetro COPY NO o puede aceptar que el parámetro COPY NO se convierta a NONRECOVERABLE.

## **SQL27970N Se ha especificado una combinación de opciones de importación incompatibles. Código de razón =** *código-razón***.**

**Explicación:** El usuario ha especificado una combinación de opciones de importación incompatibles.

No se puede procesar el mandato.

A continuación sigue una explicación del error especificado por el *código-razón*:

- 1. Las opciones SKIPCOUNT y RESTARTCOUNT se excluyen mutuamente.
- 2. La modalidad de importación en línea (ALLOW WRITE ACCESS) no es compatible con las opciones de importación REPLACE, CREATE y REPLACE\_CREATE.
- 3. Se ha especificado la modalidad de importación en línea (ALLOW WRITE ACCESS) para el mandato de importación utilizando inserciones de almacenamiento intermedio.
- 4. Se ha especificado la modalidad de importación en línea (ALLOW WRITE ACCESS) para el mandato de importación insertándola en una vista.
- 5. Se ha especificado la modalidad de importación en línea (ALLOW WRITE ACCESS) para la tabla de destino utilizando el tamaño de bloqueo de la tabla.
- 6. Se ha especificado commitcount AUTOMATIC para el mandato de importación utilizando inserciones de almacenamiento intermedio.
- 7. Se ha especificado commitcount AUTOMATIC para el mandato de importación, pero el servidor no soporta esta opción. Los servidores compatibles con commitcount automático son DB2 UDB sobre Linux, Unix y Windows V8.1 FixPak 4 y versiones posteriores de DB2.
- 8. Se ha especificado la modalidad de importación en línea (ALLOW WRITE ACCESS) para el mandato de importación, pero el servidor no soporta esta opción. Los servidores que soportan la importación en línea son Linux, Unix y Windows, zSeries e iSeries.

**Respuesta del Usuario:** La acción corresponde a los códigos de razón siguientes:

- 1. Vuelva a emitir el mandato utilizando las opciones SKIPCOUNT o RESTARTCOUNT.
- 2. Vuelva a emitir el mandato sin especificar ALLOW WRITE ACCESS, o utilice las opciones de importación INSERT o INSERT\_UPDATE.
- 3. Vuelva a emitir el mandato sin especificar ALLOW WRITE ACCESS, o revincule los paquetes de importación (archivos de vinculación db2uimtb.bnd y db2uimpm.bnd) sin utilizar la opción INSERT BUF.
- 4. Vuelva a emitir el mandato sin especificar ALLOW WRITE ACCESS.
- 5. Vuelva a emitir el mandato sin especificar ALLOW WRITE ACCESS, o modifique la tabla utilizando LOCKSIZE ROW.
- 6. Vuelva a emitir el mandato sin especificar commitcount automático, o revincule los paquetes de importación (archivos de vinculación db2uimtb.bnd y db2uimpm.bnd) sin utilizar la opción INSERT BUF.
- 7. No intente utilizar esta opción de mandato para un servidor incompatible.
- 8. No intente utilizar esta opción de mandato para un servidor incompatible.

### **SQL27971N La tabla de destino ha cambiado desde el inicio del programa de utilidad de importación.**

**Explicación:** Este mensaje puede devolverse por varios motivos. Por ejemplo, este mensaje puede devolverse si la aplicación ha descartado la tabla de destino y ha creado una tabla nueva con el mismo nombre mientras se ejecutaba una importación en línea.

El programa de utilidad detiene el proceso.

**Respuesta del Usuario:** Si lo desea, vuelva a ejecutar la operación.

## **SQL27972N Un rango de filas del archivo de entrada, que empieza en** *primera-fila-anómala* **y termina en** *última-fila-anómala***, no se ha insertado en la tabla. SQLCODE =** *sqlcode***.**

**Explicación:** La operación de base de datos atómica compuesta no ha podido insertar una secuencia de filas de datos leídos del archivo de entrada. Uno o más campos del archivo de entrada no son compatibles con el campo de base de datos donde se inserta el campo.

El proceso continúa con la siguiente fila de datos de entrada.

**Respuesta del Usuario:** Examine el archivo de entrada y el contenido de la base de datos. Si lo desea, modifique la base de datos o modifique el archivo de entrada y vuelva a ejecutar la operación.

## **SQL27980W El programa de utilidad ha encontrado particiones de datos conectadas o desconectadas en la tabla de destino o la tabla de origen.**

**Explicación:** Algunas de las particiones de datos están en estado conectado o desconectado. El programa de utilidad trata estas particiones como si fueran invisibles. El programa de utilidad de importación y el programa de utilidad de carga rechazarán los registros de fuente de entrada pertenecientes a estas particiones de datos. Las filas rechazadas por el programa de utilidad pueden recuperarse de la tabla de excepciones, si se ha especificado una. El programa de utilidad de

exportación no procesará los datos que existan en estas particiones de datos.

**Respuesta del Usuario:** No es necesaria ninguna acción.

**SQL27981W El programa de utilidad no ha podido verificar la presencia de particiones de datos conectadas o desconectadas en la tabla de destino o la tabla de origen.**

**Explicación:** Algunas de las particiones de datos pueden estar en estado conectado o desconectado, pero el programa de utilidad no ha podido confirmarlo. El programa de utilidad trata estas particiones como si fueran invisibles. El programa de utilidad de importación y el programa de utilidad de carga rechazarán los registros de fuente de entrada pertenecientes a estas particiones de datos. Las filas rechazadas por el programa de utilidad pueden recuperarse de la tabla de excepciones, si se ha especificado una. El programa de utilidad de exportación no procesará los datos que existan en estas particiones de datos.

**Respuesta del Usuario:** No es necesaria ninguna acción.

## **SQL27982N La API de carga de proveedor (sqluvtld) ya no se soporta.**

**Explicación:** La API de carga de proveedor (sqluvtld) ya no se soporta. El programa de utilidad DB2 Load es el único programa válido de carga masiva. El programa de utilidad DB2 Load puede ejecutarse a través de la API db2Load.

**Respuesta del Usuario:** No utilice la API sqluvtld ni ninguna aplicación que invoque a esa API.

## **SQL27983N El programa de utilidad LOAD no puede volver a crear el índice.**

**Explicación:** La tabla de destino de LOAD tiene particiones de datos desconectadas y tiene tablas de consultas materializadas dependientes o tablas de etapas dependientes que no se han renovado de forma incremental respecto a la partición de datos desconectada. Esta condición impide que el programa de utilidad LOAD que se ejecuta en modalidad de inserción o en modalidad de reinicio vuelva a crear un índice exclusivo.

**Respuesta del Usuario:** No especifique la modalidad de indexación de REBUILD con LOAD Insert hasta que se renueven las tablas de consultas materializadas dependientes o las tablas de etapas dependientes. Utilice una modalidad de indexación de LOAD distinta o ejecute la sentencia SET INTEGRITY con la opción IMMEDIATE CHECKED para mantener las tablas de consultas materializadas dependientes o las tablas de etapas dependientes respecto a la partición de datos desconectada. Si un reinicio de LOAD no puede

# **SQL27984W • SQL27987N**

mantener los índices de forma incremental, la operación LOAD fallida anteriormente debe terminarse antes de que puedan renovarse las tablas de consultas materializadas dependientes o las tablas de etapas dependientes.

**SQL27984W El mandato export ha finalizado satisfactoriamente. Parte de la información de recreación no se ha guardado en el archivo PC/IXF durante la exportación. Este archivo no se podrá utilizar en la modalidad CREATE de importación. Código de razón=***código-razón***.**

**Explicación:** Códigos de razón:

- **1** La información de índice no se ha guardado porque los nombres de columnas de índice contienen valores hexadecimales de 0x2B o  $0x2D$ .
- **2** Las definiciones de columnas XML no se guardan para la recreación.
- **3** La definición de la clave MDC no se ha guardado.
- **4** La definición de la clave de particionamiento de tabla no se ha guardado.
- **5** El nombre de índice se ha truncado debido a la conversión de código de páginas.
- **6** No se soportan las tablas protegidas.
- **7** No se soportan las series de acción distintas de 'SELECT \* FROM <NOMBRE-TABLA>'.
- **8** El método N no está soportado.
- **9** Un nombre de columna era demasiado largo para el formato PC/IXF. Se ha truncado para acomodarlo.
- **10** Un nombre de UDT era demasiado largo para el formato PC/IXF. Se ha truncado para acomodarlo.
- **11** La información sobre tablas con tipo se ha truncado debido a la conversión de páginas de códigos.
- **12** El esquema asociado al UDT era demasiado largo para el formato PC/IXF. Se ha truncado para acomodarlo.
- **13** Las definiciones de columnas decimales de coma flotante no se guardan para la recreación.

**Respuesta del Usuario:** Los datos no han quedado afectados durante la exportación pero no se puede utilizar el archivo en la operación CREATE de importación para volver a crear la tabla porque falta información. Para los códigos de razón 1, 3, 4, 5, 7, 8, 9 y 11, el usuario puede utilizar el modificador de tipo

de archivo FORCECREATE para forzar la operación CREATE con este archivo. Para los códigos de razón 2, 6, 10, 12 y 13, el usuario puede utilizar la herramienta db2look para extraer información de tabla y realizar la operación INSERT o REPLACE de importación.

#### **SQL27985N Ya no es válido utilizar el ejecutable del cargador automático (db2atld).**

**Explicación:** Ya no es válido utilizar el ejecutable del cargador automático (db2atld). El programa de utilidad Load es el único programa válido de carga masiva. El programa de utilidad Load se ejecuta con una API db2Load, un mandato LOAD CLP o un procedimiento almacenado SYSPROC.ADMIN\_CMD.

**Respuesta del Usuario:** No utilice el ejecutable db2atld.

## **SQL27986W Se ha truncado un nombre de columna en el archivo PC/IXF durante la exportación. Este archivo no se podrá utilizar en la importación mediante el método N.**

**Explicación:** Los datos no han quedado afectados durante la exportación, pero no se puede utilizar el archivo en la importación con el método N porque falta información de columna.

**Respuesta del Usuario:** Si el método N no se utilizará en la importación, no es necesaria ninguna acción. Si se utiliza el método N, entonces vuelva a exportar utilizando el método N, pero especifique de forma explícita nombres de columna más breves. Aunque el archivo PC/IXF contendrá nombres de columna más cortos, esto no afectará a la importación de los datos hacia una tabla existente. Como alternativa, renombre las columnas de la tabla original para que los nombres sean más cortos y exporte los datos de nuevo.

**sqlcode**: +27986

**sqlstate**: 5U036

#### **SQL27987N Este archivo PC/IXF no se puede utilizar en la importación mediante el método N.**

**Explicación:** Los datos no han quedado afectados durante la exportación, pero no se puede utilizar el archivo en la importación con el método N porque falta información de columna.

**Respuesta del Usuario:** Haga la importación utilizando otro método que no sea N. Como alternativa, haga la exportación utilizando de nuevo el método N, pero especifique explícitamente nombres de columna más cortos. Aunque el archivo PC/IXF contendrá nombres de columna más cortos, esto no afectará a la importación de los datos hacia una tabla existente. Como alternativa, renombre las columnas de la tabla

original para que los nombres sean más cortos y exporte los datos de nuevo.

**sqlcode**: -27987

**sqlstate**: 5U015

#### **SQL27990W Durante la carga, se ha encontrado que al menos una fila estaba en la partición incorrecta.**

**Explicación:** Al cargar una base de datos particionadas mediante el programa de utilidad de carga con la modalidad LOAD\_ONLY\_VERIFY\_PART, se descartarán las filas del archivo de entrada que se encuentren que están en la partición errónea. Si se especifica el modificador "dumpfile", las filas descartadas se guardarán en el archivo de vuelco. Este mensaje sólo aparecerá una vez por cada partición para cada trabajo de carga, aunque existan varias infracciones de particiones.

**Respuesta del Usuario:** Si las filas descartadas se guardan en un archivo de vuelco, se pueden cargar en la partición correcta, emitiendo simplemente otro mandato de carga con la opción MODE establecida en PARTITION\_AND\_LOAD.

## **SQL27991W Se han especificado demasiados agentes de particionamiento en el mandato de carga.**

**Explicación:** Se han especificado demasiados agentes de particionamiento en la opción de configuración de base de datos particionada del mandato de carga, PARTITIONING\_DBPARTNUMS. El número máximo de agentes de particionamiento se especifica mediante la opción de carga MAX\_NUM\_PART\_AGENTS, que en caso de no estar especificada, adopta el valor por omisión de 25.

**Respuesta del Usuario:** Vuelva a someter el mandato con el número correcto de agentes de particionamiento. Alternativamente, se puede omitir la opción PARTITIONING\_DBPARTNUMS y el programa de utilidad de carga seleccionará automáticamente un número adecuado de agentes de particionamiento.

# **SQL27992N El archivo contiene un mapa de particiones válido, pero la modalidad de carga no es LOAD\_ONLY.**

**Explicación:** La carga ha detectado un mapa de particiones que no es válido al comienzo del archivo. La modalidad de carga especificada hará que el programa de utilidad trate esta situación como datos de usuario, posiblemente causando resultados no deseados.

**Respuesta del Usuario:** Si la razón de que el archivo de datos comience con una cabecera de mapa de particiones es que los datos del archivo ya se han particionado, entonces utilice la modalidad

LOAD\_ONLY para cargar el archivo. En este caso también será necesario utilizar la opción OUTPUT\_DBPARTNUMS para especificar la partición individual en la que se deberán cargar los datos.

Si el mapa de particiones detectado por la carga al comienzo del archivo son realmente datos de usuario, utilice el modificador IGNOREHEADER para inhabilitar la detección del mapa de particiones y cargue el archivo entero.

## **SQL27993W Se ha especificado la opción STATISTICS USE PROFILE del programa de utilidad de carga pero no existe un perfil de estadísticas.**

**Explicación:** El perfil de estadísticas no existe en la tabla de catálogos SYSIBM.SYSTABLES. Se debe crear el perfil de estadísticas antes de ejecutar la carga.

El proceso del programa de utilidad de carga continúa.

**Respuesta del Usuario:** Para crear un perfil de estadísticas, utilice la opción SET PROFILE o la opción SET PROFILE ONLY del programa de utilidad RUNSTATS. Consulte la documentación de RUNSTATS para obtener una descripción detallada de las opciones del programa de utilidad.

**Explicación:** Se ha especificado la cláusula SESSION\_USER, CURRENT\_USER, SYSTEM\_USER o CURRENT\_SCHEMA para la columna *núm-columna*, pero esta columna se ha definido con una longitud que es menor que 128 bytes (SESSION\_USER únicamente) o el valor-columna insertado en esta columna puede sobrepasar la longitud de destino después de la conversión de la página de códigos. La carga puede truncar el valor-columna.

**Respuesta del Usuario:** Si los estándares del sistema no permiten a un ID de usuario sobrepasar la longitud de columna, este aviso se debe ignorar. Para evitar que aparezca este aviso, la longitud de la columna debe ser como mínimo de 128 bytes. Si la conversión de la página de códigos ha producido el crecimiento de esta columna por omisión de registro, incremente la longitud de la columna para dar cabida al crecimiento.

# **SQL27999N No se puede realizar la operación IMPORT solicitada en un destino remoto (apodo). Código de razón =** *código-razón***.**

**Explicación:** El destino de la operación IMPORT solicitada reside en una base de datos remota y se referencia localmente mediante un apodo. Las opciones

**SQL27994W La longitud de una columna por omisión del registro especial es más pequeña que la longitud de columna de destino. La carga puede truncar los valores correspondientes a esta columna (***núm-columna***).**

especificadas para el mandato IMPORT no cumplen las restricciones necesarias para permitir la operación. Se ha rechazado la operación.

La explicación correspondiente al código de razón es:

**1**

El derivador federado que gestiona las operaciones realizadas en el apodo es no relacional. Sólo se pueden utilizar apodos gestionados por derivadores relacionales. El derivador ODBC tampoco se puede utilizar.

**2**

Se ha especificado la cláusula DATALINK SPECIFICATION, pero no está soportada.

**3**

Se ha especificado uno de los modificadores de tipo de archivo no soportados siguientes: indexixf o indexschema.

**4**

Se ha especificado el modificador del tipo de archivo que no está soportado.

**5**

Se ha especificado uno de los siguientes modificadores de tipo de archivo no válidos: nodefaults o usedefaults.

**6**

Se ha especificado el modificador no\_type\_idfiletype, que no está soportado.

**7**

Se ha especificado uno de los modificadores de tipo de archivo no soportados siguientes: generatedignore, generatedmissing, identityignore, identitymissing, periodignore, periodmissing, transactioidignore o transactionidmissing.

**8**

No se ha especificado la cláusula COMMITCOUNT o se ha especificado con el valor AUTOMATIC. Si se utiliza la cláusula COMMITCOUNT, se debe especificar un número distinto de cero.

**9**

No se ha especificado la cláusula ALLOW WRITE ACCESS, que es necesaria.

**10**

Se ha especificado un tipo de archivo no soportado. Sólo se da soporte a archivos de tipos IXF, ASC o DEL.

**11**

Se ha especificado una acción de importación no soportada. Sólo se da soporte a las acciones INSERT INTO o INSERT\_UPDATE INTO.

**12**

La tabla de destino contiene uno de los siguientes tipos de columna no válidos: columnas LOB, columnas generadas, columnas de enlace de datos, o bien la tabla de destino es una tabla de jerarquía (tabla con tipo).

**13**

Se ha especificado el modificador del tipo de archivo lobsinfile, que no está soportado.

**14**

El destino remoto no es una tabla o una carencia de privilegios impide que el programa de utilidad acceda al apodo. La operación de importación solamente está permitida cuando el apodo está definido sobre una tabla, y se ha otorgado el privilegio PASSTHRU al usuario.

**15**

Los procedimientos almacenados necesarios no existen con respecto a la base de datos de destino. Ejecute el programa de utilidad db2updv8 contra la base de datos de destino para crear el procedimiento almacenado.

**Respuesta del Usuario:** Corrija las opciones especificadas, y vuelva a intentar el mandato IMPORT.

# **Capítulo 25. SQL29000 - SQL29499**

## **SQL29000N El valor especificado para DYN\_QUERY\_MGMT no es válido. DB2 Query Patroller no está instalado en este servidor.**

**Explicación:** El intento de actualizar el parámetro de configuración de base de datos DYN\_QUERY\_MGMT en ENABLE ha fallado porque el servidor de DB2 Query Patroller no está instalado.

**Respuesta del Usuario:** Instale el servidor de DB2 Query Patroller.

**SQL29001N Este nivel cliente de la base de datos no es compatible con el nivel del servidor de DB2 Query Patroller que se está ejecutando.**

**Explicación:** El código del cliente y del servidor no son compatibles.

**SQL29002N DB2 Query Patroller no está instalado en este servidor.**

**Explicación:** Las tablas del servidor de DB2 Query Patroller no existen en el servidor.

**Respuesta del Usuario:** Instale el servidor de DB2 Query Patroller.

**SQL29003N DB2 Query Patroller no pudo cargar la clase de Java,** *nombre-clase***, código de razón** *código-razón***.**

**Explicación:** Se ha producido un error al intentar cargar la clase de Java *nombre-clase*. Los códigos de razón son:

**1** No se ha encontrado la clase en CLASSPATH.

**Respuesta del Usuario:** Asegúrese de que *nombre-clase* se instala en CLASSPATH.

#### **SQL29004N La clase** *nombre-clase* **de DB2 Query Patroller no puede llamar al método** *nombre-método* **con la signatura** *signatura***.**

**Explicación:** No se puede encontrar el método de Java *nombre-método*.

**Respuesta del Usuario:** Asegúrese de que se está instalada la versión correcta de DB2 Query Patroller cliente.

**SQL29005N El usuario** *ID-usuario* **no tiene un perfil de emisor de Query Patroller efectivo.**

**Explicación:** El usuario *ID-usuario* no tiene un perfil

de emisor de Query Patroller efectivo. Esto puede ocurrir debido a una o más de las razones siguientes:

- 1. El usuario no tiene un perfil de emisor.
- 2. Los perfiles de emisor del usuario y/o el grupo que pertenecen al usuario pueden haber sido suspendidos.

**Respuesta del Usuario:** Solicitar que el administrador de la base de datos cree un perfil emisor o tener reactivado el perfil emisor.

**SQL29006N Se ha encontrado una excepción de Java** *serie-caracteres-excepción***.**

**Explicación:** Se ha emitido la excepción de Java *serie-caracteres-excepción*.

**Respuesta del Usuario:** Si el problema sigue apareciendo, póngase en contacto con el representante de servicio técnico.

## **SQL29007N No es posible comunicar con Query Controller.**

**Explicación:** El Query Controller puede que no esté en ejecución o la comunicación ha sobrepasado el tiempo de espera.

**Respuesta del Usuario:** Solicitar que el administrador de la base de datos inicie el Query Controller.

## **SQL29008N Se ha encontrado un error durante la generación de los números de secuencia del trabajo.**

**Explicación:** Se ha encontrado un error durante la generación de los números de secuencia del trabajo.

**Respuesta del Usuario:** Si el problema sigue apareciendo, póngase en contacto con el representante de servicio técnico.

## **SQL29009N La consulta se ha rechazado. Código de razón** *código-razón***.**

**Explicación:** La consulta se ha rechazado. Los códigos de razón son los siguientes:

1. DB2 no permite que la consulta genere un conjunto de resultados o la consulta contiene variables de sistema principal, marcadores de parámetro, registros especiales, tablas temporales creadas, tablas temporales declaradas, variables de sesión, la función IDENTITY\_VAL\_LOCAL, la expresión NEXT VALUE y/o la expresión PREVIOUS VALUE. Por ello la consulta no se puede suspender temporalmente ni ser ejecutada como proceso de

fondo, ya que el estado podría no ser válido en el momento real en que se ejecute la consulta.

- 2. La consulta actualizaría una tabla DB2, por ello no se puede retener ni ejecutar en el fondo, ya que el estado podría no ser válido en el momento real en que se ejecute la consulta.
- 3. La consulta no se puede poner en cola porque contiene rutinas anidadas.
- 4. La consulta no se puede retener ni ejecutar en el fondo porque contiene rutinas anidadas.
- 5. DB2 no permite poner en cola esta consulta. Esto puede ocurrir cuando la consulta contiene inserciones de matriz.
- 6. DB2 no permite que se coloque en cola una consulta cuando el concentrador está activado.
- 7. DB2 no permite que se coloque en cola una consulta cuando la opción REOPT ALWAYS está habilitada para la consulta.

**Respuesta del Usuario:** Póngase en contacto con el administrador de la base de datos para examinar el código de razón e incrementar convenientemente el umbral de coste apropiado.

#### **SQL29010N Se ha cancelado el envío de la consulta.**

**Explicación:** El usuario ha cancelado el envío de la consulta. La consulta no se envió.

### **SQL29011I La consulta** *ID-consulta* **se ejecutará en el fondo.**

**Explicación:** El usuario ha elegido ejecutar la consulta en el fondo.

## **SQL29012N La consulta** *ID-consulta* **ha sido cancelada anormalmente.**

**Explicación:** La consulta *ID-consulta* ha finalizado de forma anómala.

**Explicación:** Emita el Query Patroller Center o emita el mandato qp para determinar la razón por la que la consulta se canceló anormalmente.

## **SQL29013I La consulta** *ID-consulta* **ha sido retenida.**

**Explicación:** La consulta ha sido puesta en estado de retención por el Query Patroller.

**Respuesta del Usuario:** Póngase en contacto con el administrador de la base de datos para tener liberada la consulta.

## **SQL29014N El valor especificado para la variable de registro de DB2** *variable-registro* **no es válido.**

**Explicación:** El valor especificado para *variable-registro*

no es válido debido a las restricciones siguientes mediante *variable-registro*:

### **DQP\_NTIER**

El valor debe ser uno de los siguientes: OFF, RUN[:tiempo de espera excedido], o CHECK[:tiempo de espera excedido].

#### **DQP\_LAST\_RESULT\_DEST**

La longitud no debe sobrepasar los 32 caracteres.

#### **DQP\_TRACEFILE**

La longitud no debe sobrepasar los 256 caracteres.

**Respuesta del Usuario:** Corrija el valor de la variable de registro de DB2 *variable-registro* con el mandato db2set y vuelva a someter la consulta.

#### **SQL29015N Se ha encontrado un error durante la cancelación del trabajo. Código de razón =** *código-razón***.**

**Explicación:** Se ha detectado un error al intentar cancelar un trabajo. El código de razón se correlaciona con un mensaje de SQL o DB2.

**Respuesta del Usuario:** Examine el código de razón, corrija el error y reintente la acción de nuevo.

## **SQL29016N La fuente de datos del cliente no coincide con la fuente de datos del servidor de DB2 Query Patroller.**

**Explicación:** La fuente de datos a la que el cliente está conectado no coincide con la fuente de datos que el servidor de DB2 Query Patroller utiliza.

**Respuesta del Usuario:** Asegúrese de que la variable de perfil DB2DBDFT en el servidor de DB2 Query Patroller coincide con el nombre de fuente de datos del cliente.

## **SQL29017N La consulta** *id-consulta* **ha sido cancelada.**

**Explicación:** El usuario ha cancelado la consulta.

## **SQL29018N El cliente de DB2 Query Patroller no está instalado.**

**Explicación:** El usuario está consultando una base de datos que tiene habilitado el parámetro de configuración de base de datos DYN\_QUERY\_MGMT. Sin embargo, el cliente de DB2 Query Patroller no está instalado.

**Respuesta del Usuario:** Instale el componente QueryEnabler del cliente de DB2 Query Patroller.

## **SQL29019N Se han planificado trabajos en el servidor de DB2 Query Patroller.**

**Explicación:** Se han planificado trabajos en el servidor de DB2 Query Patroller.

**Respuesta del Usuario:** Ninguna.

#### **SQL29020N Se ha producido un error interno. Error =** *error***.**

**Explicación:** Se ha producido un error durante el proceso interno.

**Respuesta del Usuario:** Póngase en contacto con el Centro de soporte de IBM y proporcione el archivo de anotaciones cronológicas db2diag y el archivo qpdiag.log.

# **SQL29021N El usuario** *ID-usuario* **está suspendido.**

**Explicación:** El usuario *ID-usuario* está suspendido para someter una consulta a la base de datos.

**Respuesta del Usuario:** Póngase en contacto con el administrador de la base de datos para tener reactivado el perfil del emisor del usuario.

# **Capítulo 26. SQL30000 - SQL30499**

**SQL30000N La ejecución ha fallado debido a un error de protocolo distribuido que no afectará a la ejecución satisfactoria de los mandatos o sentencias de SQL posteriores: Código de razón:** *código-razón(subcódigo)***(***texto***).**

**Explicación:** Se ha producido un error del sistema que ha impedido el proceso satisfactorio del mandato o sentencia de SQL en el entorno actual. Este mensaje (SQLCODE) se produce en tiempo de ejecución o de compilación de sentencias.

No se puede procesar el mandato o la sentencia. La transacción actual no genera retrotracción y la aplicación sigue conectada a la base de datos remota.

**Respuesta del Usuario:** Anote el número de mensaje y el código de razón. Anote toda la información de error del SQLCA, si es posible. Intente volver a ejecutar la aplicación.

Si existen suficientes recursos de memoria y el problema todavía continúa, llame al Recurso de Rastreo Independiente (Independent Trace Facility) desde el indicador de mandatos del sistema operativo.

Información necesaria:

- · Descripción del problema
- SQLCODE y código de razón
- v Contenido del SQLCA, si es posible
- v Archivo de rastreo, si es posible.

**sqlcode**: -30000

**sqlstate**: 58008

## **SQL30002N La sentencia de SQL no puede ejecutarse a causa de una condición previa de una cadena de sentencias.**

**Explicación:** Una sentencia de SQL estaba encadenada a PREPARE pero la sentencia PREPARE ha recibido un SQLCODE de aviso que requiere que el programa o usuario final vuelva a emitir la sentencia encadenada o emita una petición de SQL diferente. Este error sólo puede producirse en un entorno de cliente/servidor.

v Un cliente distribuido que utiliza DRDA ha encadenado una sentencia OPEN a una PREPARE pero la sentencia PREPARE ha recibido el SQLCODE +1140.

La sentencia no puede ejecutarse si está encadenada.

**Respuesta del Usuario:** Debe enviar de nuevo la sentencia como una petición por separado.

**sqlcode**: -30002

**sqlstate**: 57057

## **SQL30005N La ejecución ha fallado porque la función no es compatible con el servidor: ubicación** *ubicación* **ID producto** *pppvvrrm* **código de razón** *código-razón(subcódigo)***.**

**Explicación:** La sentencia de SQL actual ha fallado debido a que la sentencia de SQL se ha direccionado a un servidor que no da soporte a la función solicitada. El error es tal que no va a impedir la ejecución satisfactoria de las demás sentencias de SQL.

No se puede ejecutar la sentencia. SQLCA tiene formato.

**Respuesta del Usuario:** Notifique al DBA para solicitar ayuda sobre el análisis de la sentencia de SQL que ha devuelto este código SQL.

*ubicación* identifica el nombre del servidor que no ha podido dar soporte a los protocolos de base de datos requeridos para realizar la función solicitada. El identificador de producto está en el formato <pppvvrrm>. Es un campo de ocho bits con caracteres alfanuméricos y que identifica el producto que no ha podido dar soporte a la función. *ppp* identifica el producto de bases de datos específico. *vv* identifica la versión del producto. *rr* identifica el release del producto. *m* identifica el nivel de modificación del producto.

Valores posibles para *ppvvrrm*:

- **ppp** DSN para zOS, ARI para VM/VSE, SQL para Linux/Unix/Windows, QSQ para iSeries y JCC para Java.
- **vv** Número de versión
- **rr** Nivel de release
- **m** Nivel de modificación

Para corregir el problema, identifique la función que no está soportada. Para determinar la función a la que no se le ha podido dar soporte y el motivo, consulte el *código-razón* que se ha especificado. Estos son los valores posibles para el *código-razón* y las funciones a las que corresponden:

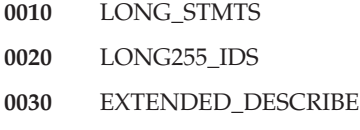

**0040** EXTENDED\_DIAGNOSTICS

# **SQL30020N**

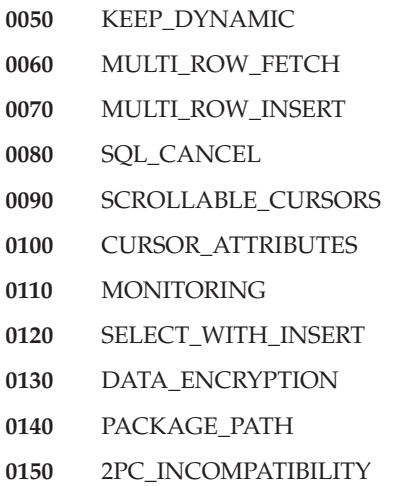

Por último, debe utilizar el valor de *subcódigo* para identificar luego el problema. Si es distinto de cero, el *subcódigo* consiste de un código de un solo byte para indicar que el error se ha detectado en la red:

- v Si es '01'x, el error lo ha detectado el DB2 local que está actuando como peticionario. La ubicación y el PRDID identifican el servidor con error.
- v Si es '02'x, el error lo ha detectado el servidor. La ubicación y el PRDID identifican la ubicación y el nivel del servidor de DB2 local.
- v Si es '03'x, el error lo ha detectado un servidor intermedio (sitio de salto) y el error, la ubicación y el PRDID identifican el servidor con error.
- v Si es '04'x, el error lo ha detectado un servidor intermedio (sitio de salto) y el error, la ubicación y el PRDID identifican el servidor con error.
- v Si es '05'x, el error lo ha detectado un servidor intermedio (sitio de salto). Error de correlación de SYNCLOG. No se ha podido correlacionar la dirección IPv6 del servidor final con una dirección IPv4.

**sqlcode**: -30005

#### **sqlstate**: 56072

**SQL30020N La ejecución del mandato o sentencia de SQL ha fallado debido a un error de sintaxis en la corriente de datos de comunicación que afectará a la ejecución satisfactoria de los mandatos y sentencias de SQL subsiguientes: Código de razón** *código-razón(subcódigo)***.**

**Explicación:** No se puede procesar el mandato o la sentencia. La transacción actual genera una retrotracción y la aplicación se desconecta de la base de datos remota.

Estos son algunos de los códigos de razón posibles:

**121C**

Indica que el usuario no dispone de autorización para ejecutar el mandato solicitado.

#### **124C**

La corriente de datos de DRDA correspondiente a la petición contiene un error de sintaxis.

# **1232**

El mandato no ha podido completarse debido a un error permanente. En la mayoría de los casos, el servidor está en proceso de terminación anómala.

### **1254**

Un mandato enviado desde el cliente ha dado como resultado una condición específica de implementación sin arquitectura en el servidor remoto para la que no hay ningún mensaje con arquitectura que devolver al cliente.

Si el servidor remoto es DB2 UDB para OS/390,zOS compruebe la información acerca de este error en las anotaciones cronológicas de la consola.

Si el servidor remoto es DB2 UDB para iSeries, las anotaciones cronológicas de trabajo del trabajo del servidor y/o un archivo de spool de captura de datos en primer error (FFDC) suelen ser necesarios para determinar la causa del error.

Si el servidor remoto es DB2 Database para Linux, UNIX o Windows, examine el archivo de notificaciones de administración del servidor de bases de datos remoto para obtener información sobre este error.

#### **220A**

El servidor destino ha recibido una descripción de datos no válida. Si se especifica un usuario de SQLDA, asegúrese de que los campos estén correctamente inicializados. Asegúrese también de si la longitud no excede de la longitud máxima permitida para el tipo de datos que está utilizándose.

Si utiliza el producto DB2 Connect en un entorno de servidor de pasarela con clientes de una versión anterior, se puede producir este error si las variables de lenguaje principal de la aplicación y las descripciones de columna de la tabla consultada no coinciden.

#### **Respuesta del Usuario:**

- v Para el código de razón 121C, consulte al administrador de bases de datos para comprobar si está autorizado para ejecutar el mandato solicitado.
- v Para el código de razón 220A, si la programación de la SQLDA se realiza directamente, compruebe que

los campos estén inicializados correctamente y que la longitud no sobrepase la longitud máxima permitida para el tipo de datos utilizado. Si está utilizando DB2 Connect tal como se describe en la Explicación, compruebe que se correspondan las variables de lenguaje principal de la aplicación y las descripciones de las columnas de la tabla.

Para el código de razón 124C, un caso habitual comporta la ejecución de un procedimiento almacenado. Si este es el caso en cuestión, compruebe que haya definido correctamente los parámetros del procedimiento almacenado, utilizando el tipo de datos y las longitudes de campo que coinciden con los tipos de las columnas de la tabla correspondientes.

Si no puede resolver el problema (o si ha recibido un código de razón que no se ha explicado en este mensaje), consulte al administrador de bases de datos para seguir las instrucciones siguientes:

- Busque en http://www.ibm.com/software/data/ support/ los APAR que puedan tratar la situación en la que se encuentra.
- Intente conectar con la base de datos remota y ejecute de nuevo la aplicación. Anote la información siguiente y póngase en contacto con el Centro de soporte de IBM:
	- Para el servidor de datos DB2 para z/OS, ejecute el programa Independant Trace Facility y reproduzca la situación para recoger información de rastreo. Proporcione la información de rastreo de z/OS, el archivo de anotaciones cronológicas de la consola de z/OS, la información de salida de db2support procedente del servidor de DB2 Connect server y la información de salida de db2support procedente del IBM Data Server Client que reside en la misma ubicación que la aplicación (si no es corresidente con DB2 Connect Server).
	- Para el servidor de datos DB2 para iSeries, recopile los datos de FFDC generados por el trabajo del servidor DRDA anómalo, la información de salida de db2support procedente de DB2 Connect Server y la información de salida de db2support procedente del IBM Data Server Client que reside en la misma ubicación que la aplicación (si no es corresidente con DB2 Connect Server).
	- Descripción del problema
	- SQLCODE y código de razón
	- Contenido de SQLCA, si es posible
	- Archivo de rastreo de IBM Data Server Client y de DB2 Connect Server, si es posible.

**sqlcode**: -30020

**sqlstate**: 58009

## **SQL30021N La ejecución ha fallado debido a un error de protocolo distribuido que afectará la ejecución satisfactoria de los mandatos y sentencias de SQL posteriores: el gestor** *gestor* **no se puede utilizar al nivel** *nivel***.**

**Explicación:** Se ha producido un error del sistema que ha impedido la conexión satisfactoria de la aplicación con la base de datos remota. Este mensaje (SQLCODE) aparece para la sentencia de SQL CONNECT. *gestor* y *nivel* son valores numéricos que identifican la incompatibilidad entre el cliente y el servidor.

No se puede procesar el mandato.

**Respuesta del Usuario:** Anote el número de mensaje y los valores *gestor* y *nivel*. Anote toda la información de error del SQLCA, si es posible. Intente conectarse de nuevo a la base de datos remota.

Si el problema no ha desaparecido, invoque el Recurso de rastreo independiente en el indicador de mandatos del sistema operativo. A continuación, consulte al representante de servicio facilitando la siguiente información:

- v Descripción del problema
- SQLCODE y código de razón
- v Contenido del SQLCA, si es posible
- v Archivo de rastreo, si es posible.

**sqlcode**: -30021

**sqlstate**: 58010

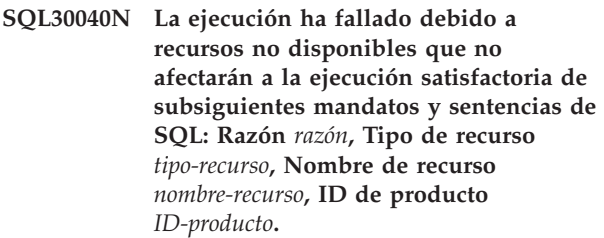

**Explicación:** La aplicación no puede procesar el mandato o la sentencia de SQL debido a la no disponibilidad de uno de los recursos especificados. La transacción actual no genera retrotracción y la aplicación sigue conectada a la base de datos remota.

No se puede procesar el mandato.

**Respuesta del Usuario:** Aumente el tamaño del recurso especificado y vuelva a someter el mandato.

**sqlcode**: -30040

**sqlstate**: 57012

# **SQL30041N • SQL30051N**

**SQL30041N La ejecución ha fallado debido a recursos no disponibles que afectarán a la ejecución satisfactoria de subsiguientes mandatos y sentencias de SQL: Razón** *razón***, Tipo de recurso** *tipo-recurso***, Nombre de recurso** *nombre-recurso***, ID de producto** *ID-producto***.**

**Explicación:** La aplicación no puede procesar el mandato o sentencia de SQL porque no existen recursos disponibles en la base de datos remota. Este SQLCODE aparece en tiempo de ejecución del proceso o compilación de sentencias.

Usuarios de sistemas federados: esta situación también puede ser detectada por la fuente de datos.

Si el *nombre-recurso* es "Encrypt" o "Decrypt", las salidas de usuario para el cifrado o descifrado no están disponibles o bien han dado un error.

No se puede procesar el mandato o la sentencia.

**Respuesta del Usuario:** Investigue el entorno del sistema de bases de datos remotas.

Usuarios de sistemas federados:

v Si la salida de usuario de cifrado o descifrado de contraseñas ha fallado, *razón* es el valor entero que el servidor federado ha recibido al invocar la rutina de salida de usuario. Asegúrese de que no se ha producido ningún error al editar con enlace las salidas de usuario de cifrado y descifrado con el servidor federado.

Si se utiliza una rutina de salida de usuario proporcionada por éste, compruebe el código fuente de la misma para determinar por qué se ha devuelto *razón*. Si el error radica en el código fuente de la salida de usuario, corrija el error, edite con enlace el código objeto con el servidor federado y vuelva a emitir el mandato o la sentencia en cuestión.

v Para los demás casos, circunscriba el problema a la fuente de datos que impide procesar la petición, corrija el problema en la fuente de datos y vuelva a emitir el mandato o la sentencia anómala.

#### **sqlcode**: -30041

**sqlstate**: 57013

## **SQL30050N** *número* **mandato o sentencia de SQL no válida durante el proceso de vinculación.**

**Explicación:** Una aplicación ha intentado ejecutar un mandato o sentencia de SQL que no son válidos durante el proceso de una operación de precompilación/vinculación. <número> es un valor numérico que identifica el mandato o la sentencia de SQL erróneos.

No se procesa el mandato o la sentencia.

**Respuesta del Usuario:** Si la aplicación no es el precompilador/vinculador del gestor de bases de datos, verifique que la vinculación no esté activa antes de emitir el mandato o la sentencia de SQL.

Si la aplicación es el precompilador/vinculador del gestor de bases de datos, anote el número de mensaje (SQLCODE) y el valor <número>. Anote toda la información de error del SQLCA, si es posible. Intente volver a ejecutar la operación de vinculación.

Si existen suficientes recursos de memoria y el problema todavía continúa, llame al Recurso de Rastreo Independiente (Independent Trace Facility) desde el indicador de mandatos del sistema operativo.

Consulte al representante de servicio técnico con la siguiente información:

Información necesaria:

- v Descripción del problema
- SQLCODE y código de razón
- v Contenido del SQLCA, si es posible
- v Archivo de rastreo, si es posible.

**sqlcode**: -30050

**sqlstate**: 58011

## **SQL30051N El proceso de vinculación no está activo con el nombre de paquete y símbolo de coherencia especificados.**

**Explicación:** Se ha intentado ejecutar una operación de precompilación/vinculación cuando la precompilación/vinculación no estaba activa, o ha intentado utilizarse un nombre de paquete y/o símbolo de coherencia no válidos durante una operación de precompilación/vinculación activa.

No se puede procesar el mandato o la sentencia.

**Respuesta del Usuario:** Si la aplicación no es la precompilación/vinculación del gestor de bases de datos, verifique que precompilación/vinculación está activa antes de emitir la operación de vinculación, y que se pasa la información correcta a dicha operación.

Si la aplicación es el precompilador/vinculador del gestor de bases de datos, anote el número de mensaje (SQLCODE) y toda la información errónea del SQLCA, si es posible. Intente volver a ejecutar la operación.

Si existen suficientes recursos de memoria y el problema todavía continúa, llame al Recurso de Rastreo Independiente (Independent Trace Facility) desde el indicador de mandatos del sistema operativo.

Consulte al representante de servicio técnico con la siguiente información:

Información necesaria:

- Descripción del problema
- SQLCODE y código de razón
- v Contenido del SQLCA, si es posible
- v Archivo de rastreo, si es posible.

**sqlcode**: -30051

**sqlstate**: 58012

#### **SQL30052N Las suposiciones de la preparación del programa son incorrectas.**

**Explicación:** El precompilador no reconoce la sentencia de SQL que está compilándose y la base de datos no puede procesarla.

No se puede procesar la sentencia.

**Respuesta del Usuario:** Asegúrese de que la sentencia sea correcta e intente volver a ejecutar la operación. Si el problema continúa, elimine la sentencia del programa.

**sqlcode**: -30052

**sqlstate**: 42932

## **SQL30053N El valor de OWNER ha provocado el error de comprobación de autorización en la base de datos remota.**

**Explicación:** El valor especificado para la opción OWNER en la precompilación/vinculación no ha pasado la comprobación de autorización en la base de datos remota. Este SQLCODE se produce durante la precompilación/vinculación. No lo produce el precompilador/vinculador del gestor de bases de datos.

La operación de precompilación/vinculación no puede procesarse.

**Respuesta del Usuario:** Asegúrese de que está autorizado a utilizar el ID especificado para la opción OWNER o no utilice la opción OWNER.

**sqlcode**: -30053

**sqlstate**: 42506

#### **SQL30060N** *ID-autorización* **no tiene autorización para realizar la operación** *operación***.**

**Explicación:** El ID de autorización <ID-autorización> ha intentado realizar la <operación> especificada sin que se le hubiera otorgado la autorización adecuada para tal acción. Este SQLCODE aparece en tiempo de ejecución del proceso o compilación de sentencias.

No se puede procesar la sentencia.

**Respuesta del Usuario:** Asegúrese de que al <ID-autorización> se le haya otorgado la autorización necesaria para realizar la operación deseada.

**sqlcode**: -30060

**sqlstate**: 08004

## **SQL30061N El alias o el nombre de la base de datos** *nombre* **no se ha encontrado en el nodo remoto.**

**Explicación:** El nombre de la base de datos no pertenece a ninguna base de datos existente en el nodo de bases de datos remotas.

No se puede procesar la sentencia.

**Respuesta del Usuario:** Vuelva a someter el mandato con el nombre o el alias de base de datos correcto.

Usuarios de sistemas federados: asegúrese de que la entrada contenida en SYSCAT.SERVERS especifica correctamente el nombre de la base de datos de la fuente de datos.

**sqlcode**: -30061

**sqlstate**: 08004

#### **SQL30070N** *identificador-mandato* **No se da soporte al mandato.**

**Explicación:** La base de datos remota ha recibido un mandato no reconocido. El mandato o sentencia de SQL del entorno actual no pueden procesarse satisfactoriamente, ni tampoco los mandatos o sentencias de SQL posteriores.

La transacción actual genera una retrotracción y la aplicación se desconecta de la base de datos remota. No se puede procesar la sentencia.

**Respuesta del Usuario:** Anote el número de mensaje (SQLCODE) y el identificador de mandato. Anote toda la información de error del SQLCA, si es posible. Intente conectarse a la base de datos remota y vuelva a ejecutar la aplicación.

Si existen suficientes recursos de memoria y el problema todavía continúa, llame al Recurso de Rastreo Independiente (Independent Trace Facility) desde el indicador de mandatos del sistema operativo.

Consulte al representante de servicio técnico con la siguiente información:

Información necesaria:

- v Descripción del problema
- v SQLCODE e identificador de mandato
- v Contenido del SQLCA, si es posible
- v Archivo de rastreo, si es posible.

**sqlcode**: -30070

**sqlstate**: 58014

# **SQL30071N • SQL30073N**

**SQL30071N** *identificador-objeto* **No se da soporte al objeto.**

**Explicación:** La base de datos remota ha recibido datos que no reconoce. El mandato o sentencia de SQL del entorno actual no pueden procesarse satisfactoriamente, ni tampoco los mandatos o sentencias de SQL posteriores.

La transacción actual genera una retrotracción y la aplicación se desconecta de la base de datos remota. No se puede procesar el mandato.

**Respuesta del Usuario:** Anote el número de mensaje (SQLCODE) y el identificador del objeto. Anote toda la información de error del SQLCA, si es posible. Intente conectarse a la base de datos remota y vuelva a ejecutar la aplicación.

Si existen suficientes recursos de memoria y el problema continúa,

Si estaba activo un rastreo, llame al Recurso de Rastreo Independiente (Independent Trace Facility) desde el indicador de mandatos del sistema operativo.

Consulte al representante de servicio técnico con la siguiente información:

Información necesaria:

- Descripción del problema
- v SQLCODE e identificador de objeto
- v Contenido del SQLCA, si es posible
- v Archivo de rastreo, si es posible.

**sqlcode**: -30071

**sqlstate**: 58015

**SQL30072N** *identificador-parámetro* **No se da soporte al parámetro.**

**Explicación:** La base de datos remota ha recibido datos que no reconoce. El mandato o sentencia de SQL del entorno actual no pueden procesarse satisfactoriamente, ni tampoco los mandatos o sentencias de SQL posteriores.

El mandato no puede procesarse. La transacción actual genera una retrotracción y la aplicación se desconecta de la base de datos remota.

**Respuesta del Usuario:** Anote el número de mensaje (SQLCODE) y el identificador de parámetro. Anote toda la información de error del SQLCA, si es posible. Intente conectarse a la base de datos remota y vuelva a ejecutar la aplicación.

Si existen suficientes recursos de memoria y el problema todavía continúa, llame al Recurso de Rastreo Independiente (Independent Trace Facility) desde el indicador de mandatos del sistema operativo.

Consulte al representante de servicio técnico con la siguiente información:

Información necesaria:

- Descripción del problema
- v SQLCODE e identificador de parámetro
- v Contenido del SQLCA, si es posible
- v Archivo de rastreo, si es posible.

**sqlcode**: -30072

**sqlstate**: 58016

### **SQL30073N El valor** *valor* **del parámetro** *identificador-parámetro* **no se puede utilizar.**

**Explicación:** La base de datos remota ha recibido datos que no reconoce. El mandato o sentencia de SQL del entorno actual no pueden procesarse satisfactoriamente, ni tampoco los mandatos o sentencias de SQL posteriores.

La transacción actual genera una retrotracción y la aplicación se desconecta de la base de datos remota. No se puede procesar el mandato.

**Respuesta del Usuario:** Anote el número de mensaje (SQLCODE) y el identificador de parámetro. Anote toda la información de error del SQLCA, si es posible. Intente conectarse a la base de datos remota y vuelva a ejecutar la aplicación.

Si existen suficientes recursos de memoria y el problema continúa,

Si estaba activo un rastreo, llame al Recurso de Rastreo Independiente (Independent Trace Facility) desde el indicador de mandatos del sistema operativo. Consulte al representante de servicio técnico con la siguiente información:

Información necesaria:

- v Descripción del problema
- v SQLCODE, identificador de parámetro y valor
- v Contenido del SQLCA, si es posible
- v Archivo de rastreo, si es posible.

Entre los posibles identificadores de parámetro se incluyen:

**002F** El servidor destino no da soporte al tipo de datos solicitado por el peticionario de la aplicación. Por ejemplo, cuando DB2 Connect se utiliza para conectar con DB2 2.3, aparecerá este error a menos que se aplique el PTF adecuado a DB2 2.3. Asegúrese de que el peticionario soporta el nivel del servidor.

## **119C, 119D, 119E**

El servidor destino no soporta el CCSID solicitado por el peticionario de la aplicación.

Asegúrese de que servidor soporte el CCSID que utiliza el peticionario.

- v 119C Verifique el CCSID de byte único.
- 119D Verifique el CCSID de doble byte.
- v 119E Verifique el CCSID de bytes mixtos.

**sqlcode**: -30073

**sqlstate**: 58017

## **SQL30074N** *identificador-respuesta* **No se da soporte a la respuesta.**

**Explicación:** El cliente ha recibido una respuesta que no reconoce. El mandato o sentencia de SQL del entorno actual no pueden procesarse satisfactoriamente, ni tampoco los mandatos o sentencias de SQL posteriores.

La transacción actual genera una retrotracción y la aplicación se desconecta de la base de datos remota. No se puede procesar la sentencia.

**Respuesta del Usuario:** Anote el número de mensaje (SQLCODE) y el identificador de respuesta. Anote toda la información de error del SQLCA, si es posible. Intente conectarse a la base de datos remota y vuelva a ejecutar la aplicación.

Si existen suficientes recursos de memoria y el problema todavía continúa, llame al Recurso de Rastreo Independiente (Independent Trace Facility) desde el indicador de mandatos del sistema operativo.

Consulte al representante de servicio técnico con la siguiente información:

Información necesaria:

- Descripción del problema
- v SQLCODE e identificador de respuesta
- v Contenido del SQLCA, si es posible
- v Archivo de rastreo, si es posible.

**sqlcode**: -30074

**sqlstate**: 58018

# **SQL30080N Se ha producido un error de comunicaciones** *código-razón* **al enviar o recibir datos de la base de datos remota.**

**Explicación:** El *código-razón* contiene los códigos de error originales notificados por el Communications Manager.

En los códigos de error APPC, el formato es *pppp-ssssssss-dddddddd* donde *pppp* es el código de retorno principal *ssssssss* es el código de retorno secundario y *dddddddd* son los datos de detección. Cada uno de estos valores de código de error se representan en notación hexadecimal. Entre los posibles códigos de

error primarios y secundarios se incluyen 0003-00000004 y 0003-00000005, que indican que no ha podido asignarse una conversación con el Servidor de Bases de Datos. Los datos de detección sólo se visualizarán cuando se detecte un error APPC ALLOCATE.

No se puede procesar el mandato. La conexión que ha intentado efectuarse con la base de datos no ha sido satisfactoria o la transacción actual a la base de datos conectada genera una retrotracción y la aplicación se desconecta de la base de datos remota.

Consulte el documento *IBM Communications Manager 1.0 APPC Programming Guide and Reference (SC31-6160)* donde encontrará una explicación de los códigos de retorno principales y secundarios de APPC. Para conocer detalles de los datos de detección de APPC, consulte el manual *Guía de determinación de problemas de IBM Communications Manager 1.0 (SC31-6156)*.

**Respuesta del Usuario:** Asegúrese de que el gestor de bases de datos y el Communications Manager se hayan iniciado en el Servidor de Bases de Datos y que todos los parámetros de configuración del Gestor de Comunicaciones sean correctos.

**Nota:** Si el código de razón incluido en el mensaje es 0003-084C0001, una de las posibles causas de la aparición de este mensaje es que el usuario está intentando establecer una conexión remota con una estación de trabajo que no es un servidor. Compruebe que la estación de trabajo remota sea un servidor. Si no es un servidor, instale el gestor de bases de datos como servidor.

**sqlcode**: -30080

**sqlstate**: 08001

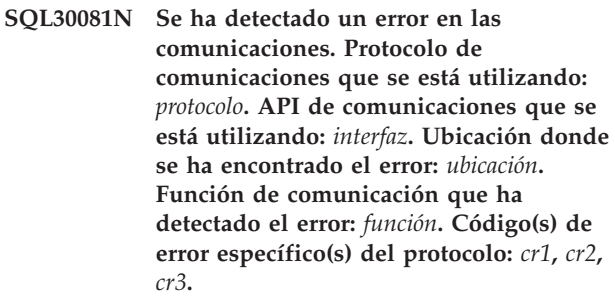

**Explicación:** El subsistema de comunicaciones ha detectado un error.

Lo siguiente es una descripción de los valores simbólicos:

*protocolo***,** *ubicación*

Protocolo de comunicación utilizado e información que sirve para identificar de forma exclusiva el nodo que detectó el error. Si la información sobre la ubicación no se conoce

# **SQL30081N**

cuando se produce el error, el símbolo *location* no contiene un valor. Los valores simbólicos válidos son:

- protocolo TCP/IP; la ubicación es la dirección IPv4 o IPv6.
- v protocolo APPC; la ubicación es el nombre de LU totalmente calificado (IDred.nombreLU).
- v protocolo MQ; la ubicación es el nombre de cola MQ.
- protocolo SOAP, SSL, SOCKS, HTTP; la ubicación es la dirección de Internet, en la notación con puntos.

### *interfaz*

La interfaz de programación de aplicaciones utilizada para invocar los servicios de protocolo anteriores del elemento de lista anterior. Los valores simbólicos válidos son: SOCKETS, SOCKS, CPI-C, MQI-CLIENT, GSKit, HTTP.

#### *función*

El nombre de la función del subsistema de comunicaciones que ha devuelto el código (o los códigos) de error.

## Si *protocolo* es TCP/IP:

- v Los códigos de razón *rc1*, *rc2*, *rc3* representan:
	- Si está presente la variable *rc1*, ésta contendrá el número de error (errno) que ha devuelto la función de TCP/IP. En Windows, esto es un número de error de WSA.
	- Si está presente, *rc2* contiene el valor h\_errno devuelto por una función de resolución de nombres de TCP/IP. En Windows, es un número de error de WSA.
	- Si *cr3* está presente y contiene un "0", significa que el extremo remoto ha concluido la conexión. Si el error se ha recibido en el cliente, el extremo remoto podría ser un servidor o pasarela. Si el error se ha recibido en la pasarela, el extremo remoto podría ser el cliente o servidor.
- Si  $\text{protocol} = \text{TCP/IP}, \text{rc1} = *, \text{rc2} = * \text{ y } \text{rc3} = 0, \text{ alguns}$ causas posibles son:
	- El administrador del sistema ha forzado la desconexión del agente de la base de datos en el servidor.
	- No se pudo iniciar un agente de base de datos en el servidor debido a que se alcanzó una limitación de memoria en el sistema.
	- El servidor remoto puede haber cerrado la conexión al nivel de TCP/IP.
	- El agente de la base de datos se ha interrumpido debido a la terminación anómala de un proceso importante del gestor de bases de datos.
- v En Windows, si *protocolo* = TCP/IP, *función* = WSAStartup, y *cr1* = 0, entonces *cr2* contiene el nivel de versión de Windows Sockets Specification solicitado por DB2, y *cr3* contiene el nivel de versión de Windows Sockets Specification compatible con la DLL de Windows Sockets. Causa: se ha producido una discrepancia de nivel de versión.
- v Si *protocolo* = TCP/IP, *función* = connect, *rc1* = ECONNREFUSED/WSAECONNREFUSED, AIX (79), Windows (10061), linux (111), SUN (146), HP (239), el intento de conexión se ha rechazado. Causas posibles:
	- El servidor remoto de bases de datos no se ha catalogado correctamente en el cliente. Para un entorno cliente-pasarela-servidor, compruebe que las entradas correspondientes al sistema principal estén catalogadas correctamente en la pasarela.
	- El archivo de configuración del gestor de bases de datos situado en el servidor no se ha configurado debidamente con los parámetros de comunicación adecuados. Compruebe que se haya configurado correctamente el parámetro de configuración del gestor de la base de datos SVCENAME con el nombre de servicio TCP/IP o el número de puerto y que ese número de puerto sea exclusivo. Si los parámetros de configuración del gestor de bases de datos se han actualizado en el servidor, se debe detener y reiniciar el gestor de bases de datos para que los cambios sean efectivos. Puede que exista una discrepancia entre el nombre de servicio o número de puerto de TCP/IP especificado en el servidor y el especificado en el cliente. Examine el archivo services para comprobar que el nombre de servicio se correlaciona con el número de puerto correcto. Puede comprobarlo leyendo el archivo de servicios o comprobando la salida ejecutando el mandato "netstat -a".
	- Un cortafuegos situado en el servidor de bases de datos remoto ha impedido que se estableciera la conexión. Compruebe que el cortafuegos esté configurado debidamente para aceptar peticiones de conexión procedentes del cliente.
	- La variable de entorno DB2COMM contenida en el servidor no especifica el protocolo de comunicaciones utilizado por el cliente. Compruebe que se haya especificado TCPIP. Emita db2set para ver las especificaciones que están definidas actualmente. Ejecute el mandato "db2set DB2COMM = TCPIP" para establecer el valor.
	- El gestor de bases de datos situado en el servidor no se ha iniciado, o no se ha iniciado satisfactoriamente, o ha quedado fuera de servicio. El servidor debería haber devuelto SQL1063N en lugar de SQL5043N. Si ha definido el parámetro de configuración del gestor de base de datos DIAGLEVEL en 4 utilizando el mandato "db2 update dbm cfg using diaglevel 4" antes de emitir el mandato "db2start", el registro de notificación

de administración proporcionará información detallada sobre los protocolos que se hayan iniciado satisfactoriamente. Consulte el archivo de notificaciones de administración.

- Puede que el servidor esté demasiado ocupado para gestionar el volumen de conexiones entrantes en este momento.
- Error de red; consulte al administrador de la red. Puede ejecutar una prueba utilizando el probador de protocolos, pctt, para verificar que no existe un problema de DB2.
- v Si *protocolo* = TCP/IP, *función* = connect, *rc1* = ETIMEDOUT/WSAETIMEDOUT, AIX (78), Windows (10060), linux (110), SUN (145), HP (238), se produjo un tiempo de espera excedido antes de poder establecer una conexión. Causas posibles:
	- Se ha catalogado un nombre de host incorrecto o una dirección IP incorrecta en el campo del nombre de host del directorio del nodo en el cliente y/o en la pasarela.
	- La red es lenta, o el servidor puede estar demasiado ocupado para responder a la petición de conexión dentro de un intervalo de tiempo razonable. Puede ser necesario que ajuste el valor de tiempo excedido de desconexión TCP del sistema o el valor DB2TCP\_CLIENT\_CONTIMEOUT.
- Si *protocolo* =  $TCP/IP, function$  =  $recv, rcl$  = ECONNRESET/WSAECONNRESET, AIX (73), Windows (10054), linux (104), SUN (131), HP (232), el extremo remoto ha finalizado la conexión ejecutando un cierre forzado o prematuro. Causas posibles:
	- Puede que la pasarela remota o servidor remoto haya cerrado la conexión a nivel de TCP/IP (por ejemplo, problema de cortafuegos, error de alimentación, error de red).
	- Está habilitado el uso de una agrupación de conexiones en el extremo cliente y esta función no gestiona los errores de conexión. Codifique la aplicación para que se reintente una conexión si se recibe un error al conectar con la base de datos y está habilitado el uso de una agrupación de conexiones.
	- Se puede haber producido un tiempo excedido de hebra en la máquina del sistema principal. Compruebe si el archivo de anotaciones cronológicas del sistema situado en el sistema principal contiene el mensaje IDTHTOIN. Ajuste el valor si es apropiado. Si el valor no se puede ajustar, inhabilite la agrupación de conexiones en la pasarela, o asegúrese de que todos los objetos se cierren debidamente (por ejemplo, cursores con retención cuando la aplicación finaliza su operación).
	- El administrador de bases de datos ha producido la desconexión forzada del agente de base de datos que reside en el servidor.
- El agente de la base de datos se ha interrumpido debido a la terminación anómala de un proceso importante del gestor de bases de datos.
- v Si *protocolo* = TCP/IP, *función* = recv, *rc1* = ETIMEDOUT/WSAETIMEDOUT, AIX (78), Windows (10060), linux (110), SUN (145), HP (238), la conexión se ha cerrado debido a que el sistema remoto no ha respondido. Causas posibles:
	- Se ha invocado SQLCancel() desde una aplicación de CLI porque la aplicación estableció un valor de tiempo excedido de consulta o hubo una petición explícita de cancelación. Ajuste el valor de tiempo excedido de consulta establecido por la aplicación. Si esto no es posible, ajuste el valor QueryTimeoutInterval en el archivo db2cli.ini. Utilice QueryTimeoutInterval=0 (sin tiempo de espera excedido) en el archivo db2cli.ini para comprobar si QueryTimeout es la causa del error de la aplicación. En esta situación, es de prever que exista un error en una conexión existente.
	- La red es lenta, o el servidor puede estar demasiado ocupado para responder a la petición recv dentro de un intervalo de tiempo razonable. Puede ser necesario que ajuste el valor de tiempo excedido recv de TCP del sistema.
- v Si *protocolo* = TCP/IP, *función* = selectForConnectTimeout, *rc1* = EINPROGRESS/0, AIX (55), Windows (0), linux (115), SUN (150), HP (245), la petición de conexión ha excedido el tiempo de espera antes de poder completarse satisfactoriamente. Causas posibles:
	- El tiempo de espera excedido fue provocado por el valor de tiempo de espera de conexión del sistema o el valor de tiempo de espera establecido por DB2TCP\_CLIENT\_CONTIMEOUT. Intente ajustar esos valores.
- v Si *protocolo* = TCP/IP, *función* = selectForRecvTimeout, *cr1* no es significativo. La petición recv excedió el tiempo de espera antes de poder completarse satisfactoriamente. Causas posibles:
	- El tiempo de espera excedido fue provocado por el valor de tiempo de espera recv del sistema o el valor de tiempo de espera establecido por DB2TCP\_CLIENT\_RCVTIMEOUT. Intente ajustar esos valores.

La lista de errores de TCP/IP así como las causas que se acaban de describir no es exhaustiva; busque en el Centro de información de DB2 para obtener más información sobre códigos de error de comunicaciones de TCP/IP específicos, buscando en frases del tipo "-30081 errors".

## Si *protocolo* es APPC

v *cr1* contiene el código de retorno de la función CPI-C.

# **SQL30082N**

- v Si está presente, *rc2* contiene el valor errno global de la llamada de función CPI-C.
- *cr3* no es aplicable.

Si *protocolo* es MQ

- v *rc1* contiene el código de terminación de la función, 1 para un aviso y 2 para un error.
- *cr2* contiene el código de error específico de MQ.
- *cr3* no se utiliza para MQ.

Si *protocolo* es SOAP, *rc1* contiene el código de retorno procedente de la función de comunicación de SOAP.

Si *protocolo* es SSL, *cr1* contiene el código de retorno de Secure Sockets Layer (GSKit).

Si *protocolo* es SOCKS

- v *cr1* contiene el código de retorno procedente del servidor proxy SOCKS.
- v *cr2* contiene la versión (4 o 5) del protocolo.
- v *cr3* contiene el método de autentificación utilizado (SOCKS v5.)

Si *protocolo* es HTTP, *rc1* contiene el código de retorno HTTP procedente del servidor HTTP remoto.

**Respuesta del Usuario:** Corrija el problema indicado por la combinación de los valores devueltos de código de razón y símbolo.

**sqlcode**: -30081

**sqlstate**: 08001, 5UA0G, 5UA0H

## **SQL30082N El proceso de seguridad ha fallado y ha devuelto la razón** *código-razón* **(***texto-razón***).**

**Explicación:** Se ha producido un error durante el proceso de seguridad. La causa del error de seguridad está descrita en el *código-razón* y el valor *serie-razón* correspondiente.

A continuación se muestra una lista de códigos de razón y sus series de razón correspondientes:

#### **0 (NOT SPECIFIED)**

El error de seguridad específico no está especificado.

#### **1 (PASSWORD EXPIRED)**

La contraseña especificada en la petición ha caducado.

#### **2 (PASSWORD INVALID)**

La contraseña especificada en la petición no es válida.

#### **3 (PASSWORD MISSING)**

La petición no ha incluido una contraseña.

#### **4 (PROTOCOL VIOLATION)**

La petición ha violado los protocolos de seguridad.

#### **5 (USERID MISSING)**

La petición no ha incluido un id de usuario.

#### **6 (USERID INVALID)**

El id de usuario especificado en la petición no es válido.

### **7 (USERID REVOKED)**

El id de usuario especificado en la petición se ha revocado.

#### **8 (GROUP INVALID)**

El grupo especificado en la petición no es válido.

#### **9 (USERID REVOKED IN GROUP)**

El id de usuario especificado en la petición se ha revocado en el grupo.

#### **10 (USERID NOT IN GROUP)**

El id de usuario especificado en la petición no se encuentra en el grupo.

### **11 (USERID NOT AUTHORIZED AT REMOTE LU)**

El id de usuario especificado en la petición no está autorizado en la unidad lógica remota.

#### **12 (USERID NOT AUTHORIZED FROM LOCAL LU)**

El id de usuario especificado en la petición no está autorizado en la unidad lógica remota cuando procede de la unidad lógica local.

# **13 (USERID NOT AUTHORIZED TO TP)**

El id de usuario especificado en la petición no tiene autorización para acceder al programa de transacciones.

#### **14 (INSTALLATION EXIT FAILED)**

La salida de la instalación ha fallado.

#### **15 (PROCESSING FAILURE)**

El proceso de seguridad del servidor ha fallado.

#### **16 (NEW PASSWORD INVALID)**

la contraseña especificada en una petición de cambio de contraseña no reunía los requisitos del servidor.

#### **17 (UNSUPPORTED FUNCTION)**

el mecanismo de seguridad que ha especificado el cliente no es válido para este servidor. Algunos ejemplos típicos:

- v El cliente ha enviado un valor nuevo de contraseña a un servidor que no da soporte a la función de cambio de contraseña.
- v El cliente ha enviado información de autentificación SERVER\_ENCRYPT a un servidor que no da soporte al cifrado de contraseñas. La información de catálogo sobre el tipo de autentificación debe ser la misma en el servidor y el cliente.
- v El cliente ha enviado un id de usuario (pero no una contraseña) a un servidor que no soporta la autentificación de ID de usuario únicamente.
- v El cliente no ha especificado un tipo de autentificación y el servidor no ha respondido con un tipo soportado. Esto puede incluir el caso en el que el servidor devuelve varios tipos y el cliente no puede elegir de entre ellos.
- El tipo CLIENT AUTHENTICATION no recibe soporte de "IBM Data Server Driver for ODBC and CLI" ni de "IBM Data Server Driver package"

#### **18 (NAMED PIPE ACCESS DENIED)**

El área de interconexión con nombre no está accesible debido a una violación de seguridad.

#### **19 (USERID DISABLED o RESTRICTED)**

El ID de usuario se ha inhabilitado, o bien se le ha restringido el acceso al entorno operativo en este momento.

#### **20 (MUTUAL AUTHENTICATION FAILED)**

El servidor al que se ha conectado no ha podido transferir una comprobación de autentificación mutua. El servidor es un impostor o se ha dañado la comprobación devuelta.

#### **21 (RESOURCE TEMPORARILY UNAVAILABLE)**

El proceso de la seguridad en el servidor se ha interrumpido porque temporalmente un recurso no estaba disponible. Por ejemplo, en AIX, ninguna licencia de usuario ha estado disponible.

# **24 (USERNAME AND/OR PASSWORD INVALID)**

El nombre de usuario especificado, la contraseña especificada o ambos no son válidos. Algunas causas específicas son:

- 1. Si recientemente ha cambiado permisos para archivos críticos de DB2, tales como db2ckpw, o ha migrado a un nuevo Fixpak, puede que no se haya ejecutado el mandato db2iupdt por el que se actualiza la instancia.
- 2. Puede que el nombre de usuario utilizado tenga un formato no válido. Por ejemplo,

en las plataformas UNIX y Linux, los nombres de usuario deben estar escritos completamente en minúsculas.

3. Se puede haber producido un error al especificar la información de catálogo. Por ejemplo, puede que no se haya especificado el tipo de autentificación correcto o, si corresponde, puede que el servidor remoto no esté catalogado en el sistema local. Para obtener más información sobre la autentificación, consulte el Centro de información de DB2 (http://publib.boulder.ibm.com/ infocenter/db2luw/v9) utilizando términos tales como "autentificación" como términos de búsqueda.

#### **25 (CONNECTION DISALLOWED)**

El plugin de seguridad ha rechazado la conexión.

#### **26 (UNEXPECTED SERVER ERROR)**

El plugin de seguridad del servidor ha encontrado un error inesperado. El archivo de registro de notificaciones de administración contiene información más específica sobre el problema. Lo siguiente son ejemplos de posibles causas de problemas:

- v El servicio de seguridad no se ha iniciado.
- v El ID de usuario utilizado para iniciar el servicio DB2 no tenía privilegios de administración.

#### **27 (INVALID SERVER CREDENTIAL)**

El plugin de seguridad del servidor ha encontrado una credencial de servidor no válida.

#### **28 (EXPIRED SERVER CREDENTIAL)**

El plugin de seguridad del servidor ha encontrado una credencial de servidor caducada.

## **29 (INVALID CLIENT SECURITY TOKEN)**

El plugin de seguridad del servidor ha encontrado un identificador de seguridad no válido enviado por el cliente.

#### **30 (CLIENT PLUGIN MISSING API)**

Falta una API necesaria para el plugin de seguridad del cliente.

## **31 (WRONG CLIENT PLUGIN TYPE)**

El tipo de plugin de seguridad del cliente es incorrecto.

### **32 (UNKNOWN CLIENT GSS-API PLUGIN)**

El plugin de seguridad del cliente carece del correspondiente plugin de seguridad GSS-API para la conexión con la base de datos.

#### **33 (UNABLE TO LOAD CLIENT PLUGIN)**

El plugin de seguridad del cliente no se puede cargar.

# **34 (INVALID CLIENT PLUGIN NAME)**

El nombre del plugin de seguridad del cliente no es válido.

#### **35 (INCOMPATIBLE CLIENT PLUGIN API VERSION)**

El plugin de seguridad del cliente muestra una versión de API que es incompatible con DB2.

#### **36 (UNEXPECTED CLIENT ERROR)**

El plugin de seguridad del cliente ha encontrado un error inesperado.

#### **37 (INVALID SERVER PRINCIPAL NAME)**

El plugin de seguridad del servidor ha encontrado un nombre de principal no válido.

### **38 (INVALID CLIENT CREDENTIAL)**

El plugin de seguridad del cliente ha encontrado una credencial de cliente no válida.

# **39 (EXPIRED CLIENT CREDENTIAL)**

El plugin de seguridad del cliente ha encontrado una credencial de cliente caducada.

#### **40 (INVALID SERVER SECURITY TOKEN)**

El plugin de seguridad del cliente ha encontrado un identificador de seguridad no válido enviado por el servidor.

# **41 (SWITCH USER INVALID)**

El cliente se ha configurado para que solicite una conexión fiable y conmutar usuario en la conexión fiable. No se ha establecido una conexión fiable y por tanto la petición de conmutar usuario no es válida.

## **42 (ROOT CAPABILITY REQUIRED)**

La autentificación utilizando el cliente local o las contraseñas del servidor no está habilitada actualmente.

## **43 (NON-DB2 QUERY MANAGER PRODUCT DISALLOWED CONNECTION)**

El producto Gestor de consultas de DB2 ha rechazado la conexión.

**Respuesta del Usuario:** Compruebe que se haya proporcionado el id de usuario y/o contraseña apropiados.

Es posible que el ID de usuario esté inhabilitado o bien que se haya restringido su acceso a determinadas estaciones de trabajo o a determinadas horas de operación.

**17**

Repita la ejecución del mandato utilizando un tipo de autentificación compatible. Compruebe que la información de catálogo especifica el tipo de autentificación correcto. Para obtener más información sobre la autentificación, consulte el Centro de información de DB2 (http://publib.boulder.ibm.com/infocenter/ db2luw/v9) utilizando términos tales como "autentificación" como términos de búsqueda.

**20**

Compruebe que se haya iniciado el mecanismo de autentificación del servidor y repita la operación.

**24**

Estas son algunas soluciones a las causas específicas de problemas descritas anteriormente en este mensaje:

- 1. Ejecute DB2IUPDT <nombreInstancia> para actualizar la instancia.
- 2. Asegúrese de que el nombre de usuario creado sea válido. Repase las normas generales para nombres de DB2.
- 3. Asegúrese de que la información de catálogo sea correcta.

**25**

Cambie el nombre de base de datos utilizado para la conexión o la dirección TCP/IP utilizada para conectar con la base de datos.

**26**

Corrija el problema identificado por el texto del mensaje de error de plugin, que se encuentra en el archivo de registro de notificaciones de administración. Para obtener más información sobre la utilización de plugins de seguridad, ejemplos de plugins de seguridad e información adicional sobre la determinación de problemas, consulte el Centro de información de DB2 (http://publib.boulder.ibm.com/infocenter/ db2luw/v9) utilizando frases tales como "security plugins" como términos de búsqueda.

Si no puede corregir el problema, ejecute el programa de rastreo Independant Trace Facility y reproduzca la situación para recoger información para el centro de soporte de IBM.

**27**

Compruebe que se proporciona la credencial del servidor durante la inicialización del plugin de seguridad y que la credencial tiene un formato reconocible por el plugin de seguridad. Puesto que la credencial se utilizará para aceptar contextos, debe ser una credencial ACCEPT o BOTH.

Consulte al administrador de la base de datos. Es necesario renovar la credencial del servidor antes de emitir de nuevo el mandato. Si la renovación altera el descriptor de contexto de credenciales, será necesario emitir los mandatos db2stop y db2start. Para obtener información sobre cómo renovar la credencial del servidor, consulte la documentación disponible para el mecanismo de autentificación utilizado por el plugin de seguridad.

#### **29**

Emita de nuevo la sentencia. Si el problema persiste, verifique que el plugin de seguridad del cliente crea un símbolo de seguridad válido.

#### **30**

Examine el archivo de registro de notificaciones de administración para obtener el nombre de la API necesaria que falta. Añada la API que falta al plugin de seguridad.

### **31**

Especifique el tipo correcto de plugin de seguridad en el parámetro de configuración apropiado del gestor de bases de datos. Por ejemplo, no especifique un plugin de seguridad basado en un ID de usuario y contraseña para el parámetro de configuración del gestor de bases de datos SRVCON\_GSSPLUGIN\_LIST.

#### **32**

Instale el correspondiente plugin de seguridad que el servidor de bases de datos utilizó en el cliente. Asegúrese de que el plugin de seguridad indicado esté ubicado en el directorio del plugin del cliente.

## **33**

Consulte el registro de notificaciones de administración del cliente para obtener más información. Solucione el problema identificado mediante el texto del mensaje de error que se encuentra en el archivo de registro de notificaciones de administración.

#### **34**

Especifique un nombre de plugin de seguridad válido. El nombre no debe contener información sobre la vía de acceso del directorio.

#### **35**

Asegúrese de que el plugin de seguridad utiliza una versión soportada de las API y de que notifica un número de versión correcto. Para obtener más información sobre las

**36**

Consulte el registro de notificaciones de administración del cliente para obtener más información. Solucione el problema identificado mediante el texto del mensaje de error que se encuentra en el archivo de registro de notificaciones de administración.

versiones que se pueden utilizar, consulte el

(http://publib.boulder.ibm.com/infocenter/ db2luw/v9) y busque "Security plug-in API

Centro de información de DB2

versioning".

#### **37**

Consulte el archivo de registro de notificaciones de administración para conocer el nombre de principal. Asegúrese de que el nombre de principal tiene un formato reconocible por el plugin de seguridad.

# **38**

Verifique que la credencial de cliente (generada por db2secGenerateInitialCred o proporcionada como credencial delegada entrante) tiene un formato reconocible por el plugin de seguridad. Puesto que la credencial se utilizará para iniciar contextos, debe ser una credencial INITIATE o BOTH.

**39**

El usuario que emite la sentencia debe obtener las credenciales adecuadas (o volver a obtener las credenciales iniciales)y, a continuación, debe someter de nuevo la sentencia.

## **40**

Emita de nuevo la sentencia. Si el problema persiste, verifique que el plugin de seguridad del servidor crea un símbolo de seguridad válido.

**41**

Restablezca una conexión fiable utilizando credenciales válidas y emita de nuevo una petición de conmutación de usuario.

# **42**

Para habilitar la autentificación mediante el cliente local o el servidor para instalaciones no root, el administrador del sistema deberá ejecutar el script db2rfe. De forma alternativa, la autentificación se puede realizar utilizando una conexión de seguridad.

**43**

Si se necesitan más explicaciones, póngase en contacto con el administrador del producto Gestor de consultas de DB2.

# **SQL30083N • SQL30090N**

**sqlcode**: -30082

**sqlstate**: 08001

## **SQL30083N El intento de cambiar la contraseña del ID de usuario** *idu* **ha fallado y ha devuelto el código de razón de seguridad** *código-razón* **(***texto-razón***).**

**Explicación:** Se ha rechazado el intento de cambiar la contraseña debido a información de seguridad no válida o incorrecta. La causa del error de seguridad está descrita en los valores *código-razón* y *serie-razón* correspondientes.

A continuación se muestra una lista de códigos de razón y sus series de razón correspondientes:

## **0 (NOT SPECIFIED)**

El error de seguridad específico no está especificado.

#### **1 (CURRENT PASSWORD INVALID)**

La contraseña antigua especificada en la petición no es válida.

## **2 (NEW PASSWORD INVALID)**

La contraseña especificada en la petición no es válida con las normas de contraseña establecidas por el sistema donde se iba a cambiar la contraseña.

### **3 (CURRENT PASSWORD MISSING)**

La petición no ha incluido una contraseña antigua.

#### **4 (NEW PASSWORD MISSING)**

La petición no ha incluido una contraseña nueva.

#### **5 (USERID MISSING)**

La petición no ha incluido un id de usuario.

#### **6 (USERID INVALID)**

El id de usuario especificado en la petición no es válido.

#### **7 (USERID REVOKED)**

El id de usuario especificado en la petición se ha revocado. No se pueden cambiar las contraseñas para id de usuario revocados.

#### **14 (INSTALLATION EXIT FAILED)**

La salida de seguridad de la instalación ha fallado.

#### **15 (PROCESSING FAILURE)**

El proceso de seguridad del servidor ha fallado.

#### **17 (UNSUPPORTED FUNCTION)**

El sistema no da soporte a la función de cambio de contraseña o la función de cambio de contraseña no se soporta en estos momentos debido a las restricciones de la cuenta del usuario.

#### **19 (USERID DISABLED o RESTRICTED)**

El ID de usuario se ha inhabilitado, o bien se le ha restringido el acceso al entorno operativo en este momento.

#### **23 (CHGPWD\_SDN en la entrada de DCS no está configurado)**

Para cambiar una contraseña de MVS en un sistema principal conectado a través de SNA, la base de datos de DCS debe catalogarse con la serie de parámetros ,,,,,,,CHGPWD\_SDN. La serie de parámetros ,,,,,,,CHGPWD\_SDN identifica el nombre de destino simbólico para PEM (Gestión de caducidad de contraseñas).

#### **24 (USERNAME AND/OR PASSWORD INVALID)**

El nombre de usuario especificado, la contraseña especificada o ambos no son válidos.

**Respuesta del Usuario:** Asegúrese de que se han suministrado el id de usuario correcto y las contraseñas actual y nueva correspondientes.

Es posible que el ID de usuario esté inhabilitado o bien que se haya restringido su acceso a determinadas estaciones de trabajo o a determinadas horas de operación.

A continuación se indican unas instrucciones para algunos códigos de razón específicos:

- **14** Compruebe el archivo db2pem.log en el subdirectorio de instancia (habitualmente "db2") para ver una descripción detallada del problema encontrado.
- **23** Catalogue la base de datos de DCS utilizando el parámetro  $_{\mu\nu\mu\nu}$ CHGPWD\_SDN, como se especifica en el manual *DB2 Connect User's Guide*.
- **sqlcode**: -30083

**sqlstate**: 08001

#### **SQL30090N La operación no es válida para el entorno de ejecución de la aplicación. Código de razón =** *código-razón***.**

**Explicación:** La operación no es válida para el entorno de ejecución de la aplicación. Por ejemplo, una operación tal vez no sea válida para las aplicaciones que tienen restricciones especiales en sentencias o en las API - aquellas aplicaciones que funcionen en un entorno de Proceso de transacciones distribuidas XA, como por ejemplo CICS; aquellas que funcionen con valores de conexión CONNECT de tipo 2 o aquellas que utilicen la funcionalidad del sistema federado para actualizar múltiples fuentes de datos heterogéneas. Se ha rechazado la operación.

Los códigos de razón posibles son:

se ha emitido una petición SQL que cambia datos (como por ejemplo, INSERT o CREATE) para una base de datos de sólo lectura, o se ha invocado un procedimiento almacenado para una base de datos de sólo lectura. Las bases de datos de sólo lectura incluyen los tipos siguientes:

- v Las bases de datos a las que se accede mediante DRDA cuando funcionan en una unidad de trabajo que tiene el valor de conexión SYNCPOINT TWOPHASE y que se ejecuta en un entorno no XA/DTP cuando no se utiliza un Gestor de puntos de sincronismo o la base de datos remota DRDA no da soporte al protocolo DRDA de nivel de soporte 2.
- Bases de datos a las que accede DRDA en un entorno XA/DTP cuando no está disponible una pasarela de un Gestor de puntos de sincronismo o cuando la base de datos DRDA remota no da soporte al protocolo DRDA de nivel 2.
- v Bases de datos que no fueron la primera base de datos que se actualizó cuando entró en vigor el valor de conexión SYNCPOINT ONEPHASE para la unidad de trabajo.

**02**

se ha emitido una API como Precompile, Bind o Reorganize Table que provoca confirmaciones internas en una aplicación que tiene el valor CONNECT tipo 2 o que funciona en un entorno XA/DTP.

#### **03**

se ha emitido una SQL OPEN para un cursor retenido en un entorno XA/DTP, cuando se utiliza un supervisor de proceso de transacciones ENCINA o TUXEDO.

#### **04**

se ha emitido una sentencia DISCONNECT mientras se estaba en un entorno XA/DTP.

## **05**

se ha emitido en un entorno CONNECT de tipo 2 o XA/DTP una sentencia de SQL compuesto que contiene una sentencia COMMIT.

## **06**

se ha emitido la API SET CLIENT en un entorno XA/DTP.

**07**

se accede a una segunda base de datos dentro de una unidad de trabajo a la que el gestor de transacciones no suministra coordinación de

confirmación en dos fases. Para garantizar la integridad de los datos, esta operación se ha anulado.

**08**

se ha intentado acceder a una base de datos para la coordinación de confirmación desde una fuente diferente de una base de datos conectada simultáneamente. Los dos tipos de coordinación no pueden mezclarse y se rechazan operaciones para la base de datos actual.

**09**

se ha intentado ejecutar una transacción local XA/DTP para una base de datos a la que se accede bajo la coordinación del Gestor de puntos de sincronismo.

**10**

Se ha emitido una SQL OPEN para un cursor retenido en uno de estos casos:

- Entorno XA/DTP o
- servidor federado que accede a un apodo definido en una fuente de datos de confirmación de dos fases

No se soporta la retención del cursor en estos entornos.

**11**

No está soportada la operación para paso a través.

# **12**

La operación de inserción/actualización/ supresión requiere que exista una columna de indicación de la hora y un índice exclusivo debido a la restricción en la fuente de datos.

Para una operación de actualización/supresión que accede a fuentes de datos:

v Fujitsu RDB2 requiere que exista un índice exclusivo.

**13**

Una operación UPDATE o DELETE posicionada requiere que exista una columna en la lista SELECT del cursor, pero dicha columna no existe en la lista SELECT del cursor.

**14**

Existe una combinación no permitida de cursores actualizables, retención de cursor y nivel de aislamiento de Repeatable Read. Las combinaciones no válidas son:

v Nivel de aislamiento de Repeatable Read y un cursor WITH HOLD

- Un cursor WITH HOLD con FOR UPDATE
- **15**

Reservado para uso en el futuro

**16**

Existe una combinación no permitida de valores de columna de tipo y de columna de protocolo en SYSCAT.SERVERS.

**17**

El programa de utilidad REORG no se puede emitir para un apodo.

**18**

Se ha emitido una petición de actualización (o una operación DLL que da como resultado la actualización de una tabla de catálogos del sistema) que daría como resultado la actualización de varias fuentes de datos cuando una o más fuentes de datos de la unidad de trabajo dan soporte únicamente a una confirmación de una fase. Las causas posibles son éstas:

- v Se ha intentado actualizar una fuente de datos que sólo soporta una confirmación de una fase, pero ya se ha actualizado una fuente de datos diferente en la misma unidad de trabajo.
- v Se ha intentado actualizar una fuente de datos que soporta confirmaciones de dos fases, pero en la misma unidad de trabajo ya se ha actualizado una fuente de datos diferente que sólo soporta la confirmación de una fase.
- Se ha intentado actualizar una tabla local de servidor federado, pero una fuente de datos que solamente es compatible con la confirmación de una fase ya se ha actualizado en la misma unidad de trabajo.
- v Se ha intentado actualizar una fuente de datos que sólo soporta una confirmación de una fase cuando la aplicación realiza operaciones con una opción de conexión CONNECT de tipo 2.

**19**

La fuente de datos de una sesión de paso a través no da soporte al tipo de datos de la variable del lenguaje principal de la aplicación.

**20**

Se ha emitido SET CLIENT INFORMATION mientras está en curso una Unidad de trabajo.

**21**

La operación que desea realizar en las) fuentes de datos especificadas no está soportada por el derivador mediante el cual DB2 accede a las

fuentes de datos. Consulte la documentación para conocer las operaciones que este derivador soporta.

**22**

Una operación de inserción, actualización o supresión federada o una llamada a un procedimiento federado con una indicación de acceso de datos de SQL de MODIFIES SQL DATA no es válida en una función, una referencia a una tabla de cambio de datos, una sentencia compuesta dinámica, un activador y un entorno de ejecución de aplicación donde

- v un SAVEPOINT está en vigor
- v se utilice un cursor desplazable
- v la vista de destino contiene varias tablas o apodos
- **23**

No se soporta la API, estructura de datos o valor.

**24**

El derivador especificado no soporta las correlaciones de tipos de datos.

**25**

El derivador especificado no soporta las correlaciones de funciones.

**26**

En una conexión de confianza en la que se utiliza SPM y el concentrador está habilitado, la aplicación sólo puede conmutar el ID de usuario de confianza después de que la operación de confirmación/retrotracción se haya procesado.

**27**

Uso de varios servidores de confirmación de 2 fases de la misma biblioteca del derivador en la misma conexión en la que la biblioteca del cliente restrinja dicho uso

**28**

Combinación de servidor de confirmación de 1 fase y del servidor de confirmación de 2 fases de la misma biblioteca del derivador en la misma conexión en la que la biblioteca del cliente restrinja dicho uso

**29**

Una aplicación ha intentado enviar una solicitud de usuario de conmutador dentro de un proceso almacenado.

**Respuesta del Usuario:** Corrija el problema efectuando uno de los pasos siguientes:

**Para las razones 01, 02, 03, 04, 06, 19 o 29,**

elimine la sentencia o la API que no está soportada.

## **Como alternativa, para las razones 01, 02, 03, 04, 06 o 29,**

ejecute la aplicación en un entorno distinto que dé soporte a la sentencia o la API anómala.

# **Para la razón 05,**

coloque la petición COMMIT fuera de la sentencia compuesta.

#### **Para la razón 07,**

asegúrese de que sólo se acceda a una base de datos dentro de una unidad de trabajo en la que se emitirán EXEC SQL COMMIT o EXEC SQL ROLLBACK en lugar de las peticiones de puntos de sincronismo en un gestor de transacciones externo. Si se debe acceder a varias bases de datos en una unidad de trabajo, utilice la interfaz de control de confirmación que proporciona el producto del gestor de transacciones externo.

## **Para la razón 08,**

asegúrese de que todas las bases de datos a las que se accede en una unidad de trabajo estén bajo el control de confirmación del mismo tipo de petición: supervisor de proceso de transacciones externas (como CICS SYNCPOINT) o local COMMIT y ROLLBACK EXEC SQL.

#### **Para la razón 09,**

efectúe uno de los pasos siguientes:

- v Ejecute la transacción como una transacción XA/DTP global.
- v Acceda a la base de datos en un entorno que no sea XA/DTP.
- v No utilice los servicios del gestor de puntos de sincronismo para la conexión de la base de datos si la transacción es de sólo lectura.

# **Para las razones 10 a 17 (usuarios de servidores federados),**

localice el problema en la fuente de datos que no responde a la petición y examine las restricciones existentes para esa fuente de datos.

#### **Para la razón 18,**

efectúe uno de los pasos siguientes:

- v Someta COMMIT o ROLLBACK antes de emitir una actualización en una fuente de datos diferente.
- v Si se han de actualizar varias fuentes de datos en una unidad de trabajo, asegúrese de que la opción del servidor

db2\_two\_phase\_commit se haya establecido en sí ('Y') para todas las fuentes de datos que deban actualizarse.

Si la fuente de datos que se ha de actualizar sólo da soporte a la confirmación de una fase, y si la aplicación realiza operaciones con un valor de conexión CONNECT de tipo 2, cambie la aplicación para que funcione con un valor de conexión CONNECT de tipo 1.

#### **Para la razón 20,**

someta una operación de Confirmación o Retrotracción antes de invocar la API.

#### **Para la razón 22,**

Elimine la operación de insertar, actualizar o suprimir federado, o llame a un procedimiento federado con una indicación de acceso de datos de SQL de MODIFIES SQL DATA o bien:

- v ejecute la operación de inserción, actualización o supresión federada fuera de la función, de la referencia a la tabla de cambio de datos, de la sentencia compuesta dinámica o del activador.
- v ejecute la llamada a un procedimiento federado con una indicación de acceso de datos de SQL de MODIFIES SQL DATA fuera de la función, la sentencia compuesta dinámica o activador.
- v libere el punto de salvaguarda en vigor
- v elimine el uso del cursor desplazable
- v redefina la vista de destino para que sólo haga referencia a una tabla o apodo
- v ejecute la operación de insertar, actualizar o suprimir federado fuera del activador.

#### **Para la razón 23,**

Consulte el Centro de información de DB2 para obtener una lista de las API, las estructuras de datos y los valores que reciben soporte.

## **Para la razón 24,**

Si la sentencia que ha fallado es CREATE TYPE MAPPING, no emita de nuevo la sentencia. Si la sentencia que ha fallado es CREATE SERVER, busque en el catálogo de federación correlaciones de tipos para el tipo de servidor y descarte esas correlaciones. En ambos casos, consulte la documentación de la fuente de datos para obtener información sobre los tipos y las correlaciones de tipos que soporta la fuente de datos.

#### **Para el código de razón 25,**

Si la sentencia que ha fallado es CREATE FUNCTIONMAPPING, no emita de nuevo la sentencia. Si la sentencia que ha fallado es

# **SQL30101W • SQL30108N**

CREATE SERVER, busque en el catálogo de federación correlaciones de funciones para el tipo de servidor y descarte esas correlaciones. En ambos casos, consulte la documentación de la fuente de datos para obtener información sobre las funciones y las correlaciones de funciones que soporta la fuente de datos.

#### **Para el código de razón 26,**

Asegúrese de que no se haya conmutado al ID de usuario de confianza durante una transacción.

#### **Para el código de razón 27,**

Una aplicación no puede acceder a varios servidores de confirmación de 2 fases de esta fuente de datos en la misma conexión. Ejecute la aplicación en un entorno distinto.

#### **Para el código de razón 28,**

Una aplicación no puede acceder al servidor de confirmación de 1 fase mientras una conexión al servidor de confirmación de 2 fases esté activa, o viceversa. Ejecute la aplicación en un entorno distinto.

#### **sqlcode**: -30090

**sqlstate**: 25000

## **SQL30101W No se tienen en cuenta las opciones de vinculación especificadas en la petición REBIND.**

**Explicación:** Se ha especificado opciones de vinculación en la petición REBIND, pero el servidor de bases de datos no permite que se especifique de nuevo ninguna de las opciones de vinculación. Las opciones de vinculación especificadas no se tendrán en cuenta y se utilizarán las opciones contenidas en la petición BIND original.

**Respuesta del Usuario:** No es necesaria ninguna acción. Esto es solamente una situación de aviso.

Si el servidor de bases de datos ha devuelto una SQLCA adicional de aviso, los símbolos "sqlerrmc" indicarán la información siguiente sobre esta SQLCA adicional, en este orden:

- v sqlcode (código de retorno de SQL)
- v sqlstate (código de retorno universal de SQL)
- v sqlerrp (nombre de producto)
- v sqlerrmc (símbolos de mensajes de SQL)

**sqlcode**: +30101

**sqlstate**: 01599

#### **SQL30104N Error en la opción** *nombre-opción* **de BIND o PRECOMPILE cuyo valor es** *nombre-valor***.**

**Explicación:** Durante el proceso de los parámetros BIND o PRECOMPILE, la opción BIND o PRECOMPILE o el valor no es aceptable, o el par opción-valor no es apropiado.

No se puede procesar la sentencia.

**Respuesta del Usuario:** Examine las opciones y valores del mandato para determinar el error y emita de nuevo el mandato.

**sqlcode**: -30104

**sqlstate**: 56095

## **SQL30106N Se han detectado datos de entrada no válidos para una operación INSERT de varias filas.**

**Explicación:** Se ha detectado un error en los datos de entrada para una fila de una operación INSERT de varias filas. No se insertarán más filas. Para una operación atómica, se retrotrae la inserción de todas las filas. Para una operación no atómica, no se retrotrae la inserción de las filas que se insertaron satisfactoriamente antes de detectar la fila donde residen los datos de entrada no válidos.

**Respuesta del Usuario:** Corrija la fila donde residen los datos de entrada no válidos y ejecute de nuevo la operación INSERT de varias filas para las filas que no se insertaron.

**sqlcode**: -30106

**sqlstate**: 22527

**Explicación:** Se ha vuelto a establecer la conexión con el nombre del sistema principal o la dirección IP *nombre-sistema-principal* y nombre de servicio o número de puerto *nombre-servicio*. Todos los recursos de sesión están establecidos en los valores por omisión iniciales, excepto ciertos registros especiales. Consulte la Guía de administración para conocer detalles. La aplicación se ha retrotraído hasta la sentencia COMMIT anterior.

Puede que el servidor original haya devuelto valores de registros especiales antes del punto de anomalía, según indican los siguientes códigos de razón:

**SQL30108N Ha fallado una conexión, pero se ha vuelto a establecer. Puede que los valores de registros especiales se hayan repetido. Nombre del sistema principal o dirección IP de la nueva conexión:** *nombre-sistema-principal***. Nombre de servicio o número de puerto de la nueva conexión:** *nombre-servicio***. Código de razón:** *código-razón***.**
- v 1 y 3: se han devuelto todas las configuraciones de registro especiales hasta el punto de anomalía.
- v 2 y 4: se han devuelto todas las configuraciones de registro especiales hasta el punto de confirmación anterior. Todos estos valores se han repetido en la nueva conexión.

Puede que la conexión se haya vuelto a establecer dentro del grupo actual o en un grupo nuevo, tal como indican los códigos de razón siguientes:

- v 1 y 2: se ha vuelto a establecer la conexión dentro del grupo actual.
- v 3 y 4: se ha vuelto a establecer la conexión en un grupo nuevo.

**Respuesta del Usuario:** La aplicación es la encargada de reconstruir los recursos de la sesión. La aplicación debe volver a emitir todas las operaciones que se han retrotraído.

**sqlcode**: -30108

#### **sqlstate**: 08506

**SQL30109N No se ha podido volver a establecer una conexión porque el nivel de release de todos los servidores de bases de datos del grupo actual de servidores o de un grupo alternativo no es compatible con el nivel de release del servidor original. Nuevo nombre de sistema principal o dirección IP:** *nombre\_sistema\_principal***. Nuevo nombre de servidor o número de puerto:** *nombre-servicio***. Nivel de release de la nueva conexión:** *nivel-release-nuevo***. Nivel de release de la conexión original:** *antiguo-nivel-release***. Código de razón:** *código-razón***.**

**Explicación:** Se ha producido un intento de volver a establecer la conexión en otro servidor de bases de datos desde dentro del grupo de servidores actual o en un servidor de bases de datos en un grupo alternativo. El código de razón indica qué alternativa es la causante.

**1**

Ha fallado una conexión con el servidor de bases de datos y no se ha podido volver a establecer una conexión con un servidor alternativo del grupo, pues ninguno de los servidores disponibles tenía un nivel de release compatible con la conexión inicial. El nivel de release del servidor alternativo del grupo con el que se ha efectuado el último intento de conexión no es compatible con el nivel de release de la conexión original.

**2**

Ha fallado una conexión con el servidor de bases de datos y no se ha podido volver a

establecer una conexión con un servidor en un grupo alternativo de servidores, pues ninguno de los servidores disponibles del grupo alternativo tenía un nivel de release compatible con la conexión inicial. El nivel de release del servidor del grupo alternativo con el que se ha efectuado el último intento de conexión no es compatible con el nivel de release del servidor original del grupo original.

**Respuesta del Usuario:** La acción correspondiente al código de razón es la siguiente:

**1**

Si la conmutación de servidores se produce dentro de un grupo de compartimento de datos de DB2 para z/OS, reconecte manualmente con la base de datos. Si la conmutación de servidores se realiza con un servidor alternativo, compruebe que el servidor alternativo esté configurado para abordar la conmutación de servidores.

**2**

Vuelva a establecer conexión manualmente con la base de datos.

**sqlcode**: -30109

**sqlstate**: 08507

# **Capítulo 27. SQL32500 - SQL32999**

#### **SQL32765W Información sobre mensajes de aviso o informativos de productos que no son de DB2:** *lista-símbolos***.**

**Explicación:** Un producto de software que interactúa con DB2 pero que no forma parte de DB2 devuelve información sobre una situación de aviso o informativa en *lista-símbolos*.

**Respuesta del Usuario:** Utilice la información de *lista-símbolos* junto con la documentación disponible para el producto que devuelve la información para comprender la situación que se indica.

**sqlcode**: +32765

**sqlstate**: (puede devolverse cualquier SQLSTATE)

#### **SQL32766N Información sobre mensajes de error de productos que no son de DB2:** *lista-símbolos***.**

**Explicación:** Un producto de software que interactúa con DB2 pero que no forma parte de DB2 devuelve información sobre una situación de error en *lista-símbolos*.

**Respuesta del Usuario:** Utilice la información de *lista-símbolos* junto con la documentación disponible para el producto que devuelve la información para determinar cómo gestionar esta situación de error.

**sqlcode**: -32766

**sqlstate**: (puede devolverse cualquier SQLSTATE)

# **Parte 3. Mensajes de SQLSTATE**

En este apartado se listan los mensajes SQLSTATE y su significado. Los mensajes SQLSTATE aparecen agrupados por código de clase; en el caso de los subcódigos, consulte las tablas correspondientes.

*Tabla 1. Códigos de clase SQLSTATE*

| Código de<br>clase | Significado                                                  | Para los subcódigos, consulte |
|--------------------|--------------------------------------------------------------|-------------------------------|
| $00\,$             | Finalización satisfactoria sin calificar                     | Tabla 2 en la página 864      |
| 01                 | Aviso                                                        | Tabla 3 en la página 864      |
| 02                 | Sin datos                                                    | Tabla 4 en la página 870      |
| 07                 | Error SQL dinámico                                           | Tabla 5 en la página 870      |
| 08                 | Excepción de conexión                                        | Tabla 6 en la página 870      |
| 09                 | Excepción de acción activada                                 | Tabla 7 en la página 871      |
| 0A                 | Característica no soportada                                  | Tabla 8 en la página 871      |
| 0 <sub>D</sub>     | Especificación de tipo de destino no válida                  | Tabla 9 en la página 871      |
| 0 <sub>F</sub>     | Símbolo no válido                                            | Tabla 11 en la página 872     |
| 0K                 | Sentencia RESIGNAL no válida                                 | Tabla 12 en la página 872     |
| 0N                 | Error de correlación SQL/XML                                 | Tabla 13 en la página 872     |
| 20                 | No se han encontrado mayús./minús. para<br>la sentencia CASE | Tabla 15 en la página 874     |
| 21                 | Violación de cardinalidad                                    | Tabla 16 en la página 874     |
| 22                 | Excepción de datos                                           | Tabla 17 en la página 874     |
| 23                 | Violación de restricción                                     | Tabla 18 en la página 876     |
| 24                 | Estado de cursor no válido                                   | Tabla 19 en la página 877     |
| 25                 | Estado de transacción no válido                              | Tabla 20 en la página 878     |
| 26                 | Identificador de sentencia de SQL no válido                  | Tabla 21 en la página 878     |
| 28                 | Especificación de autorización no válida                     | Tabla 23 en la página 878     |
| 2D                 | Terminación de transacción no válida                         | Tabla 24 en la página 878     |
| 2E                 | Nombre de conexión no válido                                 | Tabla 25 en la página 879     |
| 34                 | Nombre de cursor no válido                                   | Tabla 26 en la página 879     |
| 36                 | Excepción de sensibilidad del cursor                         | Tabla 27 en la página 879     |
| 38                 | Excepción de función externa                                 | Tabla 28 en la página 879     |
| 39                 | Excepción de llamada a función externa                       | Tabla 29 en la página 881     |
| 3B                 | SAVEPOINT no válido                                          | Tabla 30 en la página 881     |
| 40                 | Retrotracción de transacción                                 | Tabla 31 en la página 881     |
| 42                 | Error de sintaxis o violación de norma de<br>acceso          | Tabla 32 en la página 882     |
| 44                 | Violación de WITH CHECK OPTION                               | Tabla 33 en la página 897     |
| 45                 | Excepción definida por el usuario sin<br>gestionar           | Tabla 34 en la página 897     |

<span id="page-869-0"></span>*Tabla 1. Códigos de clase SQLSTATE (continuación)*

| clase | Código de Significado                                 | Para los subcódigos, consulte |
|-------|-------------------------------------------------------|-------------------------------|
| 46    | Java DDL                                              | Tabla 35 en la página 897     |
| 51    | Estado de la aplicación no válido                     | Tabla 36 en la página 898     |
| 53    | Especificación de operando no válido o<br>incoherente | Tabla 37 en la página 899     |
| 54    | SQL o límite de producto excedido                     | Tabla 38 en la página 899     |
| 55    | Objeto no en estado de prerrequisito                  | Tabla 39 en la página 901     |
| 56    | Errores varios de producto o SQL                      | Tabla 40 en la página 903     |
| 57    | Recurso no disponible o intervención del<br>operador  | Tabla 41 en la página 905     |
| 58    | Error del sistema                                     | Tabla 42 en la página 906     |
| 5U    | Programas de utilidad                                 | Tabla 43 en la página 907     |

# **Código de clase 00 - Realización satisfactoria no calificada**

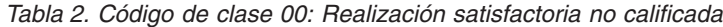

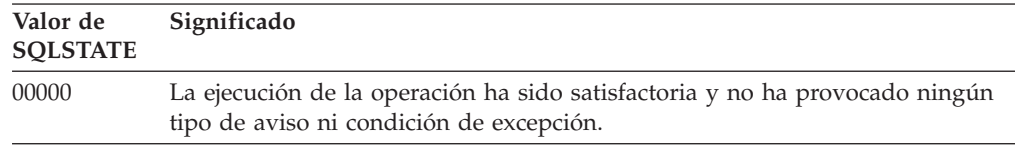

# **Código de clase 01 - Aviso**

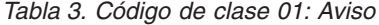

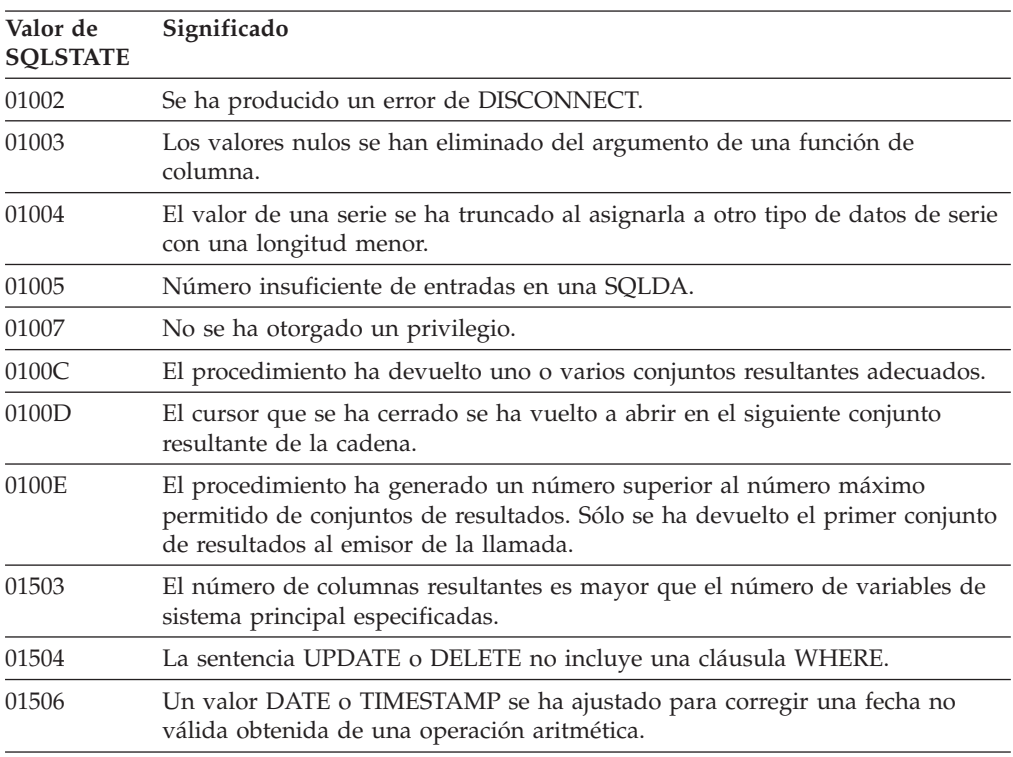

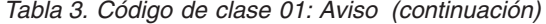

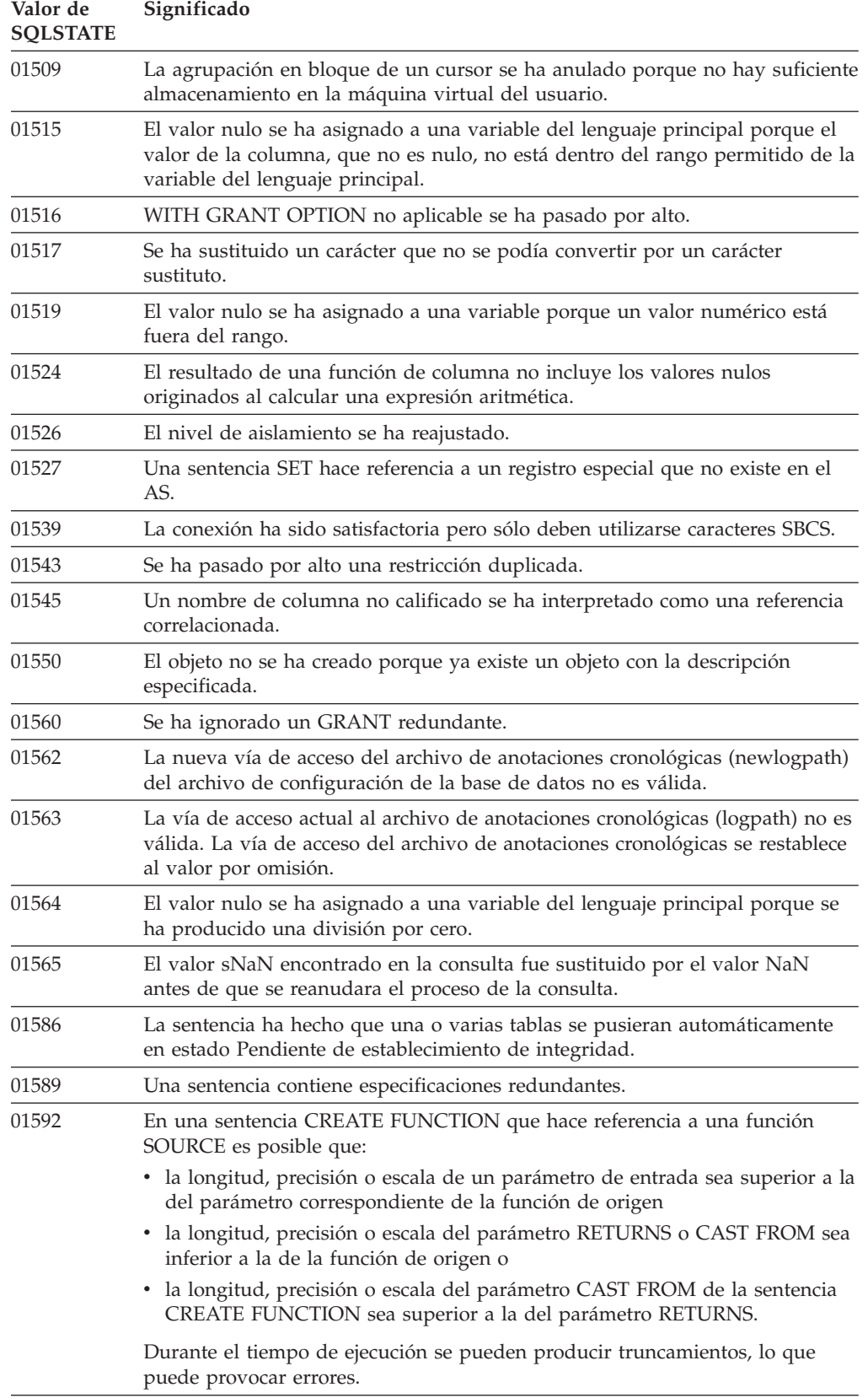

*Tabla 3. Código de clase 01: Aviso (continuación)*

| Valor de<br><b>SQLSTATE</b> | Significado                                                                                                    |
|-----------------------------|----------------------------------------------------------------------------------------------------|
| 01594                       | El número de entradas en una SQLDA para la información ALL es<br>insuficiente (por ejemplo, no hay suficientes descriptores para devolver el<br>nombre diferenciado).                      |
| 01595                       | La vista ha sustituido una vista existente que estaba invalidada.                                                                                                    |
| 01596                       | No se han creado las funciones de comparación para un tipo diferenciado<br>basado en un tipo de datos de serie larga.                                                                      |
| 01598                       | Se ha intentado establecer el estado de un supervisor de sucesos o lista de<br>uso en su estado actual.                                                                                    |
| 01599                       | Las opciones de vinculación se han pasado por alto en REBIND.                                                                                                    |
| 01602                       | El proceso de optimización ha detectado una restricción que podría sido la<br>causa de que se produzca un resultado inferior al óptimo.                                                    |
| 01603                       | El proceso CHECK DATA ha detectado violaciones de restricción y las ha<br>movido a tablas de excepciones.                                                                                  |
| 01604                       | La sentencia de SQL se ha explicado pero no se ha ejecutado.                                                                                                    |
| 01605                       | Es posible que la expresión de tabla común repetitiva contenga un bucle<br>infinito.                                                                                                    |
| 01606                       | El directorio de la base de datos del sistema o del nodo está vacío.                                                                                                    |
| 01607                       | La diferencia en las horas de los miembros en una transacción de sólo lectura<br>supera el umbral definido.                                                                                |
| 01608                       | Se ha sustituido un valor no soportado.                                                                                                    |
| 01609                       | El procedimiento ha generado un número superior al número máximo<br>permitido de conjuntos de resultados. Sólo se ha devuelto el primer conjunto<br>de resultados al emisor de la llamada. |
| 01610                       | El procedimiento ha devuelto uno o varios conjuntos resultantes adecuados.                                                                                                    |
| 01611                       | El cursor que se ha cerrado se ha vuelto a abrir en el siguiente conjunto<br>resultante de la cadena.                                                                                      |
| 01614                       | El número de localizadores es menor que el número de conjuntos de<br>resultados.                                                                                                    |
| 01616                       | El coste estimado de la CPU sobrepasa el límite de recursos.                                                                                                    |
| 01618                       | La partición de la base de datos debe modificarse redistribuyendo el grupo de<br>particiones de bases de datos.                                                                            |
| 01620                       | Algunas tablas base de UNION ALL pueden ser la misma tabla.                                                                                                    |
| 01621                       | El valor LOB recuperado puede haber cambiado.                                                                                                    |
| 01622                       | La sentencia ha finalizado satisfactoriamente pero se ha producido un error<br>del sistema cuando la sentencia ha finalizado.                                                              |
| 01623                       | Se ignora el valor de DEGREE.                                                                                                    |
| 01625                       | El nombre de esquema aparece más de una vez en la sentencia CURRENT<br>PATH.                                                                                                    |
| 01626                       | La base de datos sólo tiene una agrupación de almacenamientos intermedios<br>activa.                                                                                                    |
| 01627                       | Es posible que el valor de DATALINK no sea válido ya que la tabla está en<br>estado de reconciliación pendiente o reconciliación no posible.                                               |
| 01632                       | El número de conexiones concurrentes ha excedido la titularidad definida<br>para el producto.                                                                                              |

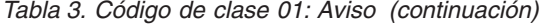

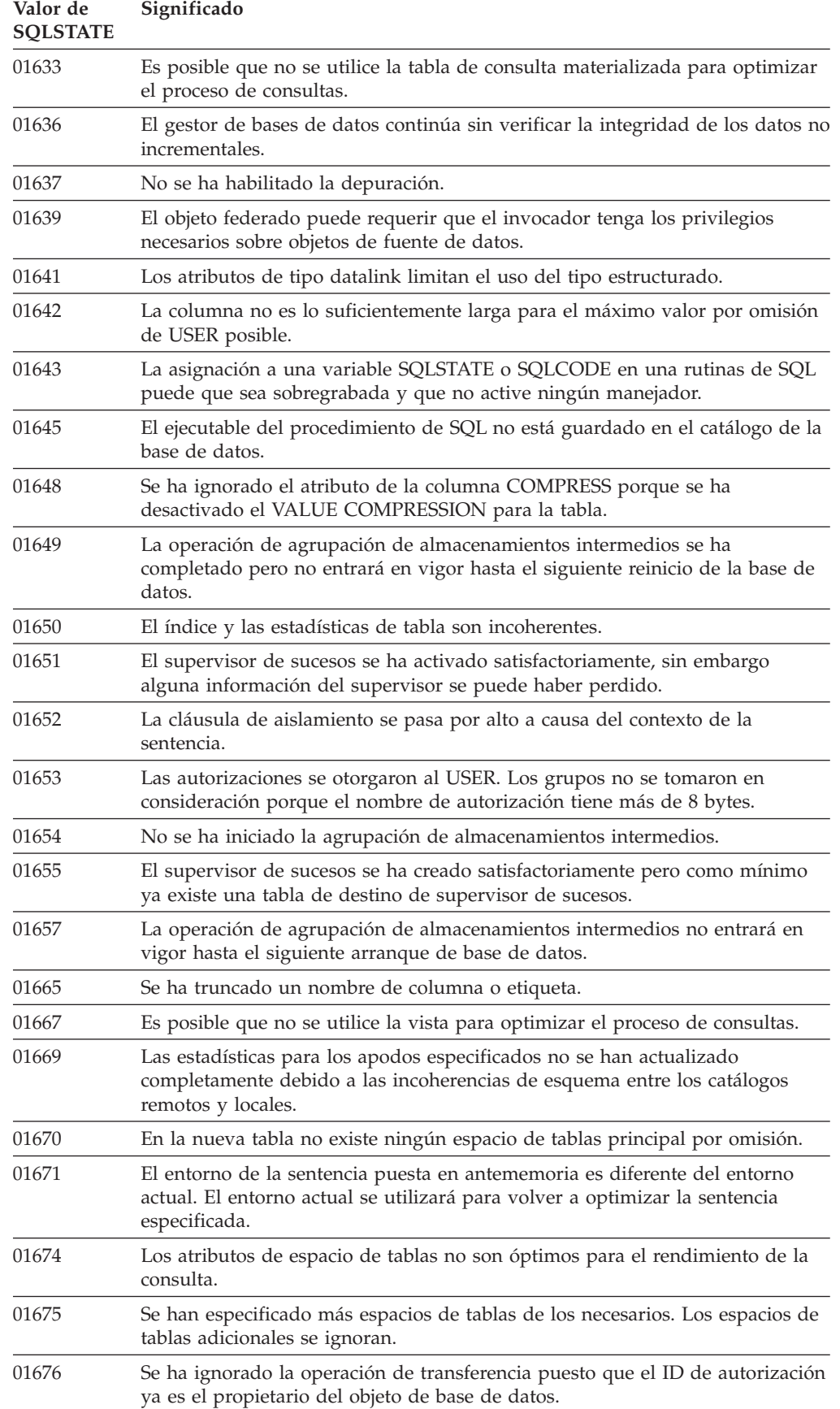

*Tabla 3. Código de clase 01: Aviso (continuación)*

| Valor de<br><b>SQLSTATE</b> | Significado                                                                                                    |  |
|-----------------------------|----------------------------------------------------------------------------------------------------|--|
| 01677                       | Se han ignorado las opciones de derivador para los servidores que ya tienen<br>definido el plugin.                                                                                                    |  |
| 01678                       | Los cambios en la correlación de usuarios sólo se aplican a la tabla de<br>catálogo federada y no al depósito de correlaciones de usuarios externo.                                                                       |  |
| 01679                       | No se puede establecer una conexión fiable para el ID de autorización<br>especificado.                                                                                                    |  |
| 01682                       | La capacidad para utilizar el contexto fiable se ha eliminado de algunos pero<br>no de todos los ID de autorización especificados en la sentencia.                                                                        |  |
| 01684                       | No está soportado el entorno local especificado. El mensaje se ha devuelto en<br>el entorno local en inglés.                                                                                                    |  |
| 01686                       | El espacio de tablas se está convirtiendo de REGULAR a LARGE. Los índices<br>de las tablas de este espacio de tablas se deben volver a organizar o crear<br>para soportar RID grandes.                                    |  |
| 01689                       | La compilación del SQL se ha completado sin conectarse a la fuente de datos.                                                                                                    |  |
| 0168A                       | No se ha encontrado o no es válido el cuerpo del paquete para el<br>procedimiento fuente en la fuente de datos.                                                                                                    |  |
| 0168B                       | Una operación ha sido parcialmente satisfactoria y parcialmente<br>insatisfactoria. Utilice GET DIAGNOSTICS para obtener más información.                                                                                 |  |
| 0168C                       | Una operación decimal de coma flotante ha producido un resultado inexacto.                                                                                                    |  |
| 0168D                       | Una operación decimal de coma flotante no era válida.                                                                                                    |  |
| 0168E                       | Una operación decimal de coma flotante ha producido un desbordamiento o<br>subdesbordamiento.                                                                                                    |  |
| 0168F                       | Una operación decimal de coma flotante ha producido una división por cero.                                                                                                    |  |
| 0168H                       | Este producto se ejecuta en modo de evaluación. No se ha instalado una clave<br>de licencia válida.                                                                                                    |  |
| 0168M                       | Si modifica el parámetro de configuración de la base de datos<br>DECFLT_ROUNDING puede haber consecuencias inesperadas.                                                                                                   |  |
| 0168O                       | El servidor federado ha recibido un aviso desconocido procedente de una<br>fuente de datos.                                                                                                    |  |
| 0168Q                       | El derivador da soporte a las versiones del servidor de la fuente de datos<br>actual tal como aparecen en la lista. Si utiliza el derivador con versiones<br>posteriores podría obtener errores o resultados inesperados. |  |
| 0168S                       | No se ha eliminado una tarea.                                                                                                    |  |
| 0168T                       | Se ha especificado WITH ROW CHANGE COLUMNS ALWAYS DISTINCT,<br>pero el gestor de bases de datos no puede devolver columnas de cambios de<br>filas diferenciadas.                                                          |  |
| 0168V                       | Se ha especificado SYSTEM SAMPLING para RUNSTATS, pero no se da<br>soporte para la vista de estadísticas especificada. Se ha llevado a cabo<br>BERNOLLI SAMPLING, en su lugar.                                            |  |
| 0168Y                       | El objeto recién definido está marcado como no válido porque hace referencia<br>a un objeto que no se ha definido, o que no es válido, o el definidor no tiene<br>privilegios para acceder a él.                          |  |
| 01690                       | La operación de reequilibrado no ha tenido que mover datos o se han movido<br>datos, pero no todos los conjuntos de bandas tienen un contenedor en cada<br>vía de acceso de almacenamiento.                               |  |

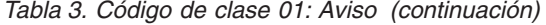

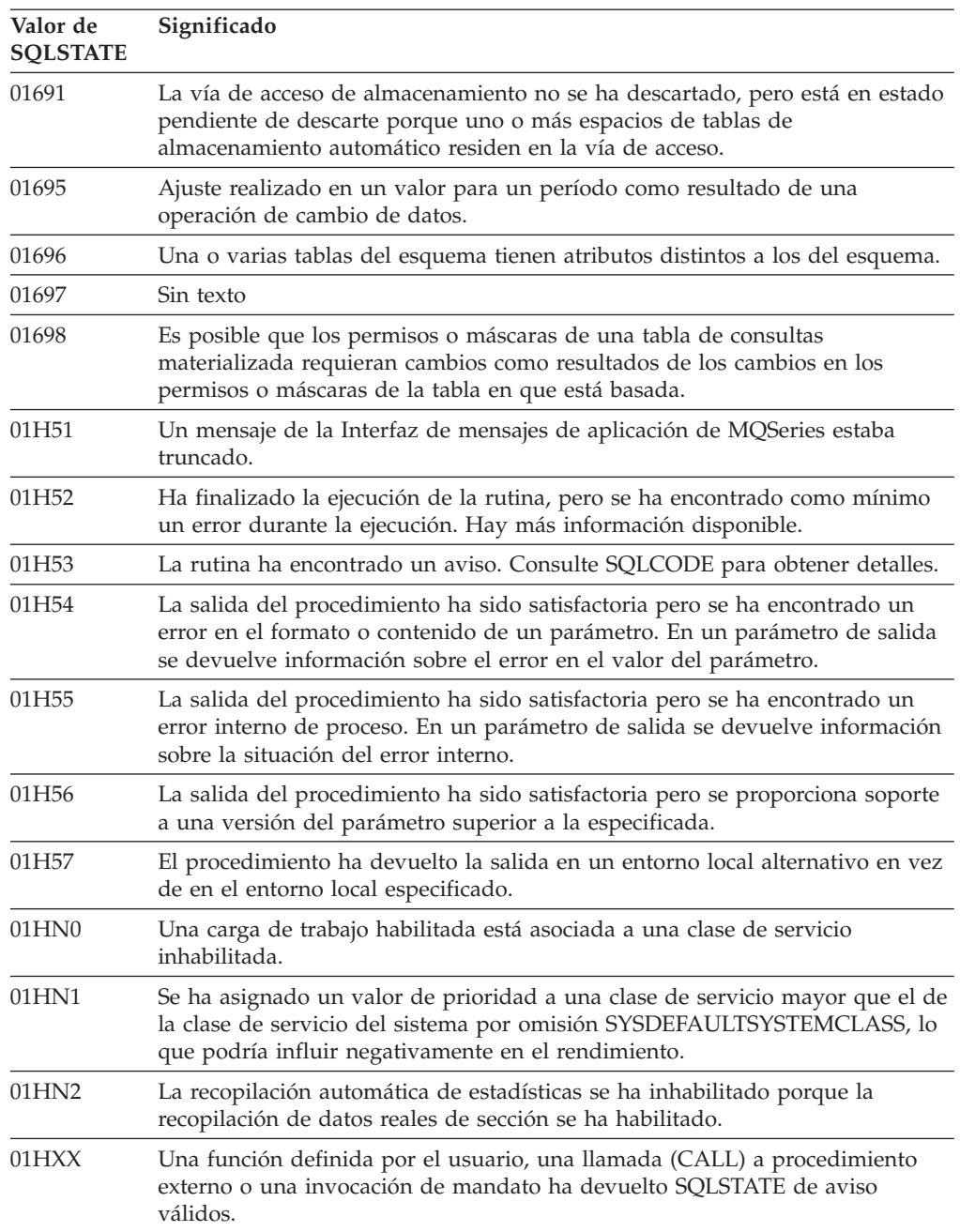

## <span id="page-875-0"></span>**Código de clase 02 - Sin datos**

*Tabla 4. Código de clase 02: sin datos*

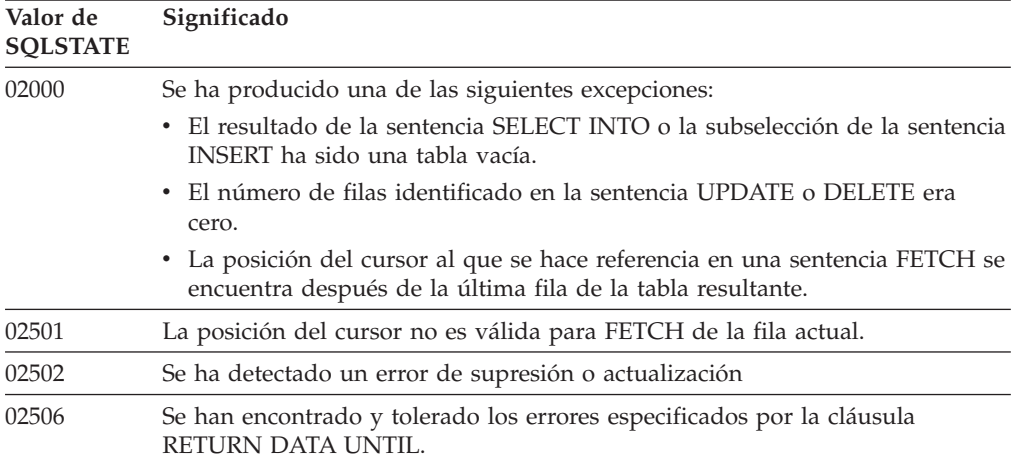

## **Código de clase 07 - Error del SQL dinámico**

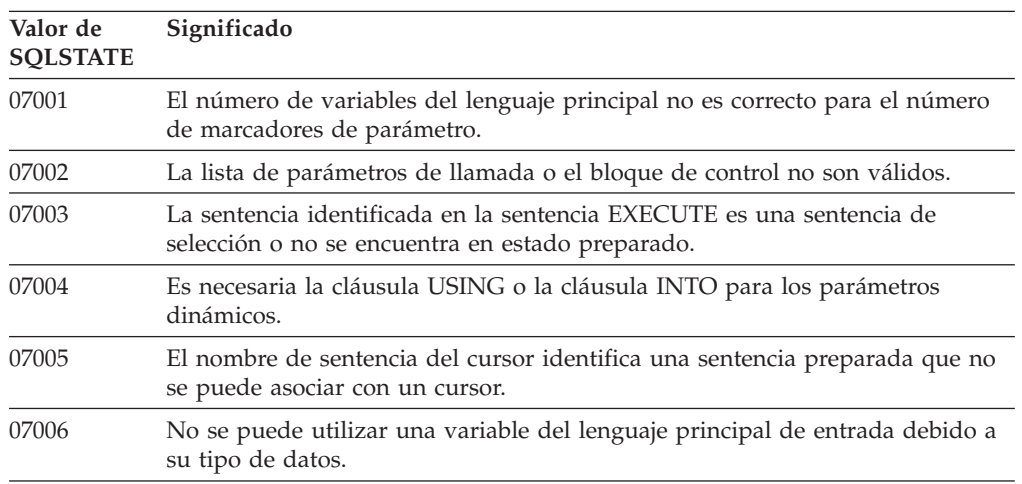

*Tabla 5. Código de clase 07: error del SQL dinámico*

## **Código de clase 08 - Excepción de conexión**

*Tabla 6. Código de clase 08: excepción de conexión*

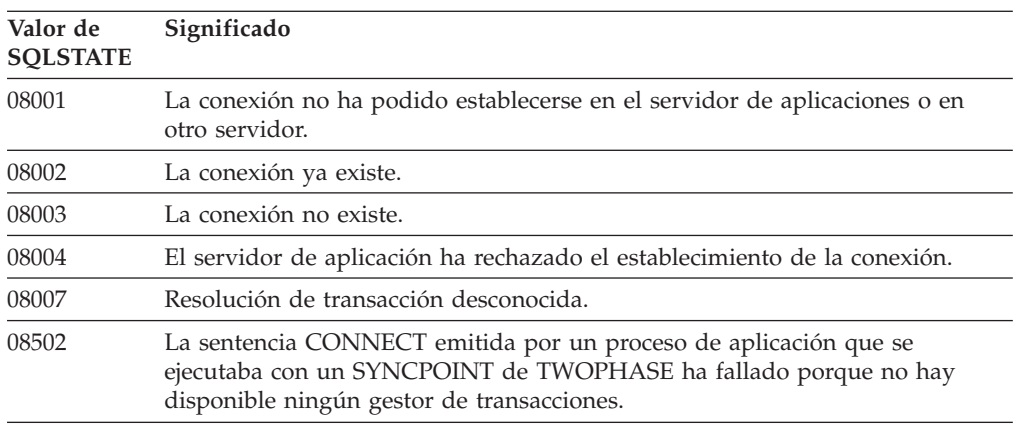

<span id="page-876-0"></span>*Tabla 6. Código de clase 08: excepción de conexión (continuación)*

| Valor de<br><b>SQLSTATE</b> | Significado                                                                                                    |
|-----------------------------|----------------------------------------------------------------------------------------------------|
| 08504                       | Se ha producido un error durante el proceso del archivo de configuración de<br>renombrar la vía de acceso especificada. |
| 08505                       | Ha fallado la inicialización del entorno de disponibilidad continua.                                                    |
| 08506                       | Ha fallado una conexión, pero se ha vuelto a establecer.                                                                |
| 08507                       | No se pudo restablecer una conexión con el servidor debido a una<br>discrepancia de niveles de release.                 |
| 08508                       | No se ha encontrado el sistema principal remoto.                                                                        |
|                             |                                                                                                    |

#### **Código de clase 09 - Excepción de acción activada**

*Tabla 7. Código de clase 09: excepción de acción activada*

| Valor de<br><b>SOLSTATE</b> | Significado                               |
|-----------------------------|-------------------------------------------|
| 09000                       | Una sentencia de SQL activada ha fallado. |

#### **Código de clase 0A - Característica no soportada**

*Tabla 8. Código de clase 0A: característica no soportada*

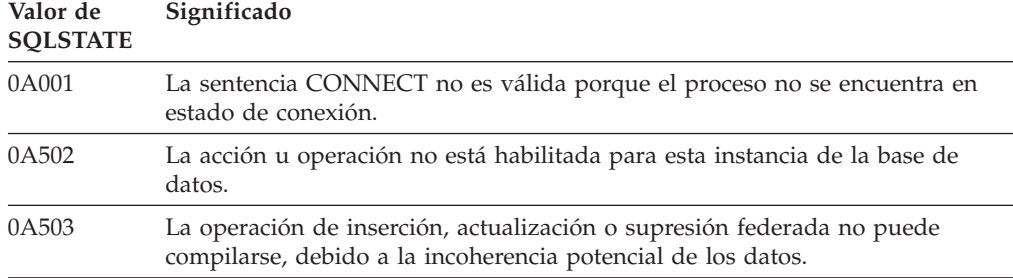

## **Código de clase 0D - Especificación de tipo de destino no válida**

*Tabla 9. Código de clase 0D: Especificación de tipo de destino no válida*

| Valor de<br><b>SOLSTATE</b> | Significado                                                                                                    |
|-----------------------------|----------------------------------------------------------------------------------------------------|
| 0D000                       | La especificación de tipo de datos estructurados de destino es un subtipo<br>apropiado de tipo de datos estructurados de fuente. |

#### **Código de clase 0E: Especificación no válida del tipo de destino**

*Tabla 10. Código de clase 0E: Especificación no válida de la lista de nombres de esquema*

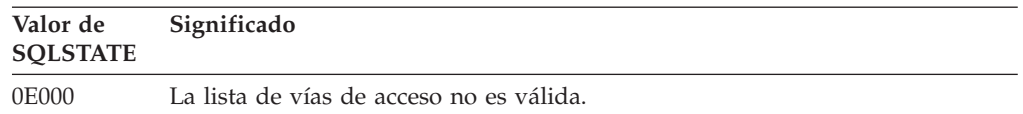

## <span id="page-877-0"></span>**Código de clase 0F - Símbolo no válido**

*Tabla 11. Código de clase 0F: símbolo no válido*

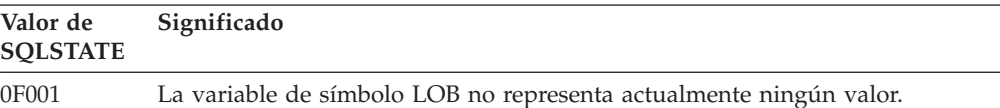

## **Código de clase 0K - Sentencia RESIGNAL no válida**

*Tabla 12. Código de clase 0K: sentencia RESIGNAL no válida*

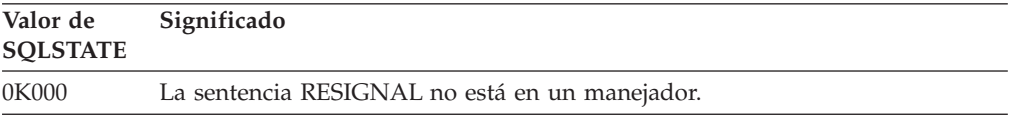

#### **Código de clase 0N - Error de correlación SQL/XML**

*Tabla 13. Código de clase 0N: error de correlación SQL/XML*

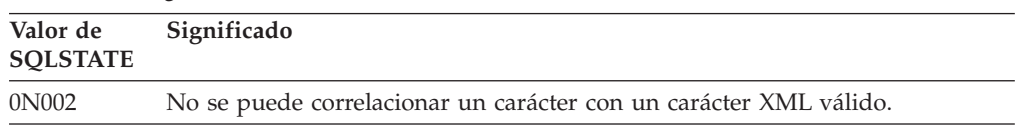

## **Código de clase 10 - Error de XQuery**

*Tabla 14. Código de clase 10: error de XQuery*

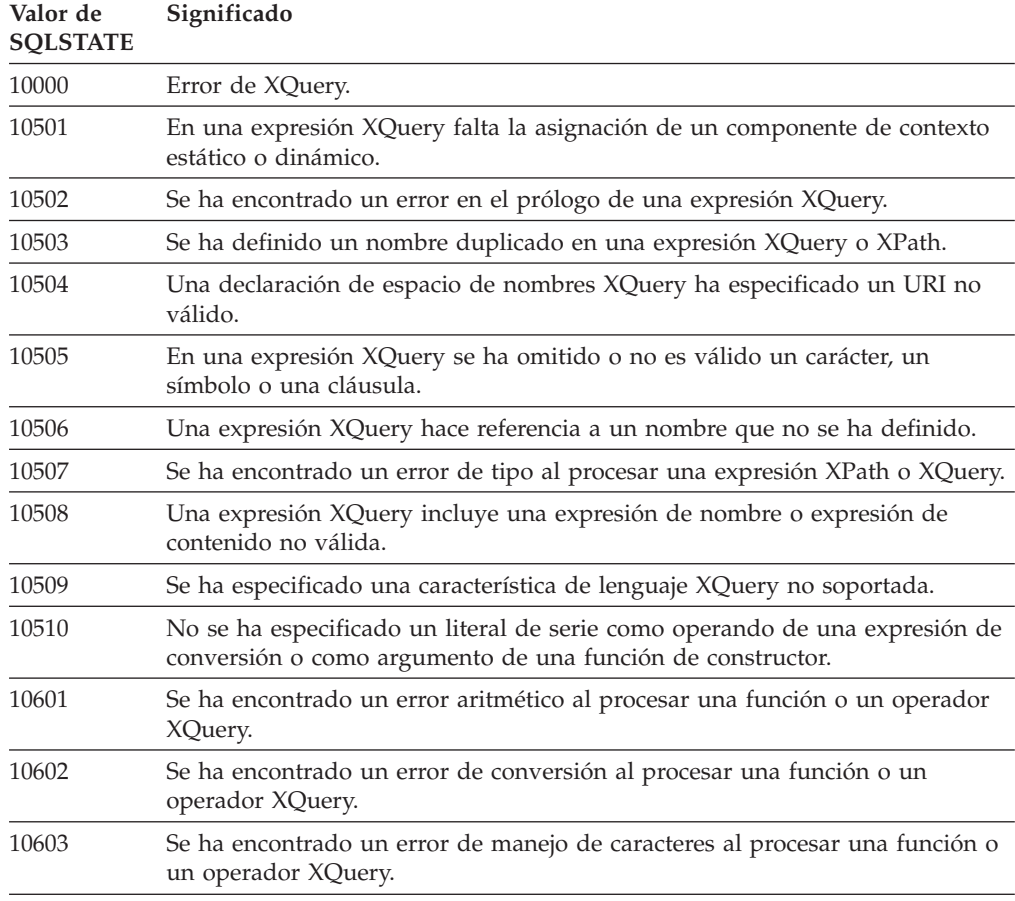

| Valor de<br><b>SQLSTATE</b> | Significado                                                                                                    |
|-----------------------------|----------------------------------------------------------------------------------------------------|
| 10604                       | No se ha proporcionado un contexto de documento para procesar una<br>función XQuery.                                                                                                    |
| 10605                       | Se ha encontrado un error de fecha y hora al procesar una función o un<br>operador XQuery.                                                                                                    |
| 10606                       | No hay ningún elemento de contexto para procesar una función o un<br>operador XQuery.                                                                                                    |
| 10607                       | Se ha encontrado un error de espacio de nombres al procesar una función o<br>un operador XQuery.                                                                                                    |
| 10608                       | Se ha encontrado un error en el argumento de una función o un operador de<br>XQuery.                                                                                                    |
| 10609                       | Se ha encontrado un error de expresión regular al procesar una función o un<br>operador XQuery.                                                                                                    |
| 10610                       | Se ha encontrado un error de tipo al procesar una función o un operador<br>XQuery.                                                                                                    |
| 10611                       | Se ha encontrado un error no identificado al procesar una función o un<br>operador XQuery.                                                                                                    |
| 10701                       | Una expresión XQuery de actualización se ha utilizado fuera de la cláusula<br>modify de una expresión de transformación.                                                                                                    |
| 10702                       | Una expresión XQuery en la cláusula modify de una expresión de<br>transformación no es una expresión de actualización ni una expresión de<br>secuencia vacía.                                                                |
| 10703                       | El nodo de destino de una expresión básica de actualización de XQuery no es<br>válida.                                                                                                    |
| 10704                       | Una expresión XQuery de transformación incluye expresiones de<br>actualización básica incompatibles.                                                                                                    |
| 10705                       | Una expresión XQuery de transformación incluye un valor asignado en la<br>cláusula copy que no es un nodo XML individual.                                                                                                    |
| 10706                       | La secuencia de sustitución de una expresión XQuery de sustitución contiene<br>nodos no válidos.                                                                                                    |
| 10707                       | El resultado de una expresión de transformación de XQuery no es una<br>instancia válida del modelo de datos XQuery y XPath.                                                                                                  |
| 10708                       | Una expresión de actualización de XQuery aporta una nueva vinculación de<br>espacio de nombres que entra en conflicto con otra expresión de actualización<br>o con los espacios de nombres en ámbito de un nodo de elemento. |
| 10709                       | Un cambio de nombre de un nodo de instrucción de proceso especificaba un<br>QName con un prefijo que no está vacío.                                                                                                    |
| 10901                       | La longitud de un QName de una expresión XQuery excede un límite de<br>producto.                                                                                                    |
| 10902                       | Un valor atómico XQuery excede el límite de longitud para un operador o<br>una función DB2 XQuery.                                                                                                    |
| 10903                       | Se ha excedido un límite interno para el número de nodos XQuery<br>comparados.                                                                                                    |

*Tabla 14. Código de clase 10: error de XQuery (continuación)*

### <span id="page-879-0"></span>**Código de clase 20 - No se han encontrado mayús./minús. para la sentencia CASE**

*Tabla 15. Código de clase 20: No se han encontrado mayús./minús. para la sentencia CASE*

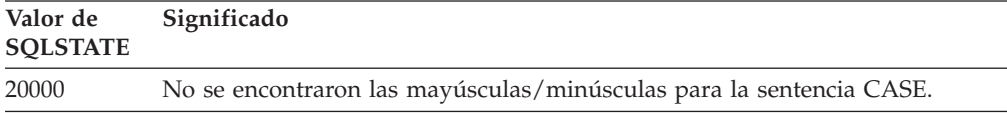

## **Código de clase 21 - Violación de cardinalidad**

*Tabla 16. Código de clase 21: violación de cardinalidad*

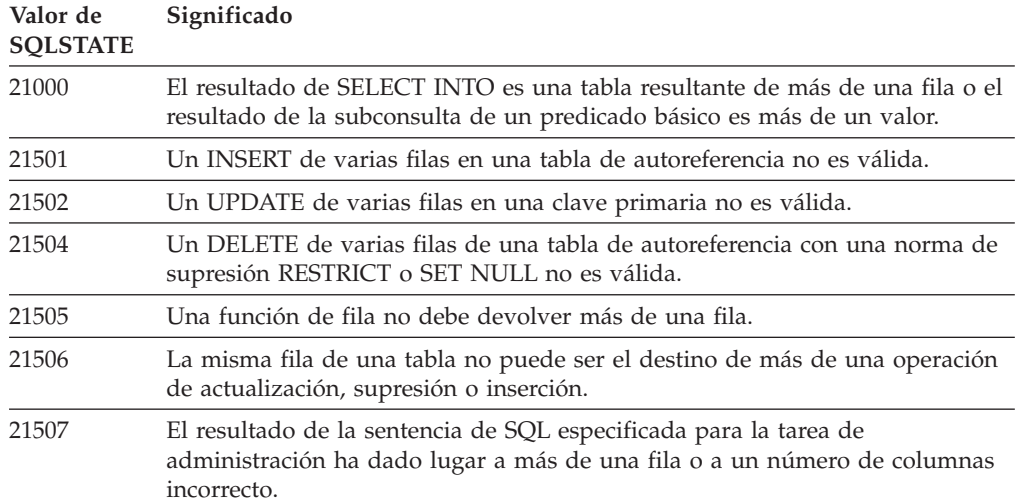

### **Código de clase 22 - Excepción de datos**

*Tabla 17. Código de clase 22: excepción de datos*

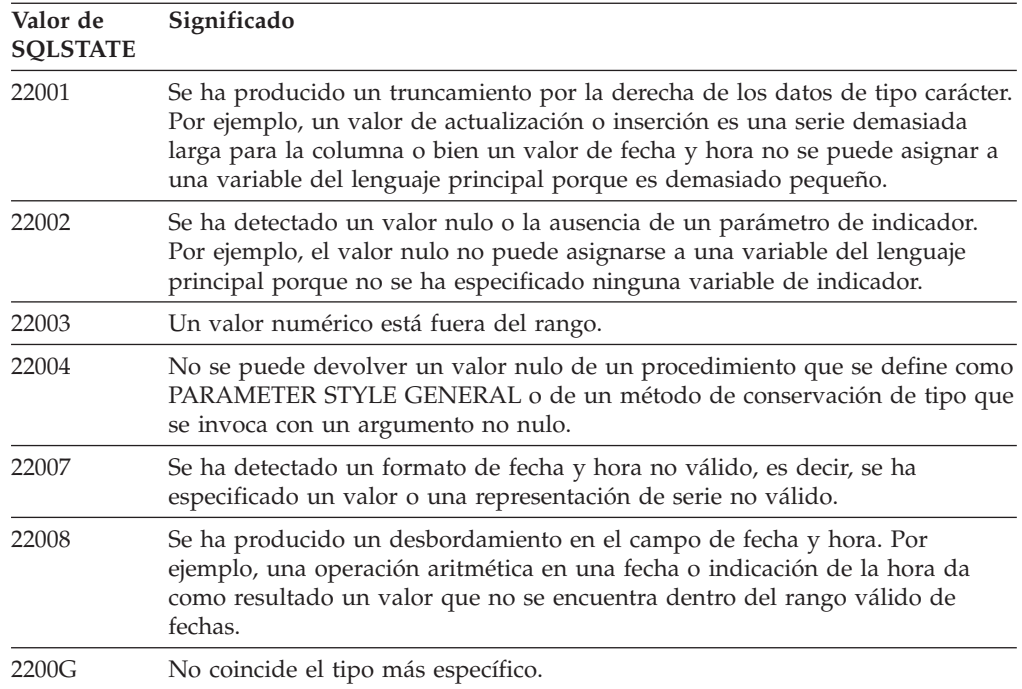

| Valor de<br><b>SQLSTATE</b> | Significado                                                                                                    |
|-----------------------------|----------------------------------------------------------------------------------------------------|
| 2200L                       | Un valor XML no es un documento formado correctamente con un solo<br>elemento raíz.                                                                                                    |
| 2200M                       | Un valor no se ha podido analizar como un documento XML formado<br>correctamente o validar de acuerdo con el esquema XML.                                                                         |
| 2200S                       | El comentario XML no es válido.                                                                                                    |
| 2200T                       | La instrucción de proceso XML no es válido.                                                                                                    |
| 2200W                       | Un valor XML contenía datos que no se han podido serializar.                                                                                                    |
| 22011                       | Se ha producido un error de subserie. Por ejemplo, un argumento de SUBSTR<br>está fuera del rango.                                                                                                |
| 22012                       | La división por cero no es válida.                                                                                                    |
| 22018                       | El valor de carácter para una especificación CAST o una función escalar de<br>conversión no es válido.                                                                                            |
| 22019                       | El predicado LIKE tiene un carácter de escape no válido.                                                                                                    |
| 2201W                       | El número de filas de la cláusula FETCH FIRST o la cláusula LIMIT no es<br>válido.                                                                                                    |
| 2201X                       | El número de filas de la cláusula OFFSET de resultado no es válido.                                                                                                    |
| 22021                       | Un carácter no se encuentra en el conjunto de caracteres codificado.                                                                                                    |
| 22024                       | Una variable o parámetro de sistema principal de entrada terminado en NUL<br>no contiene un valor NUL.                                                                                            |
| 22025                       | El patrón de serie de predicado LIKE contiene una ocurrencia no válida de un<br>carácter de escape.                                                                                               |
| 2202D                       | Instancia nula utilizada con un método mutante.                                                                                                    |
| 2202E                       | Error de elemento de matriz.                                                                                                    |
| 2202F                       | Datos matriciales, truncamiento por la derecha.                                                                                                    |
| 2202H                       | El tamaño de muestra especificado en la cláusula TABLESAMPLE no es<br>válido.                                                                                                    |
| 22501                       | El campo de control de la longitud de una serie de longitud variable es<br>negativo o mayor que el valor máximo.                                                                                  |
| 22504                       | Un valor de datos mixtos no es válido.                                                                                                    |
| 22506                       | Una referencia a un registro especial de fecha y hora no es válido porque el<br>reloj TOD no funciona correctamente o el parámetro de zona horaria del<br>sistema operativo está fuera del rango. |
| 22522                       | Un valor CCSID no es válido en absoluto, no es válido para el tipo o el<br>subtipo de datos o no es válido para el esquema de codificación.                                                       |
| 22524                       | La conversión de caracteres ha producido un truncamiento.                                                                                                    |
| 22525                       | El valor de clave de particionamiento de datos no es válido.                                                                                                    |
| 22526                       | Una función de transformación clave no ha generado o duplicado filas.                                                                                                    |
| 22527                       | Se han detectado datos de entrada no válidos para una inserción de varias<br>filas.                                                                                                    |
| 22531                       | El argumento de una rutina incorporada o proporcionada por el sistema ha<br>provocado un error.                                                                                                   |
| 22532                       | No se ha encontrado XSROBJECT en el depósito de esquemas XML.                                                                                                    |
| 22533                       | No se ha podido encontrar un XSROBJECT exclusivo en el depósito de<br>esquemas XML.                                                                                                    |

*Tabla 17. Código de clase 22: excepción de datos (continuación)*

| Valor de<br><b>SOLSTATE</b> | Significado                                                                                                    |
|-----------------------------|----------------------------------------------------------------------------------------------------|
| 22534                       | Un documento de esquema XML no se conecta a los demás documentos de<br>esquema XML utilizando una inclusión o redefinición.                             |
| 22535                       | El esquema XML no declara el elemento global especificado.                                                                                              |
| 22536                       | El valor XML no contiene el elemento raíz necesario.                                                                                                    |
| 22538                       | La actualización del esquema XML no es compatible con el esquema XML<br>existente.                                                                      |
| 22541                       | El valor de XML binario contiene datos no reconocidos.                                                                                                  |
| 225D1                       | El esquema XML especificado no está habilitado para la descomposición.                                                                                  |
| 225D2                       | Se ha producido un error de SQL durante la descomposición de un<br>documento XML.                                                                       |
| 225D3                       | La descomposición del documento XML ha encontrado un valor que no es<br>válido para el tipo de esquema XML.                                             |
| 225D4                       | La descomposición del documento XML ha encontrado un valor que no es<br>válido para el tipo SQL de destino.                                             |
| 225D <sub>5</sub>           | La descomposición del documento XML ha encontrado un nodo XML que es<br>desconocido o no es válido en el contexto.                                      |
| 225 <sub>D6</sub>           | El esquema XML especificado necesita migrarse a la versión actual para<br>soportar la descomposición.                                                   |
| 225D7                       | La descomposición del documento XML ha encontrado un elemento raíz que<br>no es un elemento global de tipo complejo (complexType) en el esquema<br>XML. |
| 225DE                       | Un esquema XML no se puede habilitar para la descomposición.                                                                                            |
| 225X0                       | El procesador XSLT devolvió un error.                                                                                                    |

<span id="page-881-0"></span>*Tabla 17. Código de clase 22: excepción de datos (continuación)*

# **Código de clase 23 - Violación de restricción**

*Tabla 18. Código de clase 23: violación de restricción*

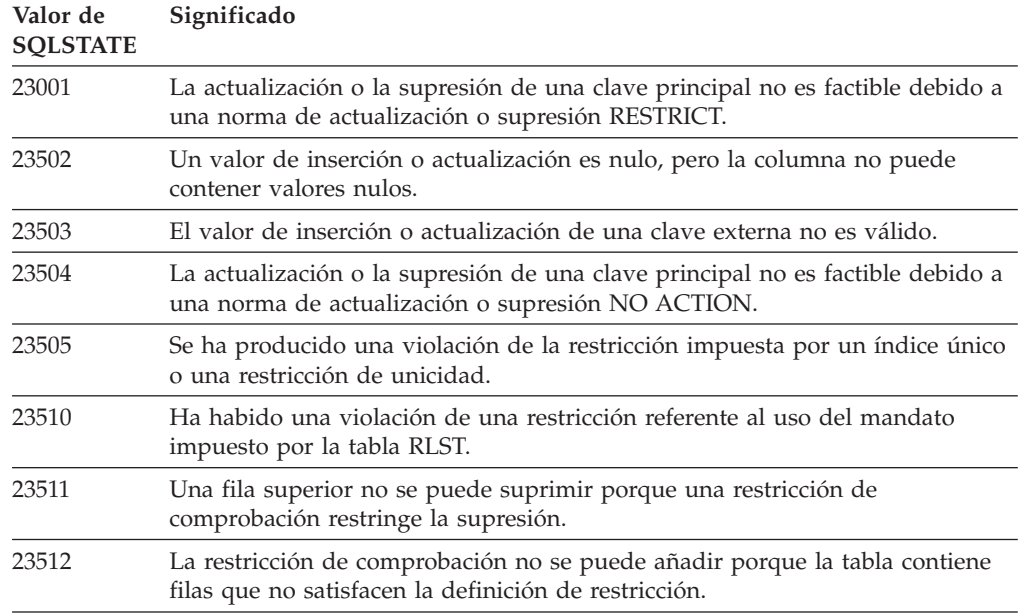

| Valor de<br><b>SQLSTATE</b> | Significado                                                                                                    |
|-----------------------------|----------------------------------------------------------------------------------------------------|
| 23513                       | La fila resultante de INSERT o de UPDATE no cumple la definición de<br>restricción de comprobación.                                                                 |
| 23514                       | El proceso de datos de comprobación ha detectado violaciones de restricción.                                                                                        |
| 23515                       | El índice único no se ha podido crear ni la restricción de unicidad se ha<br>podido añadir porque la tabla contiene valores duplicados de la clave<br>especificada. |
| 23520                       | La clave externa no se puede definir porque todos sus valores no son los<br>mismos que los de una clave principal de la tabla padre.                                |
| 23521                       | La actualización de una tabla de catálogo viola una restricción interna.                                                                                            |
| 23522                       | El rango de los valores para una secuencia o columna de identidad está<br>agotado.                                                                                  |
| 23523                       | Se ha proporcionado un valor no válido para la columna de etiqueta de<br>seguridad.                                                                                 |
| 23524                       | Movimiento de fila no válido dentro de la vista UNION ALL.                                                                                                    |
| 23525                       | No se ha podido insertar o actualizar un valor XML porque se ha detectado<br>un error durante la inserción o la actualización de un índice en una columna<br>$XMI$  |
| 23526                       | No se ha podido crear un índice en una columna XML porque se ha<br>detectado un error durante la inserción de un valor XML en el índice.                            |

<span id="page-882-0"></span>*Tabla 18. Código de clase 23: violación de restricción (continuación)*

# **Código de clase 24 - Estado del cursor no válido**

*Tabla 19. Código de clase 24: estado del cursor no válido*

| Valor de<br><b>SQLSTATE</b> | Significado                                                                                                   |
|-----------------------------|----------------------------------------------------------------------------------------------------|
| 24501                       | El cursor identificado no está abierto.                                                                       |
| 24502                       | El cursor identificado en una sentencia OPEN ya está abierto.                                                 |
| 24504                       | El cursor identificado en la sentencia UPDATE, DELETE, SET o GET no está<br>situado en una fila.              |
| 24506                       | La sentencia identificada en PREPARE es la sentencia de un cursor abierto.                                    |
| 24510                       | Se ha intentado realizar una operación UPDATE o DELETE contra un orificio<br>de supresión o de actualización. |
| 24512                       | La tabla de resultados no coincide con la tabla base.                                                         |
| 24513                       | FETCH NEXT, PRIOR, CURRENT o RELATIVE no están permitidos porque la<br>posición del cursor es desconocida.    |
| 24514                       | Un error anterior ha inhabilitado este cursor.                                                                |
| 24516                       | Ya se ha asignado un cursor a un conjunto de resultados.                                                      |
| 24517                       | Una función o método externo ha dejado un cursor abierto.                                                     |
| 24525                       | Una operación OPEN o FETCH en un cursor ha intentado otra operación<br>recursiva en el mismo cursor.          |

## <span id="page-883-0"></span>**Código de clase 25 - Estado de transacción no válido**

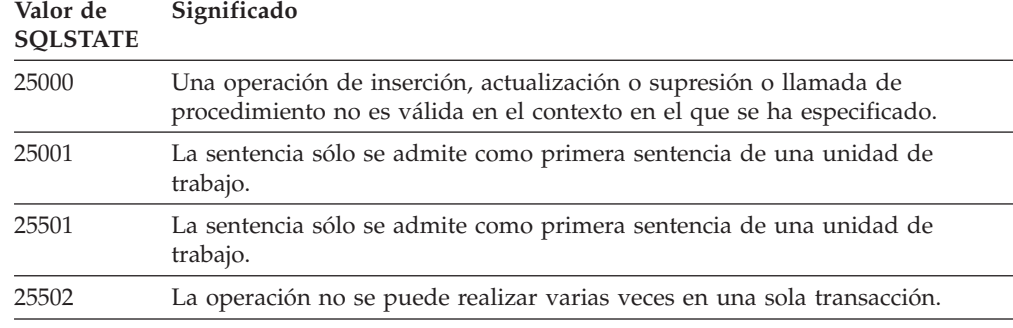

*Tabla 20. Código de clase 25: estado de transacción no válido*

#### **Código de clase 26 - Identificador de sentencia de SQL no válido**

*Tabla 21. Código de clase 26: identificador de sentencia de SQL no válido*

| Valor de<br><b>SOLSTATE</b> | Significado                          |
|-----------------------------|--------------------------------------|
| 26501                       | La sentencia identificada no existe. |

### **Código de clase 27 - Violación de cambio de datos activada**

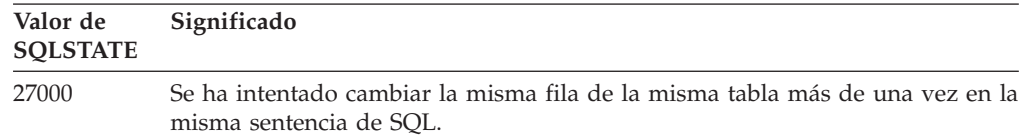

*Tabla 22. Código de clase 27: Violación de cambio de datos activada*

## **Código de clase 28 - Especificación de autorización no válida**

*Tabla 23. Código de clase 28: especificación de autorización no válida*

| Valor de<br><b>SOLSTATE</b> | Significado                             |
|-----------------------------|-----------------------------------------|
| 28000                       | El nombre de autorización no es válido. |

## **Código de clase 2D - Finalización de transacción no válida**

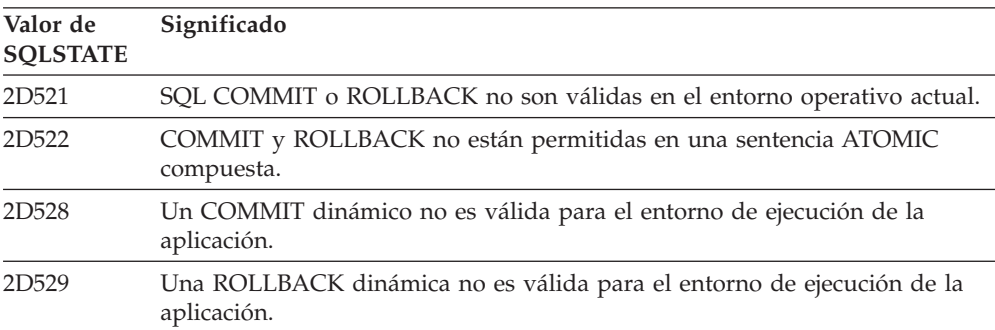

*Tabla 24. Código de clase 2D: finalización de transacción no válida*

## <span id="page-884-0"></span>**Código de clase 2E - Nombre de conexión no válido**

*Tabla 25. Código de clase 2E: nombre de conexión no válido*

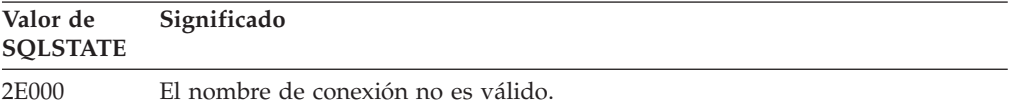

### **Código de clase 34 - Nombre de cursor no válido**

*Tabla 26. Código de clase 34: nombre de cursor no válido*

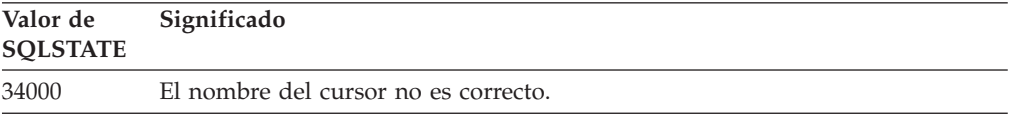

#### **Código de clase 36 - Especificación de cursor no válida**

*Tabla 27. Código de clase 36: Especificación de cursor no válida*

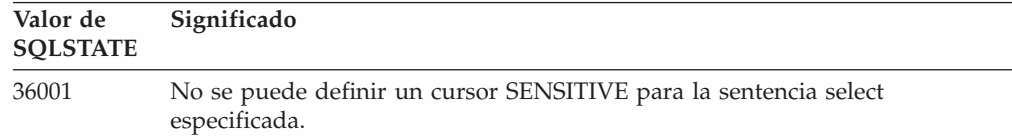

## **Código de clase 38 - Excepción de función externa**

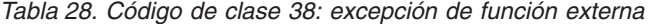

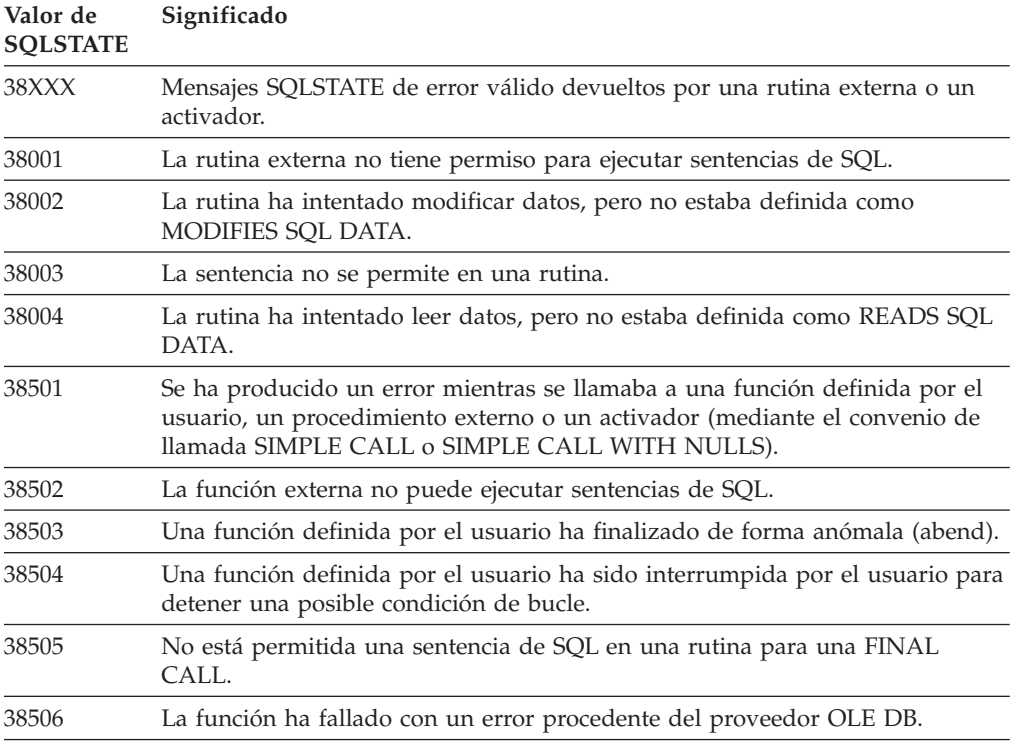

| Valor de<br><b>SQLSTATE</b> | Significado                                                                                              |                                                                                                    |  |
|-----------------------------|----------------------------------------------------------------------------------------------------|----------------------------------------------------------------------------------------------------|--|
| 38552                       | Una función del SYSFUN (suministrado por IBM) ha finalizado de forma<br>anómala.                         |                                                                                                    |  |
|                             | razón:                                                                                                   | En el texto del mensaje puede aparecer uno de los siguientes códigos de                                                                 |  |
|                             | 01                                                                                                    | Valor numérico fuera del rango válido                                                                                                   |  |
|                             | 02                                                                                                    | División entre cero                                                                                                    |  |
|                             | 03                                                                                                    | Desbordamiento o subdesbordamiento aritmético                                                                                           |  |
|                             | 04                                                                                                    | Formato de fecha no válido                                                                                                    |  |
|                             | 05                                                                                                    | Formato de hora no válido                                                                                                    |  |
|                             | 06                                                                                                    | Formato de indicación de la hora no válido                                                                                              |  |
|                             | 07                                                                                                    | Representación de carácter no válido de duración de indicación de la<br>hora                                                            |  |
|                             | 08                                                                                                    | Tipo de intervalo no válido (debe ser 1, 2, 4, 8, 16, 32, 64, 128 o 256)                                                                |  |
|                             | 09                                                                                                    | Serie demasiado larga                                                                                                    |  |
|                             | 10                                                                                                    | Longitud o posición en la función de serie fuera del rango válido                                                                       |  |
|                             | 11                                                                                                    | Representación de carácter no válido de un número de coma flotante                                                                      |  |
| 38553                       |                                                                                                    | Una rutina de un esquema del sistema ha finalizado sin error.                                                                           |  |
| 38554                       | El procedimiento ha encontrado un número de versión no soportado para un<br>parámetro.                   |                                                                                                    |  |
| 38H01                       |                                                                                                    | Una función de MQSeries no ha conseguido inicializarse.                                                                                 |  |
| 38H02                       | La Interfaz de mensajes de aplicación de MQSeries no ha conseguido<br>terminar la sesión.                |                                                                                                    |  |
| 38H03                       | La Interfaz de mensajes de aplicación de MQSeries no ha conseguido procesar<br>correctamente un mensaje. |                                                                                                    |  |
| 38H04                       | La Interfaz de mensajes de aplicación de MQSeries no ha conseguido enviar<br>un mensaje.                 |                                                                                                    |  |
| 38H05                       |                                                                                                    | La Interfaz de mensajes de aplicación de MQSeries no ha conseguido<br>leer/recibir un mensaje.                                          |  |
| 38H06                       |                                                                                                    | La petición de (des) suscripción de la Interfaz de mensajes de aplicación de<br>MOSeries ha fallado.                                    |  |
| 38H07                       |                                                                                                    | La Interfaz de mensajes de aplicación de MQSeries no ha conseguido<br>confirmar la unidad de trabajo.                                   |  |
| 38H08                       |                                                                                                    | Error de política de la Interfaz de mensajes de aplicación de MQSeries.                                                                 |  |
| 38H09                       |                                                                                                    | Error de llamada a la API de MQSeries XA (confirmación de dos fases).                                                                   |  |
| 38H0A                       |                                                                                                    | La interfaz de mensajes de aplicación de MQSeries no ha conseguido<br>retrotraer la unidad de trabajo.                                  |  |
| 38H10                       |                                                                                                    | Error durante el proceso de búsqueda de textos.                                                                                         |  |
| 38H11                       |                                                                                                    | El soporte para la búsqueda de texto no está disponible.                                                                                |  |
| 38H12                       |                                                                                                    | Esta búsqueda de texto no está permitida en una columna porque no existe<br>ningún índice de búsqueda de texto en la columna.           |  |
| 38H13                       |                                                                                                    | Se está ejecutando un procedimiento o mandato de la administración del<br>servidor de búsqueda en el mismo índice de búsqueda de texto. |  |

*Tabla 28. Código de clase 38: excepción de función externa (continuación)*

<span id="page-886-0"></span>*Tabla 28. Código de clase 38: excepción de función externa (continuación)*

| Valor de<br><b>SOLSTATE</b> | Significado                                                                         |
|-----------------------------|-------------------------------------------------------------------------------------|
| 38H14                       | Error del procedimiento o mandato de la administración del servidor de<br>búsqueda. |

## **Código de clase 39 - Excepción de llamada de función externa**

*Tabla 29. Código de clase 39: excepción de llamada de función externa*

| Valor de<br><b>SQLSTATE</b> | Significado                                                            |
|-----------------------------|------------------------------------------------------------------------|
| 39001                       | Una función definida por el usuario ha devuelto un SQLSTATE no válido. |
| 39004                       | No se permite un valor nulo para un argumento IN o INOUT.              |
| 39501                       | El valor llamativo de un argumento se ha modificado.                   |

### **Código de clase 3B - SAVEPOINT no válido**

*Tabla 30. Código de clase 3B: SAVEPOINT no válido*

| Valor de<br><b>SQLSTATE</b> | Significado                                                                                                  |
|-----------------------------|----------------------------------------------------------------------------------------------------|
| 3B001                       | El punto de salvaguarda no es válido.                                                                        |
| 3B002                       | Se ha alcanzado el número máximo de puntos de salvaguarda.                                                   |
| 3B501                       | Se ha detectado un nombre de punto de salvaguarda duplicado.                                                 |
| 3B502                       | Se ha especificado RELEASE o ROLLBACK TO SAVEPOINT, pero no existe<br>un punto de salvaguarda.               |
| 3B503                       | No se permite SAVEPOINT, RELEASE SAVEPOINT o ROLLBACK TO<br>SAVEPOINT en una transacción global o activador. |

## **Código de clase 40 - Retrotracción de transacción**

*Tabla 31. Código de clase 40: retrotracción de transacción*

| Valor de<br><b>SOLSTATE</b> | Significado                                                                                            |
|-----------------------------|----------------------------------------------------------------------------------------------------|
| 40001                       | Se ha producido un punto muerto o un tiempo de espera con retrotracción<br>automática.                 |
| 40003                       | La realización de la sentencia es desconocida.                                                         |
| 40504                       | Un error del sistema ha provocado la retrotracción de la unidad de trabajo.                            |
| 40506                       | La transacción actual se ha retrotraído debido a un error SQL.                                         |
| 40507                       | La transacción actual se ha retrotraído como resultado de una anomalía en la<br>creación de un índice. |

## <span id="page-887-0"></span>**Código de clase 42 - Error de sintaxis o violación de la norma de acceso**

**Valor de SQLSTATE Significado** 42501 El ID de autorización no tiene el privilegio para poder realizar la operación especificada en el objeto identificado. 42502 El ID de autorización no tiene el privilegio para poder realizar la operación tal como se había especificado. 42504 Un privilegio, etiqueta de seguridad, exención o rol especificados no se pueden revocar de un nombre de autorización especificado. 42506 Se ha producido una anomalía de autorización del propietario. 42508 Los privilegios especificados para la base de datos no pueden garantizarse a PUBLIC. 42509 La sentencia de SQL no está autorizada debido a la opción DYNAMICRULES. 42511 No se puede recuperar un valor de DATALINK. 42512 El ID de autorización no tiene acceso a la columna protegida. 42514 El ID de autorización no tiene los privilegios necesarios para ser el propietario del objeto. 42516 Ha fallado la autentificación en el depósito de correlaciones de usuarios. 42517 El ID de autorización no puede utilizar el contexto fiable. 42519 A este ID de autorización no se le permite realizar la operación sobre la tabla protegida. 42520 No se ha podido ejecutar una función incorporada porque el ID de autorización no tiene una etiqueta de seguridad. 42521 La autorización o privilegio no puede otorgarse al ID de autorización especificado. 42522 El ID de autorización no tiene las credenciales para proteger una columna o eliminar la protección de una columna. 42523 Un privilegio, etiqueta de seguridad o exención especificados no se pueden revocar a partir de un nombre de autorización especificado. 42524 El usuario de la sesión actual no tiene privilegio de uso para la carga de trabajo. 42601 Un carácter, símbolo o cláusula no es válida o no se encuentra. 42602 Se ha detectado un carácter no válido en un nombre. 42603 Se ha detectado una constante de serie no determinada. 42604 Se ha detectado una constante de serie o una constante numérica no válida. 42605 El número de argumentos especificado para una función escalar no es válido. 42606 Se ha detectado una constante hexadecimal no válida. 42607 Un operando de una función de columna no es válido. 42608 El uso de NULL o DEFAULT en VALUES o en una sentencia de asignación no es válido. 42609 Todos los operandos de un operador o predicado son marcadores de parámetro. 42610 No se permite un marcador de parámetro o un valor nulo. 42611 La definición de columna, argumento, parámetro o variable global no es válida.

*Tabla 32. Código de clase 42: error de sintaxis o violación de la norma de acceso*

| Valor de<br><b>SQLSTATE</b> | Significado                                                                                                    |
|-----------------------------|----------------------------------------------------------------------------------------------------|
| 42612                       | La serie de la sentencia es una sentencia de SQL que no se puede aceptar en<br>el contexto que se encuentra.                                        |
| 42613                       | Las cláusulas se excluyen mutuamente.                                                                                                    |
| 42614                       | Una palabra clave duplicada no es válida.                                                                                                    |
| 42615                       | Se ha detectado una alternativa no válida.                                                                                                    |
| 42616                       | Se han especificado opciones no válidas.                                                                                                    |
| 42617                       | La serie de sentencia está en blanco o vacía.                                                                                                    |
| 42618                       | No se admite una variable del lenguaje principal.                                                                                                   |
| 42620                       | Se ha especificado SCROLL de sólo lectura con la cláusula UPDATE.                                                                                   |
| 42621                       | La restricción de comprobación no es válida.                                                                                                    |
| 42622                       | La longitud de un nombre o de una etiqueta es demasiado larga.                                                                                      |
| 42623                       | No se puede especificar una cláusula DEFAULT.                                                                                                    |
| 42625                       | Una expresión CASE no es válida.                                                                                                    |
| 42627                       | La cláusula RETURNS debe especificarse con anterioridad a una<br>especificación de predicado utilizando la cláusula EXPRESSION AS.                  |
| 42628                       | Una función de transformación TO SQL o FROM SQL se define más de una<br>vez en una definición de transformación.                                    |
| 42629                       | Los nombres de parámetros deben estar especificados para rutinas SQL.                                                                               |
| 42630                       | Una declaración de variable SQLSTATE o SQLCODE no debe estar en una<br>sentencia compuesta anidada.                                                 |
| 42631                       | Una sentencia RETURN en una función o método SQL debe incluir un valor<br>de retorno.                                                               |
| 42633                       | Se necesita una cláusula AS para un argumento de XMLATTRIBUTES o<br>XMLFOREST.                                                                      |
| 42634                       | El nombre XML no es válido.                                                                                                    |
| 42635                       | El prefijo del espacio de tablas XML no es válido.                                                                                                  |
| 42636                       | Falta la cláusula BY REF o dicha cláusula se ha utilizado incorrectamente.                                                                          |
| 42637                       | No se puede especificar una expresión XQuery en una sentencia DECLARE<br><b>CURSOR.</b>                                                             |
| 42638                       | Una sentencia ofuscada no es válida.                                                                                                    |
| 42701                       | Se ha detectado un nombre de columna duplicado en una operación de<br>inserción o actualización, o bien la sentencia SET de variable de transición. |
| 42702                       | Una referencia de columna es ambigua debido a los nombres duplicados.                                                                               |
| 42703                       | Se ha detectado una columna, atributo, nombre de parámetro o período no<br>definido.                                                                |
| 42704                       | Se ha detectado un objeto no definido o un nombre de restricción.                                                                                   |
| 42705                       | Se ha detectado un nombre de servidor no definido.                                                                                                  |
| 42707                       | Un nombre de columna en ORDER BY no identifica a ninguna columna de la<br>tabla resultante.                                                         |
| 42709                       | Se ha especificado un nombre de columna duplicado en una lista de<br>columnas de clave.                                                             |
| 42710                       | Se ha detectado un objeto o un nombre de restricción duplicado.                                                                                     |

*Tabla 32. Código de clase 42: error de sintaxis o violación de la norma de acceso (continuación)*

**Valor de SQLSTATE Significado** 42711 Se ha detectado una columna, período o nombre de atributo duplicado en la definición de objeto o en la sentencia ALTER. 42712 Un designador de tabla duplicado se ha detectado en la cláusula FROM. 42713 Se ha detectado un objeto duplicado en una lista de objetos. 42720 El nombre de nodo de la base de datos remota no se encuentra en el directorio de nodos. 42723 Ya existe una rutina con la misma signatura en el esquema, módulo o bloque compuesto en el que se ha definido. 42724 No se puede acceder a un programa externo que se utiliza para una función o procedimiento definido por el usuario. 42725 Se ha hecho referencia directa a una rutina (no por parte de la signatura ni por parte del nombre de instancia específico) pero existe más de una instancia específica de esa rutina. 42726 Se han detectado nombres duplicados para las tablas derivadas con nombre. 42727 En la nueva tabla no existe el espacio de tablas principal por omisión. 42728 Se ha detectado un número duplicado de miembro o de partición de base de datos en la lista de números de miembros o de particiones de la base de datos. 42729 El número de miembro especificado o de partición de base de datos no es válido. 42730 El nombre de contenedor ya está siendo utilizado por otro espacio de tablas. 42731 El nombre de contenedor ya está siendo utilizado por este espacio de tablas. 42732 Se ha detectado un nombre de esquema duplicado en la sentencia SET CURRENT PATH. 42734 Se ha detectado un nombre de parámetro duplicado, un nombre de variable de SQL, un nombre de cursor, un nombre de condición o una etiqueta. 42735 El grupo de particiones de base de datos para el espacio de tablas no se ha definido para la agrupación de almacenamientos intermedios. 42736 La etiqueta especificada en la sentencia LEAVE no se encuentra o no es válida. 42737 La condición especificada no está definida. 42738 Un nombre de columna duplicado o una columna sin nombre se ha especificado en una sentencia DECLARE CURSOR de una sentencia FOR. 42739 Se ha detectado una transformación duplicada. 42740 No se han encontrado transformaciones para el tipo especificado. No se han descartado transformaciones. 42741 No se ha definido un grupo de transformación para un tipo de datos. 42742 Ya existe una subtabla o subvista del mismo tipo en la jerarquía de vistas o tablas de tipo. 42743 El método de búsqueda no se ha encontrado en la extensión de índices. 42744 No se ha definido una función de transformación TO SQL o FROM SQL en un grupo de transformación. 42745 La rutina definiría una relación predominante con un método existente.

*Tabla 32. Código de clase 42: error de sintaxis o violación de la norma de acceso (continuación)*

*Tabla 32. Código de clase 42: error de sintaxis o violación de la norma de acceso (continuación)*

| Valor de<br><b>SOLSTATE</b> | Significado                                                                                                    |
|-----------------------------|----------------------------------------------------------------------------------------------------|
| 42746                       | Un nombre de método no puede ser el mismo que un nombre de un tipo<br>estructurado en el mismo tipo de jerarquía.                                                                       |
| 42748                       | La vía de acceso de almacenamiento ya existe para la base de datos o se ha<br>especificado más de una vez.                                                                              |
| 42749                       | Para el esquema XML ya existe un documento de esquema XML con el<br>mismo espacio de nombres de destino y la misma ubicación de esquema.                                                |
| 4274A                       | No se ha encontrado XSROBJECT en el depósito de esquemas XML.                                                                                                    |
| 4274B                       | No se ha podido encontrar un XSROBJECT exclusivo en el depósito de<br>esquemas XML.                                                                                                    |
| 4274C                       | No se ha encontrado el atributo especificado en el contexto fiable.                                                                                                    |
| 4274D                       | El atributo especificado ya existe en el contexto fiable.                                                                                                    |
| 4274F                       | El elemento de componente no se ha definido en el componente de etiqueta<br>de seguridad.                                                                                               |
| 4274G                       | El componente de etiqueta de seguridad no se ha definido en la política de<br>etiqueta de seguridad utilizada por la etiqueta de seguridad proporcionada.                               |
| 4274H                       | La norma de acceso especificada no existe para la política de seguridad<br>especificada.                                                                                                |
| 4274I                       | La etiqueta de seguridad no existe para la política de seguridad especificada.                                                                                                    |
| 4274J                       | Esta agrupación de almacenamientos intermedios ya utiliza el grupo de<br>particiones de base de datos.                                                                                  |
| 4274K                       | Uso no válido de un argumento con nombre al invocar una rutina.                                                                                                    |
| 4274L                       | El recurso Explain ha fallado porque no se ha podido encontrar la sección<br>especificada.                                                                                              |
| 4274M                       | Se ha detectado un nombre de período no definido.                                                                                                    |
| 42802                       | El número de valores de inserción o actualización no es el mismo que el<br>número de columnas.                                                                                          |
| 42803                       | Una referencia de columna de la cláusula SELECT o HAVING no es válida<br>porque no es una columna de agrupamiento, o una referencia de columna de<br>la cláusula GROUP BY no es válida. |
| 42804                       | Las expresiones resultantes de una expresión CASE no son compatibles.                                                                                                    |
| 42805                       | Un entero de la cláusula ORDER BY no identifica a ninguna columna de la<br>tabla resultante.                                                                                            |
| 42806                       | No puede asignarse ningún valor a una variable del lenguaje principal<br>porque los tipos de datos no son compatibles.                                                                  |
| 42807                       | La sentencia de cambio de datos no se permite en este objeto.                                                                                                    |
| 42808                       | Una columna identificada en la operación de inserción o actualización no se<br>puede actualizar.                                                                                        |
| 42809                       | El objeto identificado no es el tipo de objeto al que se aplica la sentencia.                                                                                                    |
| 42810                       | Una tabla base no está definida en una cláusula FOREIGN KEY.                                                                                                    |
| 42811                       | El número de columnas especificado no es el mismo que el número de<br>columnas de la cláusula SELECT.                                                                                   |
| 42813                       | WITH CHECK OPTION no se pueden utilizar para la vista especificada.                                                                                                    |
| 42814                       | La columna no se puede descartar, porque es la única columna de la tabla.                                                                                                    |

| Valor de<br><b>SQLSTATE</b> | Significado                                                                                                    |
|-----------------------------|----------------------------------------------------------------------------------------------------|
| 42815                       | El tipo de datos, la longitud, la escala, el valor o CCSID no son válidos.                                                                                                    |
| 42816                       | Un valor de hora y fecha o la duración en una expresión no son válidos.                                                                                                    |
| 42817                       | La columna no puede descartarse porque existe una dependencia relacionada<br>con la columna.                                                                                                    |
| 42818                       | Los operandos de un operador o una función no son compatibles o<br>comparables.                                                                                                    |
| 42819                       | Un operando de una operación aritmética o un operando de una operación<br>que exige un nombre no es válido.                                                                                                    |
| 42820                       | Una constante numérica es demasiado larga o tiene un valor que no se<br>encuentra dentro del rango de su tipo de datos.                                                                                                    |
| 42821                       | Un tipo de datos para una asignación a una columna o una variable no es<br>compatible con el tipo de datos.                                                                                                    |
| 42823                       | Se devuelven columnas múltiples desde una subconsulta que sólo permite<br>una columna.                                                                                                    |
| 42824                       | Un operando de LIKE no es una serie o el primer operando no es una<br>columna.                                                                                                    |
| 42825                       | Las filas de UNION, INTERSECT, EXCEPT o VALUES no tiene columnas<br>compatibles.                                                                                                    |
| 42826                       | Las filas de UNION, INTERSECT, EXCEPT o VALUES no tienen el mismo<br>número de columnas.                                                                                                    |
| 42827                       | La tabla identificada en UPDATE o DELETE no es la misma tabla designada<br>por el cursor.                                                                                                    |
| 42828                       | La tabla designada por el cursor de la sentencia UPDATE o DELETE no se<br>puede modificar o el cursor es de sólo lectura.                                                                                                    |
| 42829                       | FOR UPDATE OF no es válida porque la tabla resultante designada por el<br>cursor no se puede modificar.                                                                                                    |
| 42830                       | La clave externa no coincide con la descripción de la clave principal.                                                                                                    |
| 42831                       | No están permitidos los valores nulos en una columna de clave primaria, una<br>columna de clave exclusiva, una columna ROWID, una columna de<br>indicación de la hora de cambio de fila, una columna de inicio de fila, una<br>columna de fin de fila o una columna de un período de aplicación. |
| 42832                       | La operación no se admite en objetos de sistemas.                                                                                                    |
| 42834                       | No se puede especificar SET NULL porque no se le puede asignar el valor<br>nulo a ninguna columna de la clave foránea.                                                                                                    |
| 42835                       | Las referencias cíclicas no se pueden especificar entre tablas derivadas con<br>nombre.                                                                                                    |
| 42836                       | La especificación de una tabla derivada con nombre y repetitiva no es válida.                                                                                                    |
| 42837                       | No se puede modificar la columna porque sus atributos no son compatibles<br>con los atributos de columna actuales.                                                                                                    |
| 42838                       | Se ha detectado el uso no válido de un espacio de tablas.                                                                                                    |
| 42839                       | Los índices y las columnas largas no pueden encontrarse en espacios de<br>tablas separados de la tabla.                                                                                                    |
| 42840                       | Se ha detectado el uso no válido de la opción AS CAST.                                                                                                    |
| 42841                       | Una expresión sin tipo no puede ser un tipo definido por el usuario o un tipo<br>de referencia.                                                                                                    |

*Tabla 32. Código de clase 42: error de sintaxis o violación de la norma de acceso (continuación)*

*Tabla 32. Código de clase 42: error de sintaxis o violación de la norma de acceso (continuación)*

| Valor de<br><b>SOLSTATE</b> | Significado                                                                                                    |
|-----------------------------|----------------------------------------------------------------------------------------------------|
| 42842                       | Una definición de columna, período o parámetro no es válida porque una<br>opción especificada no es coherente con la descripción de columna o período.                                                                                       |
| 42845                       | Se ha detectado el uso no válido de una función VARIANT o EXTERNAL.                                                                                                    |
| 42846                       | No se da soporte a la conversión del tipo de origen al tipo de destino.                                                                                                    |
| 42849                       | La opción especificada no es compatible con rutinas externas.                                                                                                    |
| 42852                       | Los privilegios especificados en GRANT o REVOKE no son válidos o no son<br>coherentes (por ejemplo, GRANT ALTER en una vista.)                                                                                                    |
| 42853                       | Se han especificado las dos alternativas de una opción, o bien se ha<br>especificado la misma opción más de una vez.                                                                                                    |
| 42854                       | Un tipo de datos de la columna de resultados de la lista de selección no es<br>compatible con el tipo definido en una definición de tabla de consulta<br>materializada o vista con tipo.                                                     |
| 42855                       | No se permite la asignación del LOB a esta variable del lenguaje principal. La<br>variable del lenguaje principal destino para todas las búsquedas y cargas de<br>este valor LOB de este cursor debe ser un localizador o una variable LOB.  |
| 42858                       | La operación no se puede aplicar al objeto especificado.                                                                                                    |
| 42860                       | La restricción no se puede descartar debido a que está imponiendo una clave<br>primaria, ROWID o período.                                                                                                    |
| 42863                       | Se ha detectado una variable no definida de sistema principal en REXX.                                                                                                    |
| 42866                       | El tipo de datos de cualquier cláusula RETURNS de la cláusula CAST FROM<br>de la sentencia CREATE FUNCTION no es el adecuado para el tipo de datos<br>devueltos desde la función de origen o la sentencia RETURN del cuerpo de<br>funciones. |
| 42867                       | Se han especificado opciones que entran en conflicto.                                                                                                    |
| 42872                       | Las cláusulas de la sentencia FETCH son incompatibles con la definición de<br>cursor.                                                                                                    |
| 42875                       | El objeto que se debe crear en CREATE SCHEMA debe tener el mismo<br>calificador que el nombre de esquema.                                                                                                    |
| 42877                       | El nombre de columna no se puede calificar.                                                                                                    |
| 42878                       | Una función o nombre de procedimiento no válido se ha utilizado con la<br>palabra clave EXTERNAL.                                                                                                    |
| 42879                       | El tipo de datos de uno o varios parámetros de entrada de la sentencia<br>CREATE FUNCTION no es el adecuado para el correspondiente tipo de datos<br>de la función de origen.                                                                |
| 42880                       | Los tipos de datos CAST TO y CAST FROM son incompatibles o siempre<br>provocarán el truncamiento de una serie fija.                                                                                                    |
| 42881                       | Uso no válido de una función basada en la fila.                                                                                                    |
| 42882                       | El calificador de nombre de instancia específico no es el mismo que el<br>calificador de nombre de función.                                                                                                    |
| 42883                       | No se ha encontrado ninguna rutina que tenga la misma signatura.                                                                                                    |
| 42884                       | No se ha encontrado ninguna rutina con el nombre especificado y los<br>argumentos compatibles.                                                                                                    |
| 42885                       | El número de parámetros de entrada especificado en una sentencia CREATE<br>FUNCTION no coincide con el número proporcionado por la función<br>denominada en la cláusula SOURCE.                                                              |

| Valor de<br><b>SQLSTATE</b> | Significado                                                                                                    |
|-----------------------------|----------------------------------------------------------------------------------------------------|
| 42886                       | Los atributos de parámetro IN, OUT o INOUT no coinciden.                                                                                                    |
| 42887                       | La función no es válida en el contexto en el que tiene lugar.                                                                                                    |
| 42888                       | La tabla no tiene una clave primaria.                                                                                                    |
| 42889                       | La tabla ya tiene una clave primaria.                                                                                                    |
| 42890                       | Se ha especificado una lista de columnas en la cláusula de referencias pero la<br>tabla padre identificada no tiene una restricción de unicidad con los nombres<br>de columna especificados.                                                                     |
| 42891                       | Ya existe una restricción UNIQUE duplicada.                                                                                                    |
| 42893                       | El objeto o la restricción no se pueden descartar, modificar o transferir o no es<br>posible revocar las autorizaciones del objeto porque otros objetos dependen<br>de él.                                                                                       |
| 42894                       | El valor DEFAULT no es válido.                                                                                                    |
| 42895                       | Para el SQL estático no se puede utilizar una variable del lenguaje principal<br>porque su tipo de datos no es compatible con el parámetro de un<br>procedimiento o la función definida por el usuario.                                                          |
| 42898                       | Se ha detectado una referencia correlacionada o una tabla de transición no<br>válida en un activador.                                                                                                    |
| 428A0                       | Se ha producido un error con la función de origen en la que se basa la<br>función definida por el usuario.                                                                                                    |
| 428A1                       | No se puede acceder a un archivo al que una variable de archivo de sistema<br>principal hace referencia.                                                                                                    |
| 428A2                       | La tabla no se puede crear en el grupo de particiones de base de datos de<br>varias particiones porque no hay ninguna columna que se pueda utilizar<br>como clave de distribución.                                                                               |
| 428A3                       | Se ha especificado una vía de acceso no válida para un supervisor de sucesos.                                                                                                    |
| 428A4                       | Se ha especificado un valor no válido para una opción del supervisor de<br>sucesos.                                                                                                    |
| 428A5                       | Una tabla de excepción que se menciona en una sentencia SET INTEGRITY<br>no tiene la estructura adecuada o se ha definido con columnas generadas,<br>restricciones o activadores.                                                                                |
| 428A6                       | Una tabla de excepción que se menciona en una sentencia SET INTEGRITY<br>no puede ser la misma que una de las tablas que se están comprobando.                                                                                                    |
| 428A7                       | Hay una discrepancia en el número de tablas que se están comprobando y en<br>el número de tablas de excepciones especificadas en la sentencia SET<br><b>INTEGRITY.</b>                                                                                           |
| 428A8                       | No se puede restablecer el estado Pendiente de establecimiento de integridad<br>utilizando la sentencia SET INTEGRITY en una tabla descendiente mientras<br>una tabla padre o una tabla subyacente está en estado Pendiente de<br>establecimiento de integridad. |
| 428A9                       | El número de miembro o de partición de base de datos especificado, o el<br>rango de números de miembros o de particiones de base de datos es válido.                                                                                                    |
| 428AA                       | El nombre de columna no es una columna válida para una tabla de<br>supervisor de sucesos.                                                                                                    |
| 428B0                       | Anidamiento ilícito dentro de ROLLUP, CUBE o GROUPING SETS.                                                                                                    |

*Tabla 32. Código de clase 42: error de sintaxis o violación de la norma de acceso (continuación)*

*Tabla 32. Código de clase 42: error de sintaxis o violación de la norma de acceso (continuación)*

| Valor de<br><b>SQLSTATE</b> | Significado                                                                                                    |
|-----------------------------|----------------------------------------------------------------------------------------------------|
| 428B1                       | La cláusula que indica los contenedores de espacios de tablas que no están<br>designados para particiones de bases de datos específicas falta o se ha<br>especificado más de una vez. |
| 428B2                       | El nombre de la vía de acceso del contenedor no es válido.                                                                                                    |
| 428B3                       | Se ha especificado un SQLSTATE no válido.                                                                                                    |
| 428B7                       | El número especificado en la sentencia de SQL está fuera del rango válido.                                                                                                    |
| 428BO                       | No se ha podido crear ningún plan para la fuente de datos federados.                                                                                                    |
| 428C0                       | La partición de base de datos no se puede descartar porque es la única<br>partición de base de datos del grupo de particiones de base de datos.                                       |
| 428C1                       | El atributo o tipo de datos de columna sólo puede especificarse una única vez<br>para una tabla, y un período sólo puede existir una única vez en la tabla.                           |
| 428C2                       | El examen del cuerpo de funciones indica que la cláusula en concreto debería<br>haberse especificado en la sentencia CREATE FUNCTION.                                                 |
| 428C4                       | El número de elementos en cada lado del operador del predicado no es el<br>mismo.                                                                                                    |
| 428C5                       | No se ha encontrado ninguna correlación de tipo de datos para un tipo de<br>datos desde la fuente de datos.                                                                           |
| 428C8                       | Las operaciones de definición de datos no están permitidas en los<br>procedimientos que tienen el mismo nombre que el procedimiento de<br>conexión.                                   |
| 428C9                       | Una columna ROWID, IDENTITY, ROW-BEGIN, ROW-END o<br>TRANSACTION-START-ID no puede especificarse como columna de destino<br>de INSERT o UPDATE.                                       |
| 428CA                       | Una tabla en modalidad de agregación no puede tener un índice con clústers.                                                                                                    |
| 428CB                       | El tamaño de página para un espacio de tablas debe coincidir con el tamaño<br>de página de la agrupación de almacenamientos intermedios asociada.                                     |
| 428D1                       | No se puede acceder a un archivo al que hace referencia un valor de<br>DATALINK.                                                                                                    |
| 428D4                       | No se puede hacer referencia en una sentencia OPEN, CLOSE o FETCH a un<br>curso especificado en una sentencia FOR.                                                                    |
| 428D5                       | La etiqueta final no coincide con la etiqueta inicial.                                                                                                    |
| 428D6                       | No se permite UNDO en sentencias NOT ATOMIC.                                                                                                    |
| 428D7                       | No se permite el valor de la condición.                                                                                                    |
| 428D8                       | La declaración o el uso de la variable SQLSTATE o SQLCODE no es válido.                                                                                                    |
| 428DB                       | El objeto no es válido como supertipo, supertabla o supervista.                                                                                                    |
| 428DC                       | La función o método no es válido como transformación para este tipo.                                                                                                    |
| 428DD                       | No se ha definido una transformación obligatoria.                                                                                                    |
| 428DE                       | El valor de PAGESIZE no está soportado.                                                                                                    |
| 428DF                       | Los tipos de datos especificados en CREATE CAST no son válidos.                                                                                                    |
| 428DG                       | La función especificada en CREATE CAST no es válida.                                                                                                    |
| 428DH                       | La operación no es válida para las tablas con tipo.                                                                                                    |
| 428DJ                       | La columna heredada o atributo no puede cambiarse o descartarse.                                                                                                    |
| 428DK                       | El ámbito para la columna de referencia ya está definido.                                                                                                    |

| Valor de<br><b>SQLSTATE</b> | Significado                                                                                                    |
|-----------------------------|----------------------------------------------------------------------------------------------------|
| 428DL                       | El parámetro de la función externa o derivada (SOURCE) tiene un ámbito<br>definido.                                                                                   |
| 428DM                       | La tabla o vista de ámbito no es válida para el tipo de referencia.                                                                                                   |
| 428DN                       | SCOPE no se ha especificado en la cláusula RETURNS de una función externa<br>o se ha especificado en la cláusula RETURNS de una función derivada.                     |
| 428DP                       | El tipo no es un tipo estructurado.                                                                                                    |
| 428DQ                       | Una subtabla o una subvista no puede tener un nombre de esquema diferente<br>de la supertabla o la supervista.                                                        |
| 428DR                       | No se puede aplicar la operación a una subtabla o una subvista.                                                                                                    |
| 428DS                       | El índice de las columnas específicas no puede definirse en la subtabla.                                                                                              |
| 428DT                       | El operando de expresión no es un tipo de referencia con ámbito válido.                                                                                               |
| 428DU                       | Un tipo no está incluido en la jerarquía de tipo necesaria.                                                                                                    |
| 428DV                       | Operando izquierdo no válido de un operador no referenciado.                                                                                                    |
| 428DW                       | No puede hacerse referencia a la columna de identificador de objeto<br>utilizando el operador no referenciado.                                                        |
| 428DX                       | Se necesita la columna de identificador de objeto para definir la tabla o la<br>vista raíz de una jerarquía de tablas o vistas de tipo.                               |
| 428DY                       | Las estadísticas no pueden actualizarse para el tipo de objeto de destino.                                                                                            |
| 428DZ                       | No se puede actualizar la columna de identificador de objeto.                                                                                                    |
| 428E0                       | La definición del índice no coincide con la definición de la extensión del<br>índice.                                                                                 |
| 428E1                       | El resultado de la función de tabla que produce el rango es incoherente con el<br>de la función de tabla de transformación de claves para la extensión de<br>índices. |
| 428E2                       | El número o tipo de los parámetros de destino-clave no coincide con el<br>número o tipo de la función de transformación de claves para la extensión de<br>índices.    |
| 428E3                       | No es válido el argumento para la función en la extensión de índices.                                                                                                 |
| 428E4                       | La función no está soportada en la sentencia CREATE INDEX EXTENSION.                                                                                                  |
| 428E5                       | La cláusula SELECTIVITY sólo se puede especificar con un predicado<br>definido por el usuario.                                                                        |
| 428E6                       | El argumento de búsqueda del método del predicado definido por el usuario<br>no coincide con el del método de búsqueda correspondiente de la extensión<br>de índices. |
| 428E7                       | El tipo del operando que va a continuación del operador de comparación del<br>predicado definido por el usuario no coincide con el tipo de datos RETURNS.             |
| 428E8                       | Un destino de búsqueda o parámetro de argumento de búsqueda no coincide<br>con un nombre de parámetro de la función que se está creando.                              |
| 428E9                       | Un nombre de parámetro de argumento no puede aparecer como destino de<br>búsqueda y argumento de búsqueda en la misma regla de explotación.                           |
| 428EA                       | Una selección completa en una vista de tipo no es válida.                                                                                                    |
| 428EB                       | Una columna de una supervista sólo se puede leer cuando la columna<br>correspondiente en la supervista se puede actualizar.                                           |

*Tabla 32. Código de clase 42: error de sintaxis o violación de la norma de acceso (continuación)*

*Tabla 32. Código de clase 42: error de sintaxis o violación de la norma de acceso (continuación)*

| Valor de<br><b>SOLSTATE</b> | Significado                                                                                                    |
|-----------------------------|----------------------------------------------------------------------------------------------------|
| 428EC                       | La selección completa especificada para la tabla de consulta materializada no<br>es válida.                                                                                        |
| 428ED                       | No se pueden crear los tipos estructurados con los atributos de tipo Enlace de<br>datos o Referencia.                                                                              |
| 428EE                       | La opción no es válida para esta fuente de datos.                                                                                                    |
| 428EF                       | El valor de la opción no es válido para esta fuente de datos.                                                                                                    |
| 428EG                       | Falta una opción necesaria para esta fuente de datos.                                                                                                    |
| 428EH                       | No se puede ejecutar el mandato ADD sobre una opción ya definida.                                                                                                    |
| 428EJ                       | No se puede ejecutar el mandato SET ni DROP sobre una opción que no se<br>ha añadido.                                                                                              |
| 428EK                       | El calificador para un nombre de tabla temporal global declarada debe ser<br>SESSION.                                                                                              |
| 428EL                       | No es válido el uso de una función de transformación con una función o<br>método.                                                                                                  |
| 428EM                       | La cláusula TRANSFORM GROUP es obligatoria.                                                                                                    |
| 428EN                       | Se ha especificado un grupo de transformación que no se usa.                                                                                                    |
| 428EP                       | Un tipo estructurado no puede depender de sí mismo directa o<br>indirectamente.                                                                                                    |
| 428EQ                       | El tipo devuelto de la rutina no es el mismo que el tipo tema.                                                                                                    |
| 428ER                       | No se puede descartar una especificación de método antes de que se descarte<br>el cuerpo del método.                                                                               |
| 428ES                       | Un cuerpo de método no correspondo con el tipo de lenguaje de la<br>especificación de método.                                                                                      |
| 428EU                       | No se ha especificado TYPE o VERSION en la definición del servidor.                                                                                                    |
| 428EV                       | El tipo de fuente de datos no soporta el recurso de paso a través.                                                                                                    |
| 428EW                       | La tabla no se puede convertir en una tabla de consulta materializada ni de<br>una tabla de consulta materializada.                                                                |
| 428EX                       | No se puede usar la rutina como una función de transformación porque es<br>una función o un método incorporado.                                                                    |
| 428EY                       | El tipo de datos del destino de búsqueda en un predicado definido por el<br>usuario no coincide con el tipo de datos de la clave fuente de la extensión de<br>índice especificada. |
| 428EZ                       | No es válida una especificación de ventana para una función OLAP.                                                                                                    |
| 428F0                       | Una función ROW debe incluir cómo mínimo a dos columnas.                                                                                                    |
| 428F1                       | Una función SQL TABLE debe devolver un resultado de tabla.                                                                                                    |
| 428F2                       | El tipo de datos del valor de la sentencia RETURN en un procedimiento SQL<br>debe ser INTEGER.                                                                                     |
| 428F3                       | SCROLL y WITH RETURN se excluyen mutuamente.                                                                                                    |
| 428F4                       | La SENSITIVITY especificada en FETCH no está permitida para el cursor.                                                                                                    |
| 428F5                       | La invocación de una rutina es ambigua.                                                                                                    |
| 428F6                       | El cursor es desplazable, pero la tabla de resultados incluye la salida de una<br>función de tabla.                                                                                |

| Valor de<br><b>SQLSTATE</b> | Significado                                                                                                    |
|-----------------------------|----------------------------------------------------------------------------------------------------|
| 428F7                       | En una rutina externa se ha intentado una operación que se aplica sólo a<br>rutinas SQL.                                                                                                    |
| 428F9                       | No se puede especificar una expresión de secuencia en este contexto.                                                                                                    |
| 428FA                       | La escala del número decimal debe ser cero.                                                                                                    |
| 428FB                       | El nombre de secuencia no debe ser una secuencia generada por el sistema<br>para una columna de identidad.                                                                                                    |
| 428FC                       | La longitud de la contraseña de cifrado no es válida.                                                                                                    |
| 428FD                       | La contraseña utilizada para el descifrado no coincide con la utilizada para<br>cifrar los datos.                                                                                                    |
| 428FE                       | Los datos no son resultado de la función ENCRYPT.                                                                                                    |
| 428FF                       | La especificación de la agrupación de almacenamientos intermedios no es<br>válida.                                                                                                    |
| 428FG                       | La tabla de etapas o definición de tabla de consultas materializada no es<br>válida.                                                                                                    |
| 428FH                       | La opción SET INTEGRITY no es válida                                                                                                    |
| 428FI                       | Se ha especificado ORDER OF pero el designador de tabla no contiene una<br>cláusula ORDER BY.                                                                                                    |
| 428FJ                       | No se permite la cláusula ORDER BY en la selección completa exterior de una<br>vista o tabla de consulta materializada.                                                                                                    |
| 428FL                       | Una sentencia de cambio de datos de SQL no está permitida en el contexto en<br>que se ha especificado.                                                                                                    |
| 428FM                       | Una sentencia INSERT dentro de una SELECT especificaba una vista que no<br>es una vista simétrica.                                                                                                    |
| 428FP                       | Se permite un activador INSTEAD OF para cada tipo de operación en una<br>vista del asunto.                                                                                                    |
| 428FQ                       | Un activador INSTEAD OF no debe especificar una vista que se define<br>utilizando WITH CHECK OPTION, una vista definida sobre otra vista que<br>está definida con WITH CHECK OPTION, o una vista que está anidada en<br>una vista que está definida con la cláusula WITH ROW MOVEMENT. |
| 428FR                       | Una columna no puede alterarse como se ha especificado.                                                                                                    |
| 428FT                       | La tabla no es compatible con la operación de particionamiento de datos<br>especificada.                                                                                                    |
| 428FU                       | El tipo incorporado devuelto desde la función o el método de transformación<br>FROM de SQL no coincide con el tipo incorporado correspondiente para la<br>función o el método de transformación TO de SQL.                                                                             |
| 428FV                       | No se puede definir el método como un método de alteración temporal.                                                                                                    |
| 428FZ                       | Una vista que sólo tiene definidos activadores INSTEAD OF para algunas<br>operaciones no puede utilizarse como destino en la sentencia MERGE.                                                                                                    |
| 428G1                       | El número de particiones de datos excede el número de espacios de tablas<br>para la tabla.                                                                                                    |
| 428G2                       | No se puede descartar la última partición de datos para la tabla.                                                                                                    |
| 428G3                       | FINAL TABLE no es válida cuando la vista de destino de la sentencia de<br>cambio de datos de SQL de una selección completa tiene definido un<br>activador INSTEAD OF.                                                                                                    |
| 428G4                       | Uso no válido del orden de INPUT SEQUENCE.                                                                                                    |

*Tabla 32. Código de clase 42: error de sintaxis o violación de la norma de acceso (continuación)*

*Tabla 32. Código de clase 42: error de sintaxis o violación de la norma de acceso (continuación)*

| Valor de<br><b>SQLSTATE</b> | Significado                                                                                                    |
|-----------------------------|----------------------------------------------------------------------------------------------------|
| 428G5                       | La cláusula de asignación de la sentencia UPDATE debe especificar como<br>mínimo una columna que no sea INCLUDE.                                                        |
| 428G6                       | Se ha especificado una columna no se puede seleccionar en el destino de la<br>sentencia de cambio de datos de la cláusula FROM de la selección completa.                |
| 428G8                       | No se puede habilitar la vista para la optimización de consultas.                                                                                                    |
| 428GA                       | No se puede añadir, descartar o modificar una opción federada.                                                                                                    |
| 428GC                       | Se ha especificado una unidad de serie no válida para una función.                                                                                                    |
| 428GD                       | La cláusula PARTITION BY debe especificar una columna individual y debe<br>ser igual que la primera columna de la cláusula ORGANIZE BY.                                 |
| 428GE                       | La tabla de origen no se puede conectar a la tabla de destino particionada.                                                                                             |
| 428GF                       | No es válido el otorgamiento del rol pues crearía un ciclo.                                                                                                    |
| 428GG                       | Uso no válido de una expresión de tabla anidada con tolerancia a errores.                                                                                               |
| 428GI                       | Un esquema XML no está completo porque falta un documento de esquema<br>XML.                                                                                            |
| 428GJ                       | La tabla no se puede truncar porque hay activadores DELETE para la tabla o<br>la tabla es una tabla padre de una restricción referencial que la sentencia<br>afectaría. |
| 428GL                       | El ID de autorización de sistema especificado para un contexto fiable ya se ha<br>especificado en otro contexto fiable.                                                 |
| 428GM                       | El contenido fiable ya está definido para que lo utilice este ID de autorización<br>o PUBLIC.                                                                           |
| 428GN                       | El ID de autorización o PUBLIC no está definido en el contexto fiable<br>especificado.                                                                                  |
| 428GO                       | Una opción de columna no es válida en una sentencia DDL transparente.                                                                                                   |
| 428GP                       | No se pueden especificar varios elementos para un componente de tipo<br>ARRAY.                                                                                          |
| 428GQ                       | La etiqueta de seguridad otorgada está en conflicto con otra etiqueta de<br>seguridad ya otorgada.                                                                      |
| 428GR                       | Ya se ha otorgado una etiqueta de seguridad con el mismo tipo de acceso<br>(READ o WRITE) al ID de autorización.                                                        |
| 428GS                       | El valor de opción especificado para el procedimiento no se corresponde con<br>la opción correspondiente del procedimiento fuente.                                      |
| 428GT                       | La tabla no está protegida con una política de seguridad.                                                                                                    |
| 428GU                       | Una tabla debe incluir como mínimo una columna que no esté oculta<br>implícitamente.                                                                                    |
| 428GV                       | URI es una cadena de caracteres vacía.                                                                                                    |
| 428GX                       | Una variable global no se puede establecer o no se puede hacer referencia a la<br>misma en este contexto.                                                               |
| 428GZ                       | Todas las instancias especificadas de claves de clasificación en la cláusula<br>SELECT no son idénticas.                                                                |
| 428H0                       | La operación de subindexado no se puede aplicar a un objeto cuyo tipo no<br>sea ARRAY.                                                                                  |
| 428H1                       | El tipo de datos de una expresión de subindexado no es válida para la matriz.                                                                                           |
| 428H2                       | El tipo de datos no recibe soporte en el contexto en el que se utiliza.                                                                                                 |

**Valor de SQLSTATE Significado** 428H3 El elemento de árbol no es válido en el lugar donde se ha especificado. 428H4 Se ha utilizado una estructura de consulta jerárquica fuera de contexto. 428H5 Utilización no válida del operador de unión externa. 428H7 La expresión no se puede calcular como valor individual para la consulta. 428H8 El objeto se debe definir como seguro debido a que otro proyecto depende del mismo en el control de acceso de nivel de fila o de nivel de columna. 428H9 PERMISSION o MASK no pueden alterarse. 428HB En el objeto especificado no puede crearse un permiso o una máscara. 428HD La sentencia no pueden procesarse porque no puede aplicarse una máscara de columna o la definición de la máscara entra en conflicto con la sentencia. 428HE La opción de correlación de usuario o servidor federado entra en conflicto con una correlación de usuario existente o una opción de servidor federado. 428HF La invocación de la rutina omite un parámetro que no se define con un valor DEFAULT. 428HG La definición de parámetros para la rutina incluye una opción que no es válida en el contexto donde se utiliza. 428HH La vía de acceso de almacenamiento de descarte no se ha ejecutado correctamente porque el grupo de almacenamiento debe tener asociada, como mínimo, una vía de acceso de almacenamiento. 428HM La cláusula de creación de versiones de datos de período del sistema especificada en CREATE o ALTER no es válida. 428HN La especificación de período no es válida. 428HP La definición del procedimiento de inicialización de módulos SYS\_INIT no es válida. 428HQ Tipo de datos no válido para el operando de un predicado. 428HR Uso no válido del valor de tipo de datos de fila en una lista de valores. 428HS El objeto de destino del tipo de datos anclados no recibe soporte en el contexto en el que se utiliza. 428HT La cláusula WITH ORDINALITY no es válida con el argumento UNNEST especificado. 428HU Uso no válido del nombre de sentencia dinámico en un constructor de valores de cursor. 428HV Se ha producido un error al procesar una directriz de compilación condicional. 428HW La especificación de período de un índice o restricción no es válida. 428HX La tabla no es válida para una tabla histórica. 428HY La especificación de período o la condición de período no es válida. 428HZ El atributo temporal de la tabla no es válido para la operación especificada. 428I2 Una cláusula no recibe soporte en una sentencia DDL transparente. 428I3 Una variable global identificada como destino de una asignación es una variable global de sólo lectura. 42901 Una función de columna no incluye ningún nombre de columna. 42903 Uso no válido de una función agregada o de una función OLAP.

*Tabla 32. Código de clase 42: error de sintaxis o violación de la norma de acceso (continuación)*
| Valor de<br><b>SQLSTATE</b> | Significado                                                                                                    |
|-----------------------------|----------------------------------------------------------------------------------------------------|
| 42904                       | No se ha creado el procedimiento SQL debido a un error de compilación.                                                                                             |
| 42907                       | La serie es demasiado larga.                                                                                                    |
| 42908                       | La sentencia no incluye una lista de columnas necesaria.                                                                                                    |
| 42910                       | La sentencia no está permitida en una sentencia Compond.                                                                                                    |
| 42911                       | Una operación de división decimal no es válida porque el resultado tendría<br>una escala negativa.                                                                 |
| 42912                       | No se puede actualizar una columna porque no está identificada en la<br>cláusula UPDATE de la sentencia de selección del cursor.                                   |
| 42914                       | La sentencia DELETE no es válida porque una tabla referenciada en una<br>subconsulta puede verse afectada por la operación.                                        |
| 42915                       | Se ha detectado una restricción referencial no válida.                                                                                                    |
| 42916                       | El alias no se puede crear porque daría como resultado una cadena repetitiva<br>de alias.                                                                          |
| 42917                       | El objeto no se puede descartar ni modificar explícitamente.                                                                                                    |
| 42918                       | Un tipo de datos definido por el usuario no se puede crear con un nombre de<br>tipo de datos incorporado (por ejemplo, INTEGER).                                   |
| 42919                       | No se permiten las sentencias compuestas anidadas.                                                                                                    |
| 42921                       | No se pueden añadir contenedores al espacio de tablas.                                                                                                    |
| 42925                       | Las tablas derivadas repetitivas con nombre no pueden especificar SELECT<br>DISTINCT y deben especificar UNION ALL.                                                |
| 42928                       | No se puede especificar WITH EMPTY TABLE para la tabla.                                                                                                    |
| 42932                       | Las suposiciones en la preparación del programa son incorrectas.                                                                                                   |
| 42939                       | El nombre no puede utilizarse porque el identificador especificado está<br>reservado para el uso del sistema.                                                      |
| 42961                       | El nombre del servidor especificado no coincide con el servidor actual.                                                                                            |
| 42962                       | Se ha especificado una columna en un contexto donde su tipo de datos no es<br>válido.                                                                              |
| 42963                       | Especificación no válida de una columna de etiqueta de seguridad.                                                                                                  |
| 42968                       | La conexión ha fallado porque no hay una licencia actual de software.                                                                                              |
| 42969                       | No se ha creado el paquete.                                                                                                    |
| 42972                       | Una expresión en una condición de unión o cláusula ON de una sentencia<br>MERGE hace referencia a columnas en más de una tabla de operandos.                       |
| 42985                       | La sentencia no se permite en una rutina.                                                                                                    |
| 42986                       | En una operación de cambio de nombre se hace referencia al objeto fuente en<br>un contexto en el que no recibe soporte.                                            |
| 42987                       | La sentencia no se admite en un procedimiento o activador.                                                                                                    |
| 42989                       | Una columna generada (a excepción de una columna de identidad) no puede<br>utilizarse en un activador BEFORE.                                                      |
| 42990                       | No se permite un índice exclusivo o una restricción de unicidad porque las<br>columnas de clave no son un superconjunto de las columnas de clave<br>particionadas. |
| 42991                       | Los tipos de datos BOOLEAN, BINARY y VARBINARY sólo se soportan<br>actualmente de forma interna.                                                                   |

*Tabla 32. Código de clase 42: error de sintaxis o violación de la norma de acceso (continuación)*

| Valor de<br><b>SQLSTATE</b> | Significado                                                                                                    |
|-----------------------------|----------------------------------------------------------------------------------------------------|
| 42993                       | La columna, tal y como está definida, es demasiado larga para poderse<br>registrar.                                                                                                    |
| 42994                       | Los contenedores de dispositivo en bruto no están soportados.                                                                                                    |
| 42995                       | La función solicitada no se aplica a tablas temporales globales.                                                                                                    |
| 42997                       | Esta versión del peticionario de aplicaciones de DB2, del servidor de<br>aplicaciones de DB2 o la combinación de ambos no dan soporte a esta<br>función.                                  |
| 429A1                       | El grupo de particiones de bases de datos no es válido para el espacio de<br>tablas.                                                                                                    |
| 429A9                       | La sentencia de SQL no puede procesarse en un entorno federado.                                                                                                    |
| 429B2                       | El valor de longitud en la línea especificado para el tipo estructurado o<br>columna es demasiado pequeño.                                                                                |
| 429B3                       | El objeto no puede definirse en una subtabla.                                                                                                    |
| 429B4                       | La función de filtro de datos no puede ser una función LANGUAGE SQL.                                                                                                    |
| 429B5                       | No es válido el tipo de datos del parámetro de instancia en la extensión de<br>índices.                                                                                                   |
| 429B8                       | Una rutina definida con PARAMETER STYLE JAVA no puede tener un tipo<br>estructurado como un tipo devuelto o parámetro.                                                                    |
| 429B9                       | DEFAULT o NULL no se pueden usar en una asignación de atributo.                                                                                                    |
| 429BA                       | La palabra clave FEDERATED debe utilizarse con una referencia a un objeto<br>de base de datos federado.                                                                                   |
| 429BB                       | El tipo de datos de una columna, parámetro o variable de SQL no recibe<br>soporte.                                                                                                    |
| 429BC                       | Hay acciones de contenedores múltiples en la sentencia ALTER TABLESPACE.                                                                                                    |
| 429BE                       | La clave primaria o una clave exclusiva es un subconjunto de las columnas en<br>la cláusula de dimensiones.                                                                               |
| 429BG                       | No se soporta la función en las tablas agrupadas por clústeres de rangos.                                                                                                    |
| 429BH                       | Una definición de una tabla particionada contiene una definición de columna<br>no soportada, que puede ser una columna de identidad, una columna de<br>enlace de datos o una columna XML. |
| 429BJ                       | Uso no válido de WITH ROW MOVEMENT en una vista.                                                                                                    |
| 429BK                       | Intento no válido de actualizar una vista debido al movimiento de filas que<br>implica vistas subyacentes.                                                                                |
| 429BL                       | Se invoca una función que modifica datos de SQL en un contexto no<br>permitido.                                                                                                    |
| 429BM                       | La clasificación no se puede utilizar en este contexto.                                                                                                    |
| 429BO                       | No se ha podido crear ningún plan para la fuente de datos federados.                                                                                                    |
| 429BP                       | Expresión de columna de apodo no válida.                                                                                                    |
| 429BS                       | Definición de índice no válida que incluye una cláusula XMLPATTERN o una<br>columna definida con un tipo de datos de XML.                                                                 |
| 429BT                       | La transferencia de propiedad ha fallado debido a una dependencia.                                                                                                    |
| 429BU                       | No se puede acceder a las correlaciones de usuarios del depósito de<br>correlaciones de usuarios para un plugin.                                                                          |

*Tabla 32. Código de clase 42: error de sintaxis o violación de la norma de acceso (continuación)*

*Tabla 32. Código de clase 42: error de sintaxis o violación de la norma de acceso (continuación)*

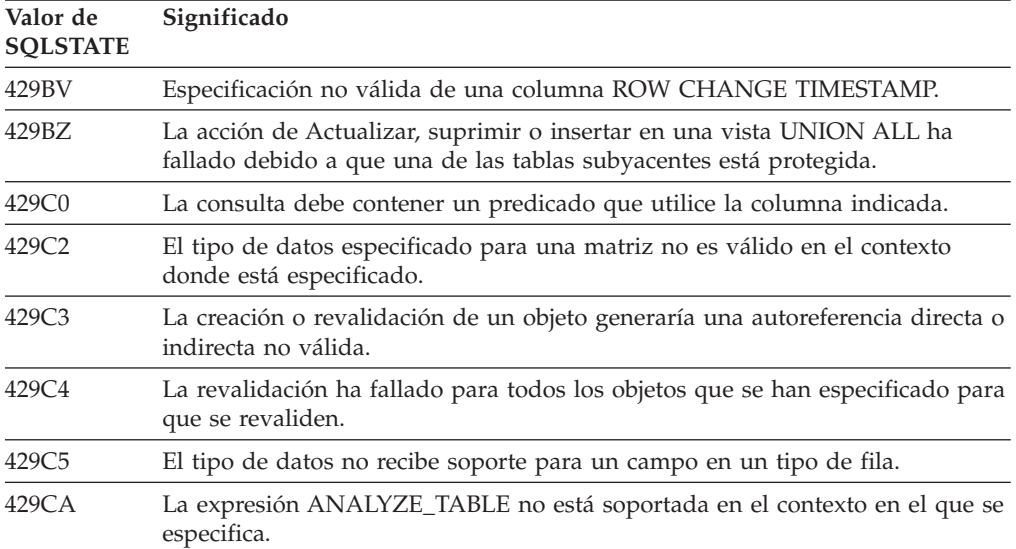

## **Código de clase 44 - Violación WITH CHECK OPTION**

*Tabla 33. Código de clase 44: violación WITH CHECK OPTION*

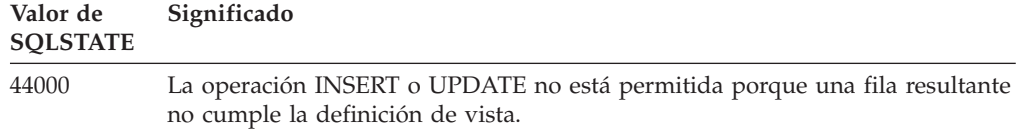

### **Código de clase 45 - Excepción definida por el usuario sin gestionar**

*Tabla 34. Código de clase 45: Excepción definida por el usuario sin gestionar*

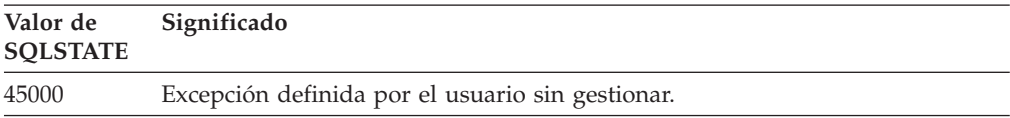

## **Código de clase 46 - Java DDL**

*Tabla 35. Código de clase 46: Java DDL*

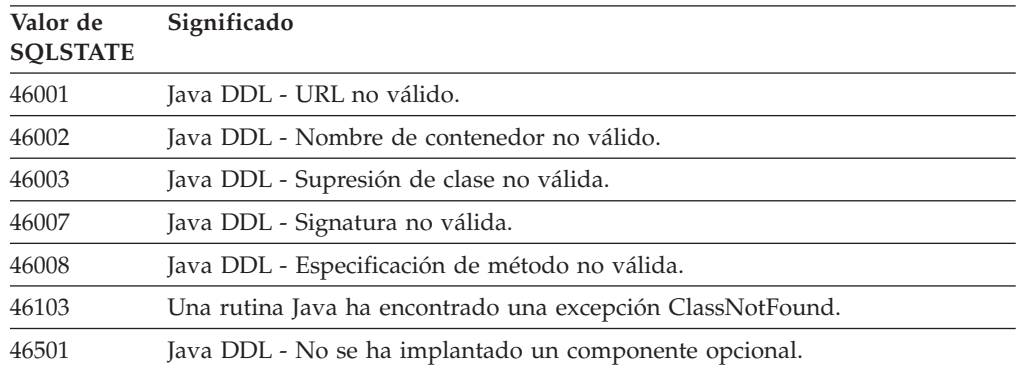

## **Código de clase 51 - Estado de aplicación no válido**

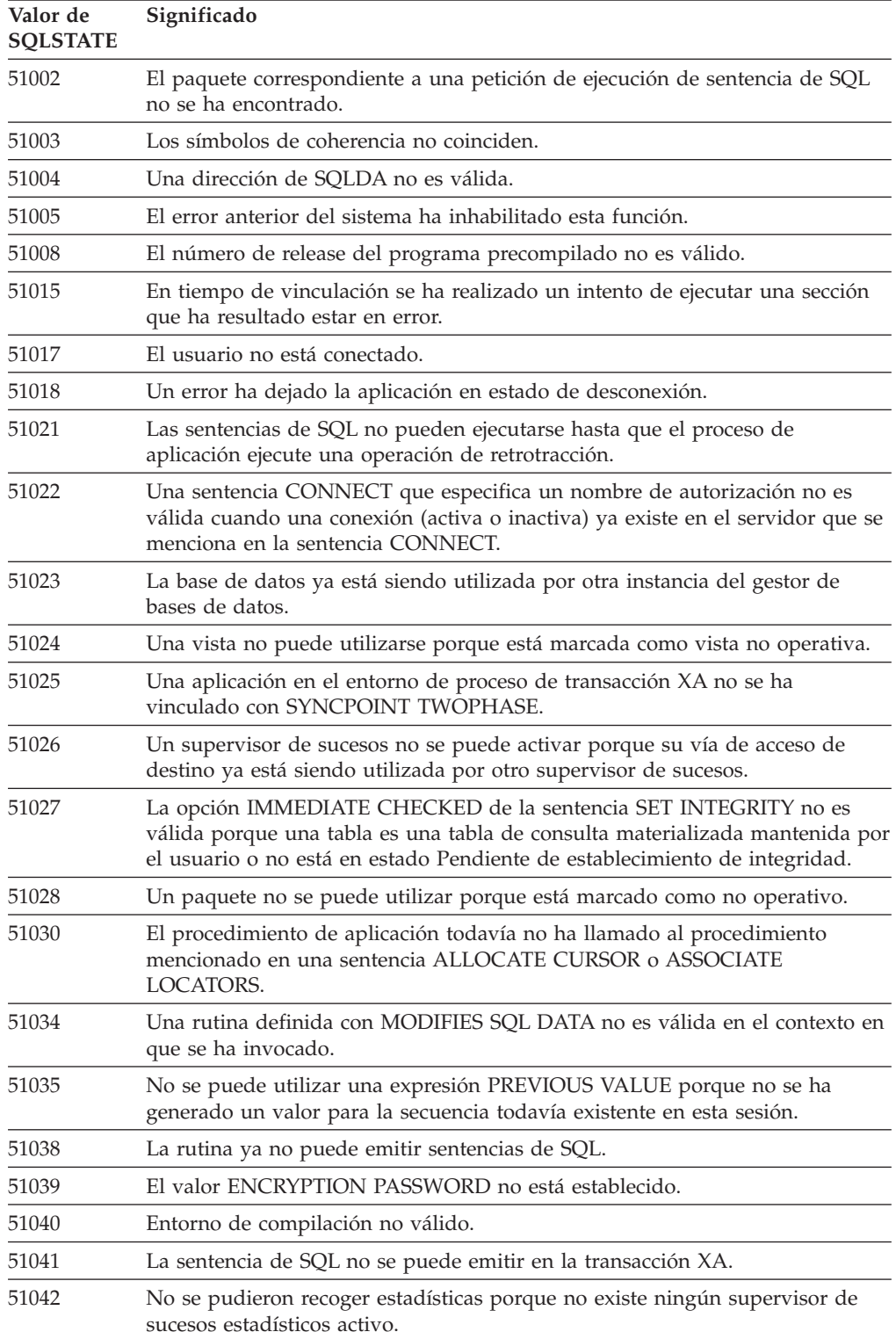

*Tabla 36. Código de clase 51: estado de aplicación no válido*

### **Código de clase 53 - Especificación de operando no válido o incoherente**

*Tabla 37. Código de clase 53: Especificación de operando no válido o incoherente*

| Valor de<br><b>SQLSTATE</b> | Significado                                                                                                    |
|-----------------------------|----------------------------------------------------------------------------------------------------|
| 51044                       | La variable del cursor no se puede utilizar en una sentencia OPEN del ámbito<br>actual.                                                             |
| 51045                       | La solicitud no tiene soporte para una base de datos de solo lectura.                                                                               |
| 51046                       | La operación de cambio de datos no está permitida para el objeto de destino<br>debido a una especificación de período implícita o explícita.        |
| 53038                       | El número de valores de límite de claves es cero o mayor que el número de<br>columnas de la clave.                                                  |
| 53040                       | La agrupación de almacenamientos intermedios no puede modificarse de la<br>forma especificada.                                                      |
| 53045                       | El tipo de datos de la constante de límite de claves no es igual que el tipo de<br>datos de la columna.                                             |
| 53090                       | Sólo se pueden consultar datos de un esquema de codificación, ya sea ASCII,<br>EBCDIC o Unicode en la misma sentencia de SQL.                       |
| 53091                       | El esquema de codificación especificado no es el mismo que el esquema de<br>codificación que se utiliza actualmente para el objeto que lo contiene. |

## **Código de clase 54 - Límite de SQL o del producto excedido**

| Valor de<br><b>SQLSTATE</b> | Significado                                                                                                    |
|-----------------------------|----------------------------------------------------------------------------------------------------|
| 54001                       | La sentencia es demasiado larga o demasiado compleja.                                                                       |
| 54002                       | Una constante de serie es demasiado larga.                                                                                  |
| 54004                       | La sentencia tiene demasiados nombres de tabla o demasiados elementos en<br>una lista SELECT o INSERT.                      |
| 54006                       | El resultado de la concatenación es demasiado largo.                                                                        |
| 54008                       | La clave es demasiado larga, una columna de la clave es demasiado larga o la<br>clave tiene demasiadas columnas o períodos. |
| 54010                       | La longitud de registro de la tabla es demasiado larga.                                                                     |
| 54011                       | Se han especificado demasiadas columnas para una tabla o vista.                                                             |
| 54023                       | Se ha excedido el límite para el número de parámetros o argumentos de una<br>función o procedimiento.                       |
| 54028                       | Se ha alcanzado el número máximo de manejadores de LOB simultáneos.                                                         |
| 54029                       | Se ha llegado al número máximo permitido de exploraciones abiertas de<br>directorios.                                       |
| 54030                       | Ya están activos el número máximo de supervisores de sucesos.                                                               |
| 54031                       | El número máximo de archivos ya se ha asignado al supervisor de sucesos.                                                    |
| 54032                       | Se ha alcanzado el tamaño máximo de una tabla.                                                                              |
| 54033                       | Se ha alcanzado el número máximo de correlaciones de partición.                                                             |
| 54034                       | La longitud combinada de todos los nombres de contenedor del espacio de<br>tablas es demasiado larga.                       |
| 54035                       | Se ha sobrepasado el límite de objetos internos.                                                                            |

*Tabla 38. Código de clase 54: límite de SQL o del producto excedido*

| Valor de<br><b>SQLSTATE</b> | Significado                                                                                                    |
|-----------------------------|----------------------------------------------------------------------------------------------------|
| 54036                       | El nombre de la vía de acceso para el contenedor o la vía de acceso del<br>almacenamiento es demasiado larga.                                                                              |
| 54037                       | La correlación del contenedor del espacio de tablas es demasiado complicada.                                                                                                    |
| 54038                       | Se ha excedido la profundidad máxima de las rutinas o activadores anidados.                                                                                                    |
| 54040                       | Existen demasiadas referencias a variables de transición y a columnas de tabla<br>de transición, o bien la longitud de fila para estas referencias es demasiado<br>grande.                 |
| 54045                       | Se han superado los niveles máximos de una jerarquía de tipos.                                                                                                    |
| 54046                       | Se han superado los parámetros máximos admisibles en una extensión de<br>índices.                                                                                                    |
| 54047                       | Se ha sobrepasado el tamaño máximo de un espacio de tablas.                                                                                                    |
| 54048                       | No se dispone de un espacio de tablas temporal con el suficiente tamaño de<br>página.                                                                                                    |
| 54049                       | La longitud de una instancia de un tipo estructurado rebasa el límite del<br>sistema.                                                                                                    |
| 54050                       | Se ha sobrepasado el número máximo de atributos permitidos en un tipo<br>estructurado.                                                                                                    |
| 54052                       | El número de páginas de bloque para una agrupación de almacenamientos<br>intermedios es demasiado grande para el tamaño de la agrupación de<br>almacenamientos intermedios.                |
| 54053                       | El valor especificado para BLOCKSIZE no está dentro del rango válido.                                                                                                    |
| 54054                       | Se excede el número de particiones de datos o la combinación del número de<br>particiones de espacio de tablas y la longitud correspondiente de la clave de<br>límite de particionamiento. |
| 54057                       | Un nombre de elemento XML, un nombre de atributo, un prefijo de espacio<br>de nombres o un URI es demasiado largo.                                                                         |
| 54058                       | La representación interna de una vía de acceso XML es demasiado larga.                                                                                                    |
| 54059                       | Un valor de serie de caracteres de nodo de texto que sólo contiene caracteres<br>de espacio en blanco es demasiado largo para el proceso de STRIP<br>WHITESPACE.                           |
| 54061                       | Se han especificado demasiados elementos para el componente de etiqueta de<br>seguridad.                                                                                                   |
| 54062                       | Se ha excedido el número máximo de componentes de una política de<br>seguridad.                                                                                                    |
| 54063                       | Se ha alcanzado el límite de PCTDEACTIVATE para el supervisor de sucesos.                                                                                                    |
| 54064                       | Se han abierto más de 65533 instancias de un cursor.                                                                                                    |
| 54066                       | Se ha sobrepasado el límite de recursión dentro de una consulta jerárquica.                                                                                                    |
| 54067                       | Se ha sobrepasado el número máximo de conexiones.                                                                                                    |
| 54068                       | Se ha sobrepasado el límite de redireccionamientos de cliente automático sin<br>fisuras.                                                                                                   |

*Tabla 38. Código de clase 54: límite de SQL o del producto excedido (continuación)*

### **Código de clase 55 - Un objeto no se encuentra en estado necesario**

*Tabla 39. Código de clase 55: un objeto no se encuentra en estado necesario*

| Valor de<br><b>SQLSTATE</b> | Significado                                                                                                    |
|-----------------------------|----------------------------------------------------------------------------------------------------|
| 55001                       | No se debe actualizar la base de datos.                                                                                                    |
| 55002                       | La tabla de explicación no se ha definido correctamente.                                                                                    |
| 55006                       | El objeto no se puede descartar porque se está utilizando actualmente.                                                                      |
| 55007                       | El objeto no se puede modificar porque está siendo utilizado por el mismo<br>proceso de aplicación.                                         |
| 55009                       | El sistema ha intentado grabar en un archivo de solo lectura o en un medio<br>de almacenamiento protegido contra grabación.                 |
| 55011                       | El almacenamiento temporal o el recurso de la base de datos no están<br>disponibles.                                                        |
| 55012                       | Ya existe un índice de clústeres en la tabla.                                                                                               |
| 55019                       | El objeto se encuentra en un estado no válido para la operación.                                                                            |
| 55022                       | El servidor de archivos no está registrado con esta base de datos.                                                                          |
| 55023                       | Se ha producido un error al llamar a la rutina.                                                                                             |
| 55024                       | El espacio de tablas no se puede descartar porque los datos relacionados con<br>una tabla también se encuentran en otro espacio de tablas.  |
| 55025                       | Es necesario volver a iniciar la base de datos.                                                                                             |
| 55026                       | Un espacio de tablas temporal no se puede descartar.                                                                                        |
| 55031                       | El formato del archivo de correlación de errores no es correcto.                                                                            |
| 55032                       | La sentencia CONNECT no es válida porque el gestor de bases de datos se ha<br>detenido después de iniciar esta aplicación.                  |
| 55033                       | Un supervisor de sucesos o lista de uso no puede activarse en la misma<br>unidad de trabajo en la que se ha creado o modificado.            |
| 55034                       | El supervisor de sucesos se encuentra en un estado no válido para la<br>operación.                                                          |
| 55035                       | No se puede descartar la tabla porque está protegida.                                                                                       |
| 55037                       | La clave de distribución no se puede descartar porque la tabla está en un<br>grupo de particiones de bases de datos de varias particiones.  |
| 55038                       | El grupo de particiones de bases de datos no se puede utilizar porque se está<br>volviendo a equilibrar.                                    |
| 55039                       | La transición de acceso o de estado no está permitida debido al estado actual<br>del espacio de tablas.                                     |
| 55040                       | La imagen partida de la base de datos está en estado de suspensión.                                                                         |
| 55041                       | Los contenedores no se pueden añadir a un espacio de tablas mientras se<br>produce un reequilibrio.                                         |
| 55043                       | Los atributos de un tipo estructurado no pueden modificarse cuando existe<br>una tabla o vista de tipo basada en el tipo.                   |
| 55045                       | El archivo SQL Archive (SAR) para la rutina no ha podido crearse debido a<br>que en el servidor no está disponible un componente necesario. |
| 55046                       | El archivo SQL especificado no se corresponde con el entorno de destino.                                                                    |
| 55047                       | Una función o método externo ha intentado acceder a un objeto federado.                                                                     |
| 55048                       | Los datos cifrados no se pueden cifrar.                                                                                                    |

| Valor de<br><b>SQLSTATE</b> | Significado                                                                                                    |
|-----------------------------|----------------------------------------------------------------------------------------------------|
| 55049                       | La tabla del supervisor de sucesos no está definida correctamente.                                                                                                    |
| 55051                       | La sentencia ALTER BUFFERPOOL está actualmente en progreso.                                                                                                    |
| 55054                       | No se puede definir el método como un método de alteración temporal.                                                                                                    |
| 55056                       | Las estadísticas de apodo no se pueden actualizar porque no se ha habilitado<br>la base de datos para la federación.                                                                                                  |
| 55057                       | La sentencia o el mandato no está permitido mientras la tabla tenga<br>dependientes desconectados o hasta que finalice la tarea de desconexión de la<br>partición asíncrona.                                          |
| 55060                       | No hay grupos de almacenamiento definidos para la base de datos.                                                                                                    |
| 55061                       | El almacenamiento del espacio de tablas no se puede cambiar para un espacio<br>de tablas con almacenamiento automático.                                                                                               |
| 55062                       | Las vías de acceso de almacenamiento no se pueden proporcionar porque no<br>hay grupos de almacenamiento definidos para la base de datos.                                                                             |
| 55063                       | El esquema XML no está en estado correcto para la operación.                                                                                                    |
| 55064                       | No se puede aplicar control de acceso basado en etiqueta en la columna<br>porque la tabla no tiene política de seguridad.                                                                                             |
| 55065                       | Una tabla puede tener como máximo una política de seguridad.                                                                                                    |
| 55066                       | Una tabla no puede asignar una página nueva porque el índice aún no<br>soporta los RID grandes.                                                                                                    |
| 55067                       | La tabla no se puede convertir en tabla protegida porque una MQT o una<br>tabla de etapas depende de ella.                                                                                                    |
| 55068                       | No se puede utilizar una expresión de indicación horaria de cambio de fila<br>porque la tabla no tiene una indicación horaria de cambio de fila.                                                                      |
| 55069                       | No está permitido crear ni invocar un procedimiento derivado utilizando un<br>derivador definido como FENCED.                                                                                                    |
| 55070                       | La tabla de tareas de administración no está definida correctamente.                                                                                                    |
| 55071                       | No se puede realizar la petición porque se está añadiendo una partición de<br>base de datos.                                                                                                    |
| 55072                       | No se puede añadir una partición de base de datos porque se está ejecutando<br>un mandato incompatible.                                                                                                    |
| 55073                       | La petición ha fallado porque una vía de acceso de almacenamiento está en<br>estado pendiente de descarte.                                                                                                    |
| 55074                       | El recurso Explain ha fallado porque el supervisor de sucesos de actividades<br>especificado no es un supervisor de sucesos de escritura a tabla.                                                                     |
| 55075                       | El recurso Explain no se admite para la sección especificada.                                                                                                    |
| 55076                       | No se da soporte a la federación para datos XML cuando se ha habilitado la<br>característica de particionamiento de base de datos.                                                                                    |
| 55077                       | La operación en el grupo de particiones de bases de datos no se ha podido<br>llevar a cabo hasta que todas las aplicaciones de la instancia están a corriente<br>del nuevo servidor de particiones de bases de datos. |

*Tabla 39. Código de clase 55: un objeto no se encuentra en estado necesario (continuación)*

## **Código de clase 56 - Error variado de SQL o del producto**

| Valor de<br><b>SQLSTATE</b> | Significado                                                                                                    |
|-----------------------------|----------------------------------------------------------------------------------------------------|
| 56016                       | Los rangos especificados para las particiones de datos no son válidos.                                                                                                    |
| 56023                       | Se ha detectado una referencia no válida a un objeto remoto.                                                                                                    |
| 56031                       | La función escalar o la cláusula no son válidas porque en este sistema no se<br>da soporte a los datos DBCS y a los datos mixtos.                                                           |
| 56033                       | El valor de inserción o de actualización de una columna de serie larga debe<br>ser una variable del lenguaje principal o un nulo.                                                           |
| 56038                       | La función solicitada no está soportada en este entorno.                                                                                                    |
| 56072                       | La ejecución ha fallado debido a la función que el servidor de nivel más bajo<br>no soporta que no afectará a la ejecución de sentencias de SQL subsiguientes.                              |
| 56084                       | Se ha encontrado un tipo de SQL (SQLTYPE) no válido en una lista de<br>selección o lista de entrada.                                                                                        |
| 56090                       | La operación alter de un índice o tabla no está permitida.                                                                                                    |
| 56091                       | Se han producido varios errores debido a la ejecución de una sentencia del<br>SQL compuesto.                                                                                                |
| 56092                       | El tipo de autorización no se puede determinar porque el nombre de<br>autorización no identifica de forma exclusiva un ID de usuario, ID de grupo o<br>rol.                                 |
| 56095                       | La opción de vinculación no es válida.                                                                                                    |
| 56097                       | Los campos LONG VARCHAR y LONG VARGRAPHIC no se permiten en los<br>TABLESPACE que se hayan generado en DEVICE.                                                                              |
| 56098                       | Se ha producido un error durante la revinculación implícita, la recompilación<br>o la revalidación.                                                                                         |
| 56099                       | La base de datos de destino no da soporte al tipo de datos REAL.                                                                                                    |
| 560A0                       | La acción en un valor LOB ha fallado.                                                                                                    |
| 560AA                       | La utilización de este tipo de datos, esta cláusula o esta función escalar sólo<br>se soporta para una base de datos Unicode.                                                               |
| 560AC                       | No se puede usar la definición del derivador en el tipo o versión especificada<br>de la fuente de datos.                                                                                    |
| 560AE                       | La tabla o vista especificada no está permitida en una cláusula LIKE.                                                                                                    |
| 560AF                       | No se soporta la sentencia PREPARE cuando se usa un concentrador de<br>pasarela.                                                                                                    |
| 560B0                       | El valor del nuevo tamaño no es válido para ajustar el tamaño del contenedor<br>del espacio de tablas.                                                                                      |
| 560B1                       | Especificación de cursor no válida en el procedimiento almacenado.                                                                                                    |
| 560B7                       | Para INSERT de varias filas, el uso de una expresión de secuencia debe ser el<br>mismo para cada fila.                                                                                      |
| 560BB                       | Para un parámetro INOUT en una sentencia CALL preparada dinámicamente,<br>se debe utilizar la misma variable del lenguaje principal tanto en la cláusula<br>USING como en la cláusula INTO. |
| 560 <sub>BC</sub>           | Se ha producido un error al acceder a un archivo.                                                                                                    |
| 560BD                       | Un servidor federado ha recibido un código de error inesperado desde una<br>fuente de datos.                                                                                                |
| 560BF                       | El recurso de cifrado no está disponible.                                                                                                    |

*Tabla 40. Código de clase 56: error variado de SQL o del producto*

| Valor de<br><b>SQLSTATE</b> | Significado                                                                                                    |
|-----------------------------|----------------------------------------------------------------------------------------------------|
| 560C0                       | Las tablas creadas en el esquema de codificación Unicode no se pueden<br>utilizar en funciones o en métodos SQL.                                                                                                    |
| 560C1                       | Las tablas creadas en el esquema de codificación Unicode no pueden ser una<br>tabla escrita, contienen tipos de gráficos o tipos definidos por el usuario.                                                                                                 |
| 560C2                       | Ha fallado la grabación de una entrada de archivo histórico para una tabla<br>descartada.                                                                                                    |
| 560C3                       | Un activador AFTER no puede modificar una fila que se inserte para una<br>sentencia INSERT.                                                                                                    |
| 560C5                       | Es necesario volver a vincular el paquete para poder ejecutarlo<br>satisfactoriamente.                                                                                                    |
| 560C6                       | Una restricción de referencia no puede modificar una fila que había sido<br>modificada por una sentencia de cambio de datos de SQL dentro de una<br>selección completa.                                                                                    |
| 560C8                       | No se pueden actualizar algunas de las estadísticas de apodo.                                                                                                    |
| 560C9                       | No se puede explicar la sentencia especificada.                                                                                                    |
| 560CB                       | Un servidor federado ha recibido una anomalía de SOAP de una fuente de<br>datos de servicios web.                                                                                                    |
| 560CD                       | Uno o varios valores especificados al recuperar valores de configuración de<br>alerta no son válidos.                                                                                                    |
| 560CE                       | Una variable de SQL no está disponible para su consulta debido a una<br>operación reciente de confirmación o retrotracción.                                                                                                    |
| 560CF                       | El espacio de tablas no se puede convertir en un espacio de tablas LARGE.                                                                                                    |
| 560CG                       | Un valor XML contiene una combinación de nodos XML que hace que se<br>sobrepase el límite de un identificador interno.                                                                                                    |
| 560CH                       | Se ha sobrepasado el número máximo de nodos hijo para un nodo XML de<br>un valor XML.                                                                                                    |
| 560CI                       | El conjunto de resultados especificado para que se devuelva al cliente no es<br>válido.                                                                                                    |
| 560CJ                       | El espacio de tablas debe crearse en el grupo de partición de la base de datos<br>de IBMCATGROUP.                                                                                                    |
| 560CL                       | No está permitido crear ni modificar el procedimiento derivado en esta fuente<br>de datos.                                                                                                    |
| 560CN                       | El derivador no es compatible con el release del DB2 instalado en el servidor<br>federado.                                                                                                    |
| 560CO                       | Se ha detectado un ciclo en una consulta jerárquica.                                                                                                    |
| 560CP                       | Ha fallado una operación de inserción o actualización de varias filas porque<br>no se pueden especificar al mismo tiempo valores por omisión y valores<br>explícitos para una columna definida como ROW CHANGE TIMESTAMP y<br><b>GENERATED BY DEFAULT.</b> |
| 560CS                       | Es posible que el supervisor de sucesos no se haya iniciado o que no se haya<br>iniciado con capacidad completa de reinicio.                                                                                                    |
| 560CT                       | El alias del módulo no se puede utilizar para especificar el nombre del<br>módulo como módulo de destino para la sentencia DDL.                                                                                                    |
| 560CW                       | No se puede ejecutar la operación en un sistema principal en el que se<br>encuentre un recurso de almacenamiento en antememoria de clúster (CF).                                                                                                    |
|                             |                                                                                                    |

*Tabla 40. Código de clase 56: error variado de SQL o del producto (continuación)*

*Tabla 40. Código de clase 56: error variado de SQL o del producto (continuación)*

| Valor de<br><b>SOLSTATE</b> | Significado                                                                                      |
|-----------------------------|--------------------------------------------------------------------------------------------------|
| 560CZ                       | Se ha especificado un mandato, función de API o sentencia de SQL que ha<br>dejado de mantenerse. |
| 560D0                       | Un objeto no válido no puede revalidarse implícitamente.                                         |

### **Código de clase 57 - Recurso no disponible o intervención del operador**

| Valor de<br><b>SQLSTATE</b> | Significado                                                                                                    |
|-----------------------------|----------------------------------------------------------------------------------------------------|
| 57001                       | La tabla no está disponible, porque no tiene un índice primario.                                                                                     |
| 57003                       | La agrupación de almacenamientos intermedios especificada no se ha<br>activado.                                                                      |
| 57007                       | El objeto no se puede utilizar porque DROP o ALTER están pendientes.                                                                                 |
| 57009                       | El almacenamiento temporal o el recurso de la base de datos no están<br>disponibles temporalmente.                                                   |
| 57011                       | El almacenamiento temporal o el recurso de la base de datos no están<br>disponibles.                                                                 |
| 57012                       | Un recurso que no es de la base de datos no está disponible. Este hecho no<br>impedirá que las sentencias siguientes se ejecuten satisfactoriamente. |
| 57013                       | Un recurso que no es de la base de datos no está disponible. Este hecho<br>afectará la ejecución satisfactoria de las siguientes sentencias.         |
| 57014                       | El proceso se ha cancelado tal y como se había solicitado.                                                                                           |
| 57016                       | No se puede acceder a la tabla porque no está activa.                                                                                                |
| 57017                       | La conversión de caracteres no se ha definido.                                                                                                    |
| 57019                       | La sentencia no ha sido satisfactoria debido a un problema con un recurso.                                                                           |
| 57020                       | La unidad que contiene la base de datos está bloqueada.                                                                                              |
| 57021                       | El dispositivo de E/S no está preparado.                                                                                                    |
| 57022                       | No se ha podido crear la tabla porque el ID de autorización de la sentencia<br>no tiene ningún espacio de base de datos adecuado.                    |
| 57030                       | La conexión con el servidor de aplicación sobrepasaría el límite definido por<br>la instalación.                                                     |
| 57032                       | Ya se ha iniciado el número máximo de bases de datos simultáneas.                                                                                    |
| 57033                       | Se ha producido un punto muerto o un tiempo de espera sin retrotracción<br>automática.                                                               |
| 57036                       | El archivo de anotaciones cronológicas de transacciones no pertenece a la base<br>de datos actual.                                                   |
| 57046                       | No se puede iniciar una transacción nueva porque la base de datos o la<br>instancia están inactivas.                                                 |
| 57047                       | No se puede crear un archivo interno de la base de datos porque no se puede<br>acceder al directorio.                                                |
| 57048                       | Se ha producido un error al acceder a un grupo de almacenamiento o a un<br>espacio de tablas.                                                        |
| 57049                       | Se ha alcanzado el límite de proceso del sistema operativo.                                                                                          |
|                             |                                                                                                    |

*Tabla 41. Código de clase 57: recurso no disponible o intervención del operador*

| Valor de<br><b>SQLSTATE</b> | Significado                                                                                                    |
|-----------------------------|----------------------------------------------------------------------------------------------------|
| 57050                       | El servidor de archivos no está disponible en la actualidad.                                                                   |
| 57051                       | El coste estimado de la CPU sobrepasa el límite de recursos.                                                                   |
| 57052                       | La partición de base de datos no está disponible porque no tiene<br>contenedores para todos los espacios de tablas temporales. |
| 57053                       | La operación no puede realizarse en la tabla debido a que hay operaciones en<br>conflicto.                                     |
| 57055                       | No estaba disponible un espacio de tablas temporal con el suficiente tamaño<br>de página.                                      |
| 57056                       | No hay disponible un paquete porque la base de datos está en modalidad NO<br>PACKAGE LOCK.                                     |
| 57057                       | La sentencia de SQL no puede ejecutarse a causa de una condición previa de<br>una cadena DRDA de sentencias de SQL.            |
| 57059                       | No hay espacio suficiente en el espacio de tablas para la acción especificada.                                                 |
| 57060                       | No se puede procesar la sentencia porque no hay transportes disponibles.                                                       |
| 57061                       | El estado actual de un miembro impide el proceso de la sentencia.                                                              |
| 57062                       | Ajuste no permitido para un período como resultado de una operación de<br>cambio de datos.                                     |
| 57063                       | El miembro actual no puede procesar sentencias de cambio de datos debido a<br>un error en otro miembro.                        |
| 57064                       | La existencia de varias sentencias activas no recibe soporte en la conexión con<br>la fuente de datos federada.                |

*Tabla 41. Código de clase 57: recurso no disponible o intervención del operador (continuación)*

## **Código de clase 58 - Error del sistema**

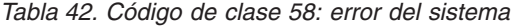

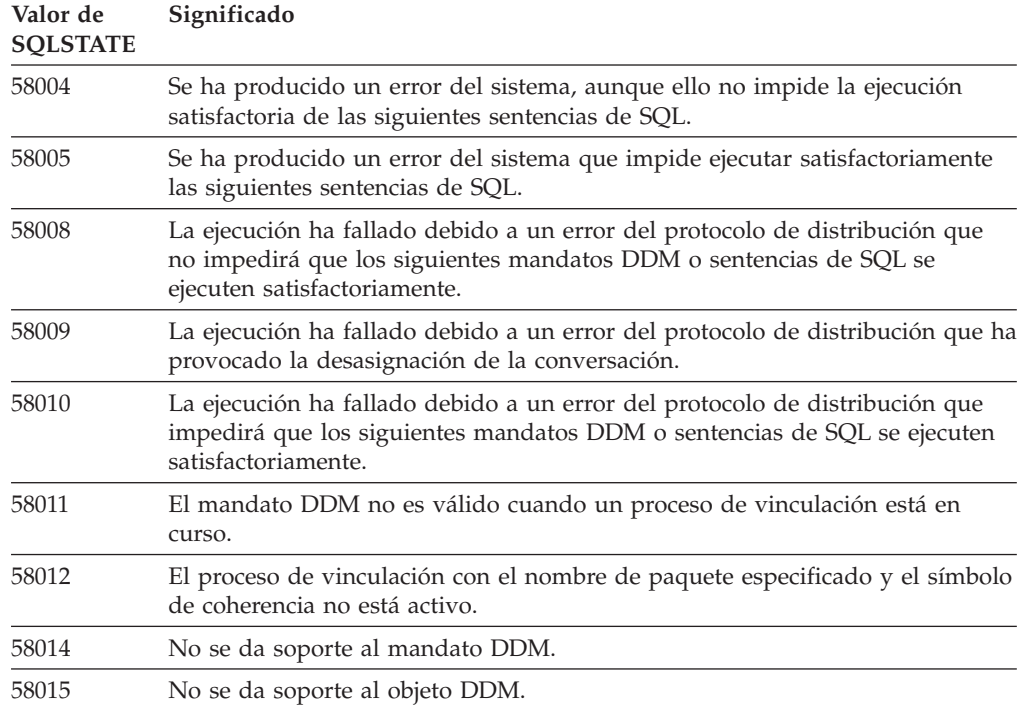

| Valor de<br><b>SQLSTATE</b> | Significado                                                                                                    |  |  |
|-----------------------------|----------------------------------------------------------------------------------------------------|--|--|
| 58016                       | No se da soporte al parámetro DDM.                                                                                                    |  |  |
| 58017                       | No se da soporte al valor del parámetro DDM.                                                                                                    |  |  |
| 58018                       | No se da soporte al mensaje de respuesta DDM.                                                                                                    |  |  |
| 58023                       | Un error del sistema ha provocado la cancelación del programa actual.                                                                            |  |  |
| 58024                       | Se ha producido un error en el sistema operativo subyacente. Condición<br>nombrada: UTL_FILE.INVALID_OPERATION.                                  |  |  |
| 58030                       | Se ha producido un error de E/S.                                                                                                    |  |  |
| 58031                       | La conexión no ha sido satisfactoria debido a un error del sistema.                                                                              |  |  |
| 58032                       | No se puede utilizar el proceso para una función de modalidad delimitada<br>definida por el usuario.                                             |  |  |
| 58034                       | Se ha detectado un error cuando se intentaban buscar páginas para un objeto<br>en un espacio de tablas DMS.                                      |  |  |
| 58035                       | Se ha detectado un error cuando se intentaban liberar páginas para un objeto<br>en un espacio de tablas DMS.                                     |  |  |
| 58036                       | El ID de espacio de tablas o grupo de almacenamiento interno especificado<br>no existe.                                                          |  |  |
| 58038                       | La ejecución ha fallado debido a un error del gestor de clúster que no<br>impedirá que las siguientes sentencias se ejecuten satisfactoriamente. |  |  |

*Tabla 42. Código de clase 58: error del sistema (continuación)*

## **Código de clase 5U - Programas de utilidad**

*Tabla 43. Código de clase 5U: Programas de utilidad*

| Valor de<br><b>SQLSTATE</b> | Significado                                                                                                    |  |  |
|-----------------------------|----------------------------------------------------------------------------------------------------|--|--|
| 5U001                       | No se soporta la función o característica especificada.                                                                                             |  |  |
| 5U002                       | La aplicación especificada no existe actualmente.                                                                                                   |  |  |
| 5U003                       | No se pueden encontrar informes del supervisor de actividad.                                                                                        |  |  |
| 5U004                       | Uno o varios valores proporcionados al guardar la tarea de supervisión no<br>son válidos.                                                           |  |  |
| 5U005                       | La modalidad de acción especificada no es válida.                                                                                                   |  |  |
| 5U006                       | El conmutador de supervisión necesario no está activado.                                                                                            |  |  |
| 5U007                       | Se ha devuelto error de CLP. Consulte la documentación de mensajes de CLP<br>para obtener detalles.                                                 |  |  |
| 5U008                       | El ID de operación de programa de utilidad no es válido.                                                                                            |  |  |
| 5U009                       | Se ha alcanzado el número máximo de vías de acceso de almacenamiento.                                                                               |  |  |
| 5U010                       | La operación de restauración en una partición de base de datos no de<br>catálogo no puede especificar vías de acceso de almacenamiento automáticas. |  |  |
| 5U011                       | La operación de restauración debe especificar vías de acceso de<br>almacenamiento automáticas.                                                      |  |  |
| 5U012                       | Uso no válido o incorrecto de una expresión de partición de base de datos en<br>la vía de acceso.                                                   |  |  |
| 5U013                       | La restauración no puede continuar porque una partición de base de datos no<br>está disponible.                                                     |  |  |

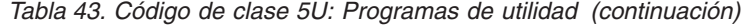

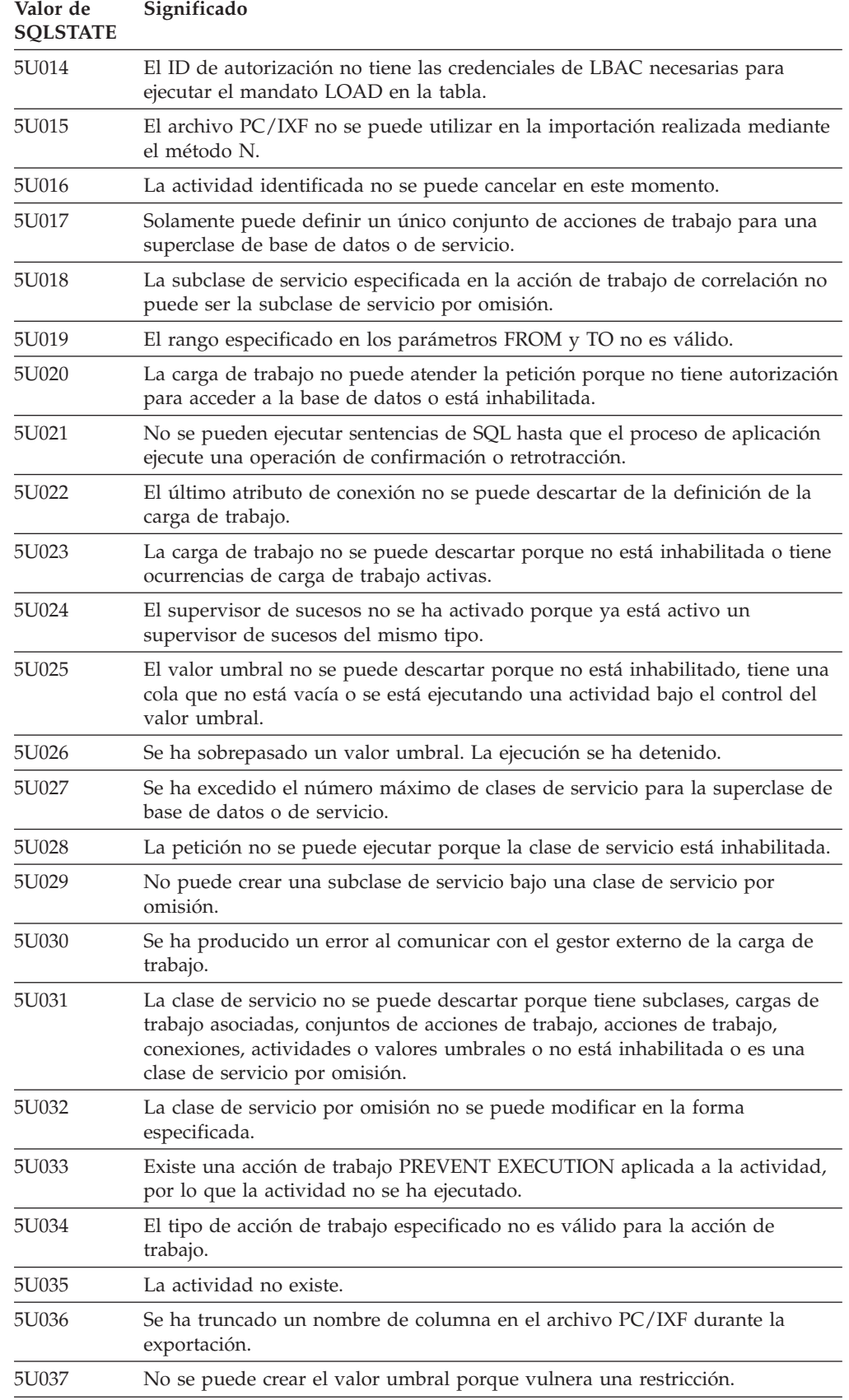

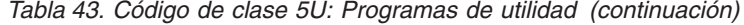

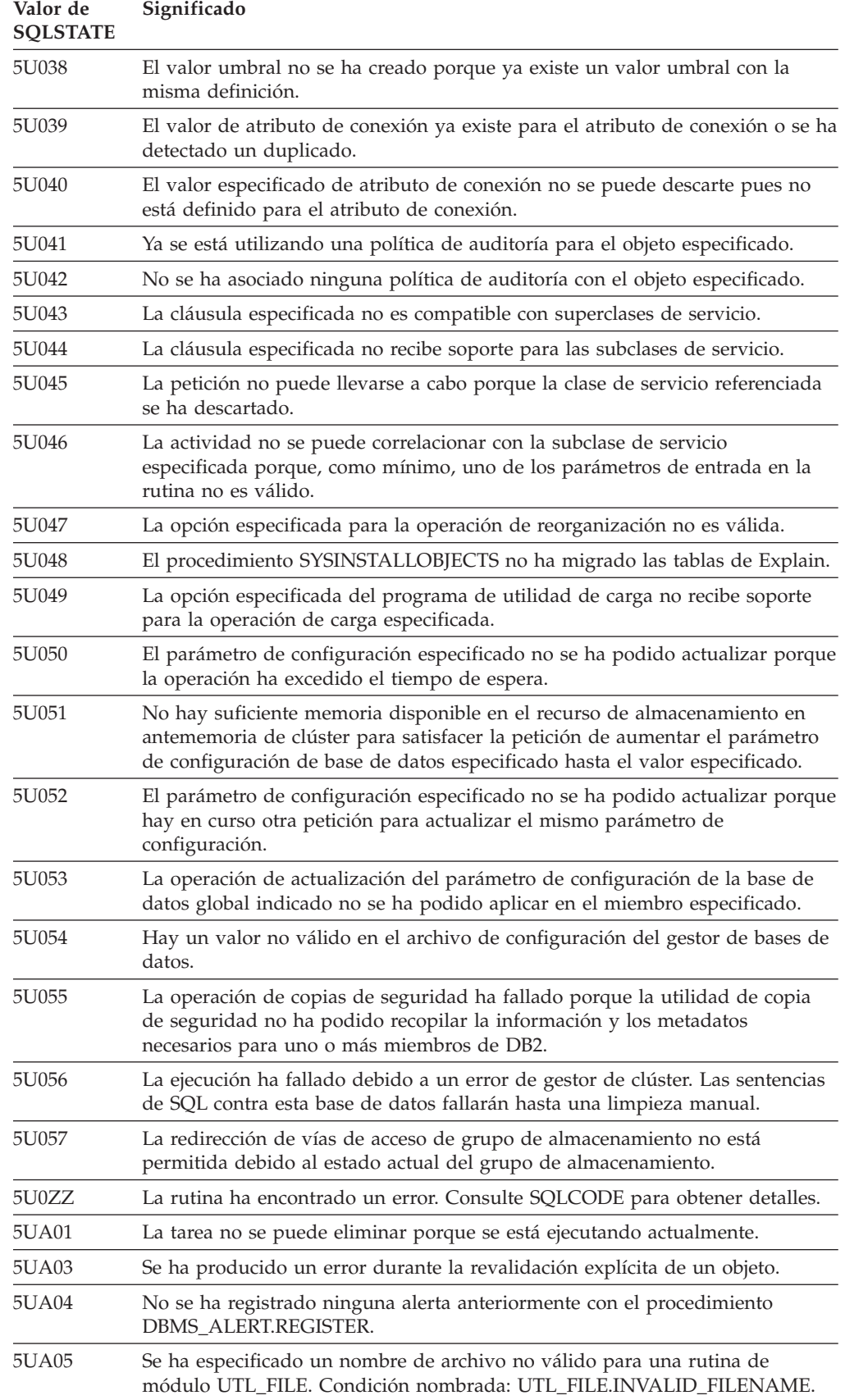

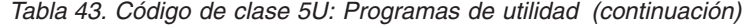

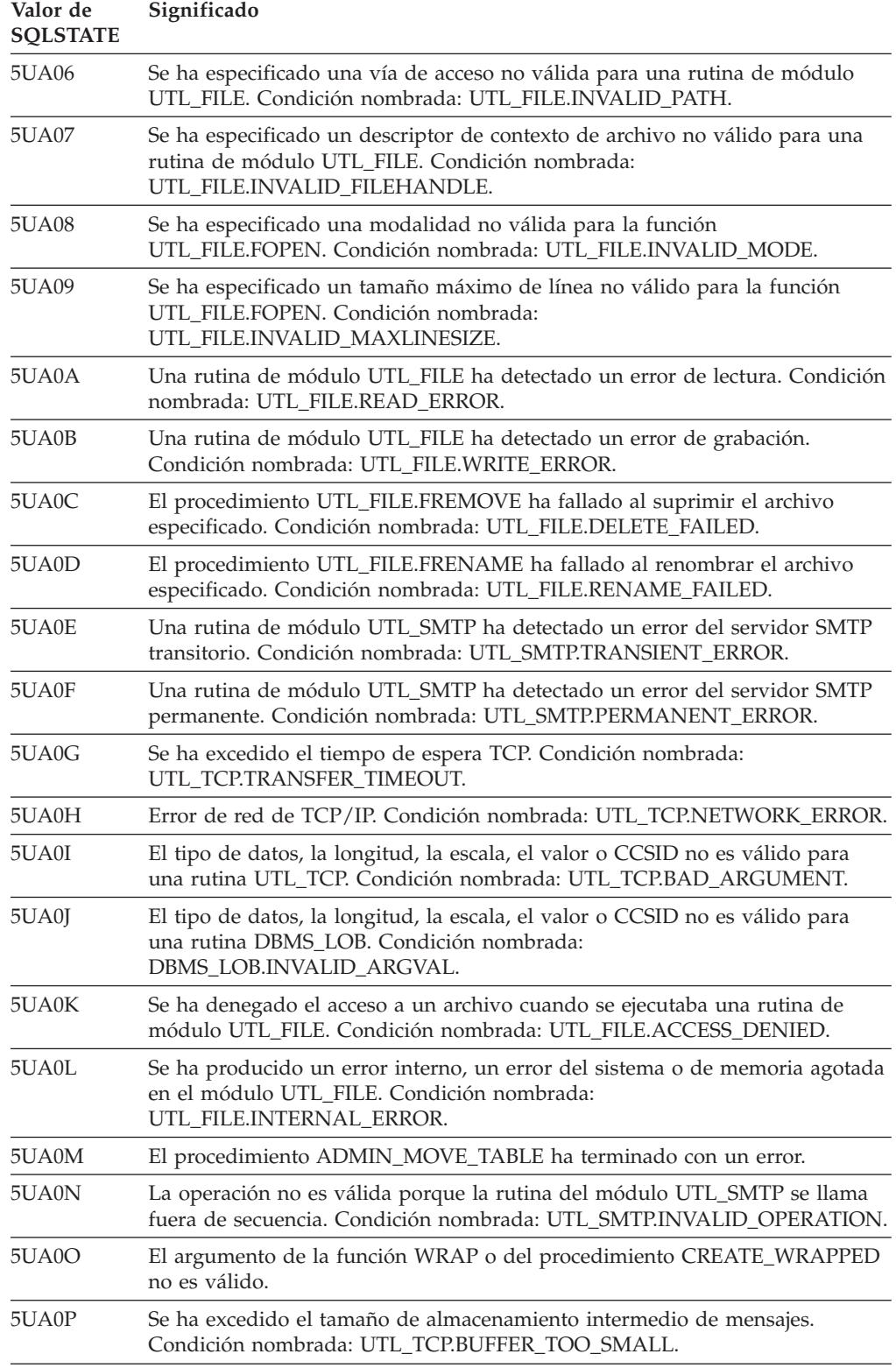

# **Parte 4. Errores de comunicaciones (mensaje SQL30081N)**

Si su aplicación devuelve el mensaje de error SQL30081N (sqlcode -30081), significa que se ha detectado un error de comunicaciones. El error real encontrado por el subsistema de comunicaciones se devuelve en la lista de distintivos de error correspondiente al mensaje de error -30081.

La sección siguiente lista los posibles errores de comunicaciones que se pueden devolver.

Los códigos de error se agrupan por protocolos de la siguiente manera:

- "TCP/IP"
- ["SOAP" en la página 916](#page-921-0)
- ["MQ" en la página 917](#page-922-0)
- ["SSL" en la página 917](#page-922-0)
- ["SOCKS" en la página 918](#page-923-0)
- v ["HTTP" en la página 919](#page-924-0)

## **TCP/IP**

Al utilizar TCP/IP en un entorno UNIX, la lista siguiente lista algunos de los números de error (*errnos*) que el usuario puede encontrar más frecuentemente. *No* es una lista completa de errores. Los *errnos* se pueden encontrar en el archivo /usr/include/sys/errno.h. En Linux, los *errnos* se pueden encontrar en /usr/include/asm/errno.h. El mismo número *errno* se indica para cada sistema operativo.

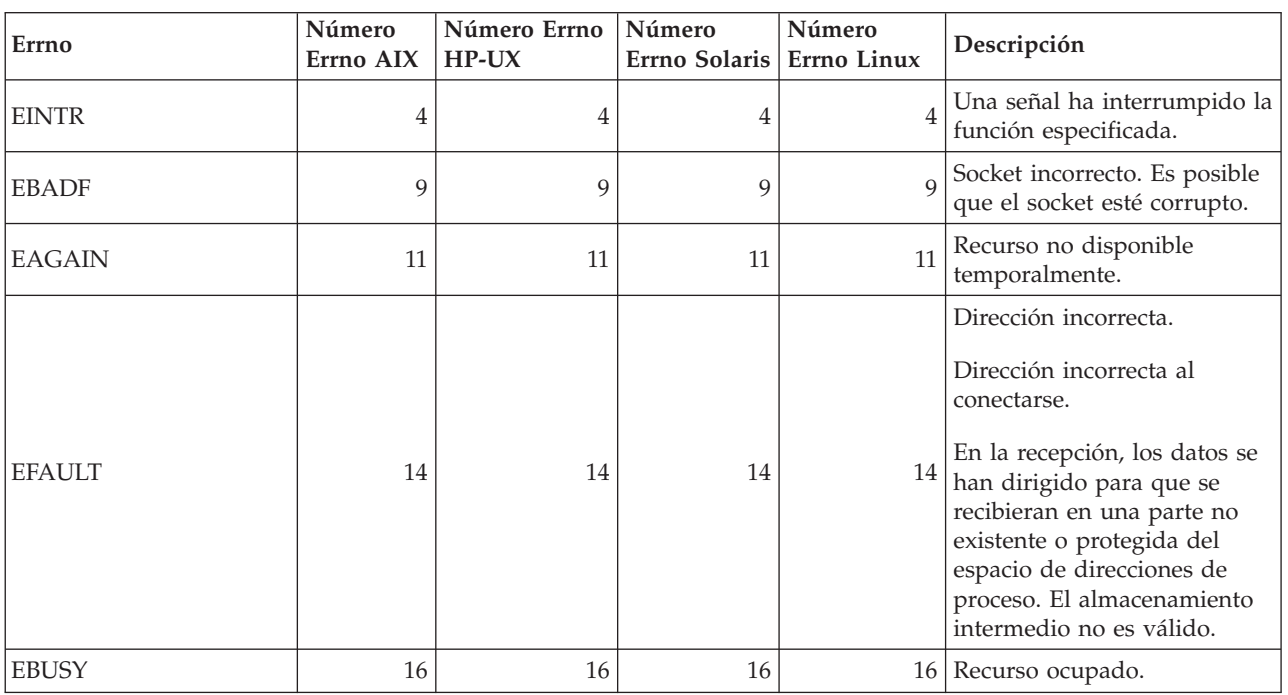

*Tabla 44. Errnos TCP/IP de UNIX.*

## *Tabla 44. Errnos TCP/IP de UNIX. (continuación)*

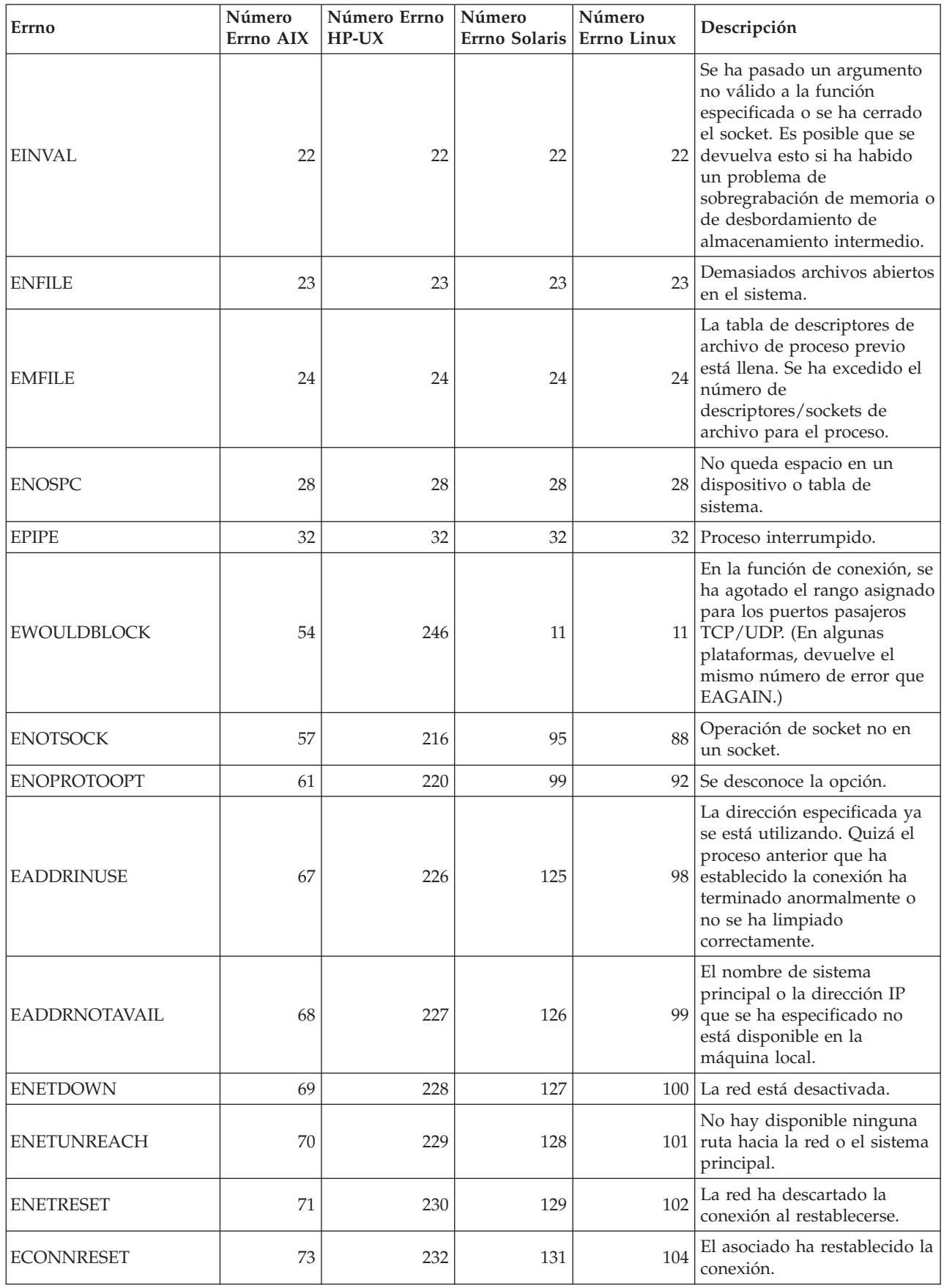

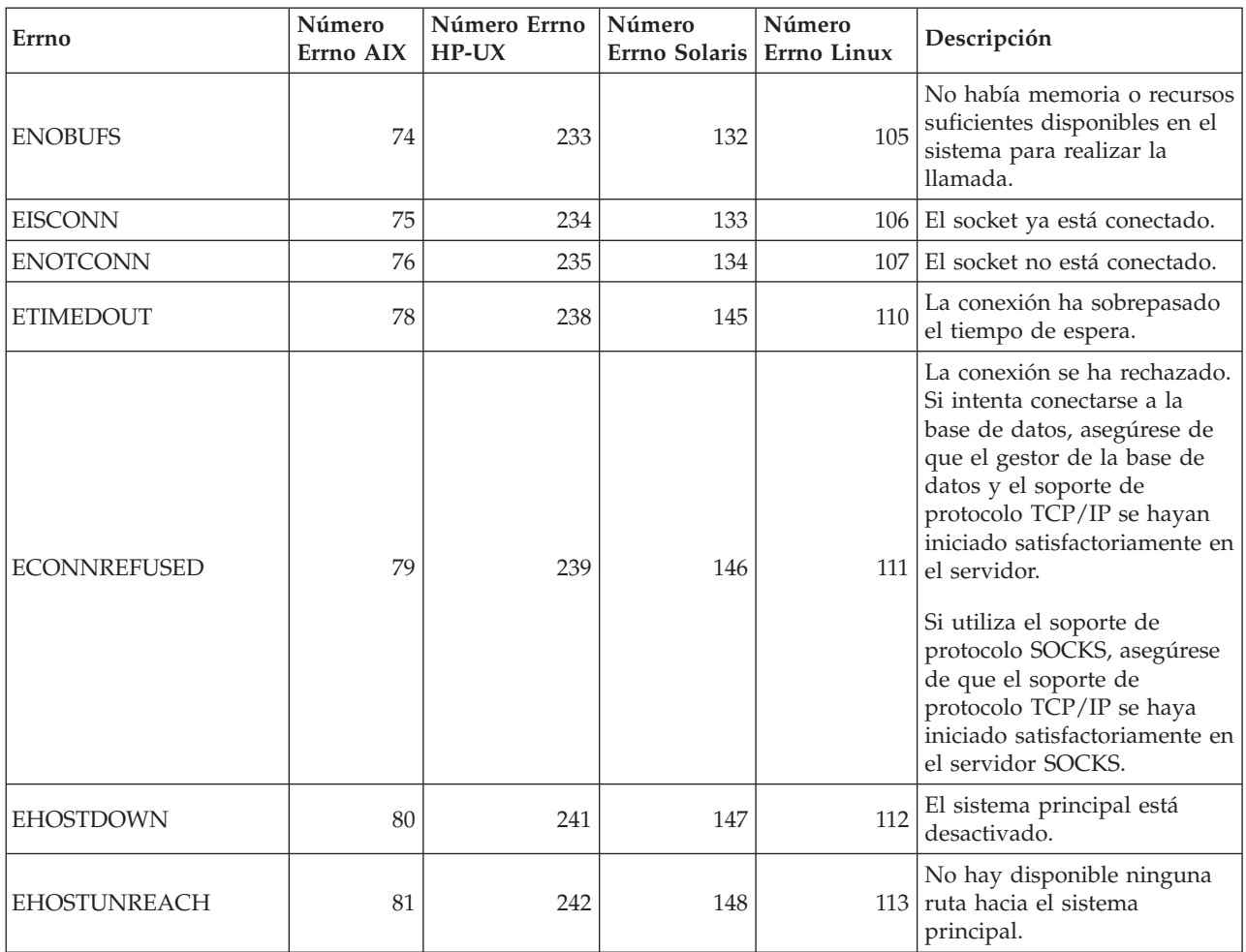

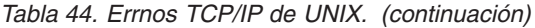

Si desea obtener más información sobre errores de comunicación de TCP/IP en UNIX, consulte los manuales de consulta técnica para el sistema operativo correspondiente. También se puede emitir el mandato siguiente:

#### man

*nombre-función*

donde *nombre-función* representa el nombre de la función que ha devuelto un error. Las páginas man pueden proporcionar información adicional acerca de los errores devueltos por funciones específicas.

Cuando se utiliza TCP/IP en un sistema operativo Windows, lo siguiente es una relación de los códigos de error que el usuario puede encontrar con mayor frecuencia. *No* es una lista completa de errores. Los errores devueltos se pueden encontrar en el archivo winsock2.h. Este archivo puede no estar instalado en el sistema si no hay un entorno de desarrollo instalado. Se puede encontrar información detallada acerca de errores devueltos por funciones específicas en la interfaz de programación de aplicaciones Windows Sockets 2. Puede obtener una copia de esta especificación en el siguiente sitio Web: [http://www.sockets.com/](http://www.sockets.com/winsock2.htm) [winsock2.htm](http://www.sockets.com/winsock2.htm)

v WSAEINTR (10004): Llamada de función interrumpida. Se ha interrumpido una operación de bloqueo.

- v WSAEFAULT (10014): Dirección incorrecta. El sistema ha detectado una dirección de puntero no válida durante la llamada de función. Este error se produce si una aplicación pasa un valor de puntero no válido o si la longitud del almacenamiento intermedio es demasiado pequeña.
- v WSAEINVAL (10022): Se ha pasado un argumento no válido a la función. Este error también puede significar que el socket ya no es válido o que el estado actual del socket no es compatible con la función TCP que se está llamando (por ejemplo, al intentar emitir una sentencia de SQL antes de conectarse a la base de datos.)
- v WSAEMFILE (10024): Demasiados archivos abiertos. Demasiados sockets abiertos. Cada implementación puede tener un número máximo de manejadores de socket disponibles, ya sea globalmente, por proceso o por hebra.
- v WSAEWOULDBLOCK (10035): Recurso temporalmente no disponible. Este error se devuelve desde operaciones en sockets no bloqueados que no se pueden completar inmediatamente.
- v WSAEINPROGRESS (10036): Se está llevando a cabo una operación Windows Sockets de bloqueo. Windows Sockets solamente permite que una operación de bloqueo individual esté pendiente por tarea (o hebra), y si se realiza cualquier otra llamada a función, la función falla con WSAEINPROGRESS.
- v WSAENOTSOCK (10038): Operación de socket no en un socket. Se ha intentado una operación en algo que no es un socket. El parámetro de socket no hacía referencia a un socket válido, o para select(), no era válido un miembro de un fd\_set.
- v WSAENOPROTOOPT (10042): Opción de protocolo errónea. Se ha especificado una opción o nivel desconocido, no válido o no soportado en una llamada a getsockopt() o setsockopt().
- v WSAEADDRINUSE (10048): La dirección ya se está utilizando. Normalmente solo se permite una utilización de cada dirección de socket (protocolo/dirección IP/puerto). Este error se produce si una aplicación intenta realizar un bind() a un socket para una dirección/puerto IP que un socket existente ya ha estado utilizando, o bien si un socket que no se ha cerrado adecuadamente o aún está en el proceso de cierre.
- v WSAEADDRNOTAVAIL (10049): No se puede asignar la dirección solicitada. La dirección solicitada no es válida en este contexto. Se produce normalmente cuando se intenta una operación bind() en una dirección que no es válida para la máquina local. También puede ser el resultado de connect(), sendto() cuando la dirección o el puerto remotos no son válidos para una máquina remota.
- v WSAENETDOWN (10050): La red está desactivada. Una operación de socket ha encontrado una red desactivada. Esto puede indicar una anomalía grave del sistema de red (p.ej. la pila de protocolos sobre la que se ejecuta la DLL de WinSock), la interfaz de red o la propia red local.
- v WSAENETUNREACH (10051): No se puede alcanzar la red. Se ha intentado una operación de socket en una red que no es alcanzable. Esto habitualmente significa que el software local no conoce ninguna ruta para alcanzar el sistema principal remoto.
- v WSAENETRESET (10052): Conexión de red perdida al restaurar. La conexión se ha interrumpido debido a una actividad de "mantenimiento" (keep-alive) al detectar una anomalía mientras la operación estaba en proceso. También puede devolverlo stsockopt() si se realiza un intento de establecer SO\_KEEPALIVE en una conexión que ya ha fallado.
- v WSAECONNABORTED (10053): El software ha originado la cancelación de la conexión. El software de la máquina ha cancelado anormalmente una conexión establecida, posiblemente debido a un tiempo de transmisión excedido o a un error de protocolo.
- v WSAECONNRESET (10054): Conexión restaurada por un similar. Un sistema similar remoto ha forzado el cierre de una conexión existente. Esta situación se produce normalmente si la aplicación similar de la máquina remota se detiene de manera repentina, si se rearranca la máquina o la aplicación similar ha utilizado un "cierre forzado" en el socket remoto. Este error también se puede producir si se interrumpe una conexión debido a una actividad de "mantenimiento" (keep-alive) al detectar un error mientras una o más operaciones están en proceso. Las operaciones en proceso fallan con WSAENETRESET. Las operaciones posteriores fallarán con WSAECONNRESET.
- v WSAENOBUFS (10055): No hay disponible espacio de almacenamiento intermedio. Una operación en un socket no se ha podido realizar debido a la falta de suficiente espacio de almacenamiento intermedio o porque una cola estaba llena.<sup>1</sup>
- v WSAEISCONN (10056): El socket ya está conectado. Se ha realizado una solicitud de conexión en un socket que ya está conectado.
- v WSAENOTCONN (10057): El socket no está conectado.
- v WSAETIMEDOUT (10060): Se ha excedido el tiempo de espera de conexión. Ha fallado un intento de conexión porque la parte conectada no ha respondido correctamente después de un periodo de tiempo o ha fallado una conexión establecida porque el nodo remoto no ha podido responder. La imposibilidad de respuesta puede deberse a una anomalía de red o a una anomalía en el sistema remoto.
- v WSAECONNREFUSED (10061): Se ha rechazado la conexión. No se ha podido realizar ninguna conexión porque la máquina de destino la ha rechazado activamente. Esto suele producirse al intentar conectarse a un servicio que está inactivo en el sistema principal remoto (por ejemplo, uno que no tiene ninguna aplicación de servidor en ejecución). Si intenta conectarse a la instancia o conectarse a la base de datos, compruebe que el soporte de gestor de base de datos y de protocolo TCP/IP en el servidor se haya iniciado satisfactoriamente. Este error también se podría producir si un cortafuegos rechaza la conexión en la máquina de destino. Para corregir el problema, compruebe que el cortafuegos esté configurado debidamente para aceptar la petición de conexión.
- v WSAEHOSTUNREACH (10065): No existe ninguna ruta disponible hacia el sistema principal. Se ha intentado una operación de socket en una máquina a la que no se puede acceder actualmente.
- v WSASYSNOTREADY (10091): El subsistema de la red subyacente no está preparado para establecer comunicaciones de red. WSAStartup() devuelve este error cuando la implementación de Windows Sockets no puede funcionar en este momento porque el sistema subyacente que utiliza para proporcionar servicios de red no está disponible. Compruebe que la DDL de Windows Sockets apropiada esté en la vía de acceso actual y que no haya más de una implementación de WinSock que se esté utilizando simultáneamente. Si hay más de una DDL de WinSock en el sistema, confirme que la que aparece en primer lugar en la vía de acceso es apropiada para el subsistema de red cargado actualmente y que están instalados y configurados actualmente y de forma correcta todos los componentes necesarios.
- v WSAVERNOTSUPPORTED (10092): Esta implantación de Windows Sockets no proporciona la versión de soporte de API de Windows solicitada. Compruebe que no se acceda a archivos DLL de Windows Sockets antiguos.
- <span id="page-921-0"></span>v WSANOTINITIALISED (10093): La aplicación no ha llamado a WSAStartup() o ha fallado WSAStartup(). Es posible que la aplicación esté accediendo a un socket que no es propiedad de la tarea activa actual (es decir, intentando compartir un socket entre tareas) o que WSACleanup() se haya llamado demasiadas veces. O bien, se ha terminado la conexión.
- v WSA\_E\_NO\_MORE (10110), WSAENOMORE (10102): No hay más datos disponibles. En Windows Sockets Versión 2, están definidos códigos de error de conflicto para WSAENOMORE y WSA\_E\_NO\_MORE. El código de error WSAENOMORE se eliminará en una futura versión y únicamente permanecerá WSA\_E\_NO\_MORE.
- WSAHOST NOT FOUND (11001): El sistema principal no se ha encontrado.
- v WSATRY\_AGAIN (11002): El sistema principal no se ha encontrado. La solicitud de recuperación de la dirección IP del nombre de sistema principal desde el servidor de nombres ha fallado debido a que la máquina local no ha recibido una respuesta del servidor de nombres.
- WSANO DATA (11004): Nombre válido. No hay ningún registro de datos del tipo solicitado. El servidor de nombres o el archivo de sistema principal no reconoce este nombre de sistema principal, o bien el nombre de servicio no está especificado en el archivo de servicios.

#### **Nota:**

1. El código de error WSAENOBUFS (10055) también se puede generar cuando no hay puertos TCP disponibles. Puede actualizar la variable de registro de Windows **MaxUserPort** para acceder a más puertos. Hay disponible más información sobre la determinación de las variables de registro de Windows en el sitio Web de Ayuda y soporte de Microsoft en http:// support.microsoft.com/.

Para obtener más información sobre los errores de comunicación de TCP/IP en Windows, consulte la documentación de Windows Sockets.

### **SOAP**

A continuación se proporciona una lista de los errores de protocolo que puede encontrar al utilizar SOAP. El número entre paréntesis indica el número definido correspondiente al código de retorno.

- SOAP\_UNEXPECTED\_NULL (38301): Una de las entradas (acción de SOAP, punto final de SOAP o cuerpo de SOAP) en las funciones de comunicación SOAP era NULL.
- HTTP\_INITSOCKET (38303): Error al inicializar socket.
- v HTTP\_ERROR\_UNKNOWN\_PROTOCOL (38304): No se conoce el protocolo utilizado en el URL.
- v HTTP\_INVALID\_URL (38305): La sintaxis de URL no es válida.
- v HTTP\_ERROR\_CREATE\_SOCKET (38306): Error al crear socket.
- v HTTP\_ERROR\_BIND\_SOCKET (38307): Error al enlazar socket (función bind).
- HTTP\_ERROR\_RESOLVE\_HOSTNAME (38308): No se ha podido resolver el nombre de sistema principal especificado.
- v HTTP\_ERROR\_SOCKET\_CONNECT (38309): Error al conectar a socket.
- v HTTP\_ERROR\_GET\_PROTO (38310): Error al obtener el nombre de protocolo TCP (función getprotobyname).
- v HTTP\_ERROR\_SET\_SOCKOPT (38311): Error al establecer opciones de socket (función setsockopt).
- <span id="page-922-0"></span>• HTTP\_ERROR\_UNEXPECTED\_RETURN (38312): Código de retorno HTTP inesperado.
- v HTTP\_ERROR\_RETURN CONTENTTYPE (38313): Valor de atributo de cabecera de tipo de contenido HTTP inesperado.
- SOAP\_SAX\_INIT (38314): Error al inicializar analizador SAX.
- v SOAP\_SAX\_CREATE\_PARSER (38315): Error al crear analizador SAX.
- v SOAP\_SAX\_CREATE\_HANDLER (38316): Error al crear manejador de analizador SAX.
- v SOAP\_SAX\_ERROR (38317): Excepción durante el análisis XML de SOAP.
- SOAP SAX OUTENCODING (38318): Error durante la conversión de página de códigos del mensaje XML.
- HTTP\_ERROR\_WRITE\_SOCKET (39820): Error al grabar en socket.
- v HTTP\_ERROR\_READ\_SOCKET (38322): Error al error en socket.
- v HTTP\_ERROR\_SELECT\_WAITREAD (38323): Error de socket en la función de selección (select).
- v SOAP\_ERROR\_XML\_SERIALIZE (38324): Error al grabar mensaje XML SOAP.
- v SOAP\_ERROR\_NO\_NS\_END (38325): Error en proceso de espacio de nombres.
- v SOAP\_ERROR\_FAULT (38326): Se ha devuelto una anomalía de SOAP del servicio web.

### **MQ**

A continuación se proporciona una lista de algunos de los códigos de error de protocolo que puede encontrar al utilizar MQ. Esta lista *no* es exhaustiva. El número entre paréntesis indica el número definido correspondiente al código de retorno. Consulte la documentación de protocolo MQ para obtener detalles adicionales.

- MQRC\_CHAR\_ATTR\_LENGTH\_ERROR (2006)
- MQRC\_CONNECTION\_BROKEN (2009)
- MQRC\_HANDLE\_NOT\_AVAILABLE (2017)
- MQRC\_HCONN\_ERROR (2018)
- MQRC\_HOBJ\_ERROR (2019)
- v MQRC\_MSG\_TOO\_BIG\_FOR\_Q (2030)
- MQRC\_MSG\_TOO\_BIG\_FOR\_Q\_MGR (2031)
- MQRC\_NO\_MSG\_AVAILABLE (2033)
- MORC OBJECT CHANGES (2041)
- MQRC\_Q\_FULL (2053)
- MQRC\_Q\_SPACE\_NOT\_AVAILABLE (2056)
- MQRC Q MGR NAME ERROR (2058)
- MQRC\_Q\_MGR\_NOT\_AVAILABLE (2059)
- MQRC\_UNKNOWN\_OBJECT\_NAME (2085)

### **SSL**

Al utilizar SSL (Secure Sockets Layer - Capa de socket segura), es posible que el software de soporte SSL, GSKit, descubra errores. A continuación se proporciona una lista de errores que se pueden encontrar.

- 4: Memoria insuficiente.
- v 6: Etiqueta de clave especificada no encontrada en el archivo de claves.
- <span id="page-923-0"></span>v 7: Certificado no recibido del asociado.
- 8: Error al validar certificado.
- $\cdot$  102: Error de E/S al leer archivo de claves.
- v 103: El archivo de claves tiene un formato incorrecto. Vuelva a crear el archivo de claves.
- 104: El archivo de claves contiene claves duplicadas.
- 105: El archivo de claves contiene etiquetas duplicadas.
- v 106: Contraseña del archivo de claves no válida o archivo de claves corrupto.
- v 107: La clave por omisión del archivo de claves tiene un certificado caducado.
- v 108: Error al cargar bibliotecas GSKit. Asegúrese de que GSKit esté instalado correctamente.
- v 201: No se ha proporcionado contraseña de archivo de claves.
- v 202: Error al abrir archivo de claves. Asegúrese de que la vía de acceso de archivo de claves es correcta.
- v 401: La fecha de sistema se ha establecido en un valor no válido.
- v 403: No se ha recibido un certificado necesario de un asociado.
- v 404: Se ha recibido un certificado necesario de un asociado, pero el formato del certificado era incorrecto.
- v 405: El certificado recibido era de un tipo no soportado.
- v 406: Se ha encontrado un error de E/s al comunicarse con un asociado.
- v 407: La etiqueta de certificado de cliente especificada no se ha encontrado en el archivo de claves.
- v 408: La contraseña proporcionada para el archivo de claves no era correcta.
- v 409: Longitud de clave no válida (demasiado larga).
- v 410: Se ha recibido un mensaje SSL formateado incorrectamente de un asociado.
- v 412: Se ha recibido un tipo de certificado o protocolo no soportado de un asociado.
- v 413: El certificado recibido contenía una signatura no válida.
- v 414: Se ha recibido un certificado formateado incorrectamente de un asociado.
- v 415: Se ha recibido un protocolo SSL no válido de un asociado.
- v 417: Un certificado autofirmado no era válido.
- v 420: El asociado ha cerrado el socket de comunicaciones antes de que se completara el protocolo SSL.
- v 428: La clave especificada no contenía una clave privada.

### **SOCKS**

Al utilizar el protocolo SOCKS, es posible que se encuentren los errores siguientes:

- v 01: Anomalía de servidor SOCKS general
- v 02: Conexión no permitida por el conjunto de normas definido en el servidor **SOCKS**
- v 03: La red de destino es inalcanzable
- v 04: El sistema principal de destino es inalcanzable
- v 05: Conexión rechazada por el sistema principal remoto
- v 06: TTL ha caducado (el sistema principal está demasiado lejos)
- v 07: Mandato no soportado. (Error interno)
- v 08: Tipo de dirección no soportado. (Error interno)
- <span id="page-924-0"></span>v 91: La solicitud se ha rechazado o ha fallado. El programa fuente o el usuario no está autorizado a acceder al servidor proxy.
- v 92: Se ha rechazado la solicitud porque el servidor SOCKS no se ha podido poner en contacto con "identd" (el servidor IDENT).
- v 93: Se ha rechazado la solicitud porque el programa cliente e identd han indicado identidades de usuario diferentes.

Los valores siguientes identifican el método de autentificación utilizado:

- v 00: Sin autentificación.
- $\cdot$  01: GSSAPI
- 02: USERNAME/PASSWORD
- v FF: No se han encontrado métodos aceptables.

### **HTTP**

Al utilizar el protocolo HTTP, los errores más comunes que se pueden encontrar son los siguientes:

- 400: Solicitud incorrecta
- 401: No autorizado.
- 403: Prohibido
- 404: No encontrado
- v 407: Autentificación de proxy necesaria
- v 408: Se ha excedido el tiempo de espera de solicitud
- v 413: Entidad de solicitud demasiado grande
- v 414: URL de solicitud demasiado largo
- v 502: Pasarela incorrecta. Indica que el servidor o proxy ha recibido una respuesta no válida de otro servidor (o proxy).
- v 503: Servicio no disponible. Indica una escasez de recursos temporal.
- v 504: Se ha excedido el tiempo de espera de pasarela.
- 505: Versión HTTP no soportada.

**Parte 5. Apéndices**

# **Apéndice A. Visión general de la información técnica de DB2**

La información técnica de DB2 está disponible en diversos formatos a los que se puede acceder de varias maneras.

La información técnica de DB2 está disponible a través de las herramientas y los métodos siguientes:

- DB2Centro de información
	- Temas (Tareas, concepto y temas de consulta)
	- Programas de ejemplo
	- Guías de aprendizaje
- Manuales de DB2
	- Archivos PDF (descargables)
	- Archivos PDF (desde el DVD con PDF de DB2)
	- Manuales en copia impresa
- v Ayuda de la línea de mandatos
	- Ayuda de mandatos
	- Ayuda de mensajes

**Nota:** Los temas del Centro de información de DB2 se actualizan con más frecuencia que los manuales en PDF o impresos. Para obtener la información más actualizada, instale las actualizaciones de la documentación conforme pasen a estar disponibles, o consulte el Centro de información de DB2 en ibm.com.

Puede acceder a información técnica adicional de DB2 como, por ejemplo, notas técnicas, documentos técnicos y publicaciones IBM Redbooks en línea, en el sitio ibm.com. Acceda al sitio de la biblioteca de software de gestión de información de DB2 en [http://www.ibm.com/software/data/sw-library/.](http://www.ibm.com/software/data/sw-library/)

#### **Comentarios sobre la documentación**

Agradecemos los comentarios sobre la documentación de DB2. Si tiene sugerencias sobre cómo podemos mejorar la documentación de DB2, envíe un correo electrónico a db2docs@ca.ibm.com. El personal encargado de la documentación de DB2 lee todos los comentarios de los usuarios, pero no puede responderlos directamente. Proporcione ejemplos específicos siempre que sea posible de manera que podamos comprender mejor sus problemas. Si realiza comentarios sobre un tema o archivo de ayuda determinado, incluya el título del tema y el URL.

No utilice esta dirección de correo electrónico para contactar con el Soporte al cliente de DB2. Si tiene un problema técnico de DB2 que no está tratado por la documentación, consulte al centro local de servicio técnico de IBM para obtener ayuda.

## **Biblioteca técnica de DB2 en copia impresa o en formato PDF**

Las tablas siguientes describen la biblioteca de DB2 que está disponible en el Centro de publicaciones de IBM en [www.ibm.com/e-business/linkweb/](http://www.ibm.com/e-business/linkweb/publications/servlet/pbi.wss) [publications/servlet/pbi.wss.](http://www.ibm.com/e-business/linkweb/publications/servlet/pbi.wss) Los manuales de DB2 Versión 10.1 en inglés y las versiones traducidas en formato PDF se pueden descargar del sitio web [www.ibm.com/support/docview.wss?rs=71&uid=swg2700947.](http://www.ibm.com/support/docview.wss?rs=71&uid=swg27009474)

Aunque las tablas identifican los manuales en copia impresa disponibles, puede que dichos manuales no estén disponibles en su país o región.

El número de documento se incrementa cada vez que se actualiza un manual. Asegúrese de que lee la versión más reciente de los manuales, tal como aparece a continuación:

**Nota:** El *Centro de información de DB2* se actualiza con más frecuencia que los manuales en PDF o impresos.

| Nombre                                                             | Número de<br>documento | Copia impresa<br>disponible | Última actualización |
|--------------------------------------------------------------------|------------------------|-----------------------------|----------------------|
| Consulta de las API<br>administrativas                             | SC11-8067-00           | Sí                          | Abril de 2012        |
| Rutinas y vistas<br>administrativas                                | SC11-8068-00           | $\rm No$                    | Abril de 2012        |
| Call Level Interface<br>Guide and Reference<br>Volume 1            | SC27-3866-00           | Sí                          | Abril de 2012        |
| Call Level Interface<br>Guide and Reference<br>Volume 2            | SC27-3867-00           | Sí                          | Abril de 2012        |
| Consulta de mandatos                                               | SC11-8069-00           | Sí                          | Abril de 2012        |
| Database Administration<br>Concepts and<br>Configuration Reference | SC27-3871-00           | Sí                          | Abril de 2012        |
| Data Movement Utilities<br>Guide and Reference                     | SC27-3869-00           | Sí                          | Abril de 2012        |
| Database Monitoring<br>Guide and Reference                         | SC27-3887-00           | Sí                          | Abril de 2012        |
| Data Recovery and High<br>Availability Guide and<br>Reference      | SC27-3870-00           | Sí                          | Abril de 2012        |
| Database Security Guide                                            | SC27-3872-00           | Sí                          | Abril de 2012        |
| Guía y consulta de DB2<br>Workload Management                      | SC11-8079-00           | Sí                          | Abril de 2012        |
| Developing ADO.NET<br>and OLE DB<br>Applications                   | SC27-3873-00           | Sí                          | Abril de 2012        |
| Developing Embedded<br><b>SQL</b> Applications                     | SC27-3874-00           | Sí                          | Abril de 2012        |
| Desarrollo de aplicaciones SC11-8065-00<br>Java                    |                        | Sí                          | Abril de 2012        |

*Tabla 45. Información técnica de DB2*

| Nombre                                                                                    | Número de<br>documento | Copia impresa<br>disponible | Última actualización |
|-------------------------------------------------------------------------------------------|------------------------|-----------------------------|----------------------|
| Desarrollo de aplicaciones SC11-8066-00<br>Perl, PHP, Python y<br>Ruby on Rails           |                        | No                          | Abril de 2012        |
| Developing User-defined<br>Routines (SQL and<br>External)                                 | SC27-3877-00           | Sí                          | Abril de 2012        |
| Getting Started with<br>Database Application<br>Development                               | GI13-2046-00           | Sí                          | Abril de 2012        |
| Iniciación a la instalación GI13-1946-00<br>y administración de DB2<br>en Linux y Windows |                        | Sí                          | Abril de 2012        |
| Globalization Guide                                                                       | SC27-3878-00           | Sí                          | Abril de 2012        |
| Instalación de servidores<br>D <sub>B2</sub>                                              | GC11-8073-00           | Sí                          | Abril de 2012        |
| Instalación de clientes de<br>IBM Data Server                                             | GC11-8074-00           | No                          | Abril de 2012        |
| Consulta de mensajes<br>Volumen 1                                                         | SC11-8079-00           | No                          | Abril de 2012        |
| Consulta de mensajes<br>Volumen 2                                                         | SC11-8080-00           | No                          | Abril de 2012        |
| Net Search Extender<br>Guía de administración y<br>del usuario                            | SC11-8082-00           | No                          | Abril de 2012        |
| Partitioning and<br>Clustering Guide                                                      | SC27-3882-00           | Sí                          | Abril de 2012        |
| pureXML Guide                                                                             | SC27-3892-00           | Sí                          | Abril de 2012        |
| Spatial Extender Guía<br>del usuario y manual de<br>consulta                              | SC11-8081-00           | No                          | Abril de 2012        |
| SQL Procedural<br>Languages: Application<br>Enablement and Support                        | SC27-3896-00           | Sí                          | Abril de 2012        |
| Consulta de SQL -<br>Volumen 1                                                            | SC11-8070-00           | Sí                          | Abril de 2012        |
| Consulta de SQL -<br>Volumen 2                                                            | SC11-8071-00           | Sí                          | Abril de 2012        |
| Guía de Text Search                                                                       | SC11-8083-00           | Sí                          | Abril de 2012        |
| Troubleshooting and<br>Tuning Database<br>Performance                                     | SC27-3889-00           | Sí                          | Abril de 2012        |
| Actualización a DB2<br>Versión 10.1                                                       | SC11-8072-00           | Sí                          | Abril de 2012        |
| Novedades en DB2<br>Versión 10.1                                                          | SC11-8078-00           | Sí                          | Abril de 2012        |
| XQuery Reference                                                                          | SC27-3893-00           | No                          | Abril de 2012        |

*Tabla 45. Información técnica de DB2 (continuación)*

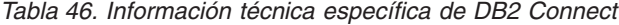

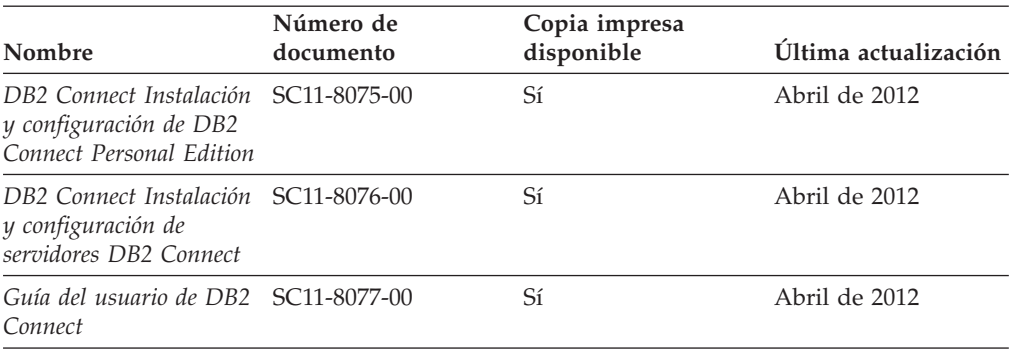

## **Visualización de la ayuda para estados de SQL desde el procesador de línea de mandatos**

Los productos DB2 devuelven un valor de SQLSTATE para las condiciones que pueden ser el resultado de una sentencia de SQL. La ayuda de SQLSTATE explica los significados de los estados de SQL y los códigos de las clases de estados de SQL.

#### **Procedimiento**

Para iniciar la ayuda para estados de SQL, abra el procesador de línea de mandatos y entre:

? *sqlstate* o ? *código de clase*

donde *sqlstate* representa un estado de SQL válido de cinco dígitos y *código de clase* representa los dos primeros dígitos del estado de SQL.

Por ejemplo, ? 08003 visualiza la ayuda para el estado de SQL 08003, y ? 08 visualiza la ayuda para el código de clase 08.

## **Acceso a diferentes versiones del Centro de información de DB2**

La documentación correspondiente a otras versiones de los productos DB2 se encuentra en otros centros de información en ibm.com.

#### **Acerca de esta tarea**

Para los temas de DB2 Versión 10.1, el URL del *Centro de información de DB2* es [http://publib.boulder.ibm.com/infocenter/db2luw/v10r1.](http://publib.boulder.ibm.com/infocenter/db2luw/v10r1)

Para los temas de DB2 Versión 9.8, el URL del *Centro de información de DB2* es [http://publib.boulder.ibm.com/infocenter/db2luw/v9r8/.](http://publib.boulder.ibm.com/infocenter/db2luw/v9r8/)

Para los temas de DB2 Versión 9.7, el URL del *Centro de información de DB2* es [http://publib.boulder.ibm.com/infocenter/db2luw/v9r7/.](http://publib.boulder.ibm.com/infocenter/db2luw/v9r7/)

Para los temas de DB2 Versión 9.5, el URL del *Centro de información de DB2* es [http://publib.boulder.ibm.com/infocenter/db2luw/v9r5.](http://publib.boulder.ibm.com/infocenter/db2luw/v9r5)

Para los temas de DB2 Versión 9.1, el URL del *Centro de información de DB2* es [http://publib.boulder.ibm.com/infocenter/db2luw/v9/.](http://publib.boulder.ibm.com/infocenter/db2luw/v9/)

Para los temas de DB2 Versión 8, vaya al URL del *Centro de información de DB2* en el sitio: [http://publib.boulder.ibm.com/infocenter/db2luw/v8/.](http://publib.boulder.ibm.com/infocenter/db2luw/v8/)

## **Actualización del Centro de información de DB2 instalado en el sistema o en el servidor de intranet**

El Centro de información de DB2 instalado en local se debe actualizar periódicamente.

#### **Antes de empezar**

Ya debe haber un Centro de información de DB2 Versión 10.1 instalado. Para obtener información adicional, consulte el tema "Instalación del Centro de información de DB2 utilizando el Asistente de instalación de DB2" en la publicación *Instalación de servidores DB2*. Todos los requisitos previos y las restricciones aplicables a la instalación del Centro de información se aplican también a la actualización del Centro de información.

### **Acerca de esta tarea**

Un Centro de información de DB2 existente se puede actualizar automática o manualmente:

- v Las actualizaciones automáticas actualizan las funciones y los idiomas del Centro de información existentes. Una ventaja de las actualizaciones automáticas es que el Centro de información deja de estar disponible durante un período de tiempo más breve a cuando se realiza la actualización manual. Además, la ejecución de las actualizaciones automáticas se puede configurar como parte de otros trabajos de proceso por lotes que se ejecutan periódicamente.
- v Las actualizaciones manuales se pueden utilizar para actualizar las funciones y los idiomas existentes del Centro de información. Las actualizaciones automáticas reducen el tiempo de inactividad durante el proceso de actualización. Sin embargo, debe utilizar el proceso manual cuando desee añadir funciones o idiomas. Por ejemplo, un Centro de información en local se instaló inicialmente tanto en inglés como en francés, y ahora se desea instalar el idioma alemán. Con la actualización manual, se instalará el alemán y se actualizarán además las funciones y los idiomas existentes del Centro de información. No obstante, la actualización manual requiere que el usuario detenga, actualice y reinicie manualmente el Centro de información. El Centro de información no está disponible durante todo el proceso de actualización. En el proceso de actualización automática, el Centro de información incurre en una interrupción de servicio para reiniciar el Centro de información solo después de la actualización.

Este tema detalla el proceso de las actualizaciones automáticas. Para conocer las instrucciones para la actualización manual, consulte el tema "Actualización manual del Centro de información de DB2 instalado en el sistema o en el servidor de intranet".

#### **Procedimiento**

Para actualizar automáticamente el Centro de información de DB2 instalado en el sistema o en el servidor de Intranet:

1. En sistemas operativos Linux,

- a. Navegue hasta la vía de acceso en la que está instalado el Centro de información. Por omisión, el Centro de información de DB2 se instala en el directorio /opt/ibm/db2ic/V10.1.
- b. Navegue desde el directorio de instalación al directorio doc/bin.
- c. Ejecute el script update-ic: update-ic
- 2. En sistemas operativos Windows,
	- a. Abra una ventana de mandatos.
	- b. Navegue hasta la vía de acceso en la que está instalado el Centro de información. Por omisión, el Centro de información de DB2 se instala en el directorio <Archivos de programa>\IBM\DB2 Information Center\Versión 10.1, siendo <Archivos de programa> la ubicación del directorio Archivos de programa.
	- c. Navegue desde el directorio de instalación al directorio doc\bin.
	- d. Ejecute el archivo update-ic.bat: update-ic.bat

### **Resultados**

El Centro de información de DB2 se reinicia automáticamente. Si hay actualizaciones disponibles, el Centro de información muestra los temas nuevos y actualizados. Si no había actualizaciones del Centro de información disponibles, se añade un mensaje al archivo de anotaciones cronológicas. El archivo de anotaciones cronológicas está ubicado en el directorio doc\eclipse\configuration. El nombre del archivo de anotaciones cronológicas es un número generado aleatoriamente. Por ejemplo, 1239053440785.log.

## **Actualización manual del Centro de información de DB2 instalado en el sistema o en el servidor de intranet**

Si ha instalado localmente el Centro de información de DB2 localmente, puede obtener e instalar actualizaciones de la documentación de IBM.

### **Acerca de esta tarea**

Para actualizar manualmente el *Centro de información de DB2* instalado localmente es preciso que:

- 1. Detenga el *Centro de información de DB2* en el sistema, y reinicie el Centro de información en modalidad autónoma. La ejecución del Centro de información en modalidad autónoma impide que otros usuarios de la red accedan al Centro de información y permite al usuario aplicar las actualizaciones. La versión de estación de trabajo del Centro de información de DB2 siempre se ejecuta en modalidad autónoma.
- 2. Utilice la función Actualizar para ver qué actualizaciones están disponibles. Si hay actualizaciones que debe instalar, puede utilizar la función Actualizar para obtenerlas y actualizarlas.

**Nota:** Si su entorno requiere la instalación de actualizaciones del *Centro de información de DB2* en una máquina no conectada a Internet, duplique el sitio de actualizaciones en un sistema de archivos local utilizando una máquina que esté conectada a Internet y tenga instalado el *Centro de información de DB2*. Si muchos usuarios en la red van a instalar las actualizaciones de la documentación, puede reducir el tiempo necesario para realizar las

actualizaciones duplicando también el sitio de actualizaciones localmente y creando un proxy para el sitio de actualizaciones.

Si hay paquetes de actualización disponibles, utilice la característica Actualizar para obtener los paquetes. Sin embargo, la característica Actualizar sólo está disponible en modalidad autónoma.

3. Detenga el Centro de información autónomo y reinicie el *Centro de información de DB2* en su equipo.

**Nota:** En Windows 2008 y Windows Vista (y posterior), los mandatos listados más abajo deben ejecutarse como administrador. Para abrir un indicador de mandatos o una herramienta gráfica con privilegios de administrador completos, pulse con el botón derecho del ratón el atajo y, a continuación, seleccione **Ejecutar como administrador**.

### **Procedimiento**

Para actualizar el *Centro de información de DB2* instalado en el sistema o en el servidor de Intranet:

- 1. Detenga el *Centro de información de DB2*.
	- v En Windows, pulse **Inicio** > **Panel de control** > **Herramientas administrativas** > **Servicios**. A continuación, pulse con el botón derecho del ratón en el servicio **Centro de información de DB2** y seleccione **Detener**.
	- v En Linux, especifique el mandato siguiente: /etc/init.d/db2icdv10 stop
- 2. Inicie el Centro de información en modalidad autónoma.
	- En Windows:
		- a. Abra una ventana de mandatos.
		- b. Navegue hasta la vía de acceso en la que está instalado el Centro de información. Por omisión, el *Centro de información de DB2* se instala en el directorio *Archivos\_de\_programa*\IBM\DB2 Information Center\Versión 10.1, siendo *Archivos\_de\_programa* la ubicación del directorio Archivos de programa.
		- c. Navegue desde el directorio de instalación al directorio doc\bin.
		- d. Ejecute el archivo help\_start.bat:
			- help\_start.bat
	- En Linux:
		- a. Navegue hasta la vía de acceso en la que está instalado el Centro de información. Por omisión, el *Centro de información de DB2* se instala en el directorio /opt/ibm/db2ic/V10.1.
		- b. Navegue desde el directorio de instalación al directorio doc/bin.
		- c. Ejecute el script help\_start:
			- help\_start

Se abre el navegador Web por omisión de los sistemas para visualizar el Centro de información autónomo.

- 3. Pulse en el botón Actualizar (**1)**. (JavaScript debe estar habilitado en el navegador.) En la derecha del panel del Centro de información, pulse en **Buscar actualizaciones**. Se visualiza una lista de actualizaciones para la documentación existente.
- 4. Para iniciar el proceso de instalación, compruebe las selecciones que desee instalar y, a continuación, pulse **Instalar actualizaciones**.
- 5. Cuando finalice el proceso de instalación, pulse **Finalizar**.
- 6. Detenga el Centro de información autónomo:
	- En Windows, navegue hasta el directorio doc\bin del directorio de instalación y ejecute el archivo help\_end.bat: help\_end.bat

Nota: El archivo help end de proceso por lotes contiene los mandatos necesarios para detener sin peligro los procesos que se iniciaron mediante el archivo help start de proceso por lotes. No utilice Control-C ni ningún otro método para detener help\_start.bat.

v En Linux, navegue hasta el directorio doc/bin del directorio de instalación y ejecute el script help\_end:

help end

**Nota:** El script help\_end contiene los mandatos necesarios para detener sin peligro los procesos que se iniciaron mediante el script help\_start. No utilice ningún otro método para detener el script help\_start.

- 7. Reinicie el *Centro de información de DB2*.
	- v En Windows, pulse **Inicio** > **Panel de control** > **Herramientas administrativas** > **Servicios**. A continuación, pulse con el botón derecho del ratón en el servicio **Centro de información de DB2** y seleccione **Iniciar**.
	- v En Linux, especifique el mandato siguiente: /etc/init.d/db2icdv10 start

#### **Resultados**

El *Centro de información de DB2* actualizado muestra los temas nuevos y actualizados.

## **Guías de aprendizaje de DB2**

Las guías de aprendizaje de DB2 le ayudan a conocer diversos aspectos de productos de base de datos DB2. Se proporcionan instrucciones paso a paso a través de lecciones.

#### **Antes de comenzar**

Puede ver la versión XHTML de la guía de aprendizaje desde el Centro de información en el sitio [http://publib.boulder.ibm.com/infocenter/db2luw/v10r1/.](http://publib.boulder.ibm.com/infocenter/db2luw/10r1/)

Algunas lecciones utilizan datos o código de ejemplo. Consulte la guía de aprendizaje para obtener una descripción de los prerrequisitos para las tareas específicas.

### **Guías de aprendizaje de DB2**

Para ver la guía de aprendizaje, pulse el título.

#### **"pureXML" en** *pureXML Guide*

Configure una base de datos DB2 para almacenar datos XML y realizar operaciones básicas con el almacén de datos XML nativos.

## **Información de resolución de problemas de DB2**

Existe una gran variedad de información para la resolución y determinación de problemas para ayudarle en la utilización de productos de base de datos DB2.
#### <span id="page-936-0"></span>**Documentación de DB2**

Puede encontrar información sobre la resolución de problemas en la publicación *Troubleshooting and Tuning Database Performance* o en la sección sobre conceptos fundamentales sobre bases de datos del *Centro de información de DB2*, que contiene:

- v Información sobre cómo aislar e identificar problemas con programas de utilidad y herramientas de diagnóstico de DB2.
- v Soluciones a algunos de los problemas más comunes.
- v Consejo para ayudarle a resolver problemas que podría encontrar en los productos de base de datos DB2

### **Portal de Soporte de IBM**

Consulte el portal de soporte de IBM si tiene problemas y desea obtener ayuda para encontrar las causas y soluciones posibles. El sitio de soporte técnico tiene enlaces a las publicaciones más recientes de DB2, notas técnicas, Informes autorizados de análisis del programa (APAR o arreglos de defectos), fixpacks y otros recursos. Puede buscar en esta base de conocimiento para encontrar posibles soluciones a los problemas.

Acceda al portal de Soporte de IBM en el sitio [http://www.ibm.com/](http://www.ibm.com/support/entry/portal/Overview/Software/Information_Management/DB2_for_Linux,_UNIX_and_Windows) [support/entry/portal/Overview/Software/Information\\_Management/](http://www.ibm.com/support/entry/portal/Overview/Software/Information_Management/DB2_for_Linux,_UNIX_and_Windows) [DB2\\_for\\_Linux,\\_UNIX\\_and\\_Windows](http://www.ibm.com/support/entry/portal/Overview/Software/Information_Management/DB2_for_Linux,_UNIX_and_Windows)

### **Términos y condiciones**

Los permisos para utilizar estas publicaciones se otorgan sujetos a los siguientes términos y condiciones.

**Aplicación:** Además de las condiciones de uso del sitio web de IBM, se aplican estos términos y condiciones.

**Uso personal:** Puede reproducir estas publicaciones para su uso personal, no comercial, siempre y cuando se mantengan los avisos sobre la propiedad. No puede distribuir, visualizar o realizar trabajos derivados de estas publicaciones, o de partes de las mismas, sin el consentimiento expreso de IBM.

**Uso comercial:** Puede reproducir, distribuir y visualizar estas publicaciones únicamente dentro de su empresa, siempre y cuando se mantengan todos los avisos sobre la propiedad. No puede realizar trabajos derivativos de estas publicaciones, ni reproducirlas, distribuirlas o visualizarlas, ni de partes de las mismas fuera de su empresa, sin el consentimiento expreso de IBM.

**Derechos:** Excepto lo expresamente concedido en este permiso, no se conceden otros permisos, licencias ni derechos, explícitos o implícitos, sobre las publicaciones ni sobre ninguna información, datos, software u otra propiedad intelectual contenida en el mismo.

IBM se reserva el derecho de retirar los permisos aquí concedidos cuando, a su discreción, el uso de las publicaciones sea en detrimento de su interés o cuando, según determine IBM, las instrucciones anteriores no se cumplan correctamente.

No puede descargar, exportar ni volver a exportar esta información excepto en el caso de cumplimiento total con todas las leyes y regulaciones vigentes, incluyendo todas las leyes y regulaciones sobre exportación de los Estados Unidos.

IBM NO GARANTIZA EL CONTENIDO DE ESTAS PUBLICACIONES. LAS PUBLICACIONES SE PROPORCIONAN "TAL CUAL" Y SIN GARANTÍA DE NINGUNA CLASE, NI EXPLÍCITA NI IMPLÍCITA, INCLUYENDO PERO SIN LIMITARSE A LAS GARANTÍAS IMPLÍCITAS DE COMERCIALIZACIÓN, NO VULNERACIÓN E IDONEIDAD PARA UN FIN DETERMINADO.

**Marcas registradas de IBM®:** IBM, el logotipo de IBM e ibm.com son marcas registradas de International Business Machines Corp., que se han registrado en muchas otras jurisdicciones. Otros nombres de productos y servicios pueden ser marcas registradas de IBM o de otras empresas. Puede consultarse en línea una lista actualizada de las marcas registradas de IBM en la web en [www.ibm.com/legal/copytrade.shtml.](http://www.ibm.com/legal/copytrade.shtml)

## <span id="page-938-0"></span>**Apéndice B. Avisos**

Esta información ha sido desarrollada para productos y servicios que se ofrecen en Estados Unidos de América. La información acerca de productos que no son IBM se basa en la información disponible cuando se publicó este documento por primera vez y está sujeta a cambio.

Es posible que IBM no comercialice en otros países algunos productos, servicios o características descritos en este manual. Consulte al representante local de IBM para obtener información sobre los productos y servicios que actualmente pueden adquirirse en su zona. Cualquier referencia a un producto, programa o servicio de IBM no pretende afirmar ni implicar que sólo se pueda utilizar dicho producto, programa o servicio de IBM. En su lugar se puede utilizar cualquier producto, programa o servicio funcionalmente equivalente que no vulnere ninguno de los derechos de propiedad intelectual de IBM. Sin embargo, es responsabilidad del usuario evaluar y verificar el funcionamiento de cualquier producto, programa o servicio que no sea de IBM.

IBM puede tener patentes o solicitudes de patentes en tramitación que afecten al tema tratado en este documento. La posesión de este documento no confiere ninguna licencia sobre dichas patentes. Puede realizar consultas sobre licencias escribiendo a:

IBM Director of Licensing IBM Corporation North Castle Drive Armonk, NY 10504-1785 EE.UU.

Para realizar consultas sobre licencias referentes a información de juegos de caracteres de doble byte (DBCS), puede ponerse en contacto con el Departamento de Propiedad Intelectual de IBM de su país o escribir a:

Intellectual Property Licensing Legal and Intellectual Property Law IBM Japan, Ltd. 1623-14, Shimotsuruma, Yamato-shi Kanagawa 242-8502 Japón

**El párrafo siguiente no es aplicable al Reino Unido ni a ningún país/región en donde tales disposiciones sean incompatibles con la legislación local:** INTERNATIONAL BUSINESS MACHINES CORPORATION PROPORCIONA ESTA PUBLICACIÓN "TAL CUAL", SIN GARANTÍA DE NINGUNA CLASE, NI EXPLÍCITA NI IMPLÍCITA, INCLUIDAS, PERO SIN LIMITARSE A ELLAS, LAS GARANTÍAS IMPLÍCITAS DE NO VULNERACIÓN DE DERECHOS, COMERCIALIZACIÓN O IDONEIDAD PARA UN FIN DETERMINADO. Algunos estados no permiten la exclusión de garantías expresas o implícitas en determinadas transacciones, por lo que es posible que esta declaración no sea aplicable en su caso.

Esta publicación puede contener inexactitudes técnicas o errores tipográficos. Periódicamente se efectúan cambios en la información aquí contenida; dichos cambios se incorporarán a las nuevas ediciones de la publicación. IBM puede efectuar, en cualquier momento y sin previo aviso, mejoras y cambios en los productos y programas descritos en esta publicación.

Las referencias hechas en esta publicación a sitios web que no son de IBM se proporcionan sólo para la comodidad del usuario y no constituyen un aval de esos sitios web. La información de esos sitios web no forma parte de la información del presente producto de IBM y la utilización de esos sitios web se realiza bajo la responsabilidad del usuario.

IBM puede utilizar o distribuir cualquier información que se le facilite de la manera que considere adecuada, sin contraer por ello ninguna obligación con el remitente.

Los licenciatarios de este programa que deseen obtener información sobre él con el fin de habilitar: (i) el intercambio de información entre programas creados de forma independiente y otros programas (incluido éste) y (ii) el uso mutuo de la información intercambiada, deben ponerse en contacto con:

IBM Canada Limited U59/3600 3600 Steeles Avenue East Markham, Ontario L3R 9Z7 CANADÁ

Dicha información puede estar disponible, sujeta a los términos y condiciones apropiados, incluido en algunos casos el pago de una tarifa.

El programa bajo licencia descrito en este documento y todo el material bajo licencia asociado a él, los proporciona IBM según los términos del Acuerdo de Cliente de IBM, el Acuerdo Internacional de Programas Bajo Licencia de IBM o cualquier acuerdo equivalente entre el usuario e IBM.

Los datos de rendimiento contenidos en este documento se obtuvieron en un entorno controlado. Por lo tanto, los resultados obtenidos en otros entornos operativos pueden variar significativamente. Algunas mediciones pueden haberse realizado en sistemas experimentales y no es seguro que estas mediciones sean las mismas en los sistemas disponibles comercialmente. Además, algunas mediciones pueden haberse calculado mediante extrapolación. Los resultados reales pueden variar. Los usuarios del presente manual deben verificar los datos aplicables para su entorno específico.

La información referente a productos que no son de IBM se ha obtenido de los proveedores de esos productos, de sus anuncios publicados o de otras fuentes disponibles públicamente. IBM no ha probado esos productos y no puede confirmar la exactitud del rendimiento, la compatibilidad ni ninguna otra afirmación referente a productos que no son de IBM. Las preguntas sobre las prestaciones de productos que no son de IBM deben dirigirse a los proveedores de esos productos.

Todas las declaraciones de intenciones de IBM están sujetas a cambio o cancelación sin previo aviso, y sólo representan objetivos.

Este manual puede contener ejemplos de datos e informes que se utilizan en operaciones comerciales diarias. Para ilustrarlos de la forma más completa posible, los ejemplos incluyen nombres de personas, empresas, marcas y productos. Todos

estos nombres son ficticios y cualquier similitud con nombres y direcciones utilizados por una empresa real es totalmente fortuita.

### LICENCIA DE COPYRIGHT:

Este manual contiene programas de aplicaciones de ejemplo escritos en lenguaje fuente, que muestran técnicas de programación en diversas plataformas operativas. Puede copiar, modificar y distribuir estos programas de ejemplo como desee, sin pago alguno a IBM con la intención de desarrollar, utilizar, comercializar o distribuir programas de aplicaciones de acuerdo con la interfaz de programación de aplicaciones correspondiente a la plataforma operativa para la que están escritos los programas de ejemplo. Estos ejemplos no se han probado exhaustivamente bajo todas las condiciones. Por lo tanto, IBM no puede asegurar ni implicar la fiabilidad, utilidad o función de estos programas. Los programas de ejemplo se proporcionan "TAL CUAL", sin ningún tipo de garantía. IBM no se hará responsable de los daños derivados de la utilización que haga el usuario de los programas de ejemplo.

Cada copia o parte de estos programas de ejemplo o cualquier trabajo derivado debe incluir una nota de copyright como la siguiente:

© (*nombre de la empresa*) (*año*). Partes de este código proceden de programas de ejemplo de IBM Corp. © Copyright IBM Corp. \_*entre el o los años*\_. Reservados todos los derechos.

### **Marcas registradas**

IBM, el logotipo de IBM e ibm.com son marcas registradas de International Business Machines Corp., que se han registrado en muchas otras jurisdicciones. Otros nombres de productos y servicios pueden ser marcas registradas de IBM o de otras empresas. La lista actual de marcas registradas de IBM está disponible en la web, en ["Copyright and trademark information"](http://www.ibm.com/legal/copytrade.html), en la dirección www.ibm.com/legal/copytrade.shtml.

Los siguientes términos son marcas registradas de otras empresas.

- v Linux es una marca registrada de Linus Torvalds en los Estados Unidos y/o en otros países.
- v Java y todos los logotipos y marcas registradas basadas en Java son marcas registradas de Oracle, sus filiales o ambos.
- UNIX es una marca registrada de The Open Group en los Estados Unidos  $y/o$ en otros países.
- v Intel, el logotipo de Intel, Intel Inside, el logotipo de Intel Inside, Celeron, Intel SpeedStep, Itanium y Pentium son marcas registradas de Intel Corporation o de sus empresas subsidiarias en Estados Unidos y en otros países.
- Microsoft, Windows, Windows NT y el logotipo de Windows son marcas registradas de Microsoft Corporation en los Estados Unidos y/o en otros países.

Otros nombres de empresas, productos o servicios, pueden ser marcas registradas o marcas de servicio de otras empresas.

# **Índice**

## **A**

actualizaciones [Centro de información de DB2 927](#page-932-0)[, 928](#page-933-0) [avisos 933](#page-938-0) ayuda [sentencias SQL 926](#page-931-0)

# **C**

Centro de información de DB2 [actualización 927](#page-932-0)[, 928](#page-933-0) [versiones 926](#page-931-0)

## **D**

determinación de problemas [guías de aprendizaje 931](#page-936-0) [información disponible 931](#page-936-0) documentación [archivos PDF 924](#page-929-0) [copia impresa 924](#page-929-0) [términos y condiciones de uso 931](#page-936-0) [visión general 923](#page-928-0)

## **G**

guías de aprendizaje [determinación de problemas 931](#page-936-0) [lista 930](#page-935-0) [pureXML 930](#page-935-0) [resolución de problemas 931](#page-936-0)

# **I**

IBM Data Server [mensajes 1](#page-6-0)[, 911](#page-916-0)

## **M**

[mensajes 1](#page-6-0)[, 911](#page-916-0)

# **R**

resolución de problemas [guías de aprendizaje 931](#page-936-0) [información en línea 931](#page-936-0)

## **S**

sentencias SQL ayuda [visualización 926](#page-931-0)

## **T**

términos y condiciones [publicaciones 931](#page-936-0)

© Copyright IBM Corp. 2012 **937**

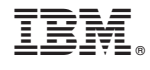

SC11-8080-00

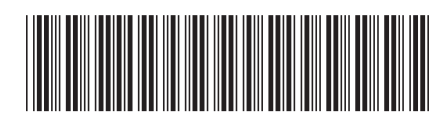

Spine information: Spine information:

1

Consulta de mensajes Volumen 2

IBM DB2 10.1 para Linux, UNIX y Windows  $\frac{1}{2}$   $\frac{1}{2}$ IBM DB2 10.1 para Linux, UNIX y Windows